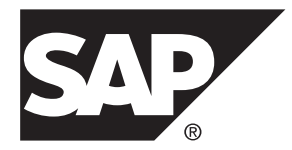

# **SAP Sybase IQ** エラーメッセージ **SAP Sybase IQ 16.0 SP03**

#### ドキュメント ID: DC01779-01-1603-01

改訂: 2013 年 11 月

Copyright © 2013 by SAP AG or an SAP affiliate company.All rights reserved.

このマニュアルの内容を SAP AG による明示的な許可なく複製または転載することは、形態や目的を問わず禁 じられています。ここに記載された情報は事前の通知なしに変更されることがあります。

SAP AG およびディストリビュータが販売しているソフトウェア製品には、他のソフトウェアベンダ独自のソ フトウェアコンポーネントが含まれているものがあります。国内製品の仕様は変わることがあります。

これらの資料は SAP AG および関連会社 (SAP グループ) が情報のみを目的として提供するものであり、いかな る種類の表明または保証も行うものではなく、SAP グループはこの資料に関する誤りまたは脱落について責任 を負わないものとします。SAP グループの製品およびサービスに関する保証は、かかる製品およびサービスに 付属している明確な保証文書がある場合、そこで明記されている保証に限定されます。ここに記載されている いかなる内容も、追加保証を構成するものとして解釈されるものではありません。

ここに記載された SAPおよび他の SAP 製品とサービス、ならびに対応するロゴは、ドイツおよび他の国における SAP AG の商標または登録商標です。その他の商標に関する情報および通知については、[http://www.sap.com/](http://www.sap.com/corporate-en/legal/copyright/index.epx#trademark) [corporate-en/legal/copyright/index.epx#trademark](http://www.sap.com/corporate-en/legal/copyright/index.epx#trademark) を参照してください。

# 目次

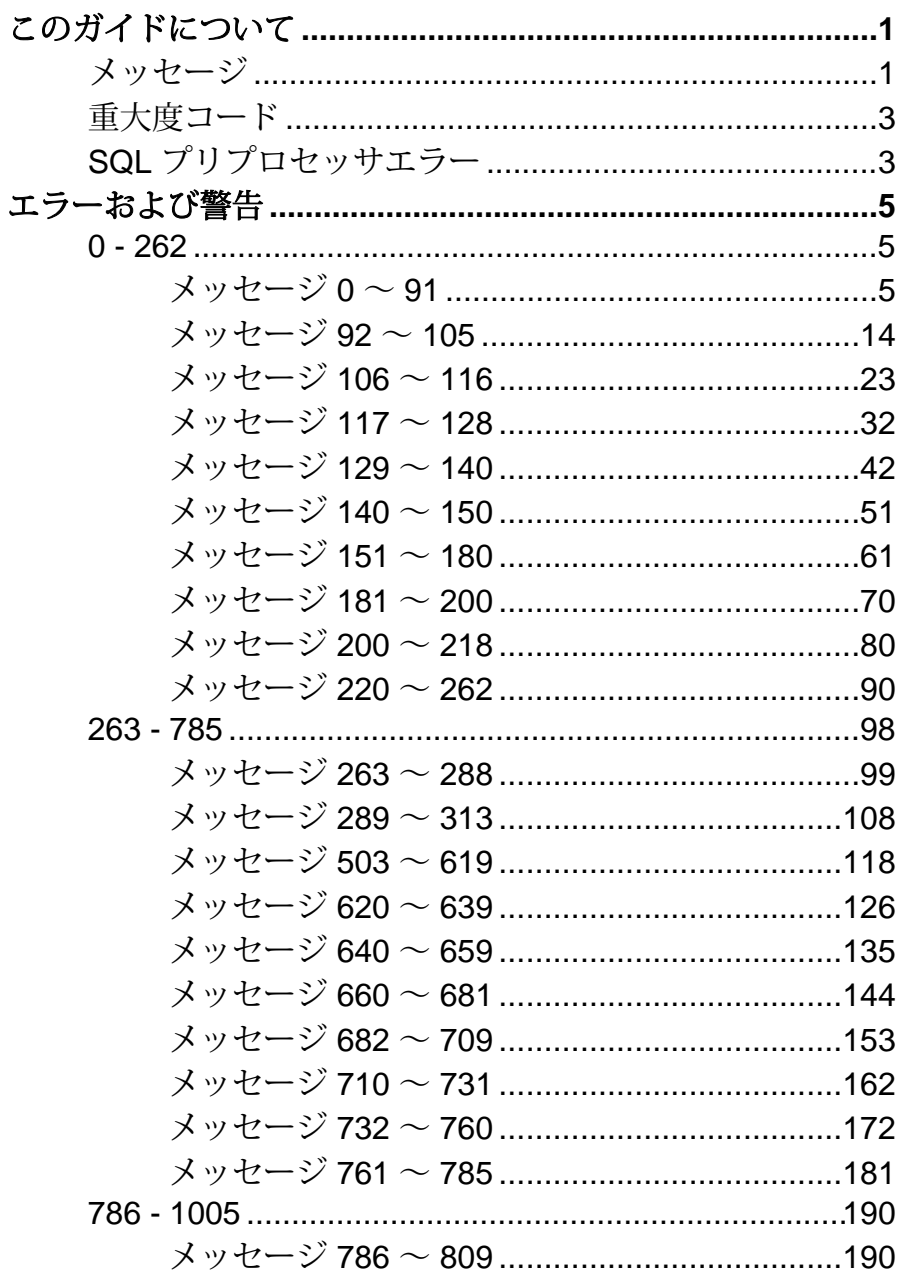

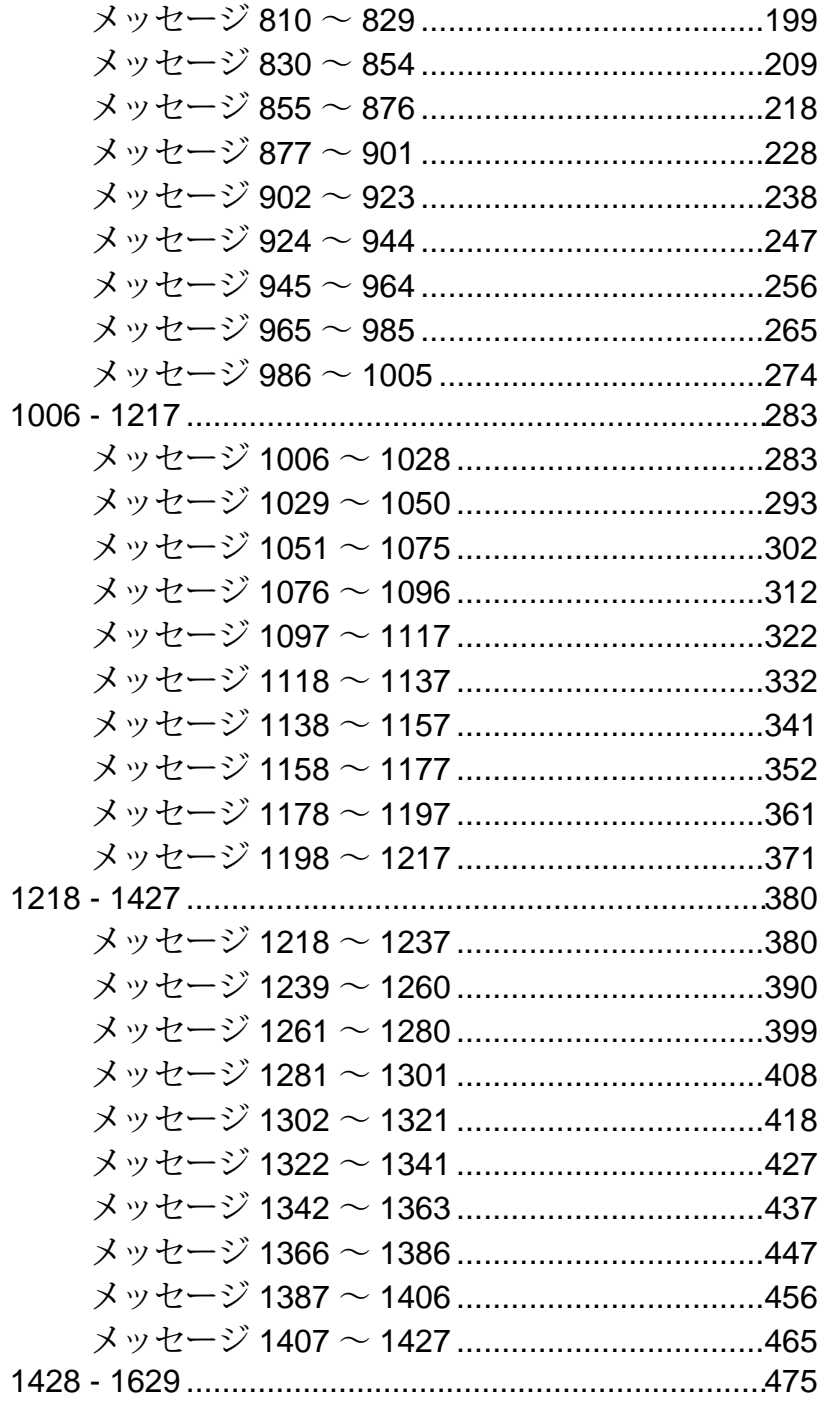

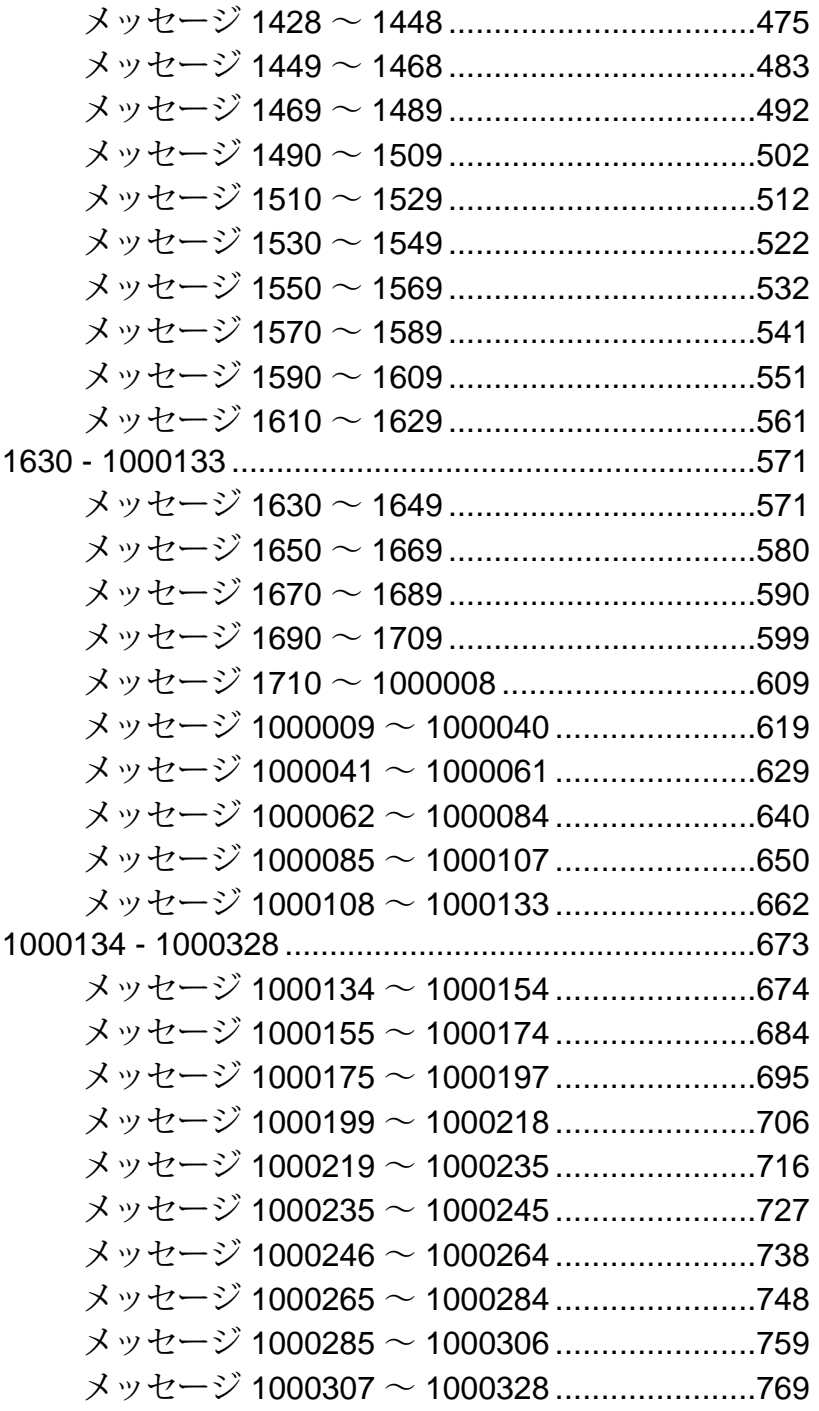

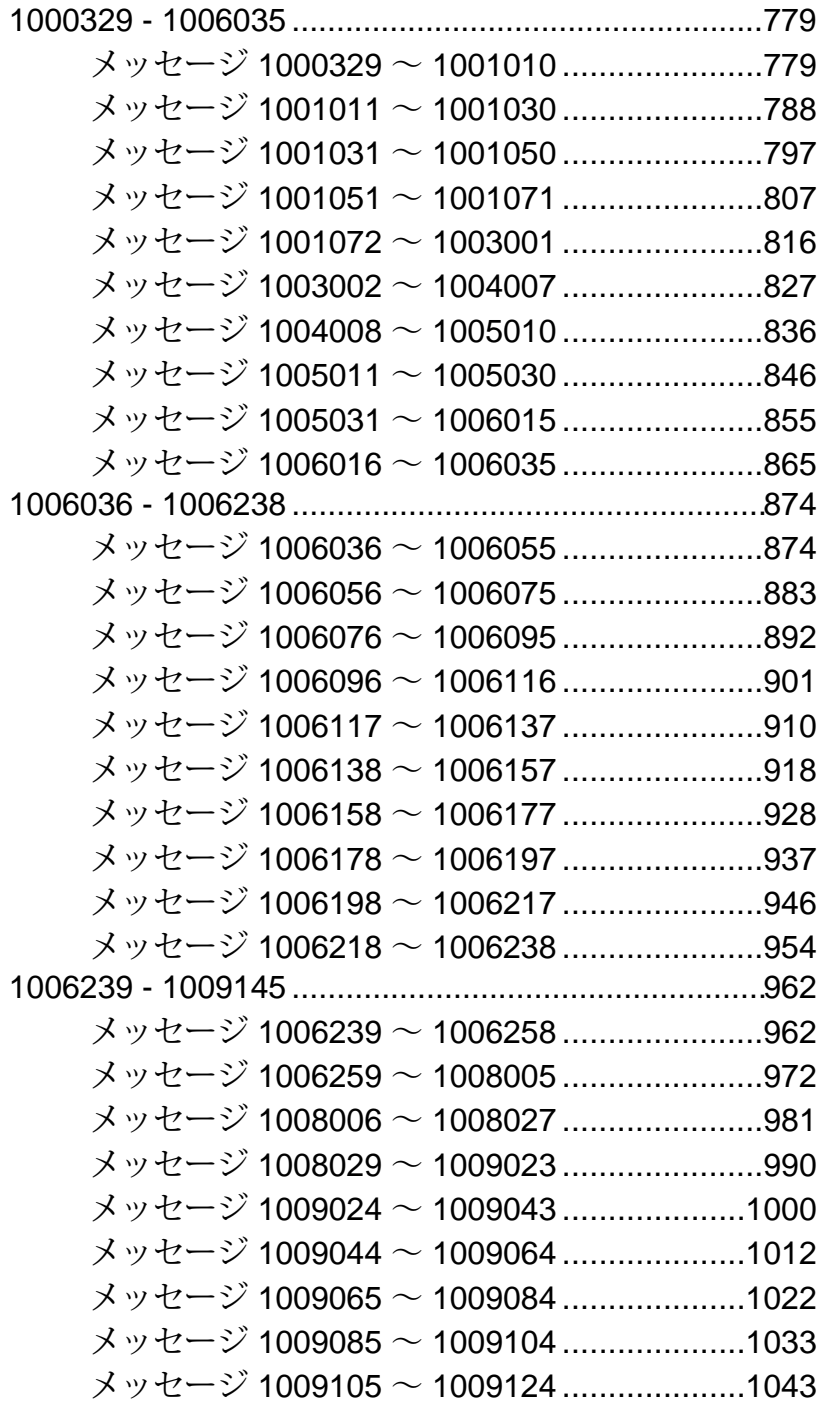

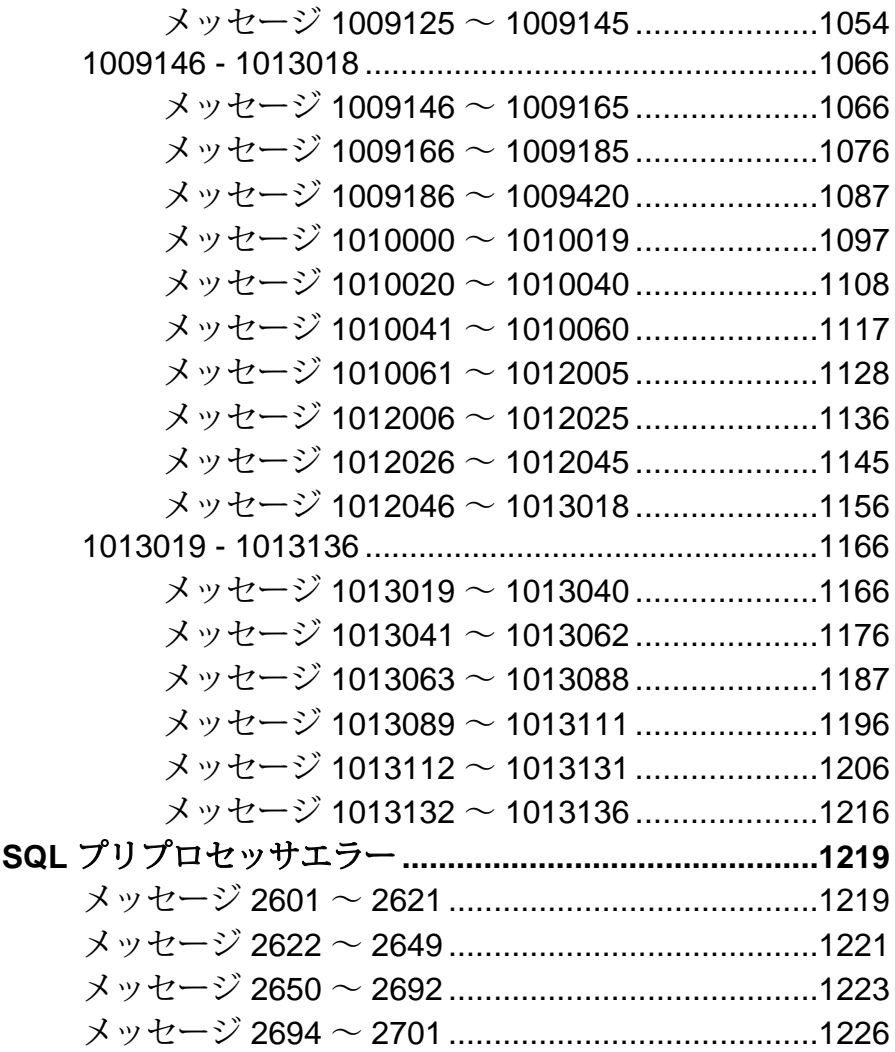

目次

# <span id="page-8-0"></span>このガイドについて

『SAP® Sybase® IQ エラーメッセージ』は、SAP Sybase IQ のエラーおよび警告のリ ファレンスです。

構成

このガイドでは、SAP Sybase エラーコード (1 ページ)および SQL [プロセッサエ](#page-10-0) [ラー](#page-10-0) (3 ページ)を参照できます。メッセージはエラー番号で分類されており、 各メッセージに関連するすべての属性が記載されています。

その他の情報ソース

- SAP Sybase IQ の詳細については、SAP Sybase IQ のマニュアルセットを参照し てください。
- SAP Sybase [製品マニュアル](http://sybooks.sybase.com/nav/base.do) Web サイトから、SAP Sybase IQ マニュアルセット のすべてのマニュアルにオンラインでアクセスできます。また、[SAP Sybase](http://www.sybase.com/) Web [サイト](http://www.sybase.com/)にも、[SAP Sybase Product Download Center](http://www.sybase.com/detail?id=1025266)[、プラットフォーム認定](http://certification.sybase.com/ucr/search.do)、 および [SAP Sybase Developer Network](http://www.sybase.com/developer) へのリンクがあります。[MySybase](http://www.sybase.com/mysybase) ページ で個人プロファイルを作成すると、簡単に参照できるようになります。

#### 不明な点があるときは

有効なサポート契約に基づいて SAP Sybase 製品をお使いいただくには、インス トールごとに SAP Sybase サポートセンタへの連絡担当者を 1 人以上指名していた だく必要があります。マニュアルやオンラインヘルプでは解決できない問題があ る場合は、担当の方を通して SAP Sybase のサポートセンタまでご連絡ください。

### メッセージ

メッセージは範囲によってグループ分けされており、各エラーまたは警告に関連 するすべての属性が記載されています。メッセージに関する情報を参照するには、 該当するページを選択してください。

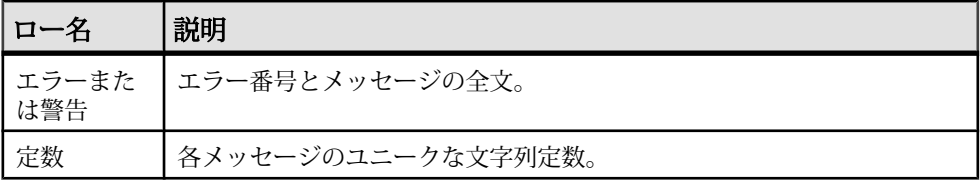

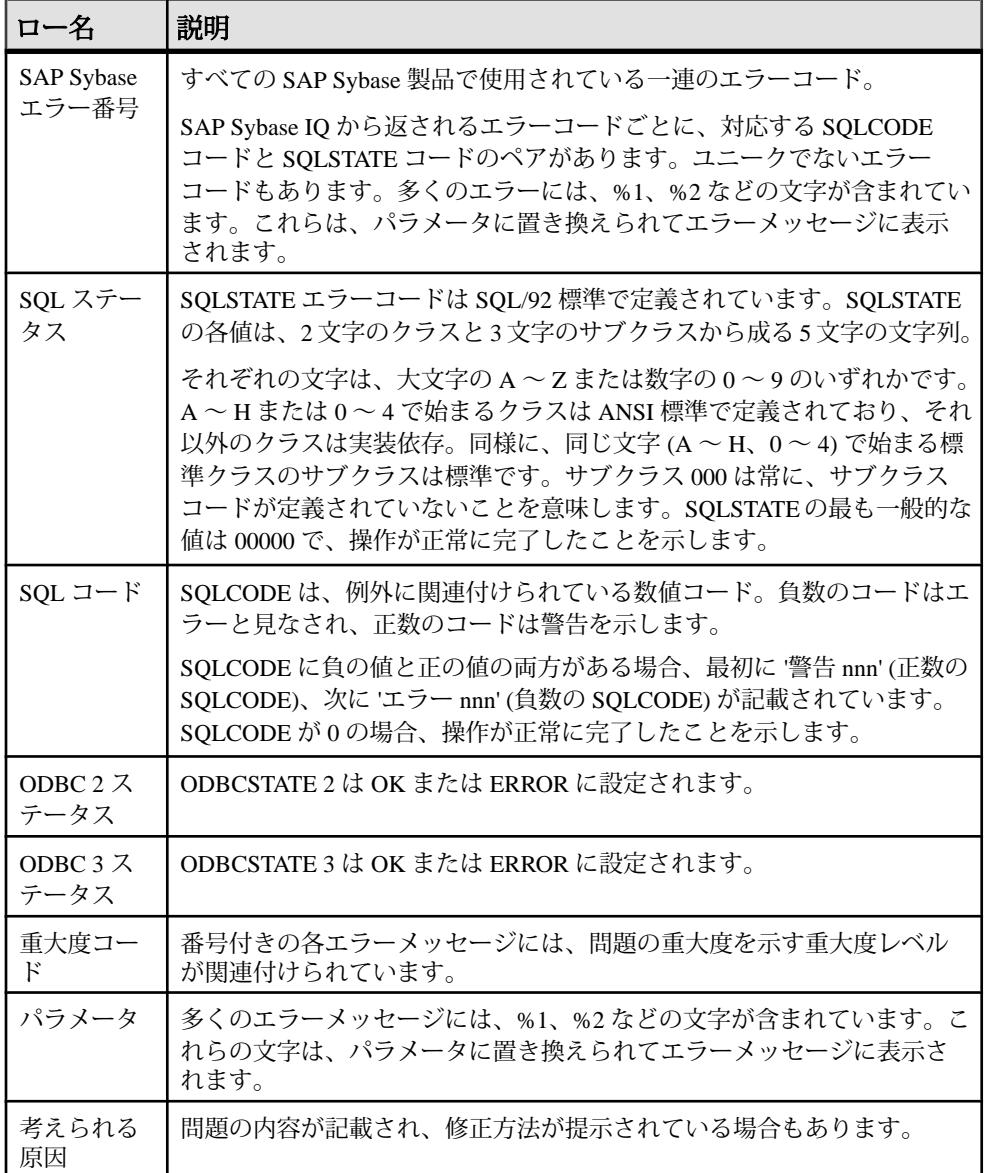

## <span id="page-10-0"></span>重大度コード

重大度コードは エラーのレベルと原因を示します

| 番号       | 説明                             | 番号 | 説明                                 |
|----------|--------------------------------|----|------------------------------------|
| $\Omega$ | コメント。                          | 17 | リソースが不足しています。                      |
| 1        | 情報。                            | 18 | 致命的でない内部エラーが検出されまし<br>た。           |
| 10       | ステータス情報、警告。                    | 19 | リソースにおける致命的なエラーです。                 |
| 11       | 指定されたデータベースオブ<br>ジェクトが見つかりません。 | 20 | 現在のプロセスにおける致命的なエラー<br>です。          |
| 12       | 誤ったデータ型が検出されま<br>した。           | 21 | データベースプロセスにおける致命的な<br>エラーです。       |
| 13       | ユーザトランザクションの構<br>文エラーです。       | 22 | 致命的なエラー:テーブルの整合性が疑<br>わしい可能性があります。 |
| 14       | コマンドを実行するための<br>パーミッションが不十分です。 | 23 | ハードウェアエラーまたはシステムテー<br>ブルが破損しています。  |
| 15       | SQL 文の構文エラー。                   | 24 | ハードウェアエラーまたはシステムテー<br>ブルが破損しています。  |
| 16       | その他のユーザエラー(致命的<br>ではありません)。    |    |                                    |

## **SQL** プリプロセッサエラー

SQL プリプロセッサエラーは、C プリプロセッサで発生します。

EmbeddedSQL は、C および C++ プログラミング言語用のデータベースプログラミ ングインタフェースです。EmbeddedSQL は、C または C++ のソースコードに混在 した (埋め込まれた)SQL 文から構成されます。これらの SQL 文は、SQL プリプロ セッサによって C または C++ のソースコードに変換されます。その後で、ユーザ による再コンパイルが必要です。Sybase IQ の SQL プリプロセッサユーティリティ sqlpp は、入力ファイル sqc に記述されている SQL 文を C 言語ソースに変換し、 出力ファイル .c に出力します。

SQL プリプロセッサエラーは、範囲によってグループ分けされています。特定の エラーや警告に関する情報を参照するには、該当するページを選択してください。

#### このガイドについて

#### <span id="page-12-0"></span>**0 - 262**

# メッセージ **0** ~ **91**

このページのメッセージは、Sybase エラーコード順にソートされています。メッ セージの詳細を参照するには、該当するコードを探してください。

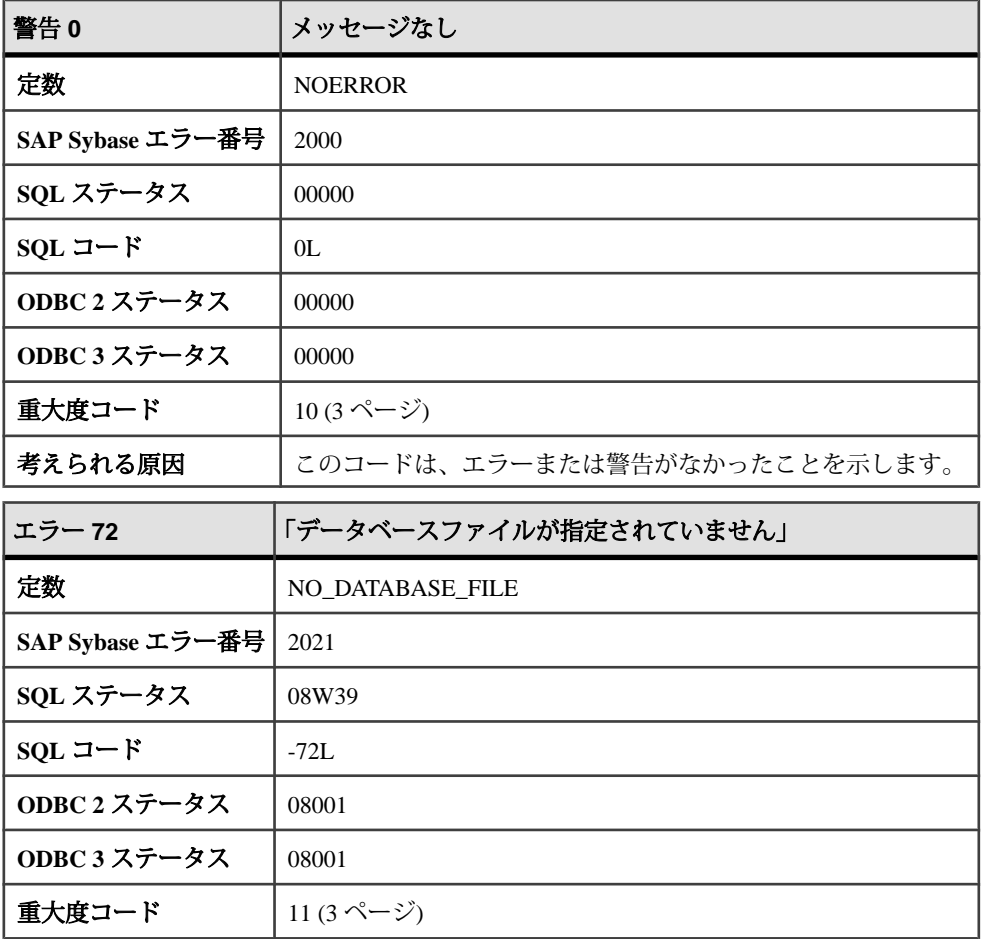

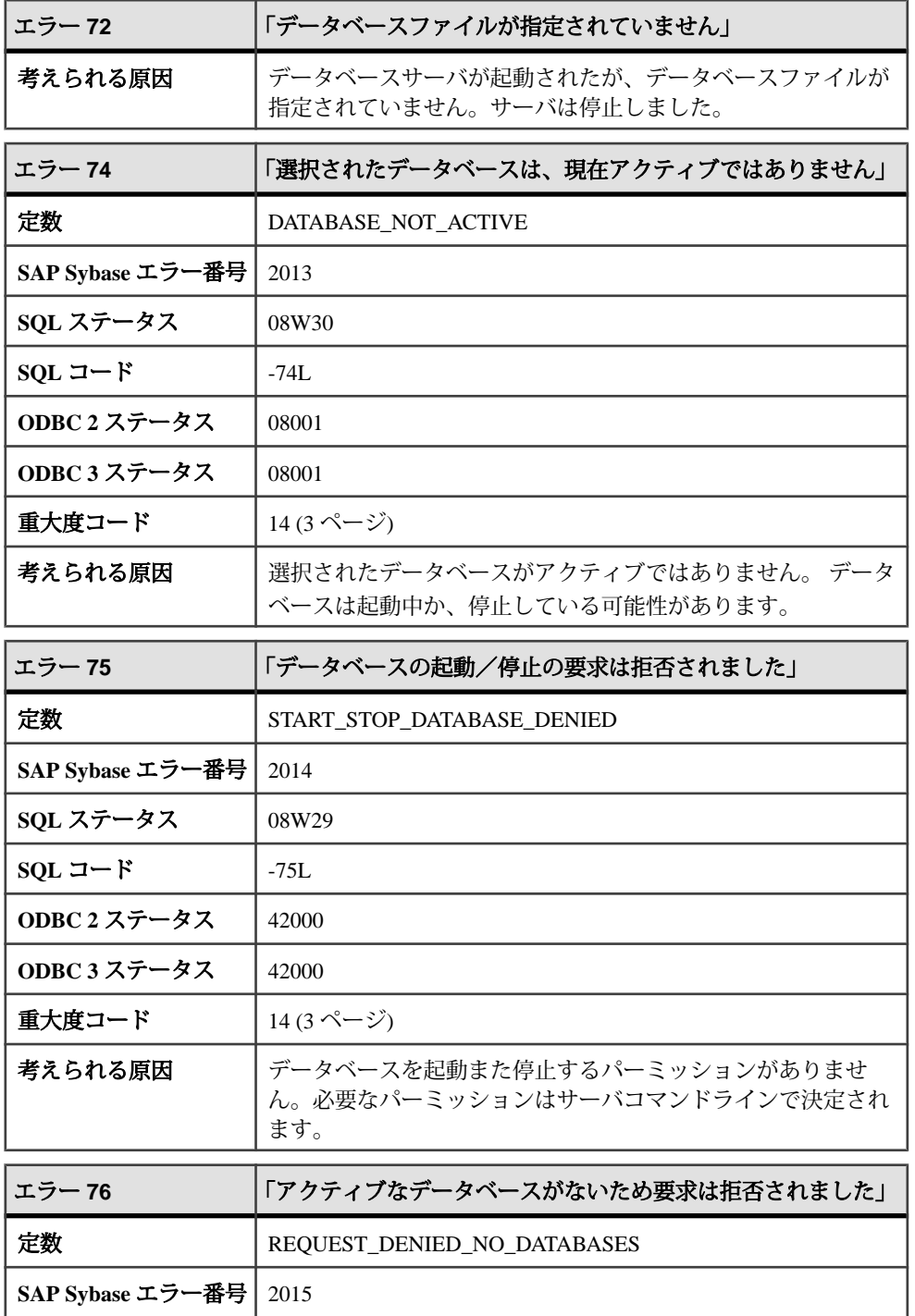

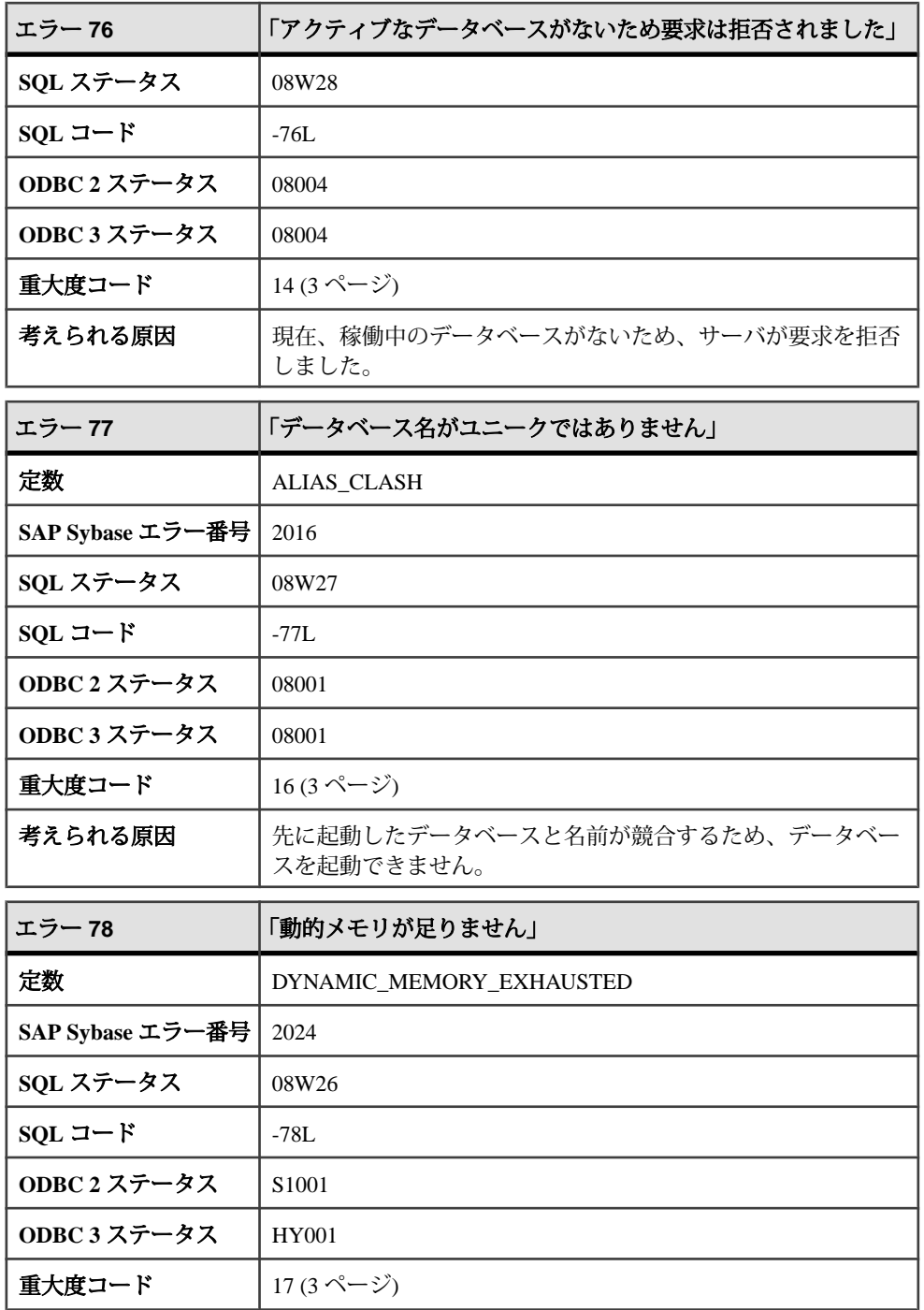

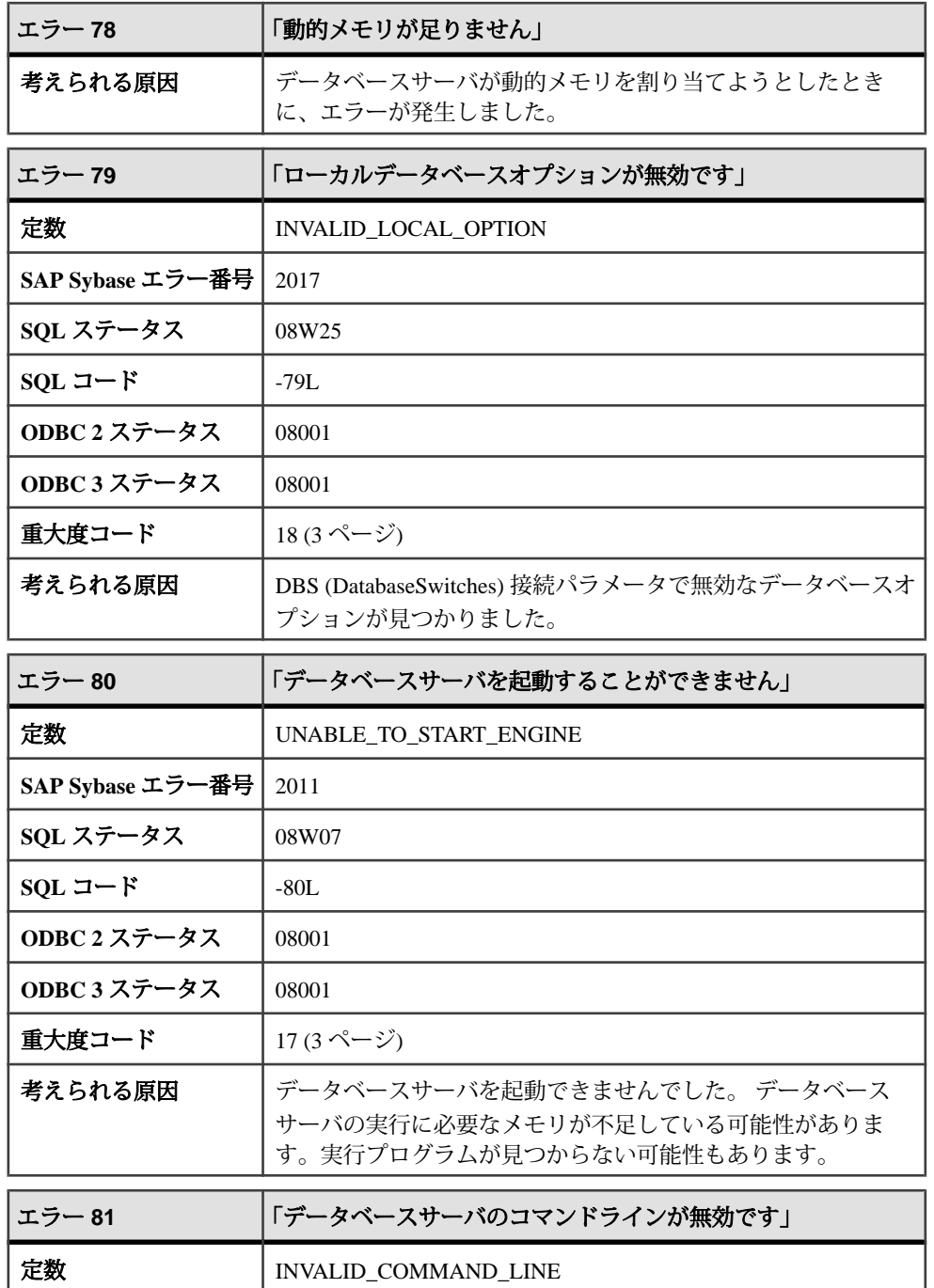

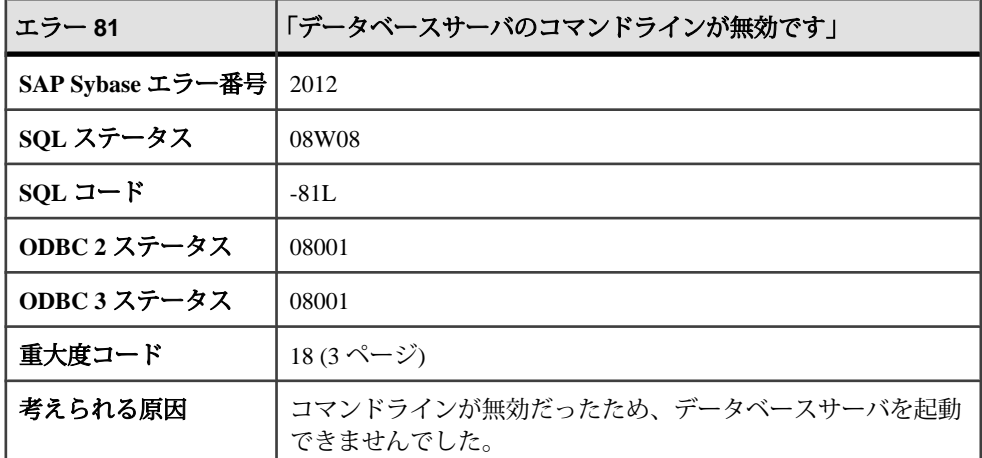

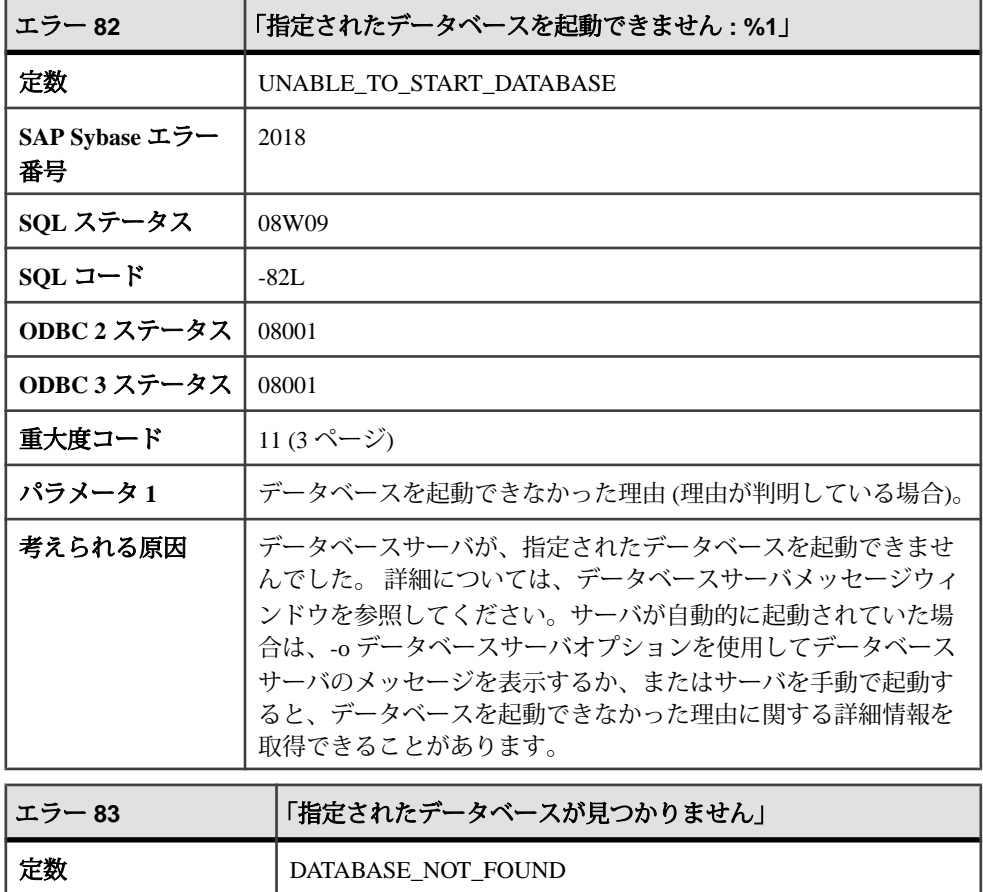

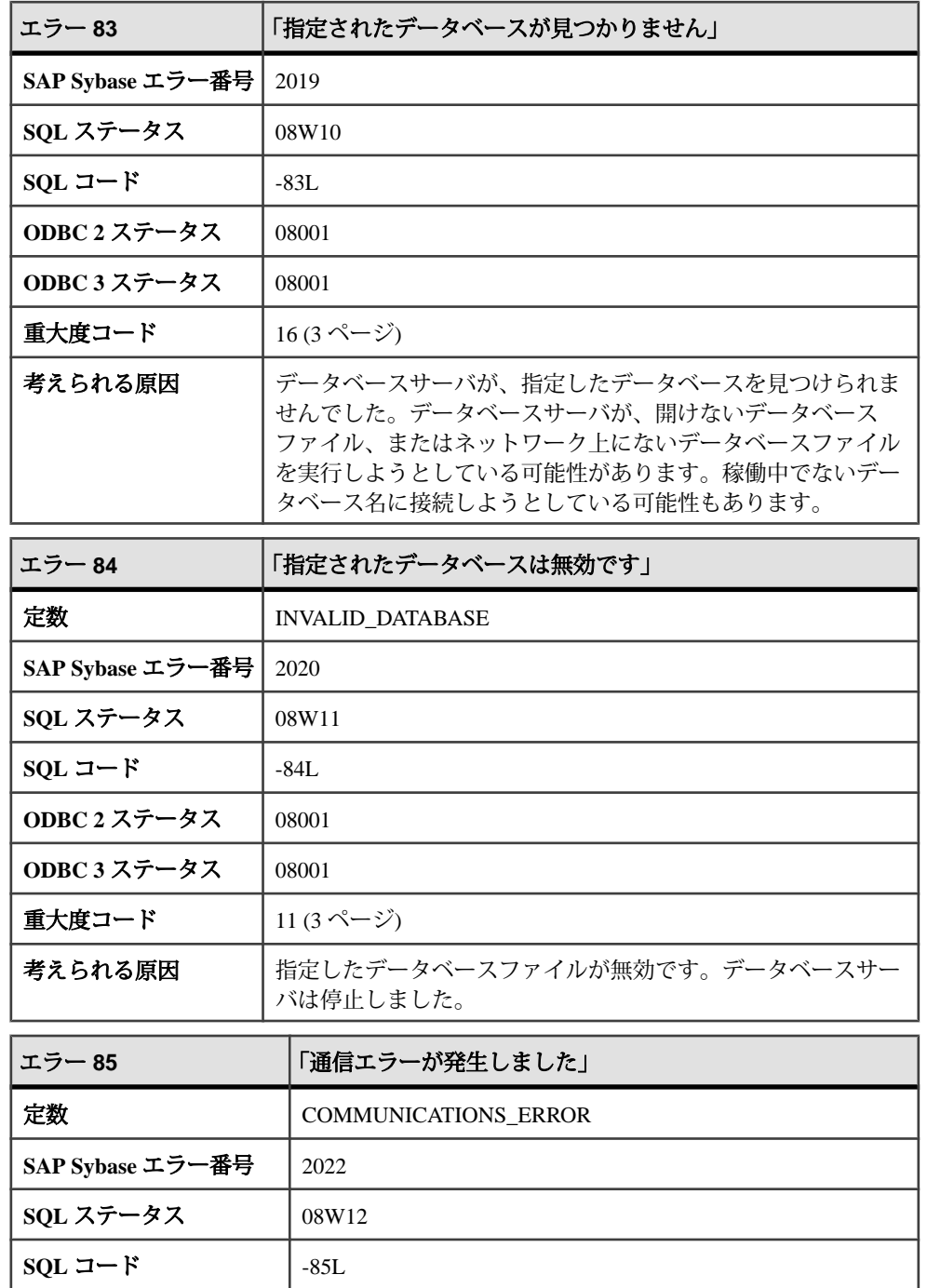

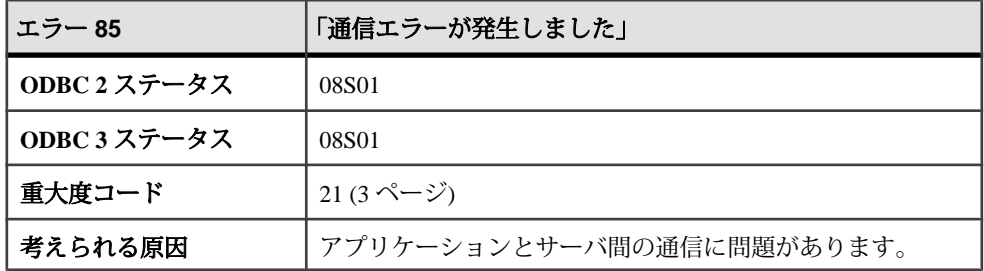

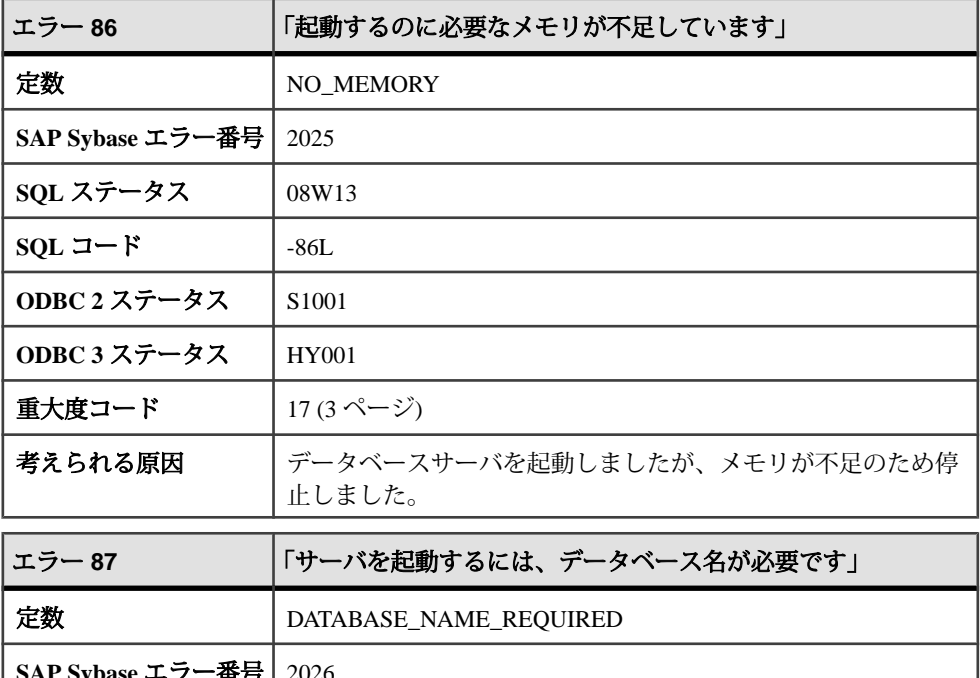

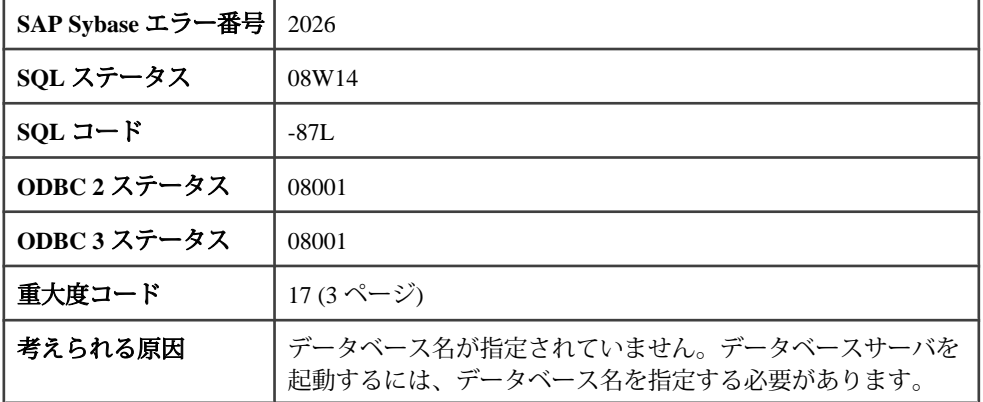

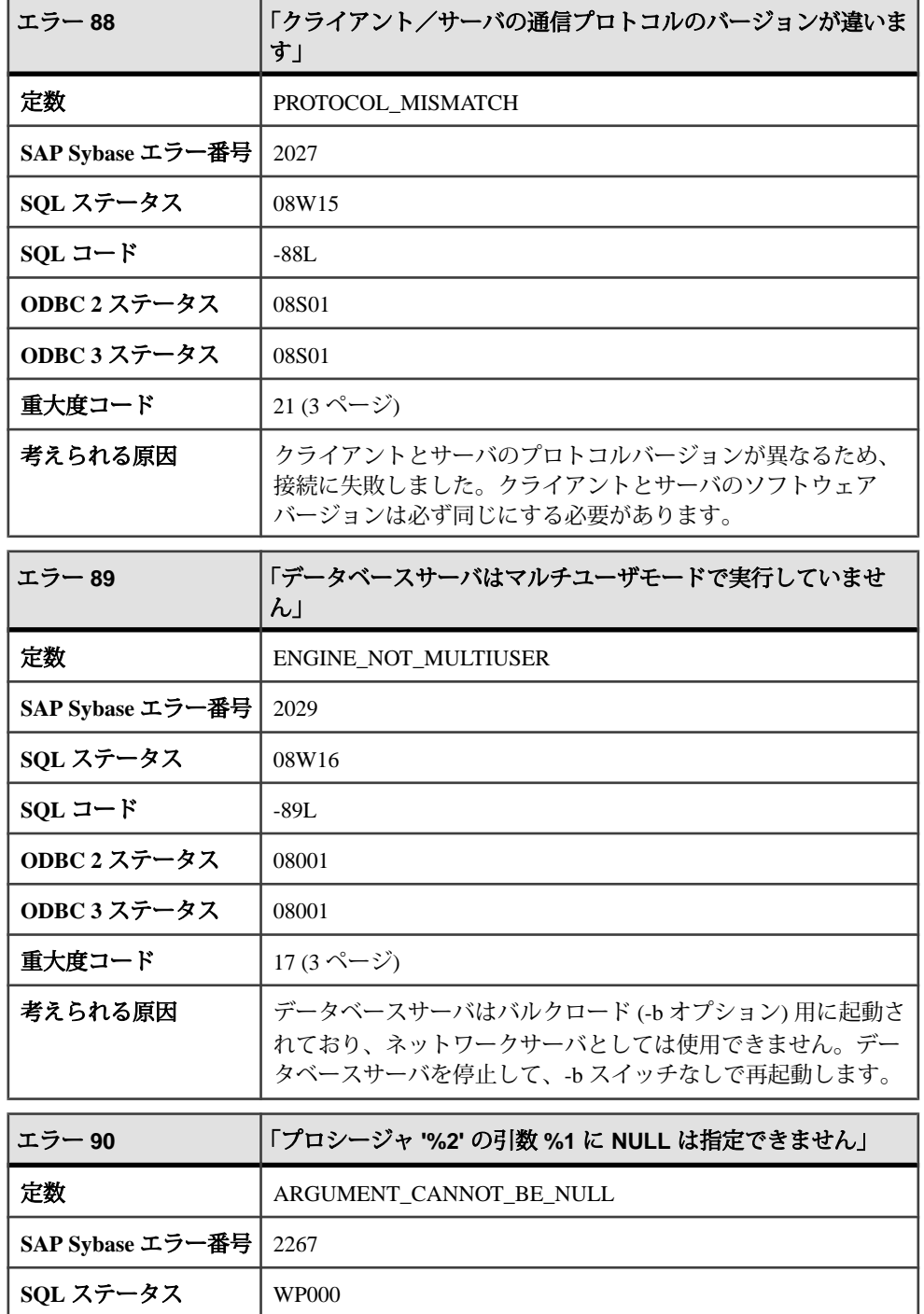

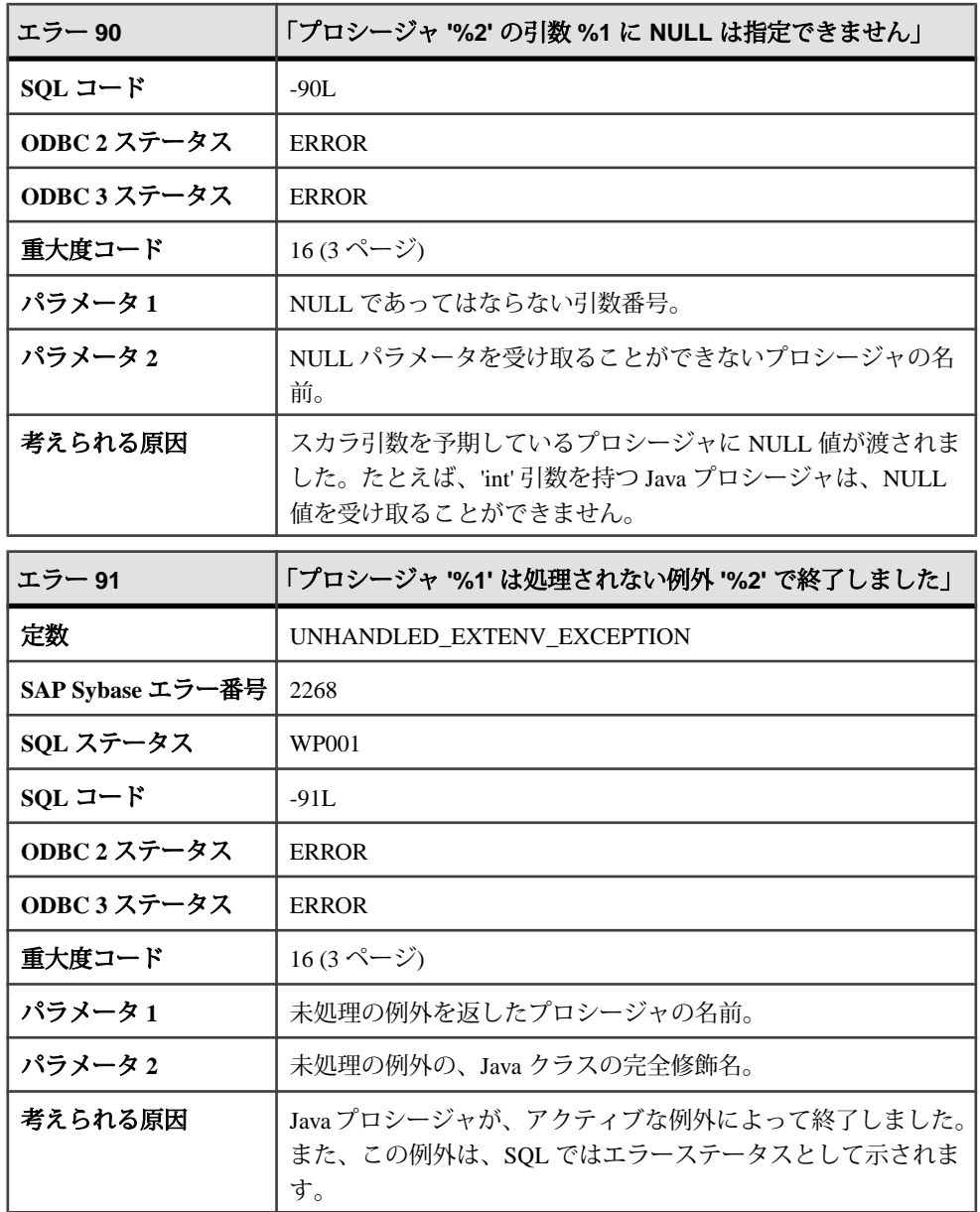

#### <span id="page-21-0"></span>メッセージ **92** ~ **105**

このページのメッセージは、Sybase エラーコード順にソートされています。メッ セージの詳細を参照するには、該当するコードを探してください。

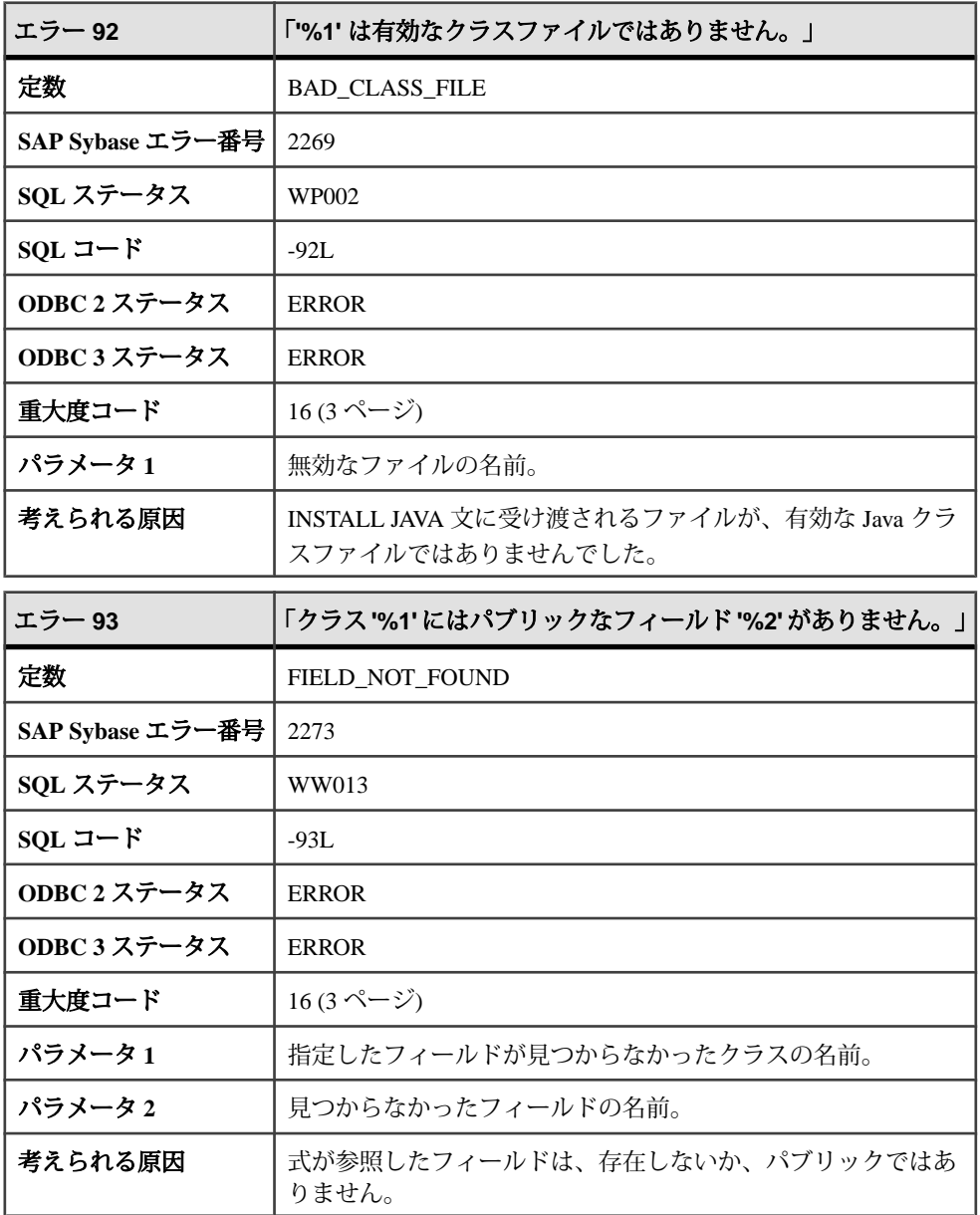

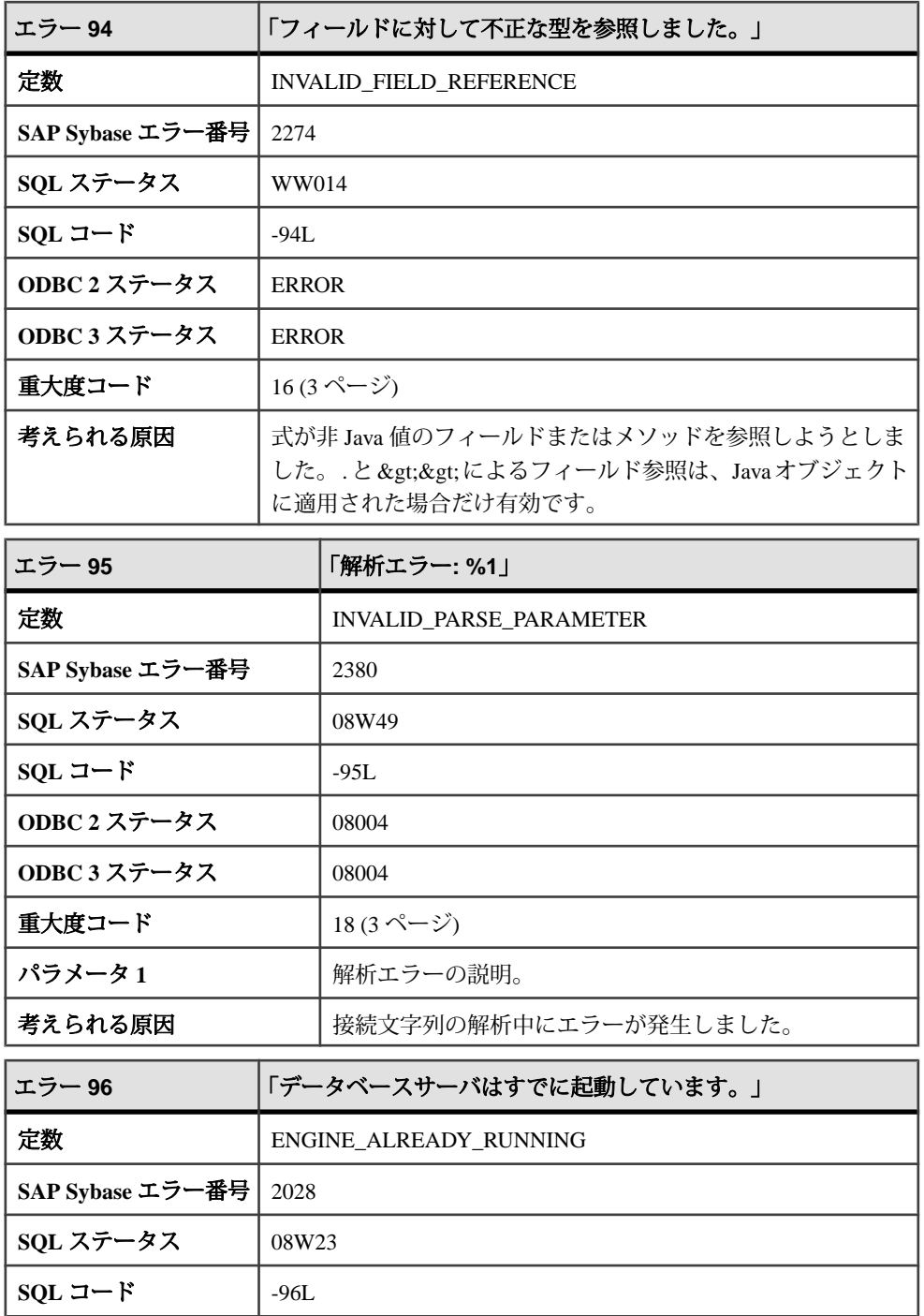

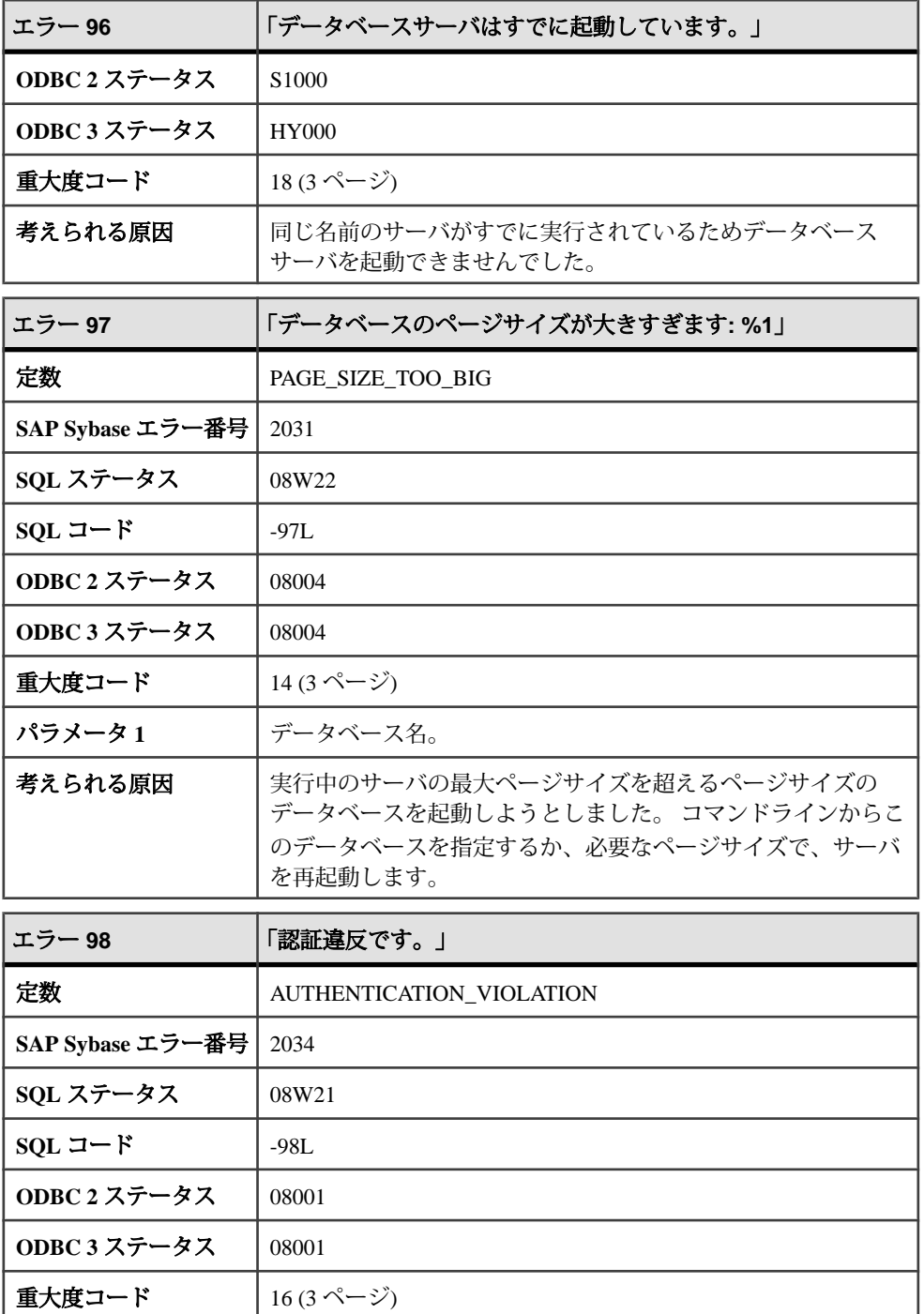

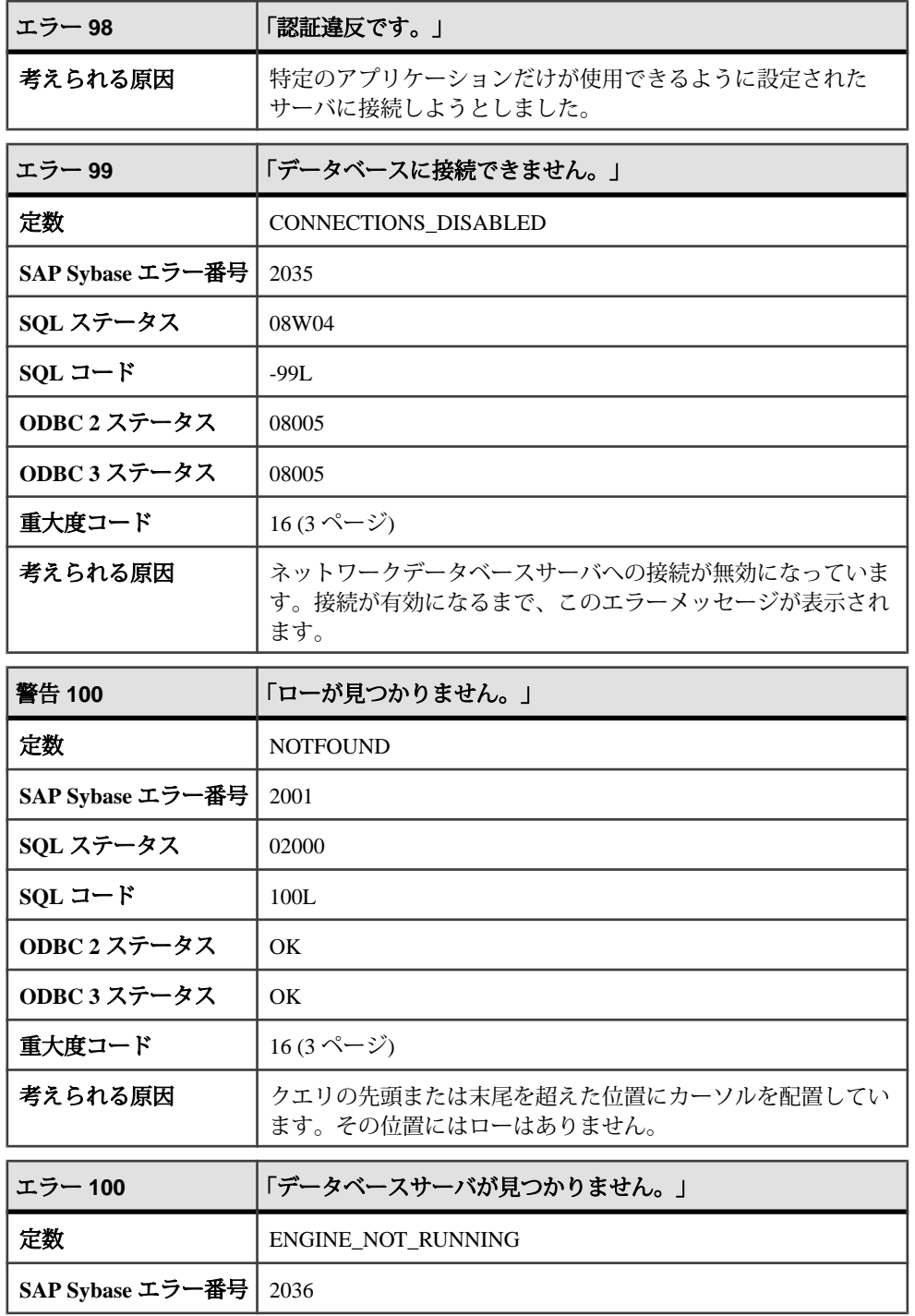

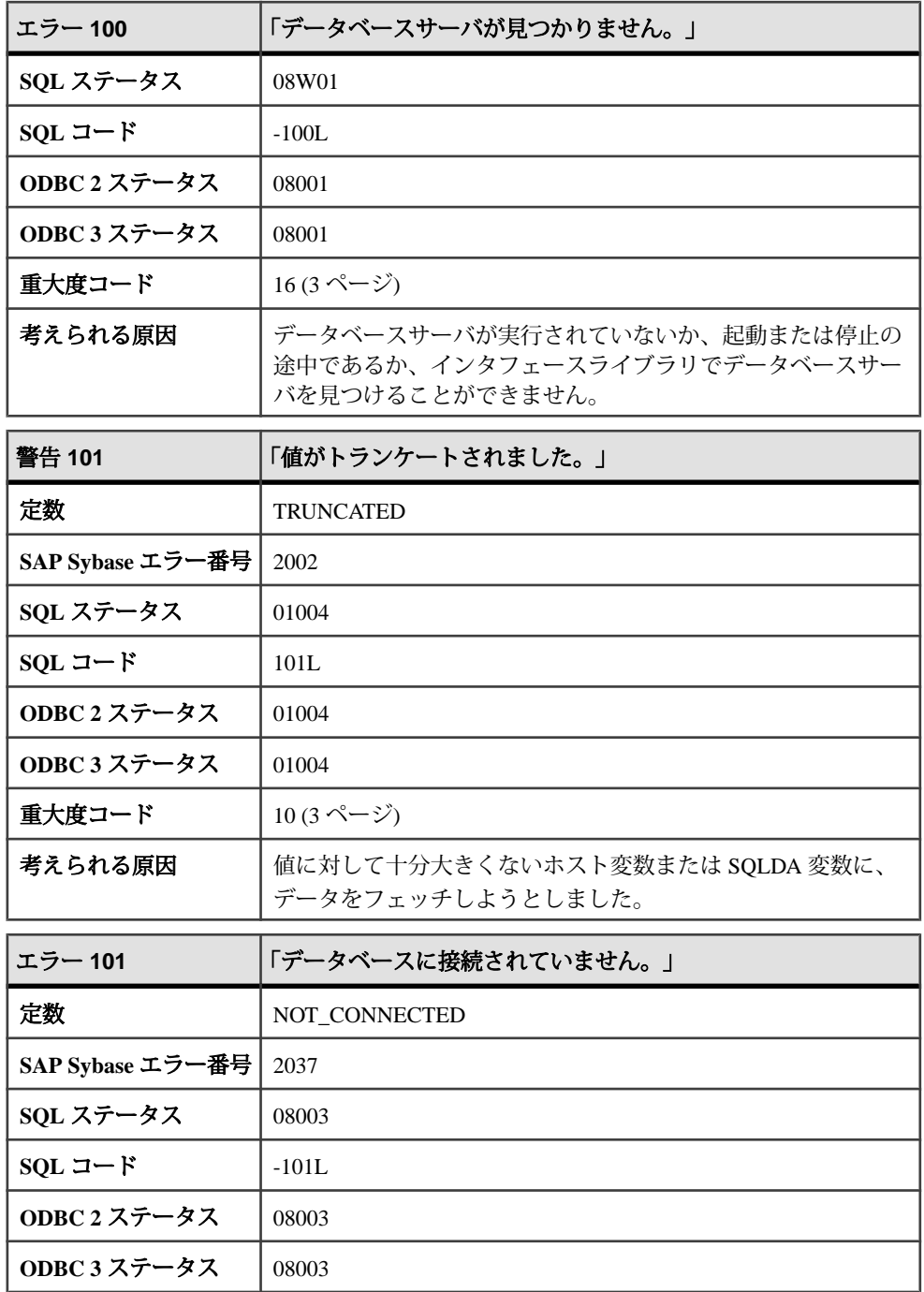

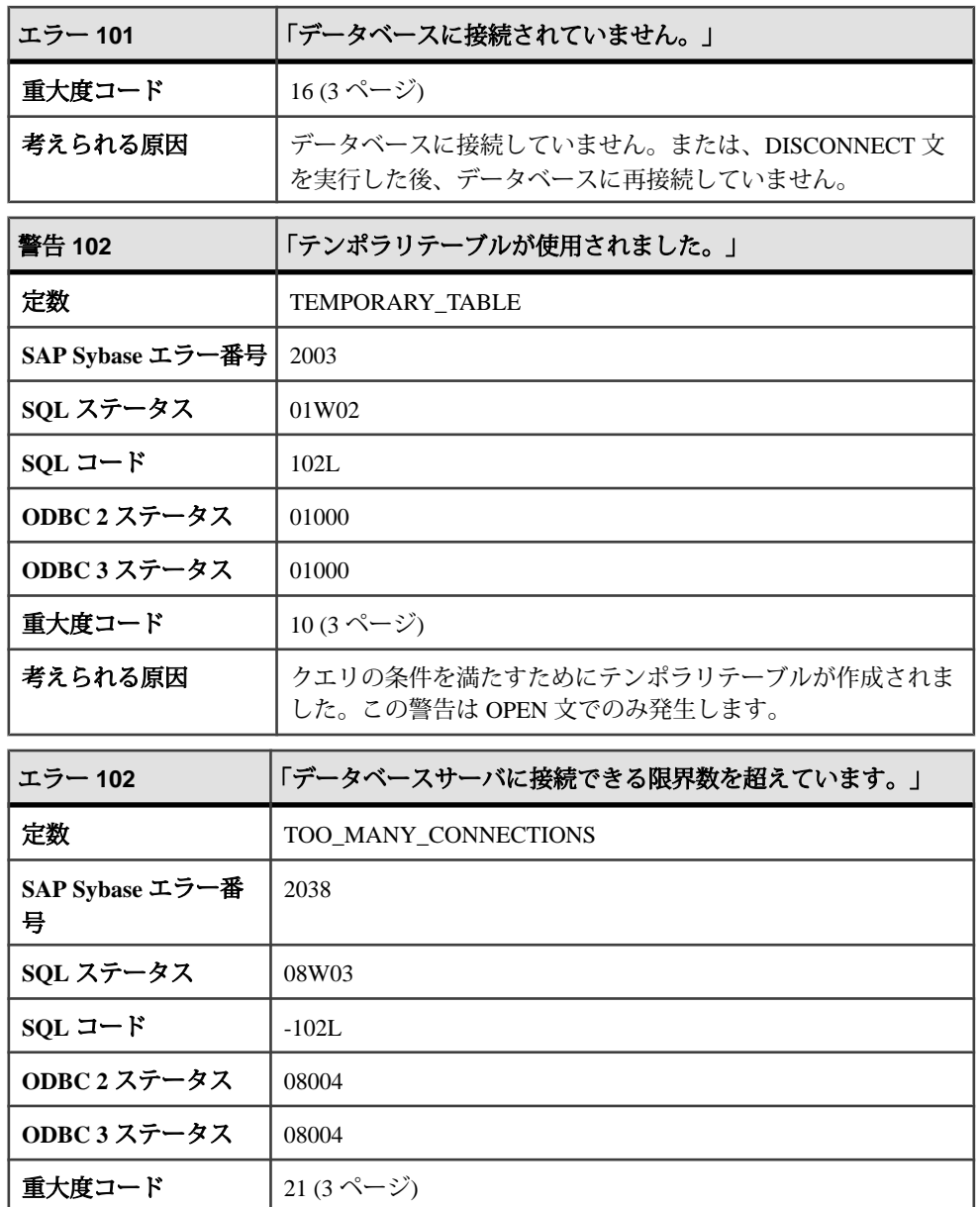

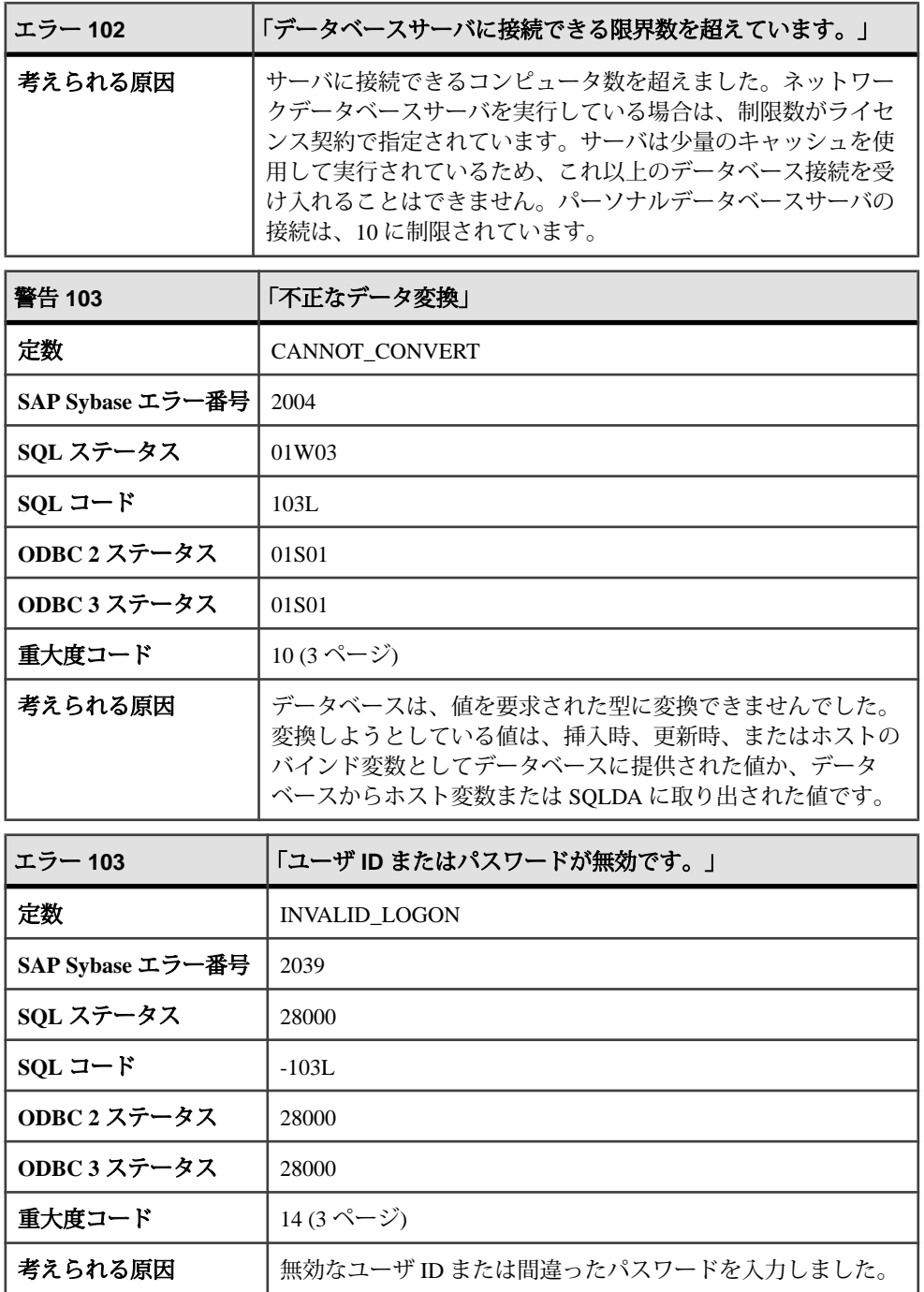

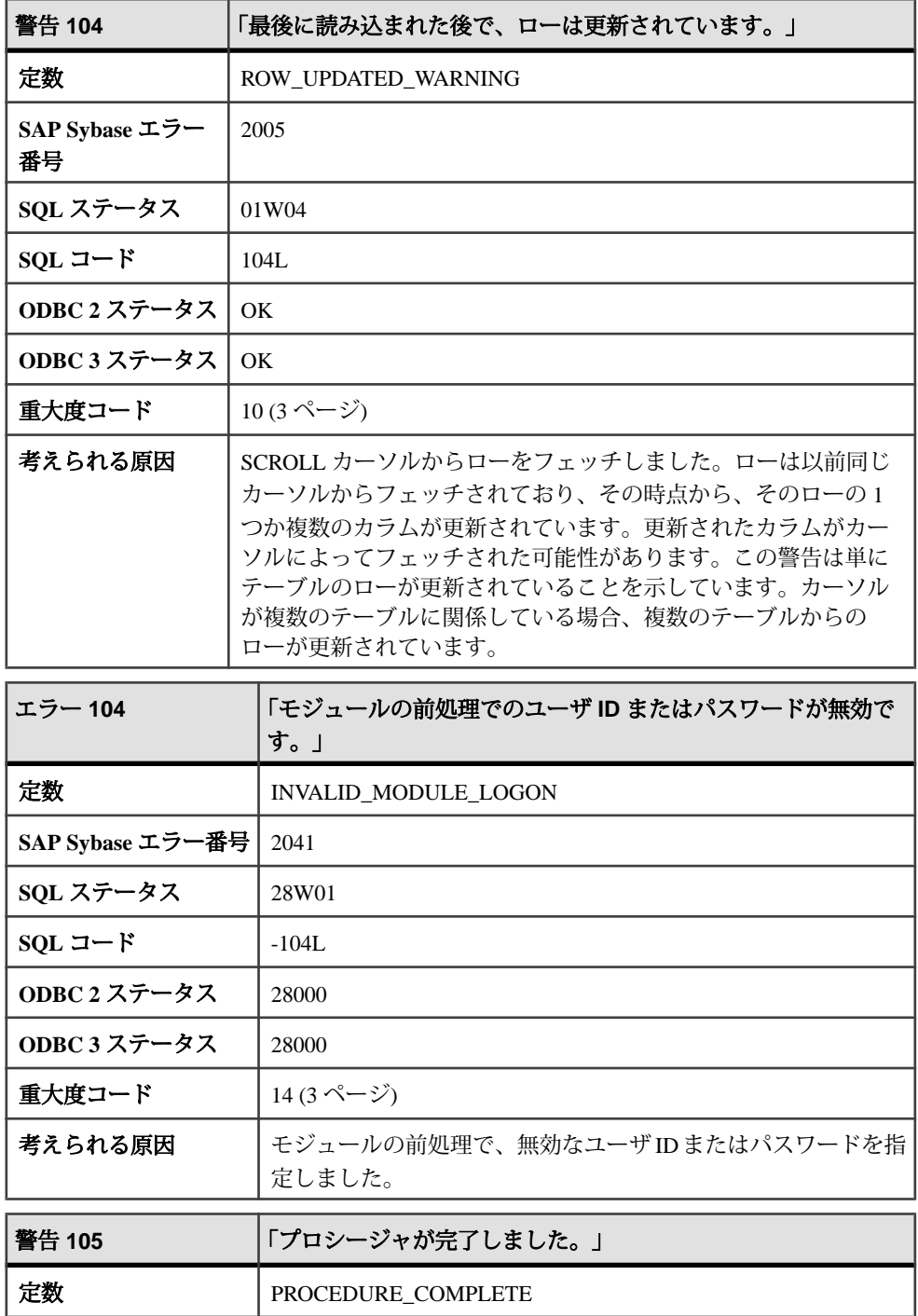

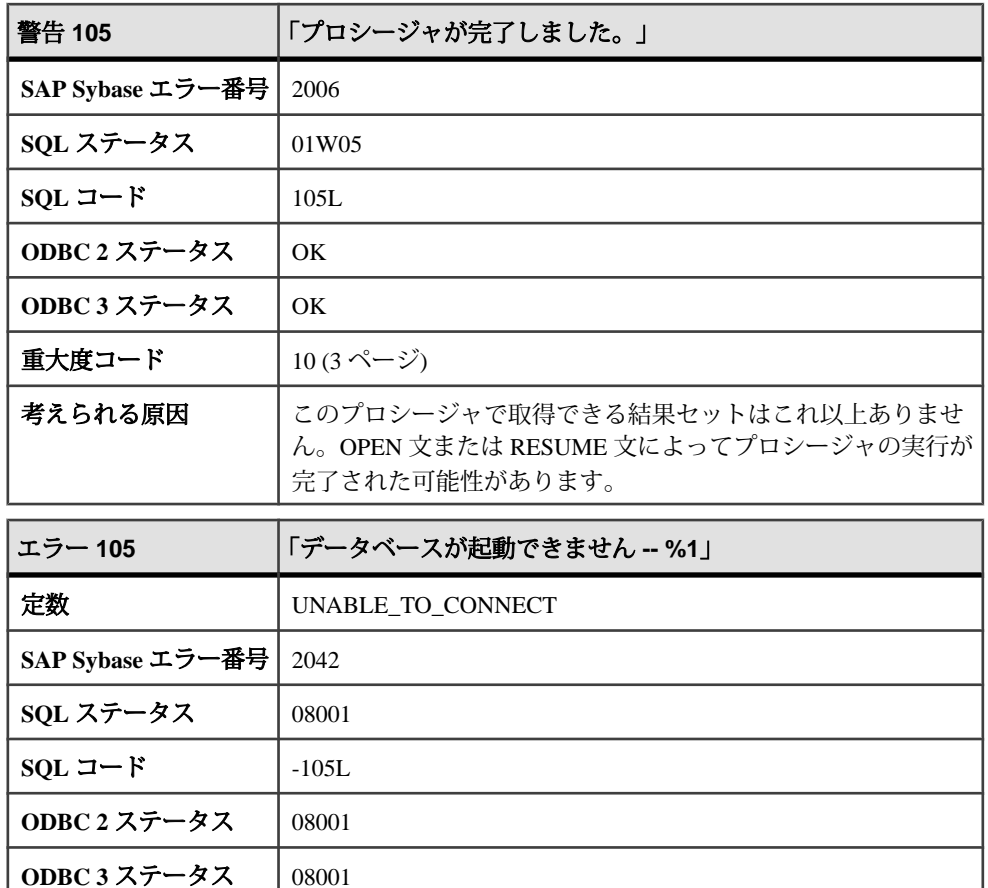

考えられる原因 | 指定したデータベースが起動できません。そのデータベースが

存在しない、データベースではない、破壊されている、または サポートされていない古いフォーマットであるなどの原因が考

 $\hat{\mathbf{\mathbb{I}}}$ 大度コード  $\left| \begin{array}{cc} 11 & (3 & \langle -\rangle \end{array} \right|$  $\left| \begin{array}{cc} 11 & (3 & \langle -\rangle \end{array} \right|$  $\left| \begin{array}{cc} 11 & (3 & \langle -\rangle \end{array} \right|$ 

パラメータ **1** データベースが起動できなかった理由。

えられます。

### <span id="page-30-0"></span>メッセージ **106** ~ **116**

このページのメッセージは、Sybase エラーコード順にソートされています。メッ セージの詳細を参照するには、該当するコードを探してください。

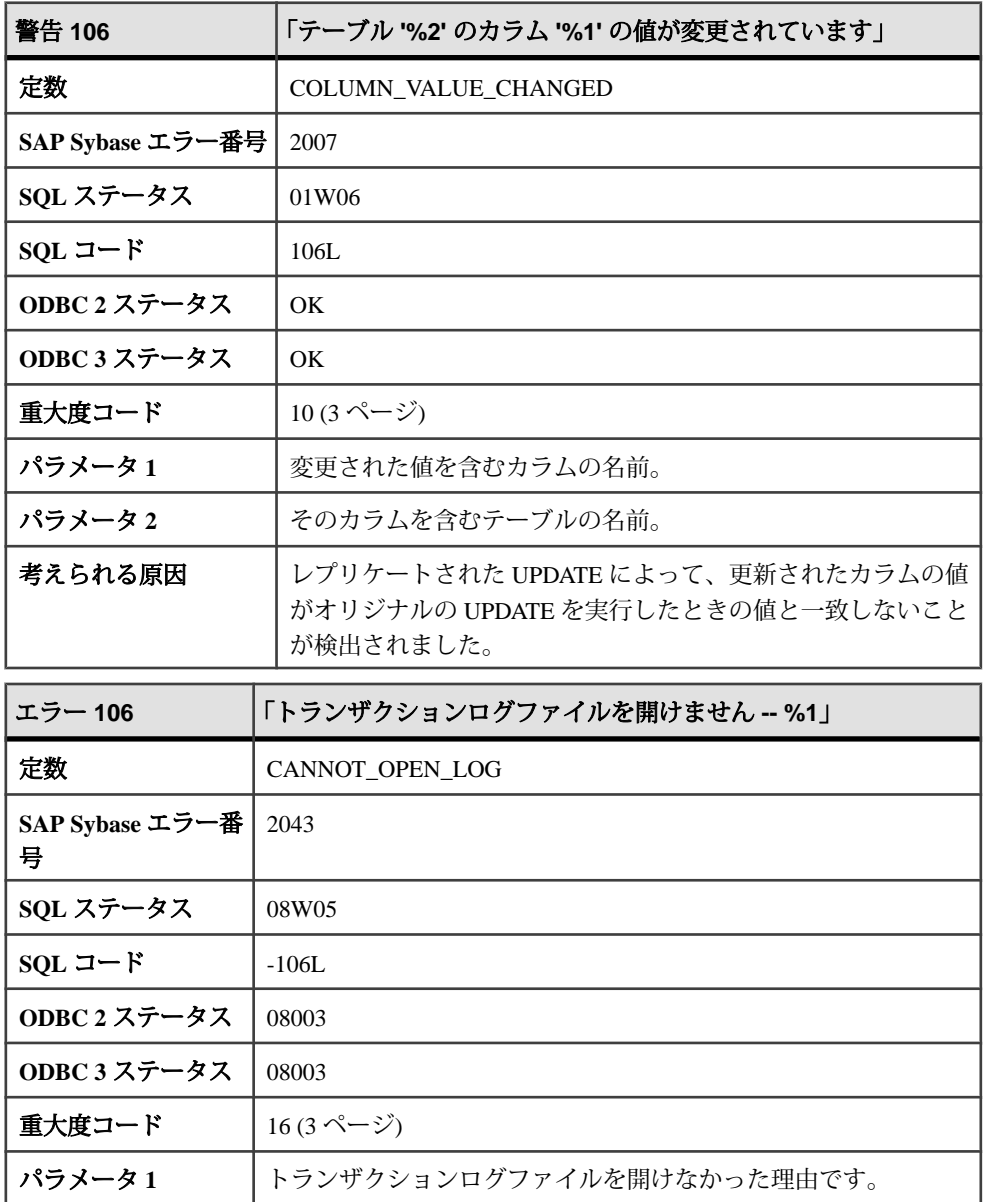

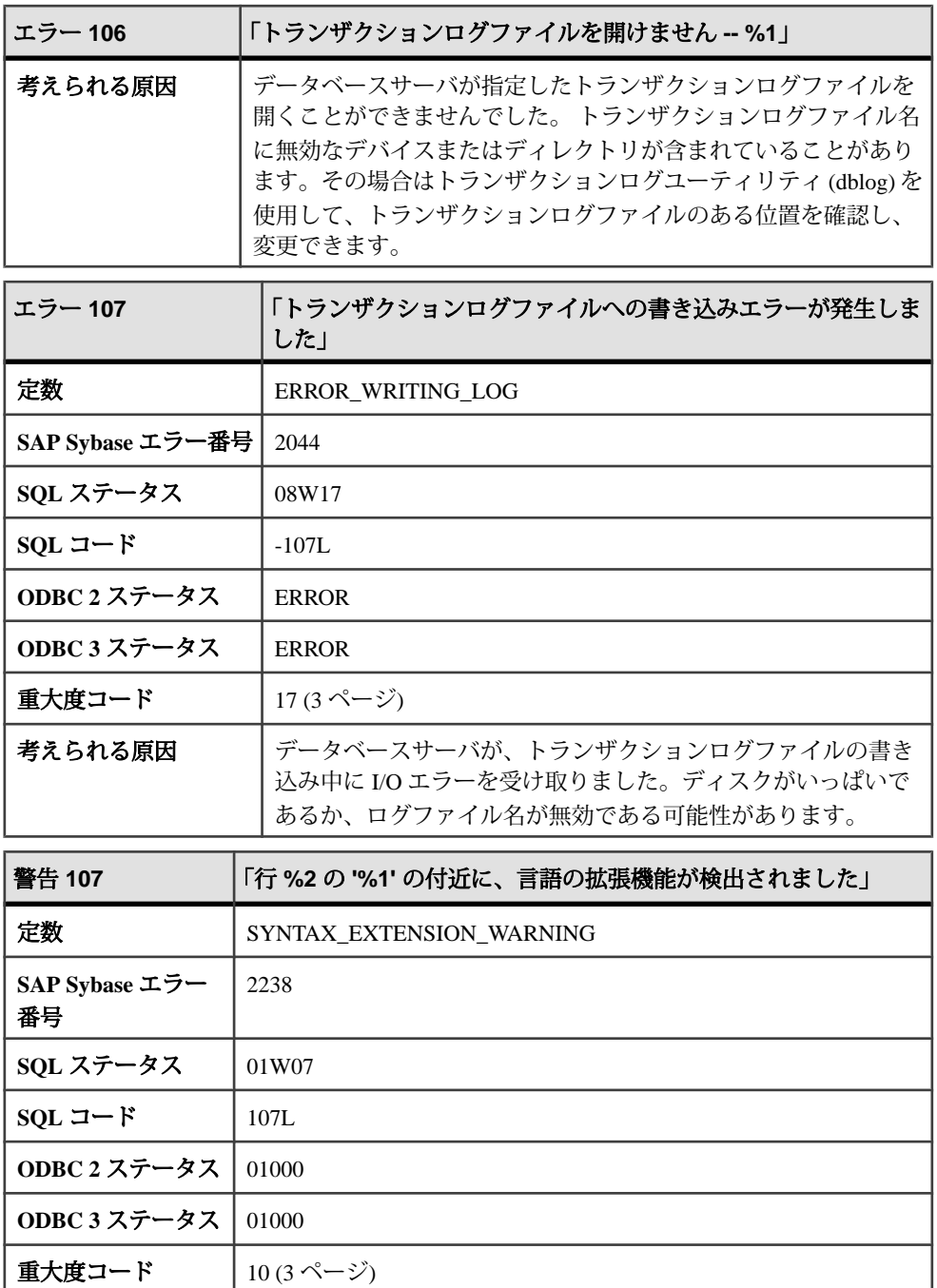

パラメータ **1** 構文が検出された場所にある単語または記号。

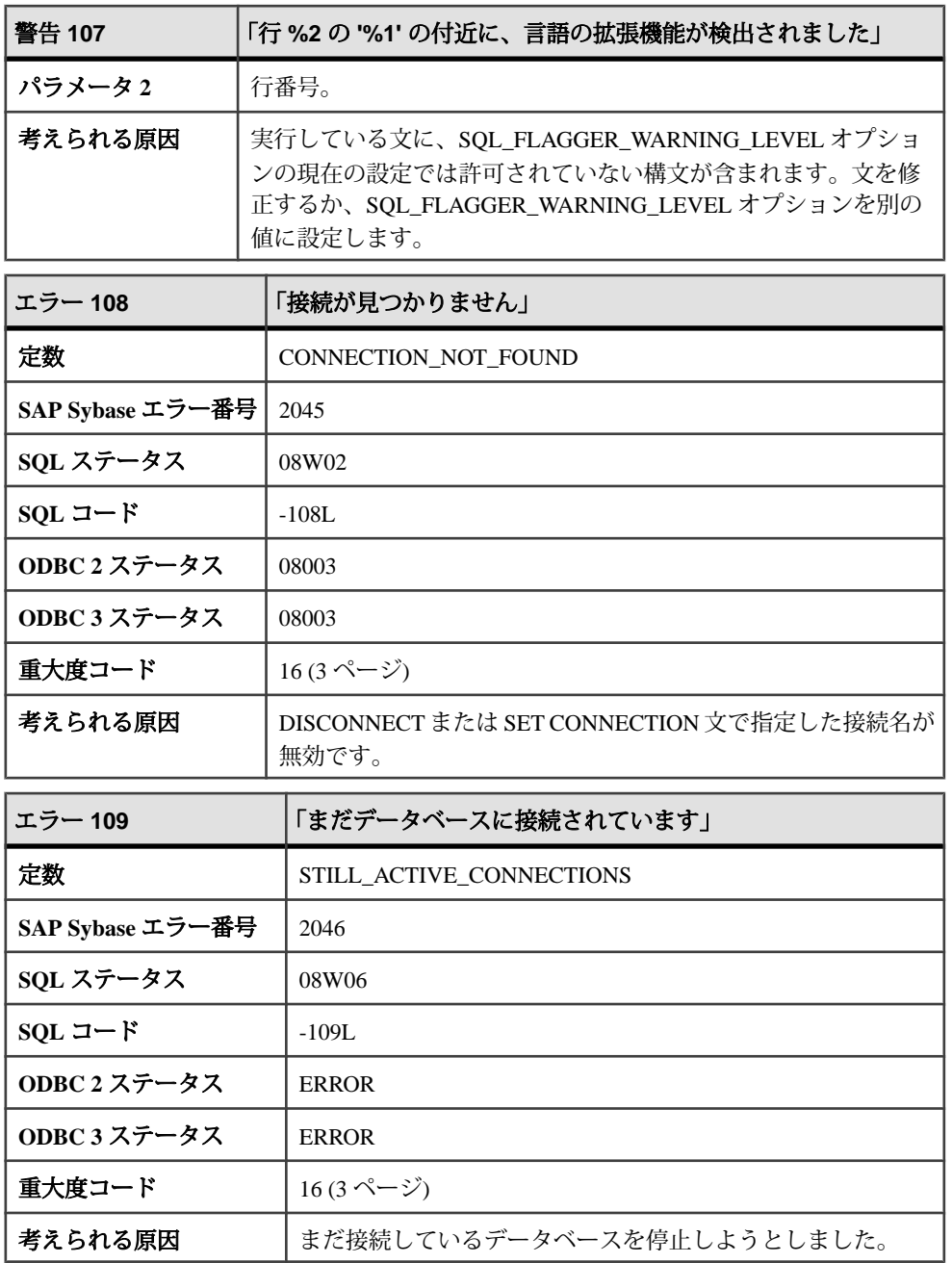

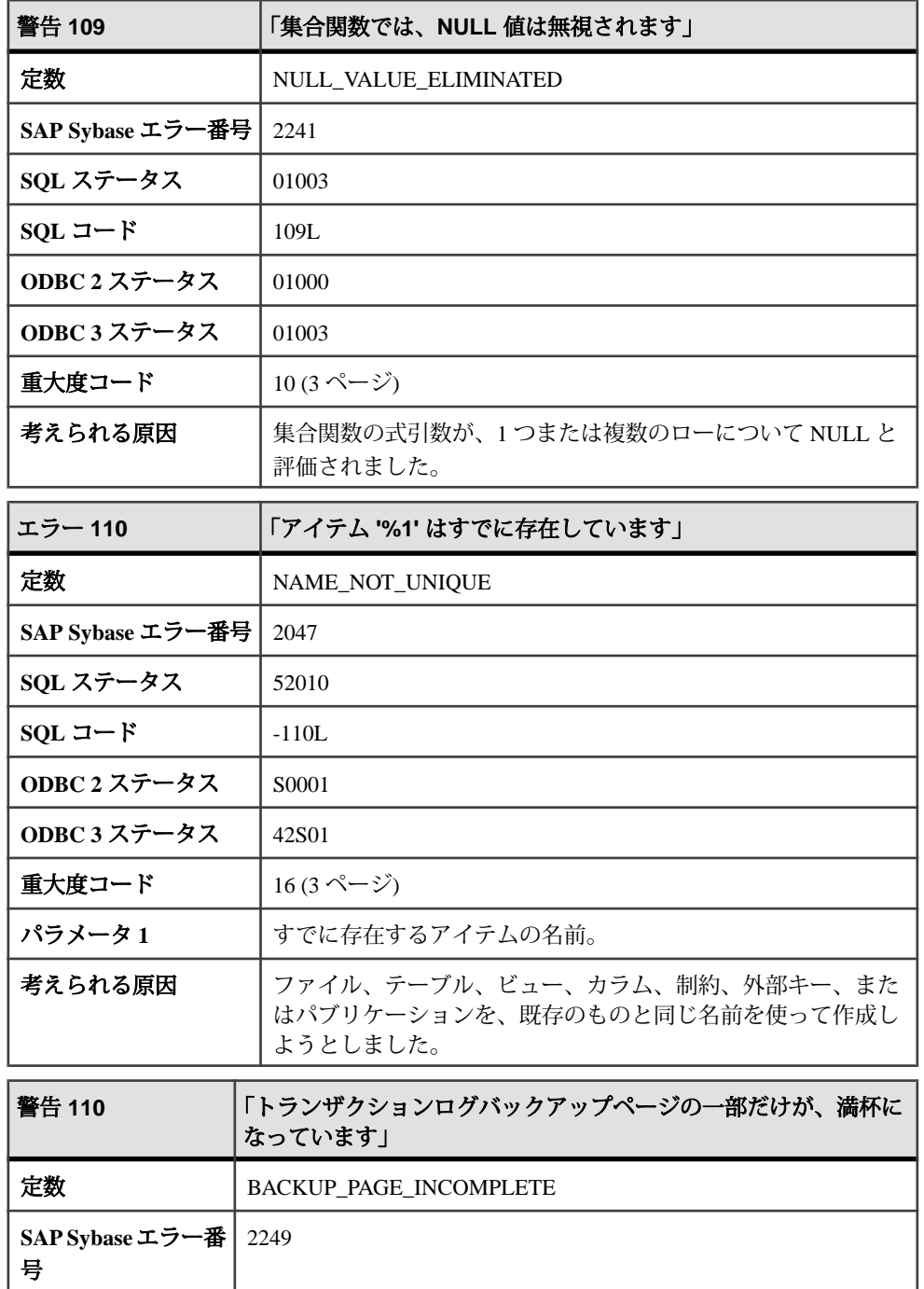

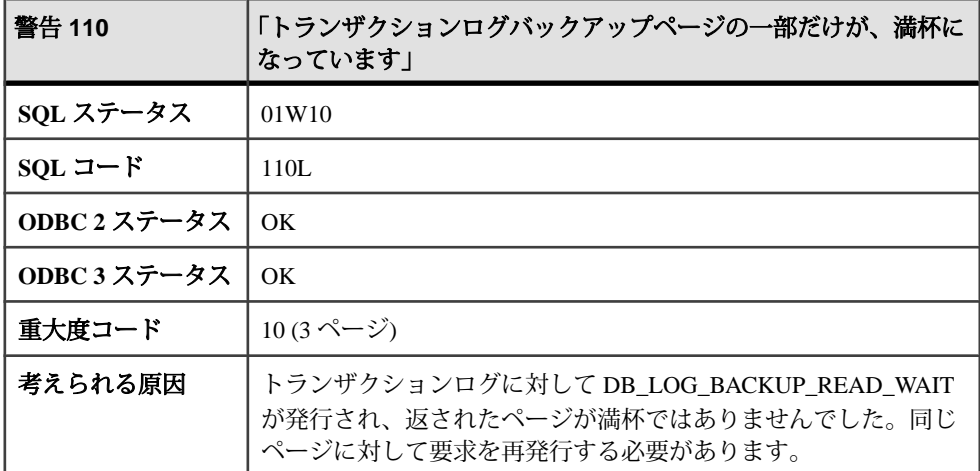

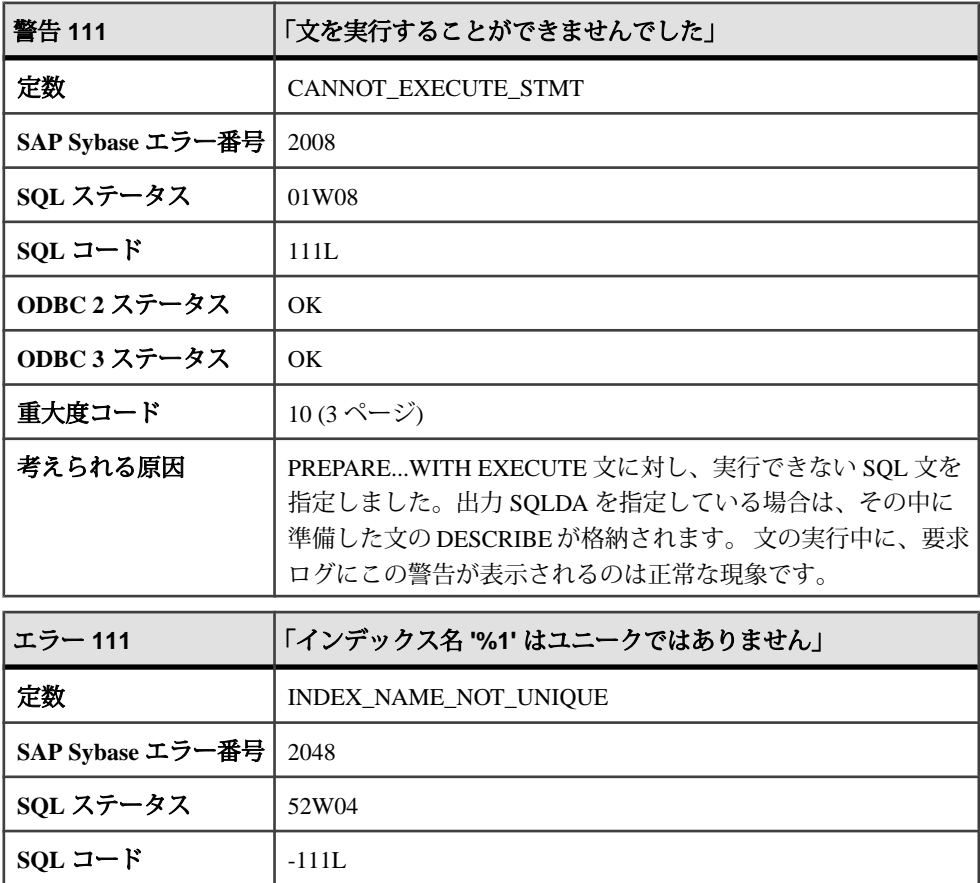

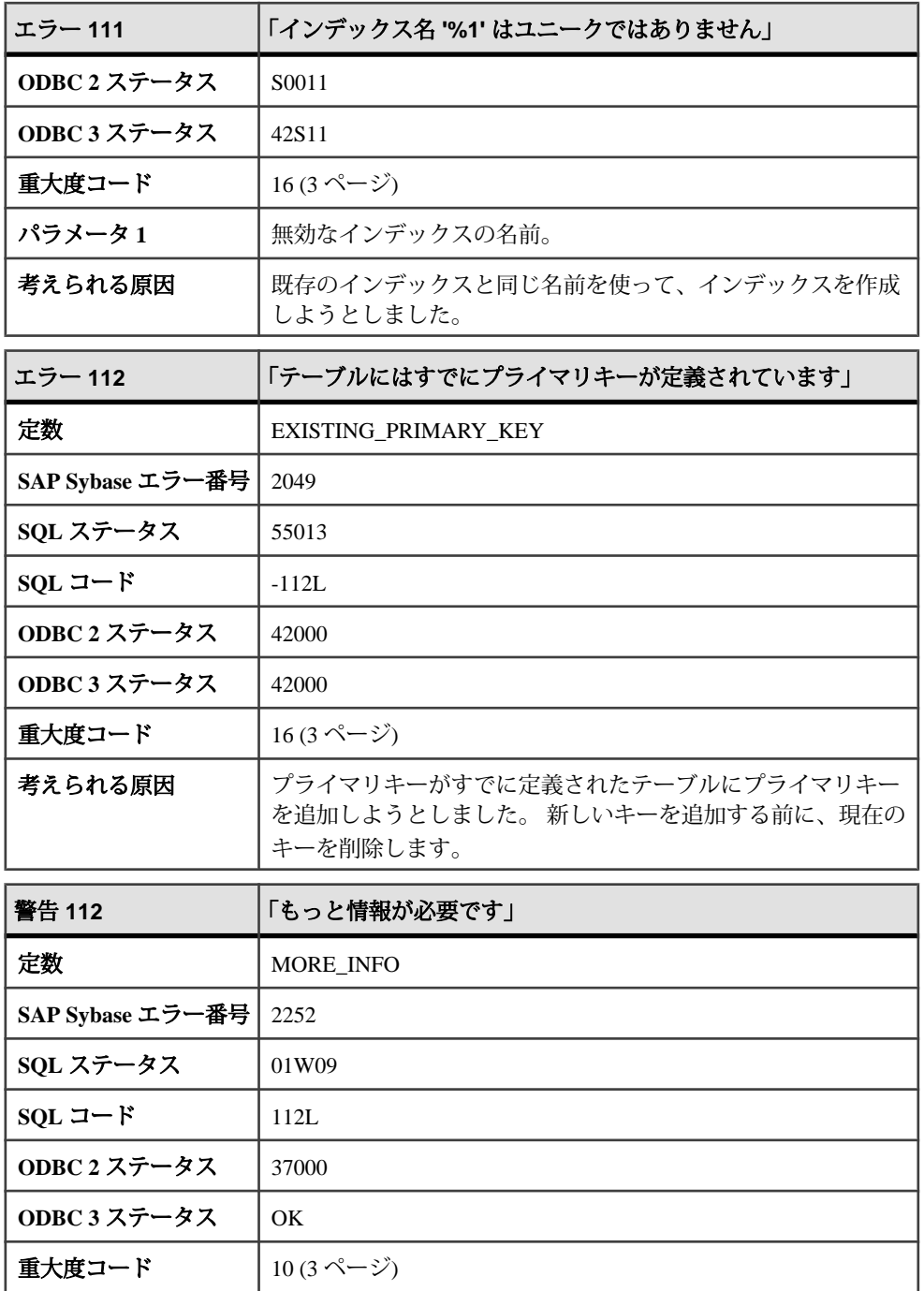
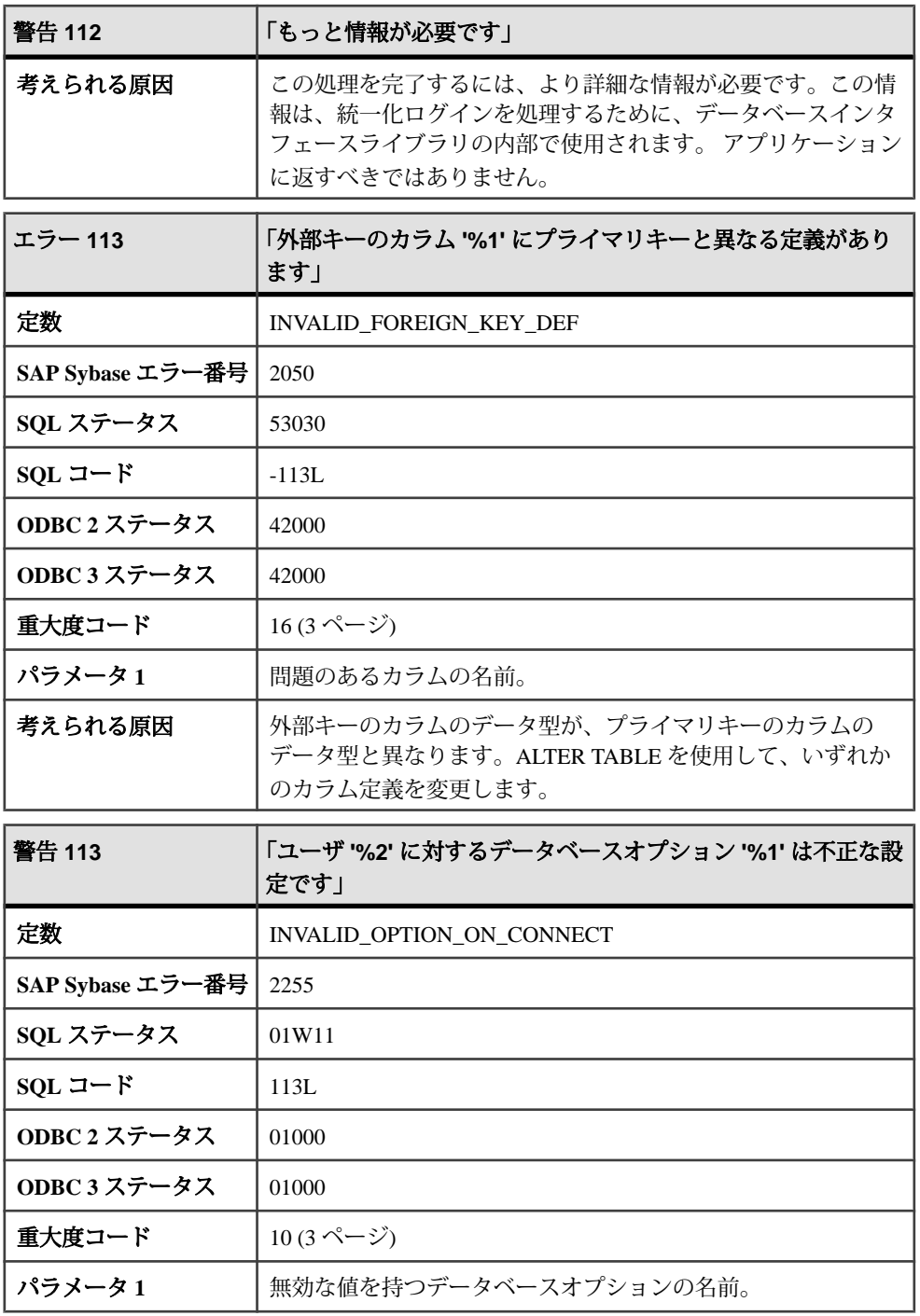

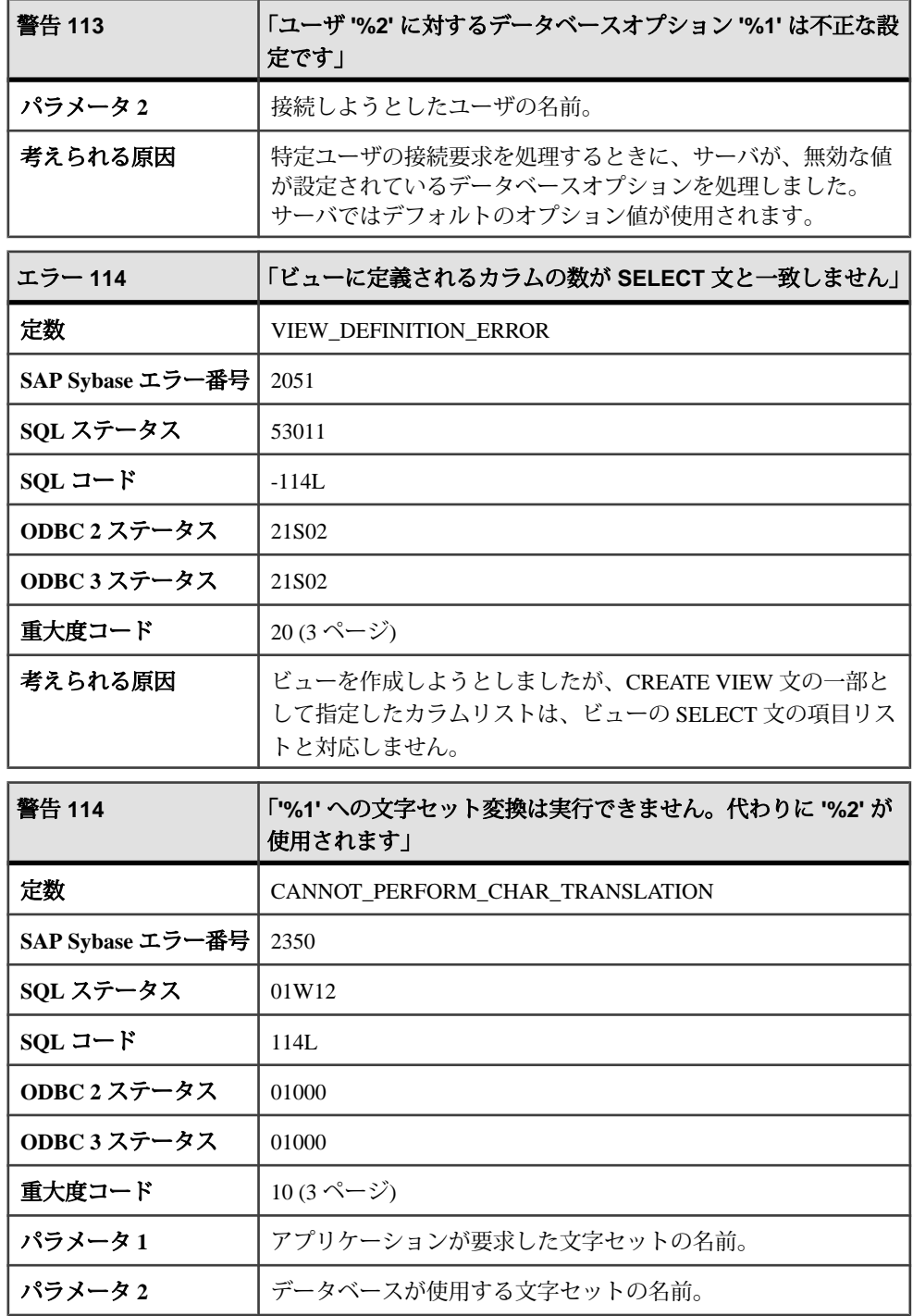

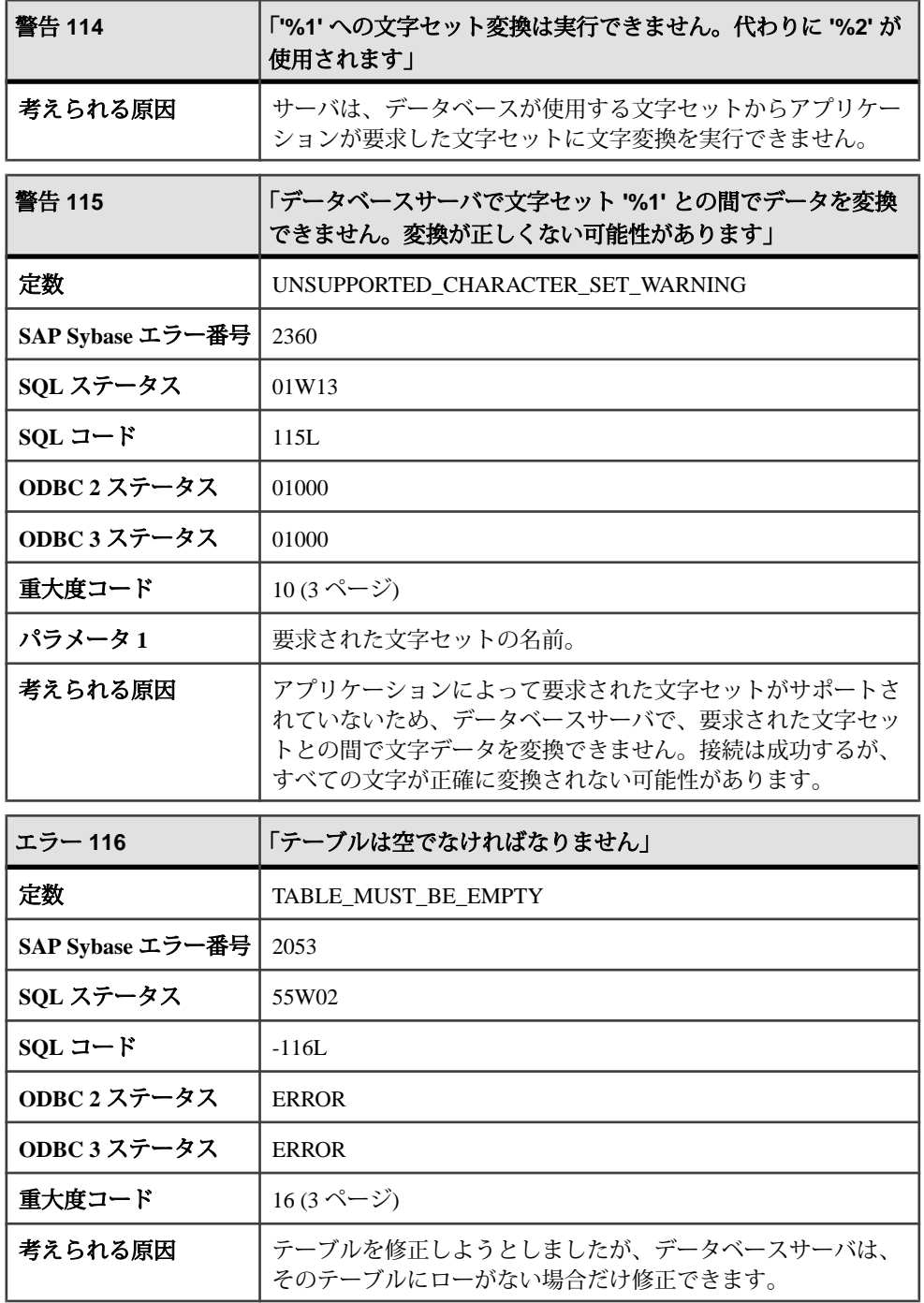

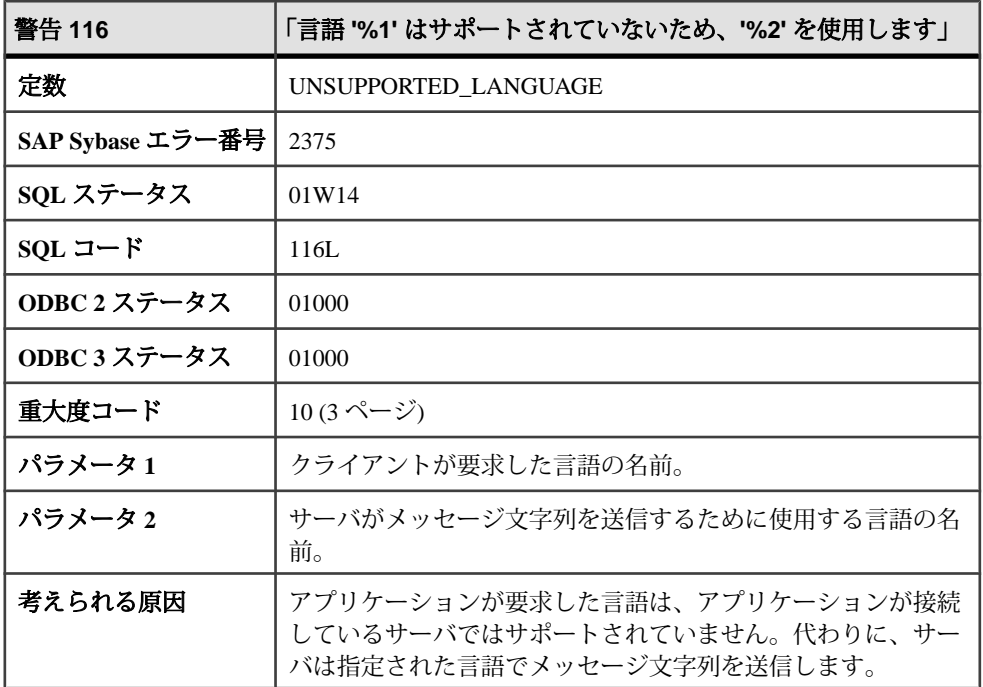

## メッセージ **117** ~ **128**

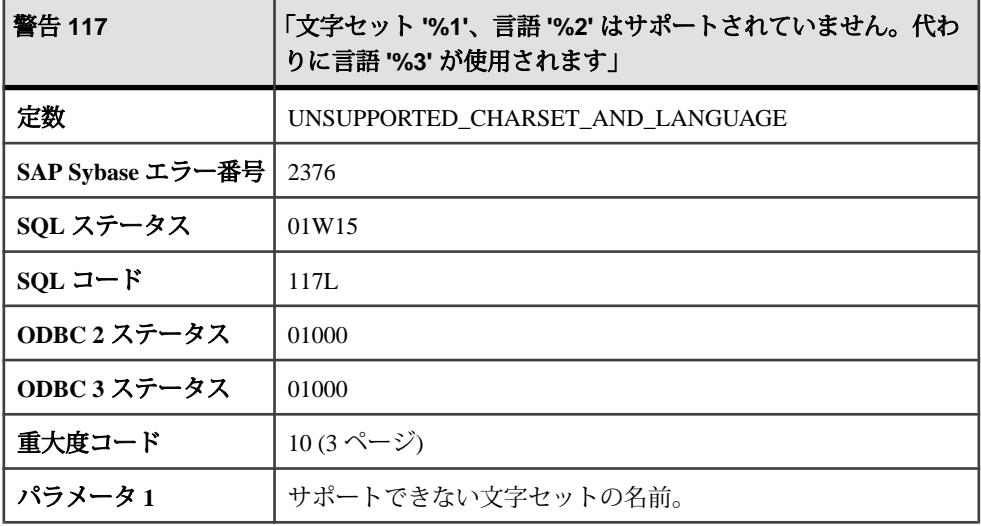

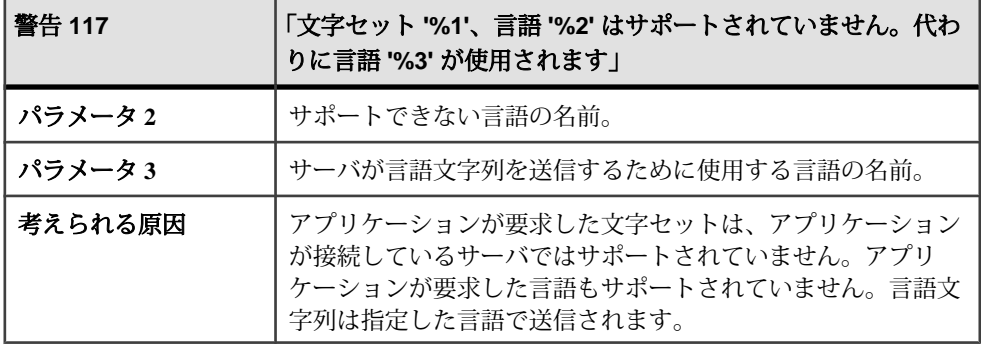

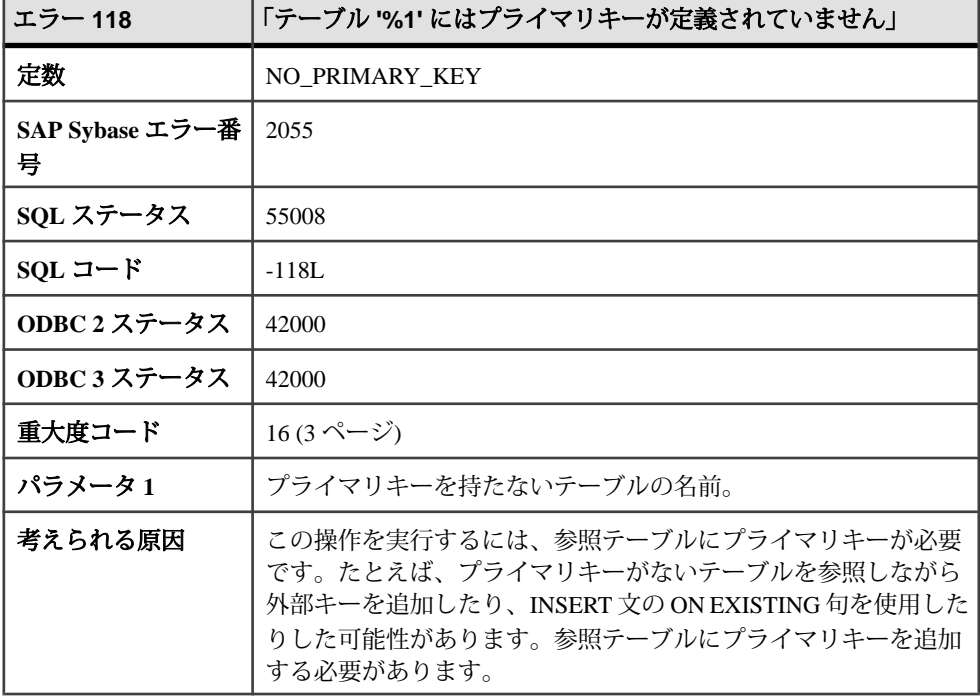

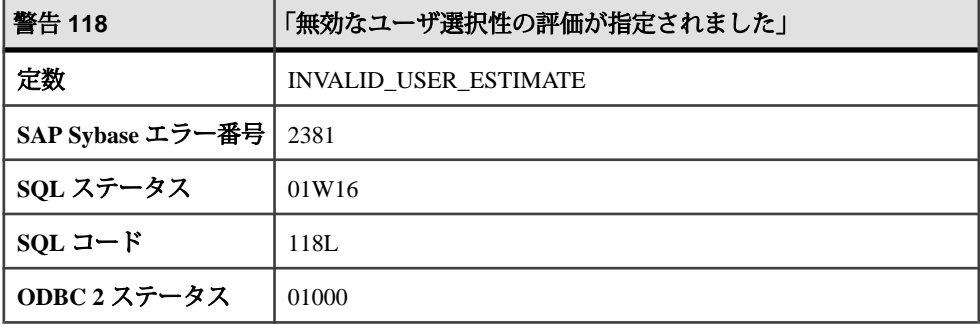

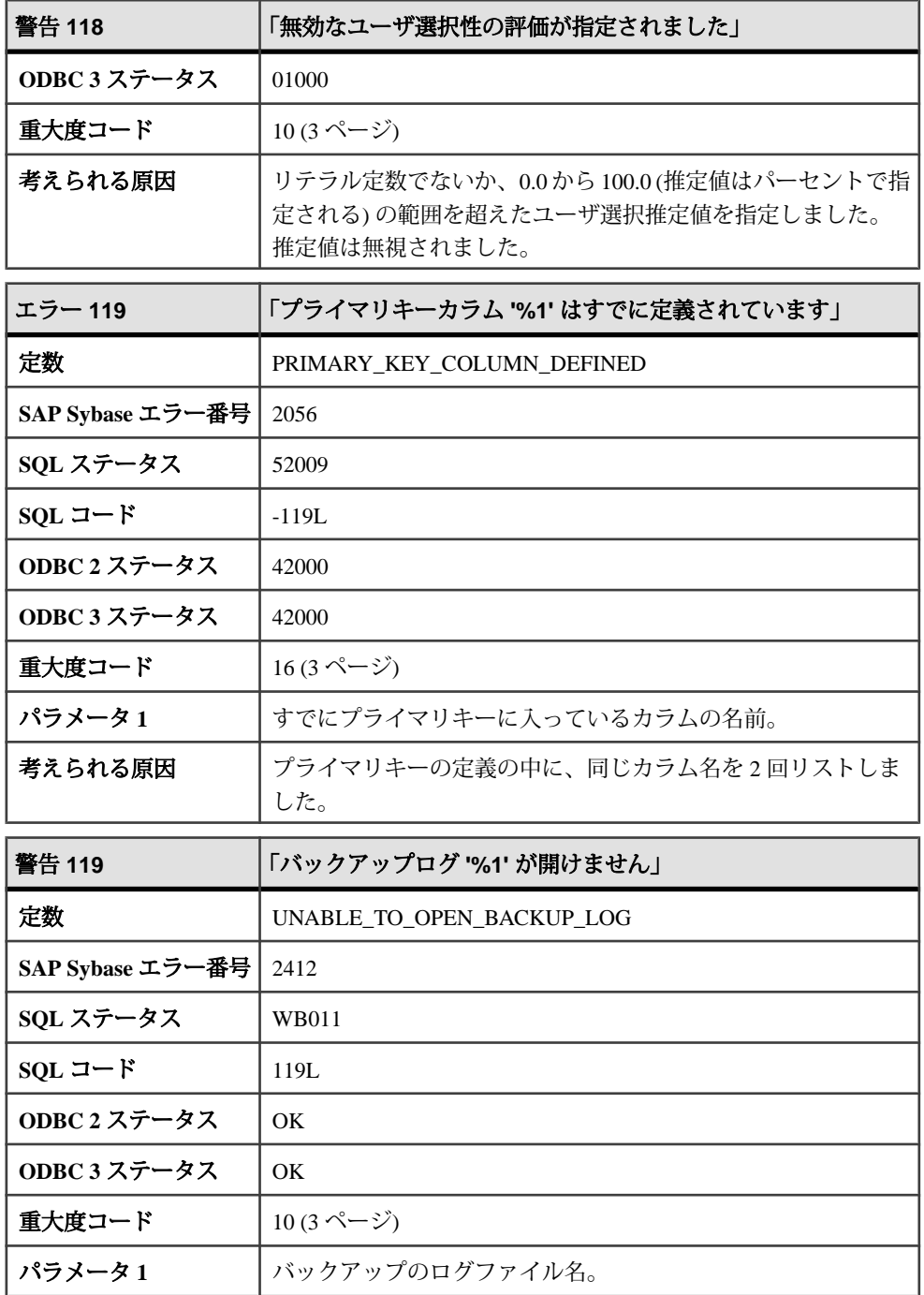

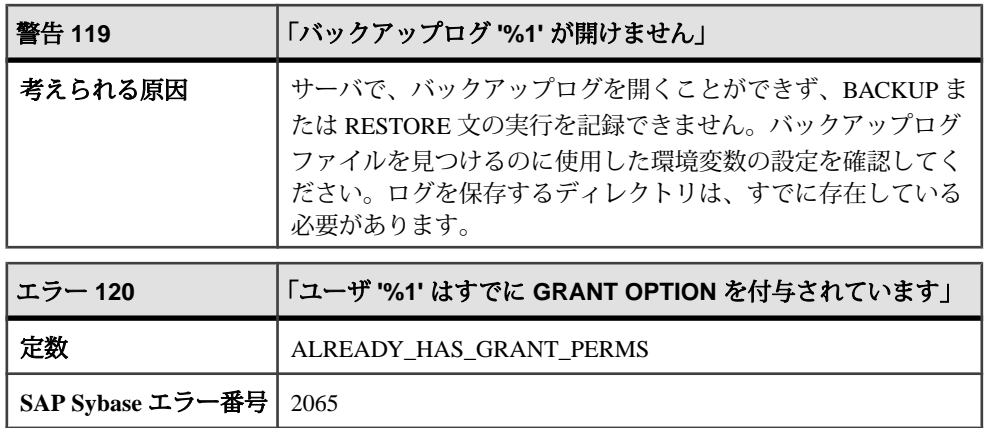

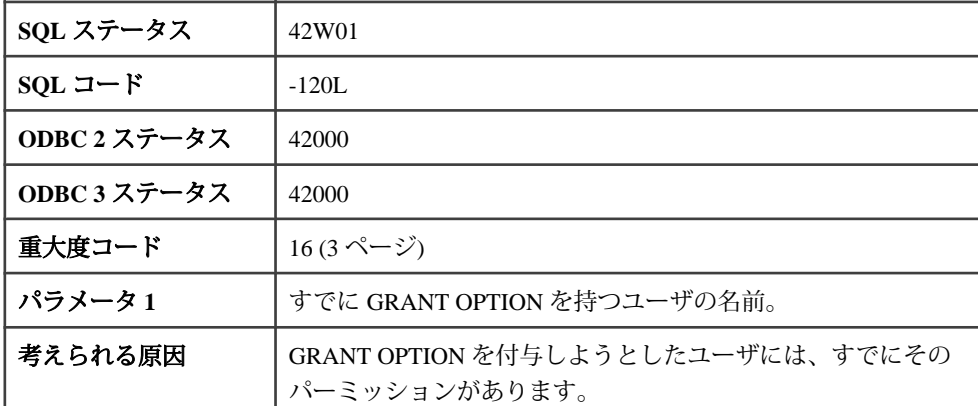

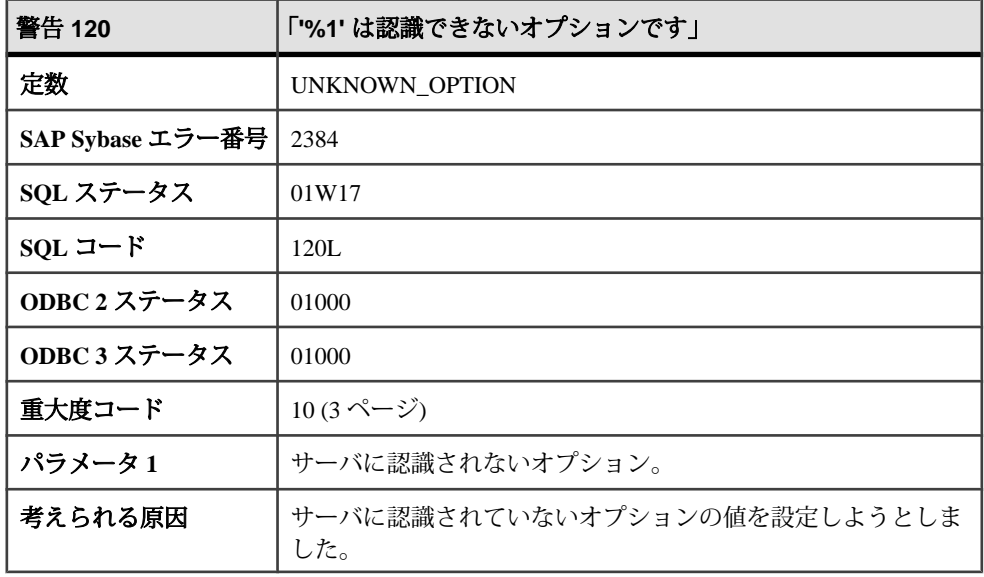

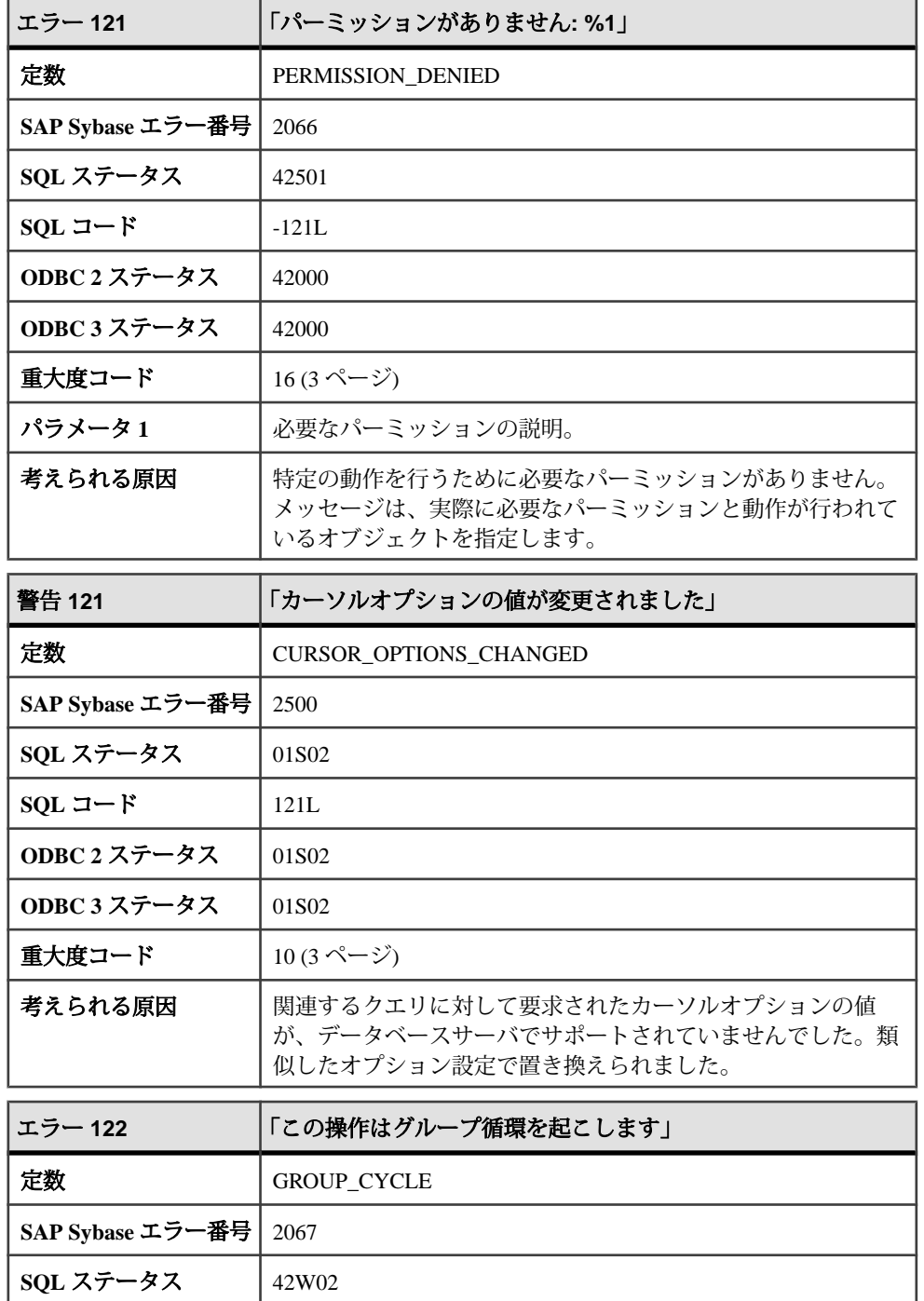

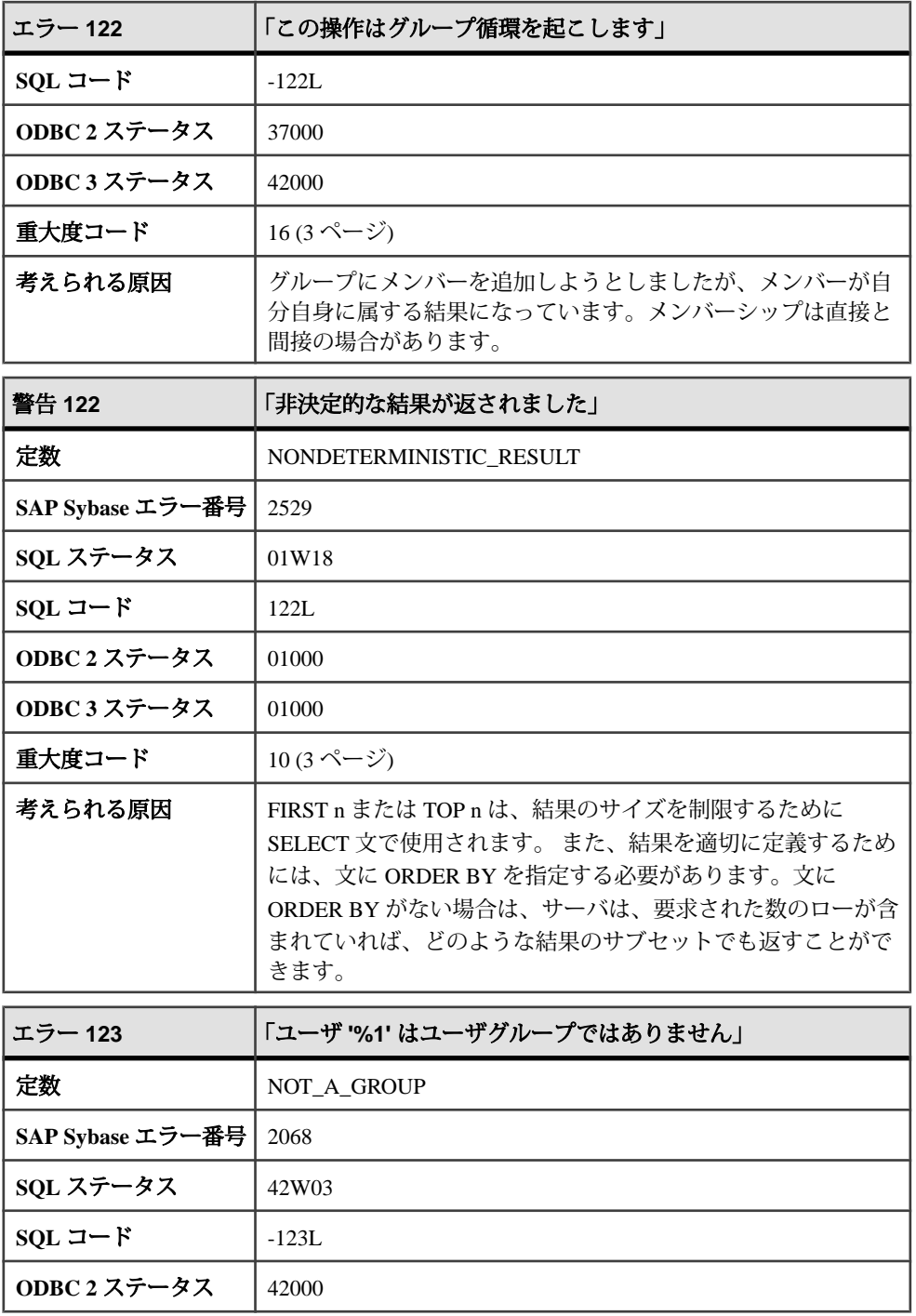

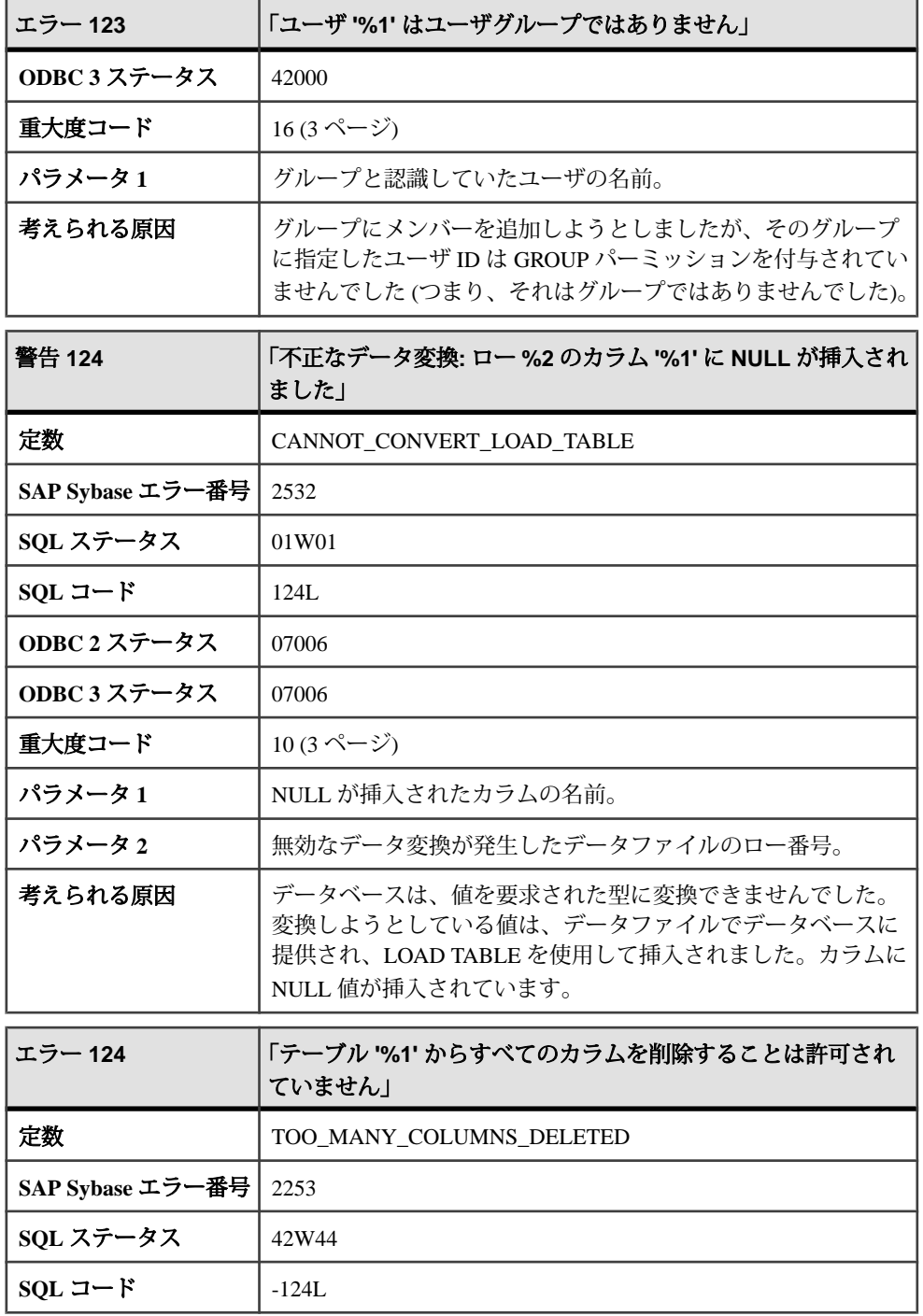

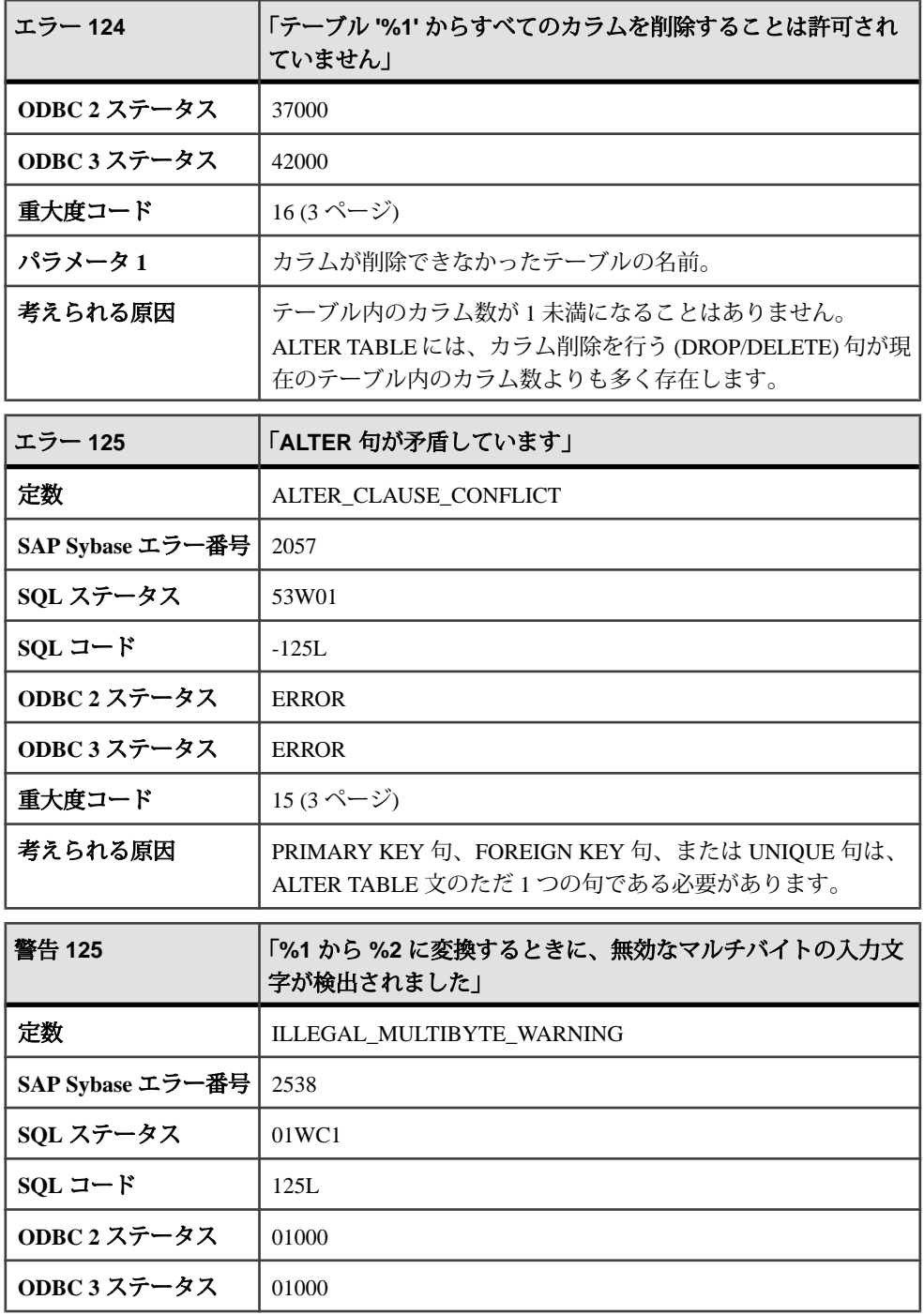

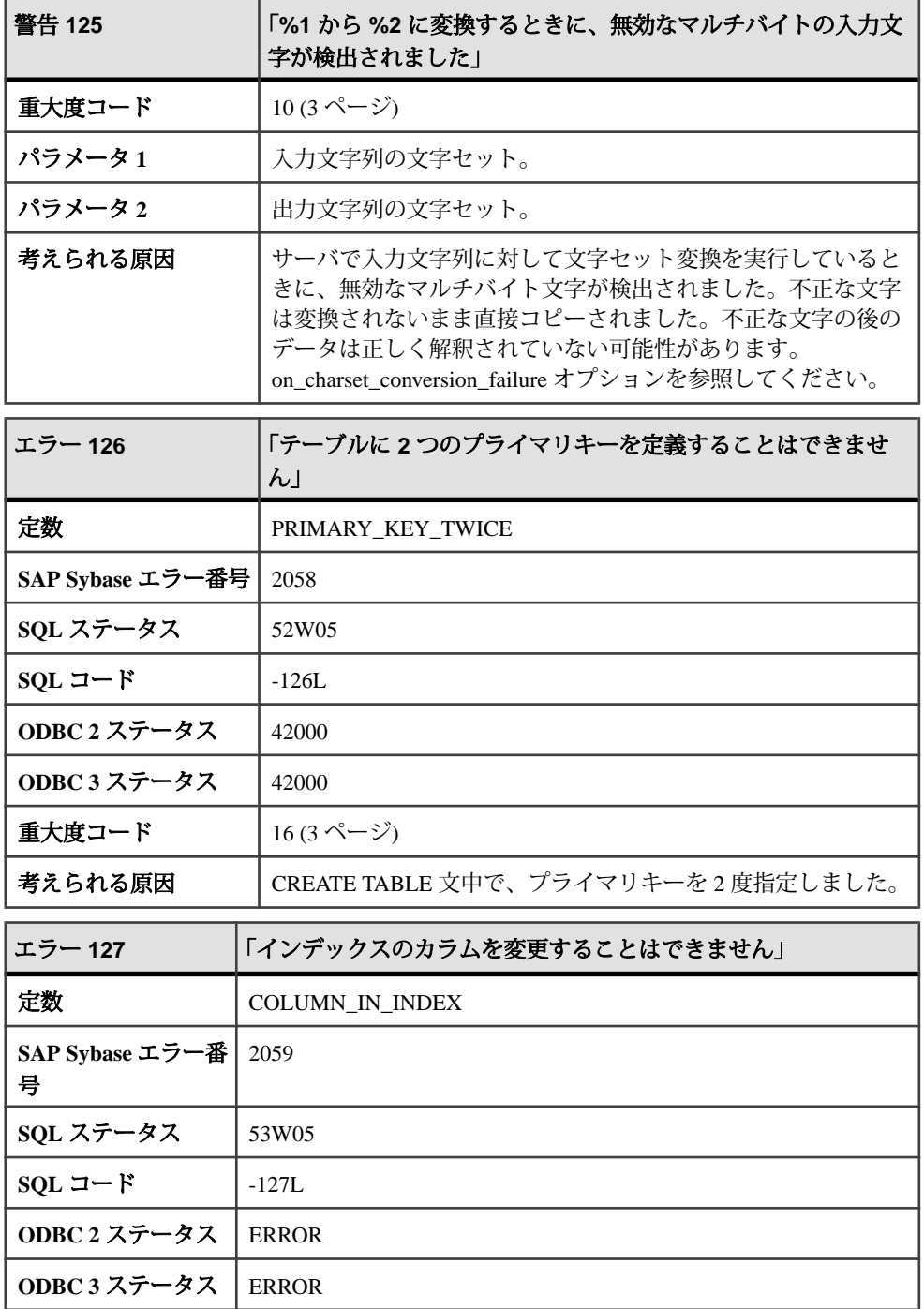

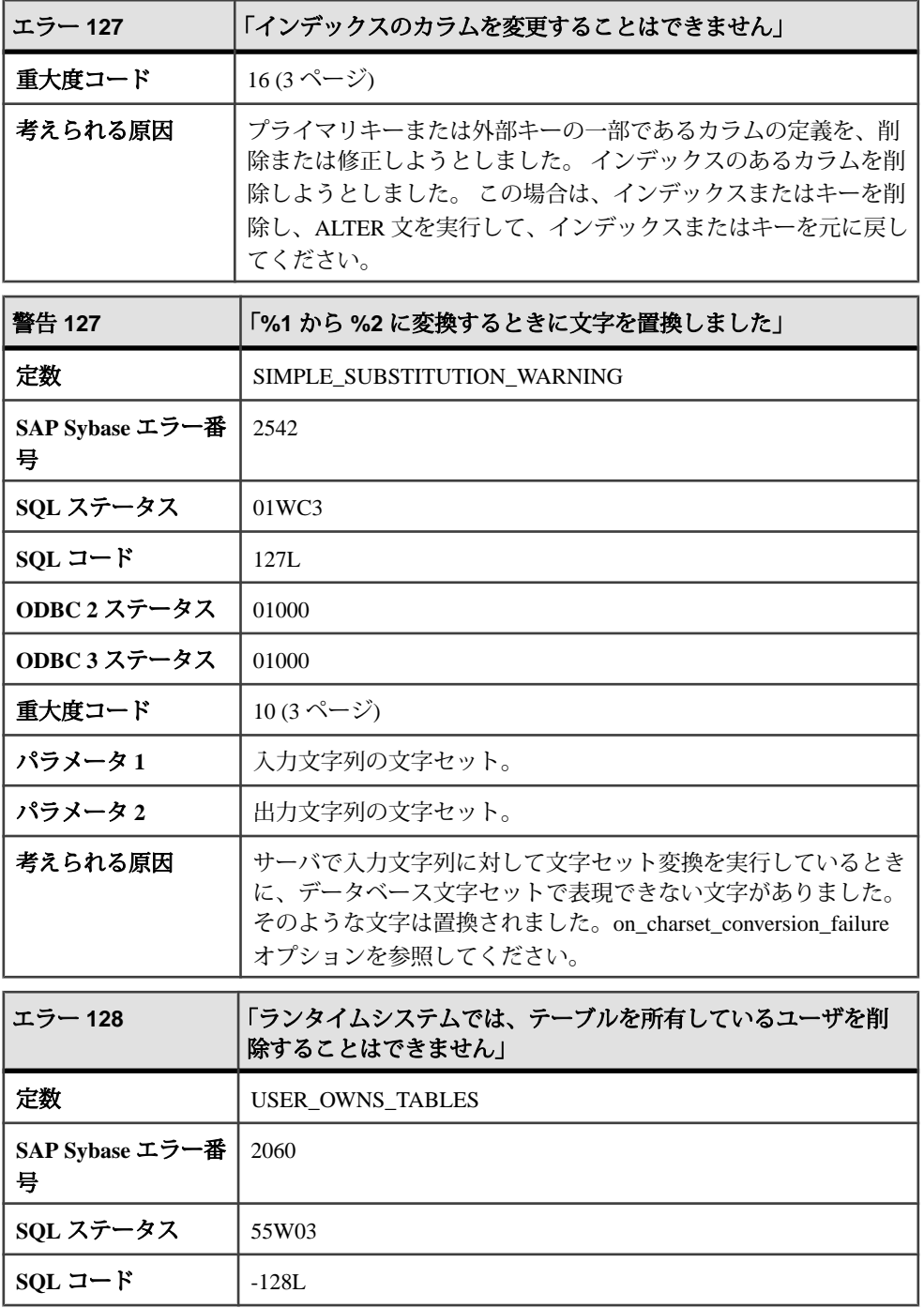

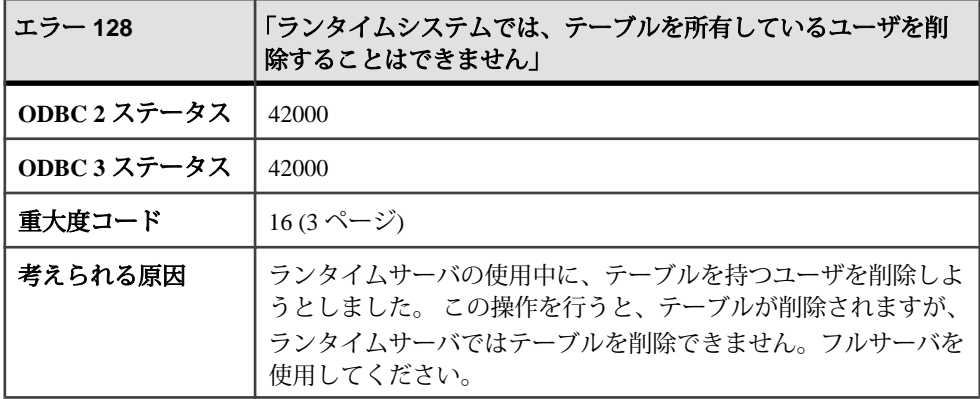

## メッセージ **129** ~ **140**

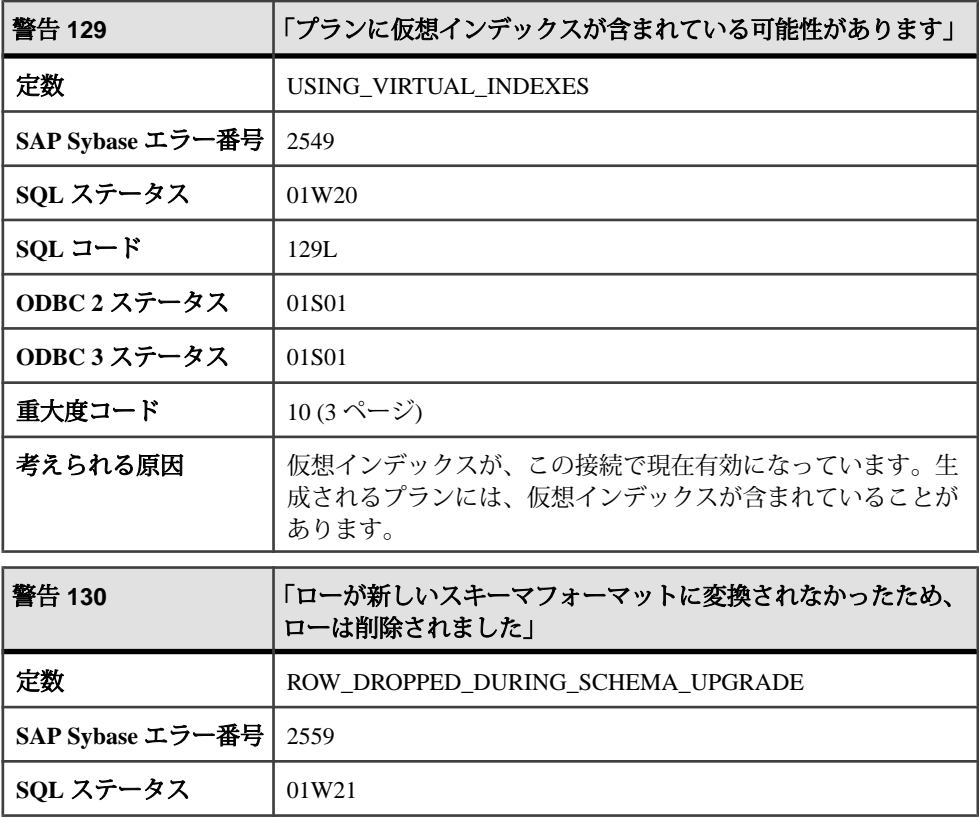

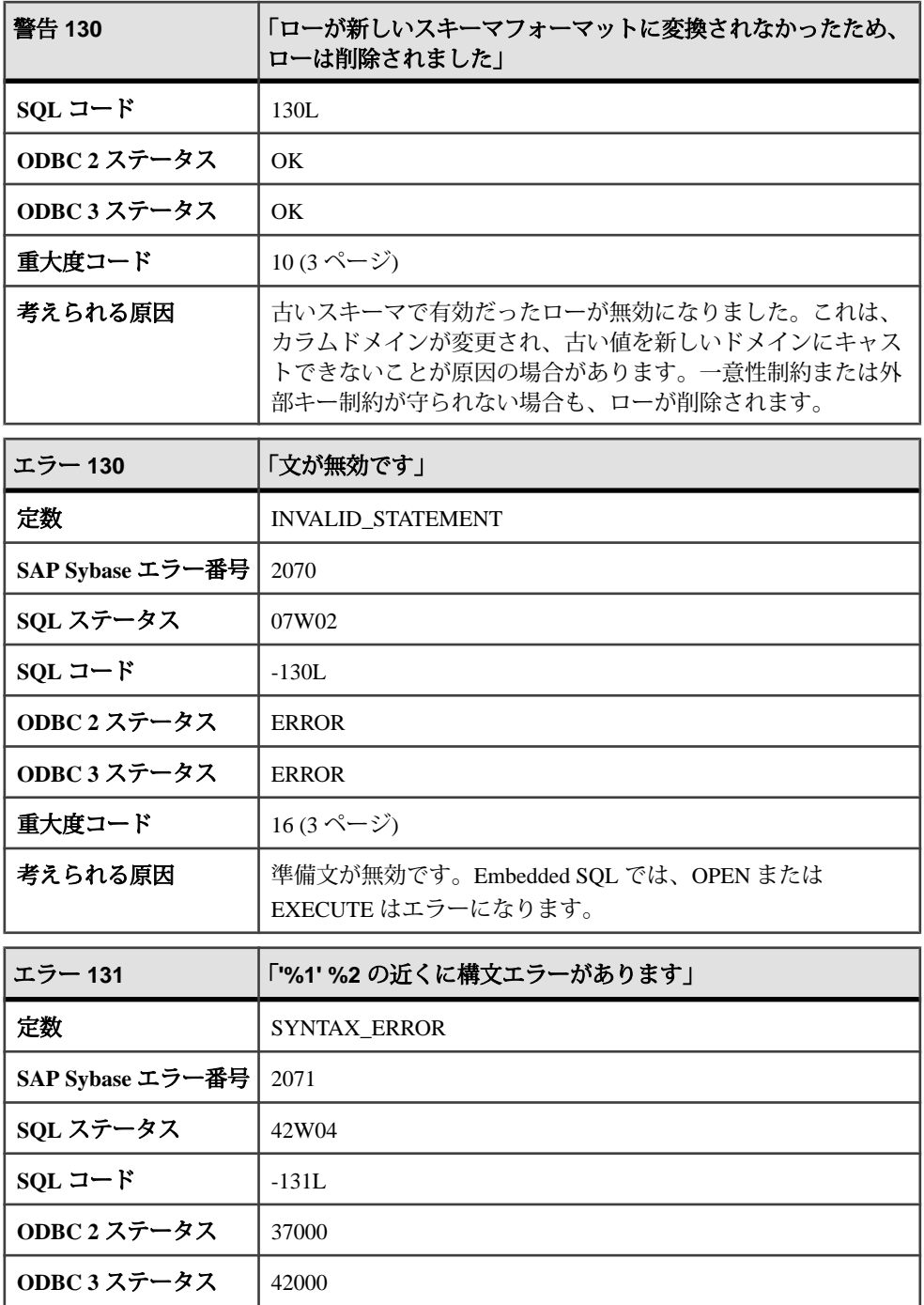

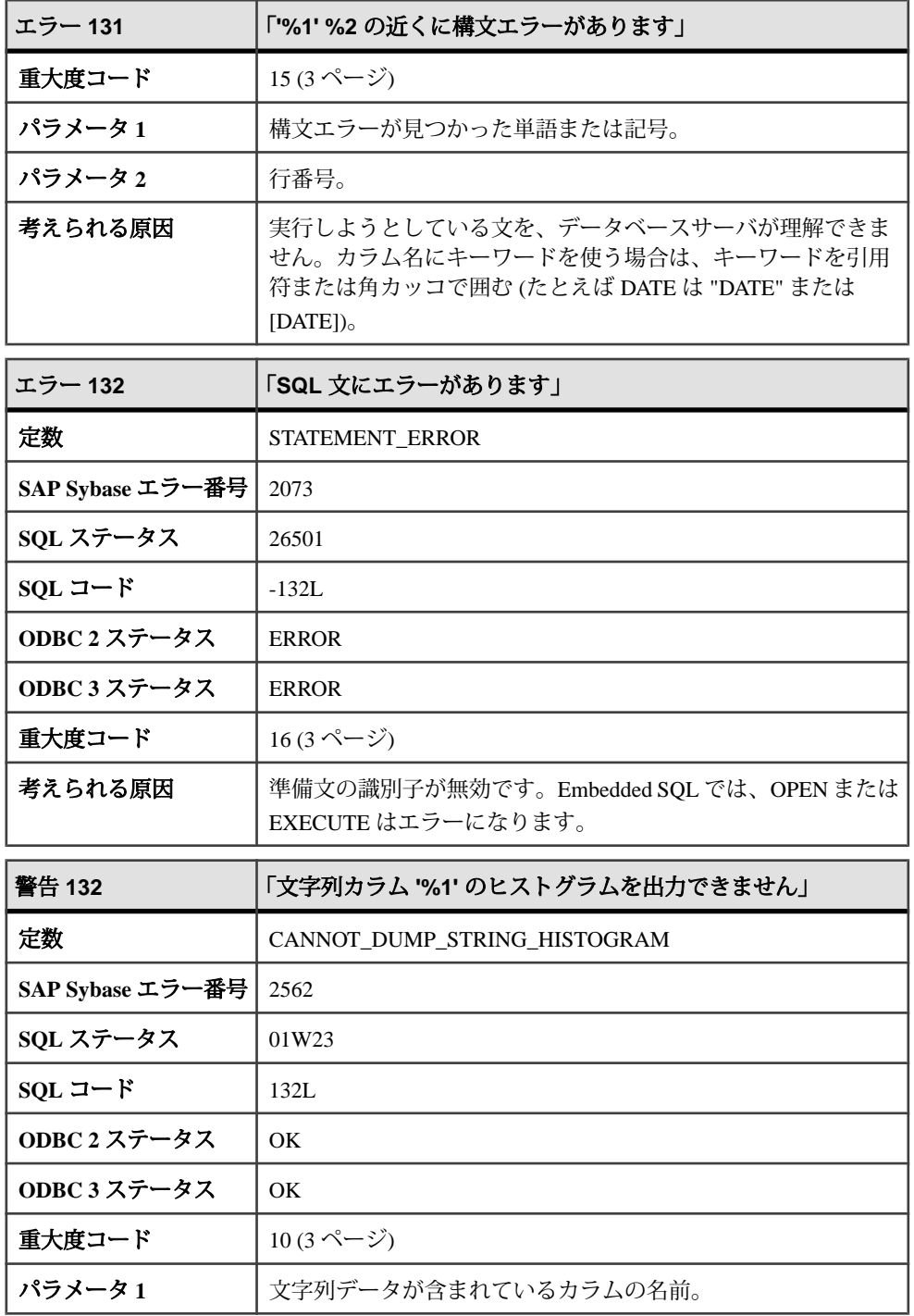

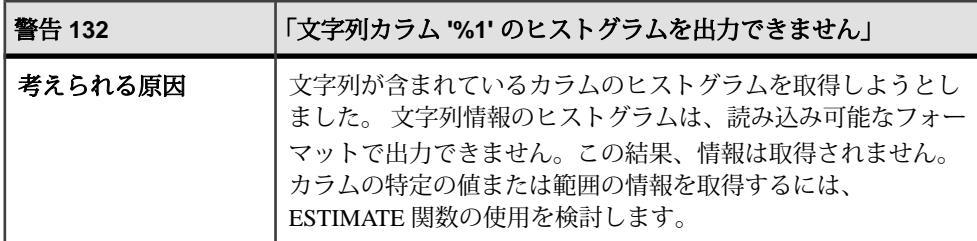

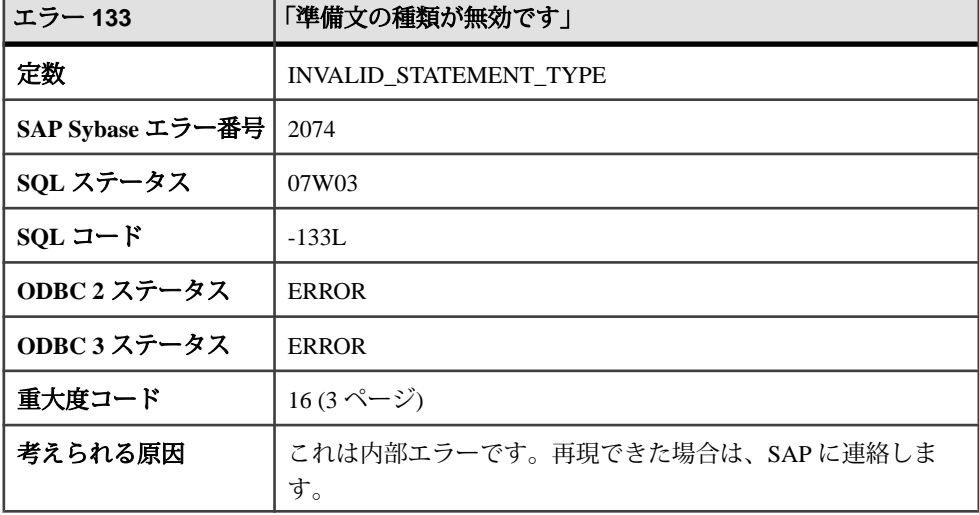

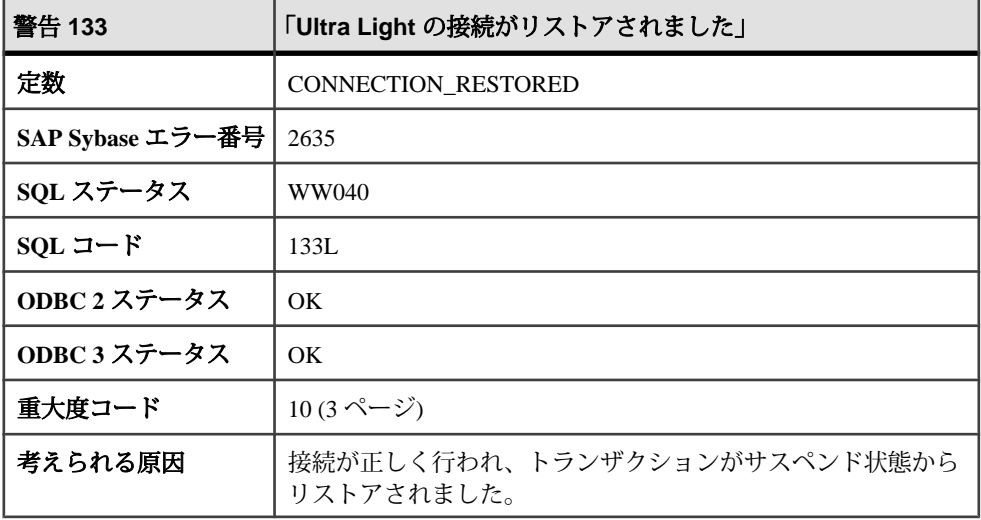

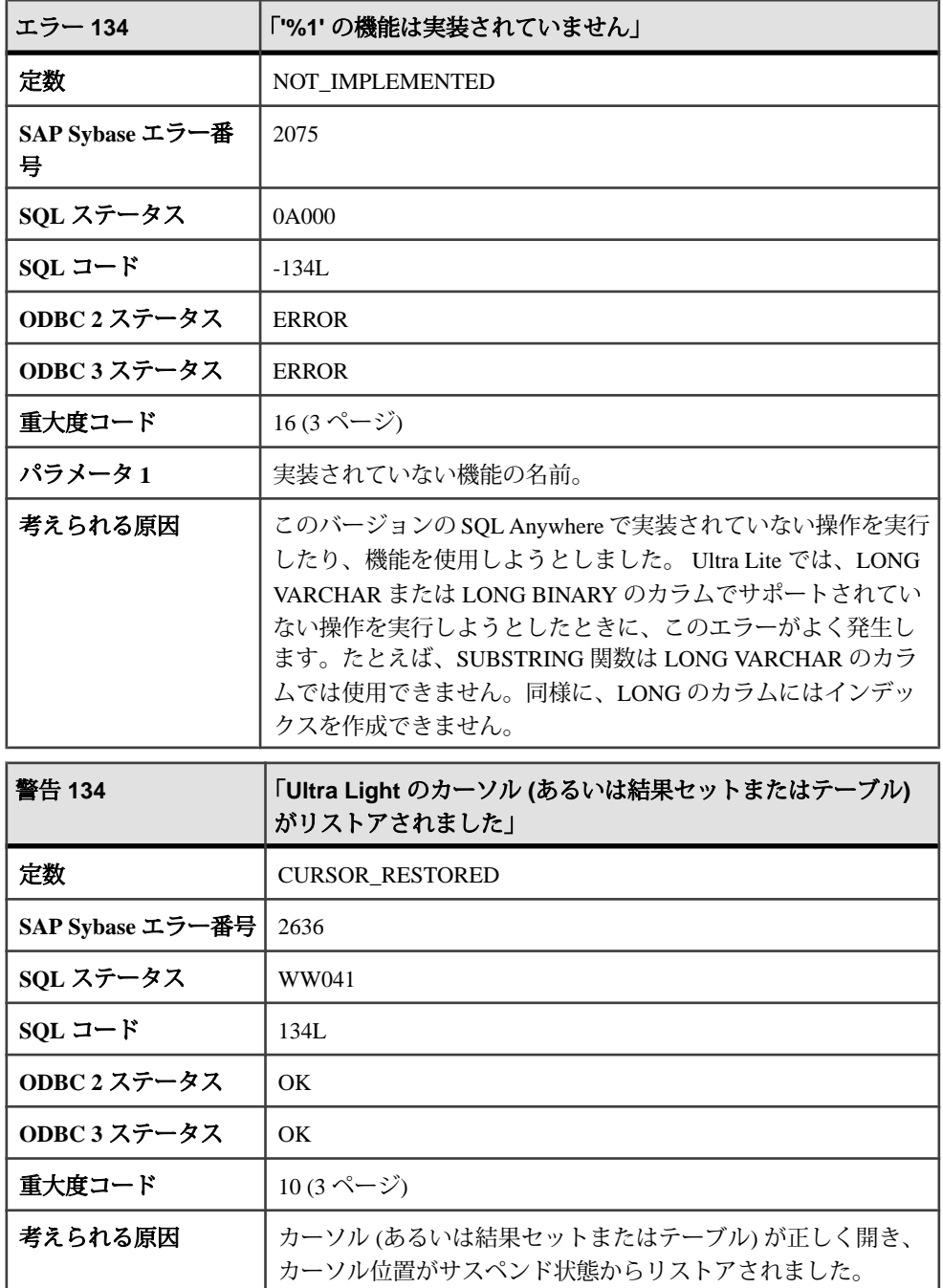

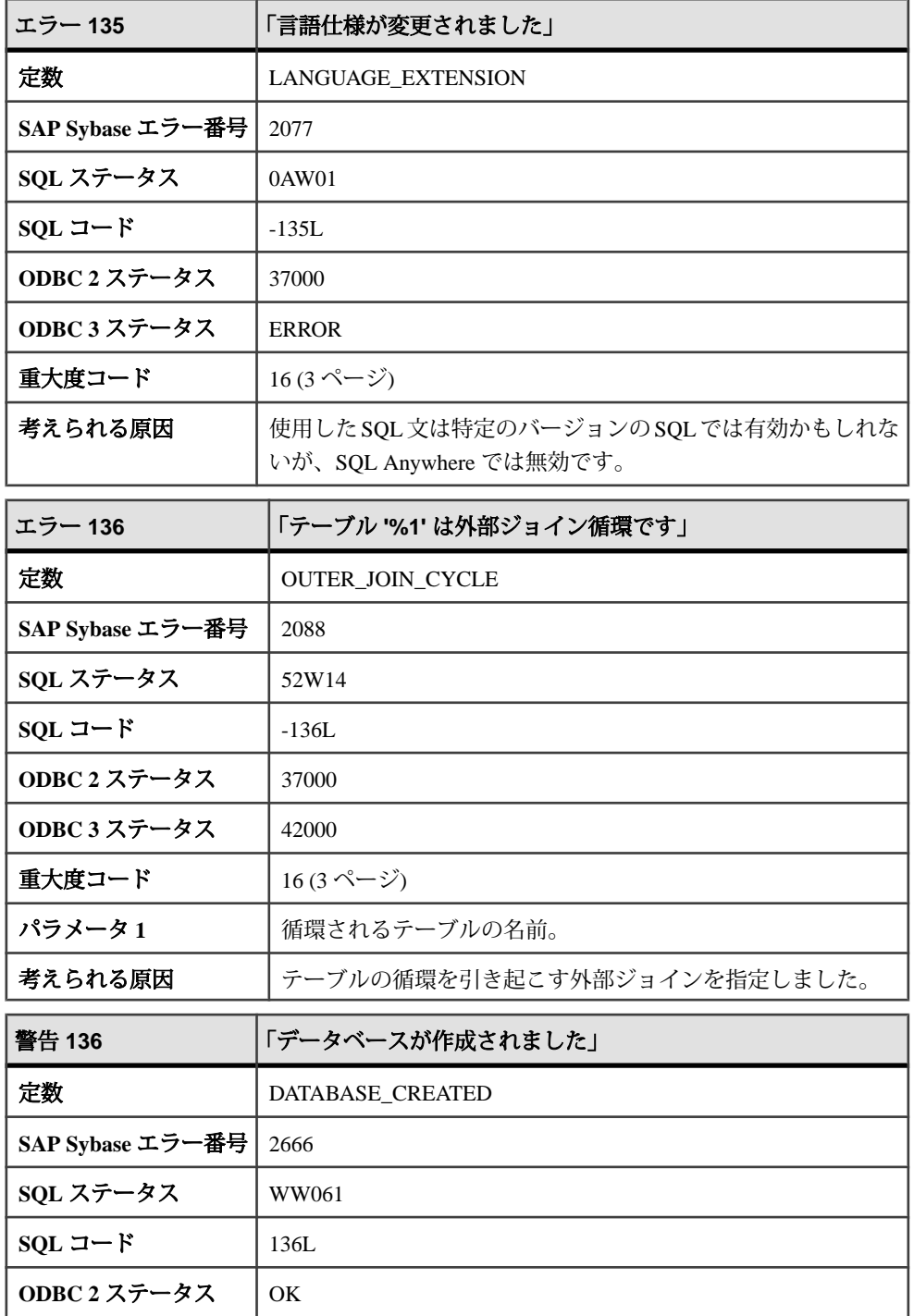

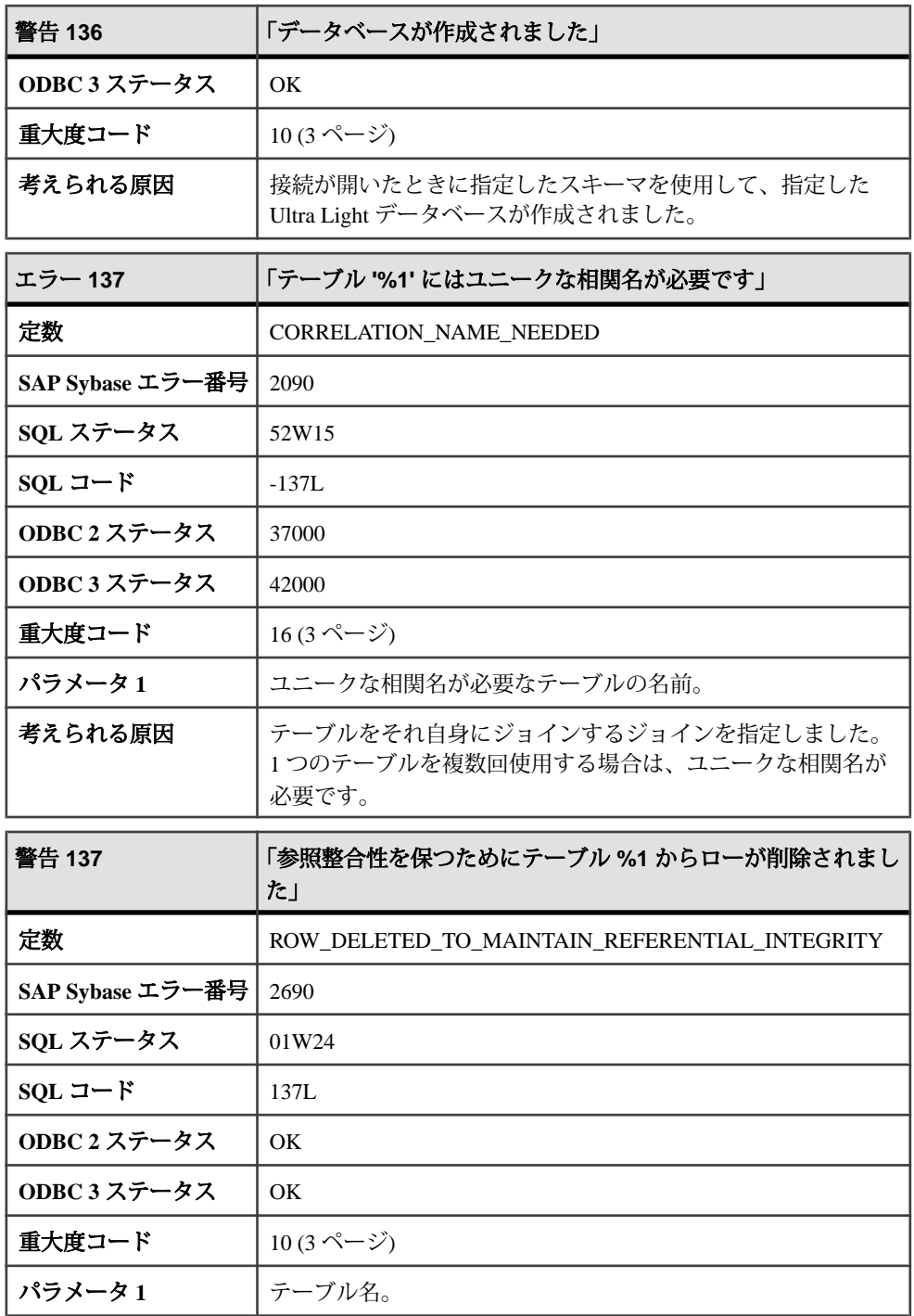

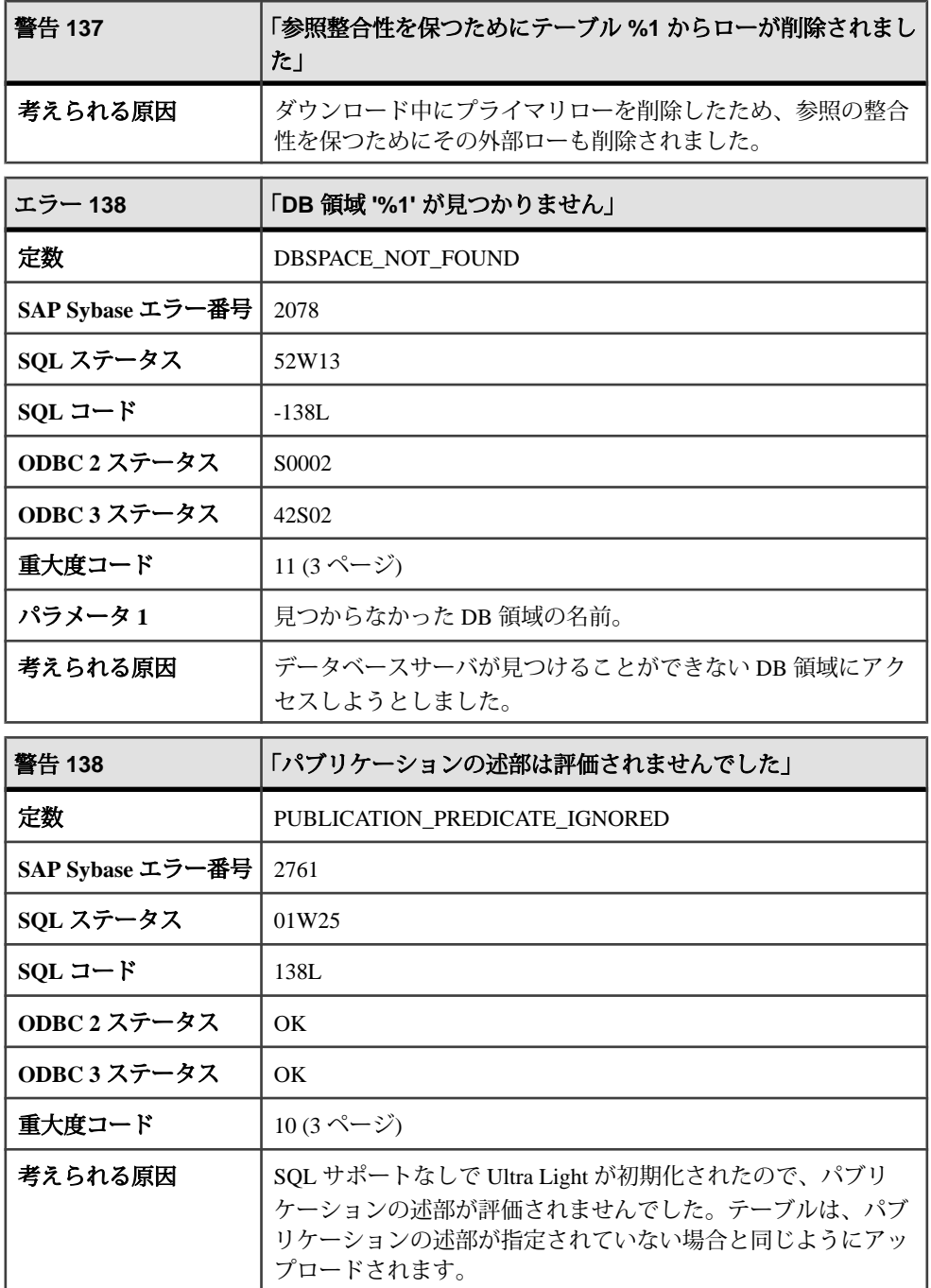

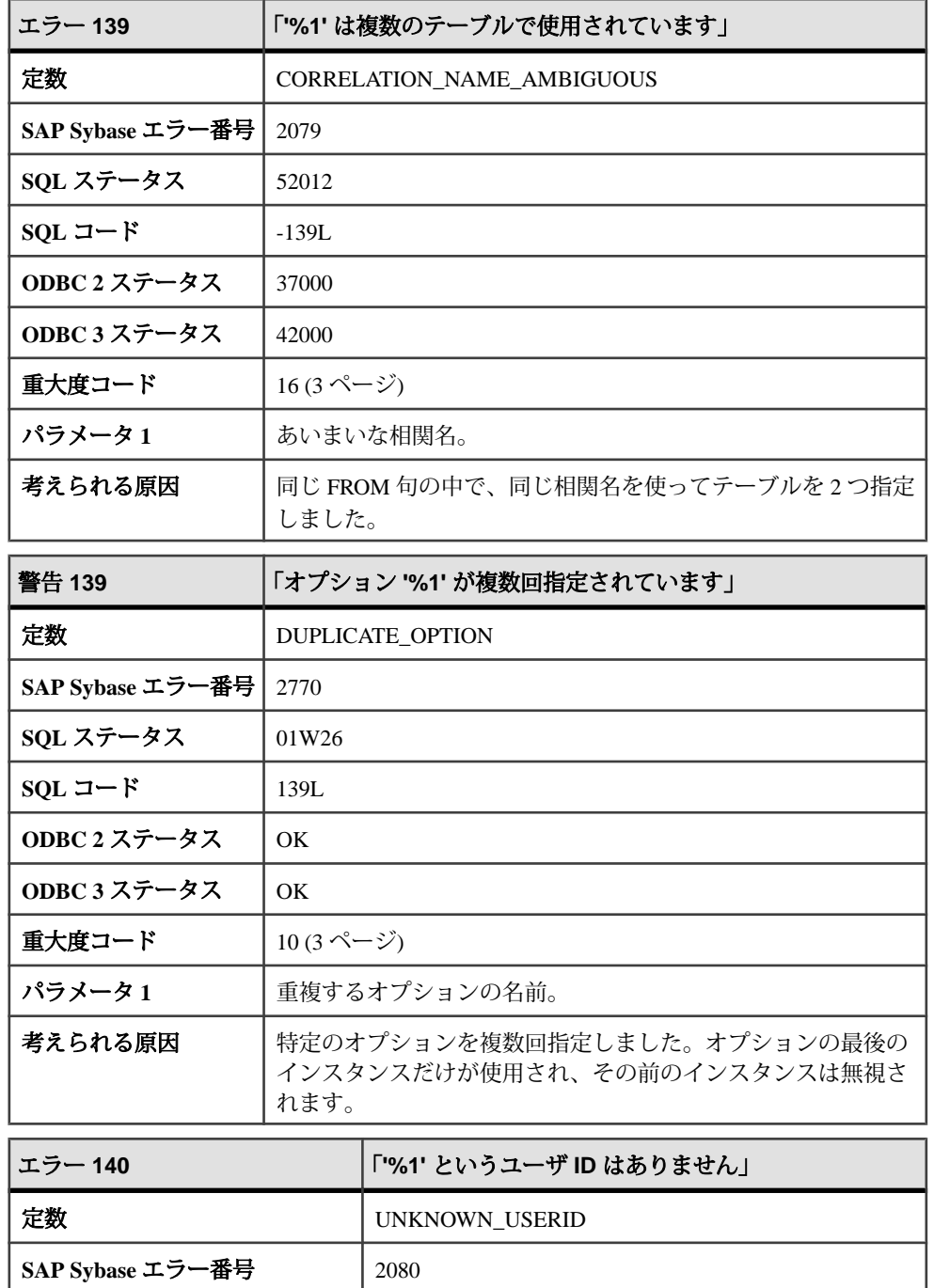

H

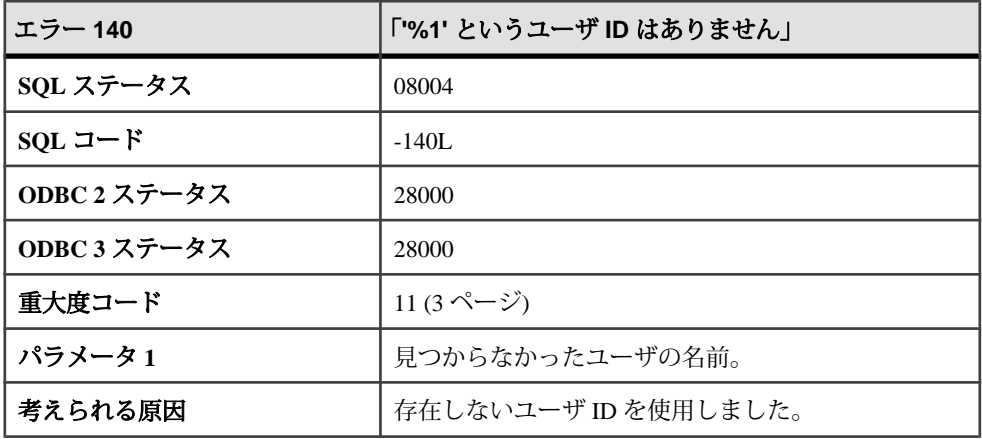

## メッセージ **140** ~ **150**

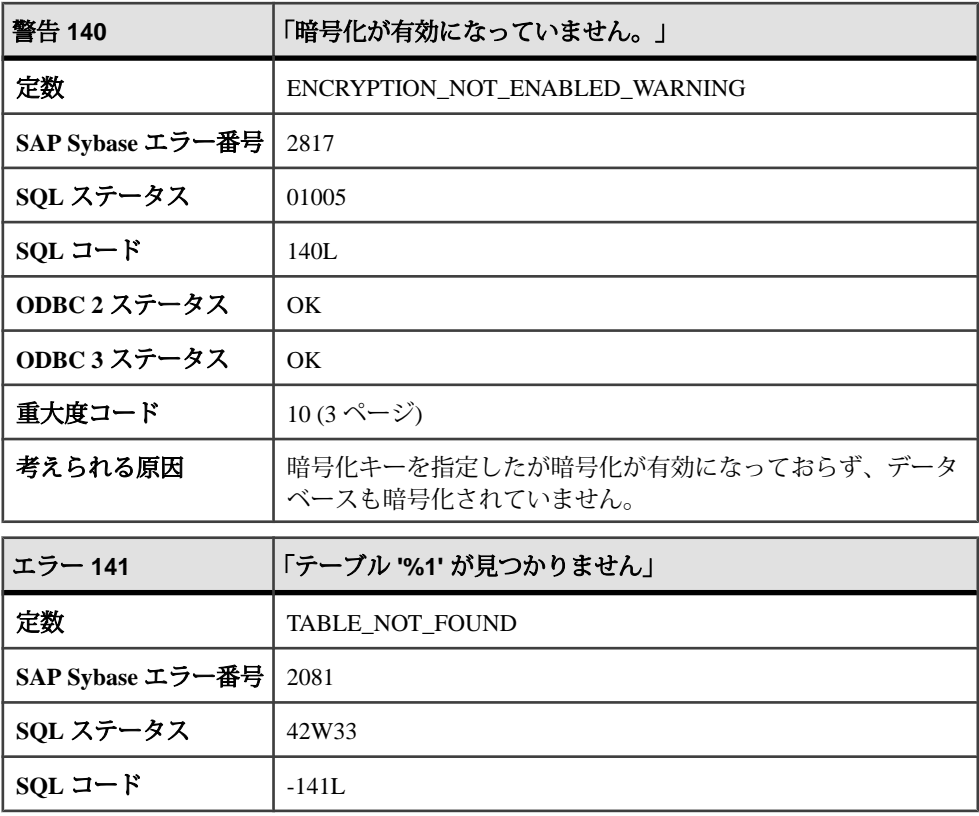

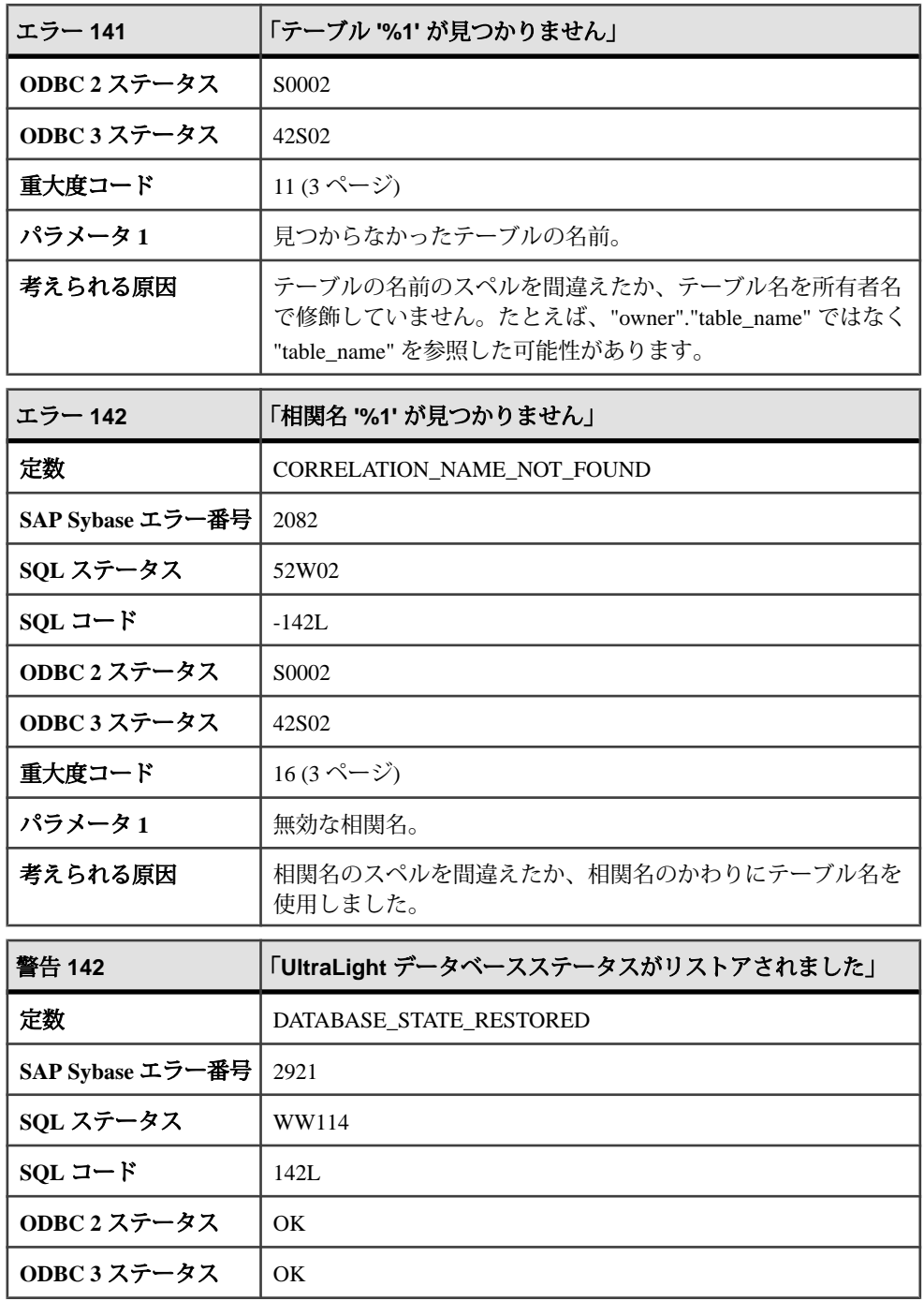

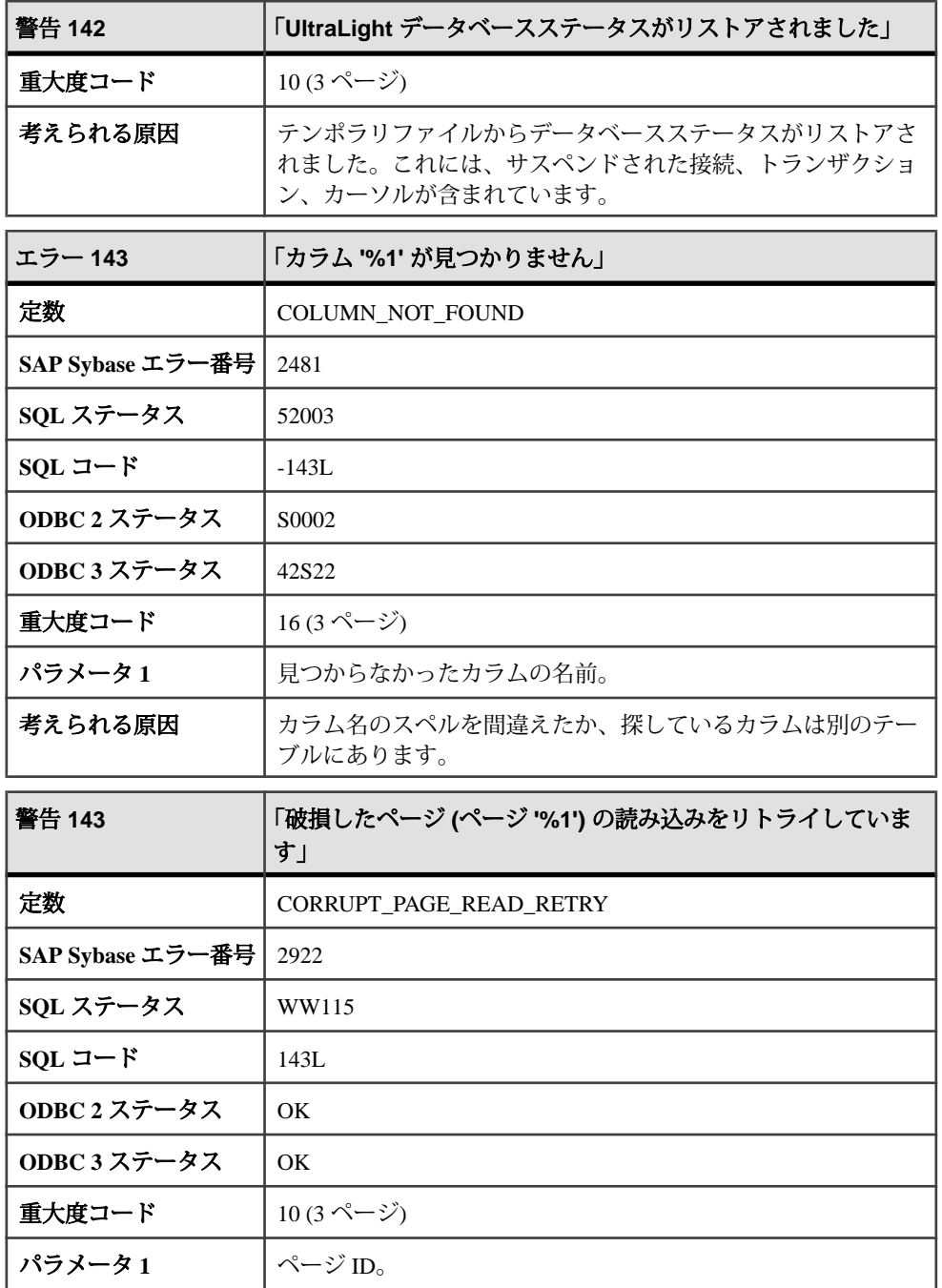

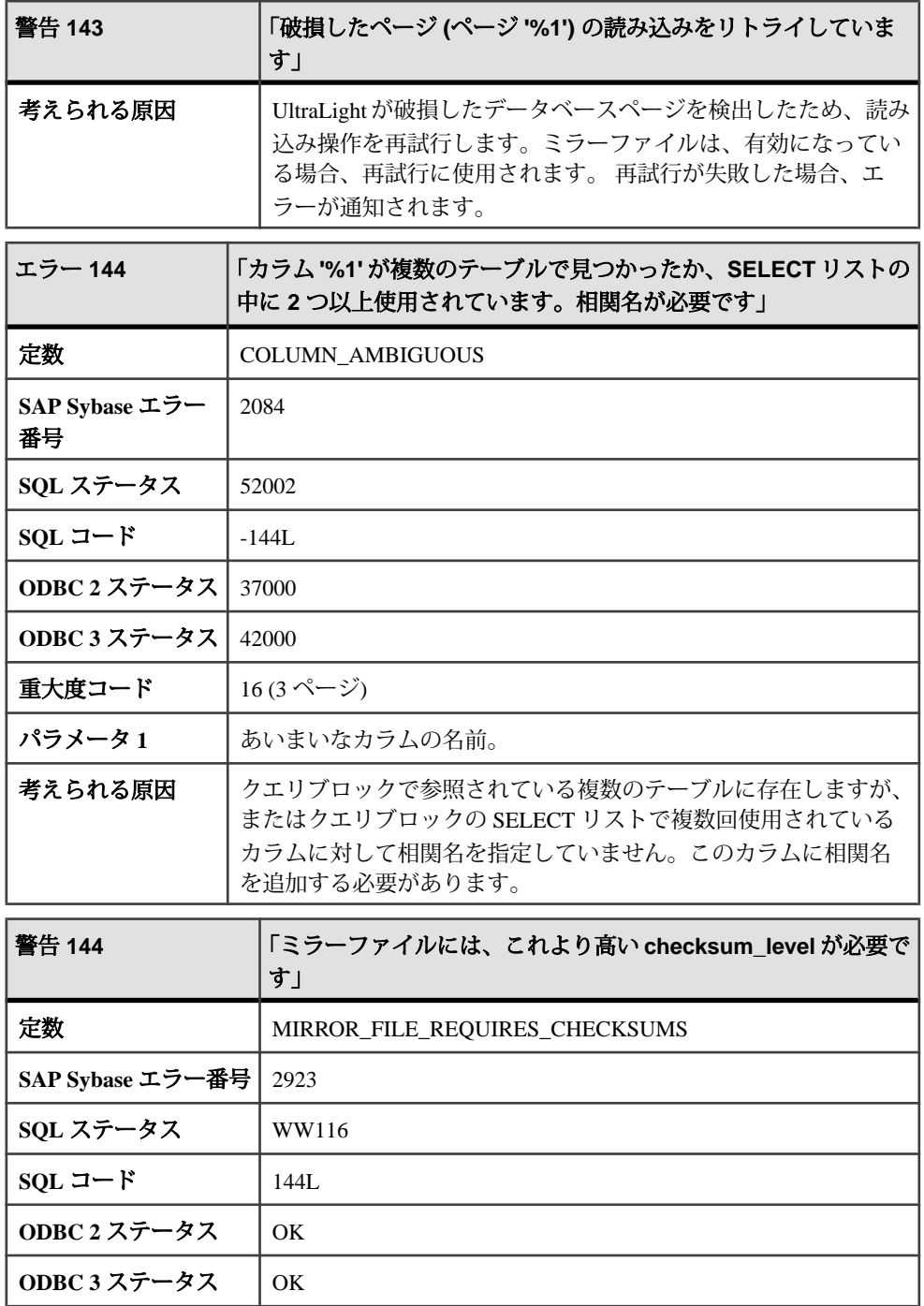

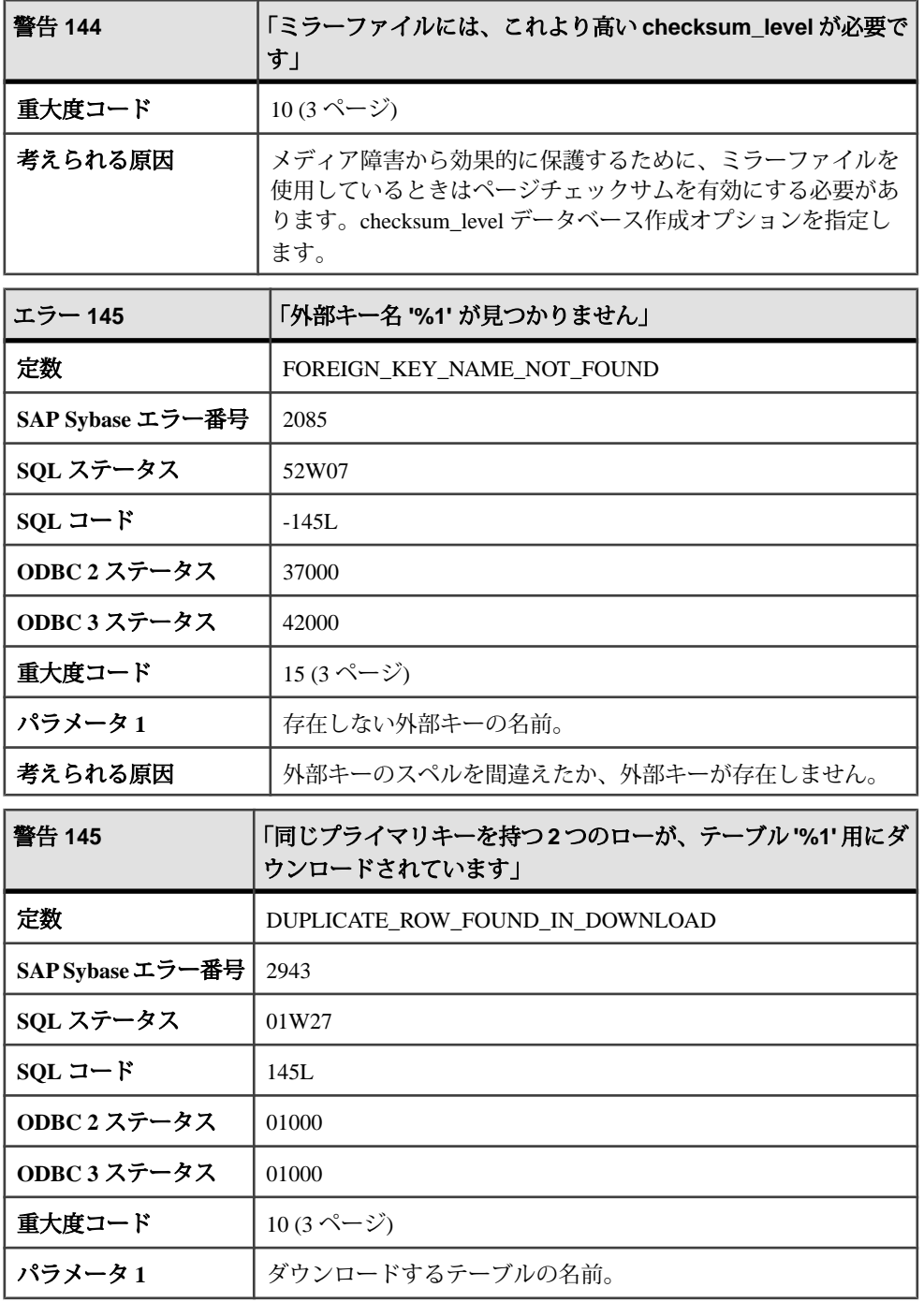

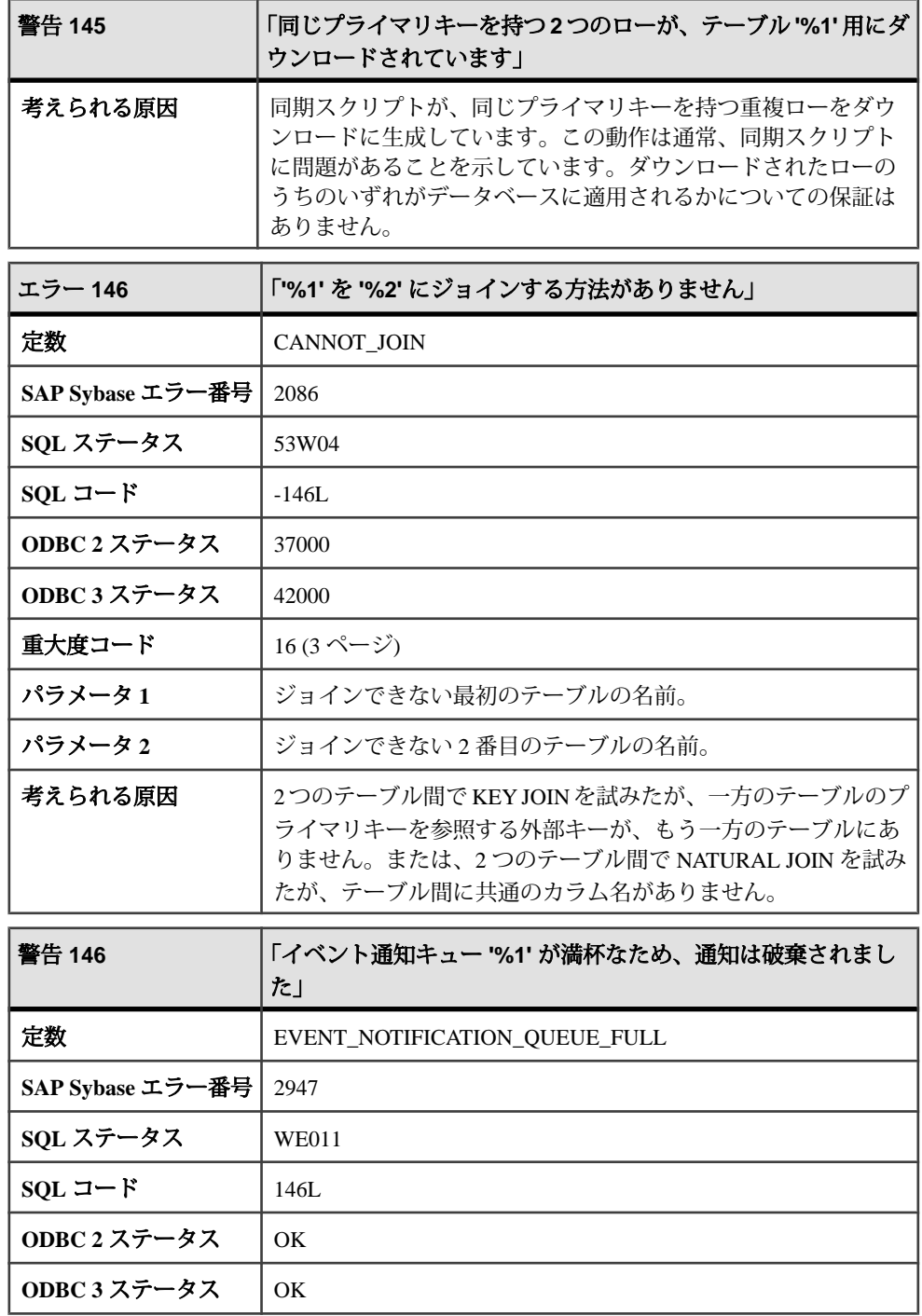

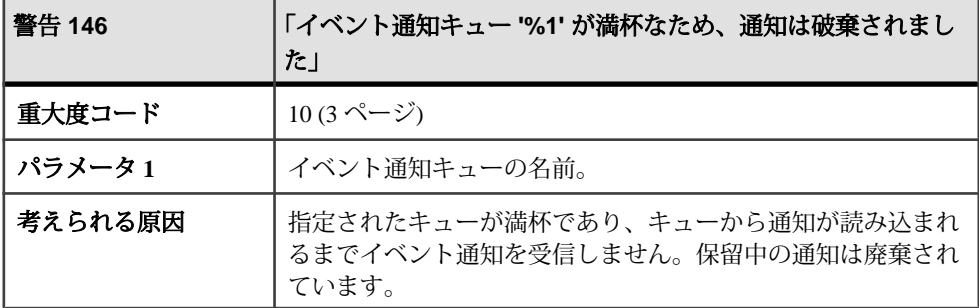

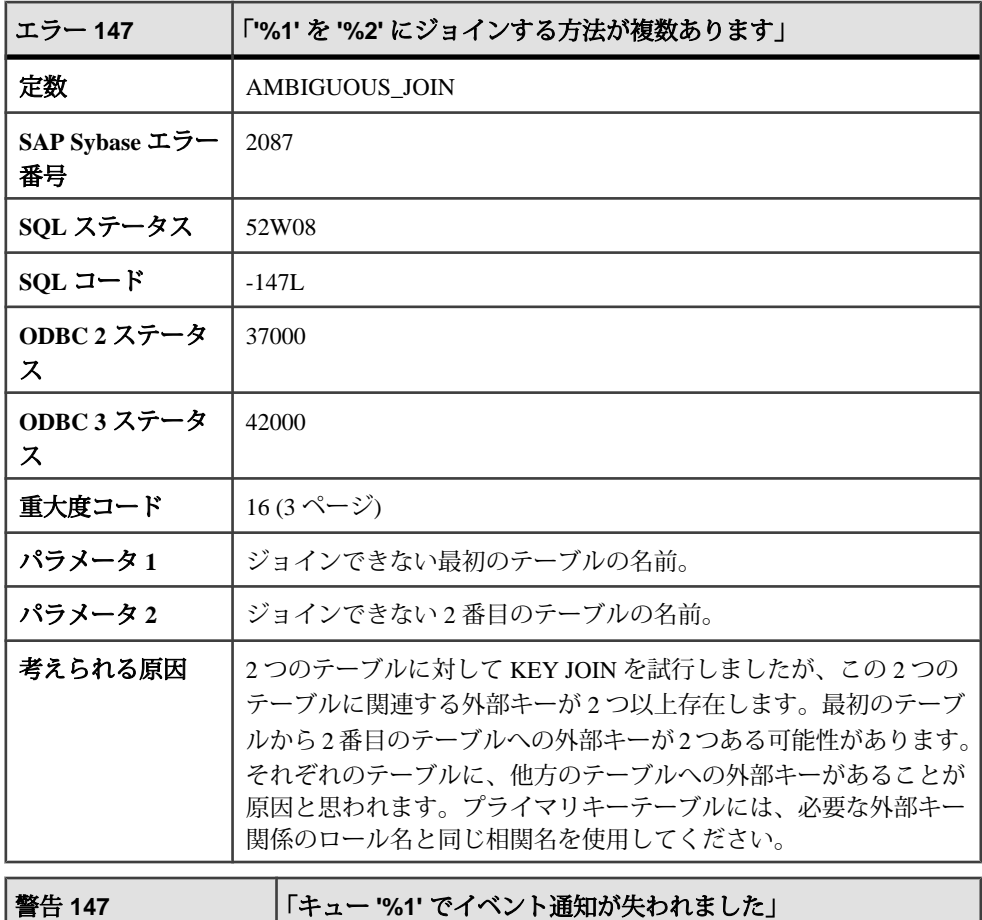

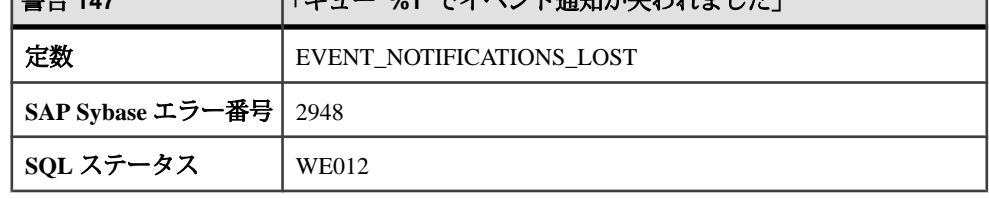

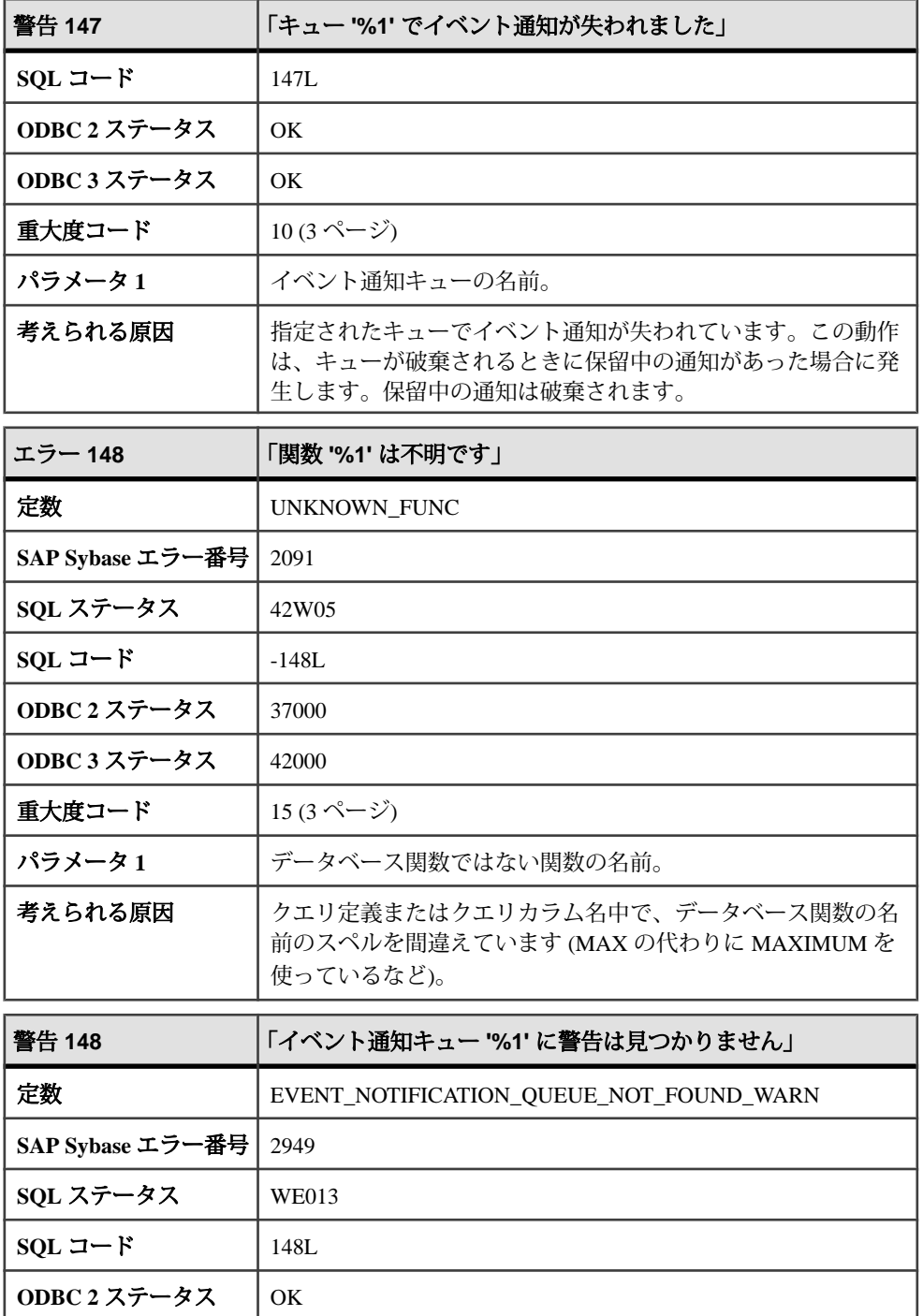

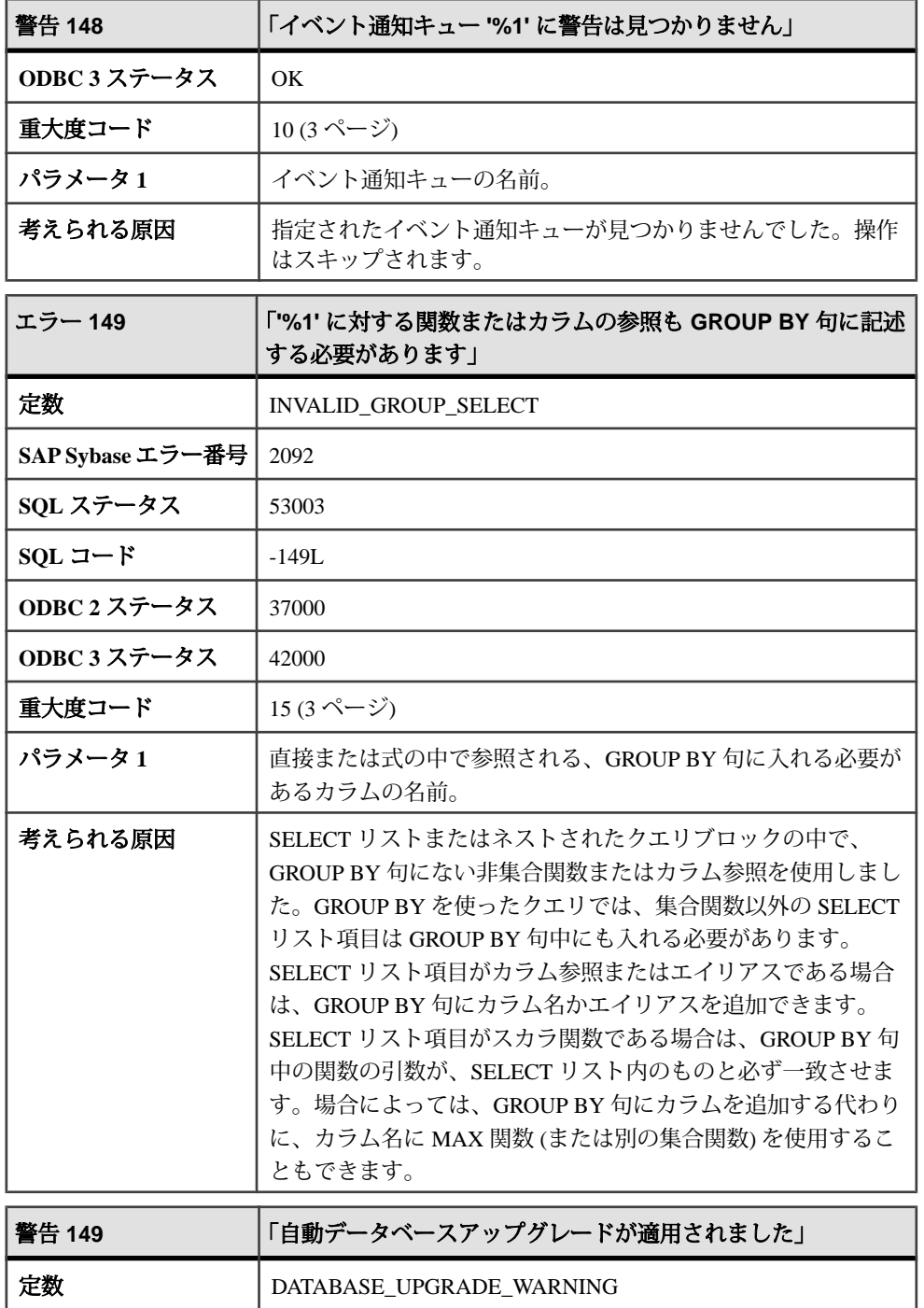

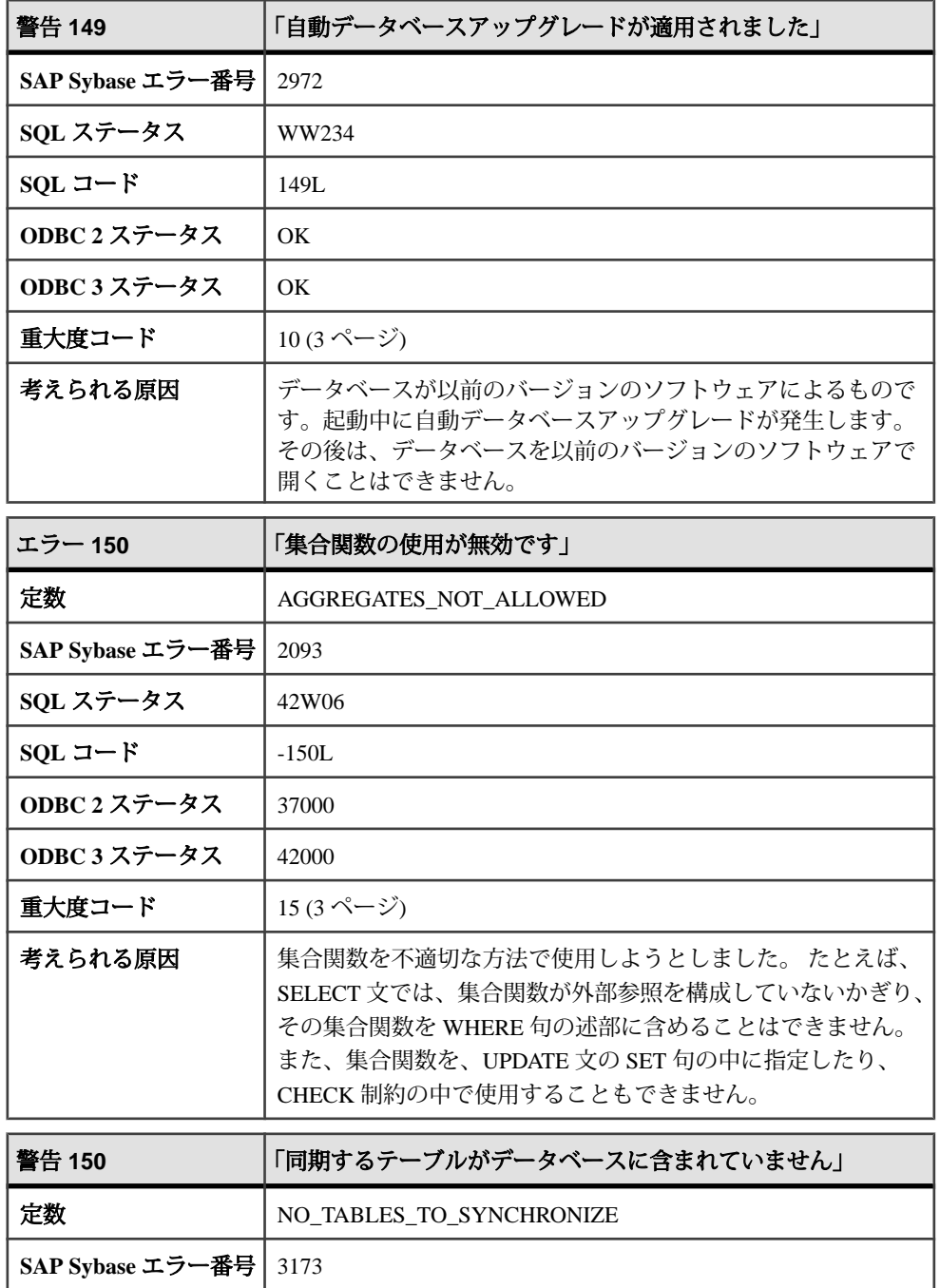

**SQL ステータス** 01W28

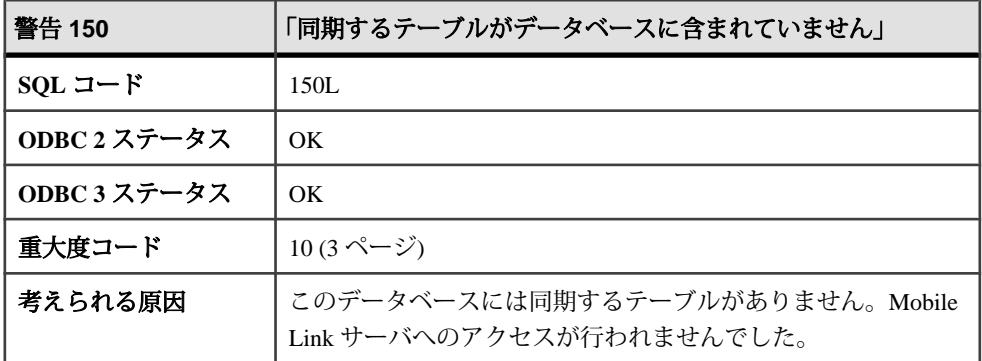

## メッセージ **151** ~ **180**

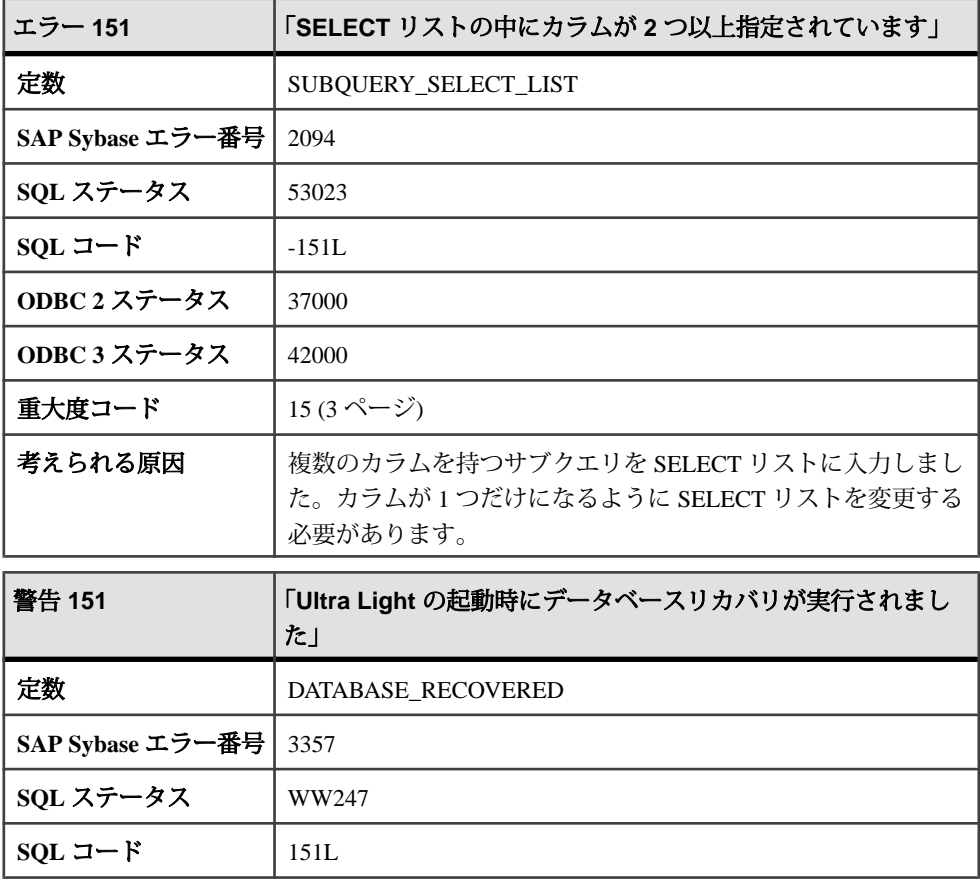

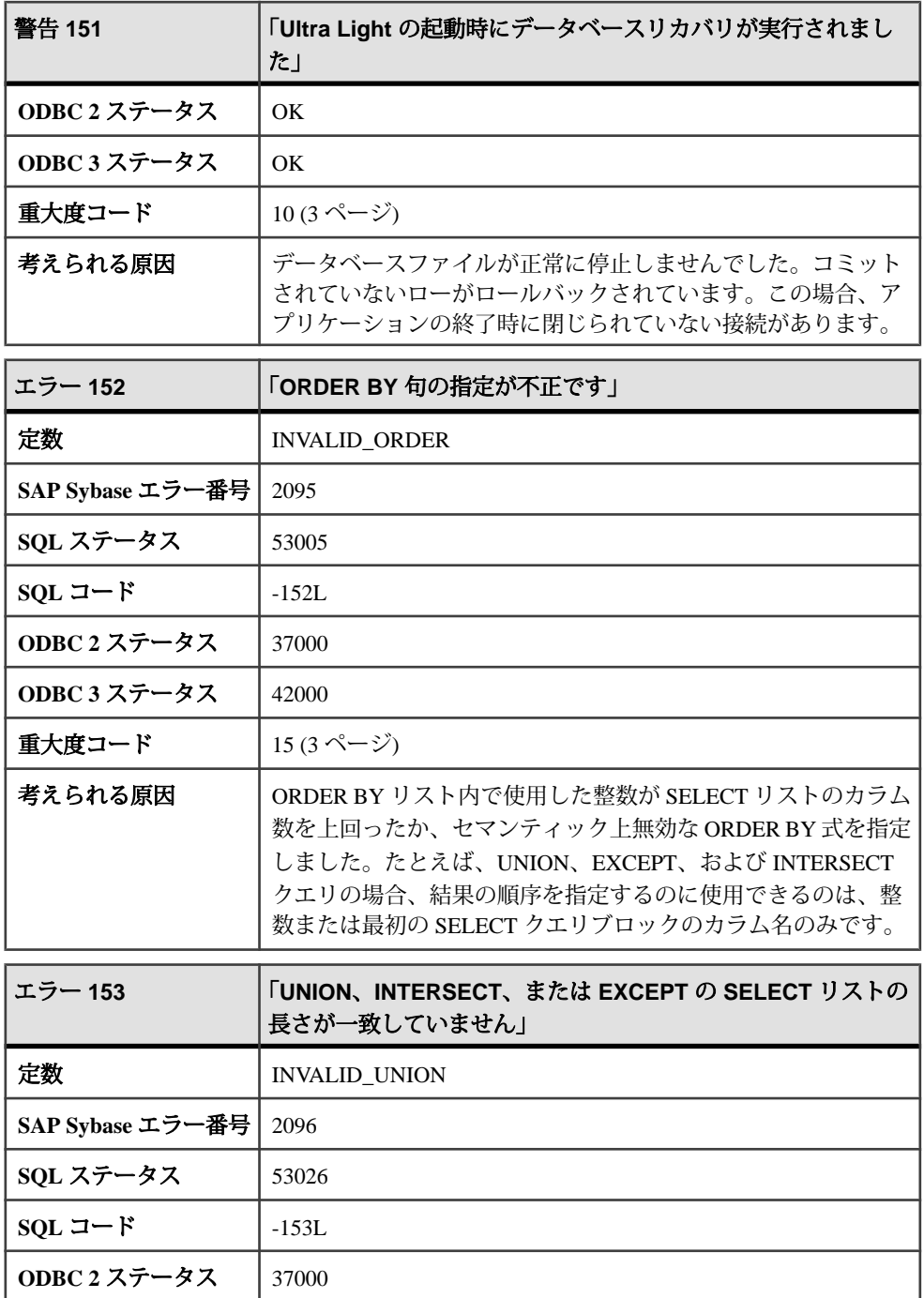

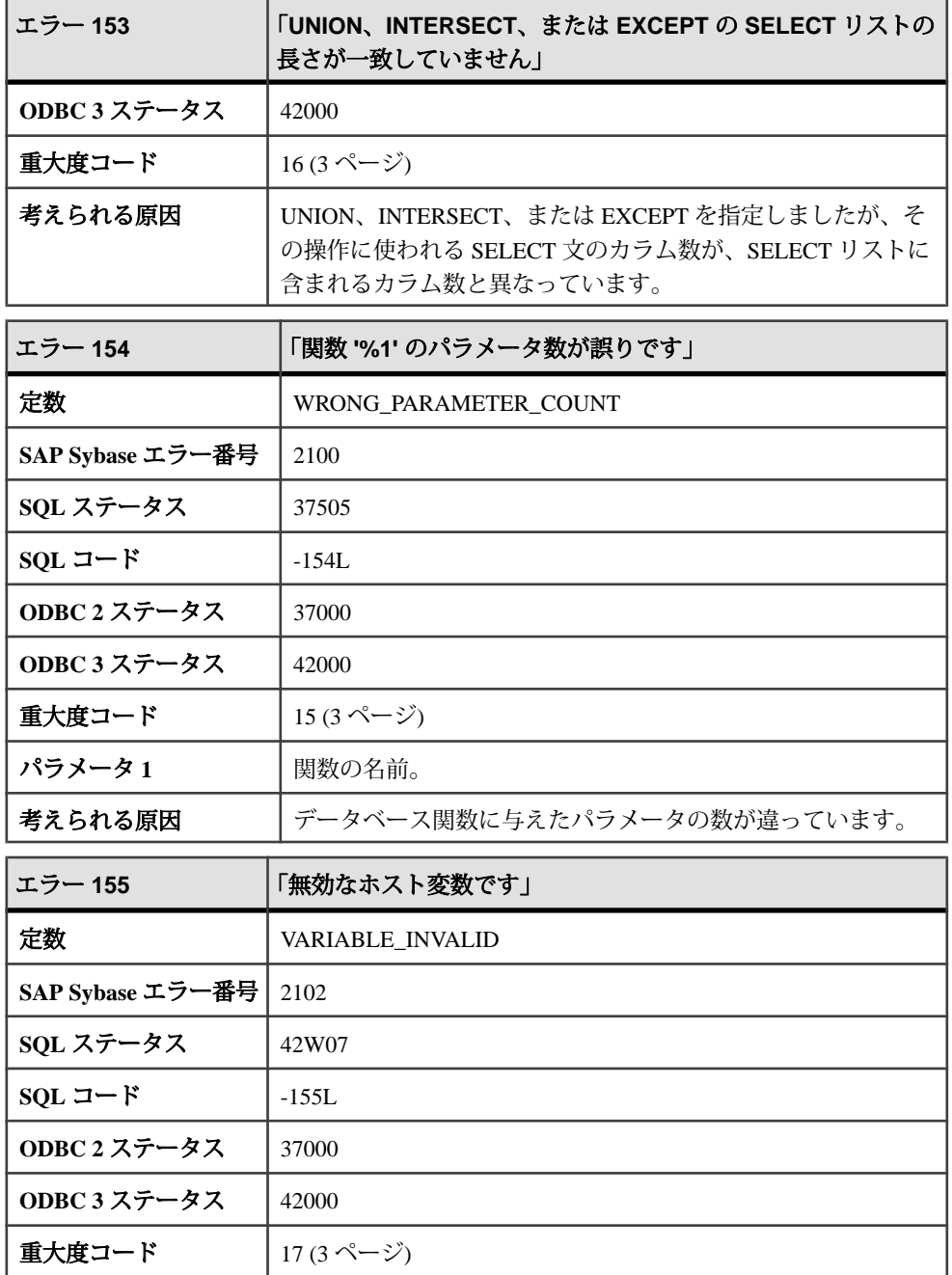

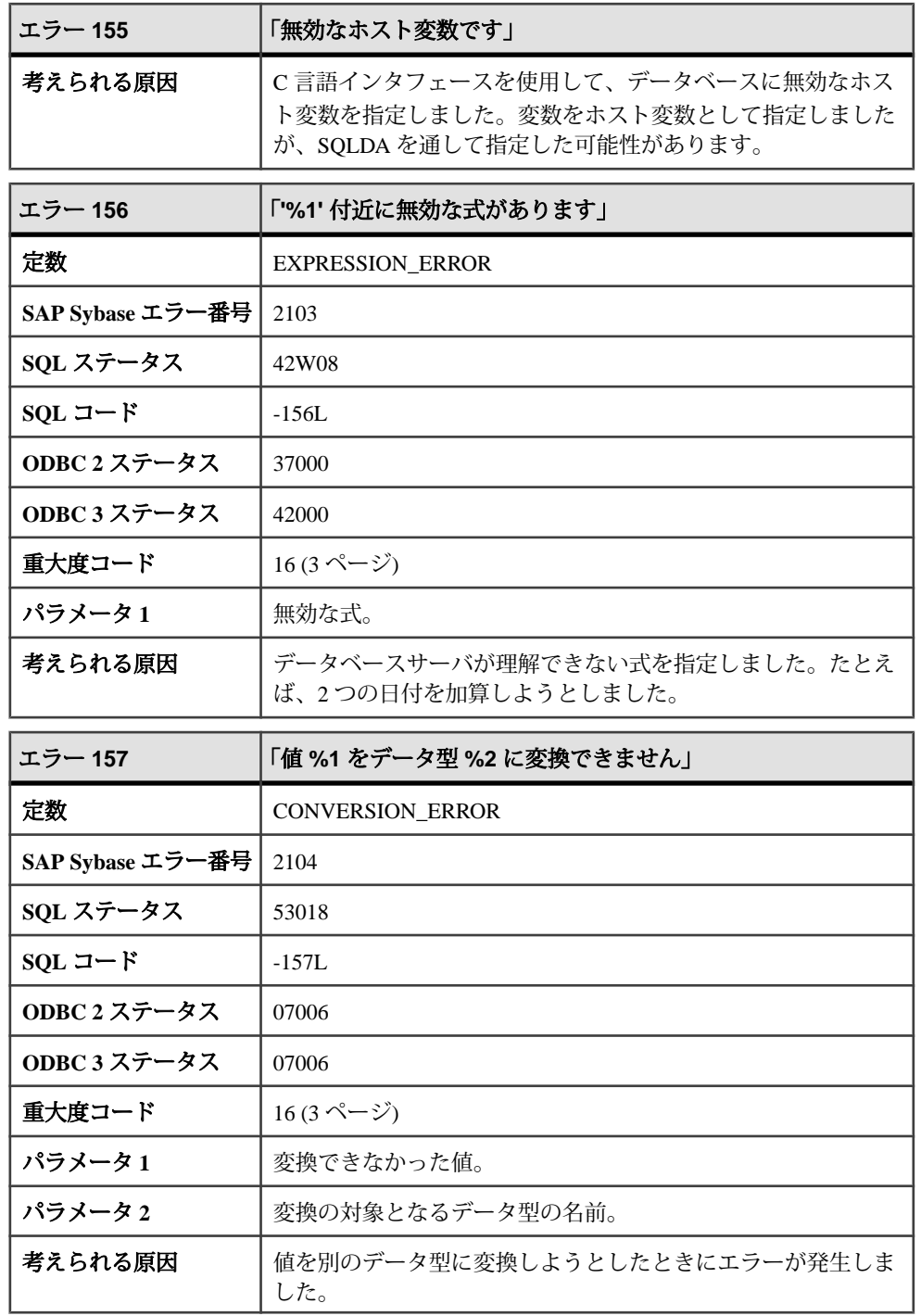
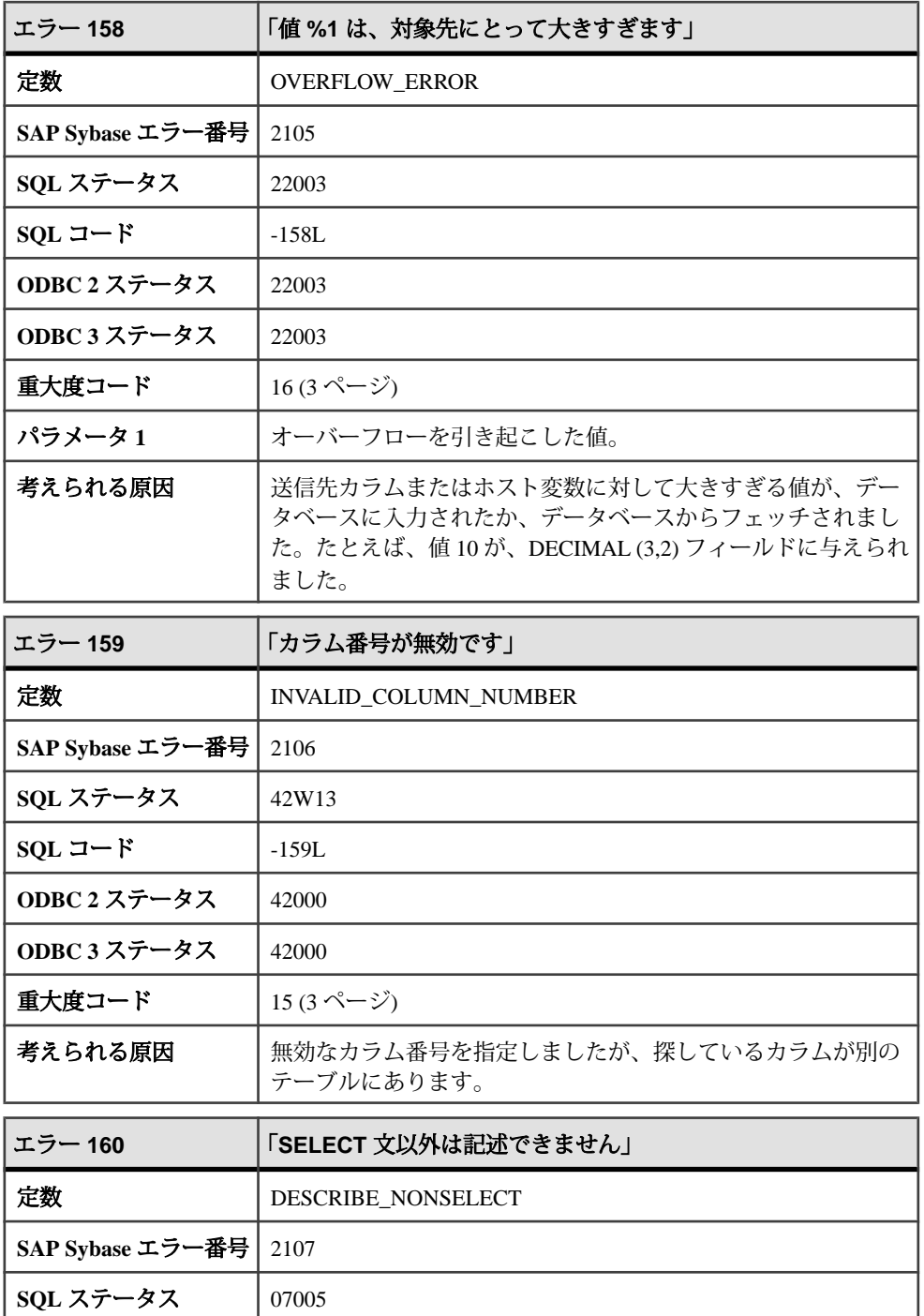

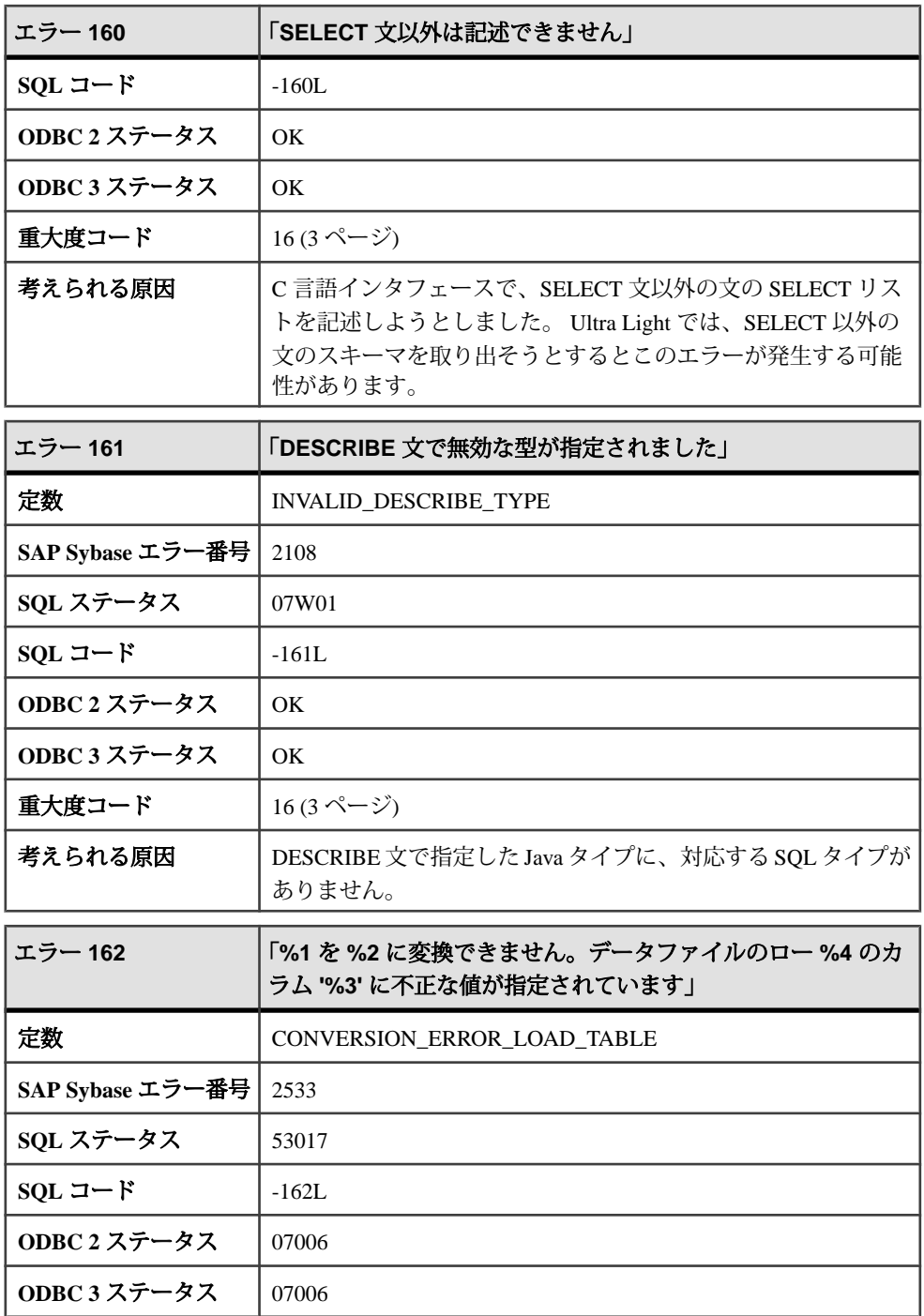

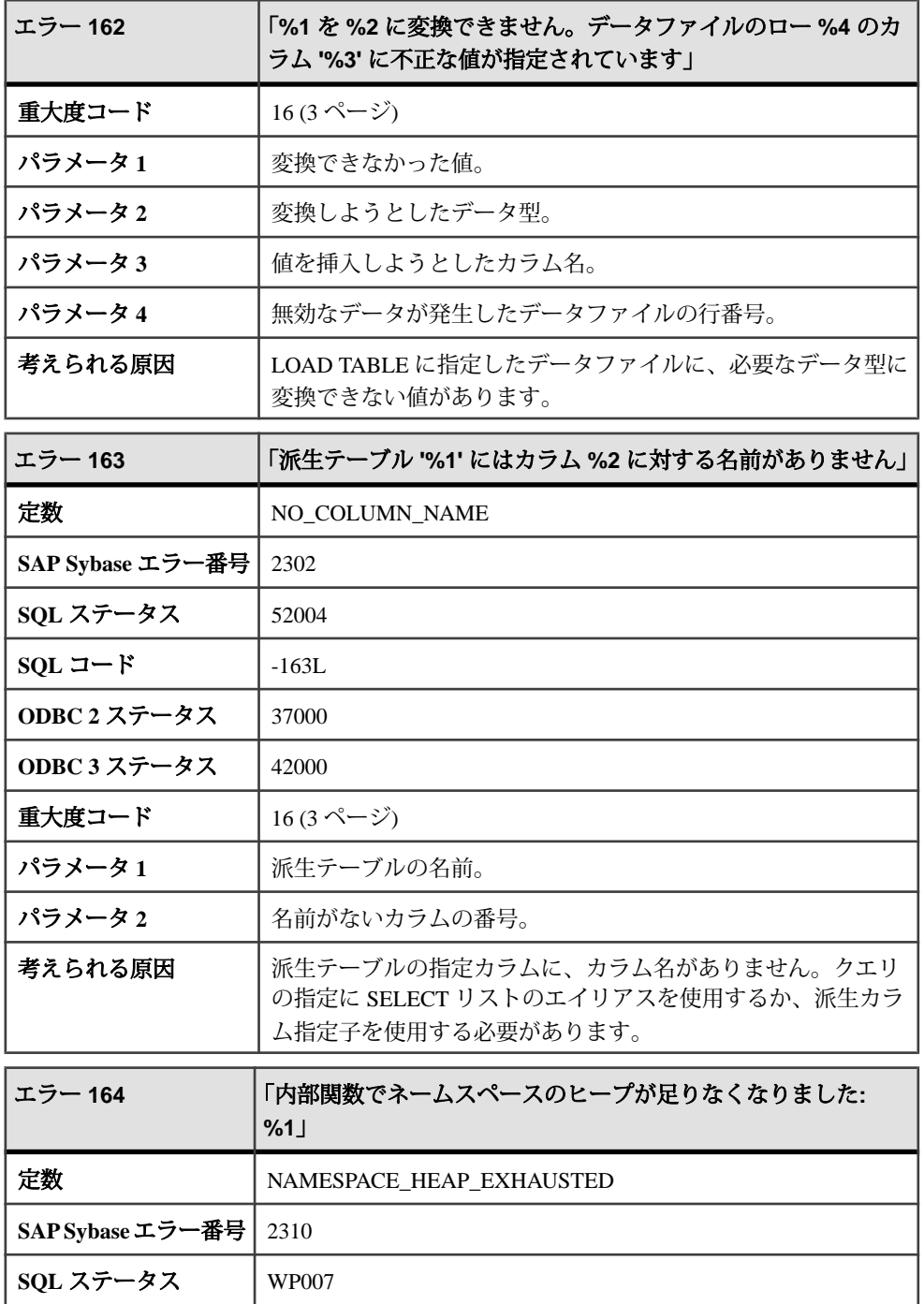

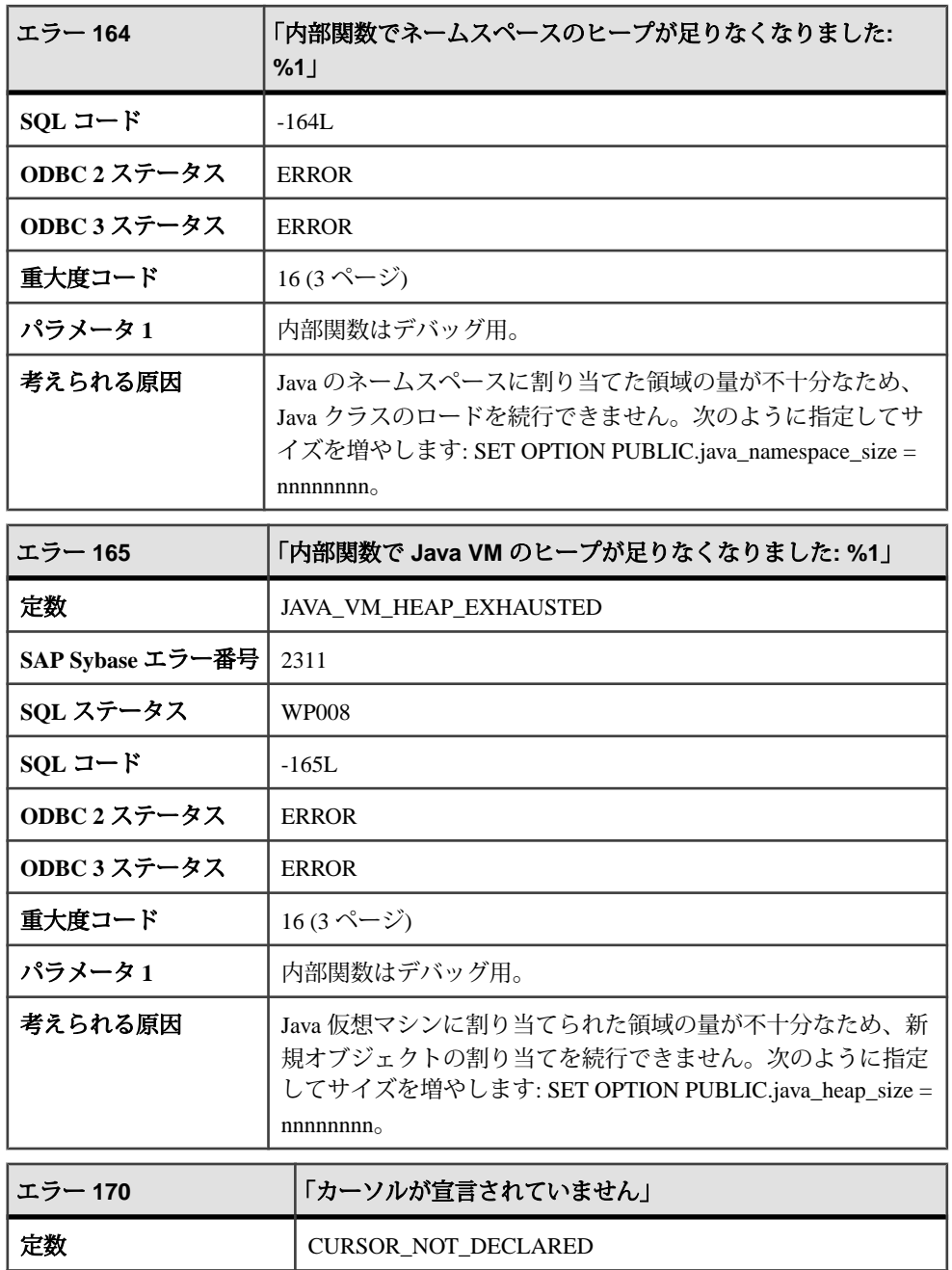

**SAP Sybase エラー番号** 2109

**SQL** ステータス 24W01

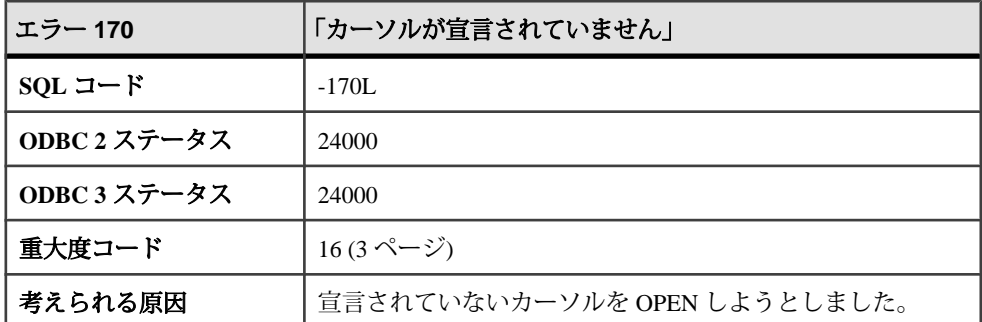

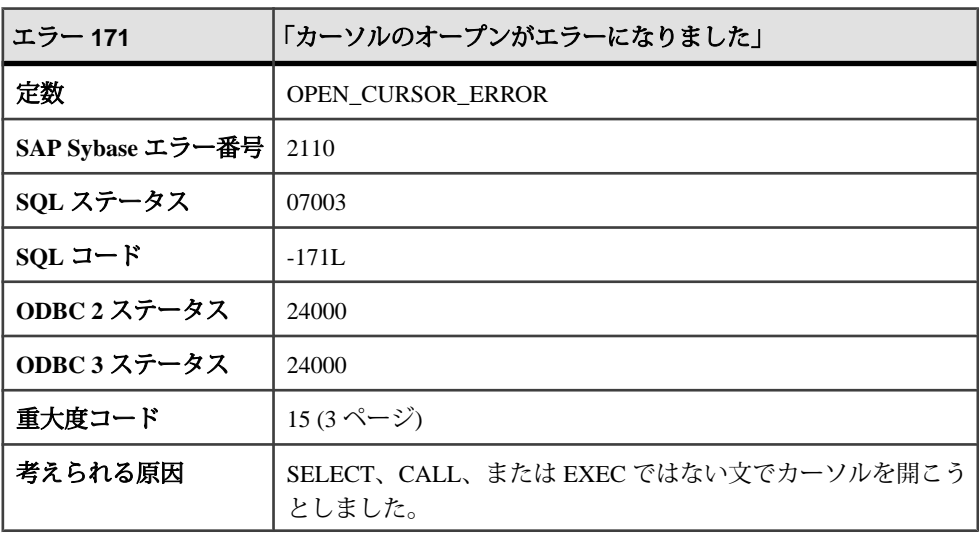

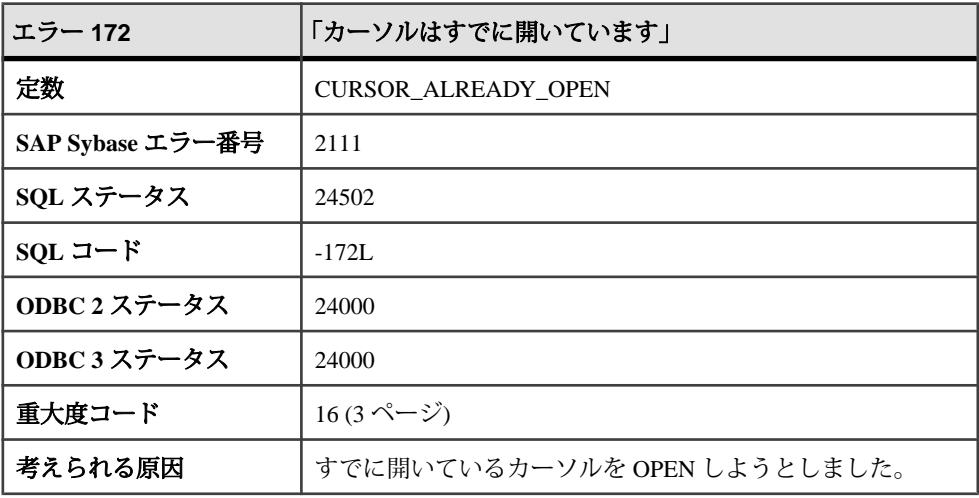

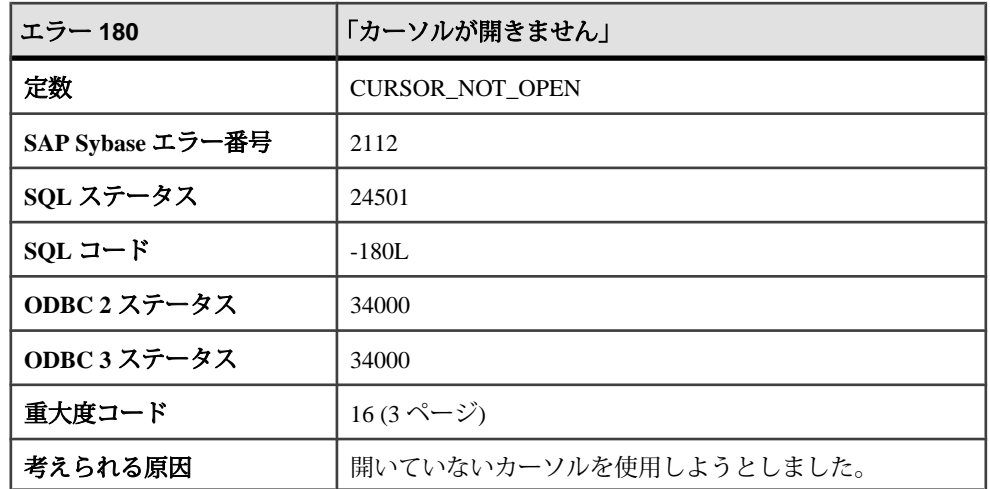

# メッセージ **181** ~ **200**

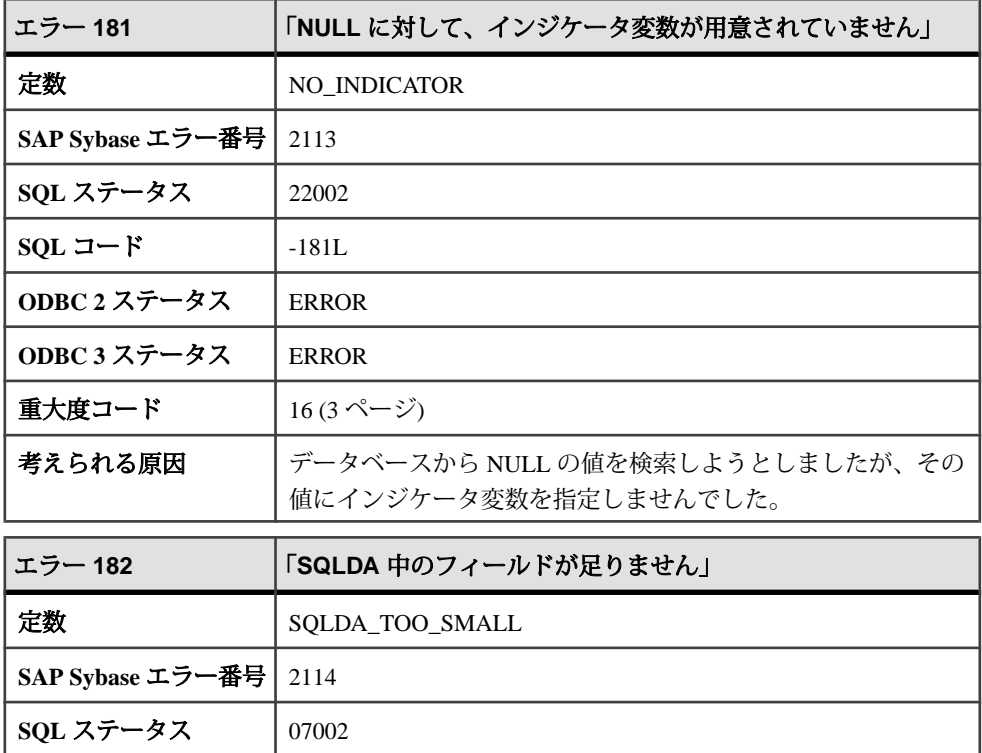

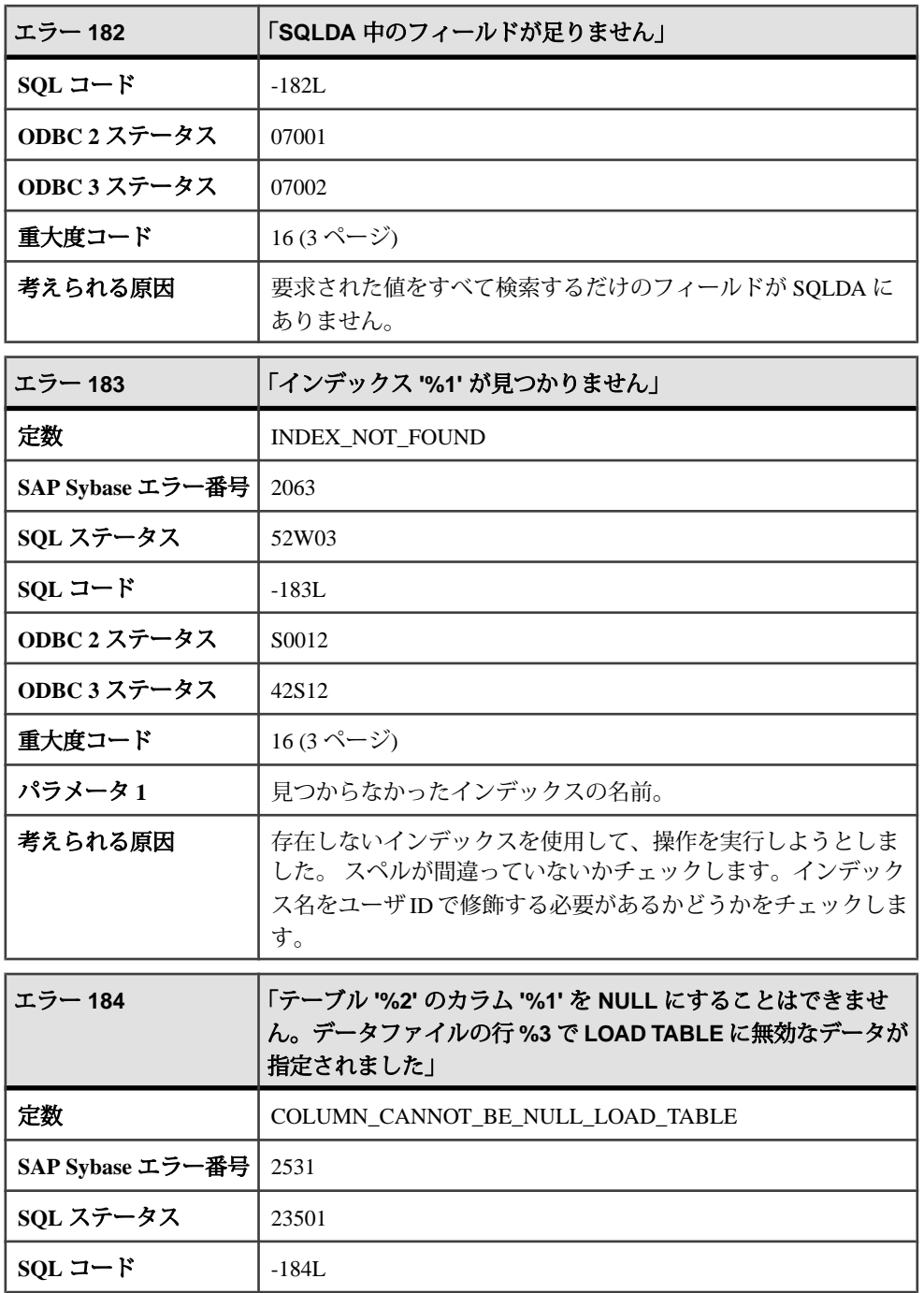

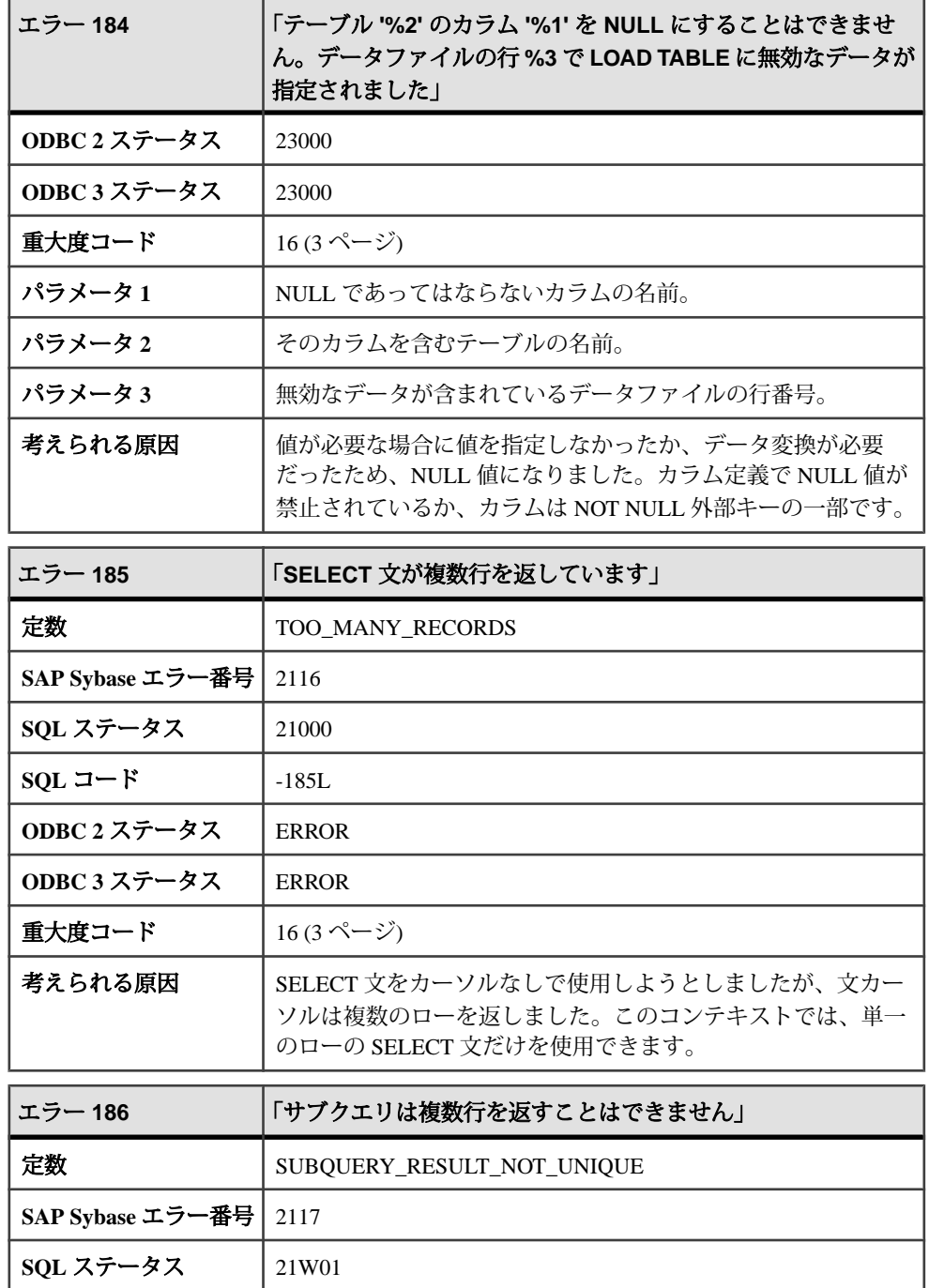

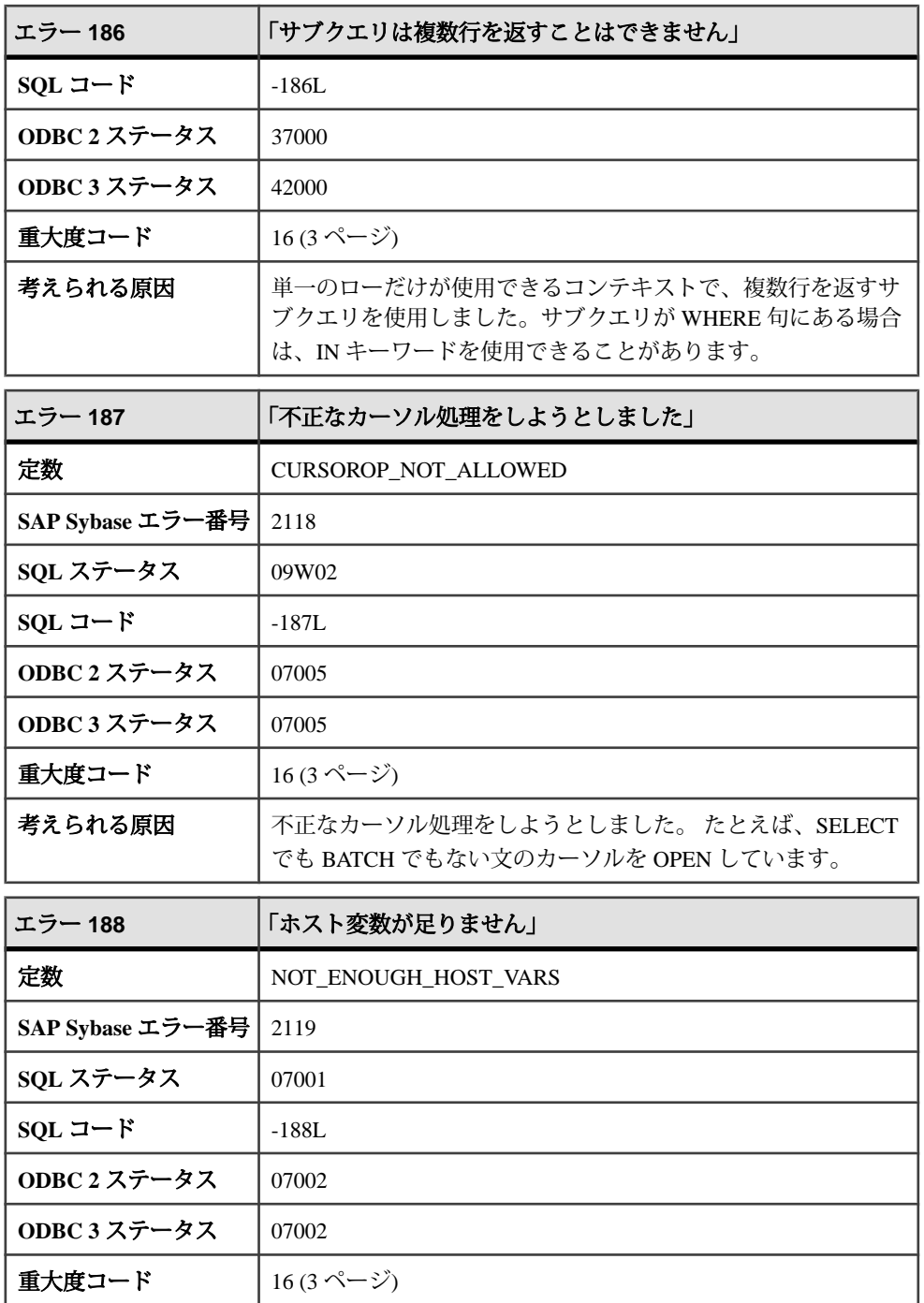

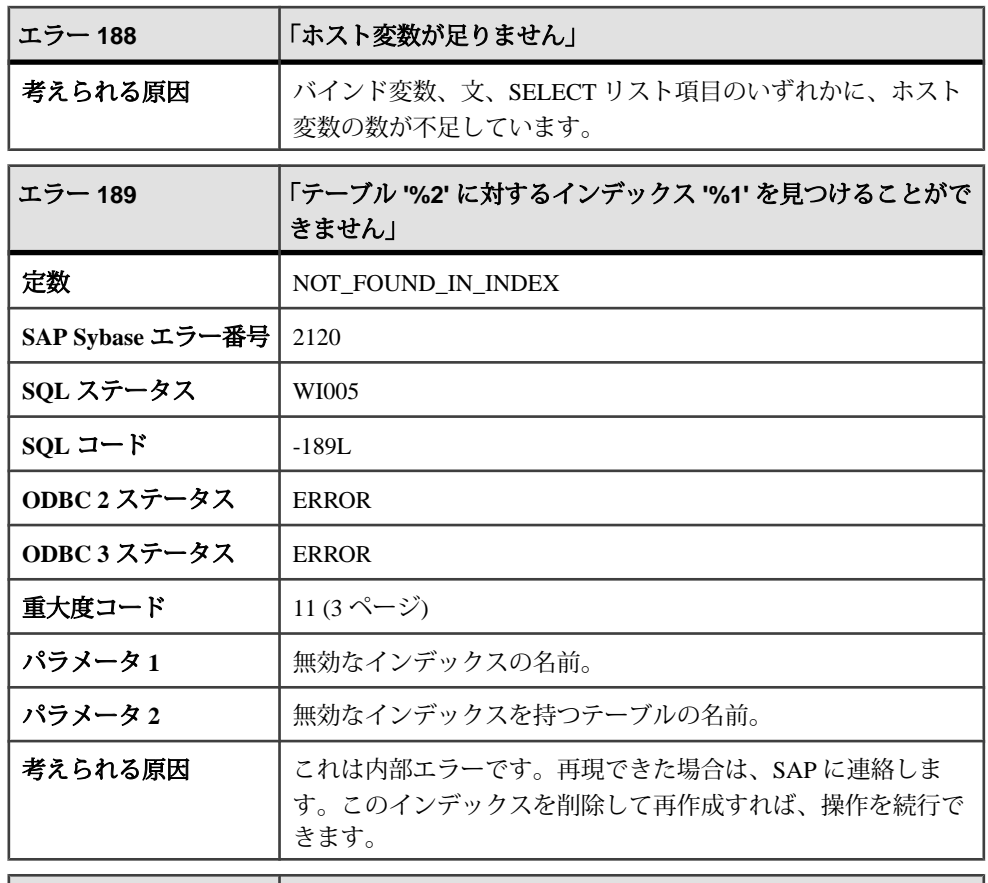

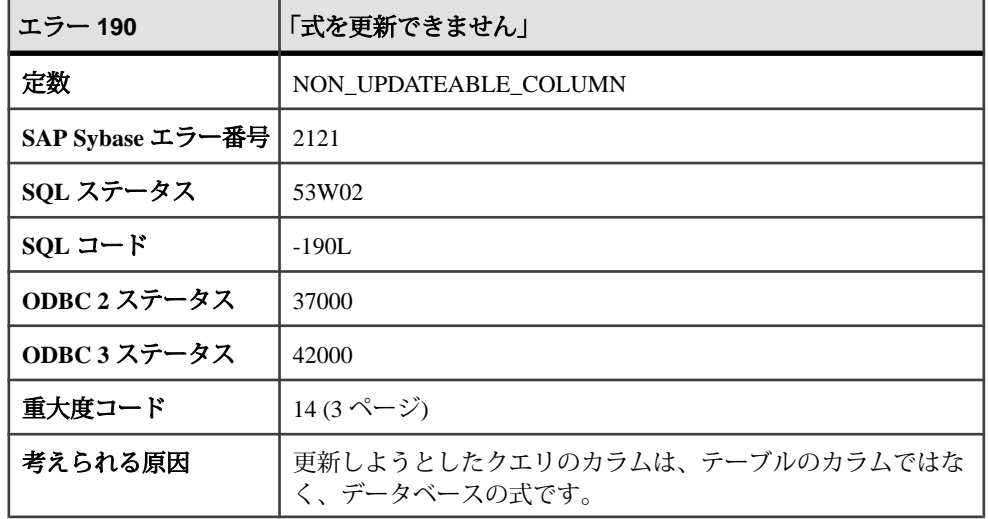

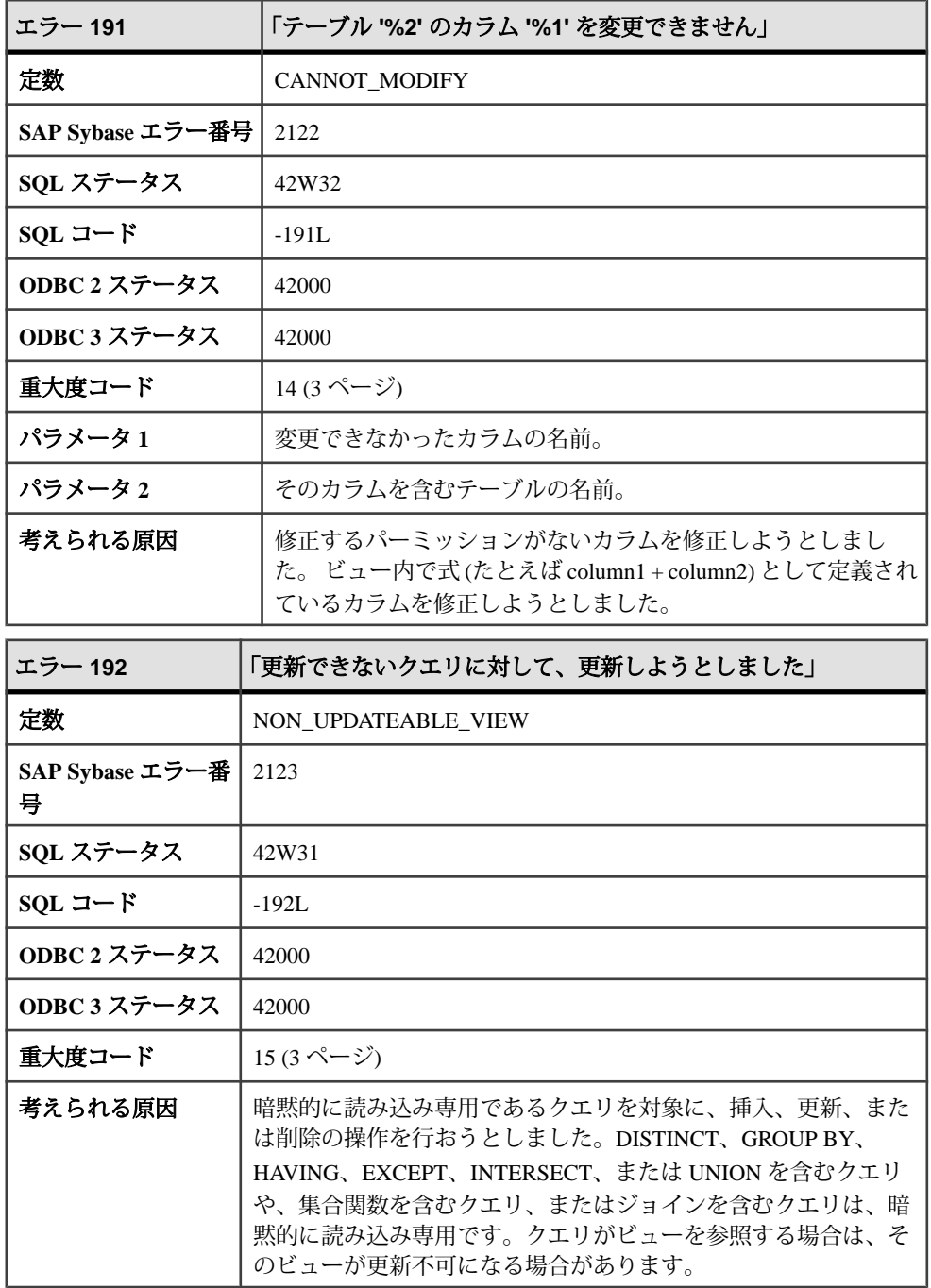

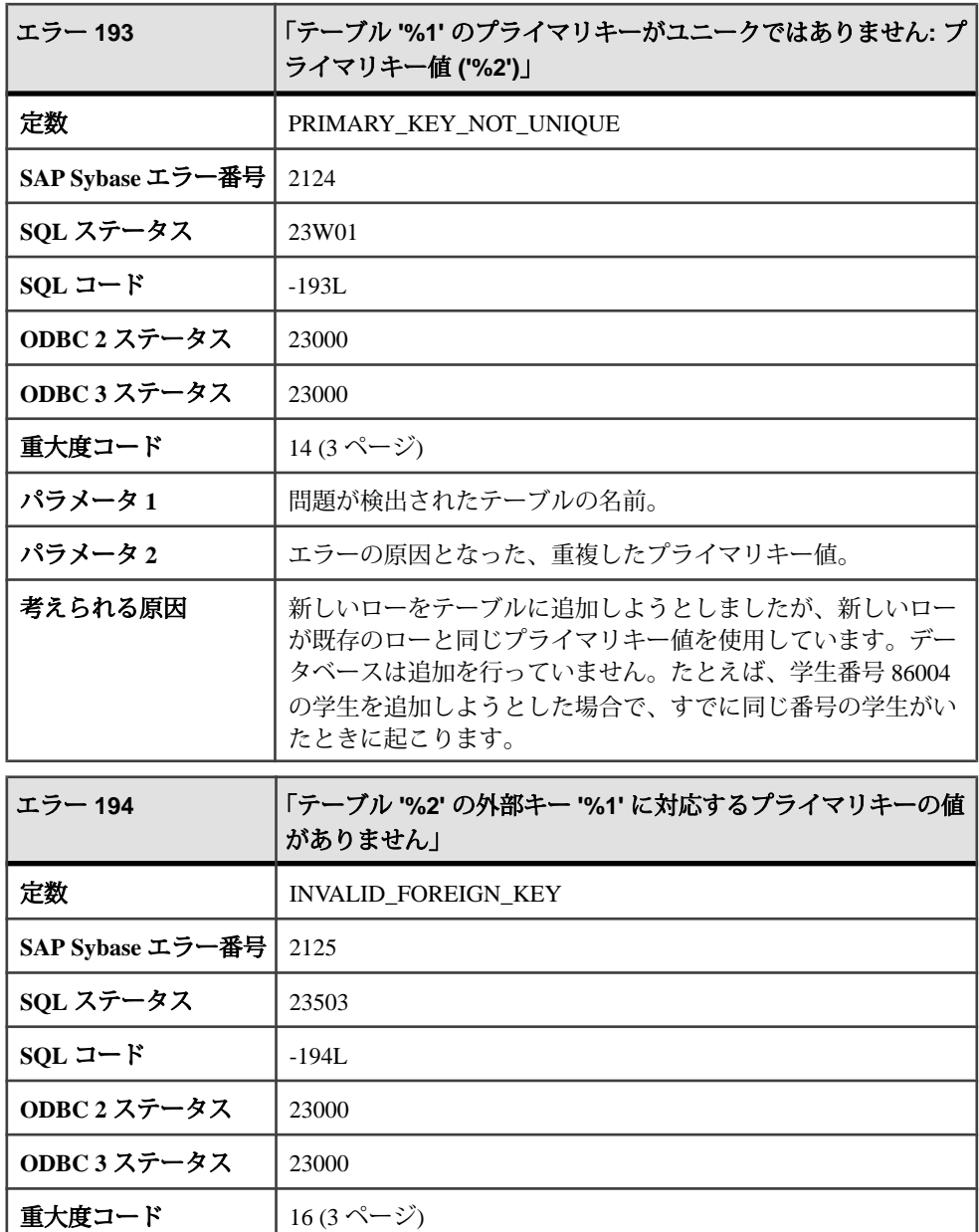

**パラメータ1** | 外部キーの名前。

パラメータ **2** 外部キーを持つテーブルの名前。

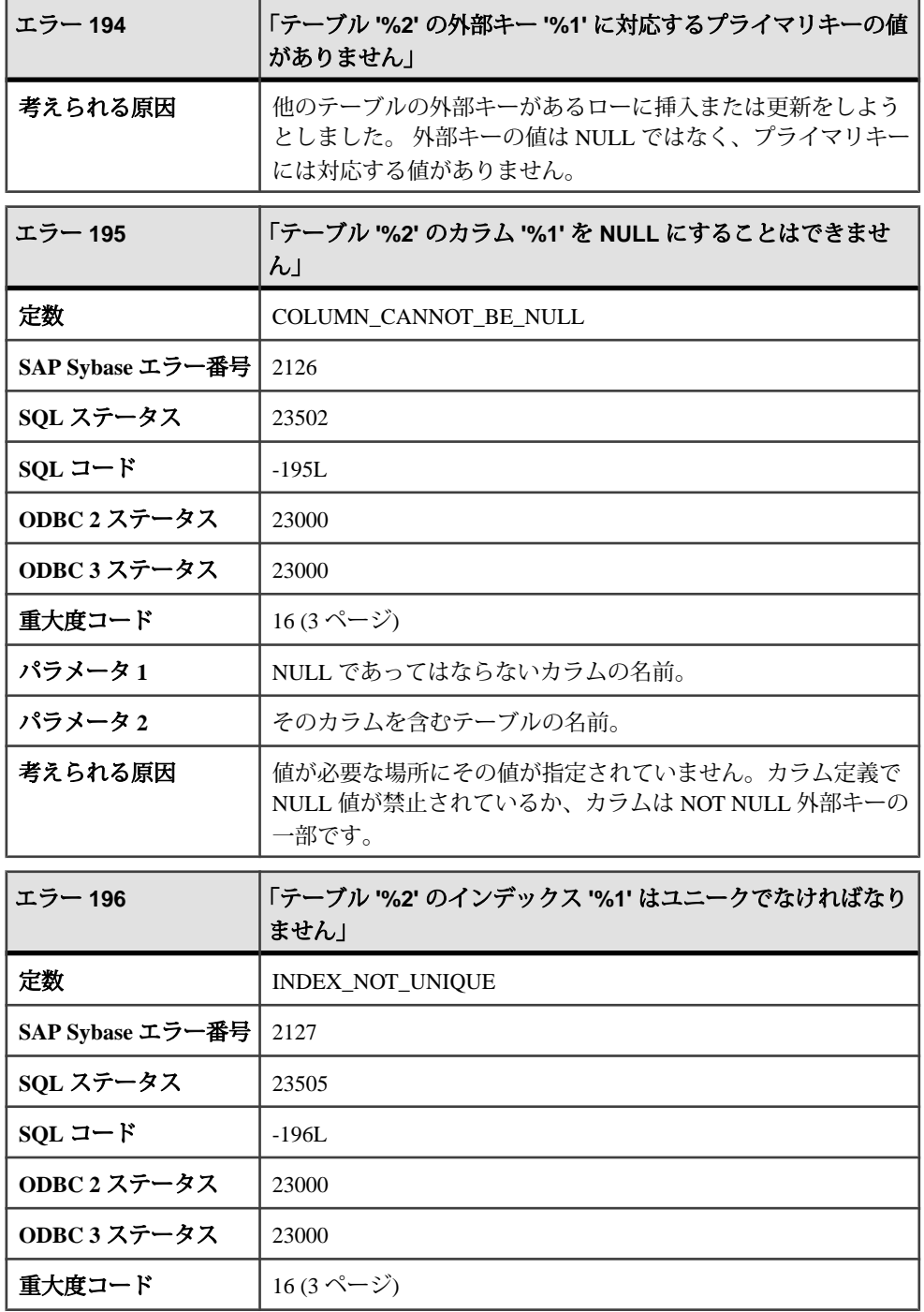

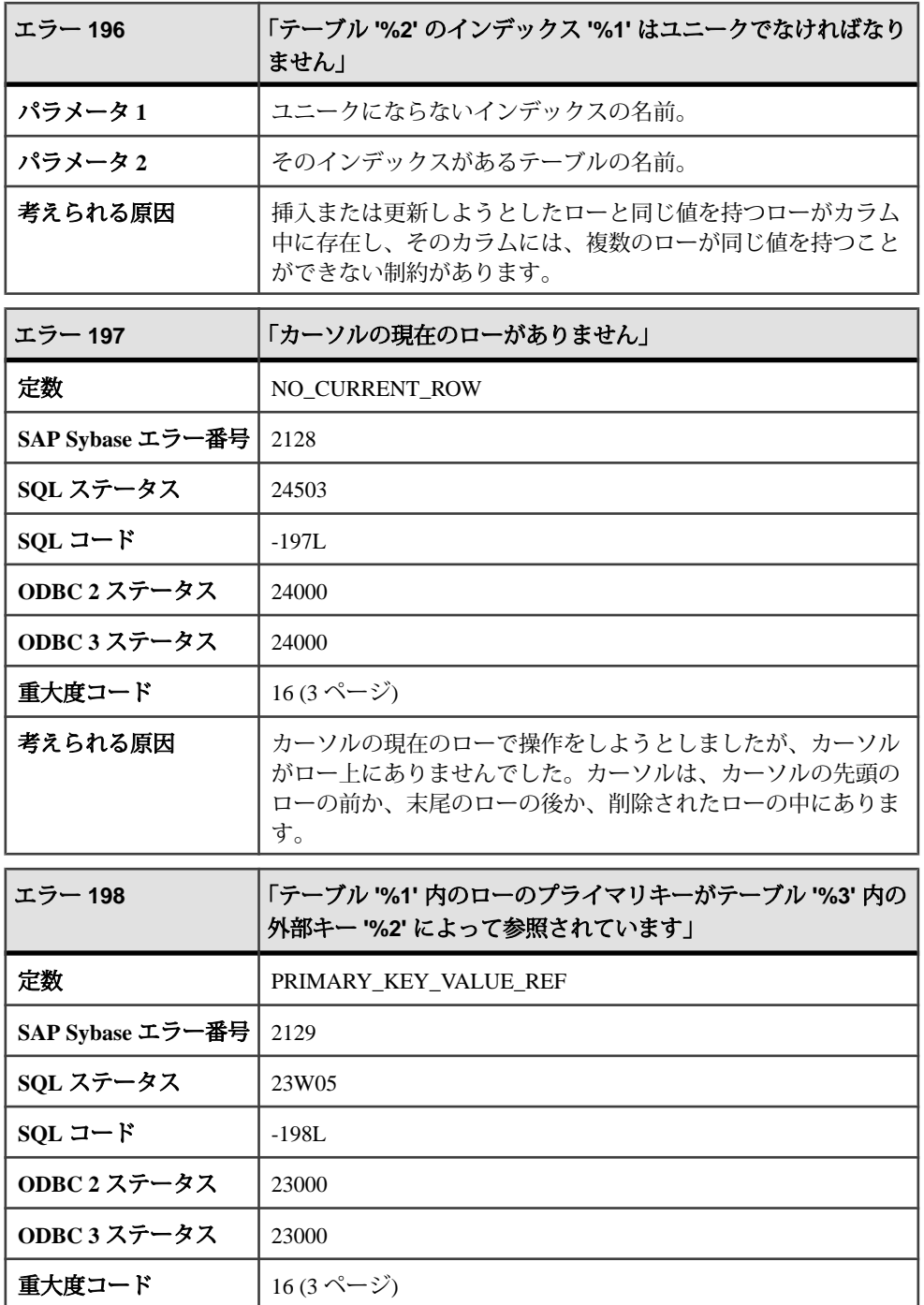

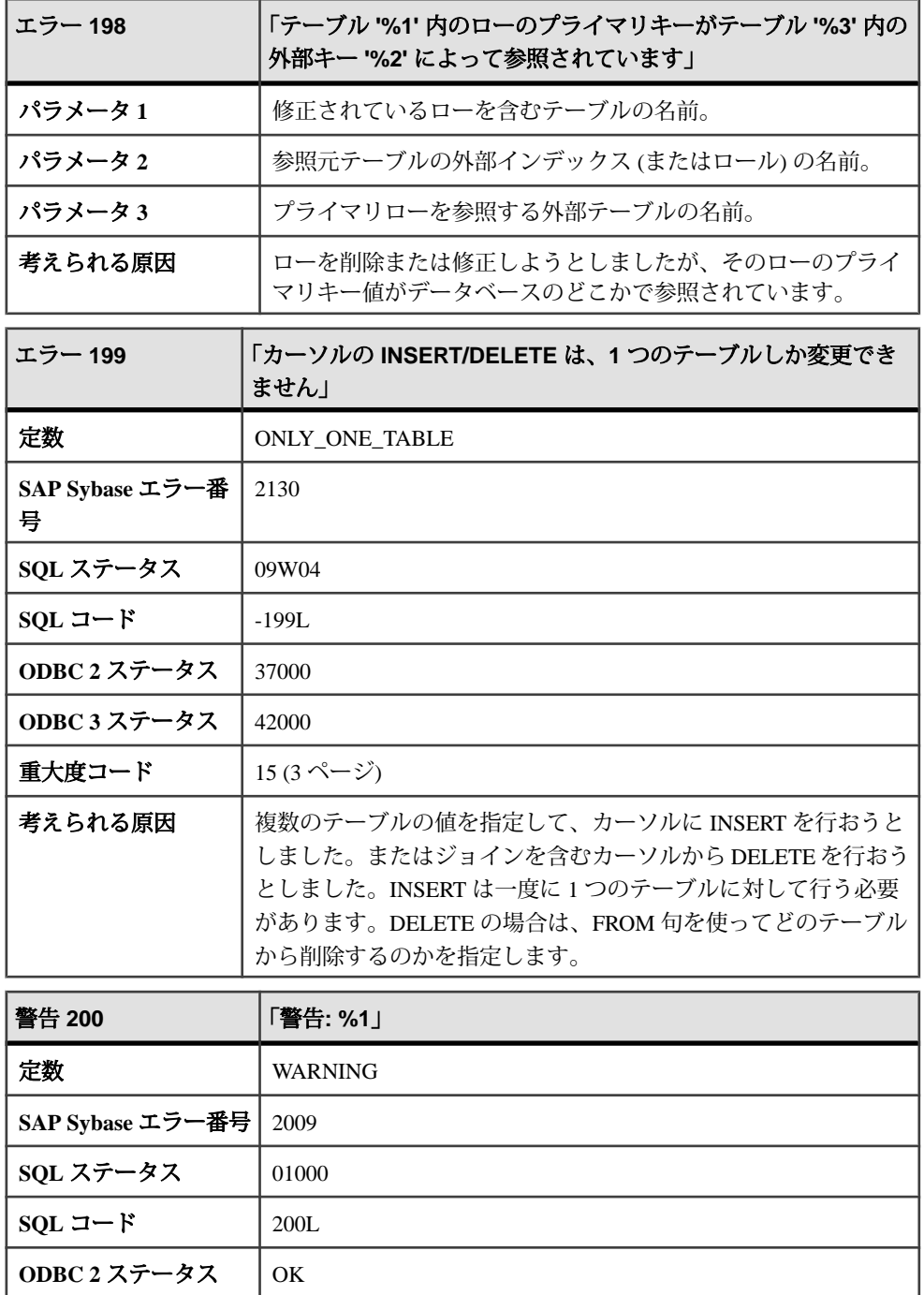

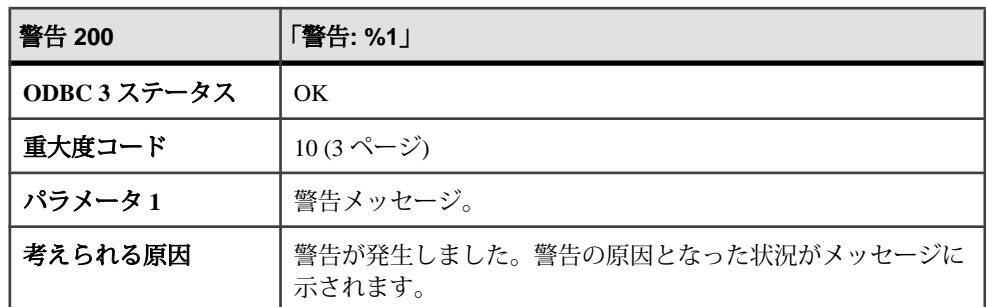

#### メッセージ **200** ~ **218**

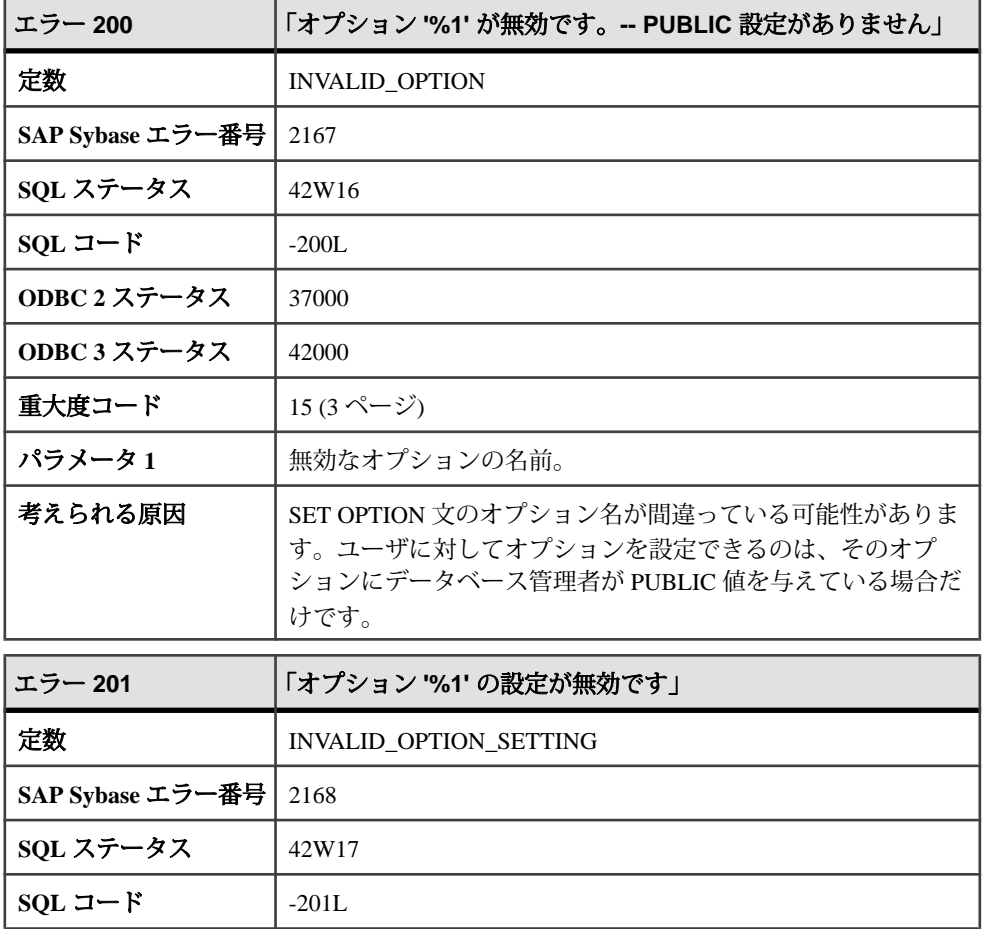

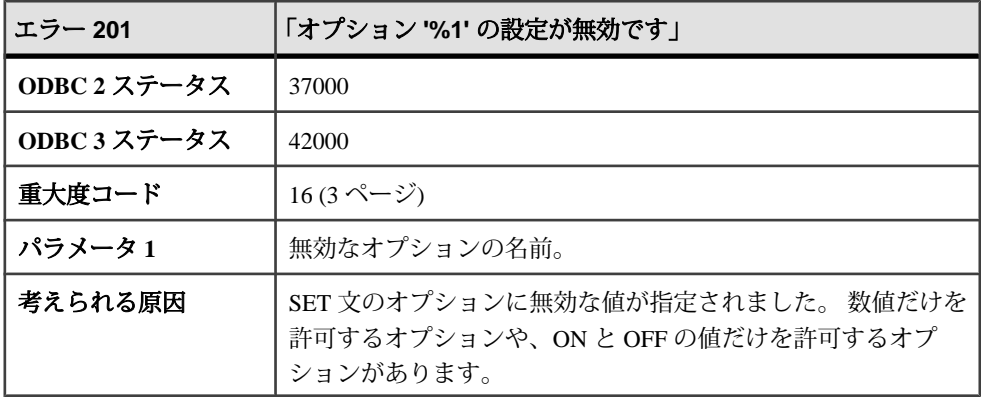

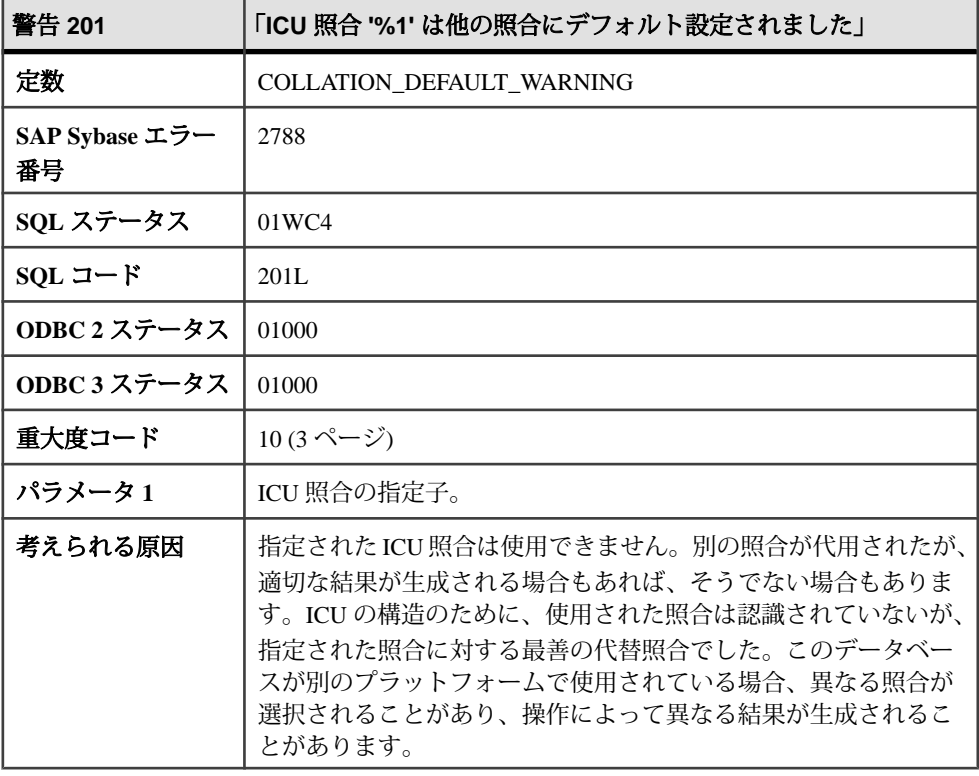

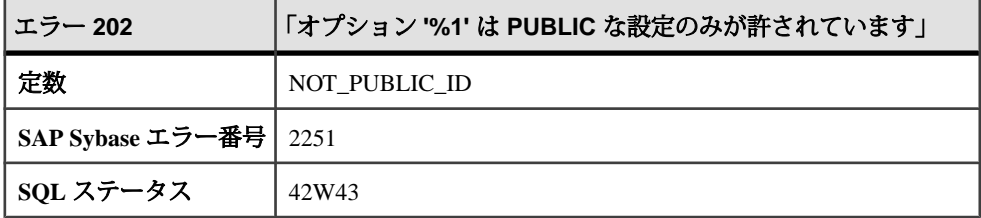

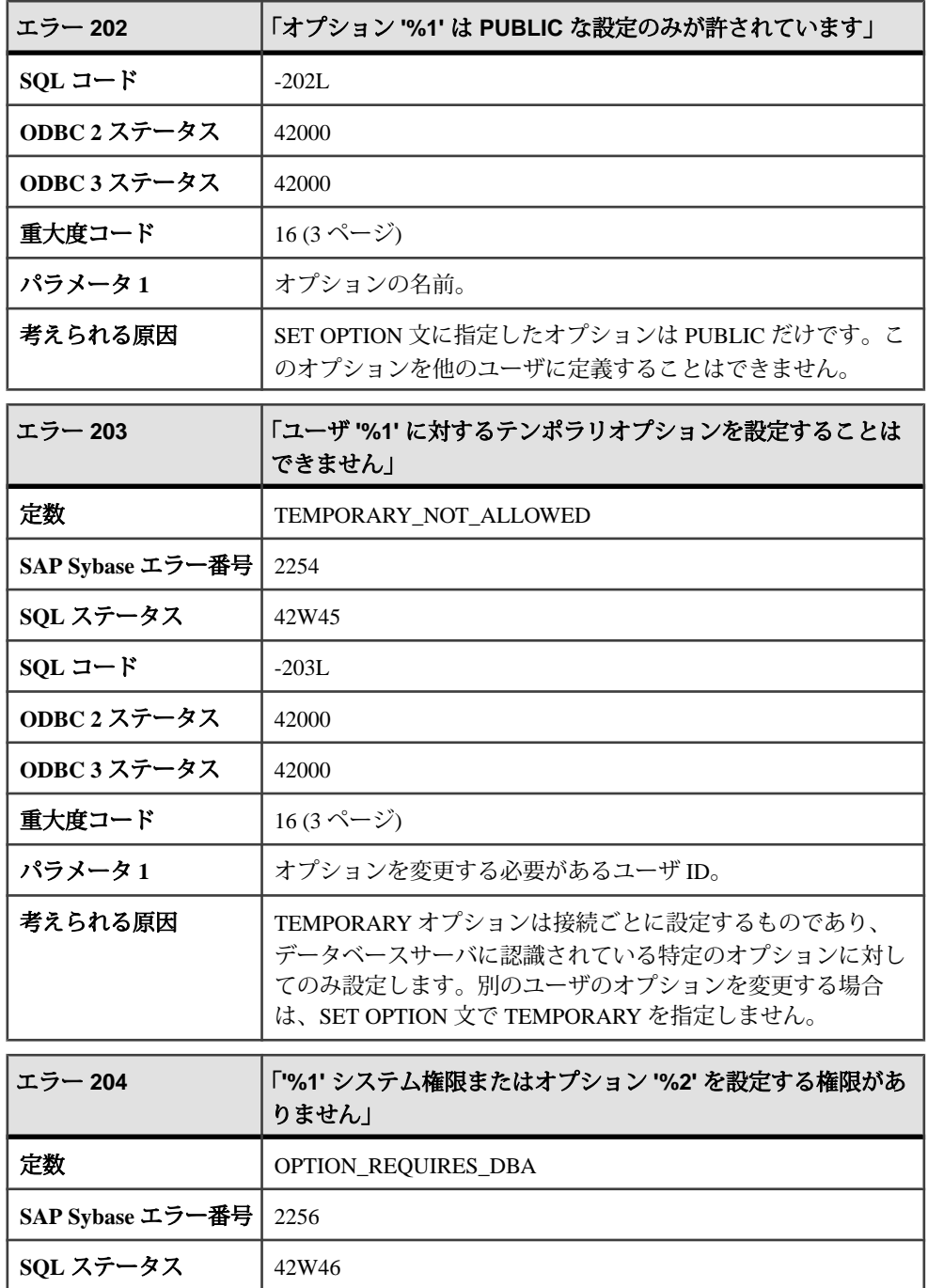

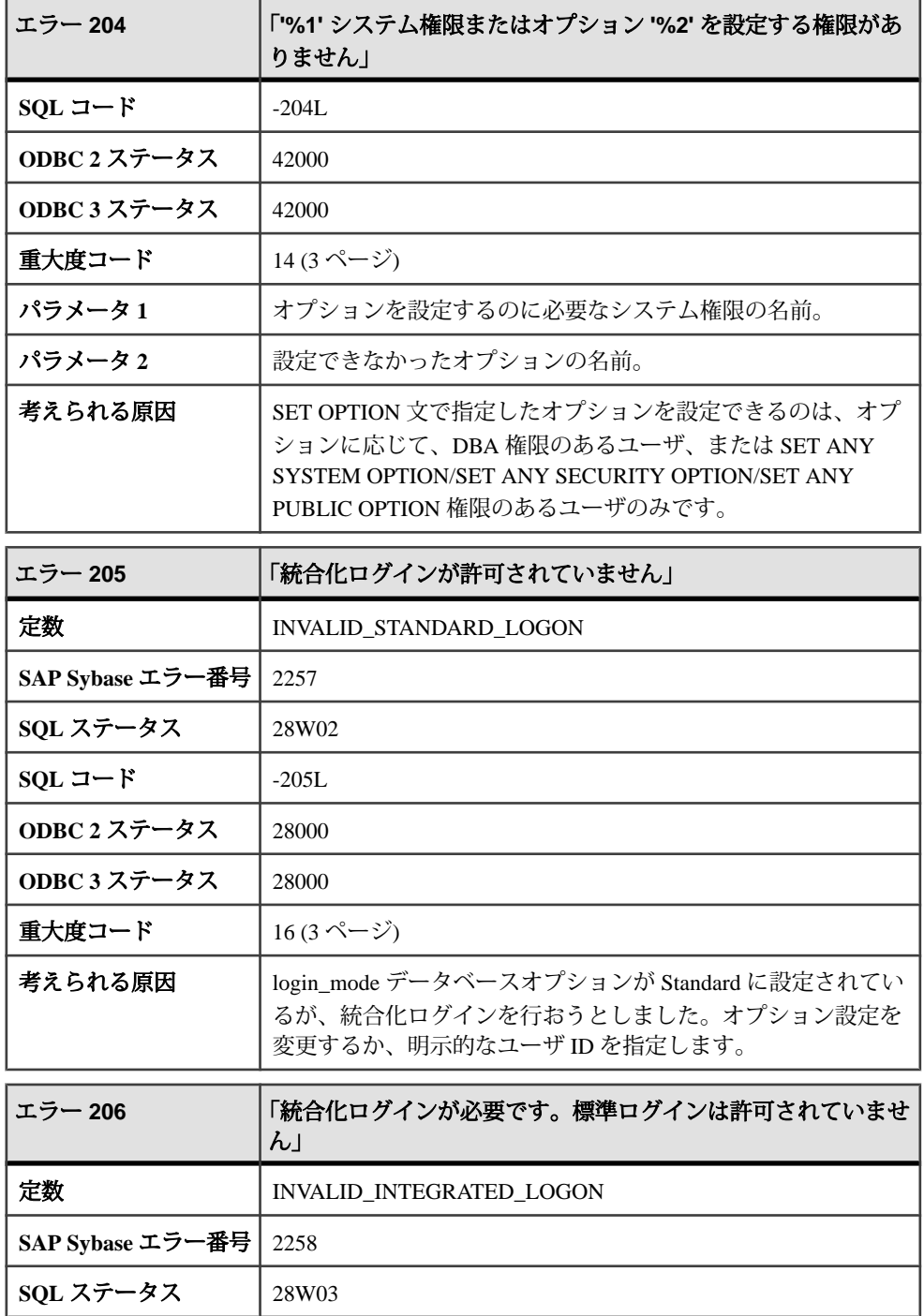

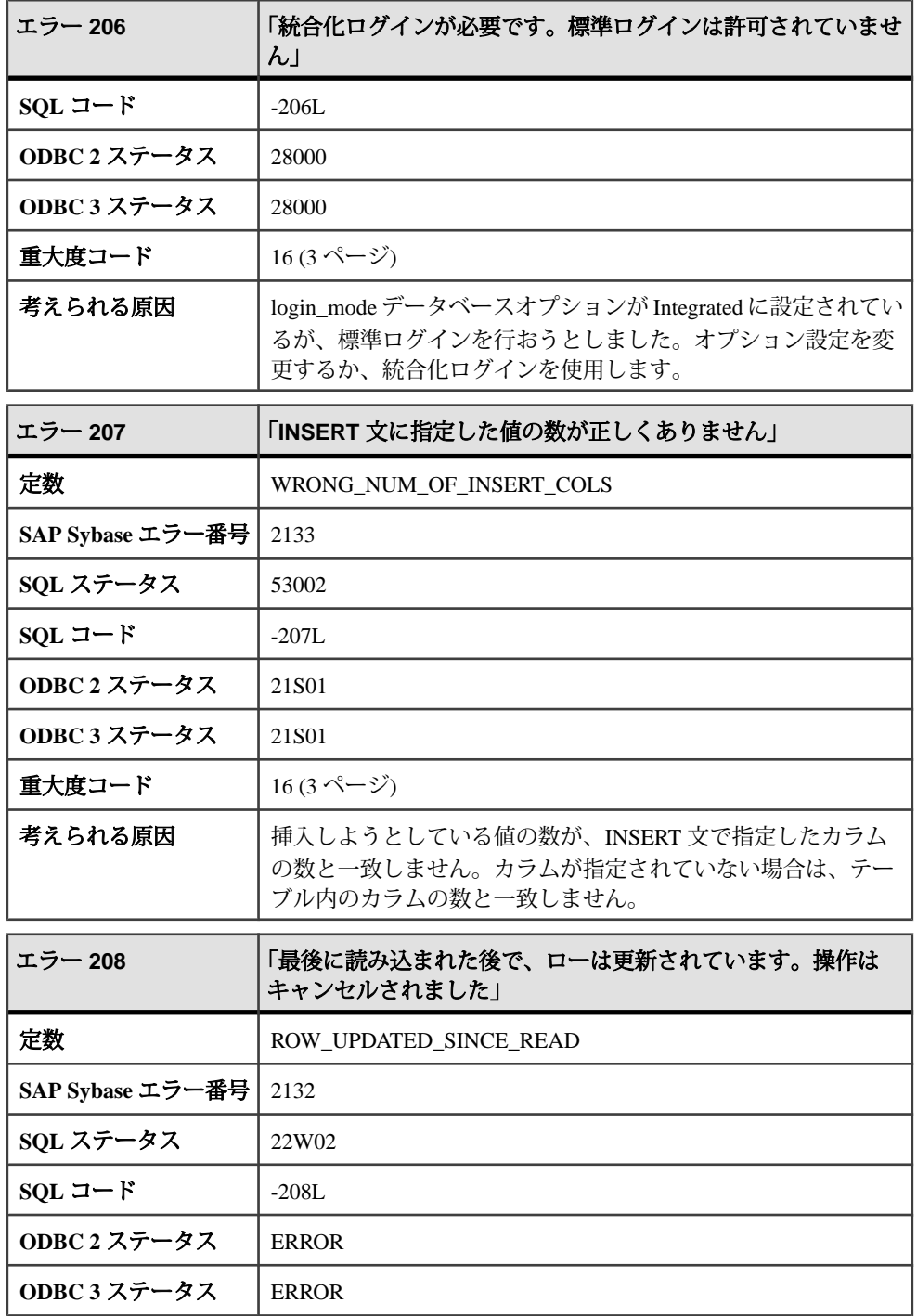

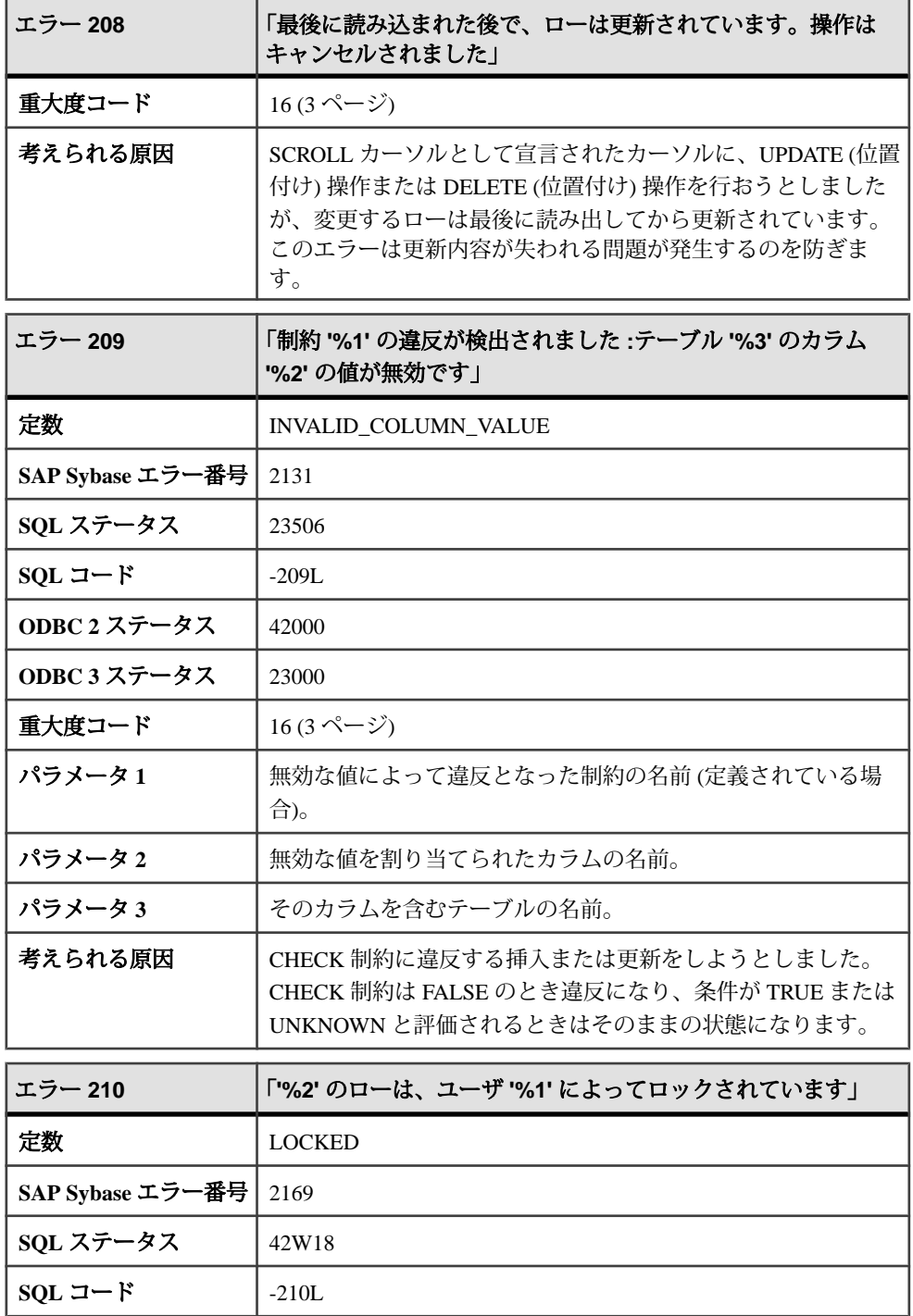

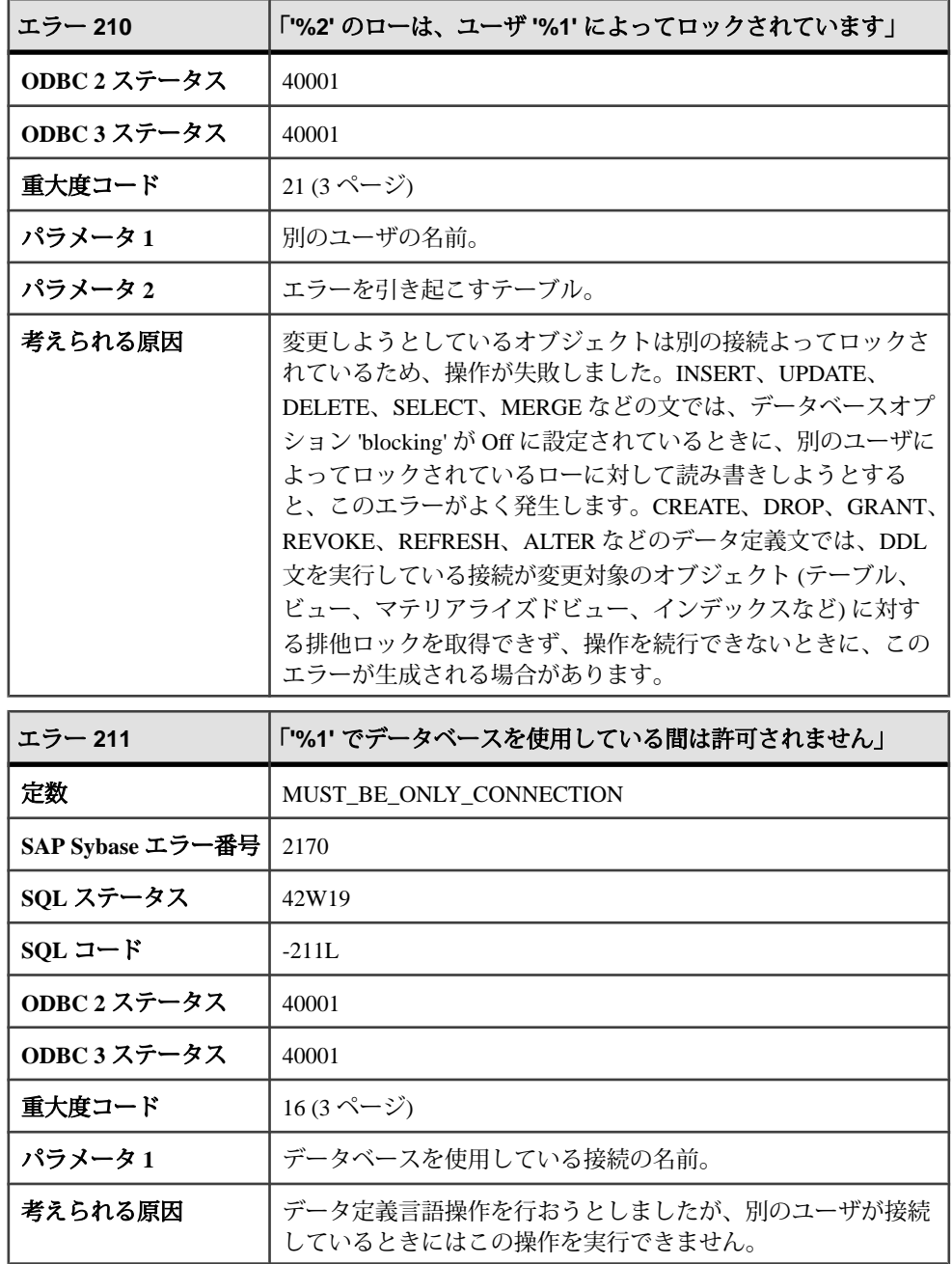

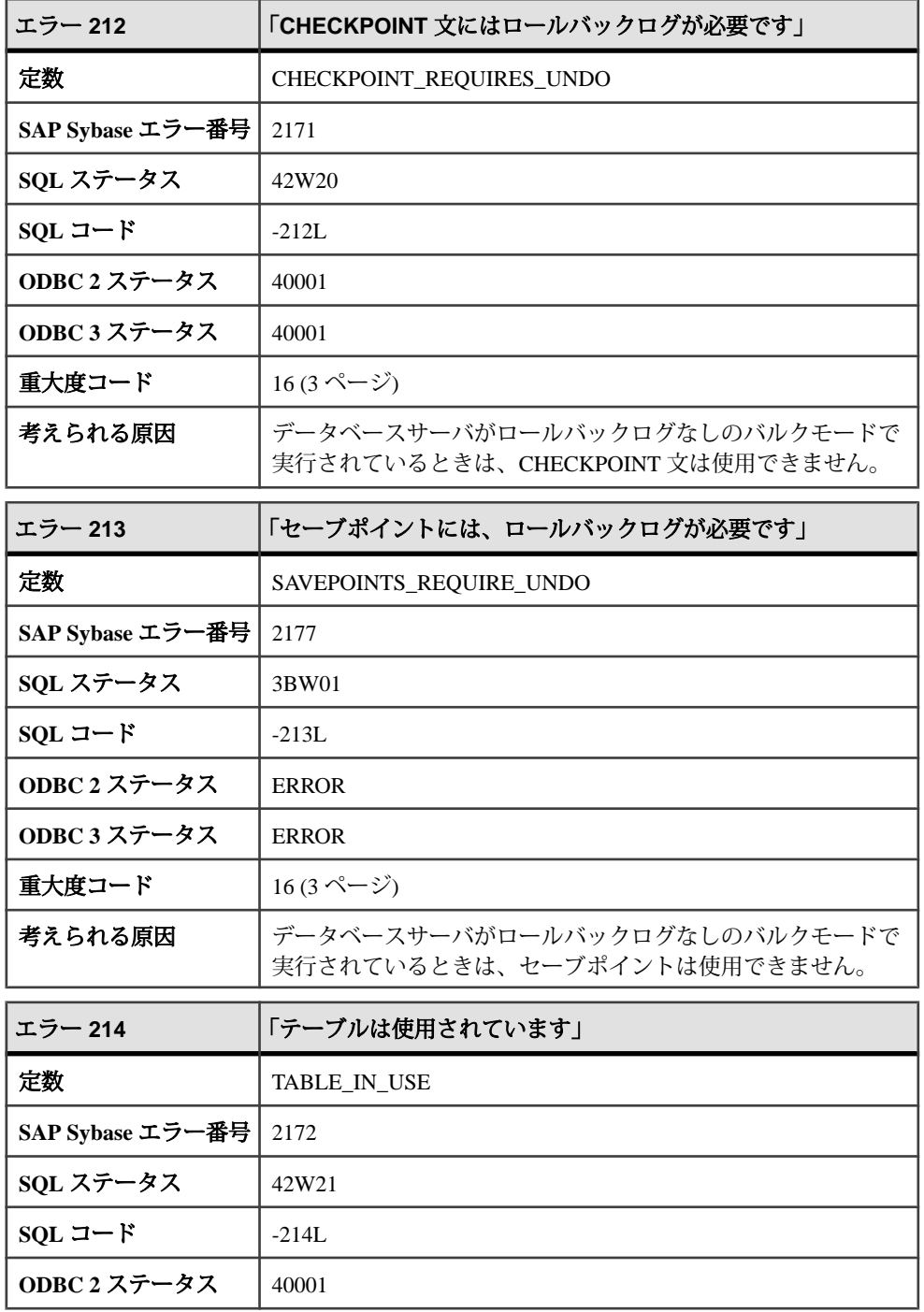

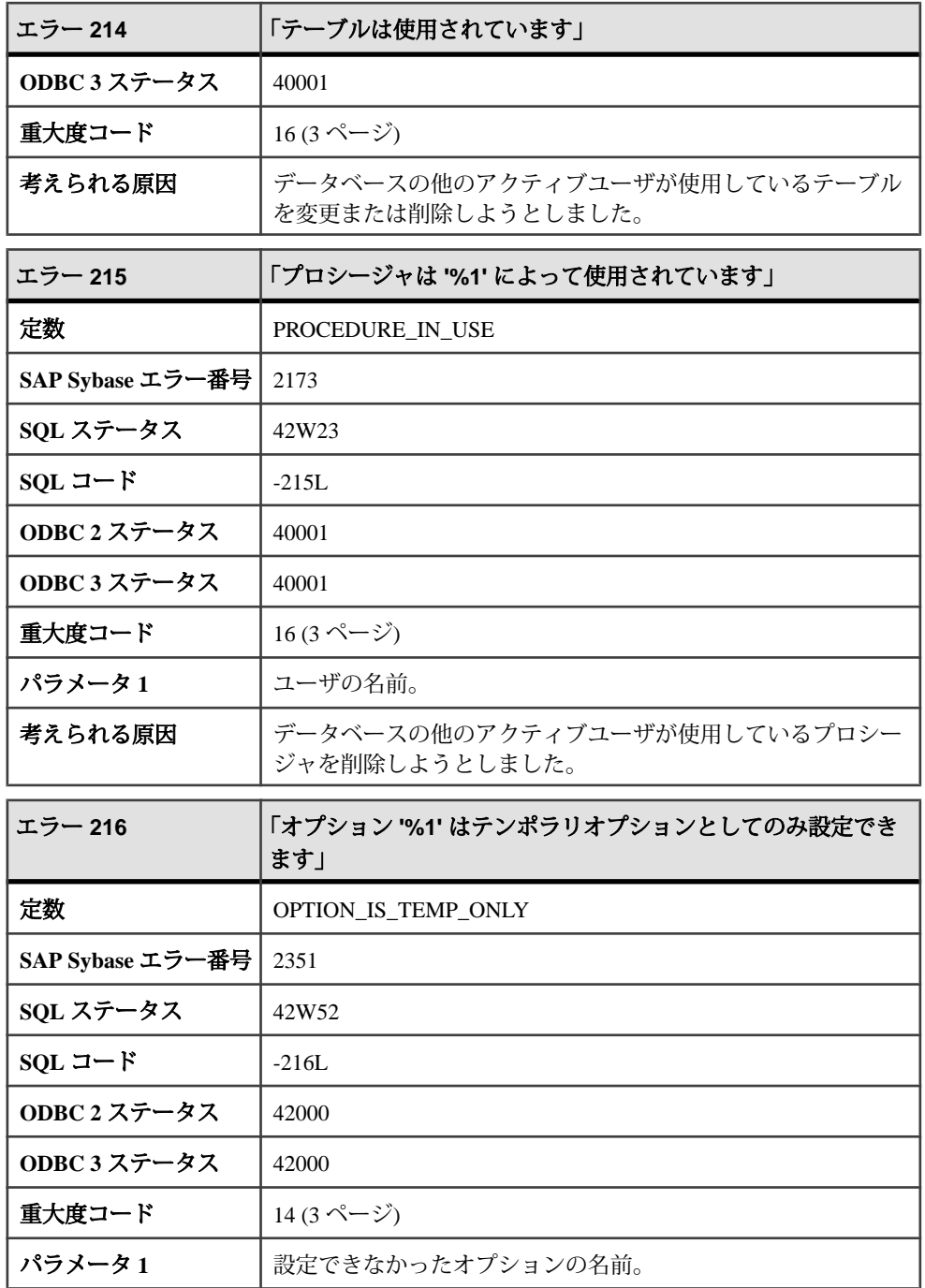

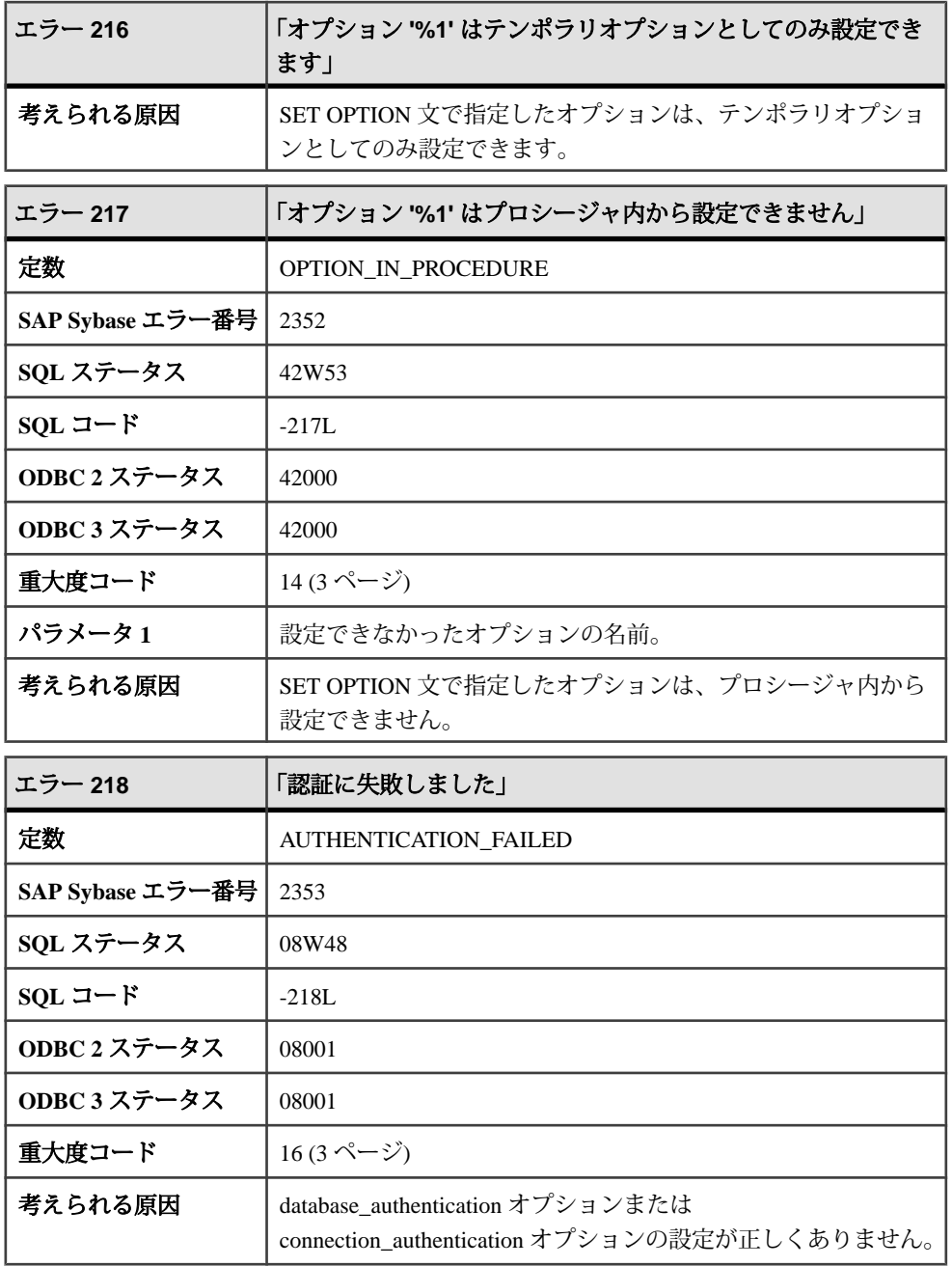

### メッセージ **220** ~ **262**

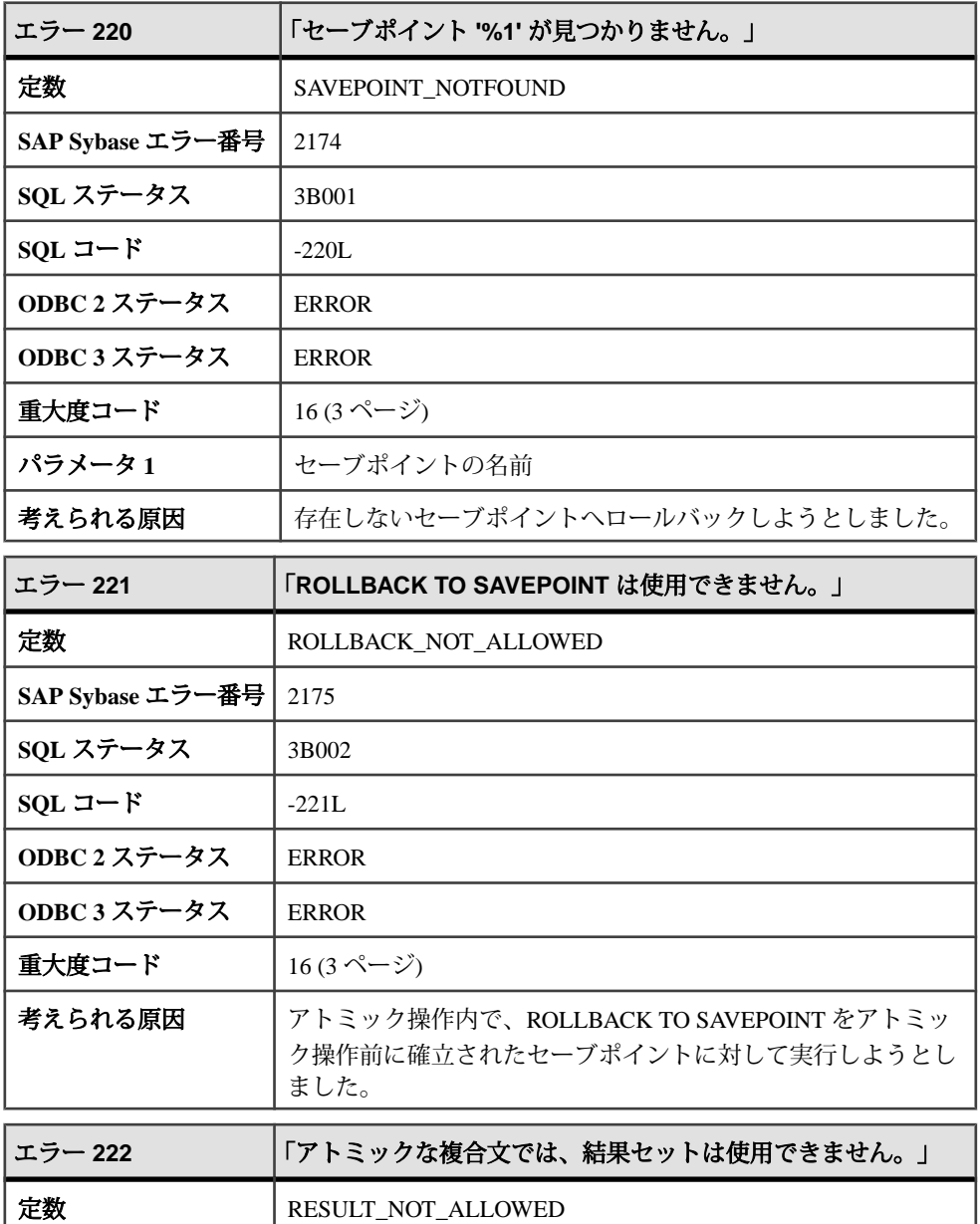

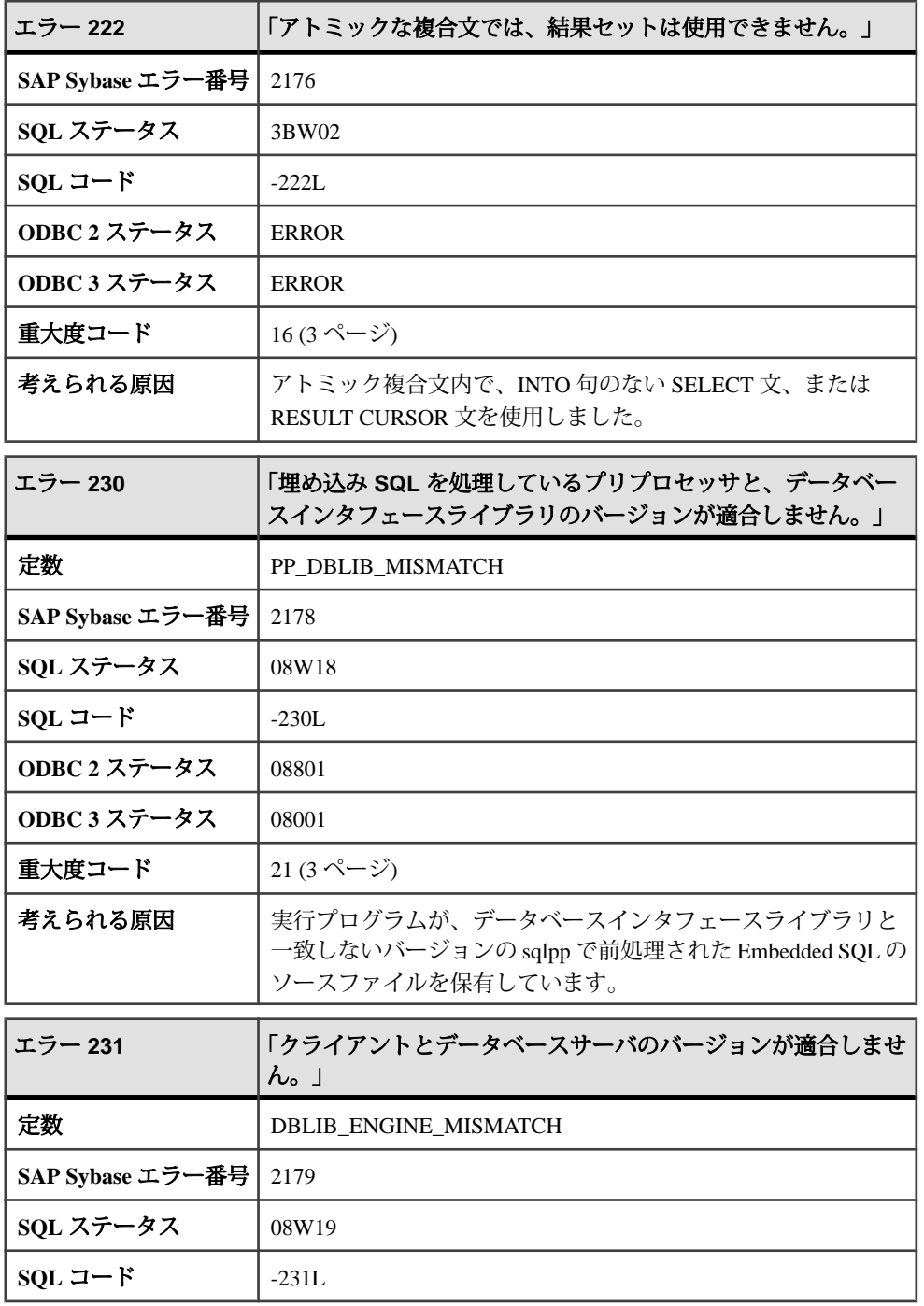

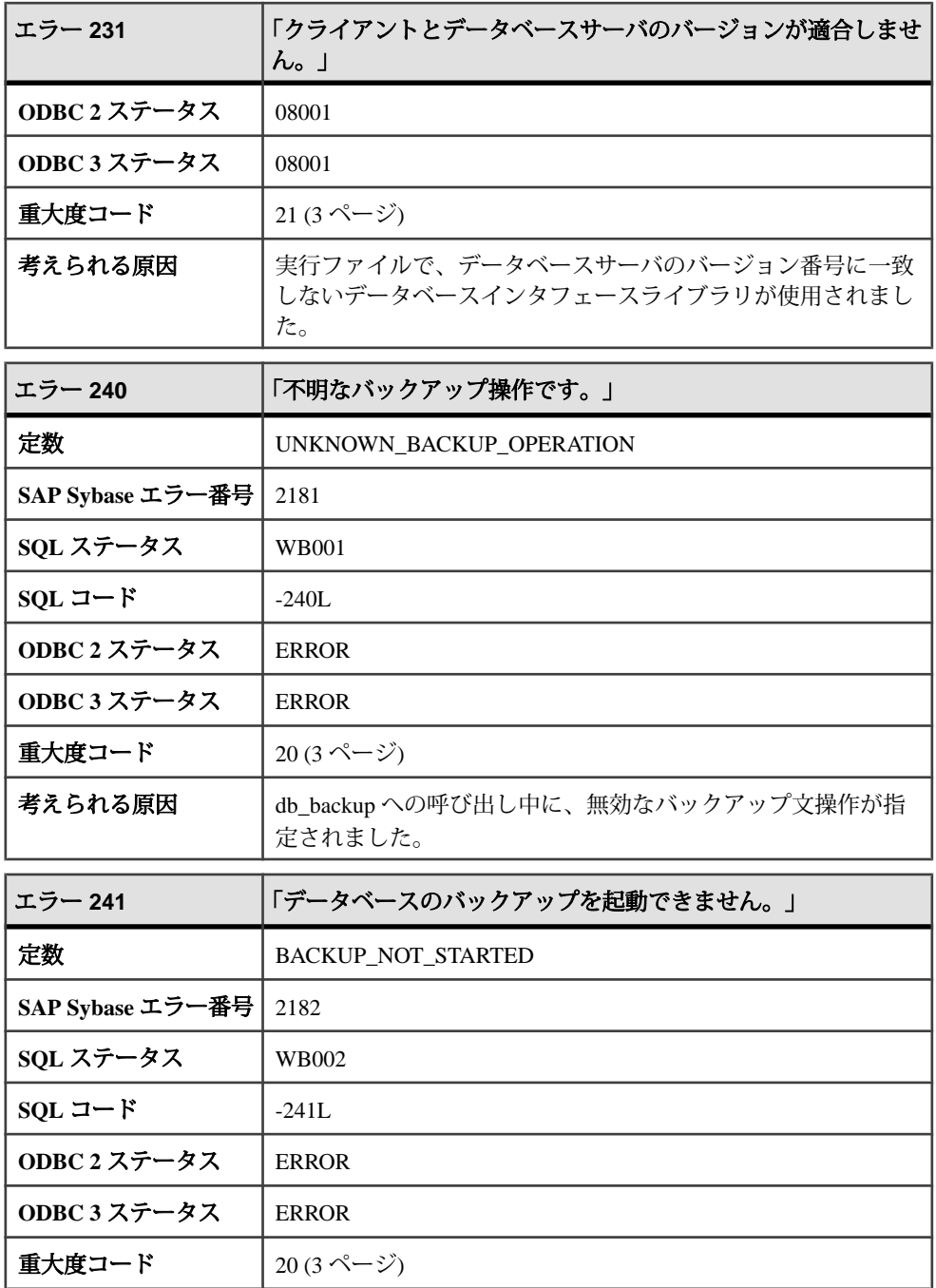

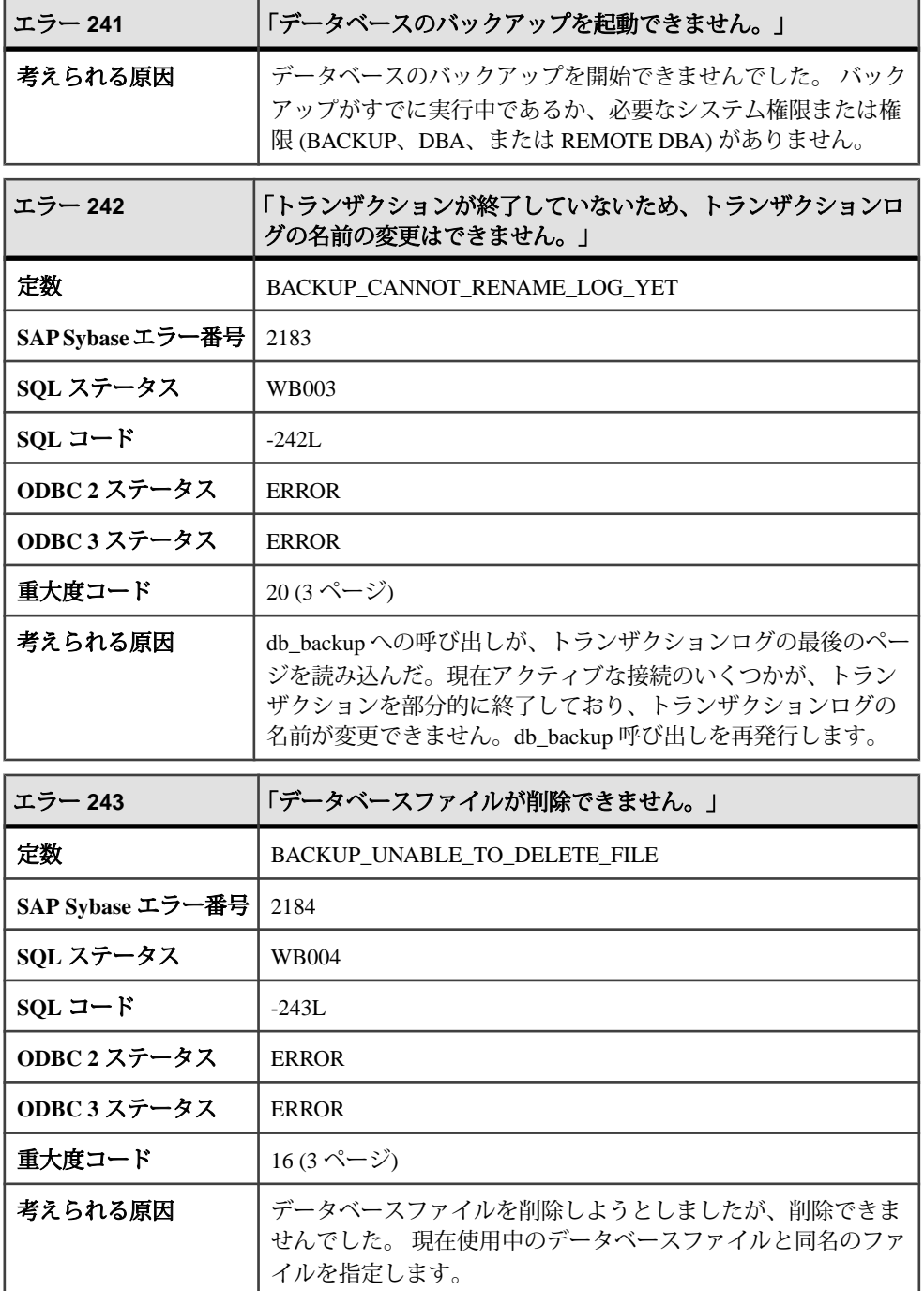

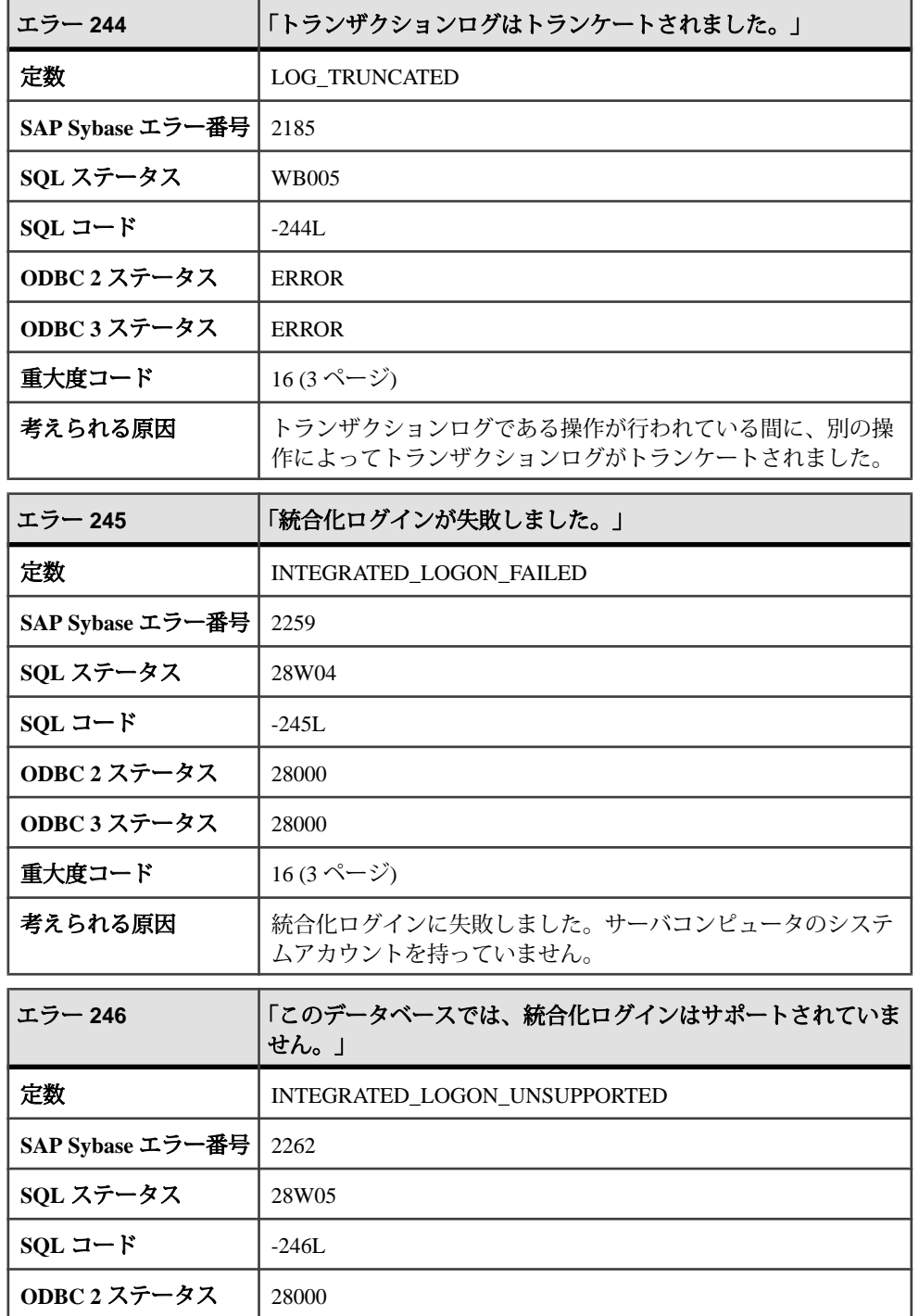

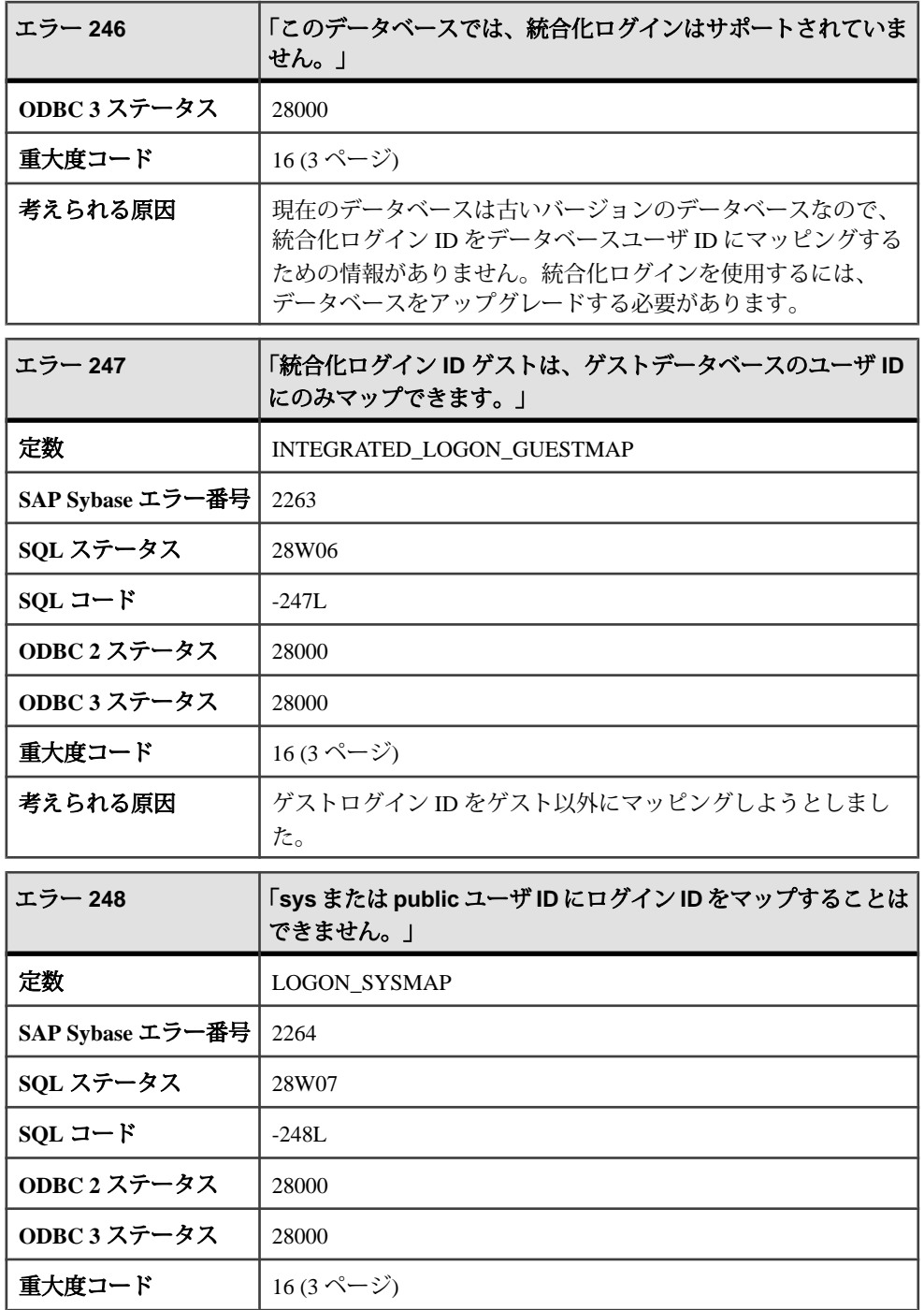

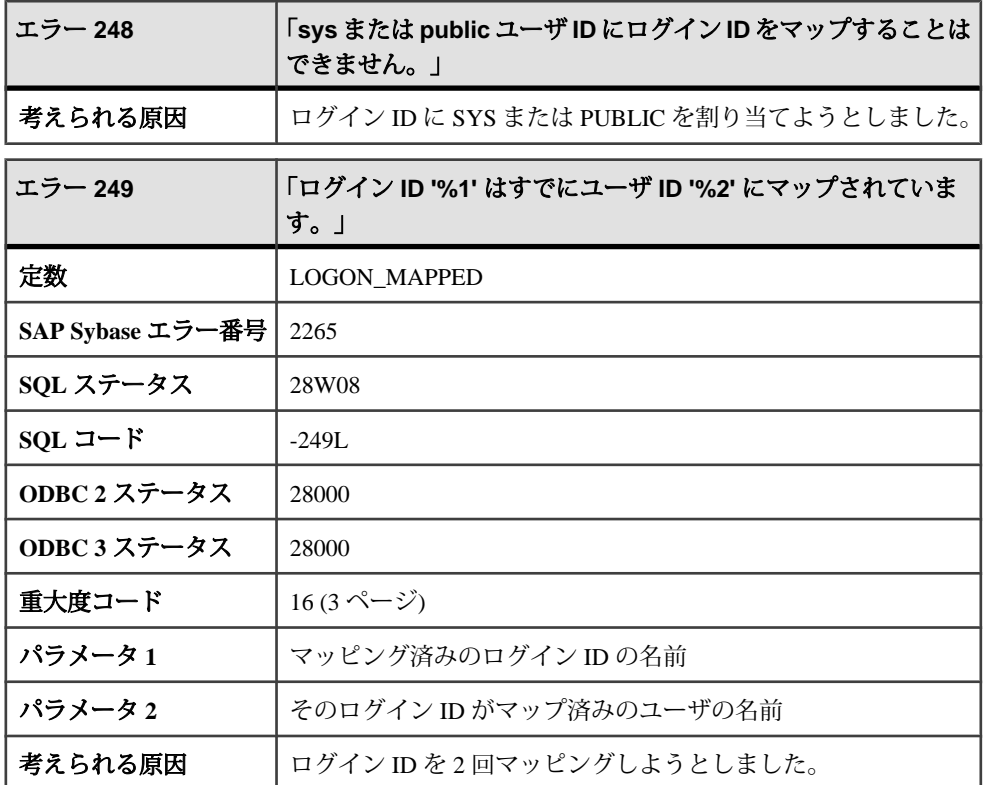

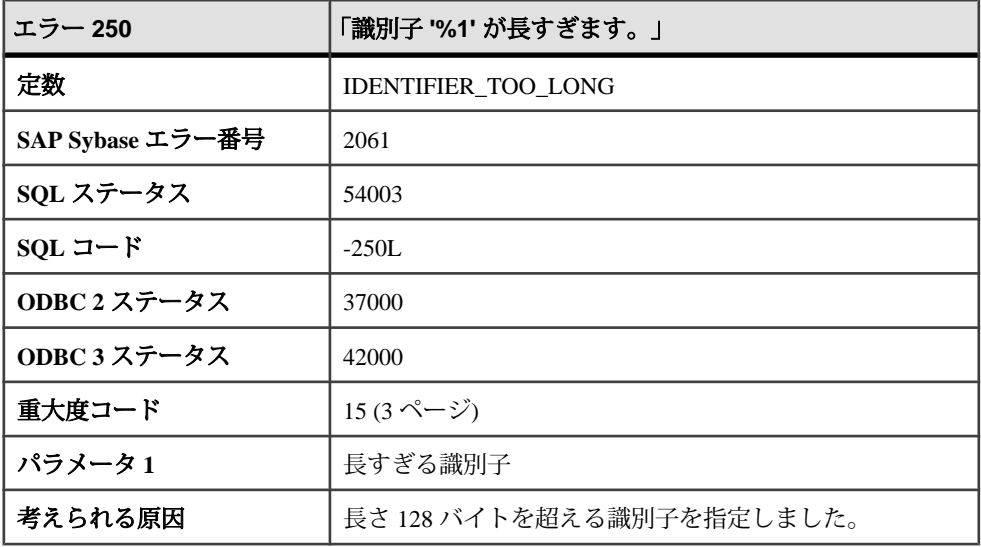

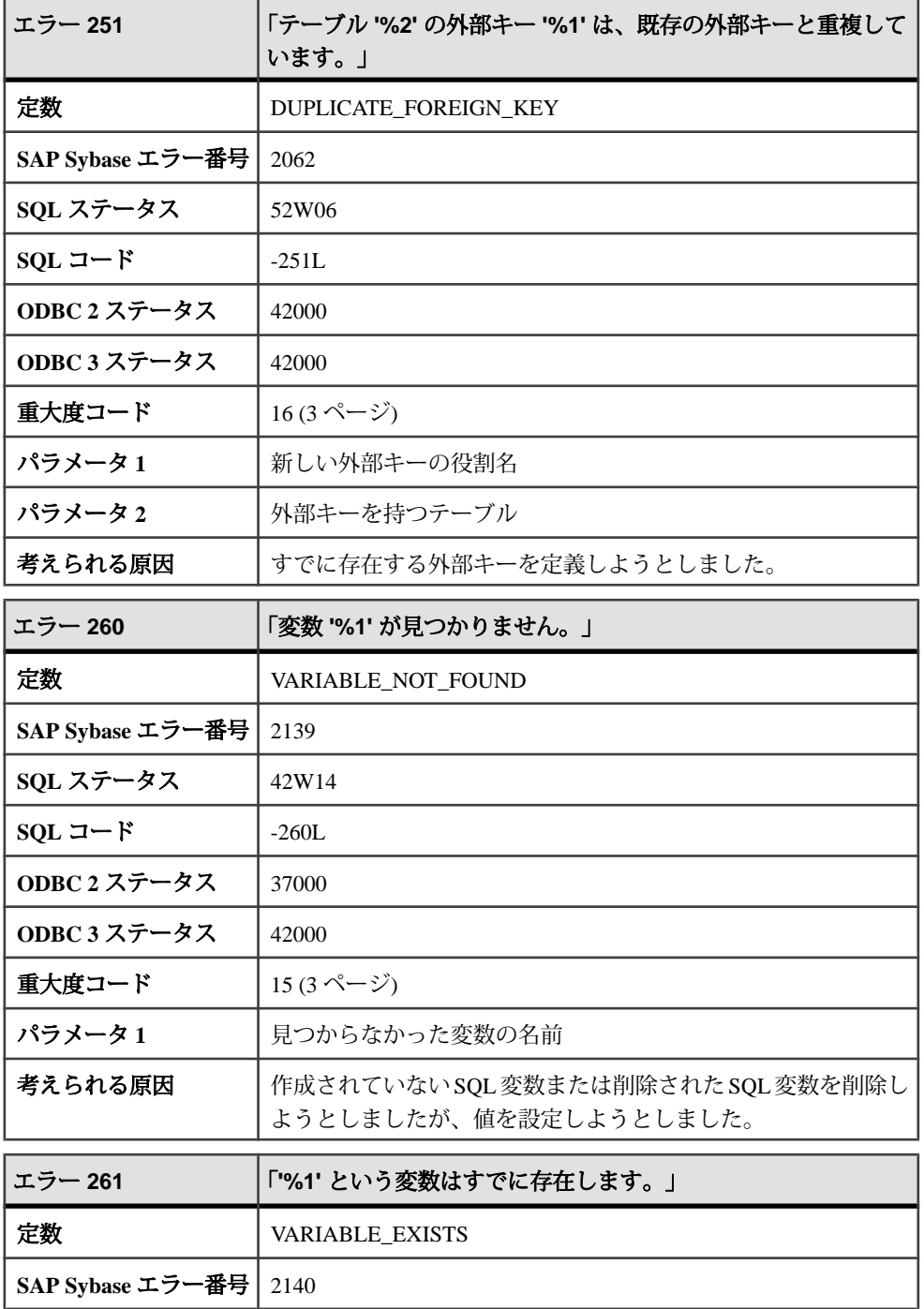

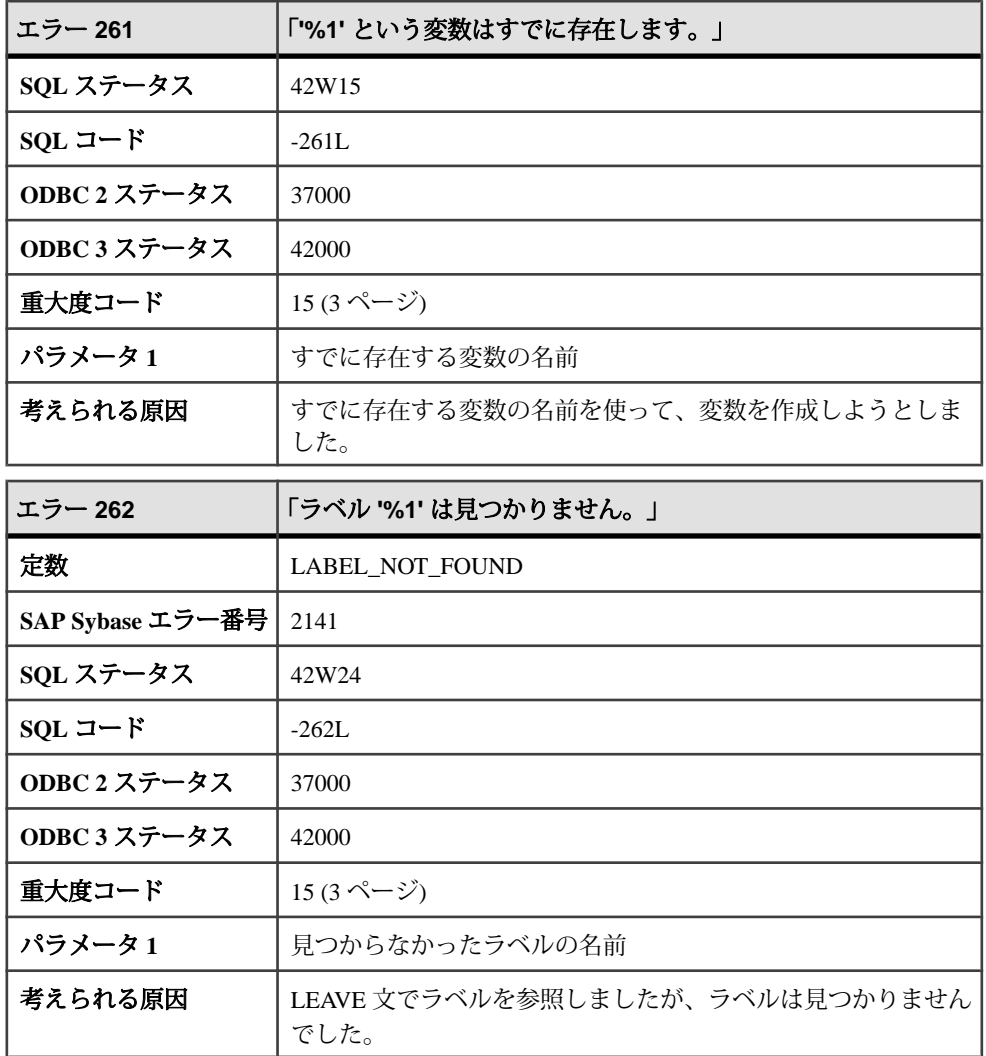

# **263 - 785**

### メッセージ **263** ~ **288**

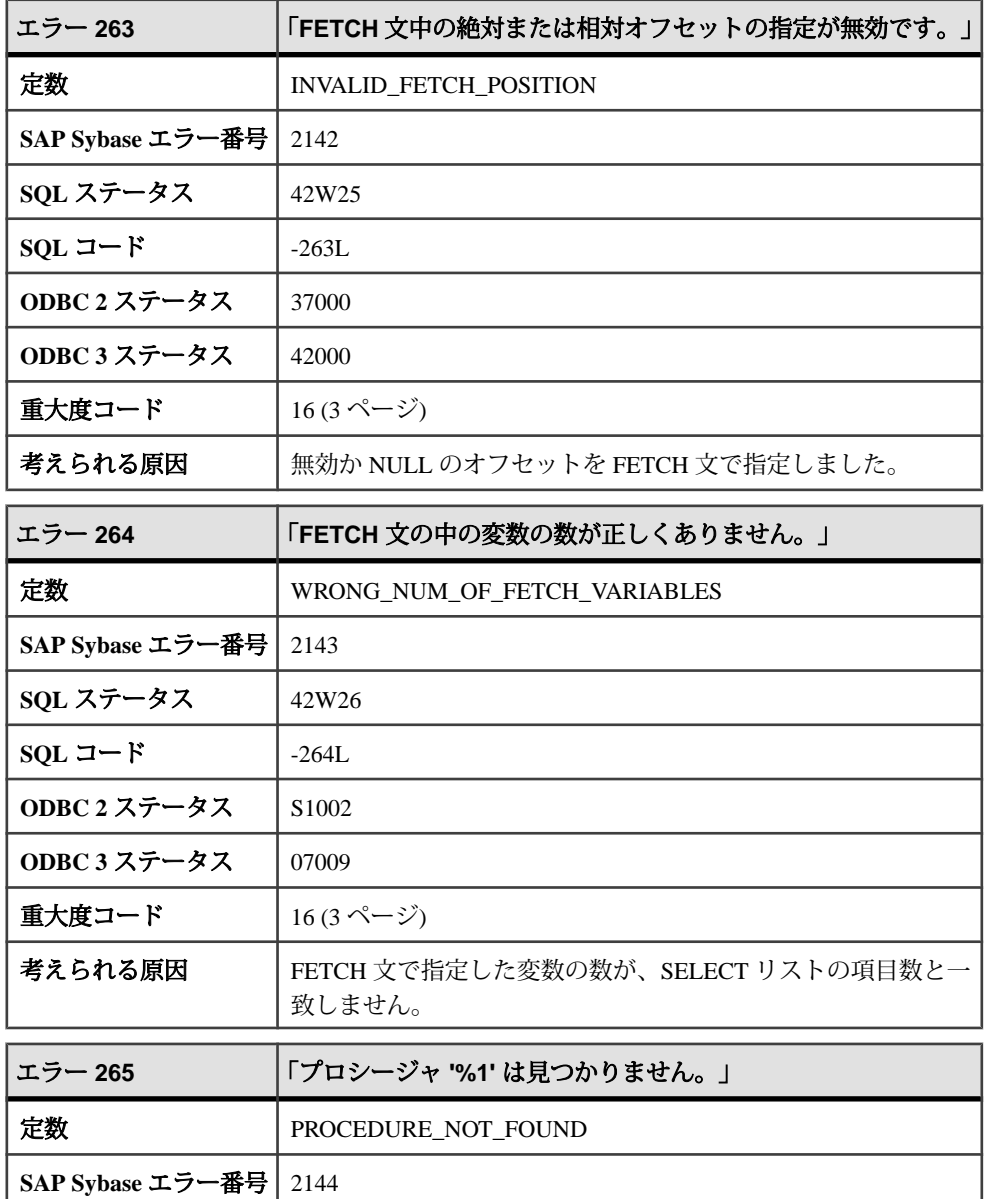

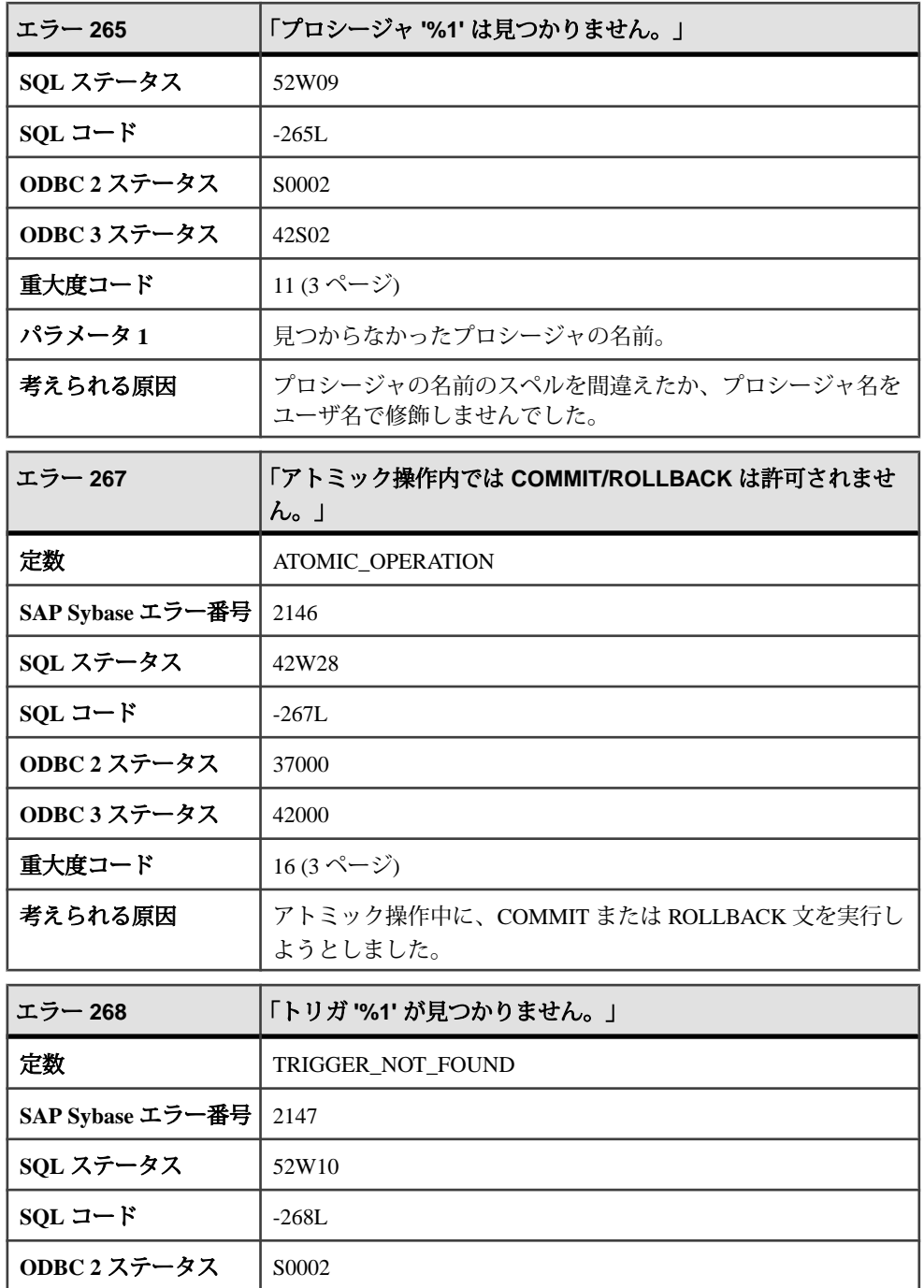
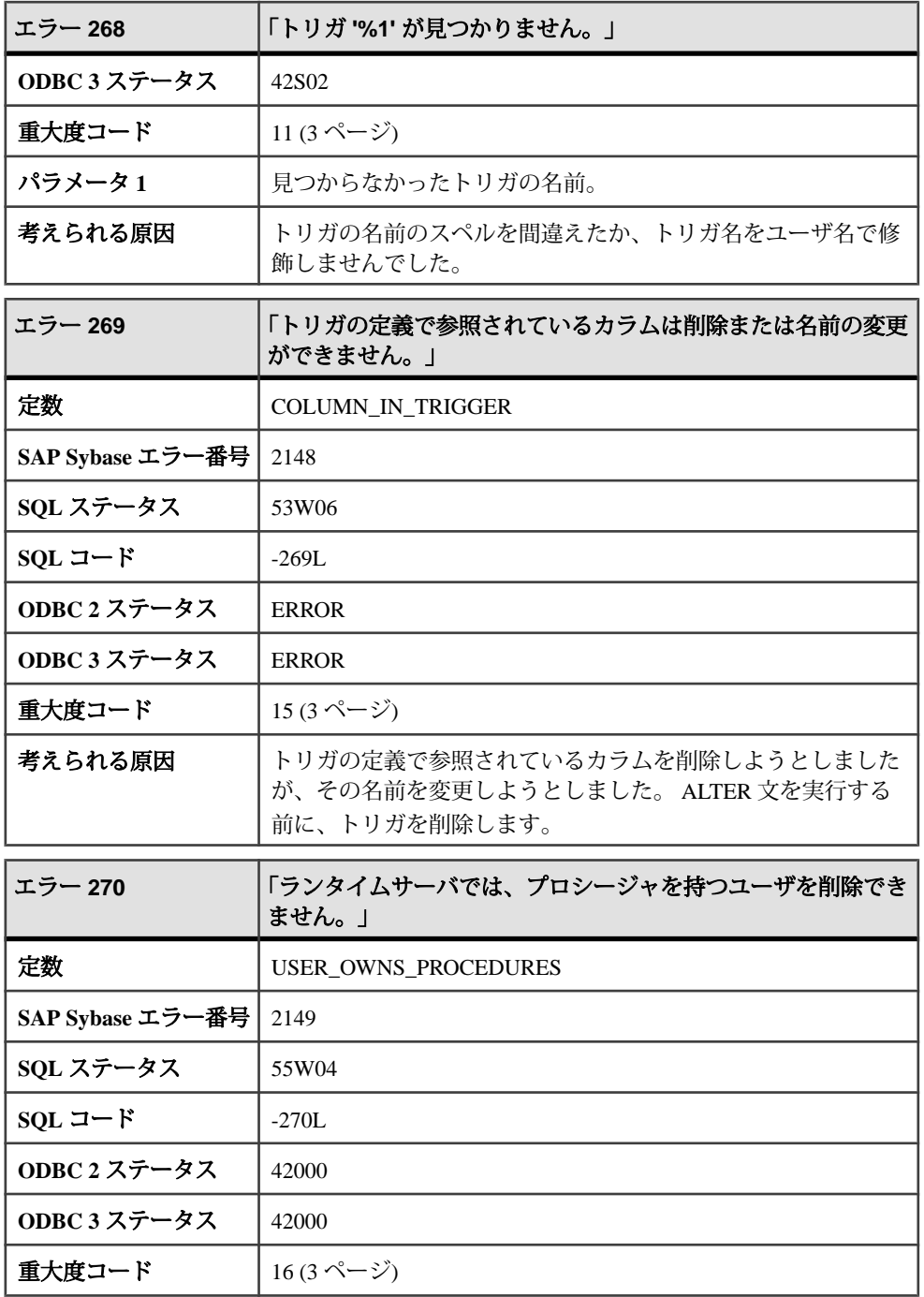

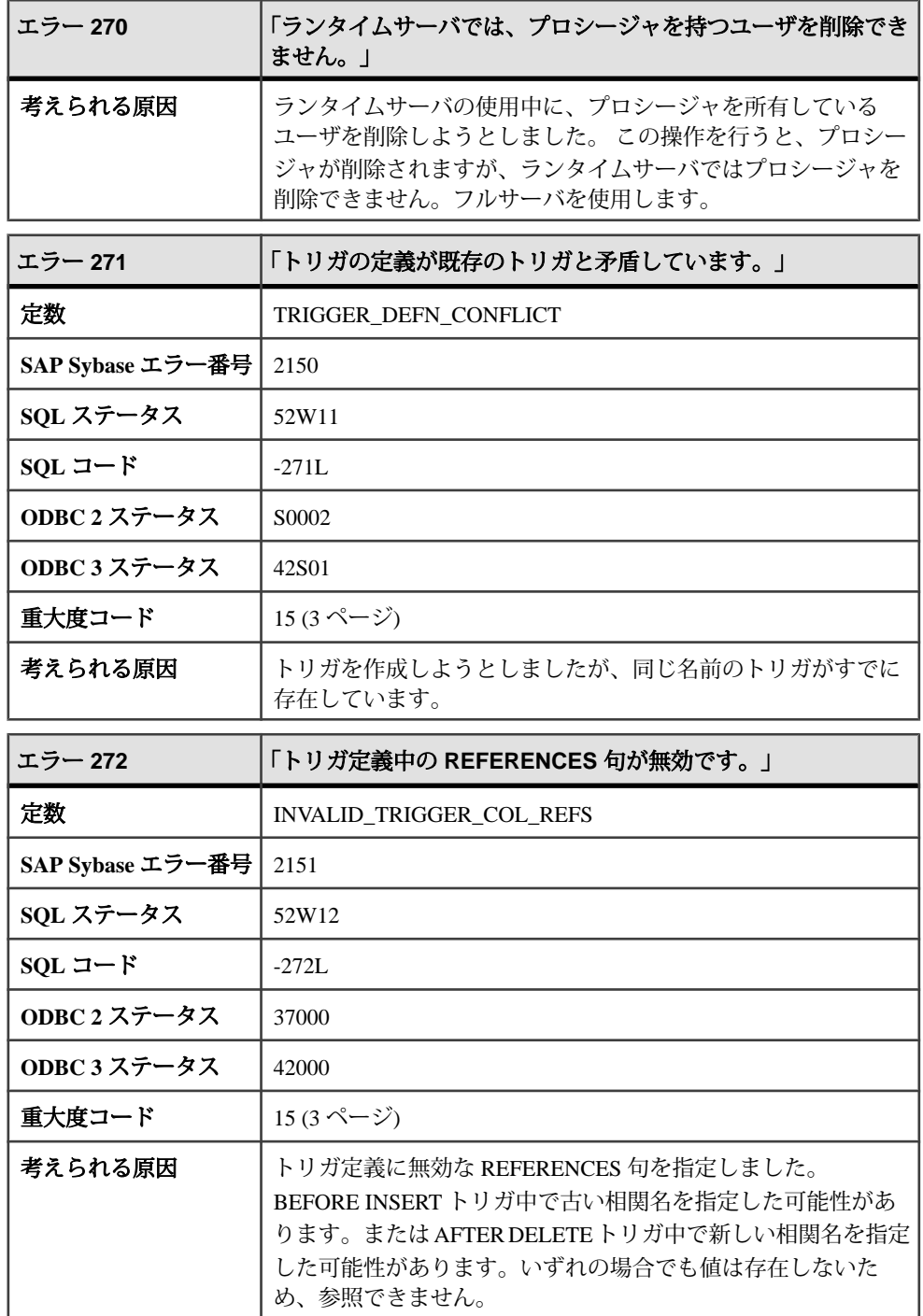

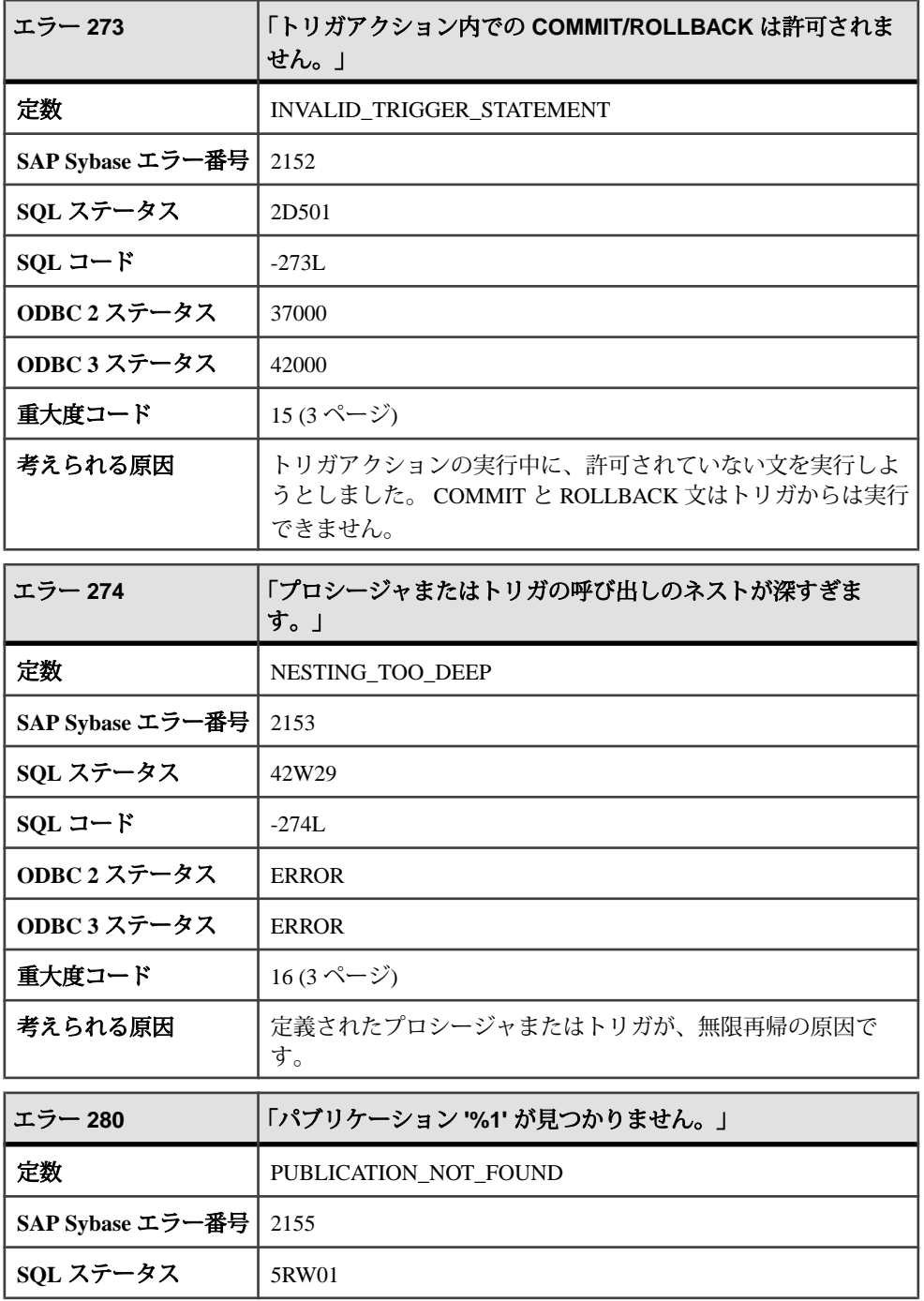

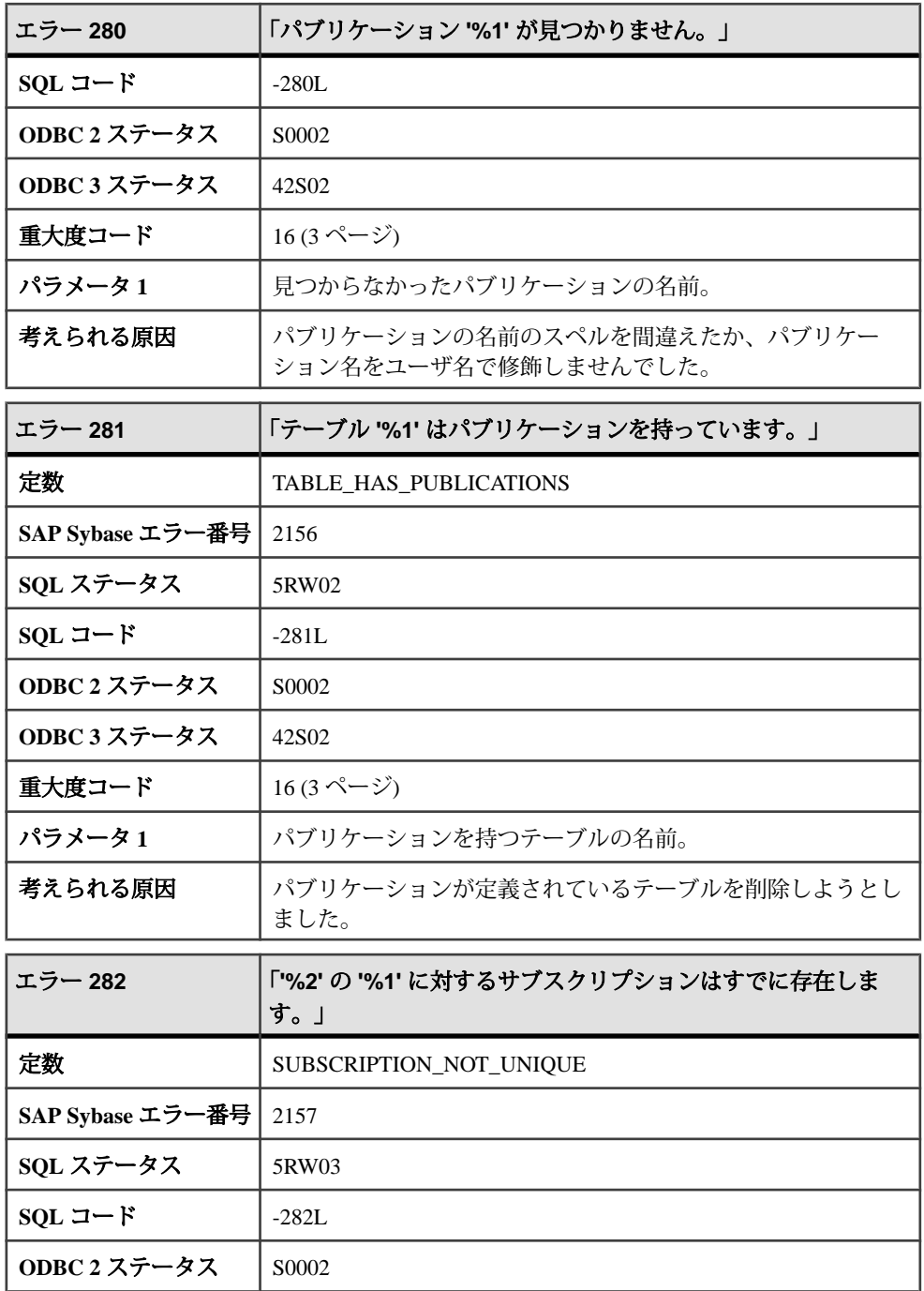

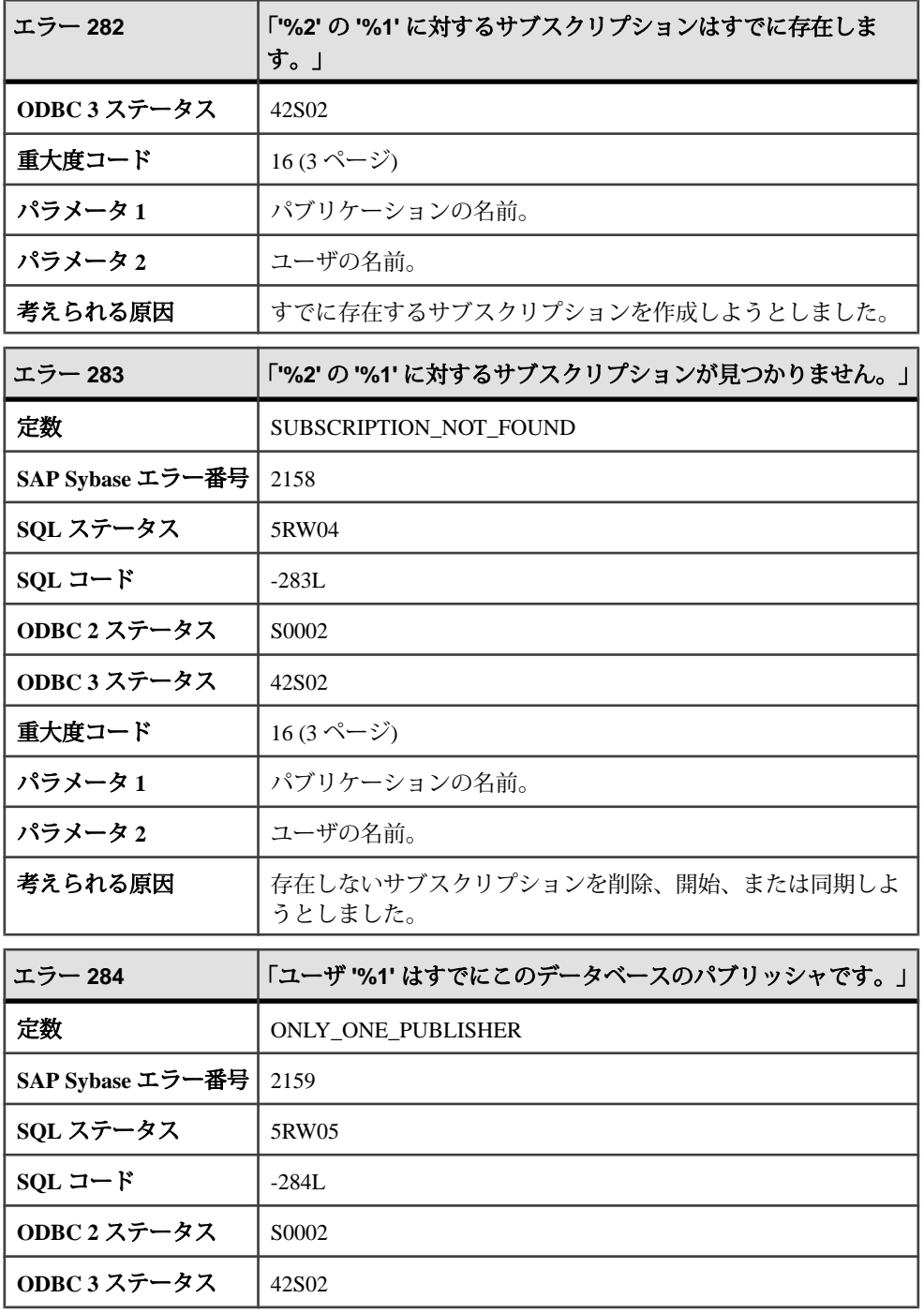

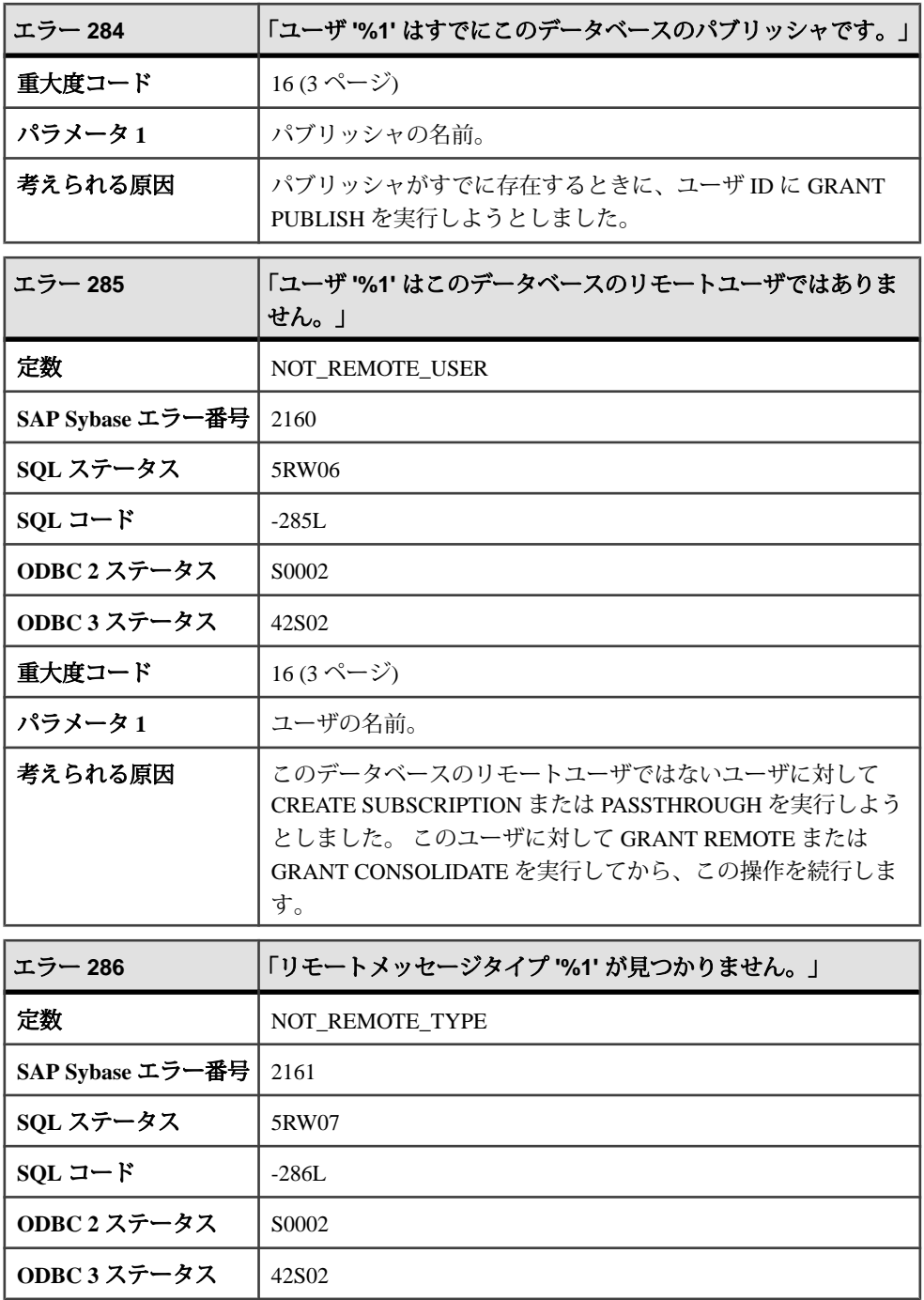

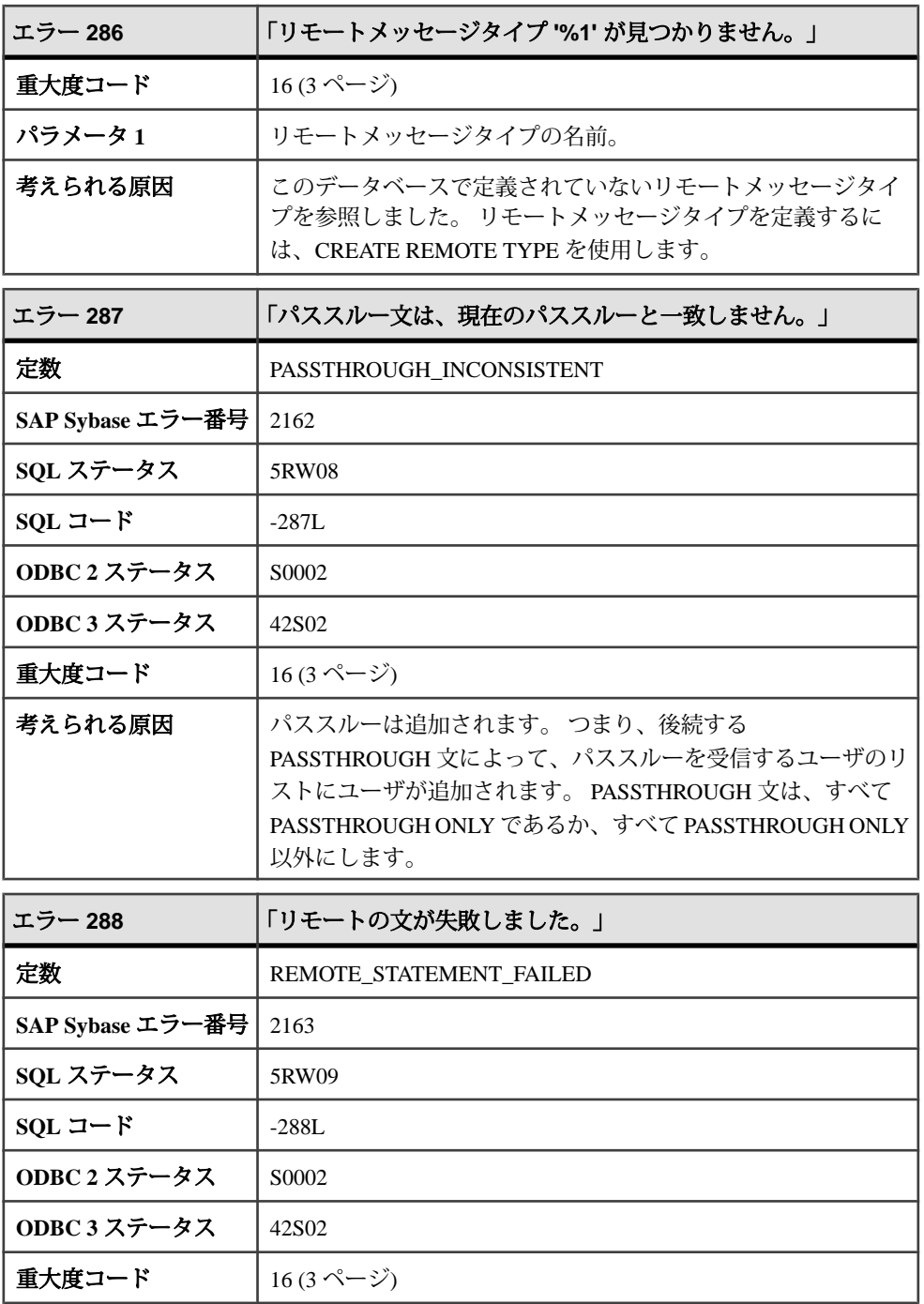

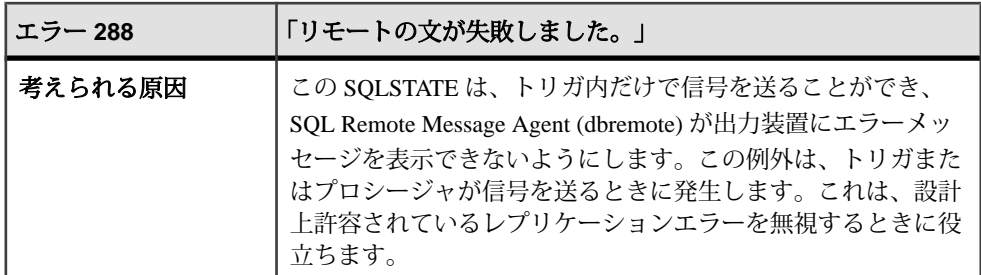

## メッセージ **289** ~ **313**

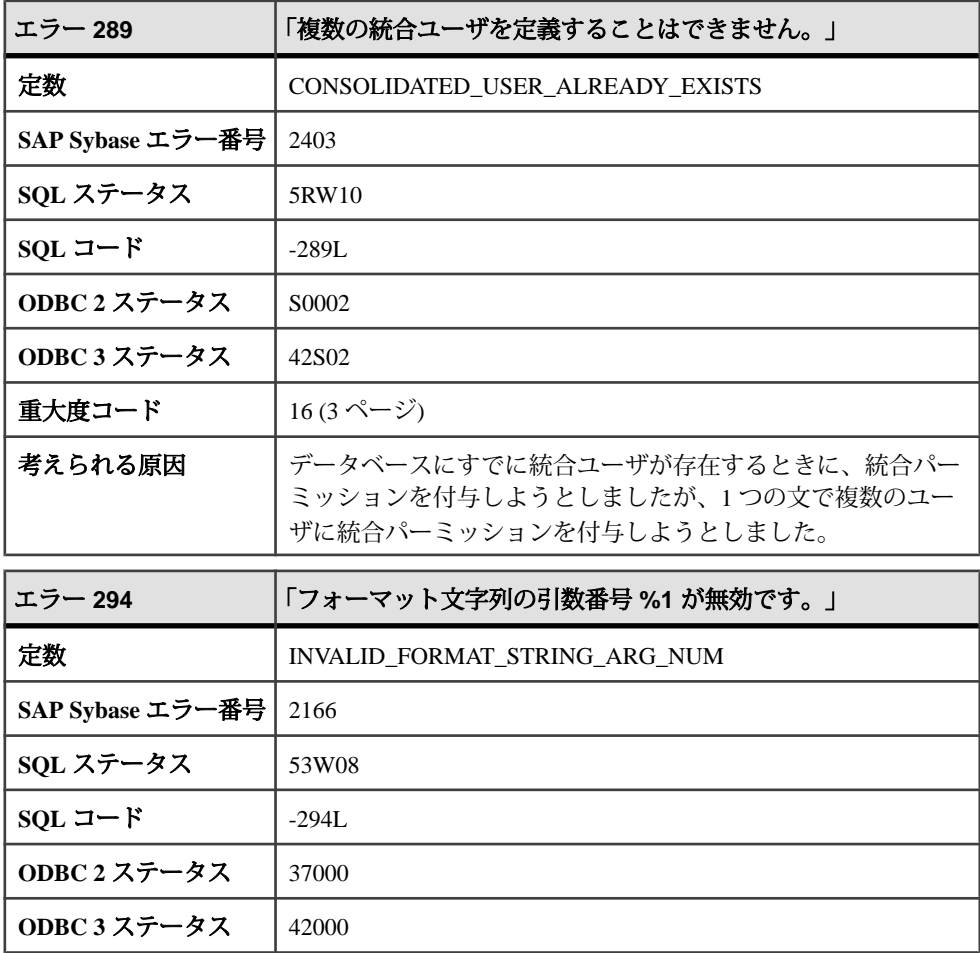

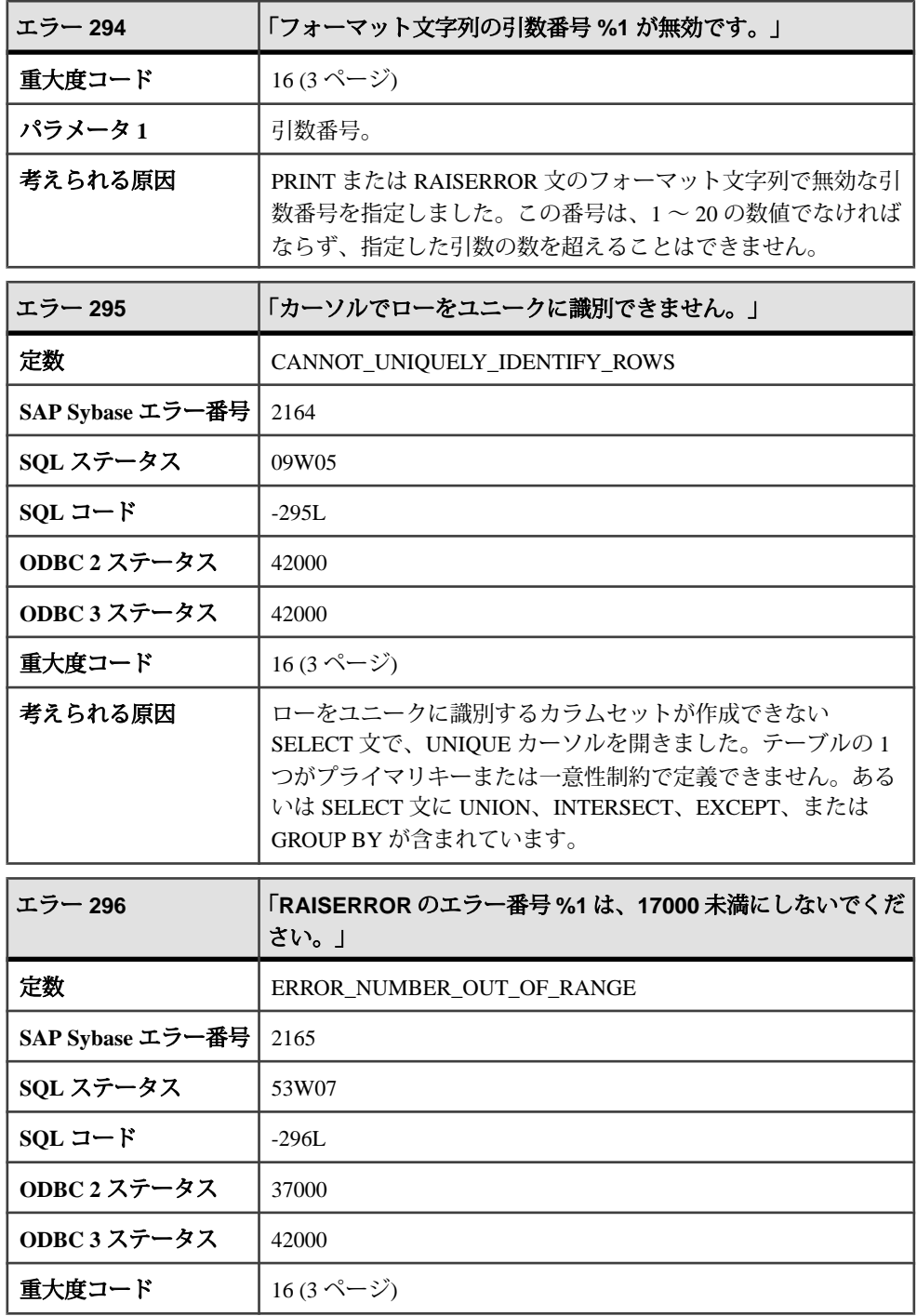

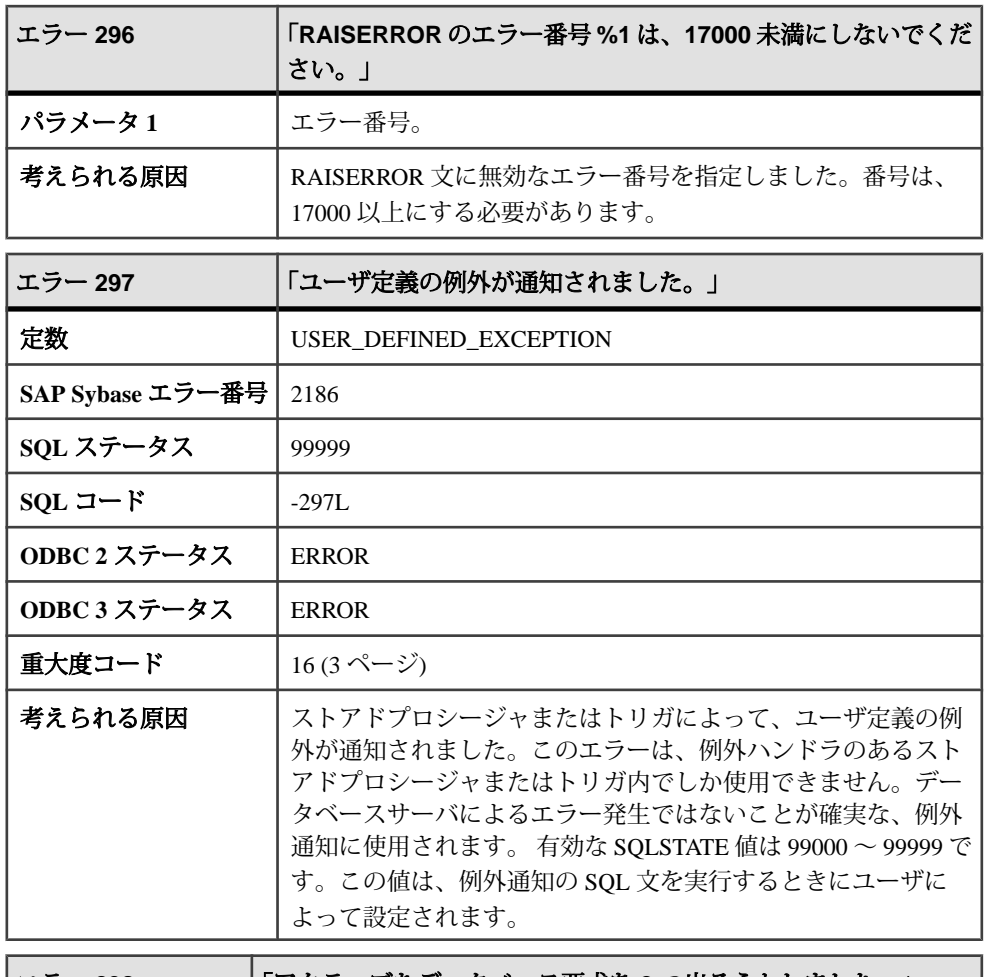

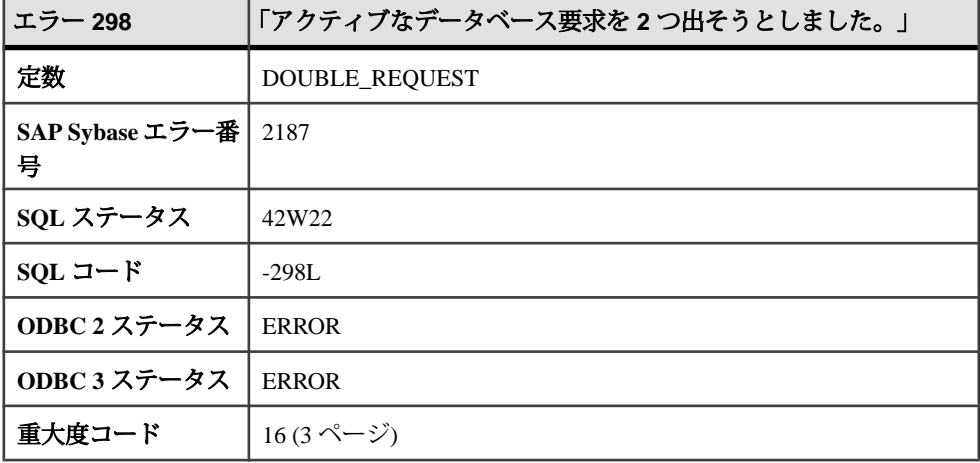

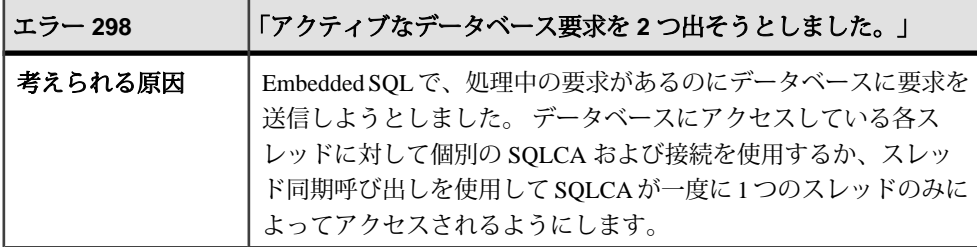

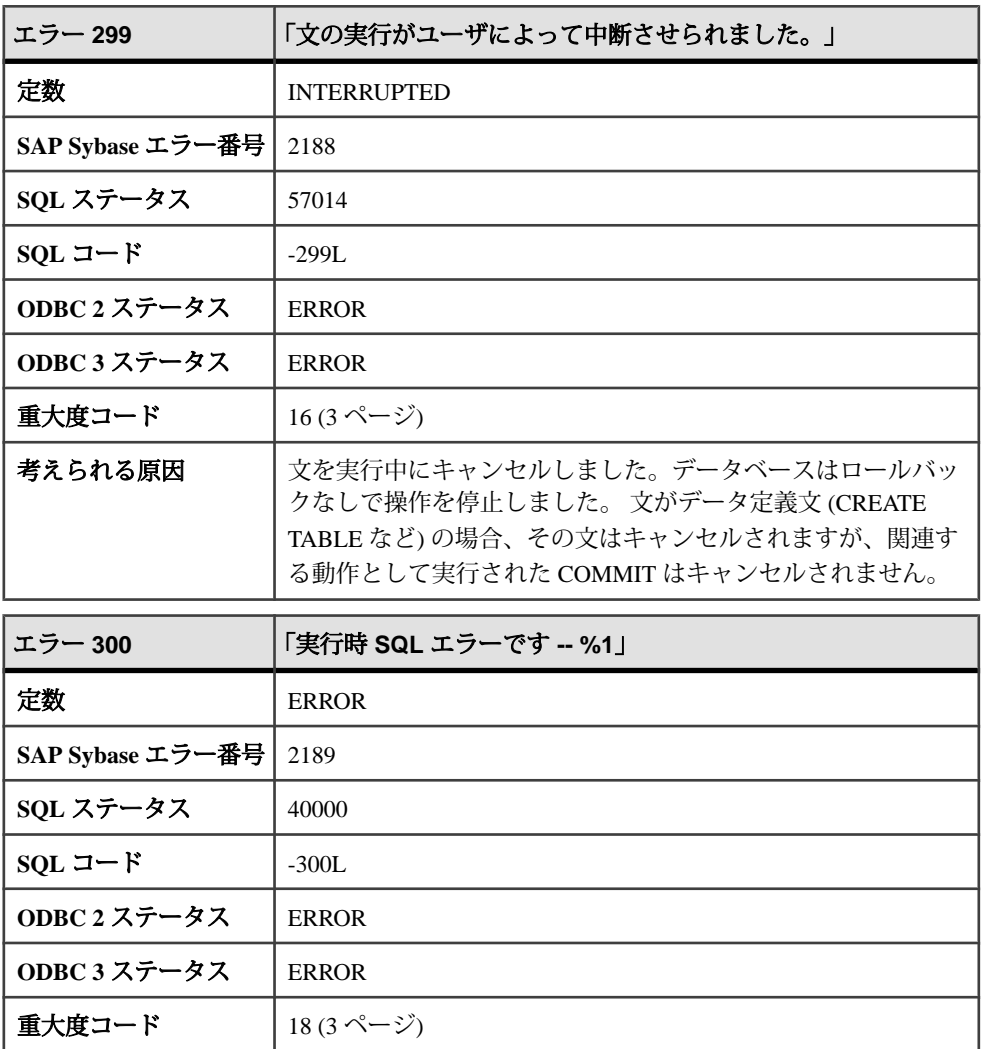

パラメータ **1** エラーの ID。

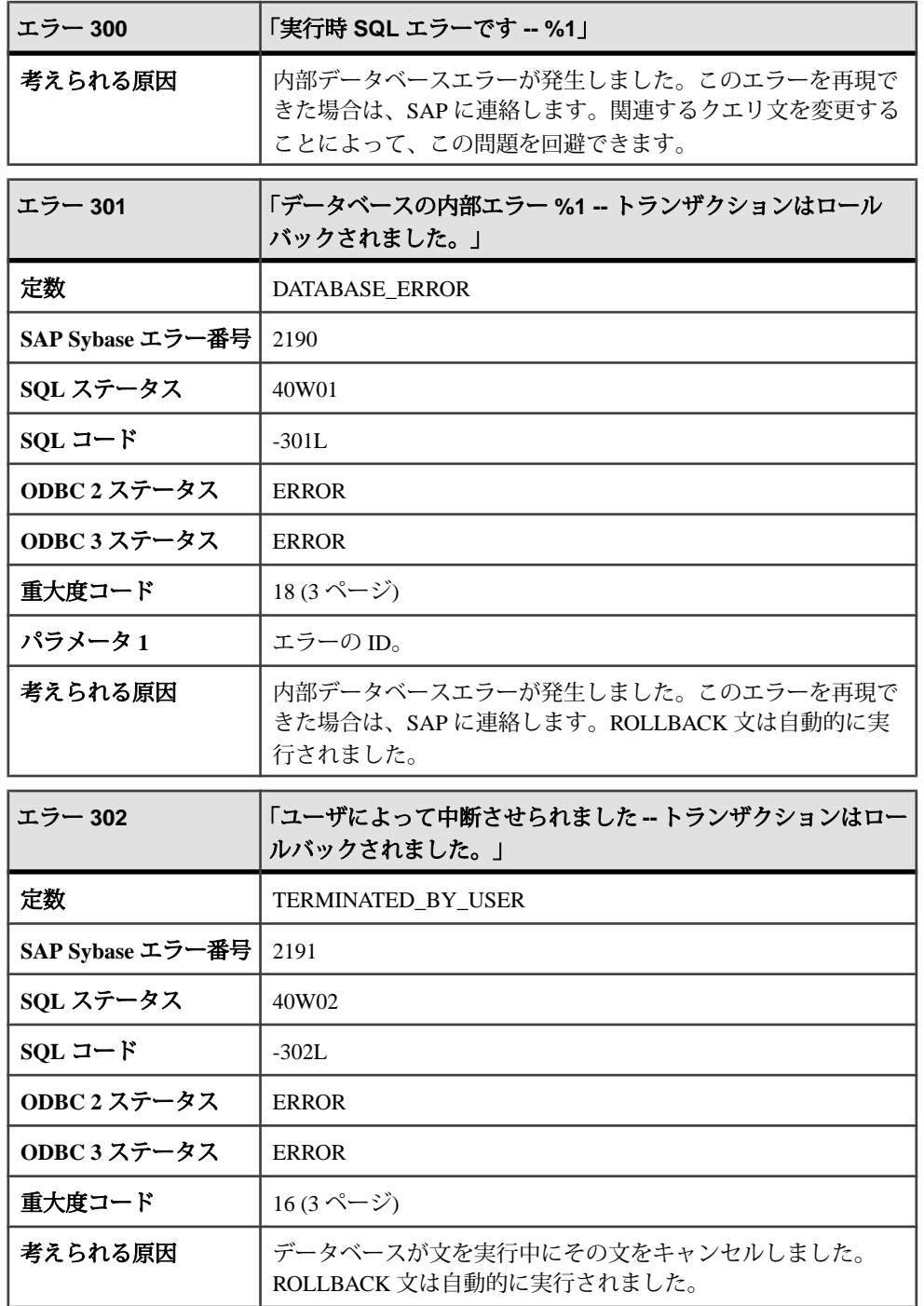

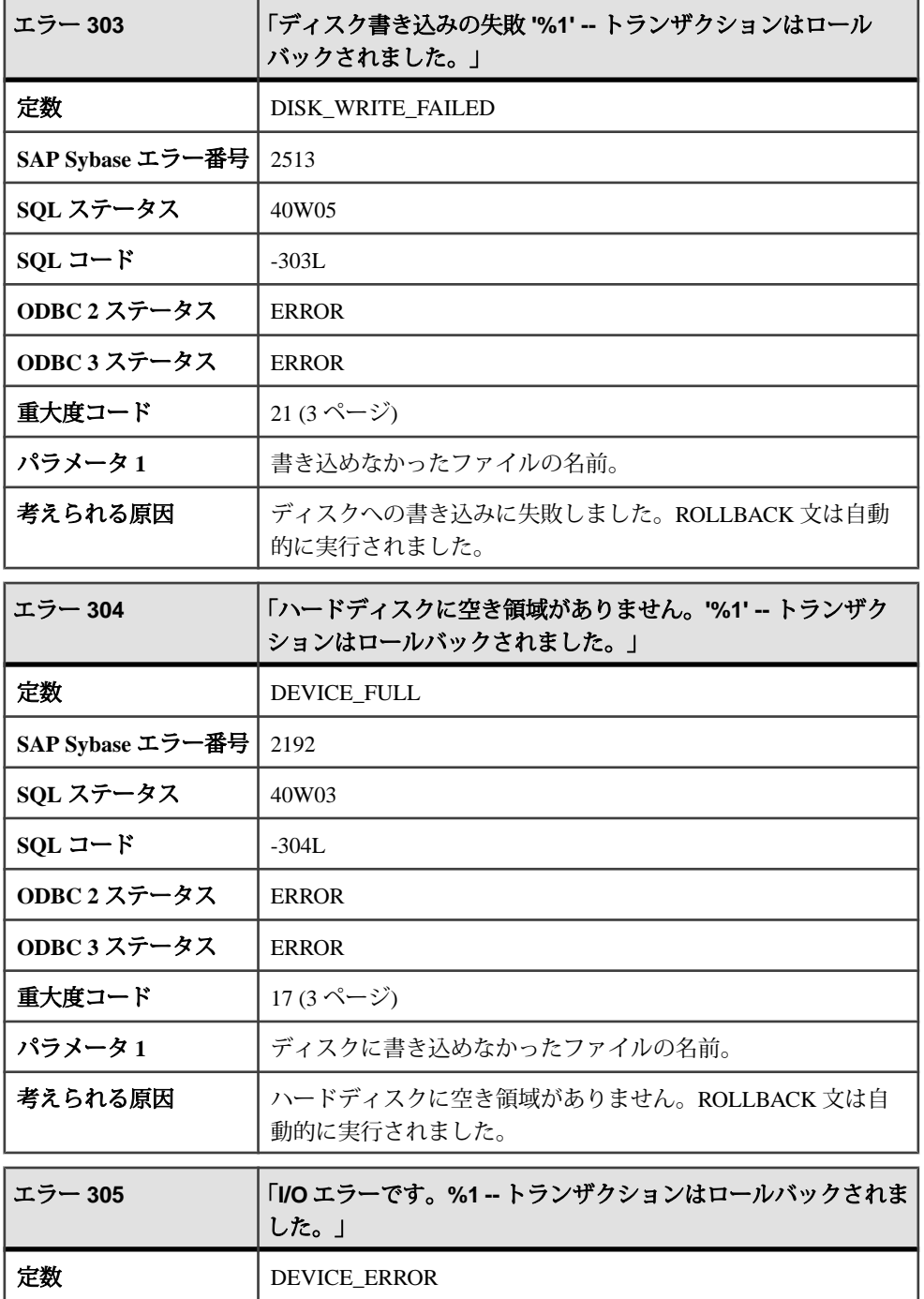

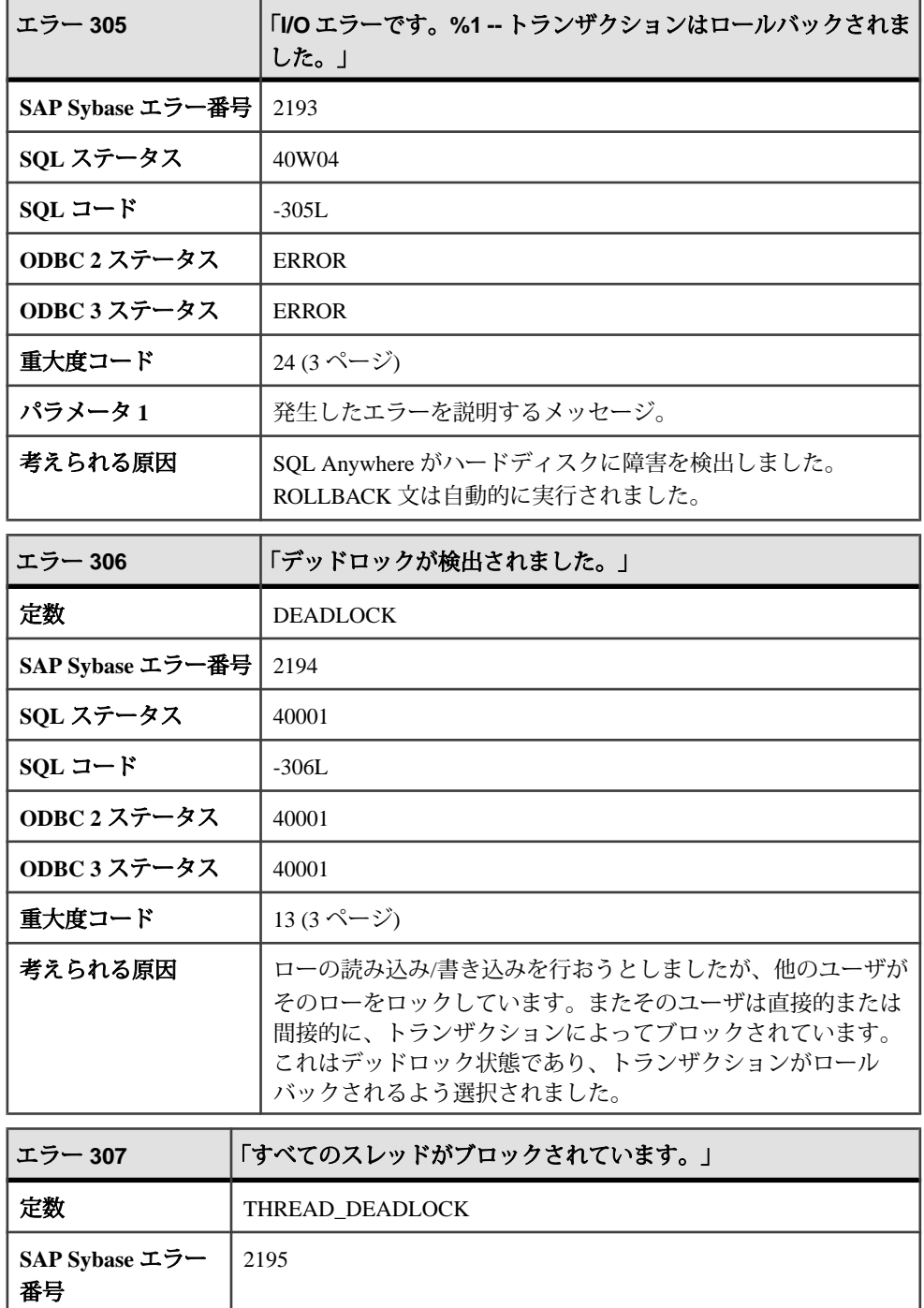

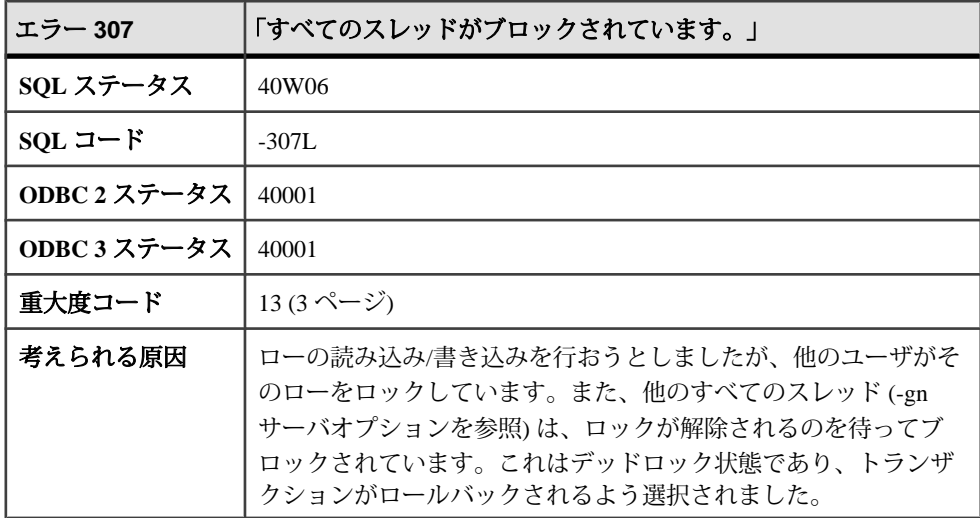

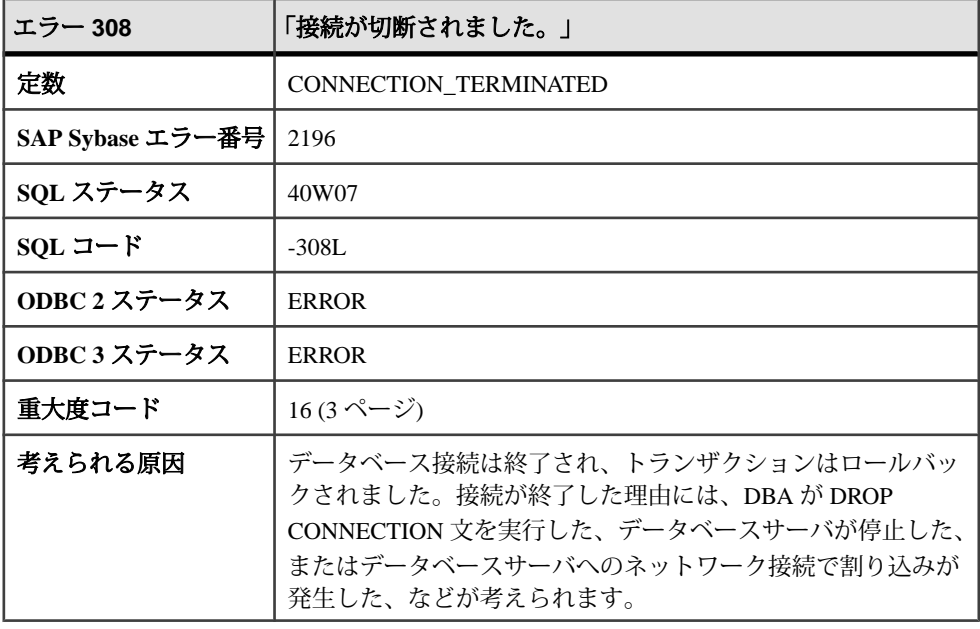

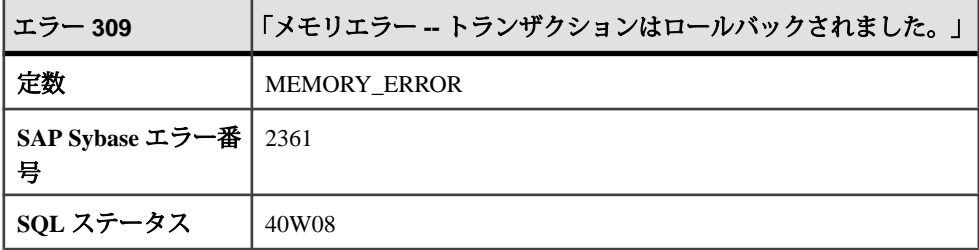

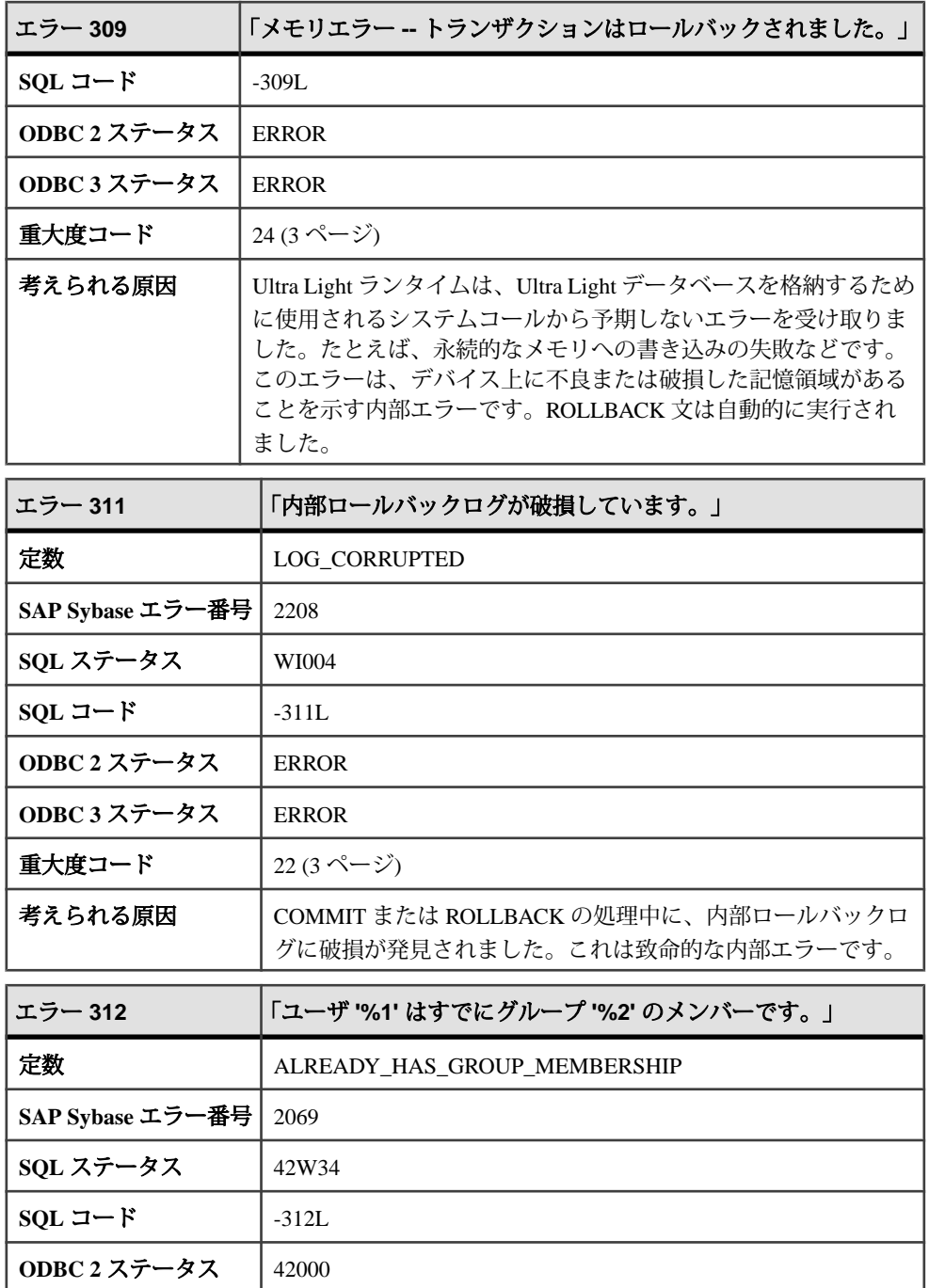

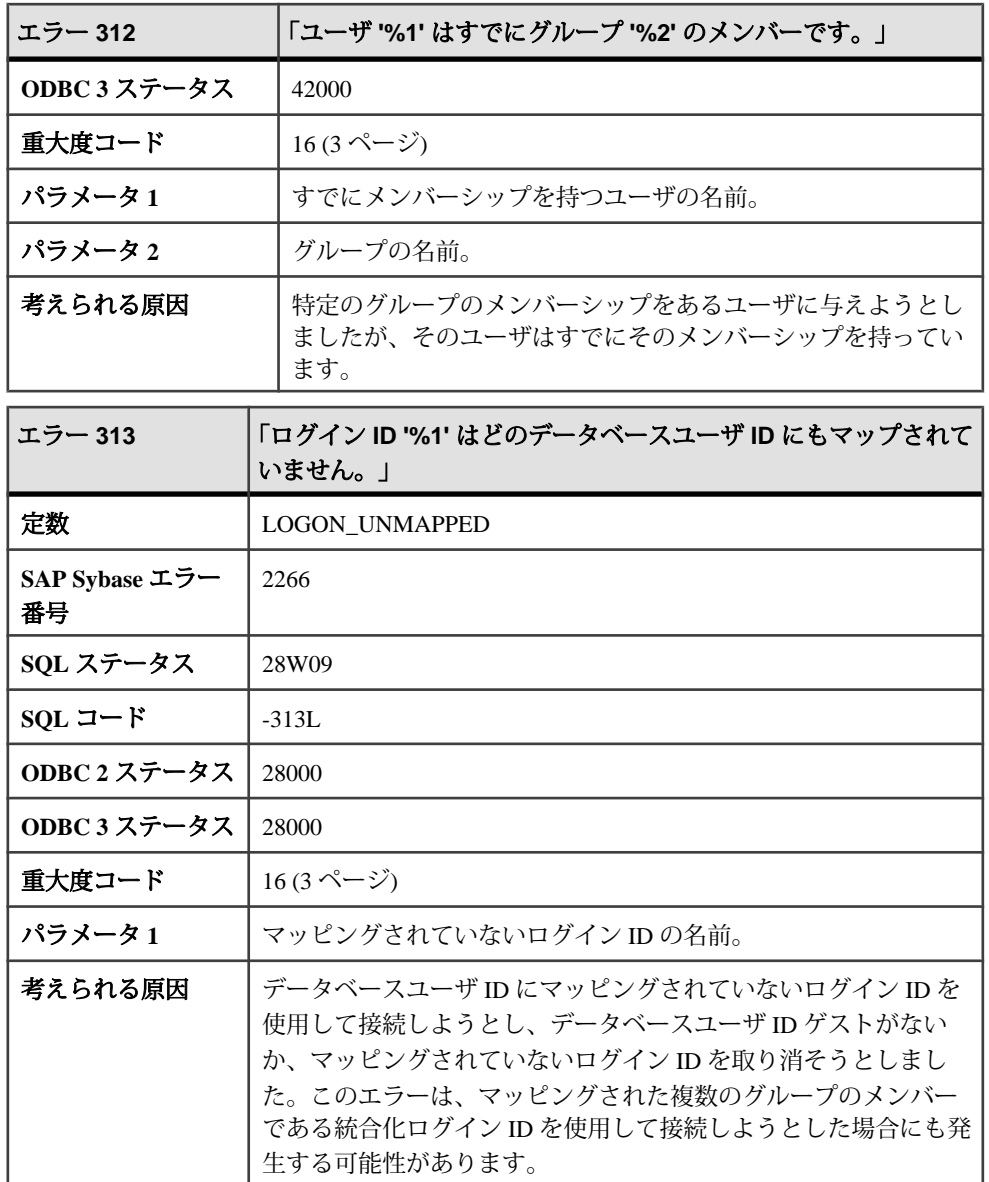

## メッセージ **503** ~ **619**

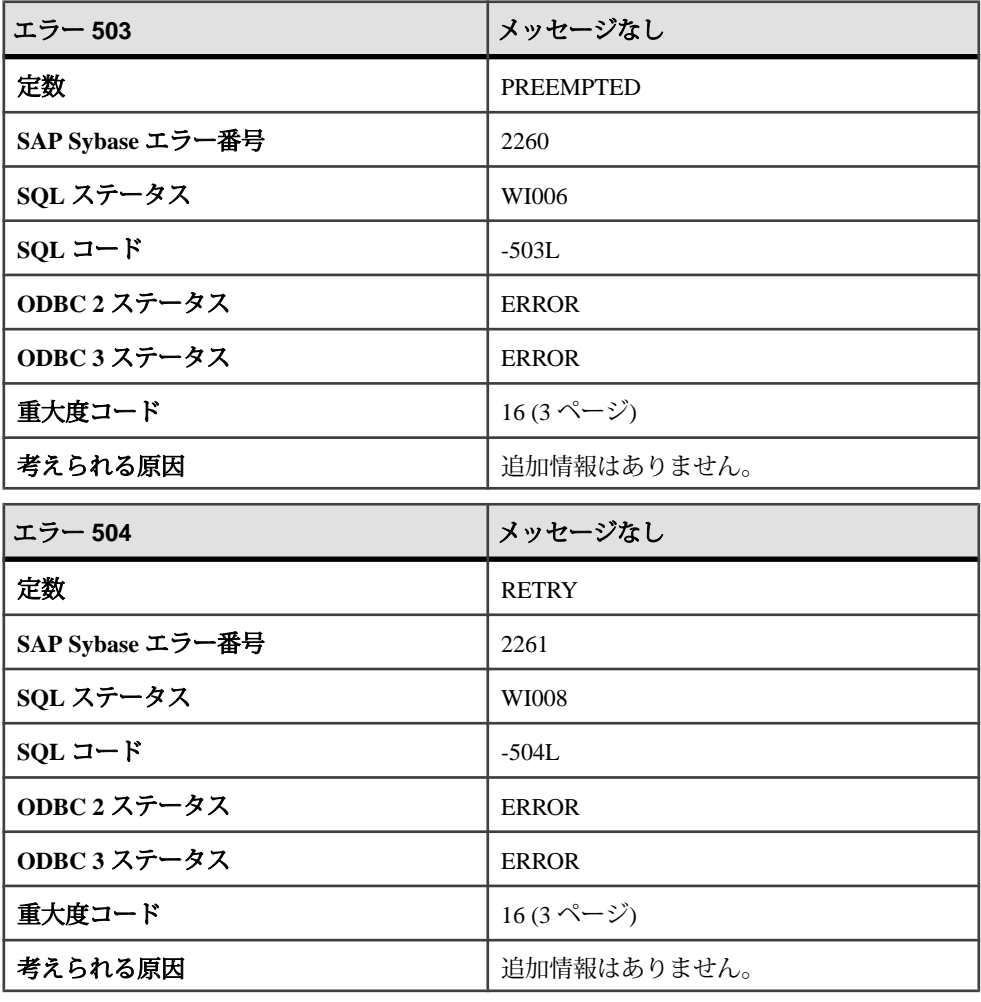

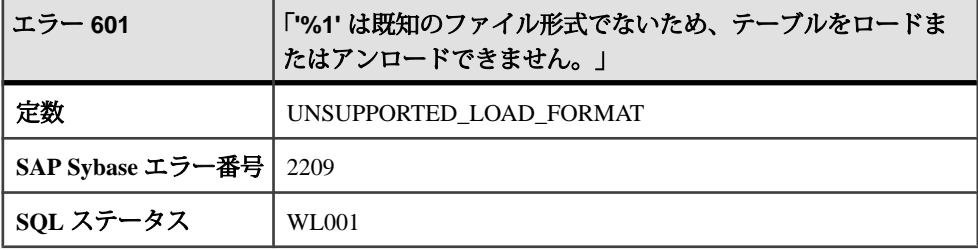

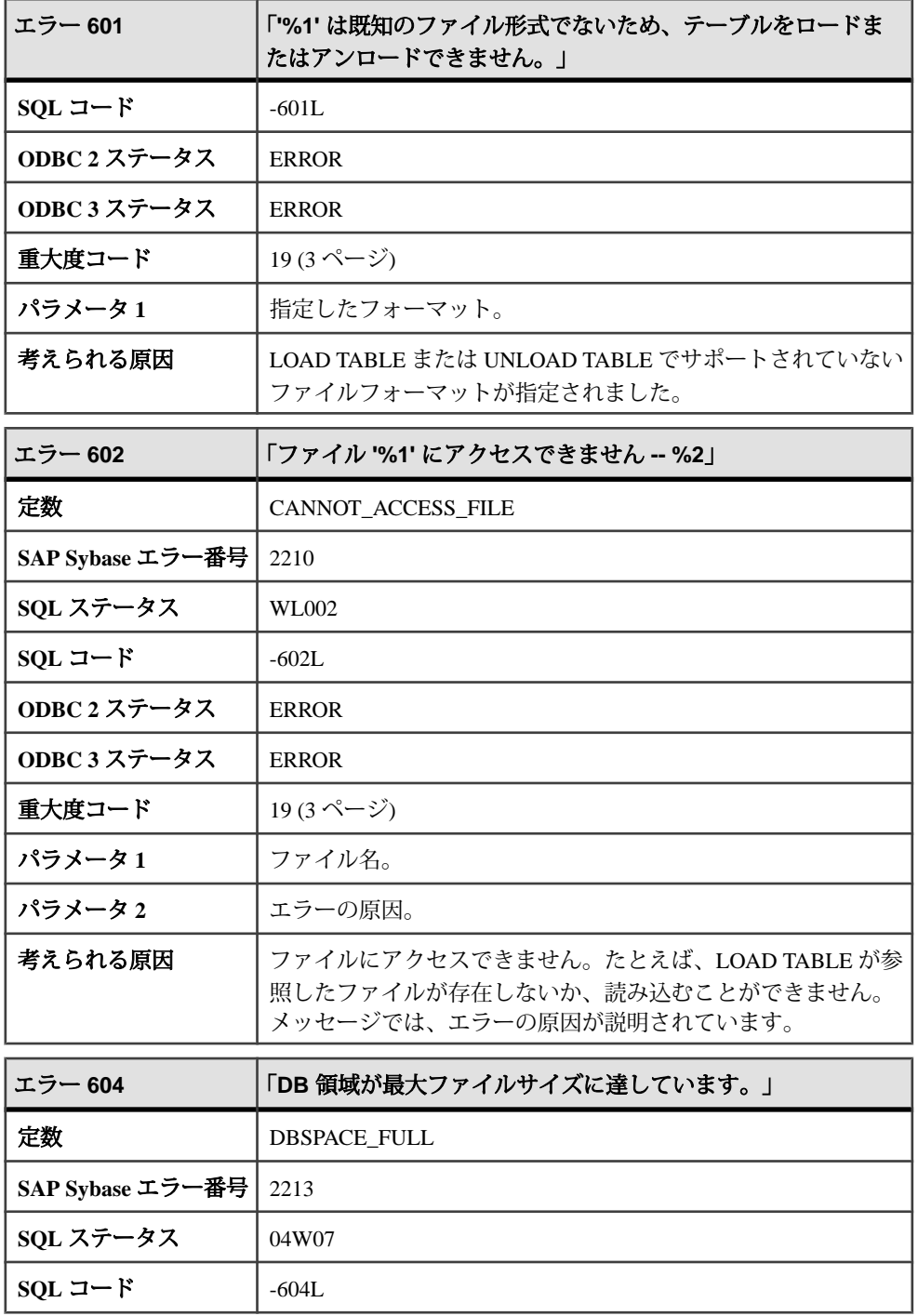

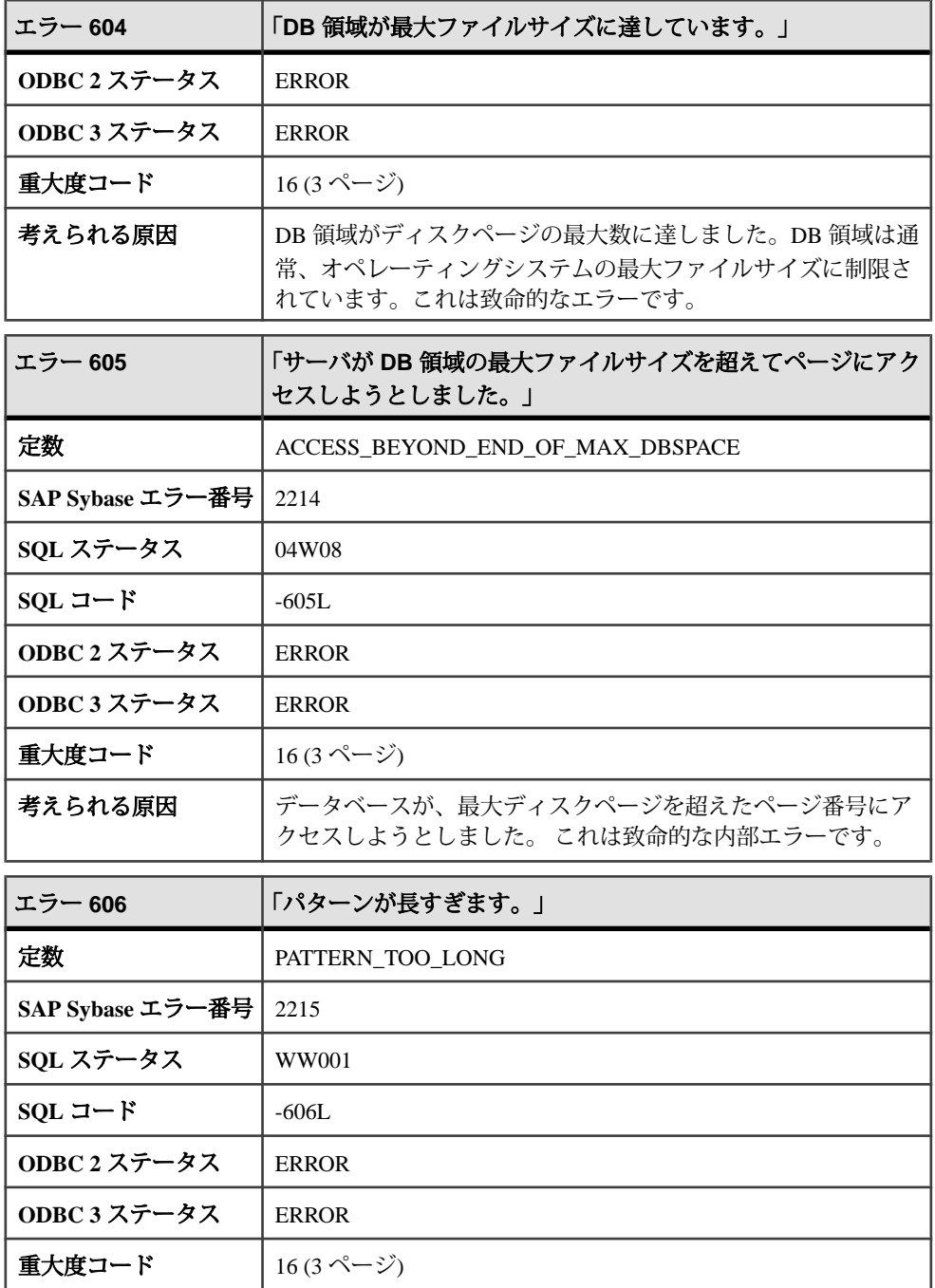

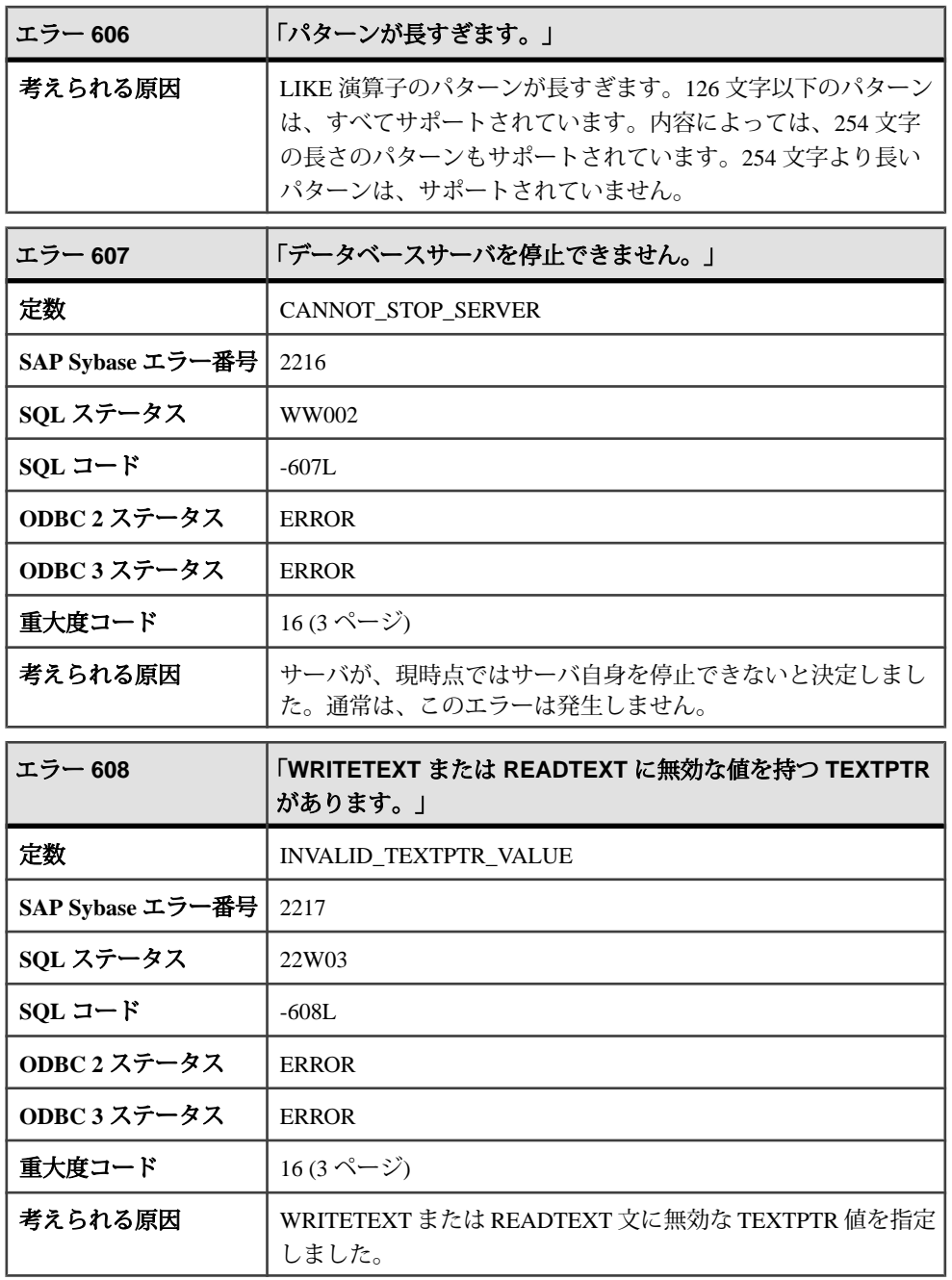

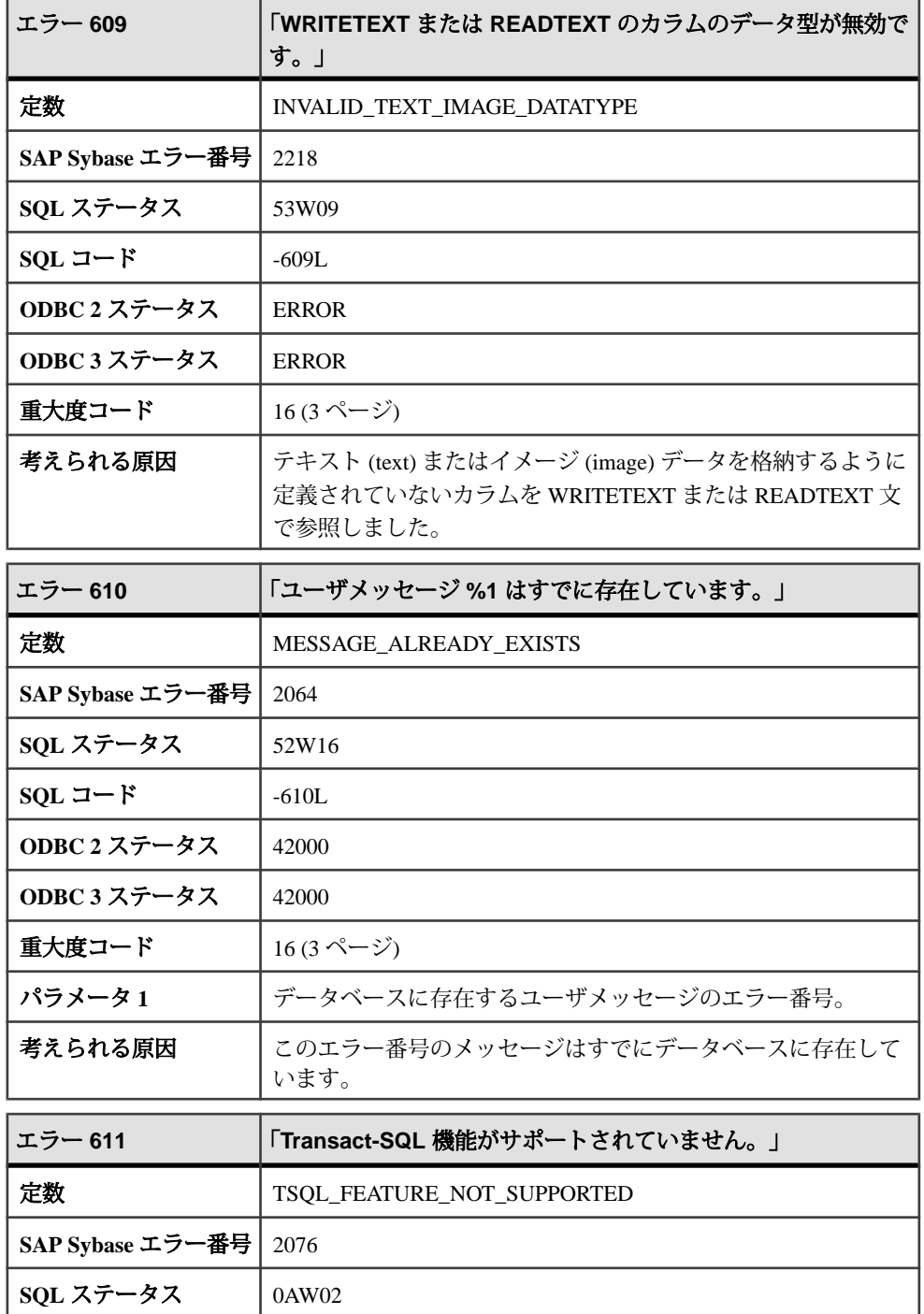

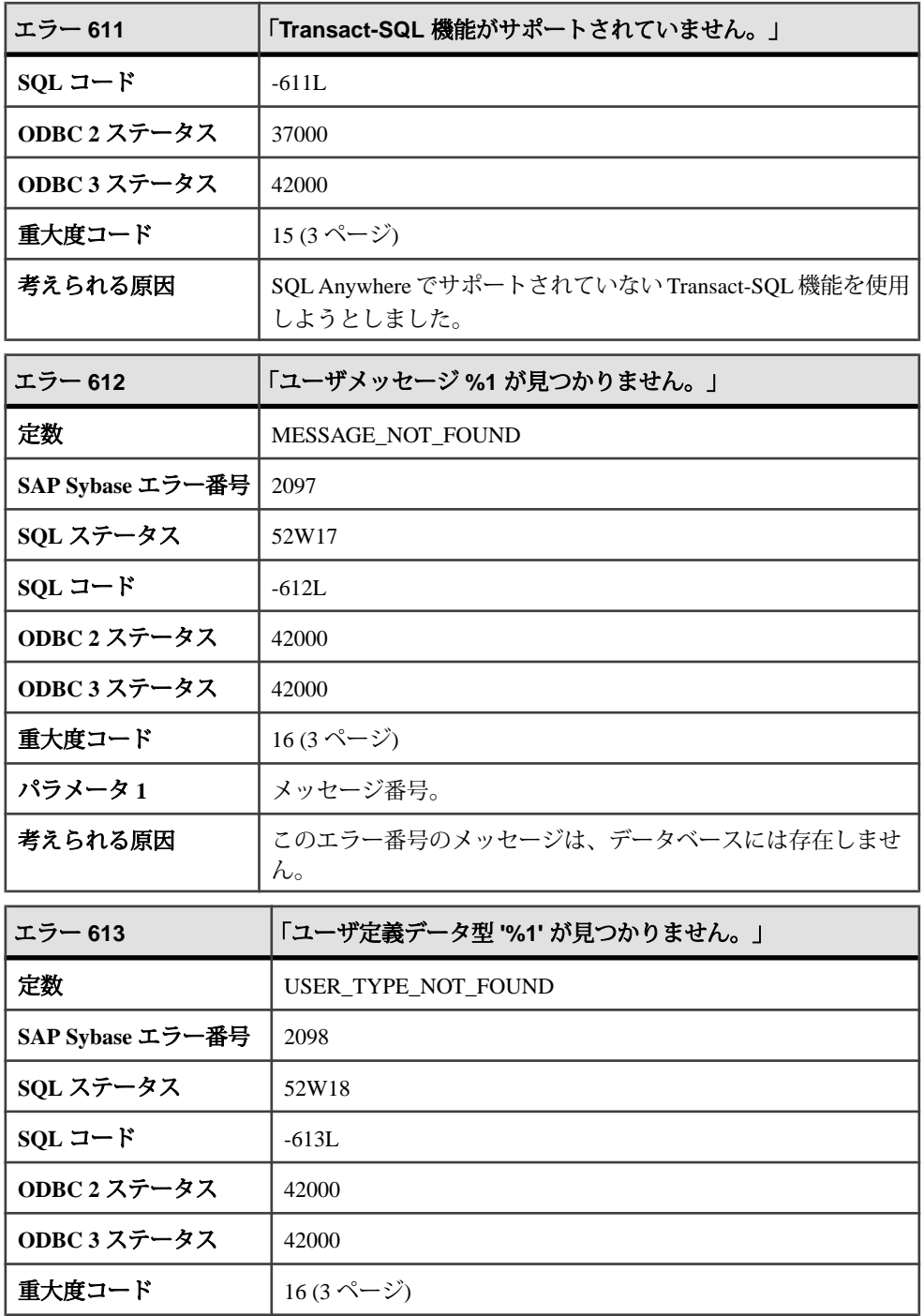

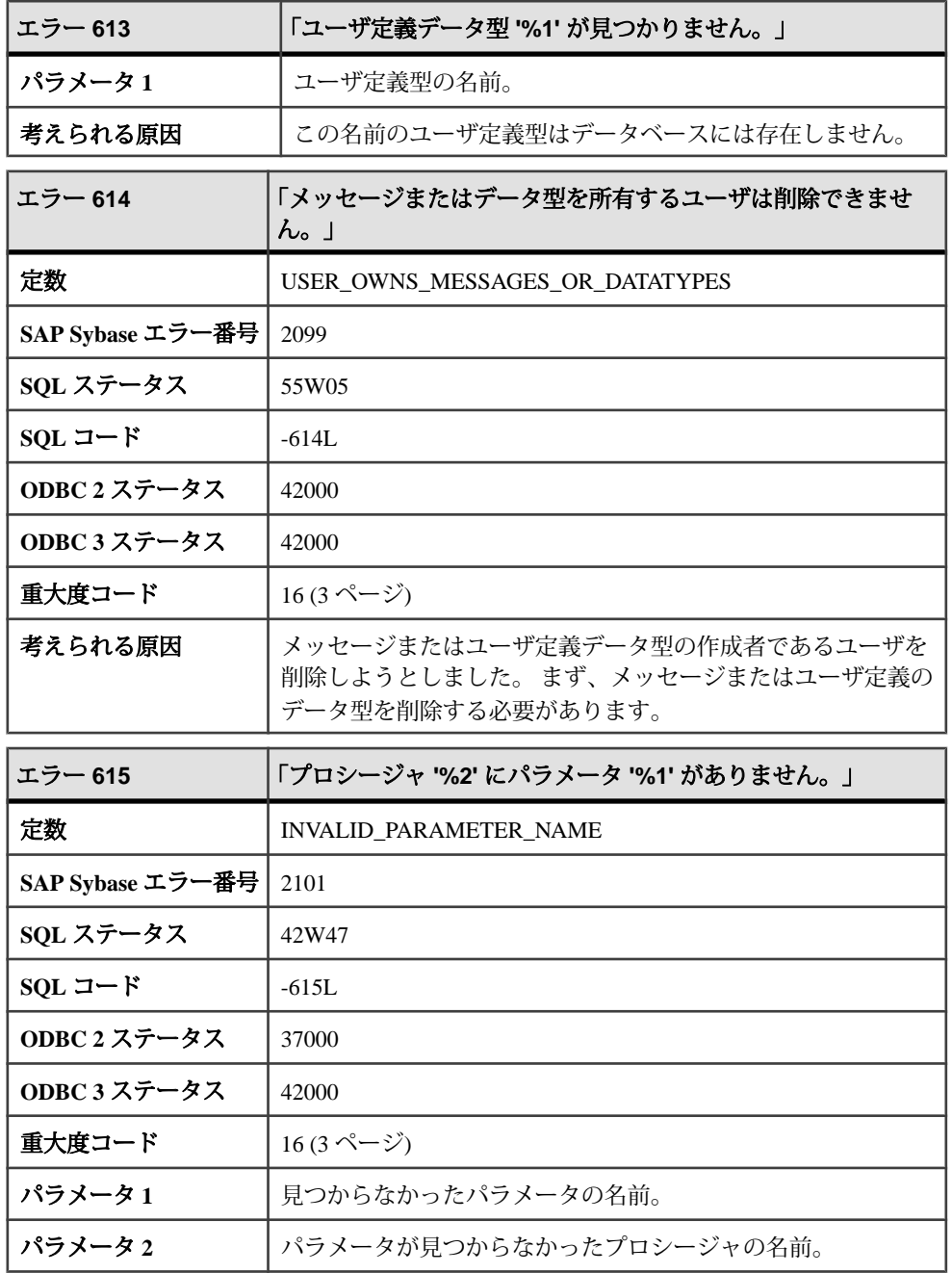

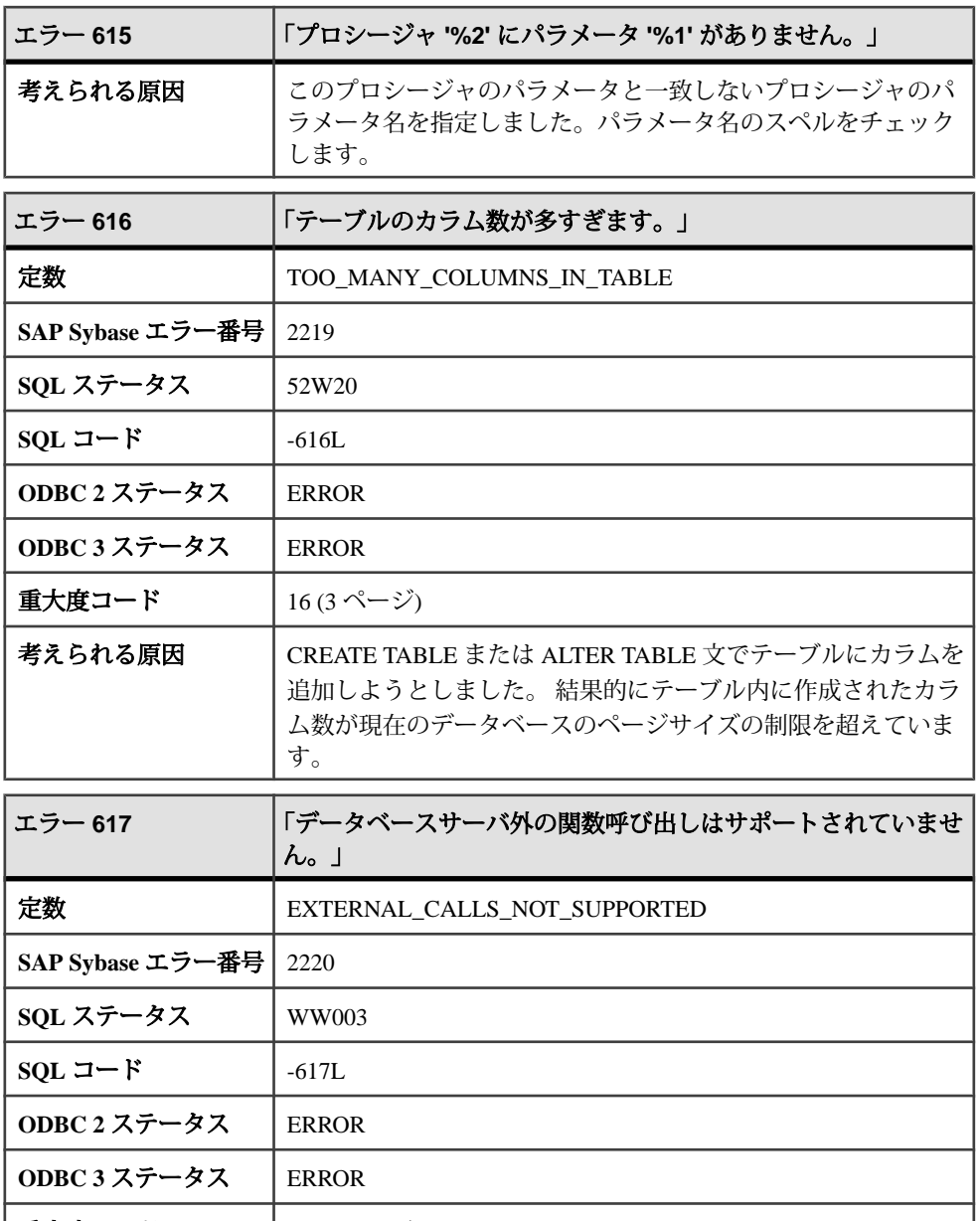

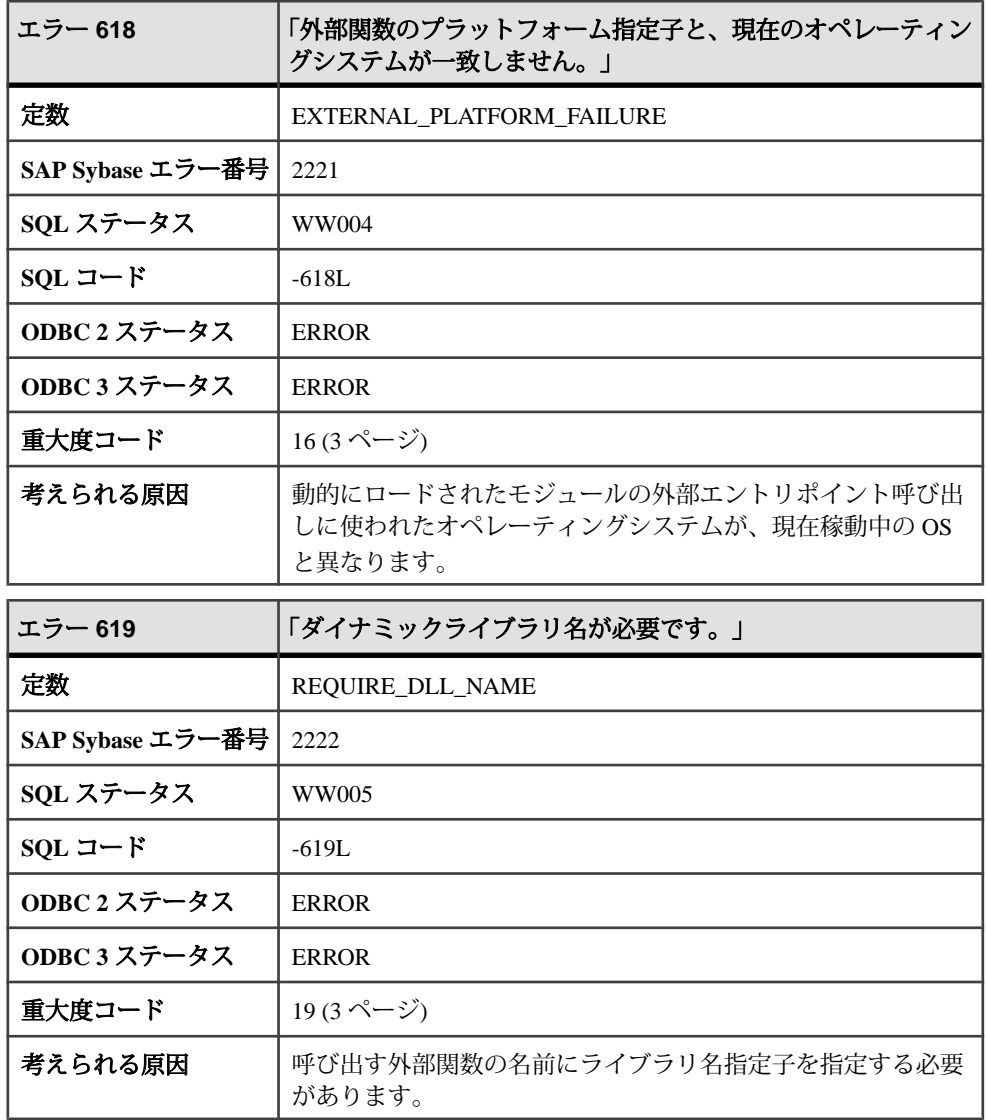

# メッセージ **620** ~ **639**

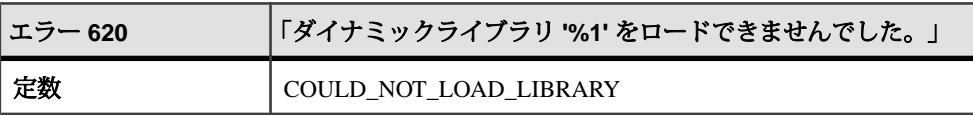

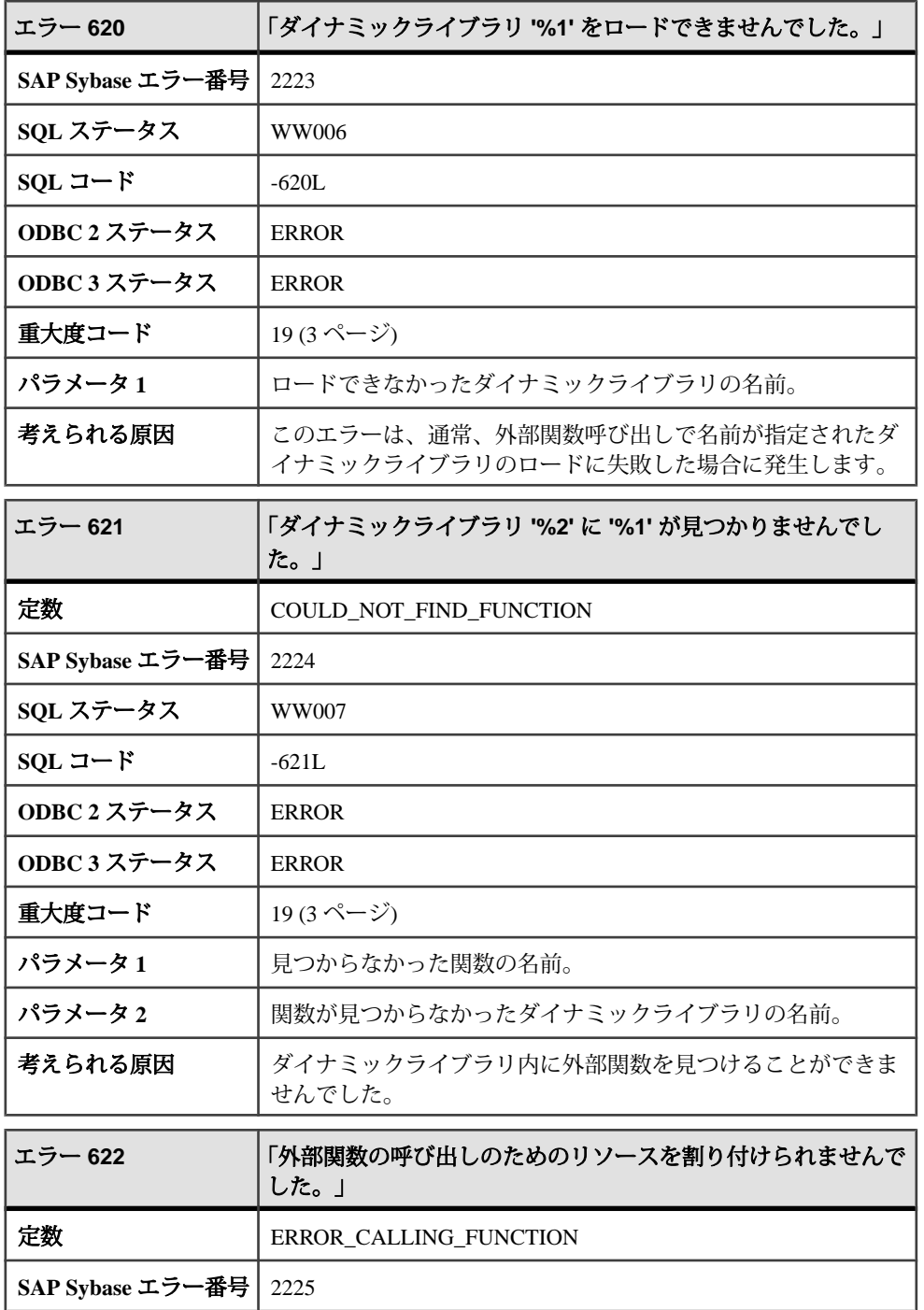

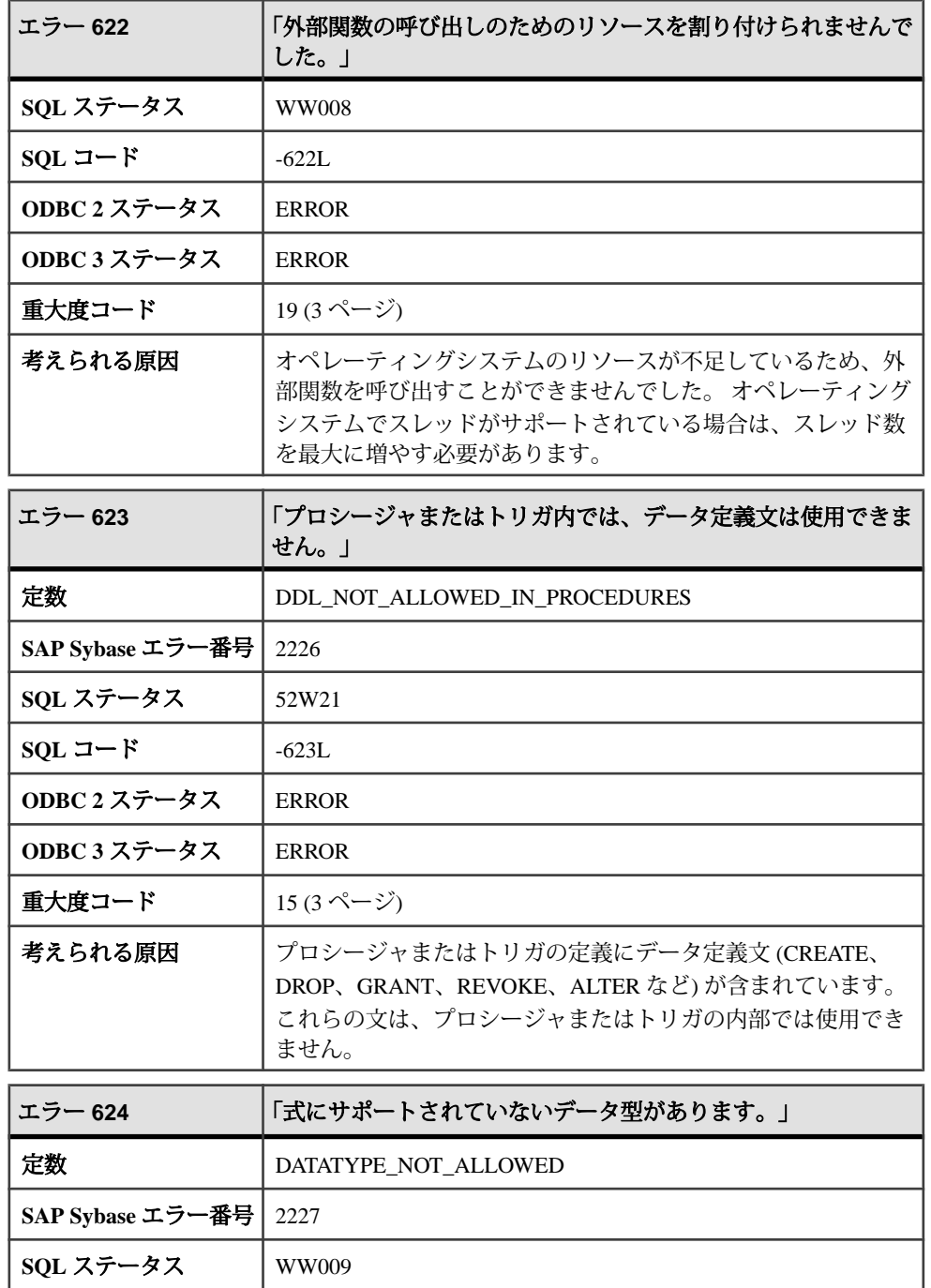

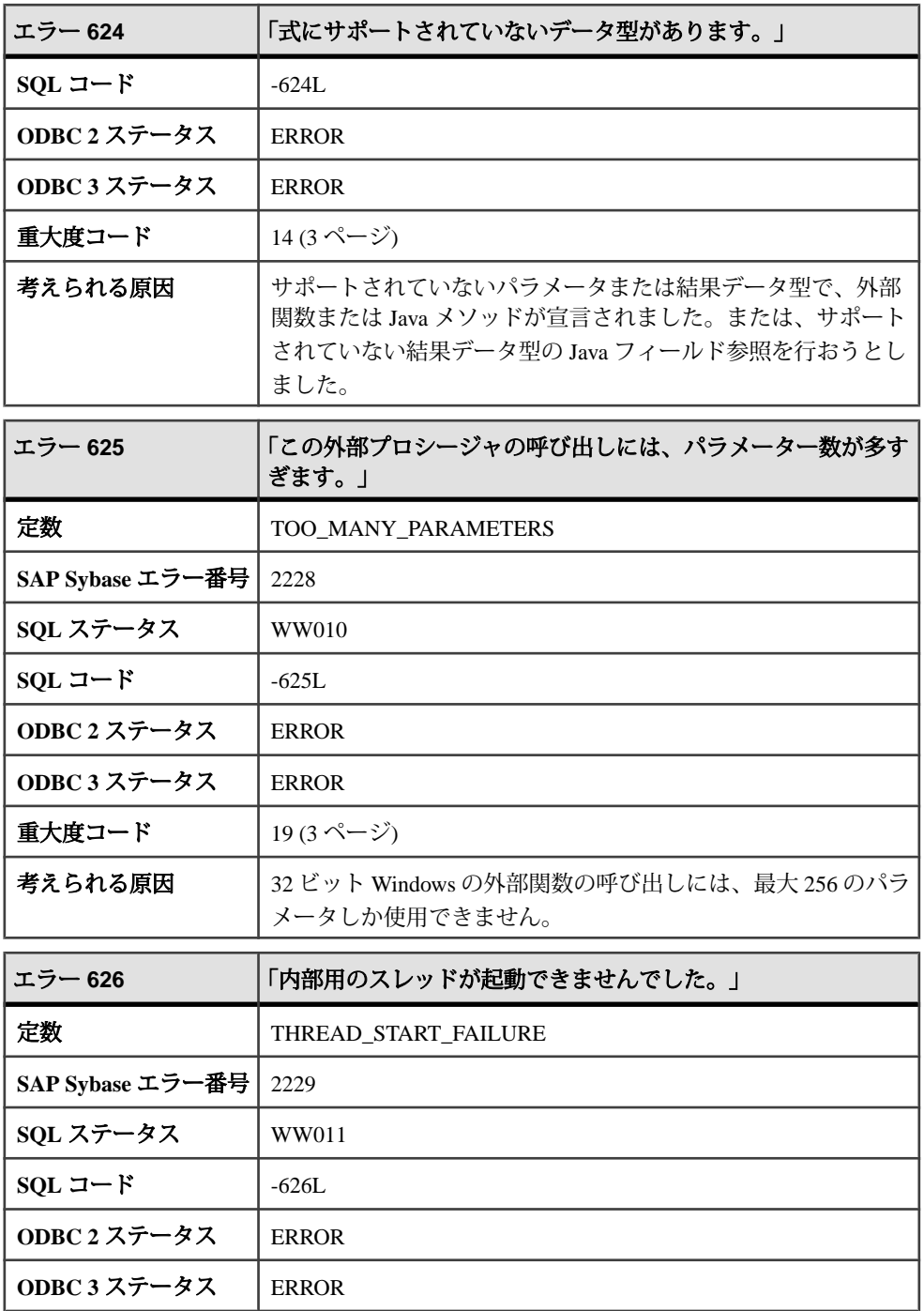

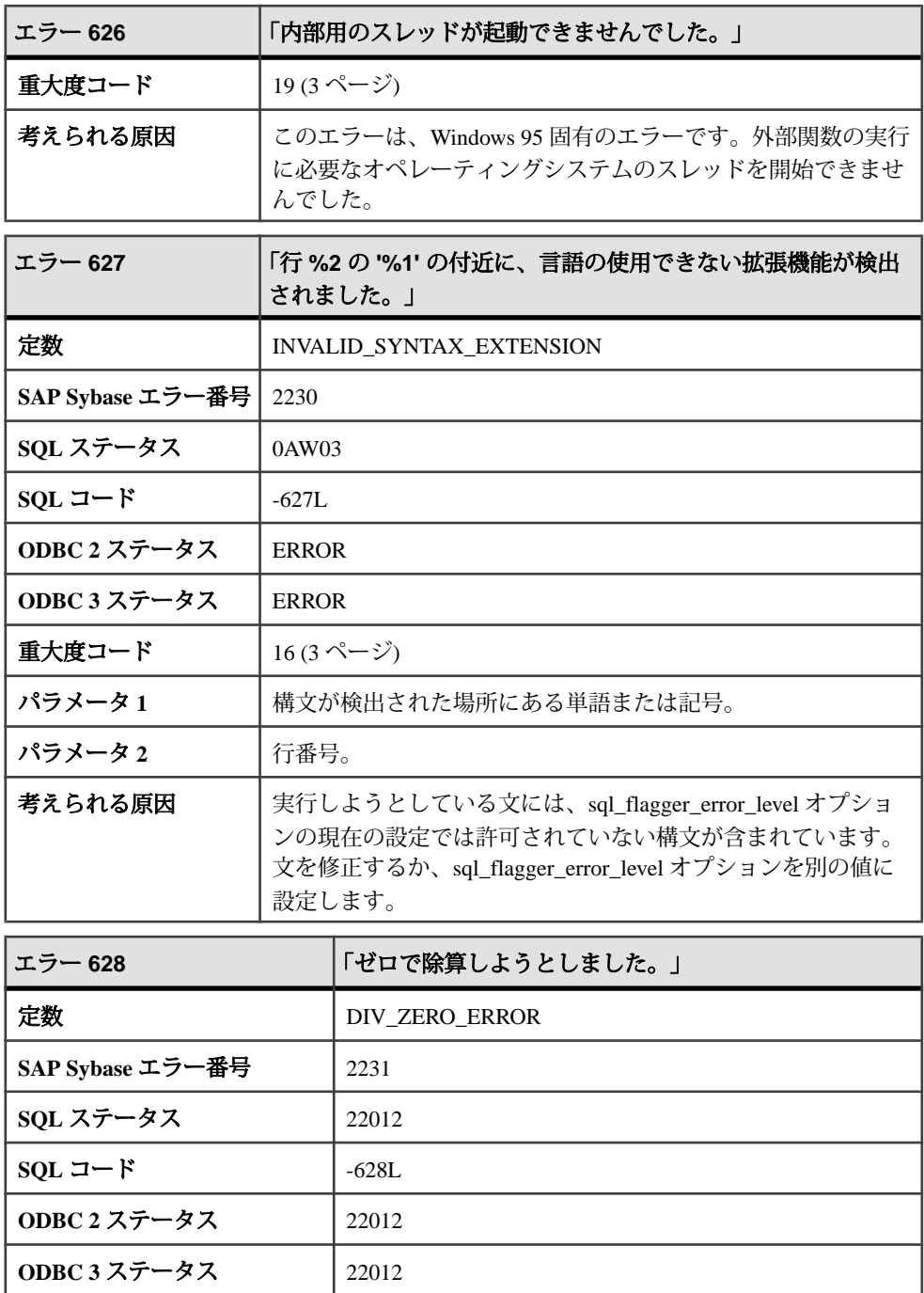

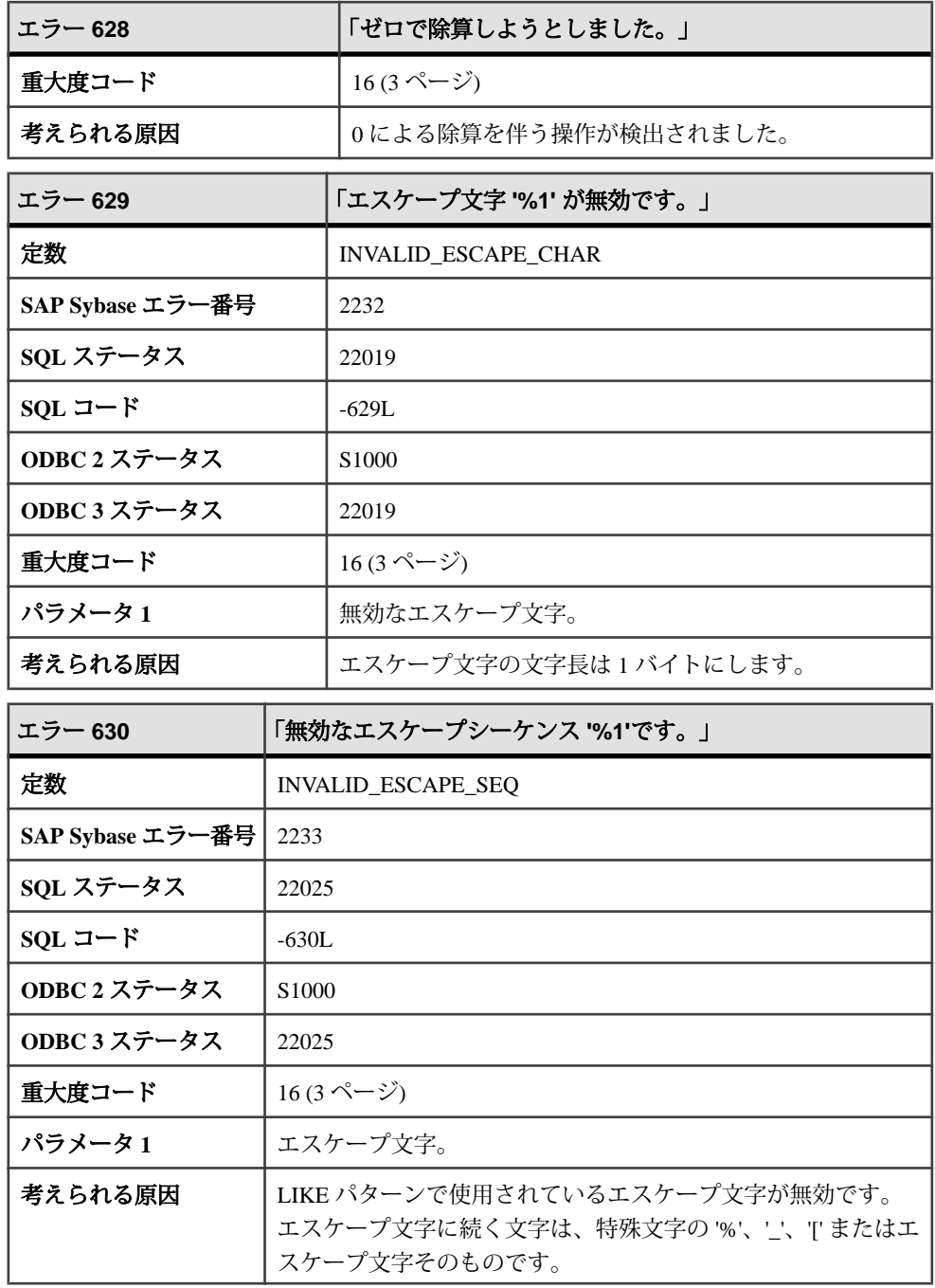

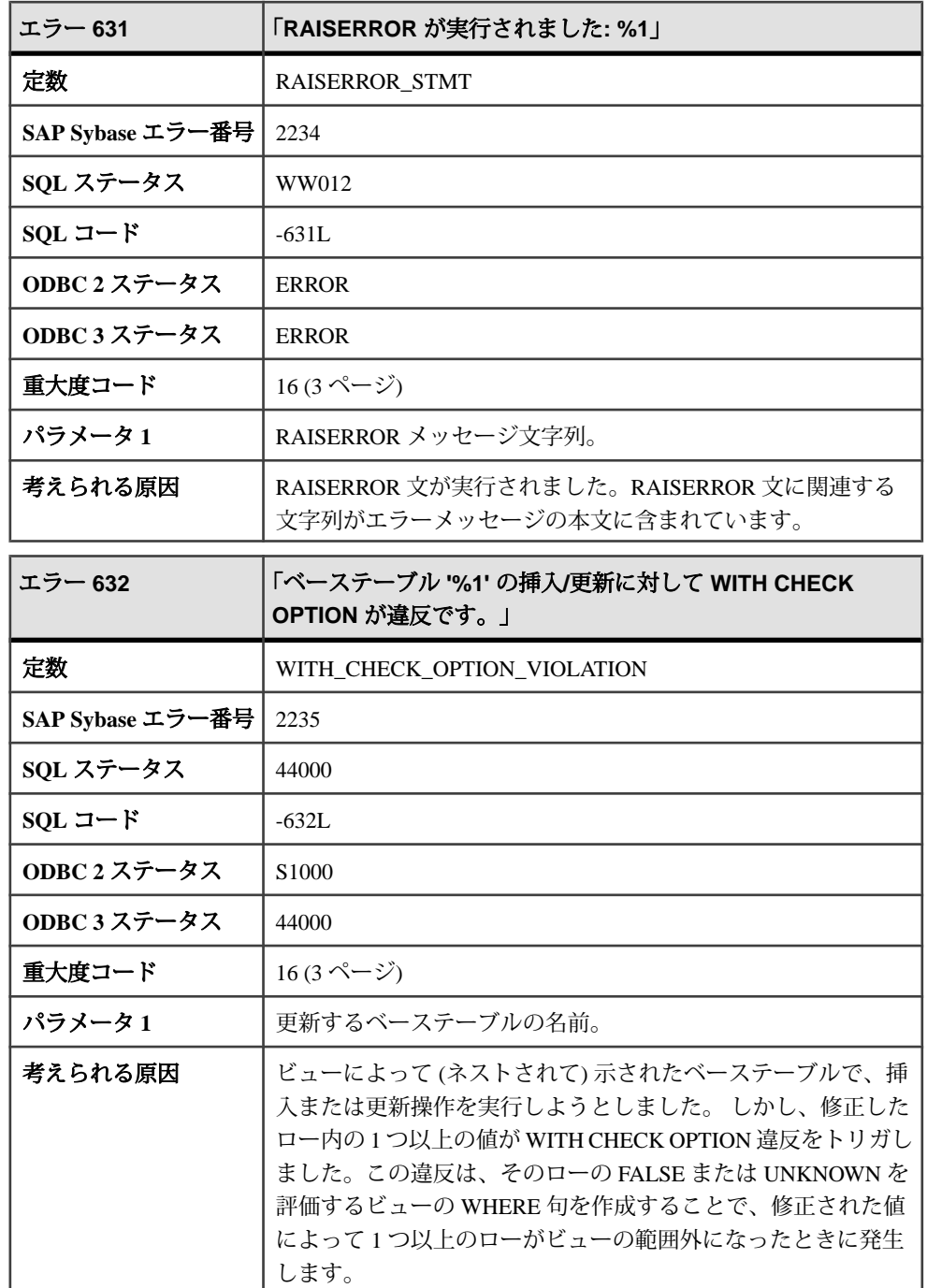

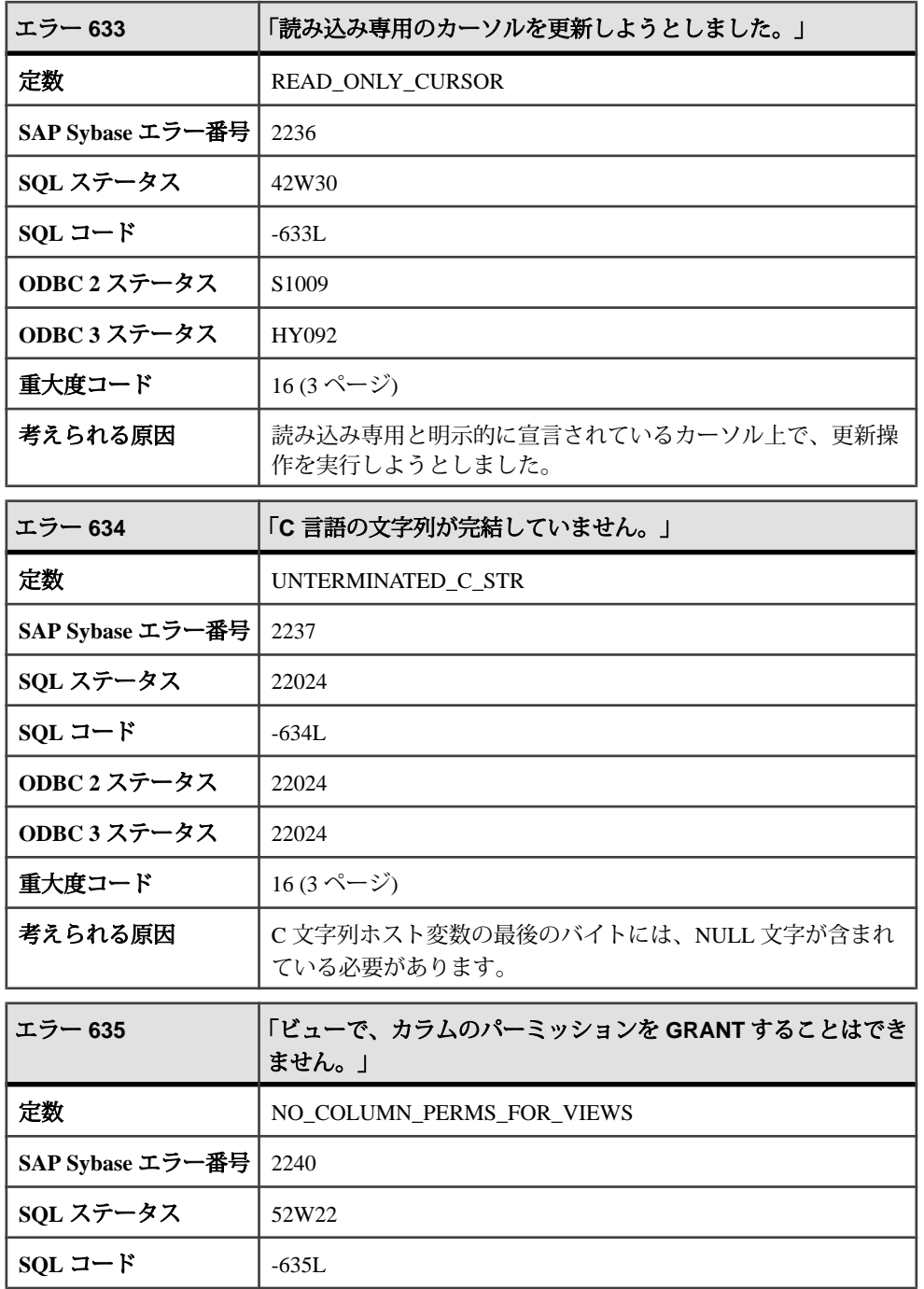

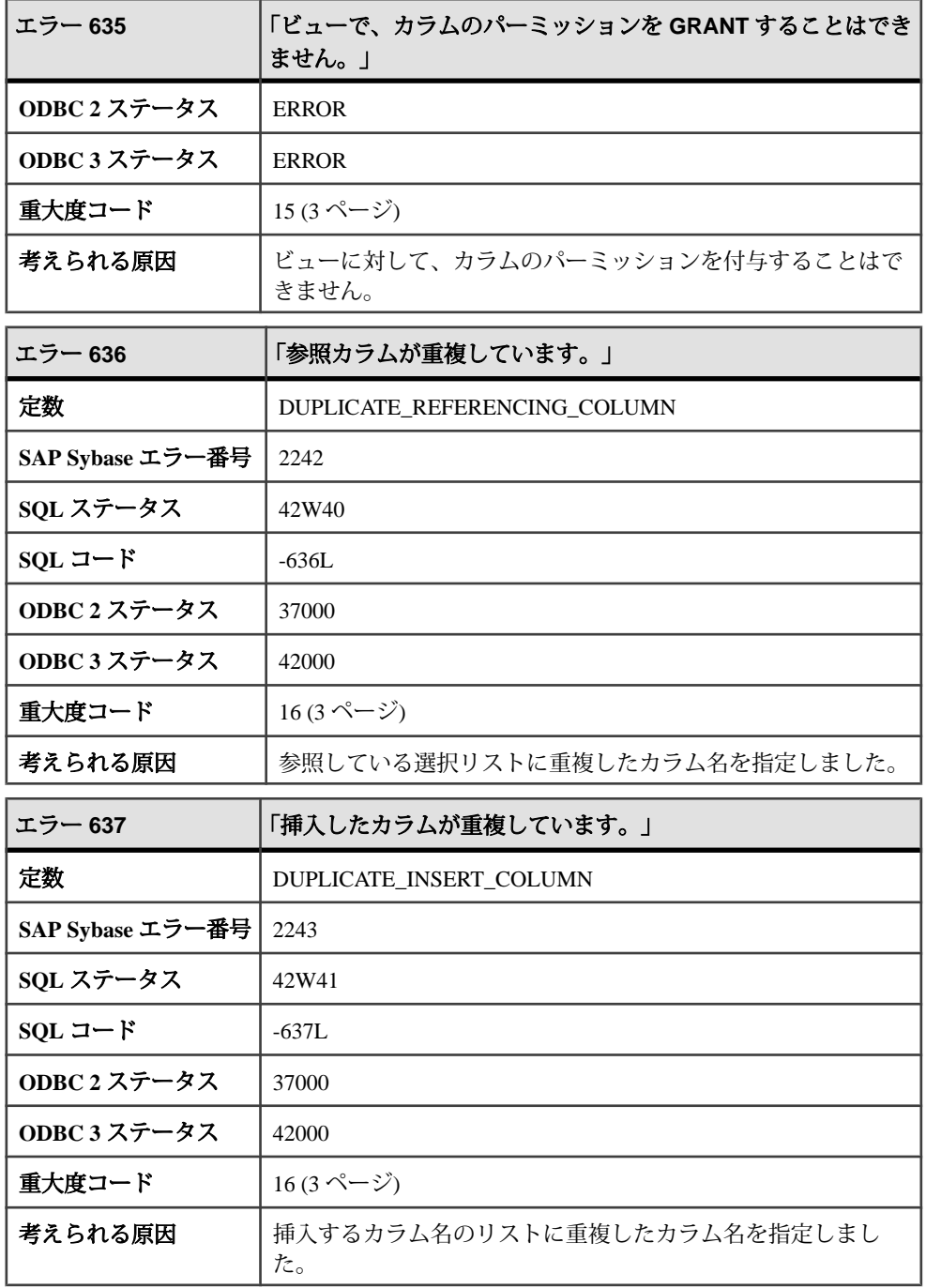

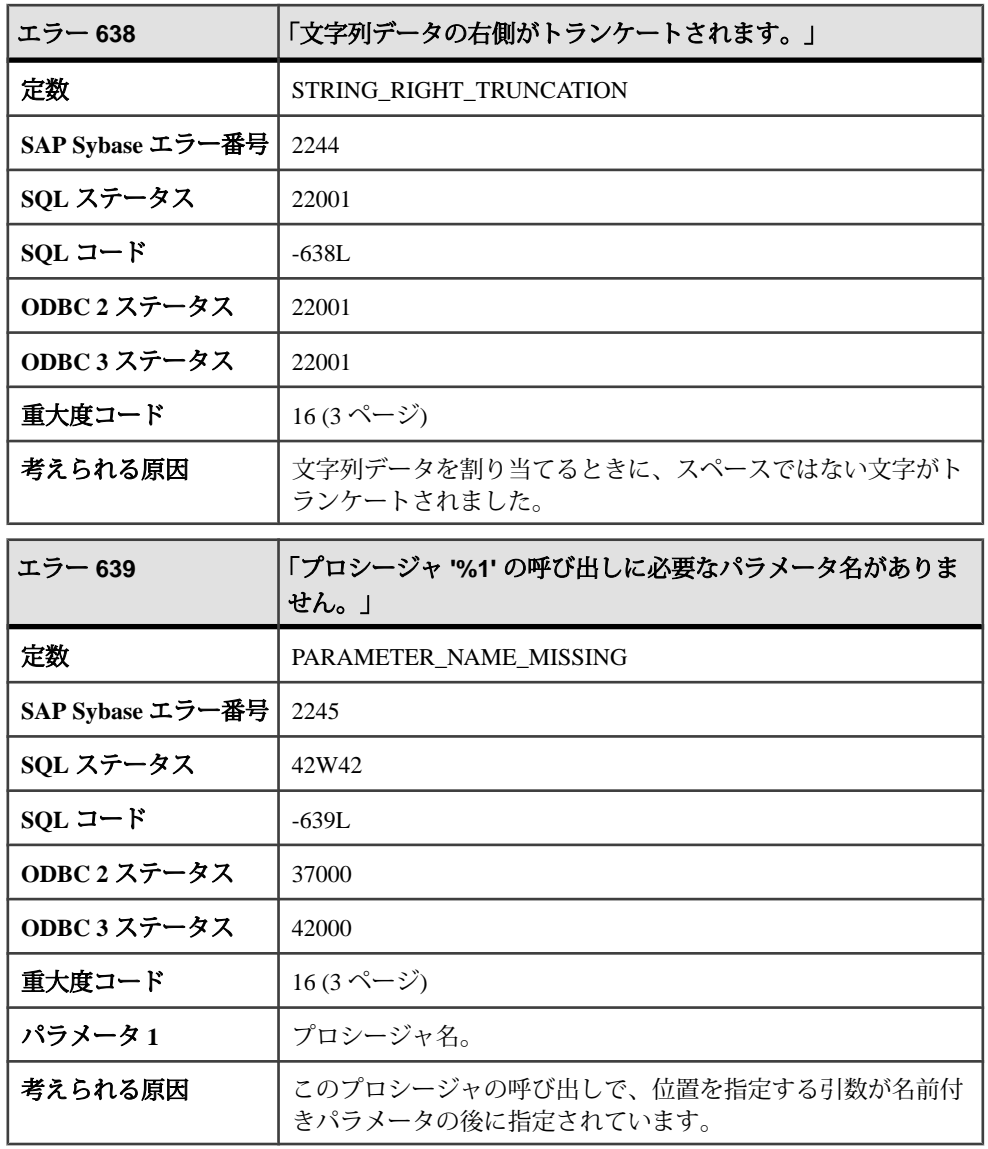

### メッセージ **640** ~ **659**

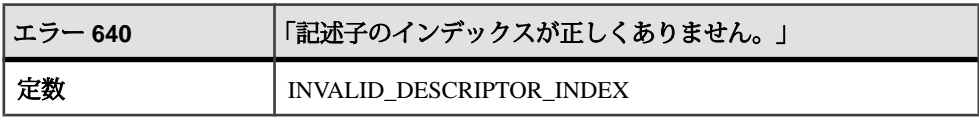

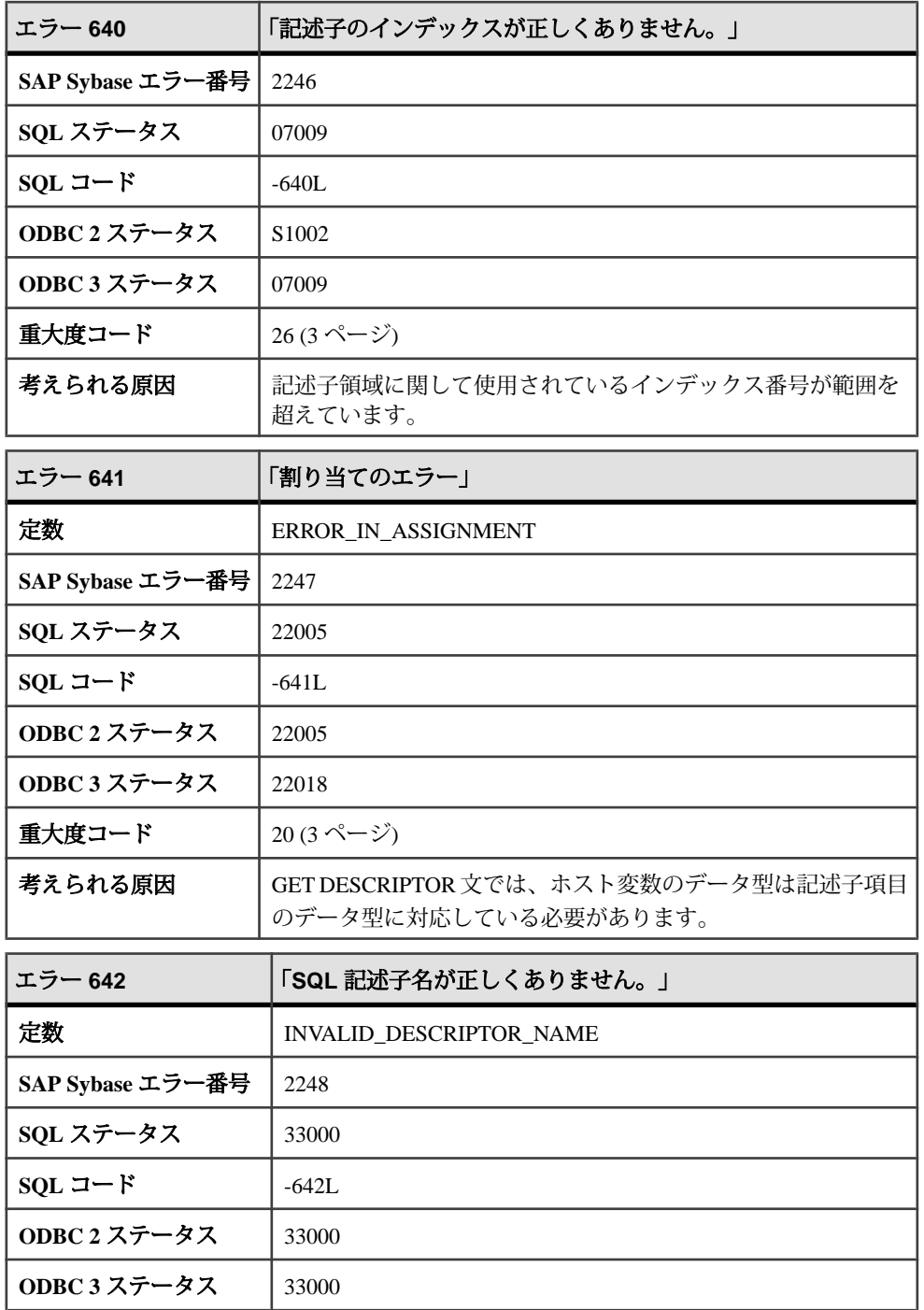
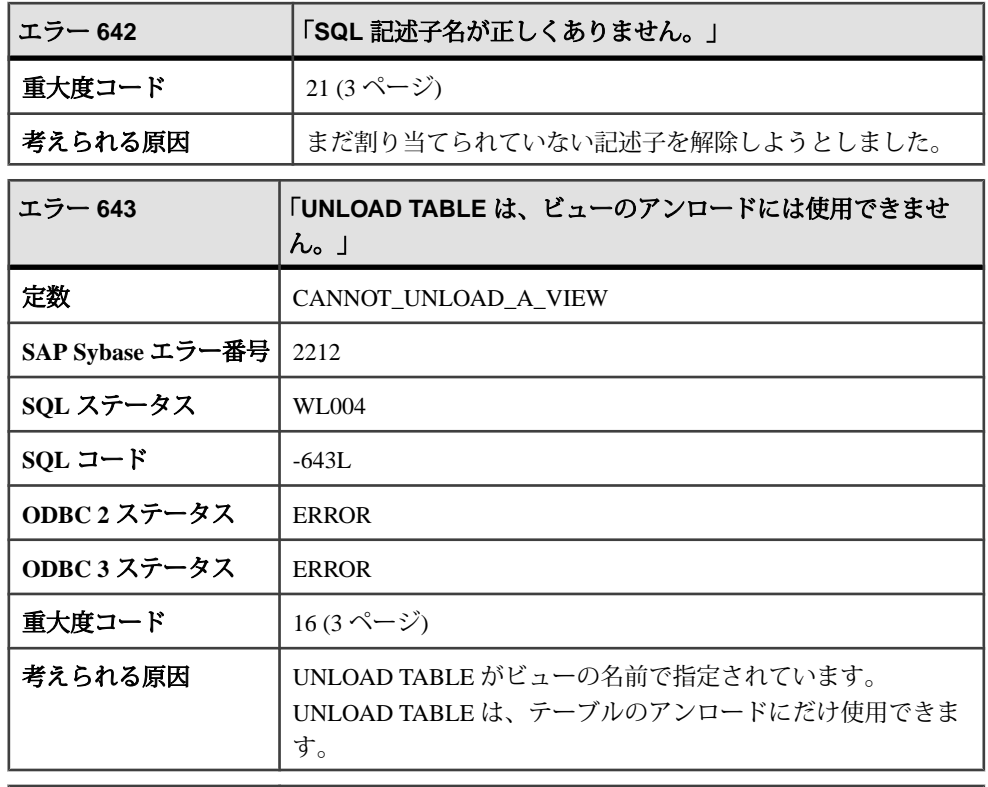

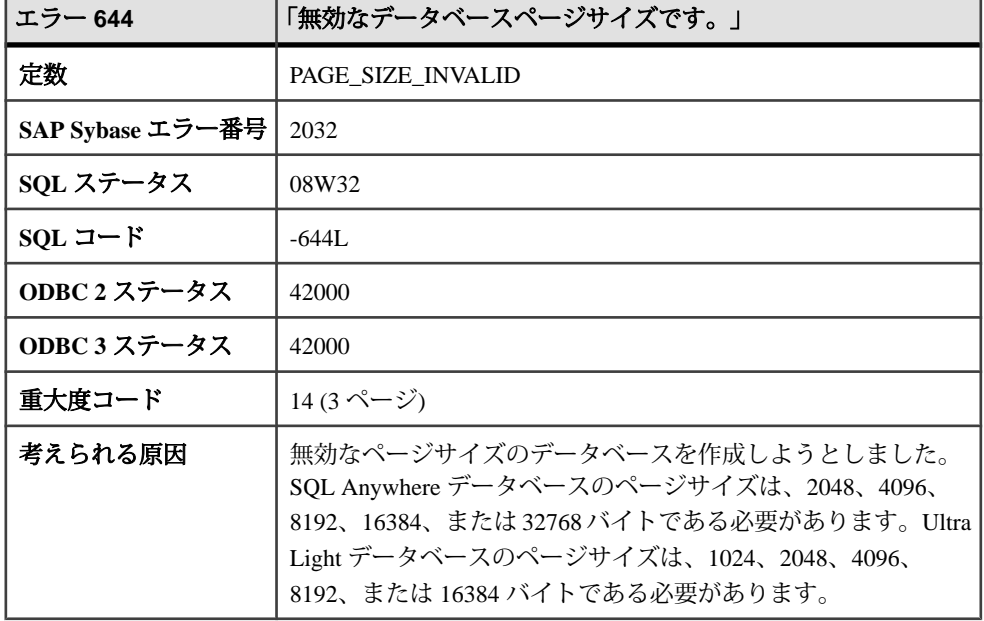

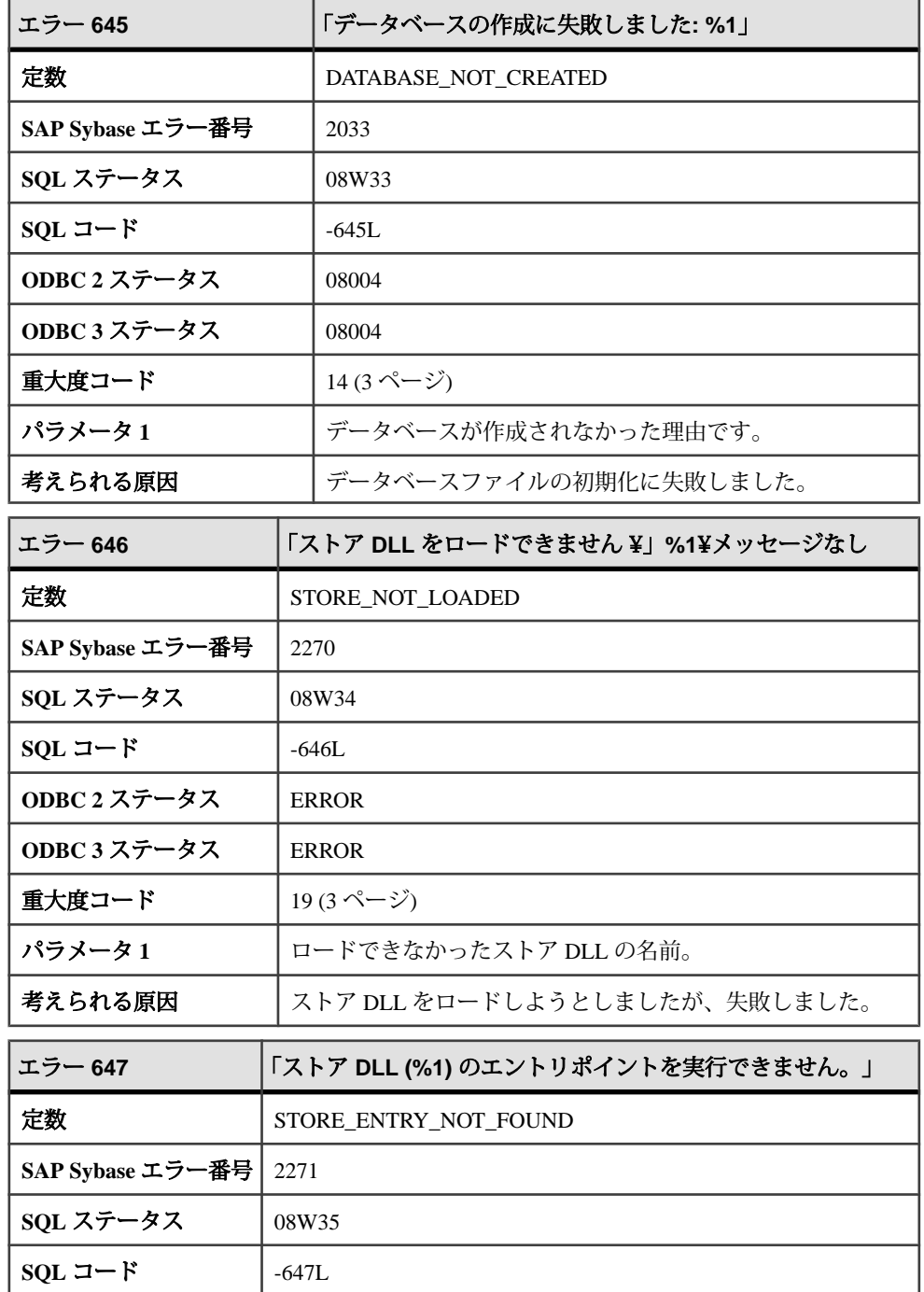

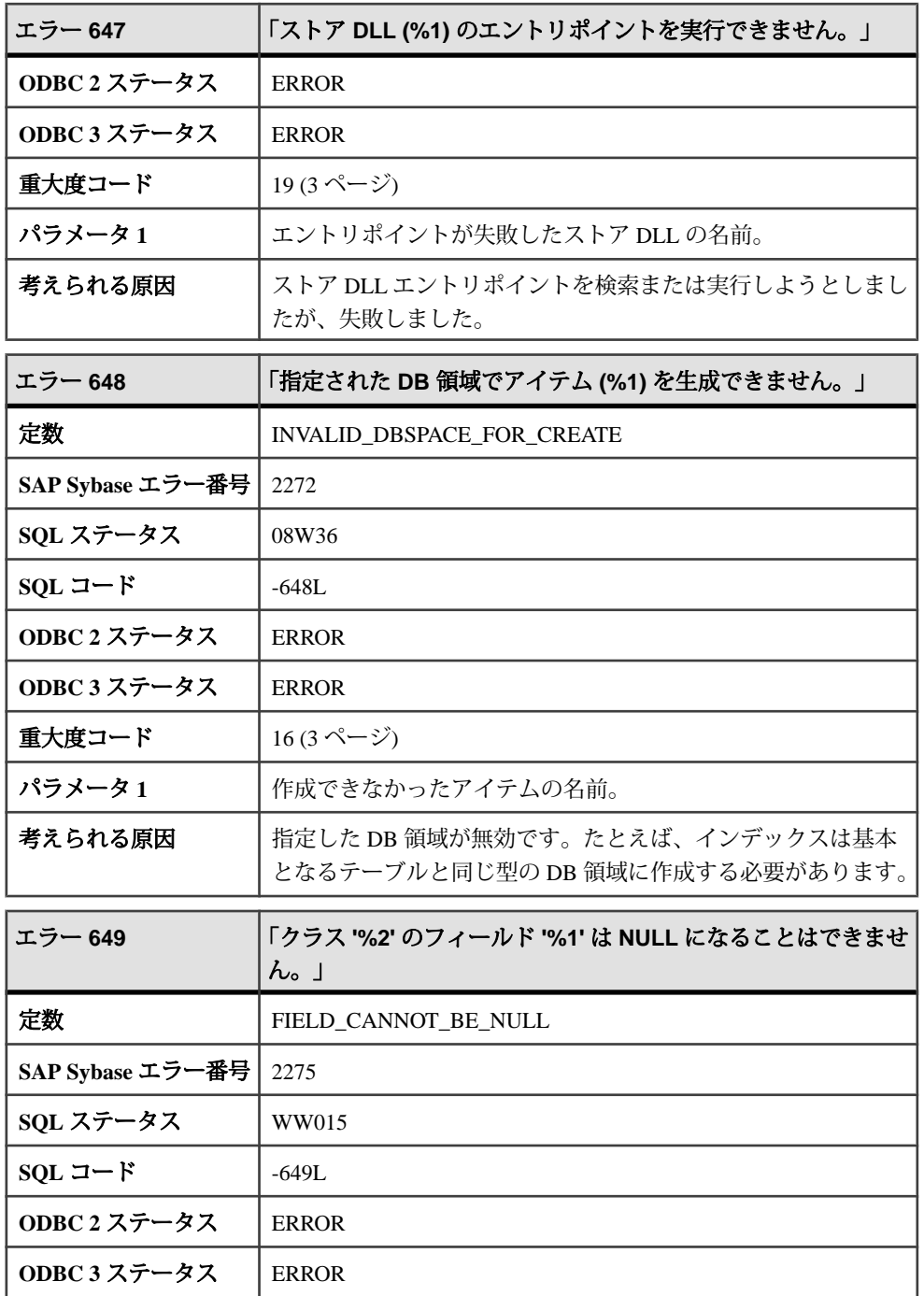

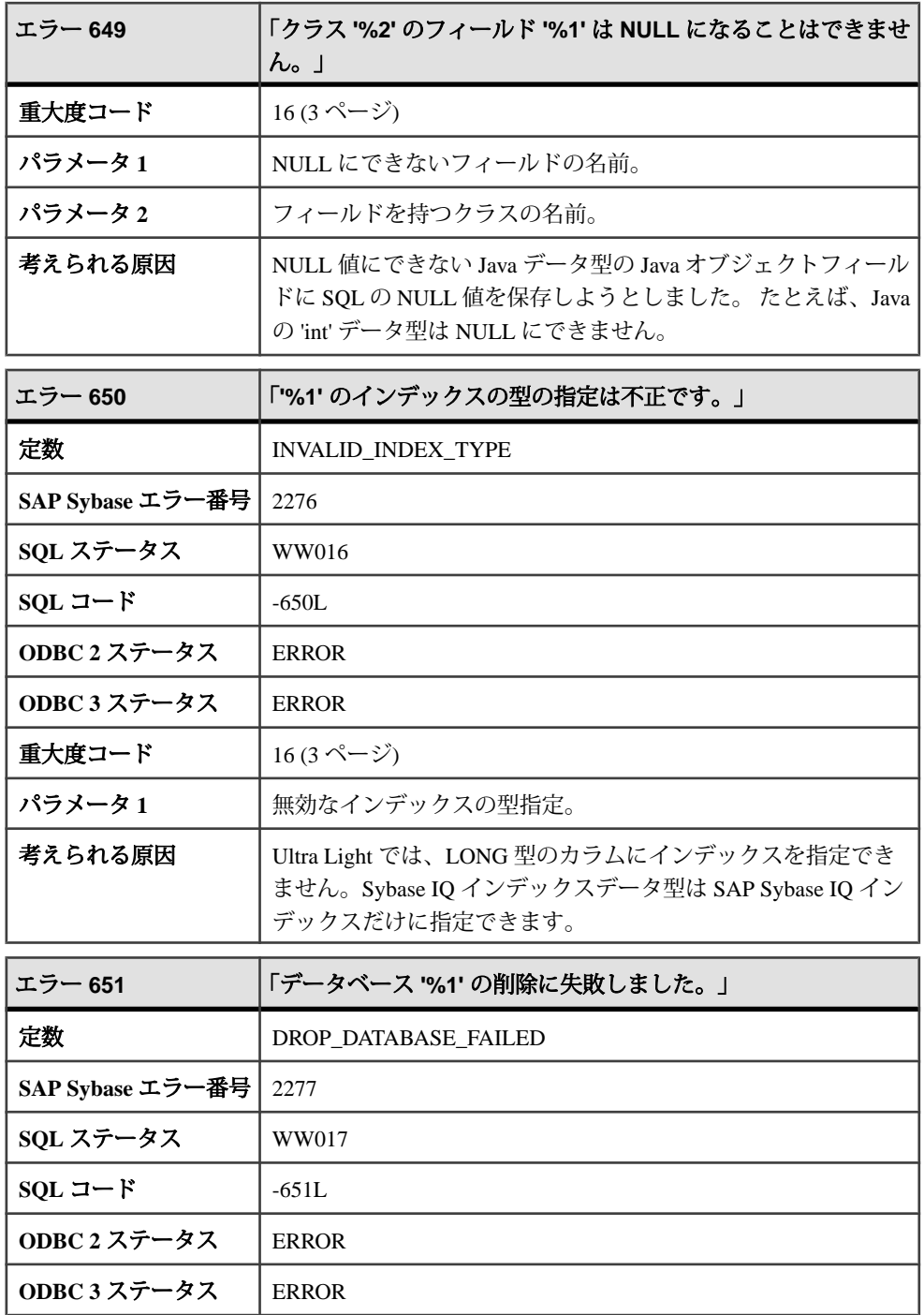

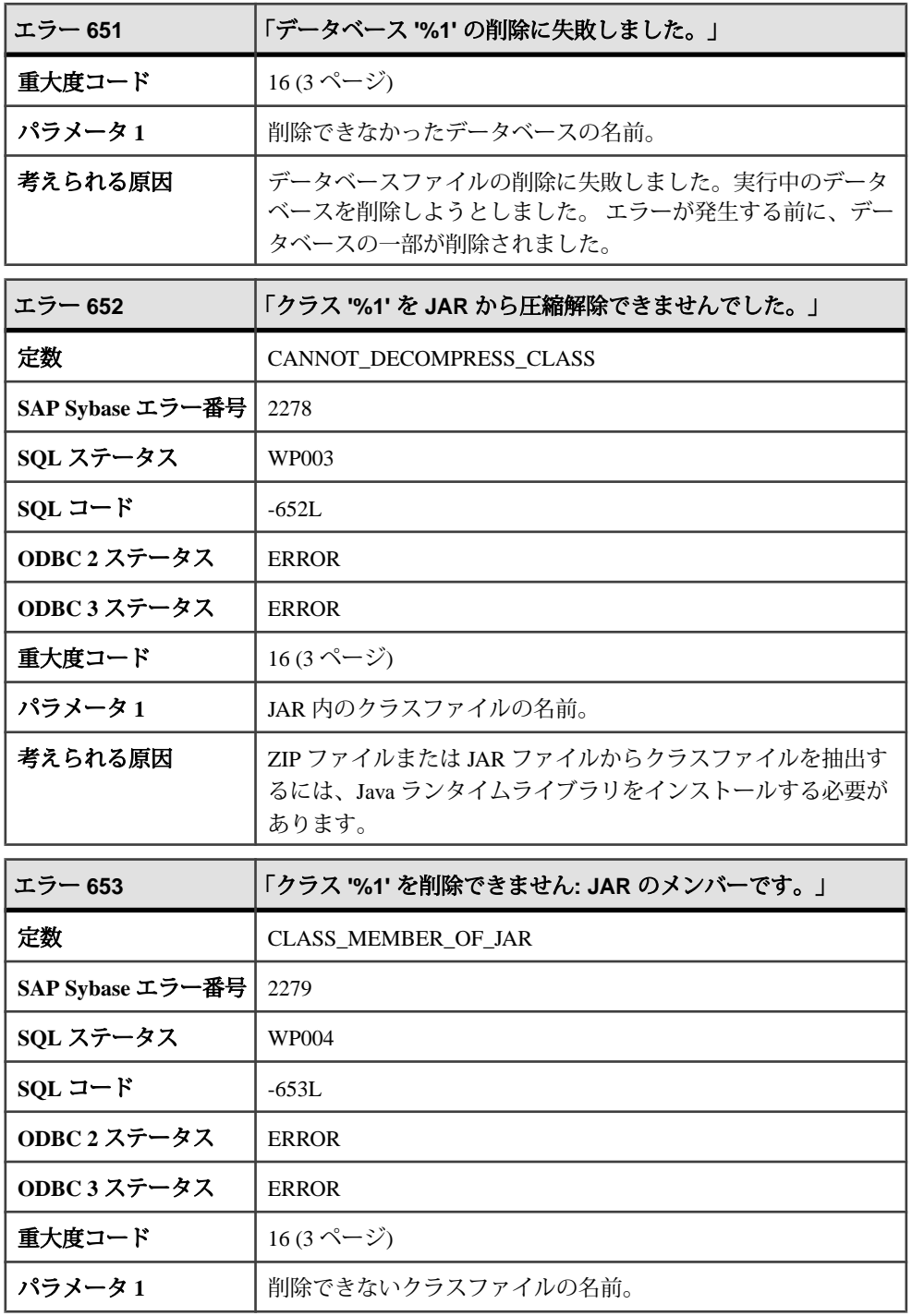

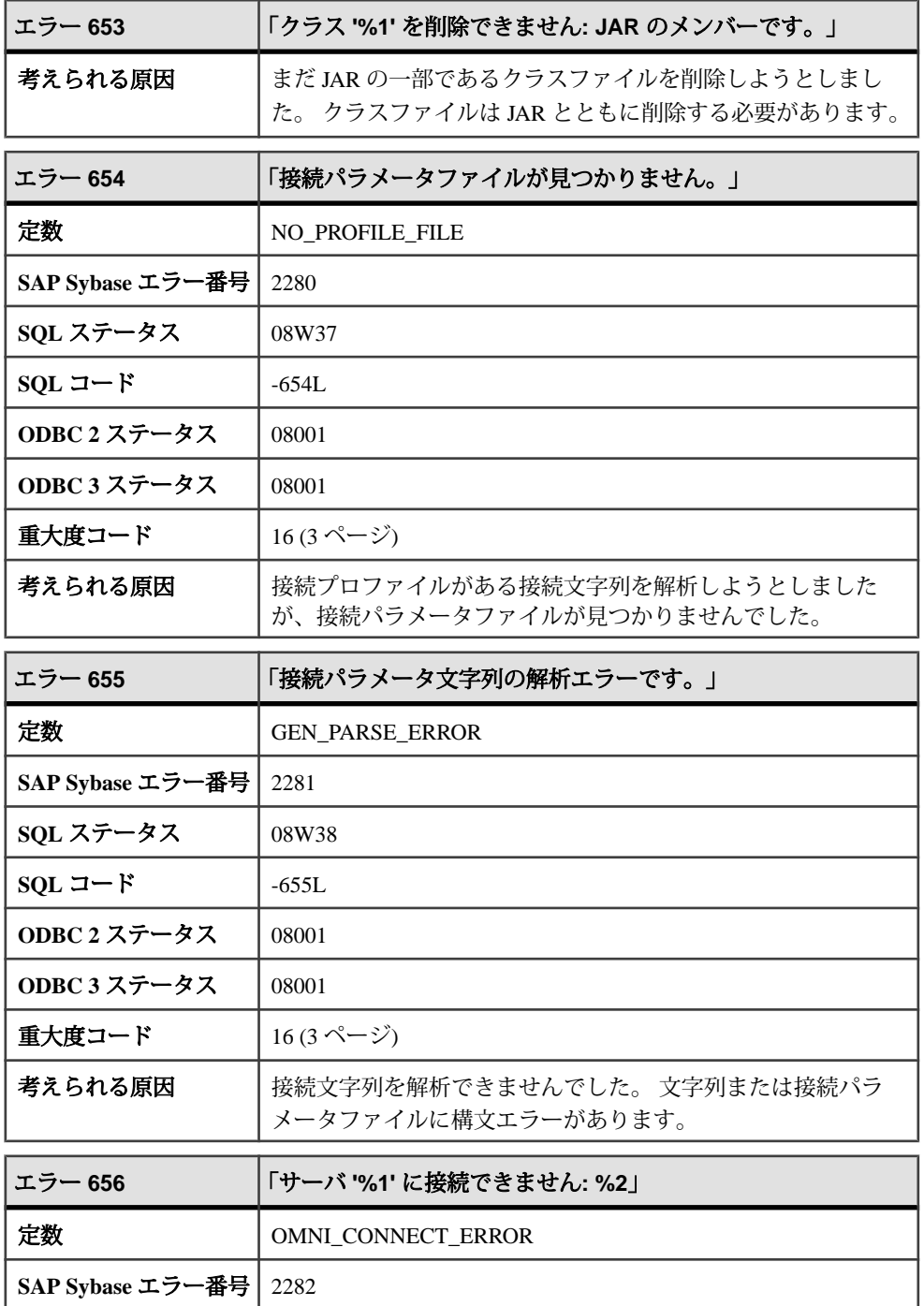

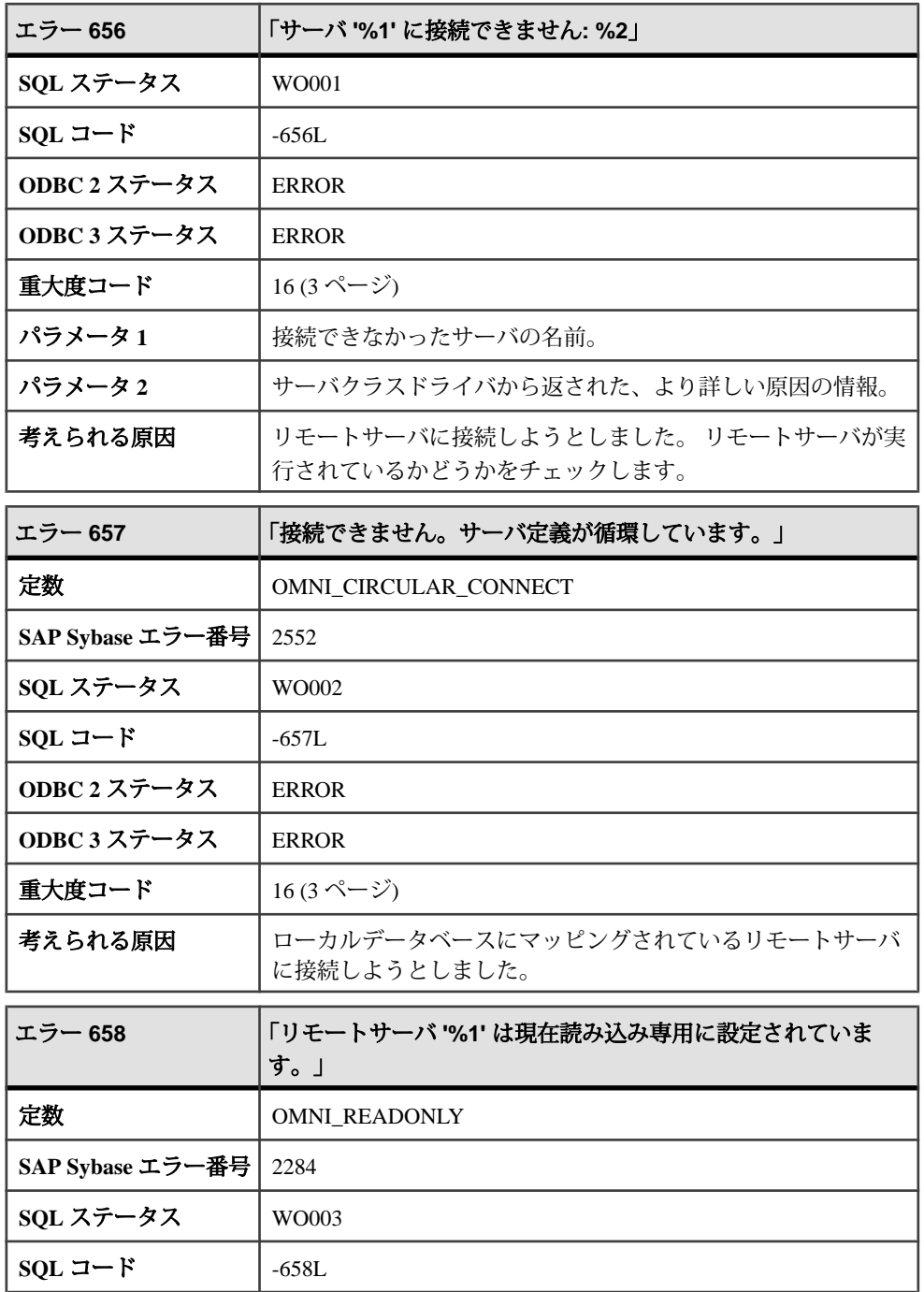

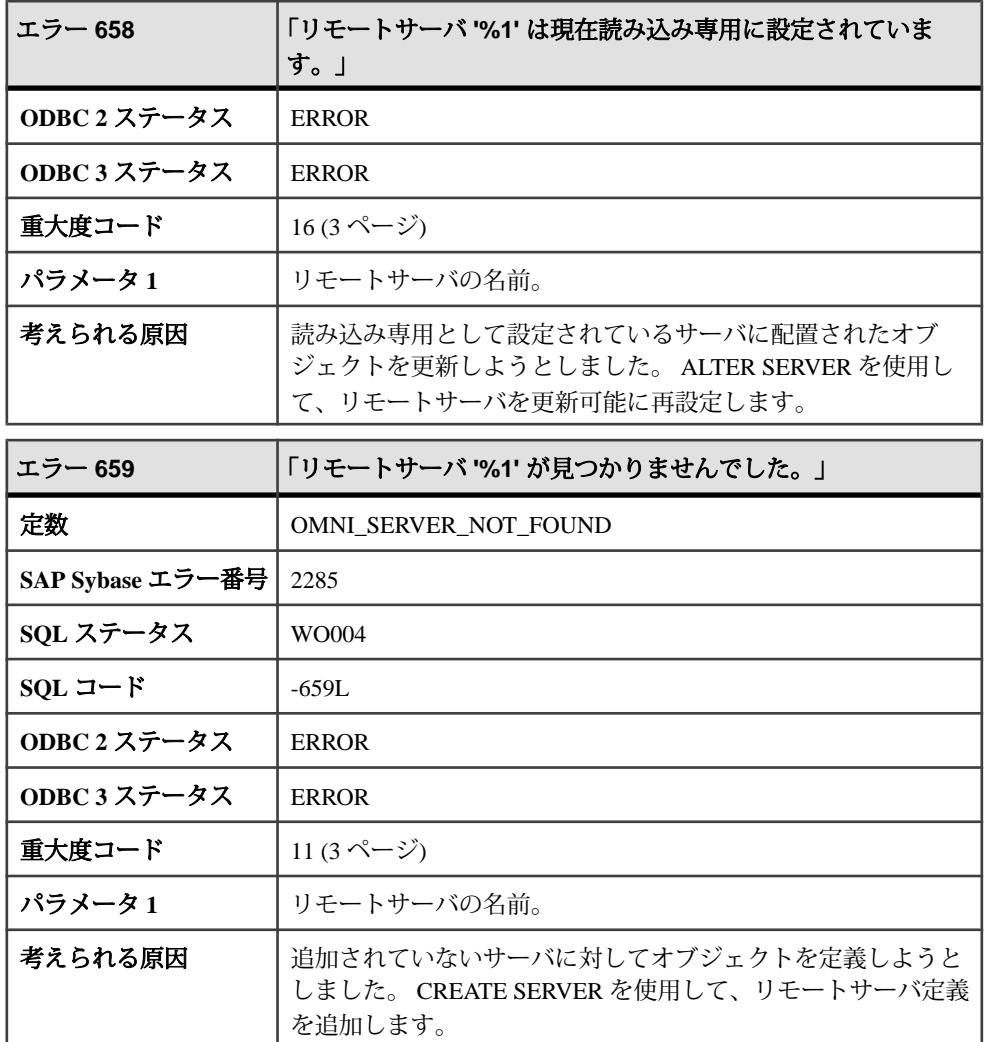

## メッセージ **660** ~ **681**

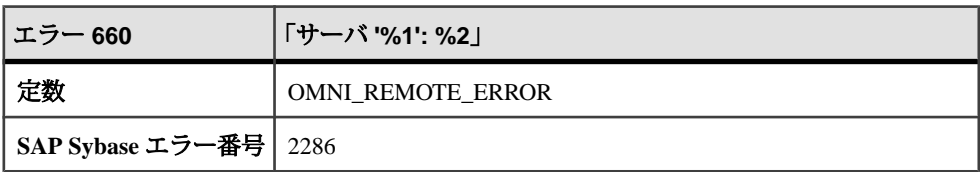

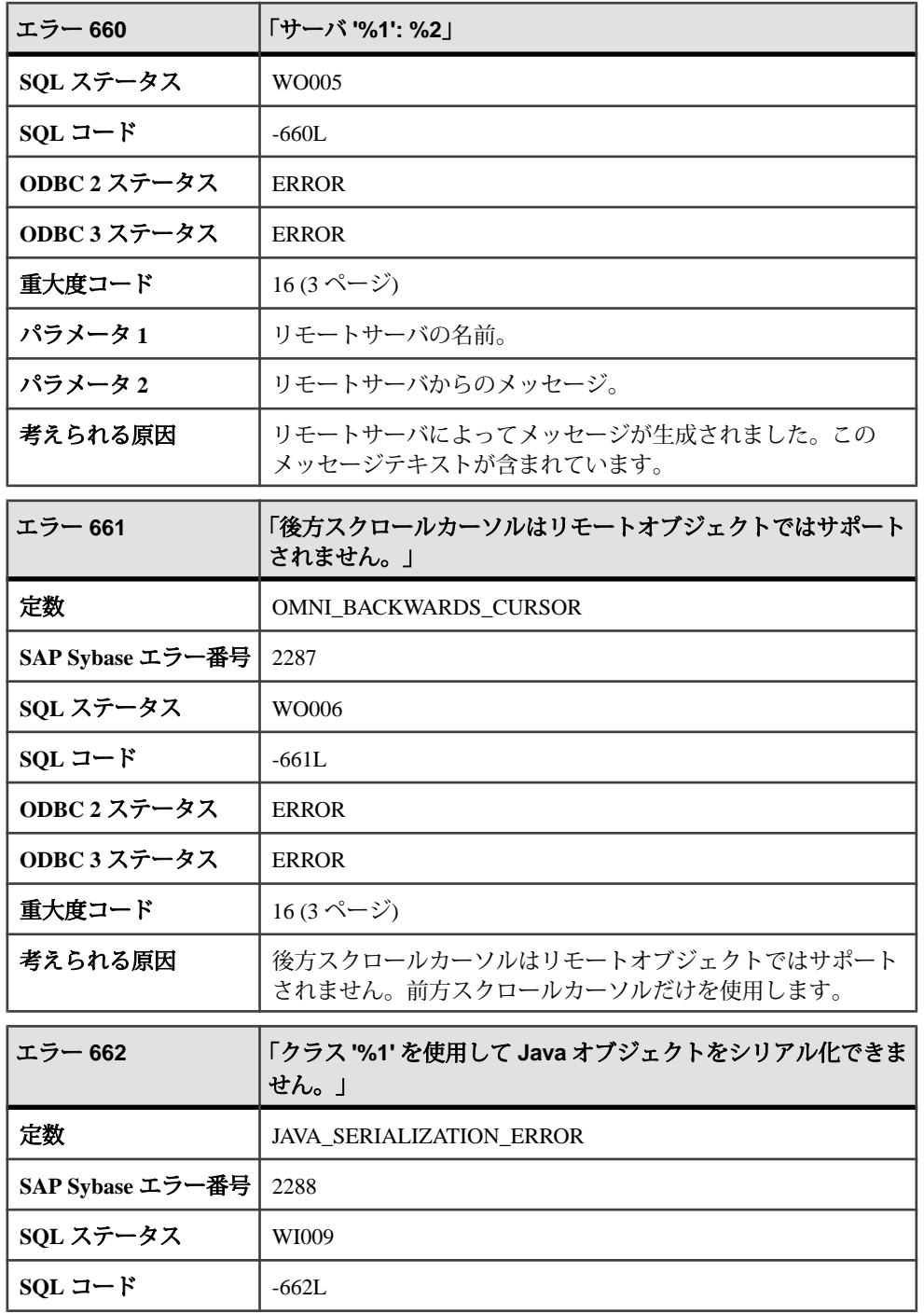

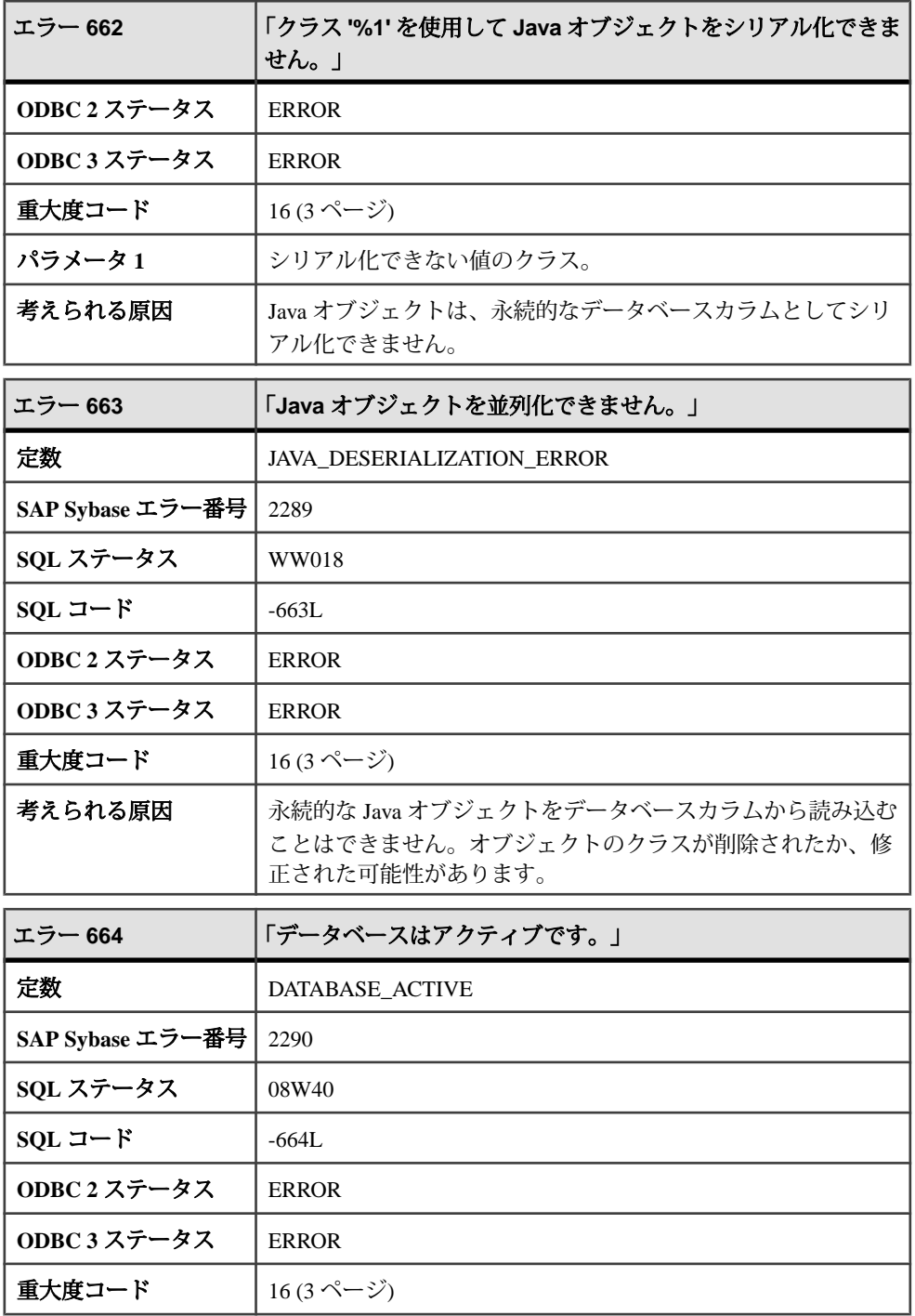

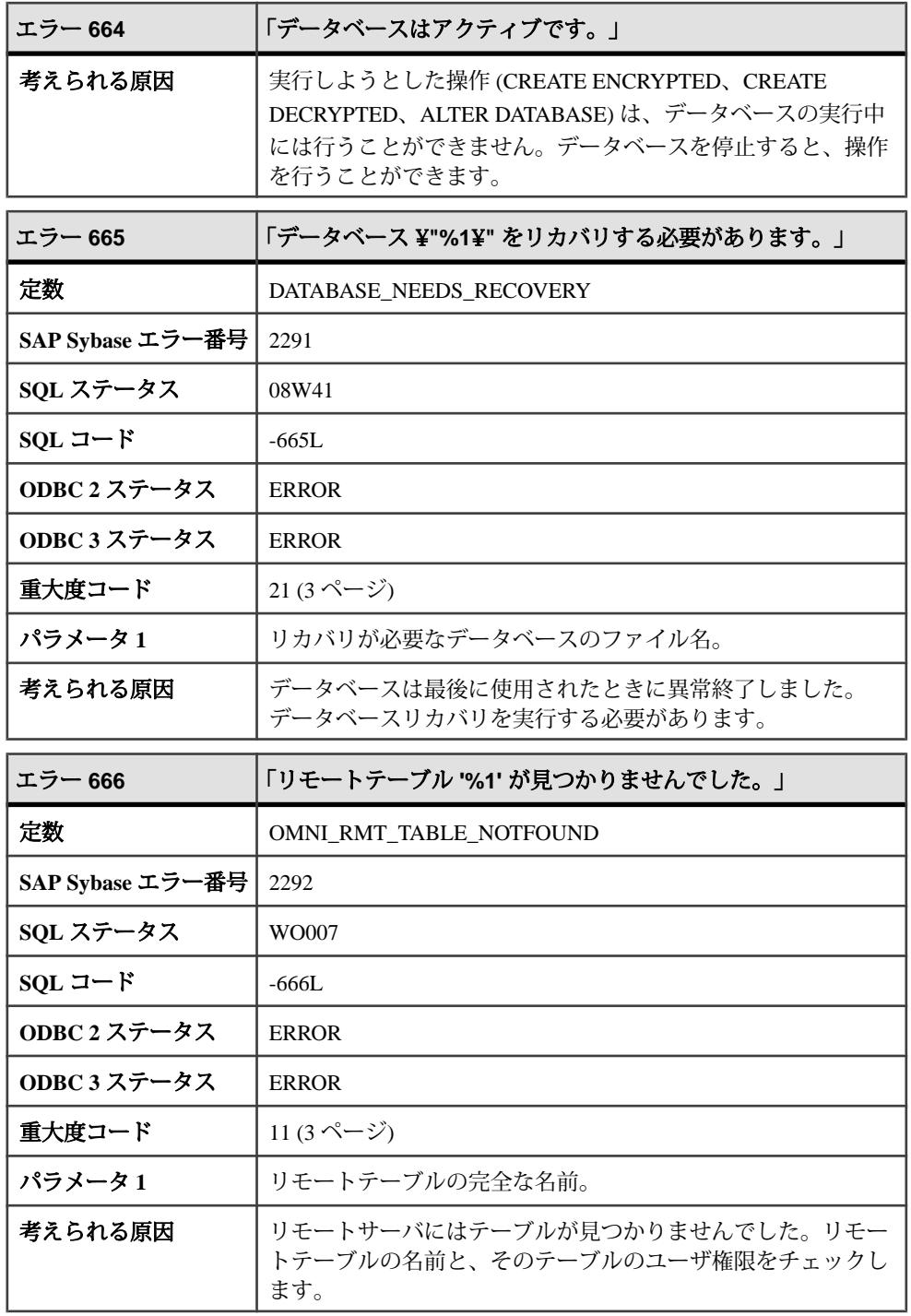

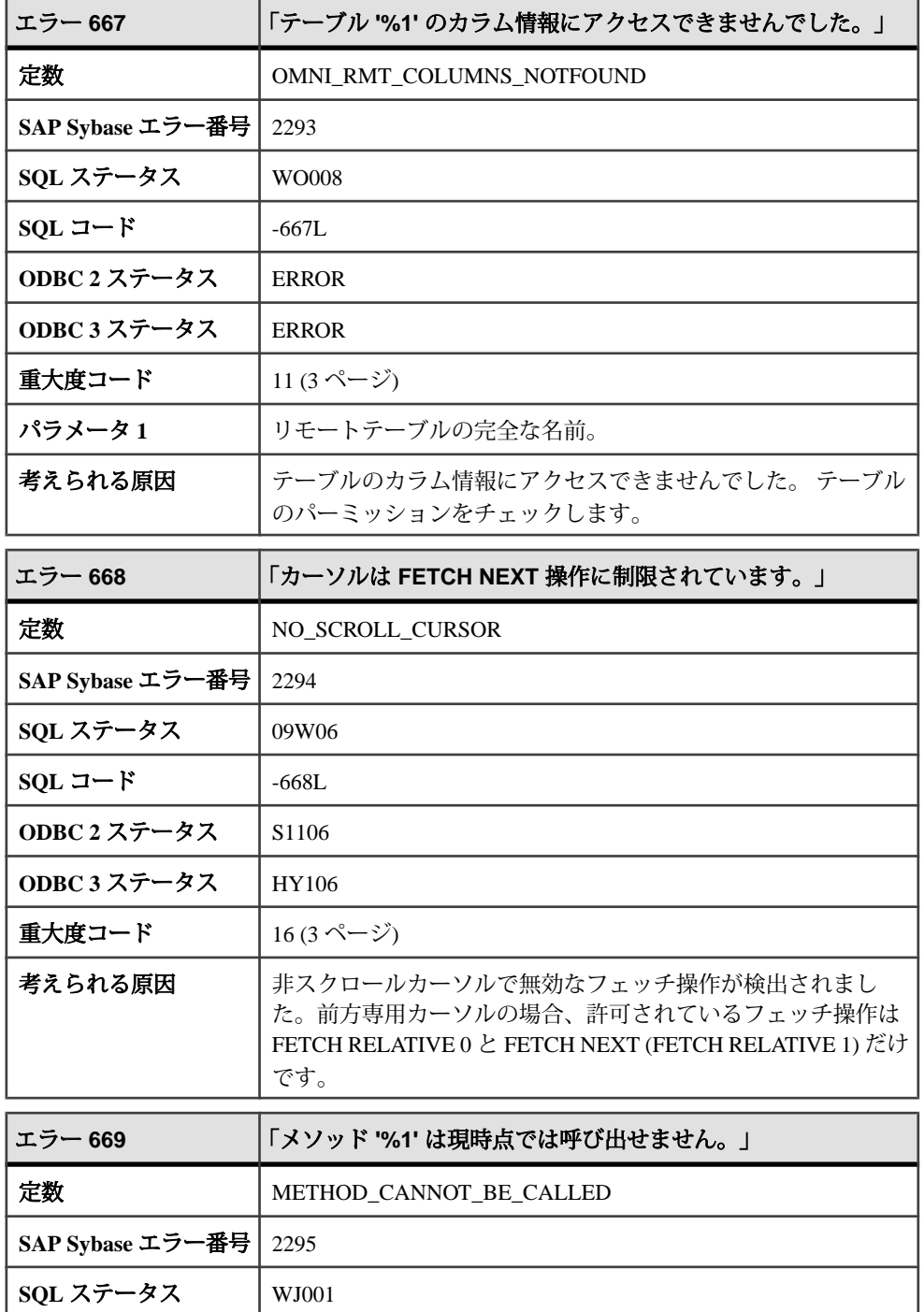

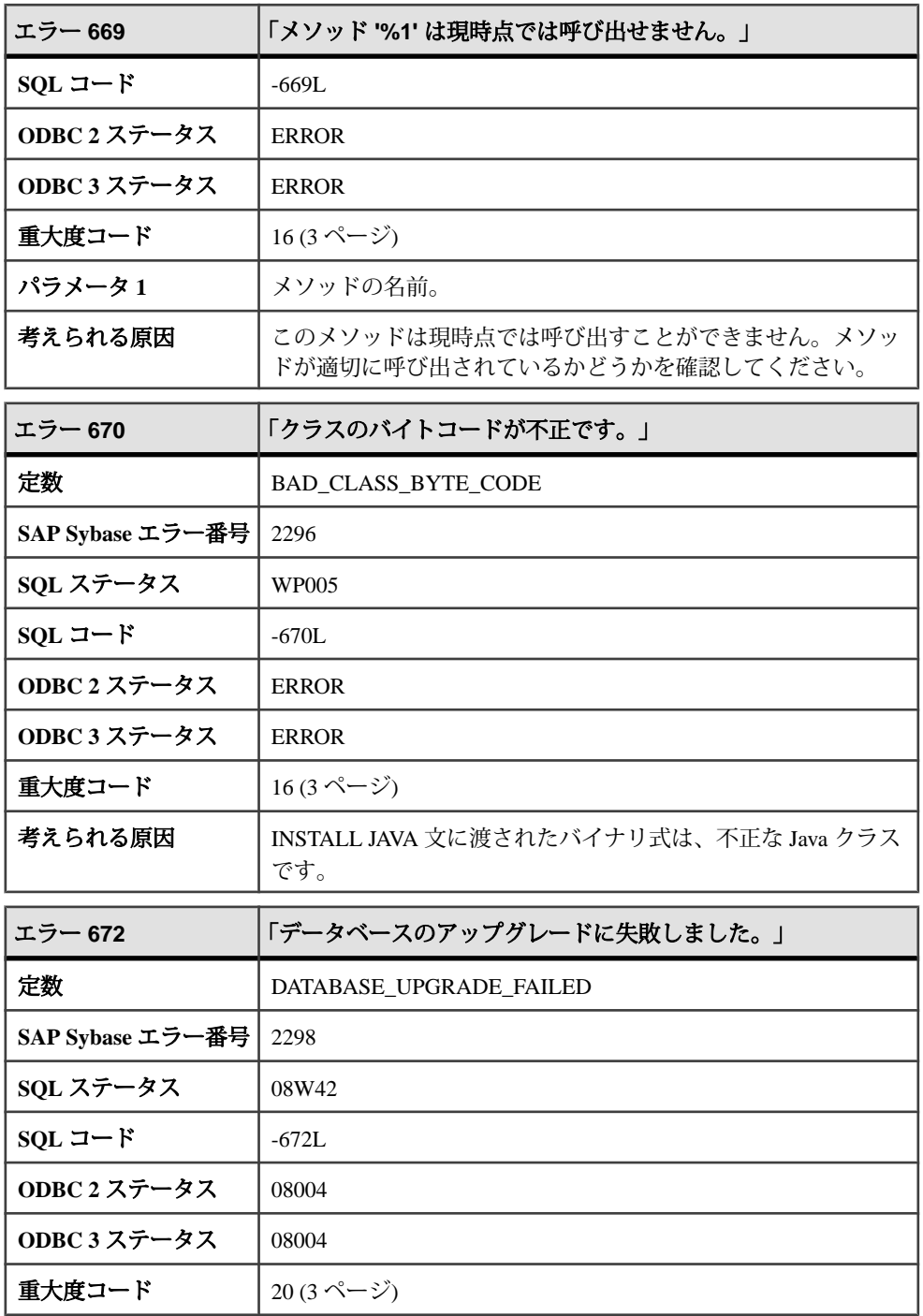

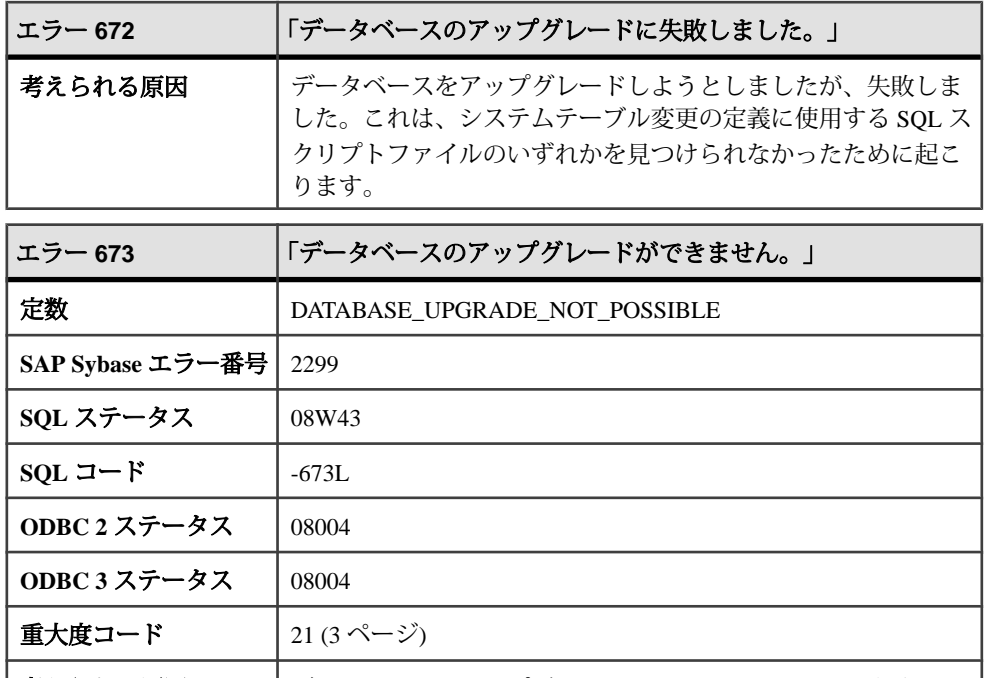

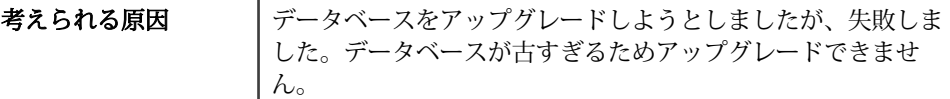

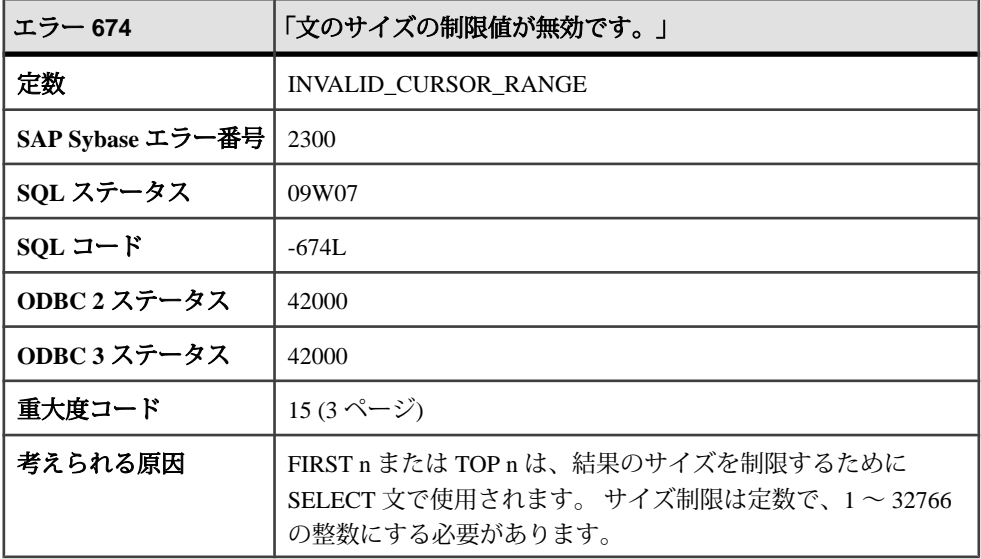

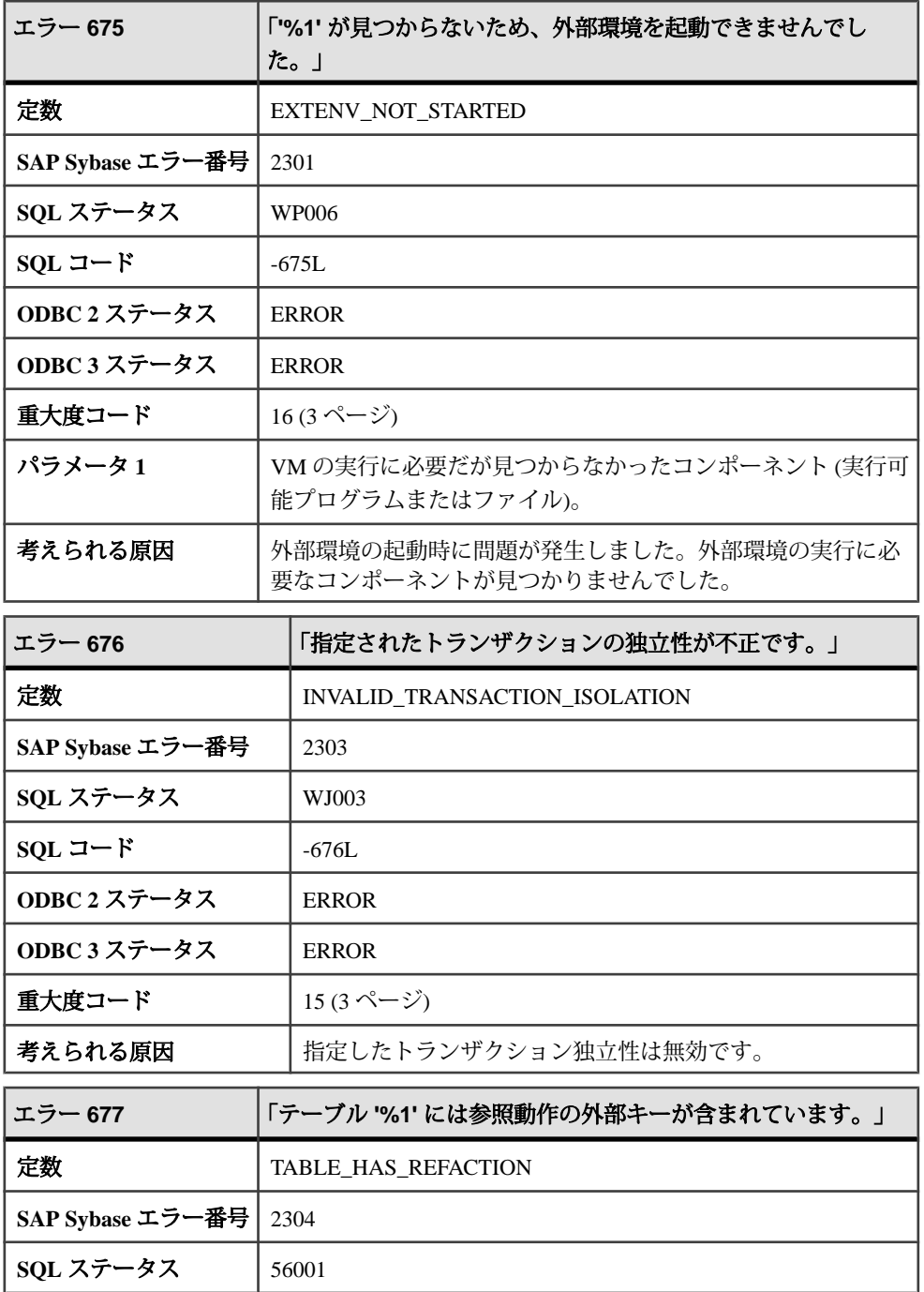

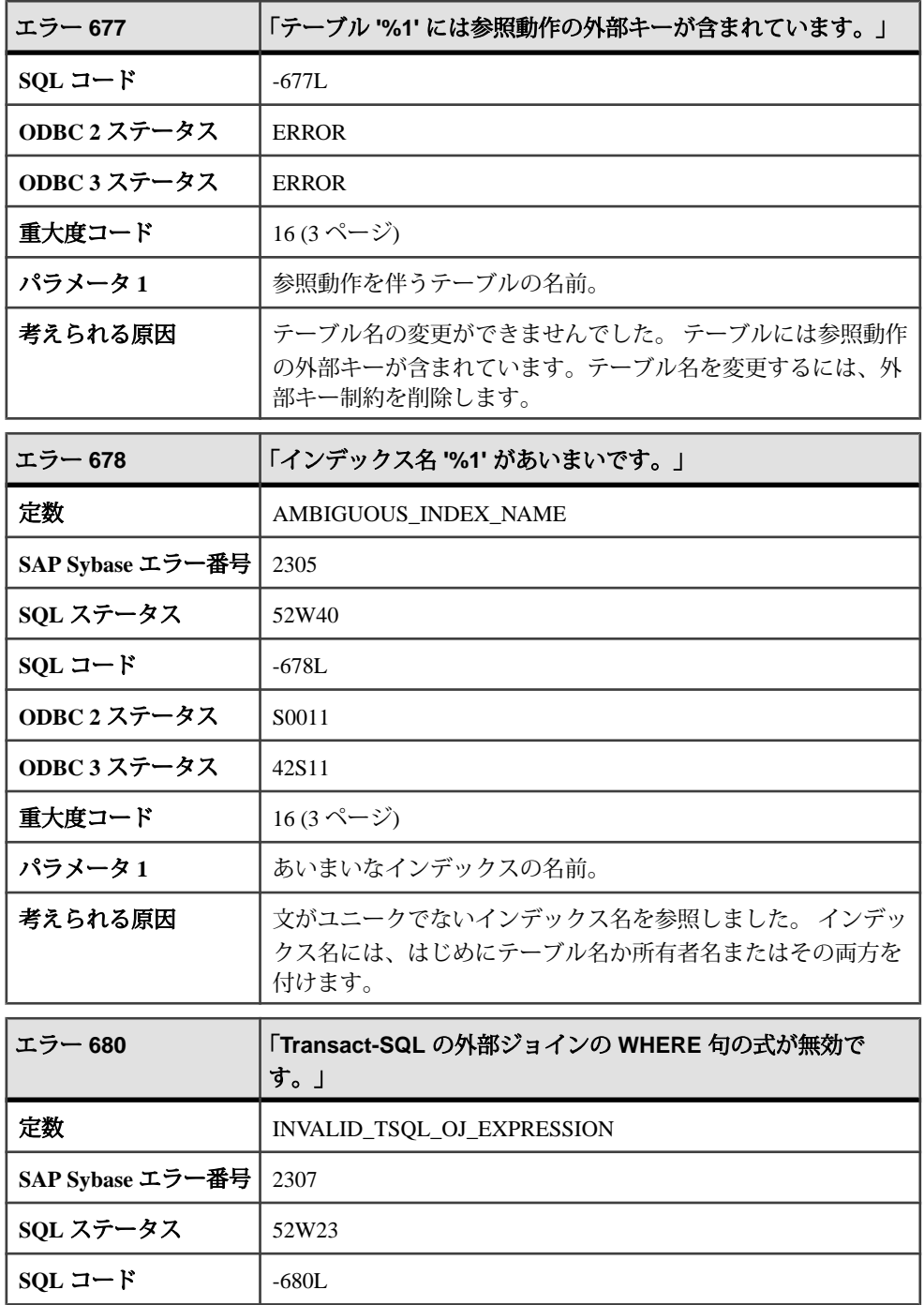

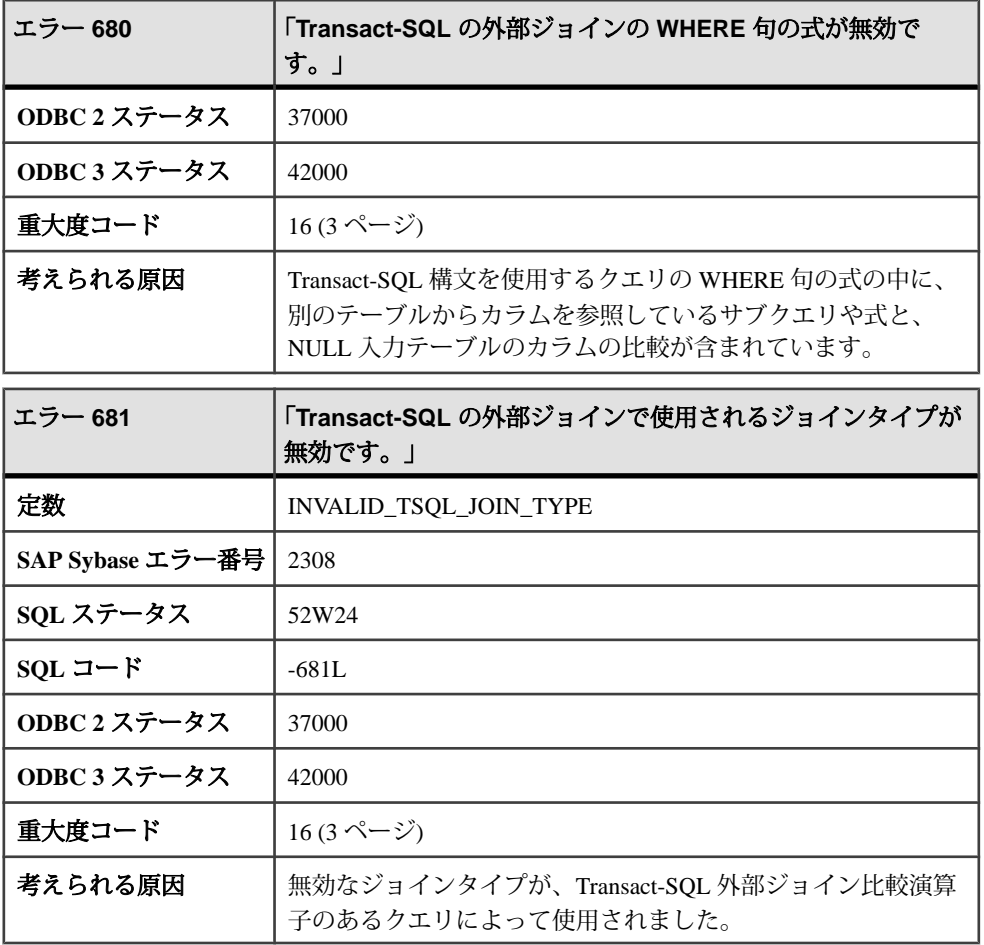

## メッセージ **682** ~ **709**

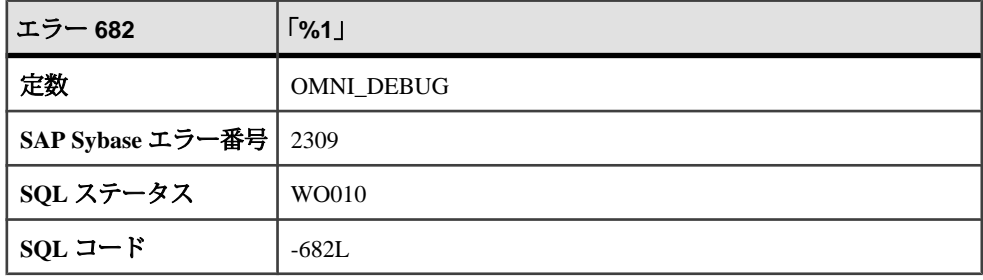

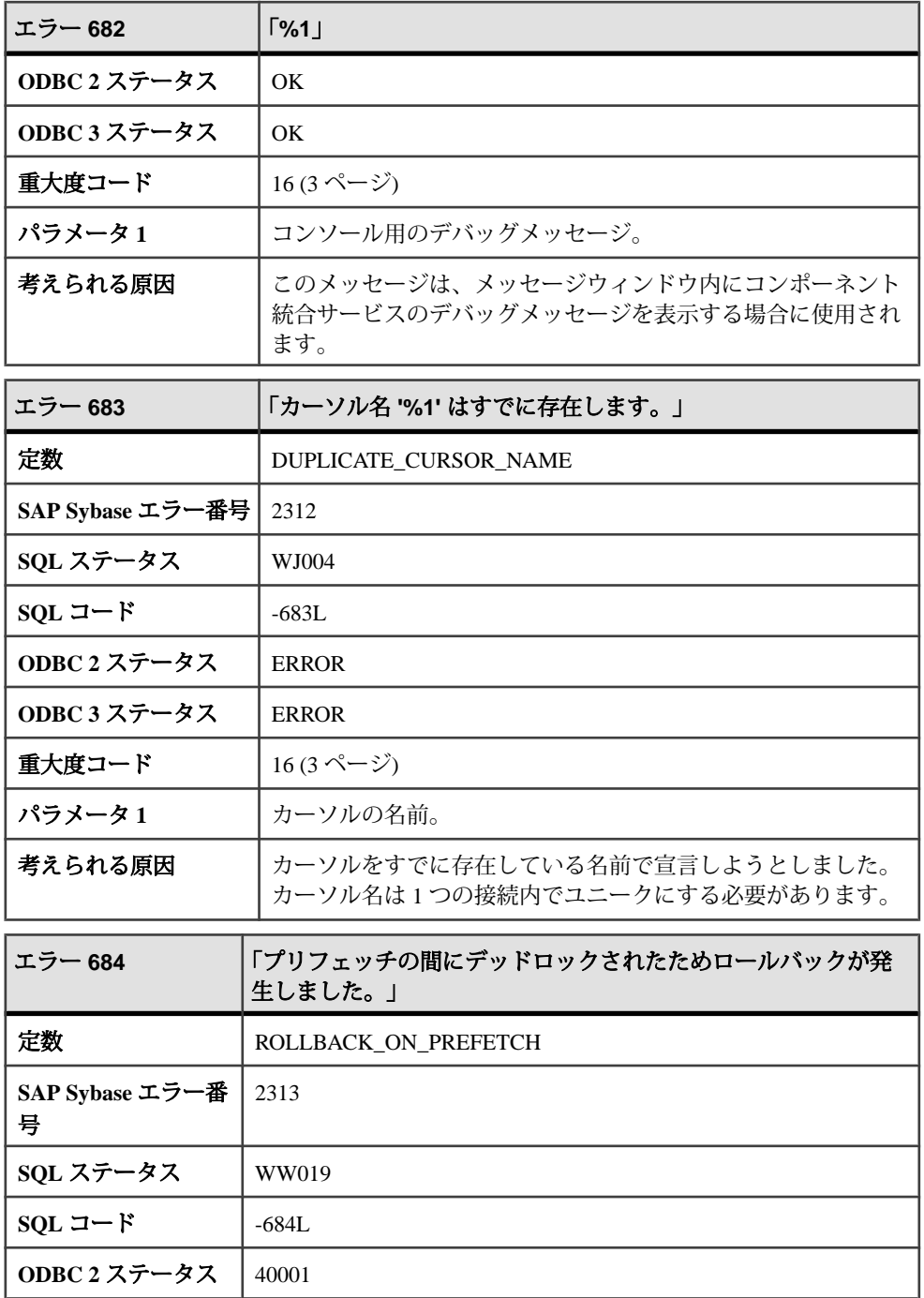

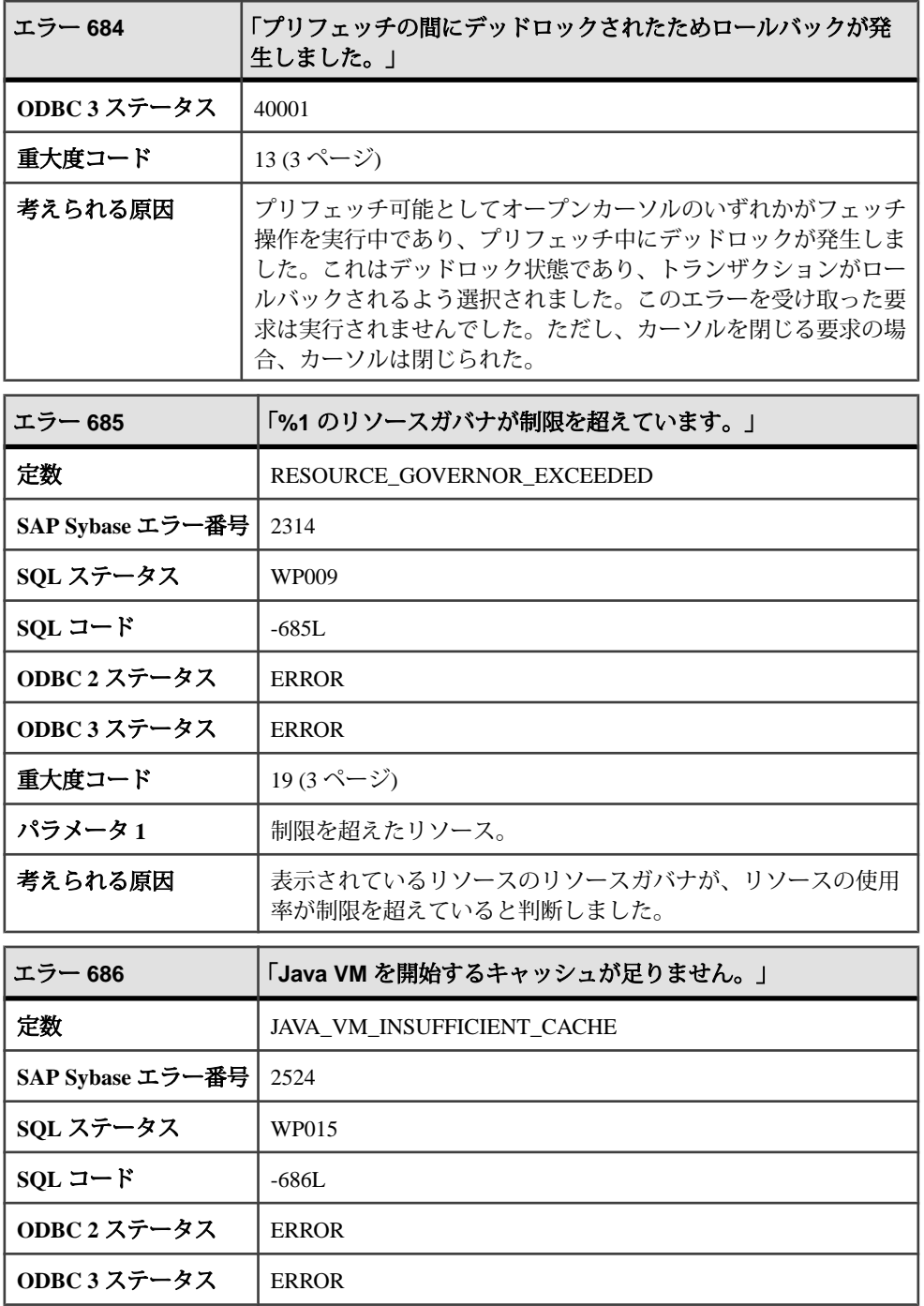

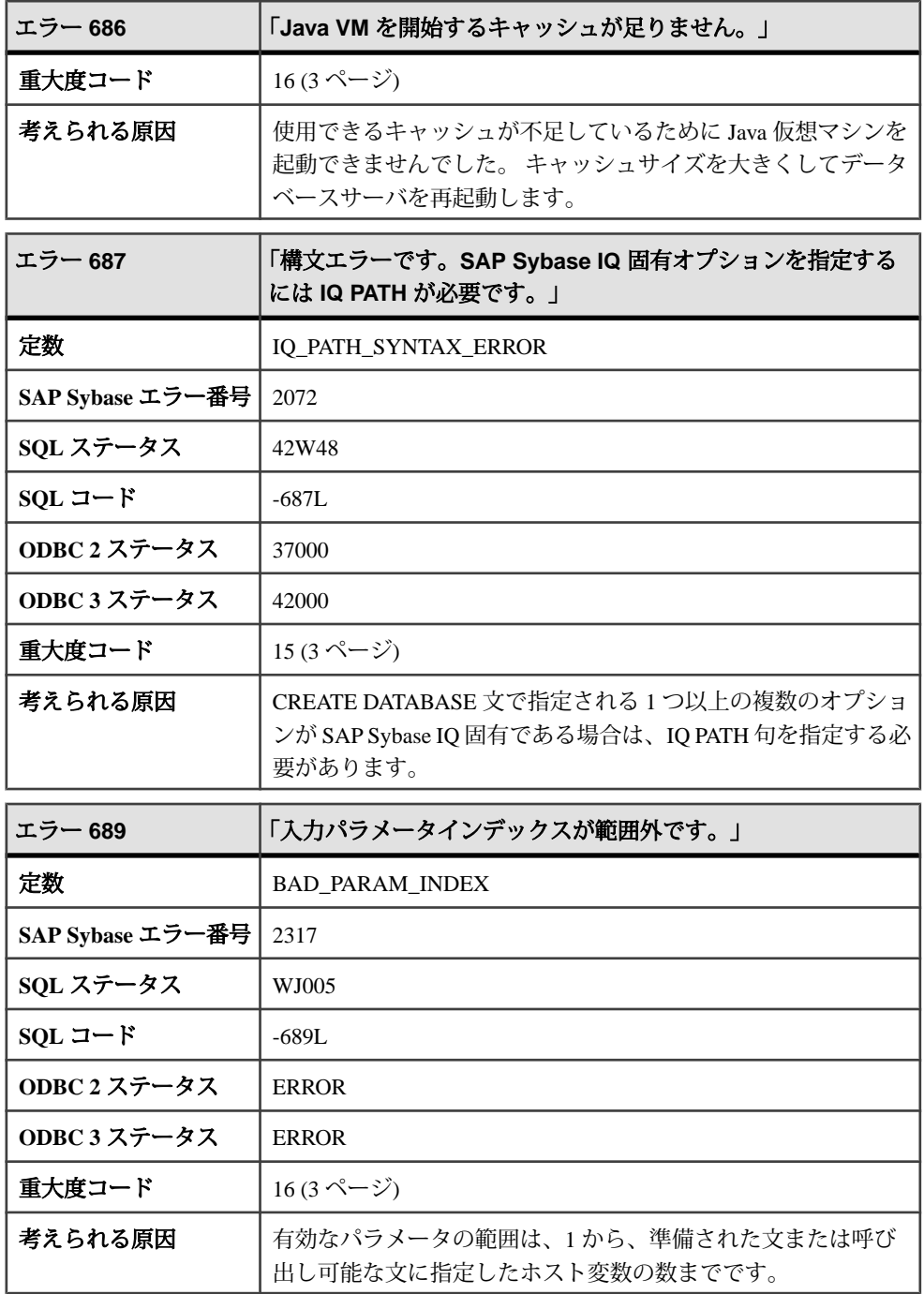

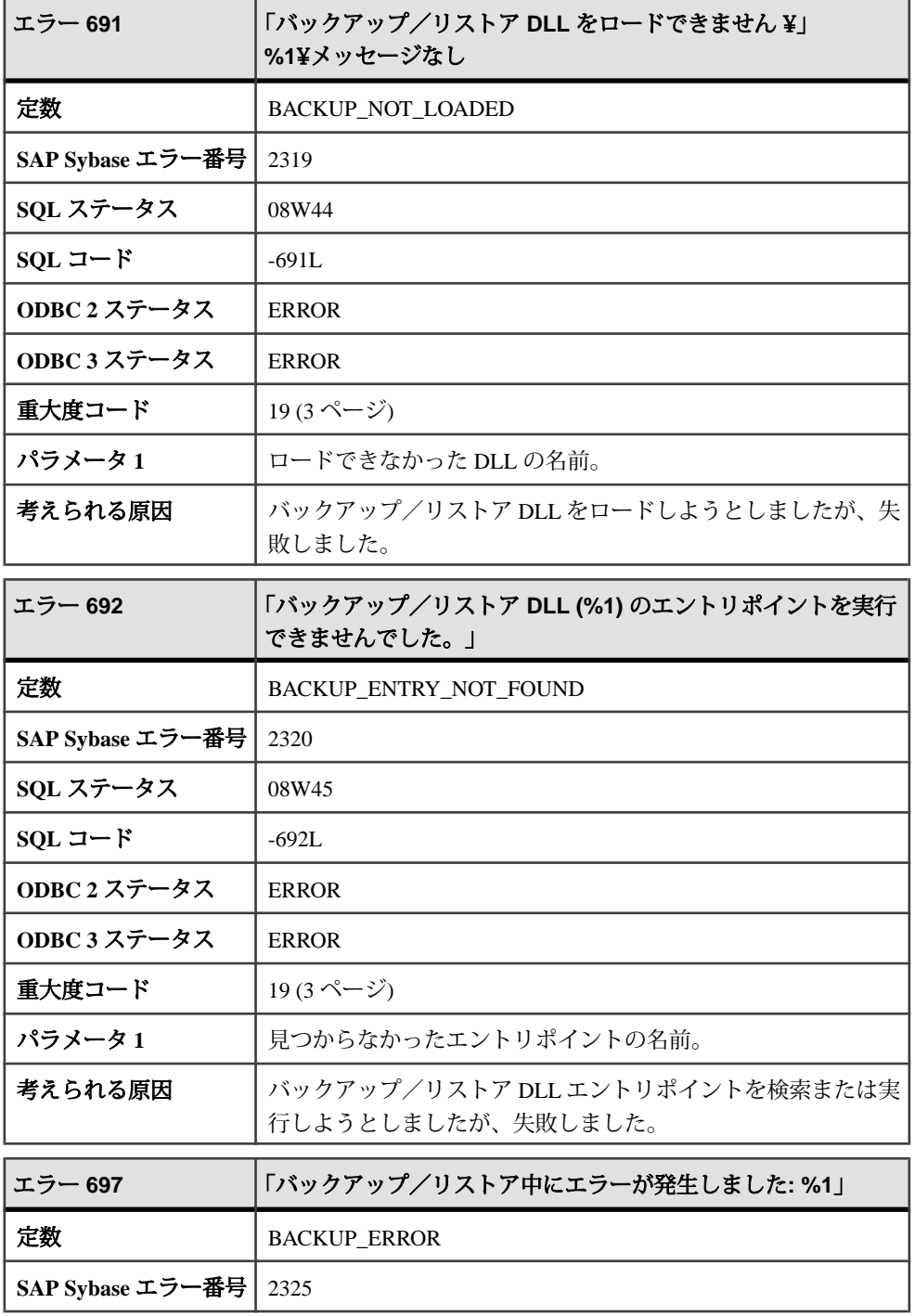

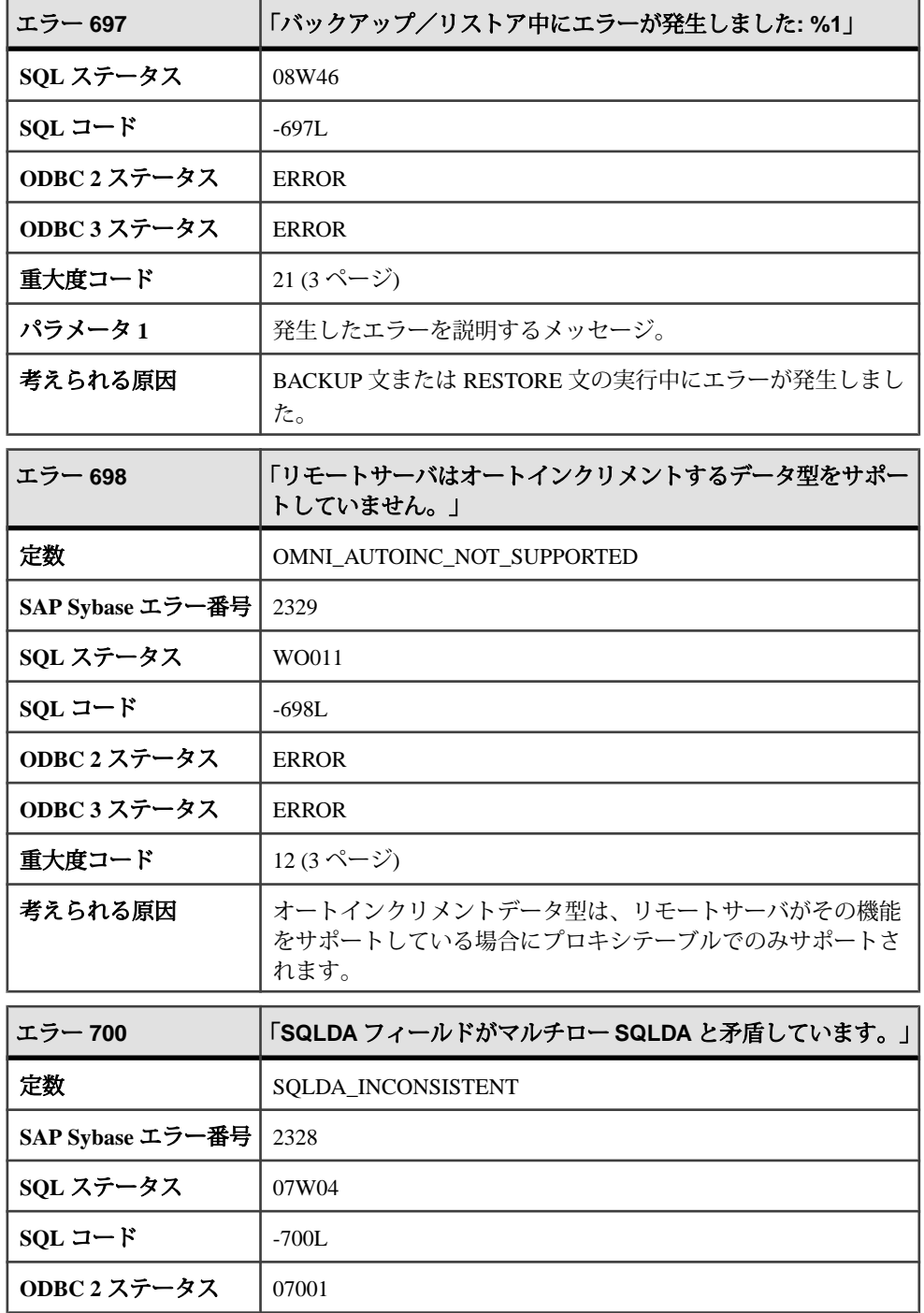

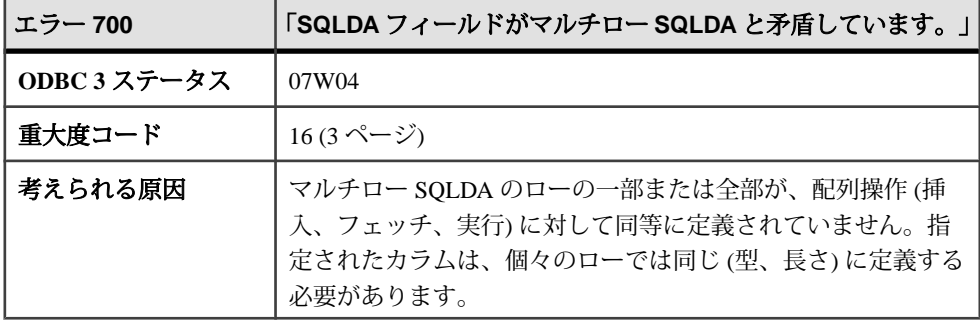

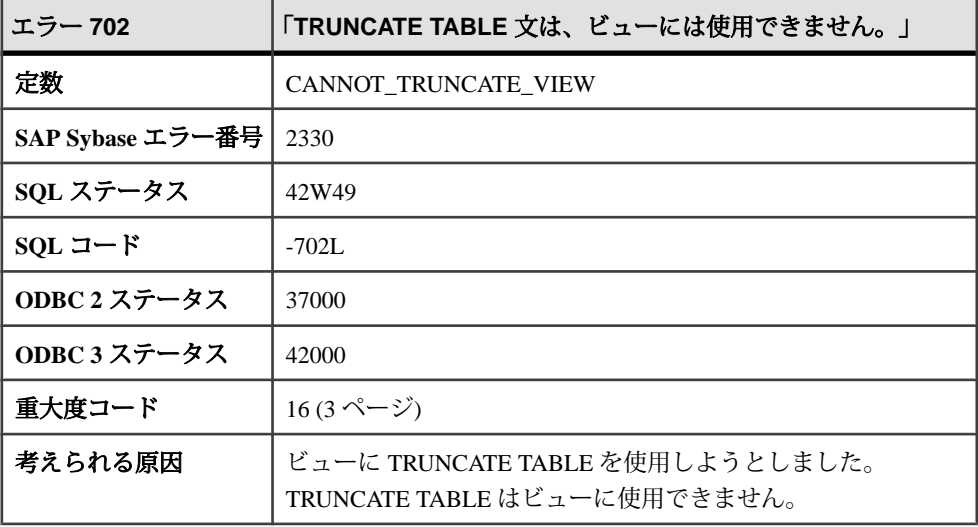

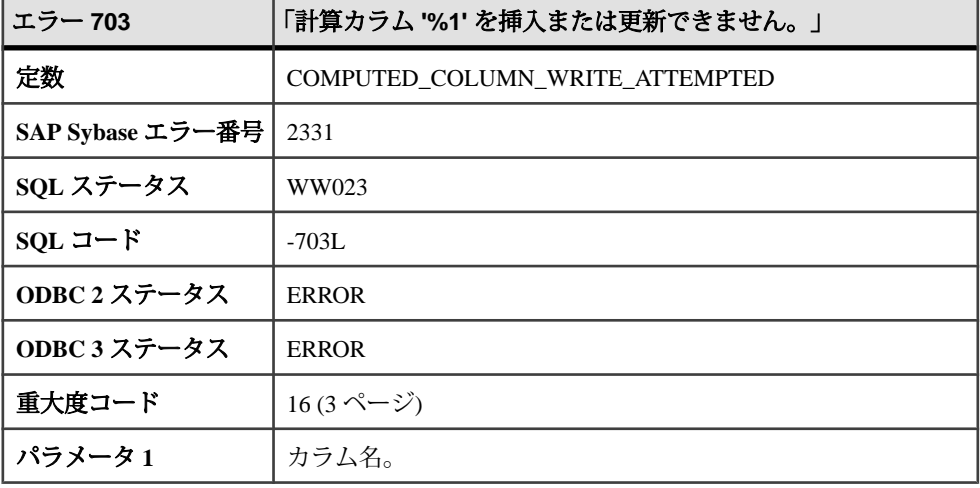

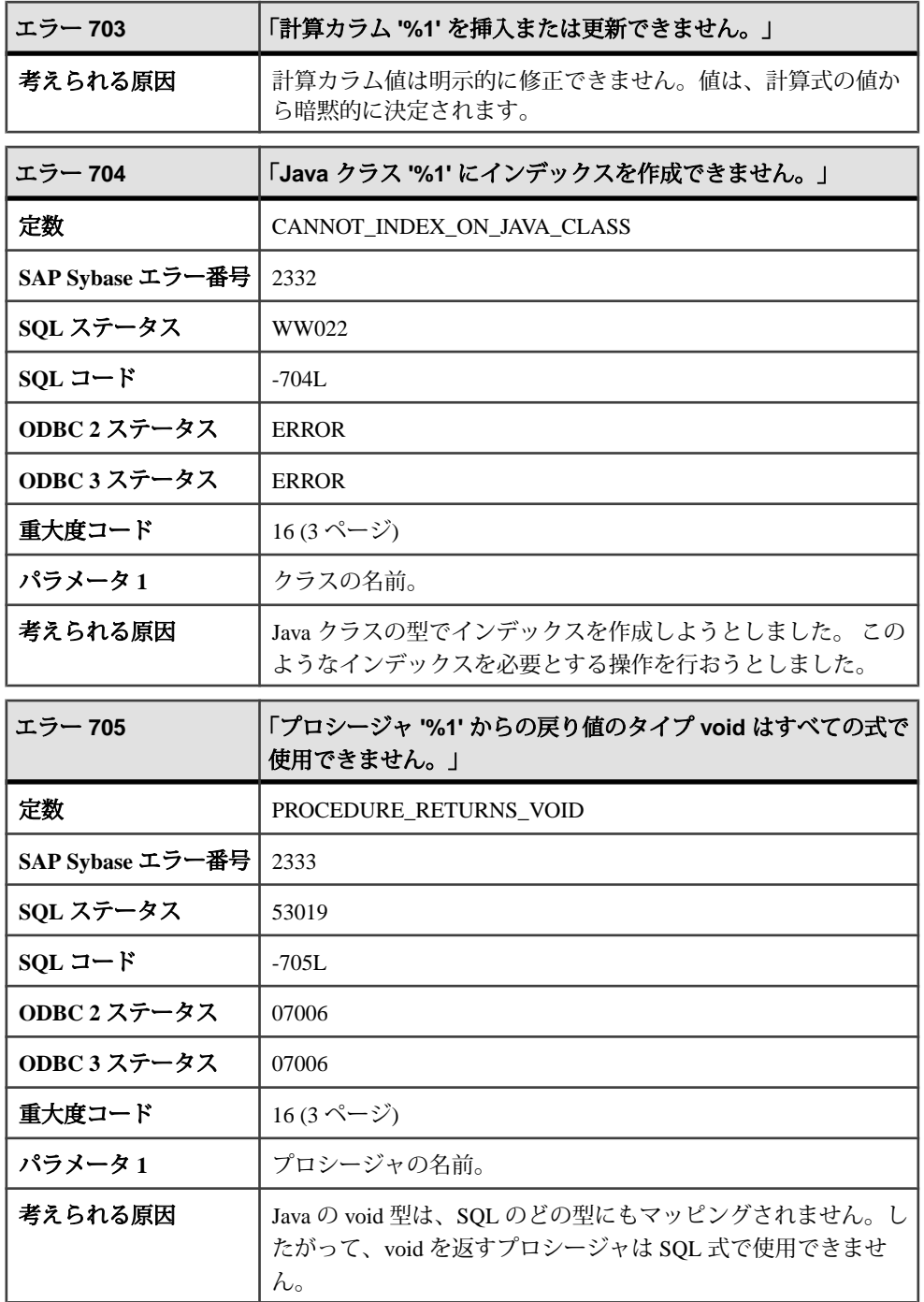

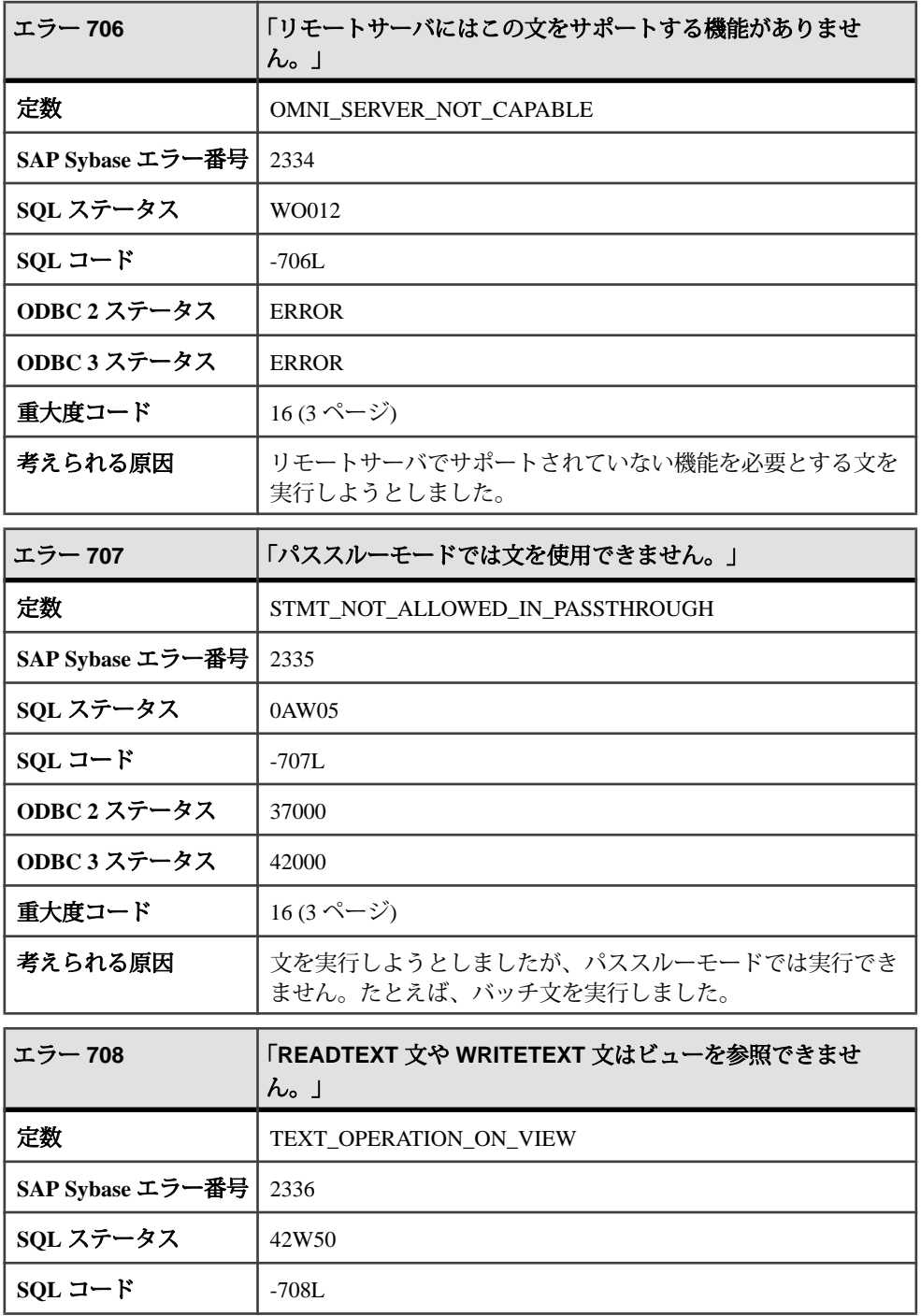

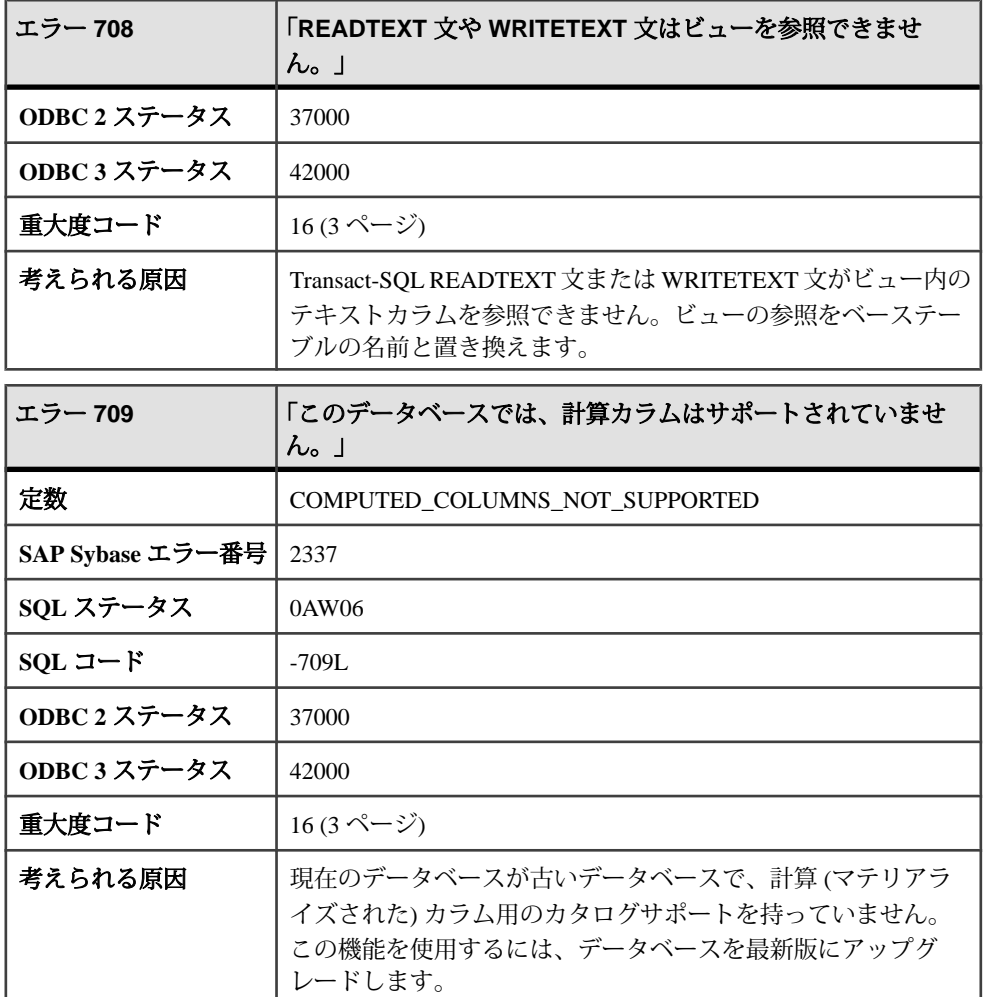

## メッセージ **710** ~ **731**

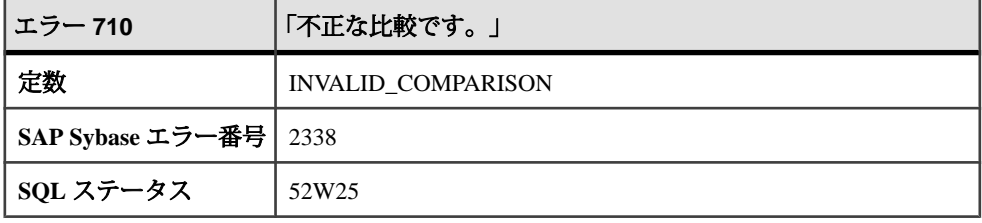

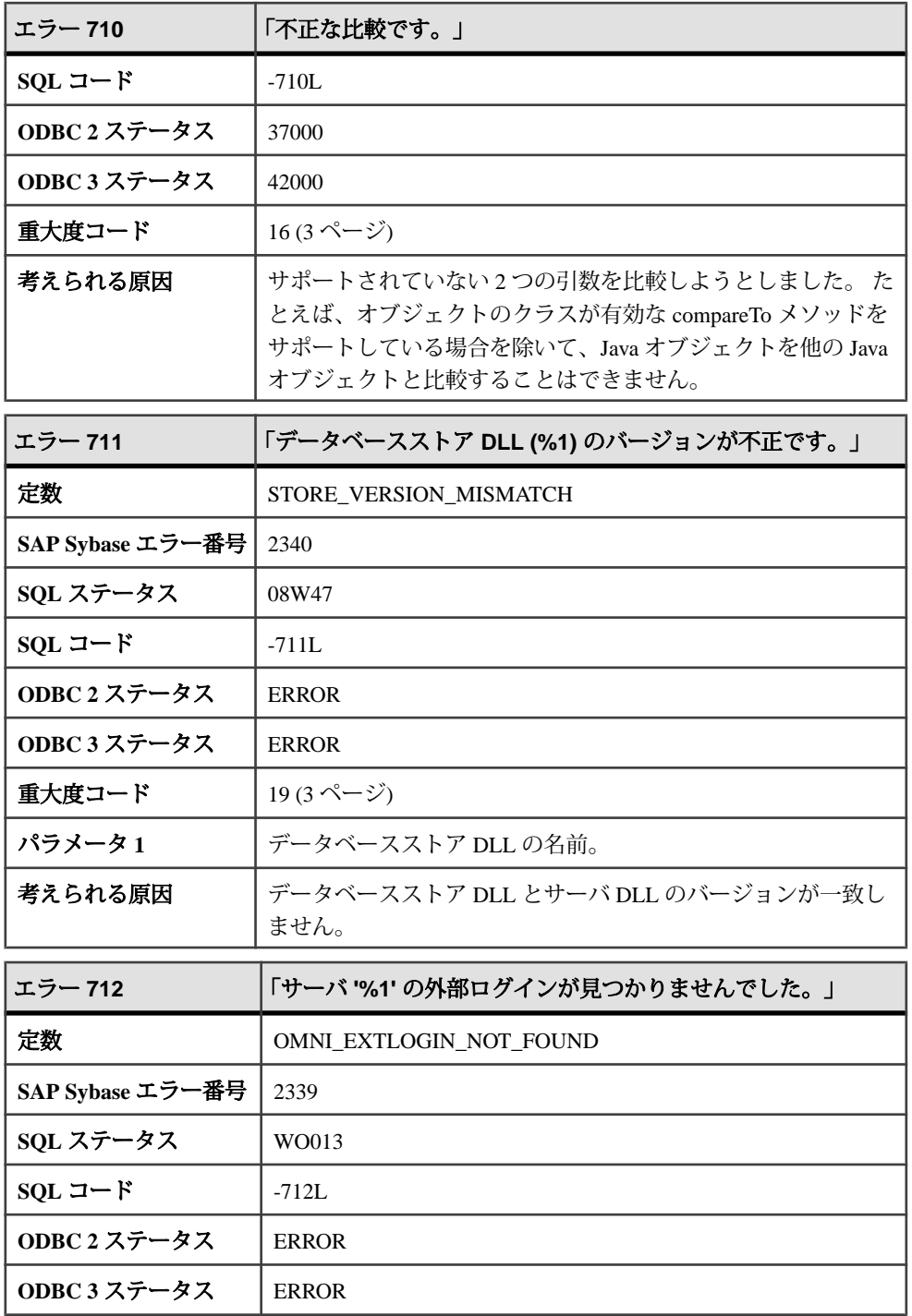

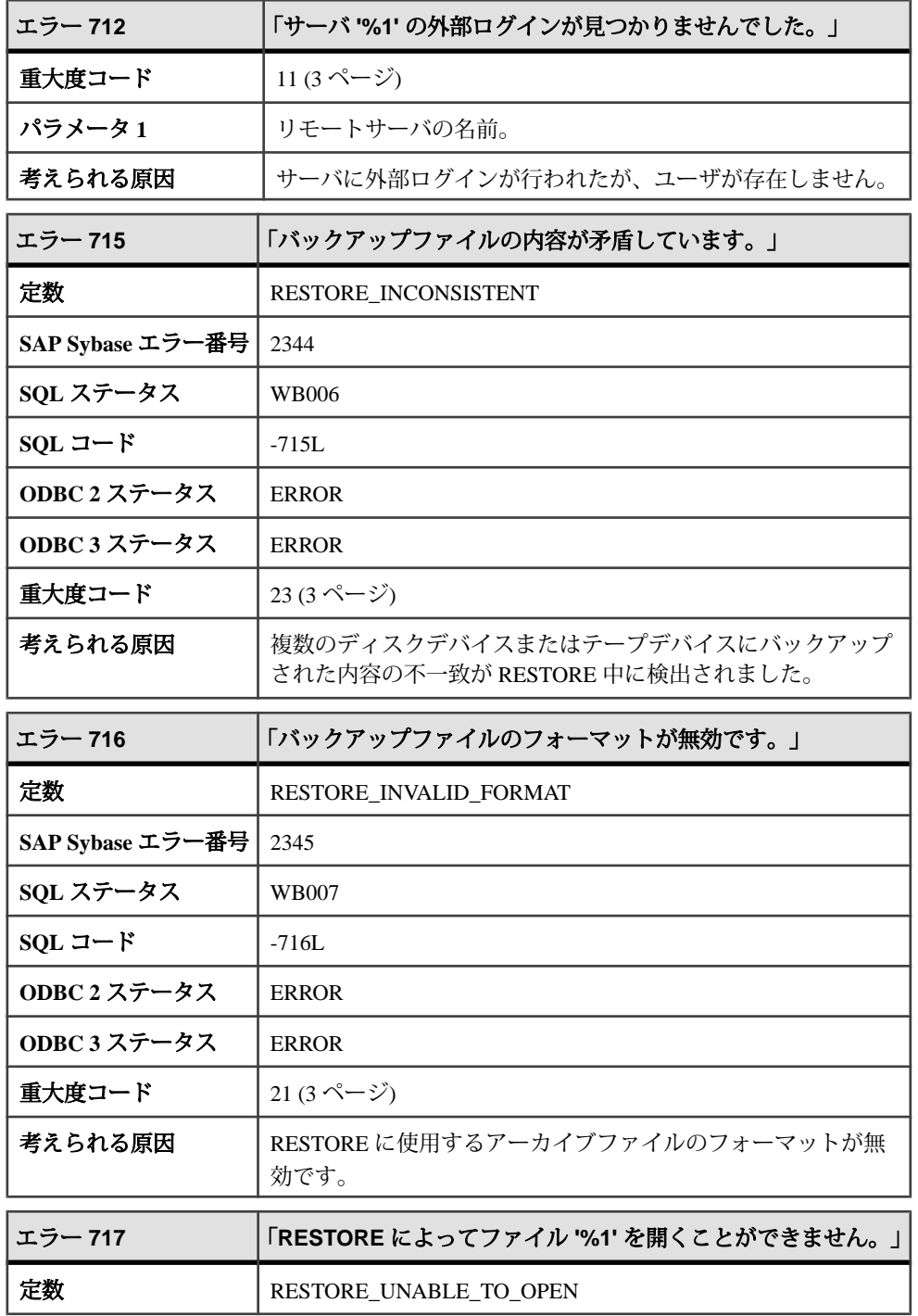

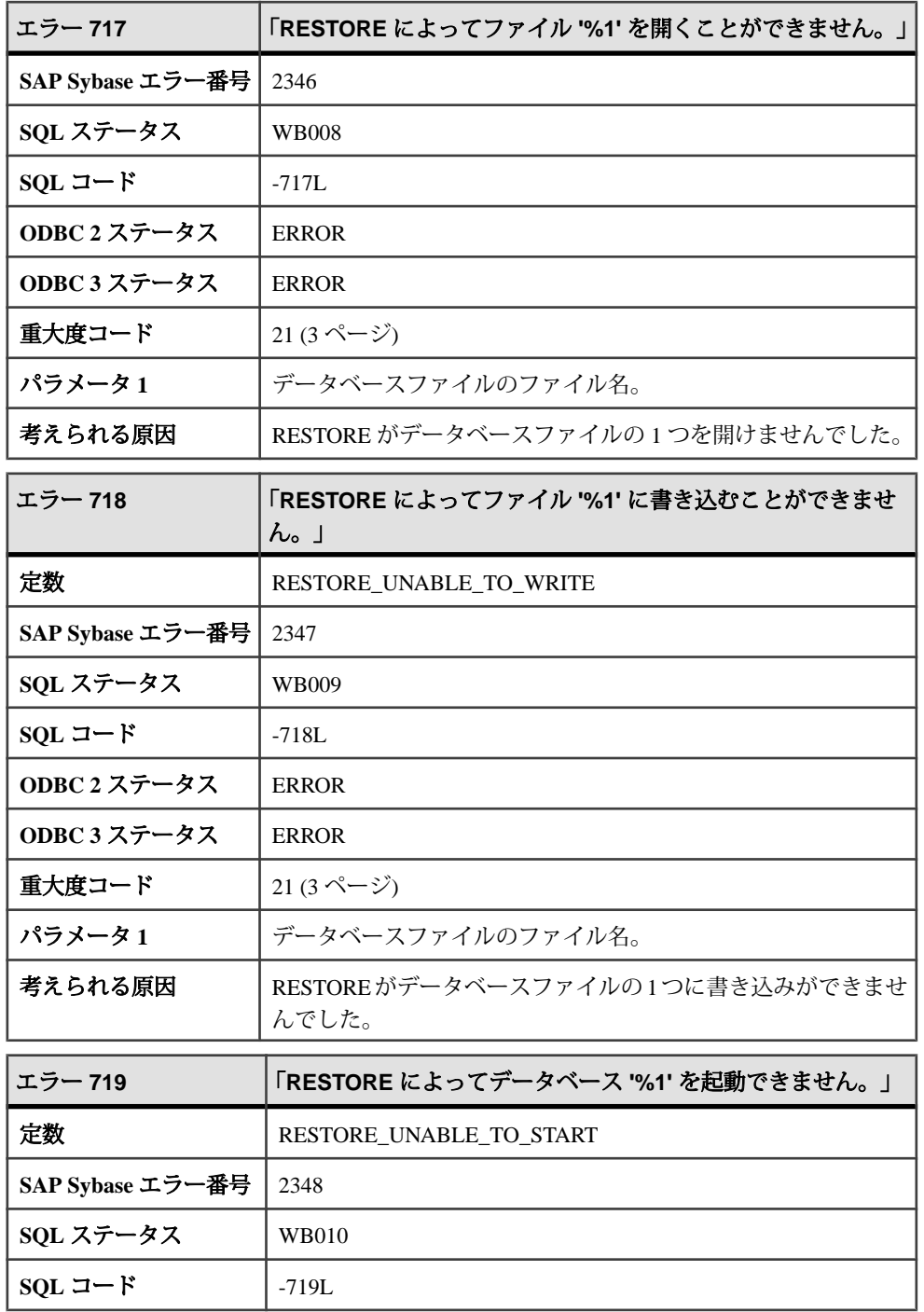

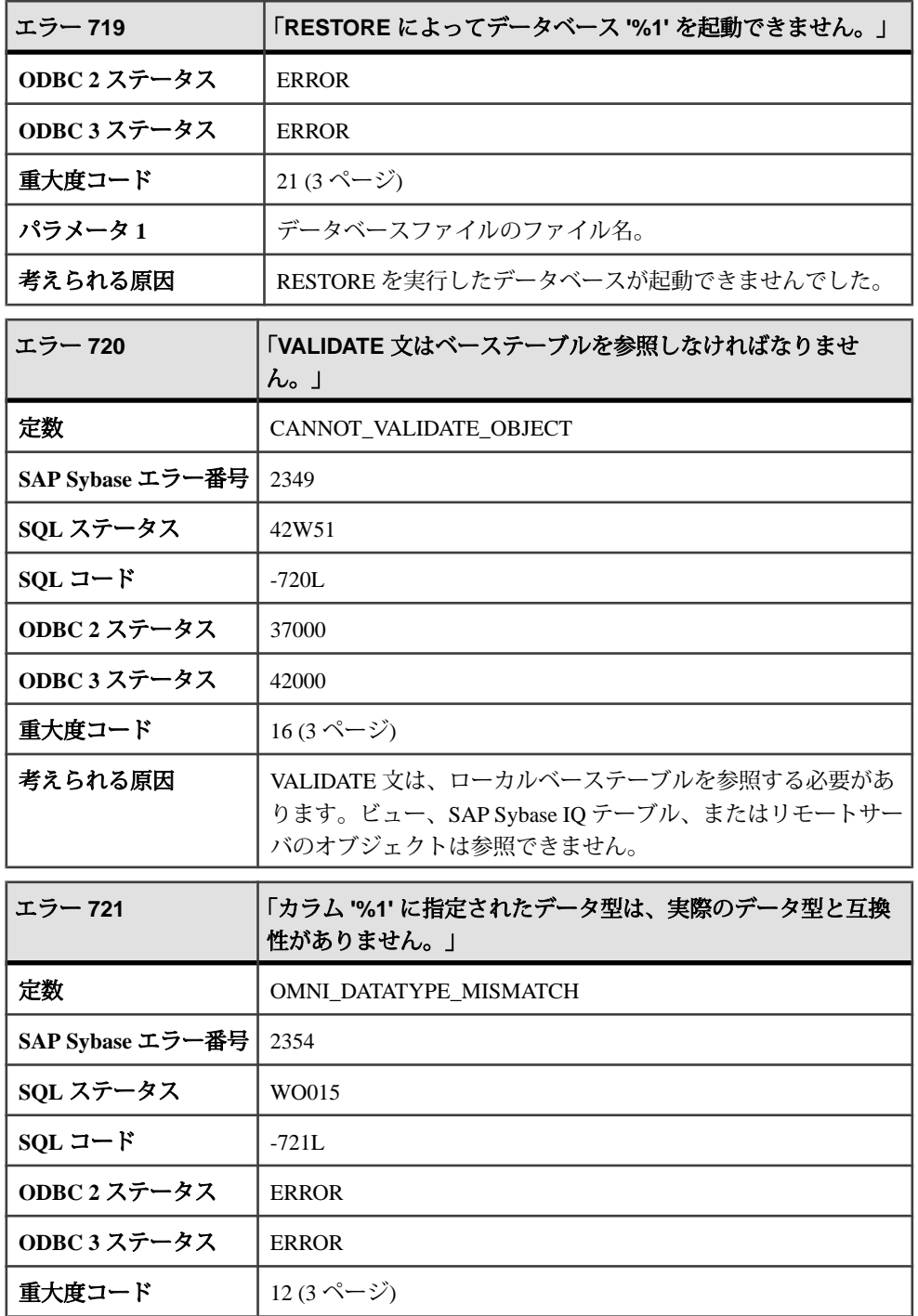

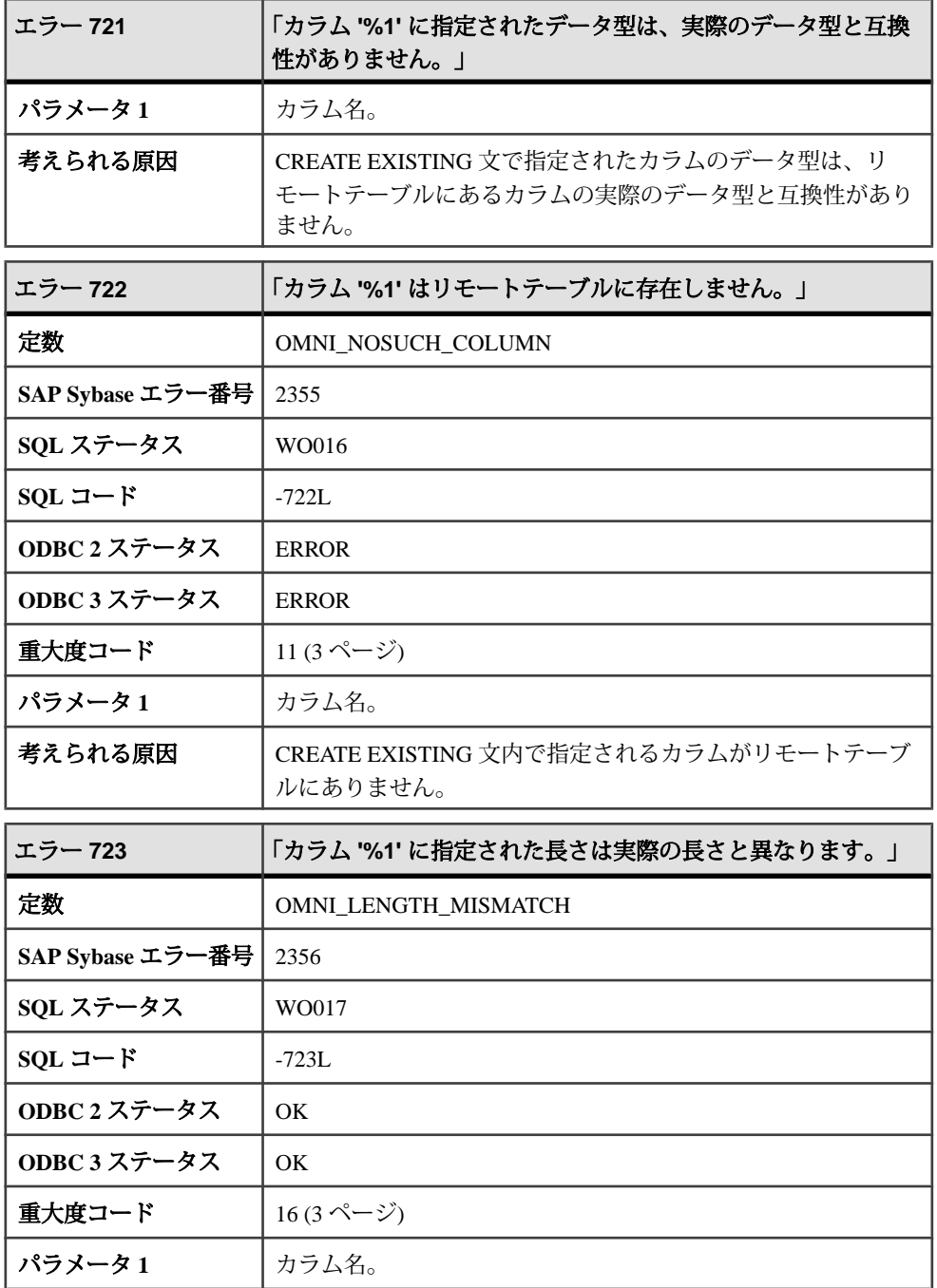

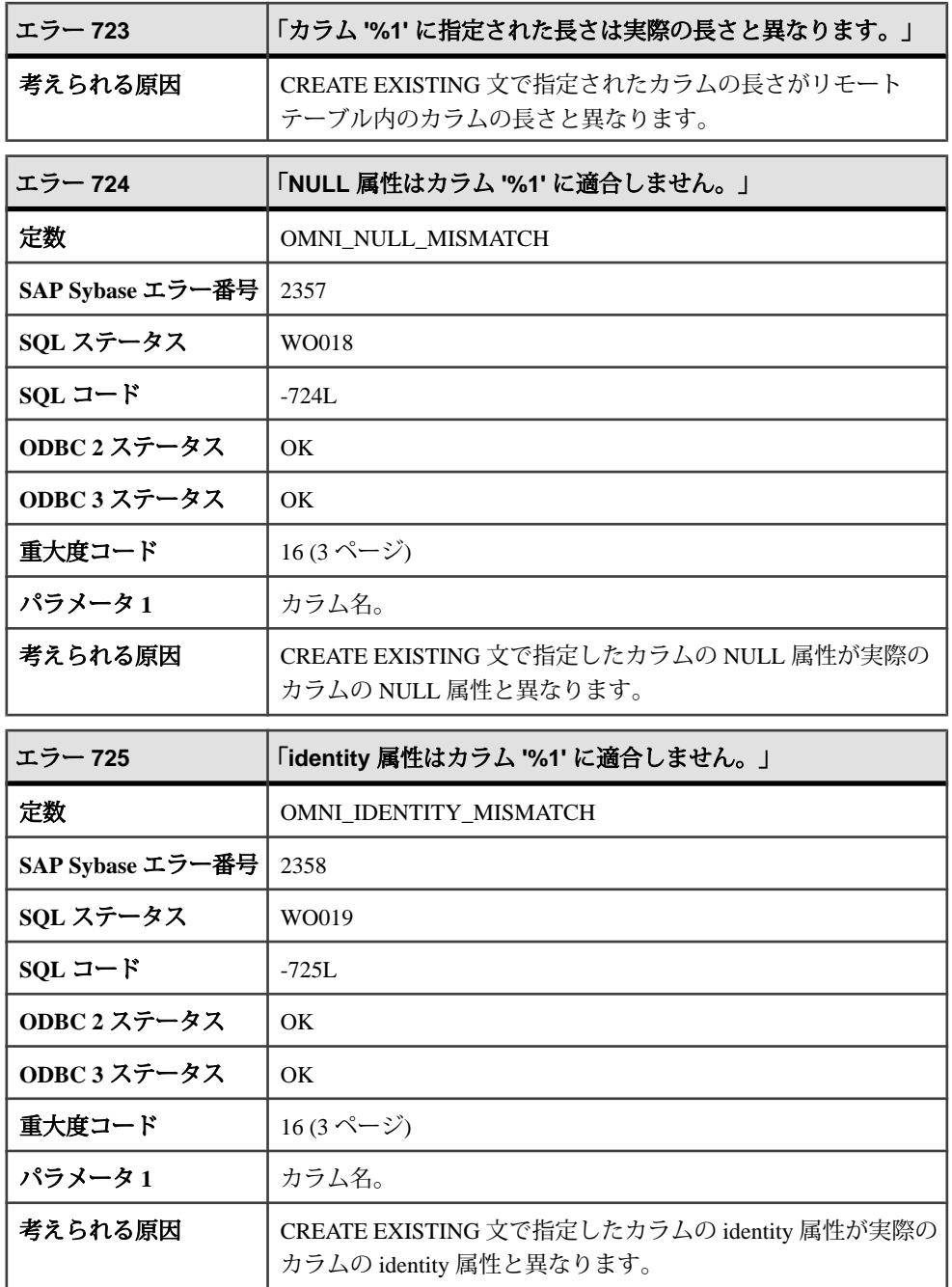

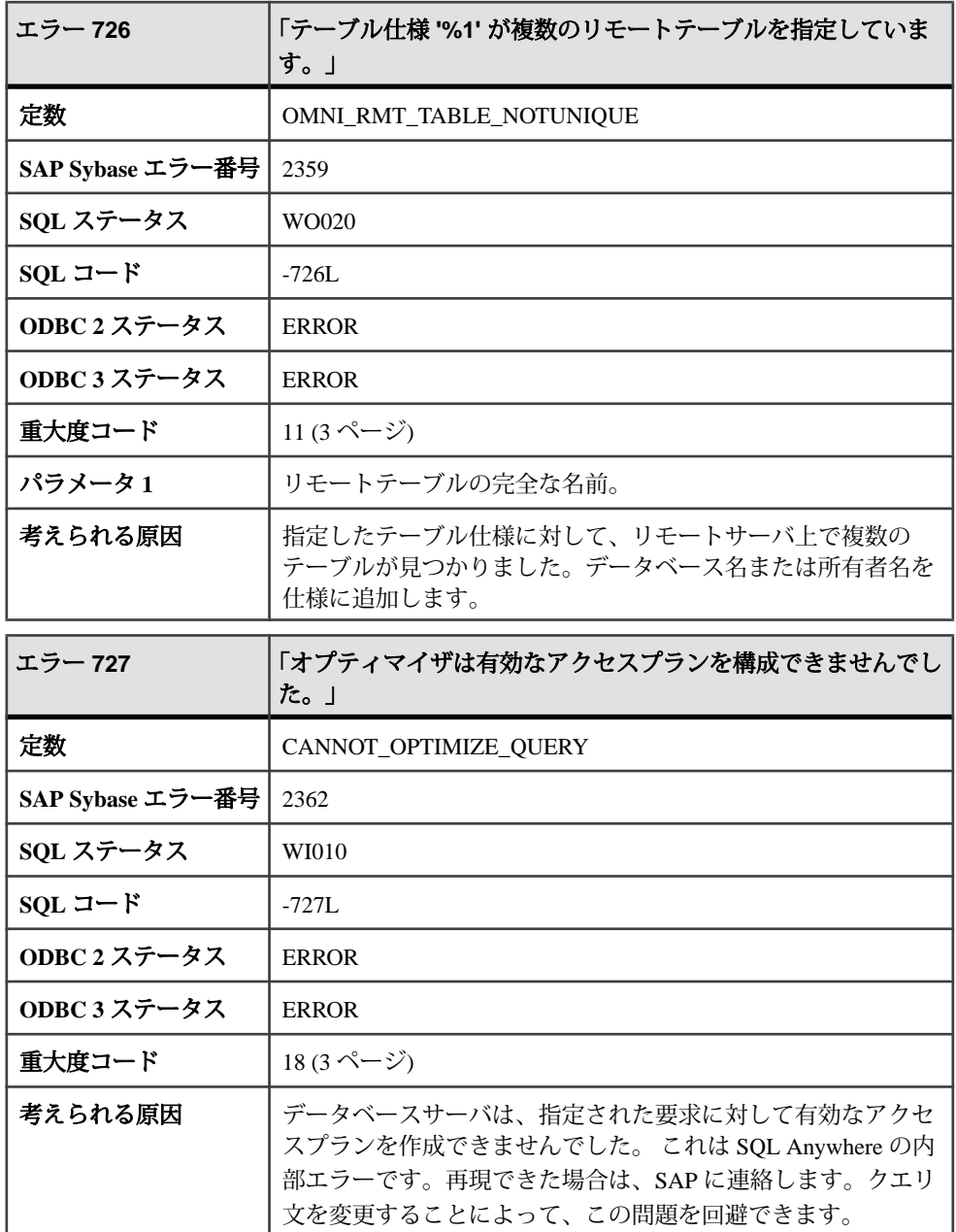

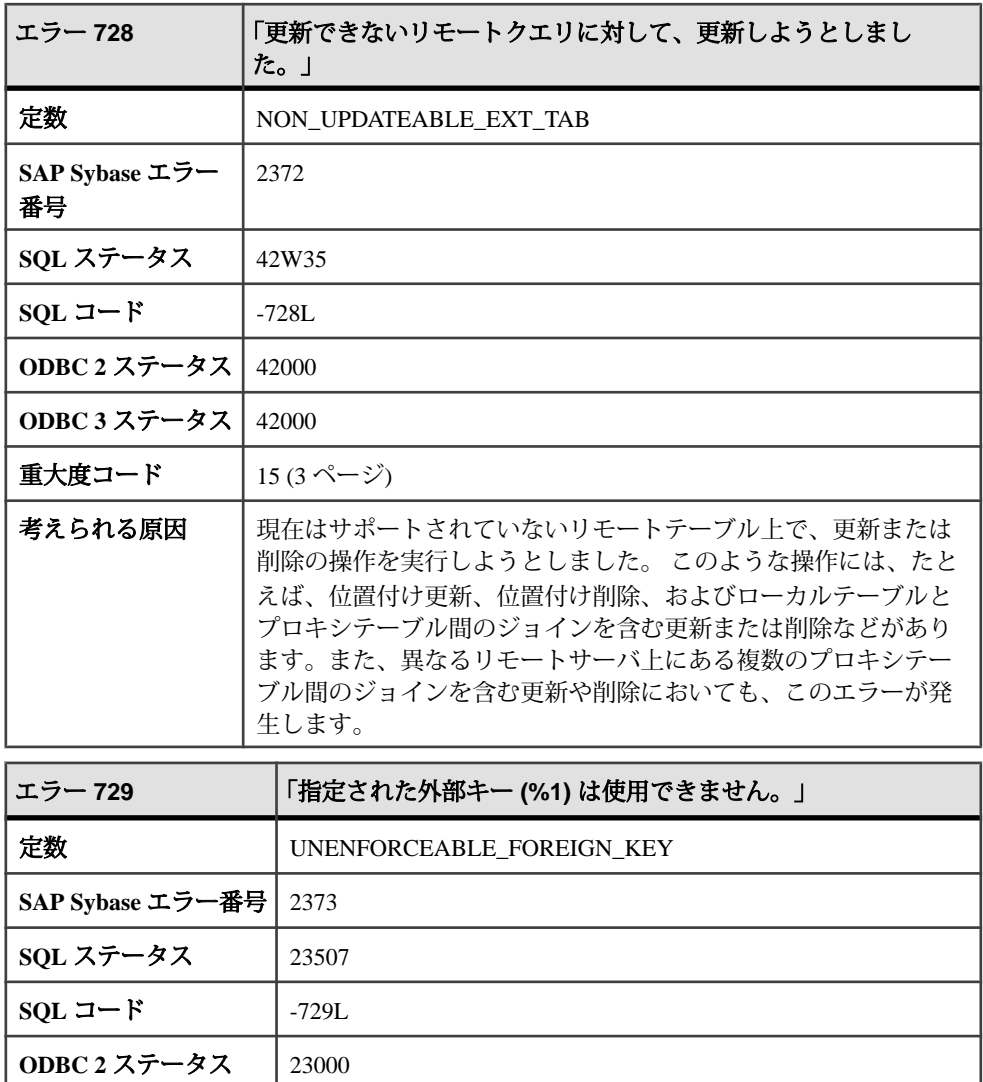

**ODBC 3 ステータス** 23000

重大度コード  $\left| \begin{array}{ccc} 16 (3 \leq -3) \end{array} \right|$  $\left| \begin{array}{ccc} 16 (3 \leq -3) \end{array} \right|$  $\left| \begin{array}{ccc} 16 (3 \leq -3) \end{array} \right|$ 

**パラメータ1** | 外部キーの名前。

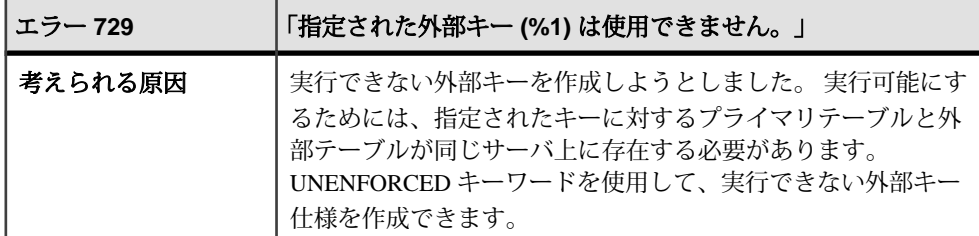

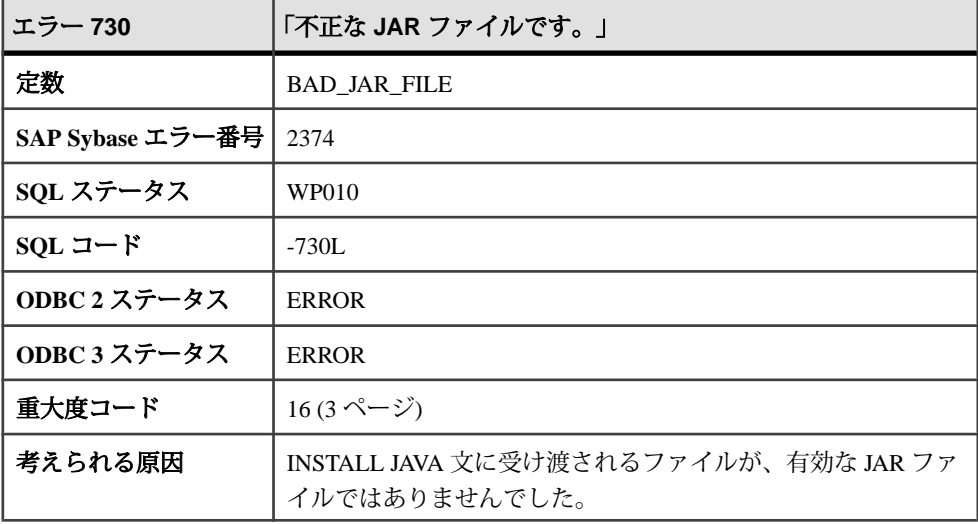

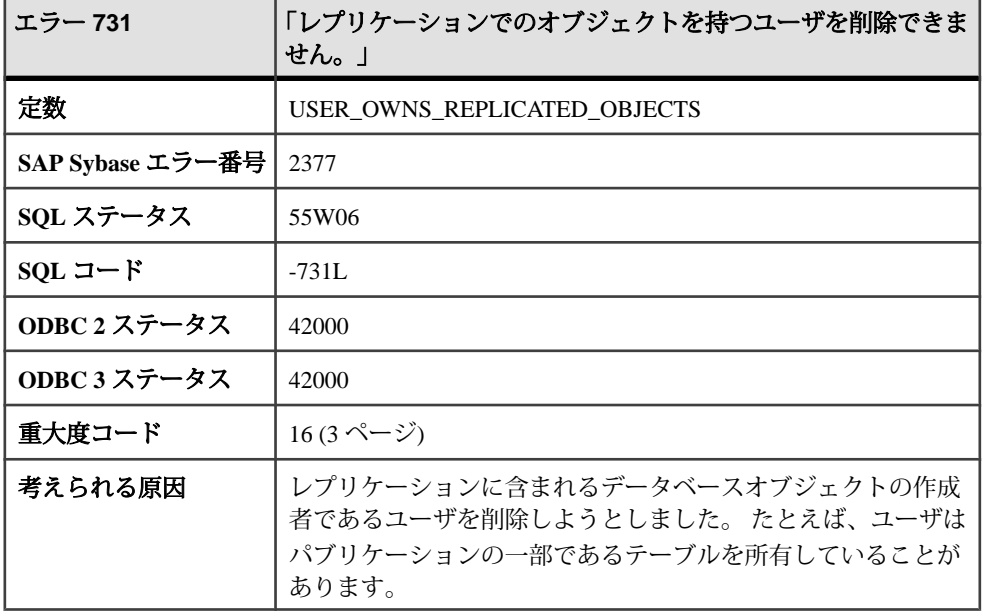

## メッセージ **732** ~ **760**

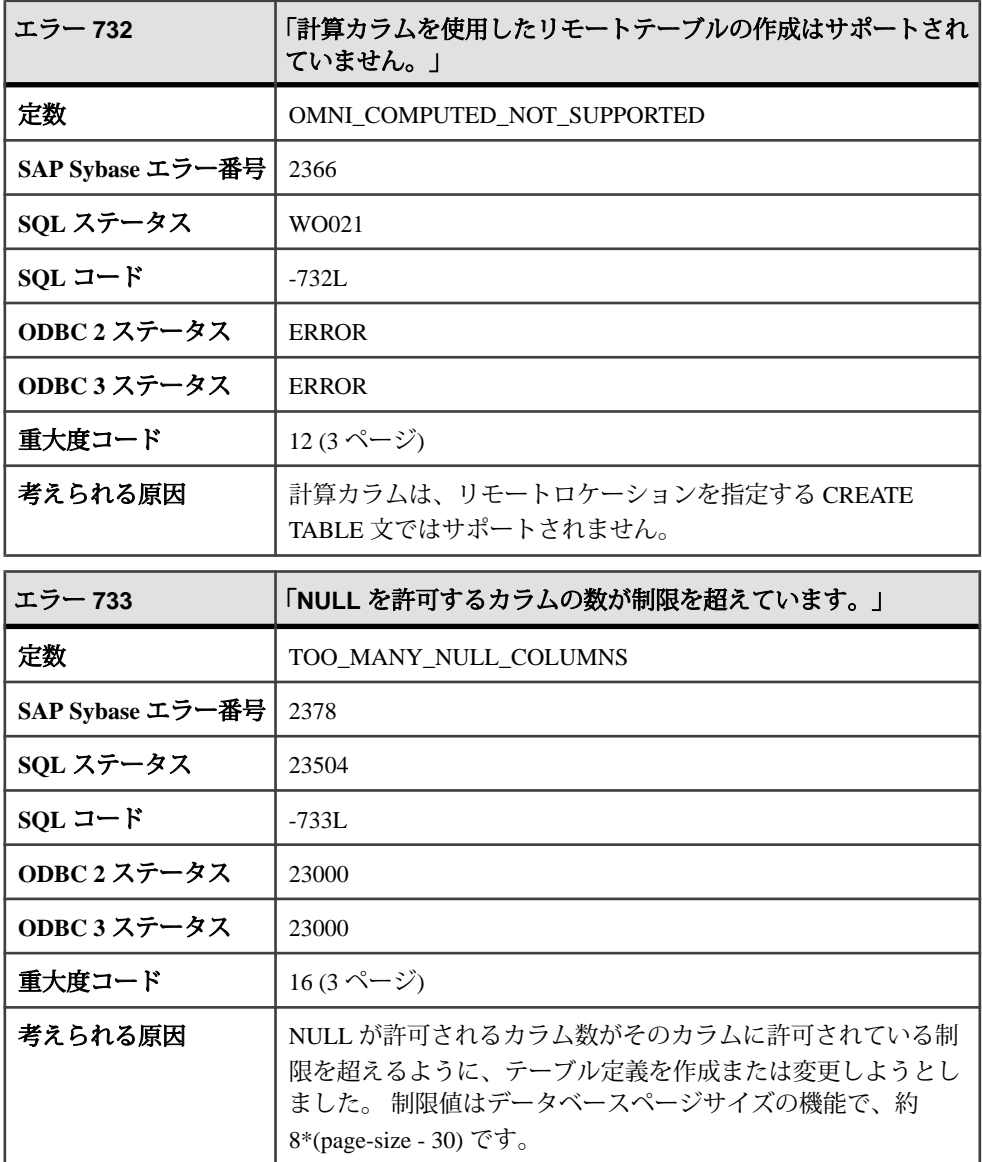
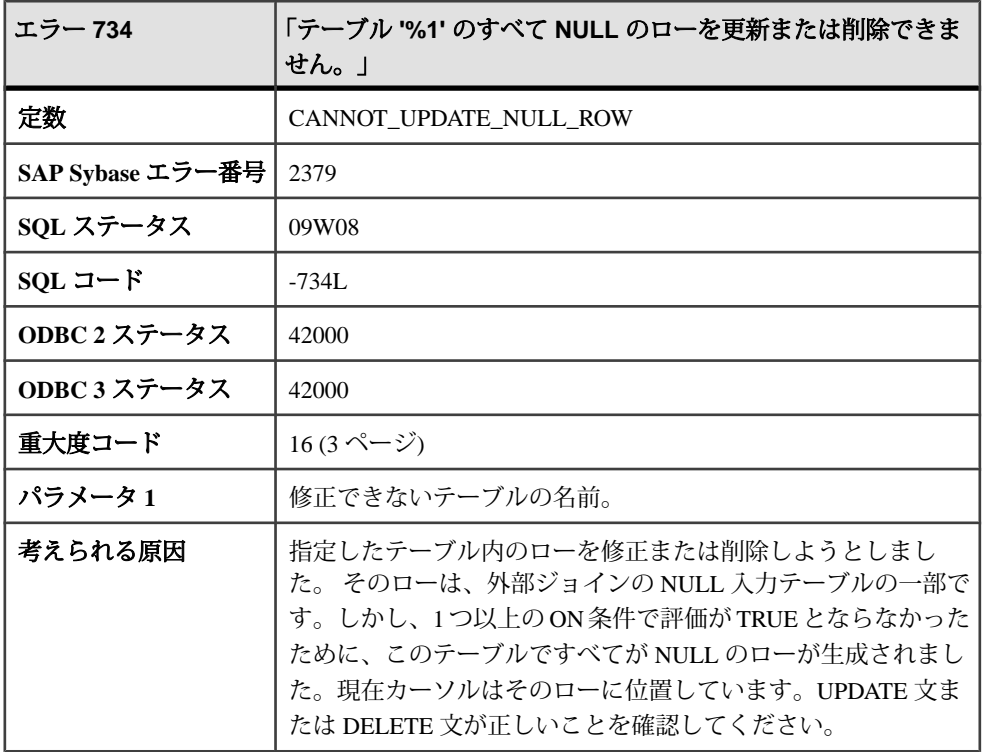

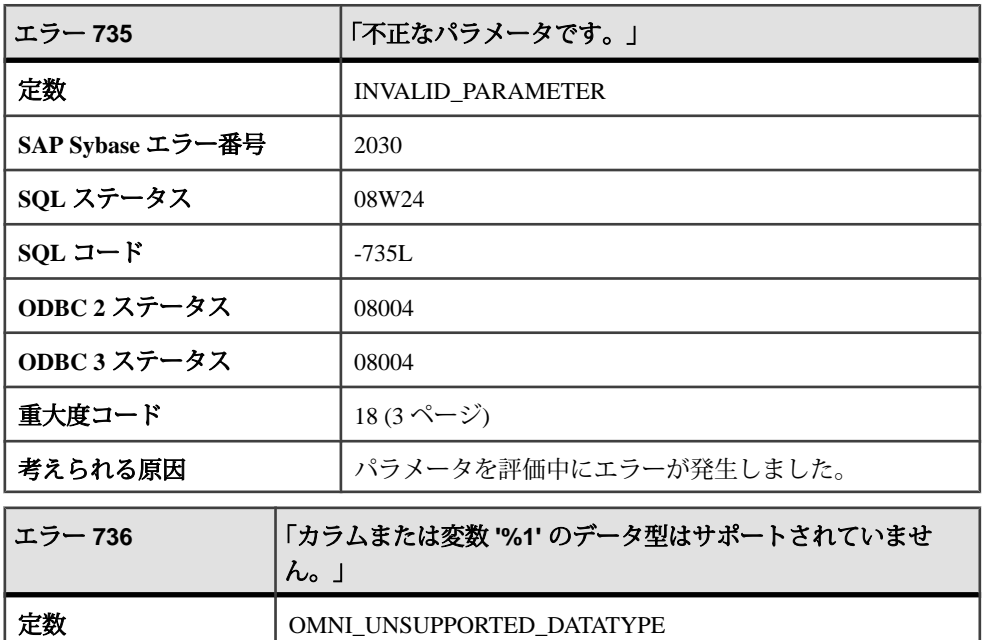

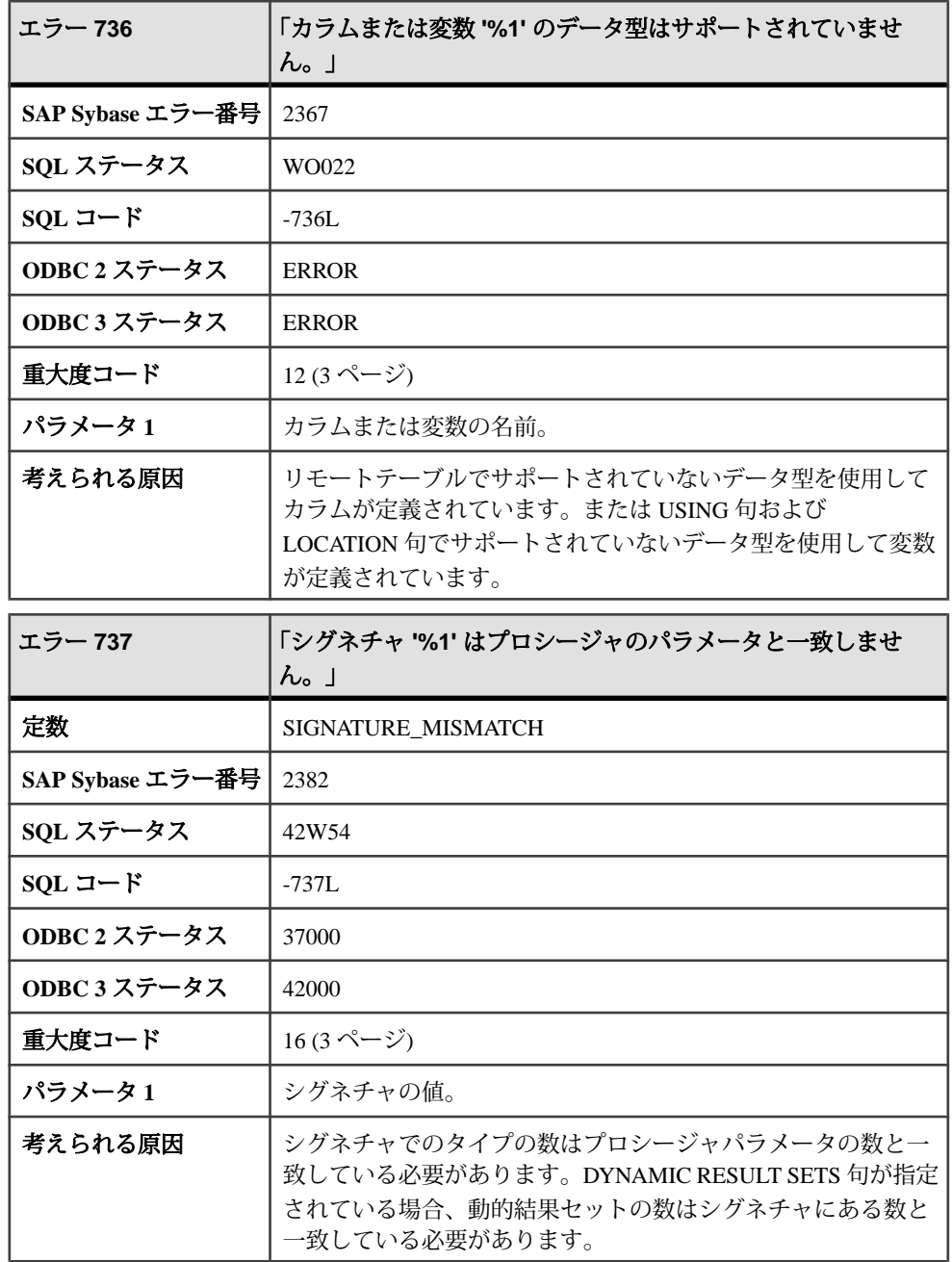

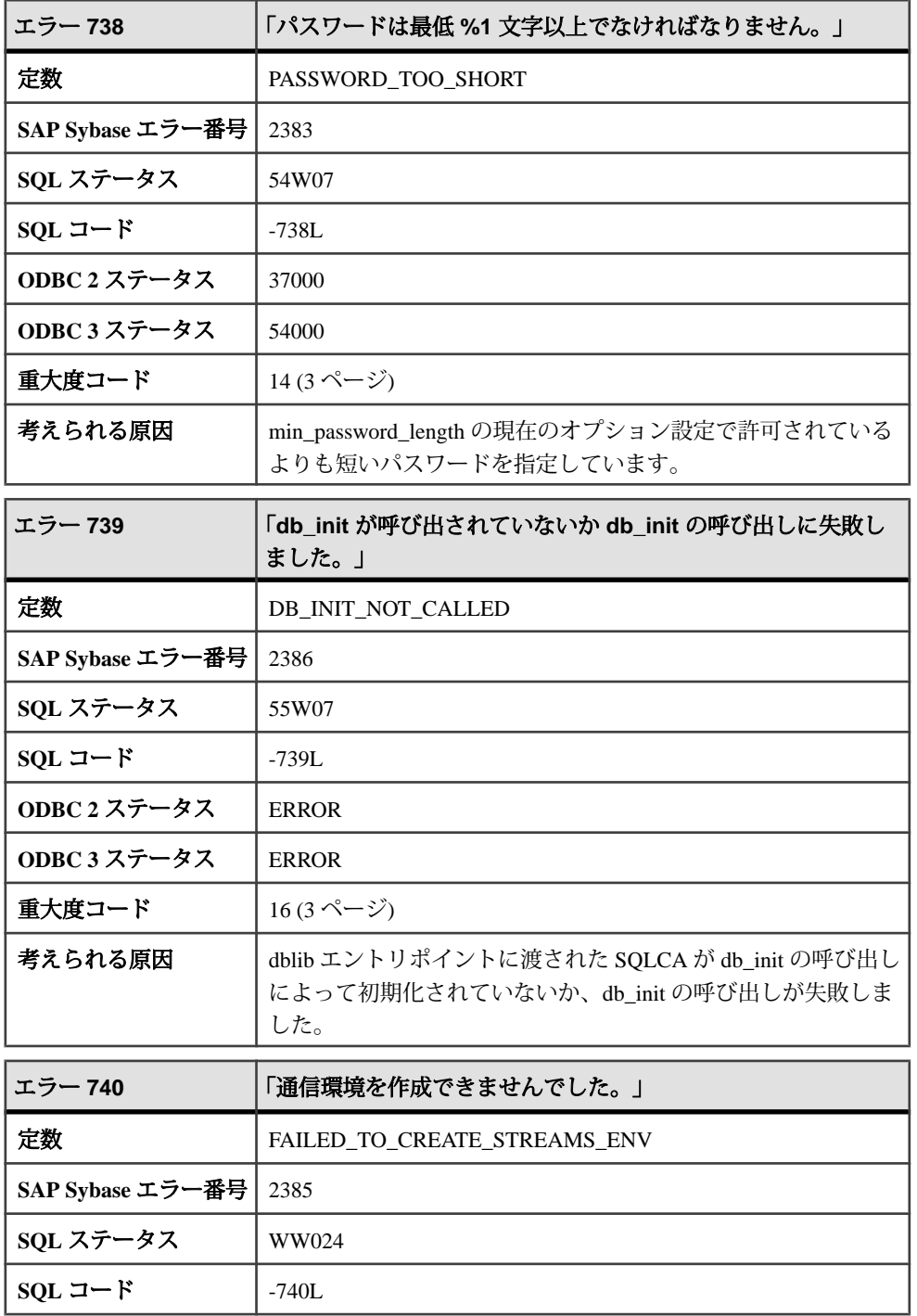

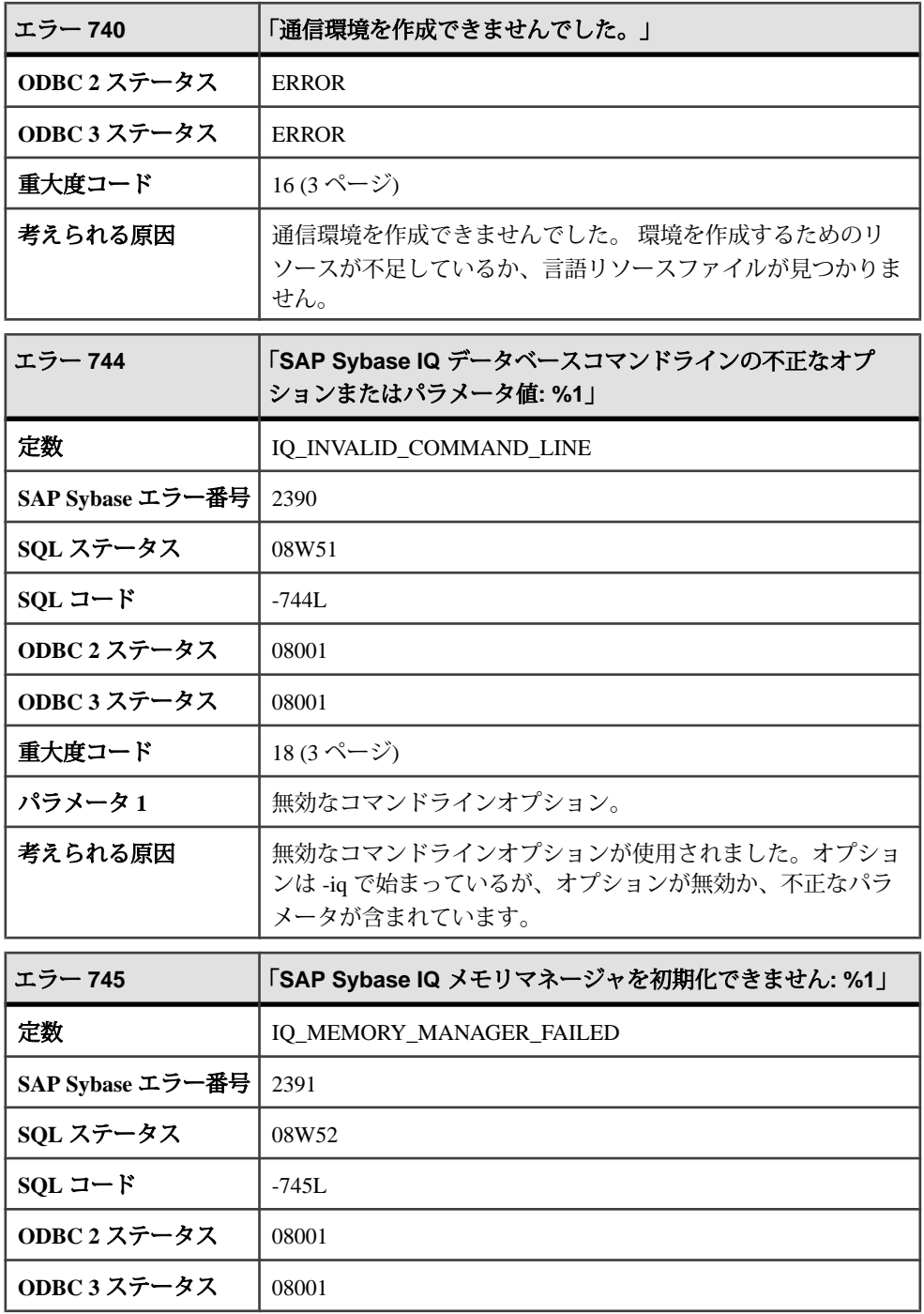

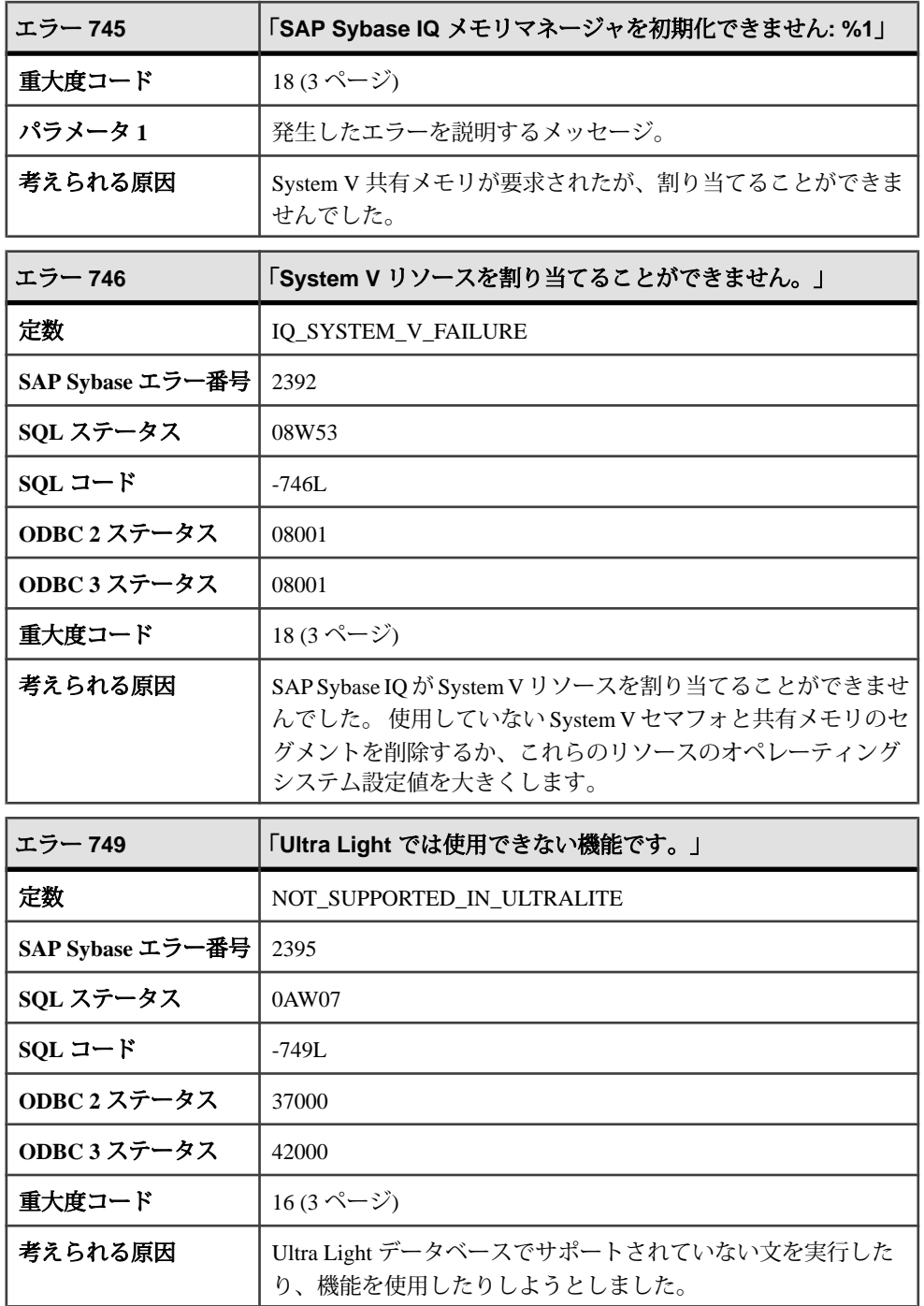

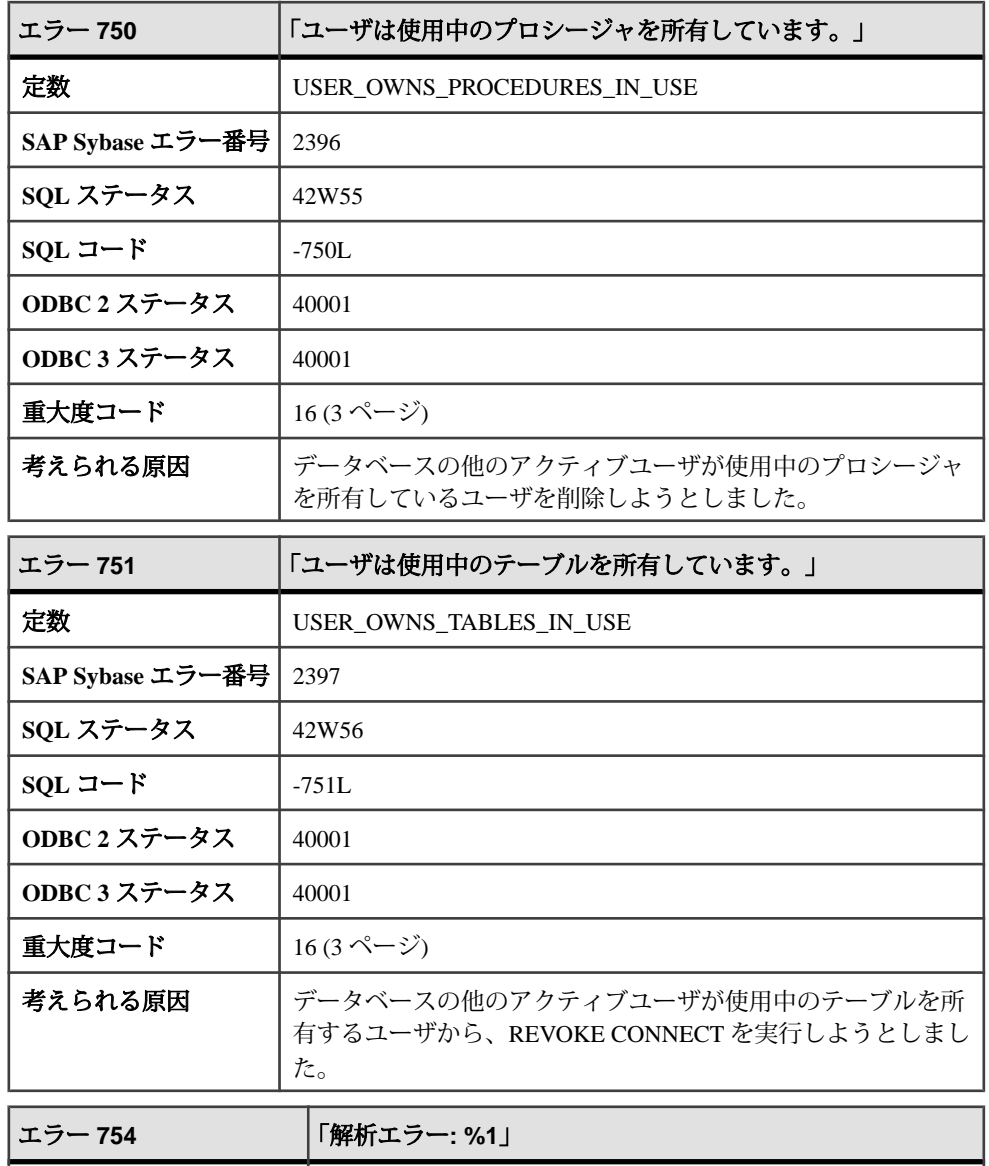

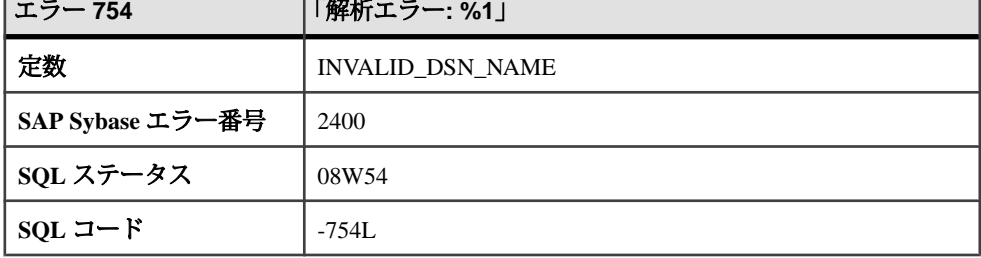

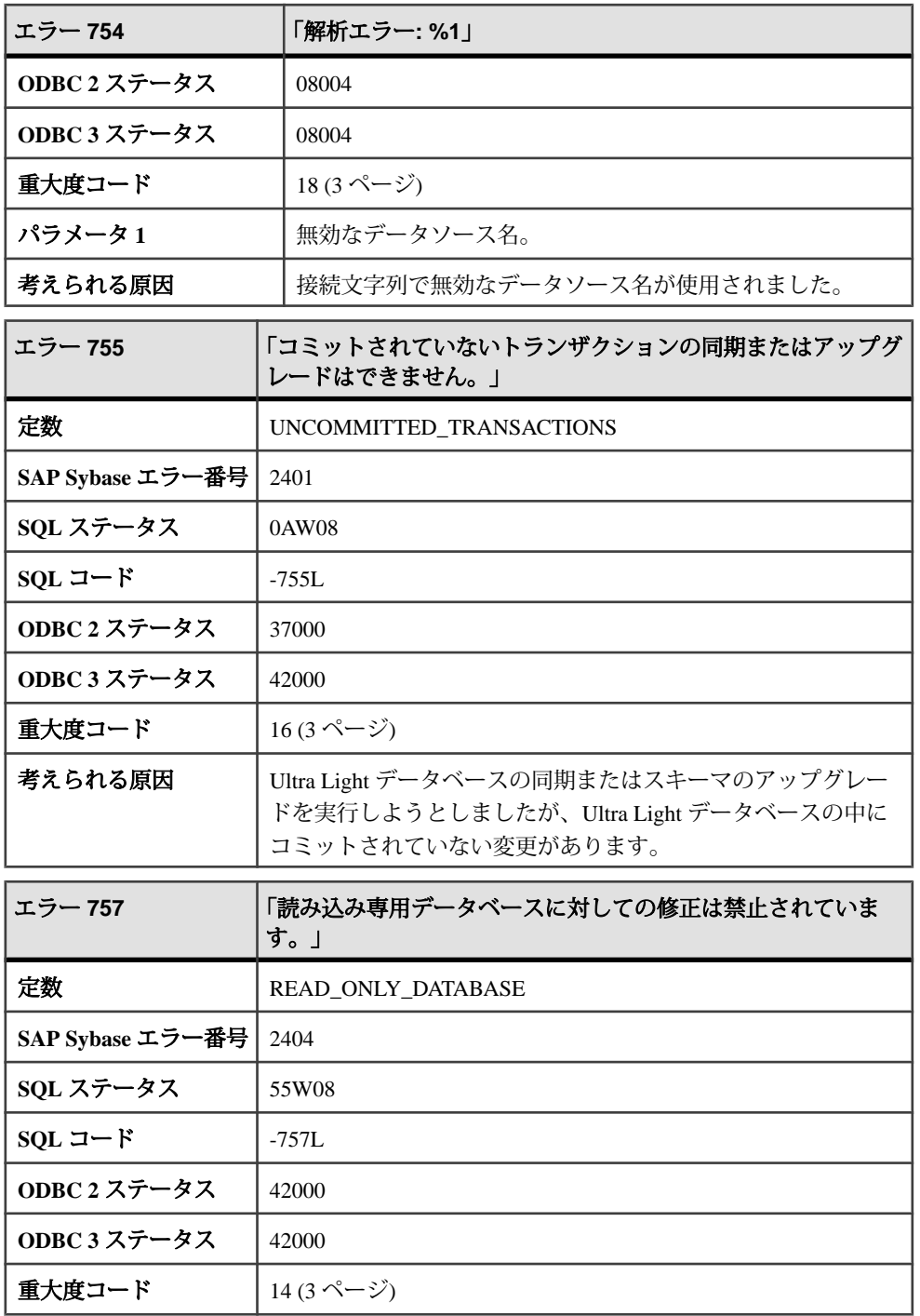

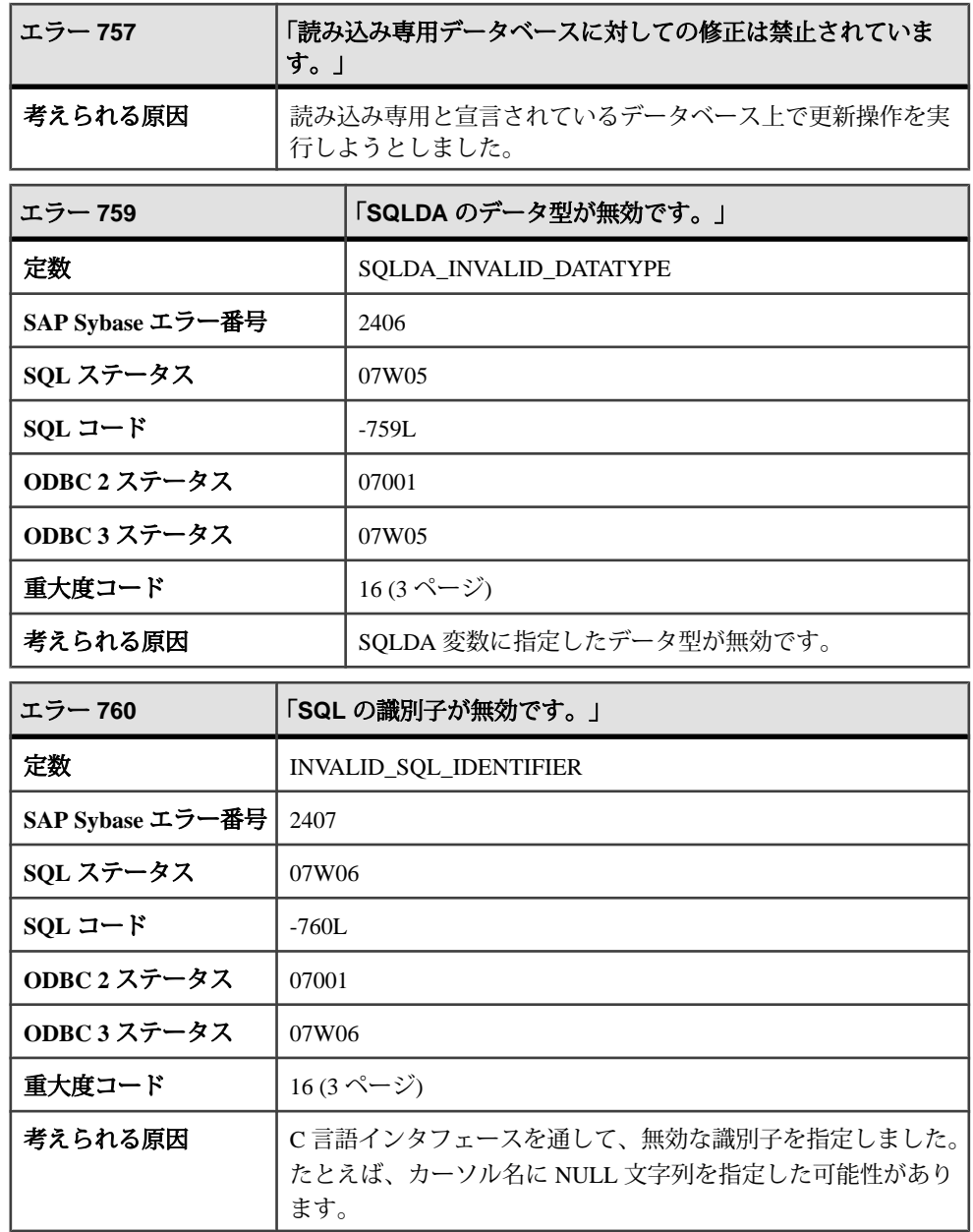

## メッセージ **761** ~ **785**

このページのメッセージは、Sybase エラーコード順にソートされています。メッ セージの詳細を参照するには、該当するコードを探してください。

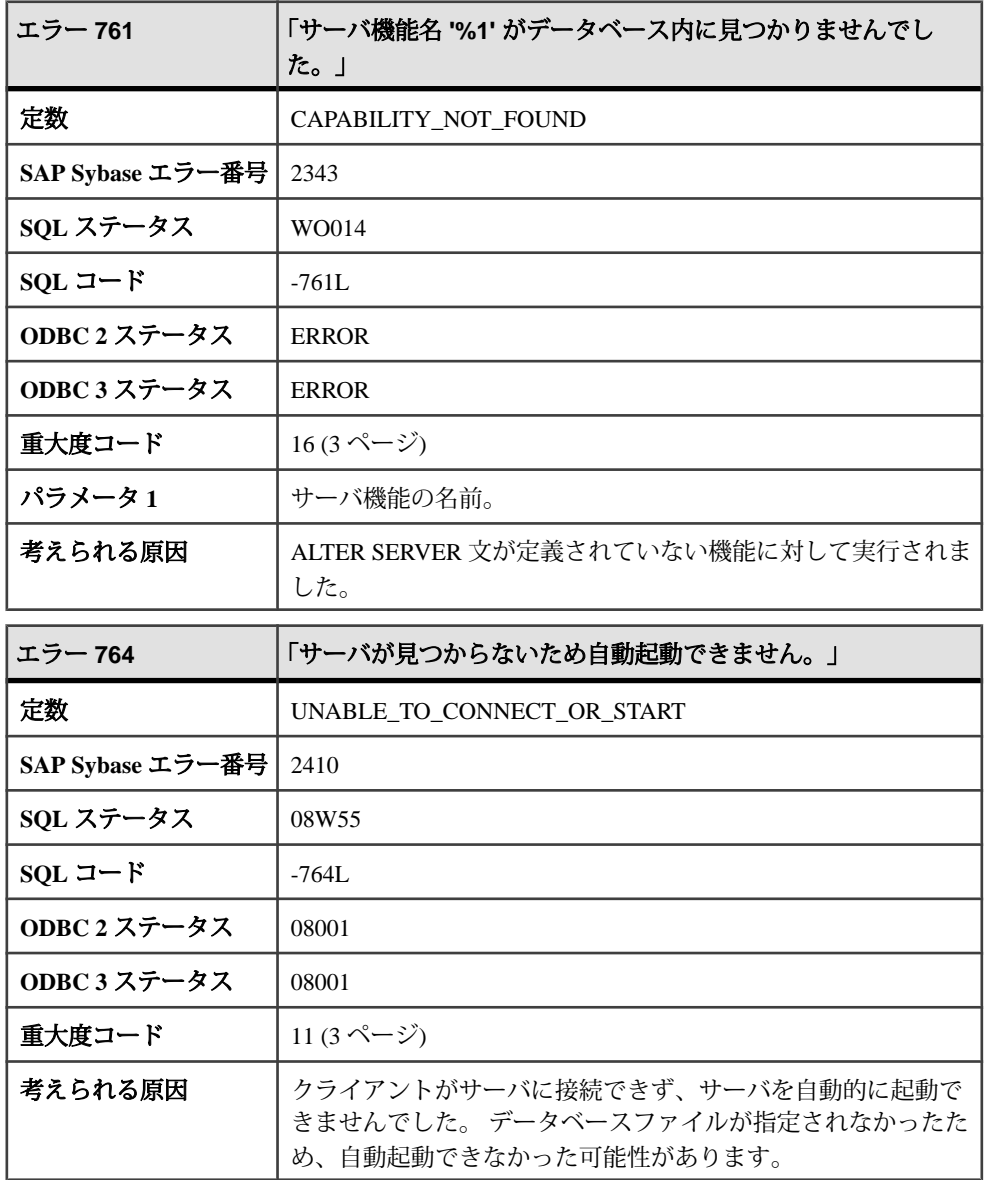

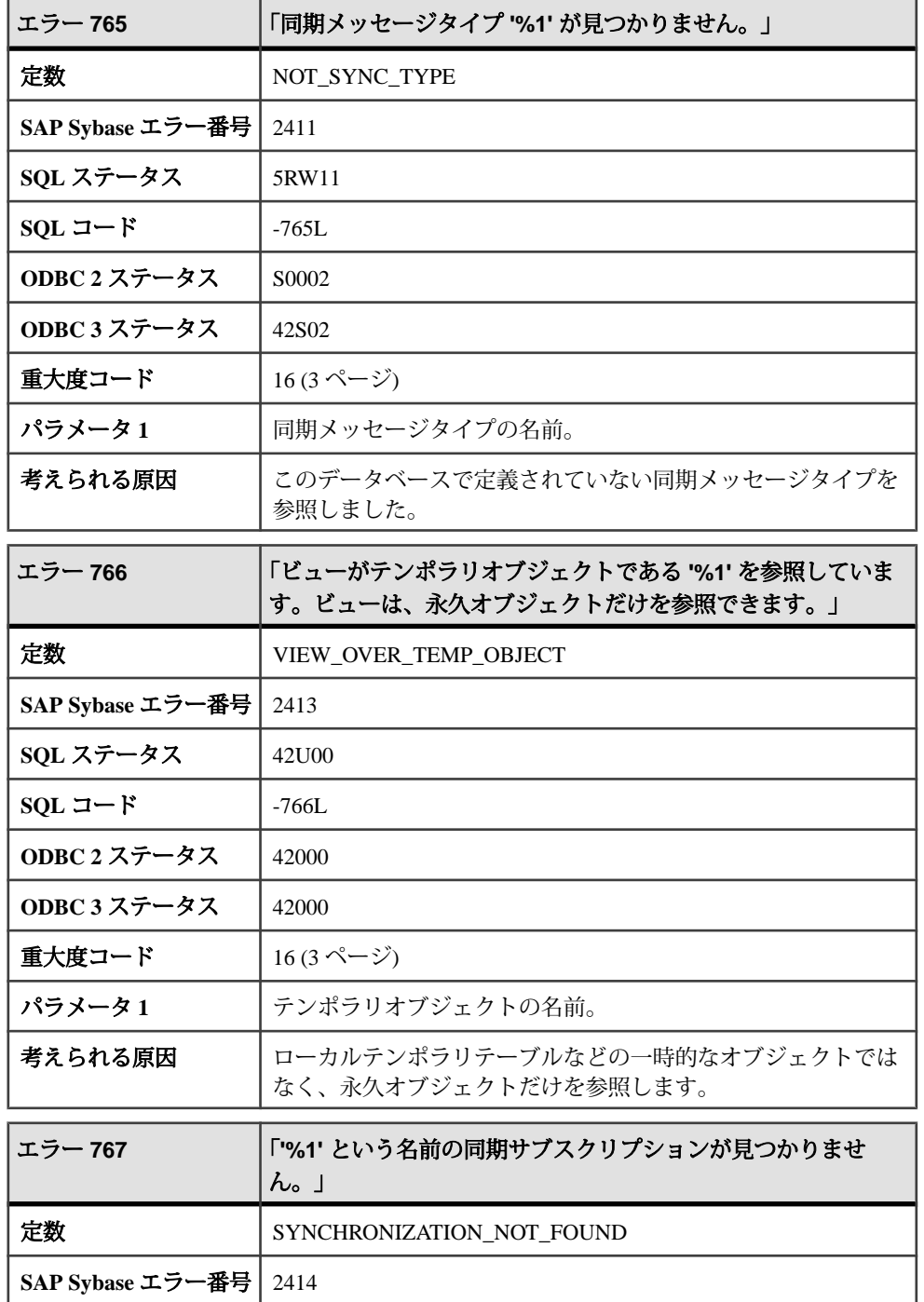

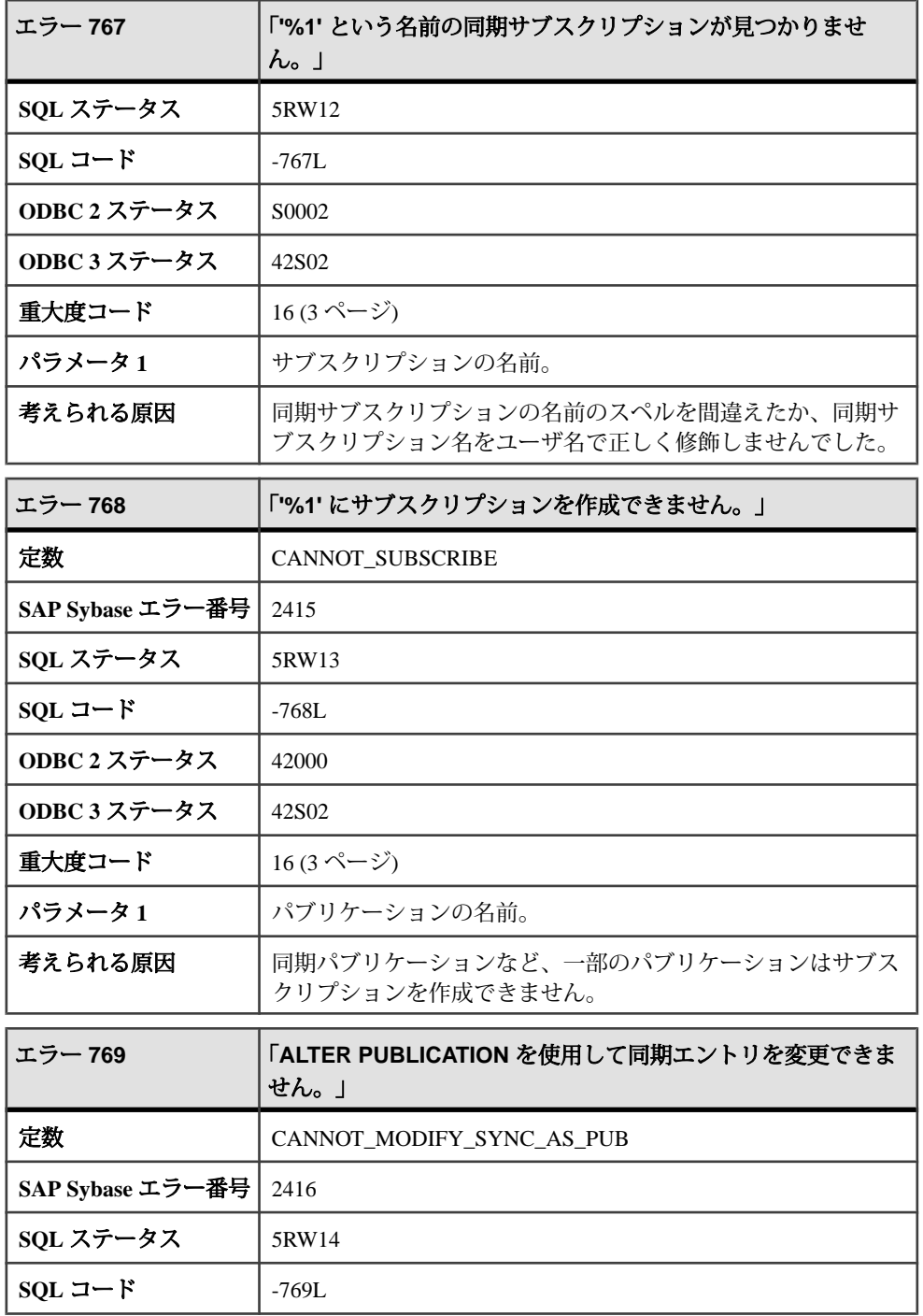

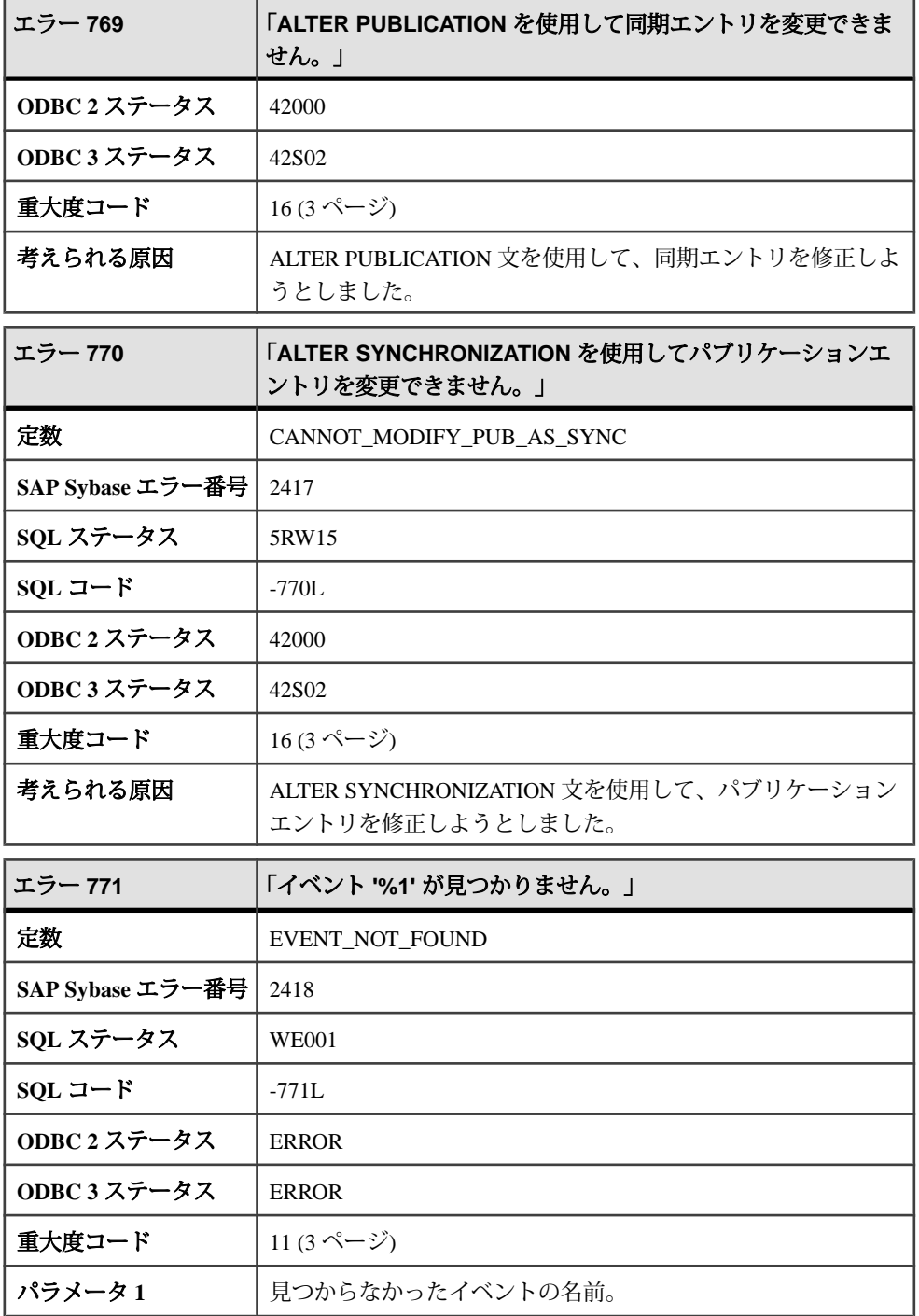

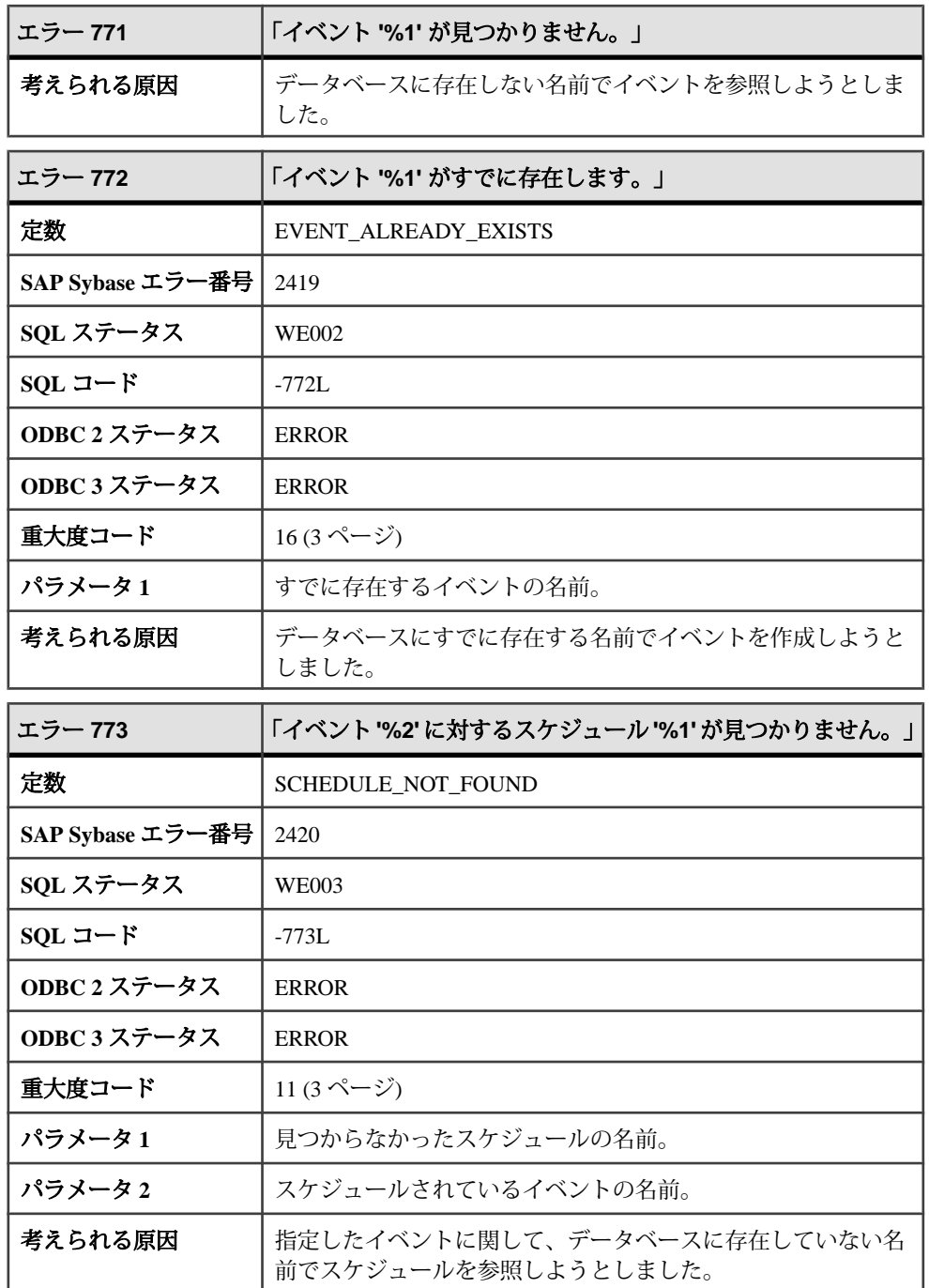

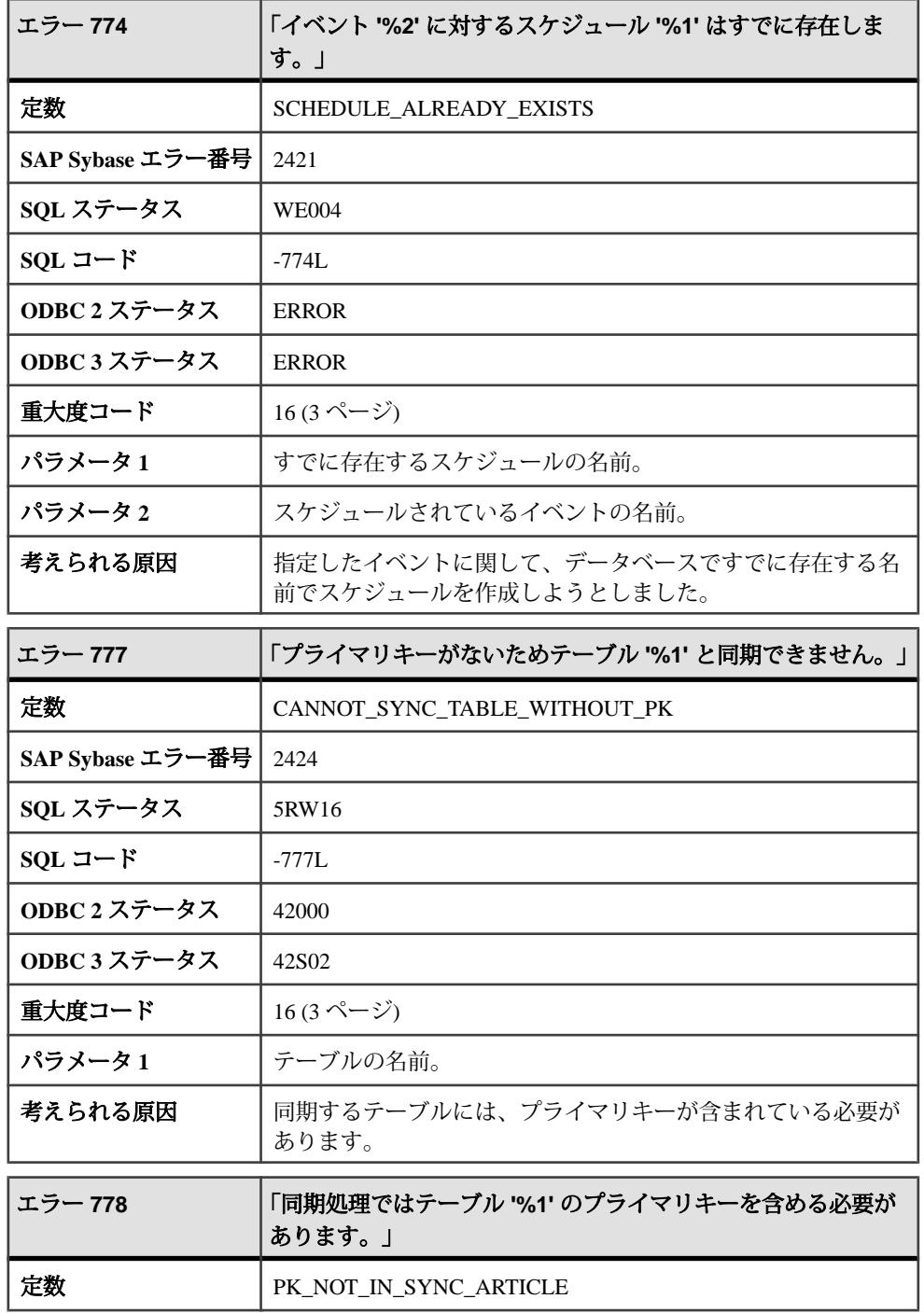

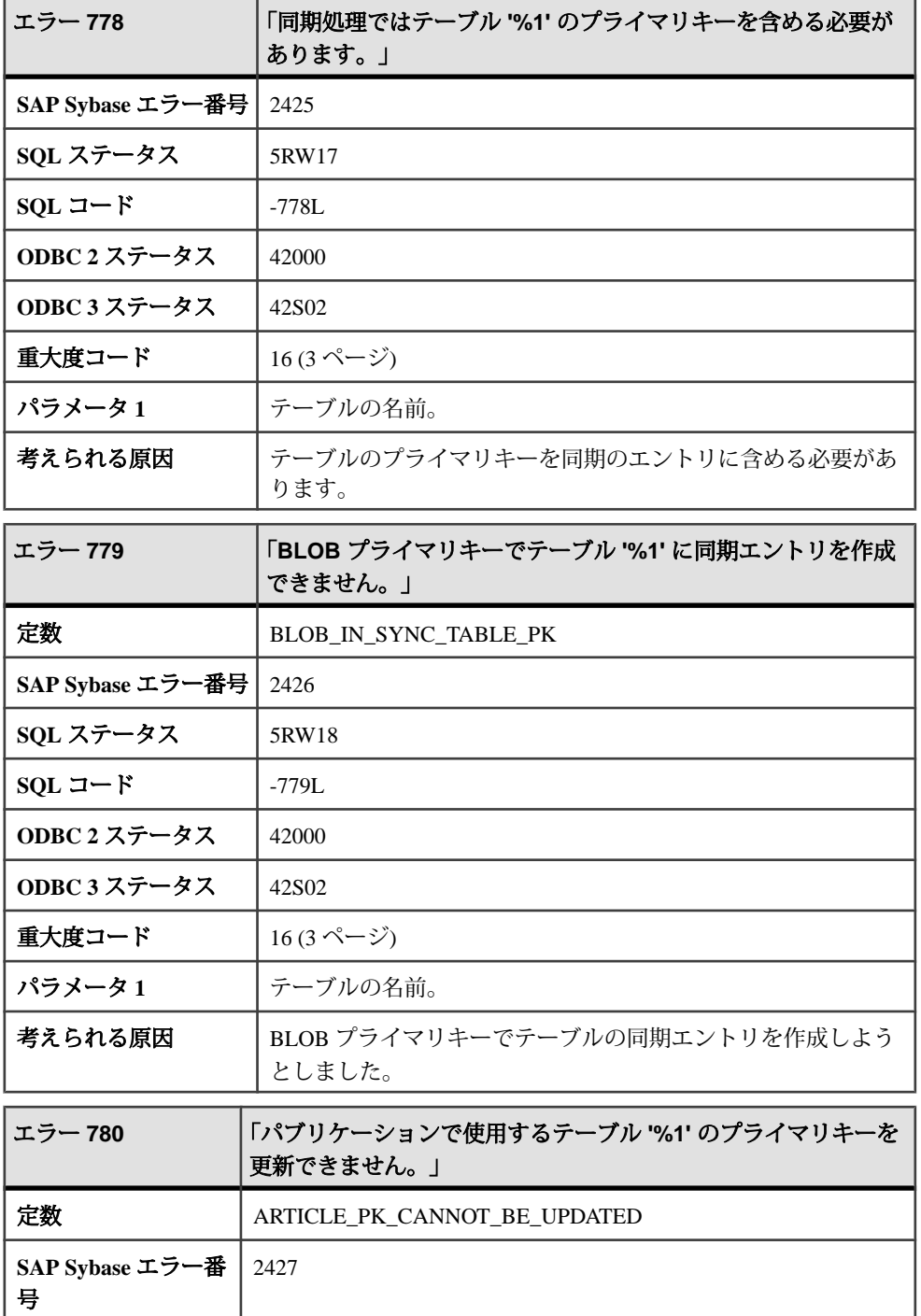

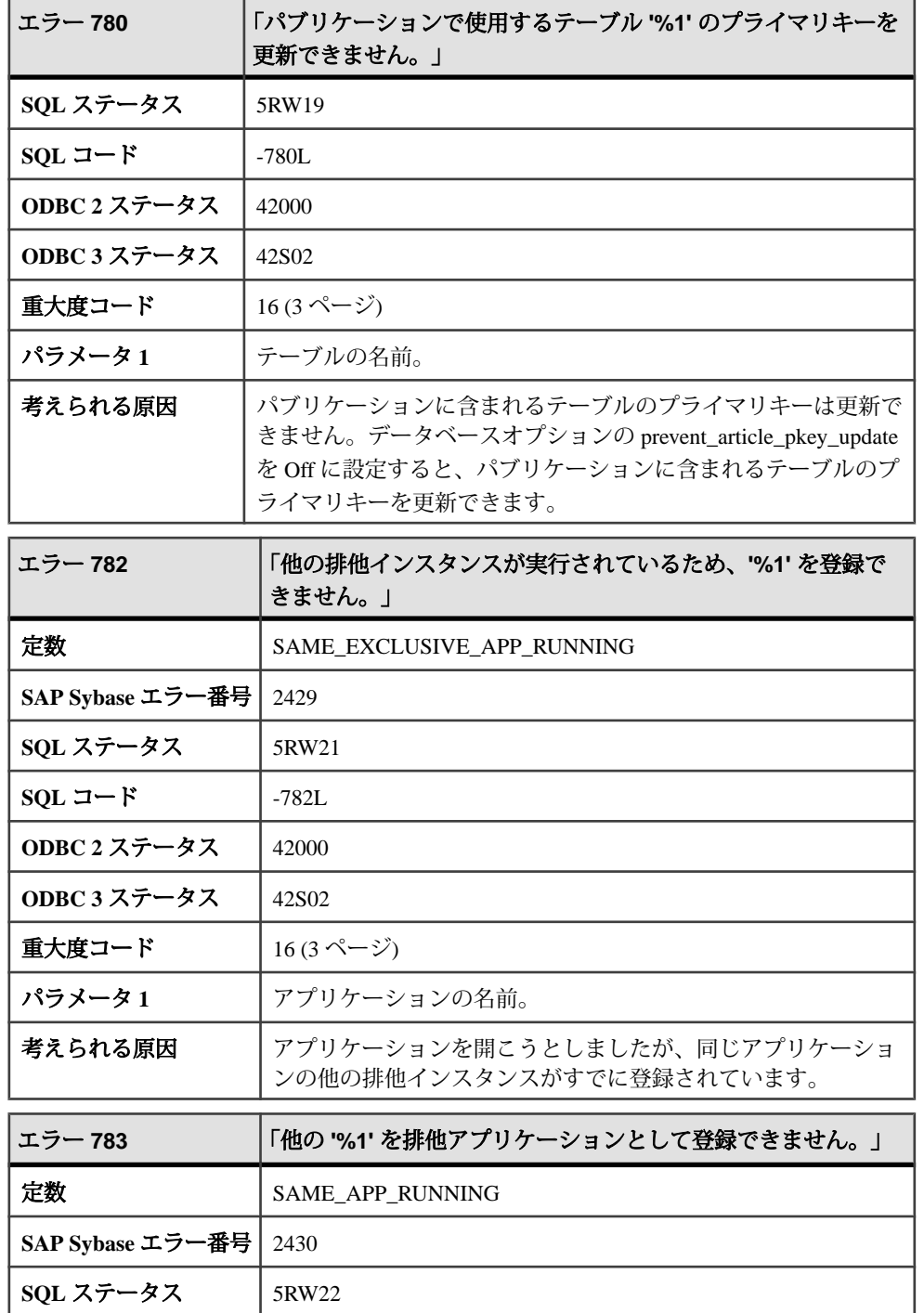

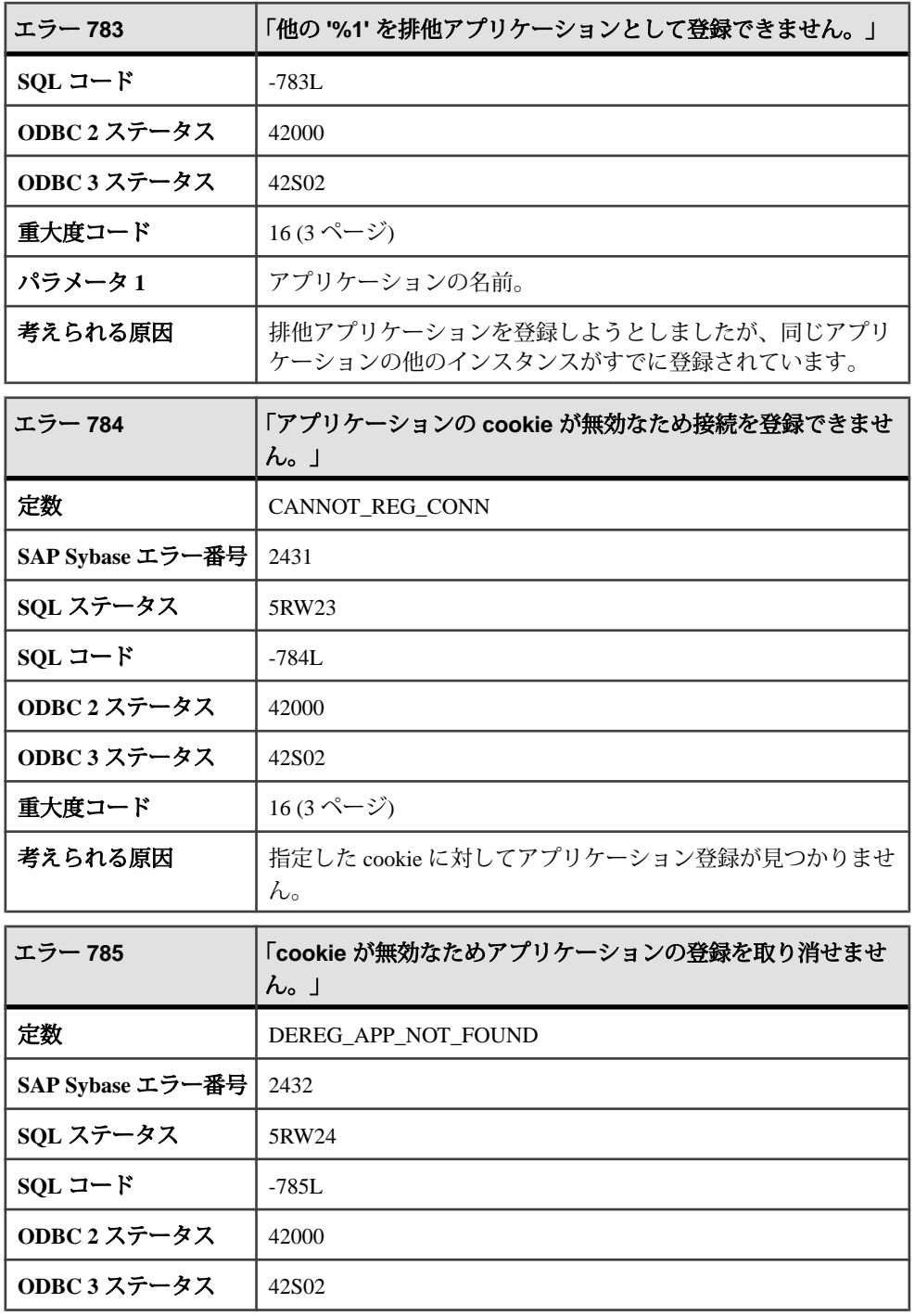

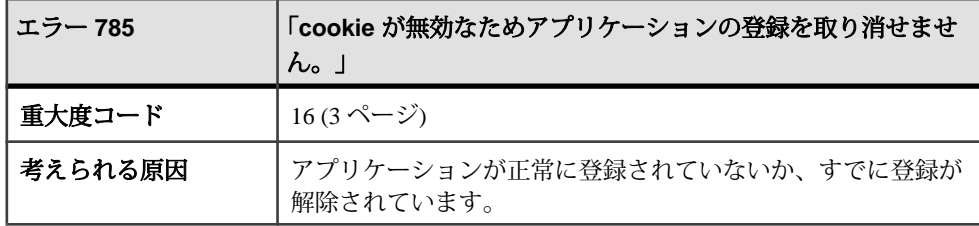

## **786 - 1005**

## メッセージ **786** ~ **809**

このページのメッセージは、Sybase エラーコード順にソートされています。メッ セージの詳細を参照するには、該当するコードを探してください。

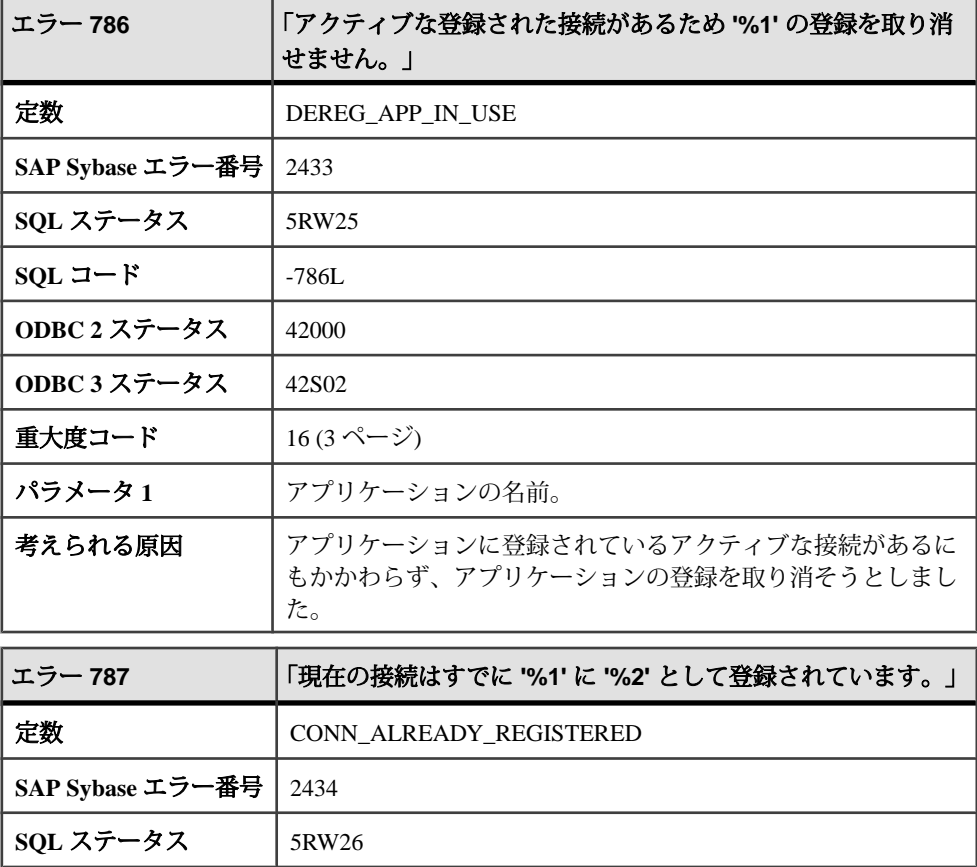

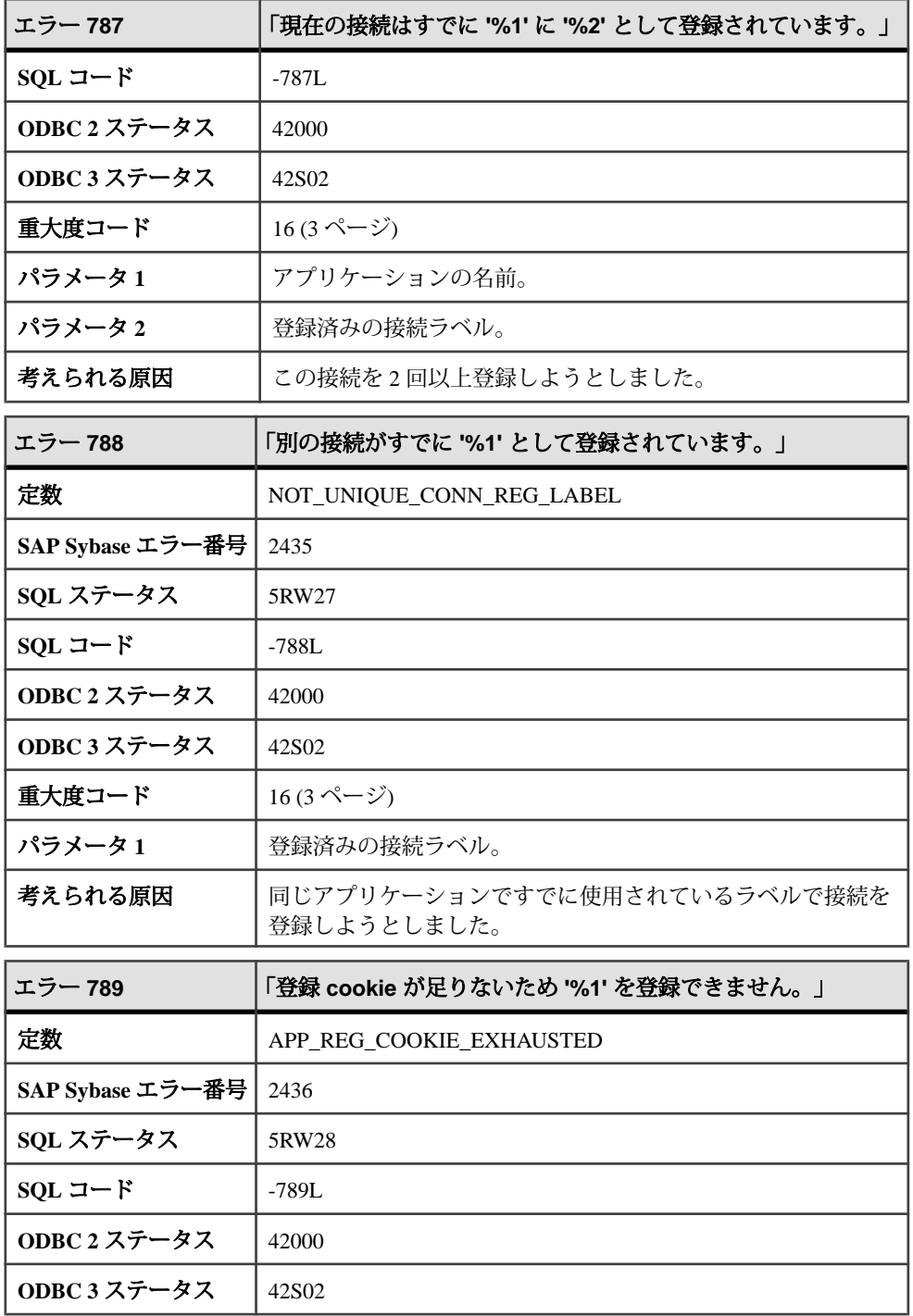

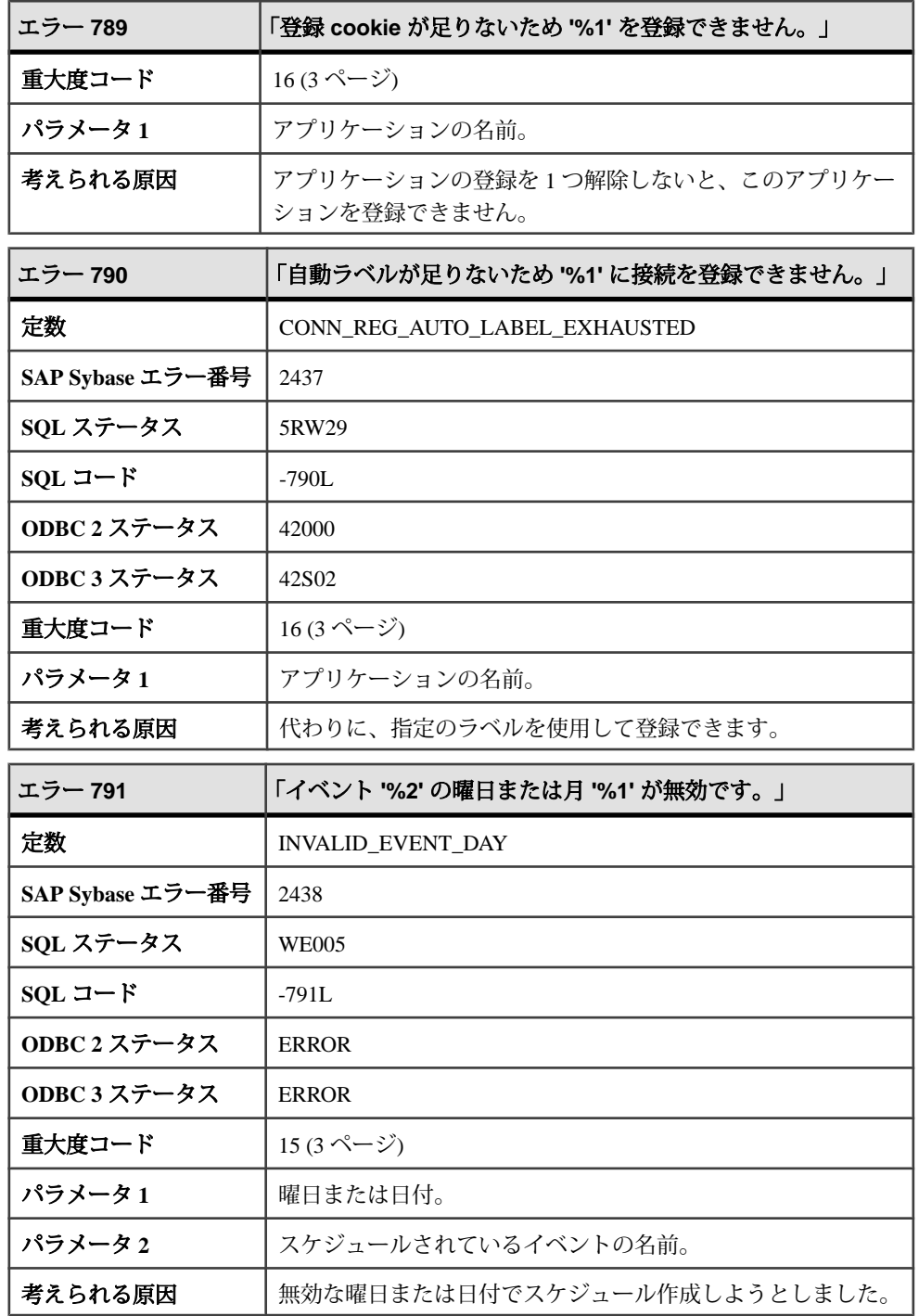

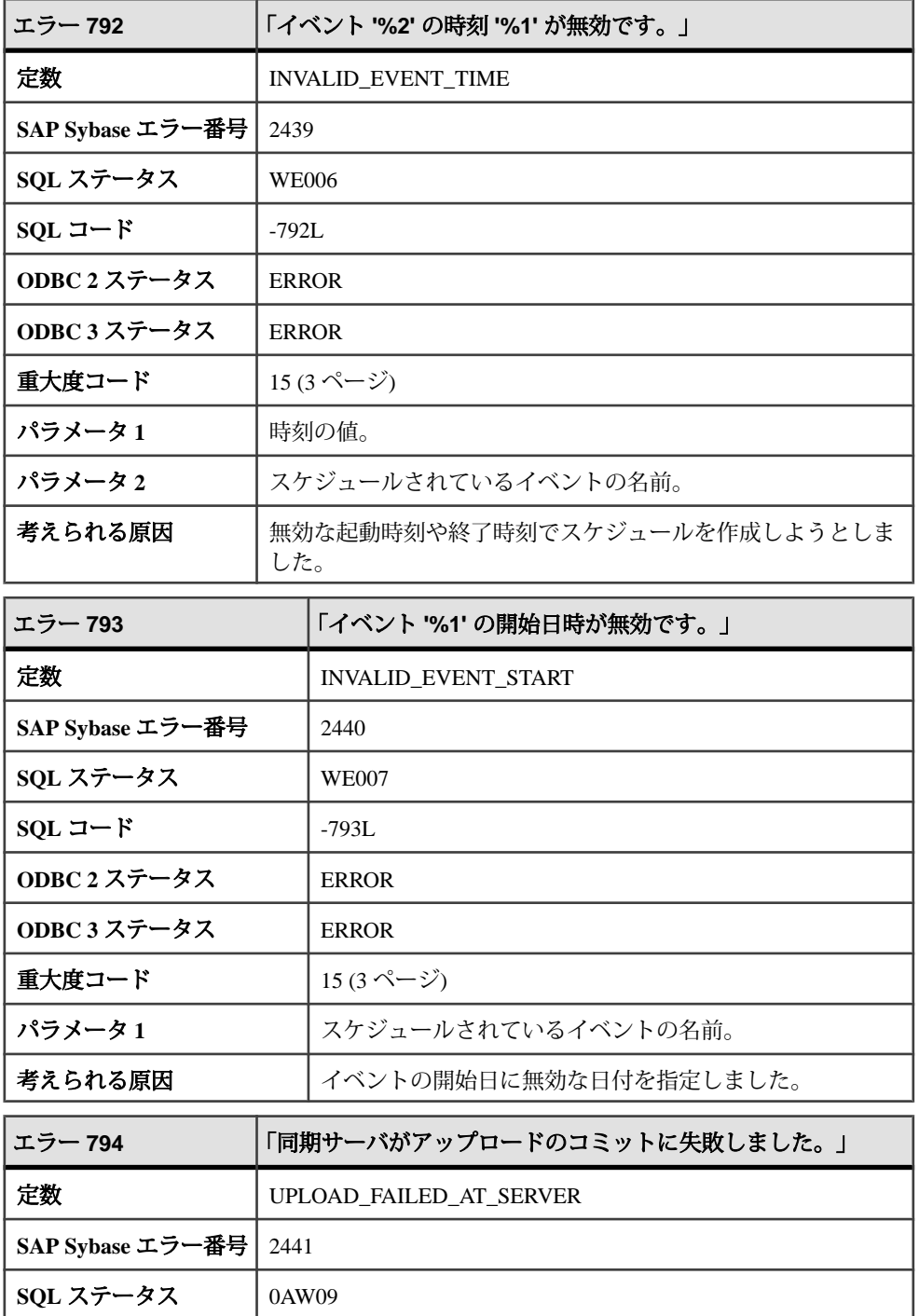

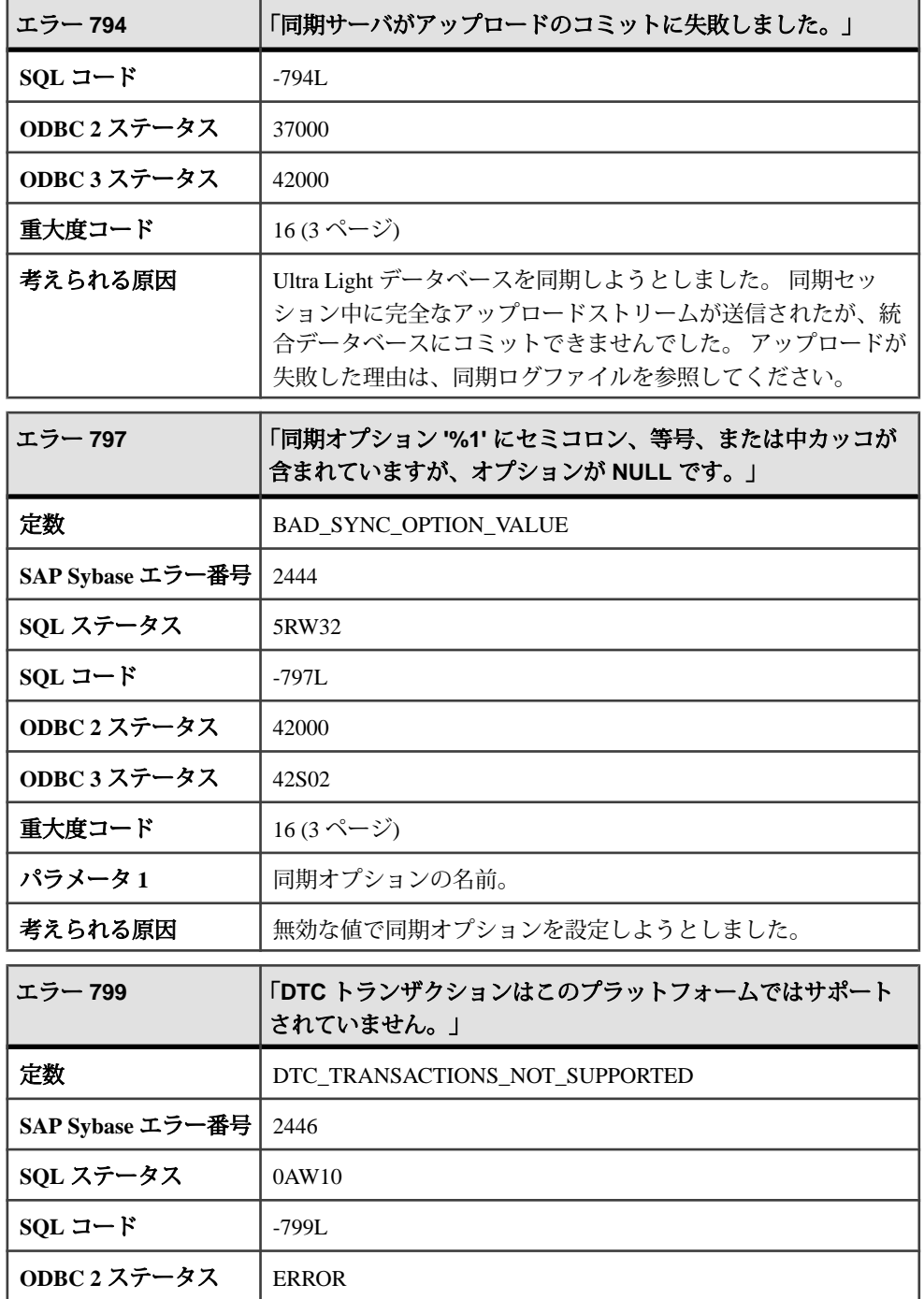

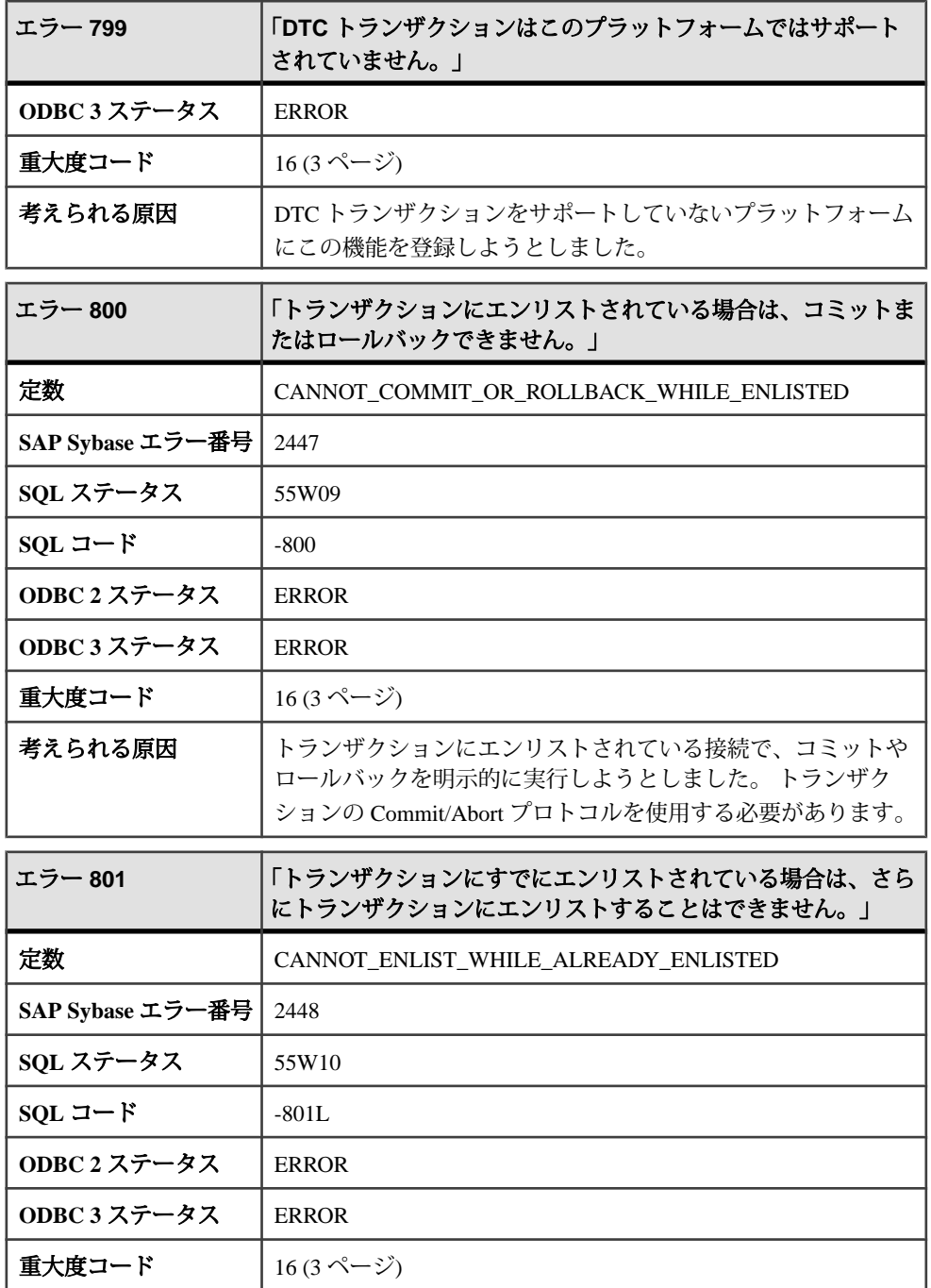

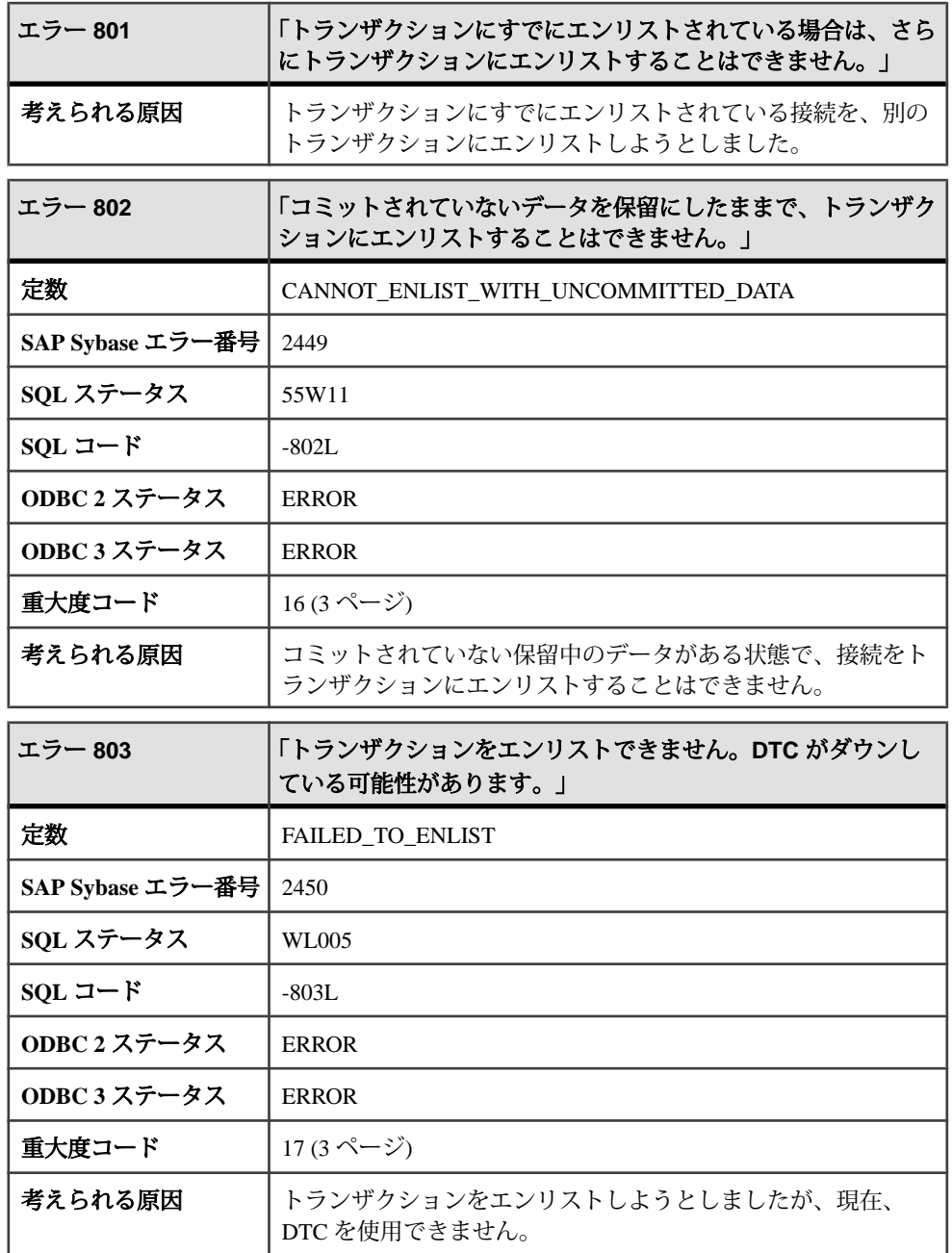

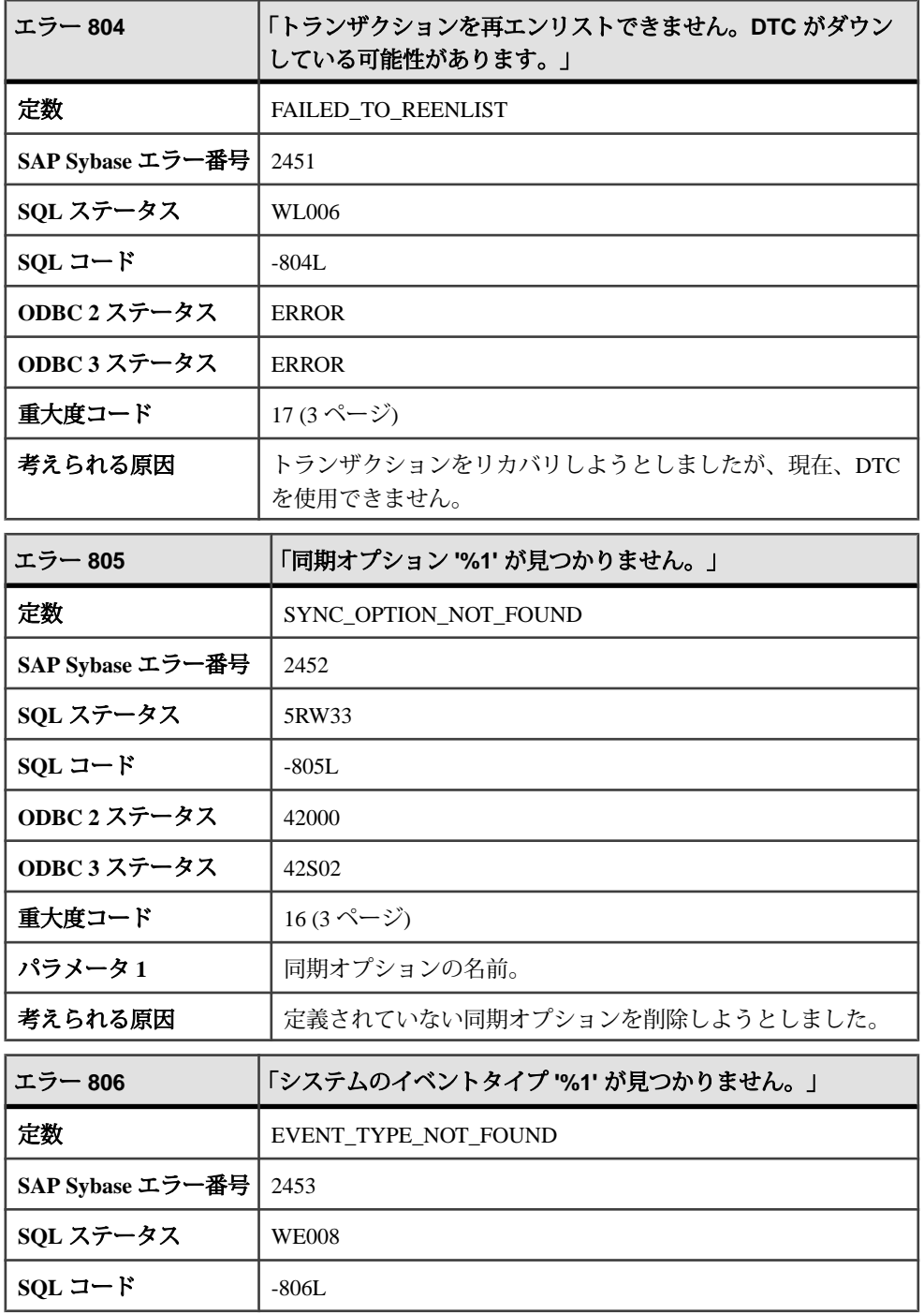

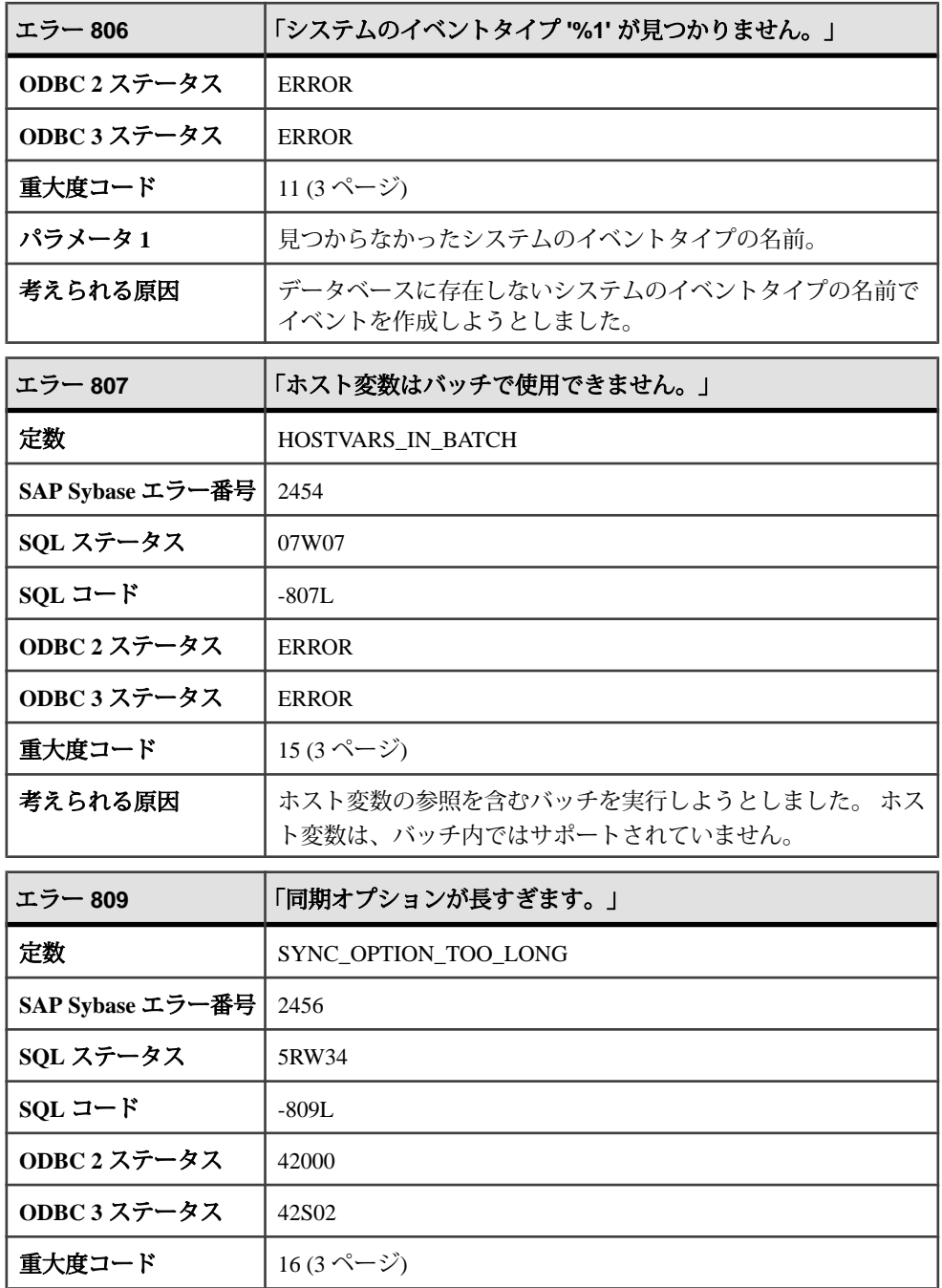

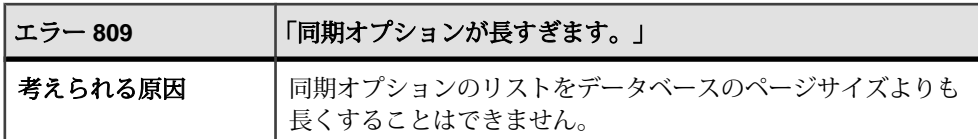

## メッセージ **810** ~ **829**

このページのメッセージは、Sybase エラーコード順にソートされています。メッ セージの詳細を参照するには、該当するコードを探してください。

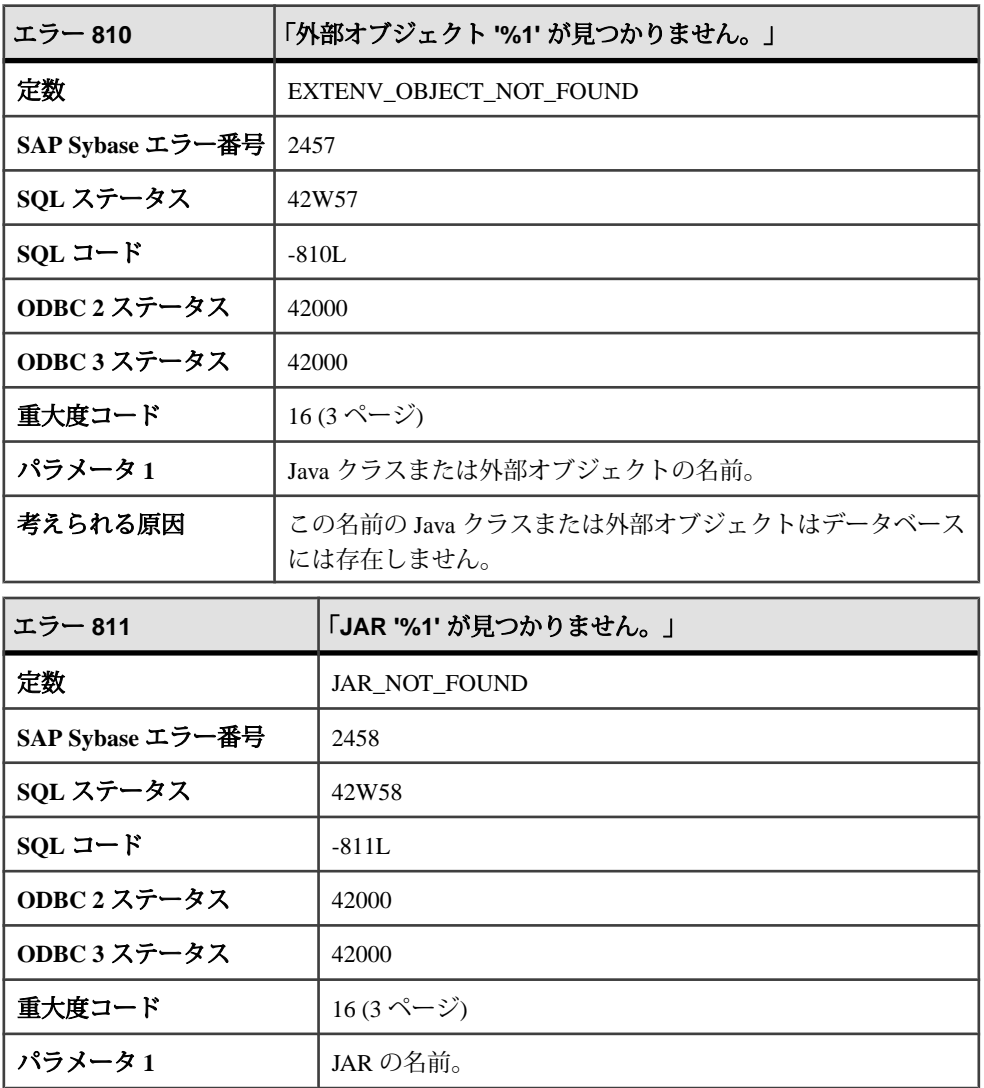

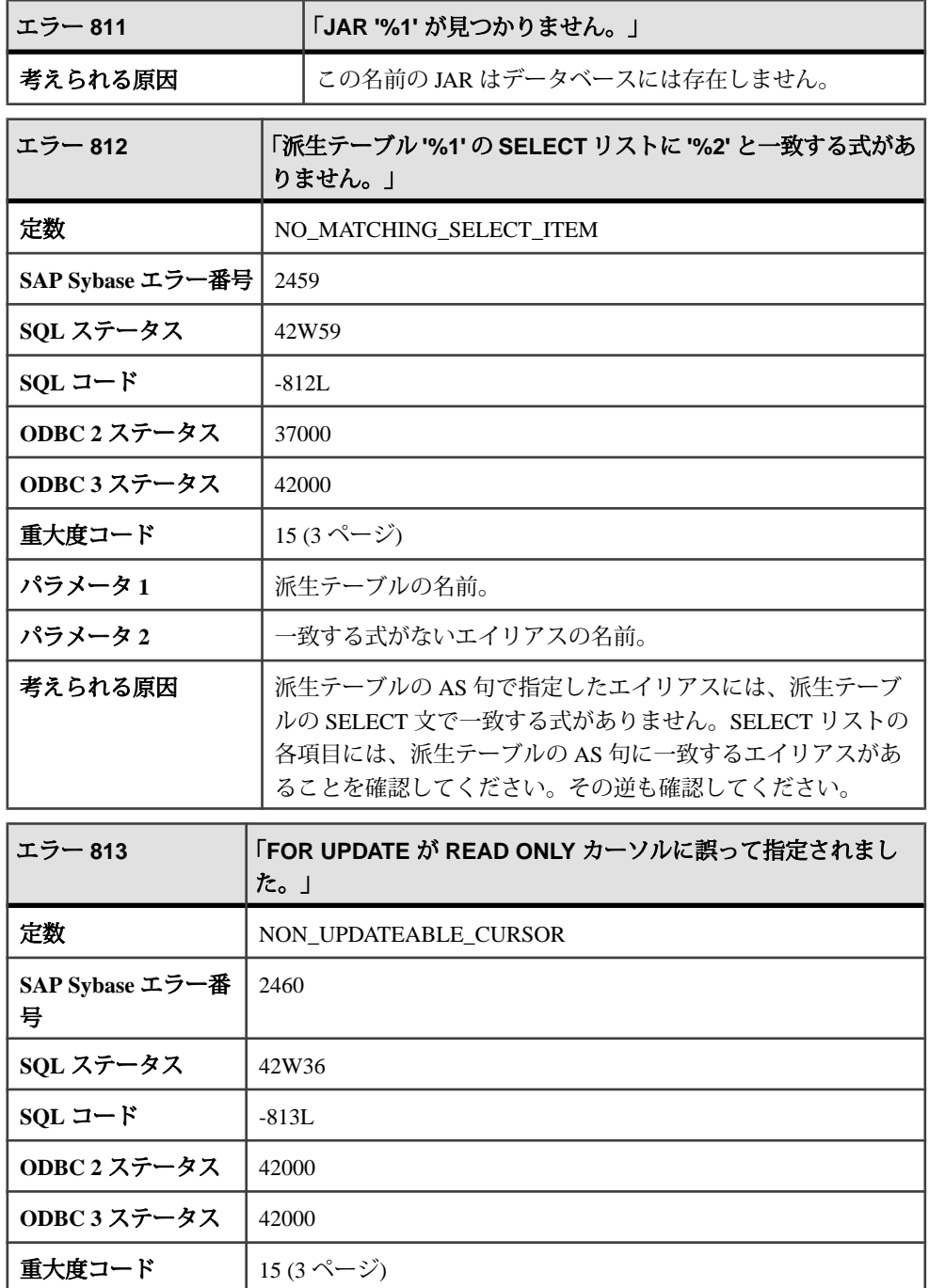

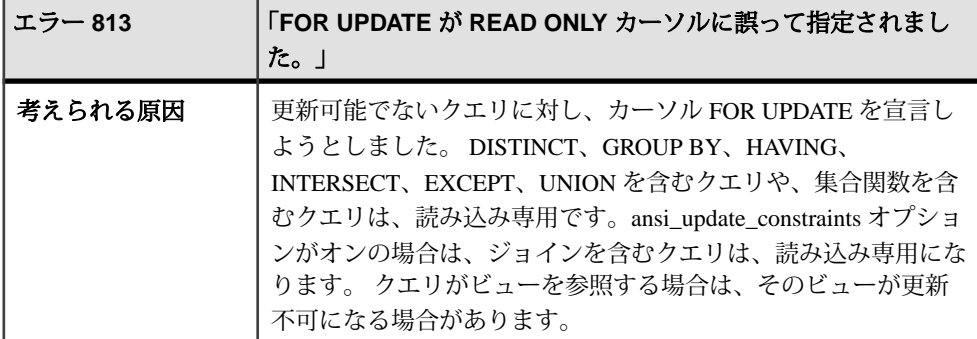

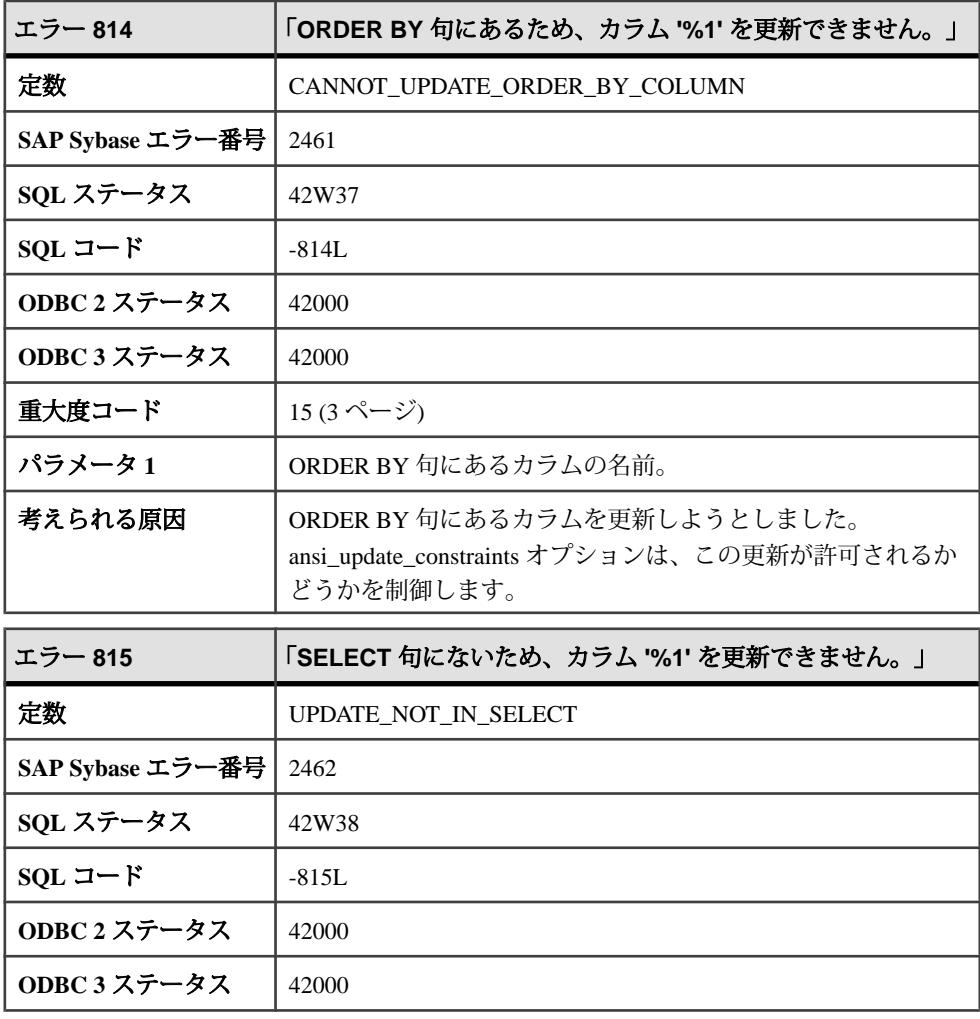

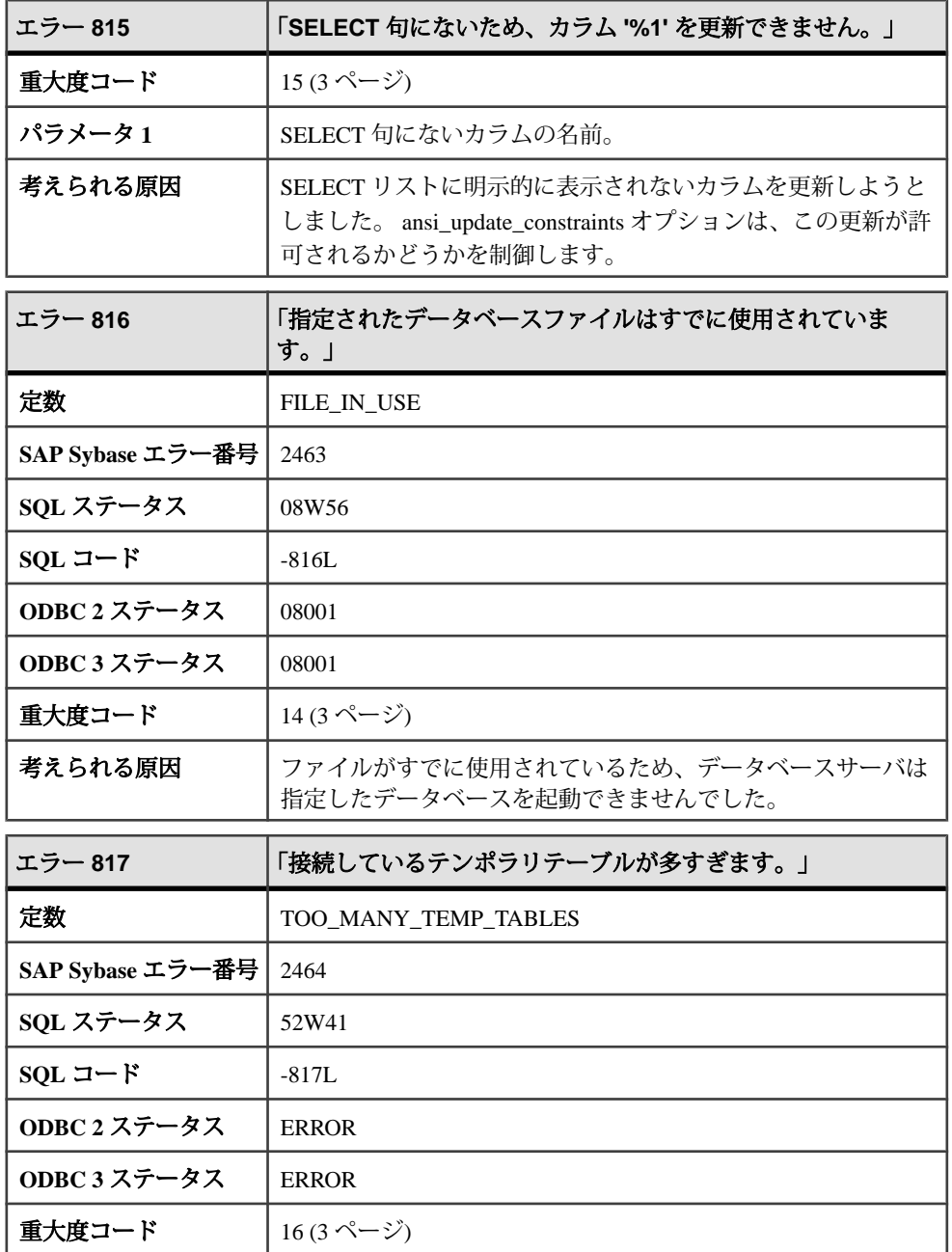

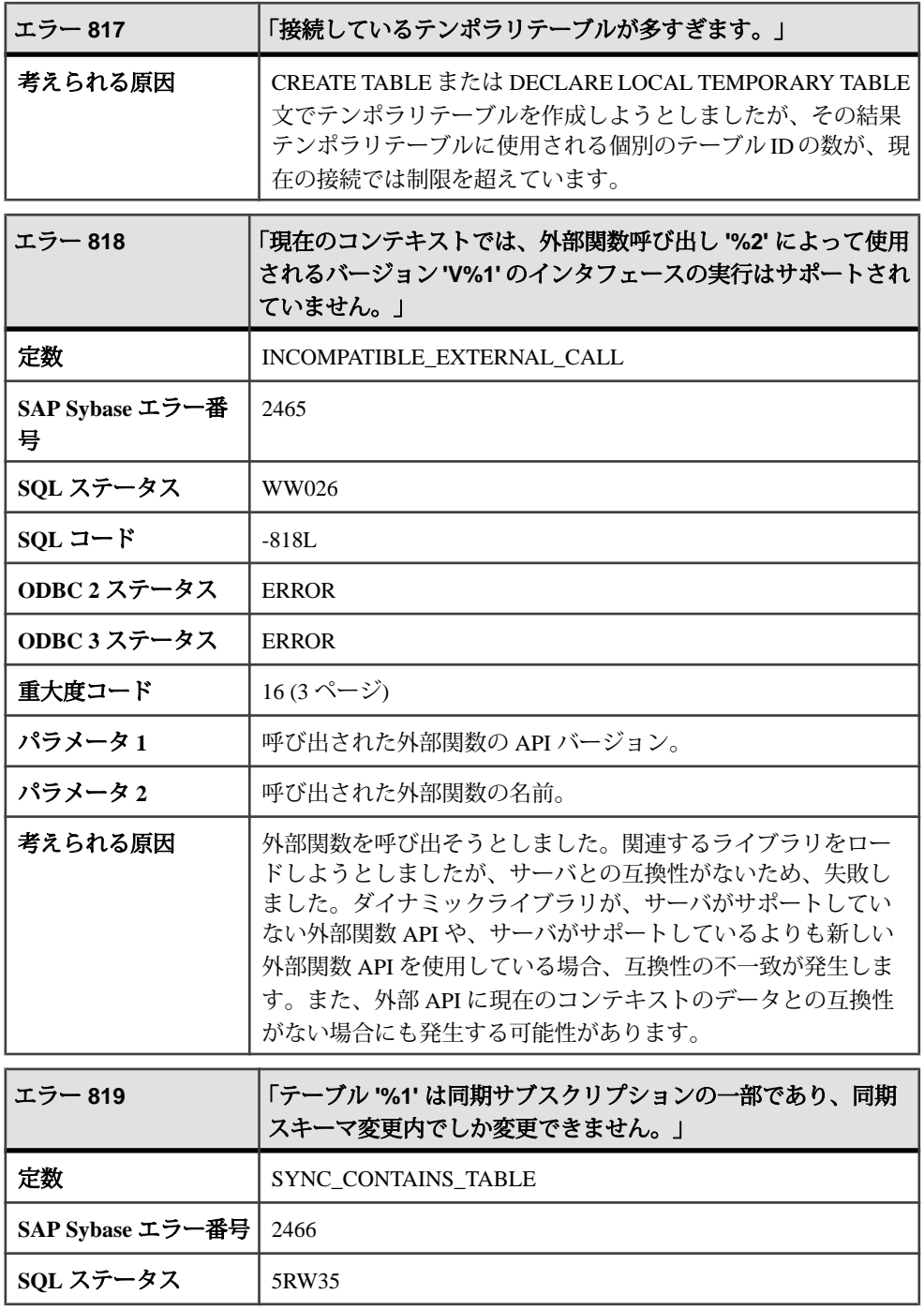

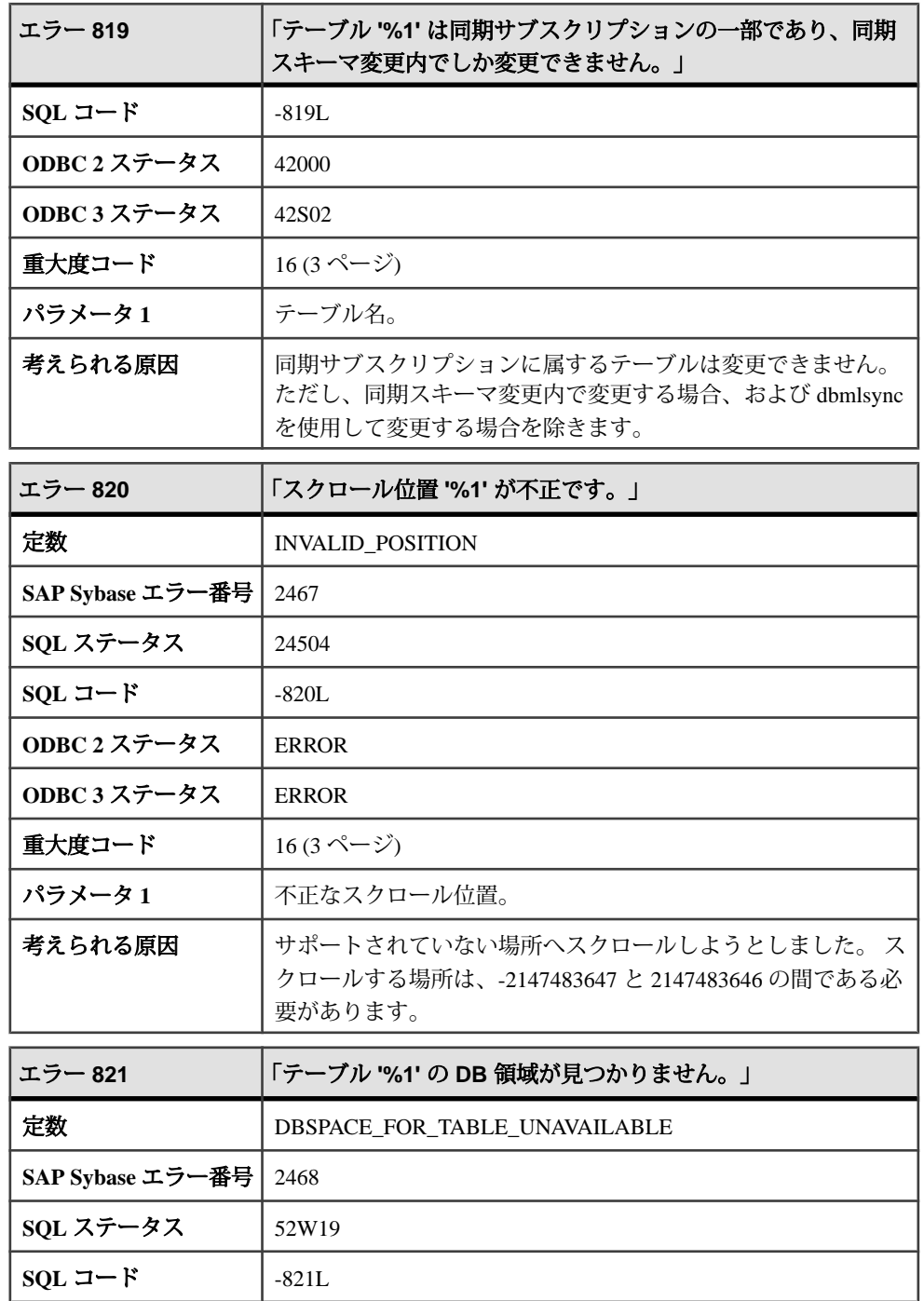

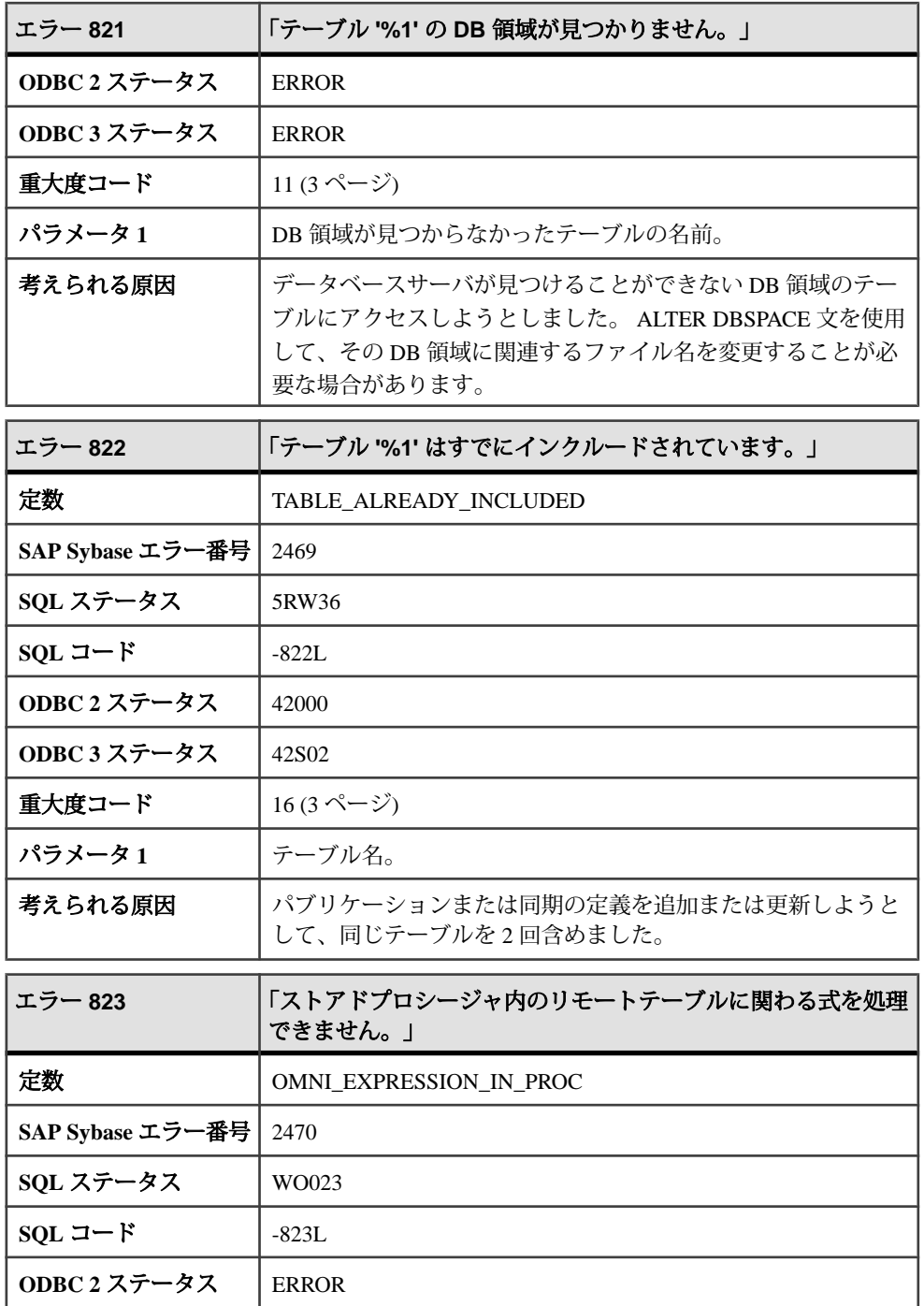

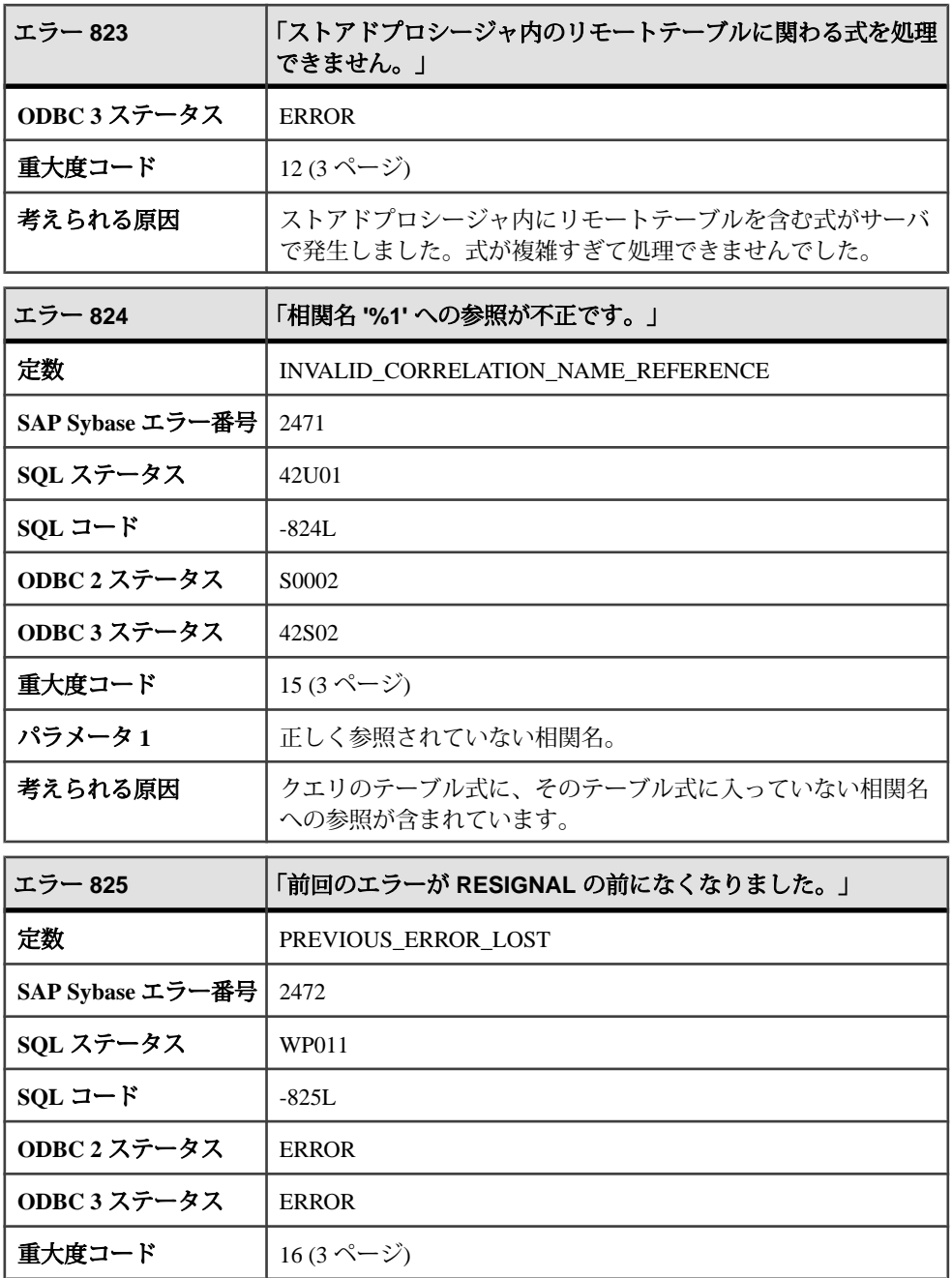

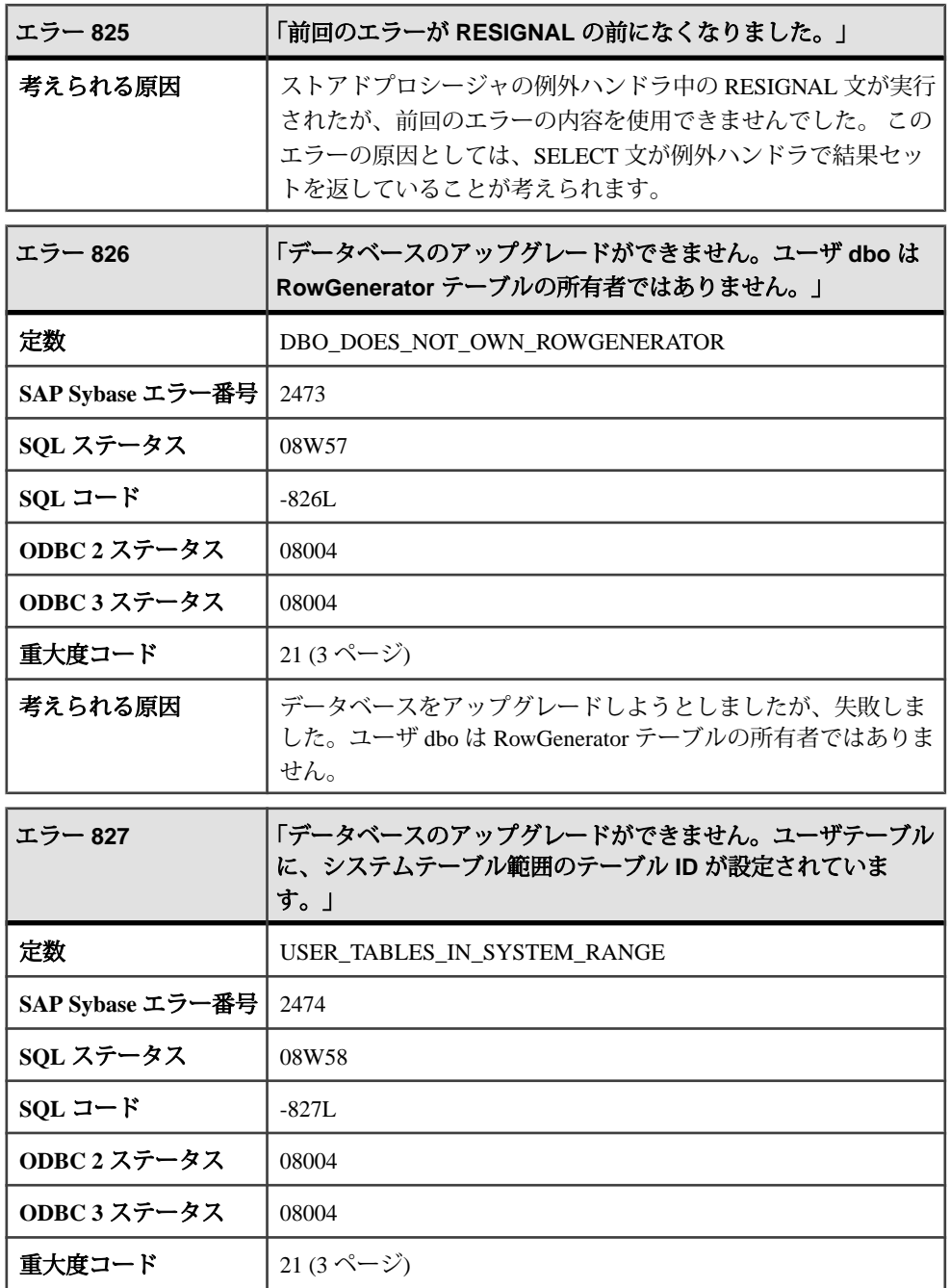

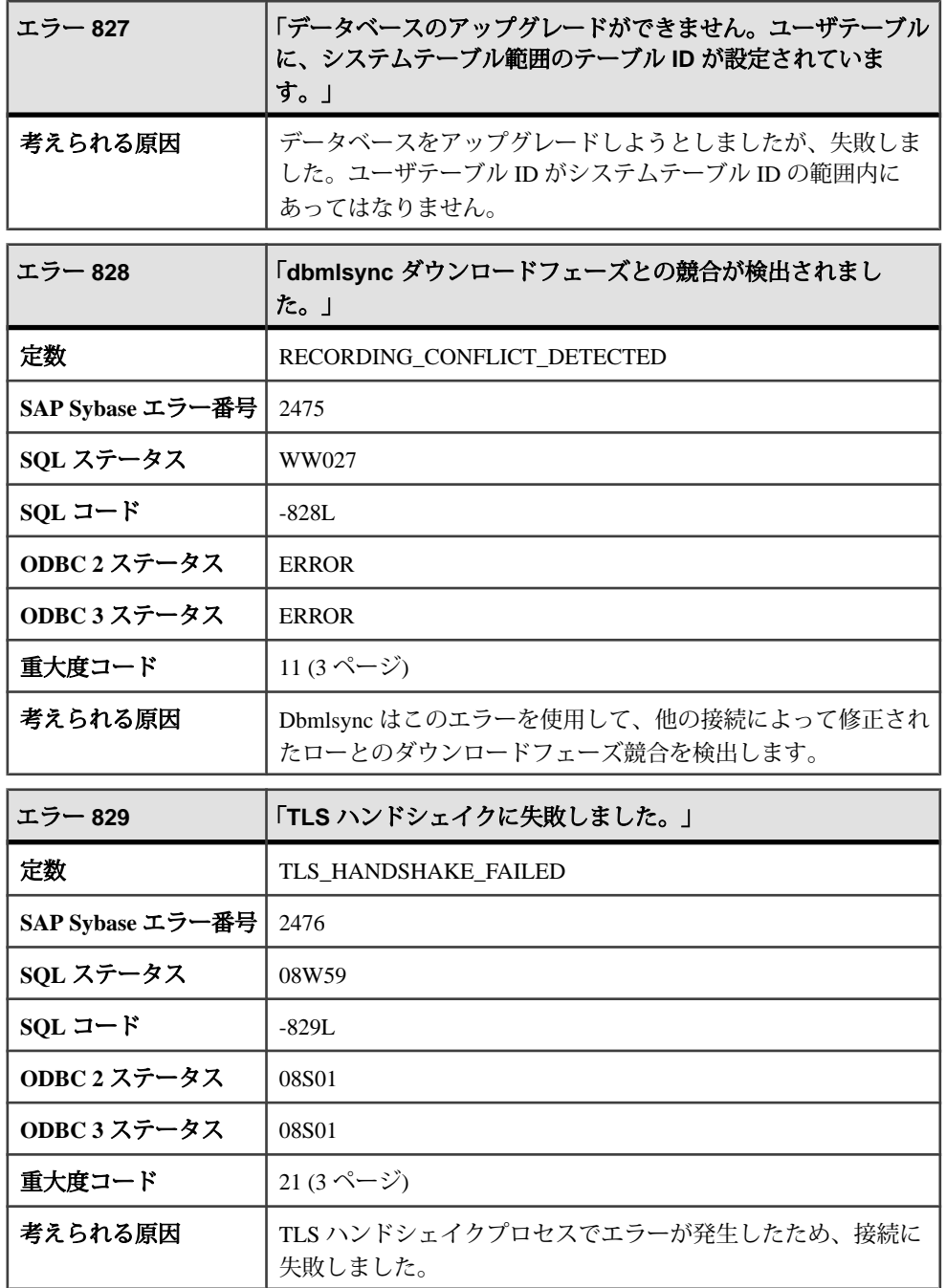
## メッセージ **830** ~ **854**

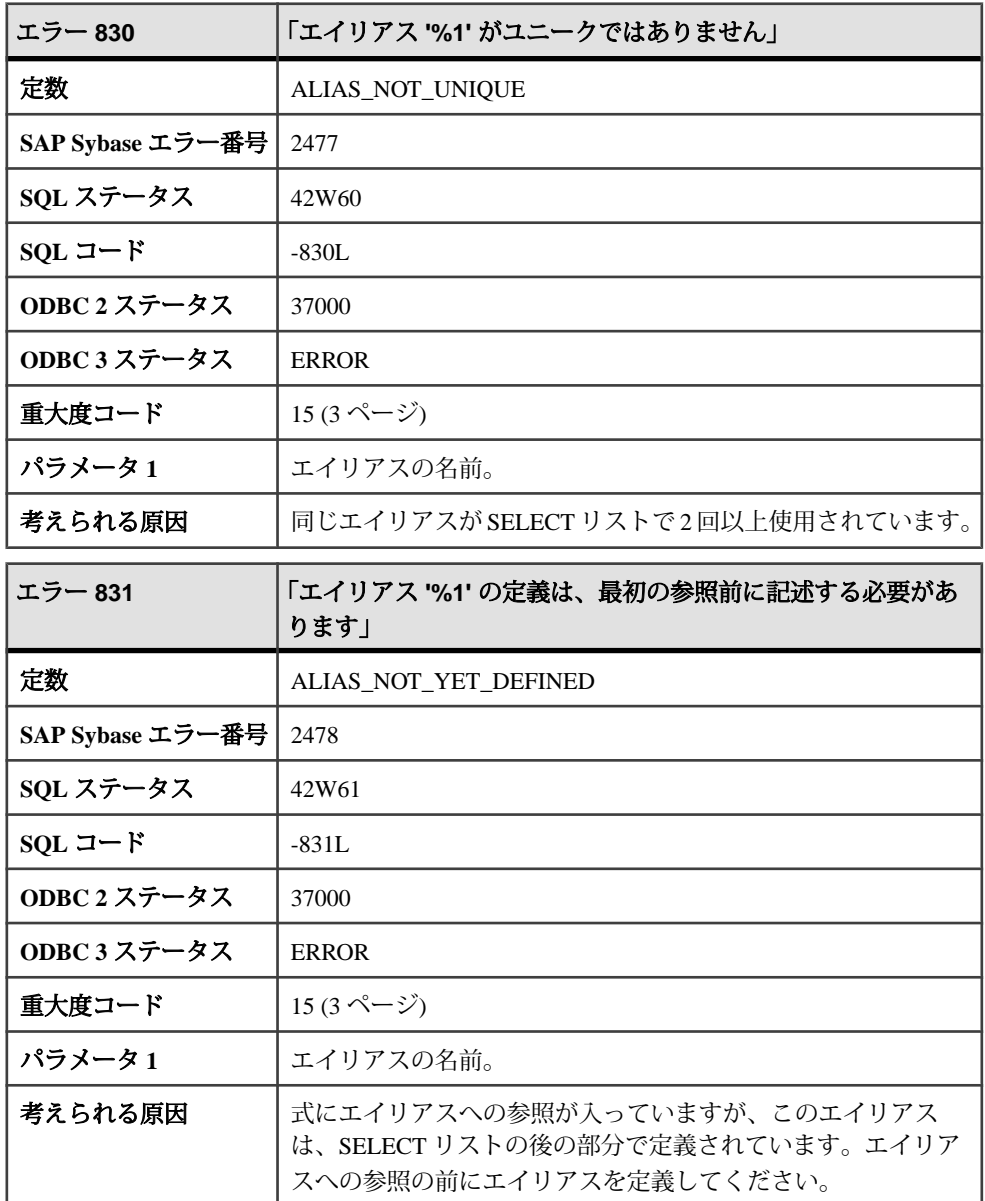

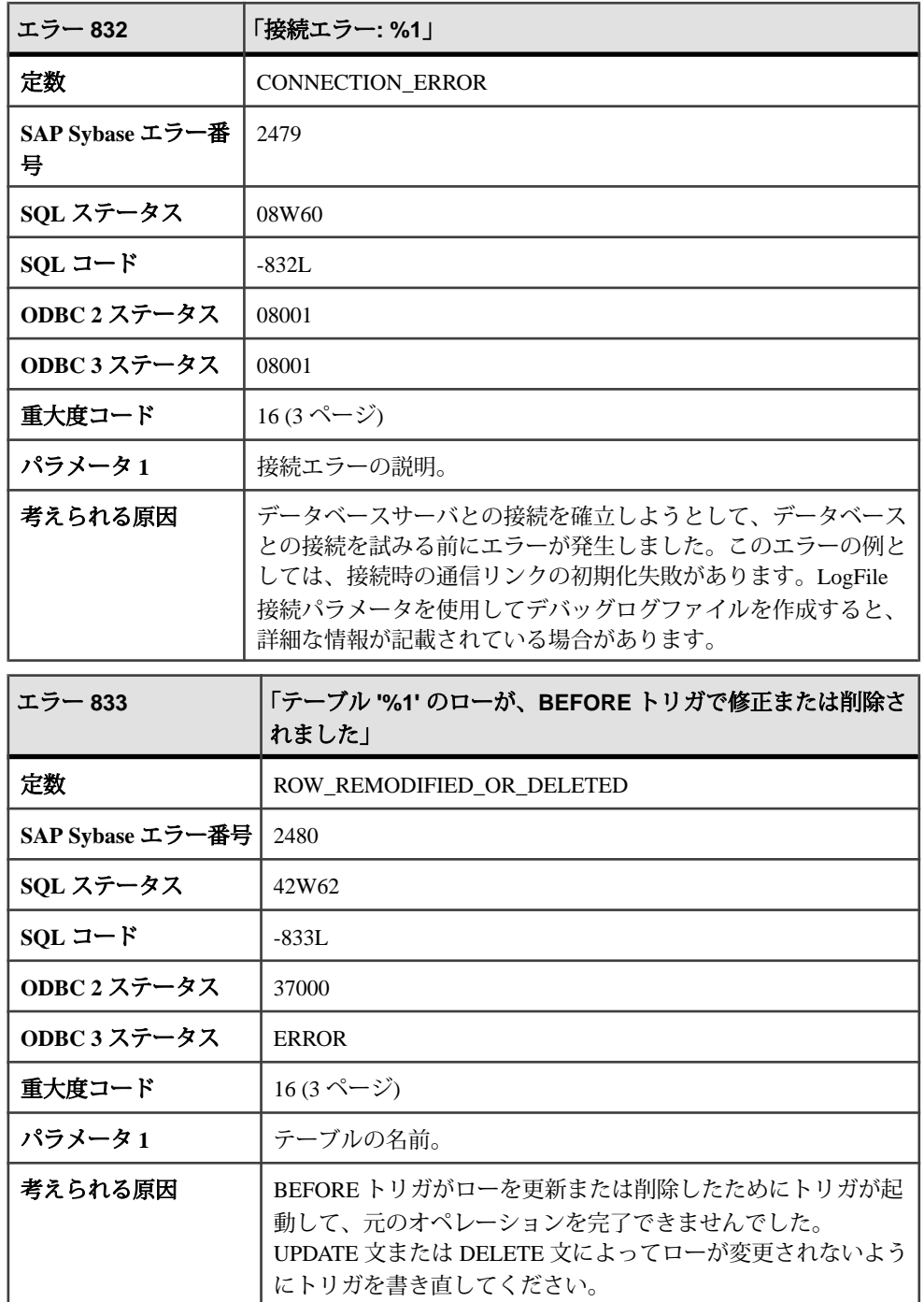

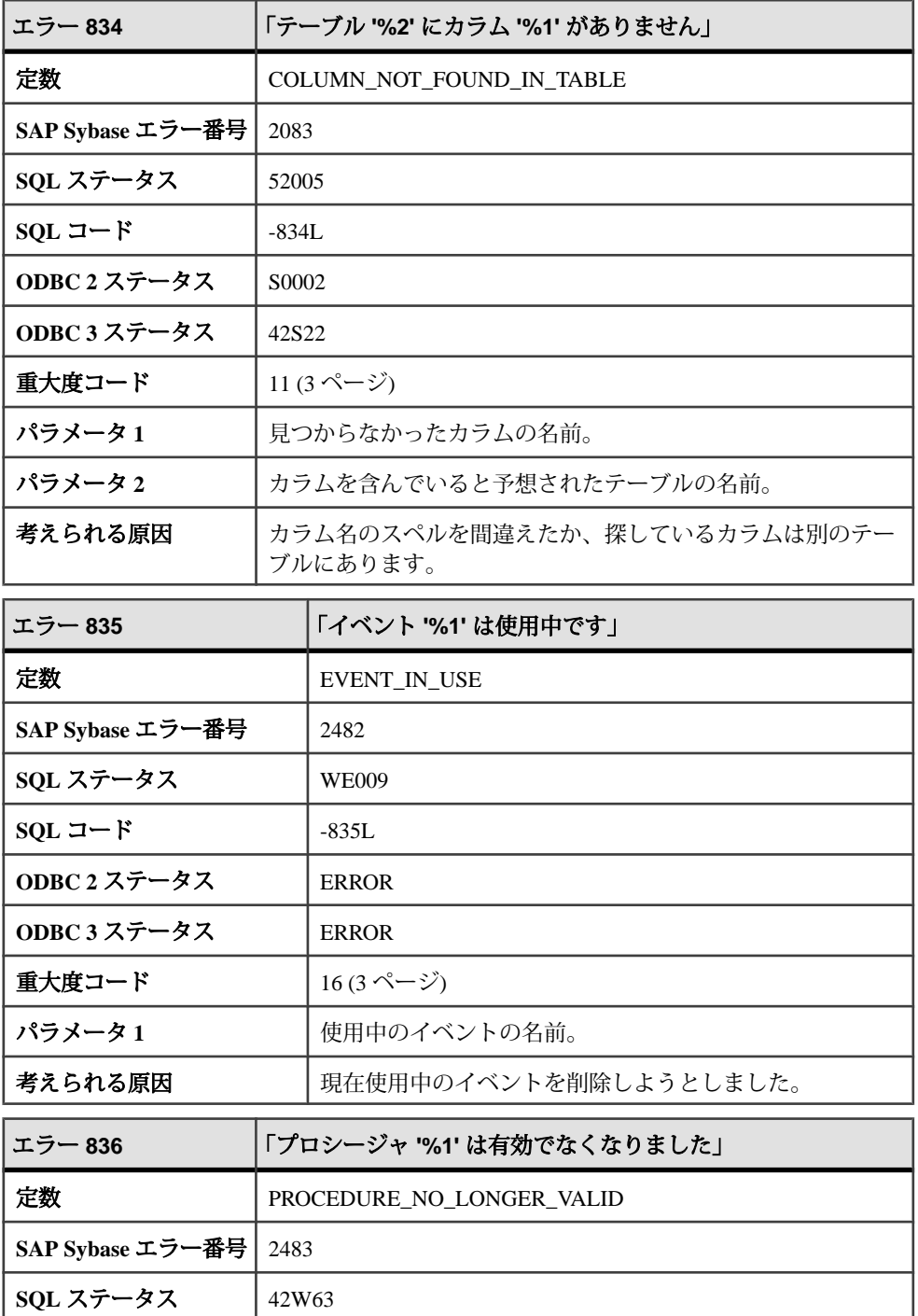

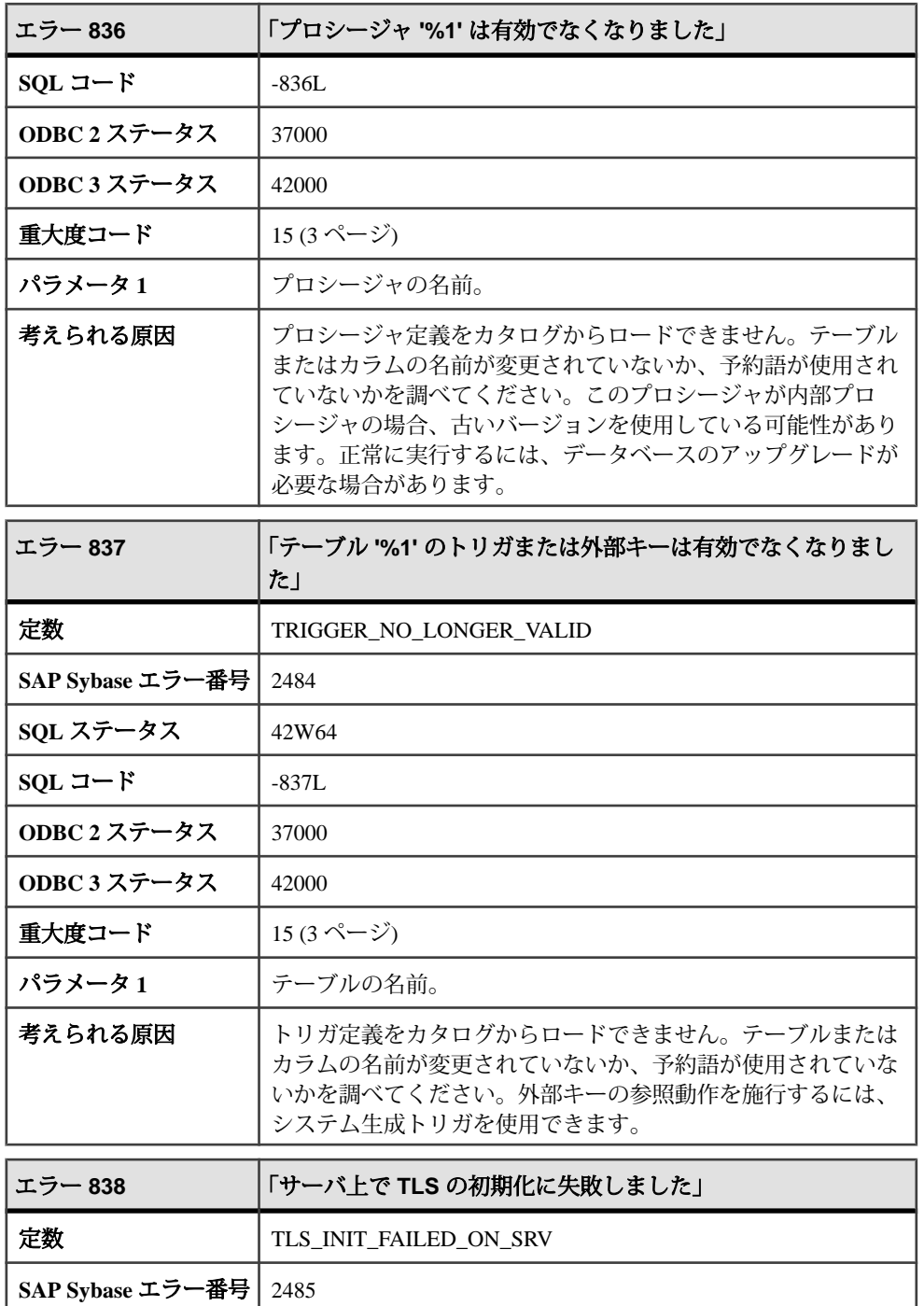

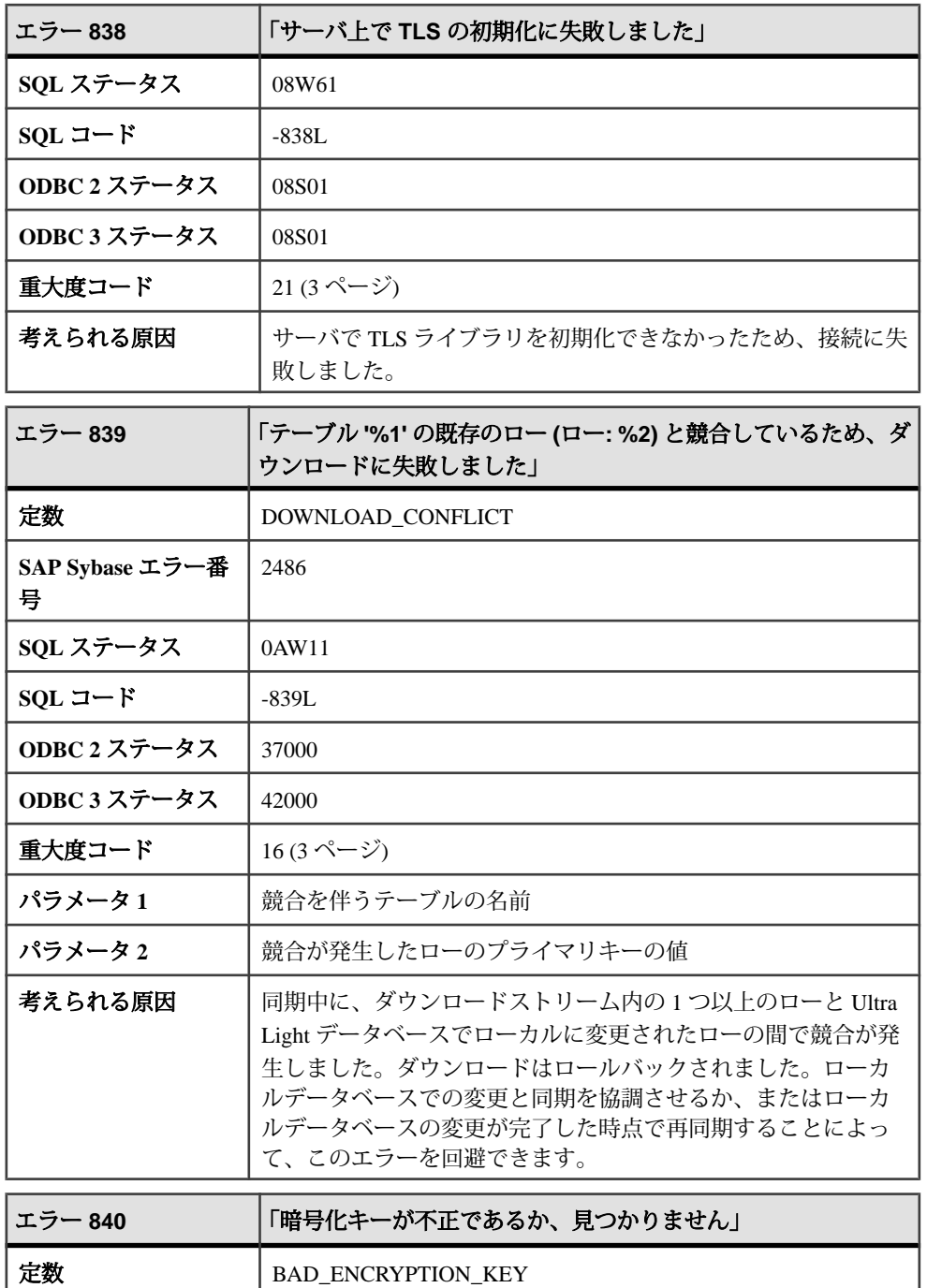

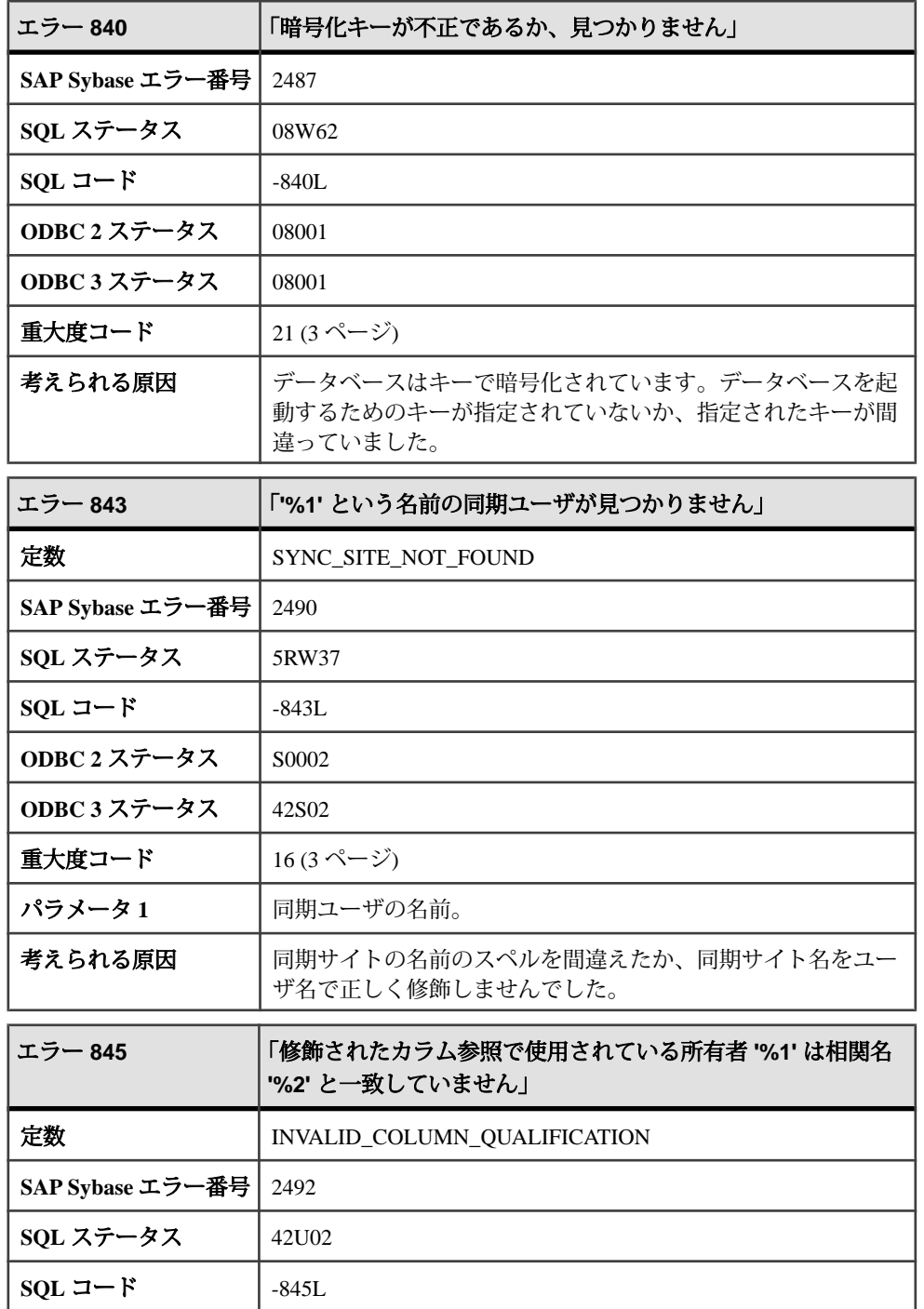

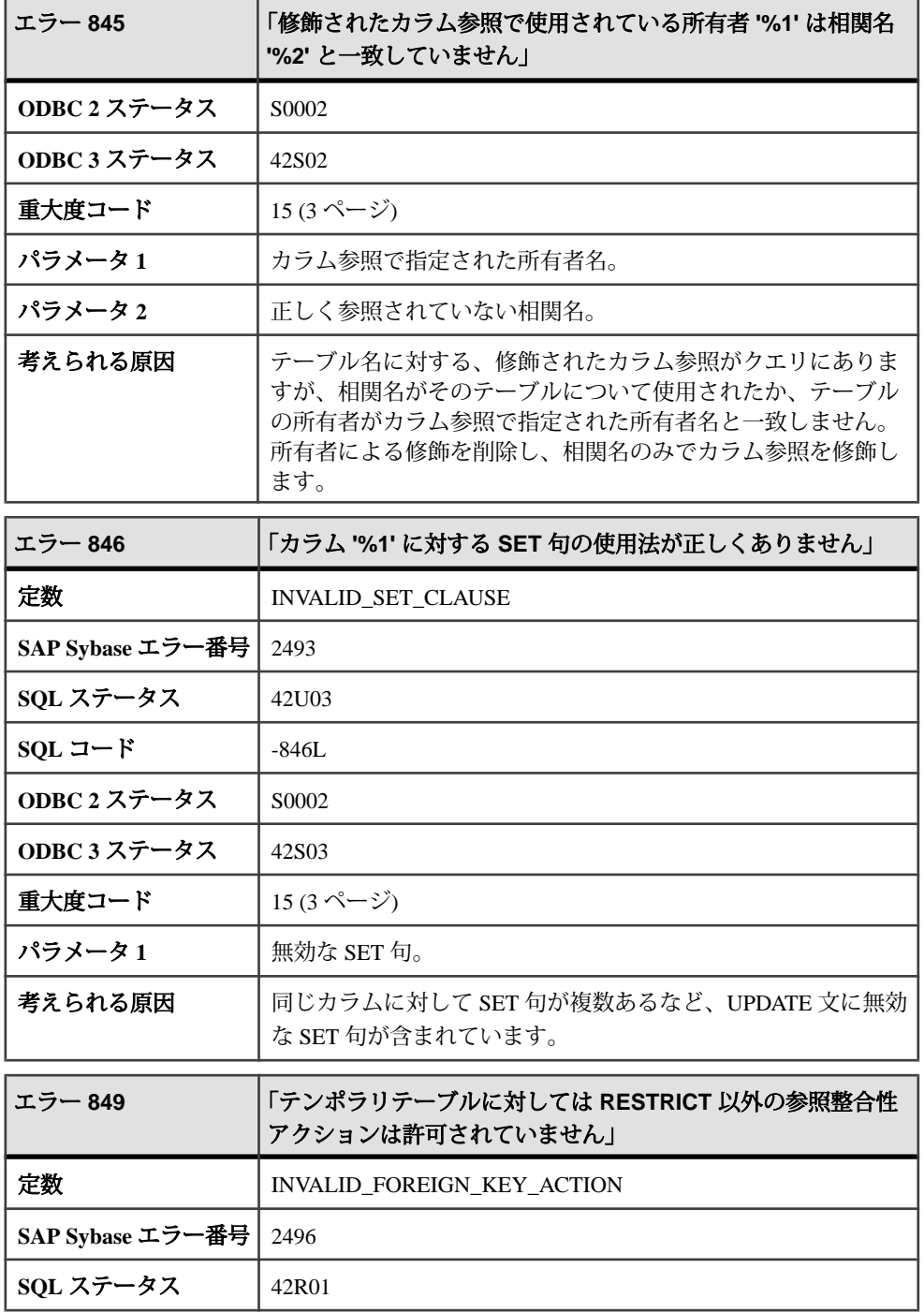

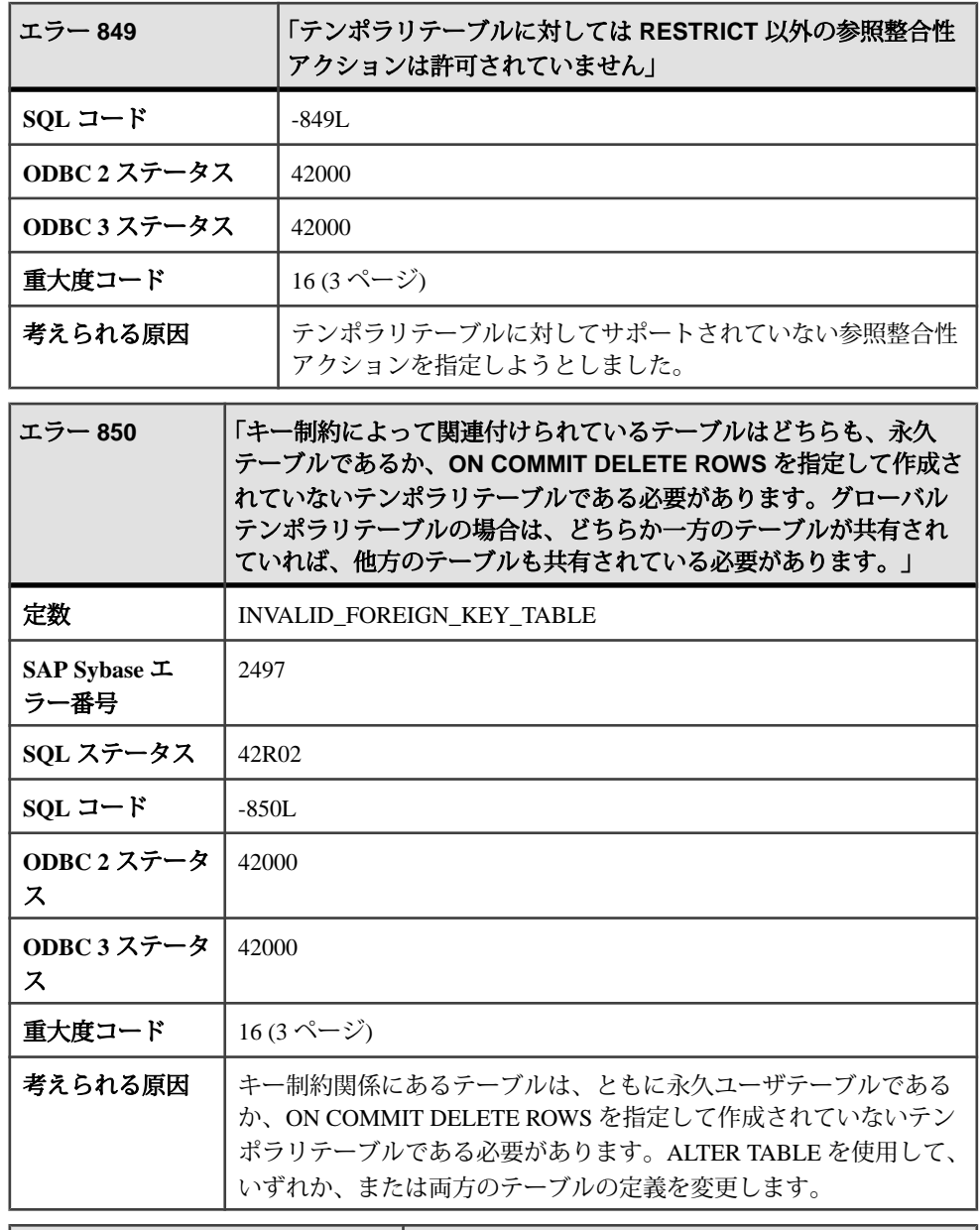

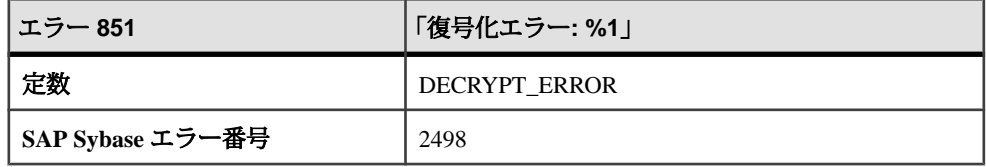

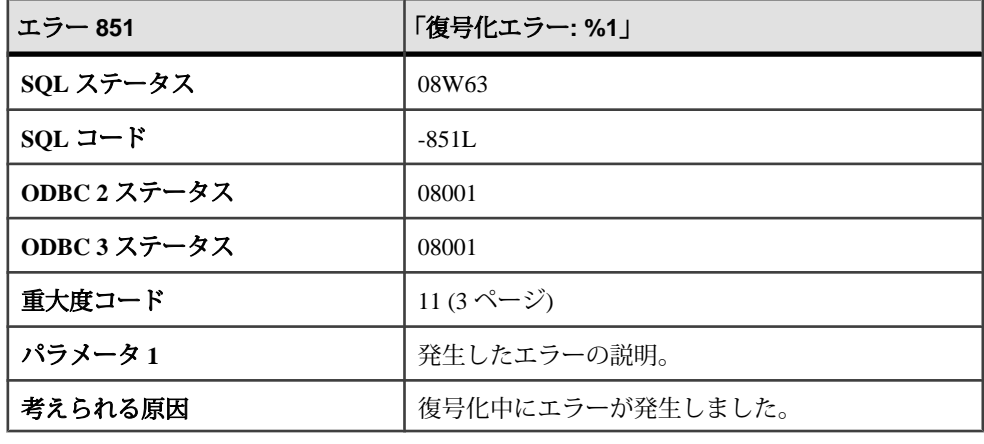

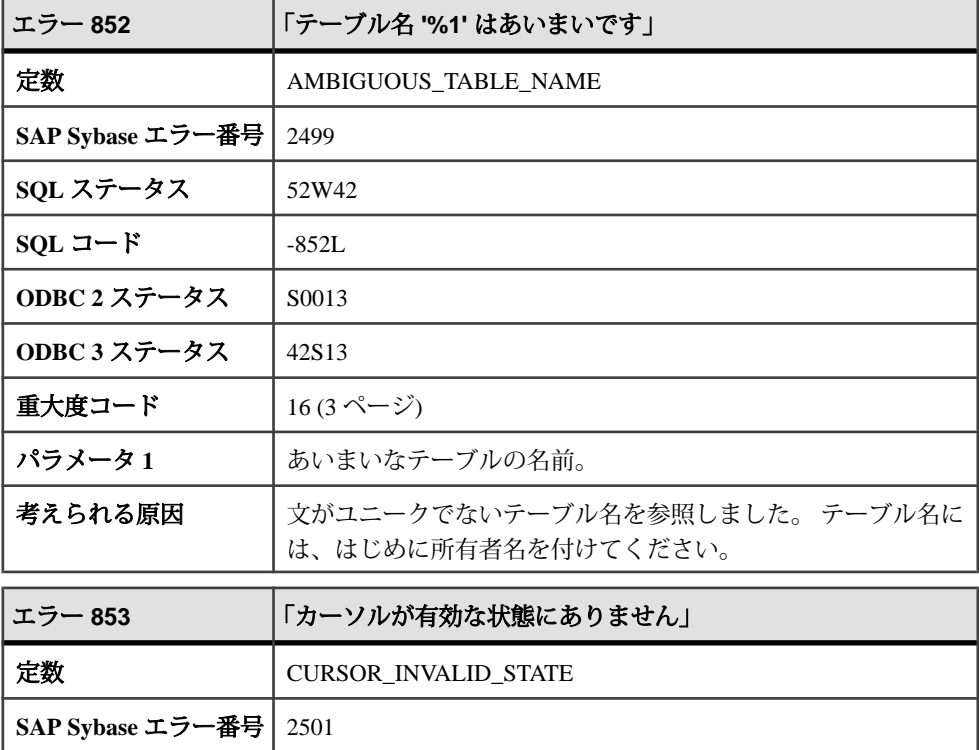

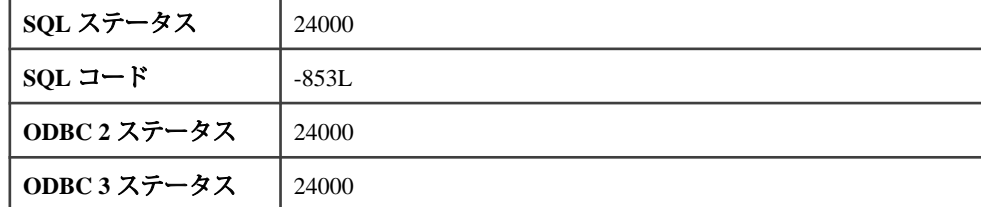

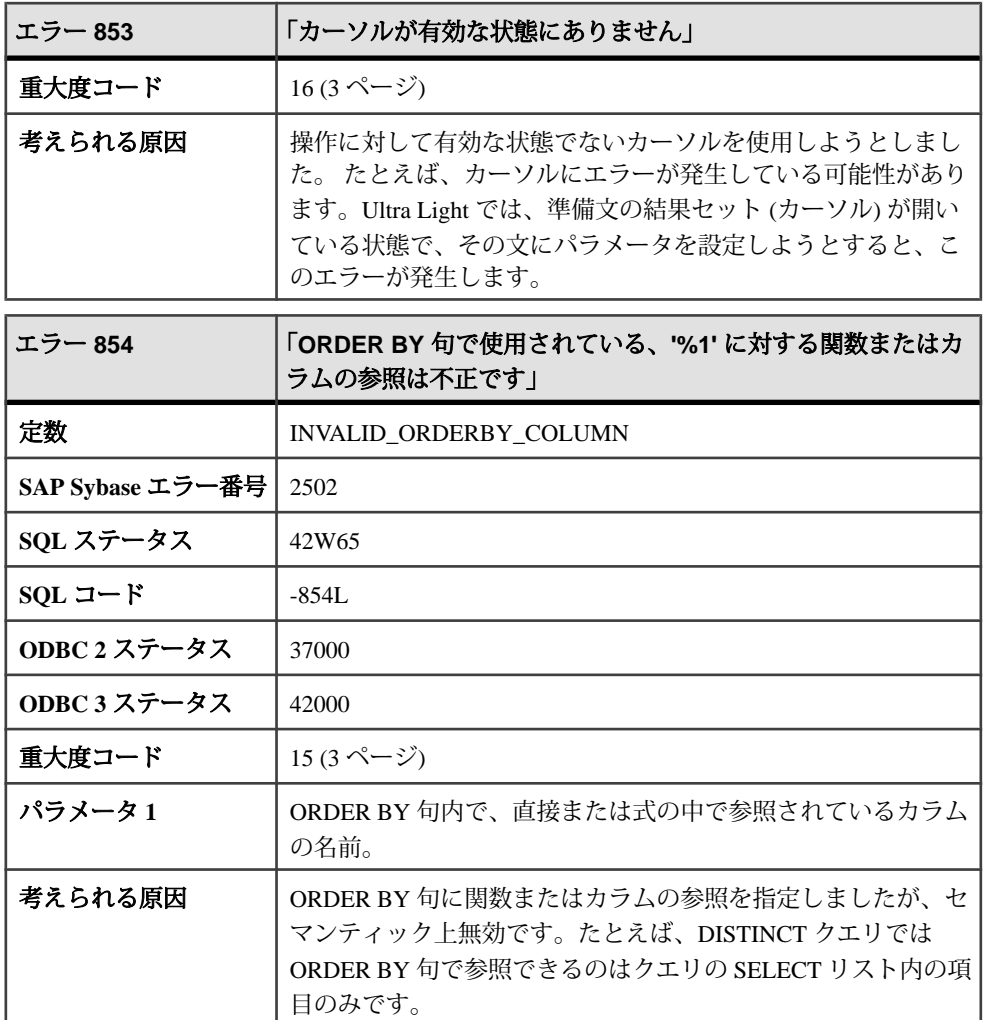

## メッセージ **855** ~ **876**

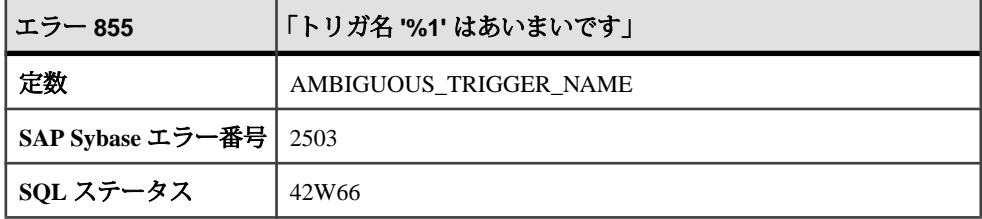

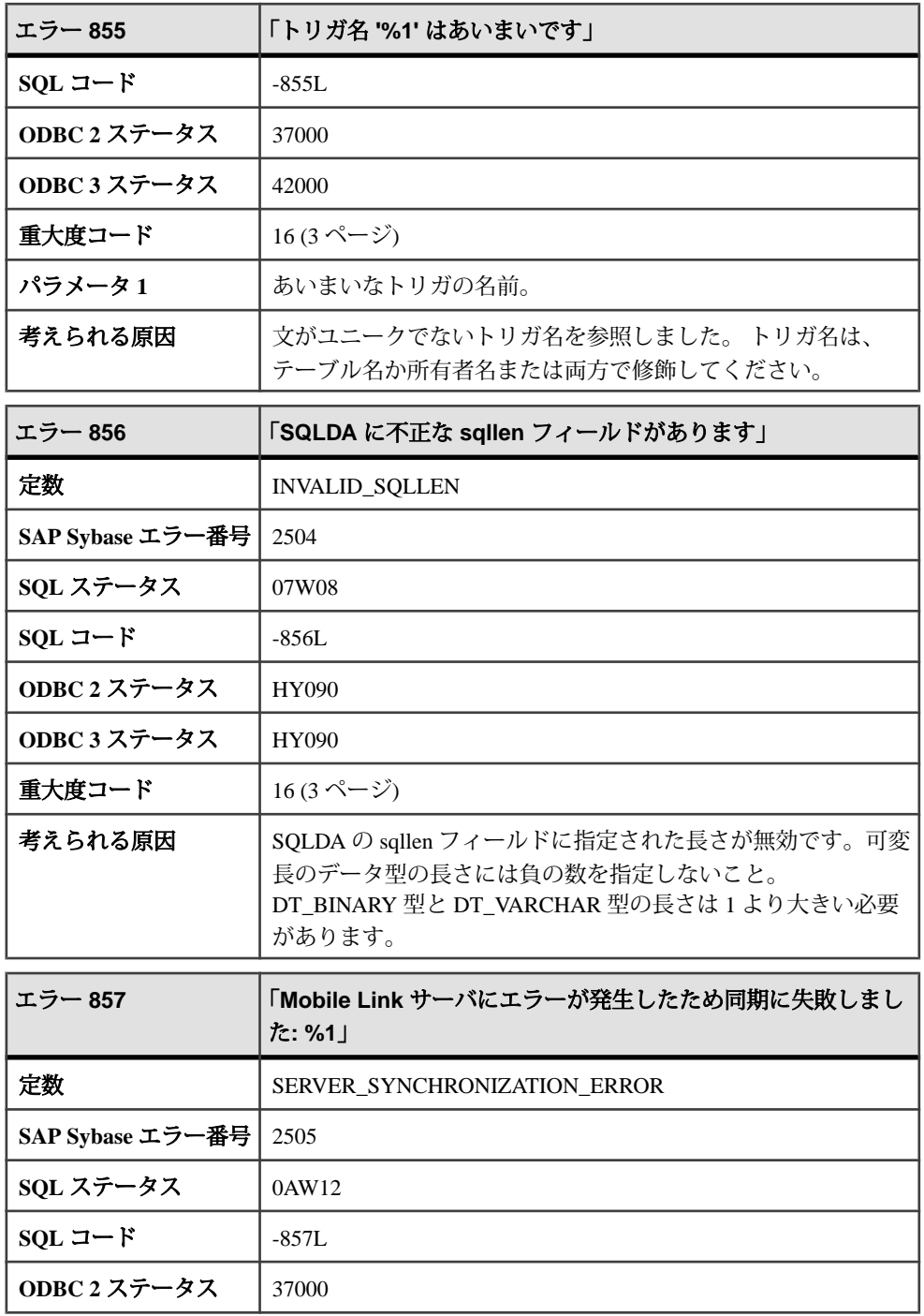

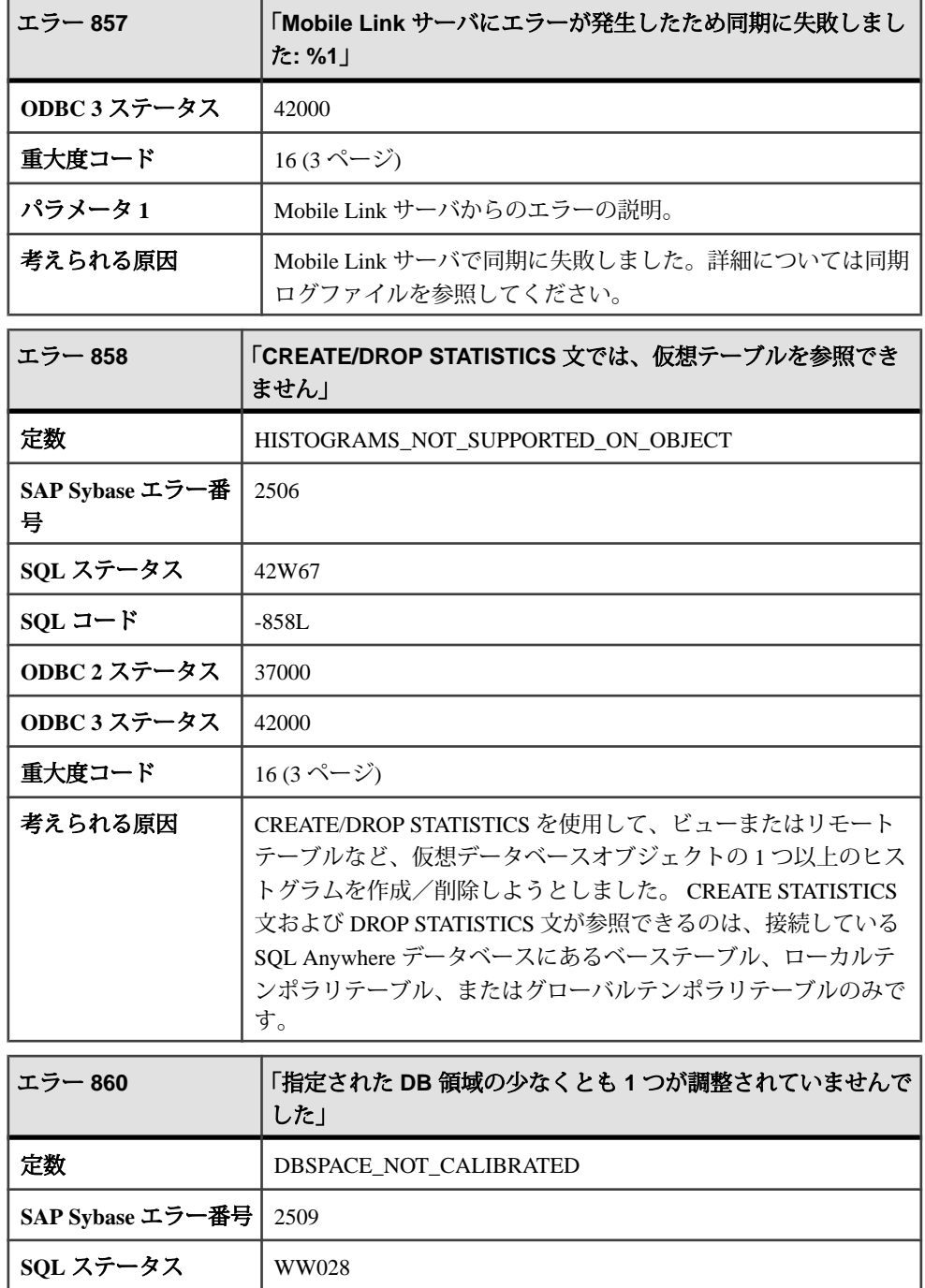

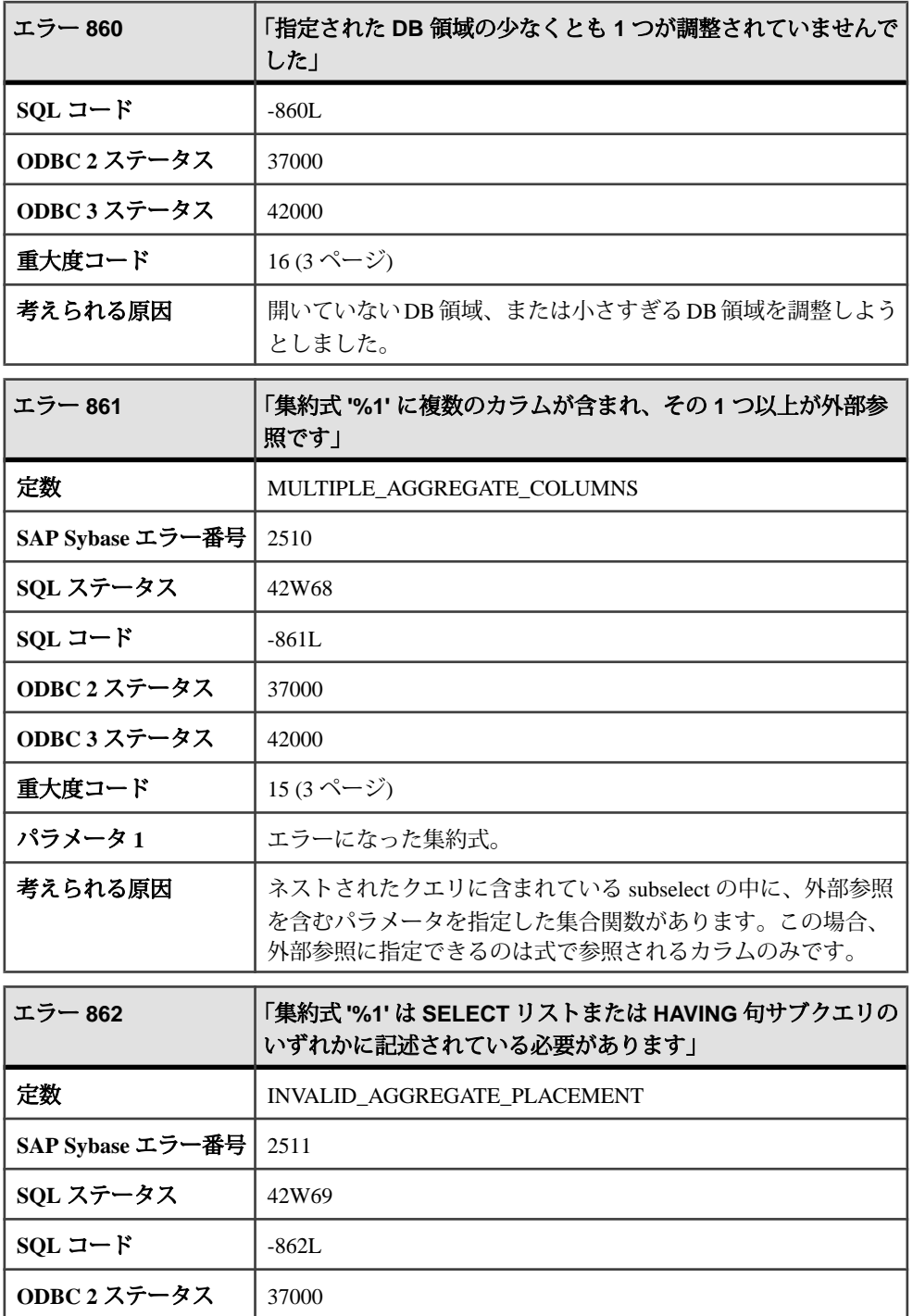

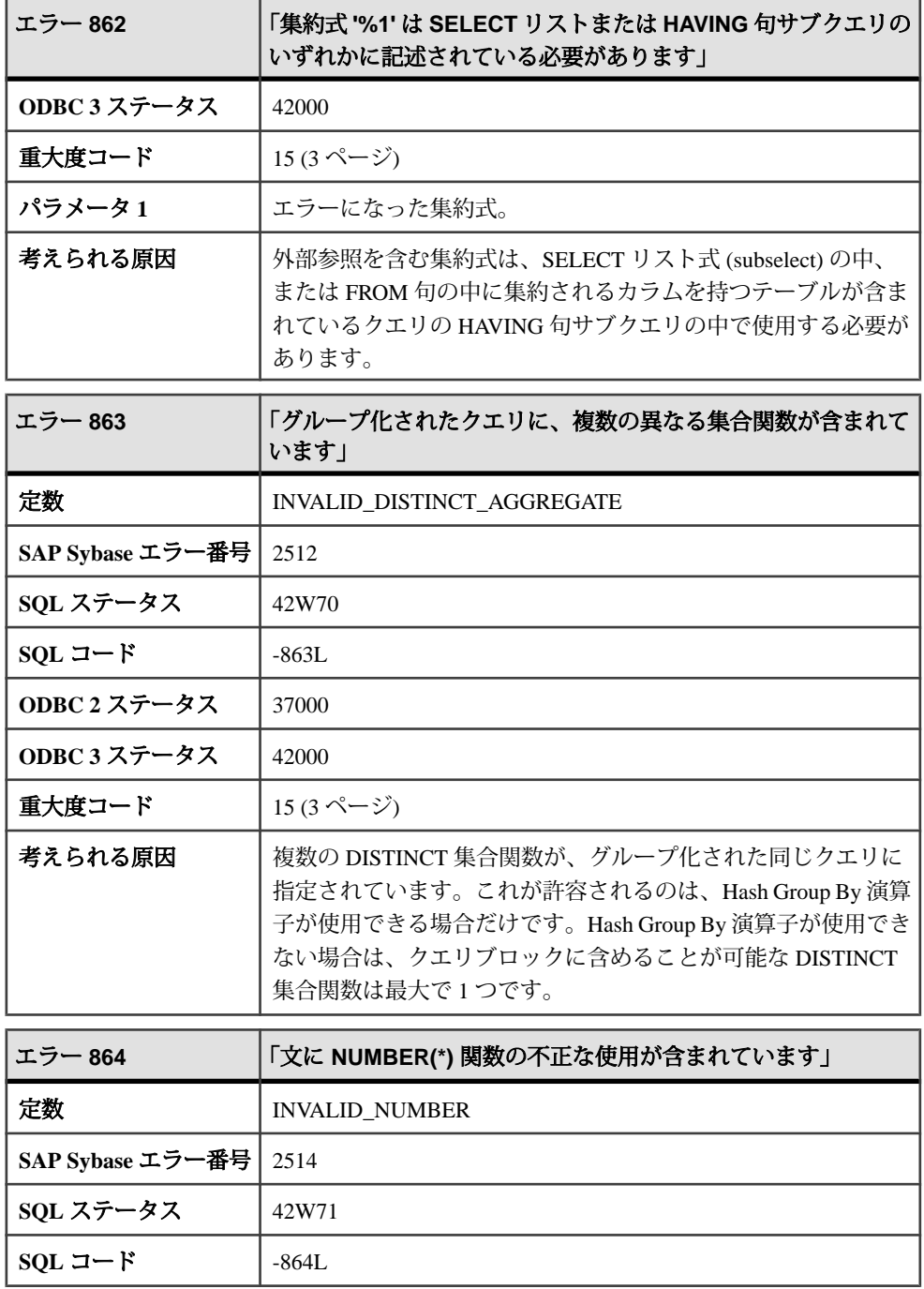

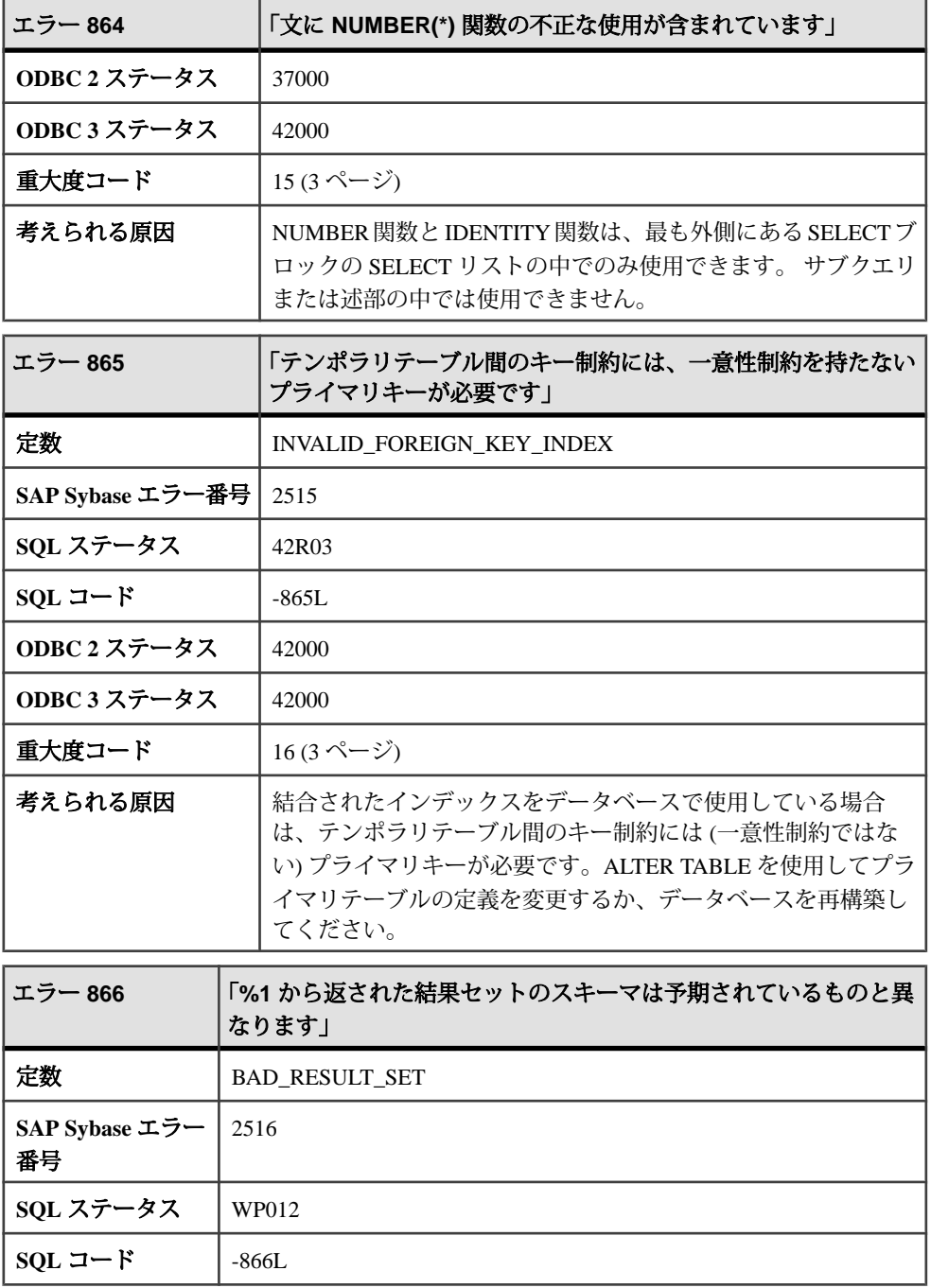

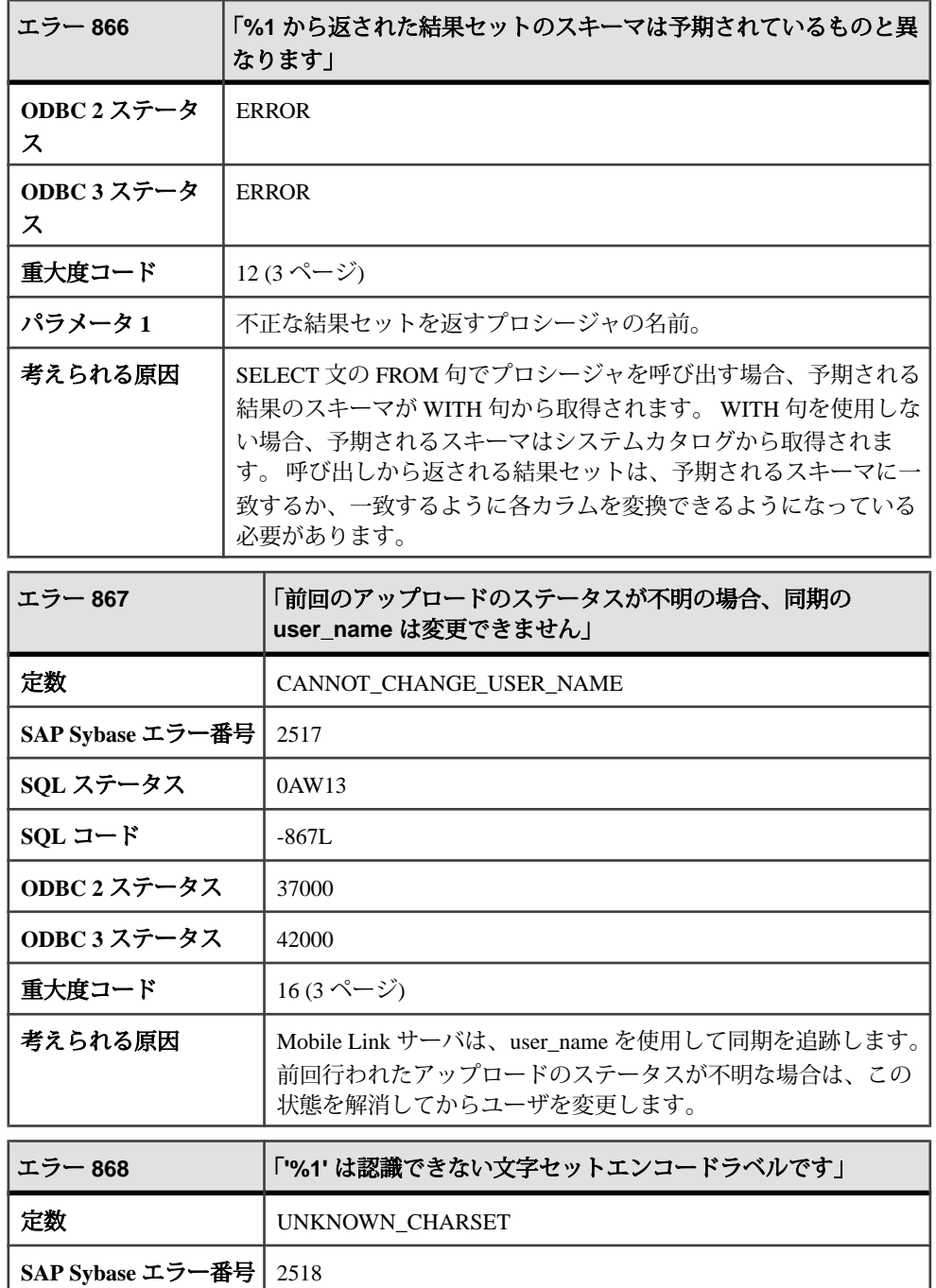

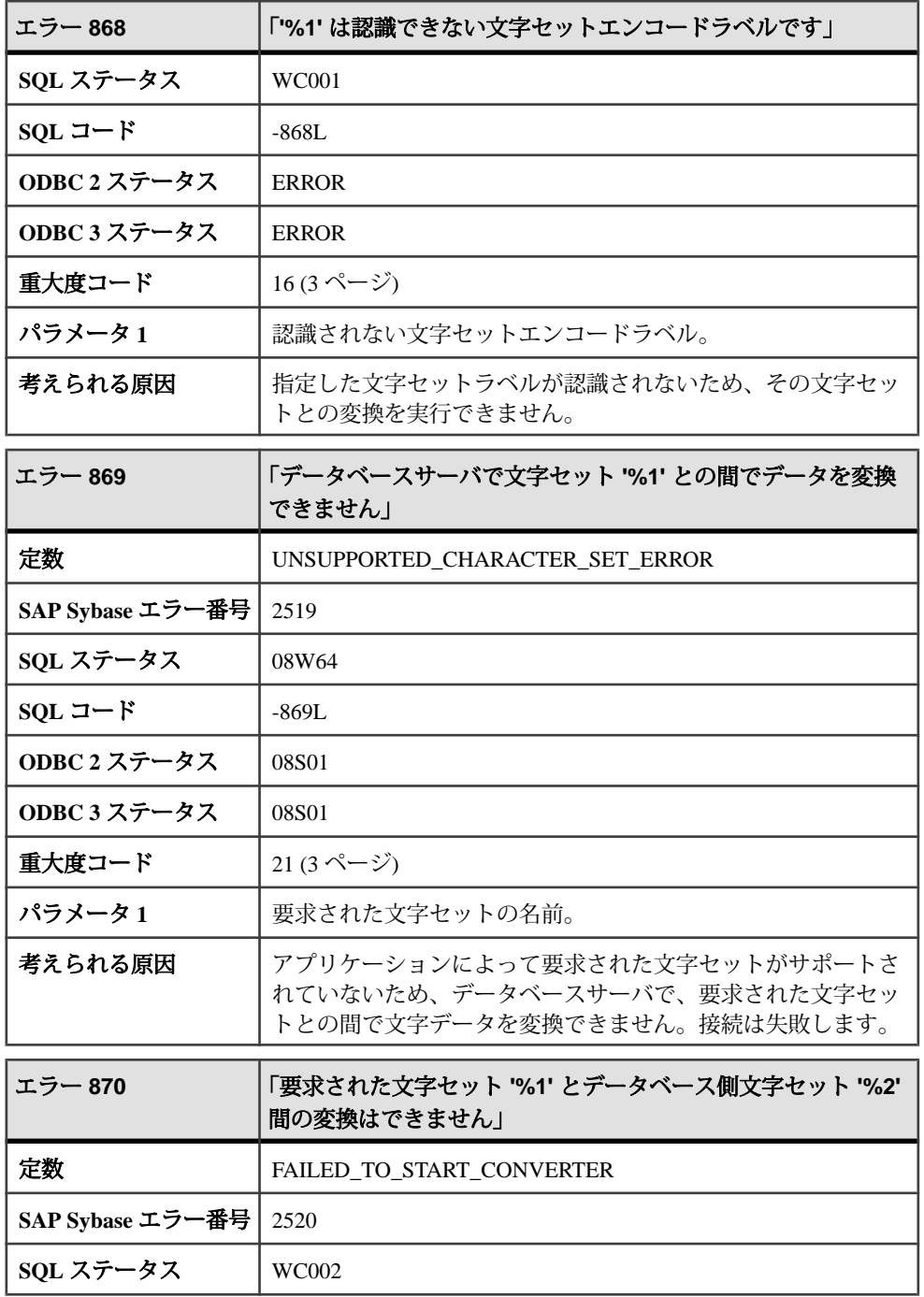

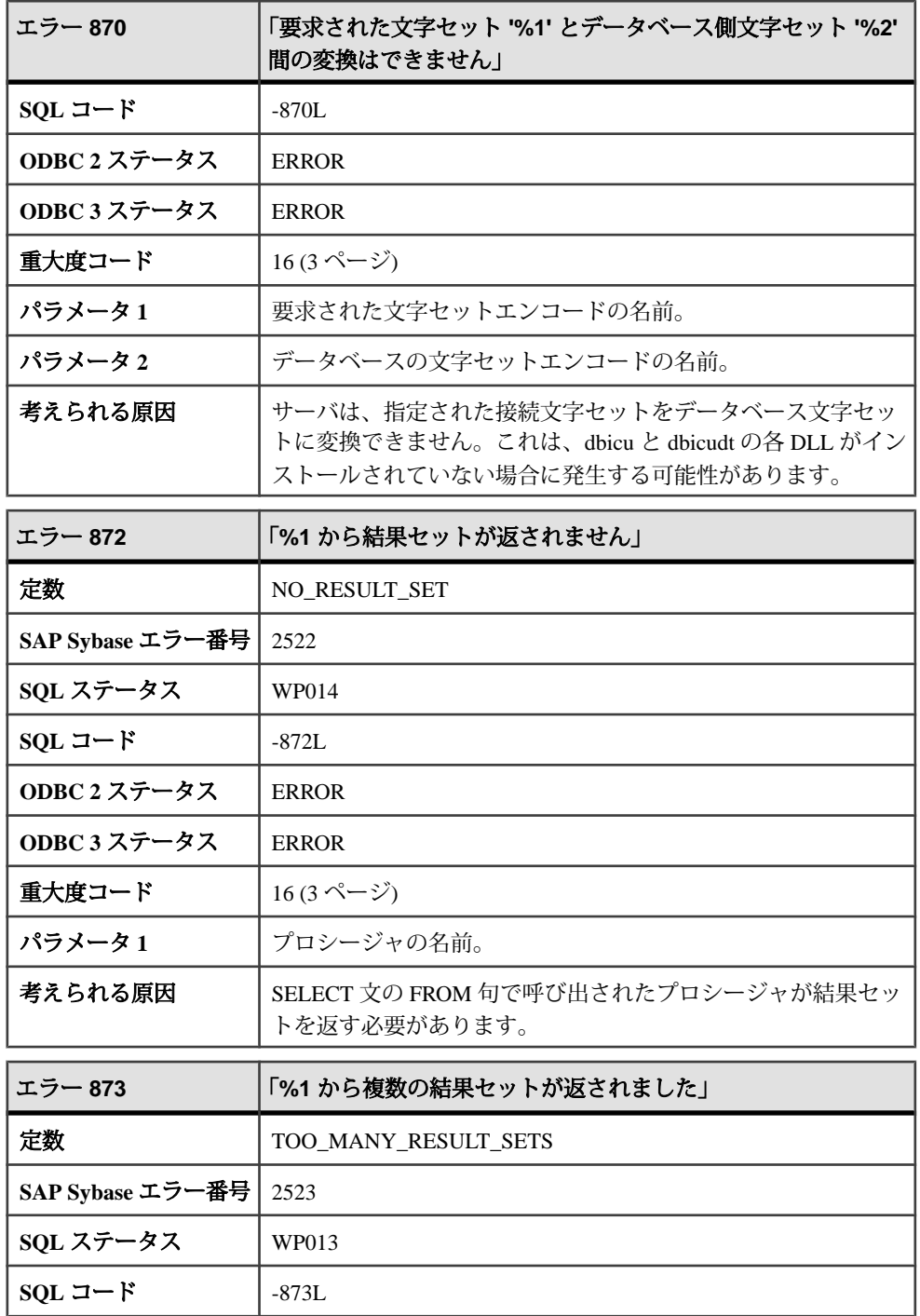

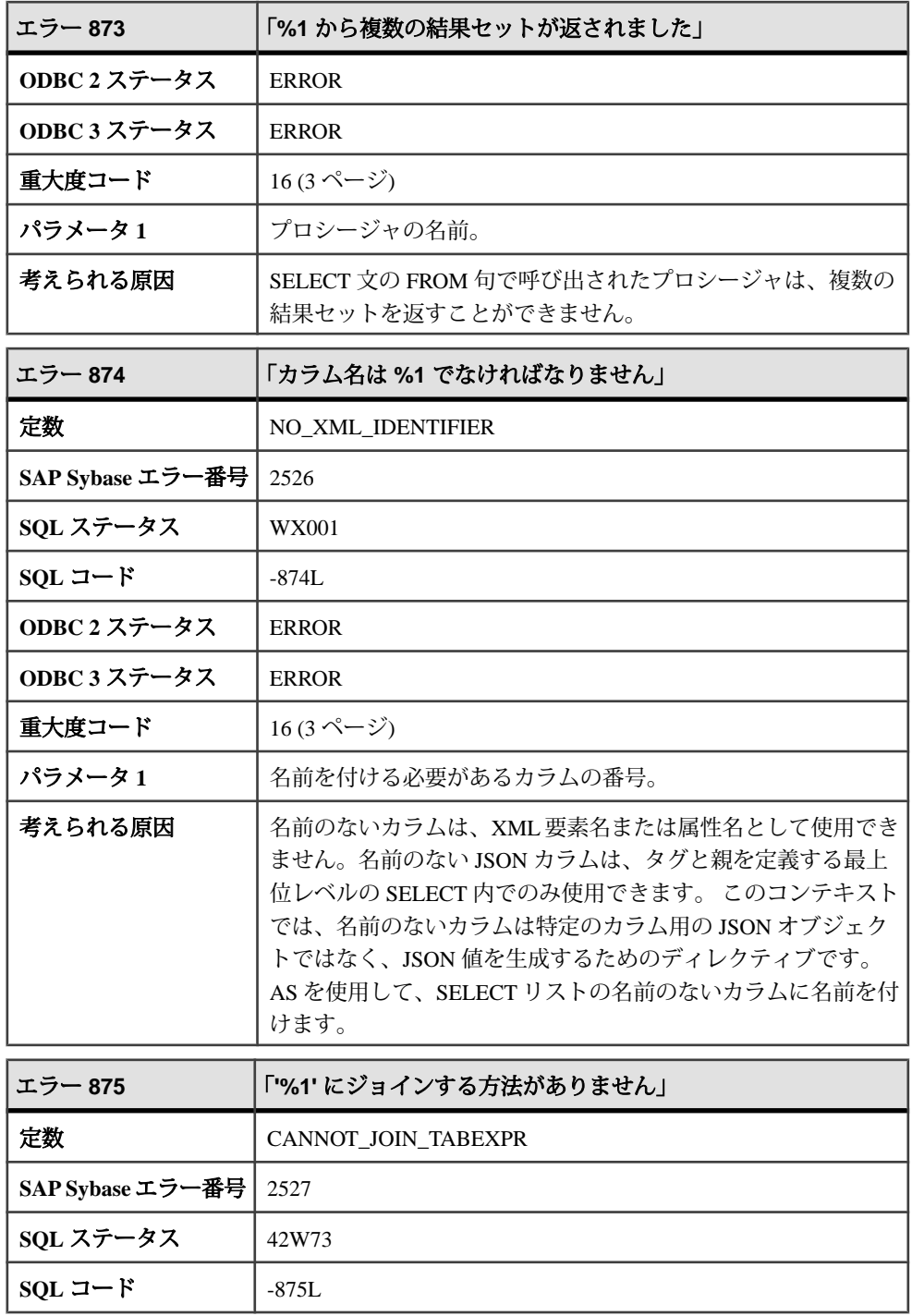

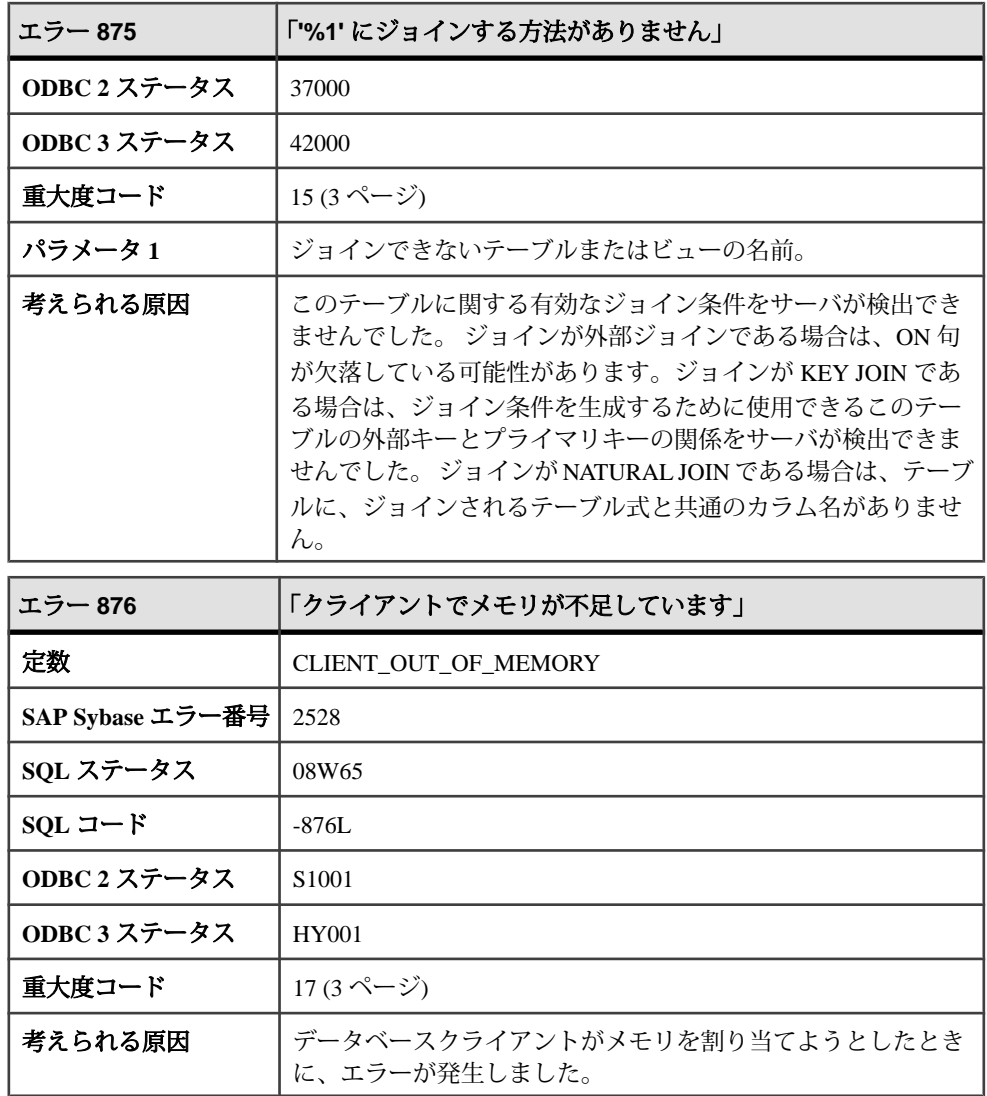

## メッセージ **877** ~ **901**

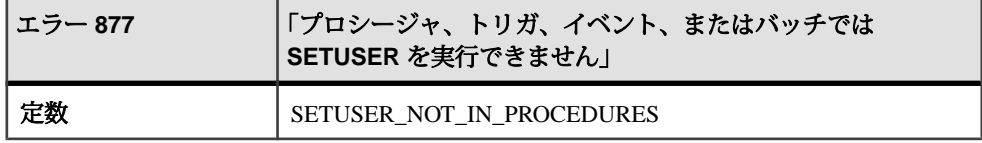

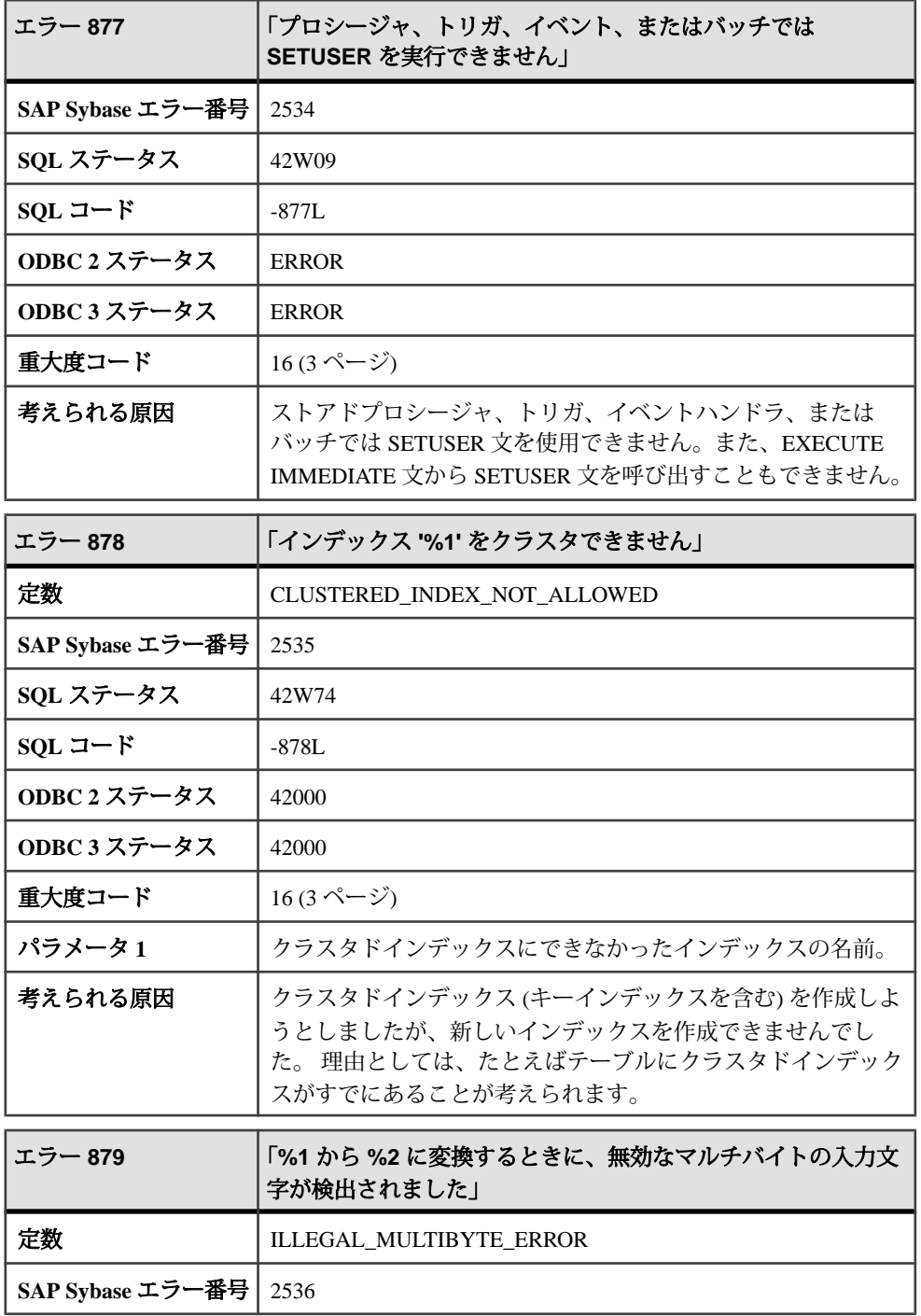

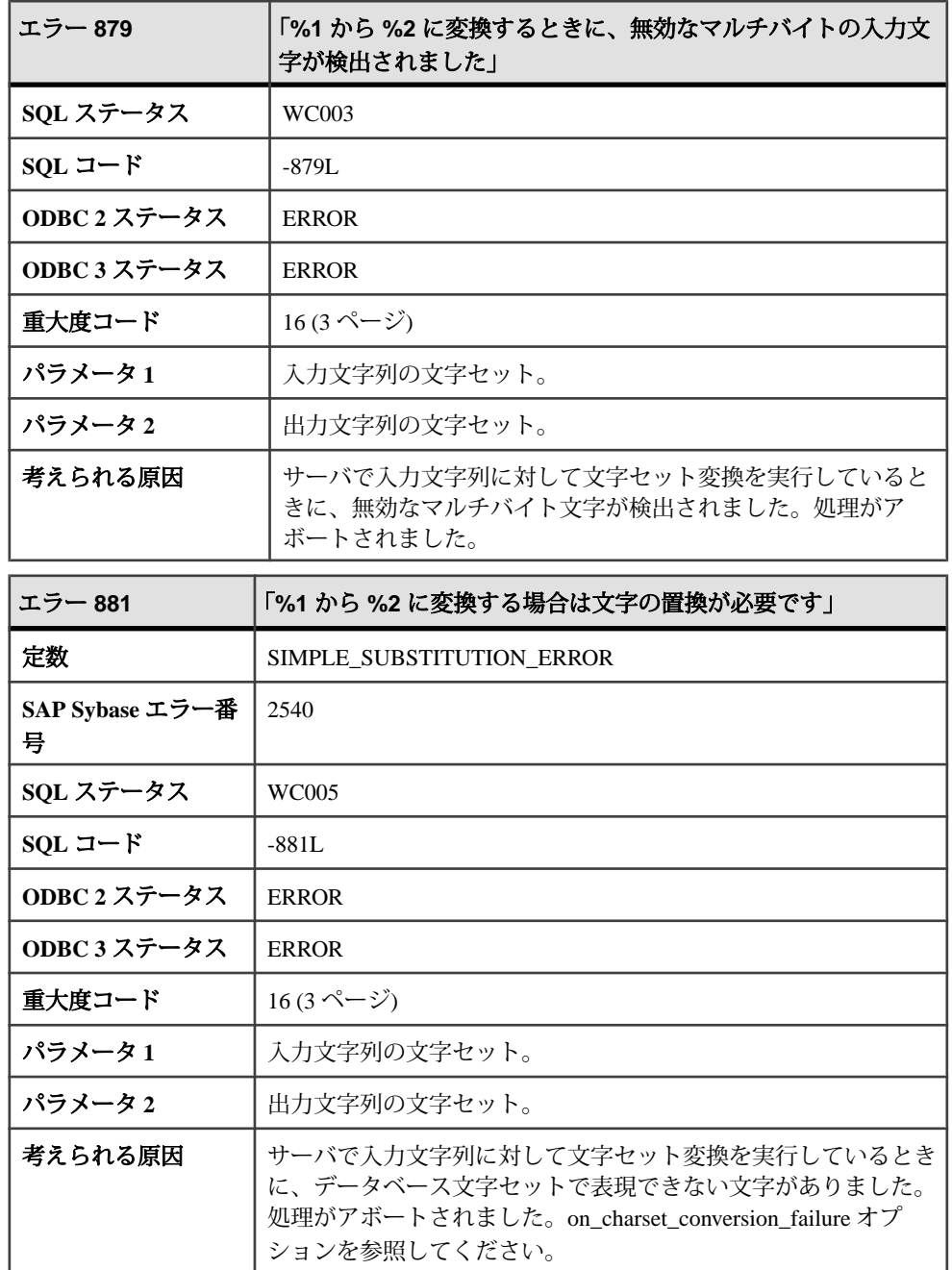

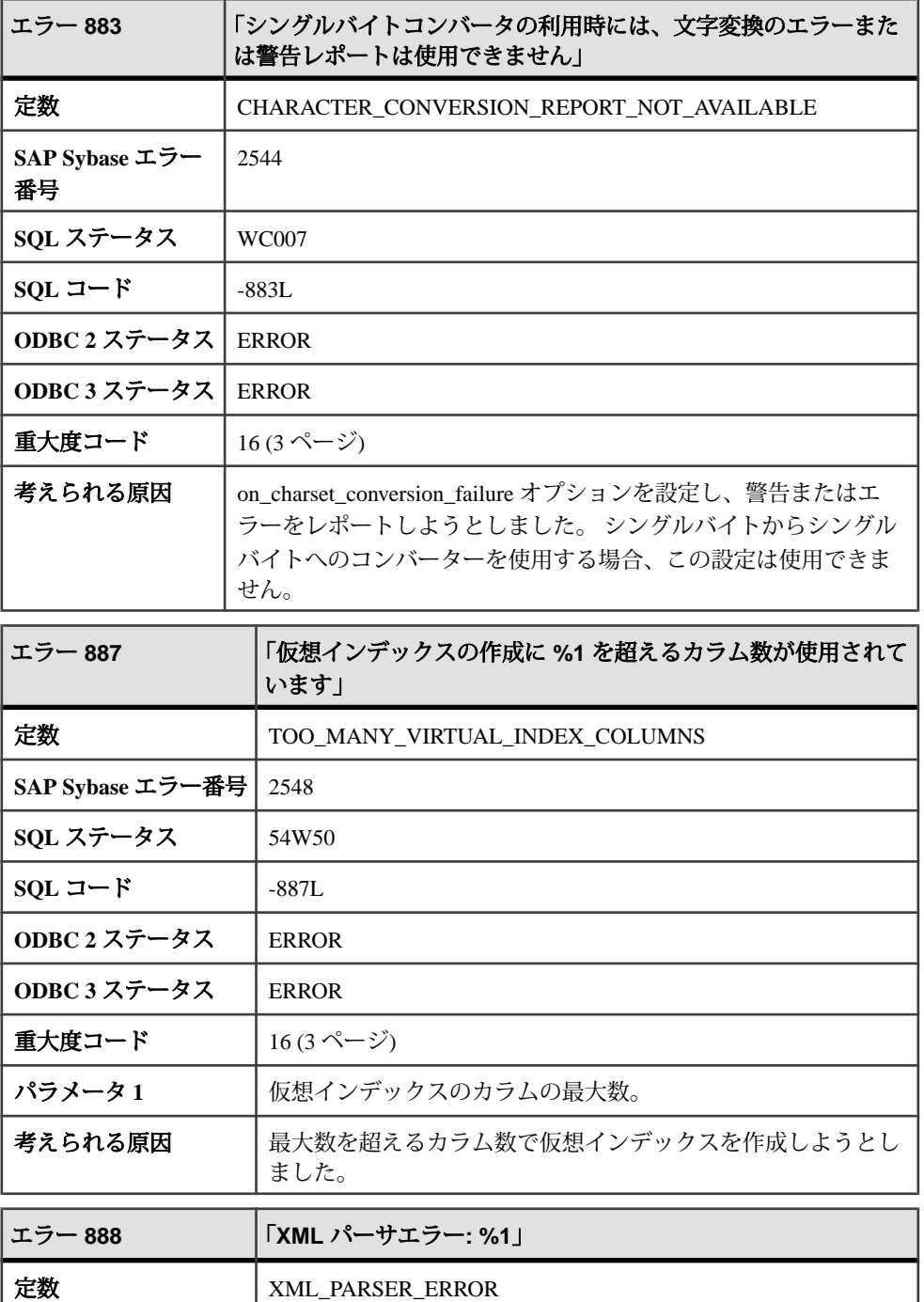

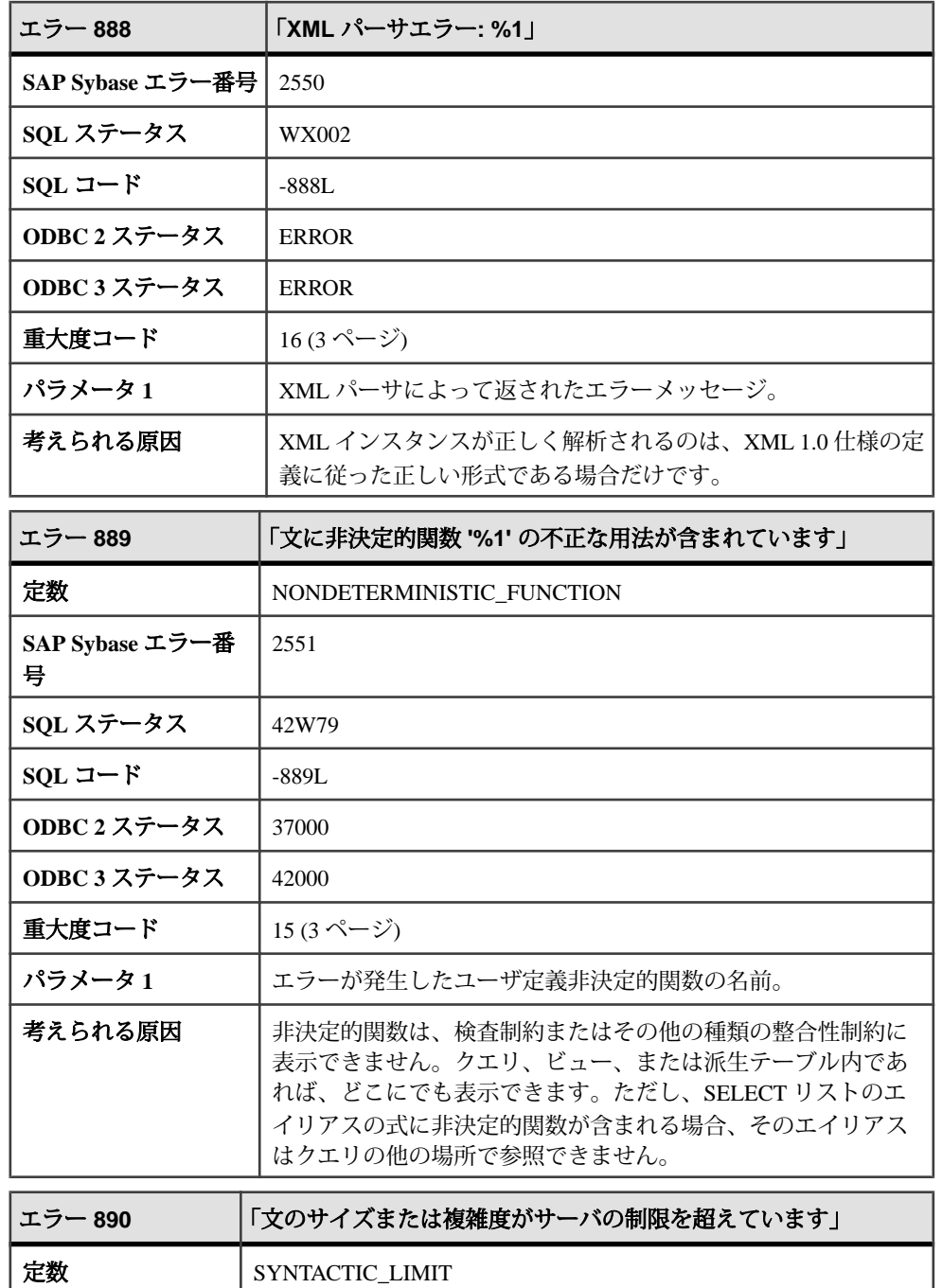

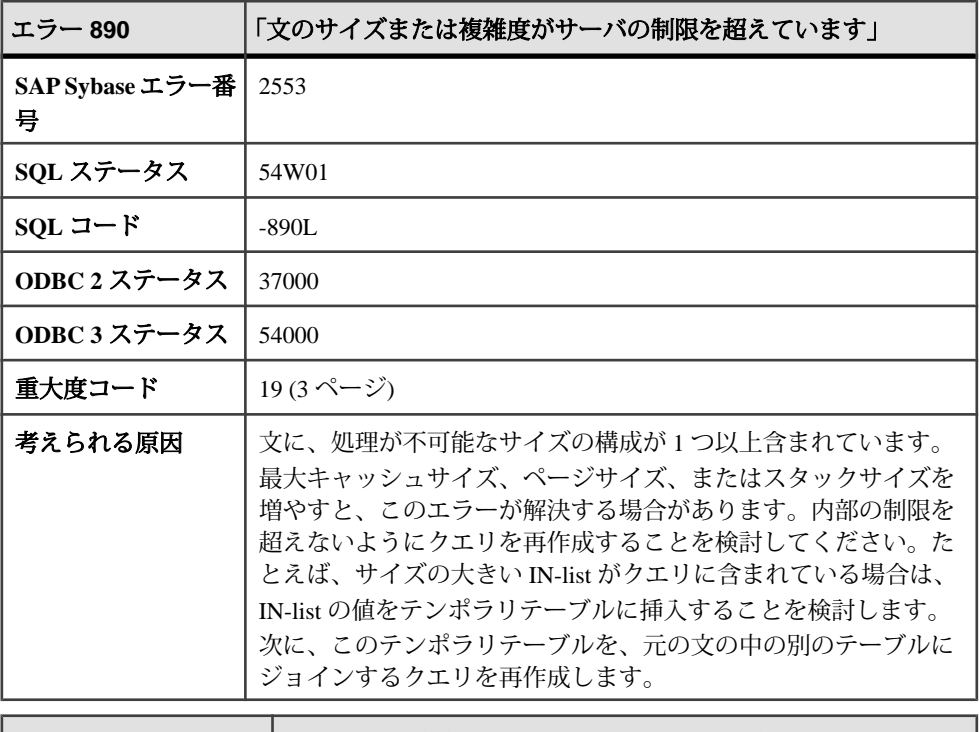

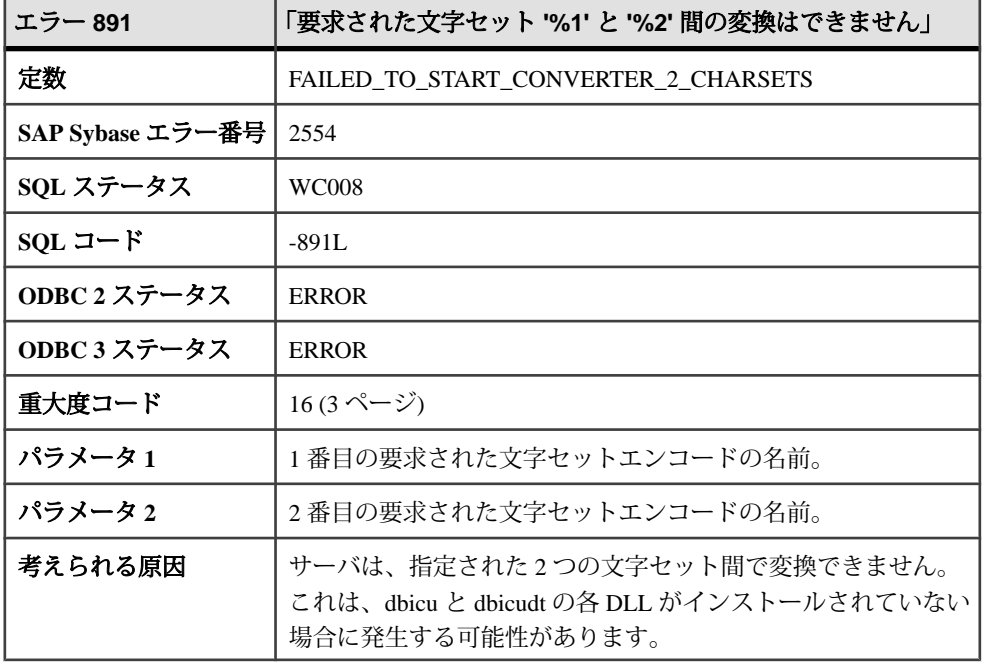

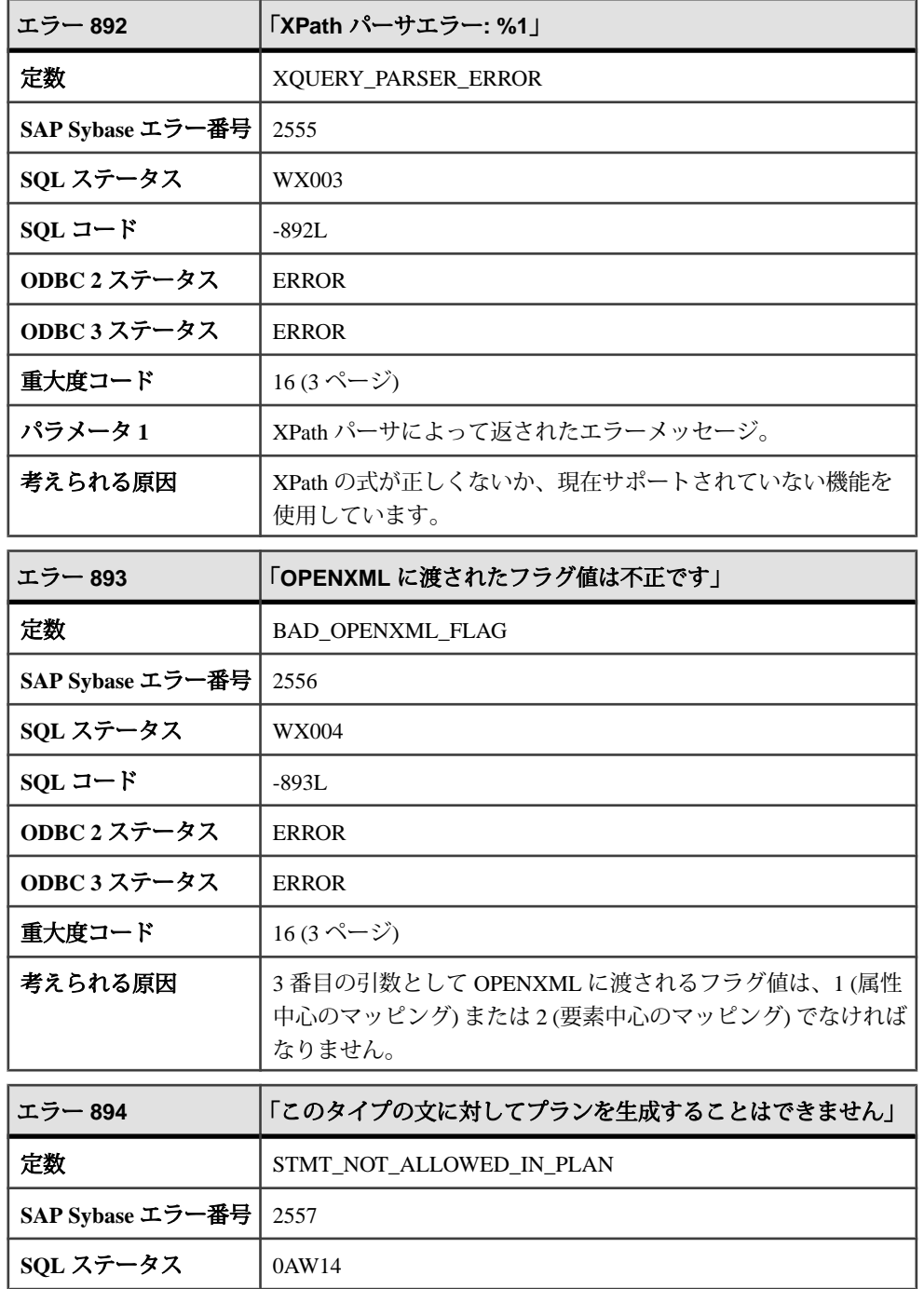

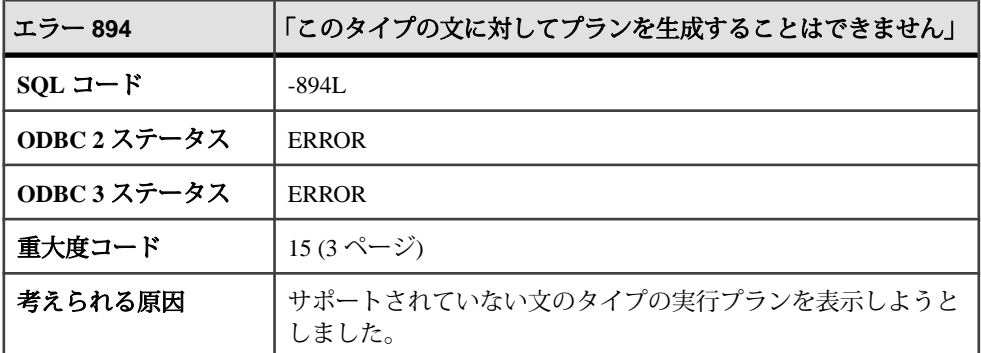

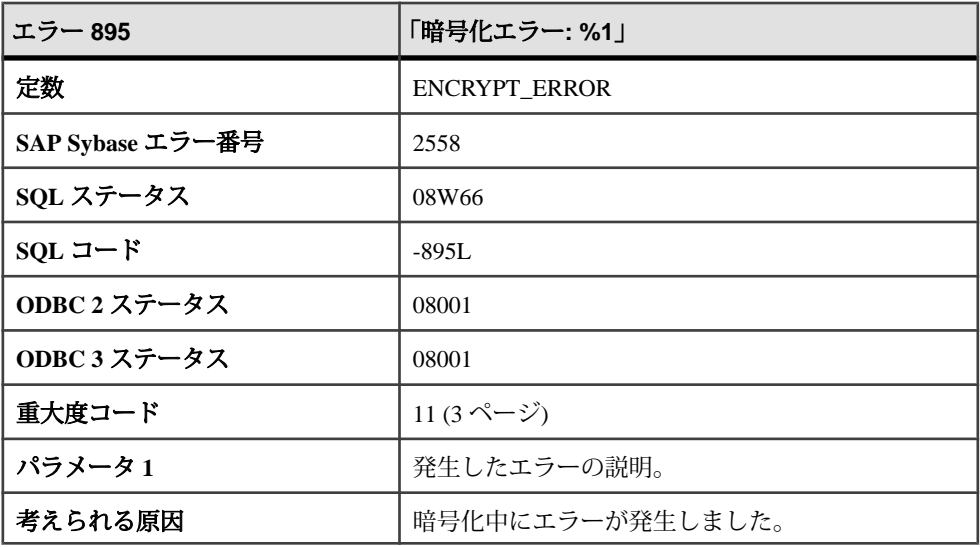

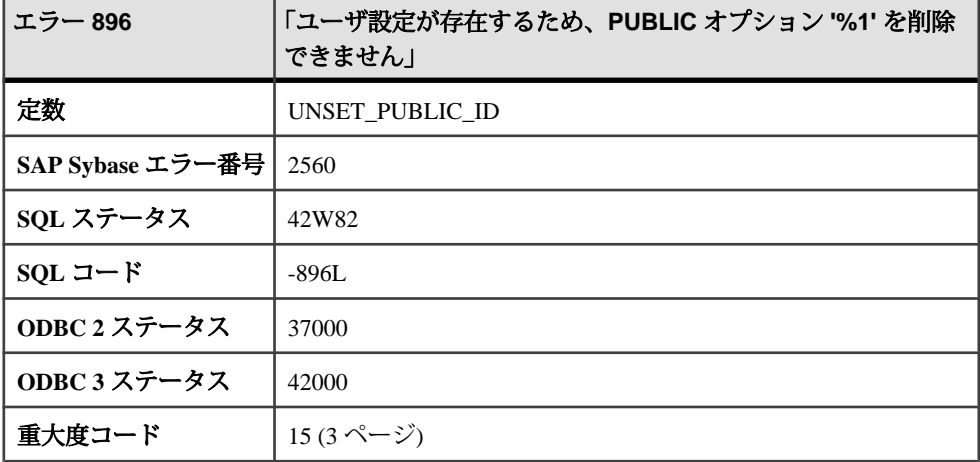

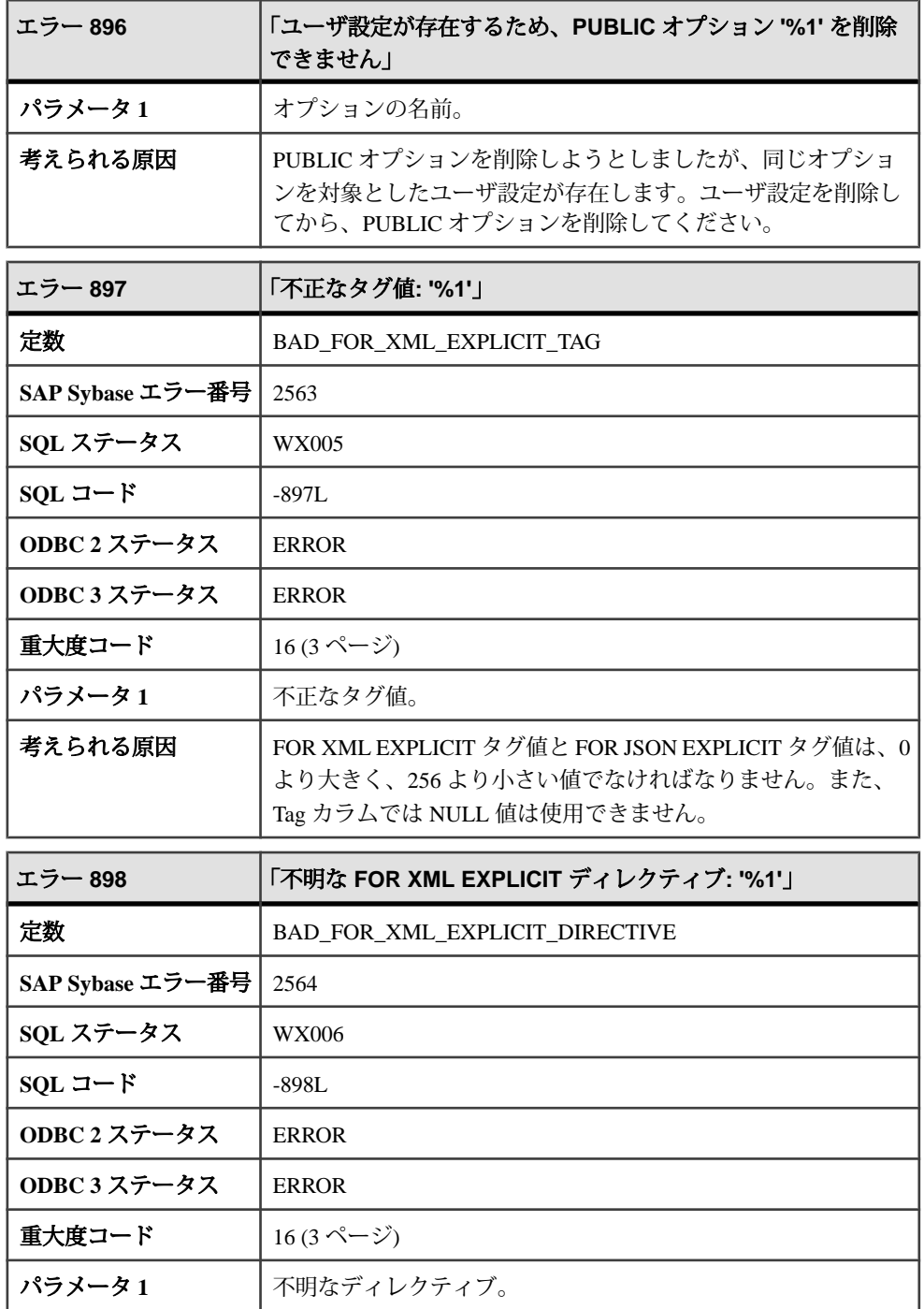

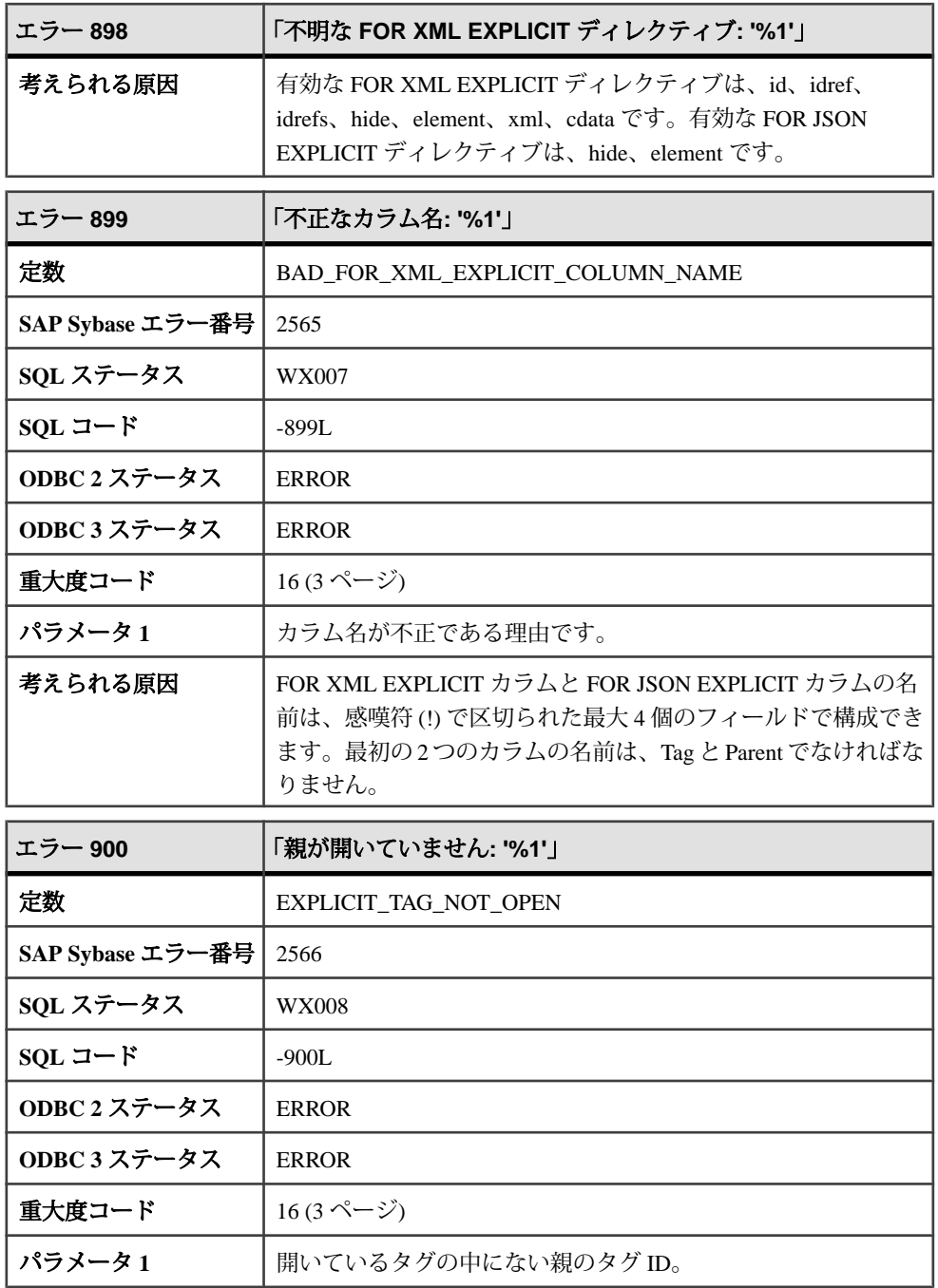

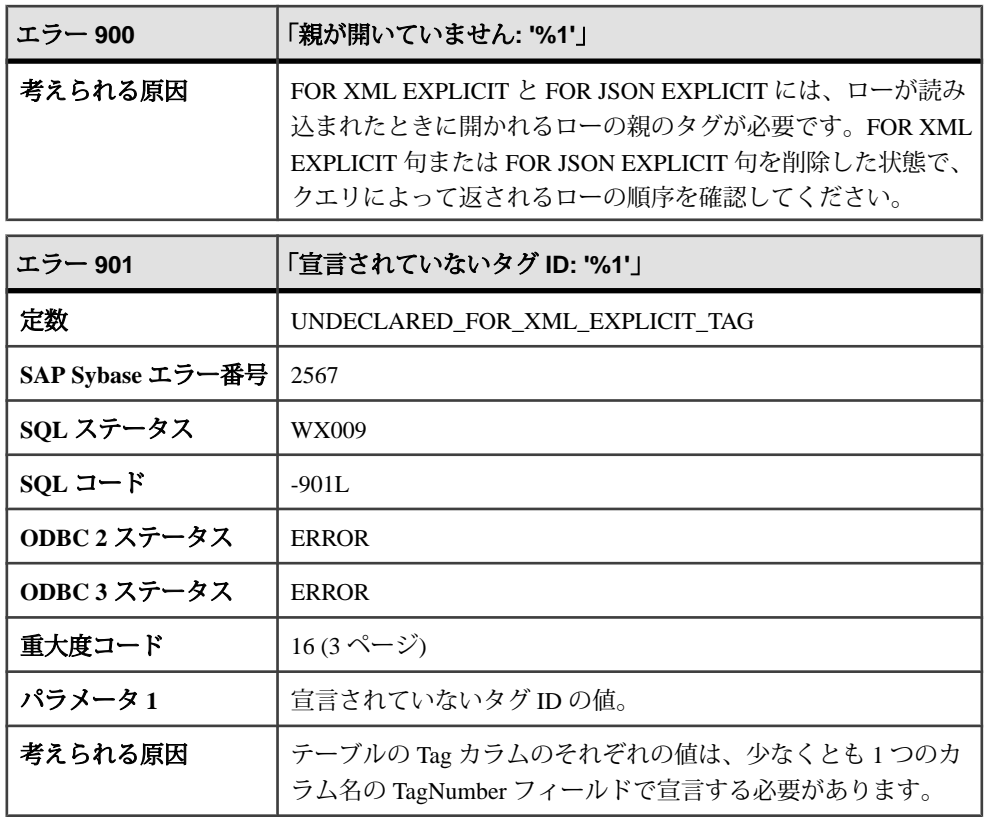

## メッセージ **902** ~ **923**

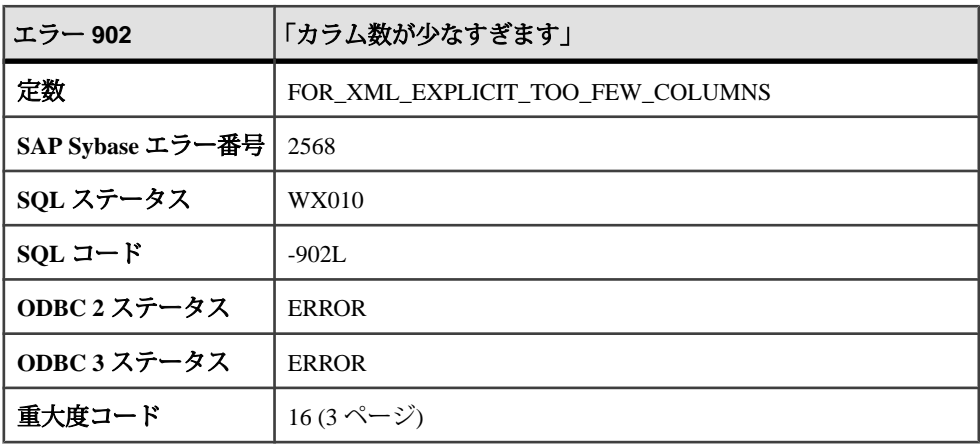

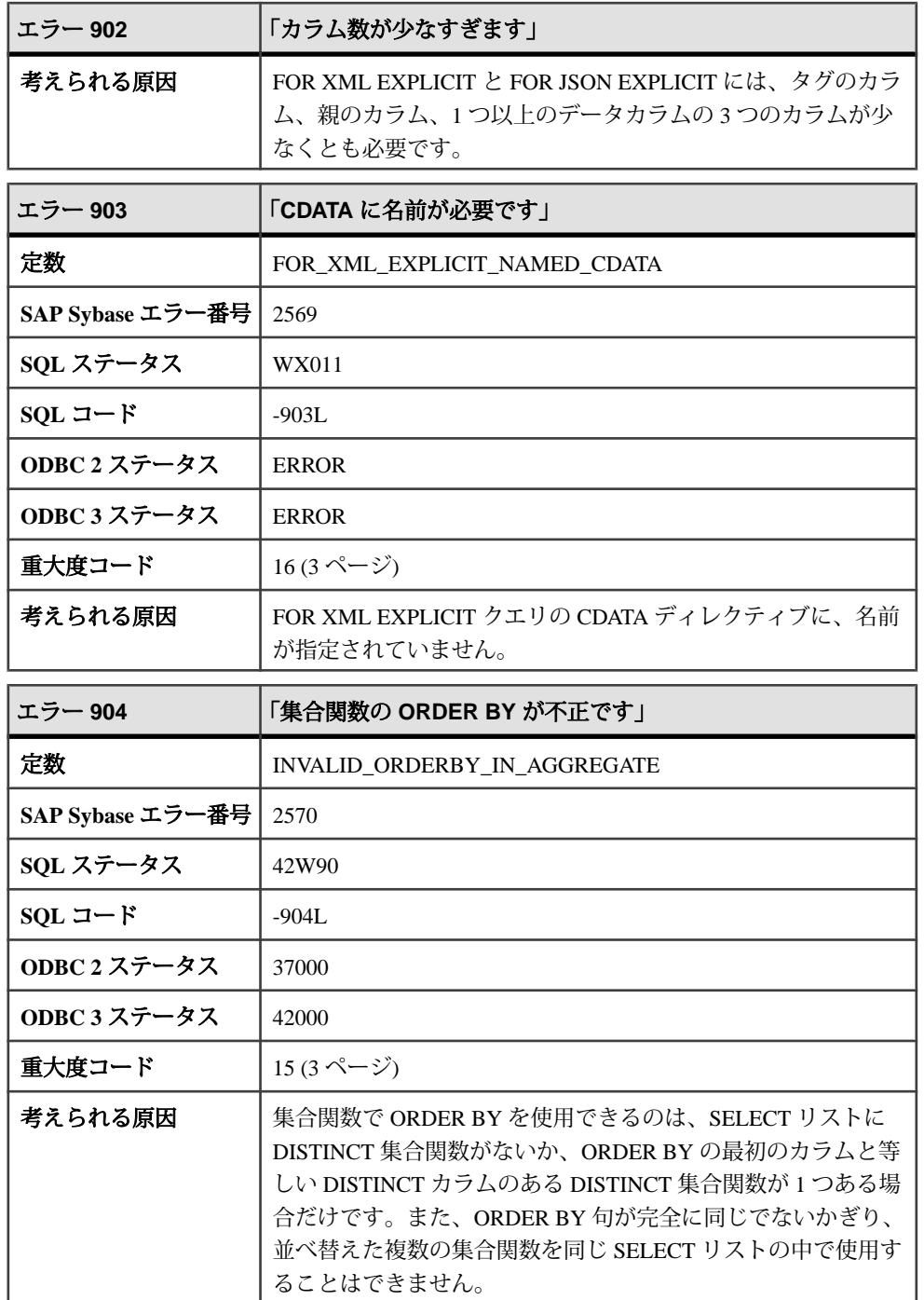

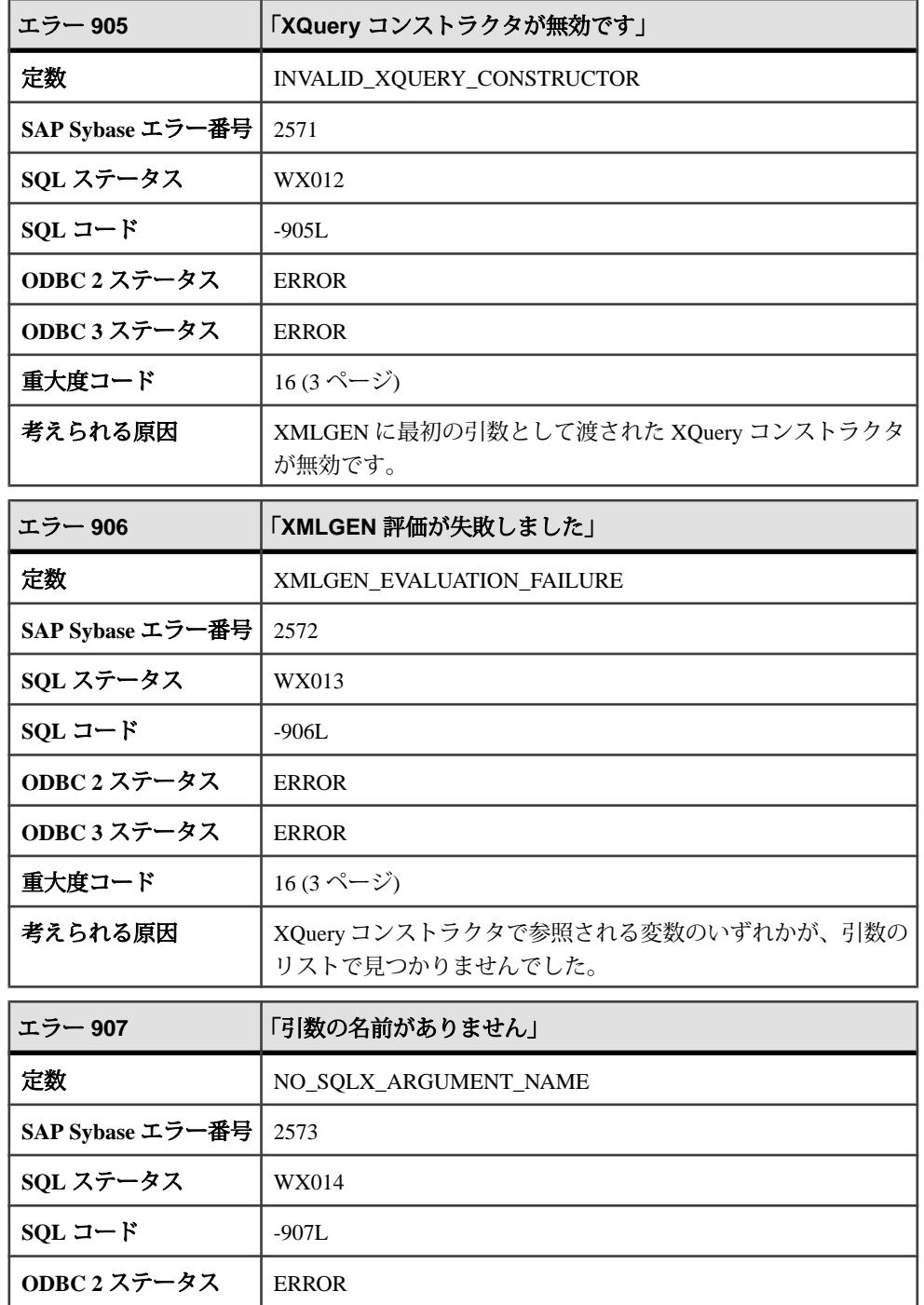

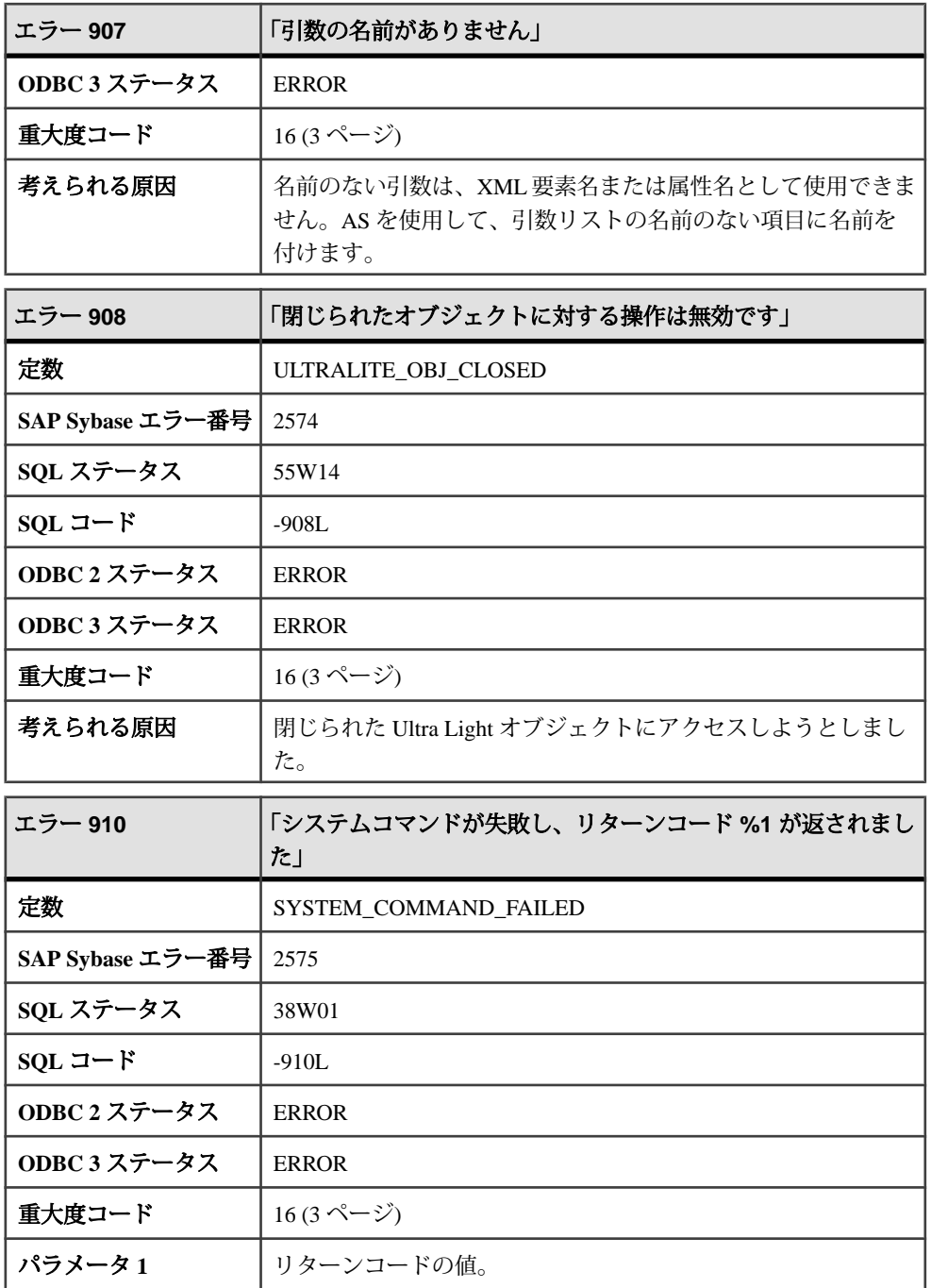

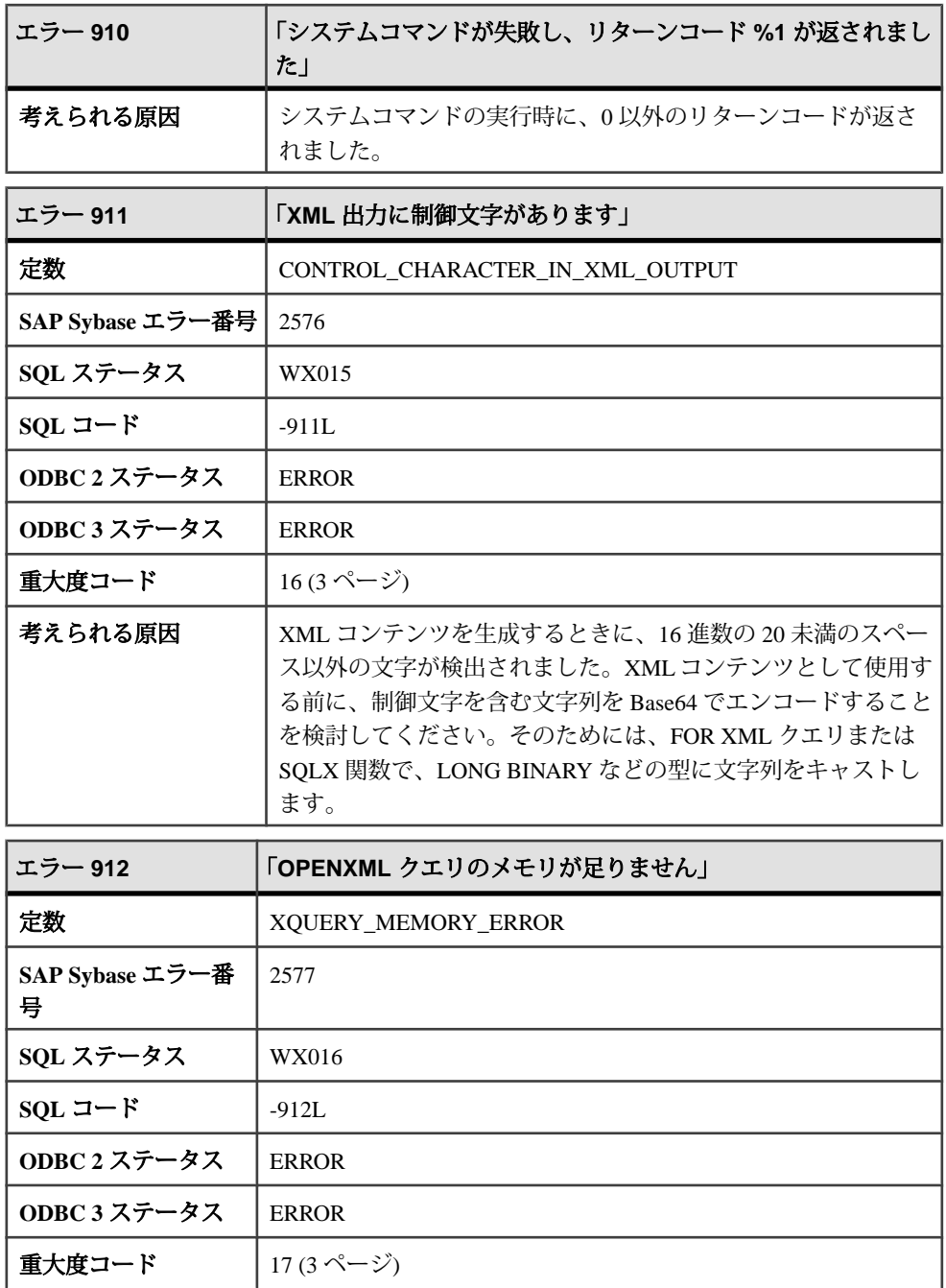

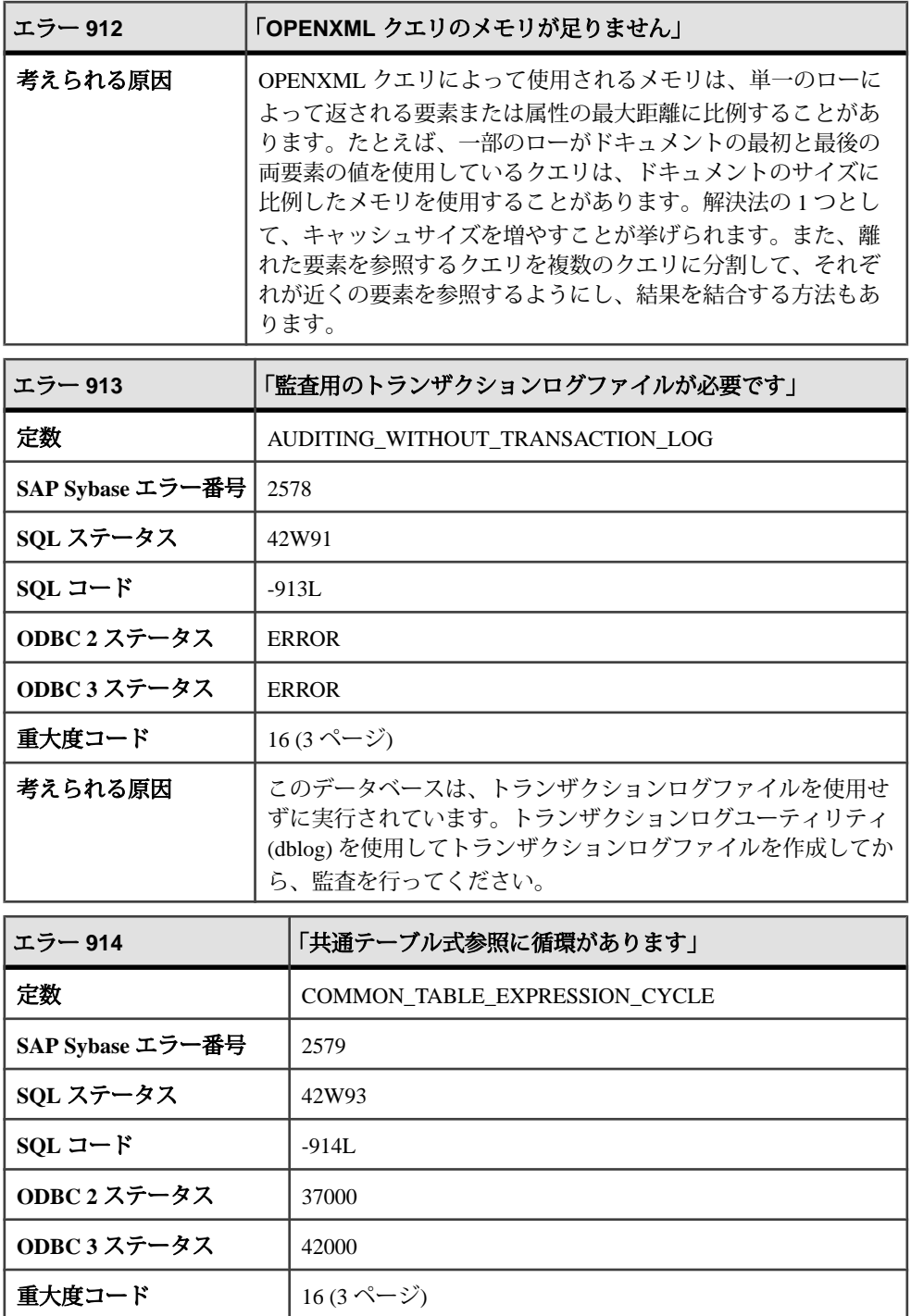

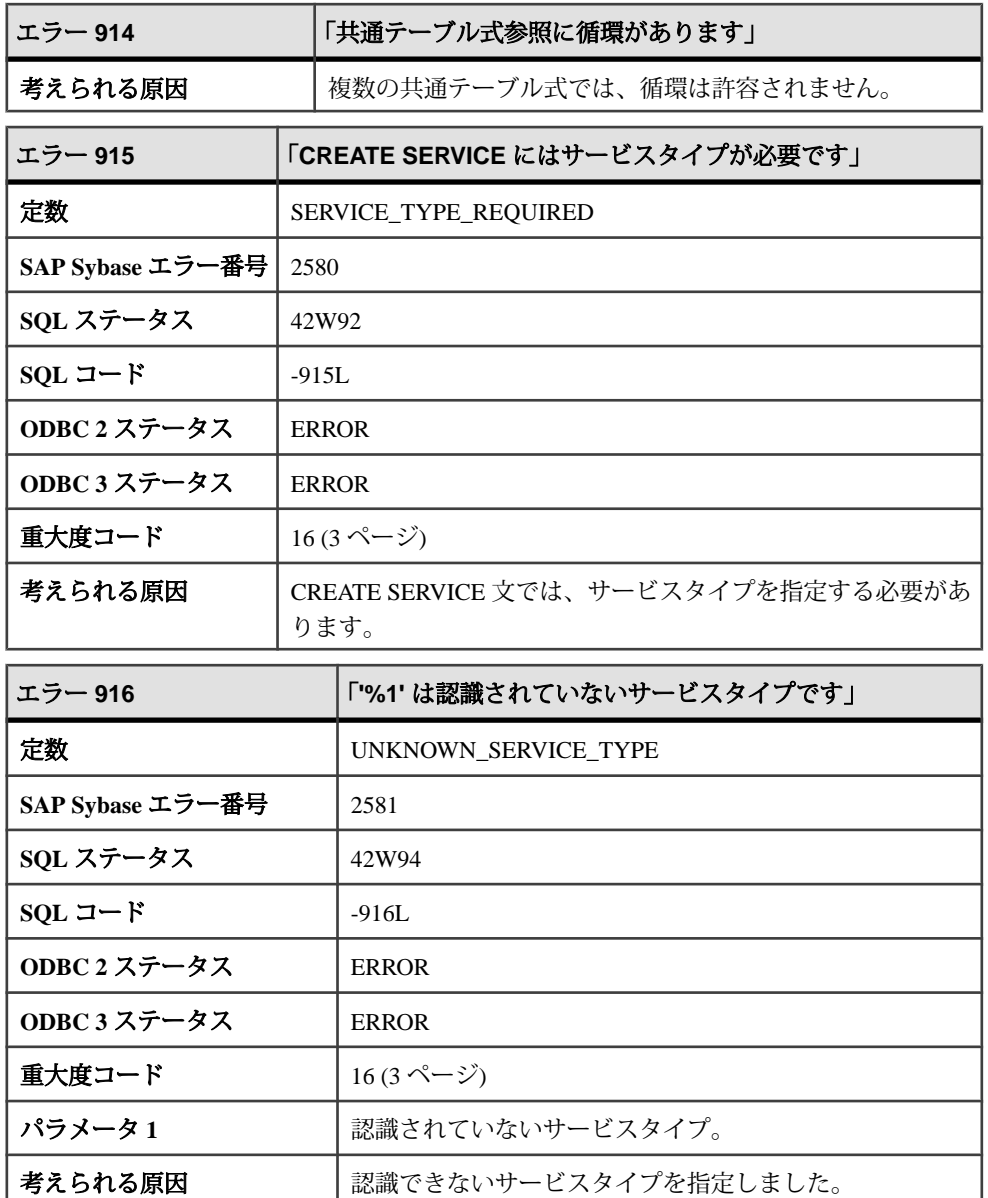

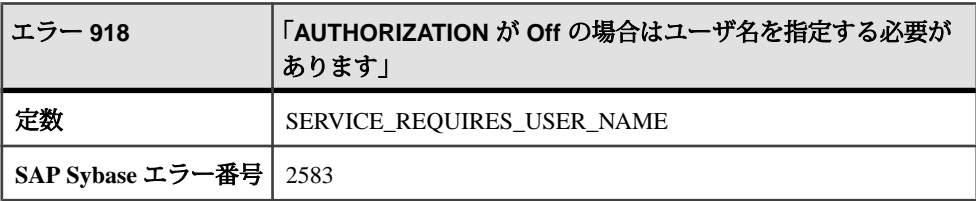
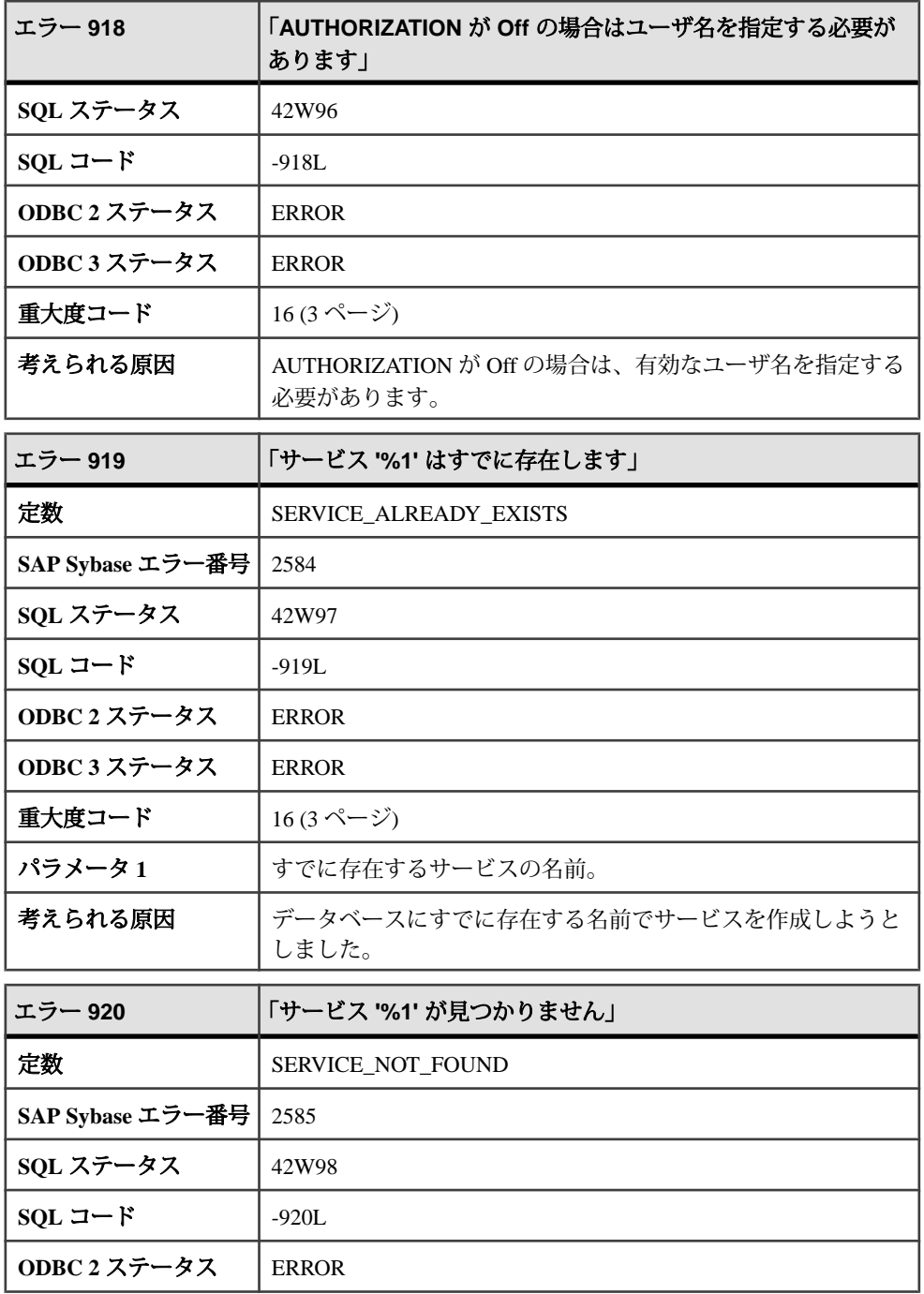

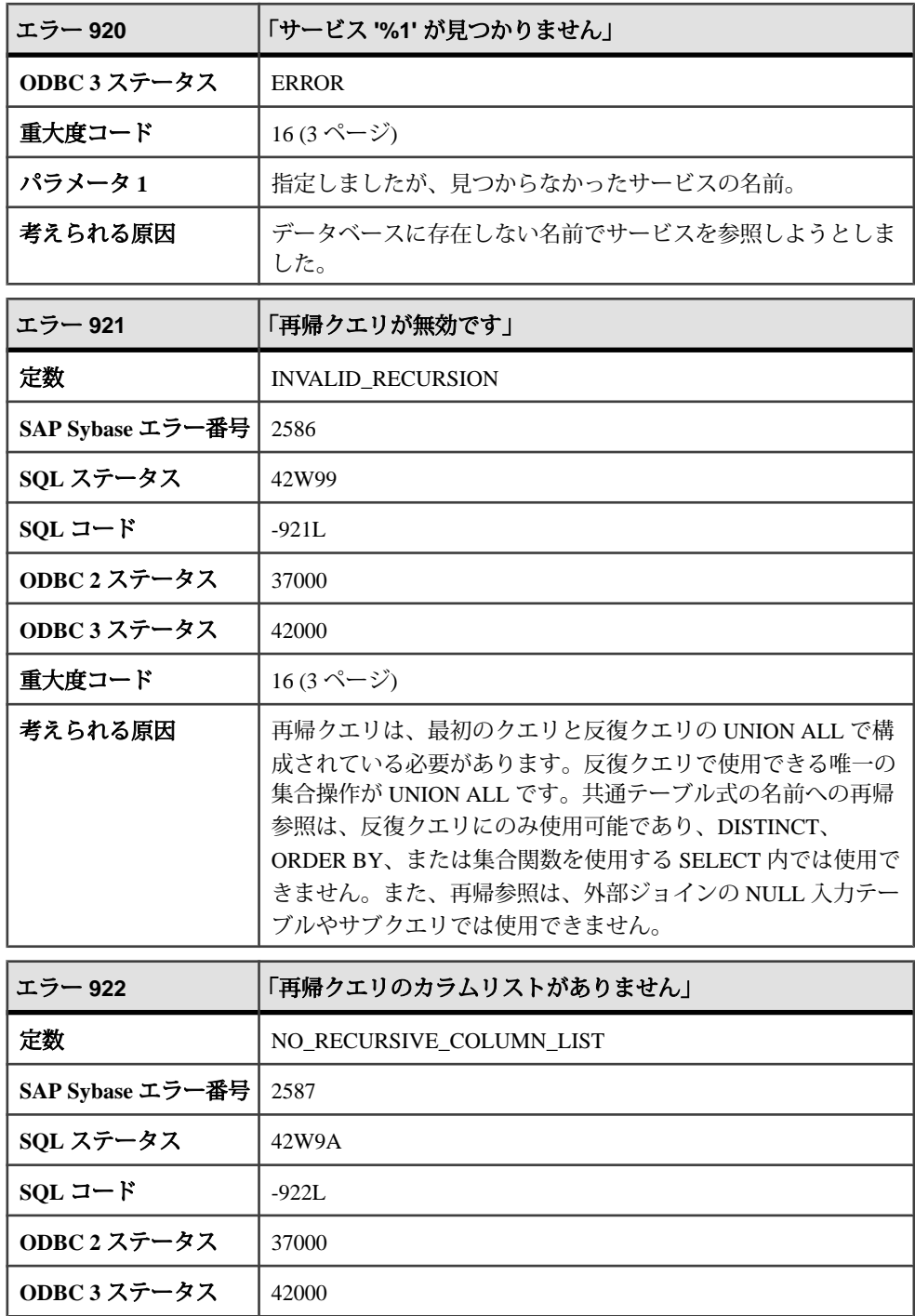

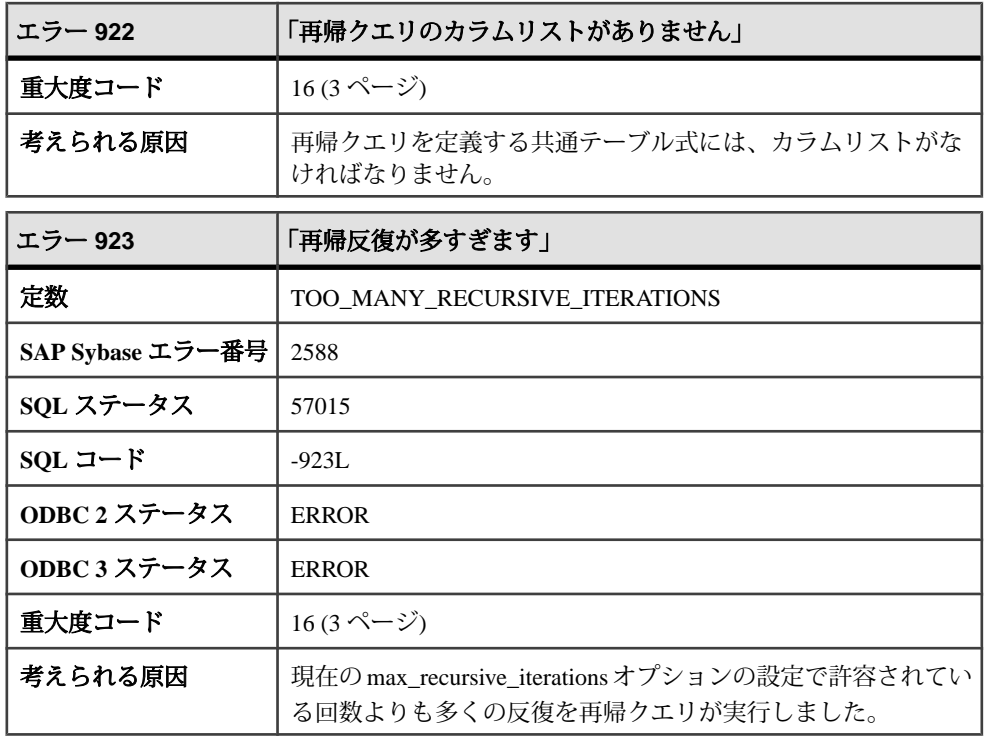

## メッセージ **924** ~ **944**

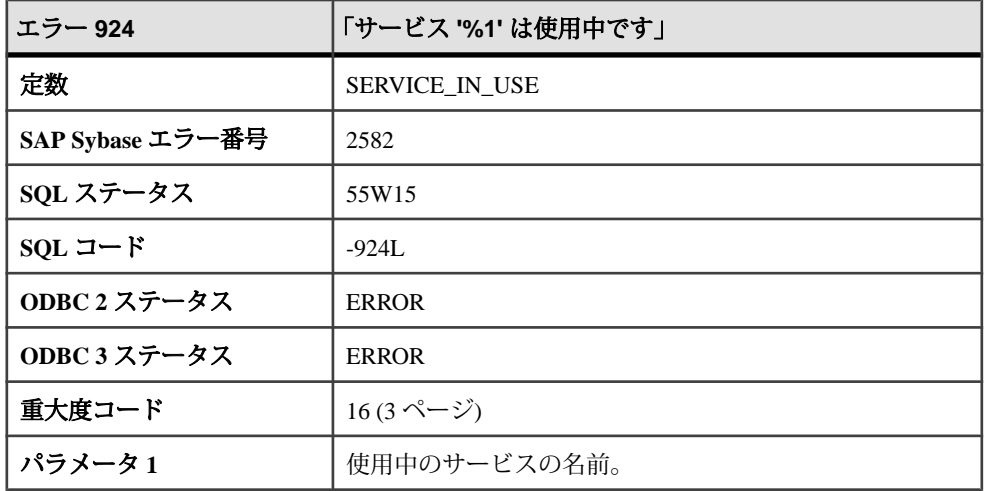

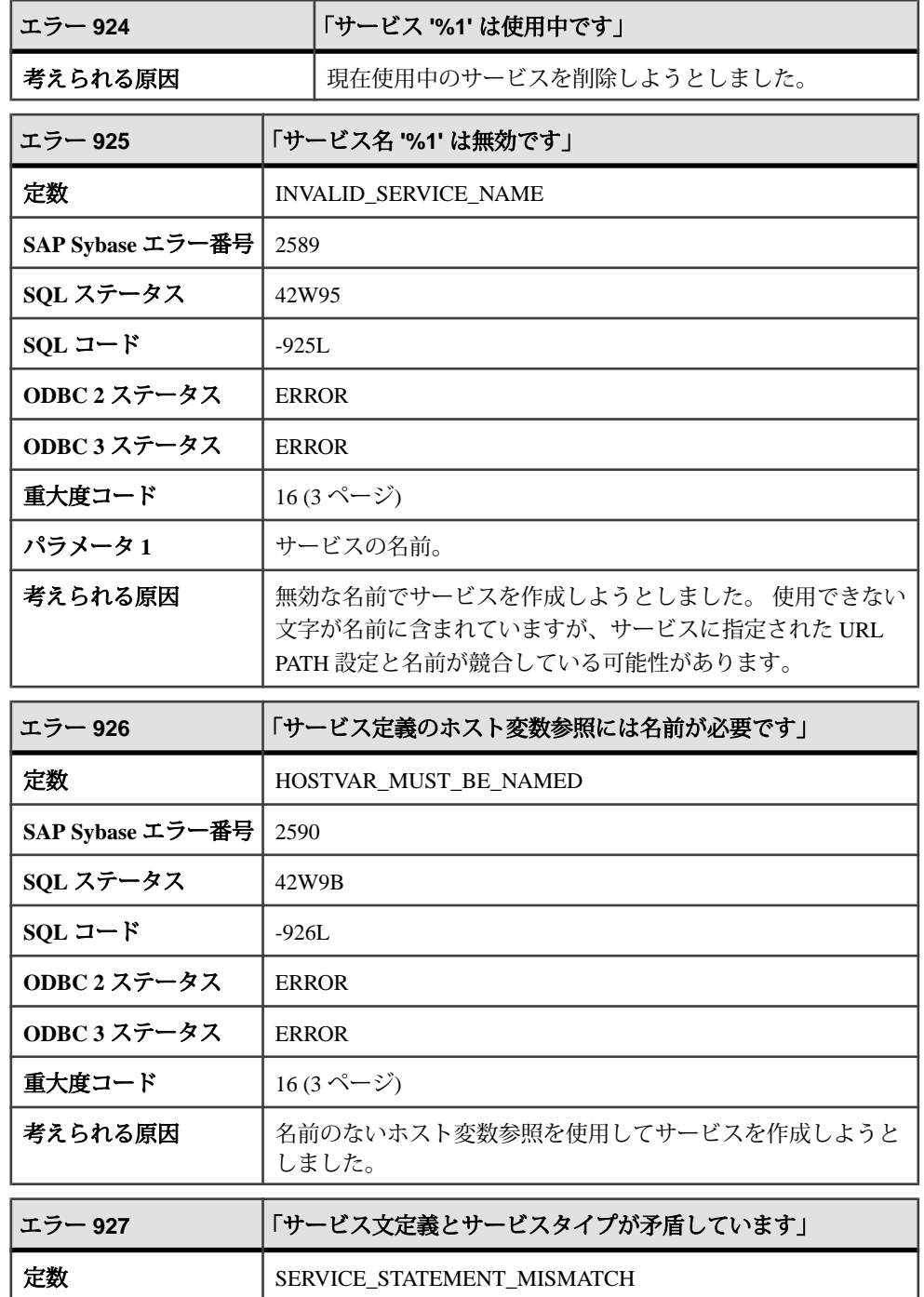

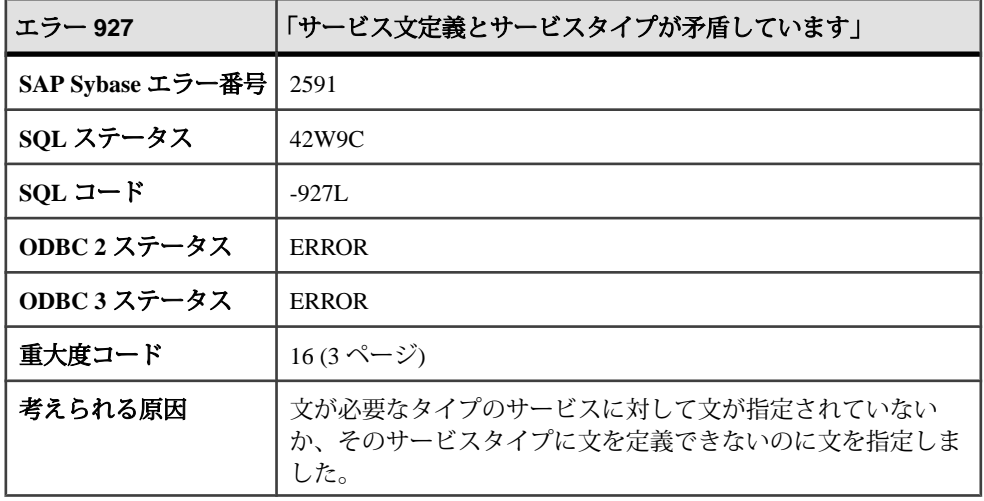

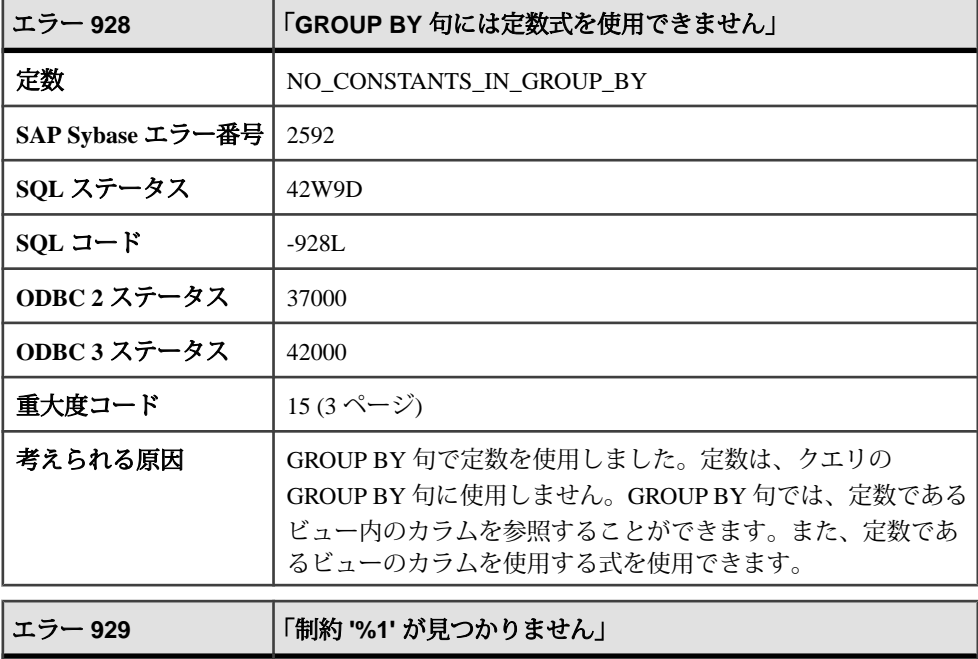

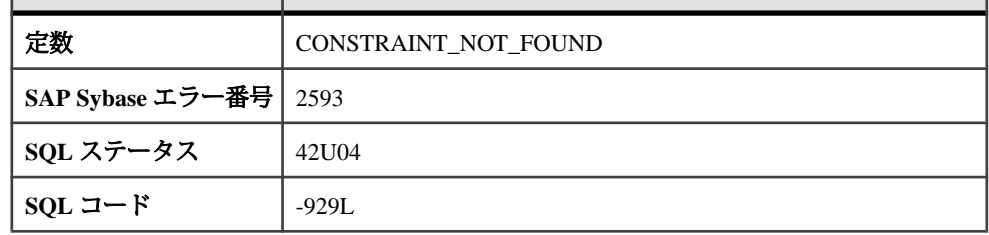

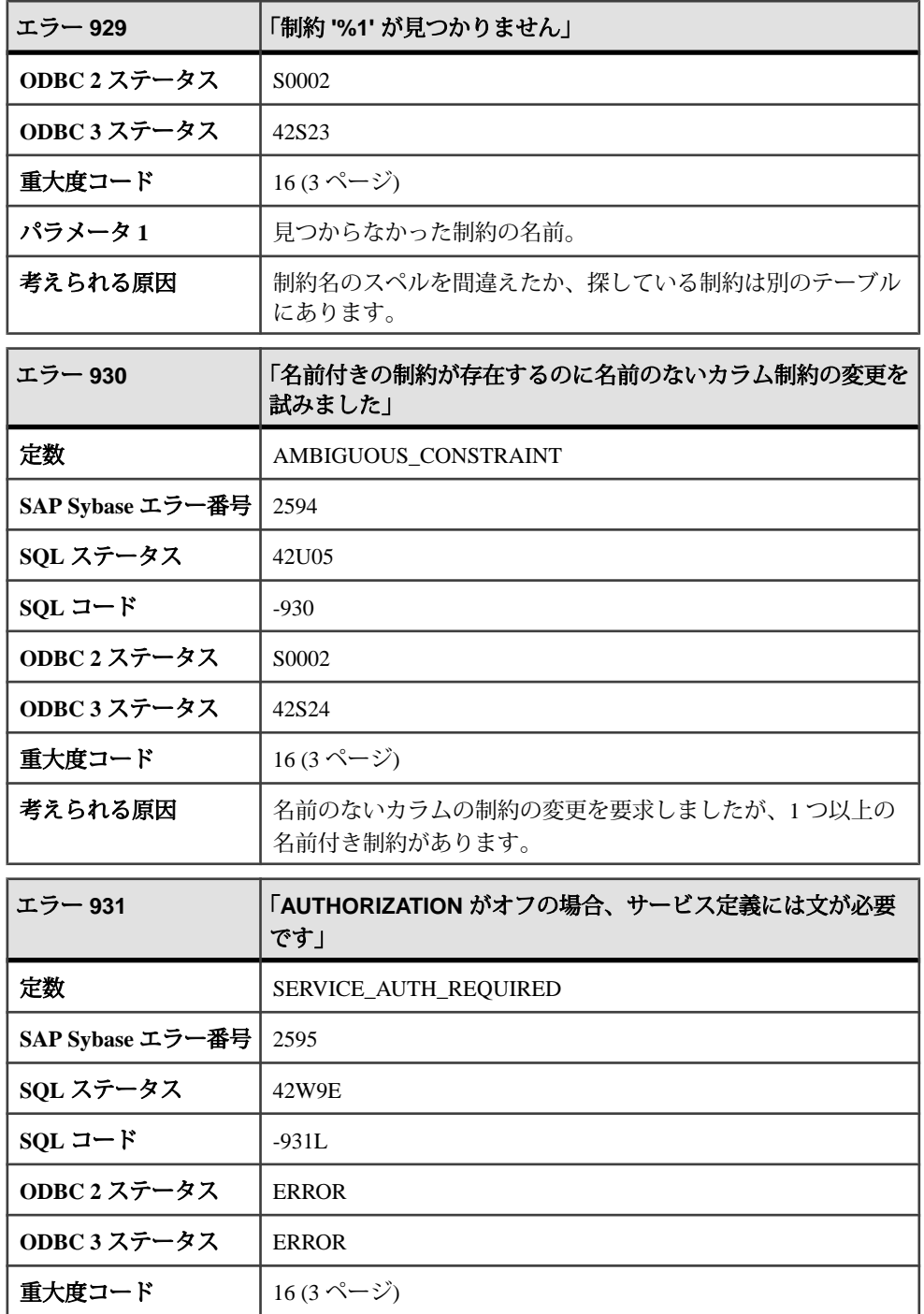

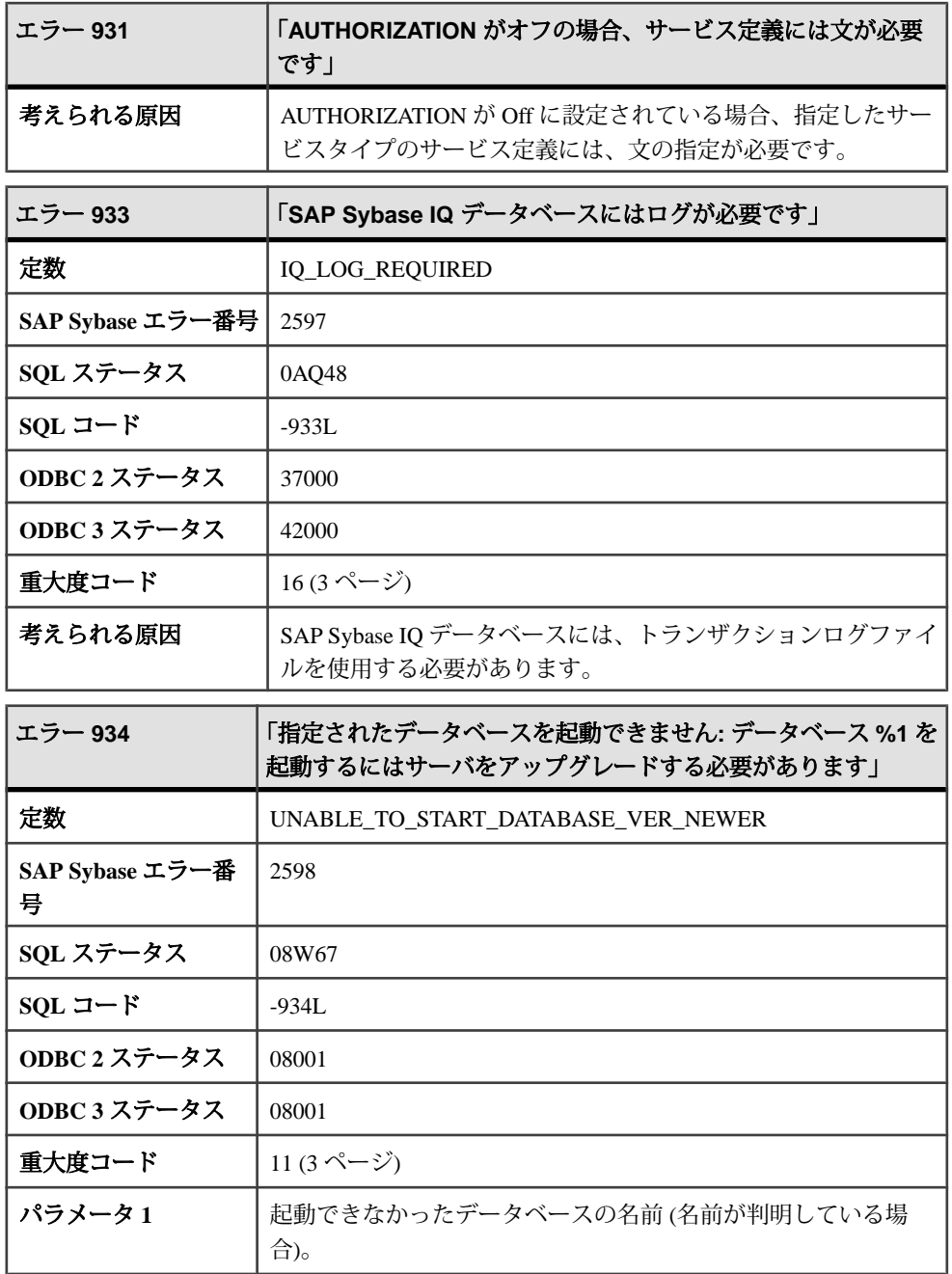

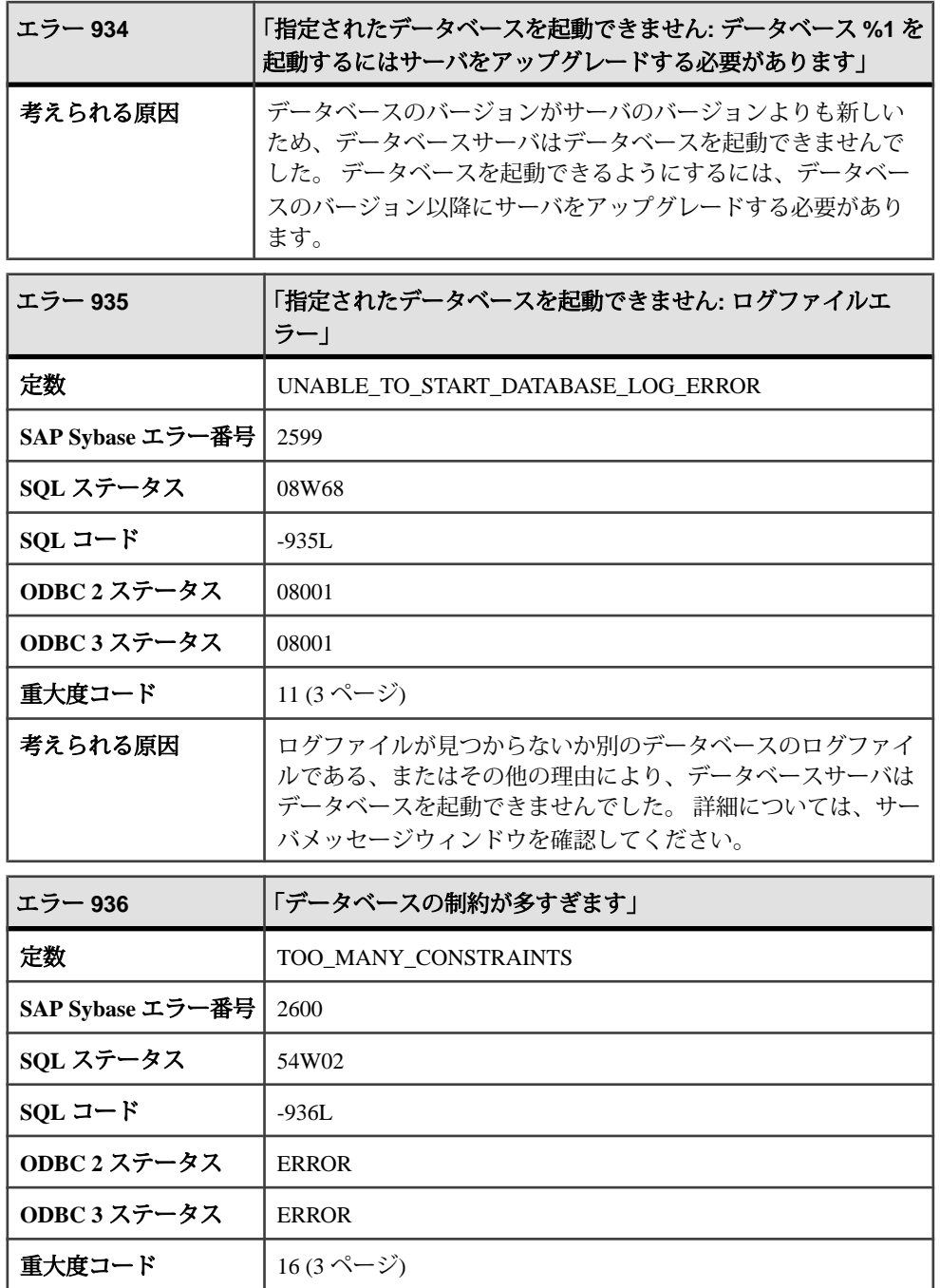

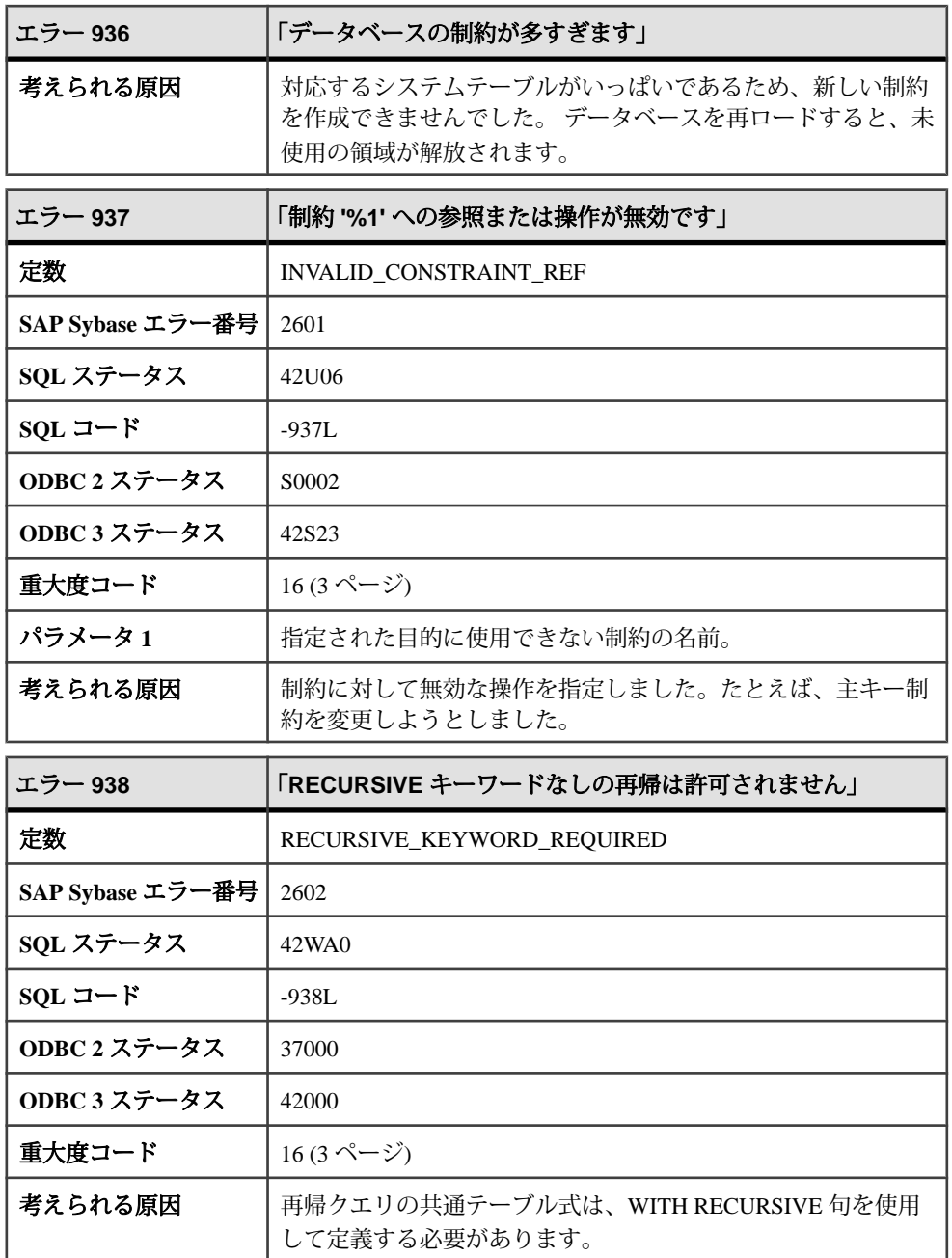

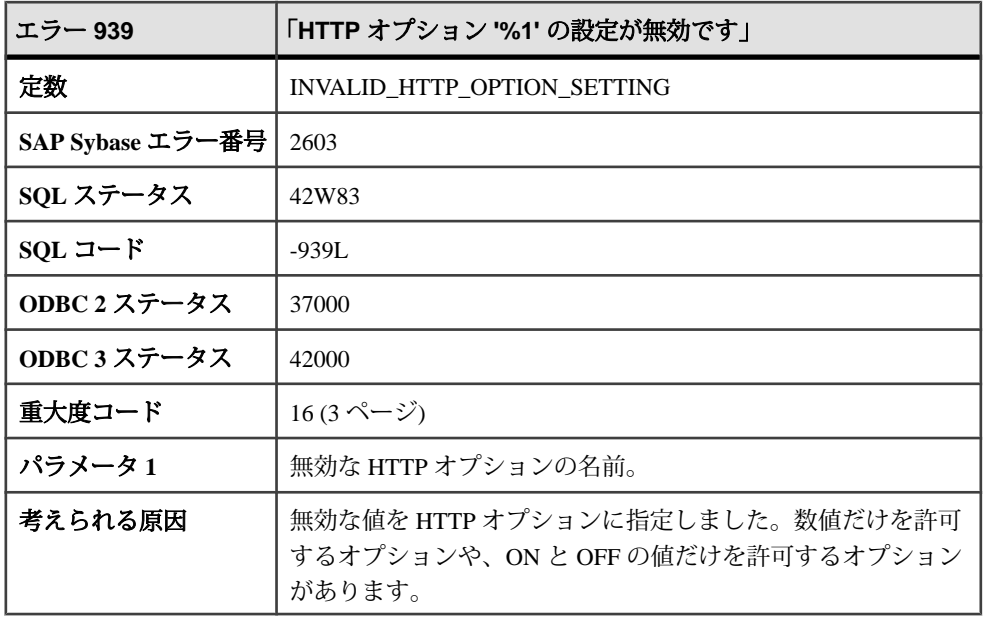

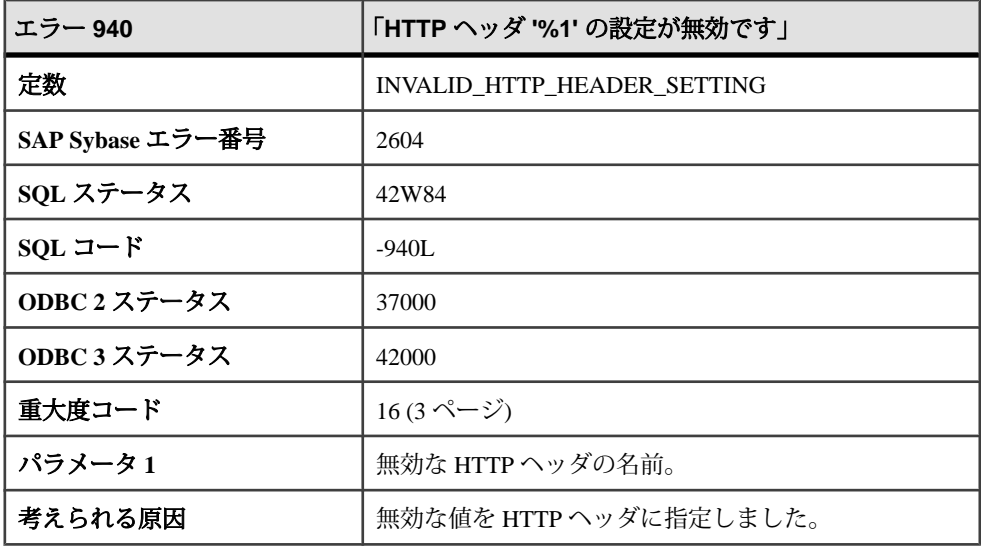

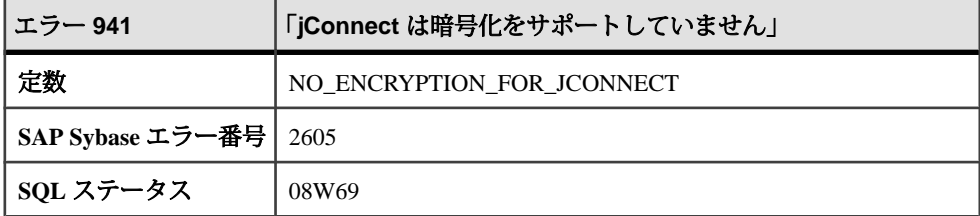

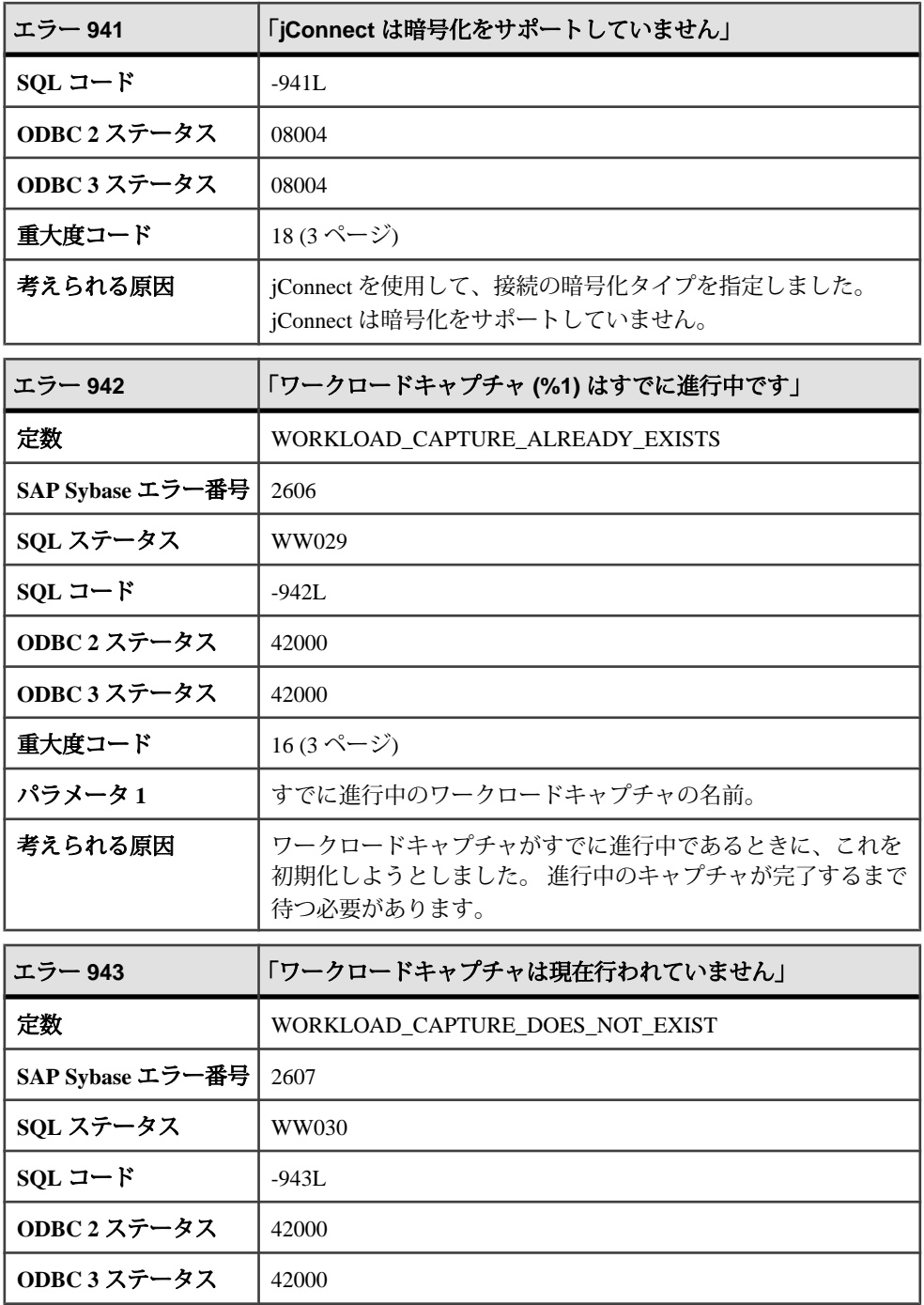

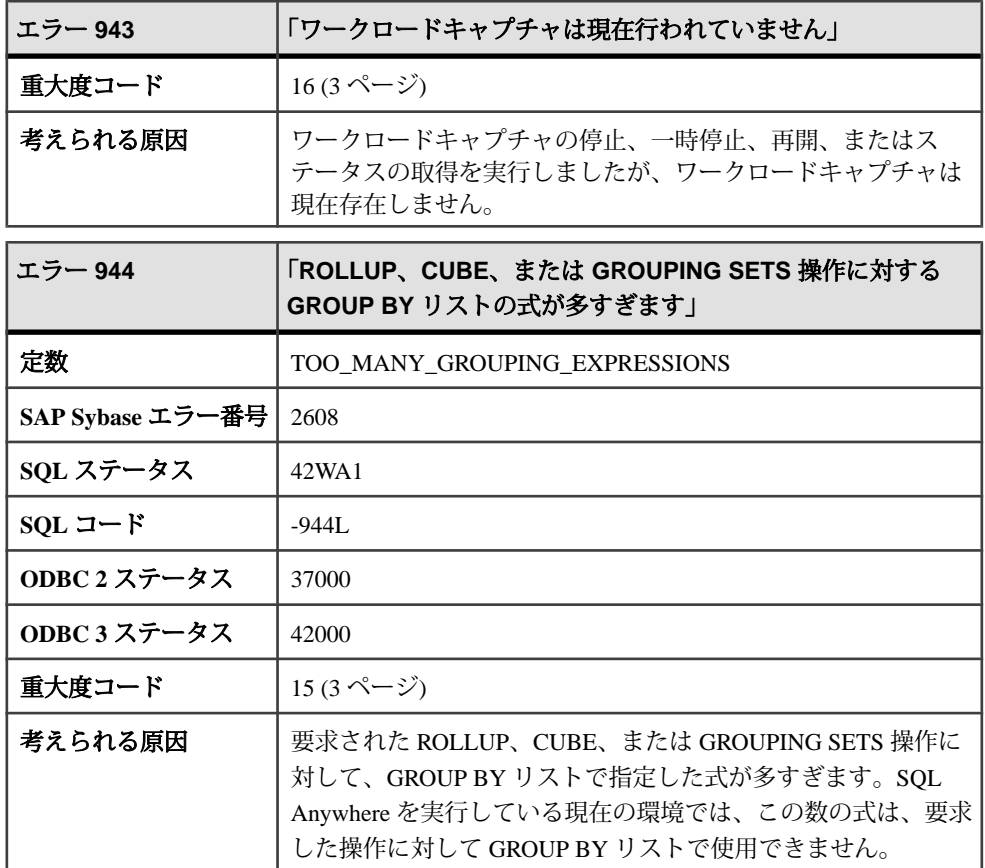

## メッセージ **945** ~ **964**

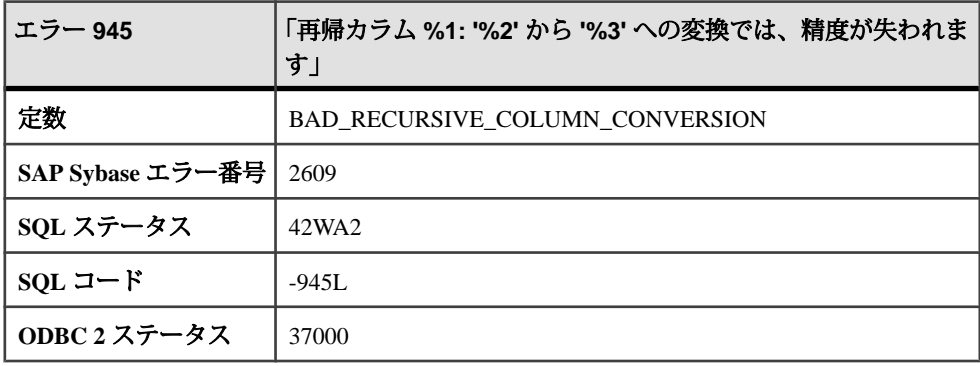

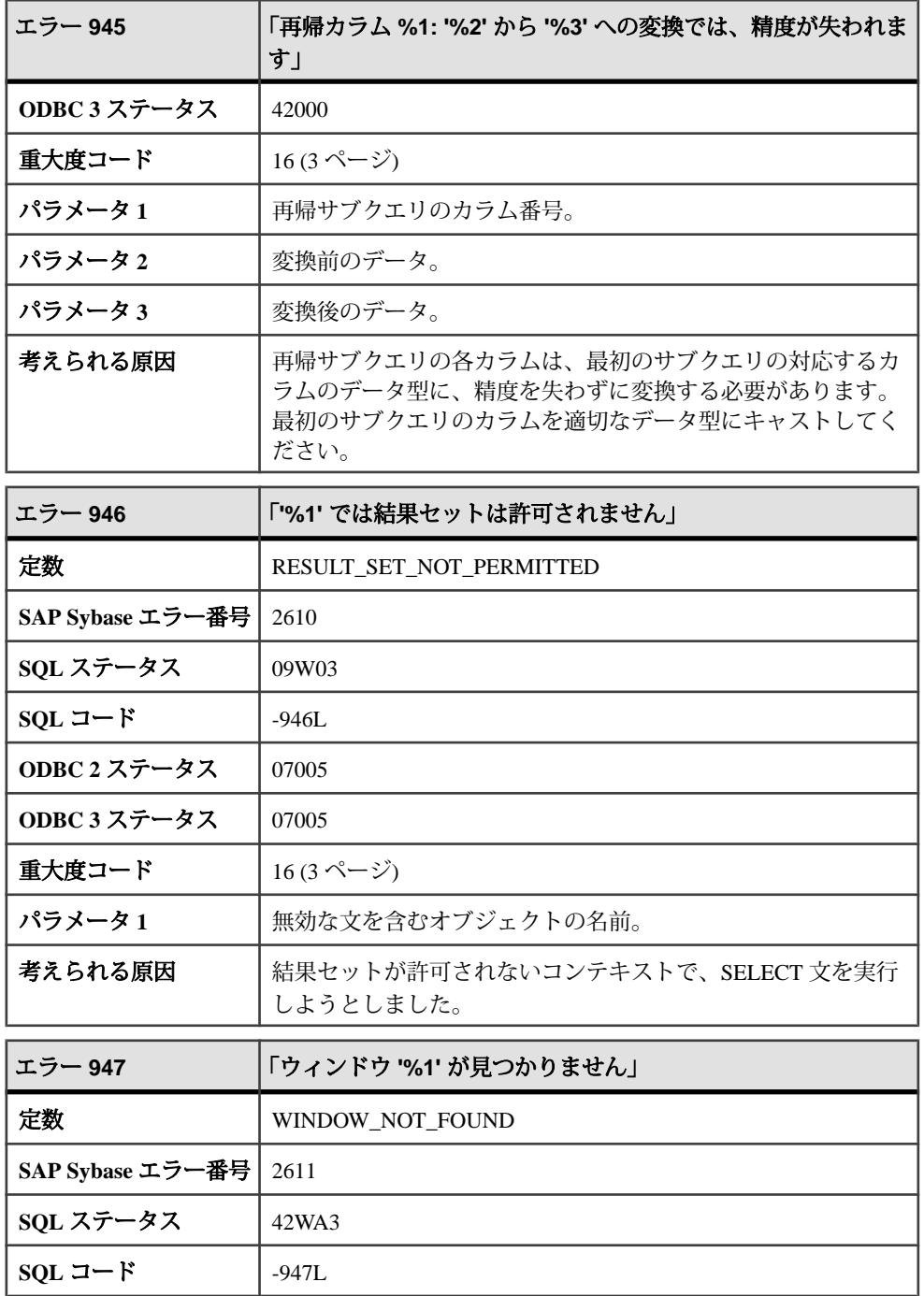

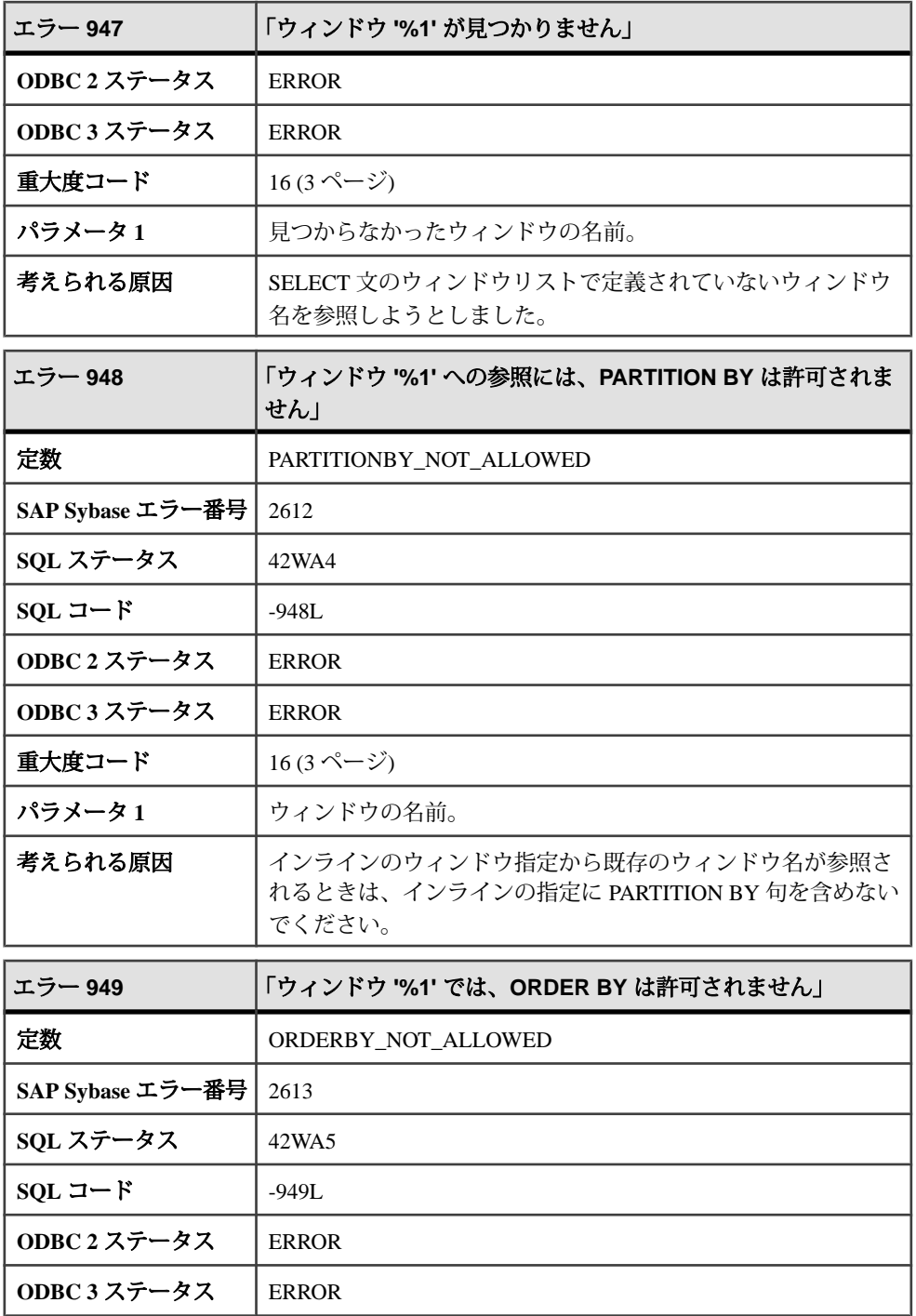

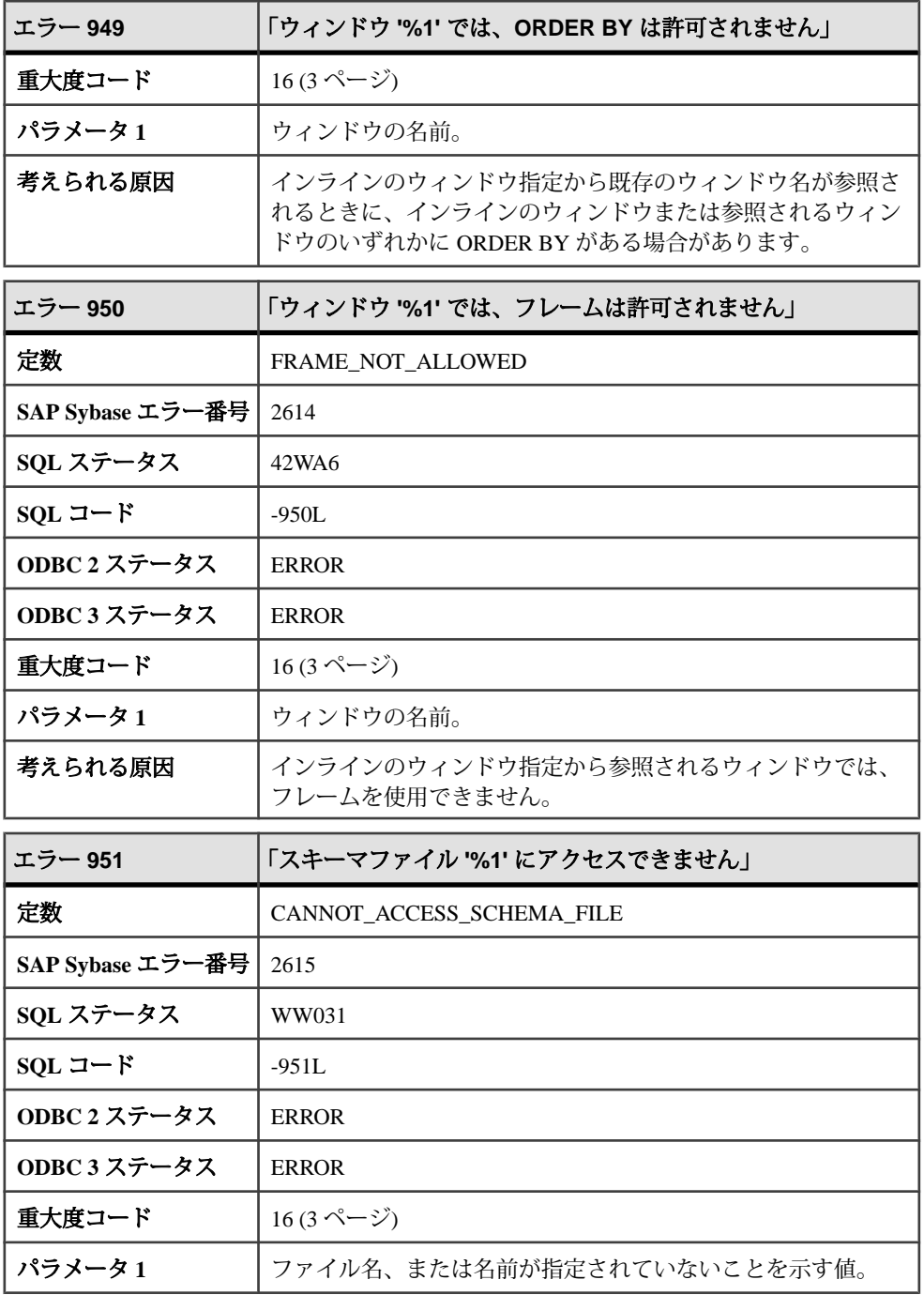

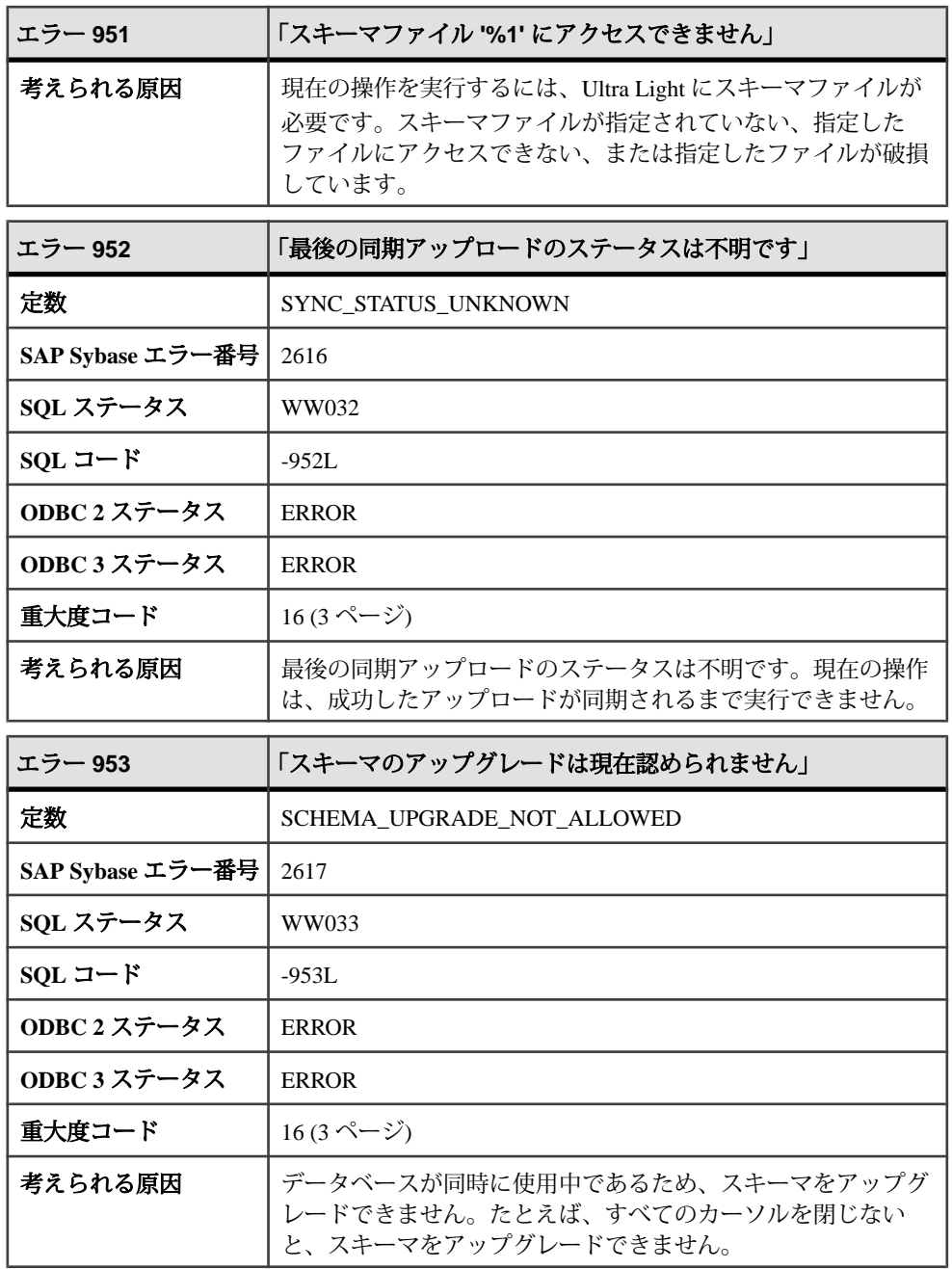

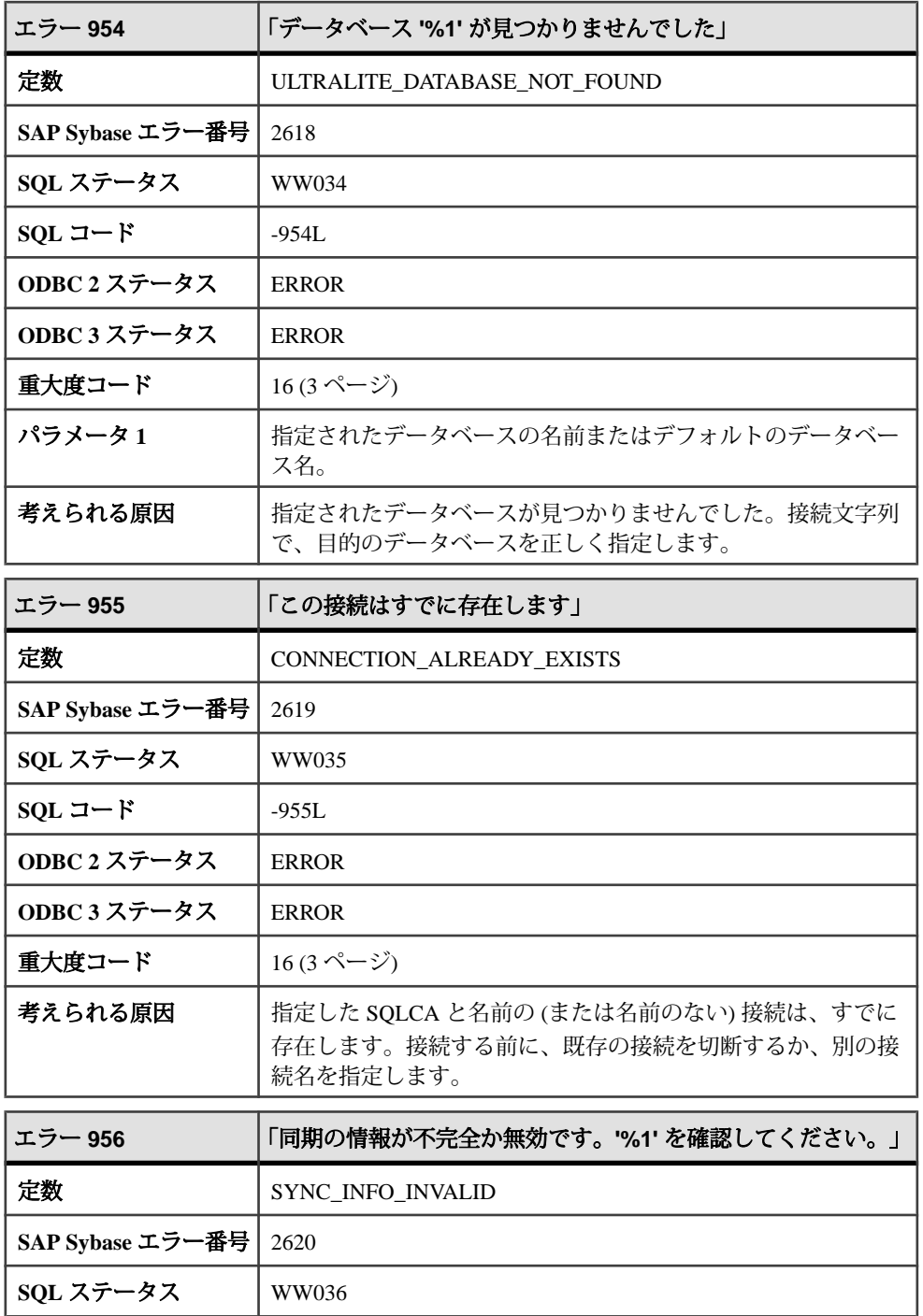

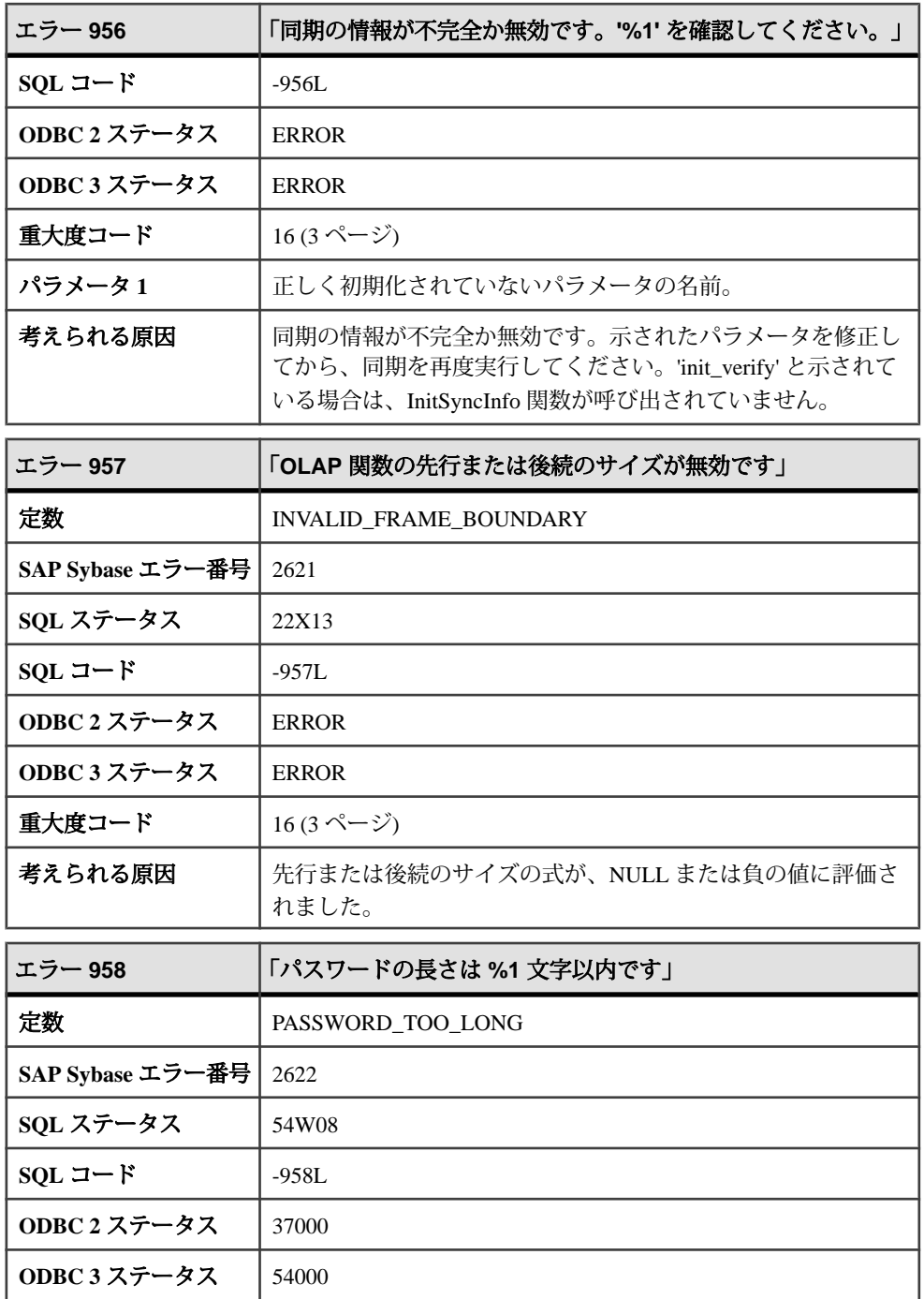

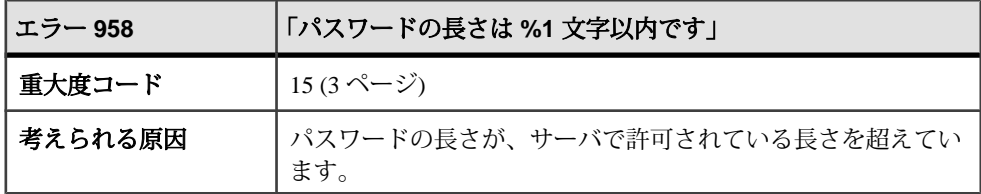

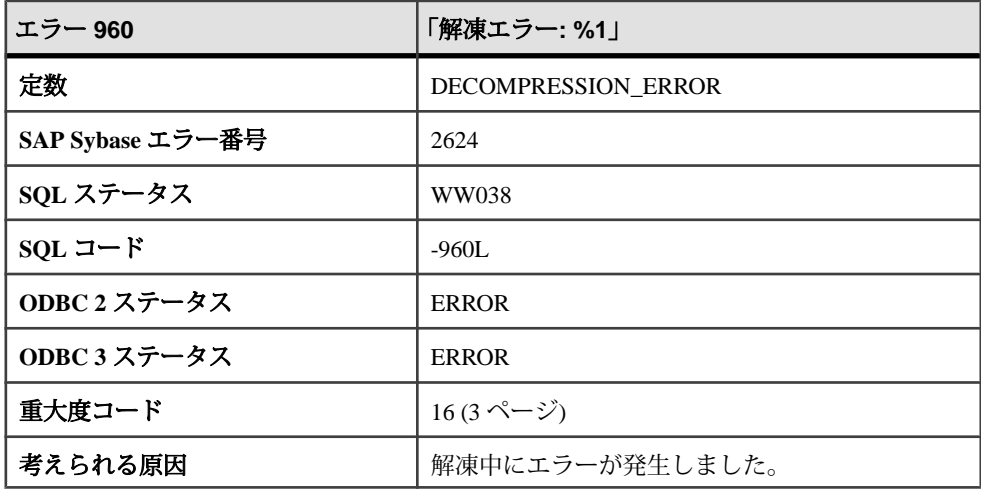

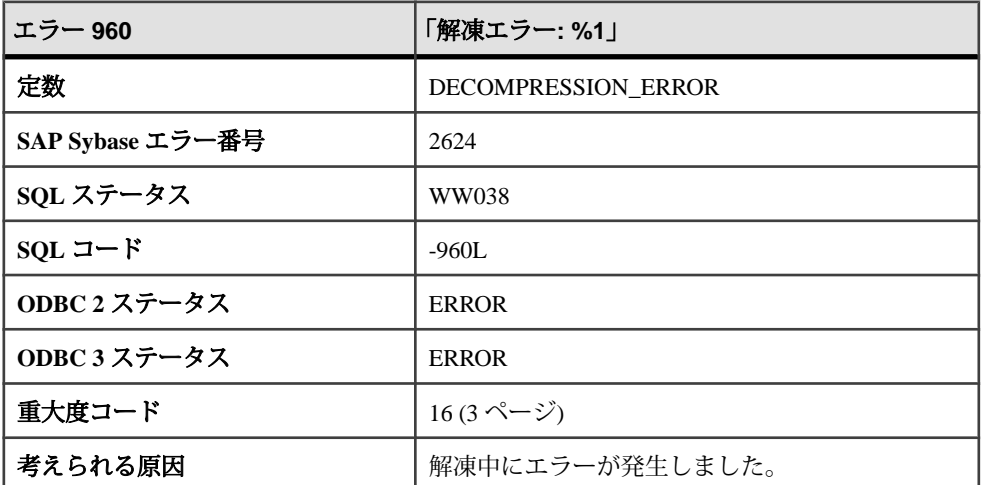

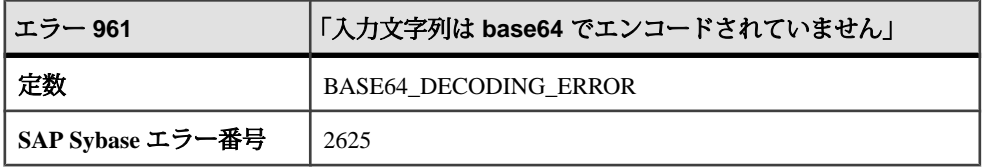

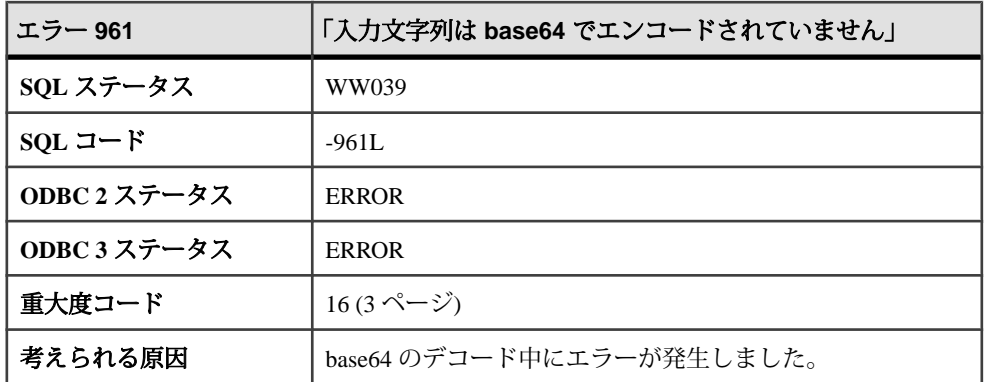

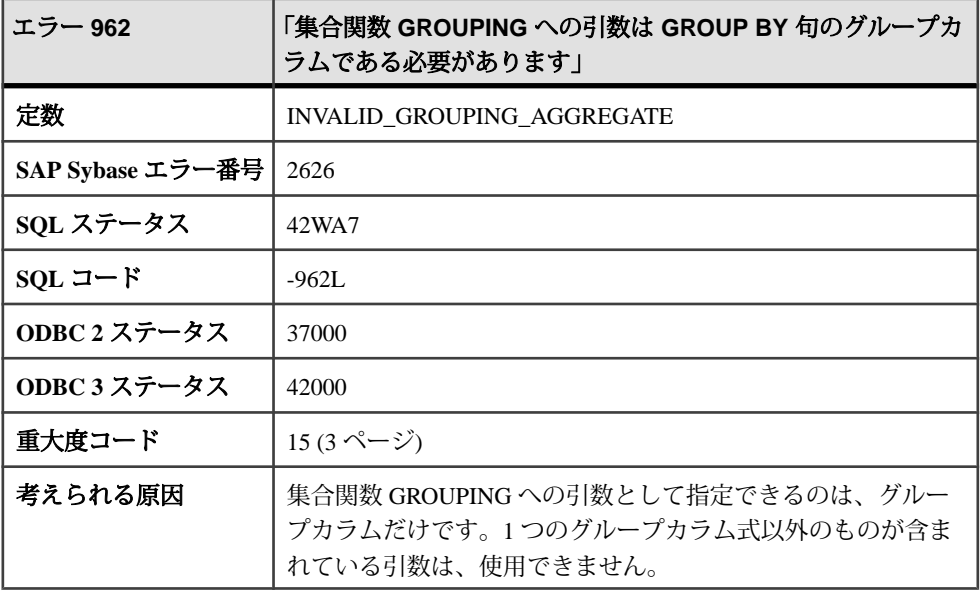

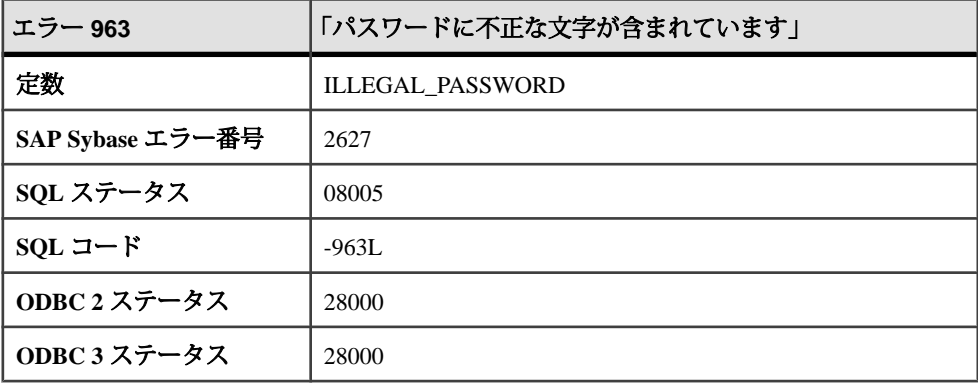

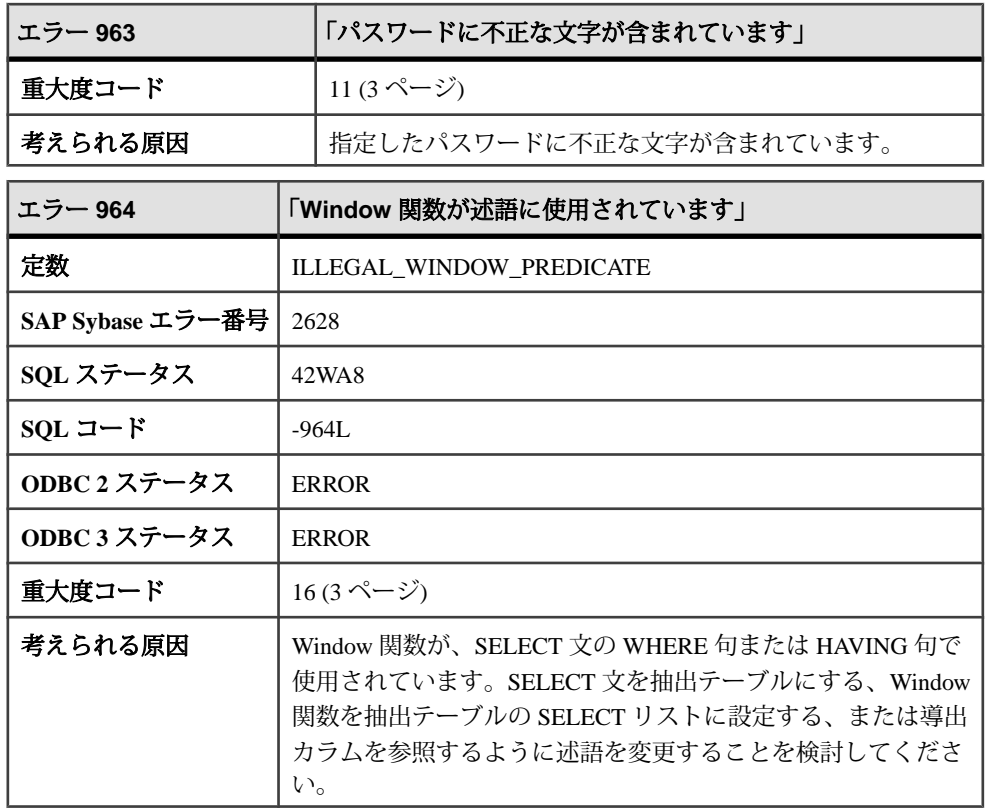

## メッセージ **965** ~ **985**

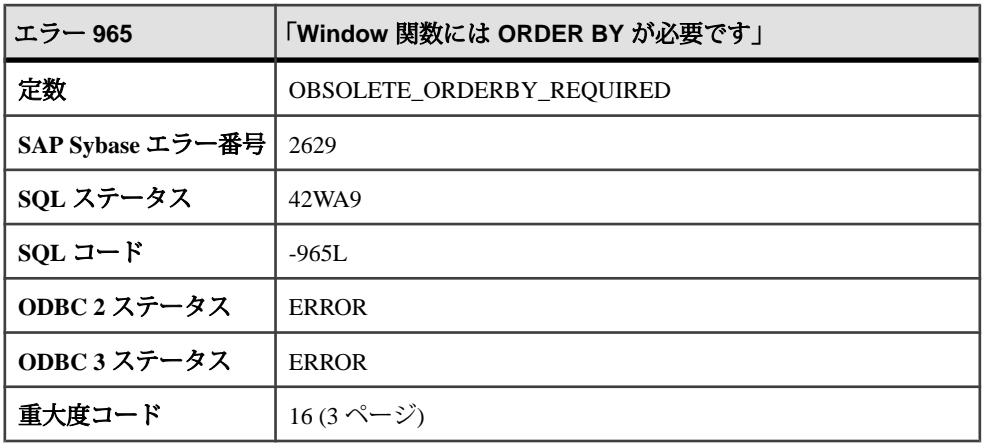

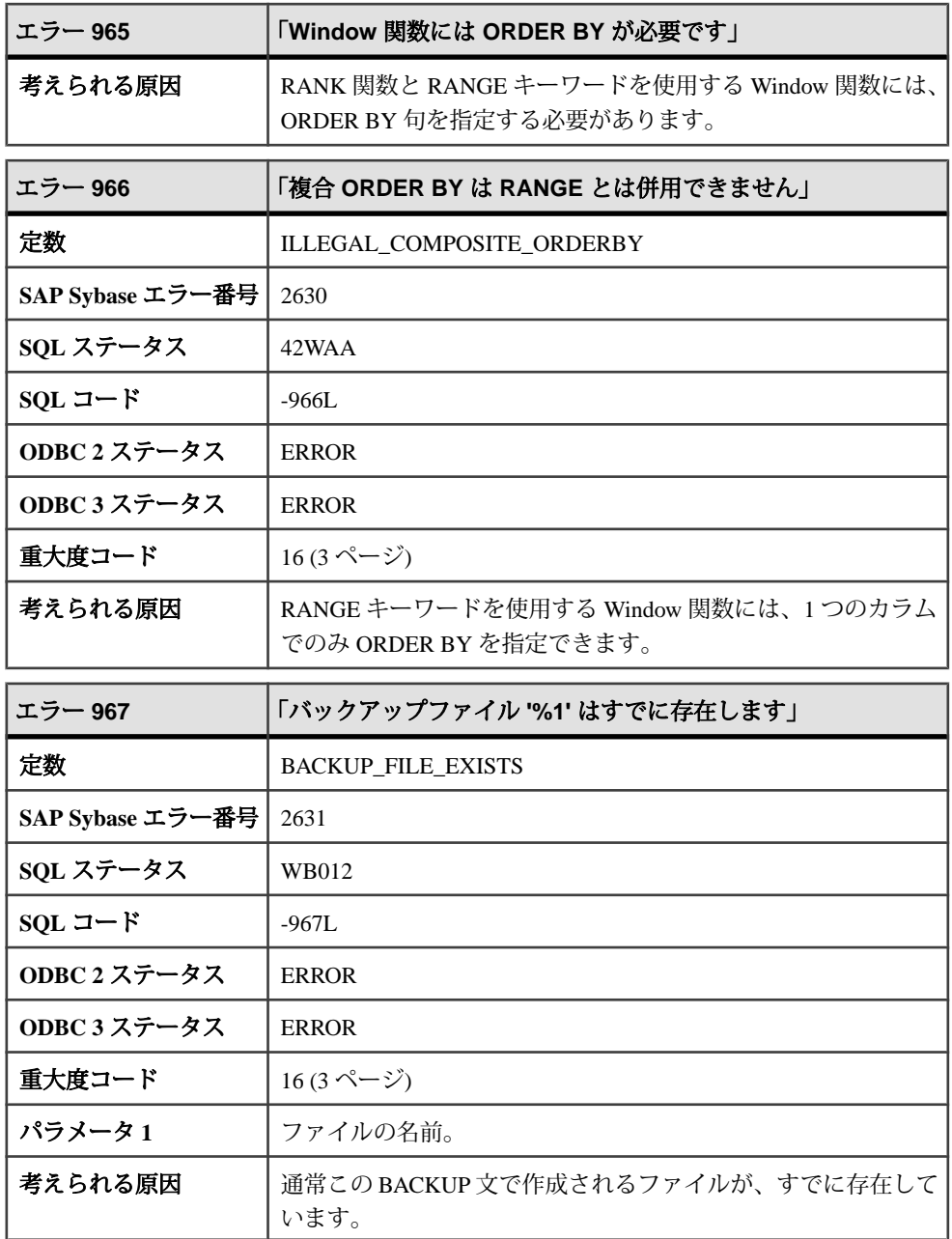

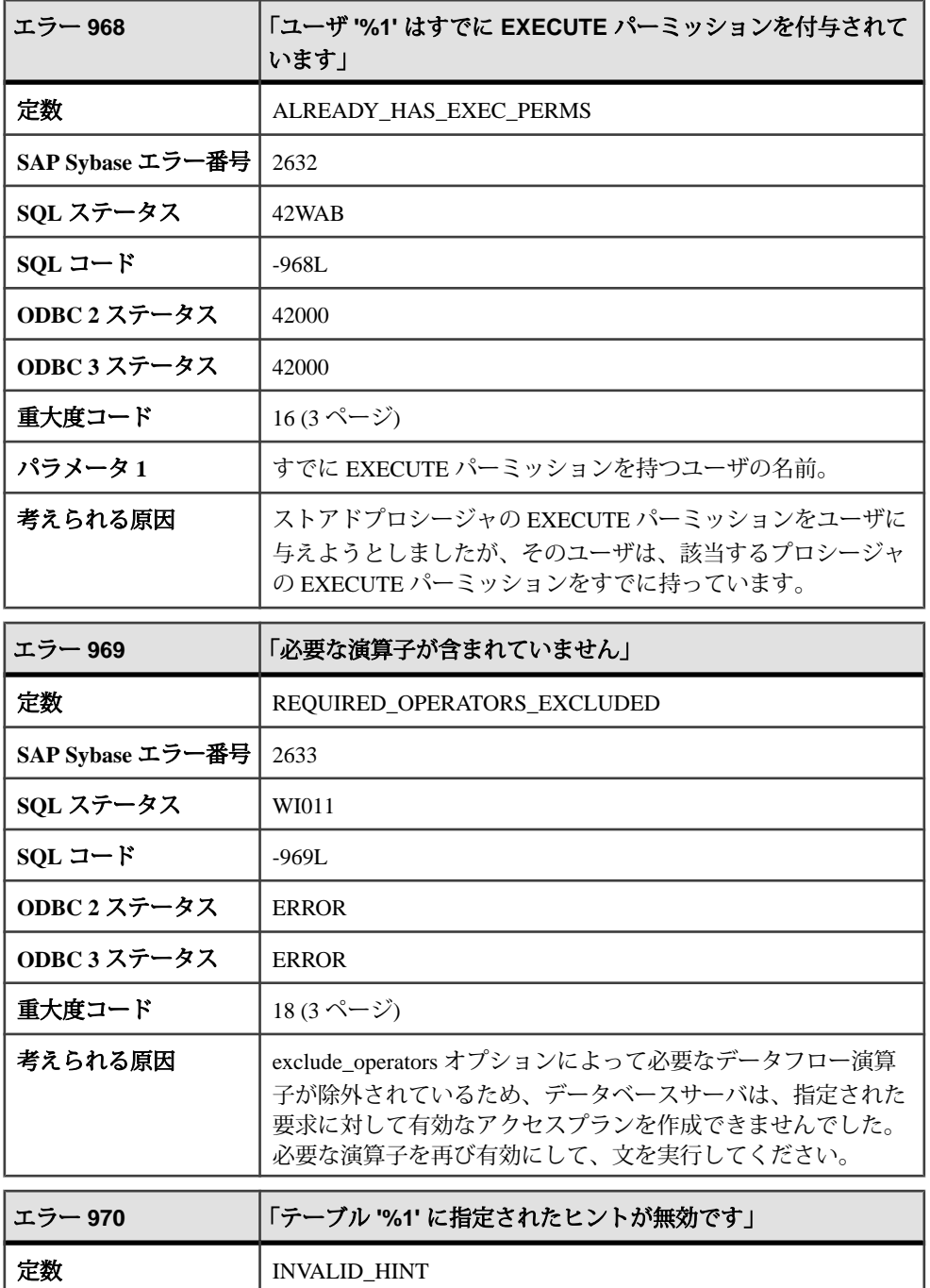

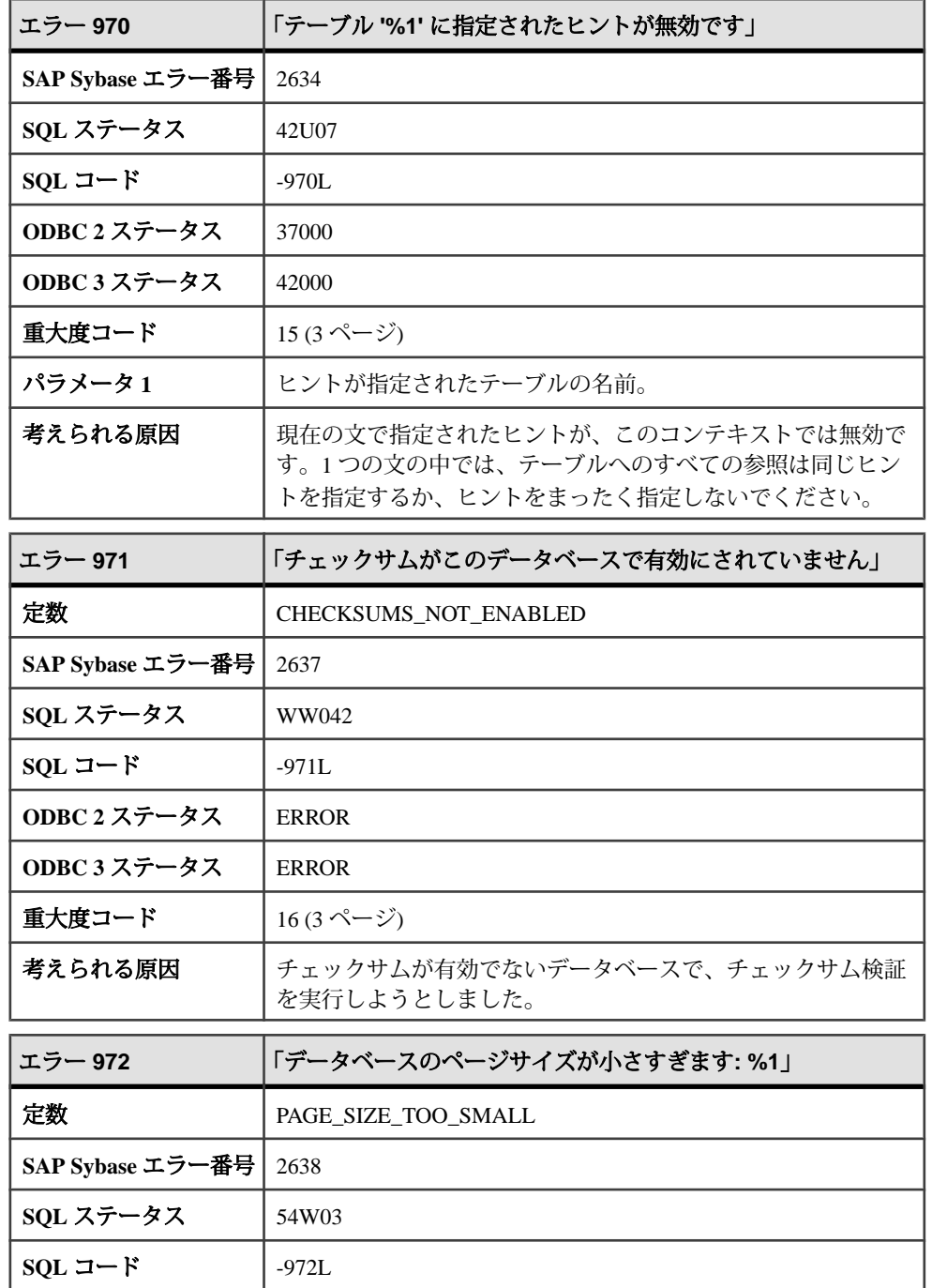

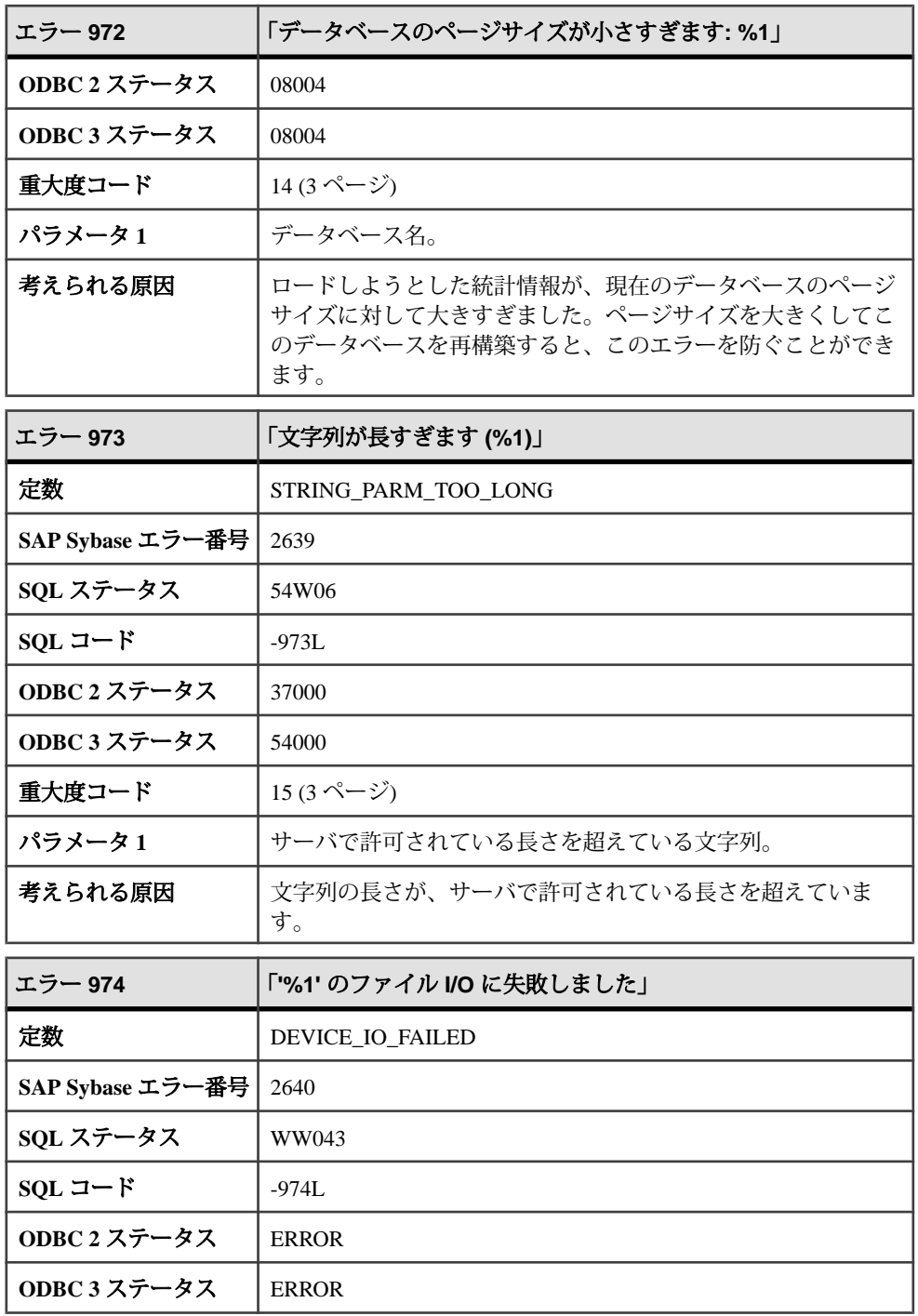

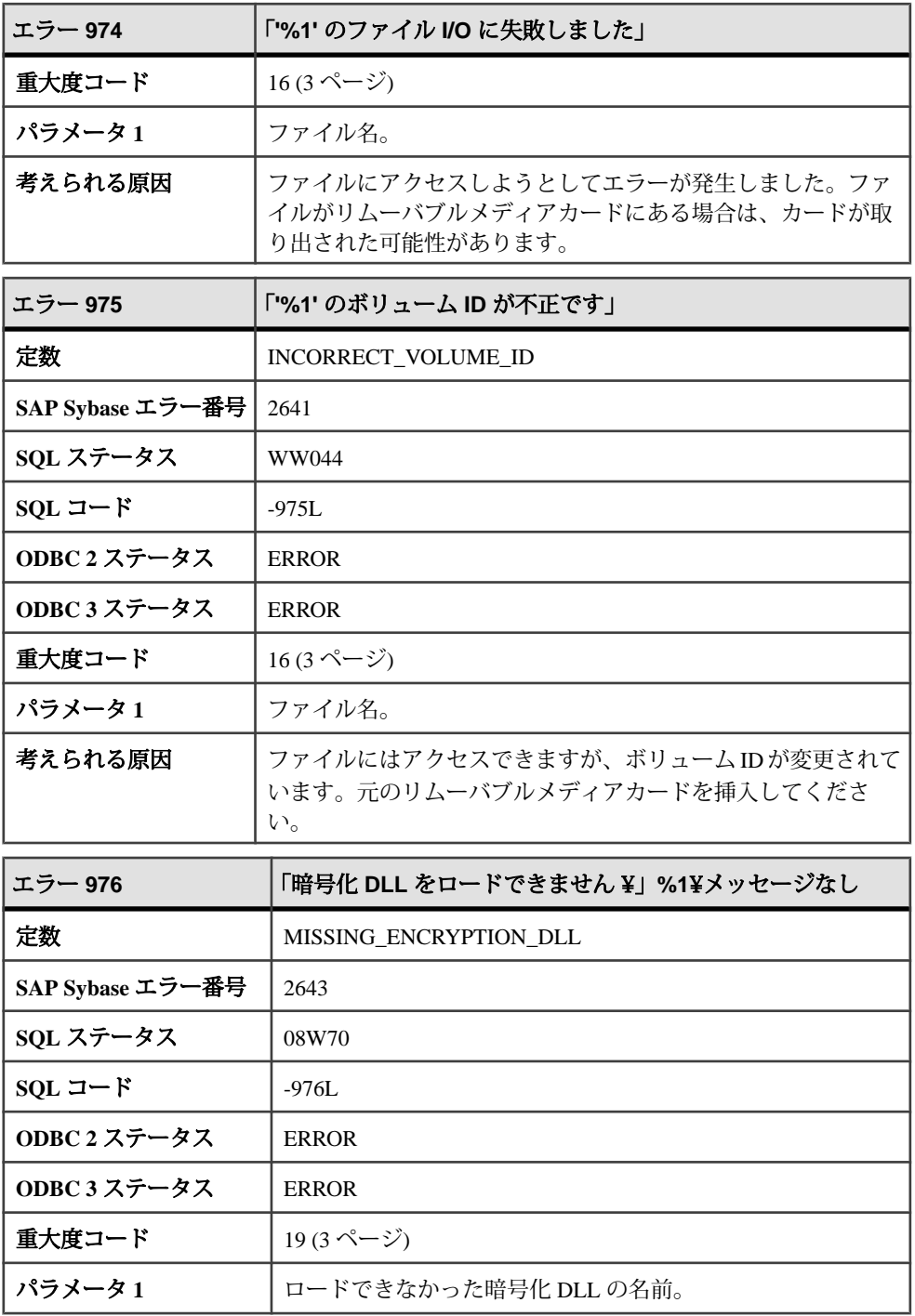

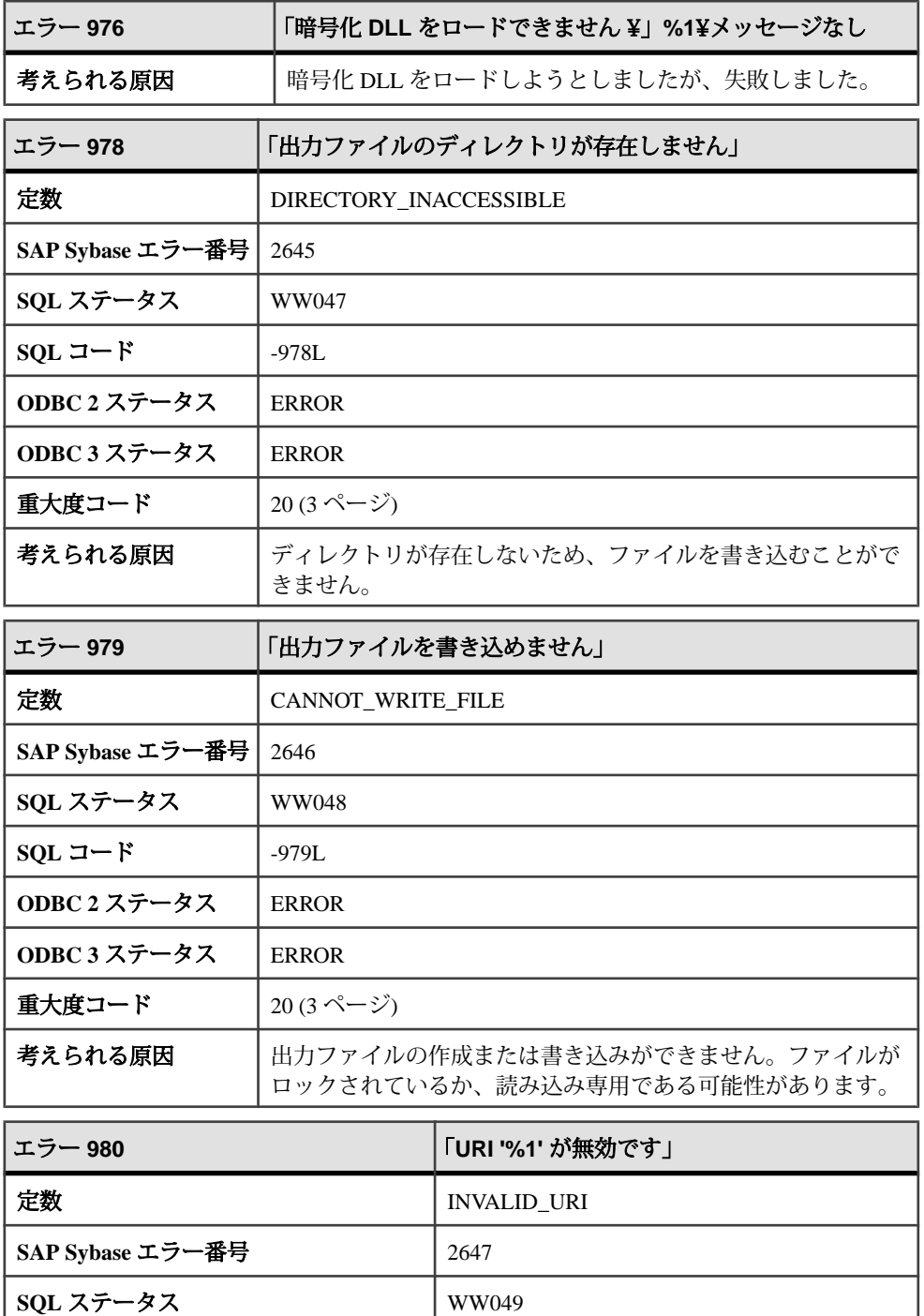

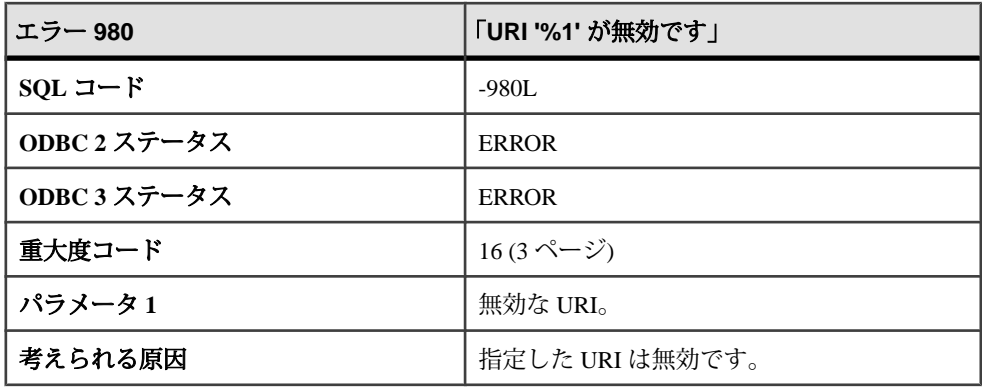

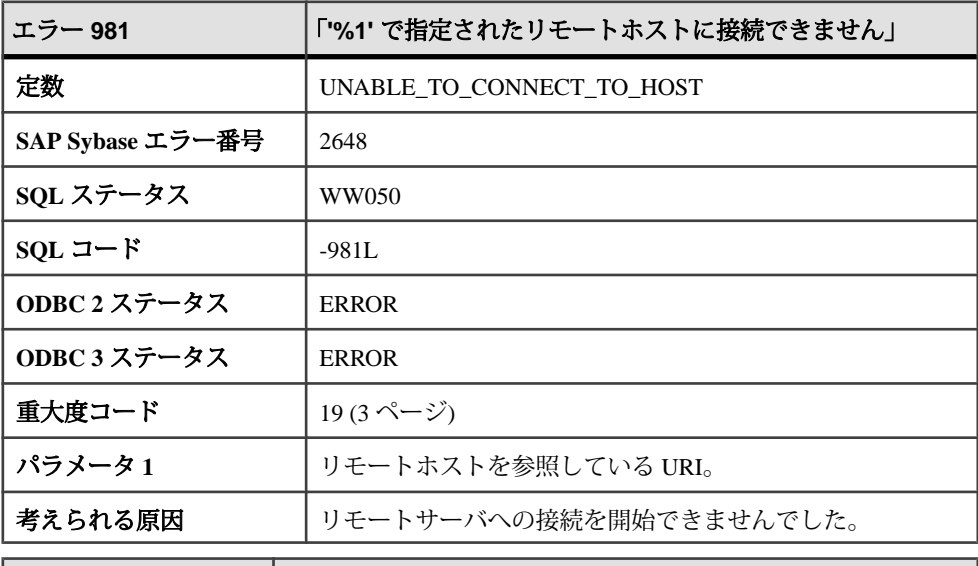

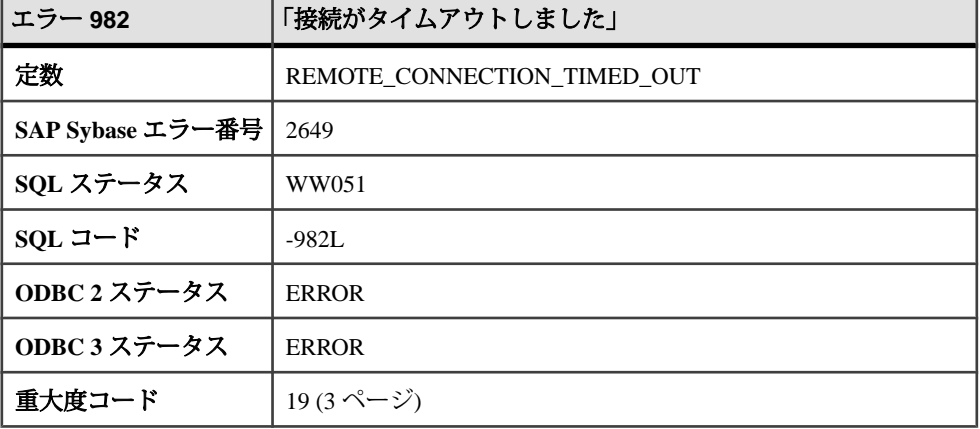

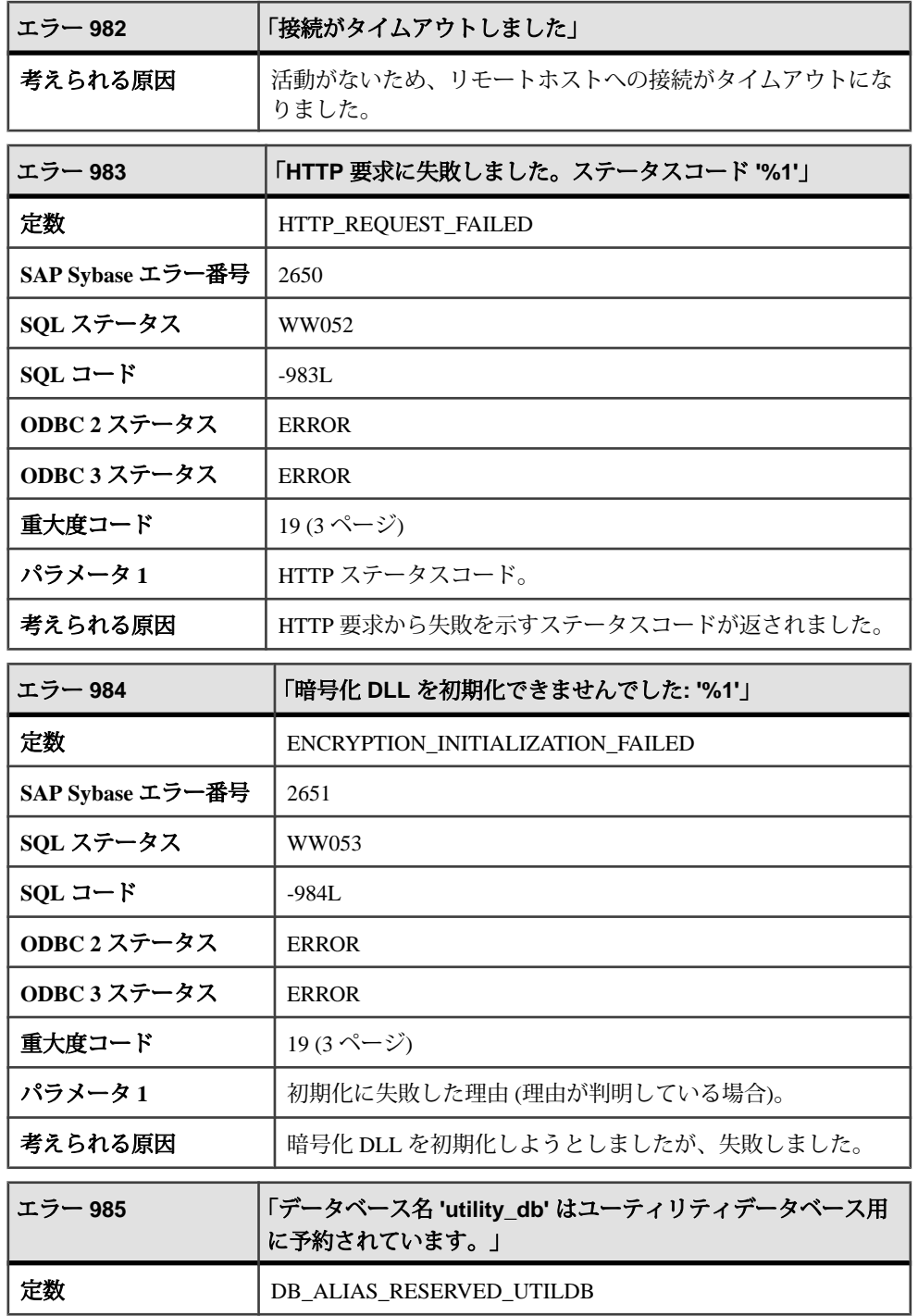

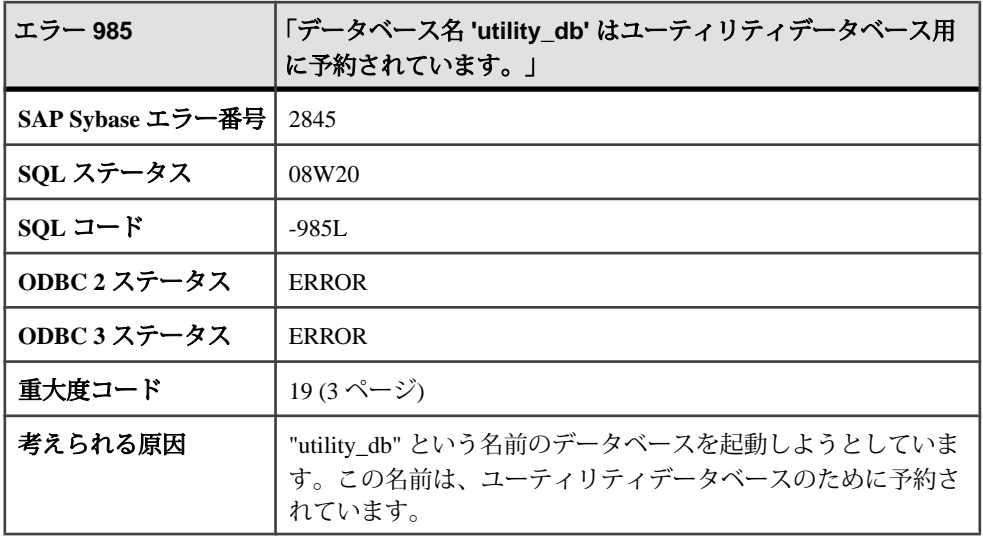

## メッセージ **986** ~ **1005**

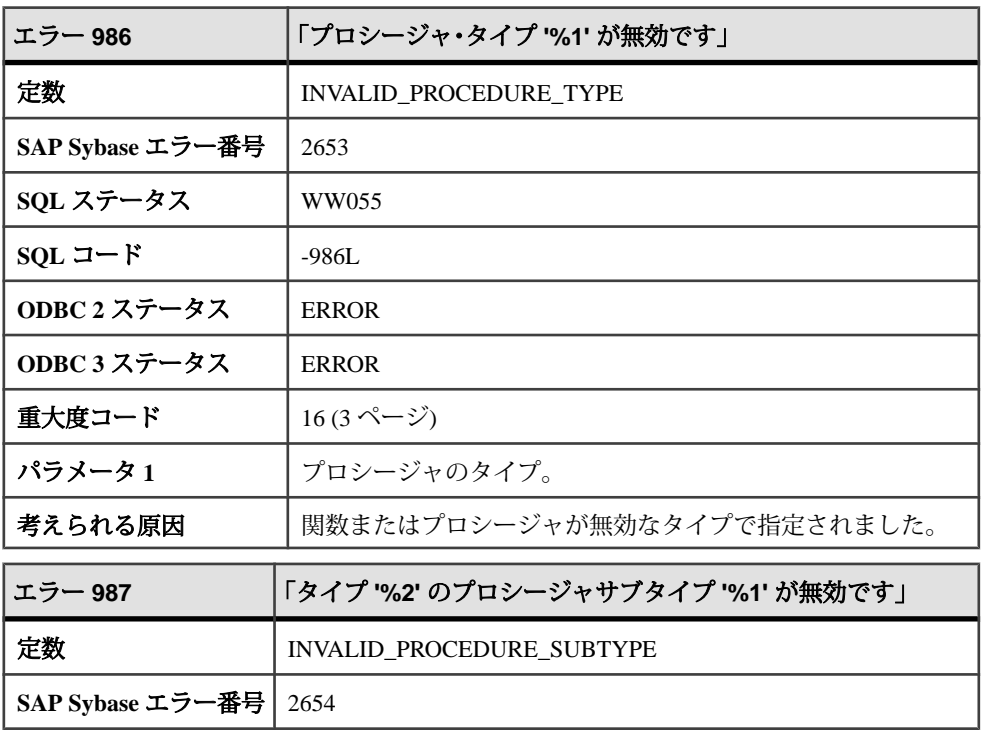

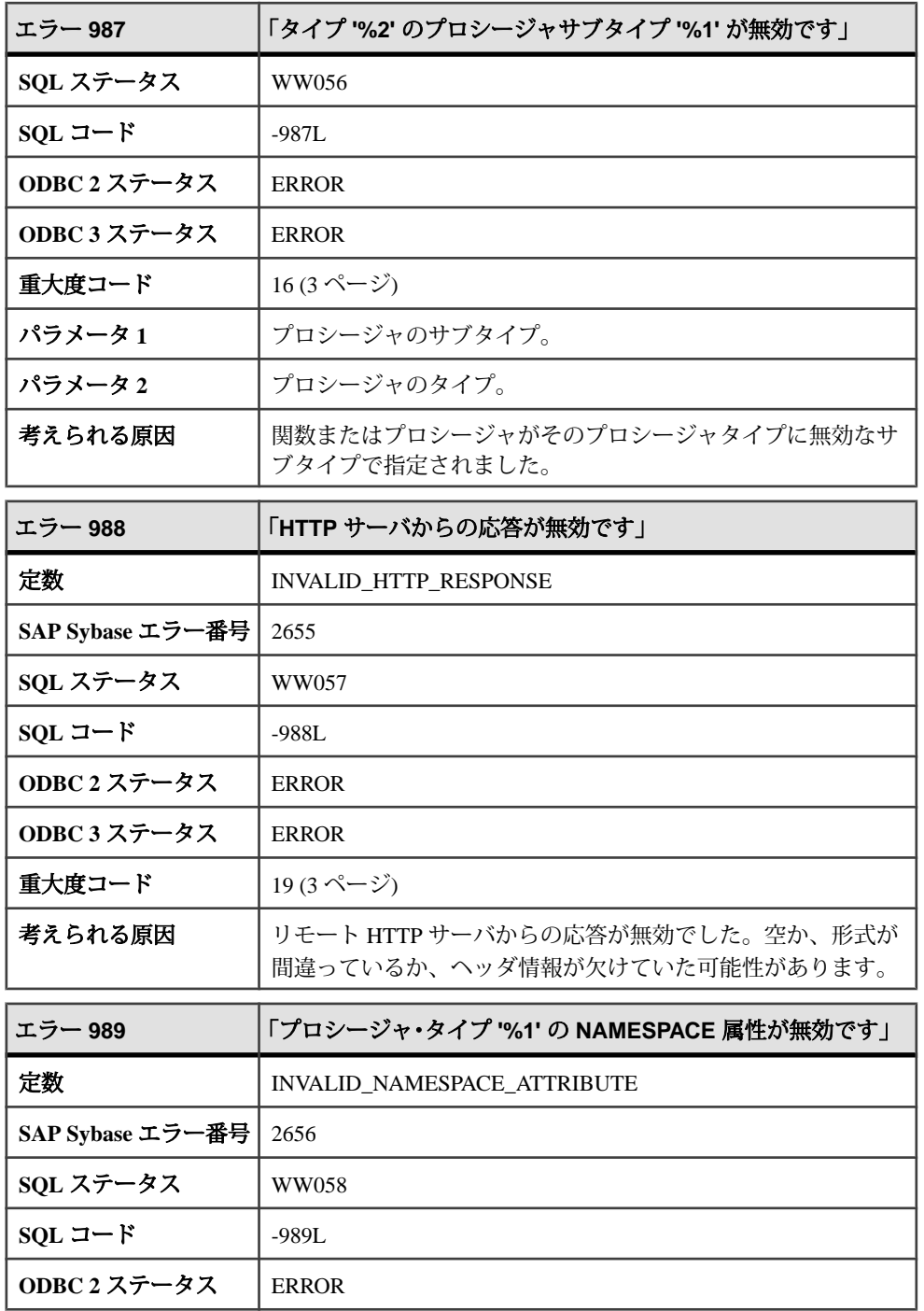

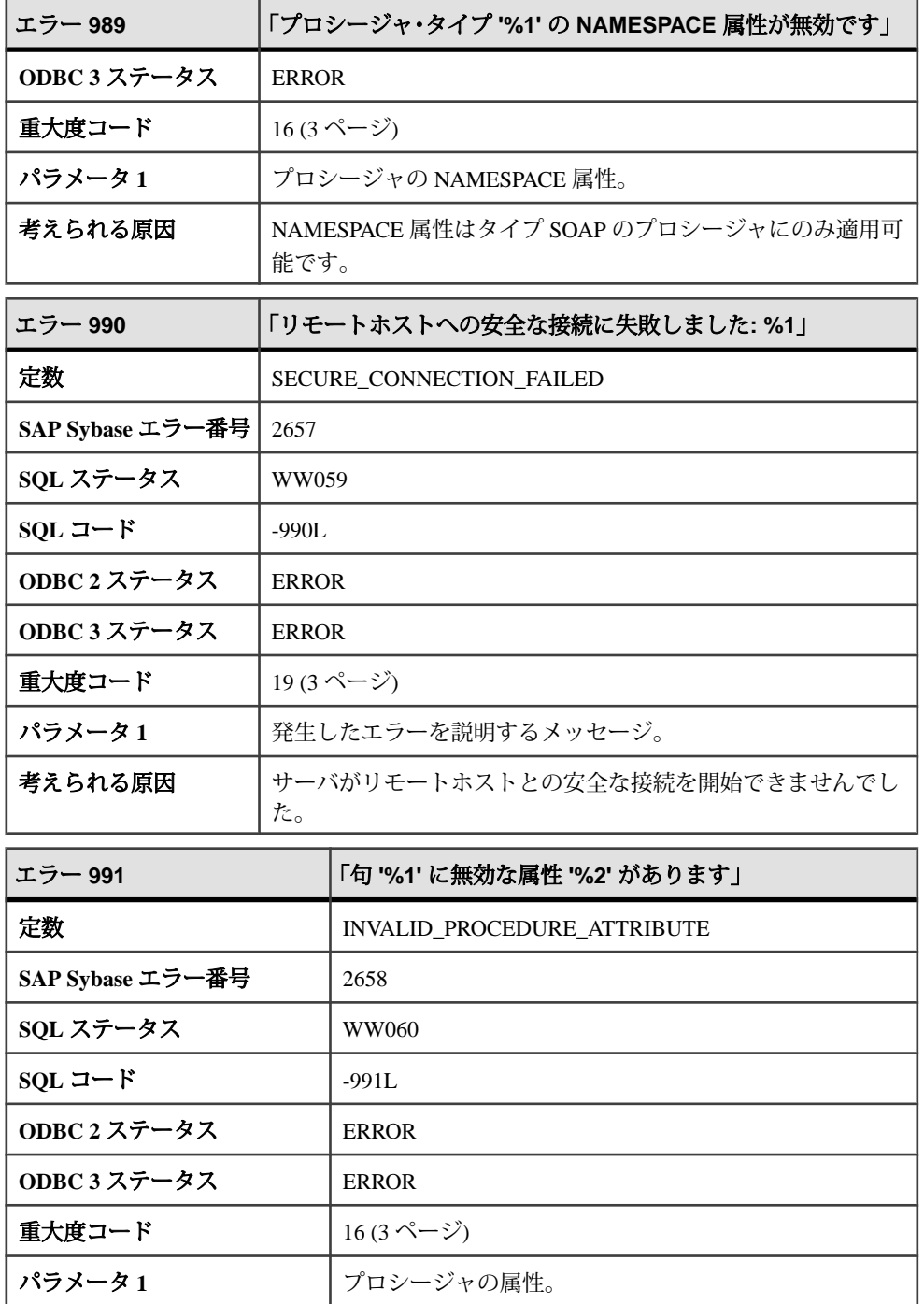

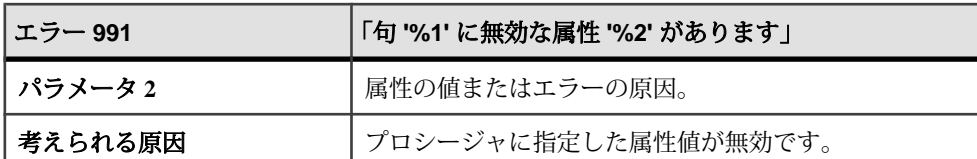

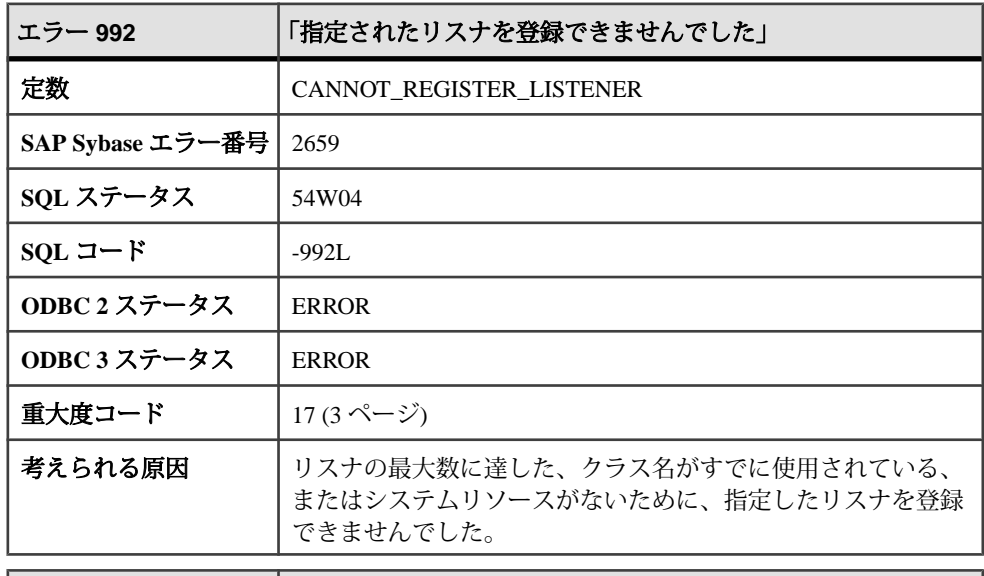

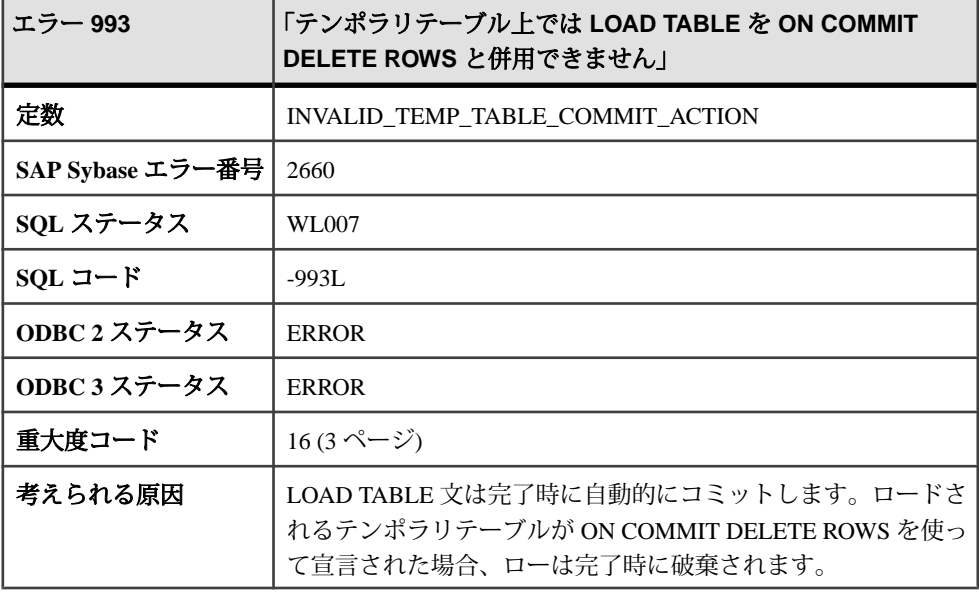

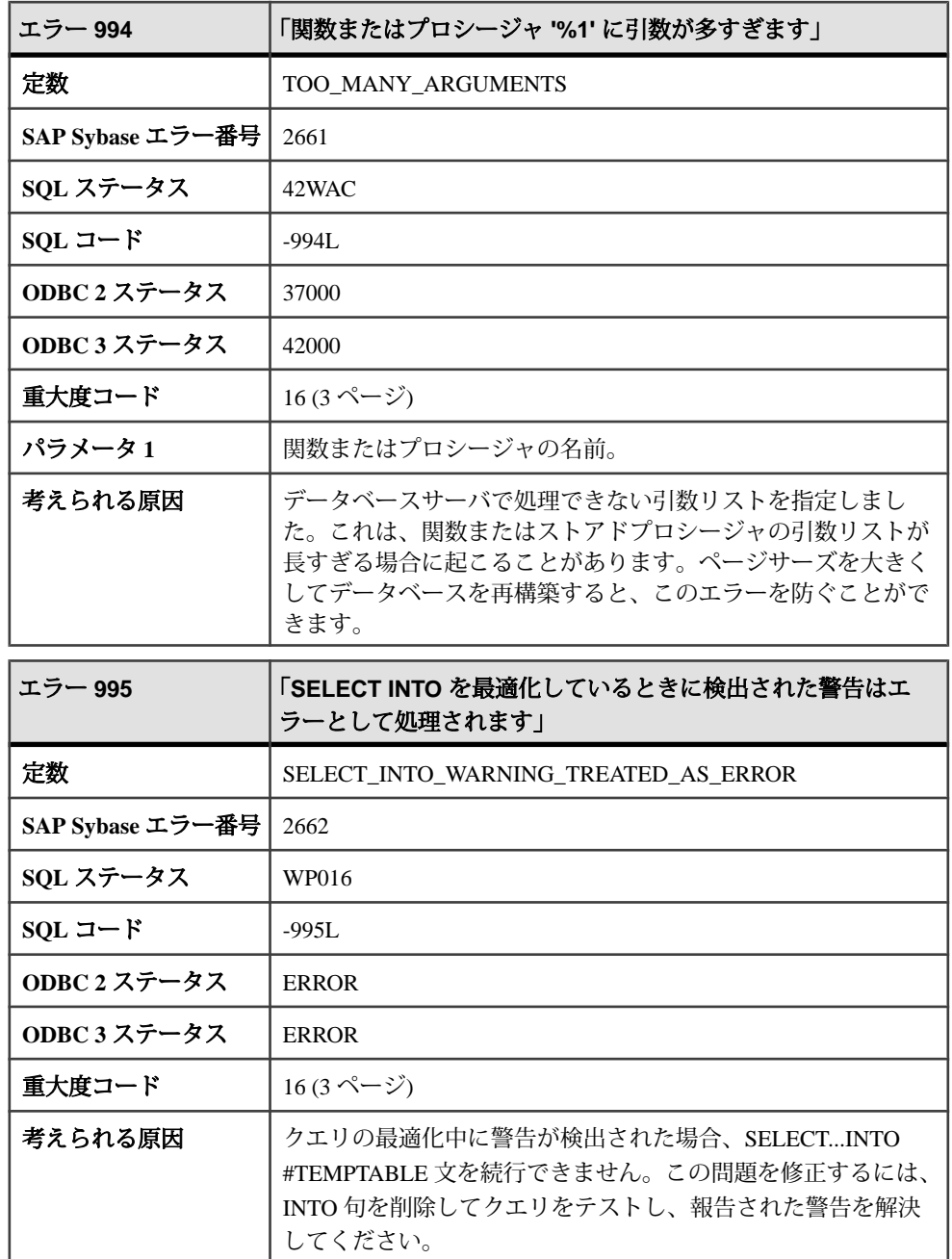

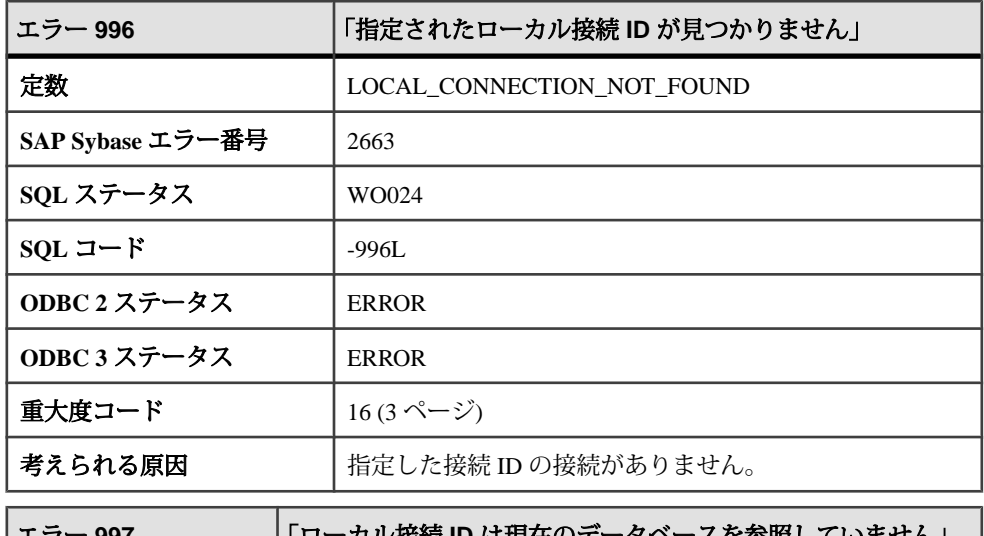

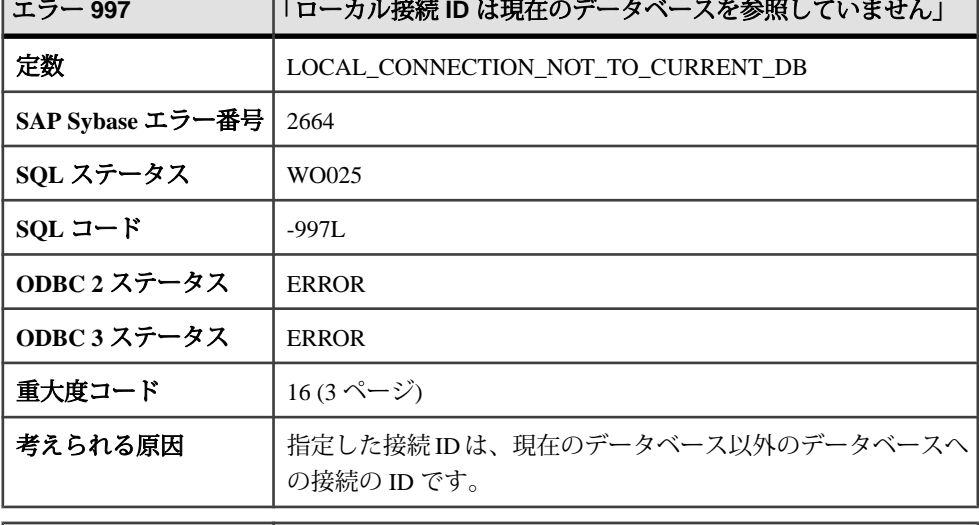

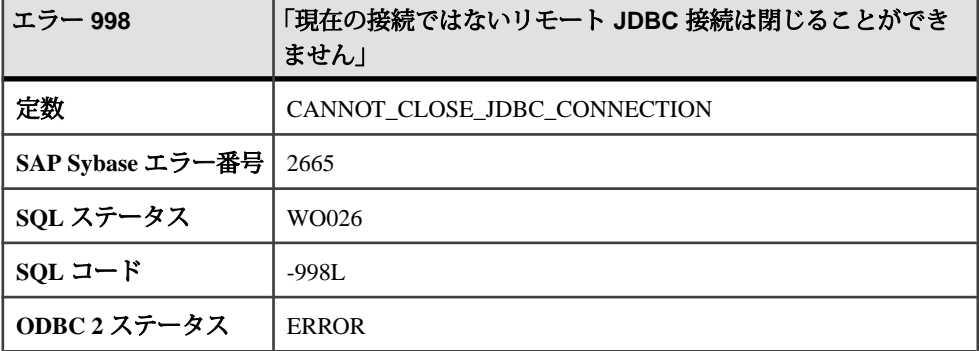

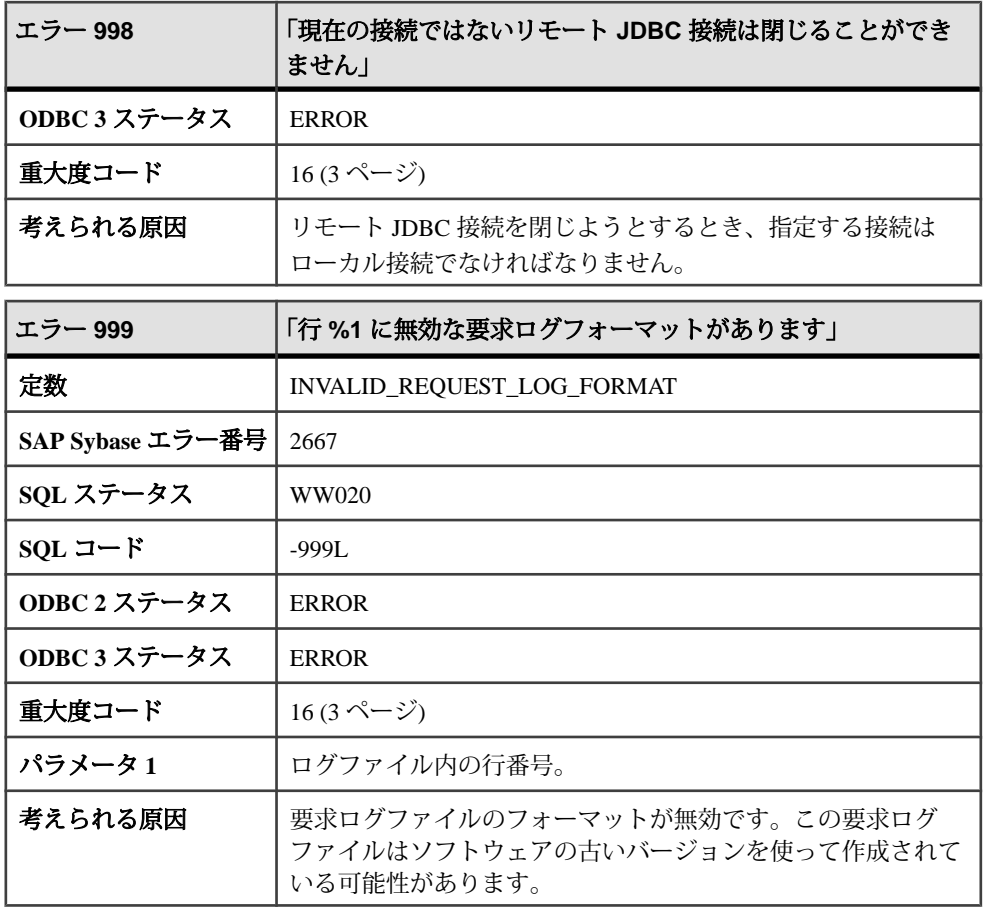

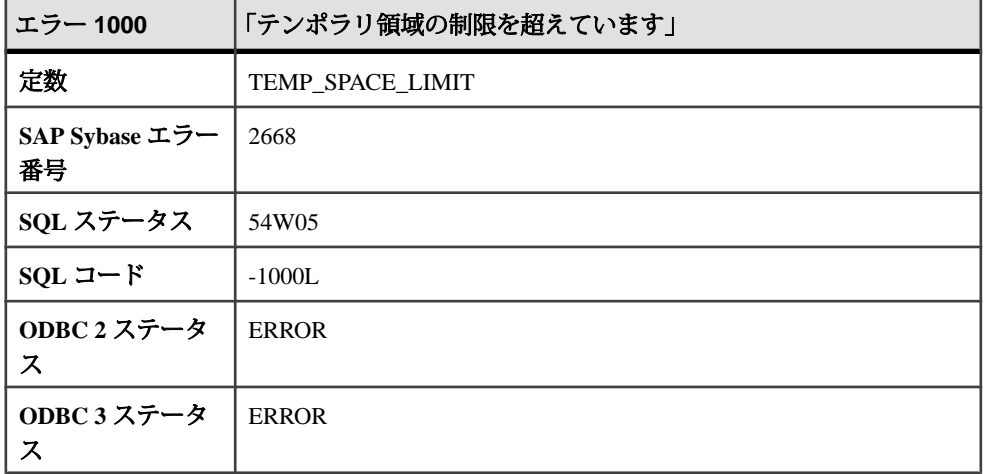
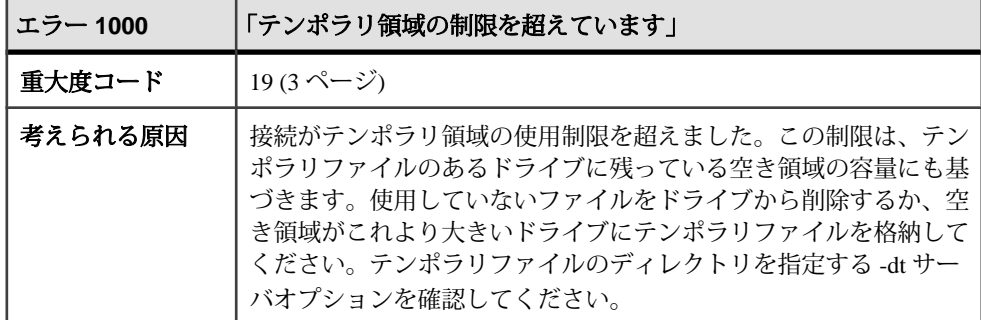

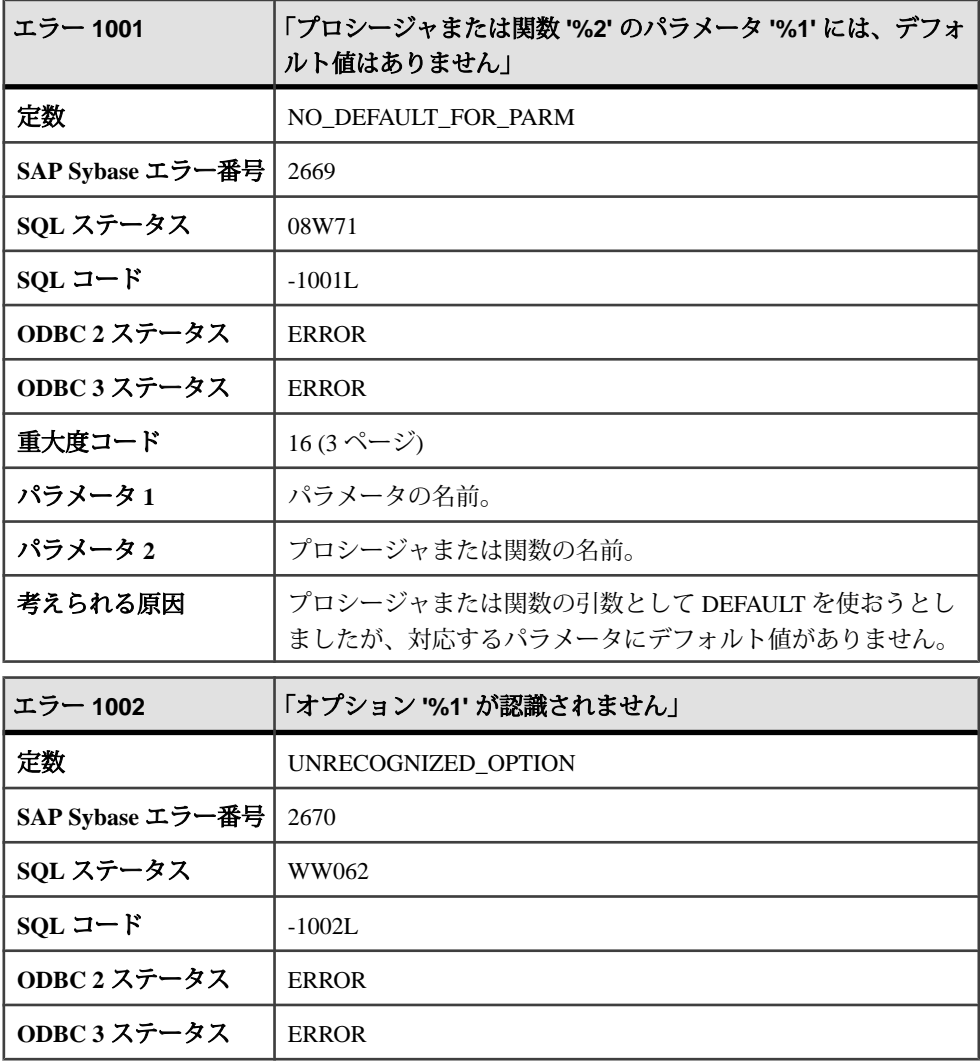

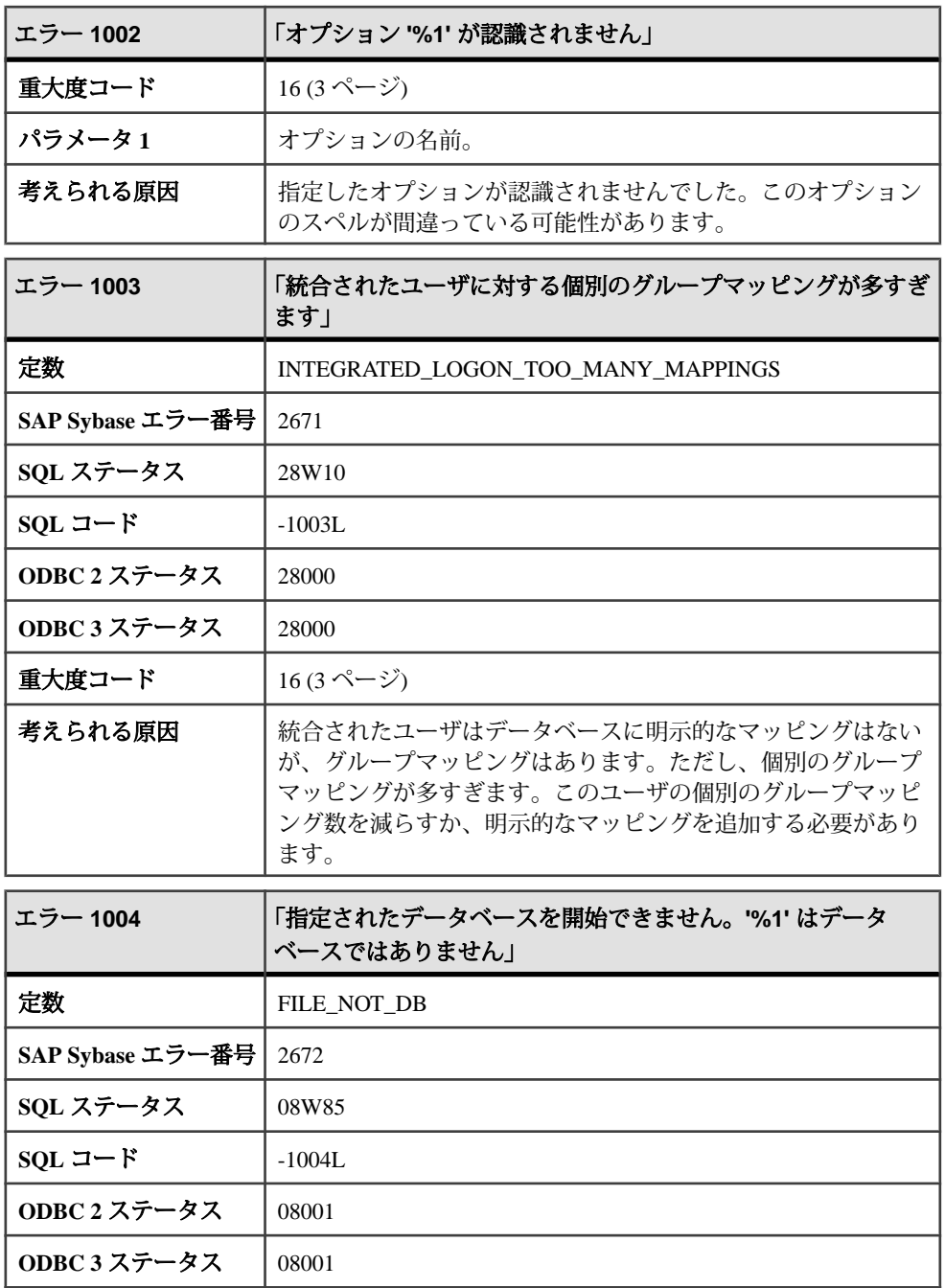

重大度コード  $|11 (3 \sim -\check{v})|$  $|11 (3 \sim -\check{v})|$  $|11 (3 \sim -\check{v})|$ 

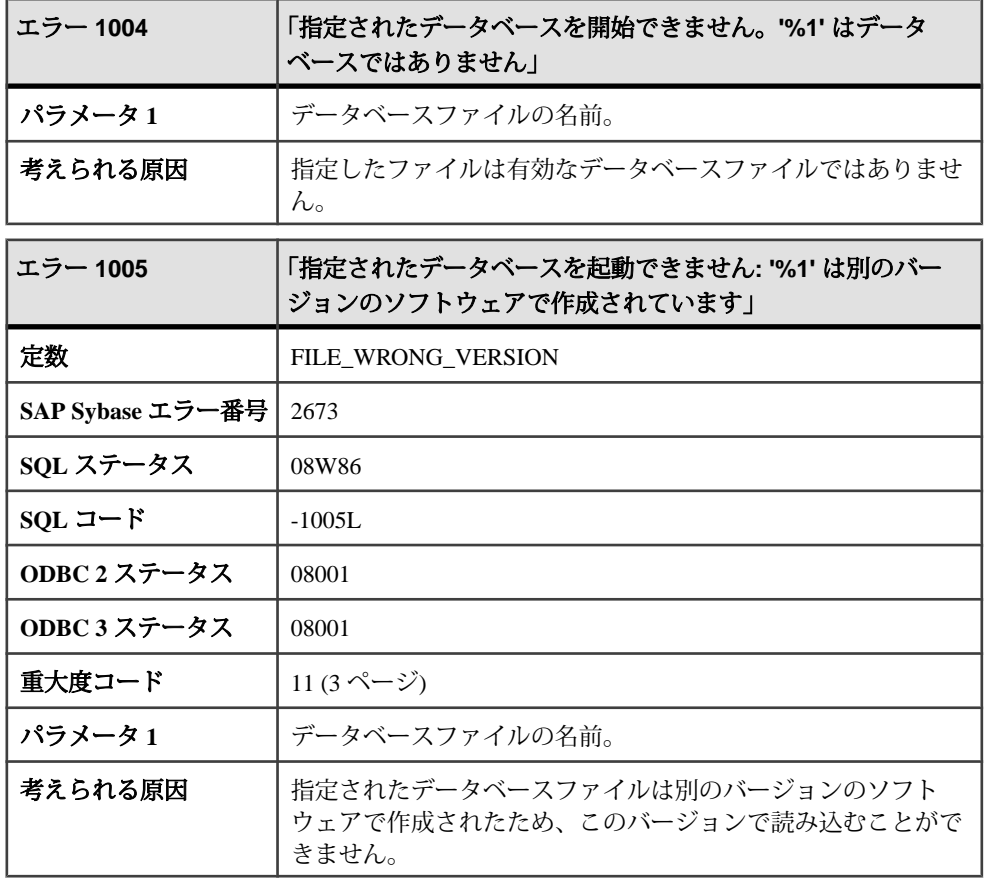

### **1006 - 1217**

# メッセージ **1006** ~ **1028**

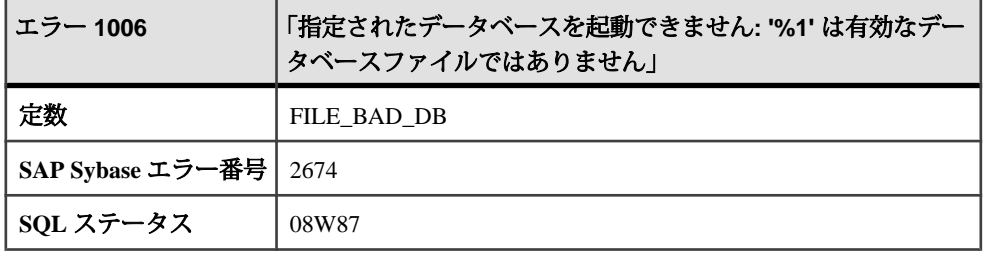

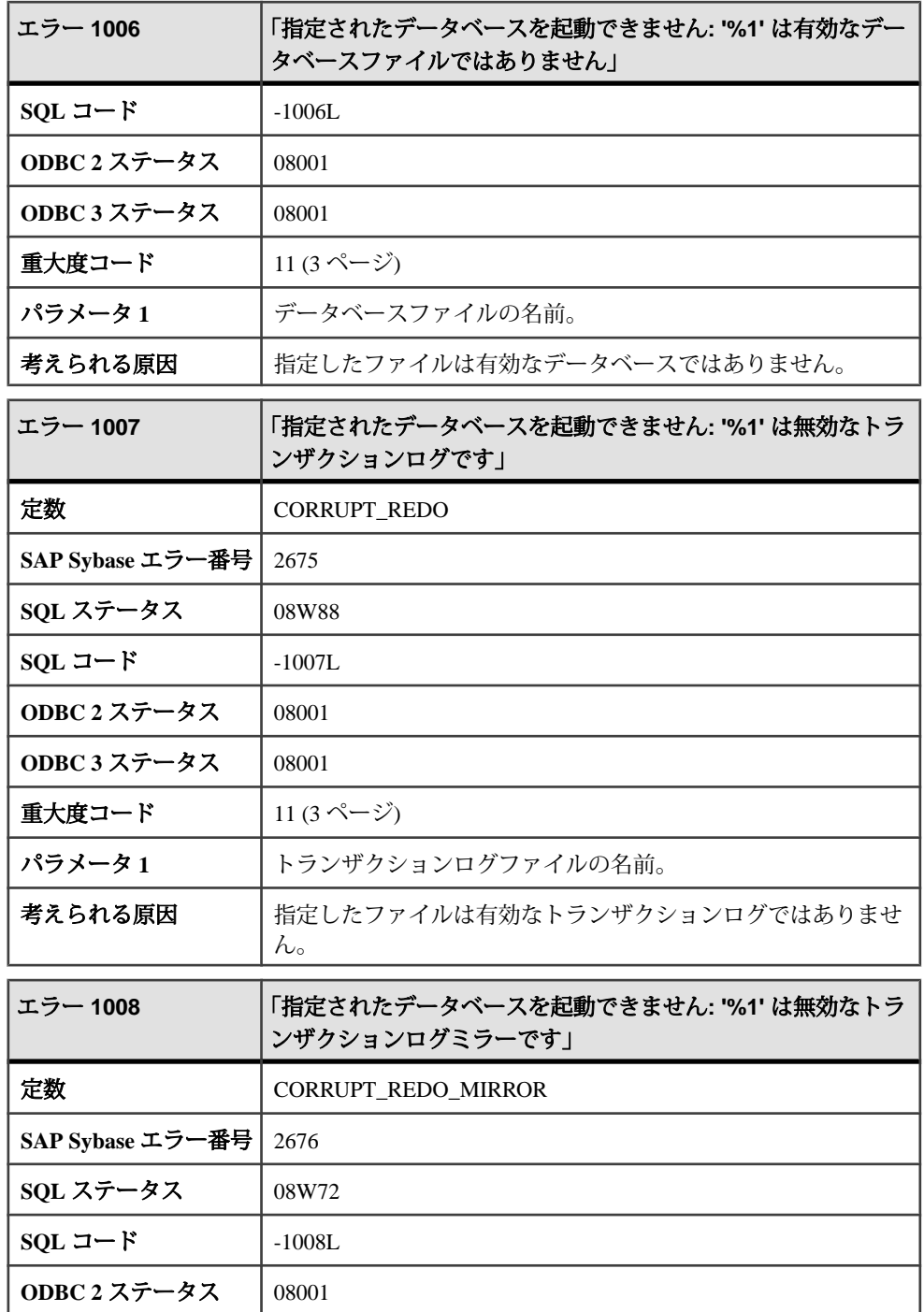

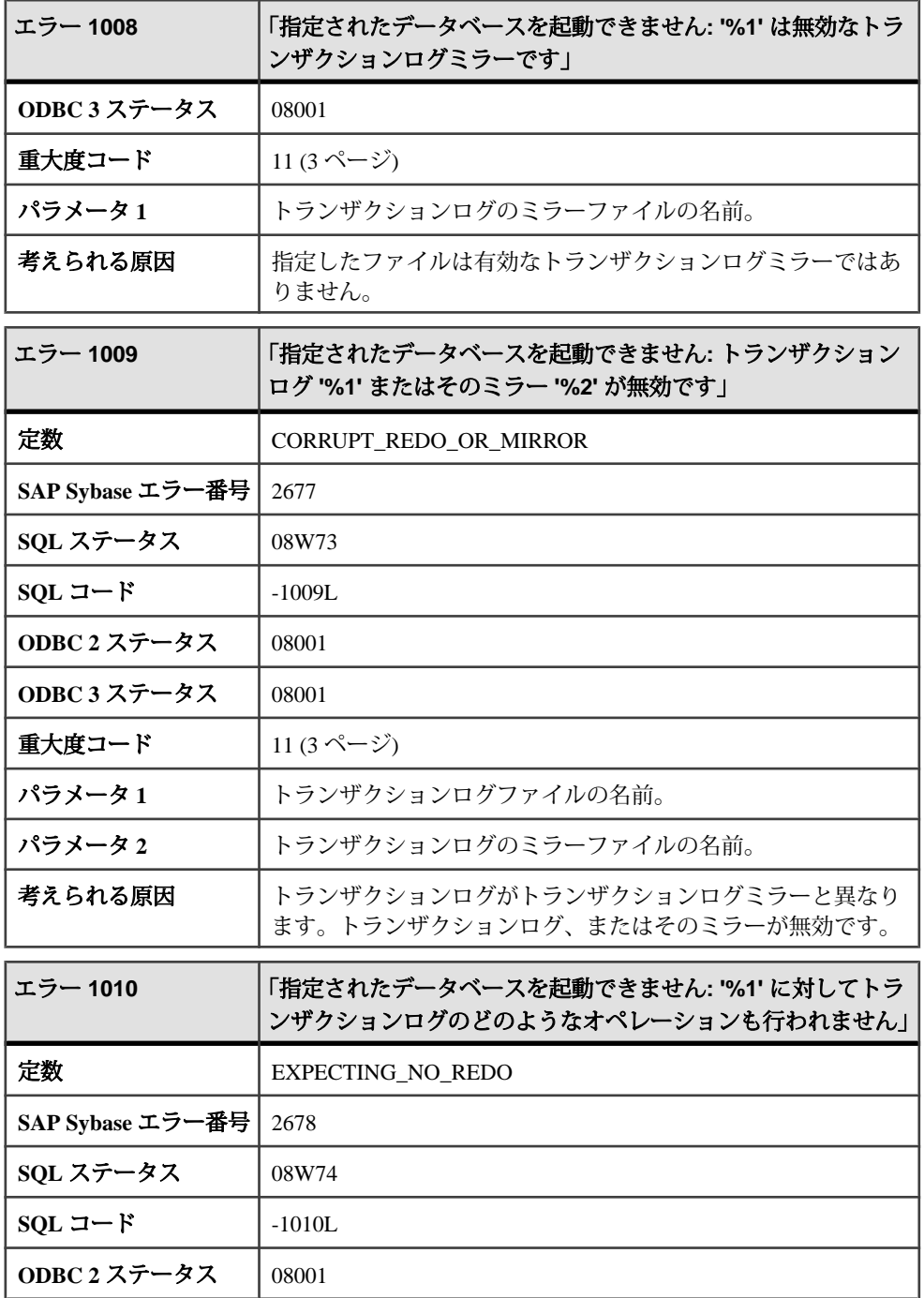

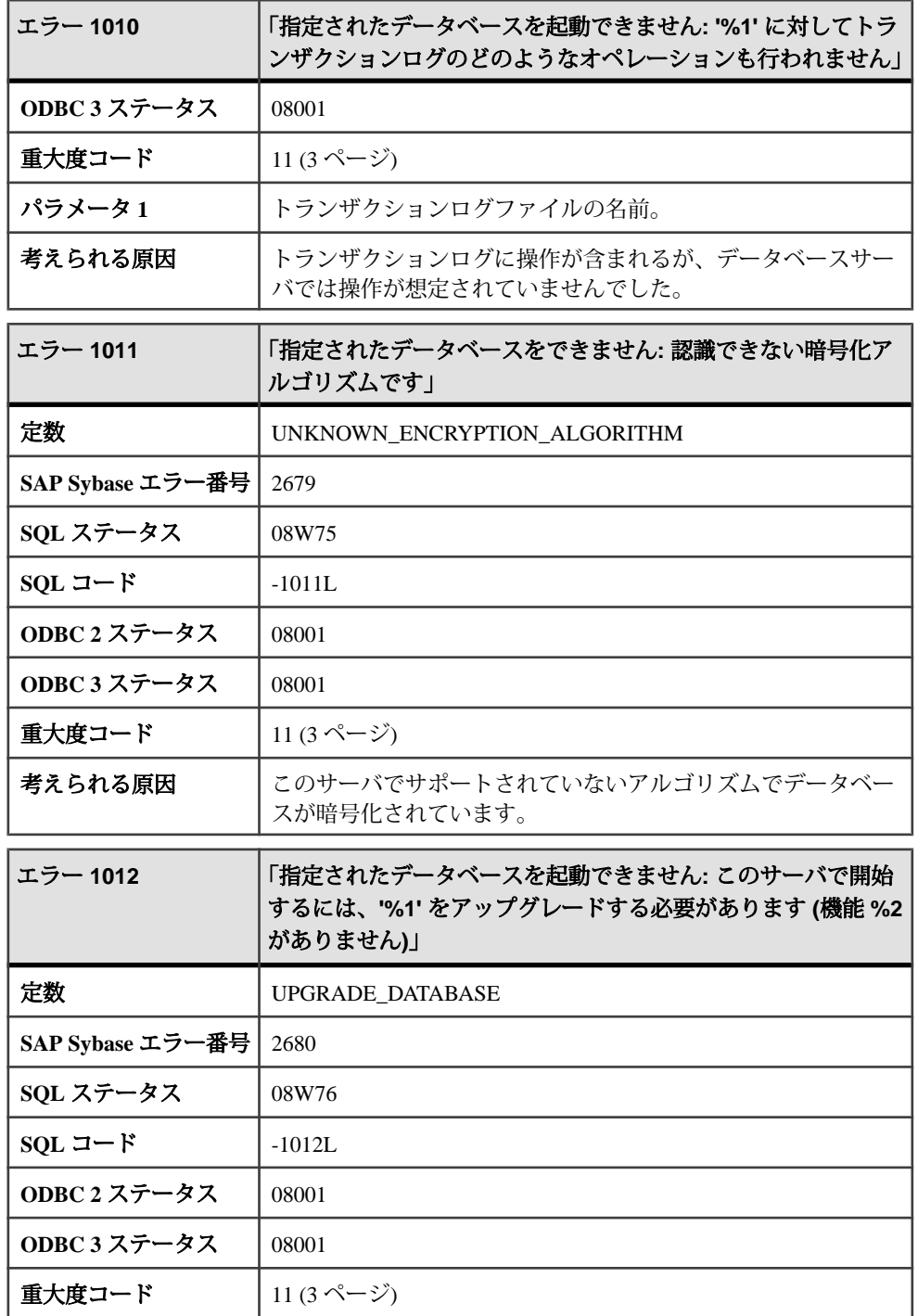

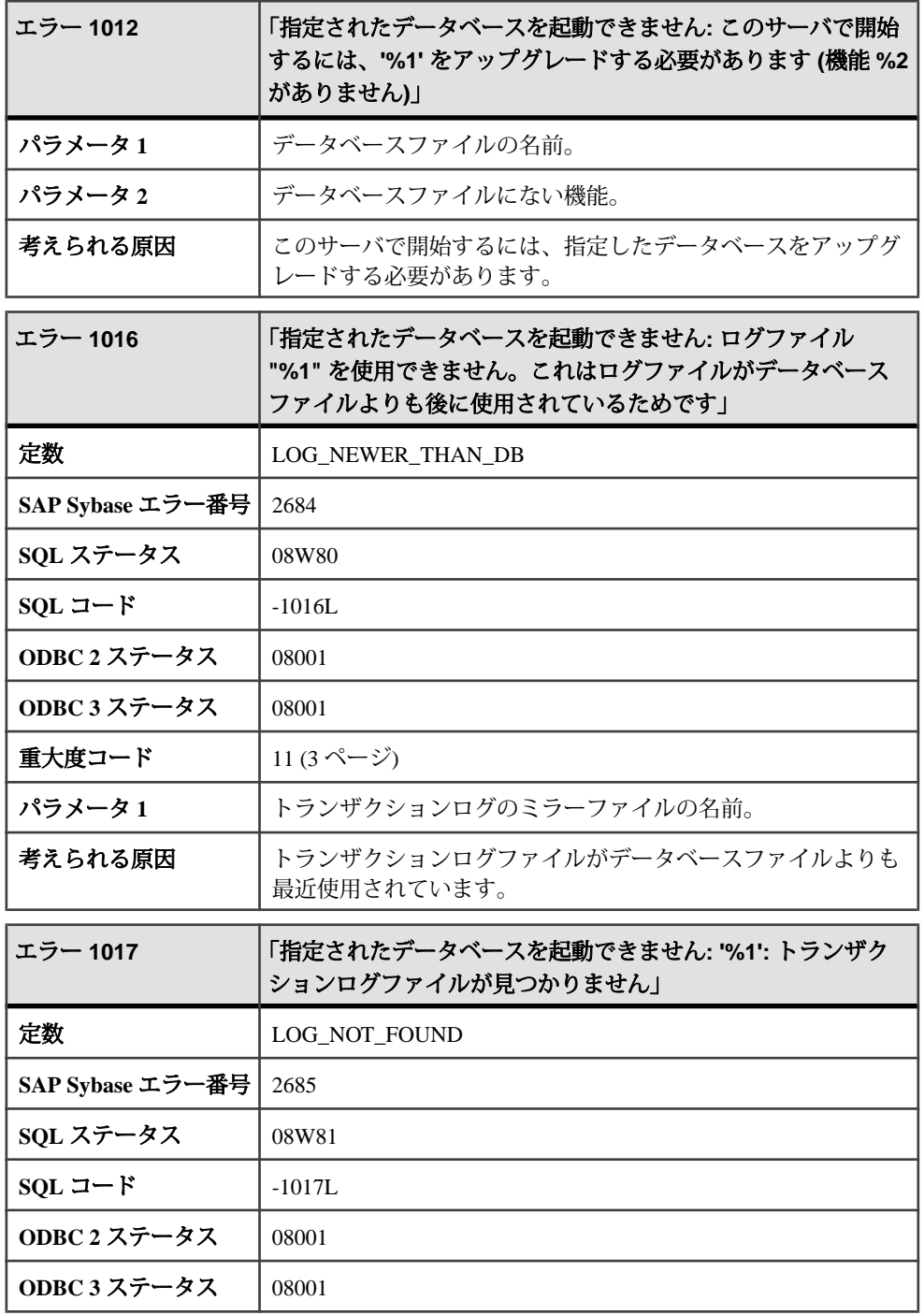

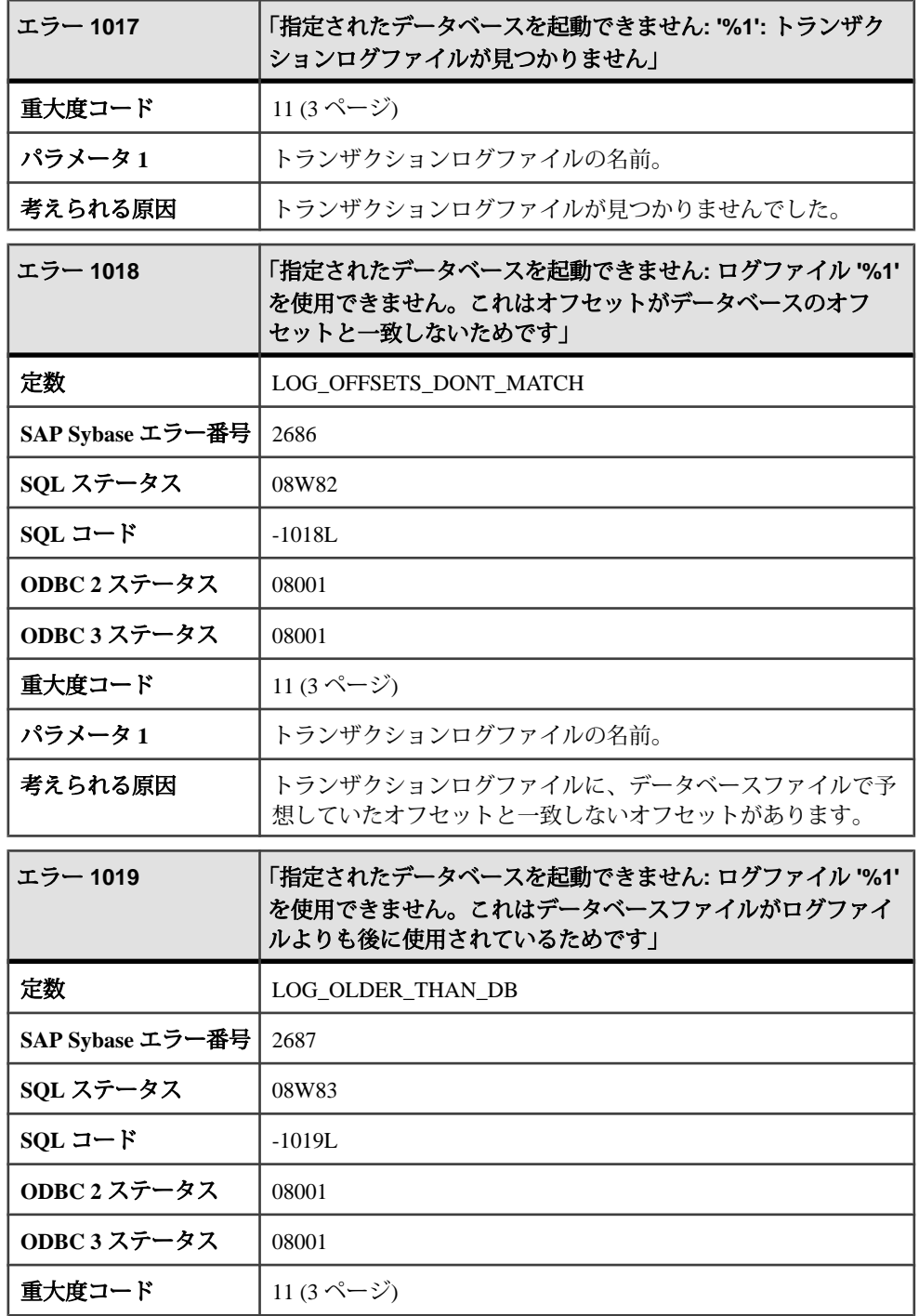

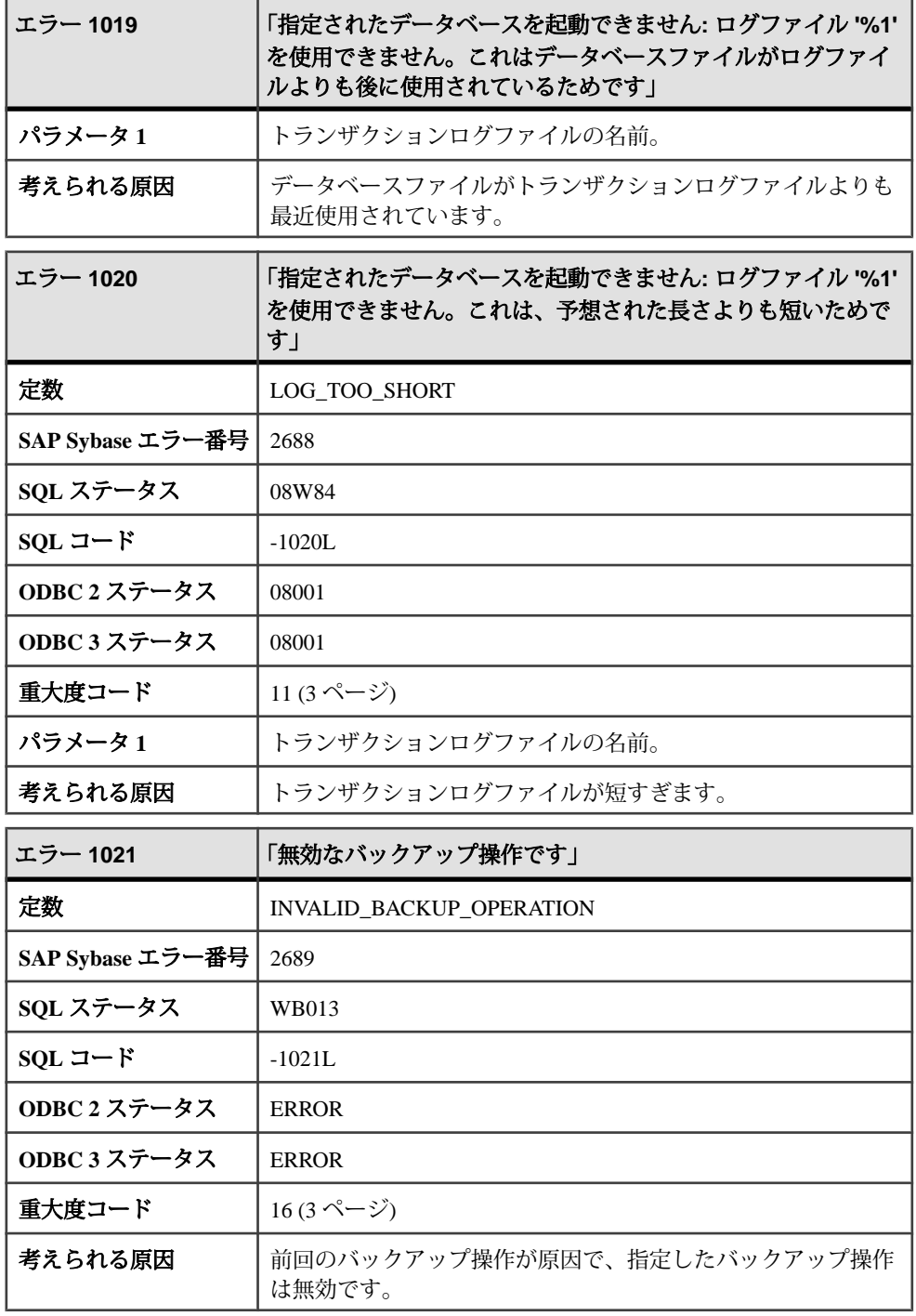

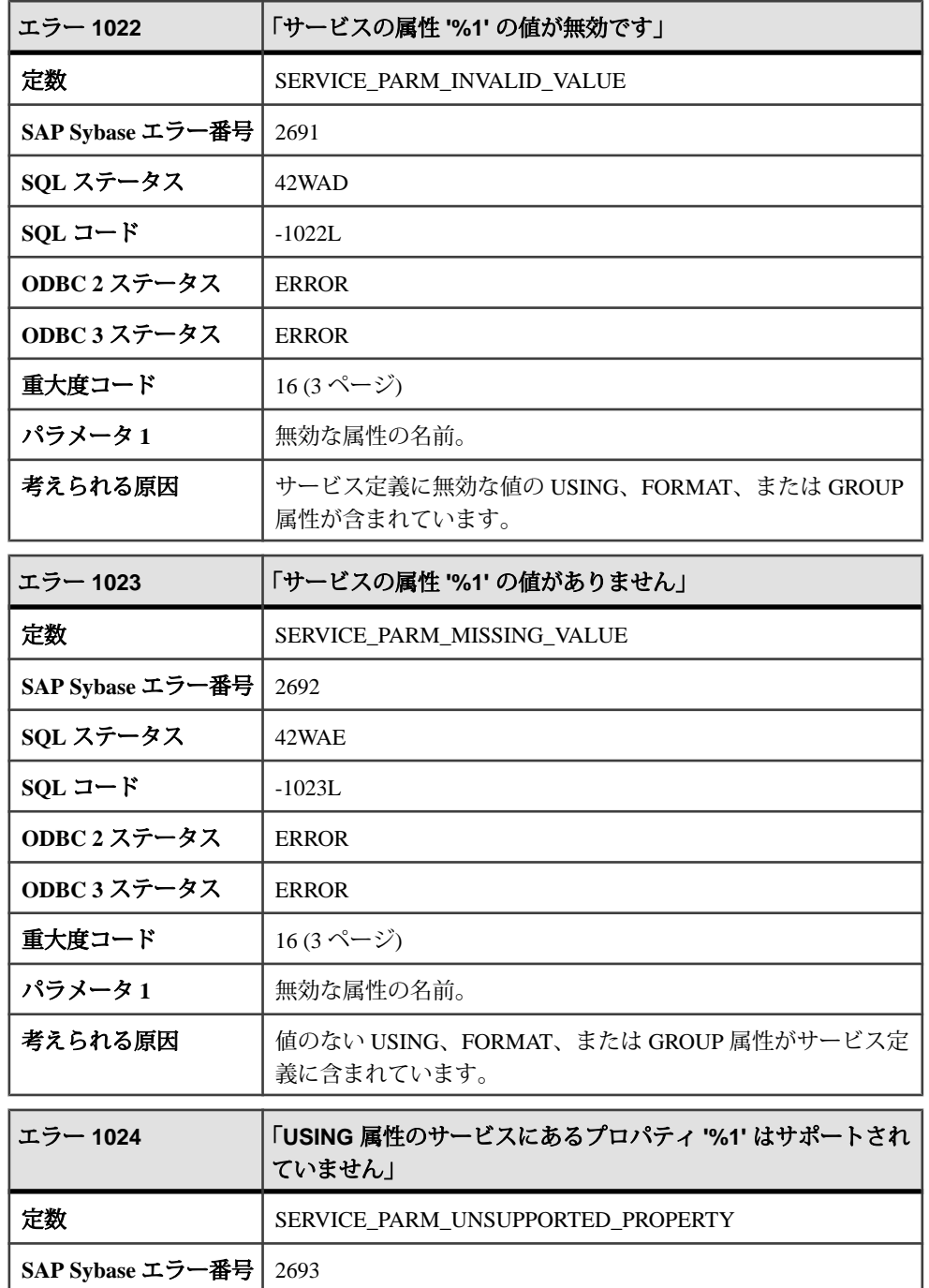

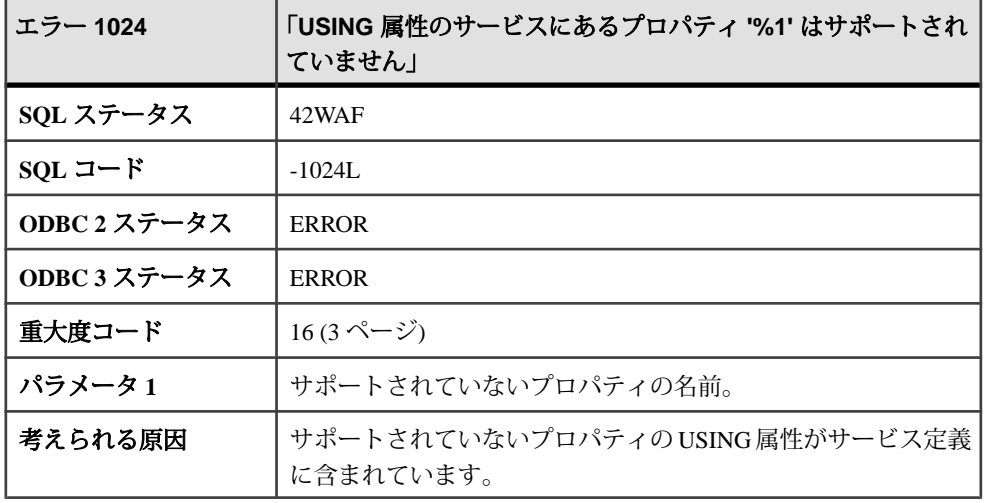

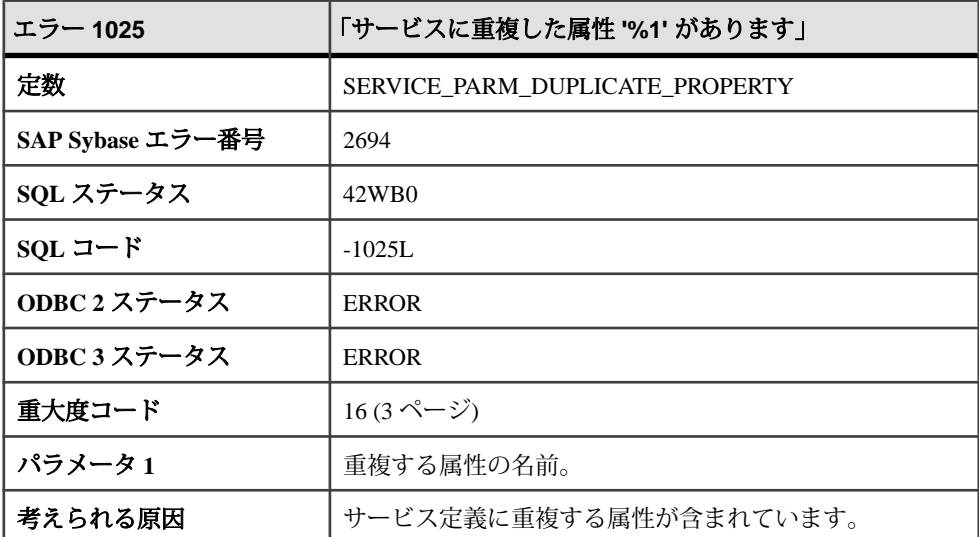

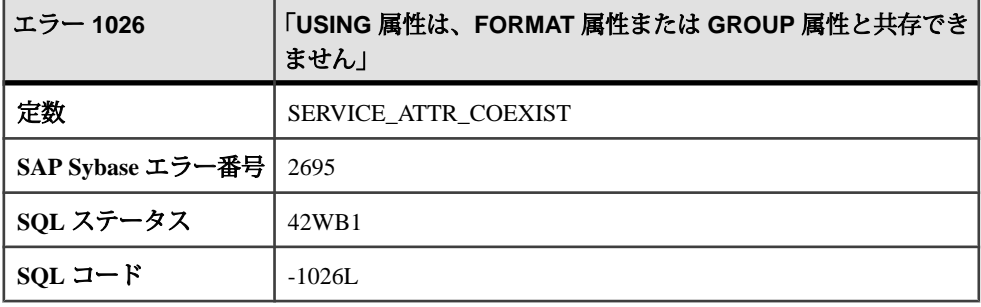

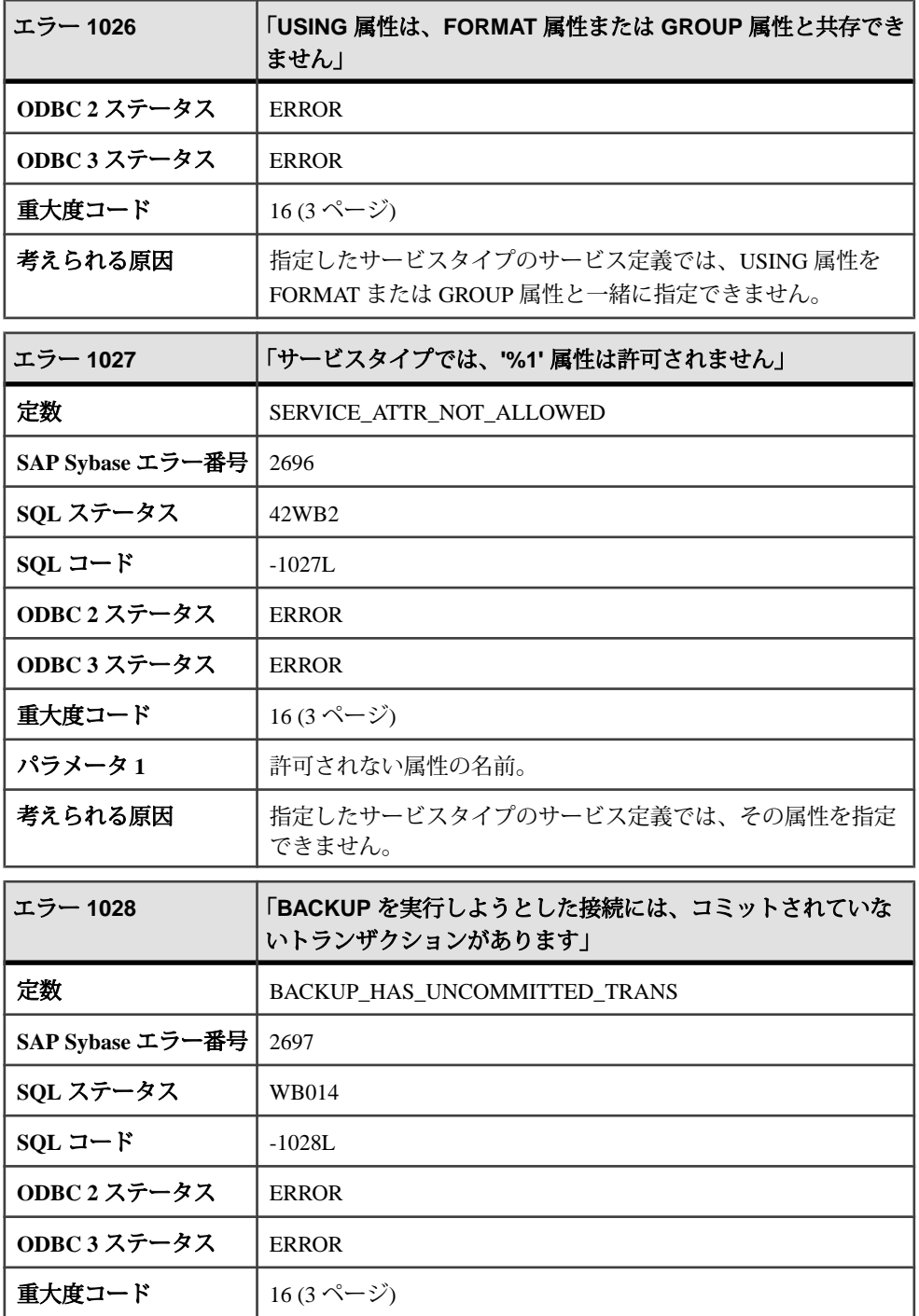

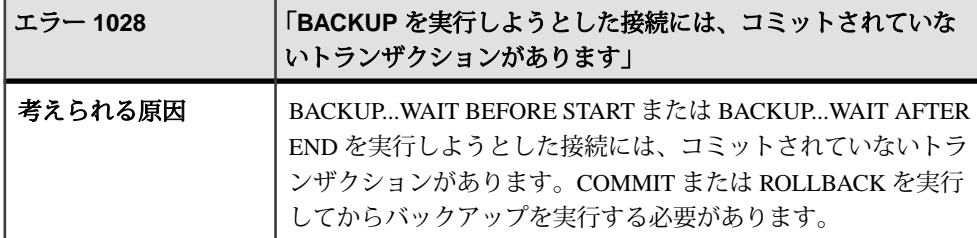

### メッセージ **1029** ~ **1050**

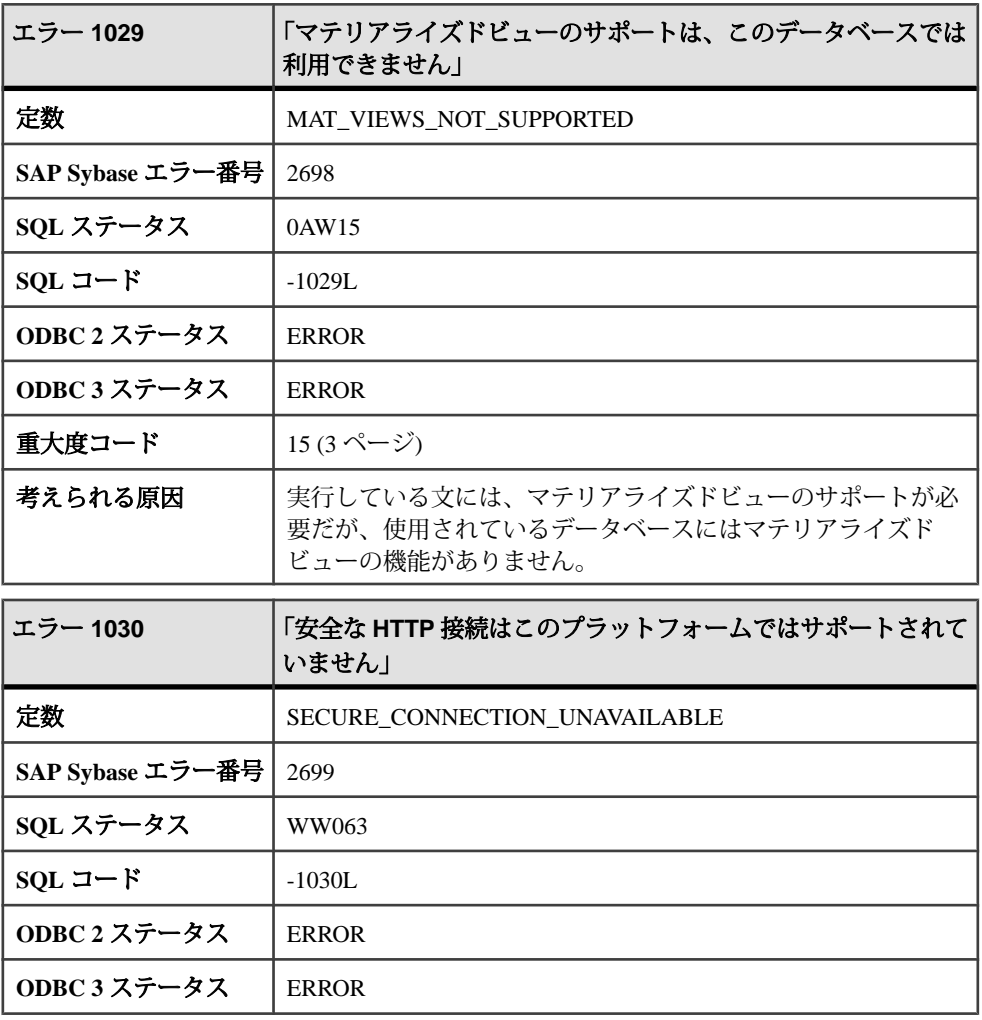

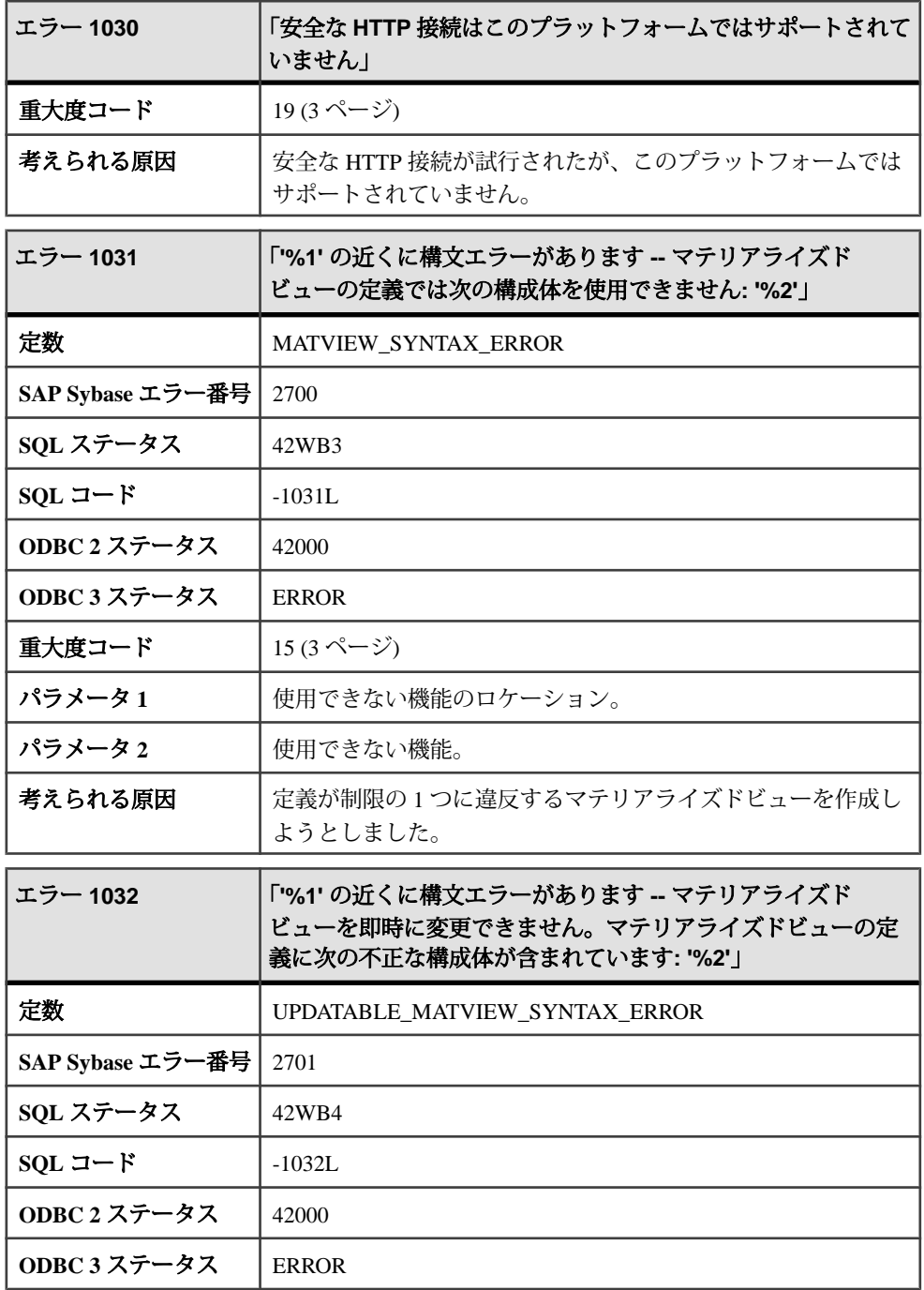

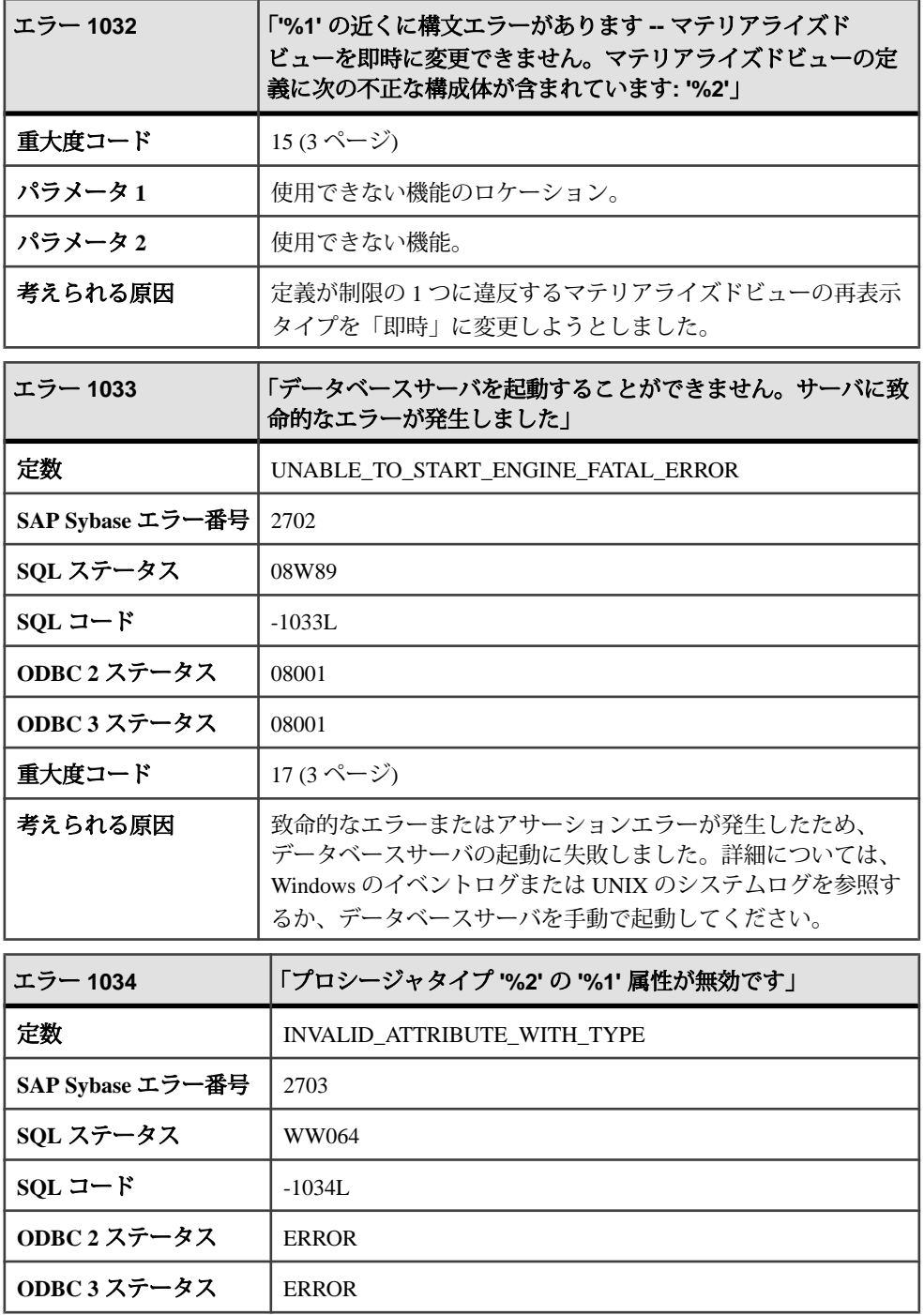

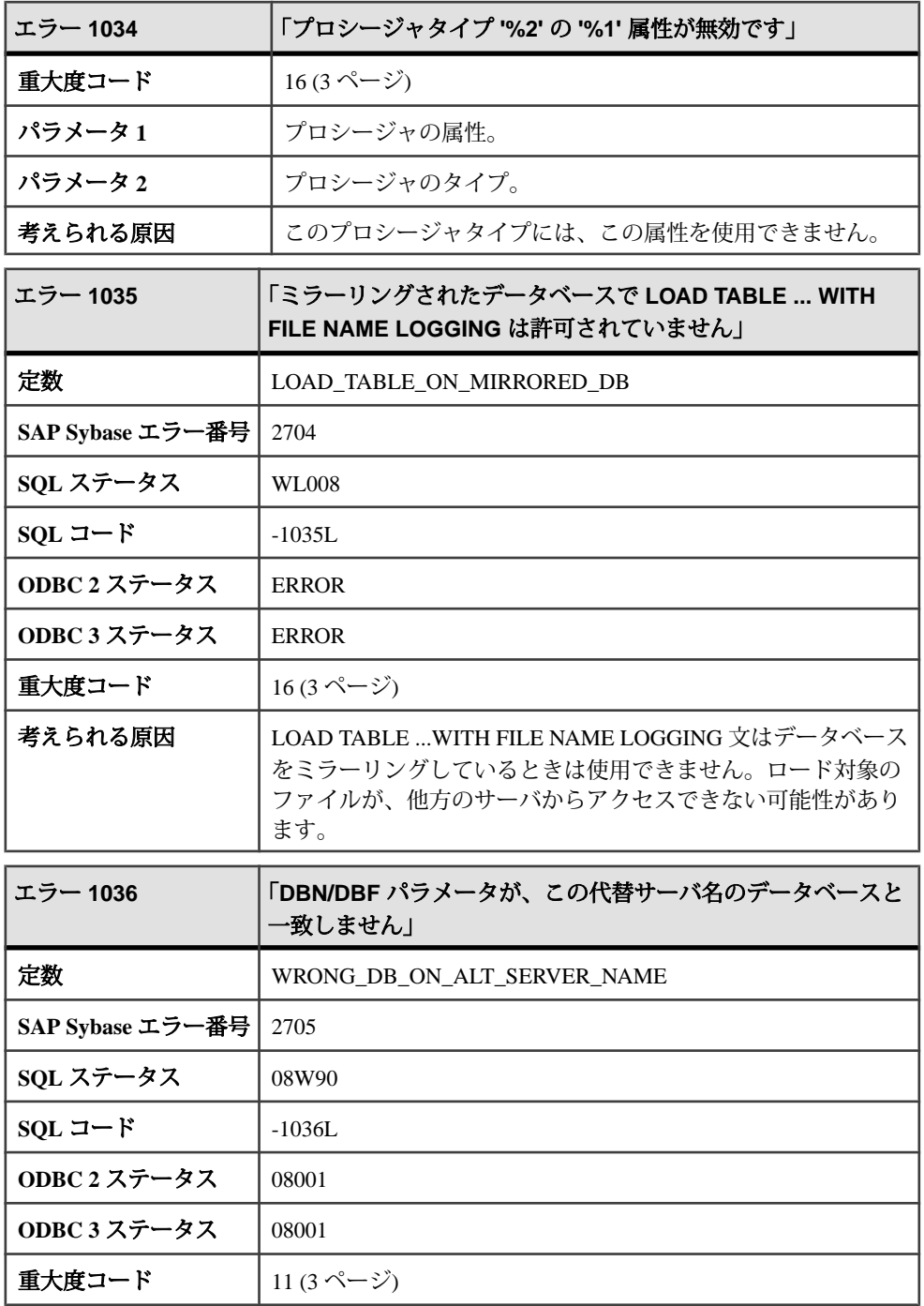

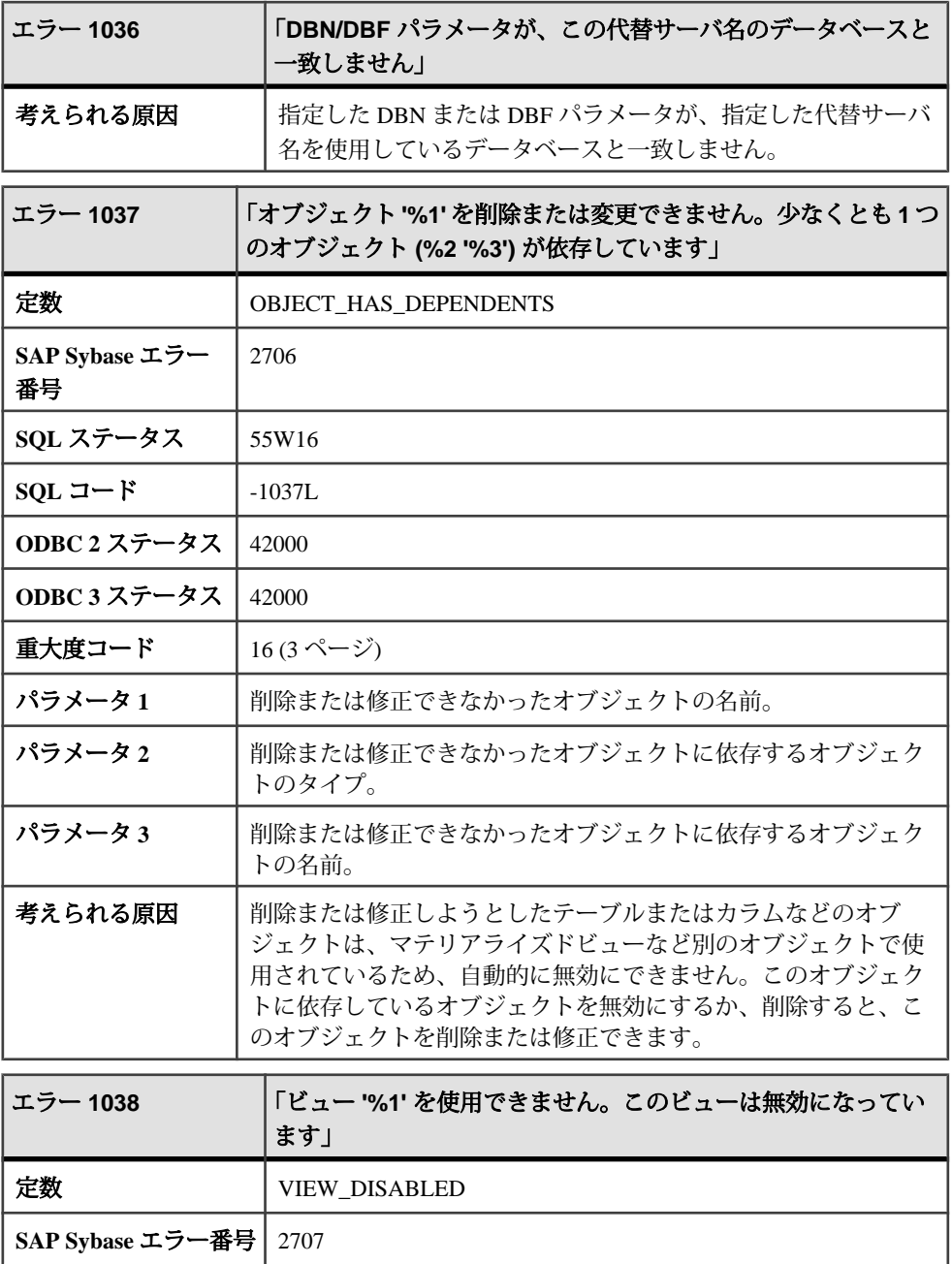

**SQL** ステータス 55W17  $SQL 2 - F$   $-1038L$ 

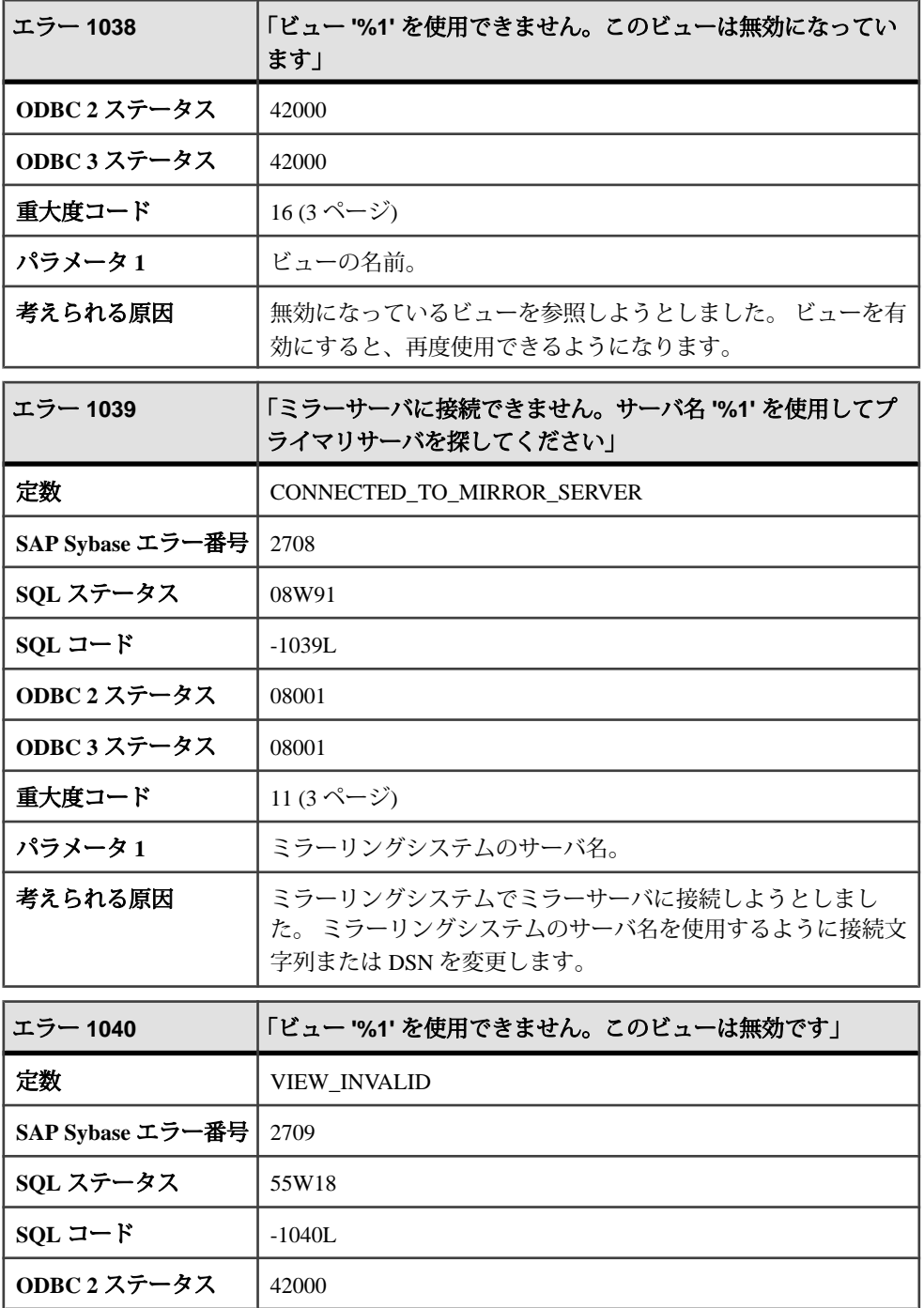

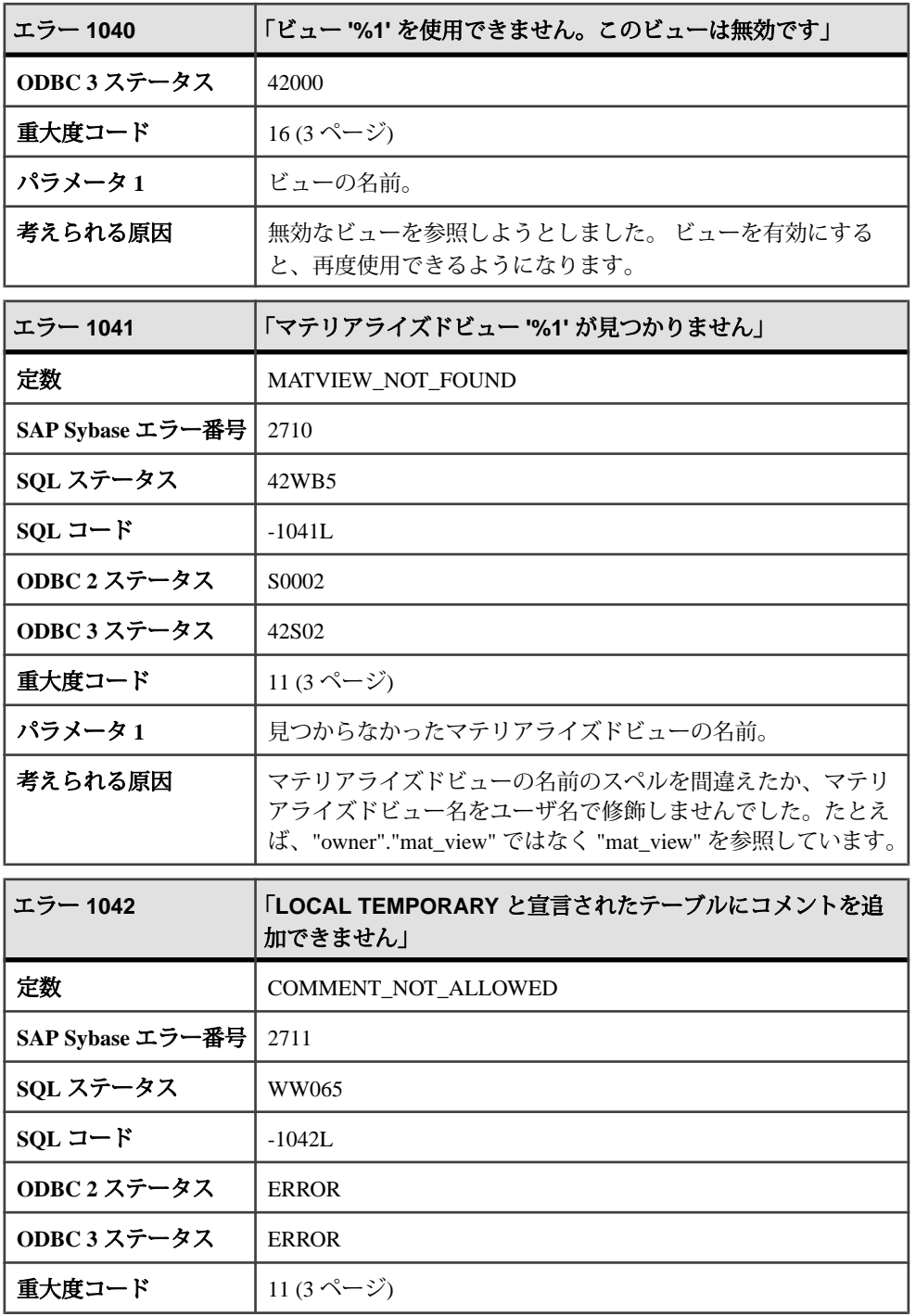

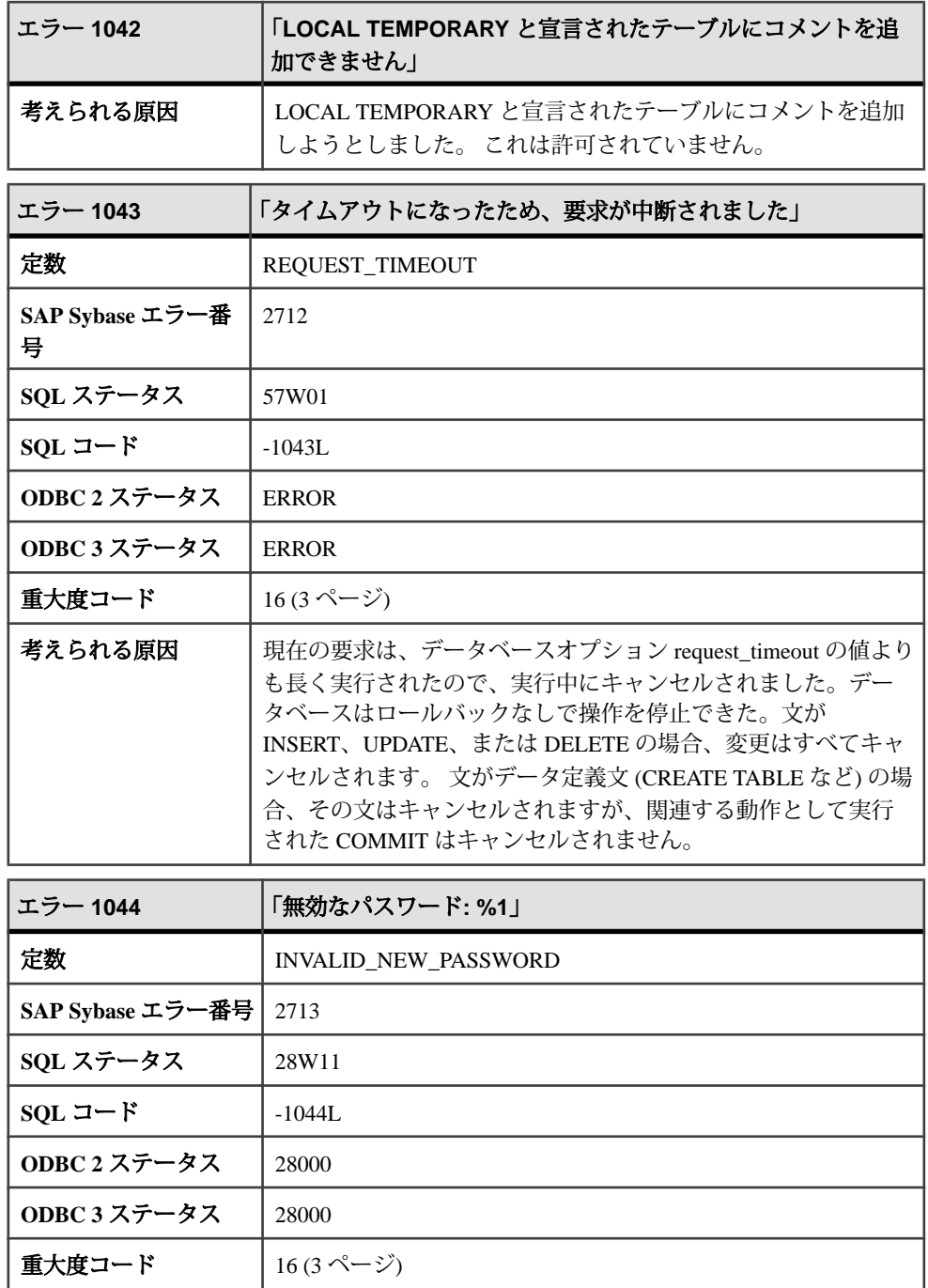

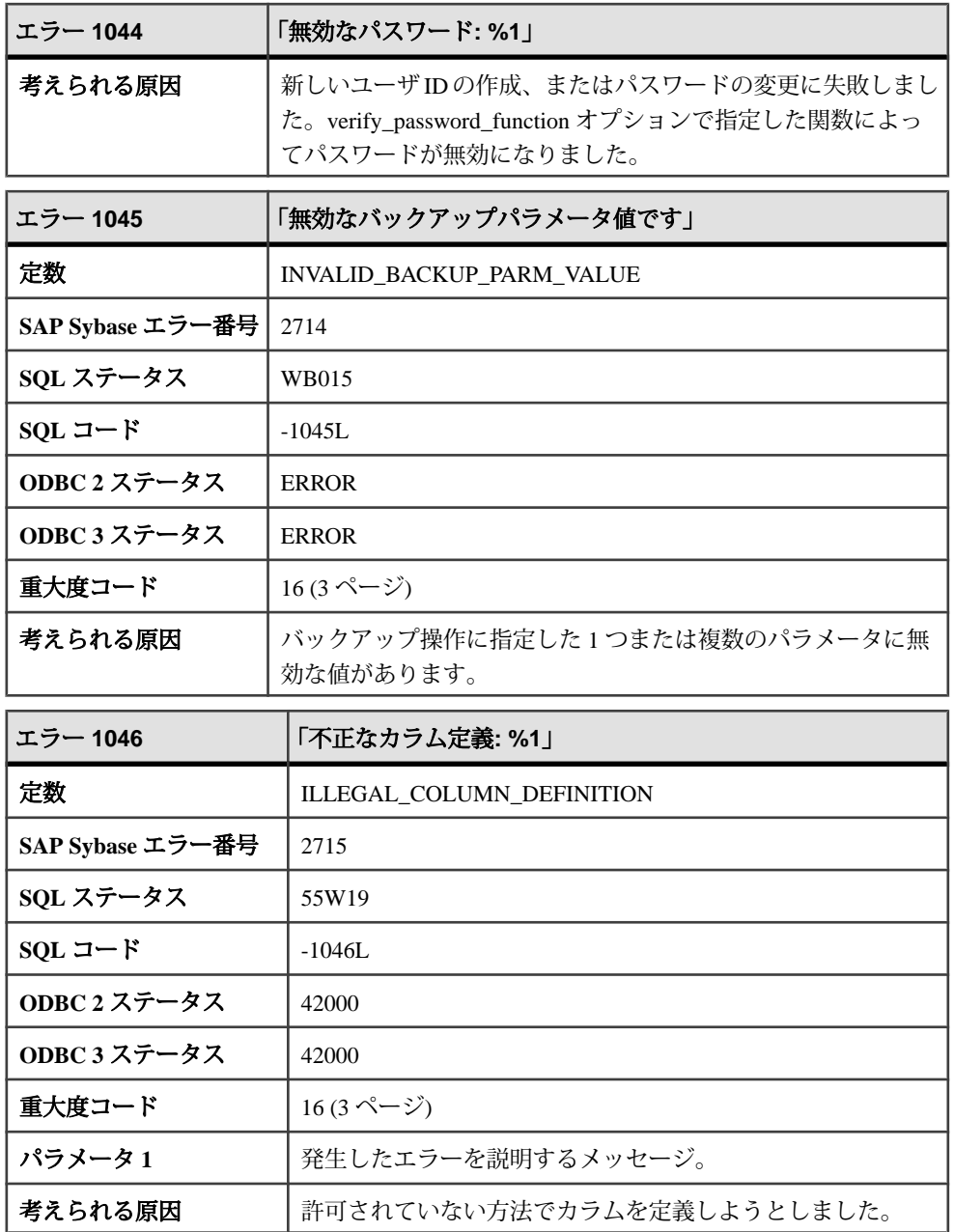

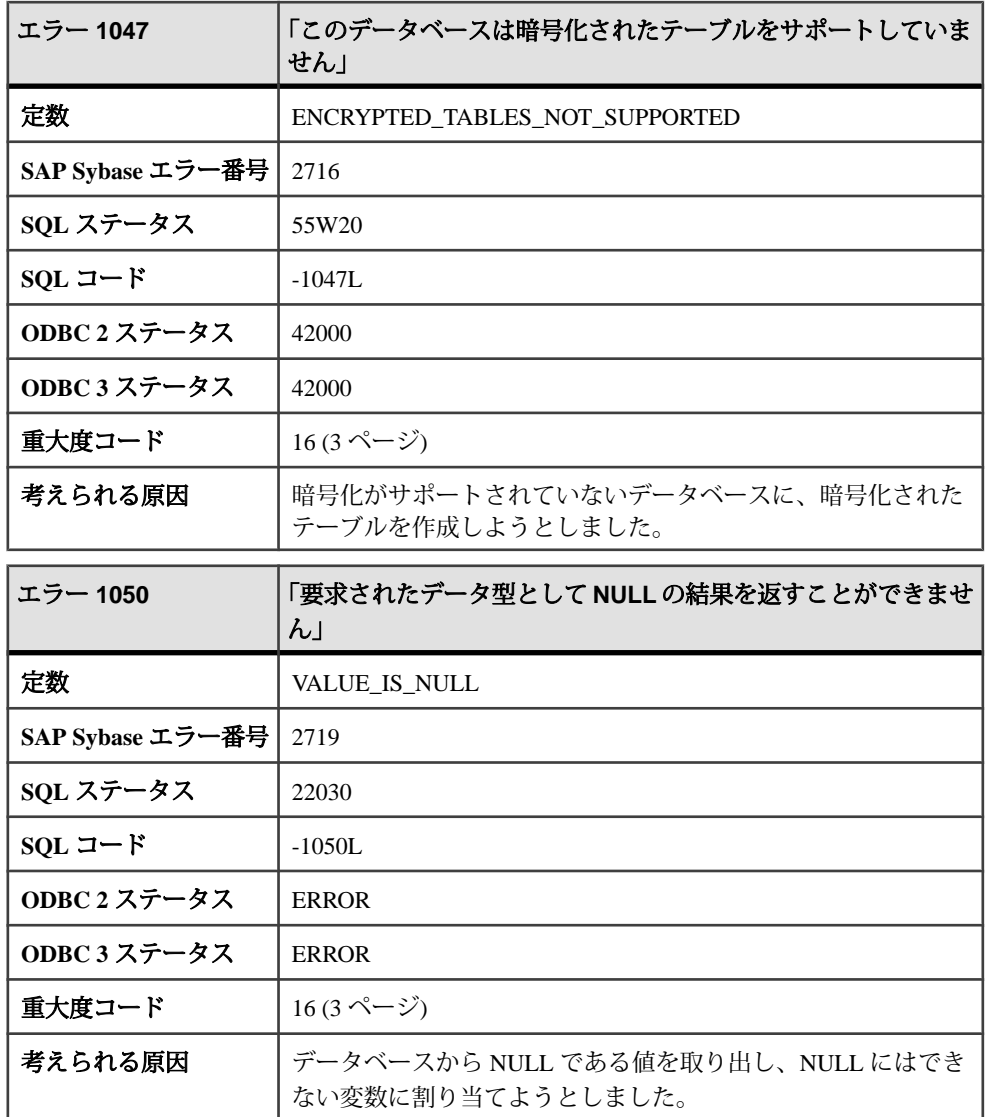

#### メッセージ **1051** ~ **1075**

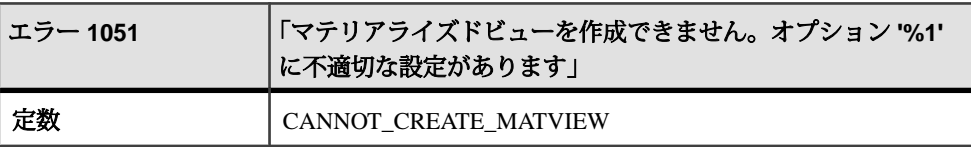

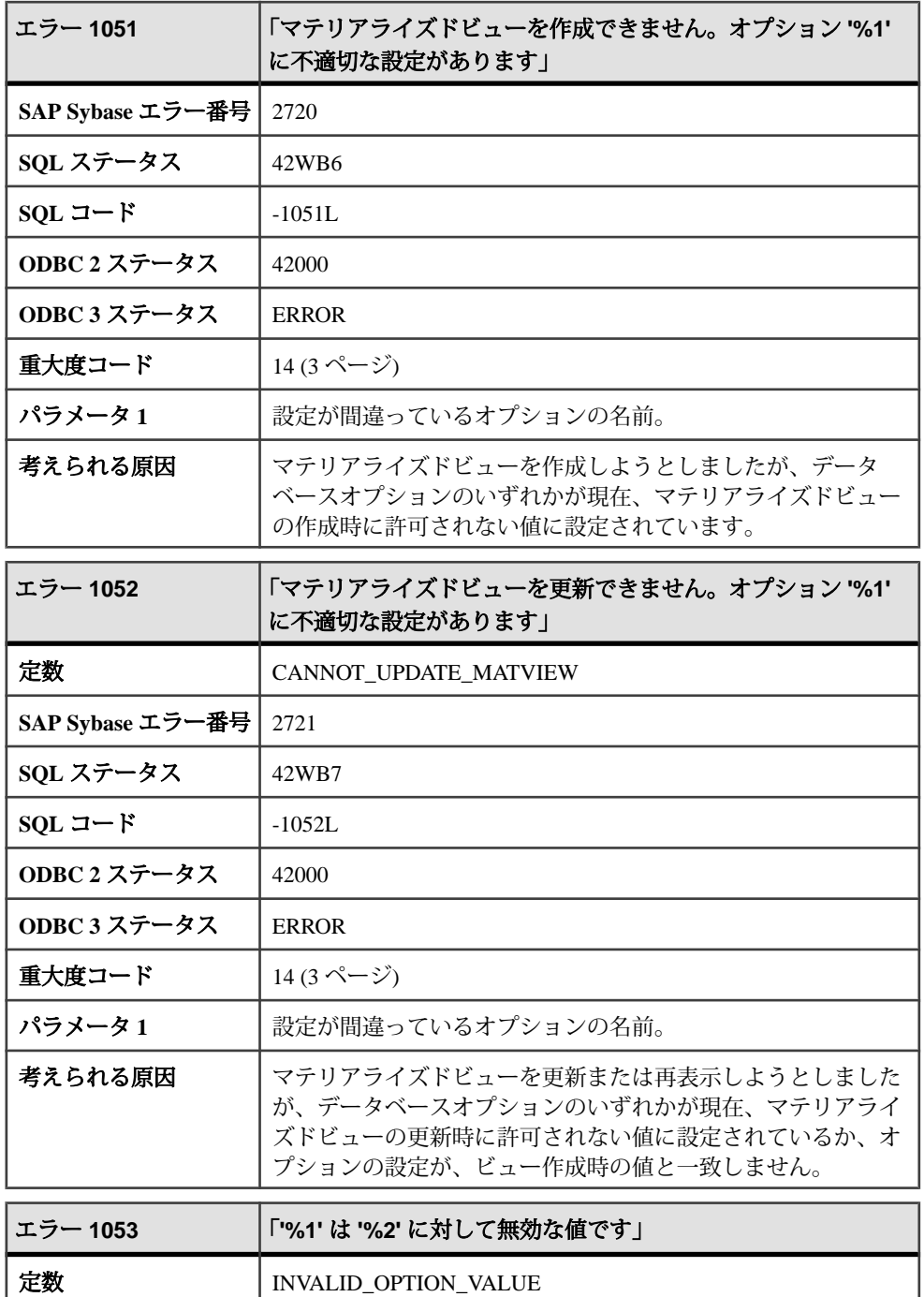

r

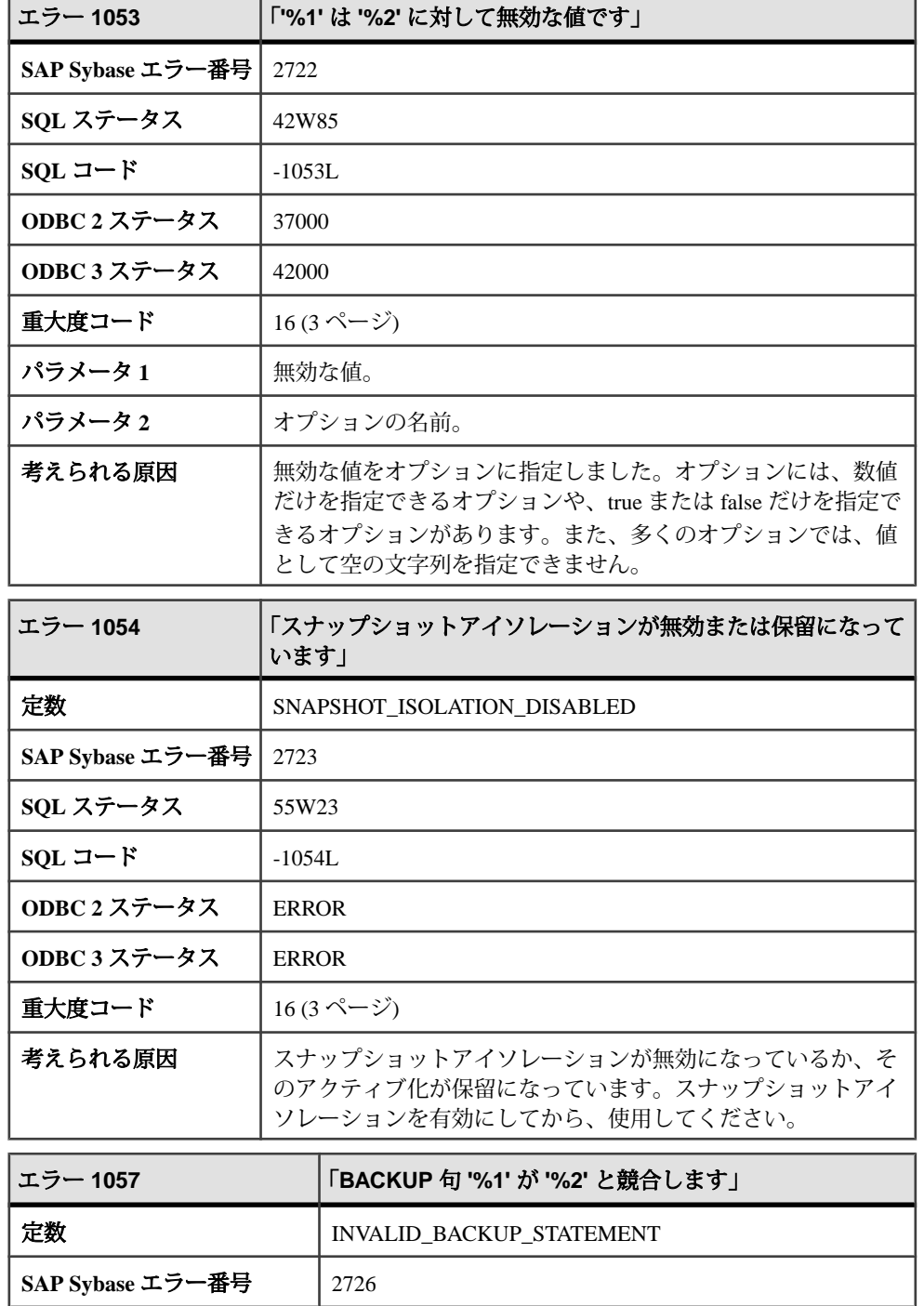

\_\_\_\_

٦

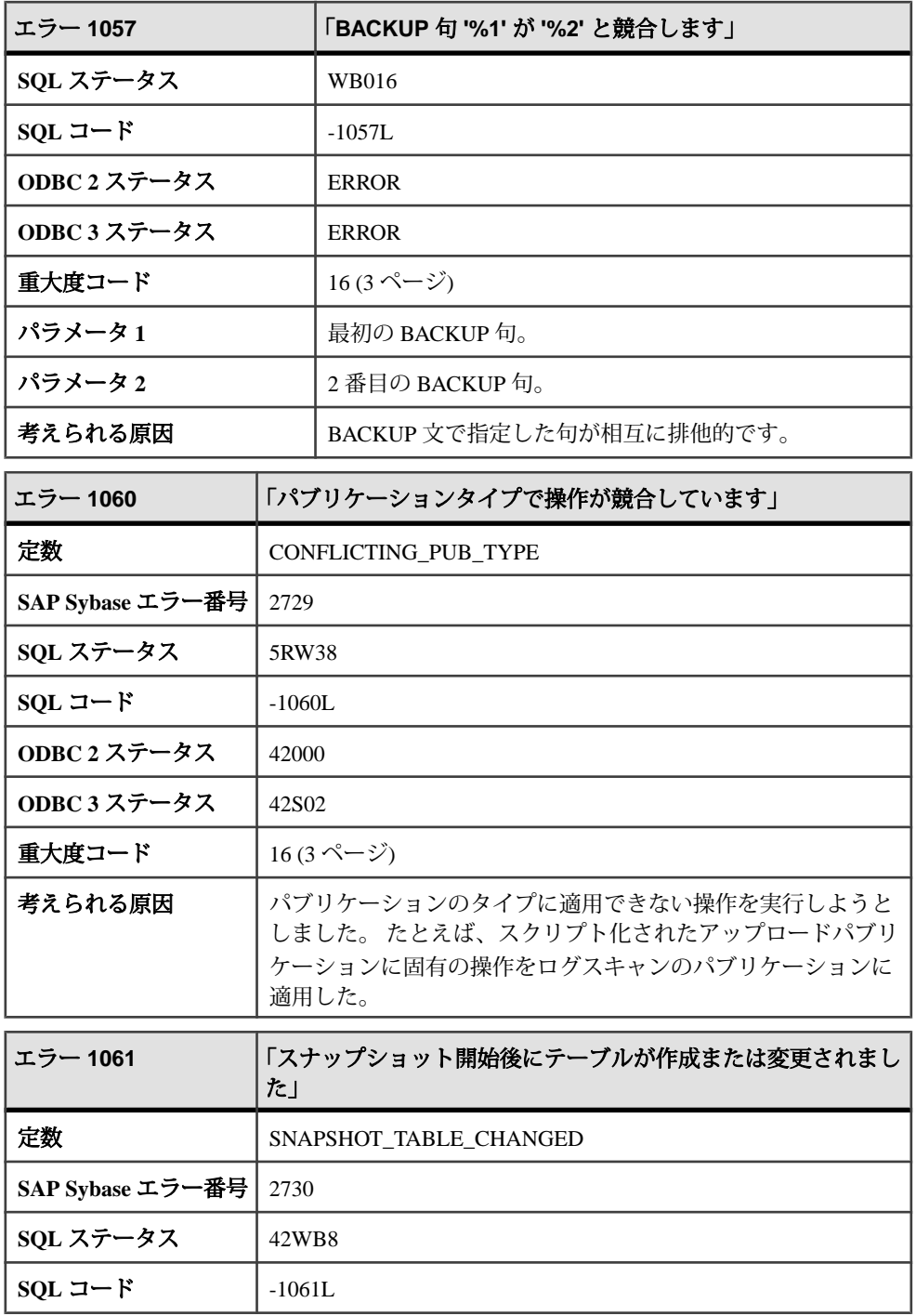

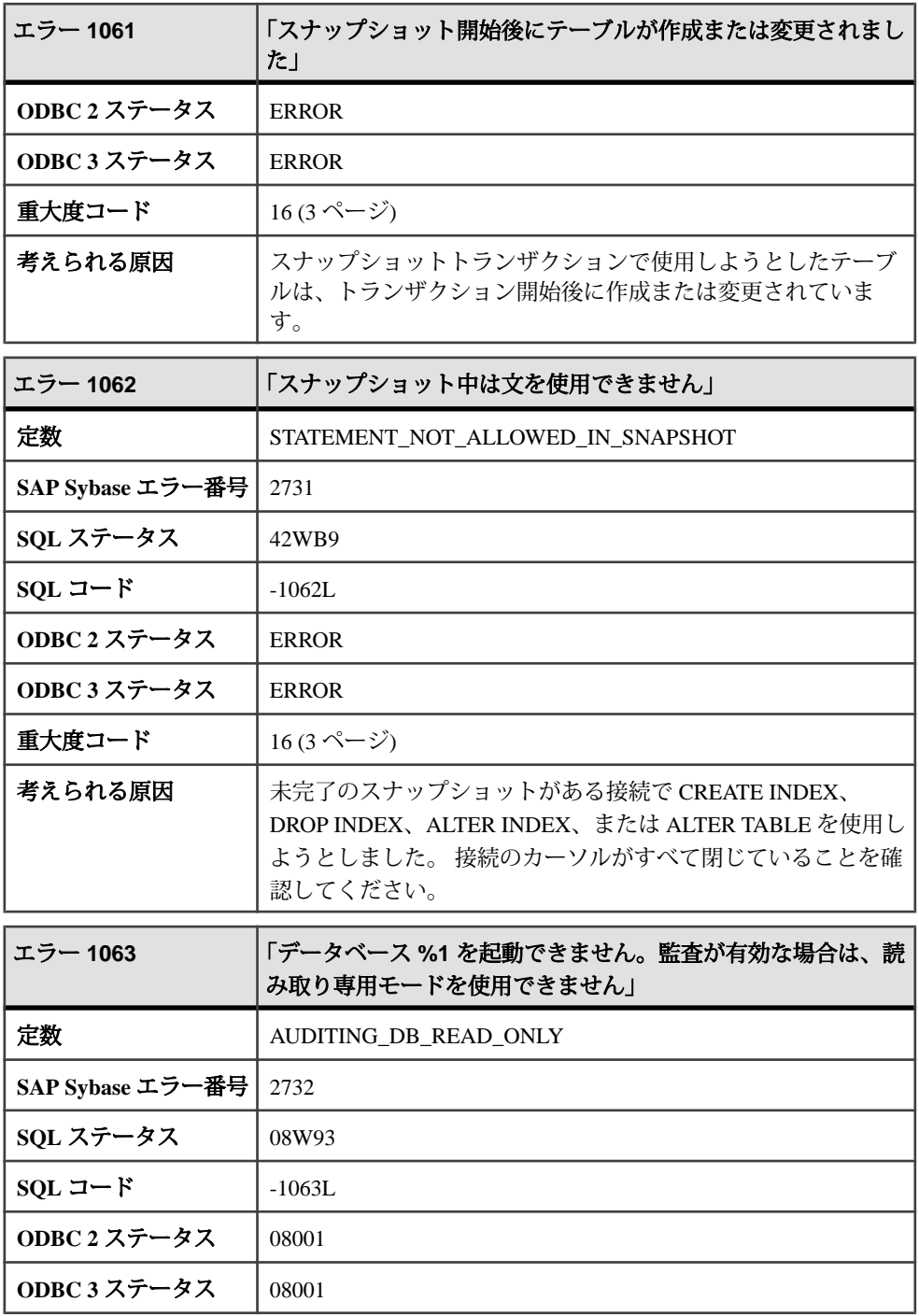

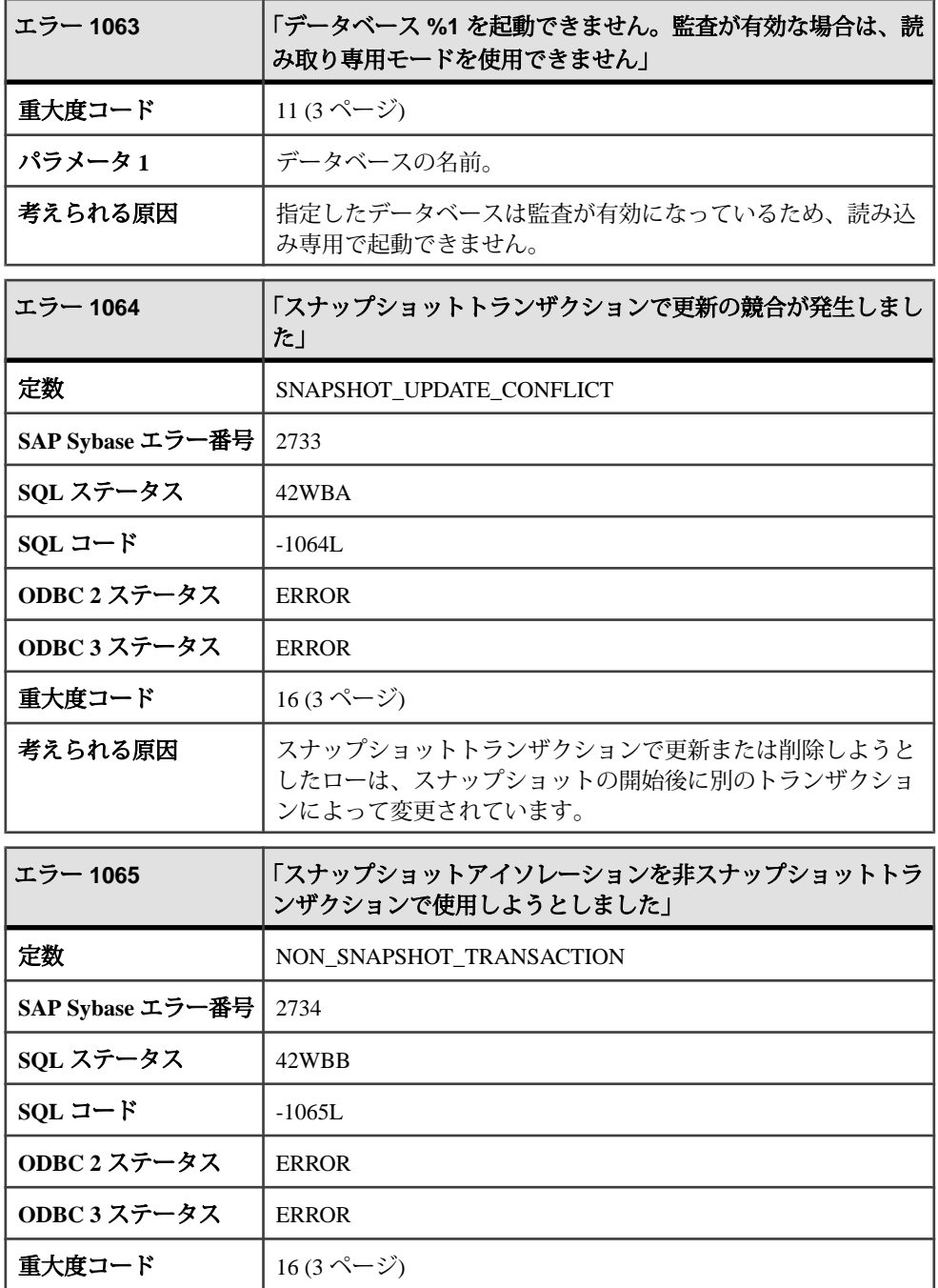

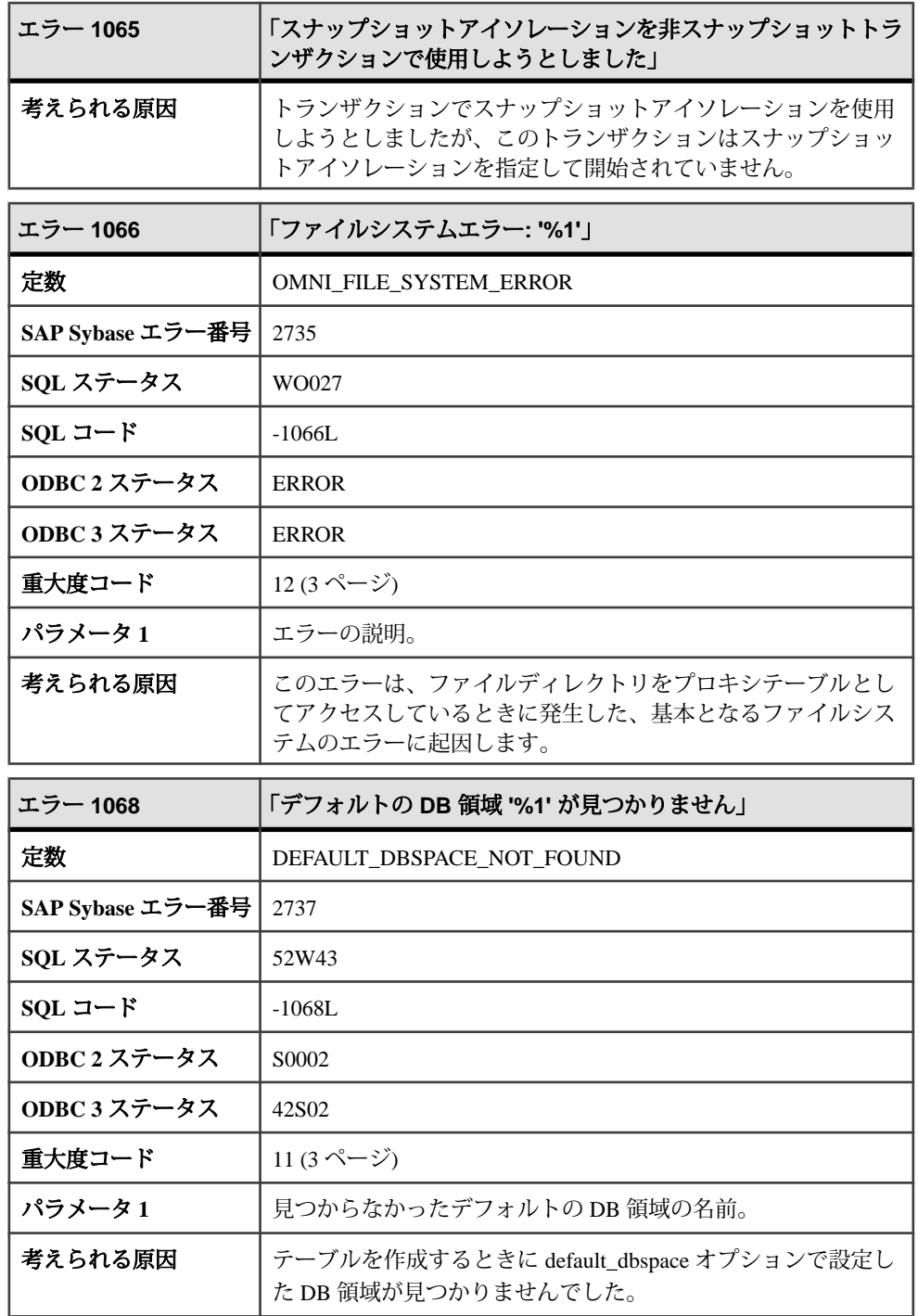

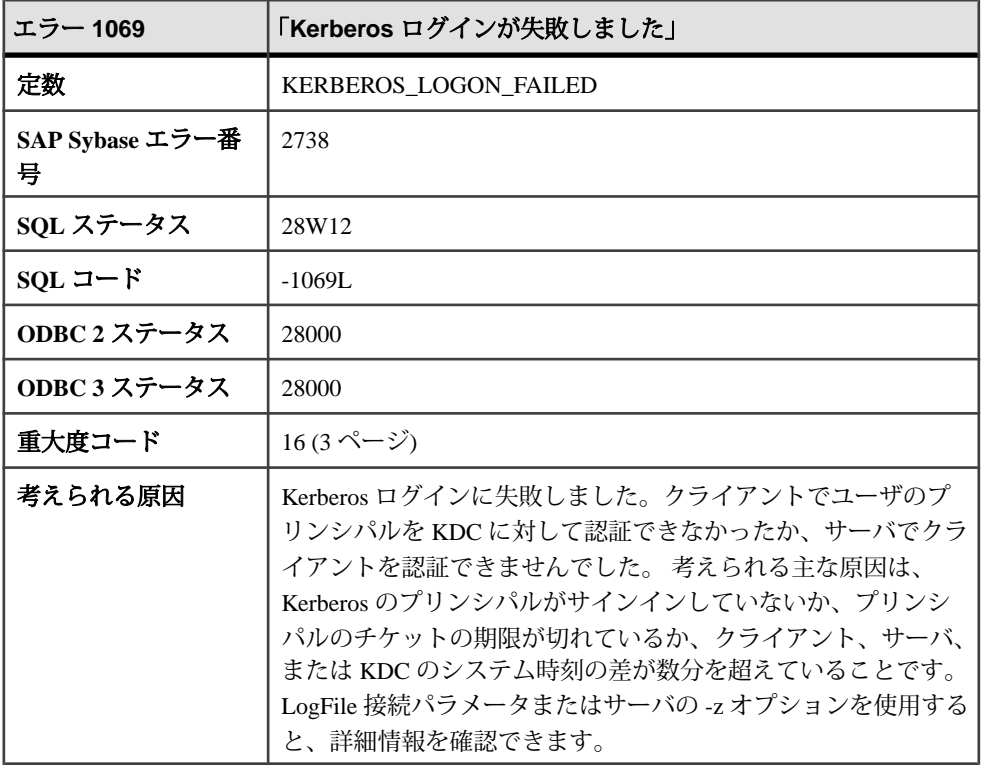

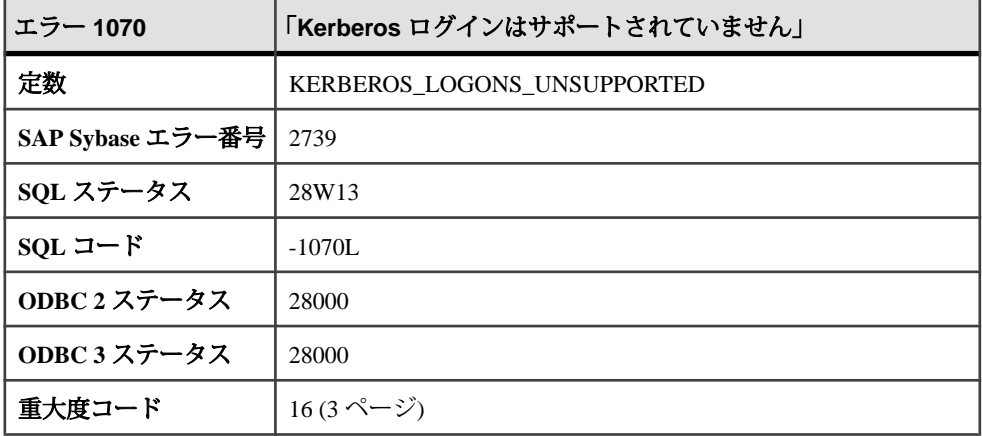

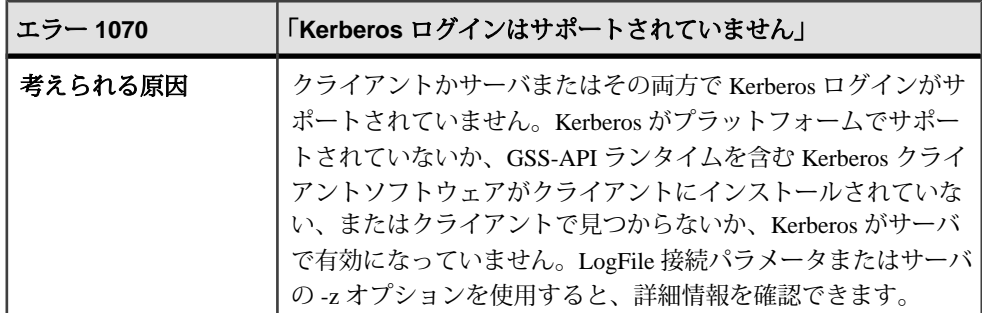

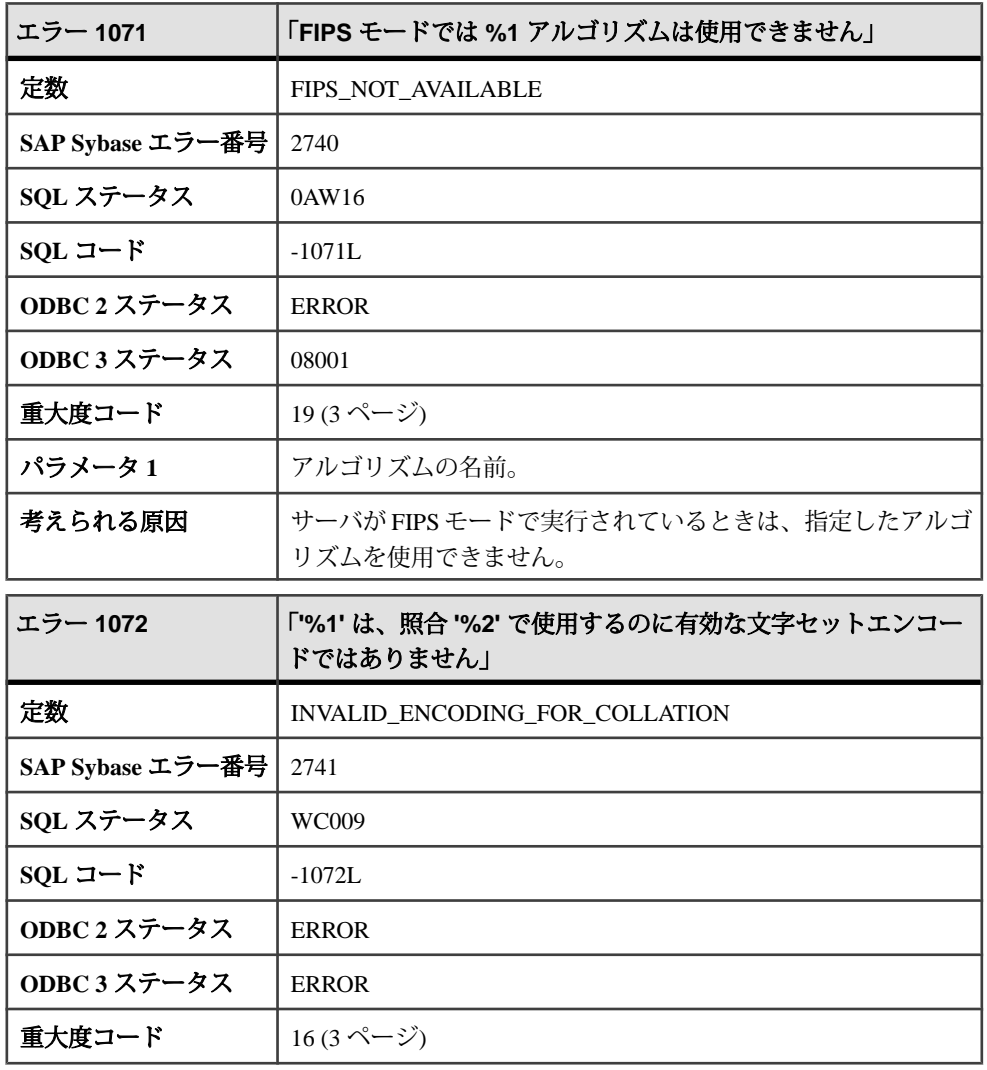

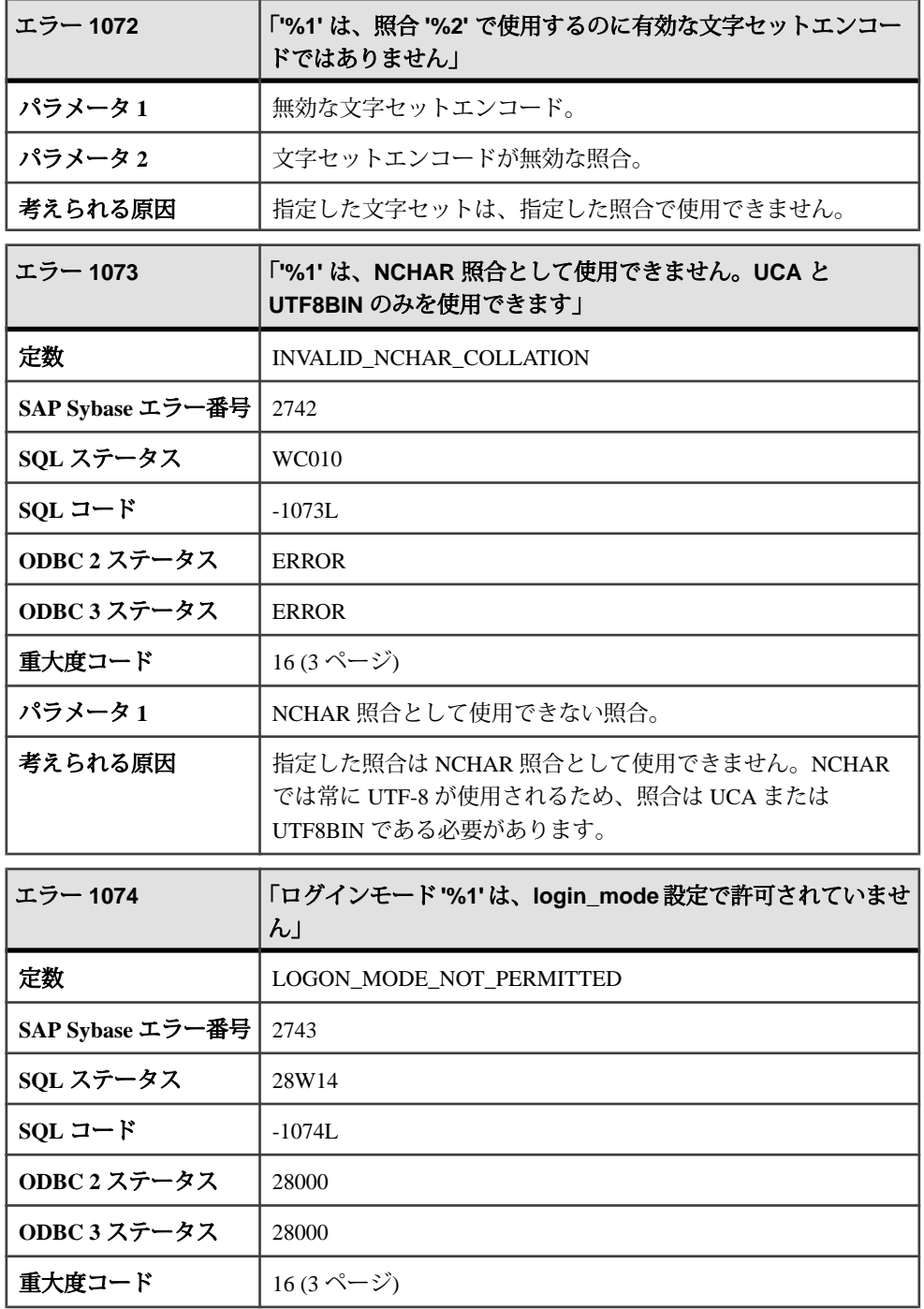

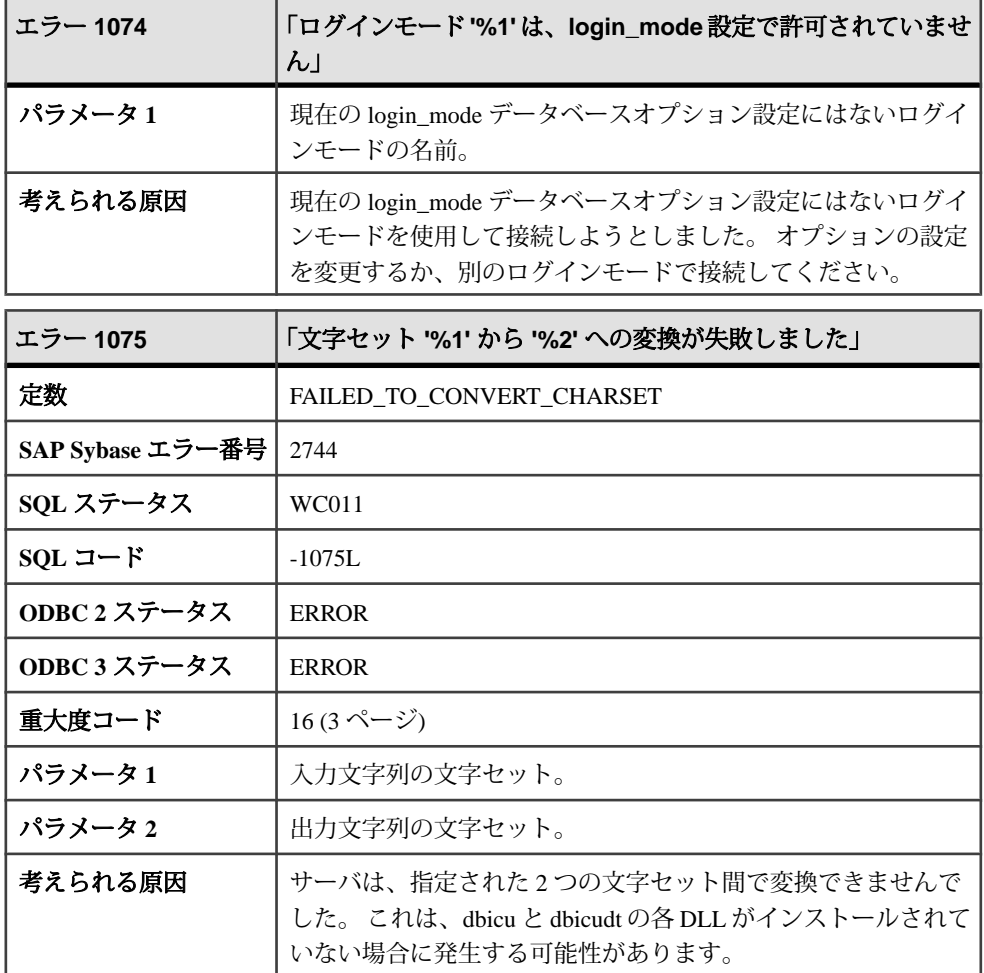

# メッセージ **1076** ~ **1096**

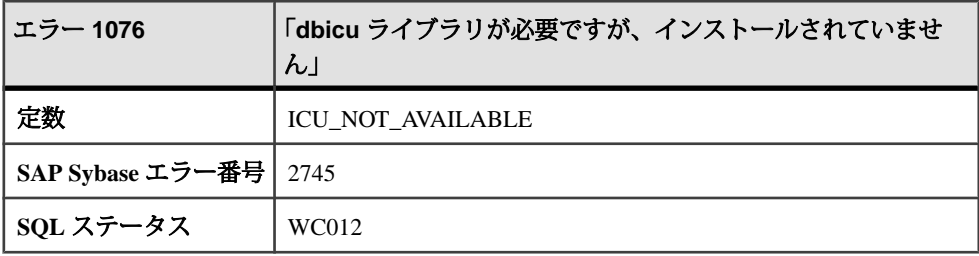

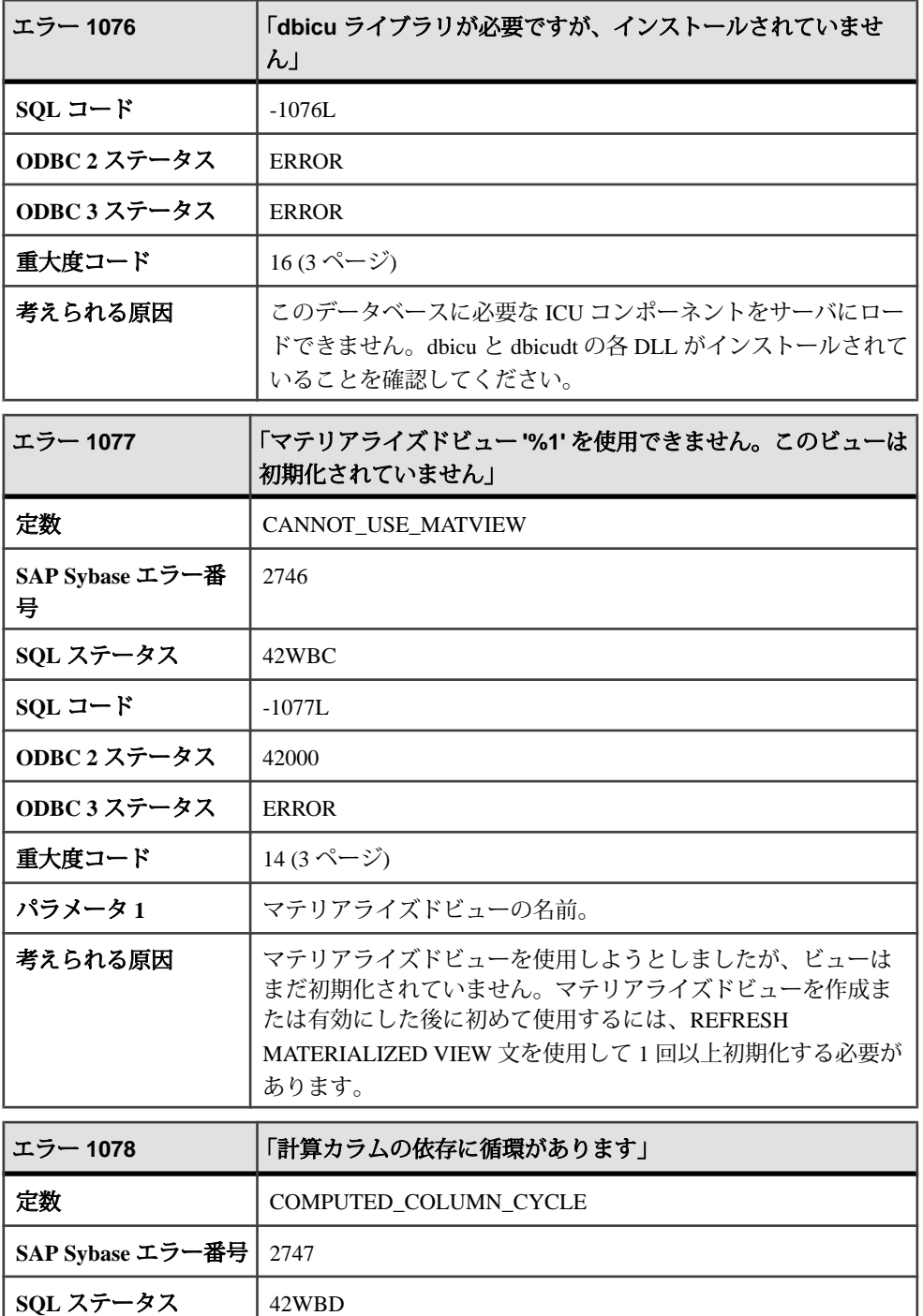

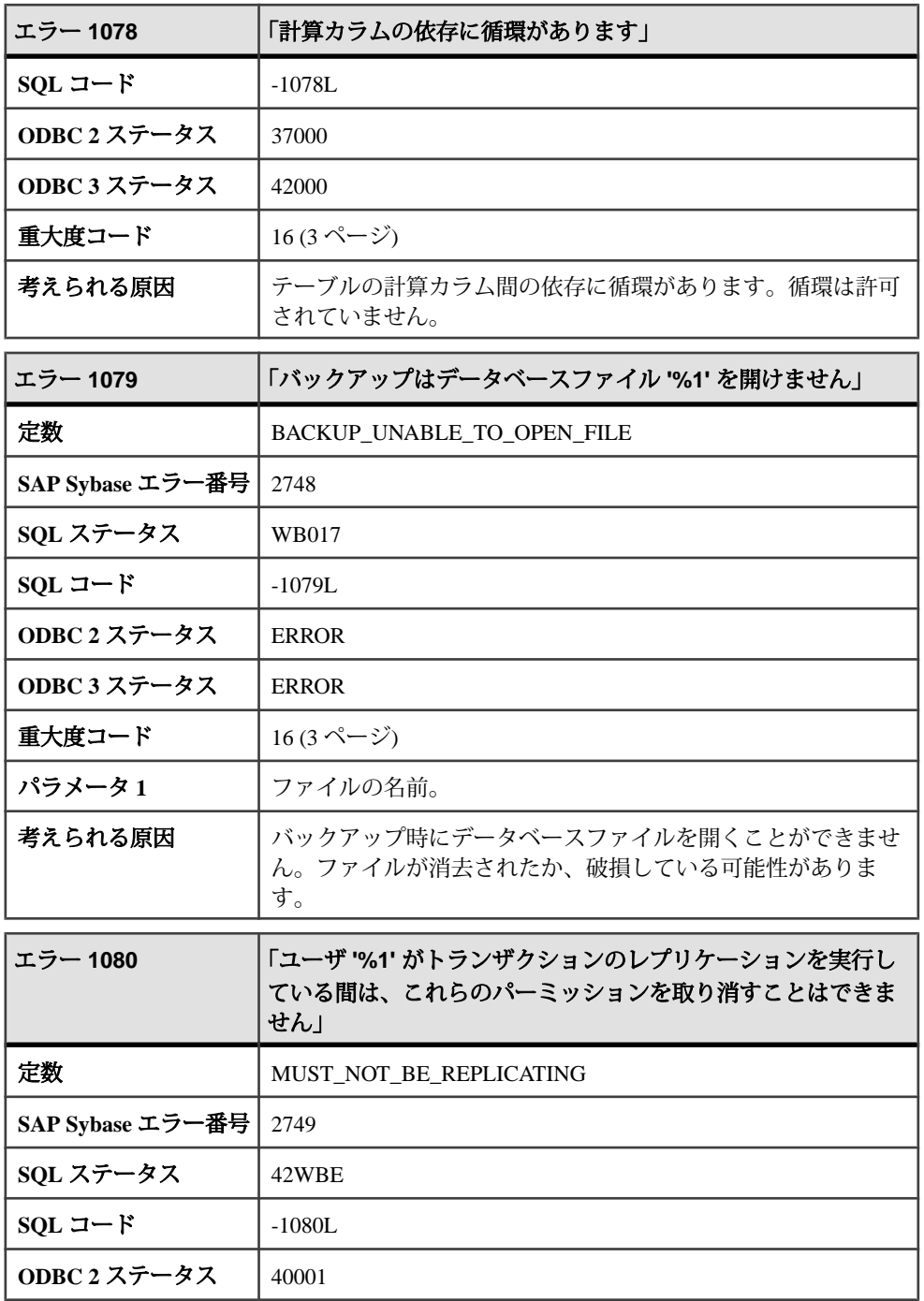

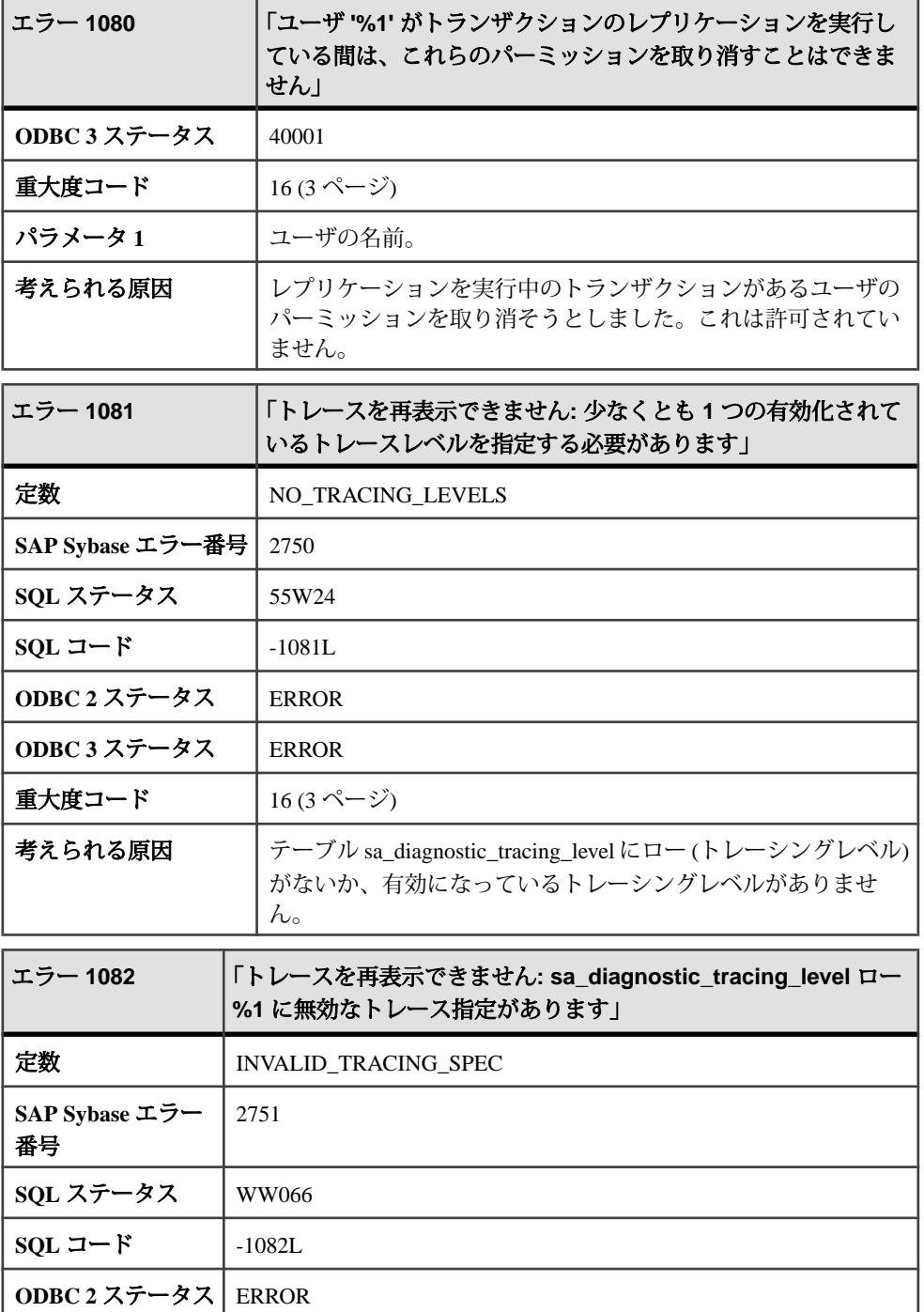

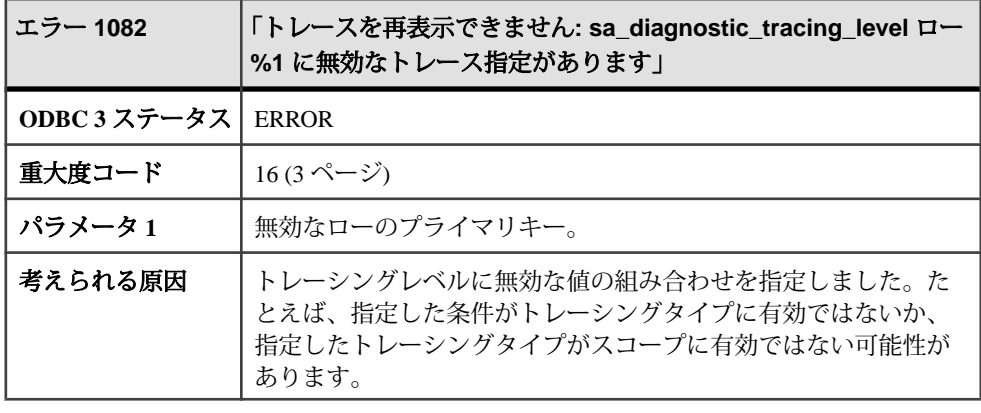

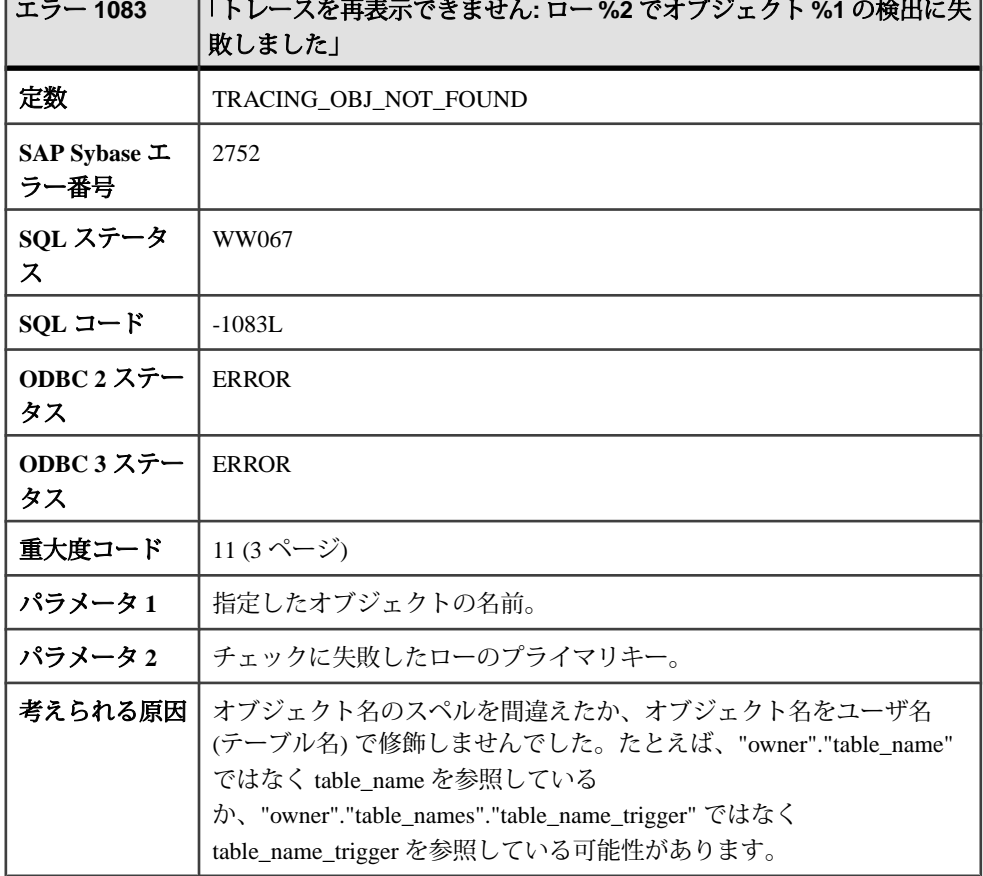
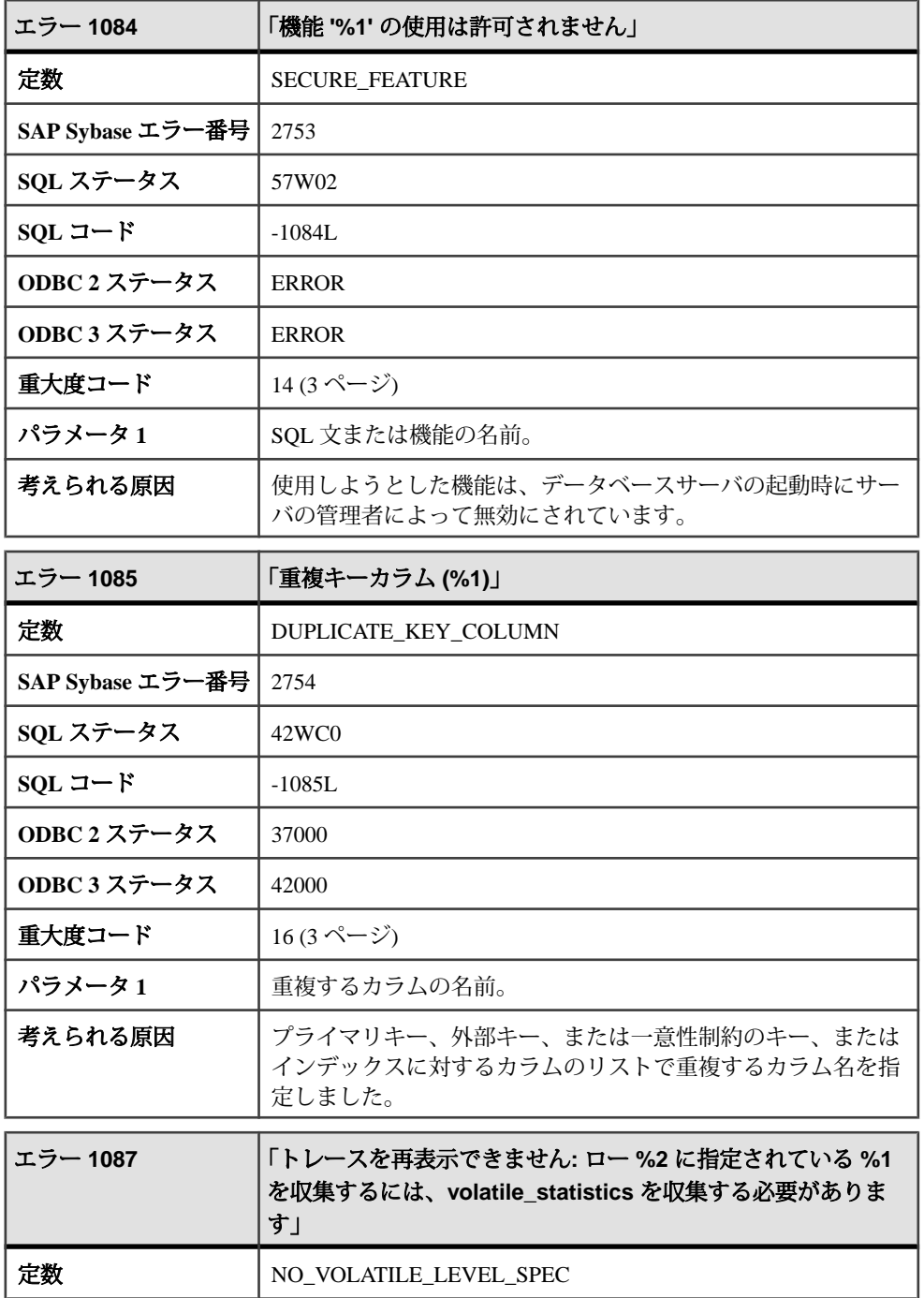

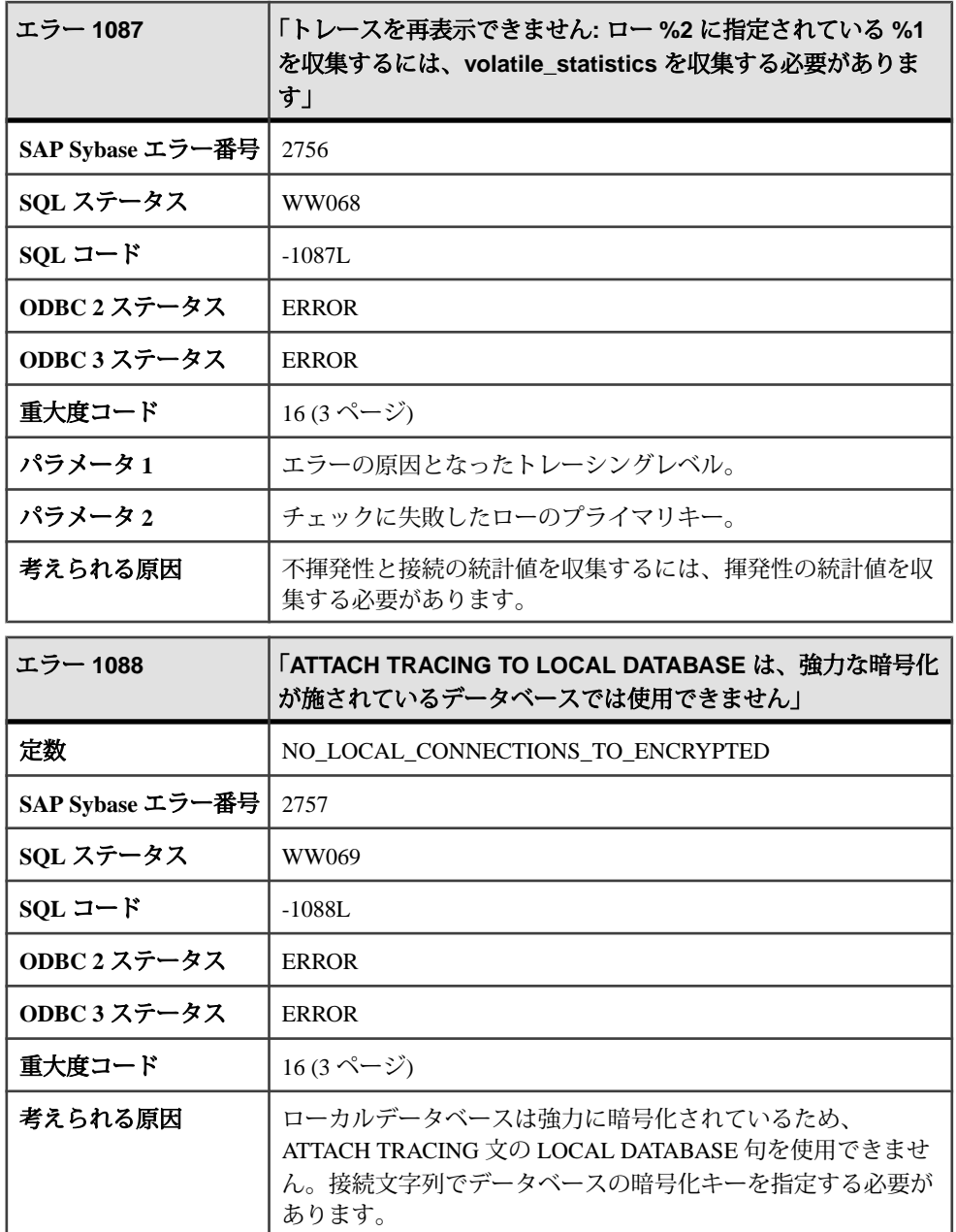

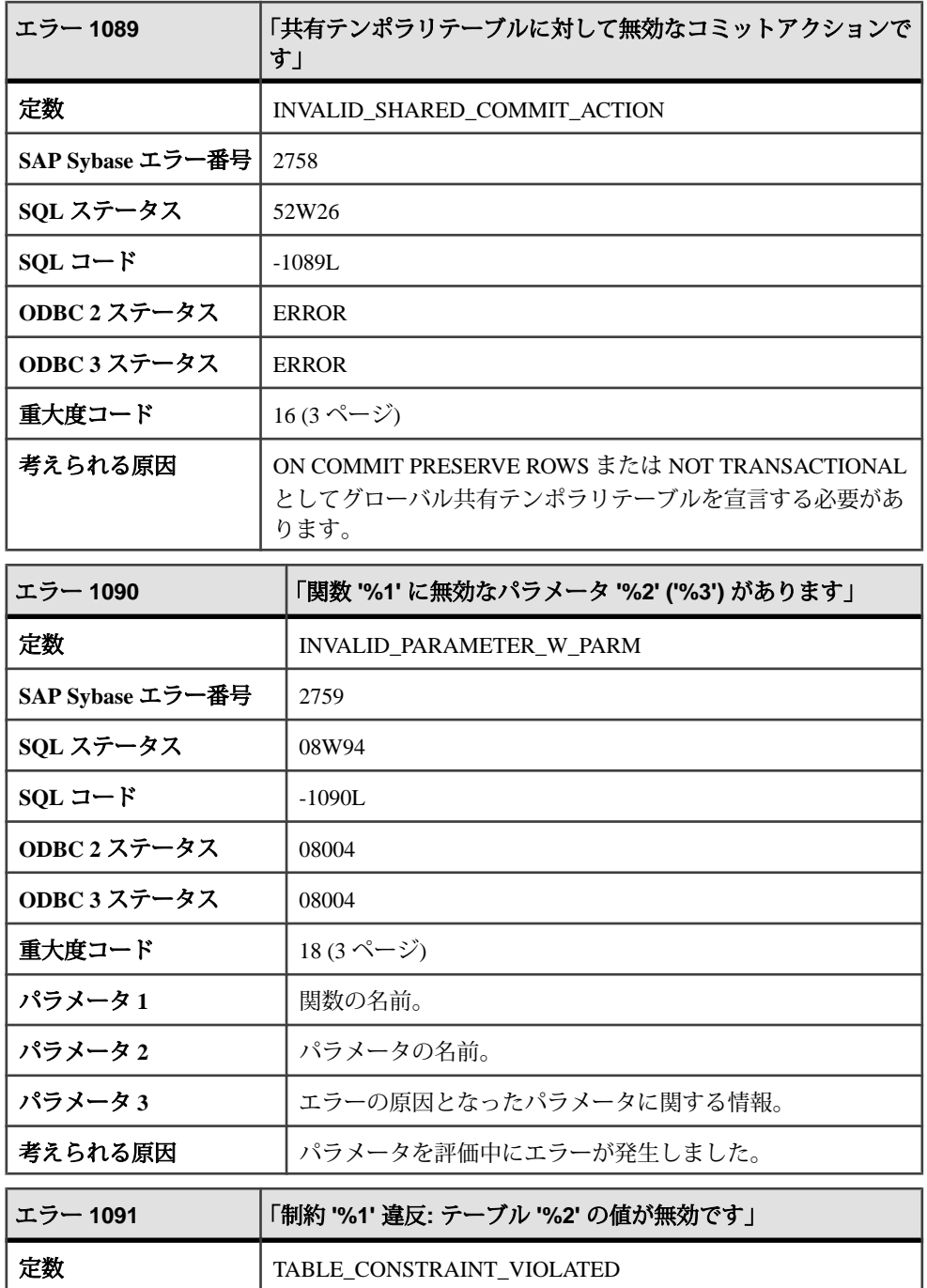

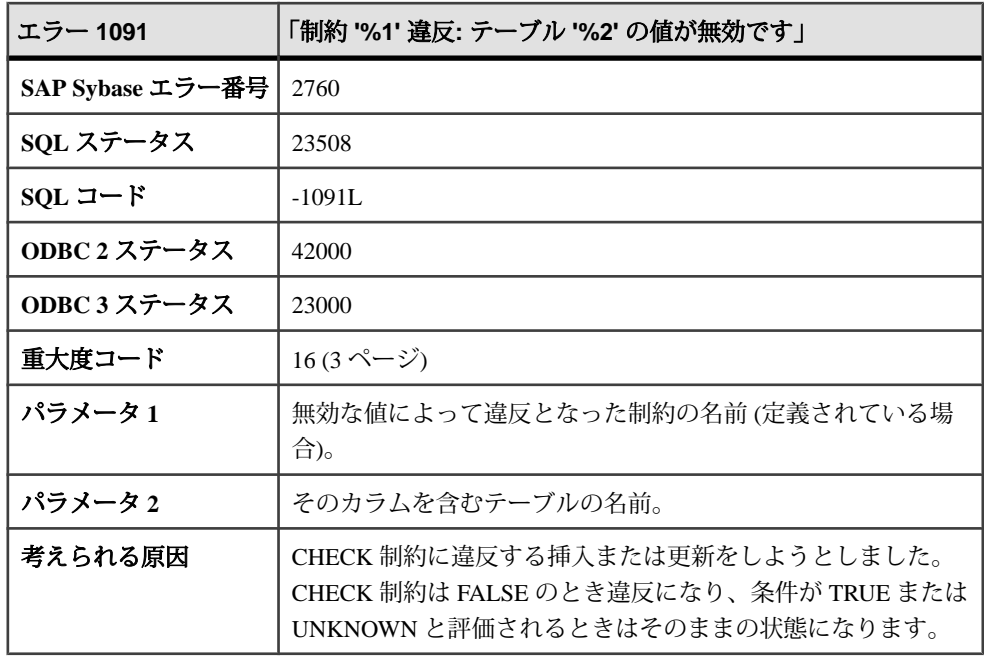

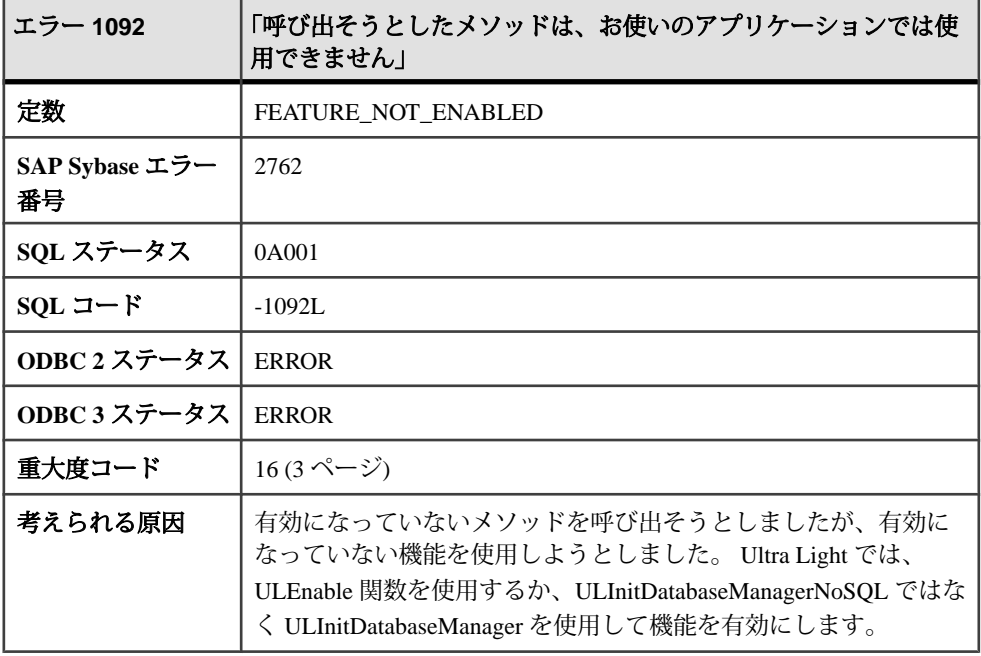

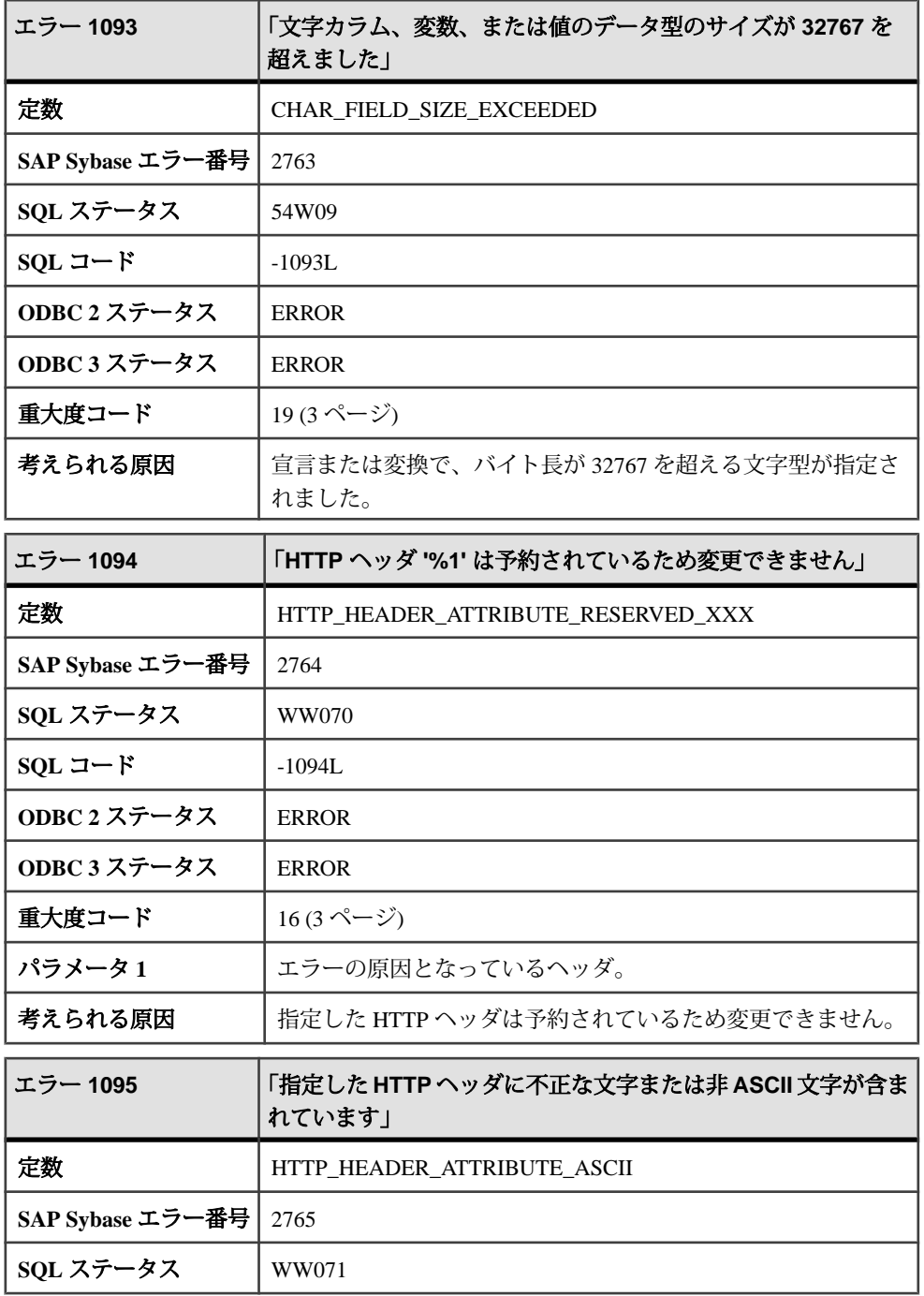

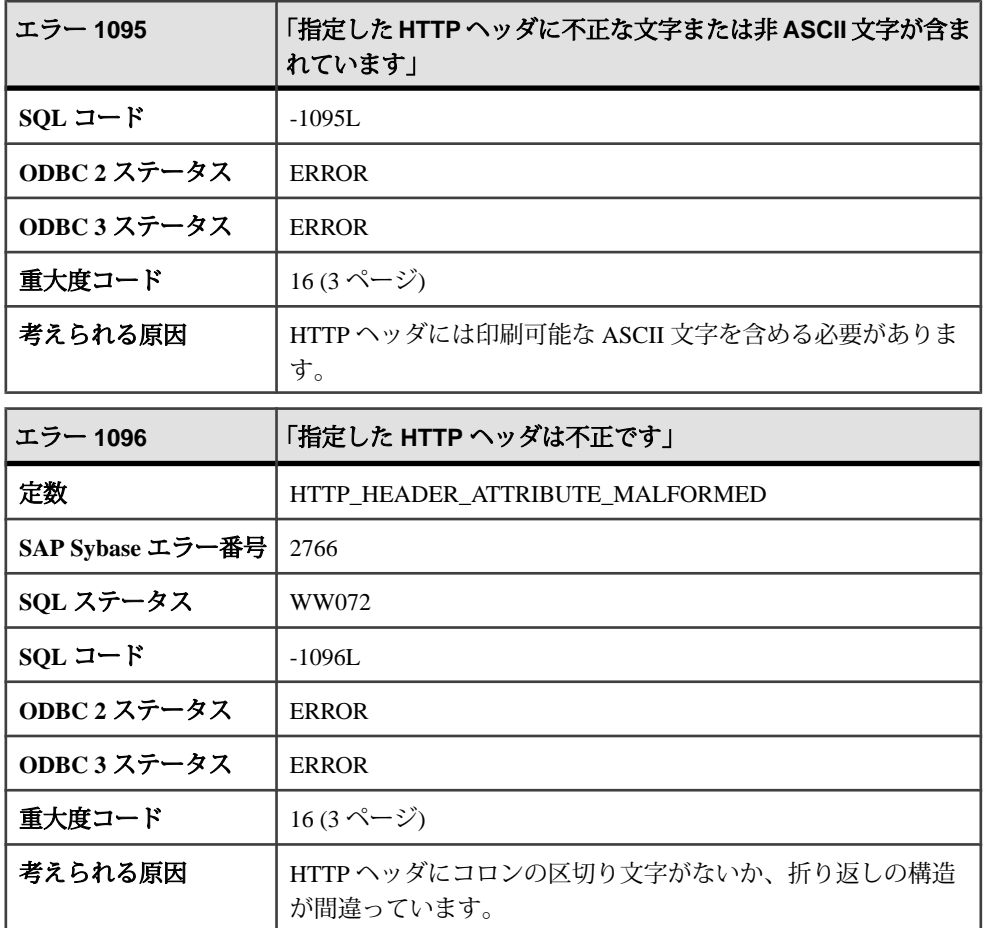

## メッセージ **1097** ~ **1117**

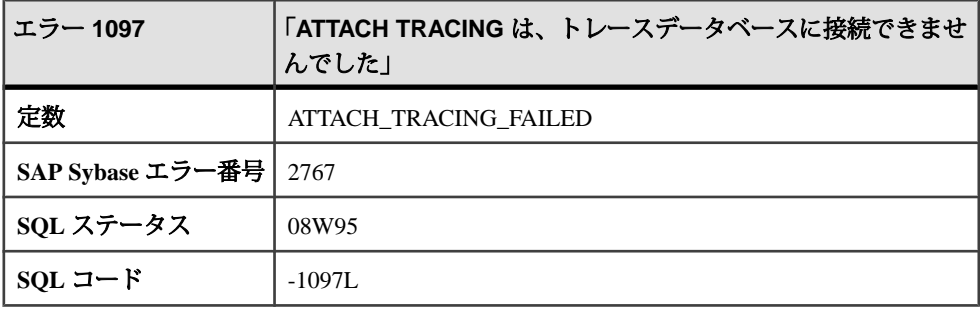

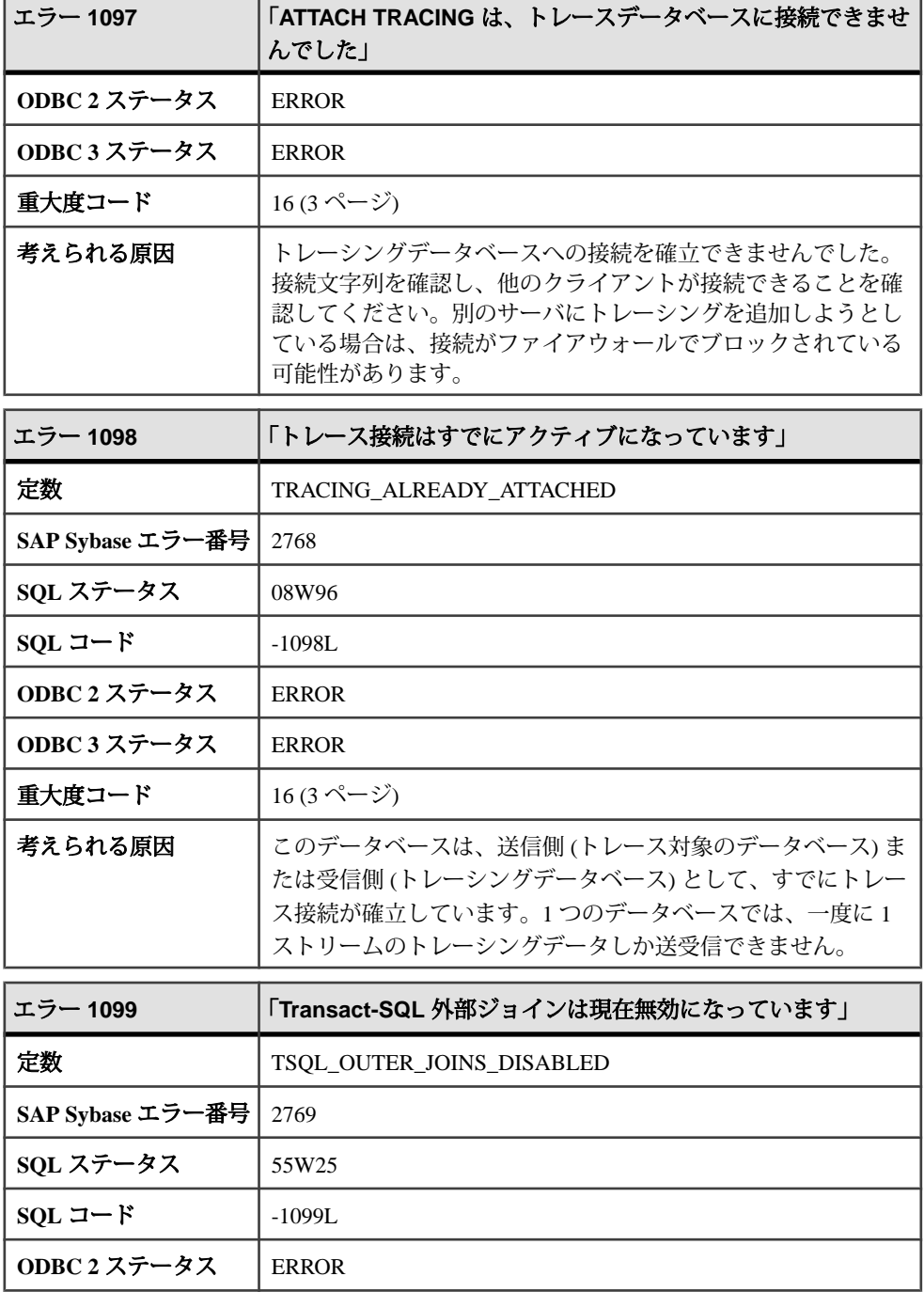

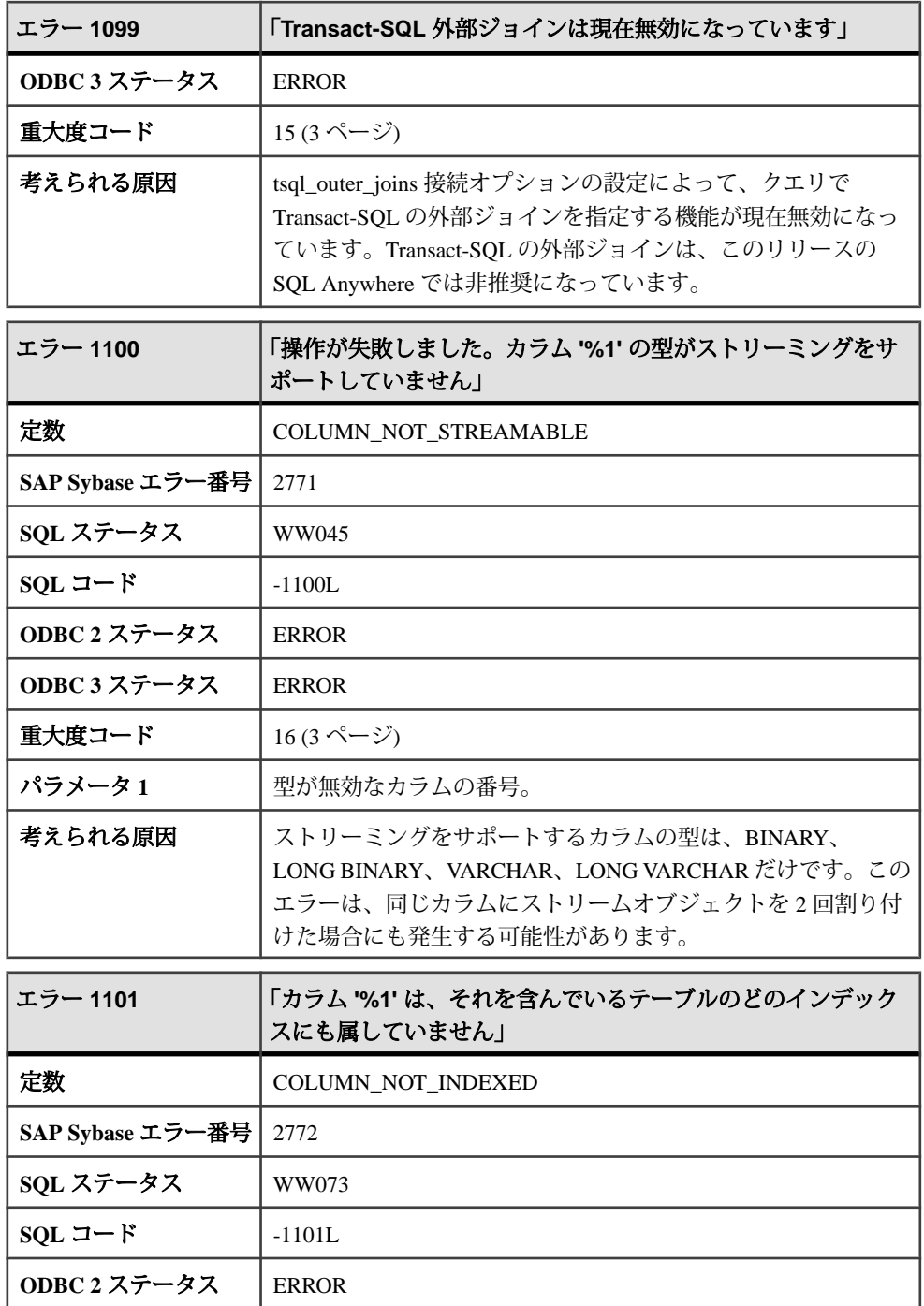

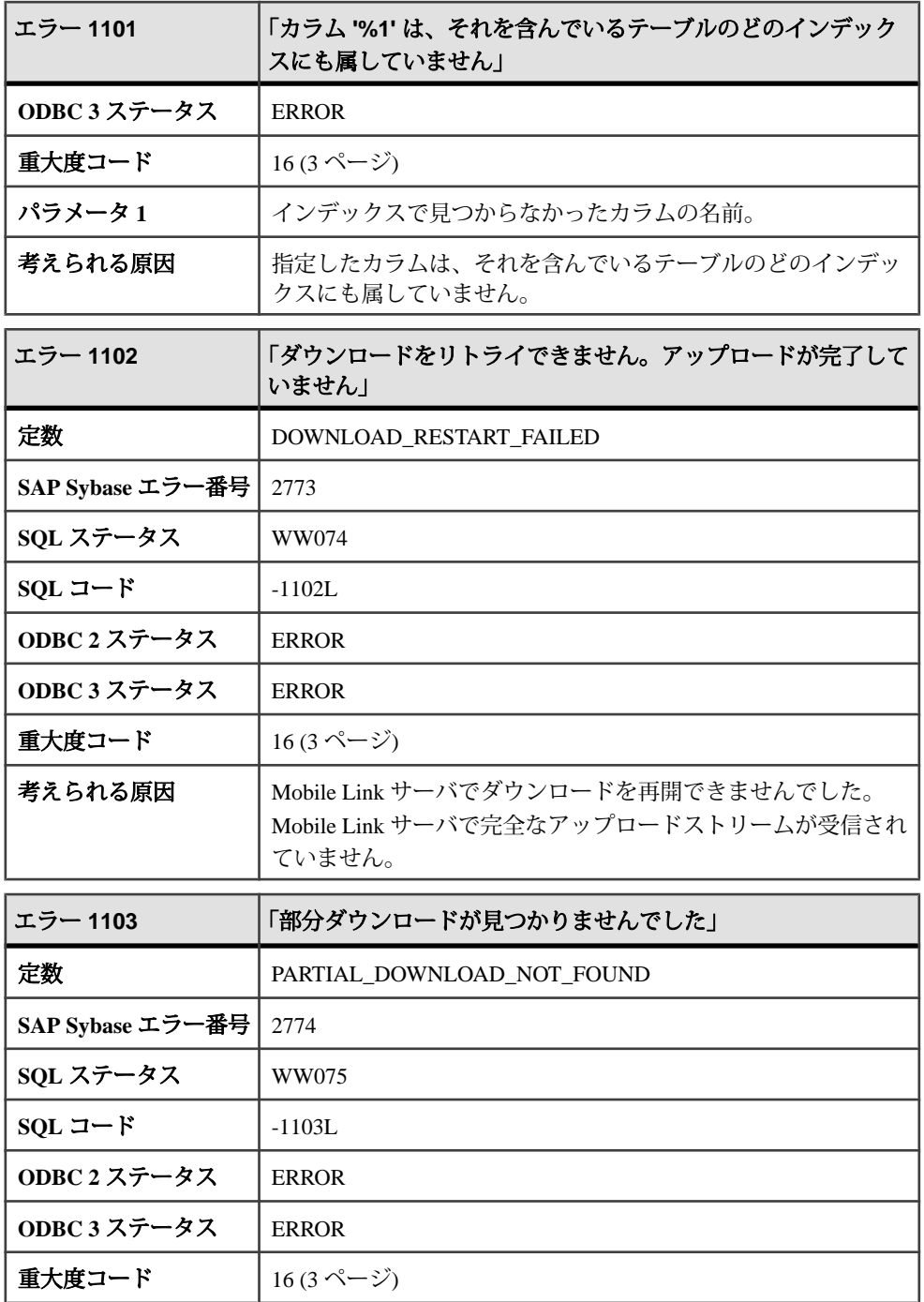

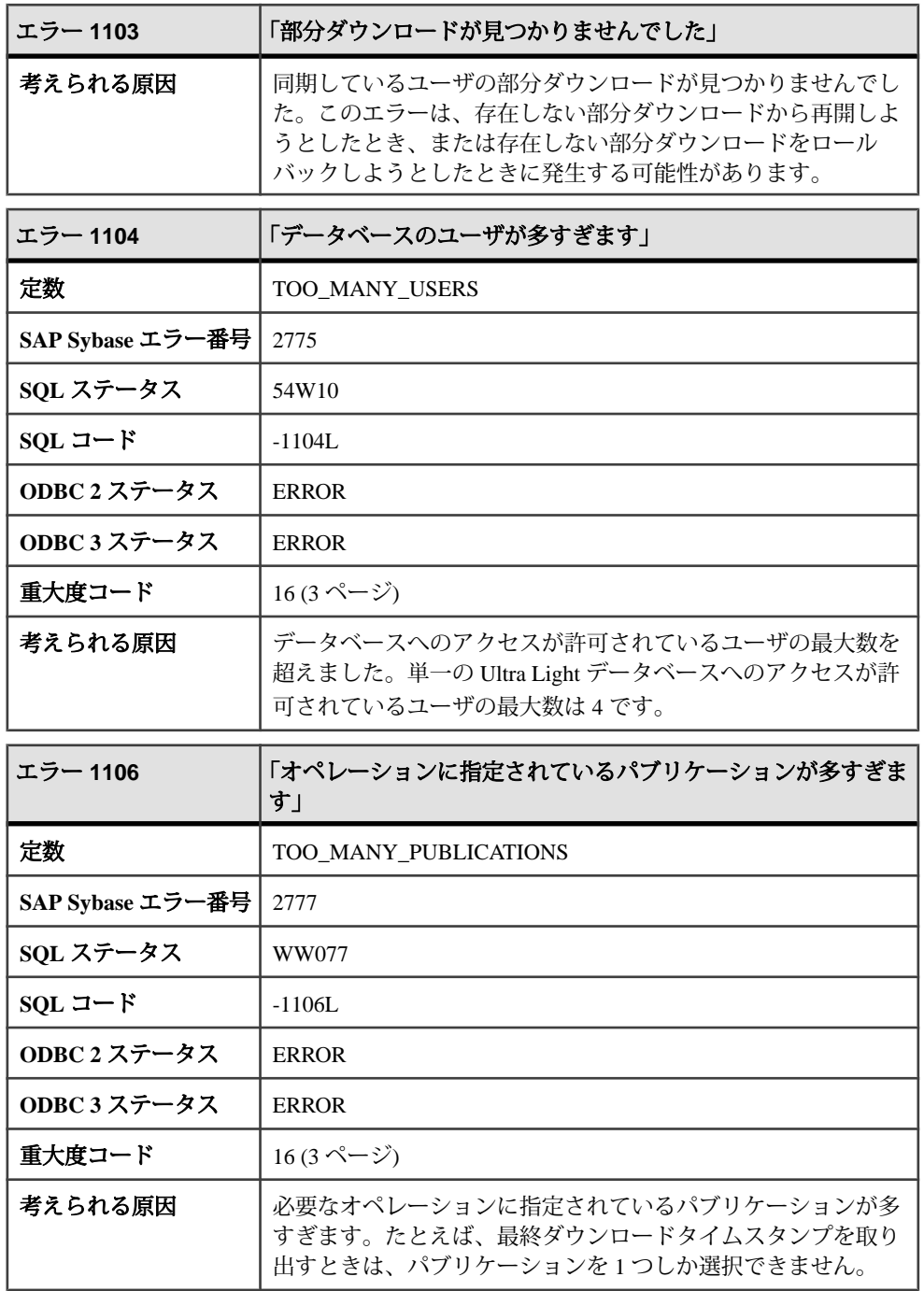

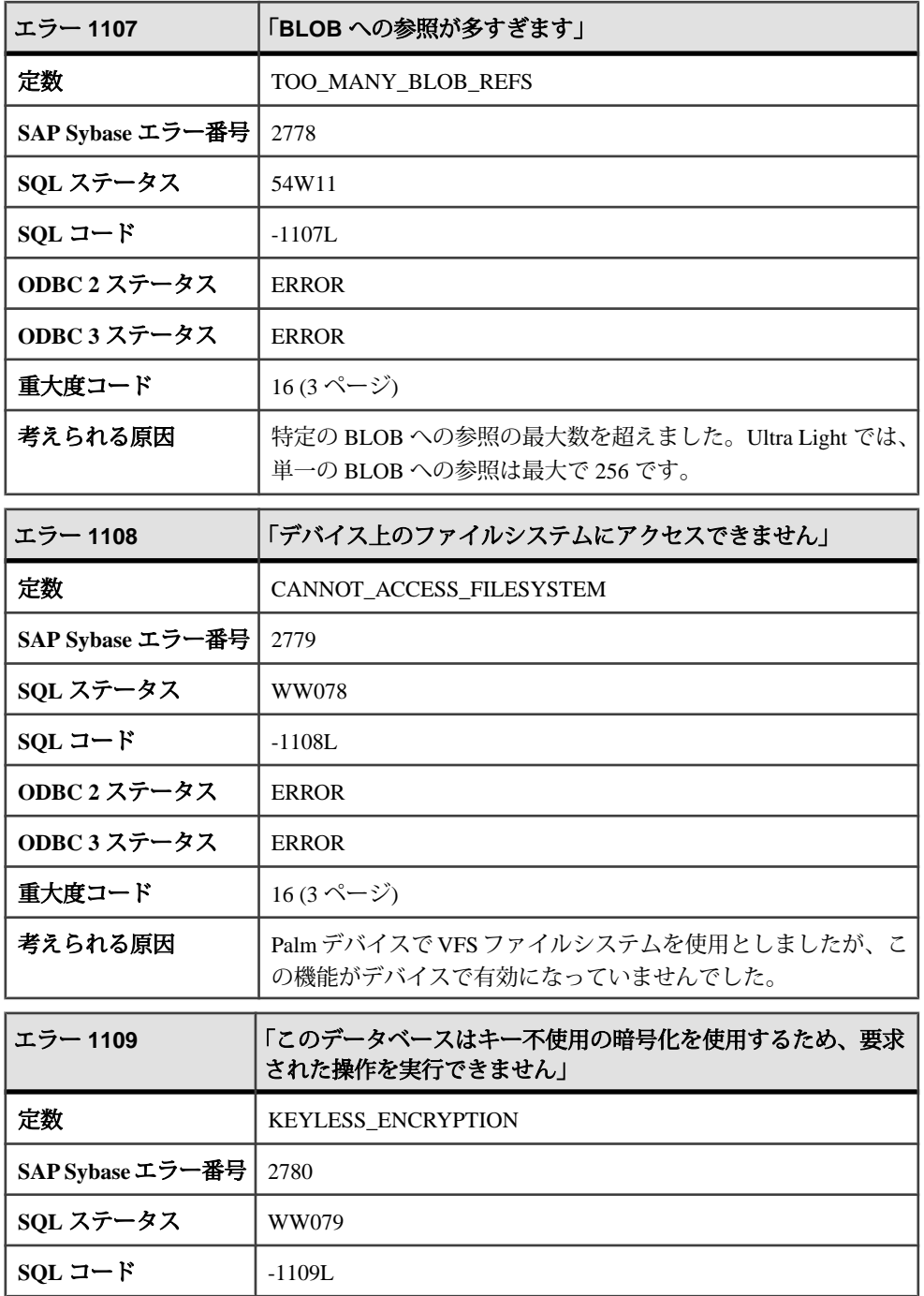

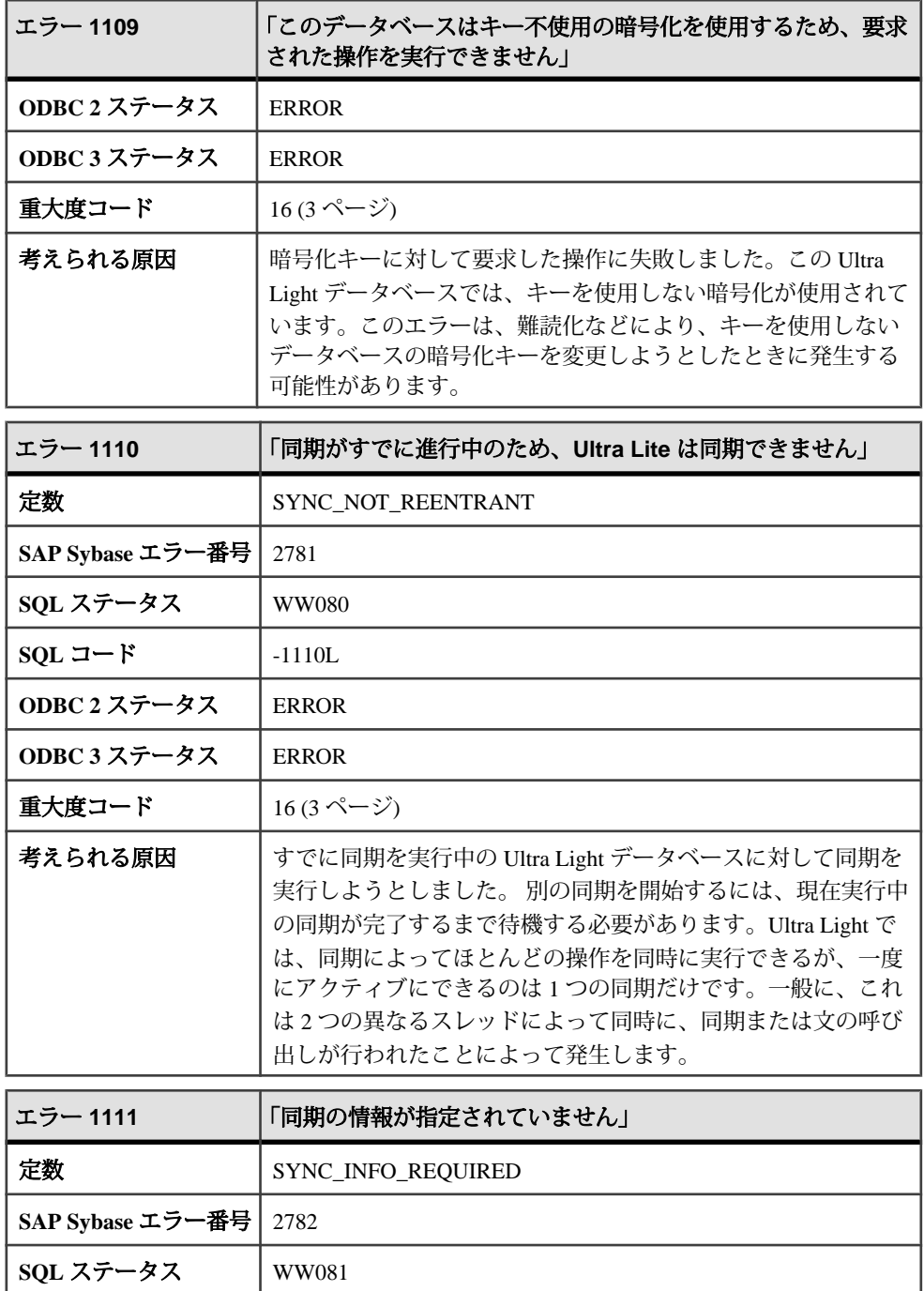

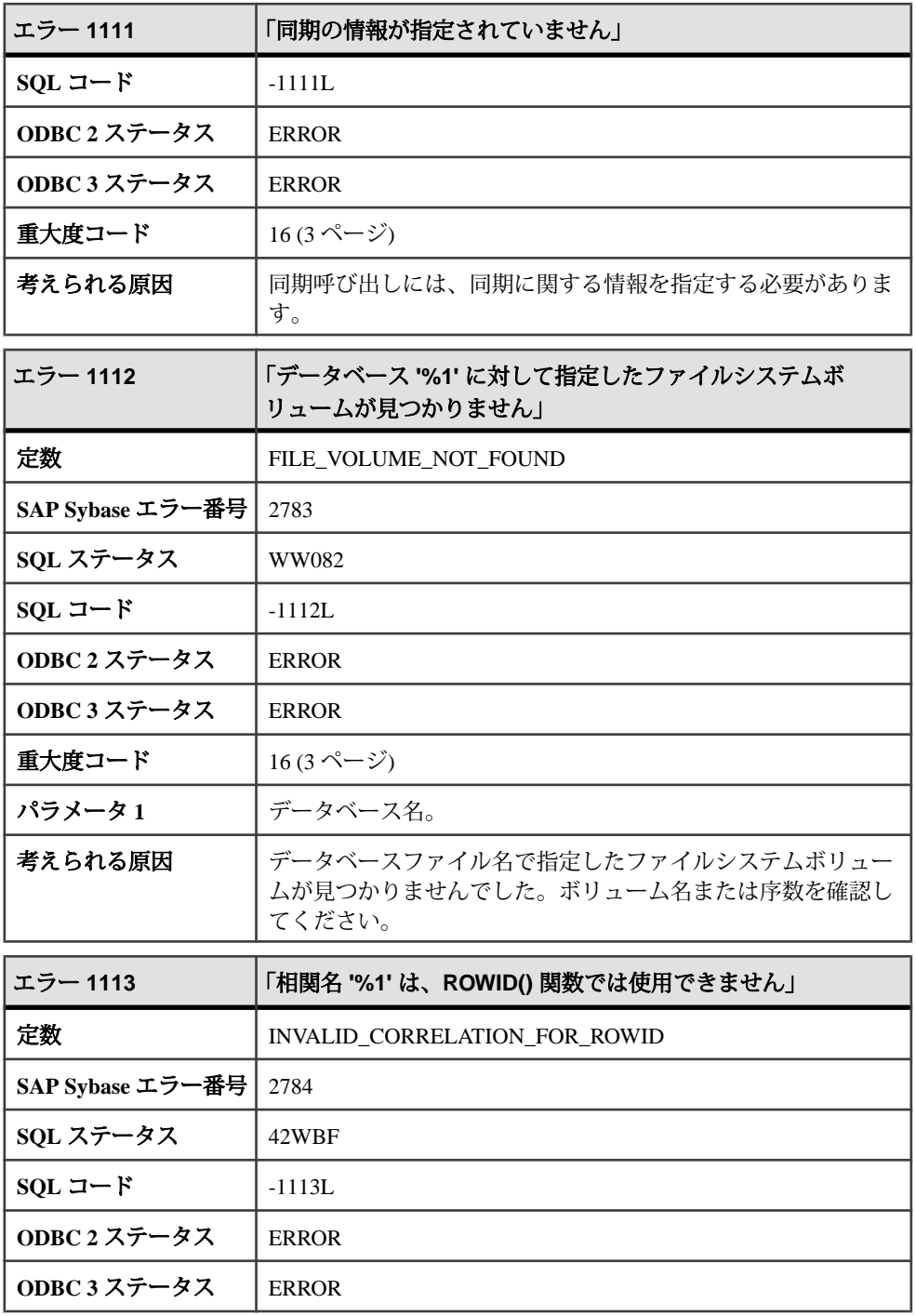

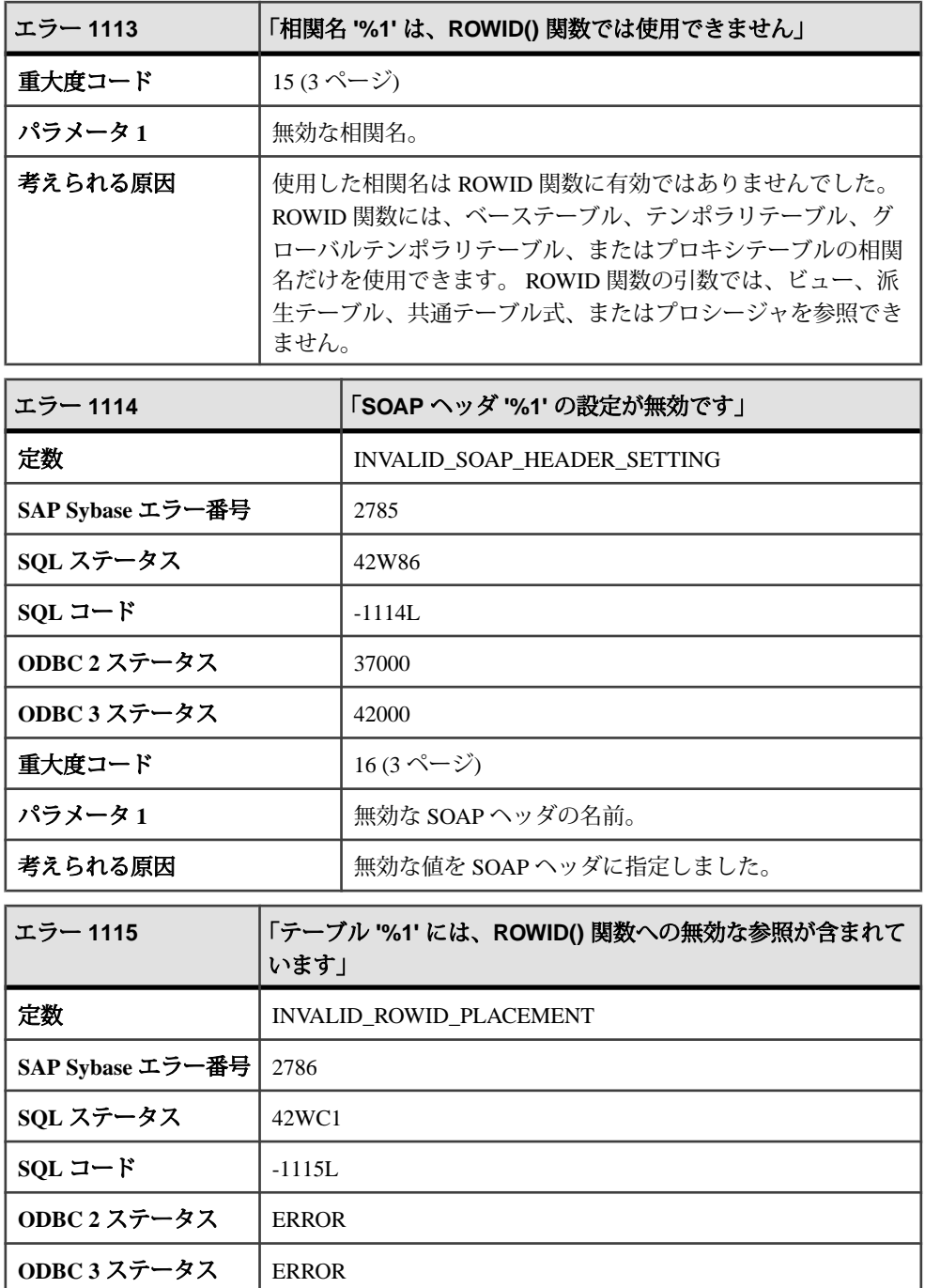

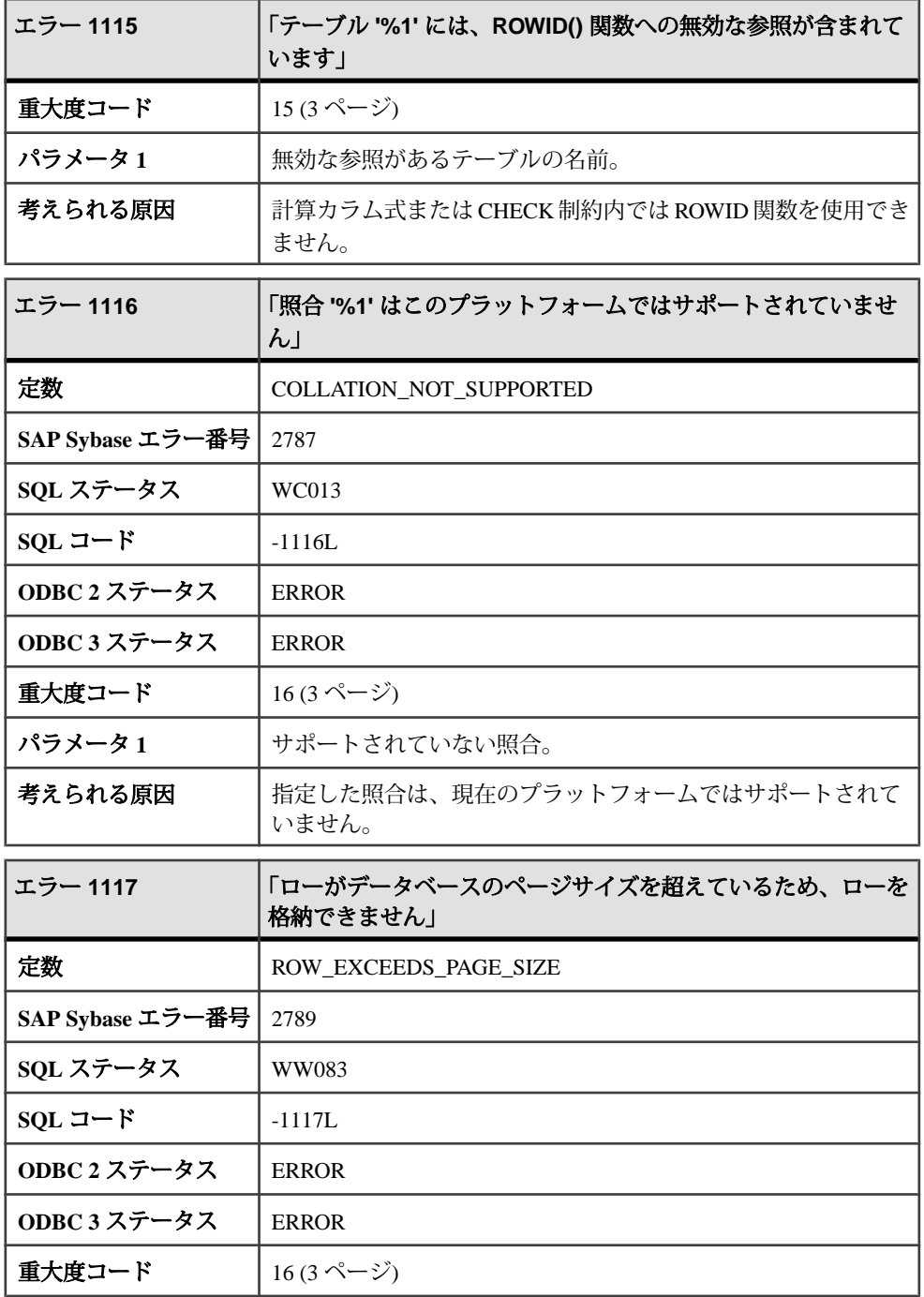

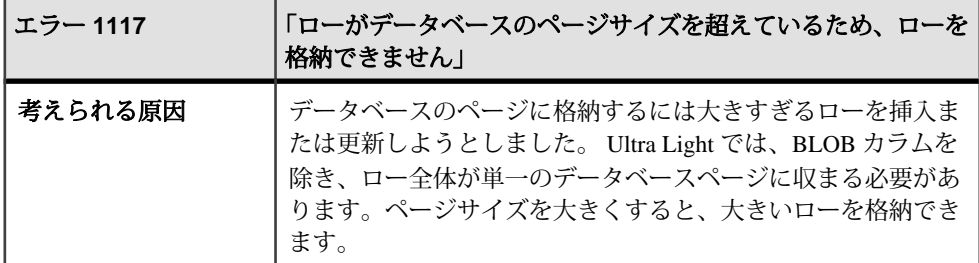

## メッセージ **1118** ~ **1137**

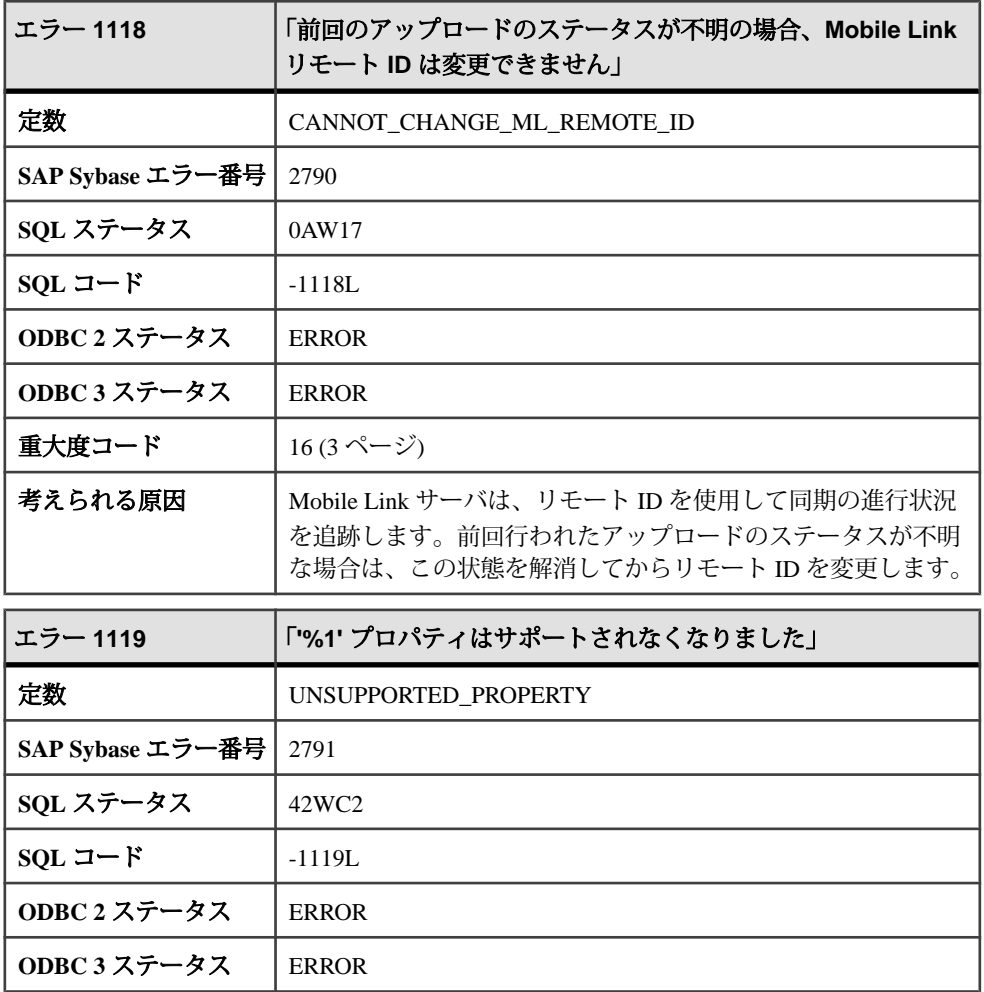

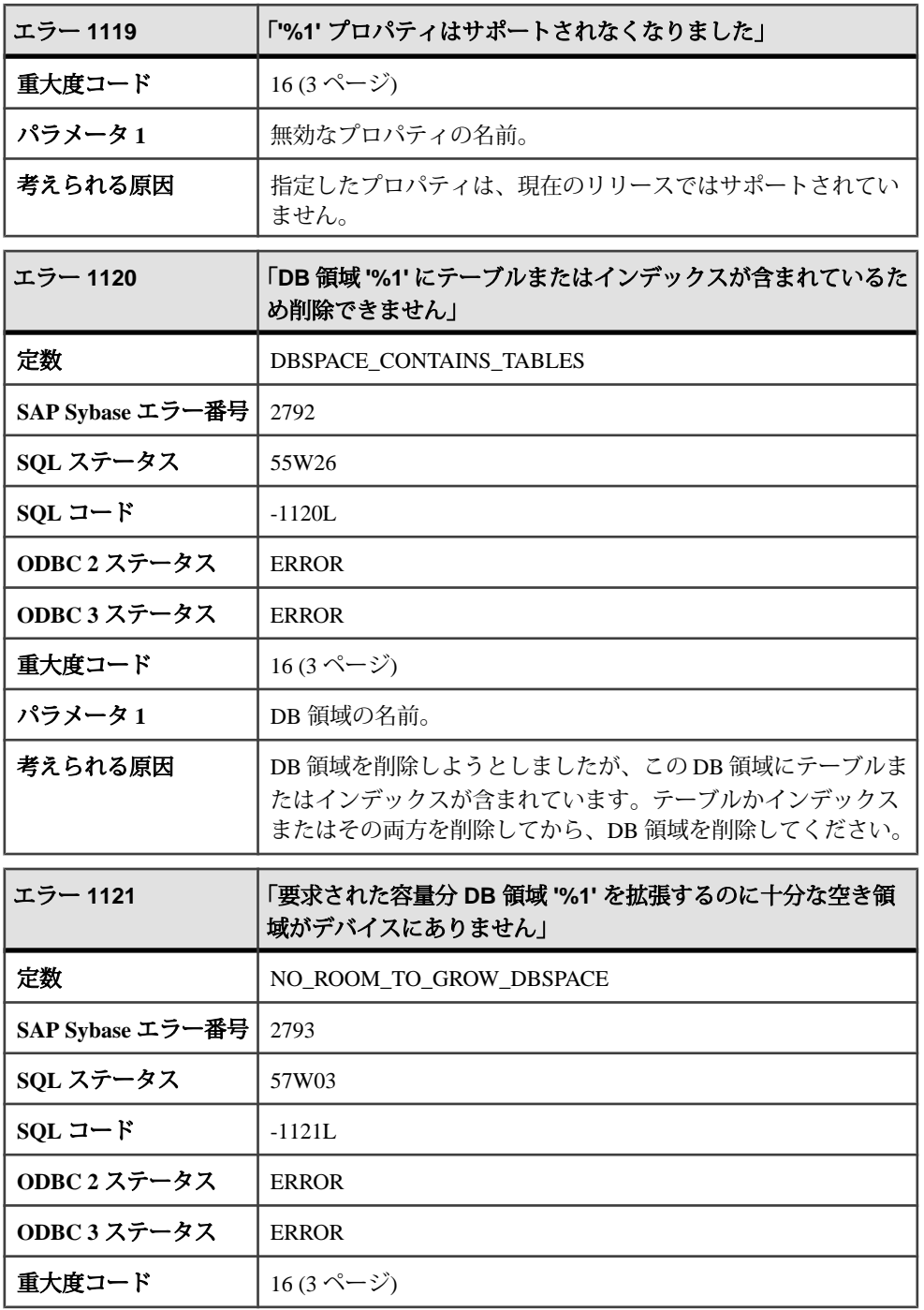

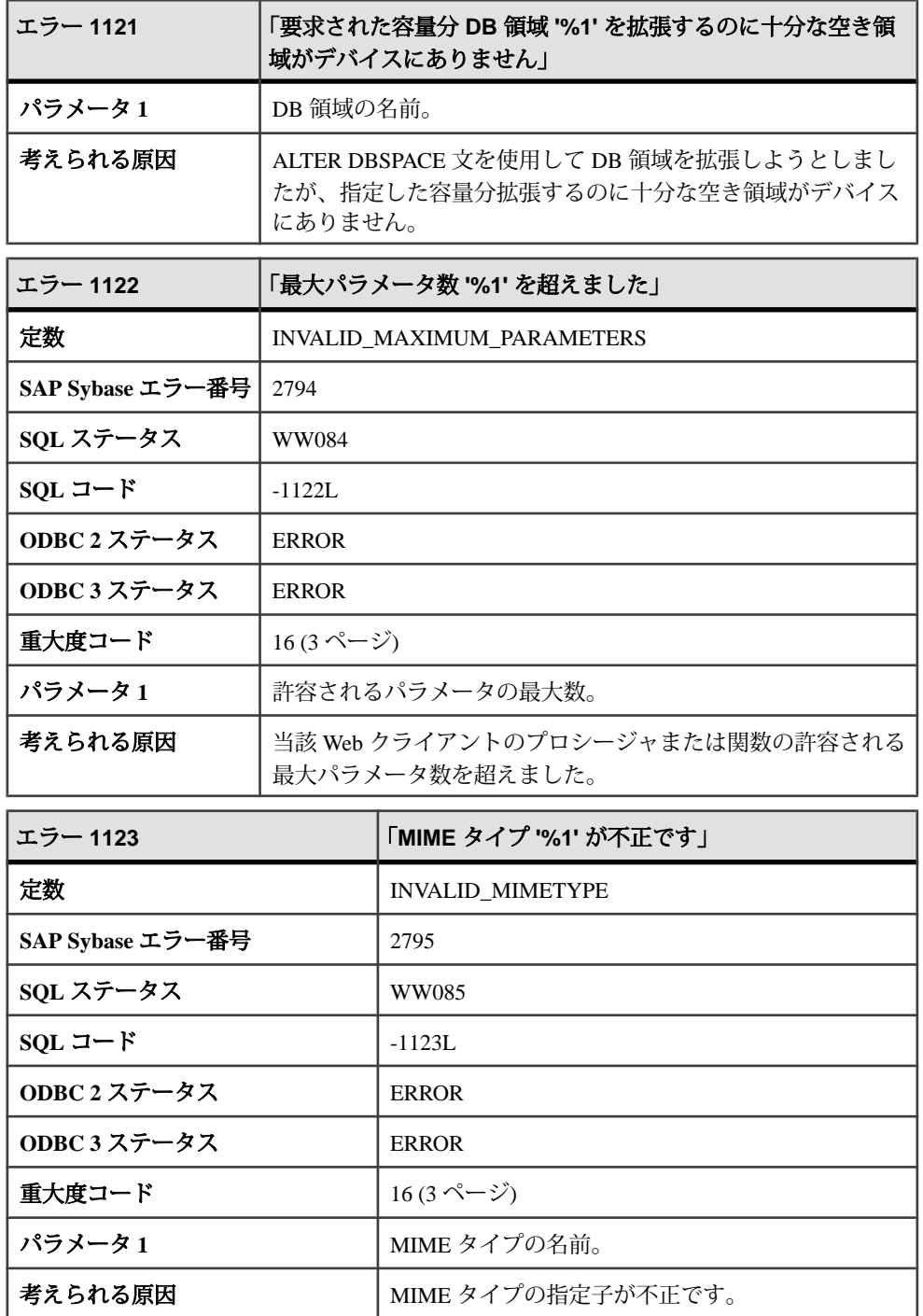

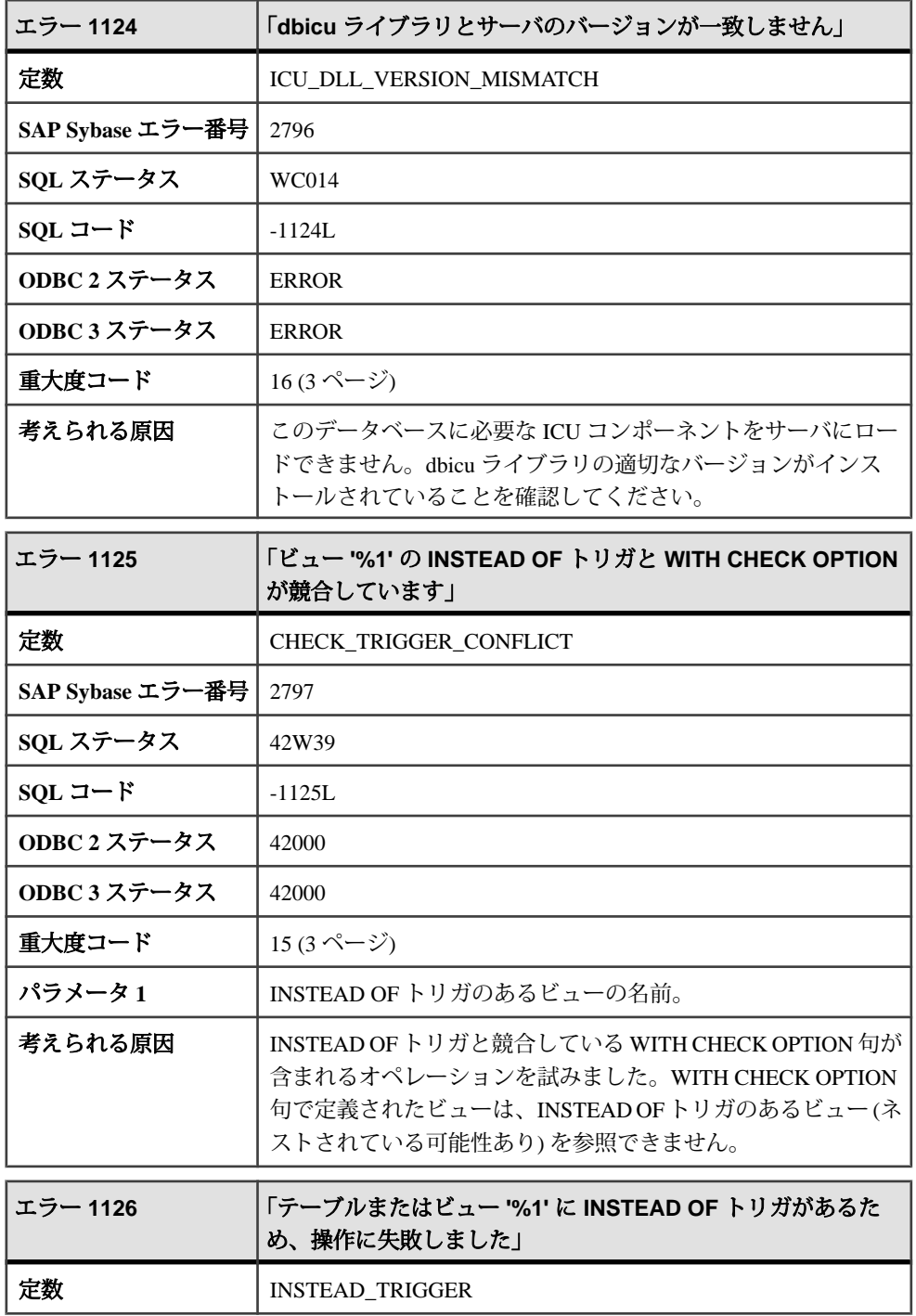

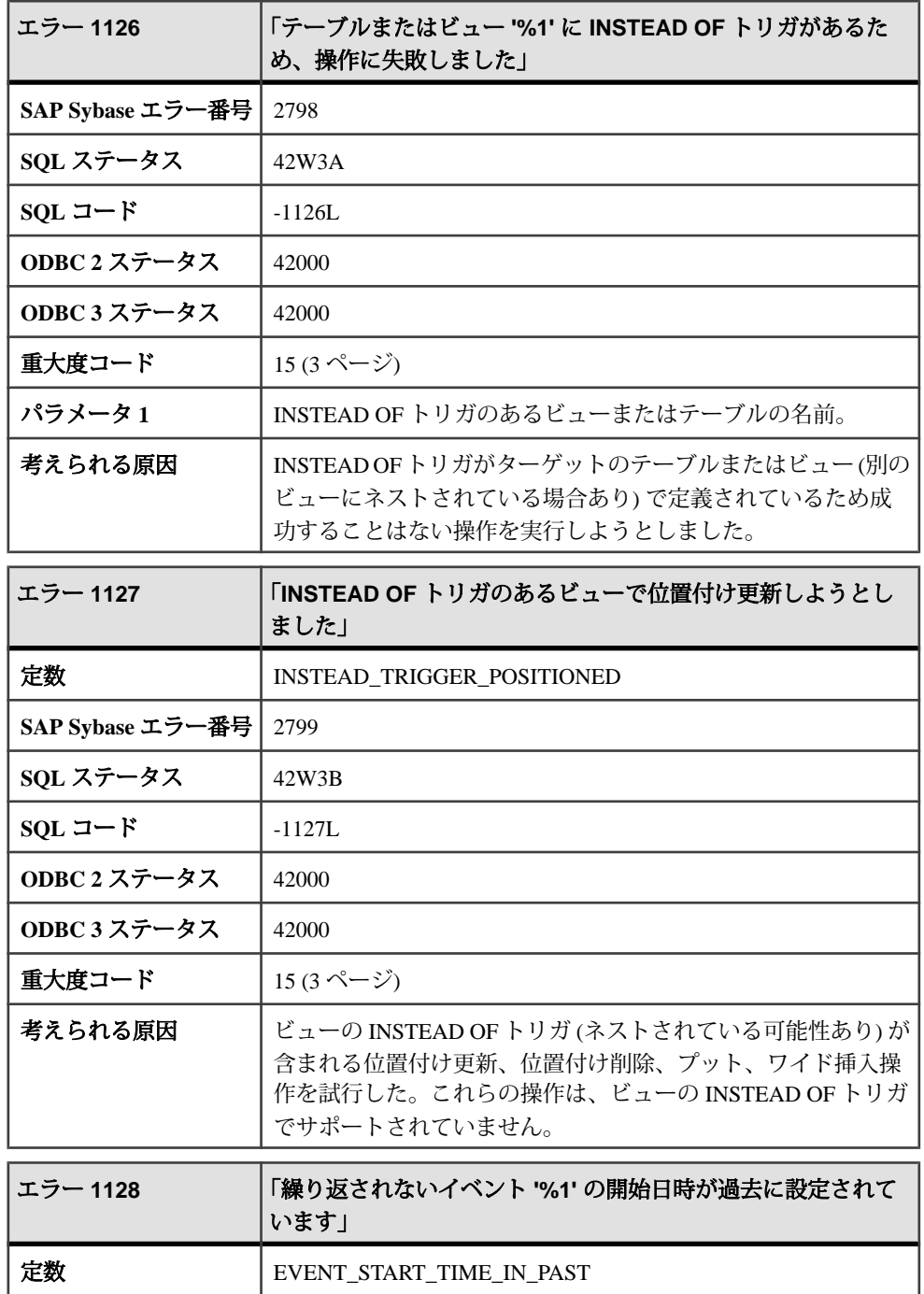

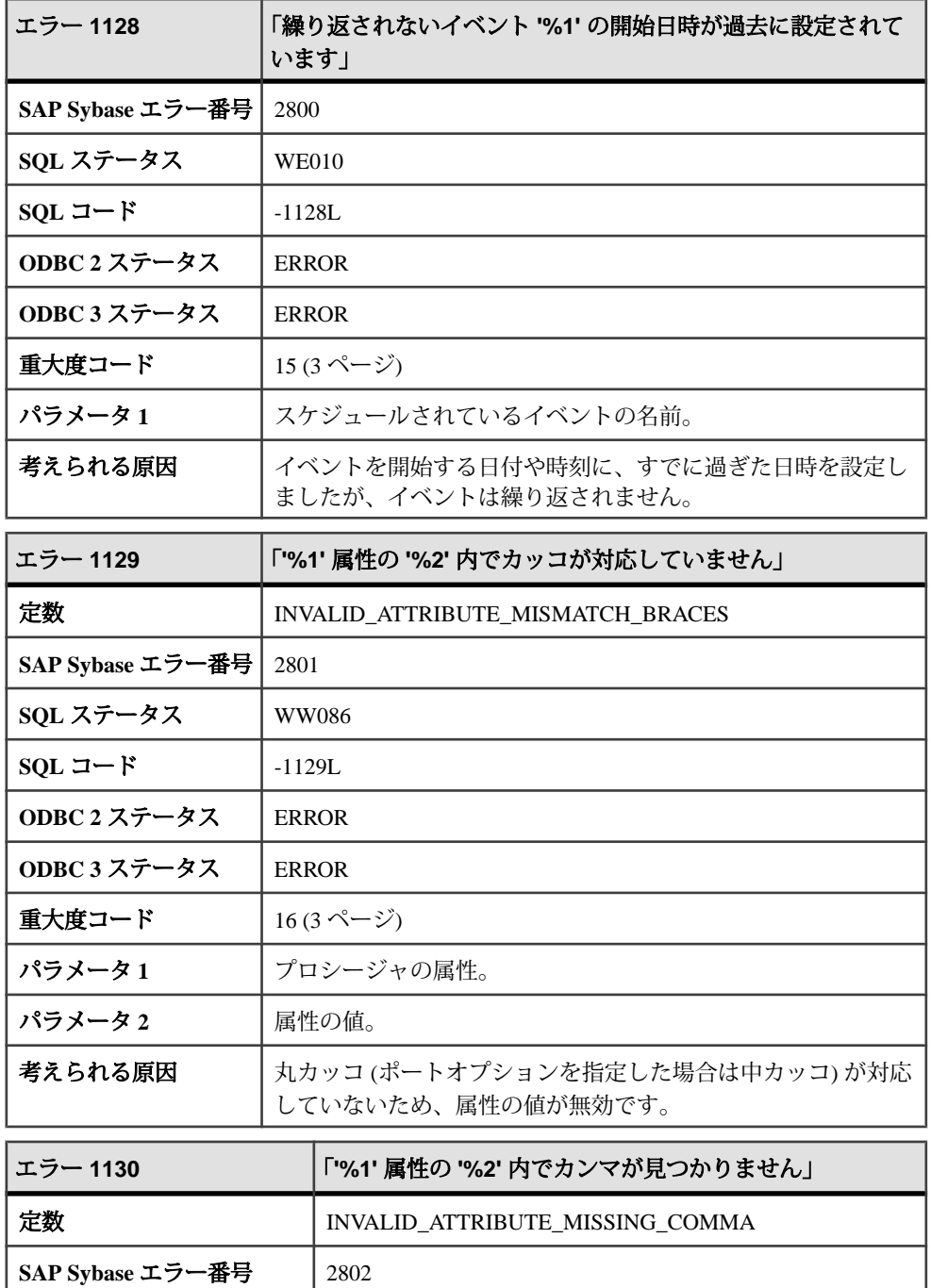

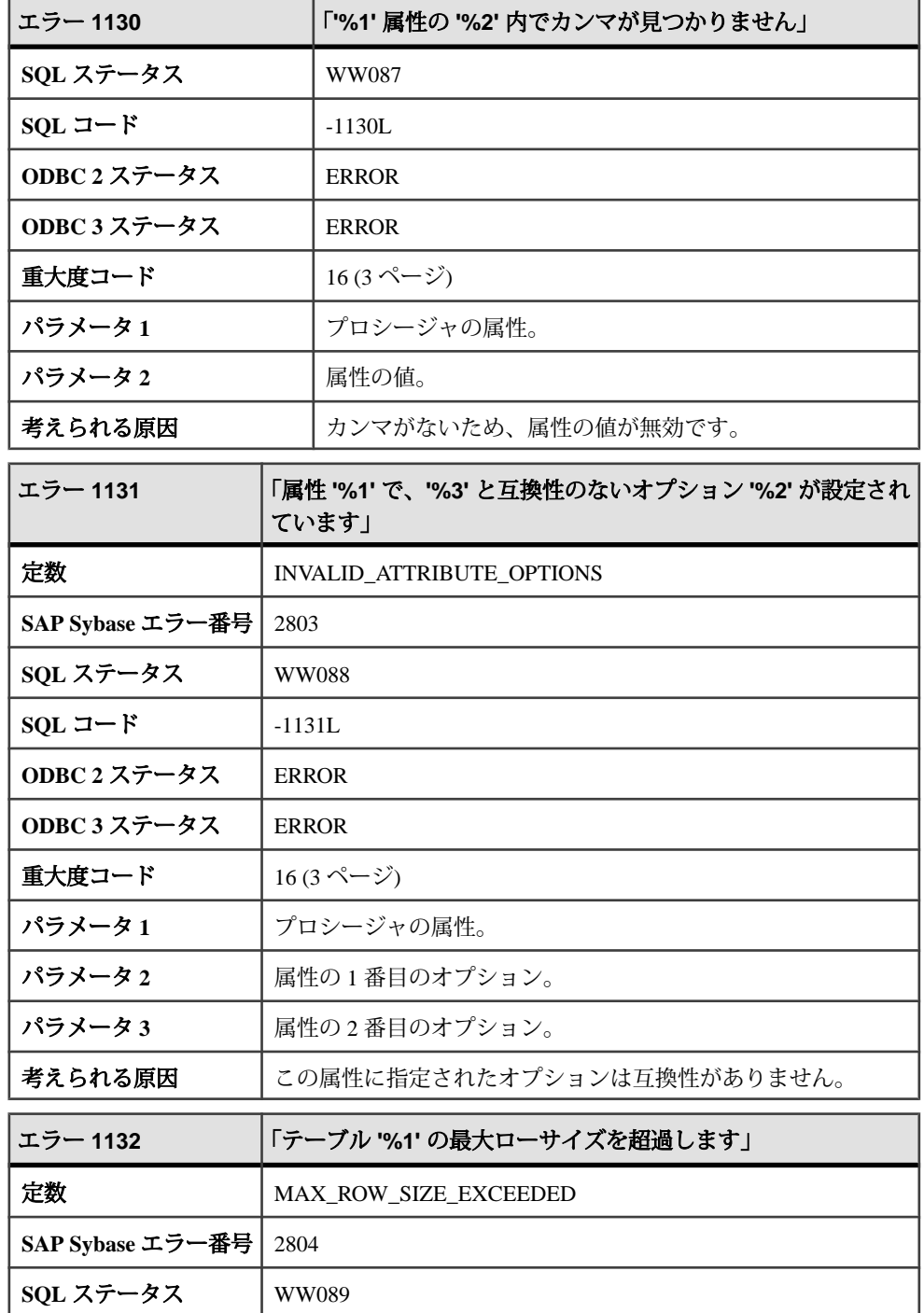

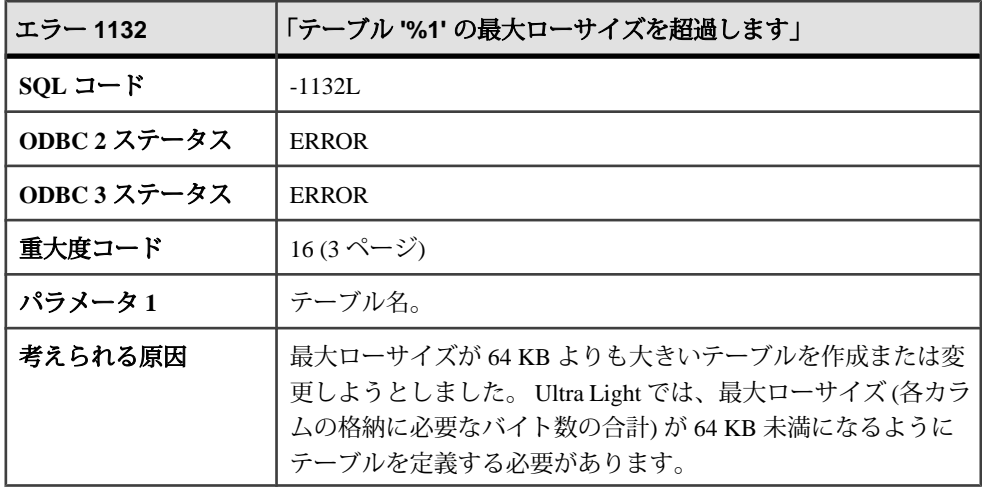

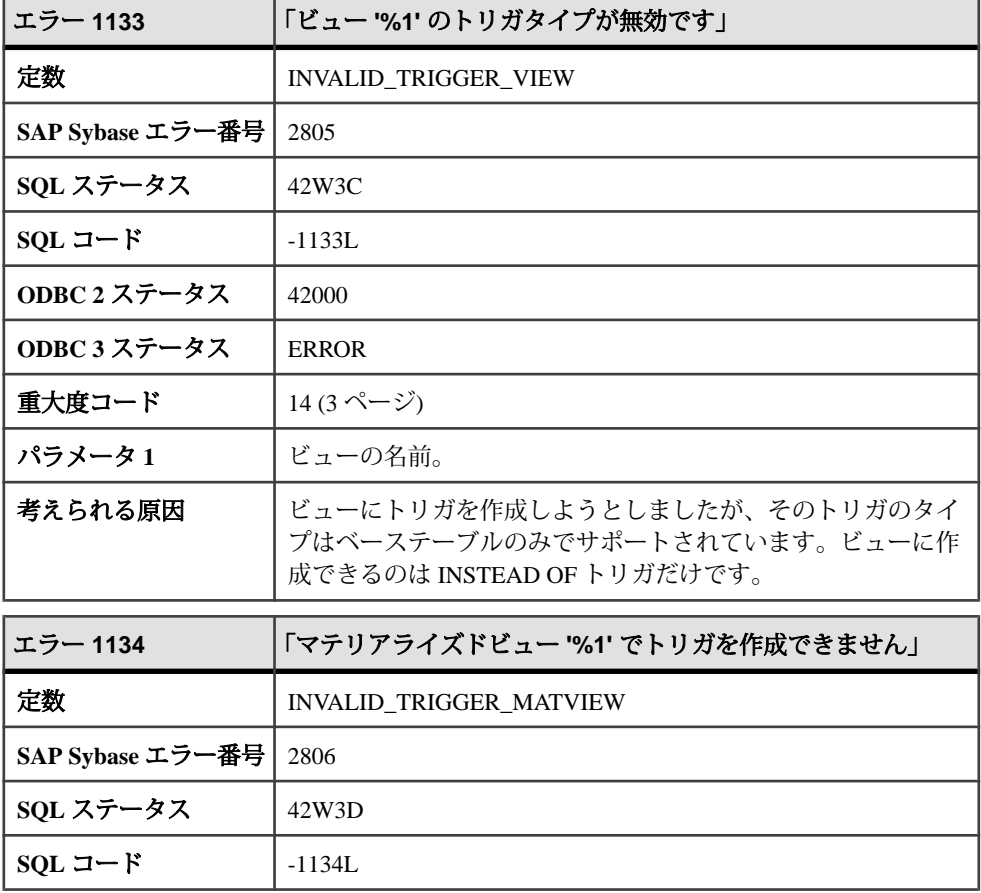

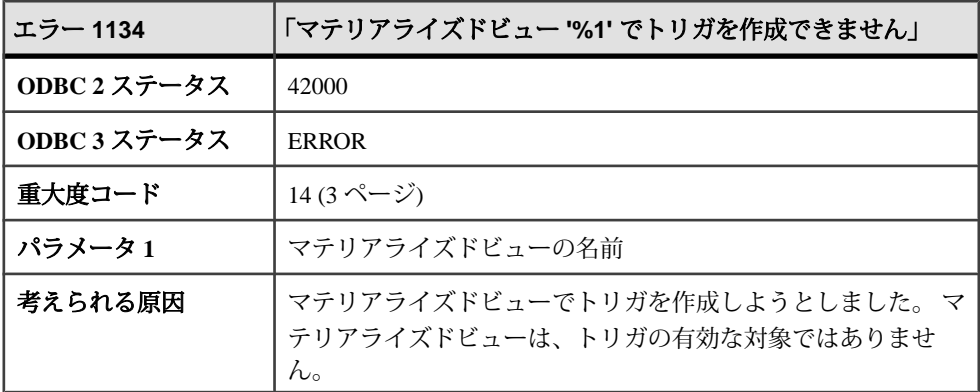

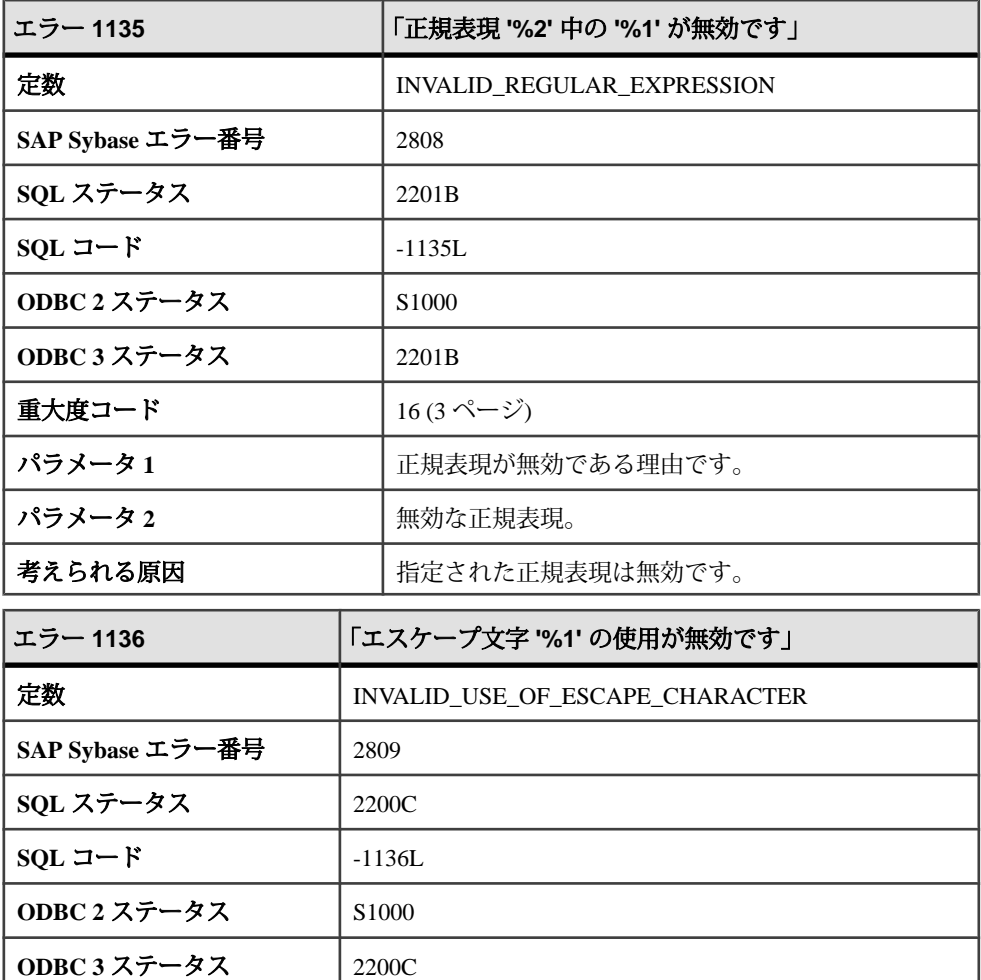

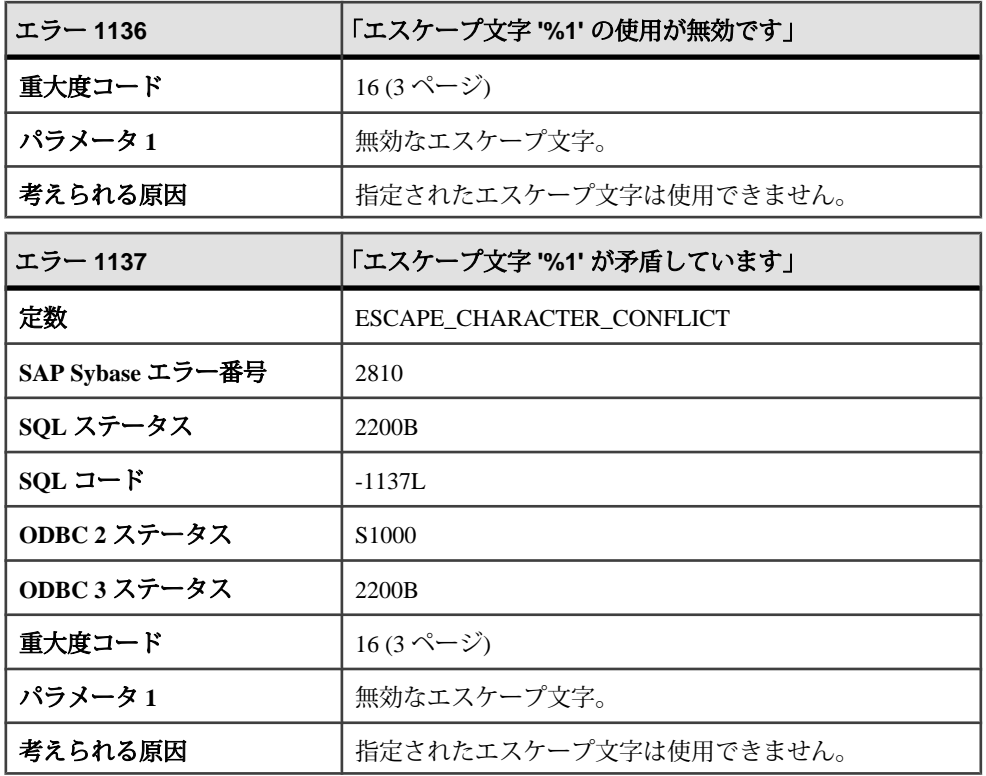

## メッセージ **1138** ~ **1157**

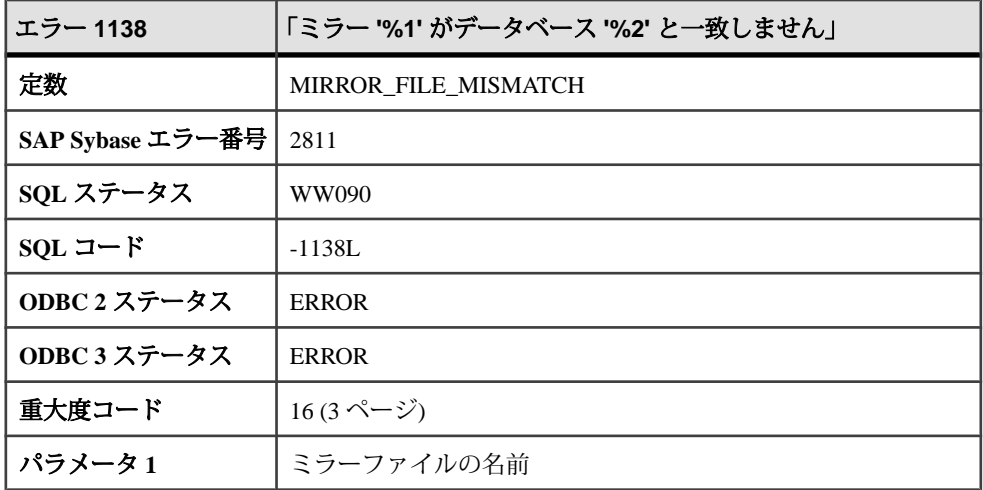

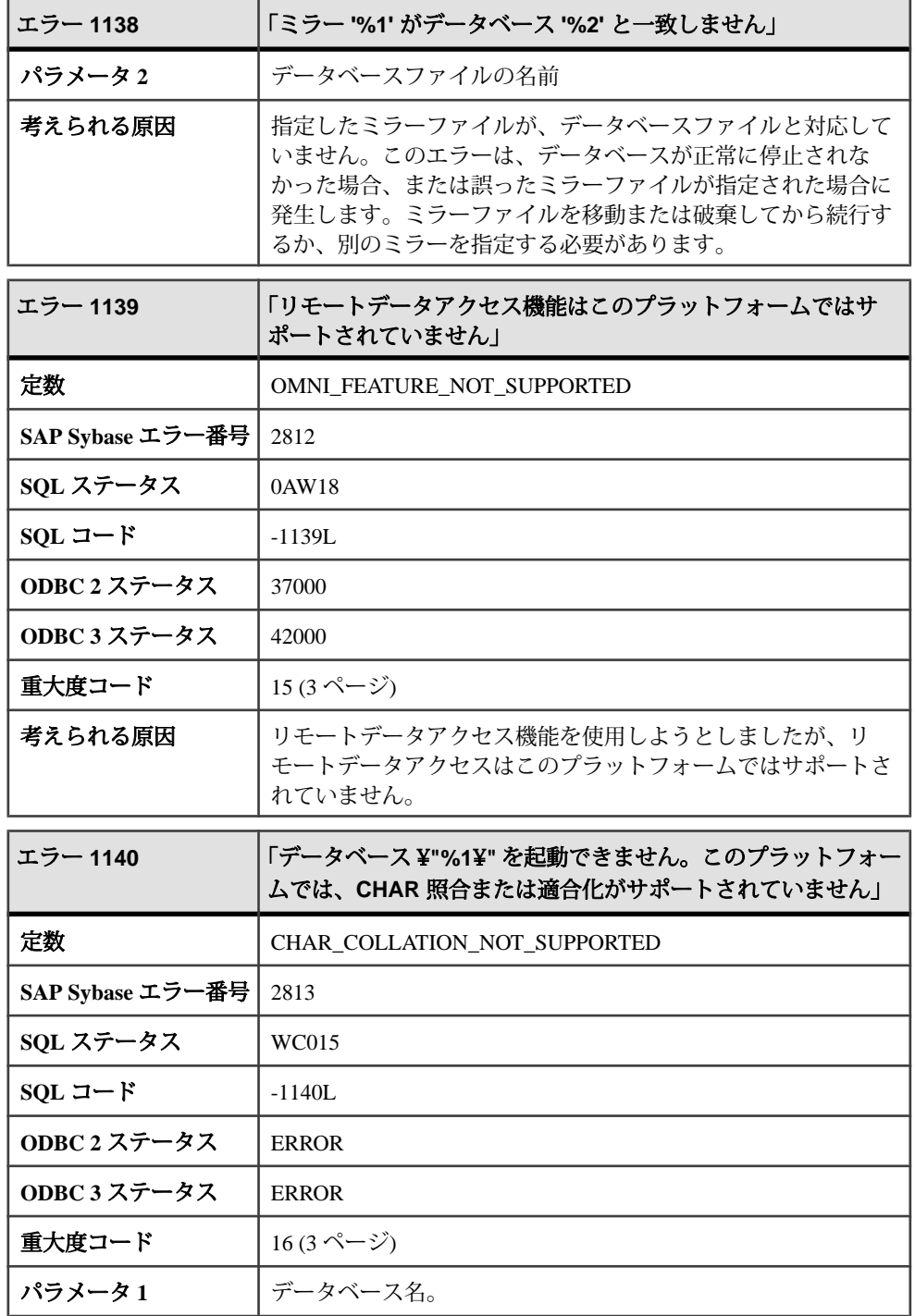

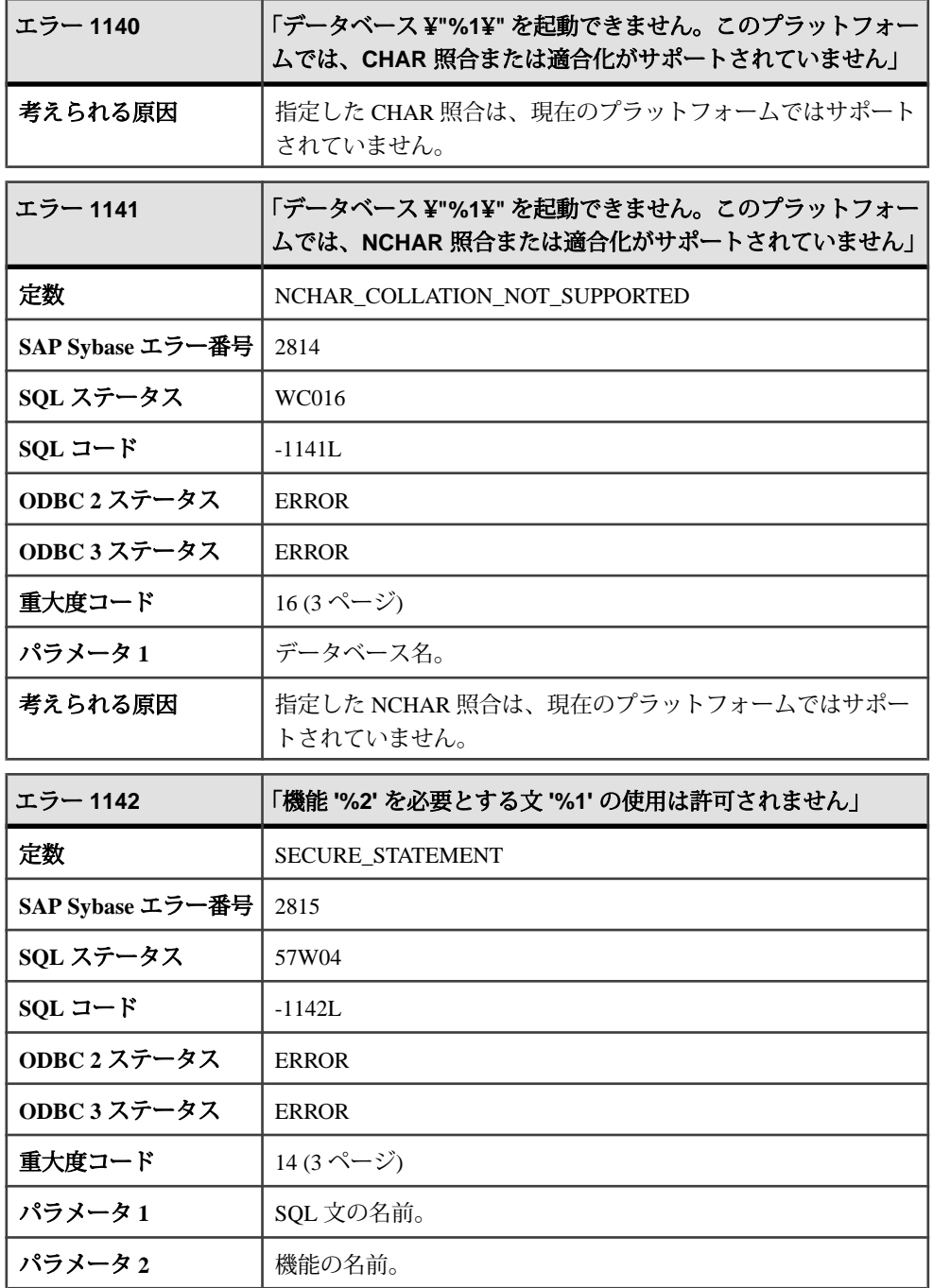

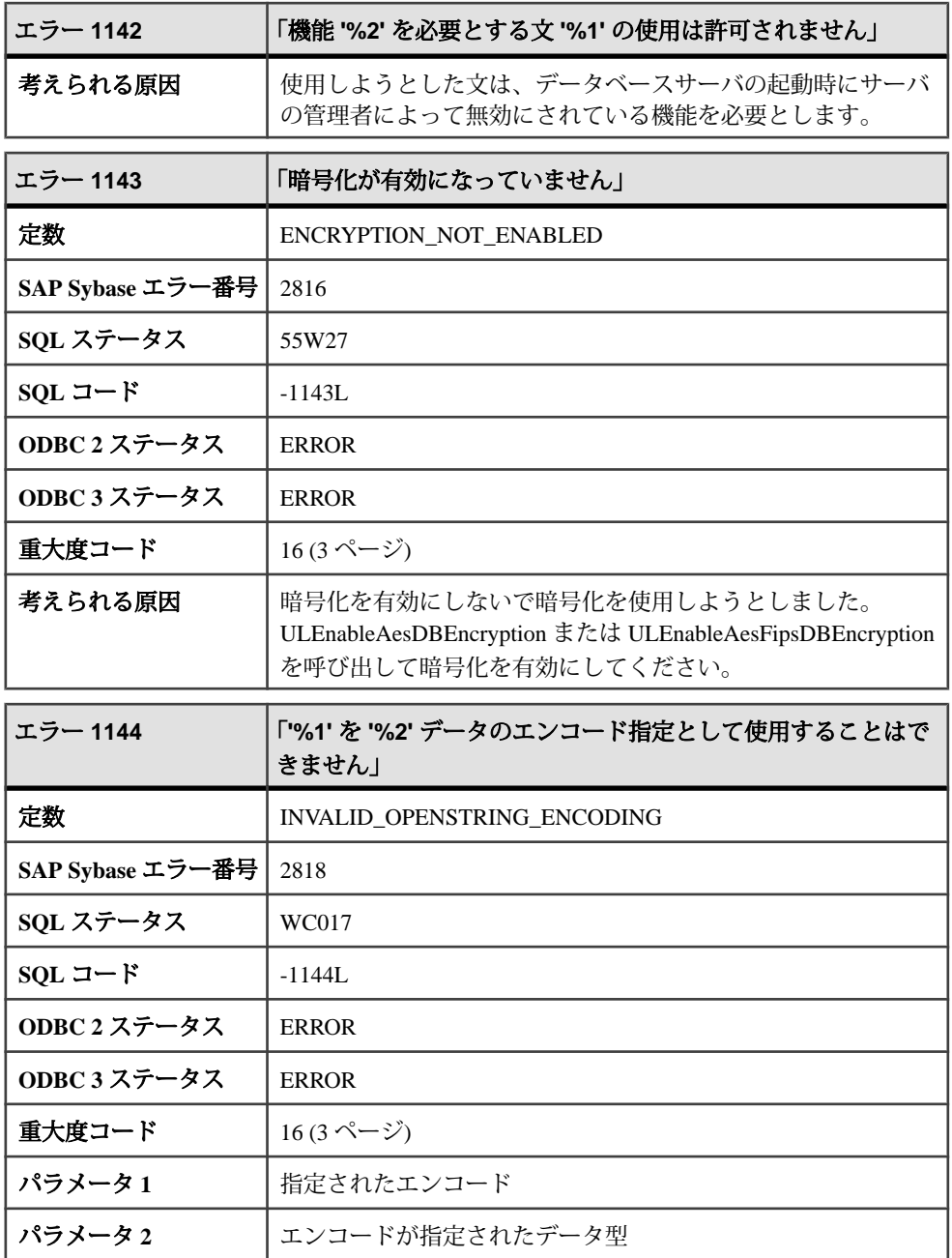

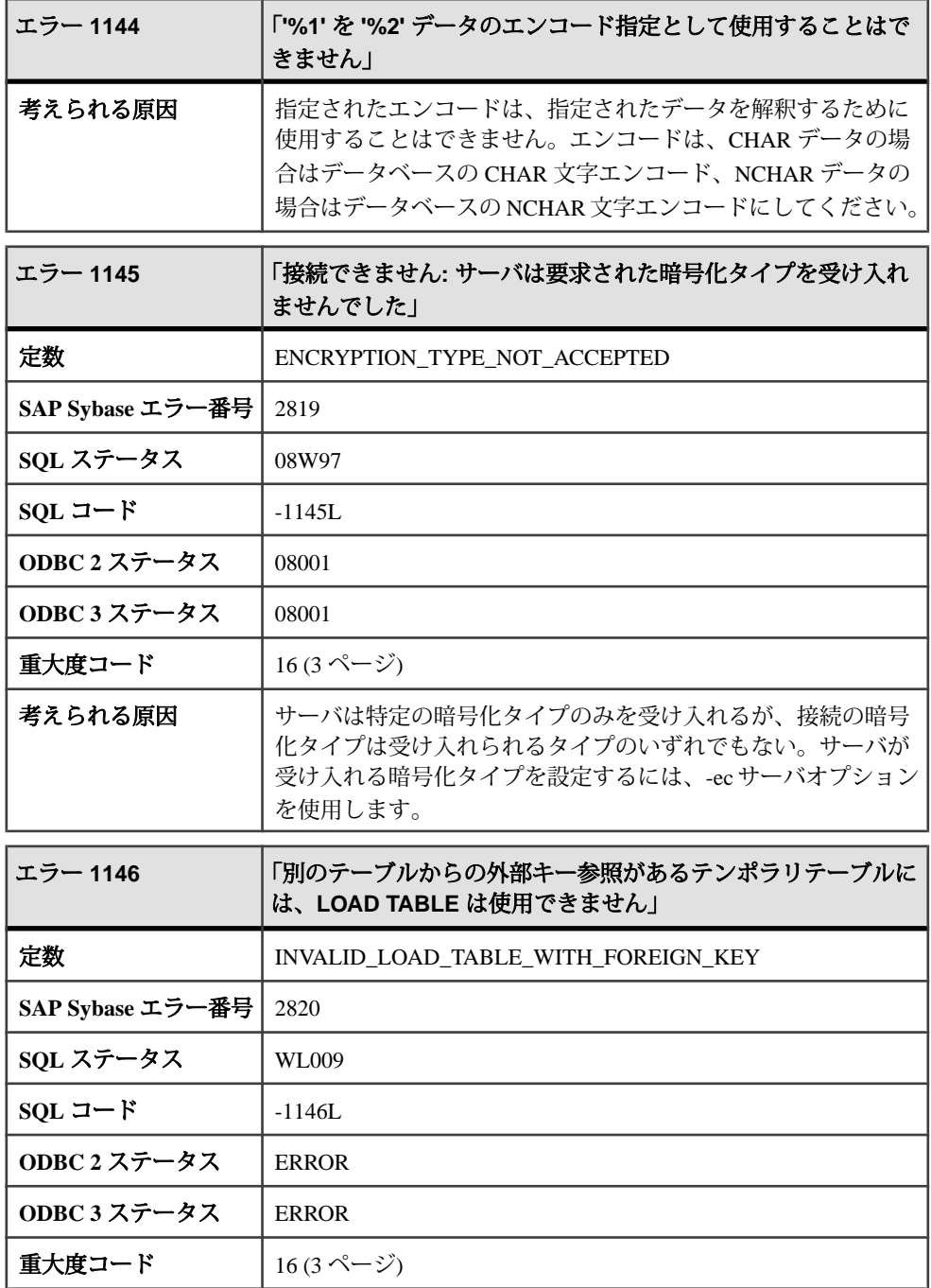

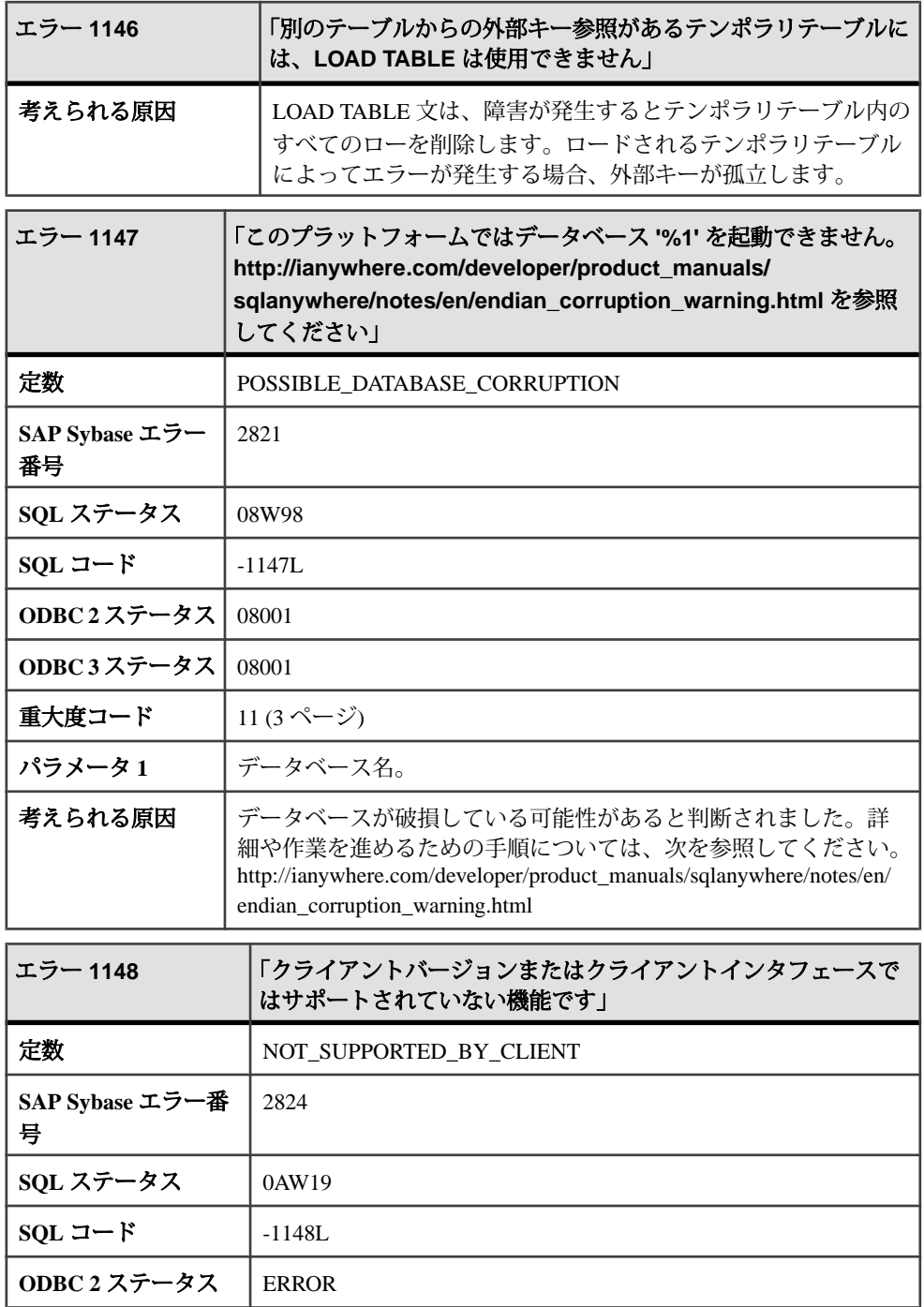

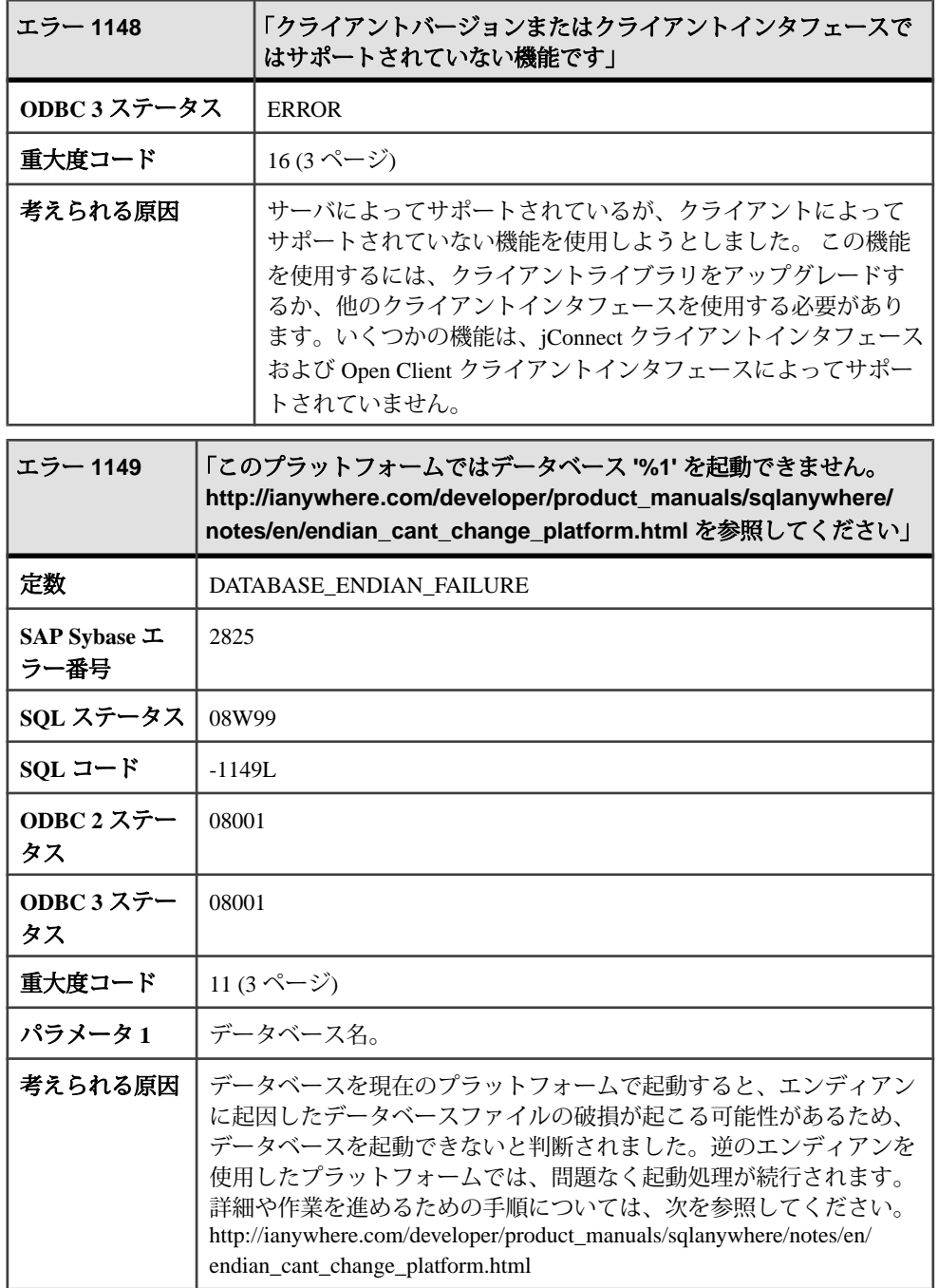

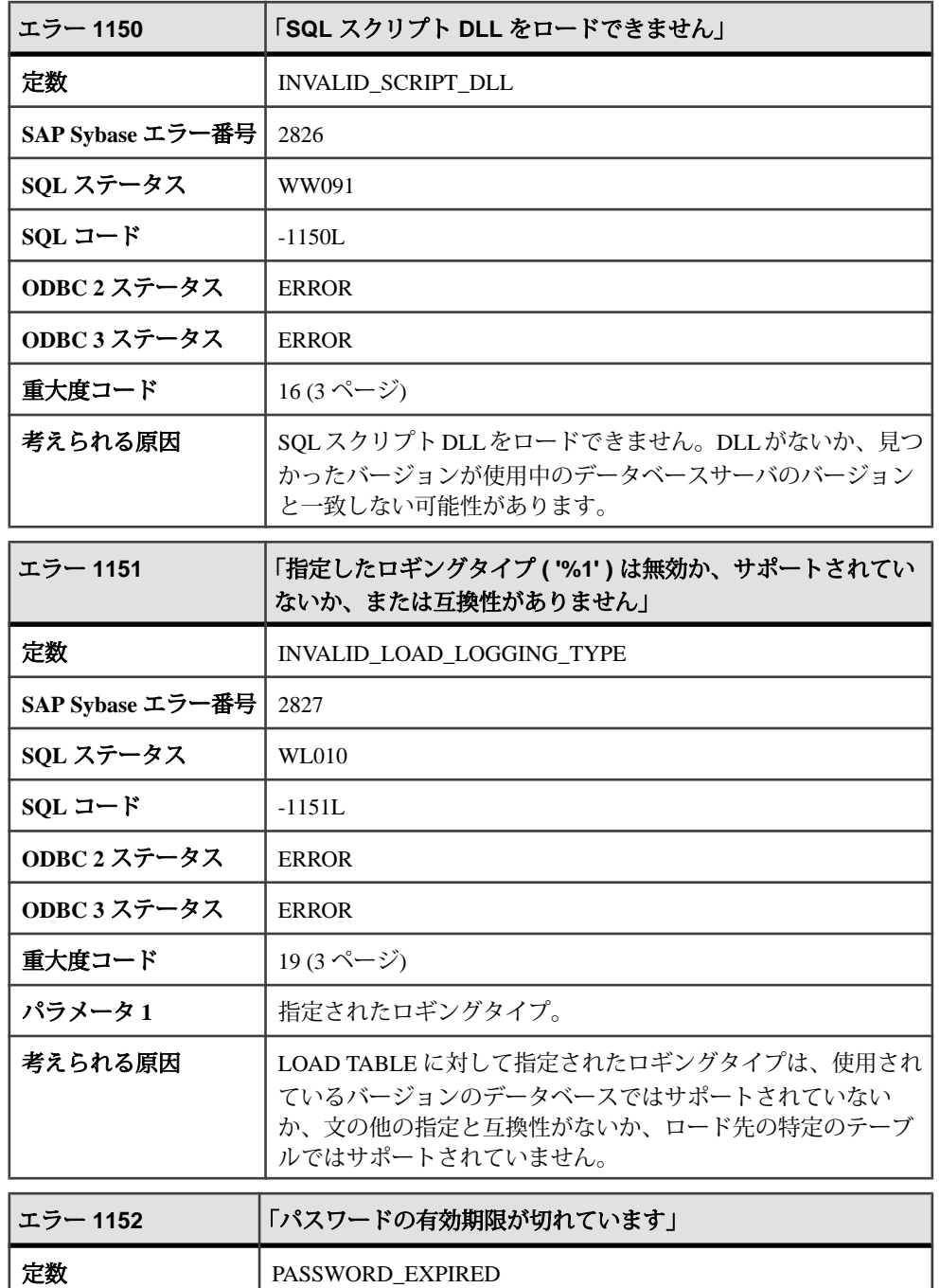

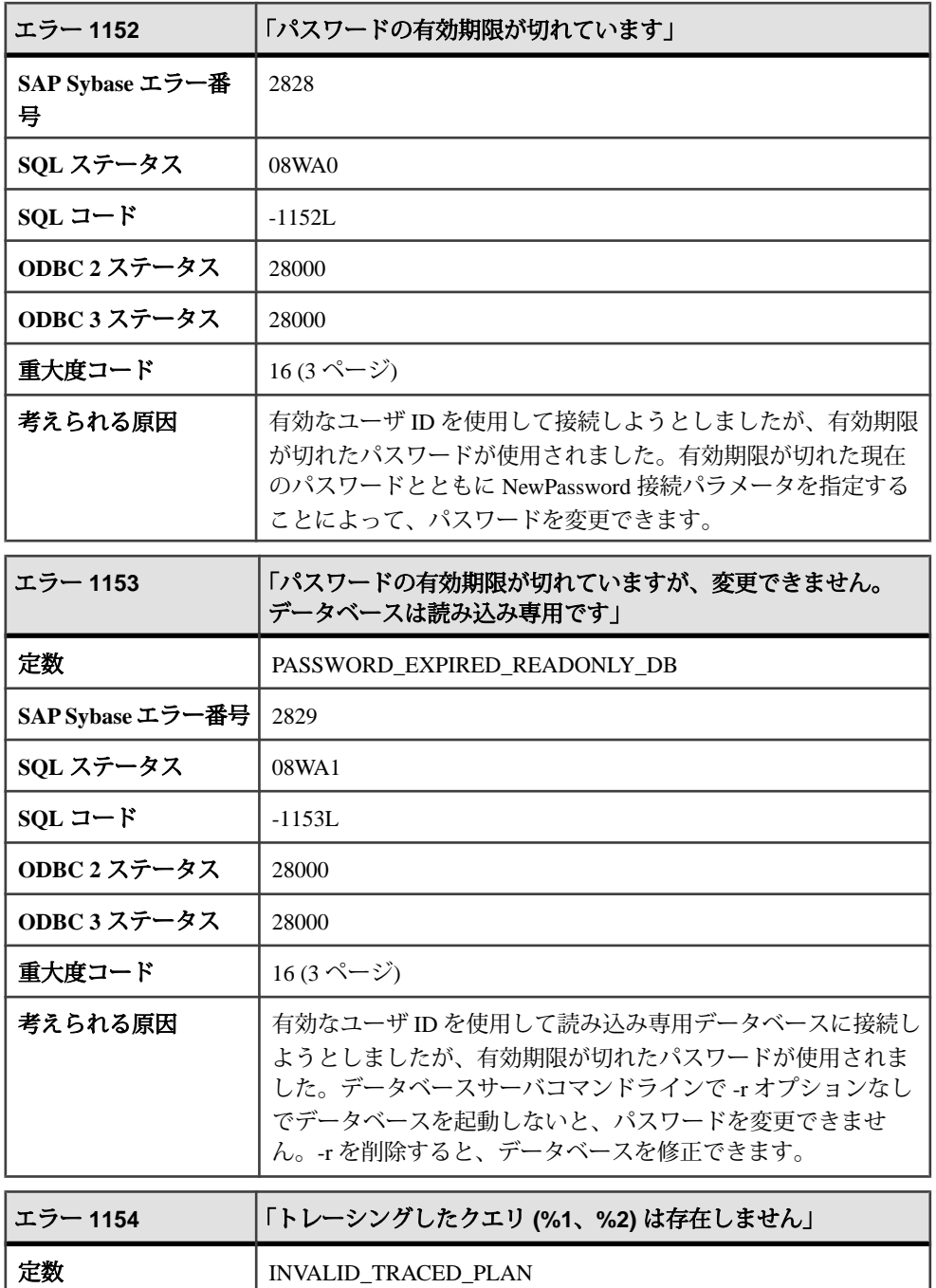

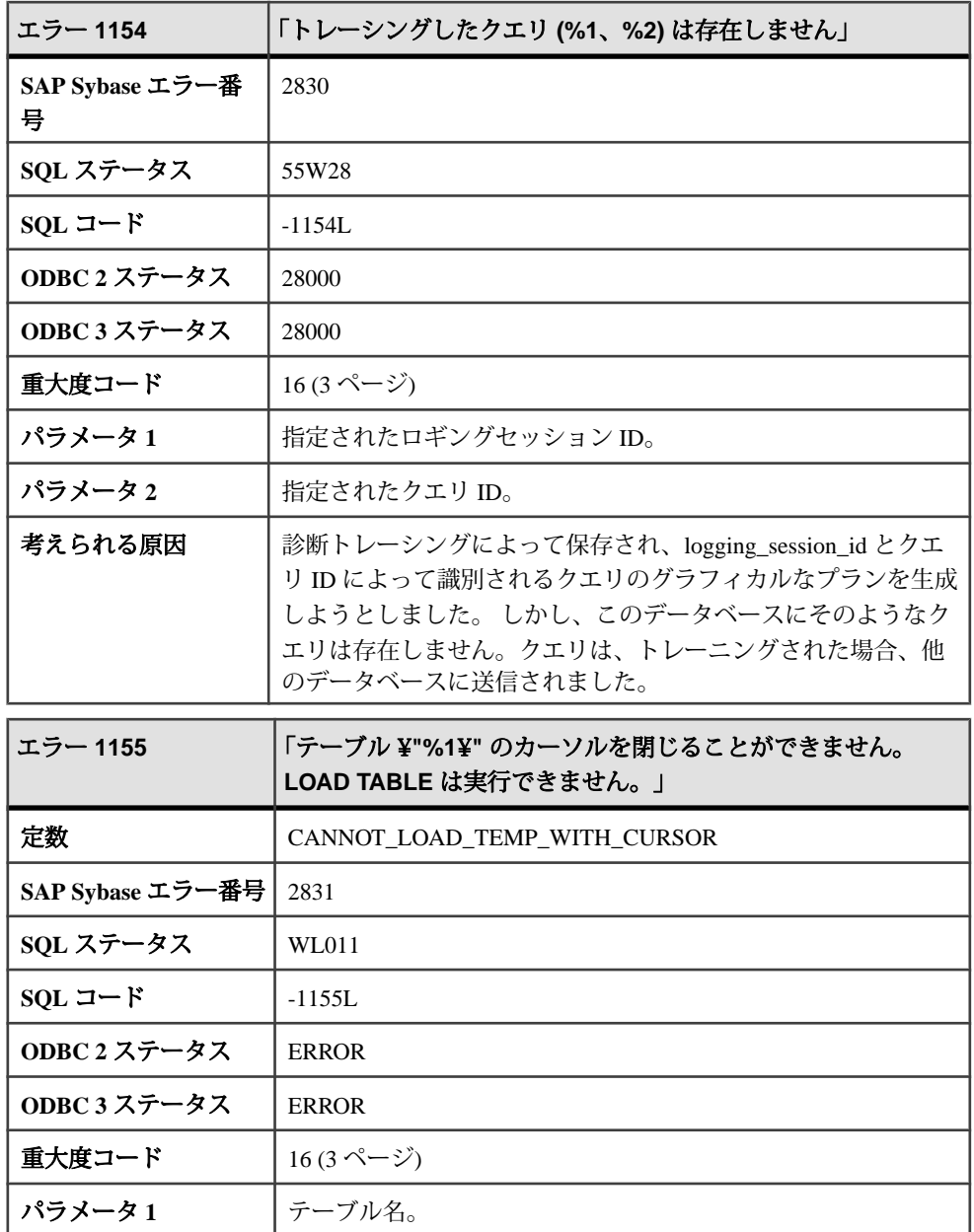

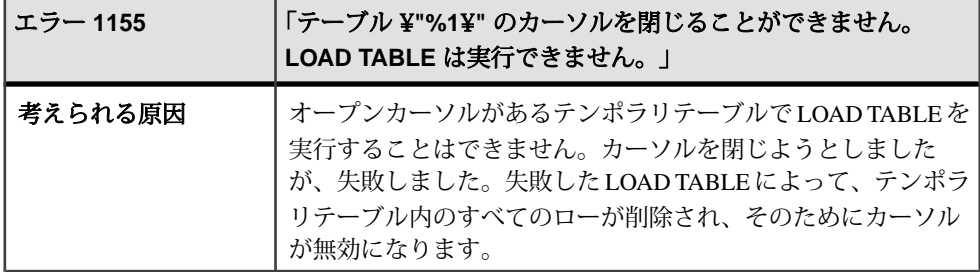

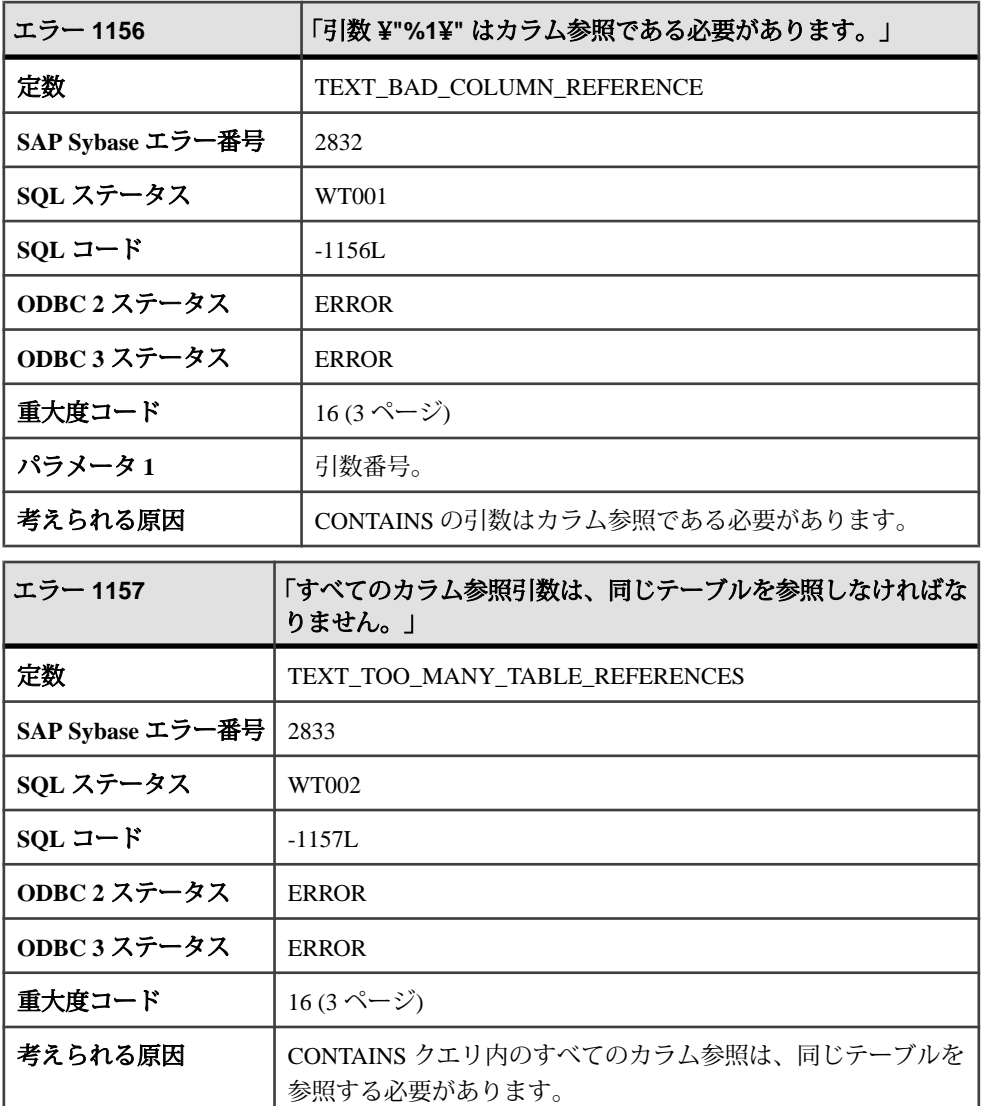

## メッセージ **1158** ~ **1177**

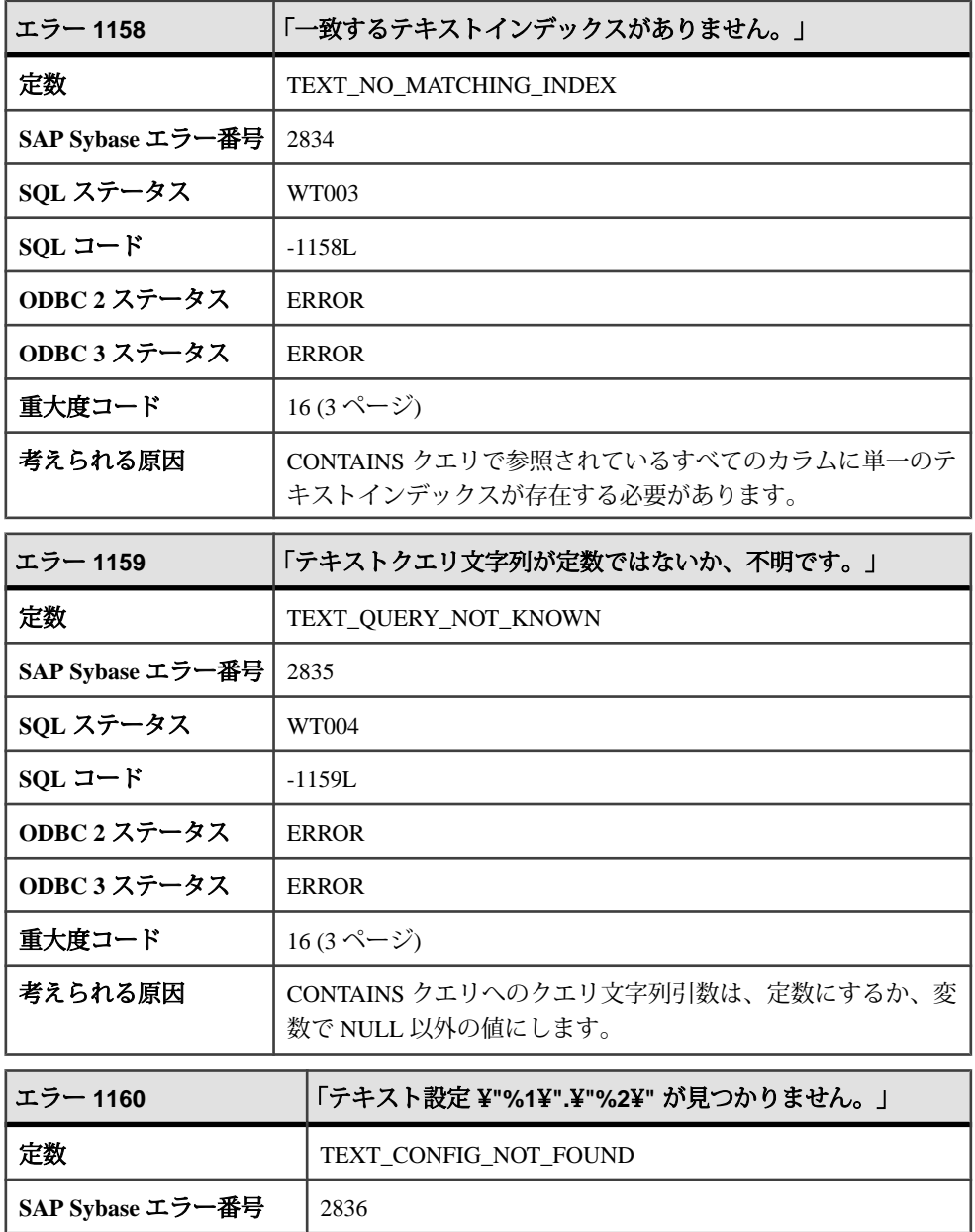
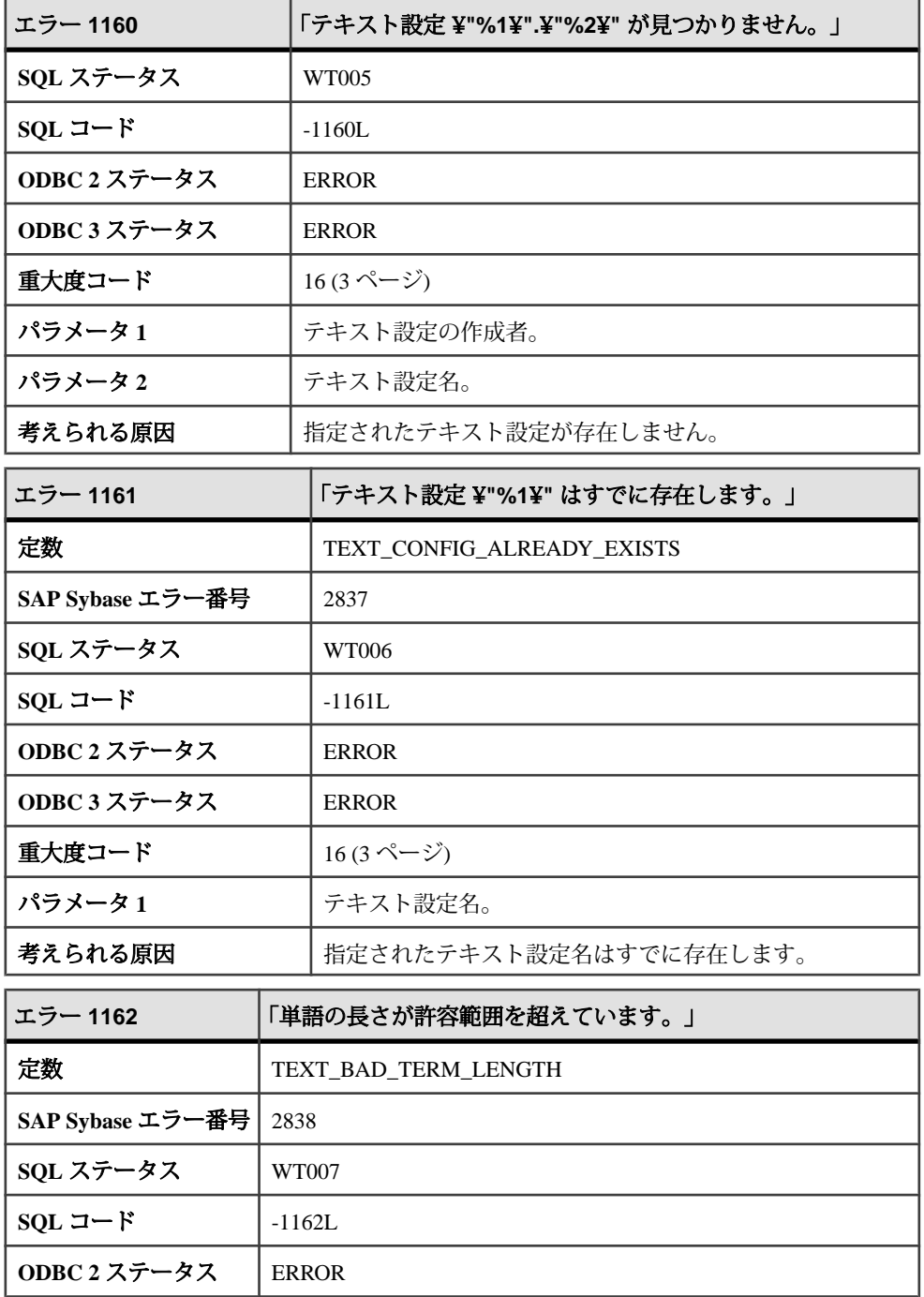

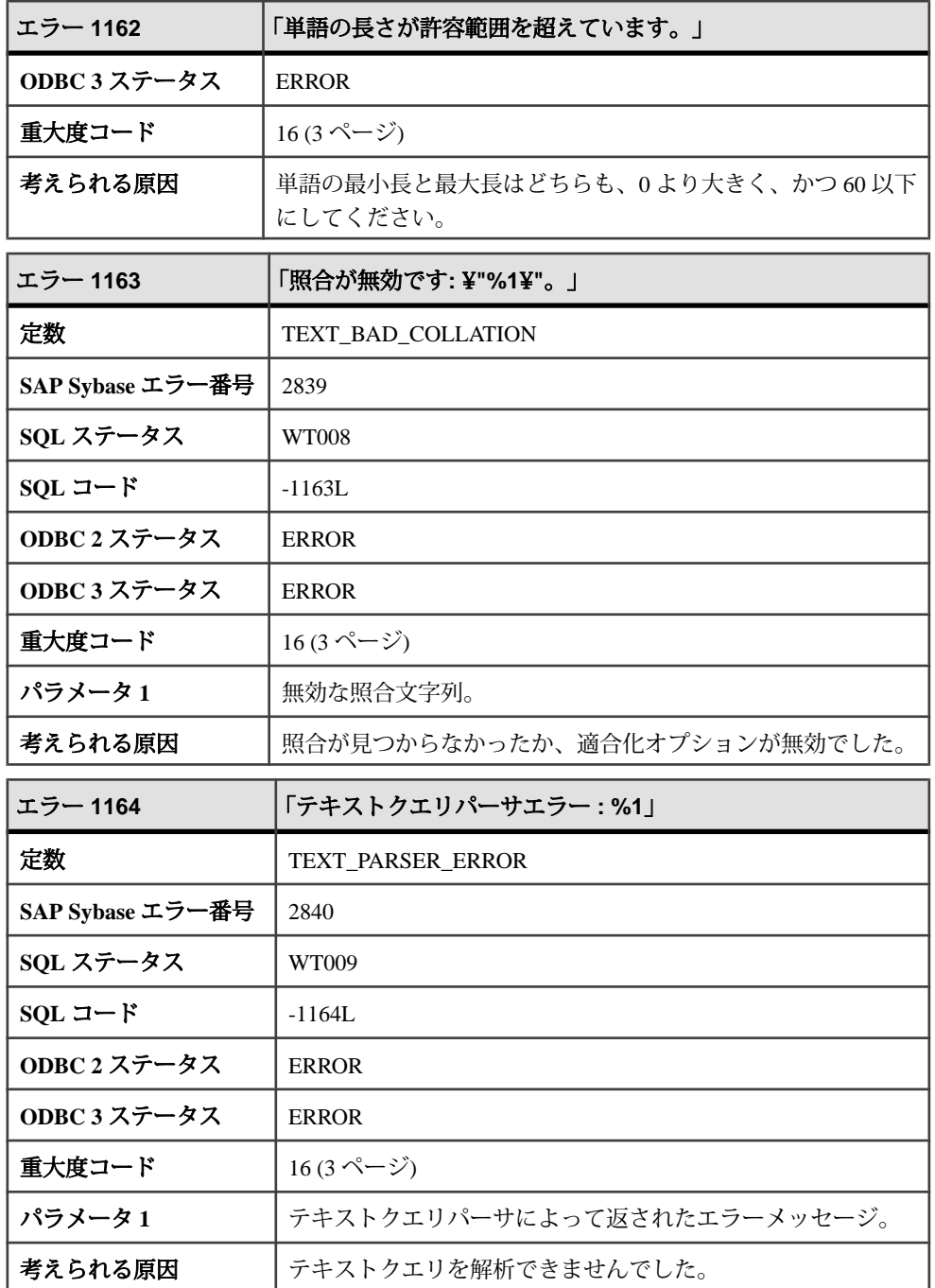

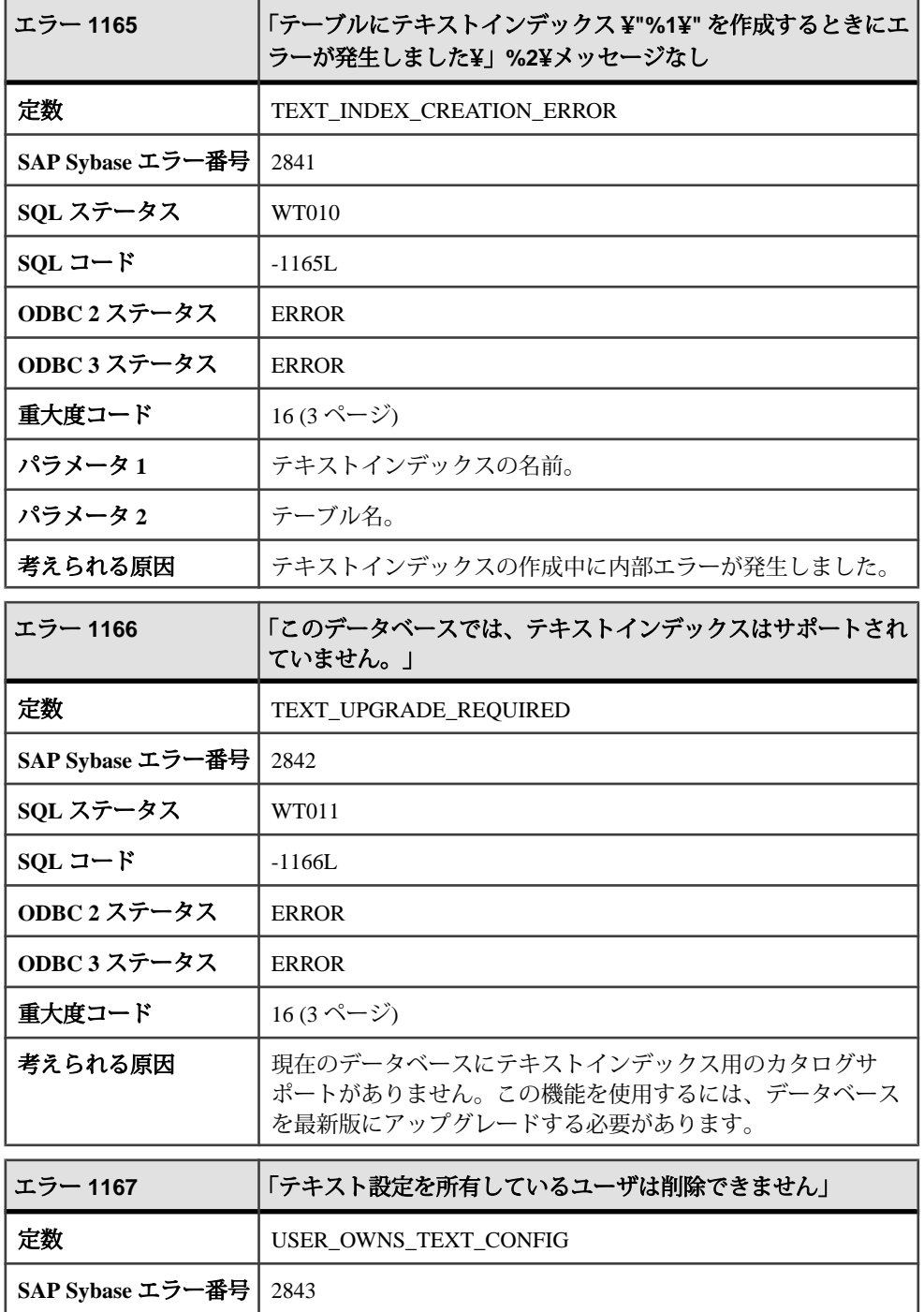

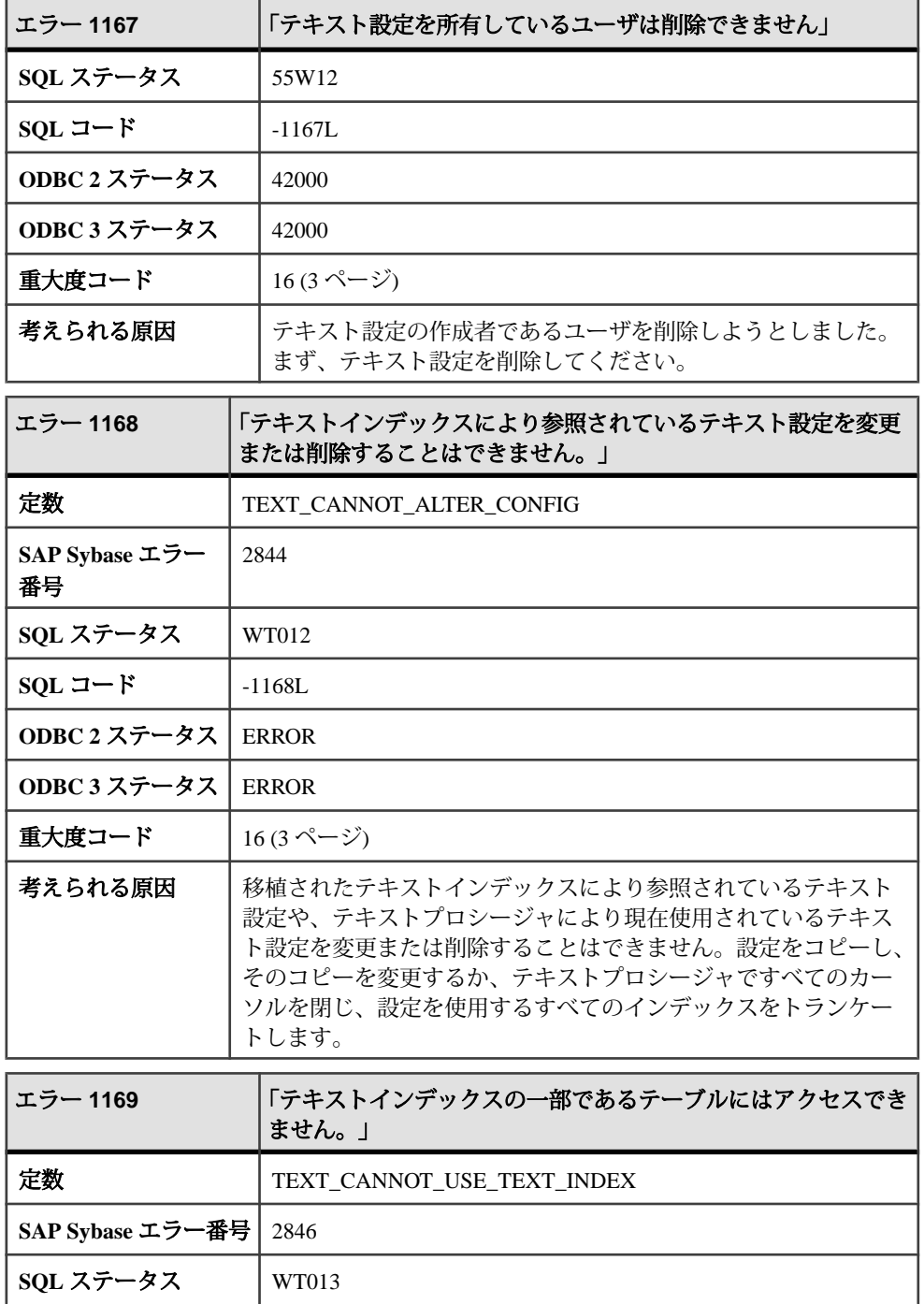

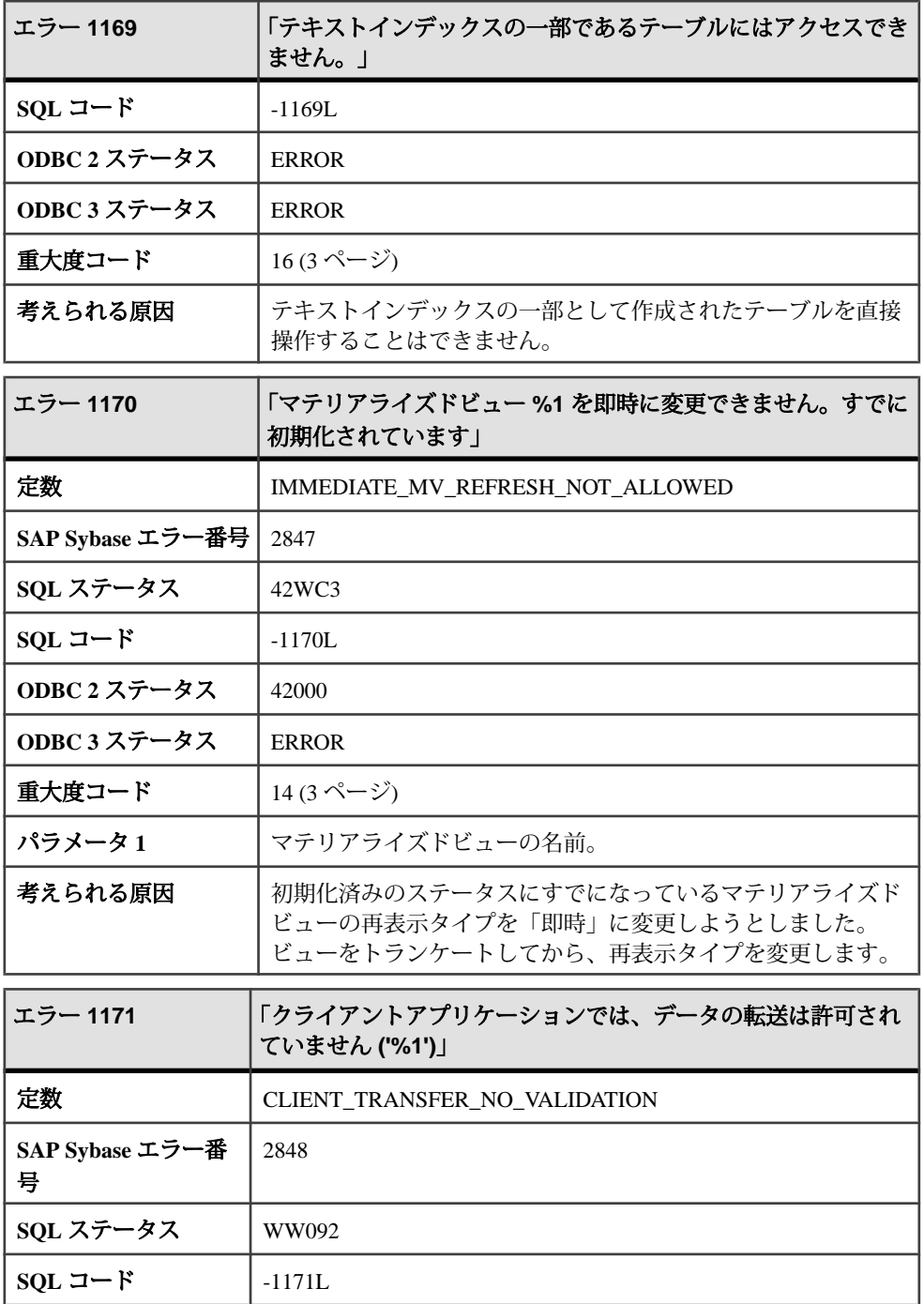

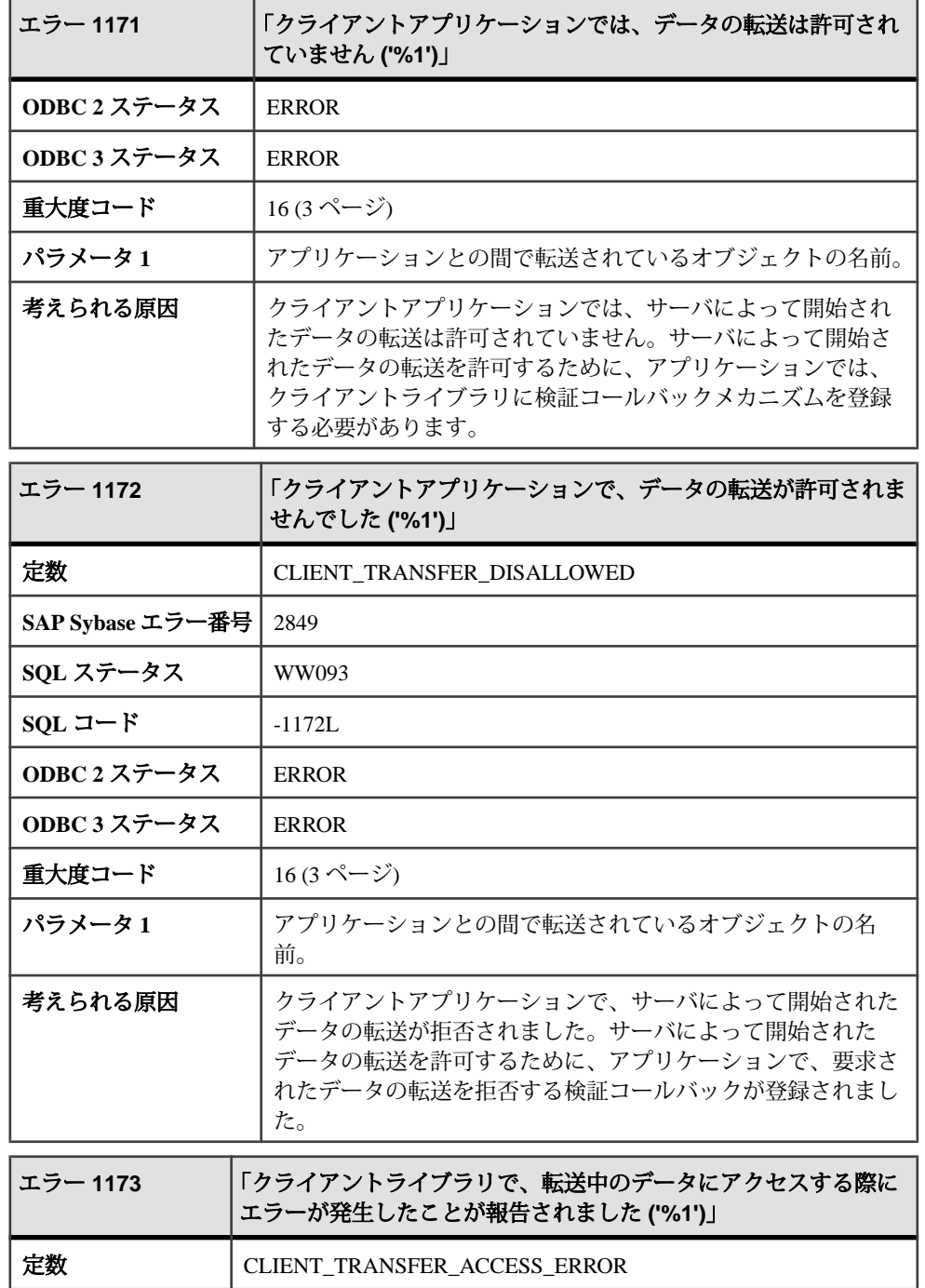

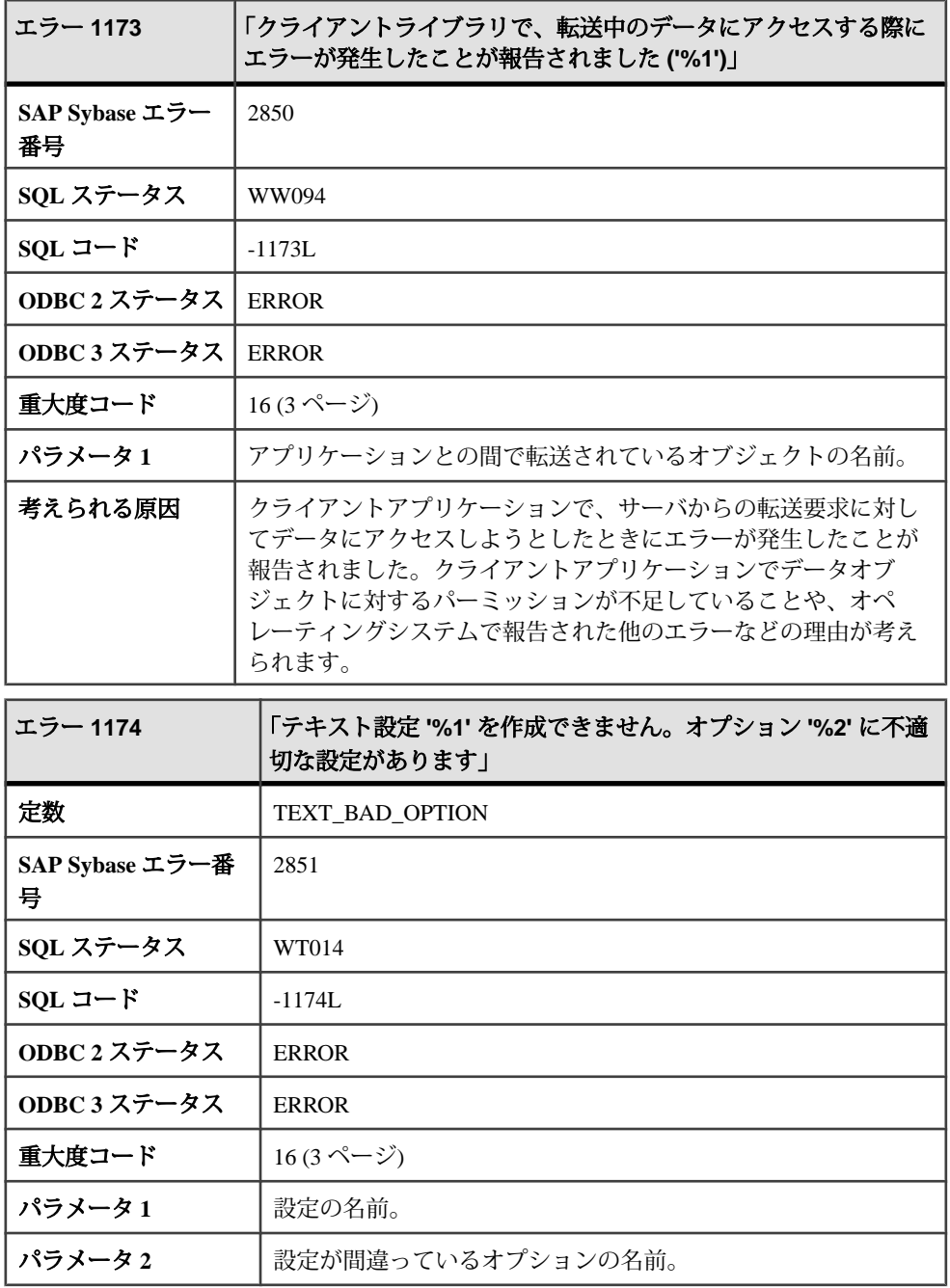

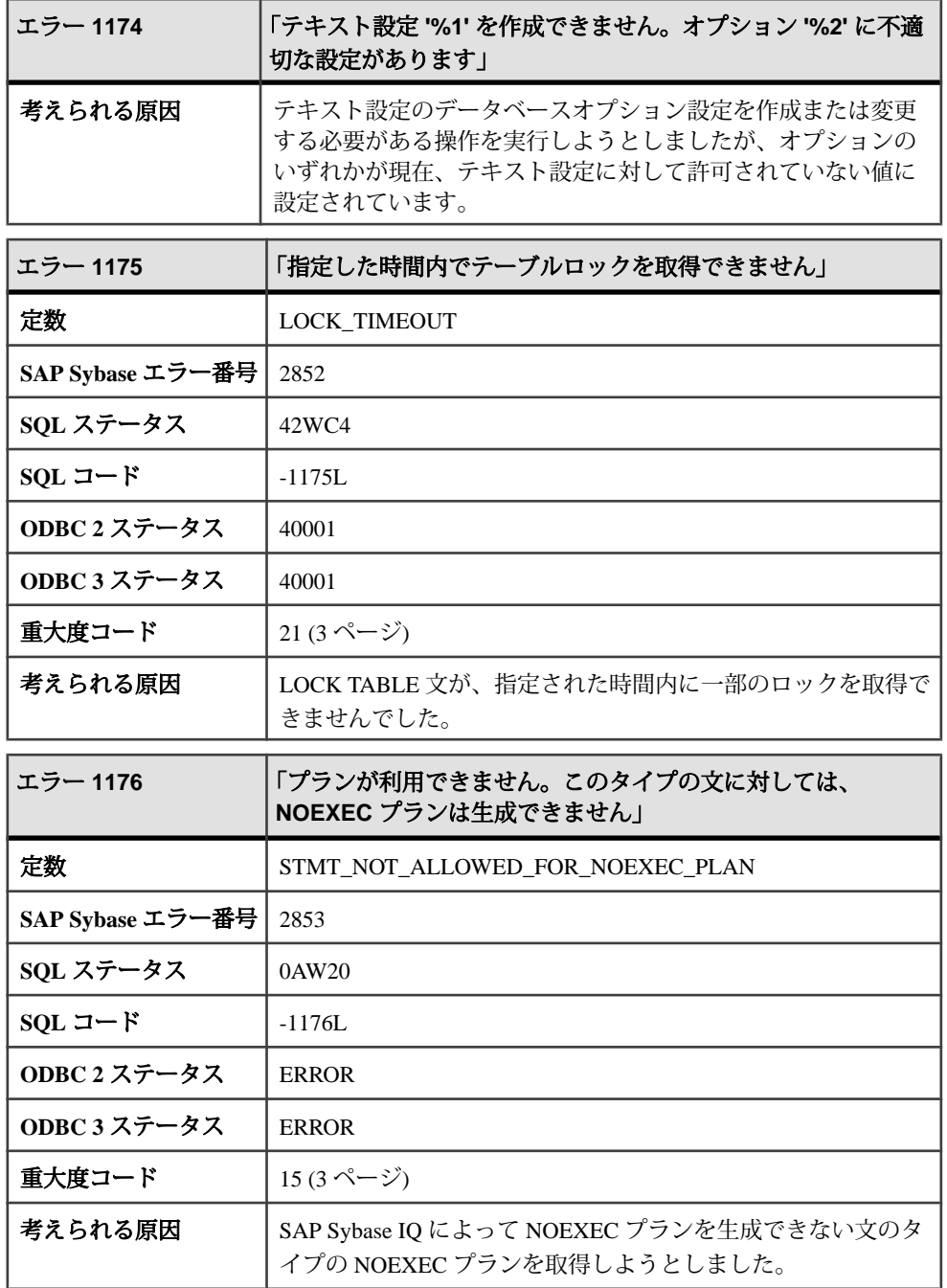

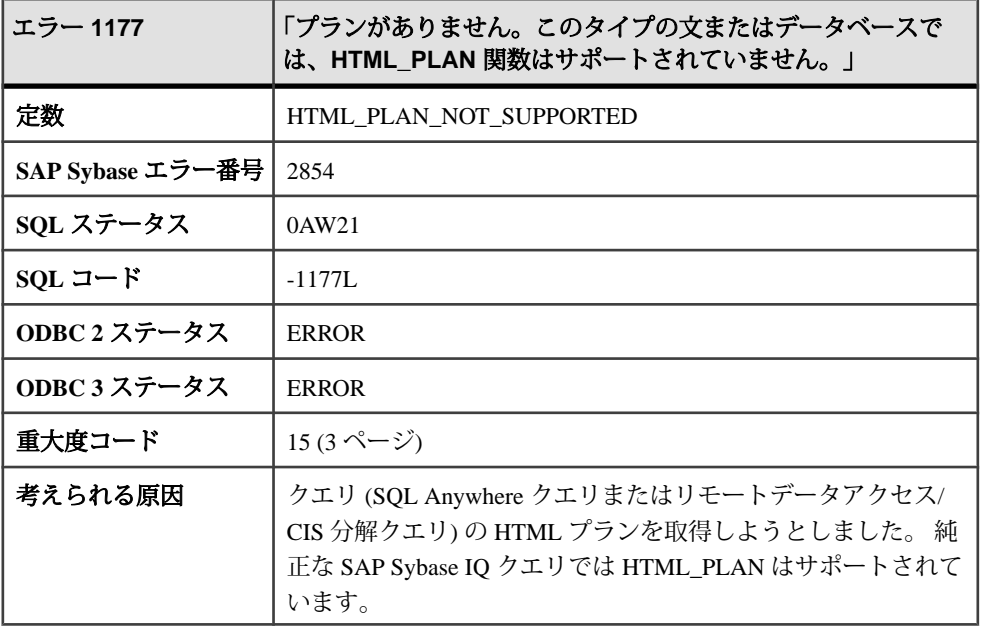

## メッセージ **1178** ~ **1197**

このページのメッセージは、Sybase エラーコード順にソートされています。メッ セージの詳細を参照するには、該当するコードを探してください。

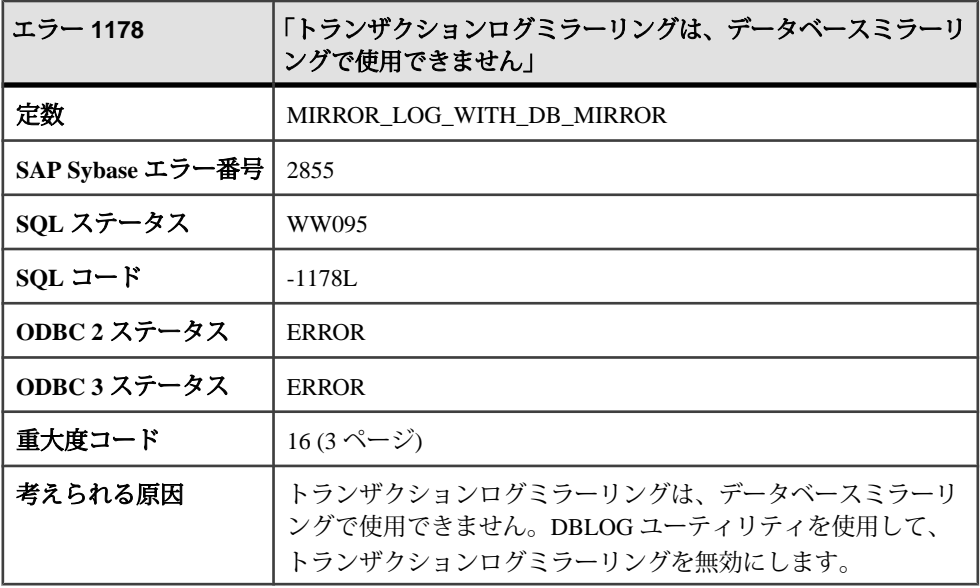

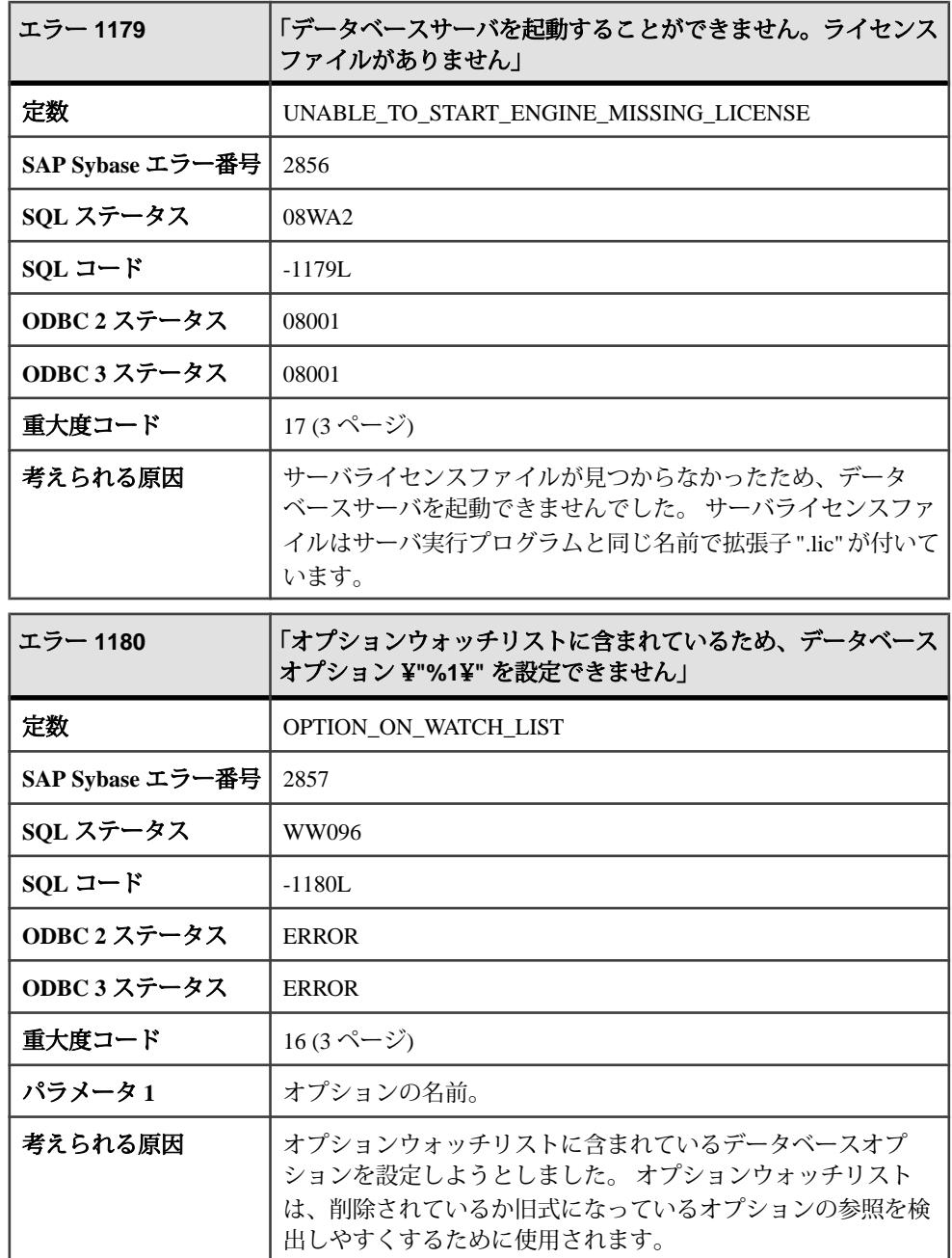

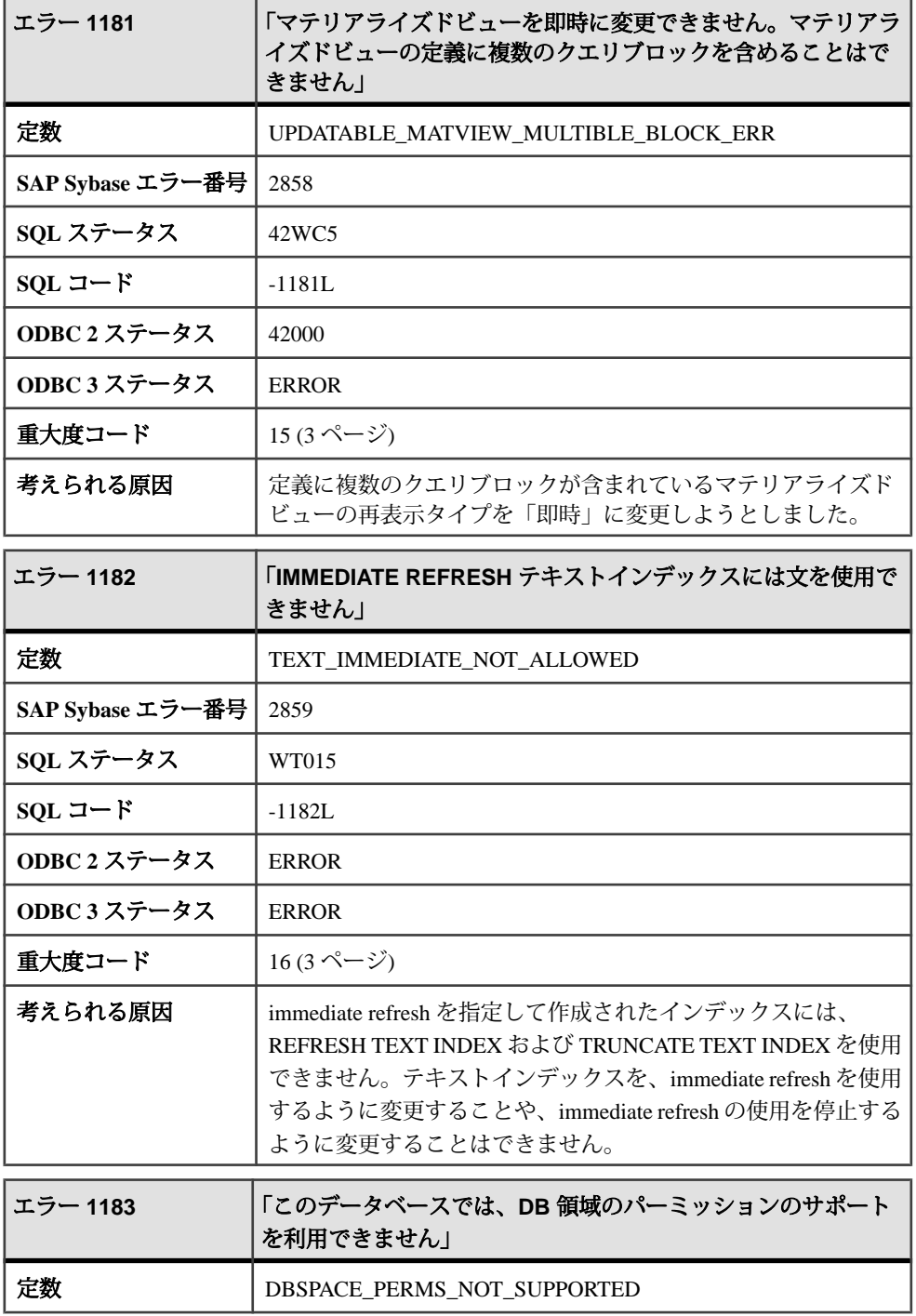

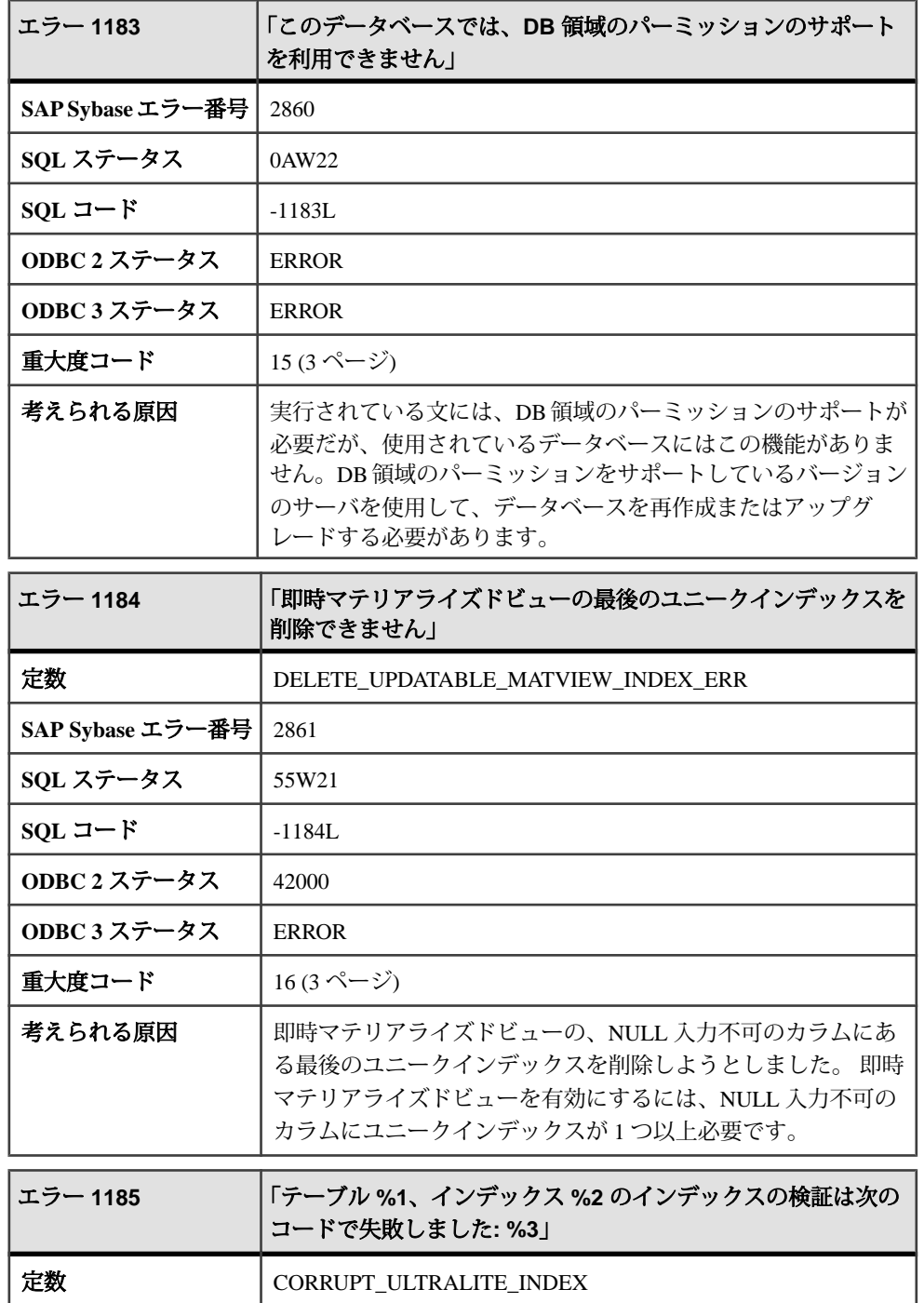

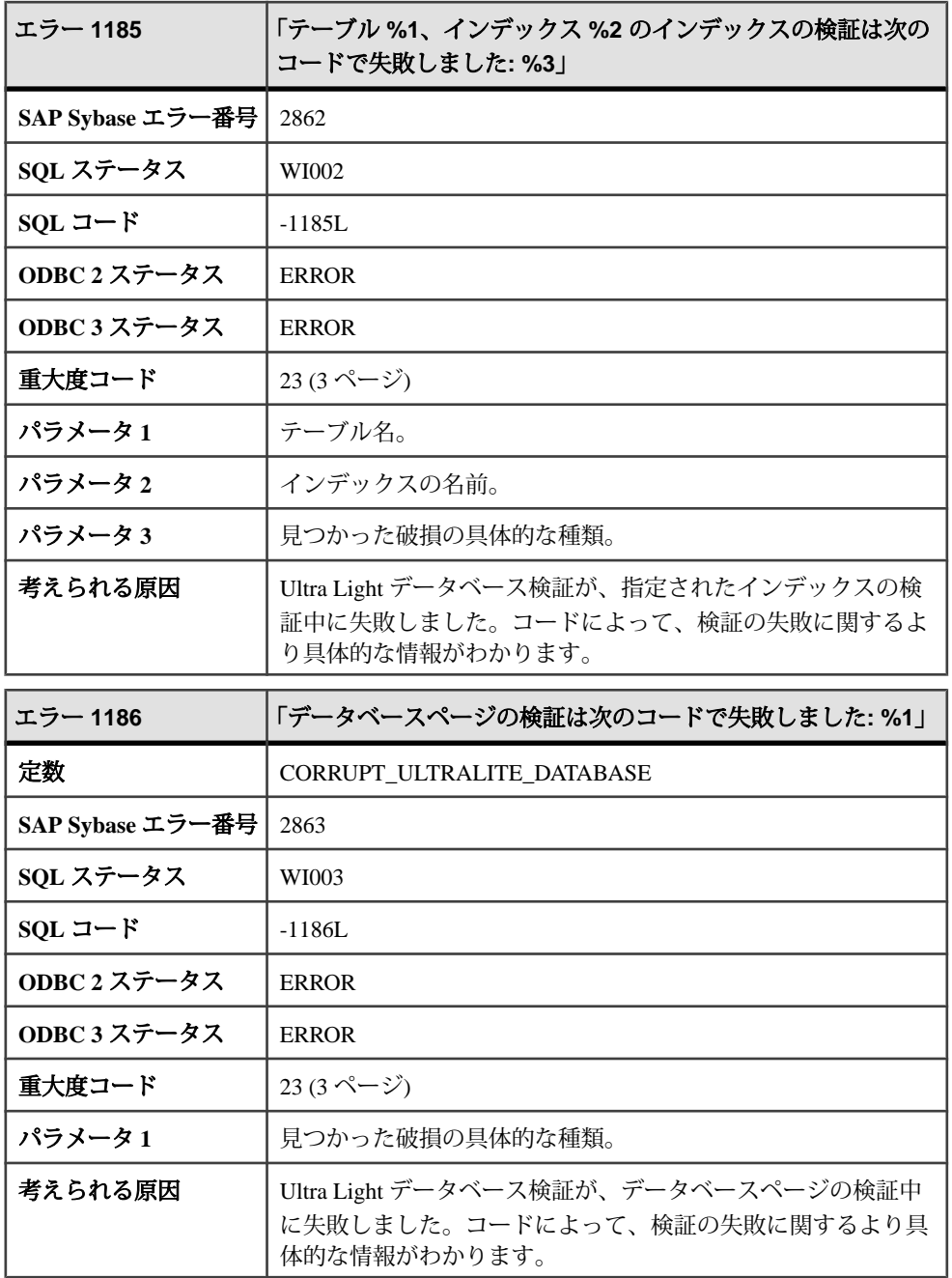

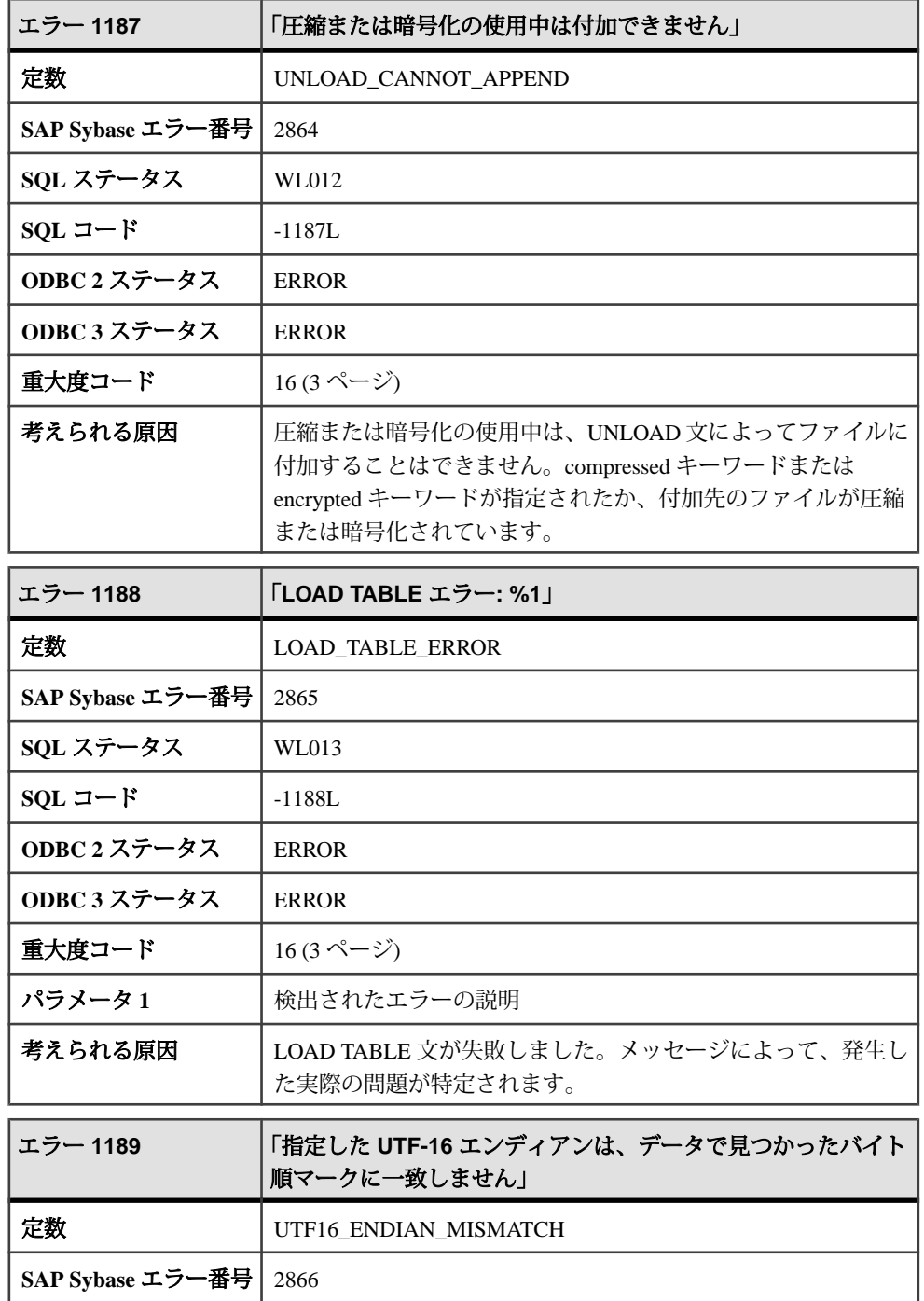

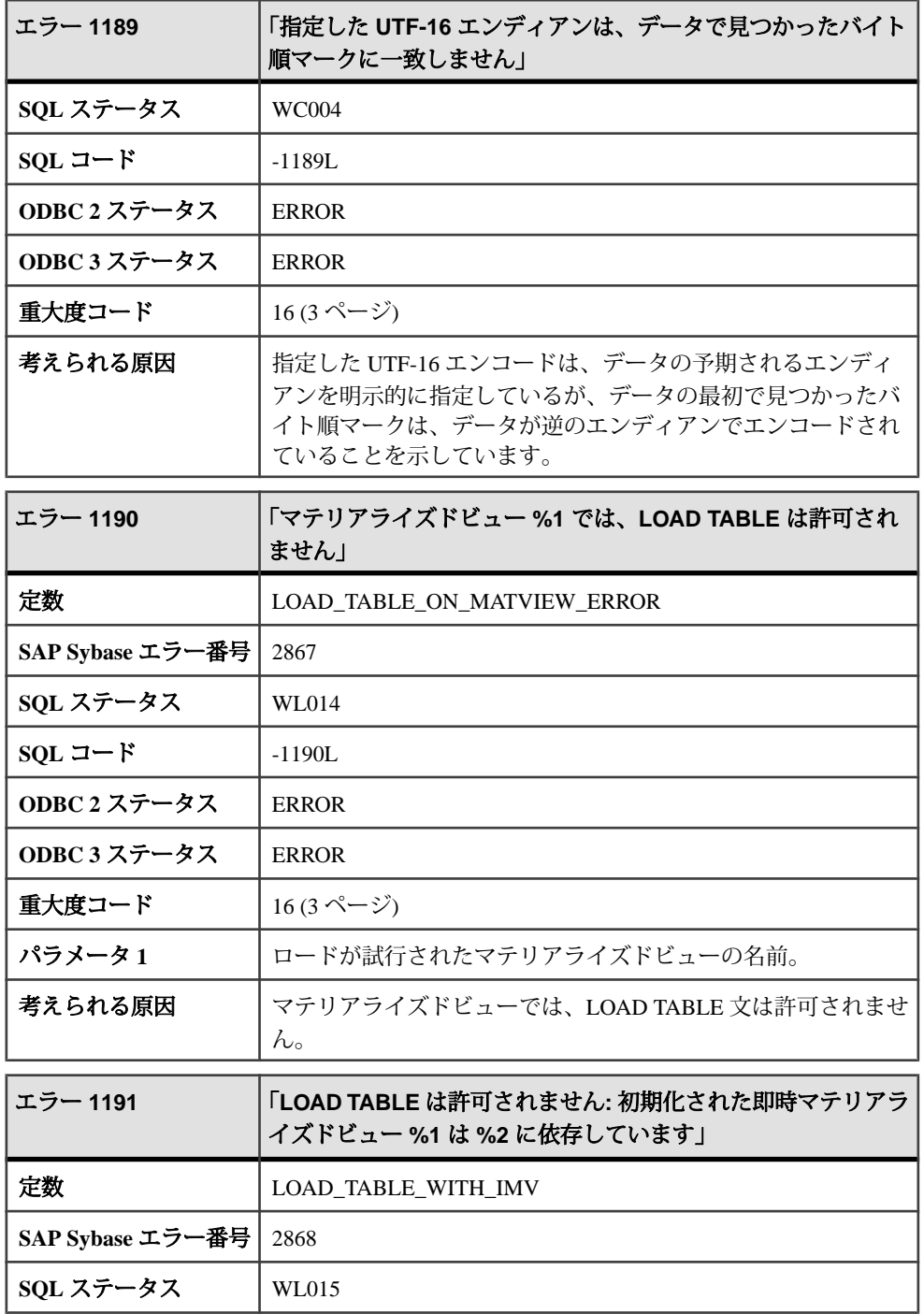

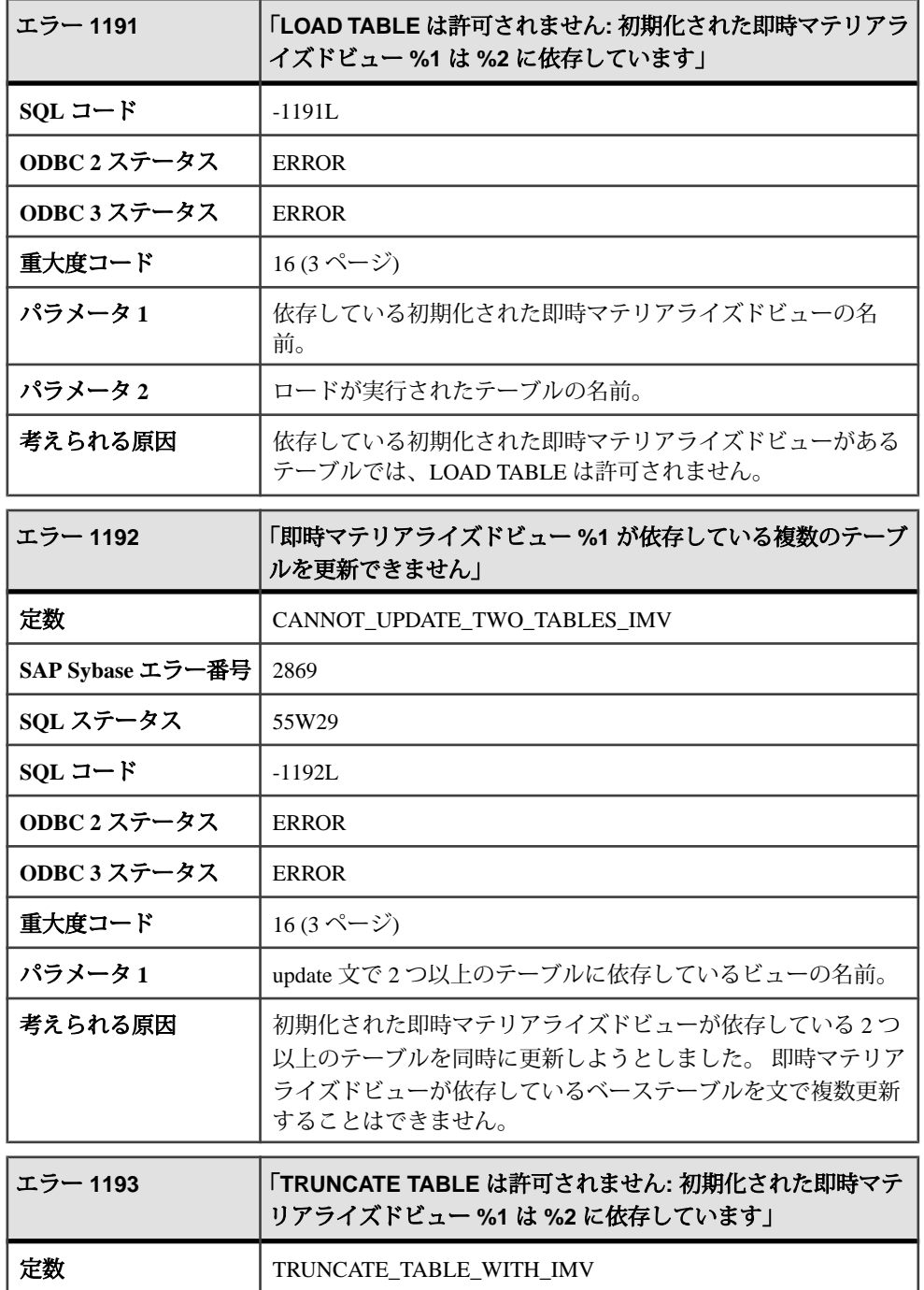

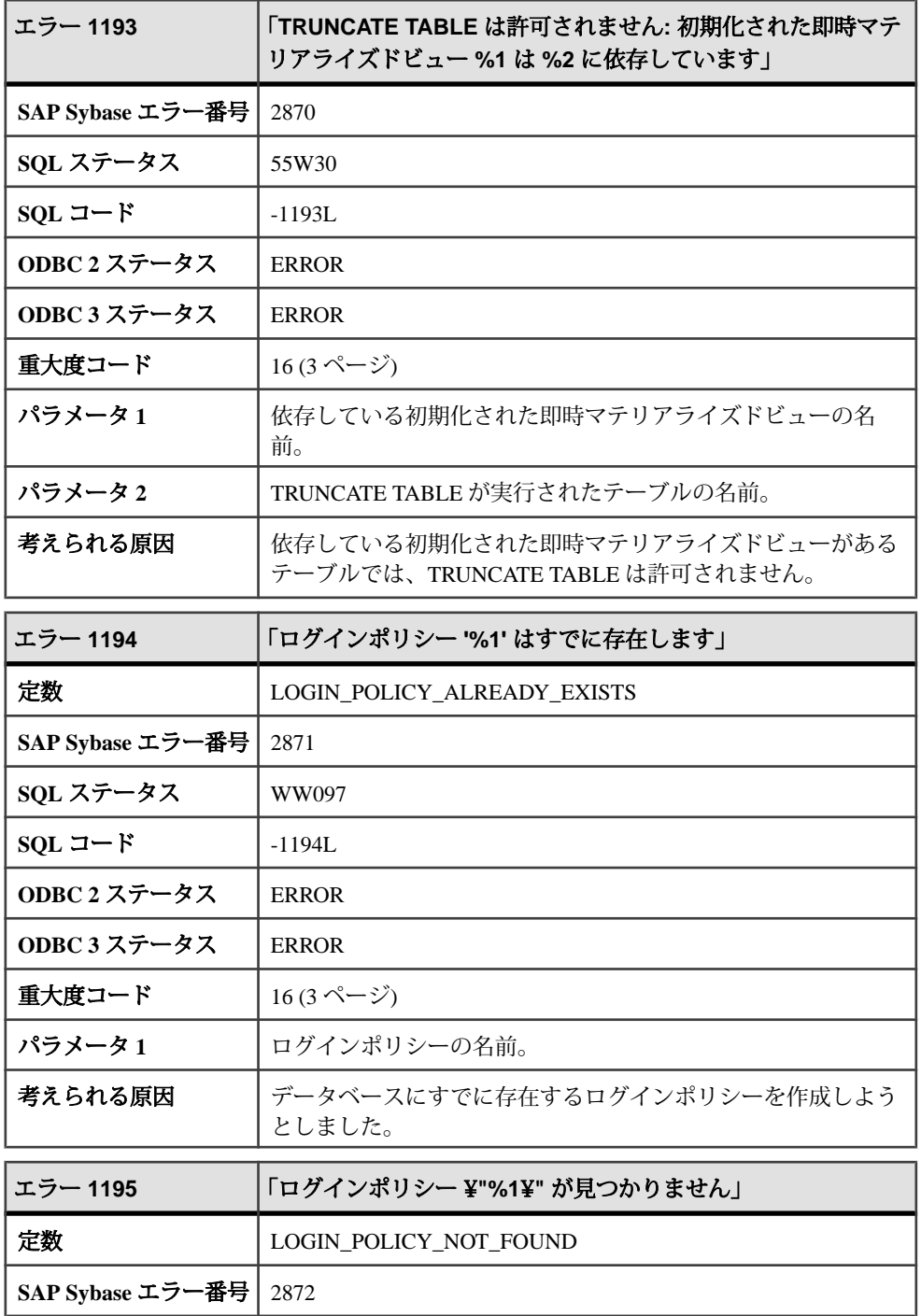

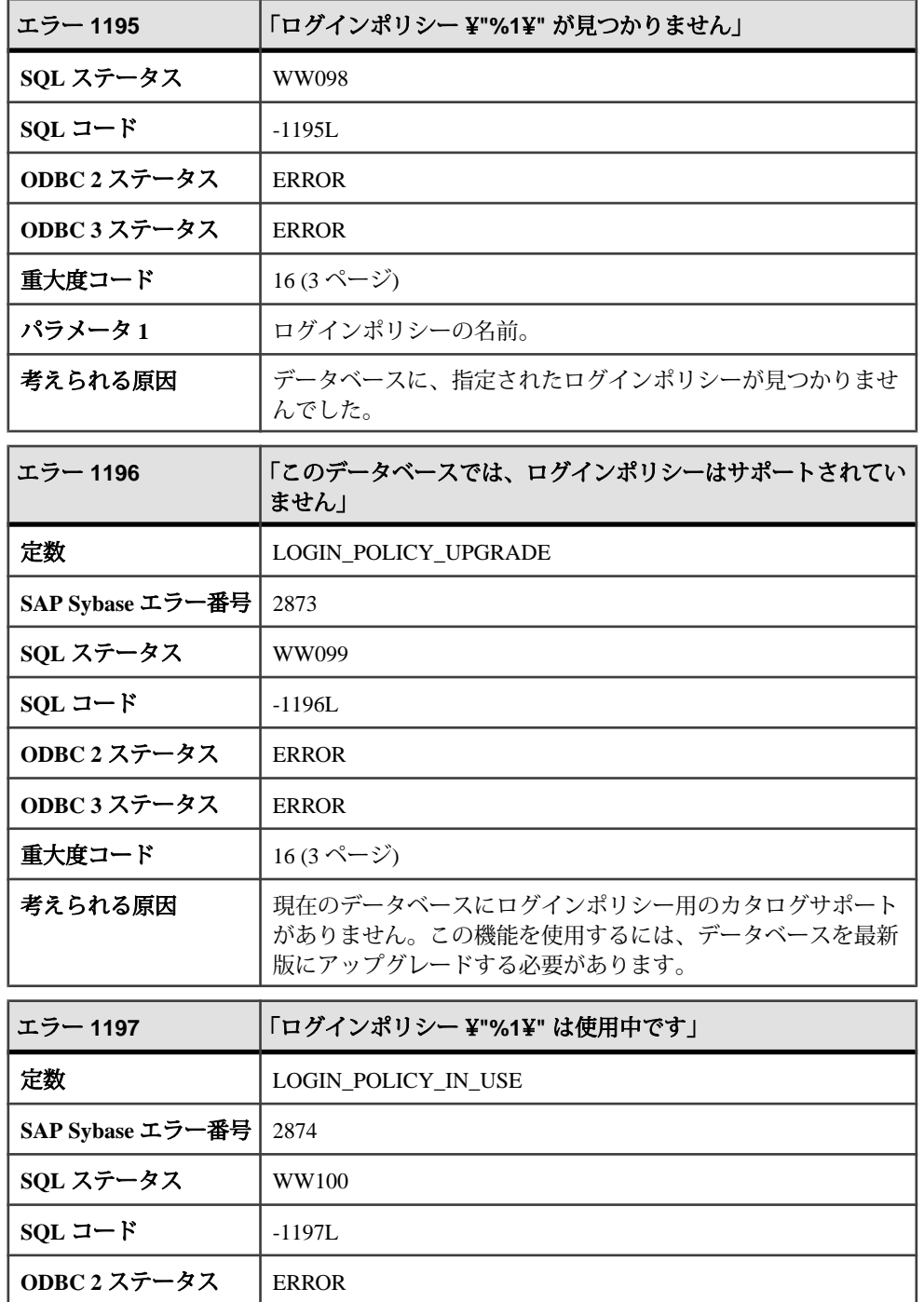

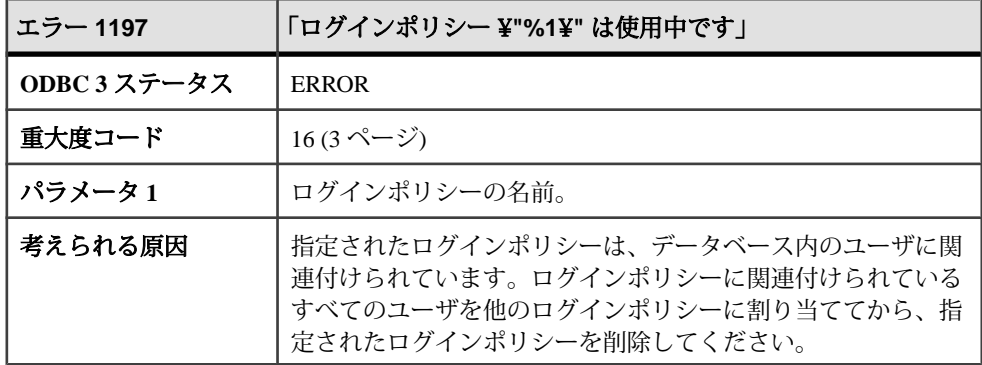

## メッセージ **1198** ~ **1217**

このページのメッセージは、Sybase エラーコード順にソートされています。メッ セージの詳細を参照するには、該当するコードを探してください。

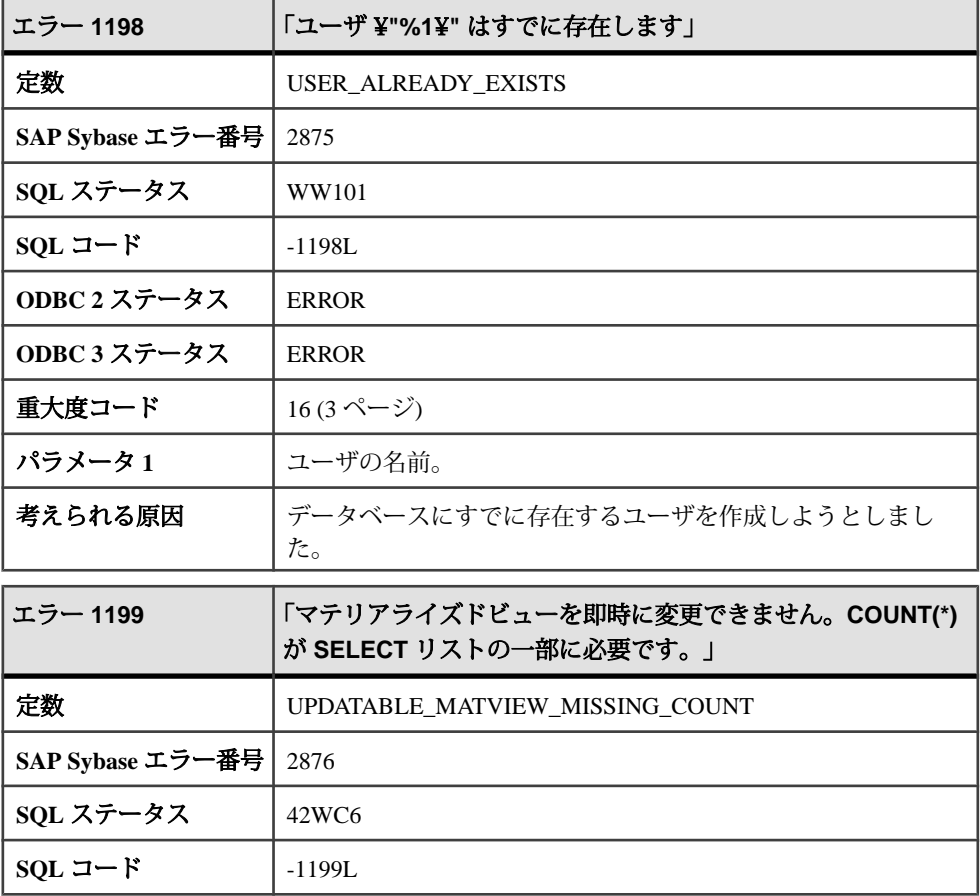

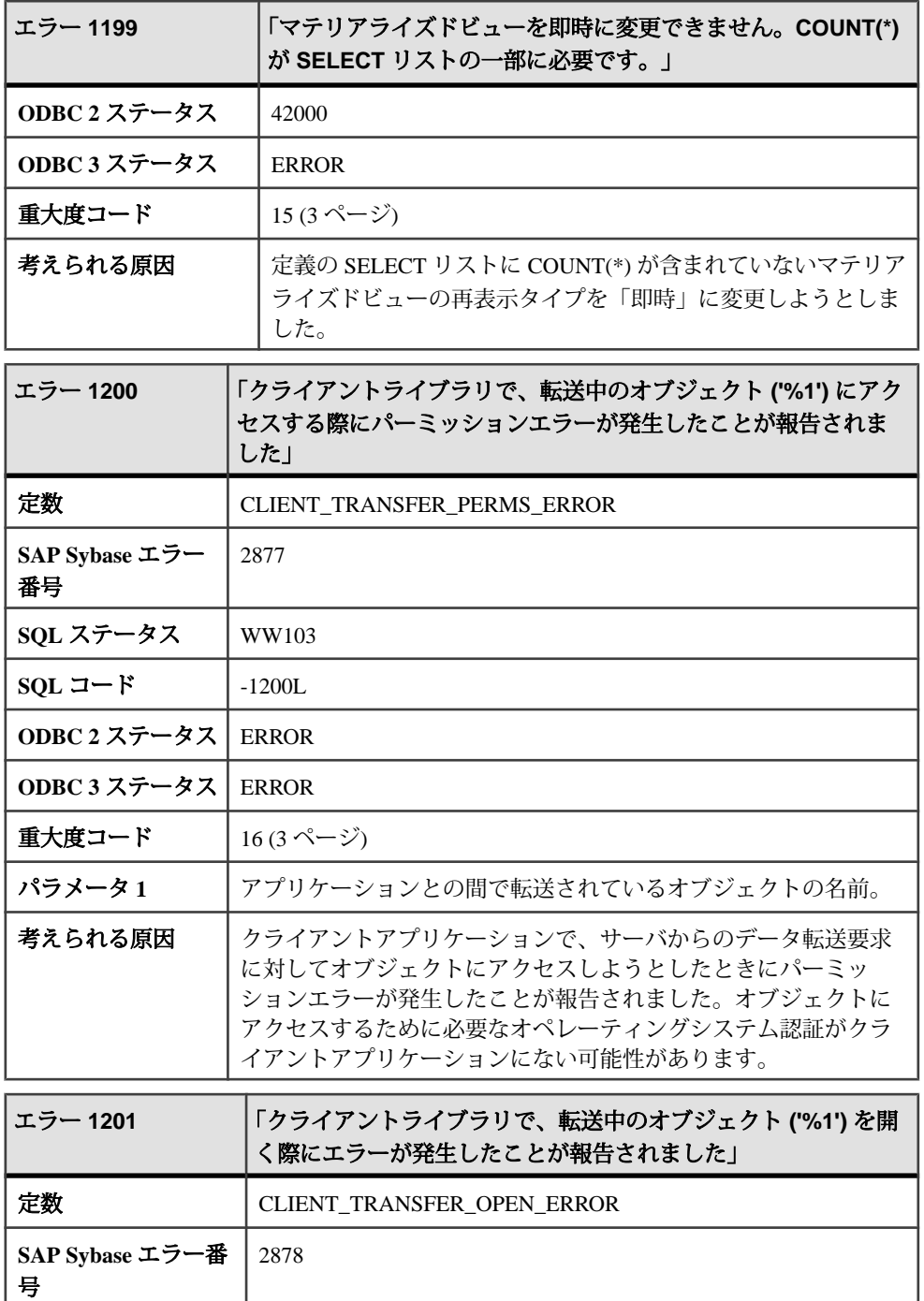

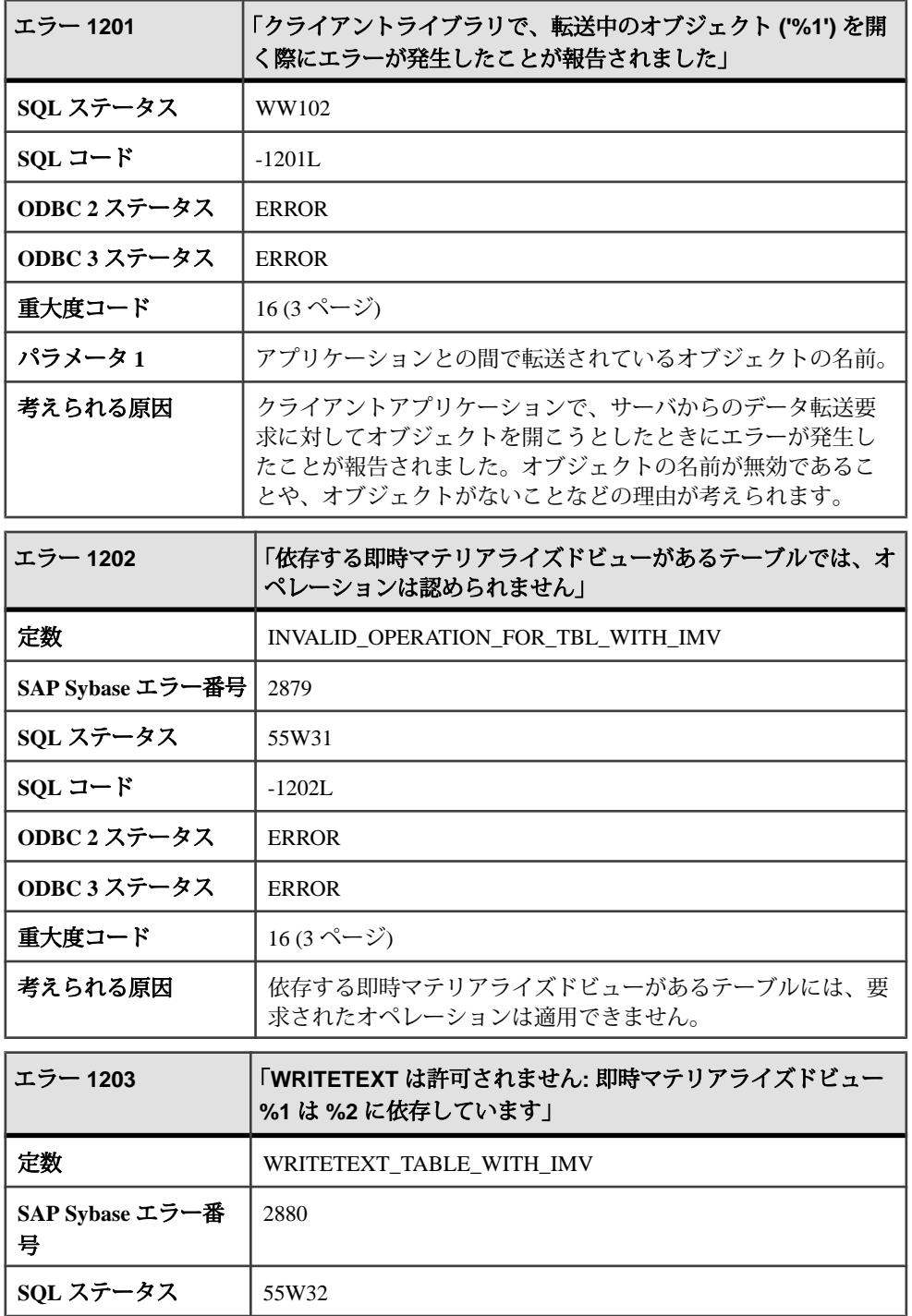

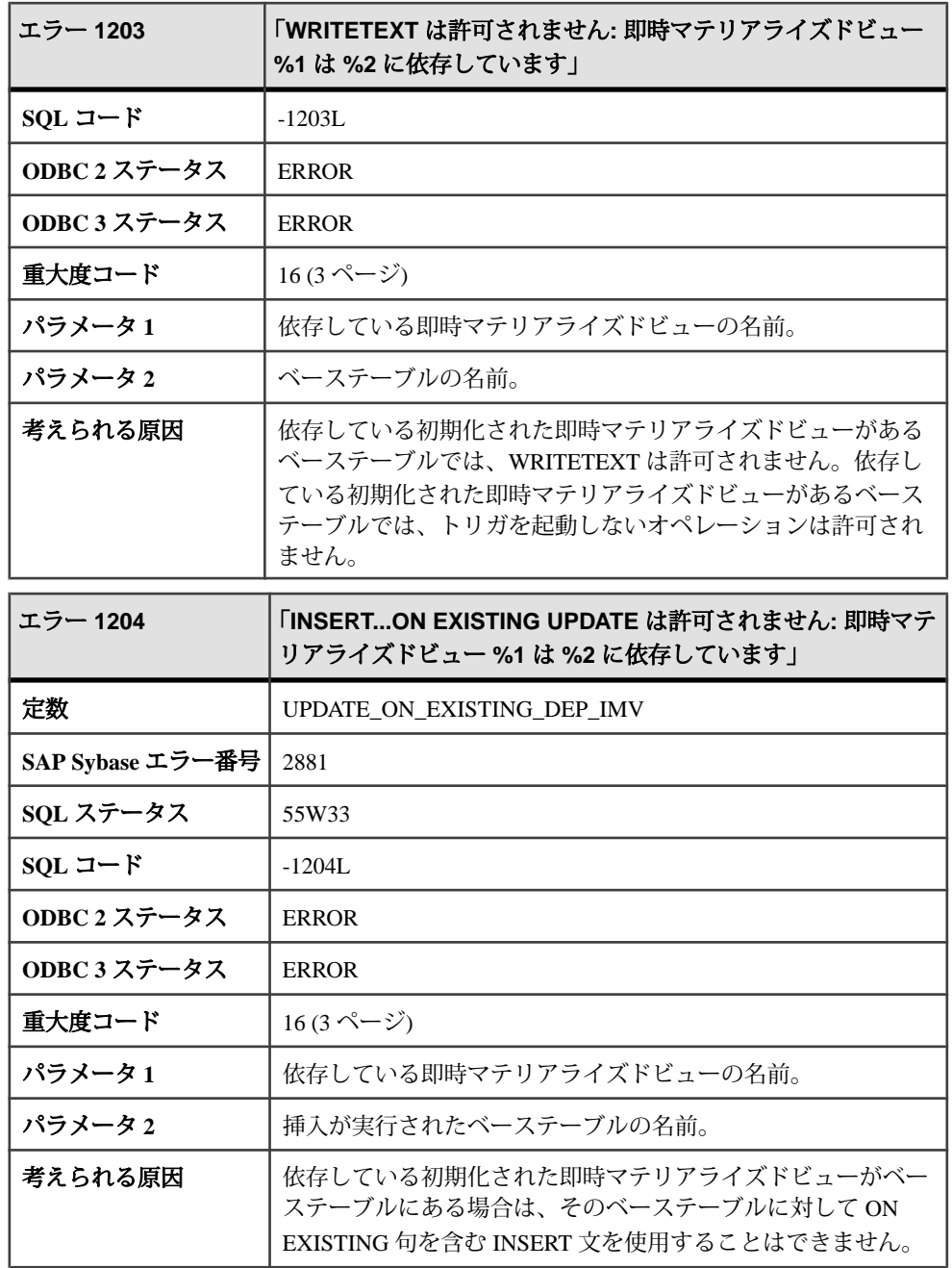

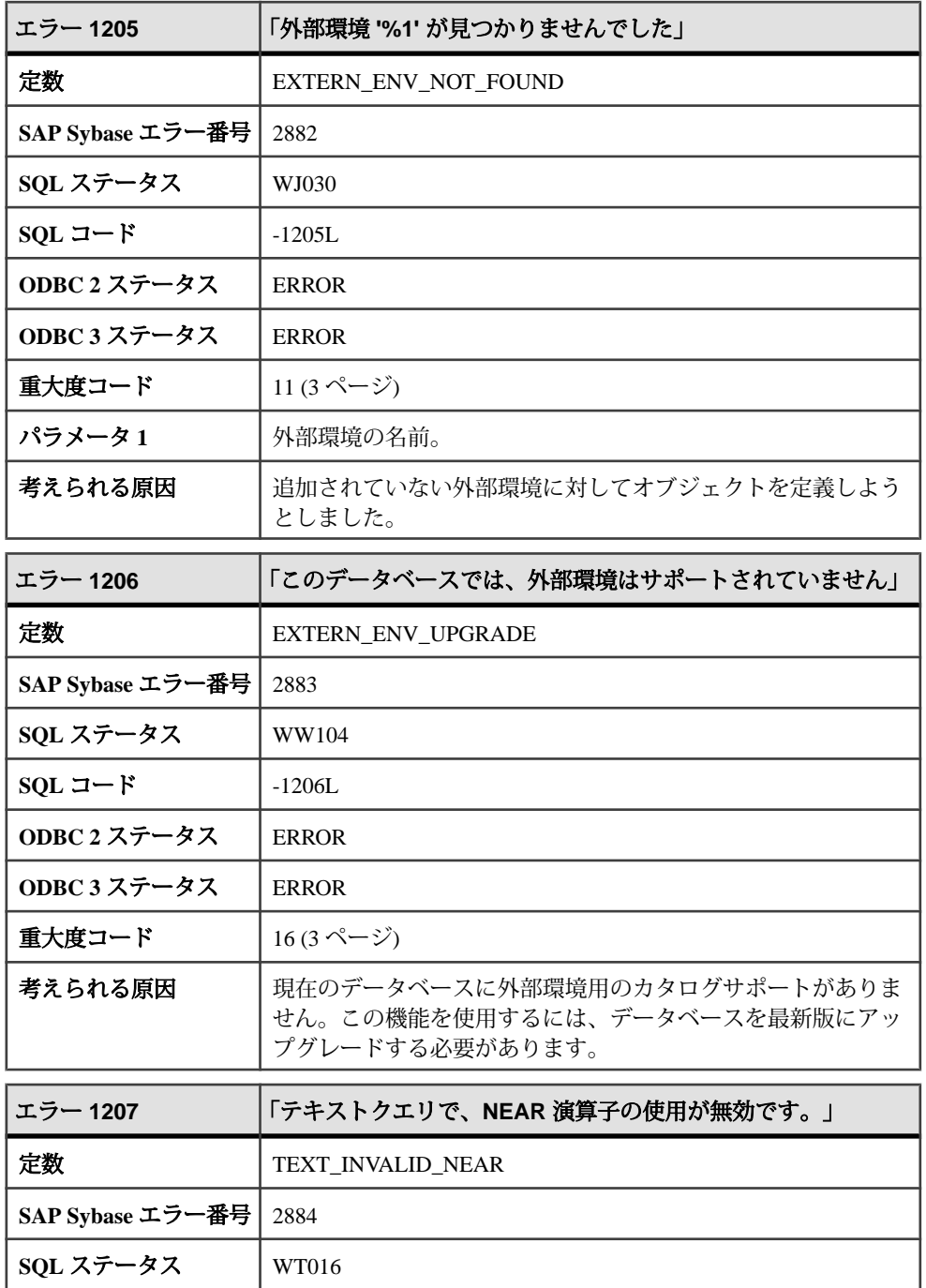

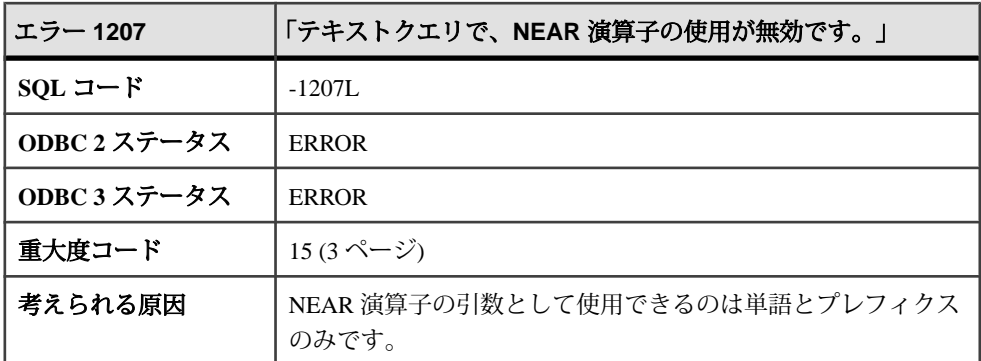

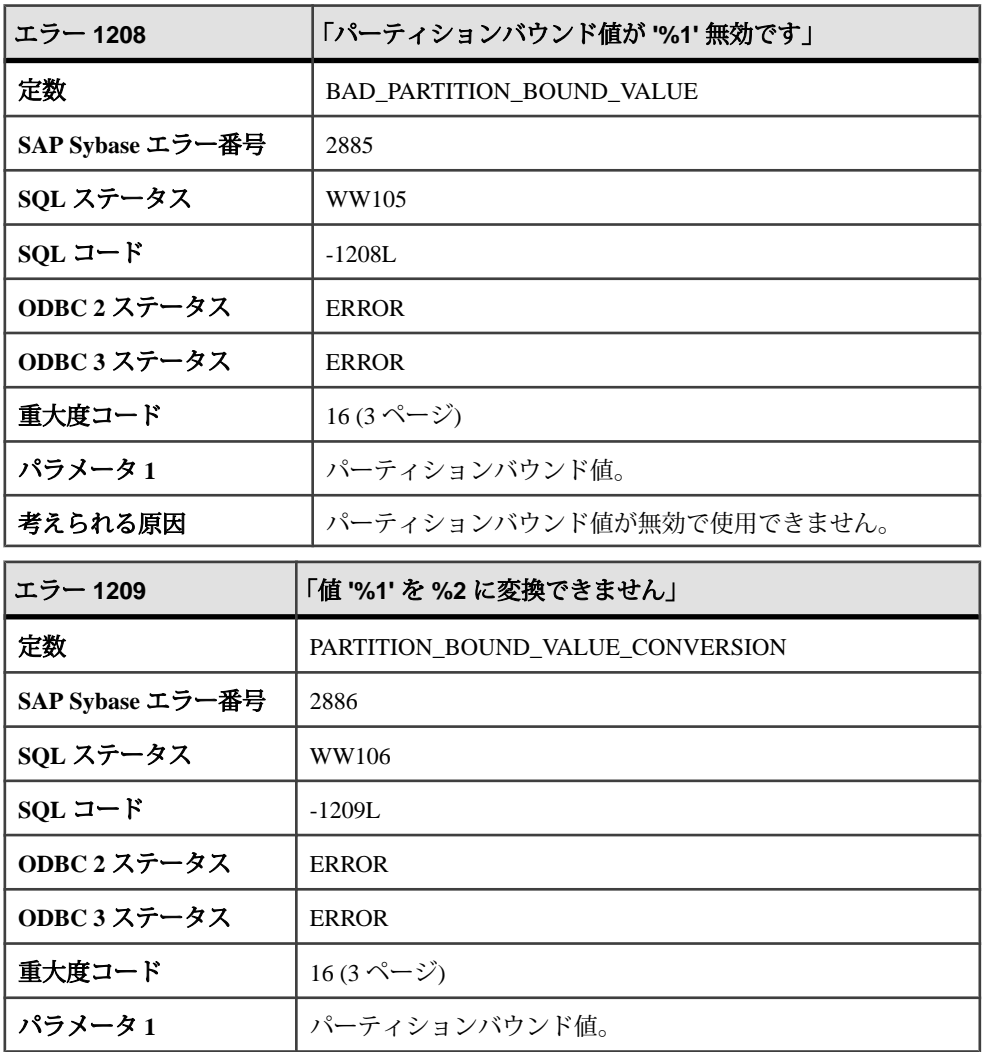

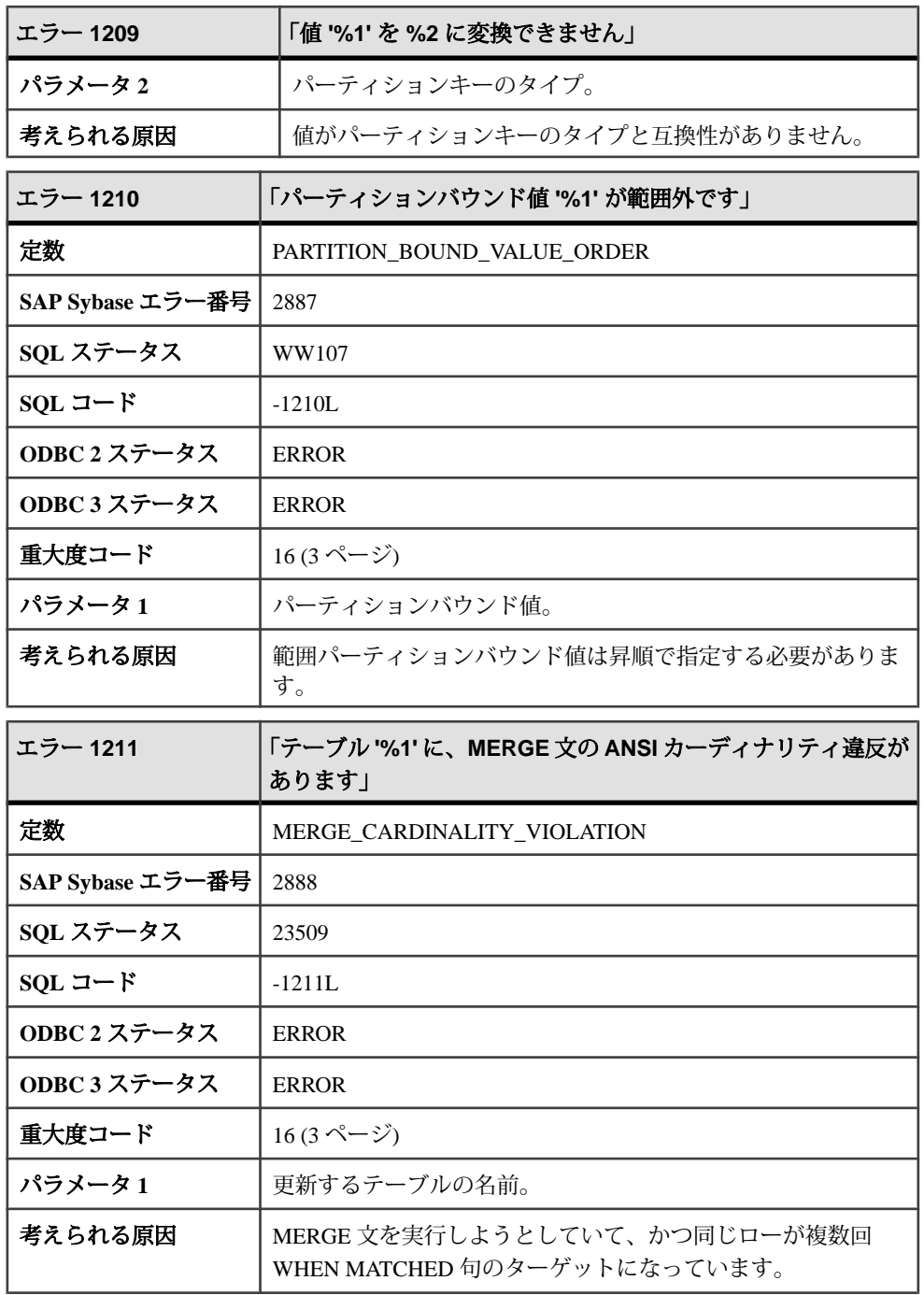

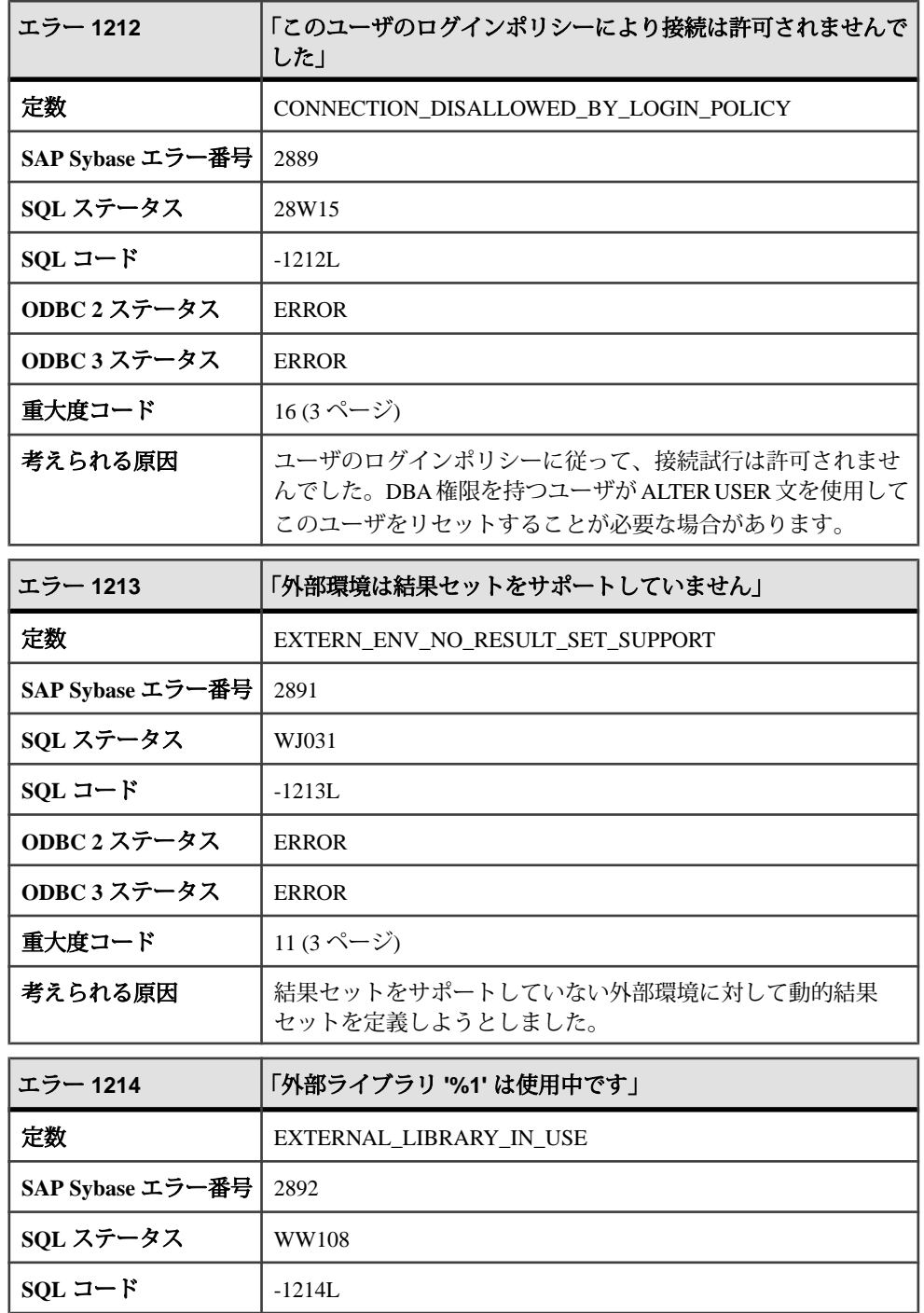

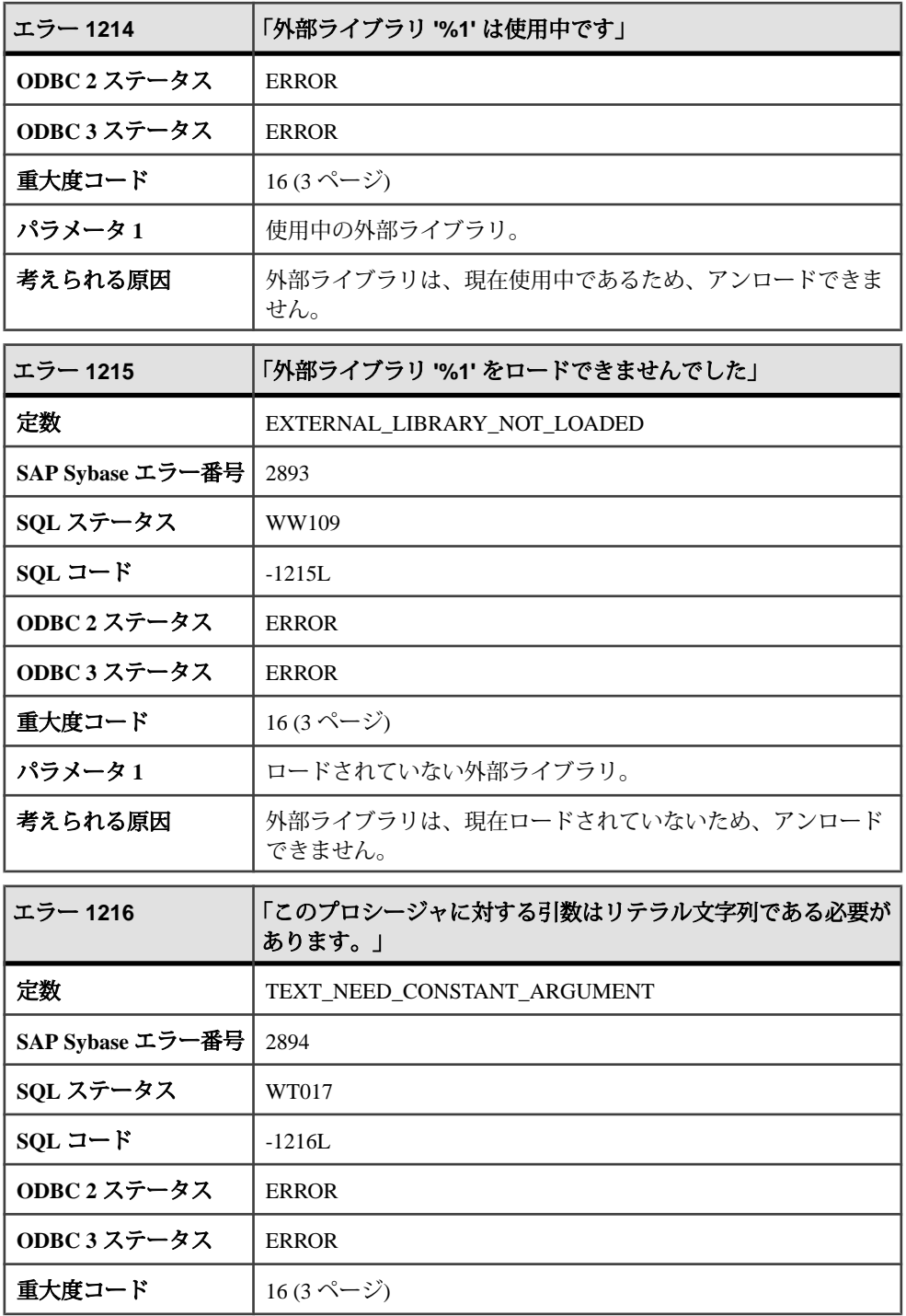

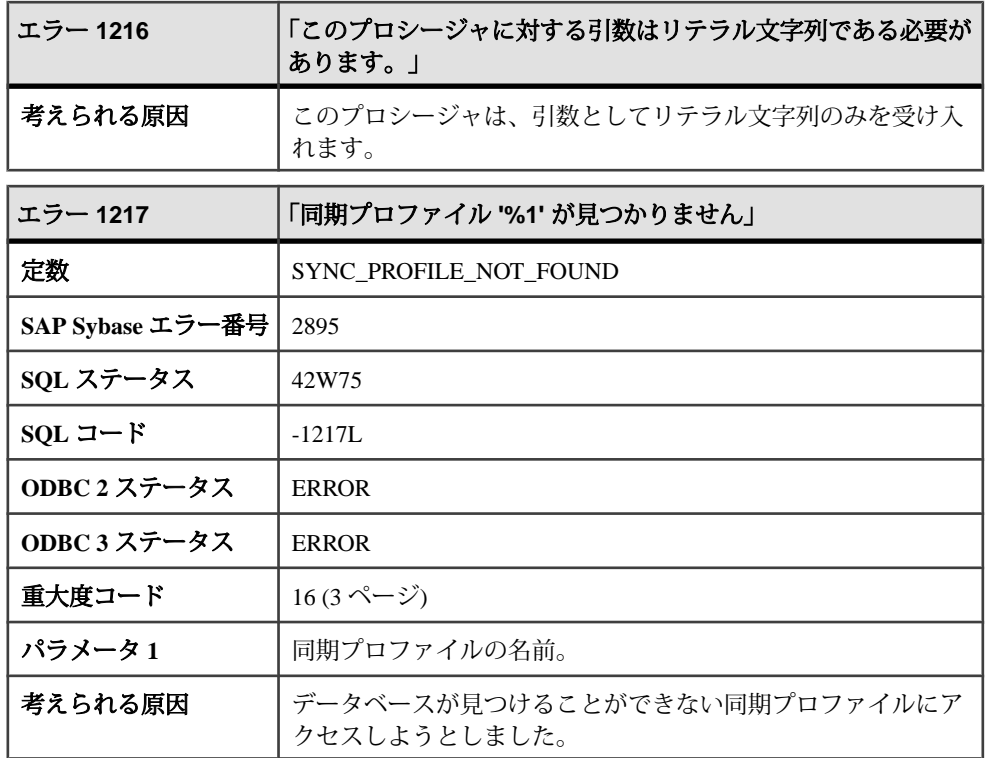

## **1218 - 1427**

## メッセージ **1218** ~ **1237**

このページのメッセージは、Sybase エラーコード順にソートされています。メッ セージの詳細を参照するには、該当するコードを探してください。

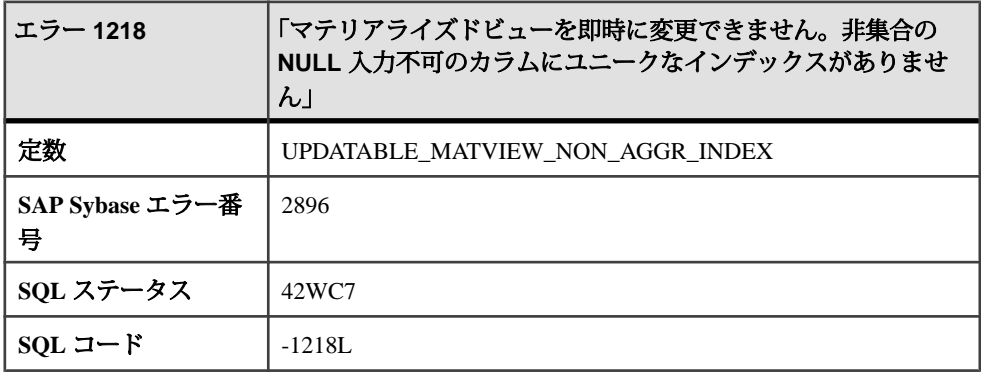

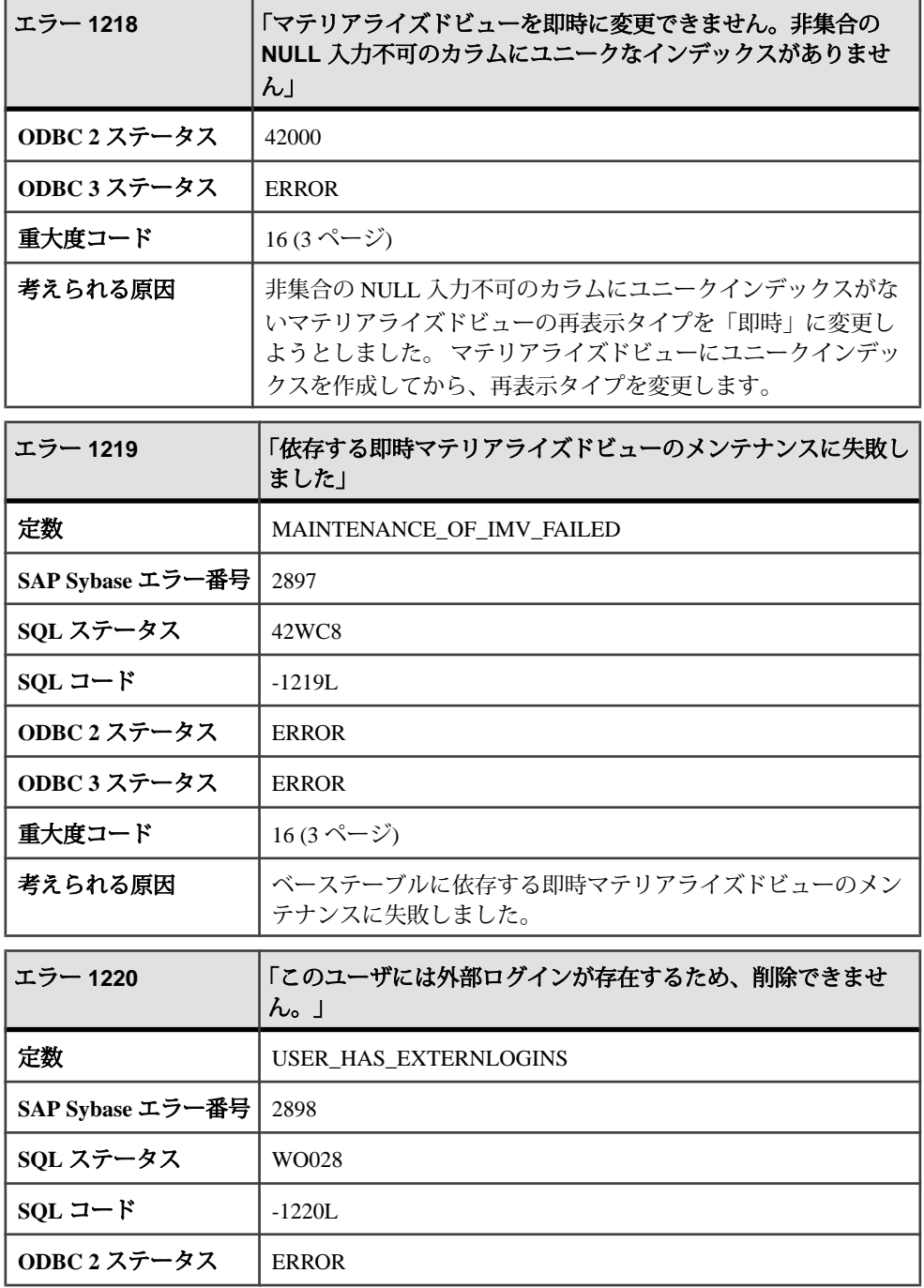

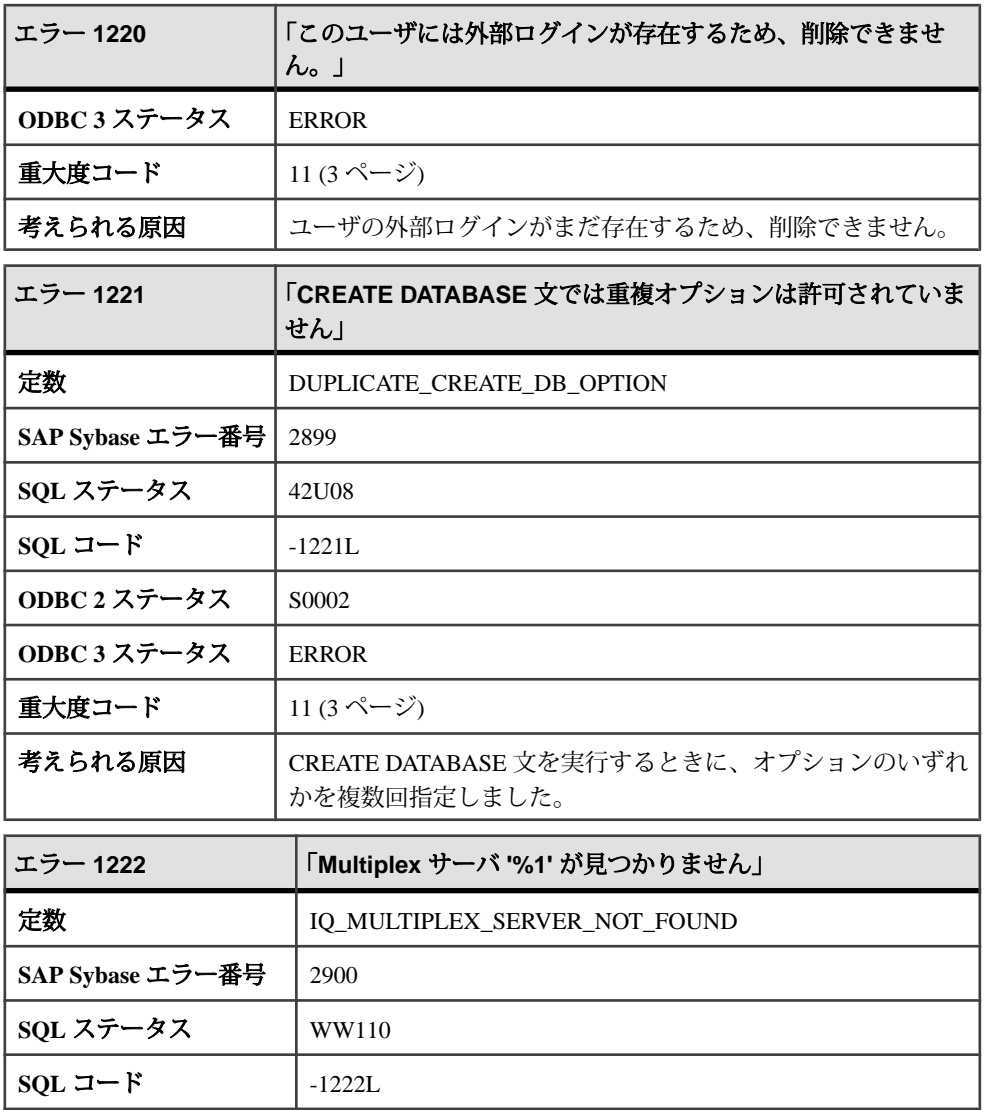

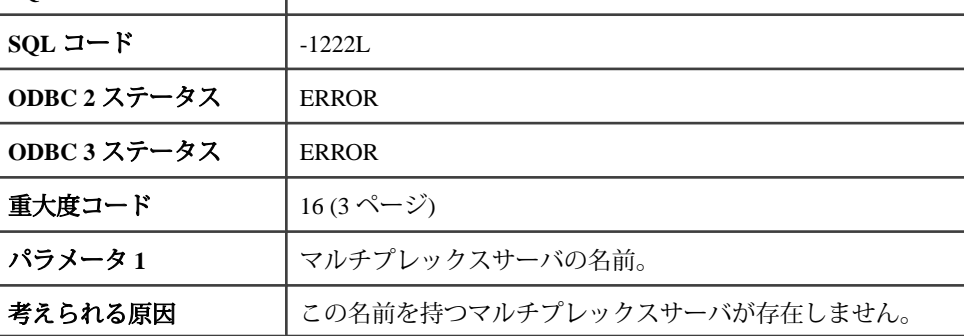

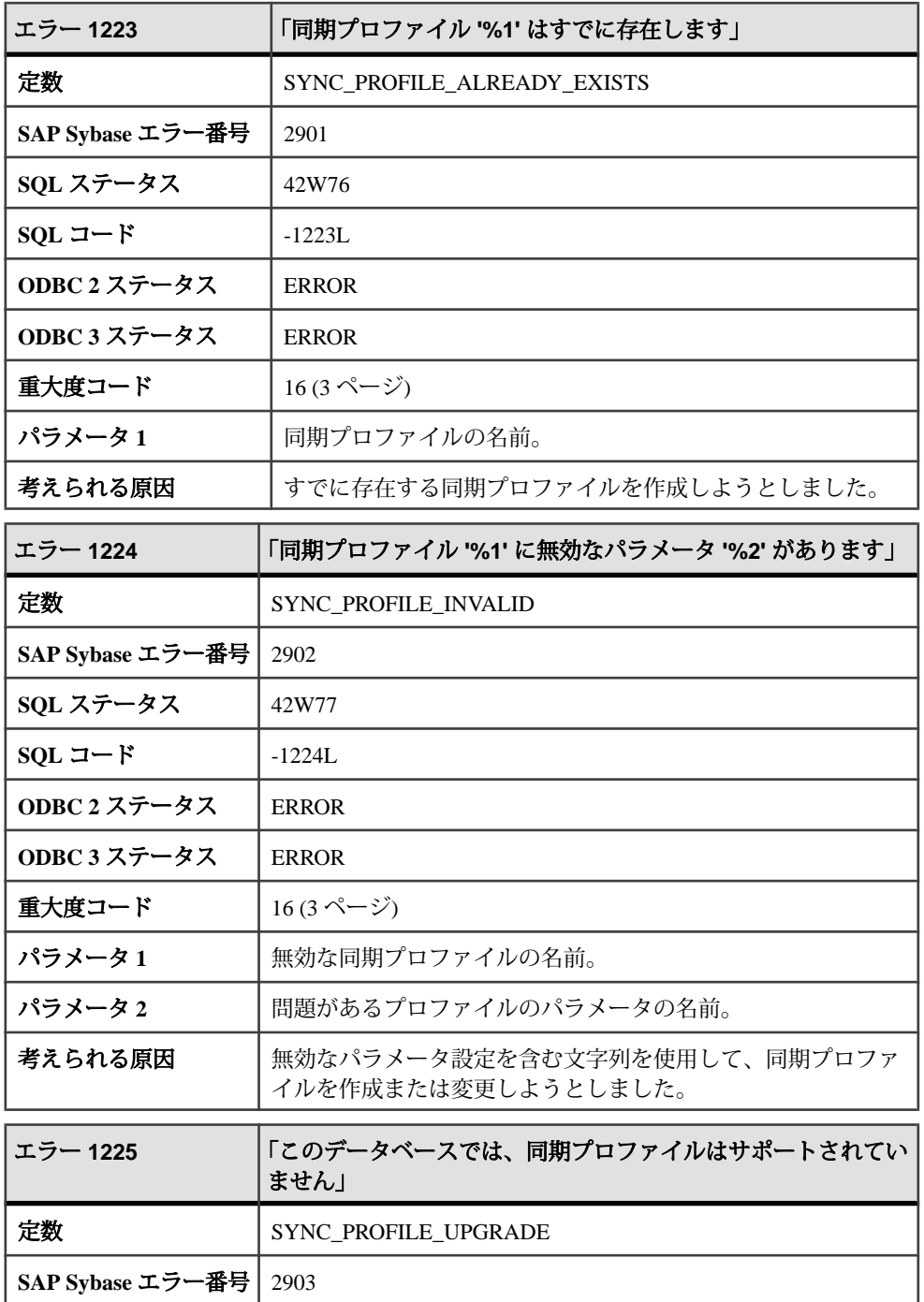

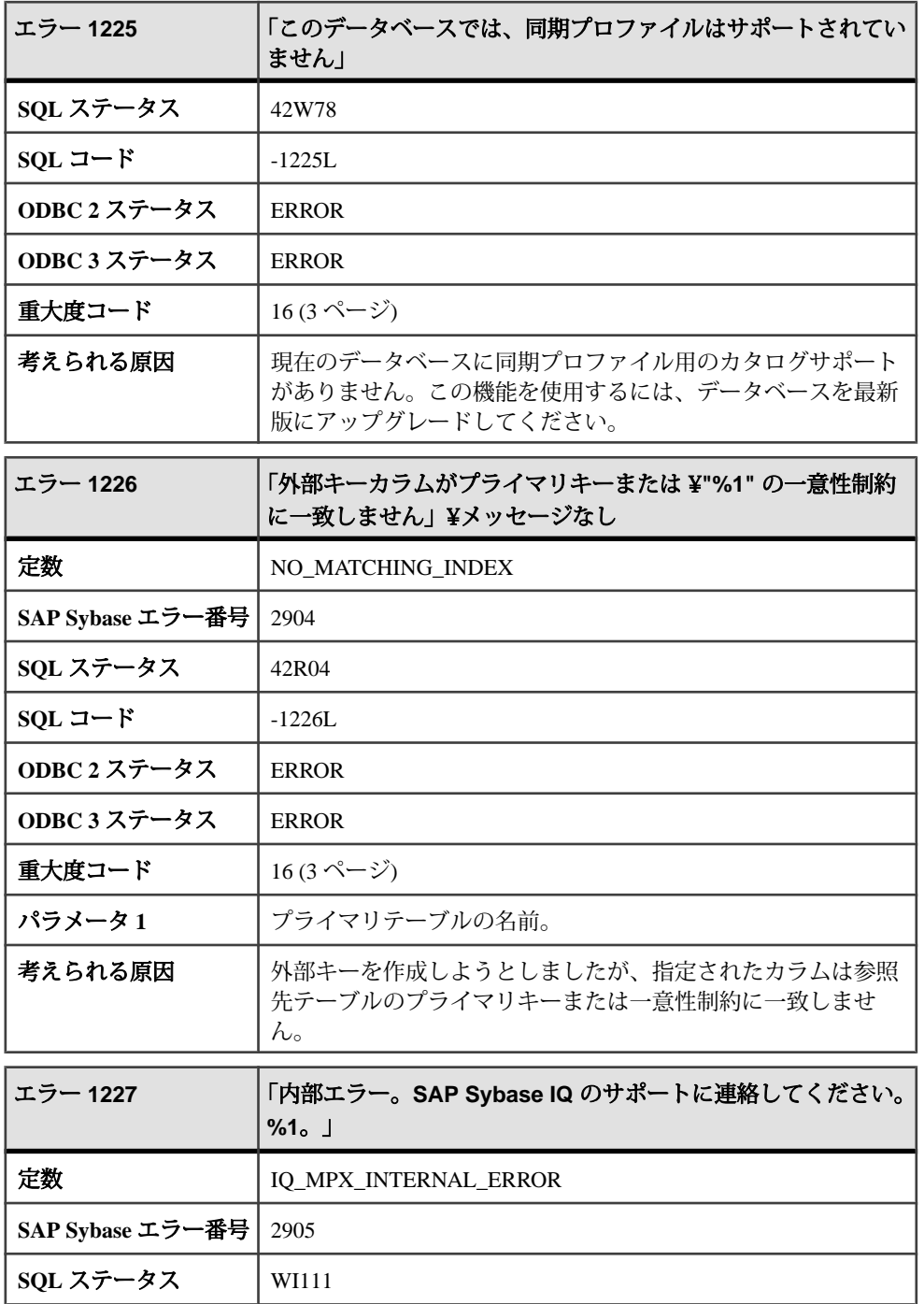

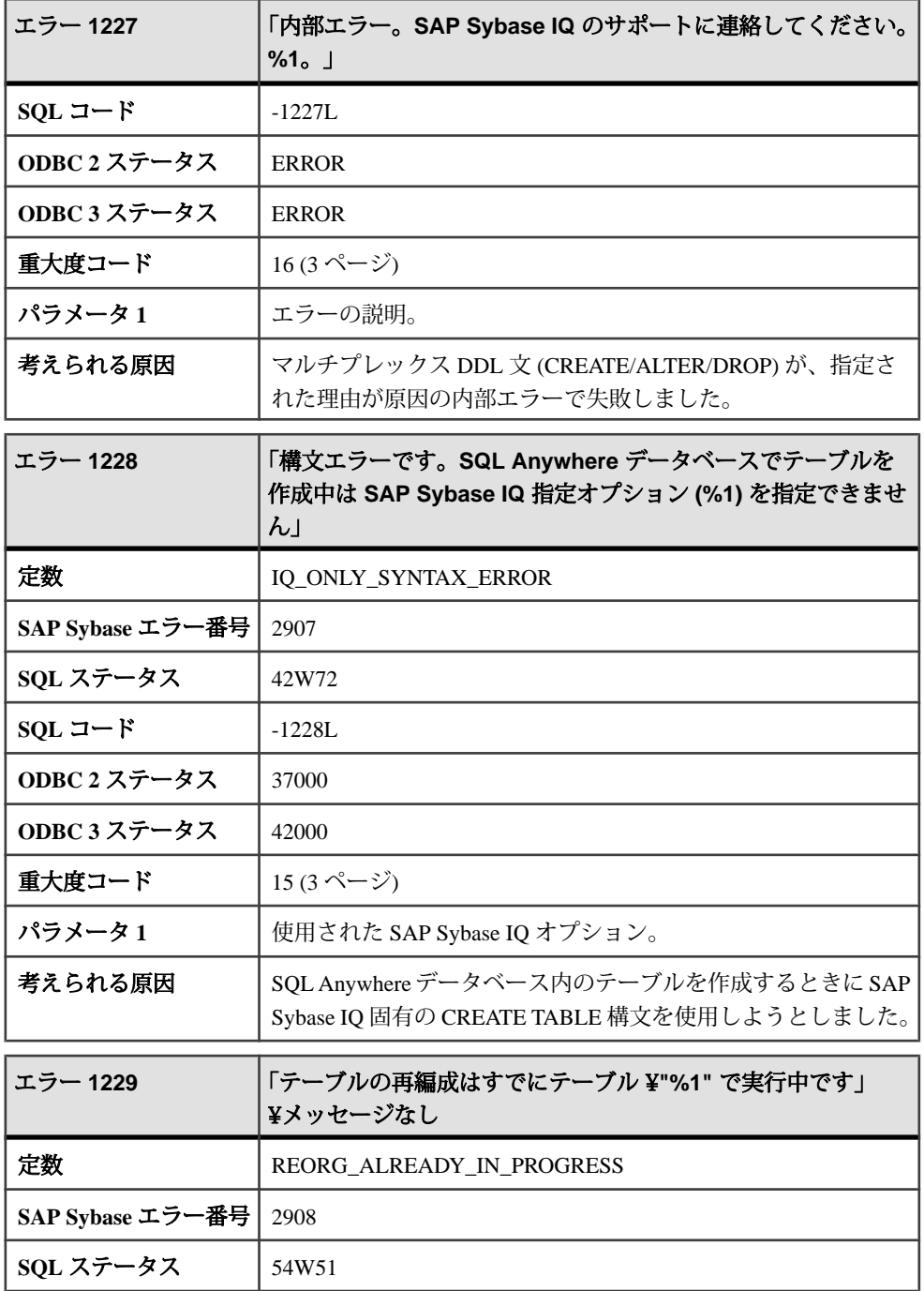

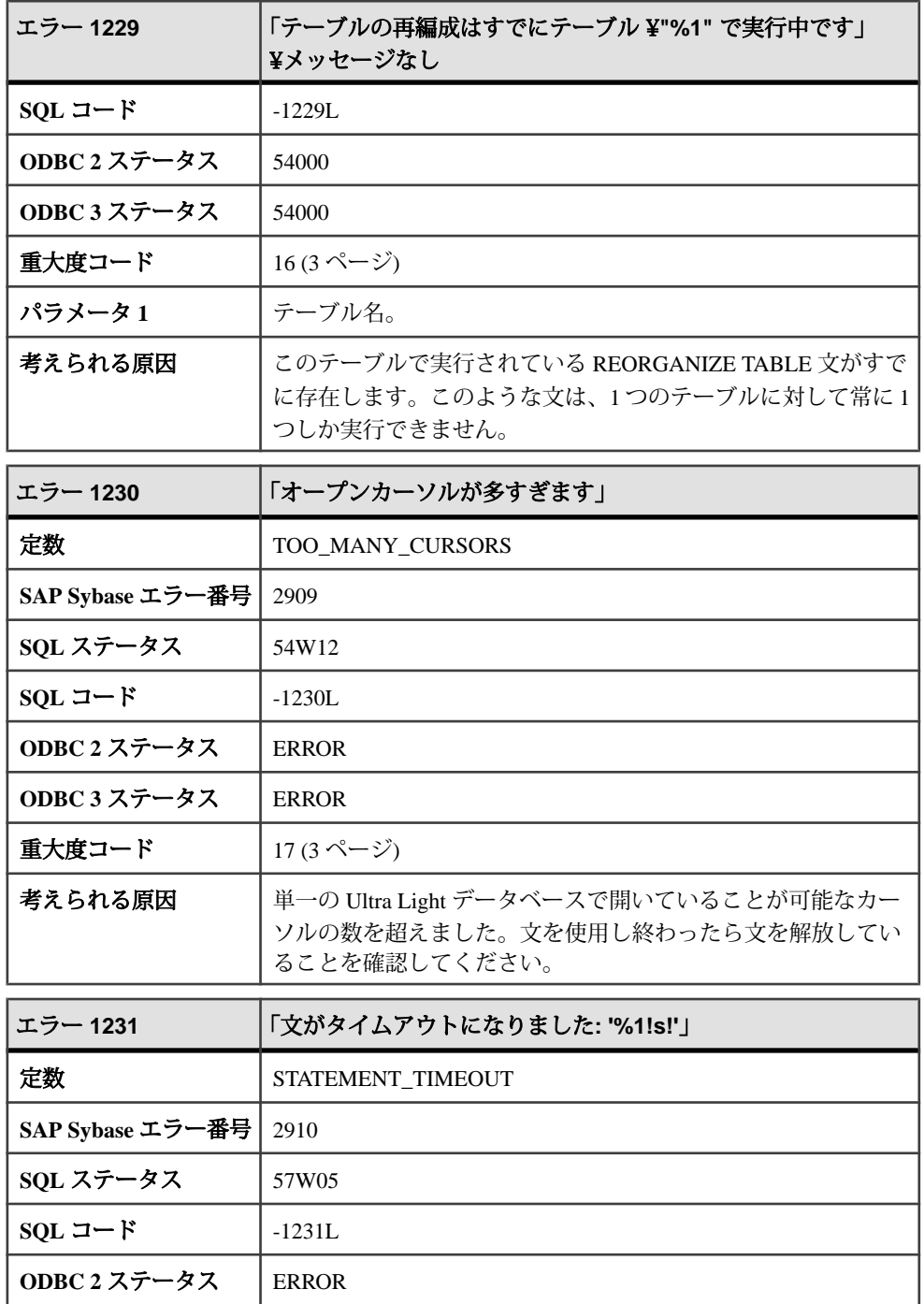

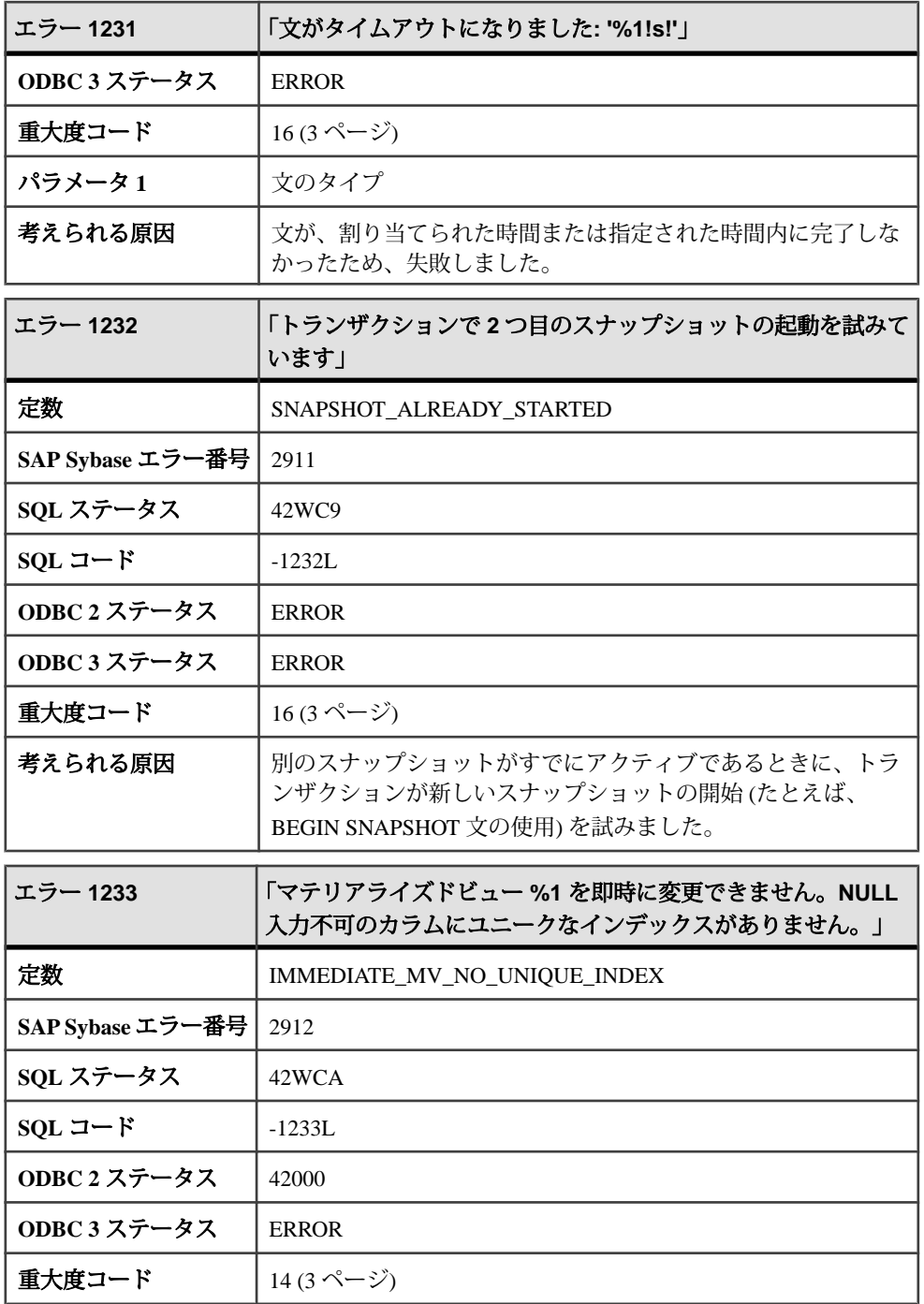

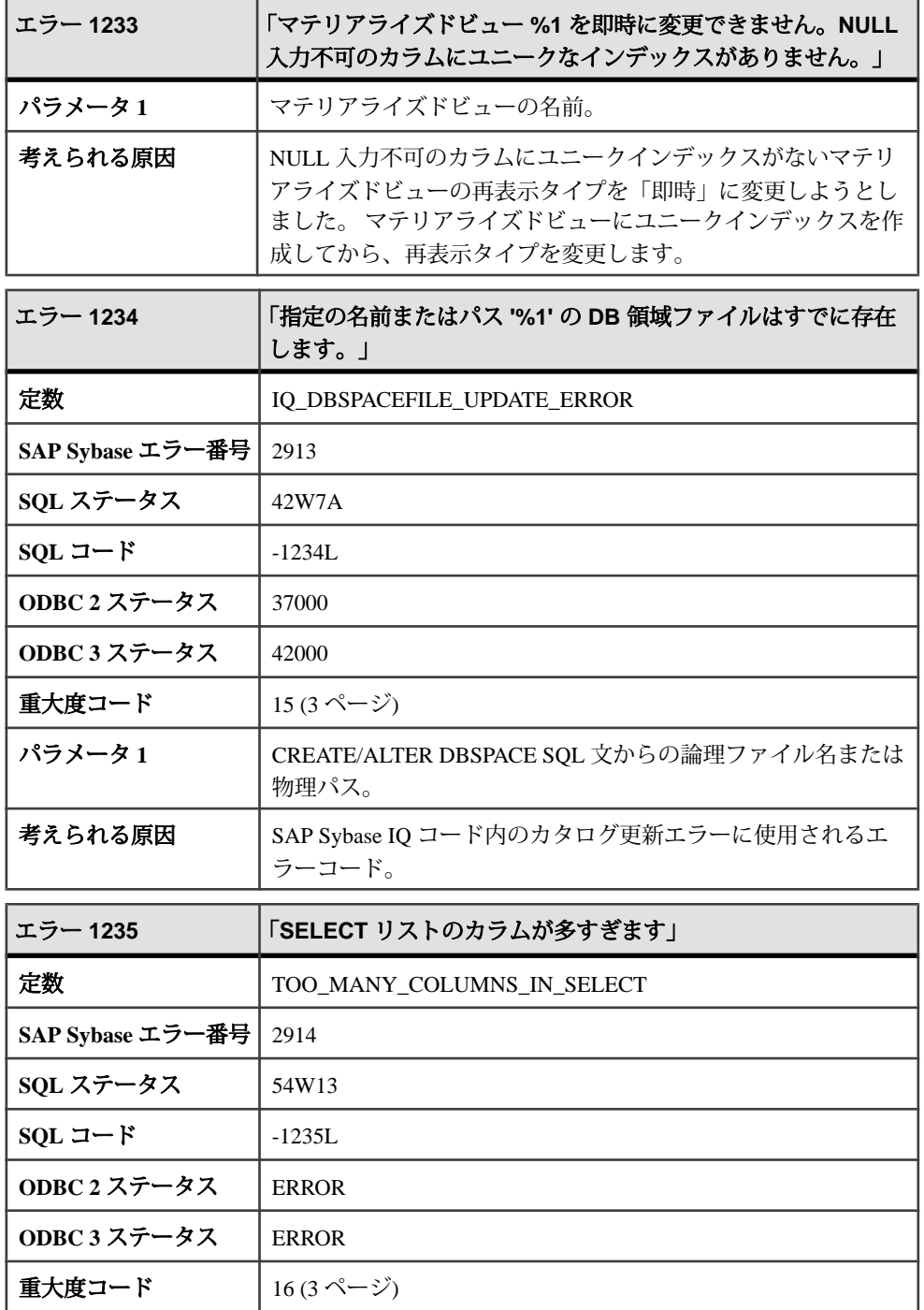
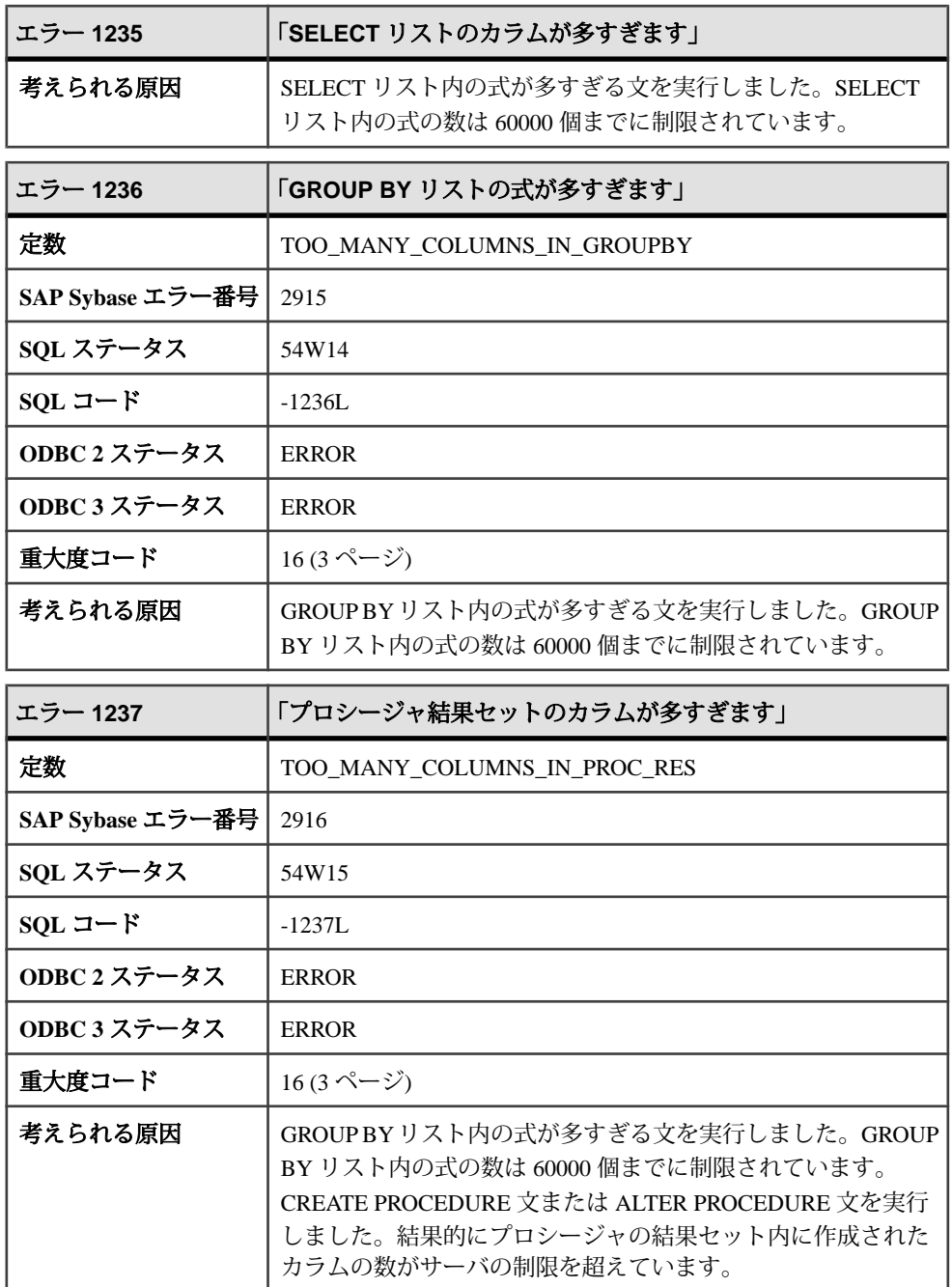

## メッセージ **1239** ~ **1260**

このページのメッセージは、Sybase エラーコード順にソートされています。メッ セージの詳細を参照するには、該当するコードを探してください。

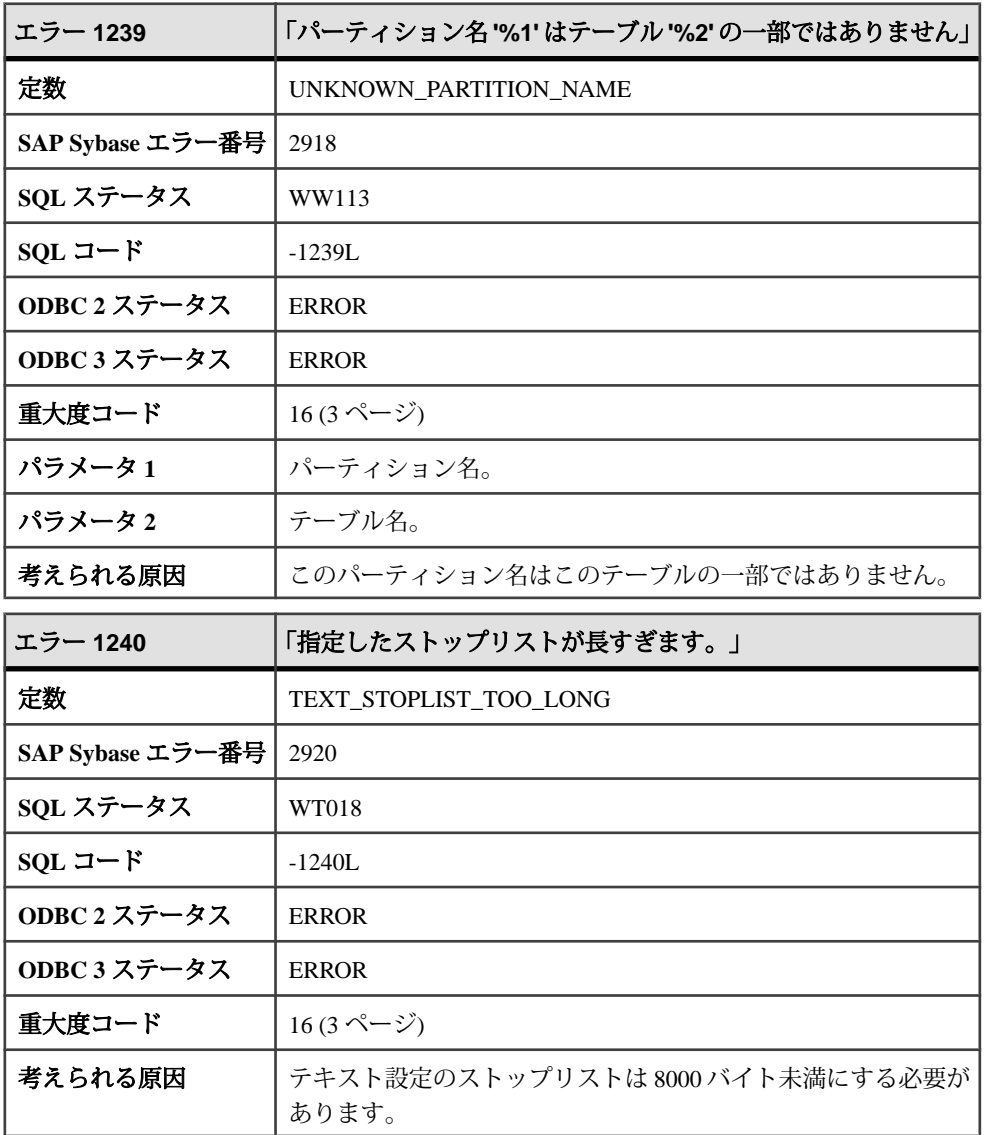

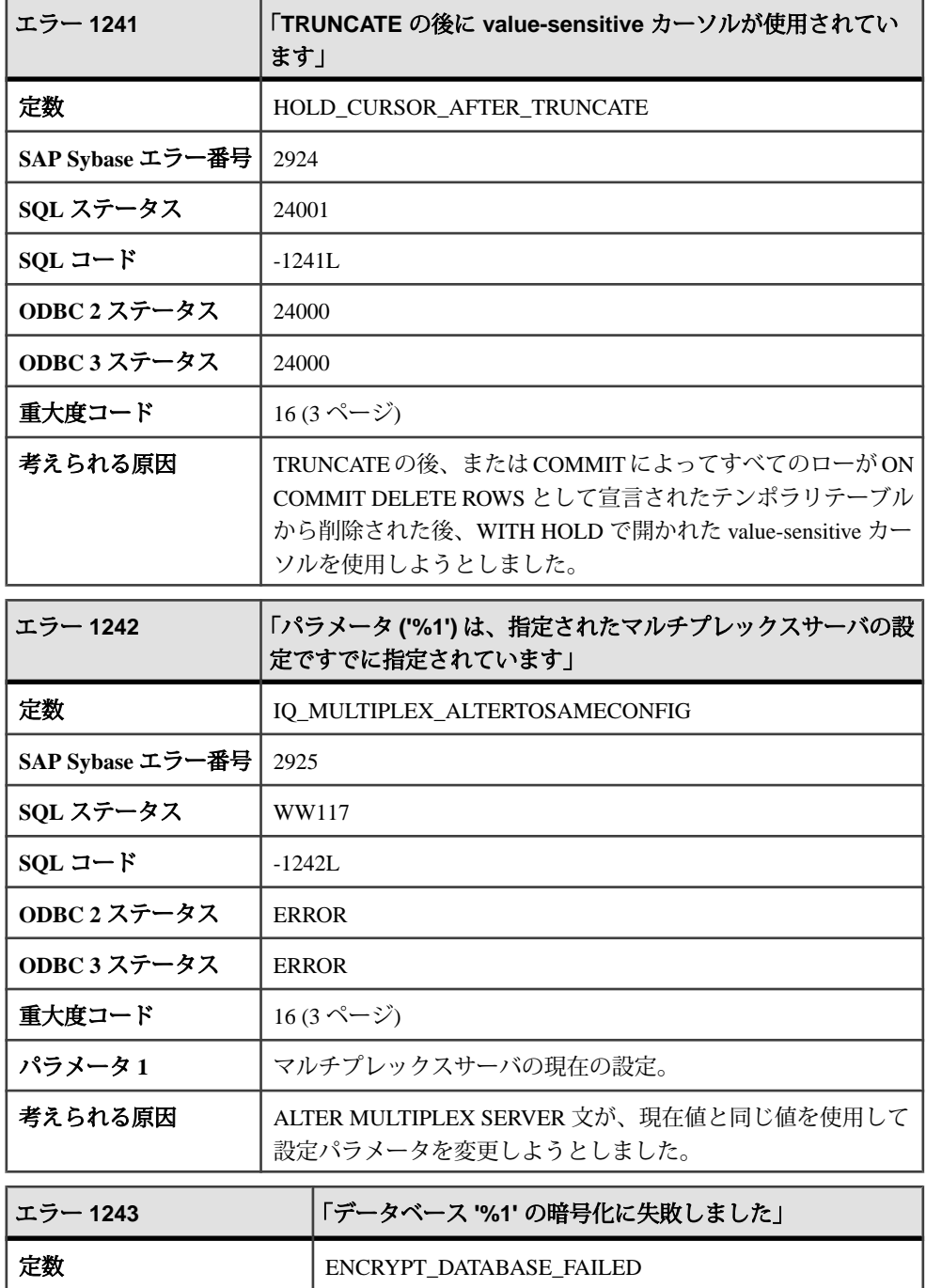

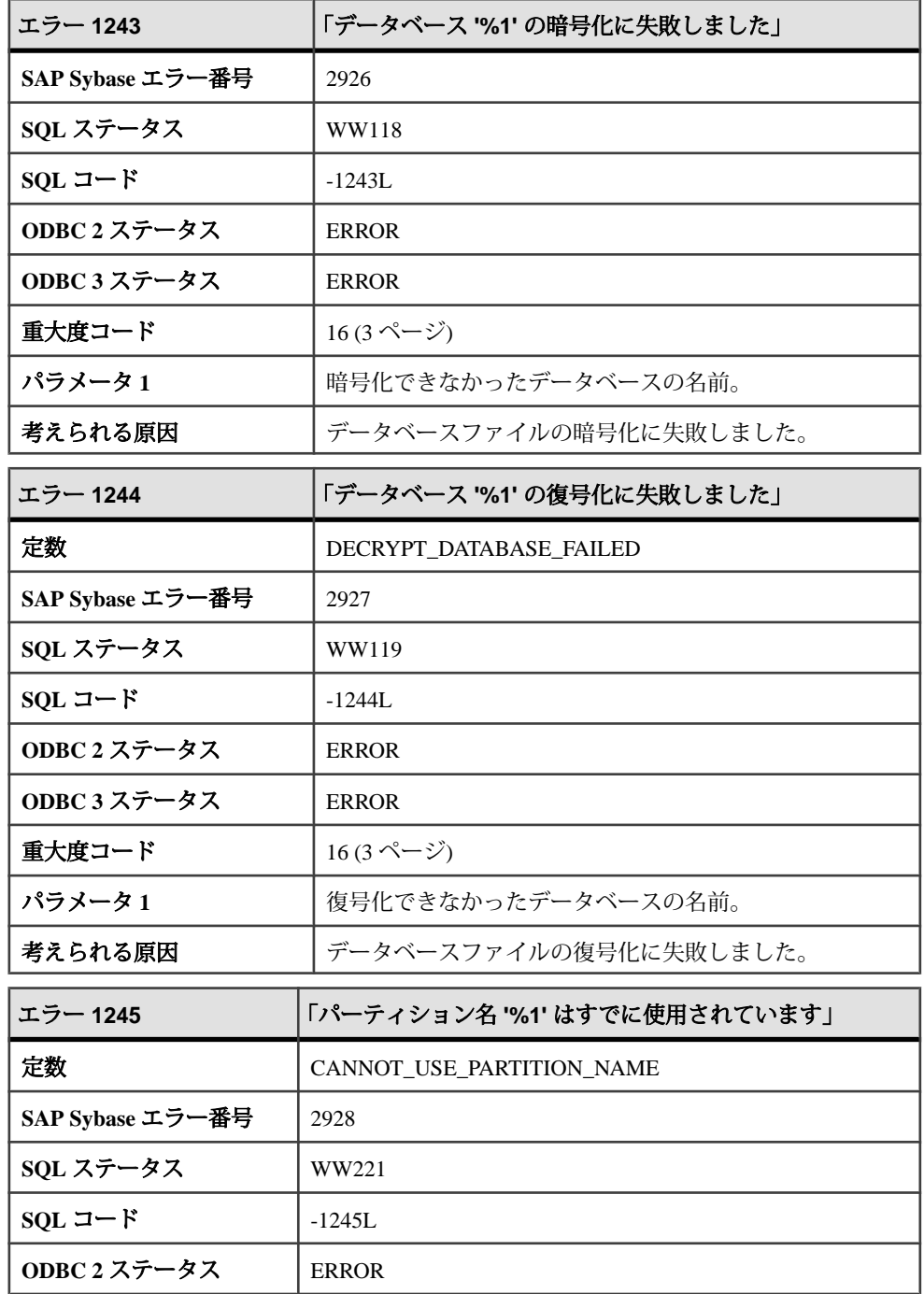

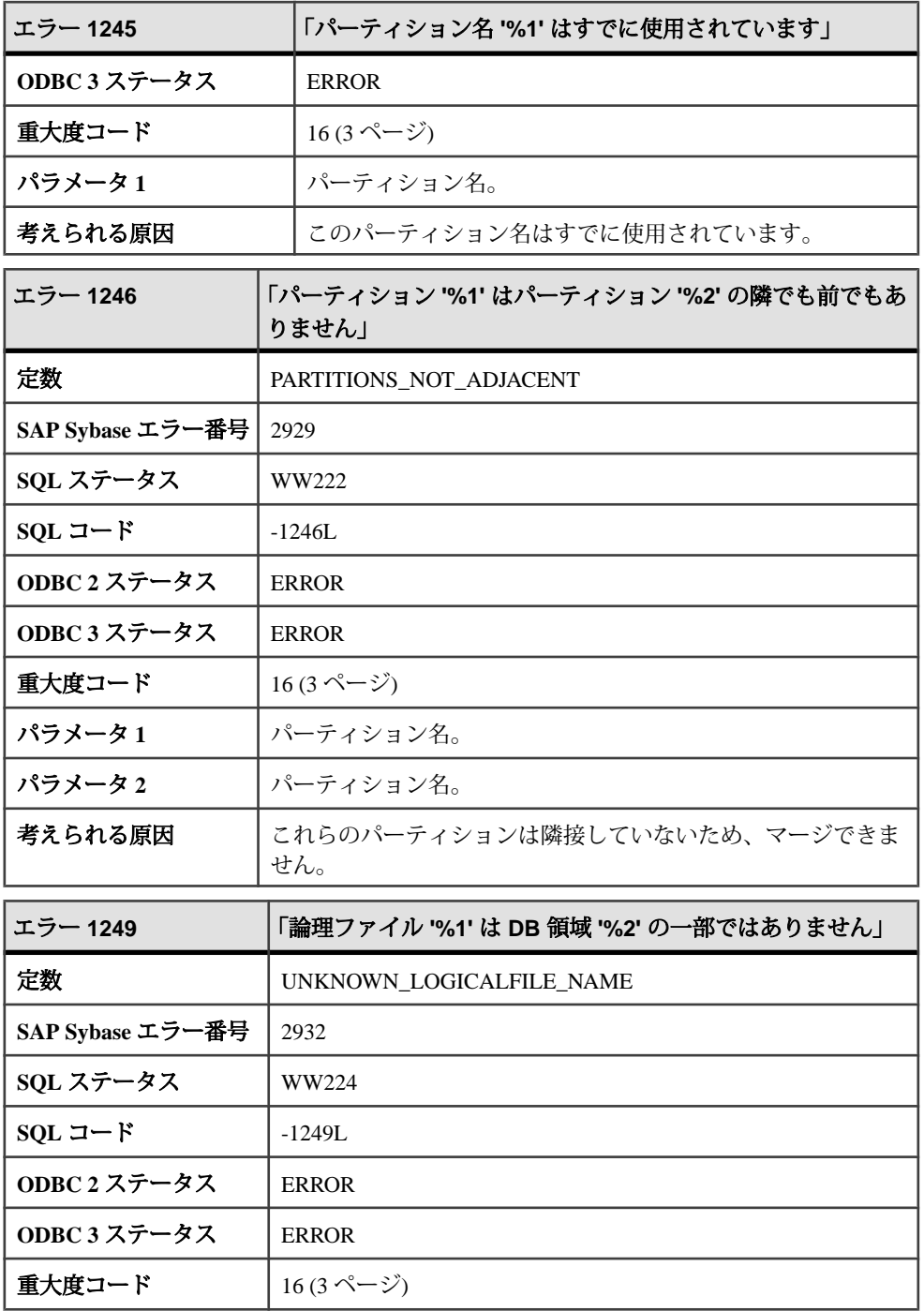

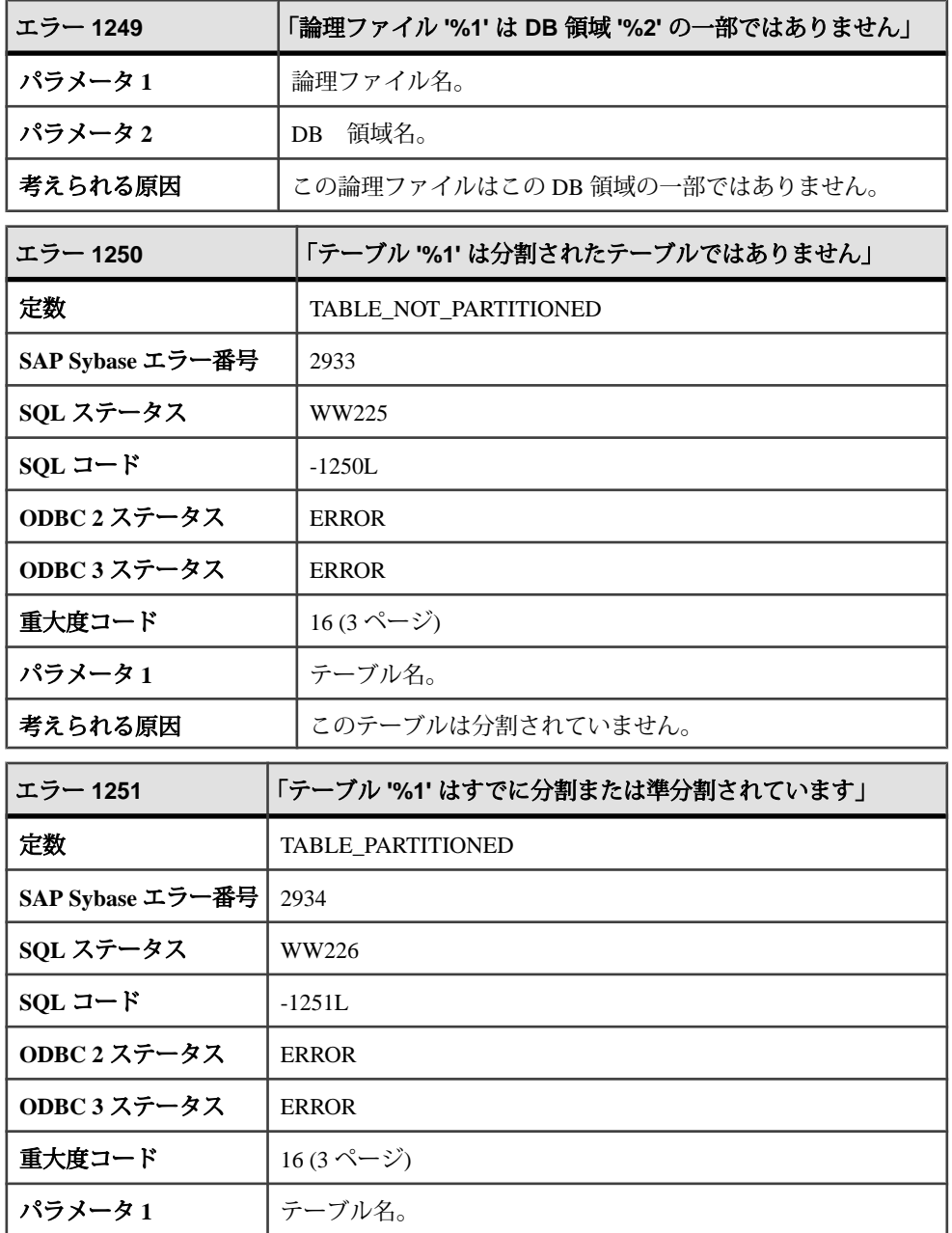

ı

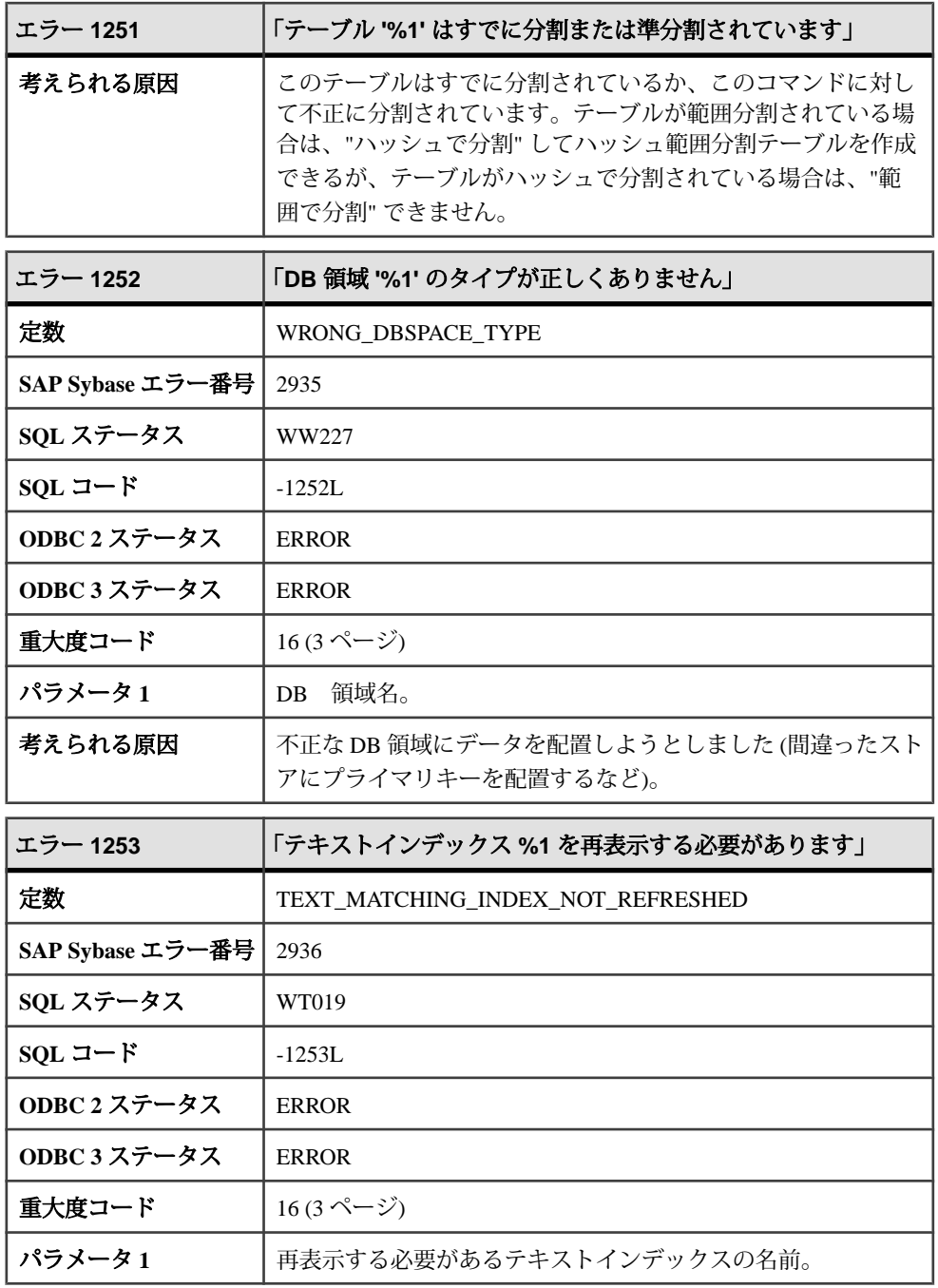

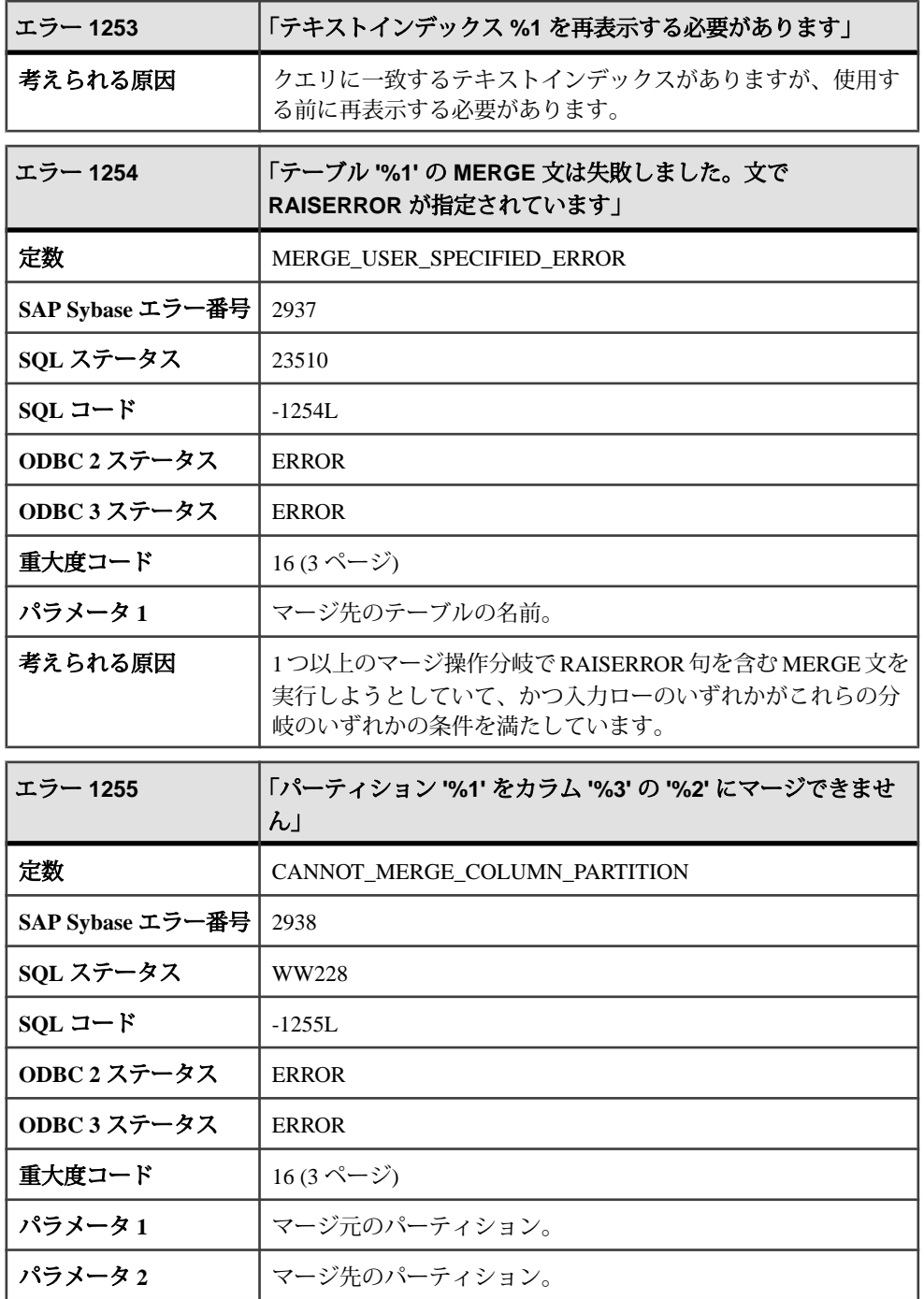

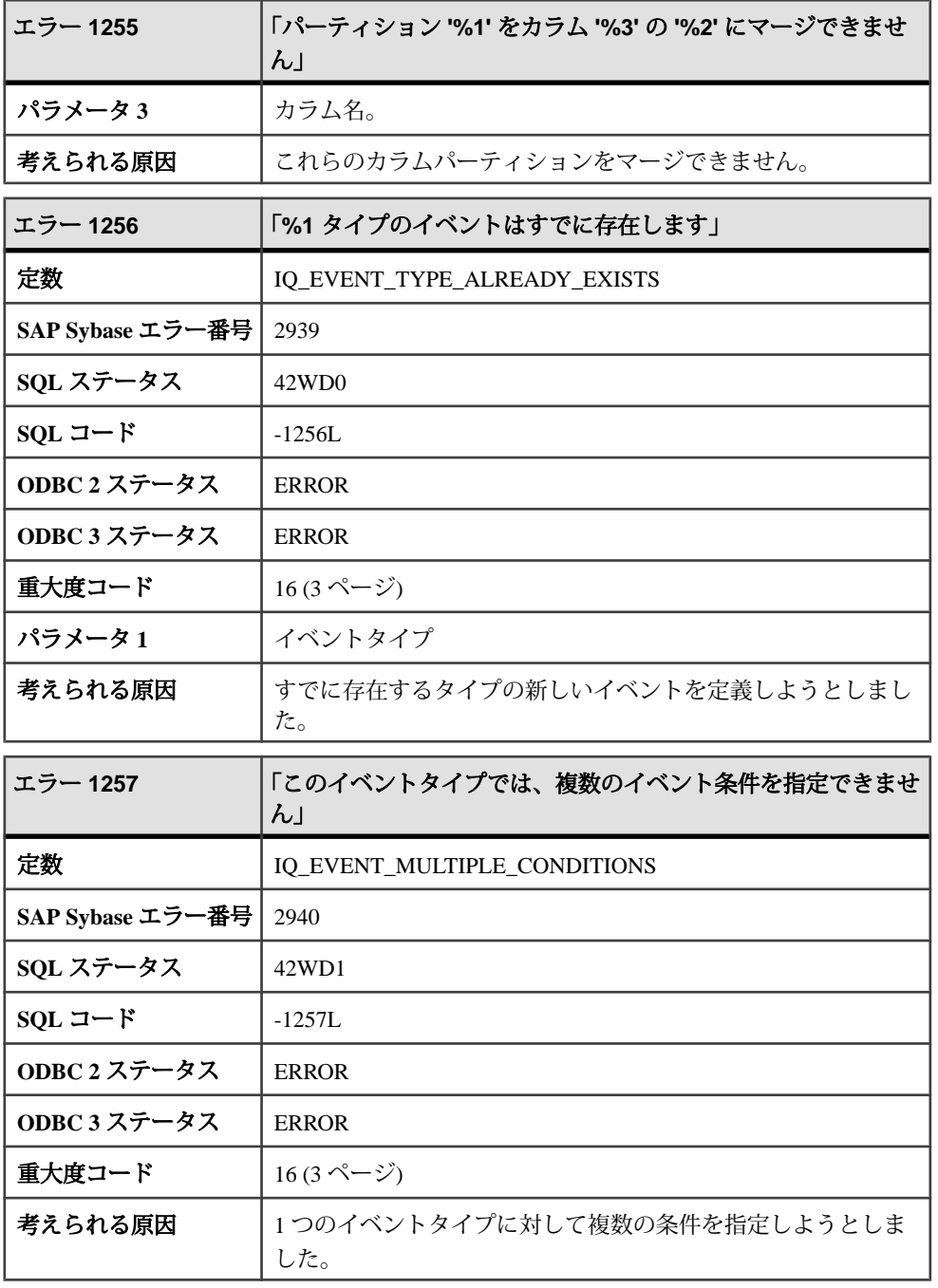

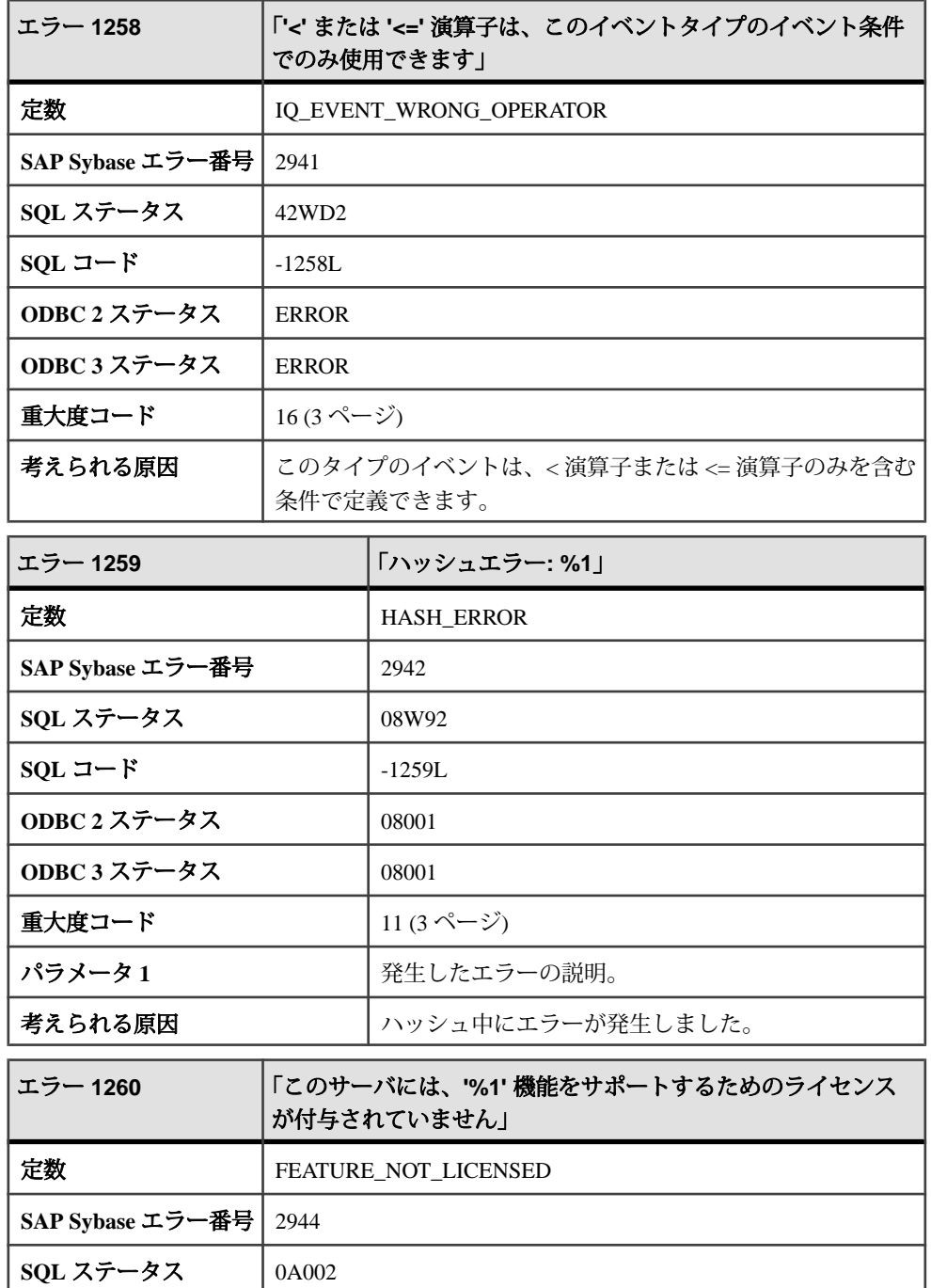

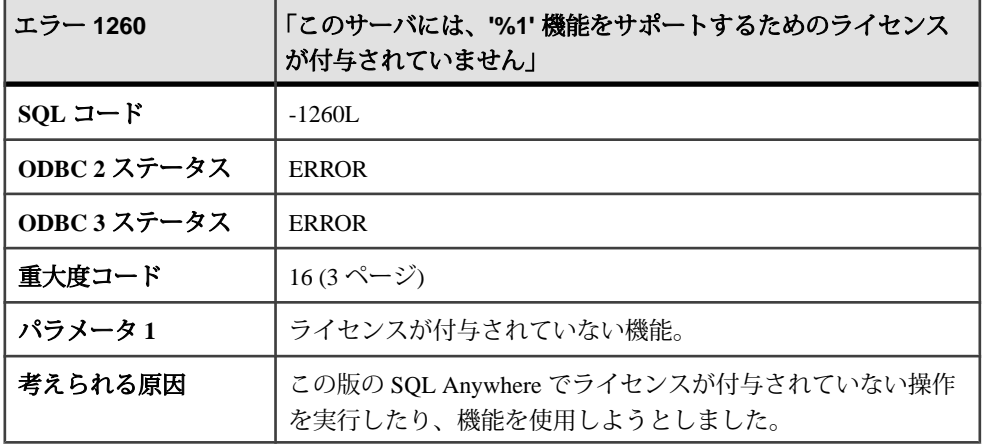

## メッセージ **1261** ~ **1280**

このページのメッセージは、Sybase エラーコード順にソートされています。メッ セージの詳細を参照するには、該当するコードを探してください。

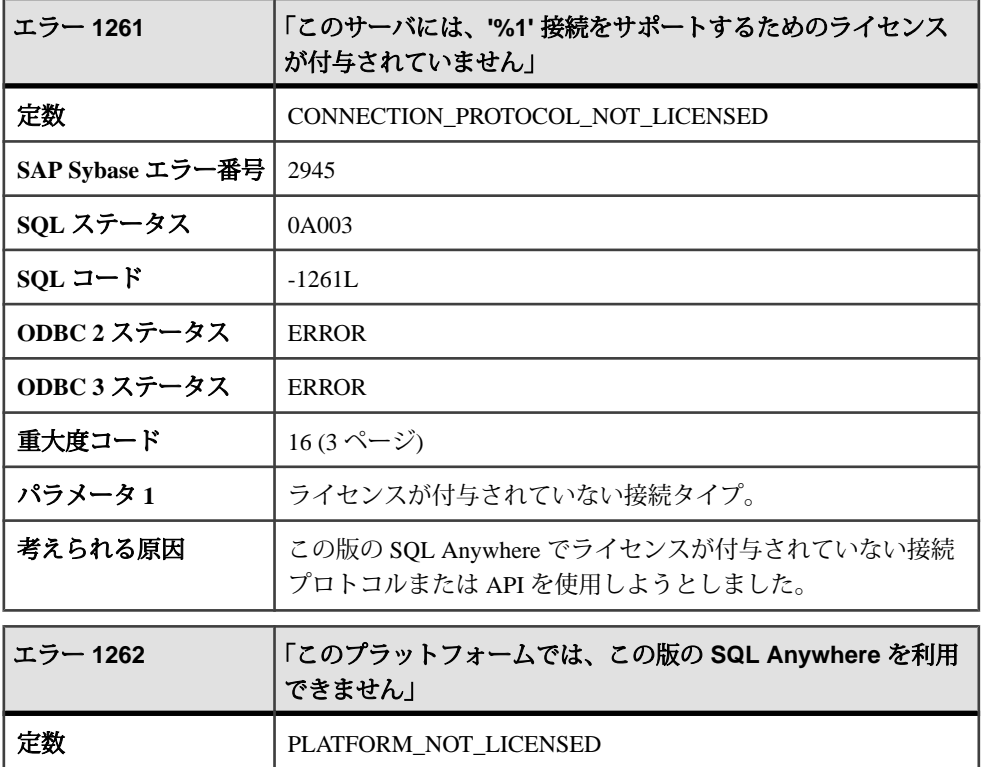

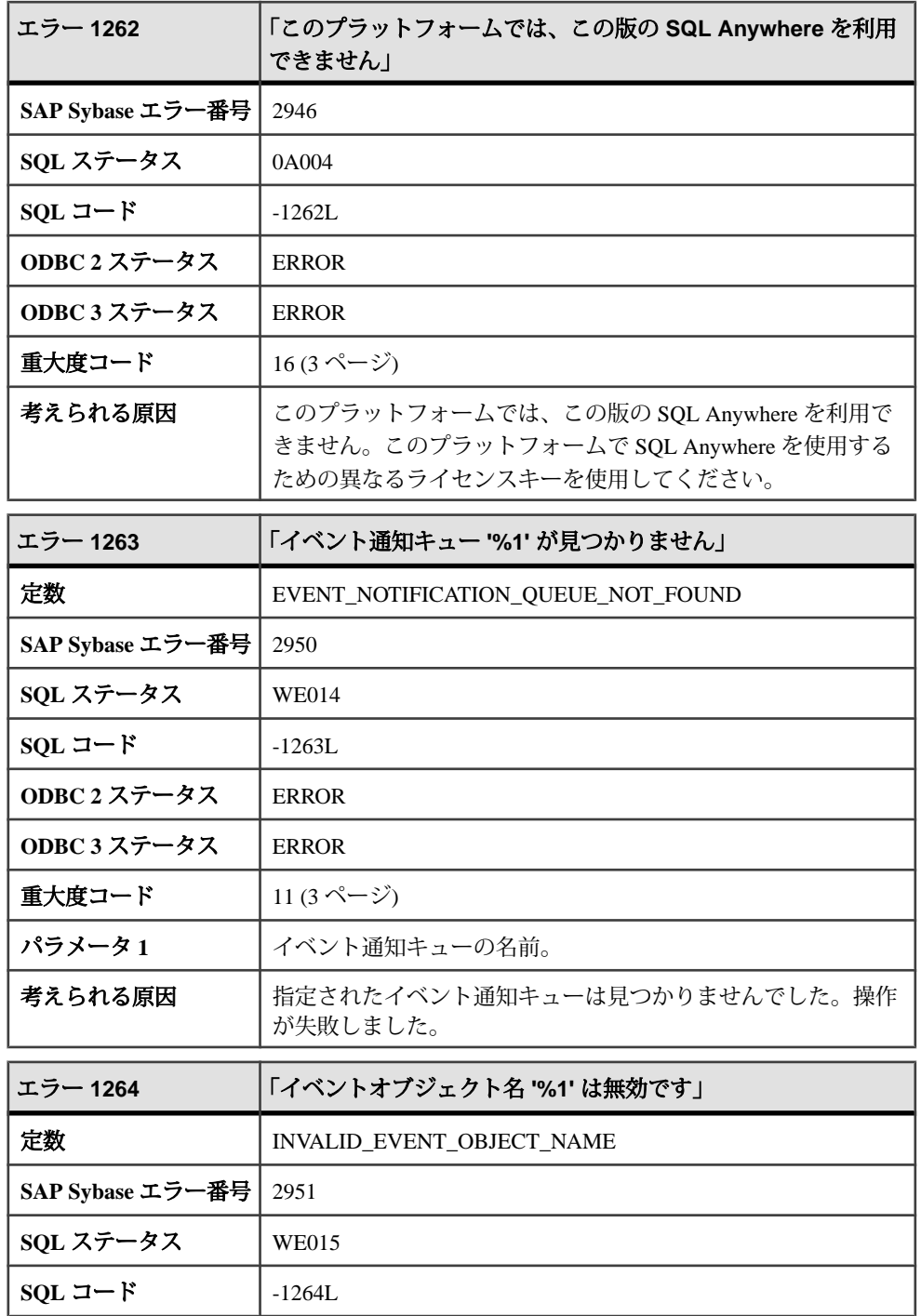

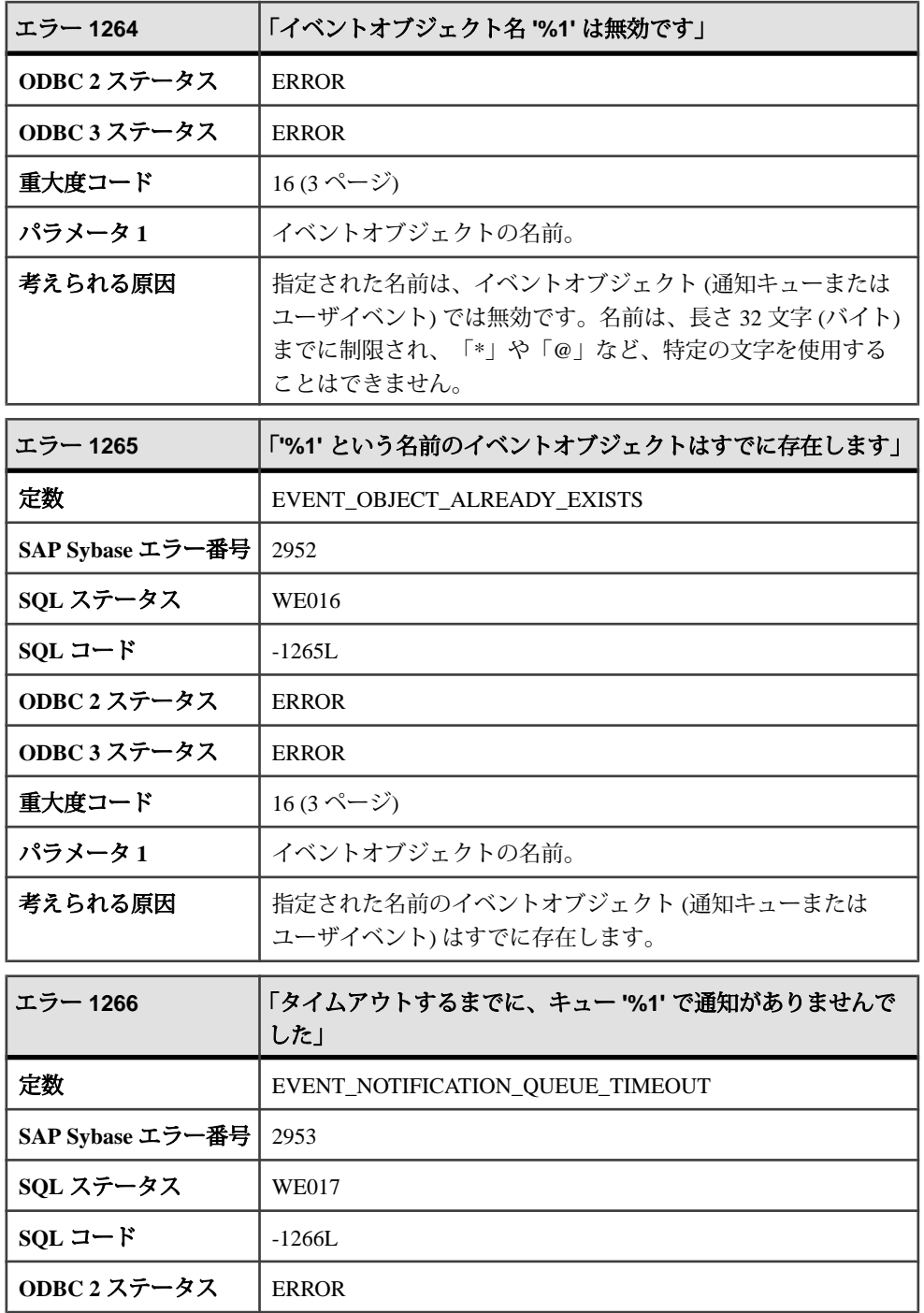

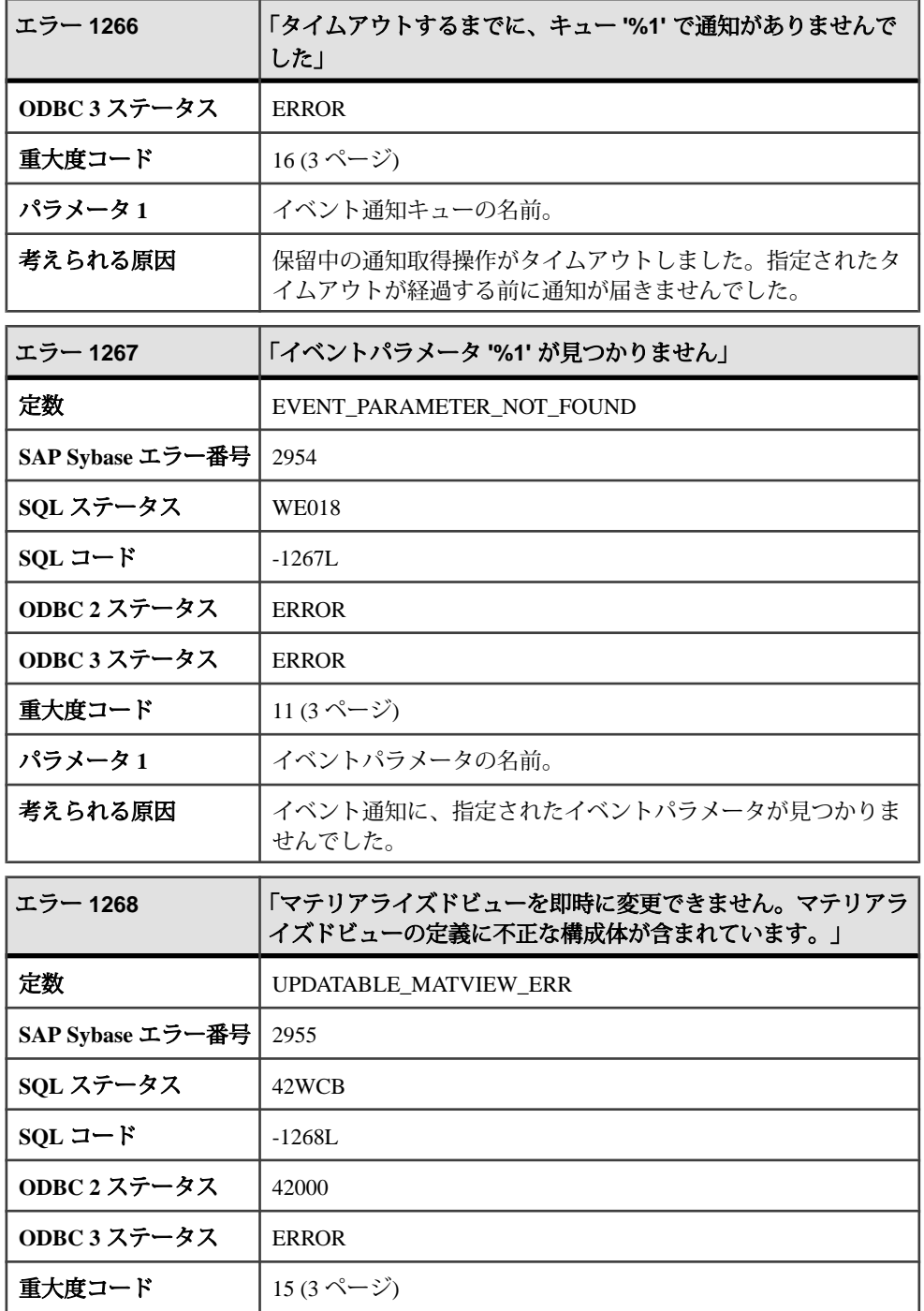

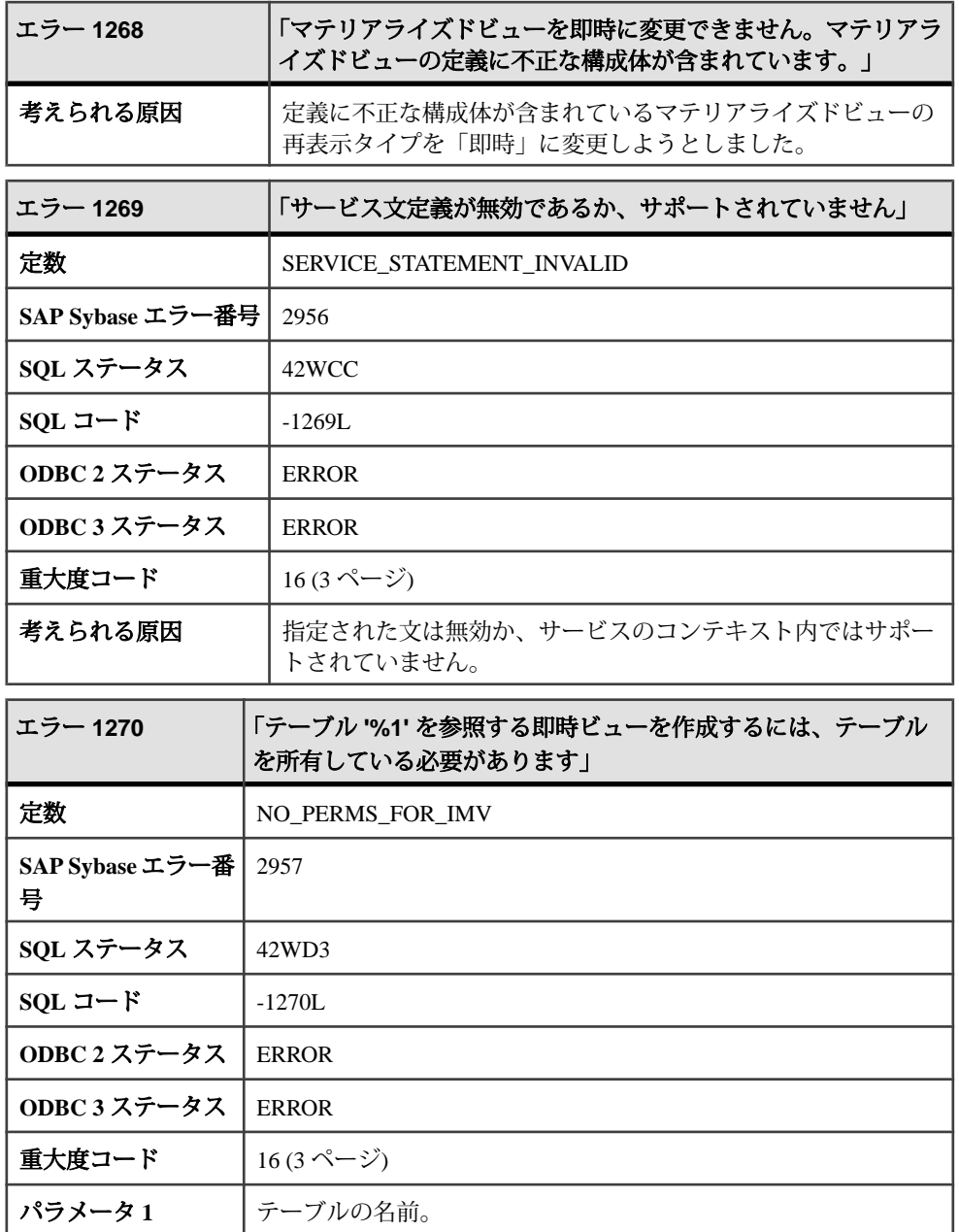

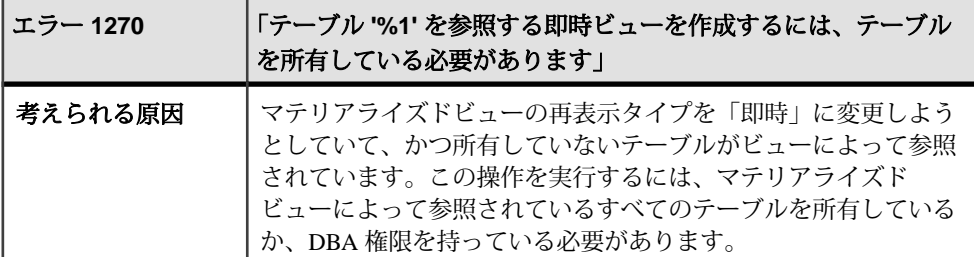

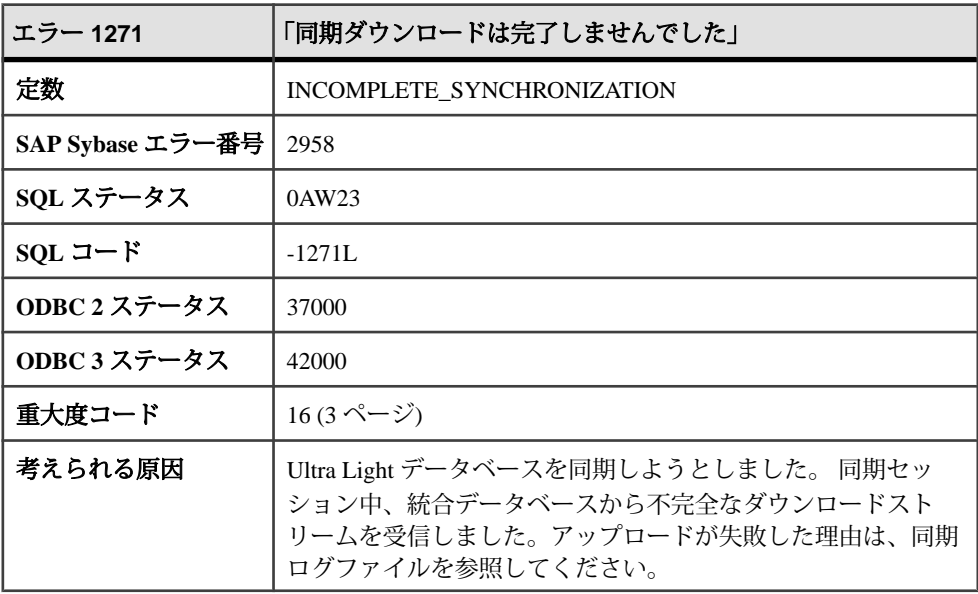

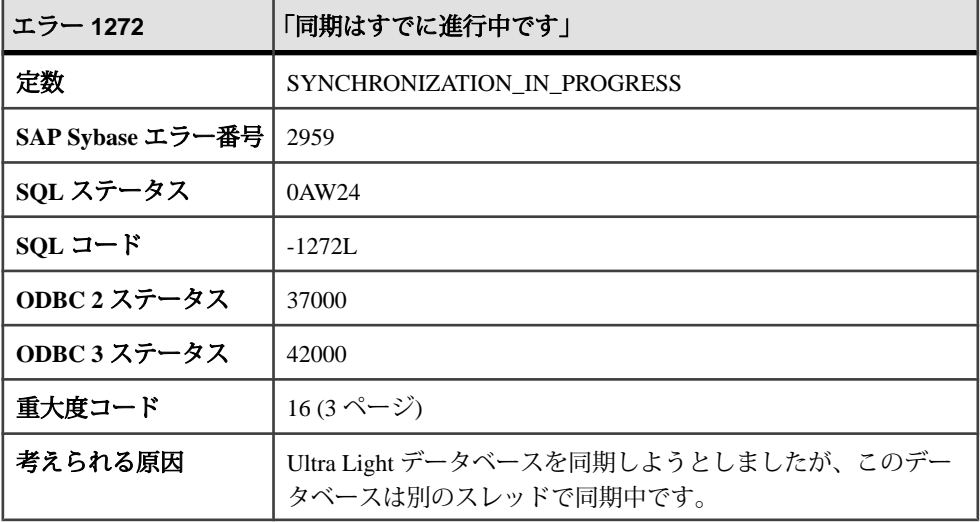

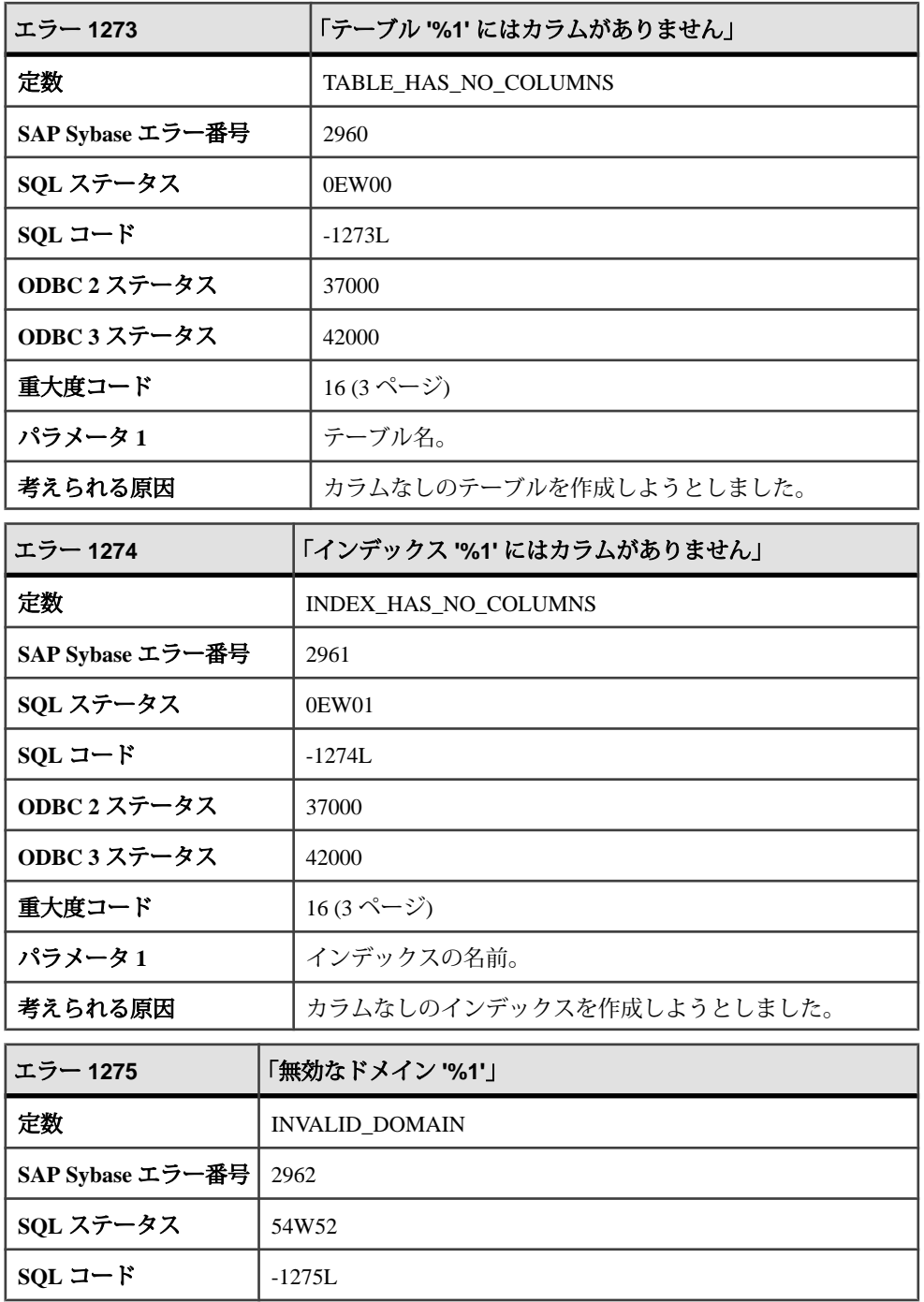

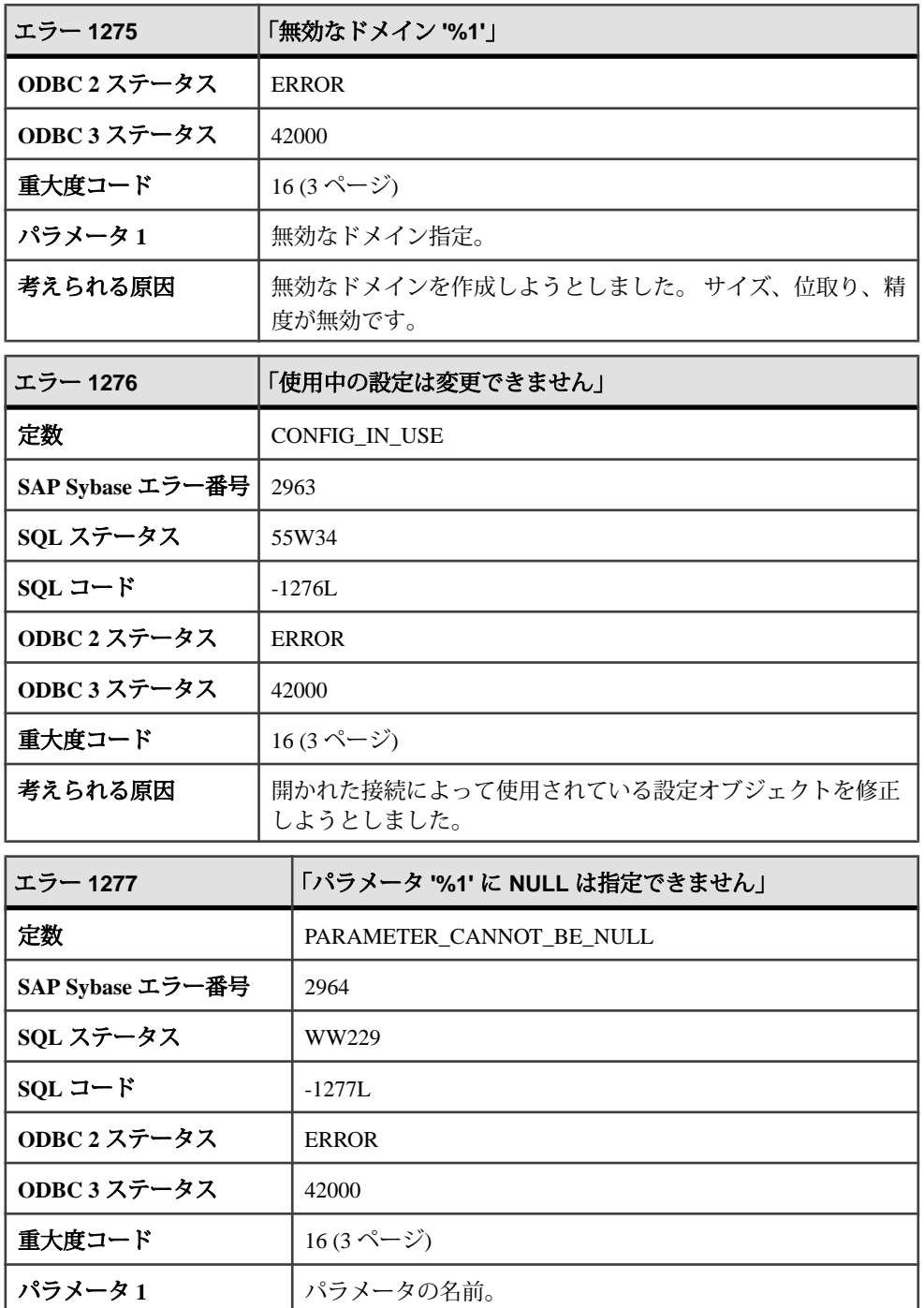

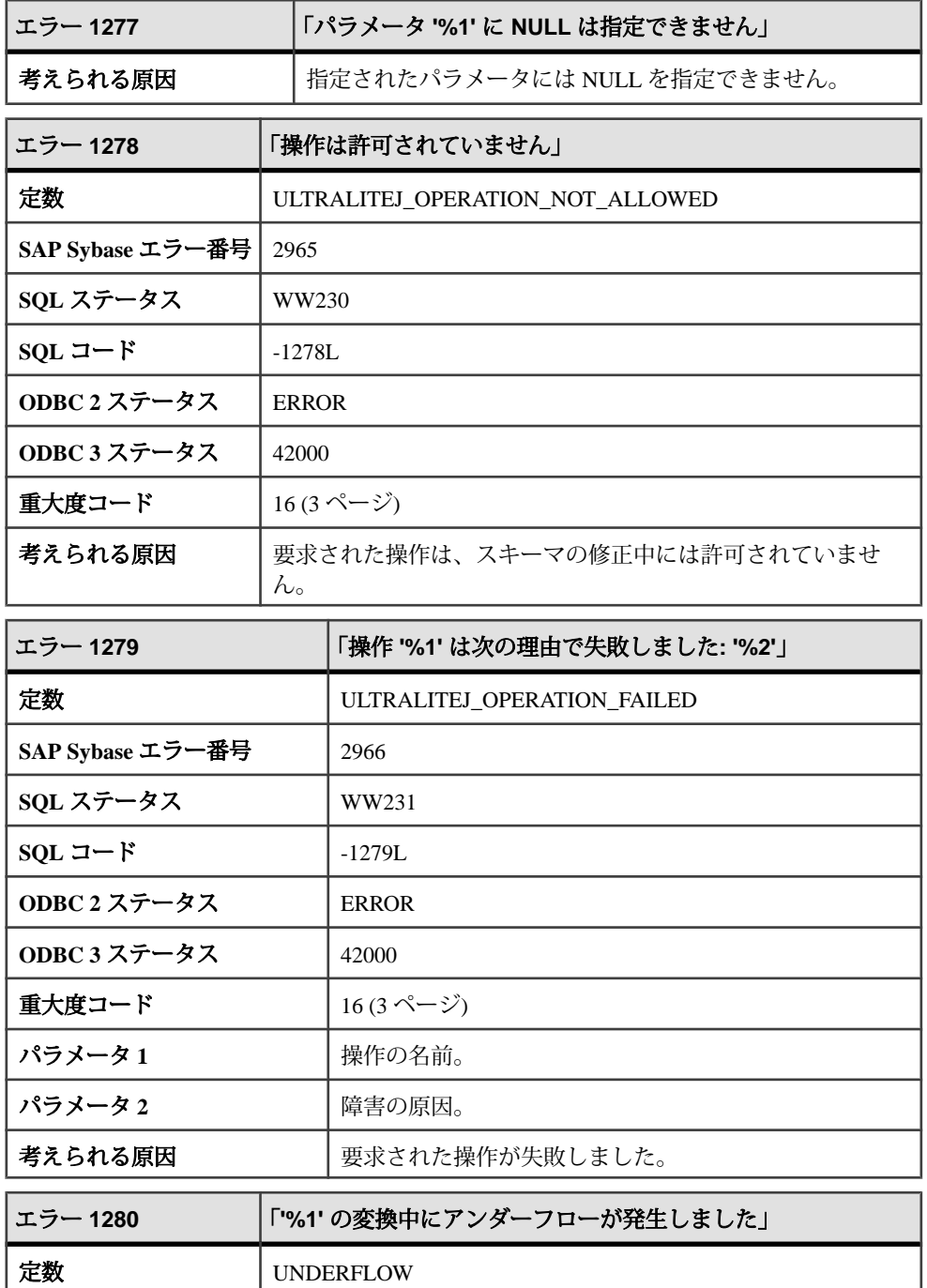

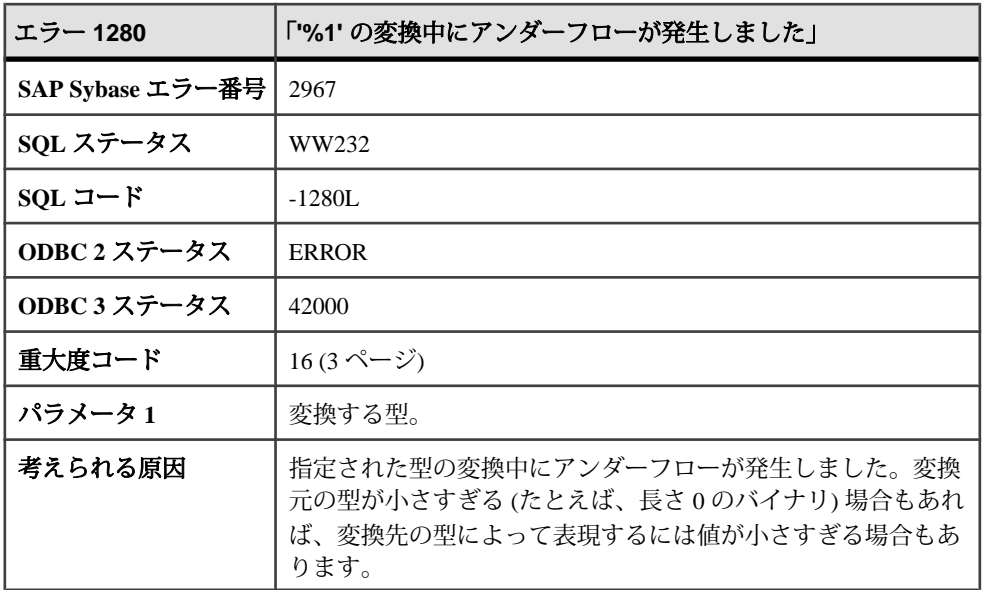

## メッセージ **1281** ~ **1301**

このページのメッセージは、Sybase エラーコード順にソートされています。メッ セージの詳細を参照するには、該当するコードを探してください。

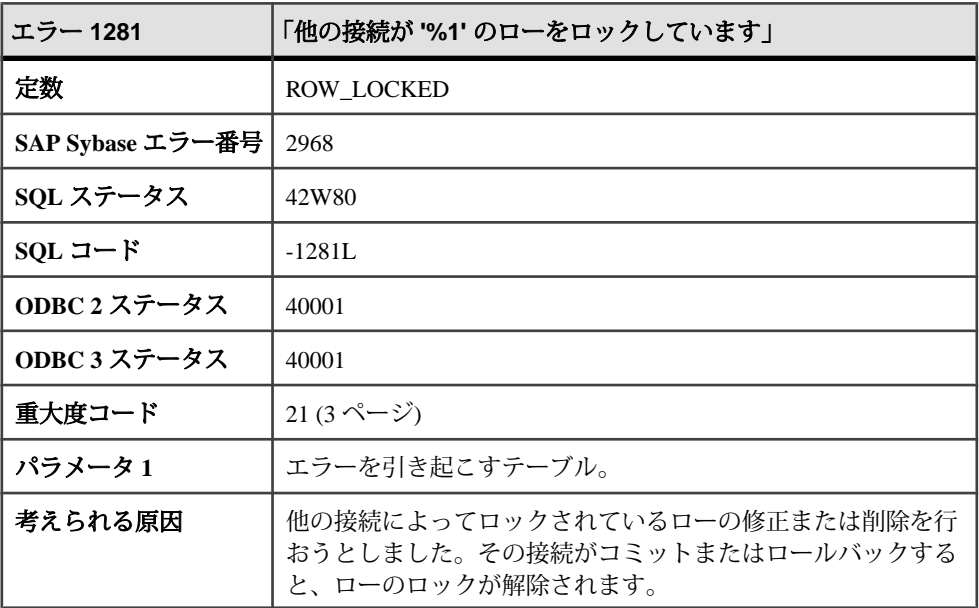

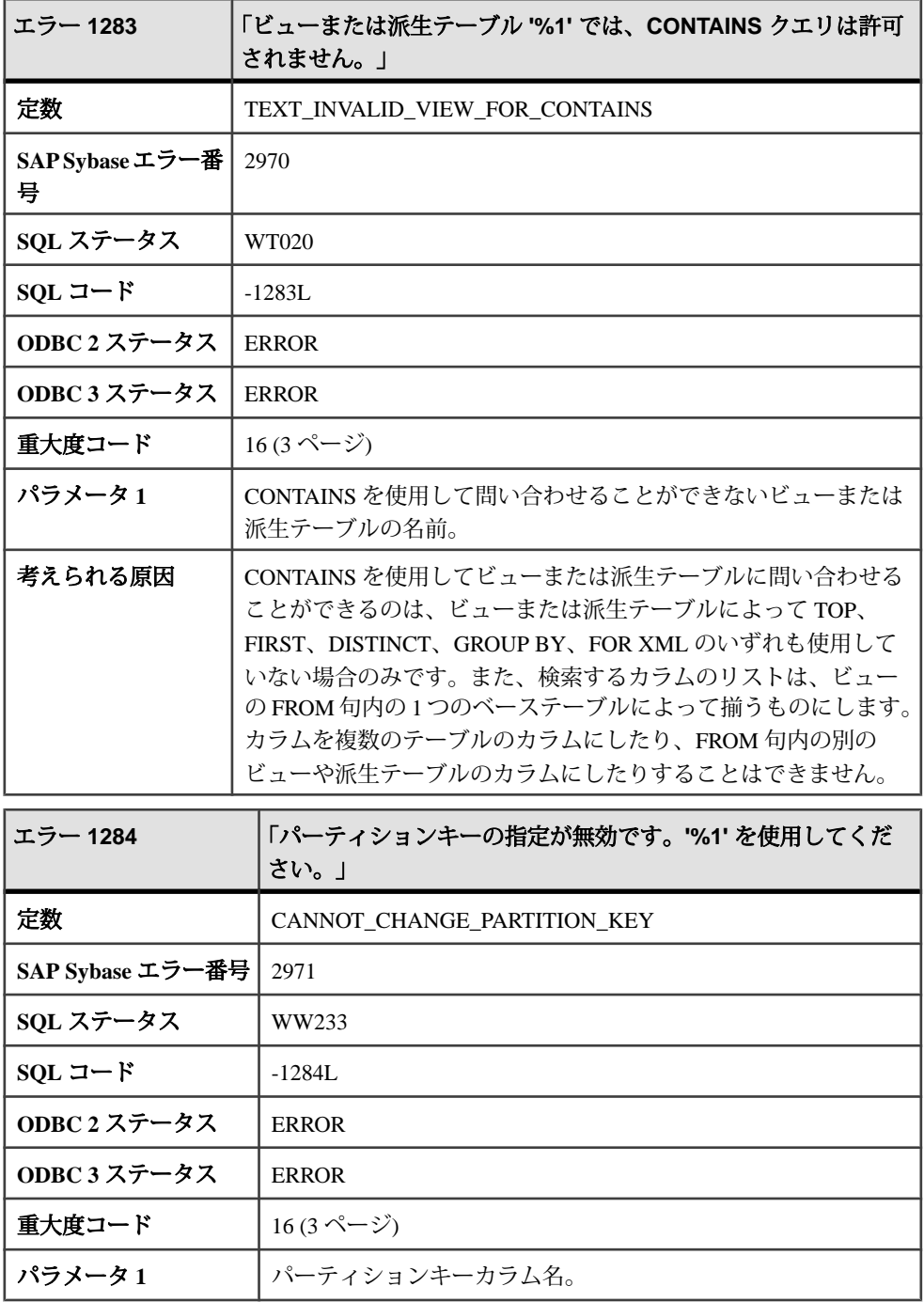

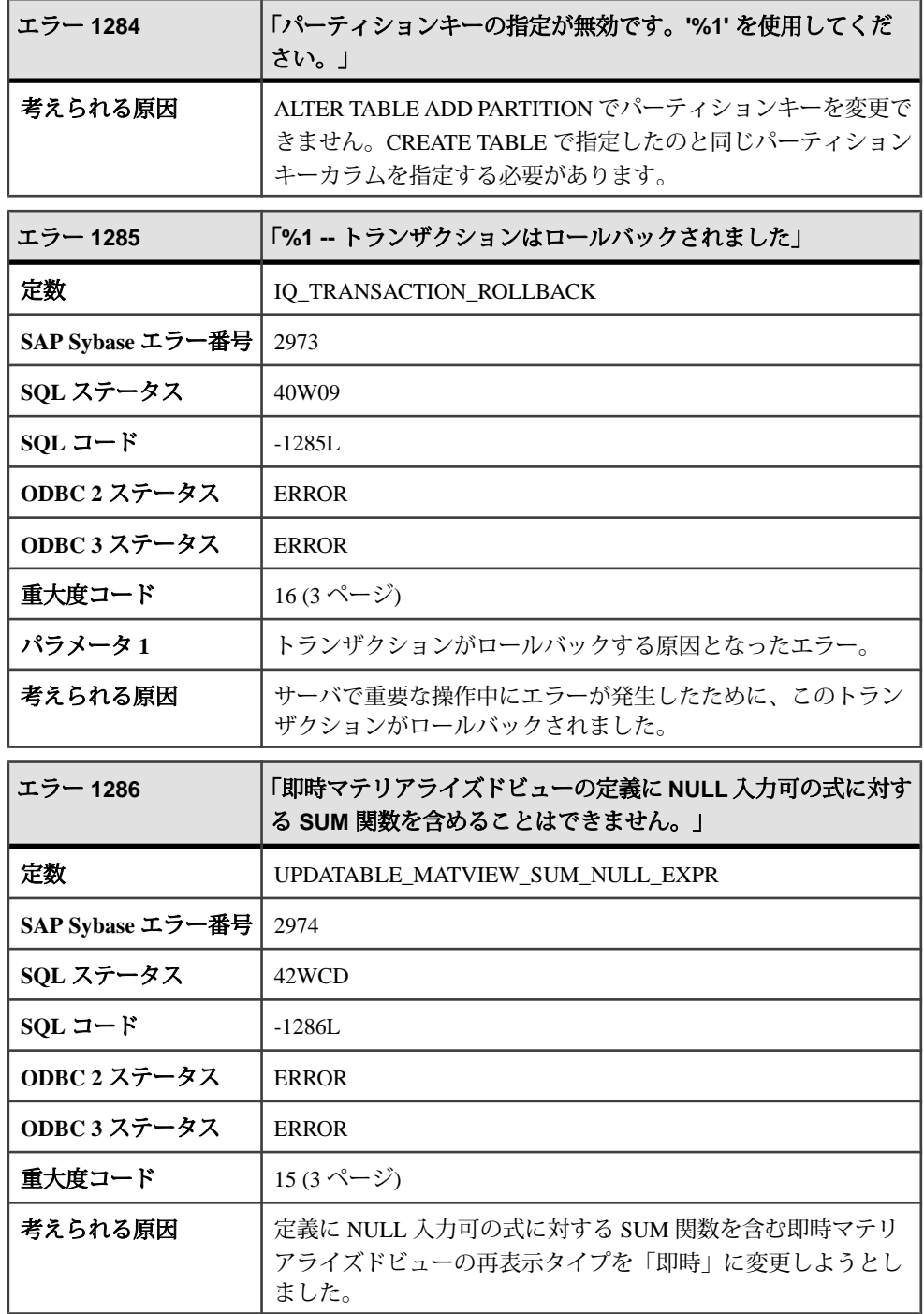

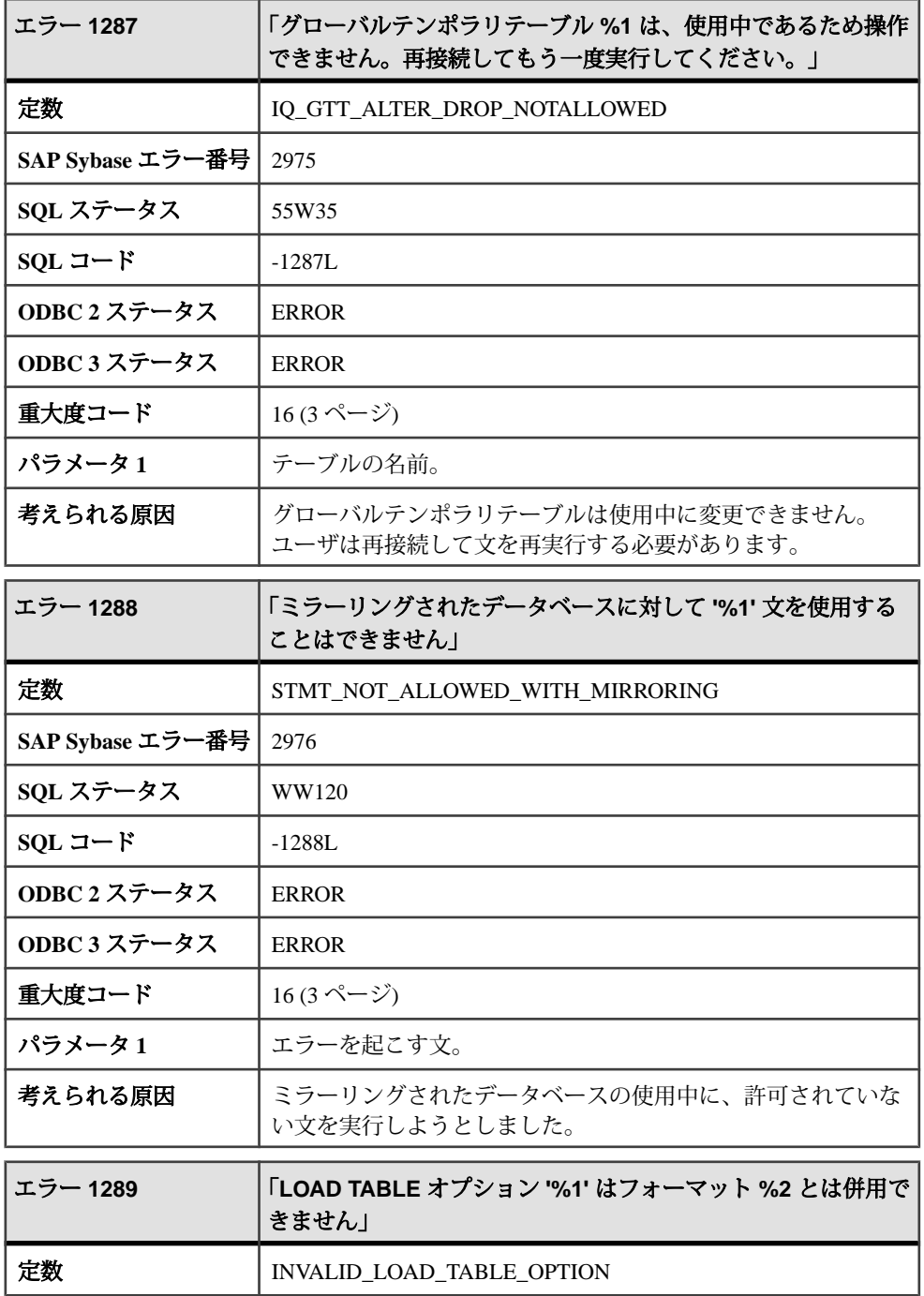

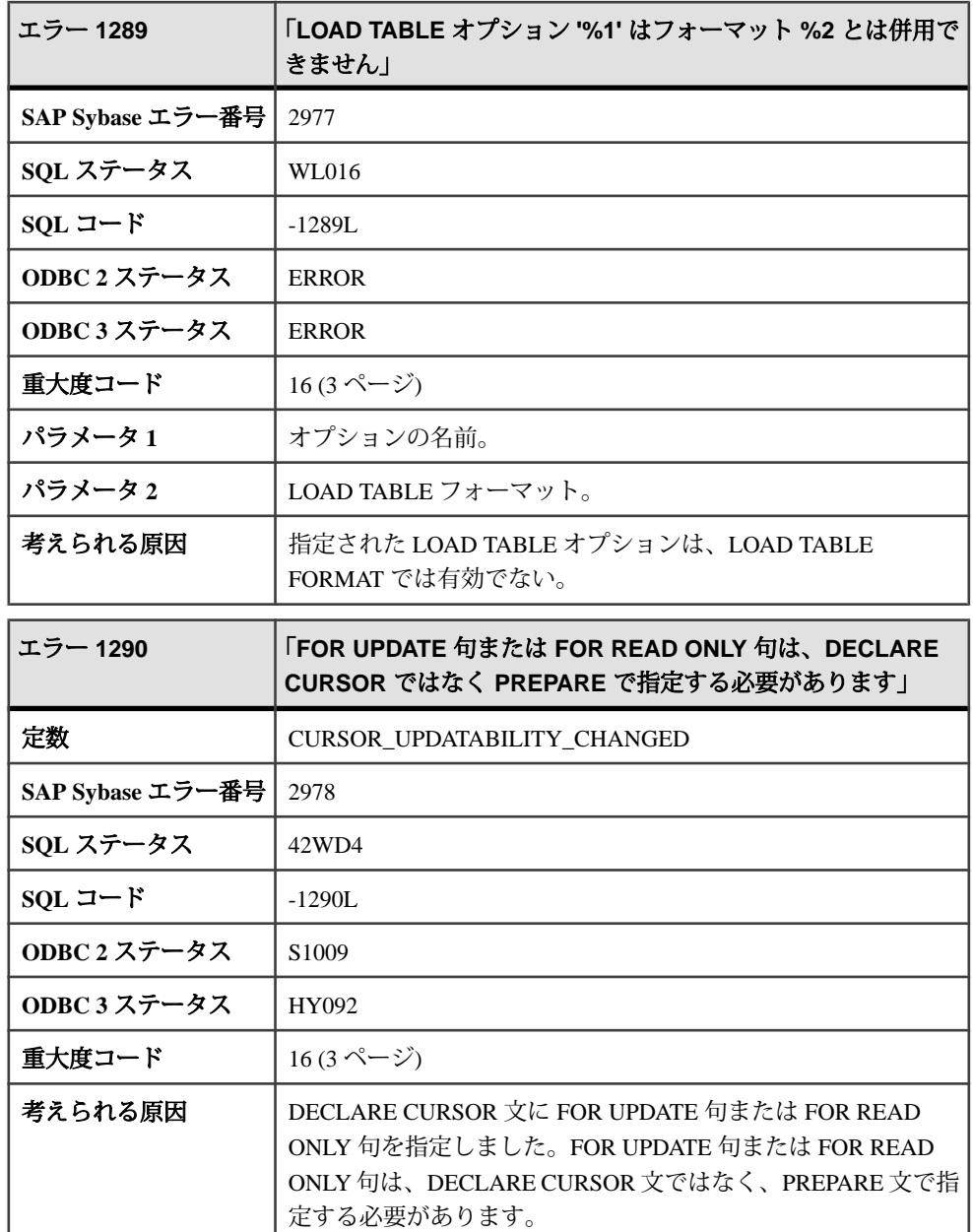

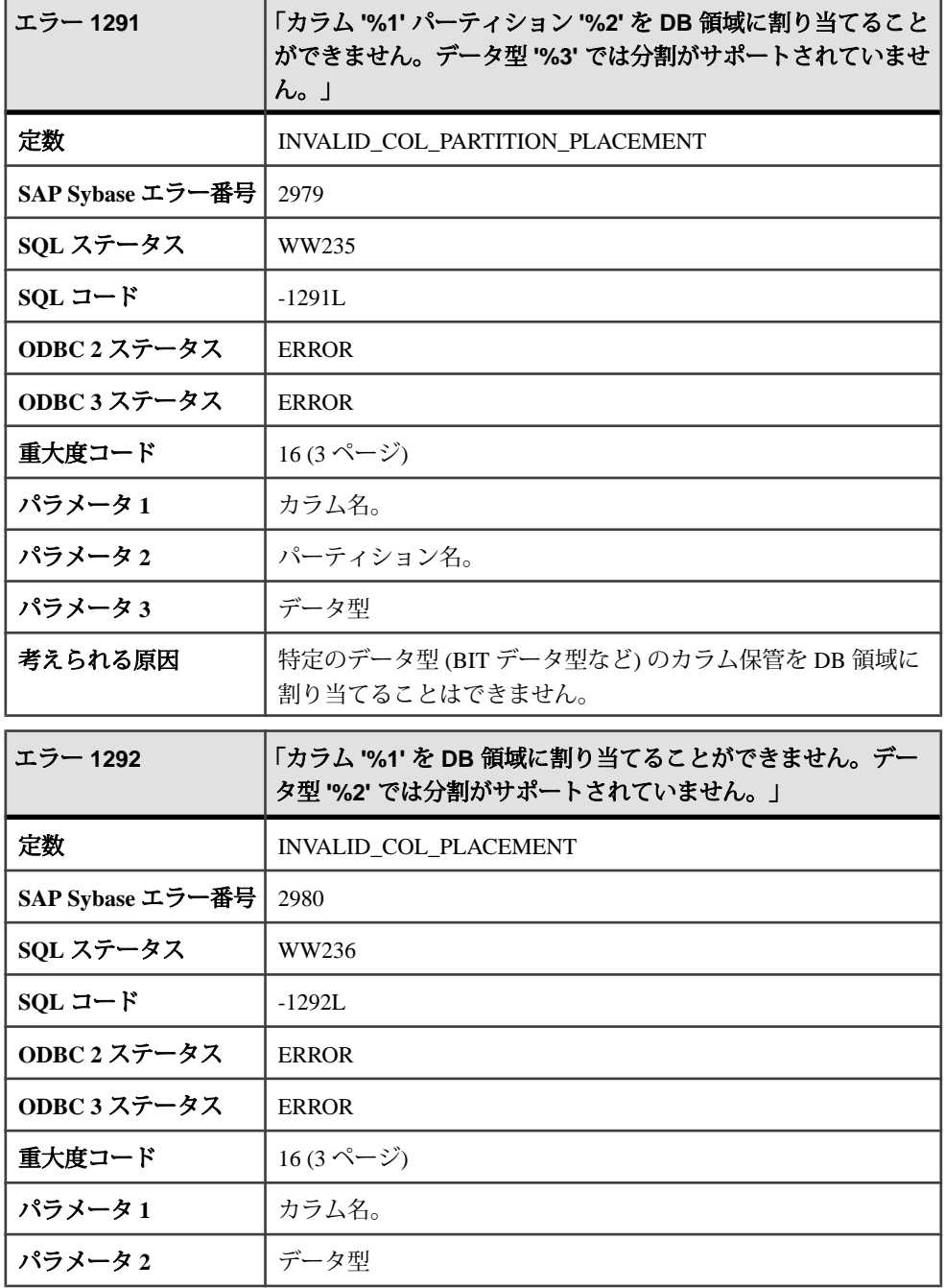

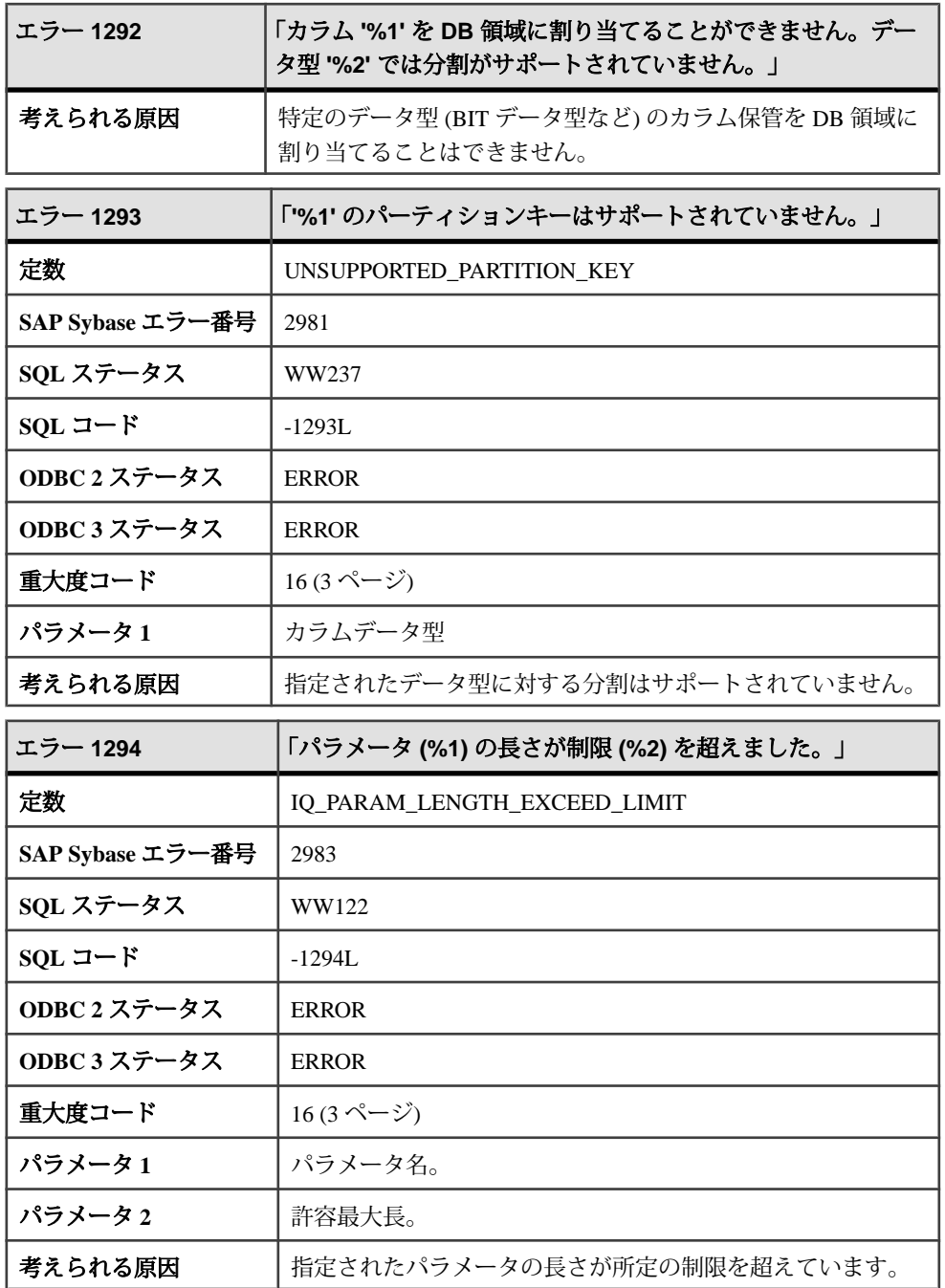

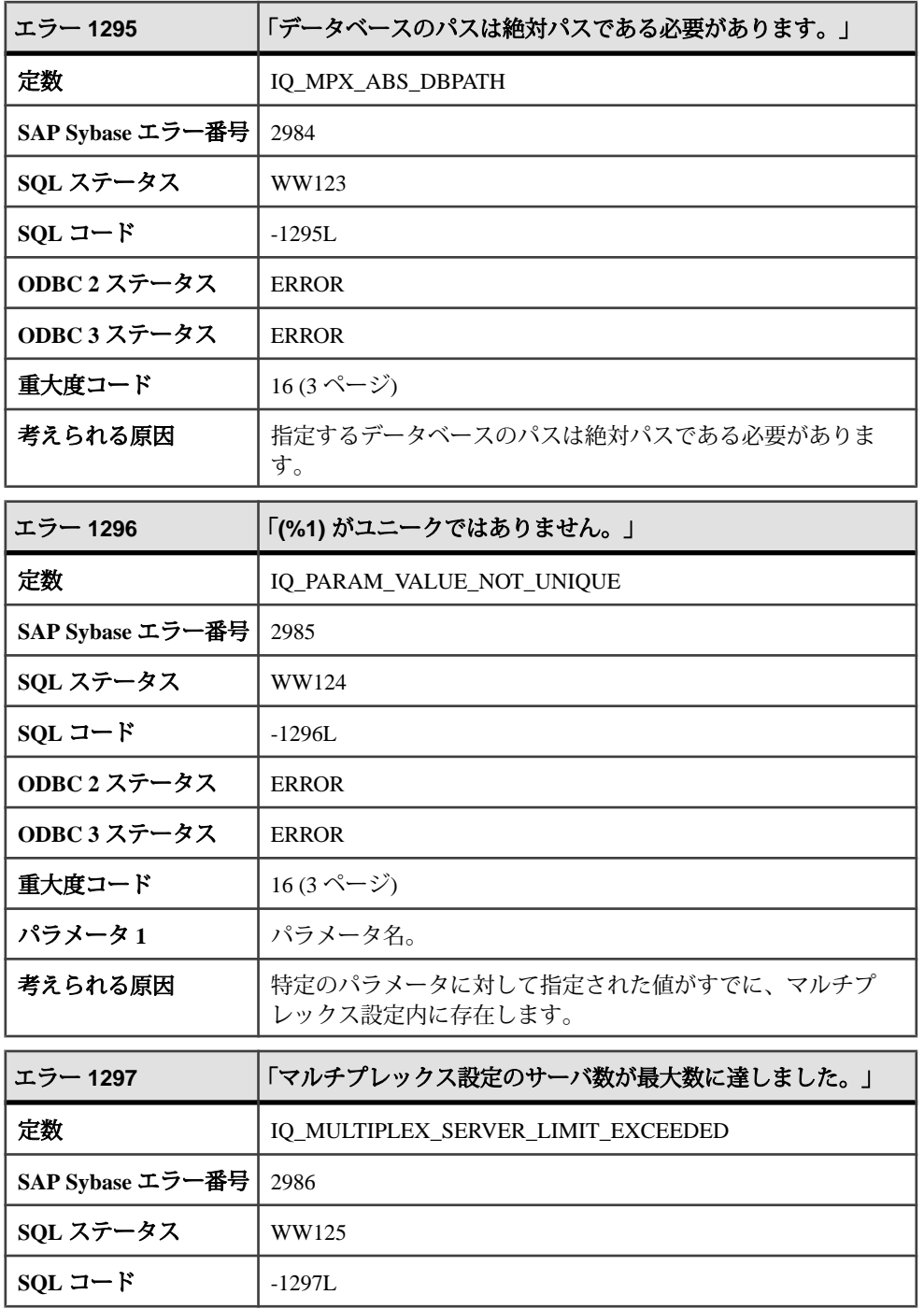

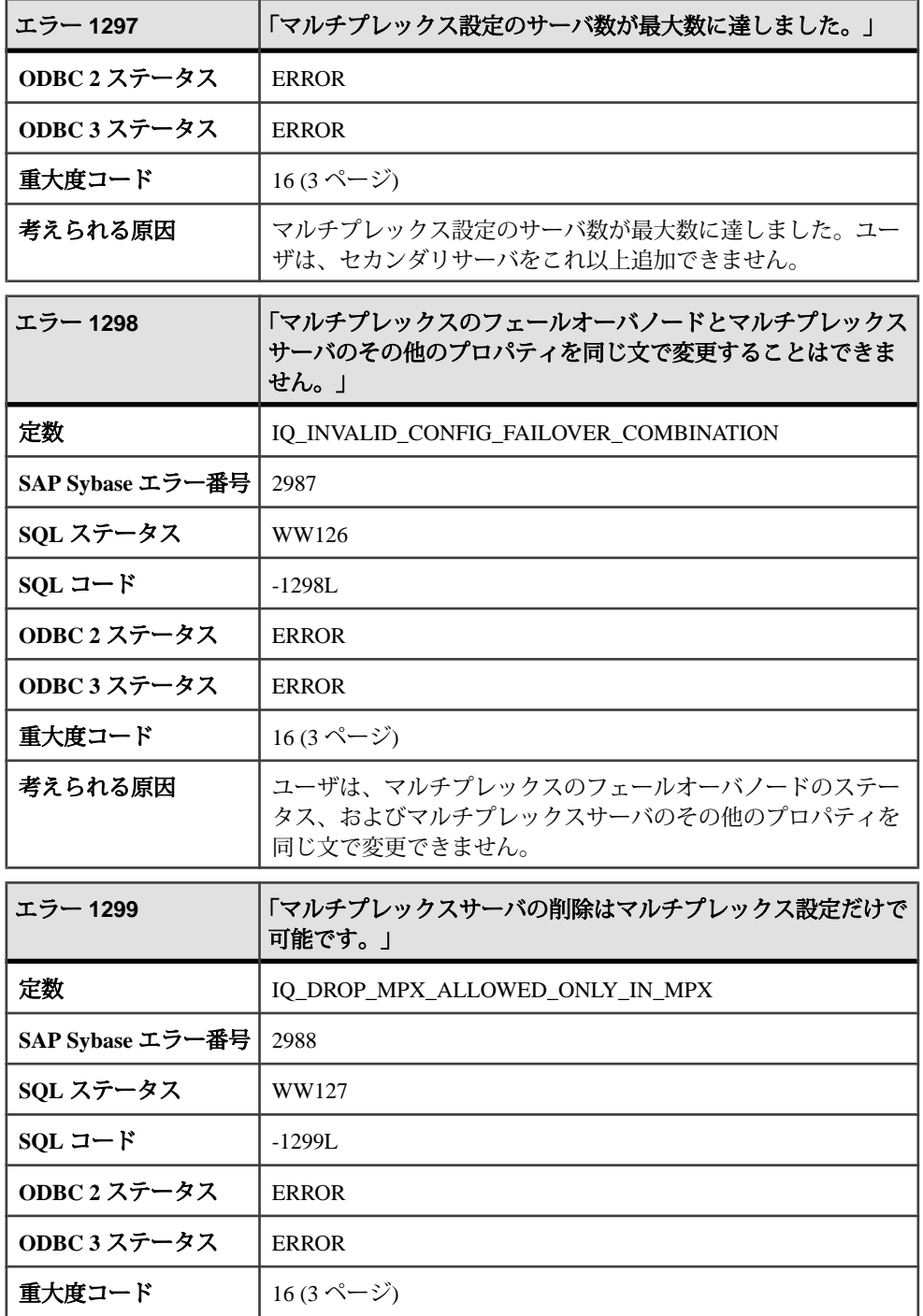

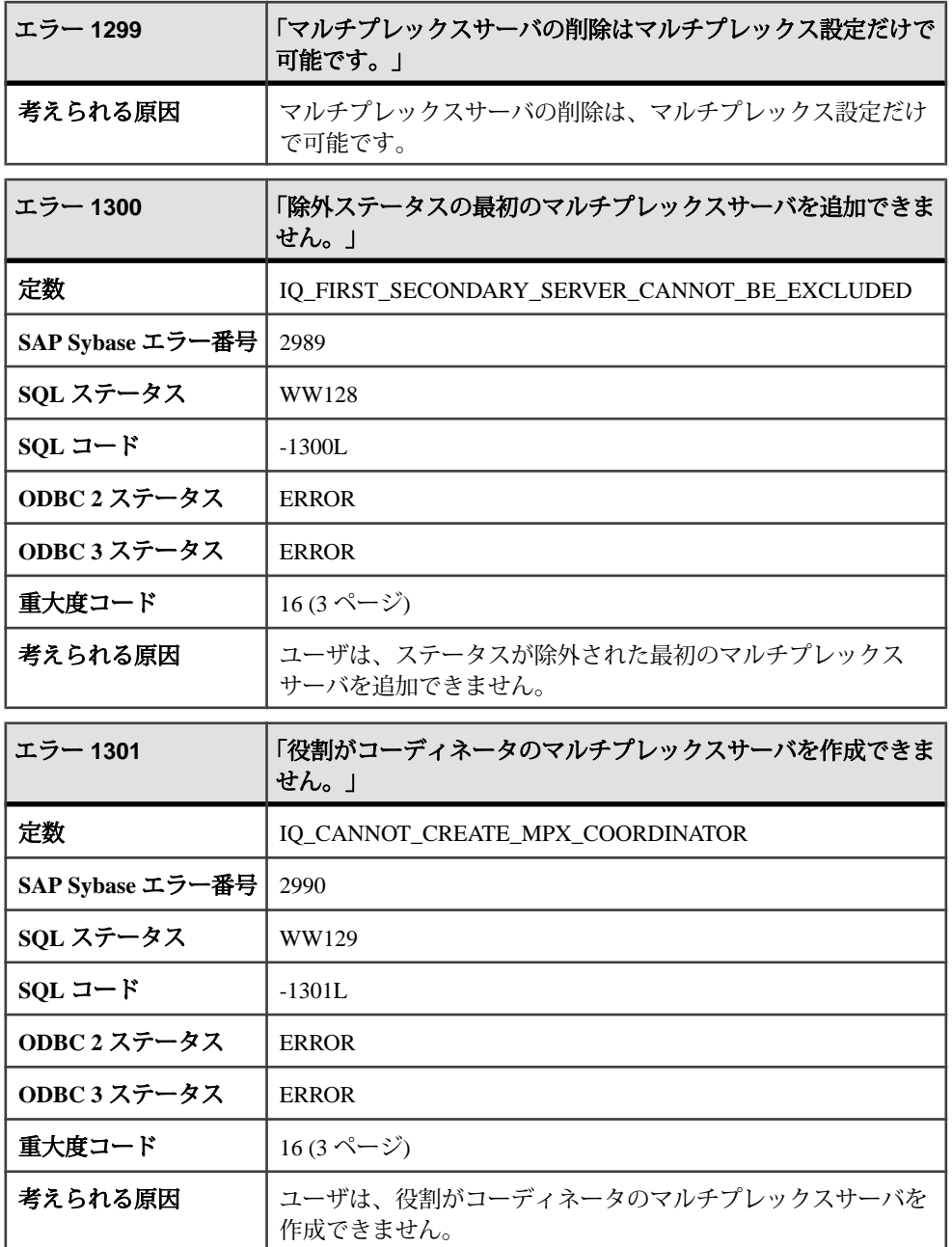

## メッセージ **1302** ~ **1321**

**ODBC 2** ステータス 37000

**ODBC 3** ステータス 54000

**重大度コード** [19](#page-10-0) (3 ページ)

このページのメッセージは、Sybase エラーコード順にソートされています。メッ セージの詳細を参照するには、該当するコードを探してください。

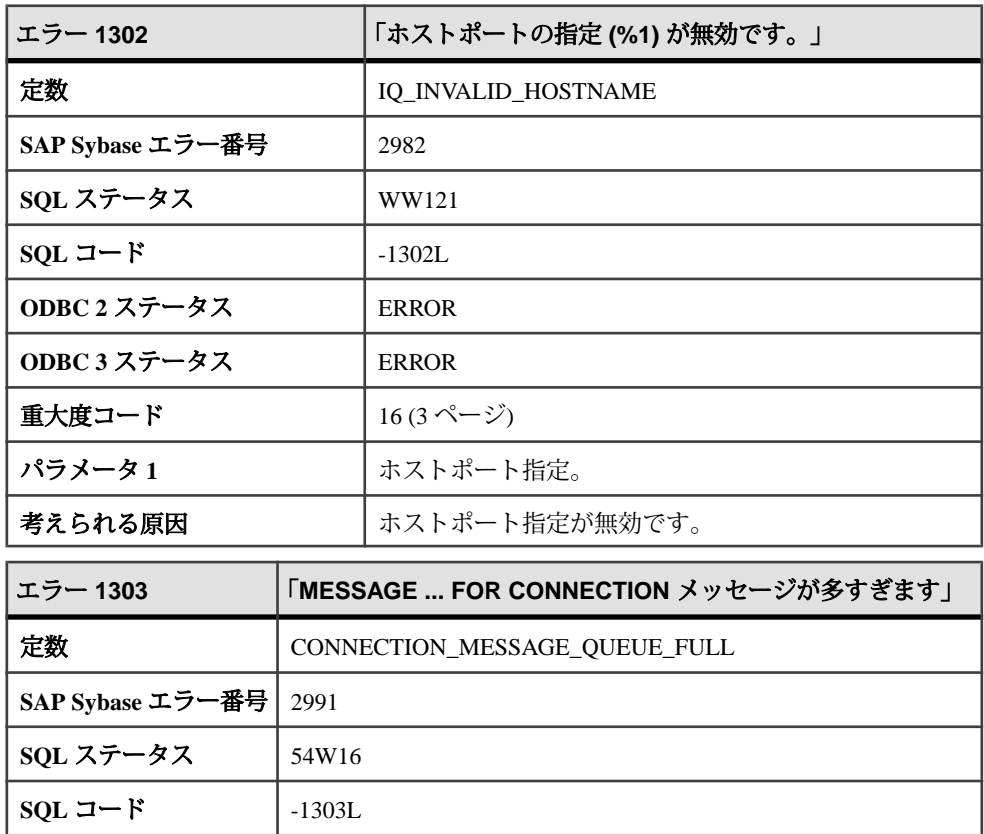

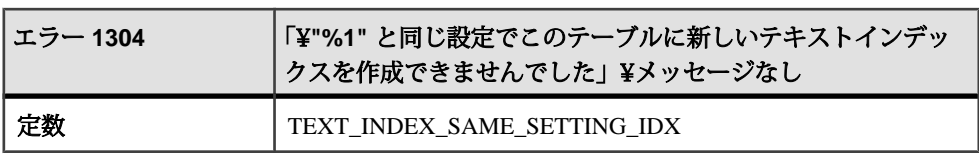

考えられる原因 | MESSAGE...FOR CONNECTION 文を実行しましたが、接続に対

して最大数のメッセージがすでにキューイングされています。

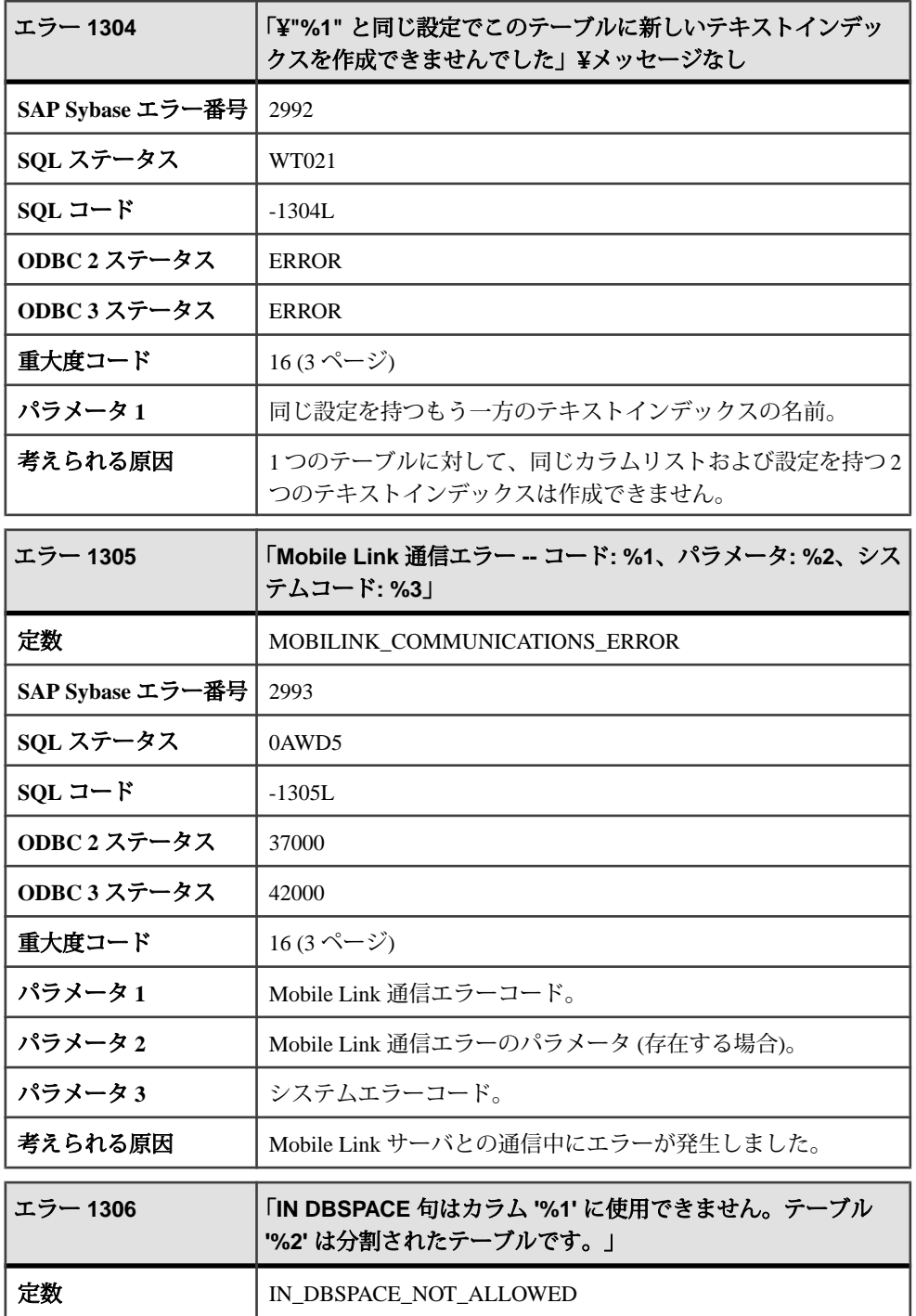

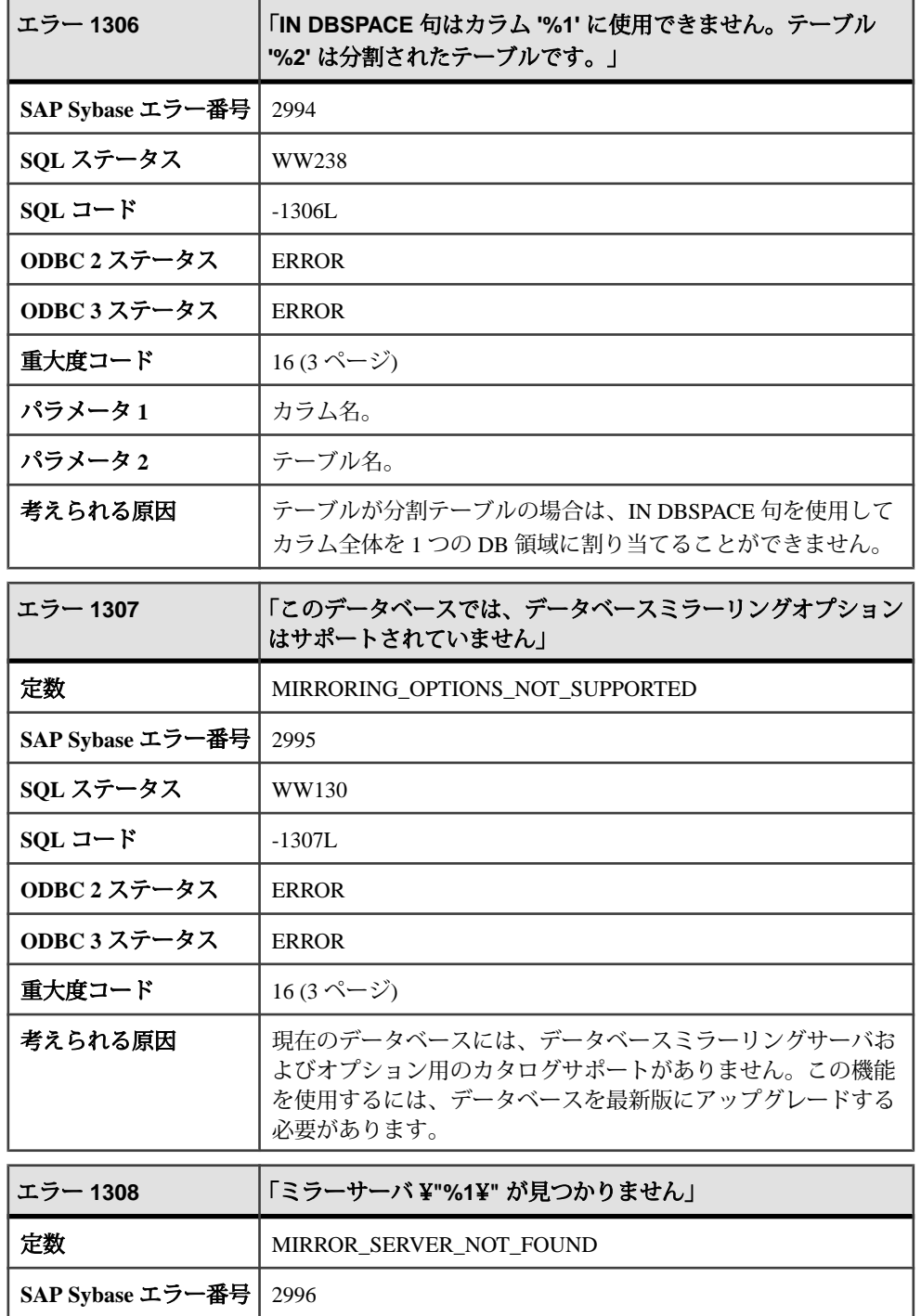

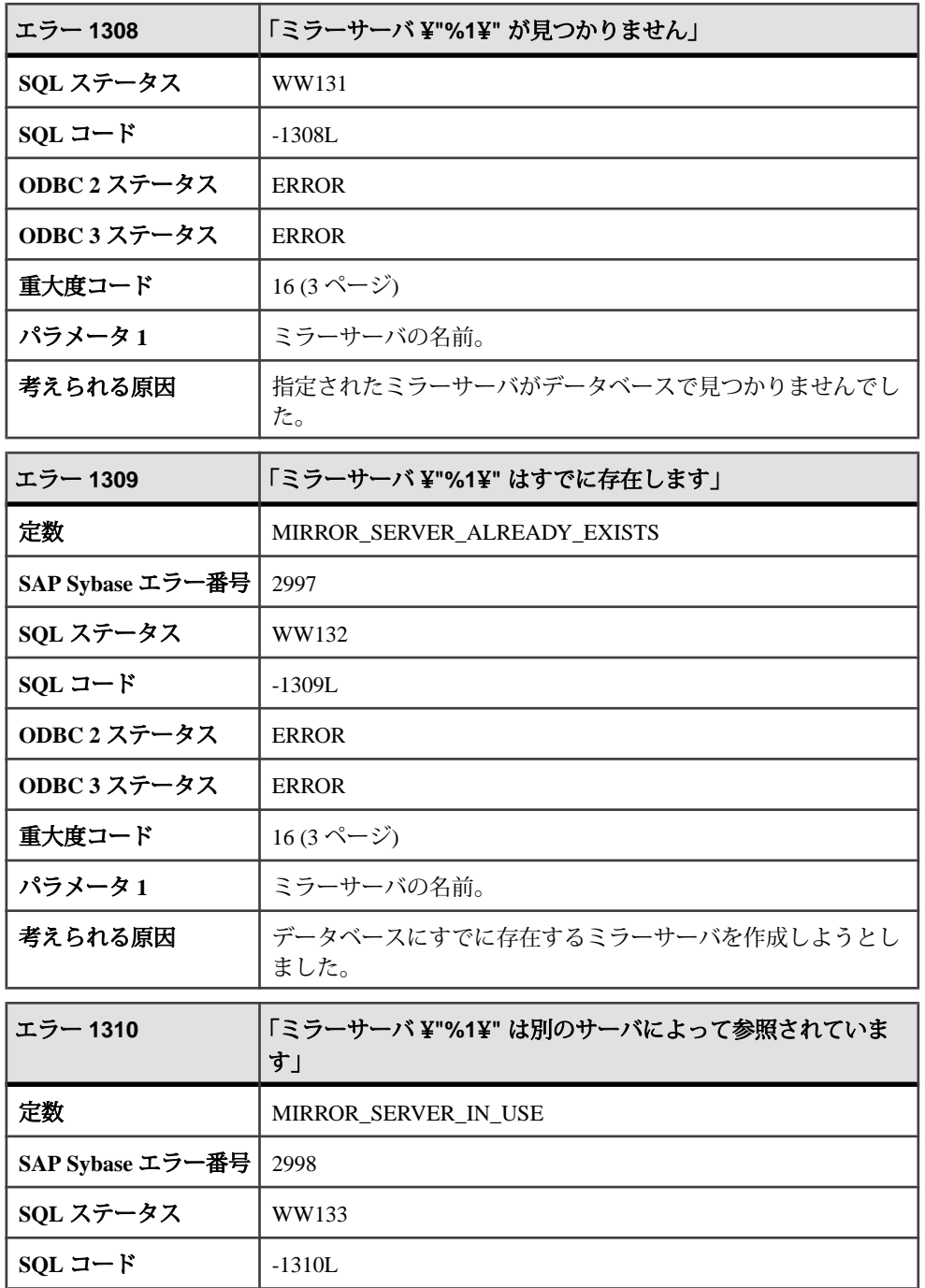

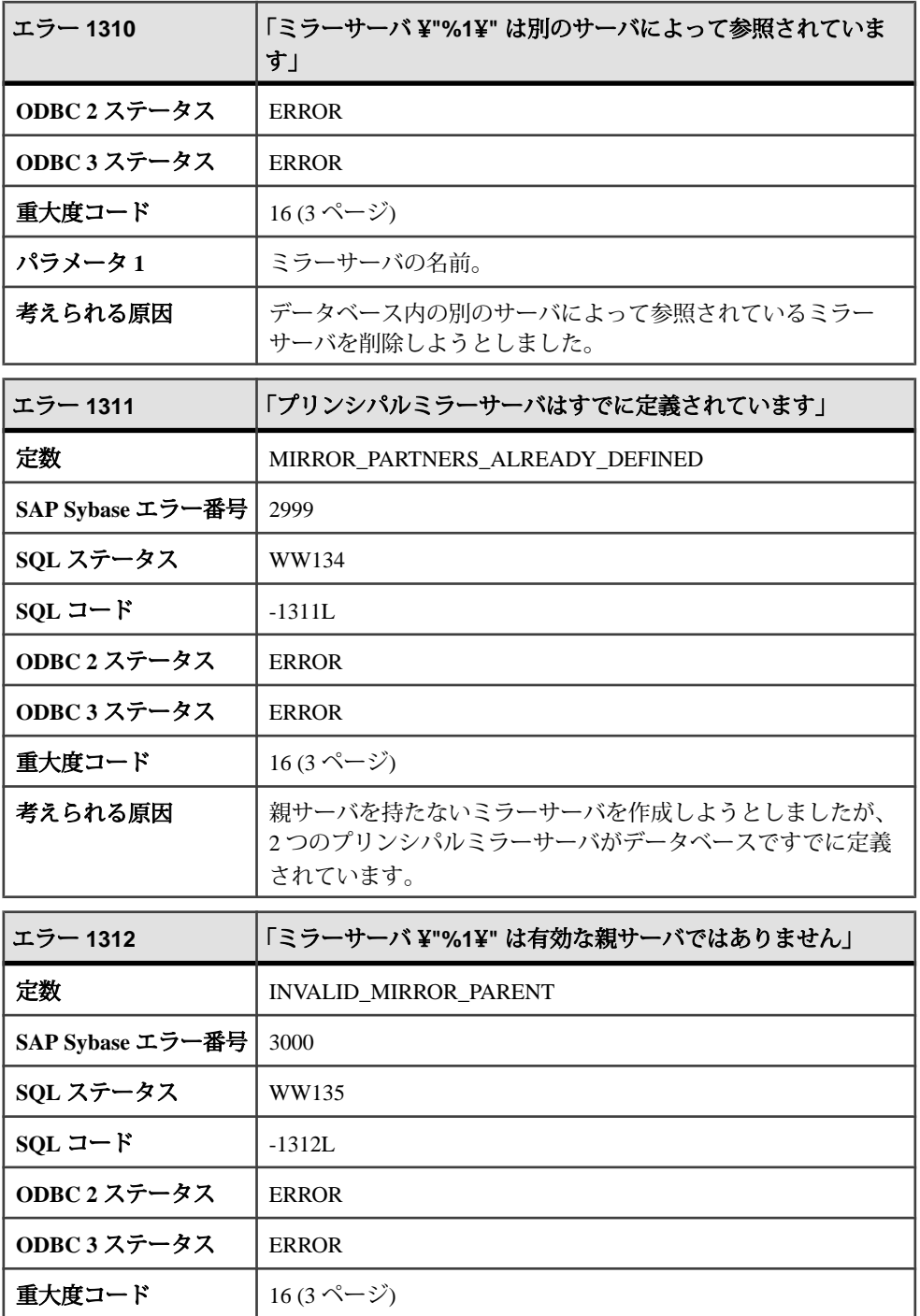

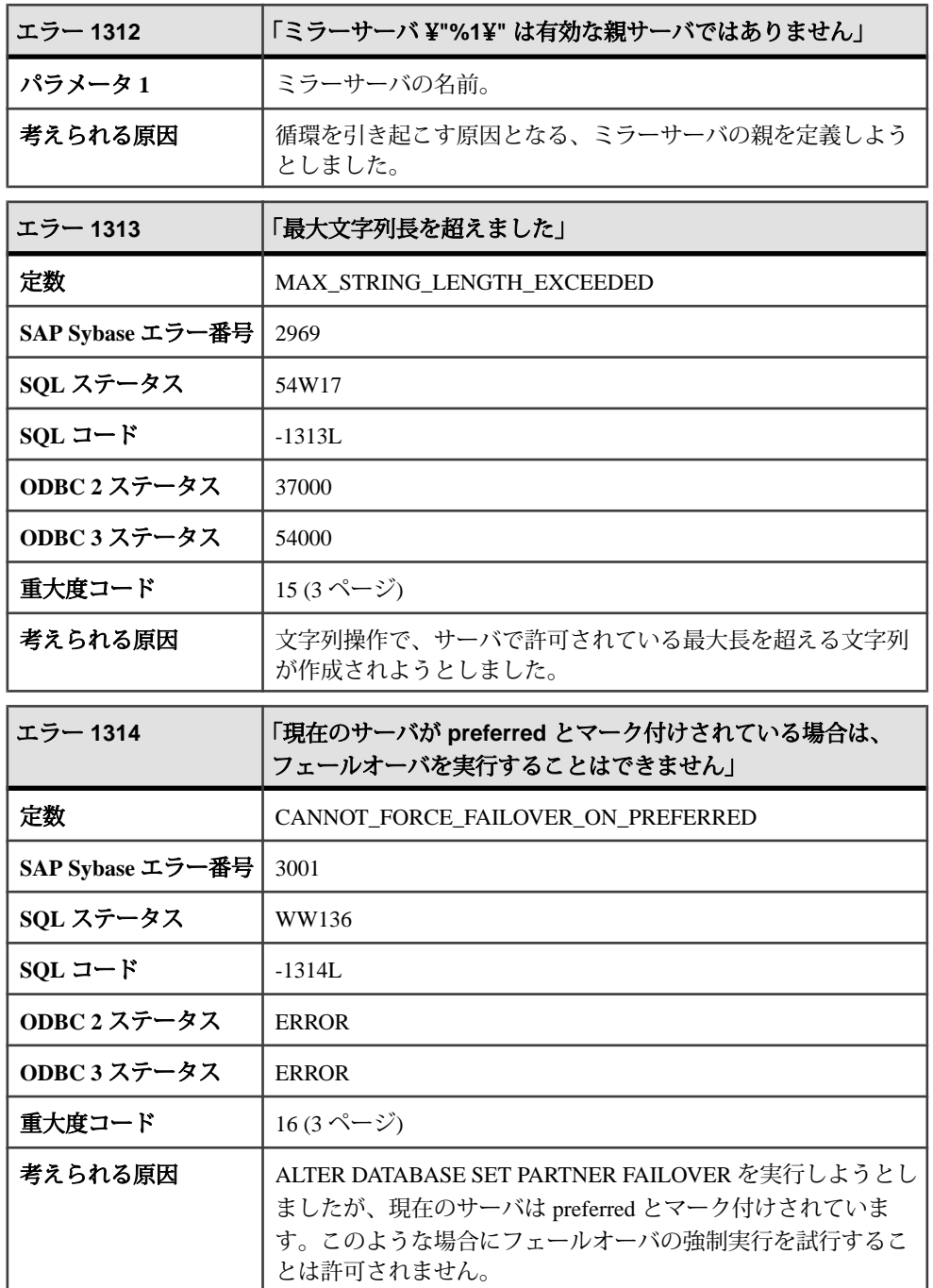

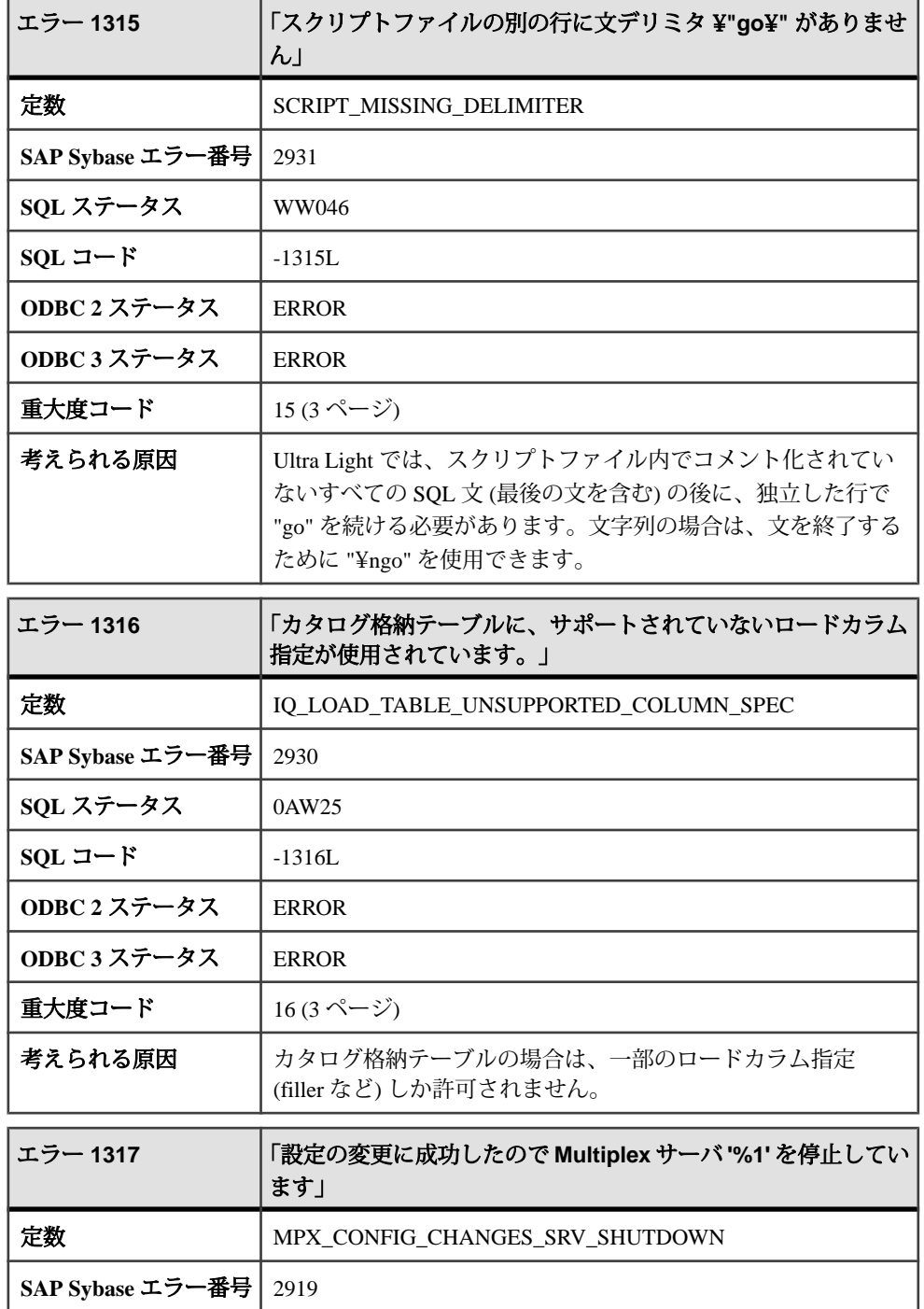
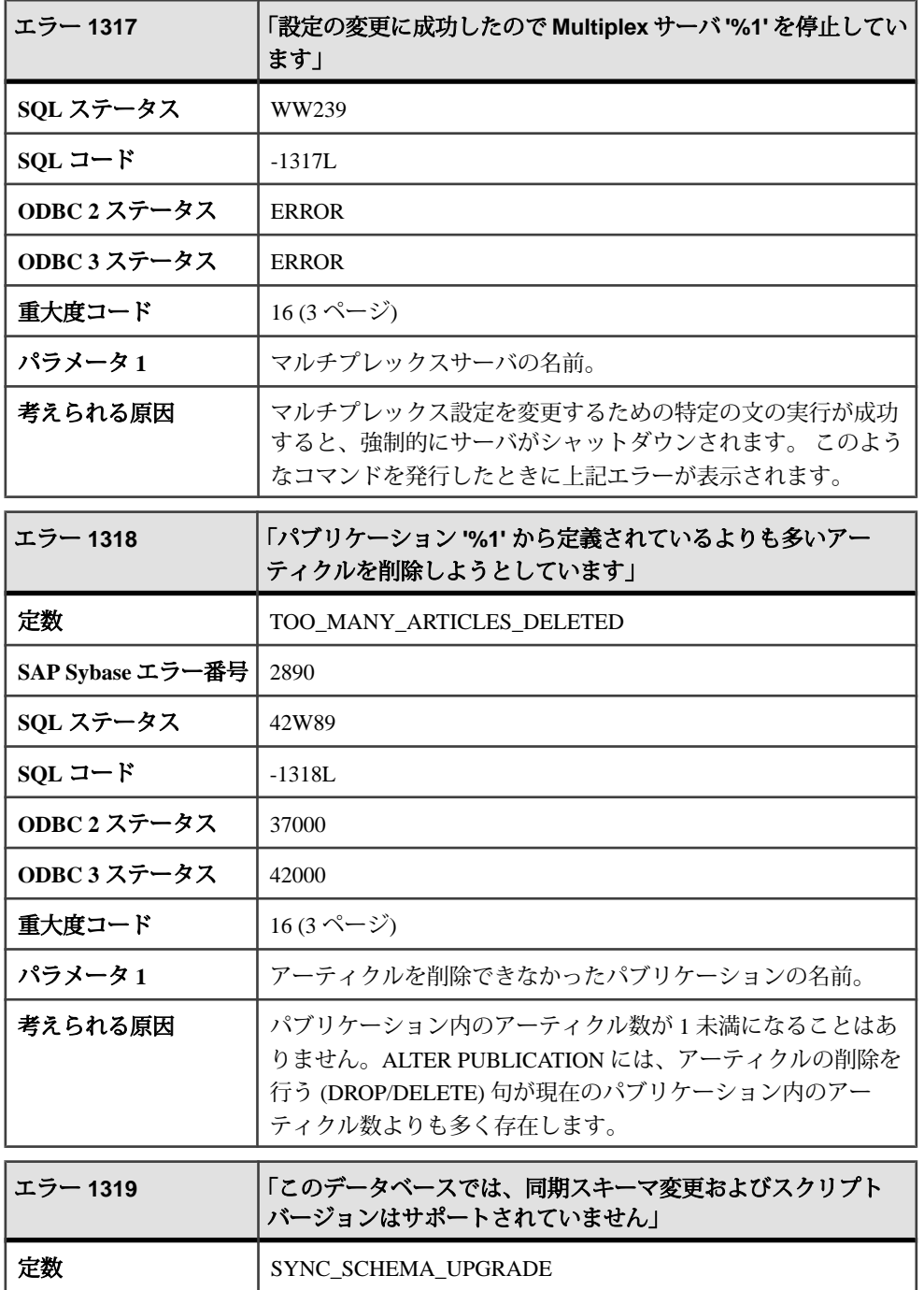

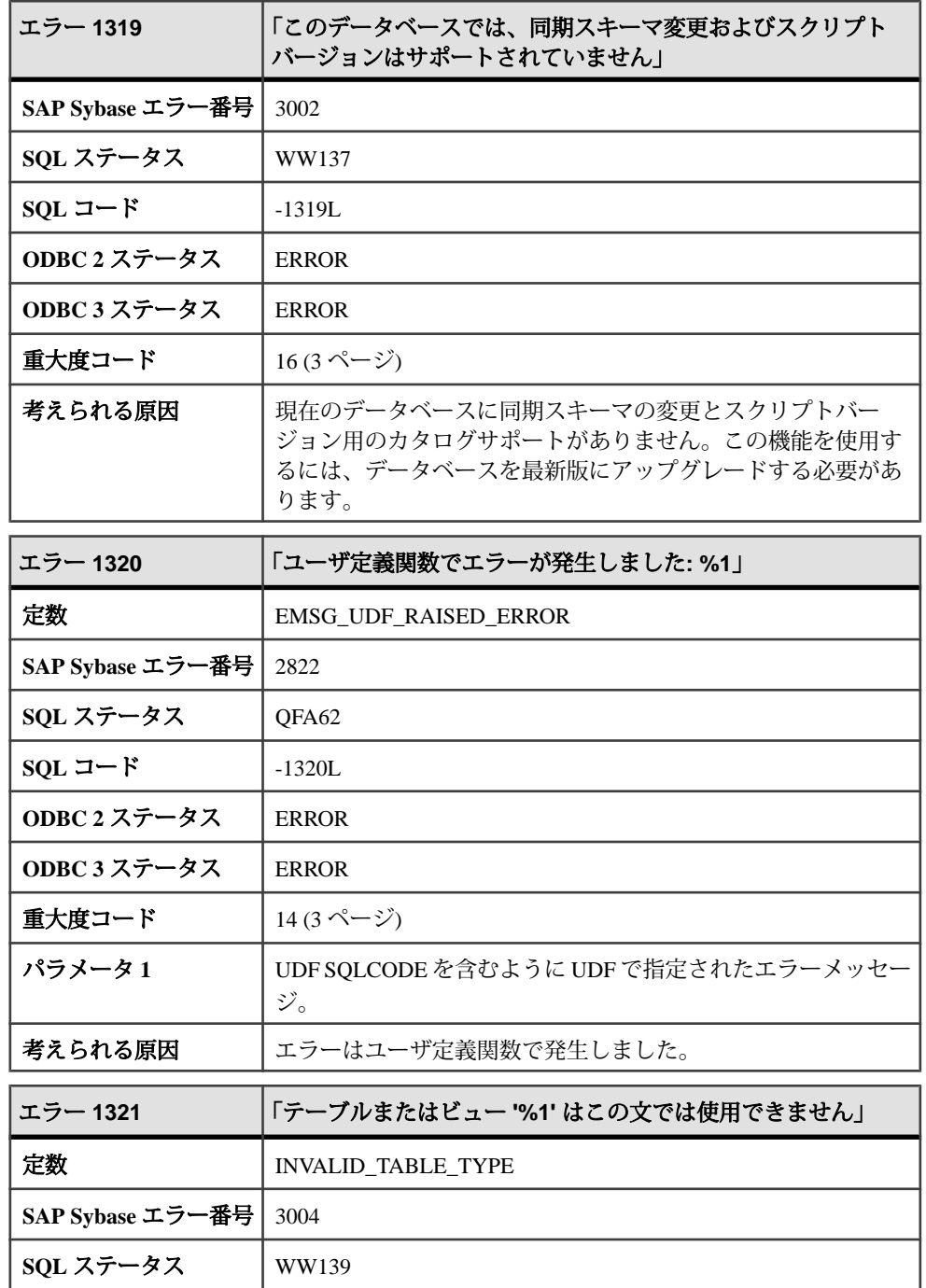

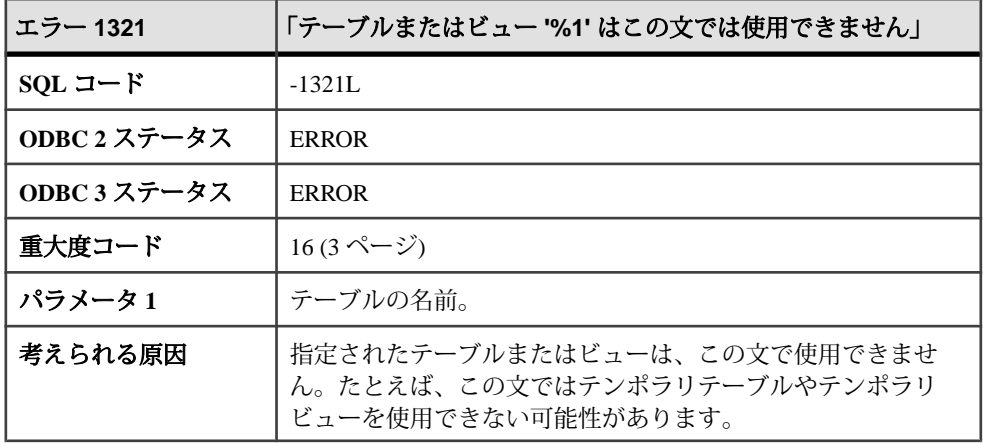

## メッセージ **1322** ~ **1341**

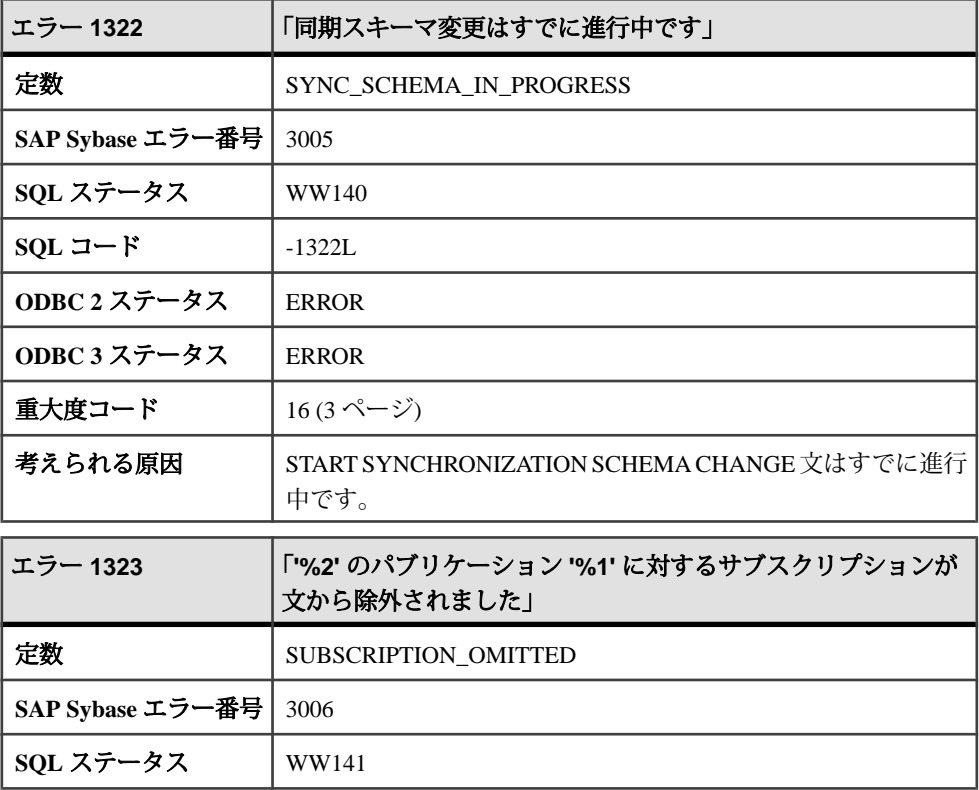

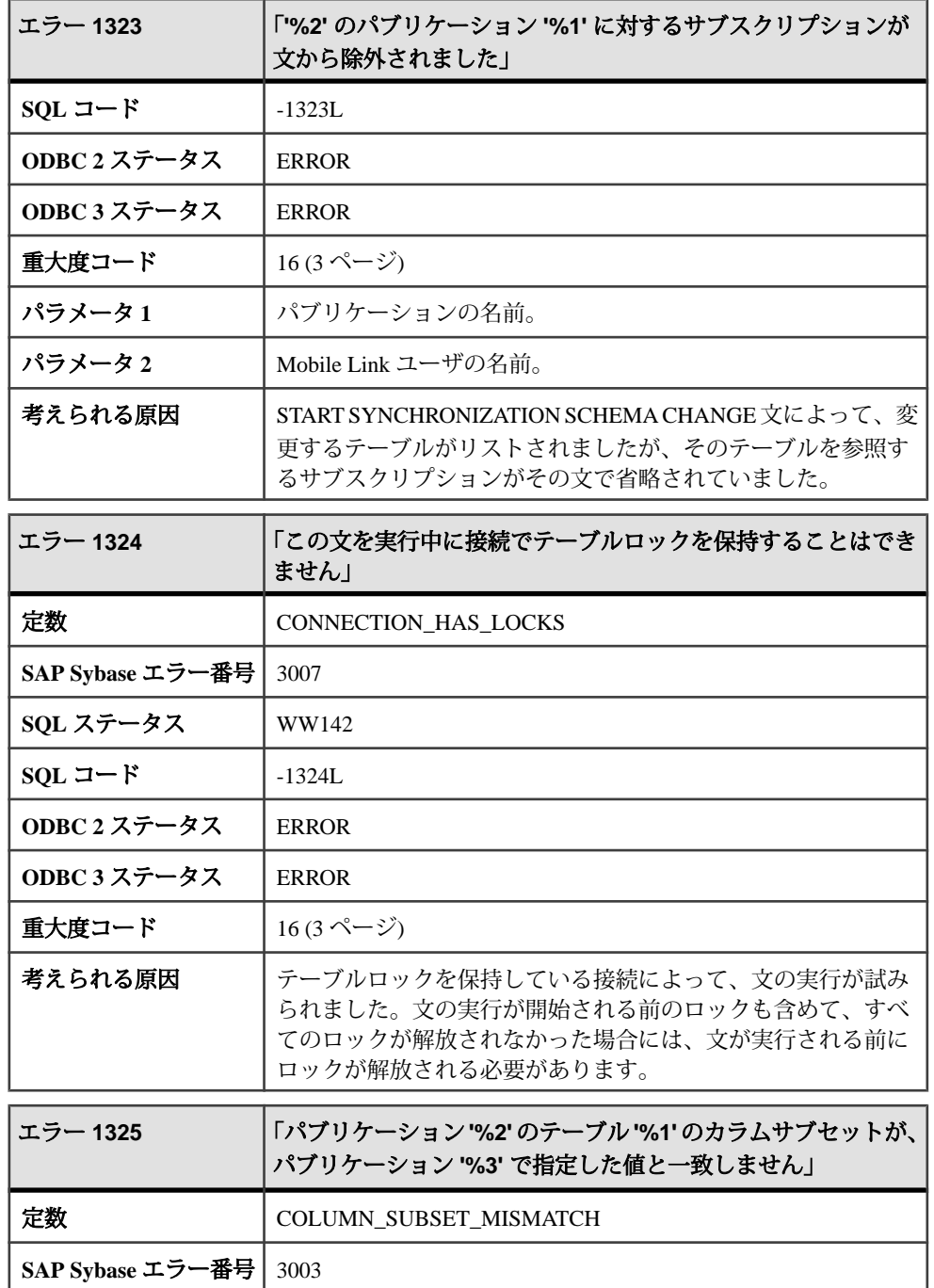

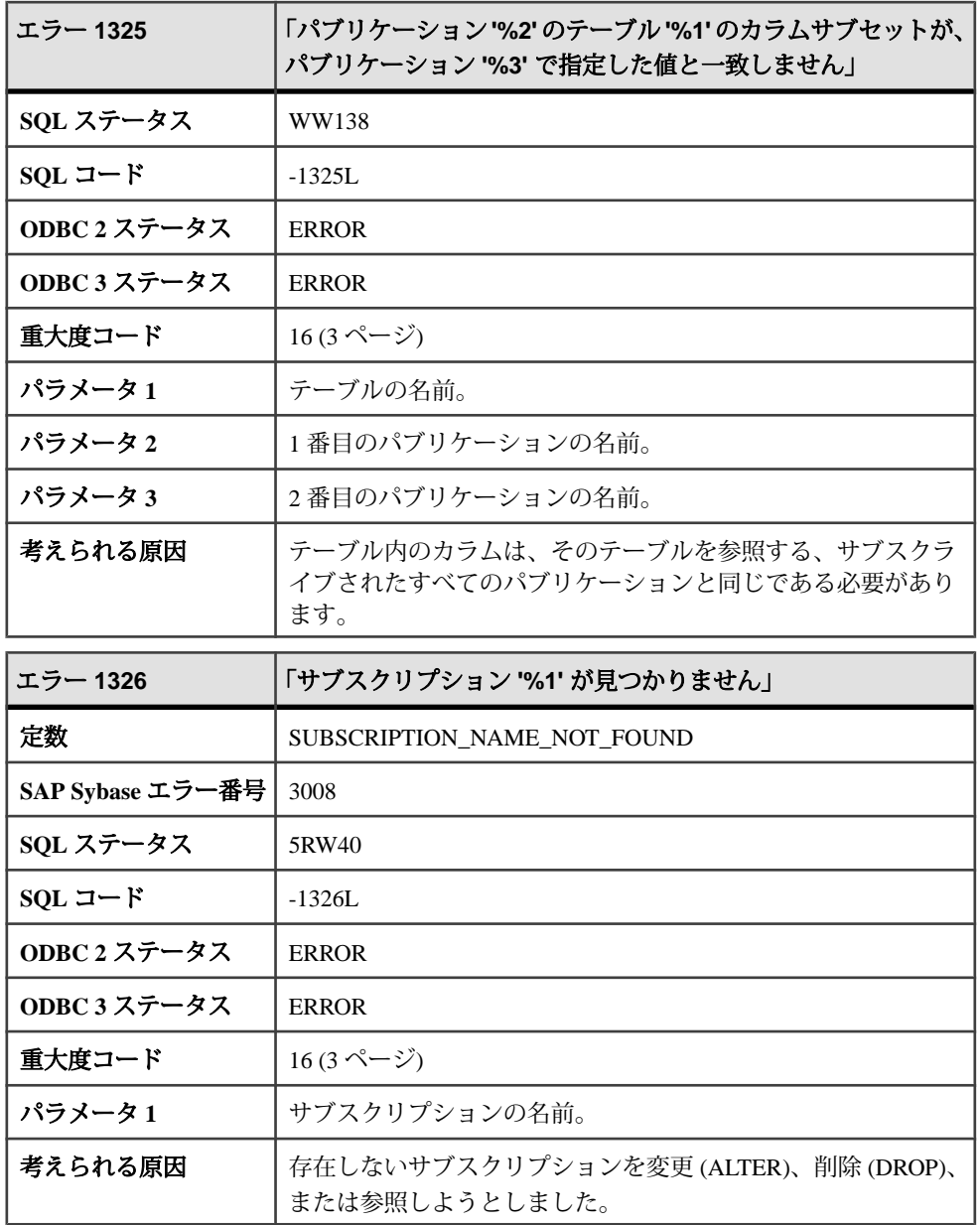

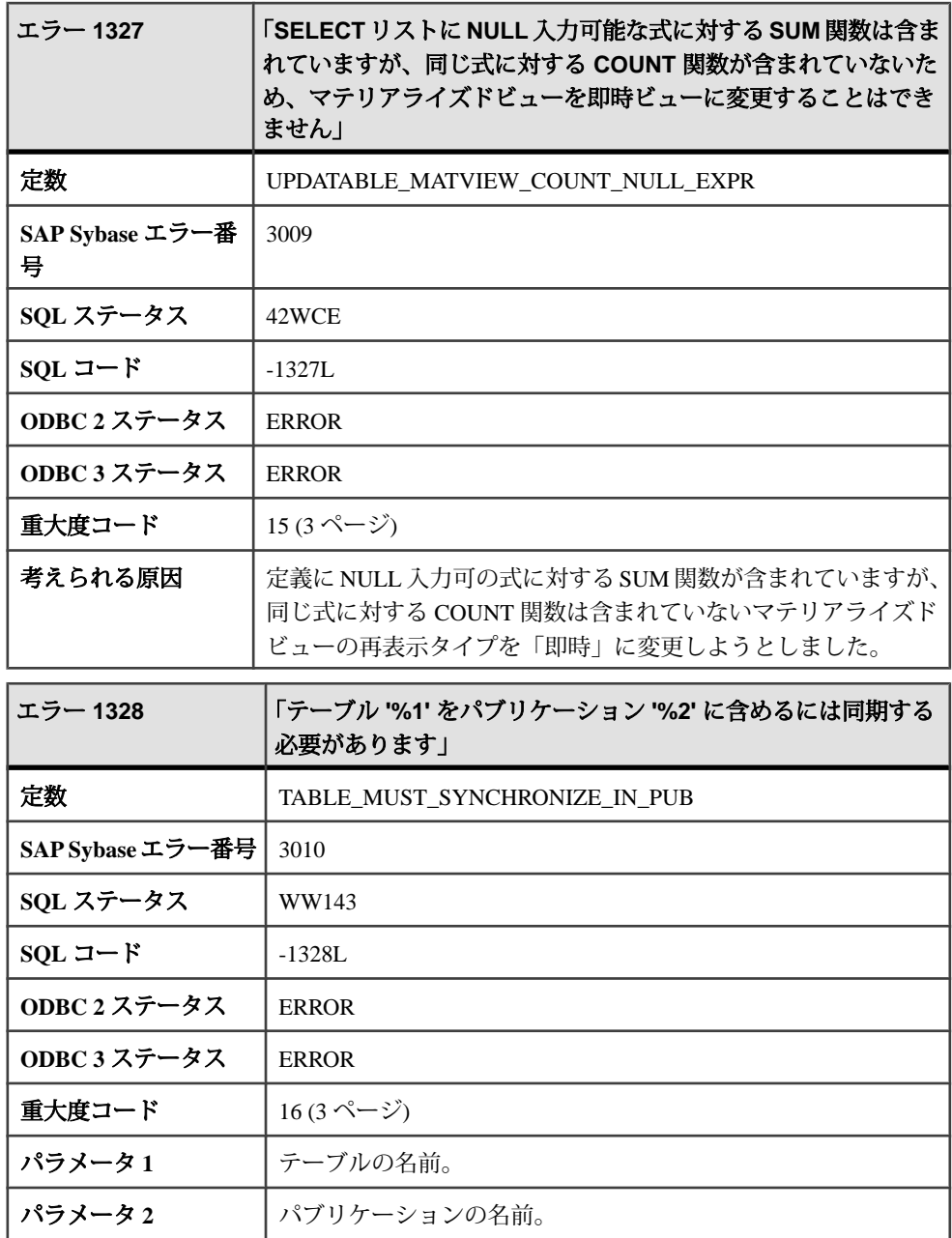

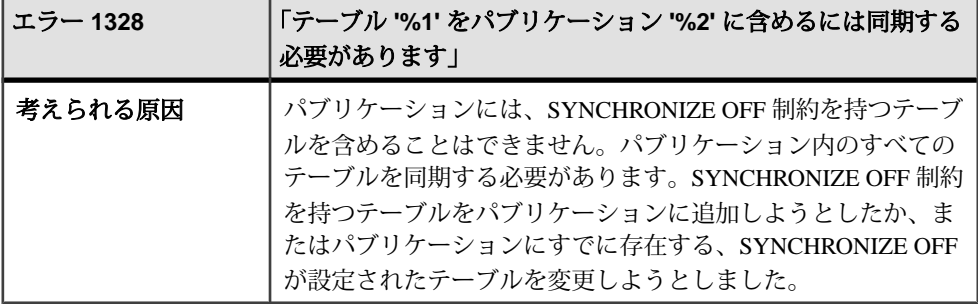

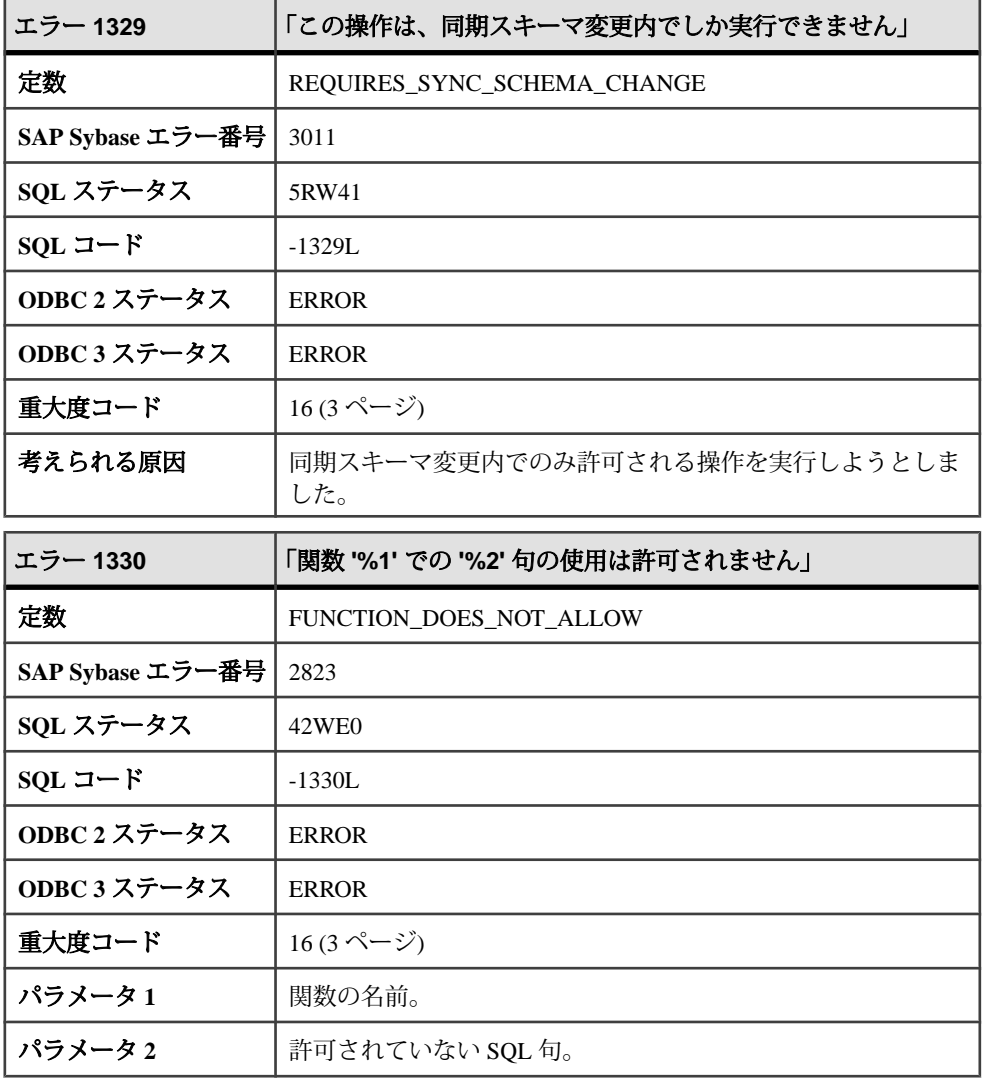

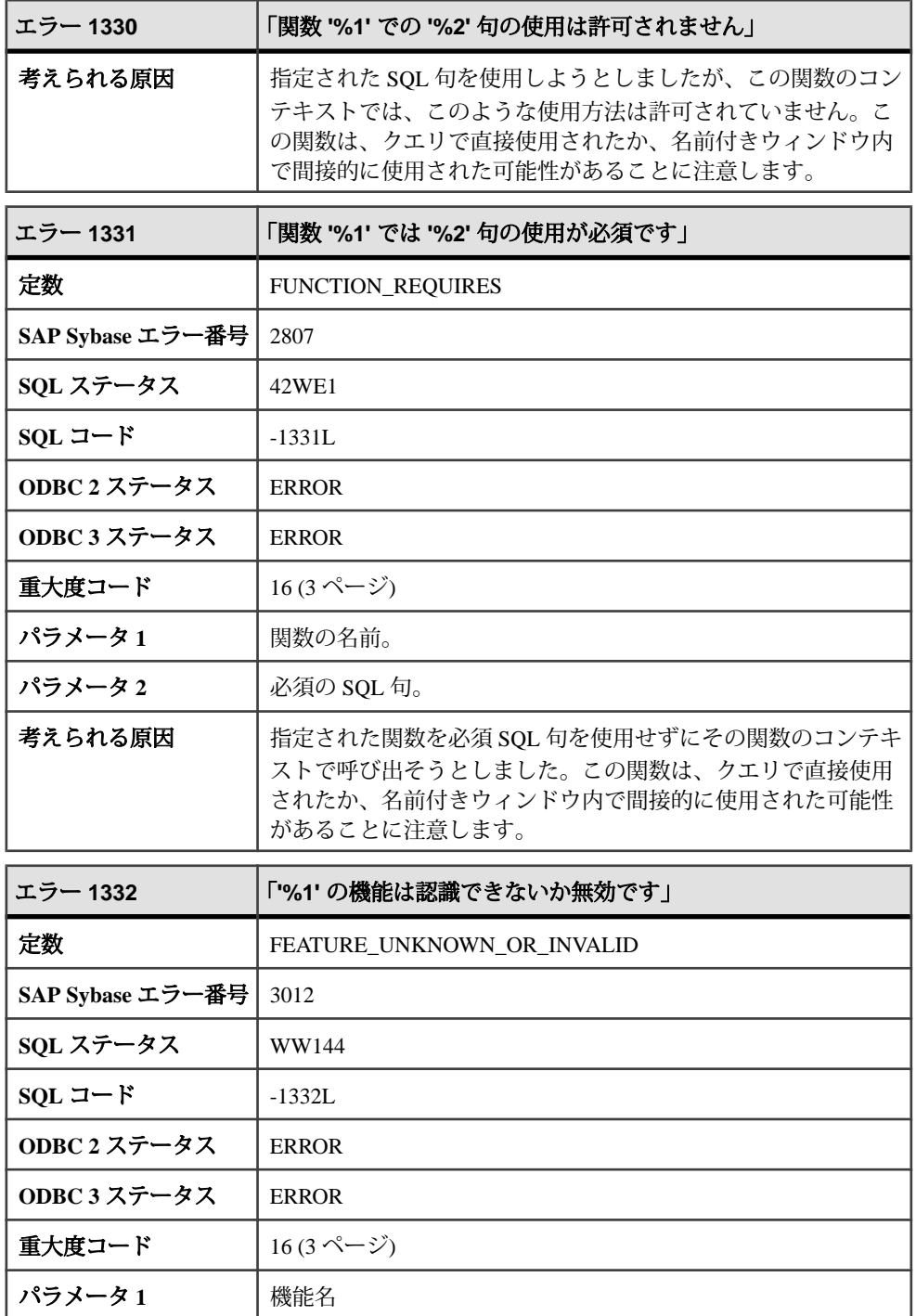

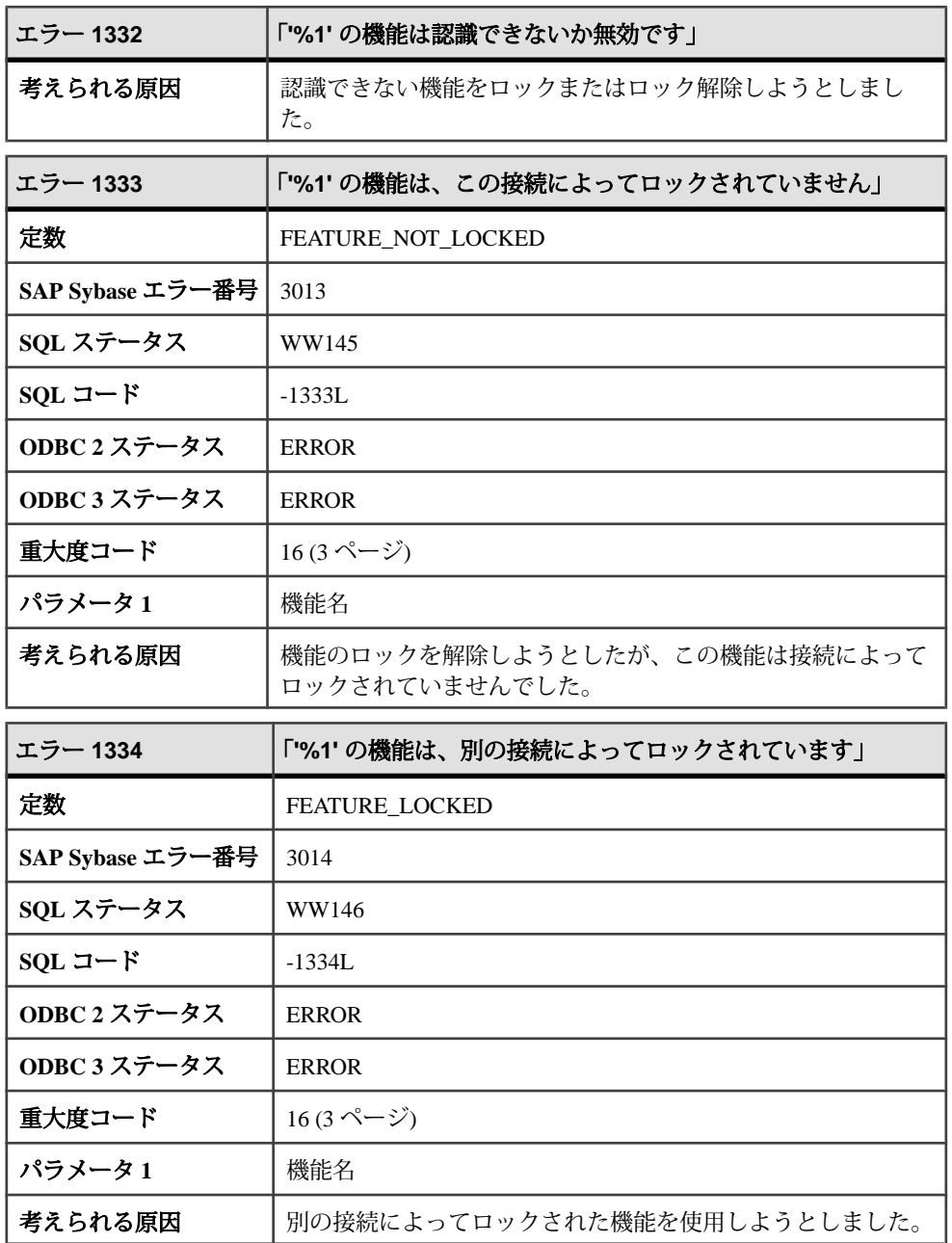

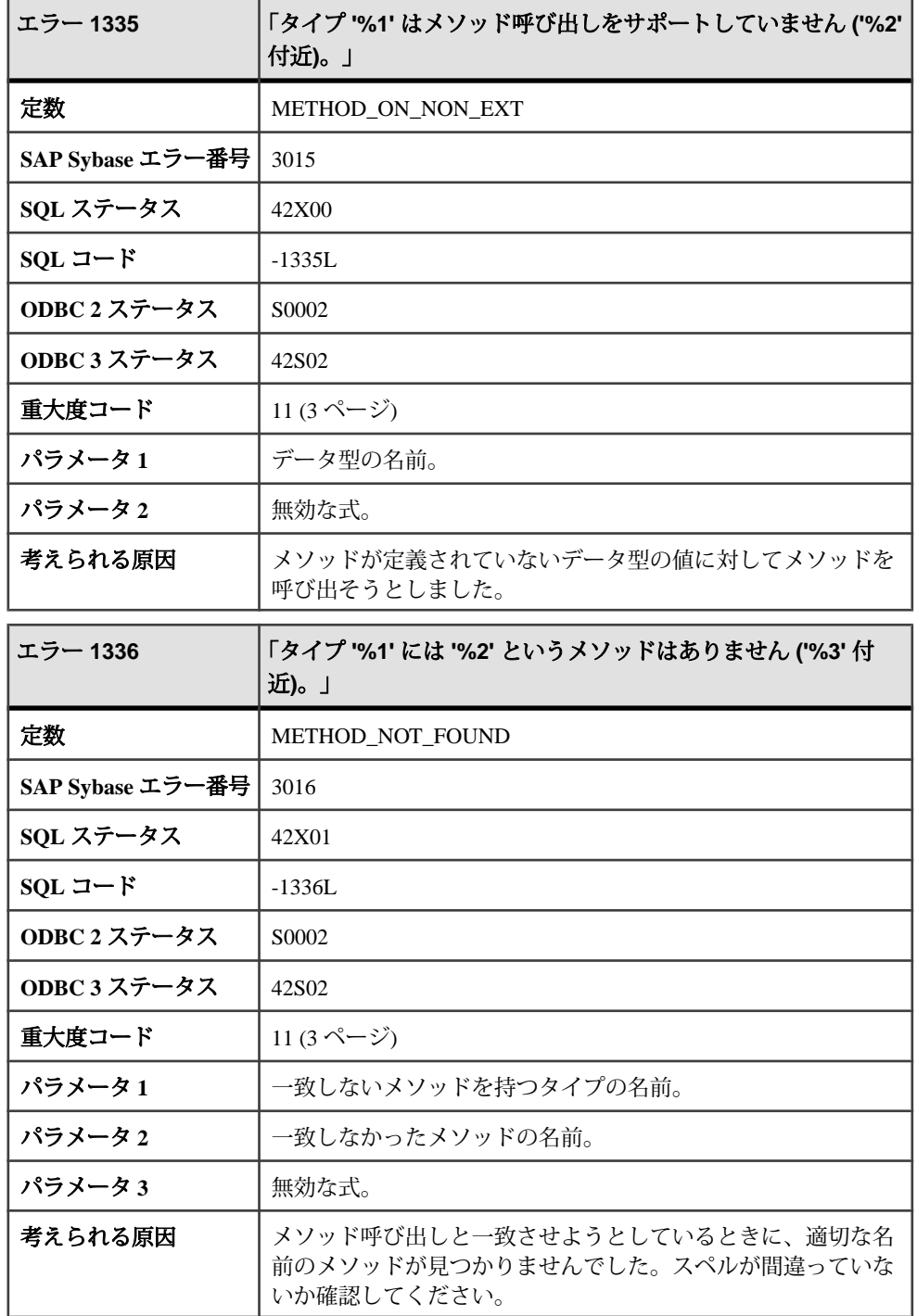

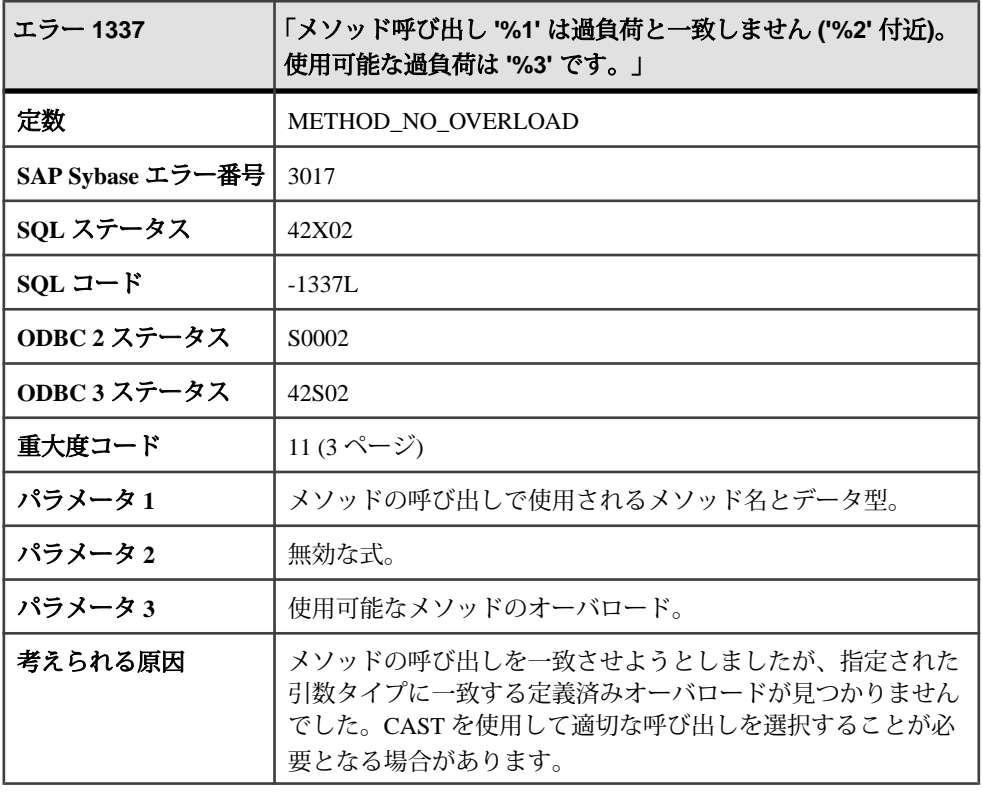

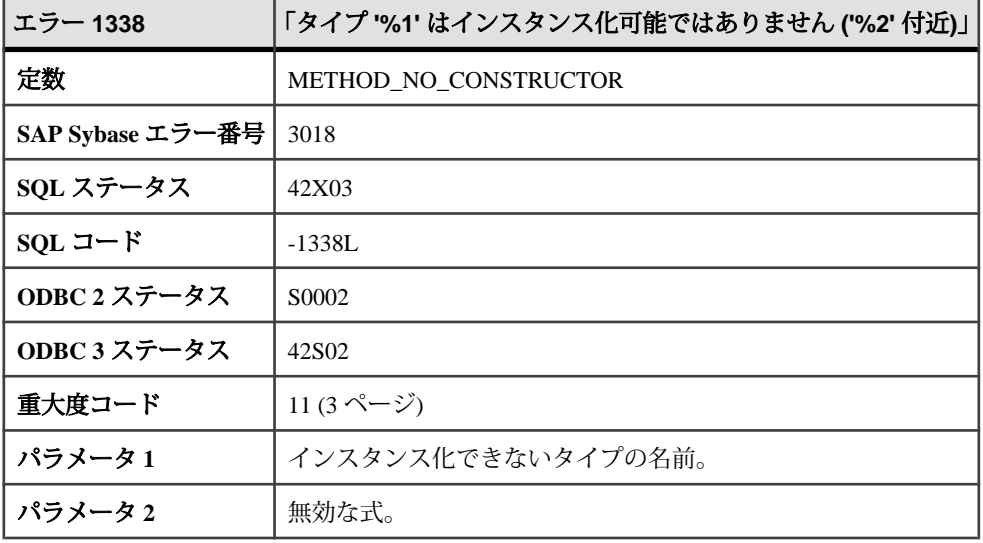

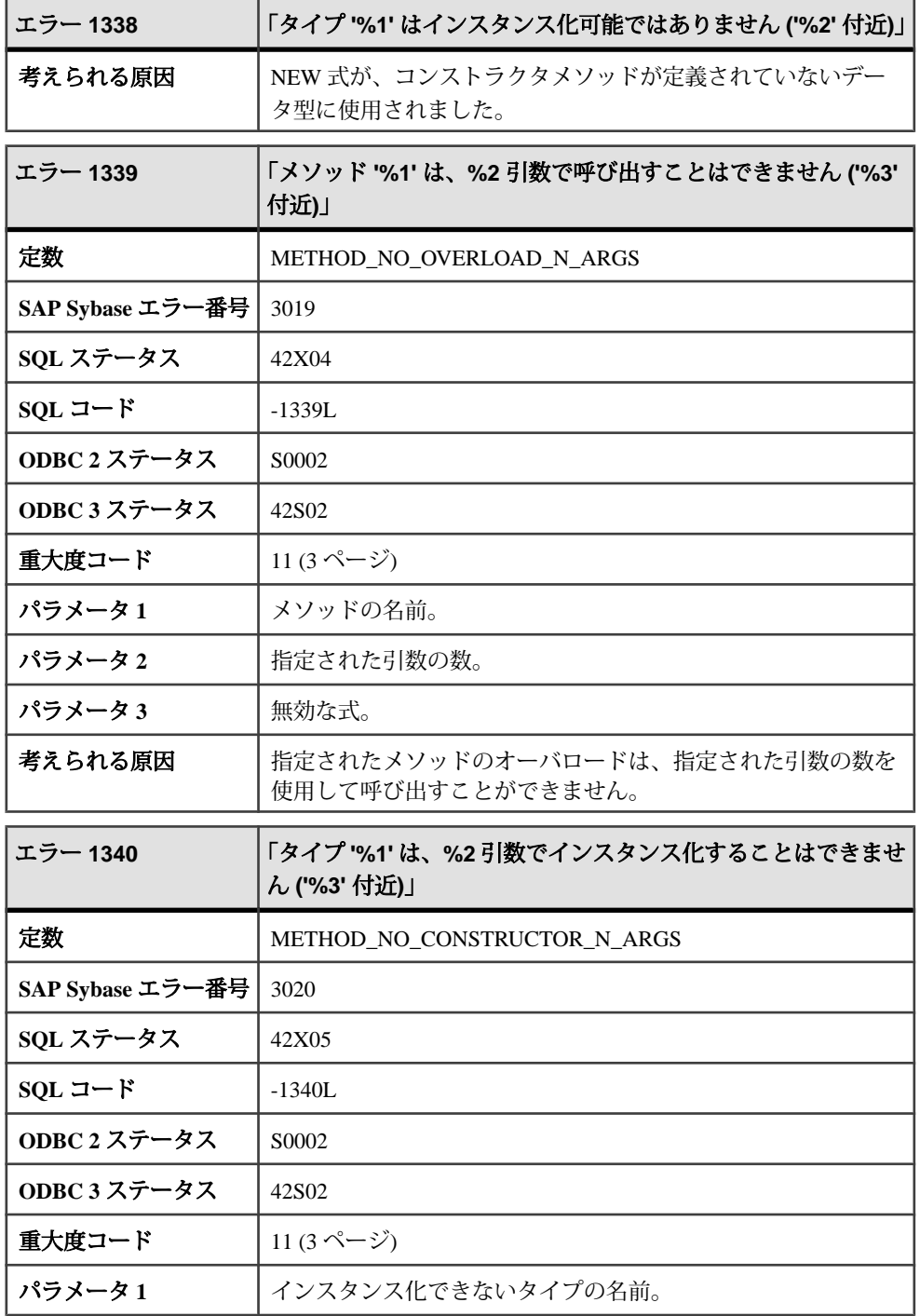

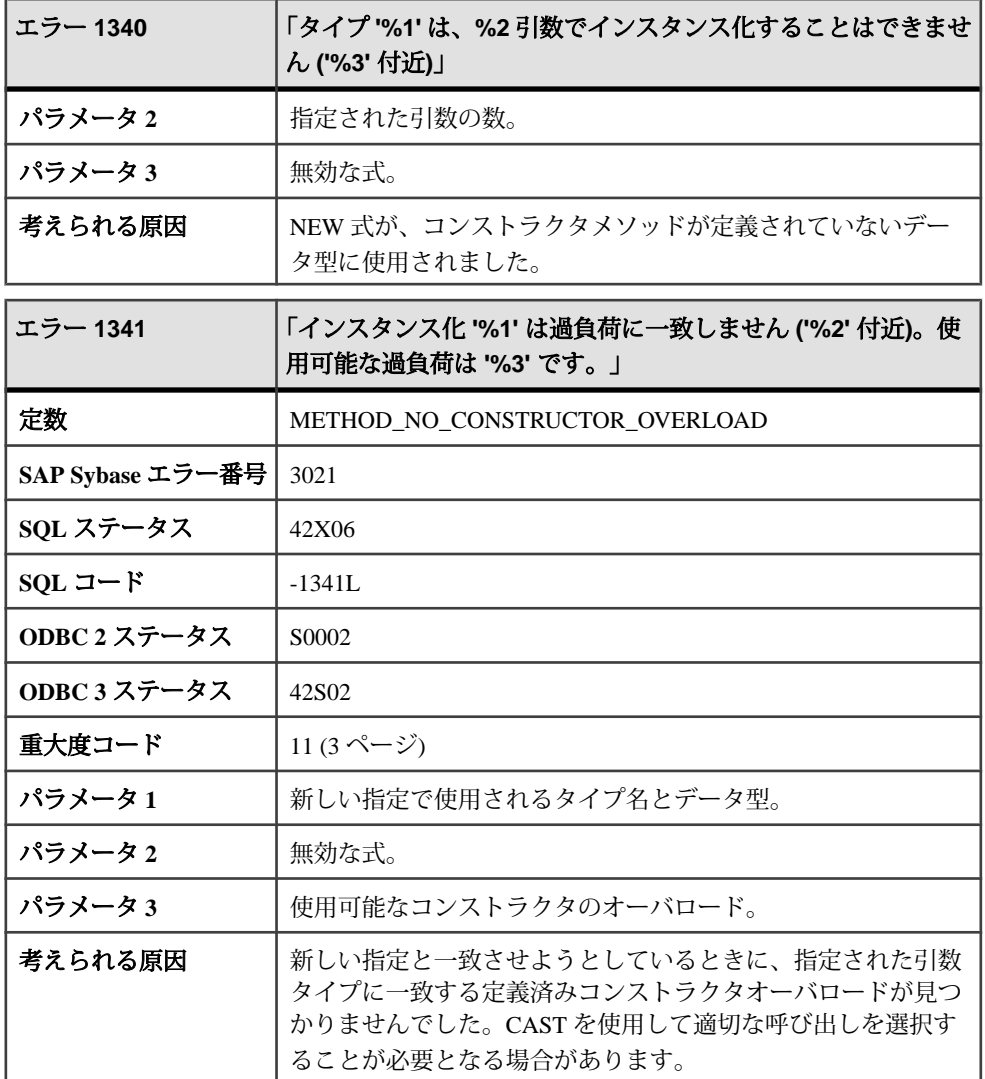

## メッセージ **1342** ~ **1363**

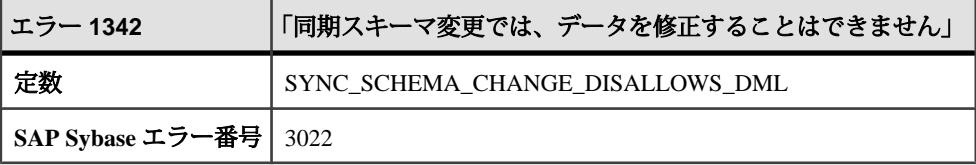

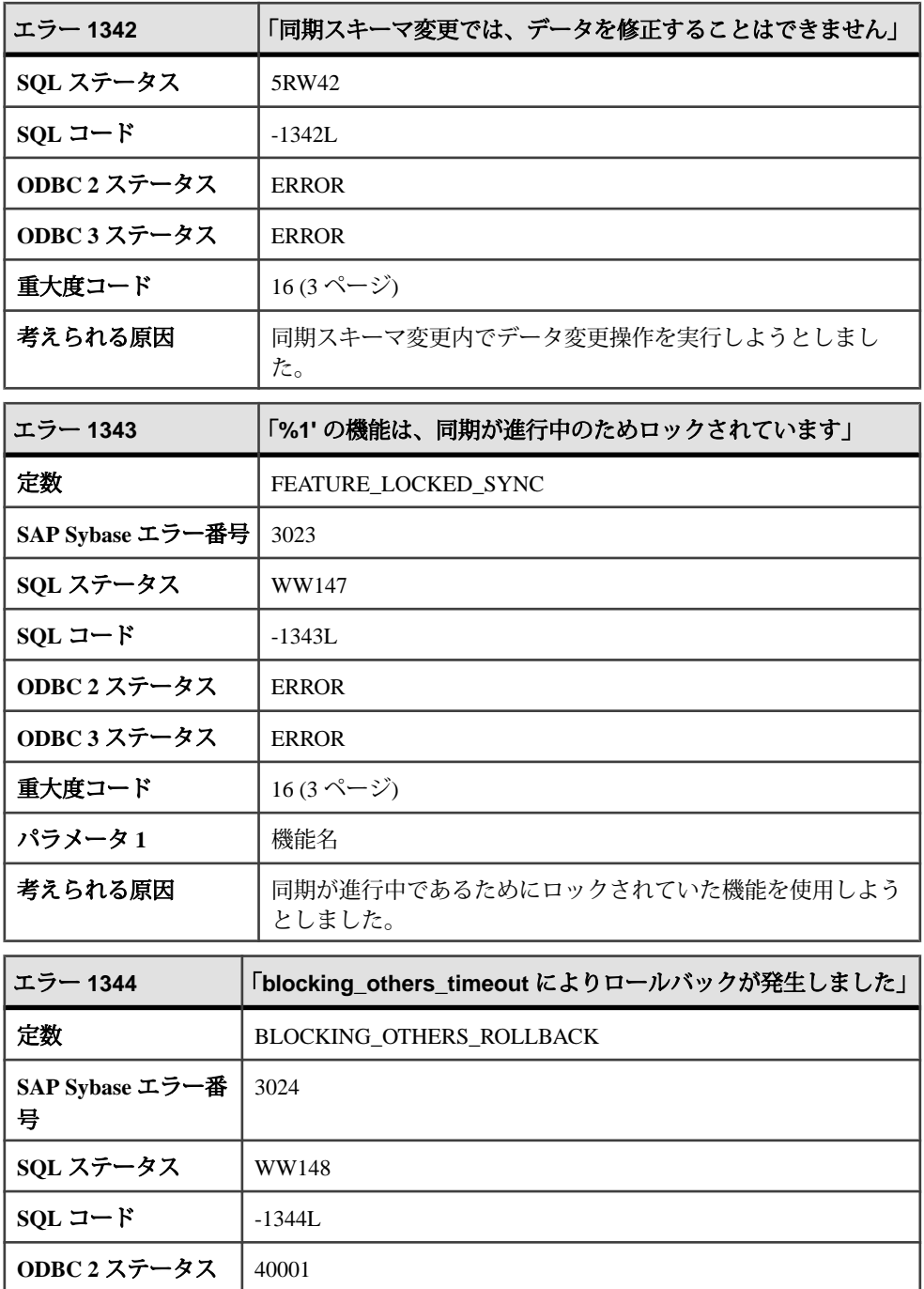

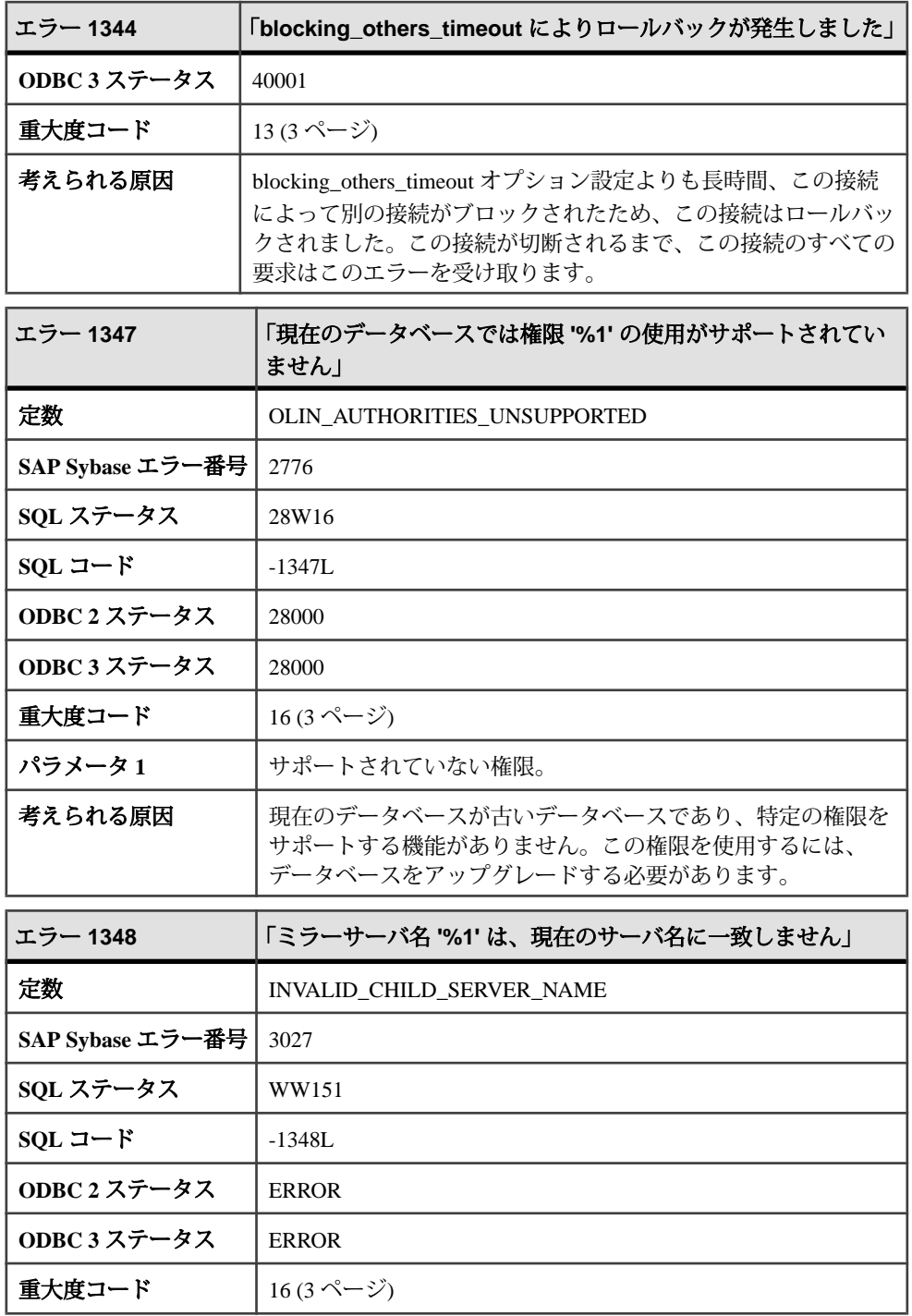

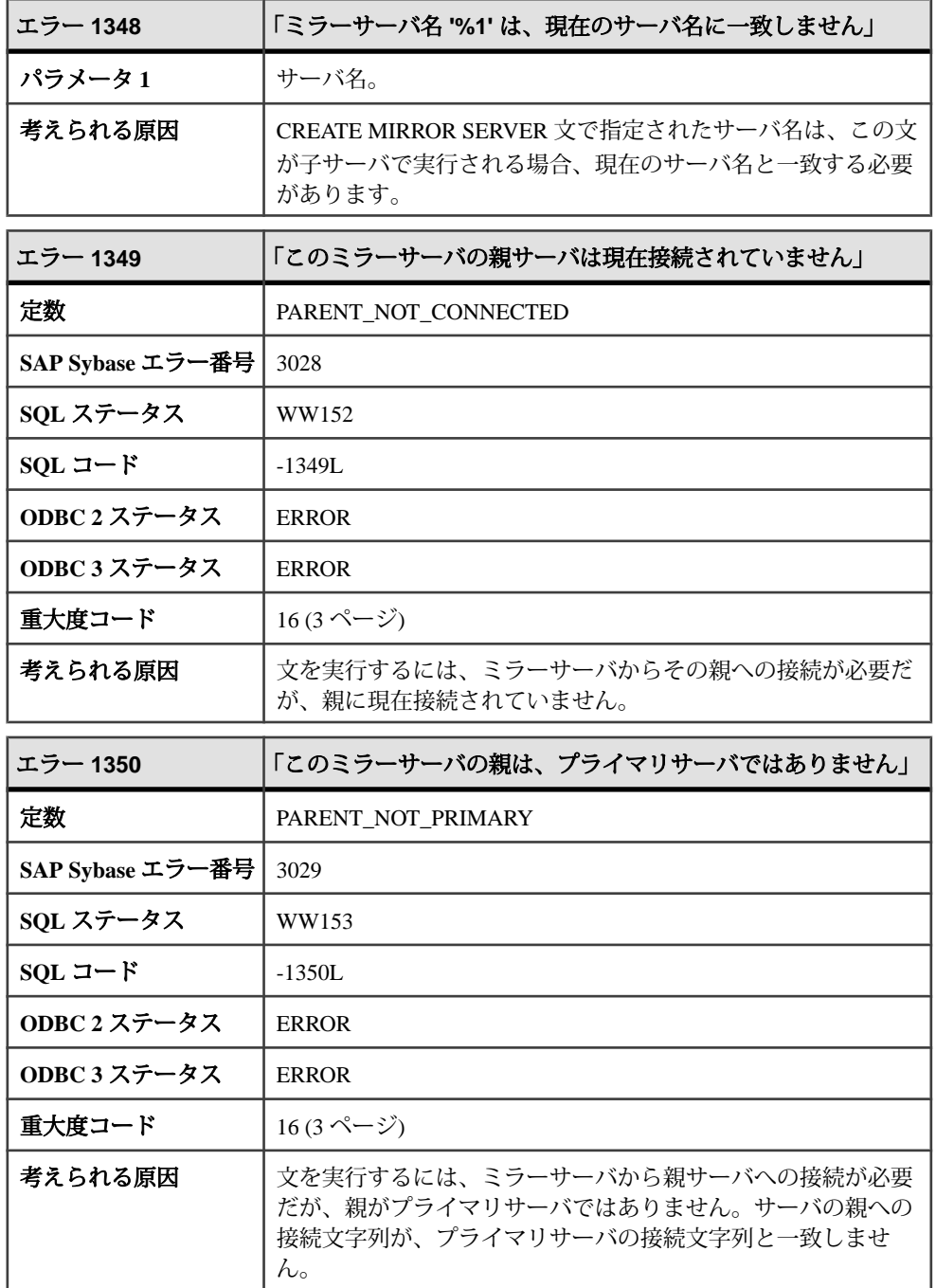

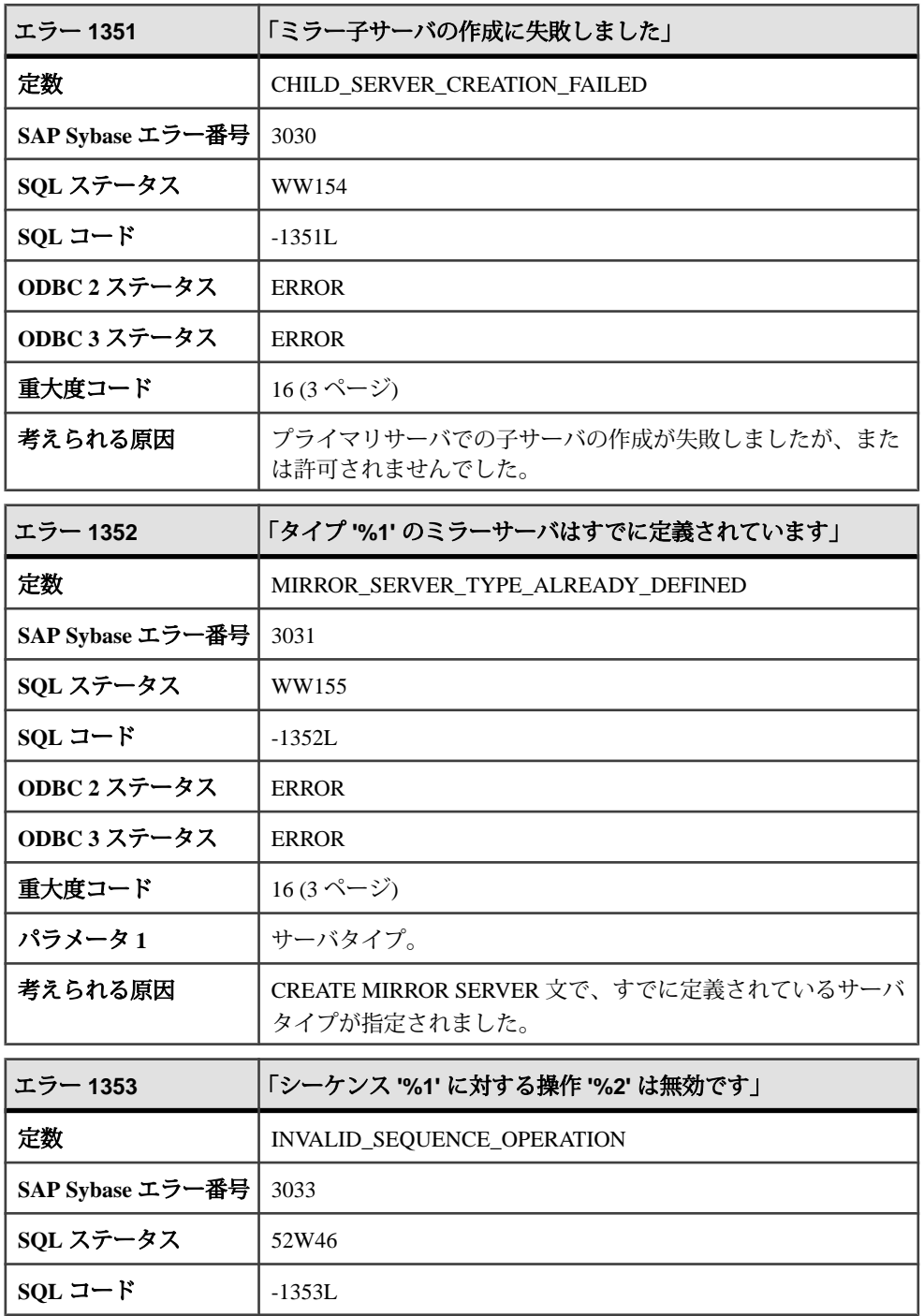

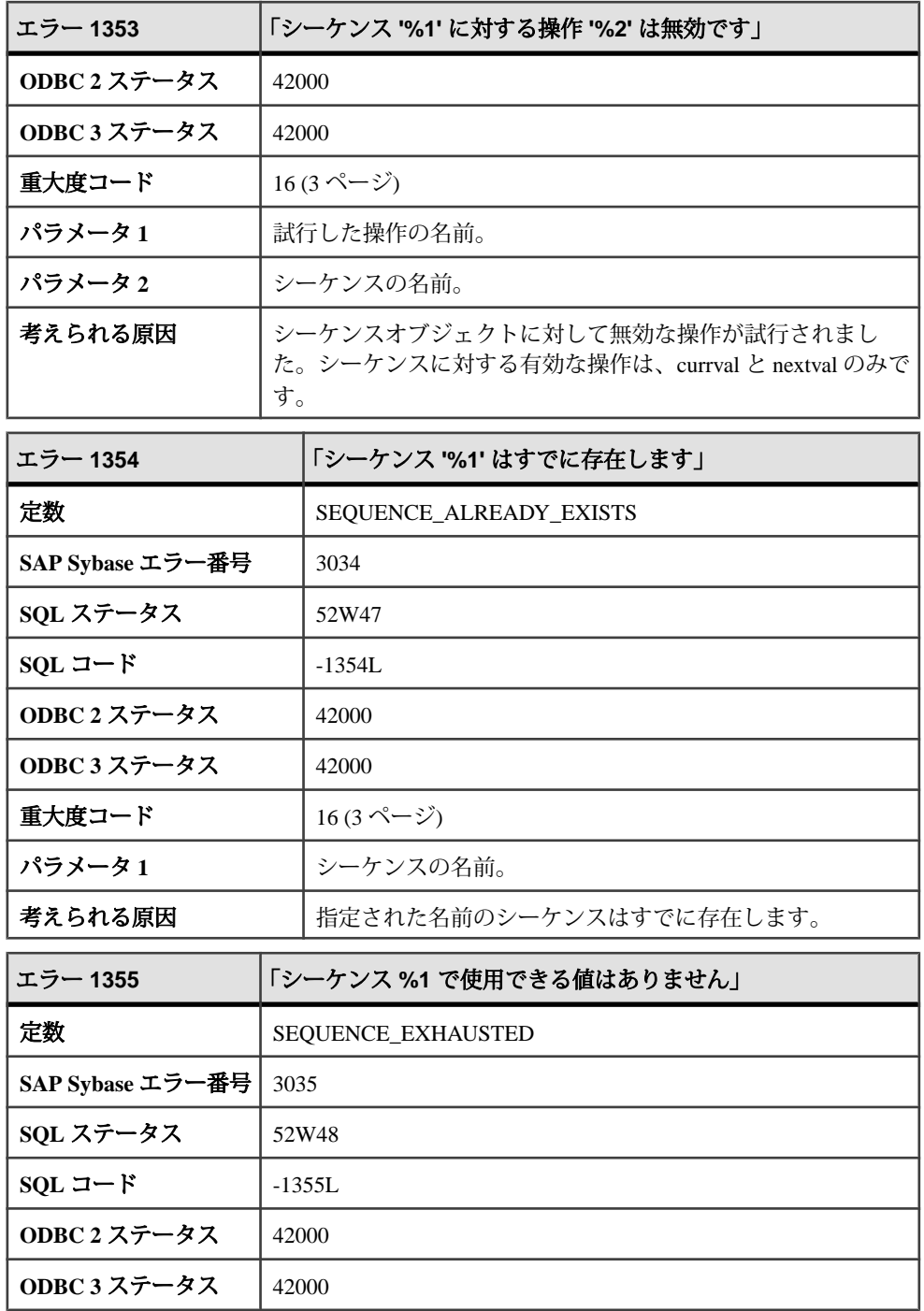

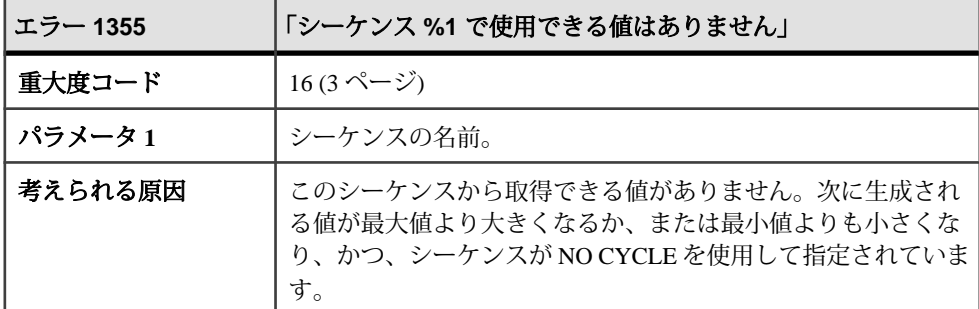

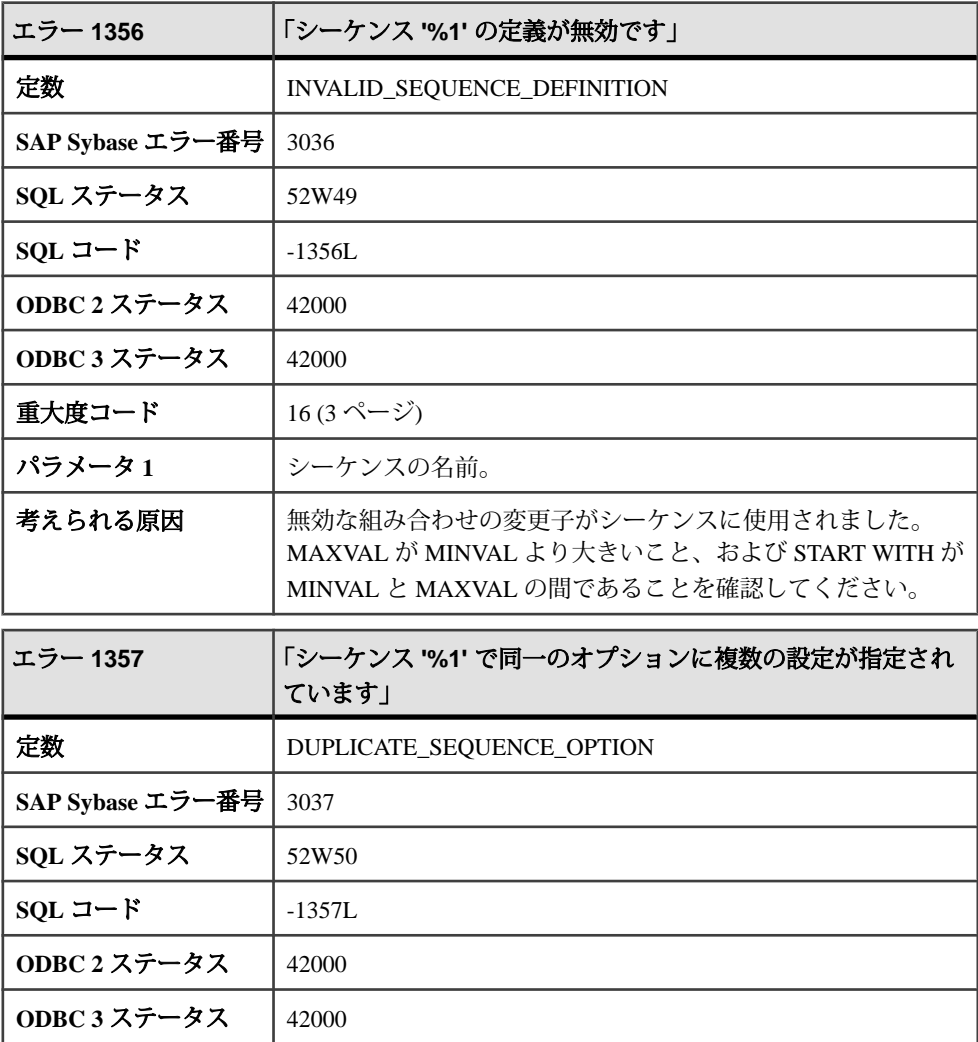

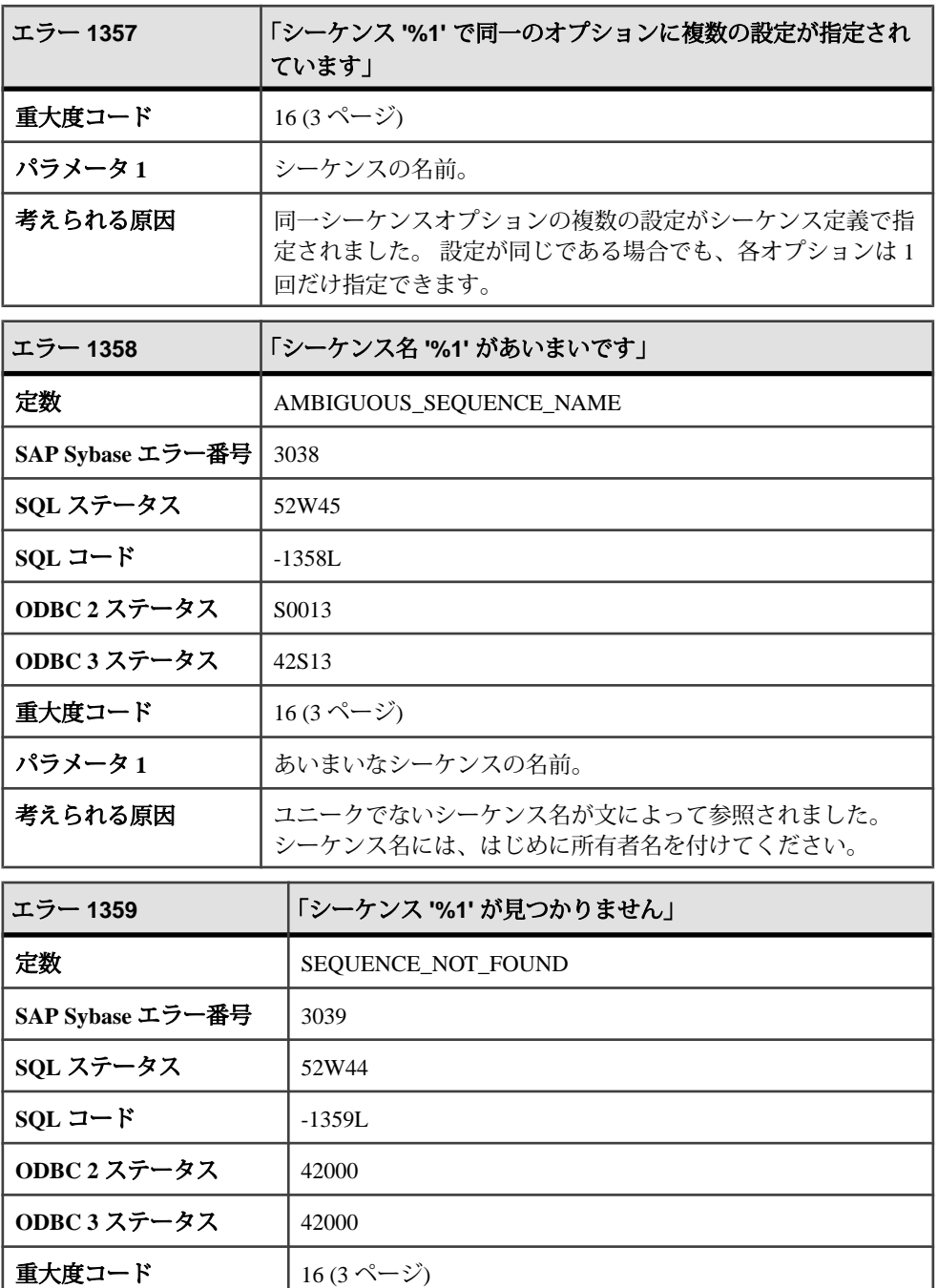

**パラメータ1** |シーケンスの名前。

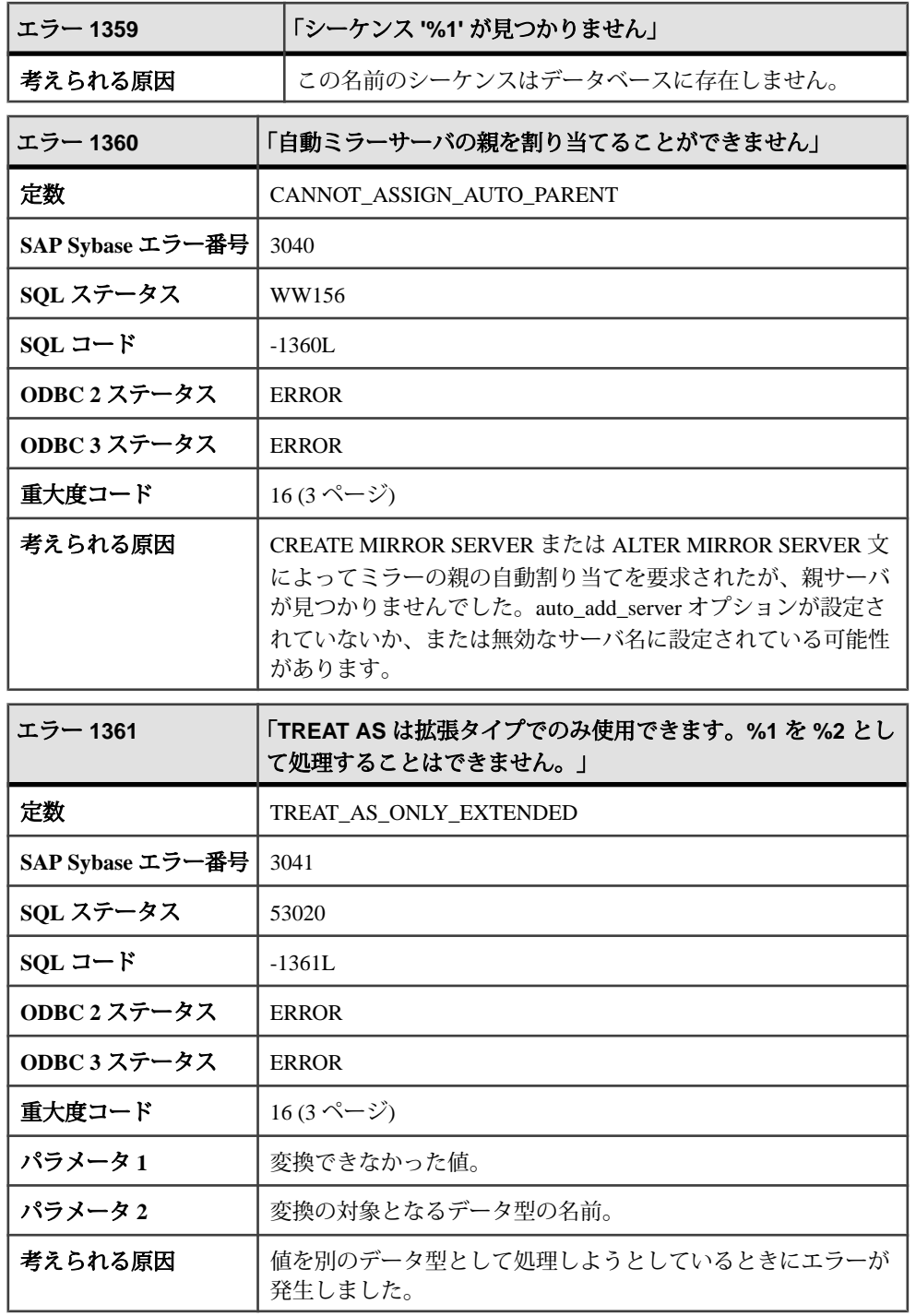

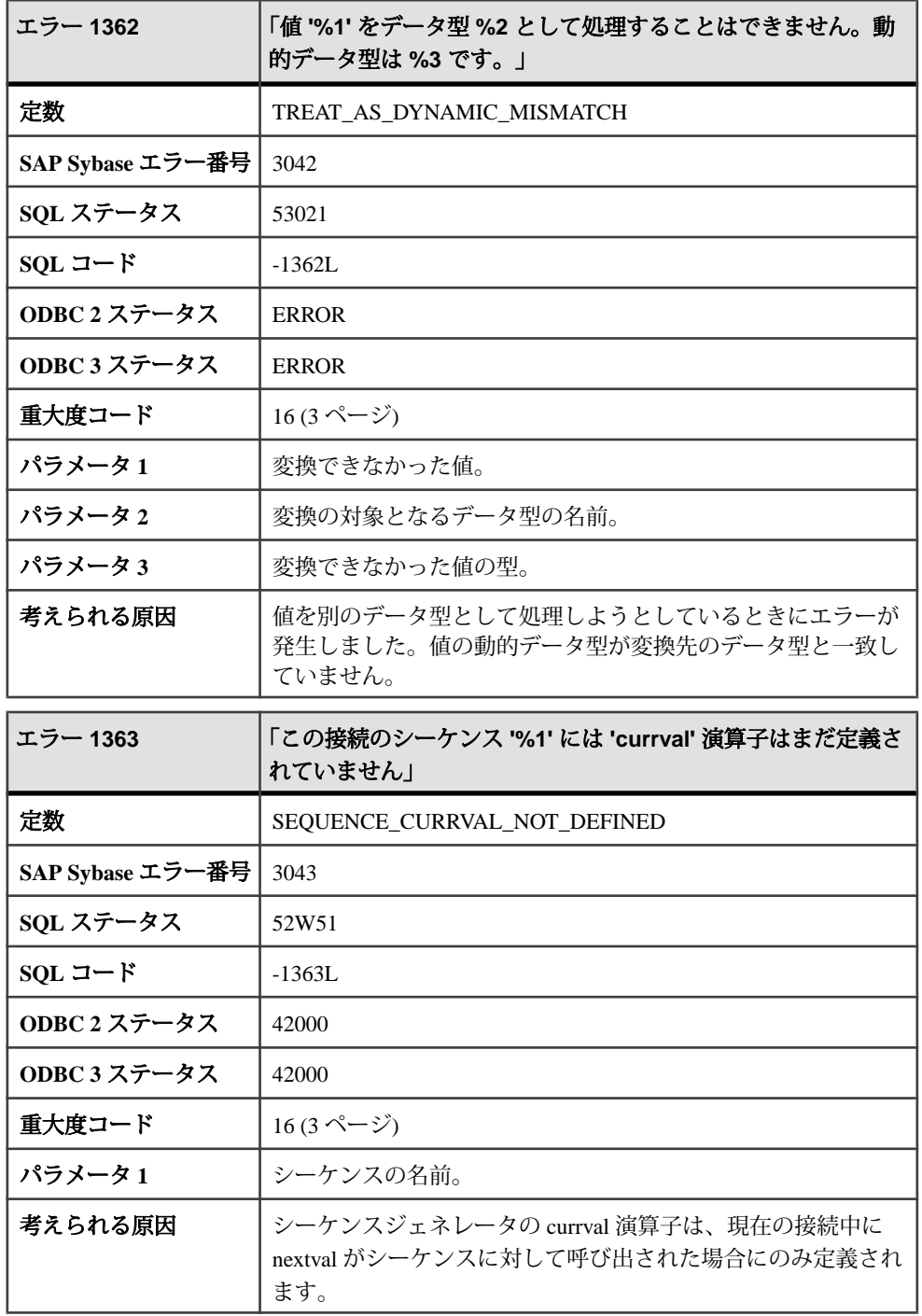

## メッセージ **1366** ~ **1386**

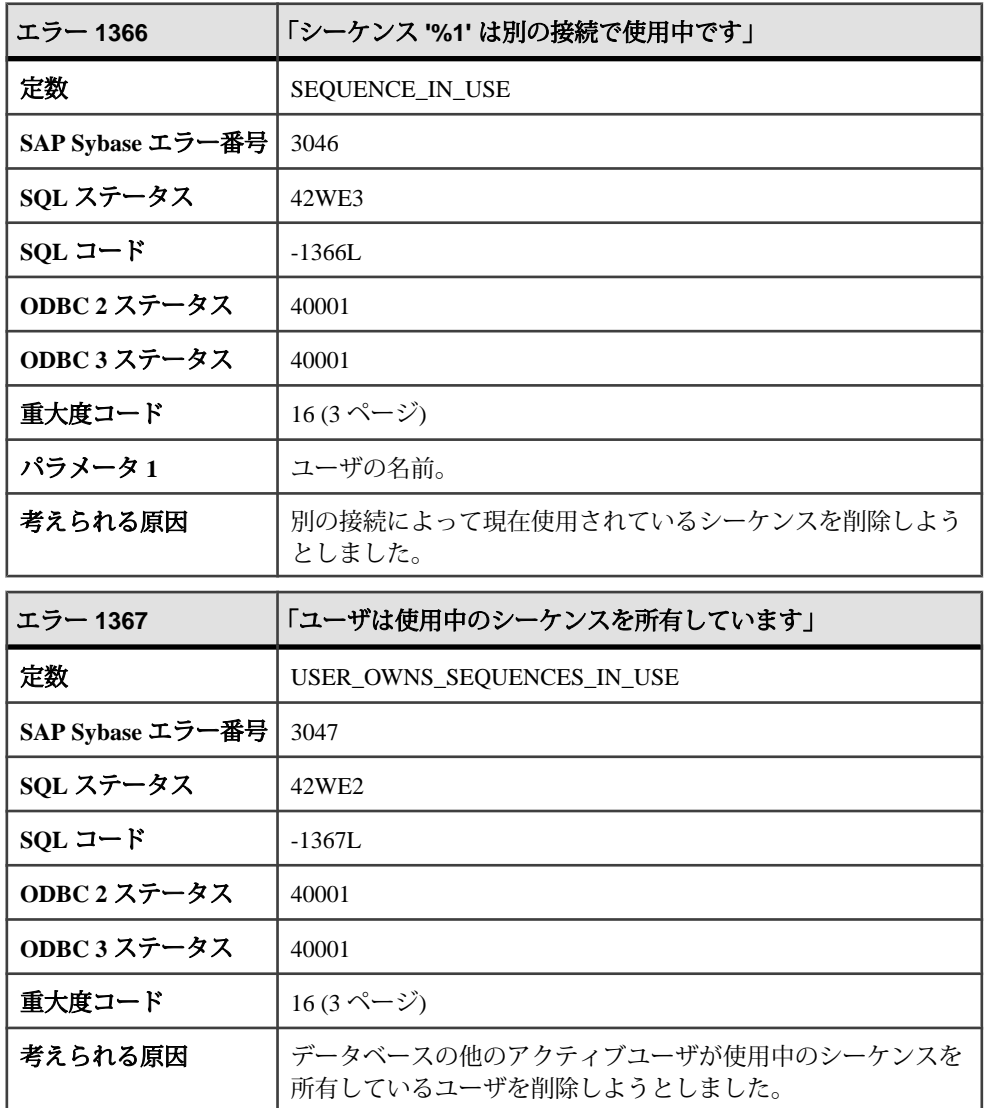

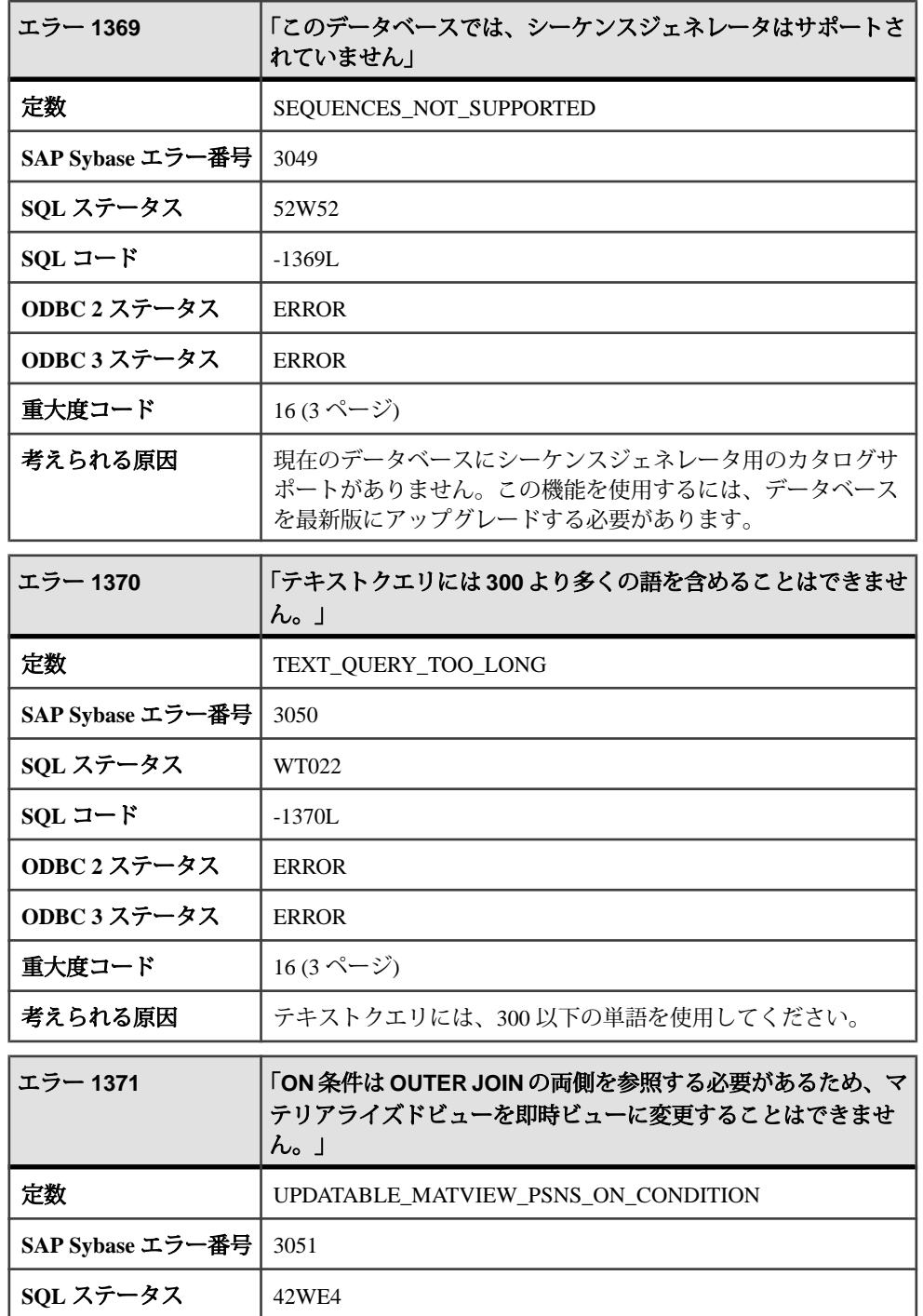

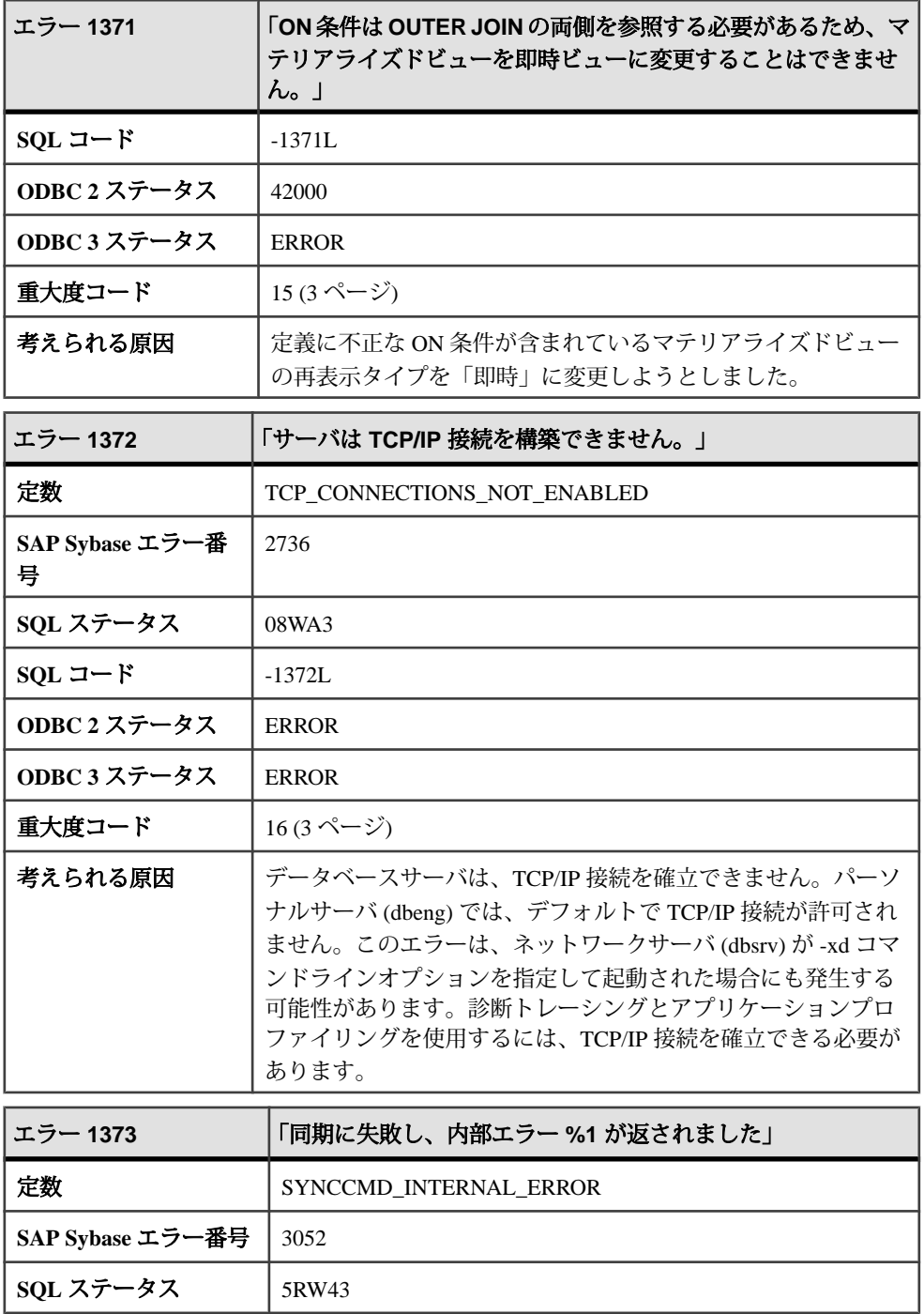

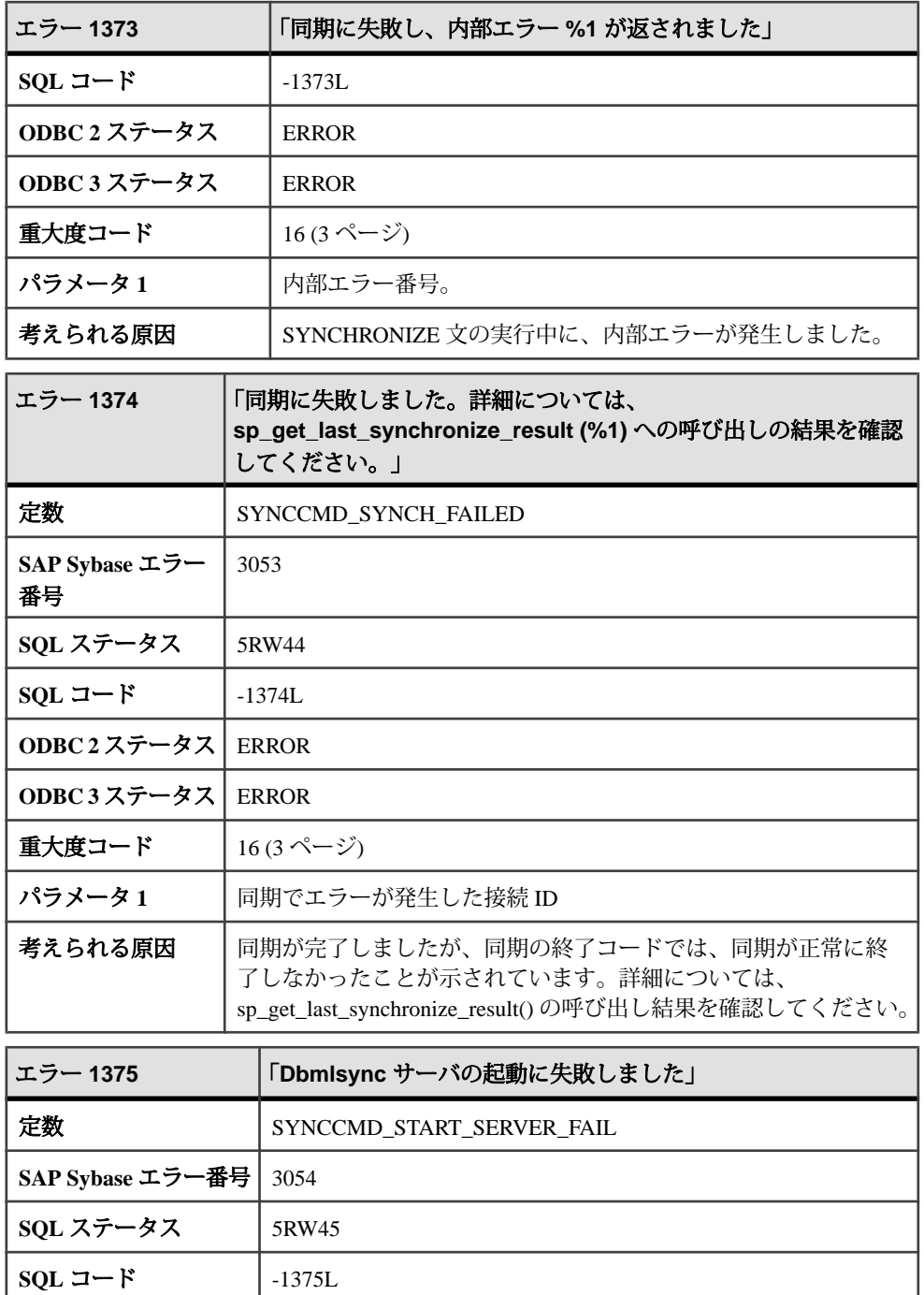

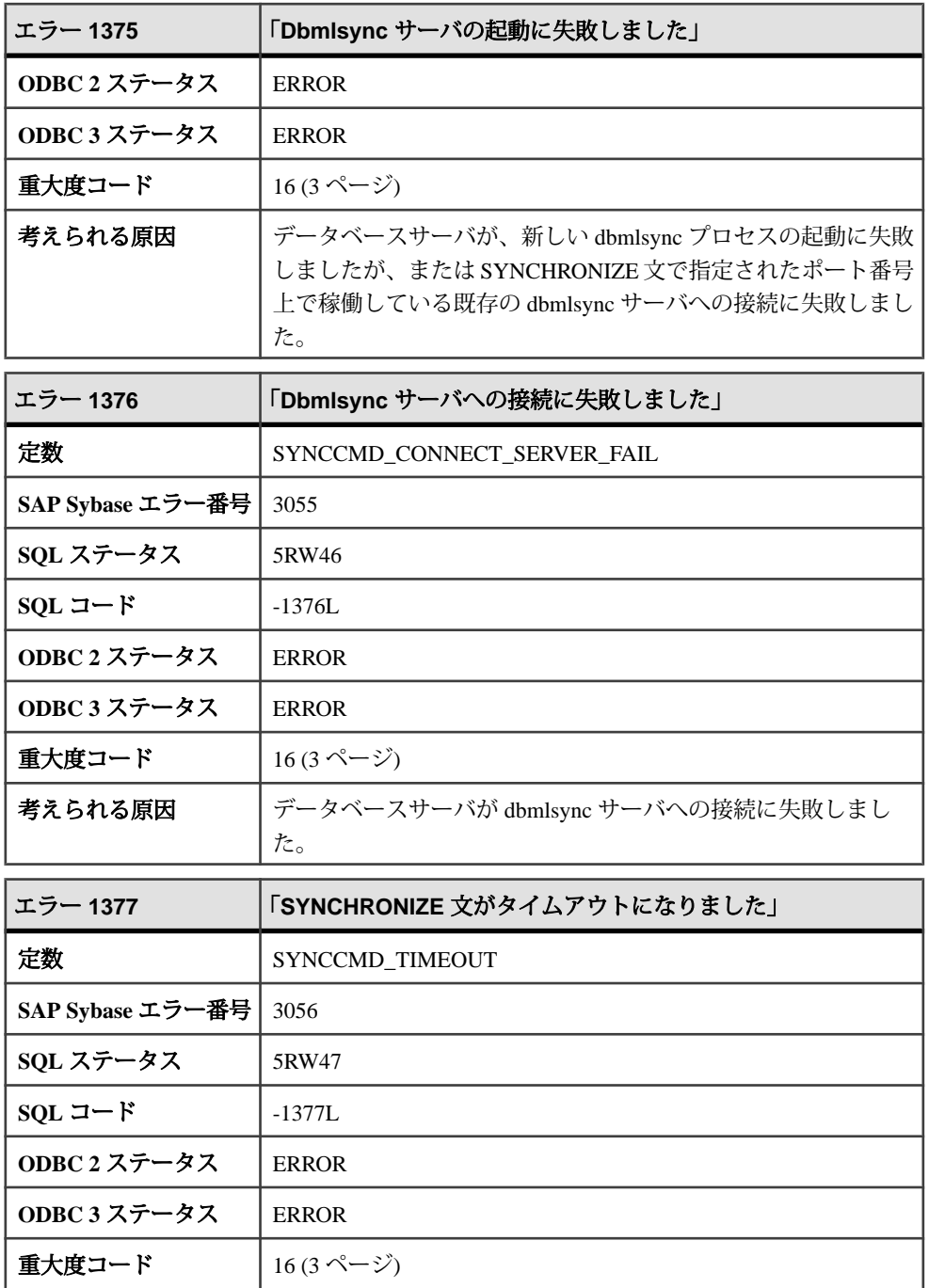

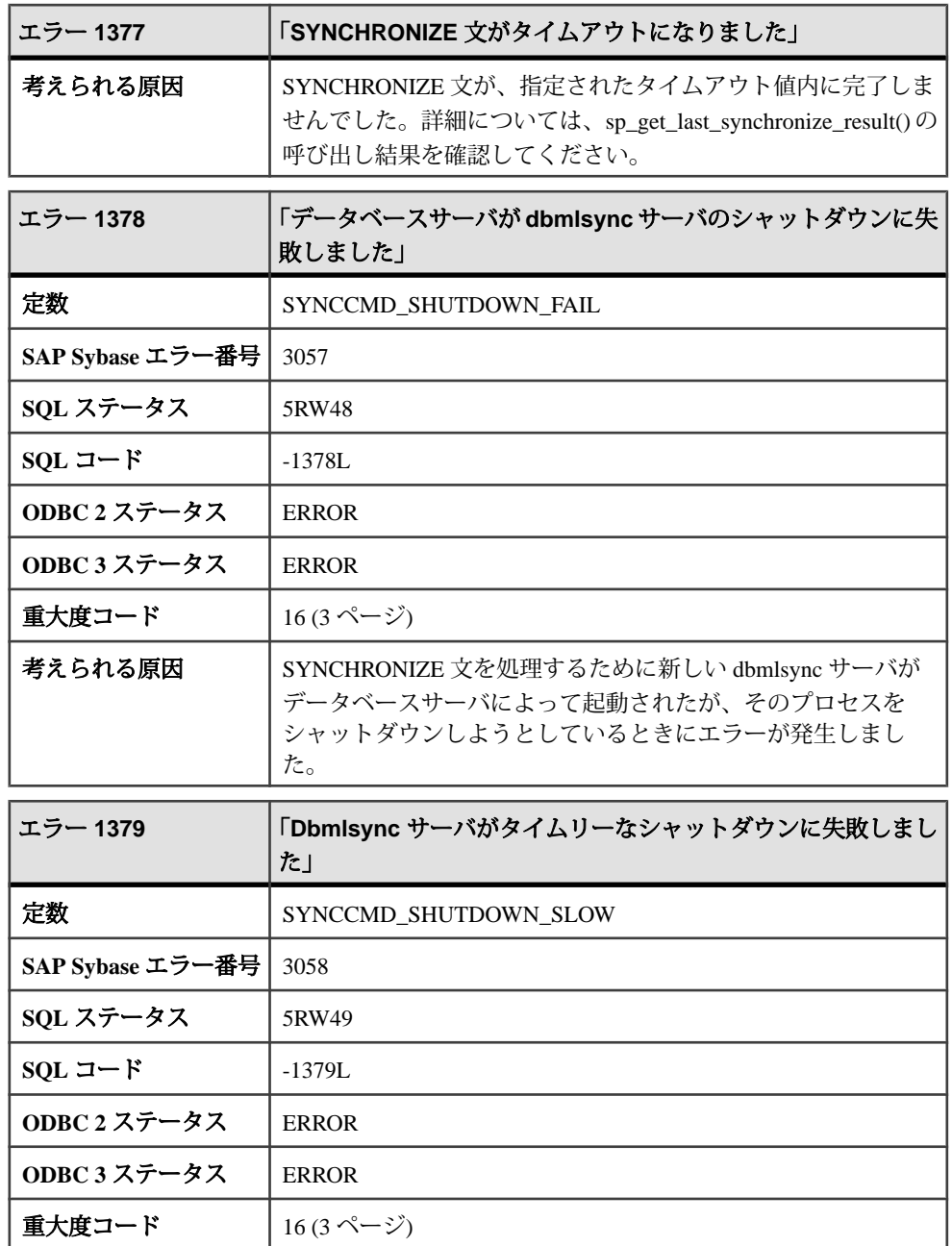

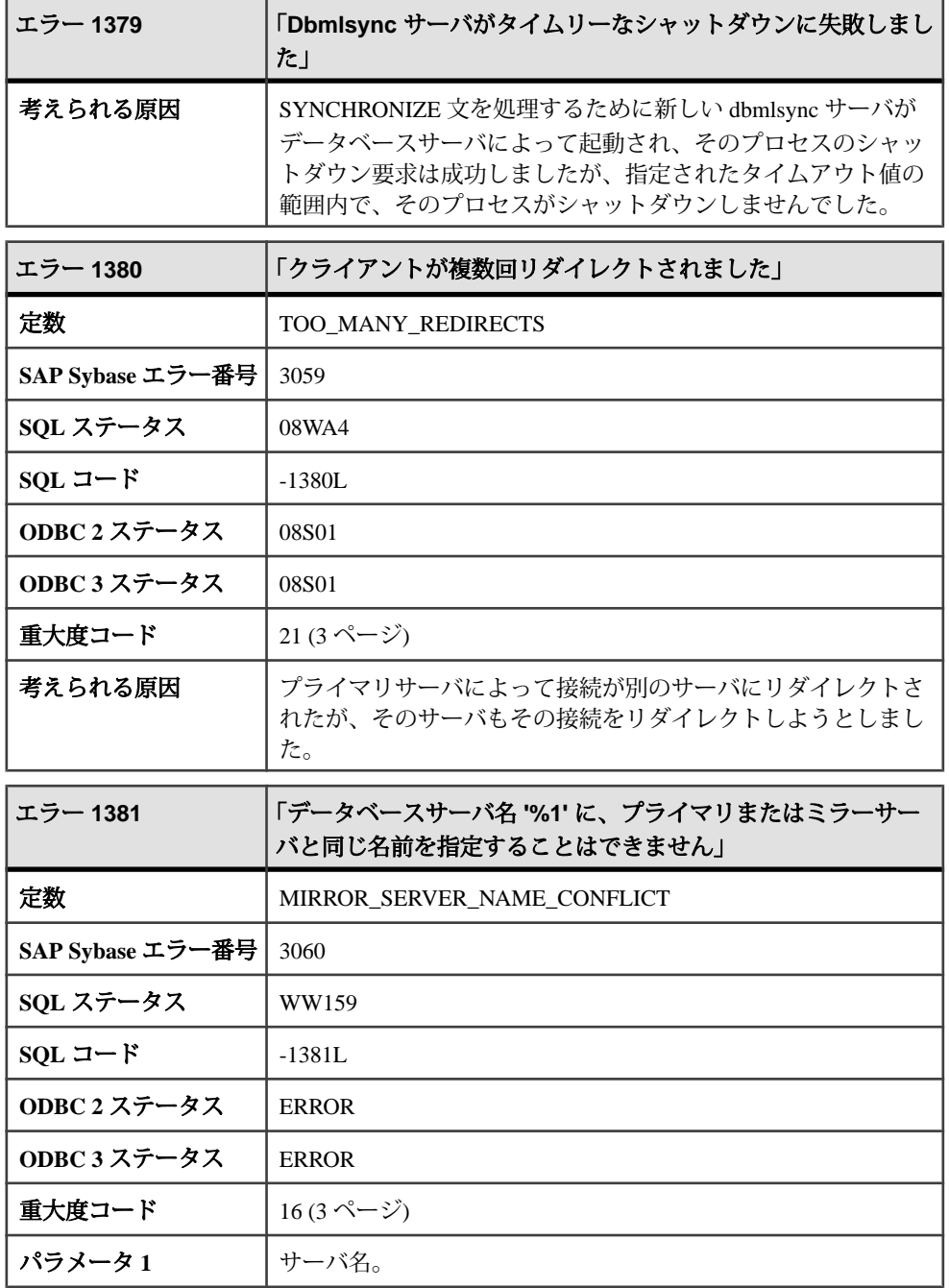

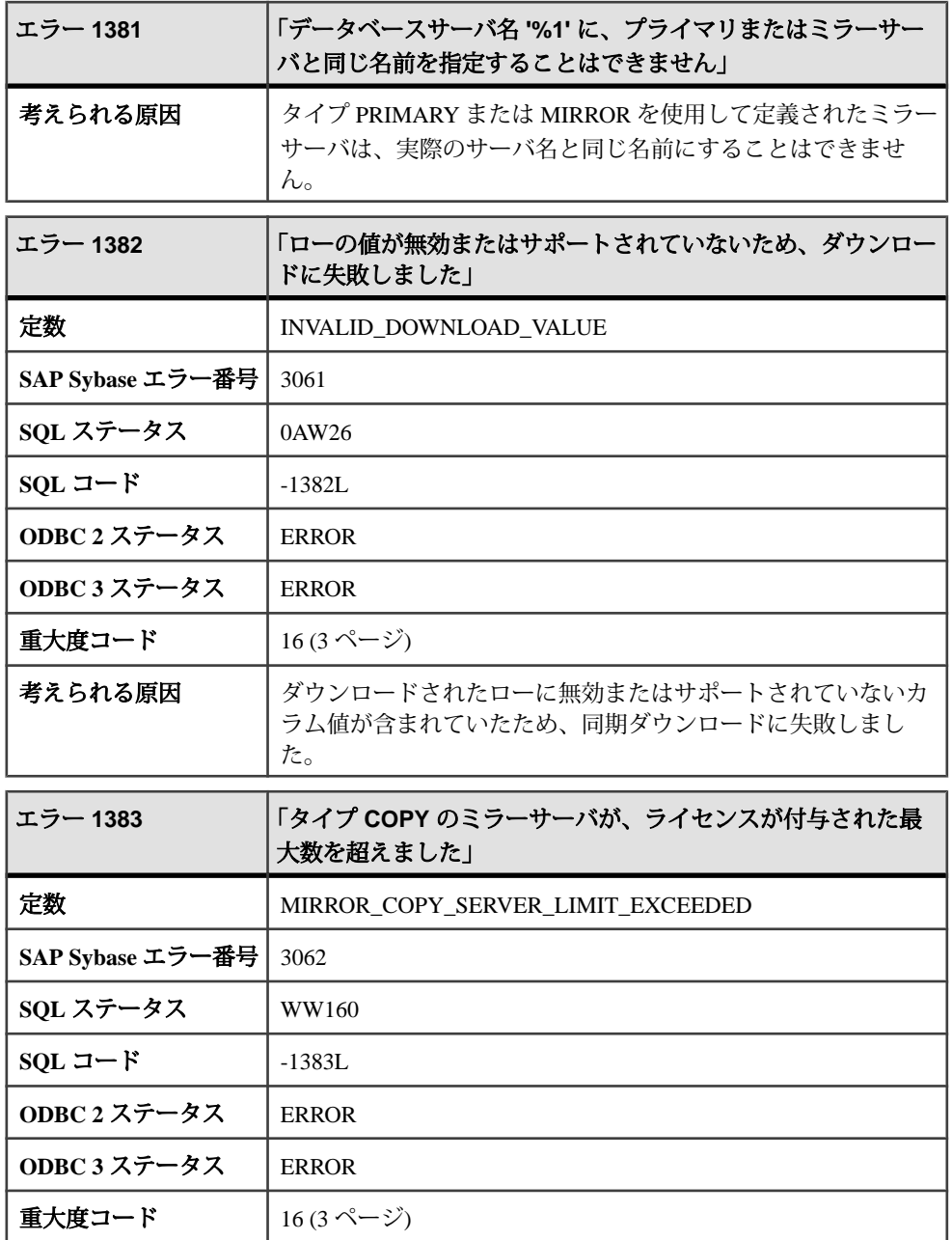

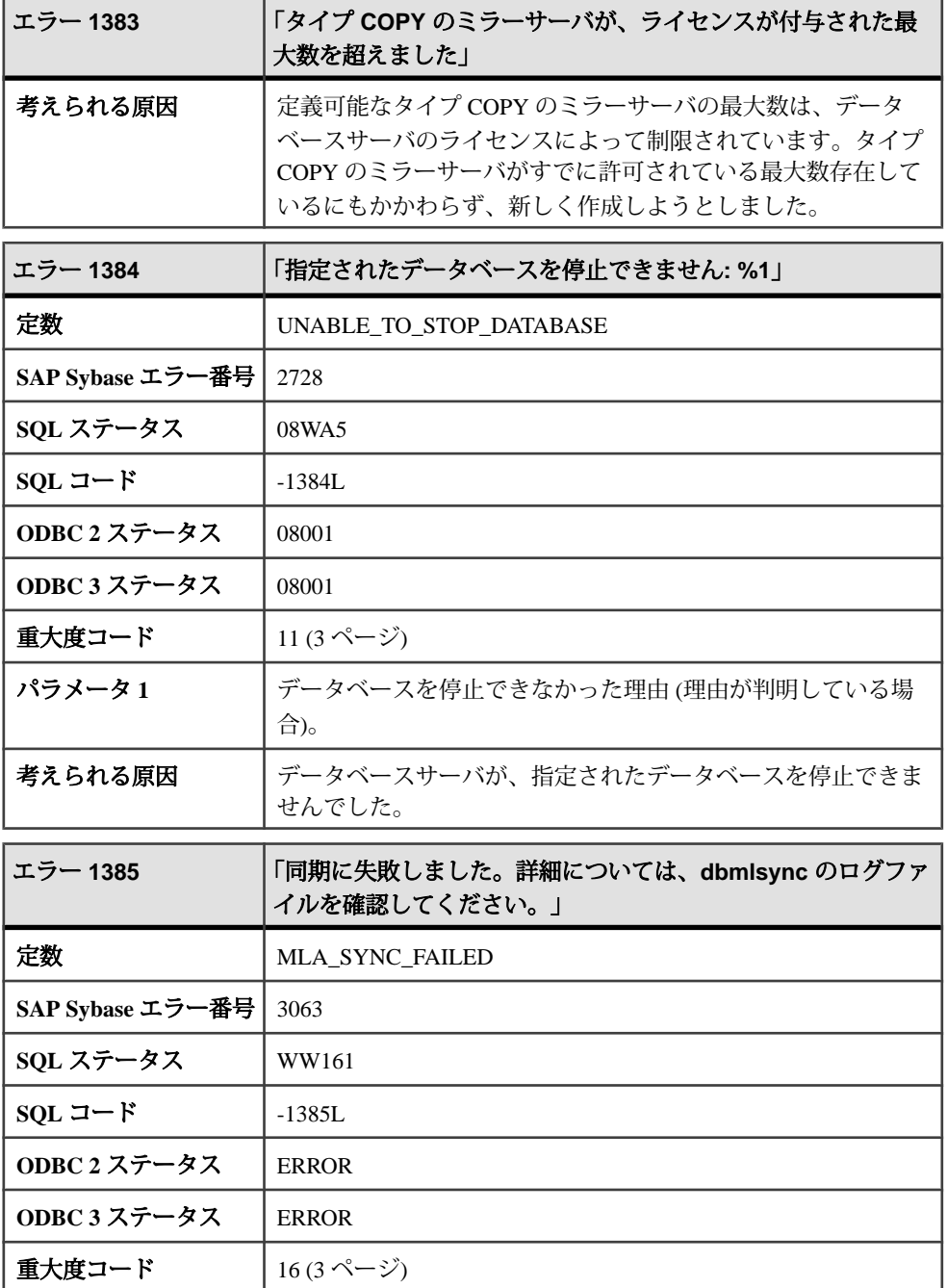

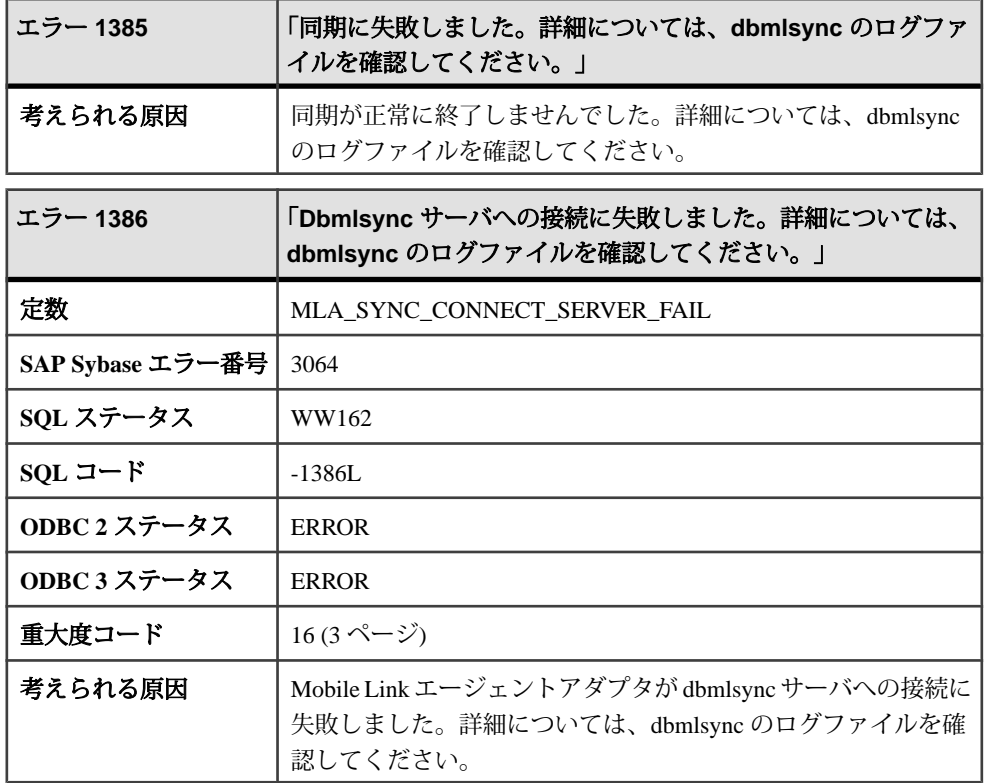

## メッセージ **1387** ~ **1406**

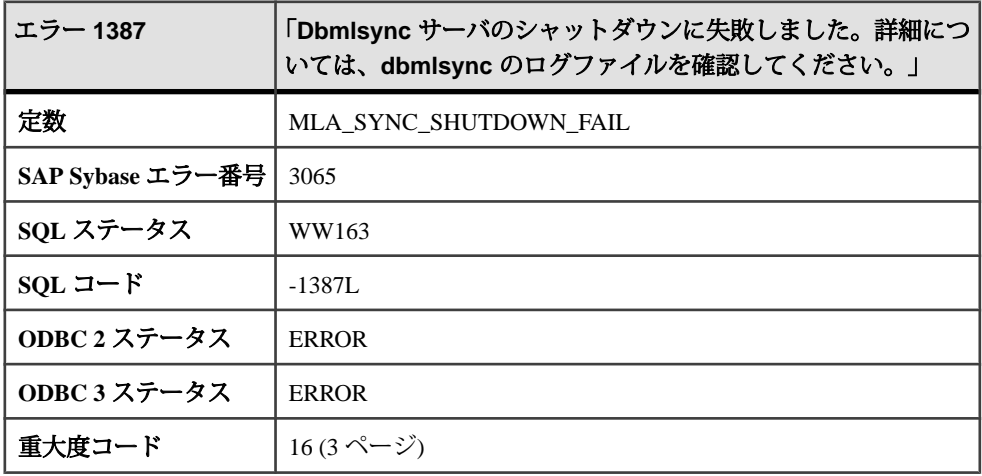

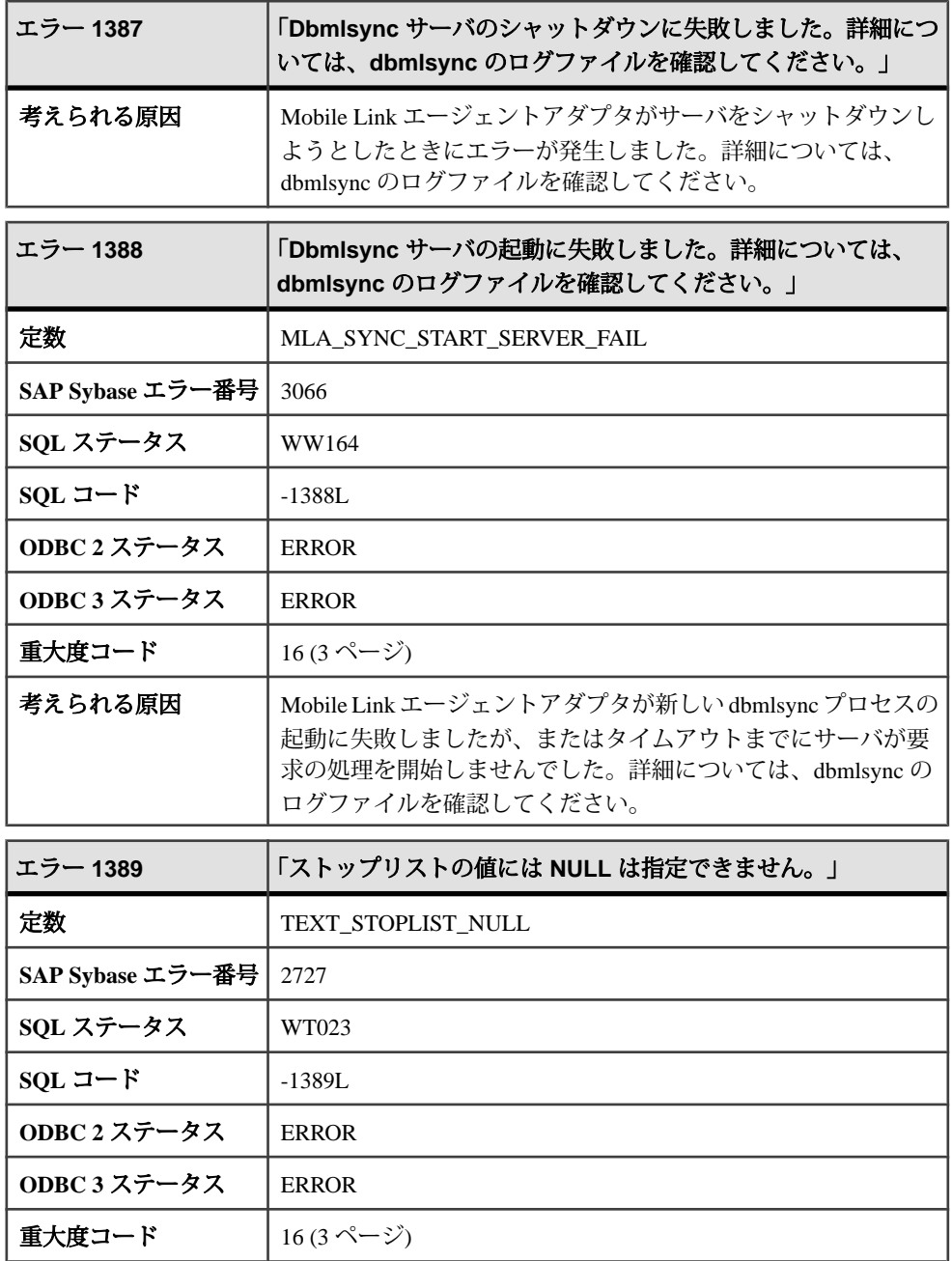

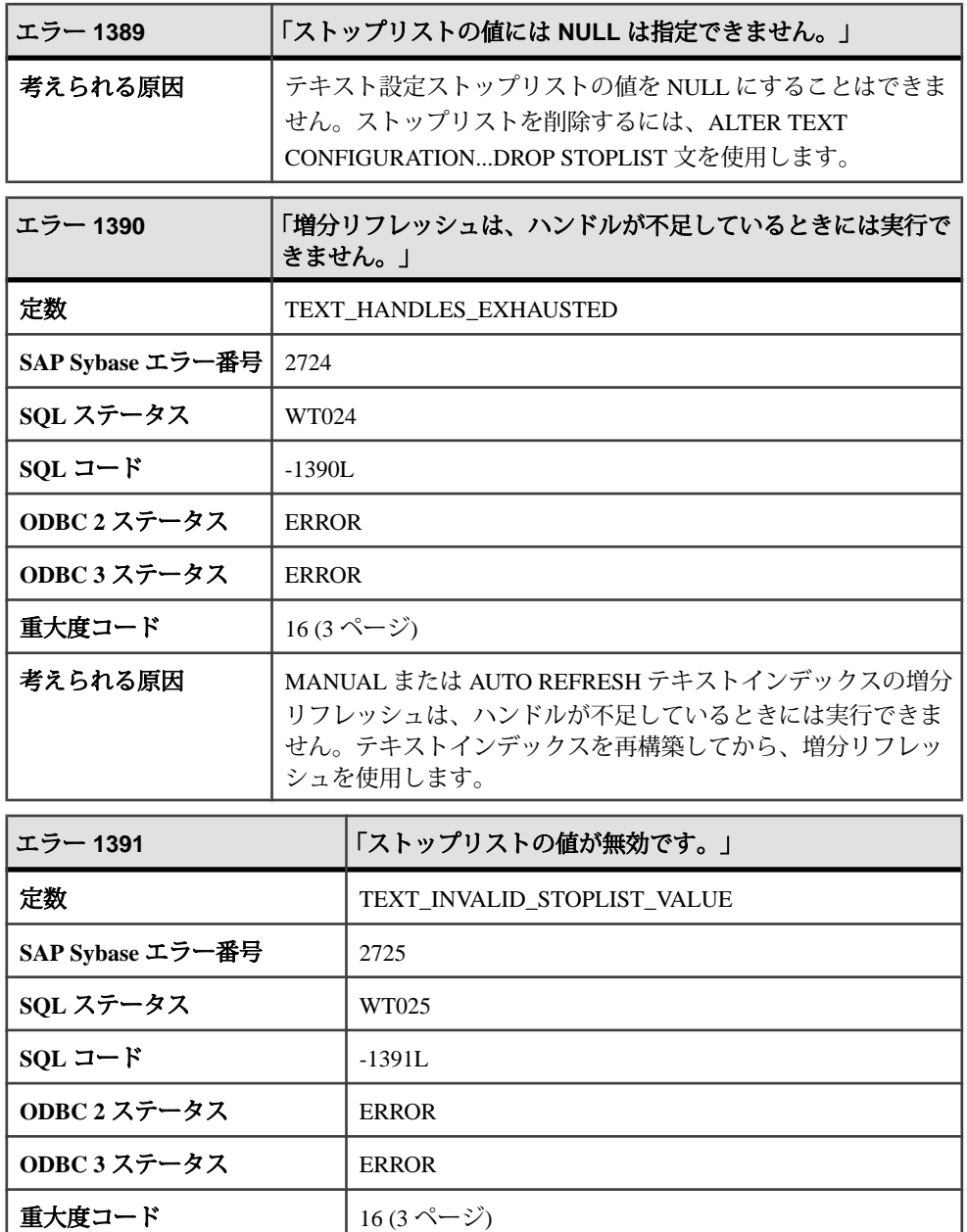

考えられる原因 |ストップリストに指定された値が無効です。

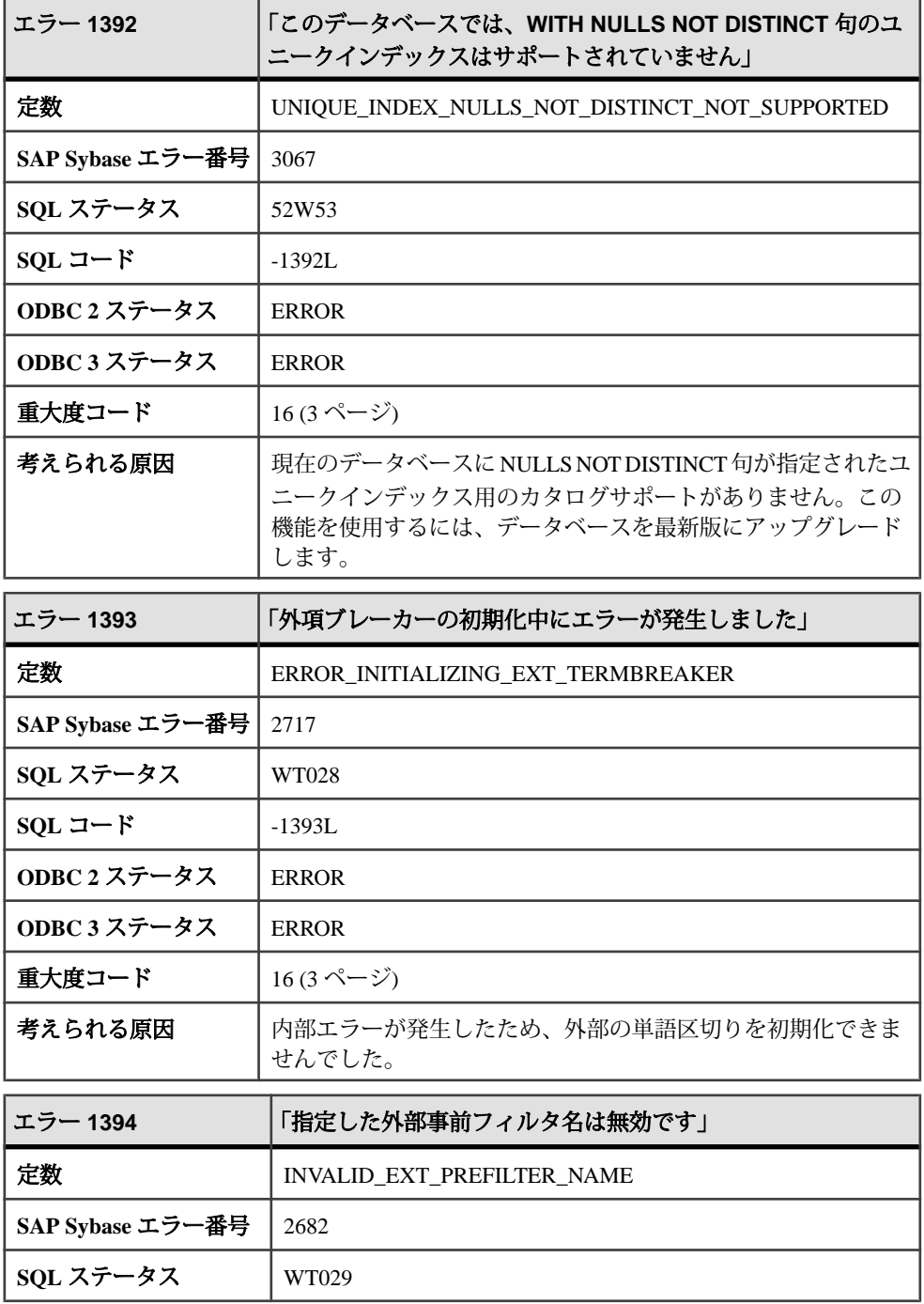

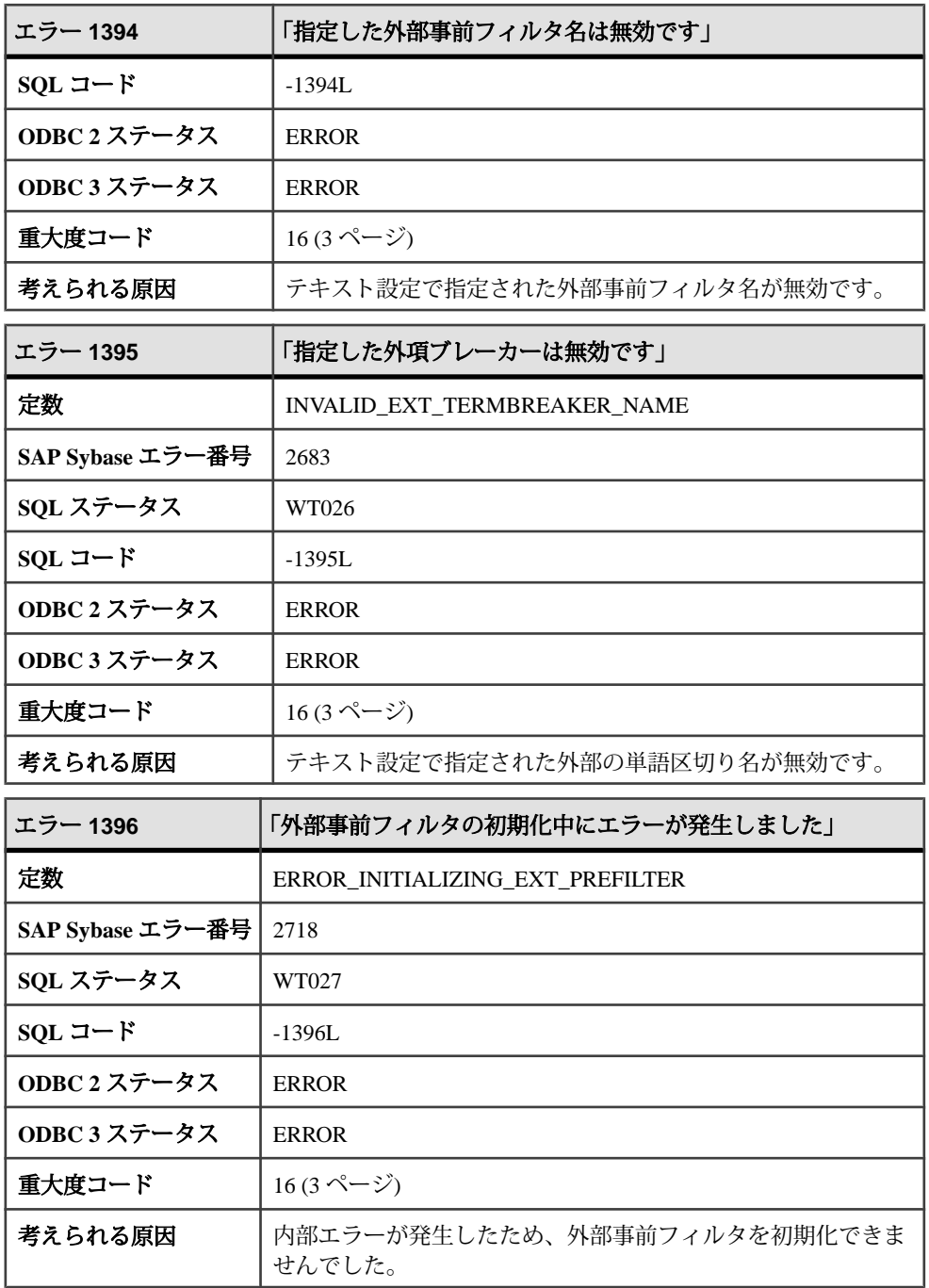
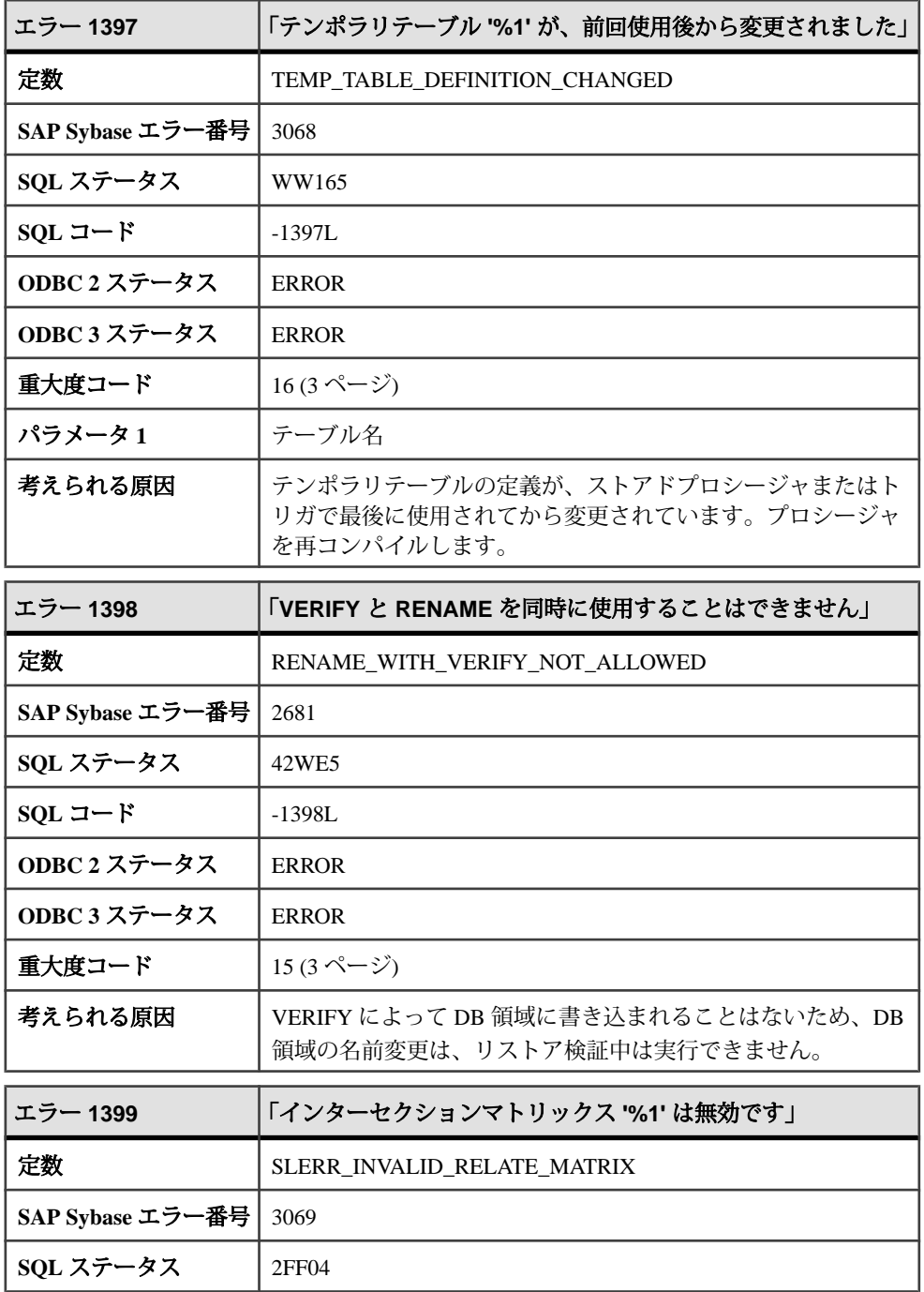

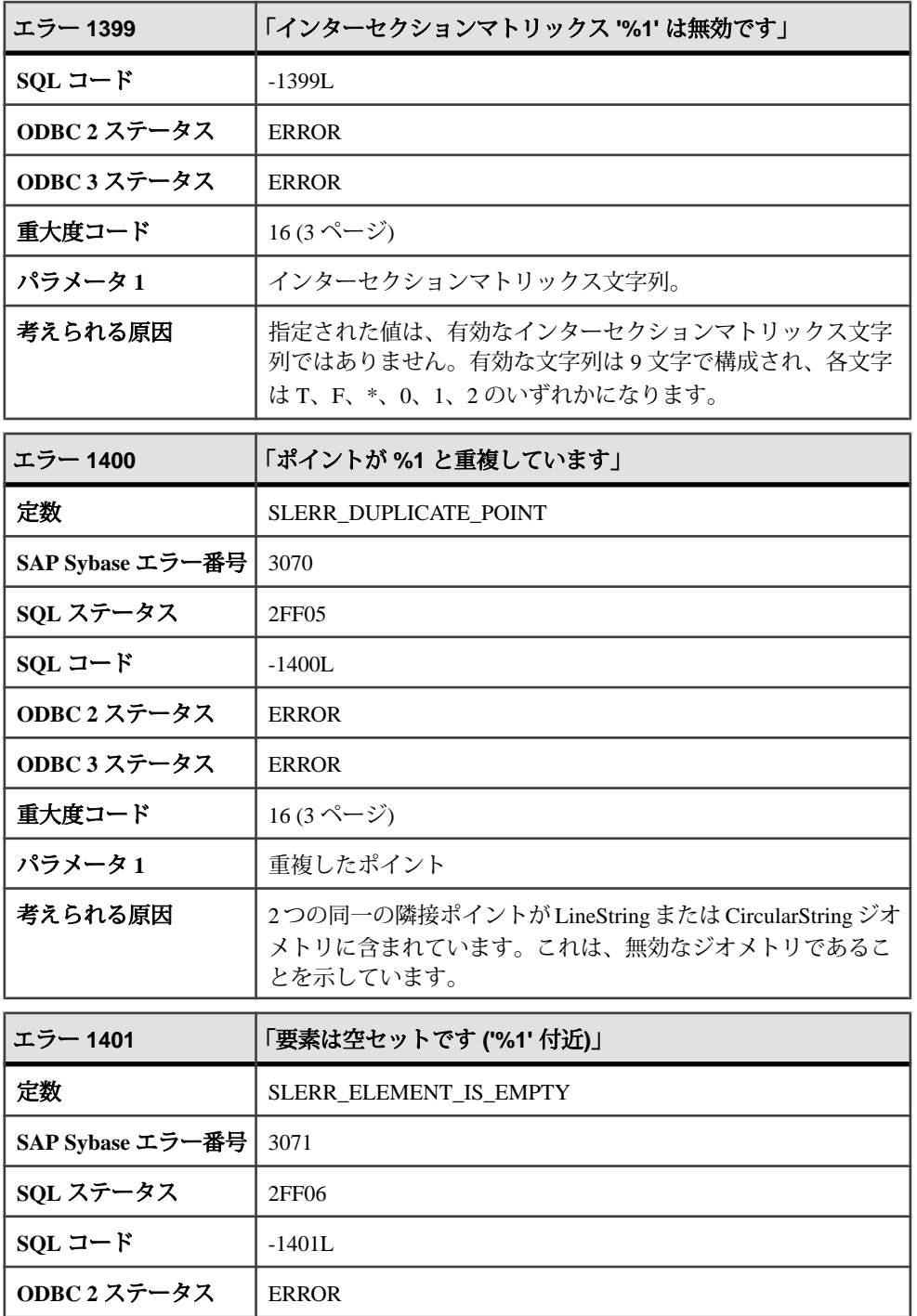

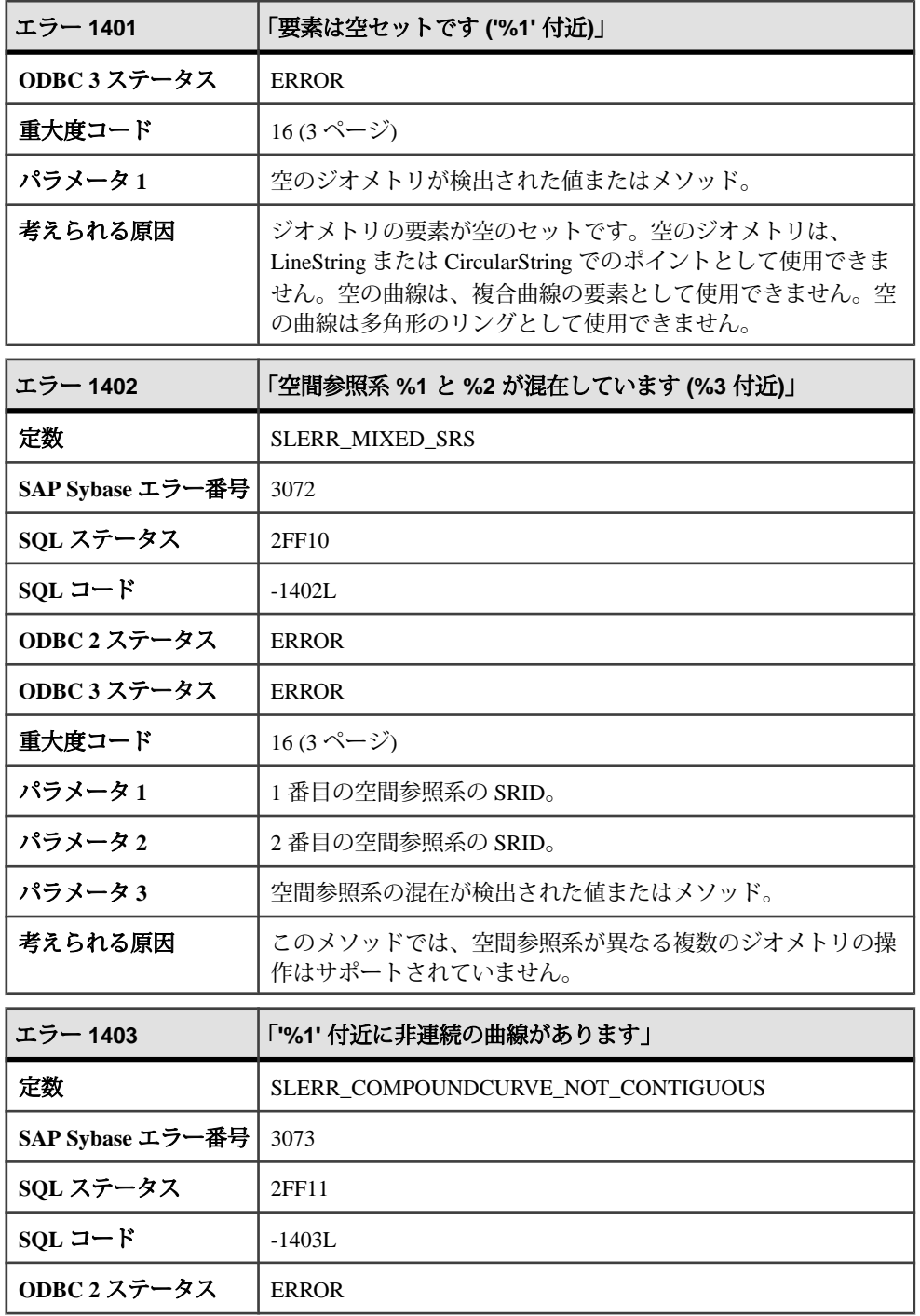

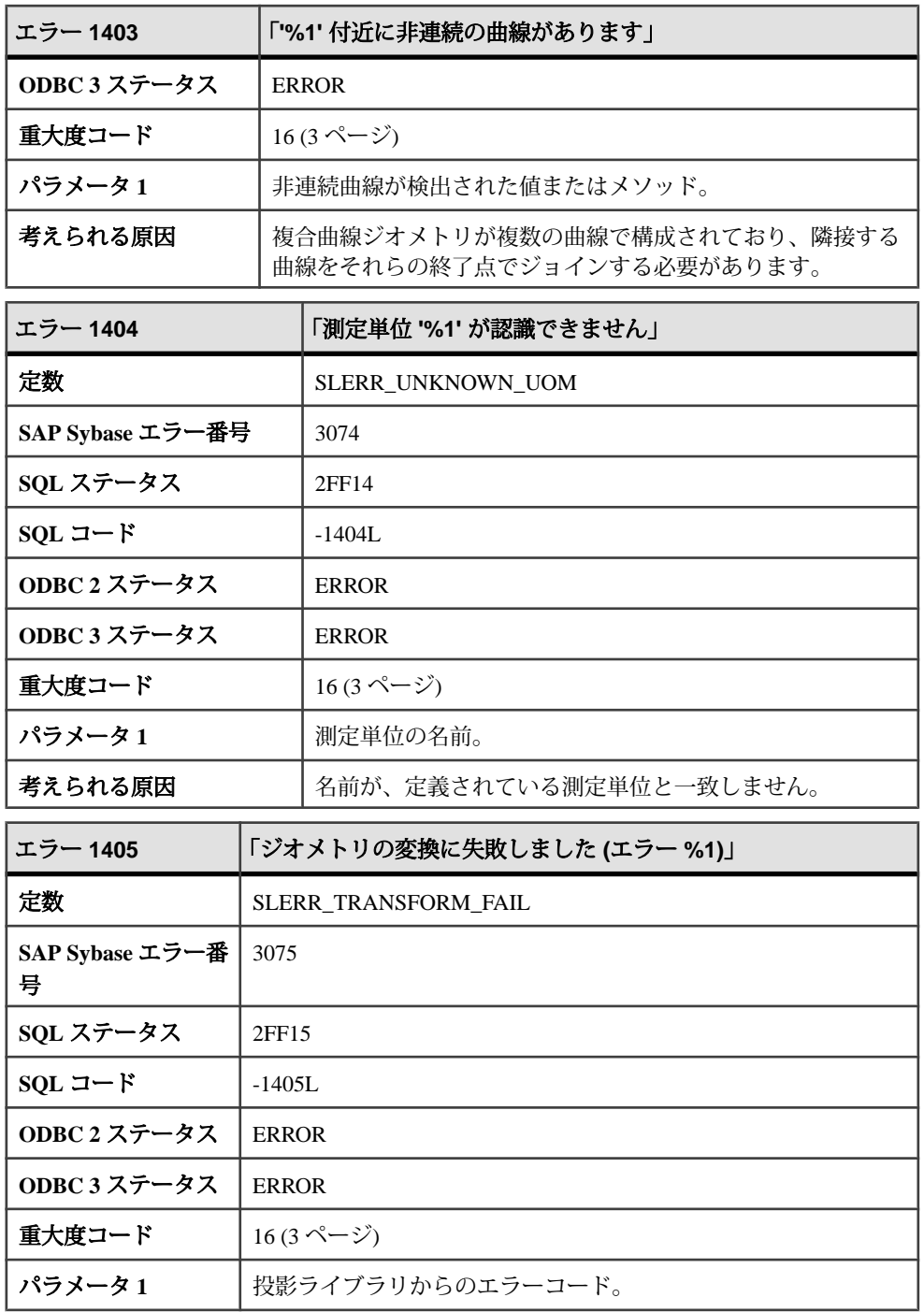

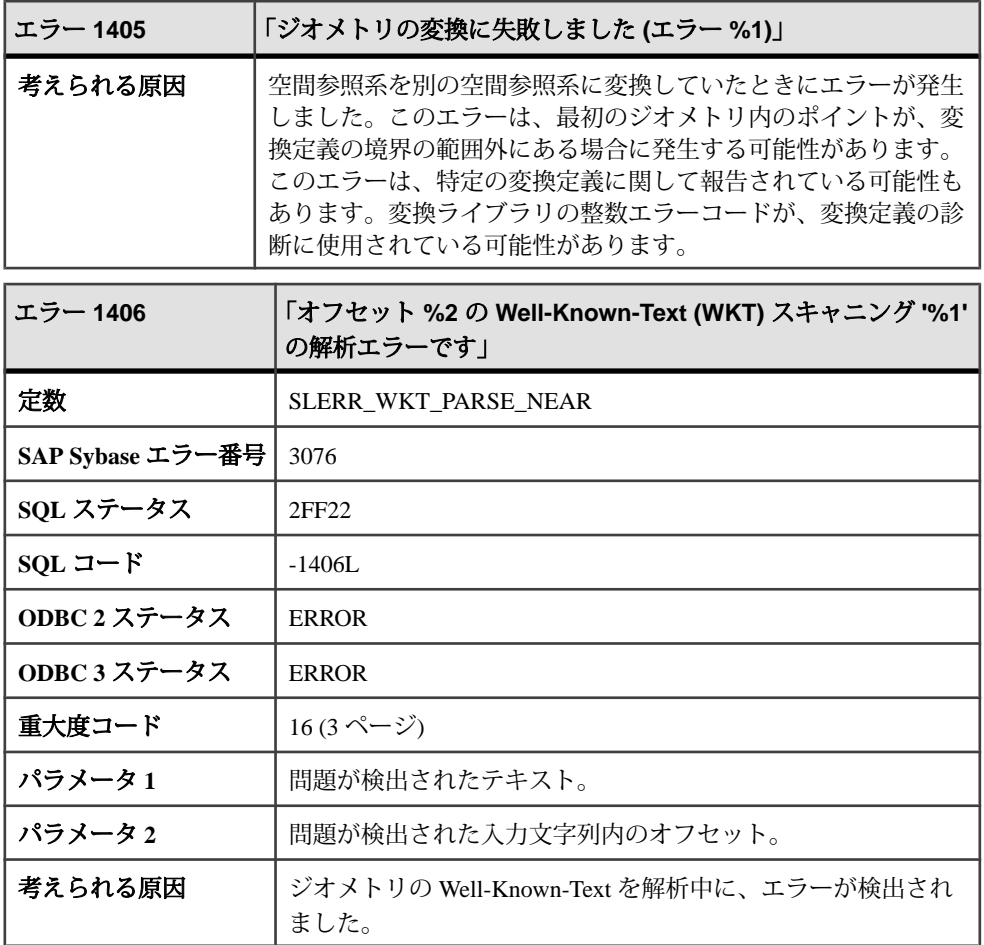

### メッセージ **1407** ~ **1427**

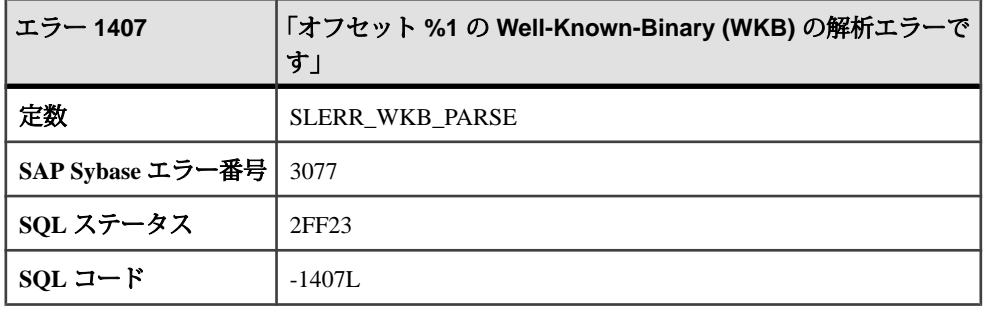

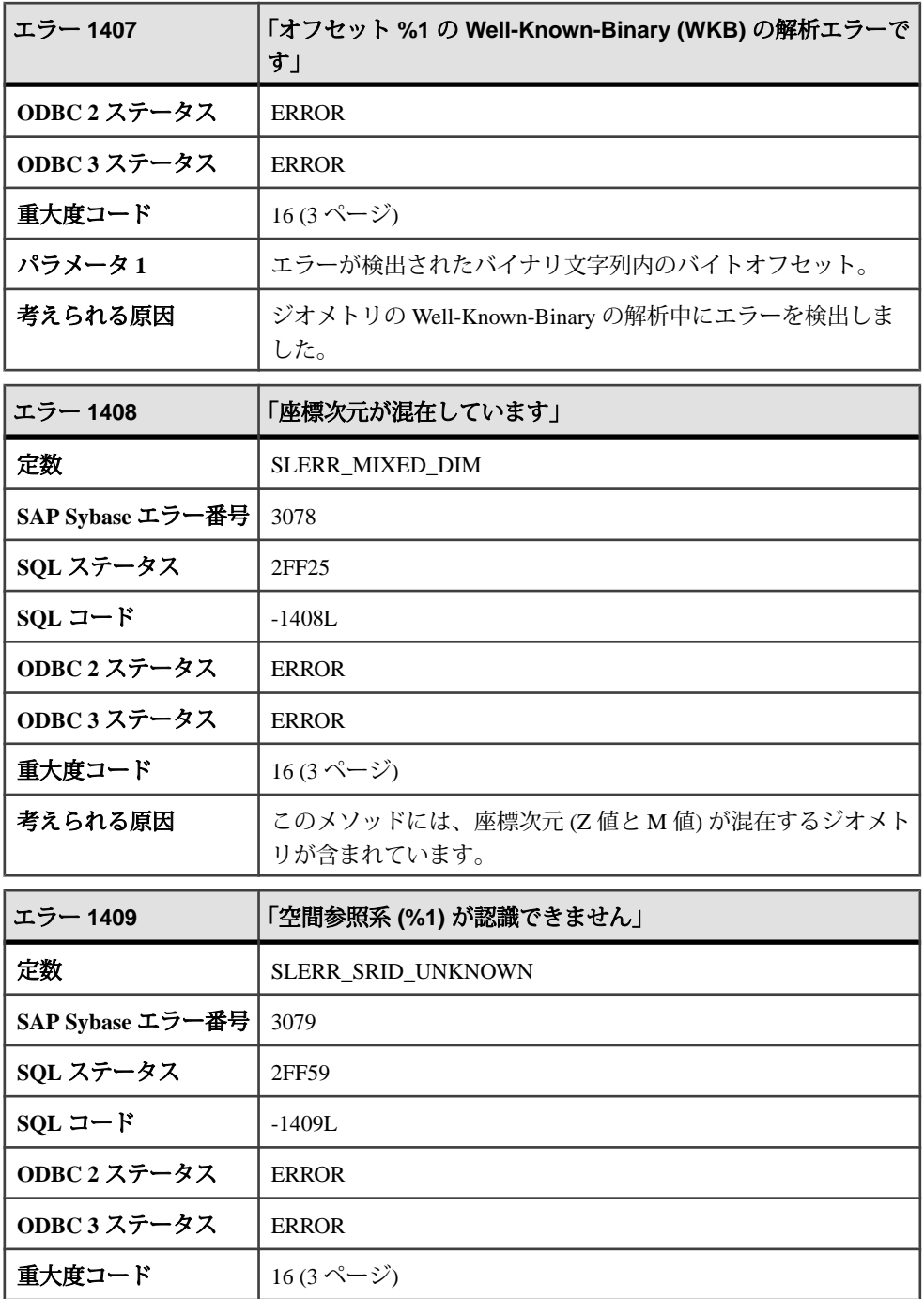

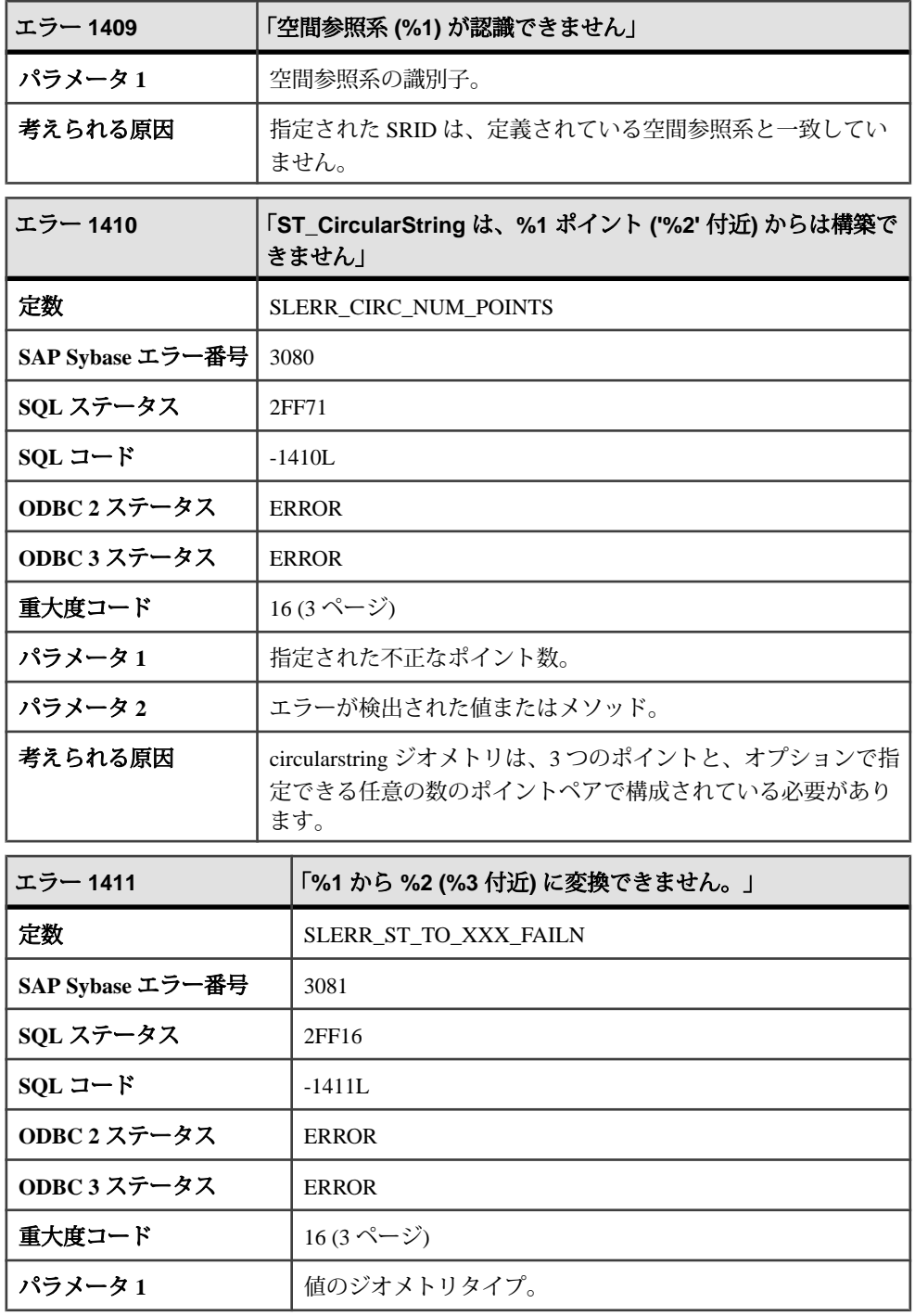

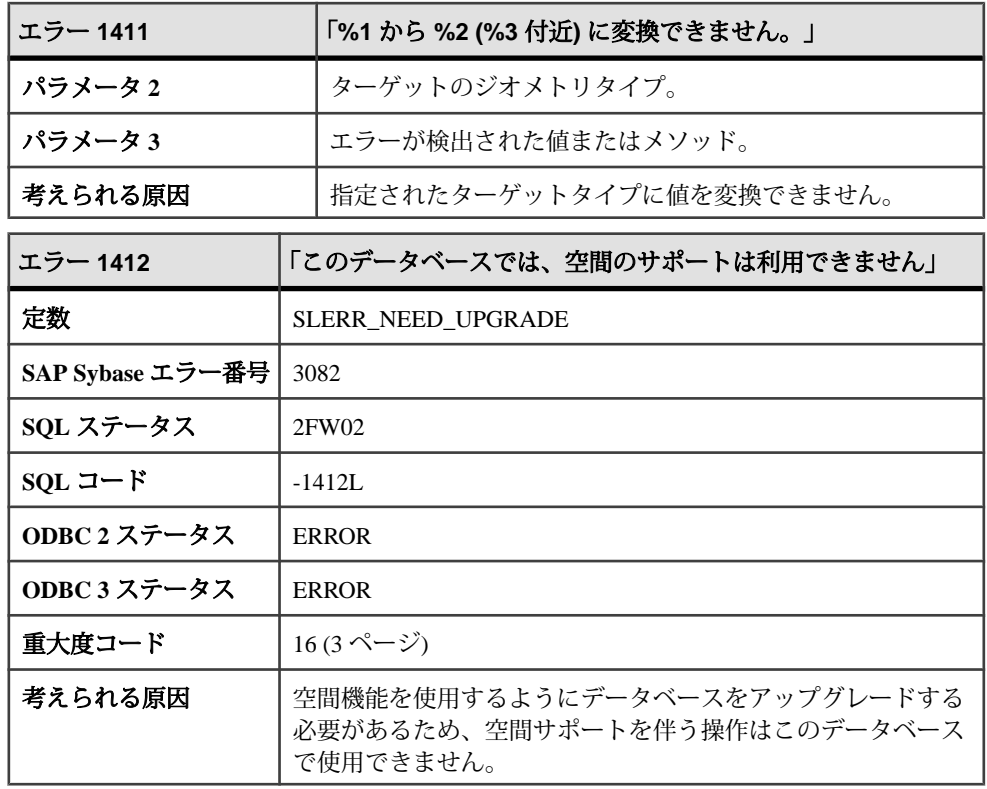

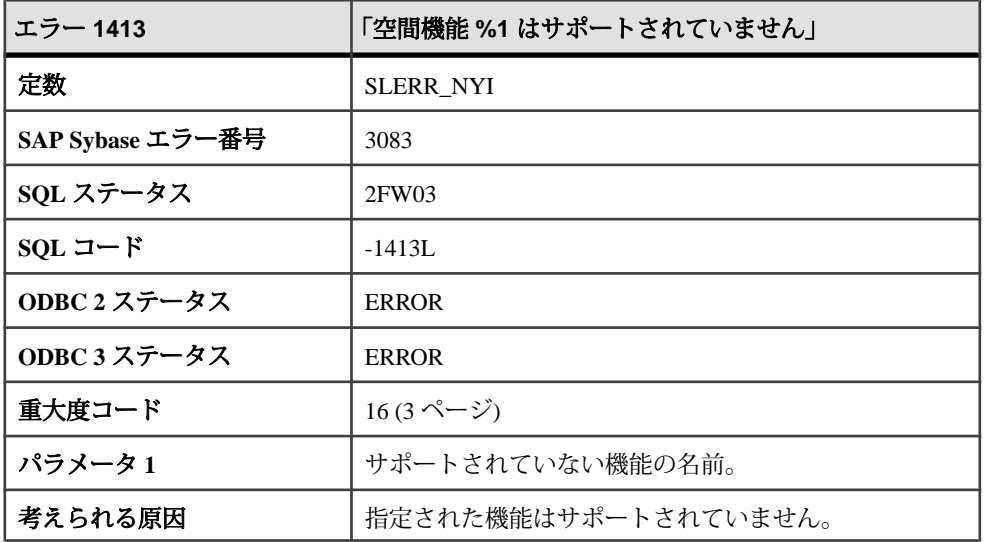

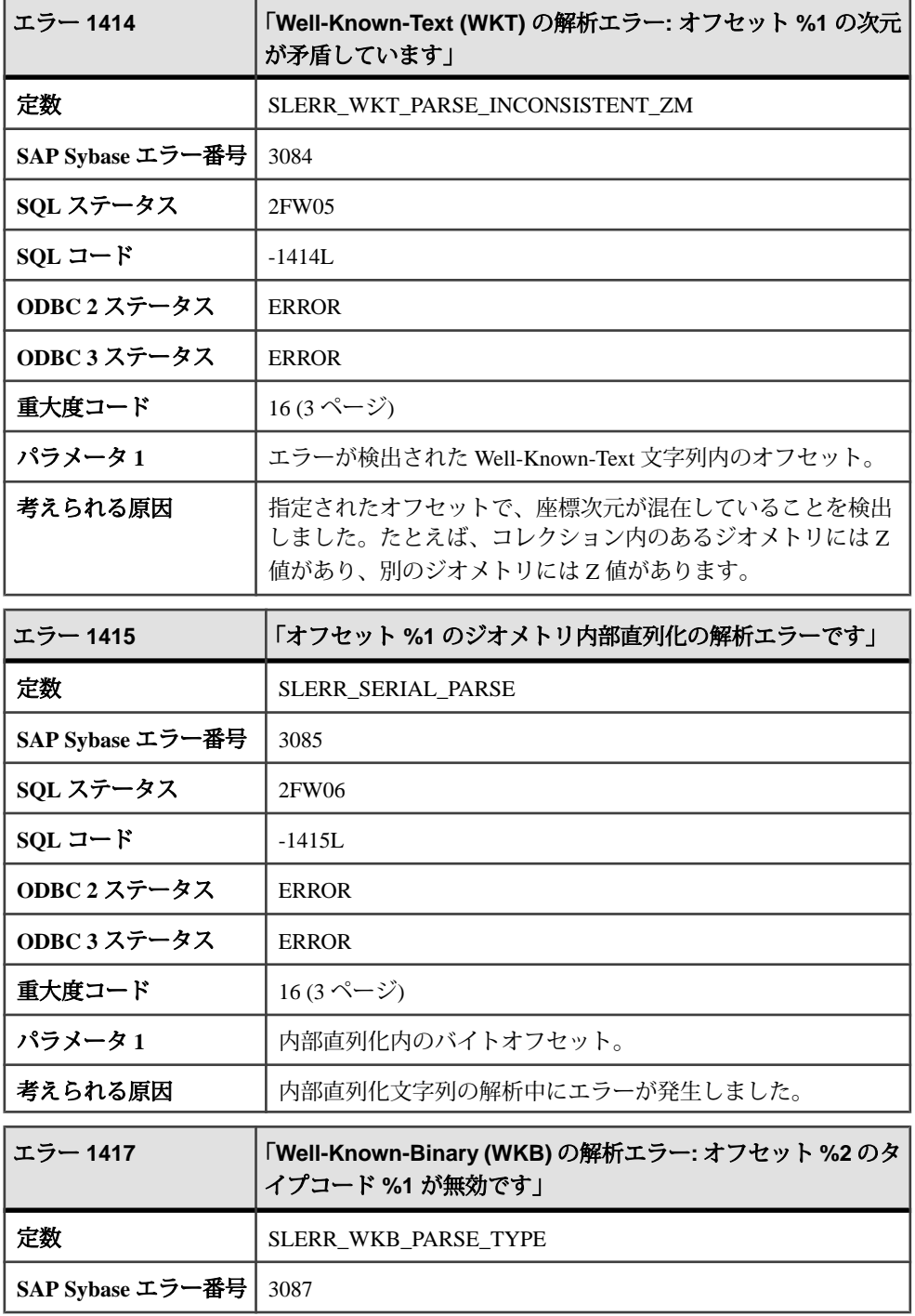

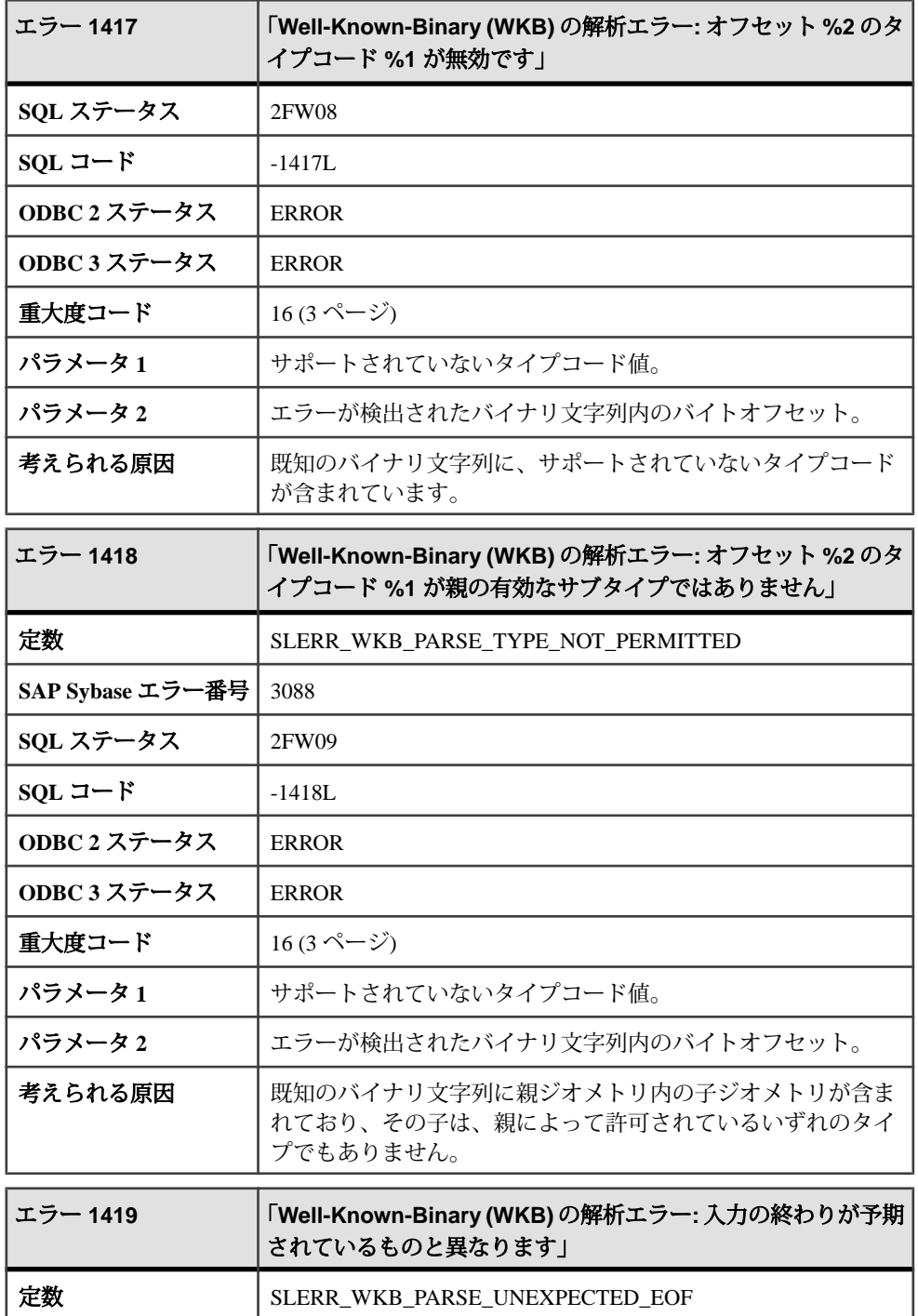

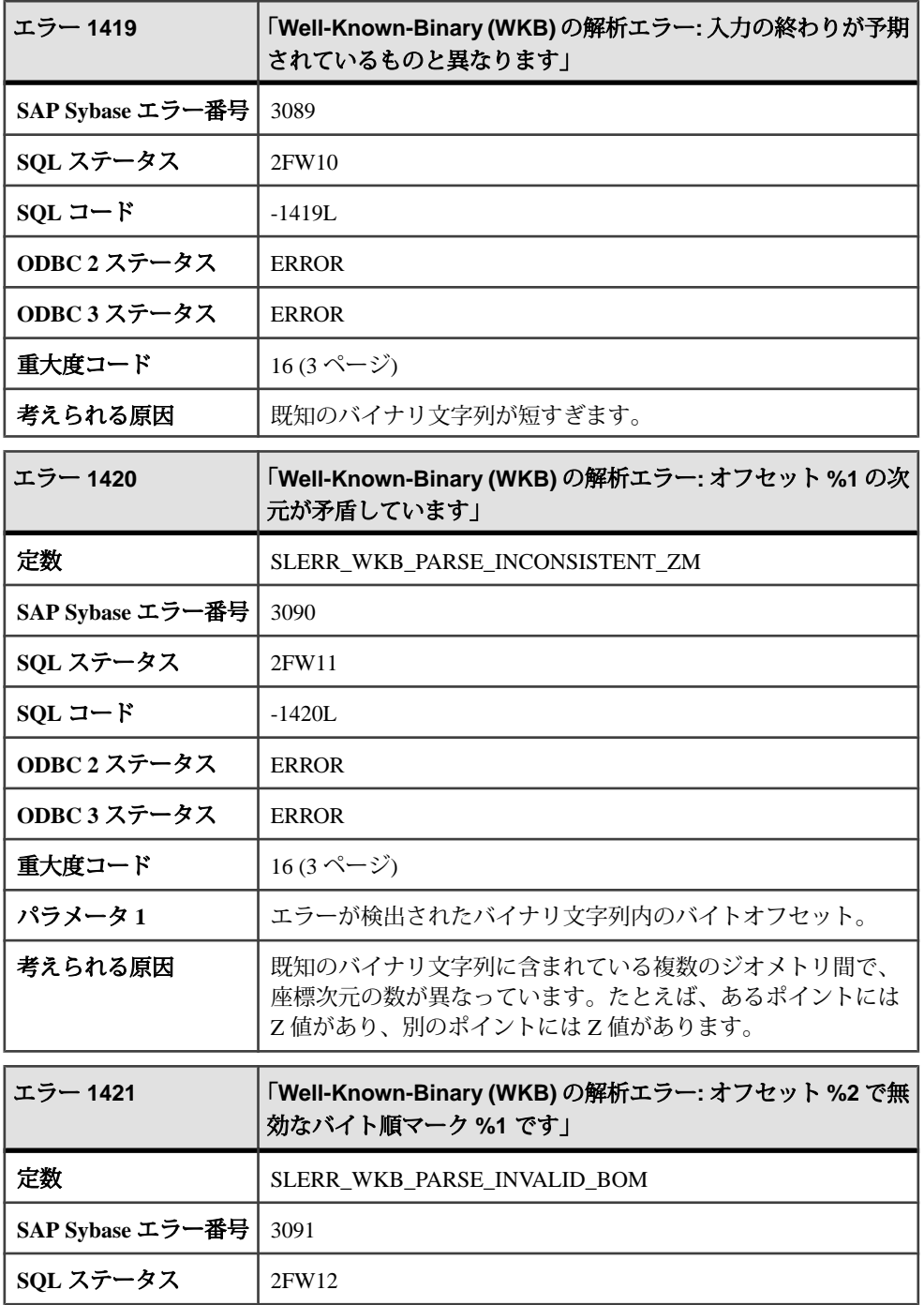

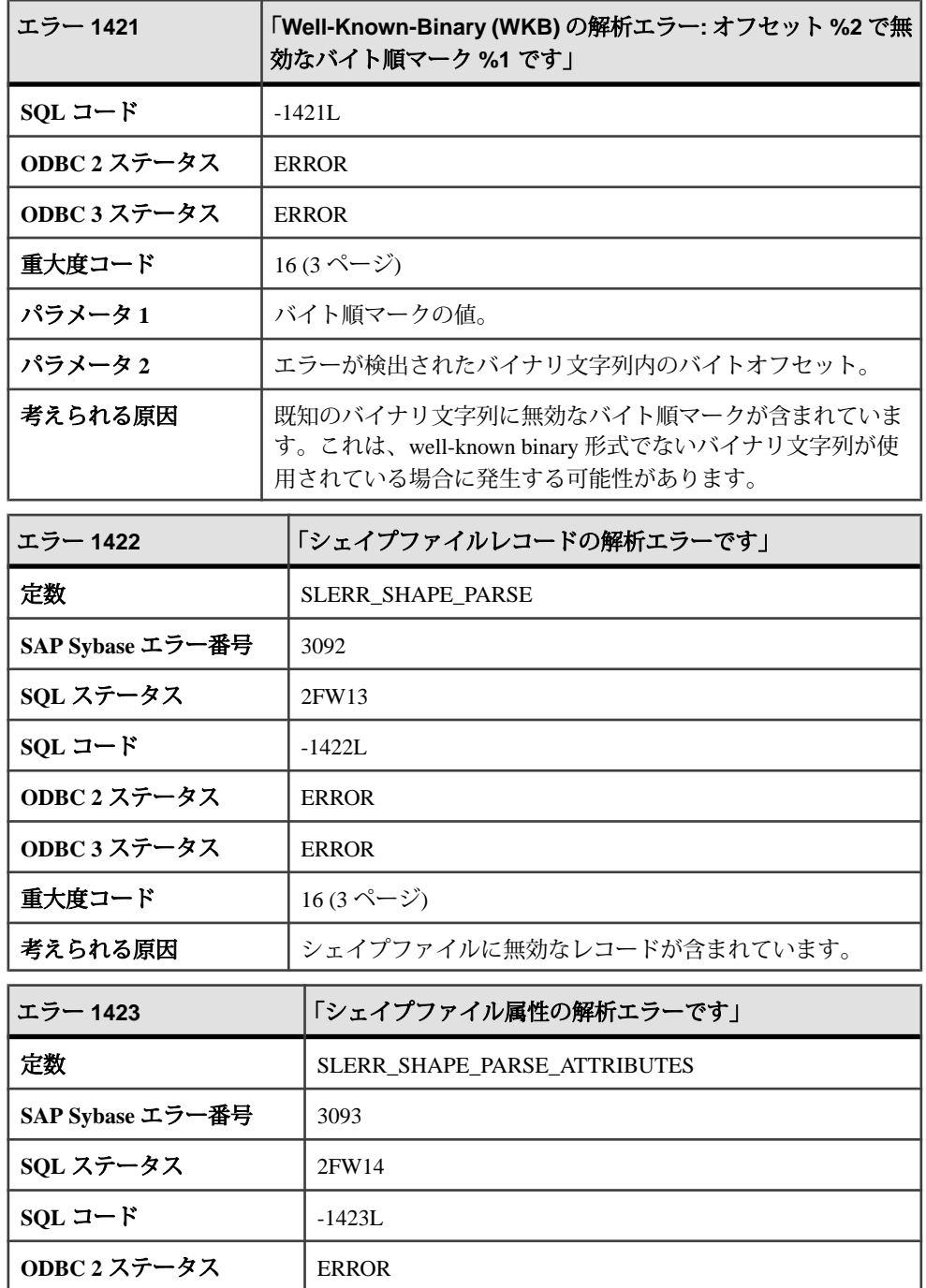

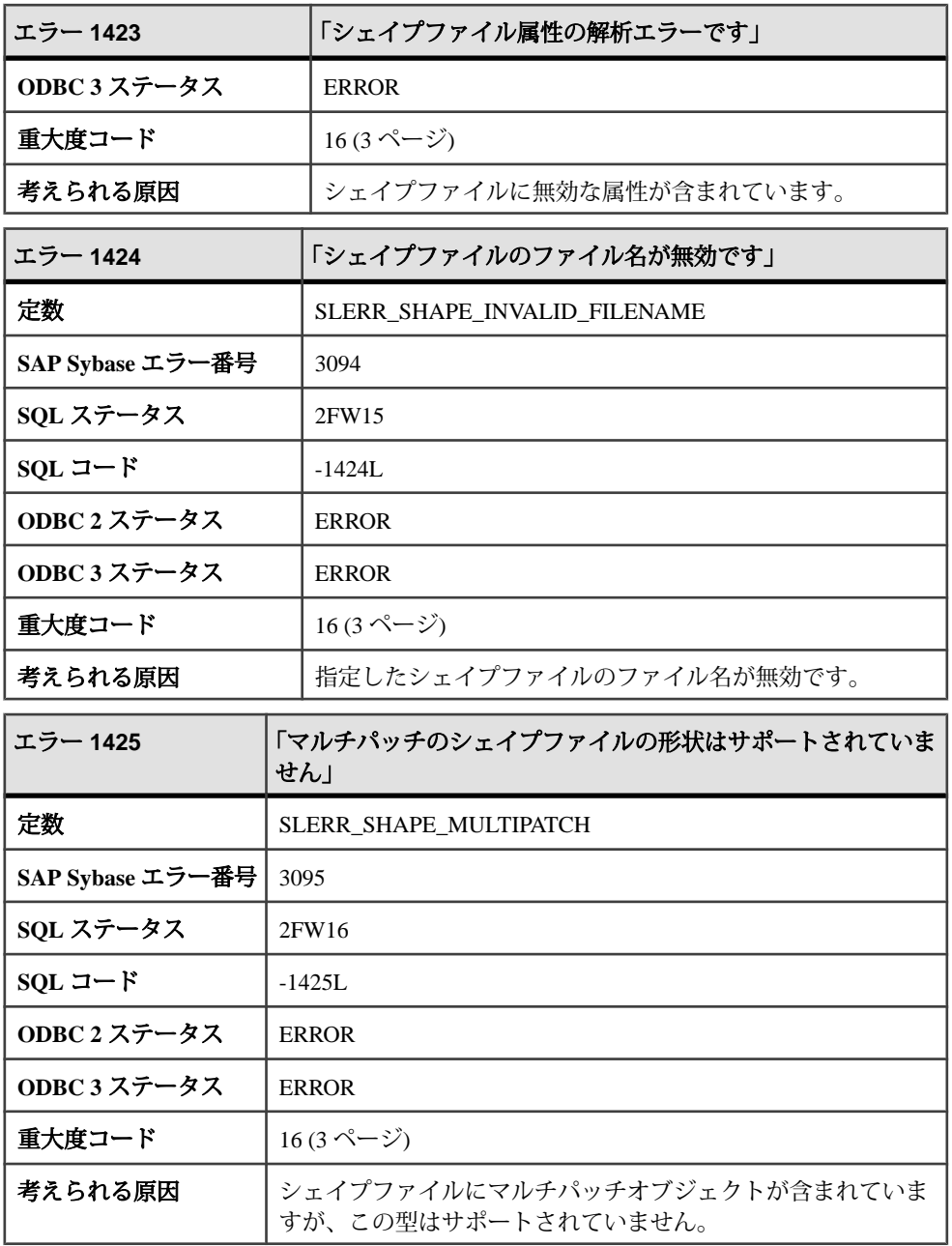

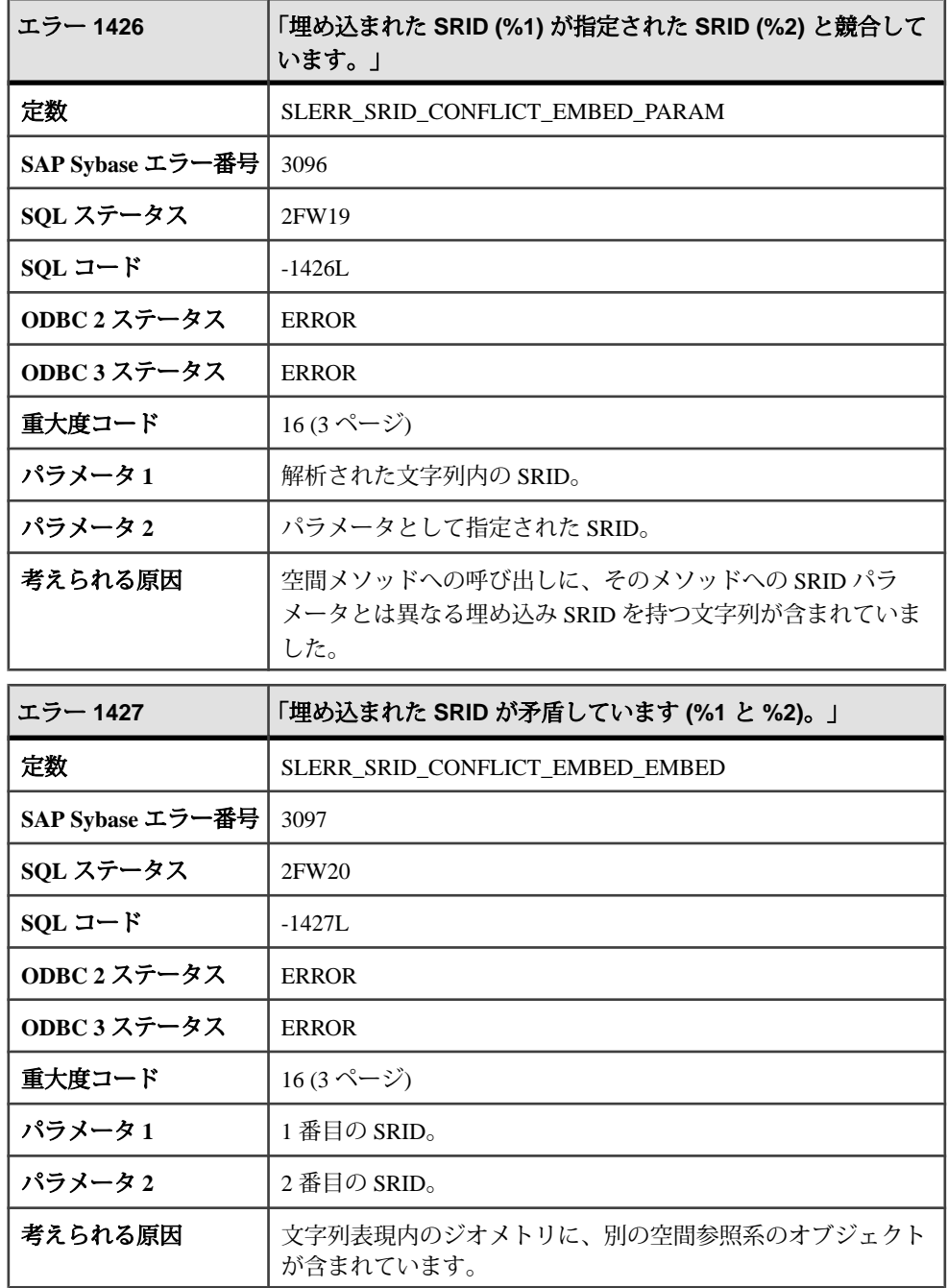

## **1428 - 1629**

# メッセージ **1428** ~ **1448**

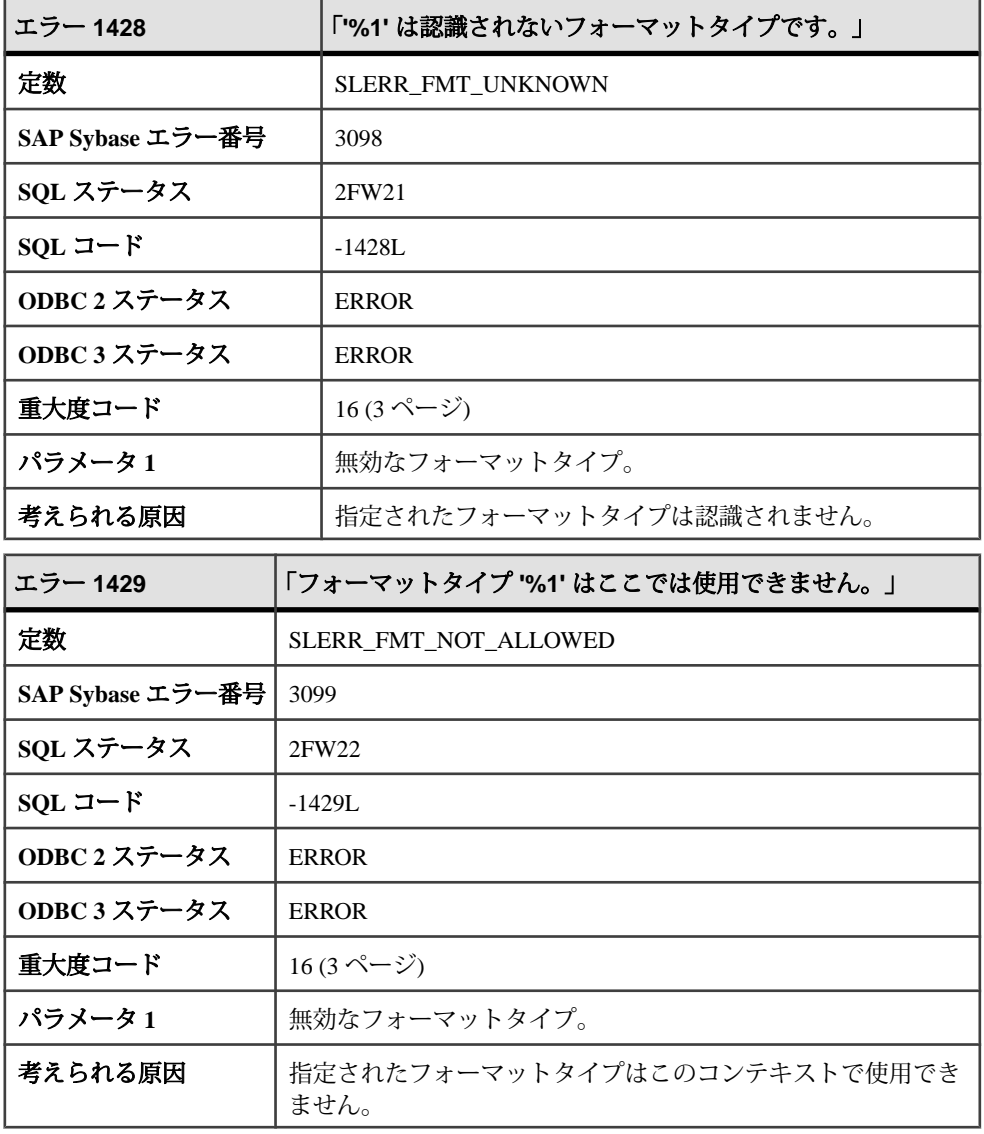

⊤

г

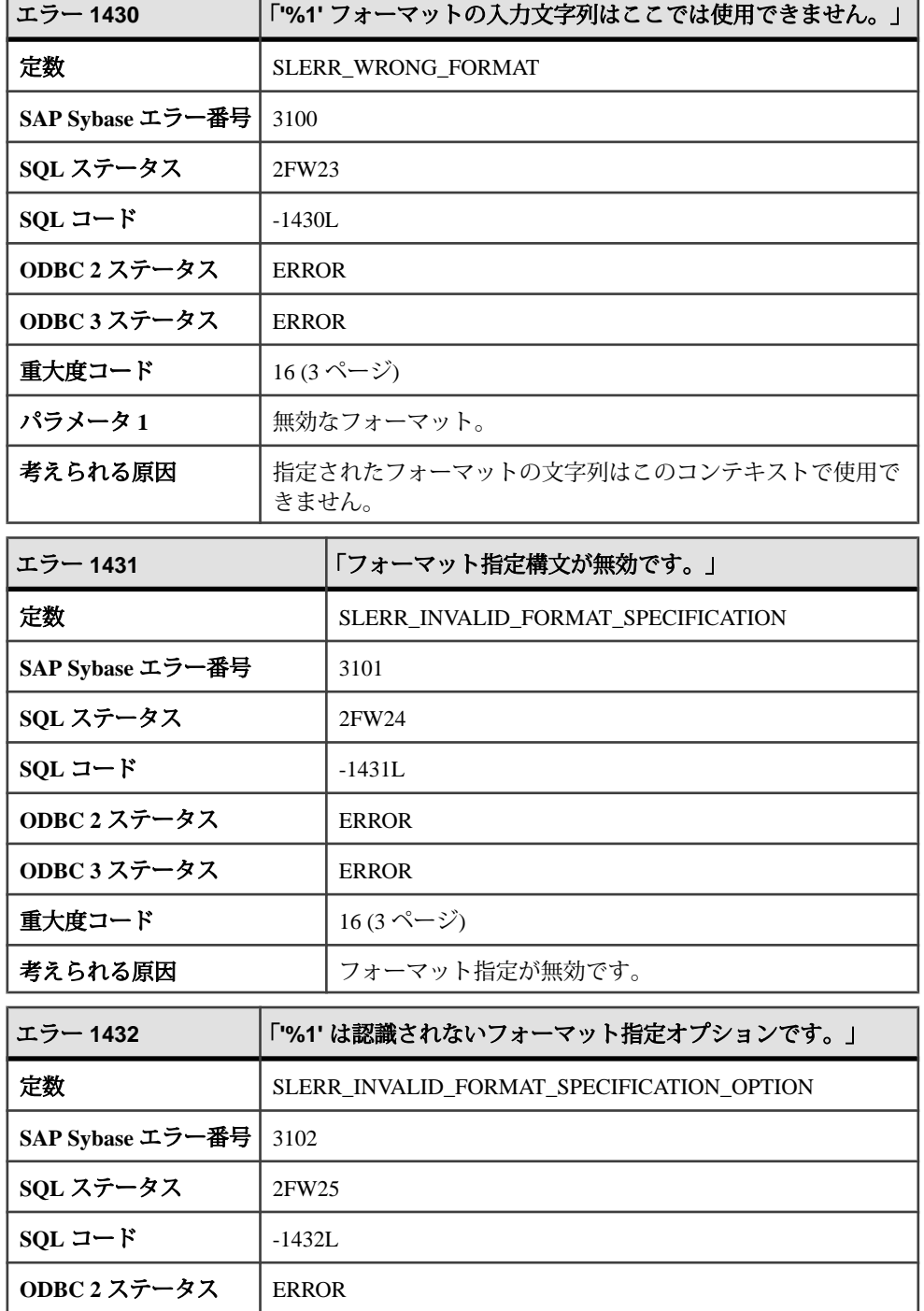

<u> The Common State Common State Common Sta</u>

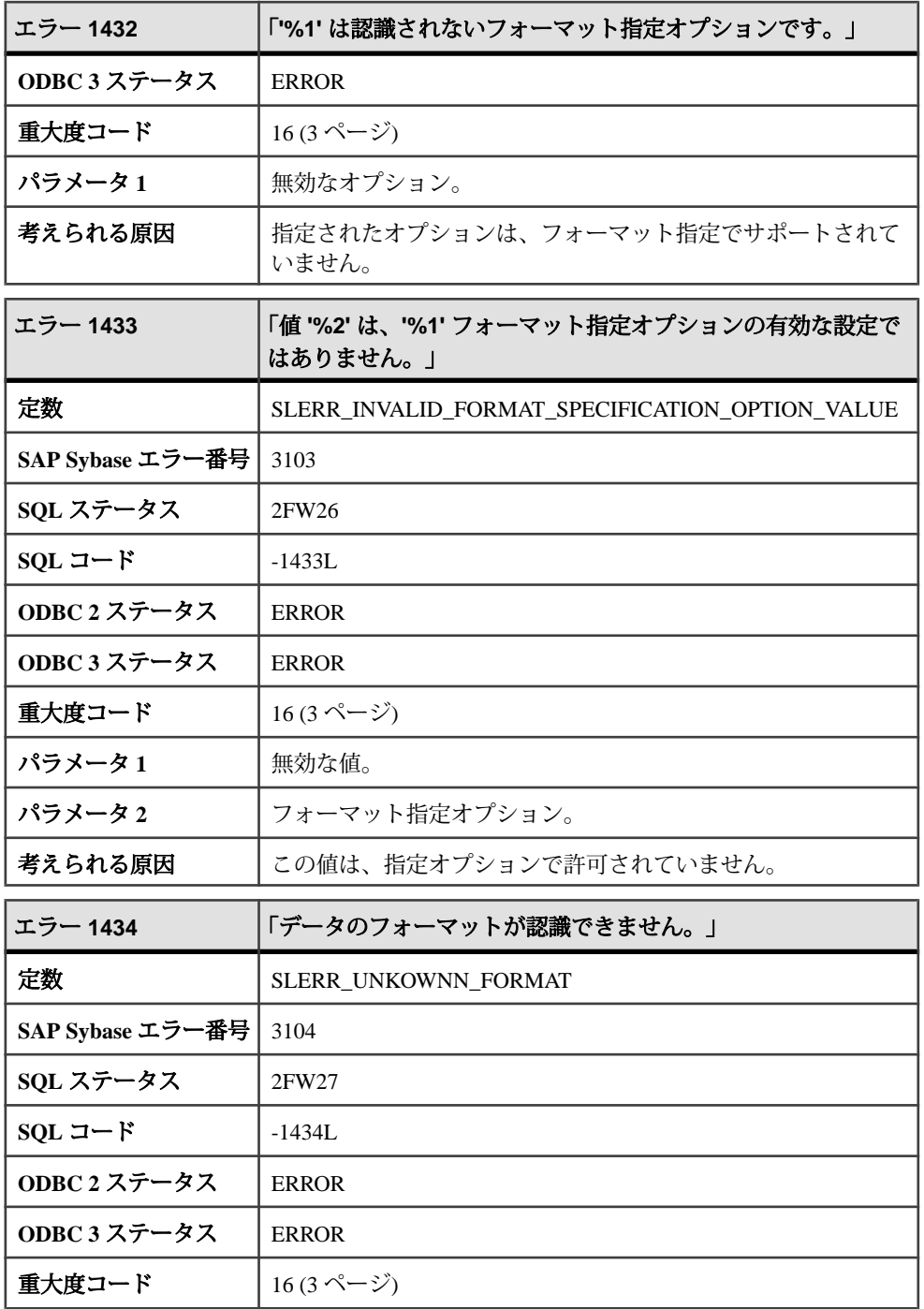

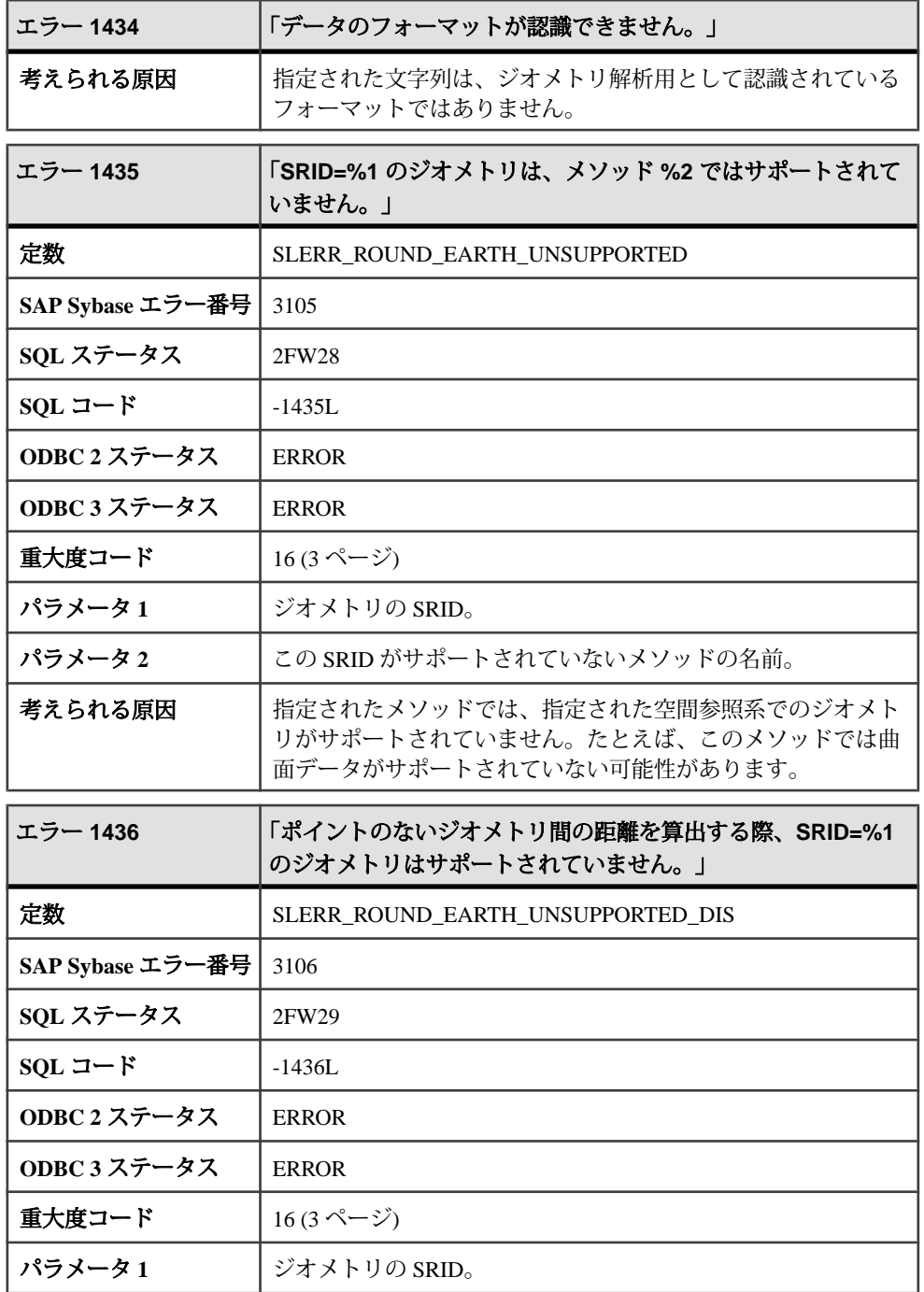

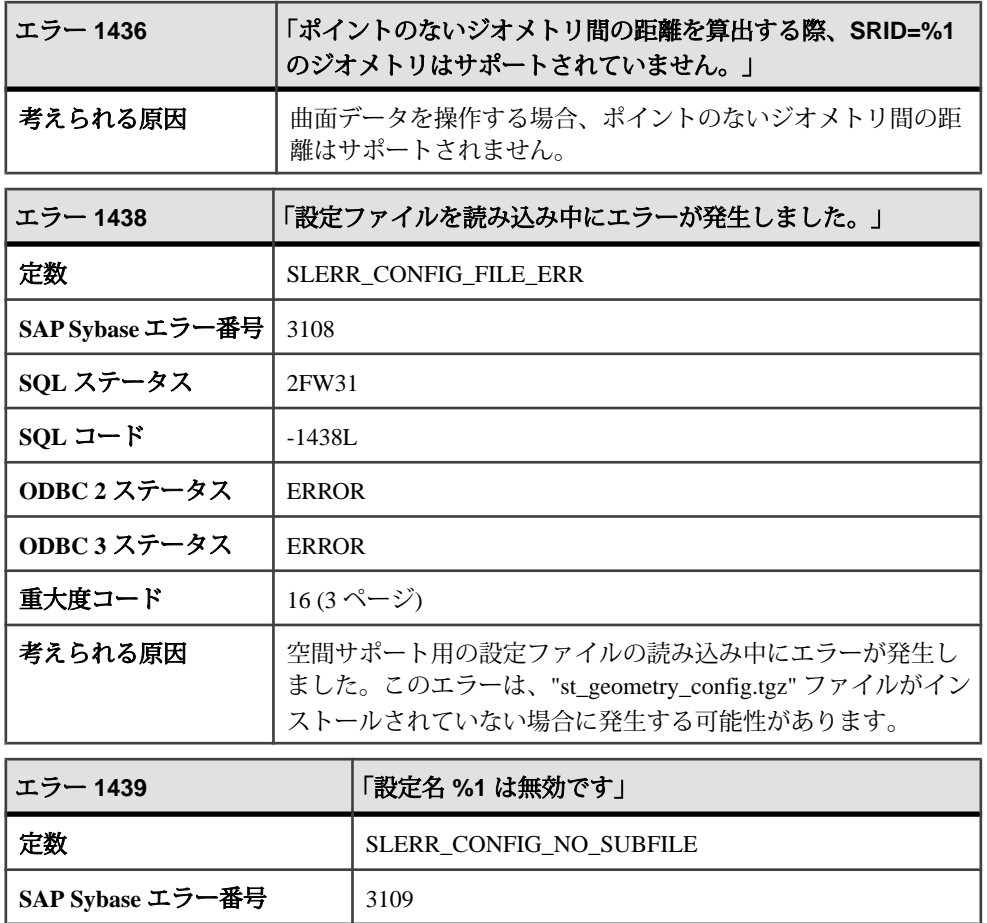

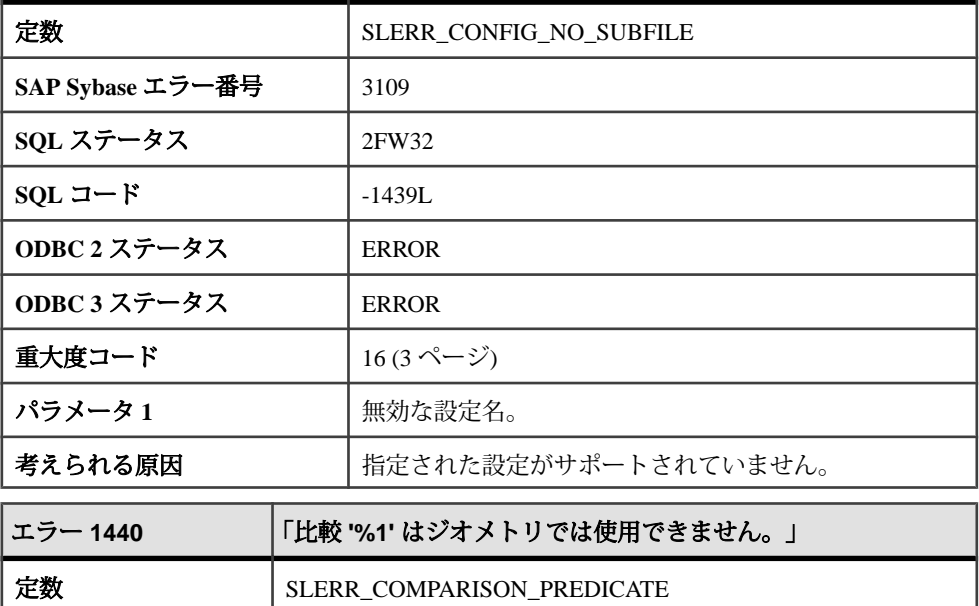

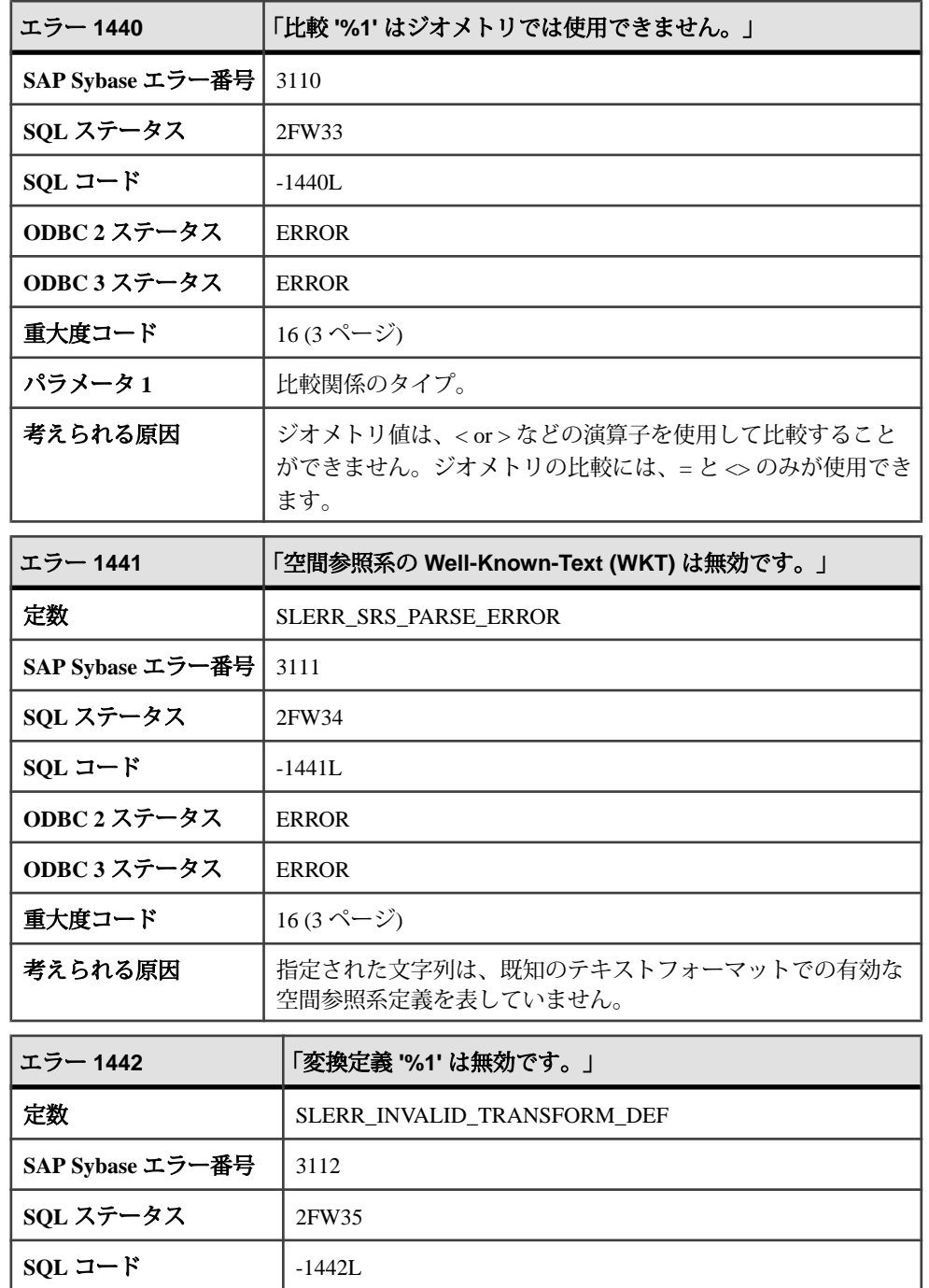

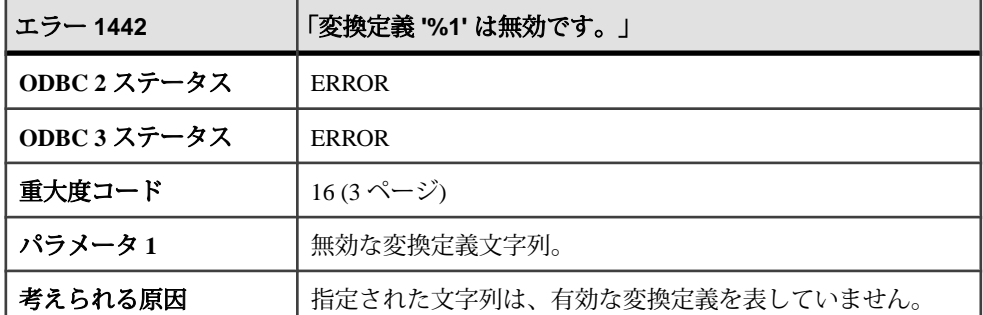

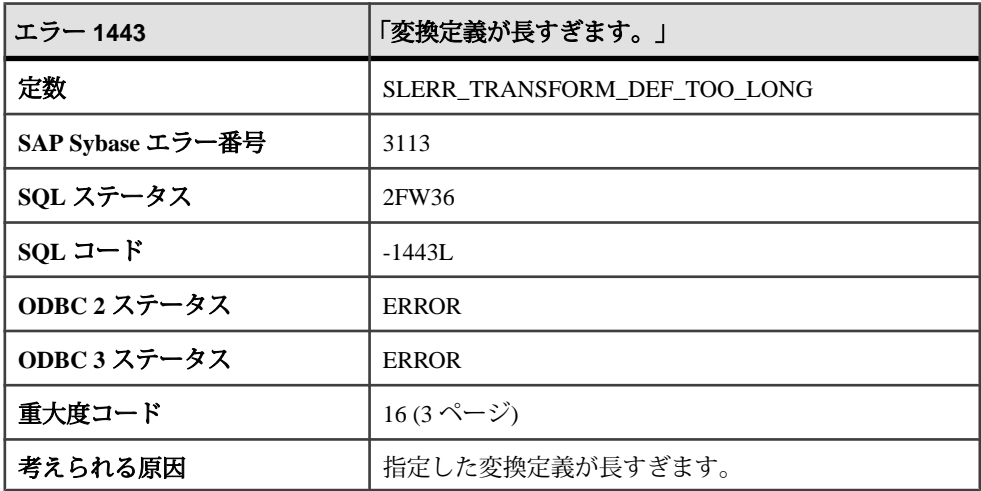

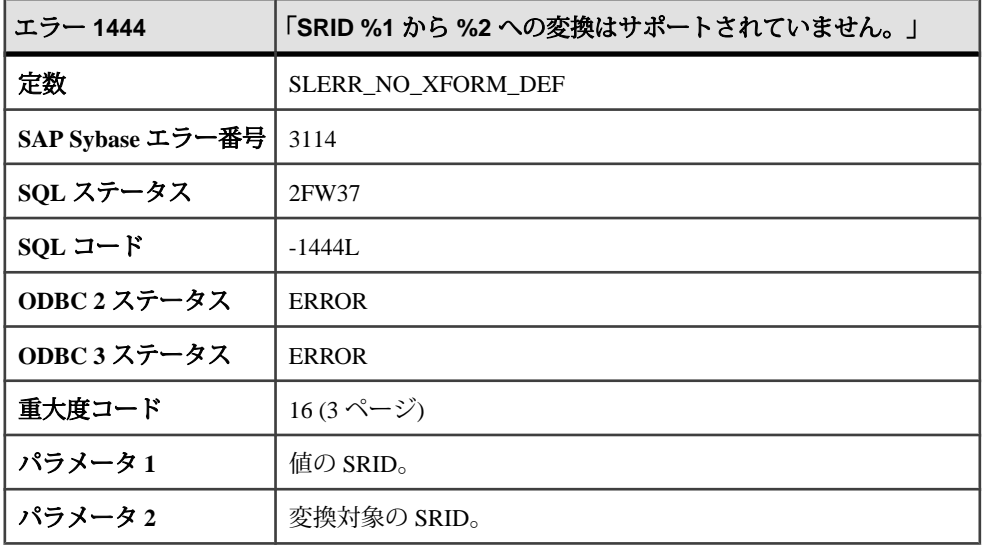

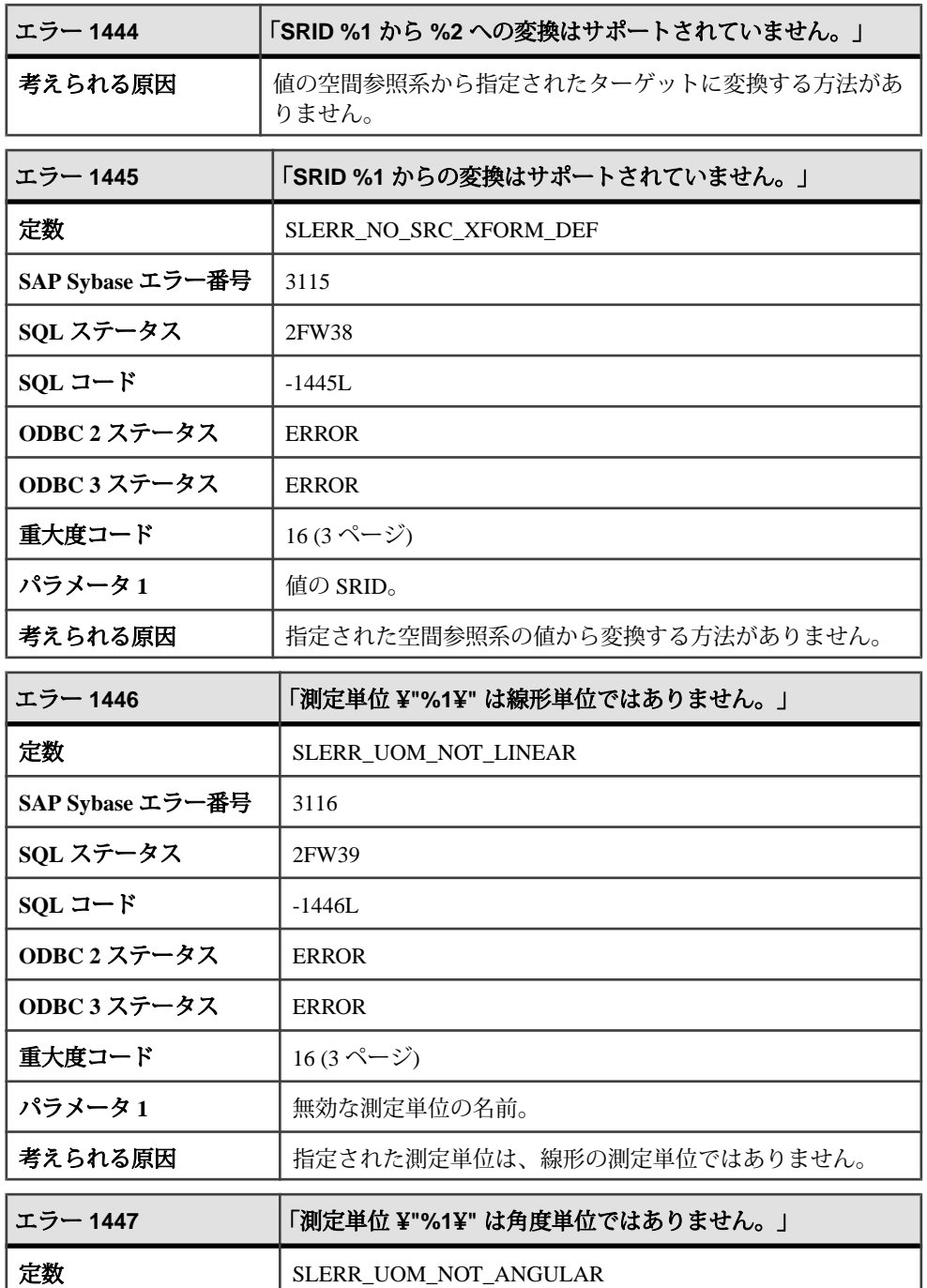

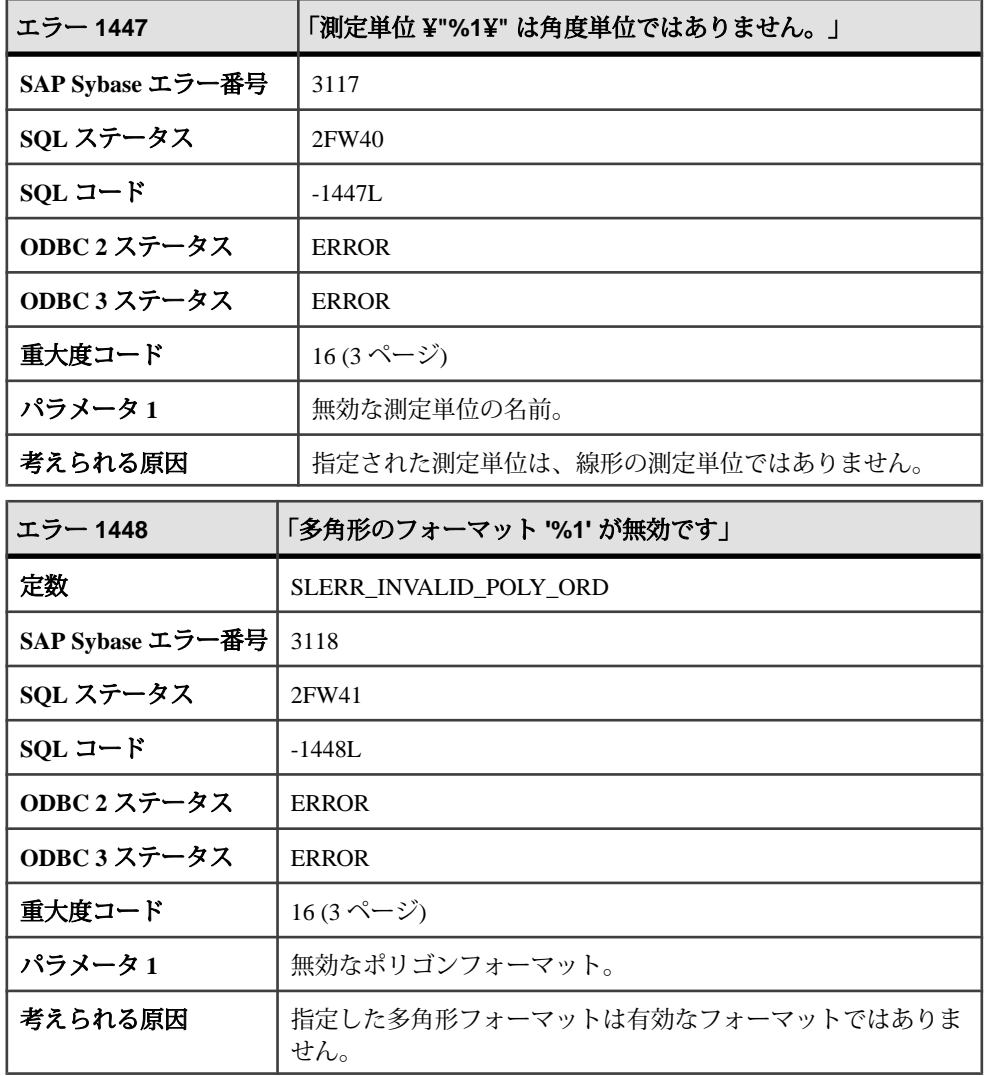

### メッセージ **1449** ~ **1468**

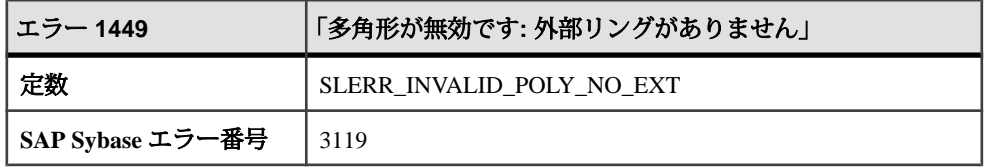

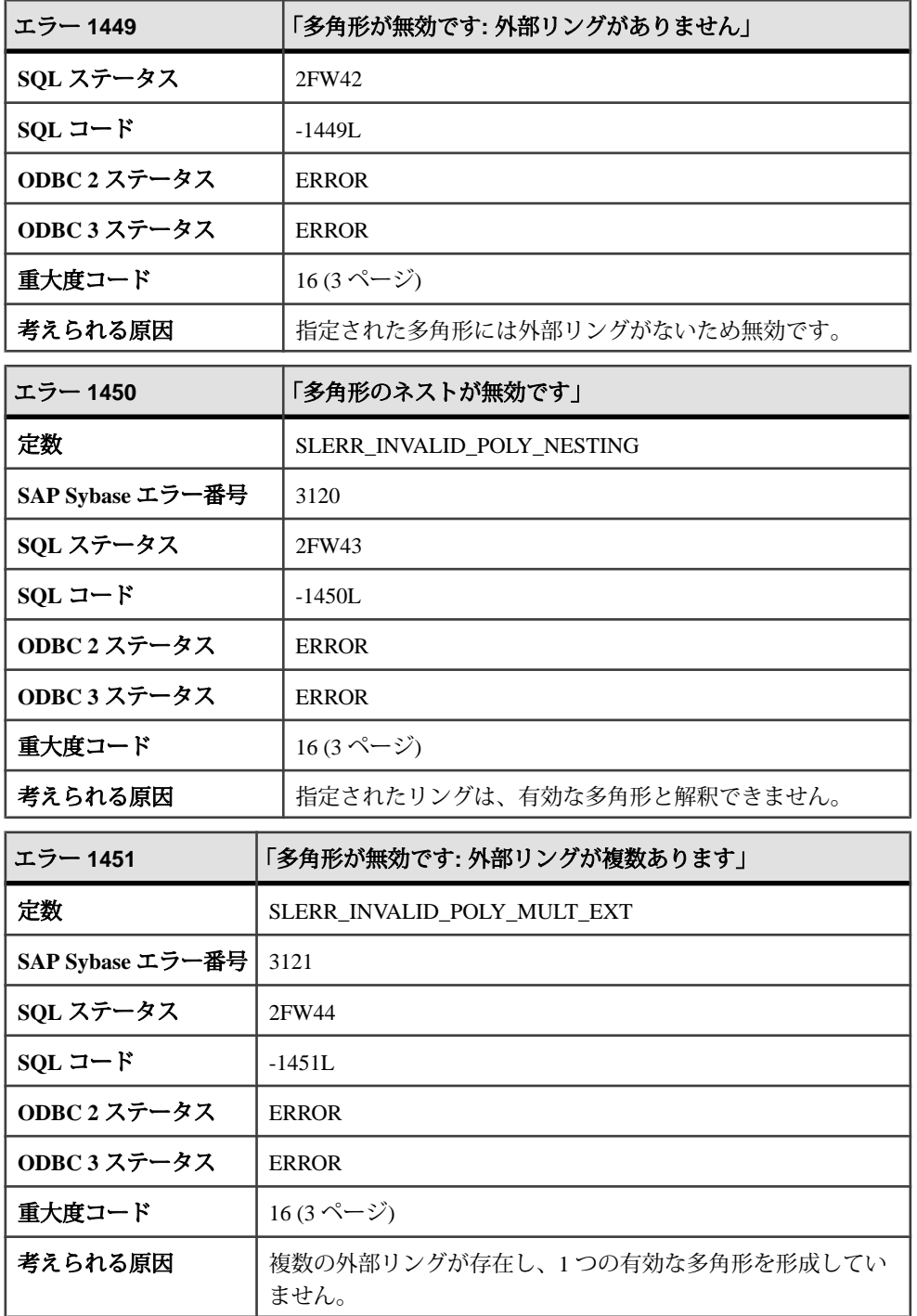

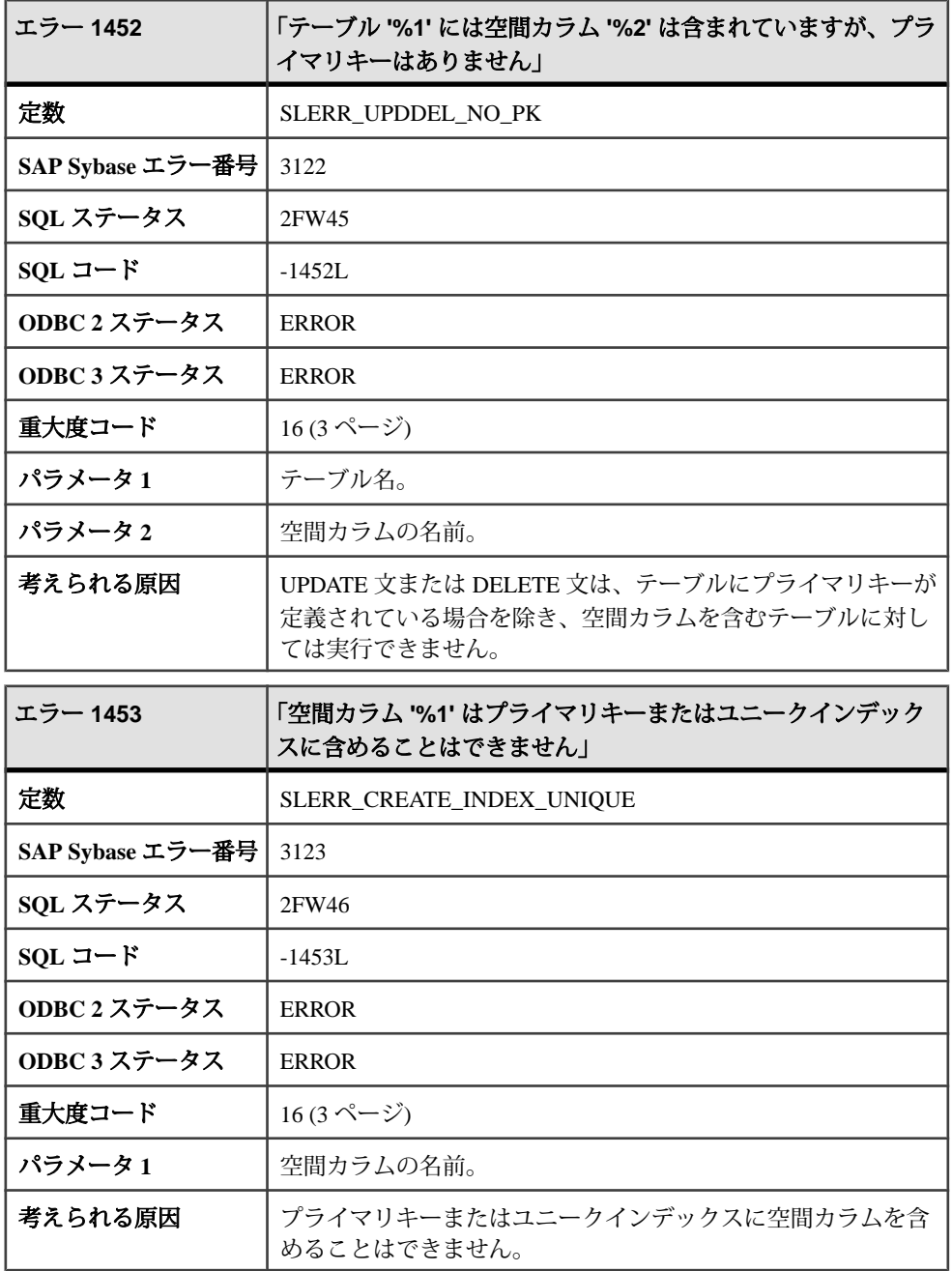

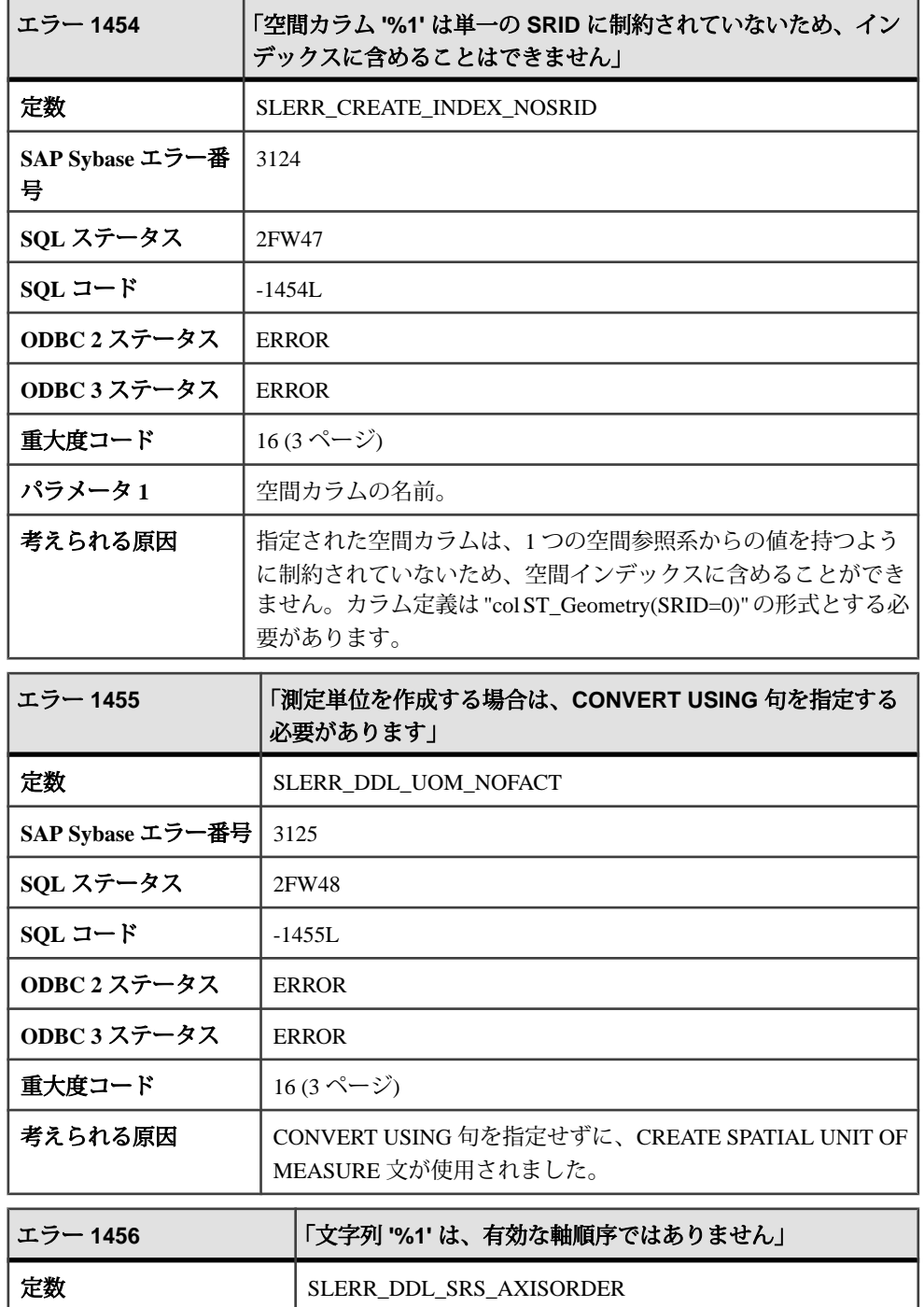

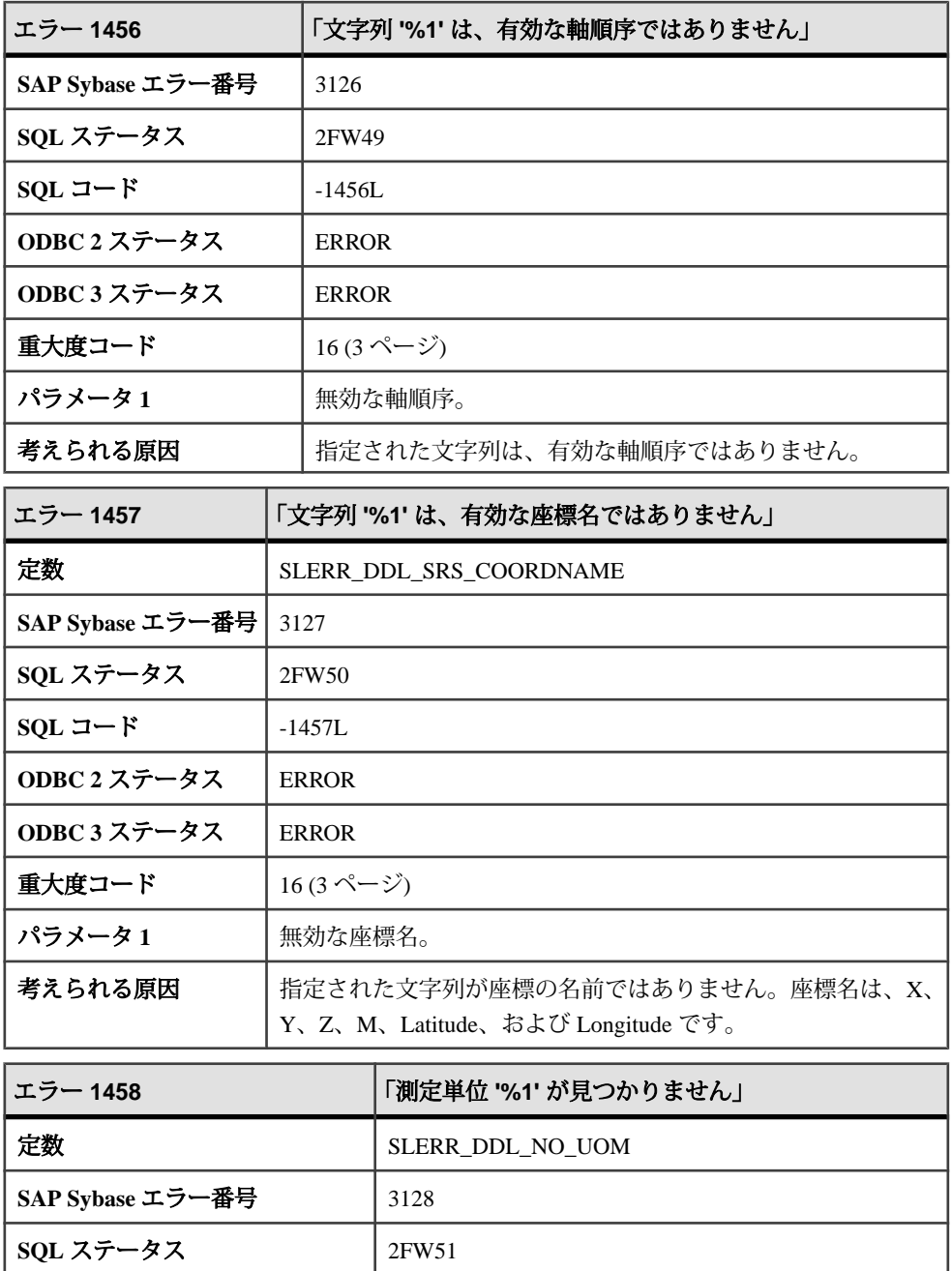

 $SQL \Box - \beta$  -1458L

**ODBC 2** ステータス ERROR

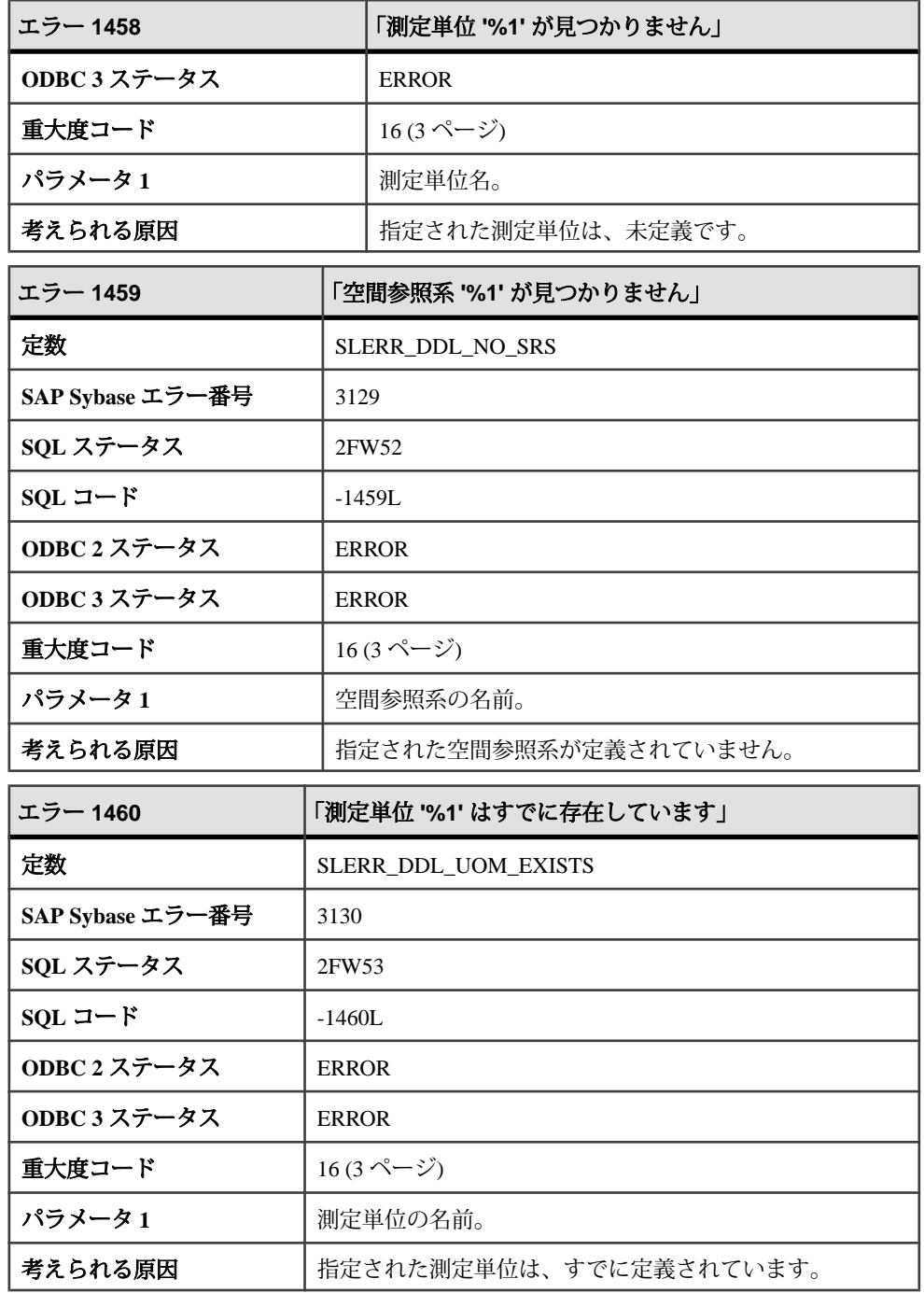

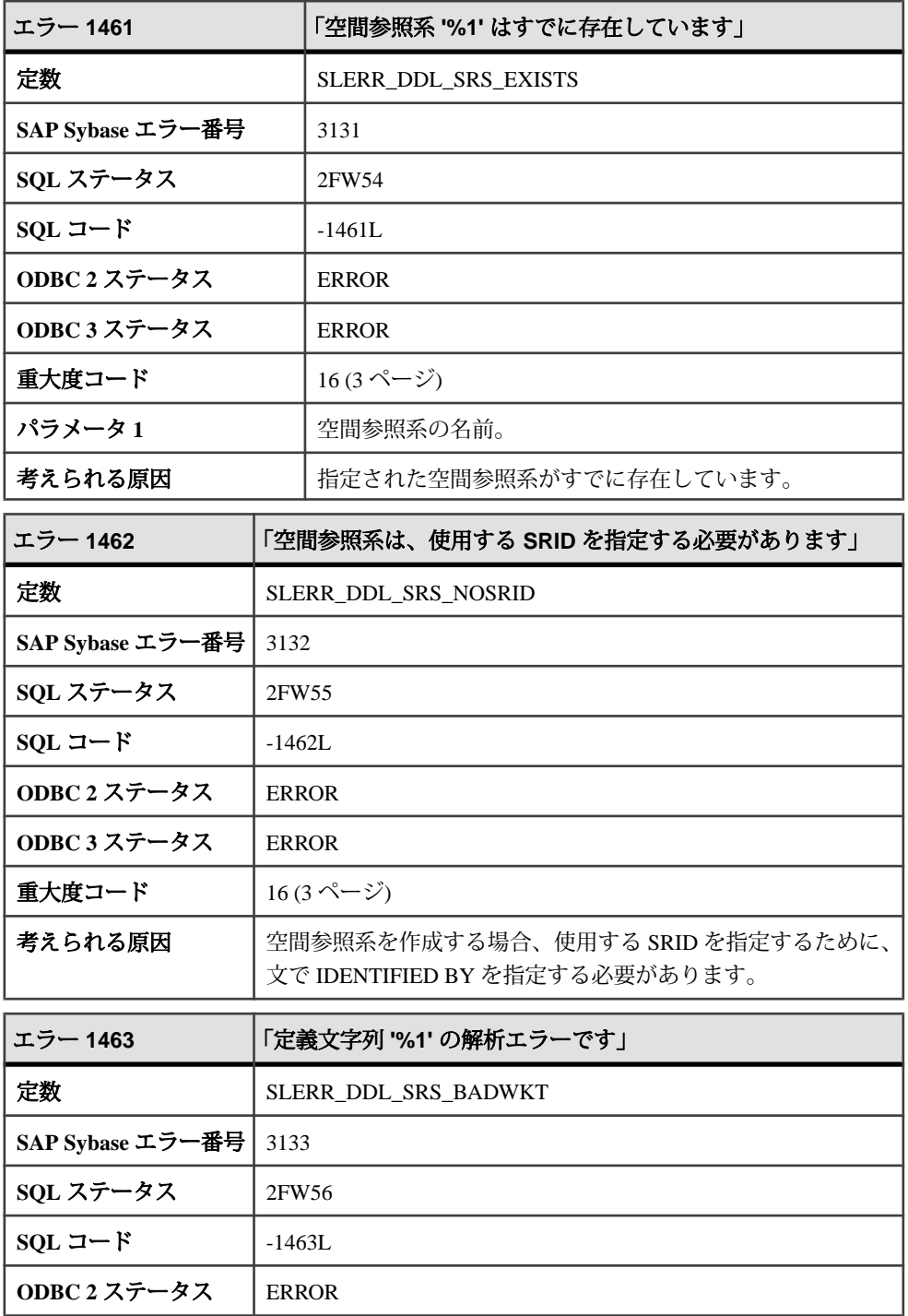

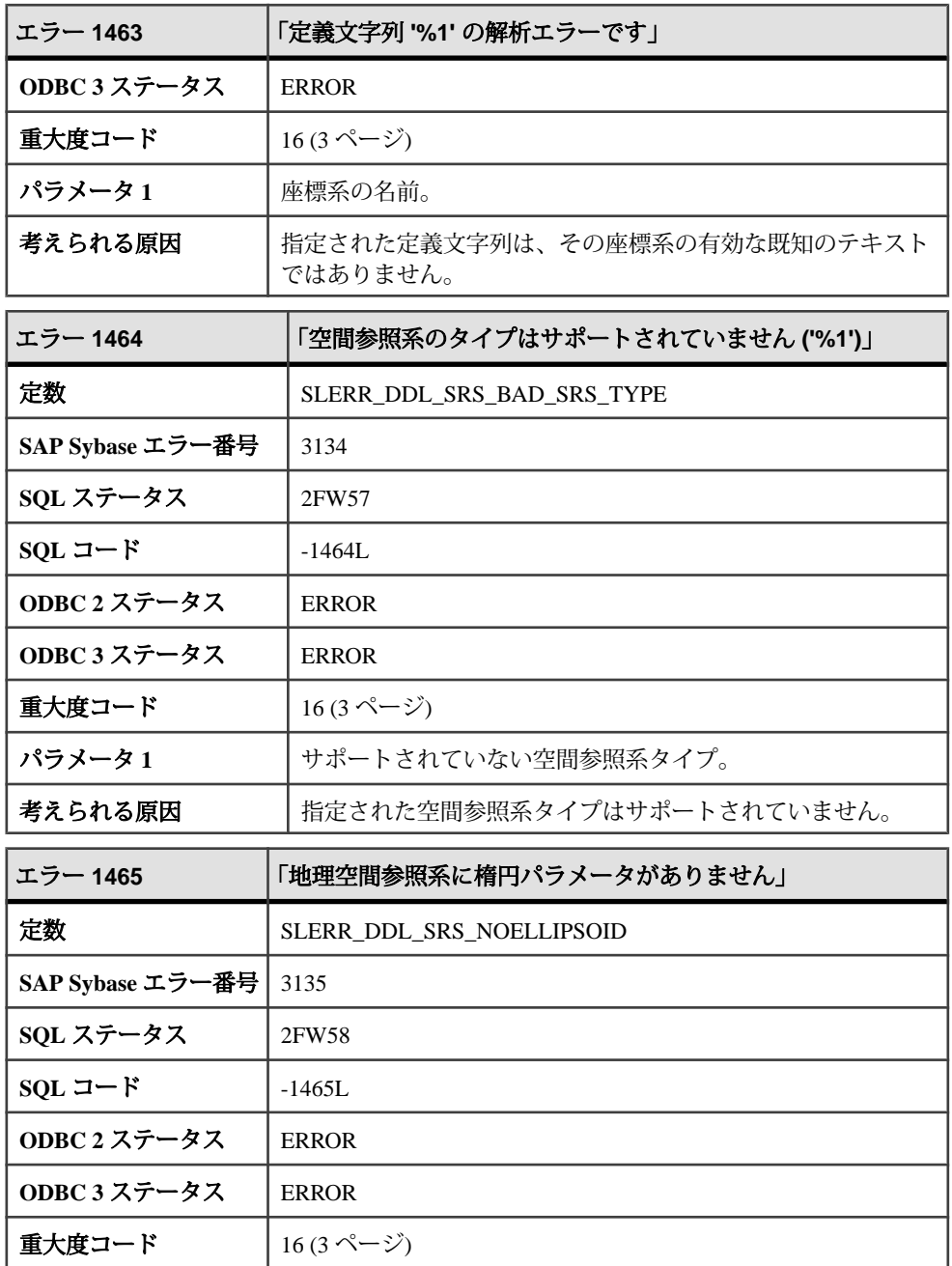

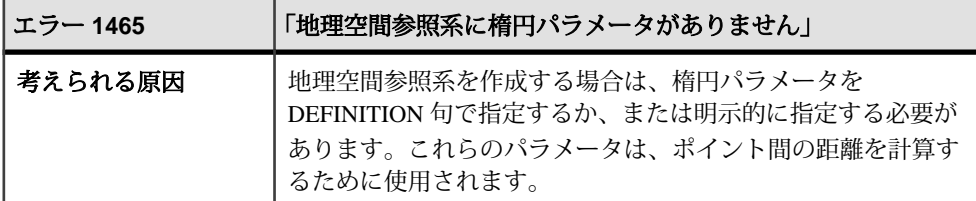

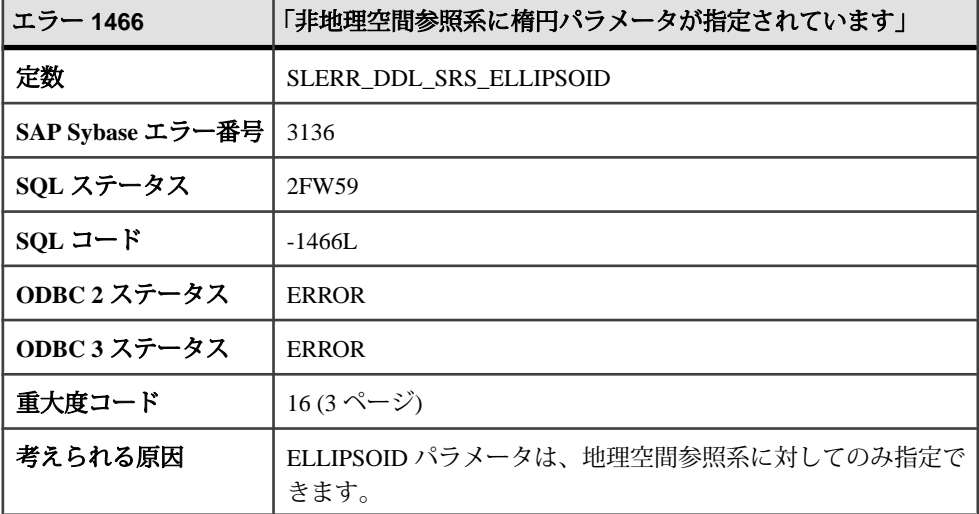

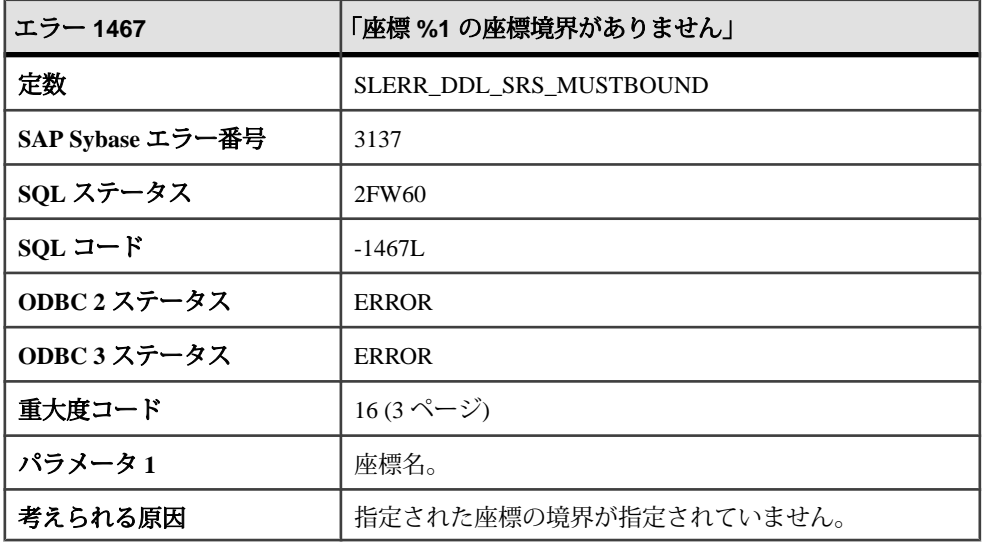

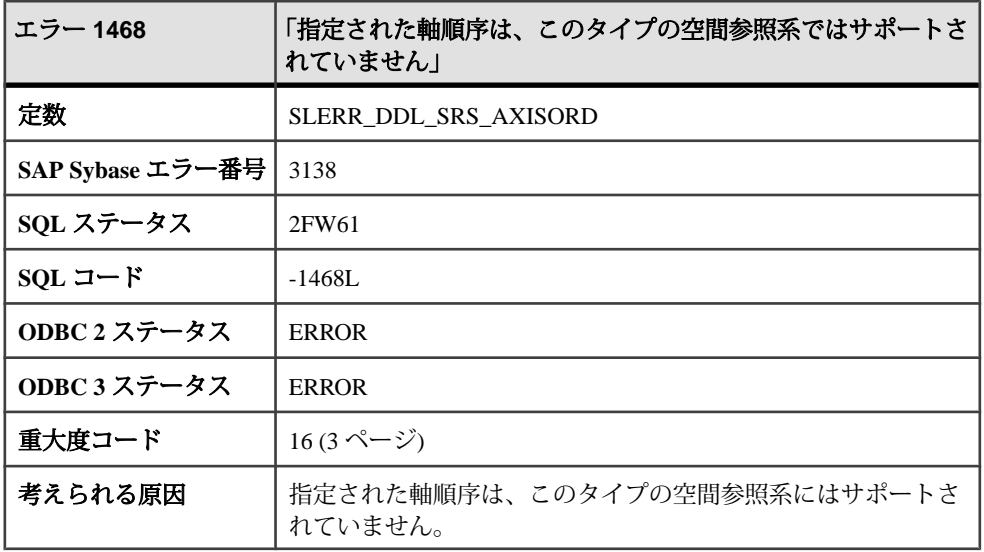

## メッセージ **1469** ~ **1489**

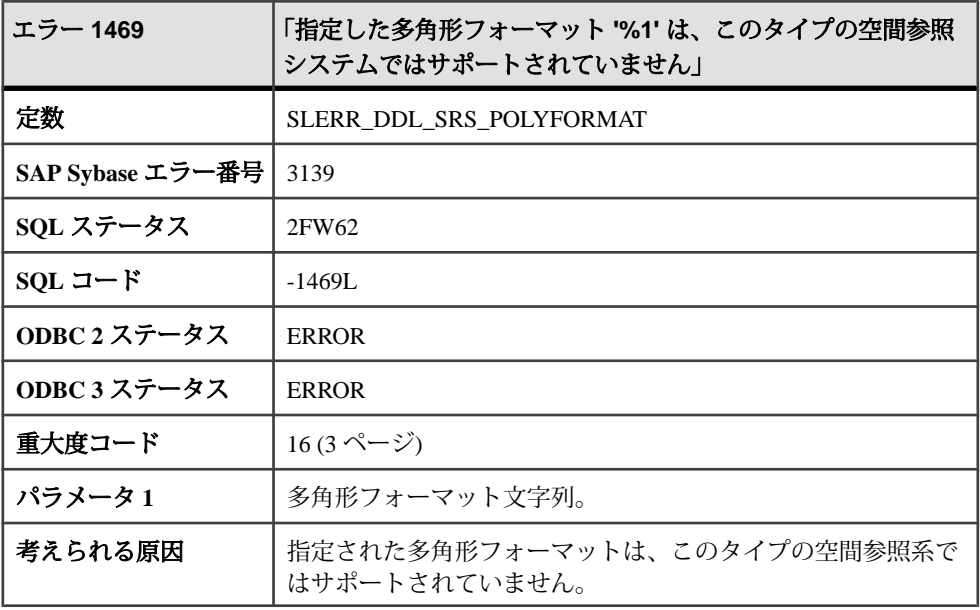

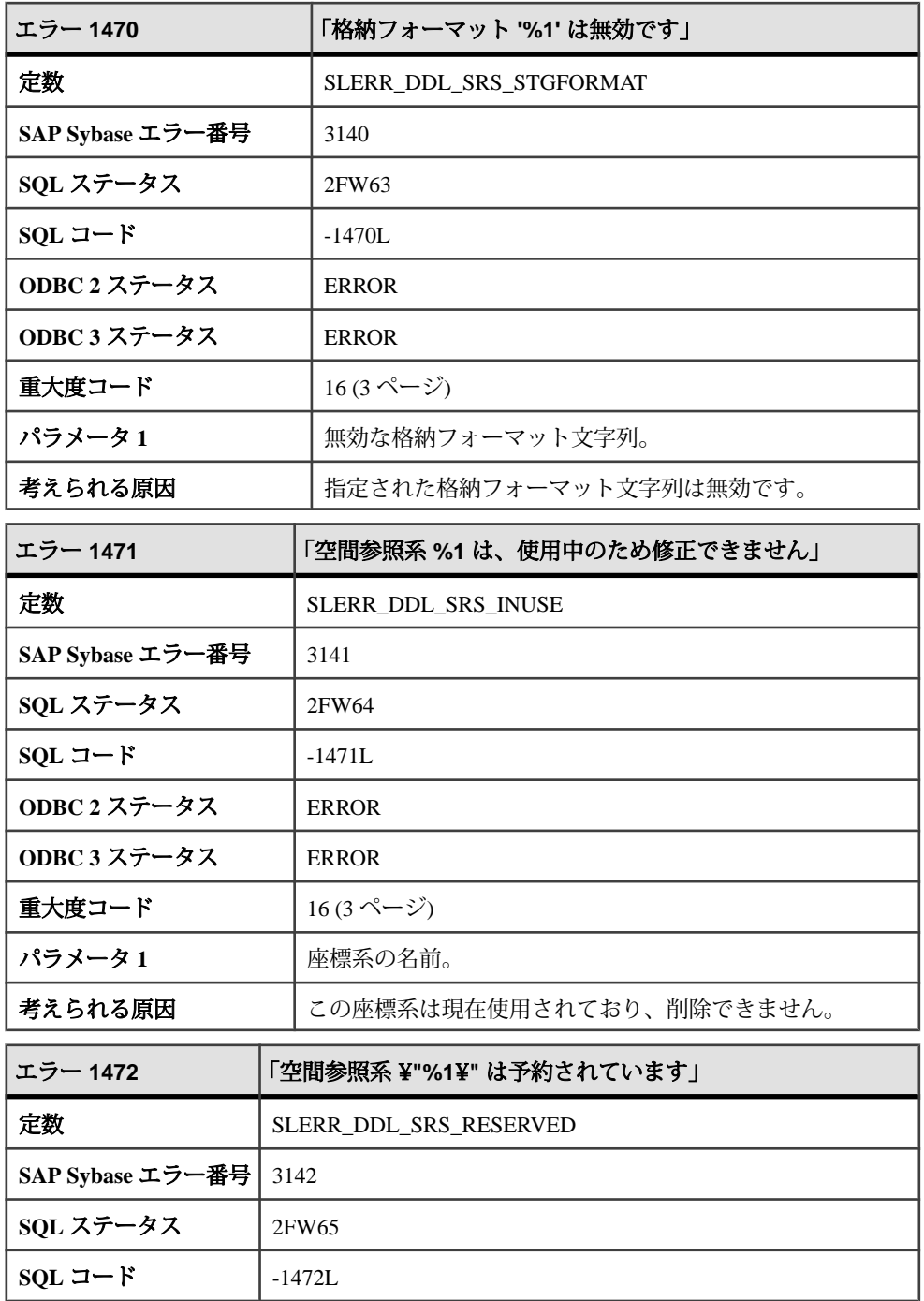

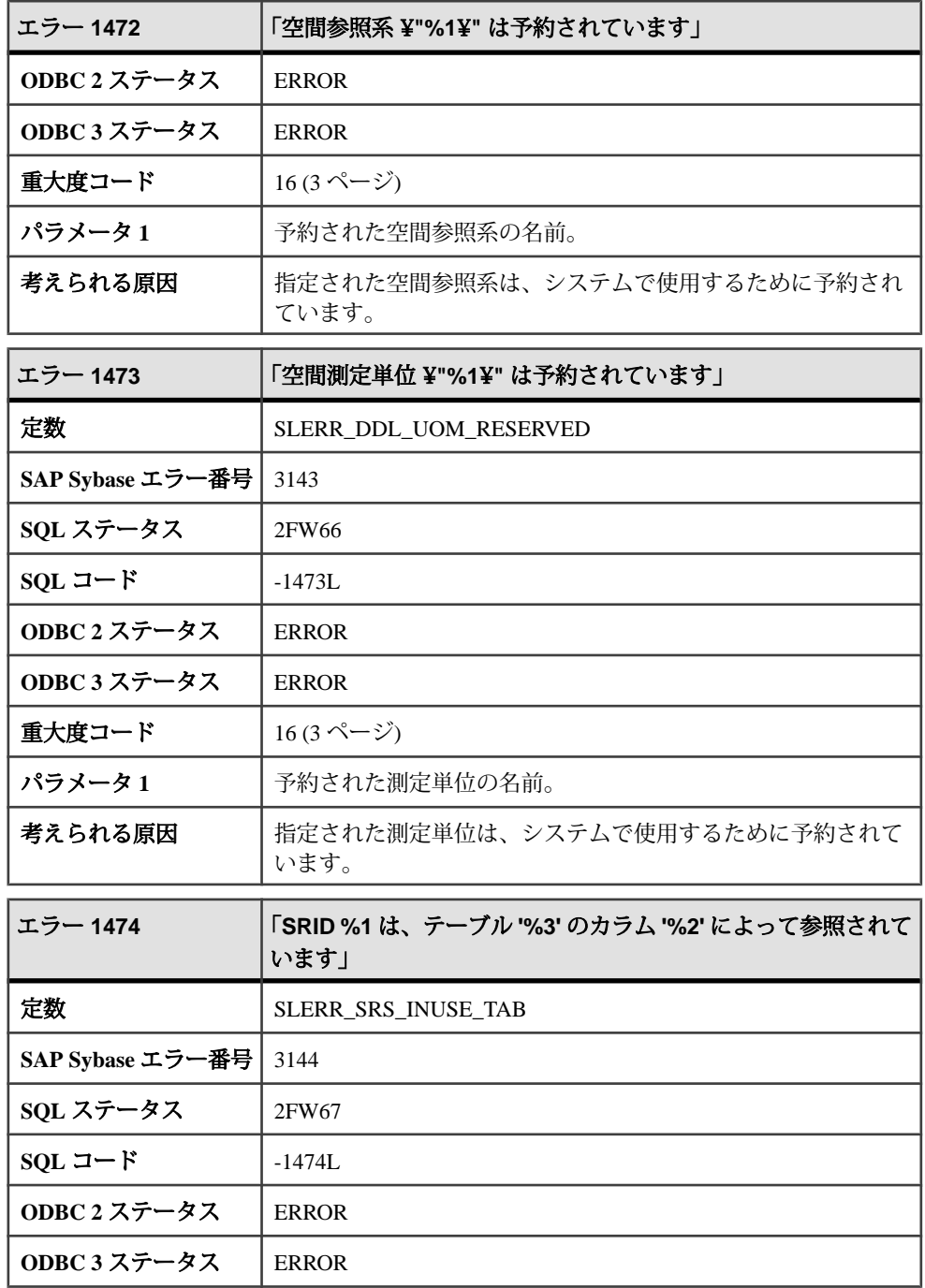

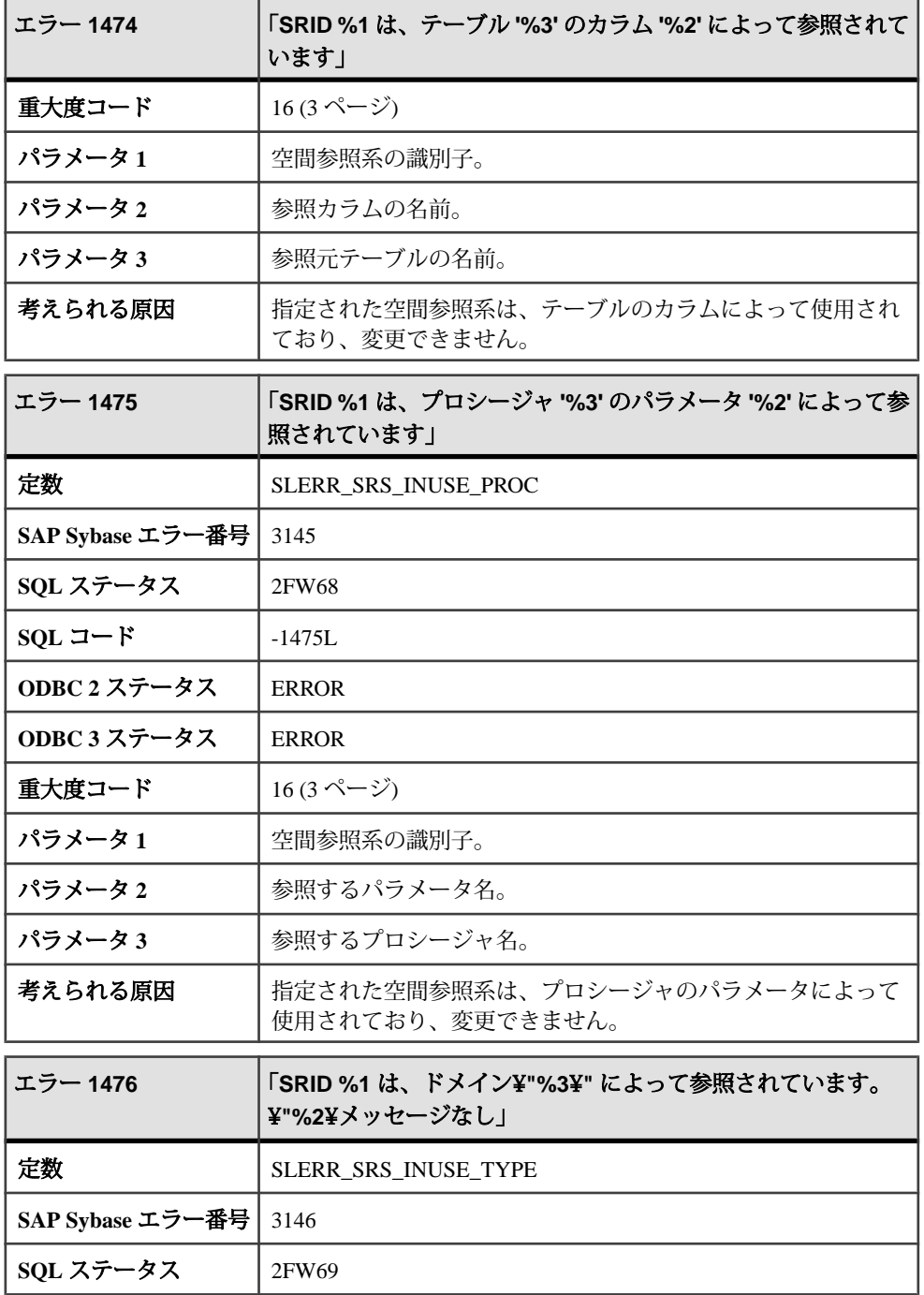

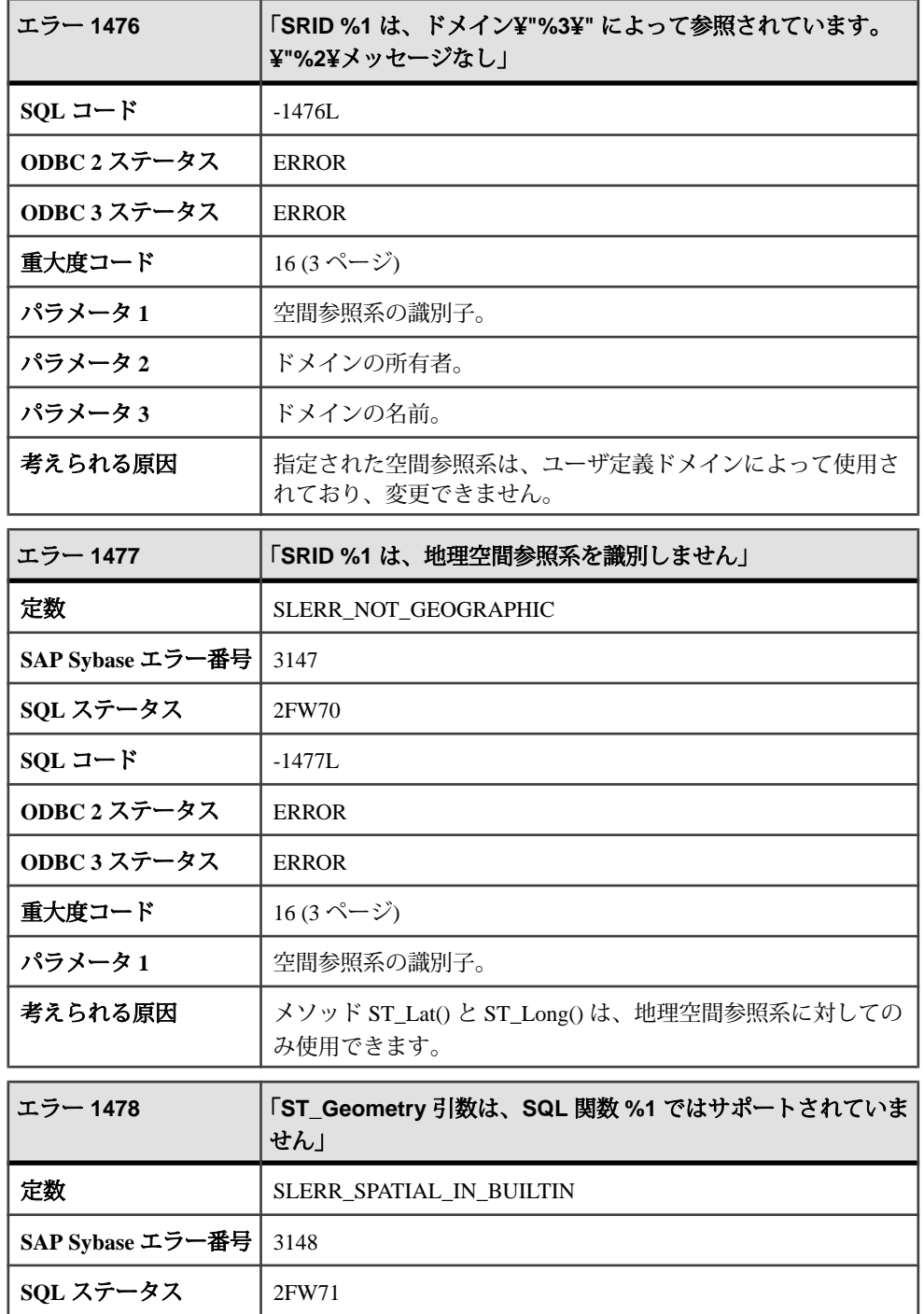
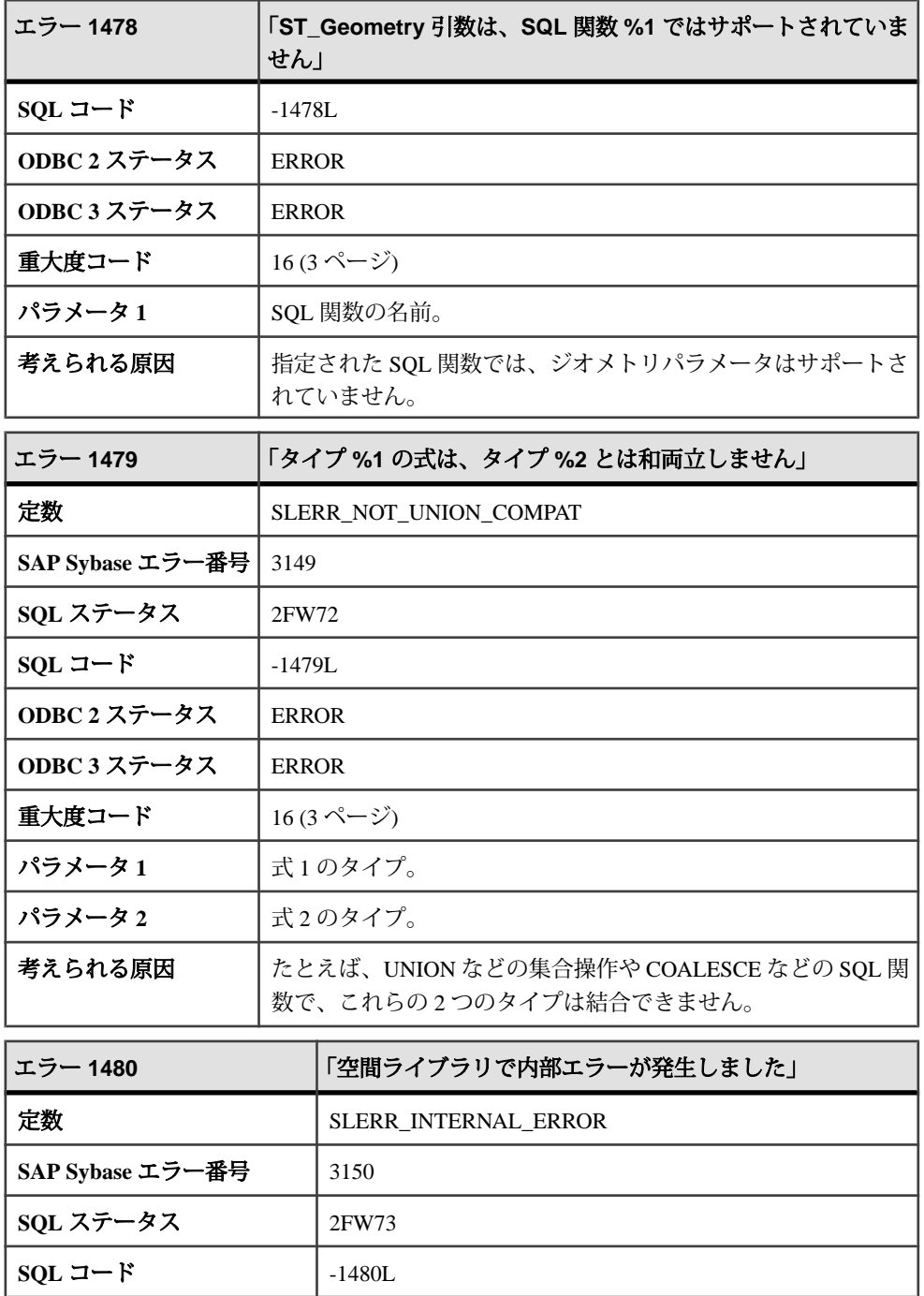

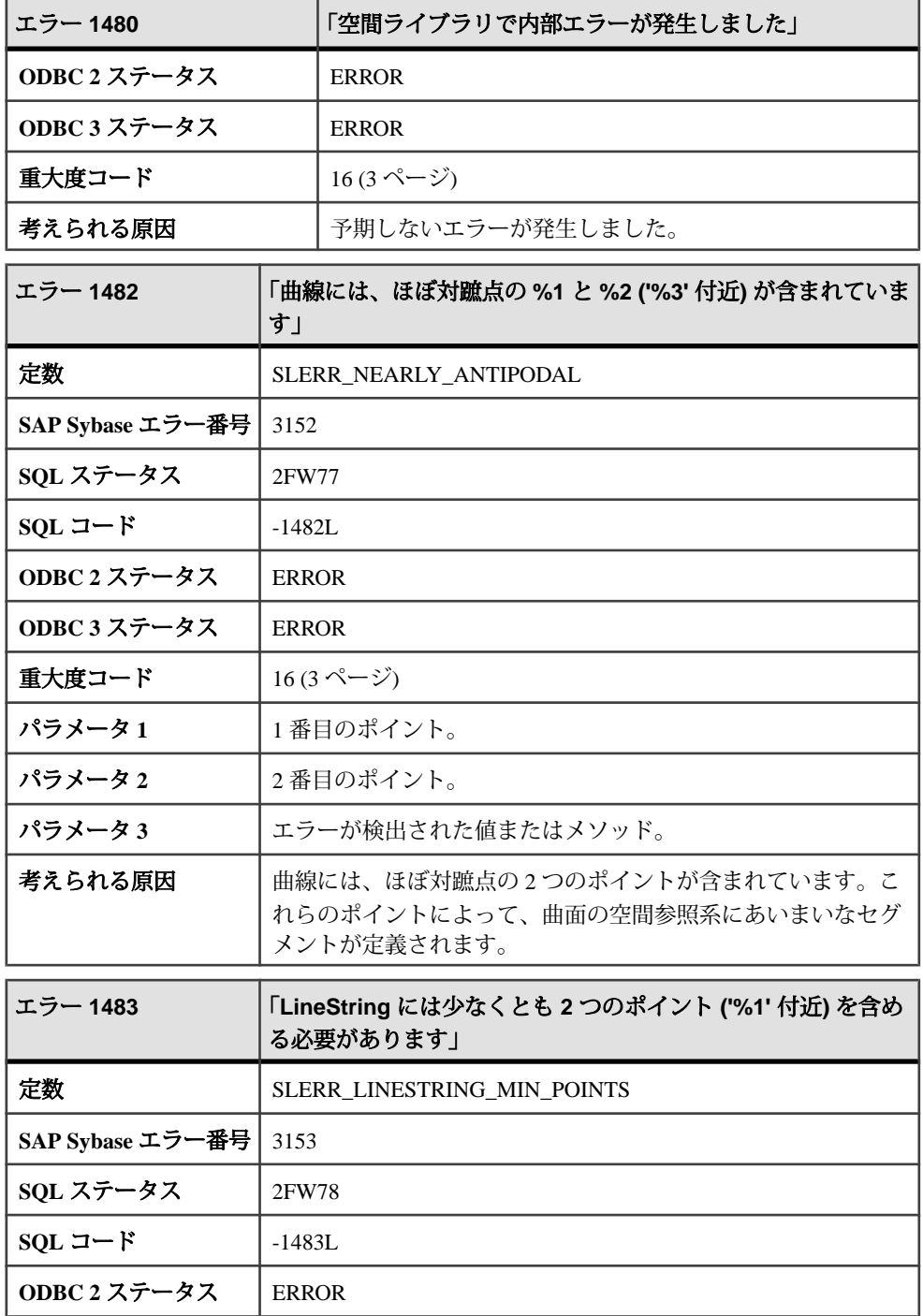

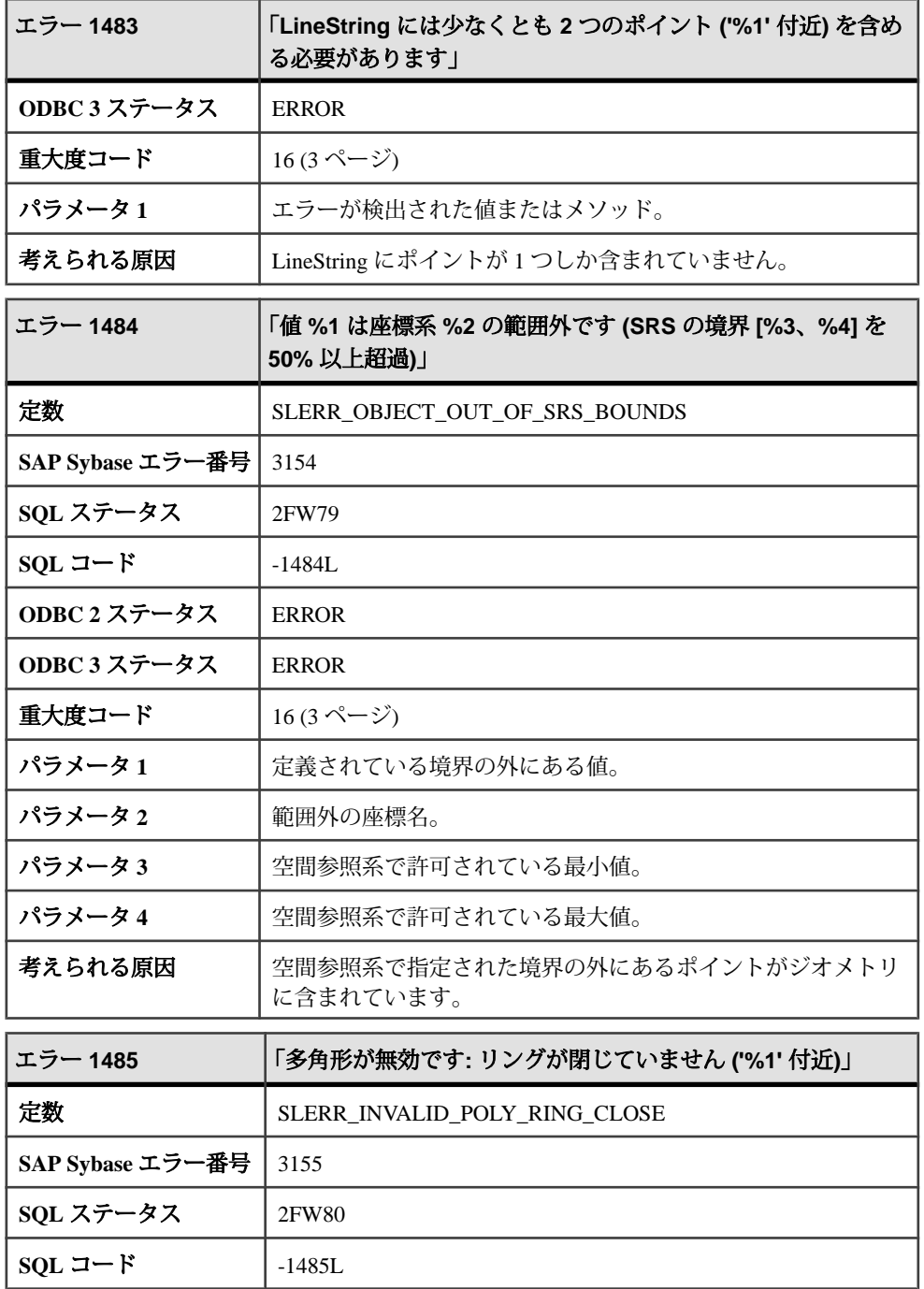

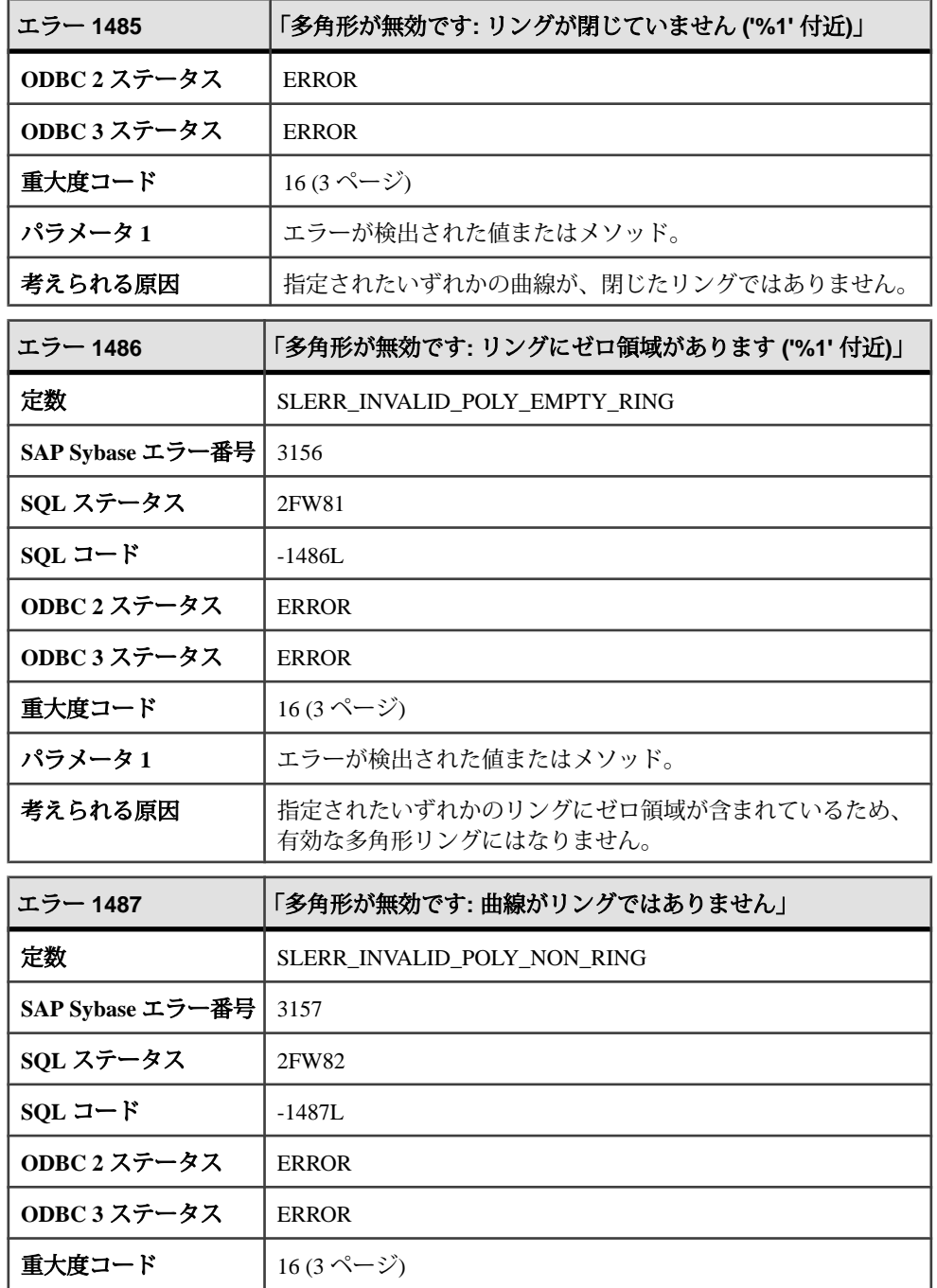

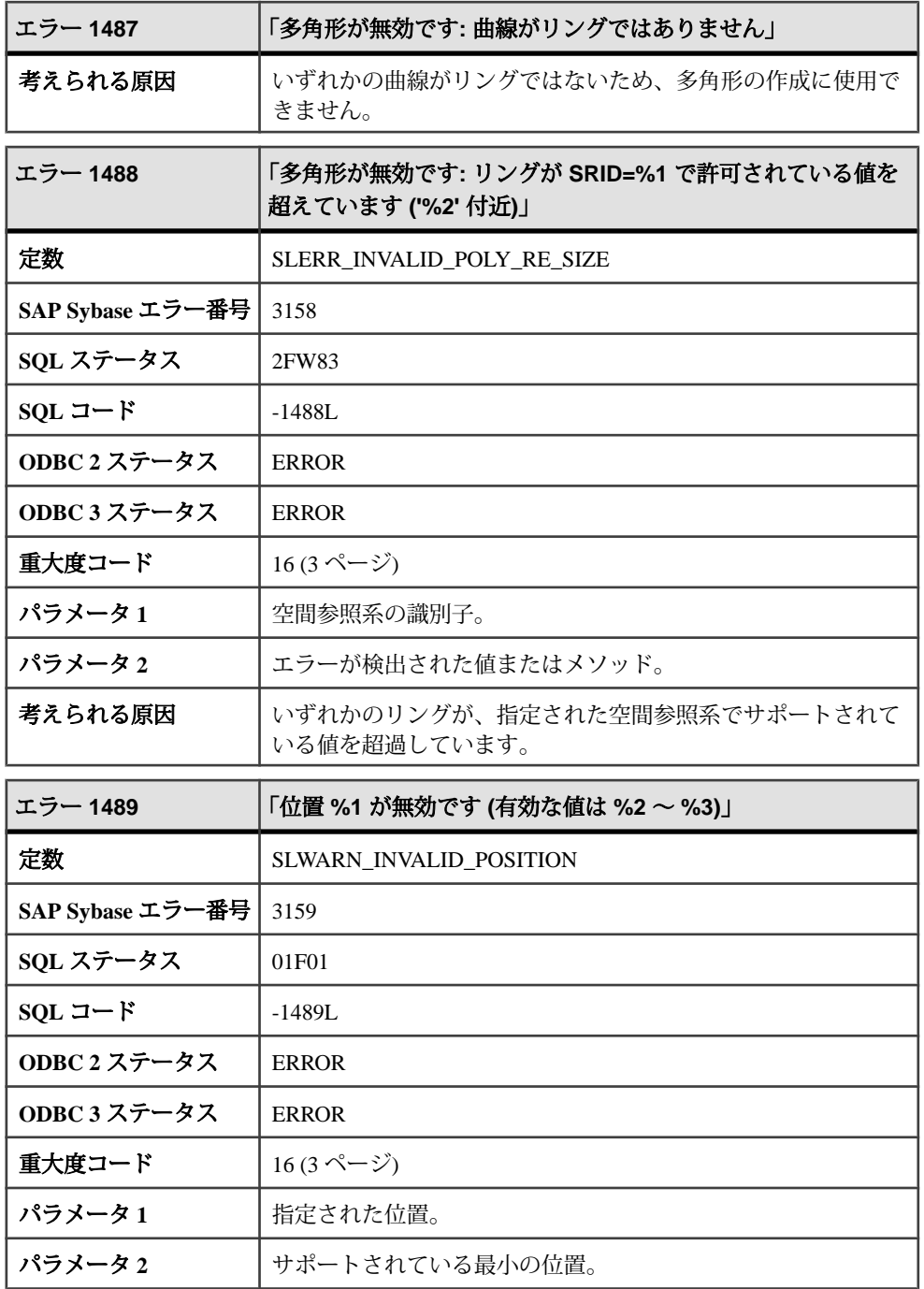

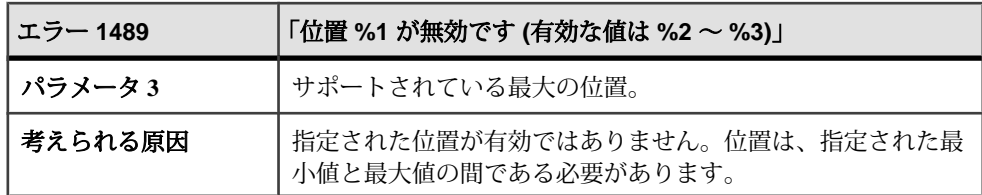

## メッセージ **1490** ~ **1509**

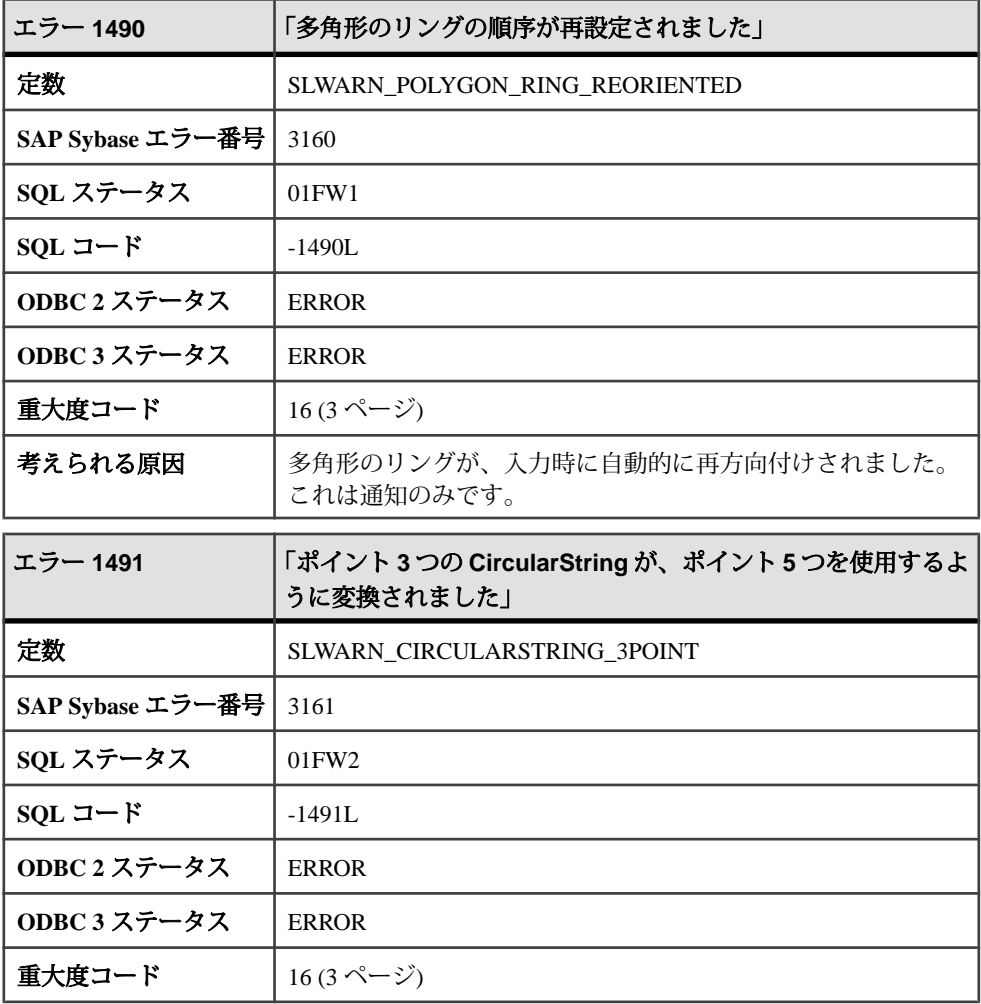

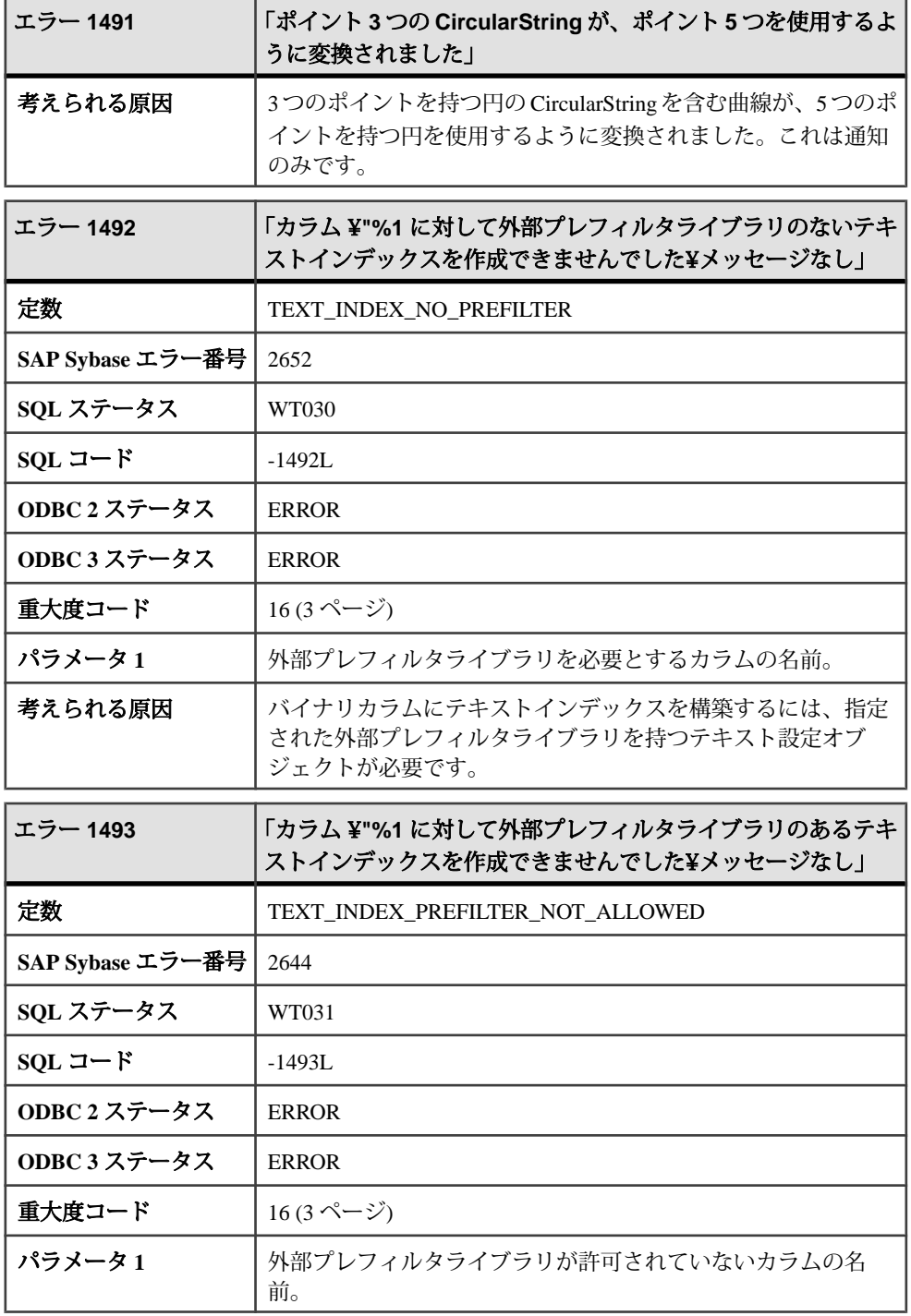

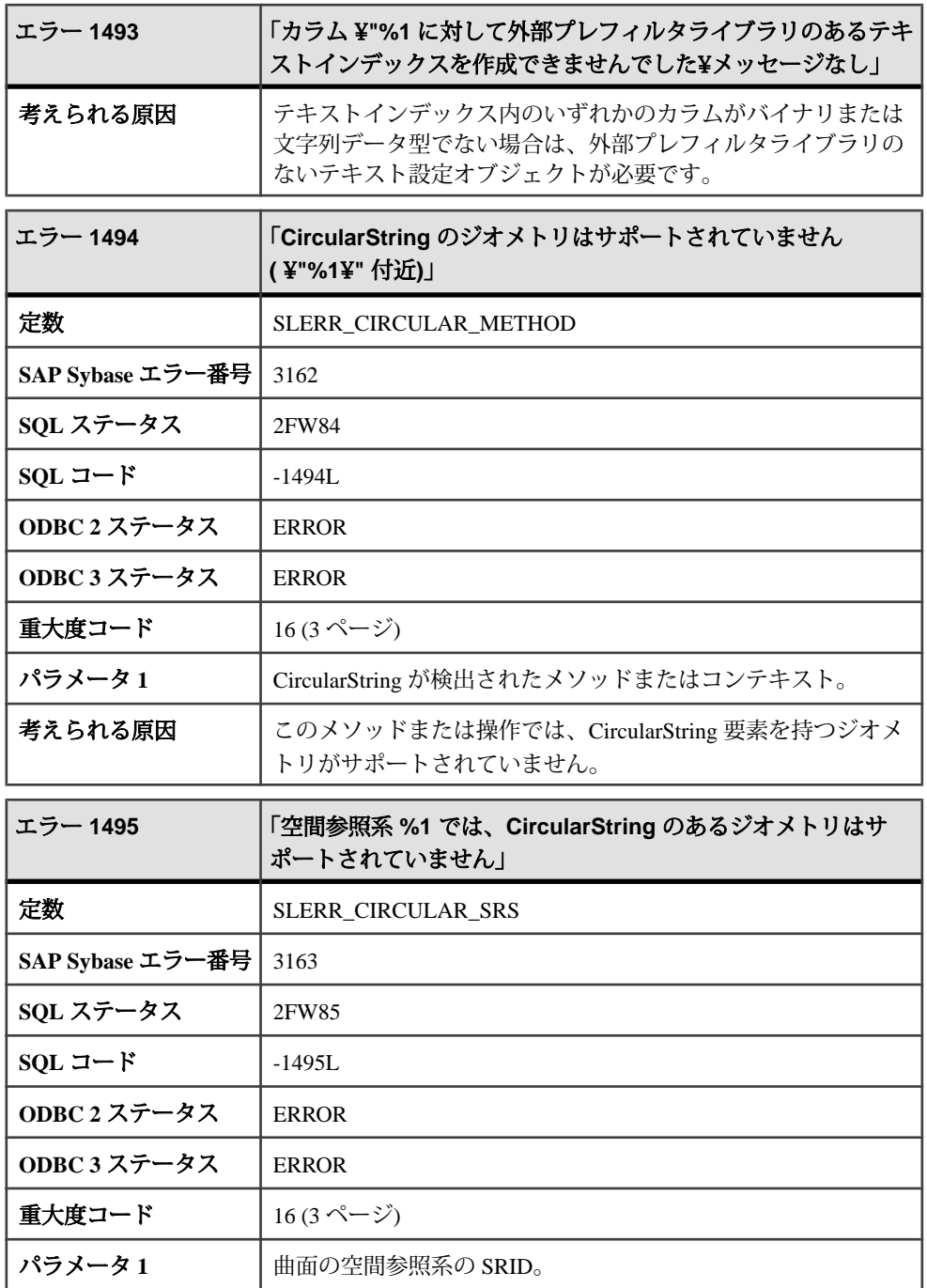

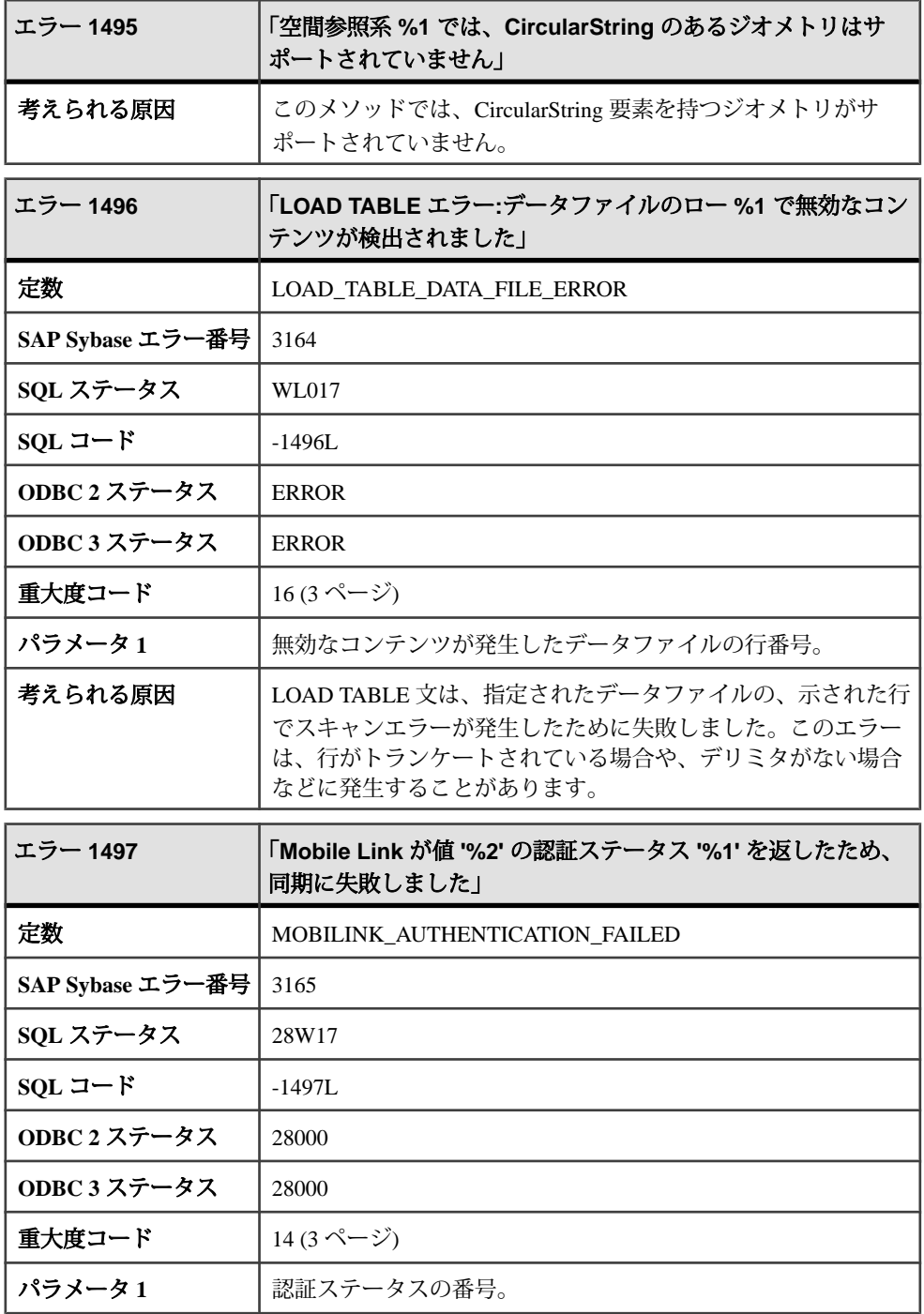

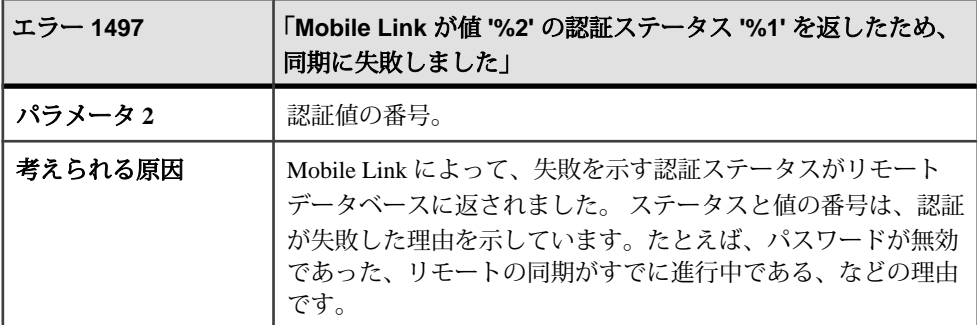

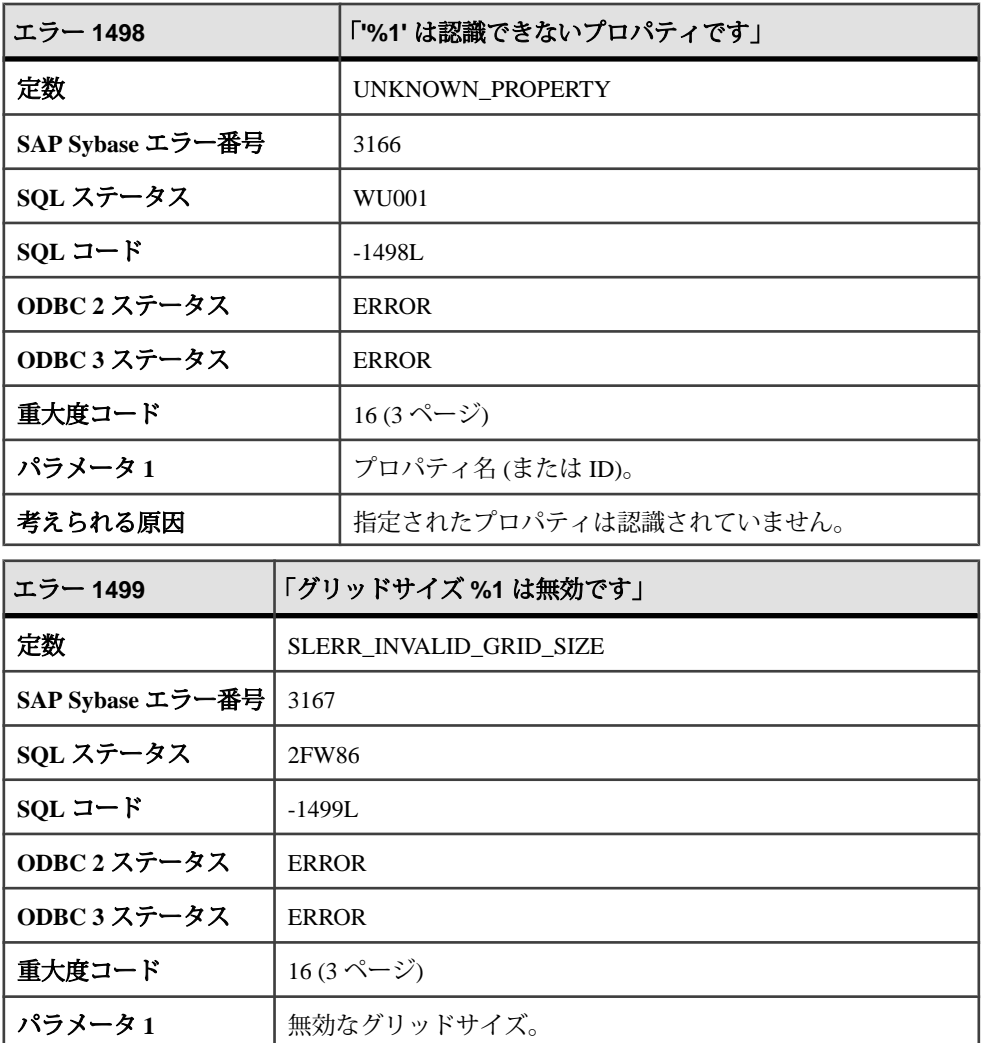

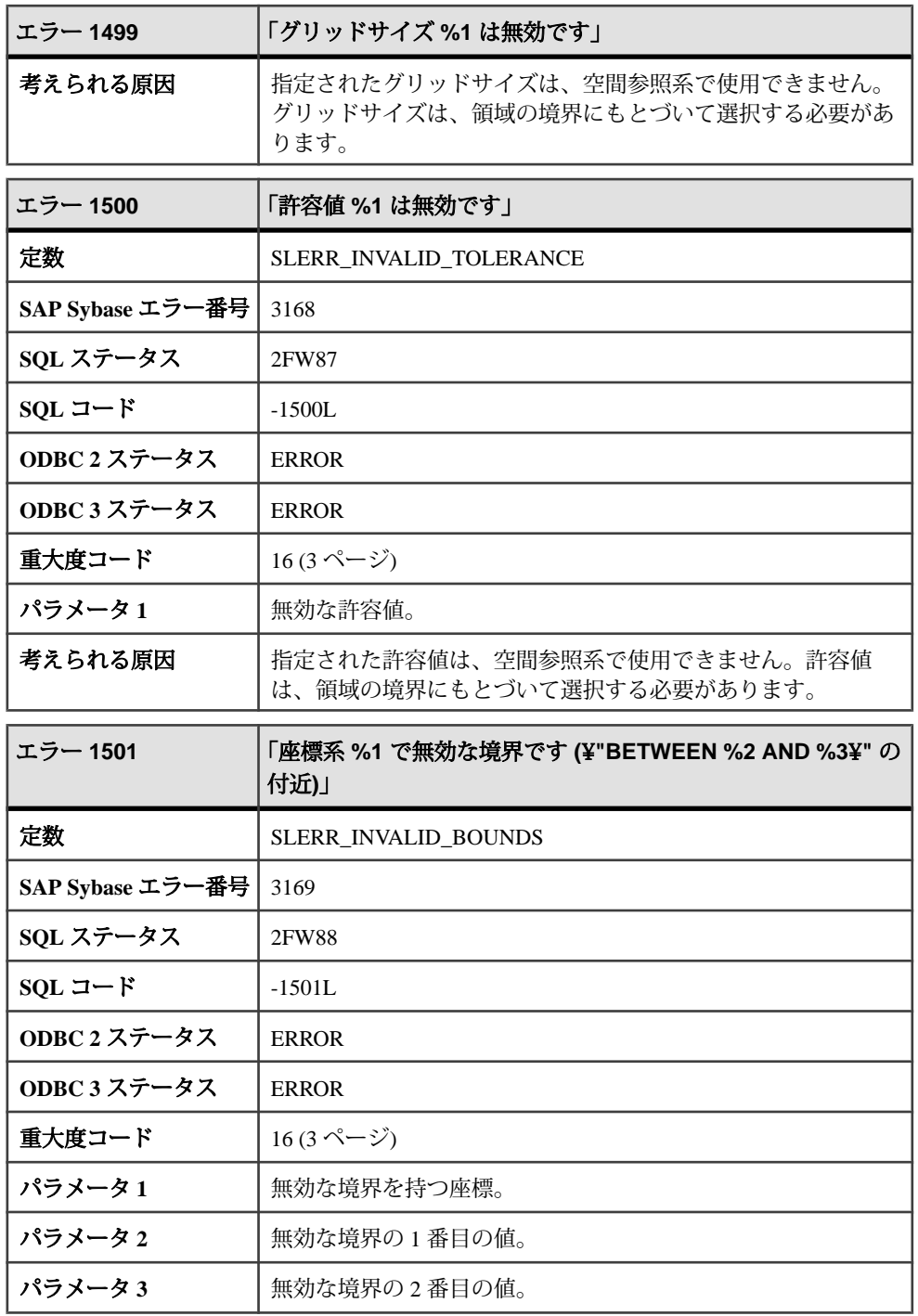

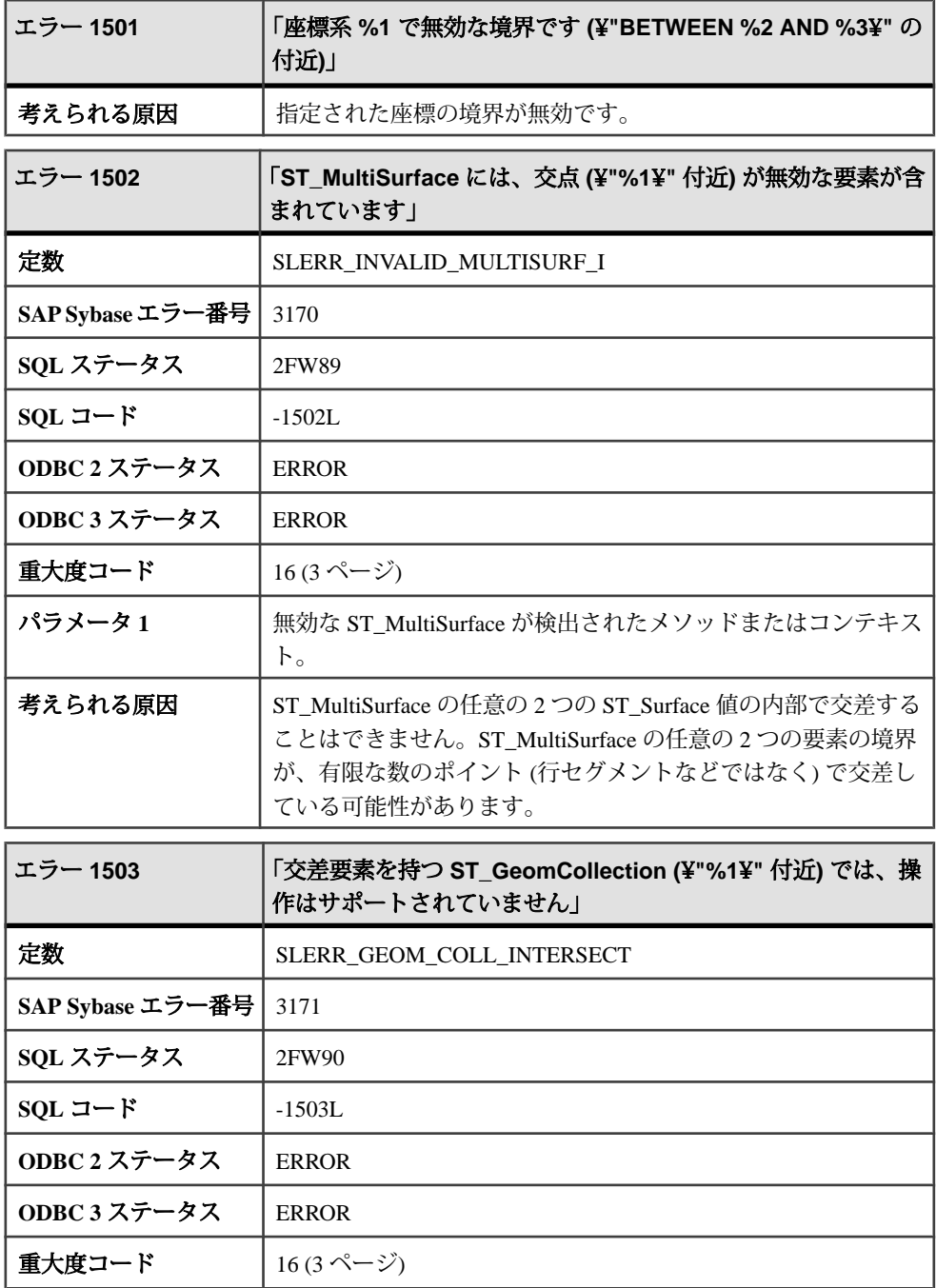

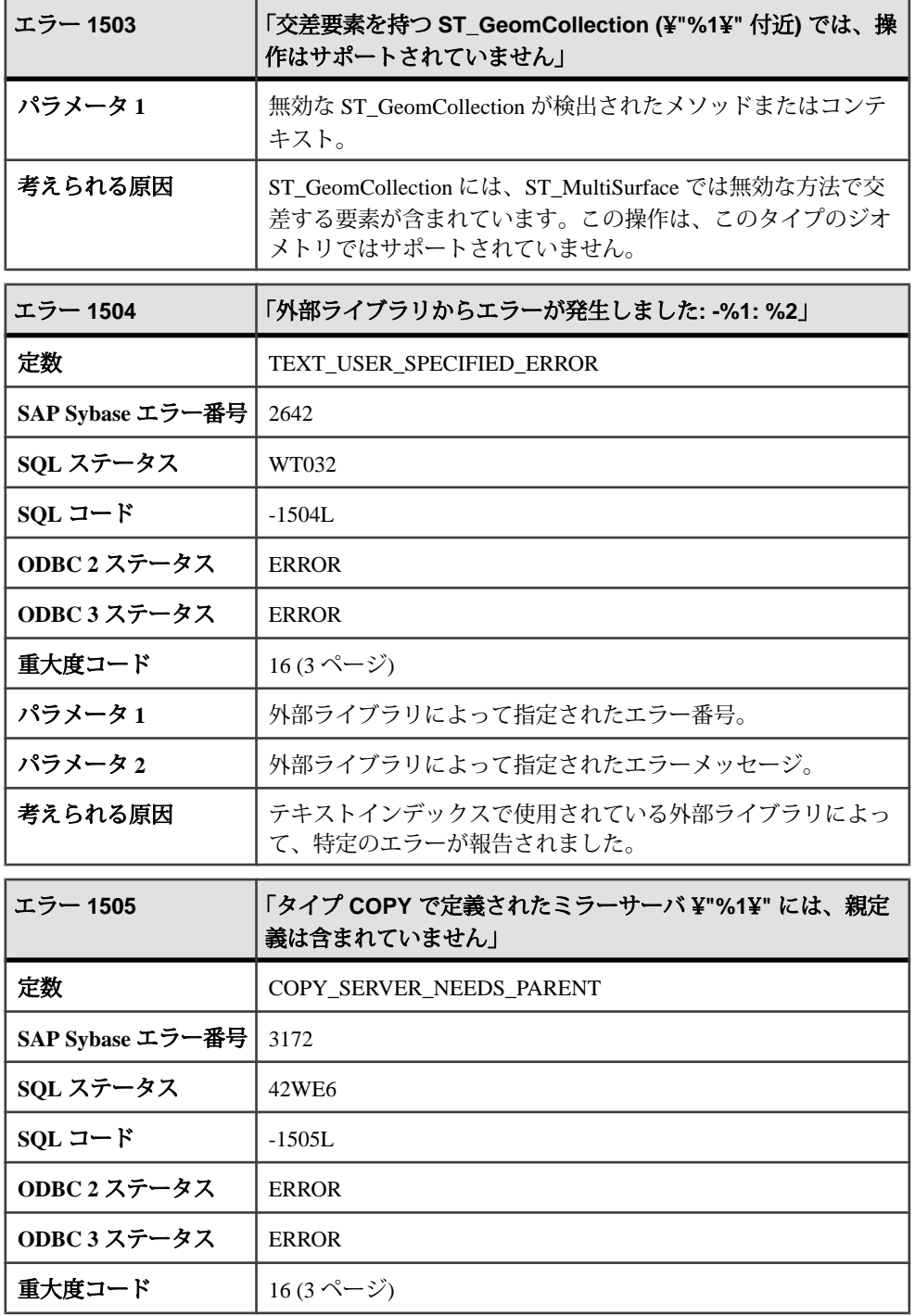

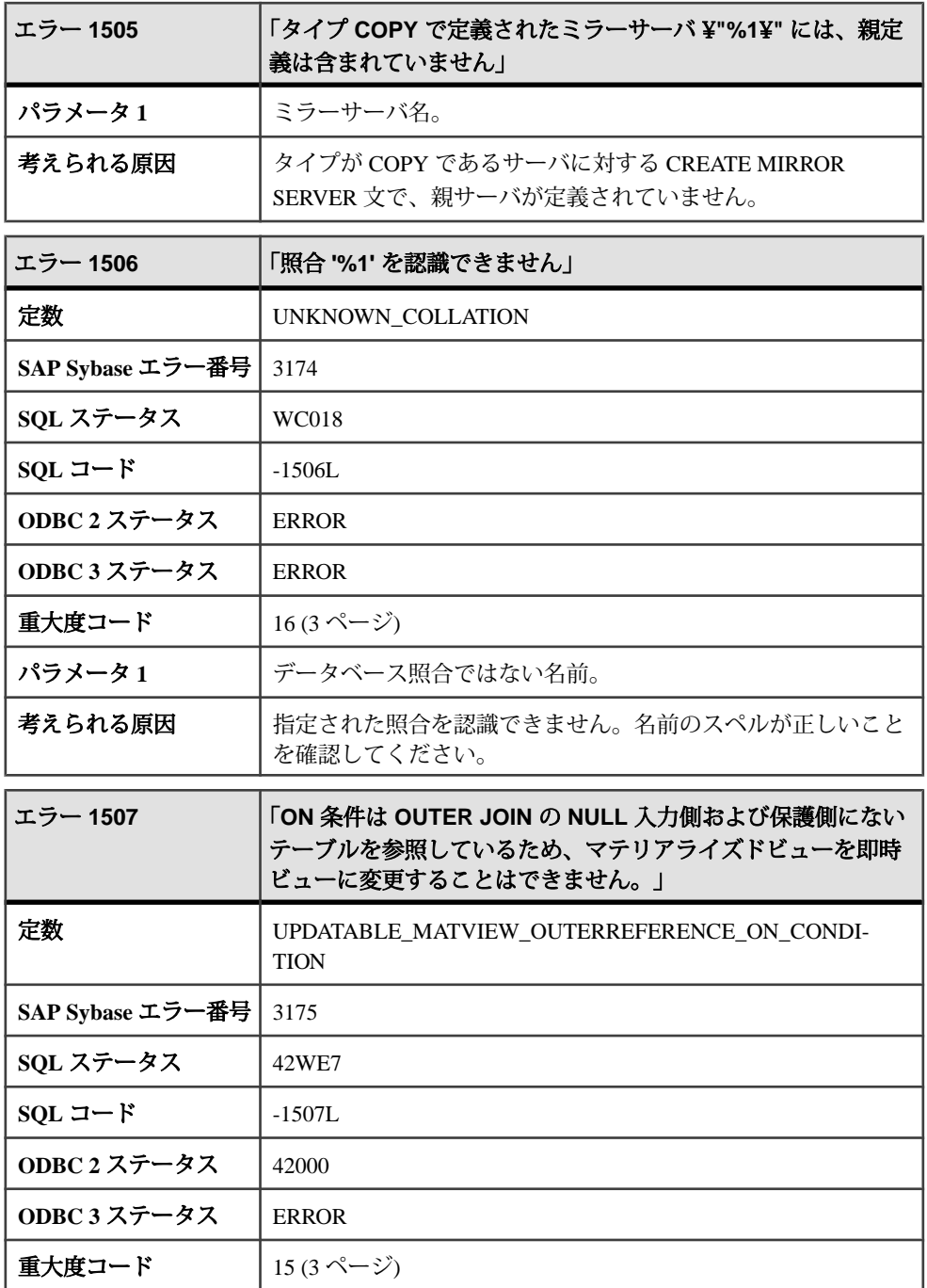

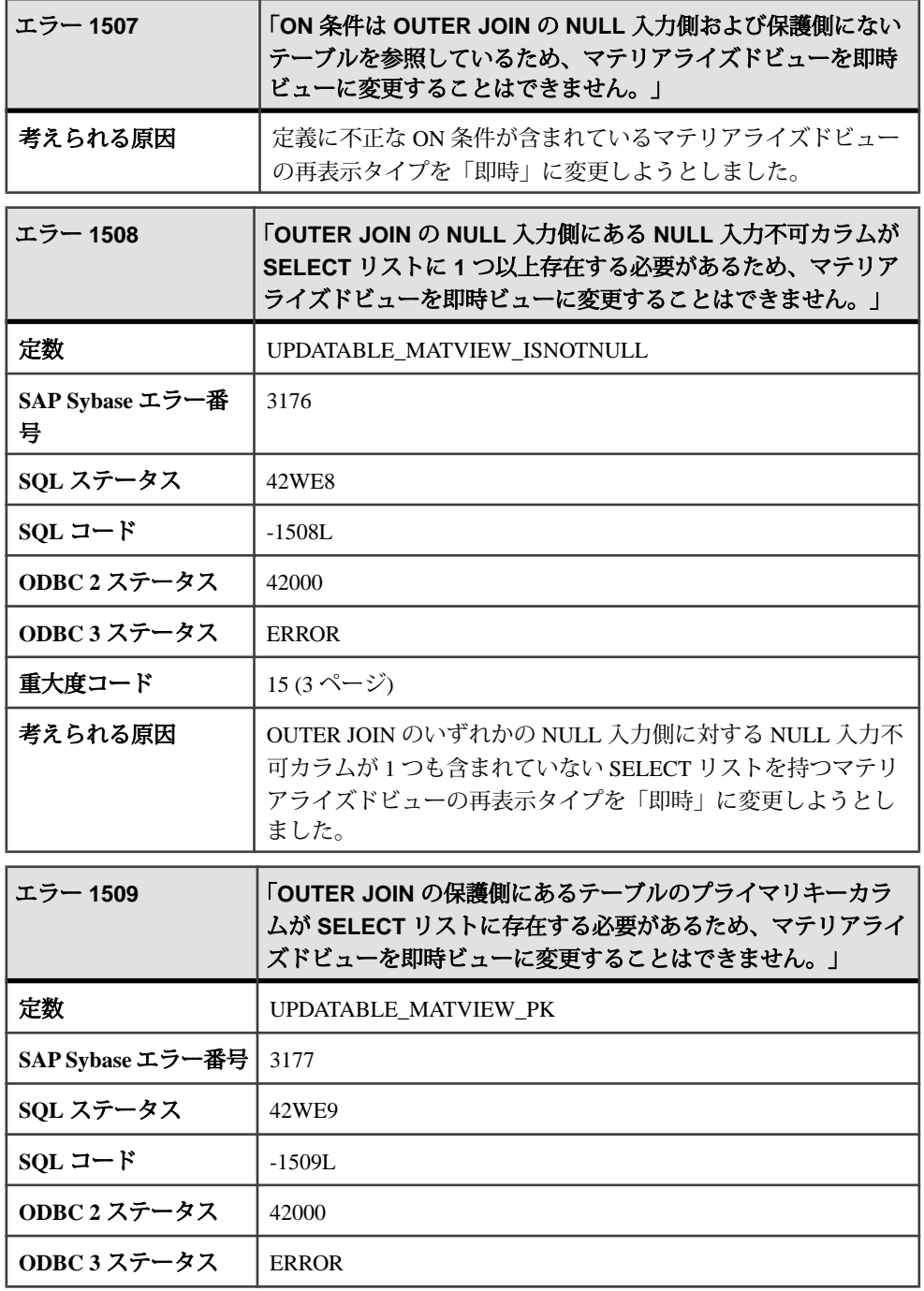

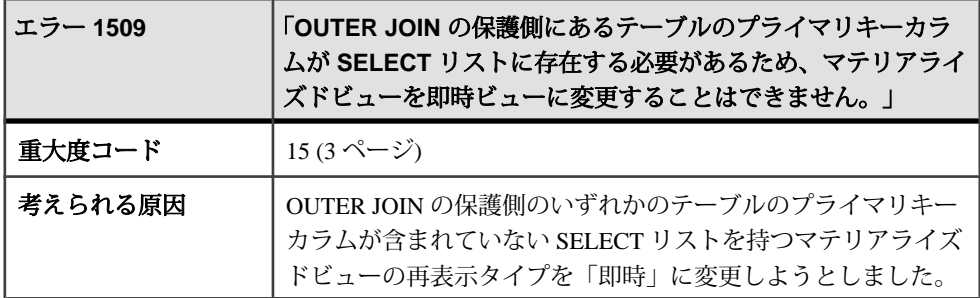

## メッセージ **1510** ~ **1529**

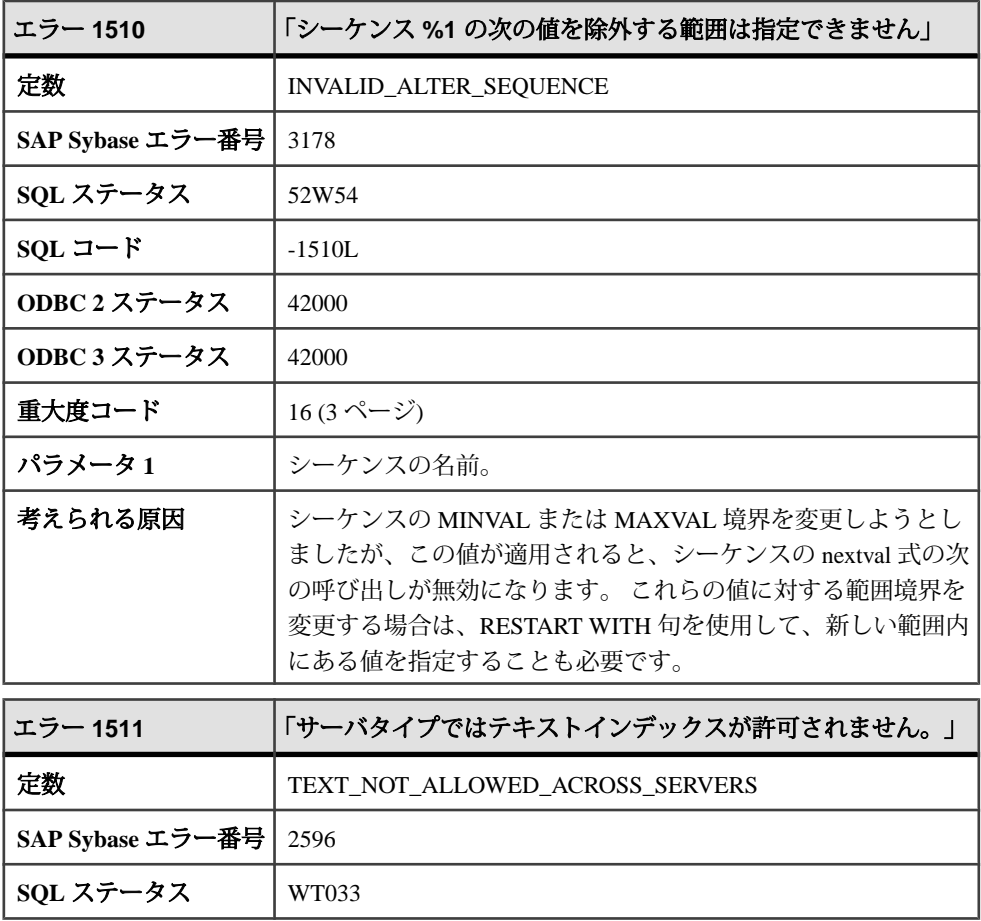

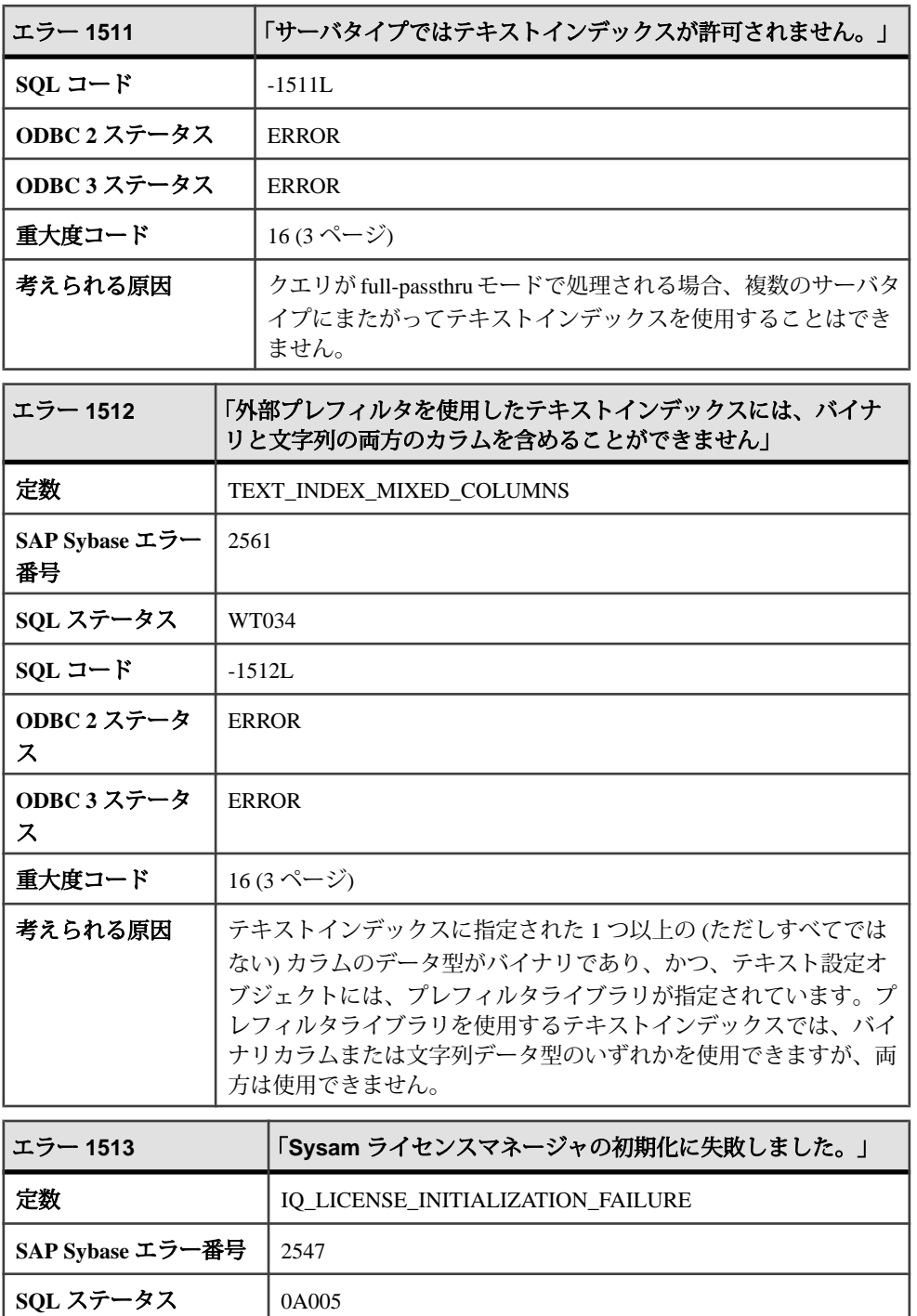

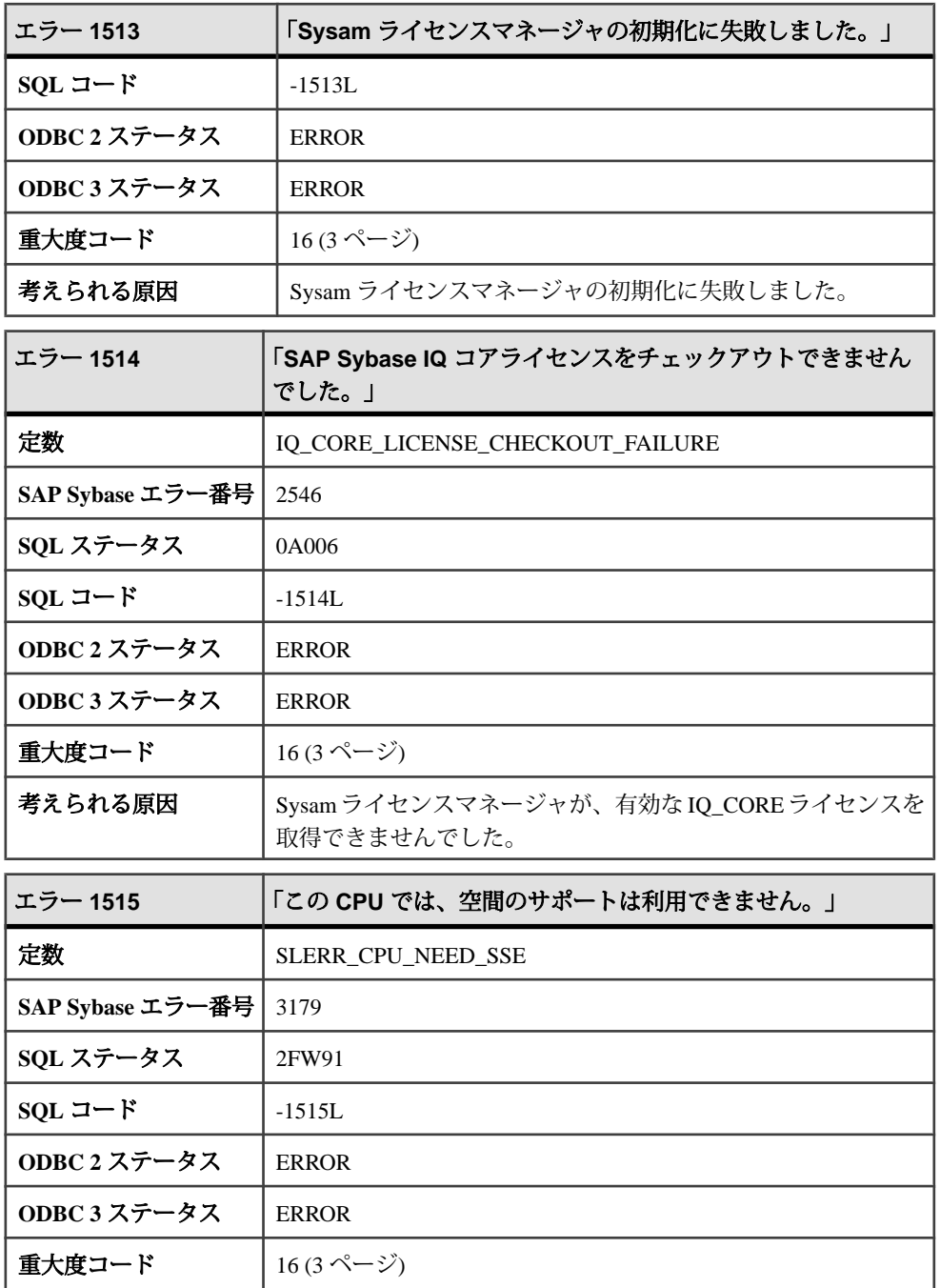

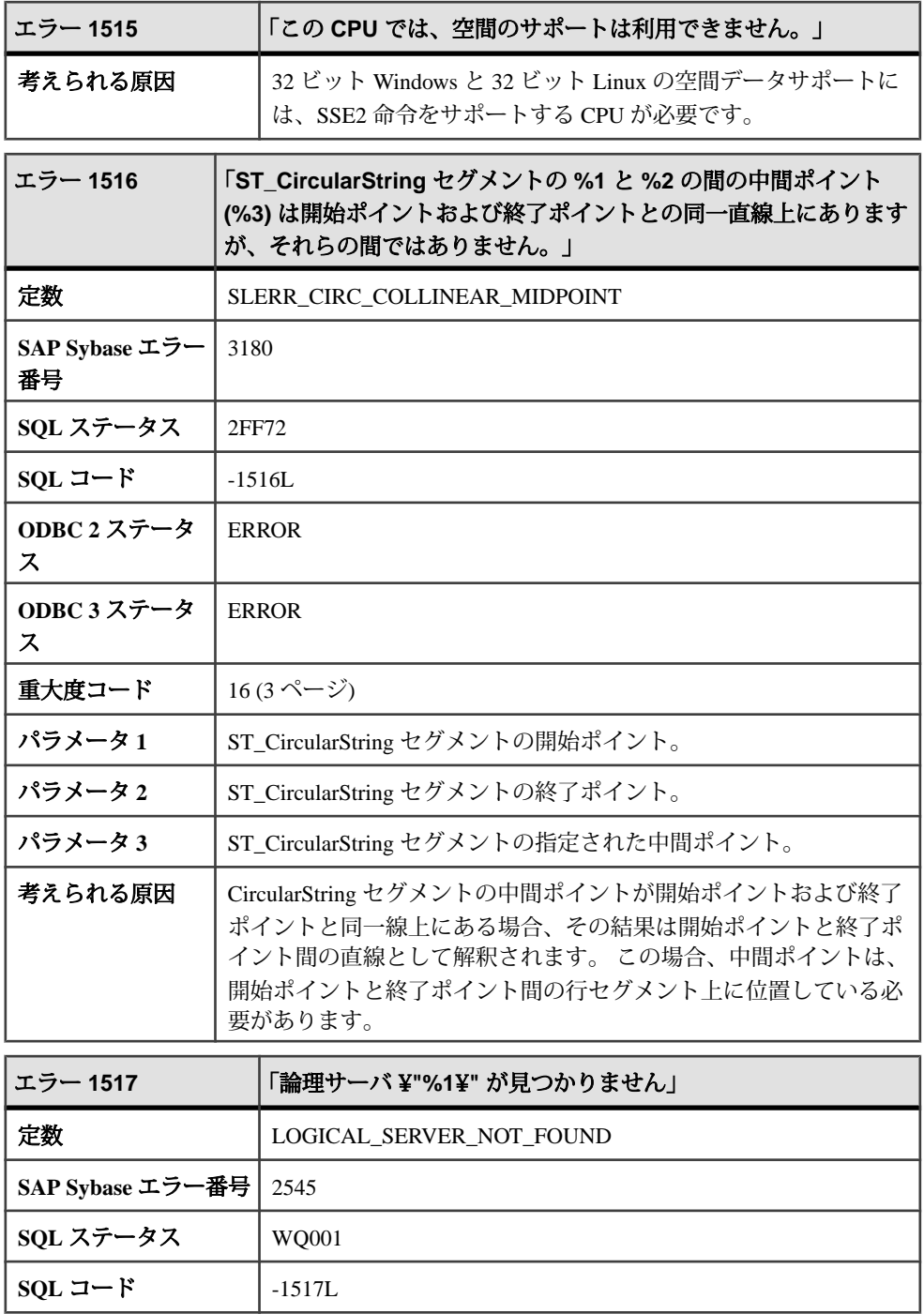

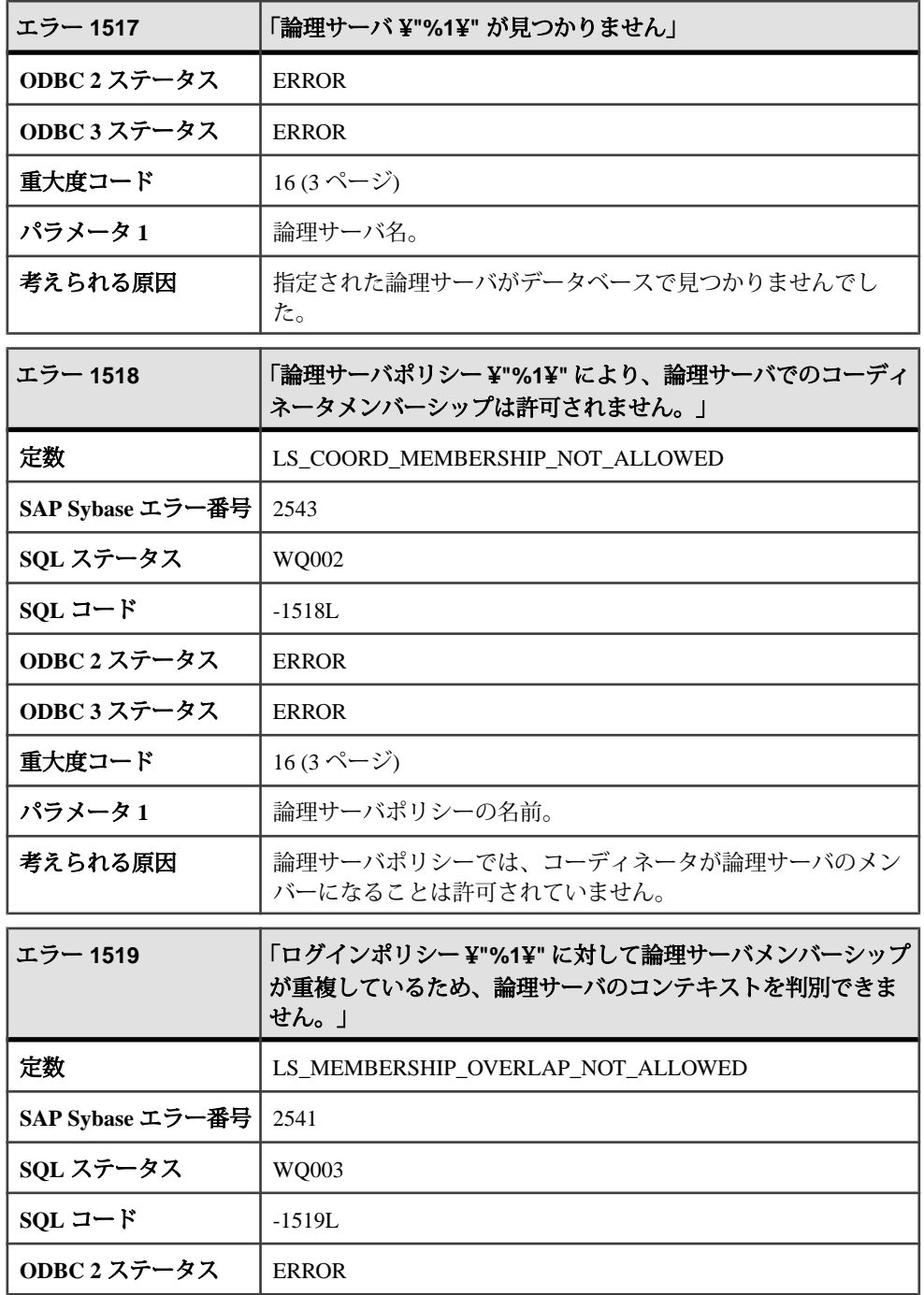

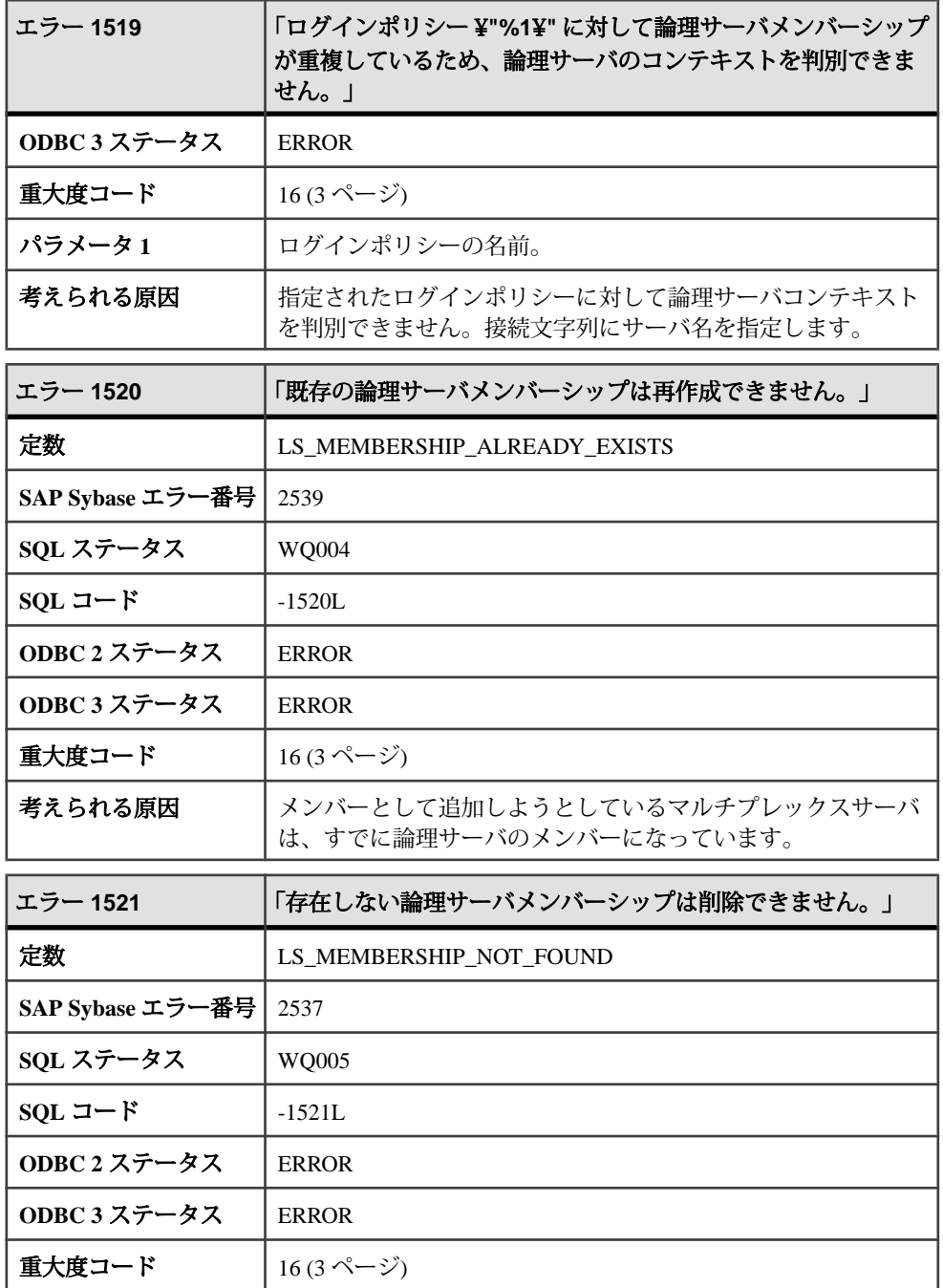

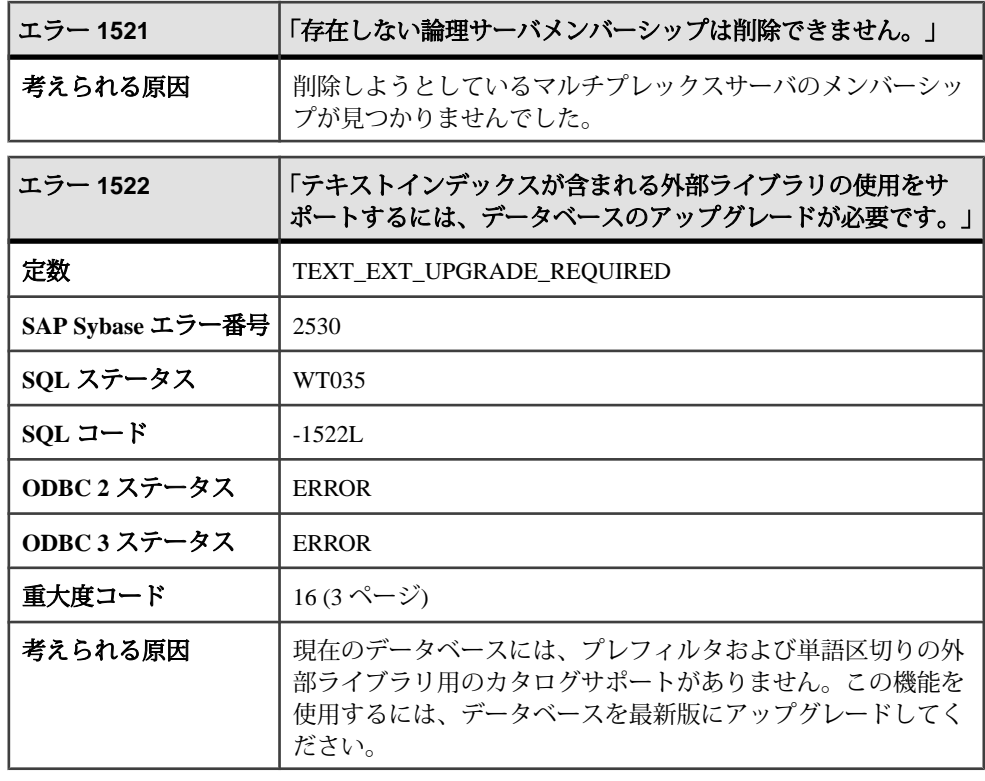

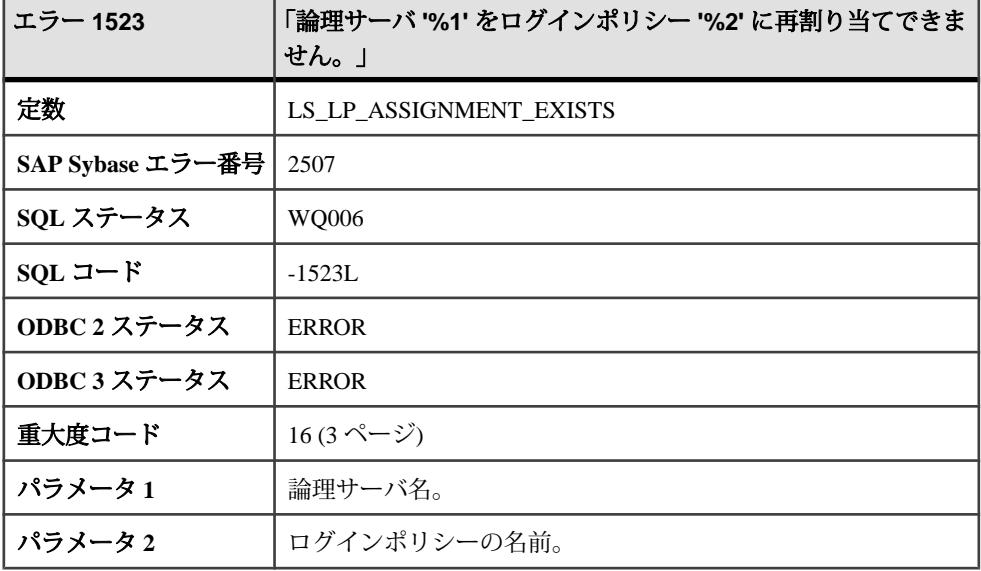

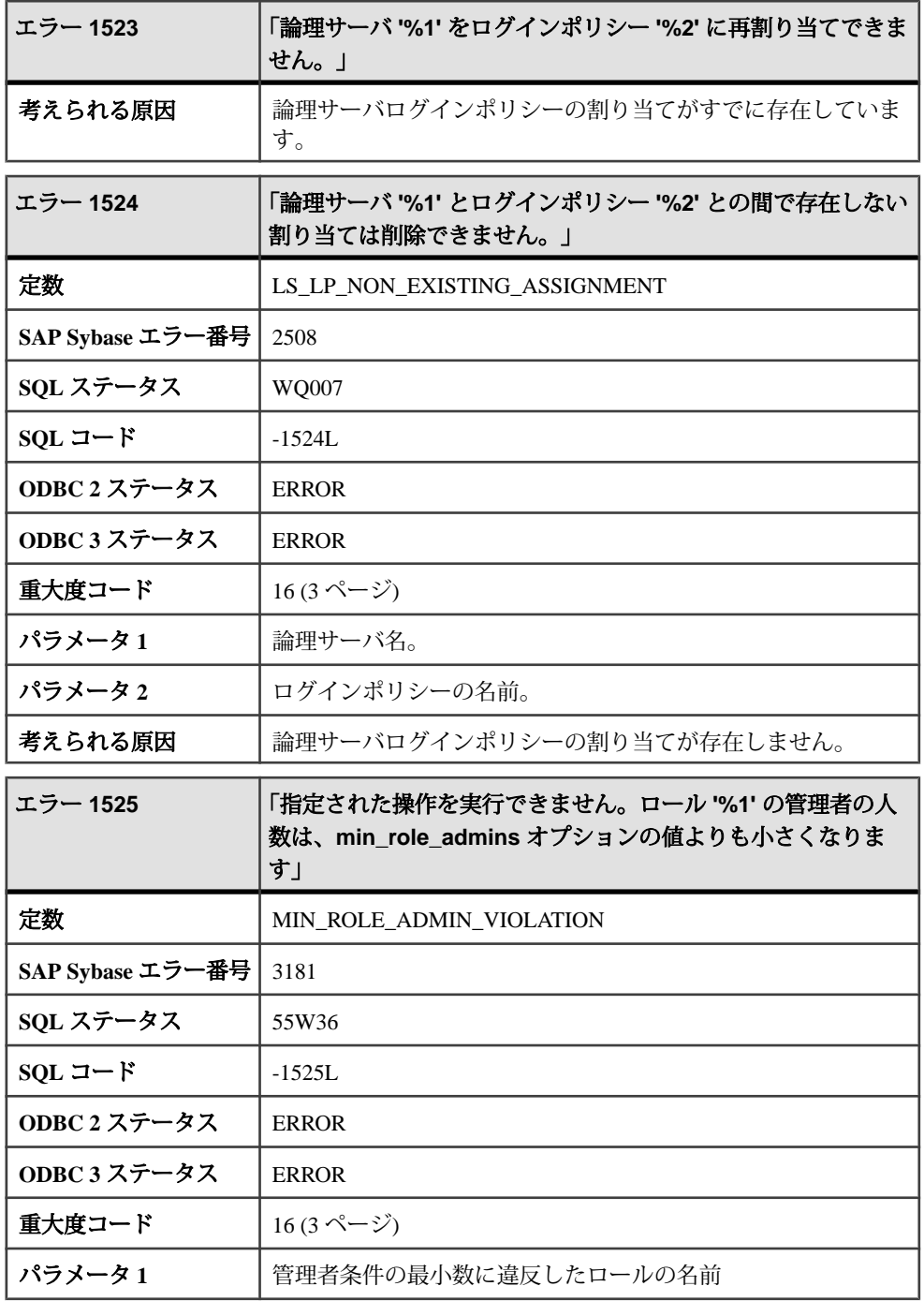

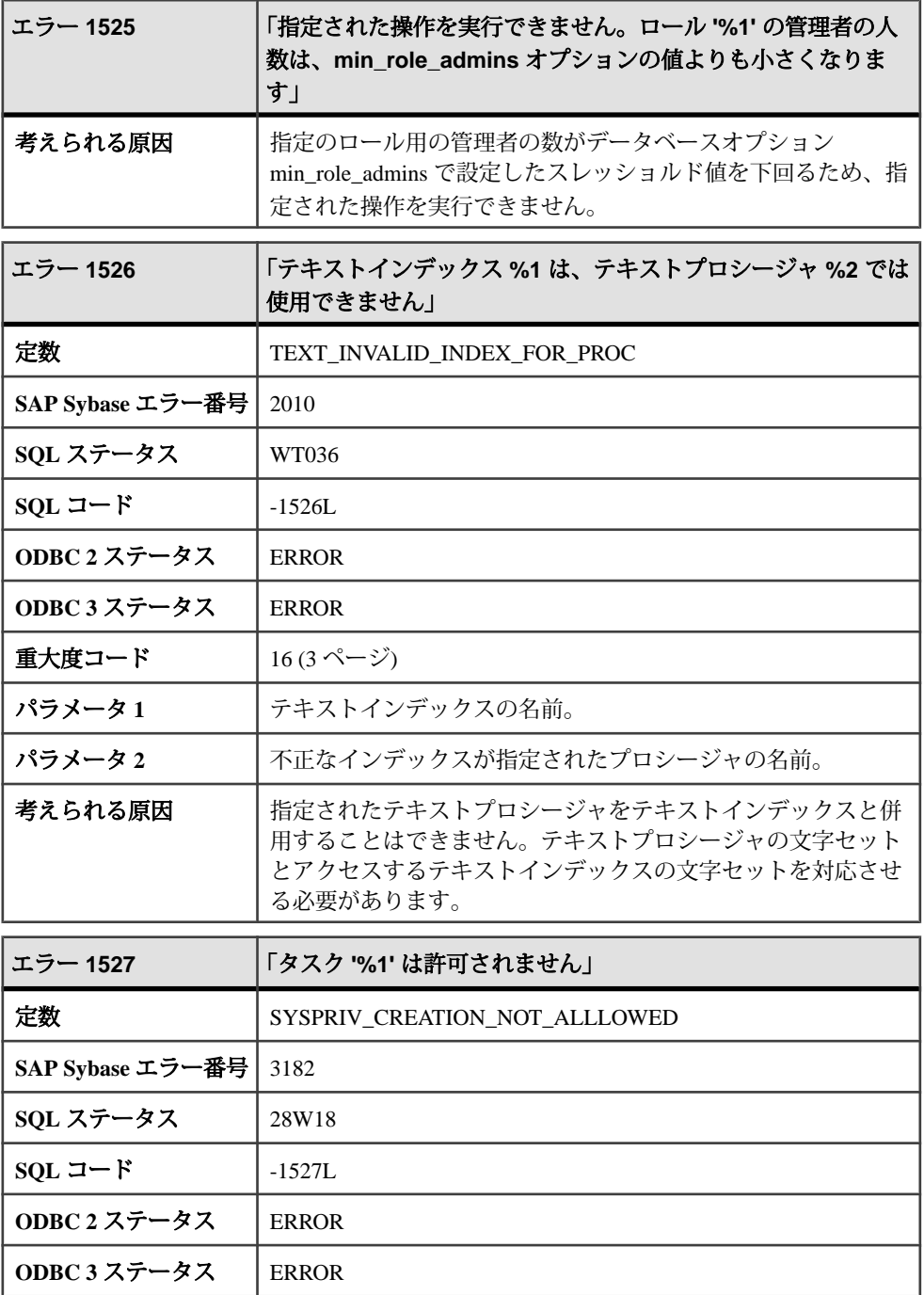

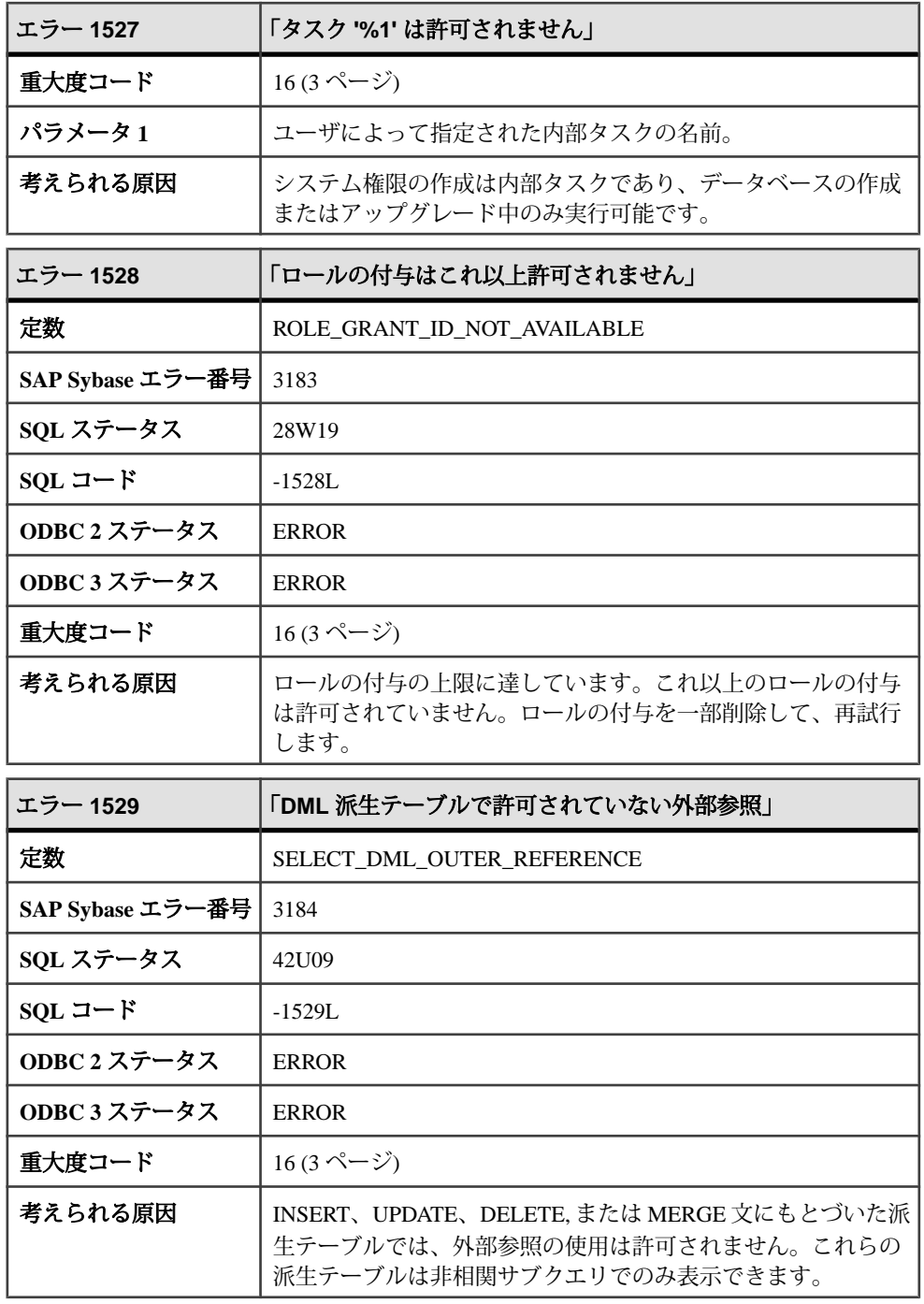

## メッセージ **1530** ~ **1549**

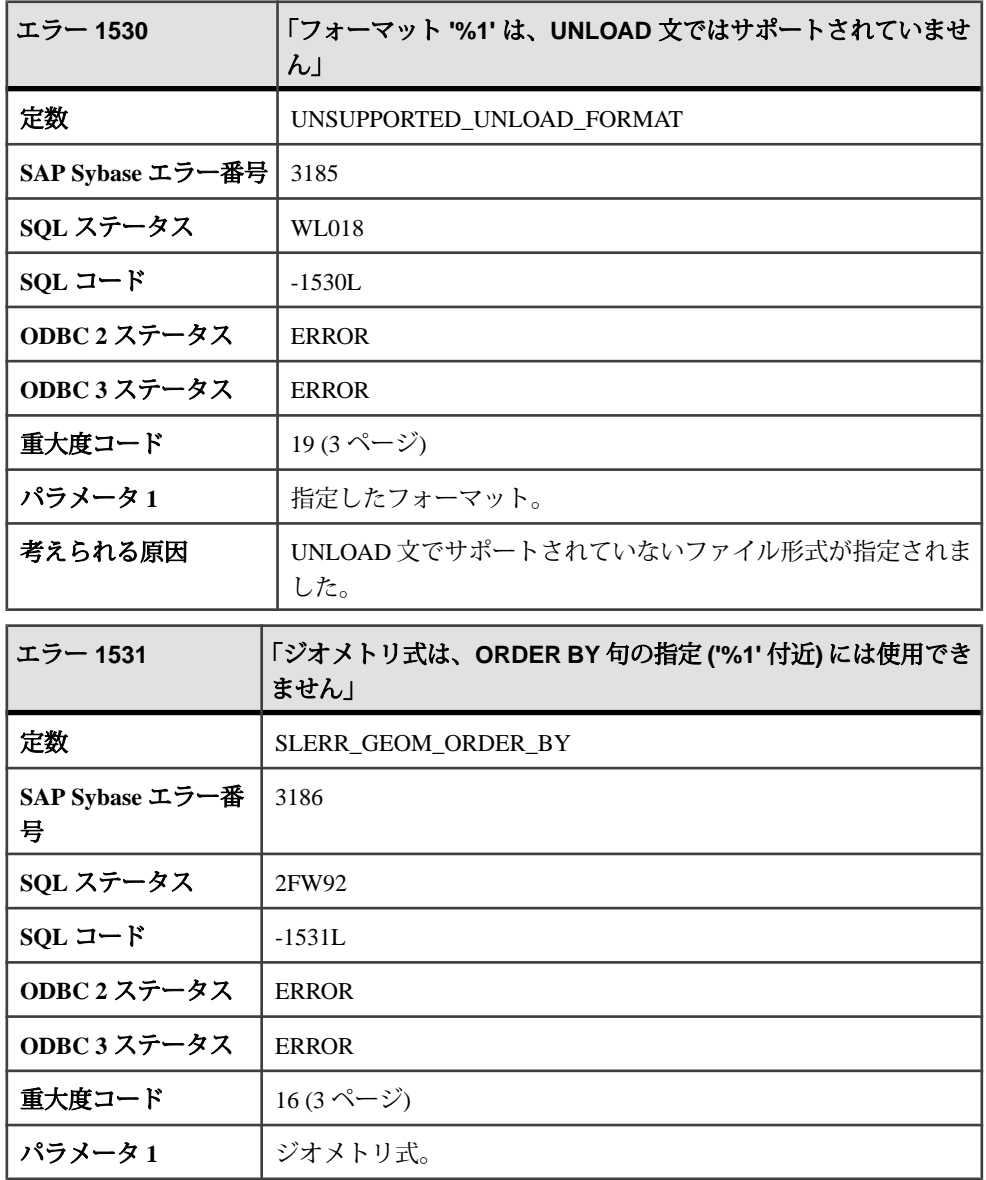

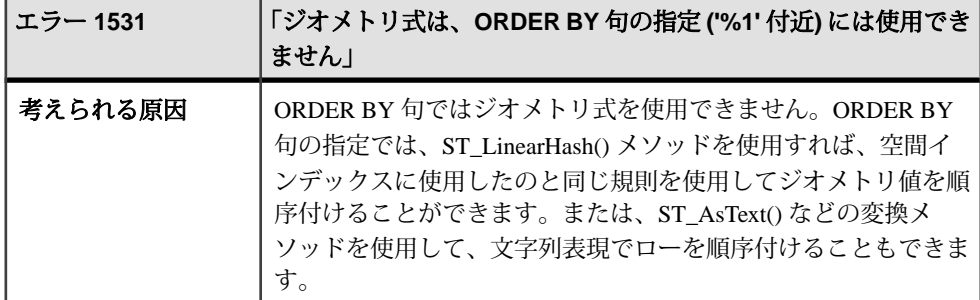

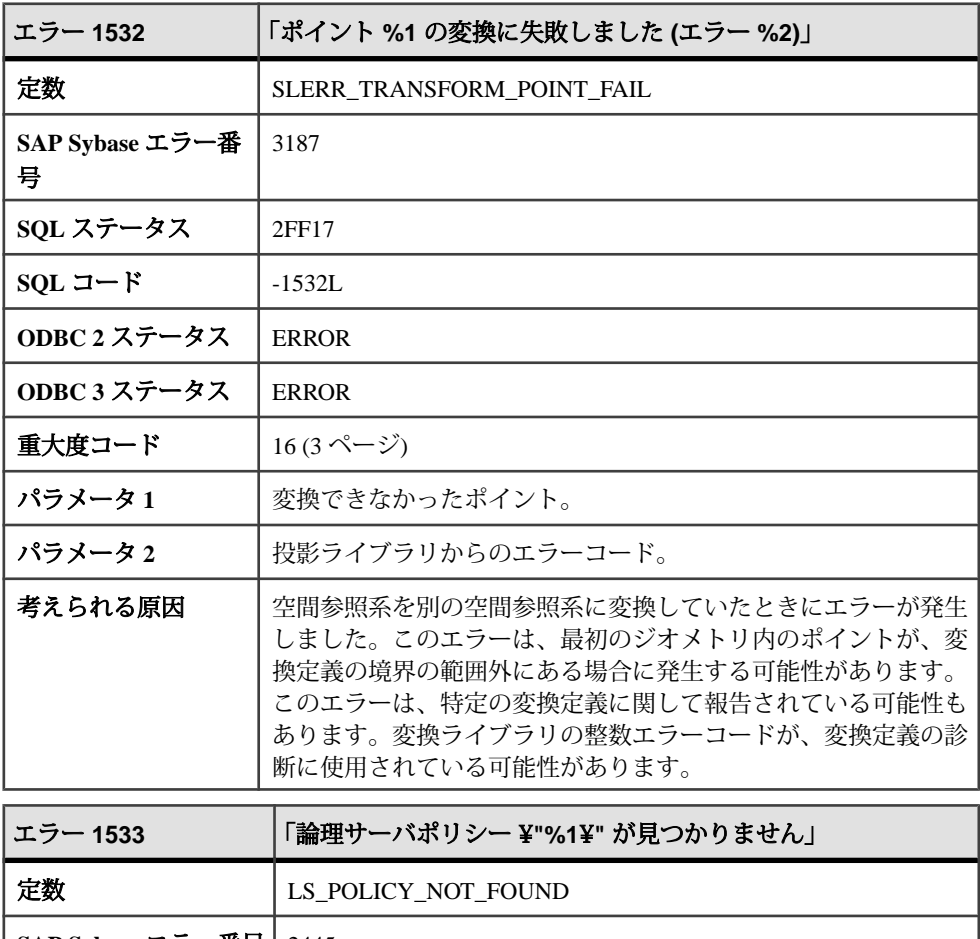

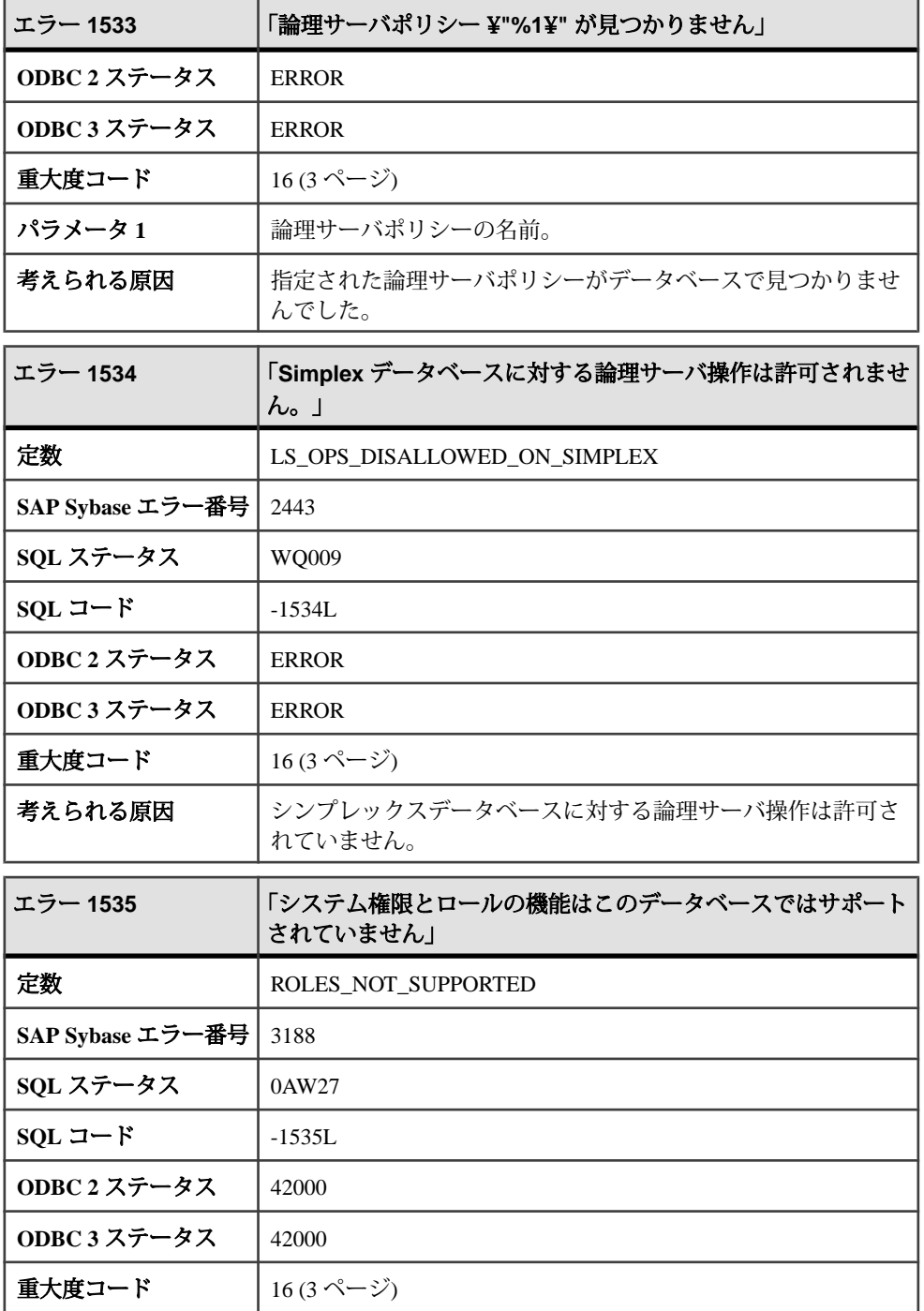

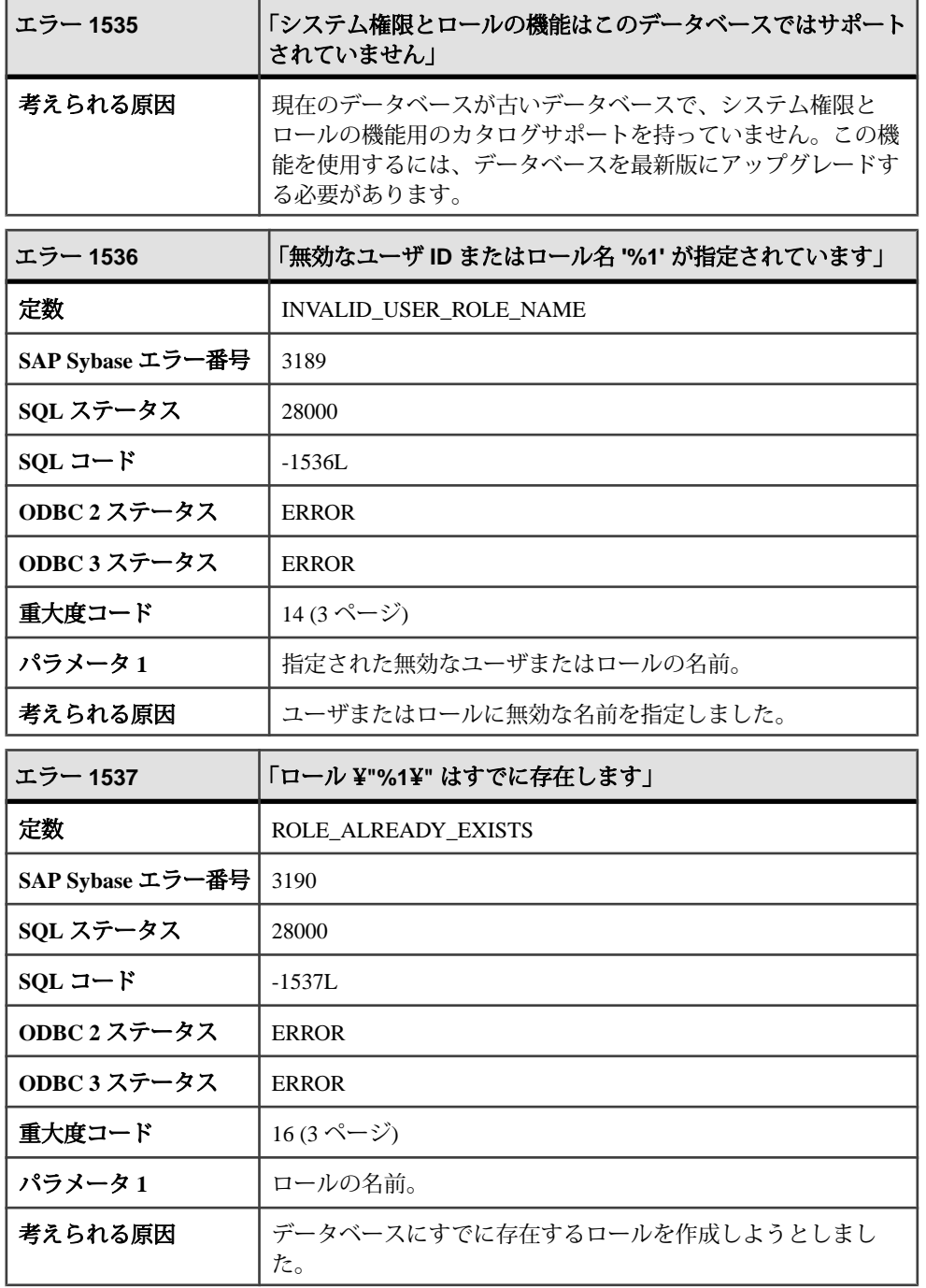

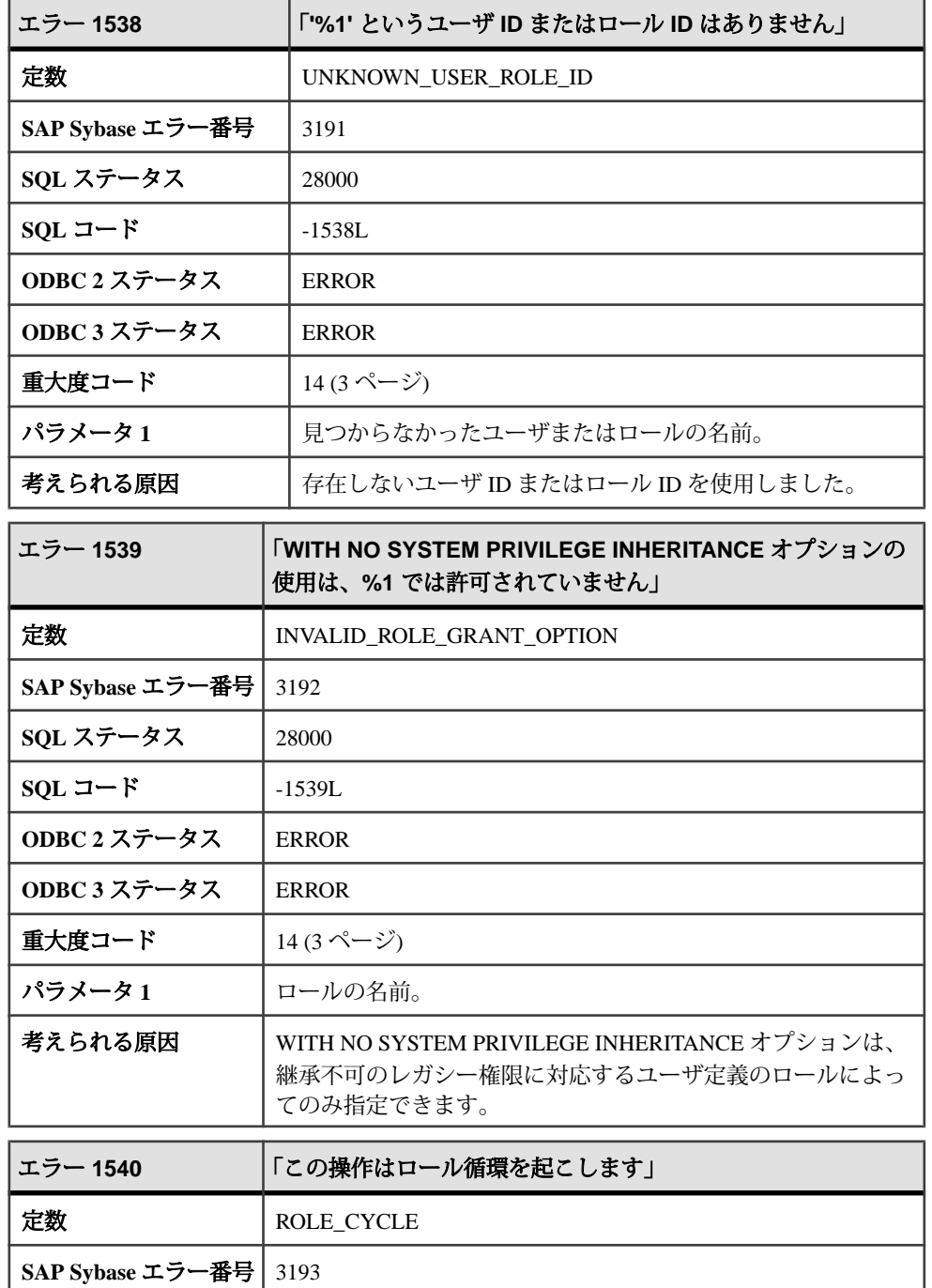

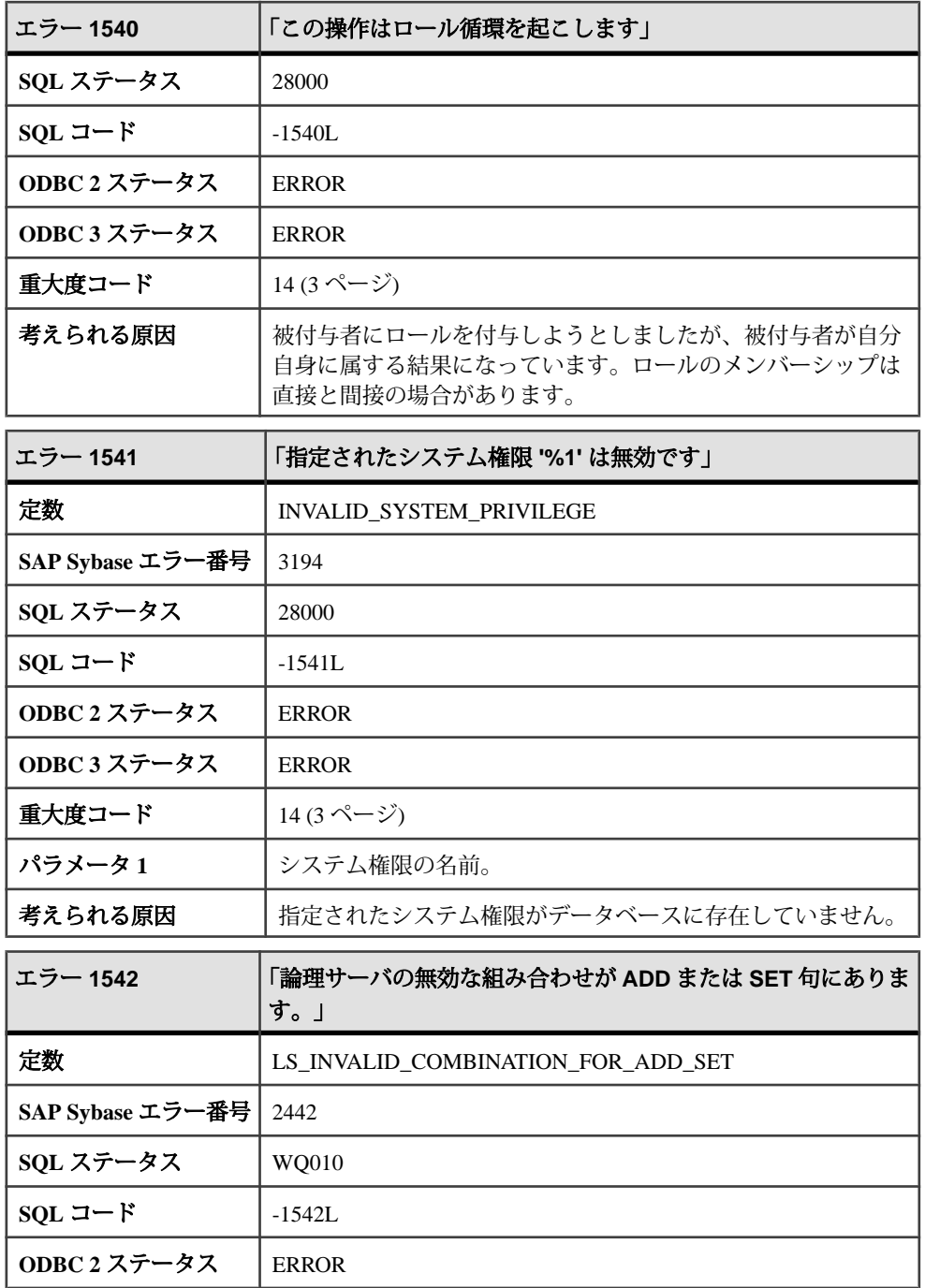

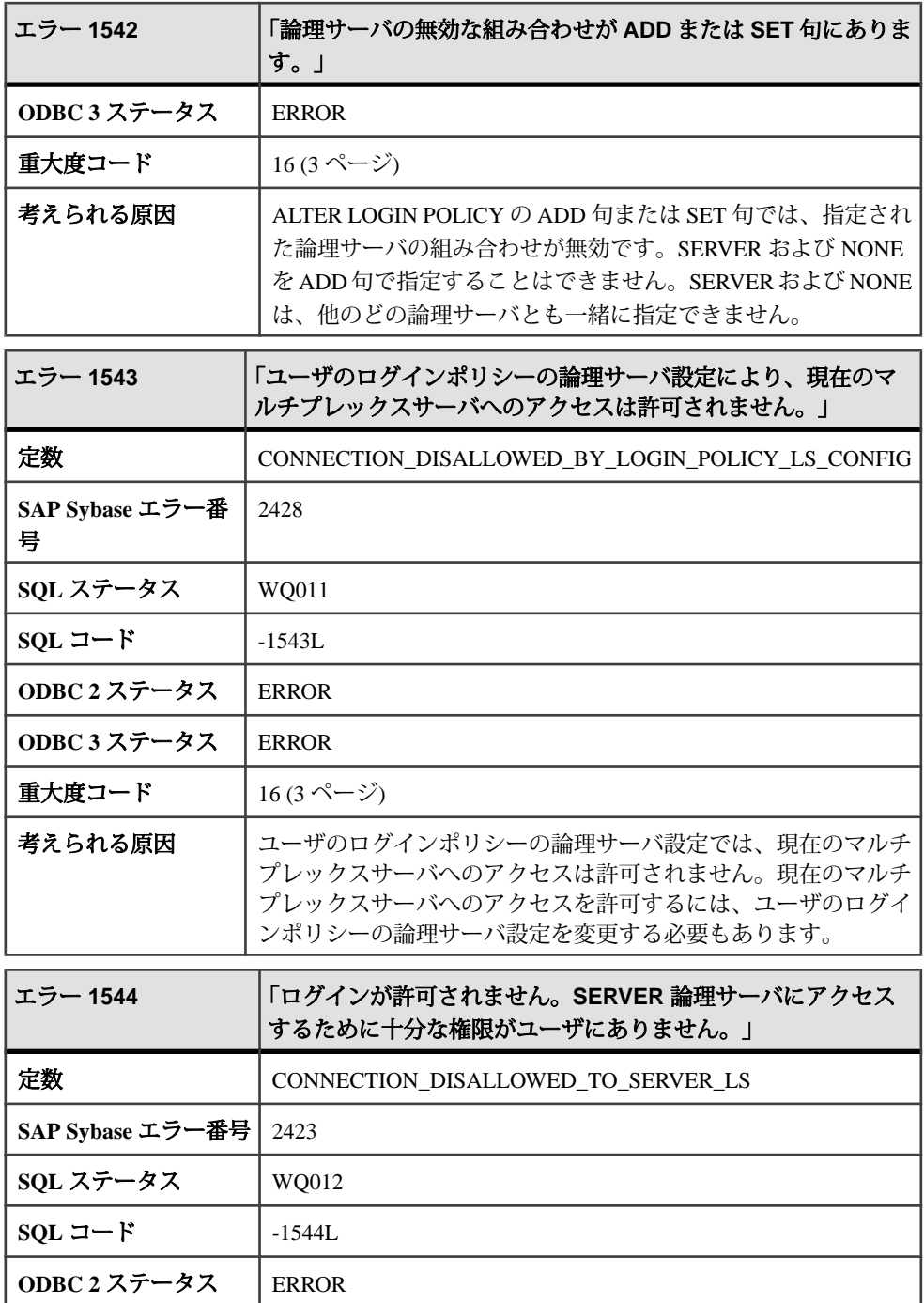

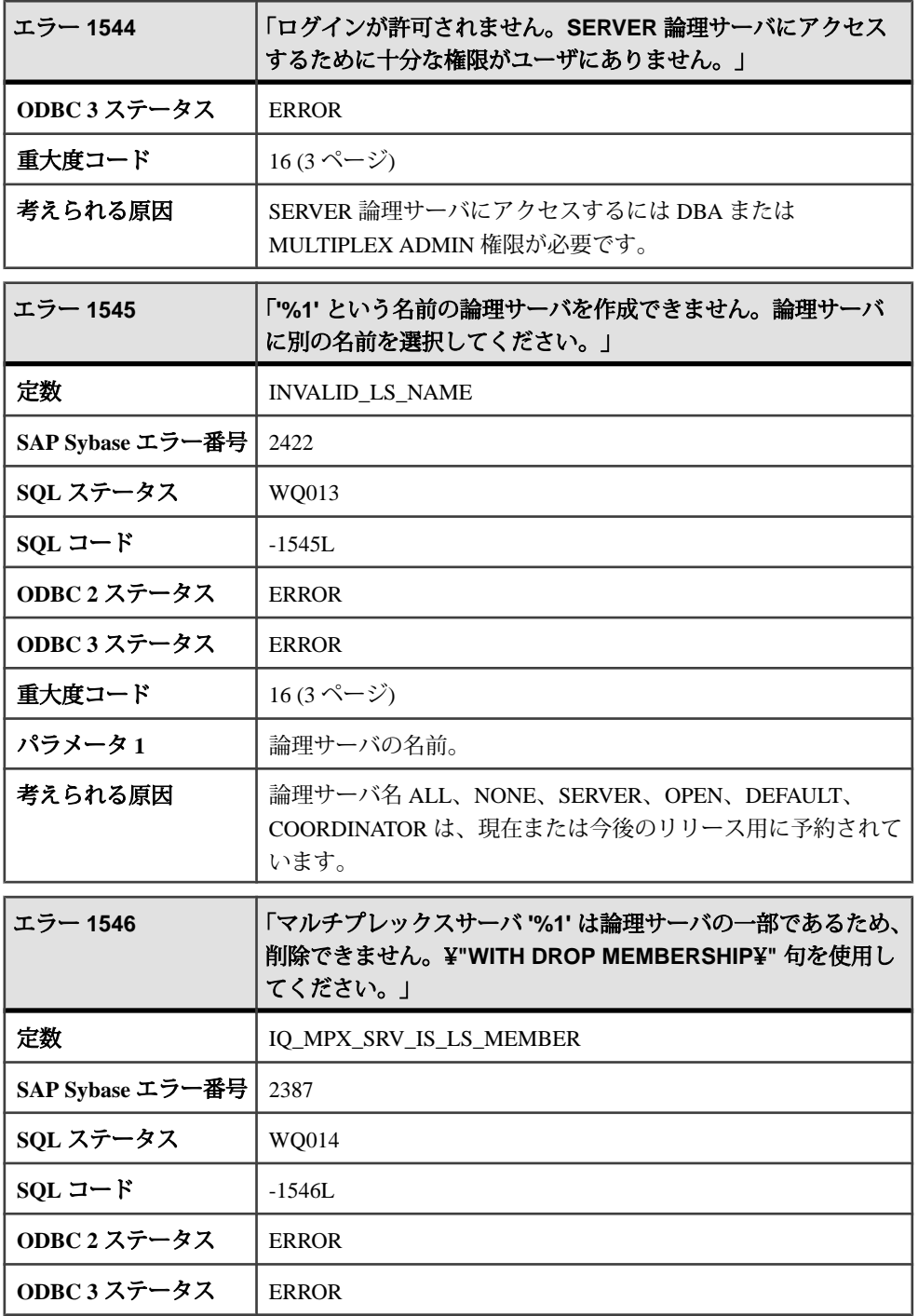

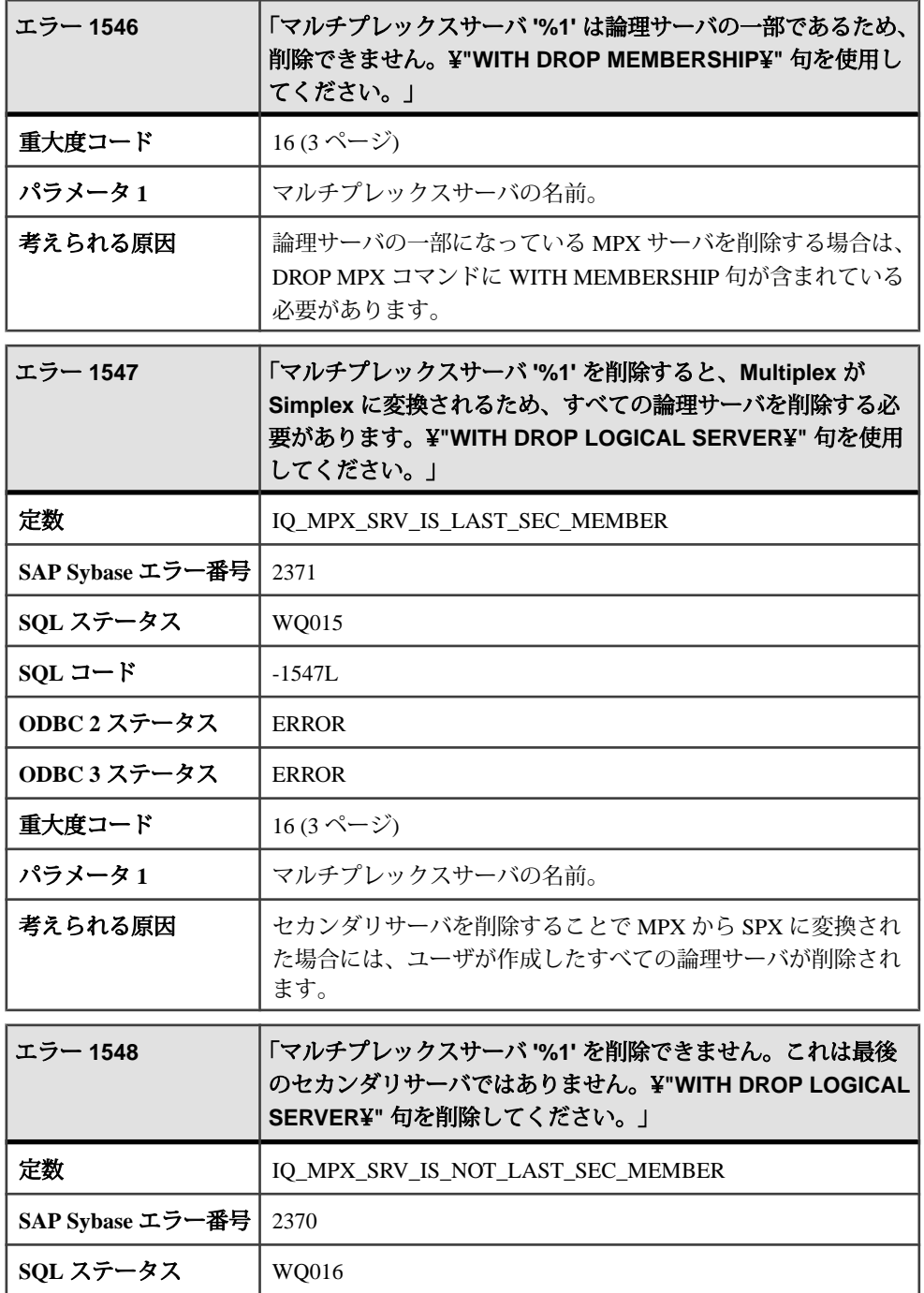

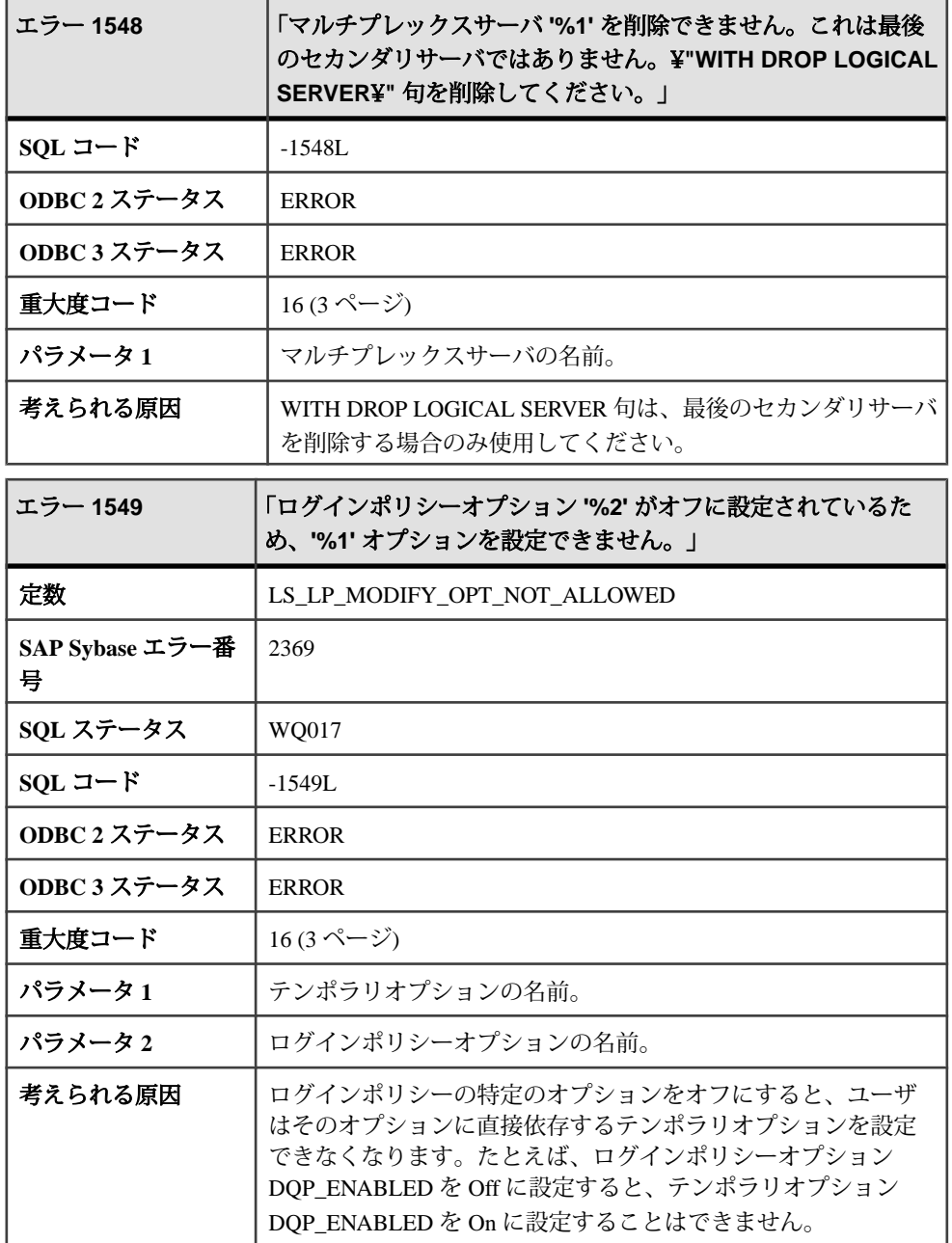

## メッセージ **1550** ~ **1569**

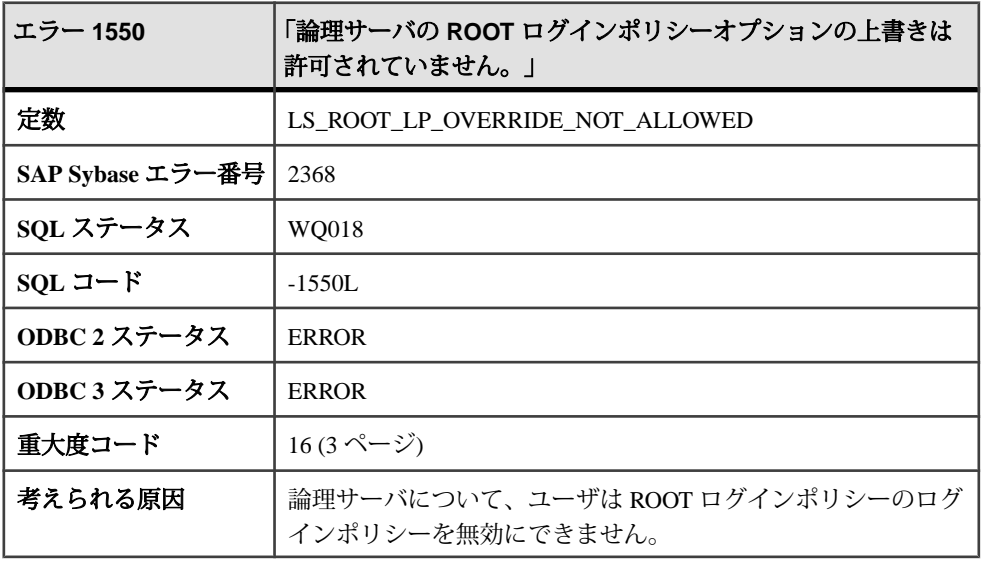

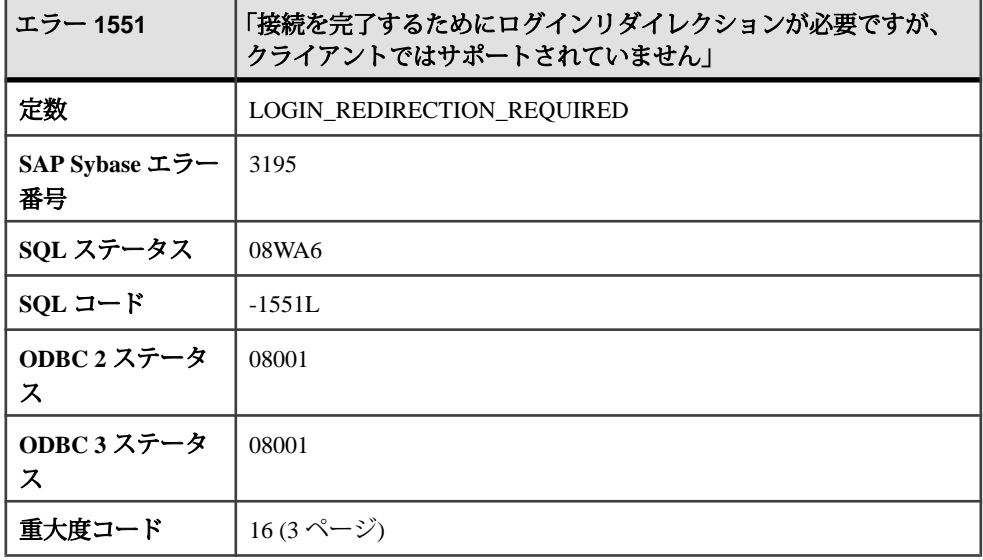
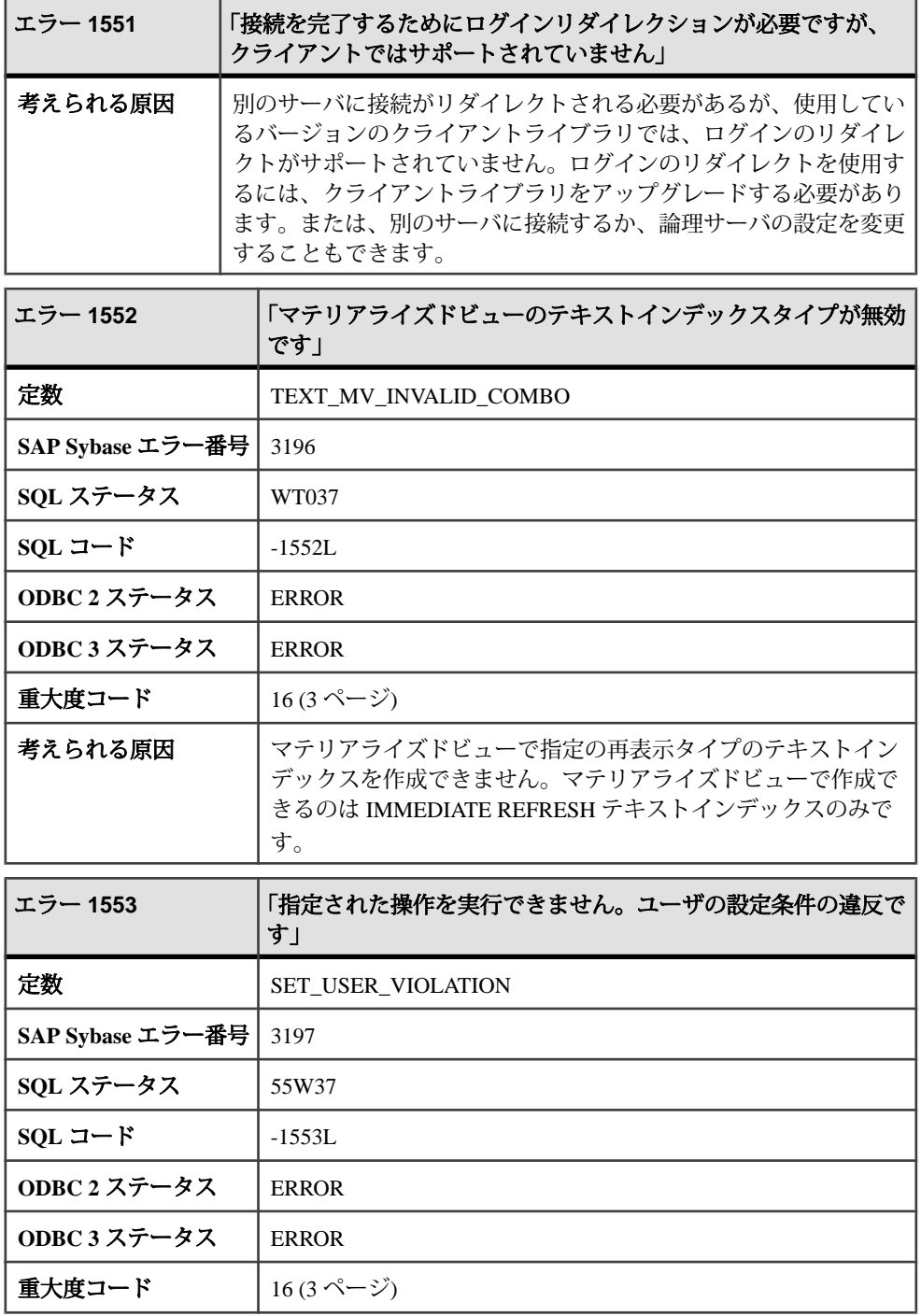

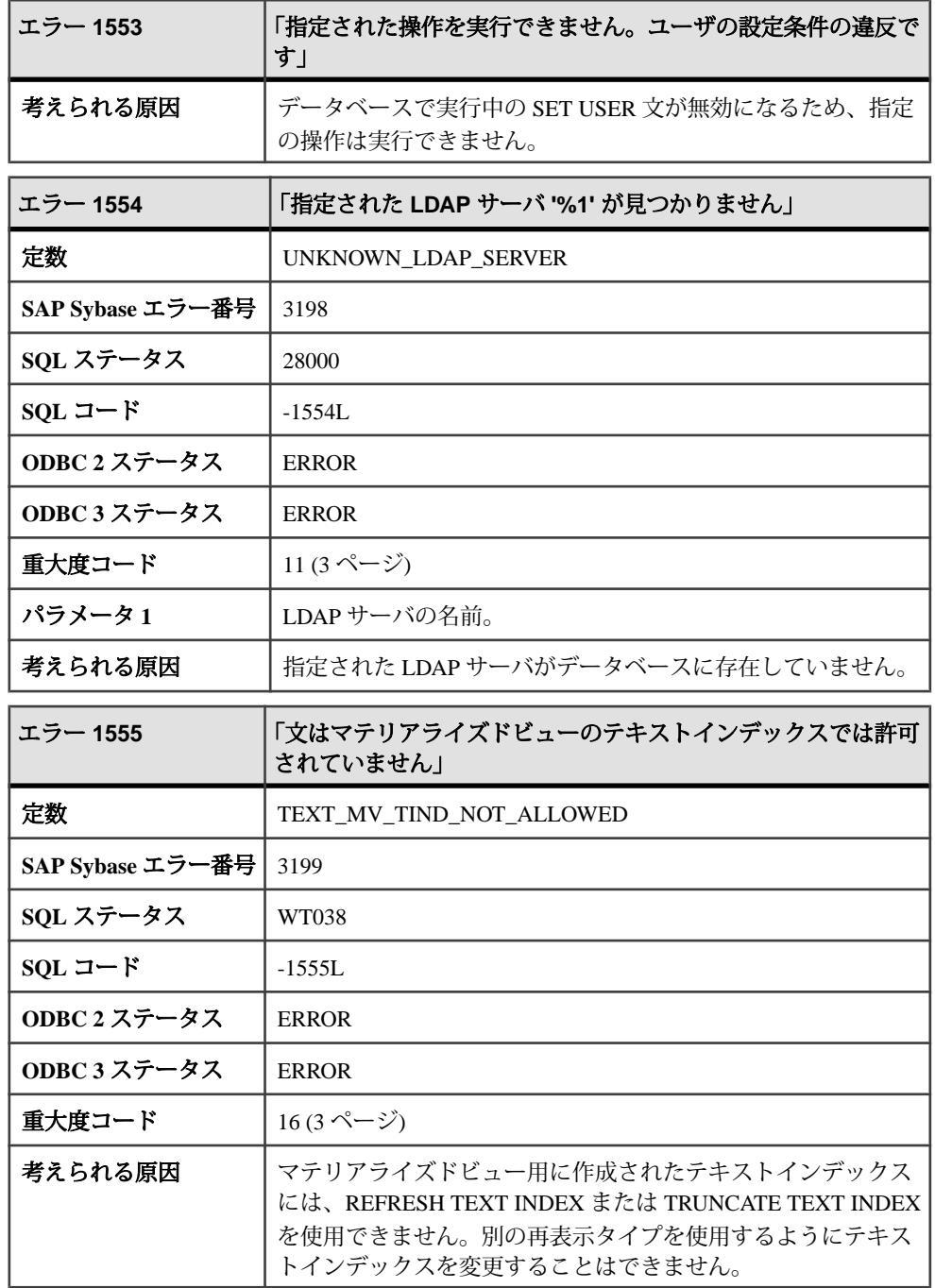

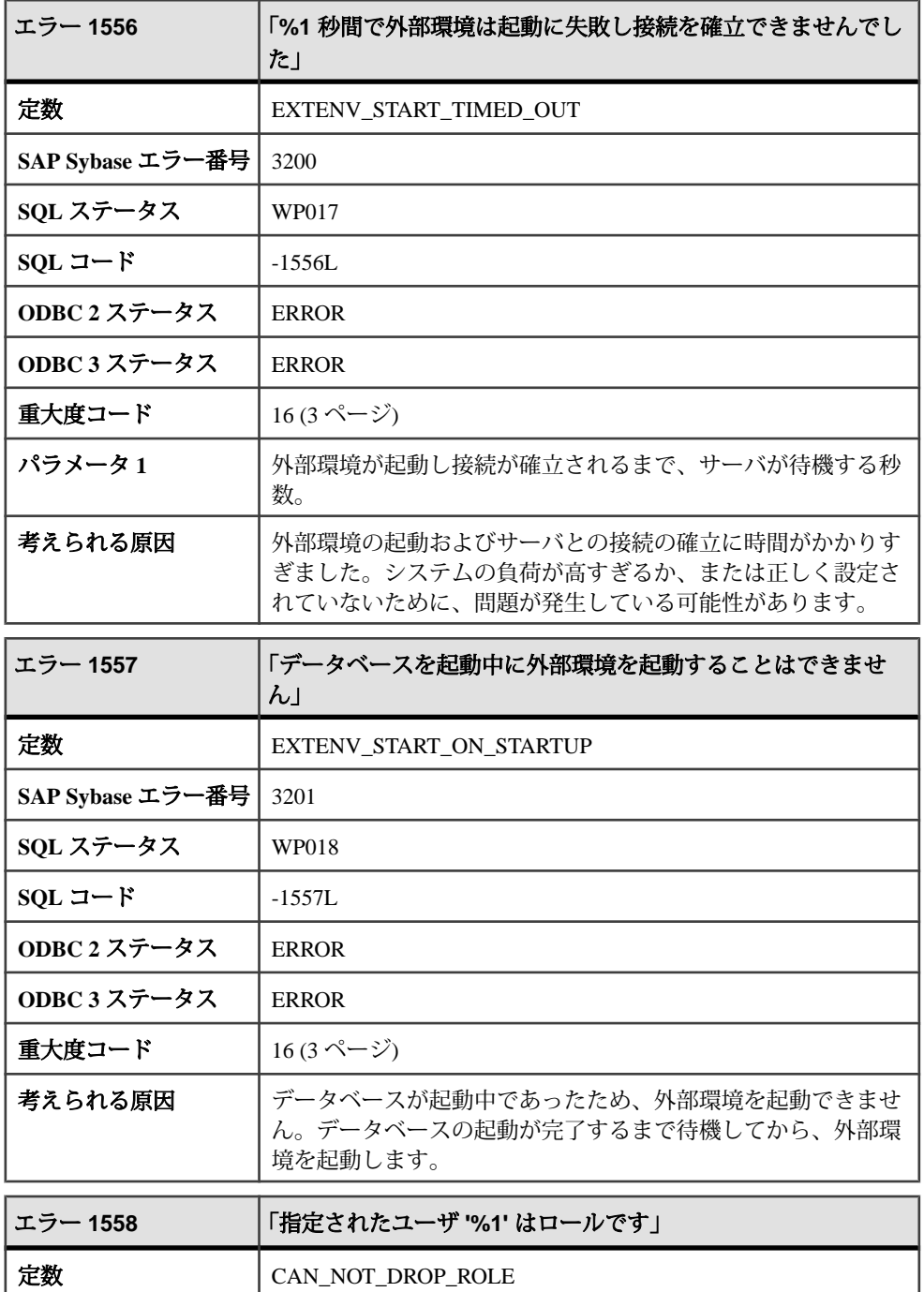

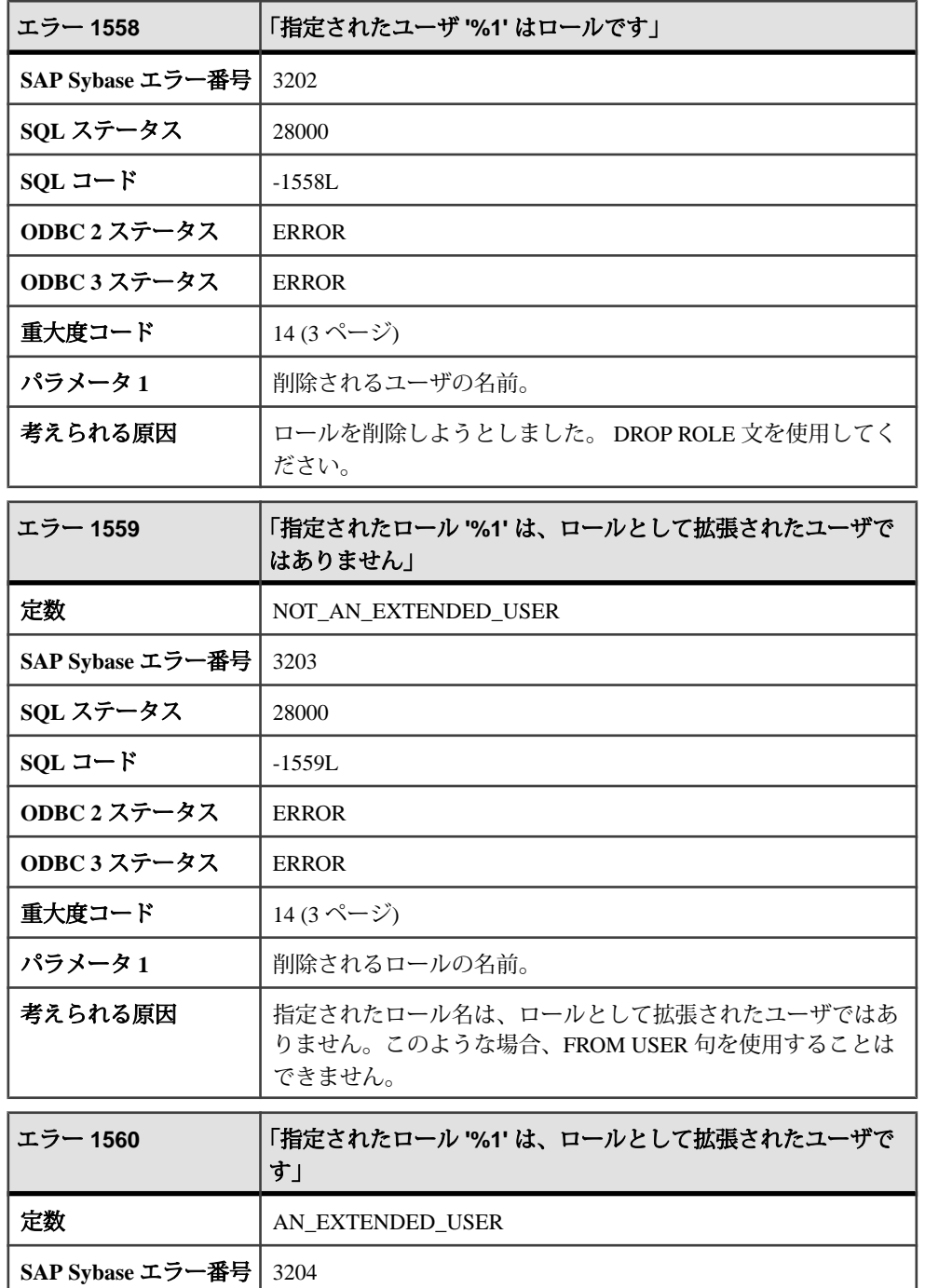

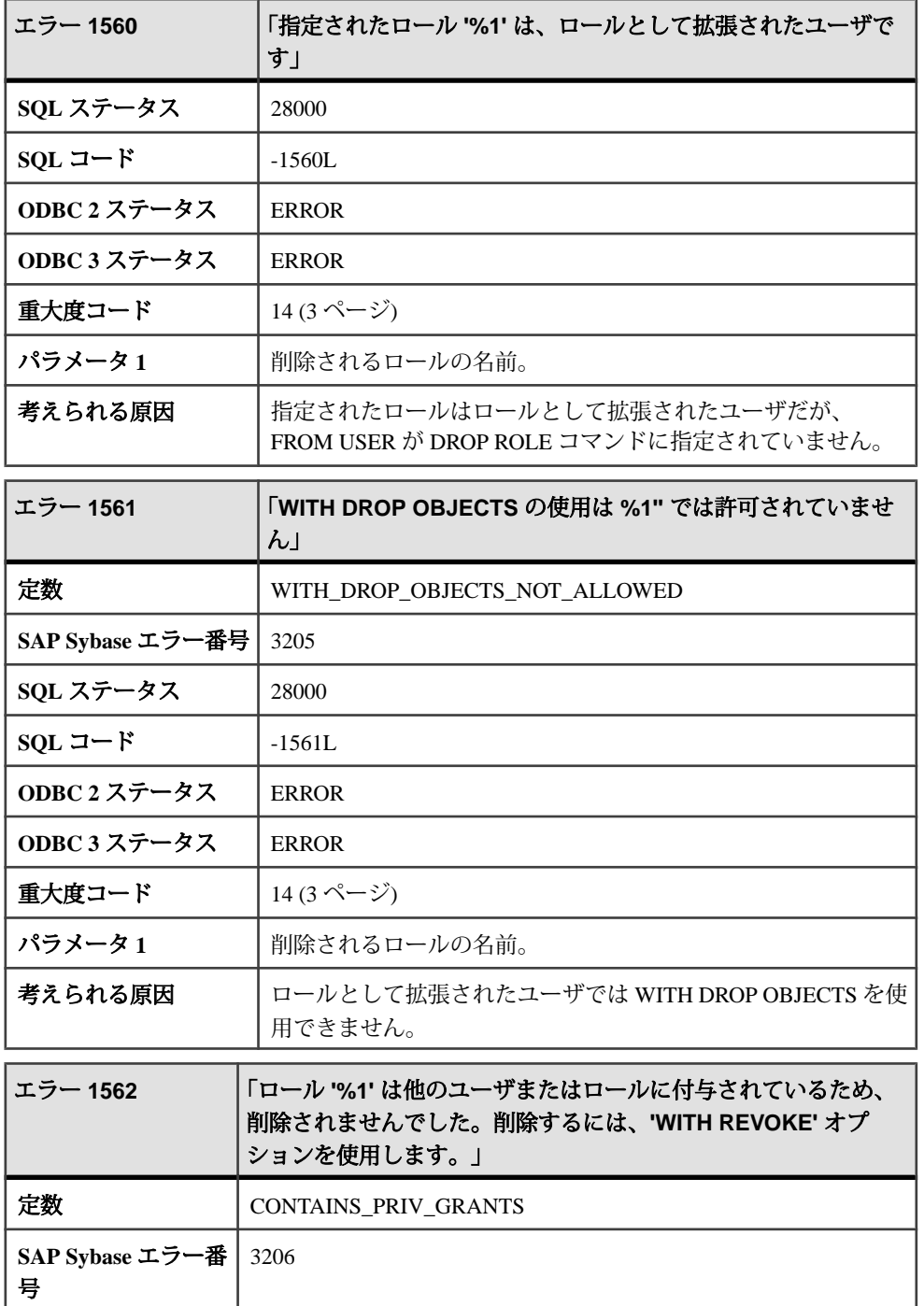

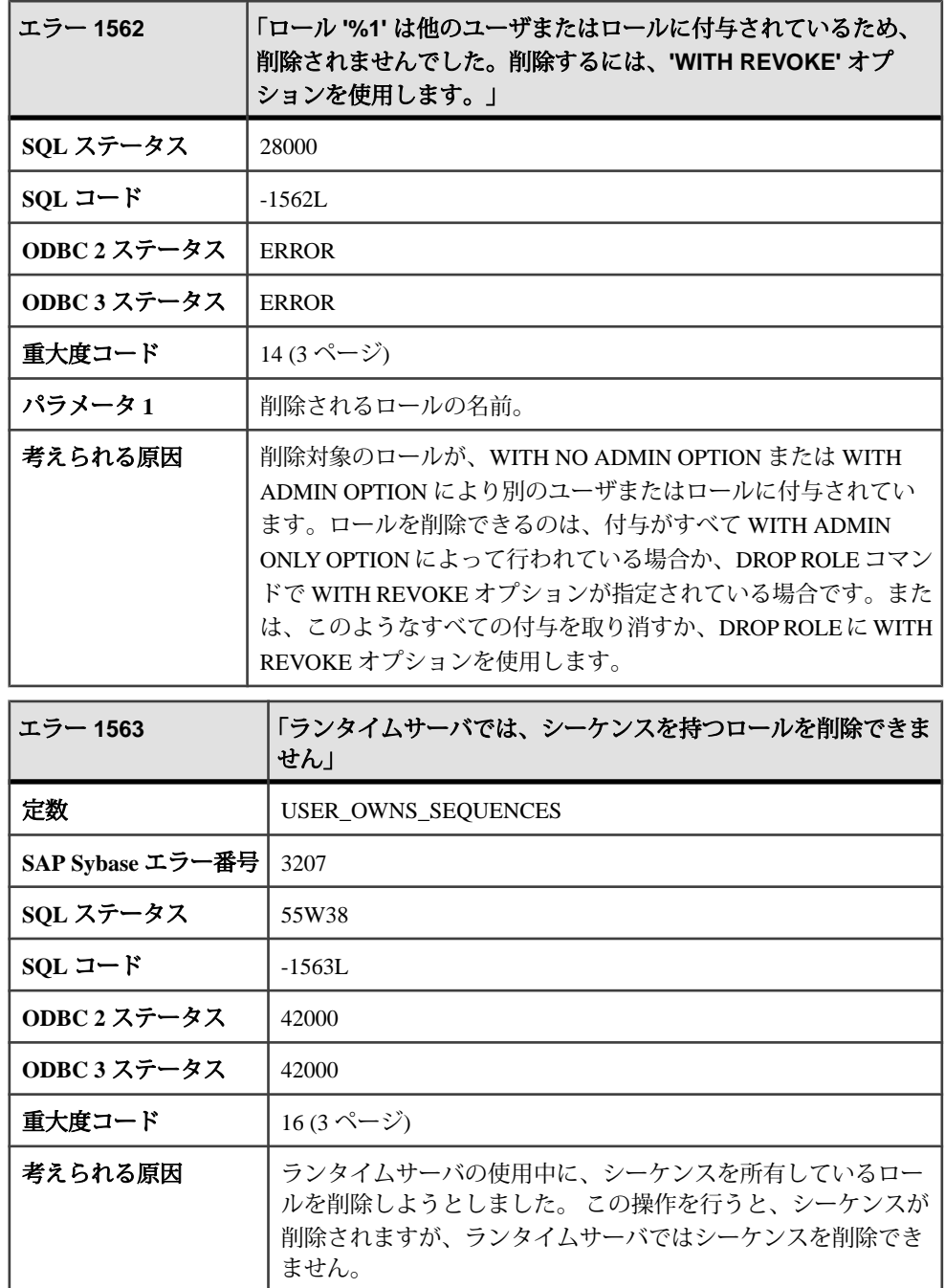

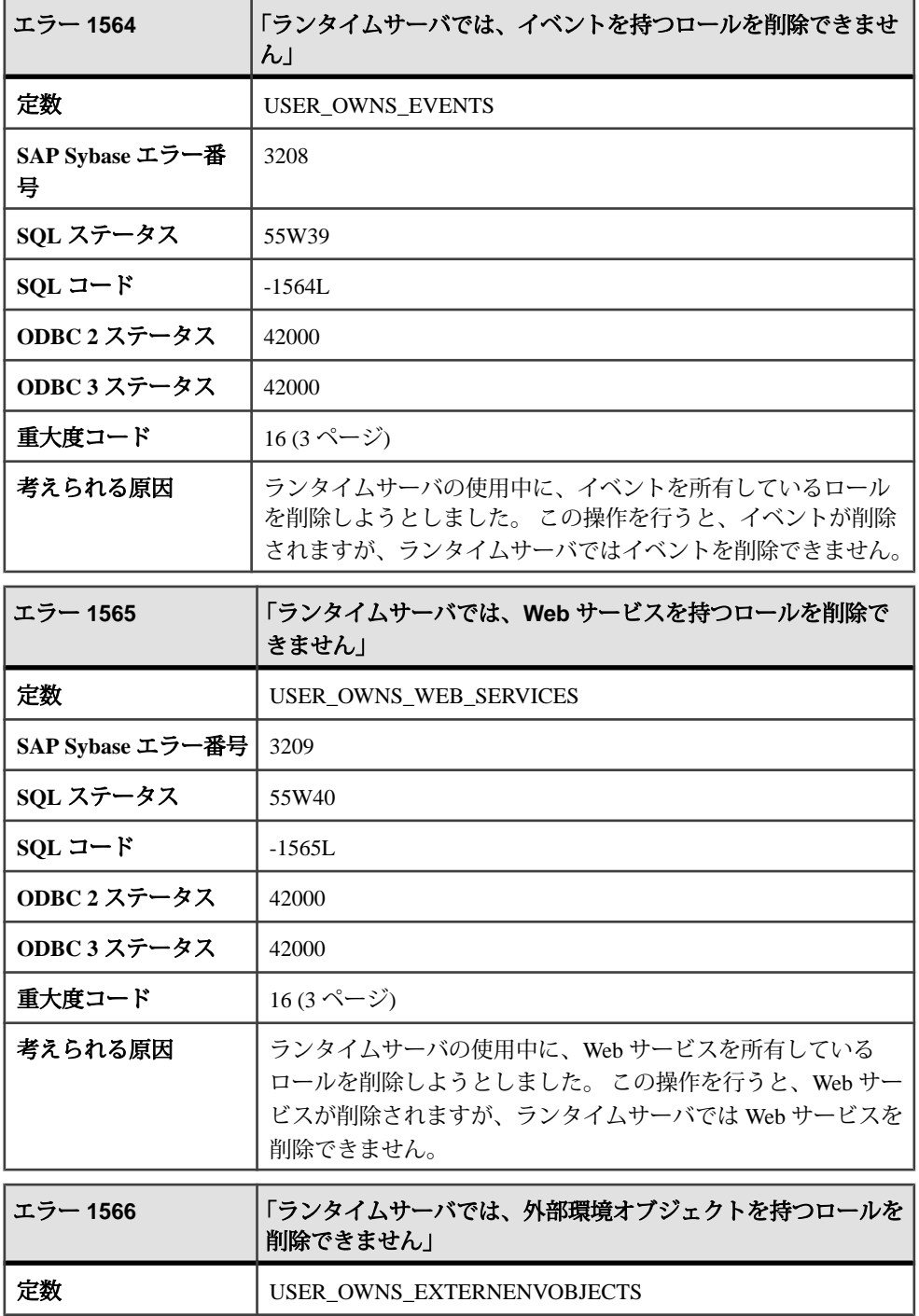

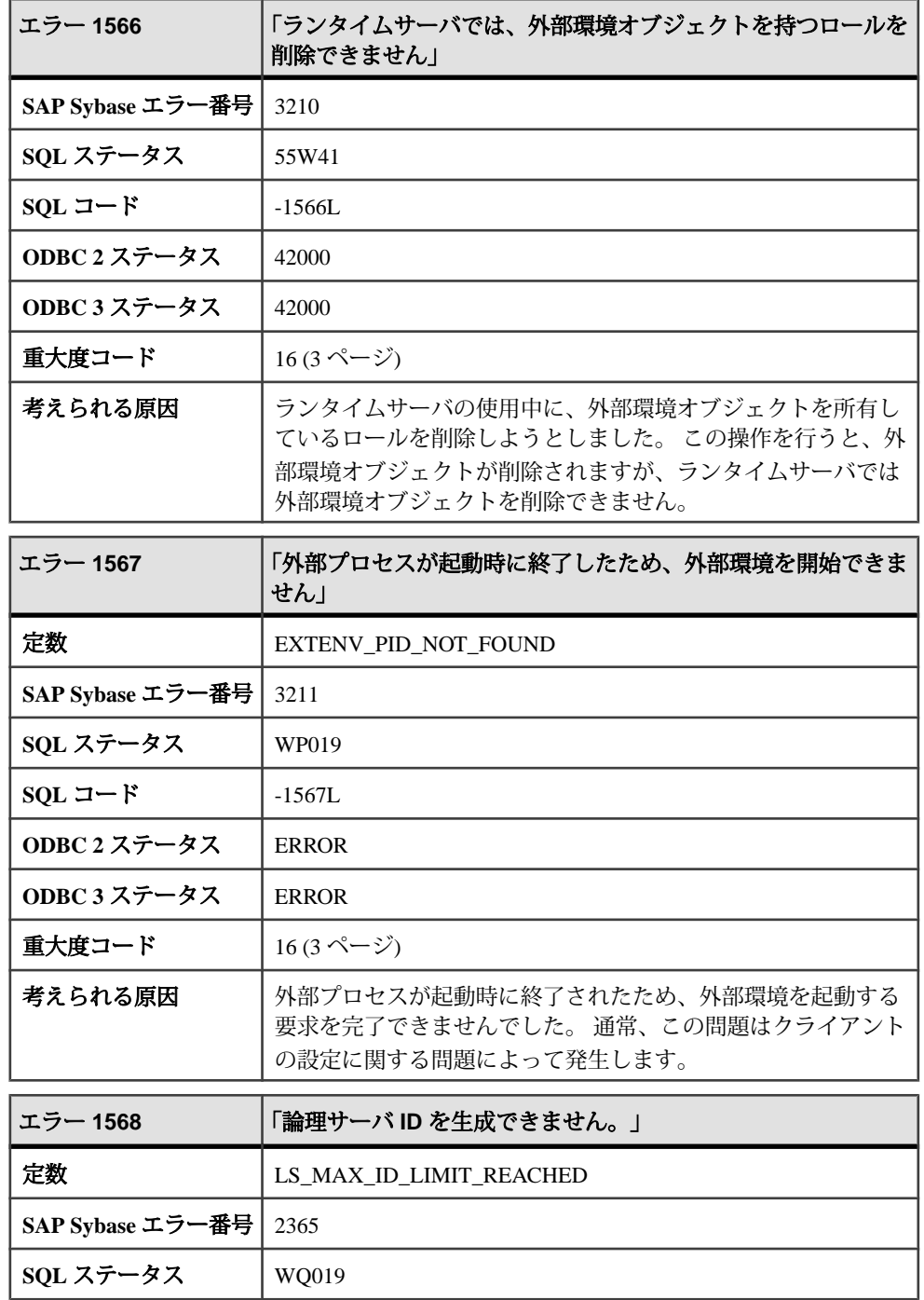

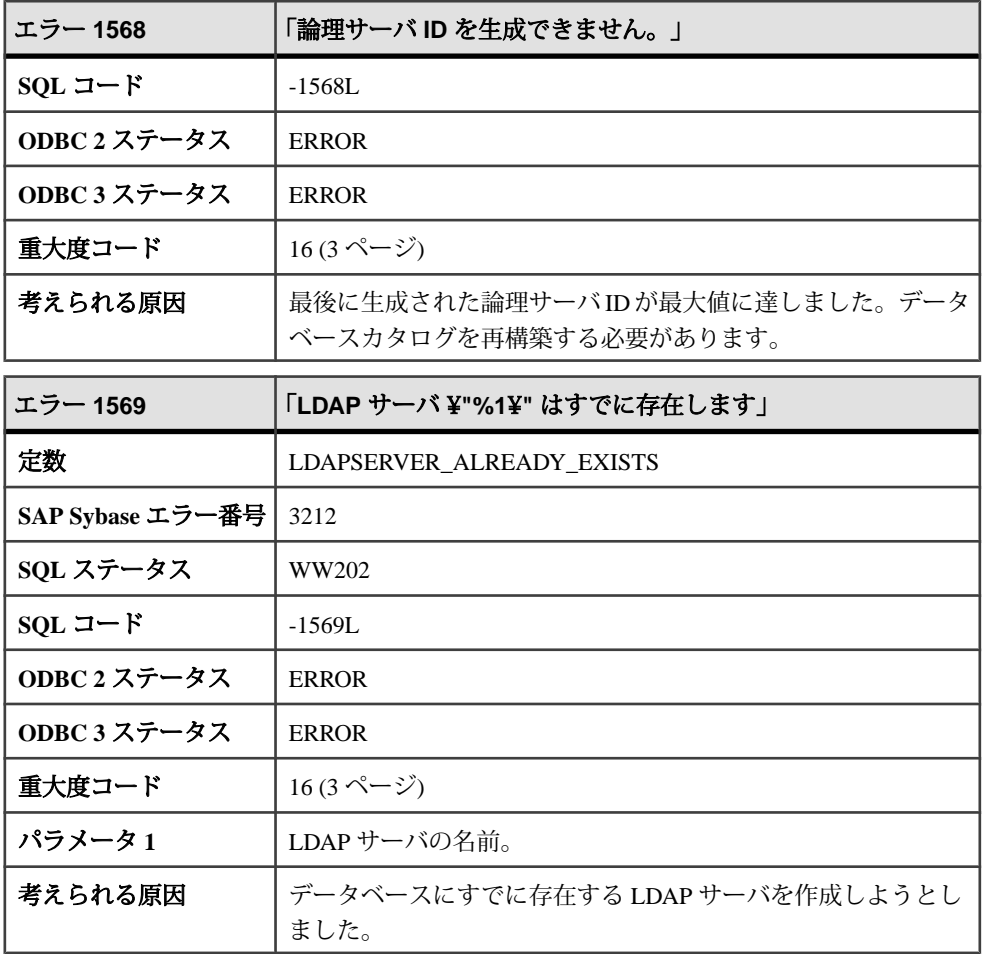

## メッセージ **1570** ~ **1589**

このページのメッセージは、Sybase エラーコード順にソートされています。メッ セージの詳細を参照するには、該当するコードを探してください。

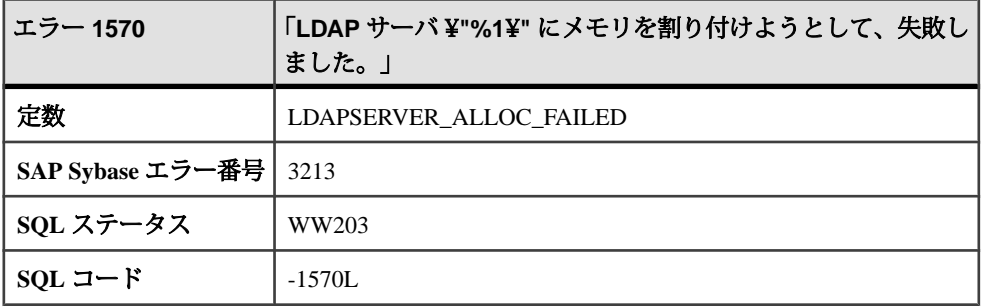

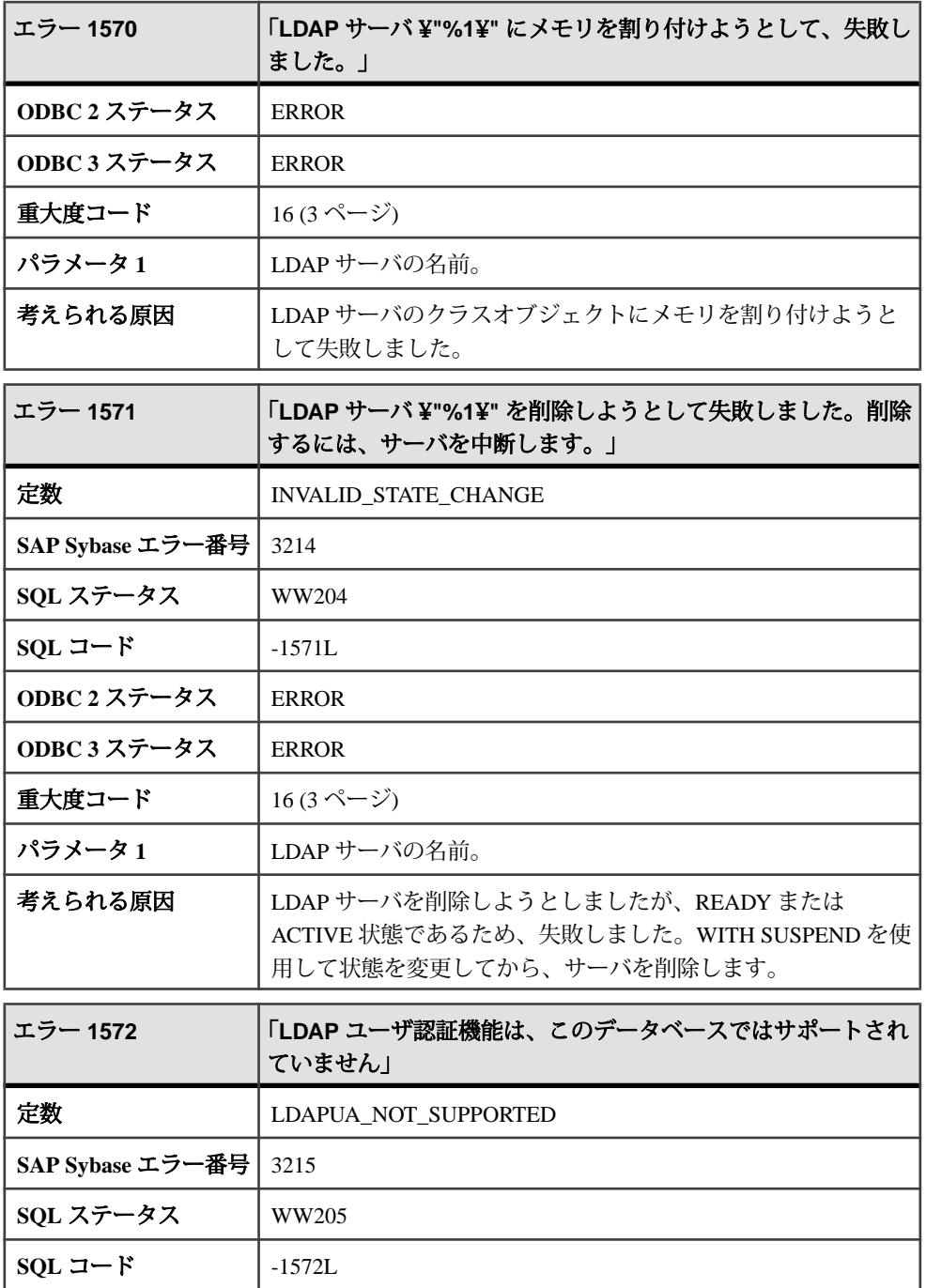

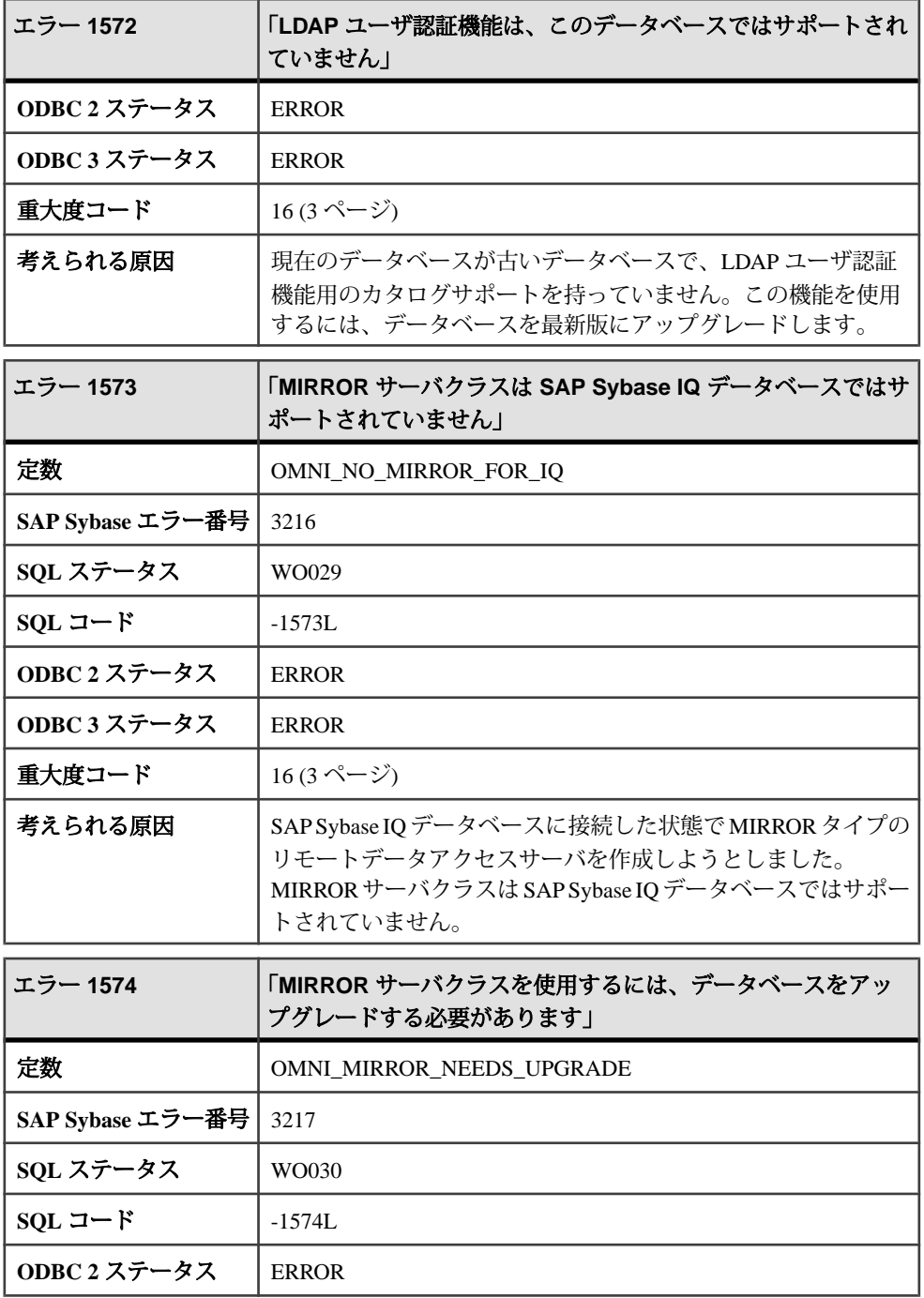

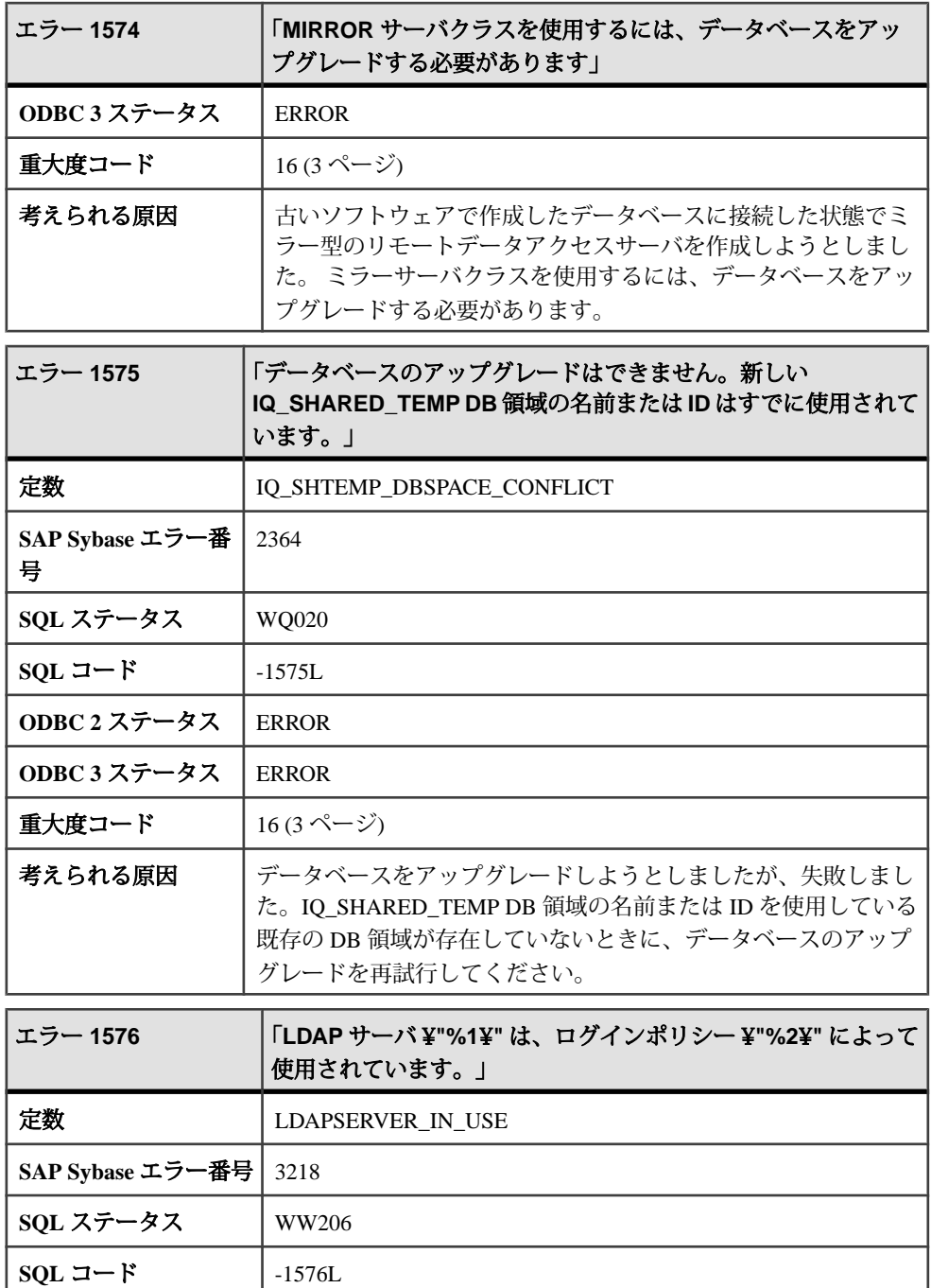

**ODBC 2** ステータス ERROR

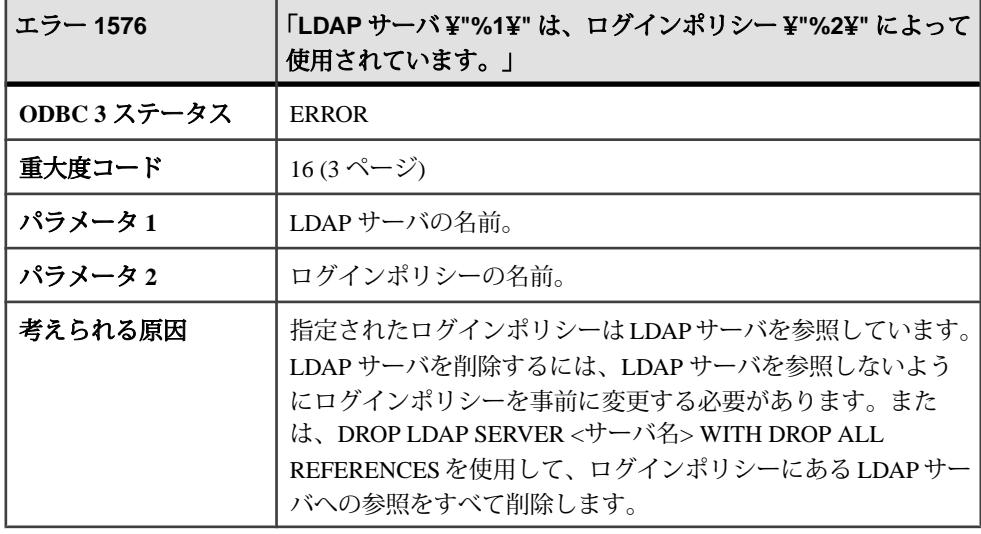

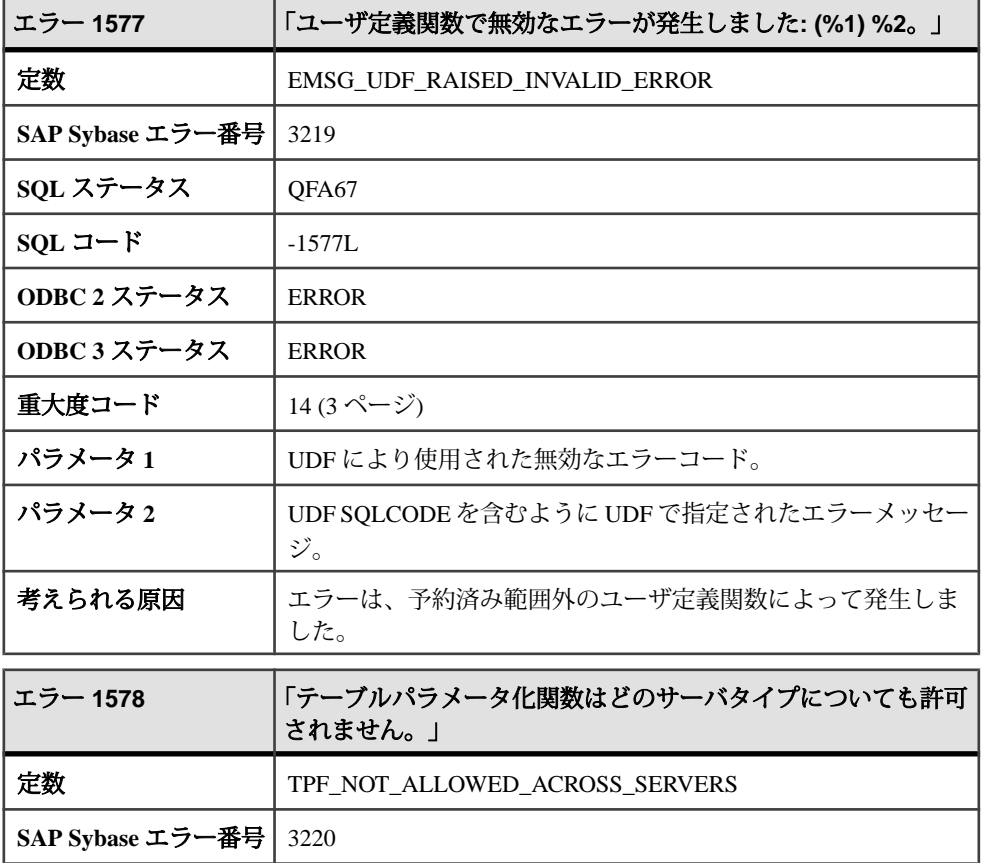

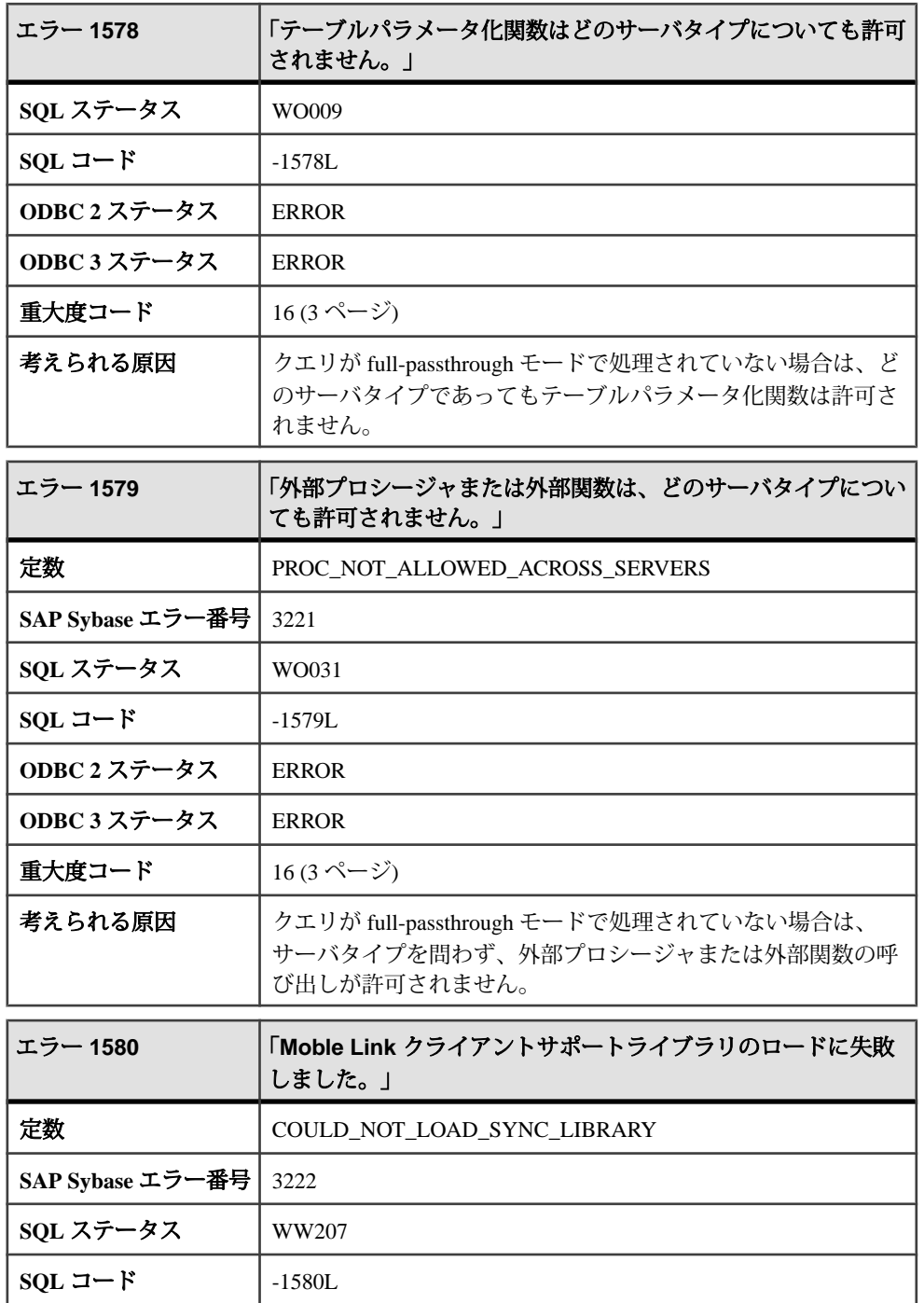

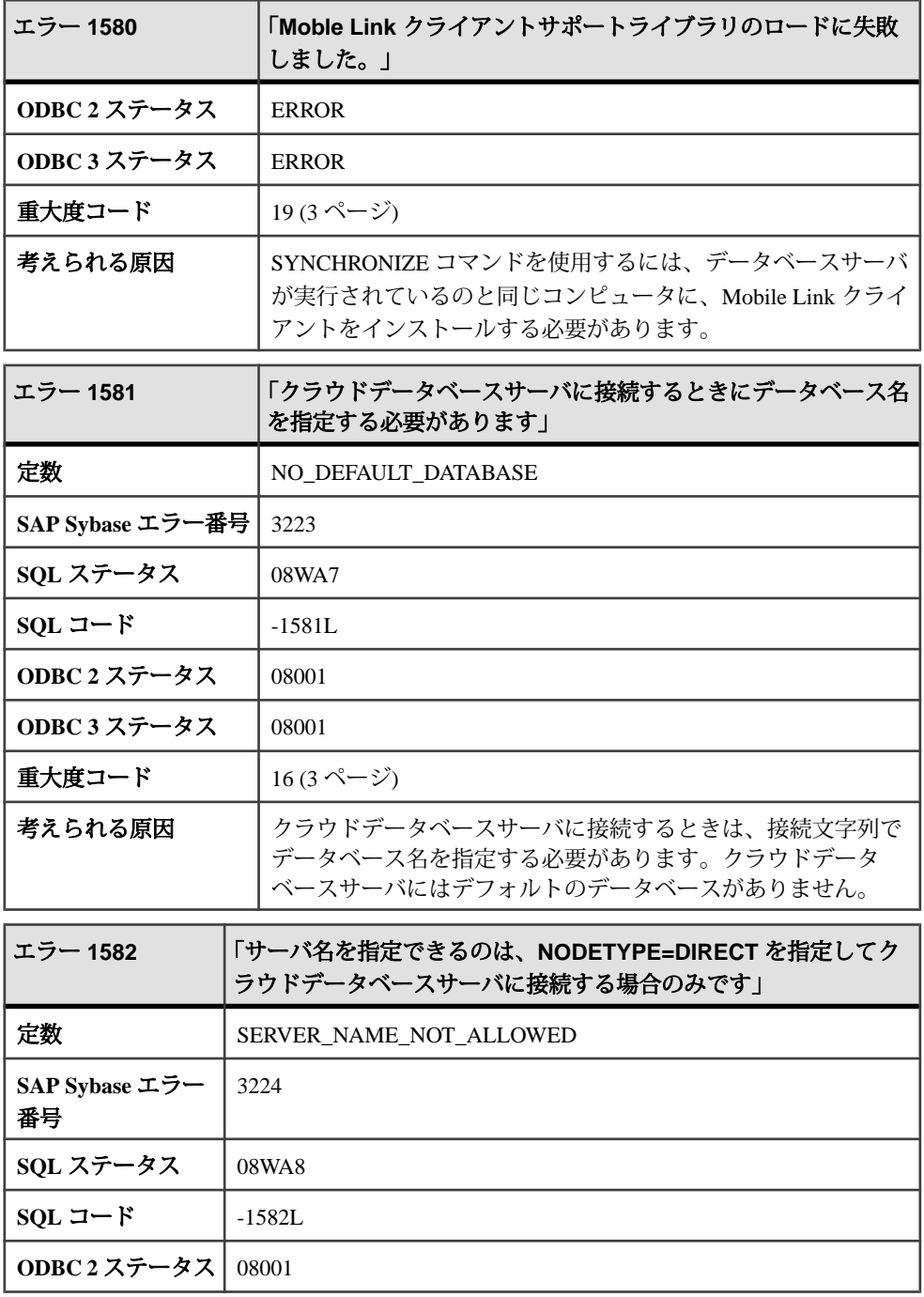

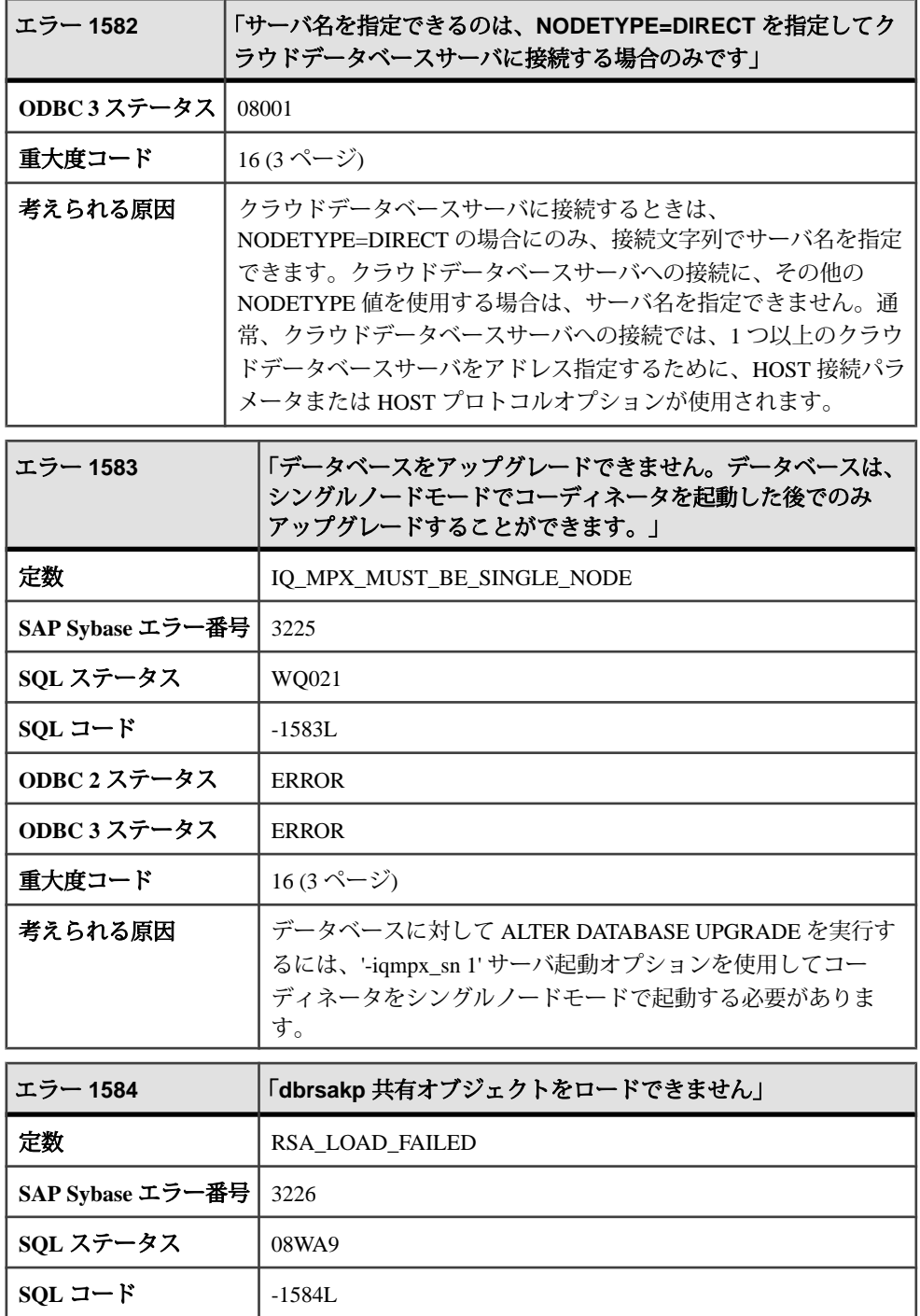

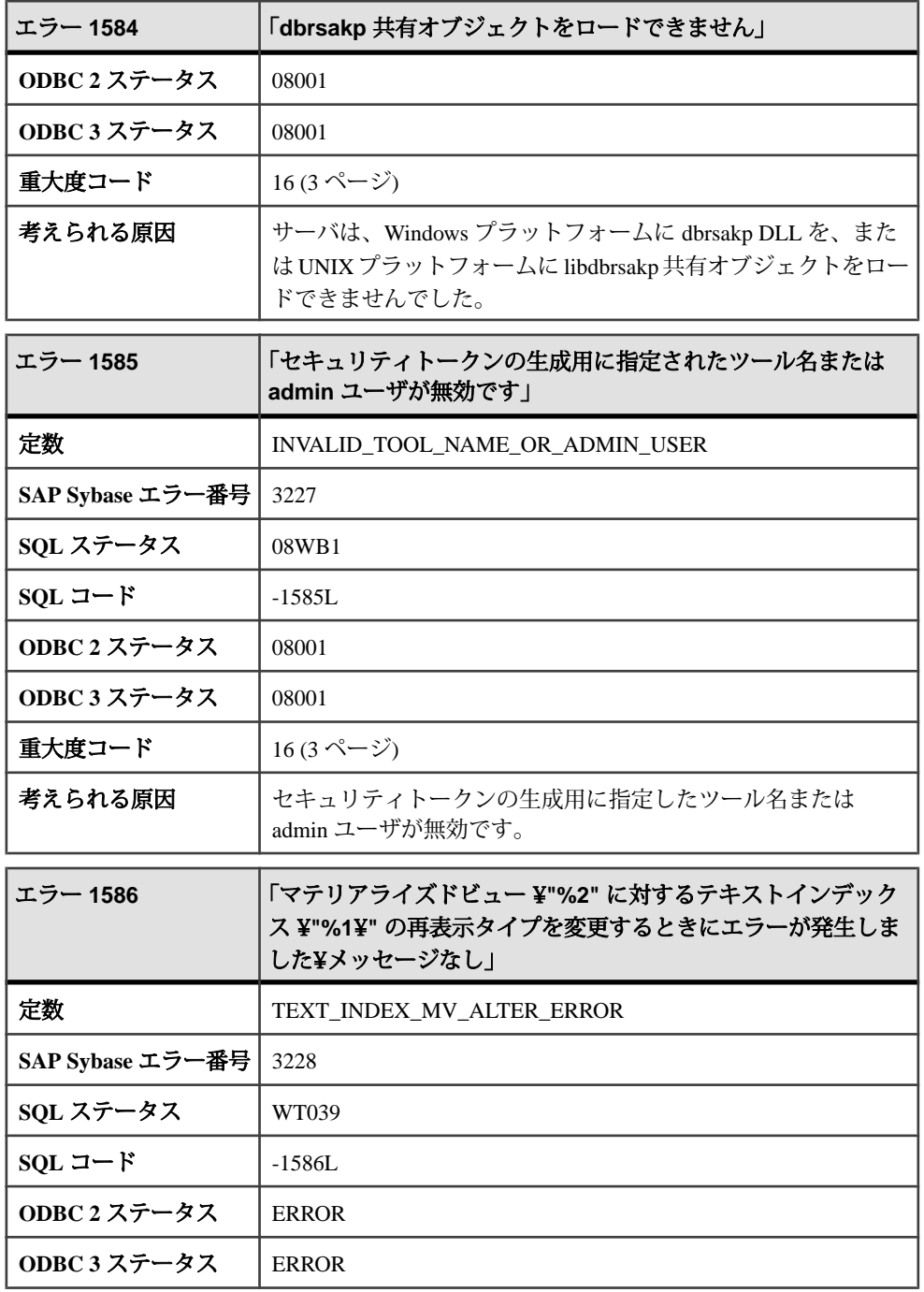

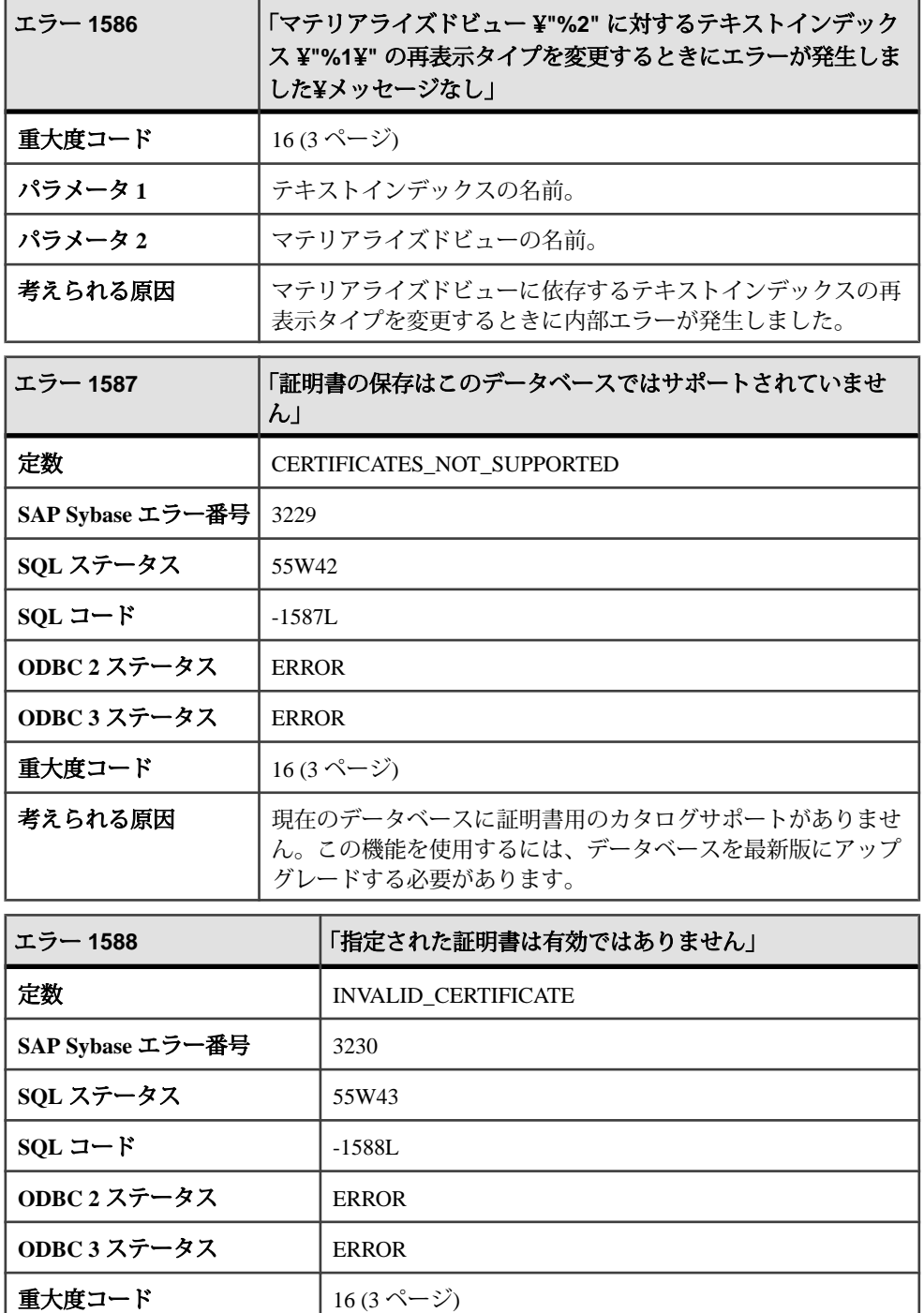

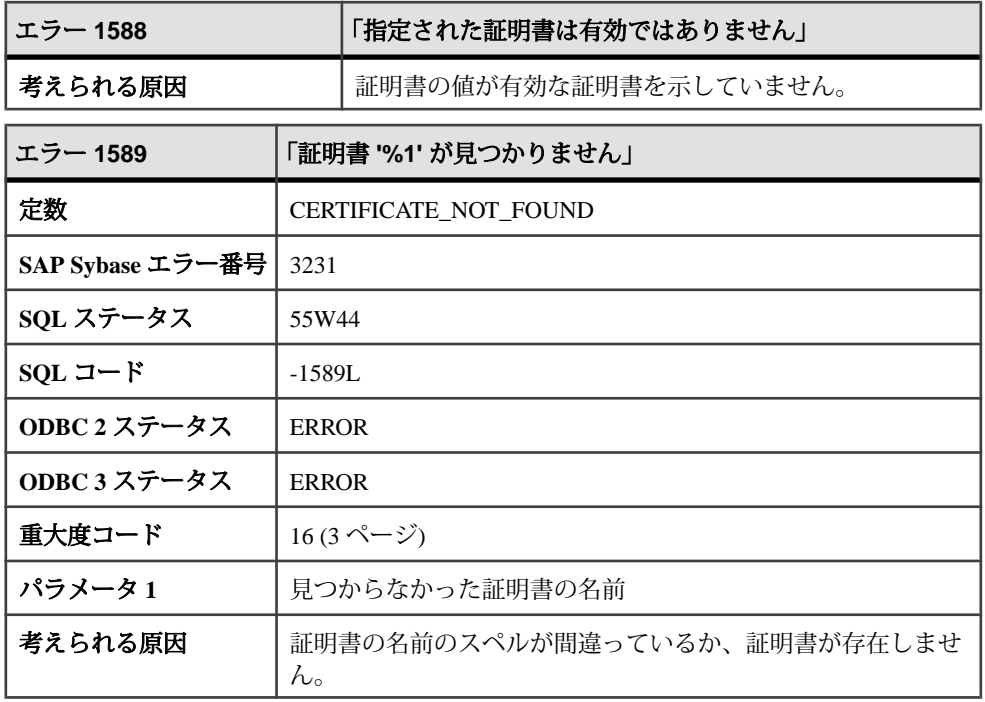

## メッセージ **1590** ~ **1609**

このページのメッセージは、Sybase エラーコード順にソートされています。メッ セージの詳細を参照するには、該当するコードを探してください。

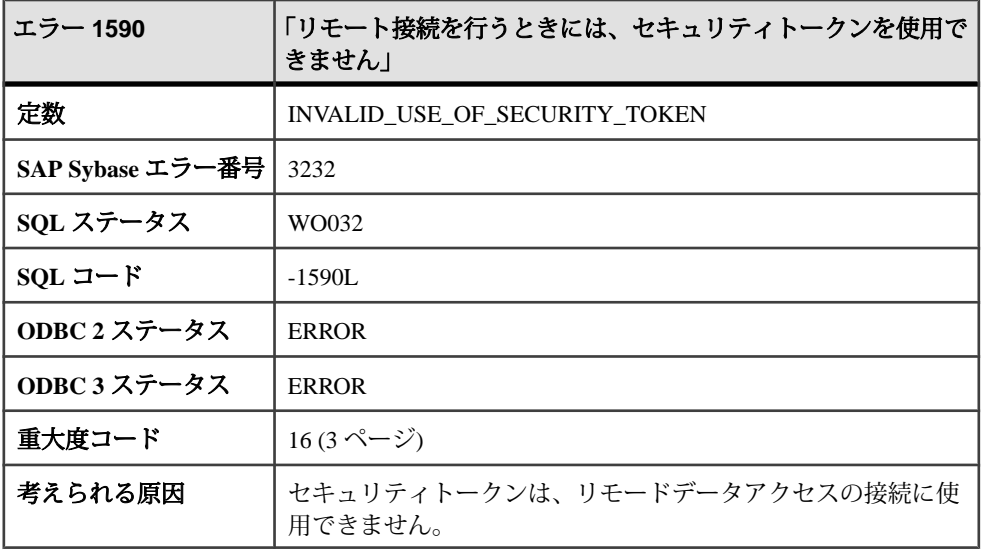

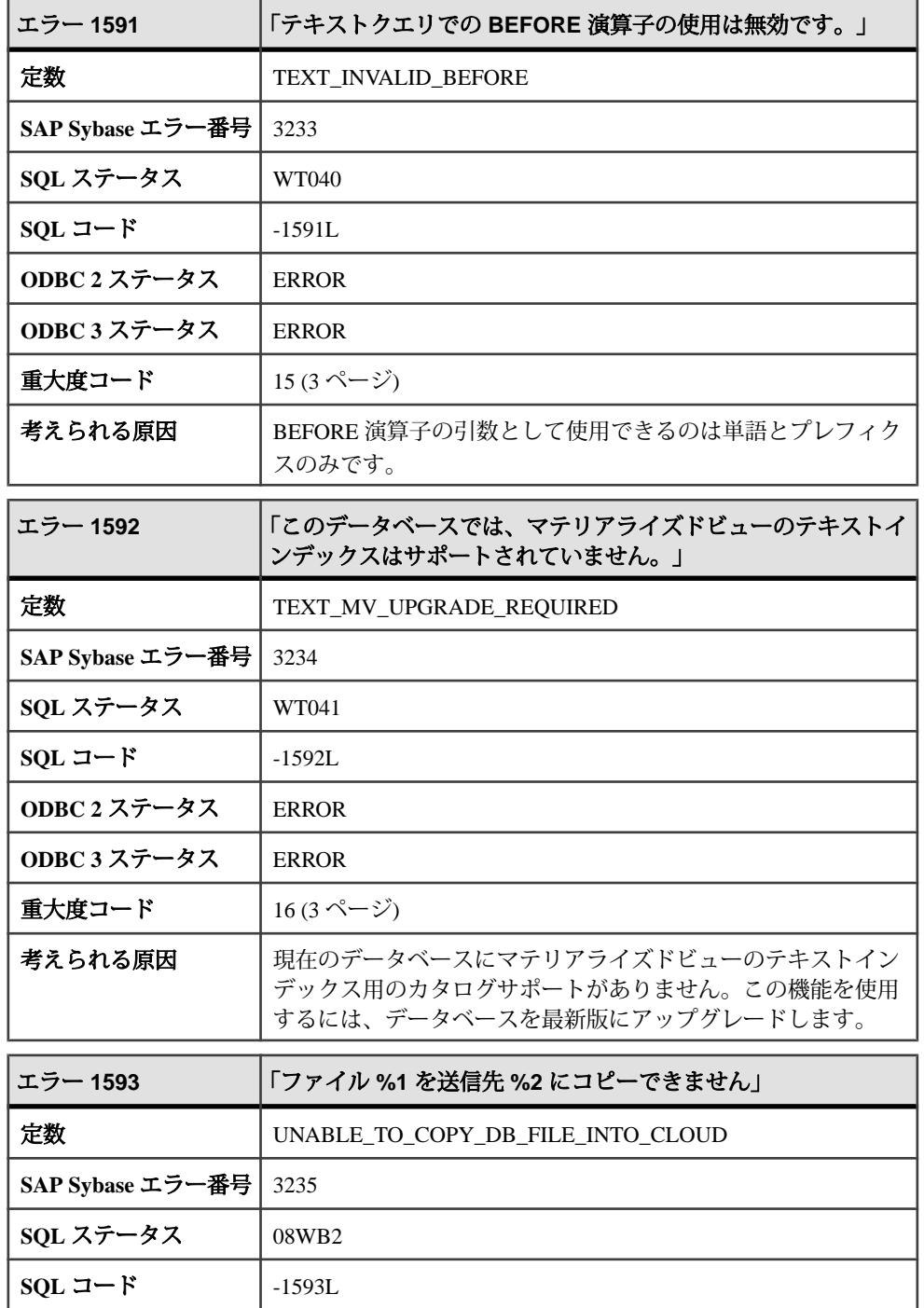

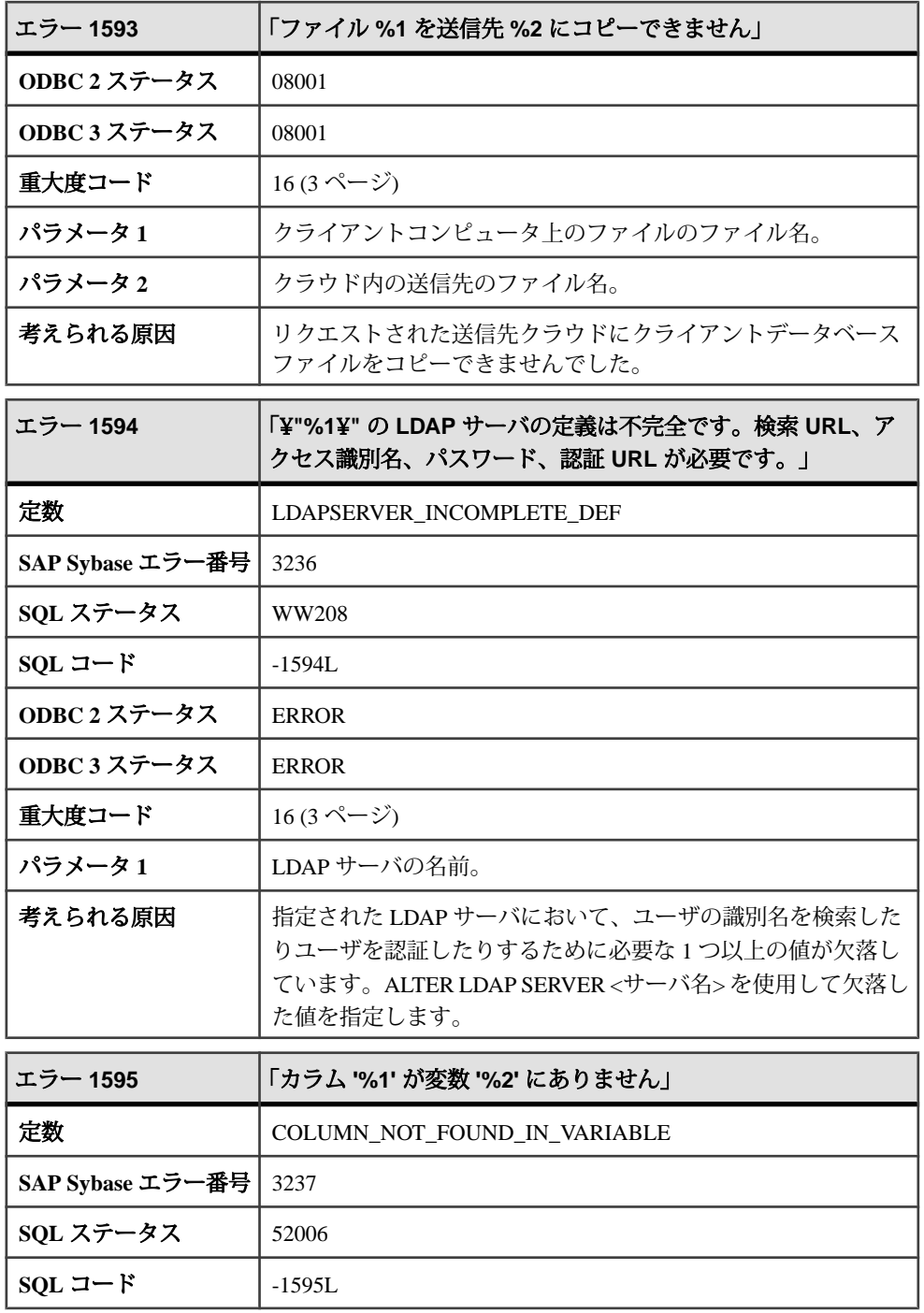

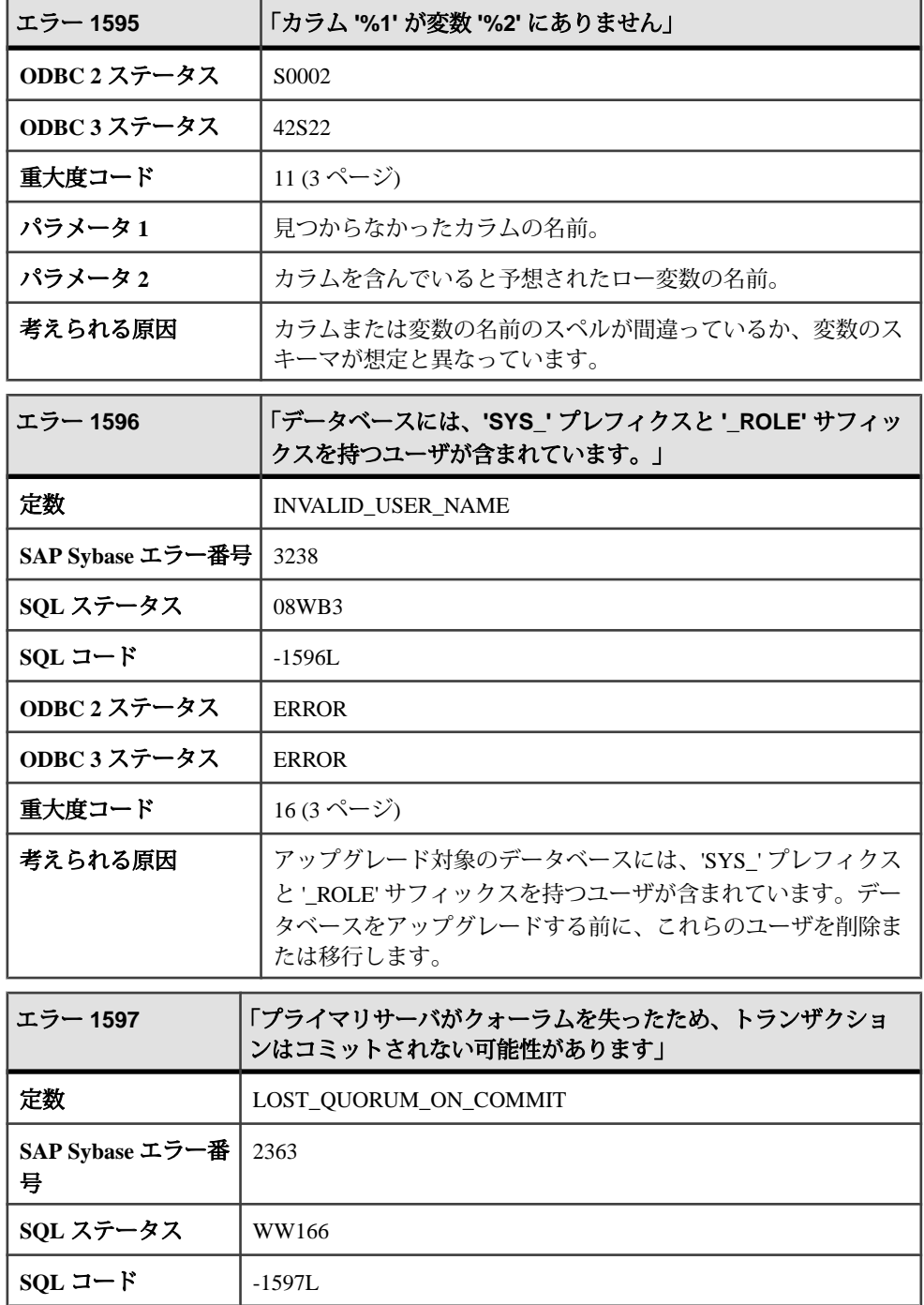

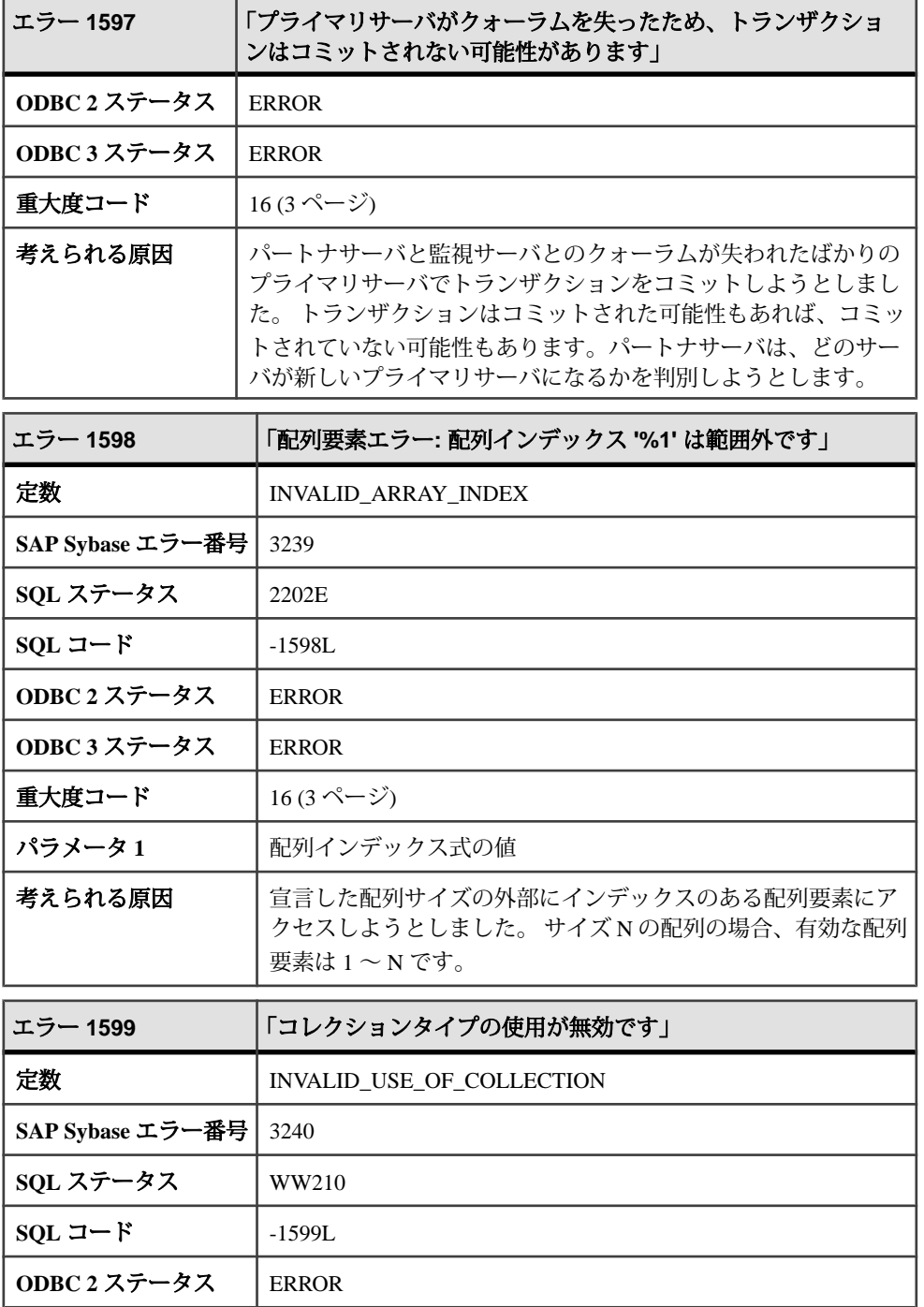

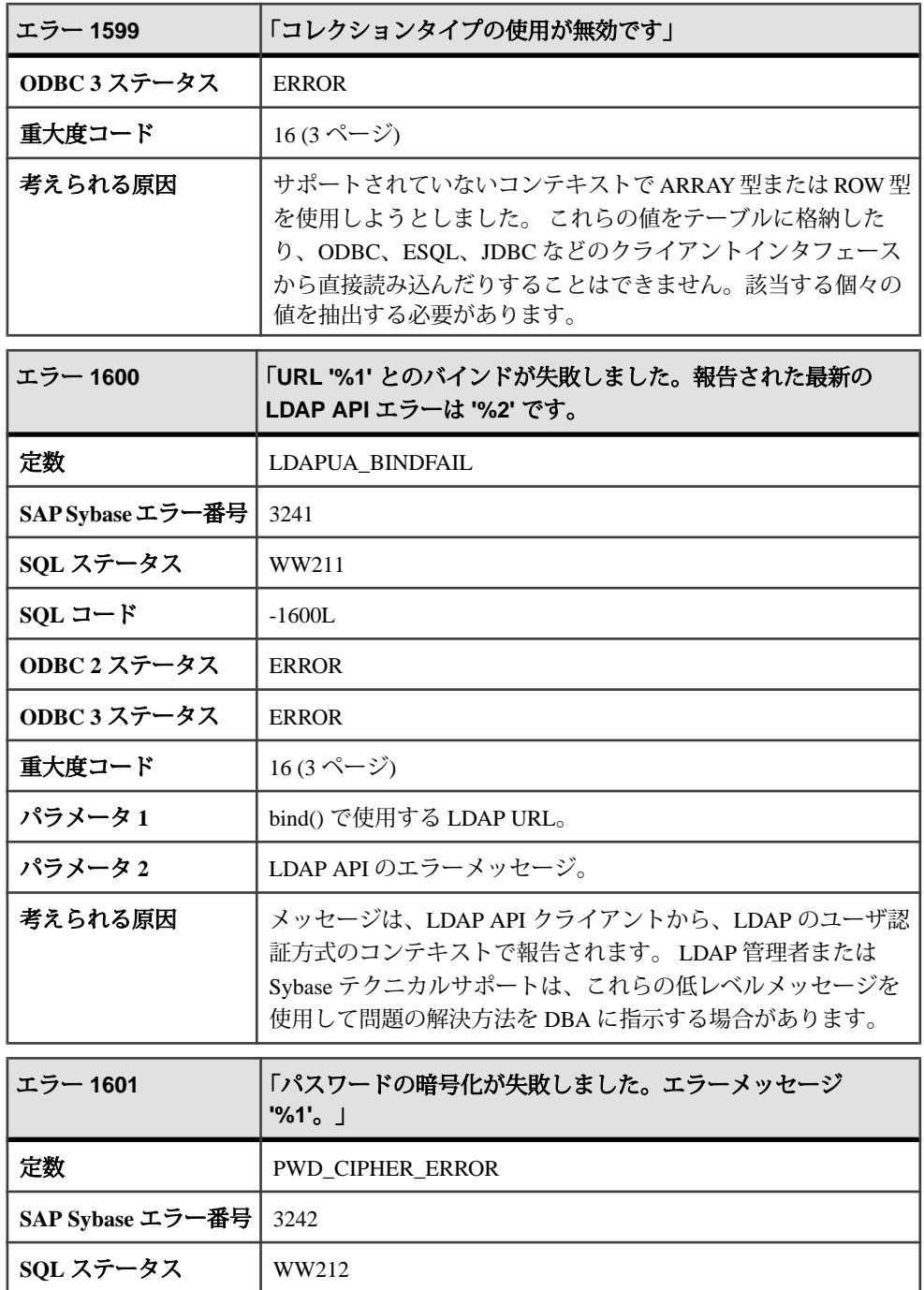

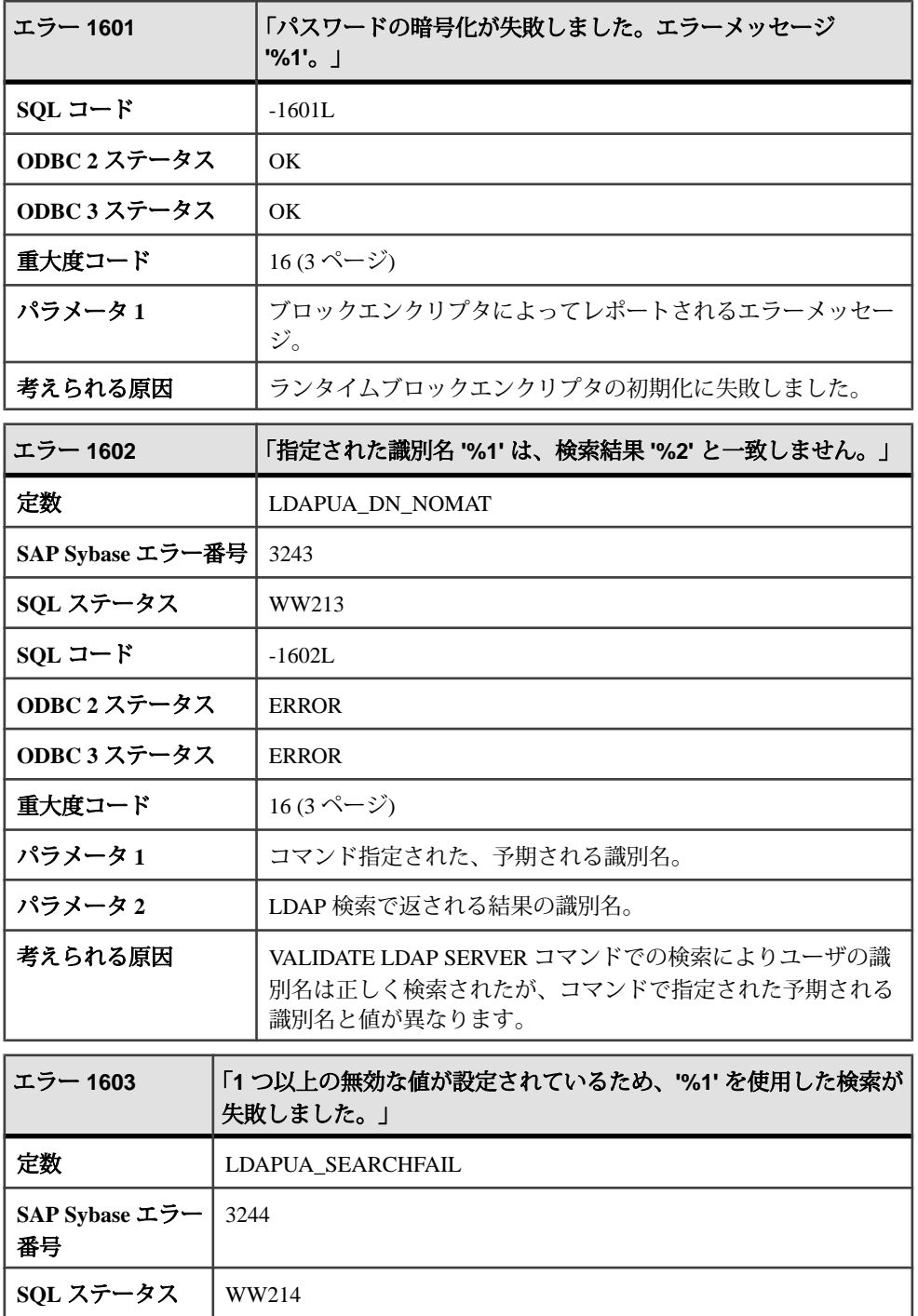

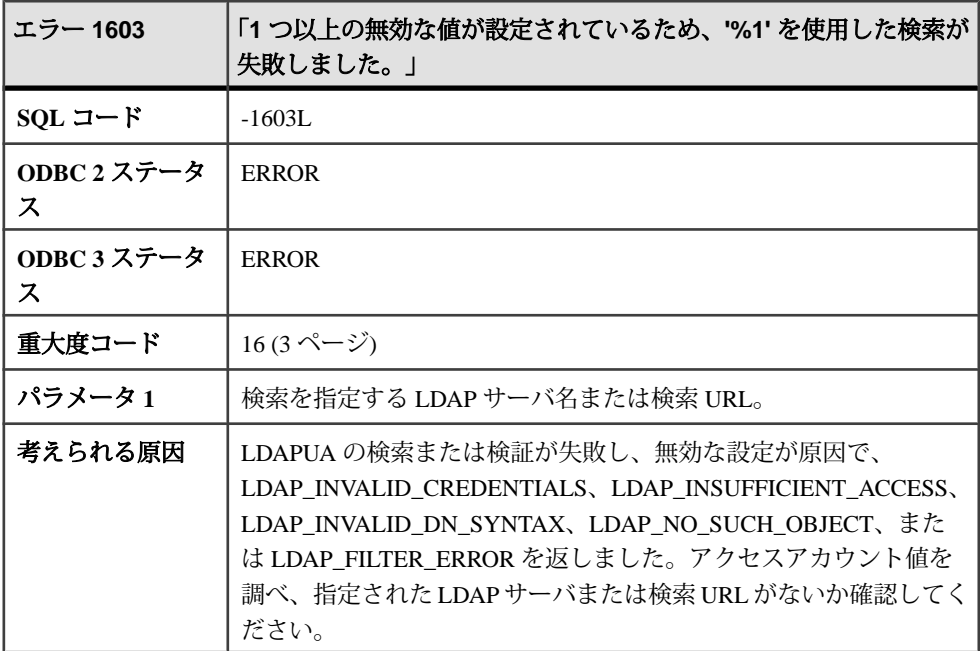

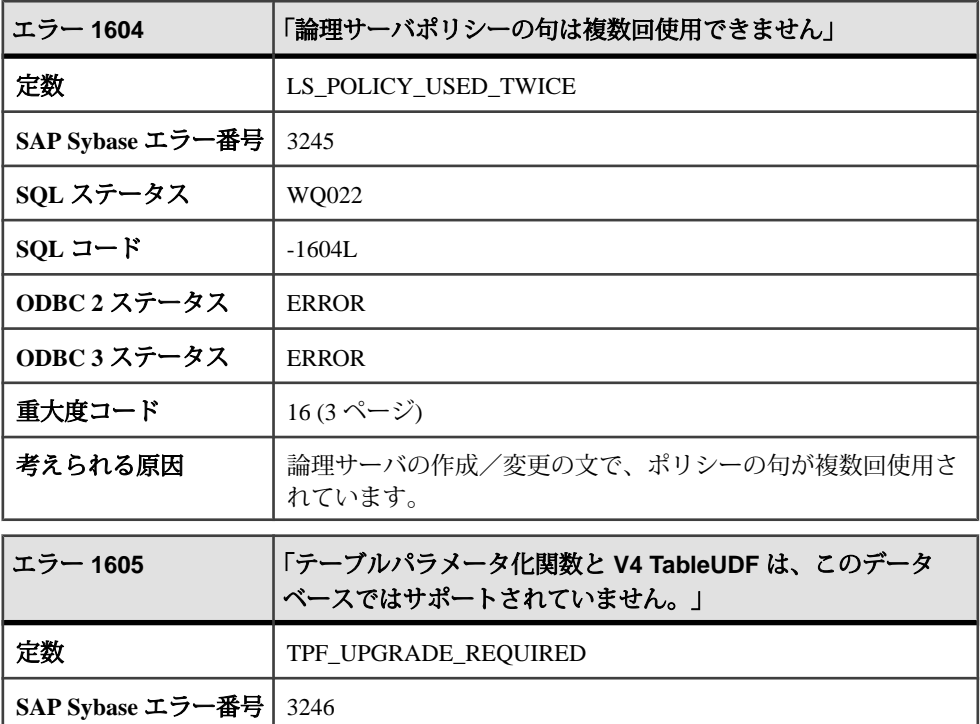

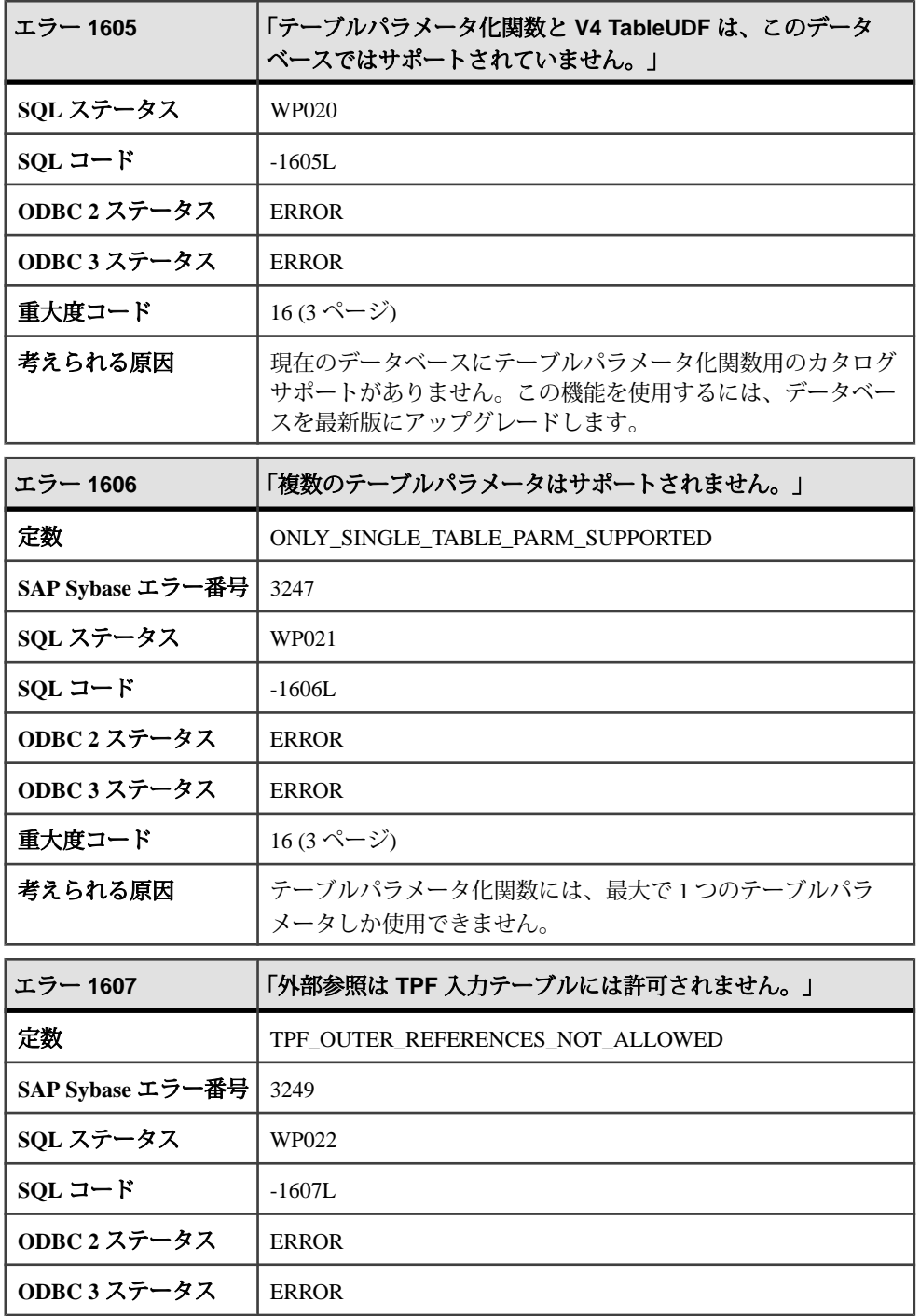

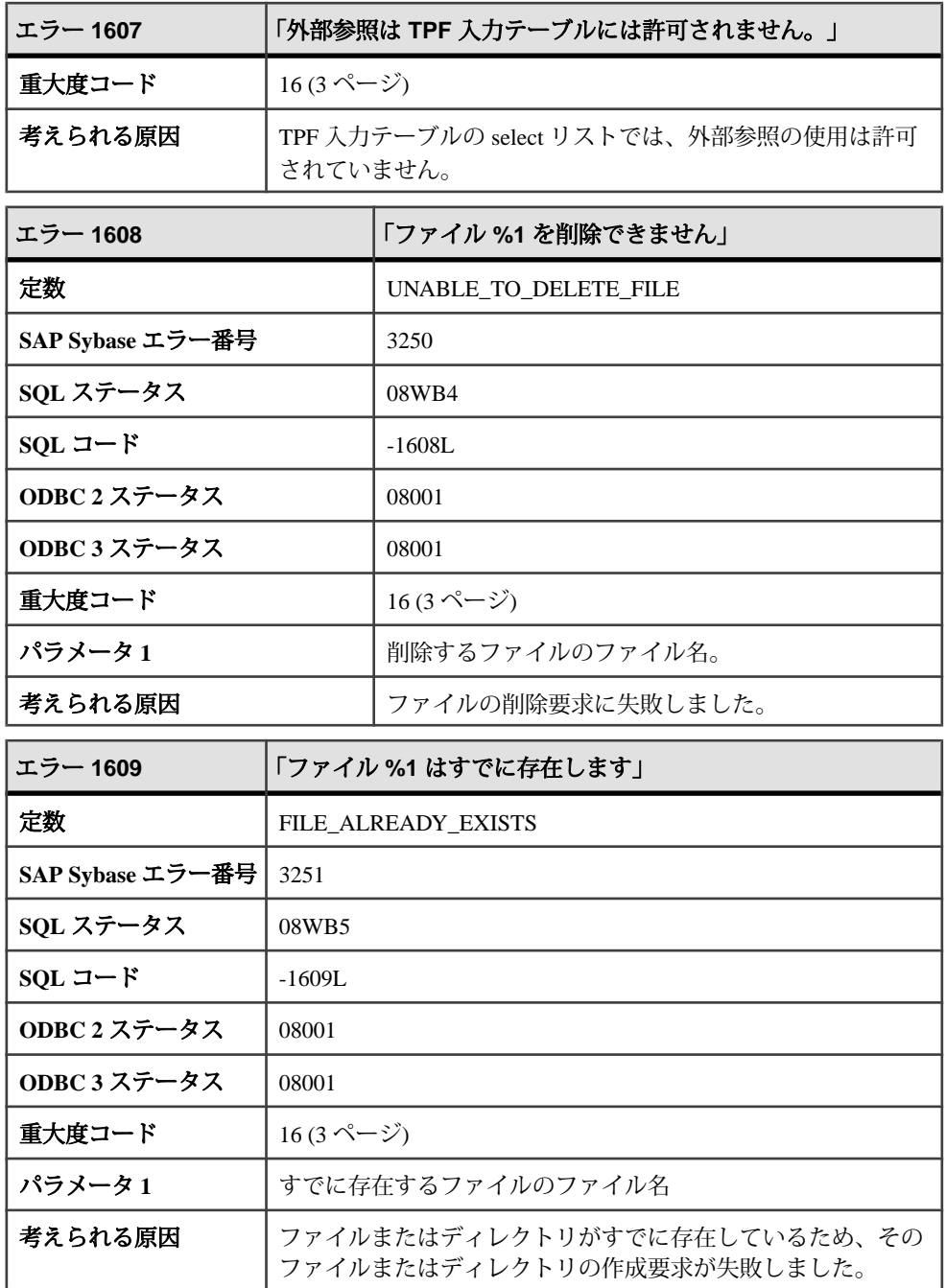

## メッセージ **1610** ~ **1629**

このページのメッセージは、Sybase エラーコード順にソートされています。メッ セージの詳細を参照するには、該当するコードを探してください。

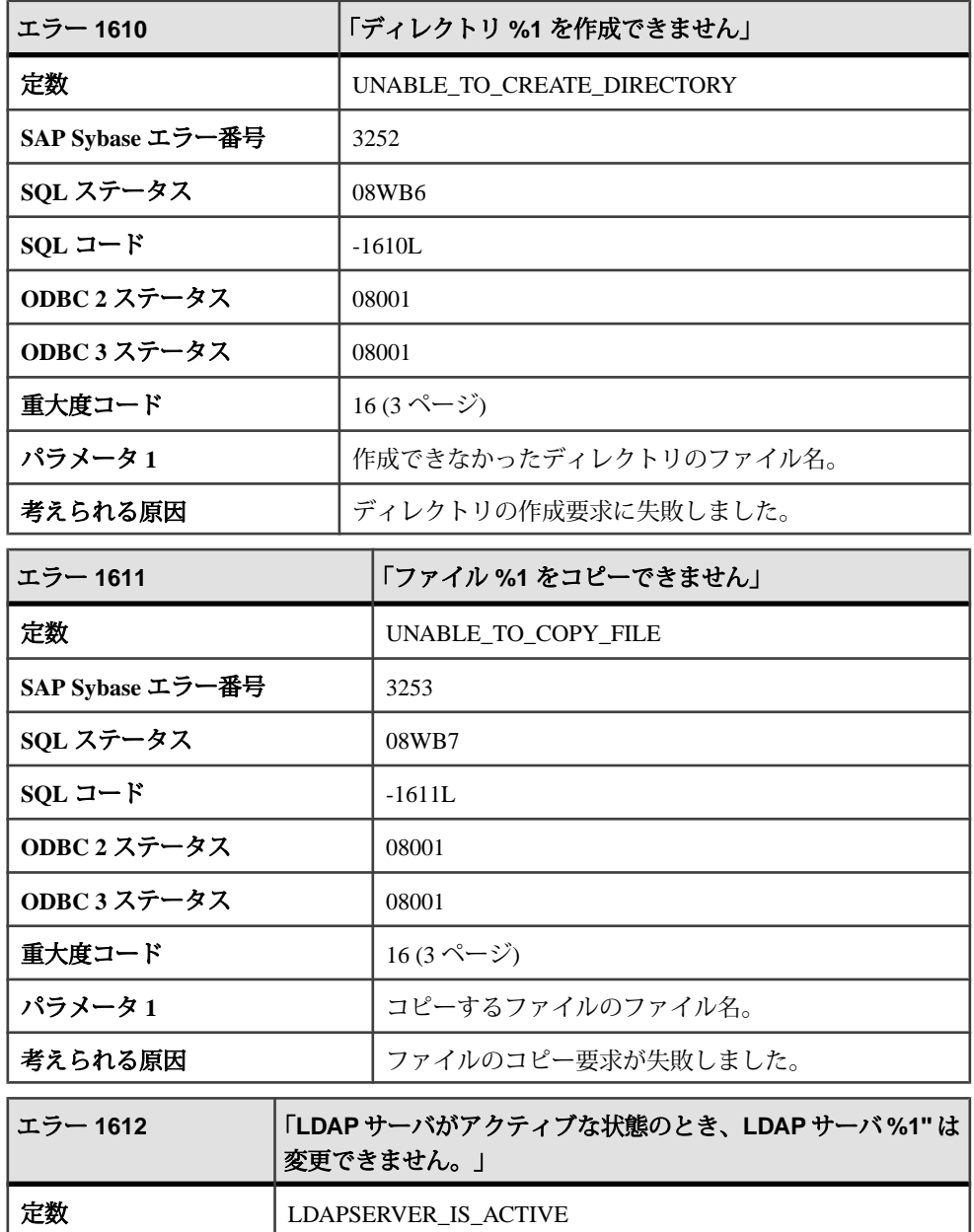

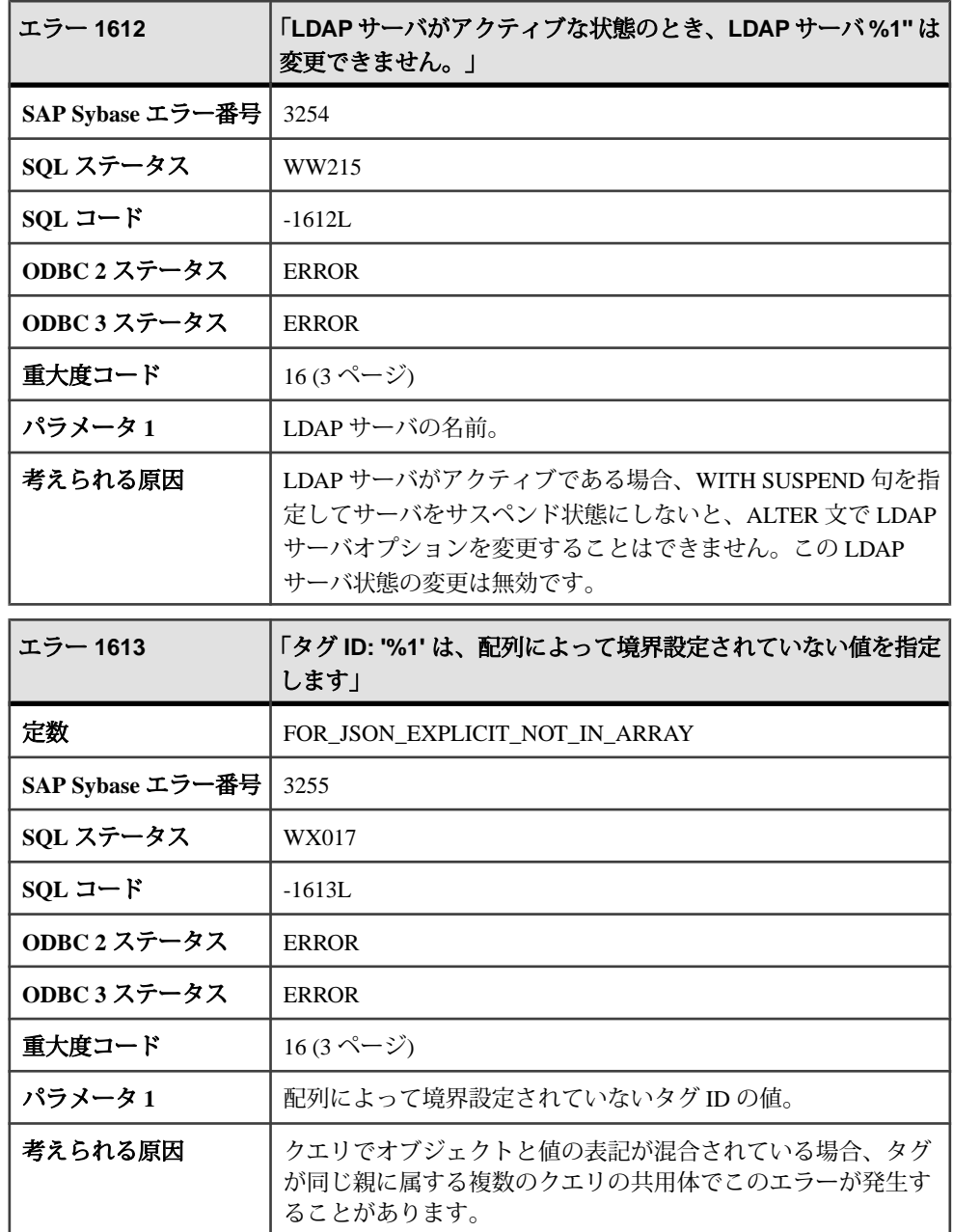

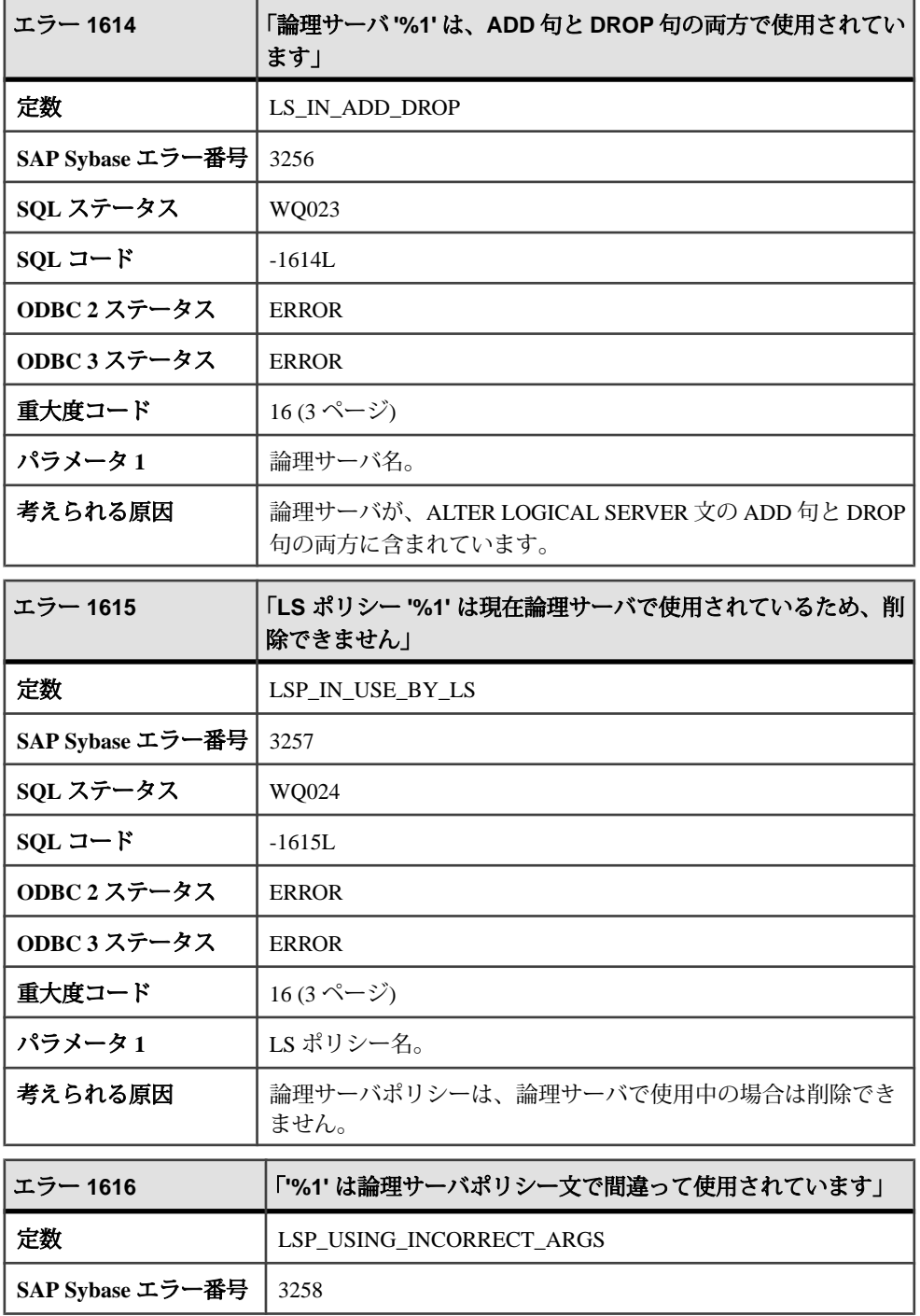

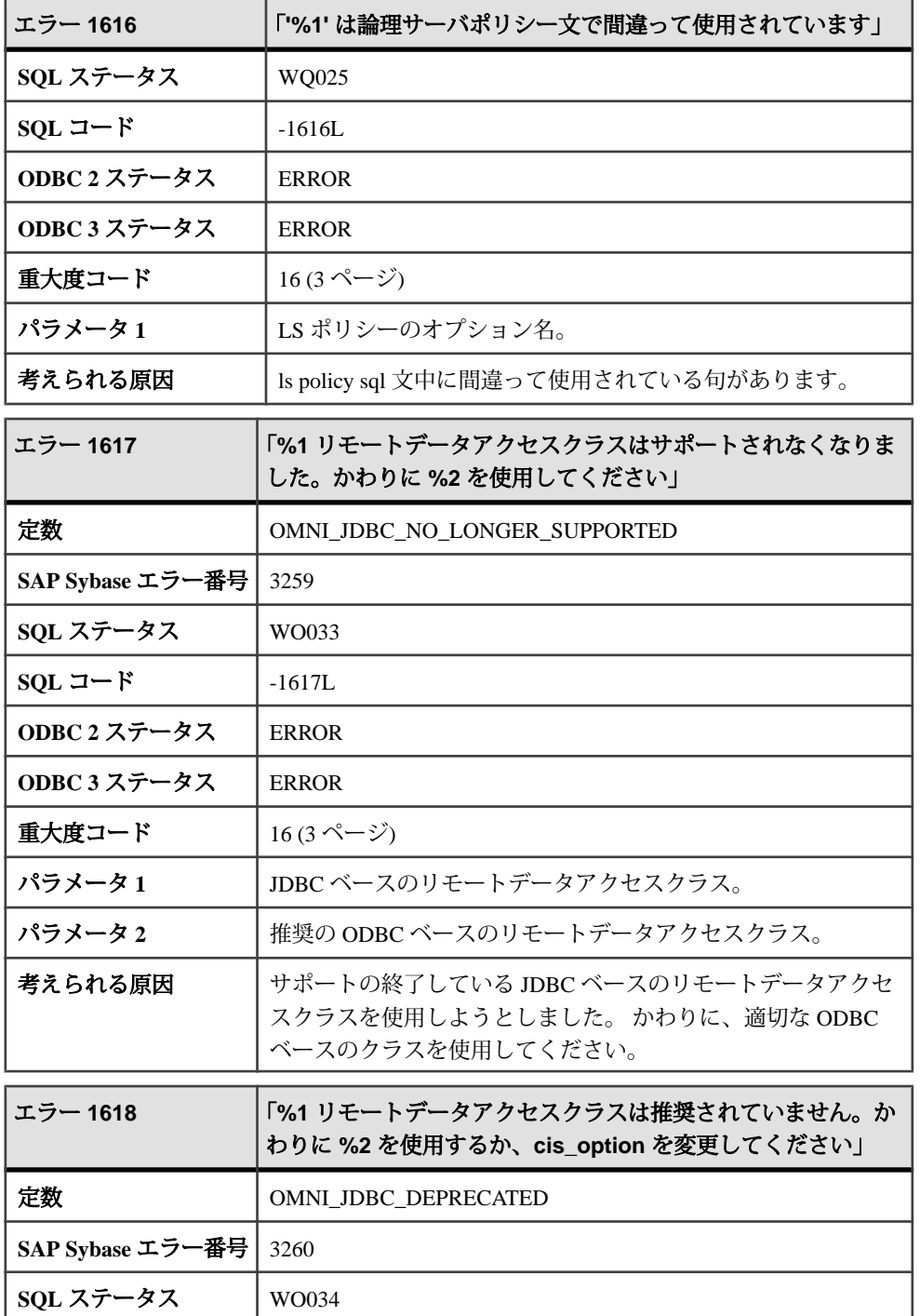

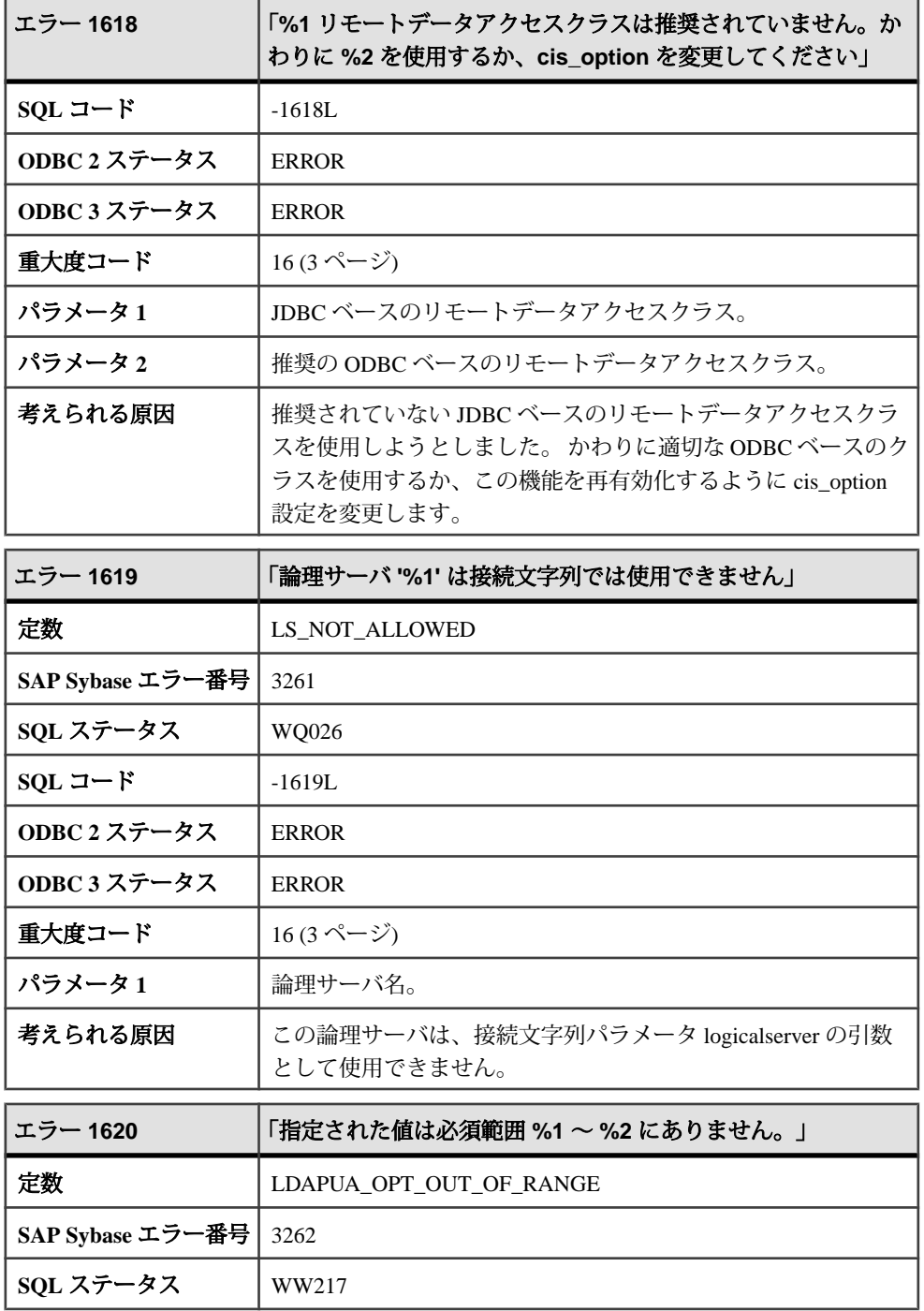

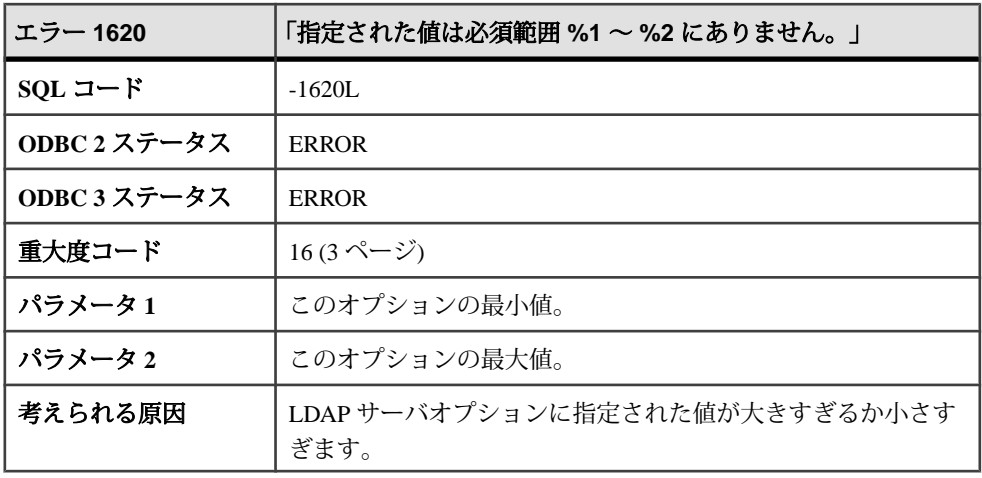

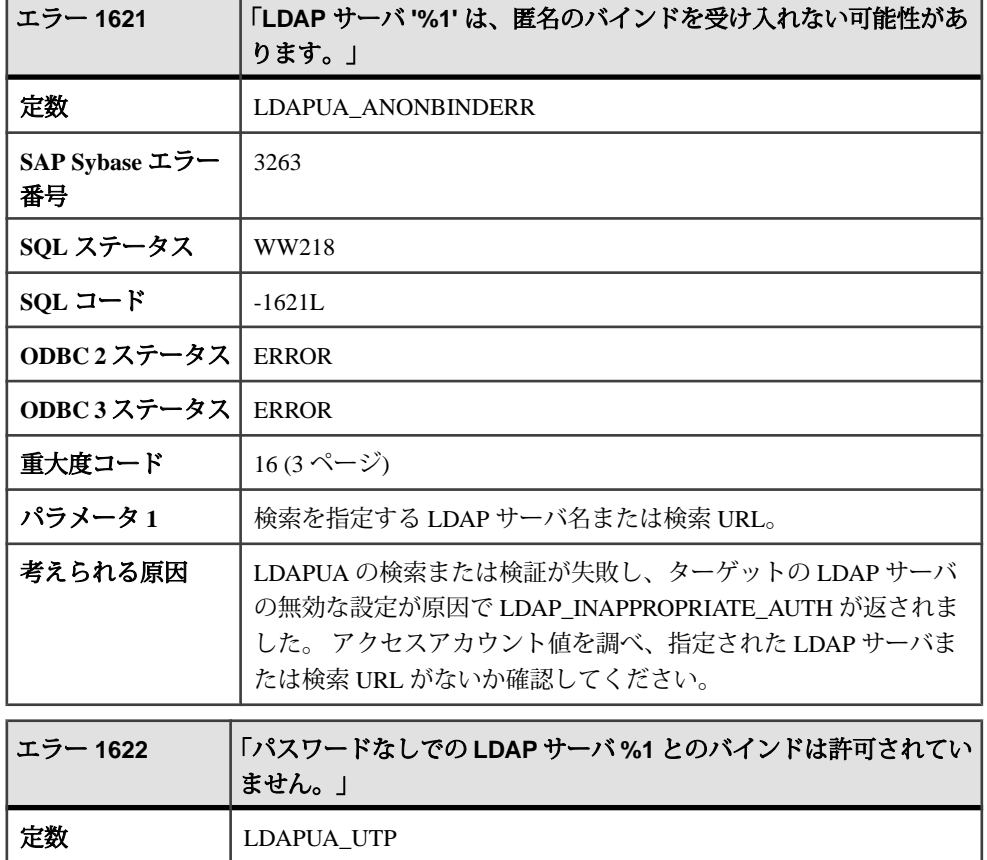

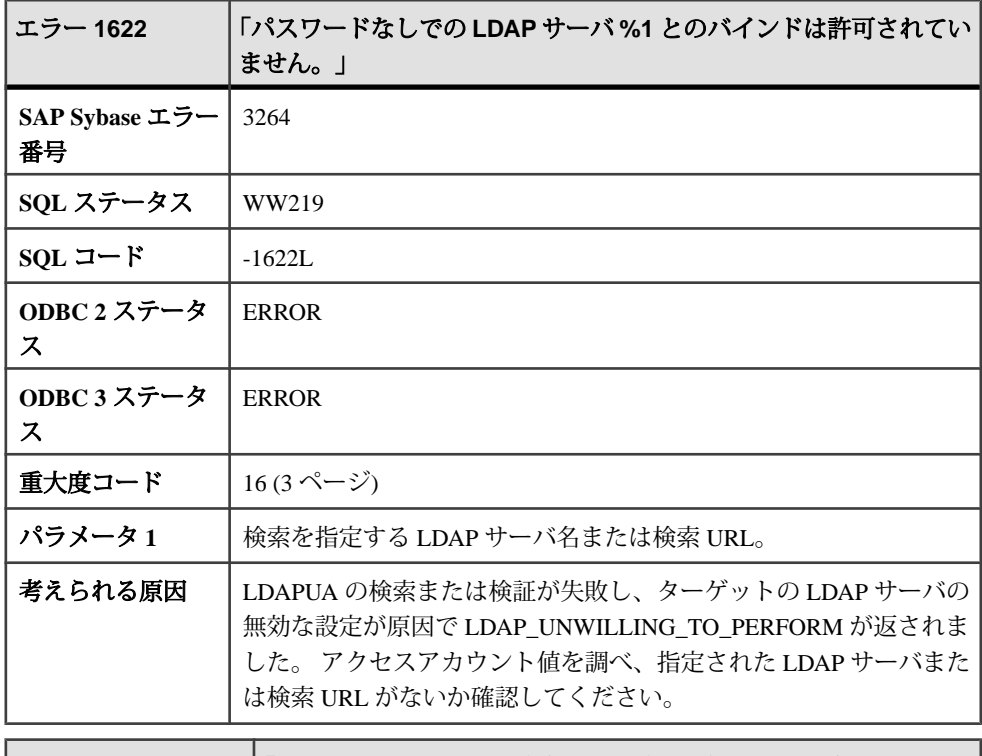

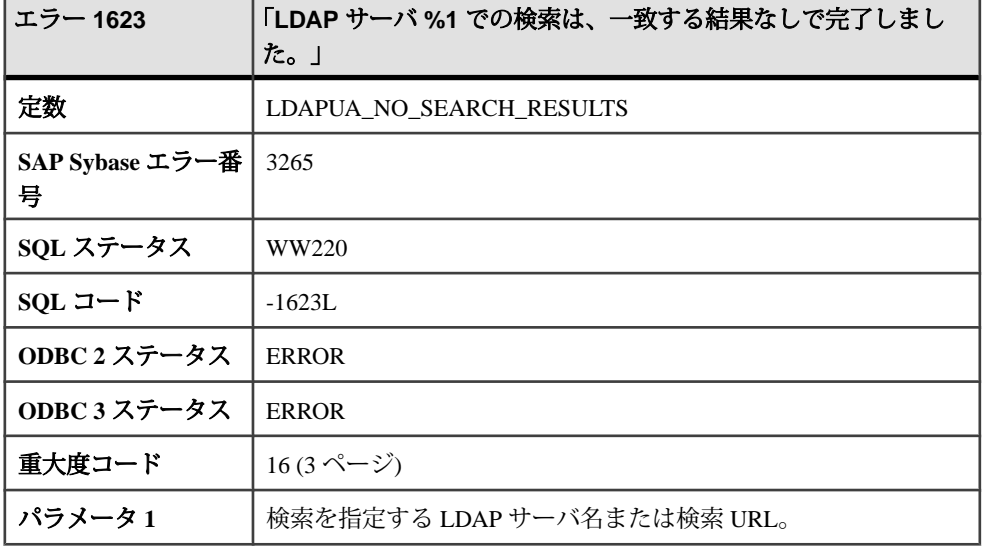

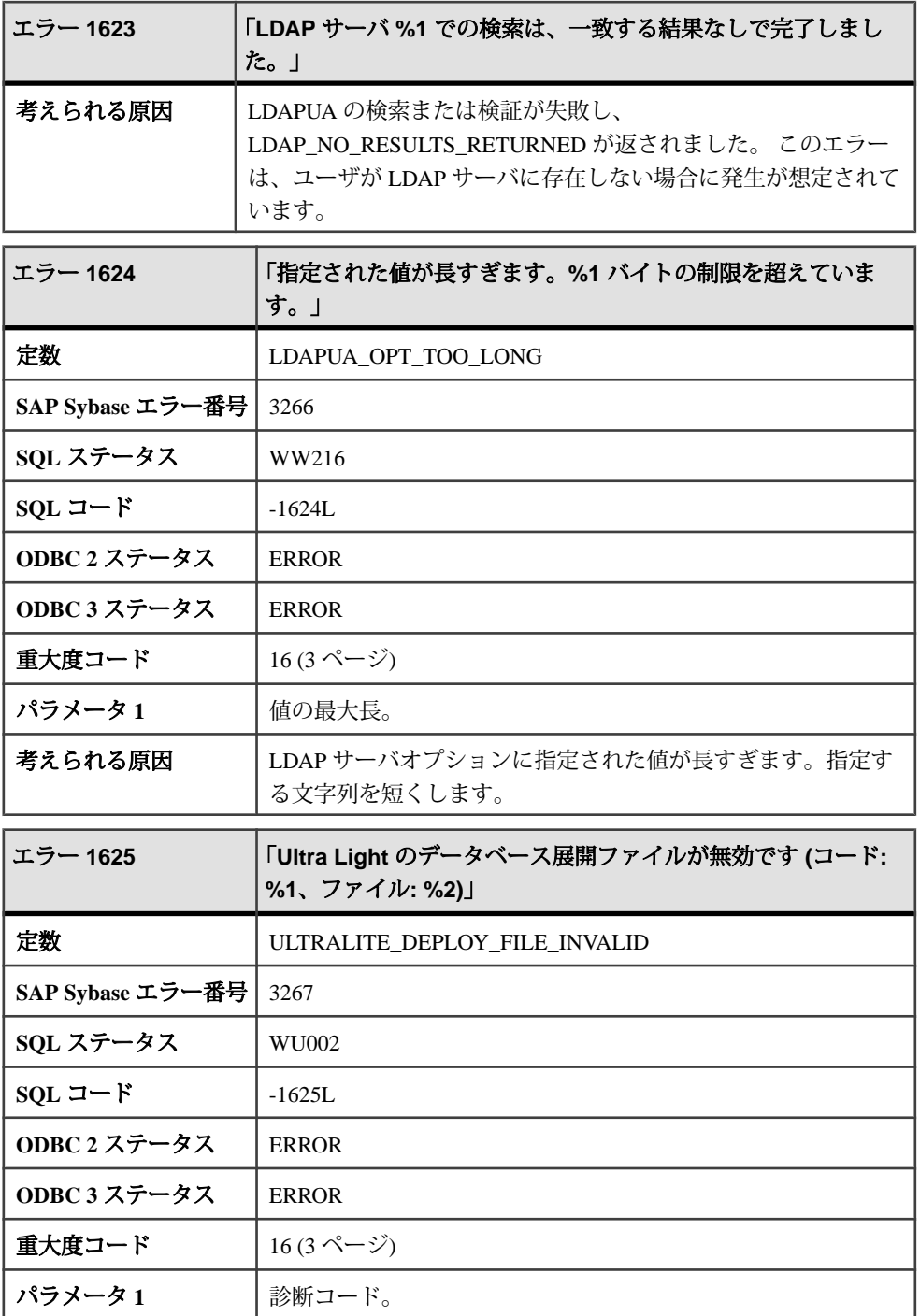
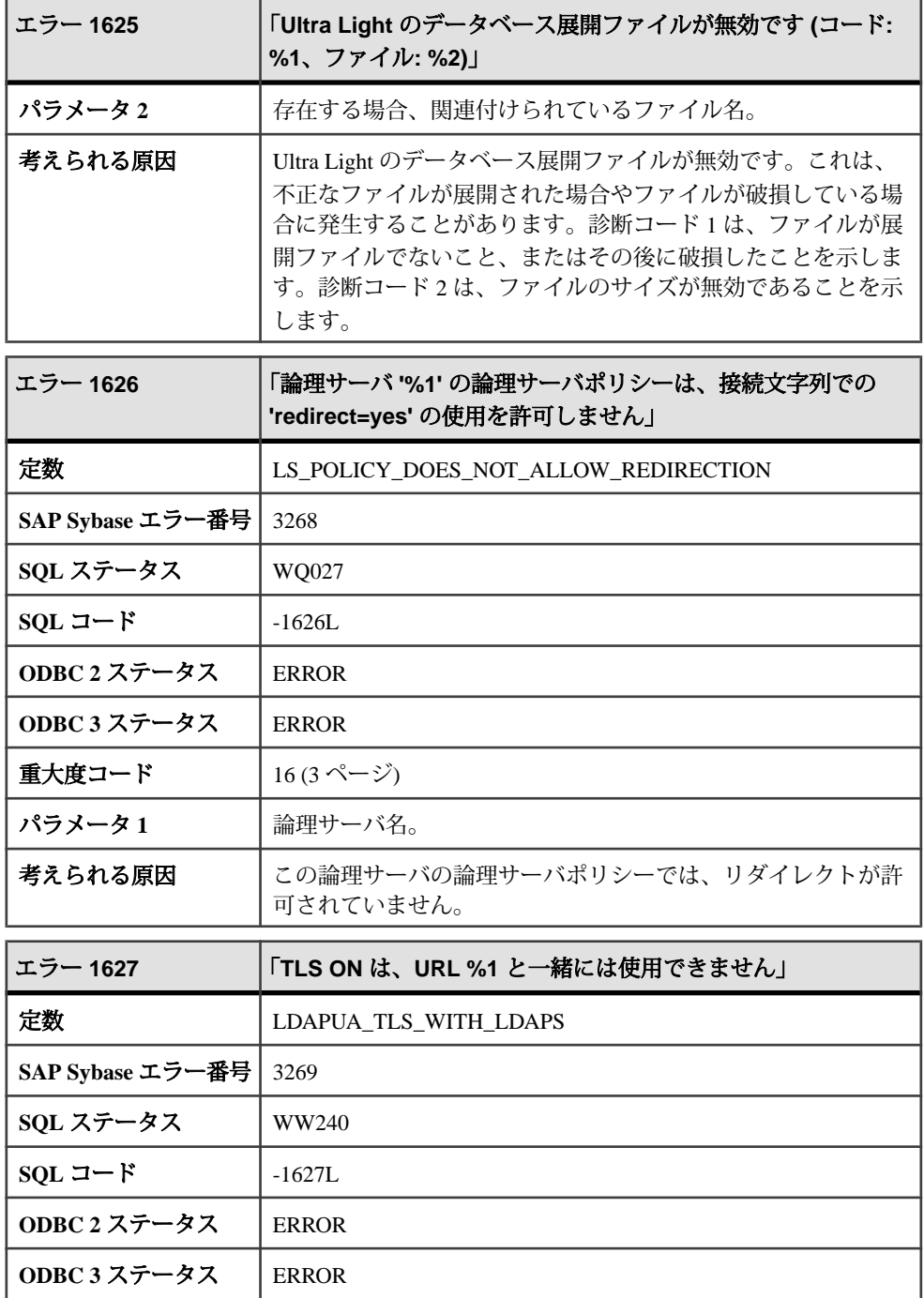

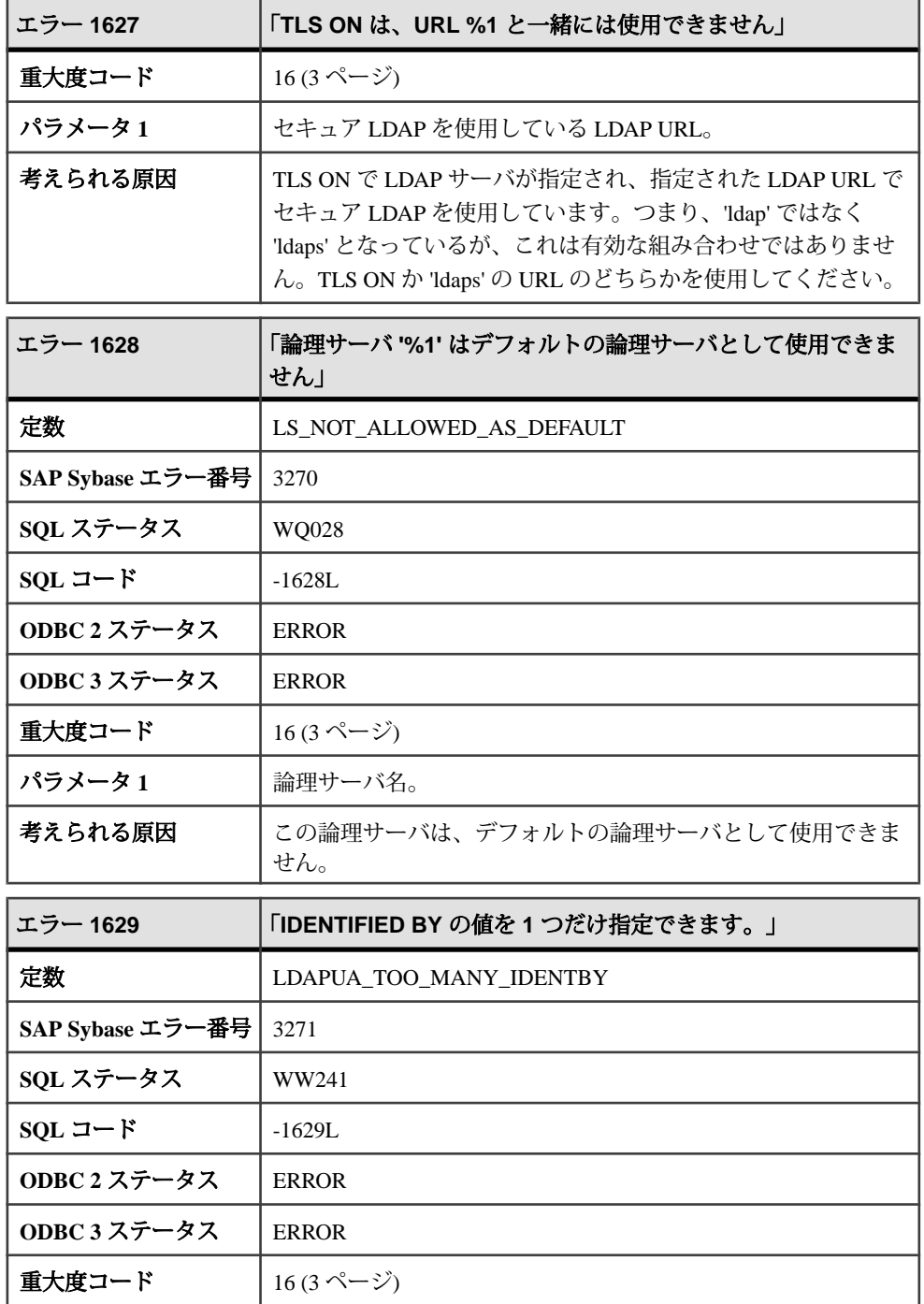

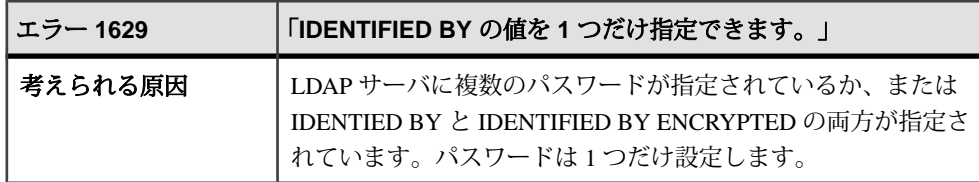

# **1630 - 1000133**

### メッセージ **1630** ~ **1649**

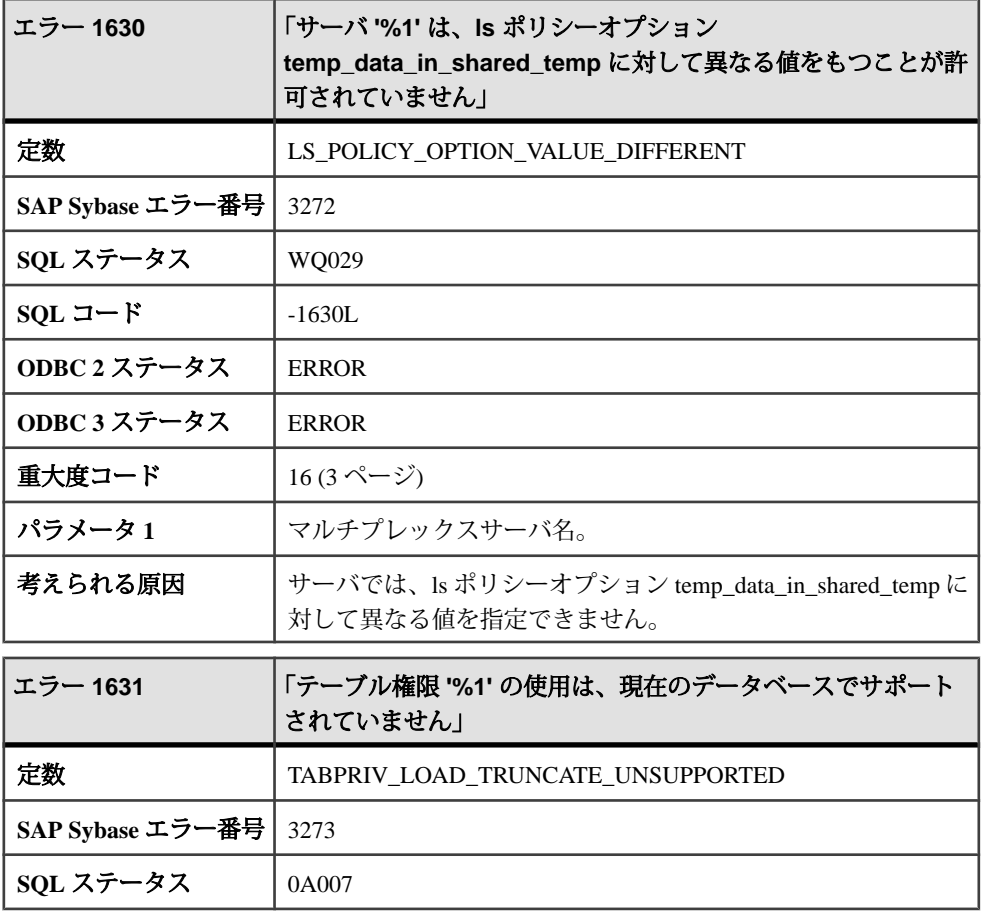

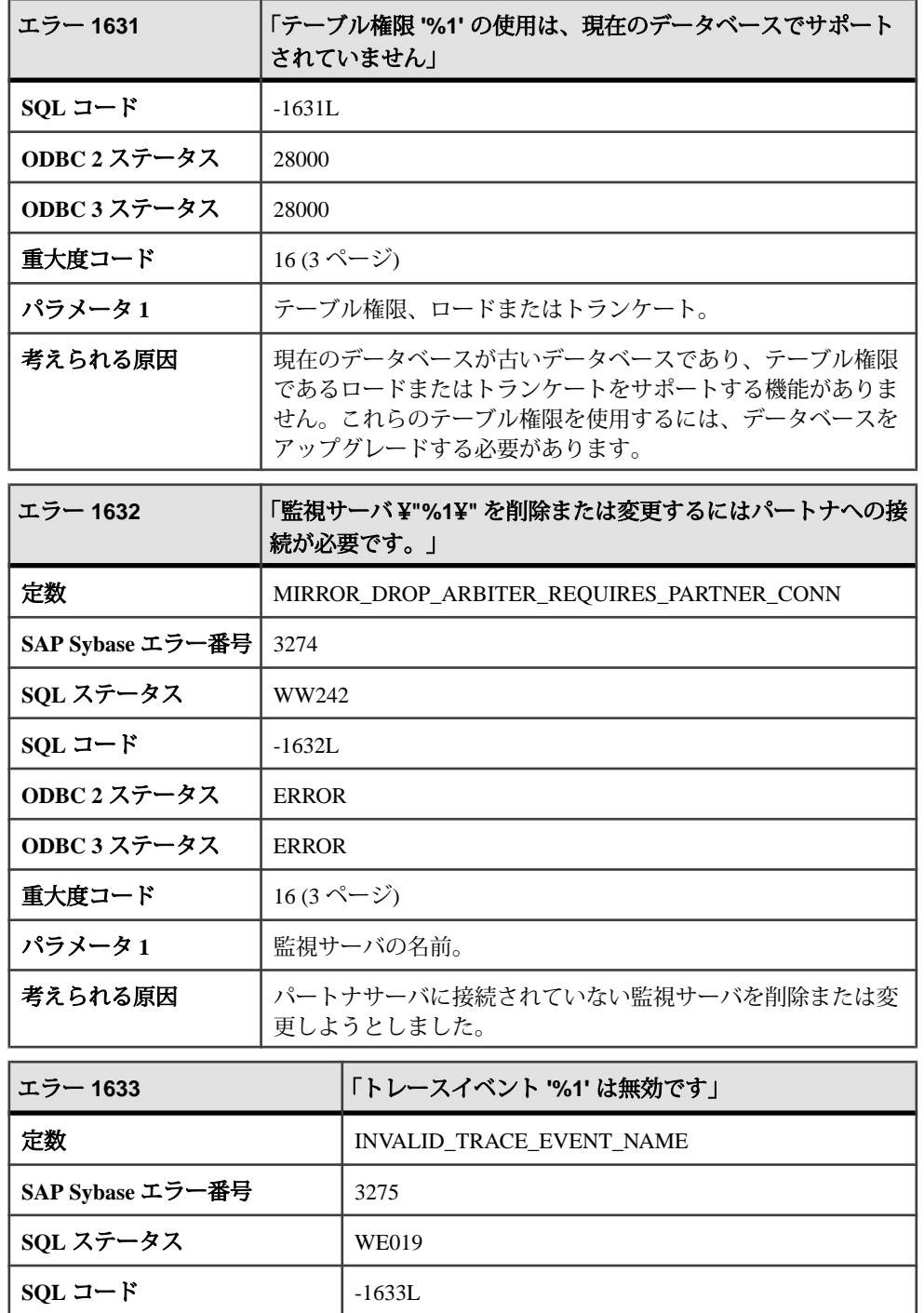

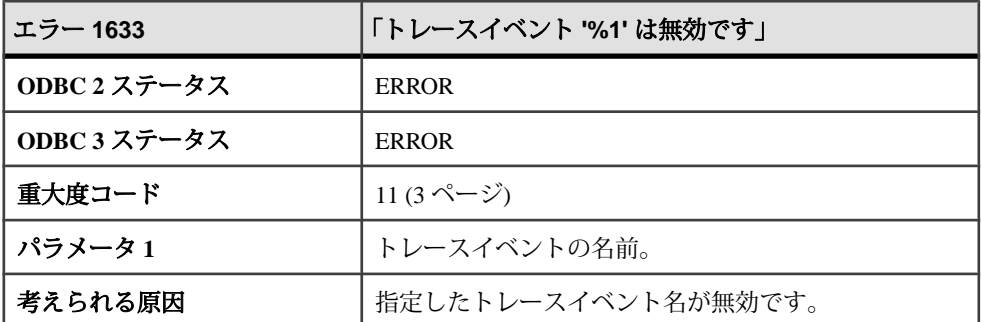

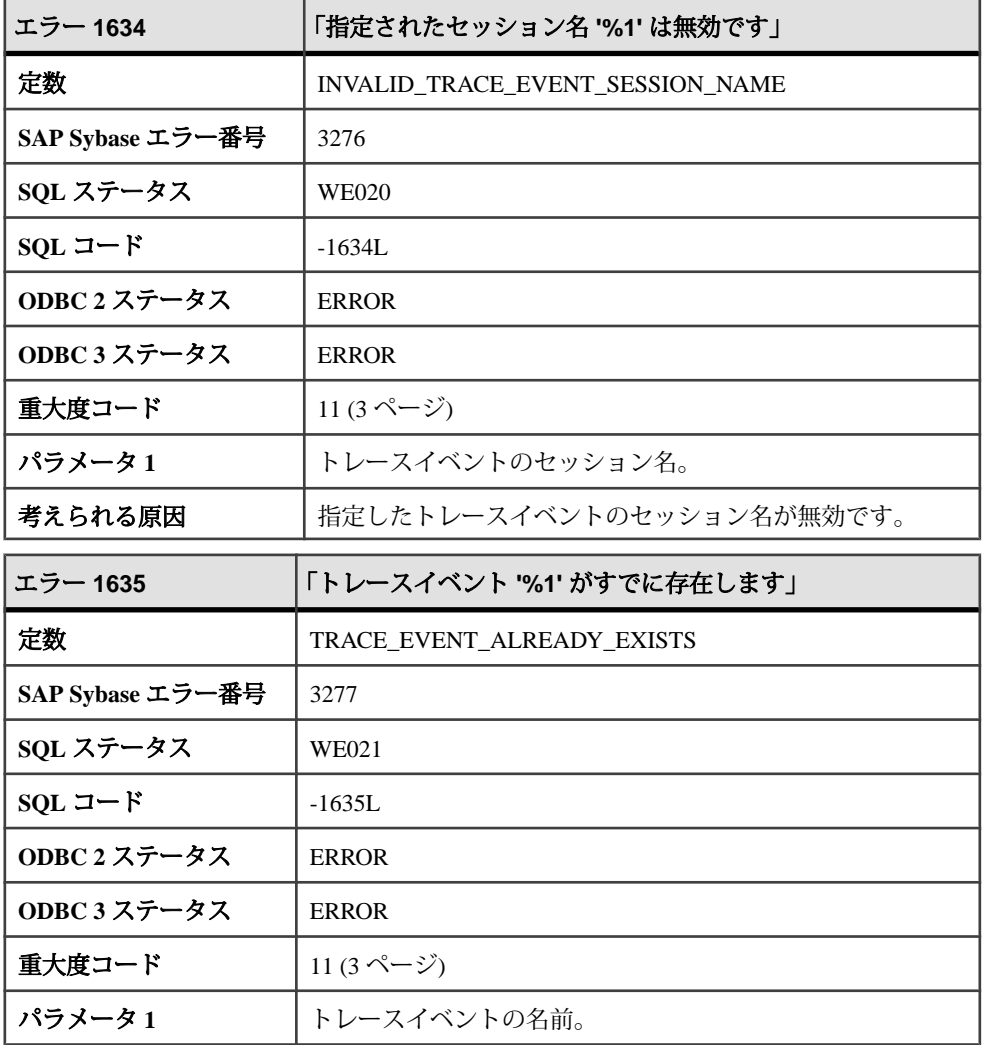

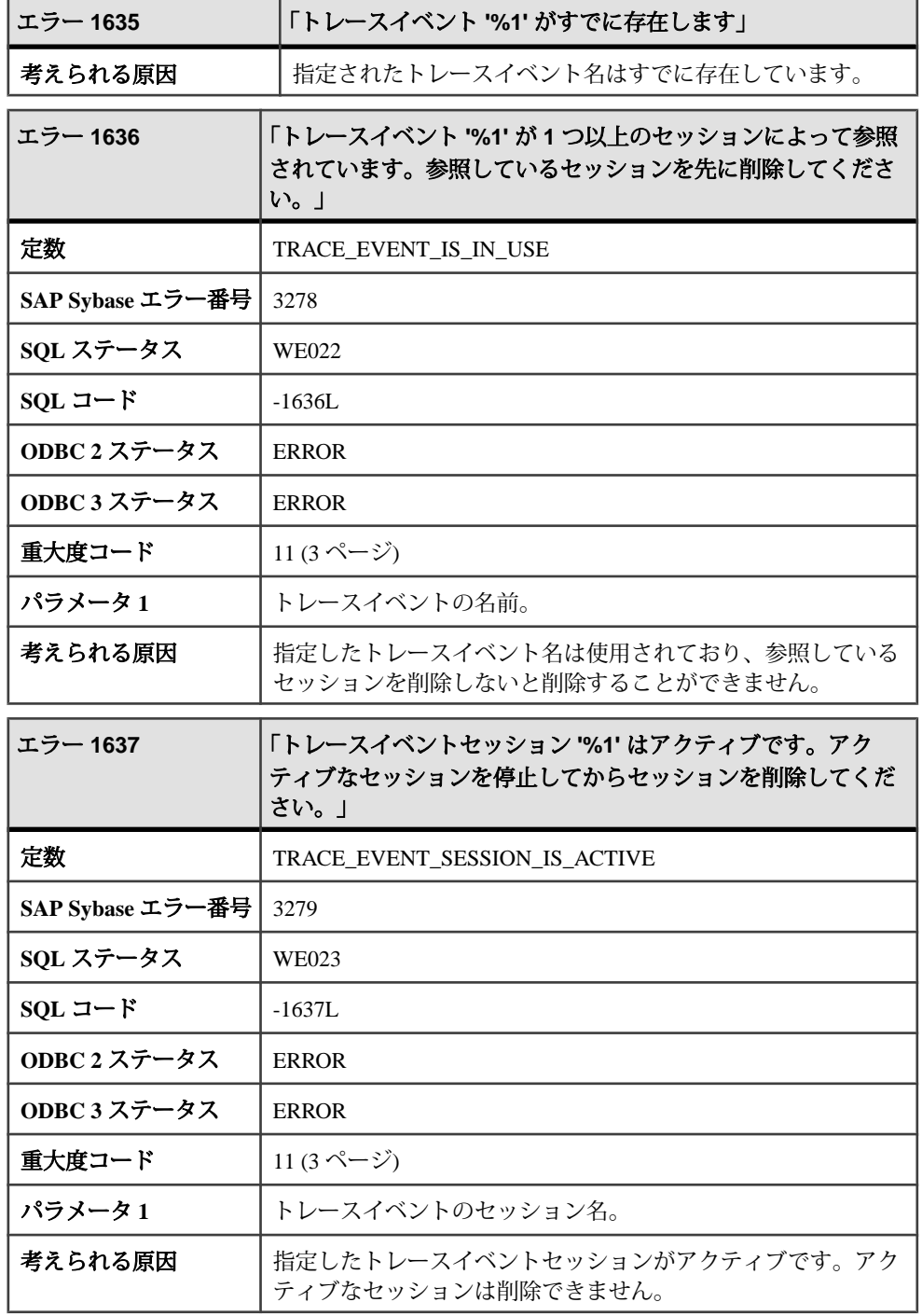

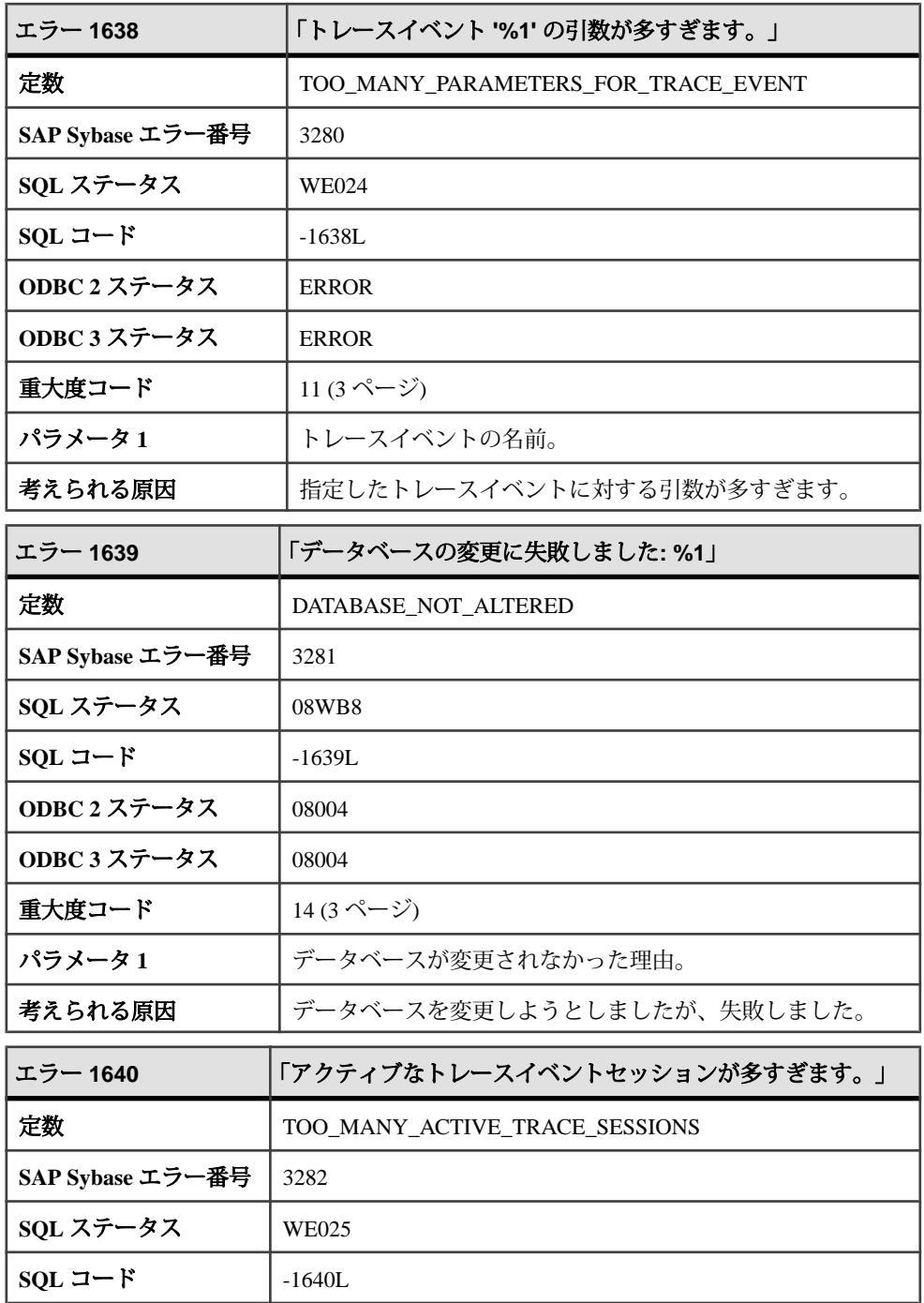

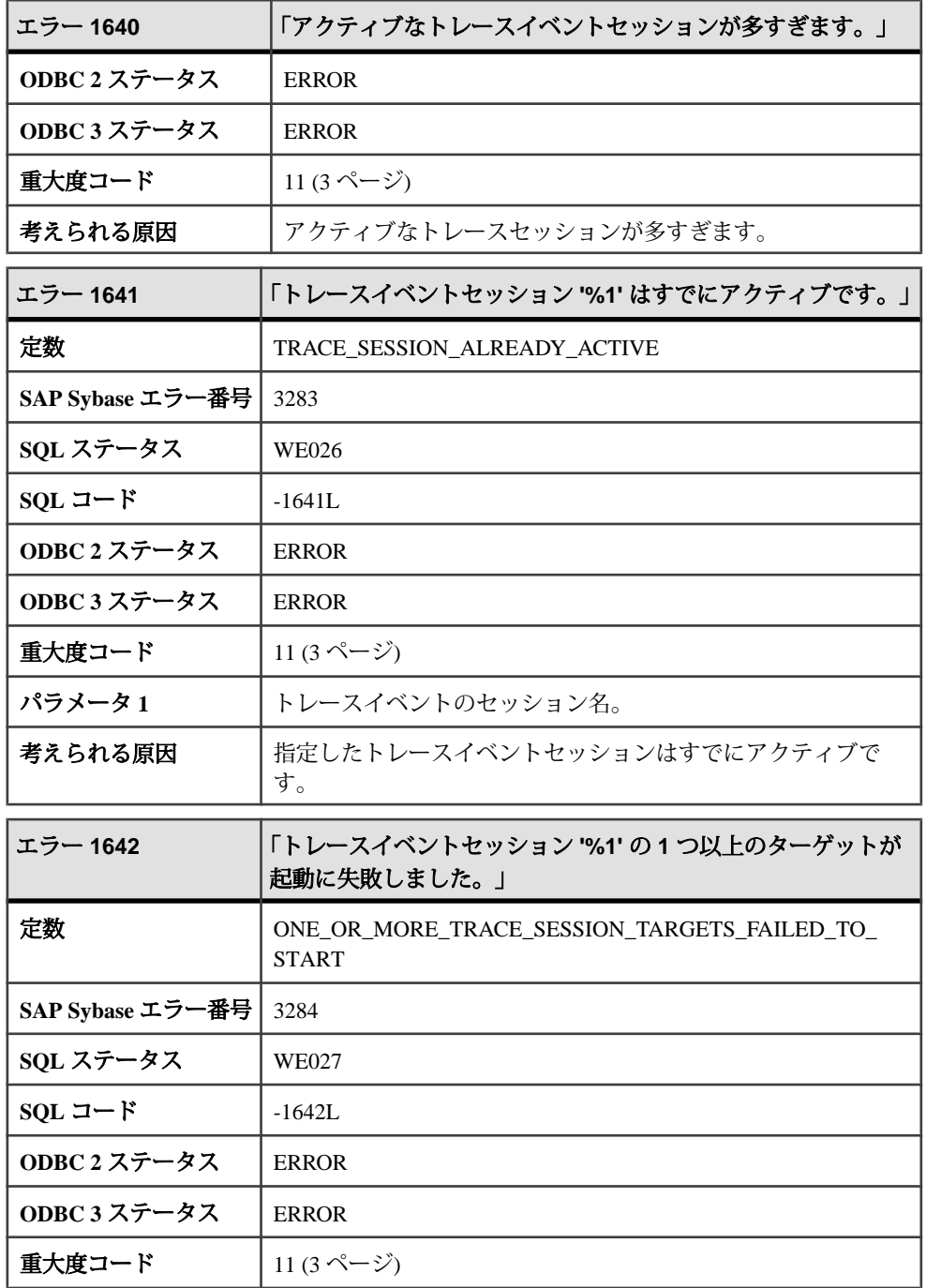

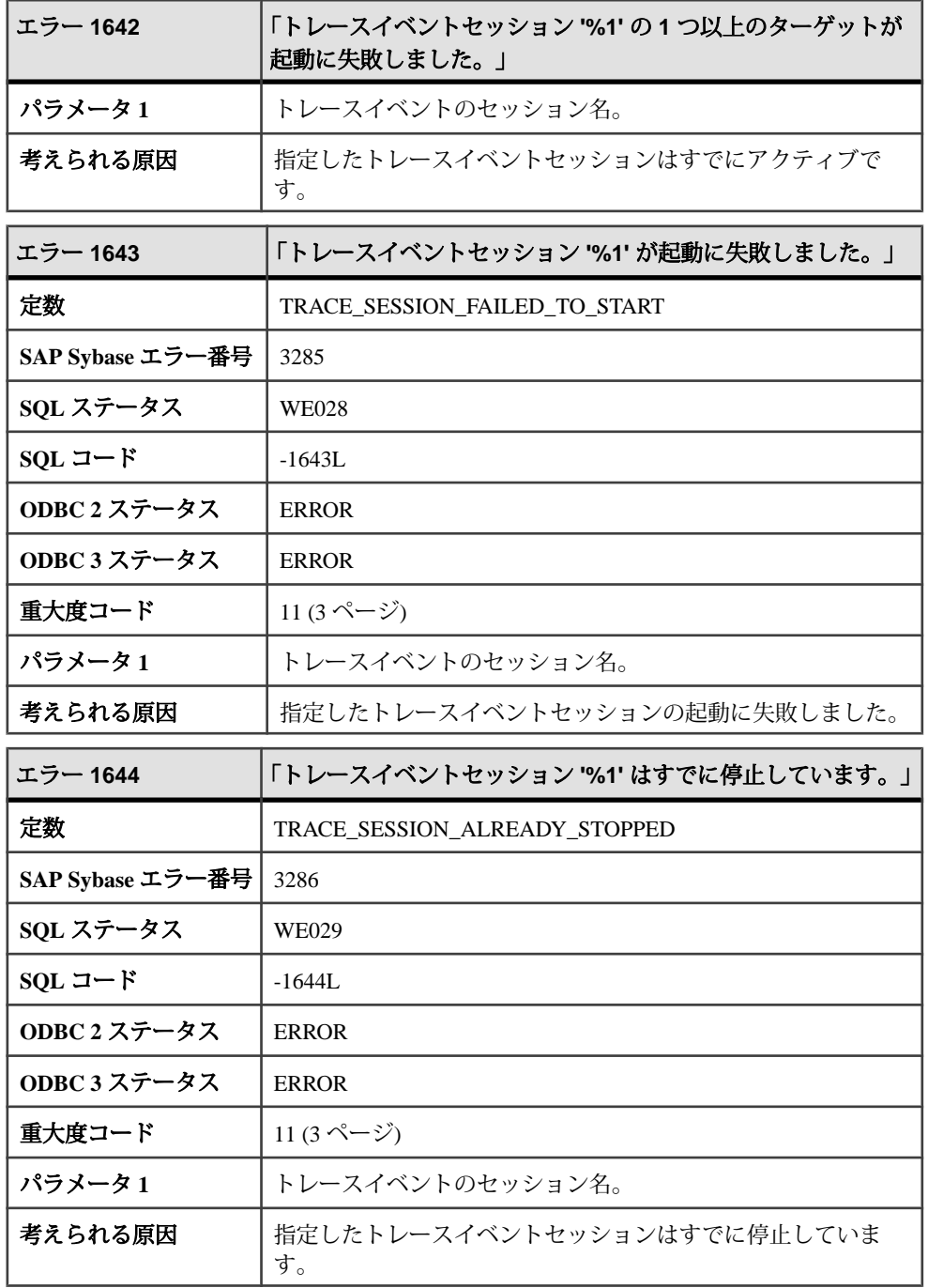

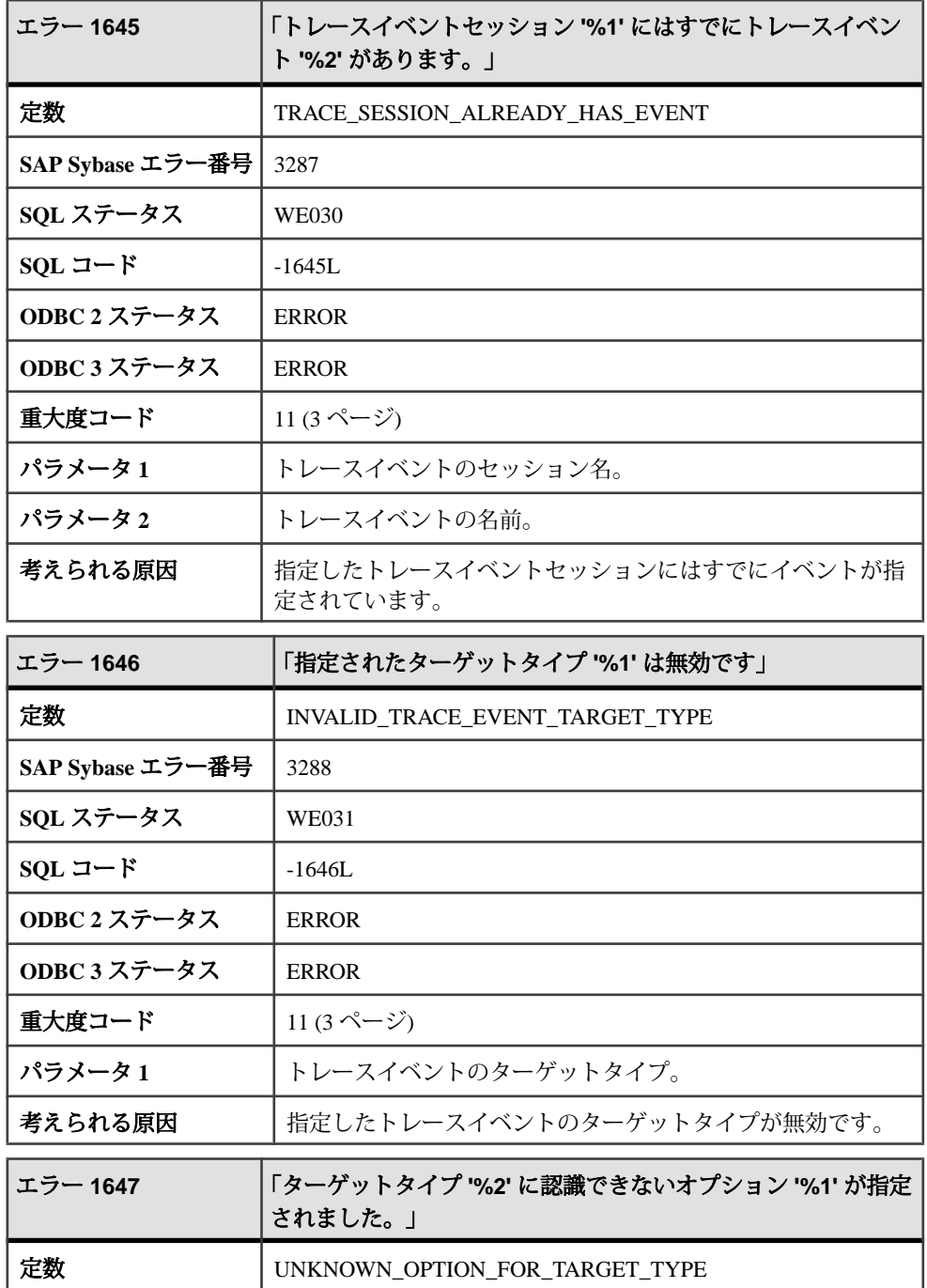

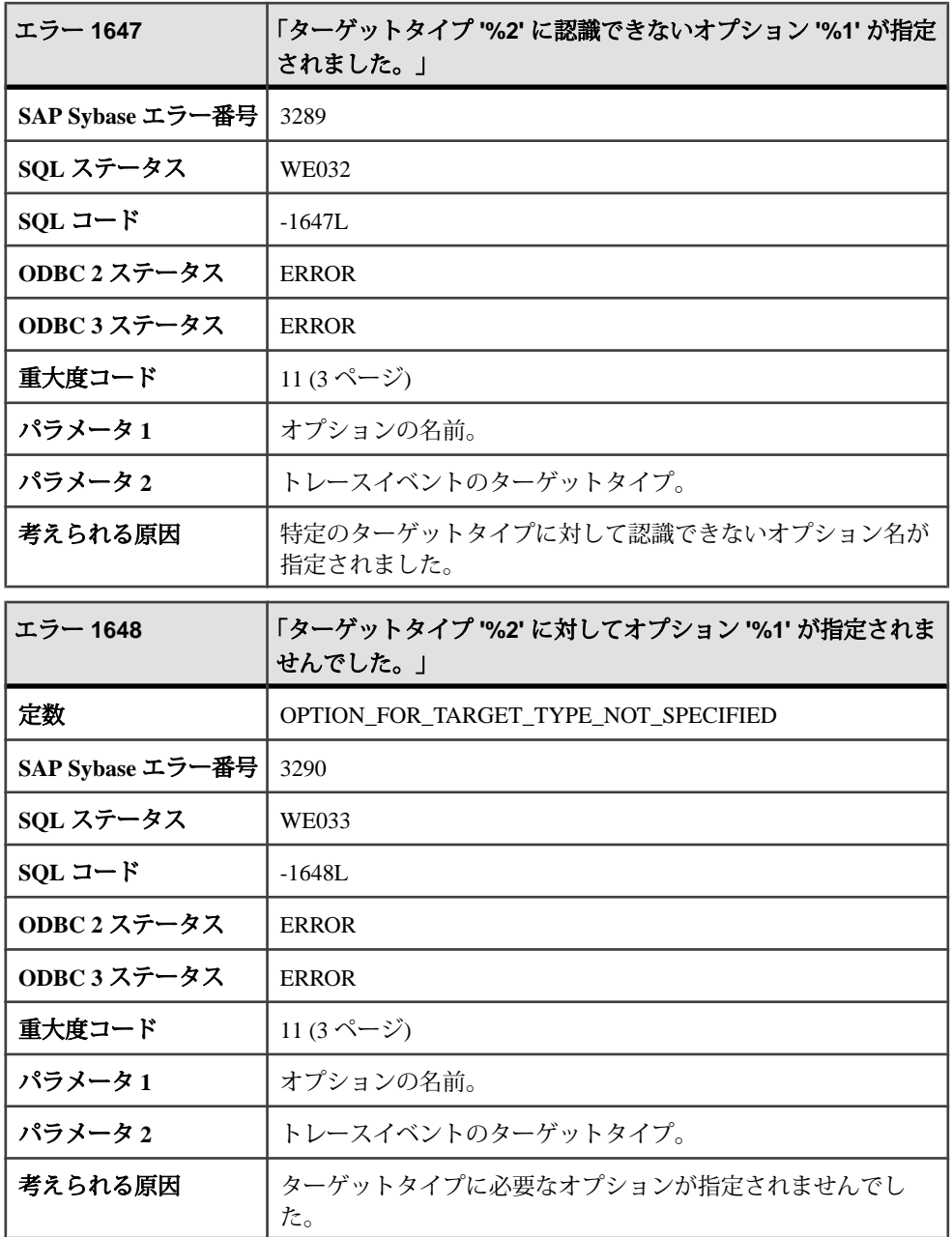

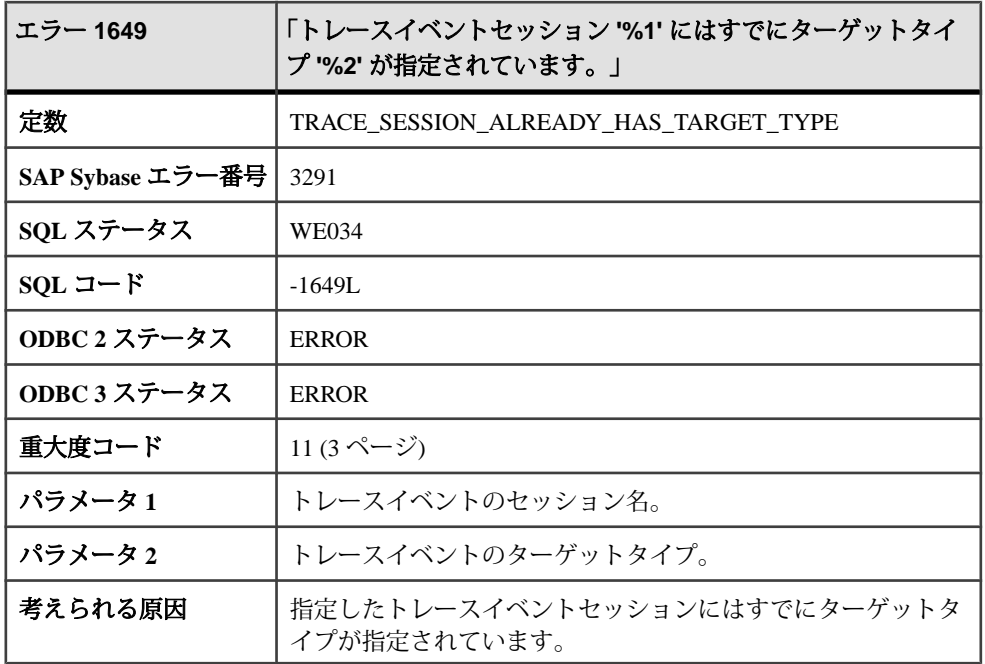

#### メッセージ **1650** ~ **1669**

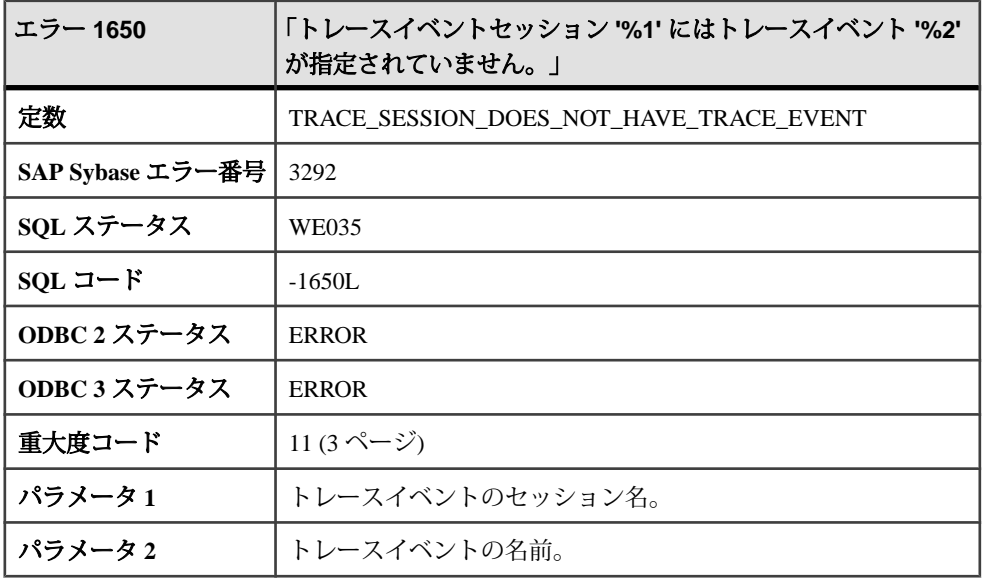

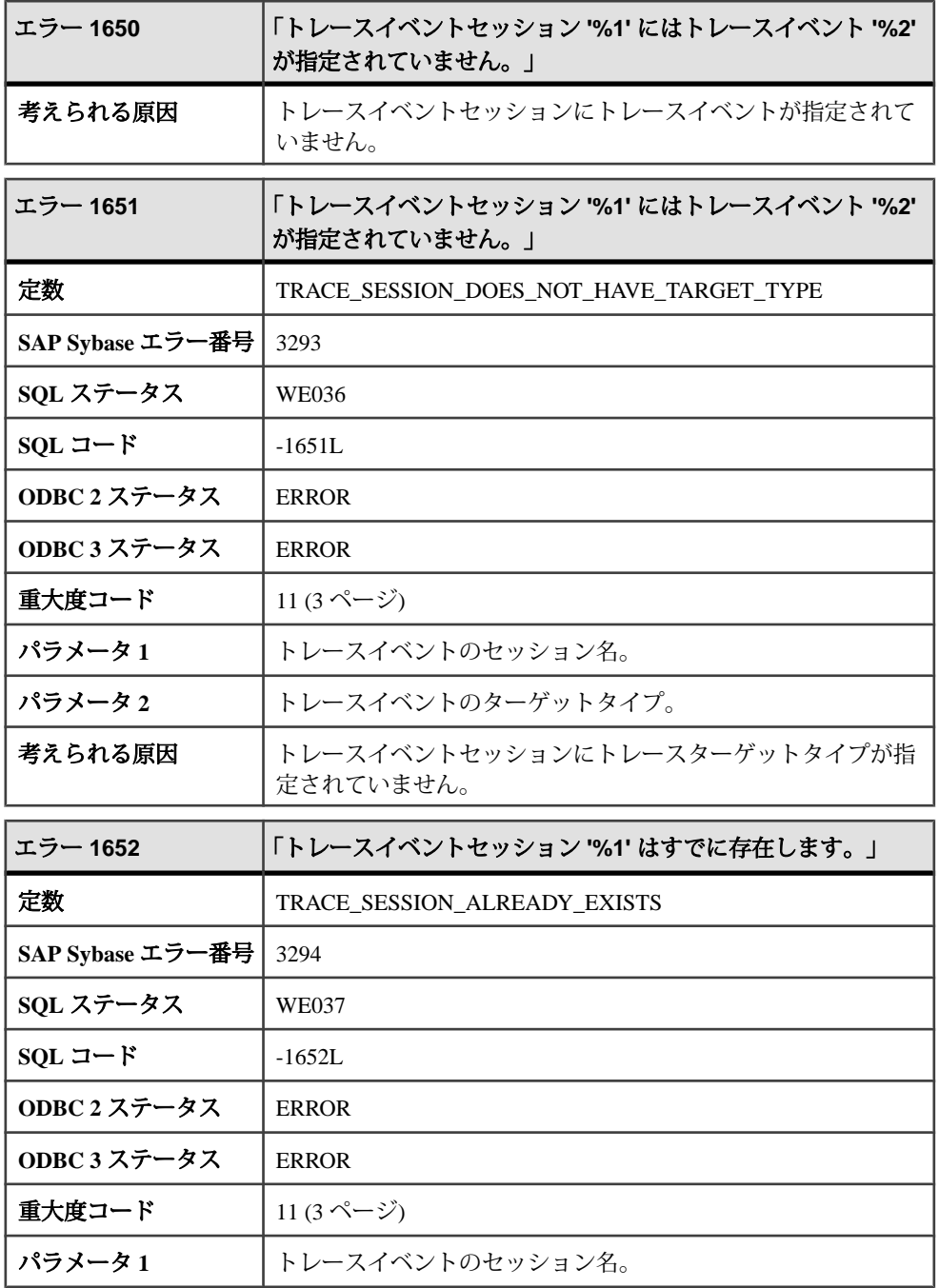

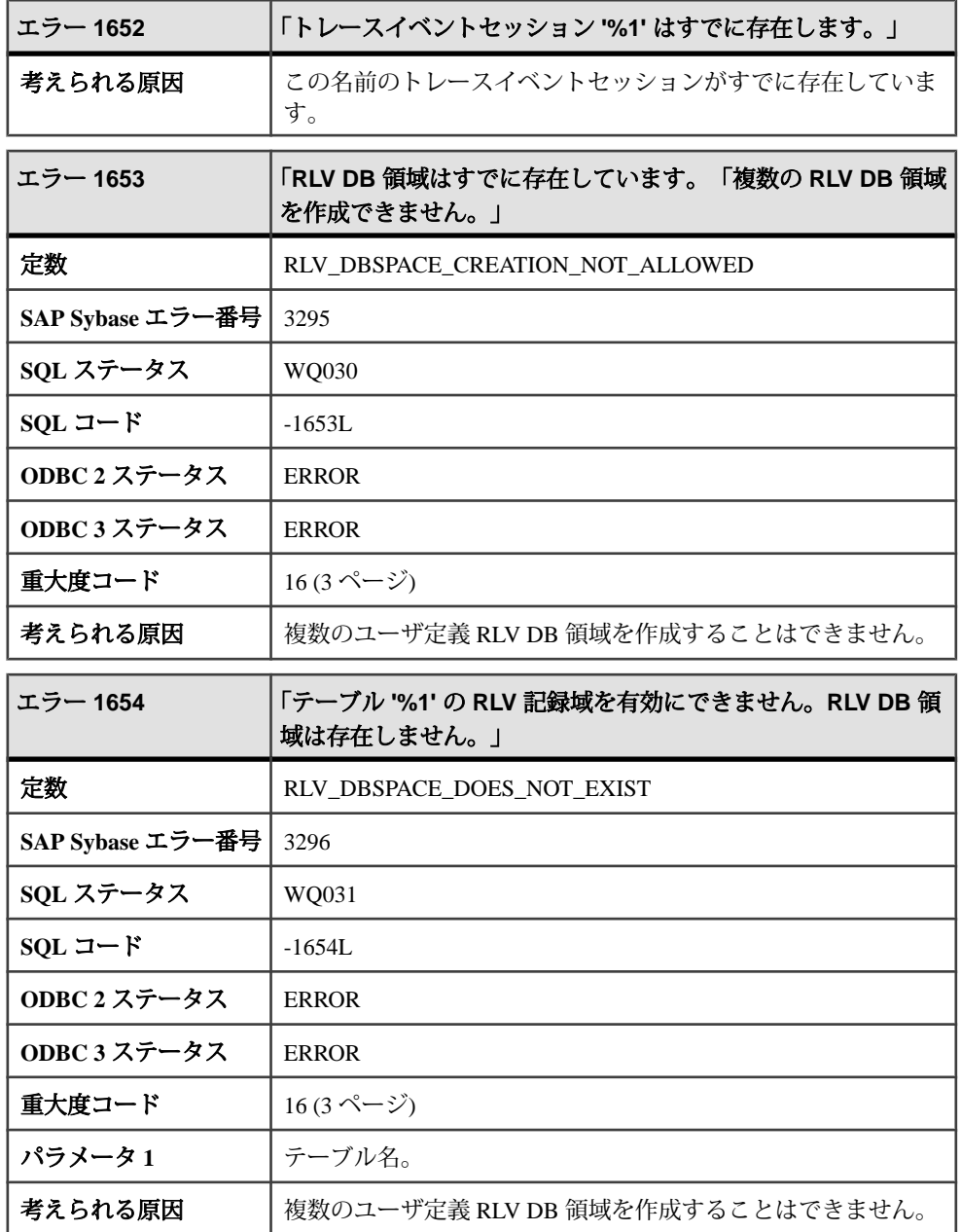

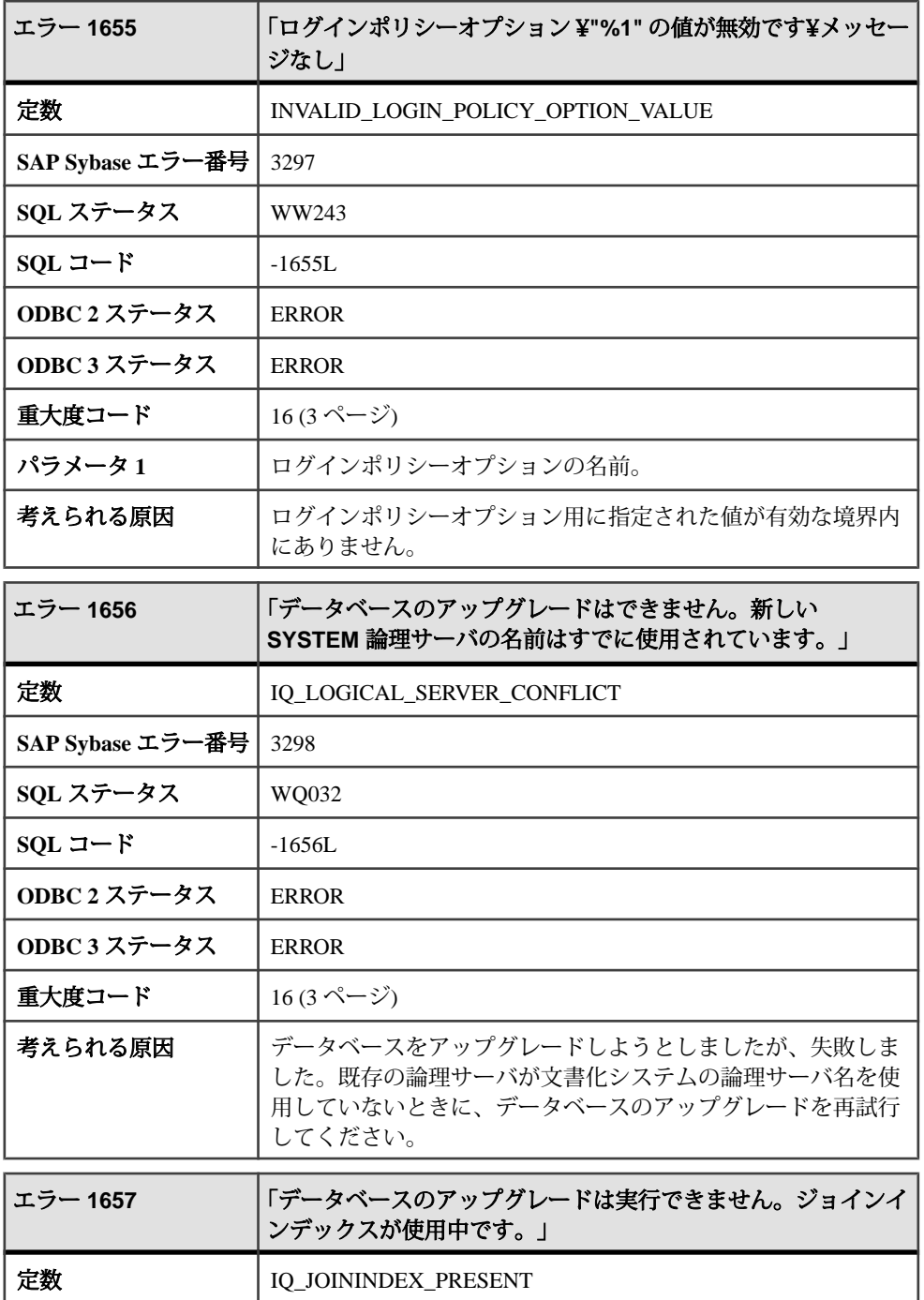

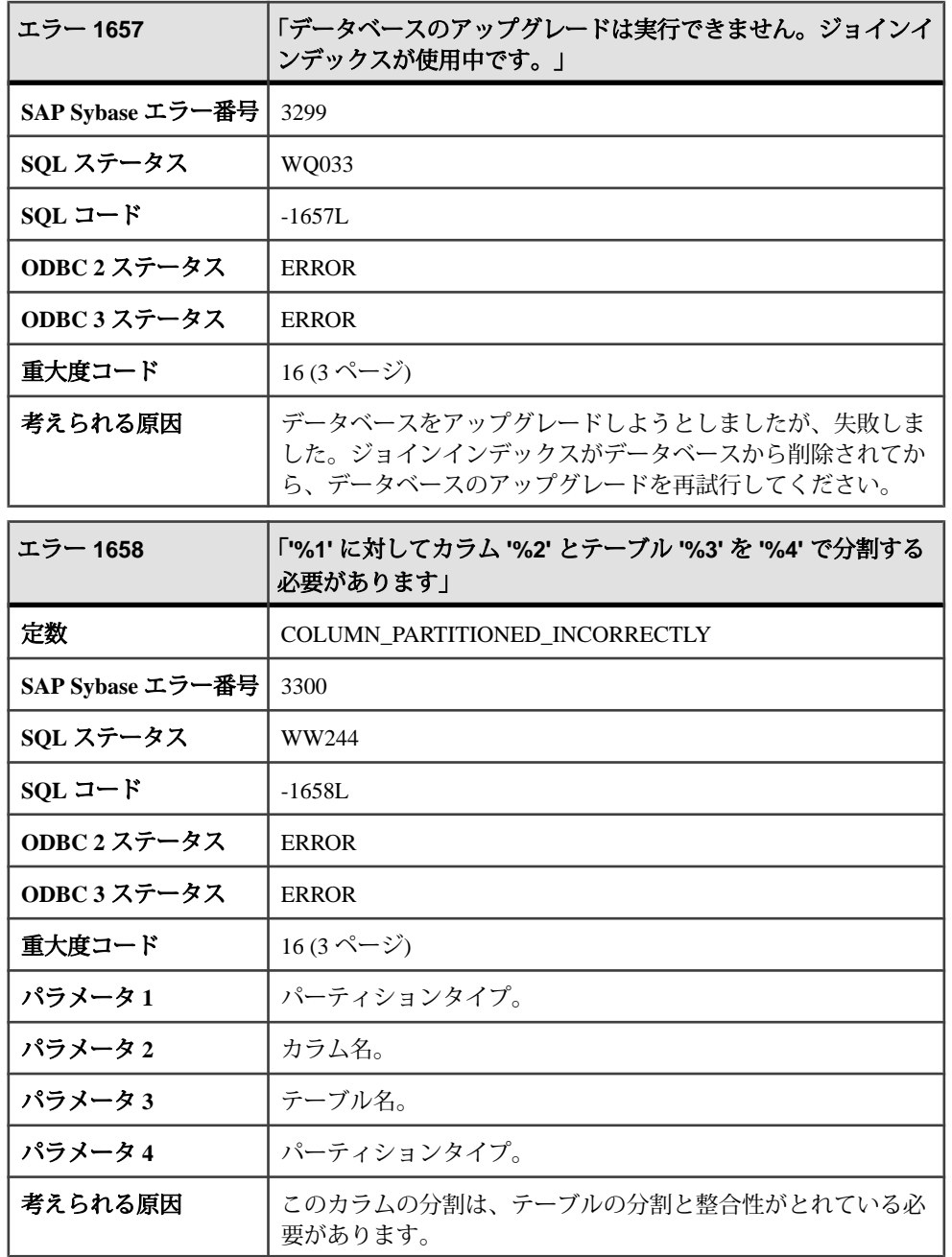

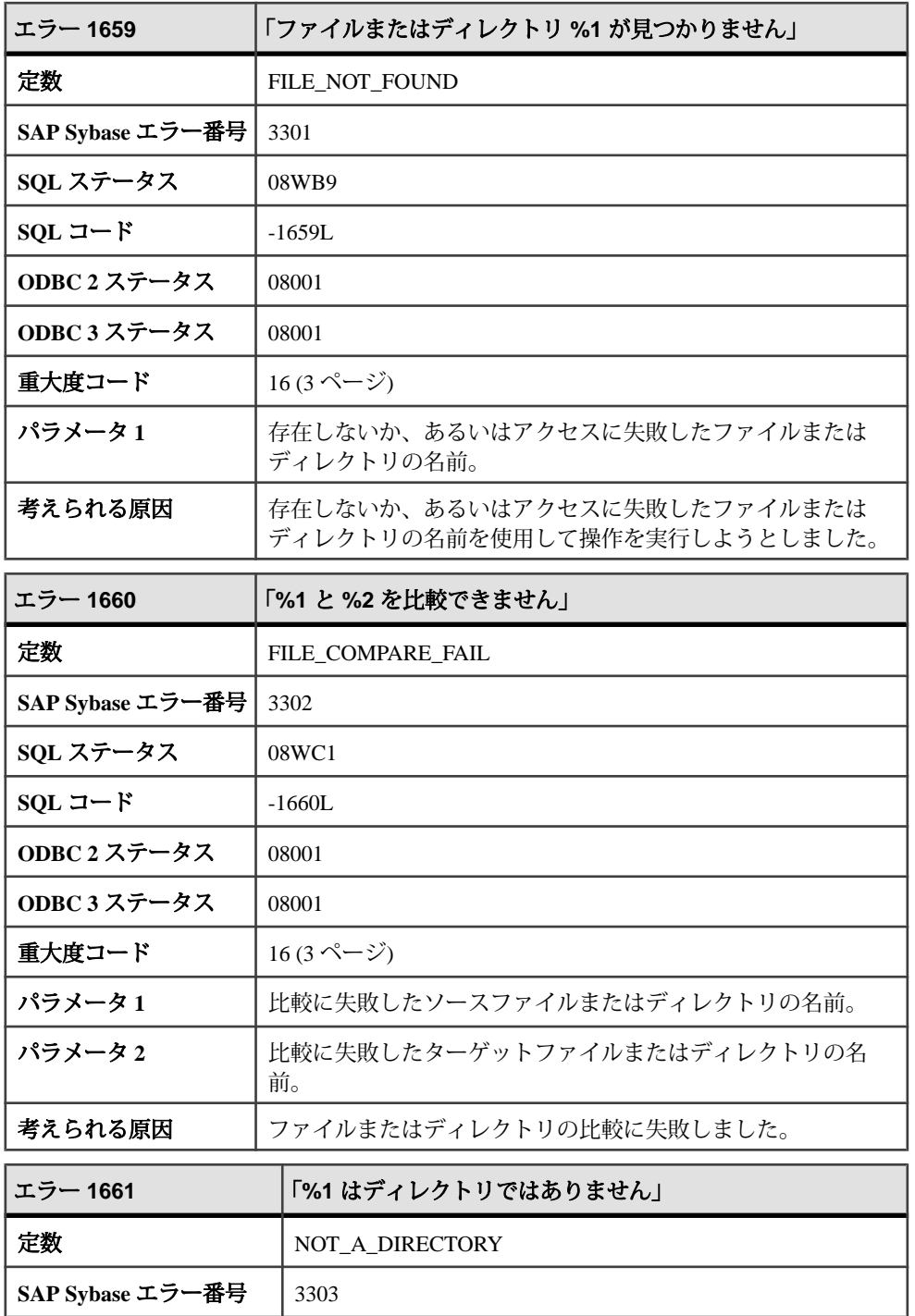

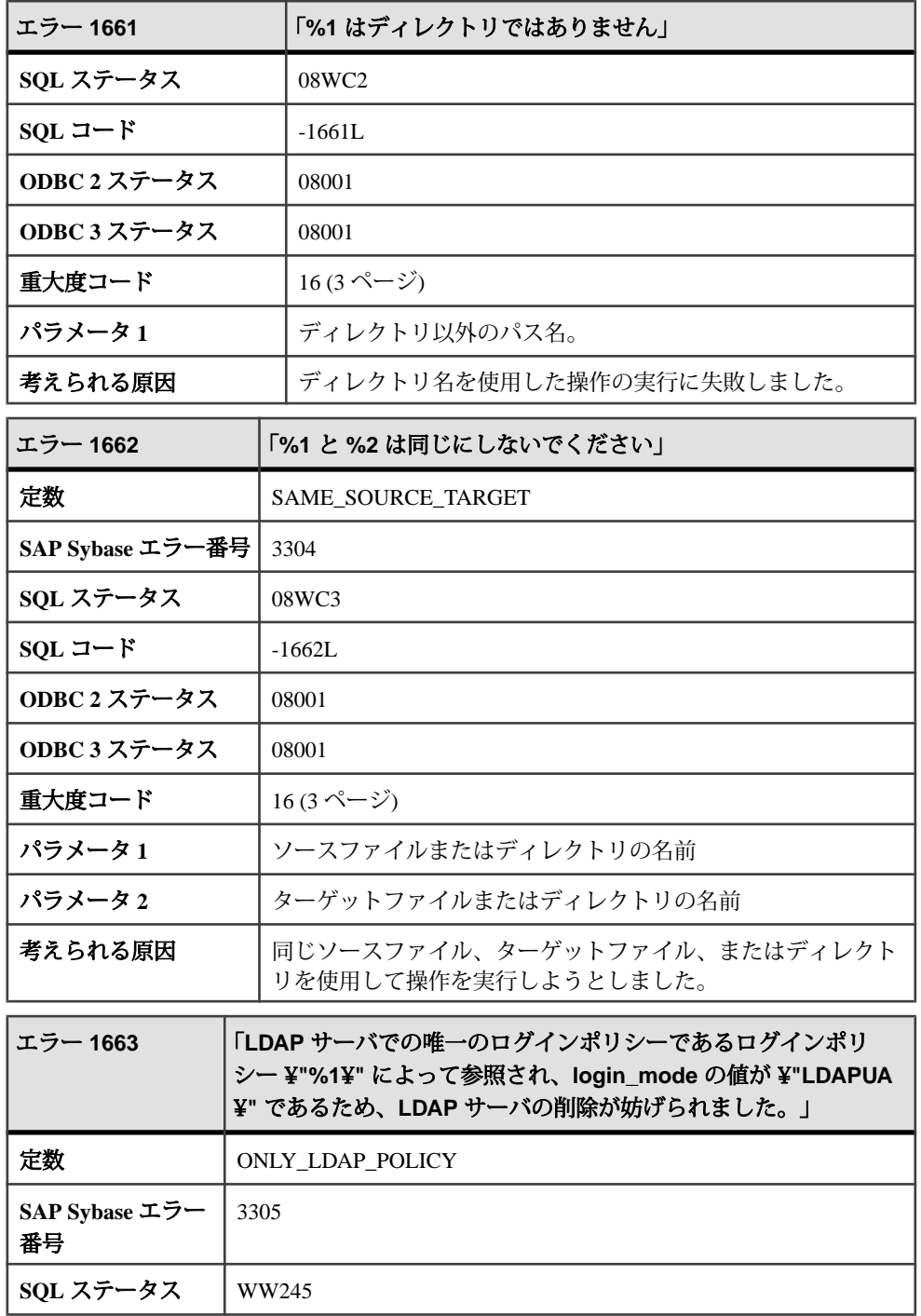

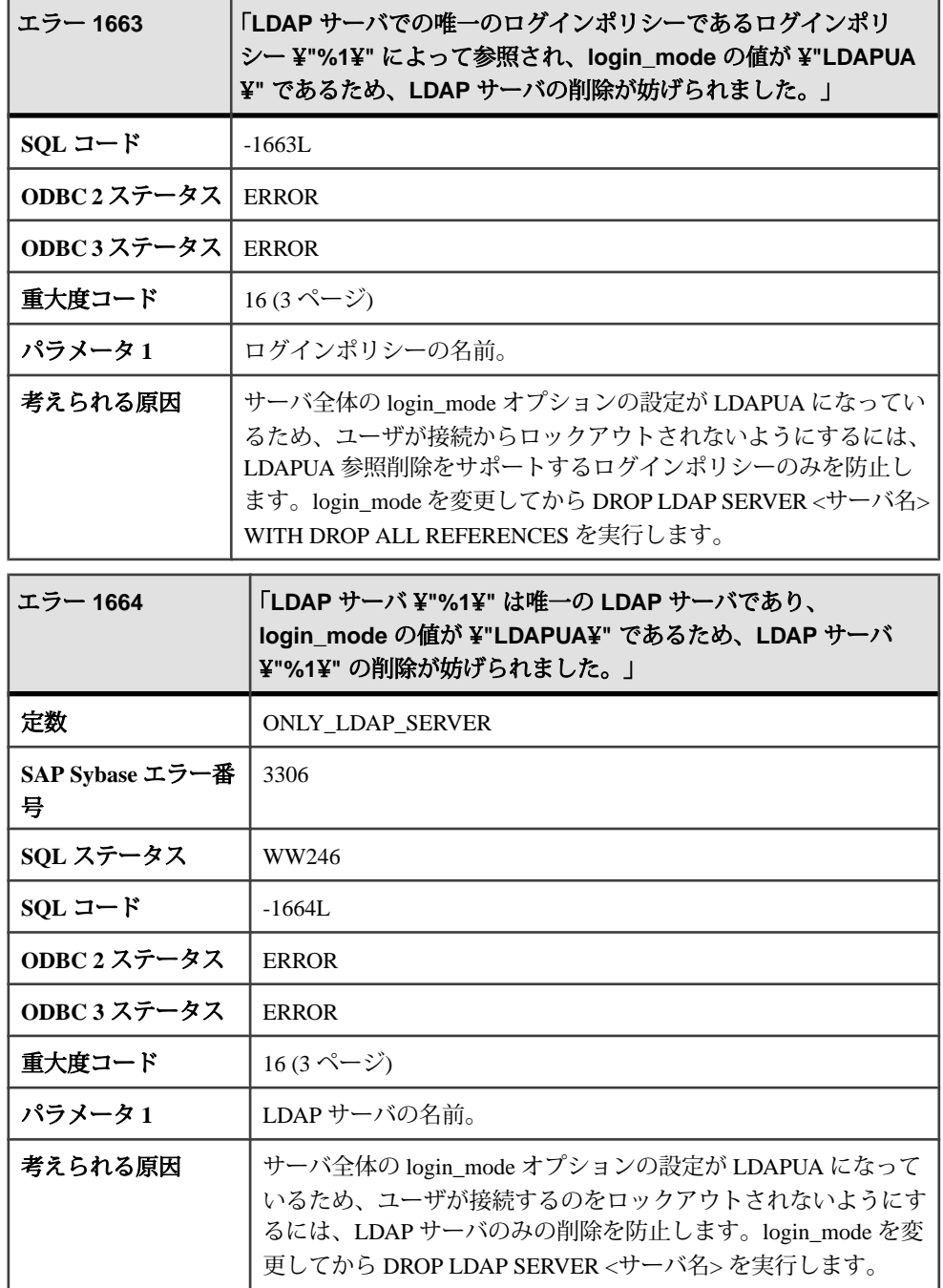

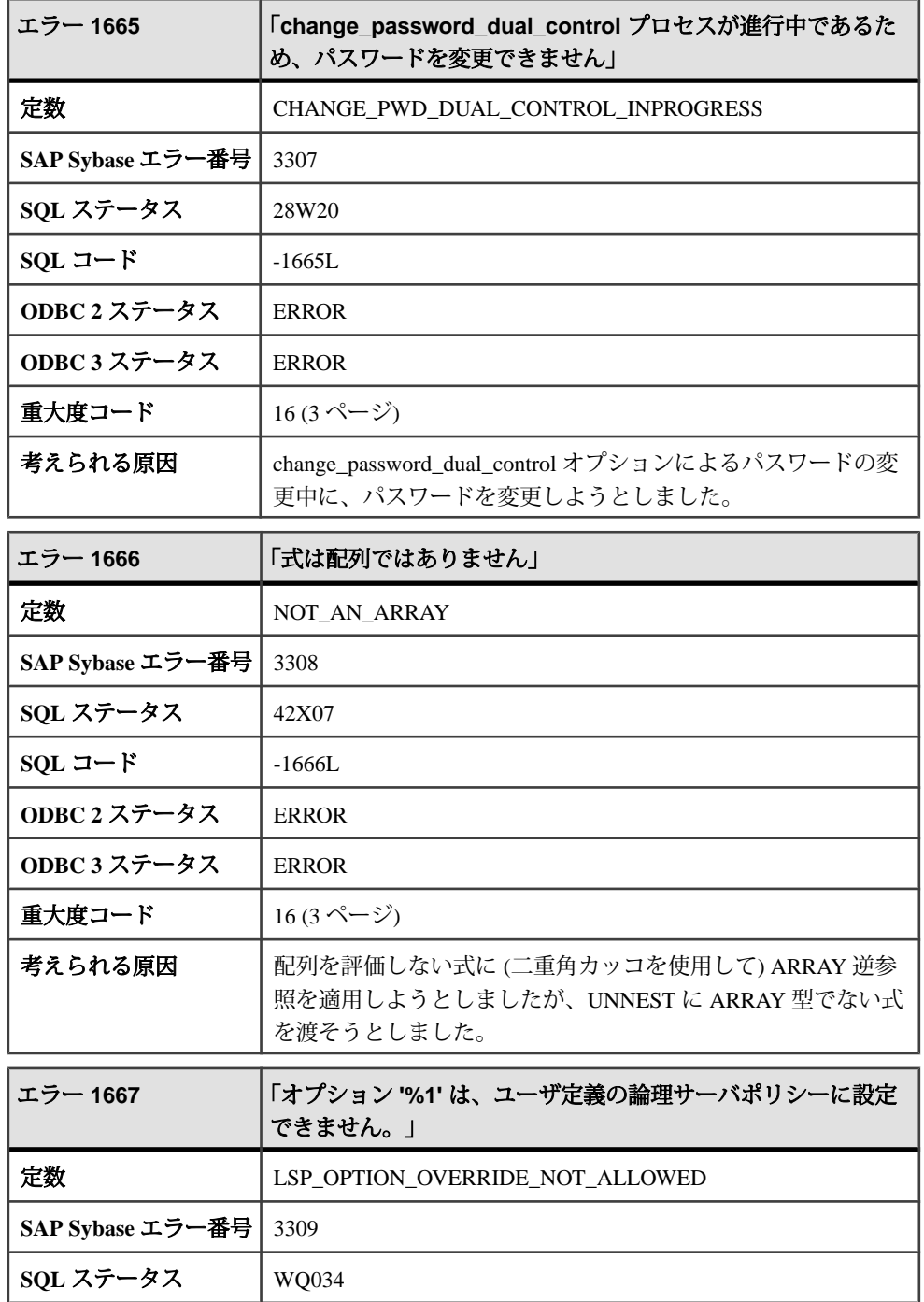

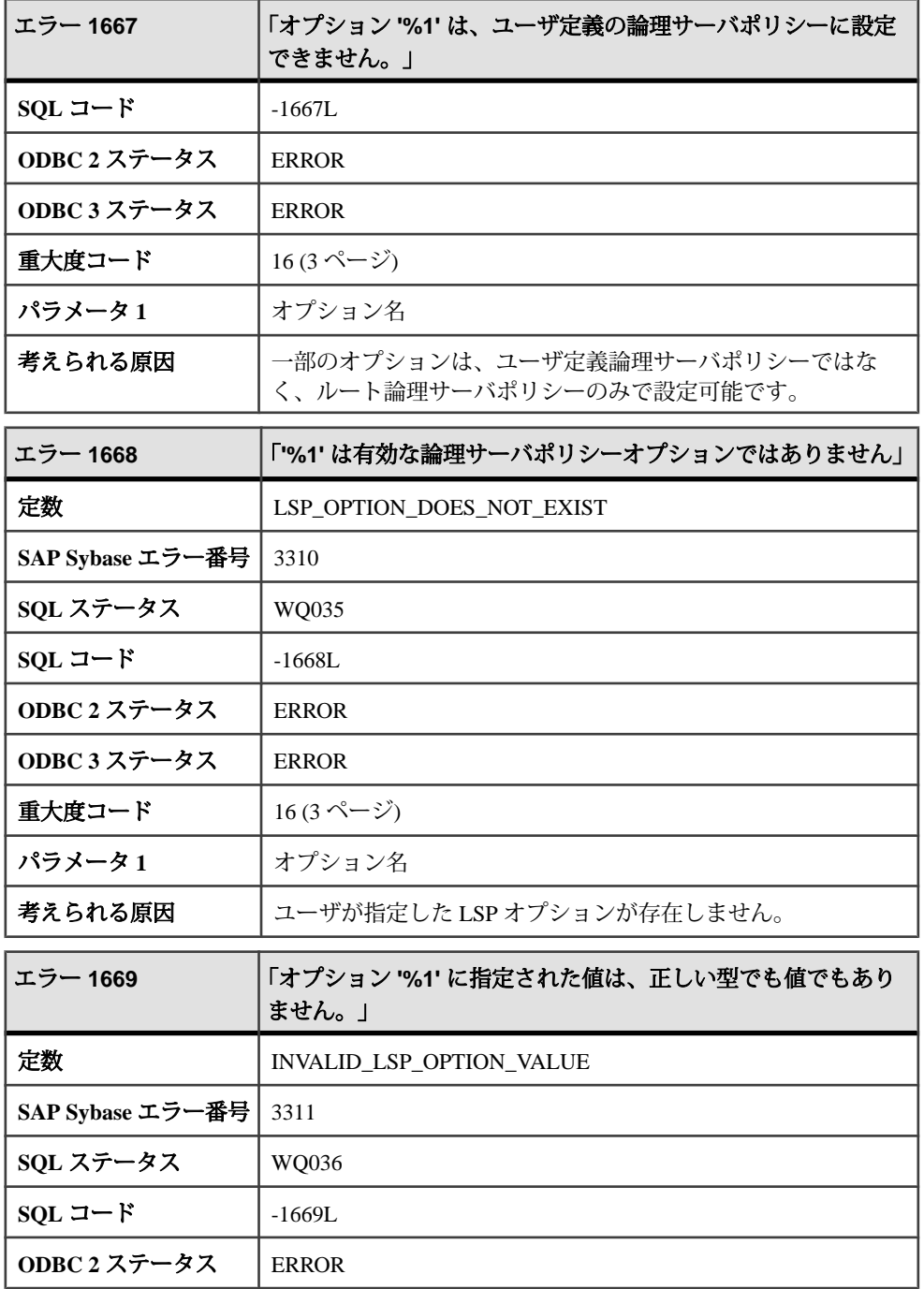

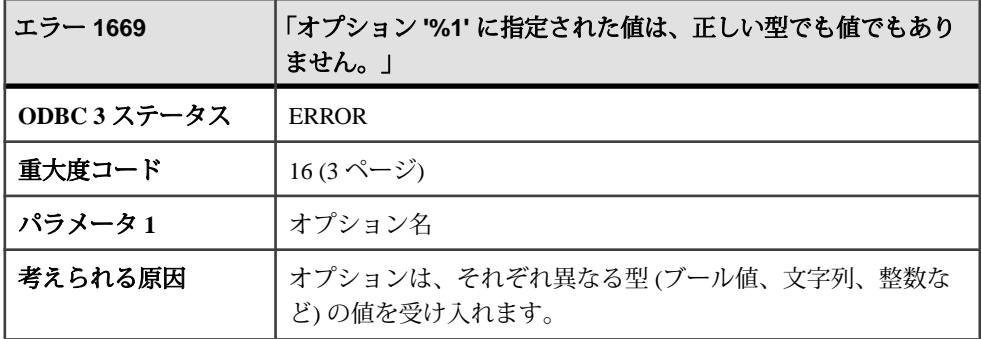

# メッセージ **1670** ~ **1689**

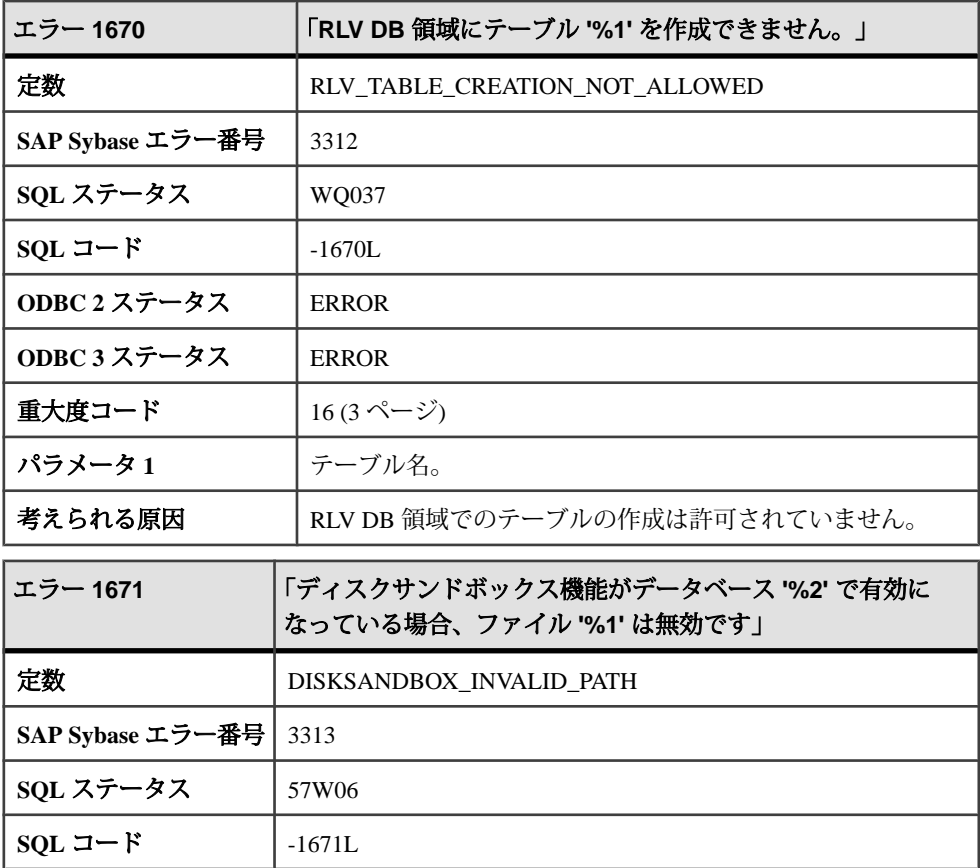

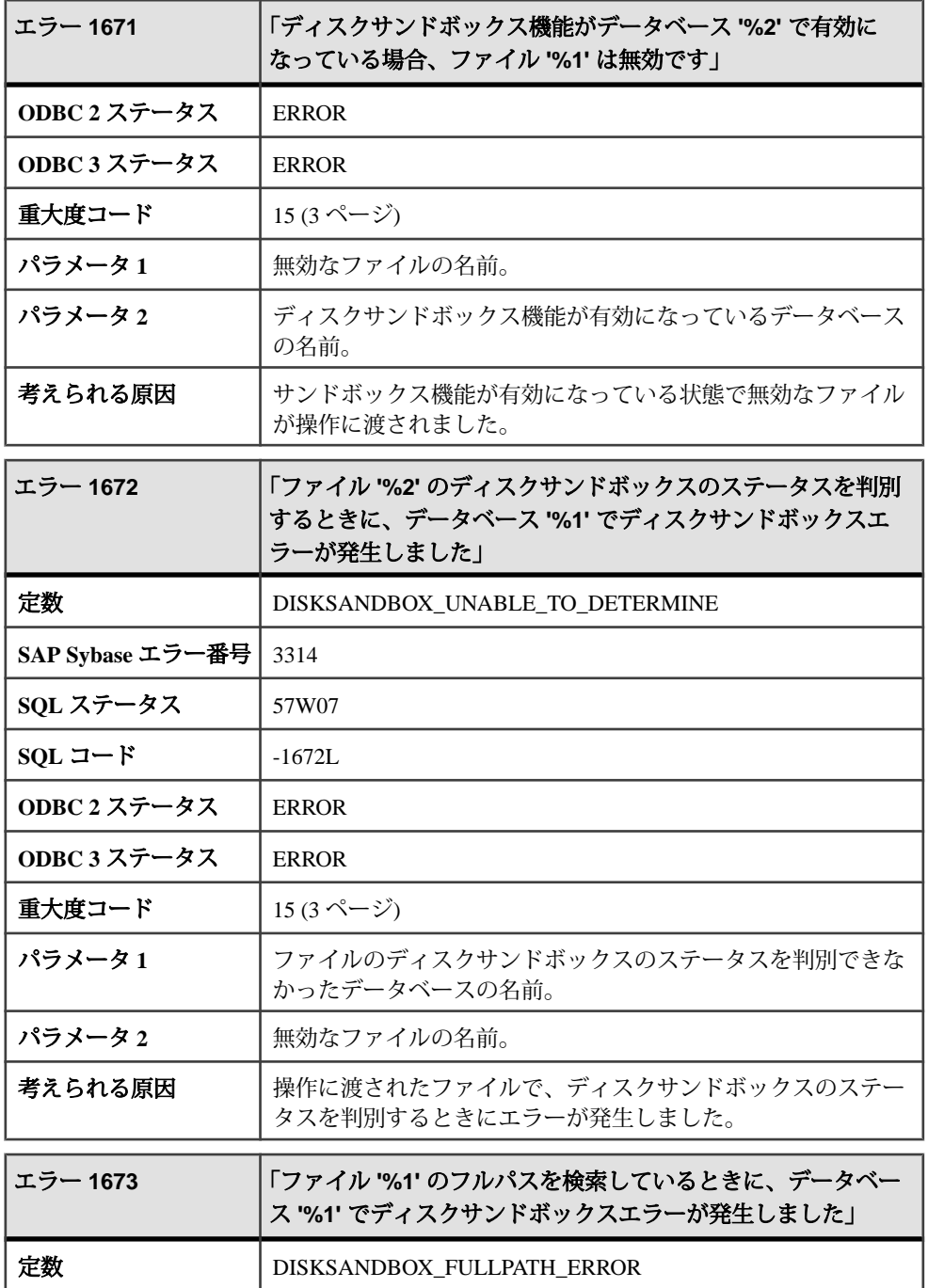

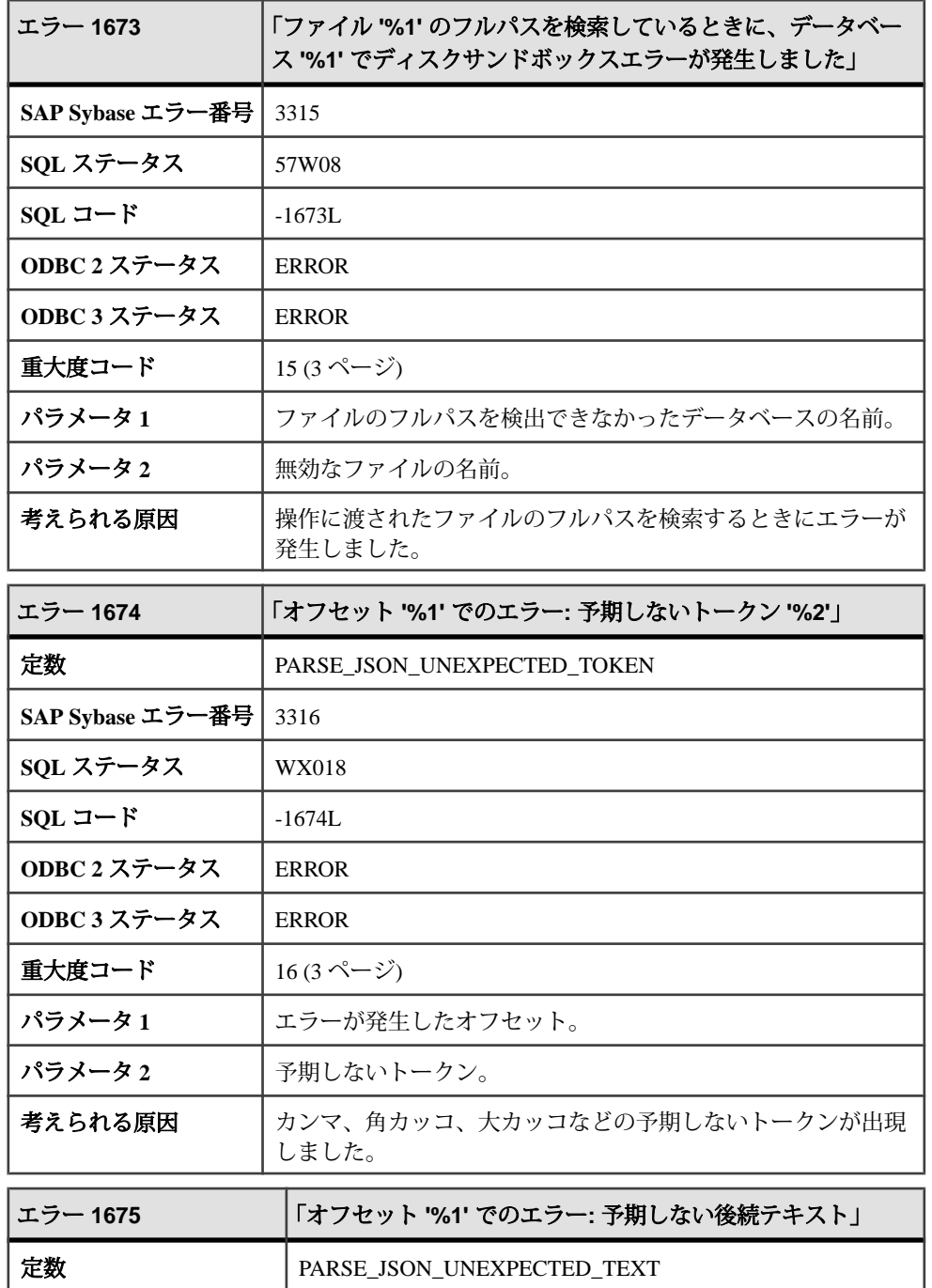

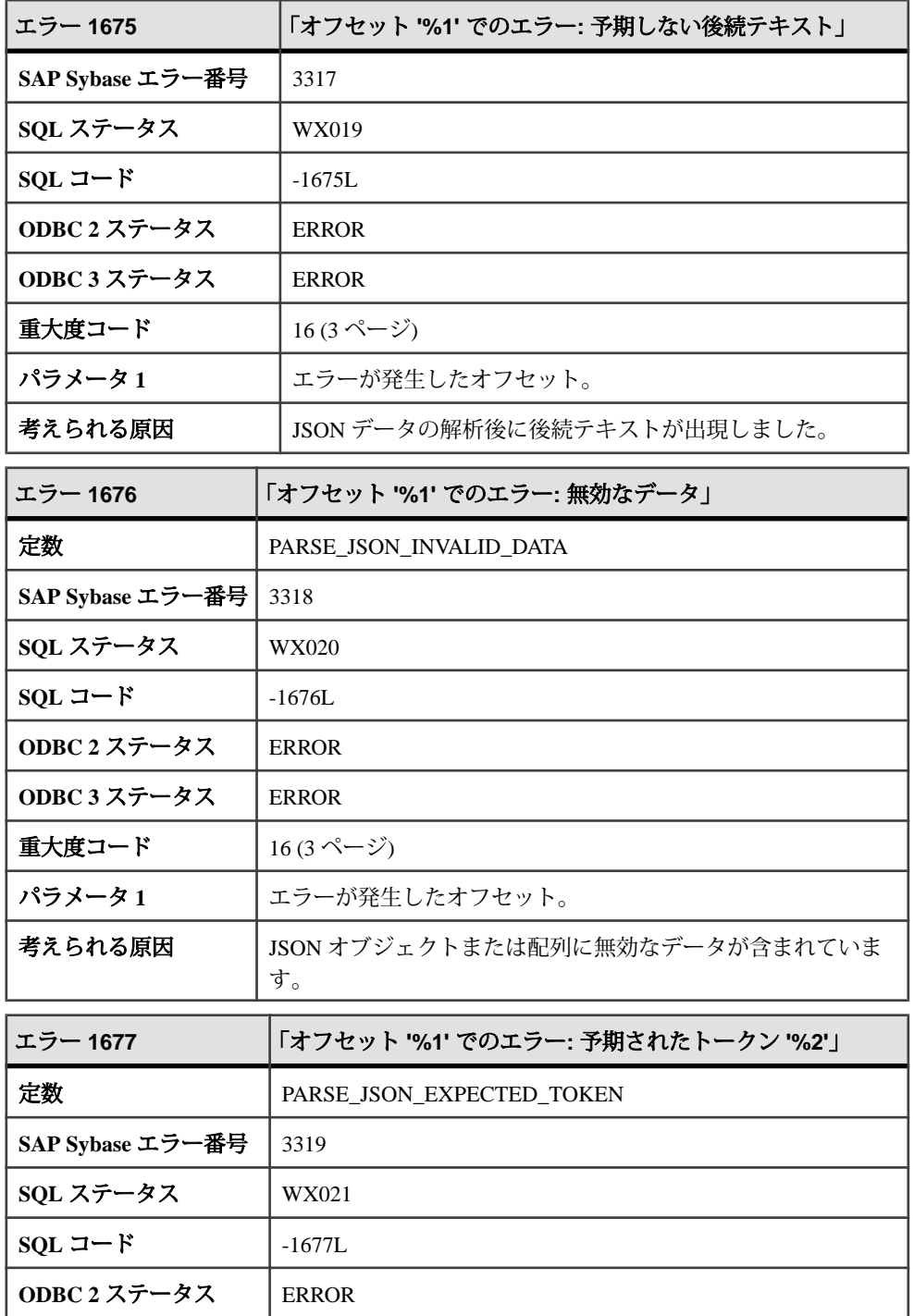

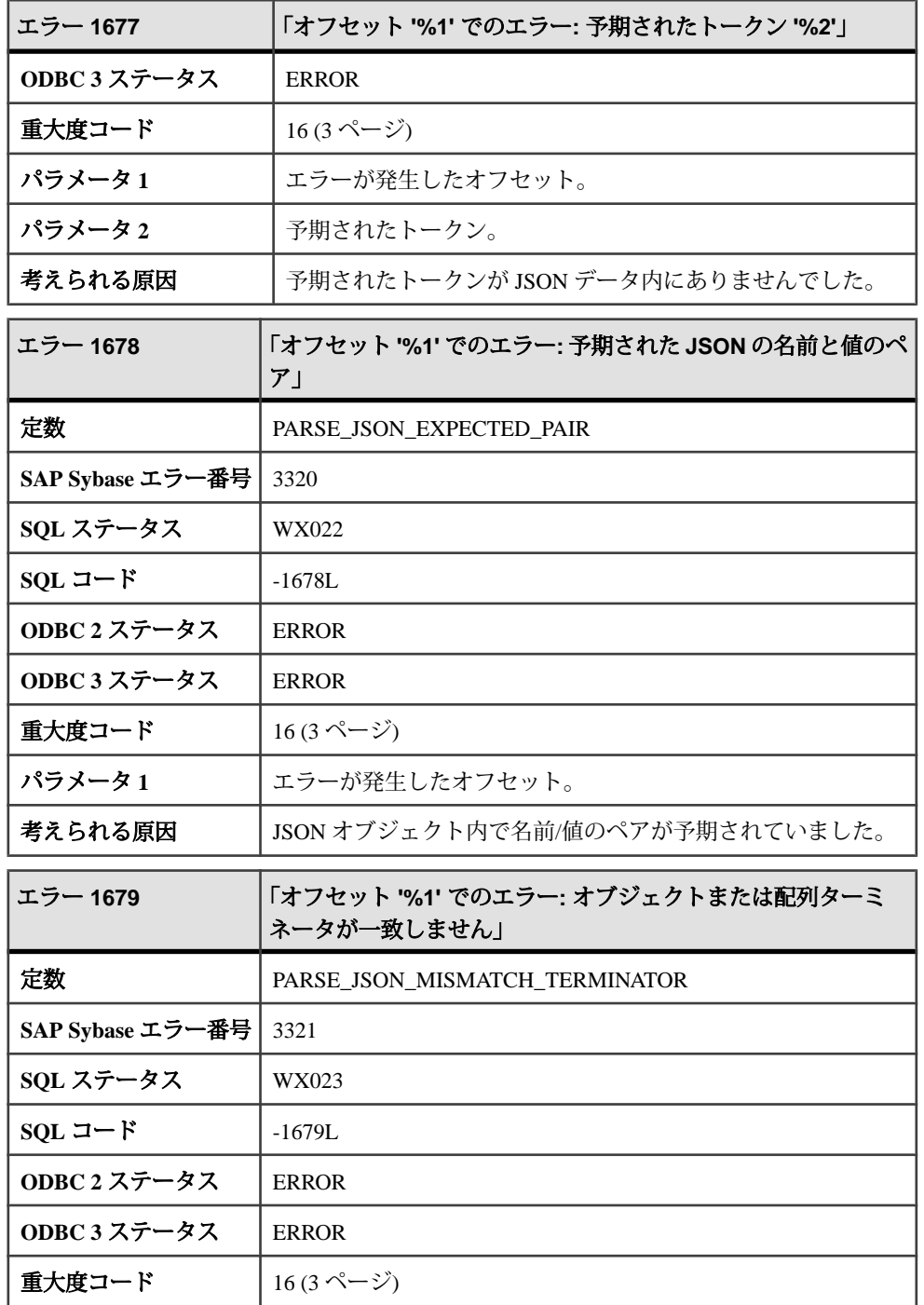

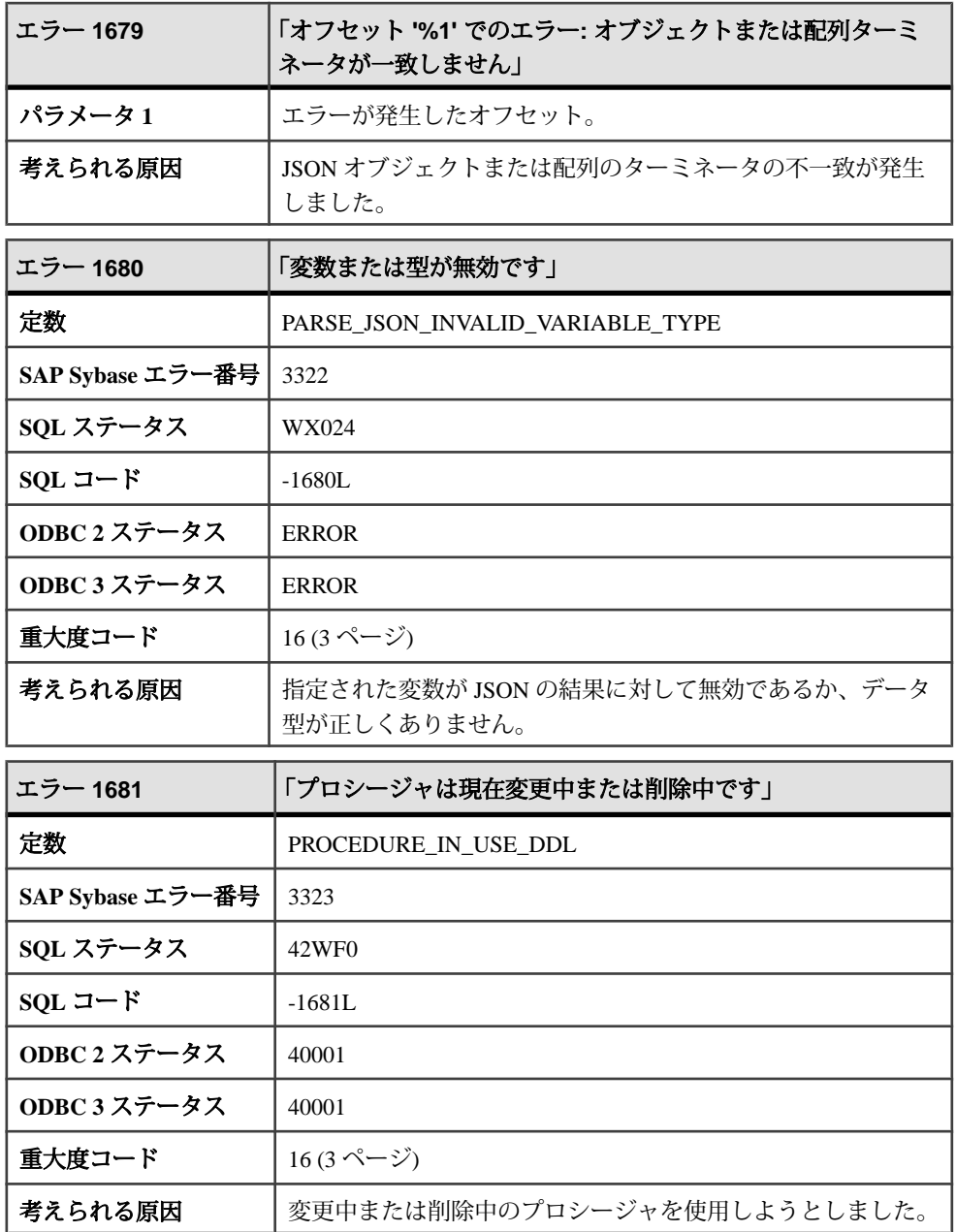

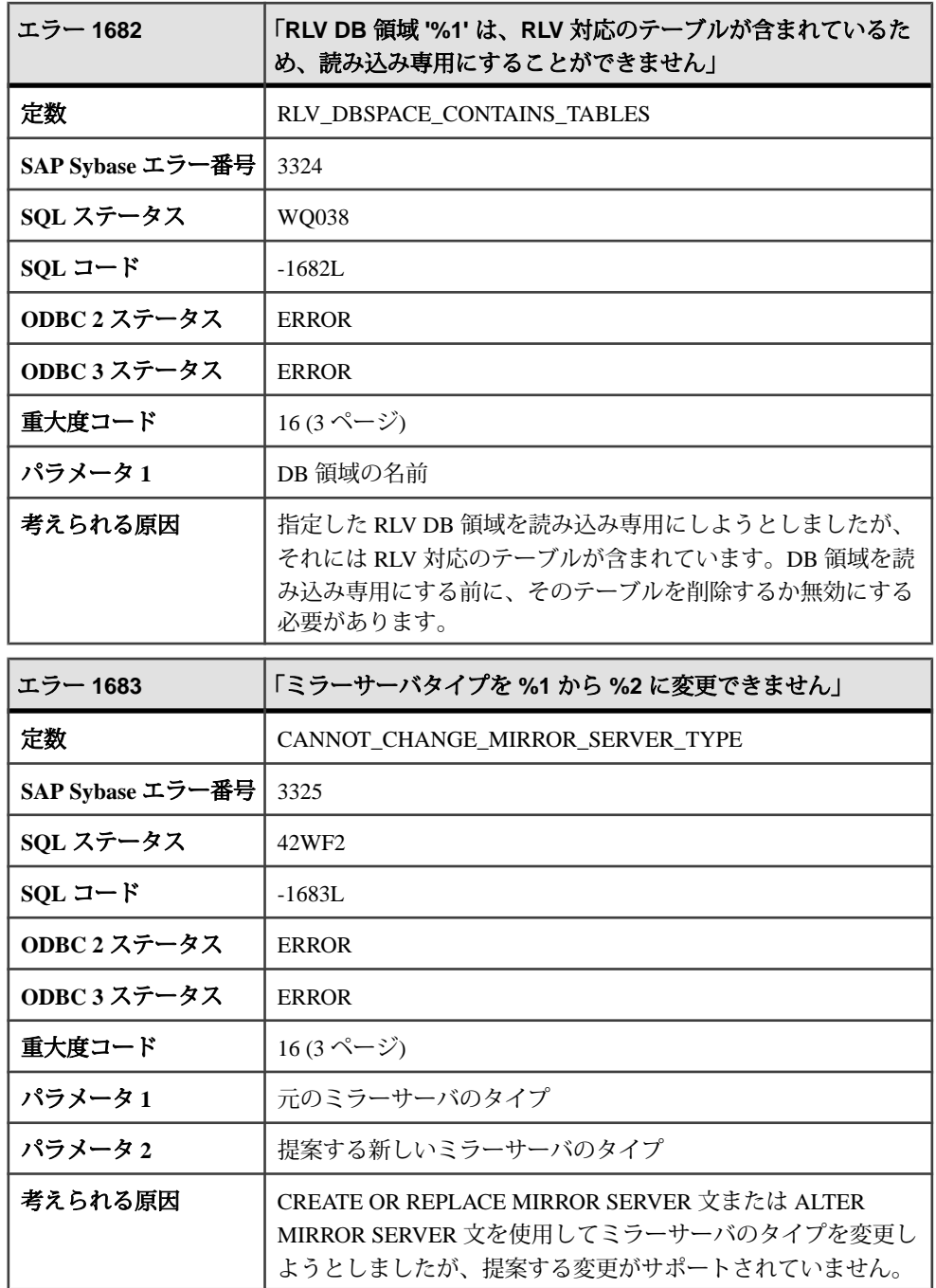

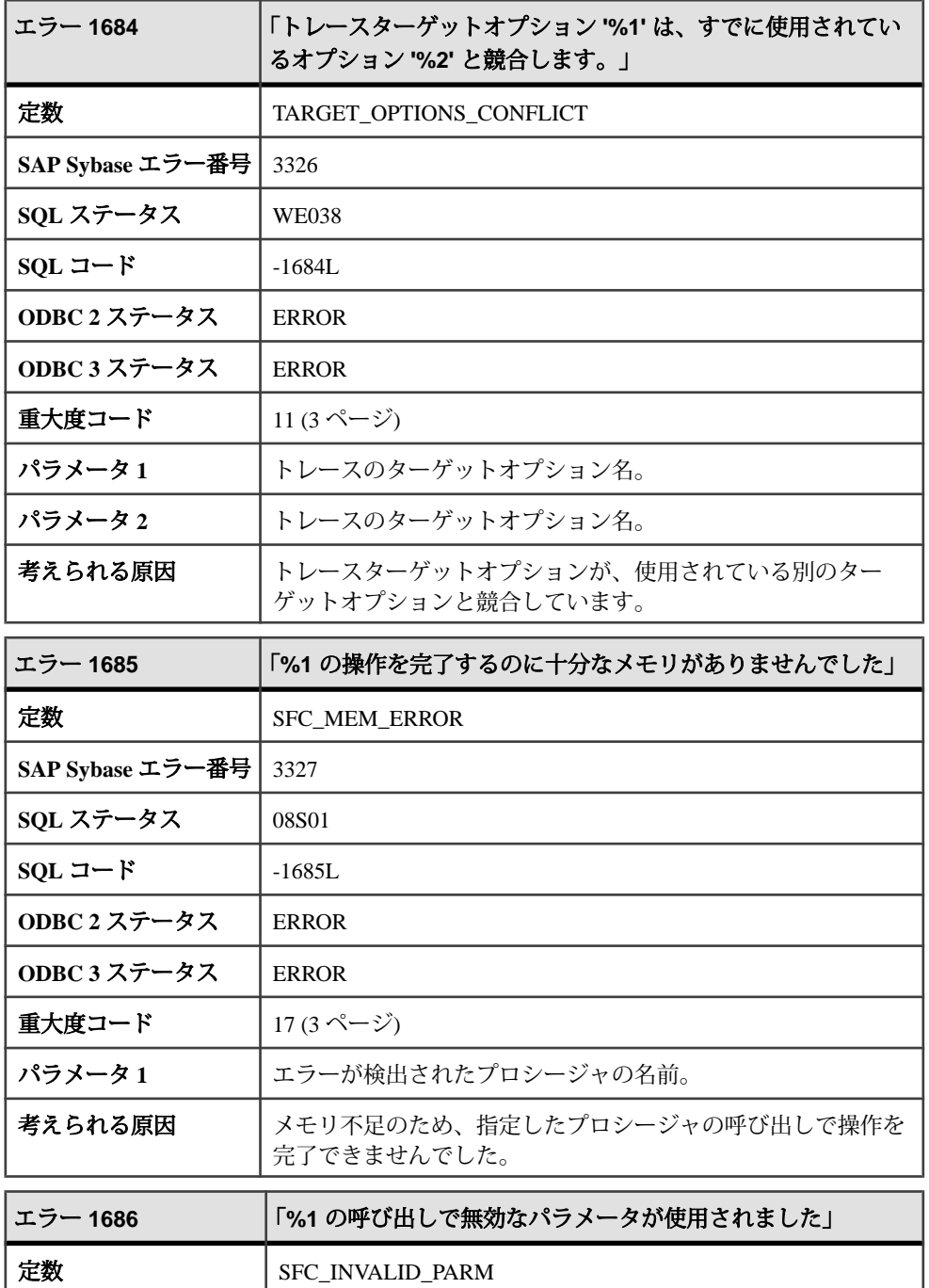

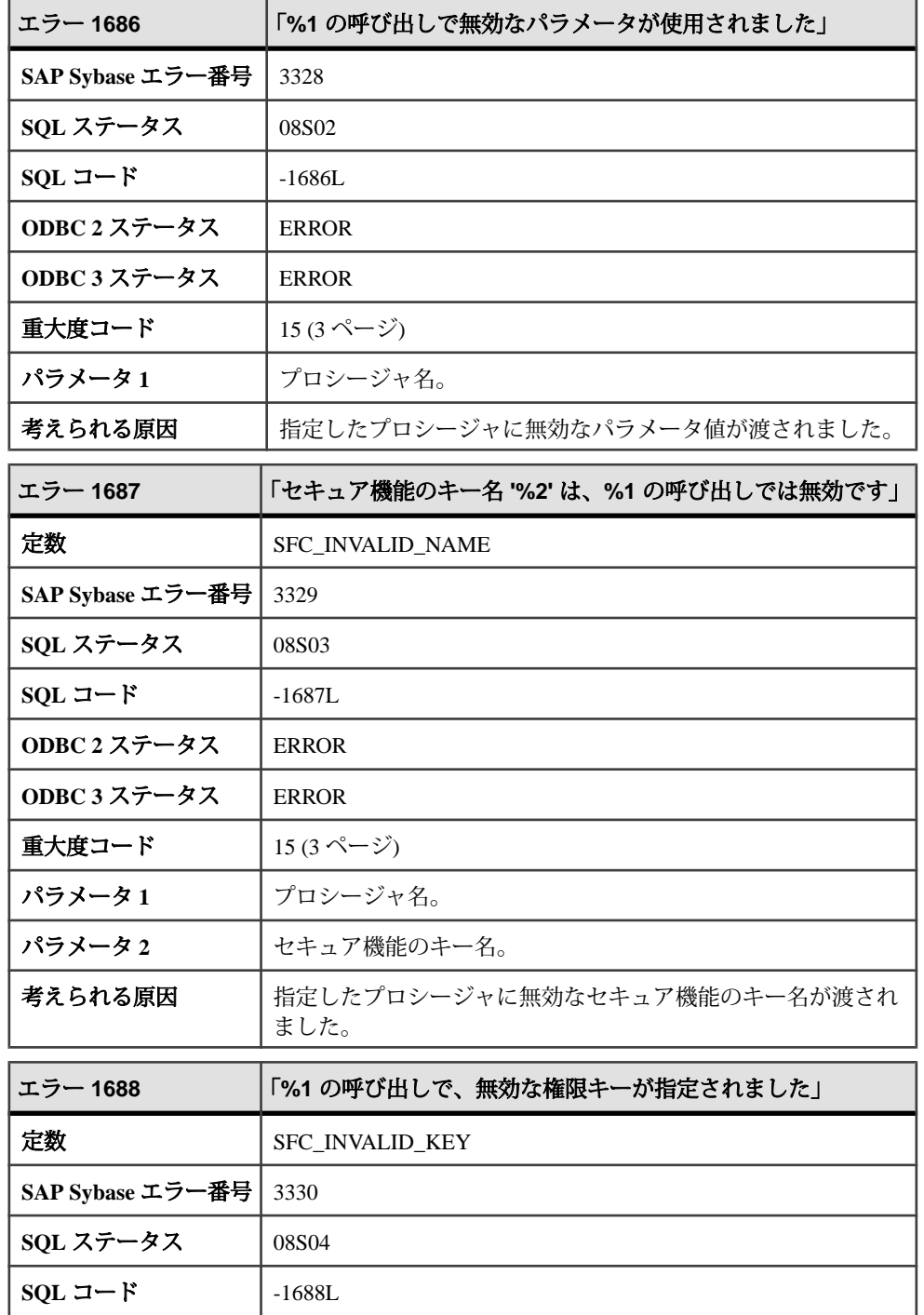

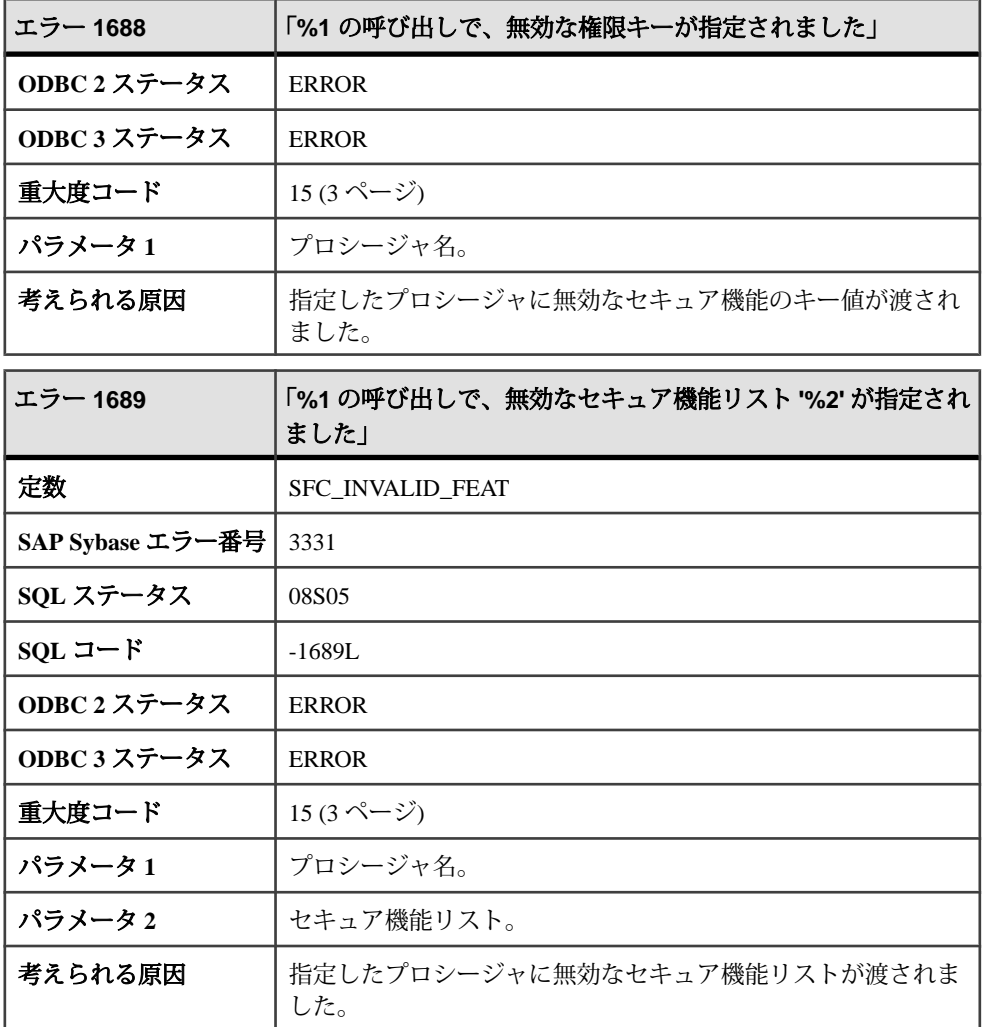

## メッセージ **1690** ~ **1709**

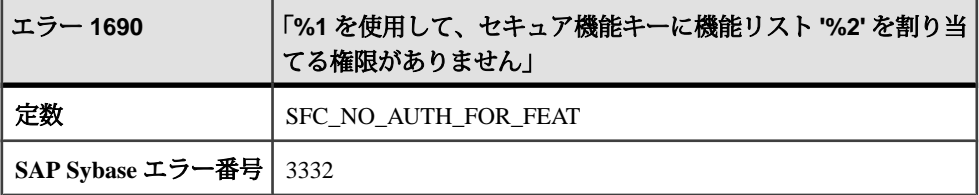

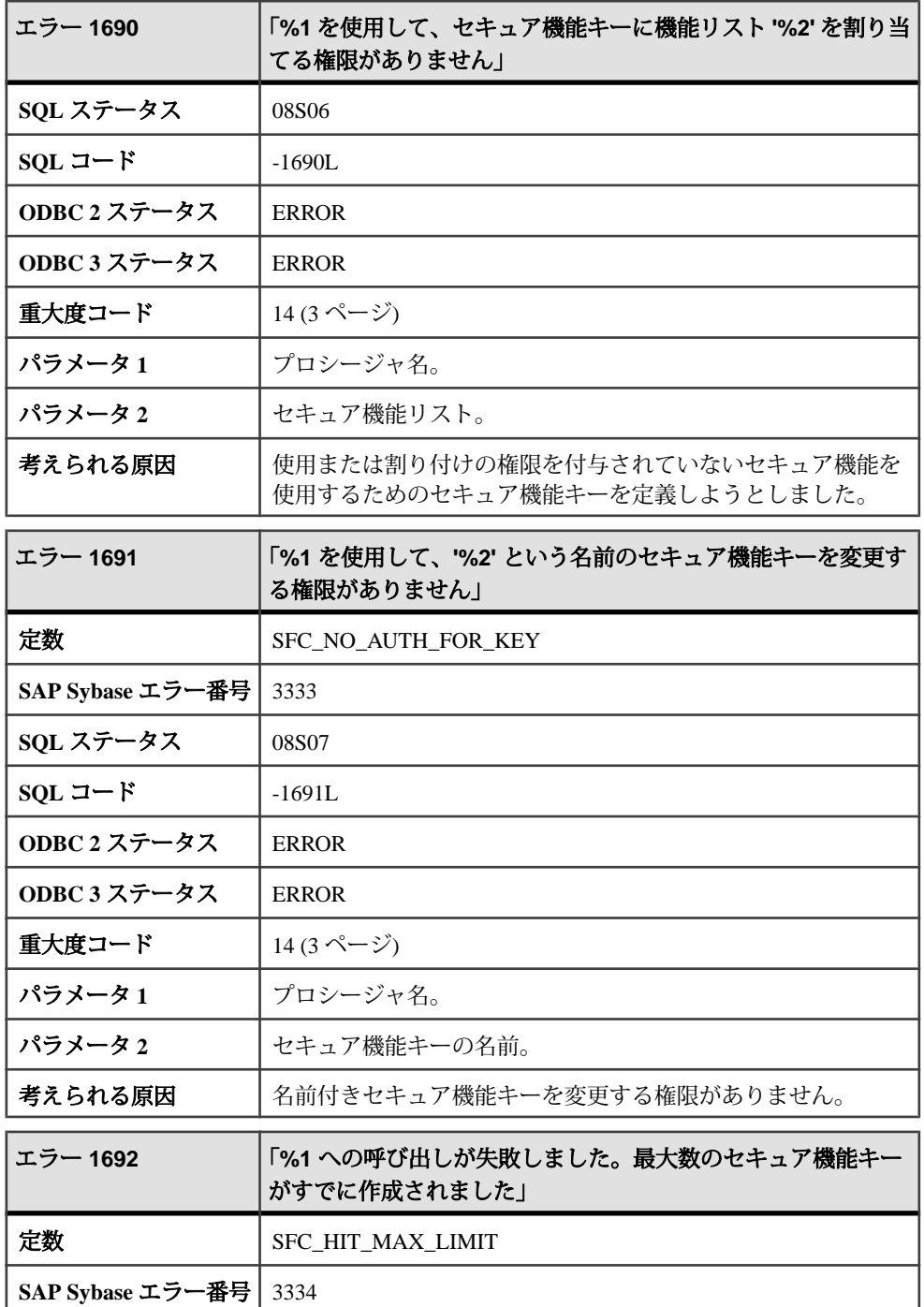

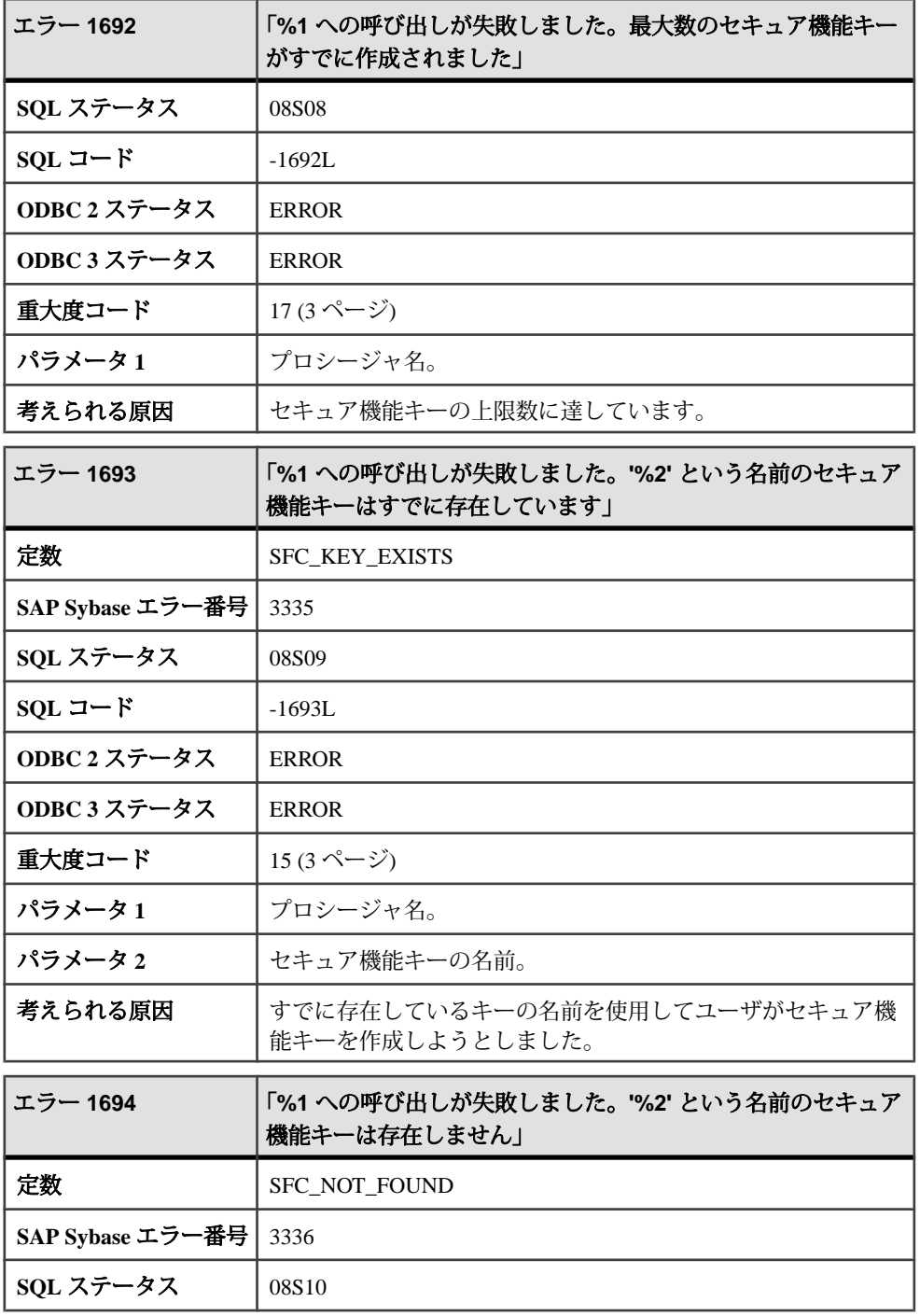

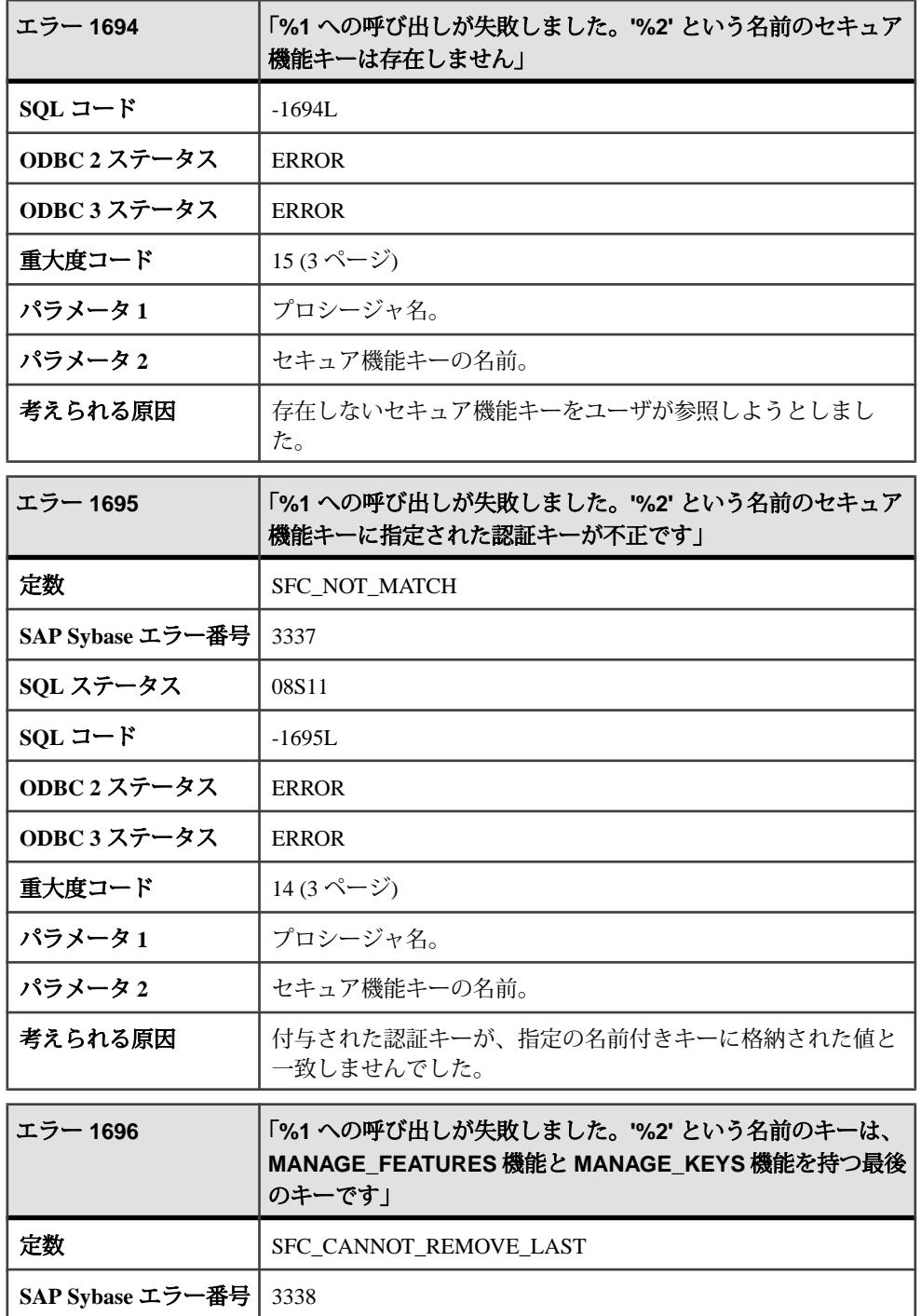

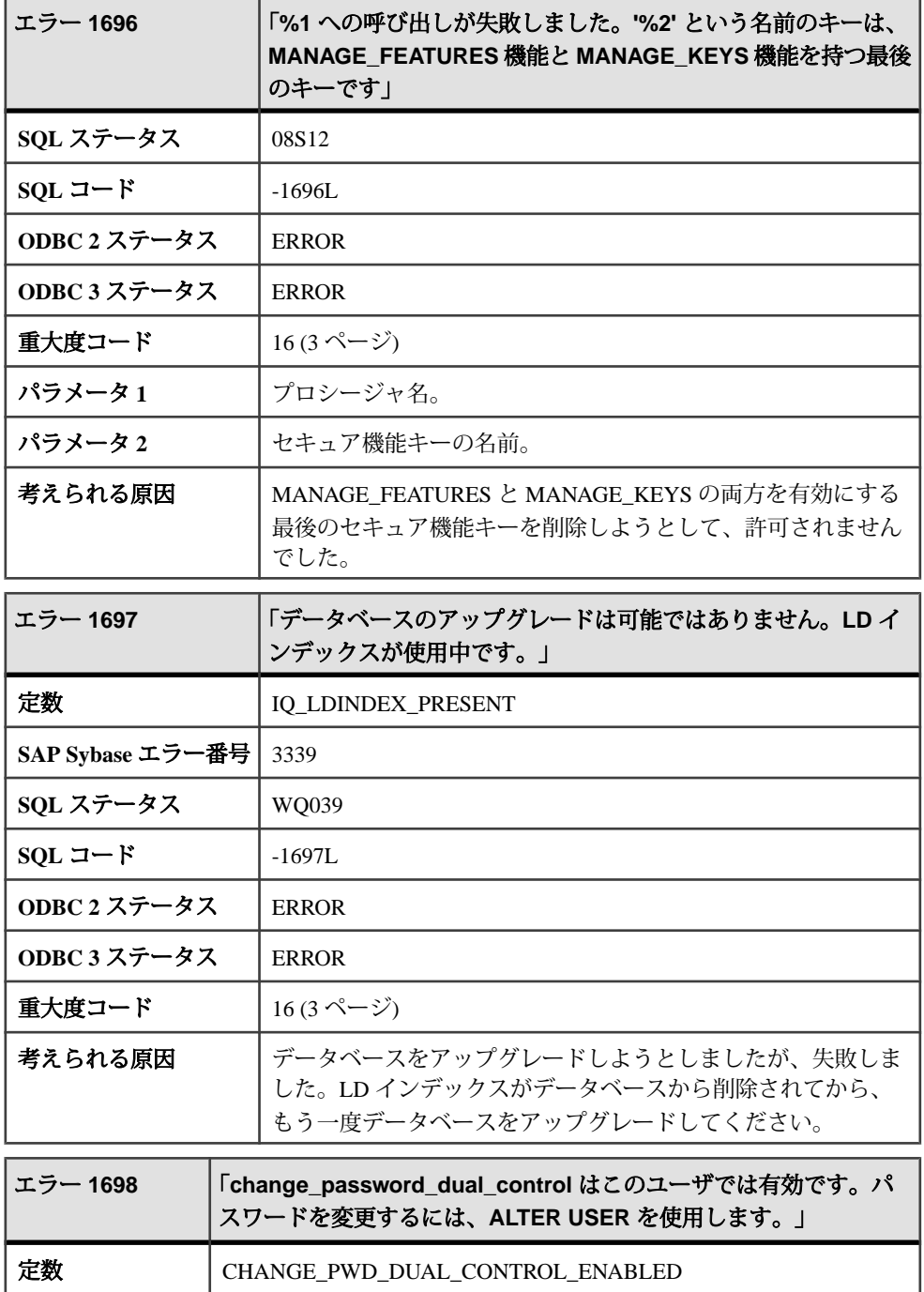

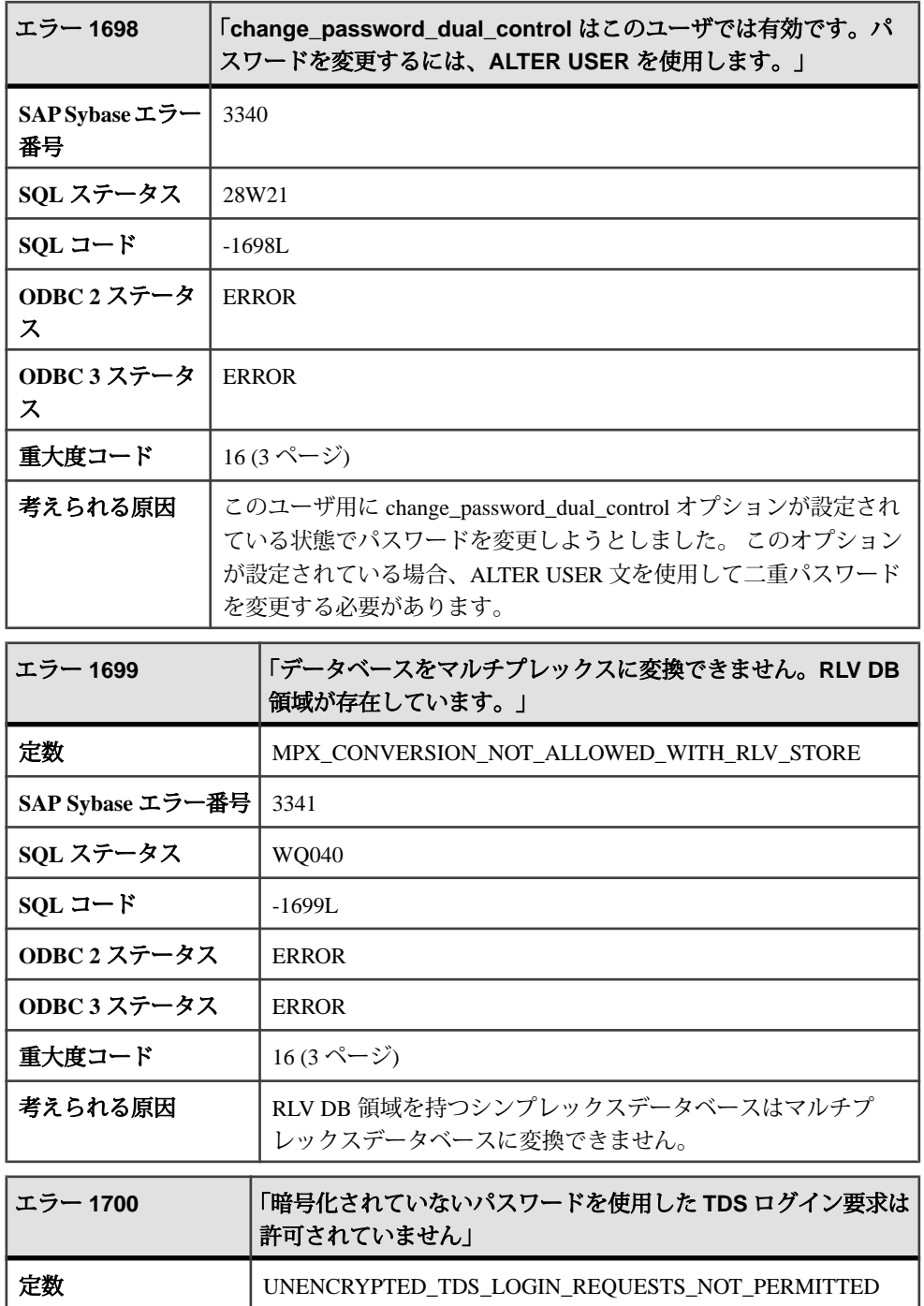
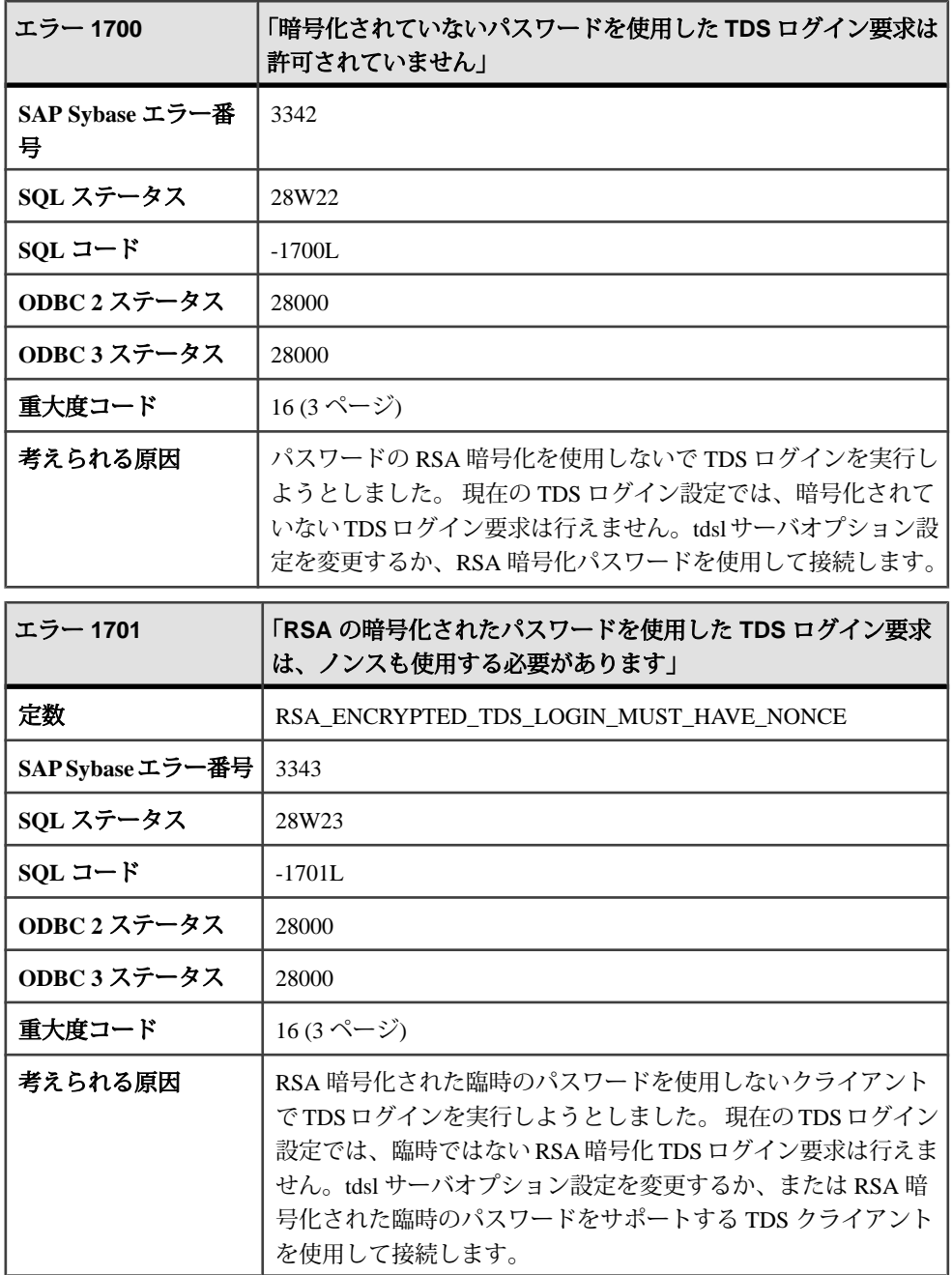

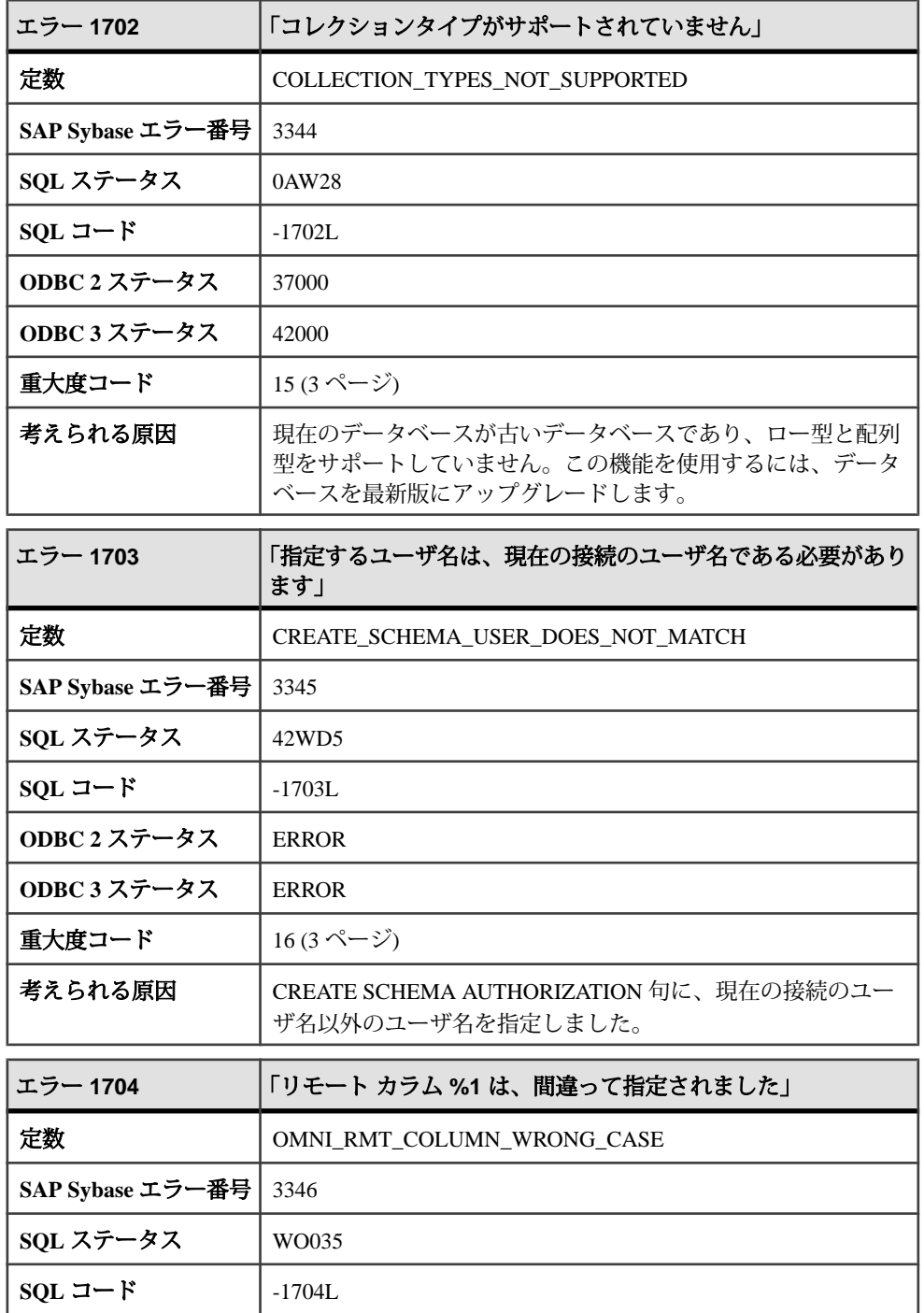

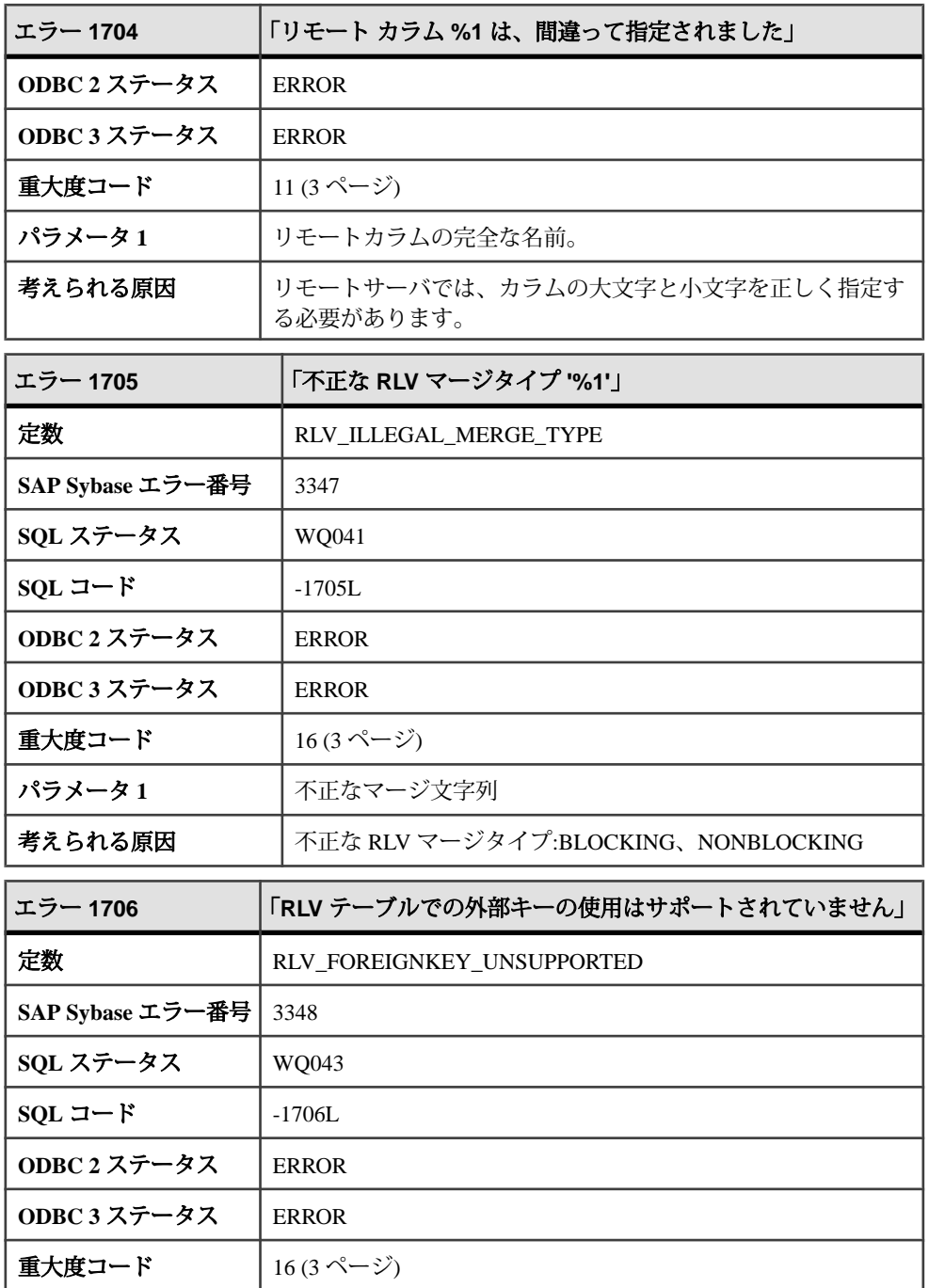

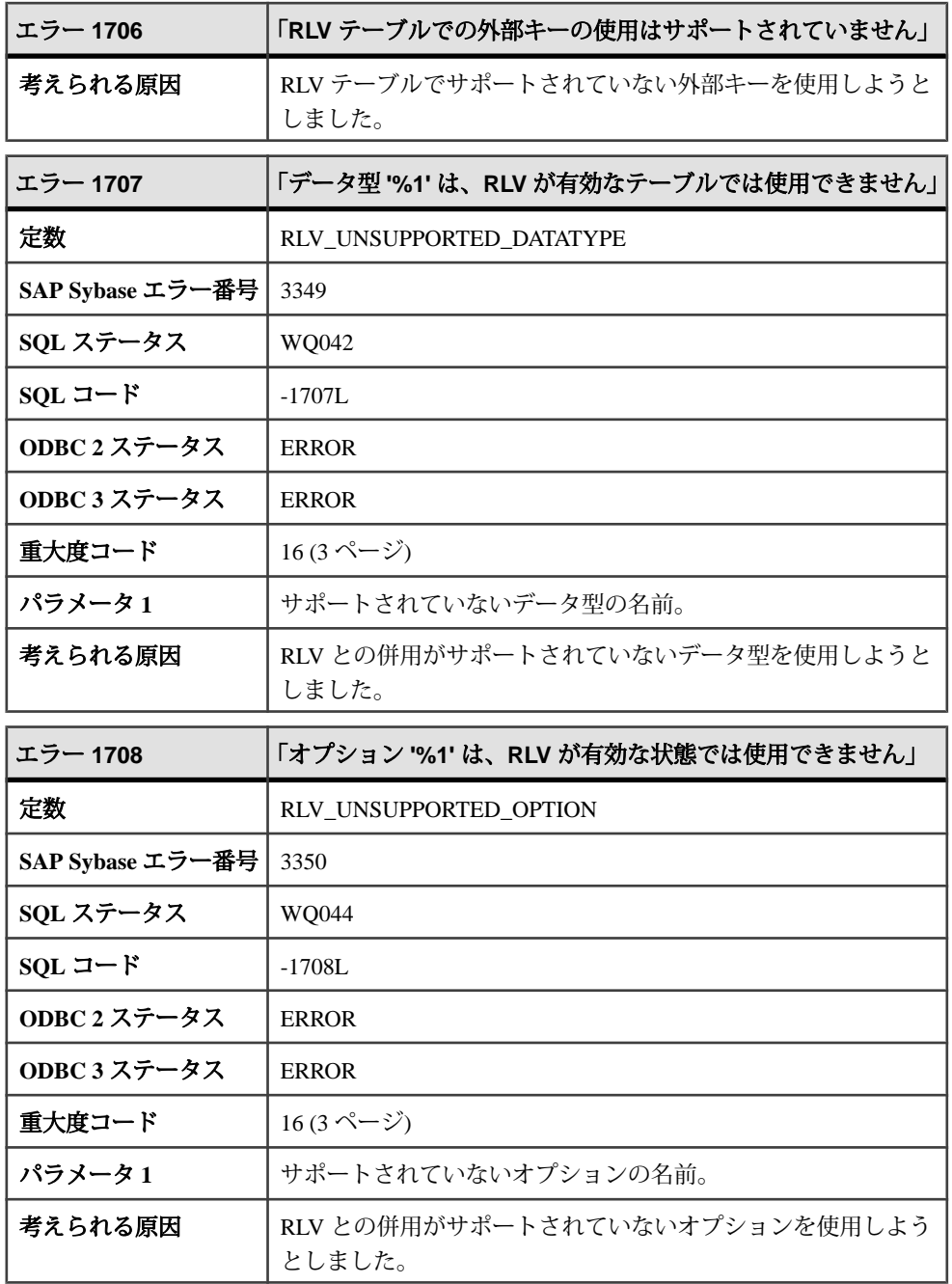

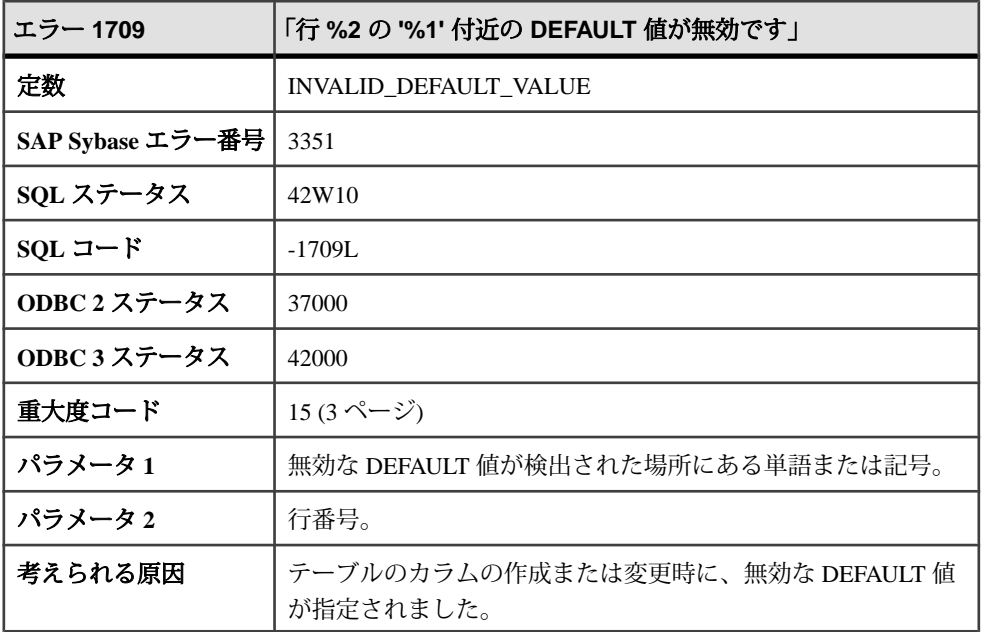

## メッセージ **1710** ~ **1000008**

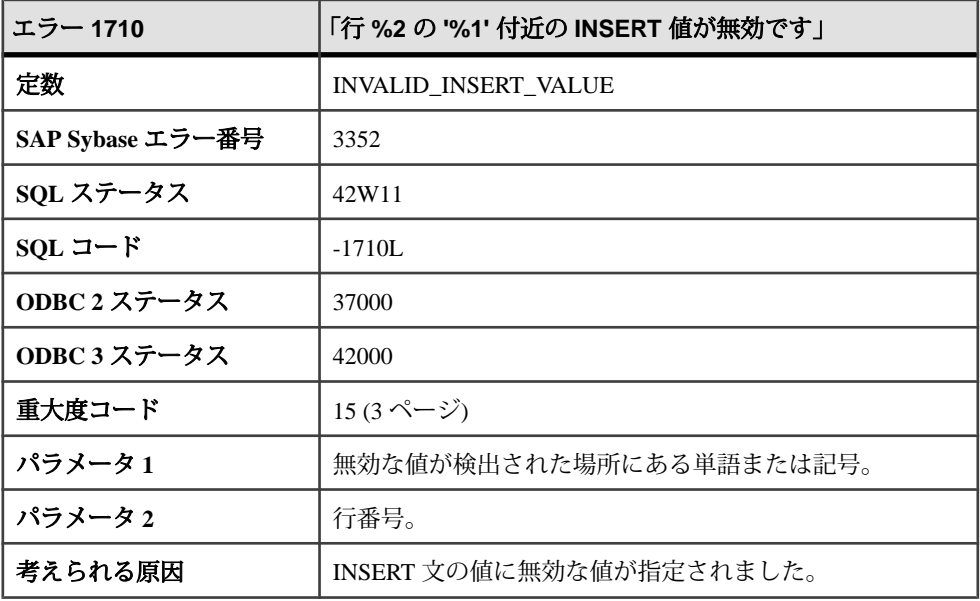

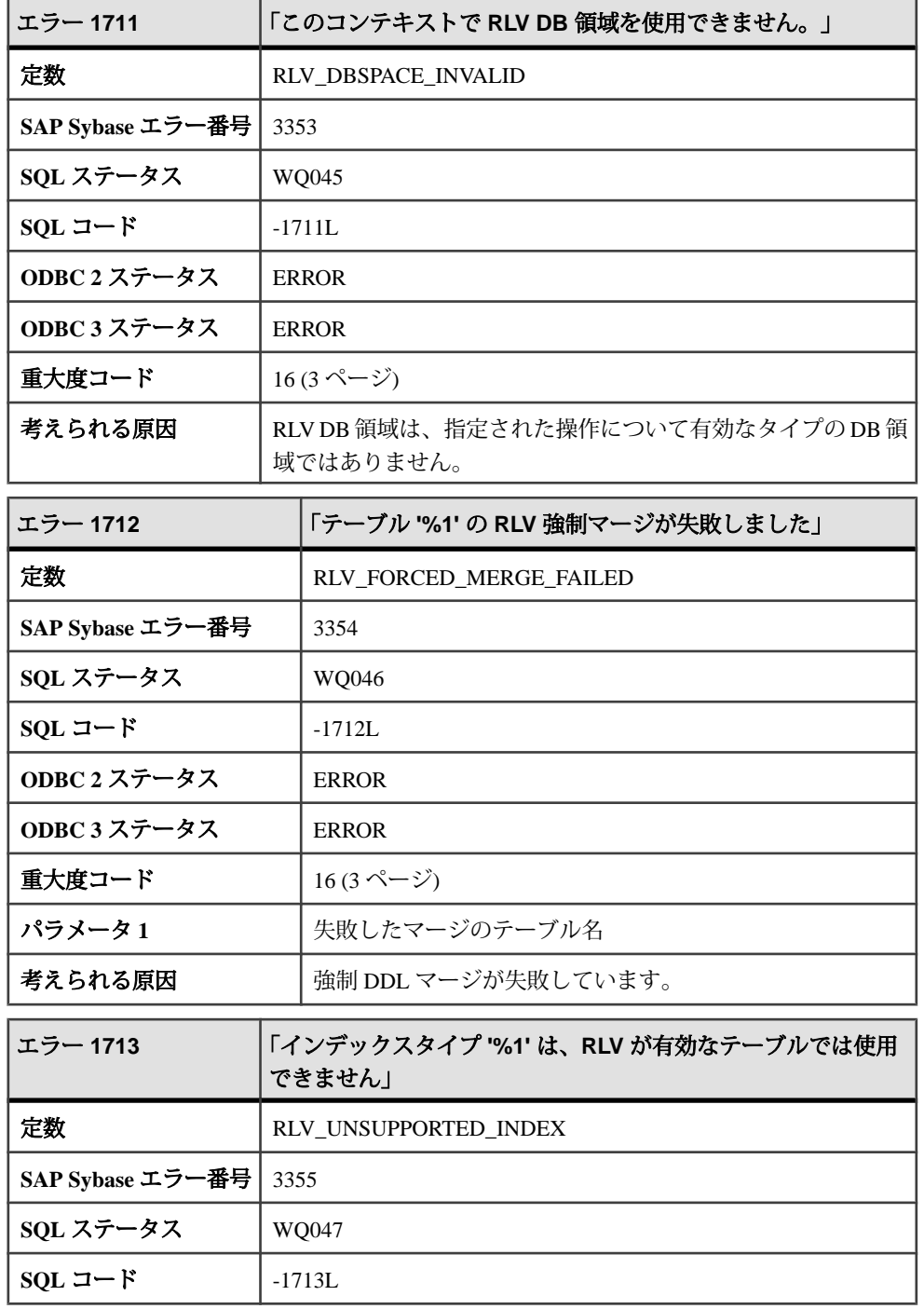

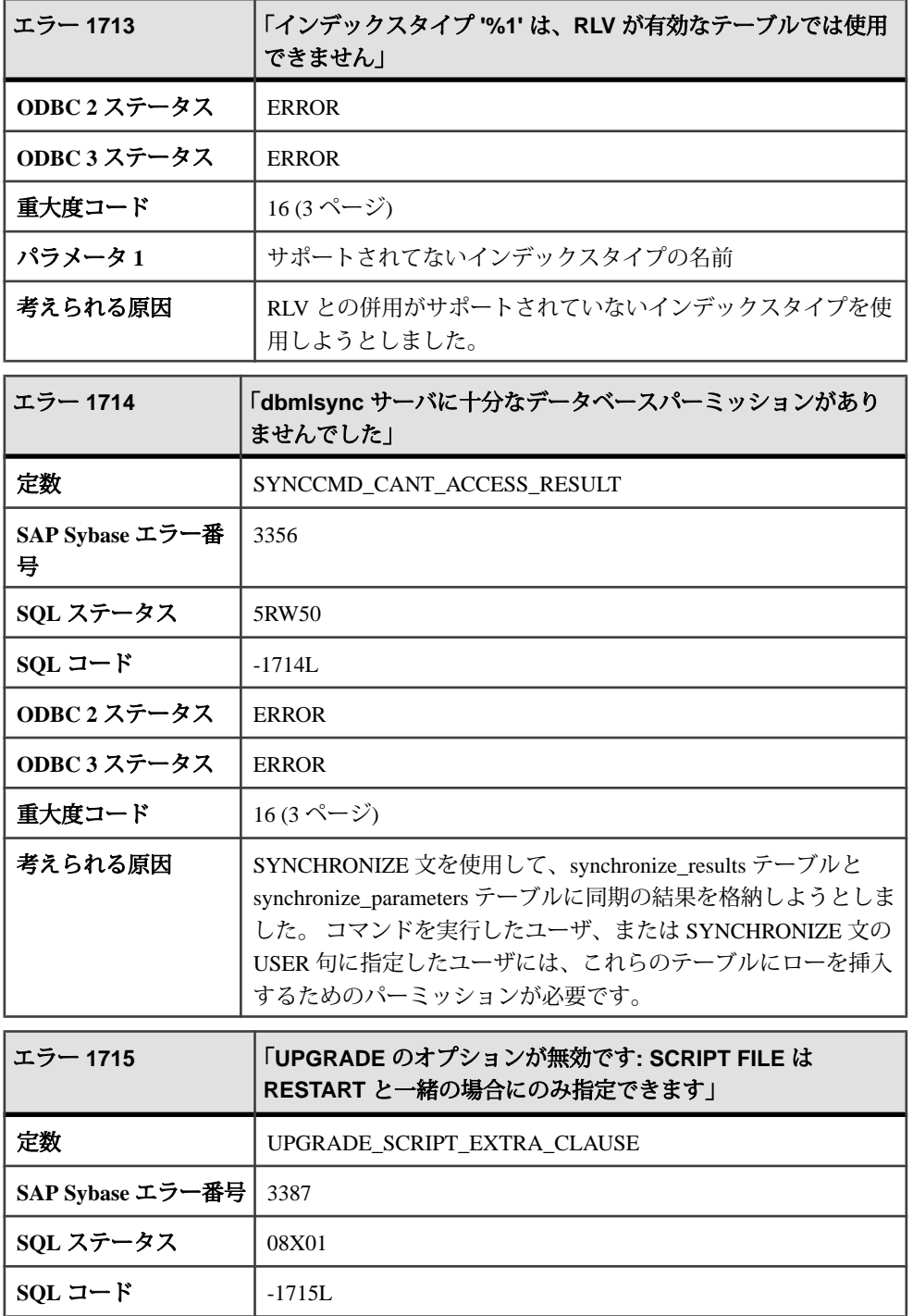

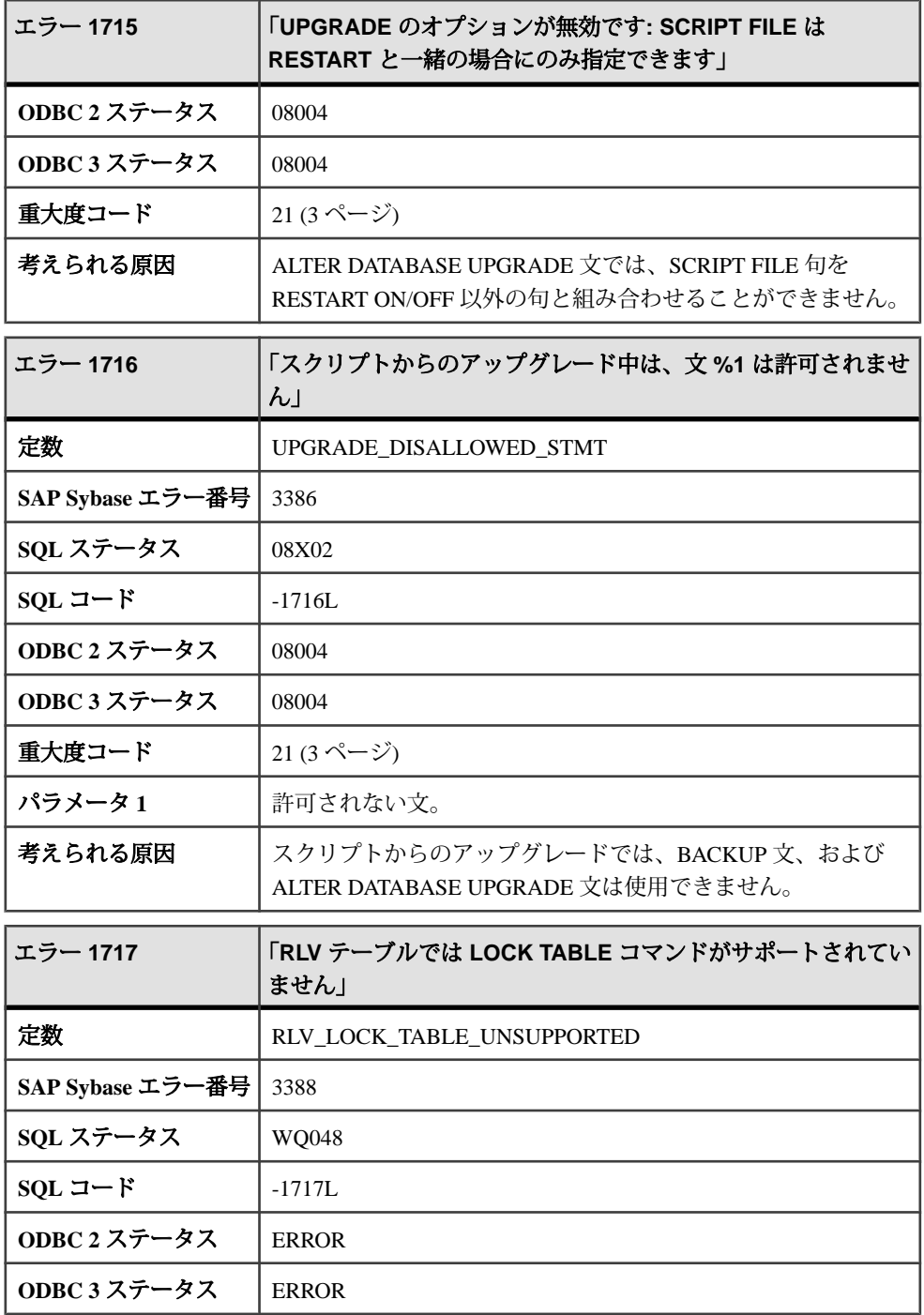

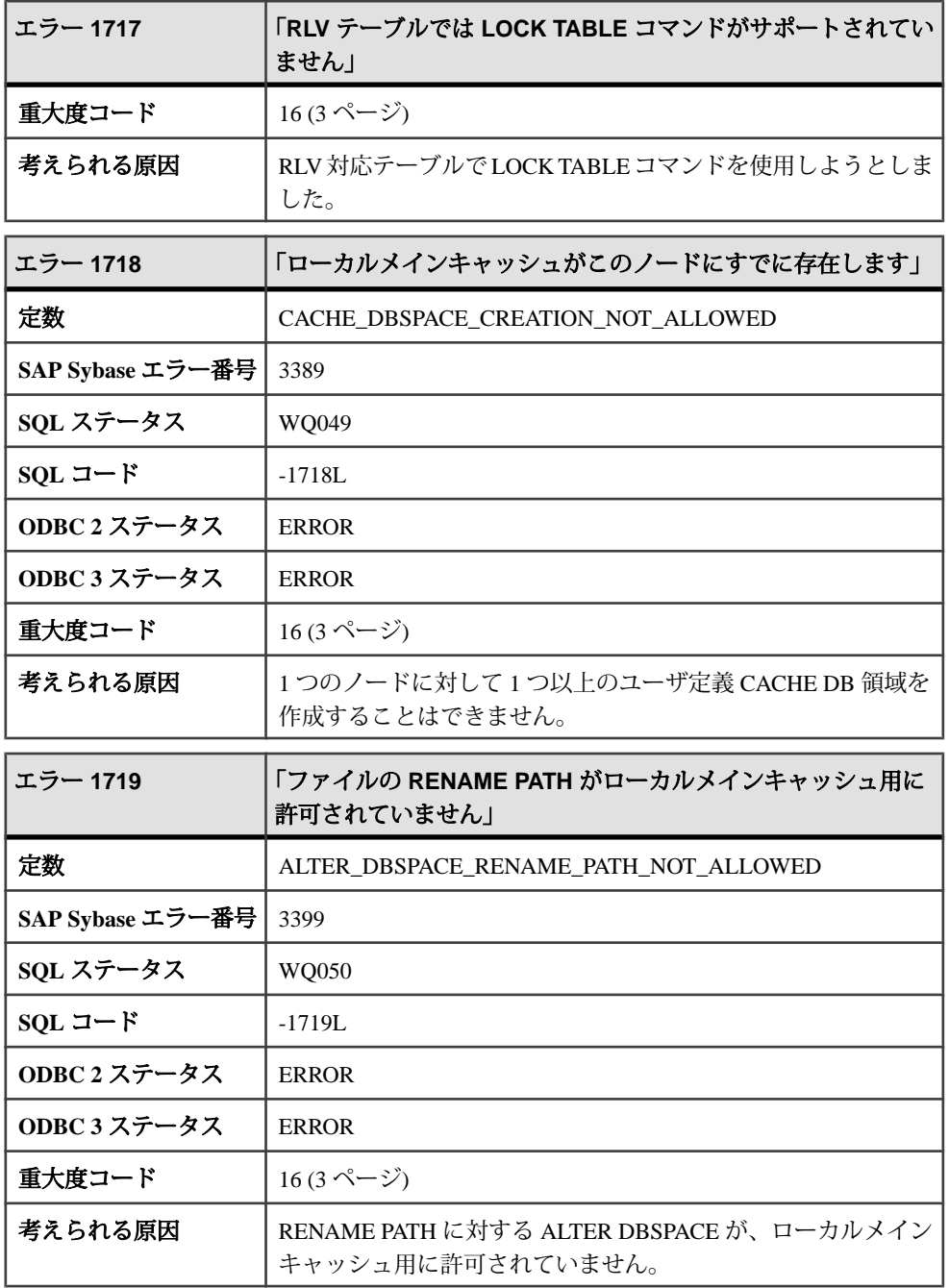

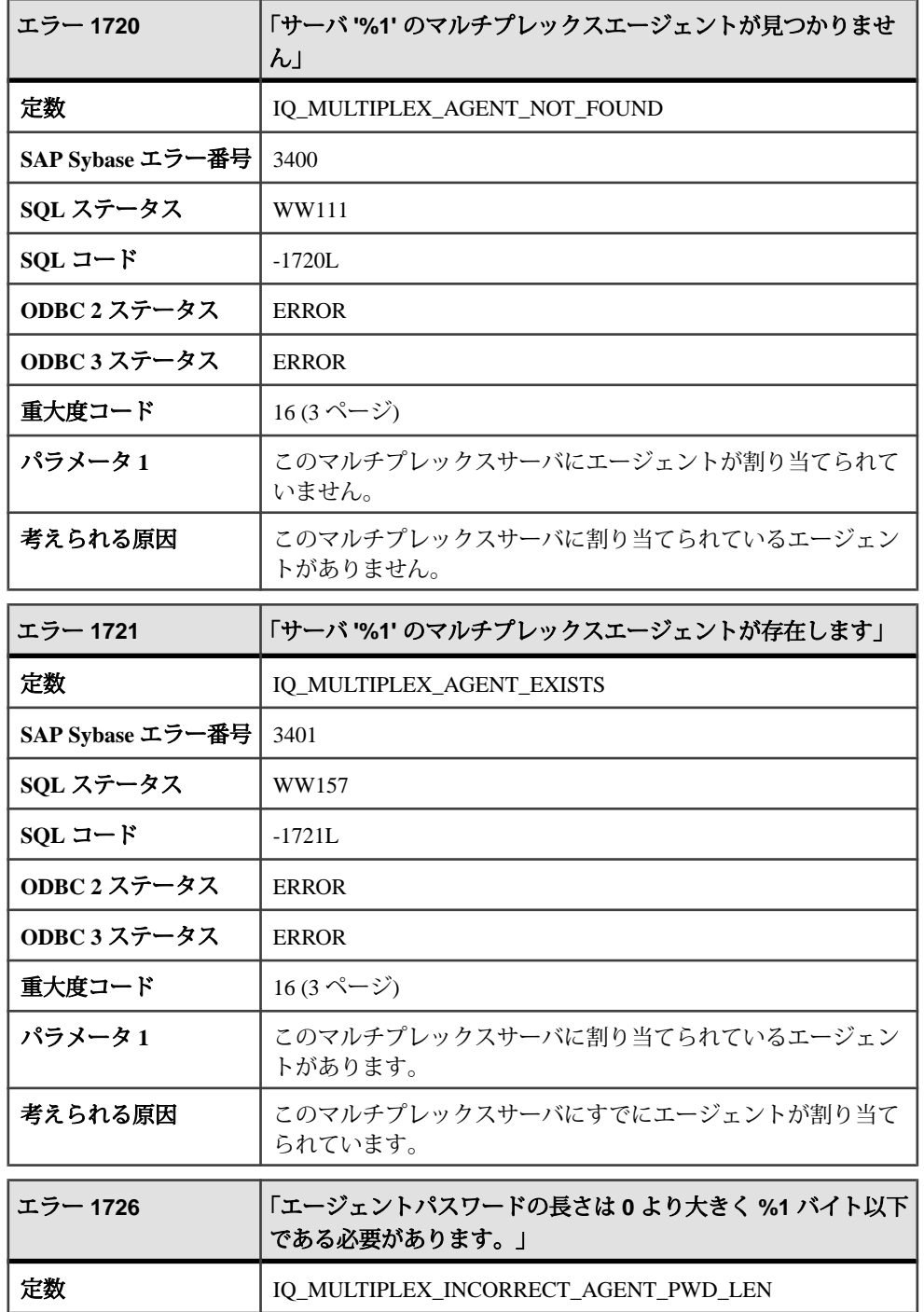

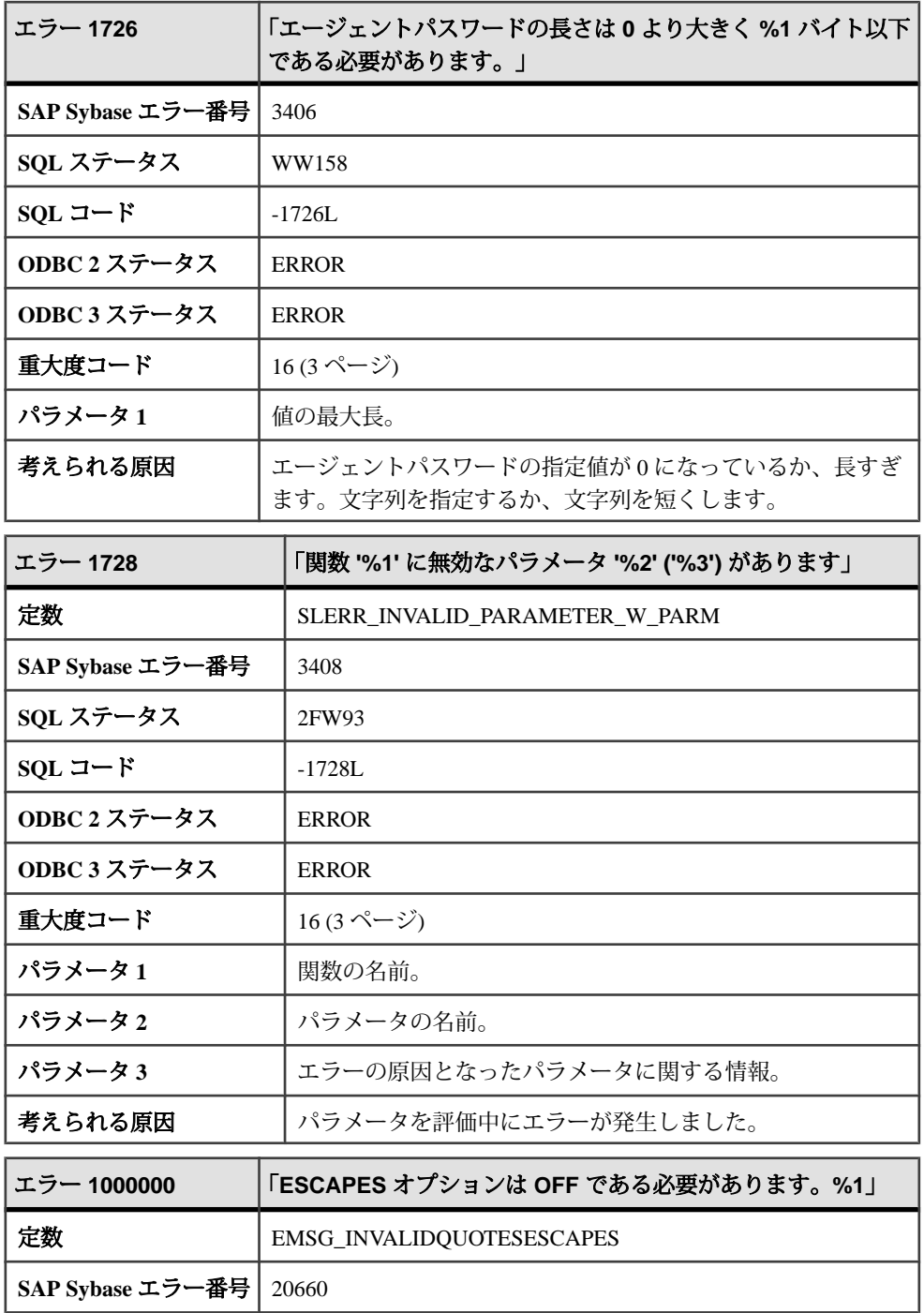

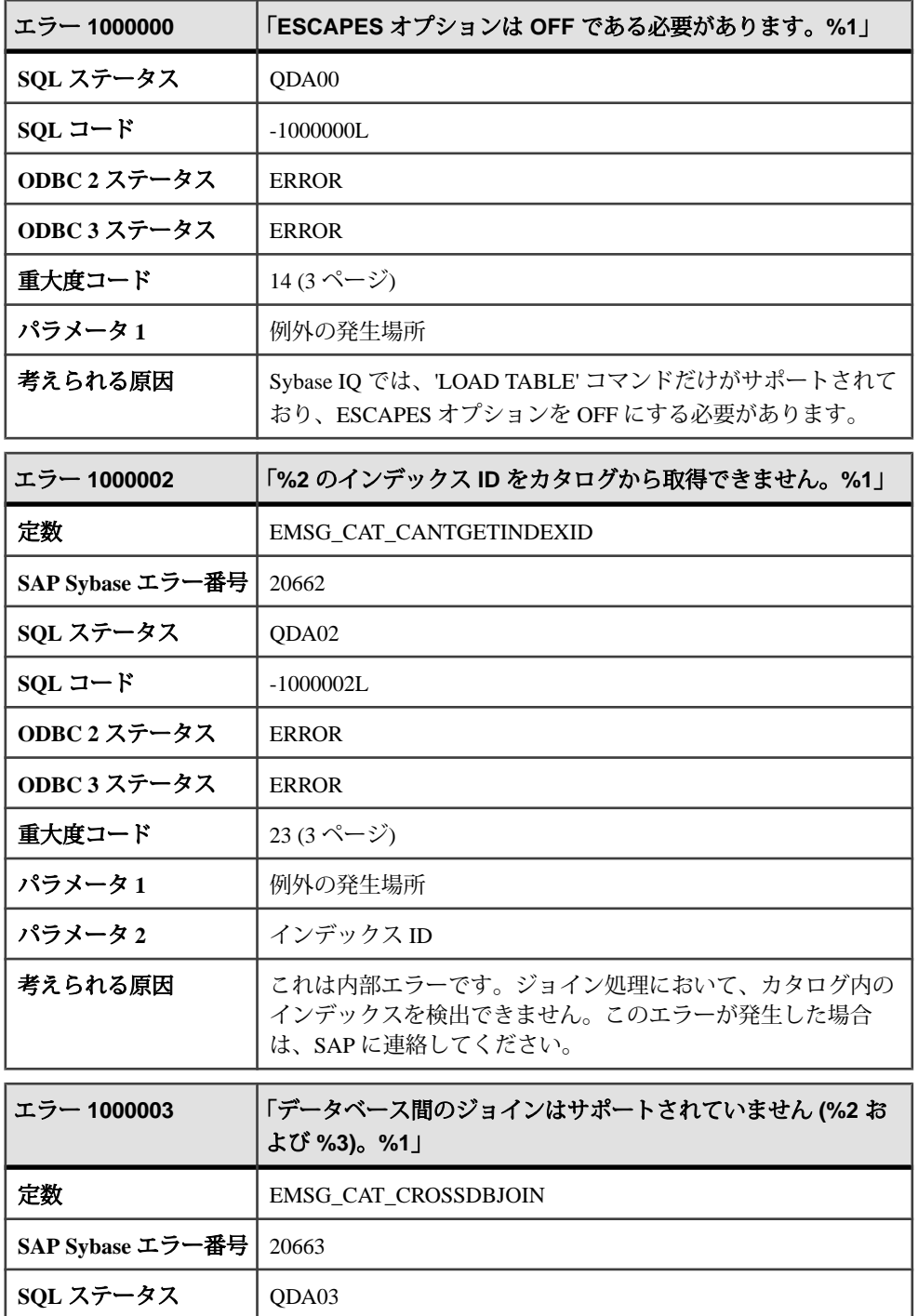

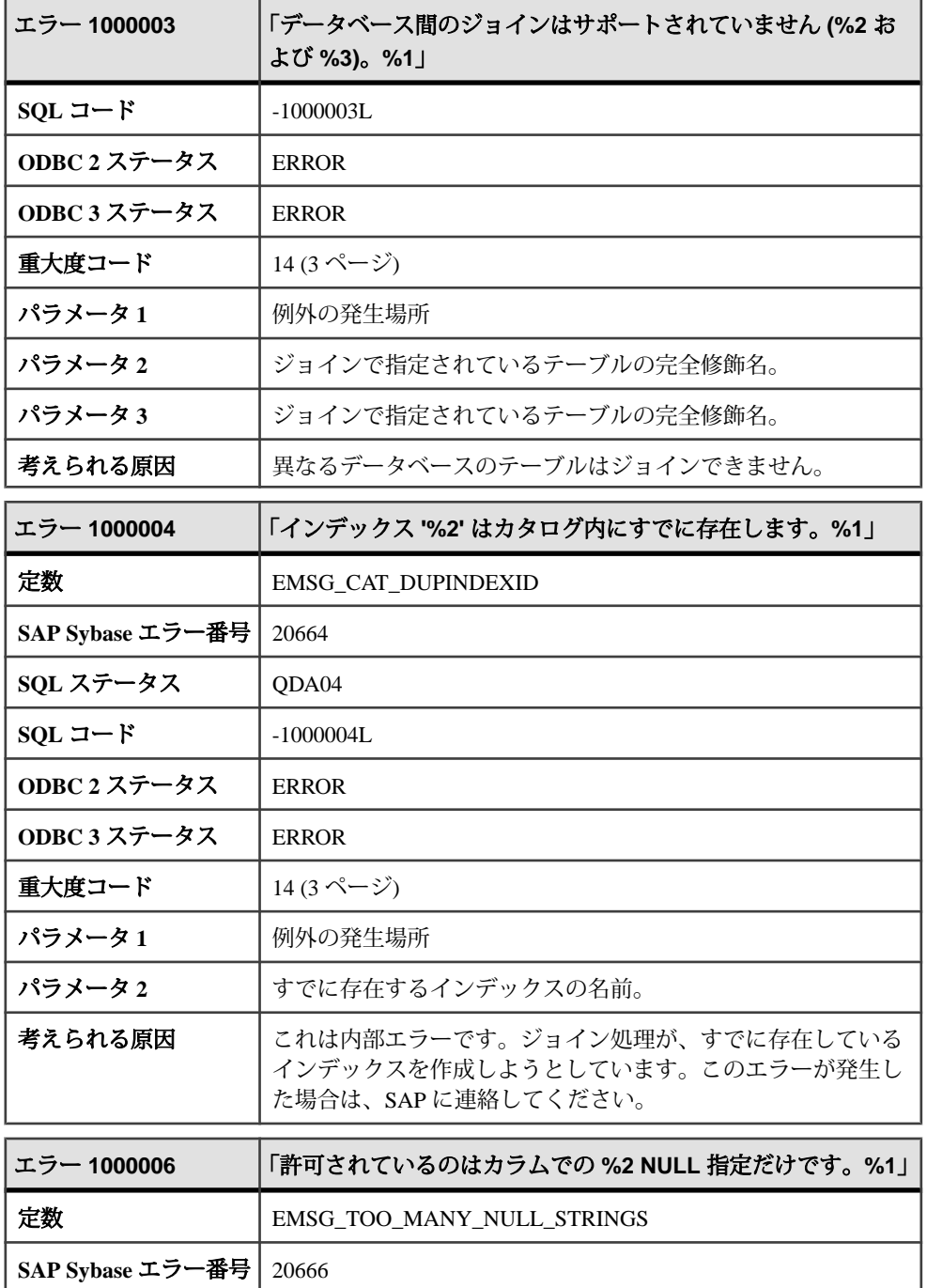

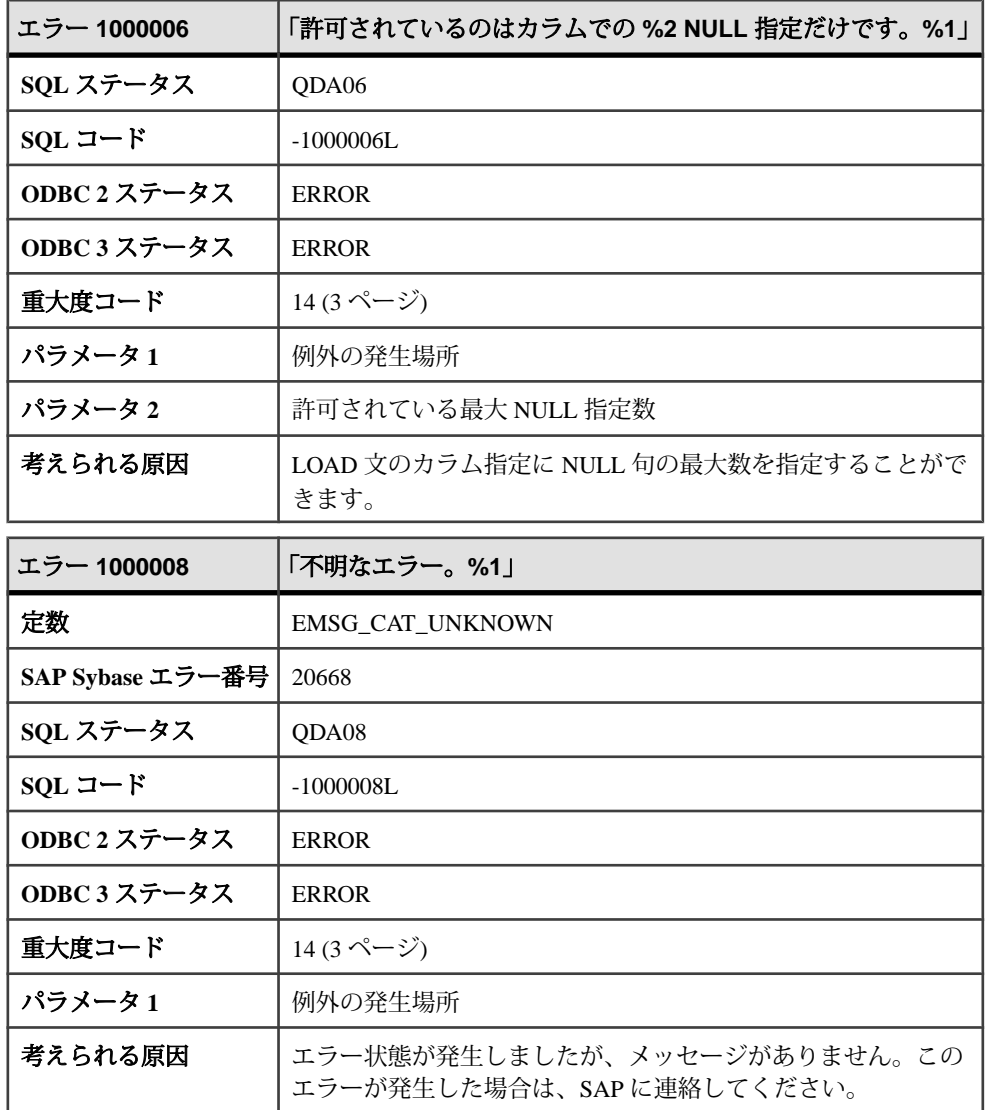

## メッセージ **1000009** ~ **1000040**

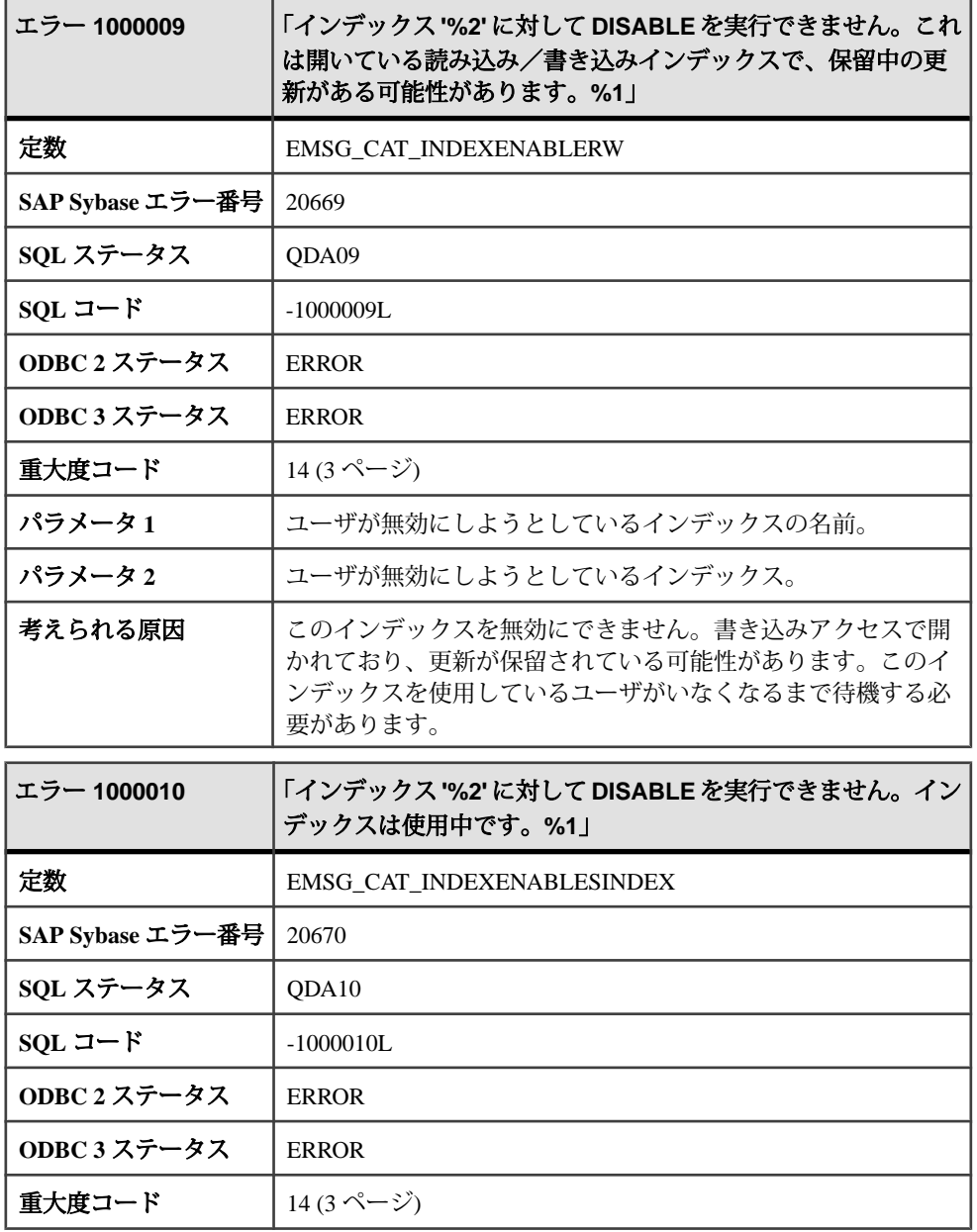

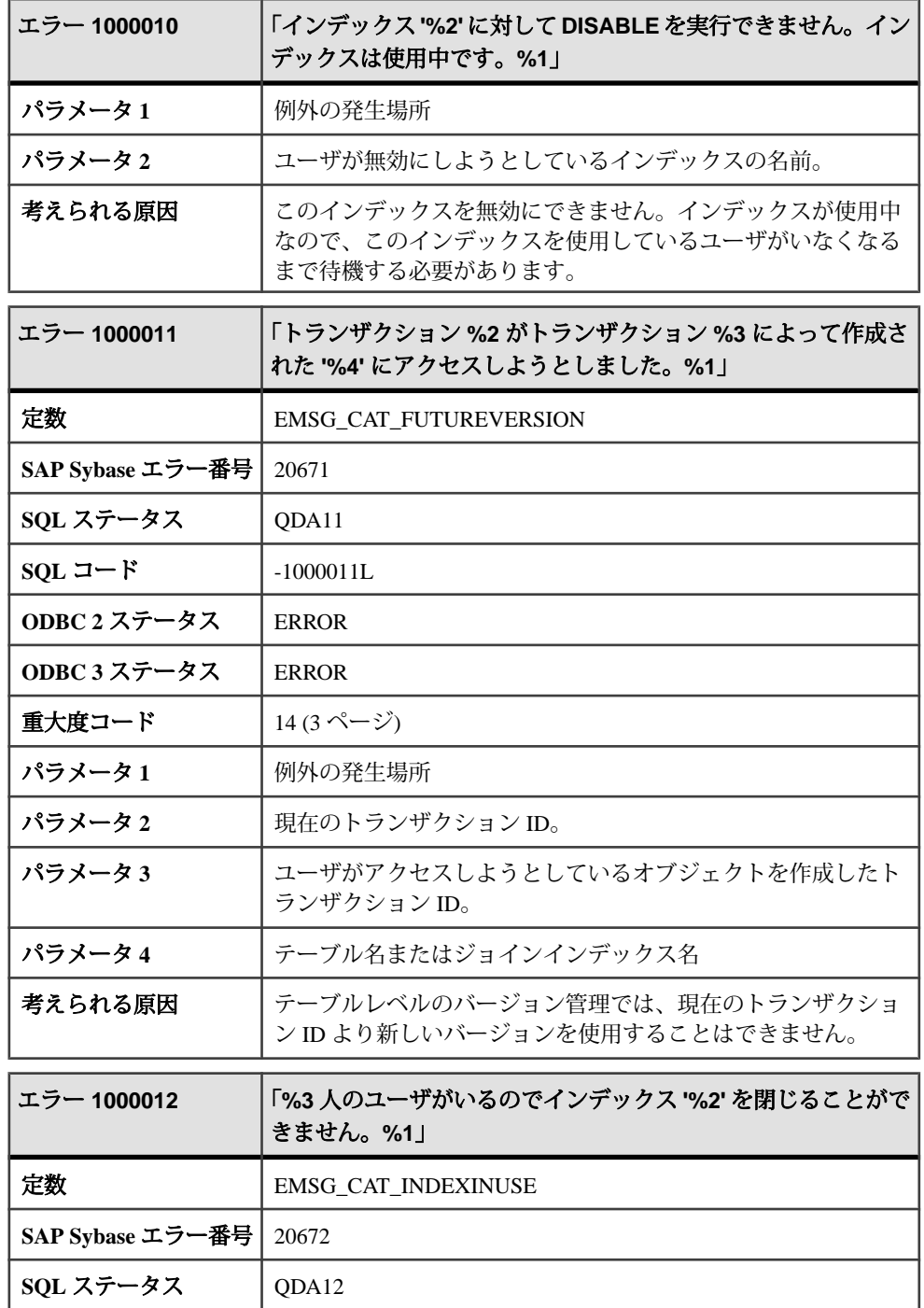

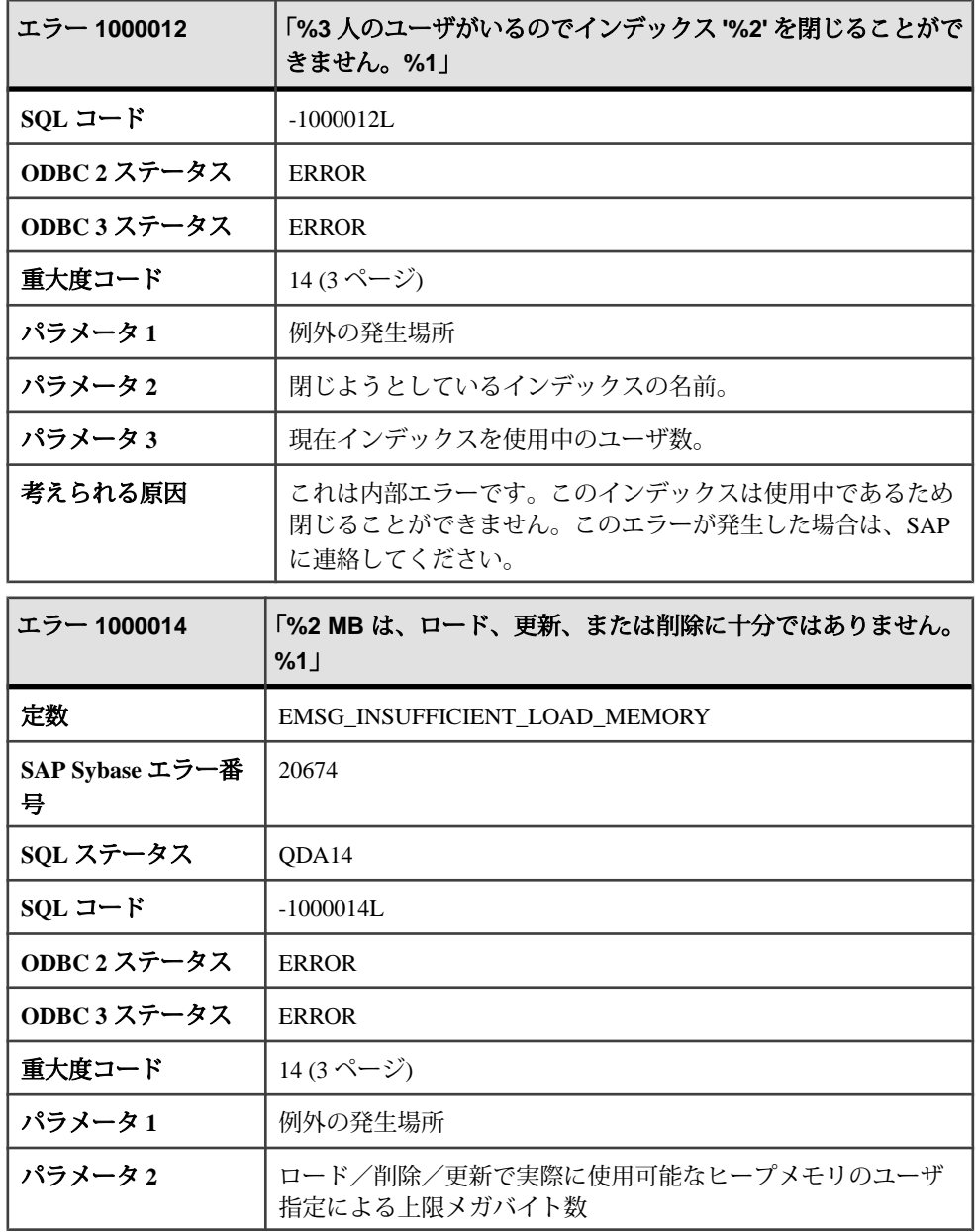

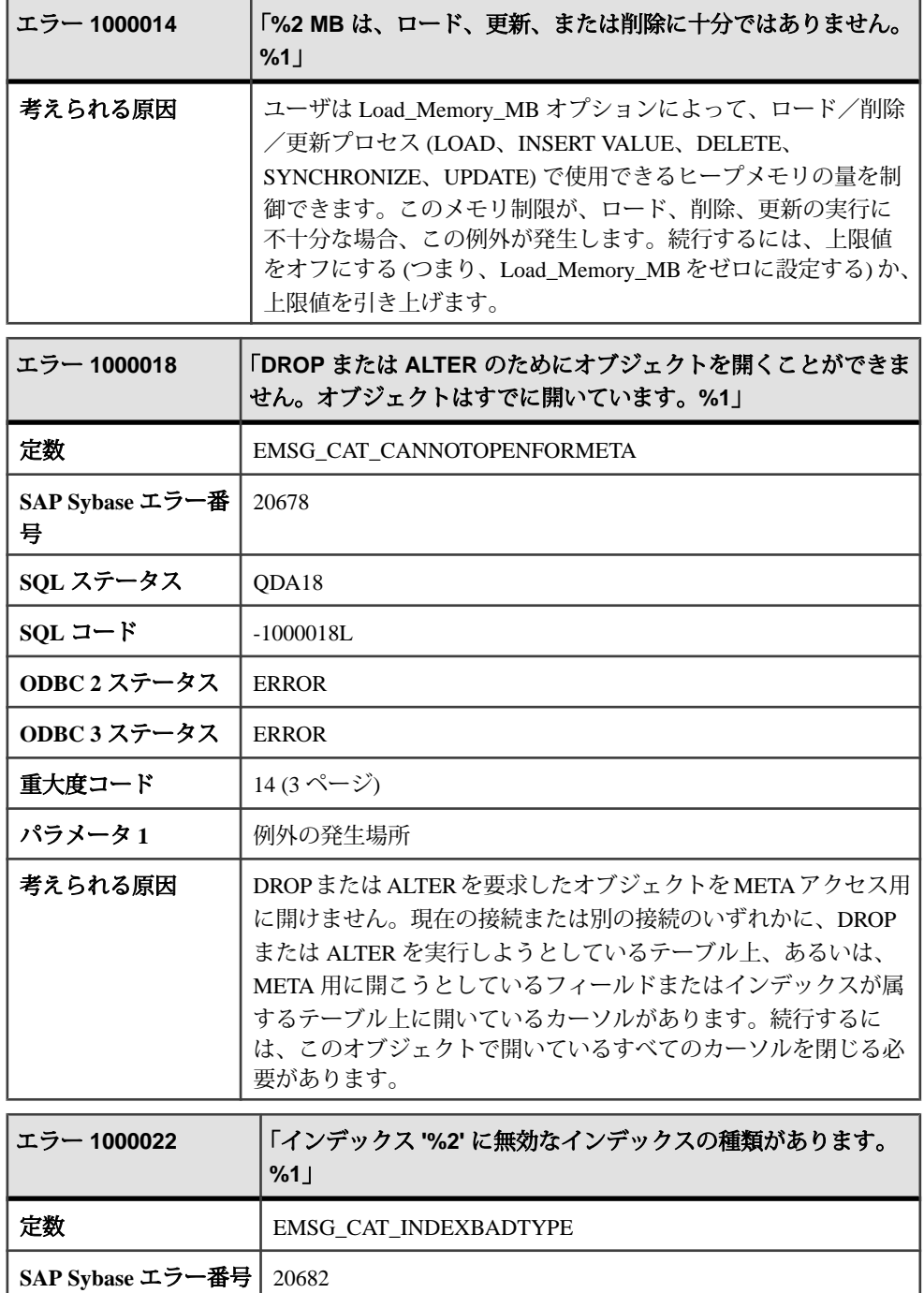

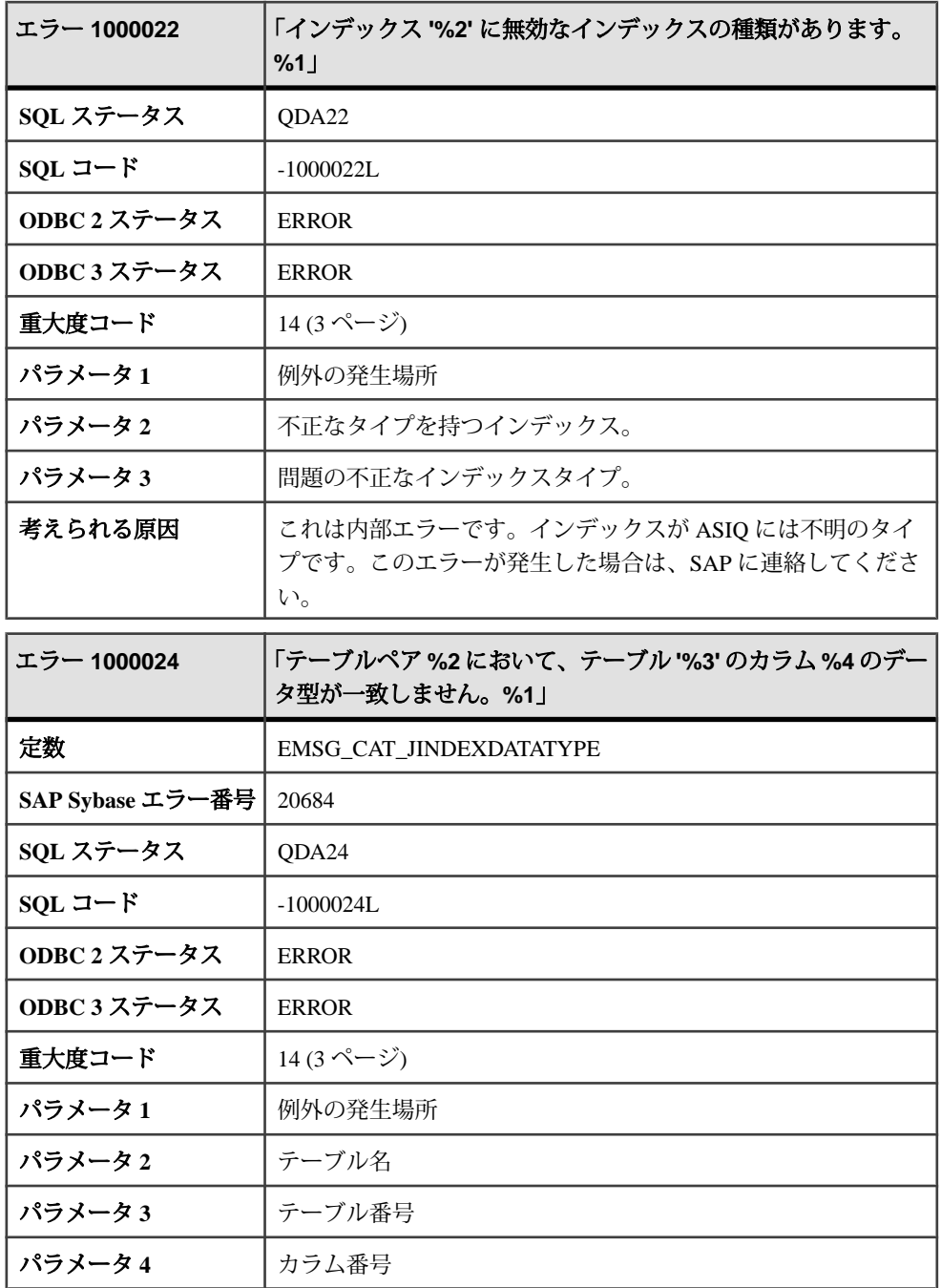

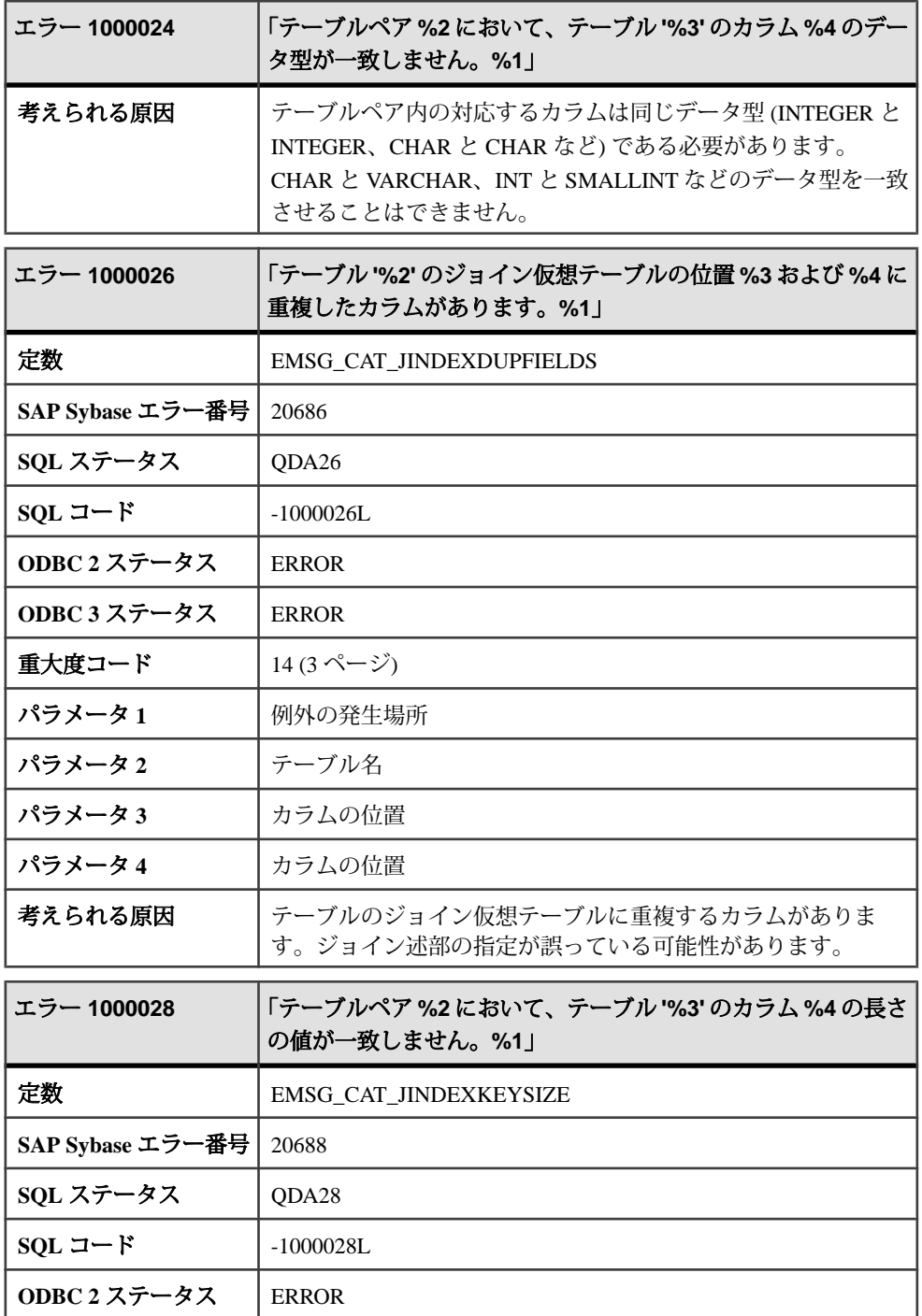

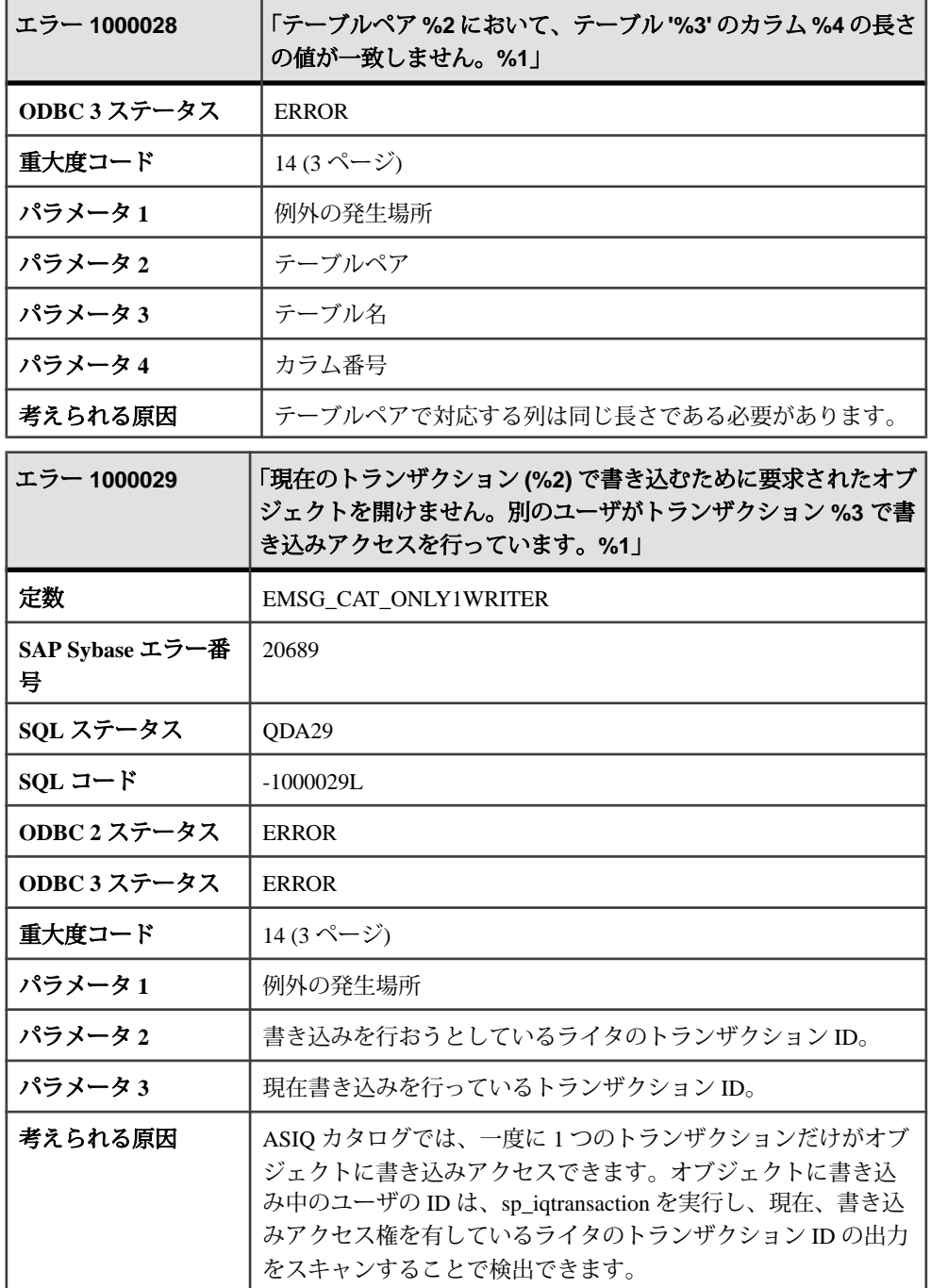

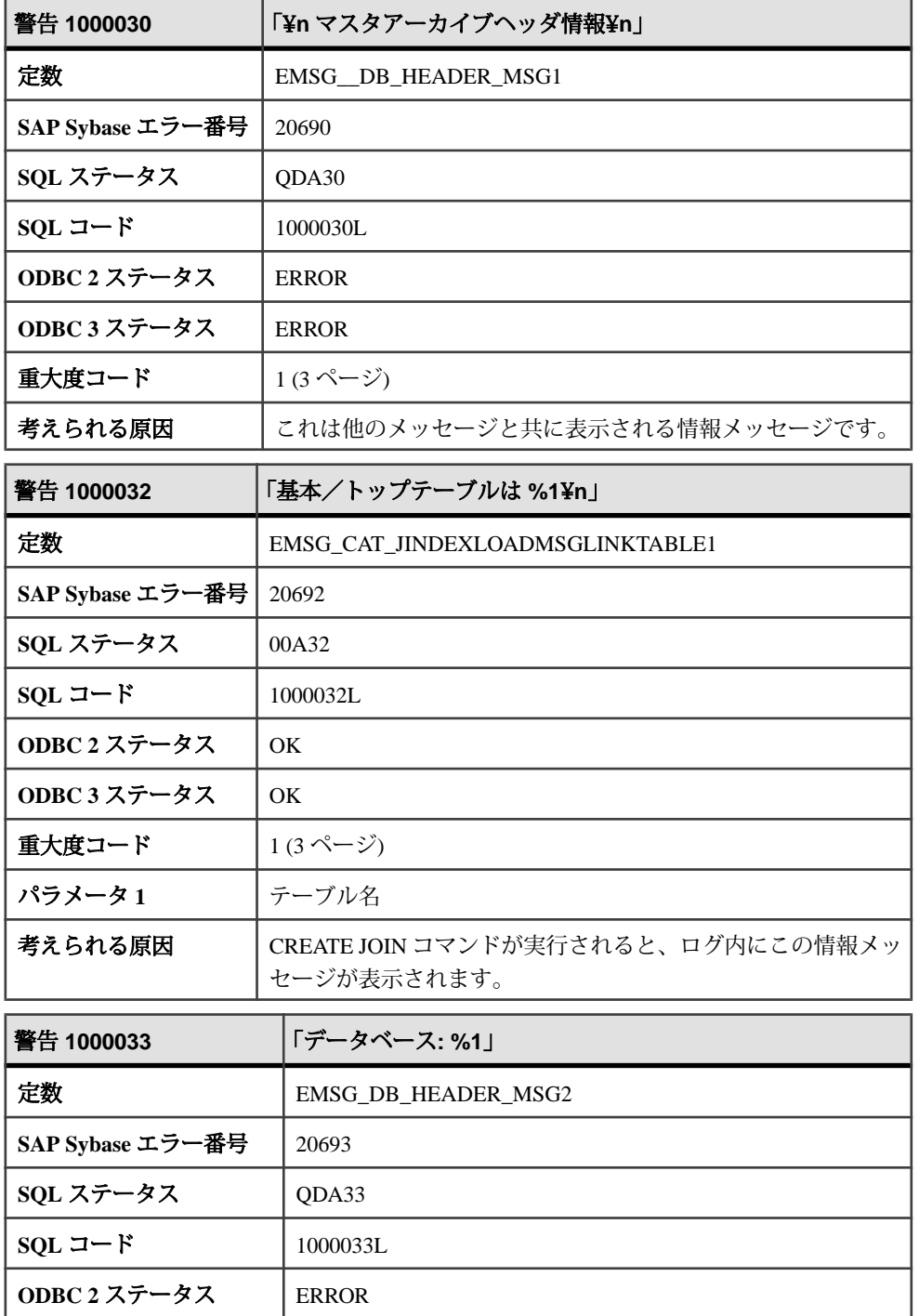

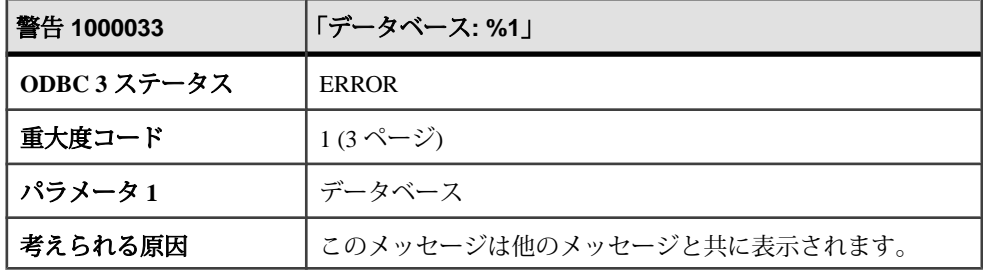

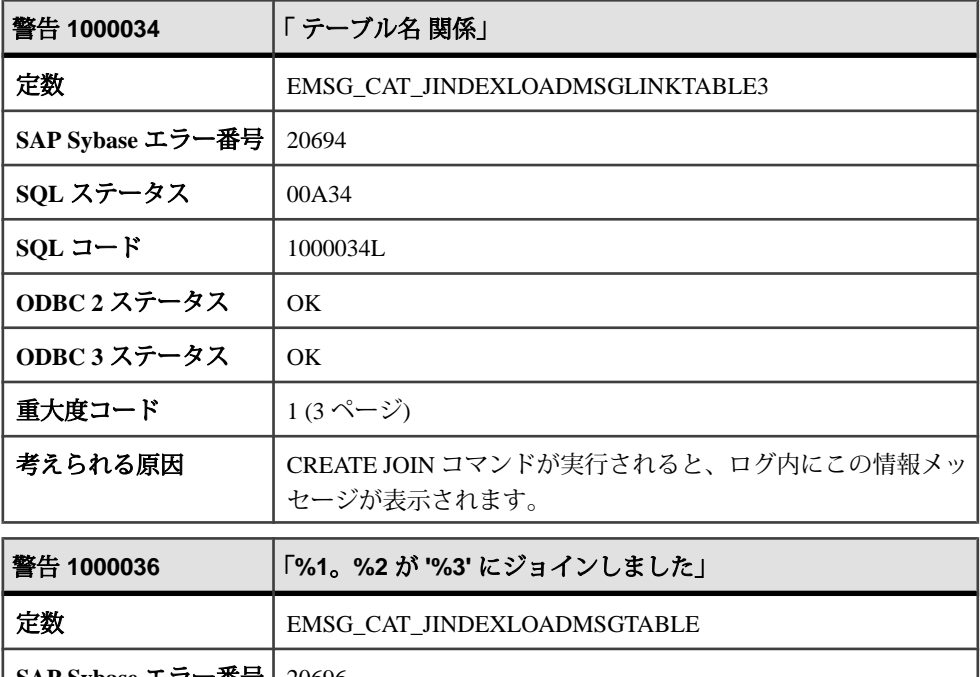

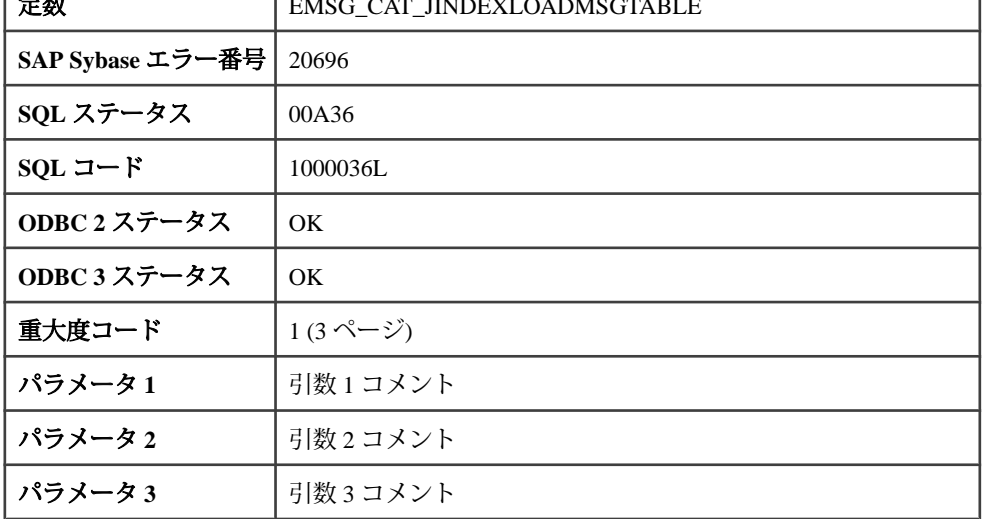

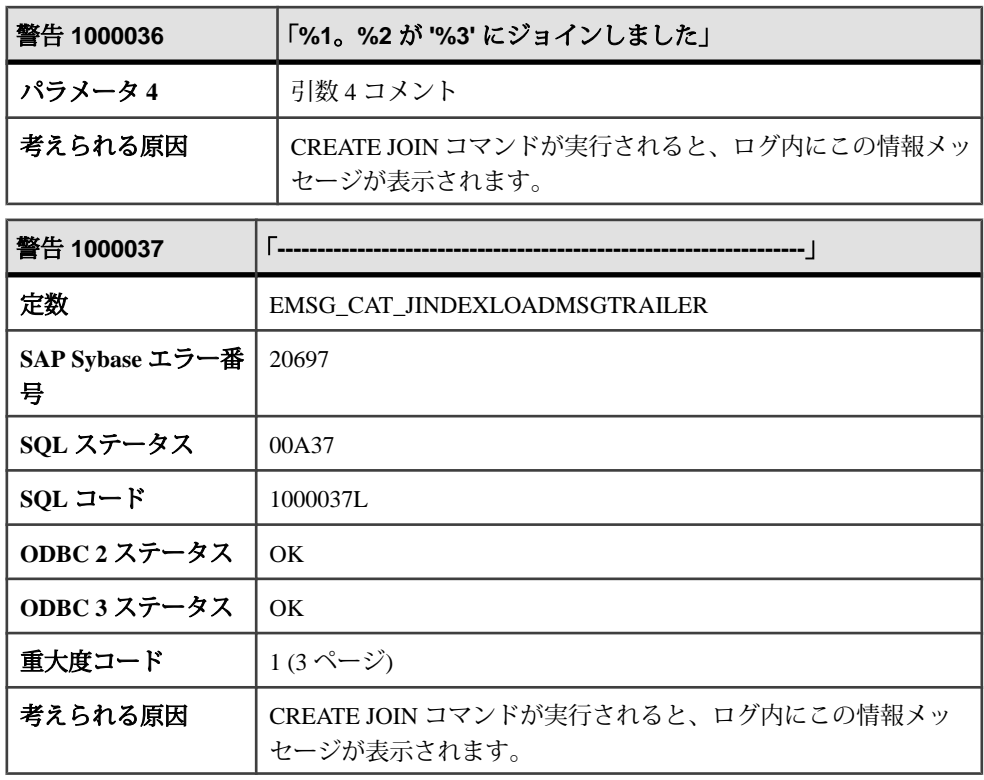

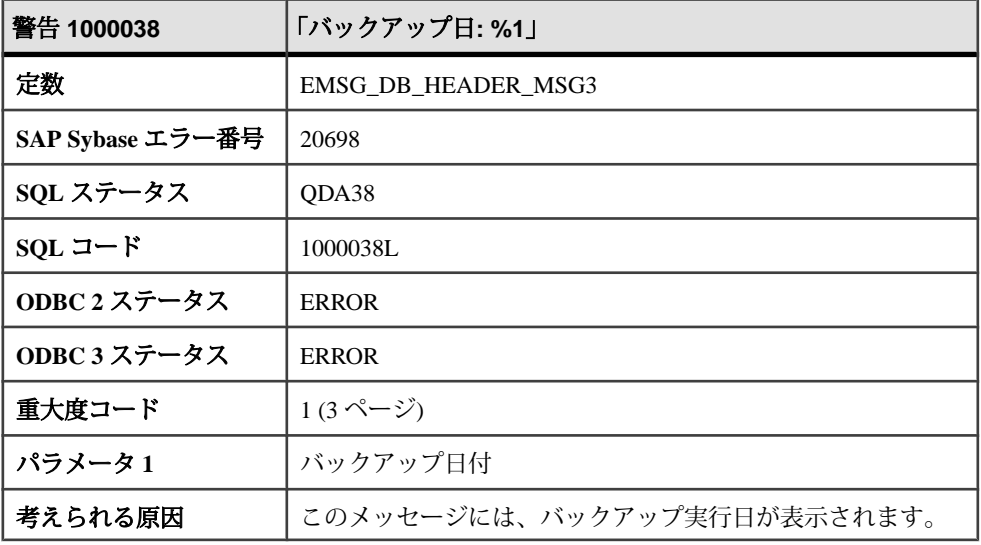

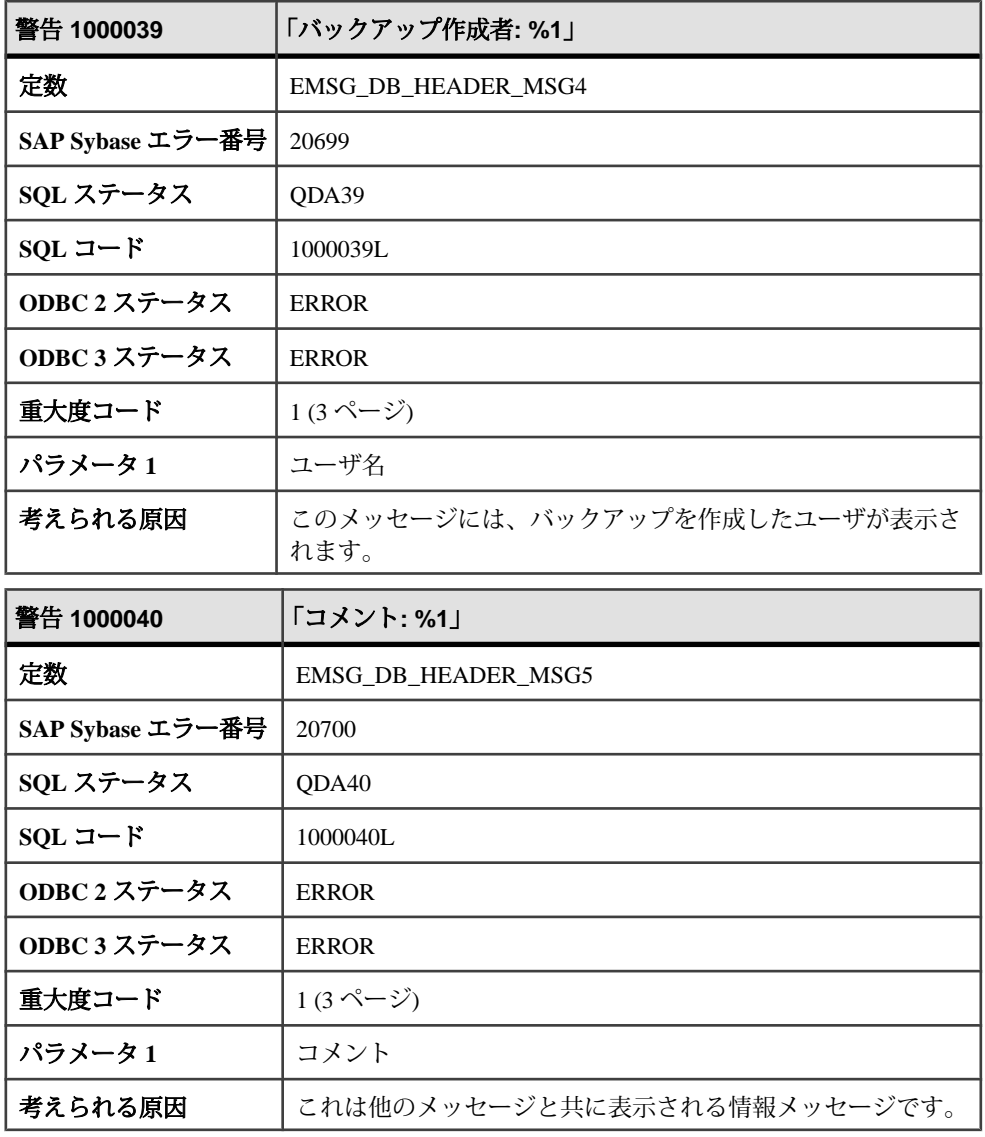

## メッセージ **1000041** ~ **1000061**

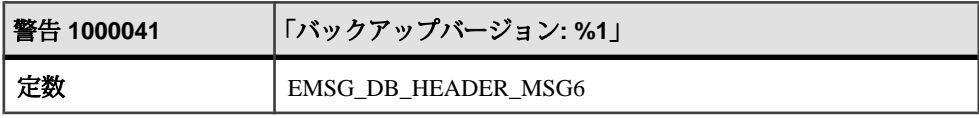

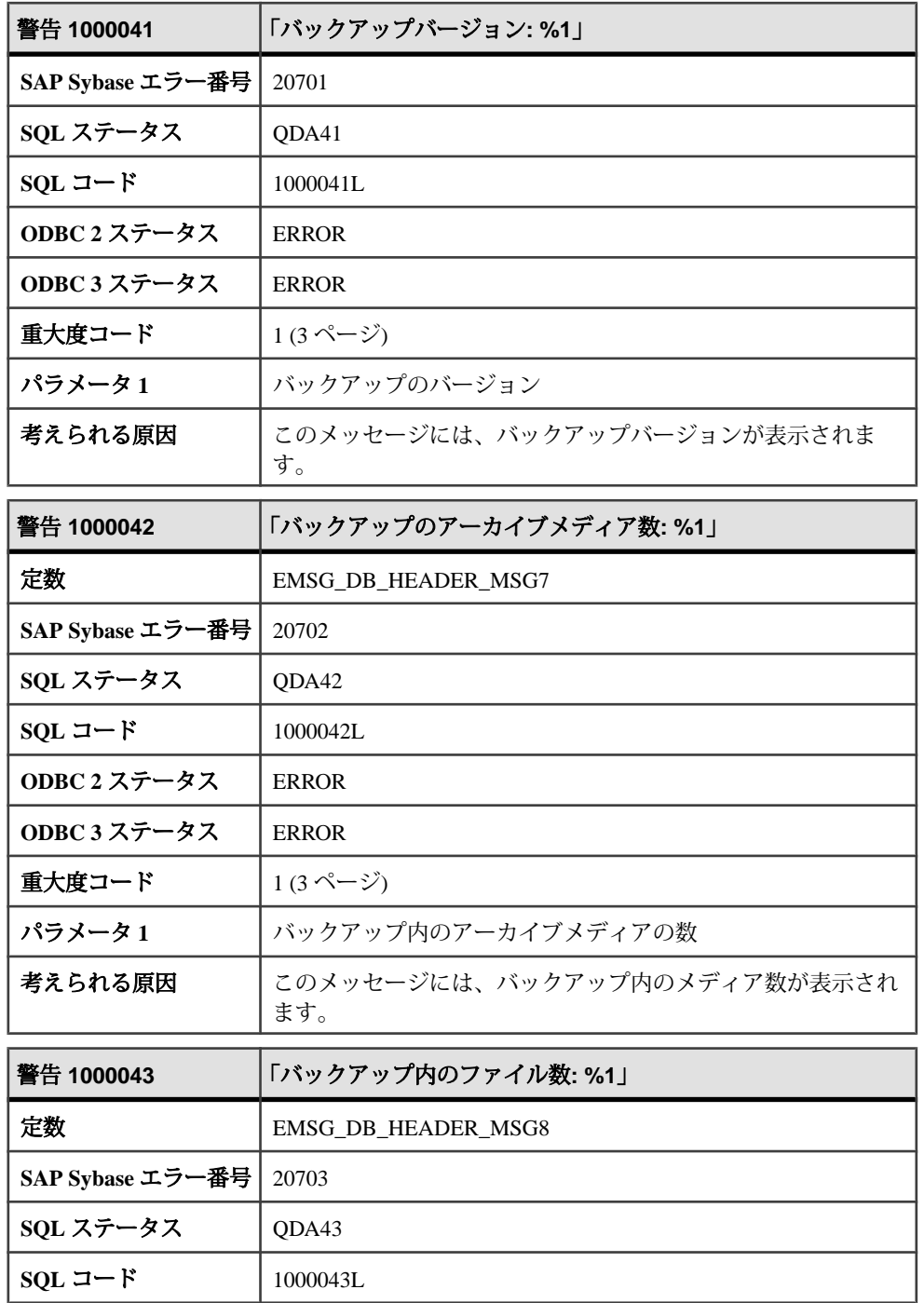

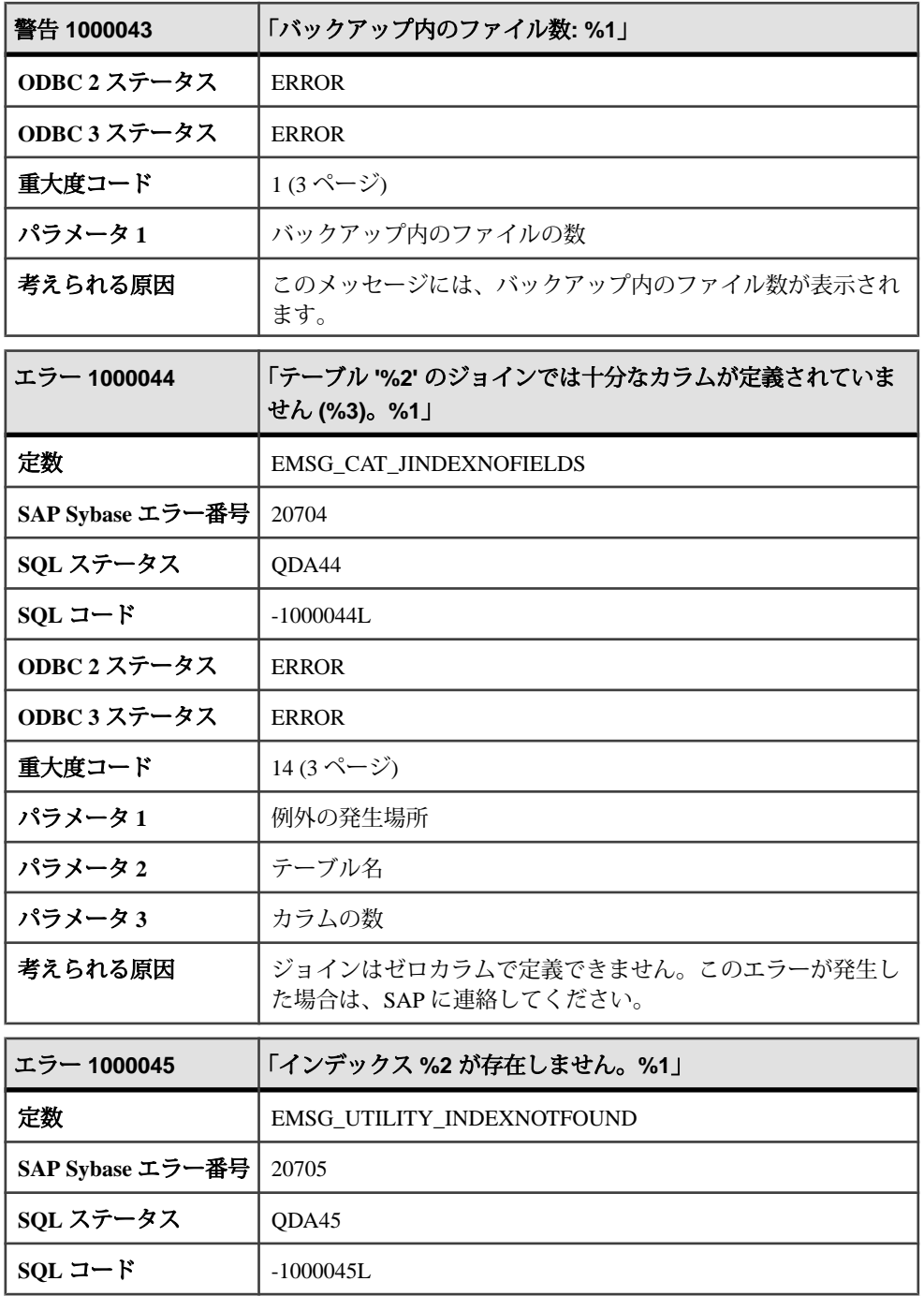

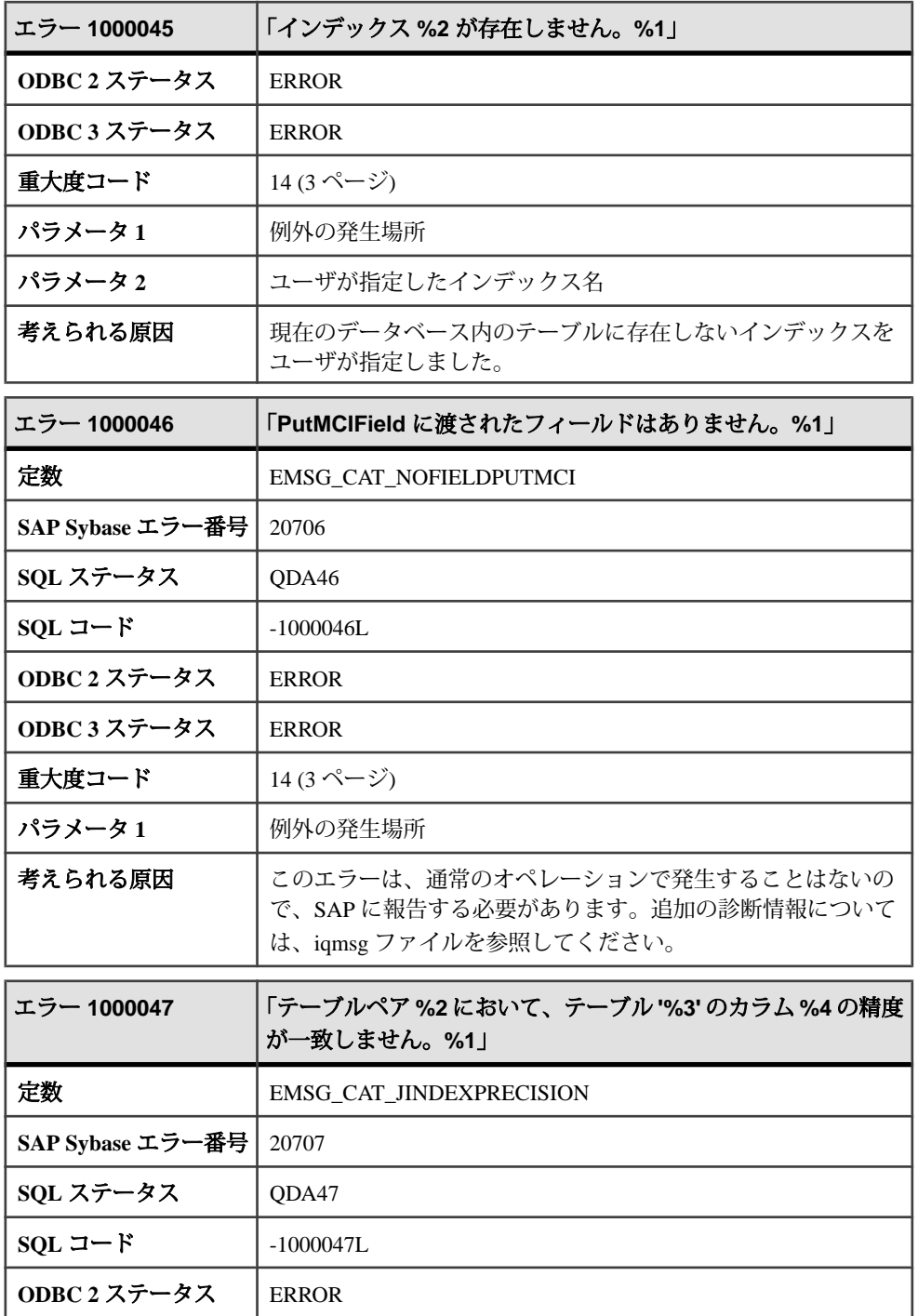

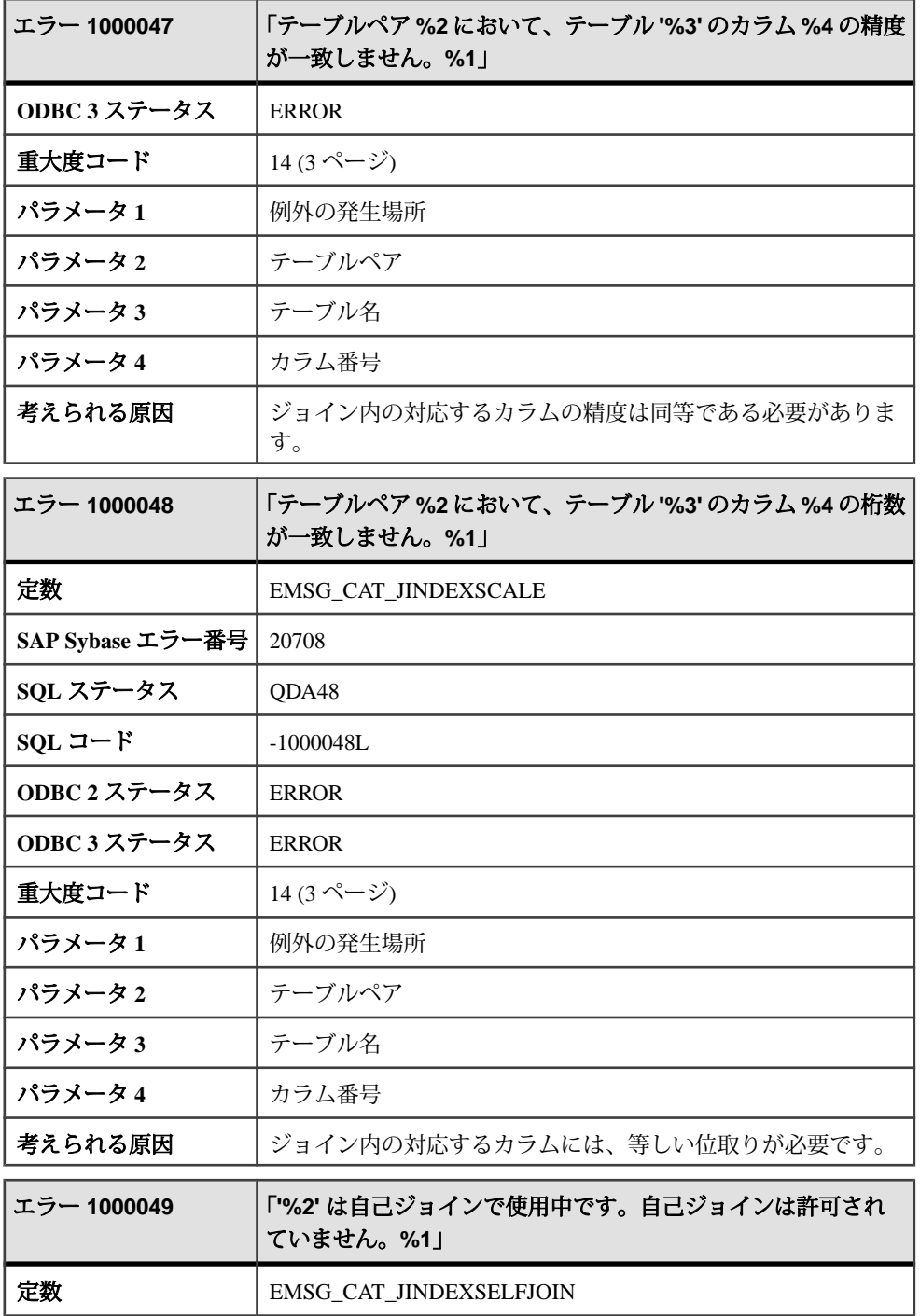

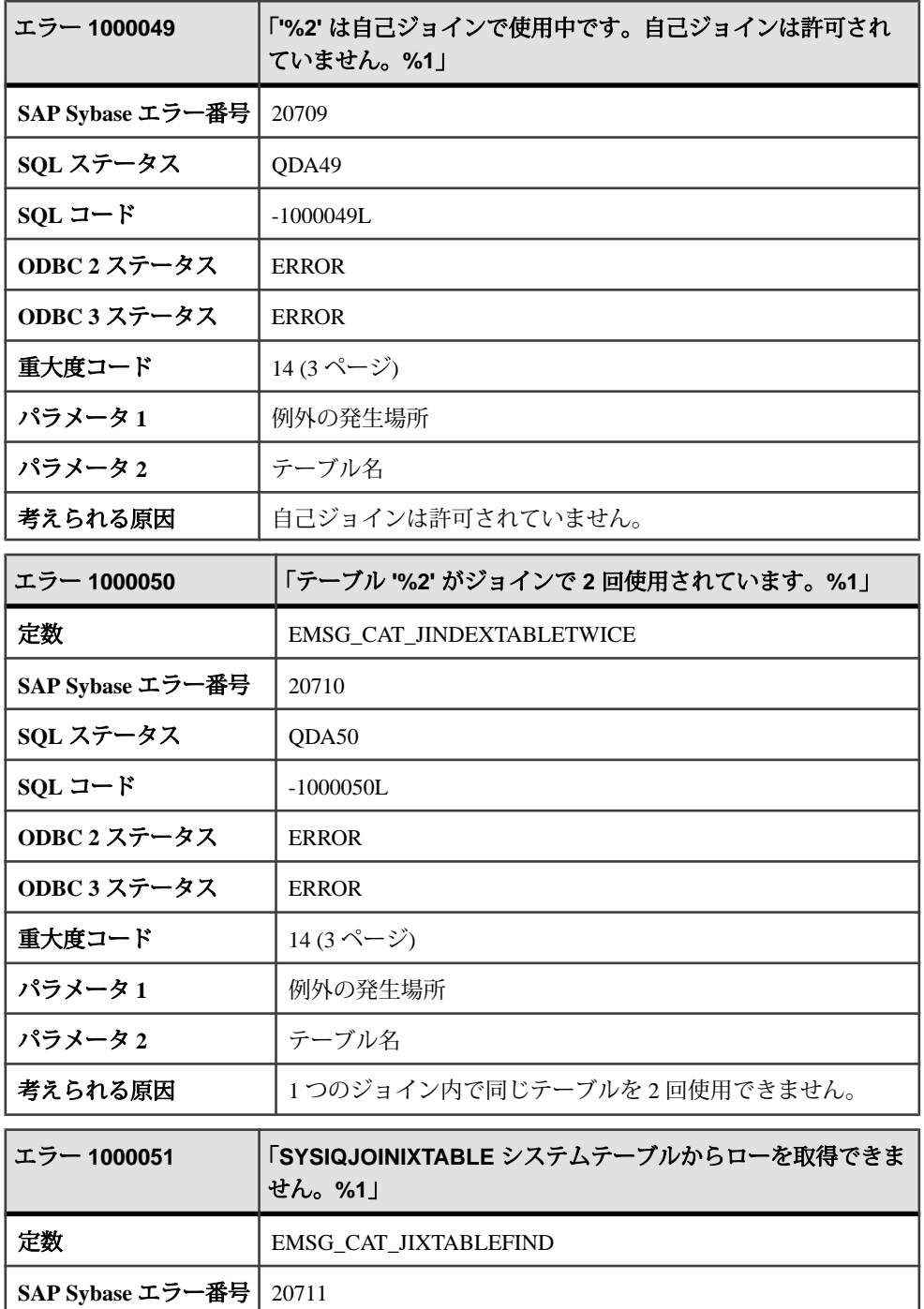

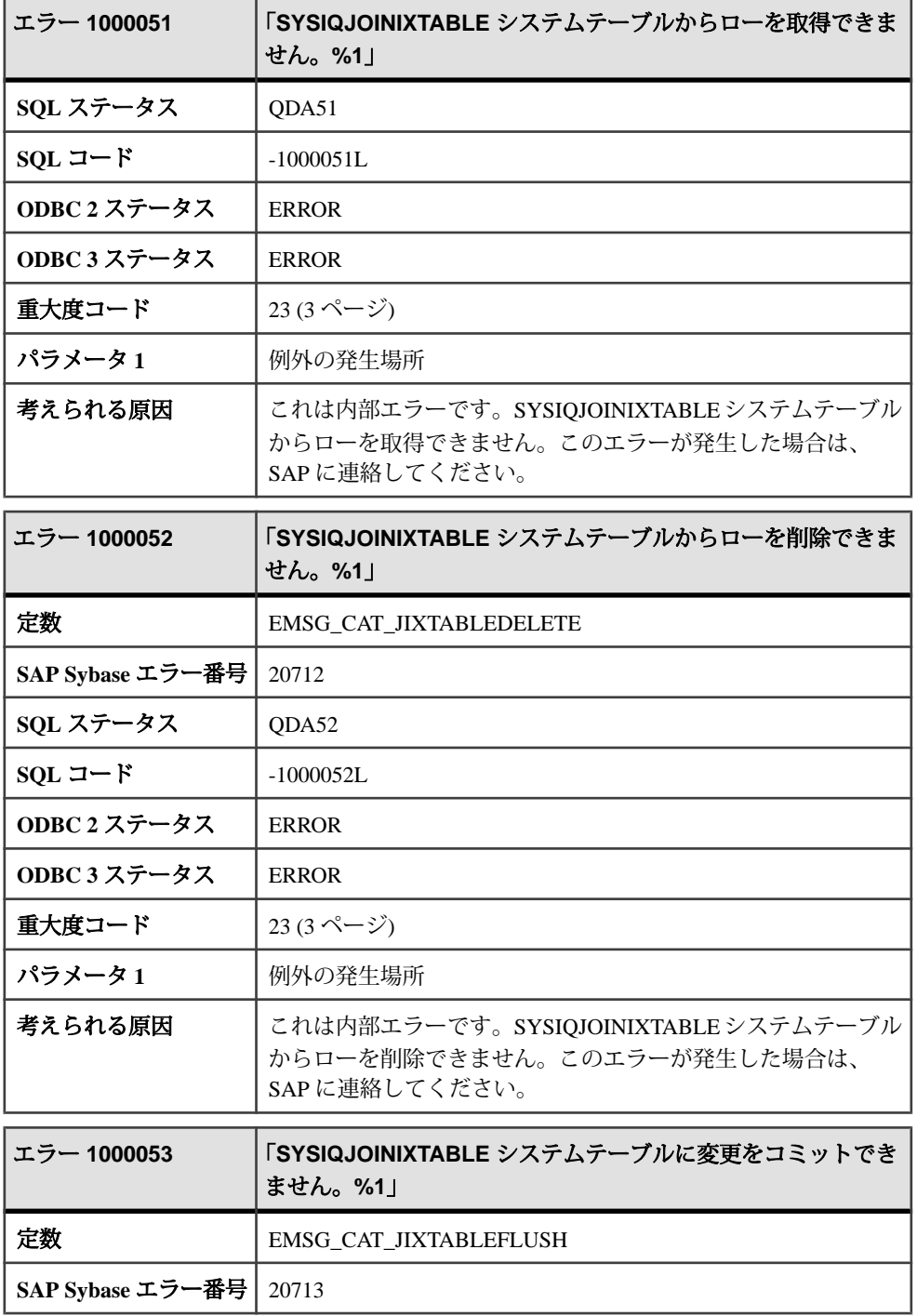

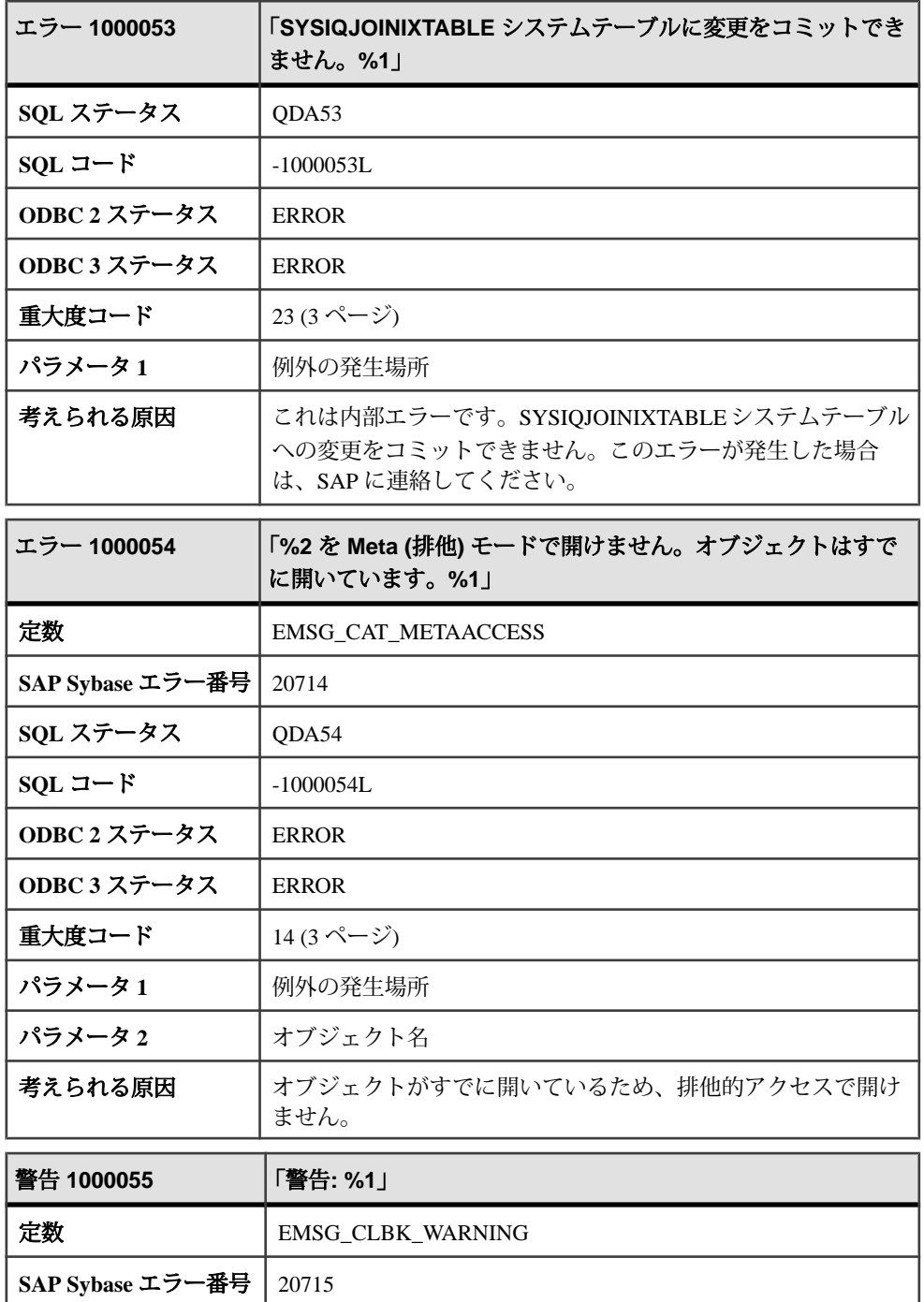

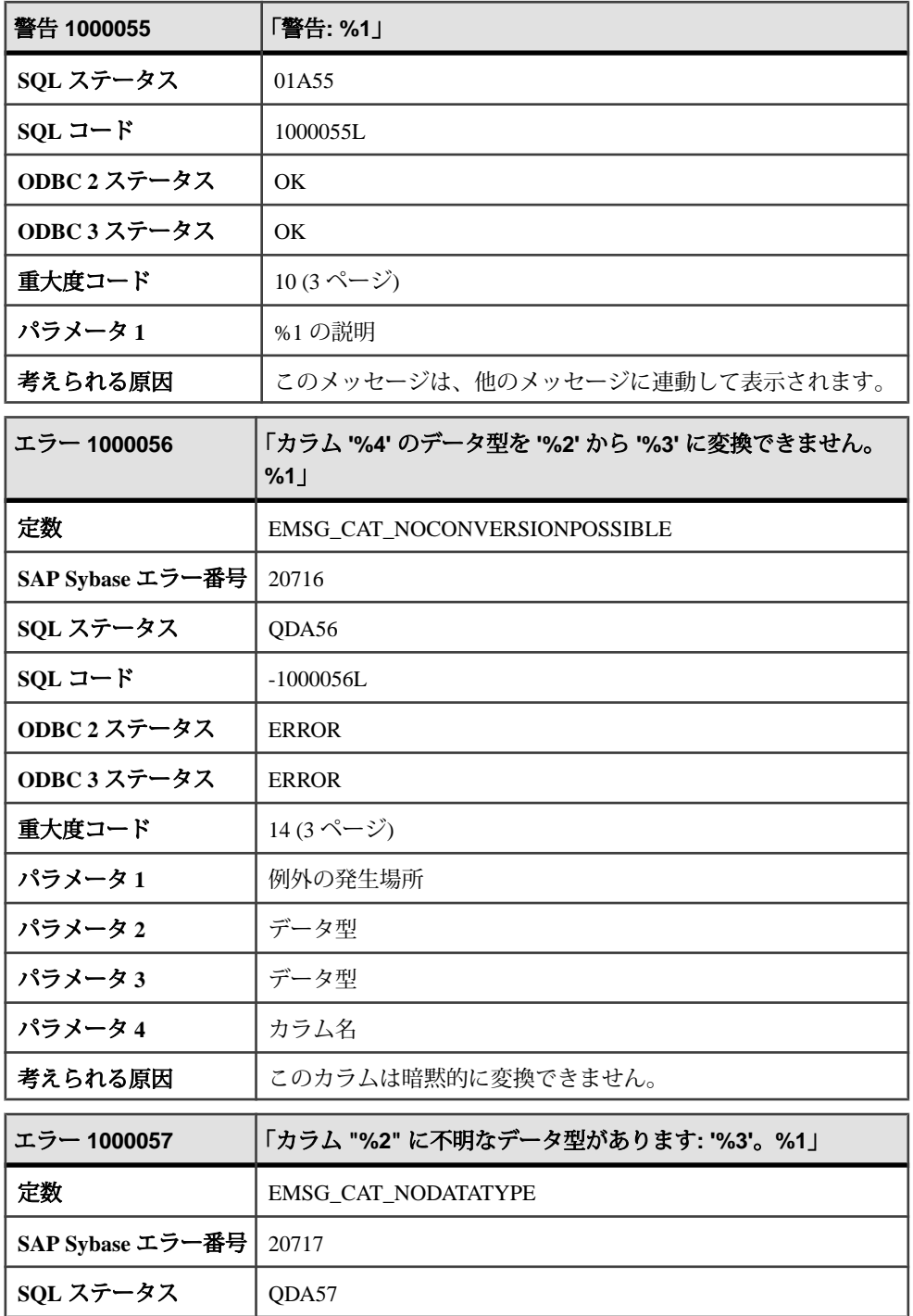

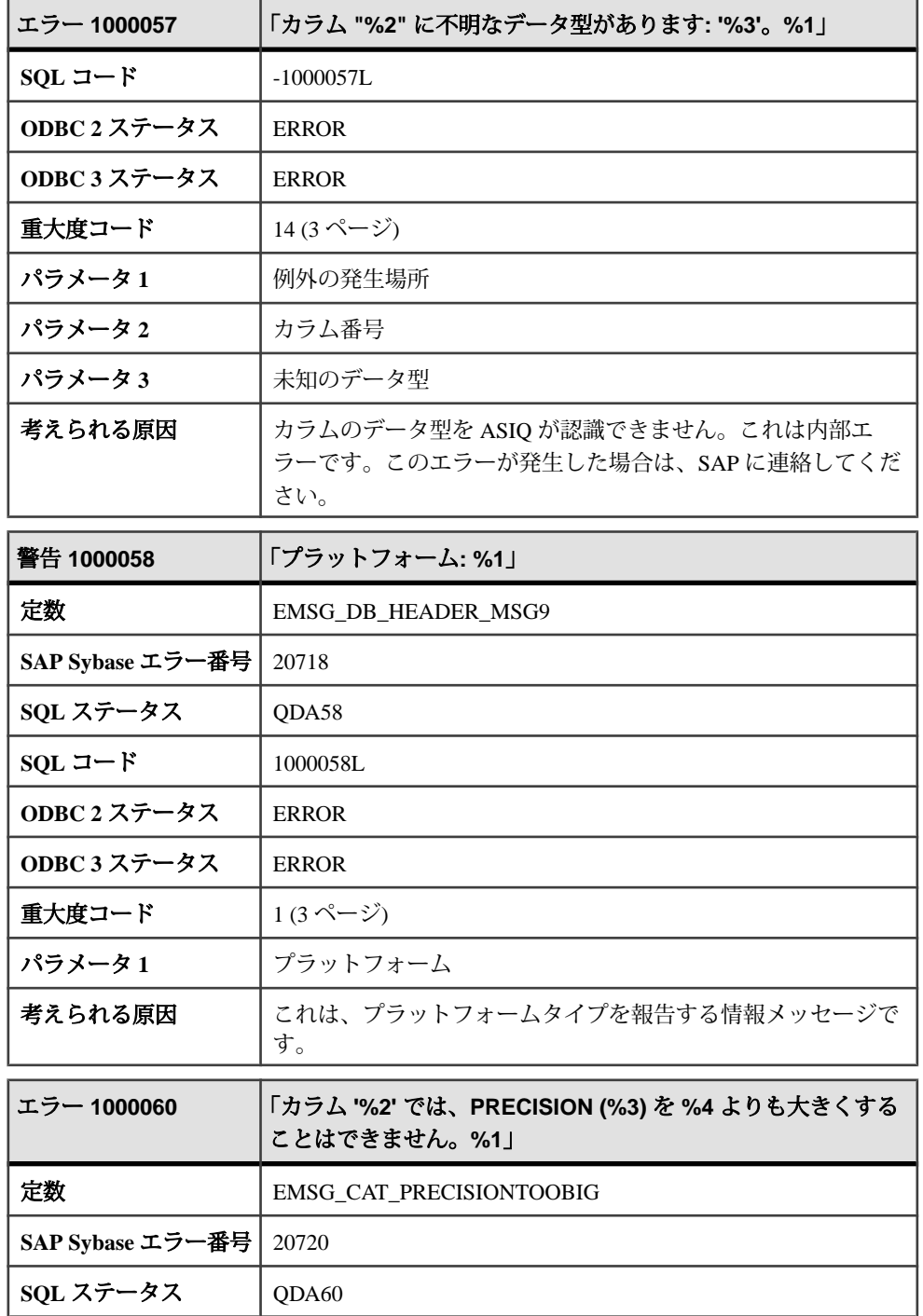

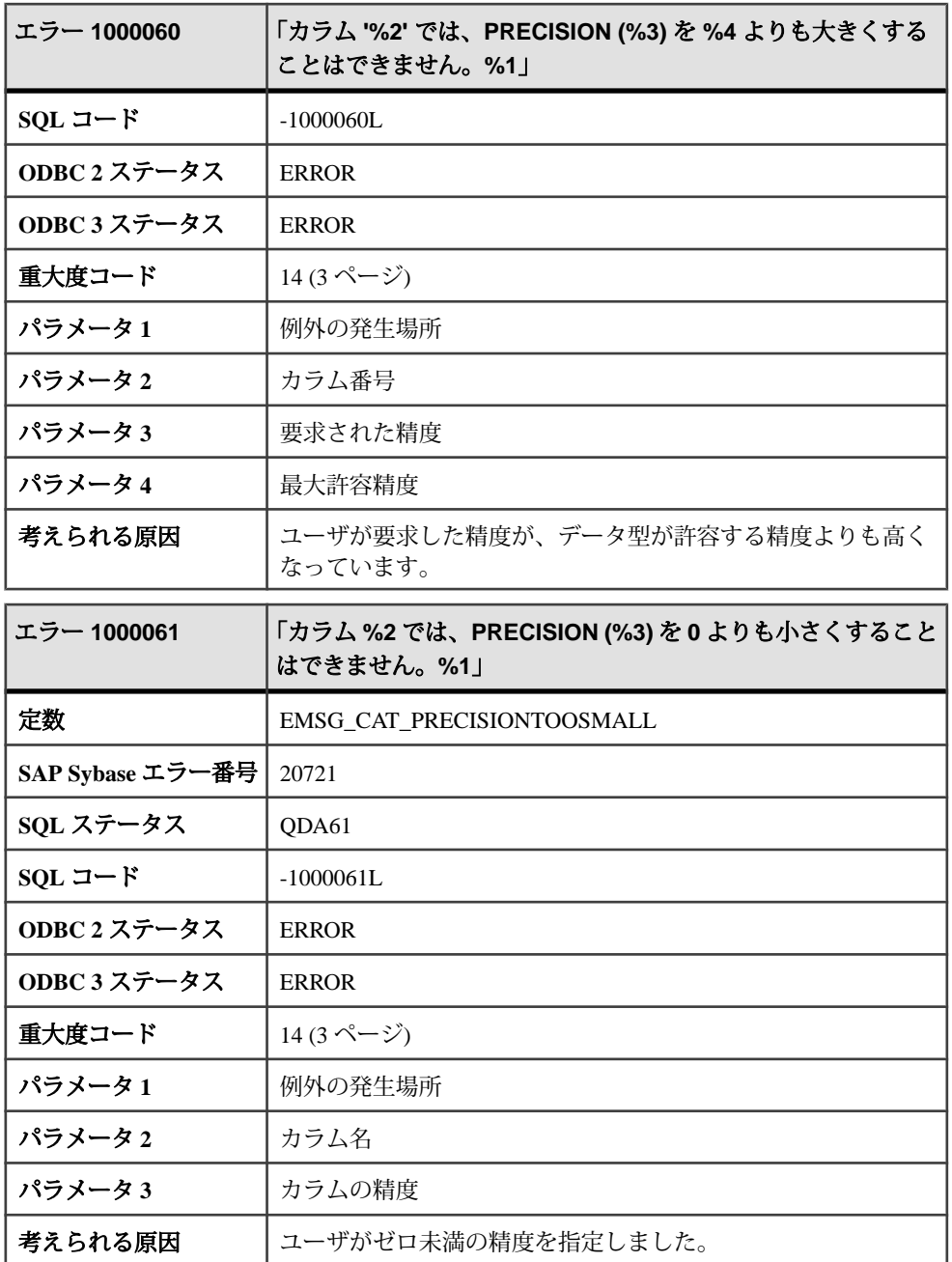

## メッセージ **1000062** ~ **1000084**

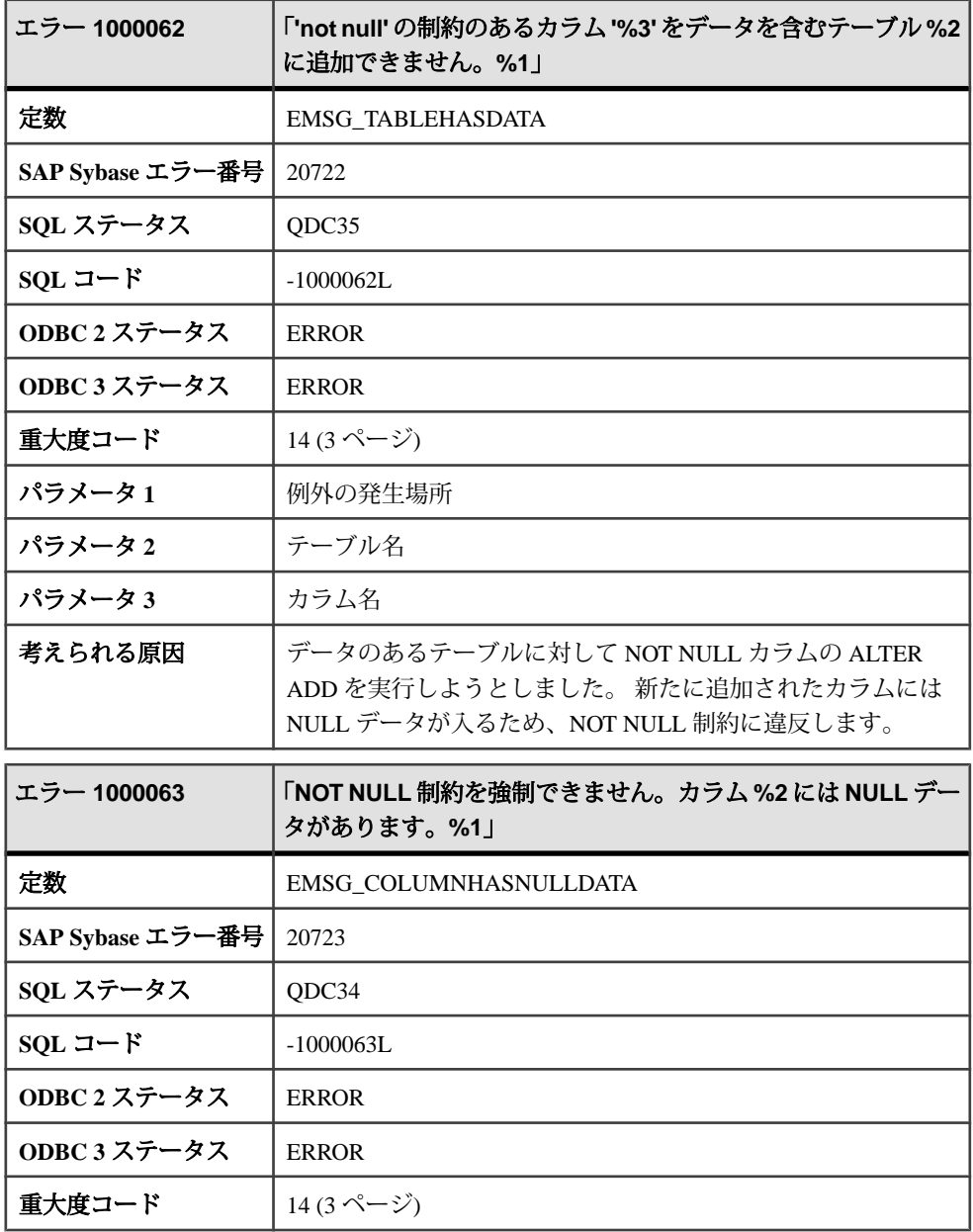
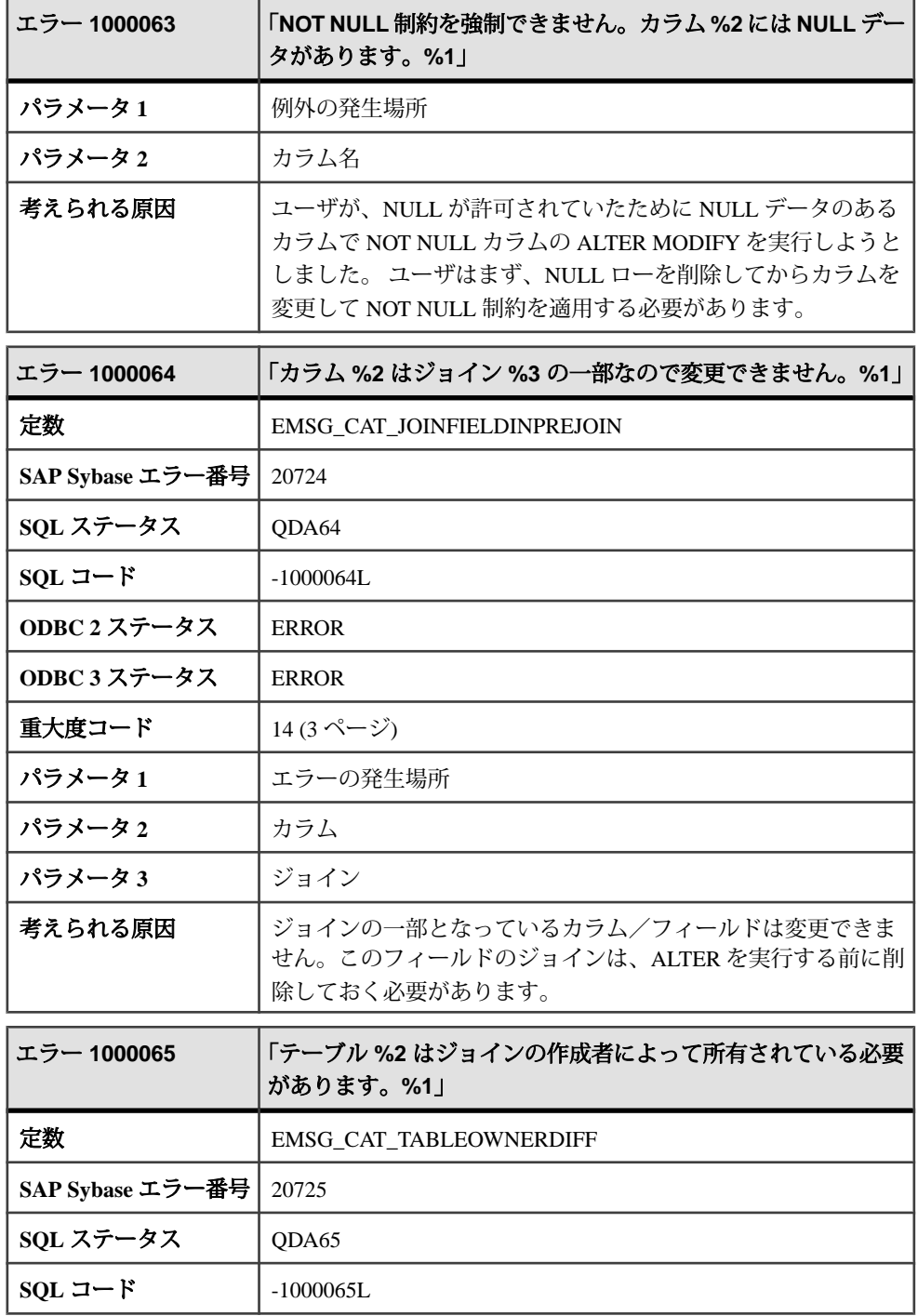

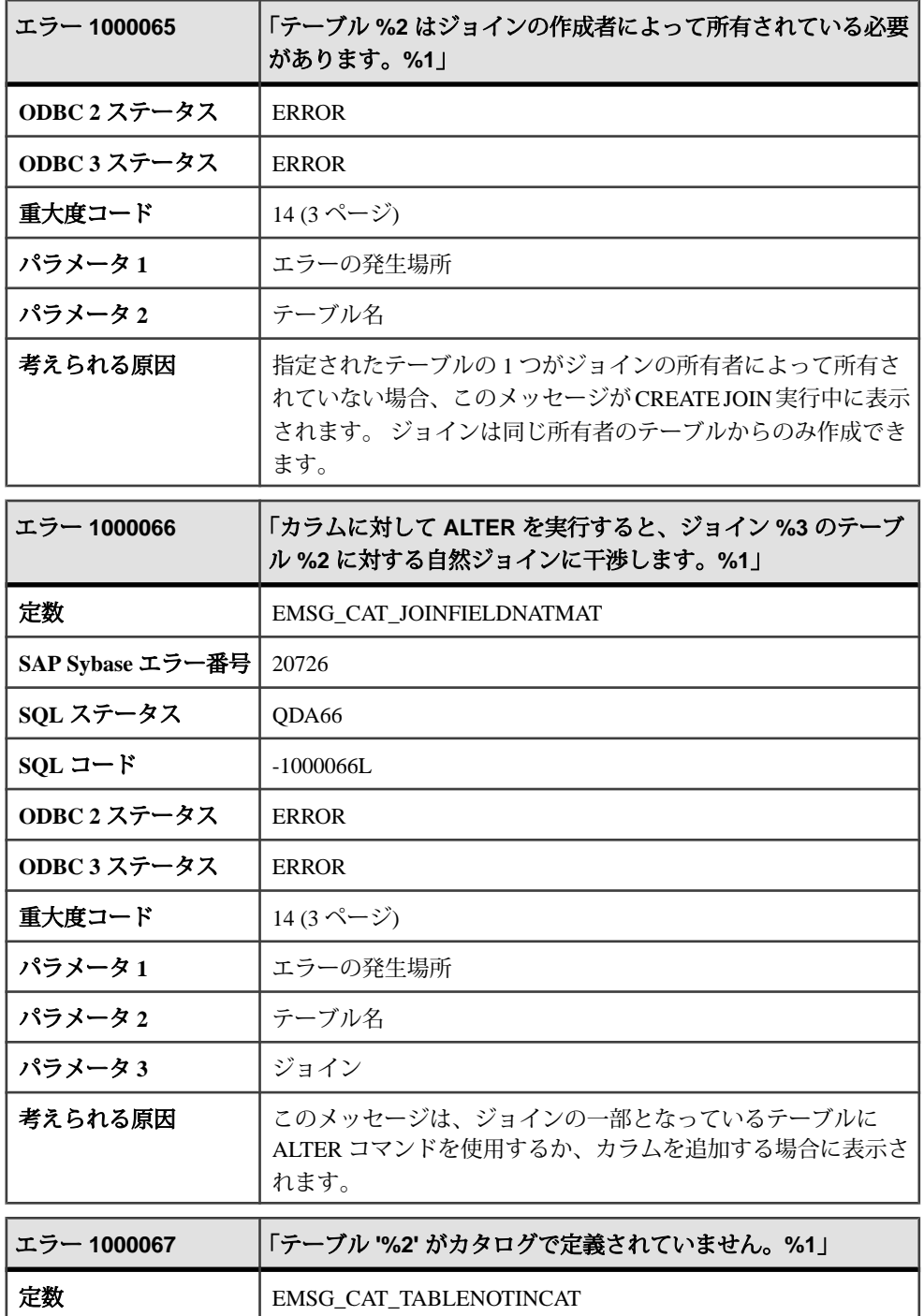

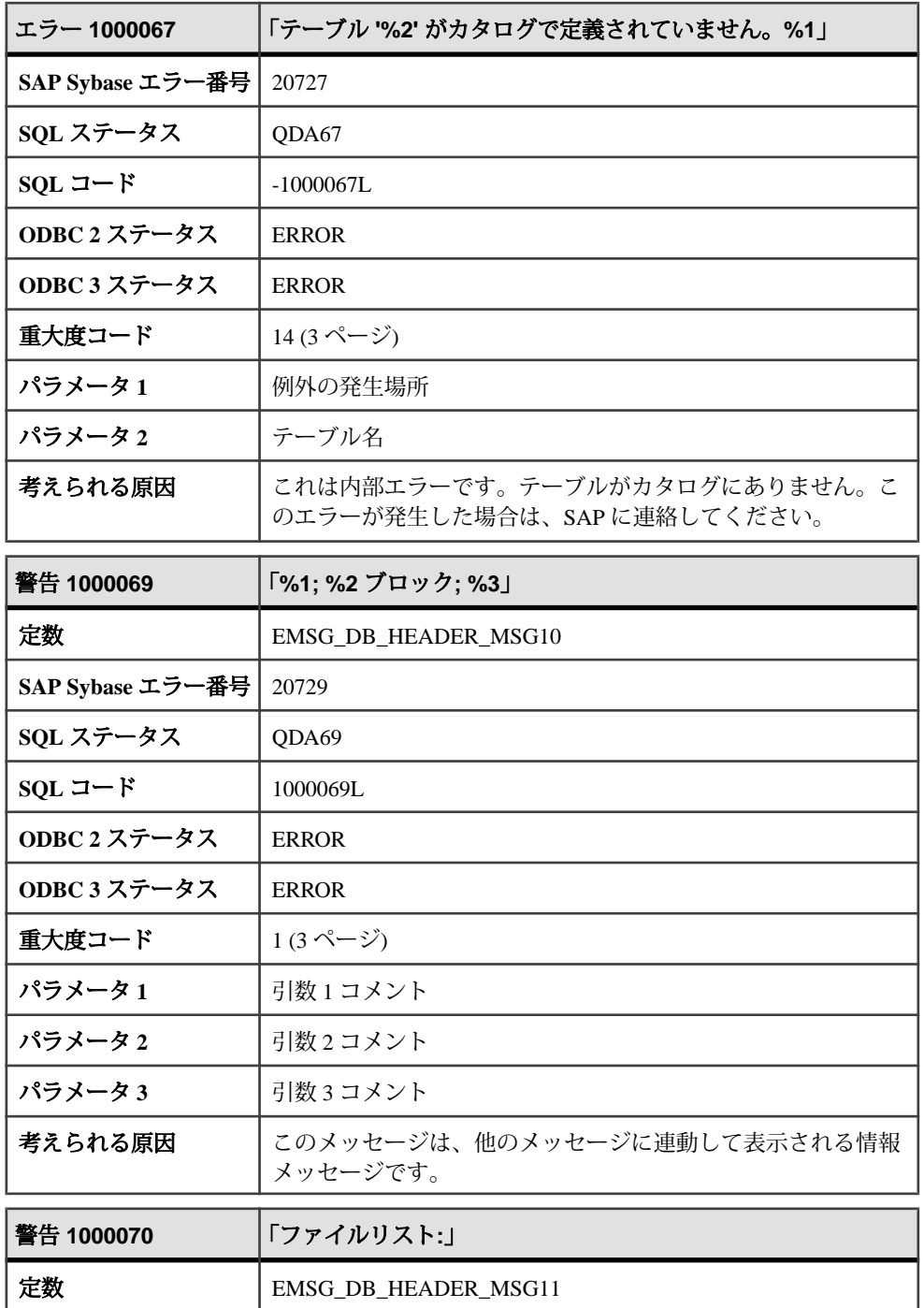

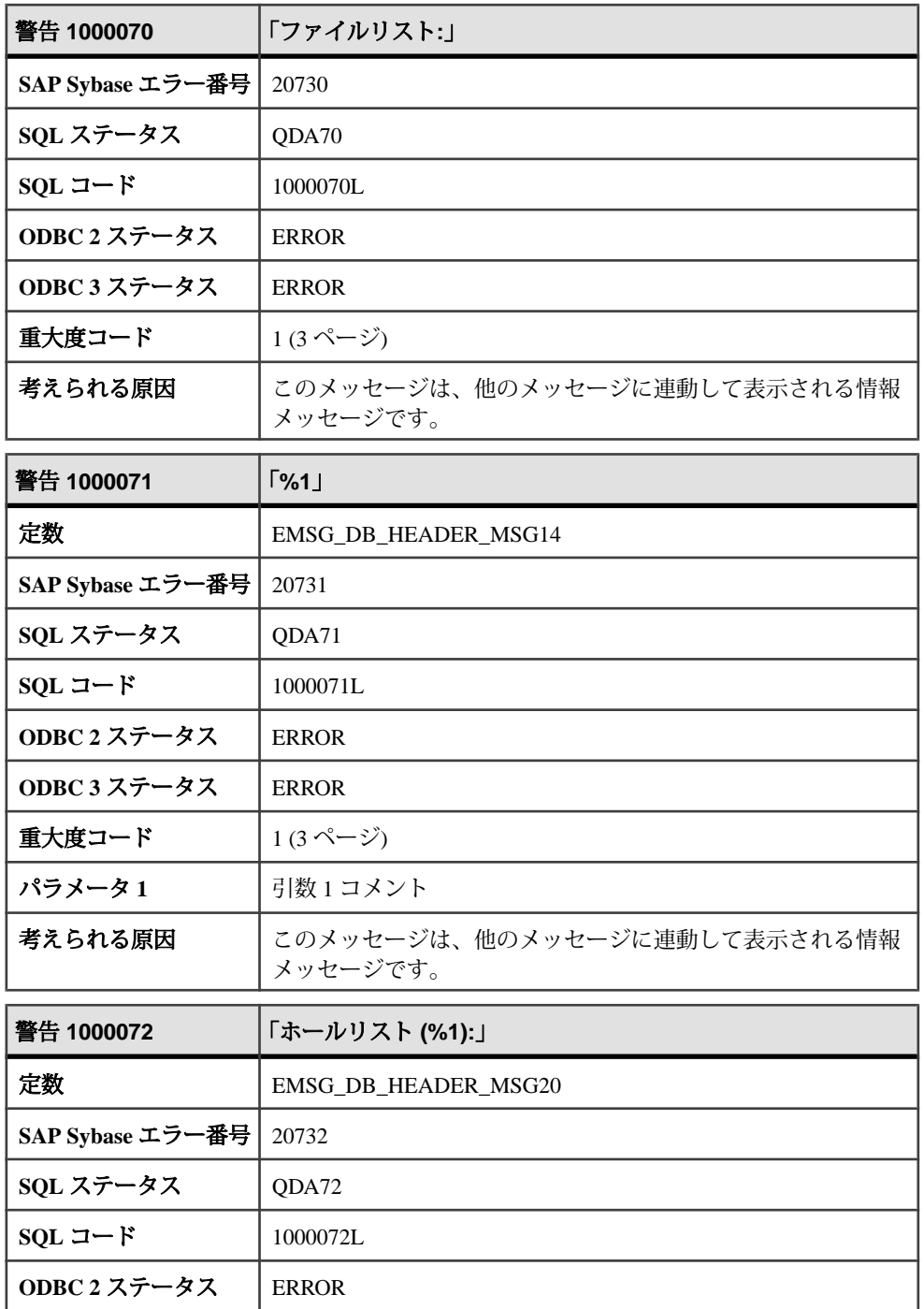

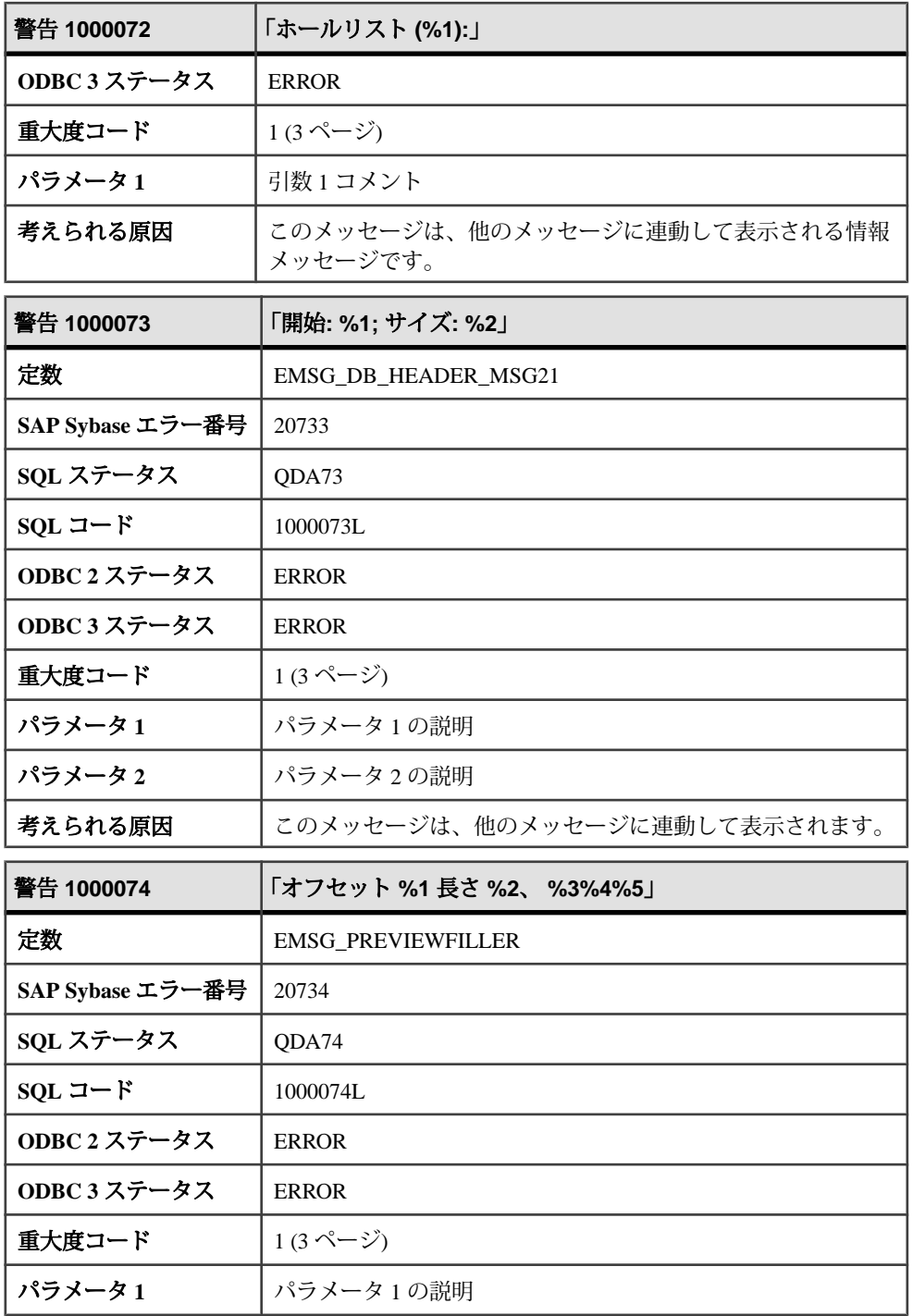

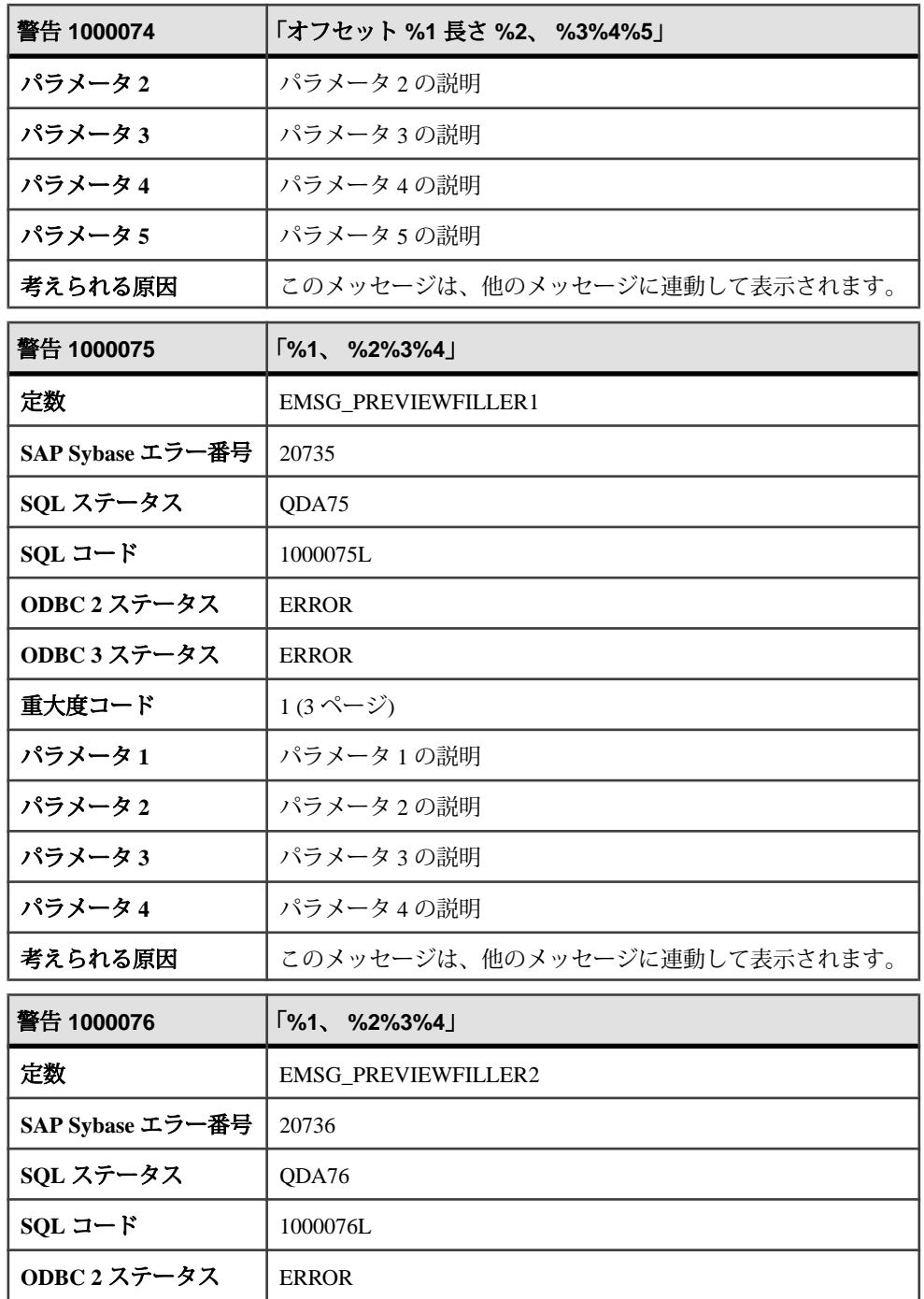

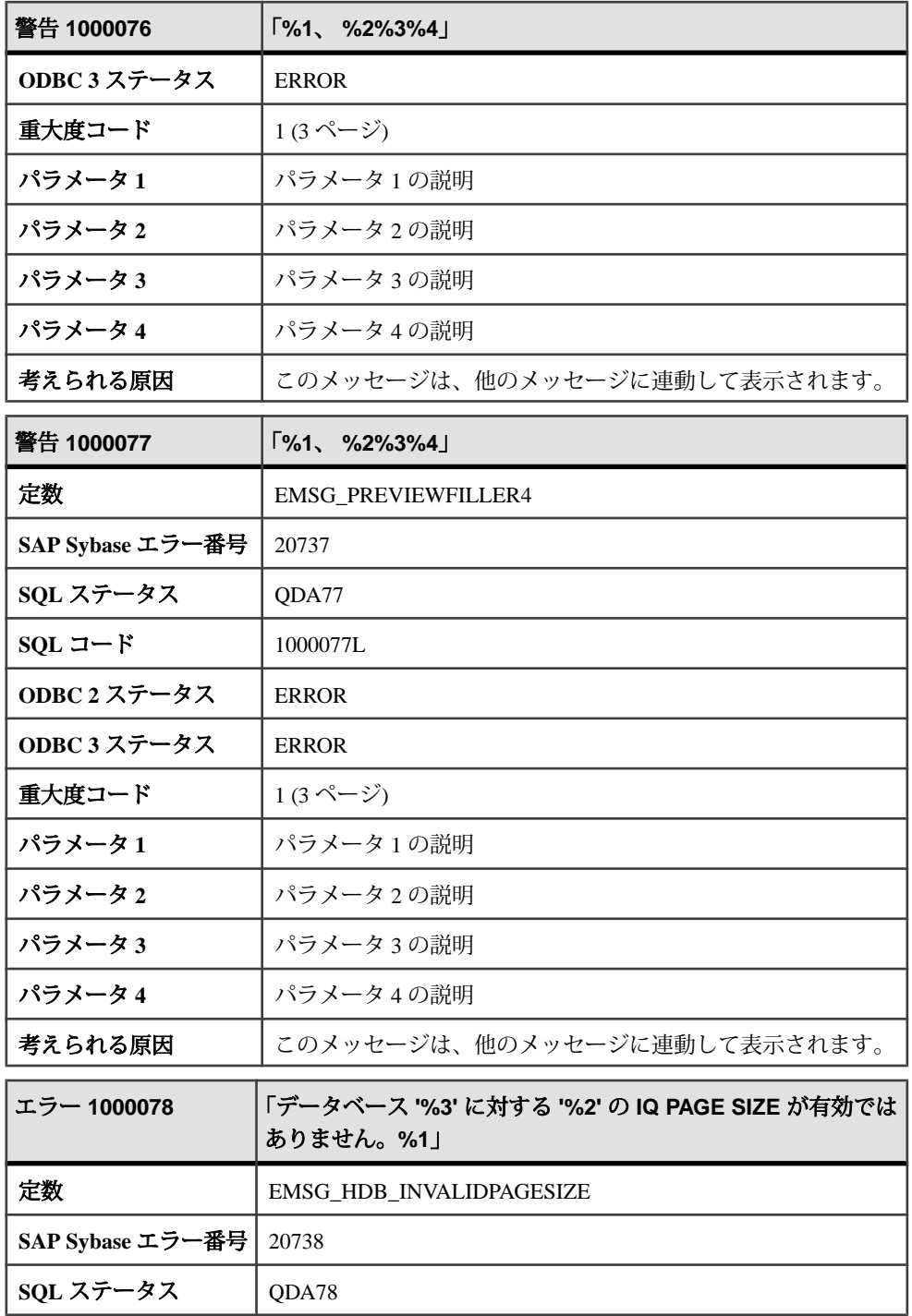

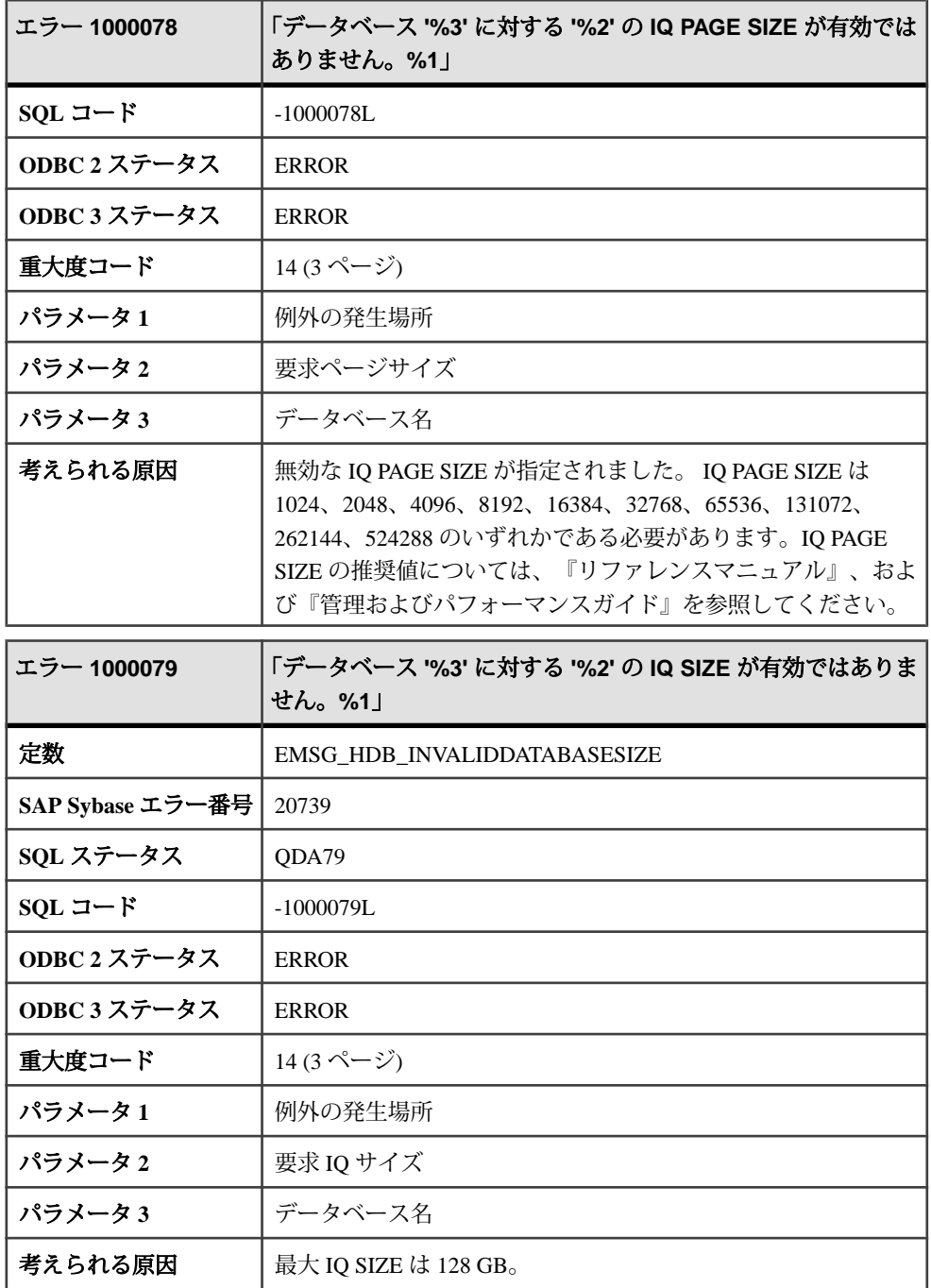

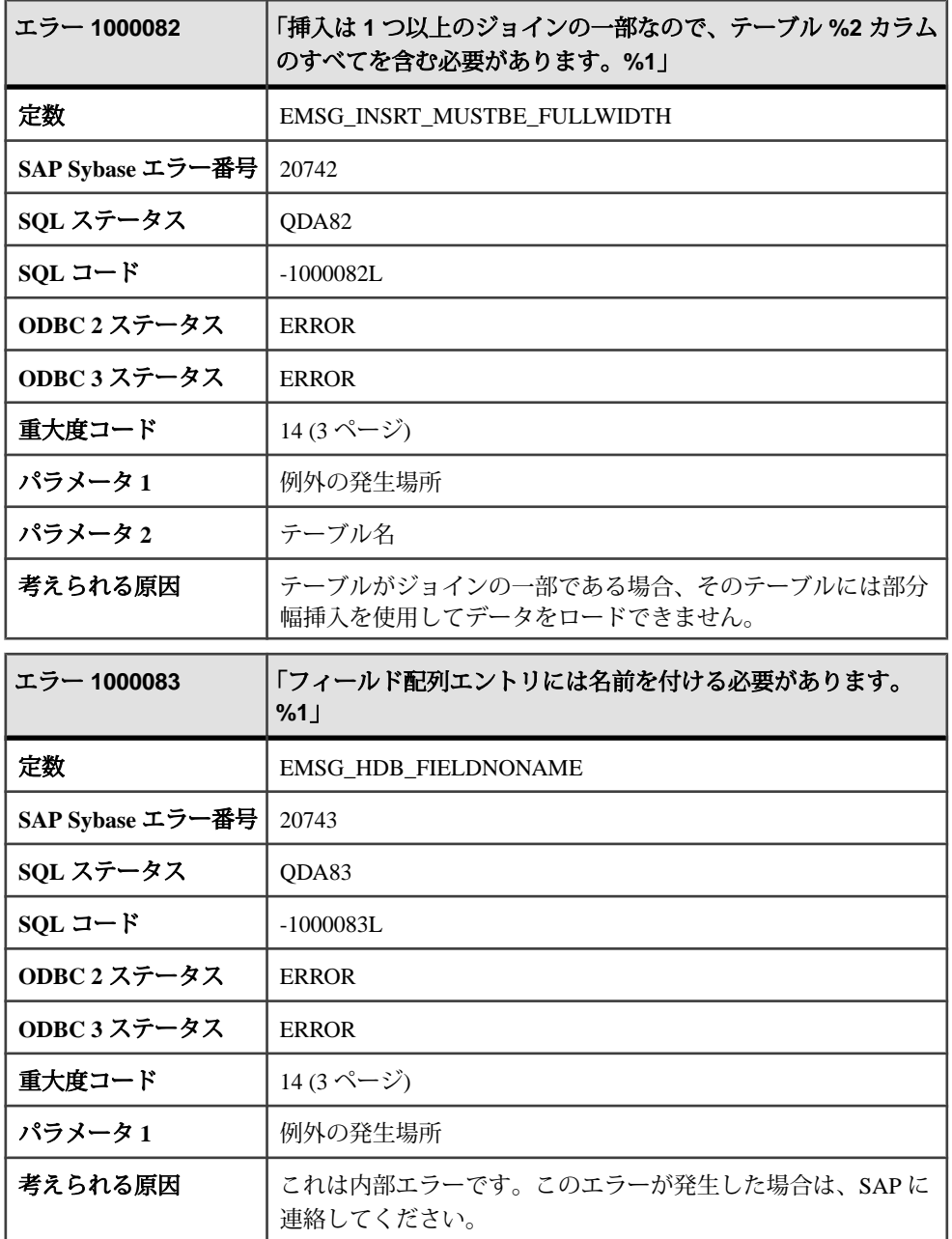

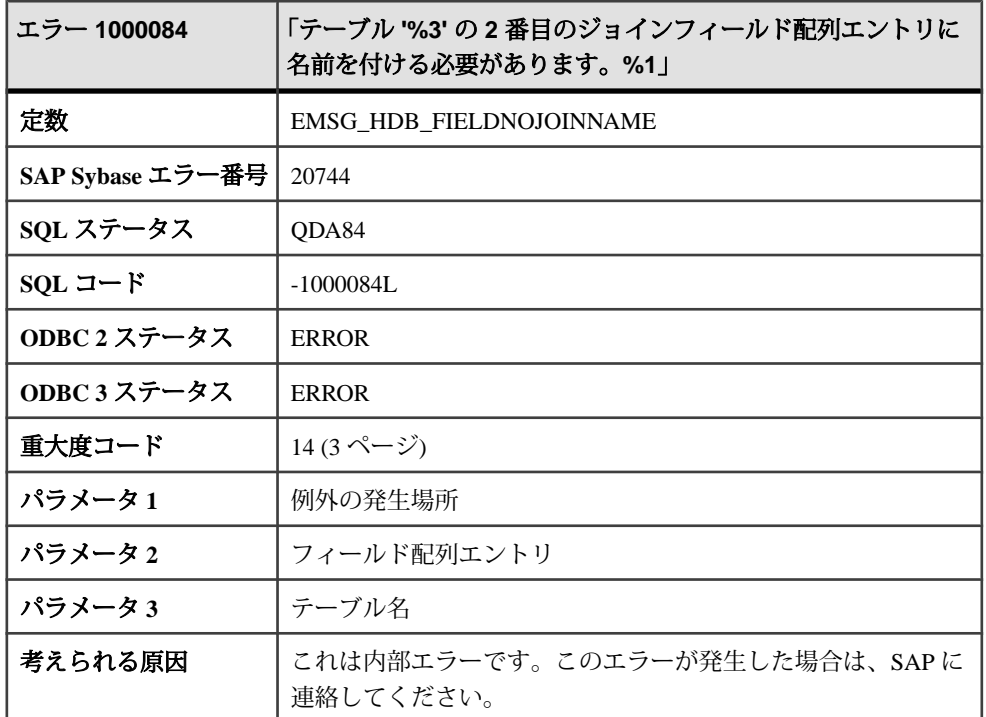

## メッセージ **1000085** ~ **1000107**

このページのメッセージは、Sybase エラーコード順にソートされています。メッ セージの詳細を参照するには、該当するコードを探してください。

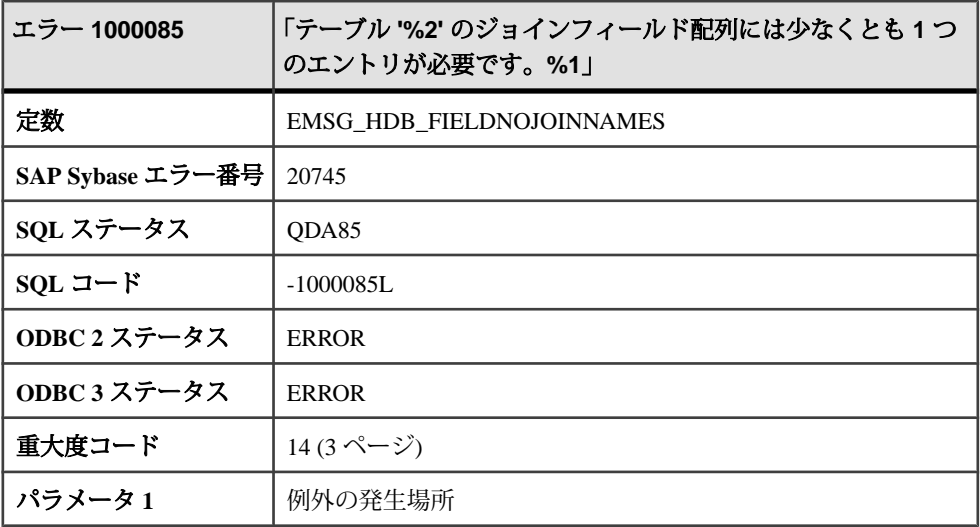

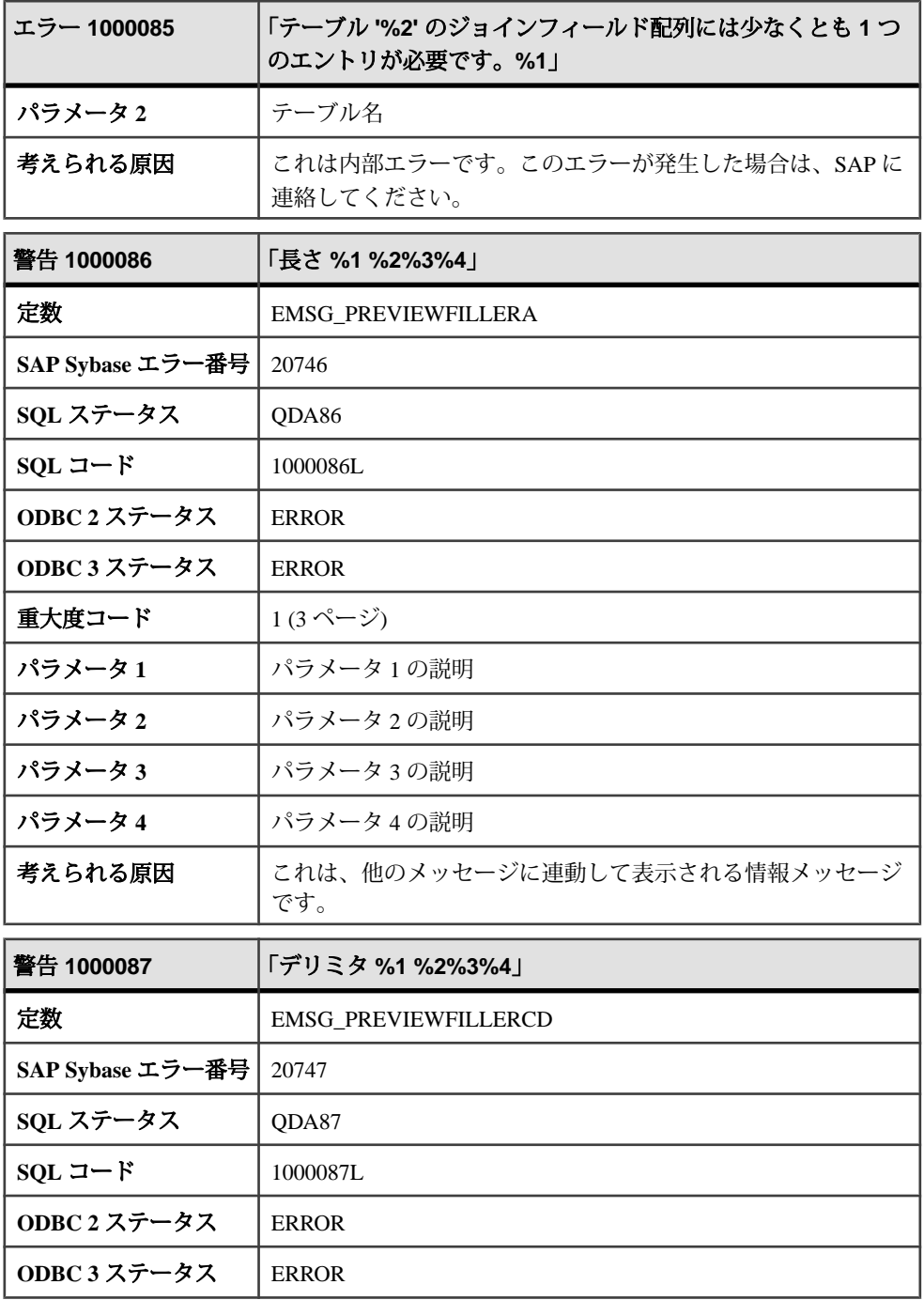

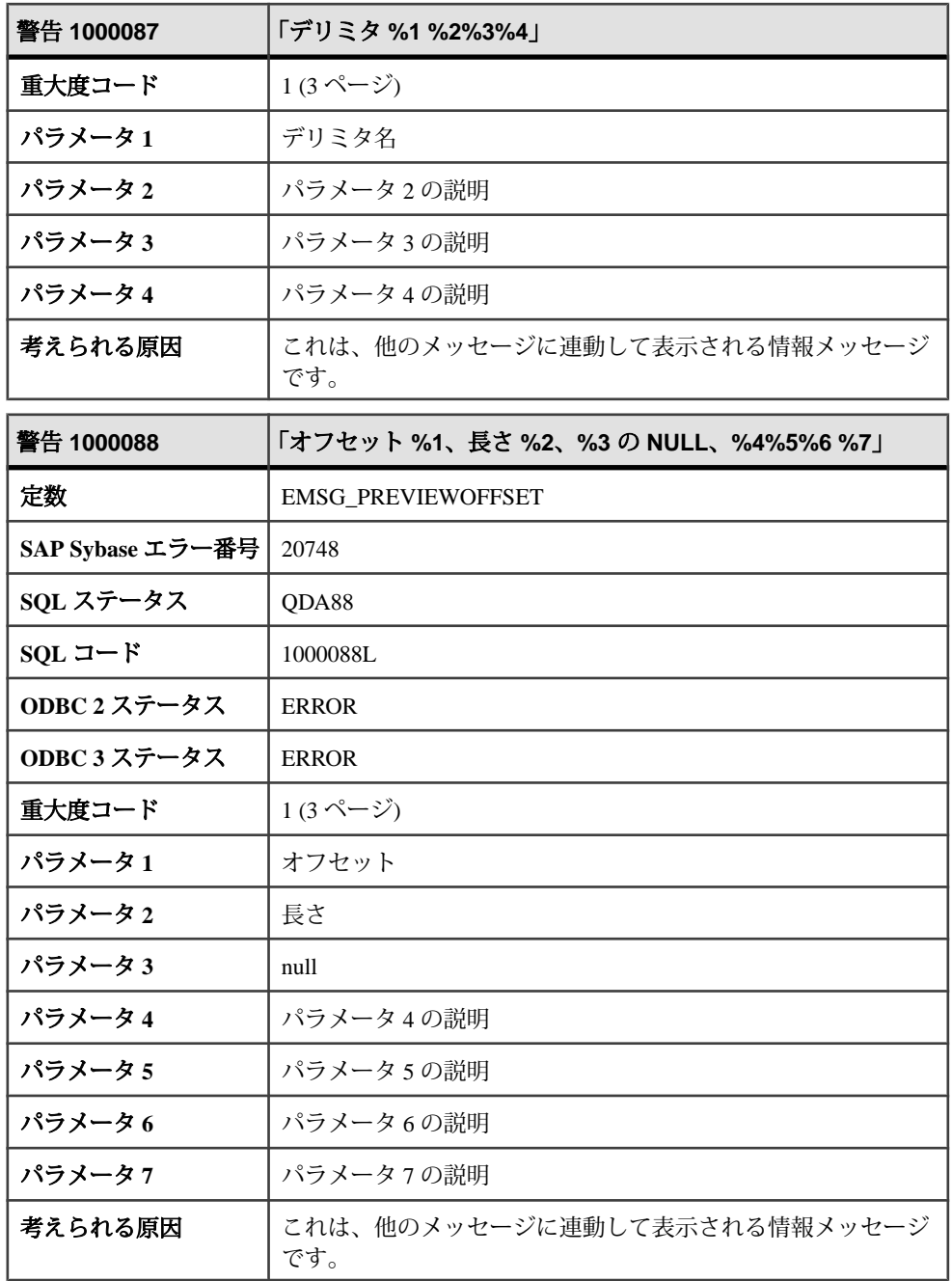

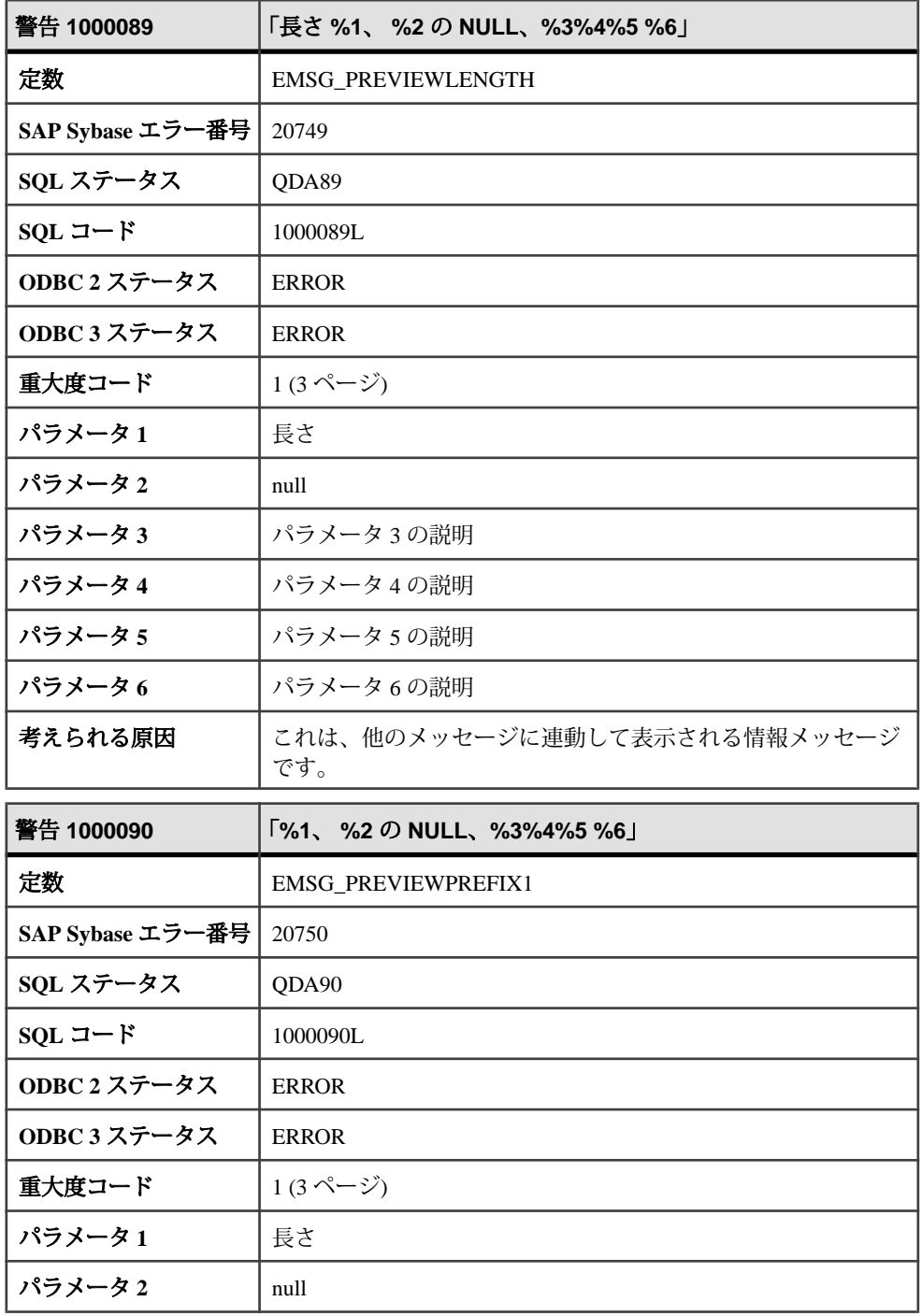

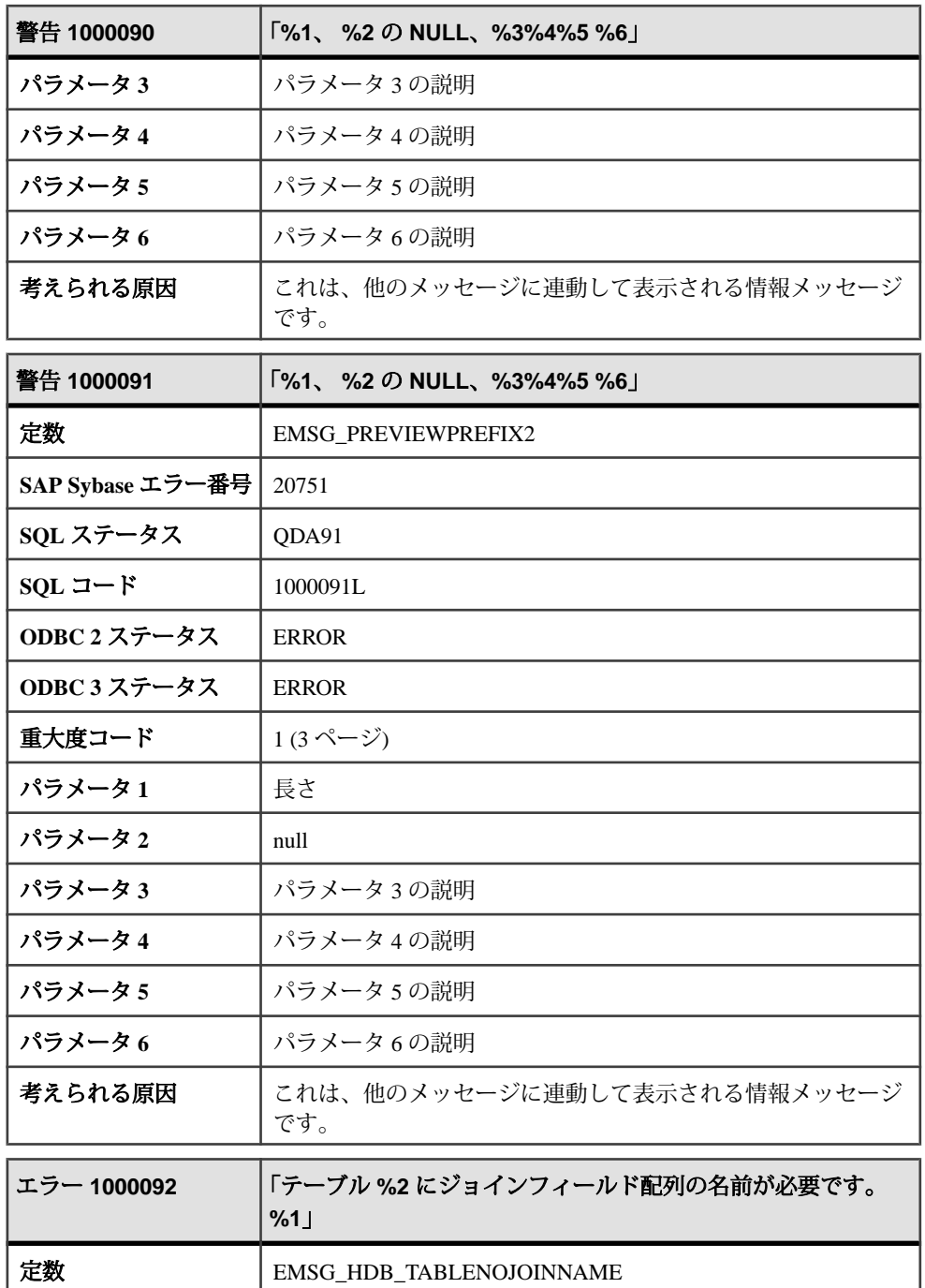

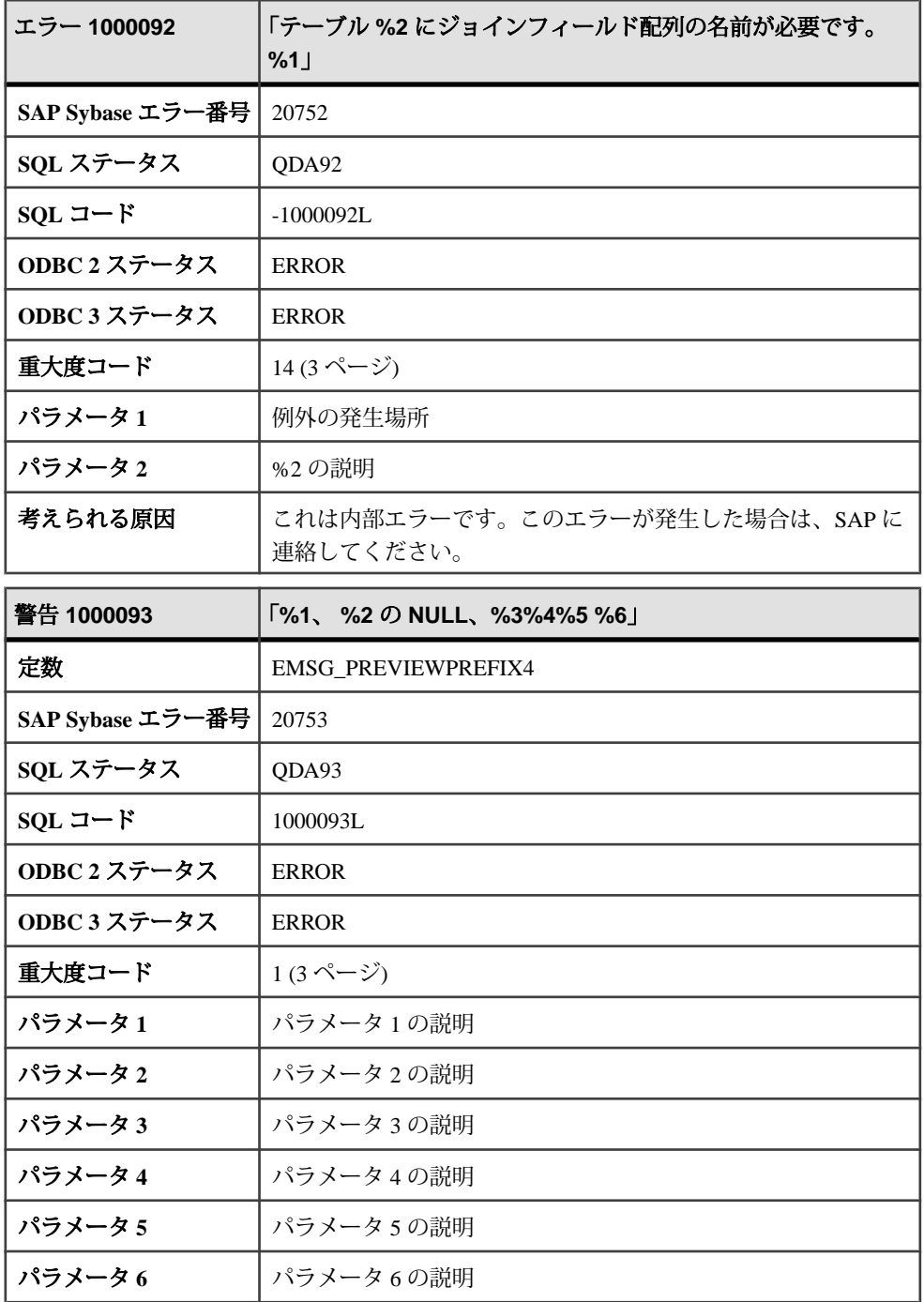

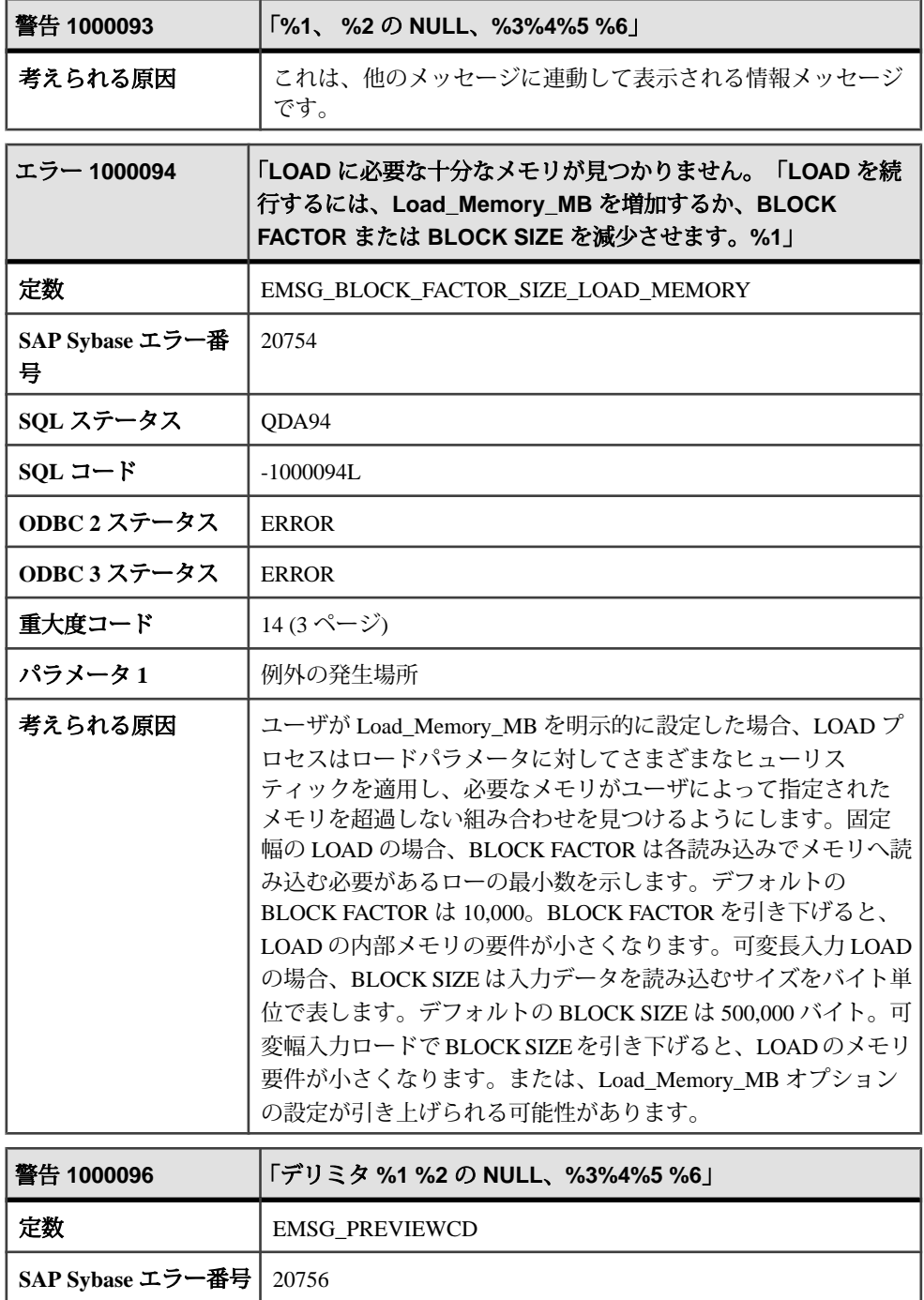

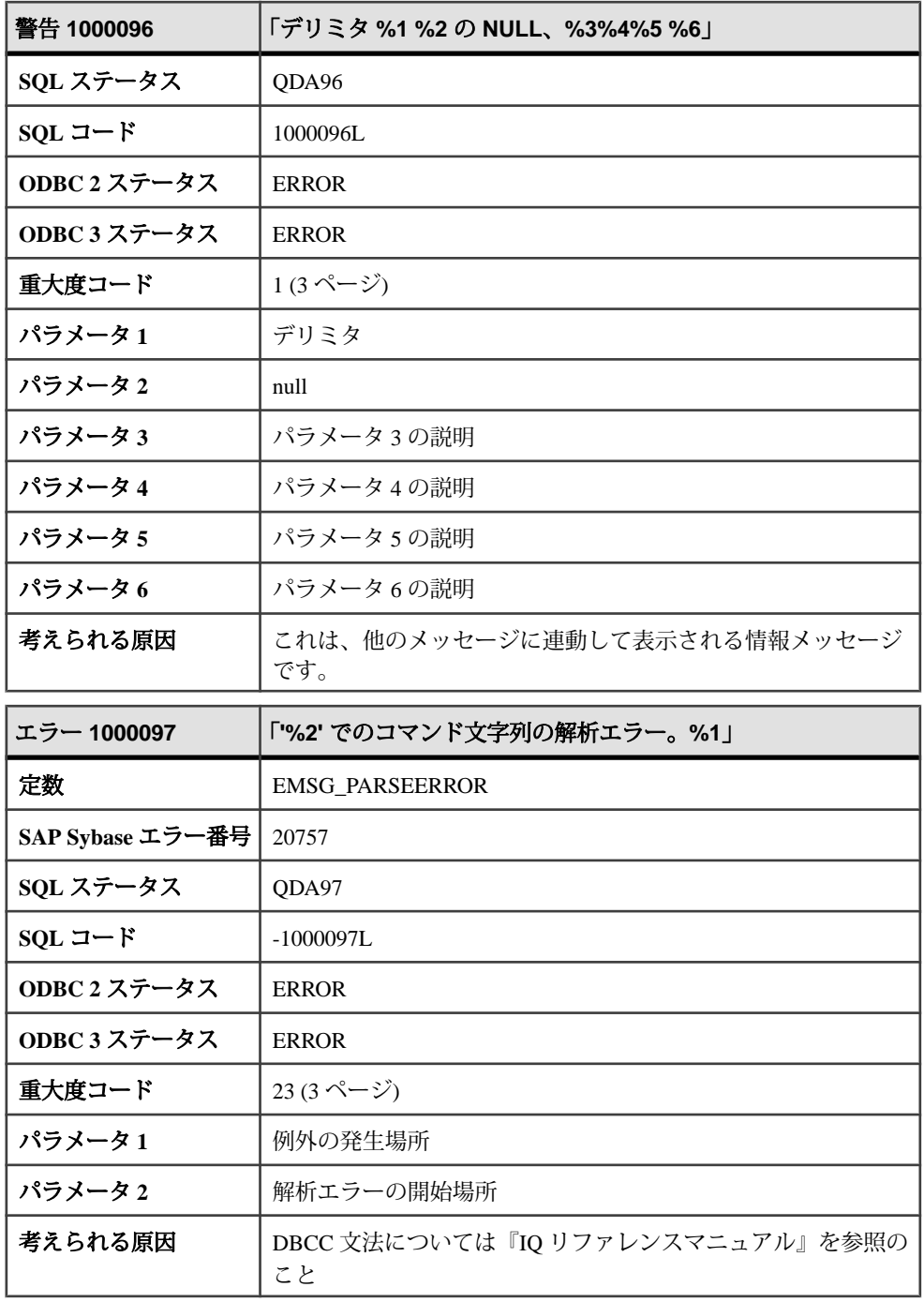

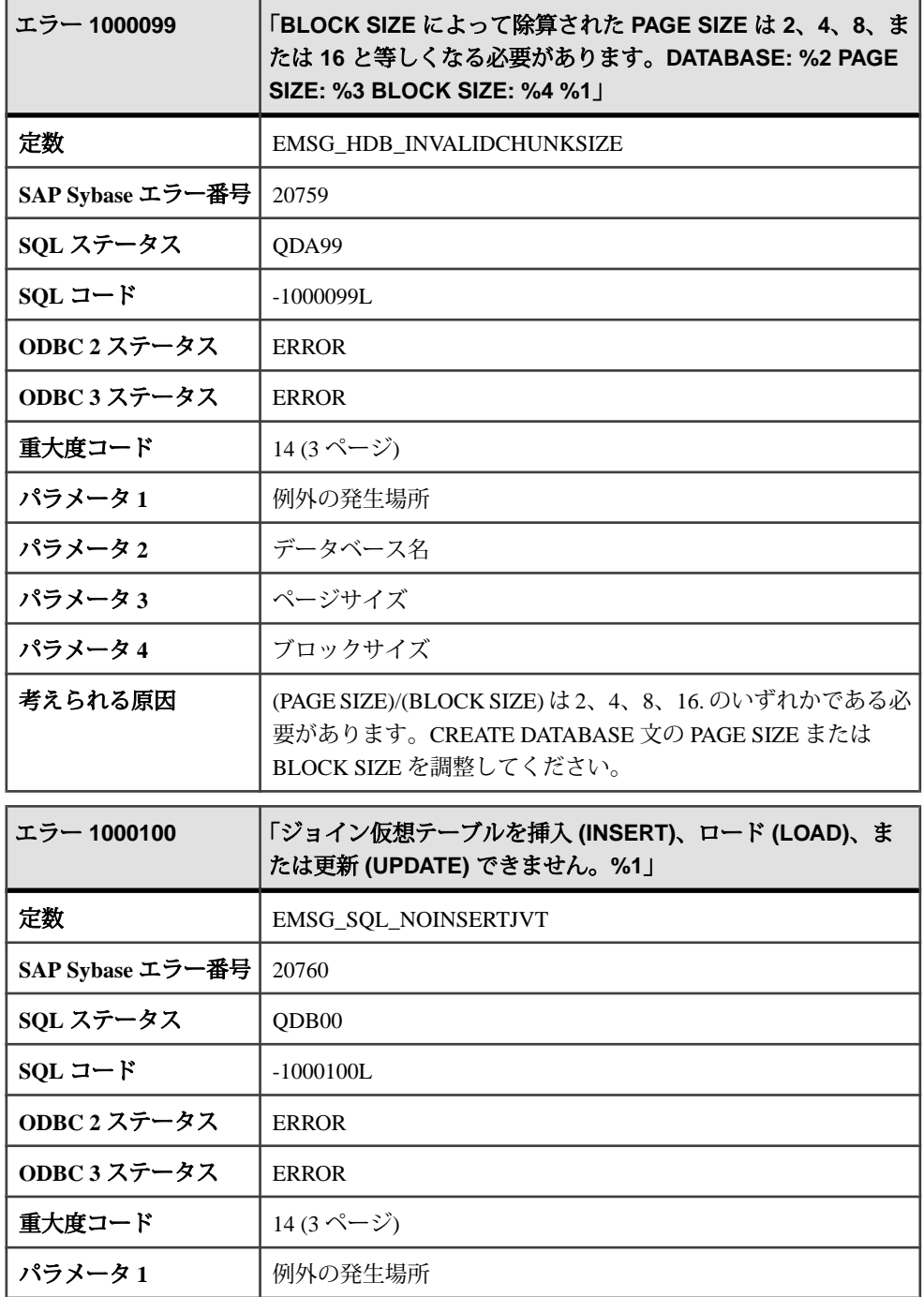

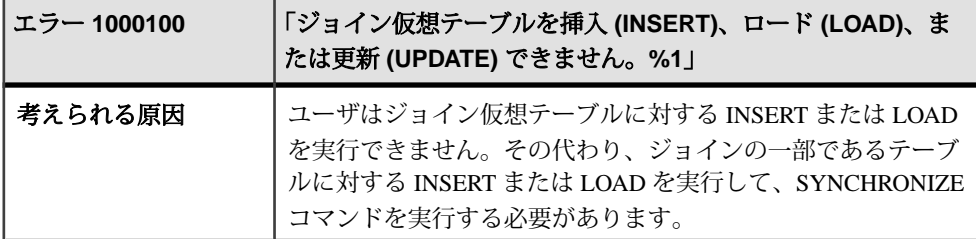

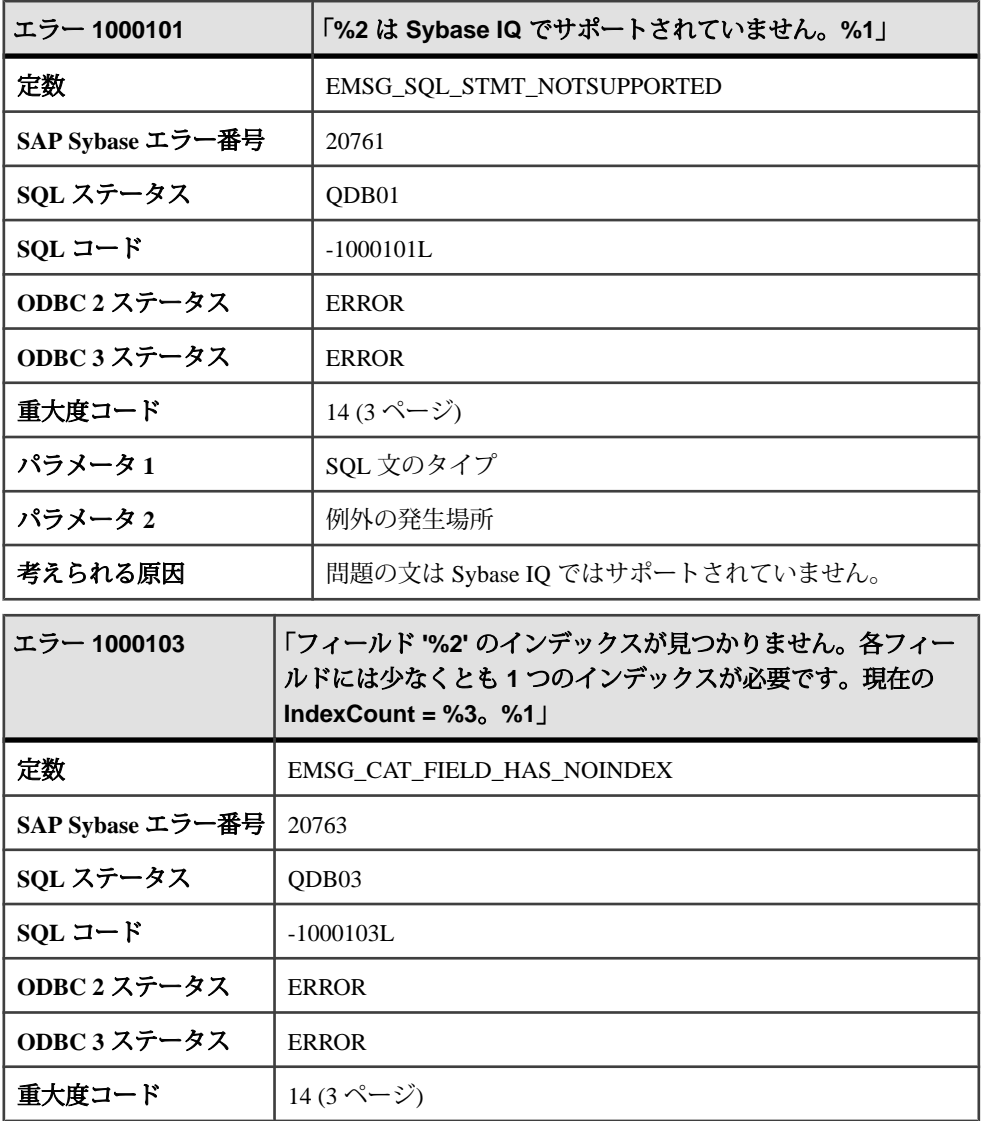

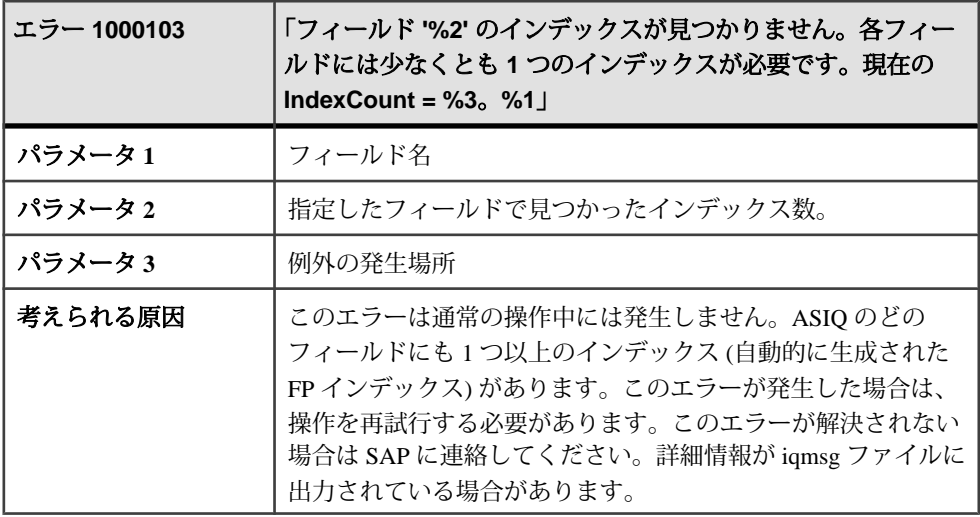

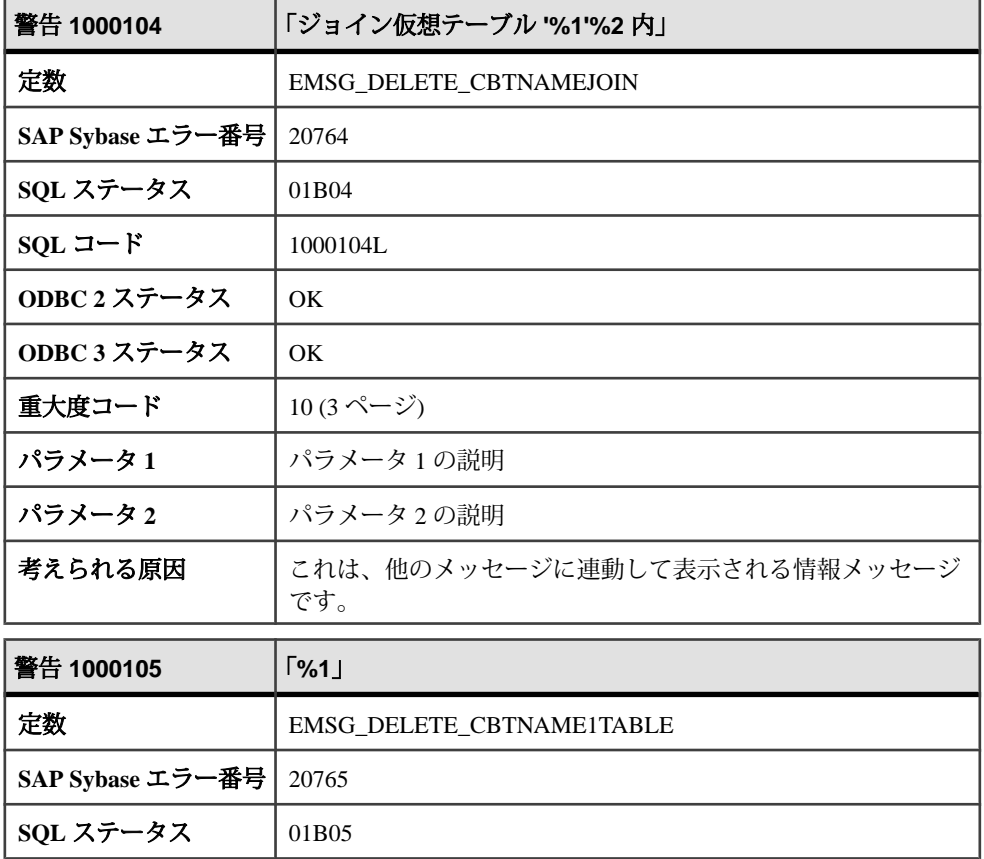

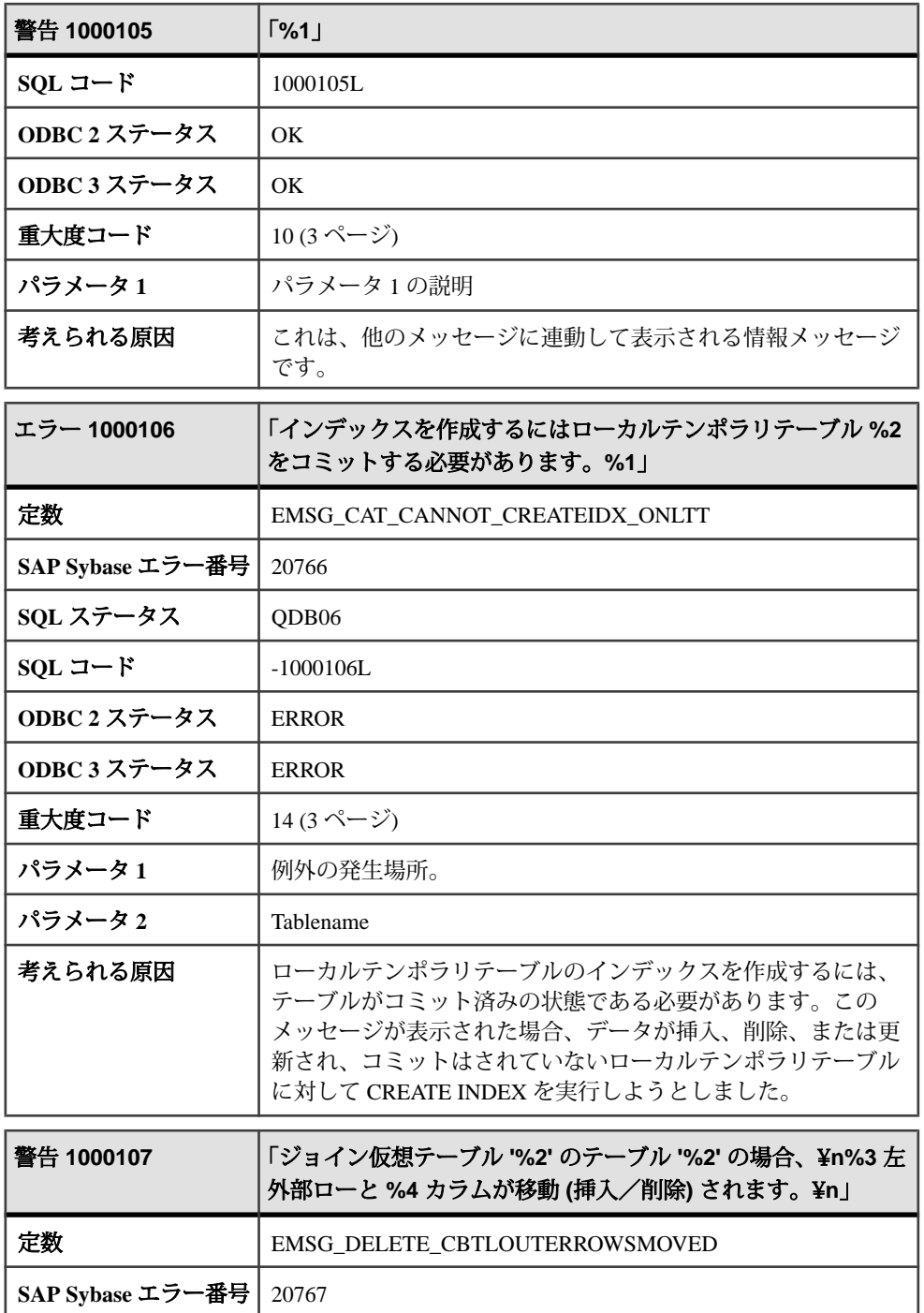

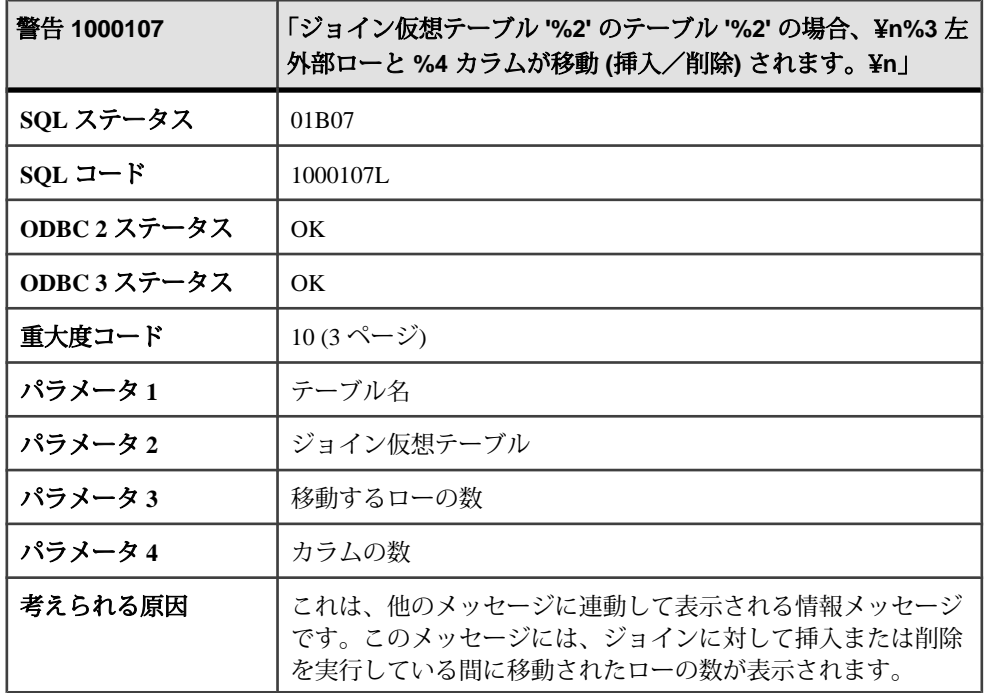

## メッセージ **1000108** ~ **1000133**

このページのメッセージは、Sybase エラーコード順にソートされています。メッ セージの詳細を参照するには、該当するコードを探してください。

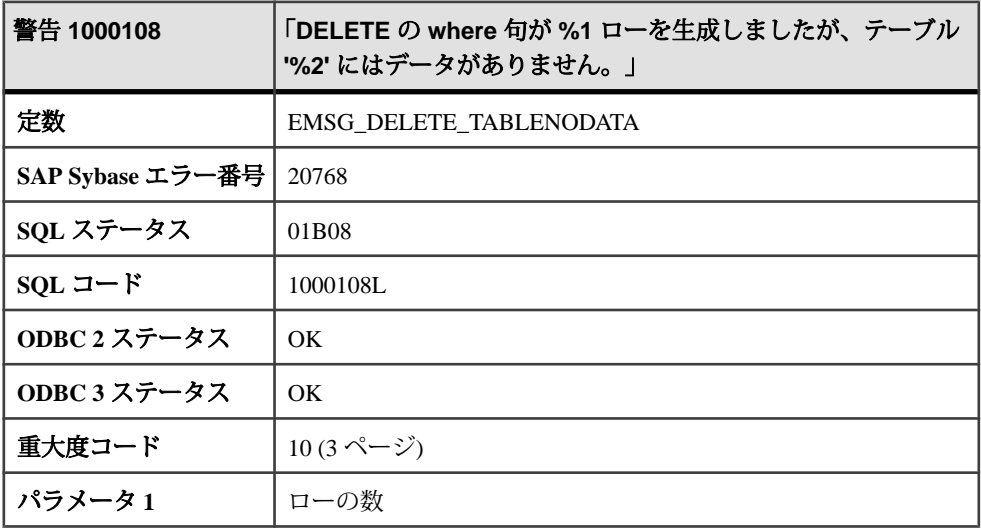

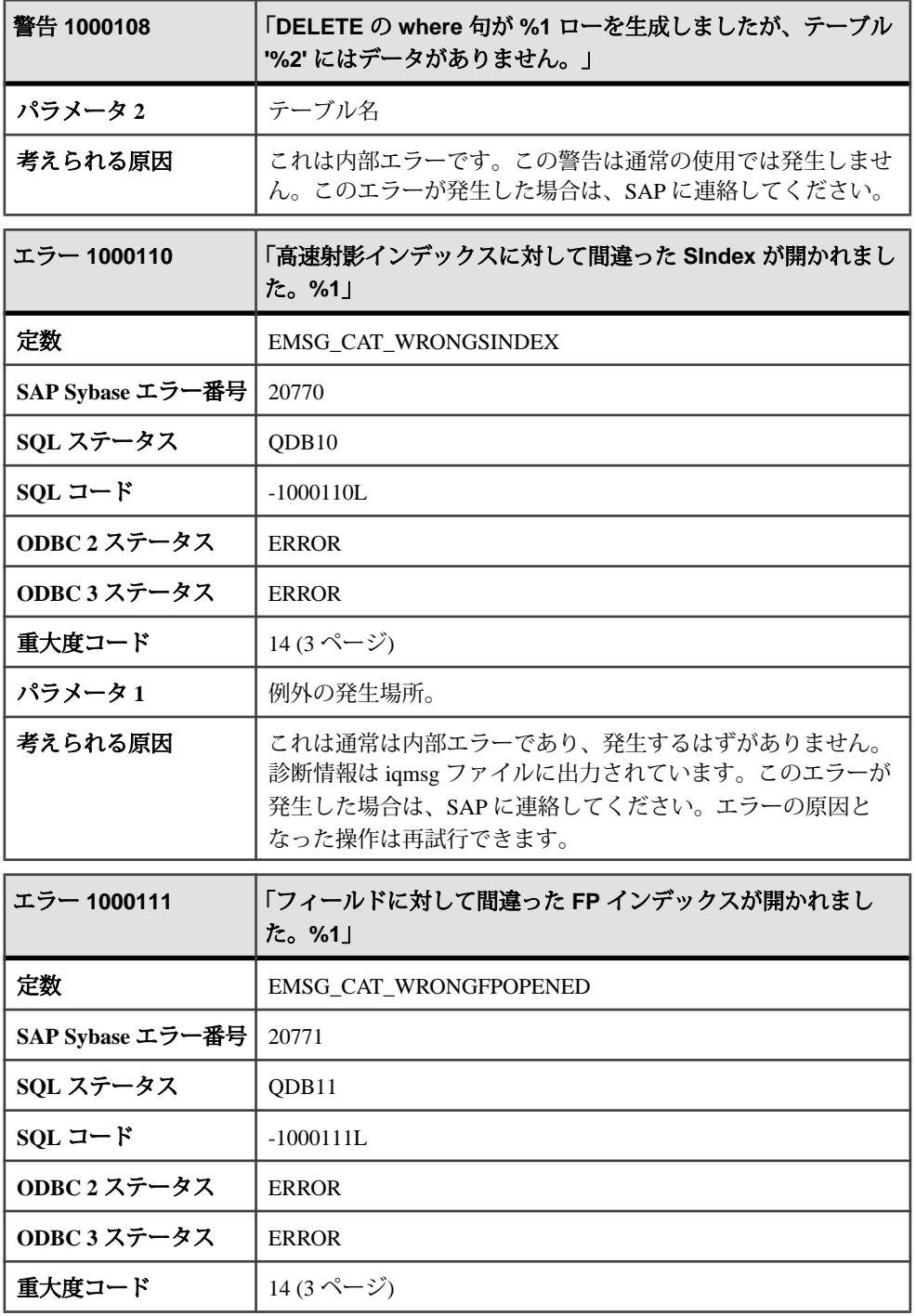

エラーおよび警告

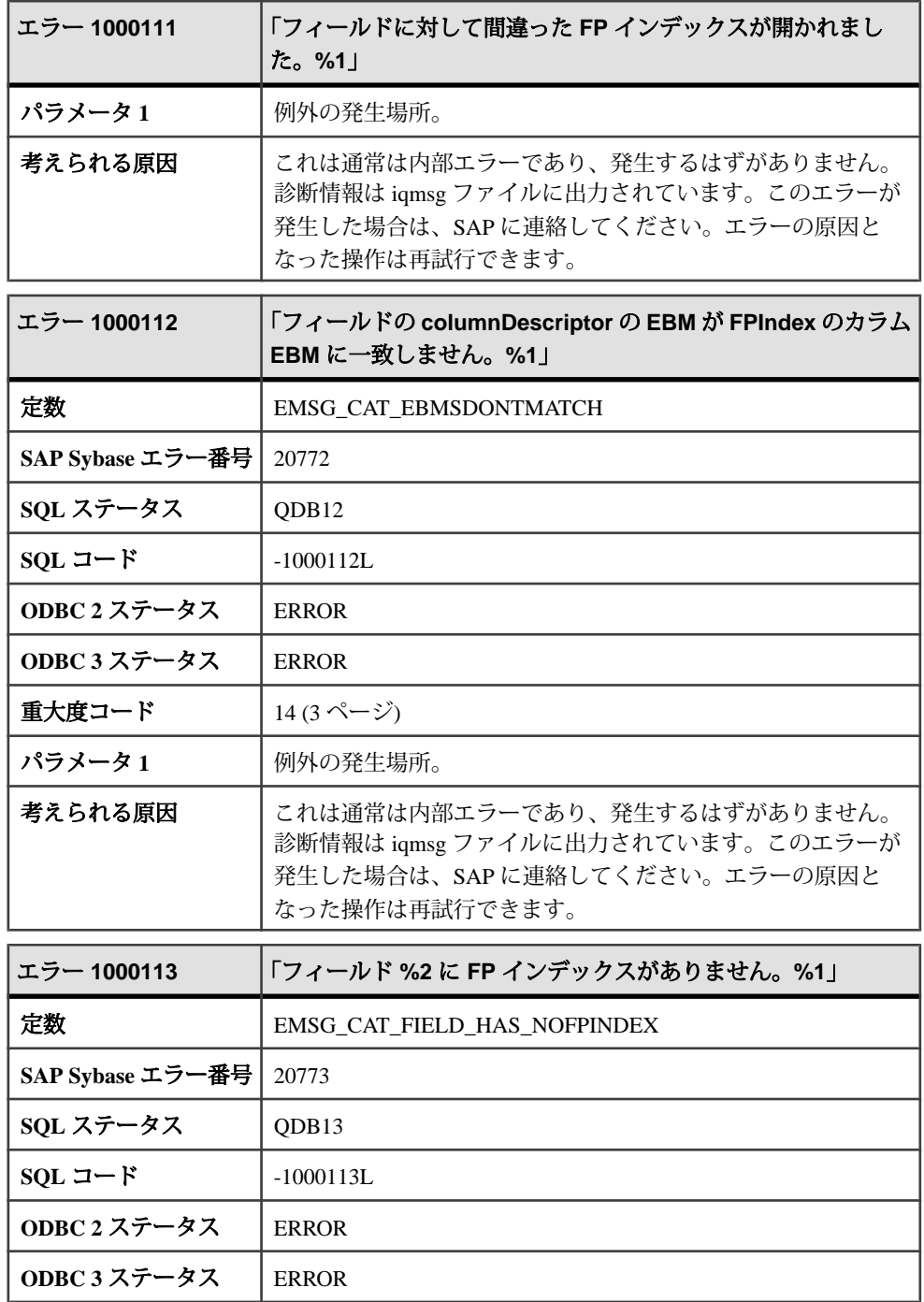

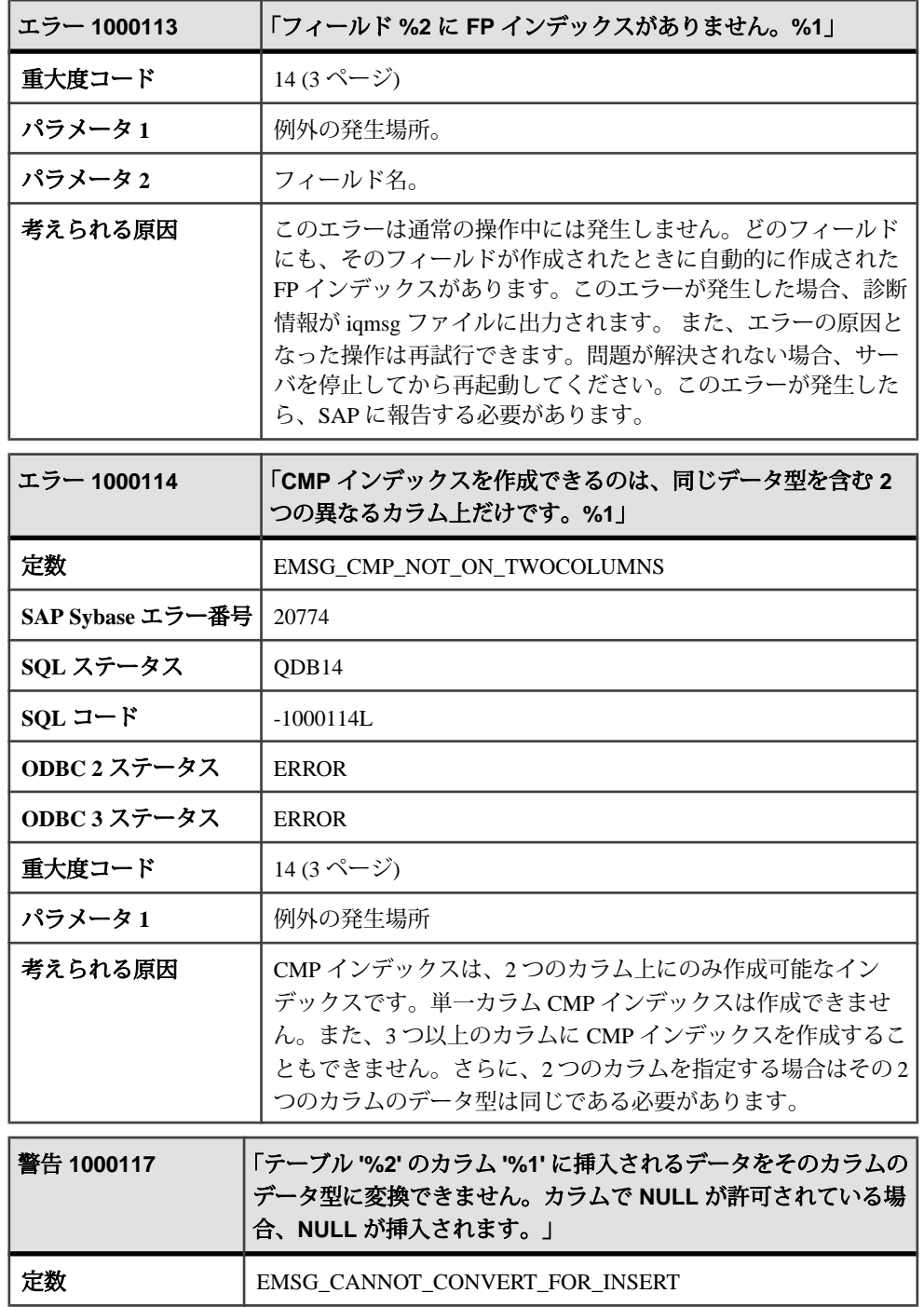

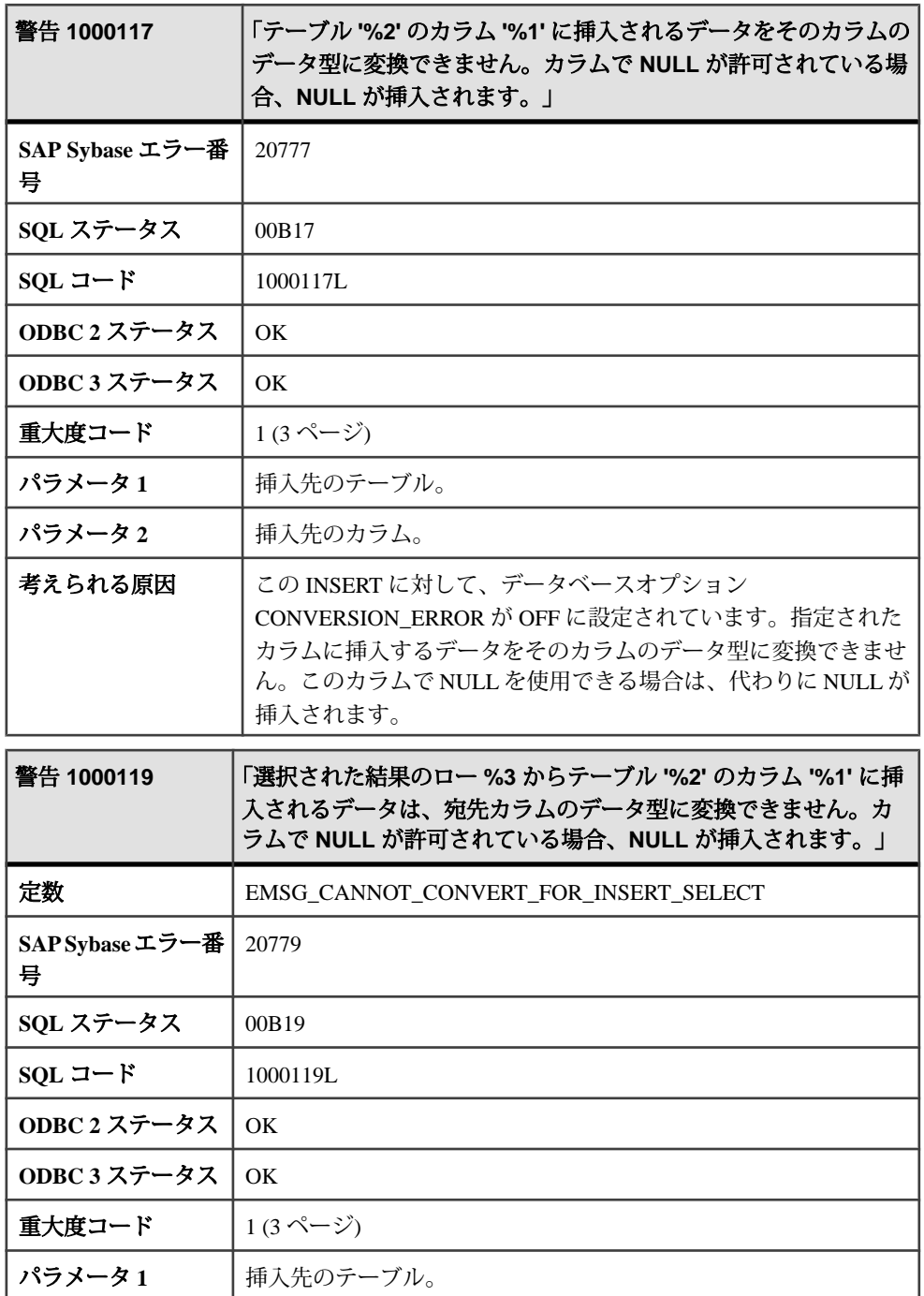

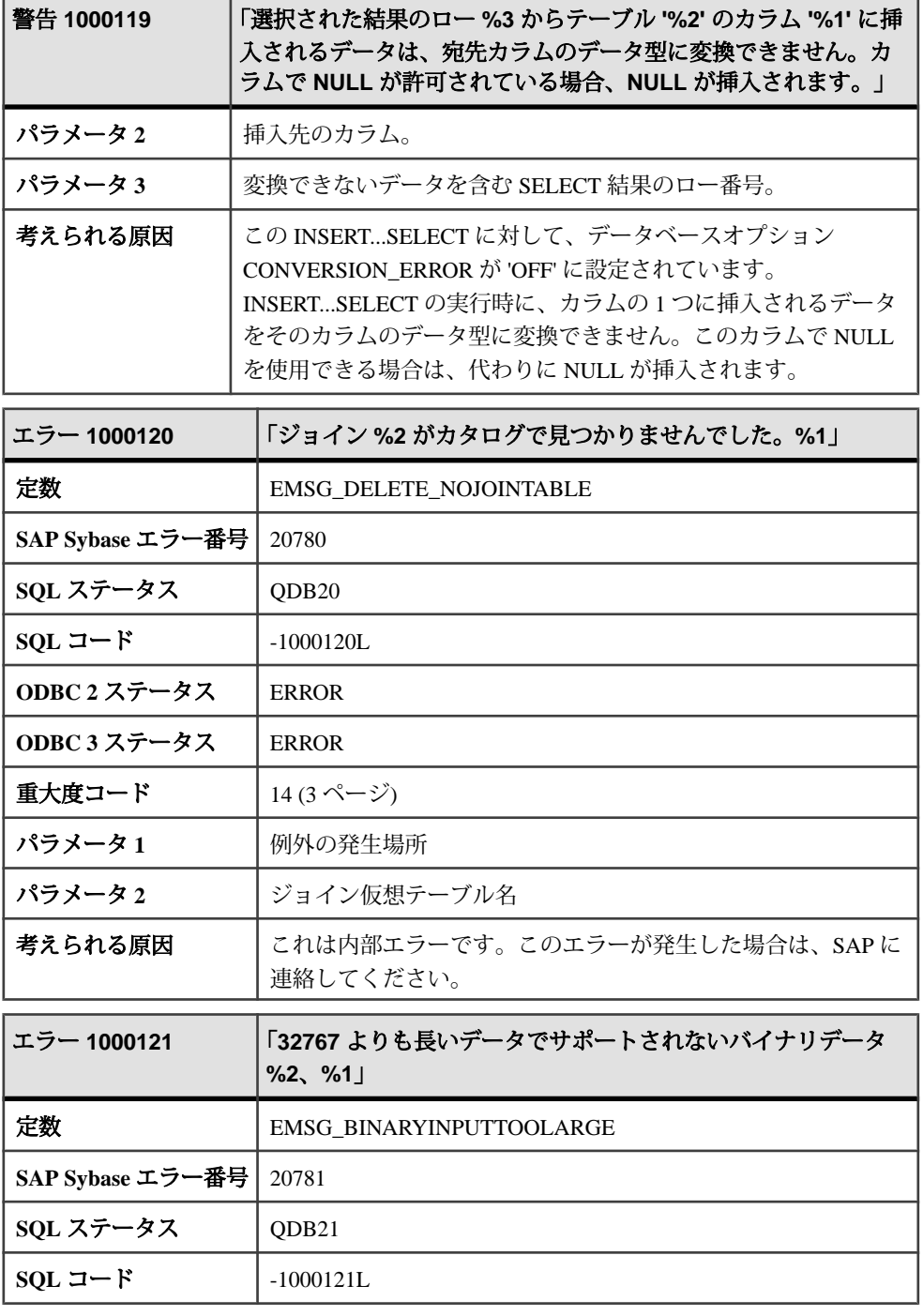

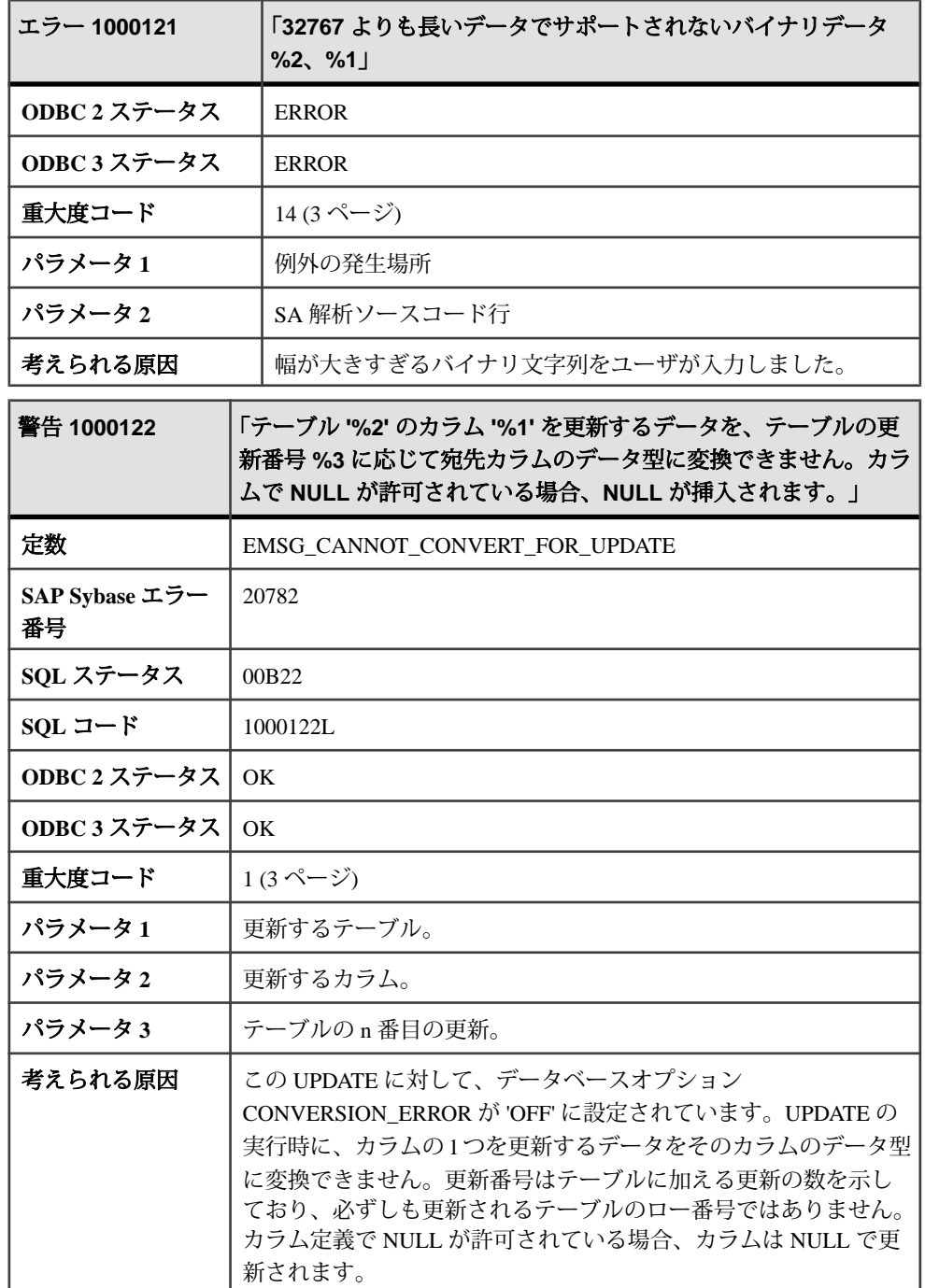

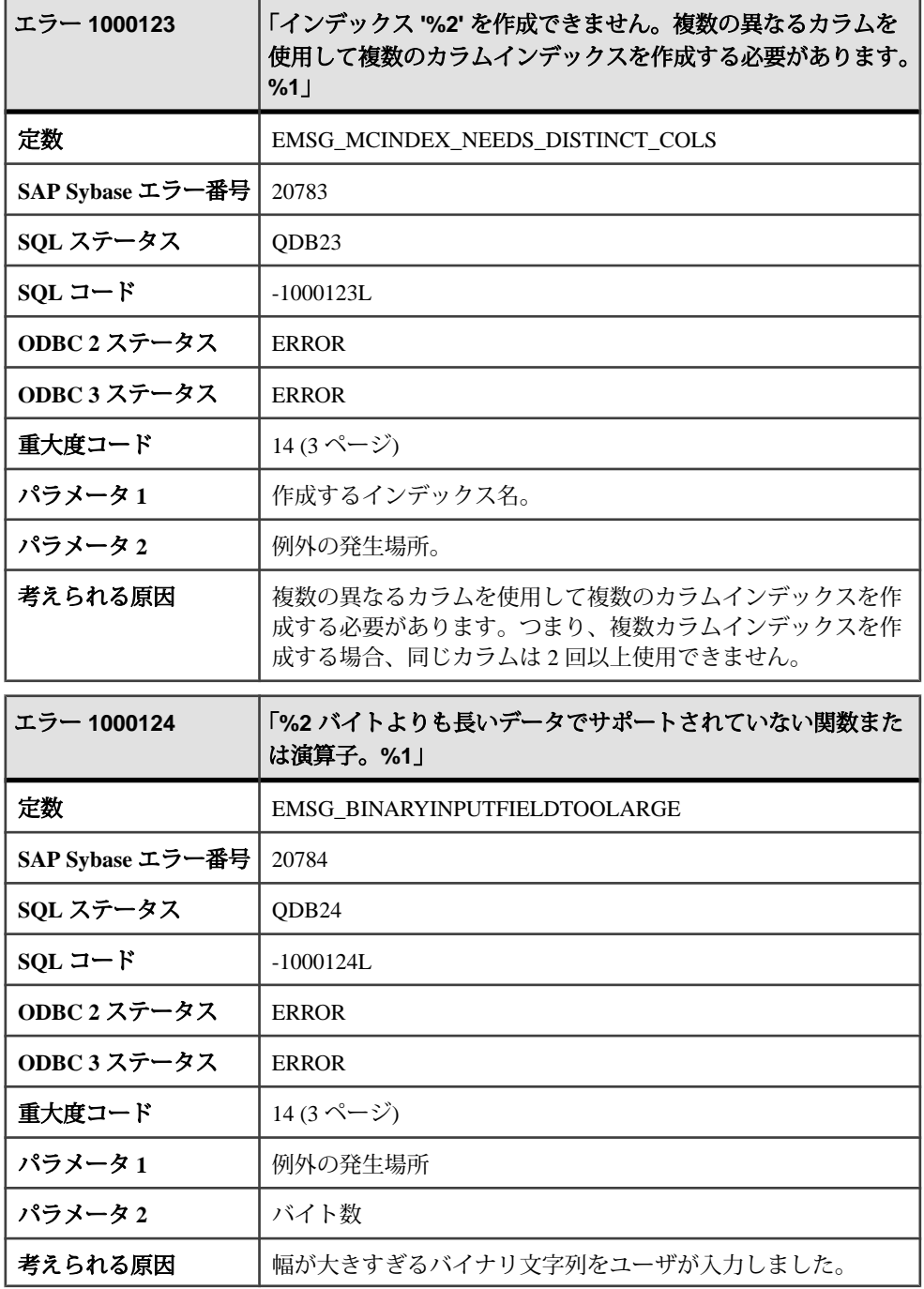

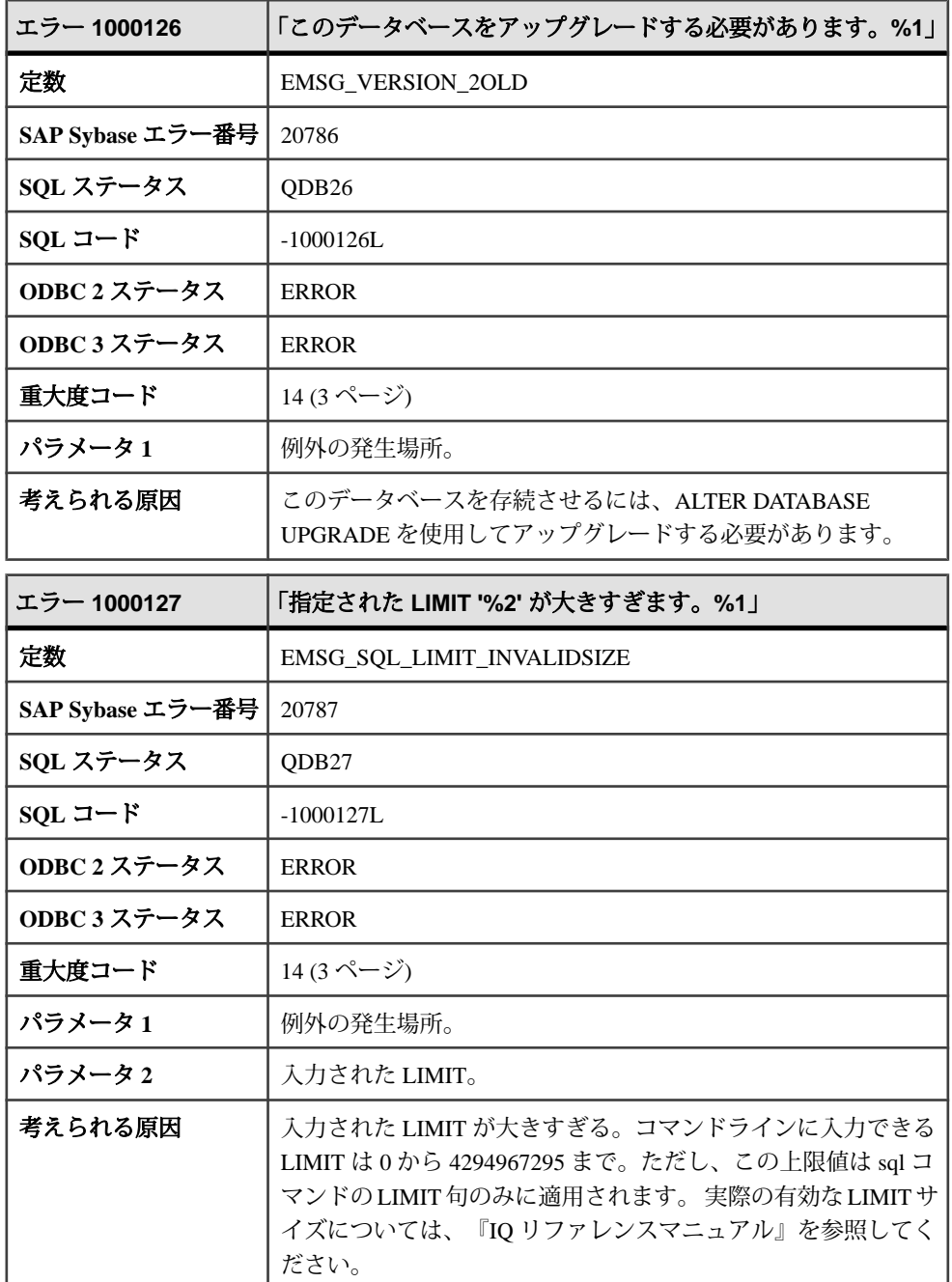

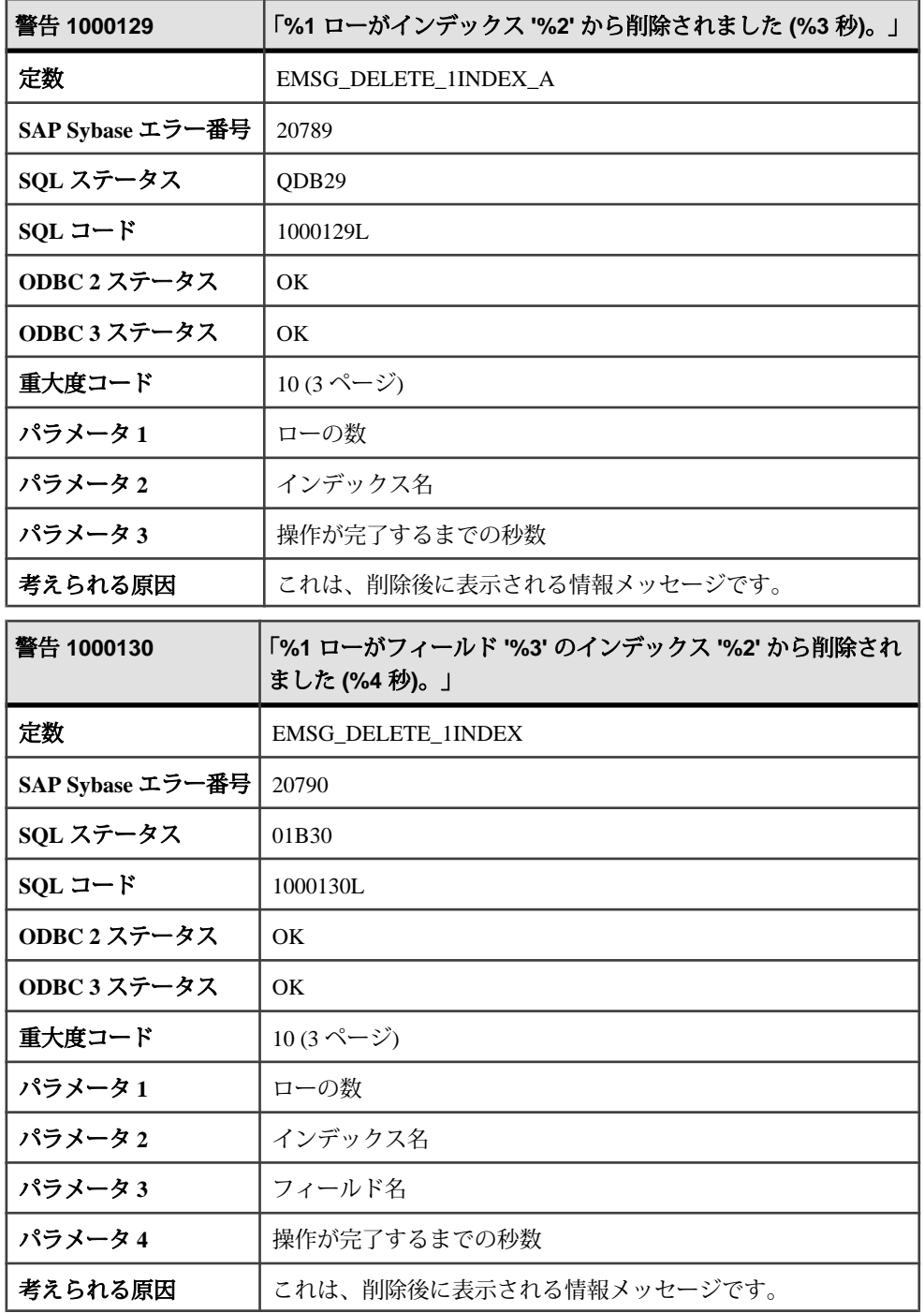

エラーおよび警告

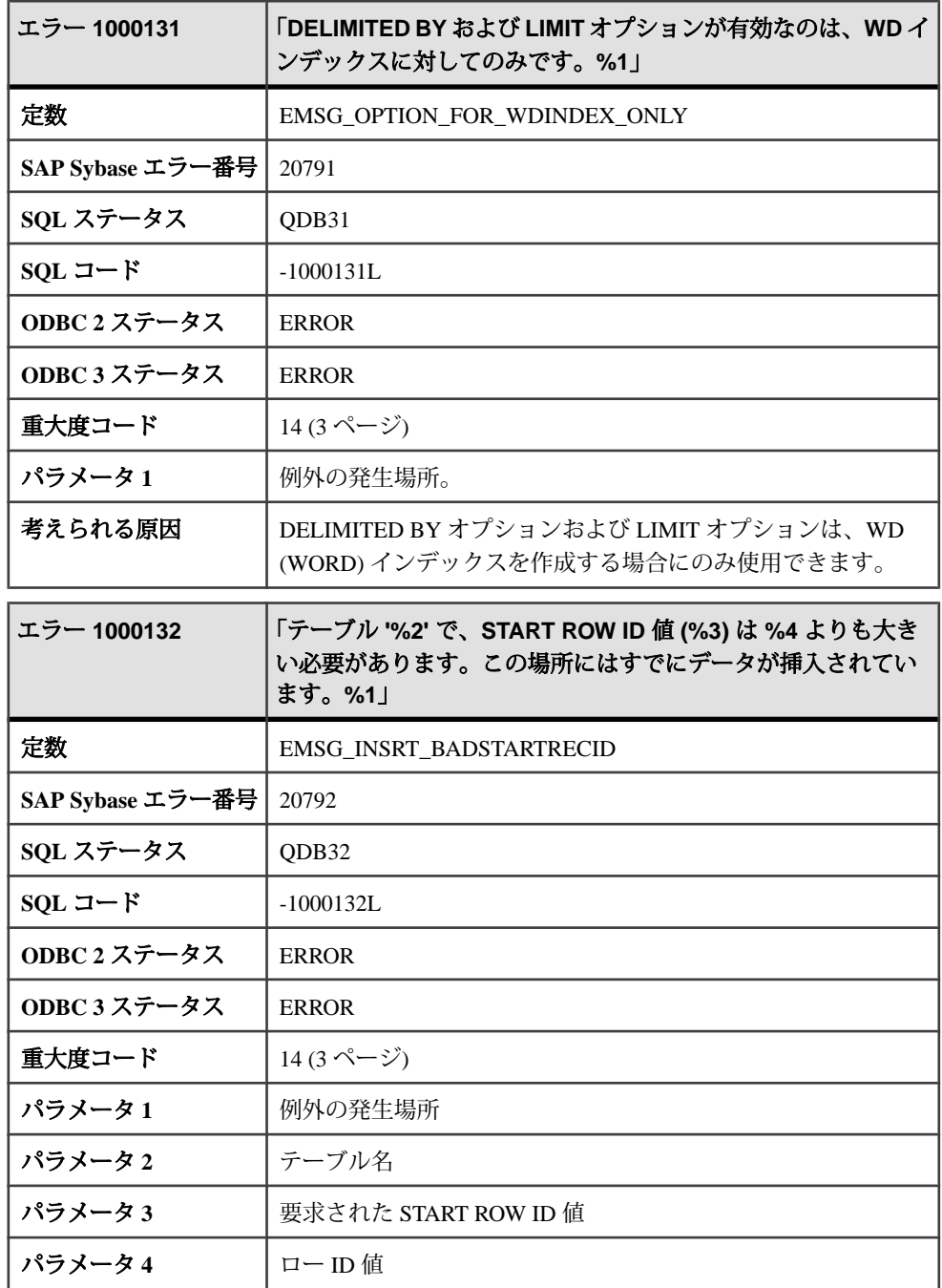

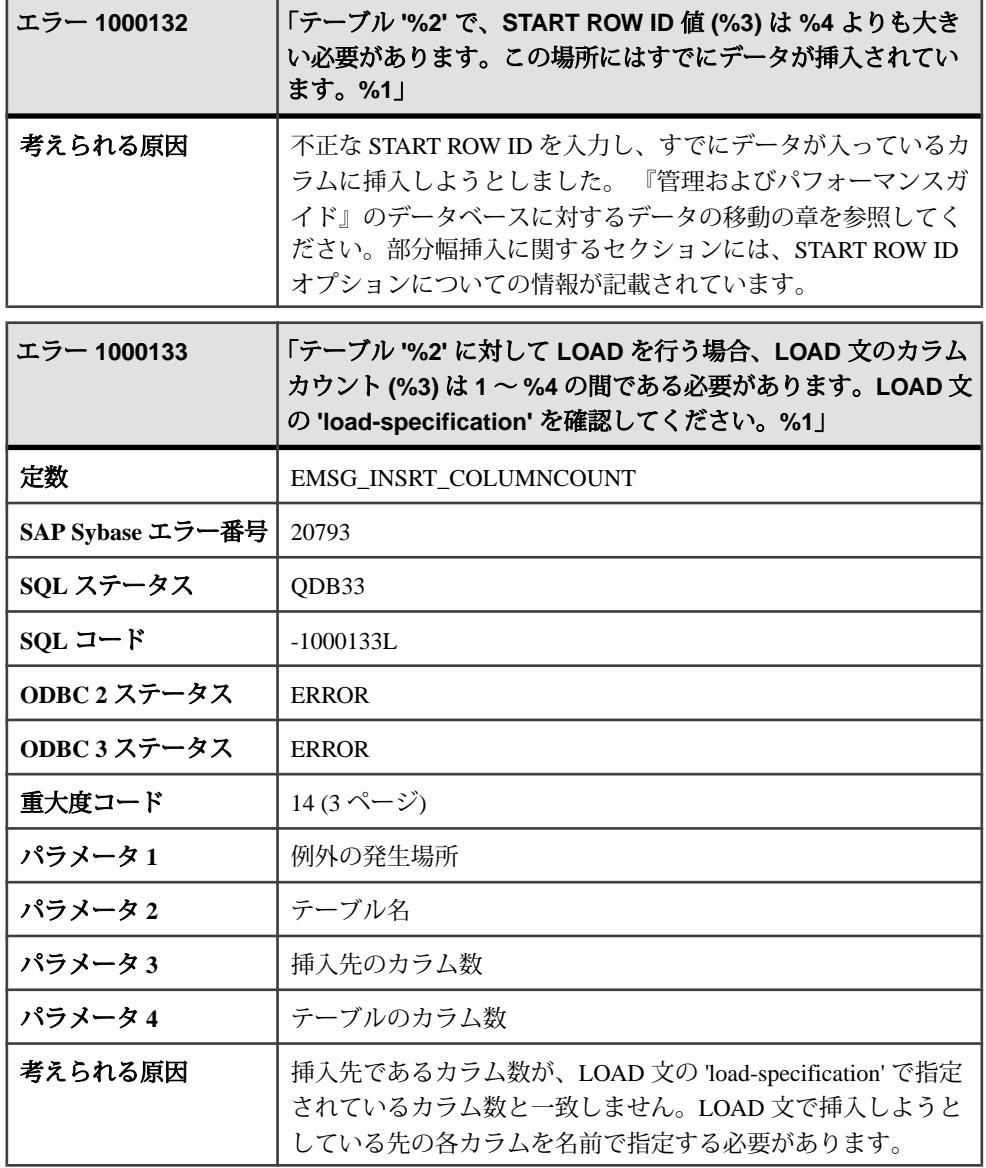

## **1000134 - 1000328**

## メッセージ **1000134** ~ **1000154**

このページのメッセージは、Sybase エラーコード順にソートされています。メッ セージの詳細を参照するには、該当するコードを探してください。

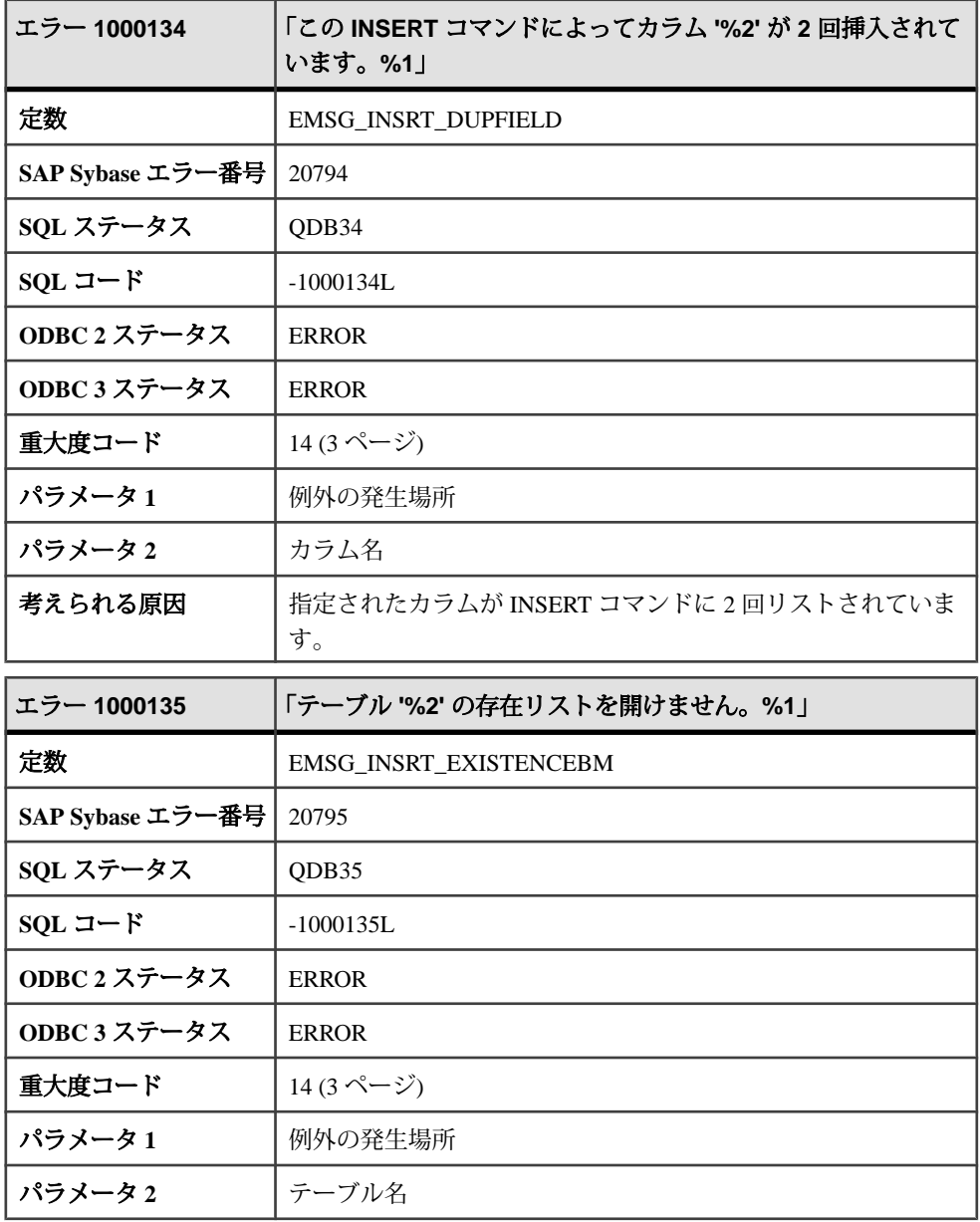

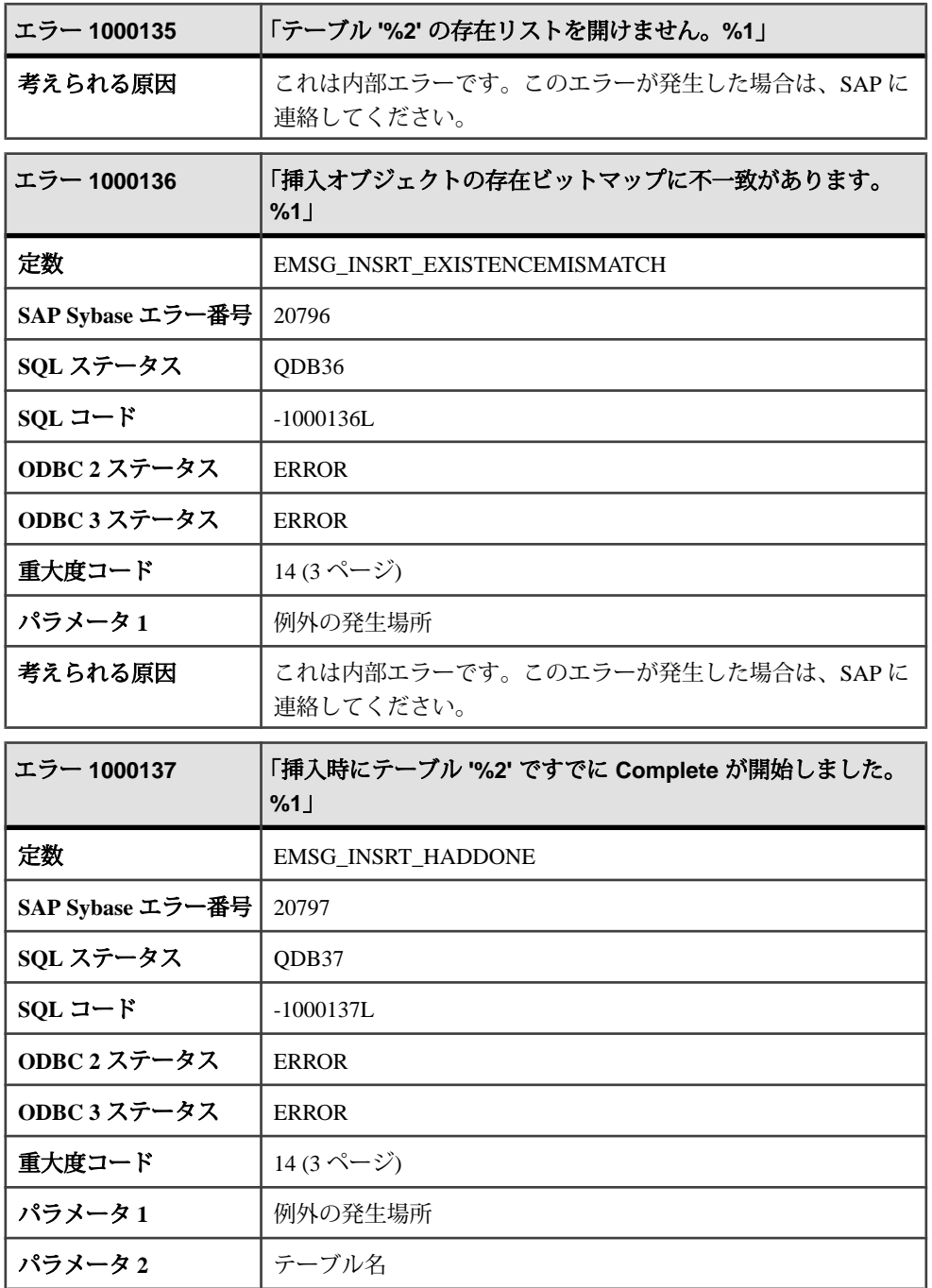

エラーおよび警告

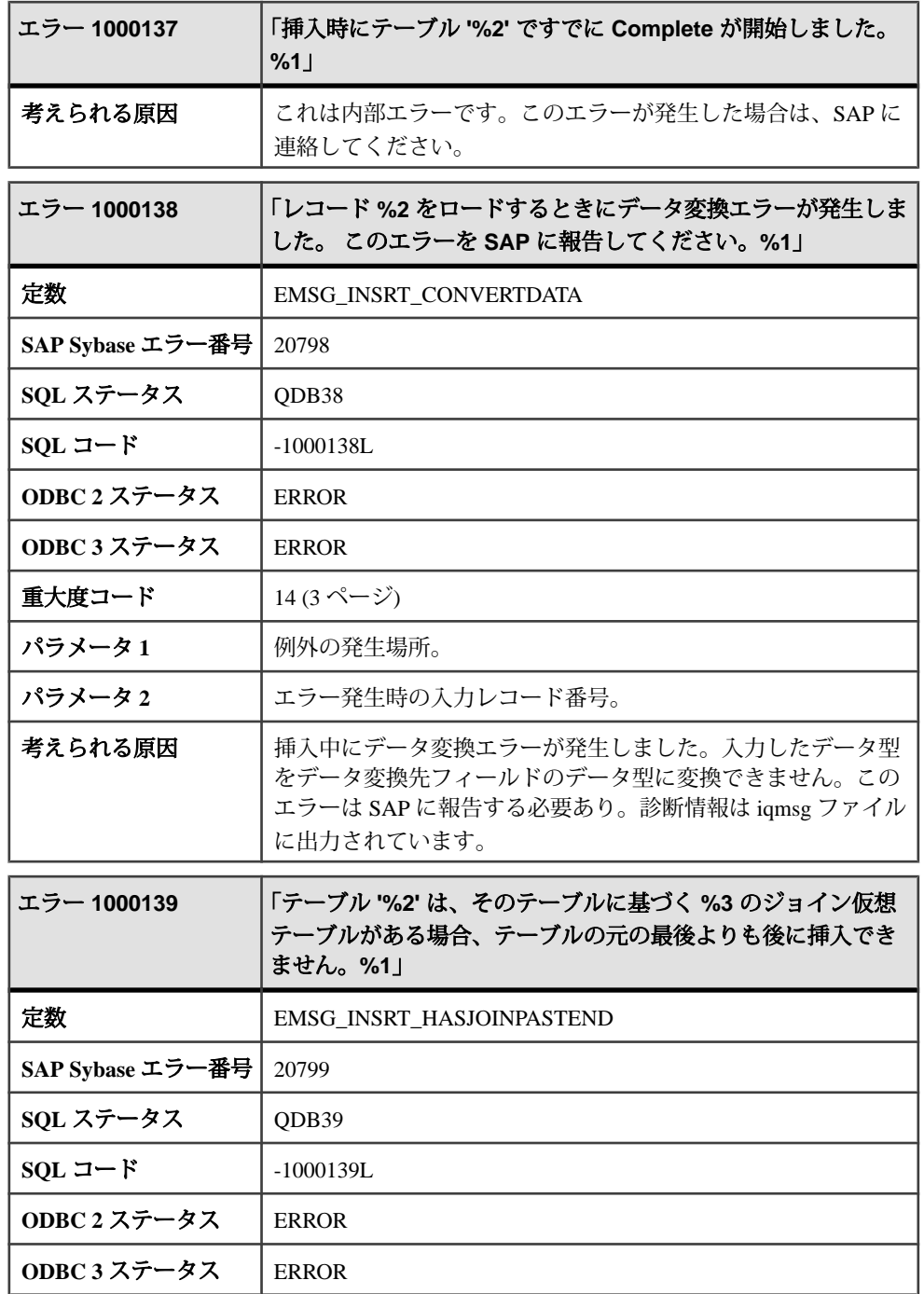
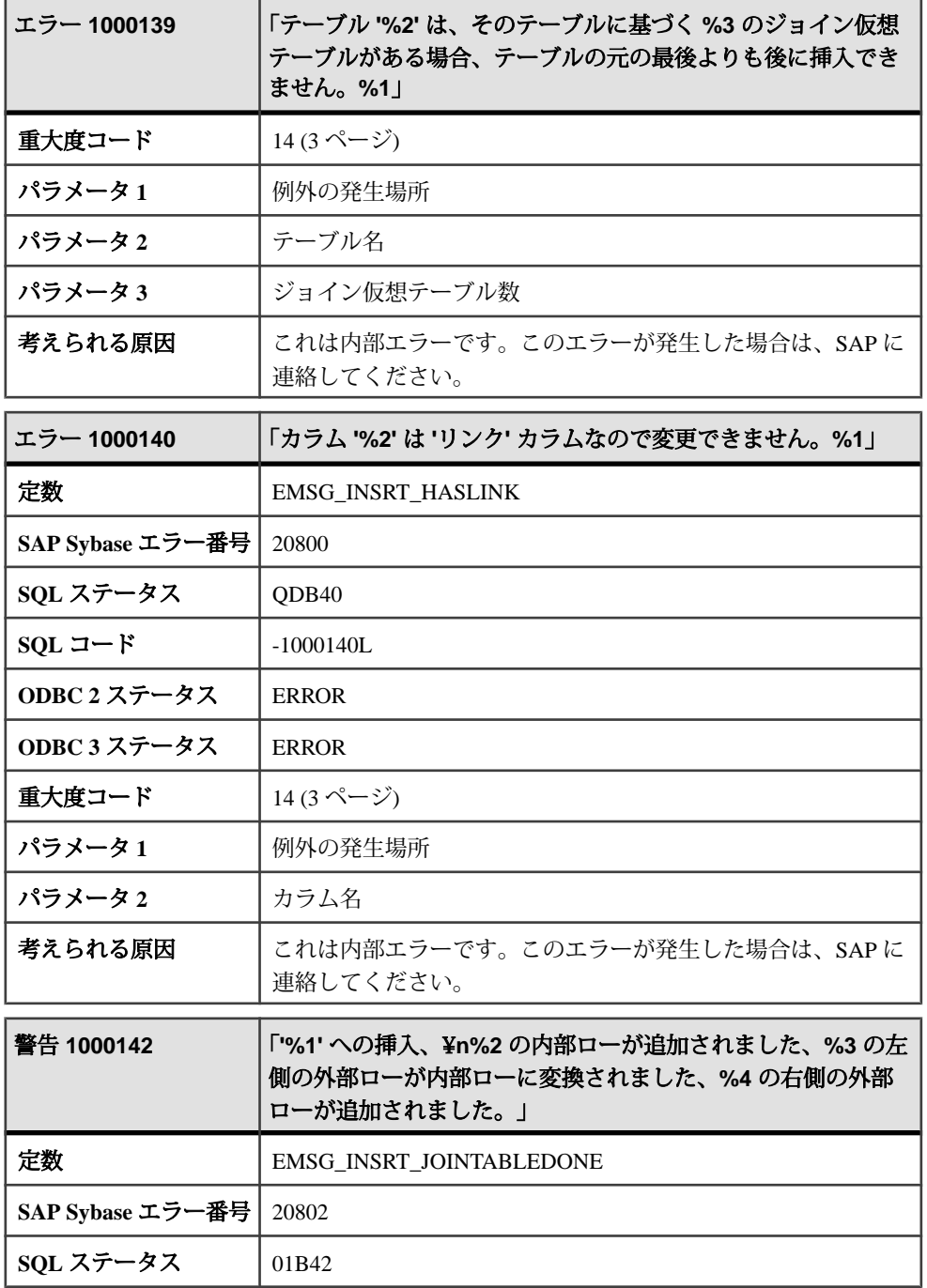

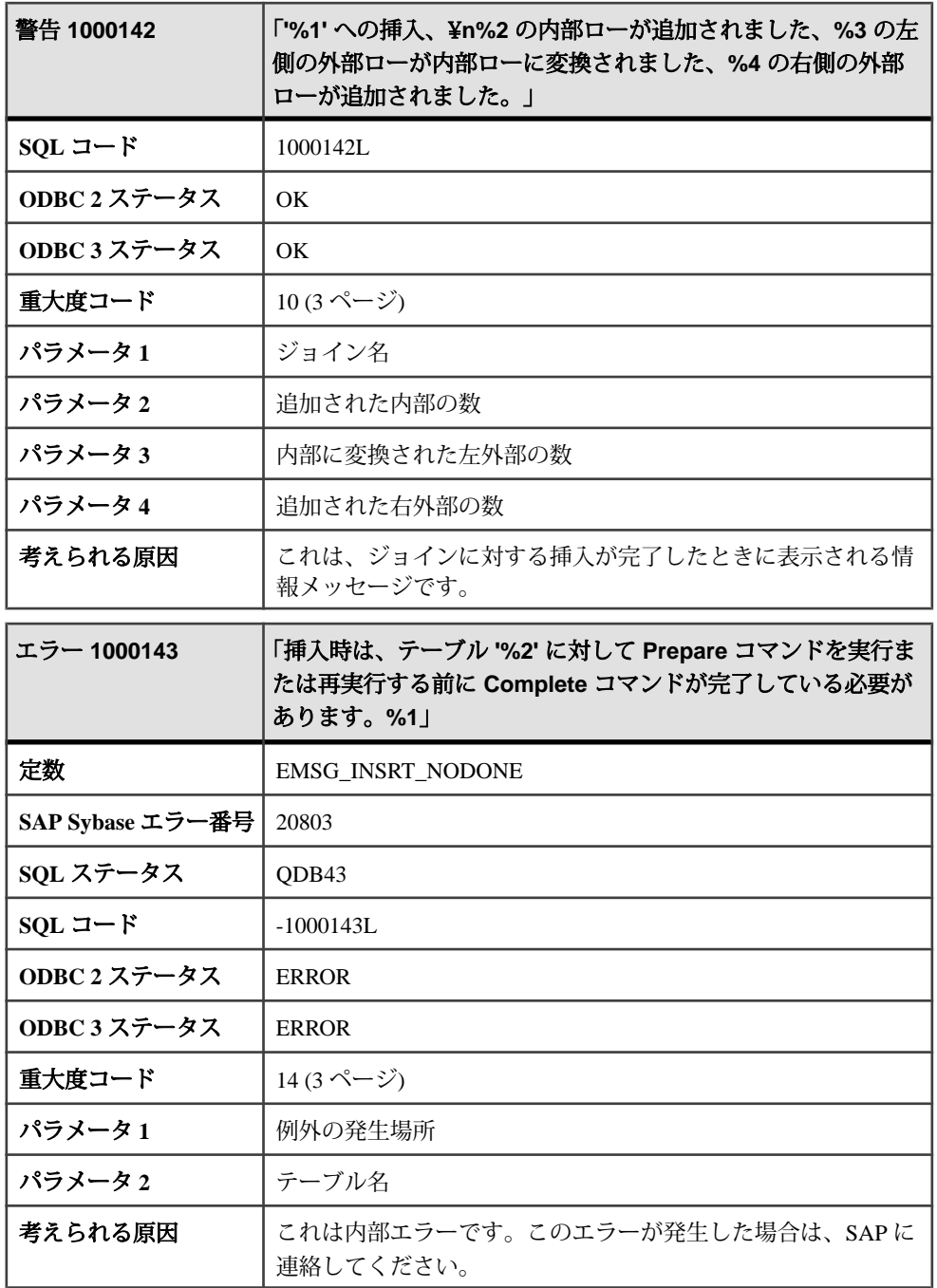

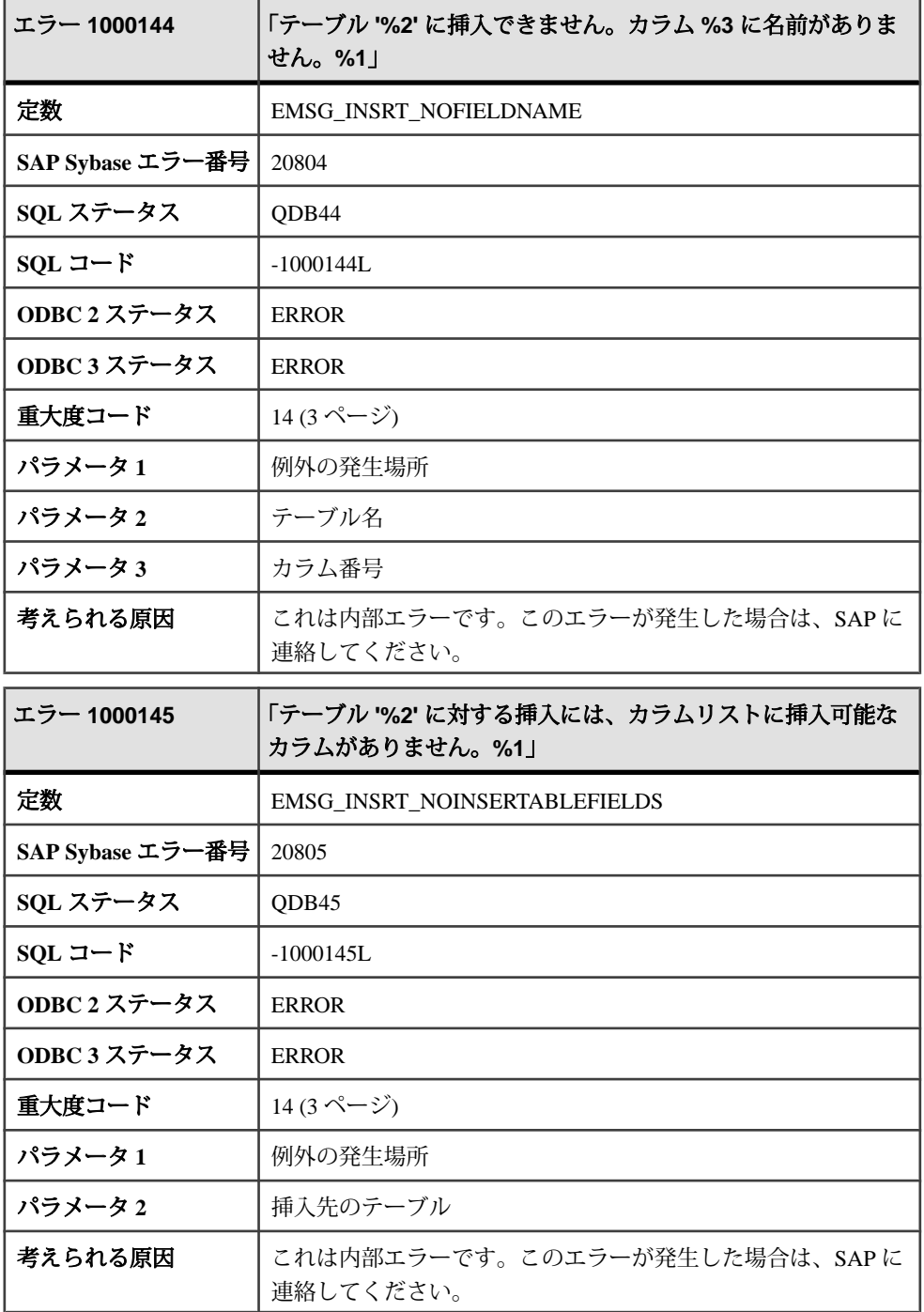

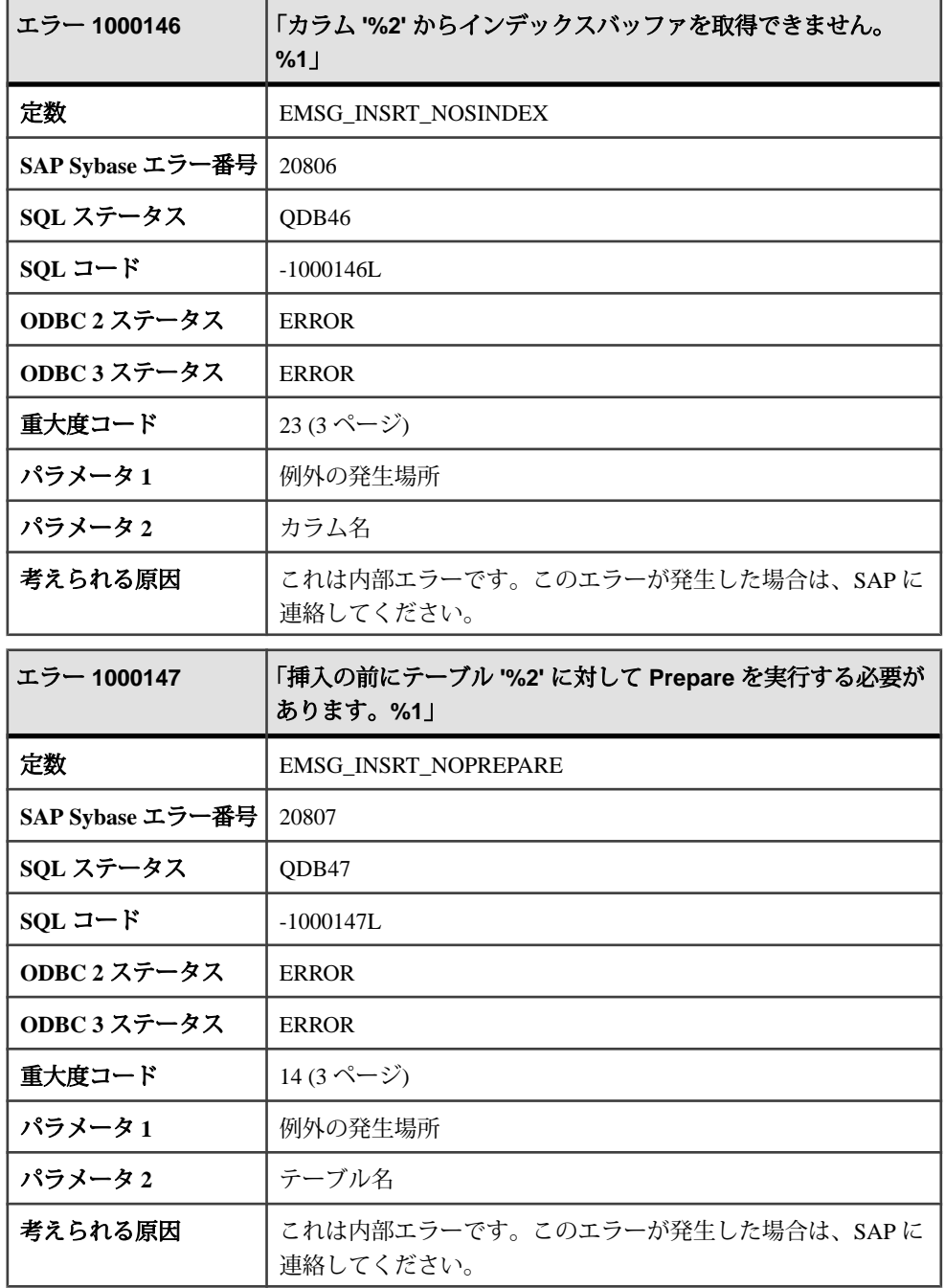

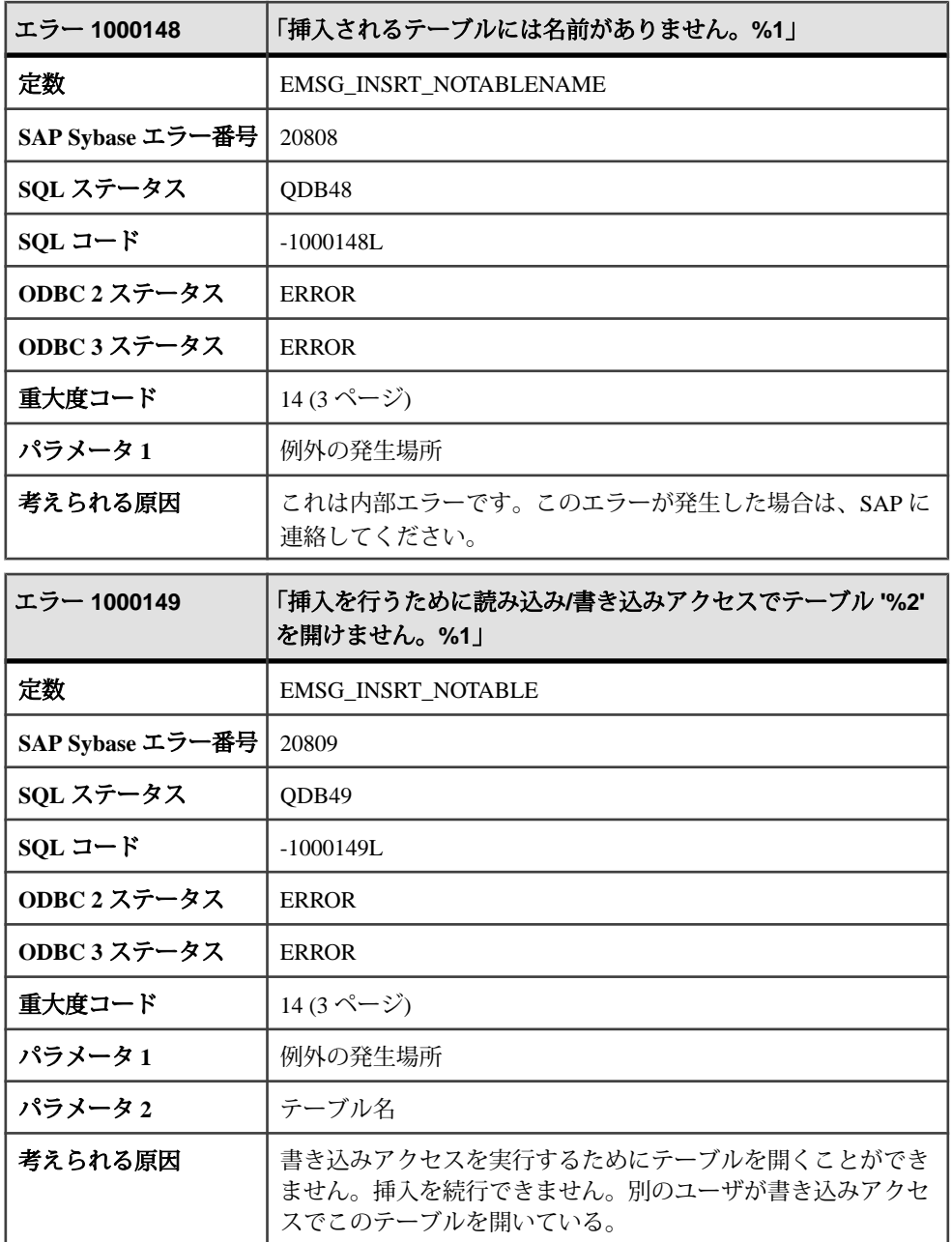

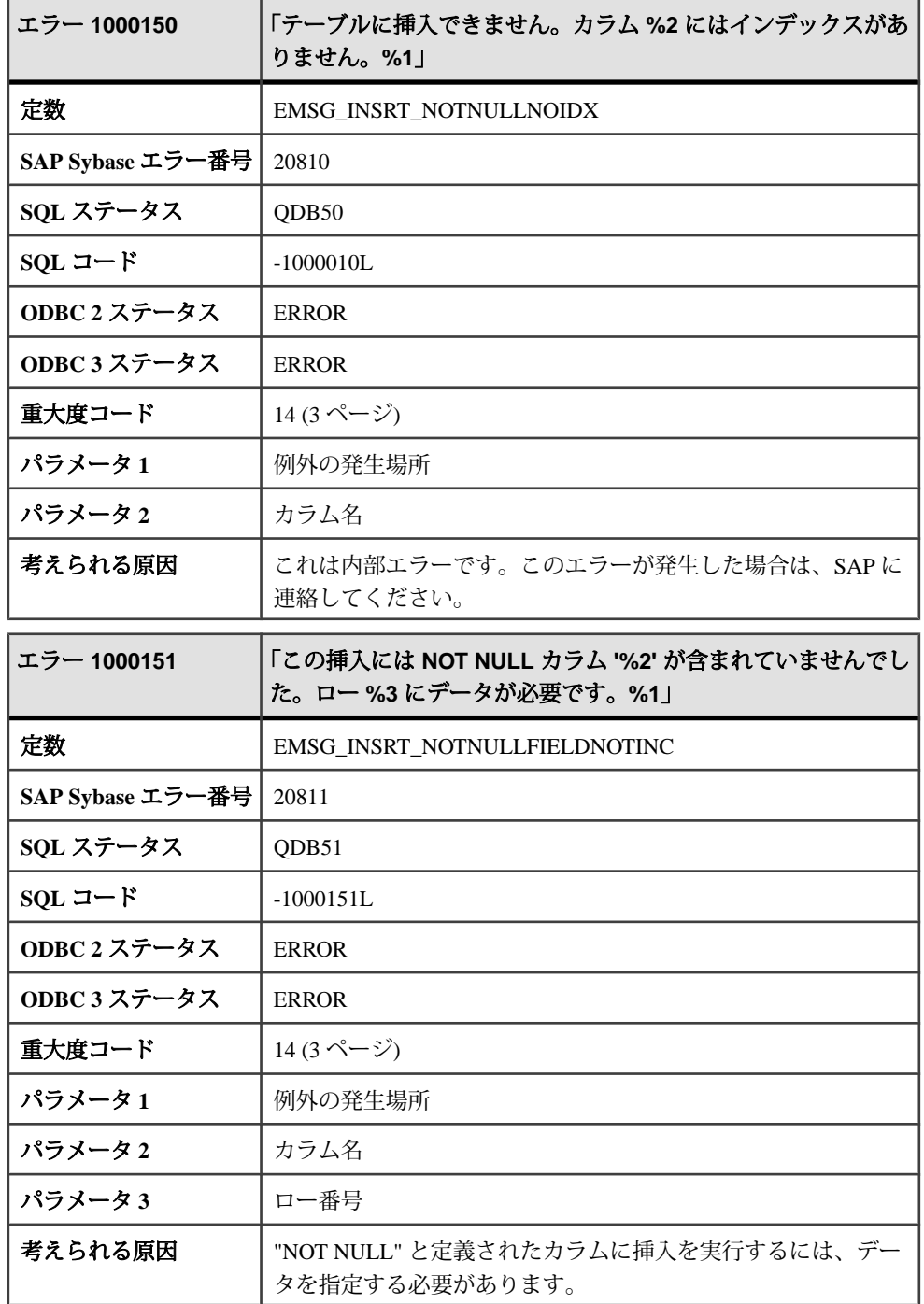

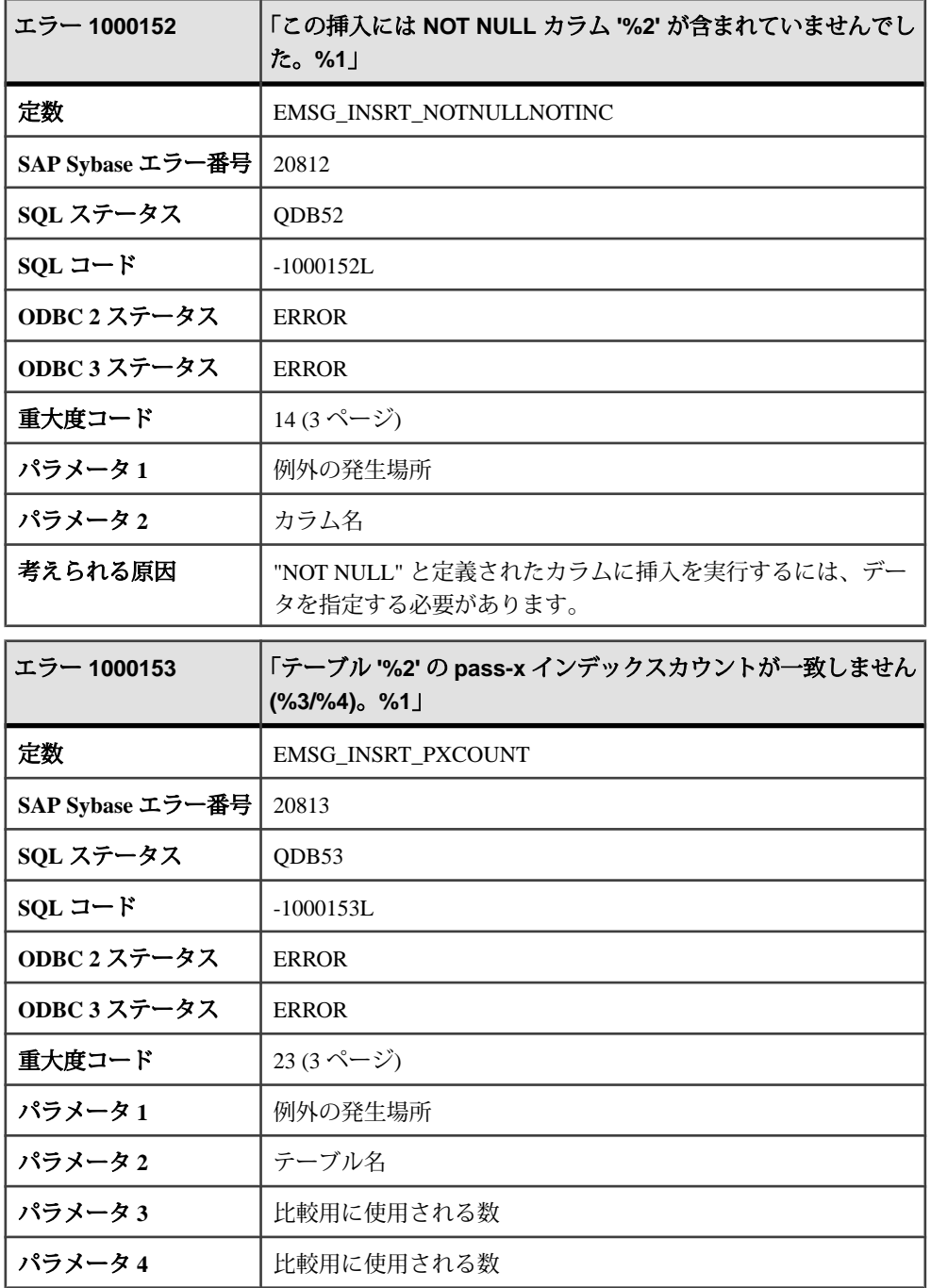

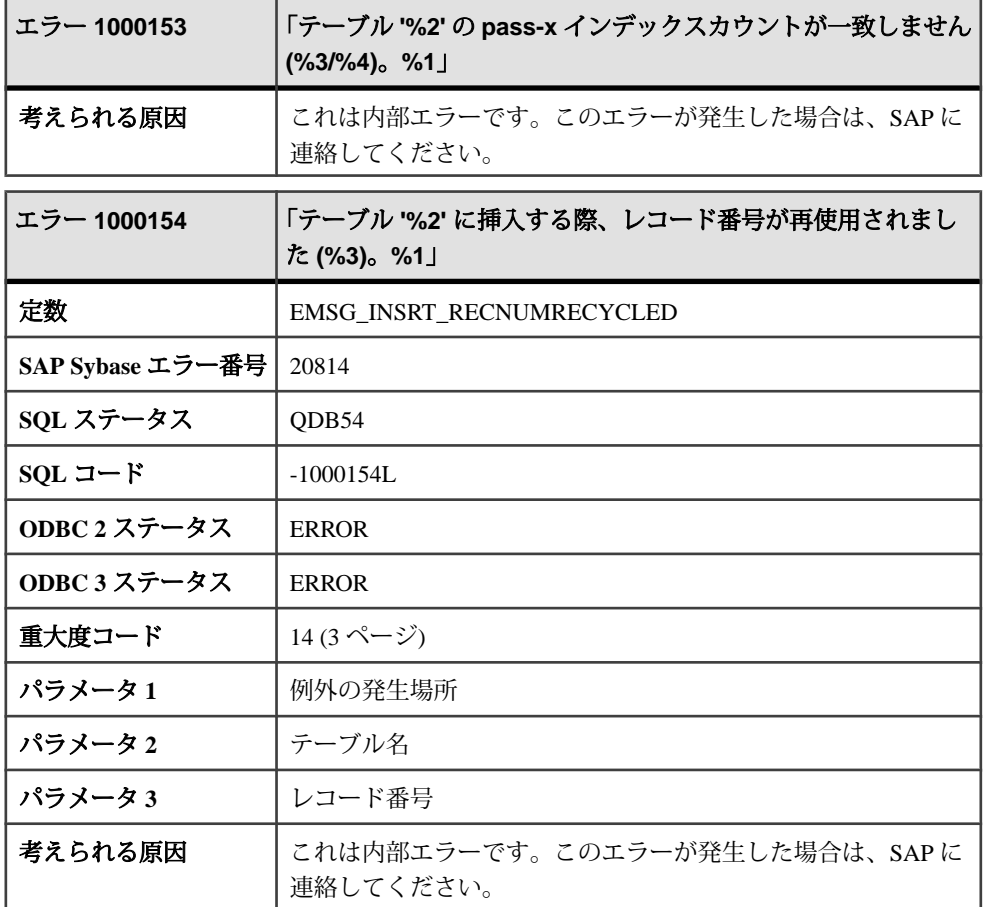

## メッセージ **1000155** ~ **1000174**

このページのメッセージは、Sybase エラーコード順にソートされています。メッ セージの詳細を参照するには、該当するコードを探してください。

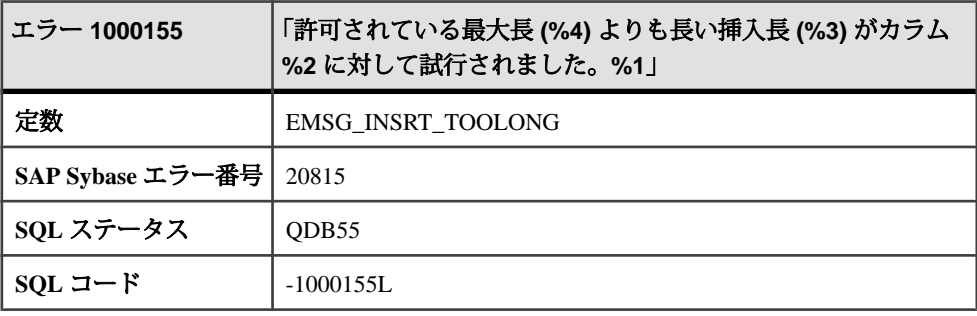

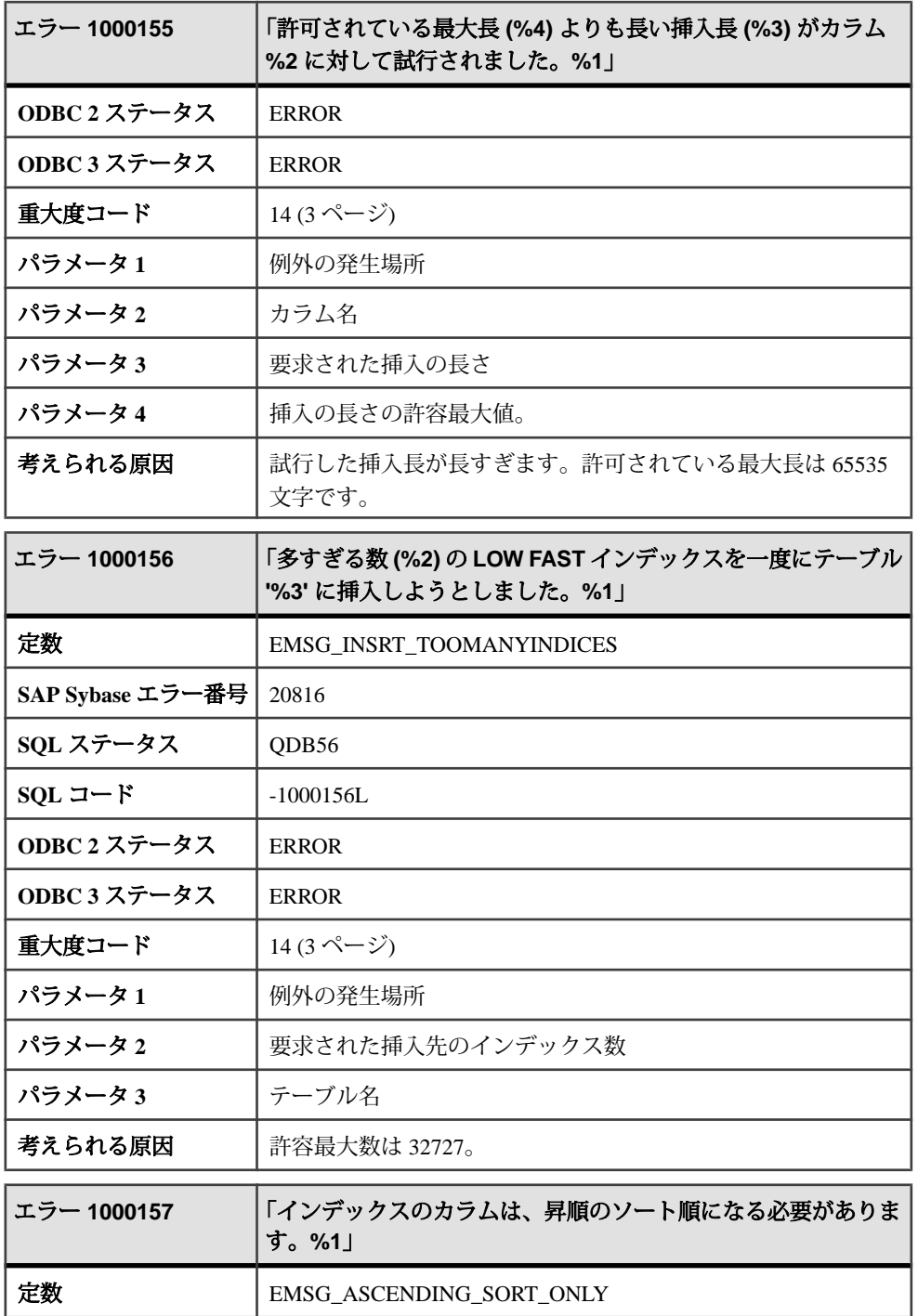

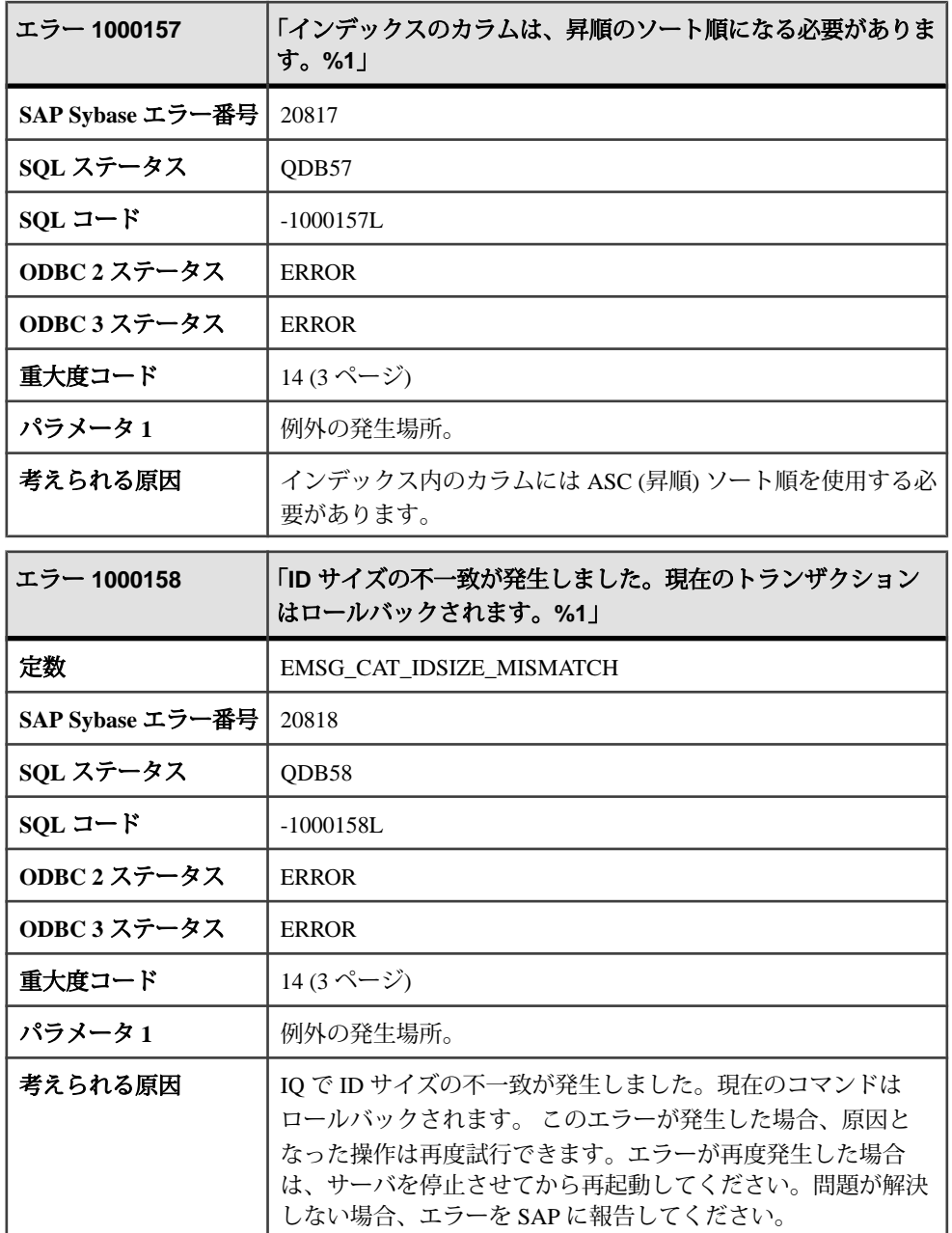

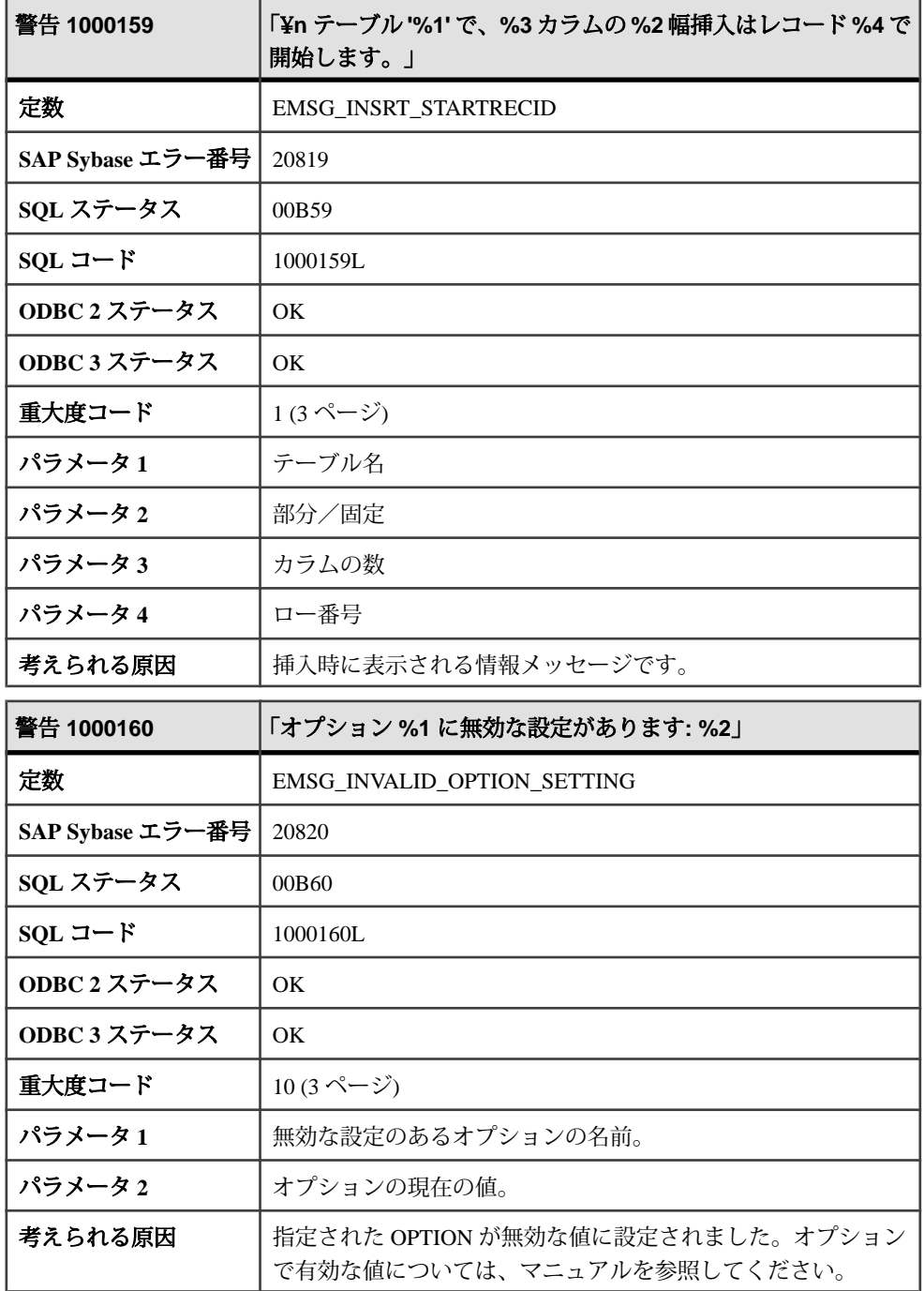

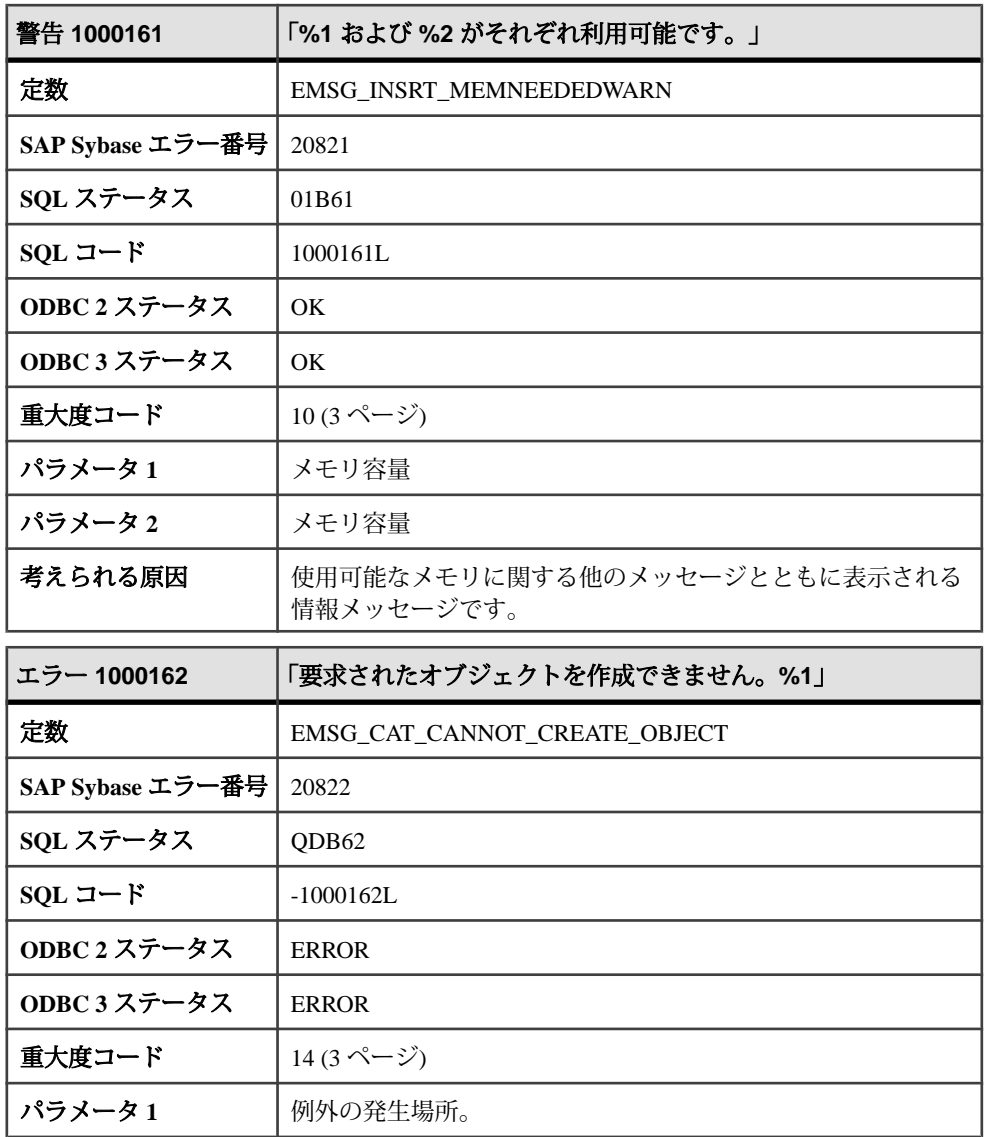

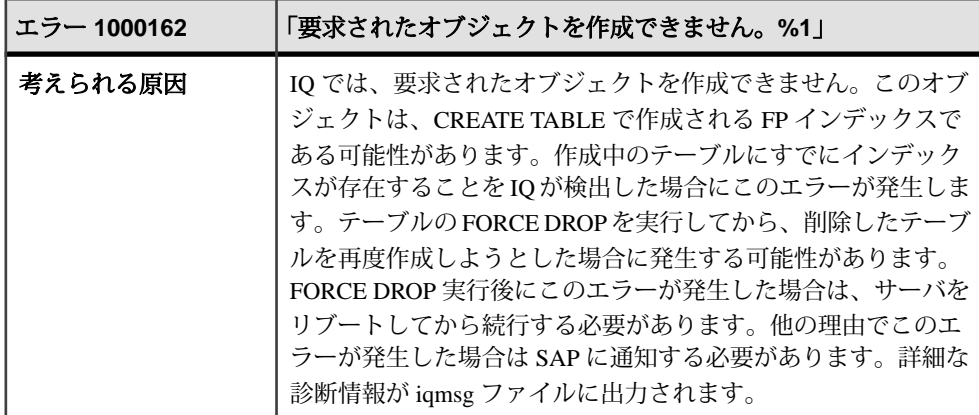

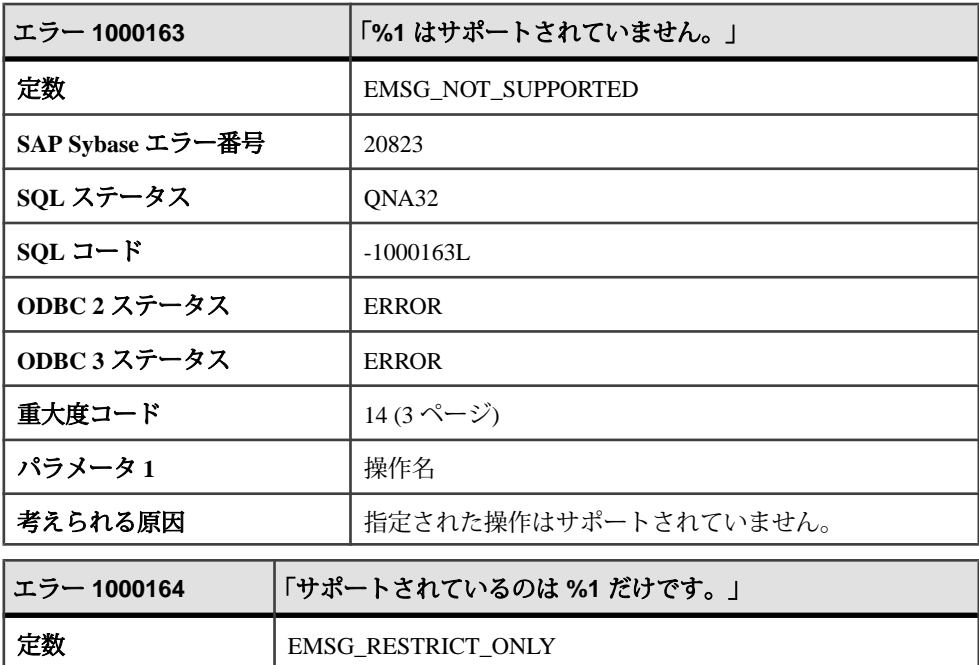

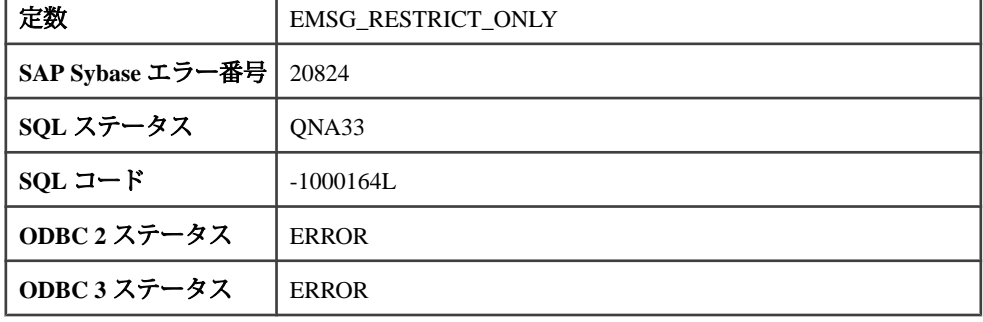

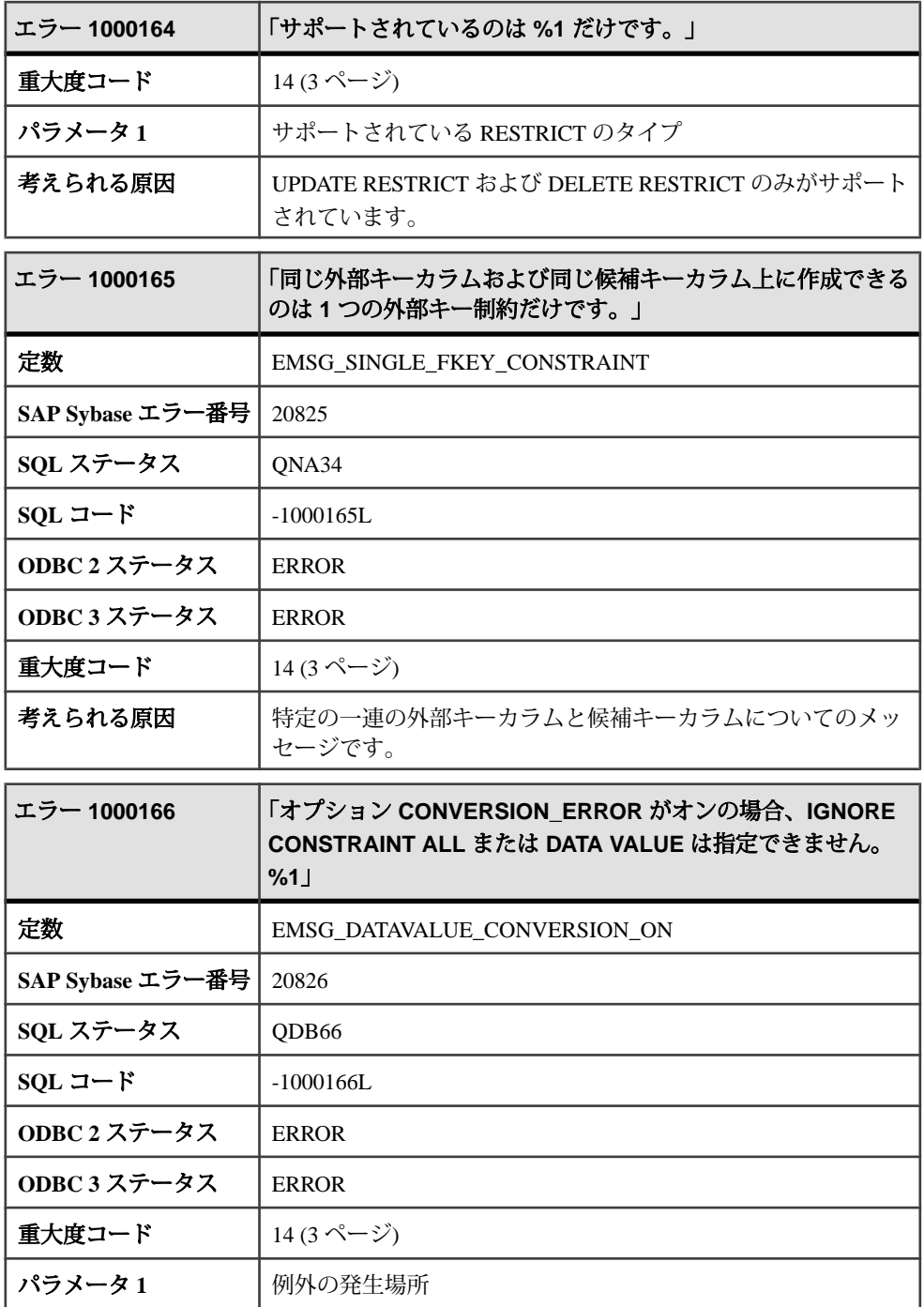

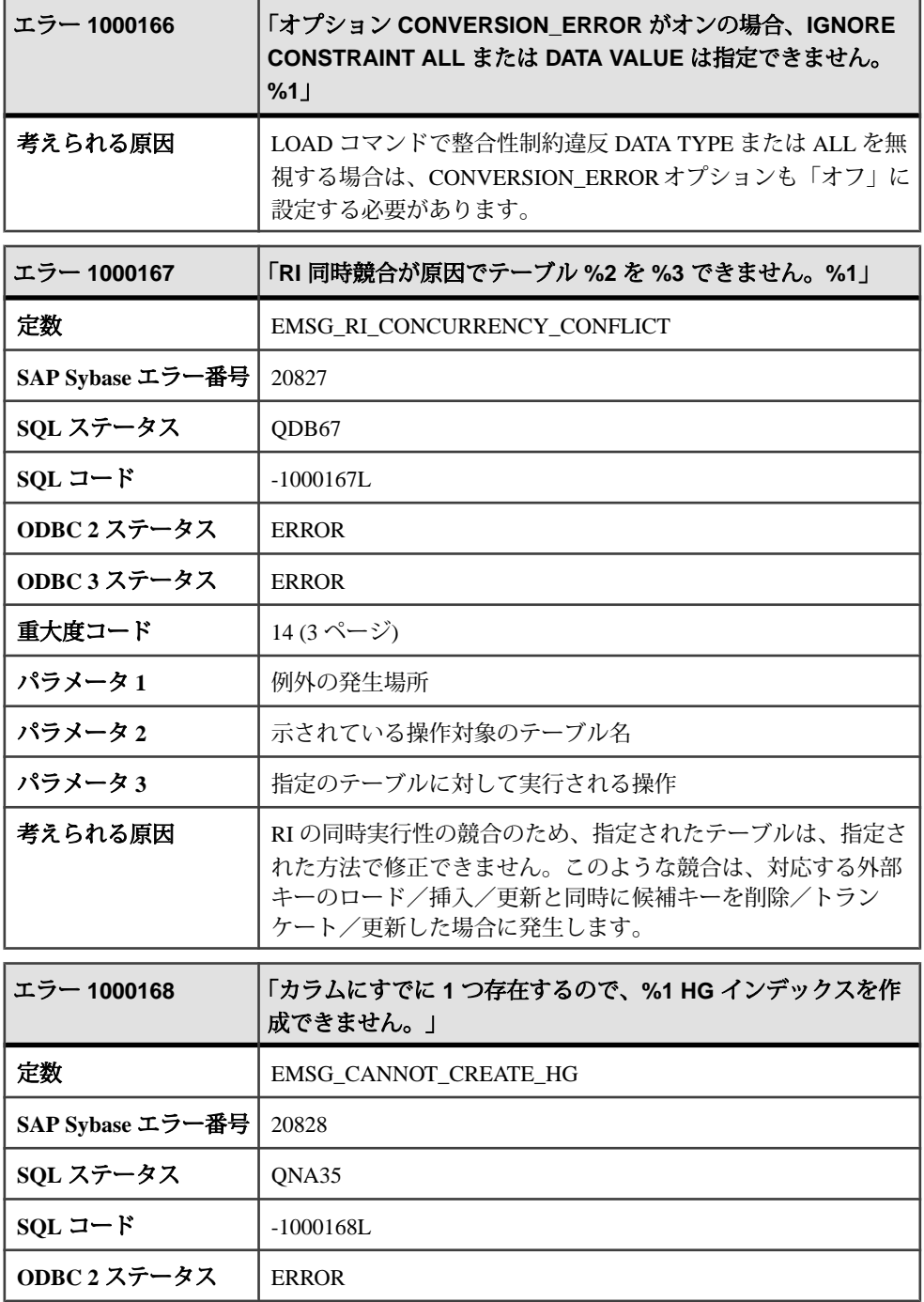

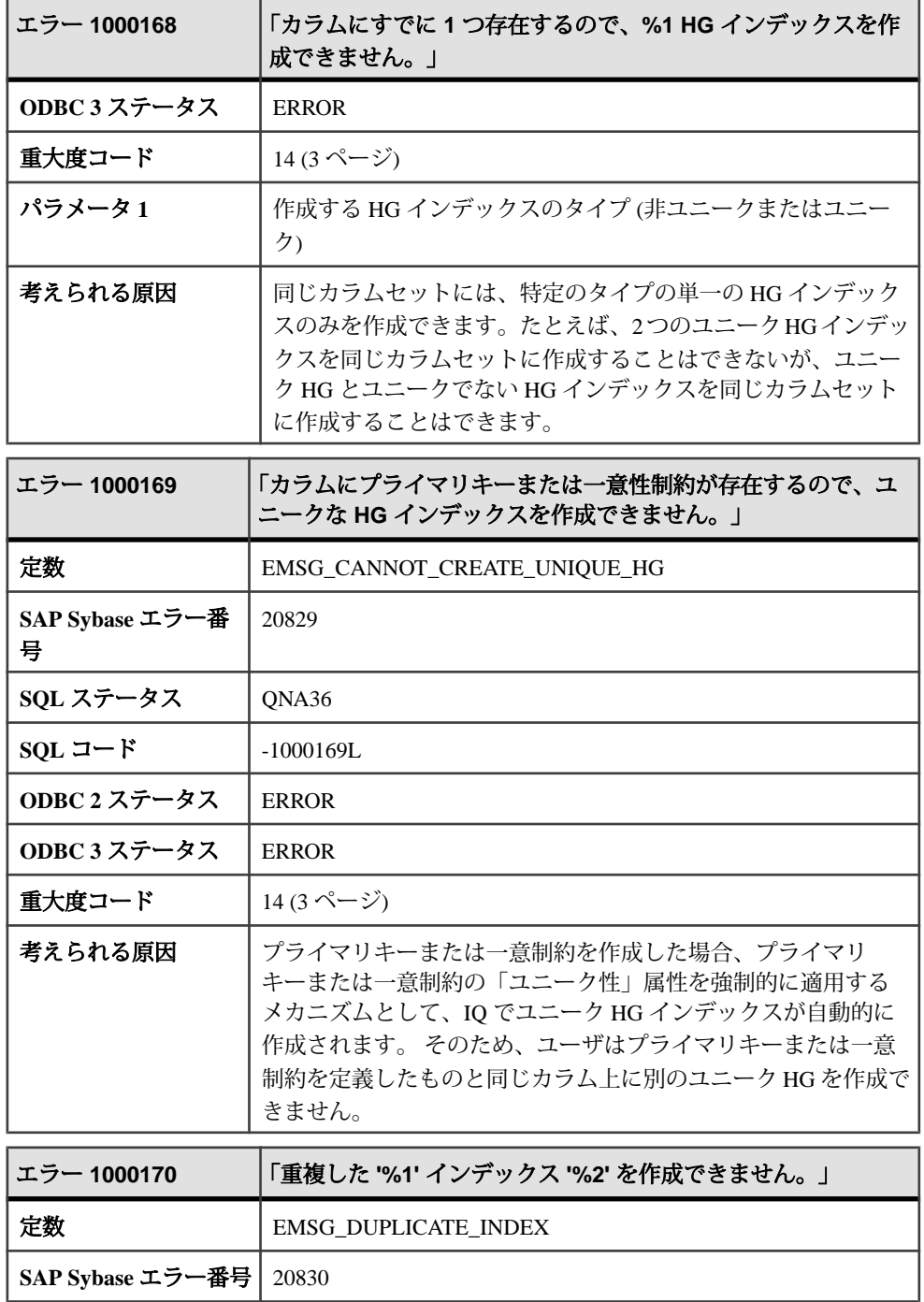

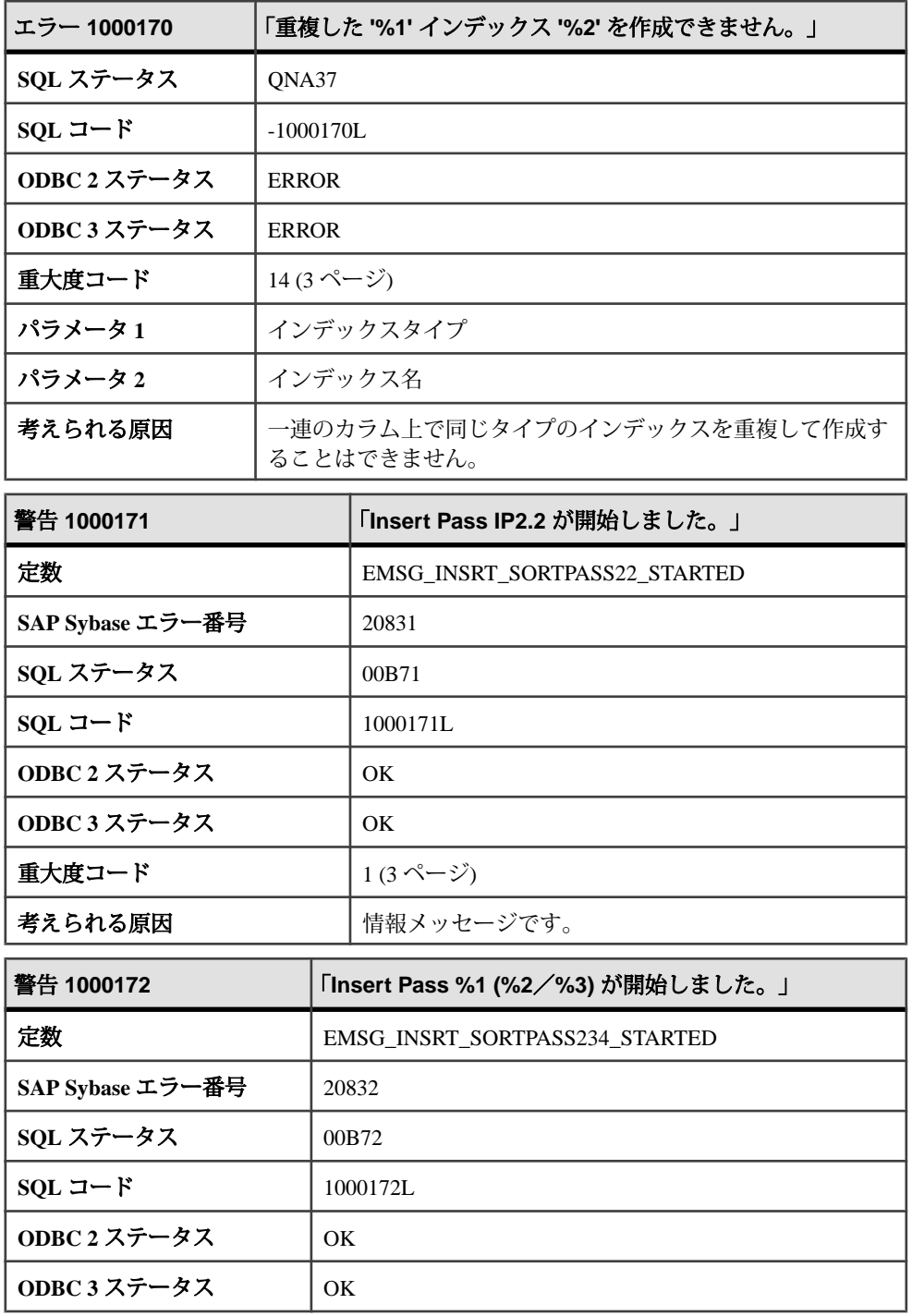

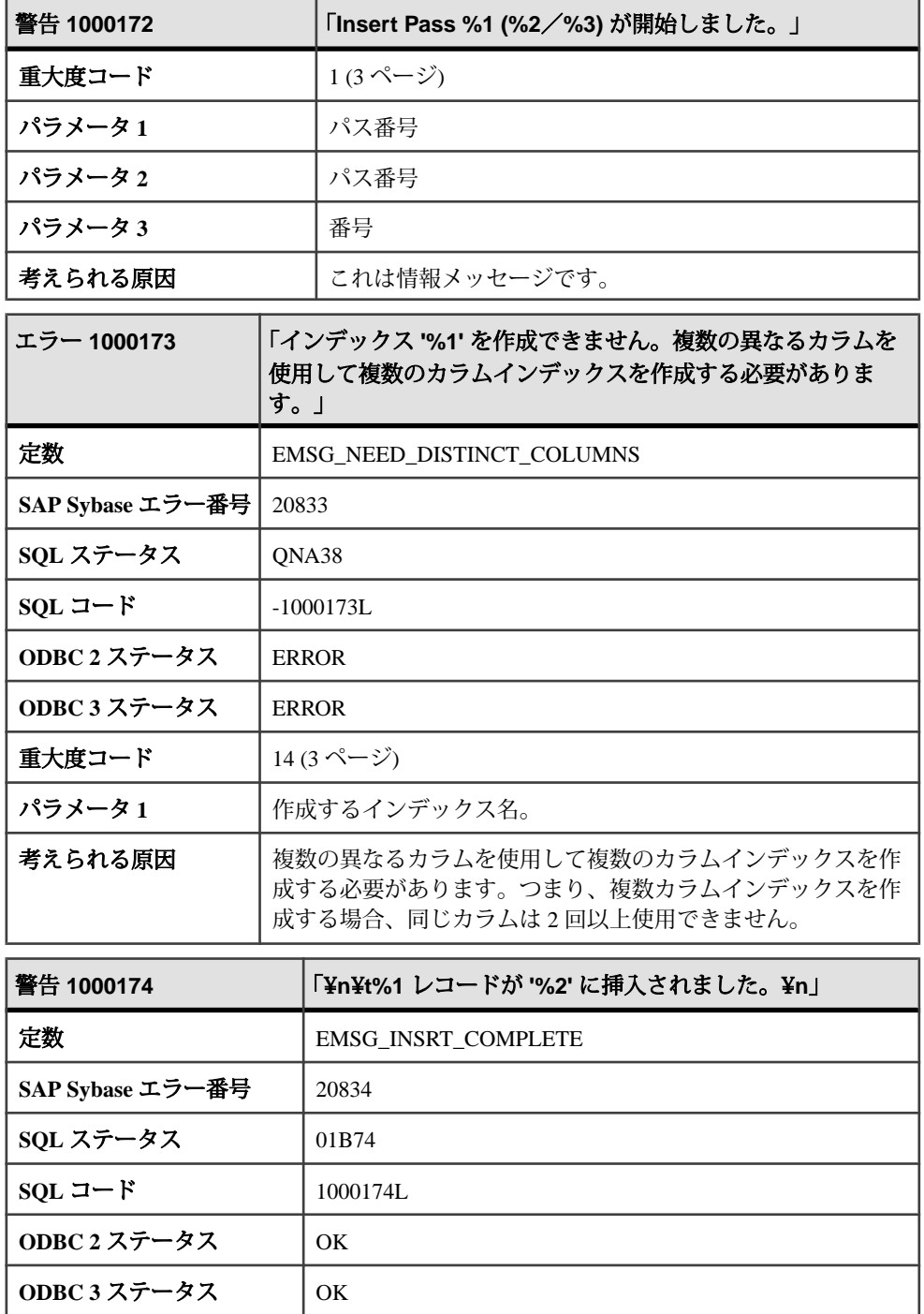

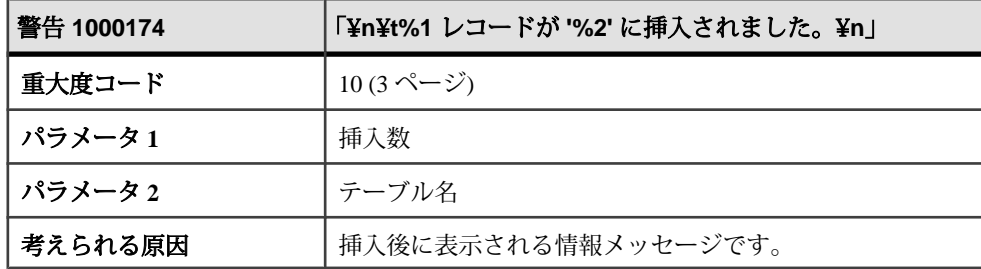

## メッセージ **1000175** ~ **1000197**

このページのメッセージは、Sybase エラーコード順にソートされています。メッ セージの詳細を参照するには、該当するコードを探してください。

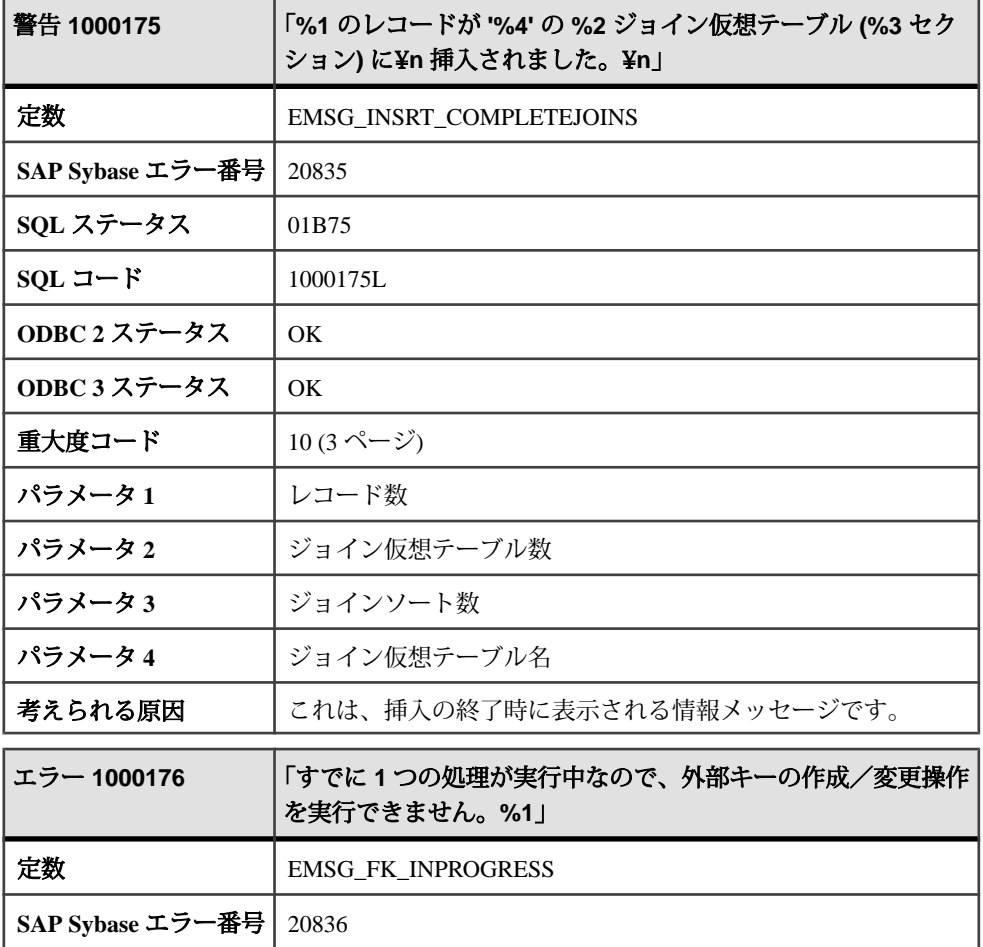

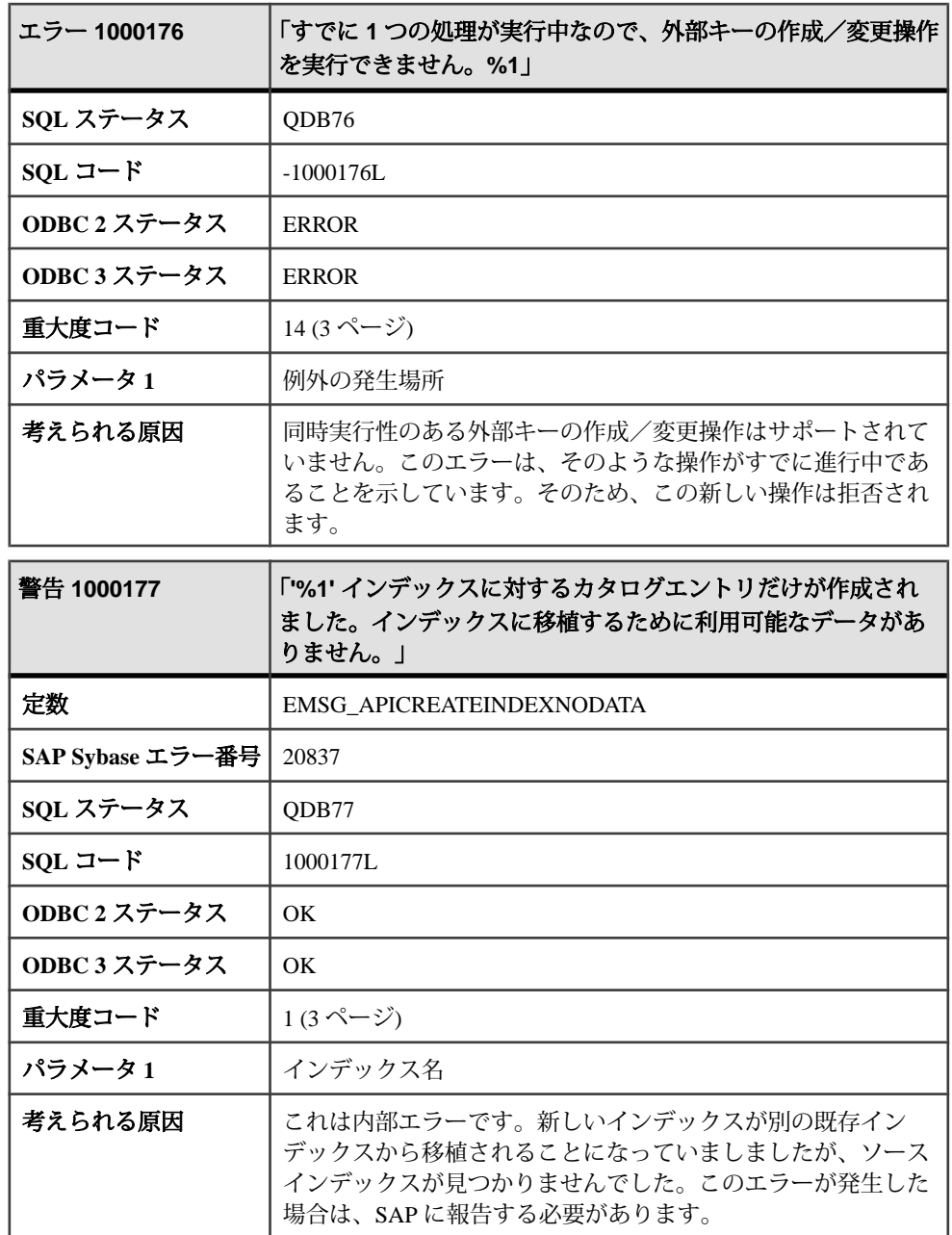

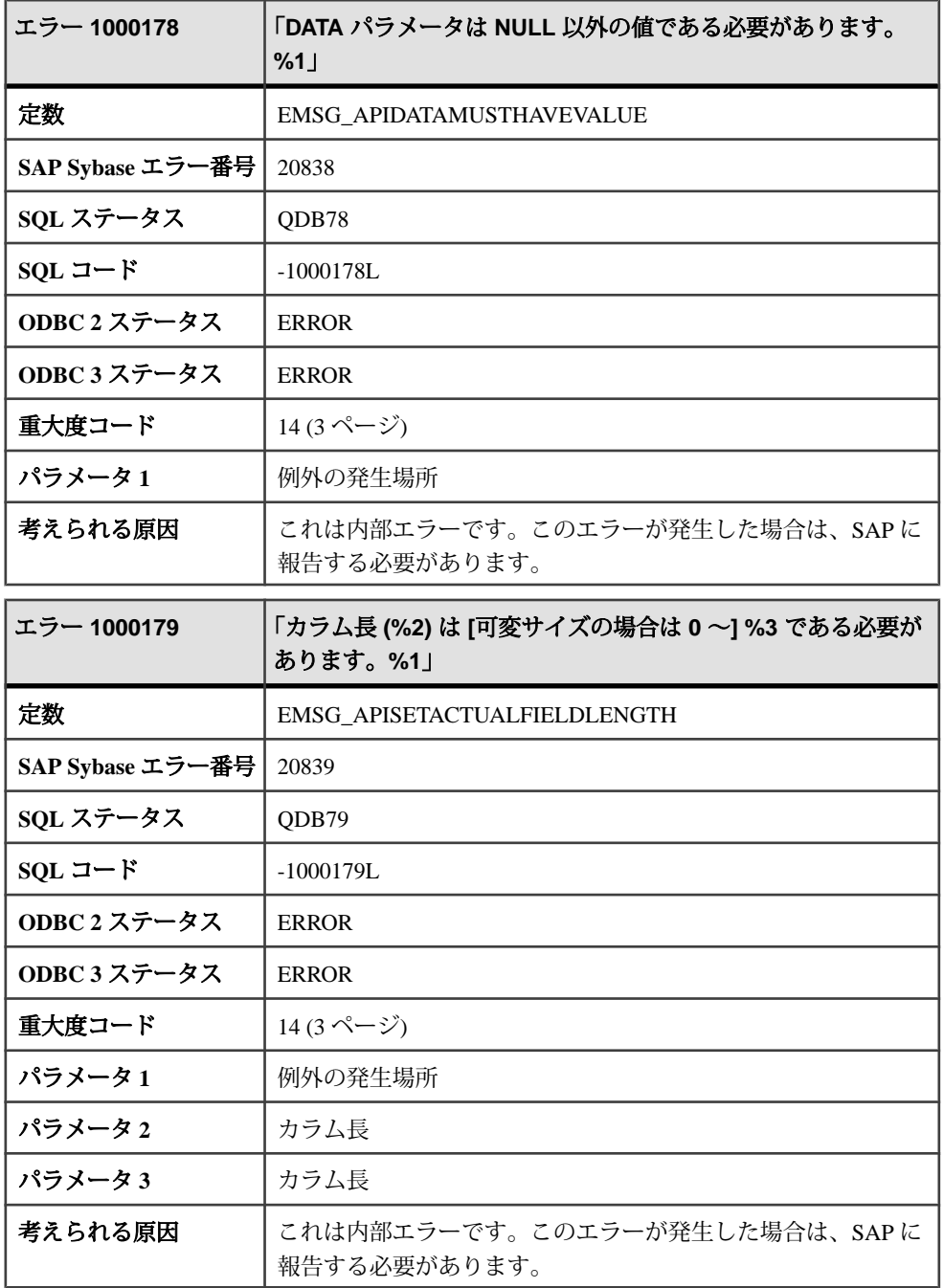

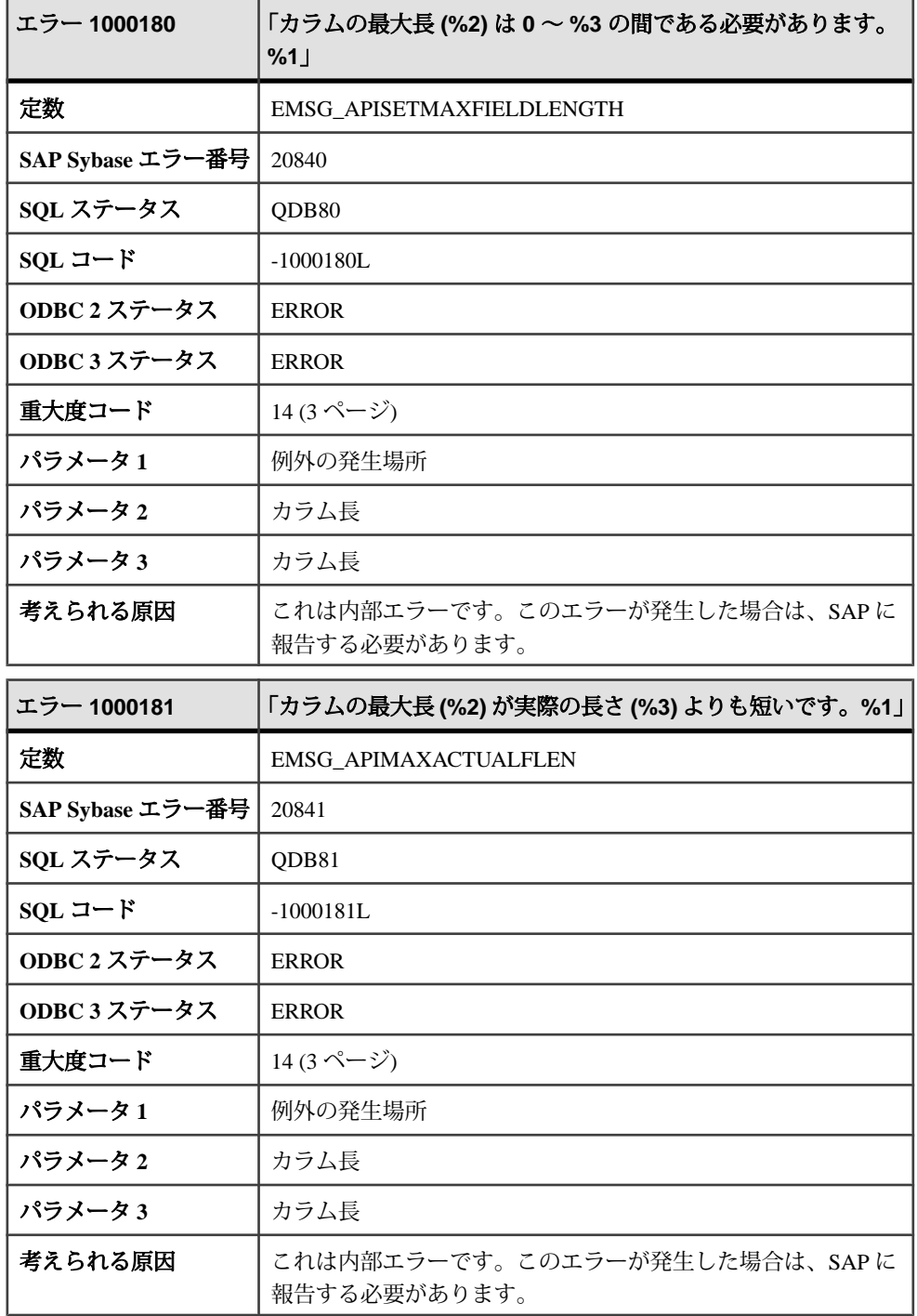

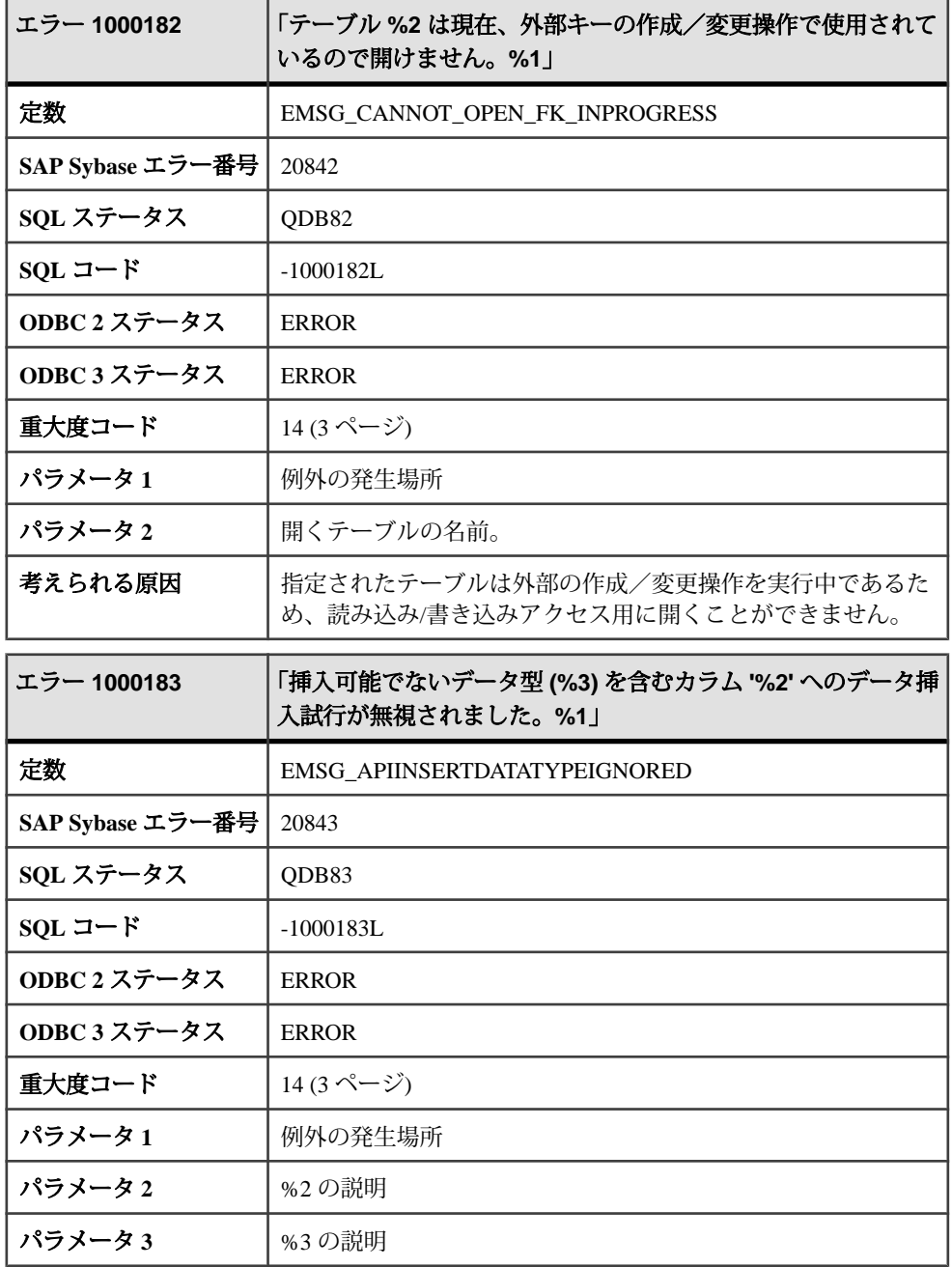

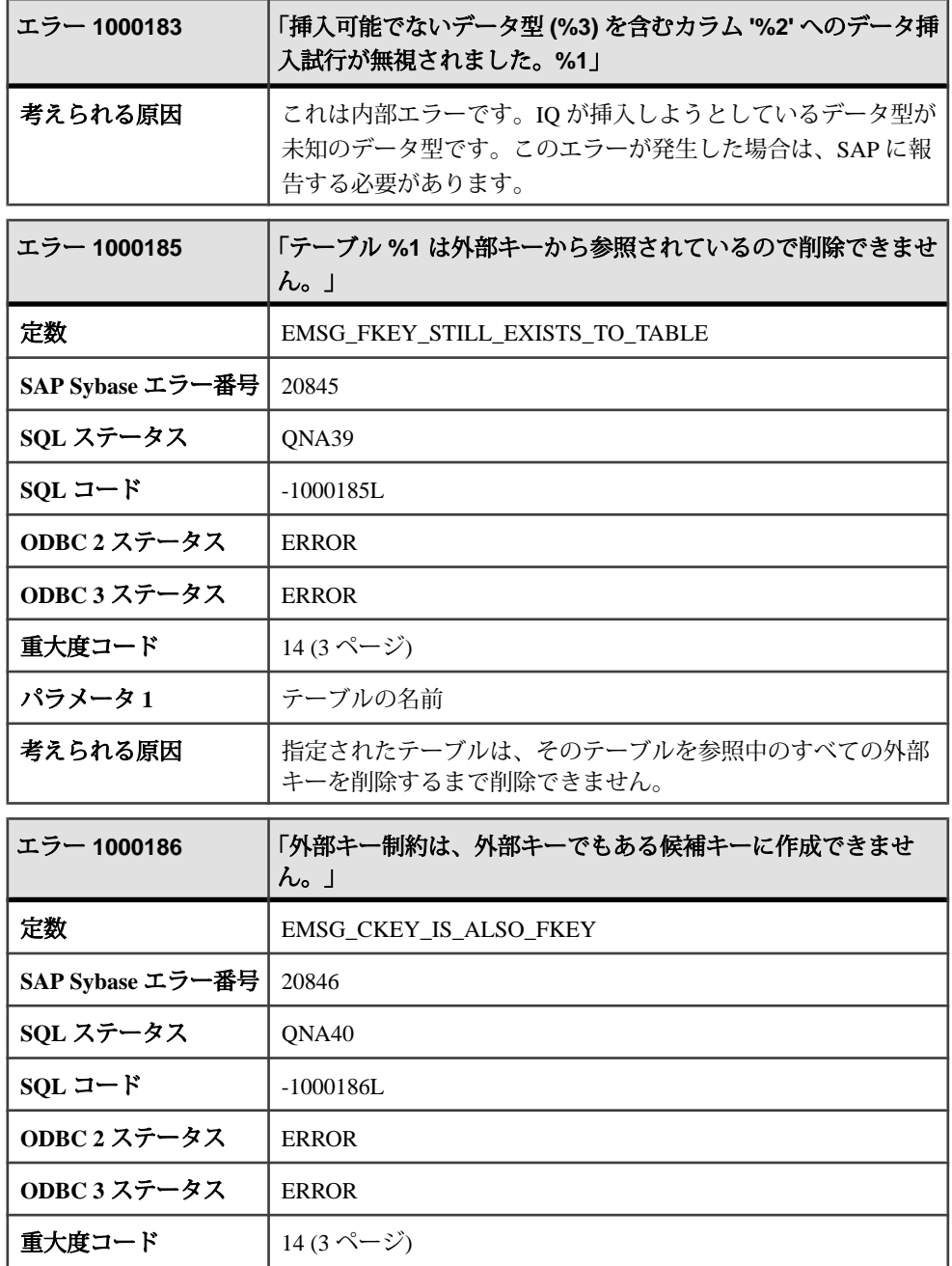

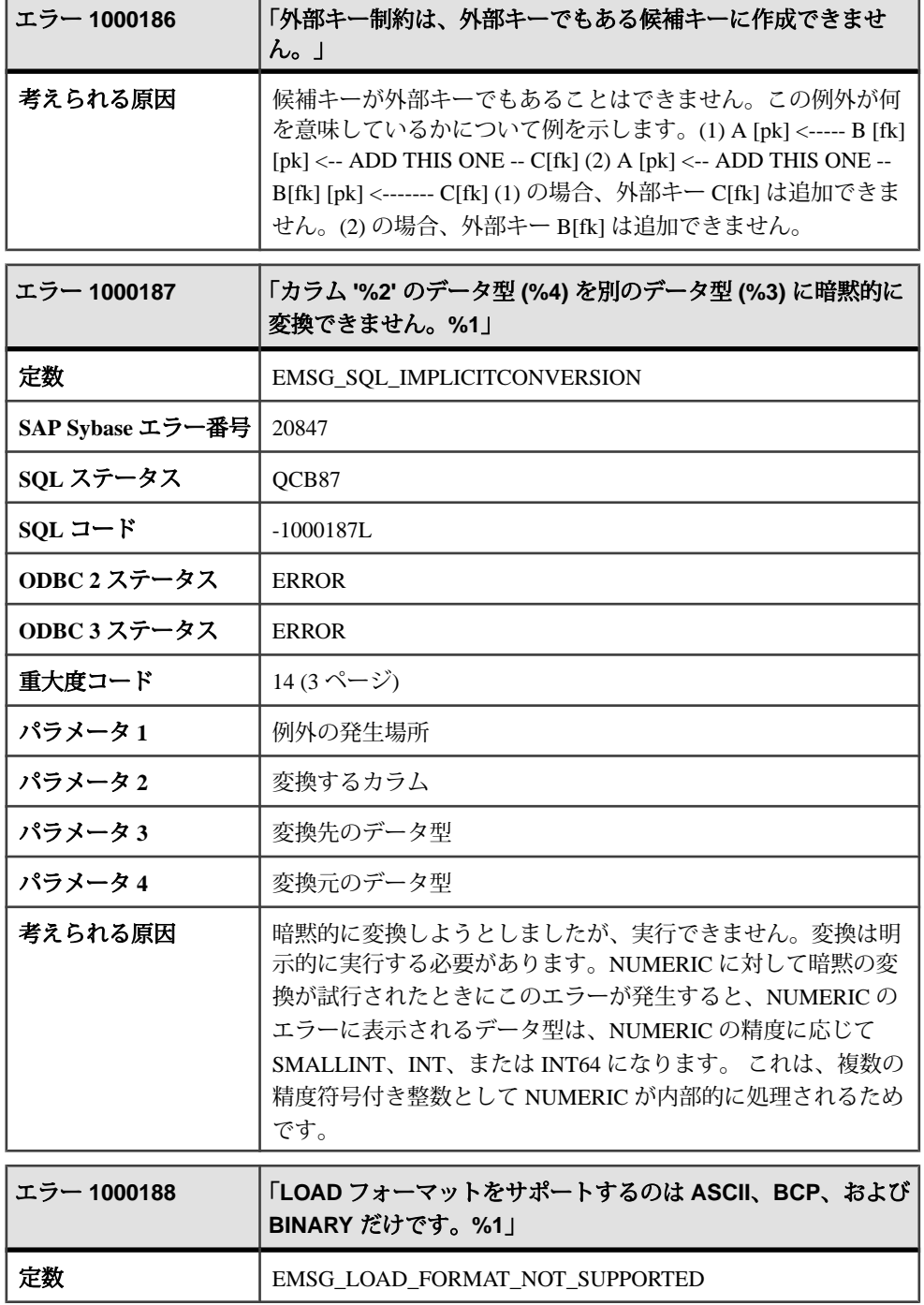

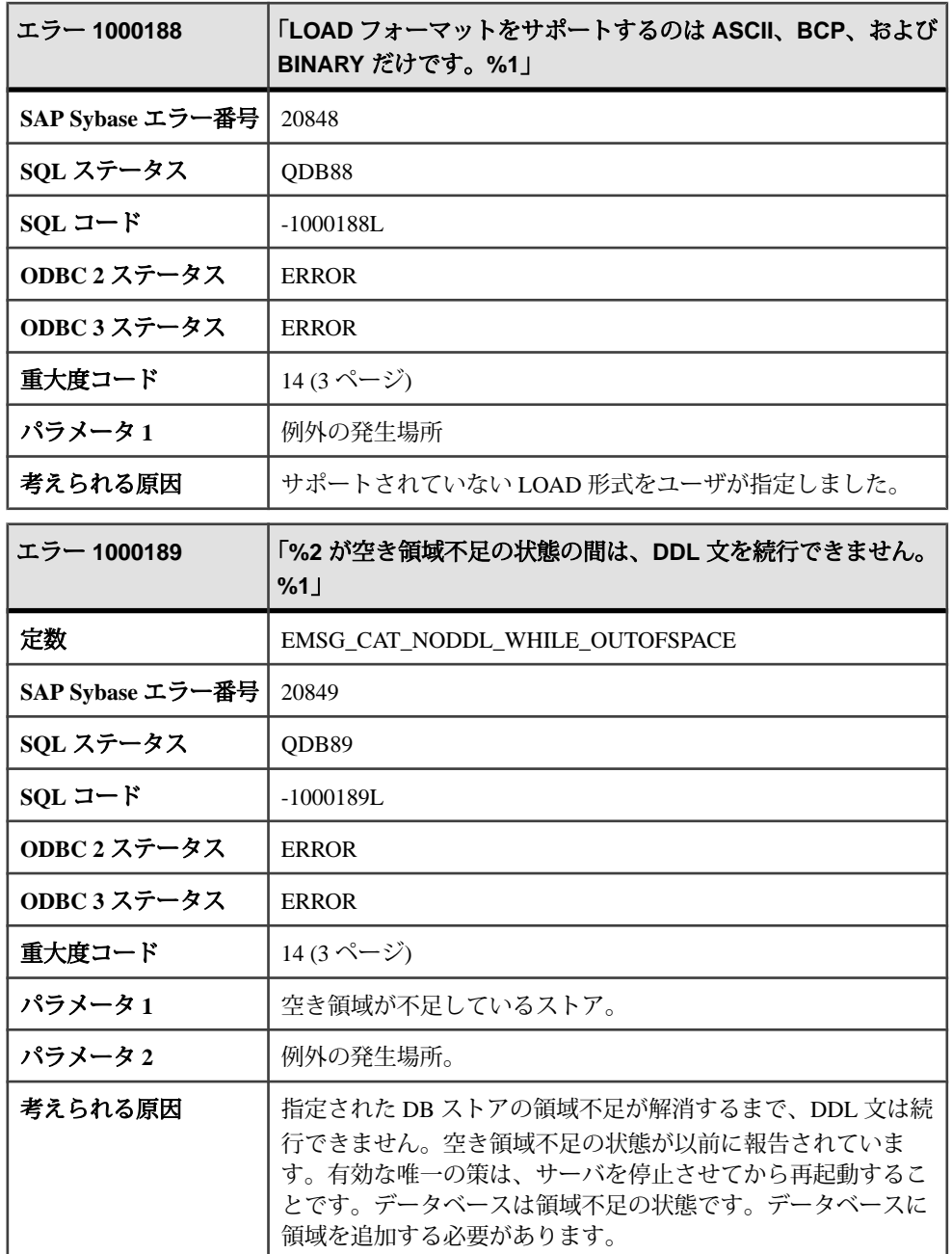

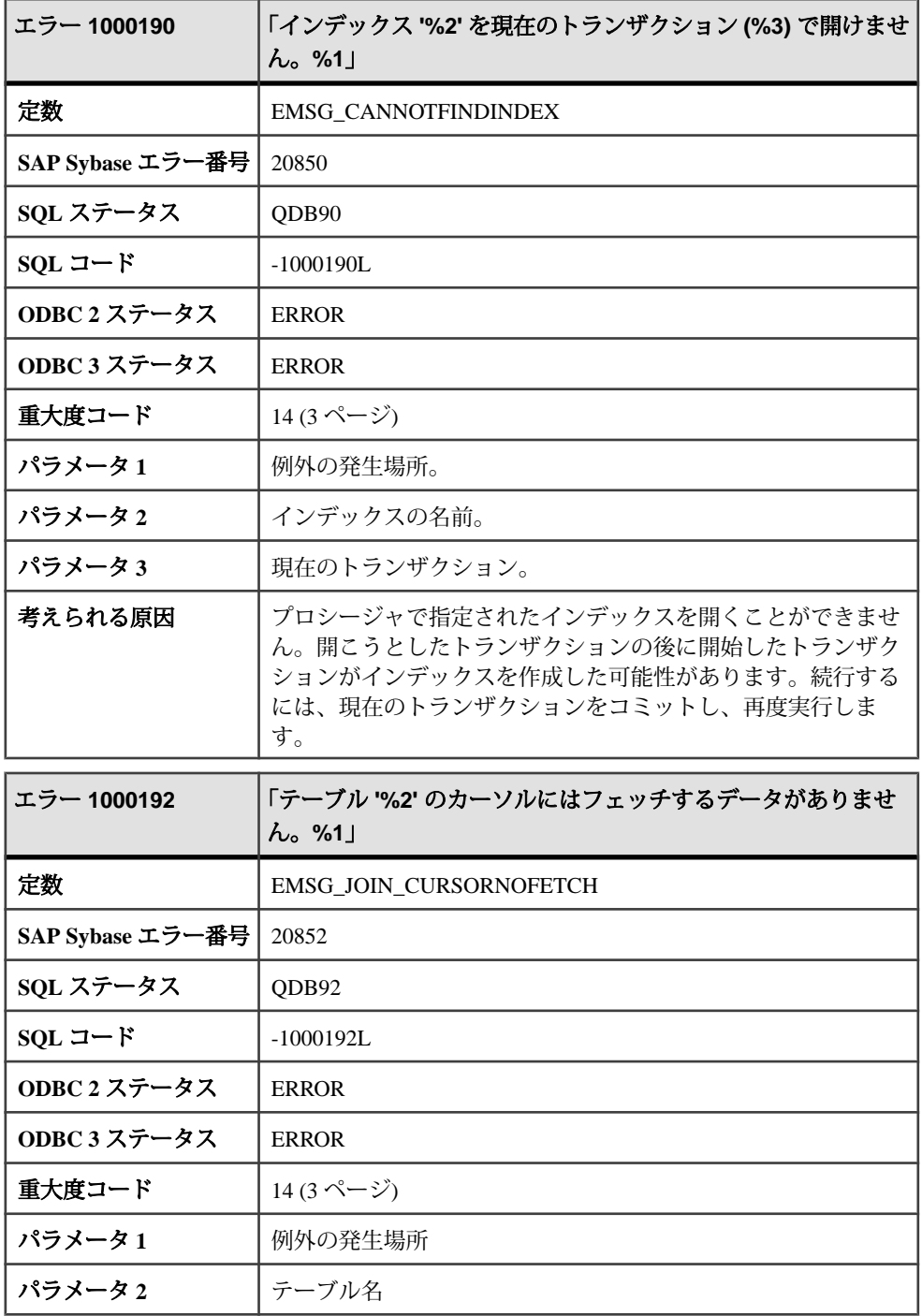

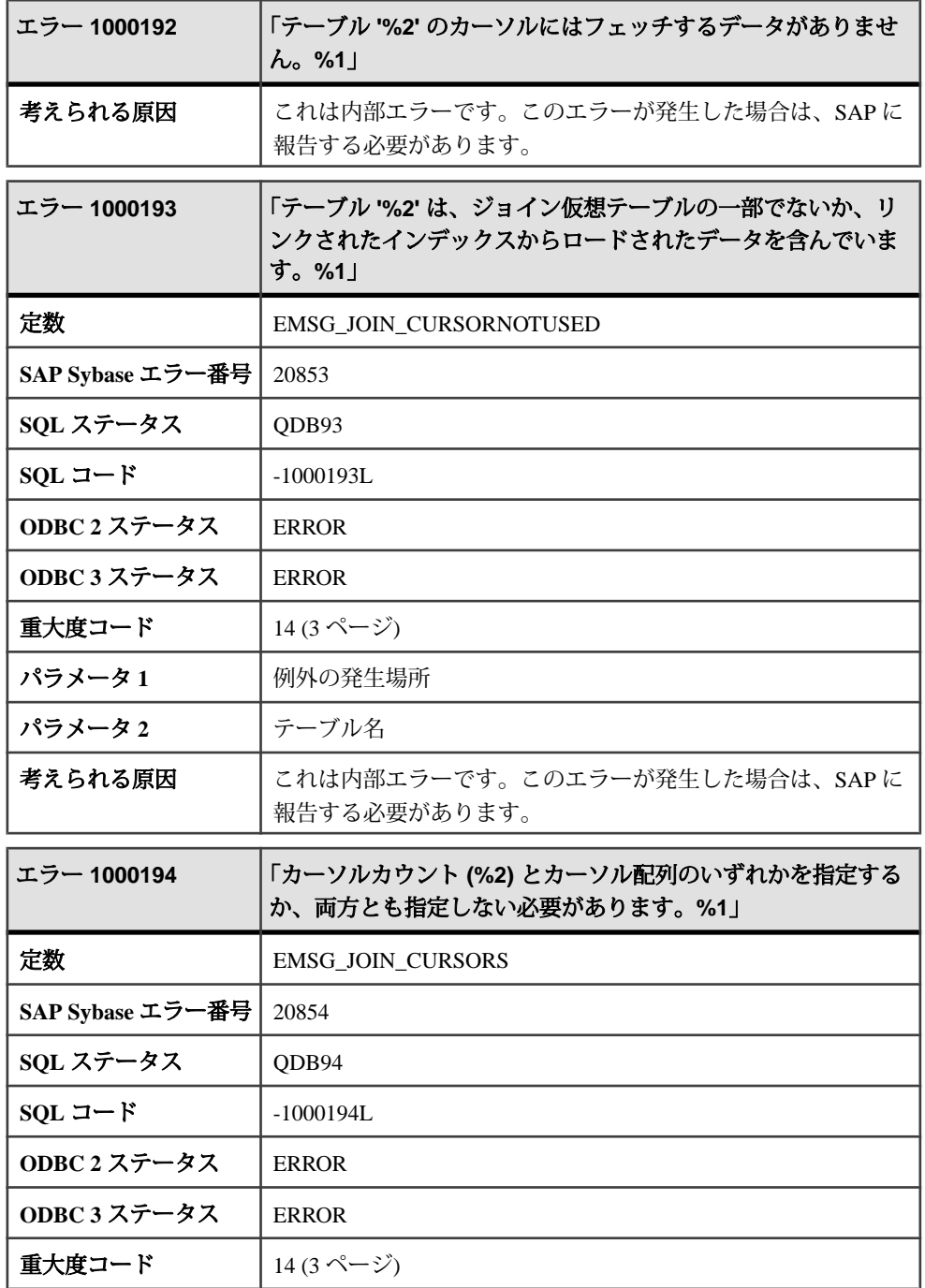

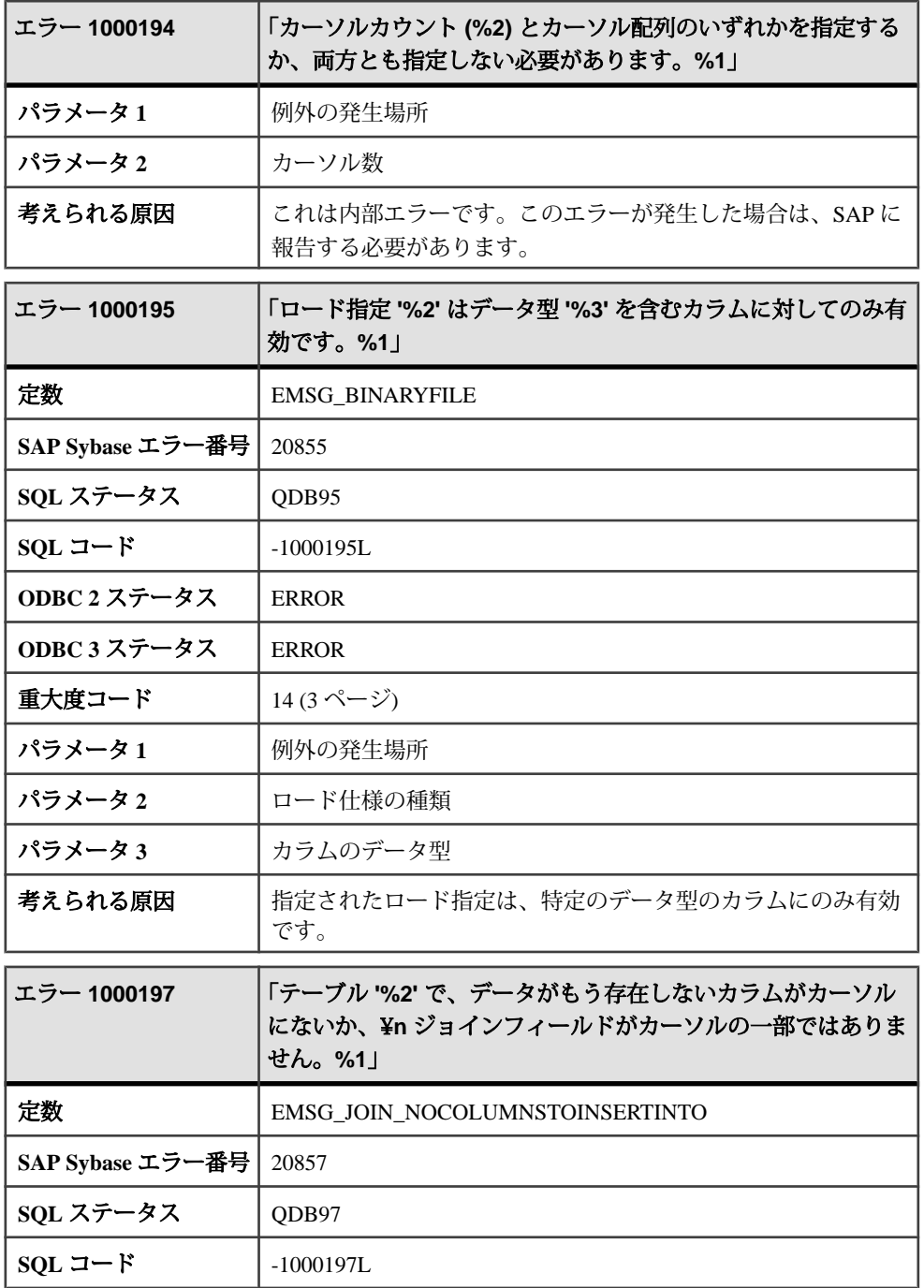

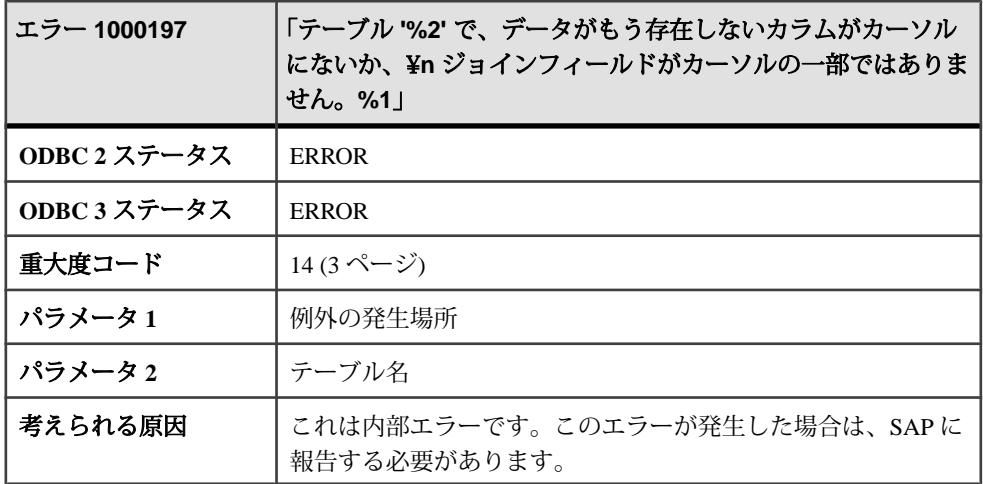

## メッセージ **1000199** ~ **1000218**

このページのメッセージは、Sybase エラーコード順にソートされています。メッ セージの詳細を参照するには、該当するコードを探してください。

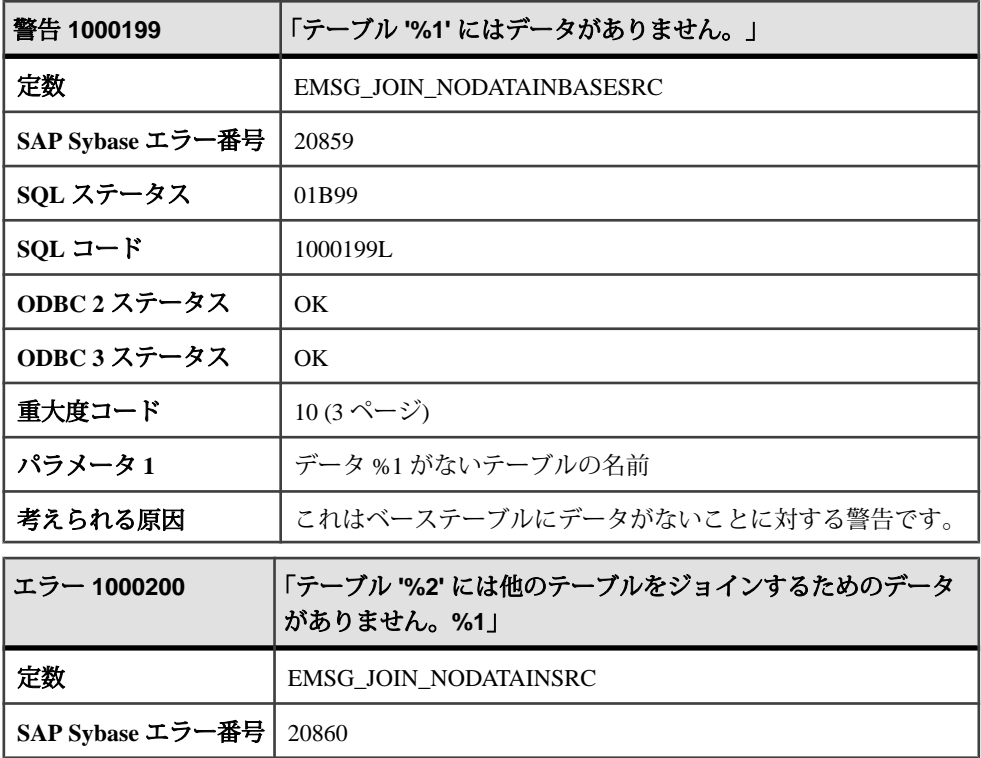

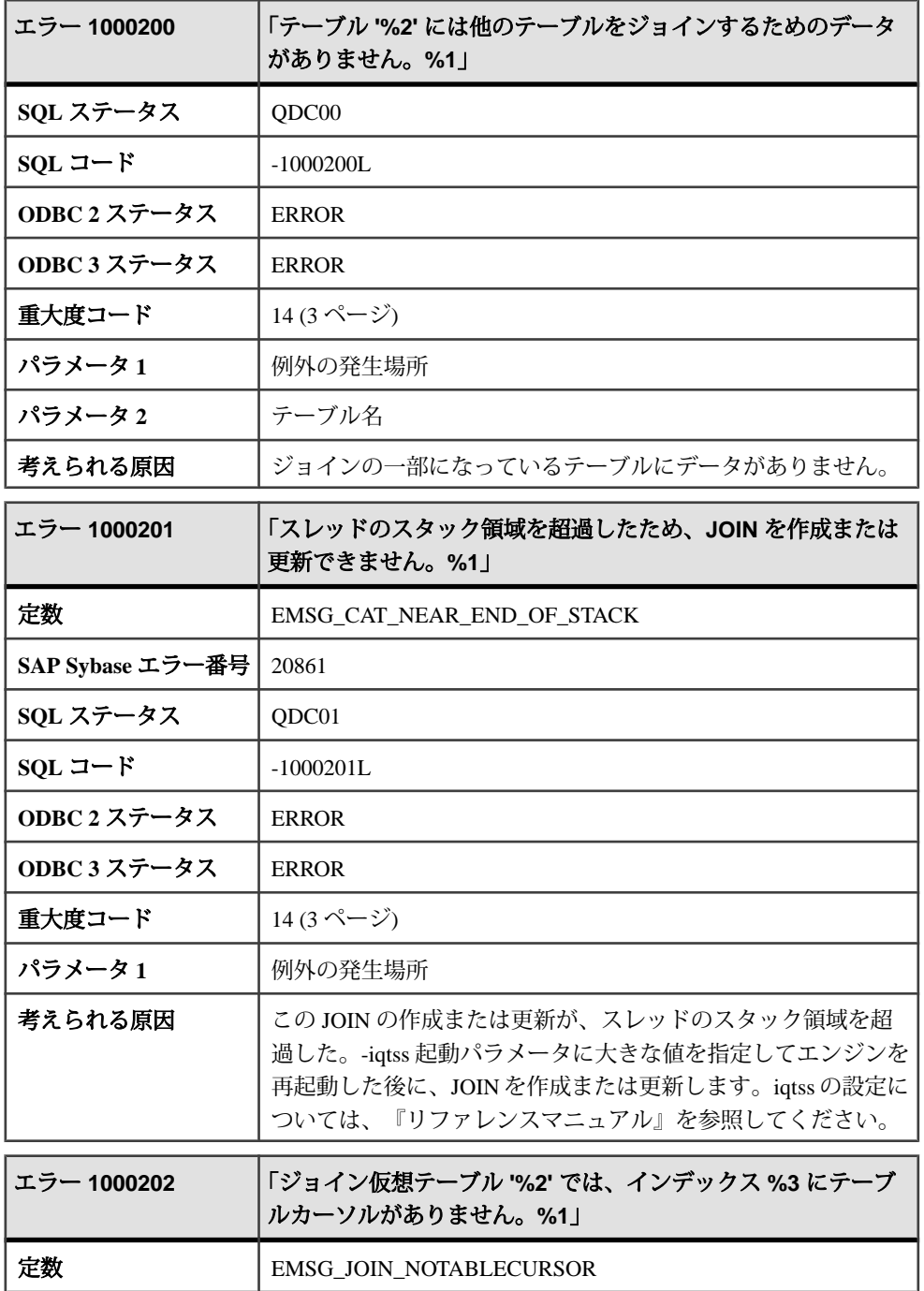

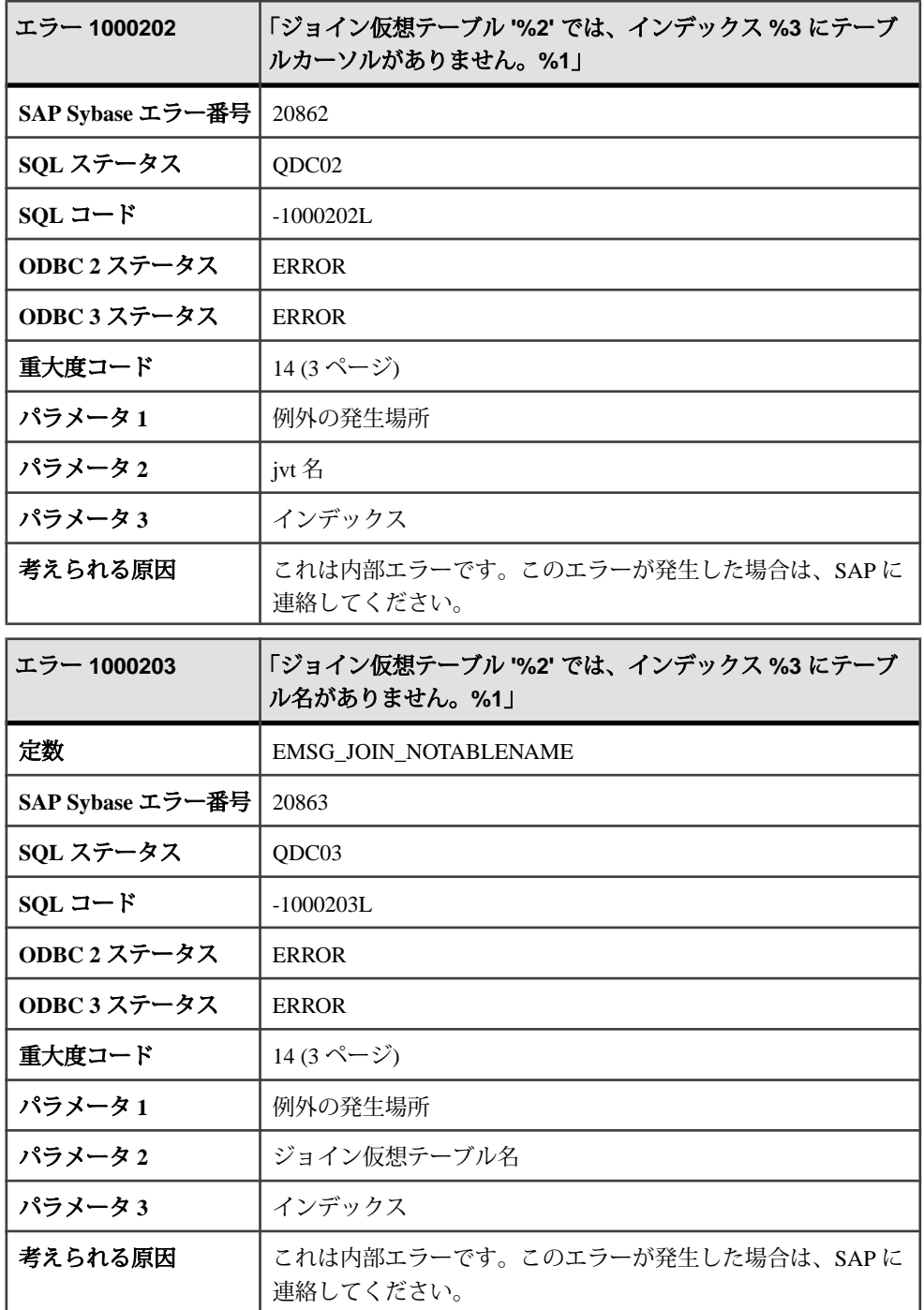

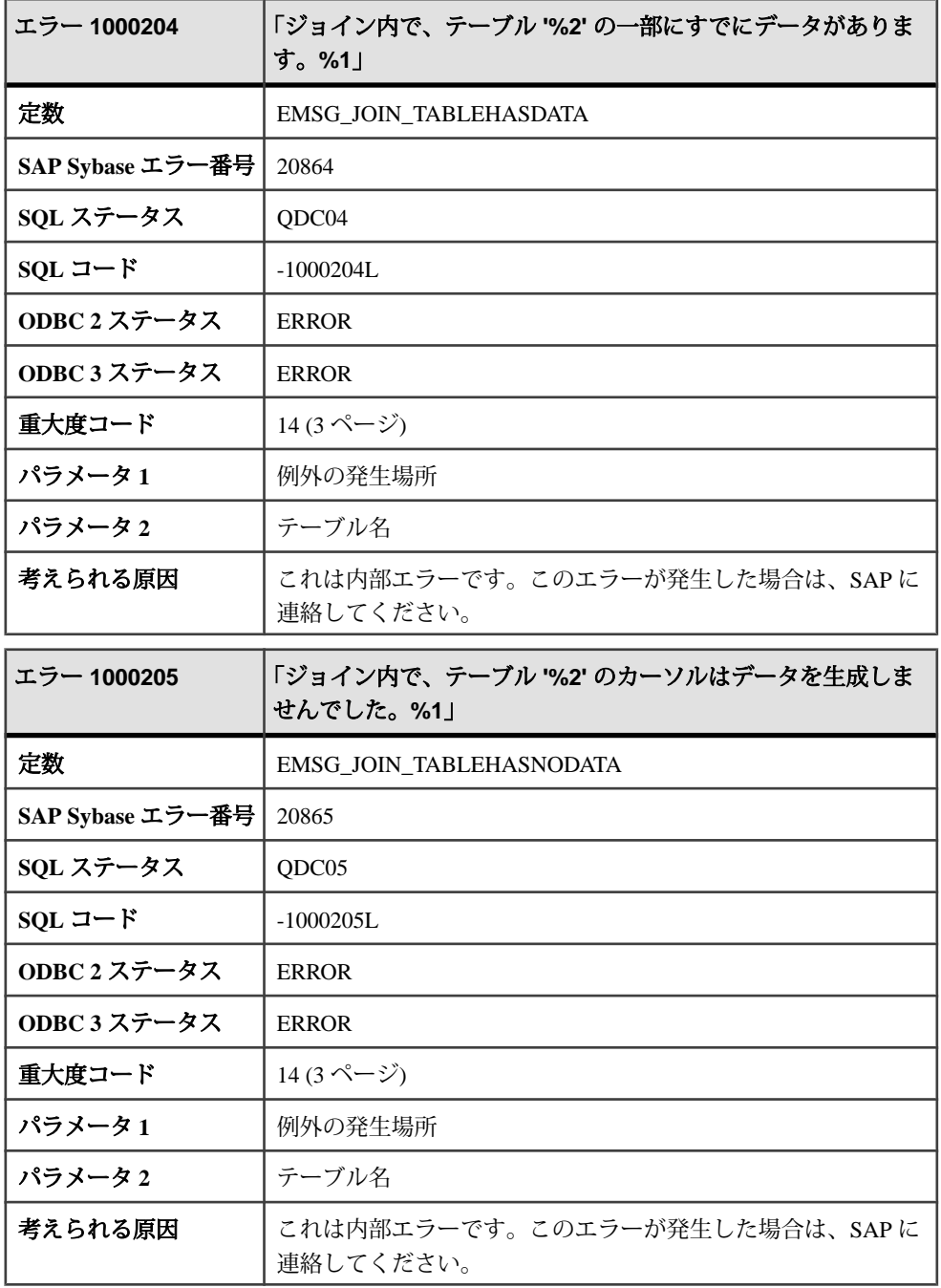

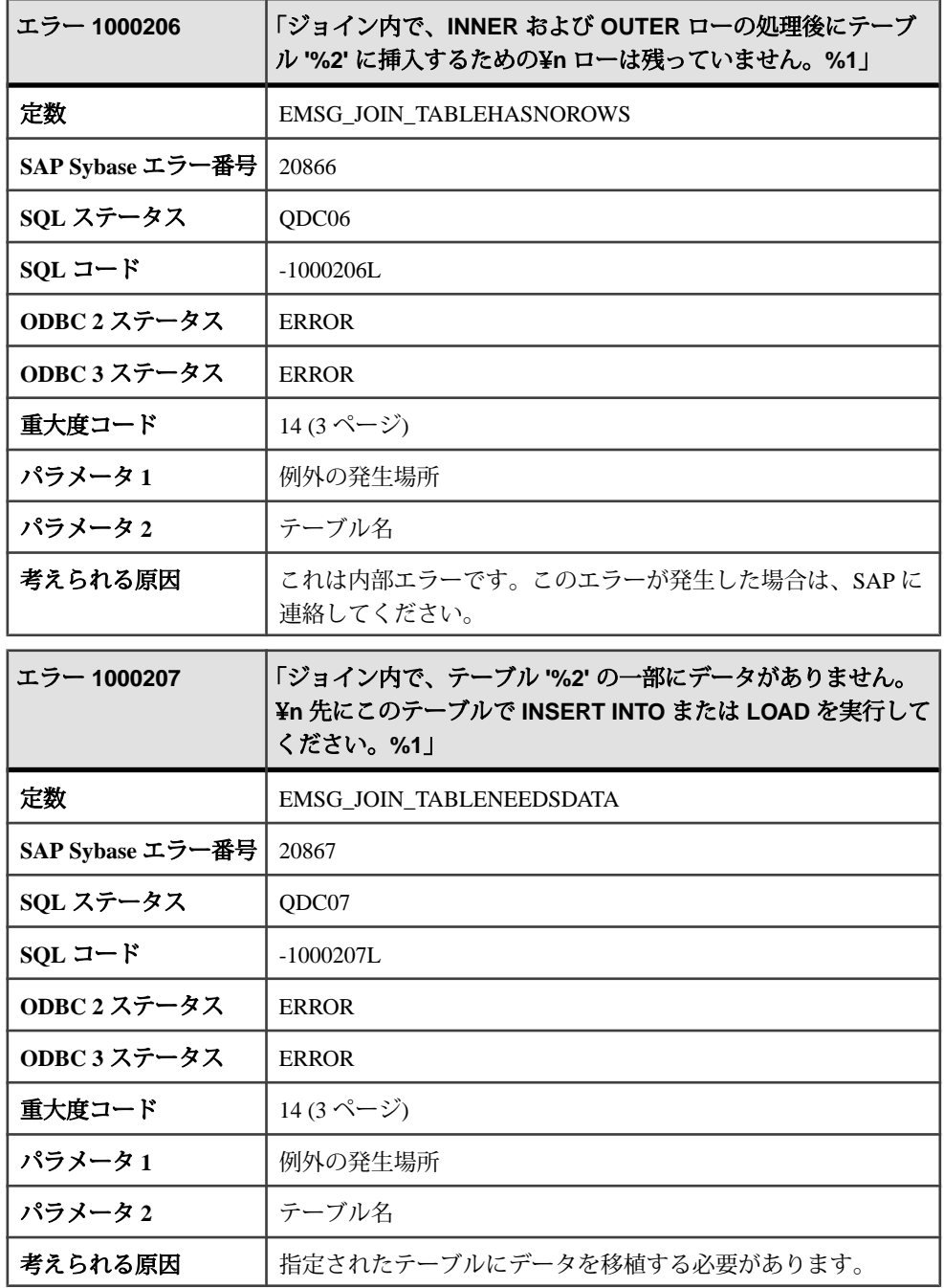

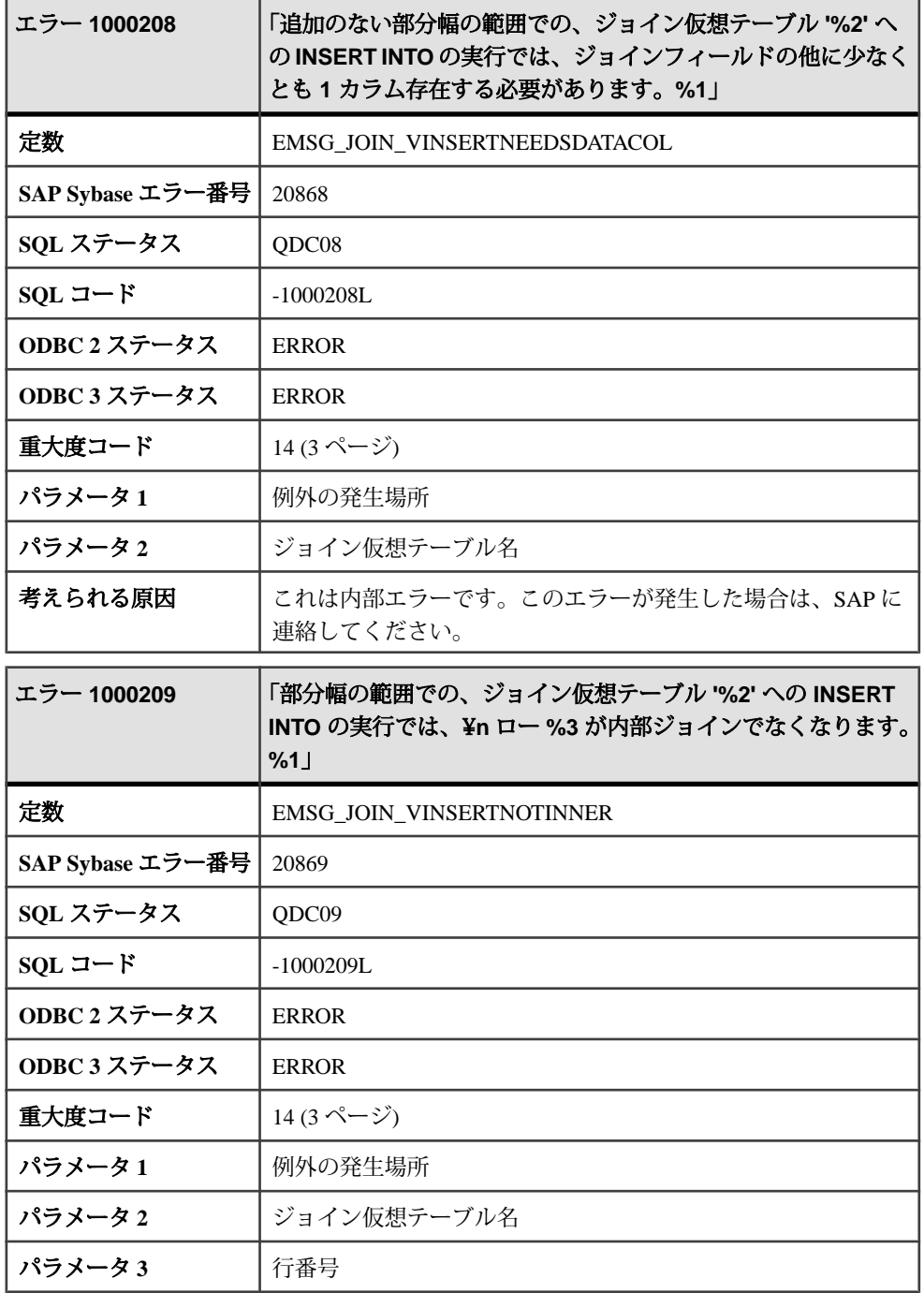

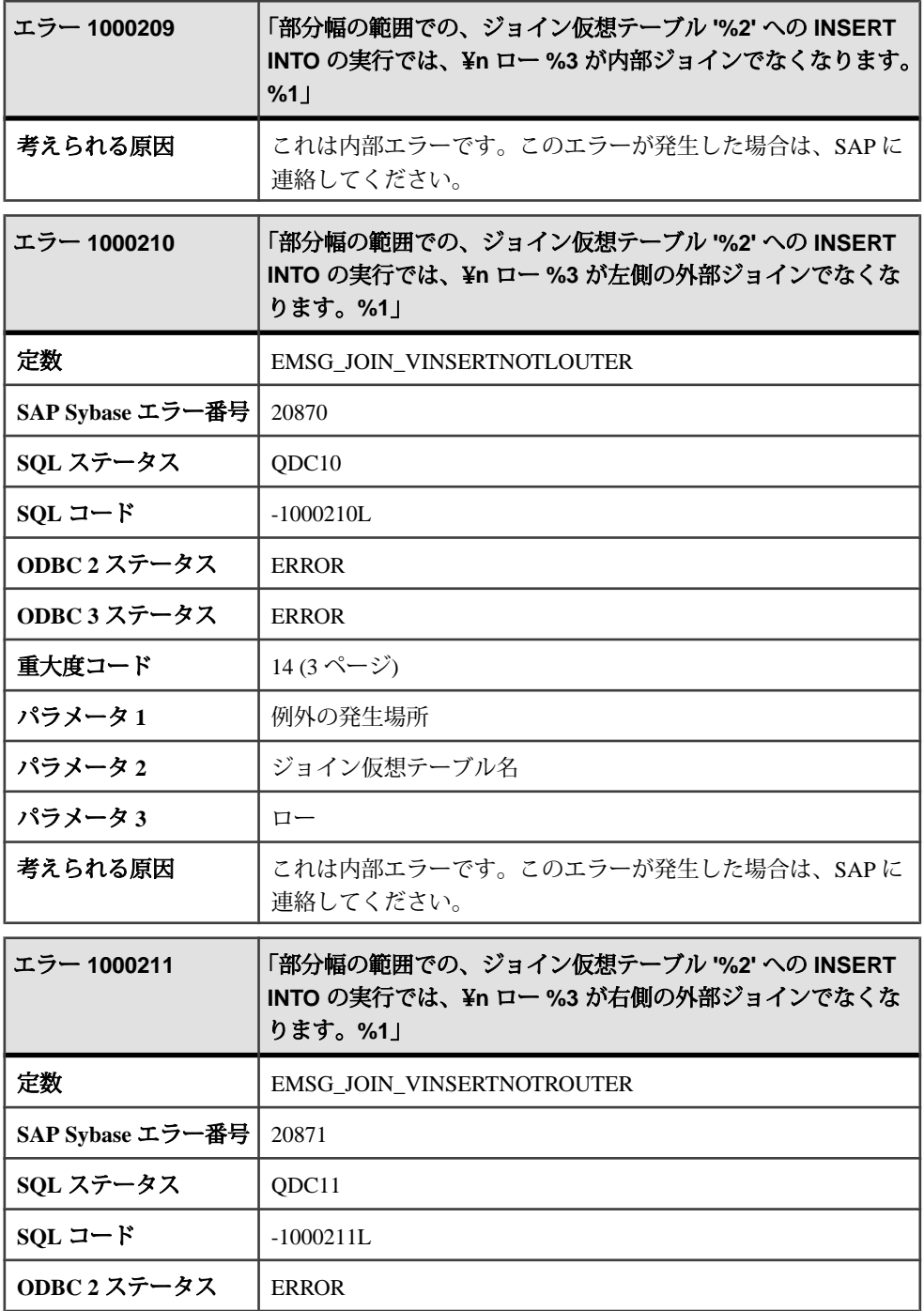
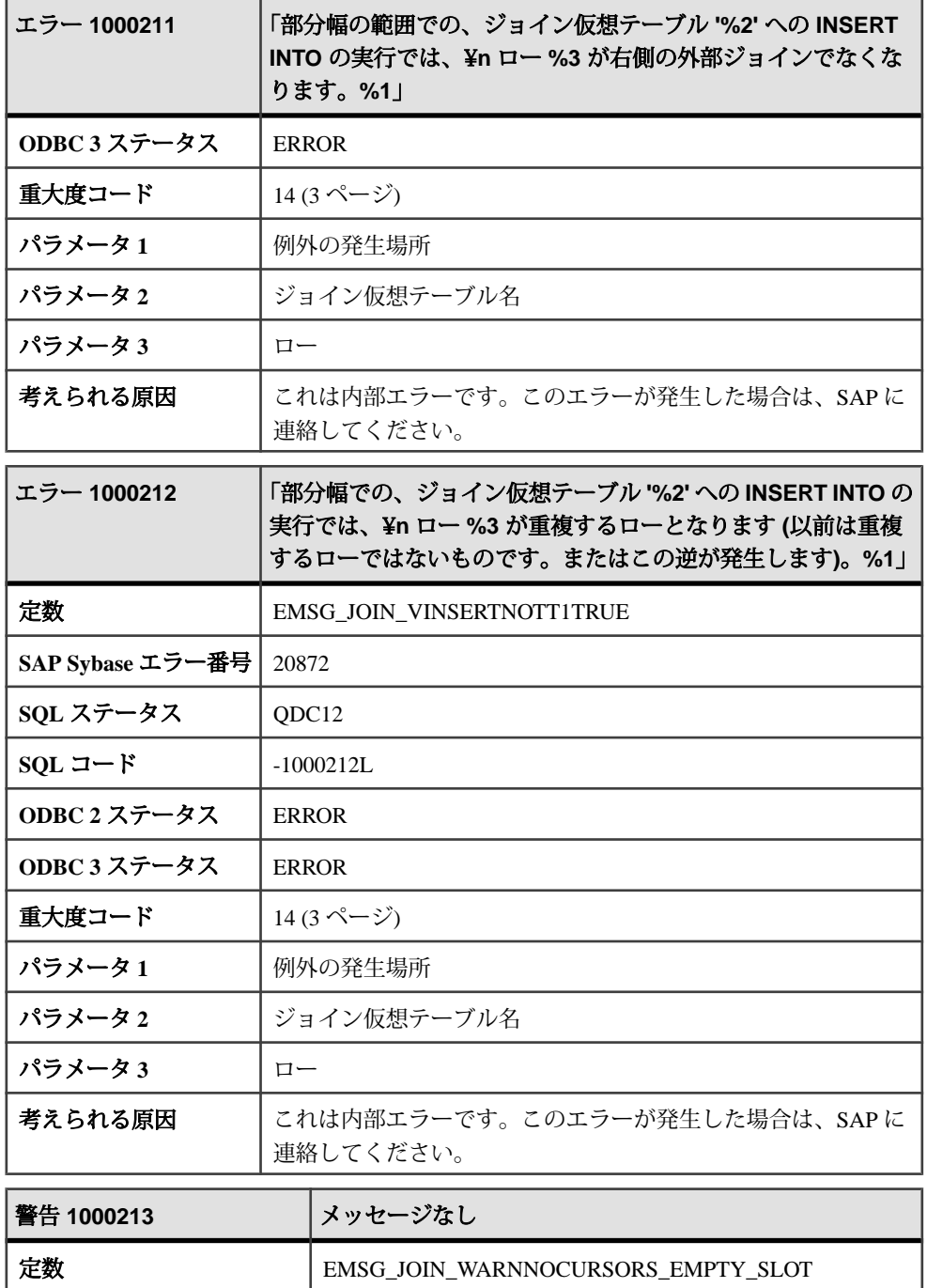

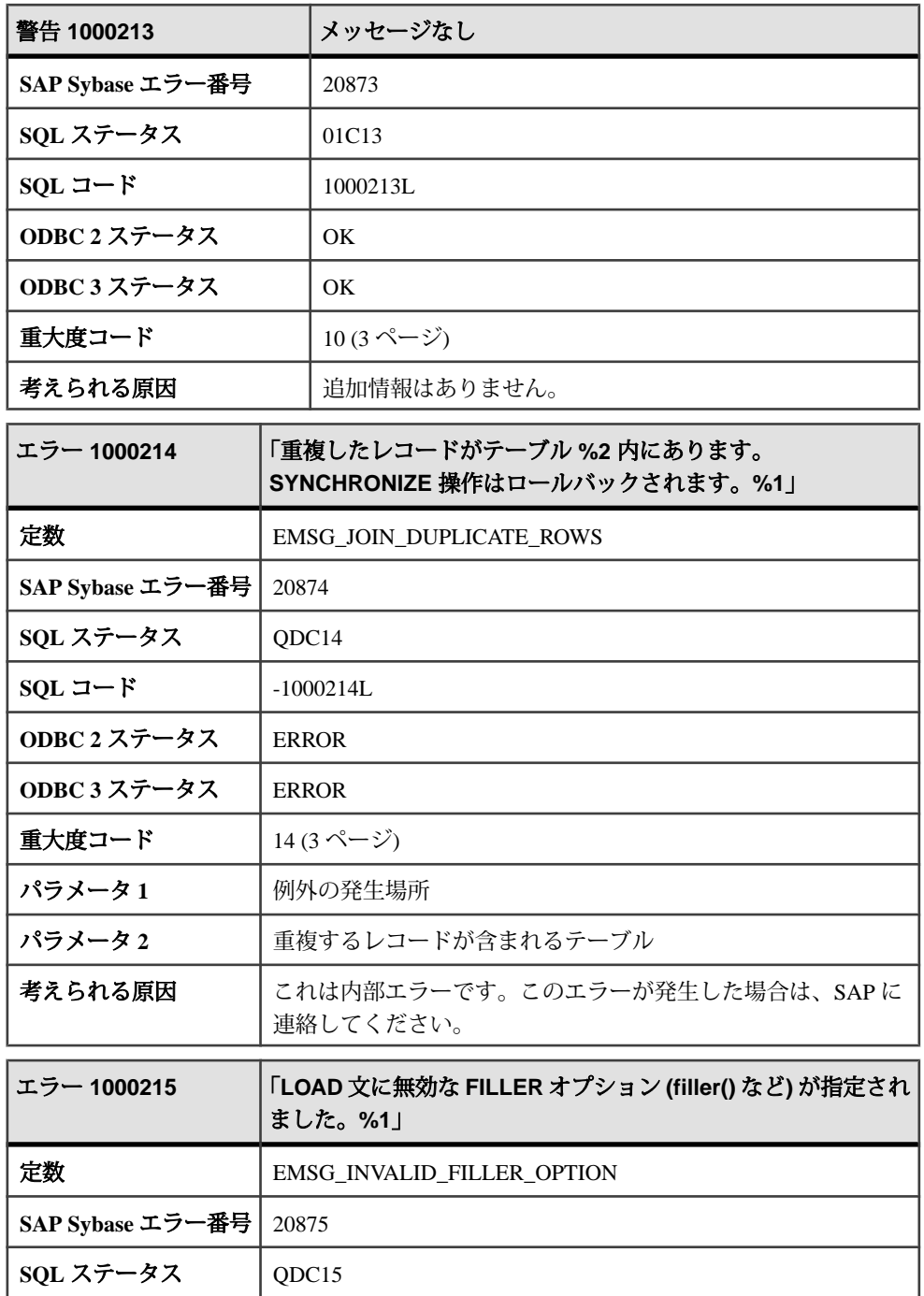

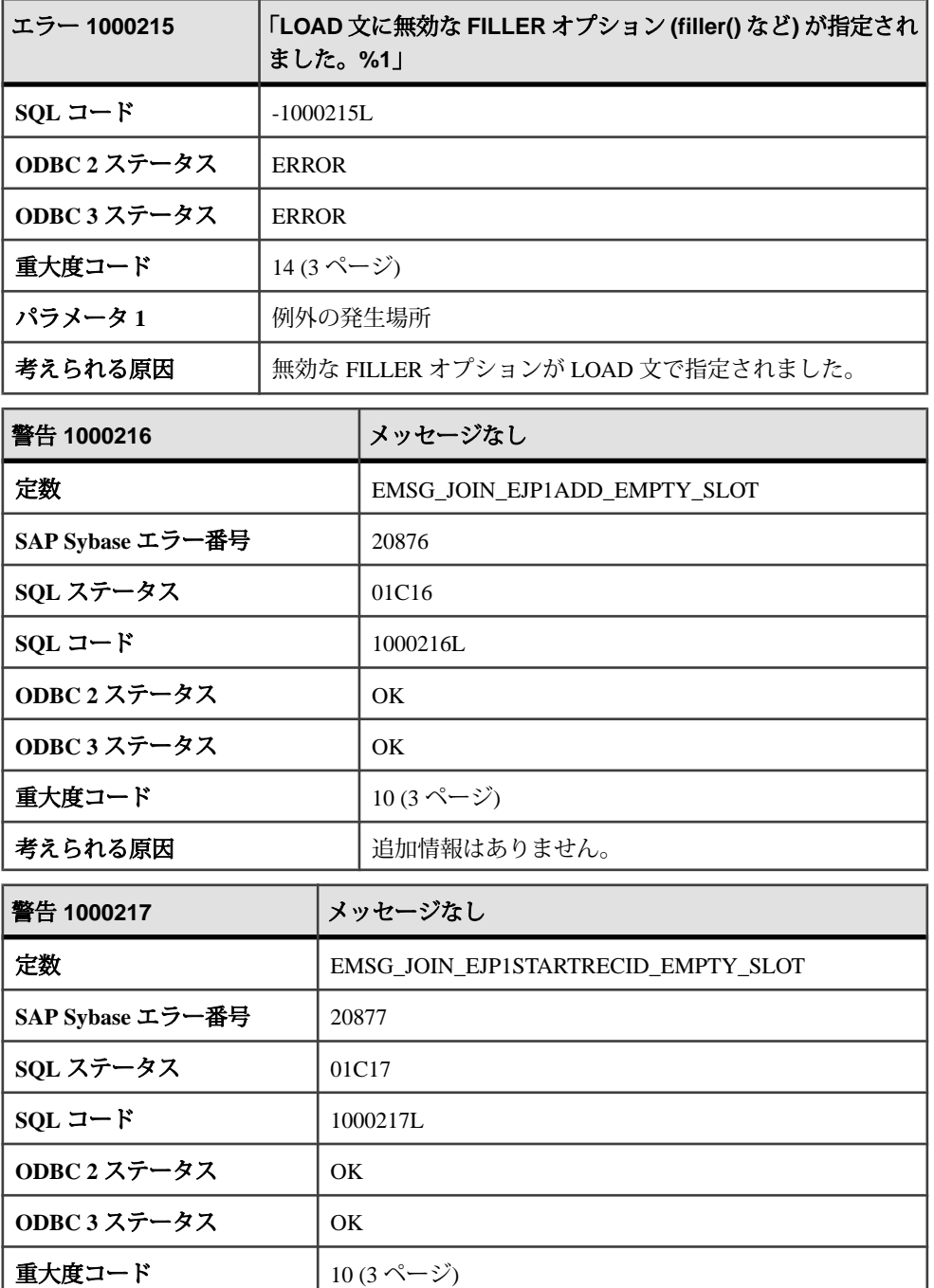

考えられる原因 | 追加情報はありません。

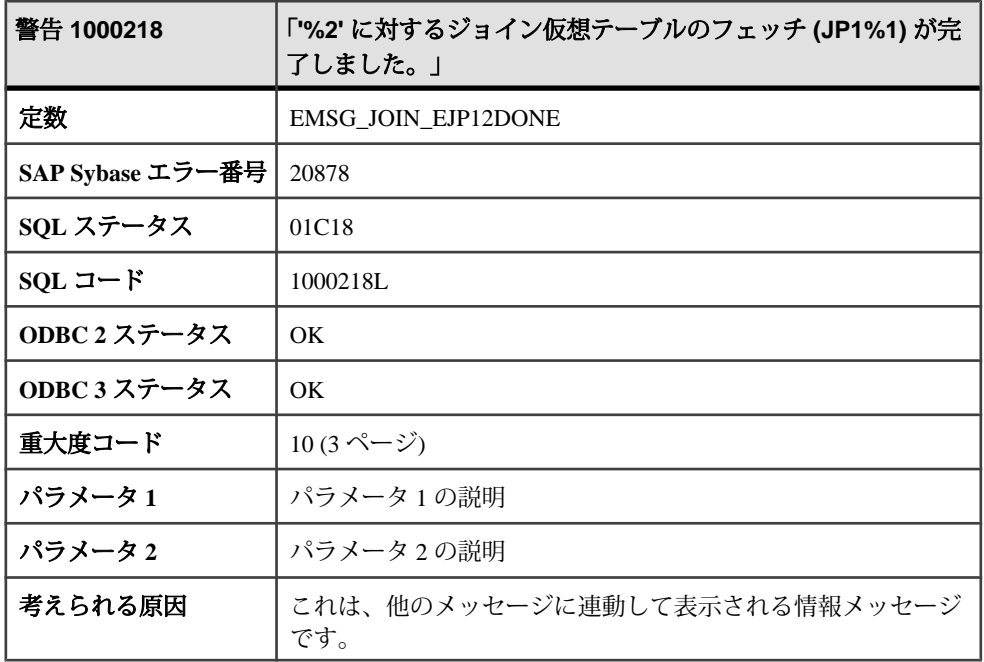

## メッセージ **1000219** ~ **1000235**

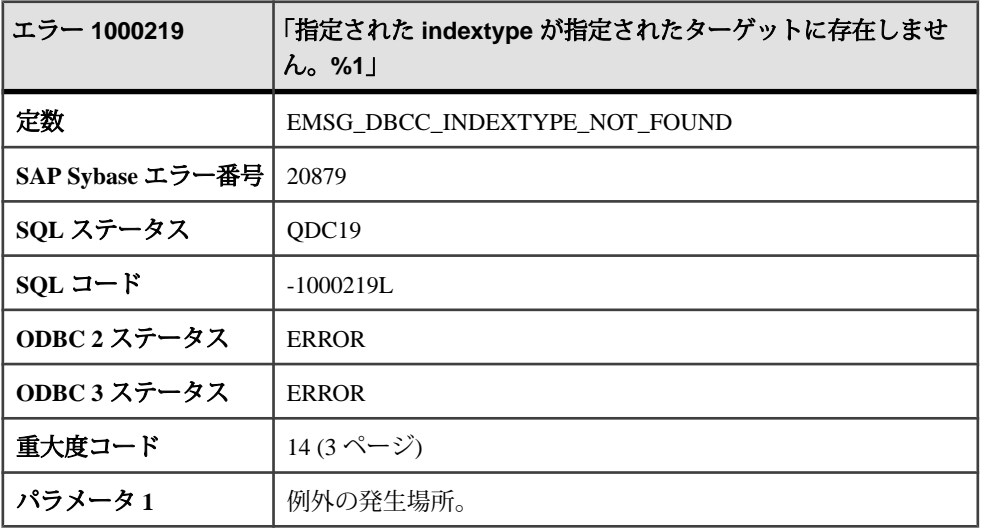

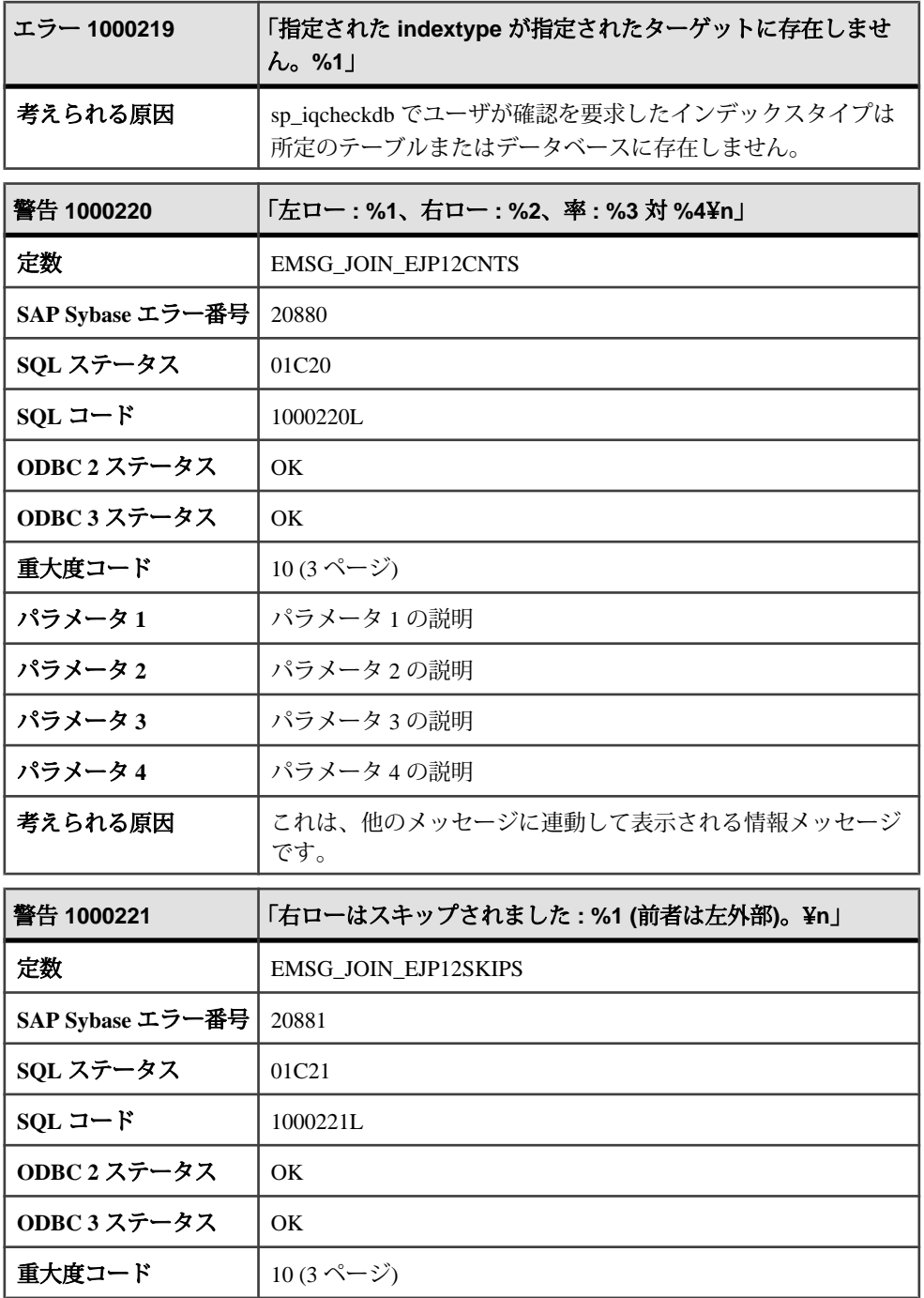

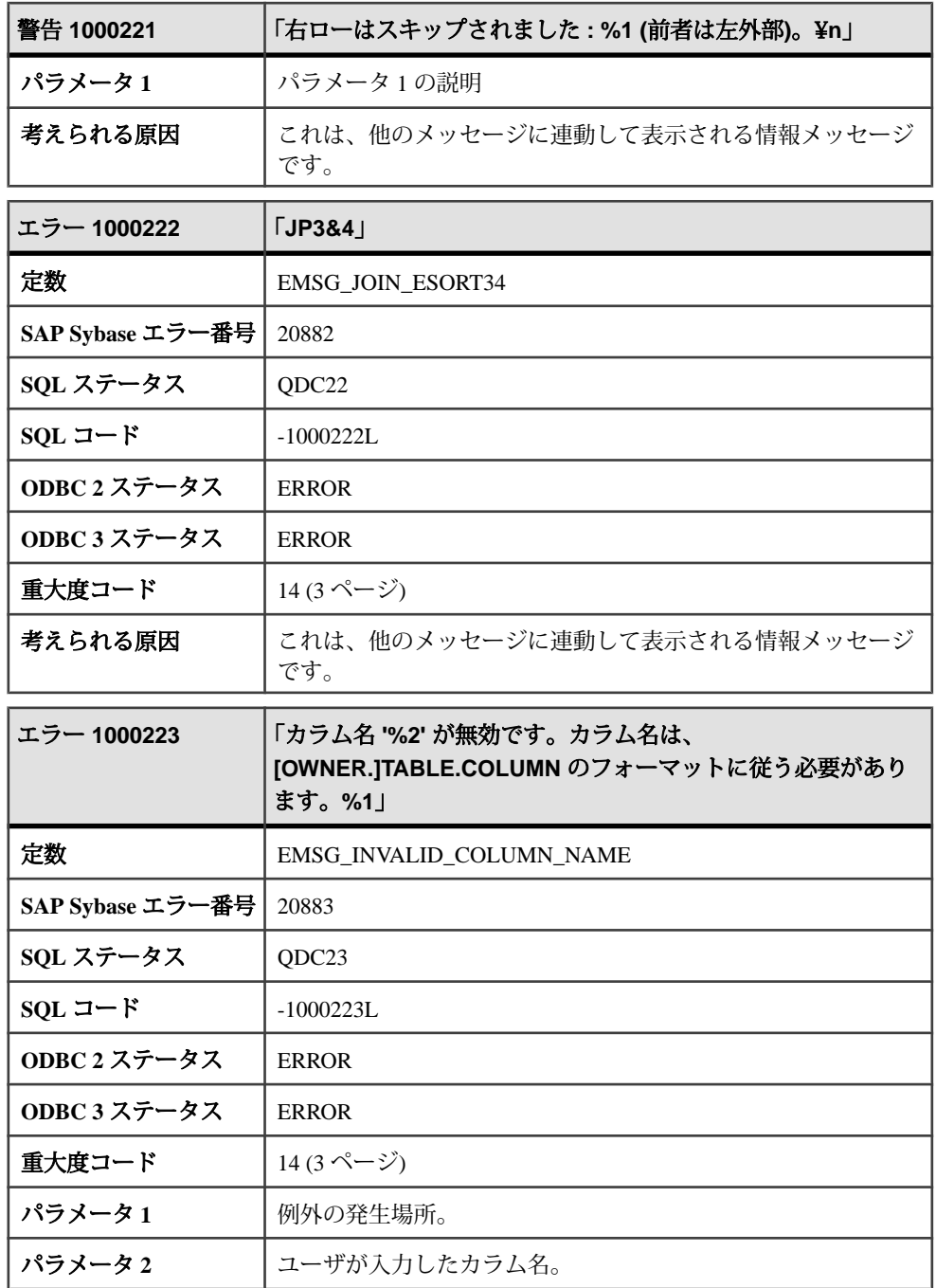

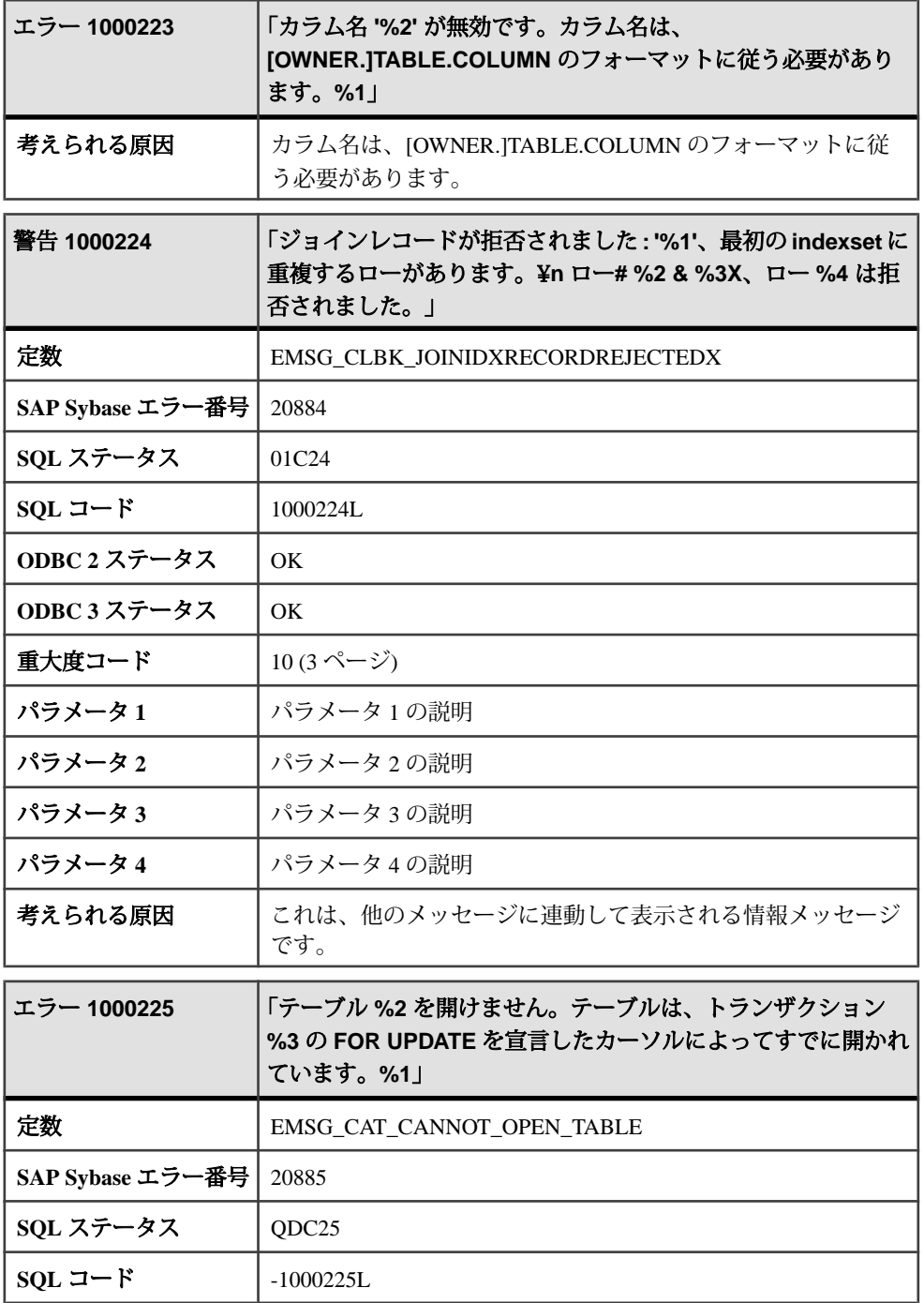

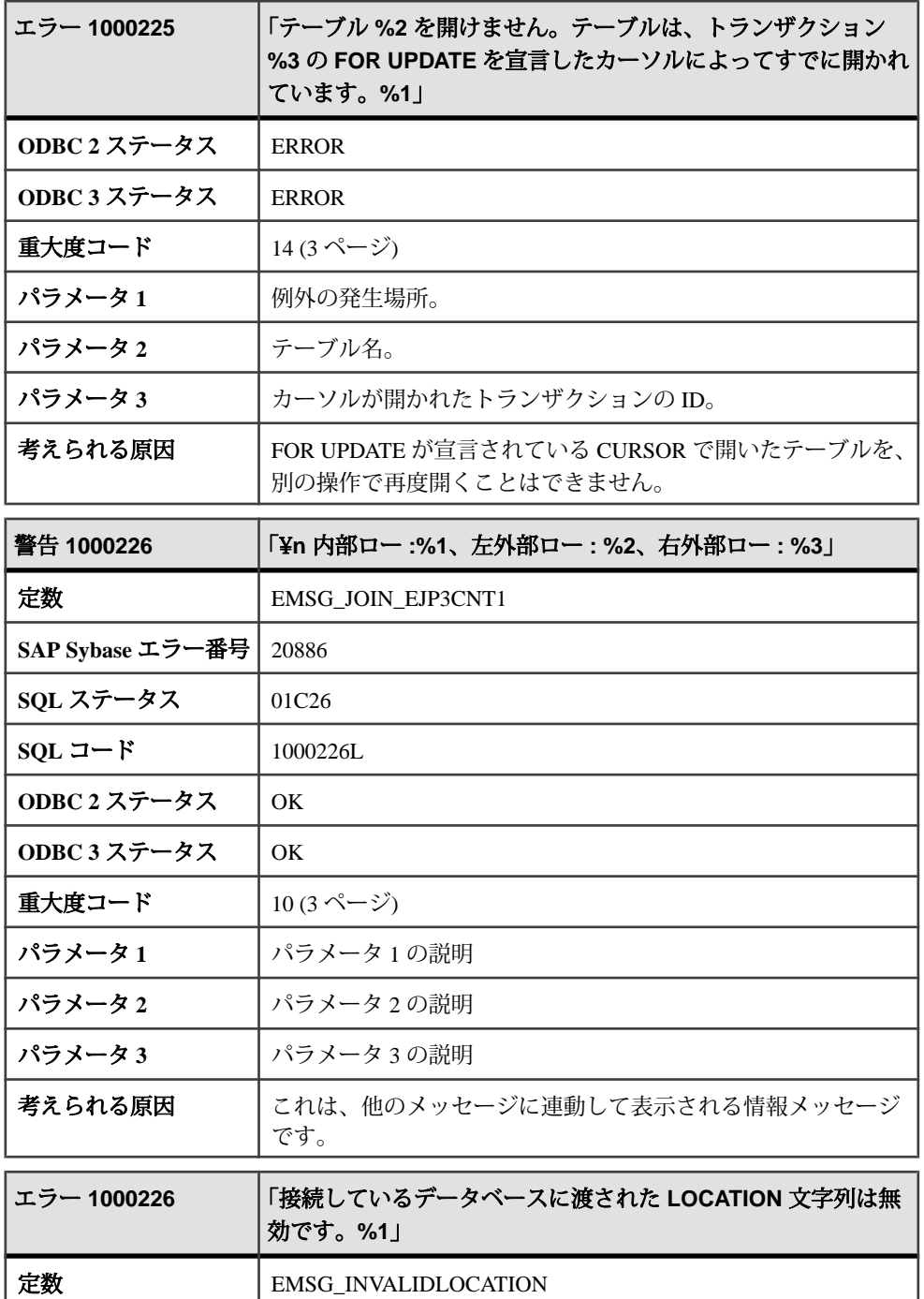

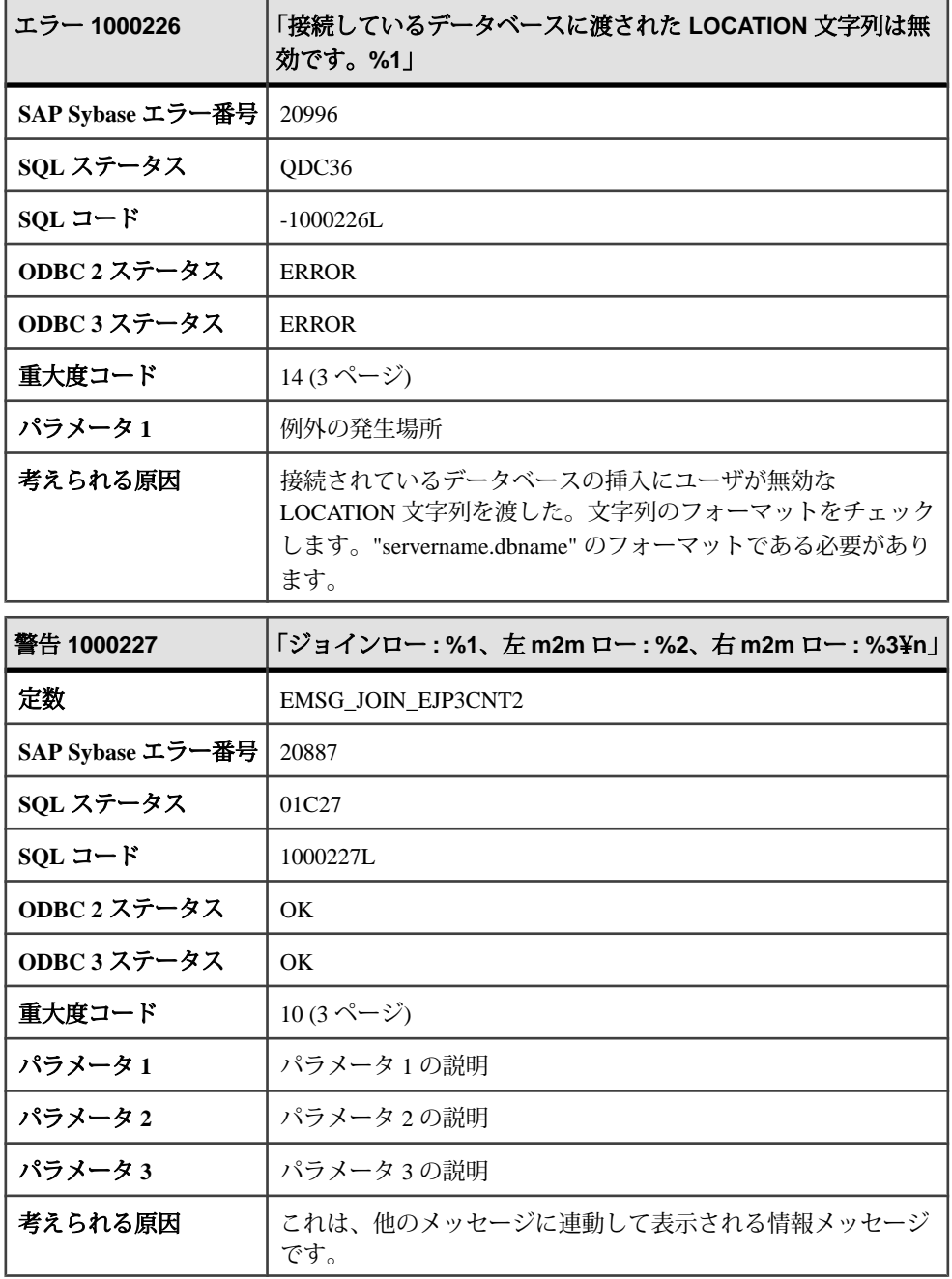

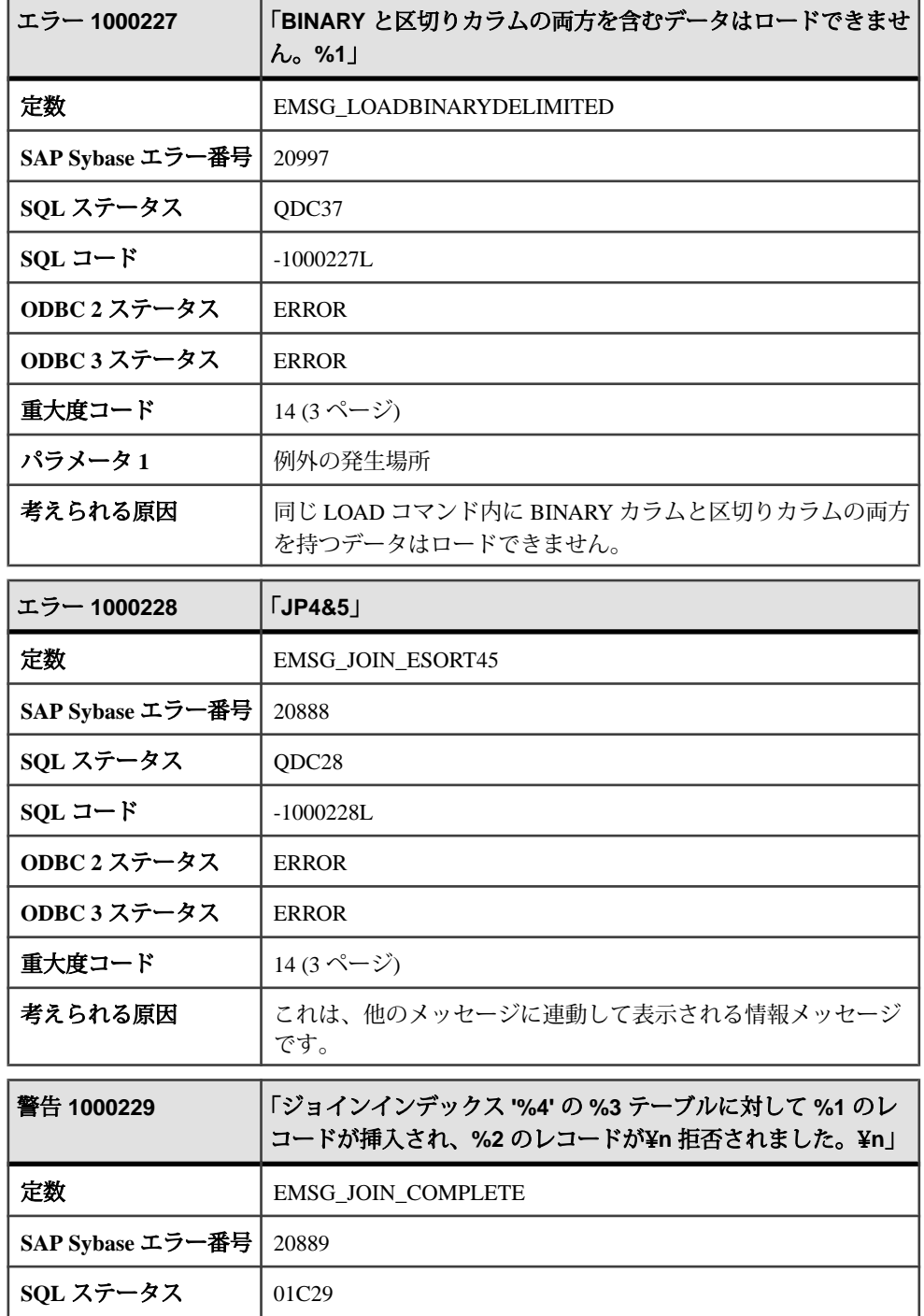

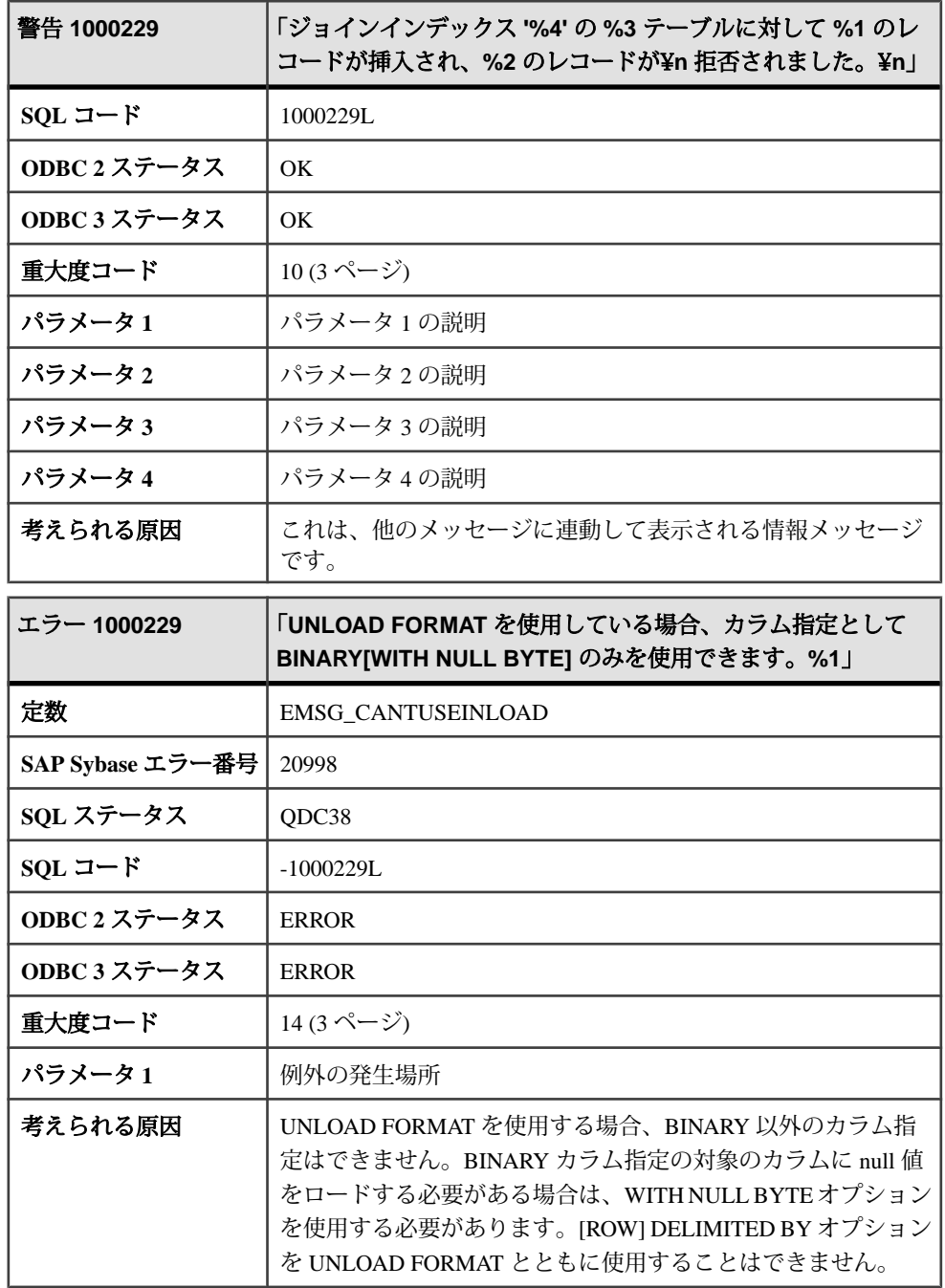

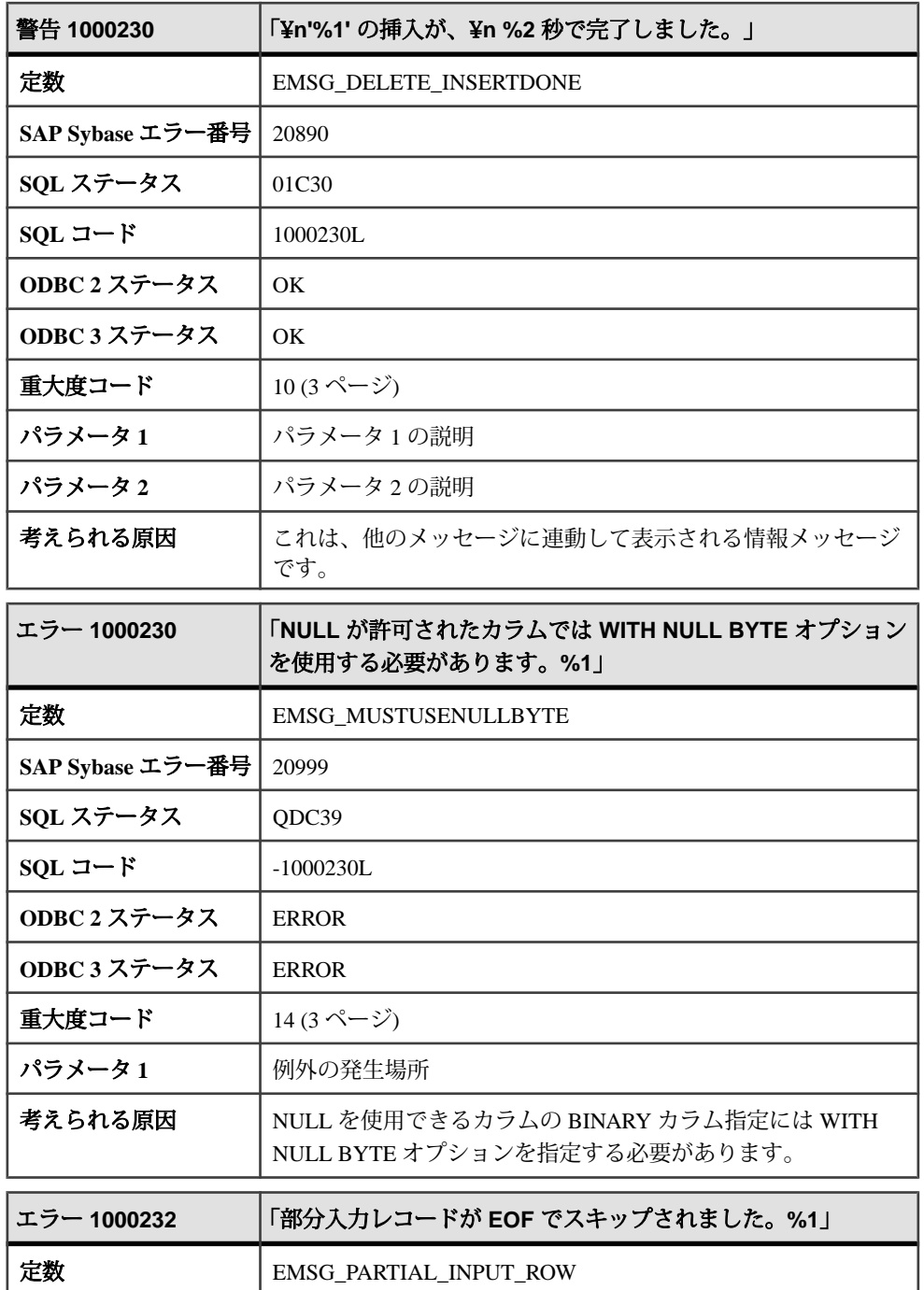

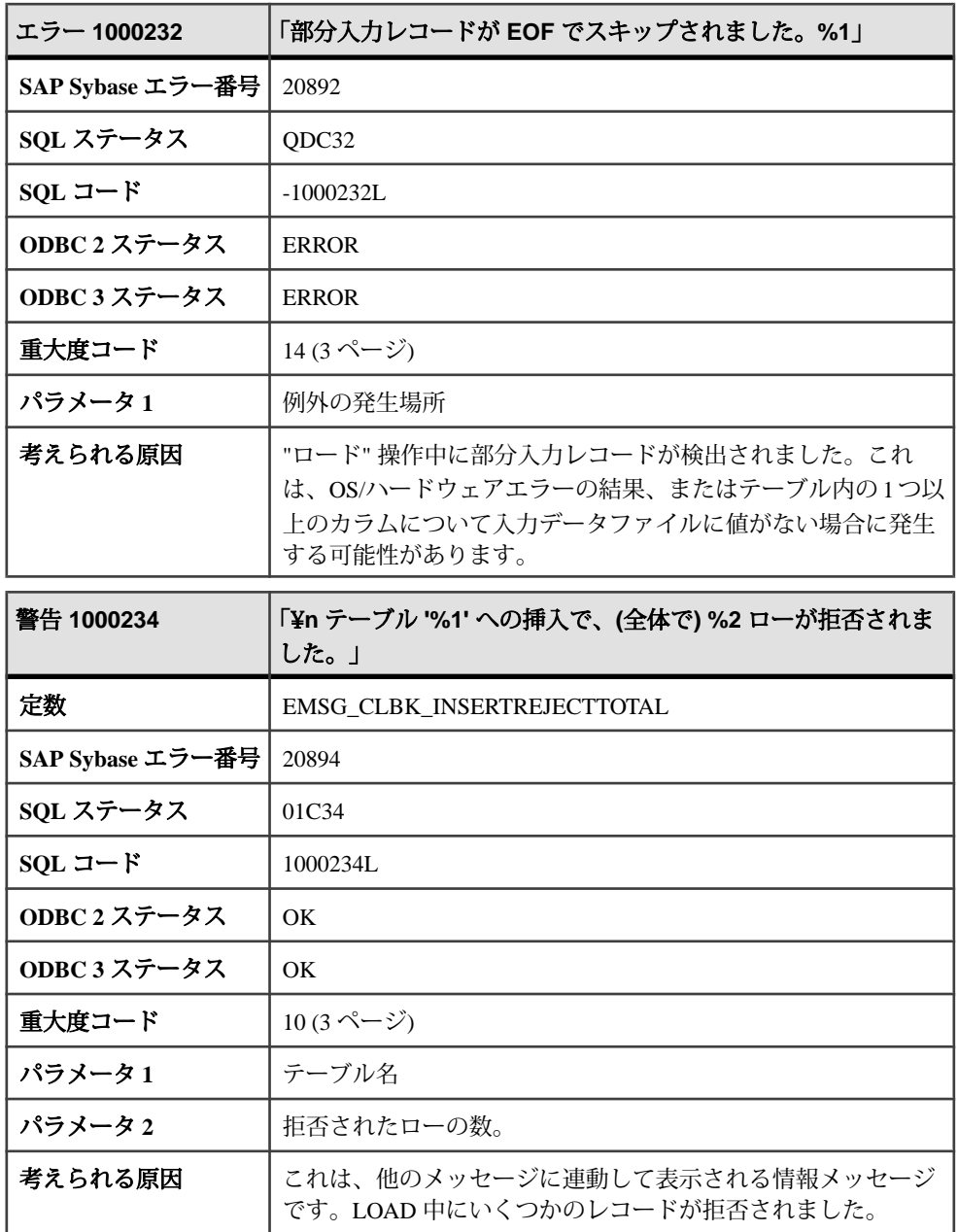

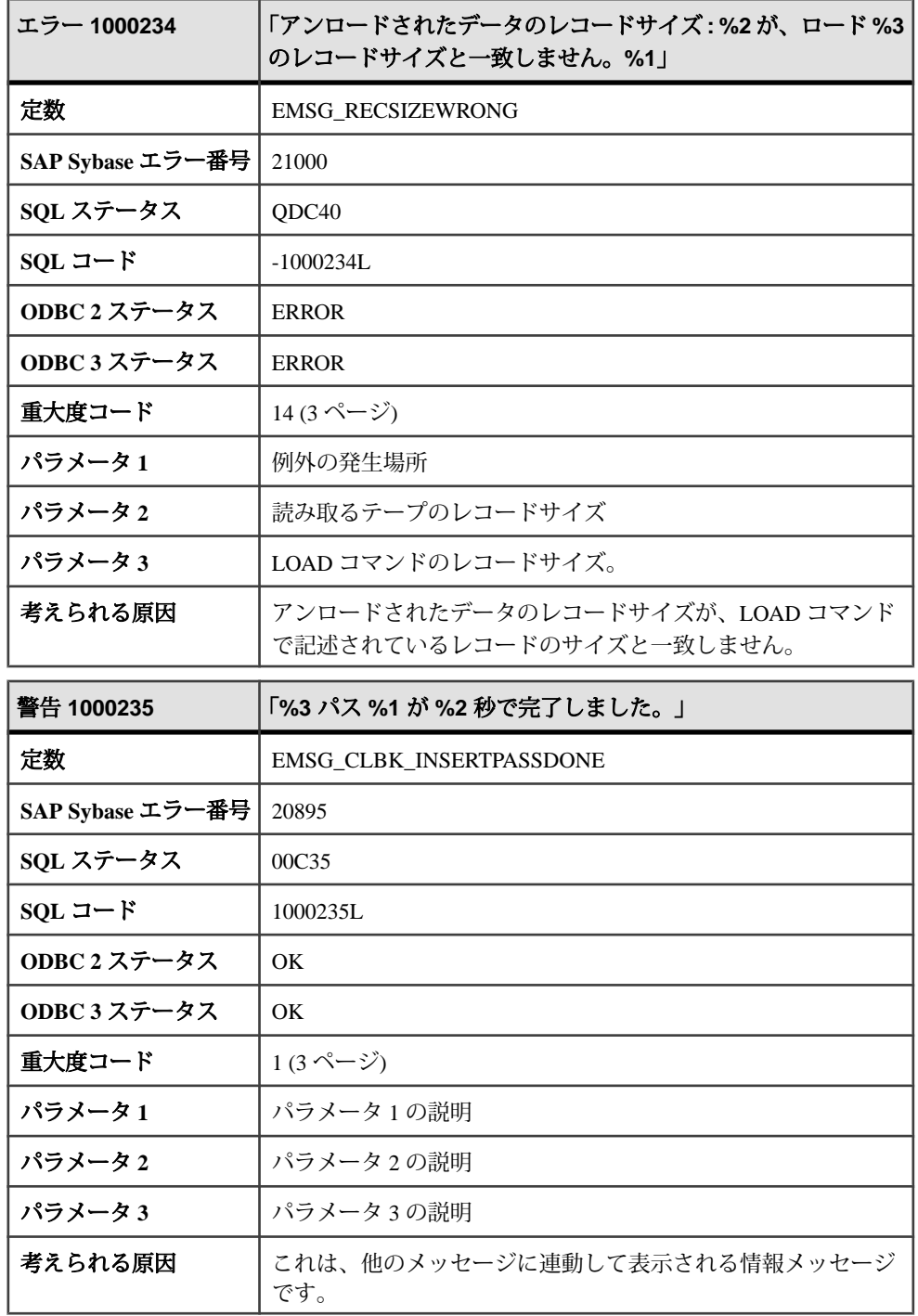

## メッセージ **1000235** ~ **1000245**

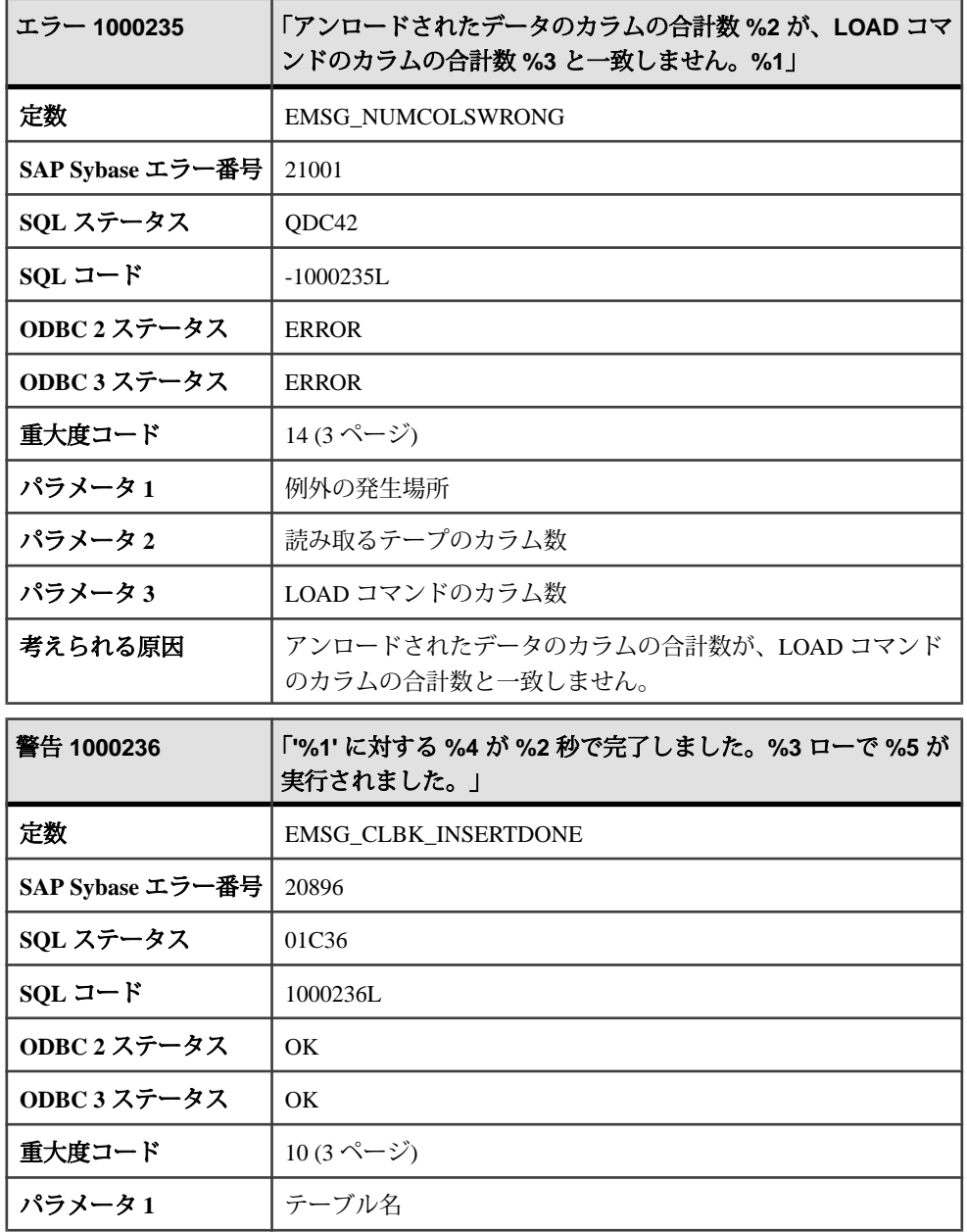

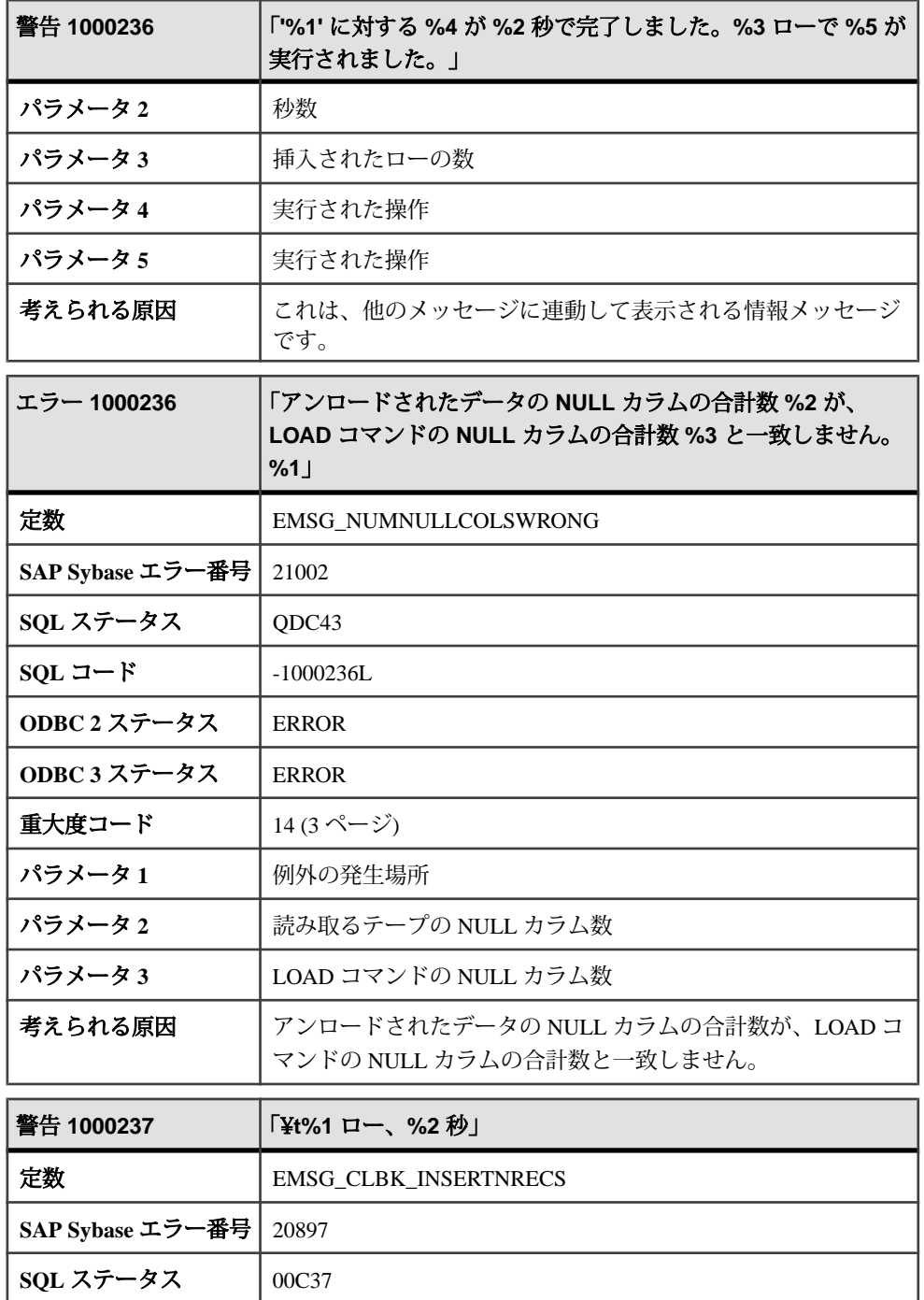

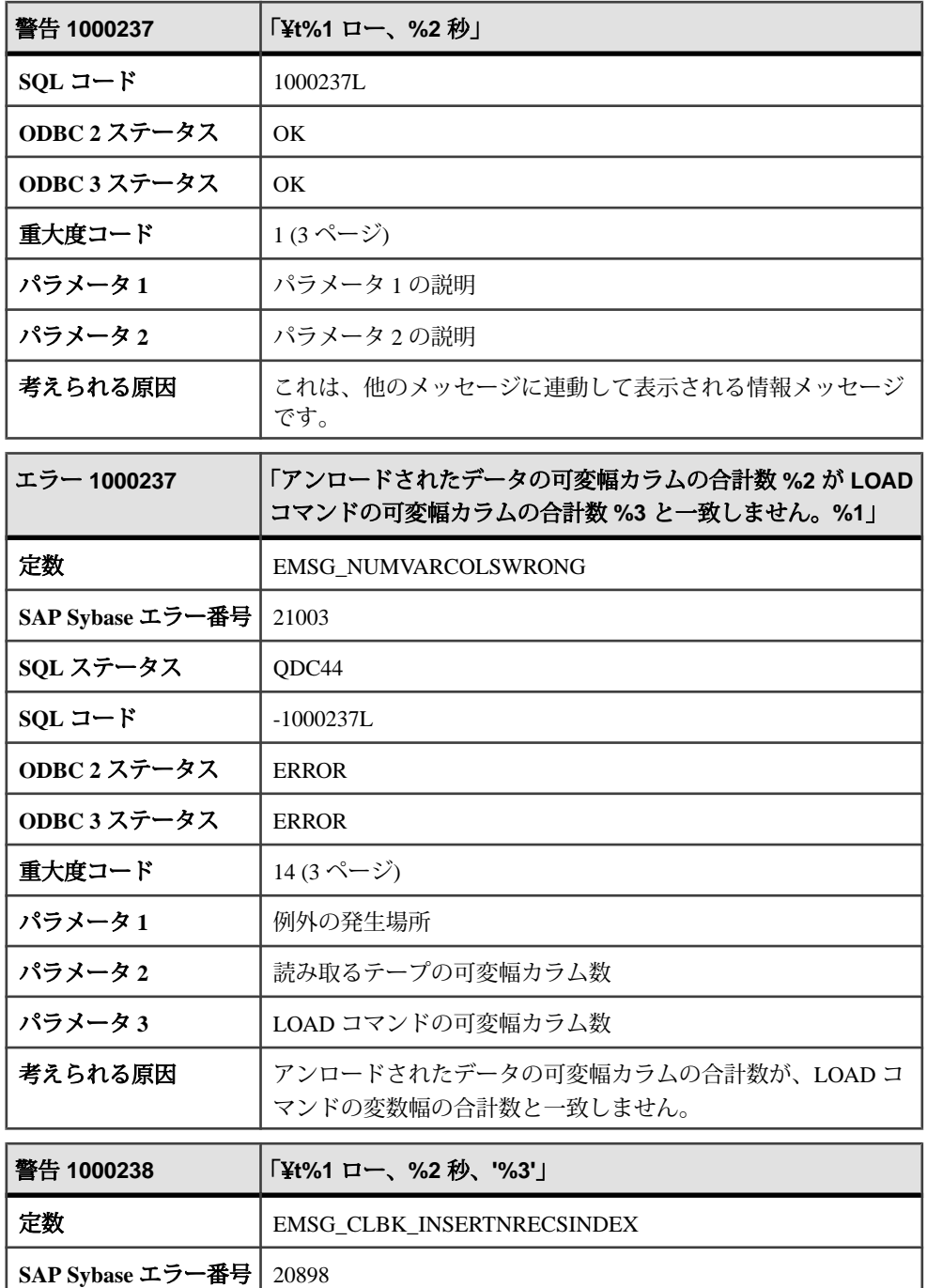

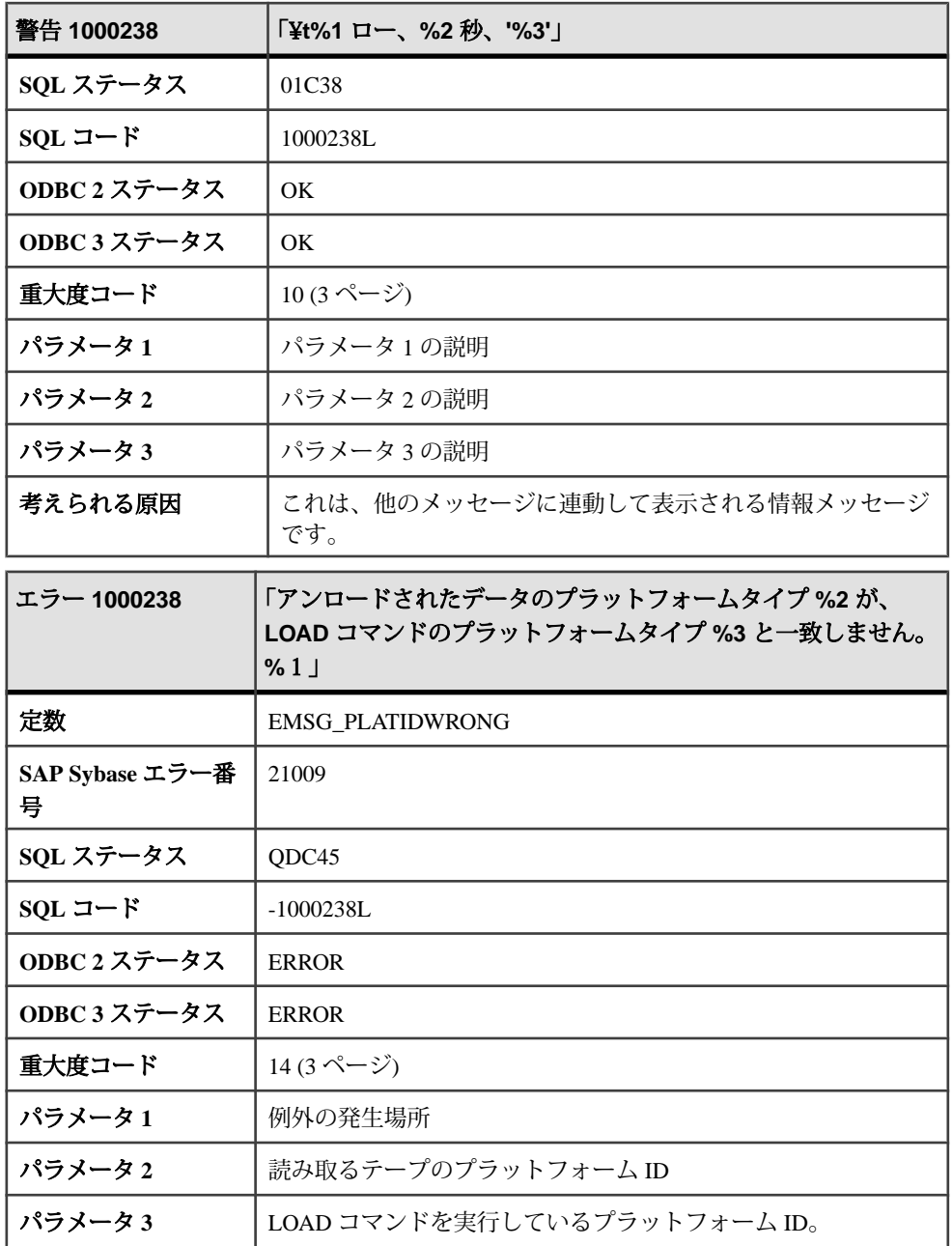

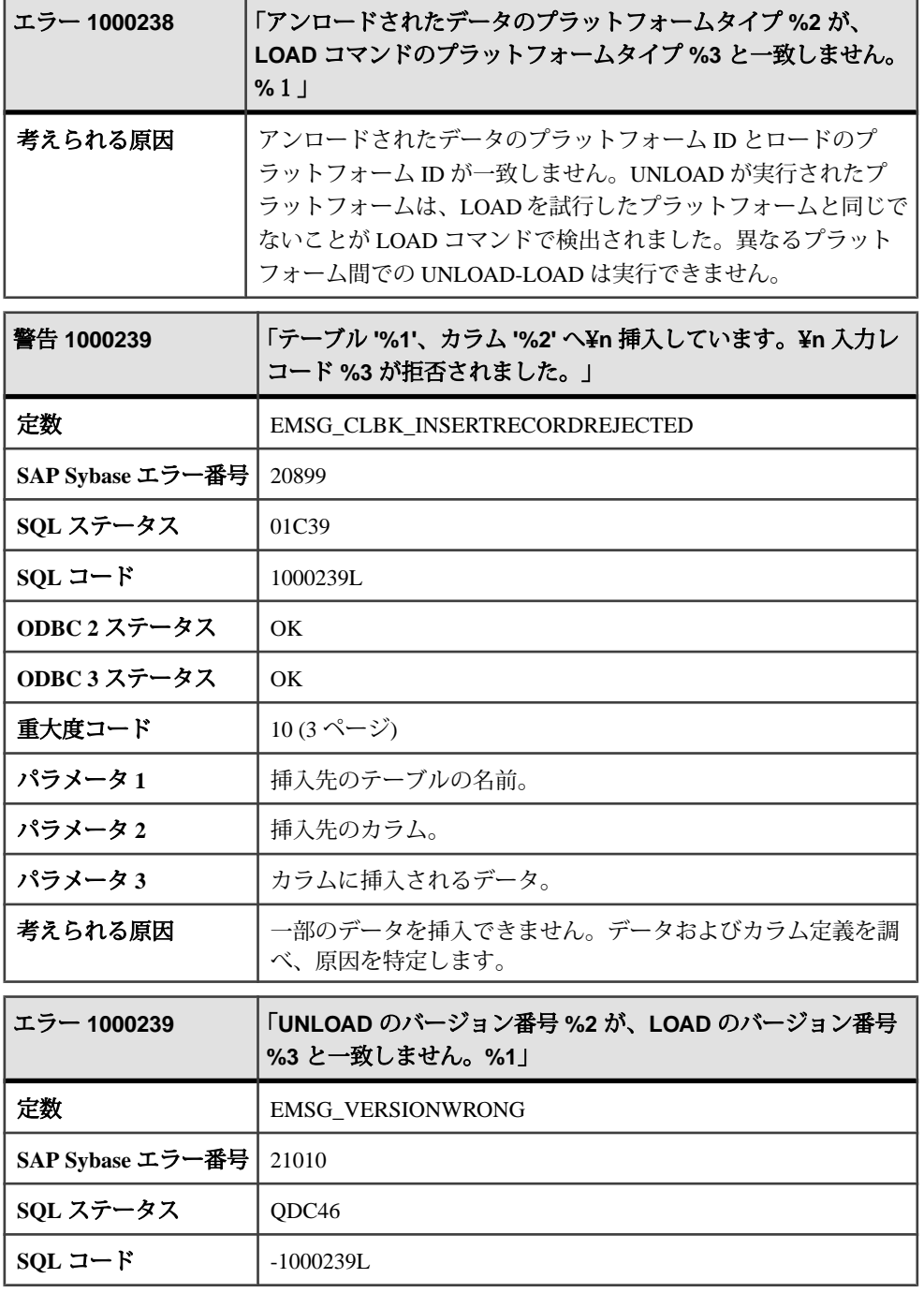

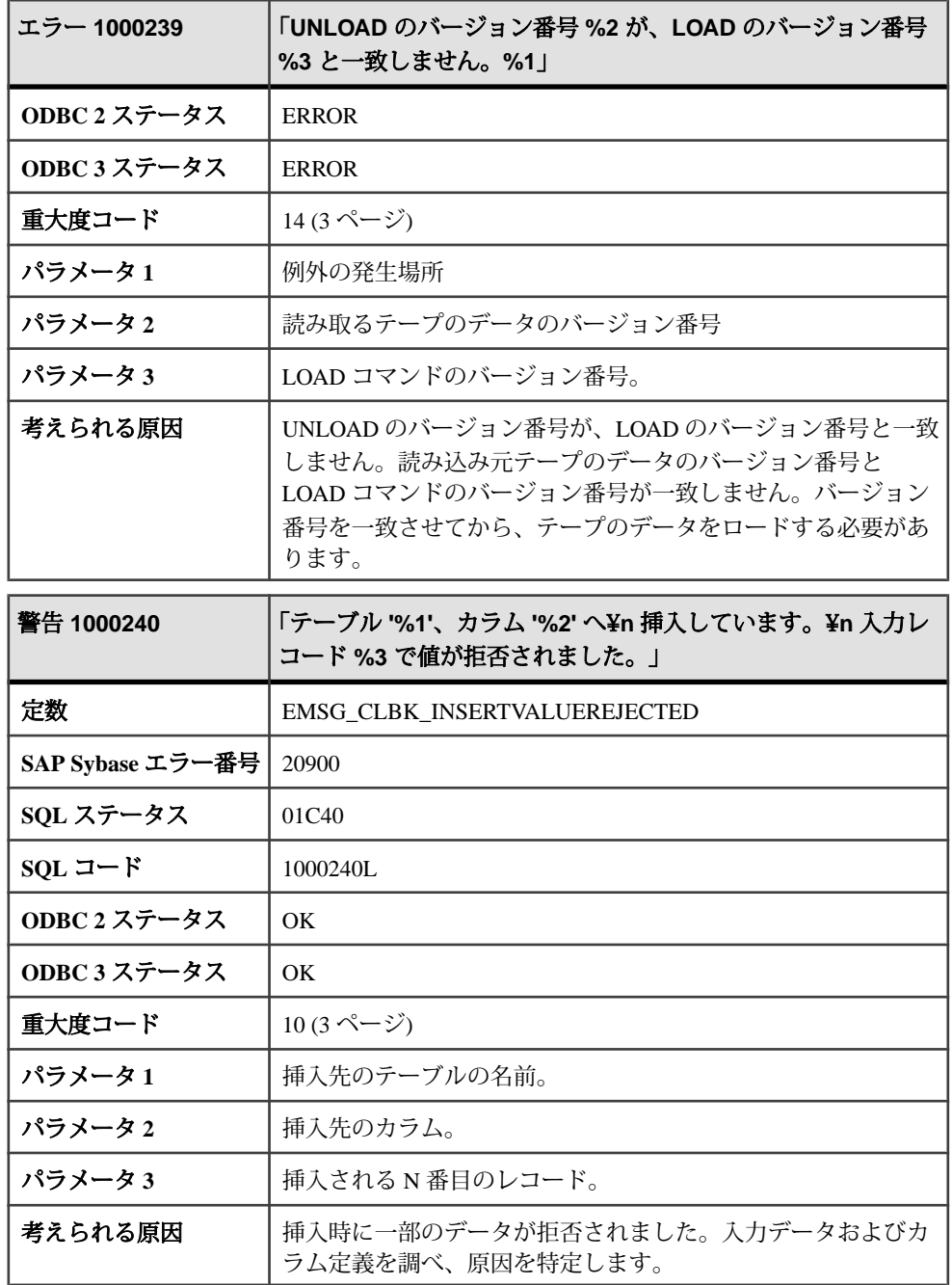

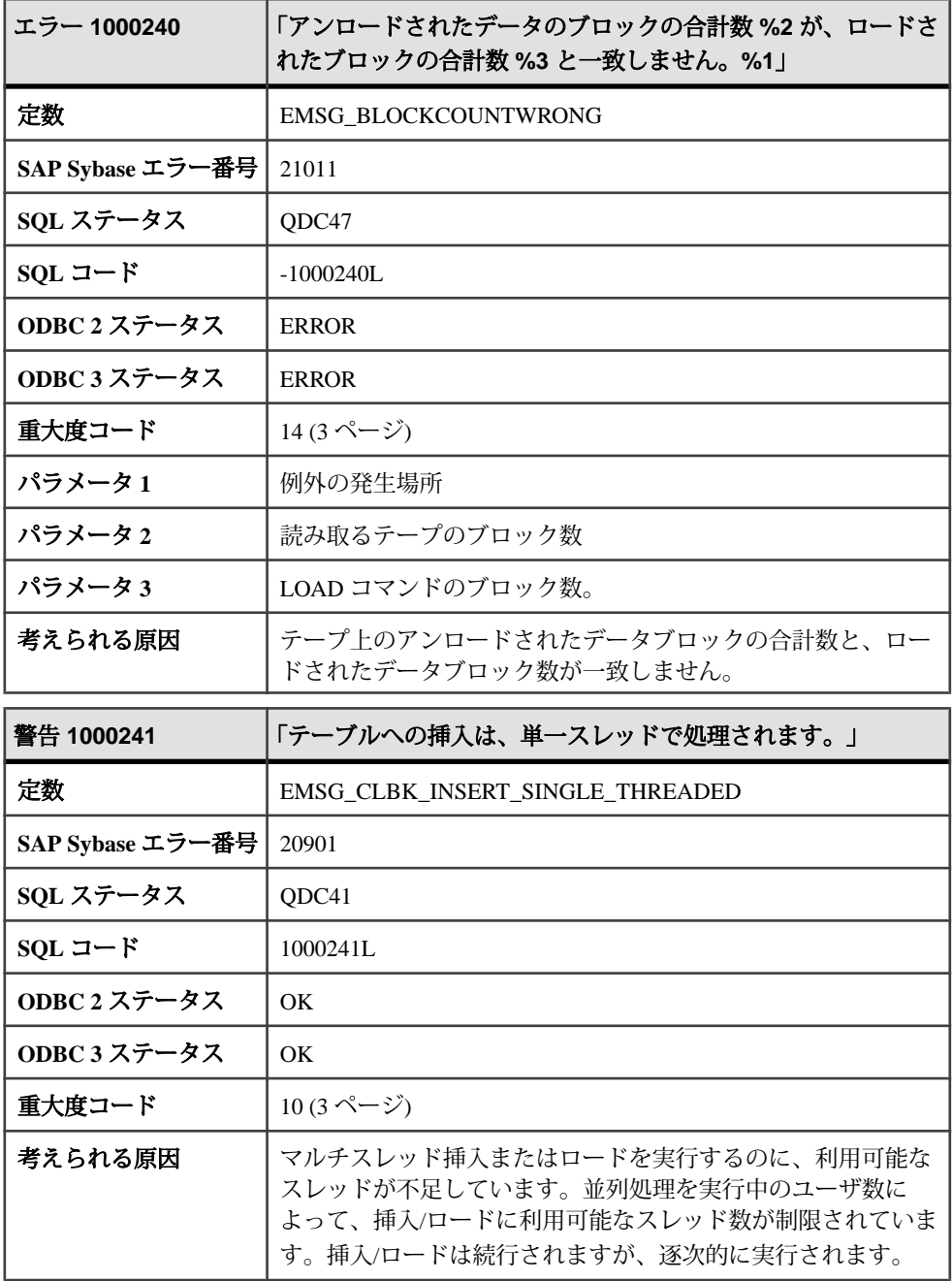

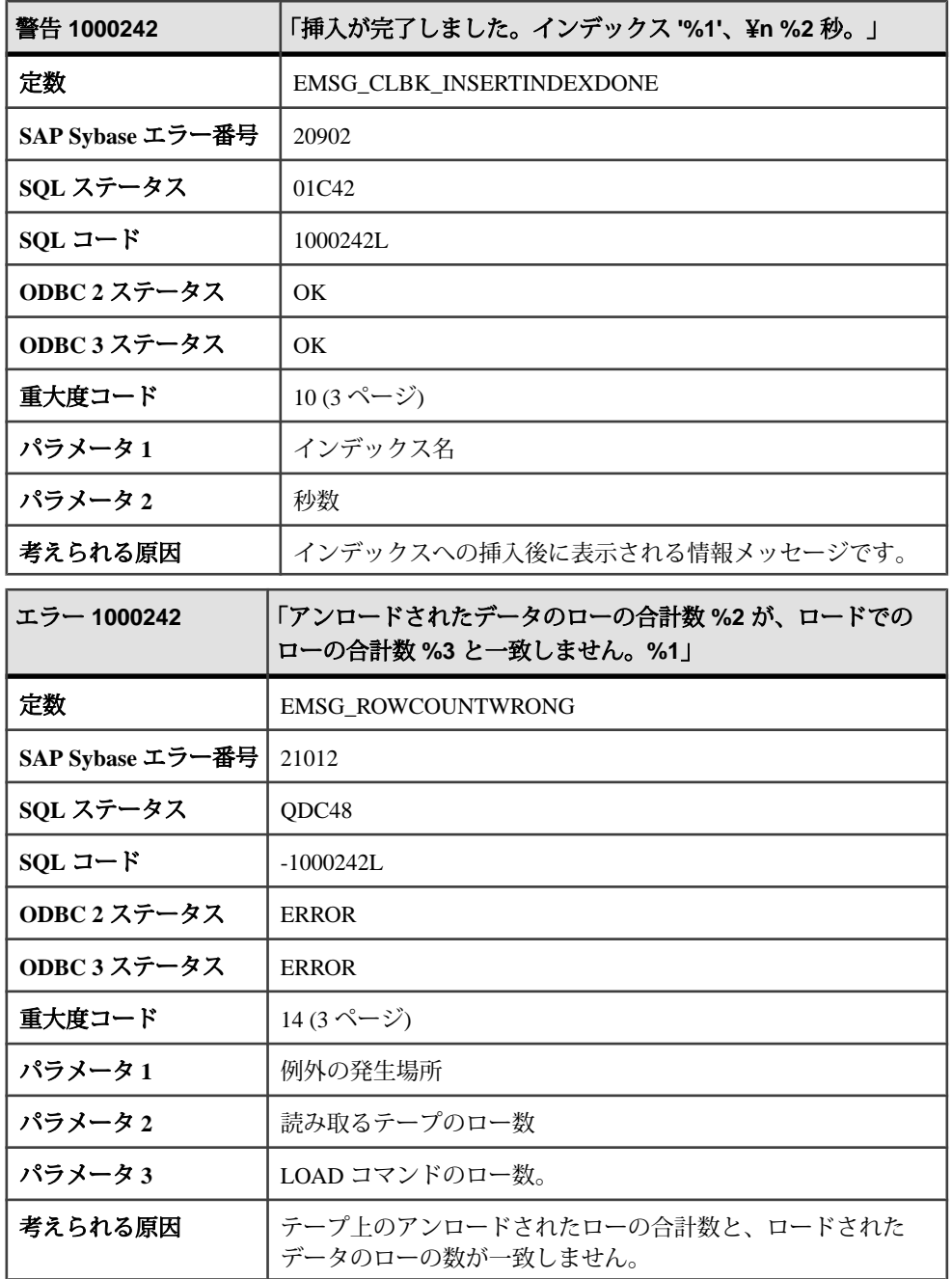

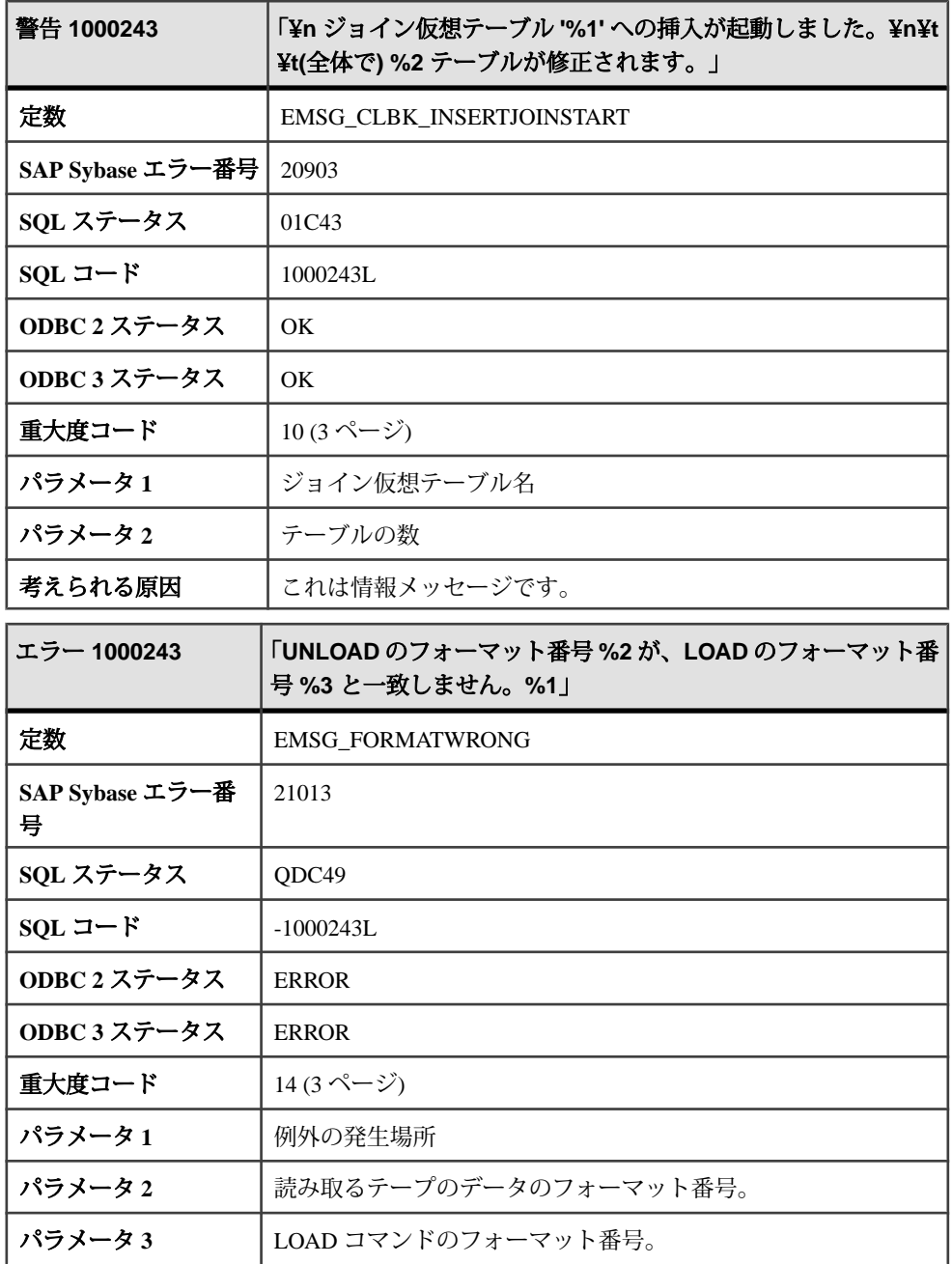

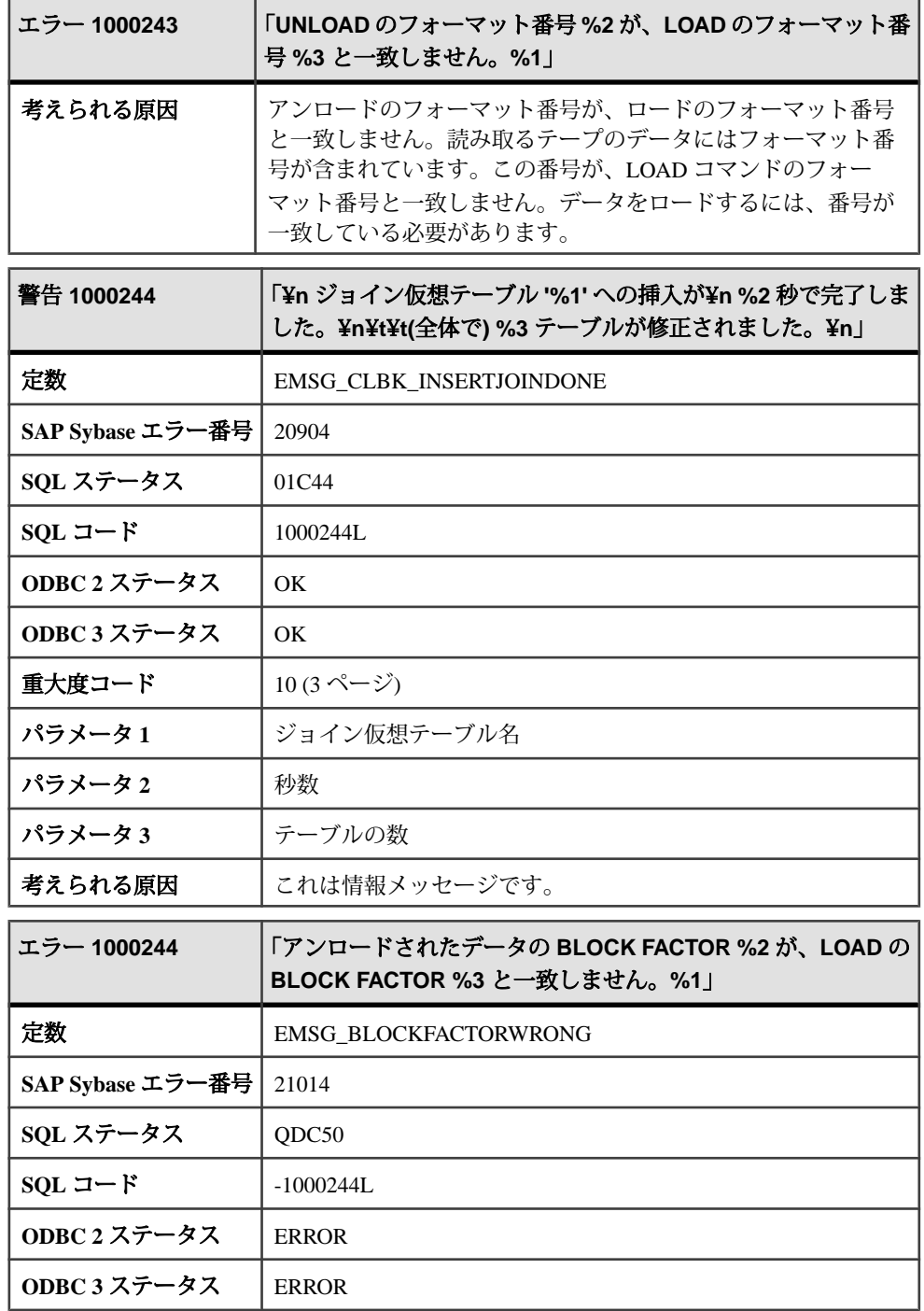

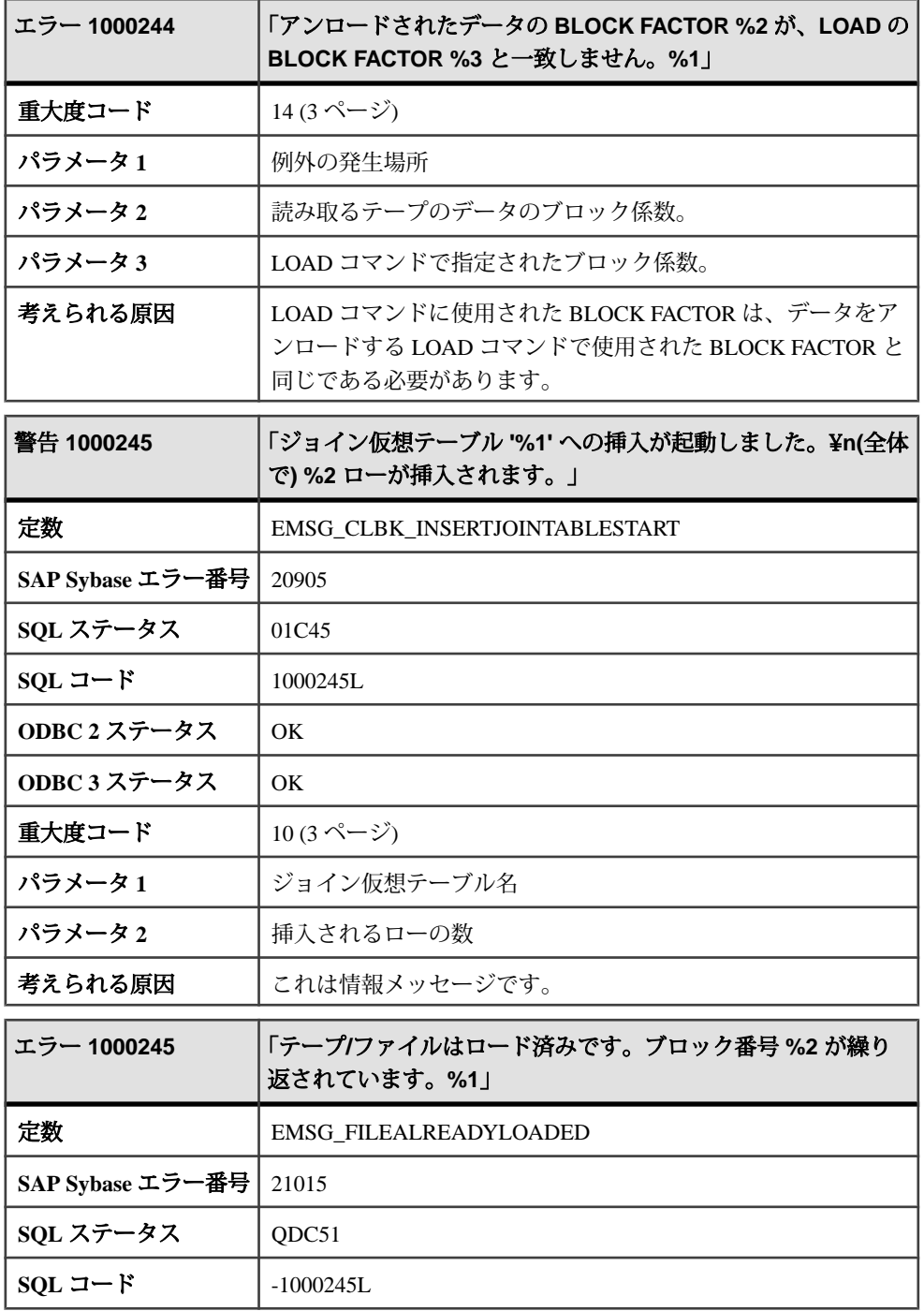

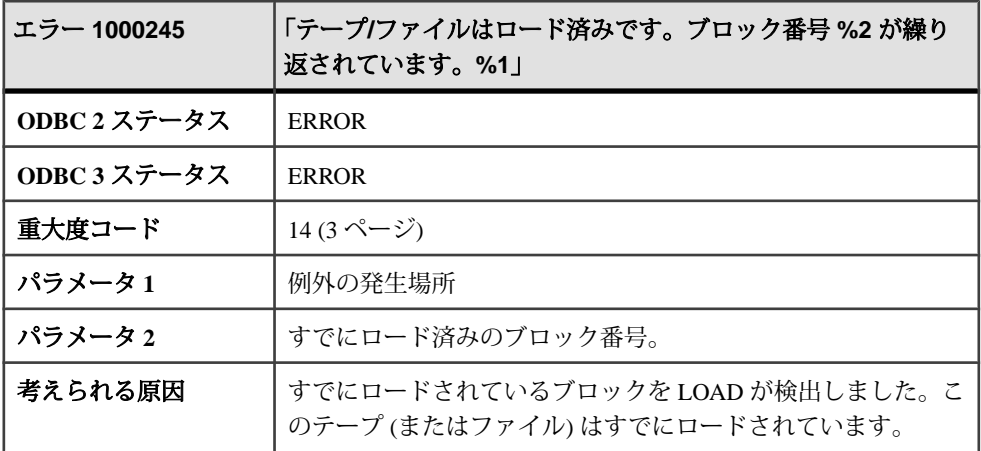

## メッセージ **1000246** ~ **1000264**

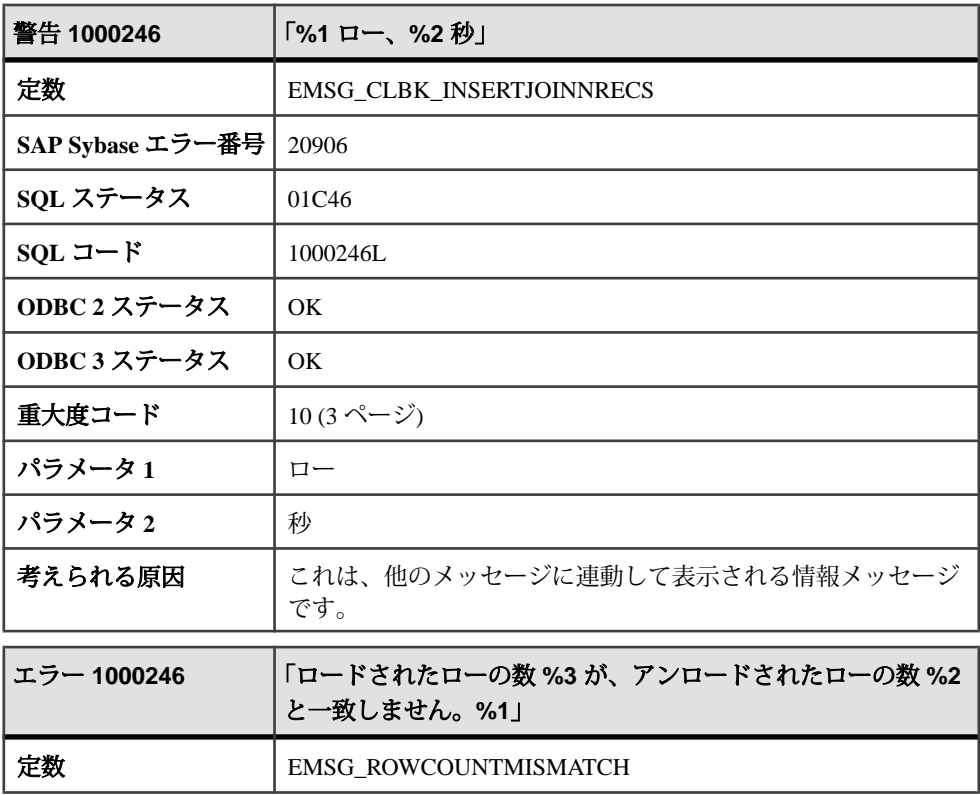

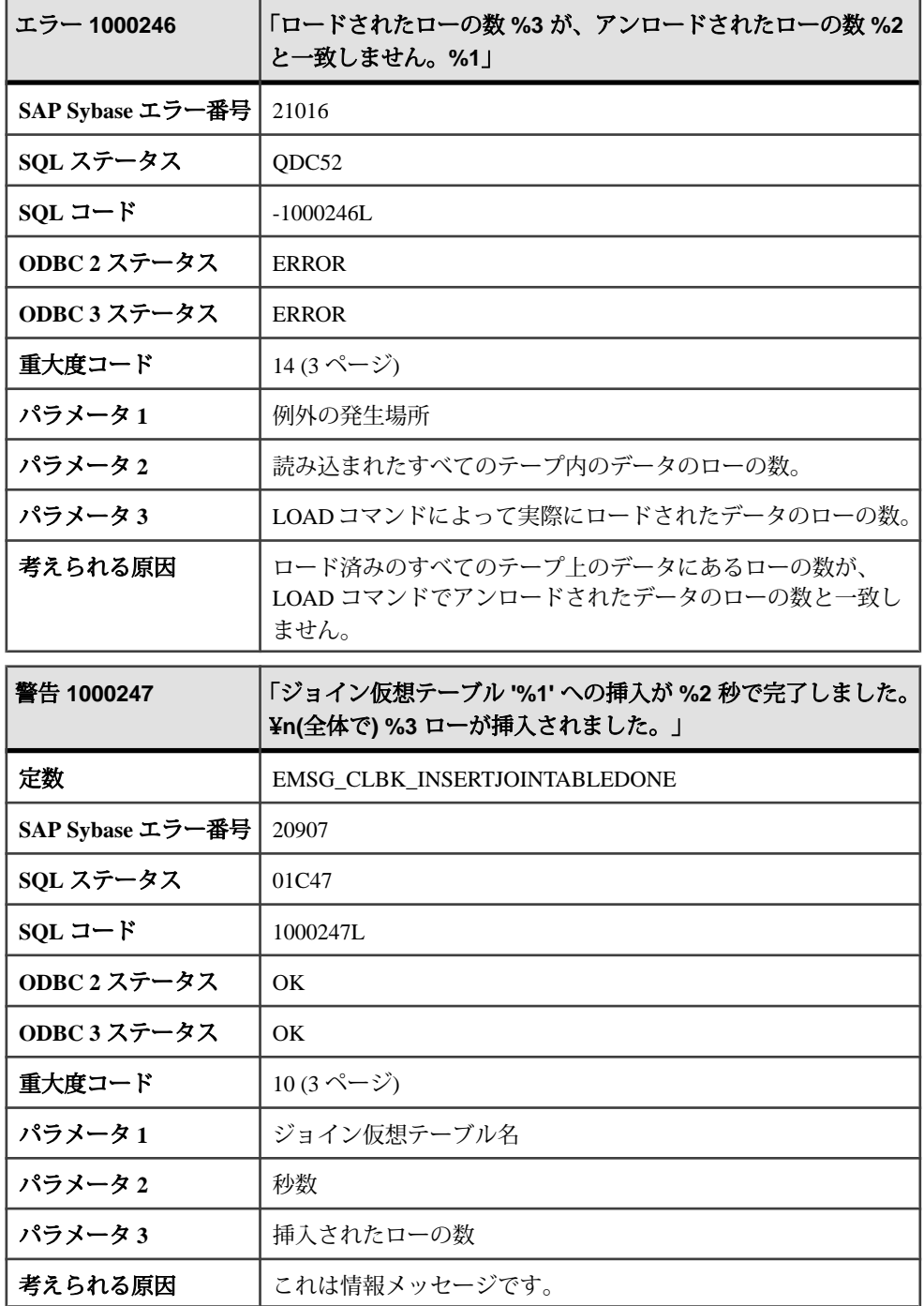

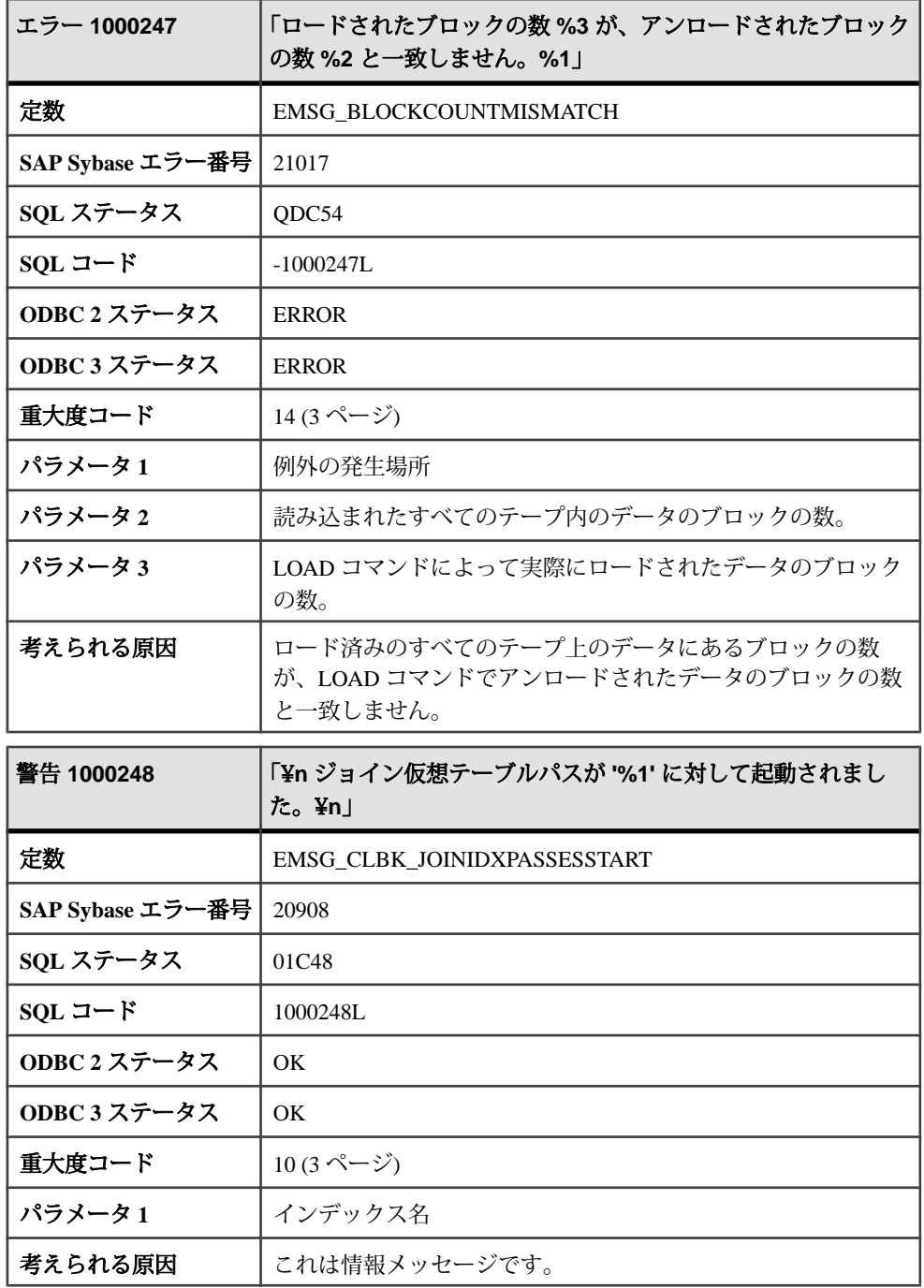

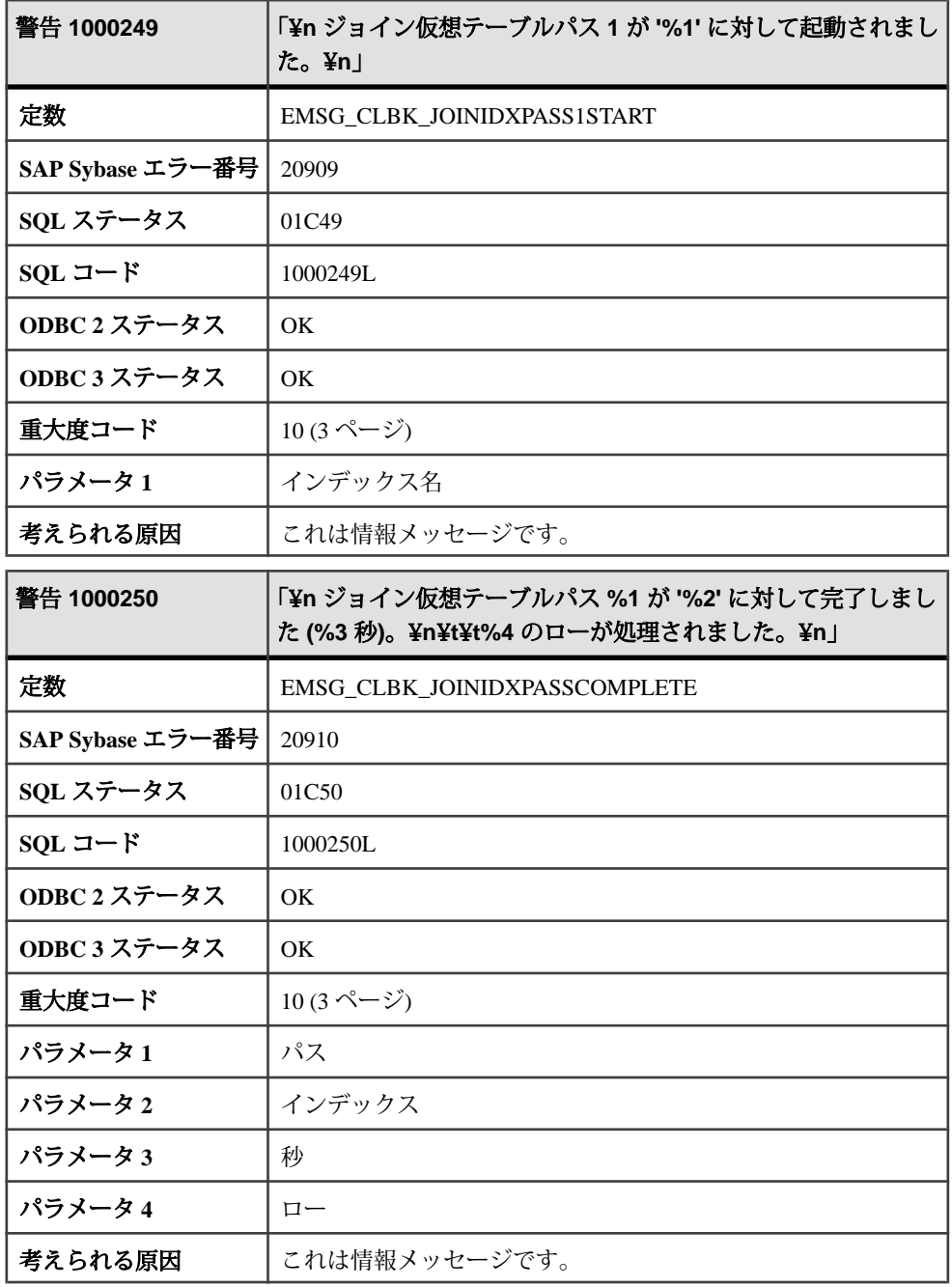

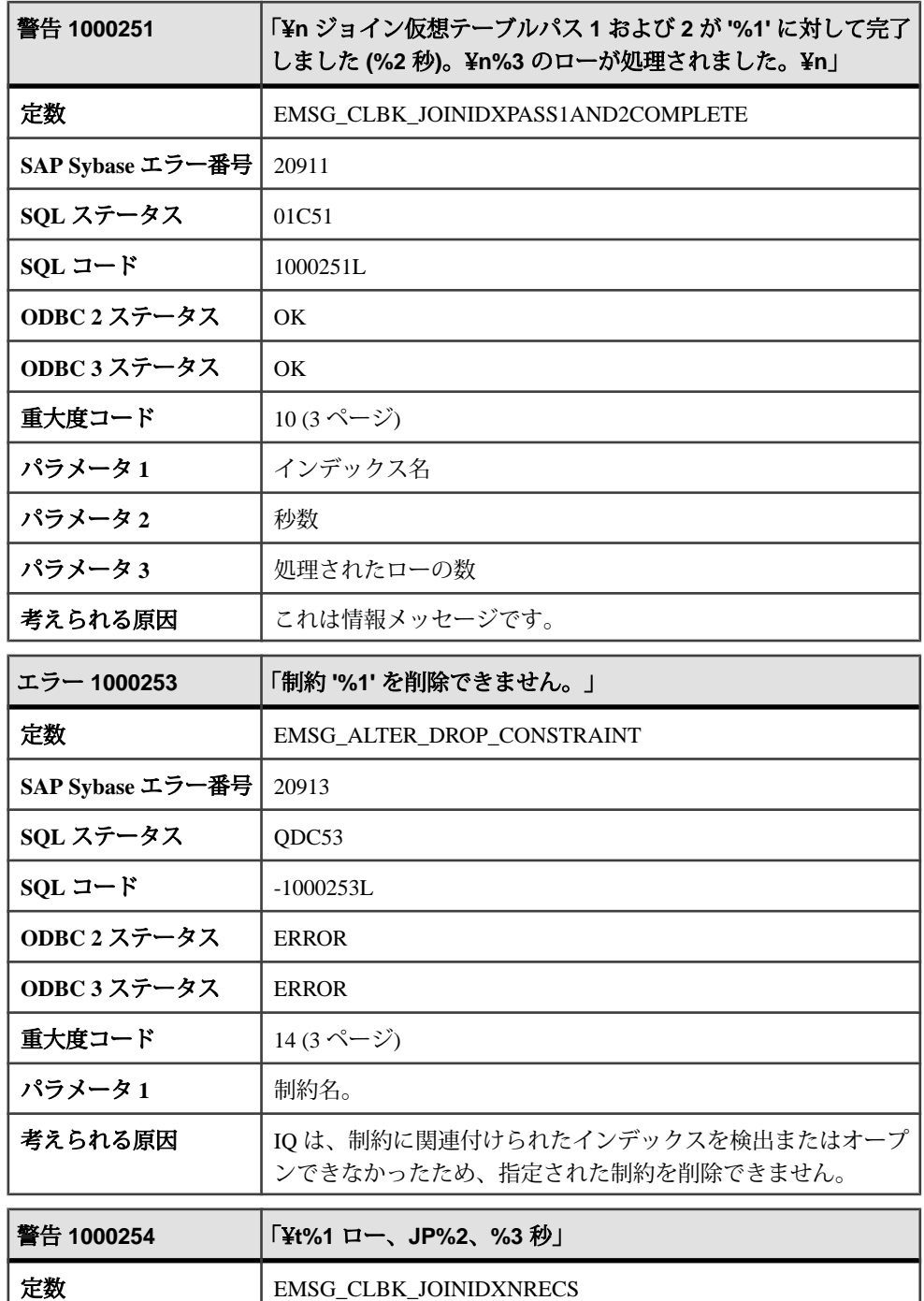

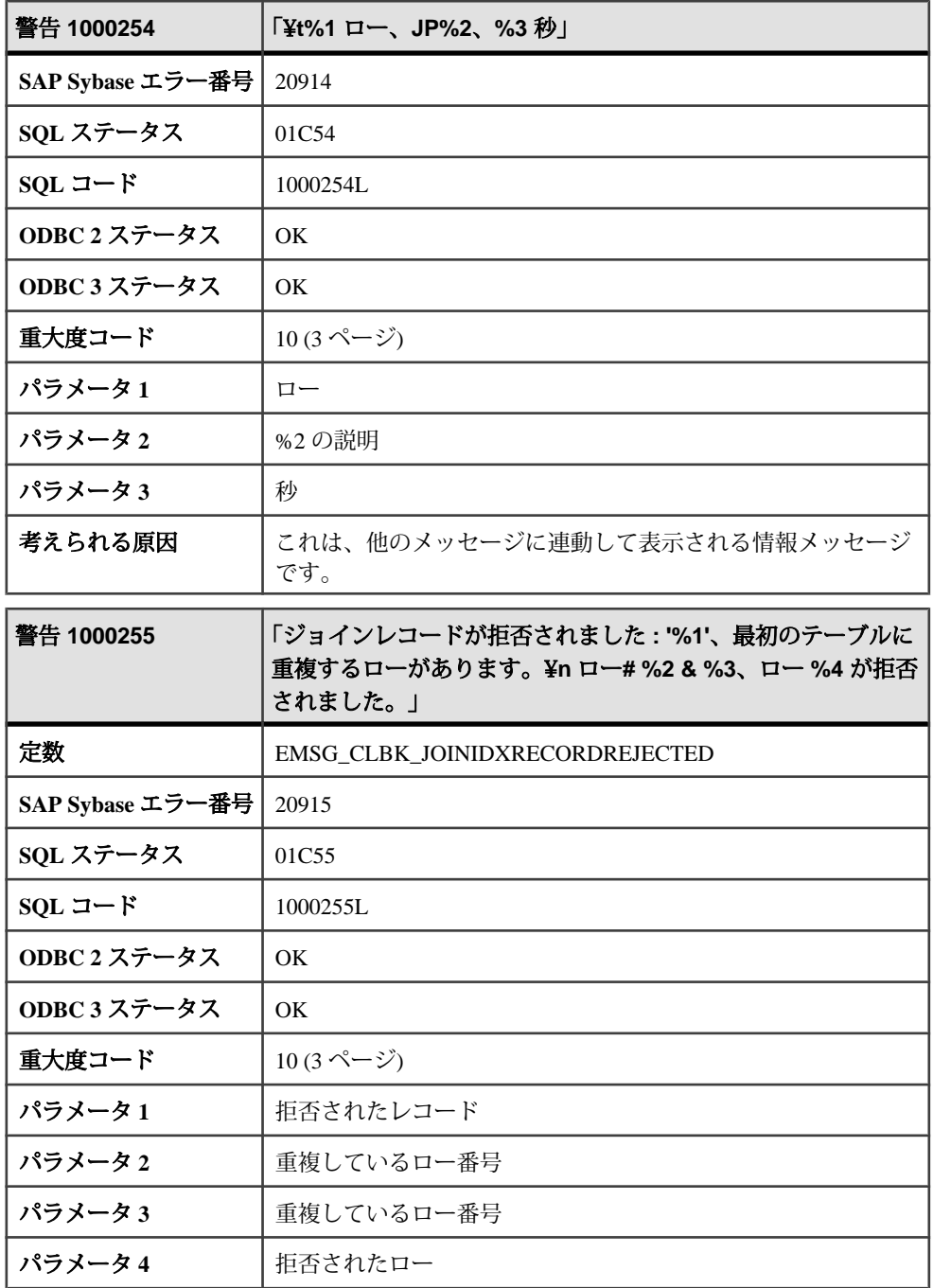

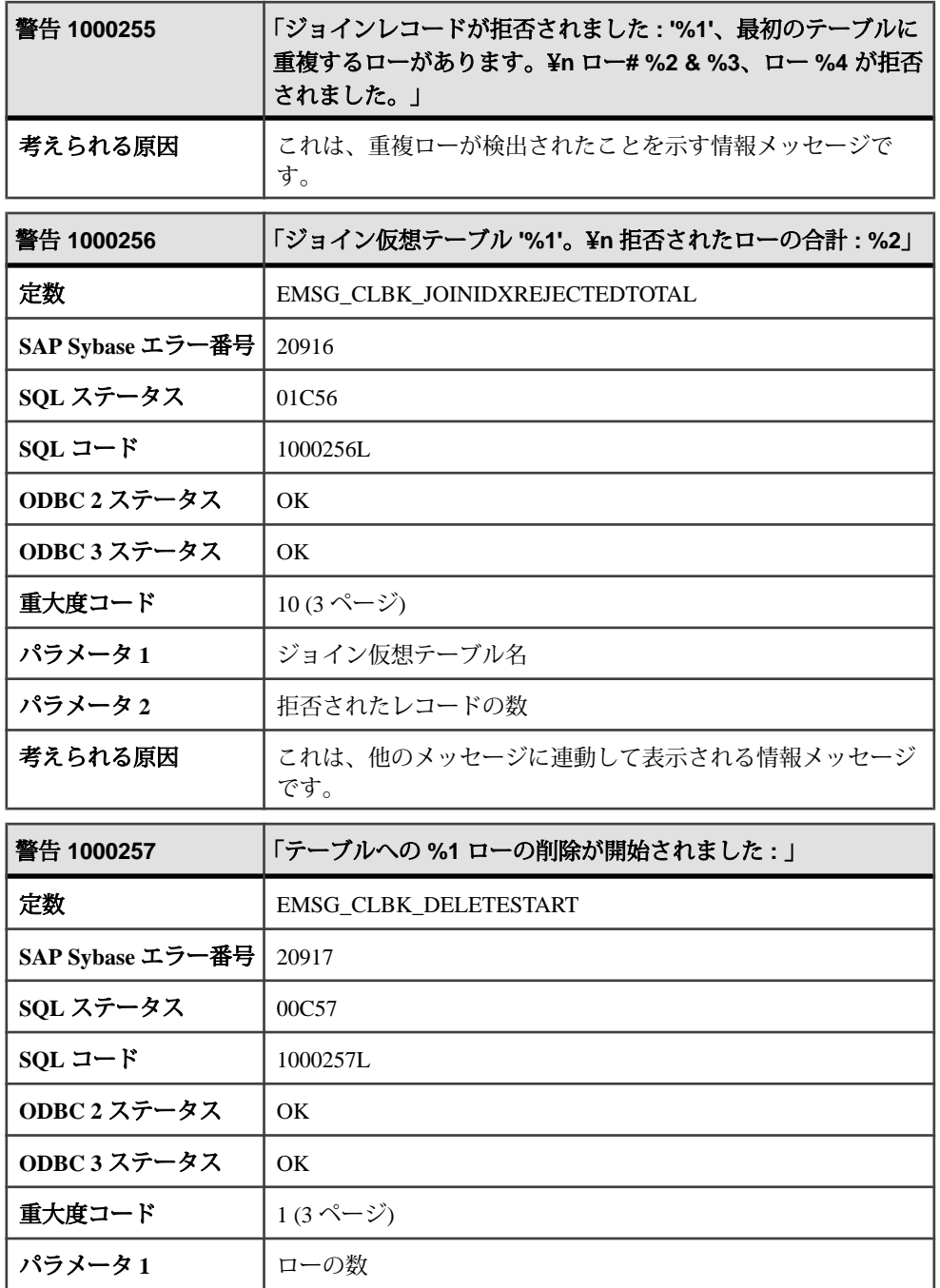

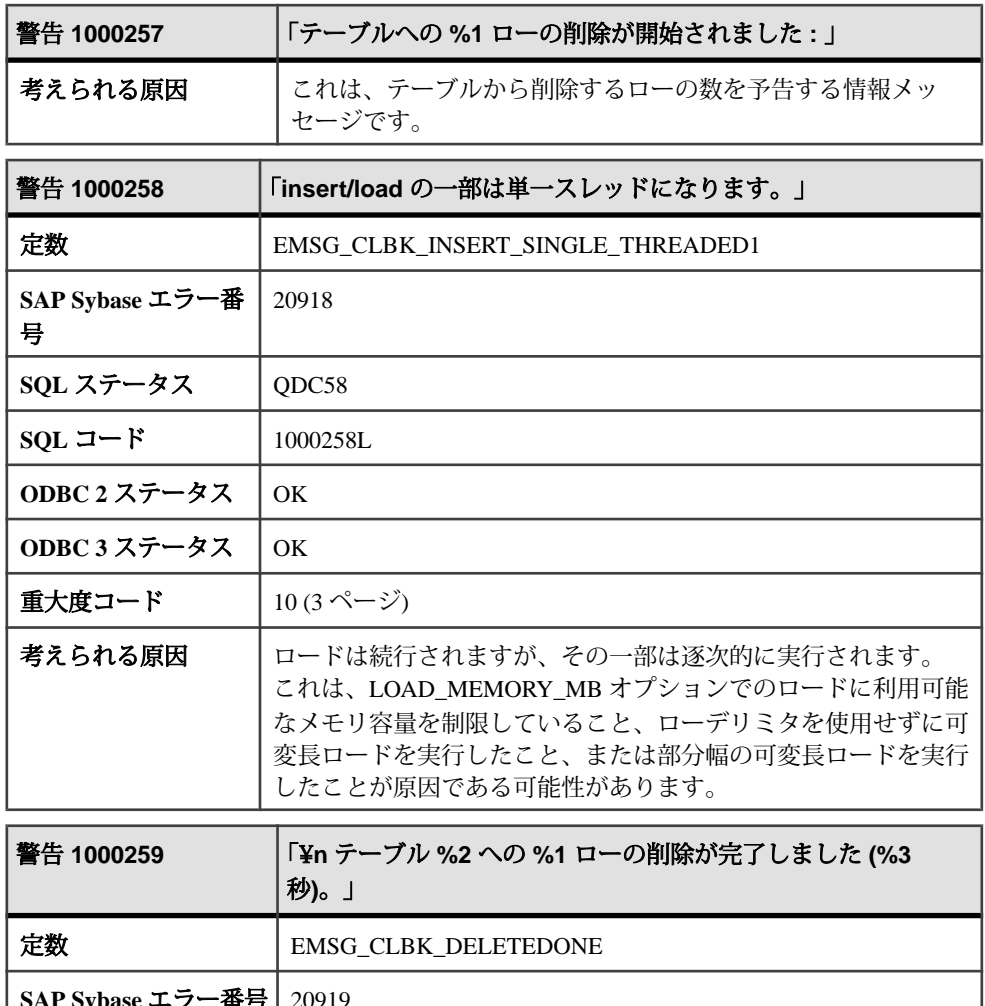

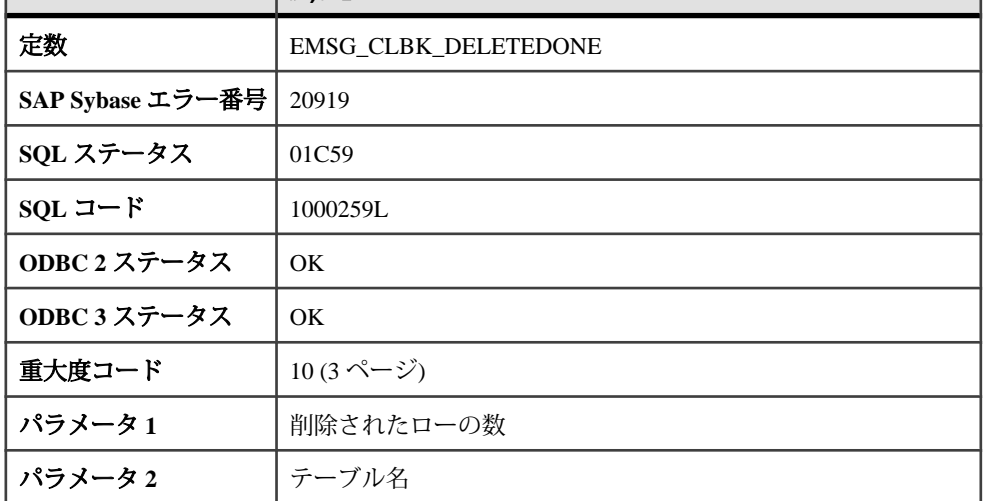

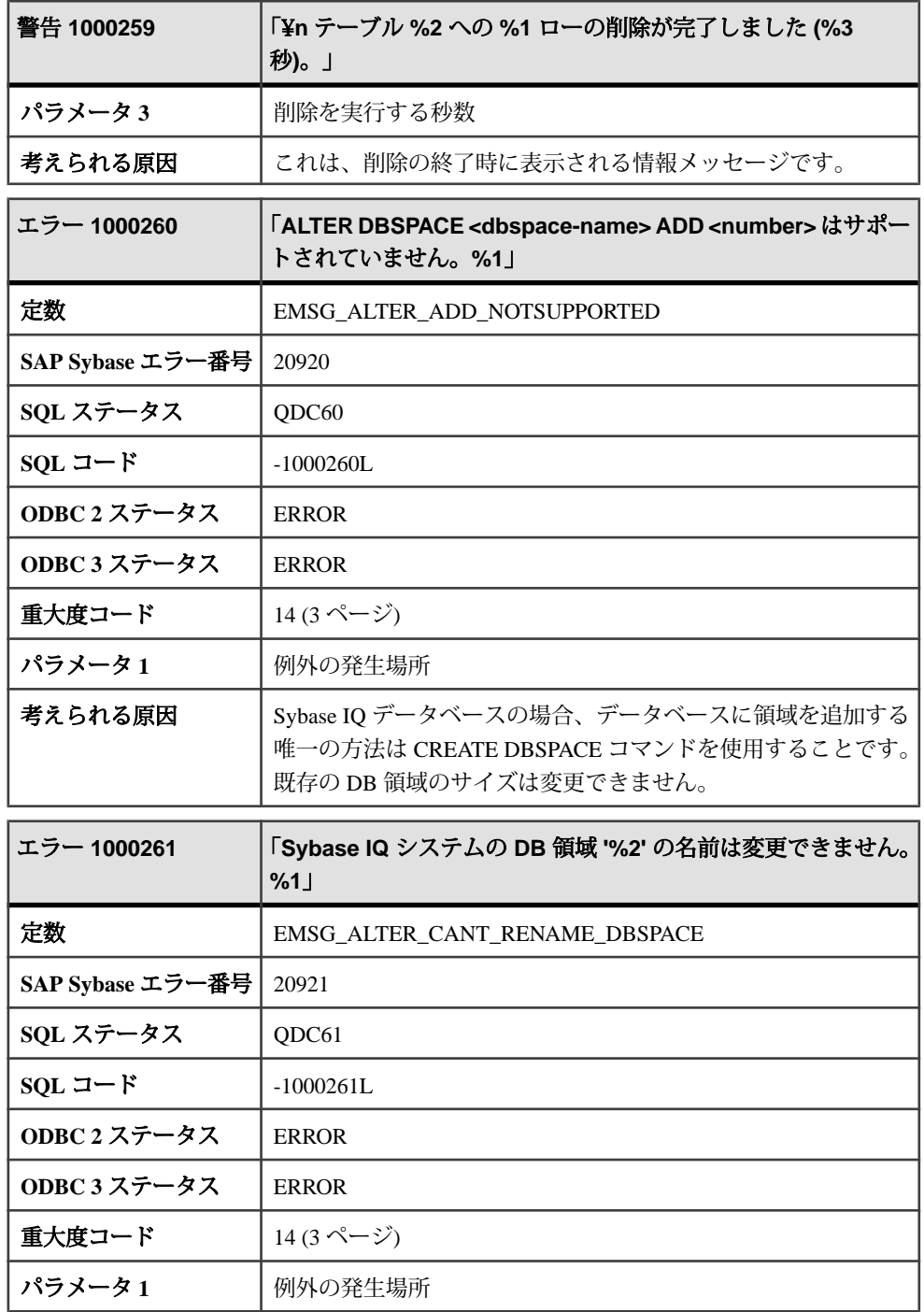

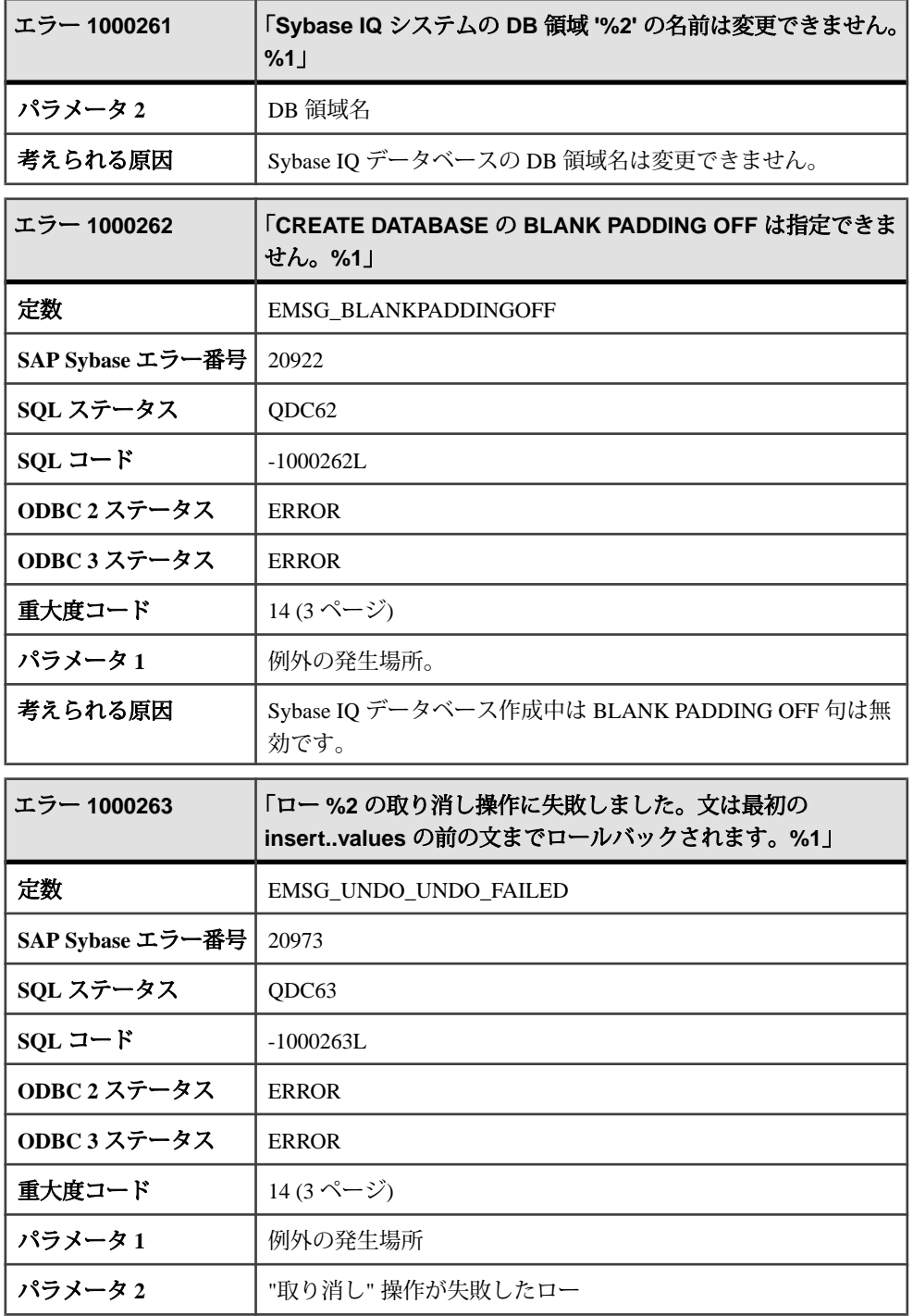

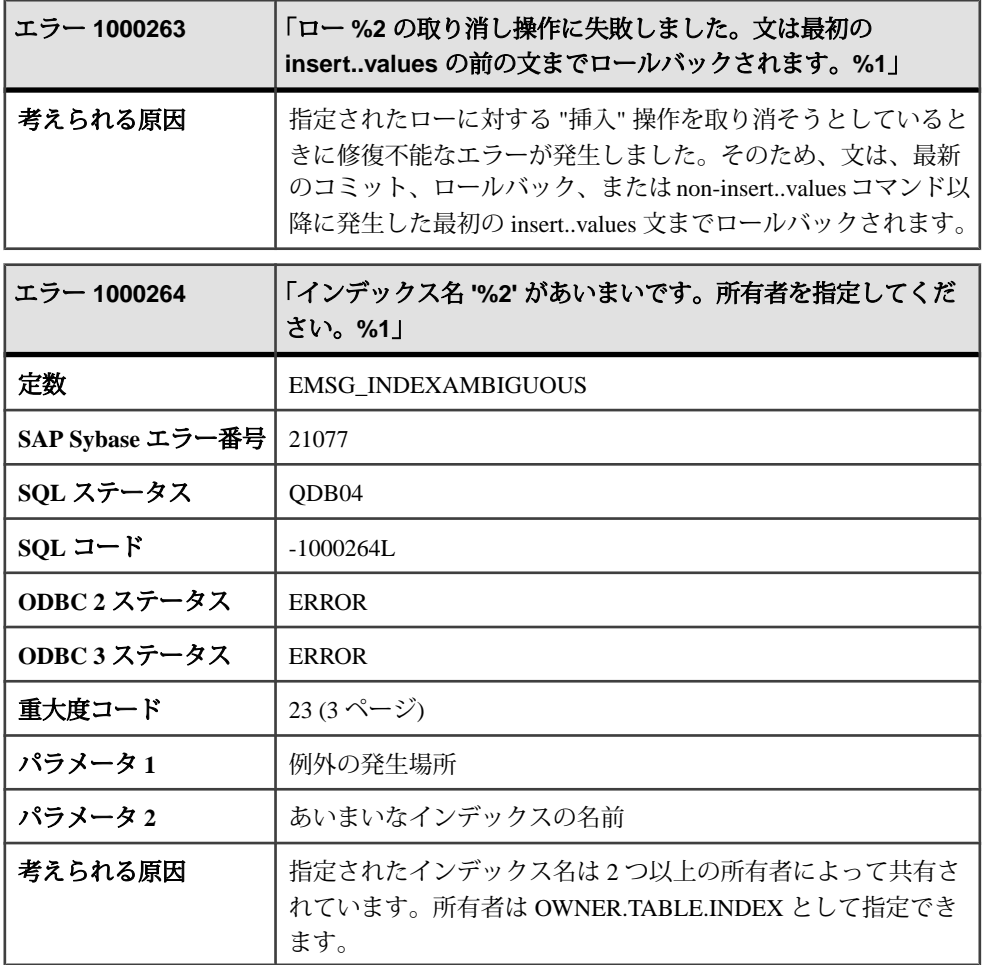

## メッセージ **1000265** ~ **1000284**

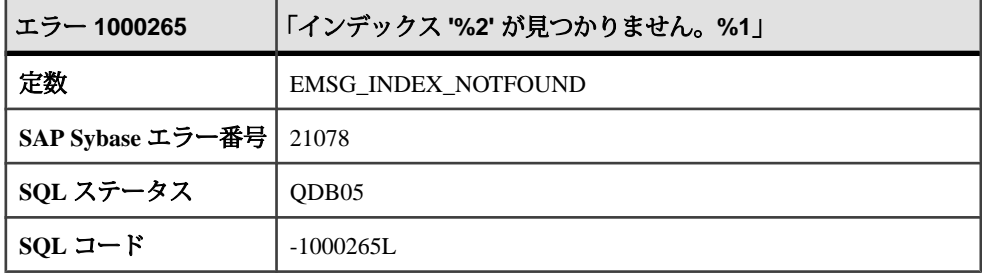
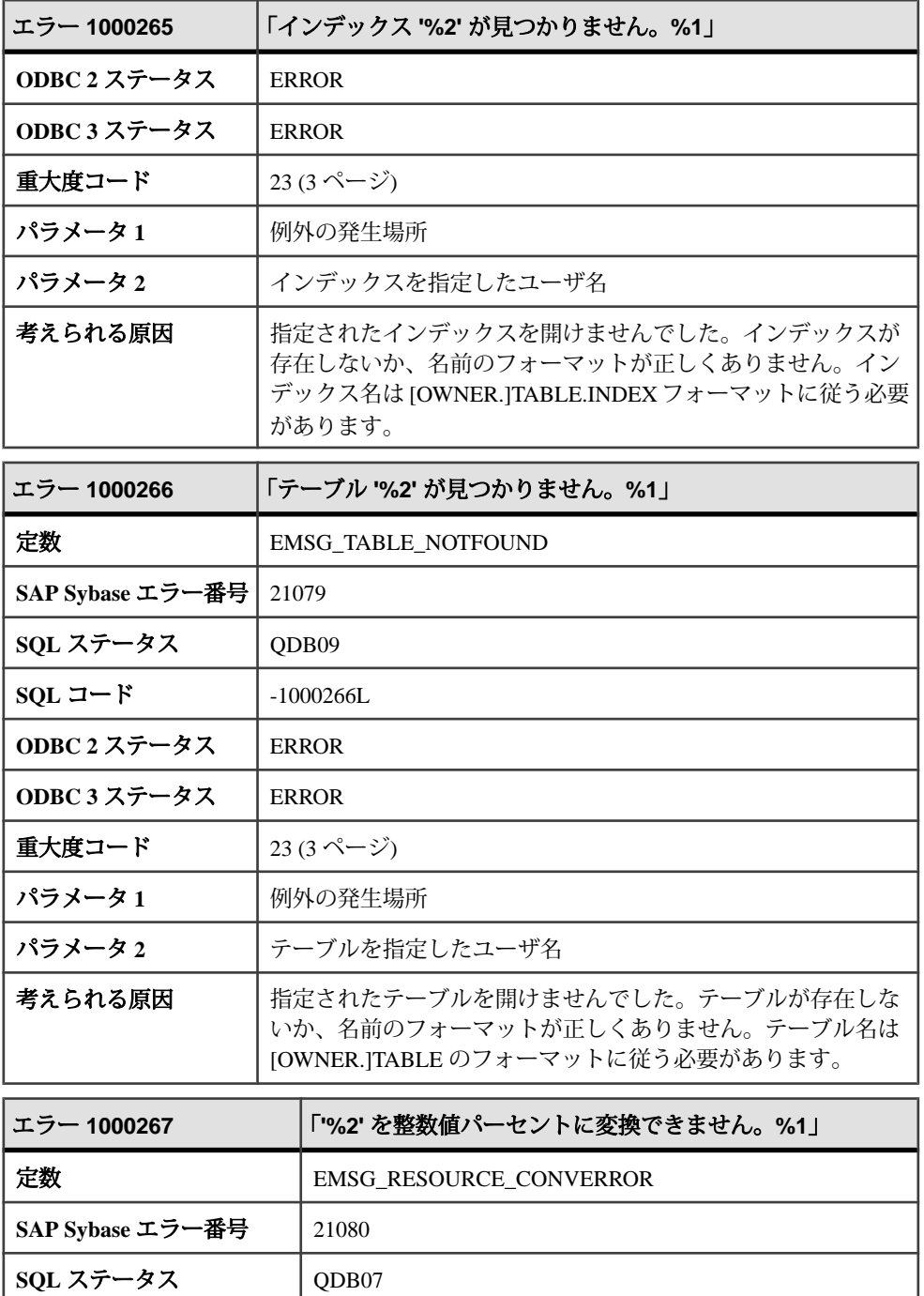

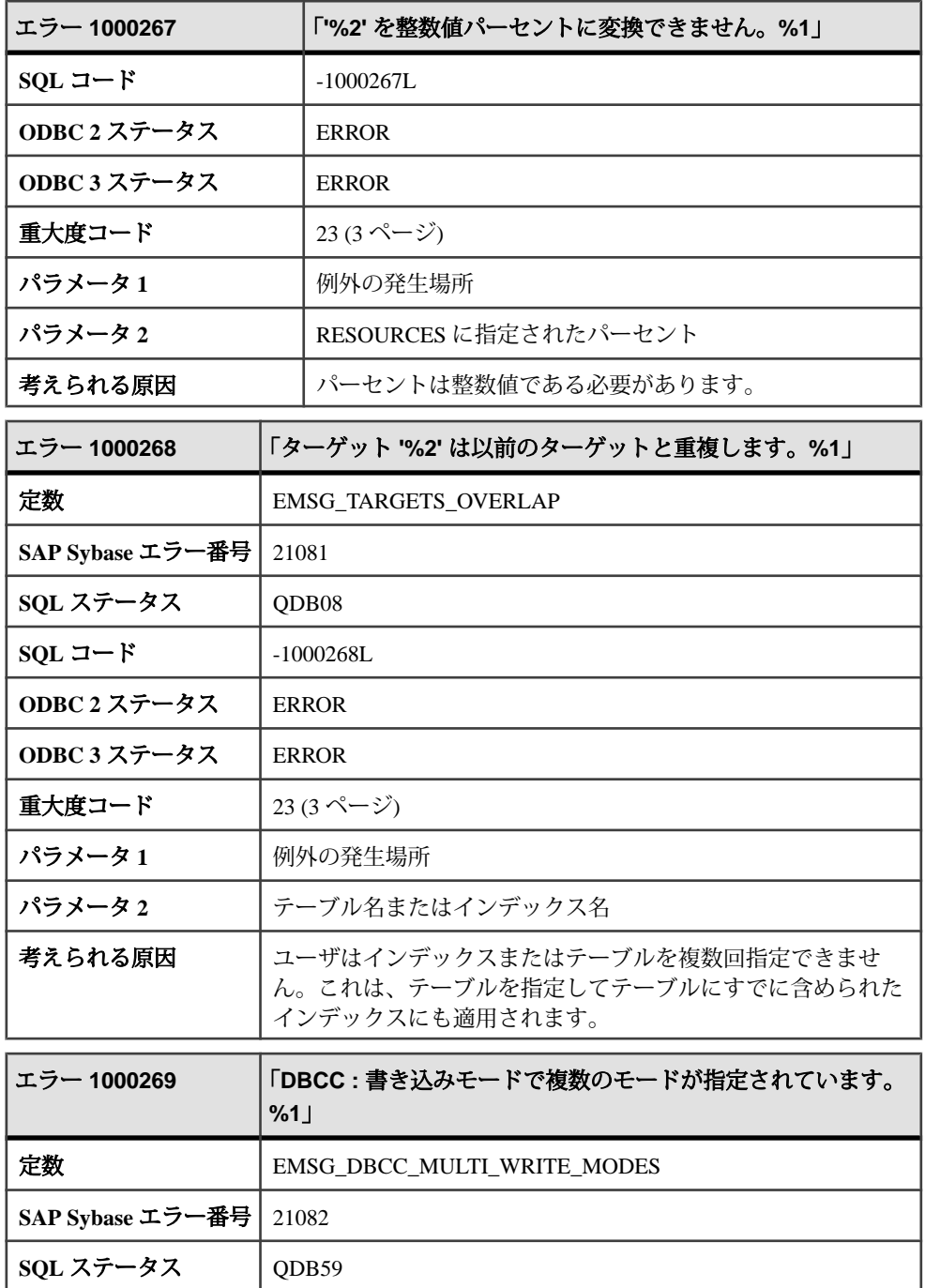

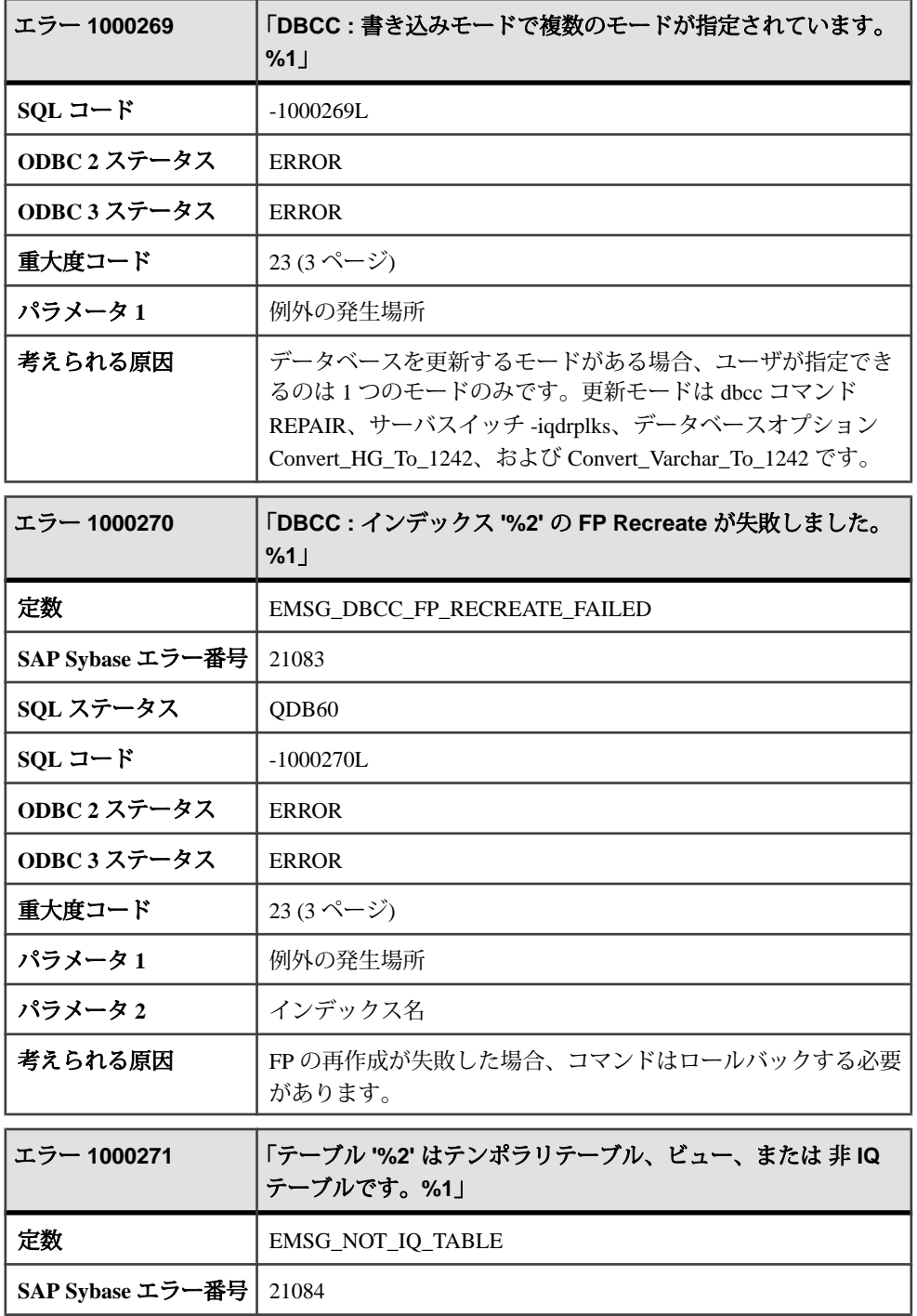

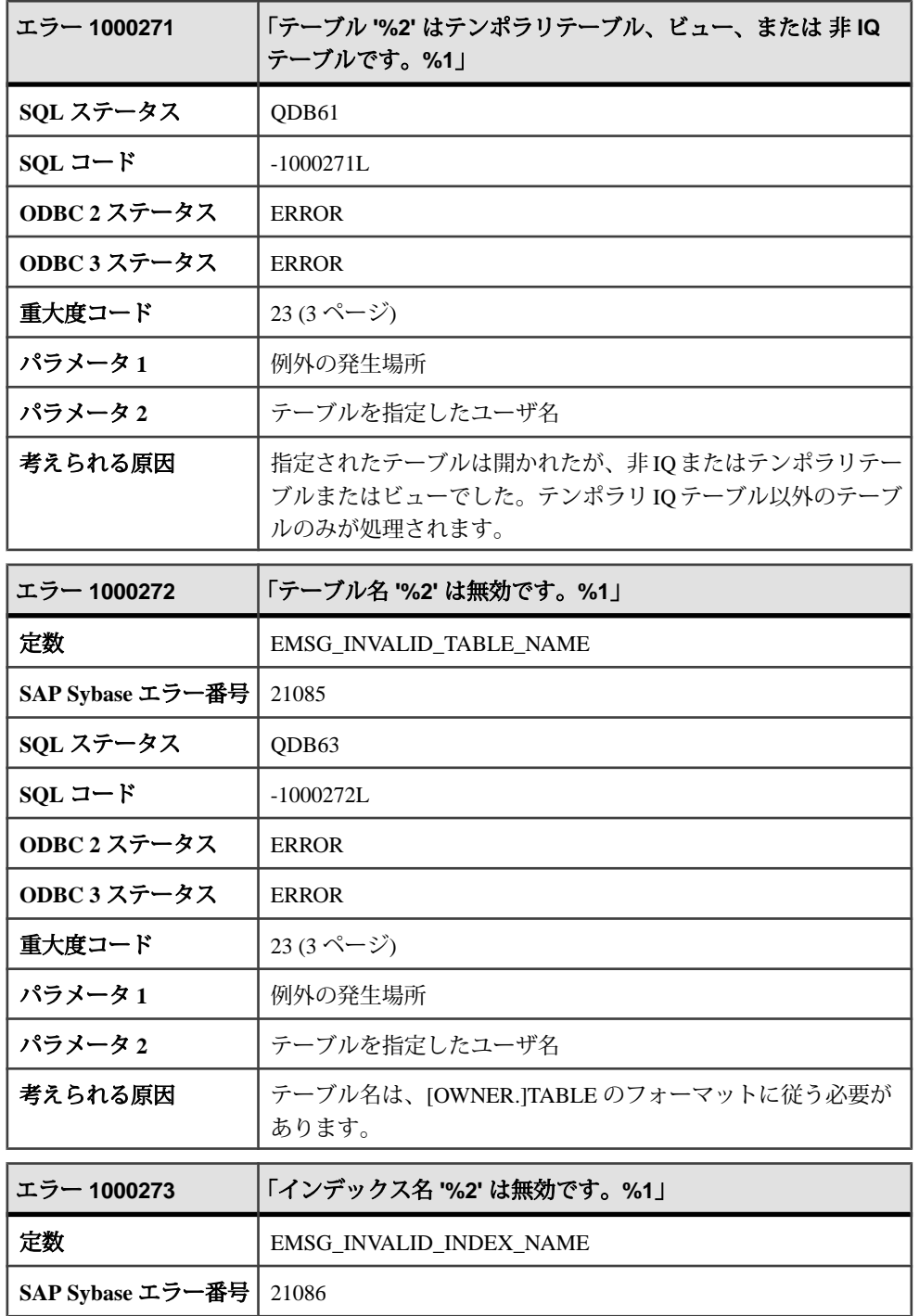

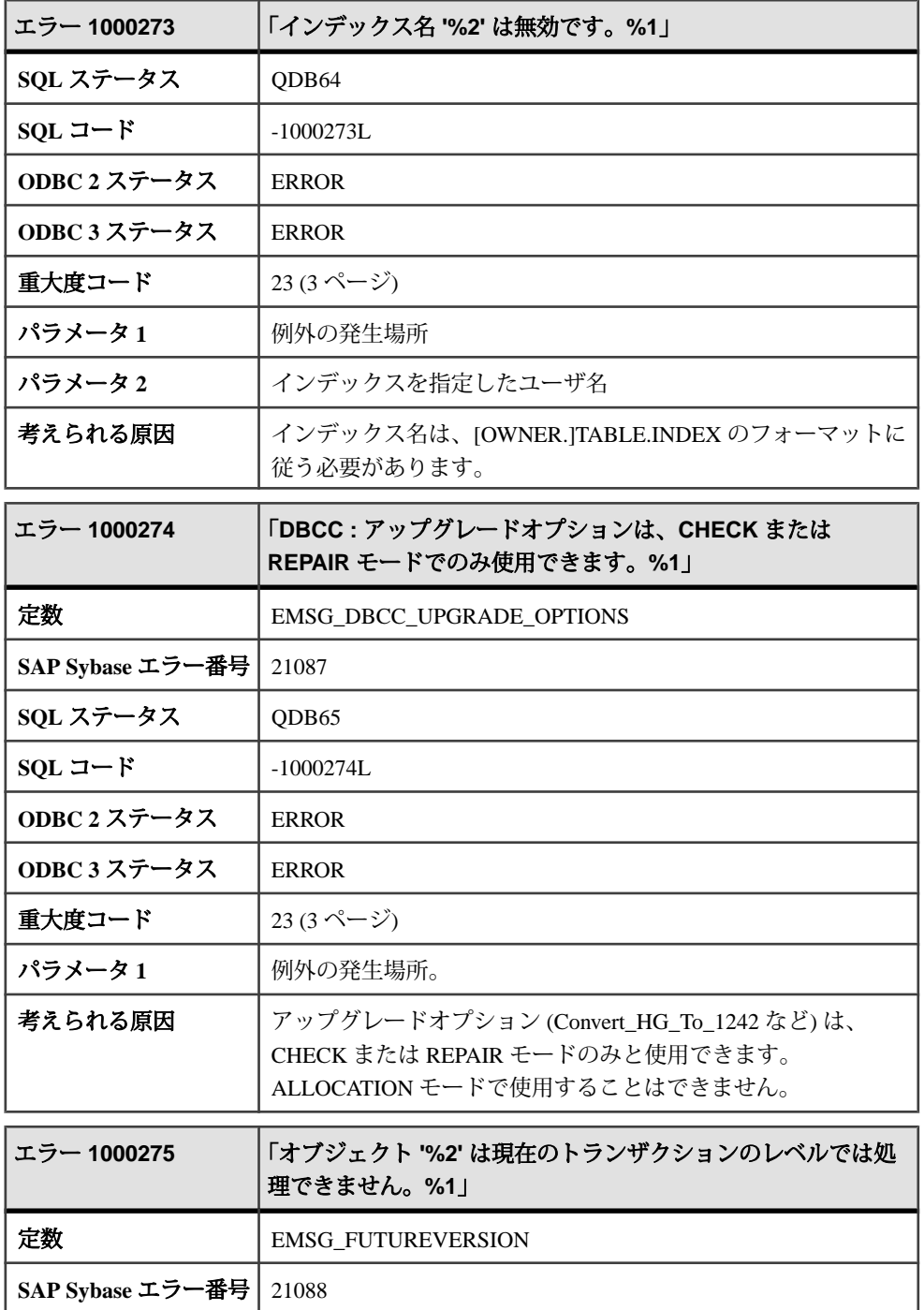

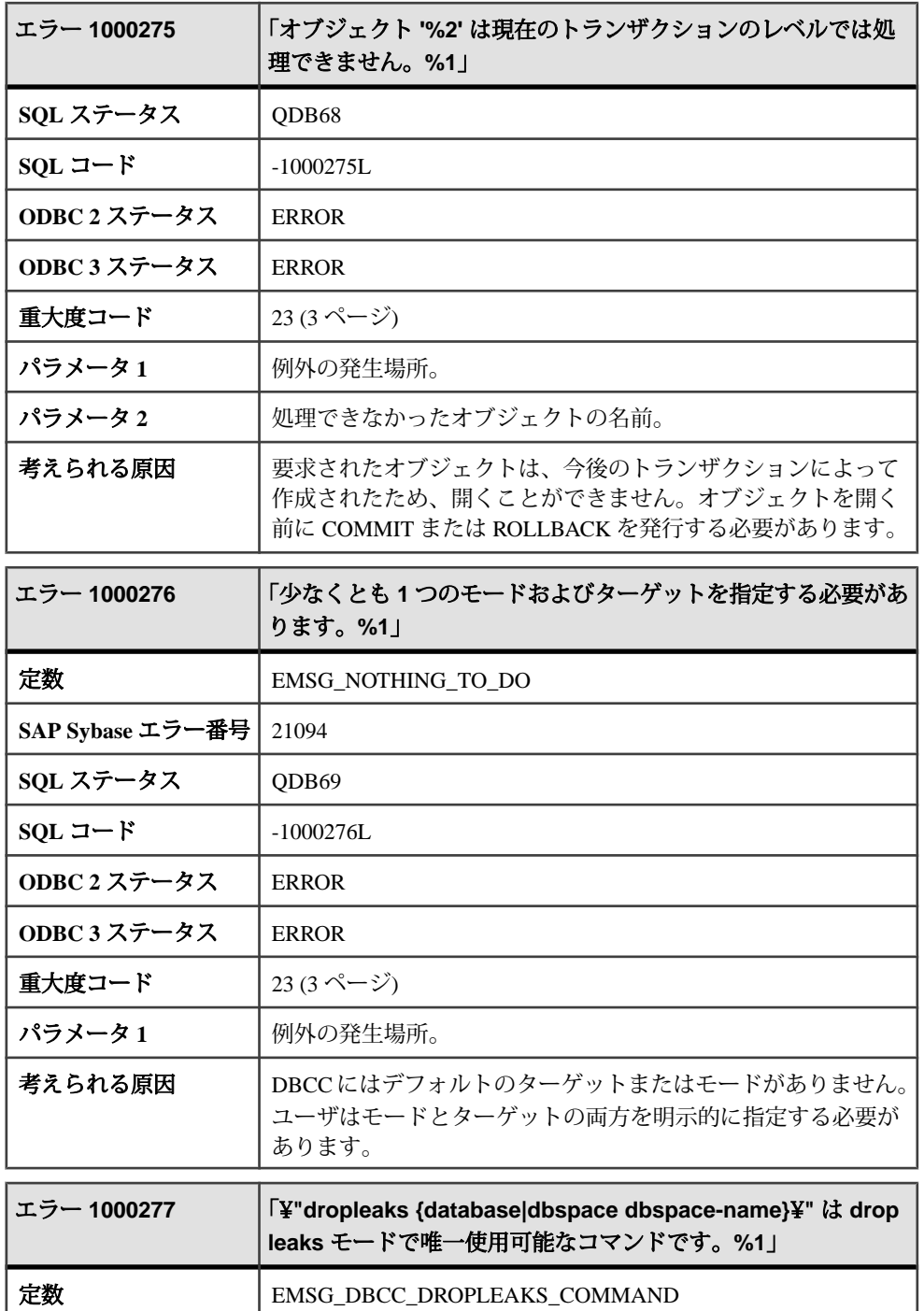

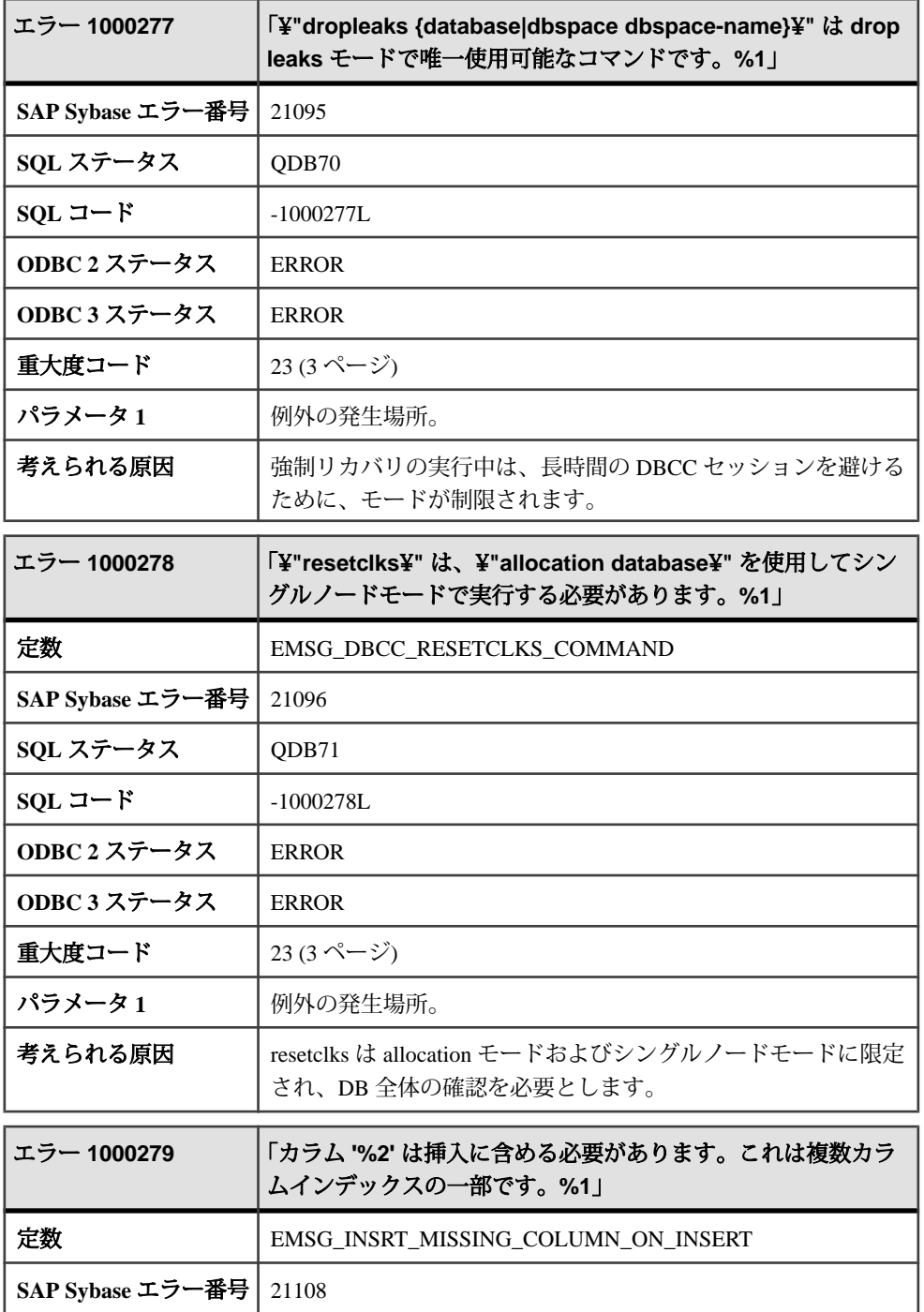

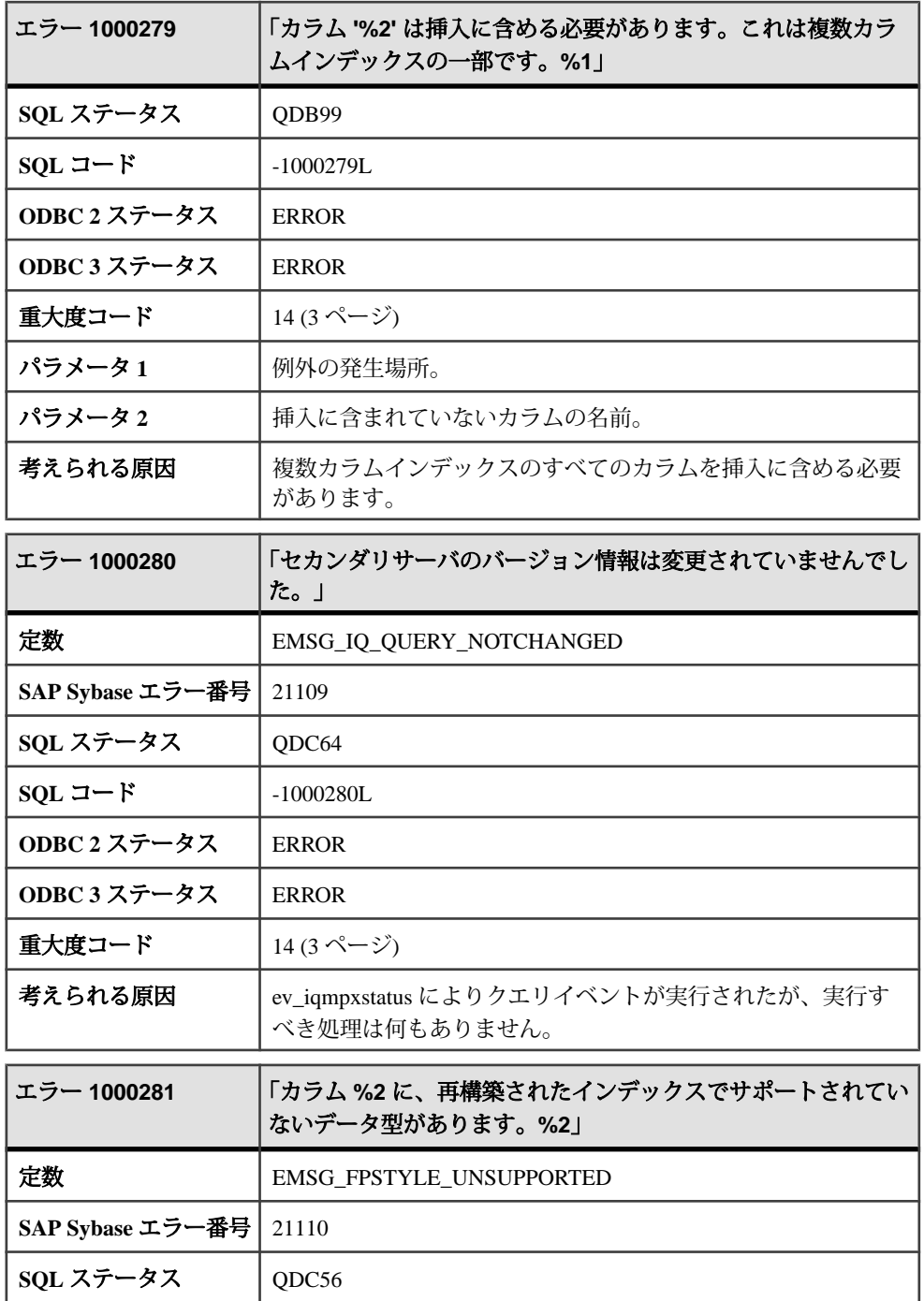

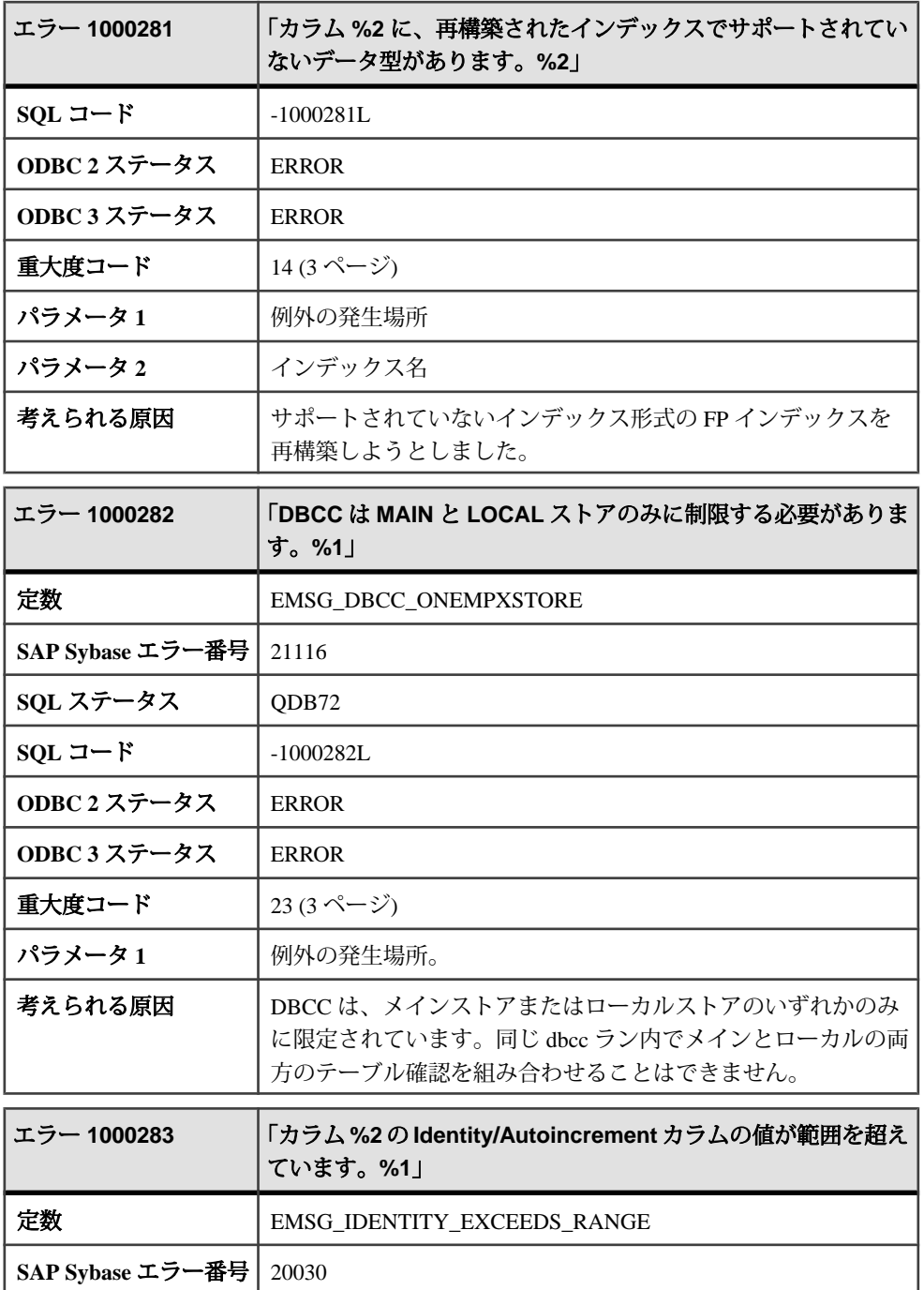

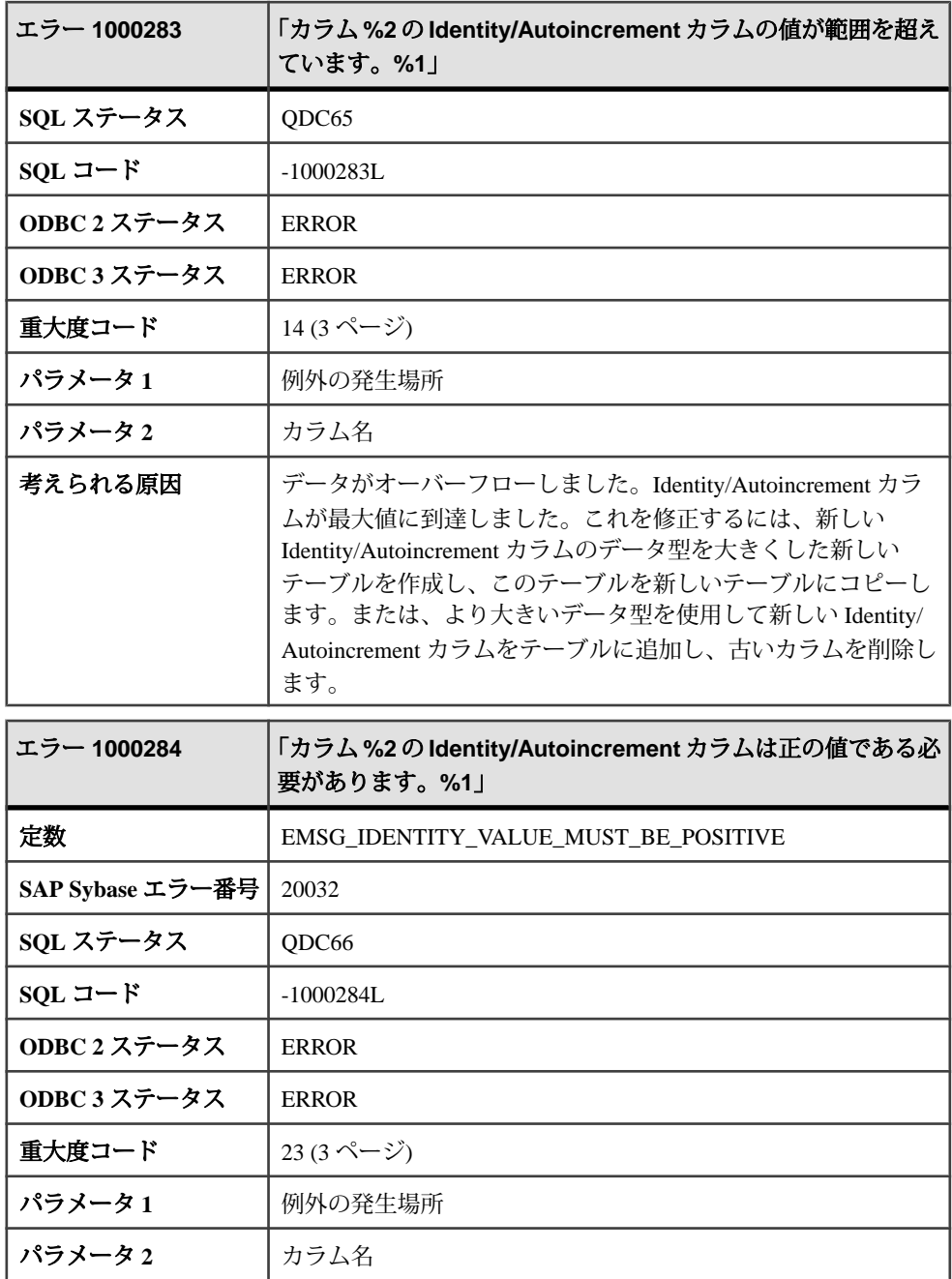

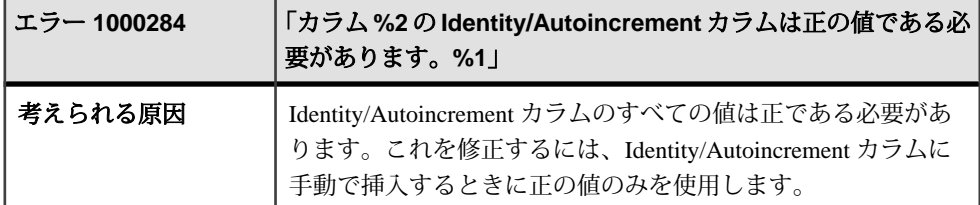

## メッセージ **1000285** ~ **1000306**

このページのメッセージは、Sybase エラーコード順にソートされています。メッ セージの詳細を参照するには、該当するコードを探してください。

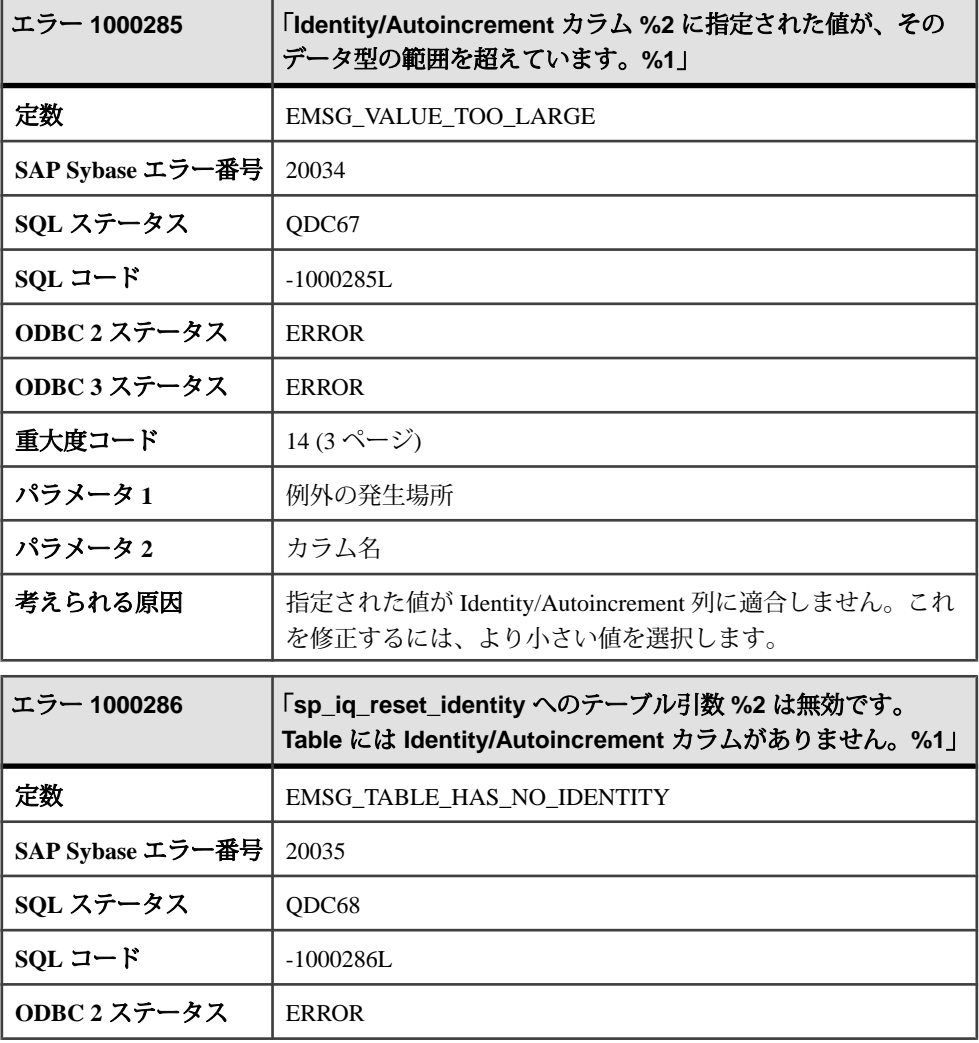

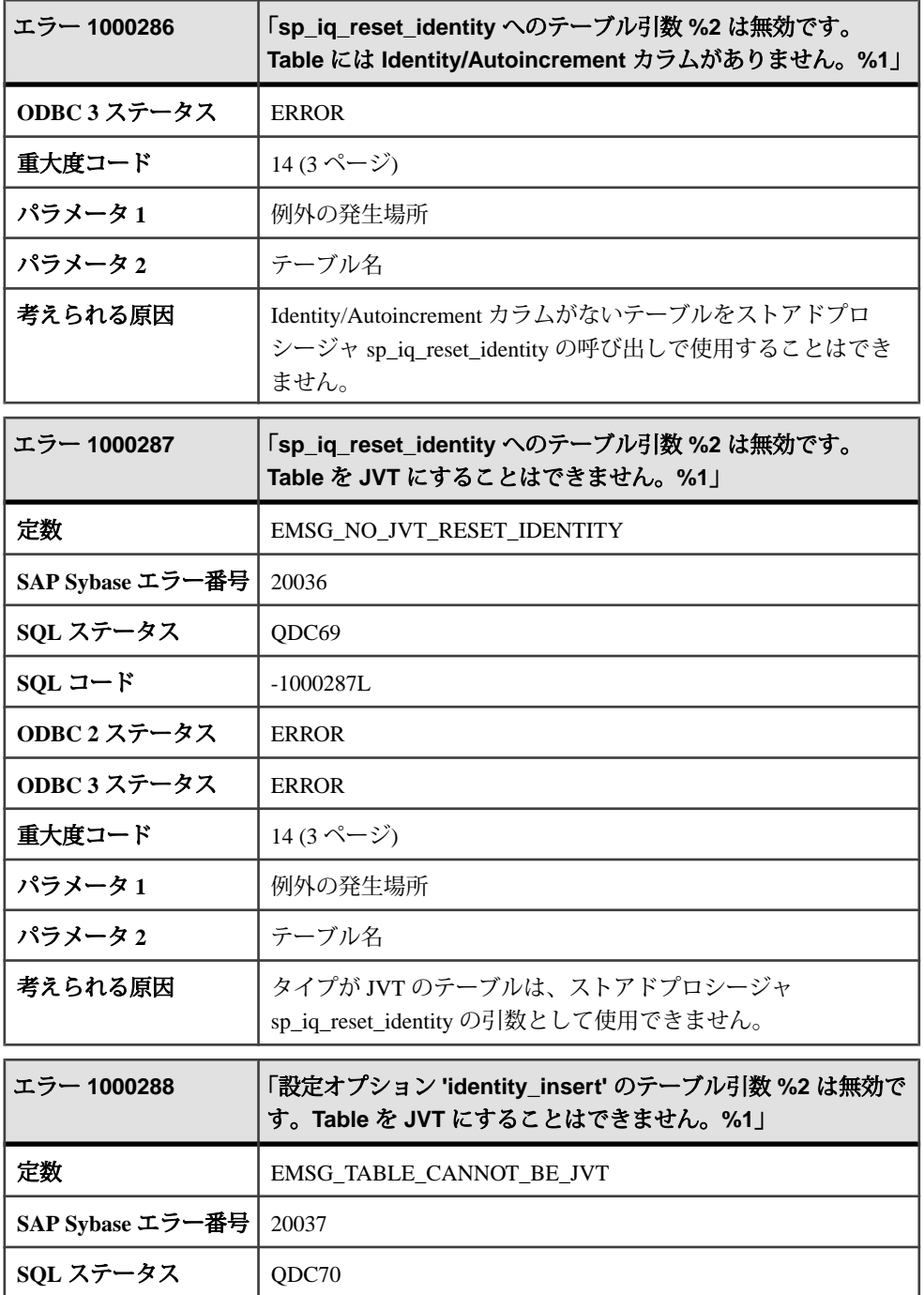

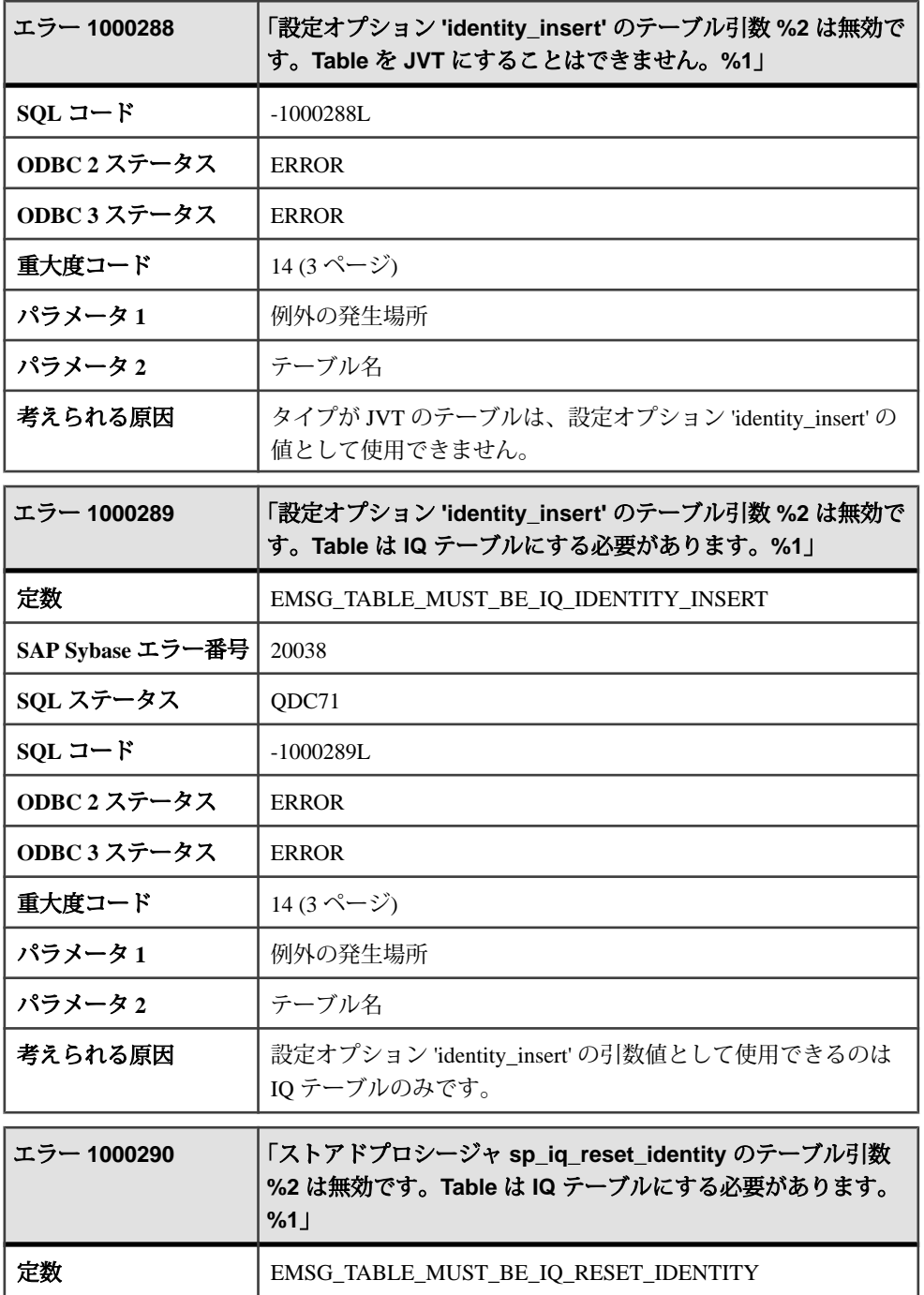

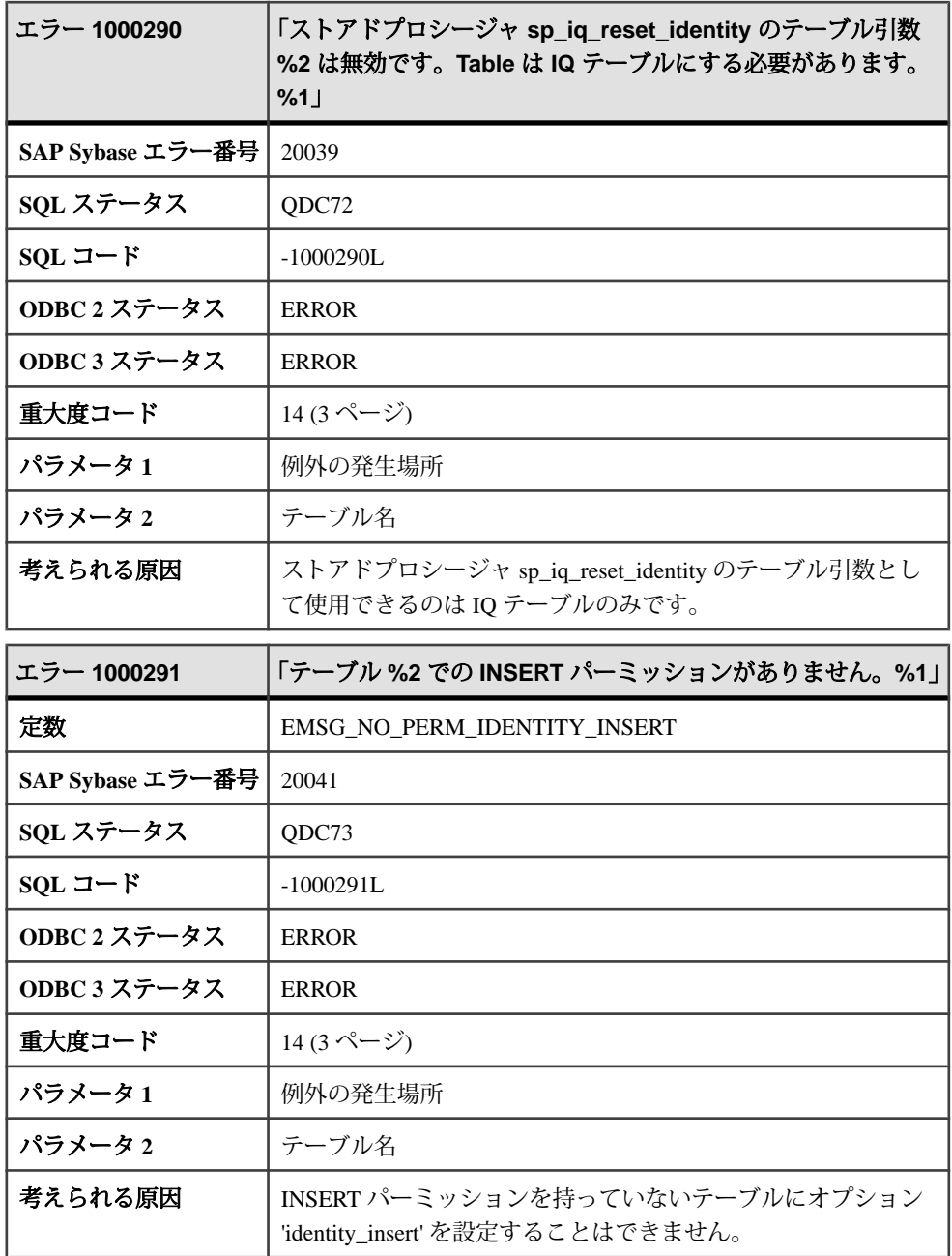

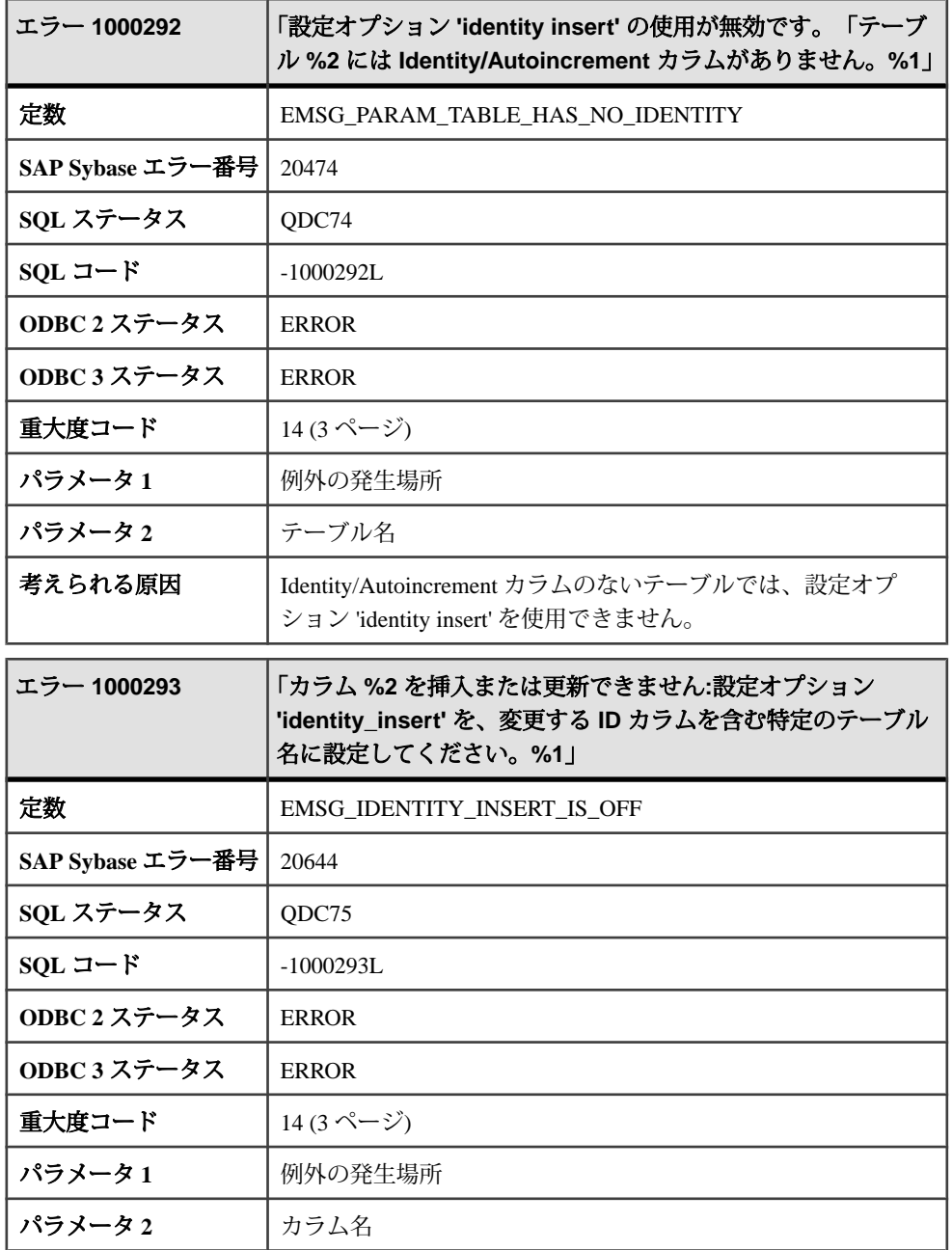

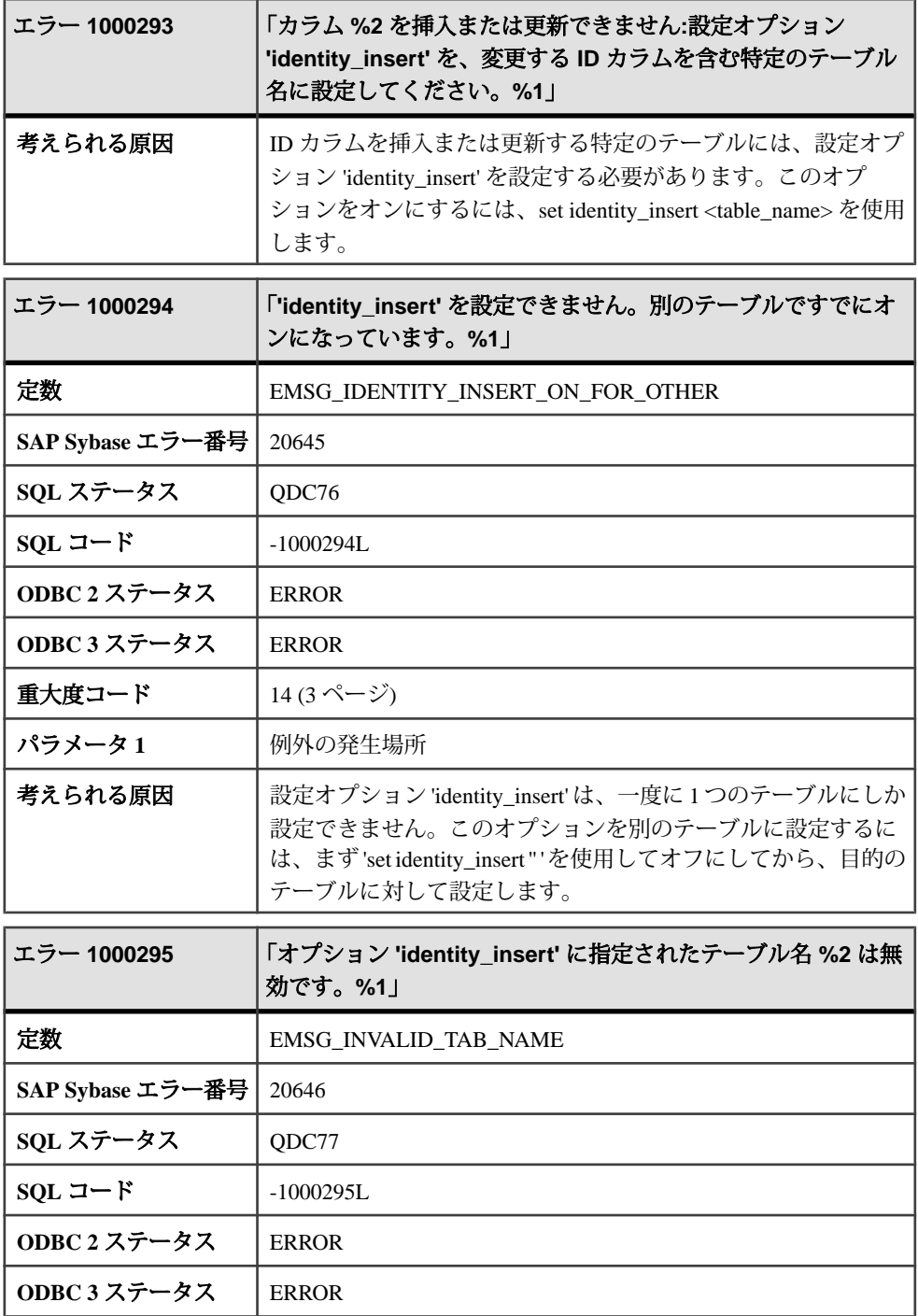

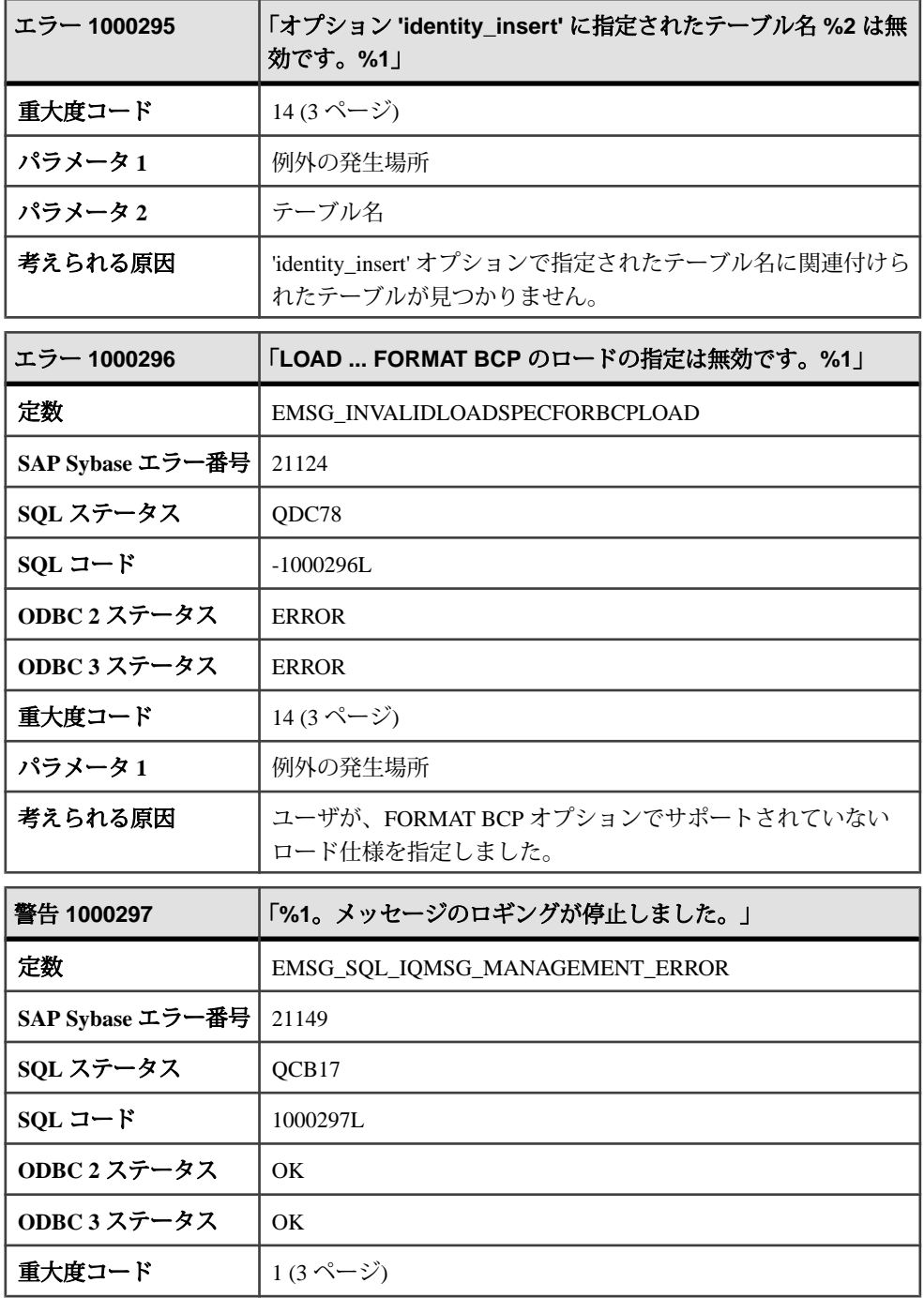

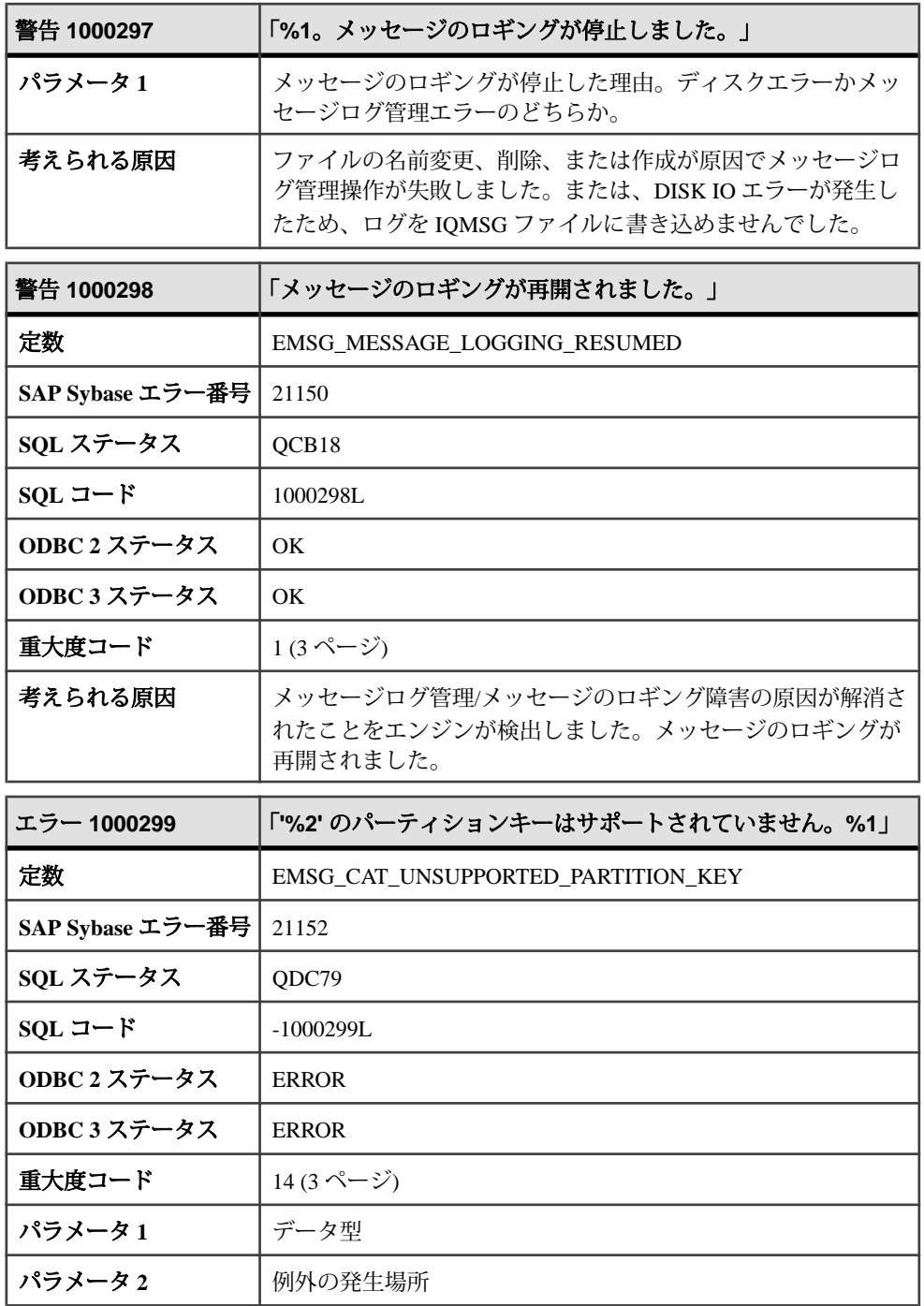

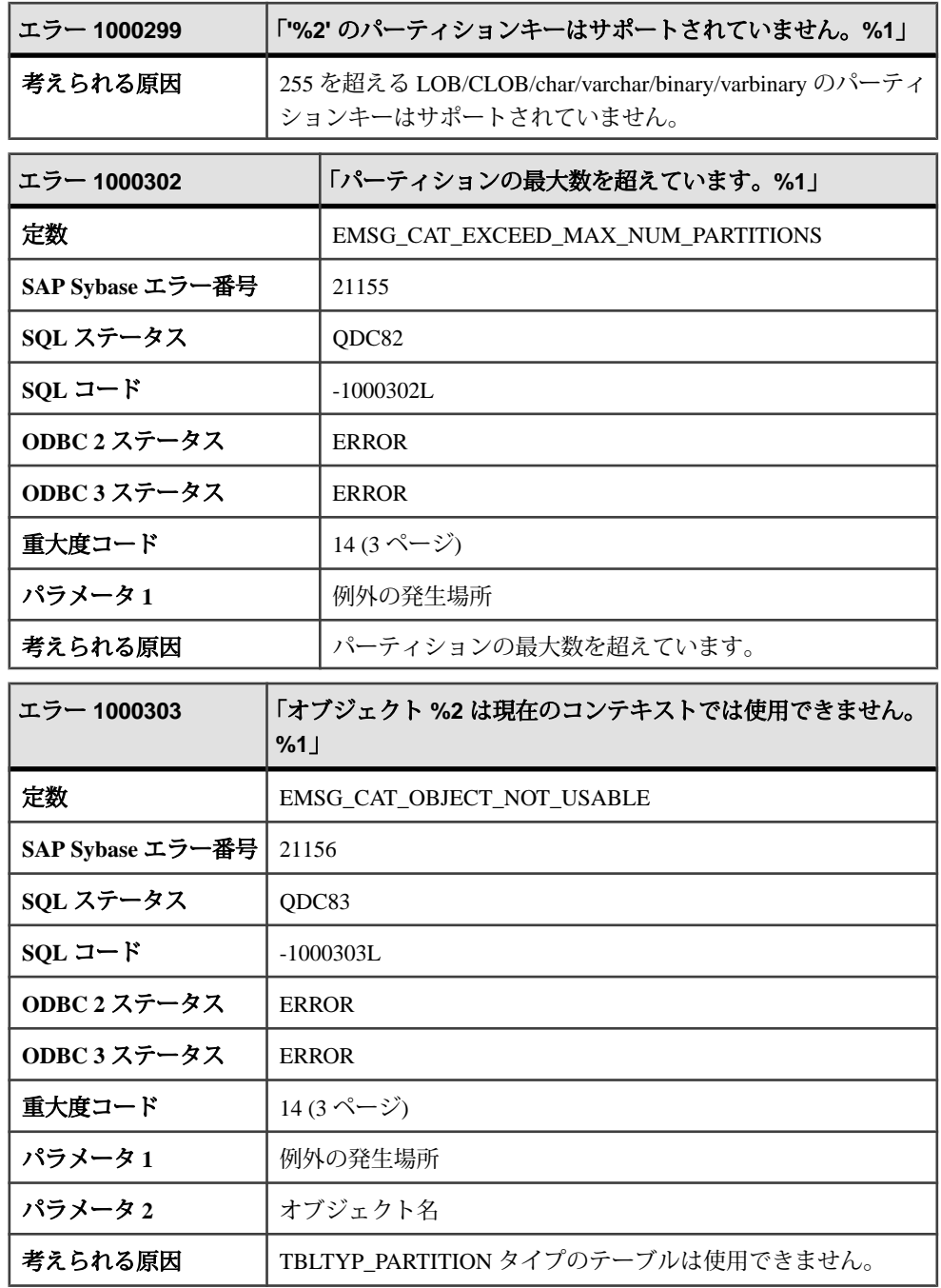

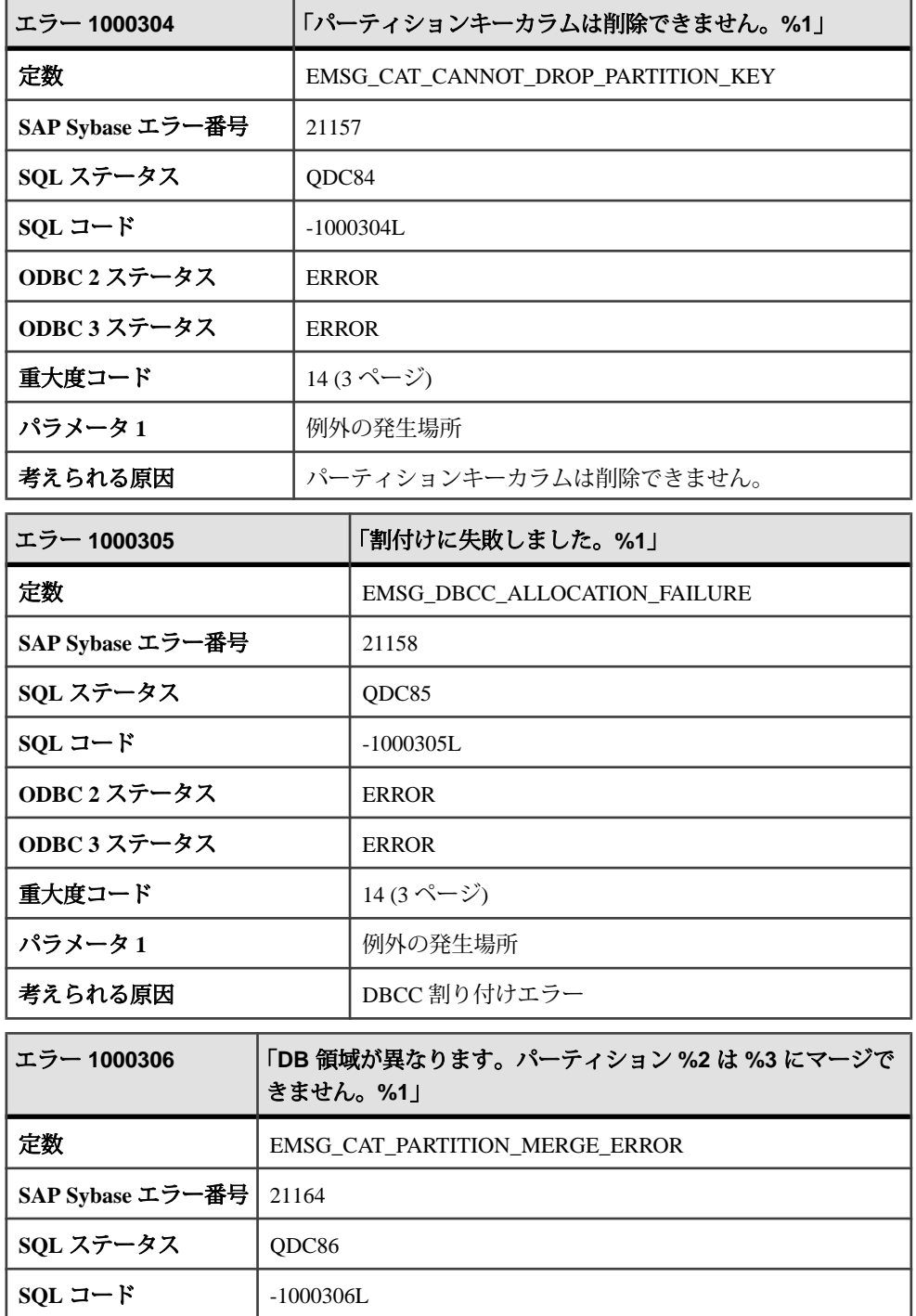

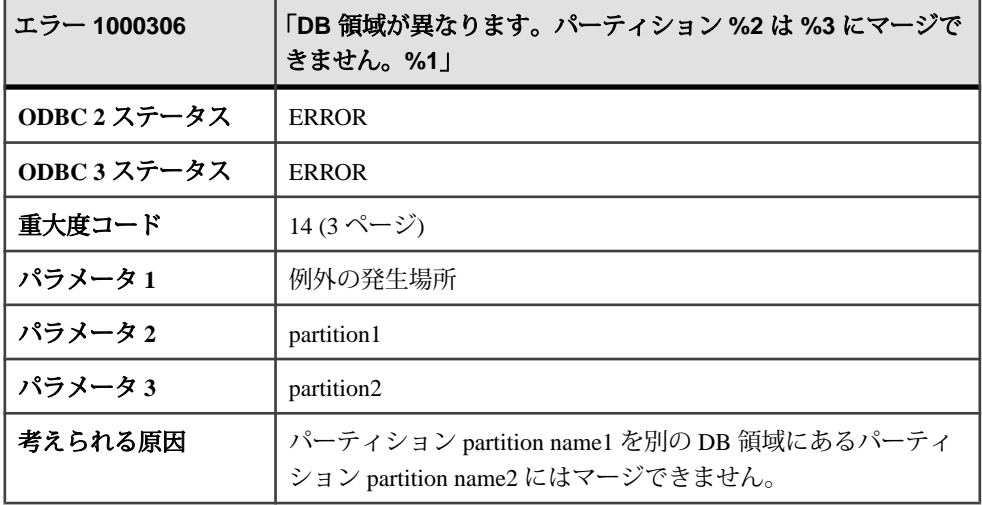

## メッセージ **1000307** ~ **1000328**

このページのメッセージは、Sybase エラーコード順にソートされています。メッ セージの詳細を参照するには、該当するコードを探してください。

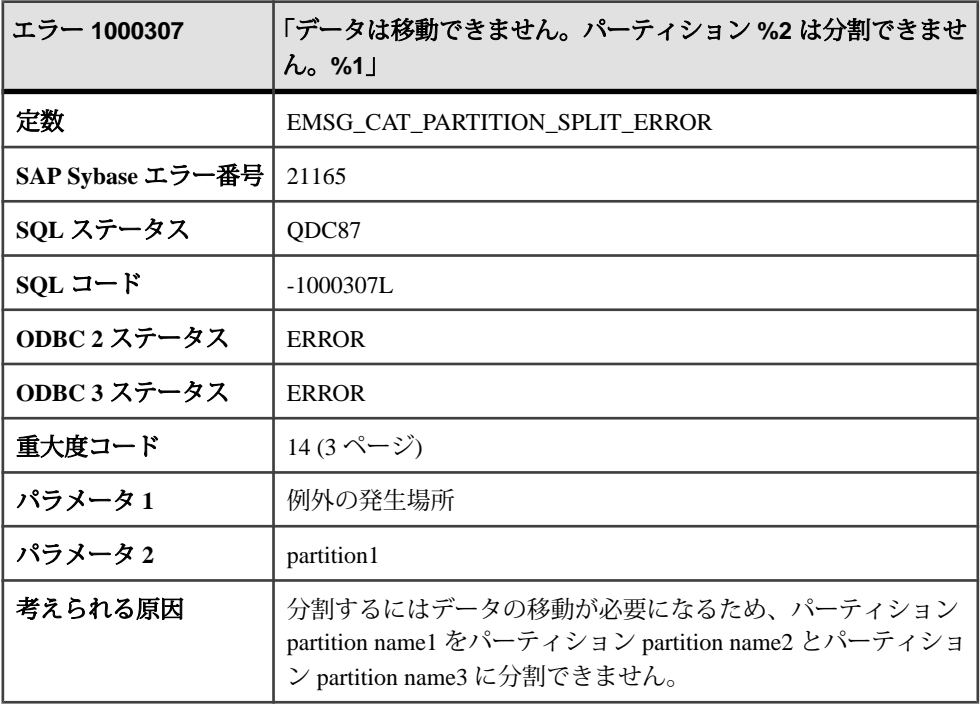

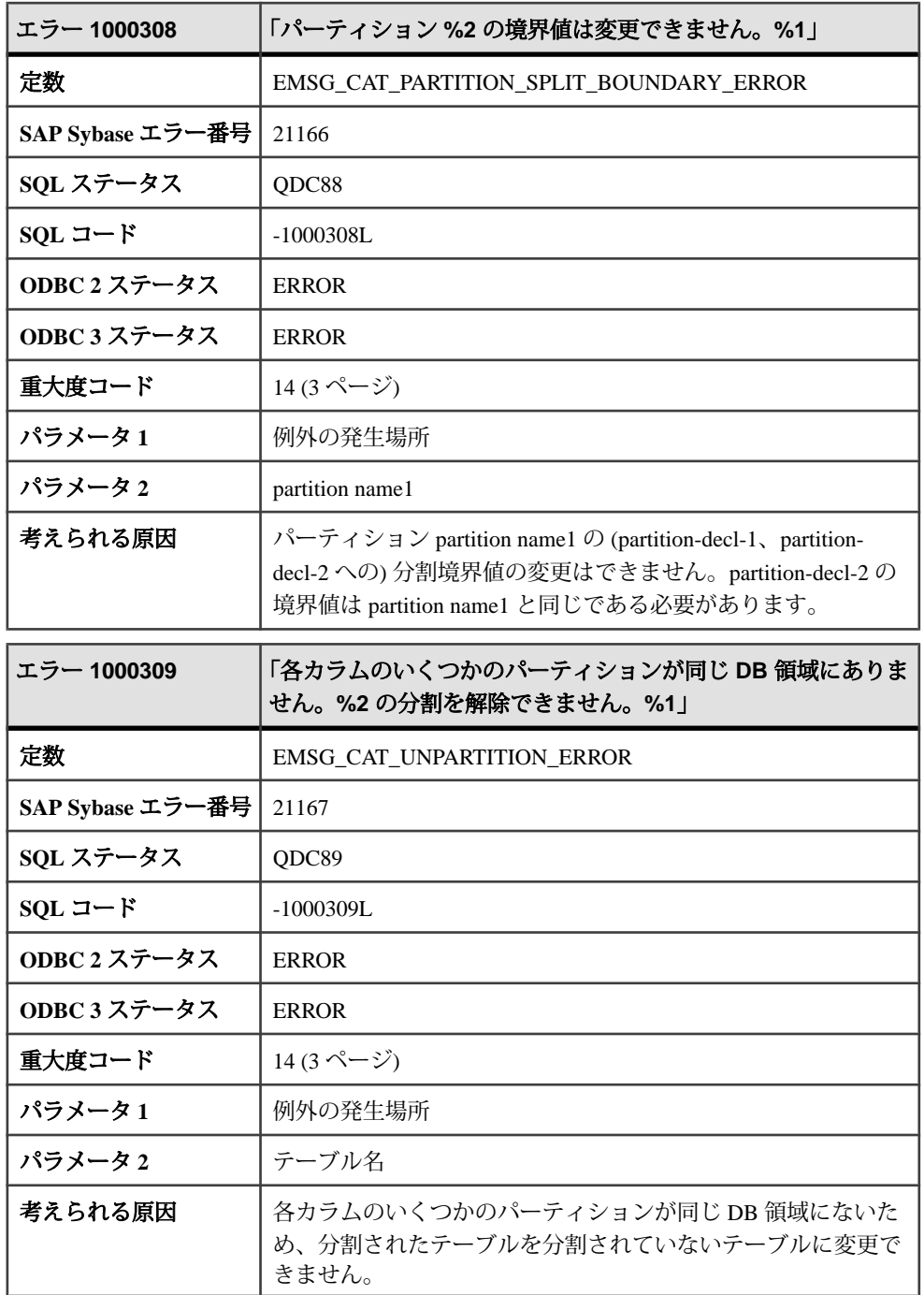

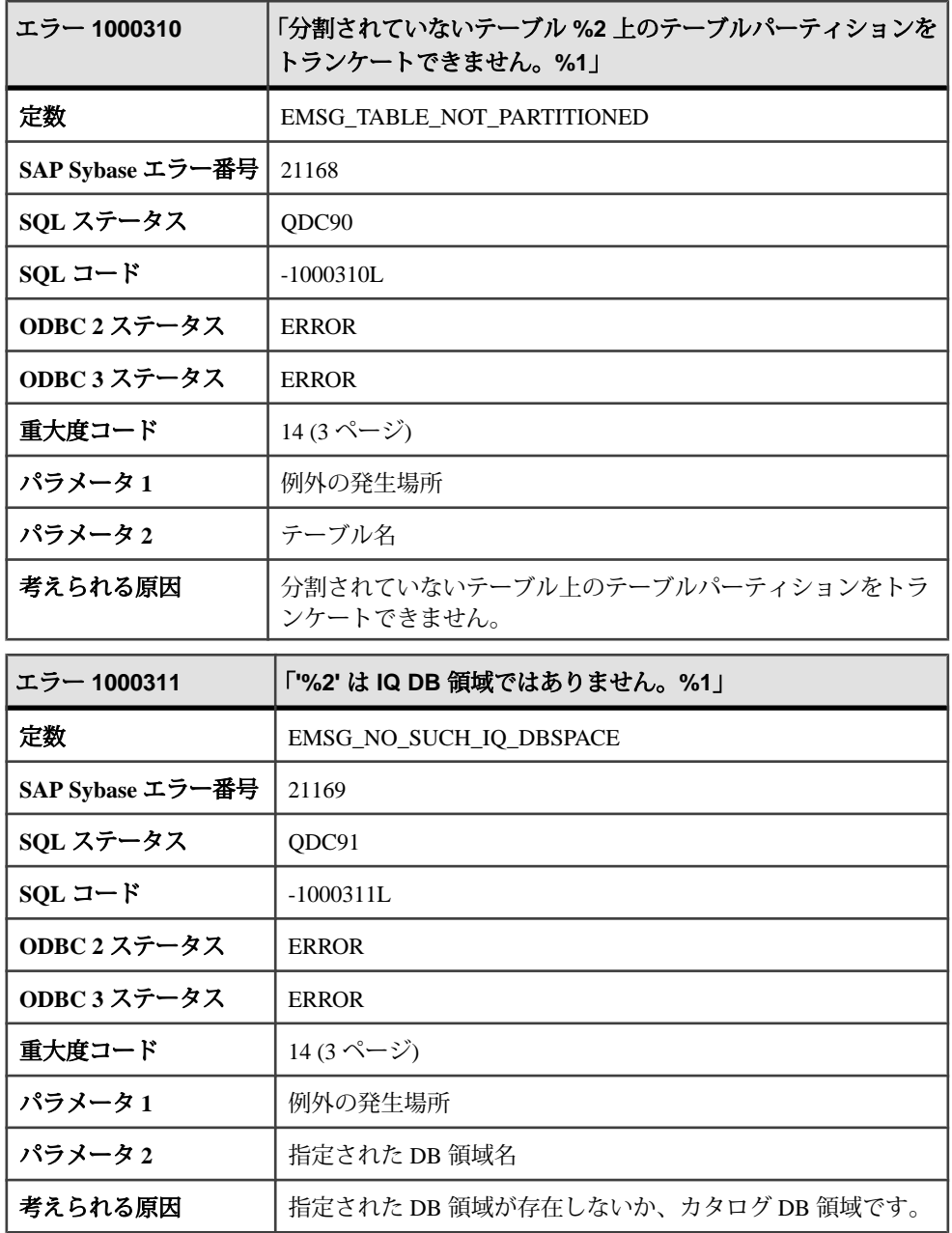

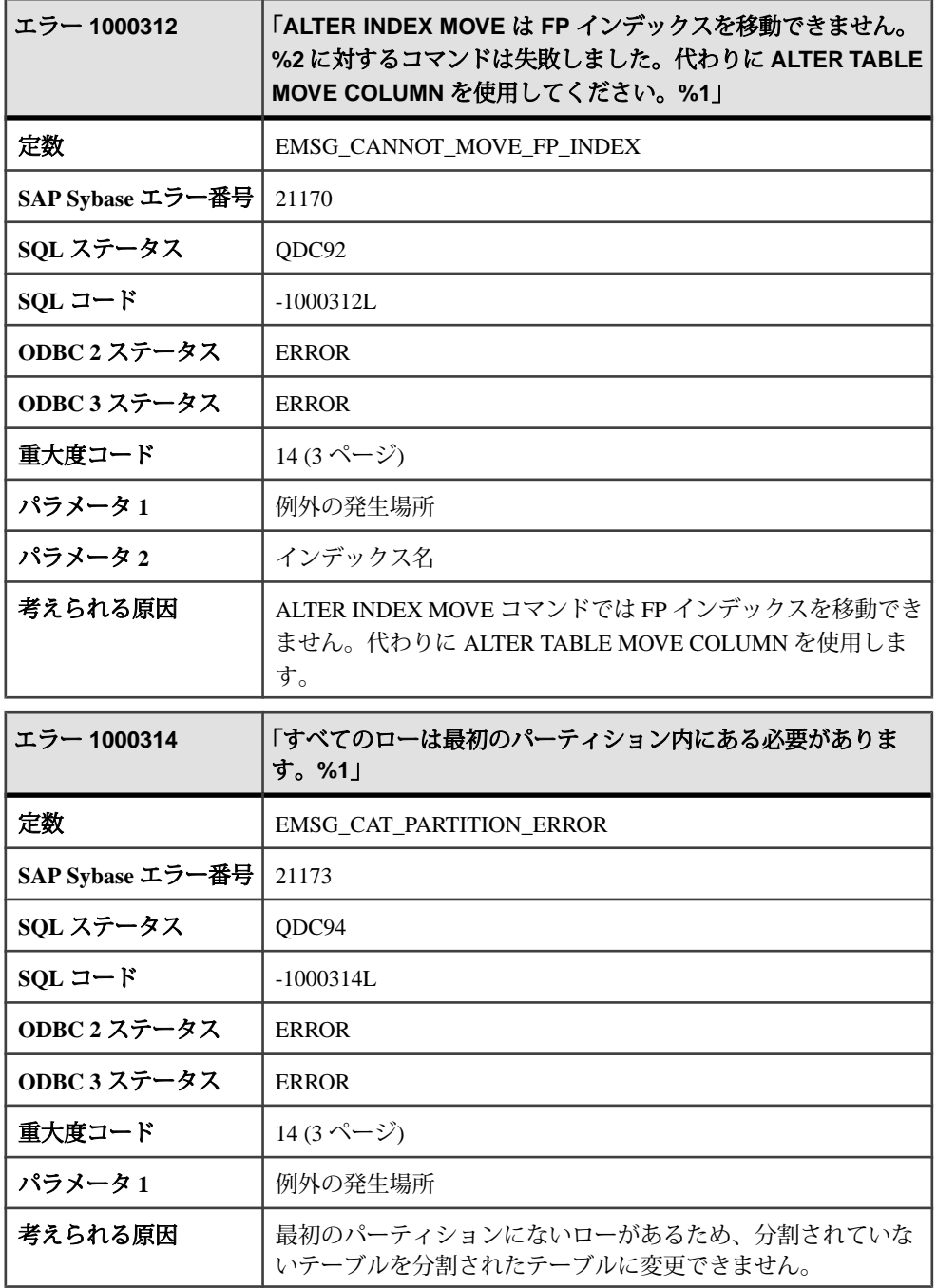

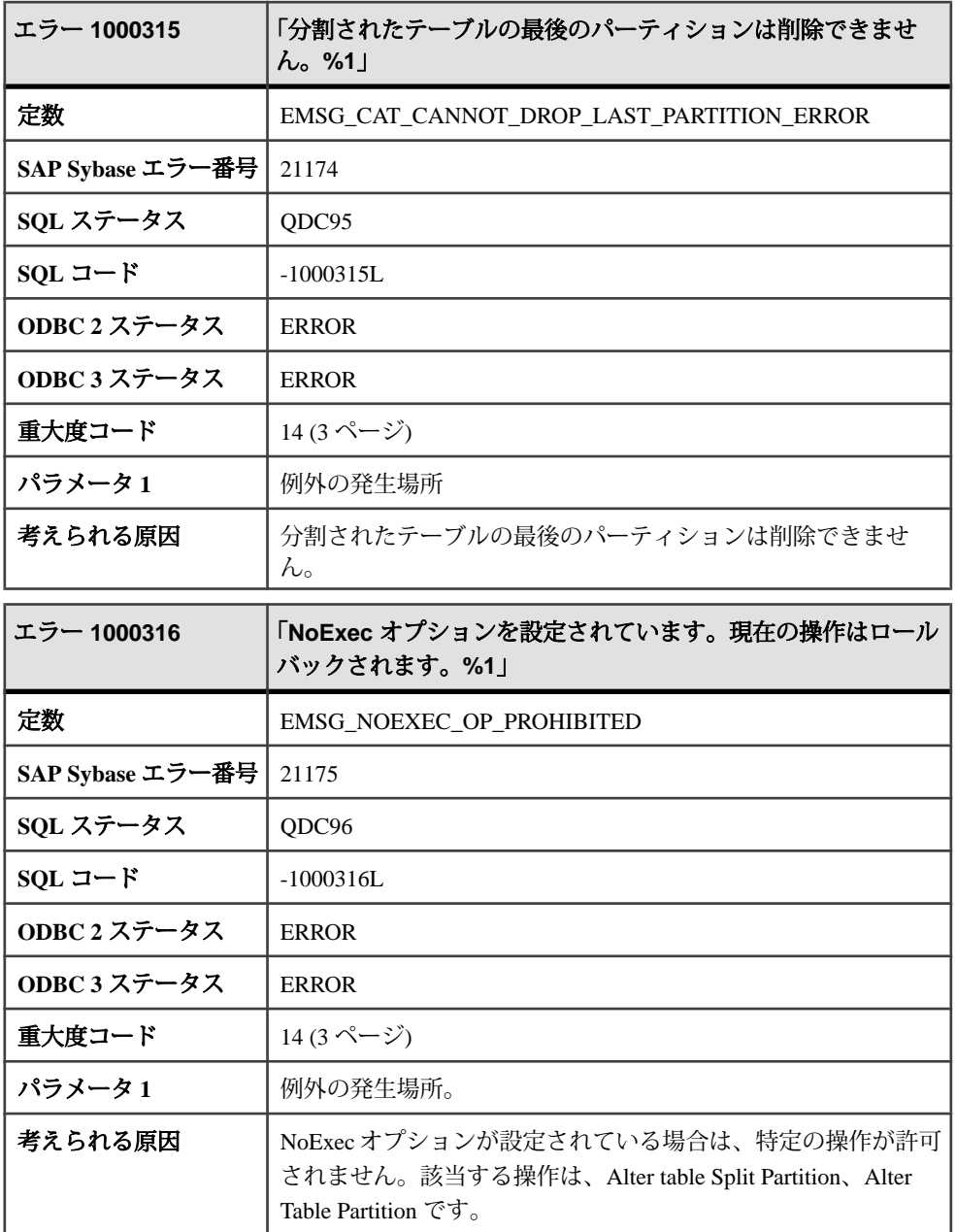

エラーおよび警告

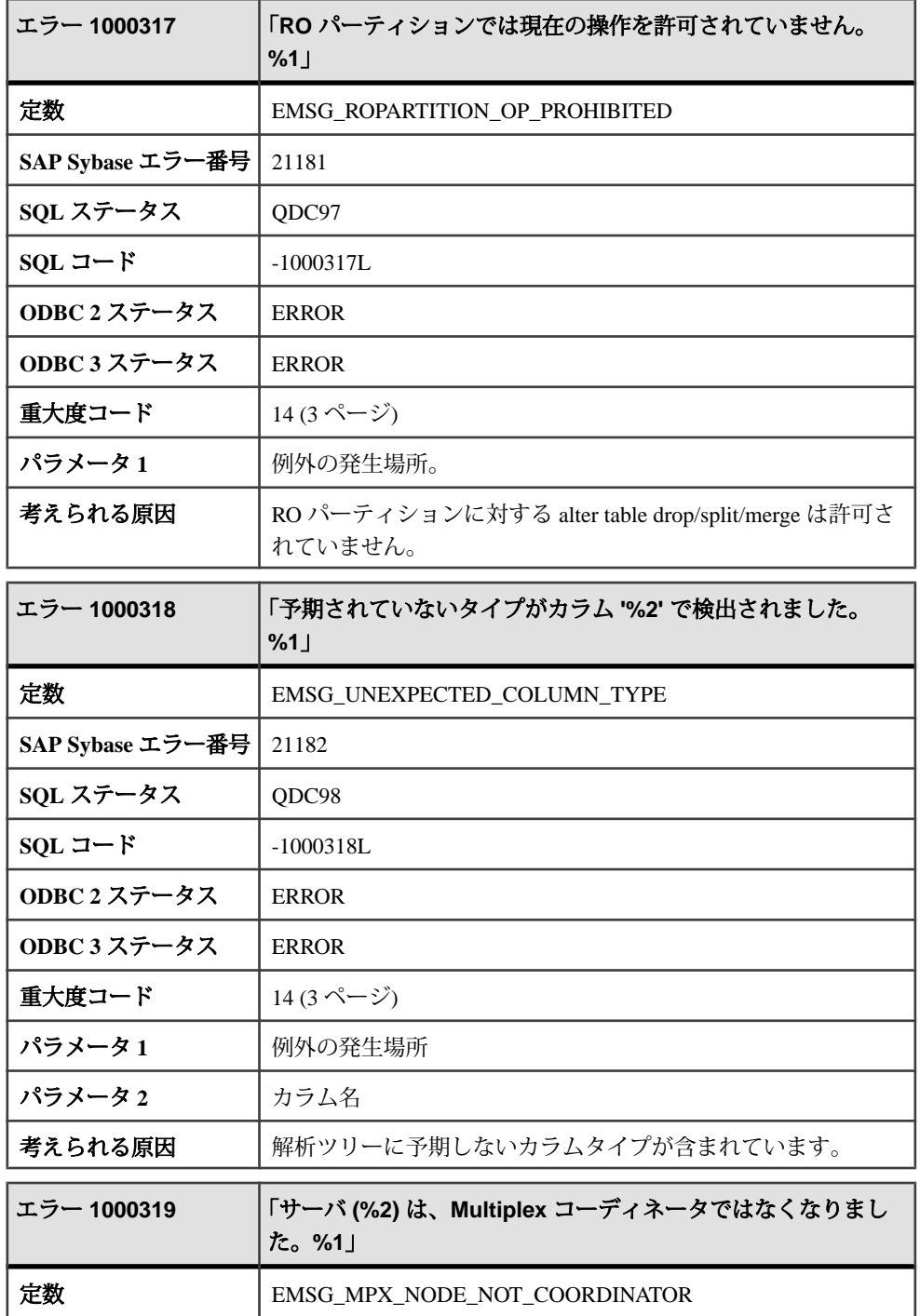

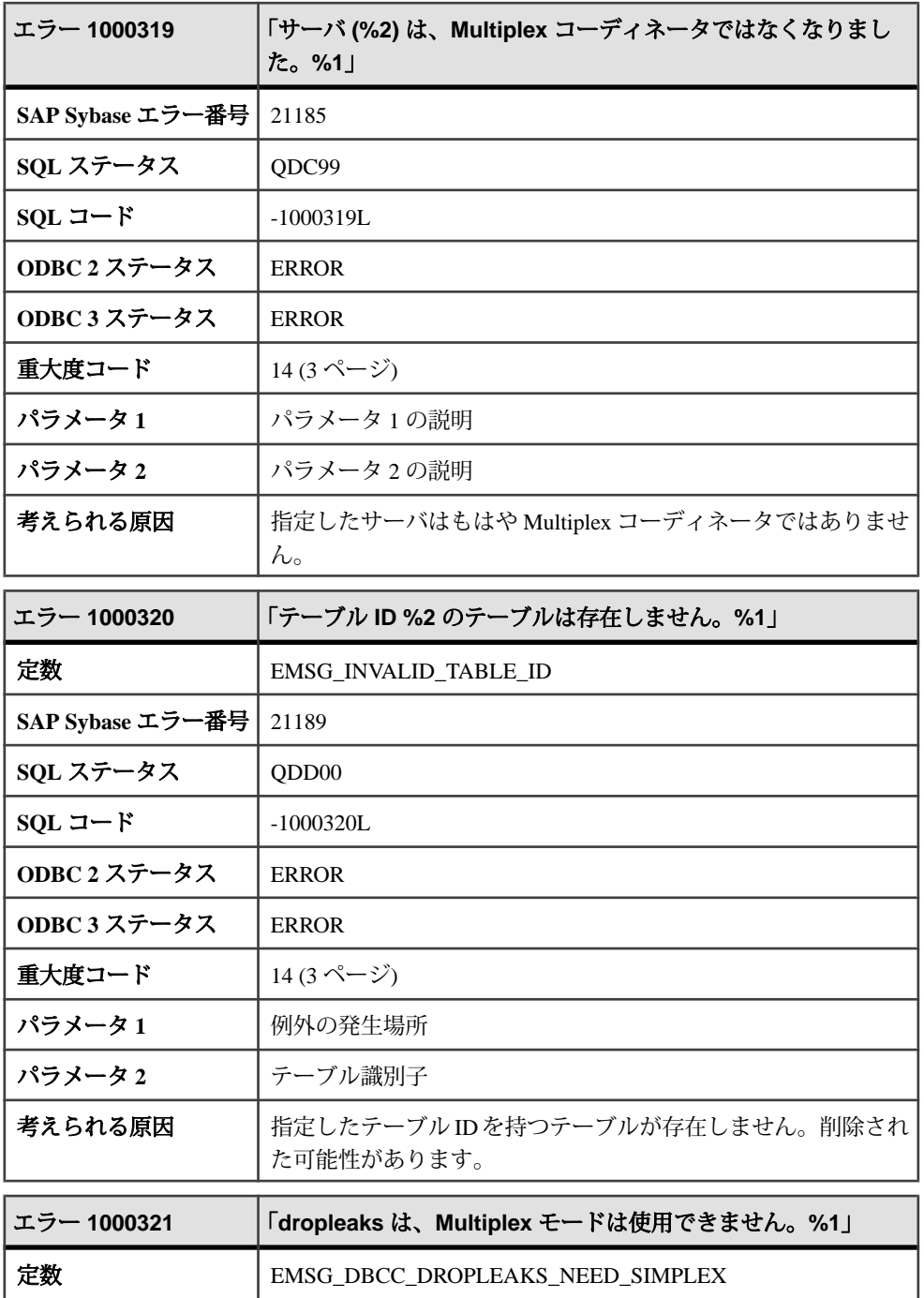

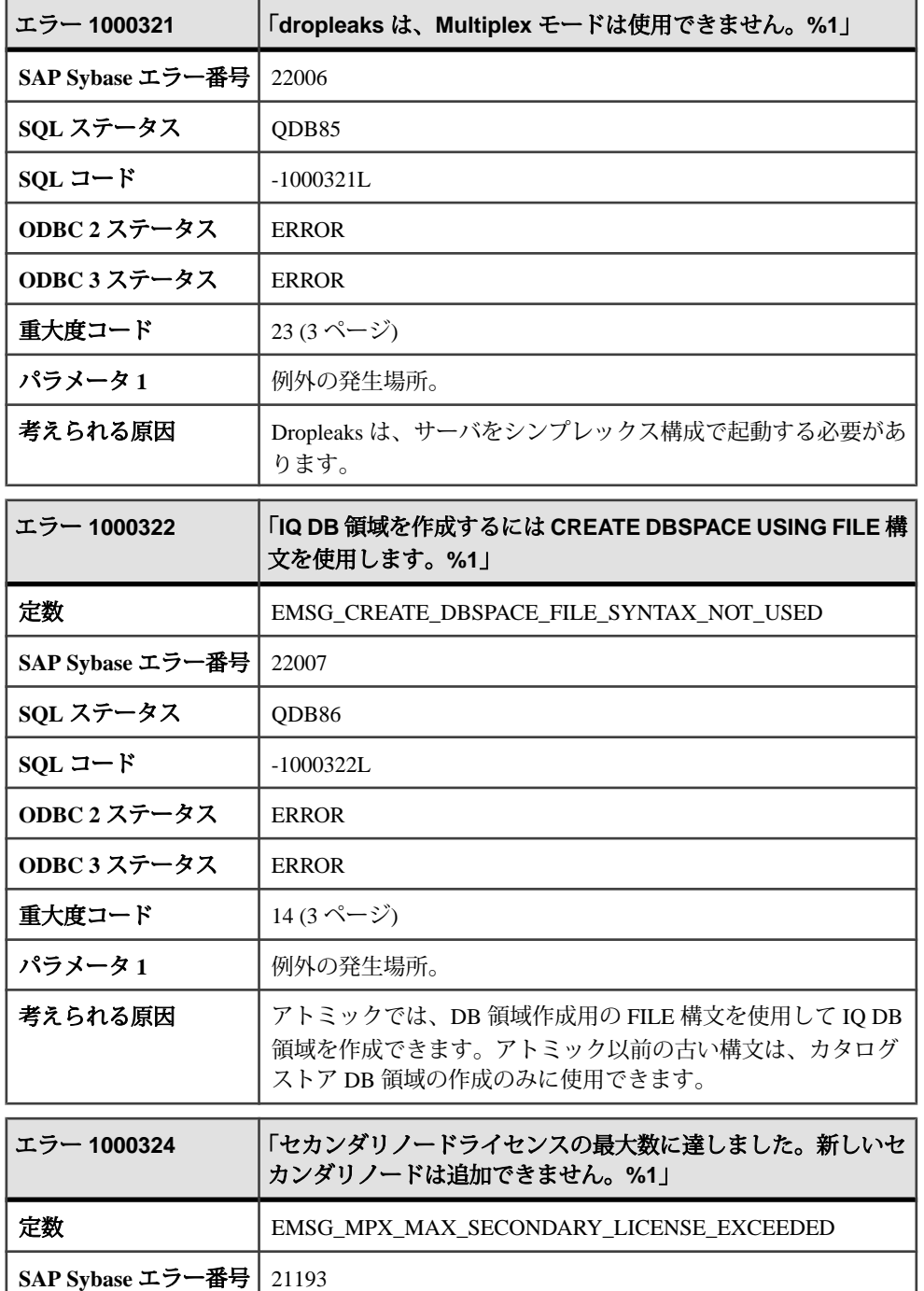

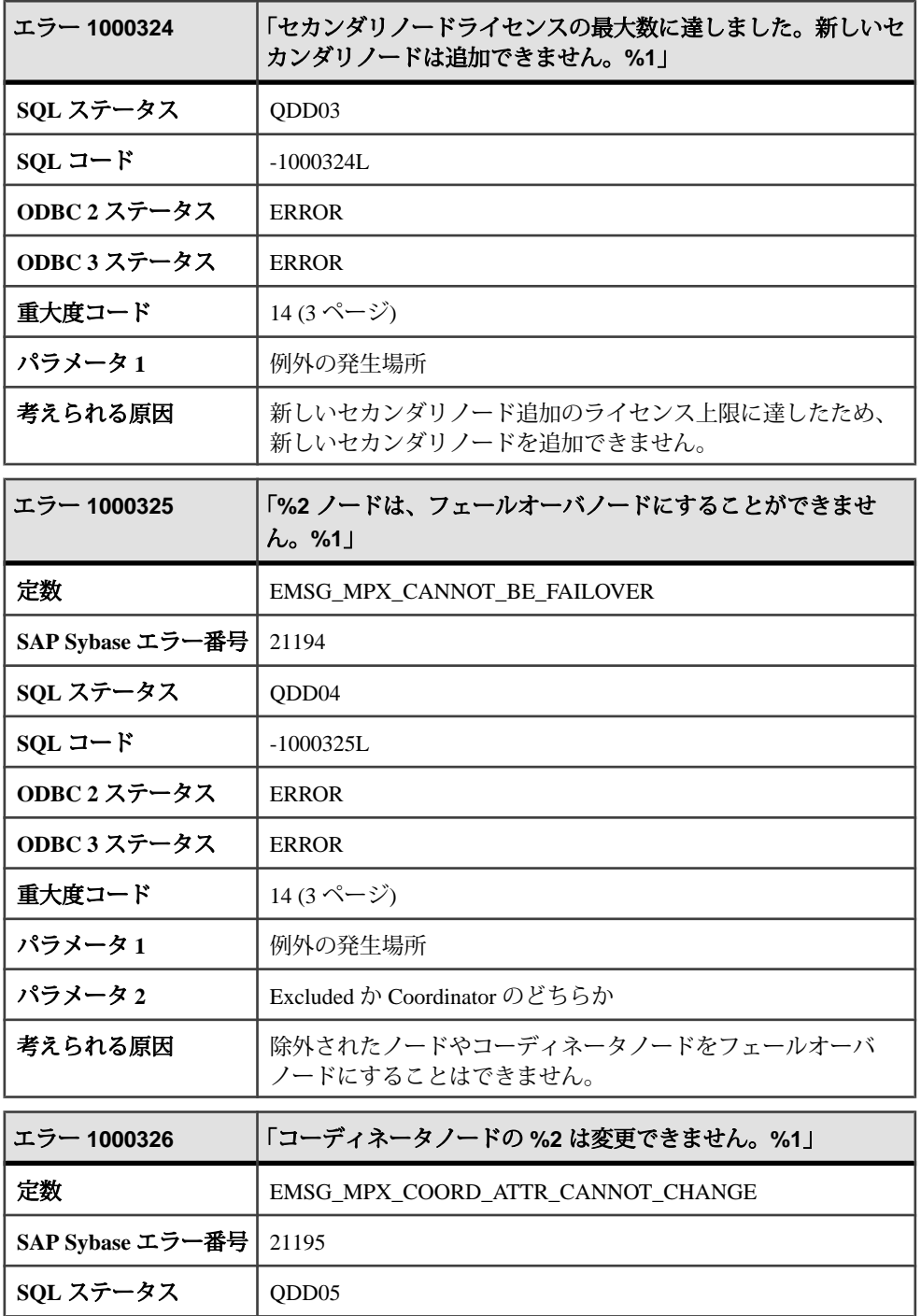

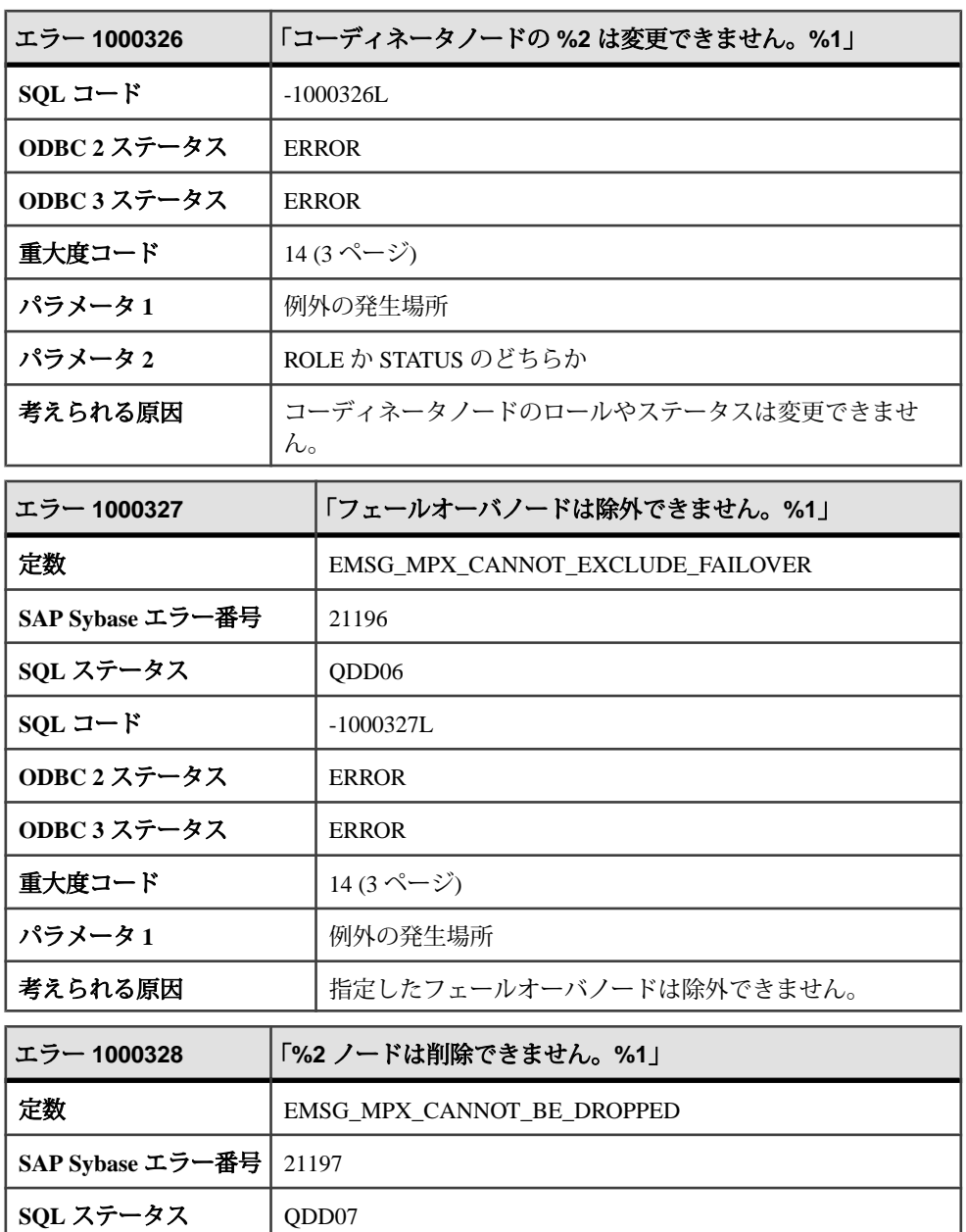

**SQL** コード -1000328L

**ODBC 2** ステータス ERROR

**ODBC 3** ステータス ERROR

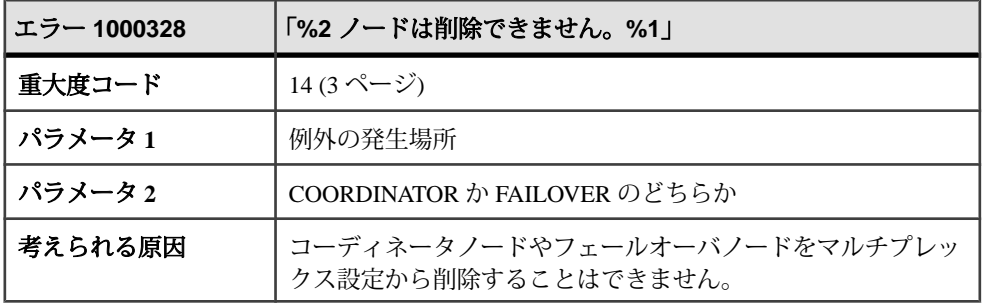

## **1000329 - 1006035**

## メッセージ **1000329** ~ **1001010**

このページのメッセージは、Sybase エラーコード順にソートされています。メッ セージの詳細を参照するには、該当するコードを探してください。

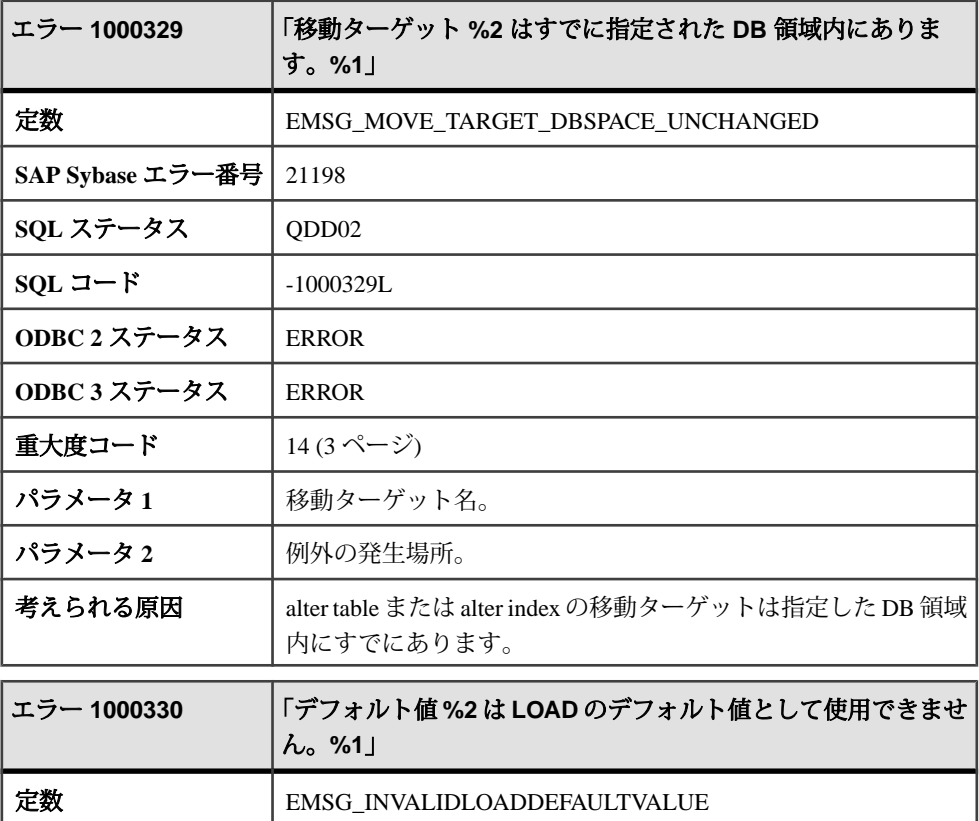

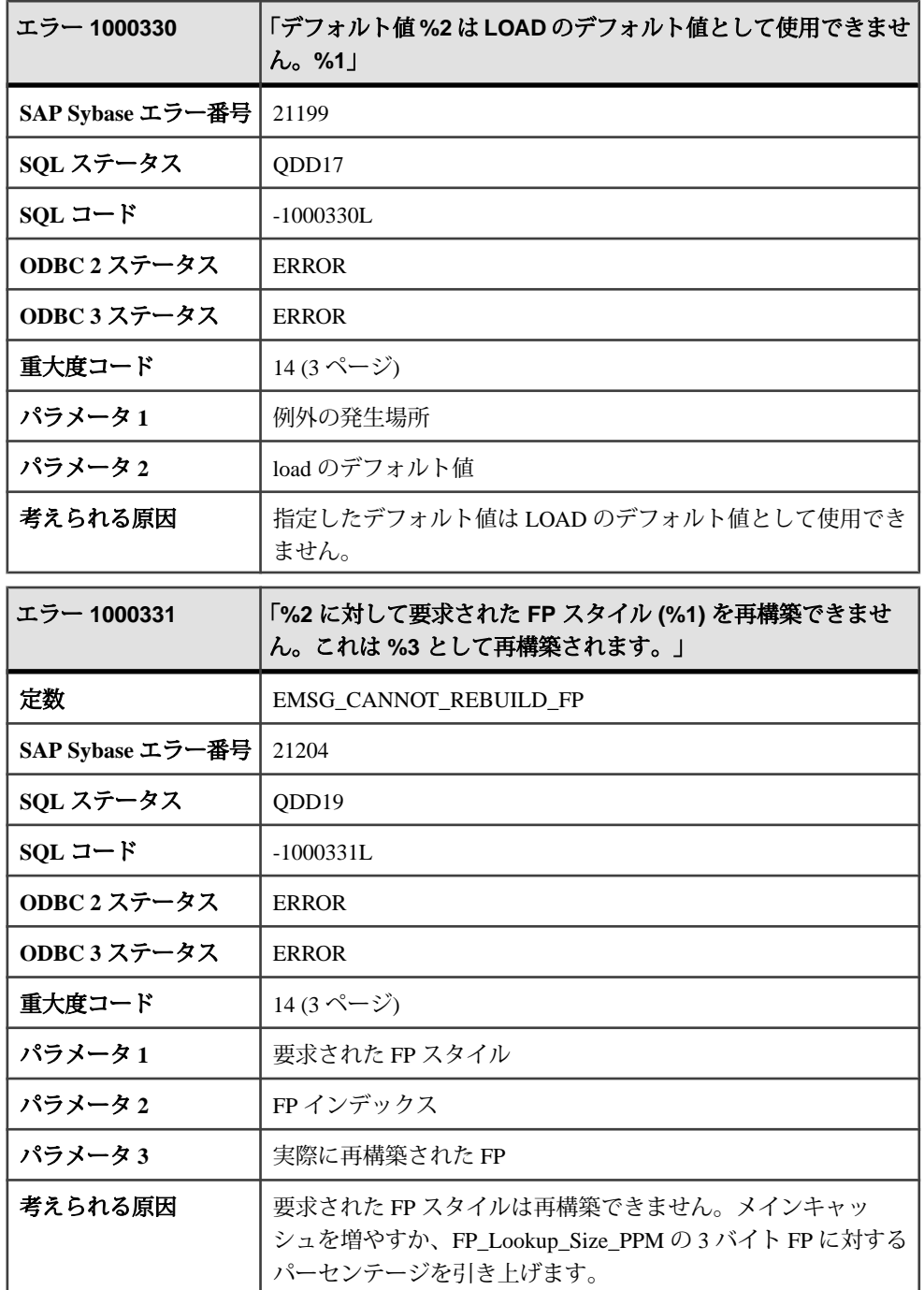

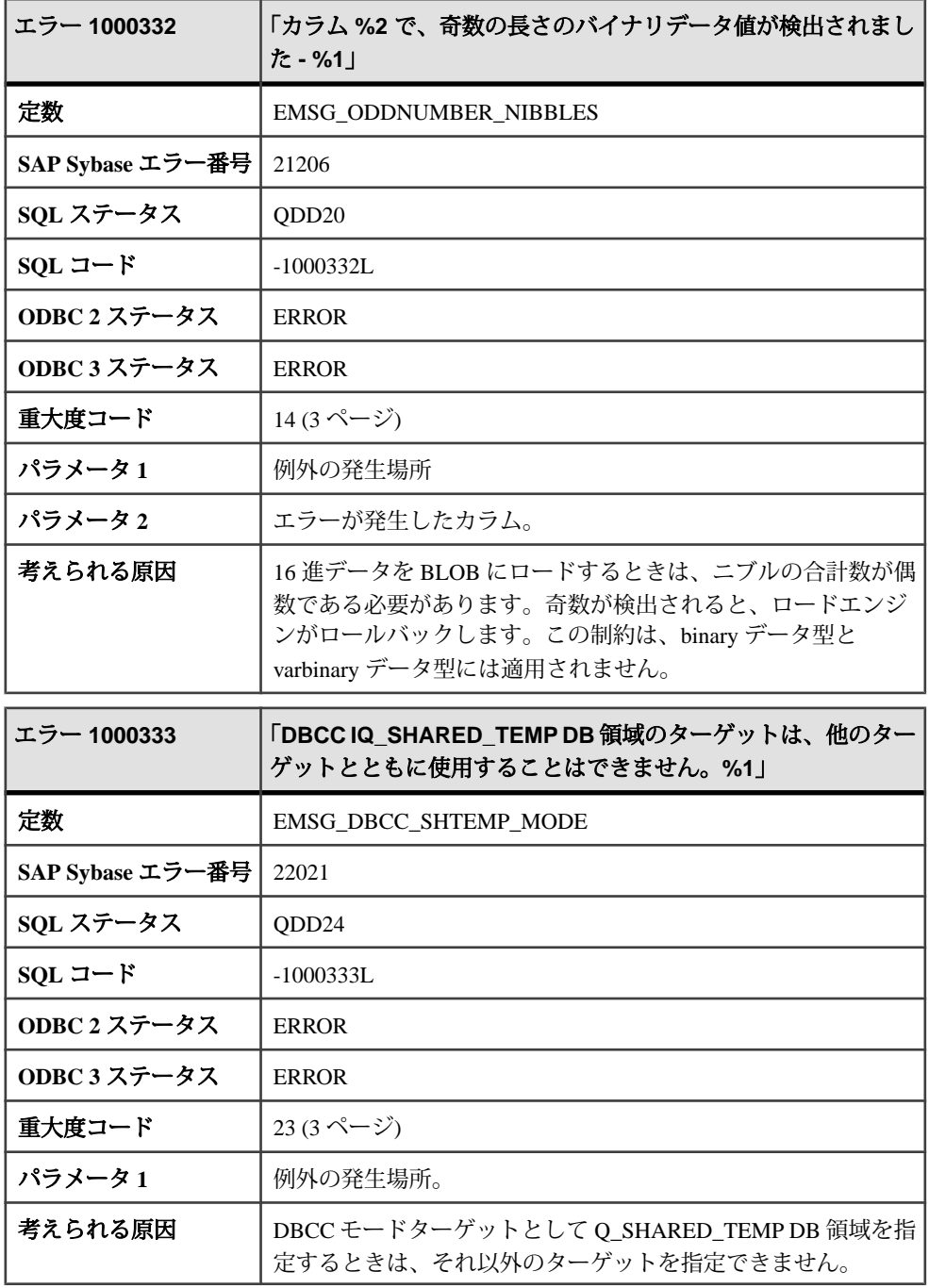

エラーおよび警告

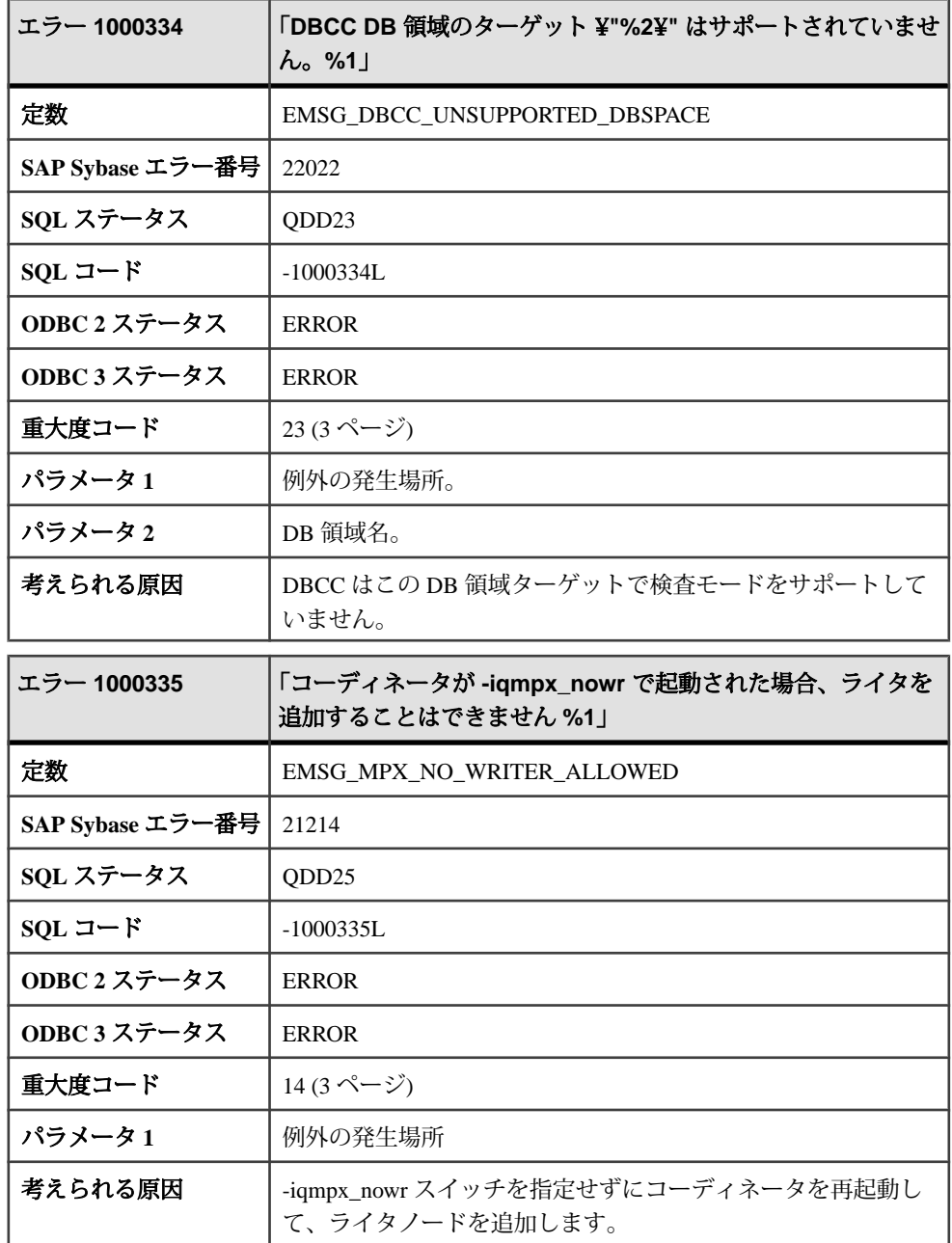

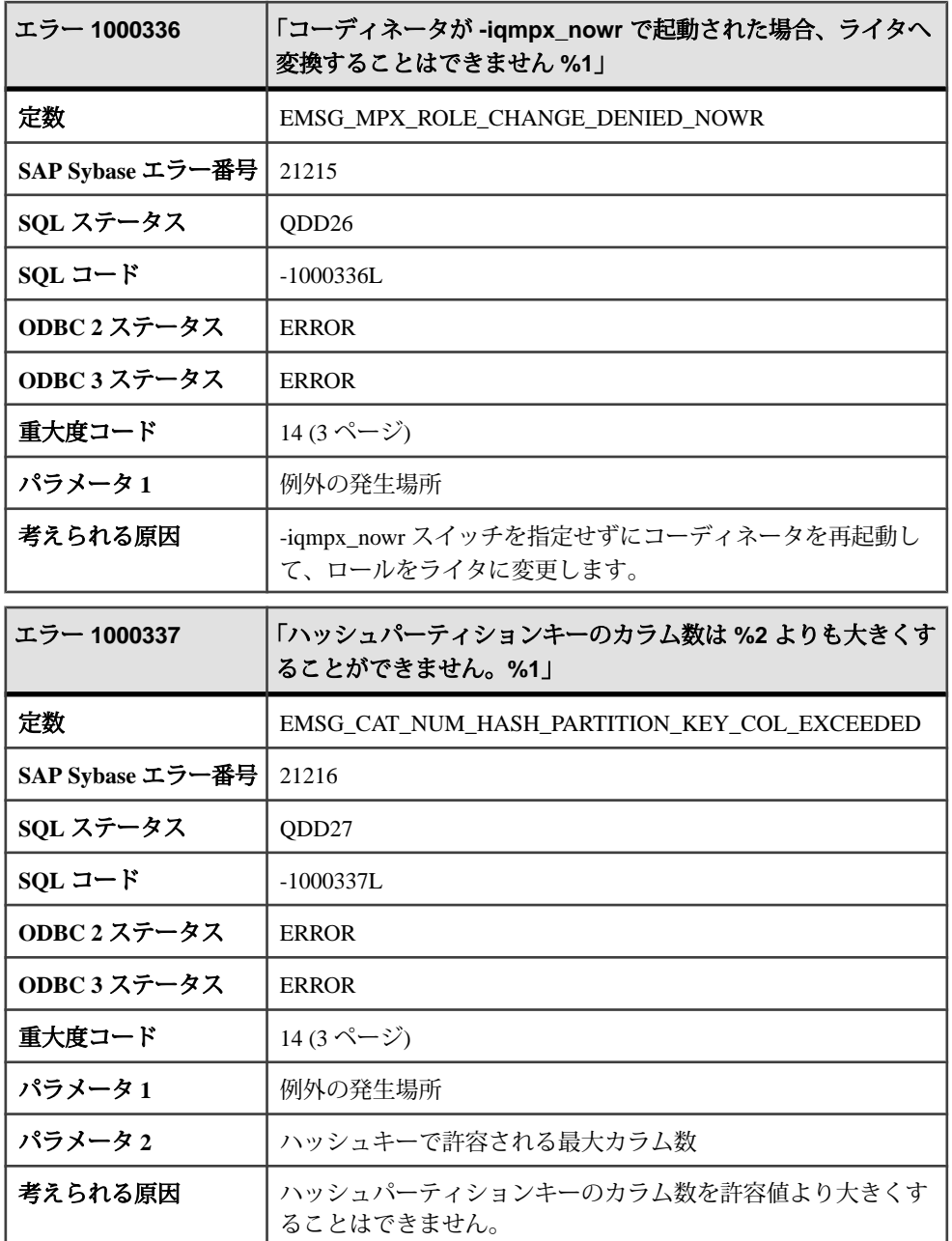

エラーおよび警告

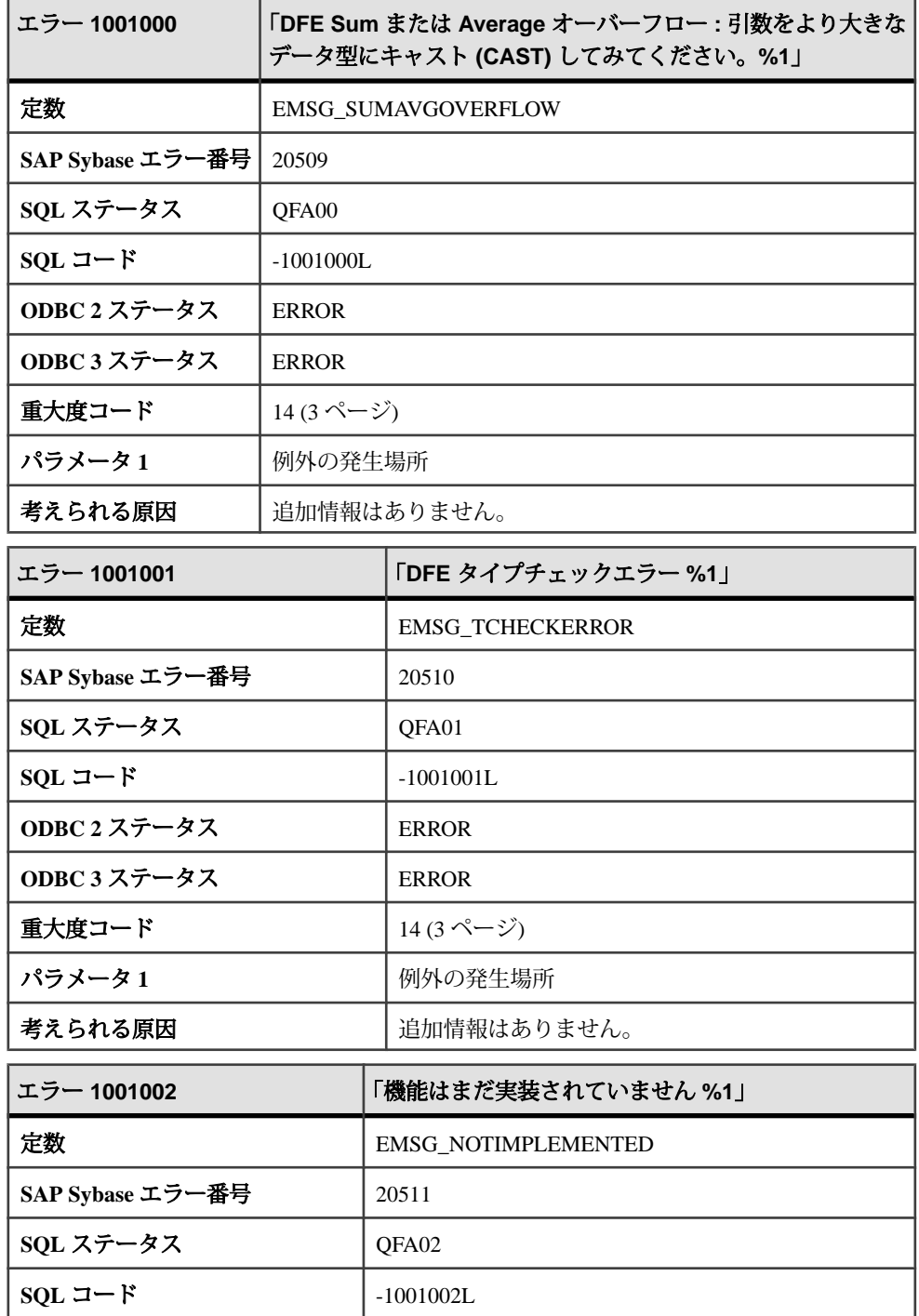
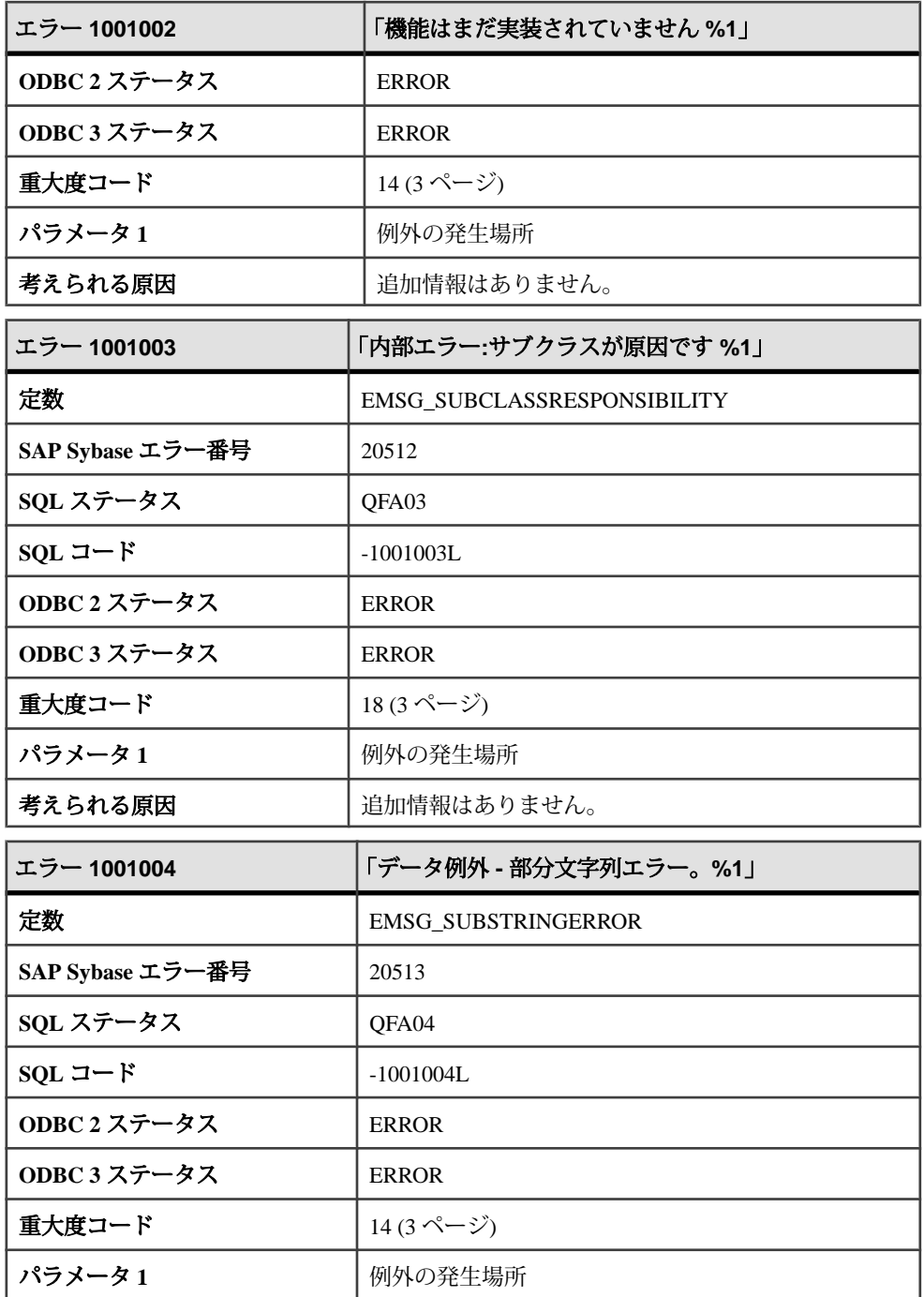

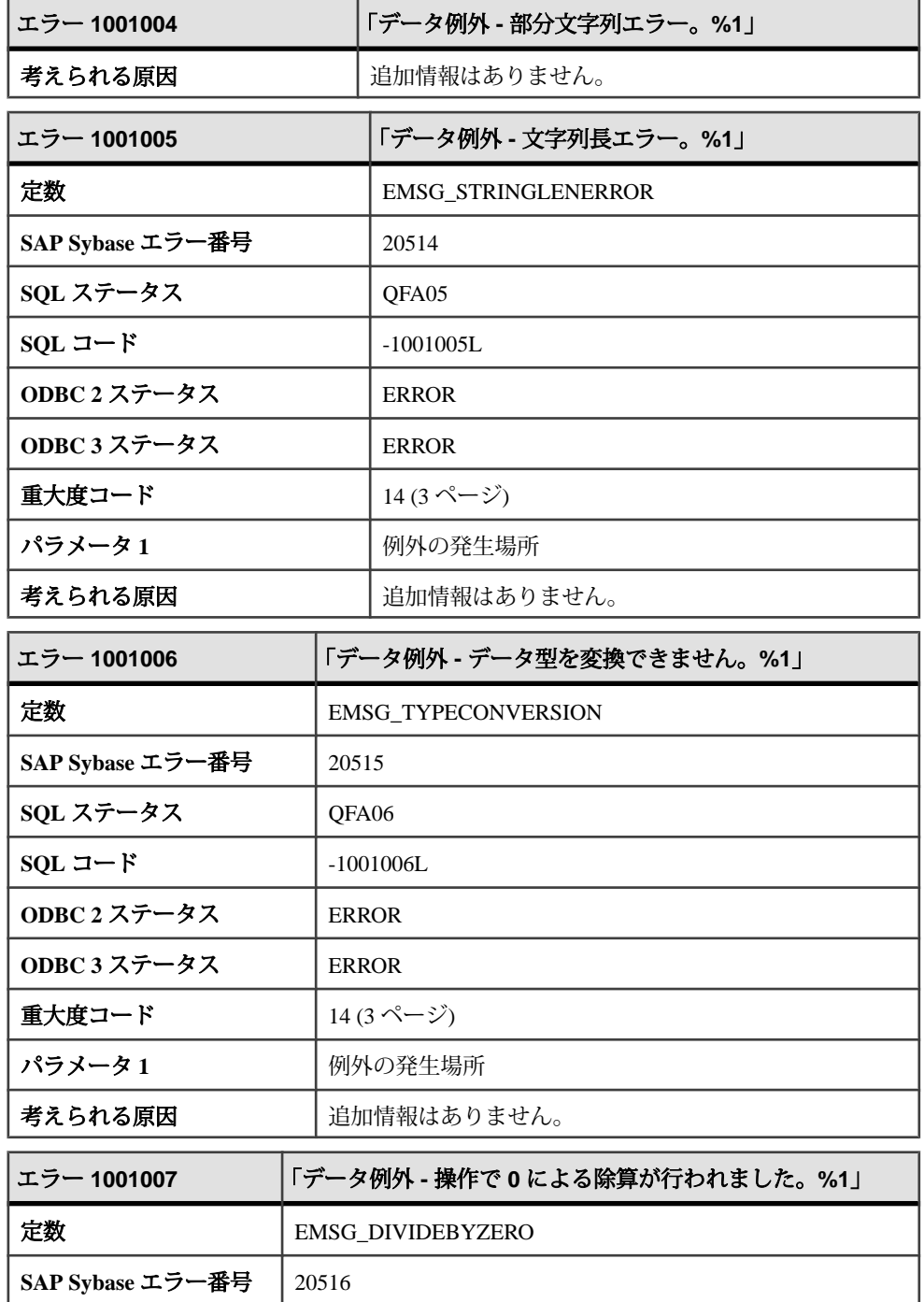

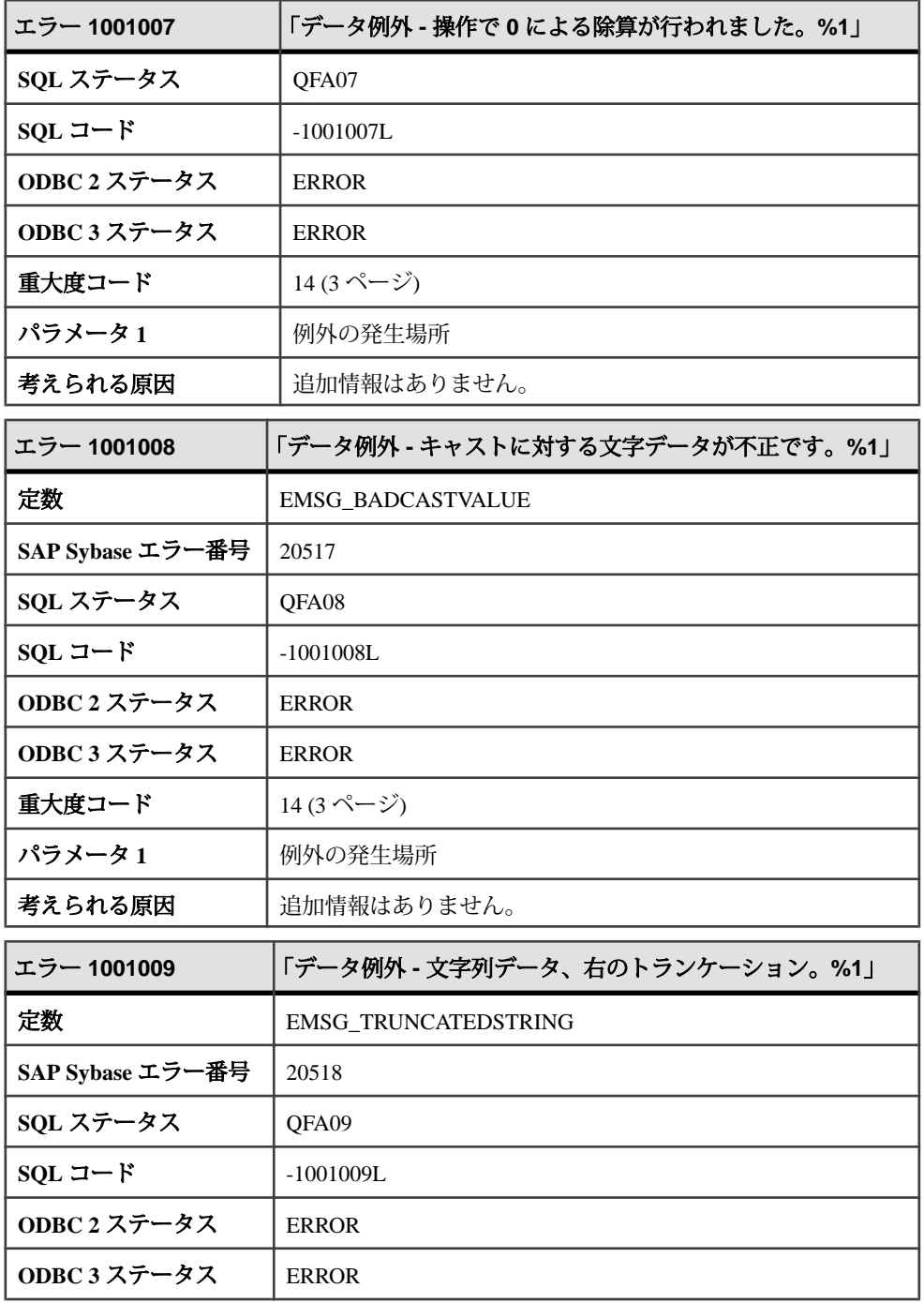

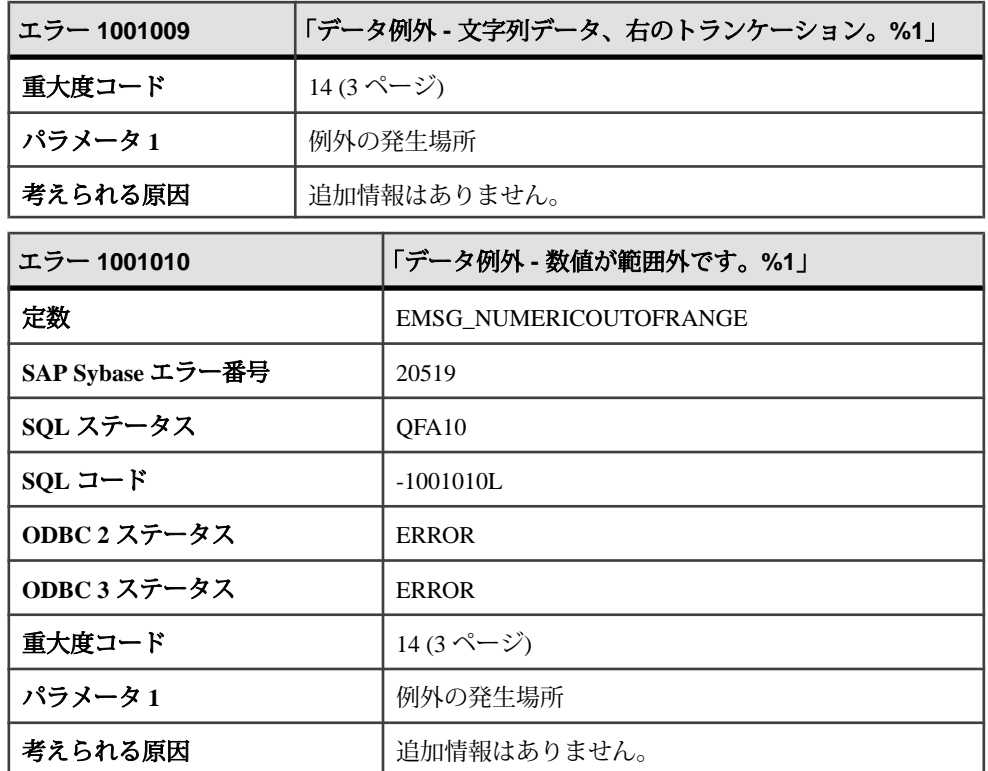

## メッセージ **1001011** ~ **1001030**

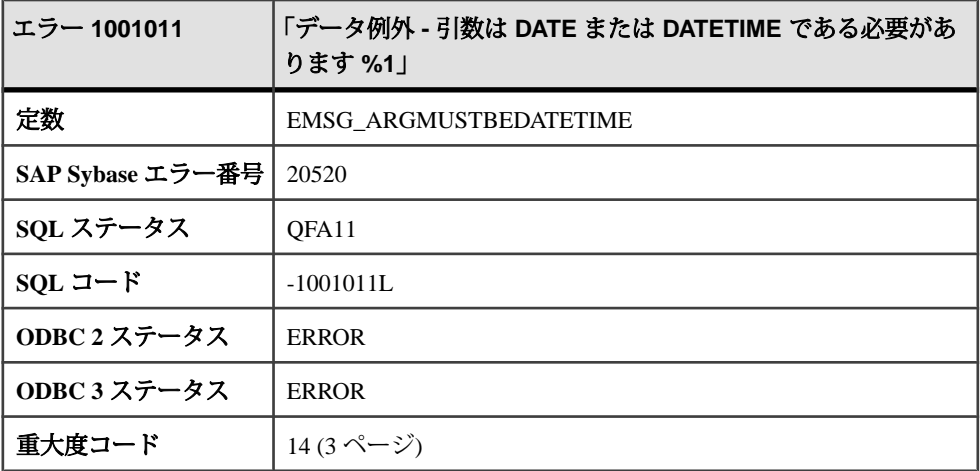

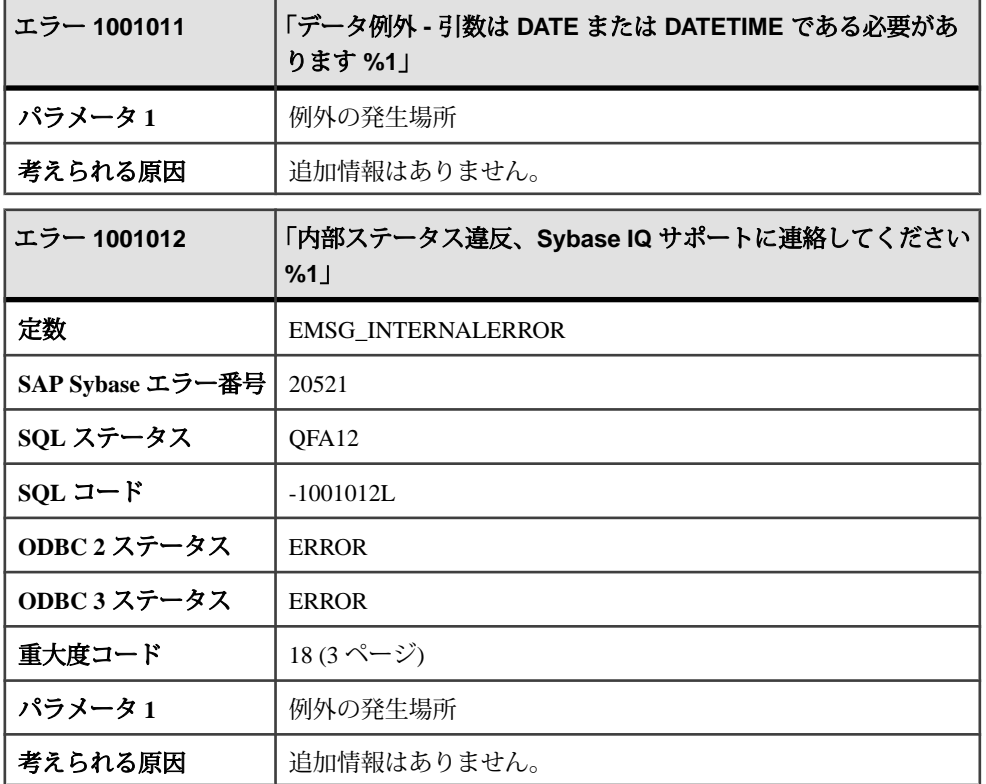

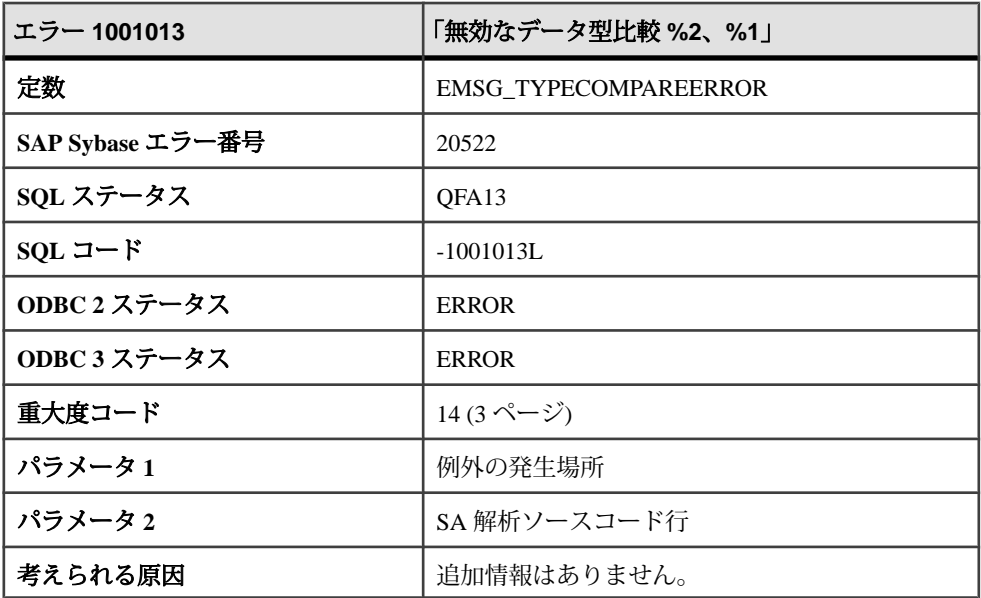

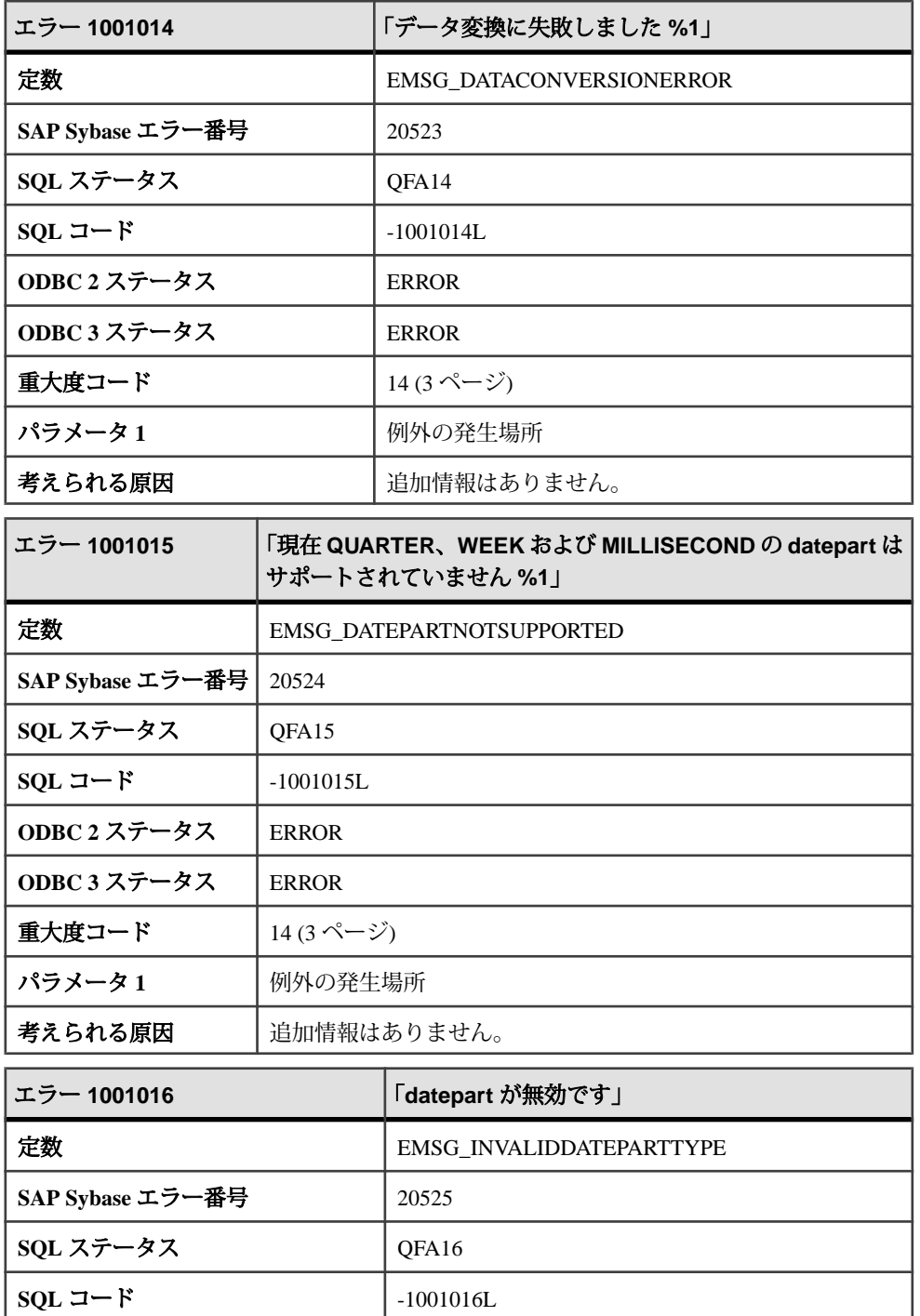

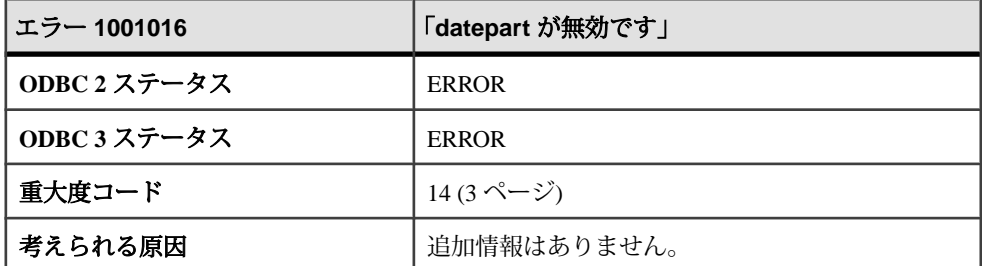

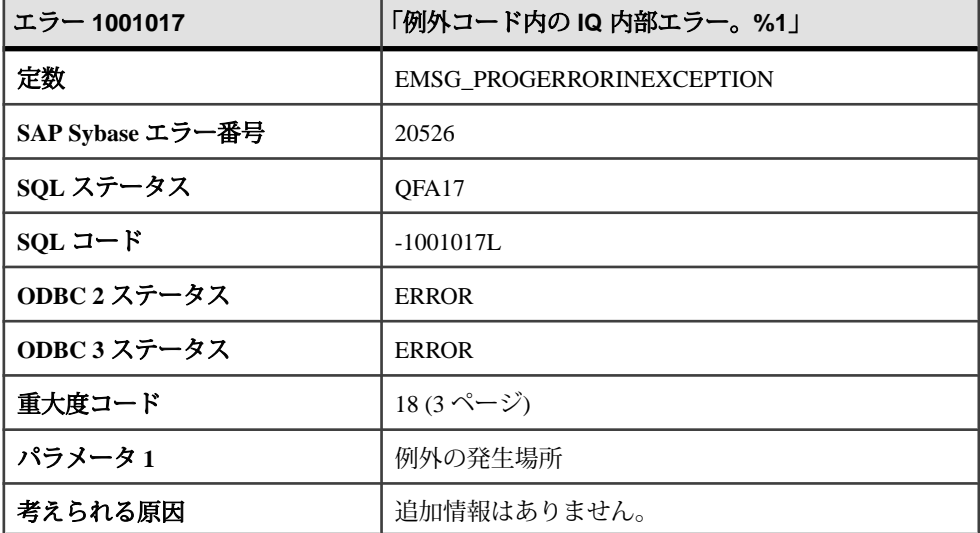

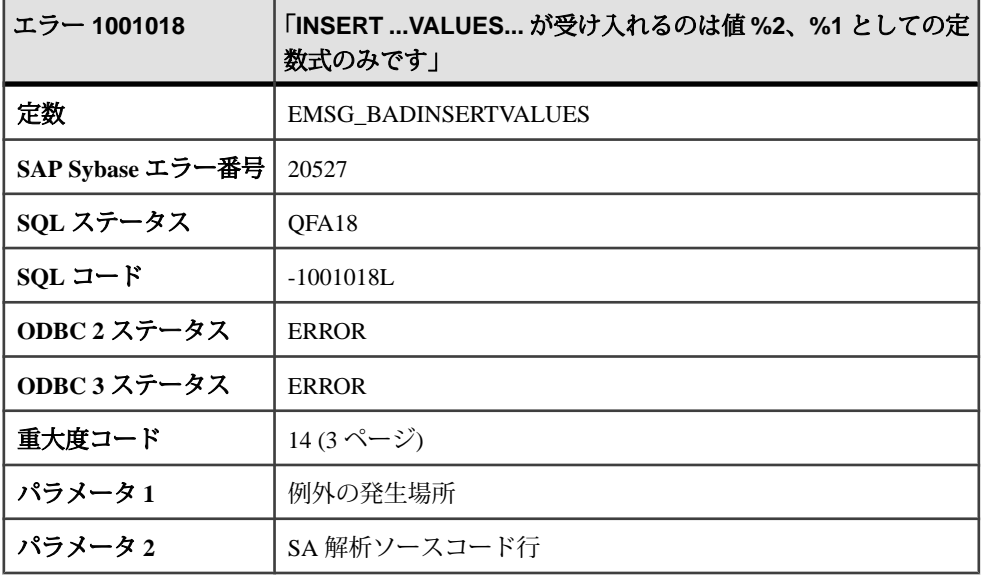

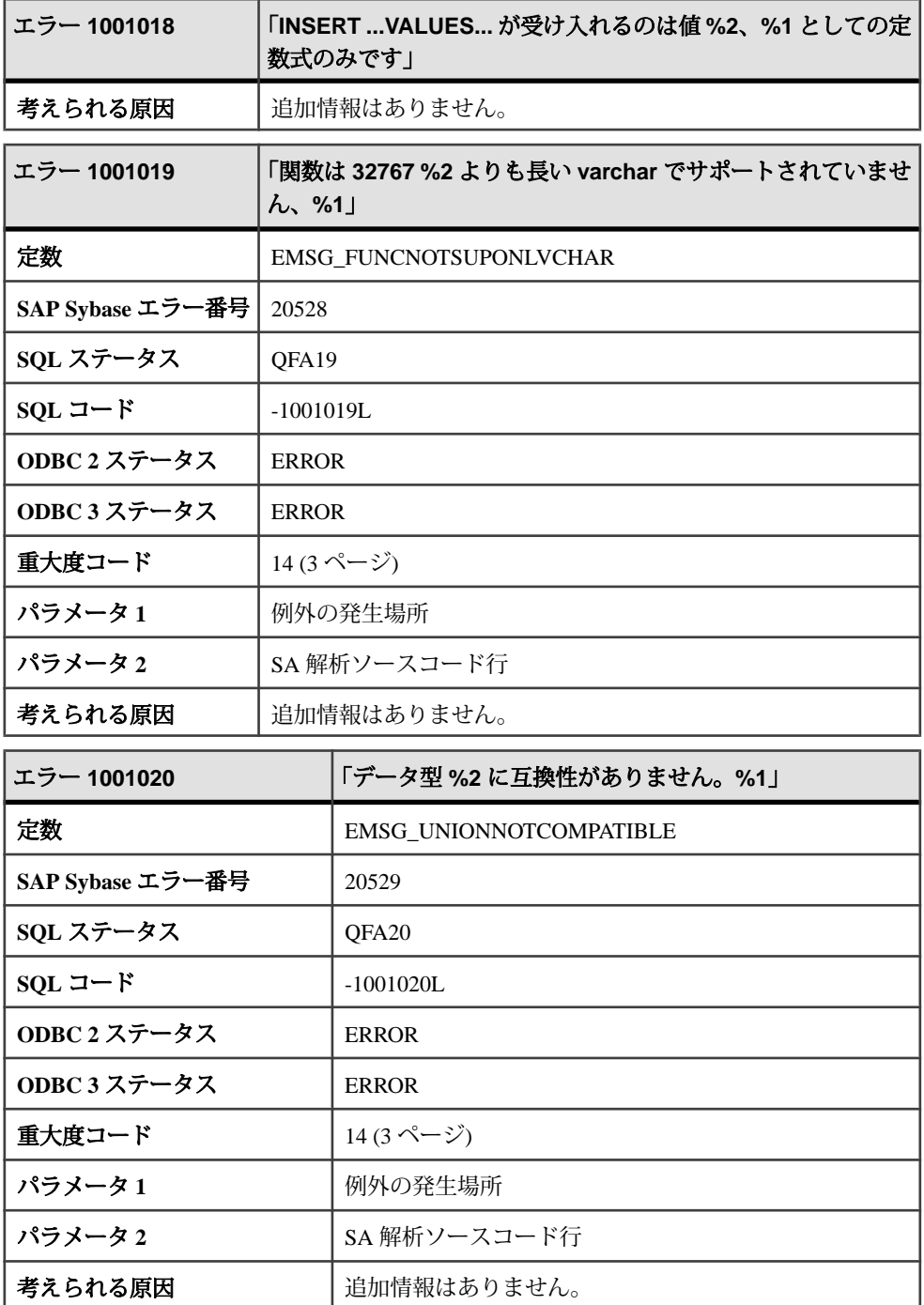

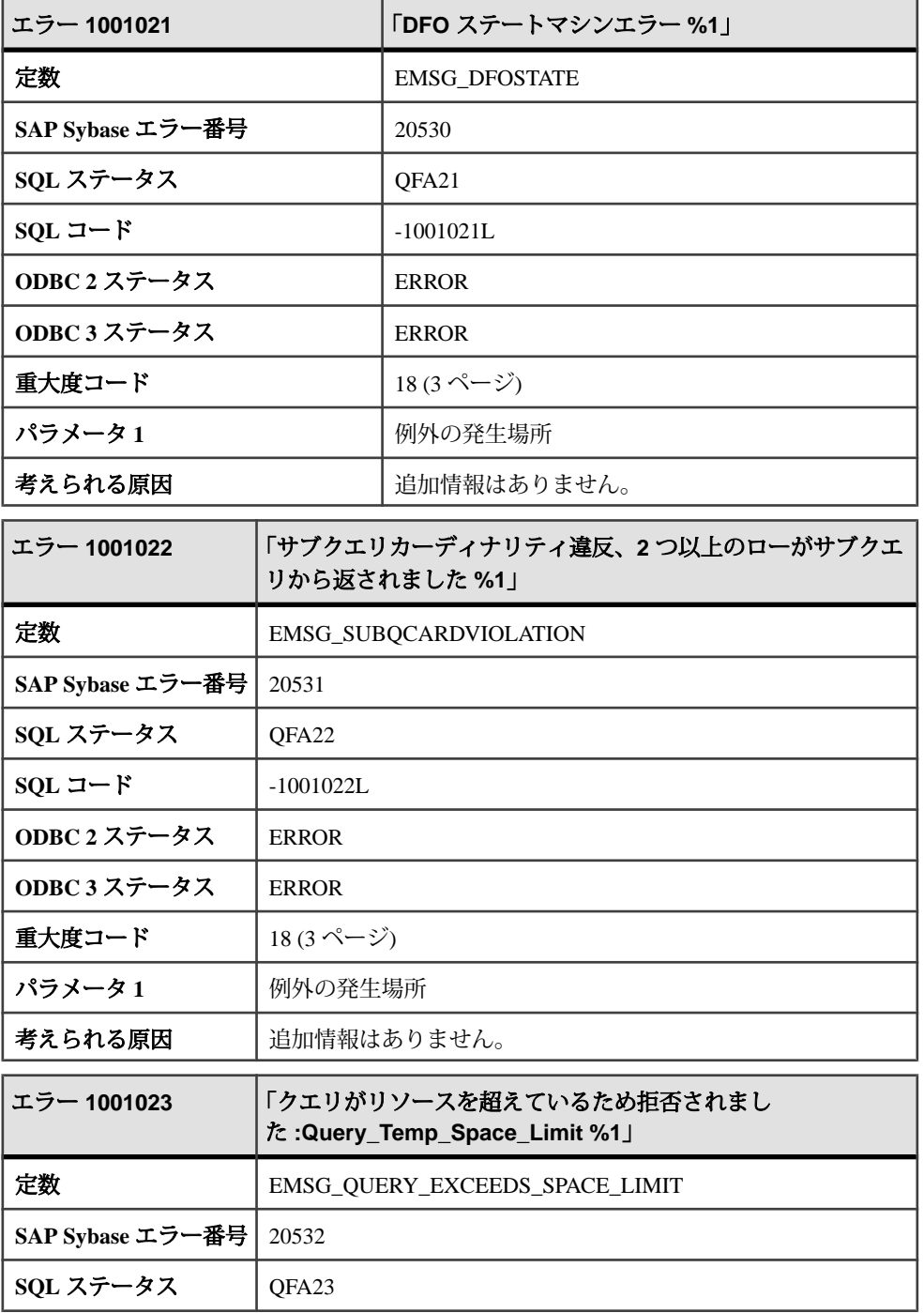

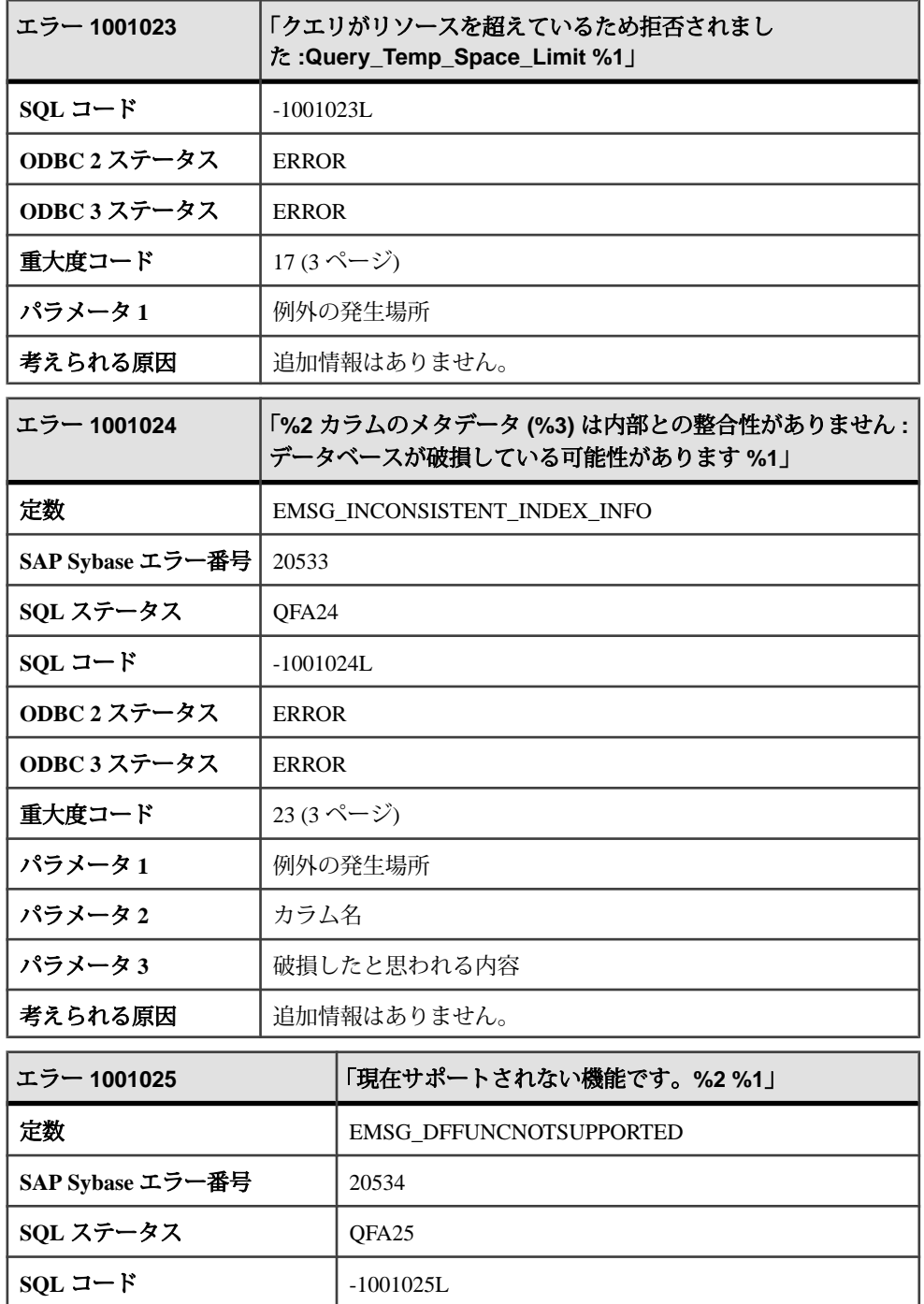

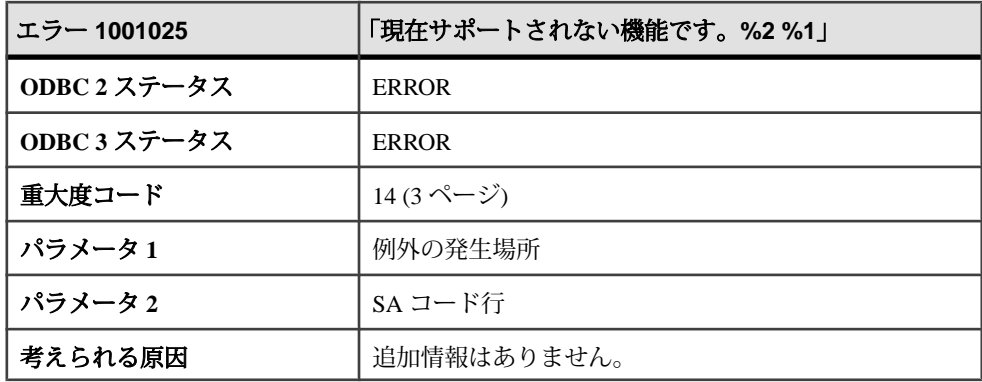

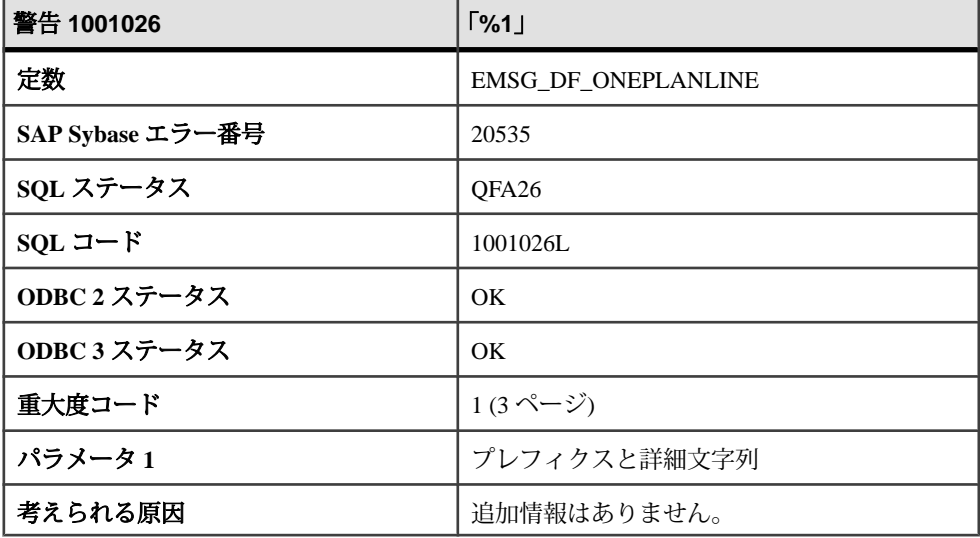

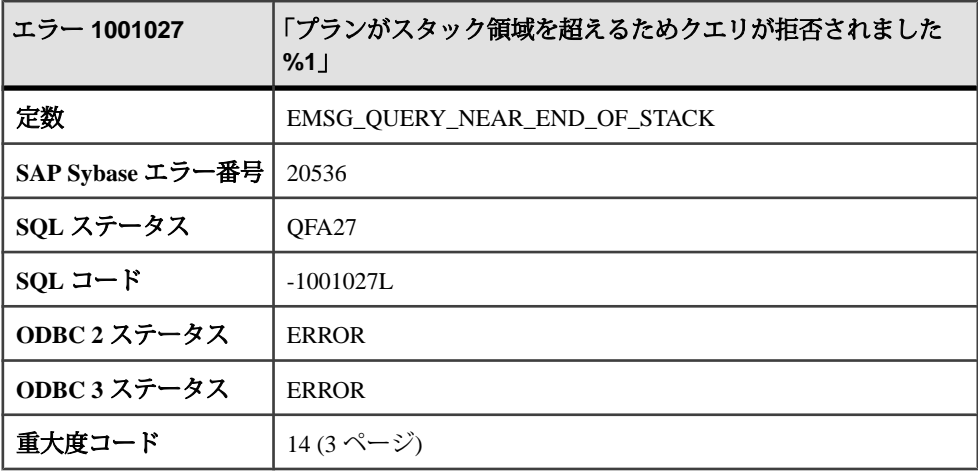

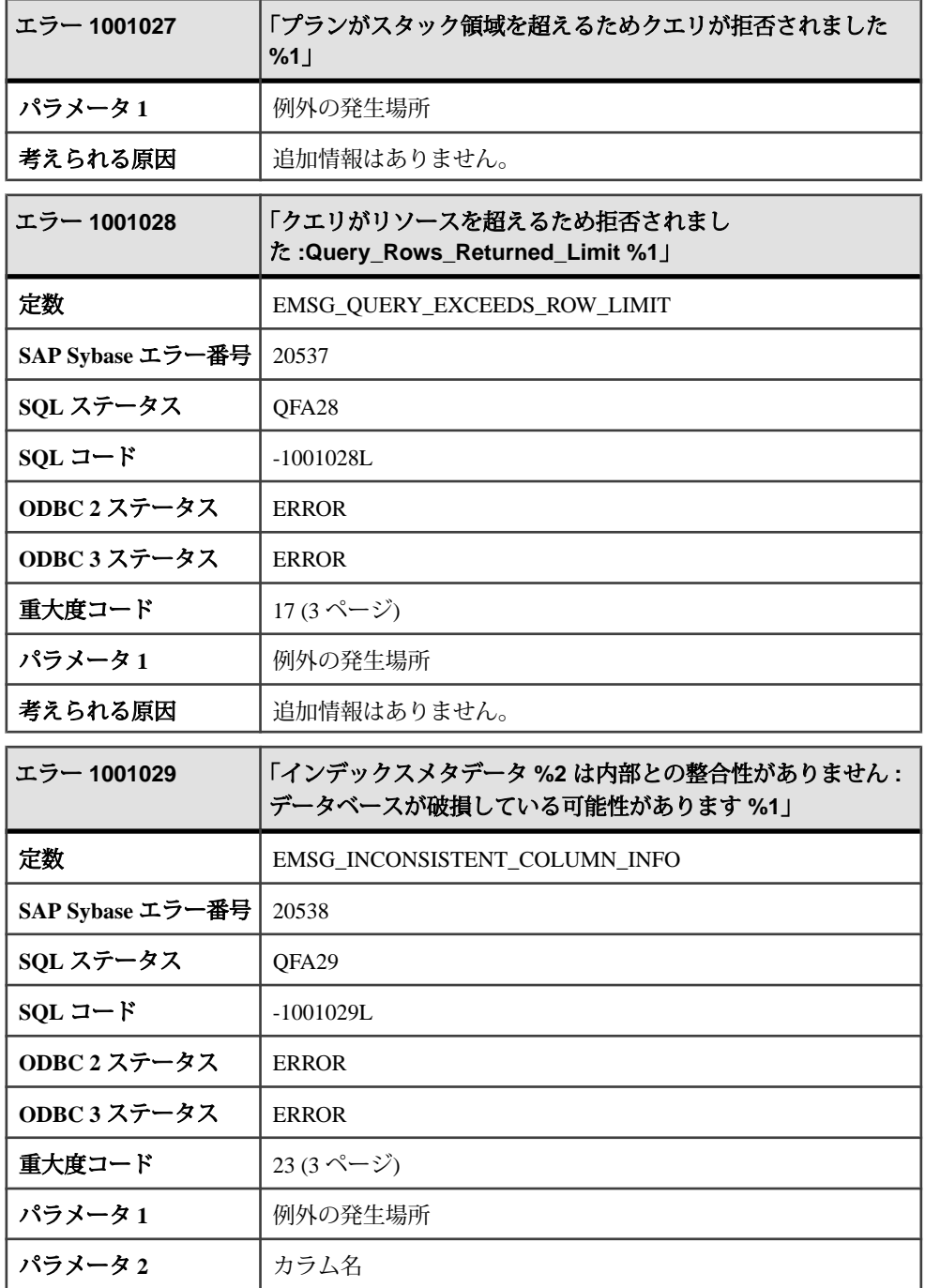

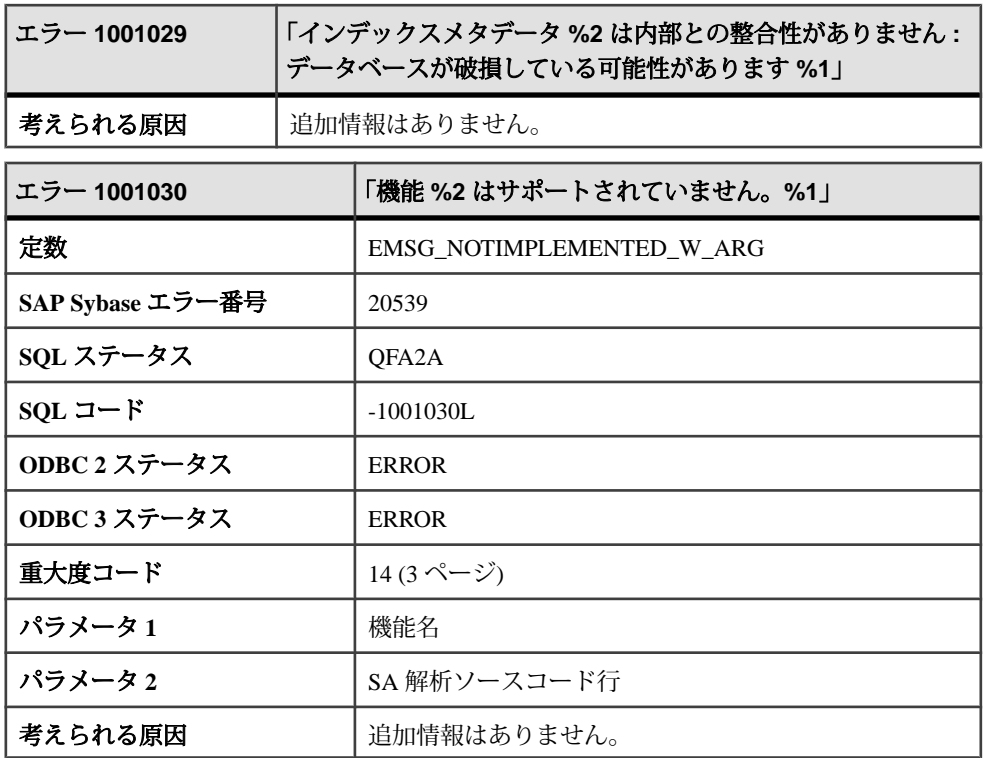

## メッセージ **1001031** ~ **1001050**

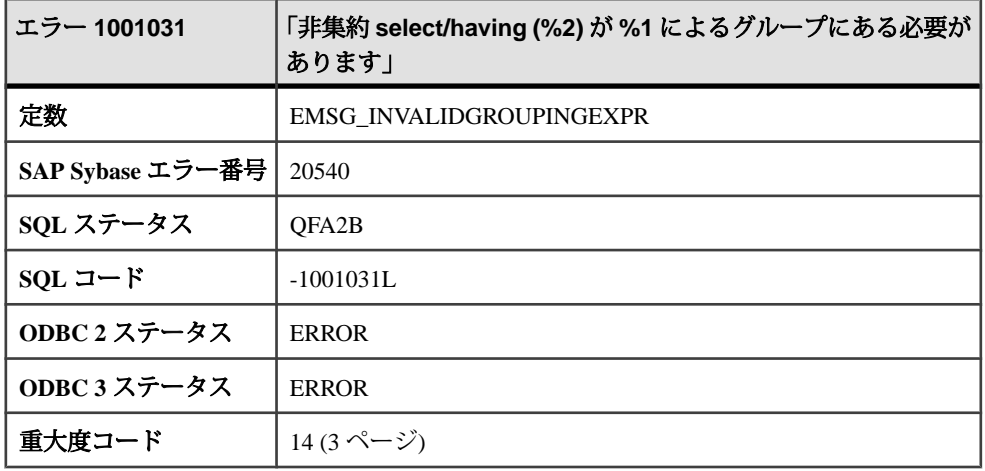

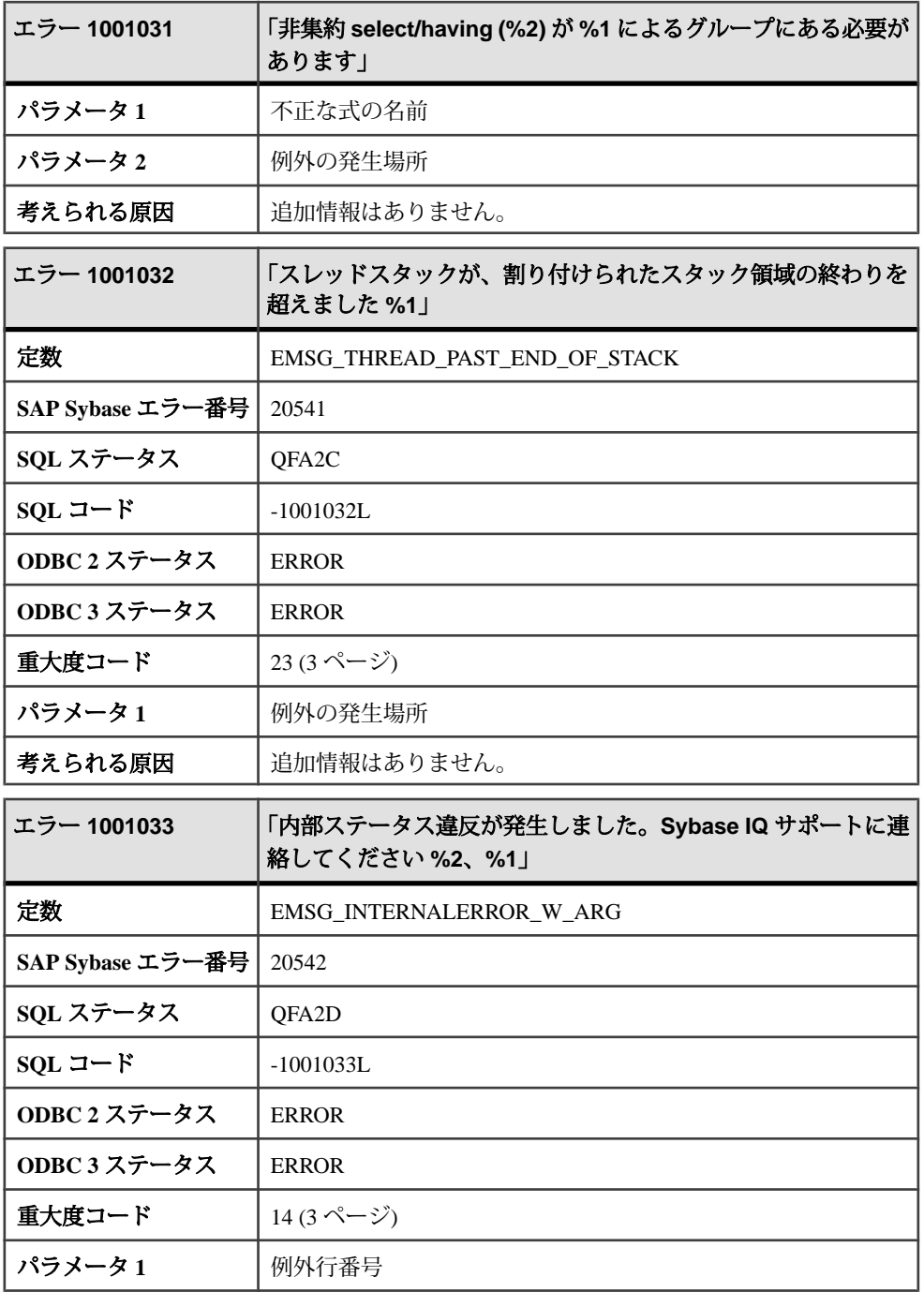

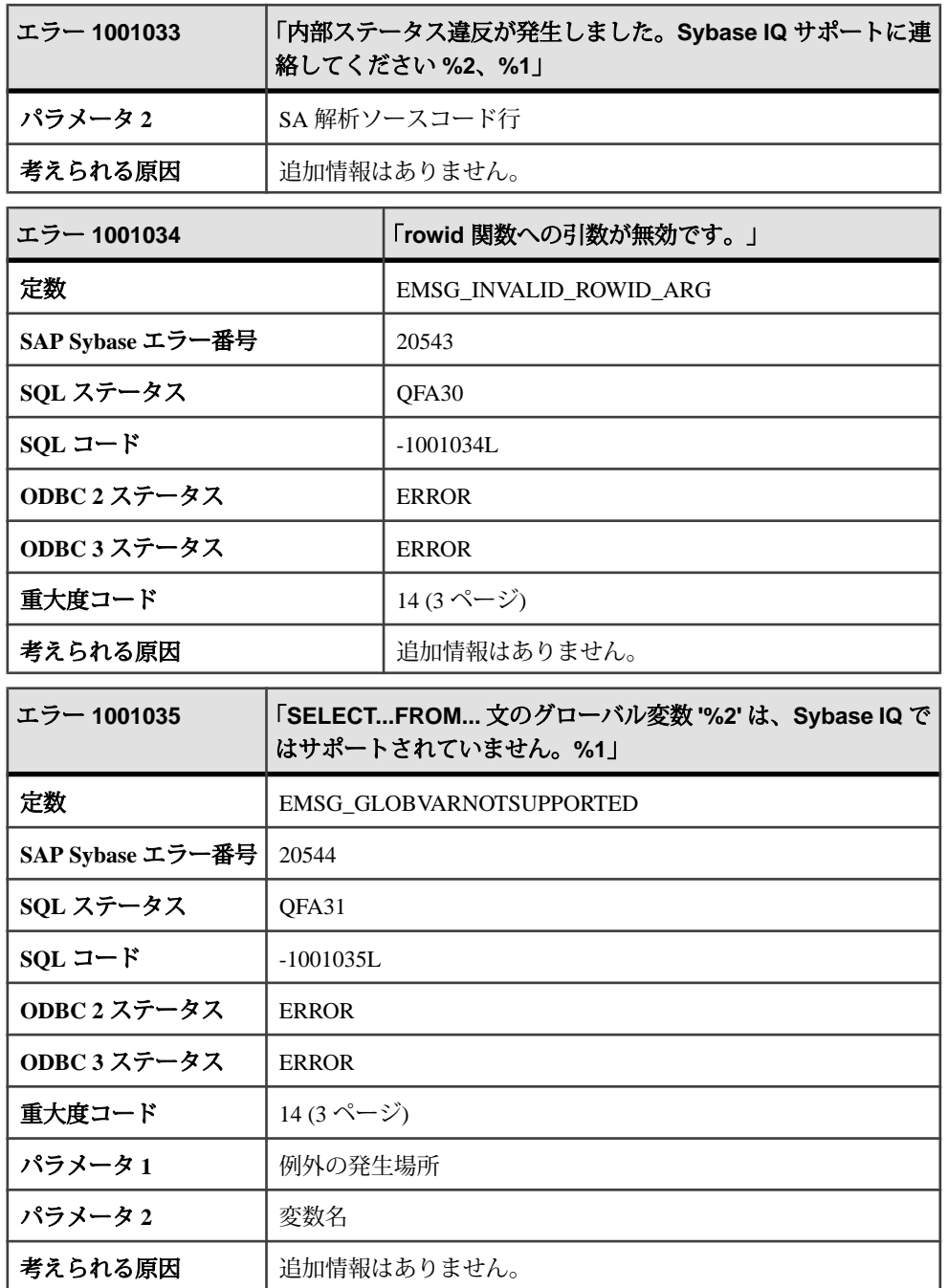

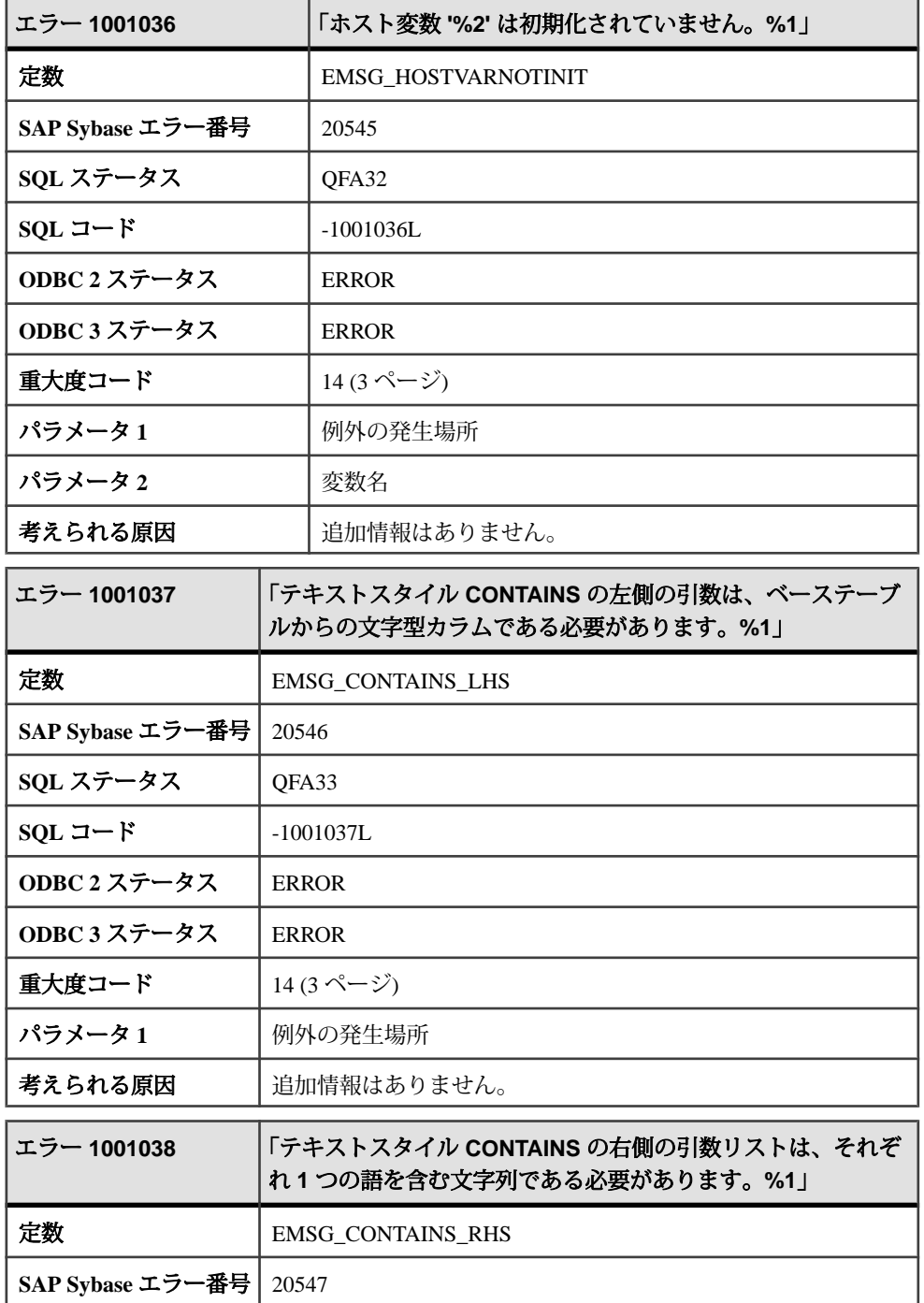

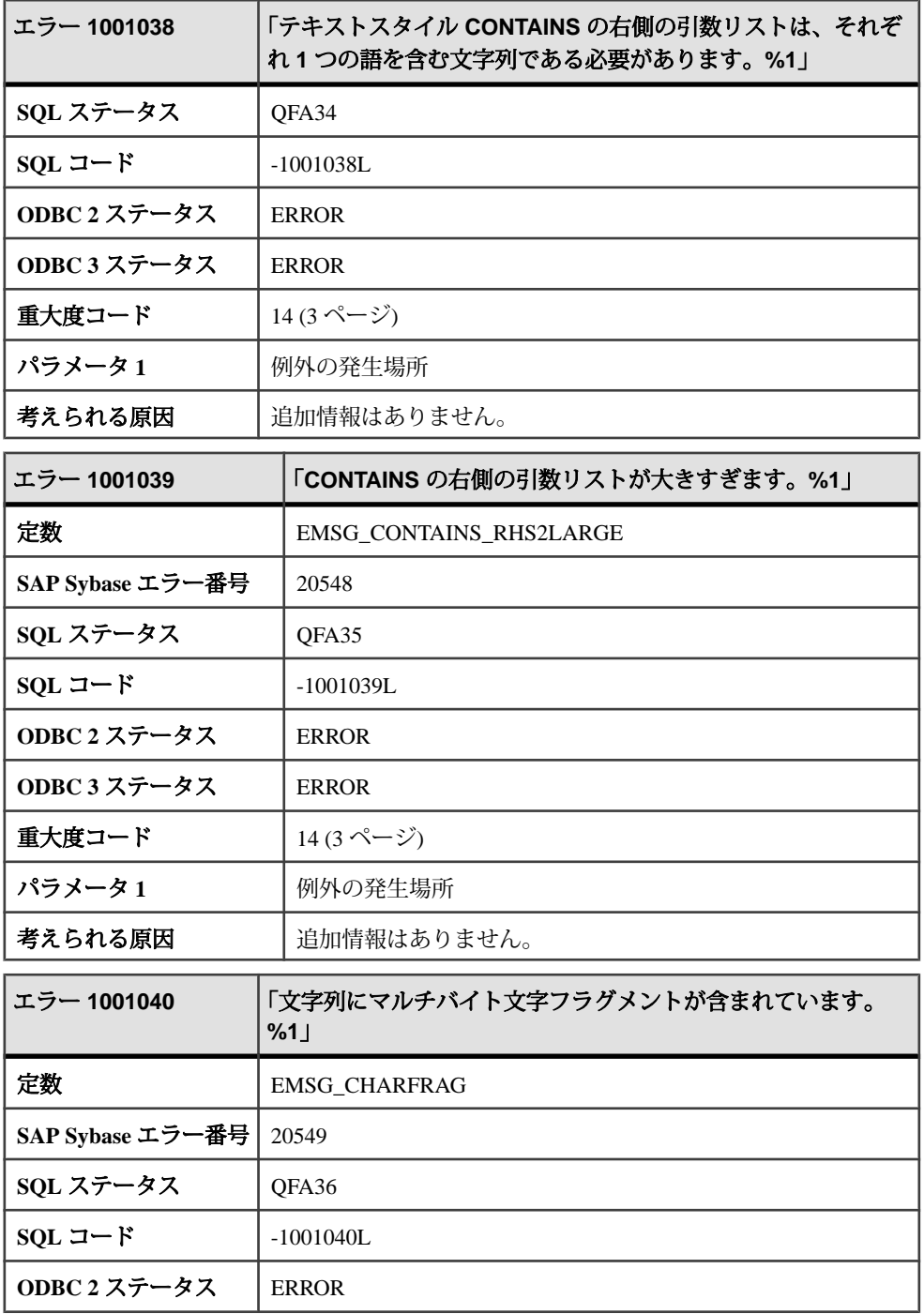

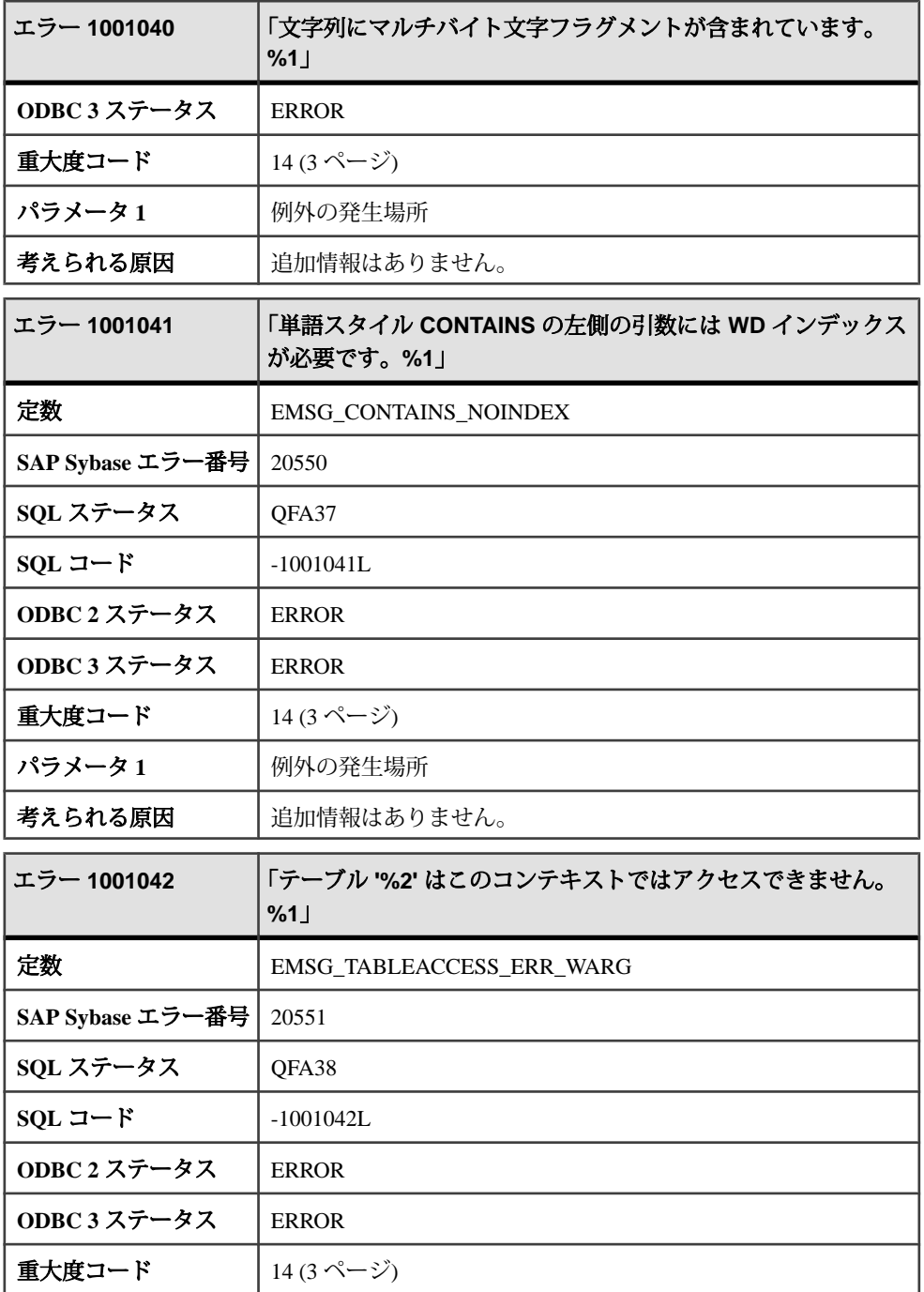

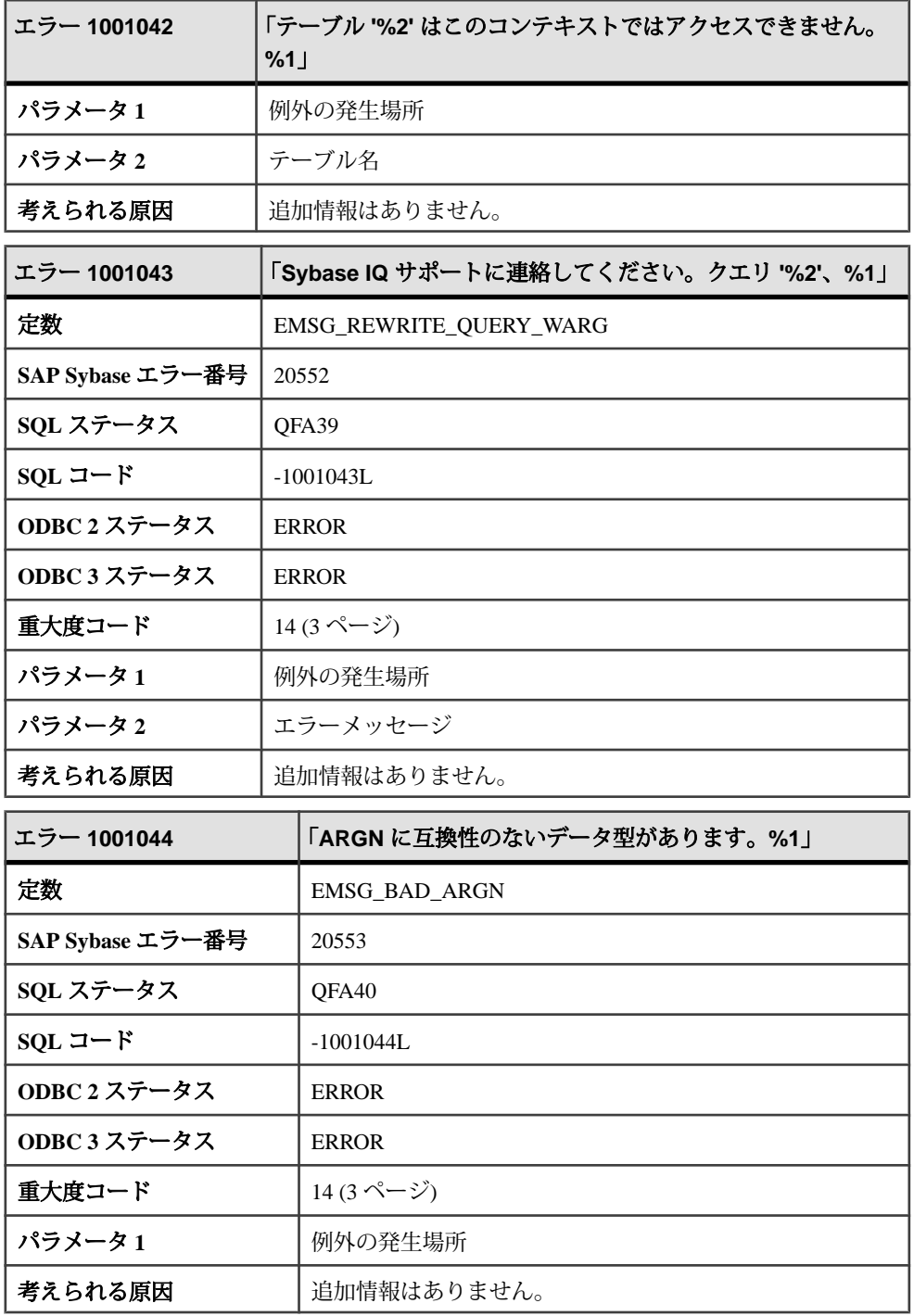

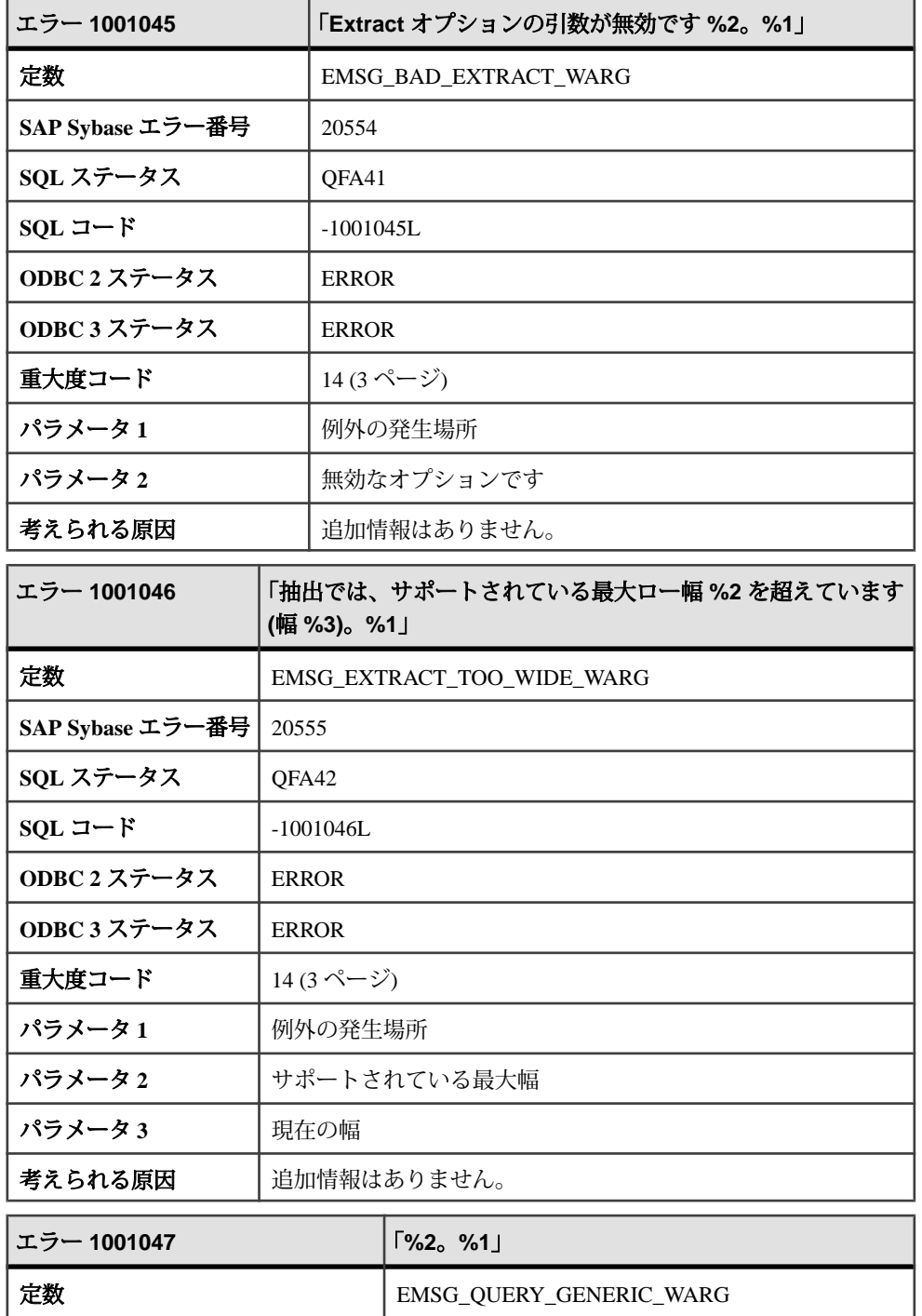

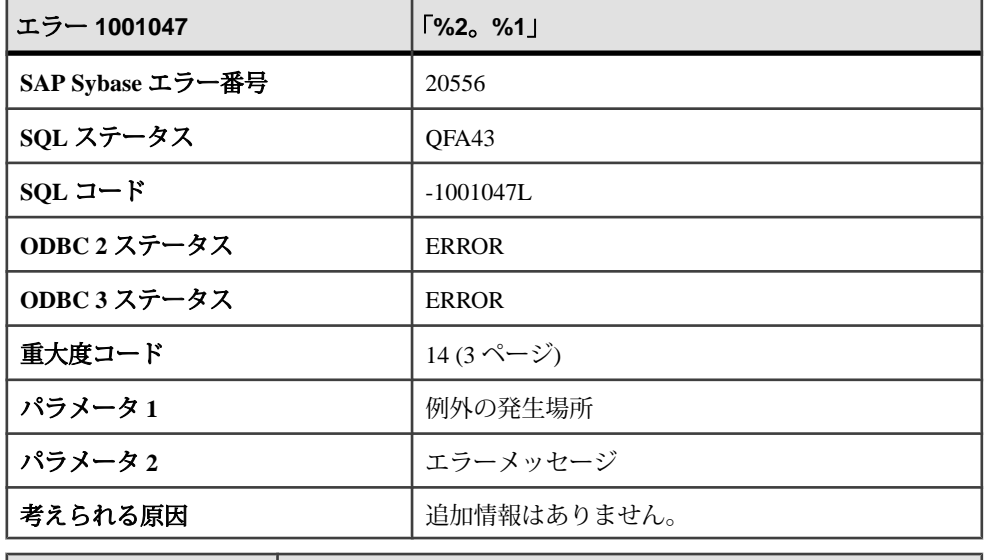

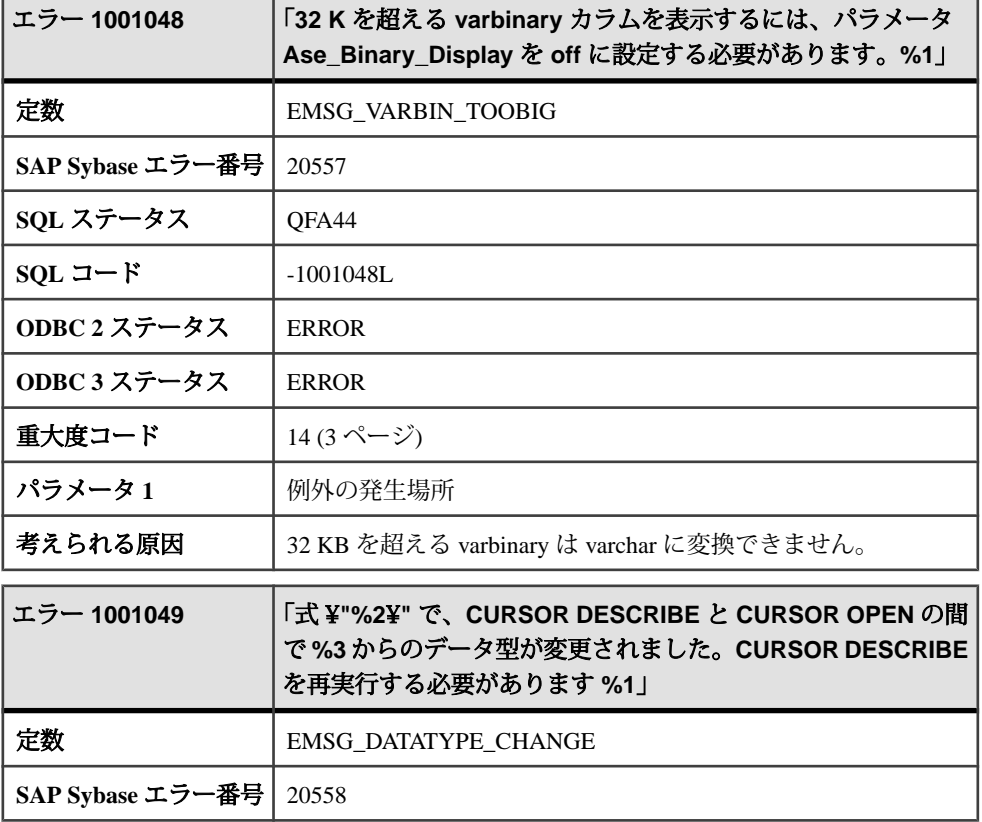

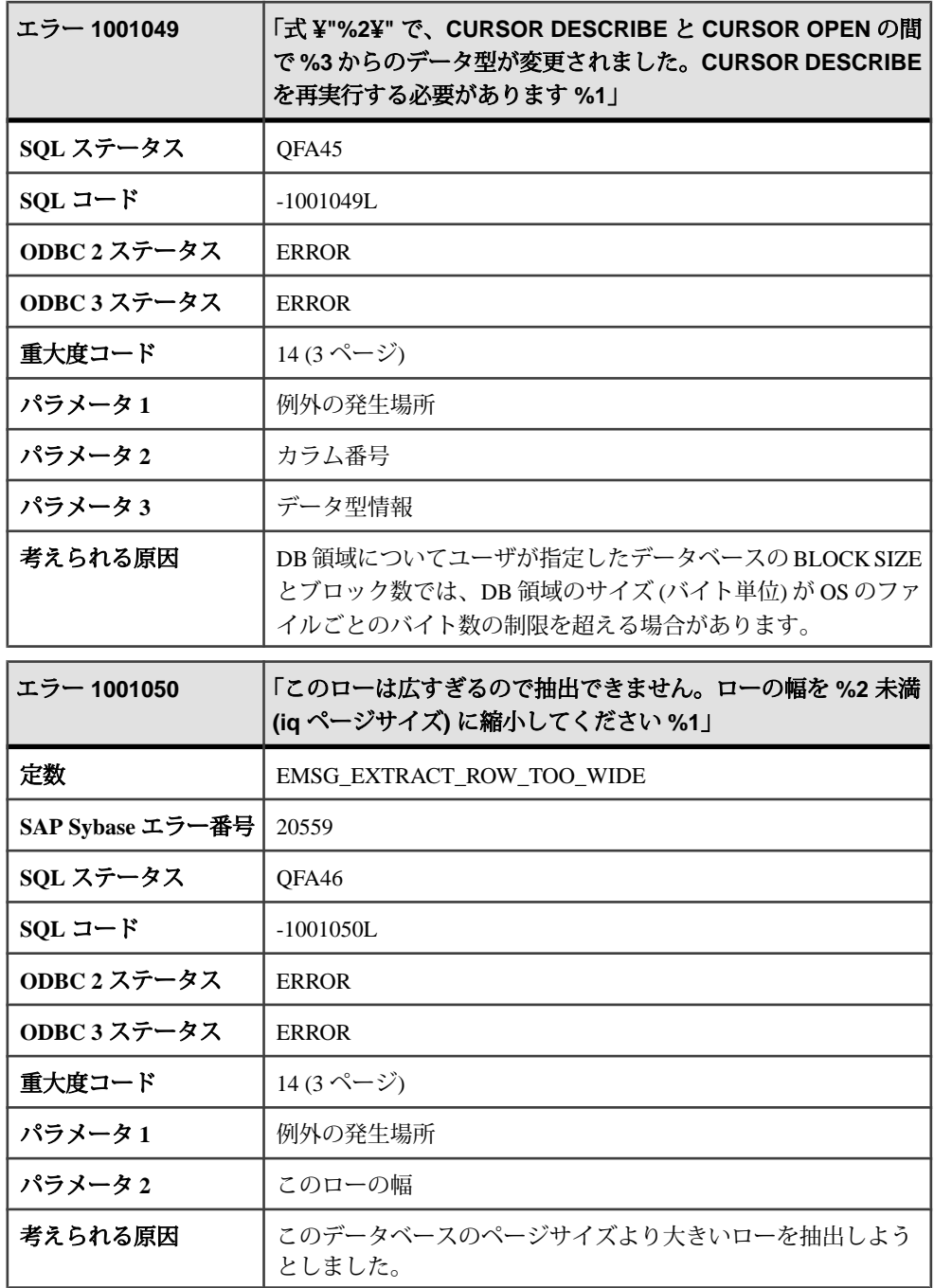

## メッセージ **1001051** ~ **1001071**

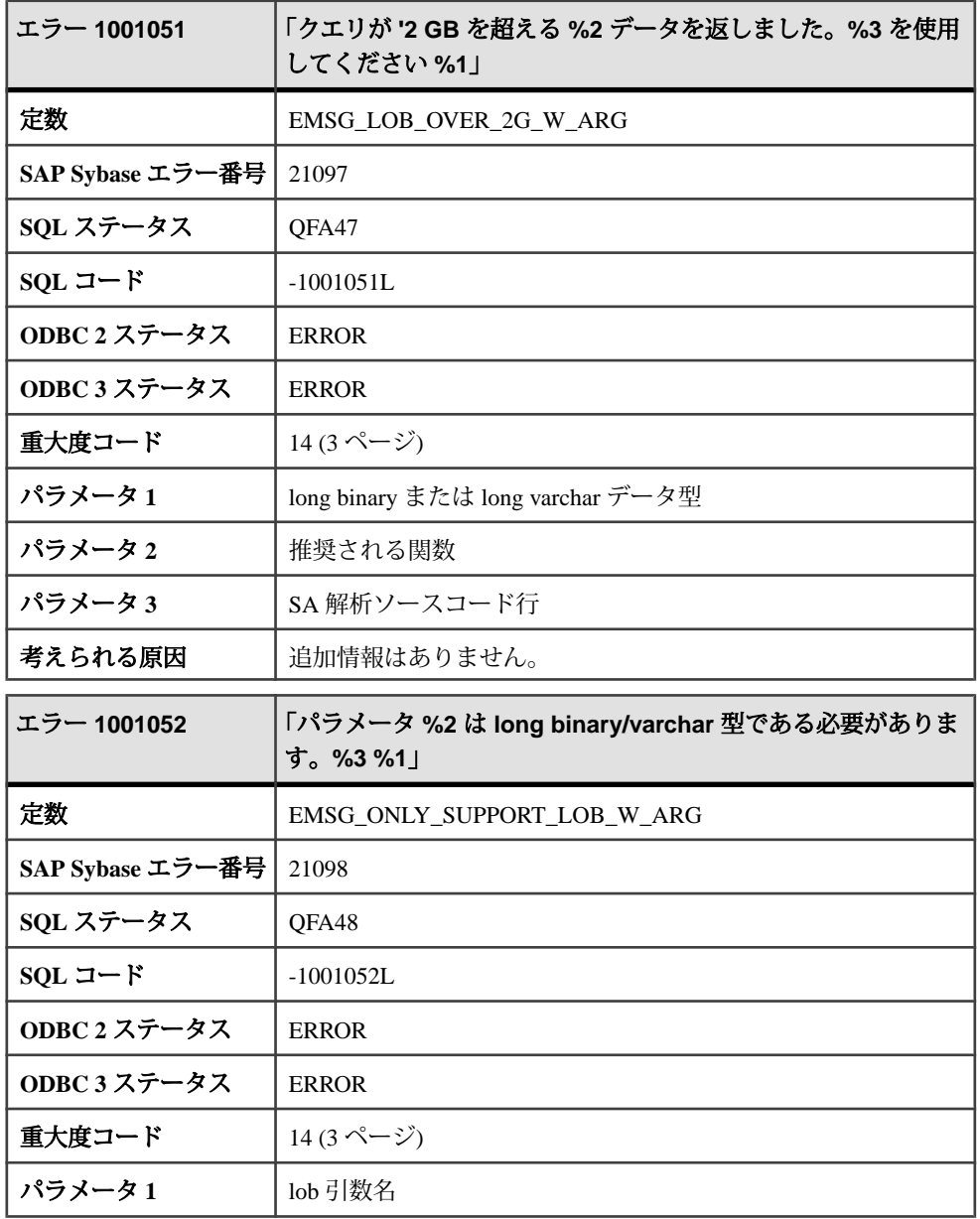

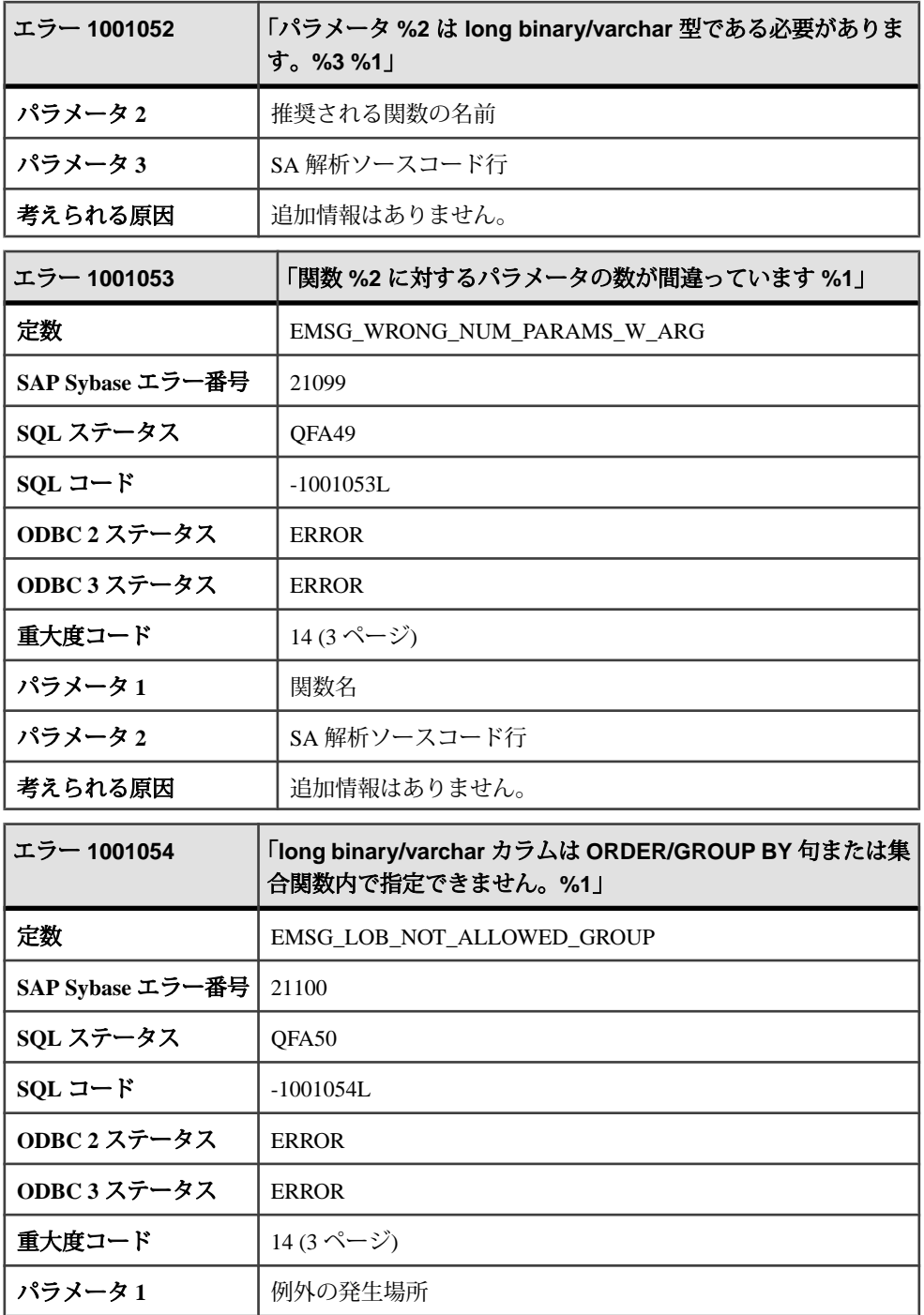

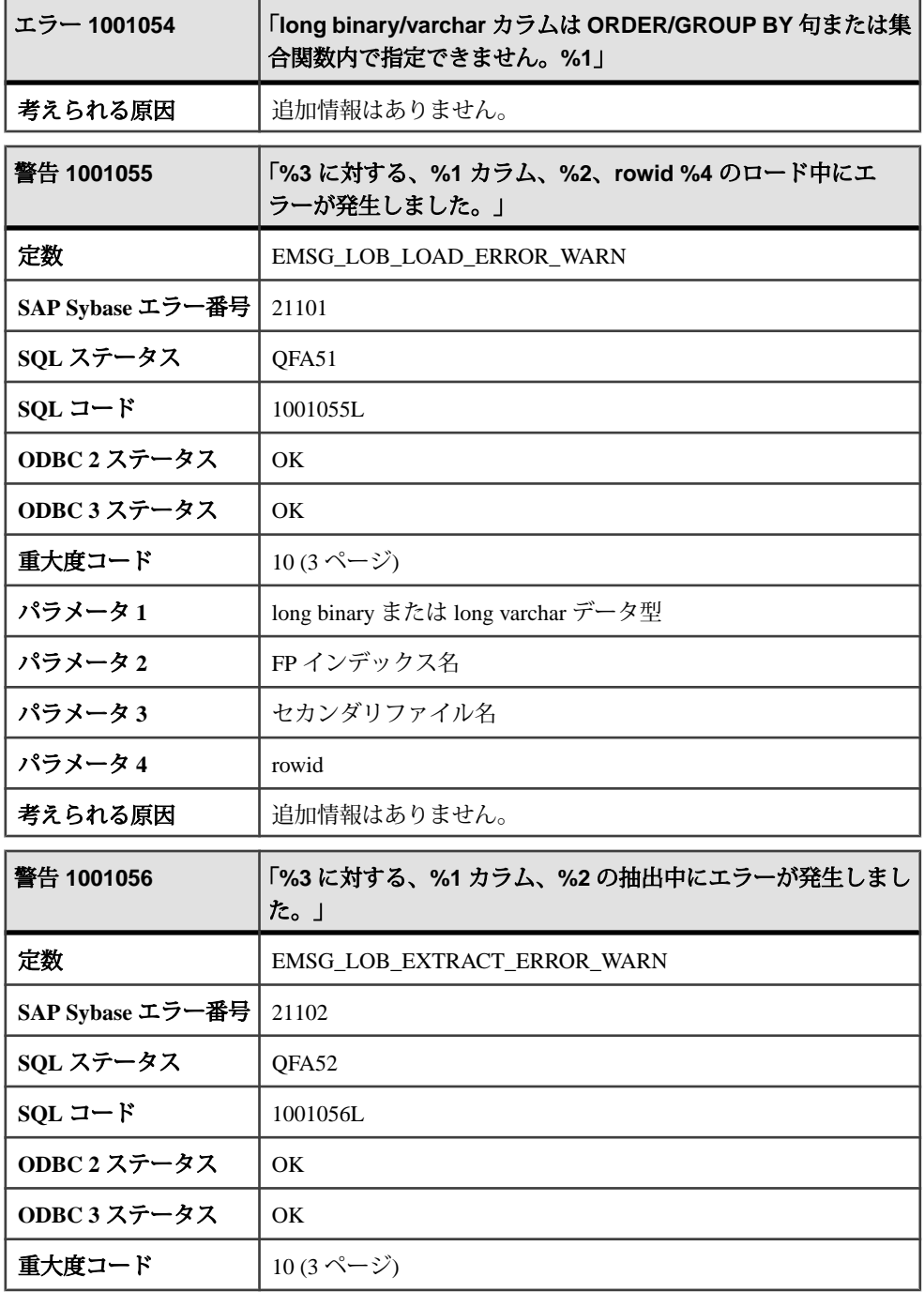

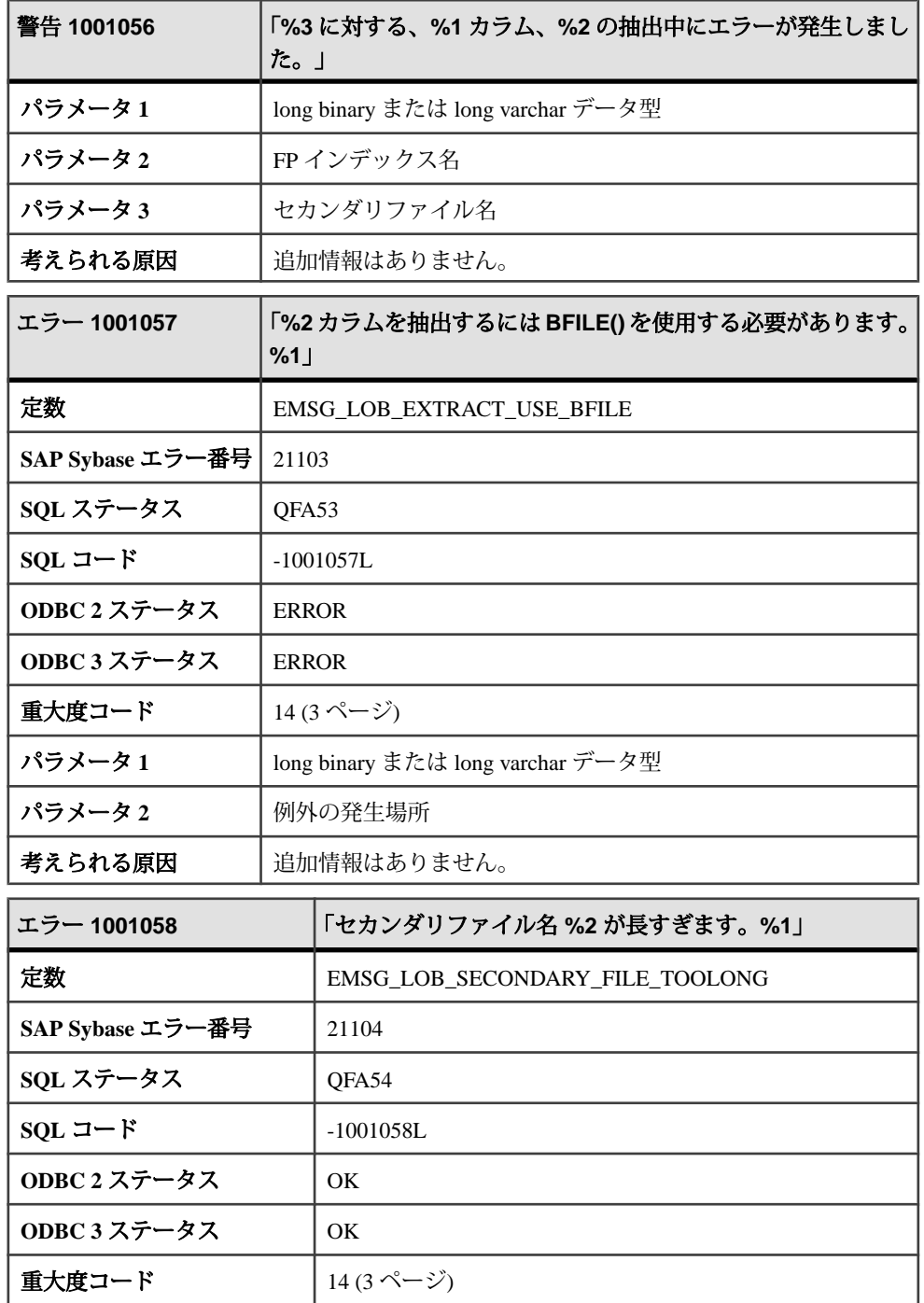

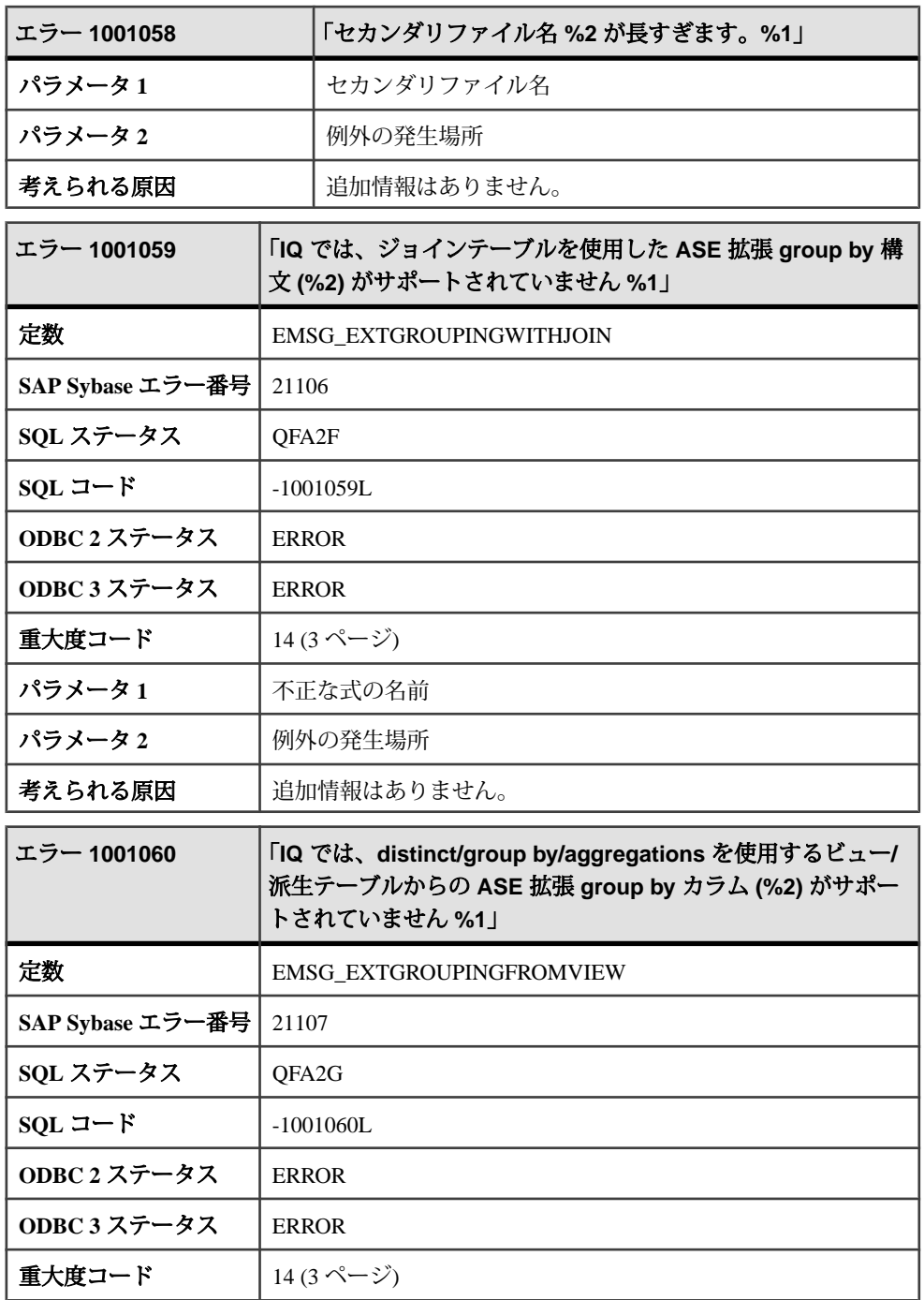

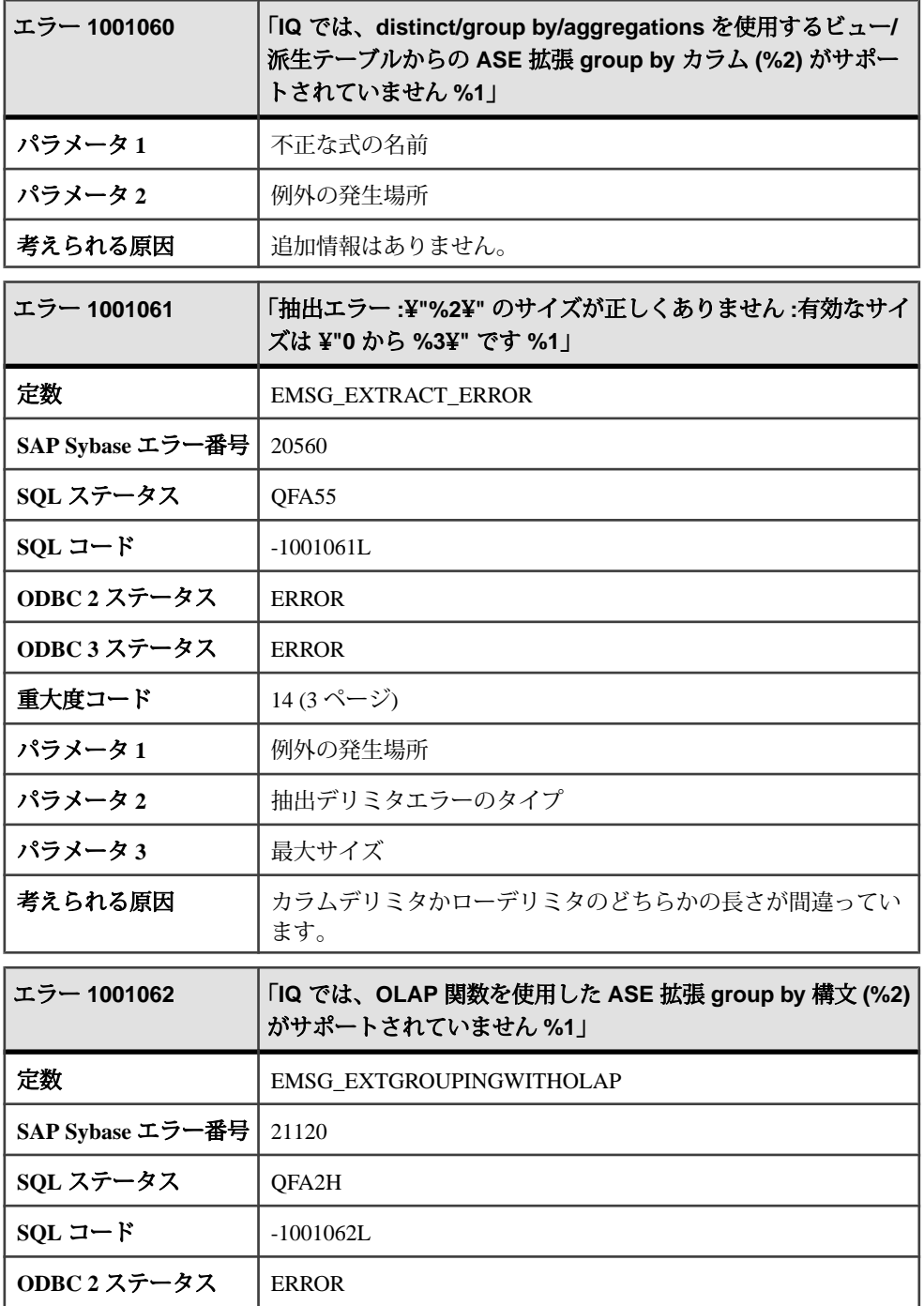

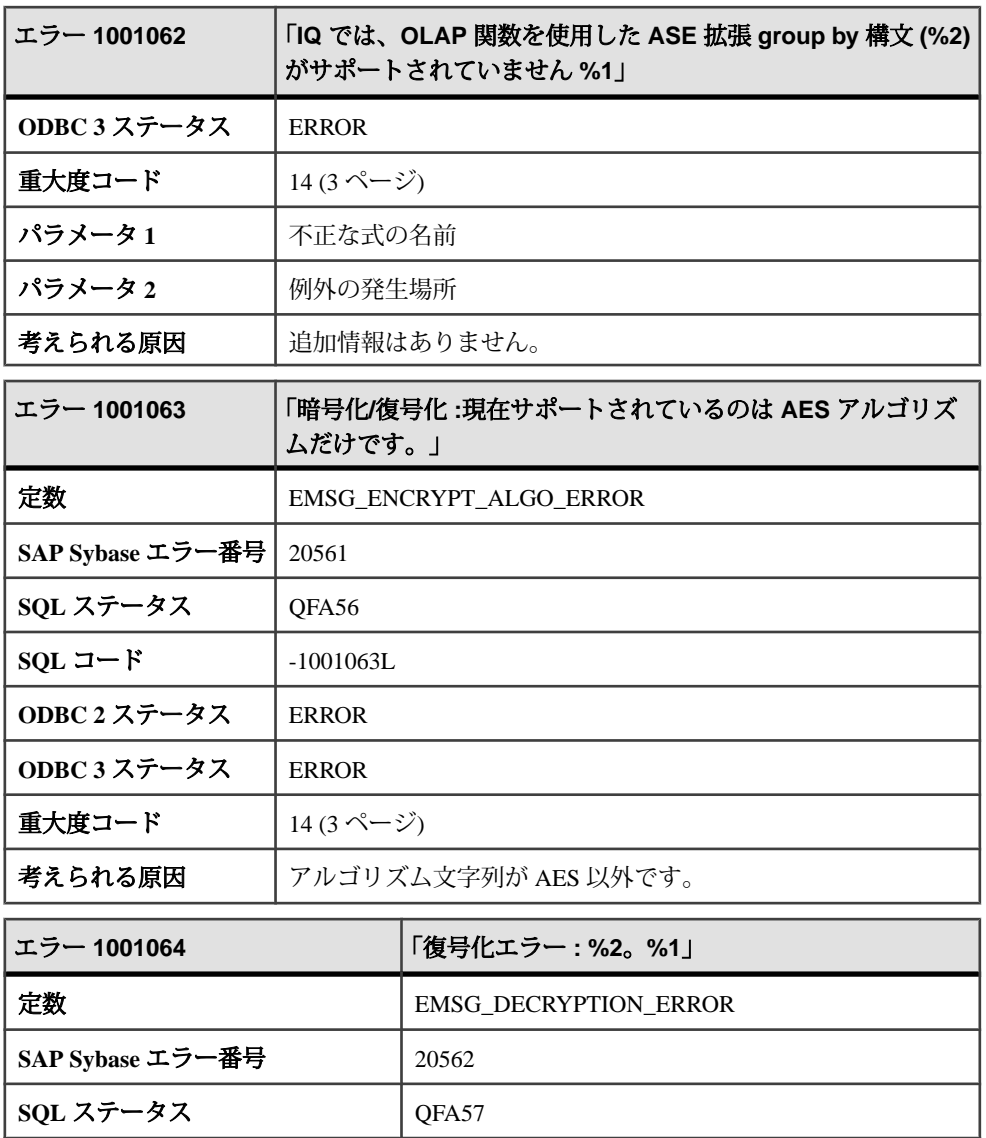

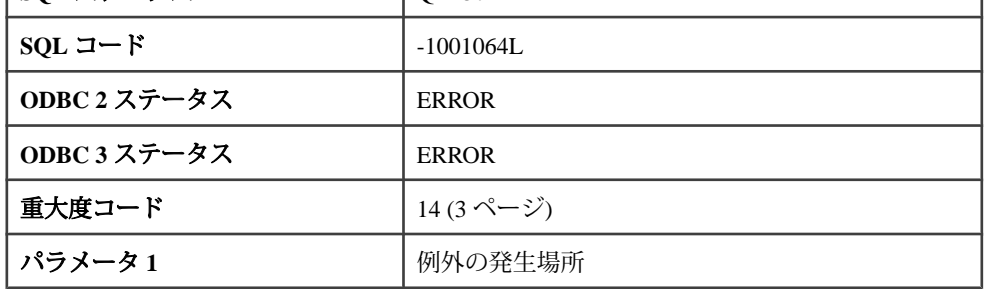

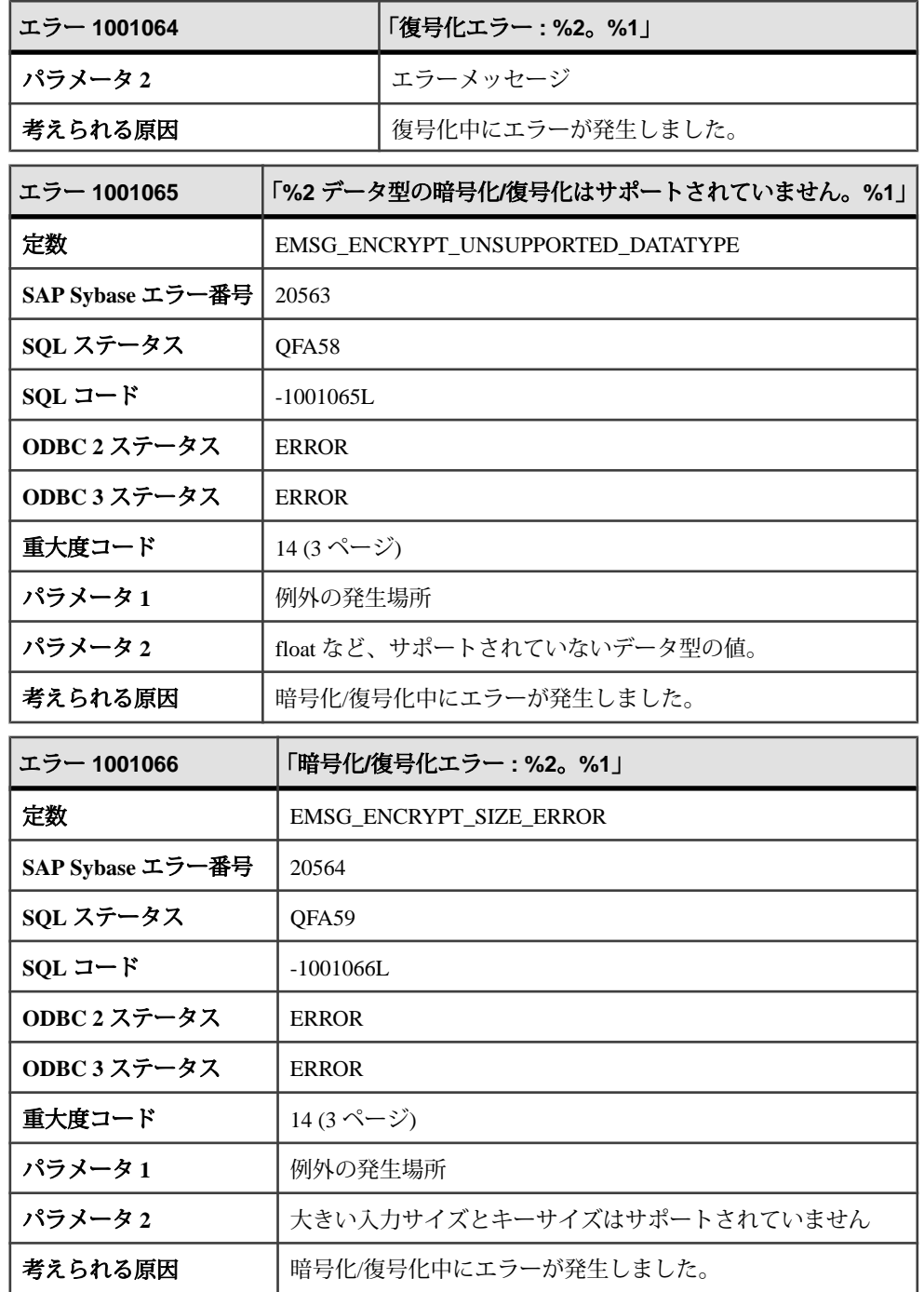

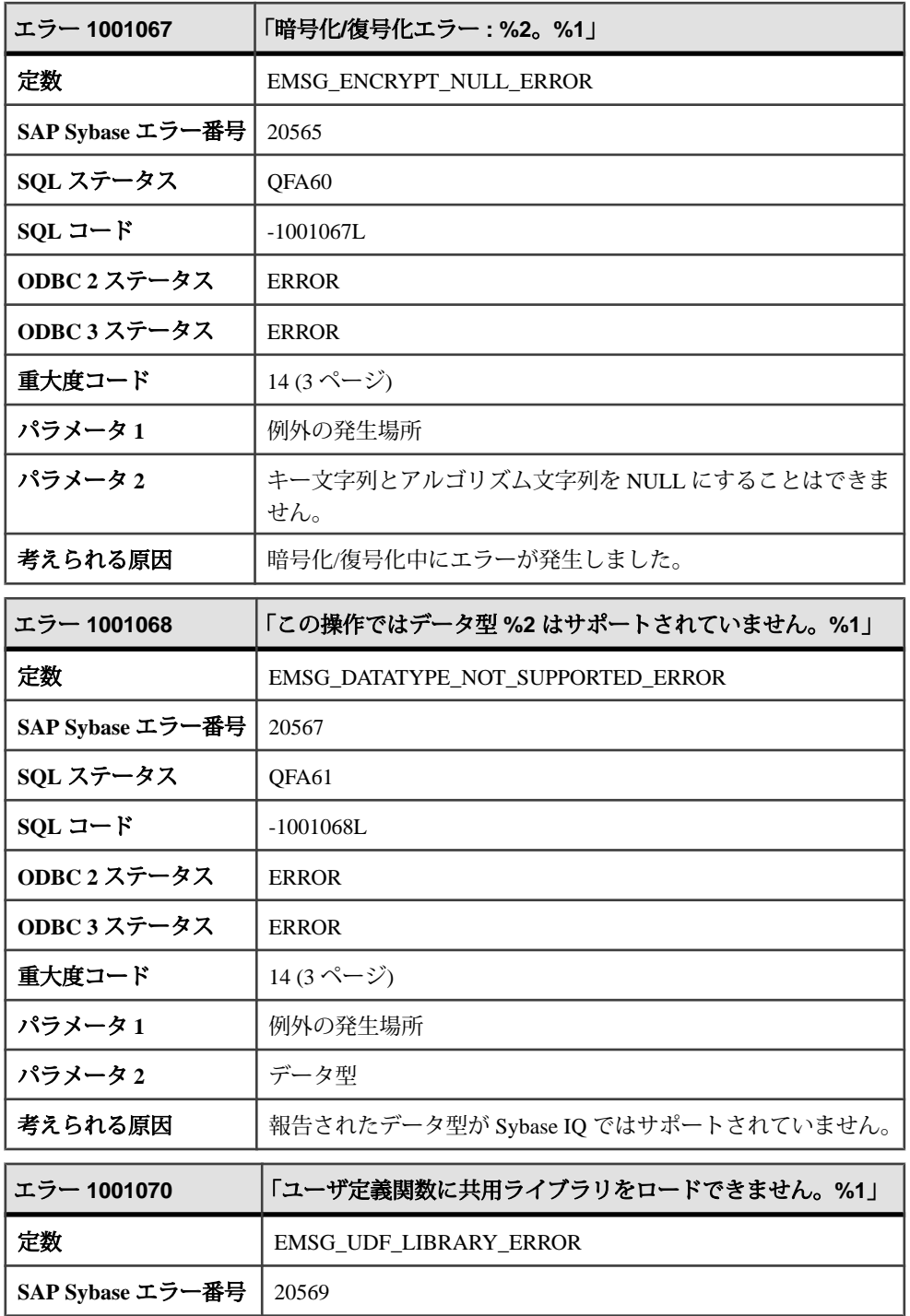

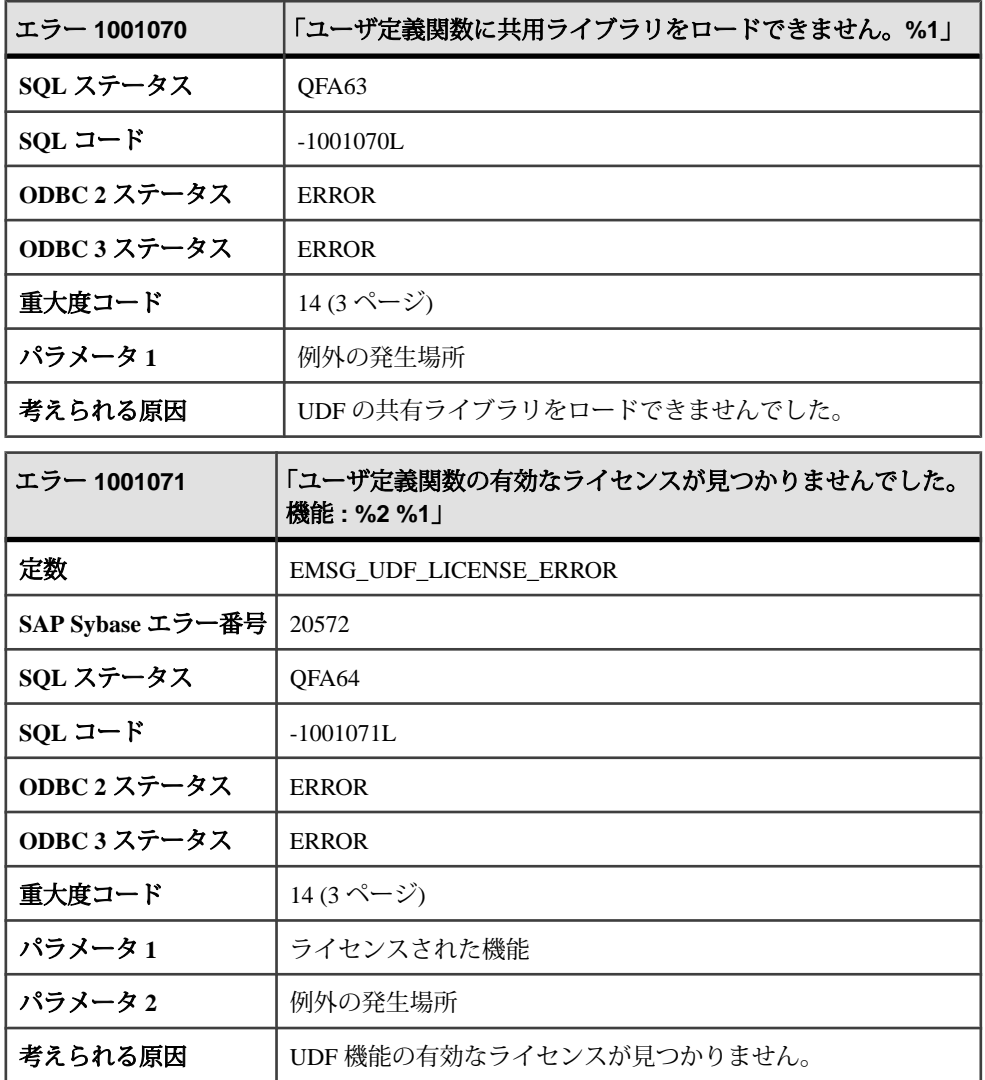

## メッセージ **1001072** ~ **1003001**

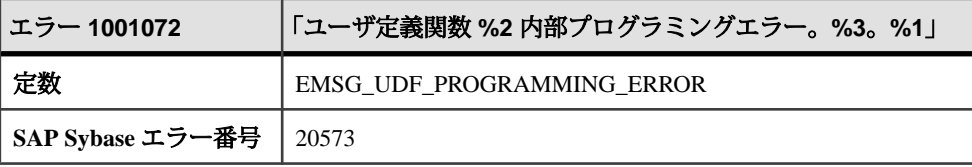

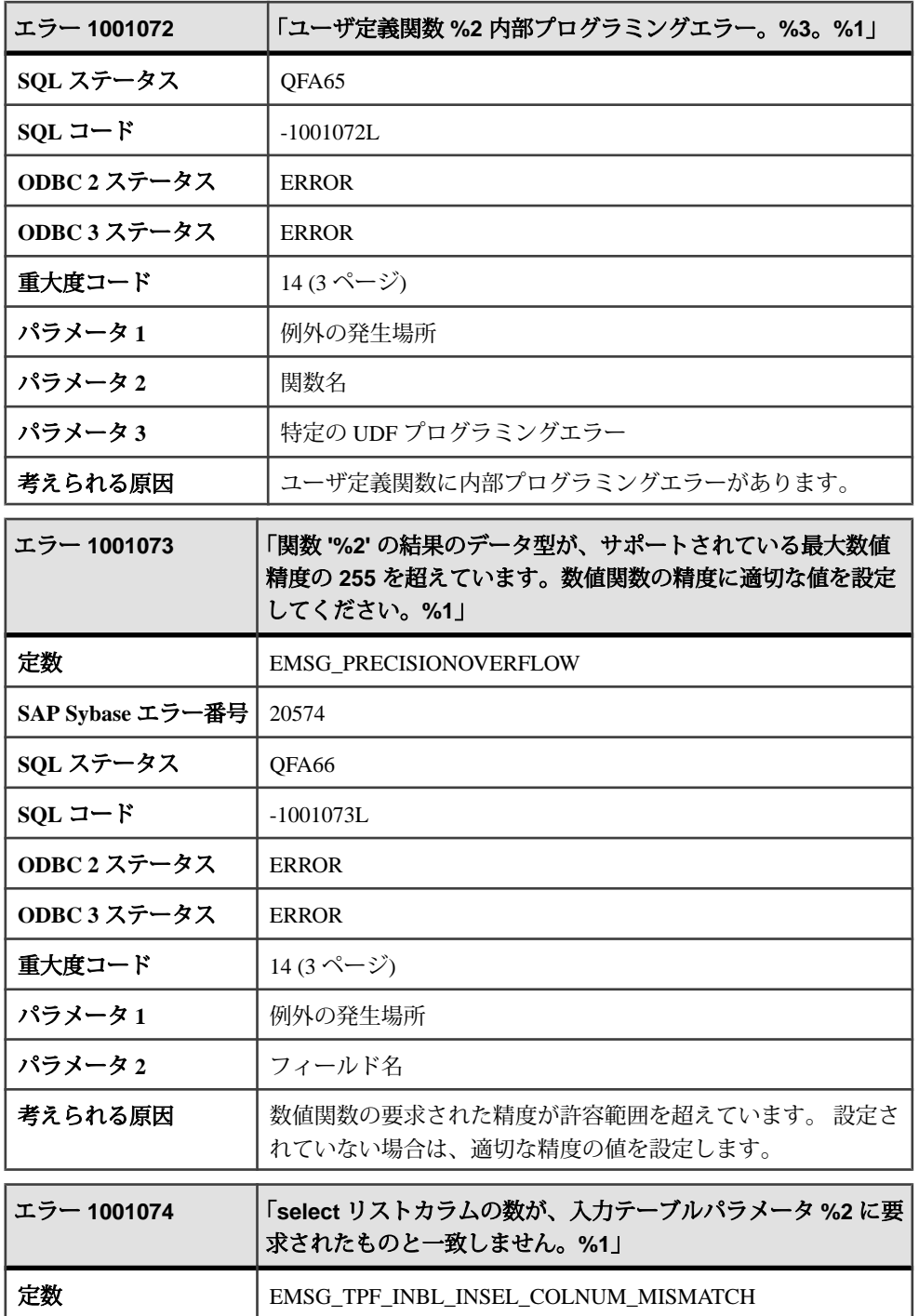

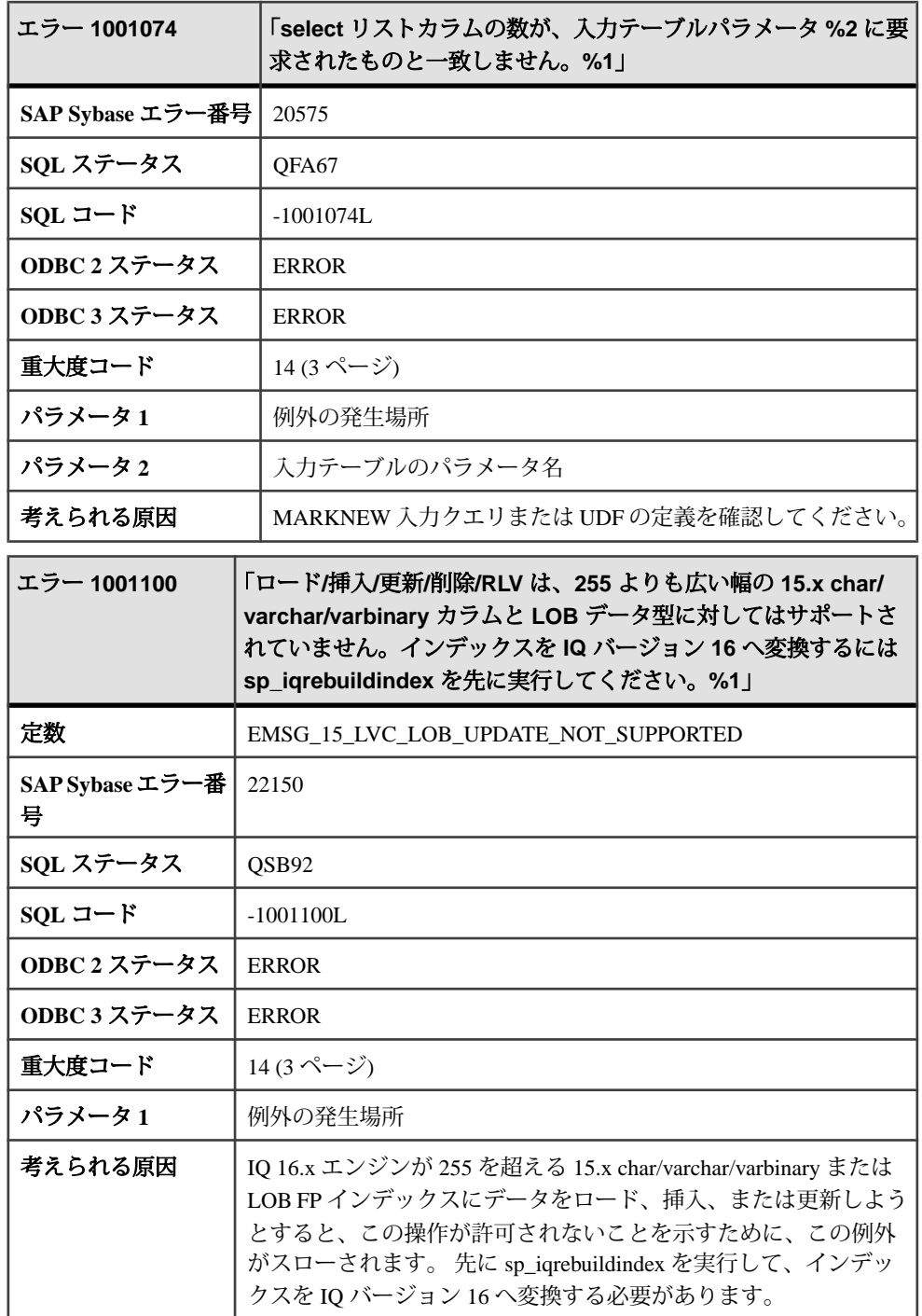

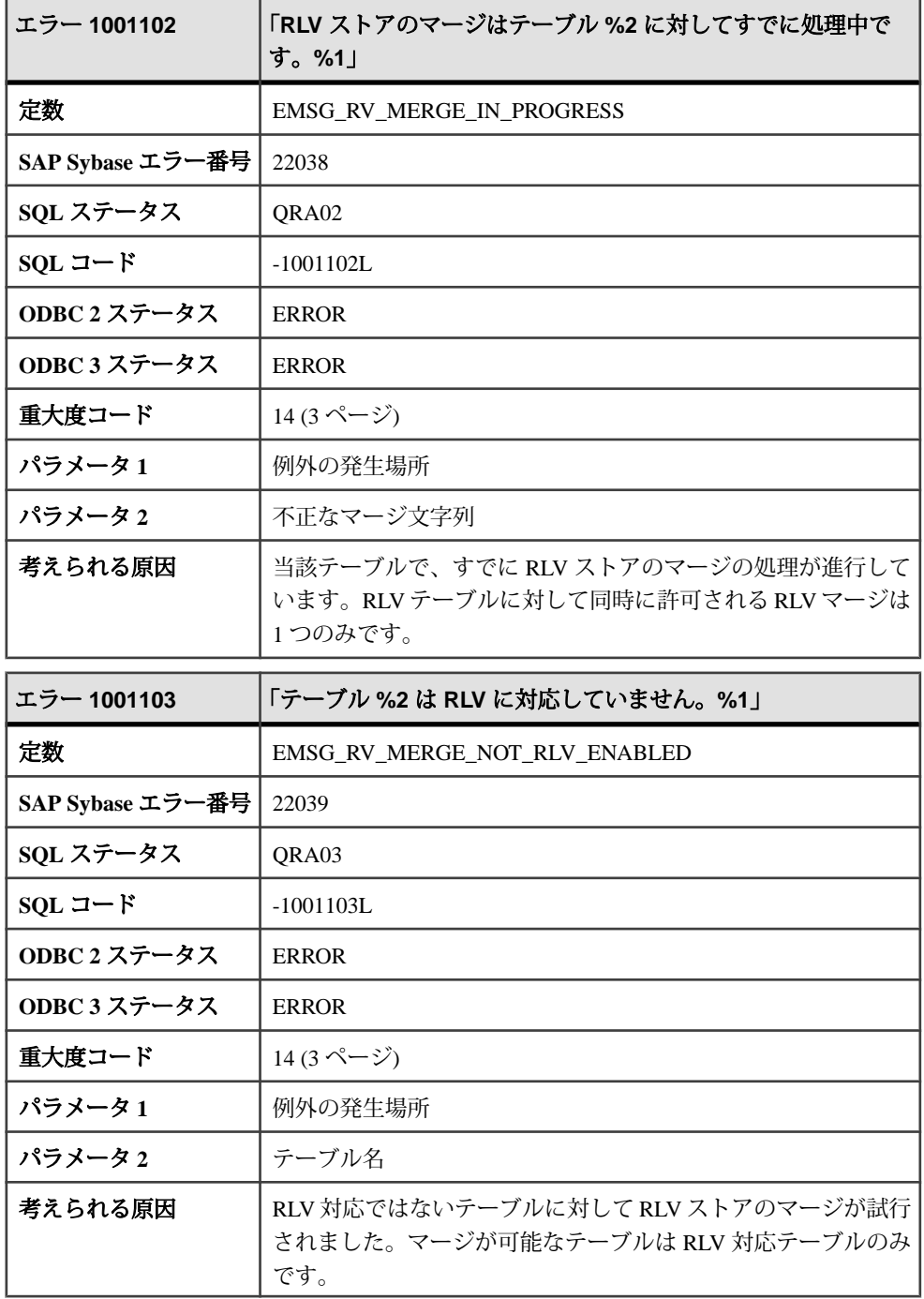

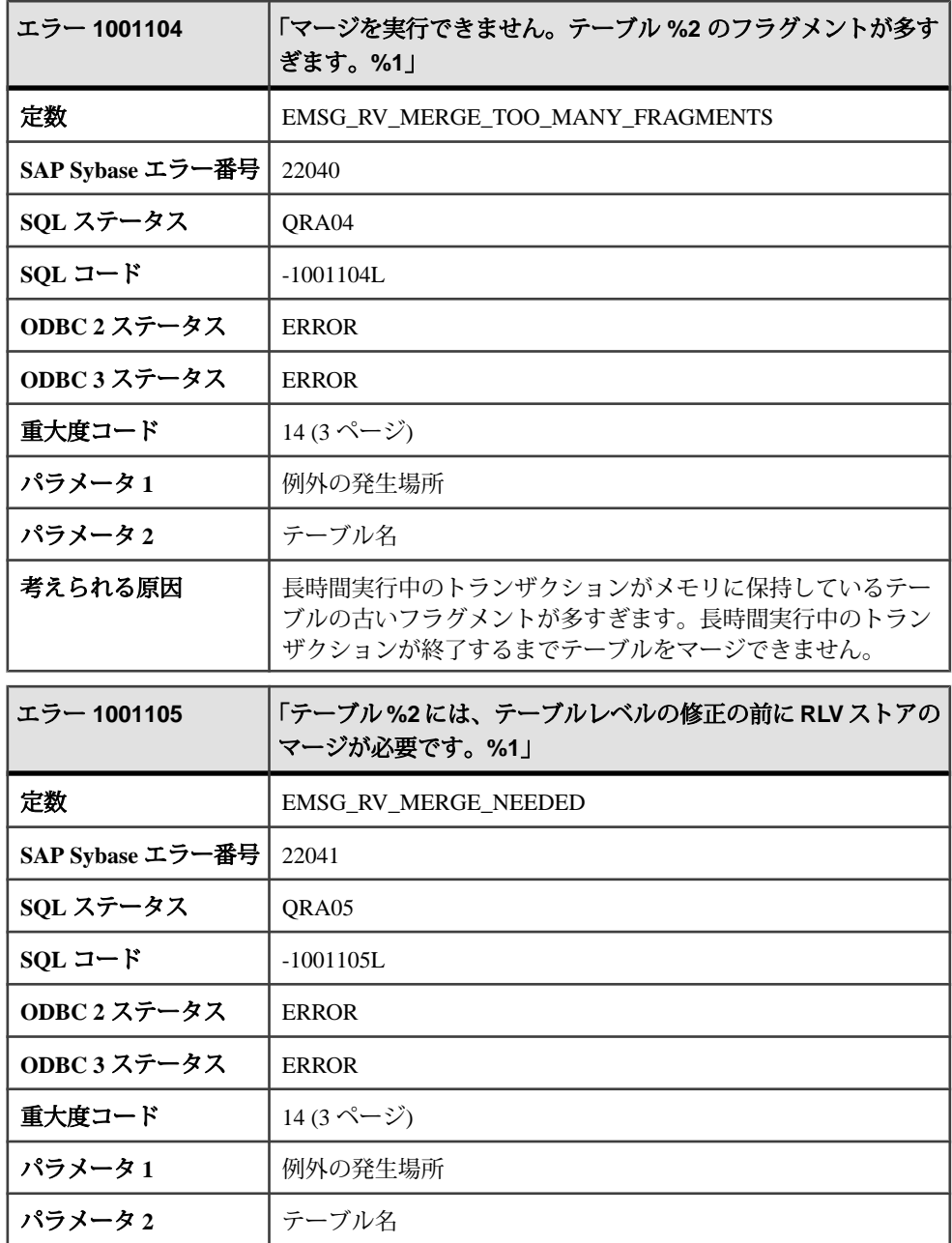
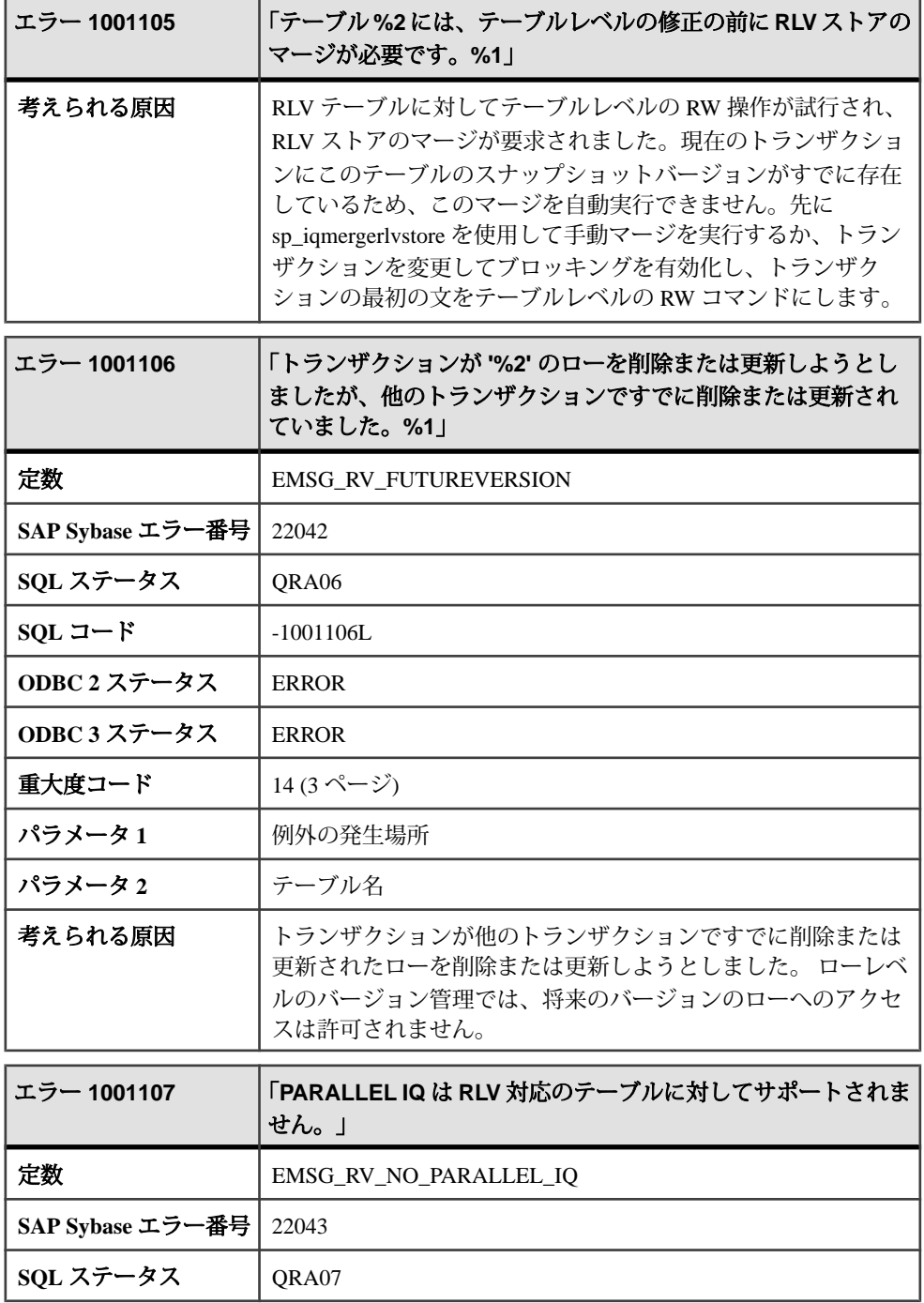

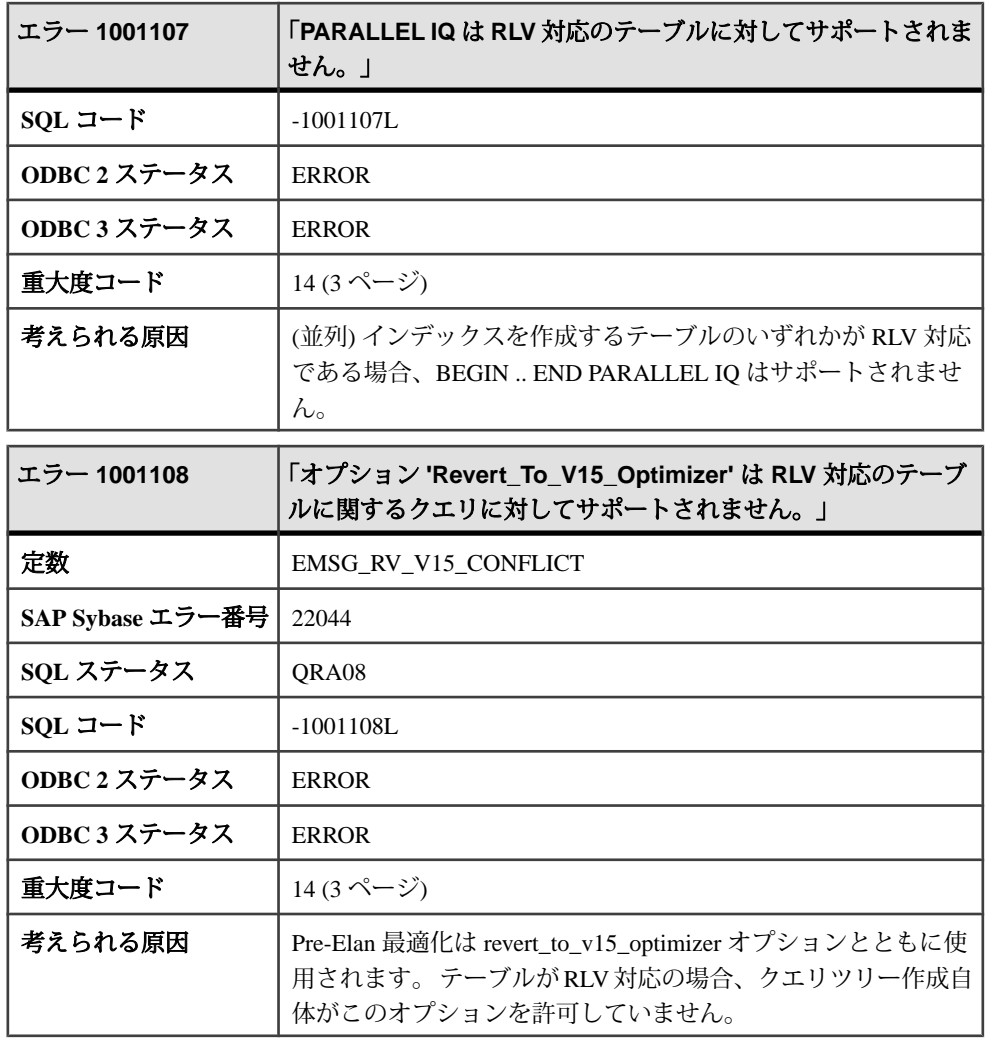

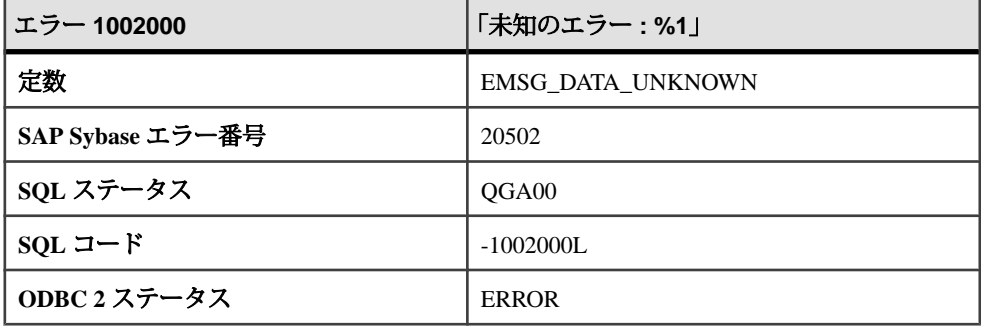

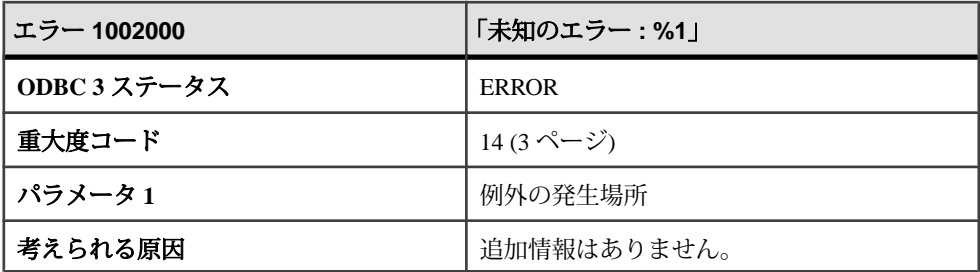

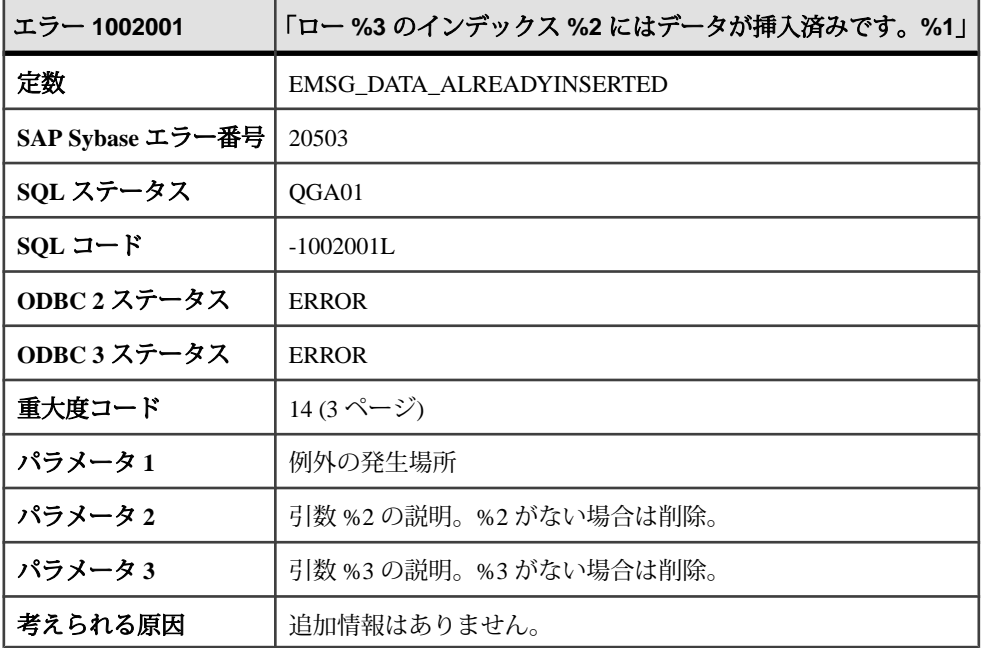

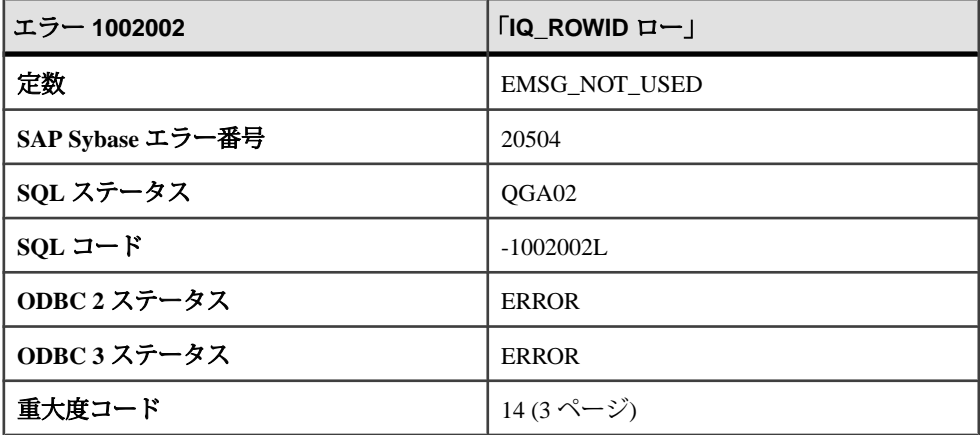

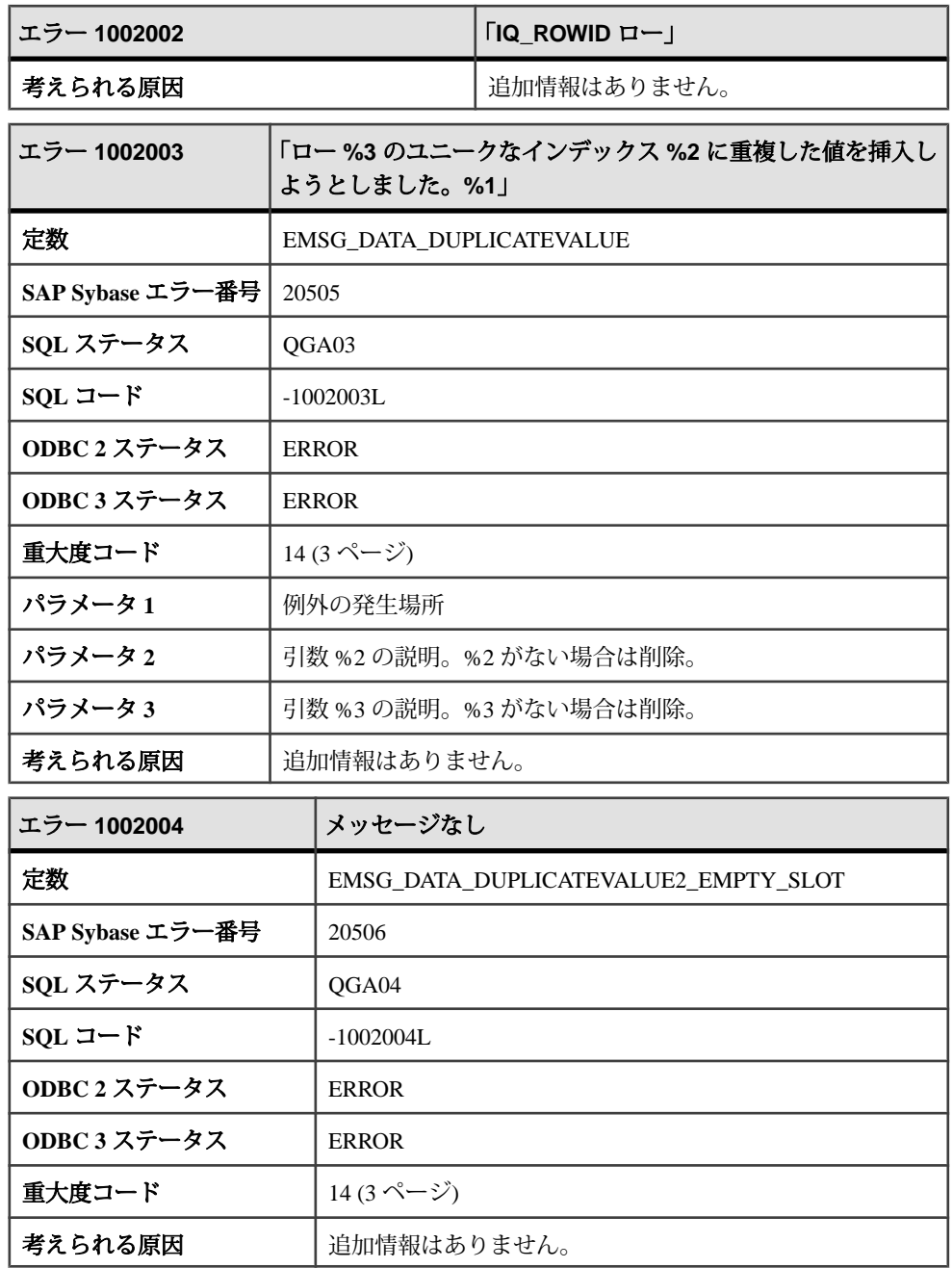

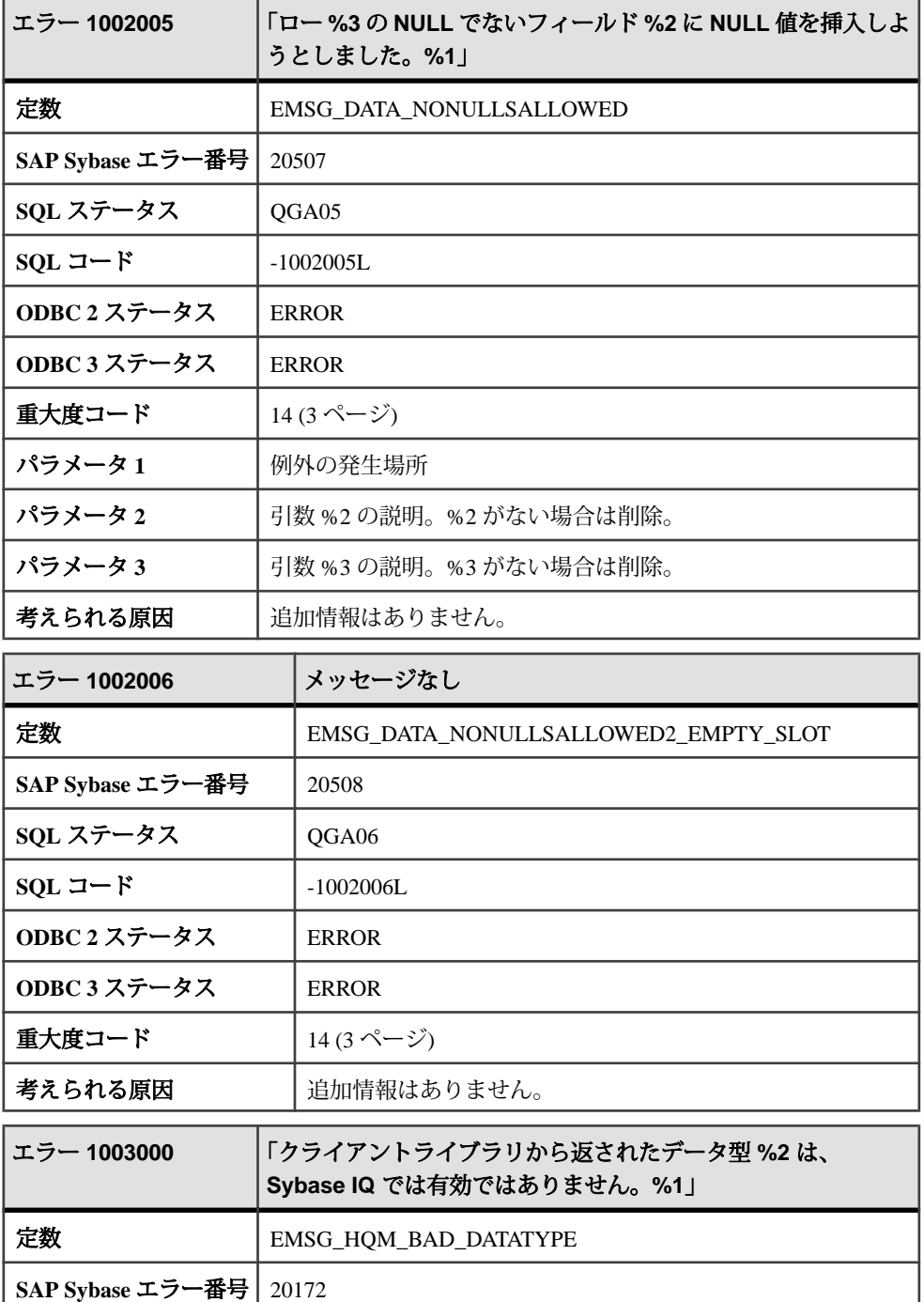

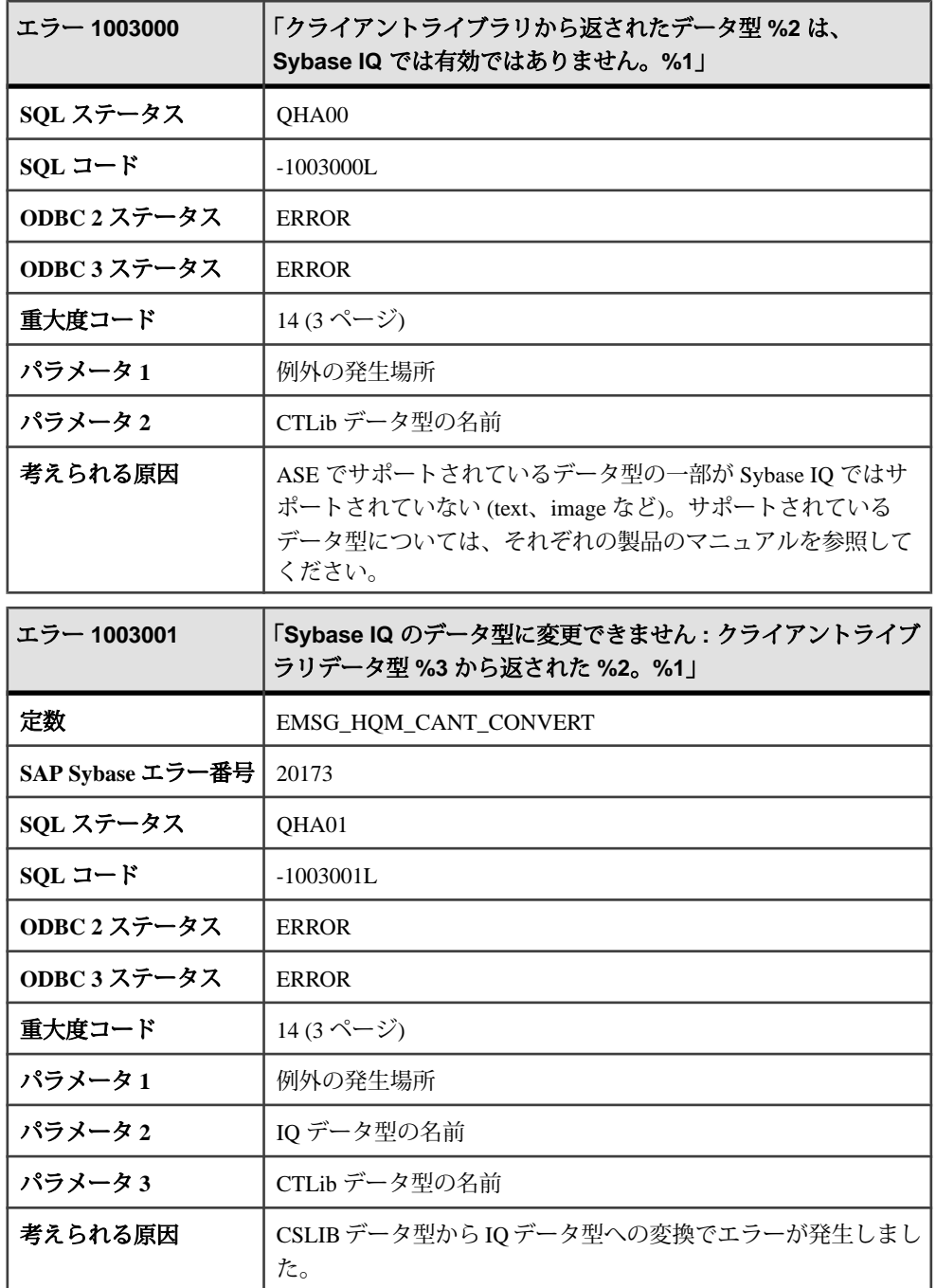

## メッセージ **1003002** ~ **1004007**

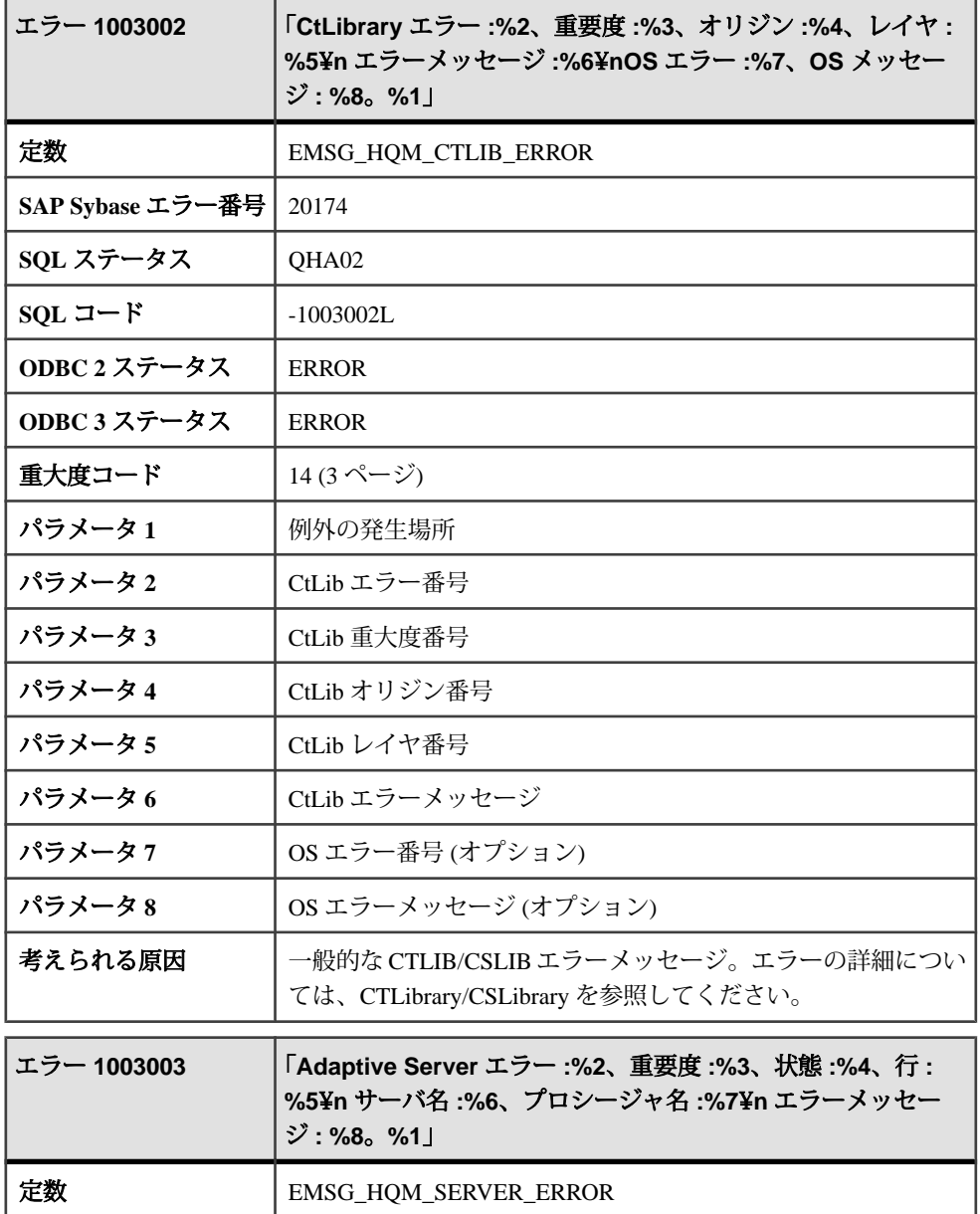

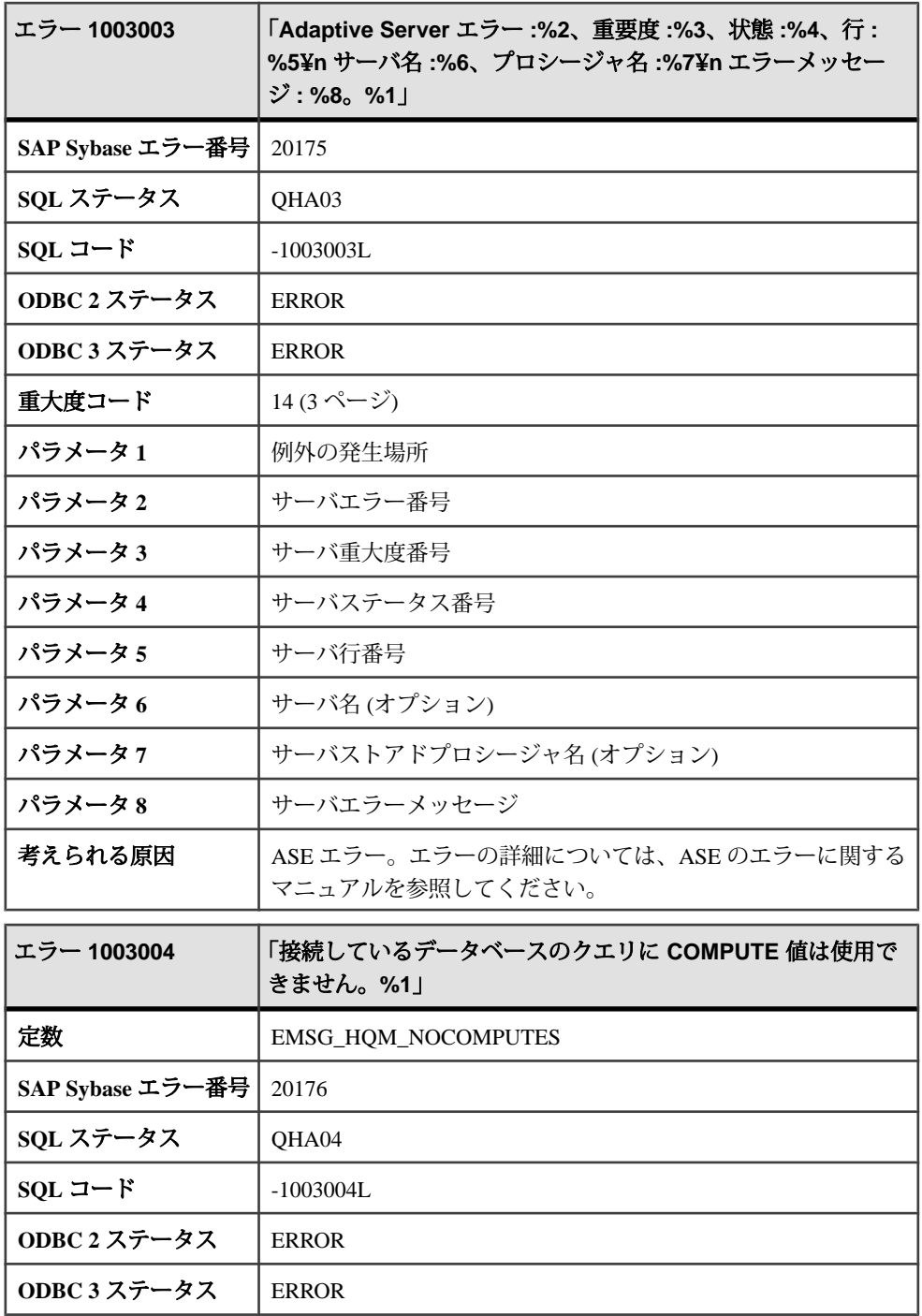

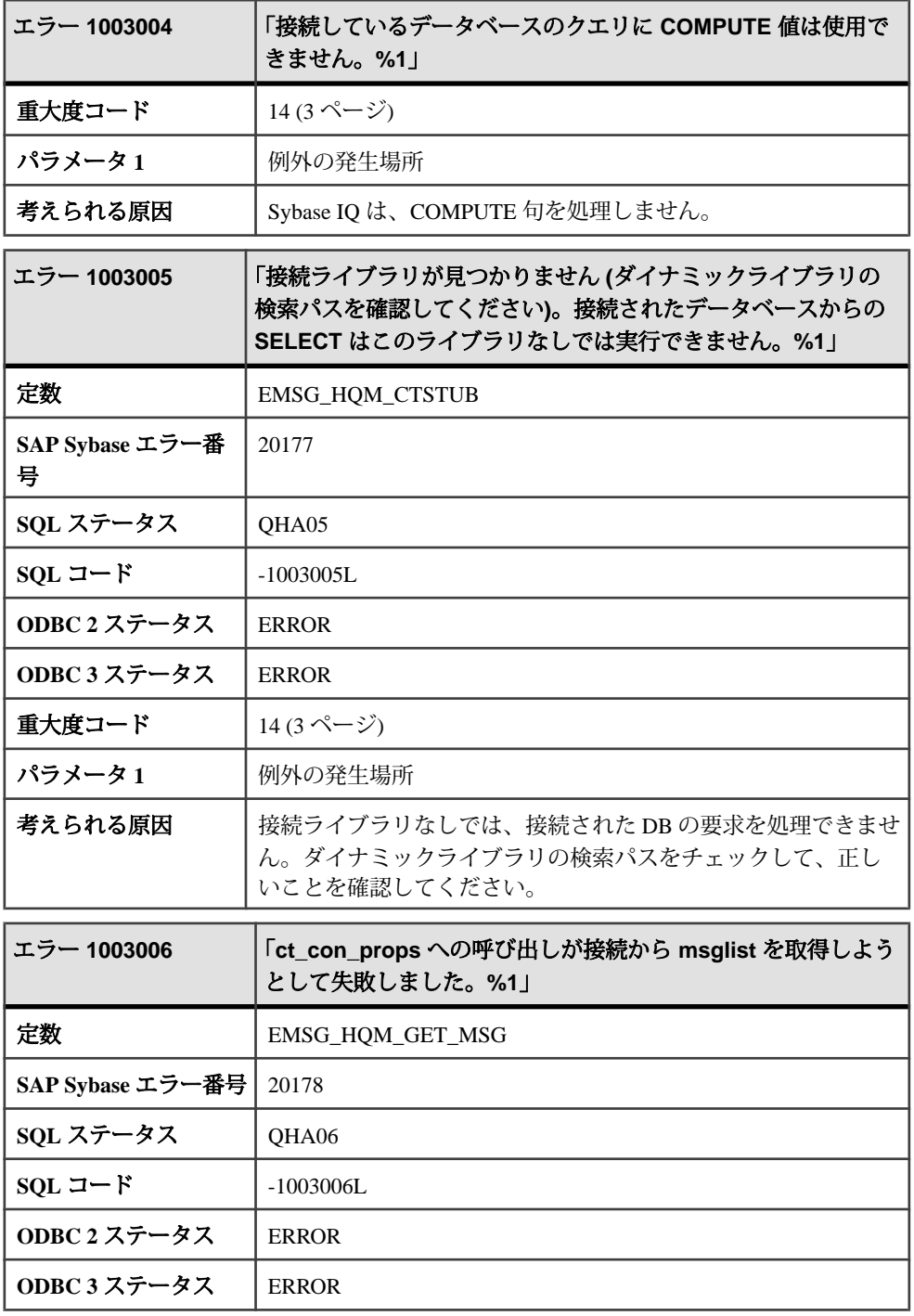

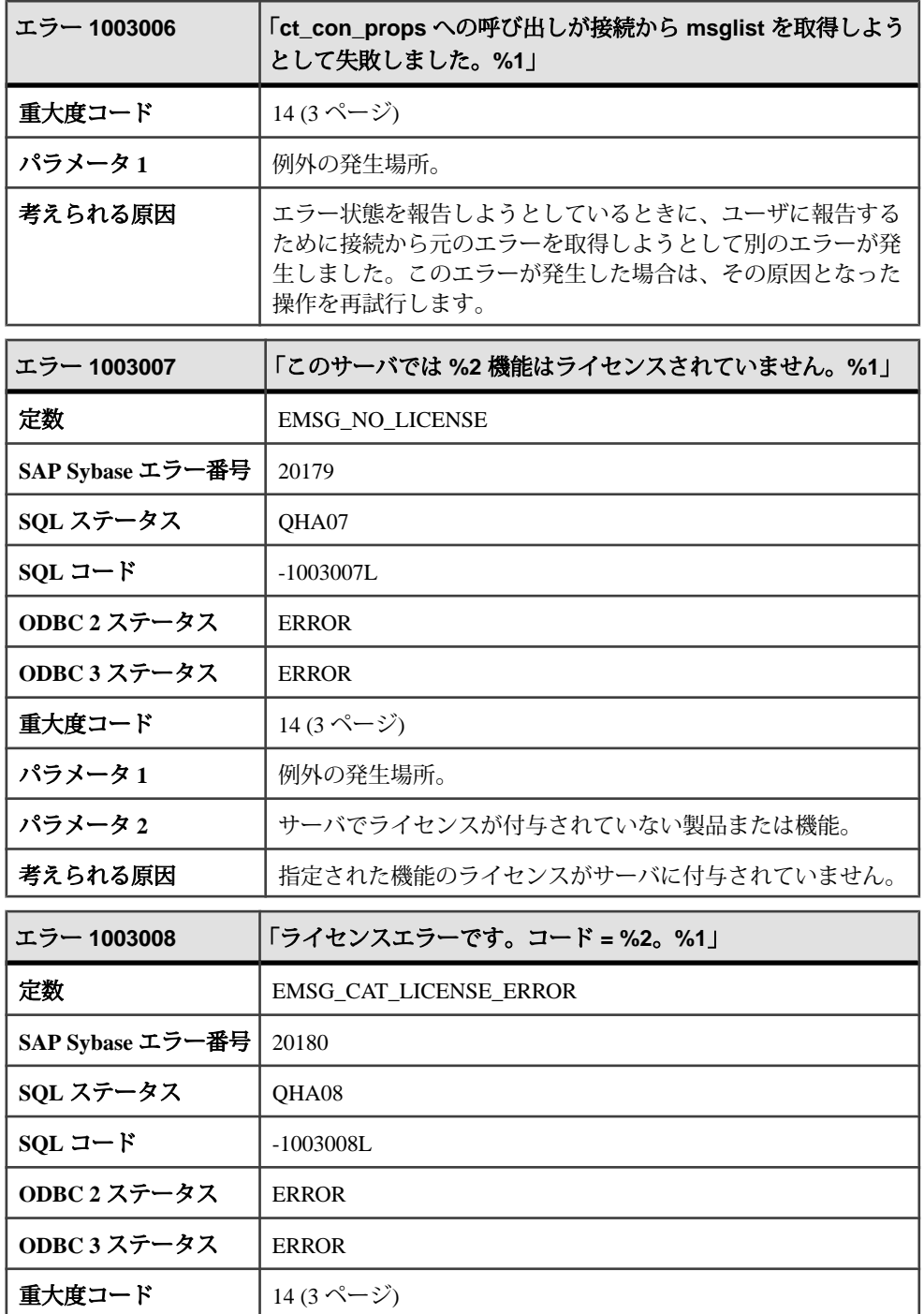

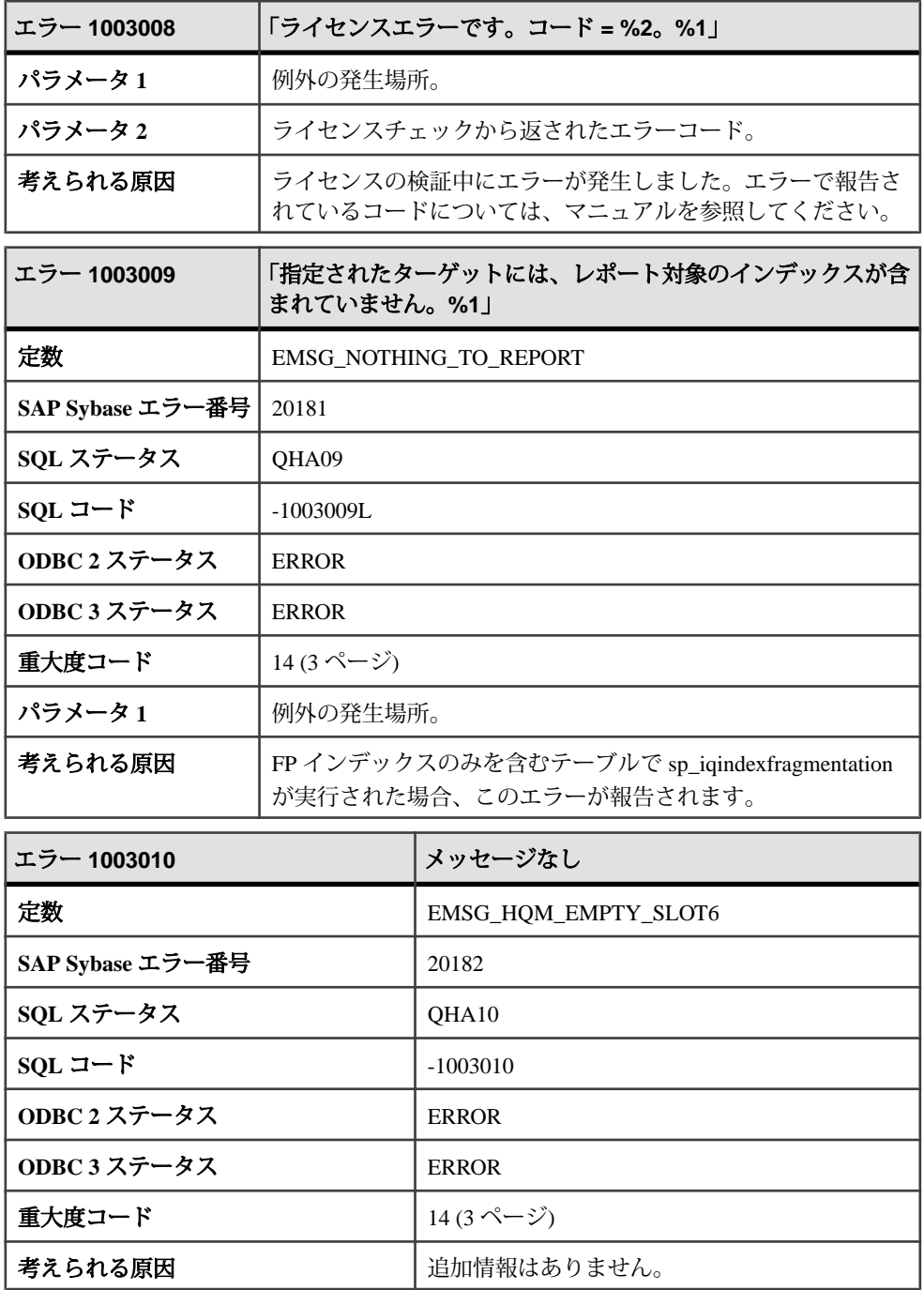

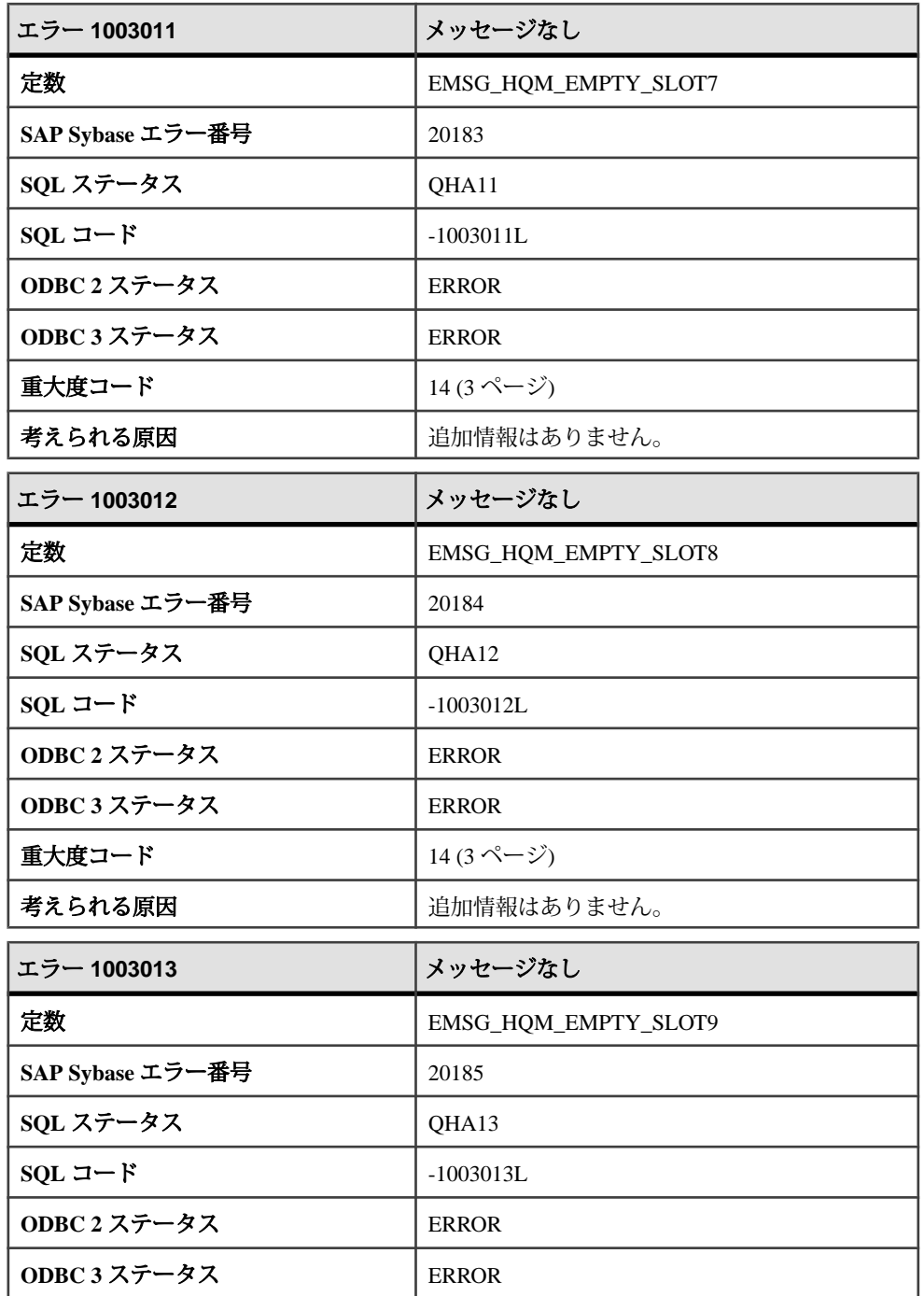

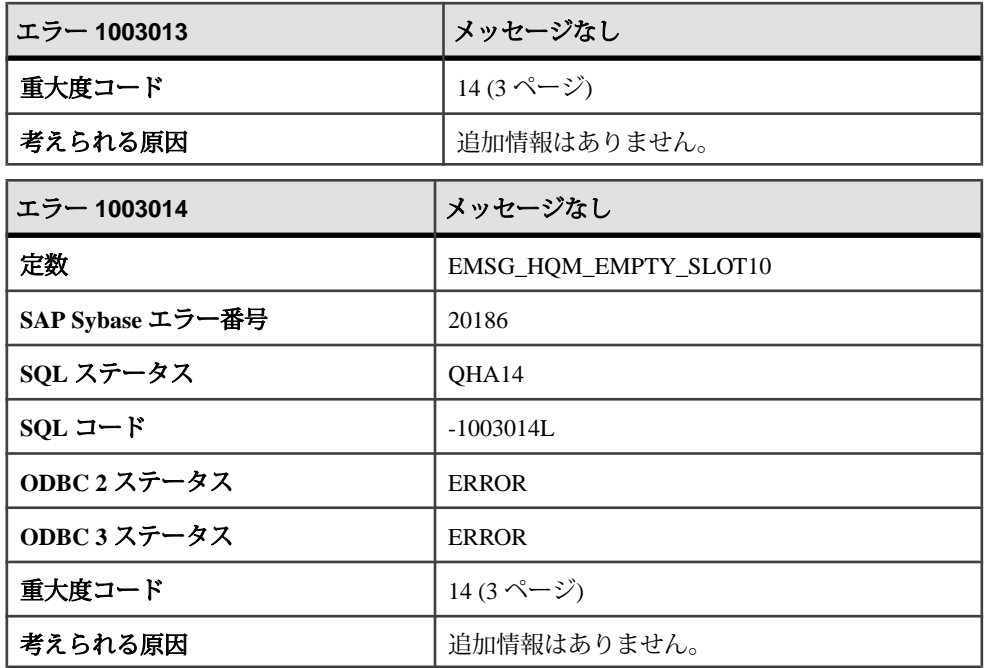

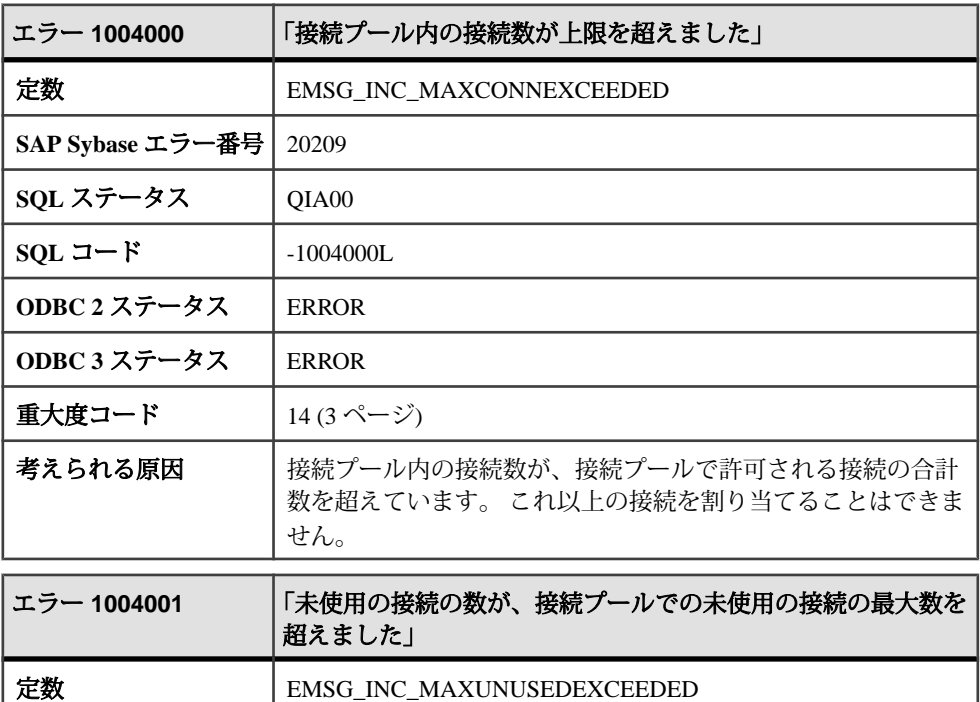

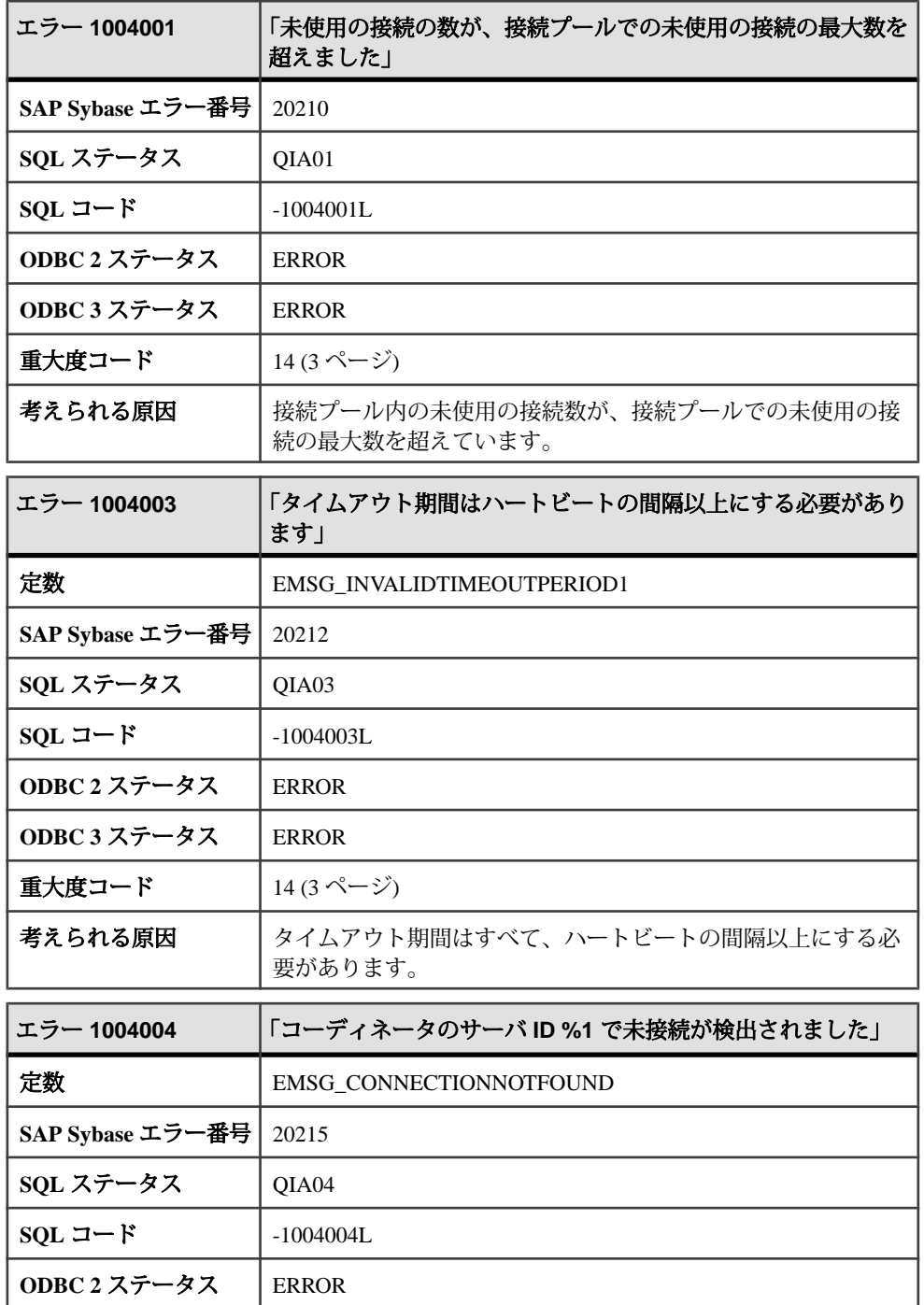

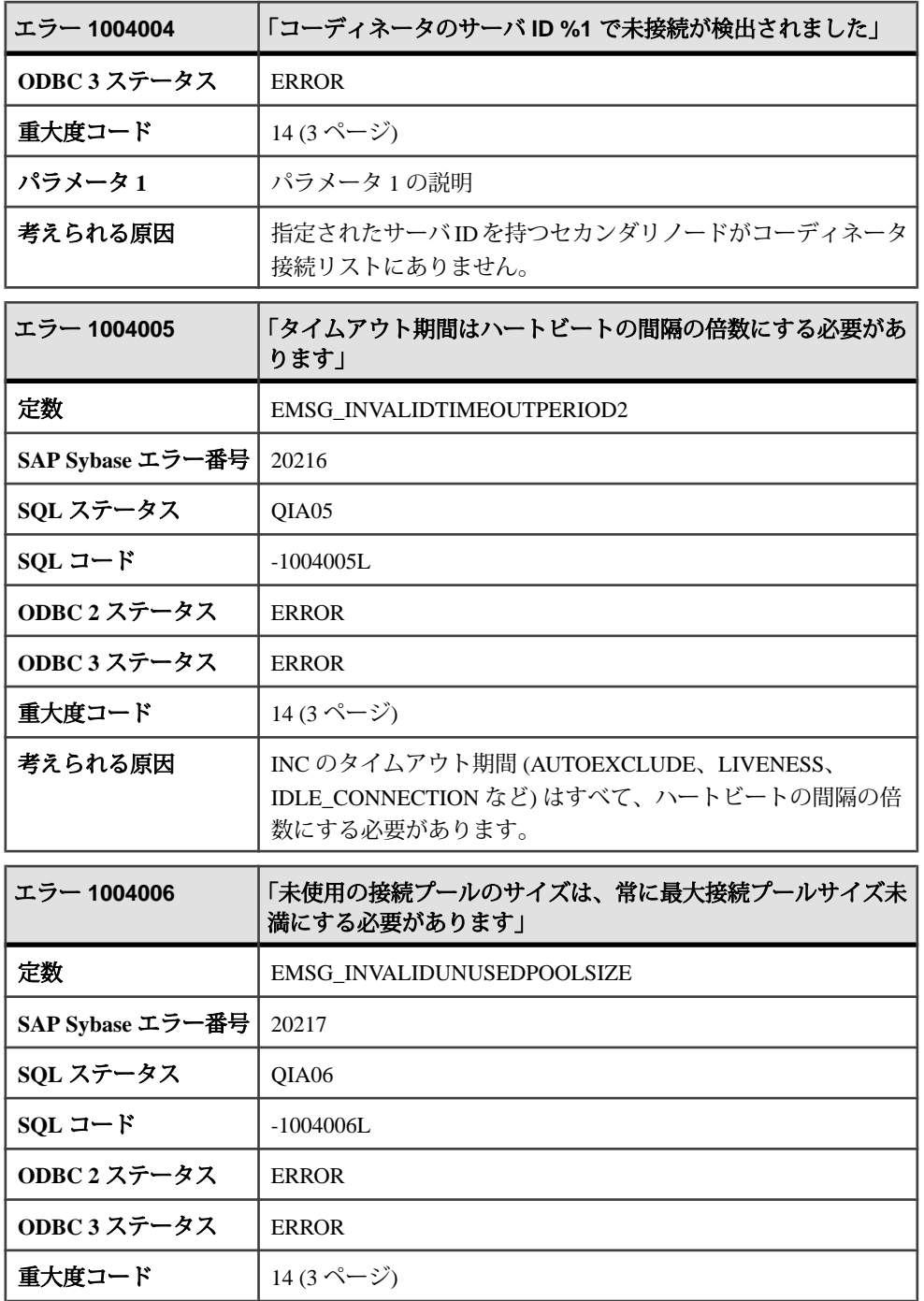

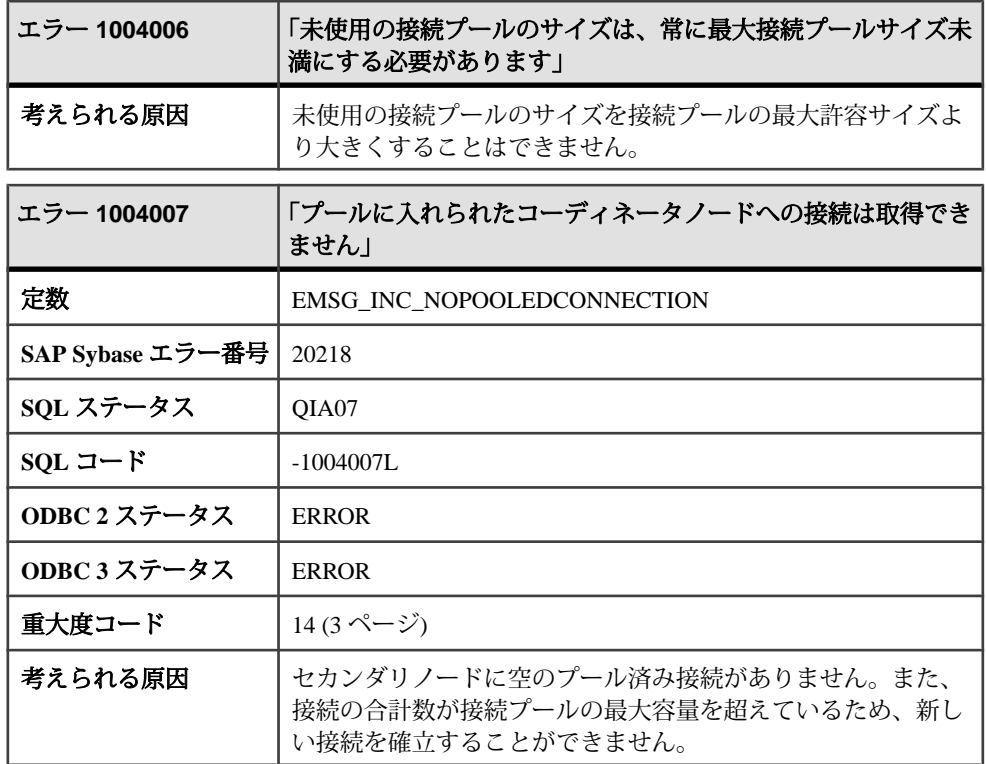

## メッセージ **1004008** ~ **1005010**

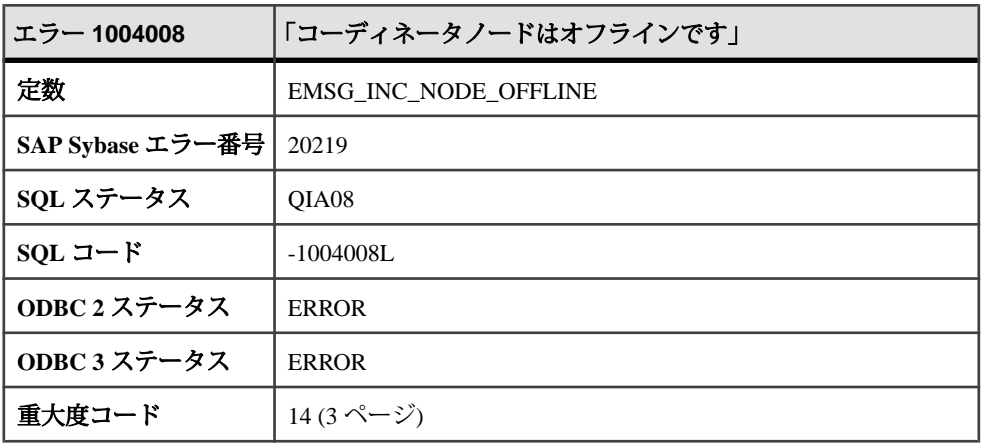

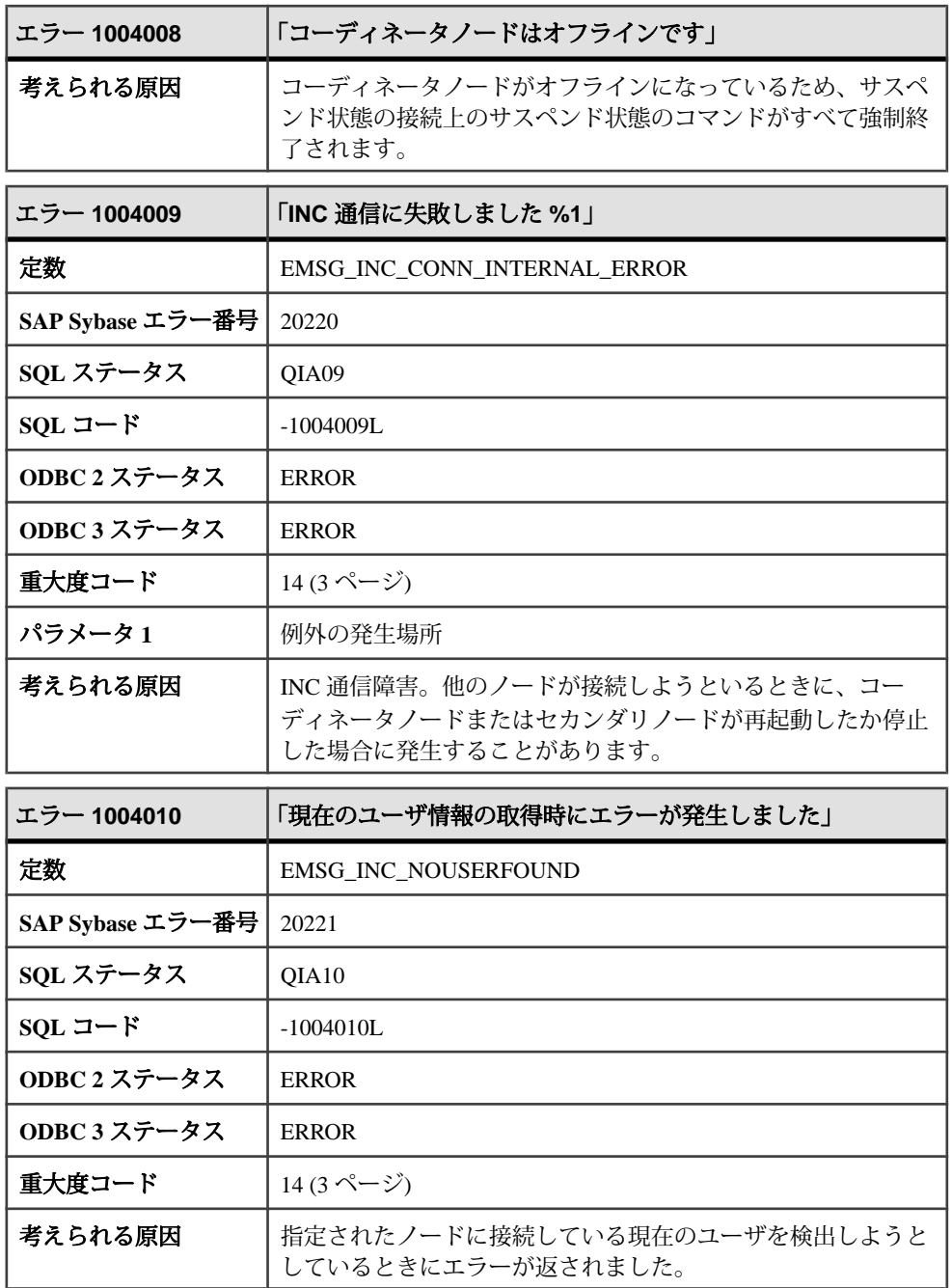

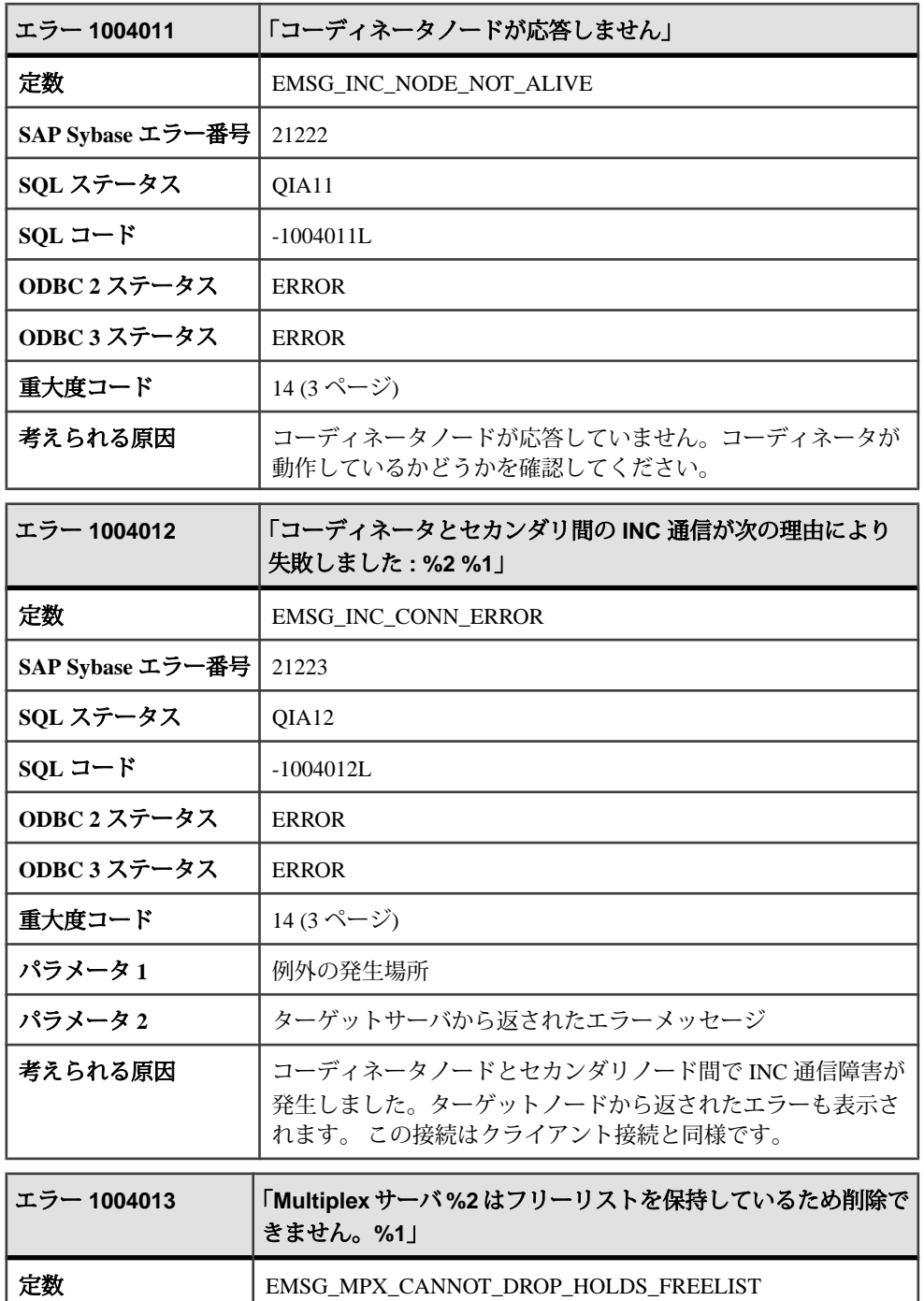

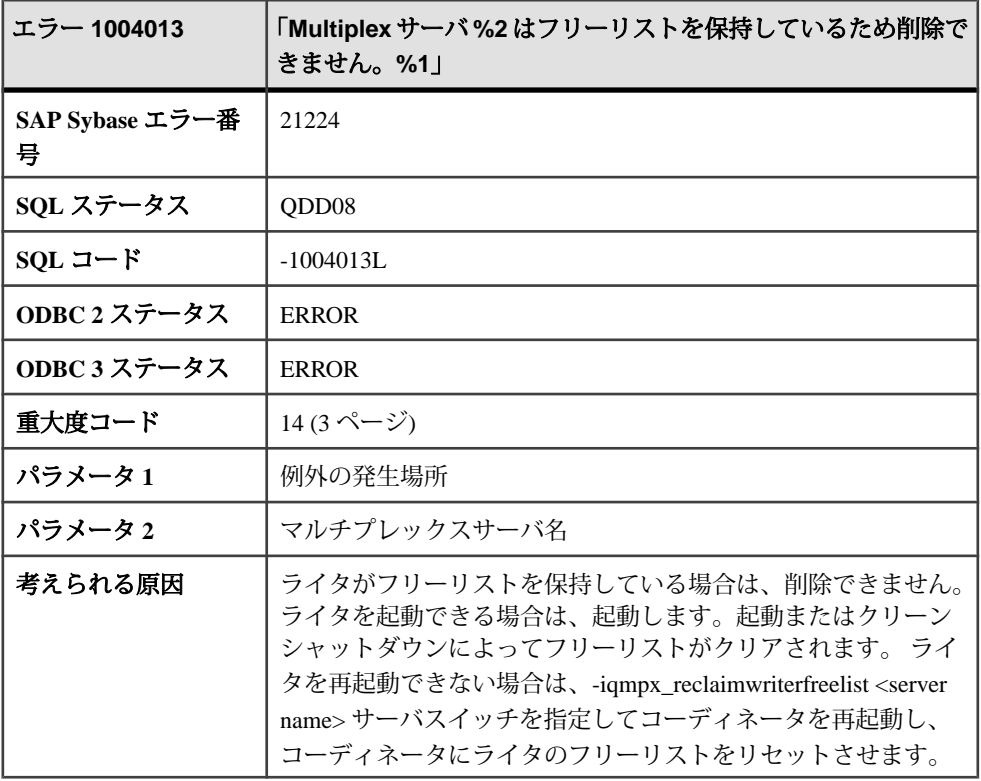

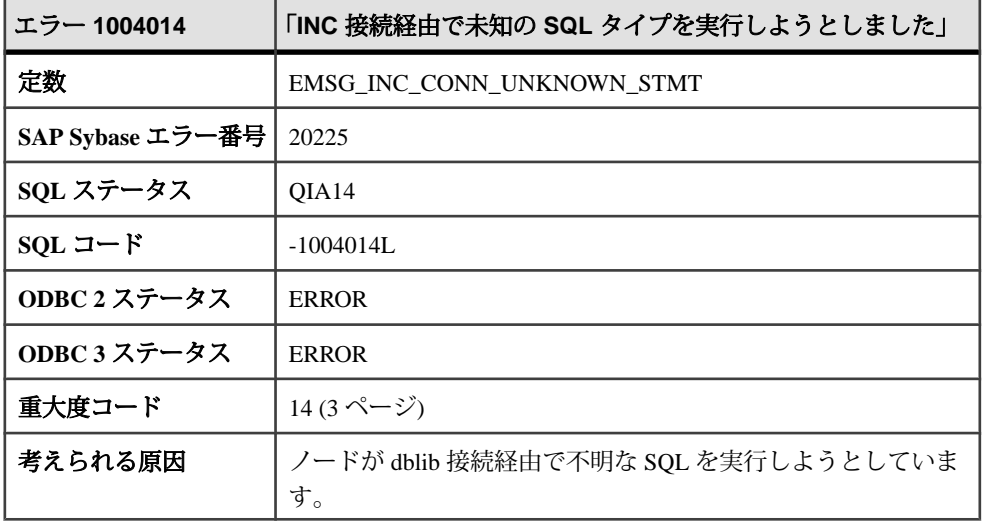

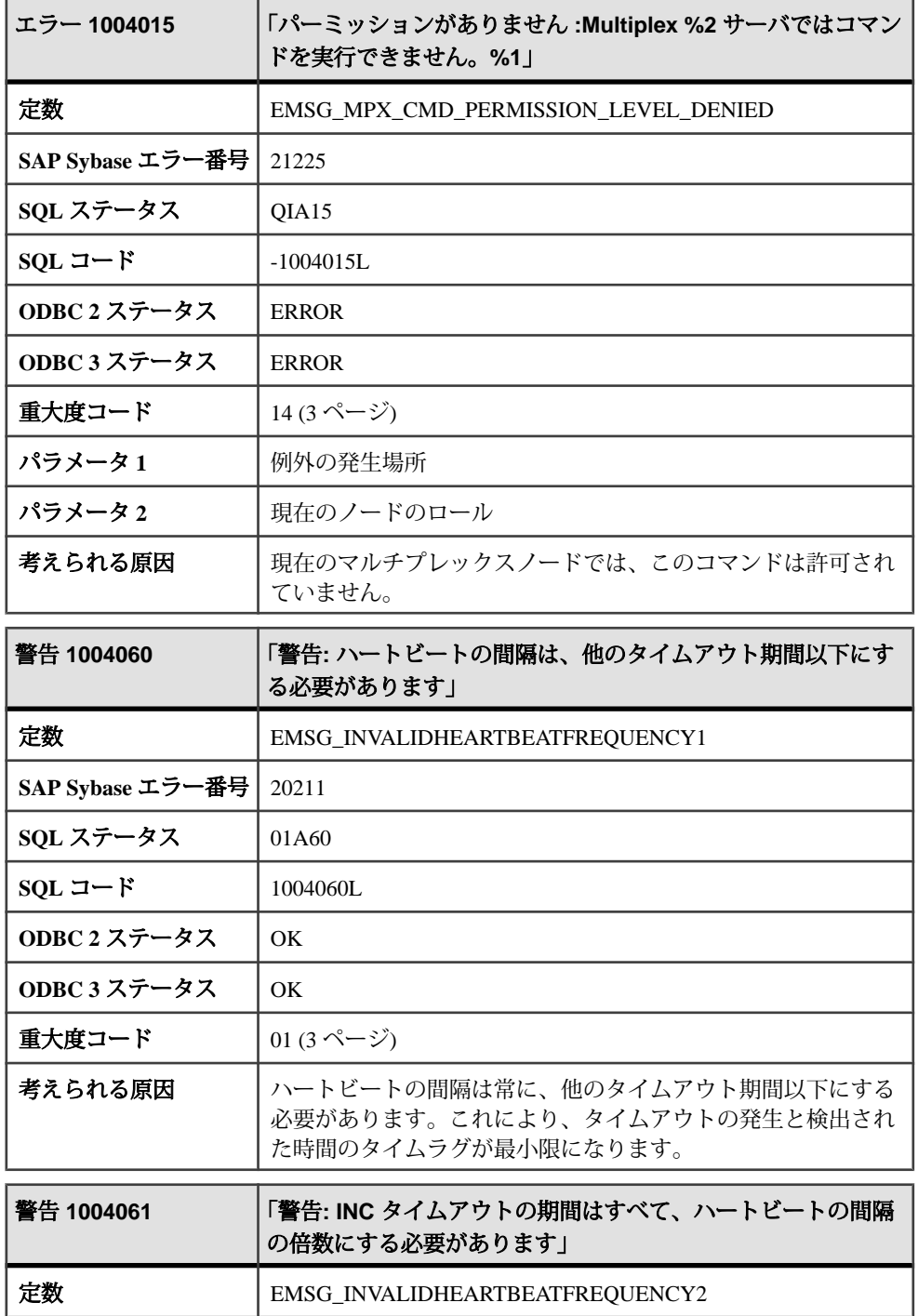

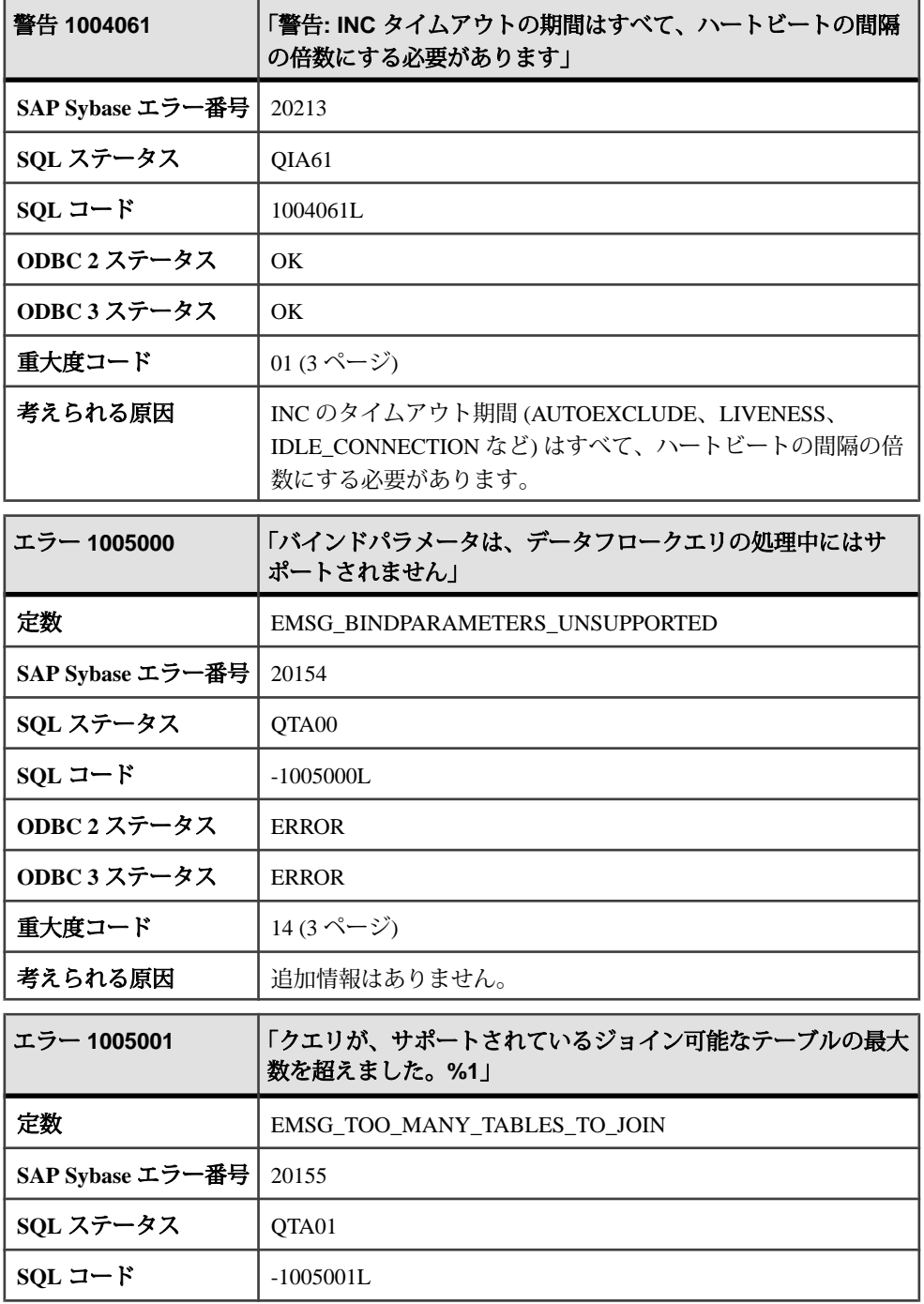

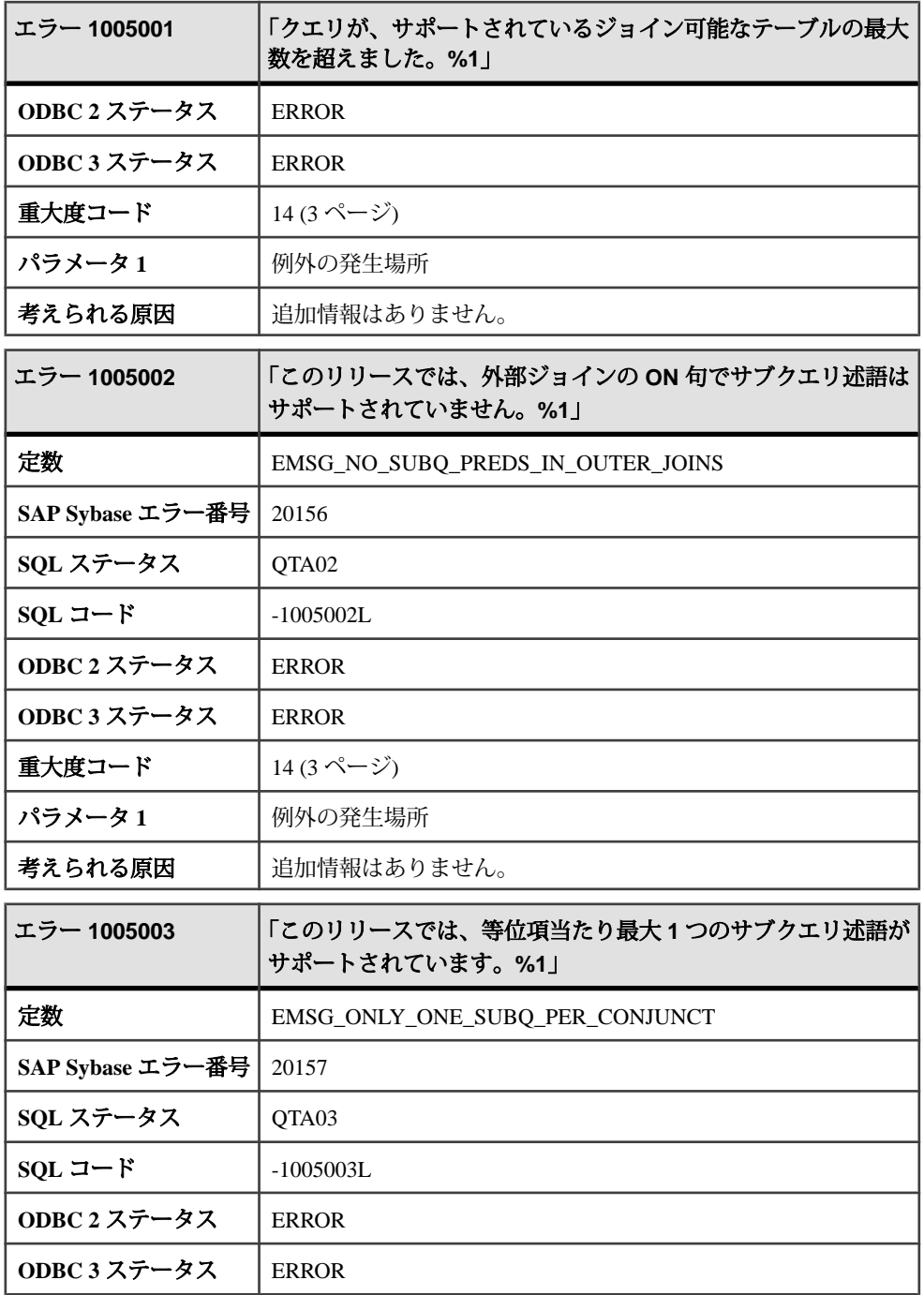

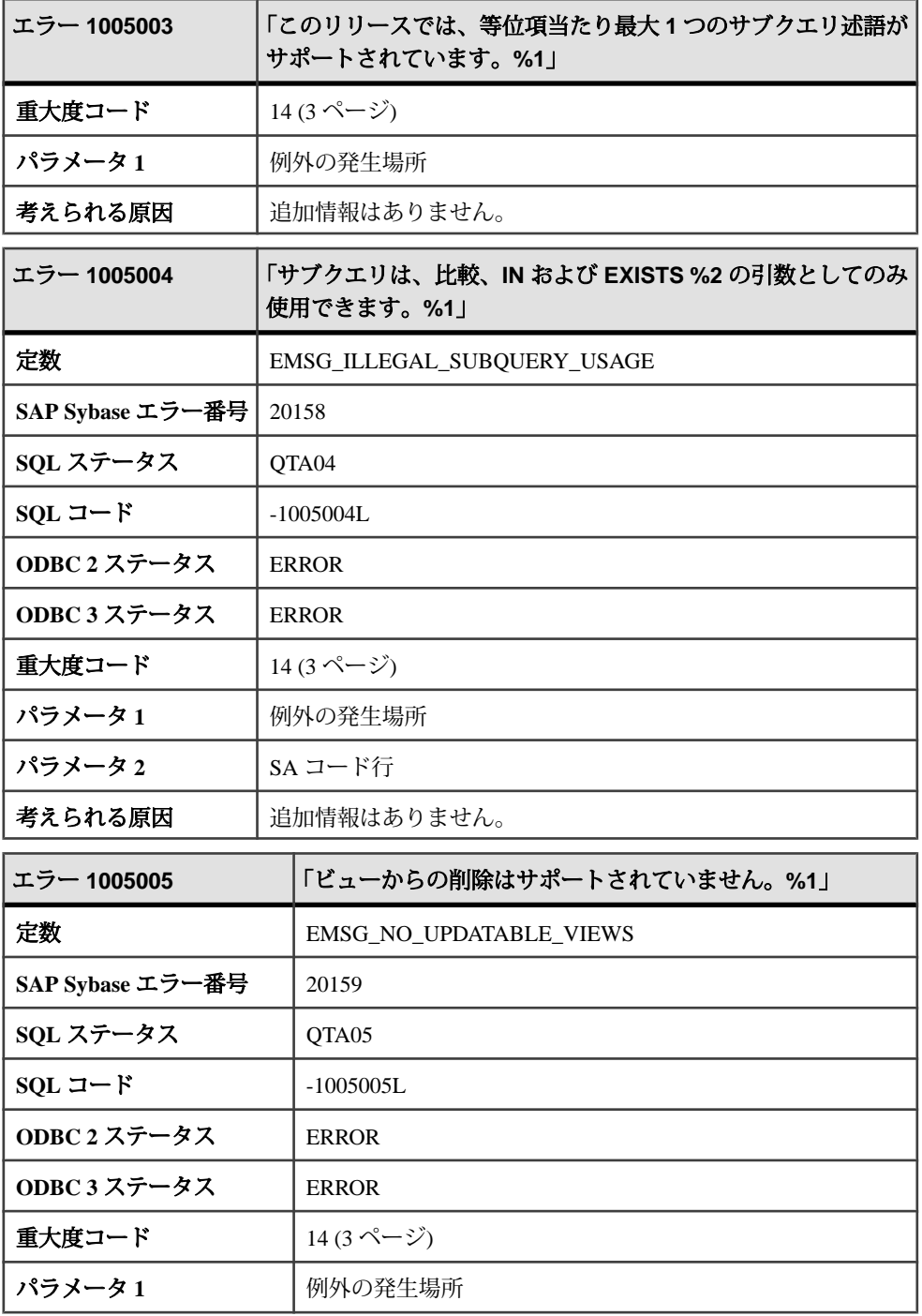

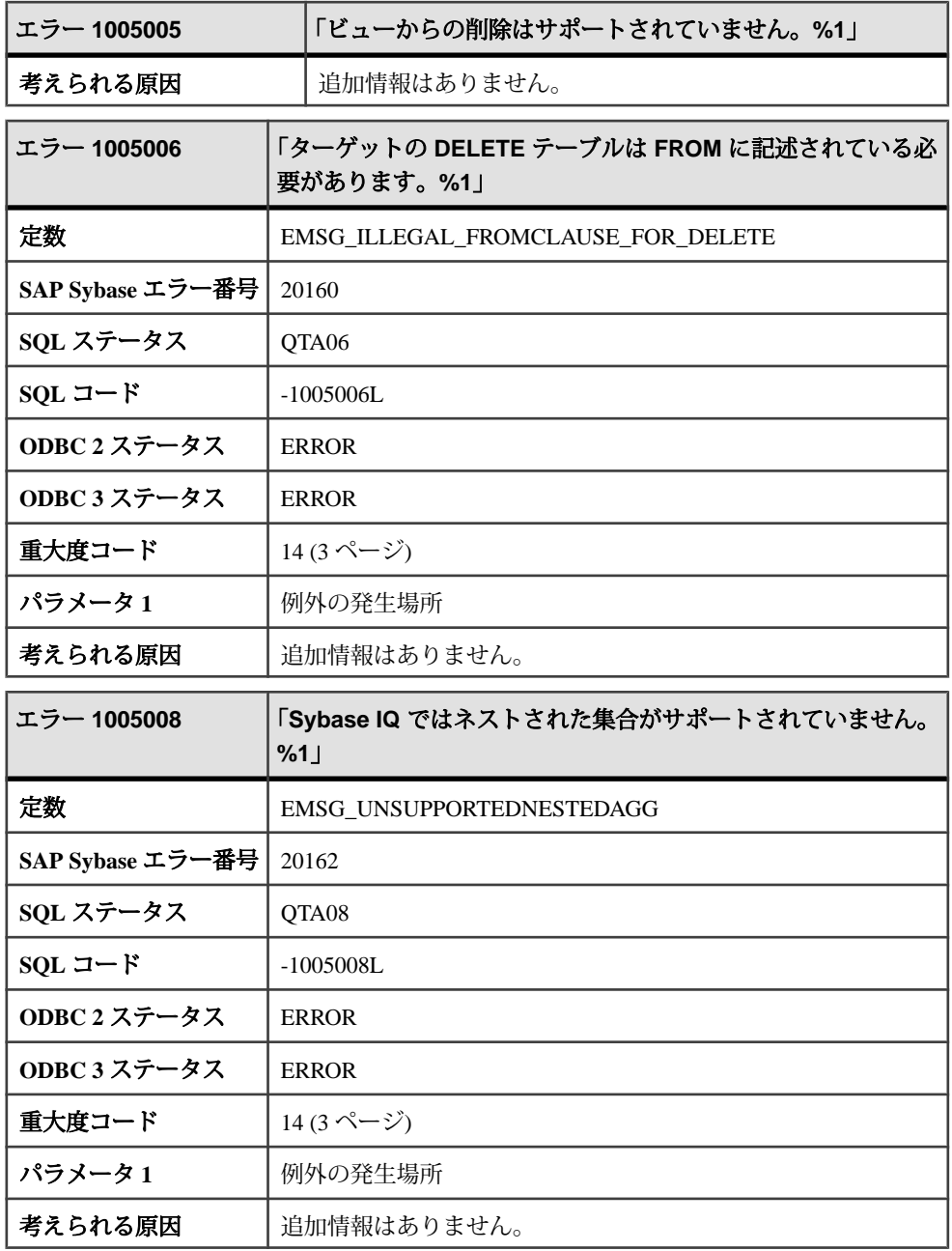

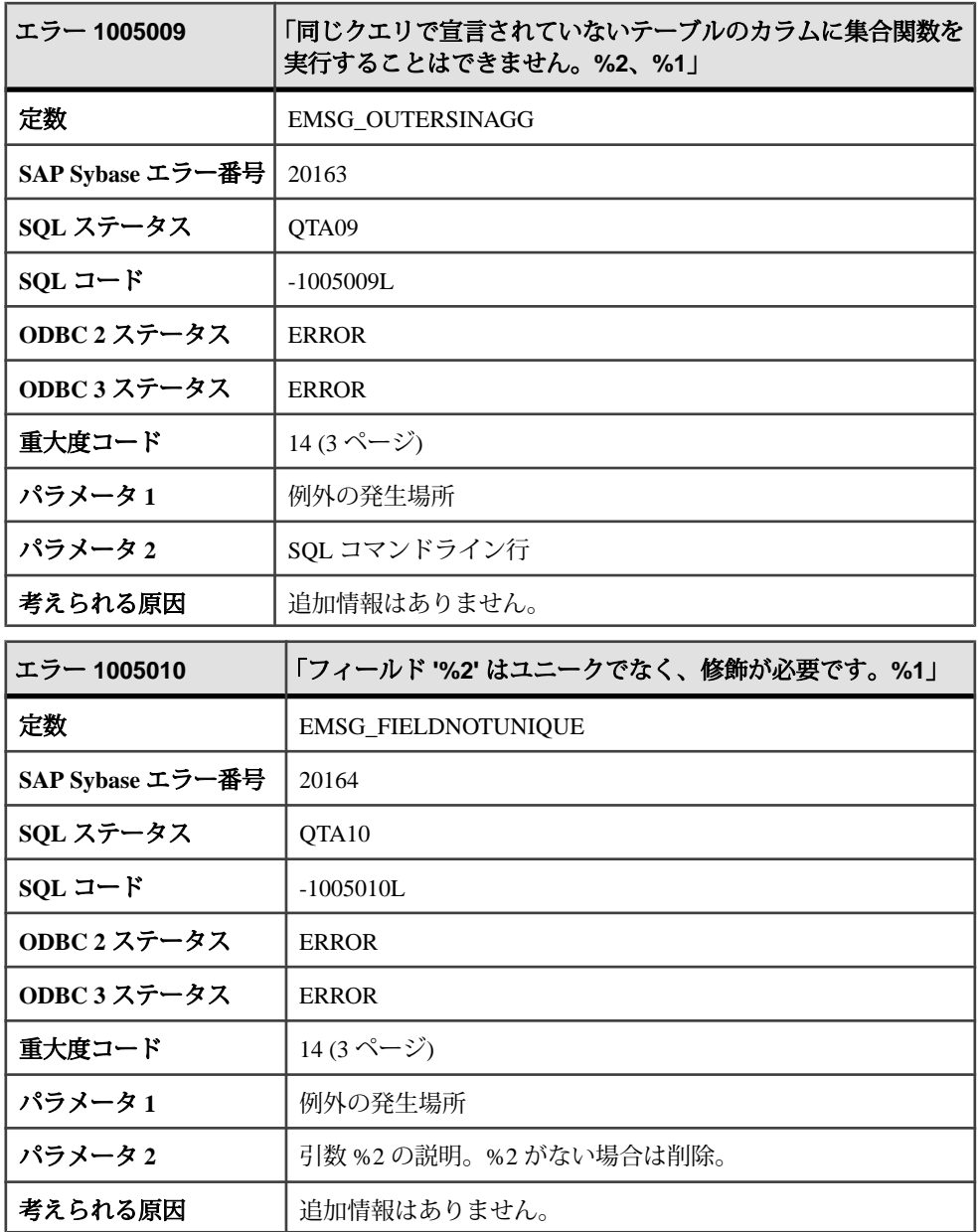

## メッセージ **1005011** ~ **1005030**

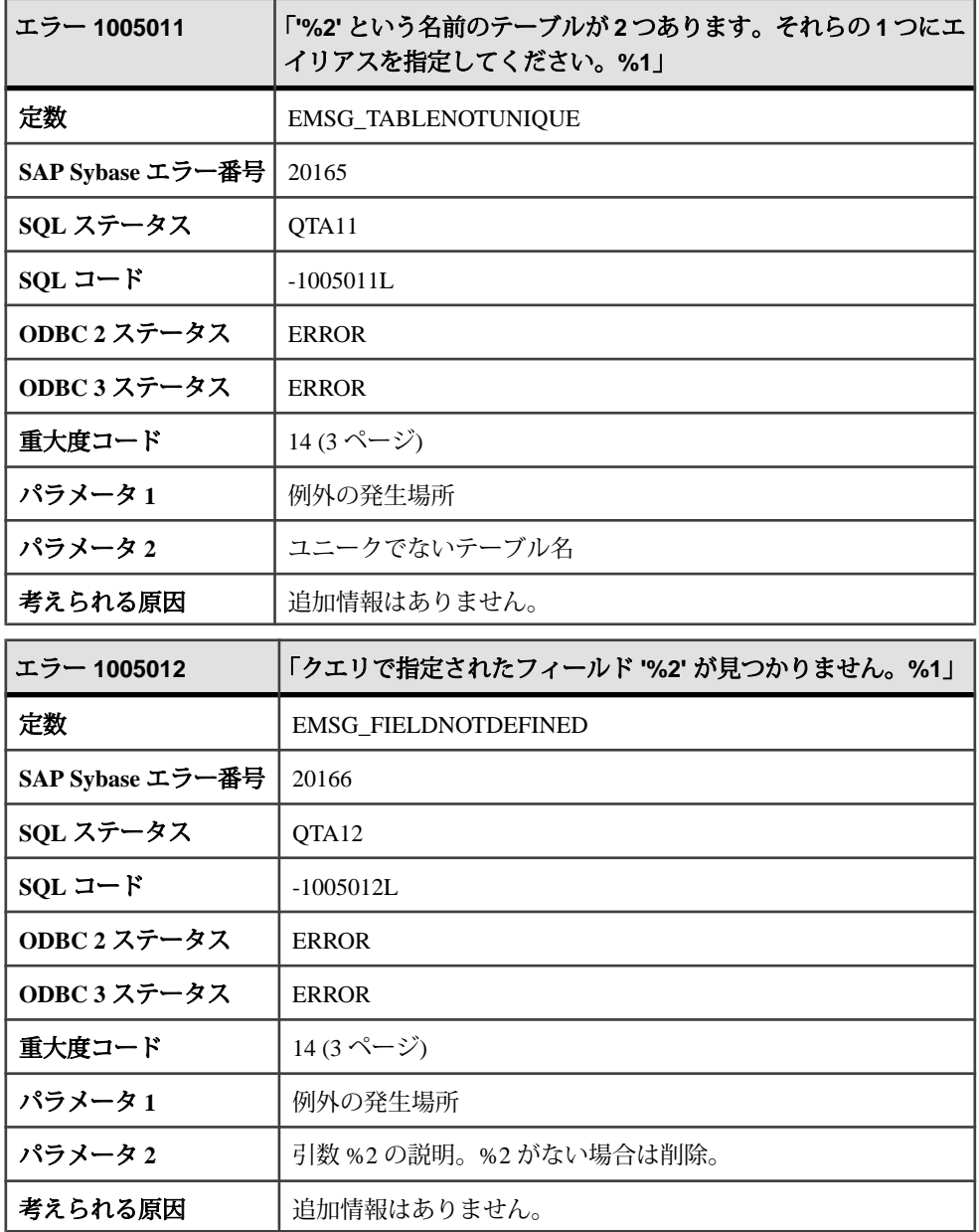

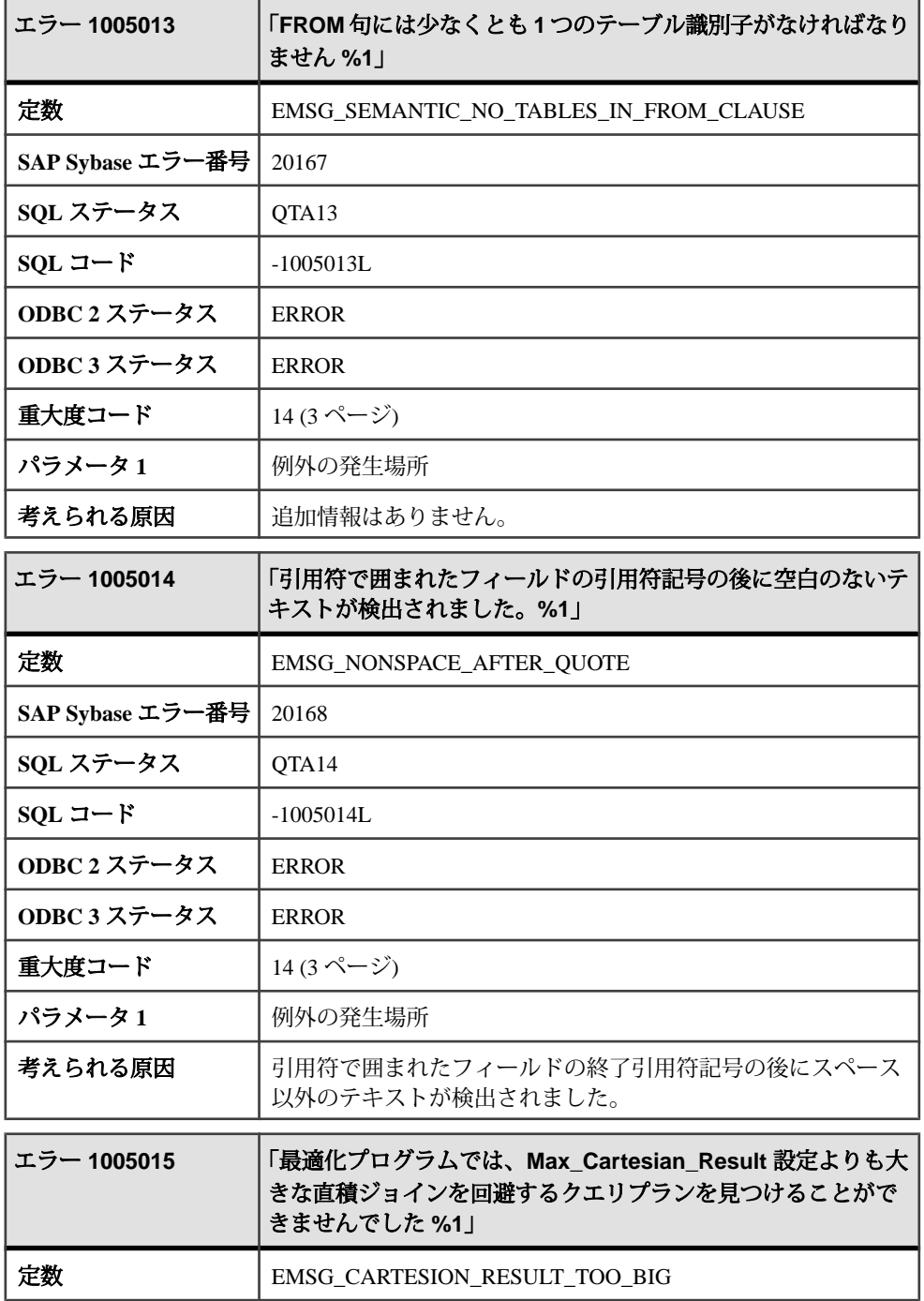

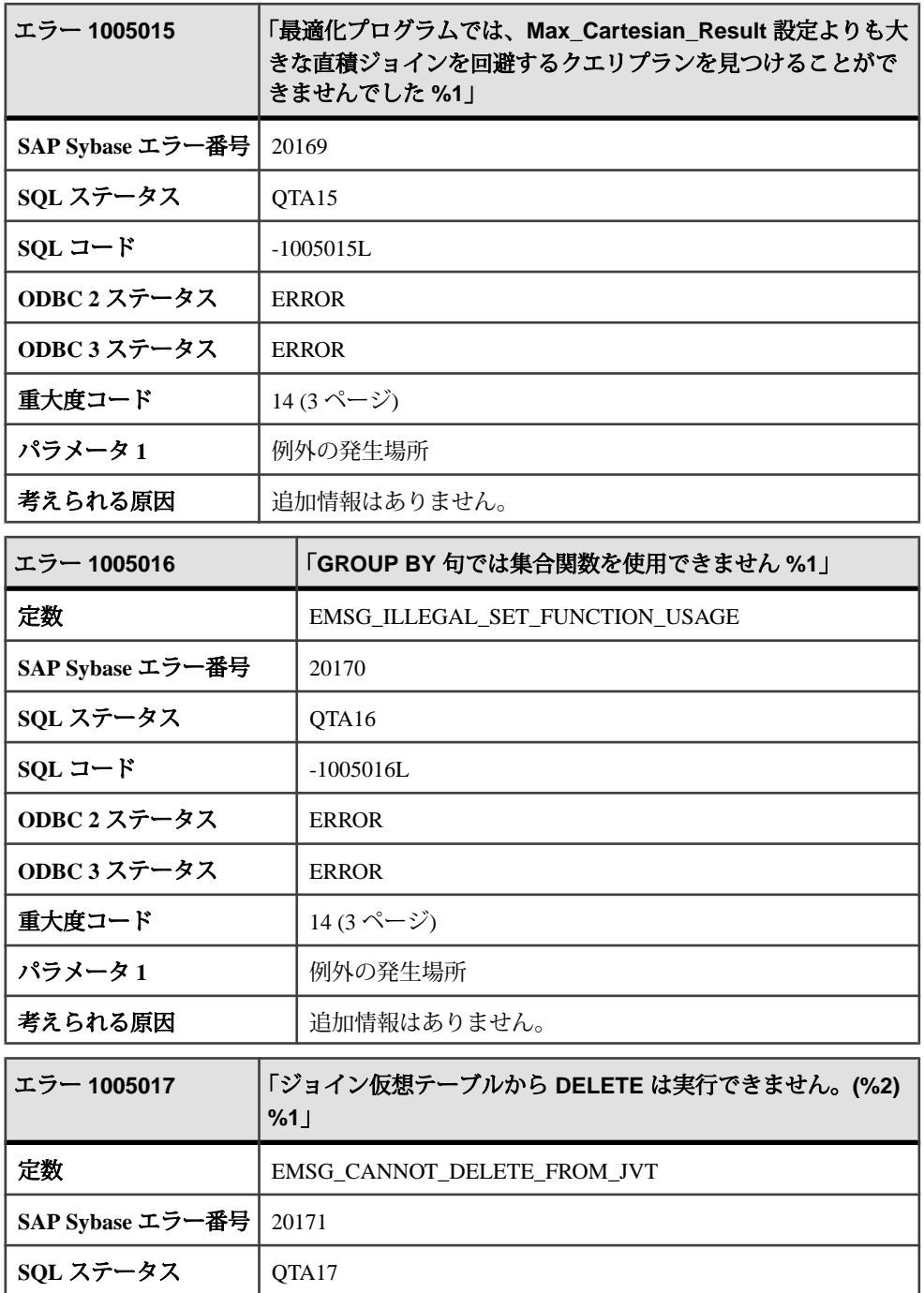

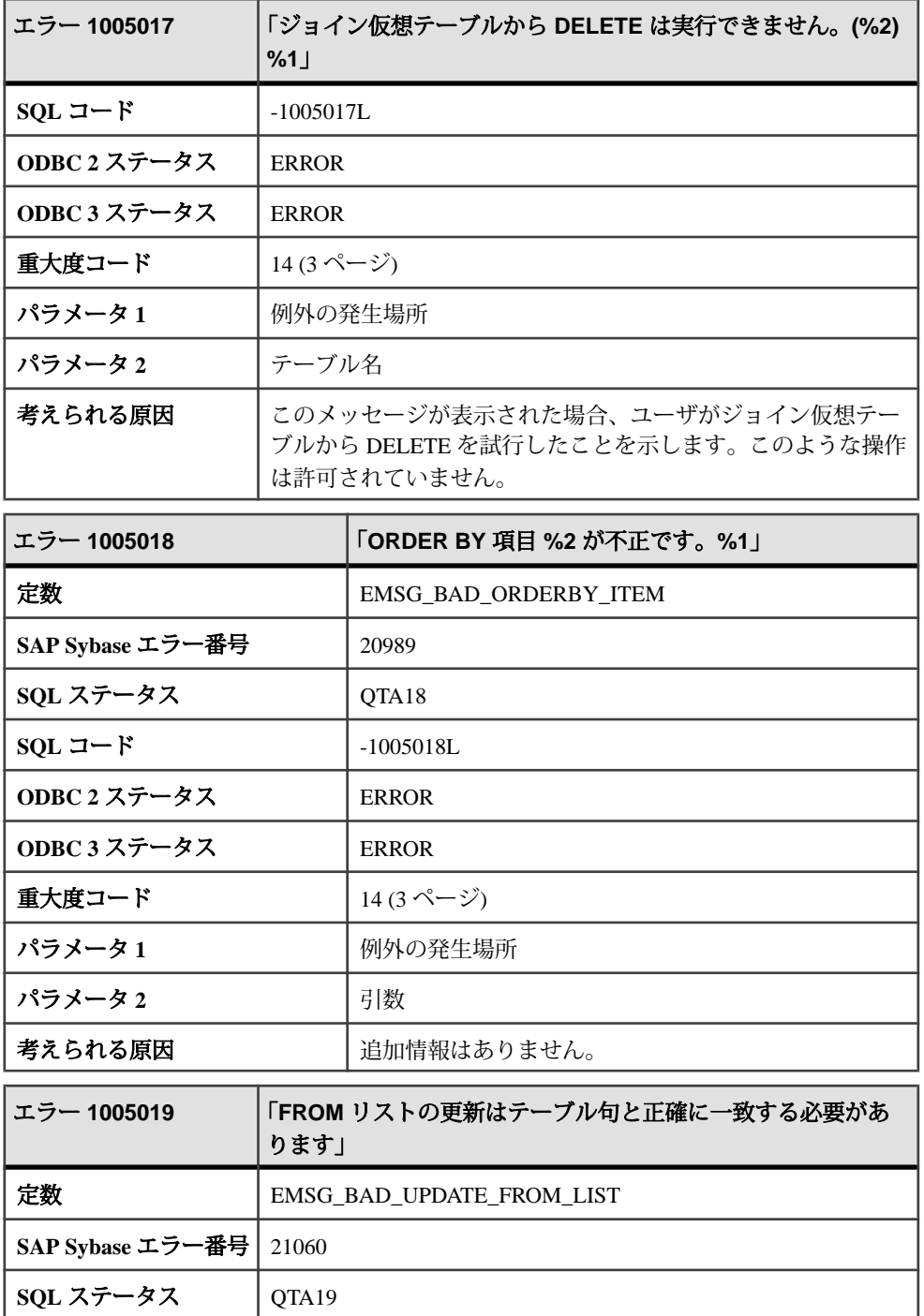

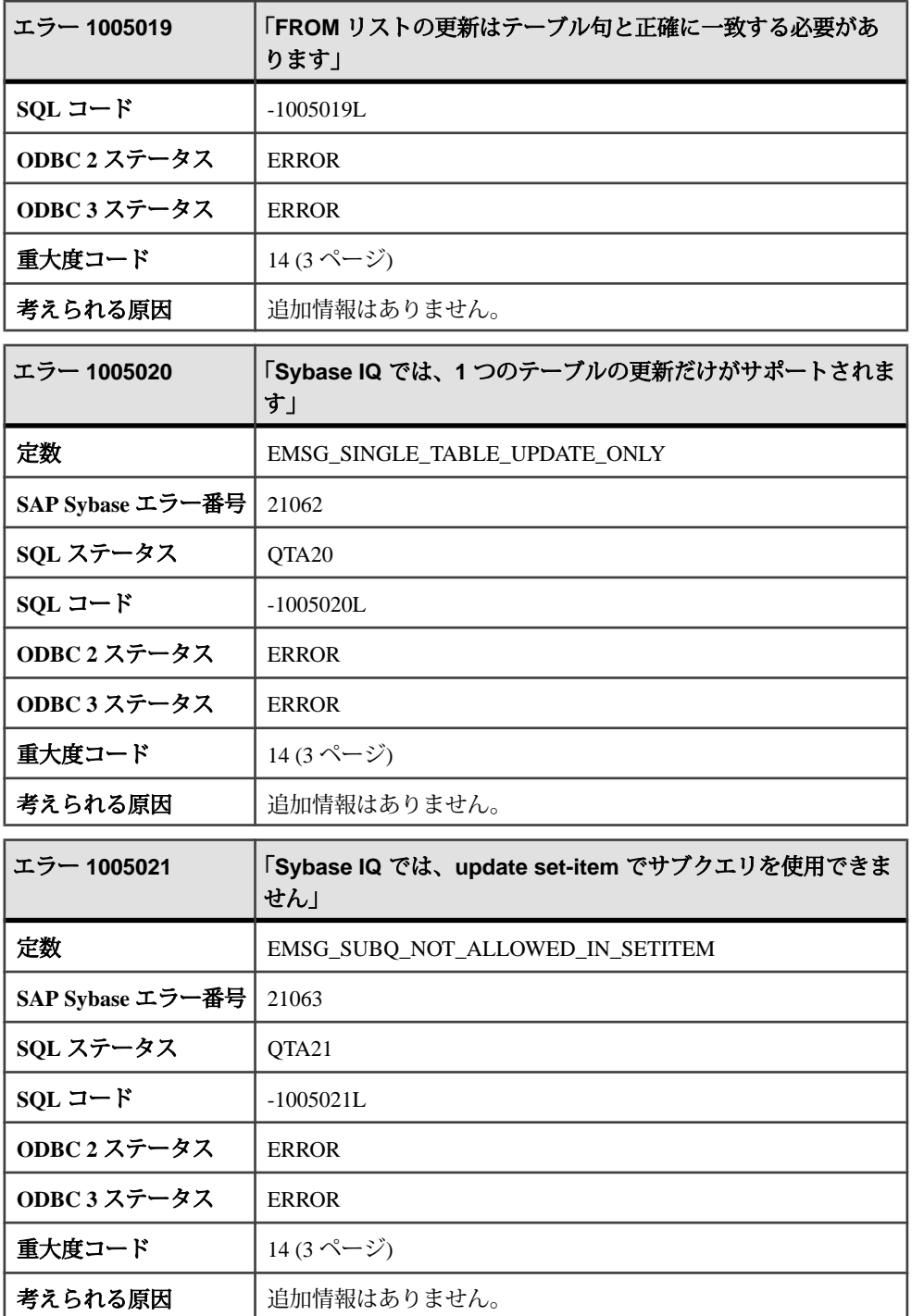

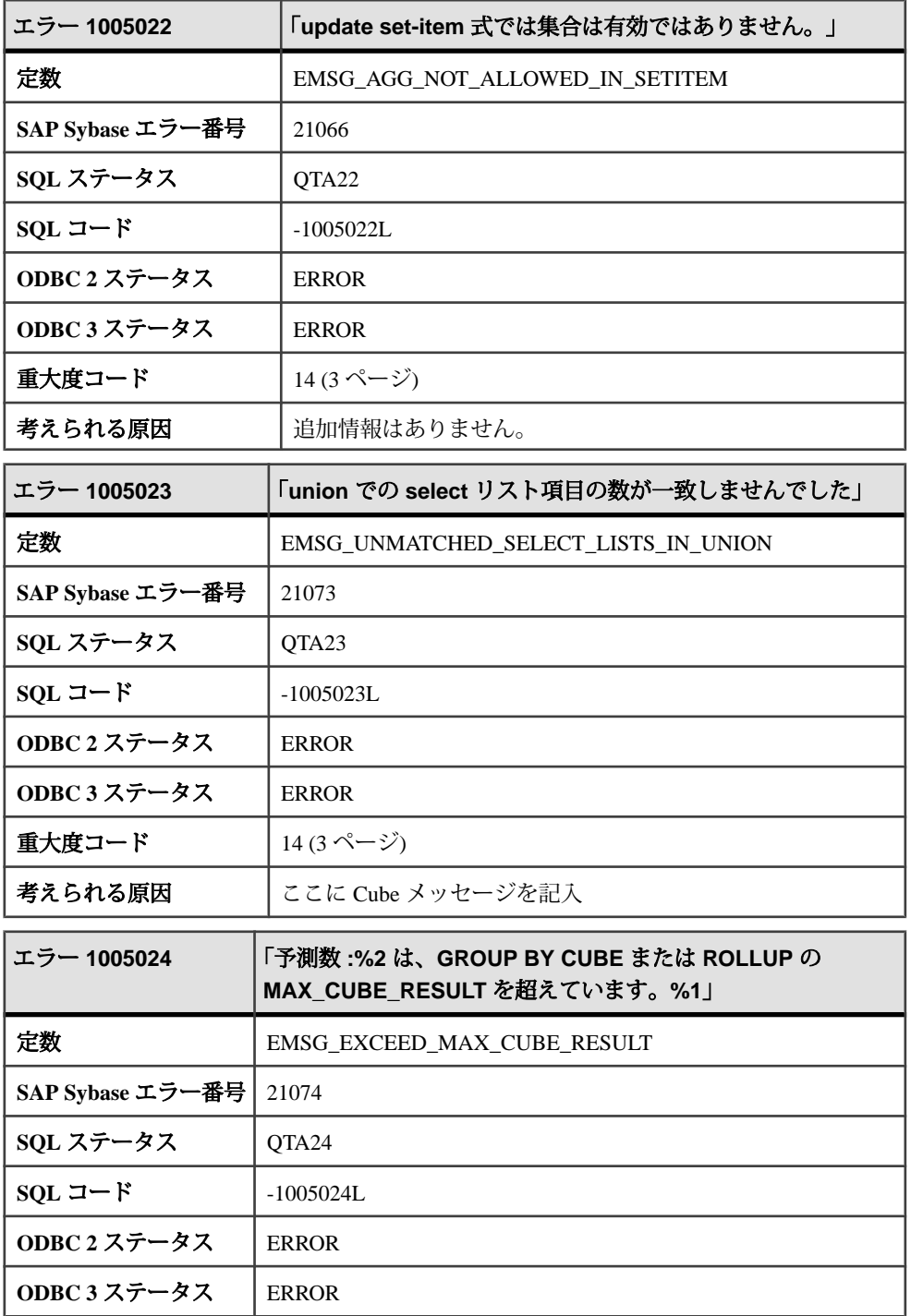

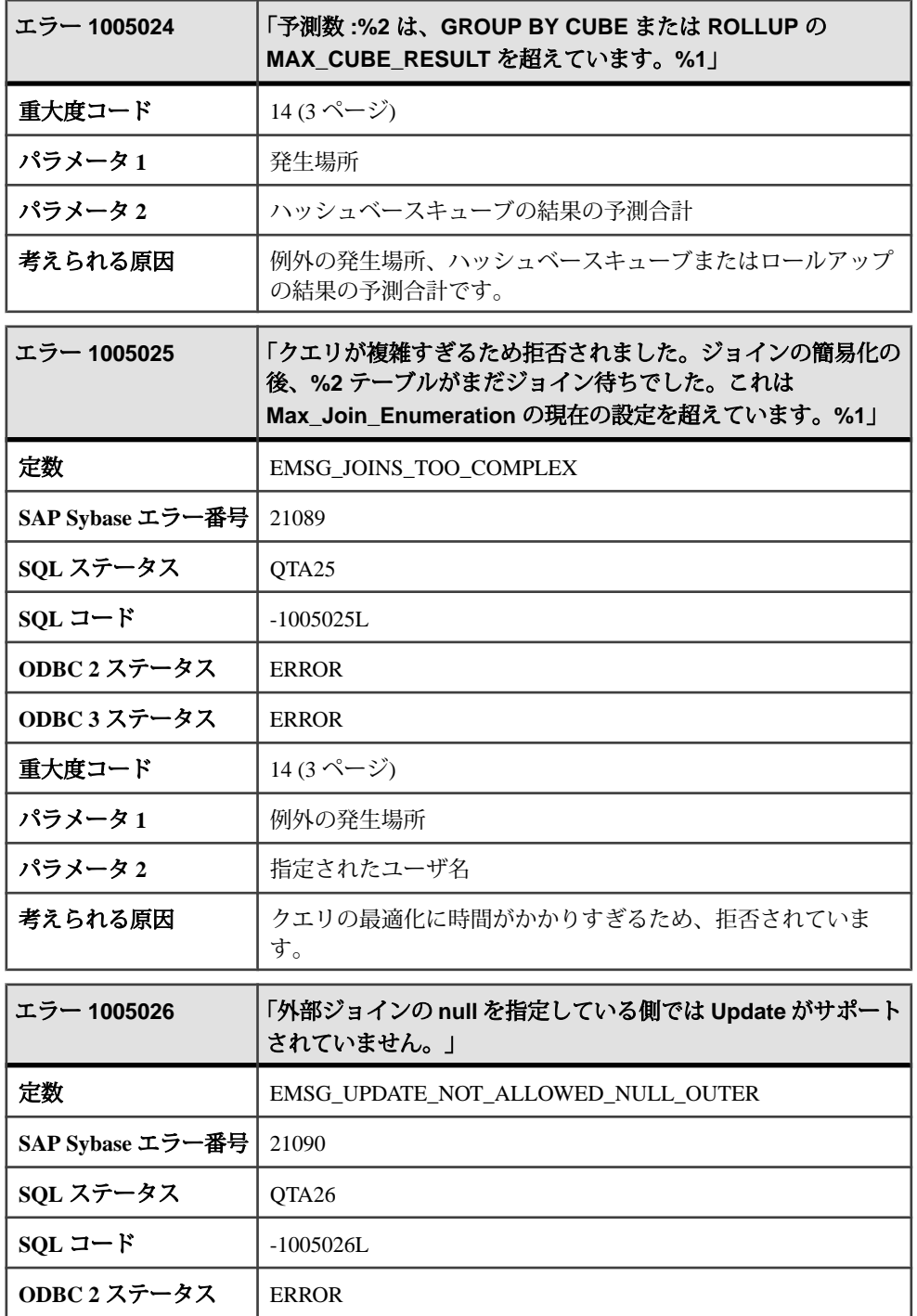

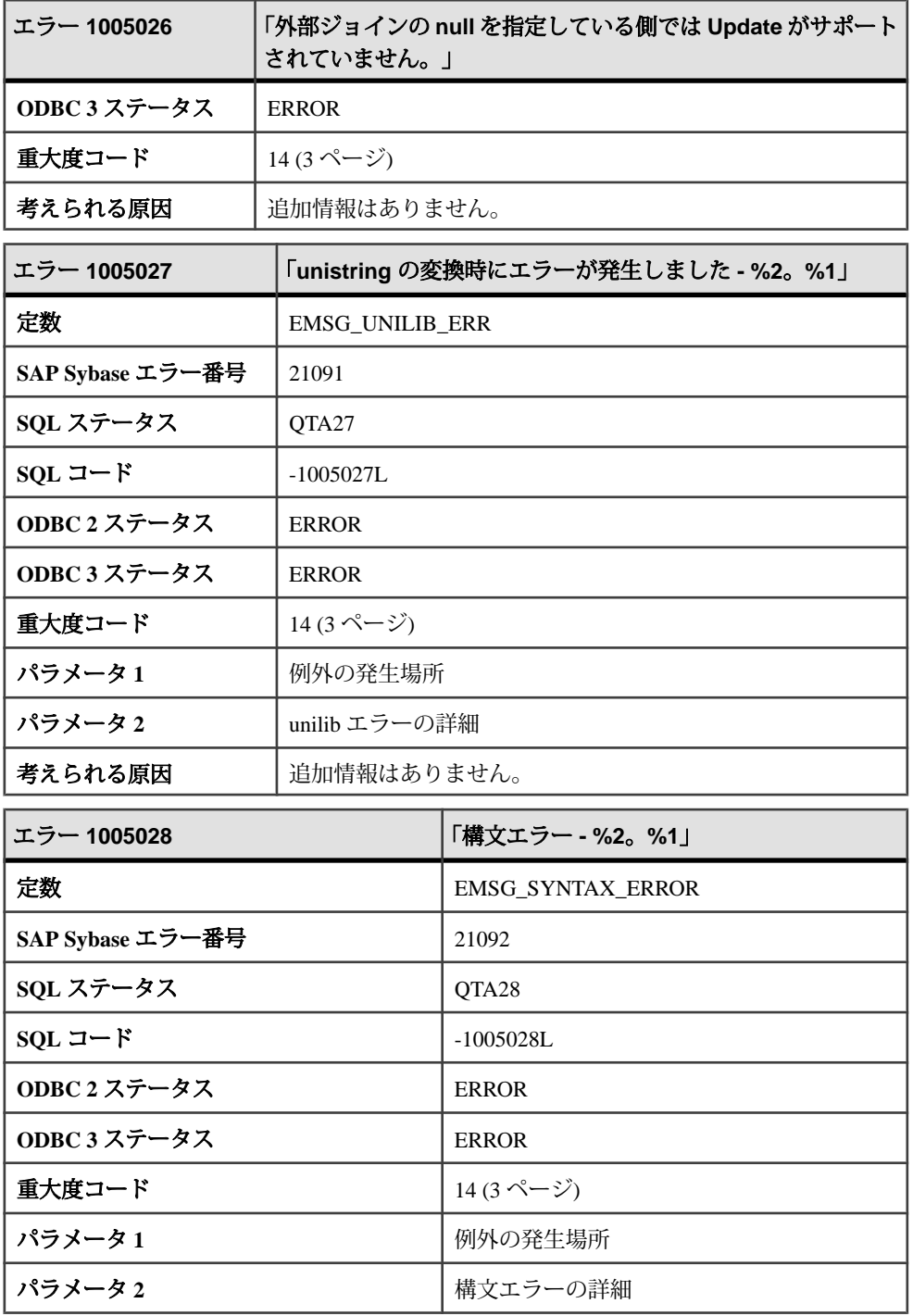

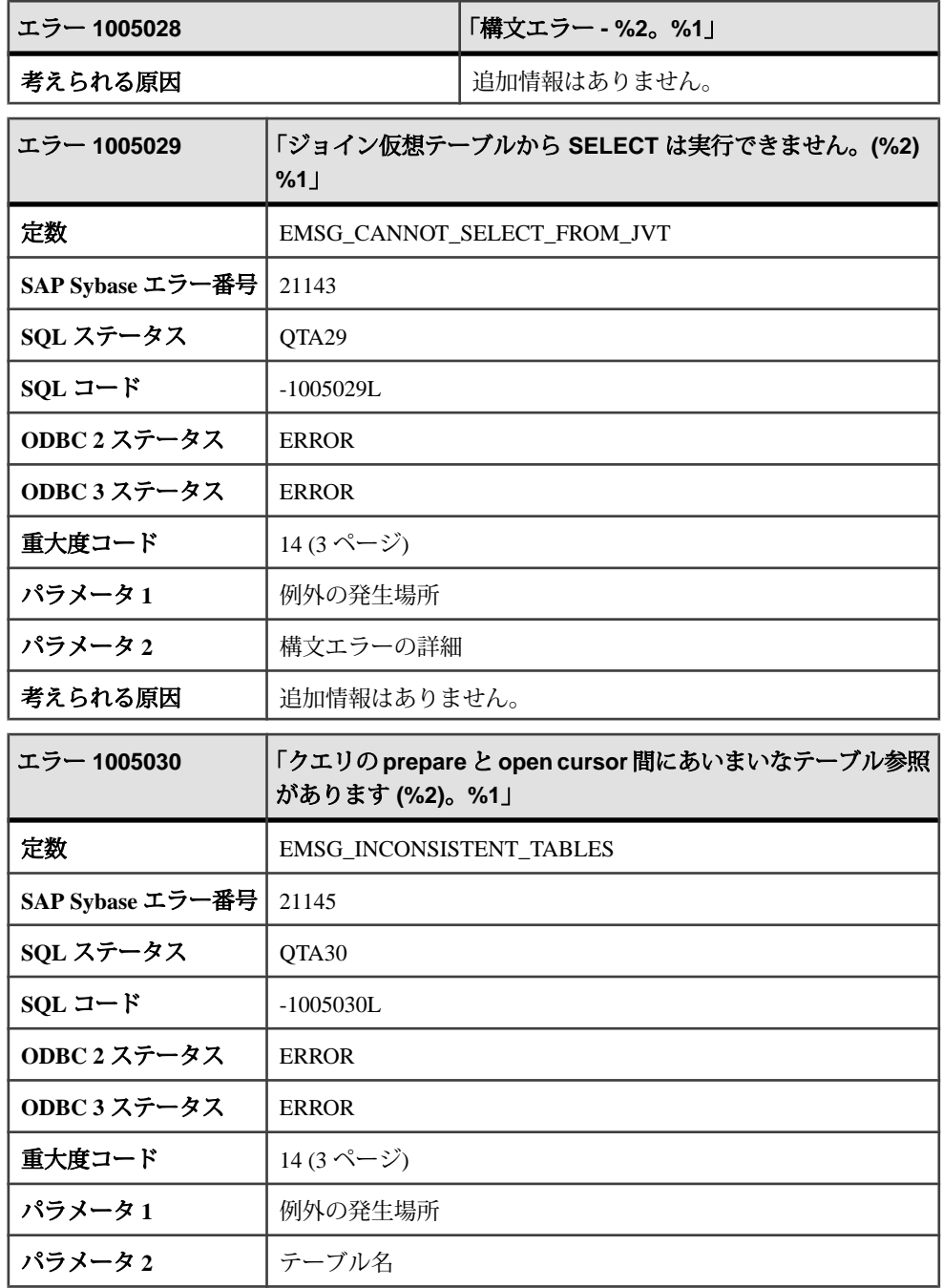

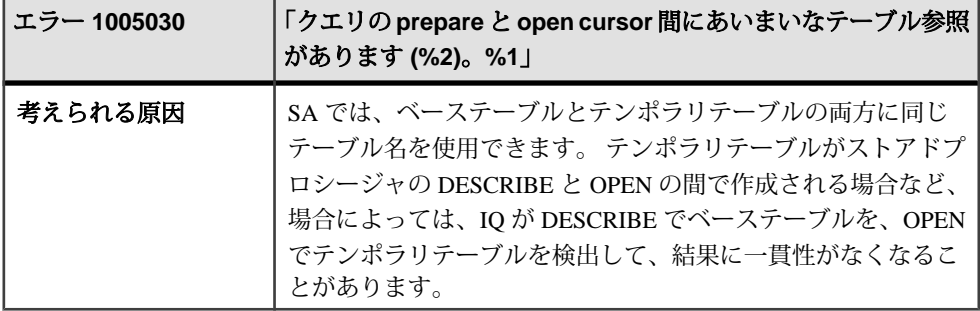

## メッセージ **1005031** ~ **1006015**

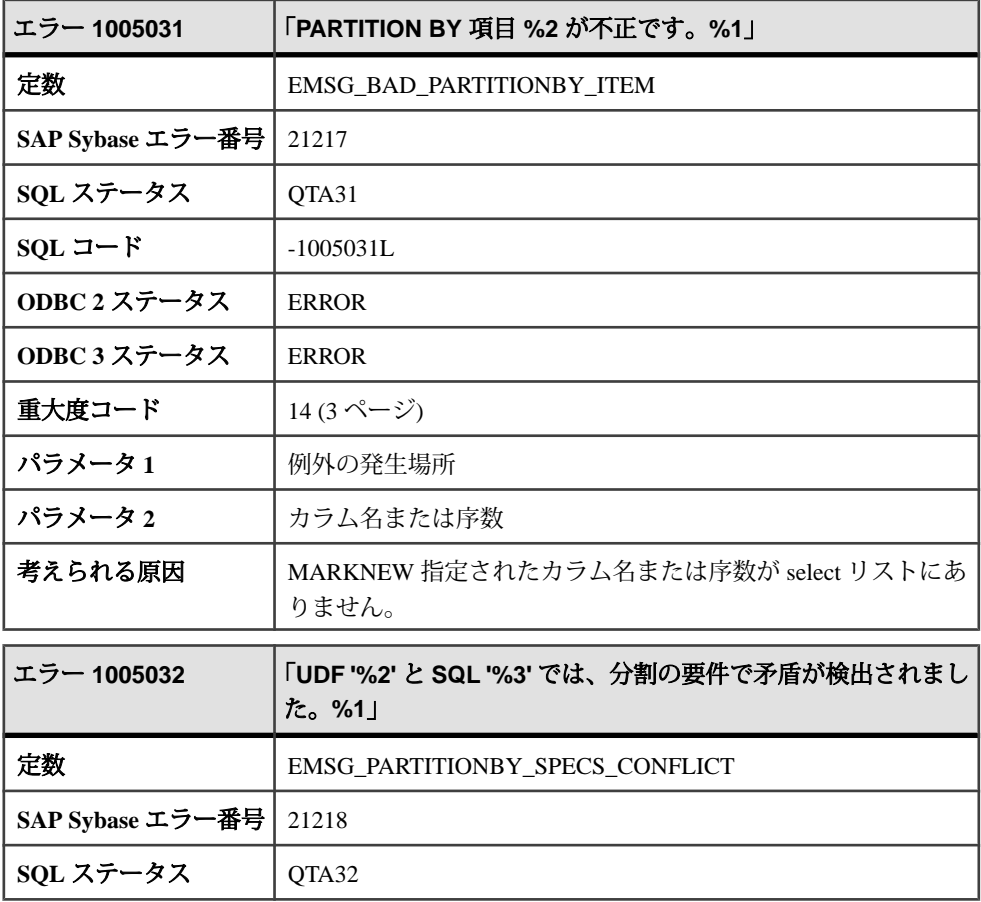

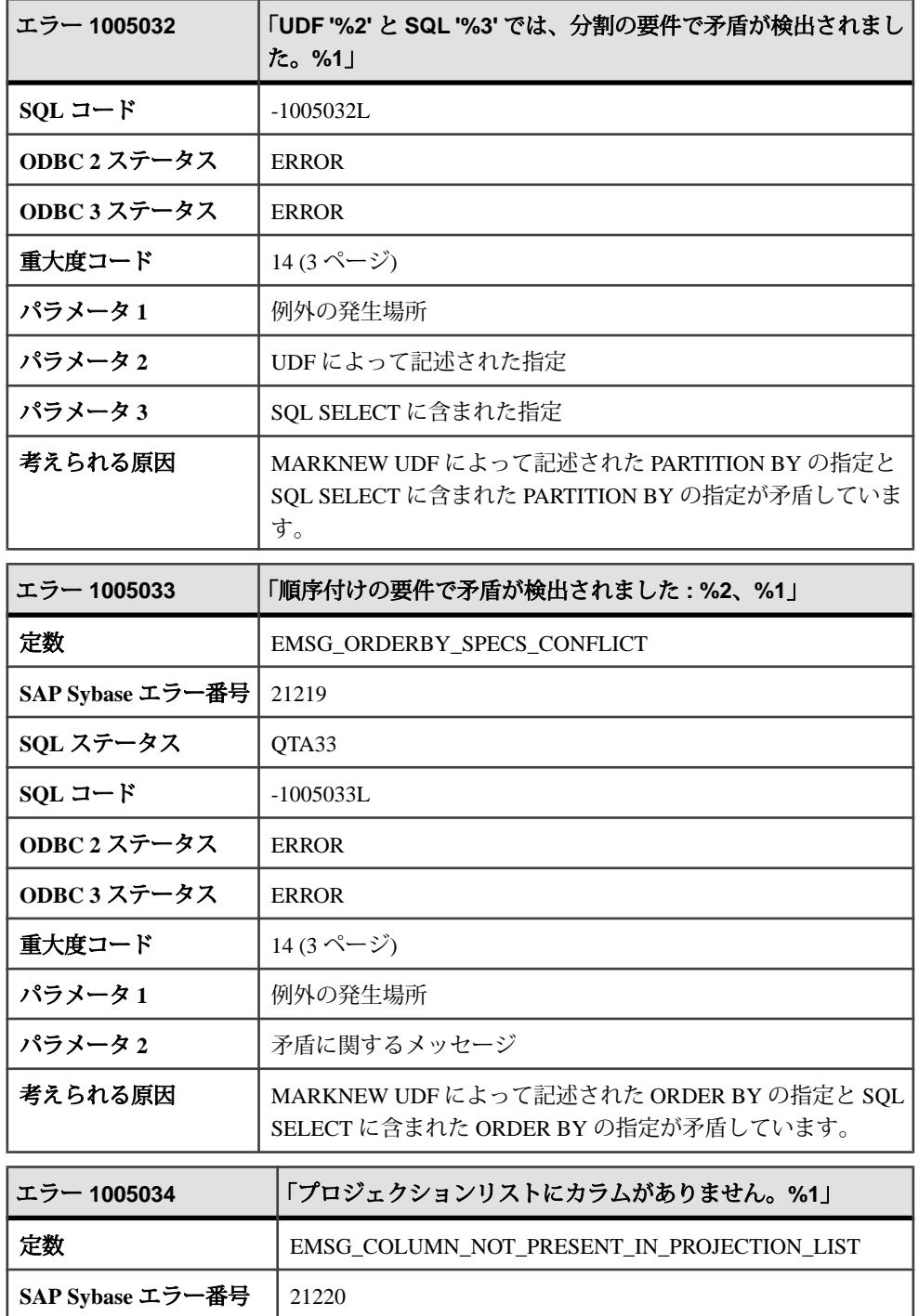
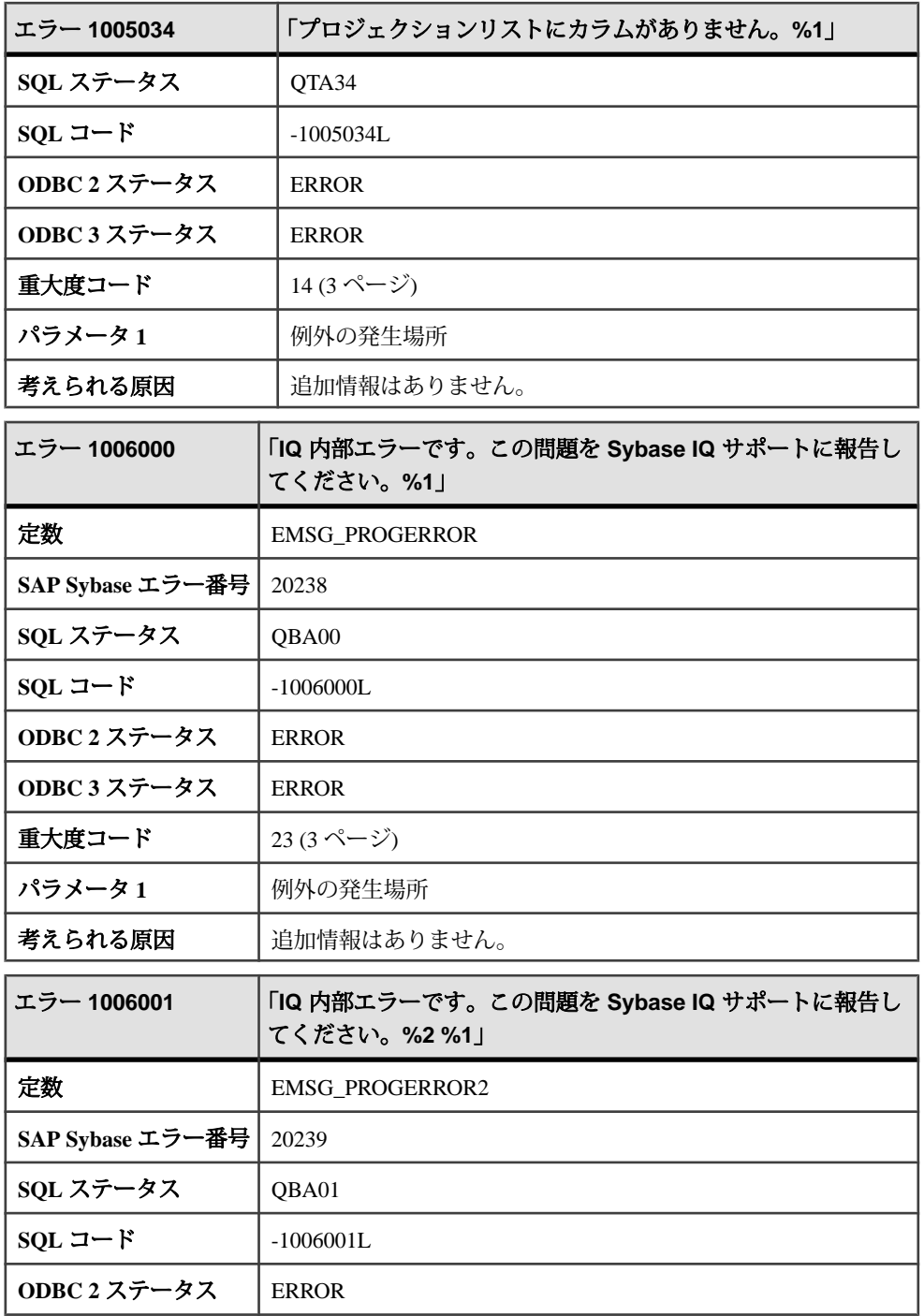

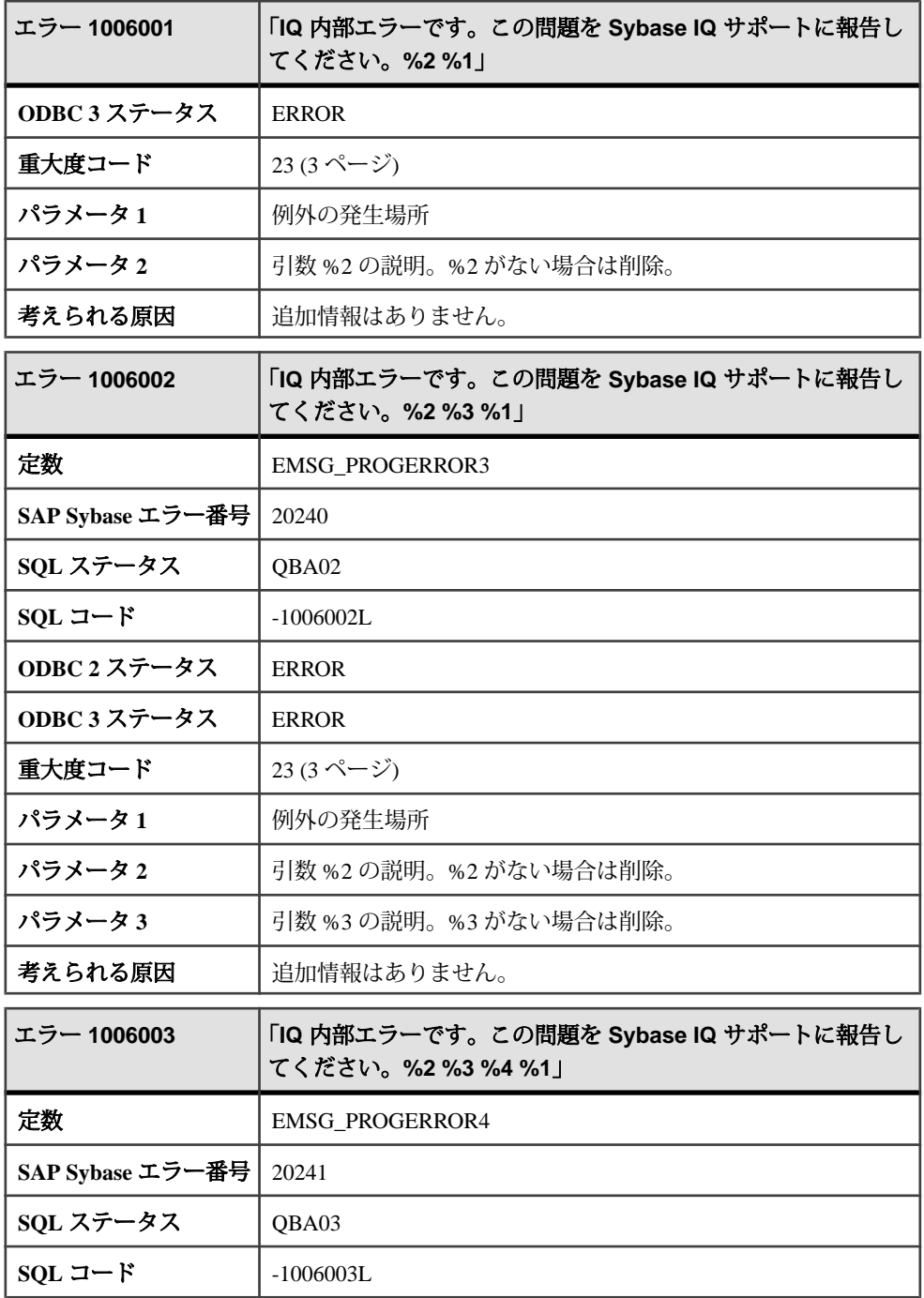

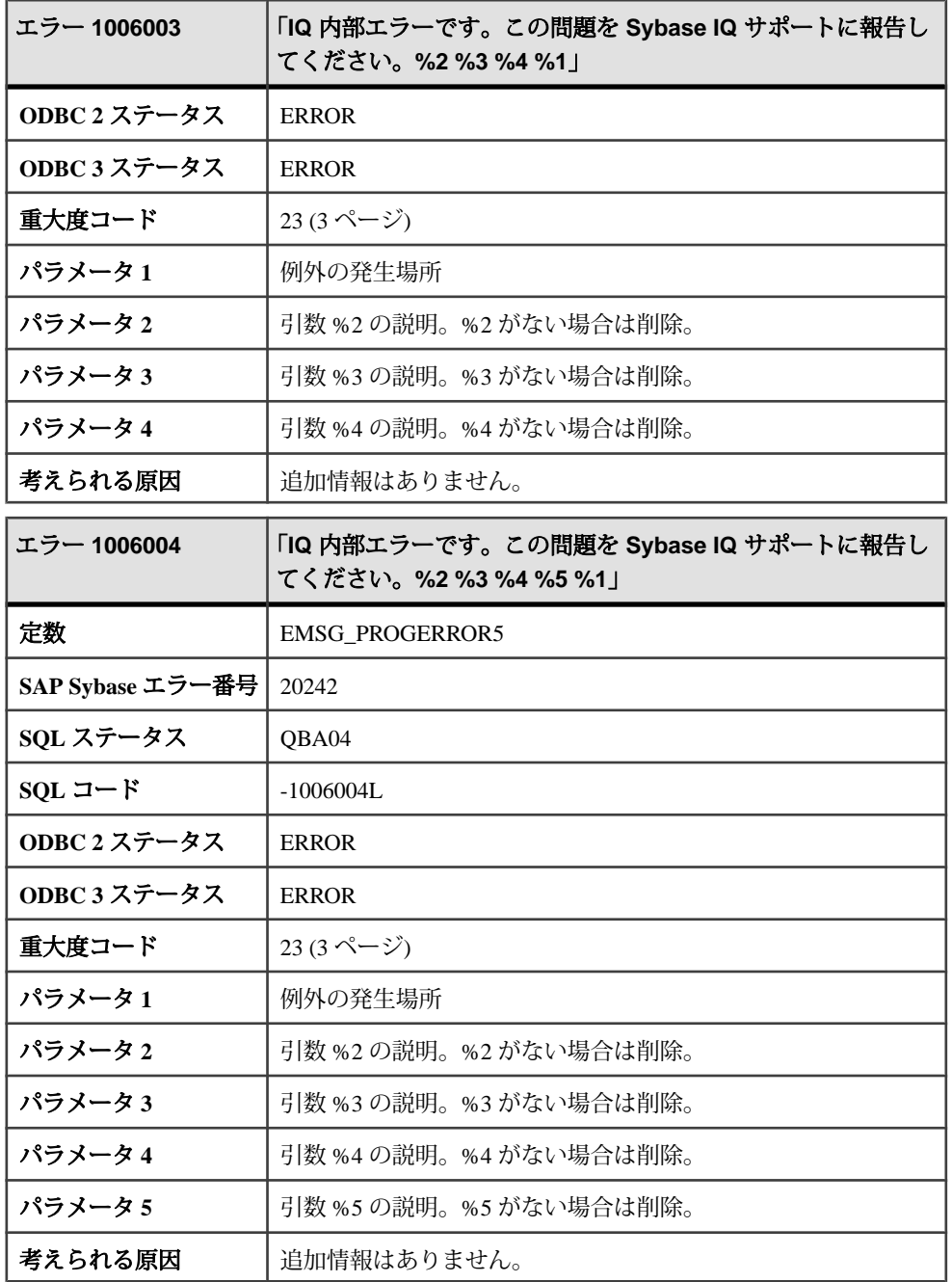

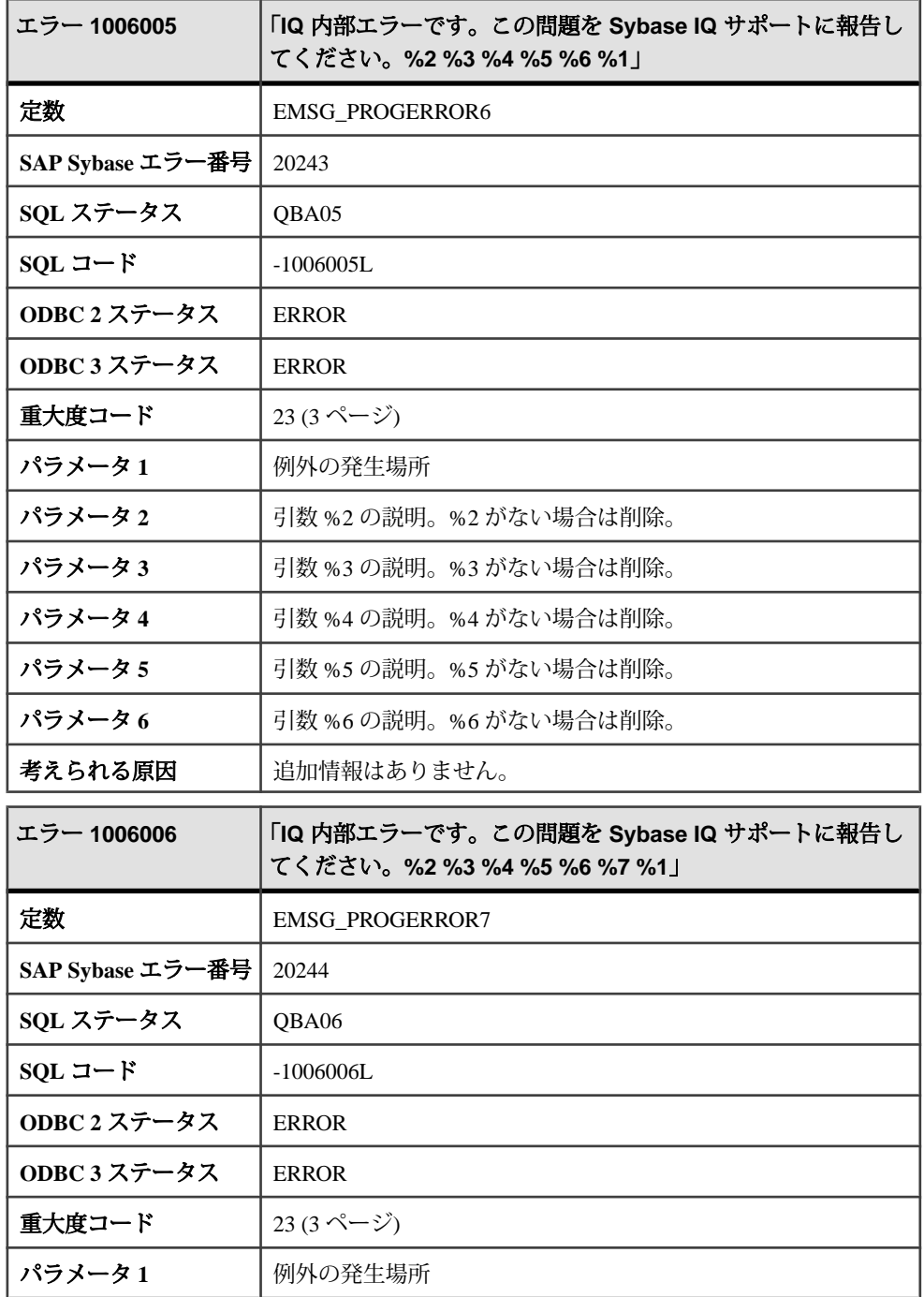

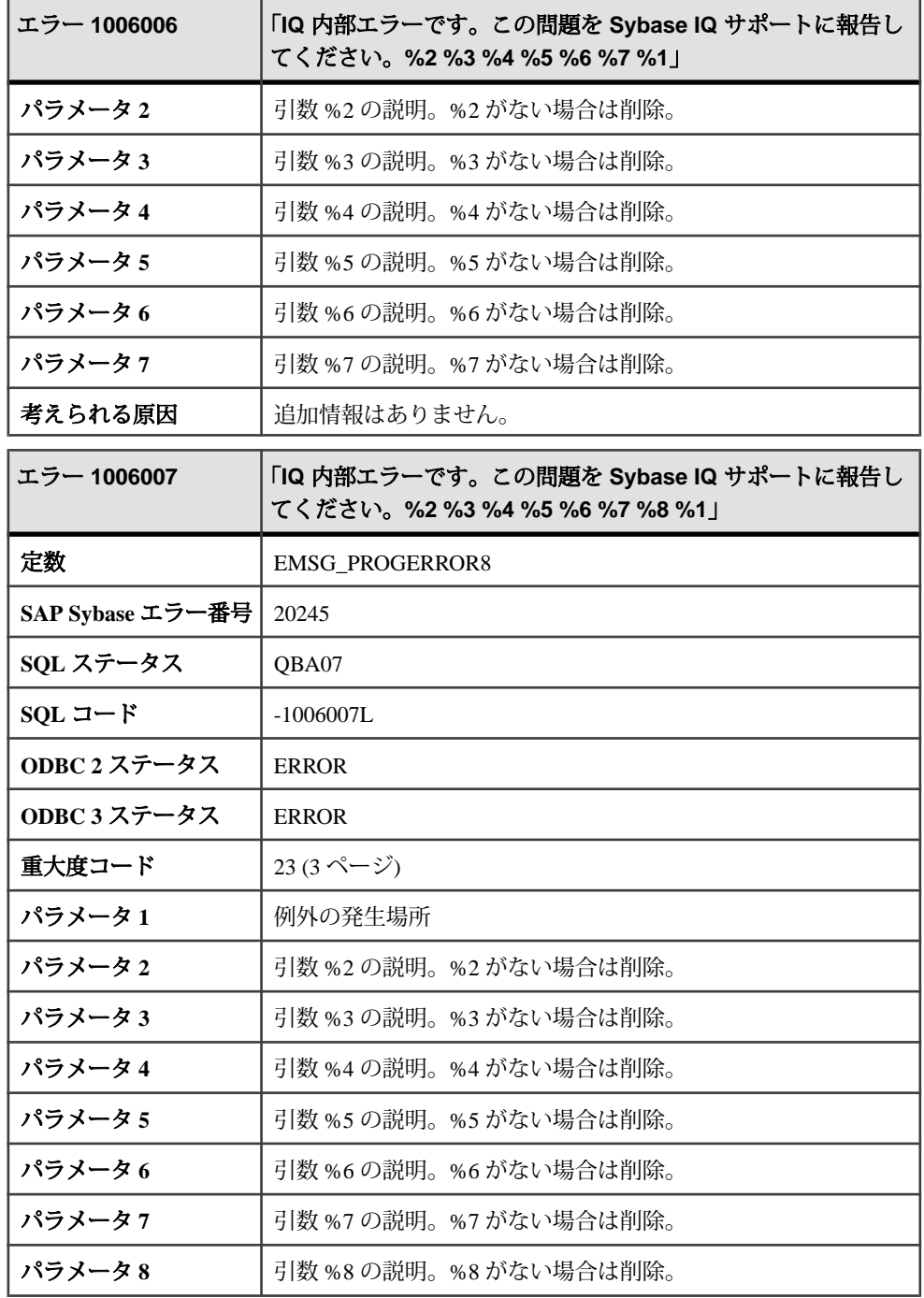

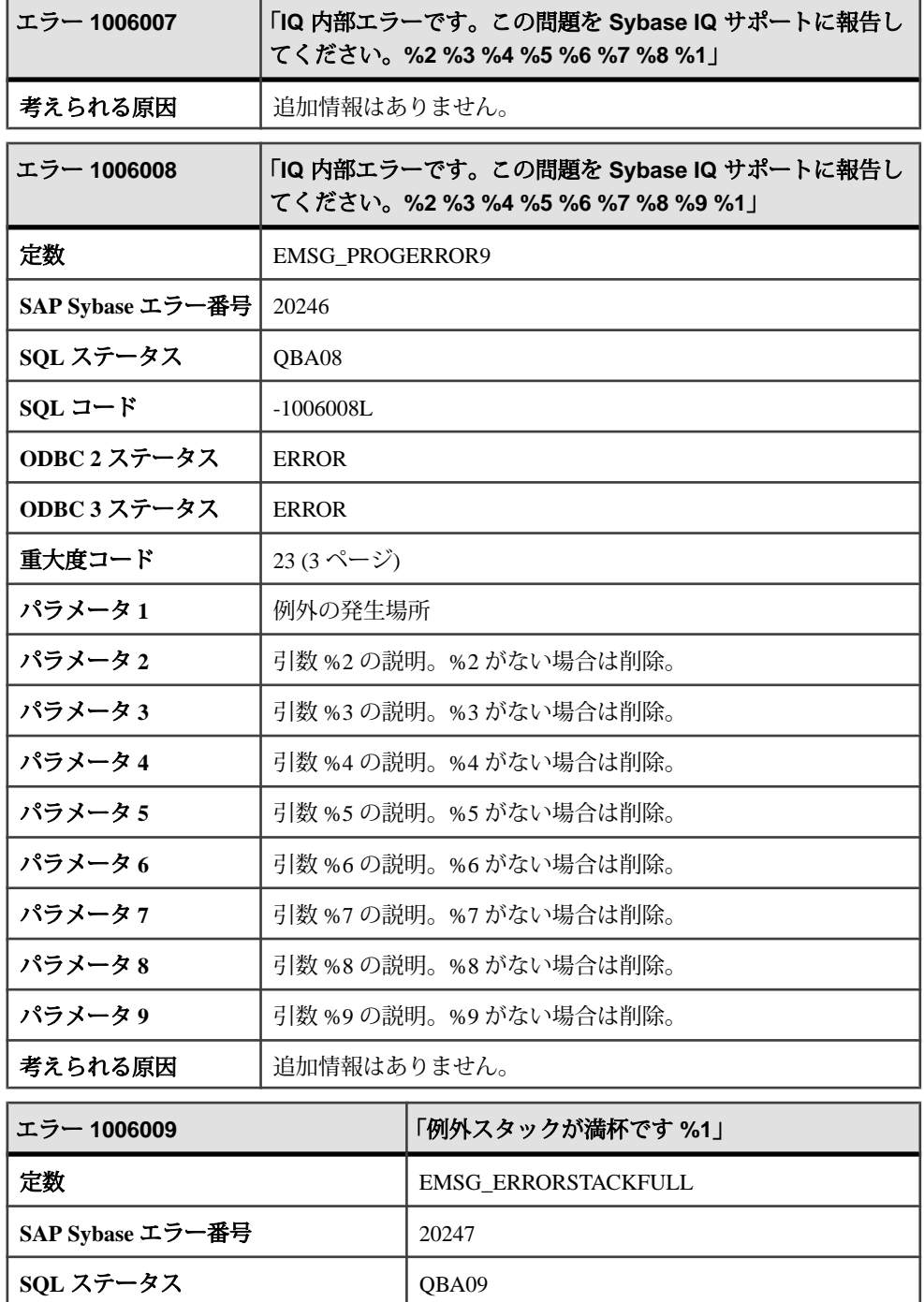

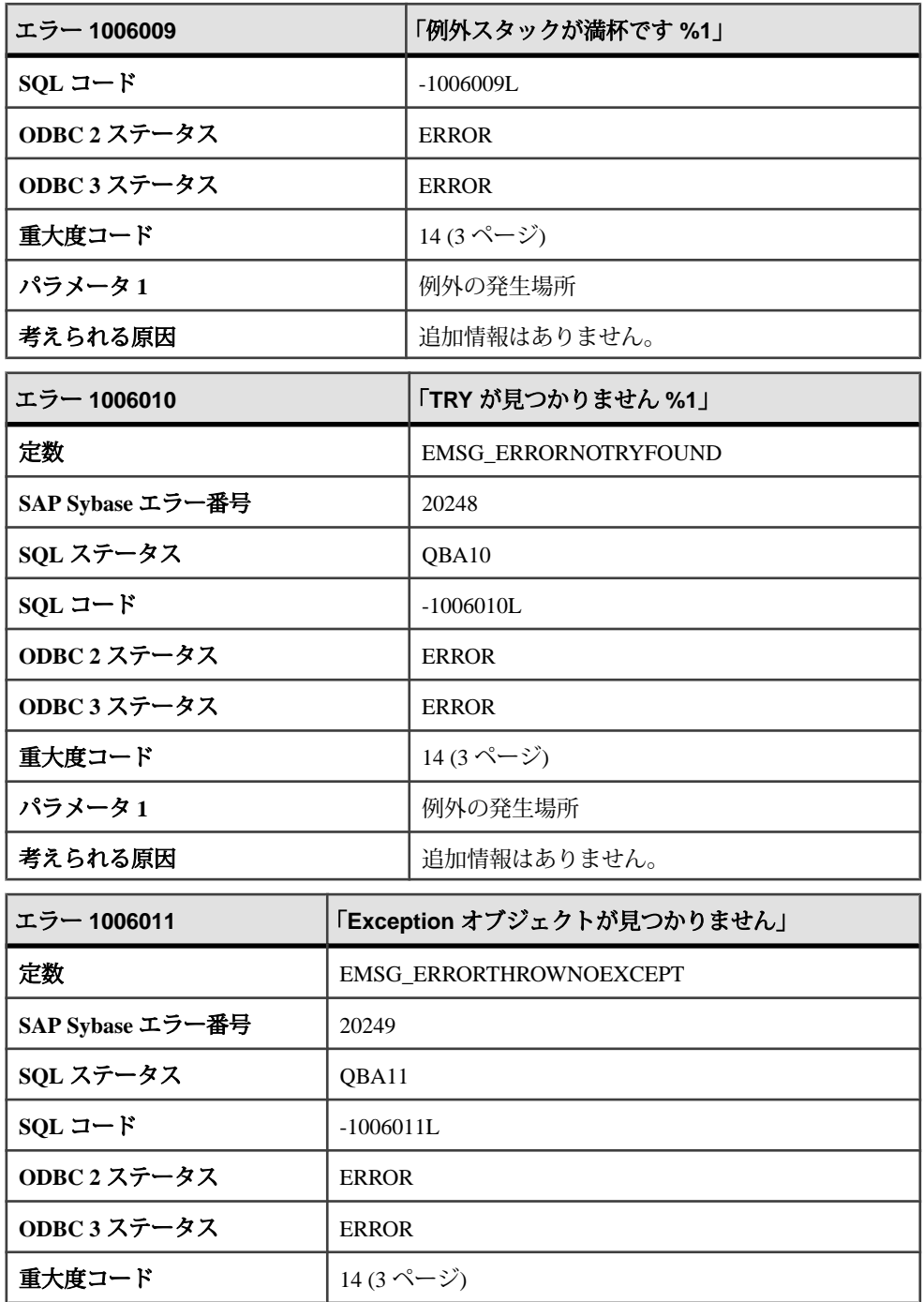

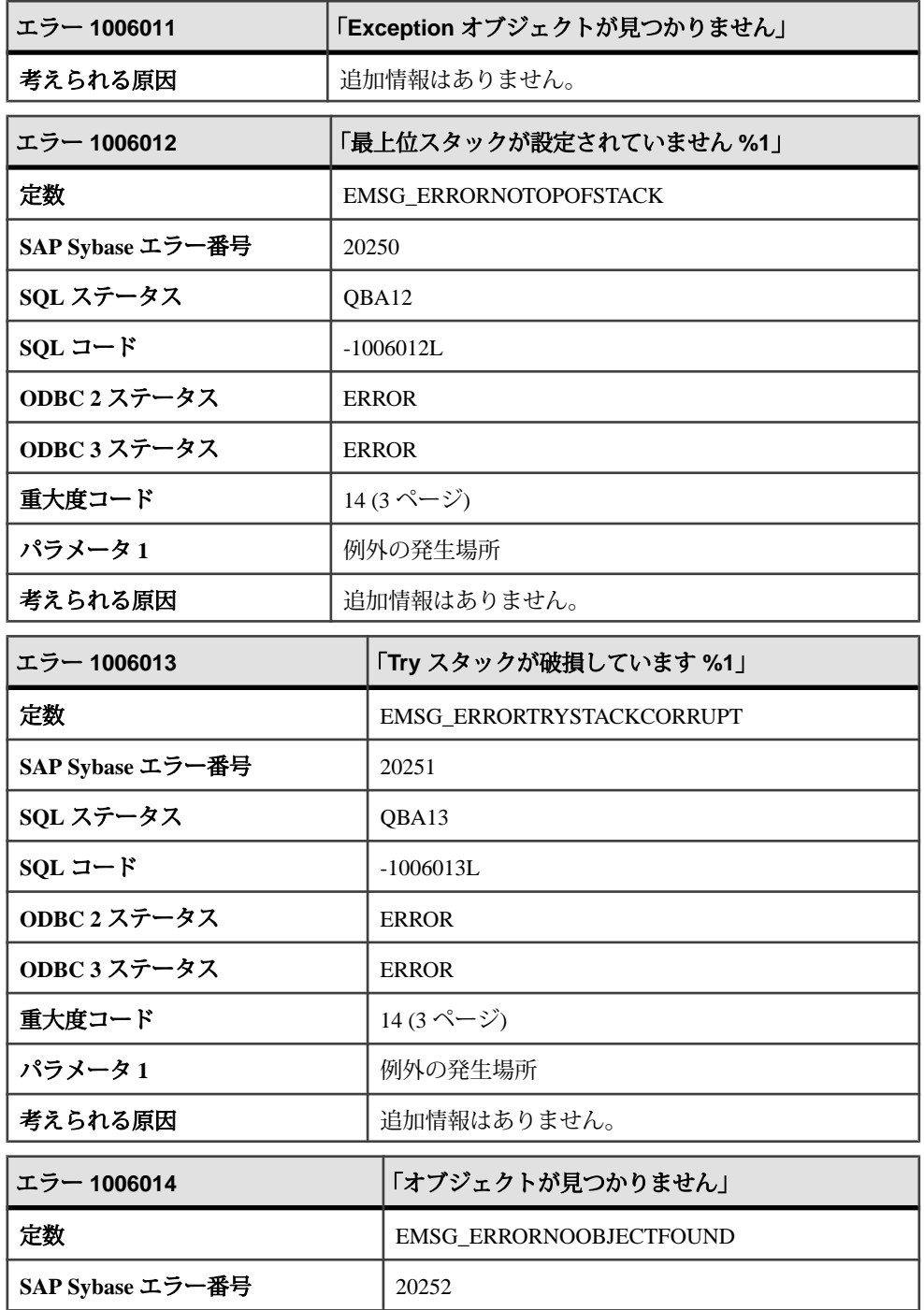

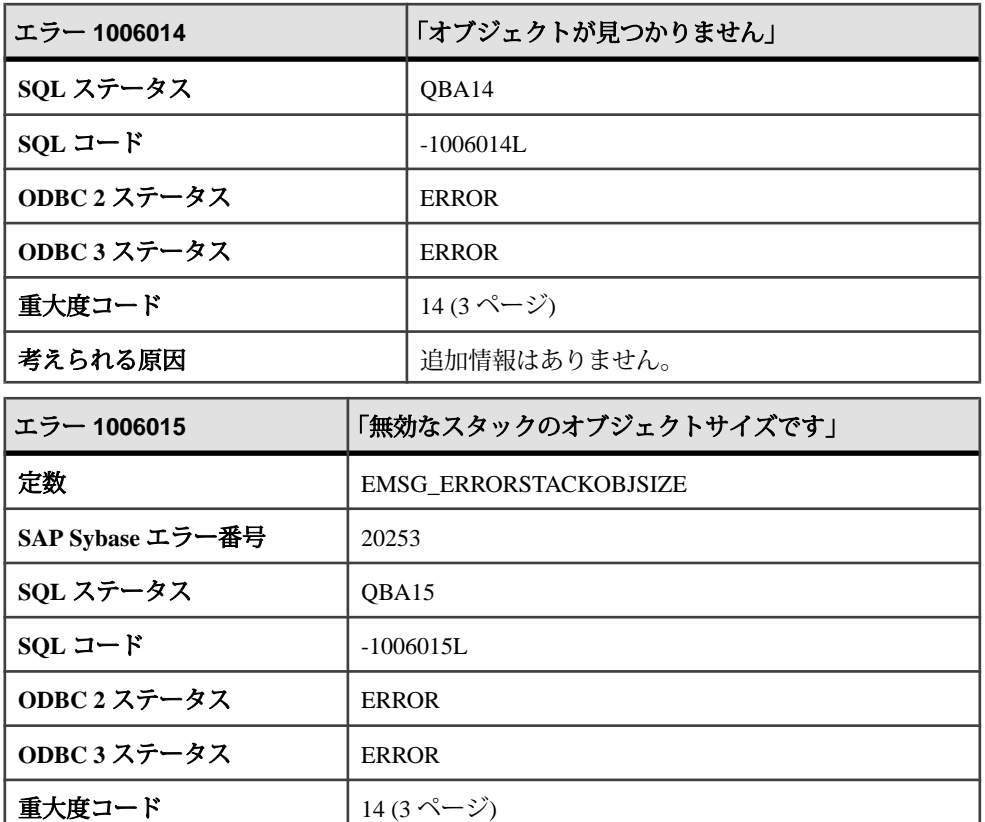

### メッセージ **1006016** ~ **1006035**

考えられる原因 | 追加情報はありません。

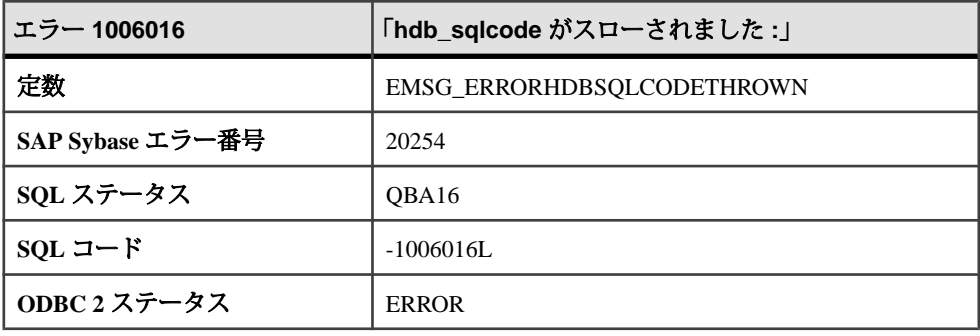

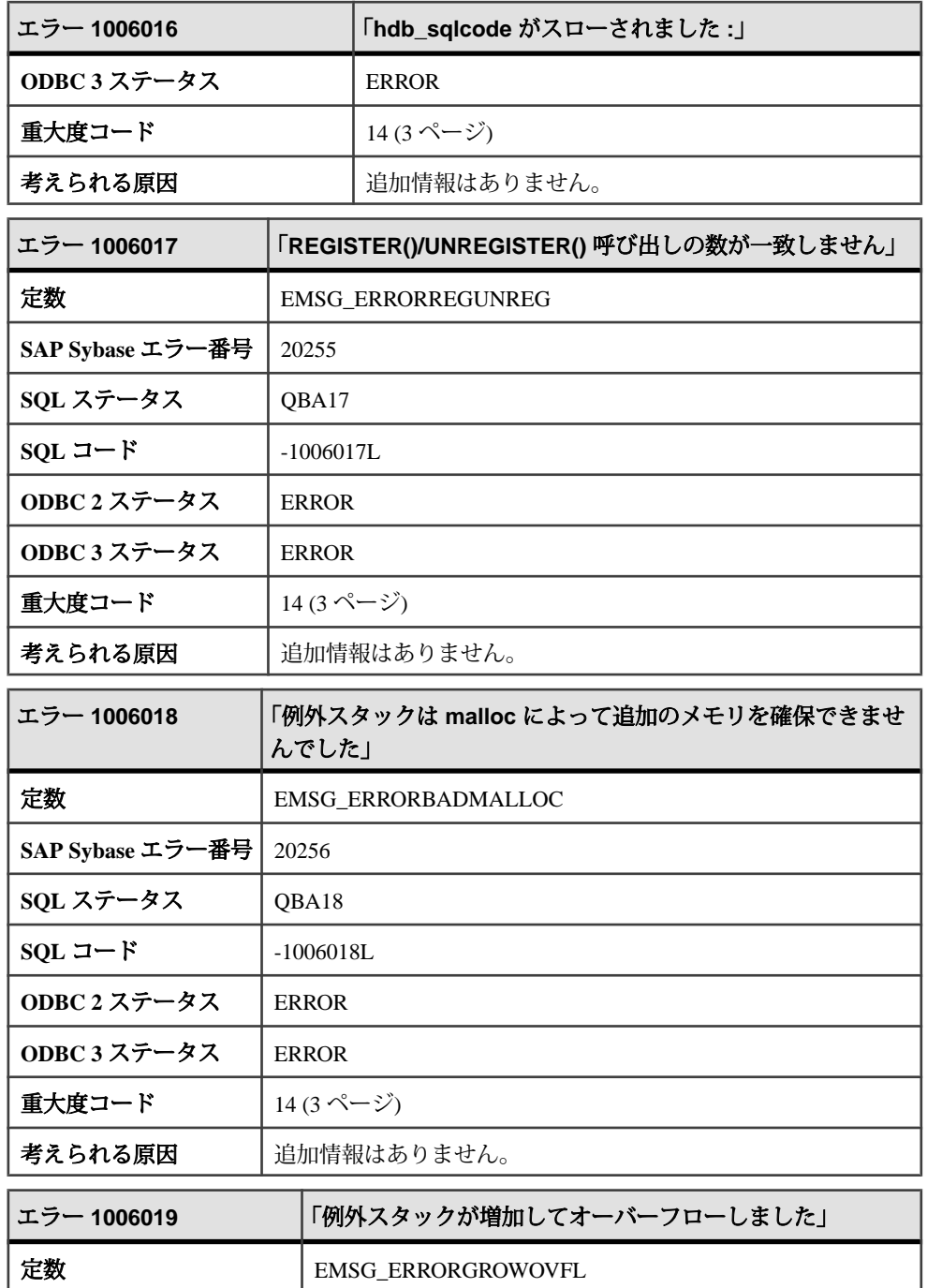

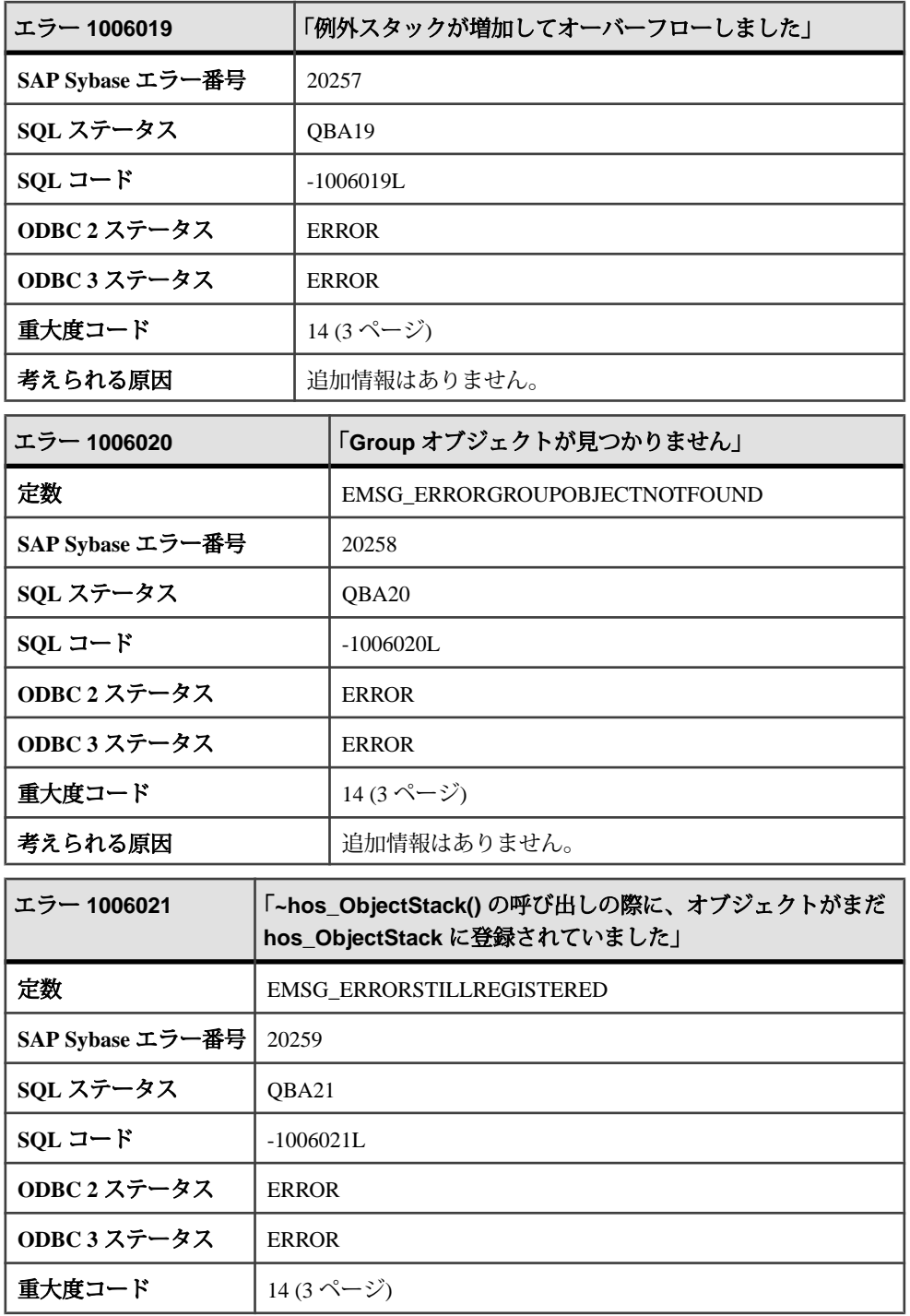

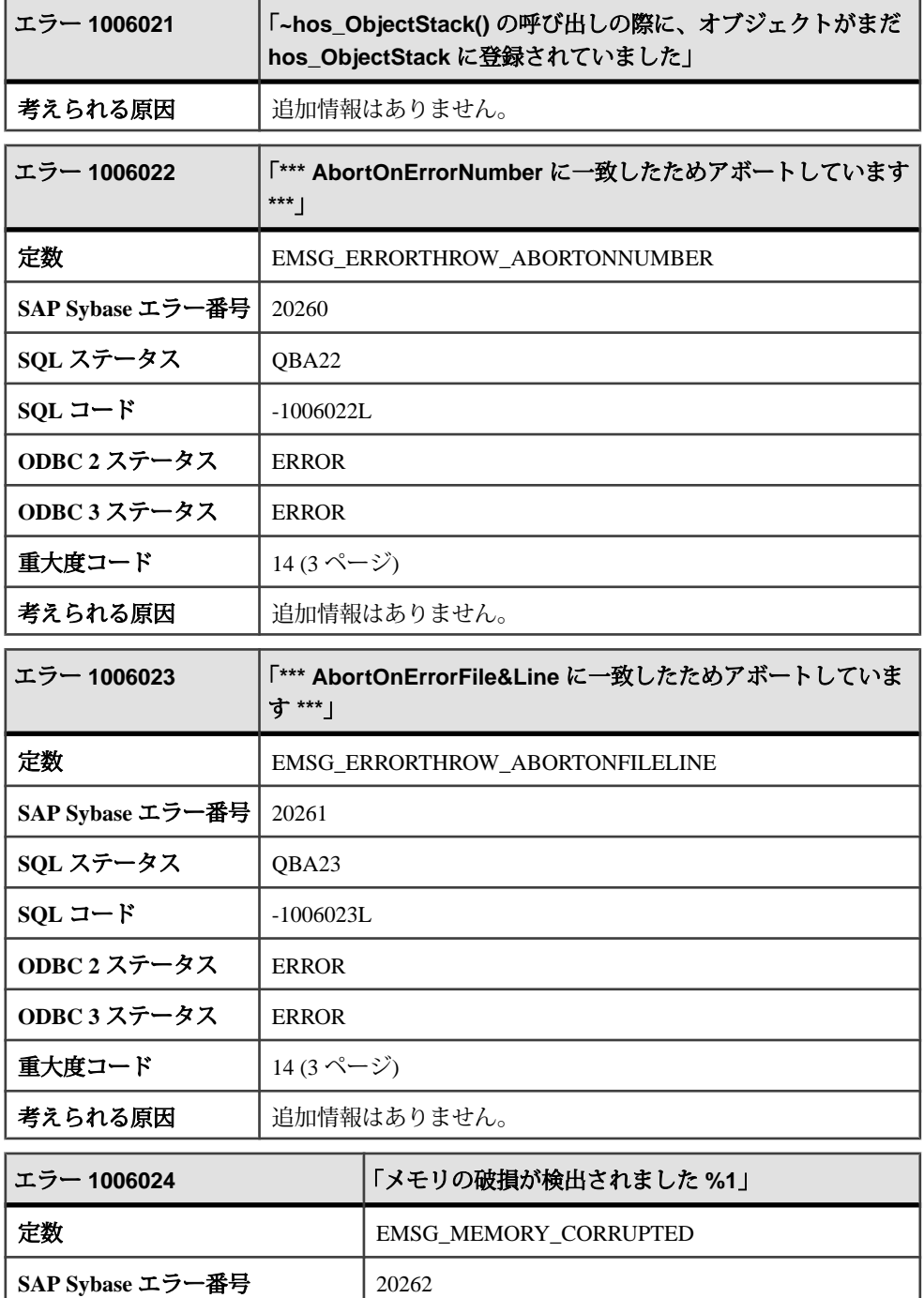

J

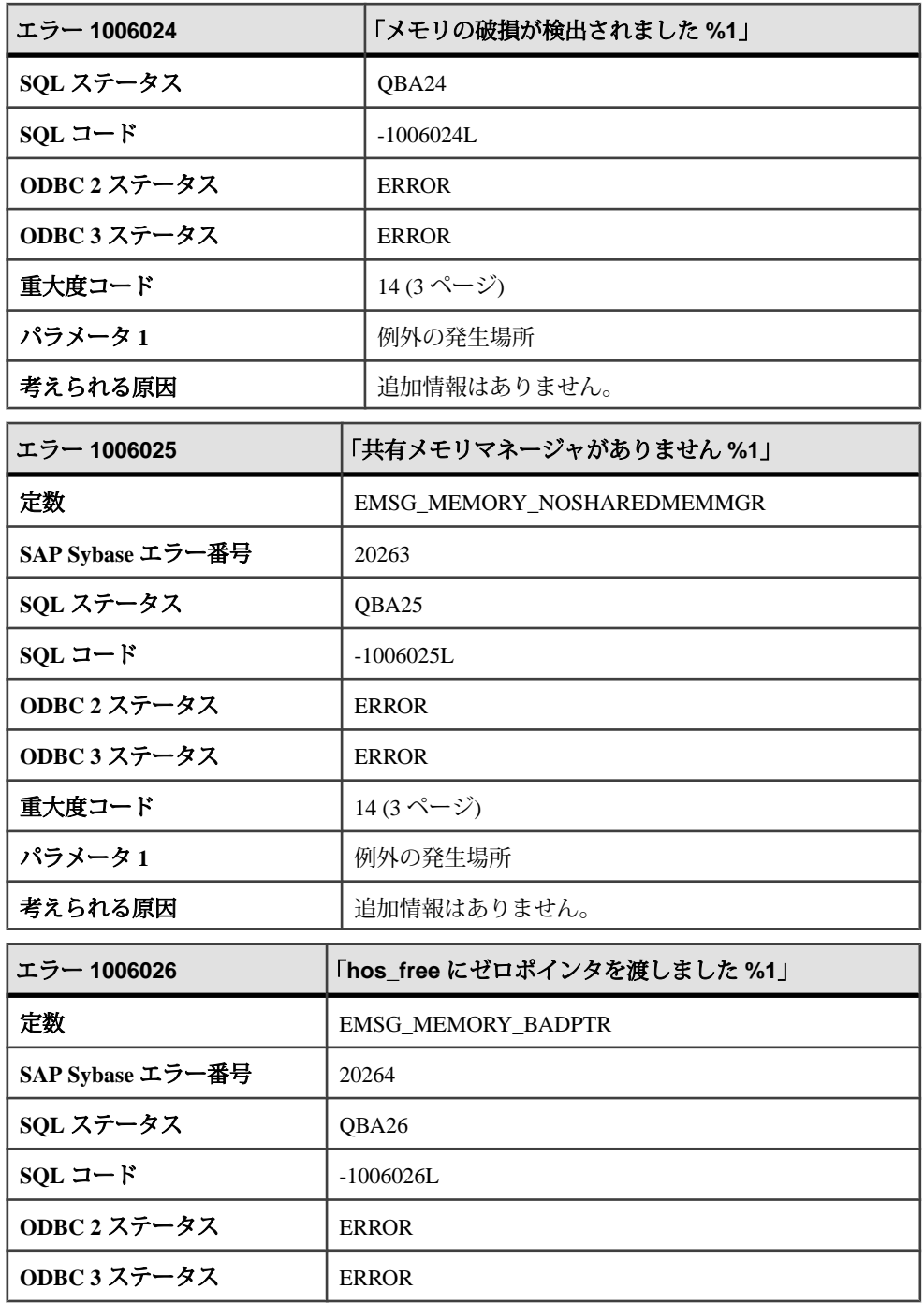

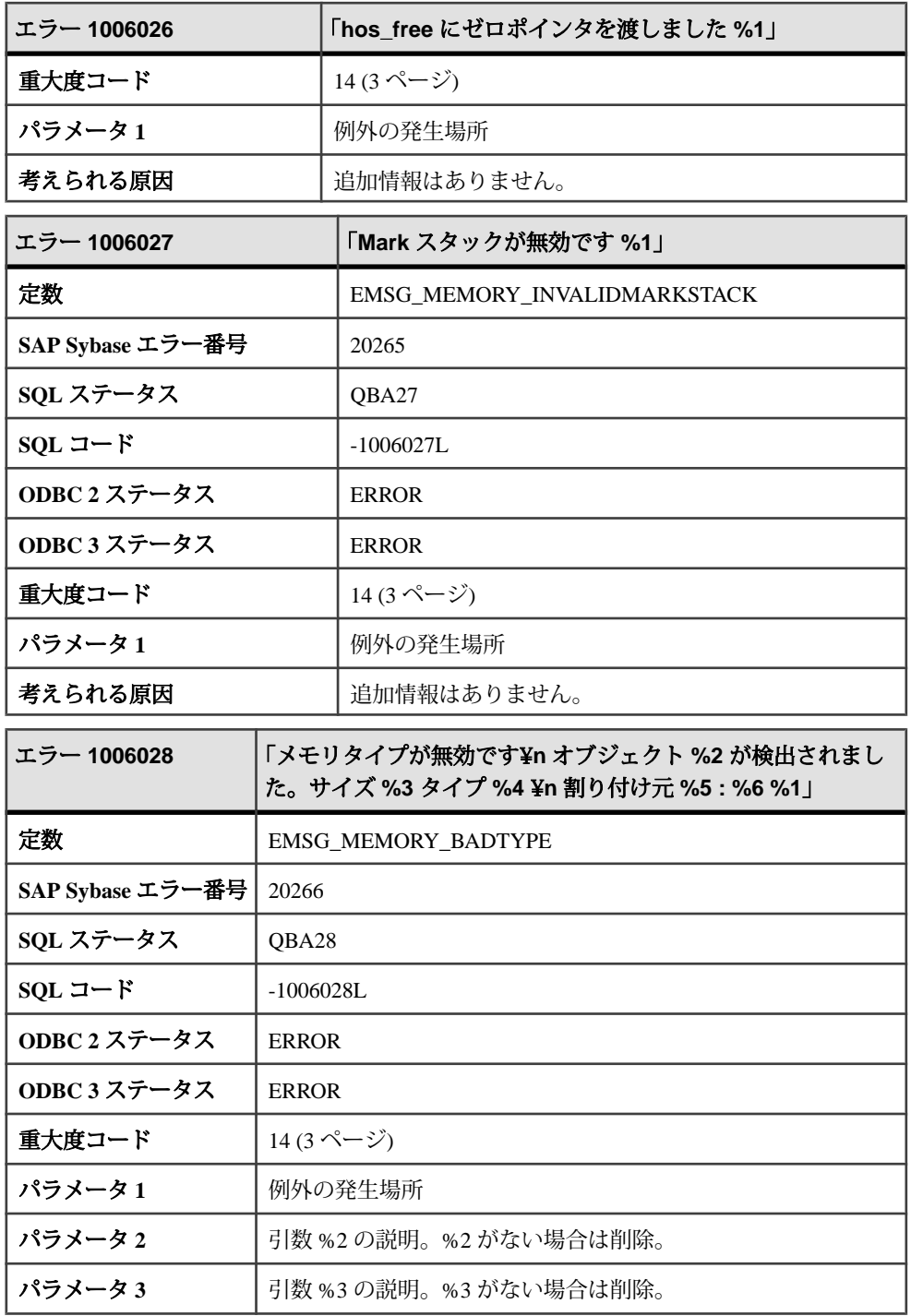

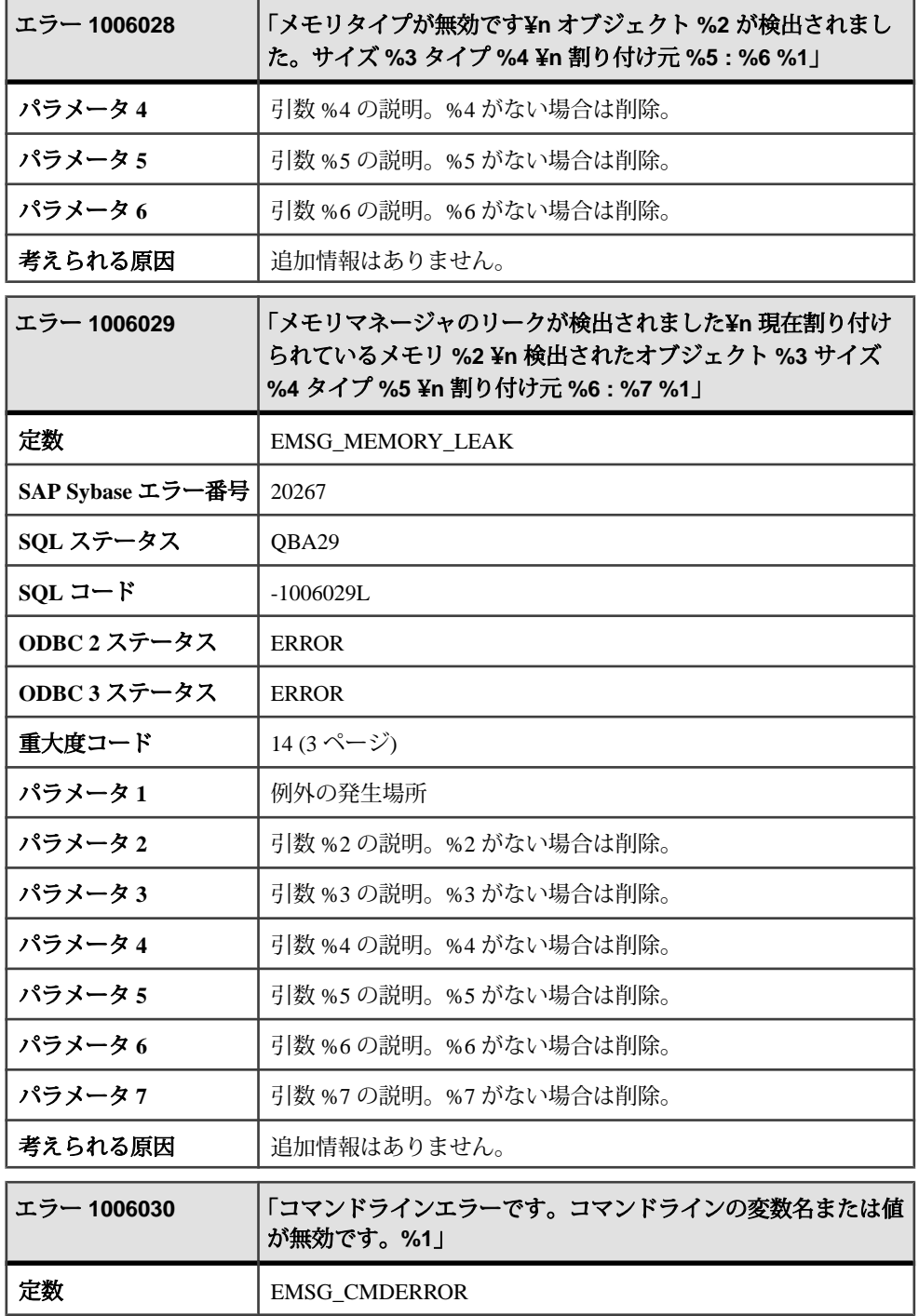

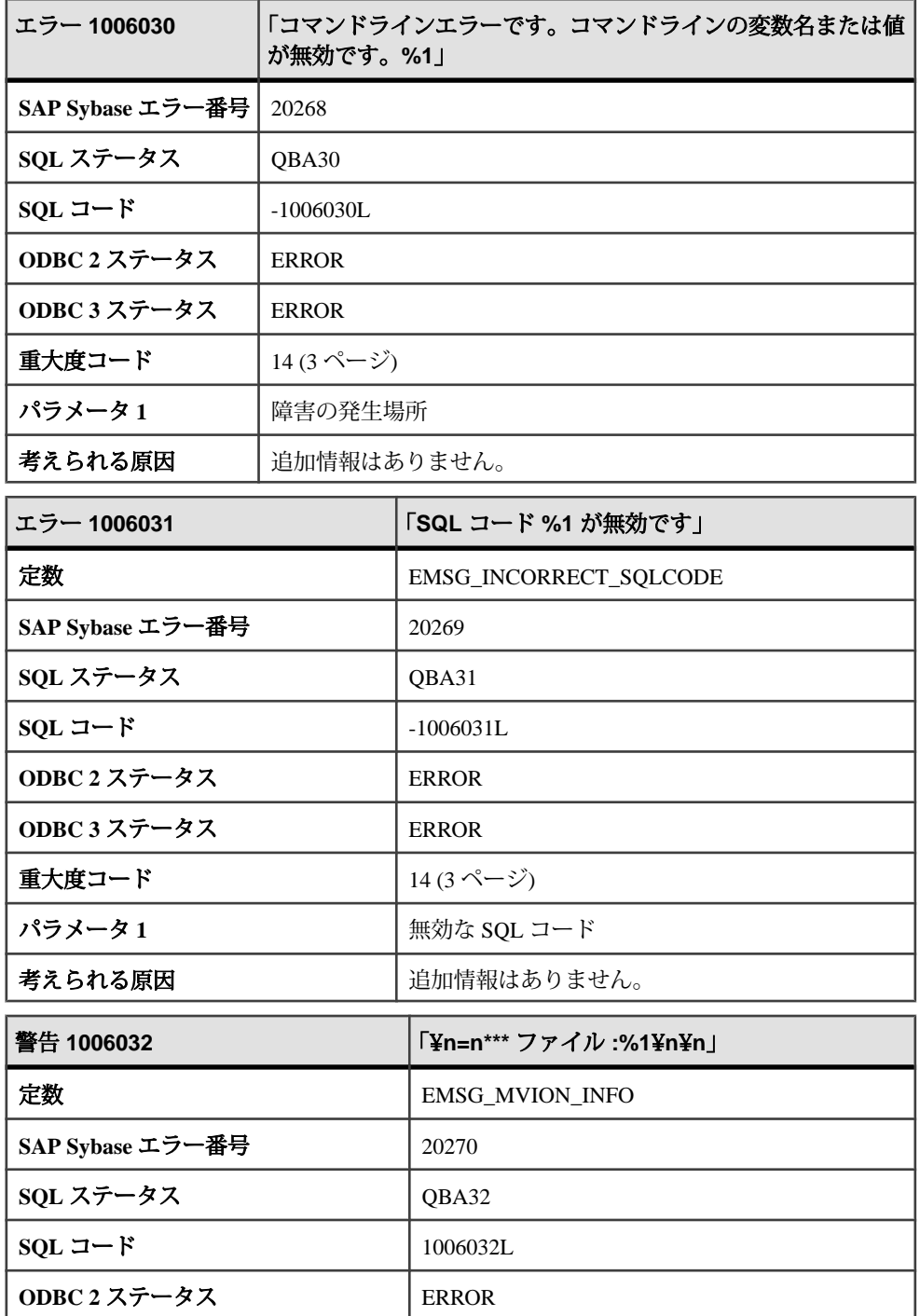

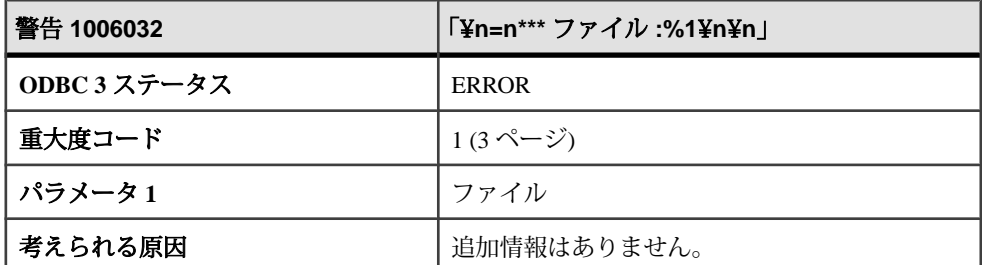

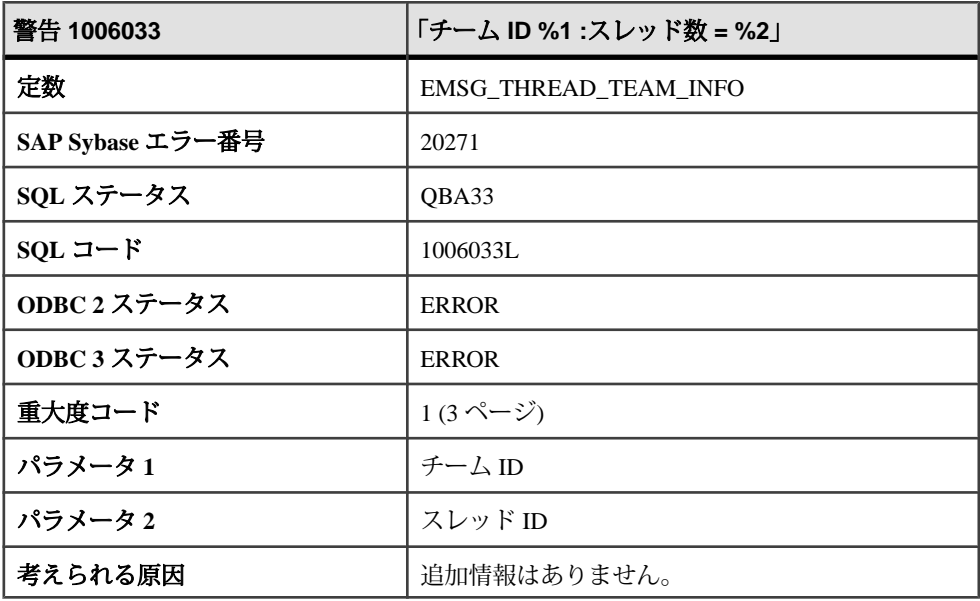

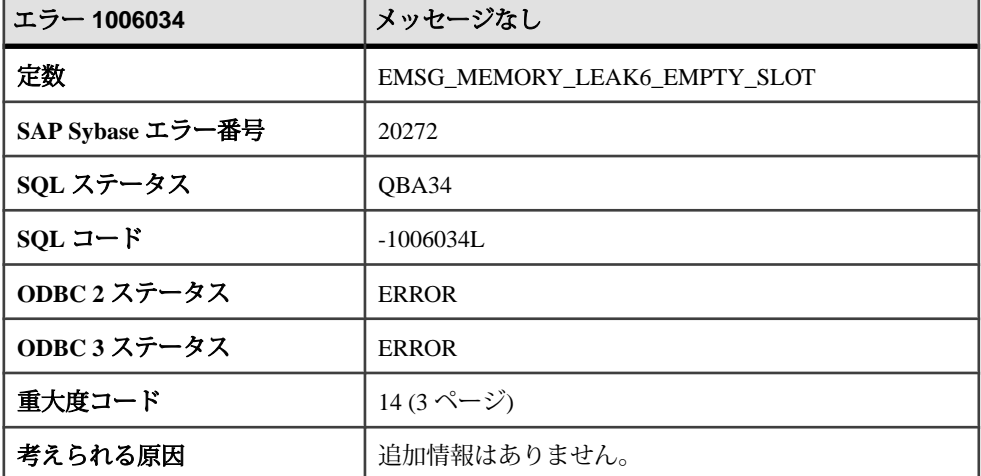

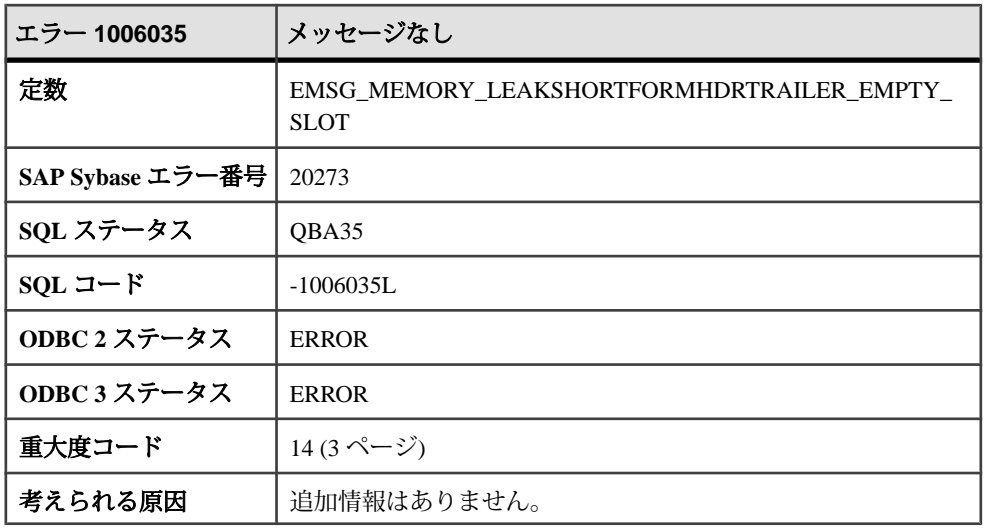

### **1006036 - 1006238**

### メッセージ **1006036** ~ **1006055**

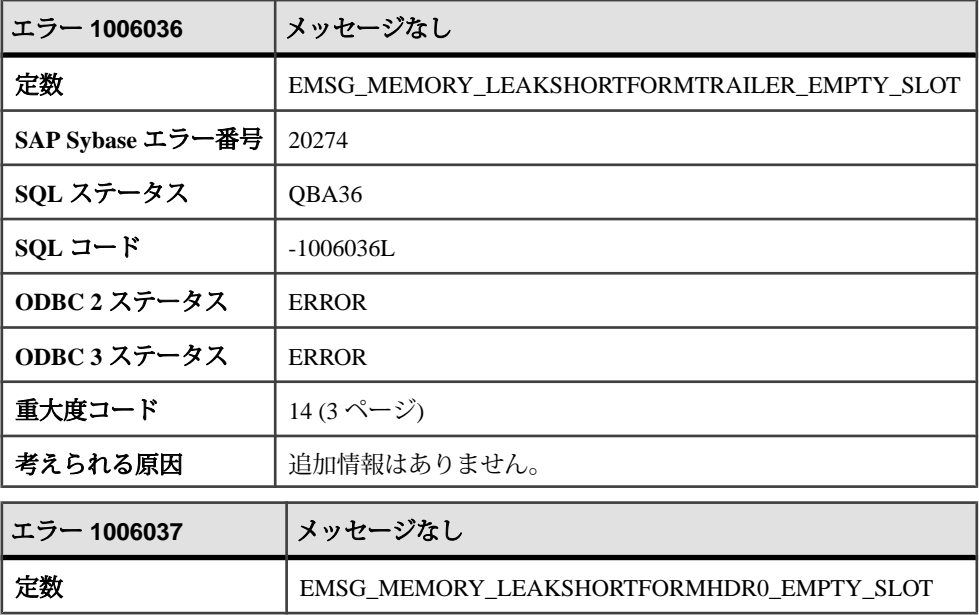

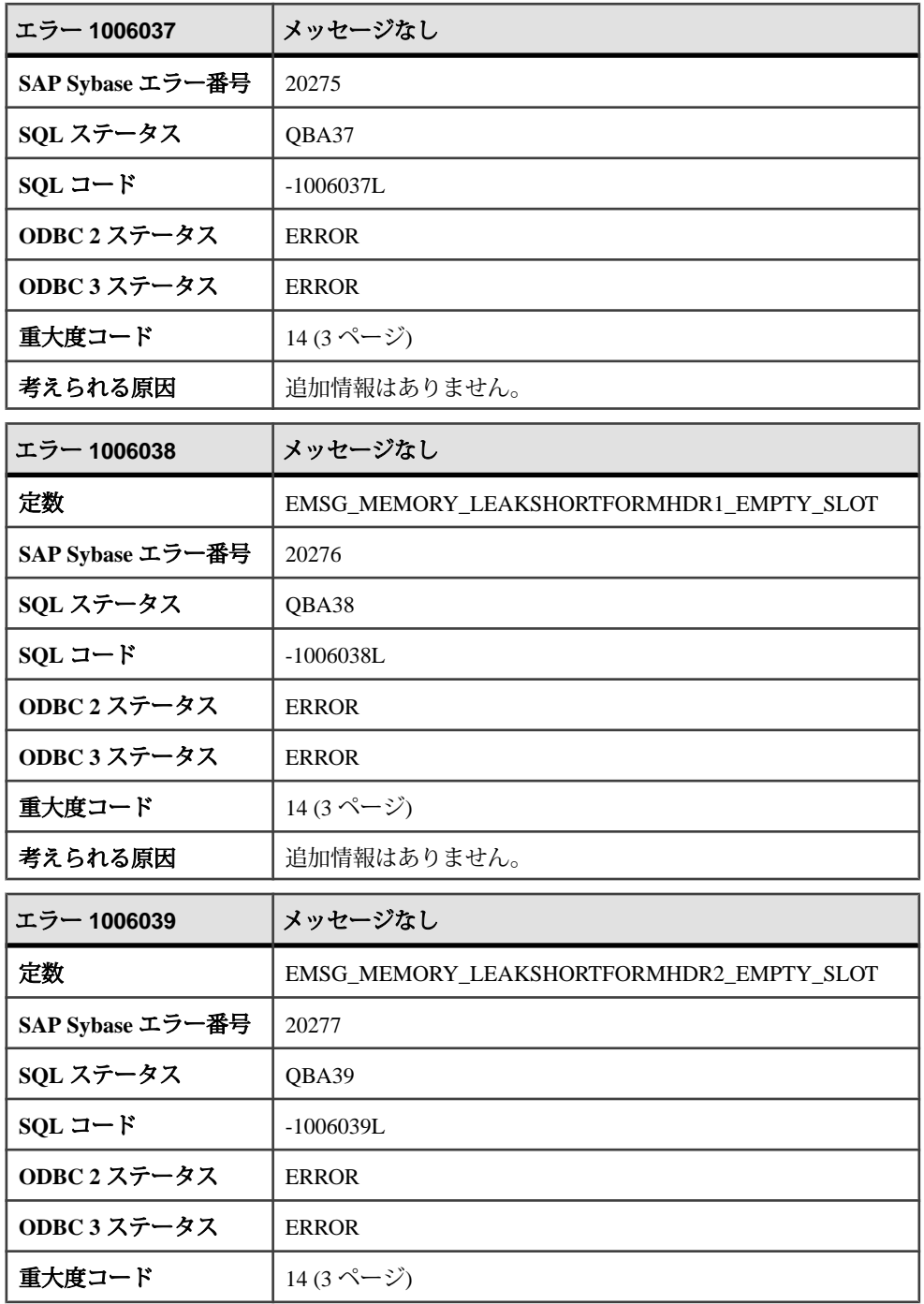

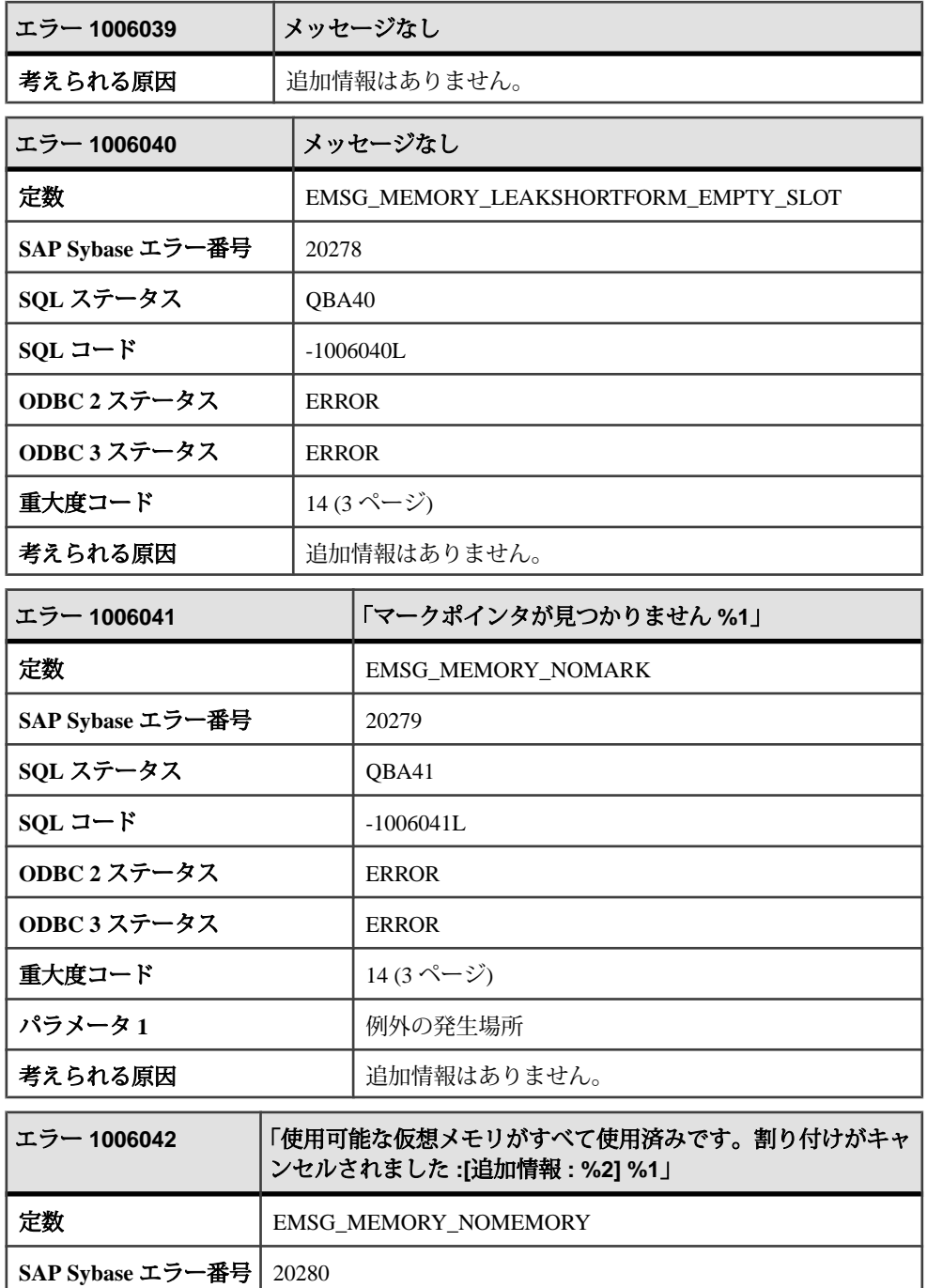

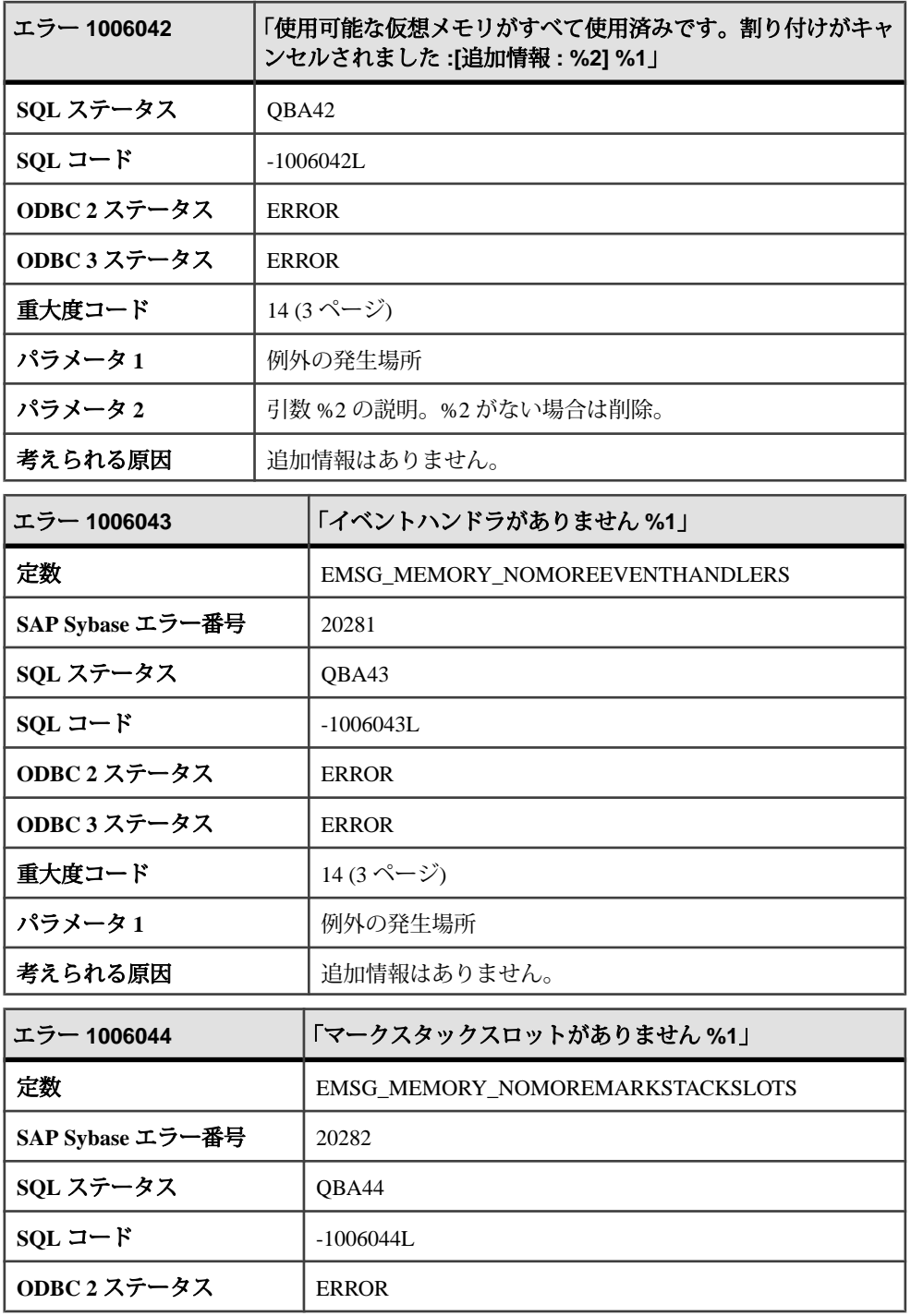

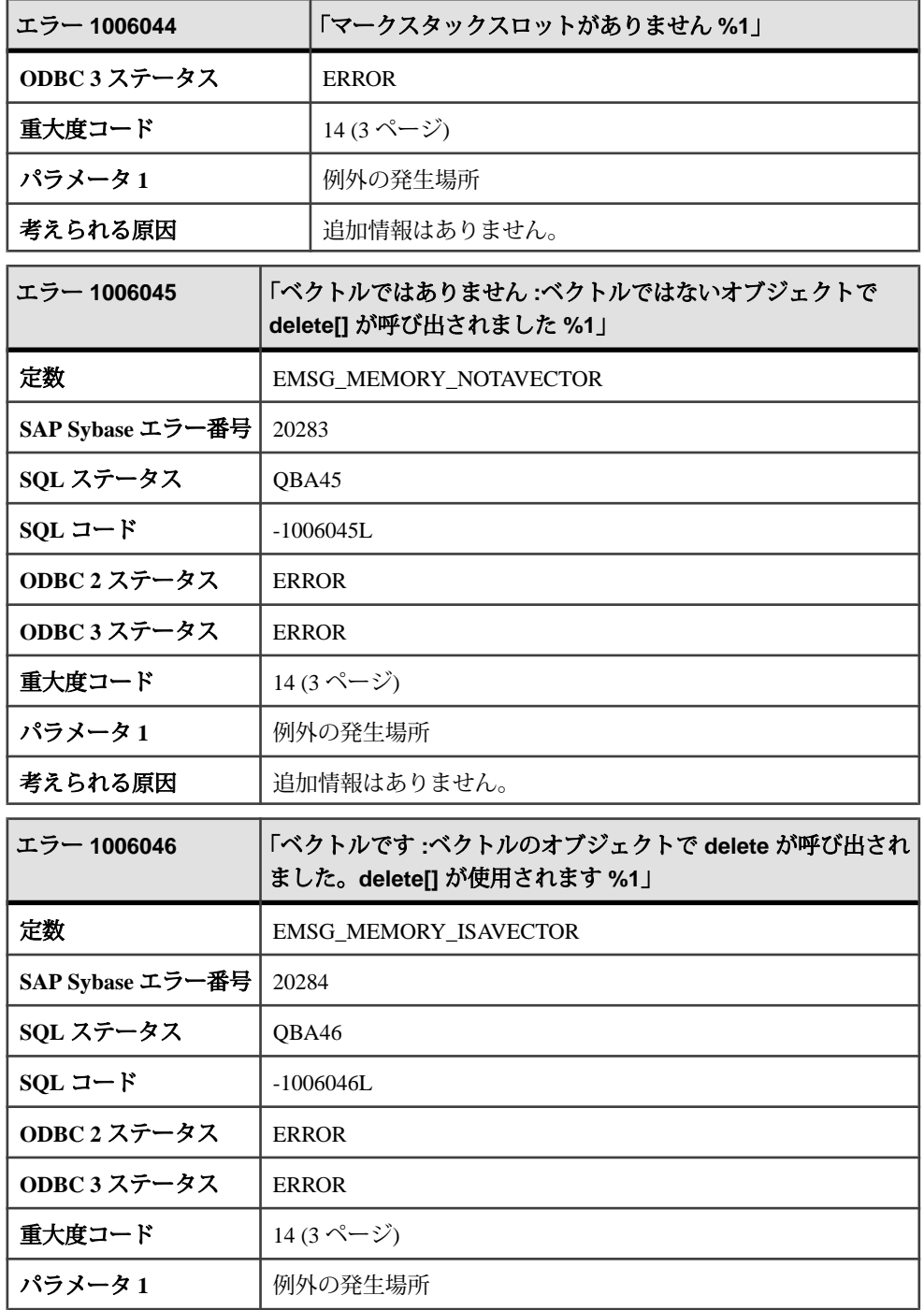

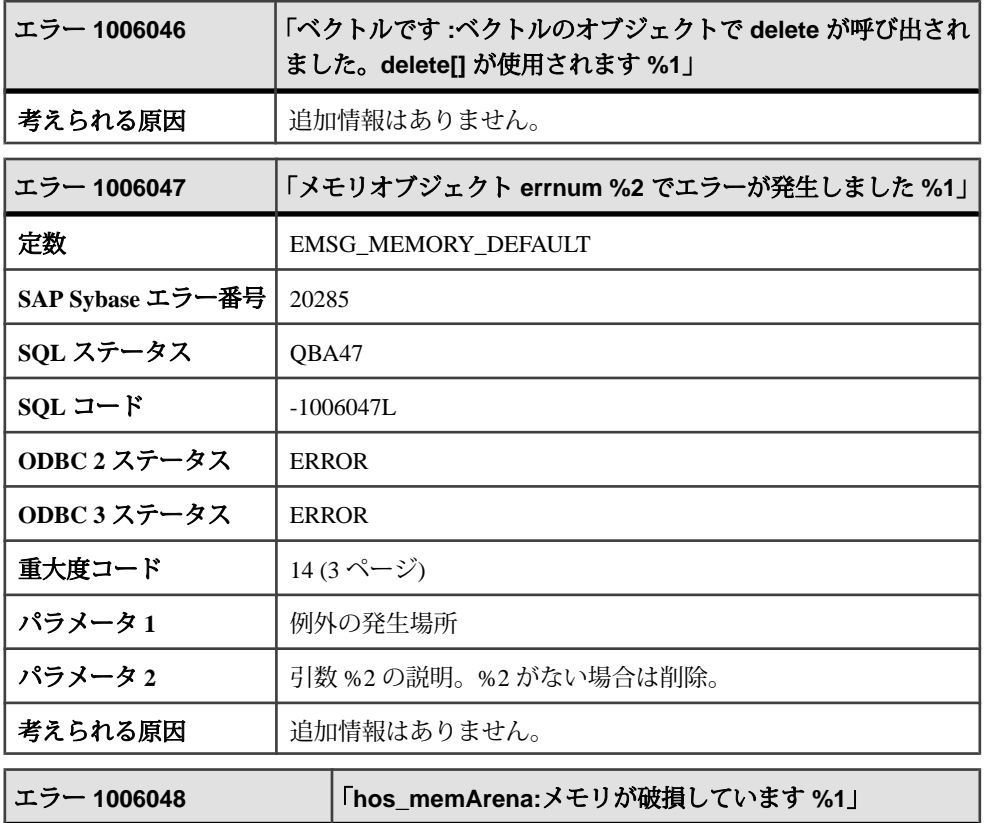

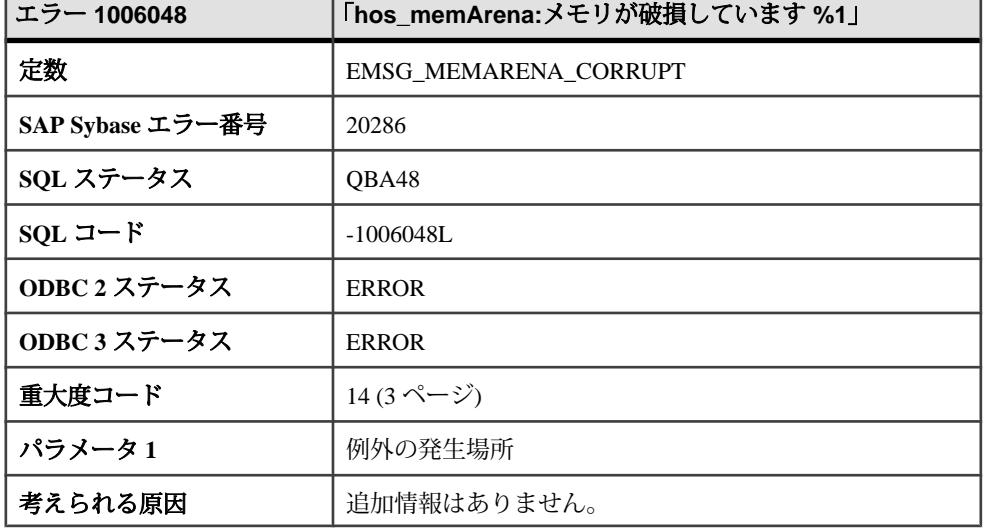

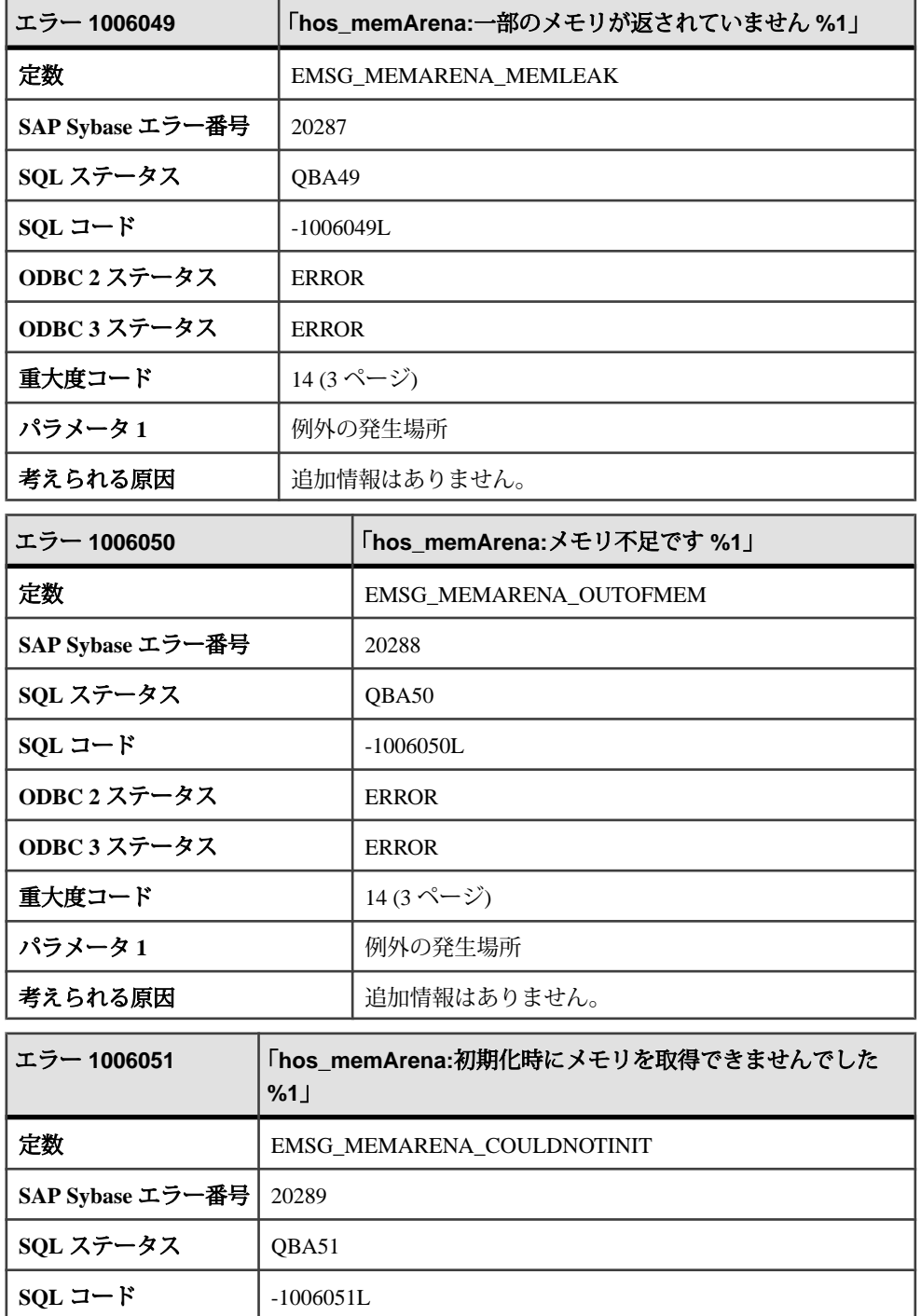

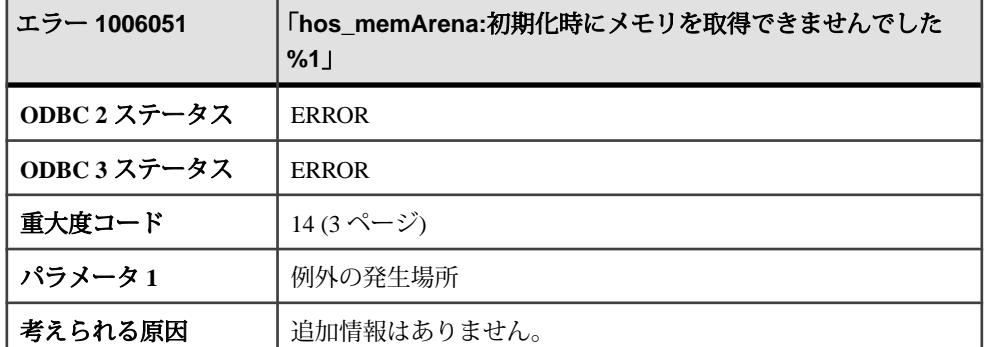

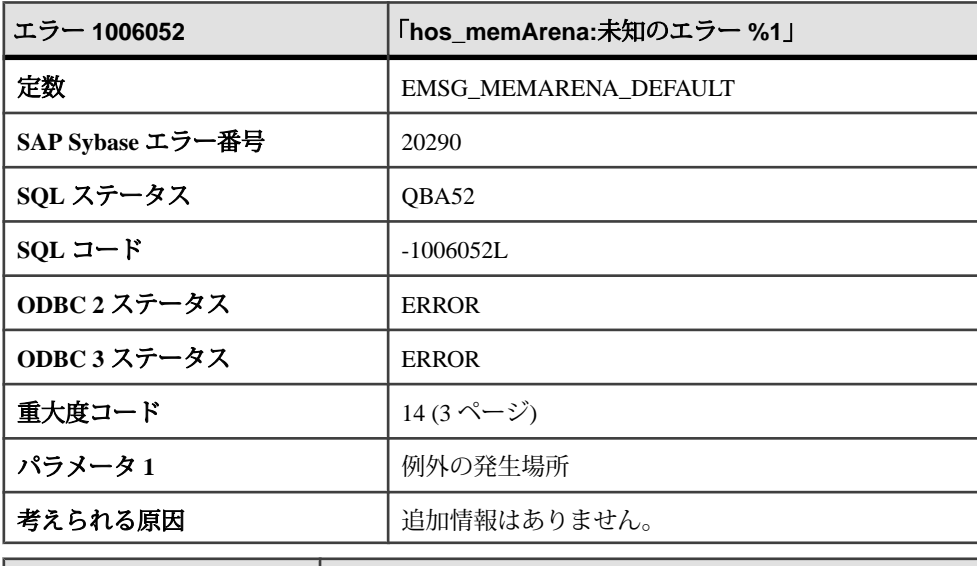

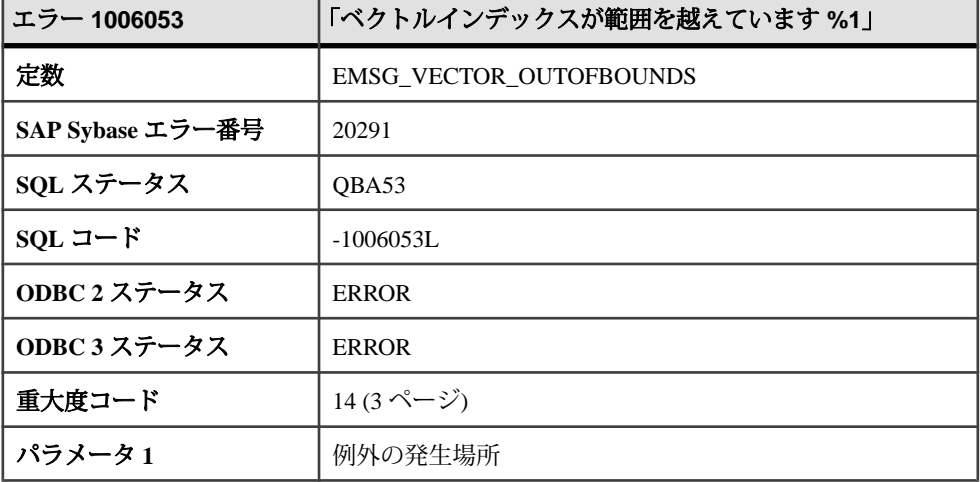

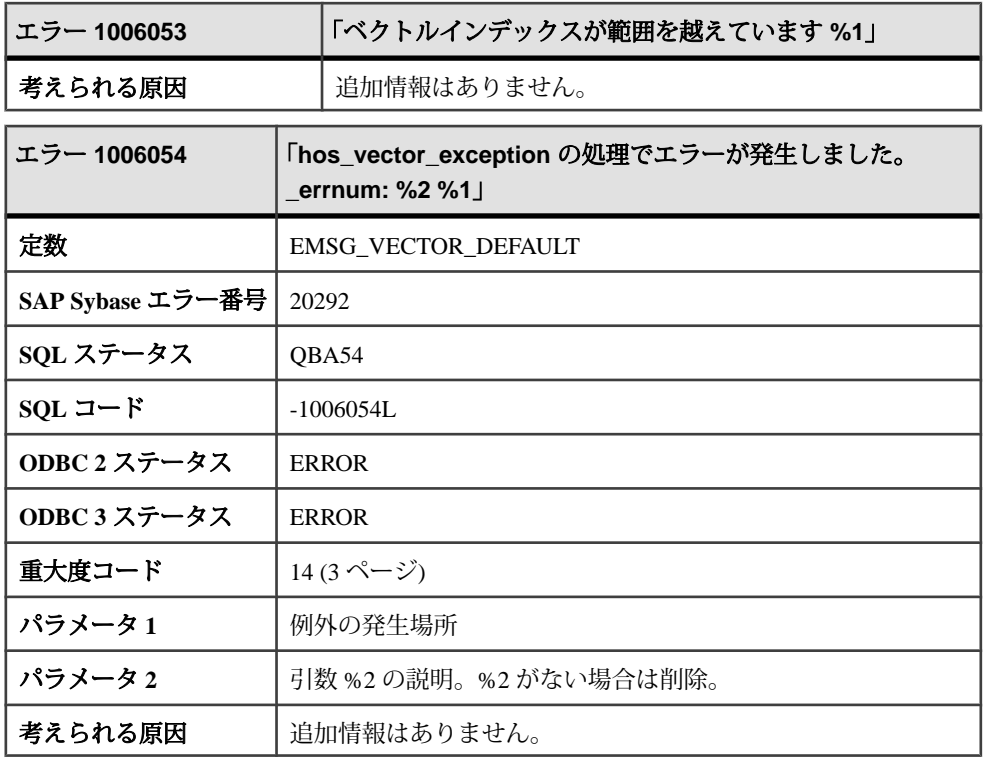

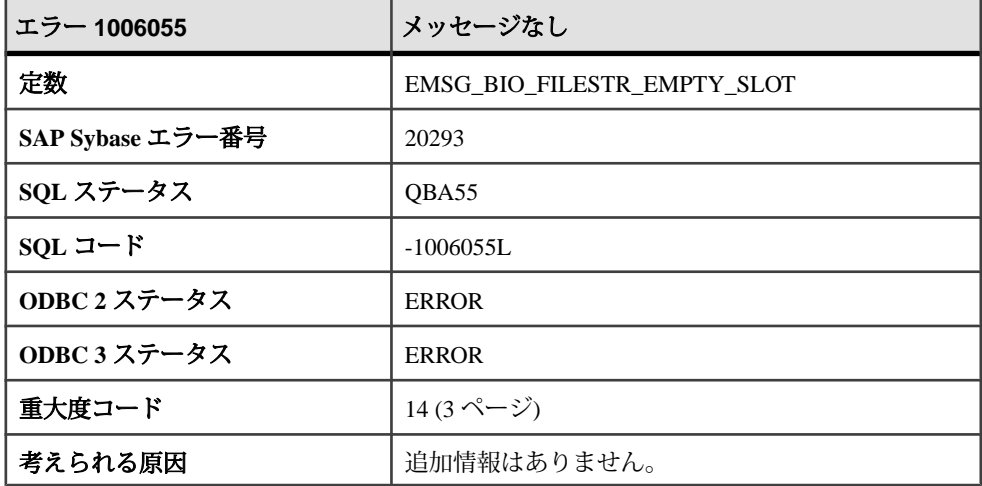

# メッセージ **1006056** ~ **1006075**

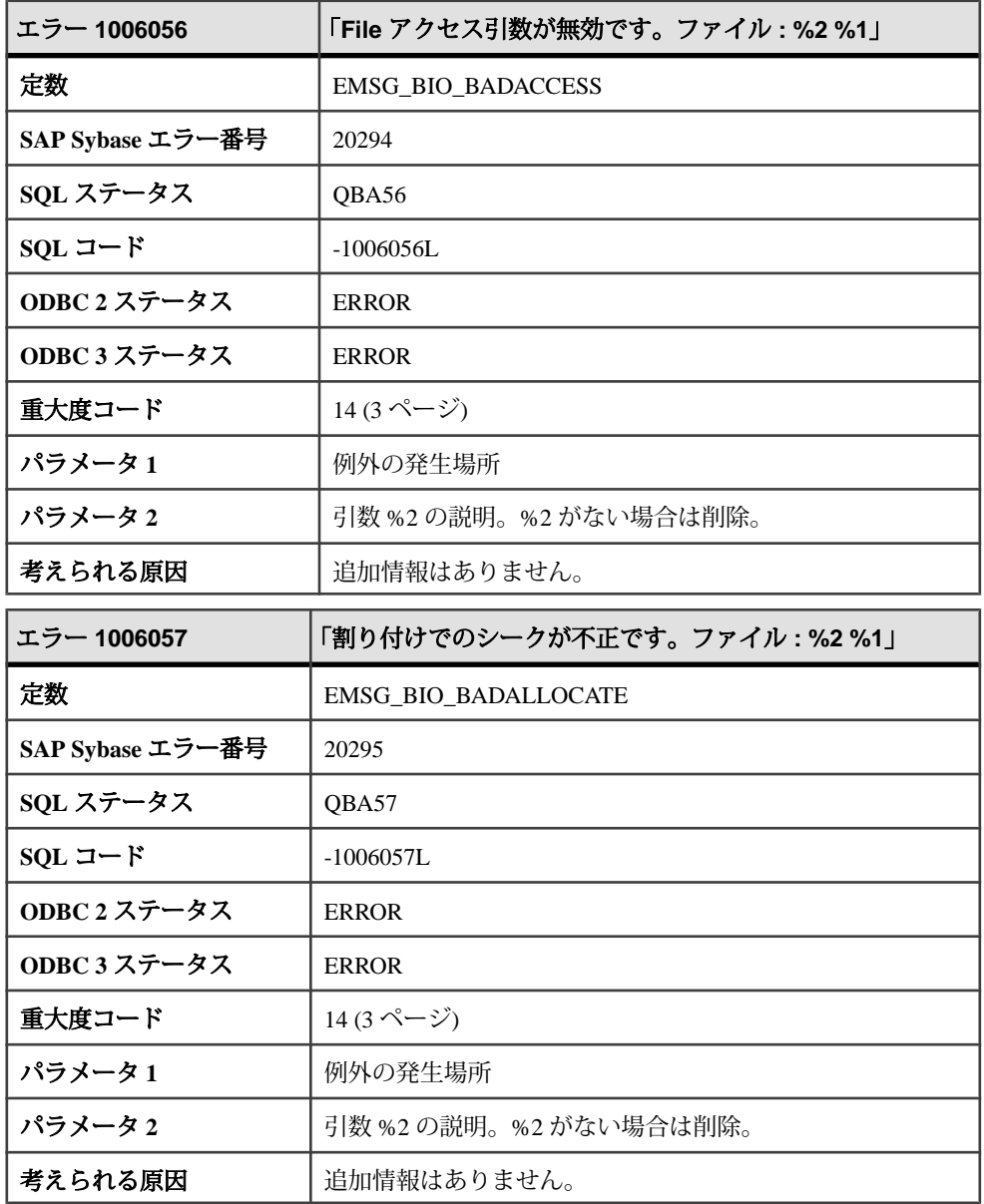

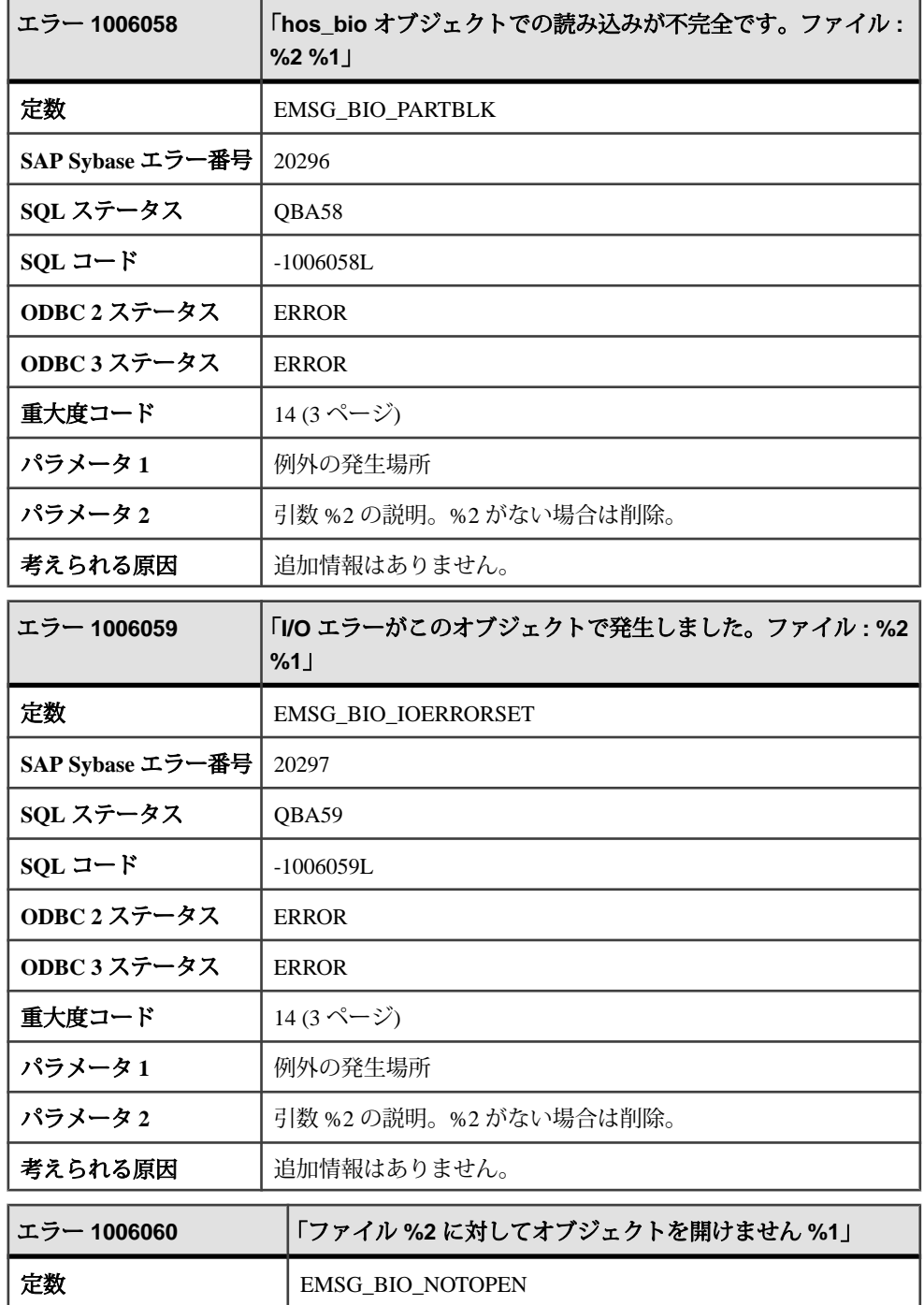

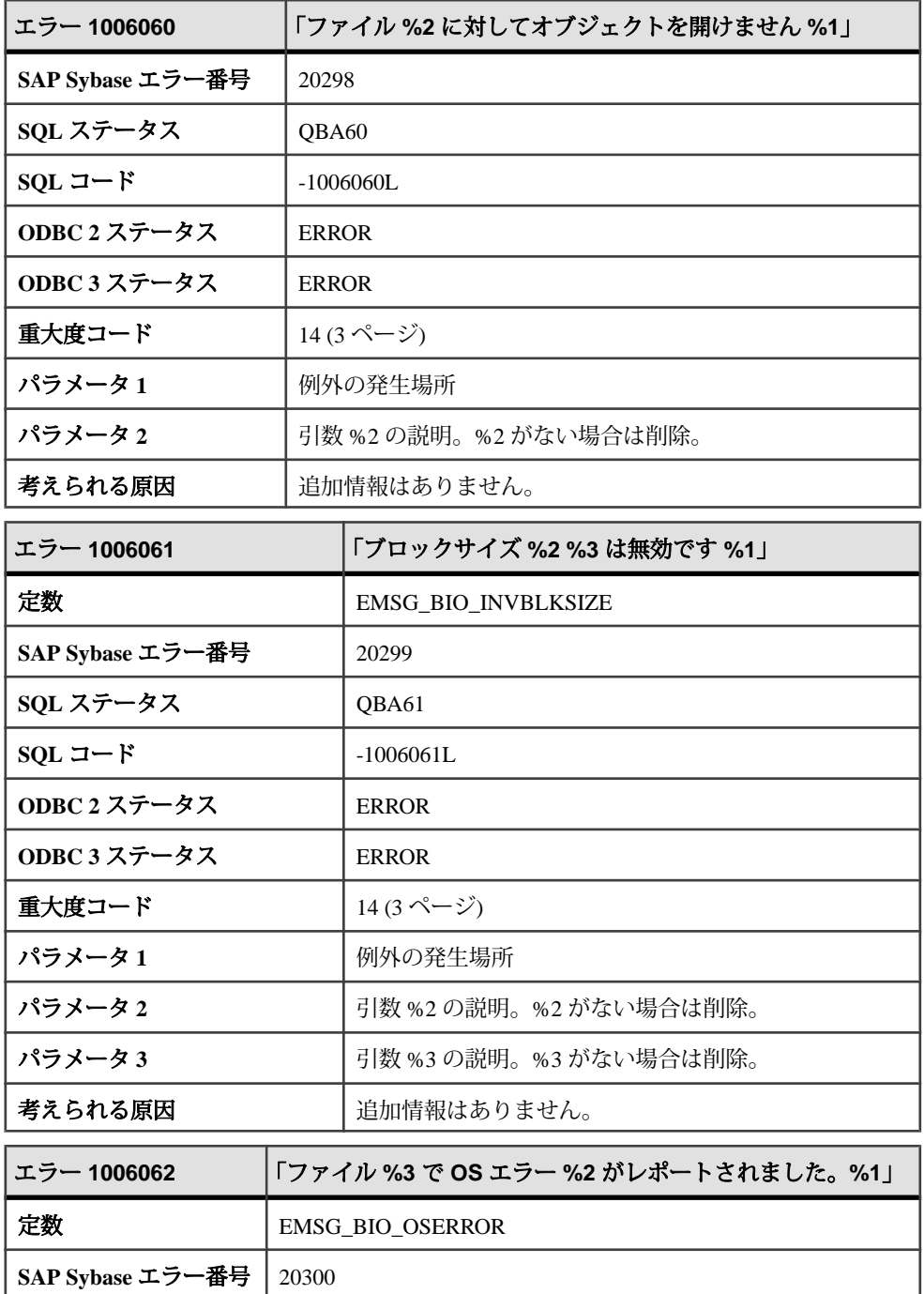

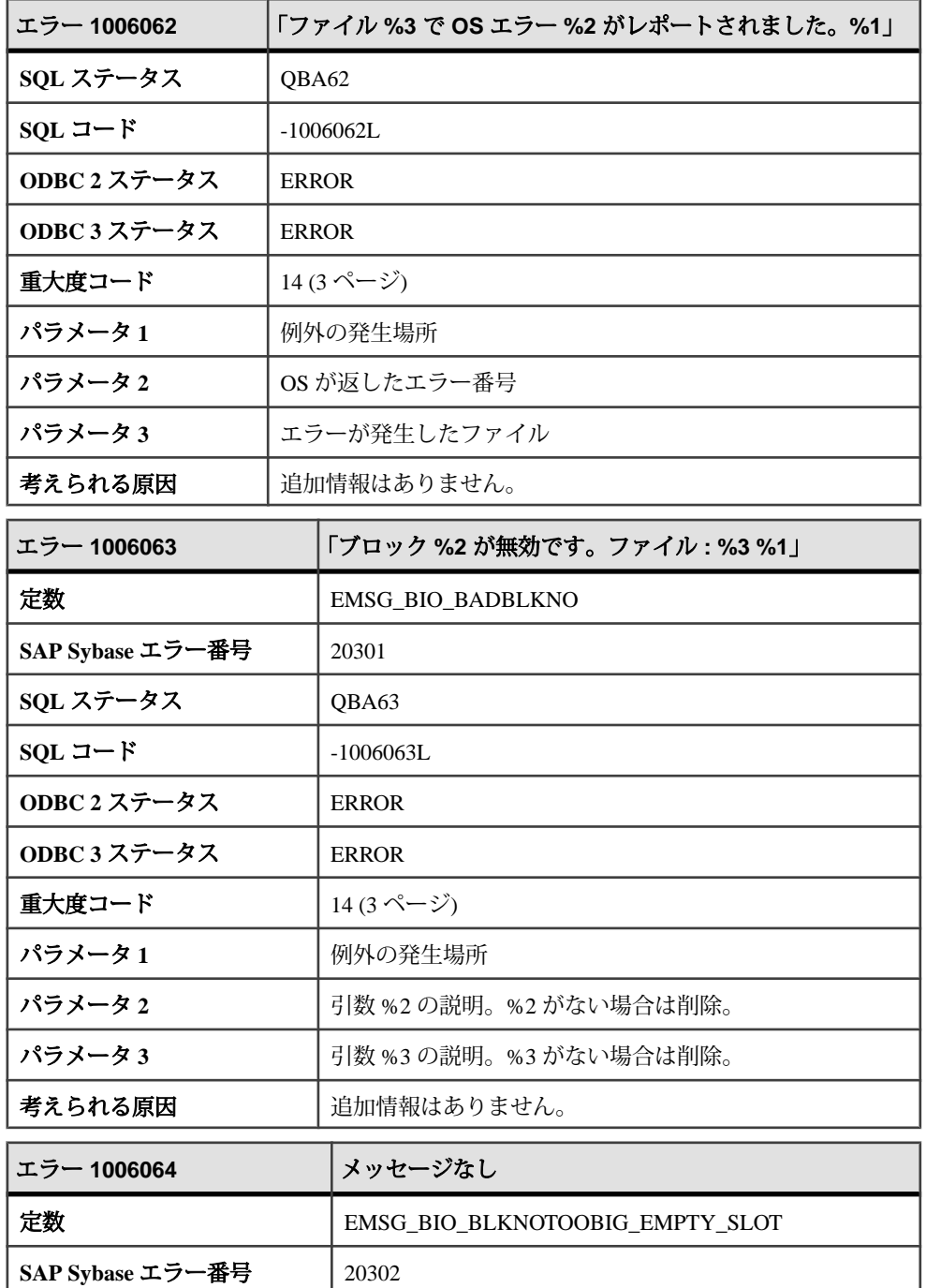

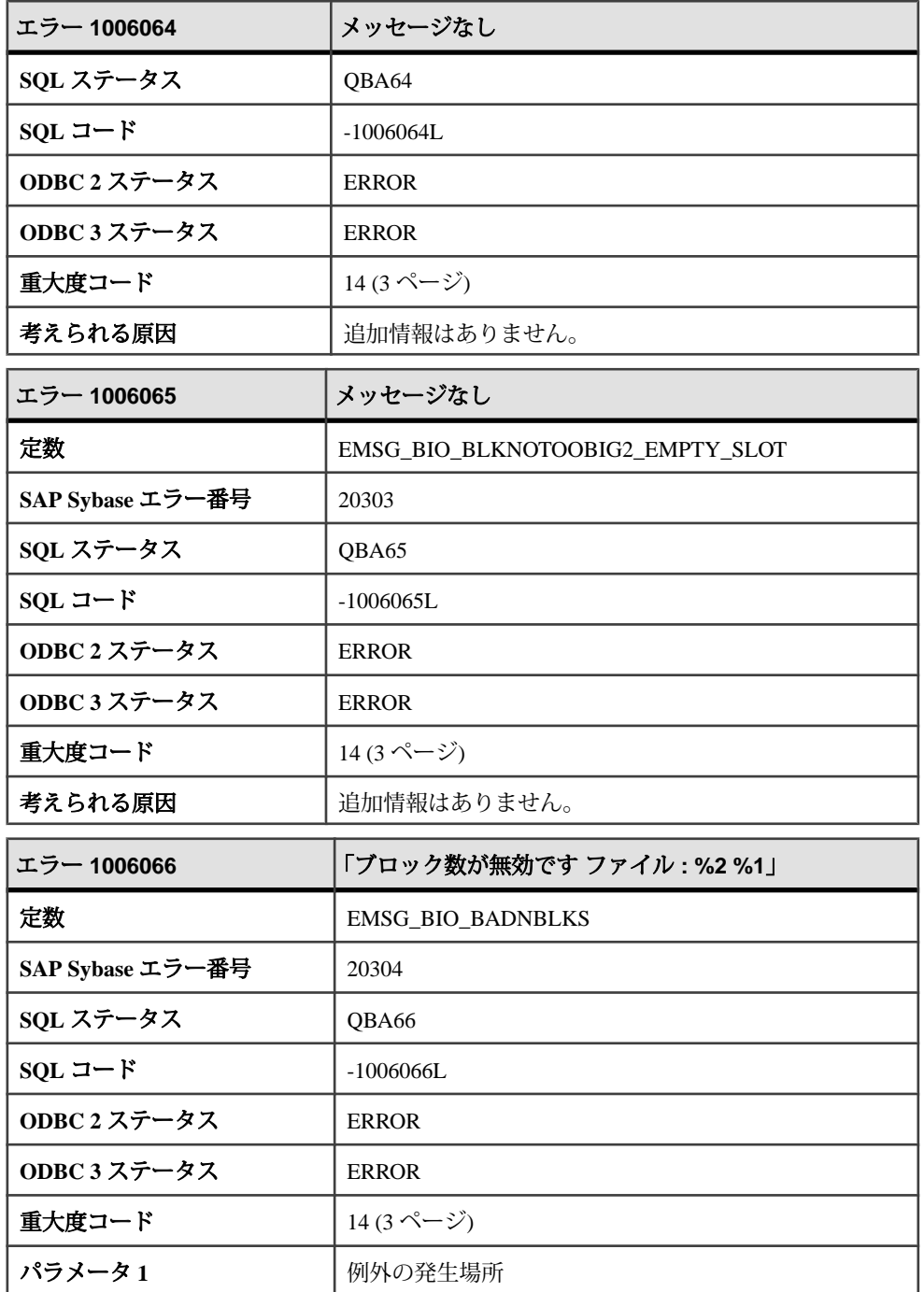

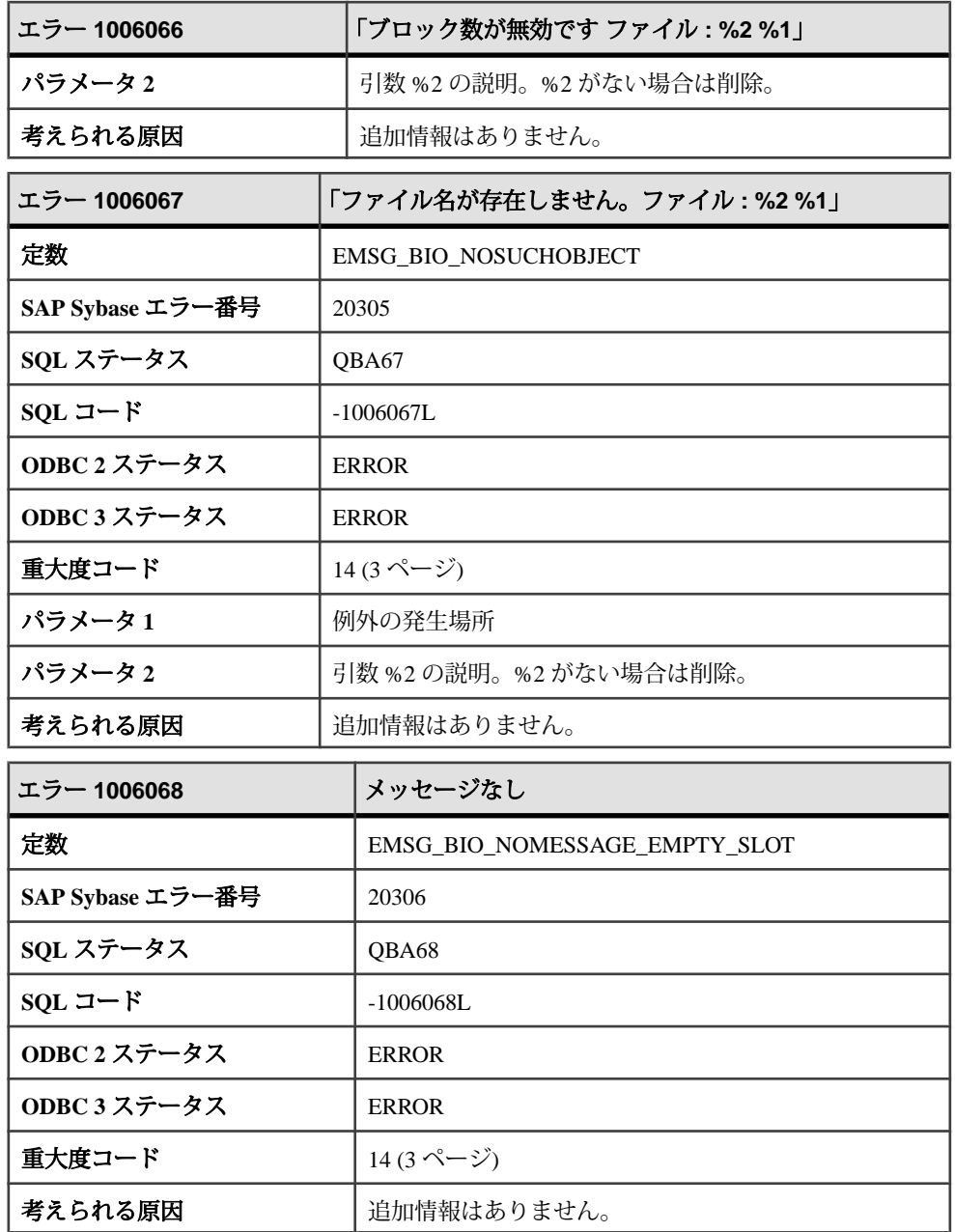

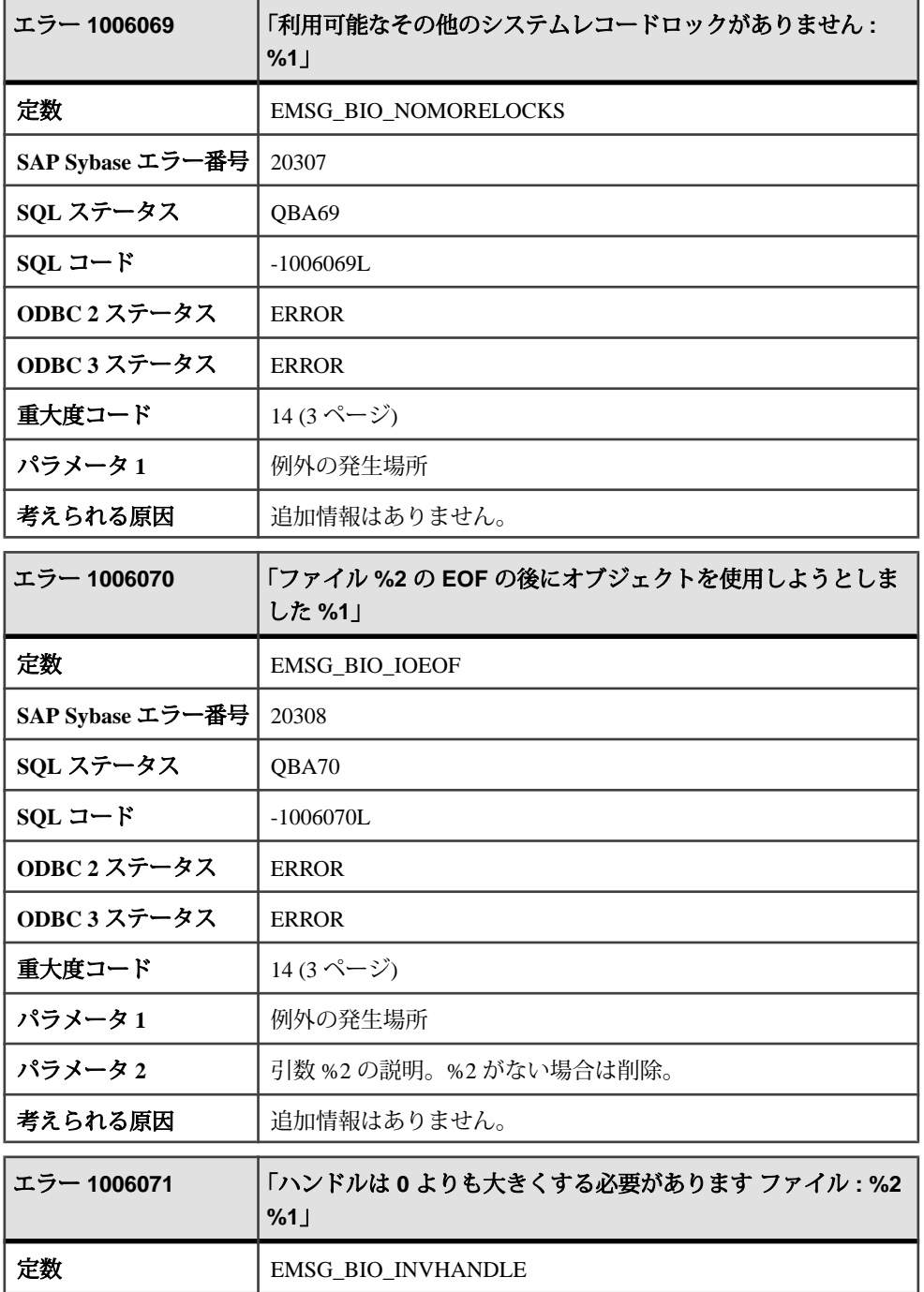

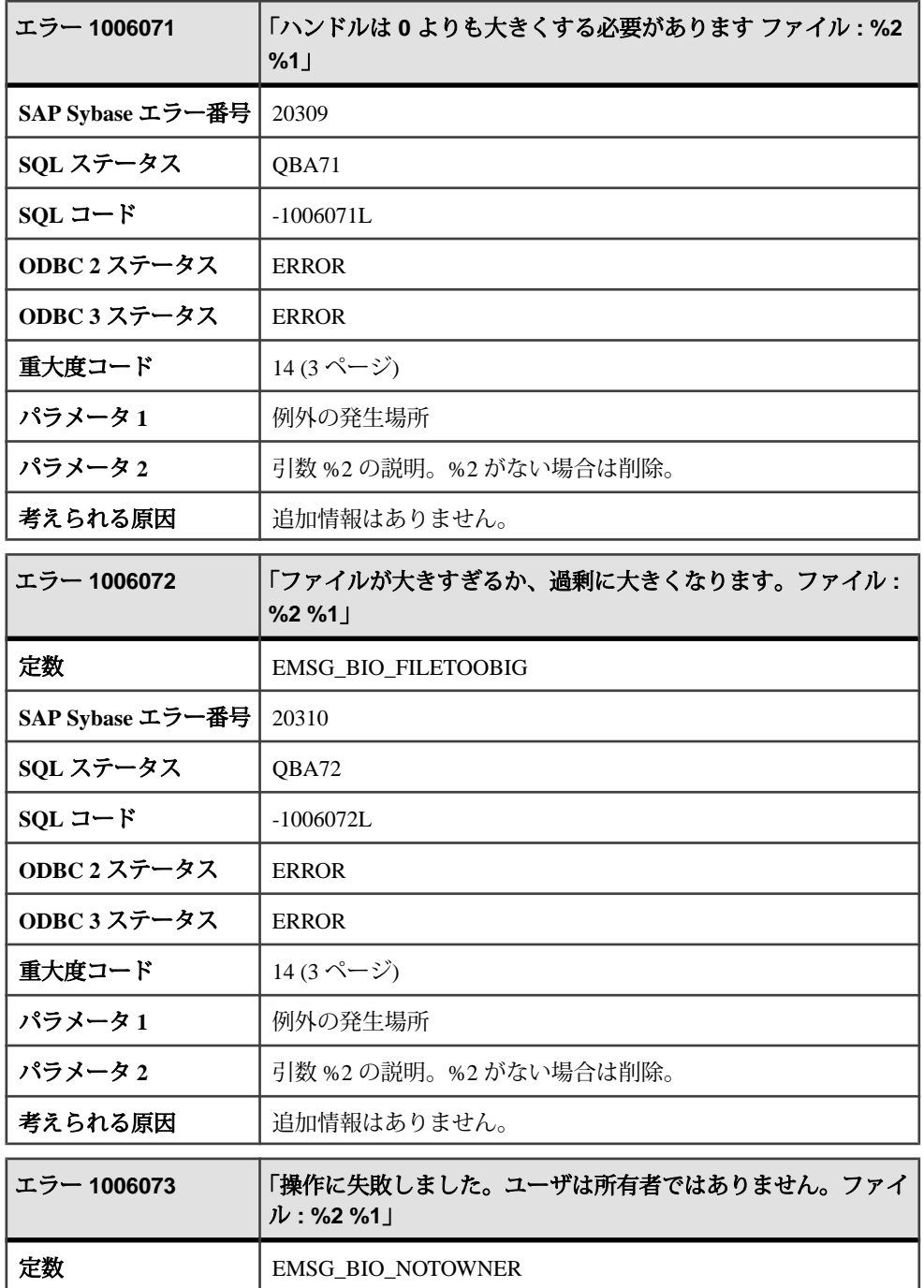

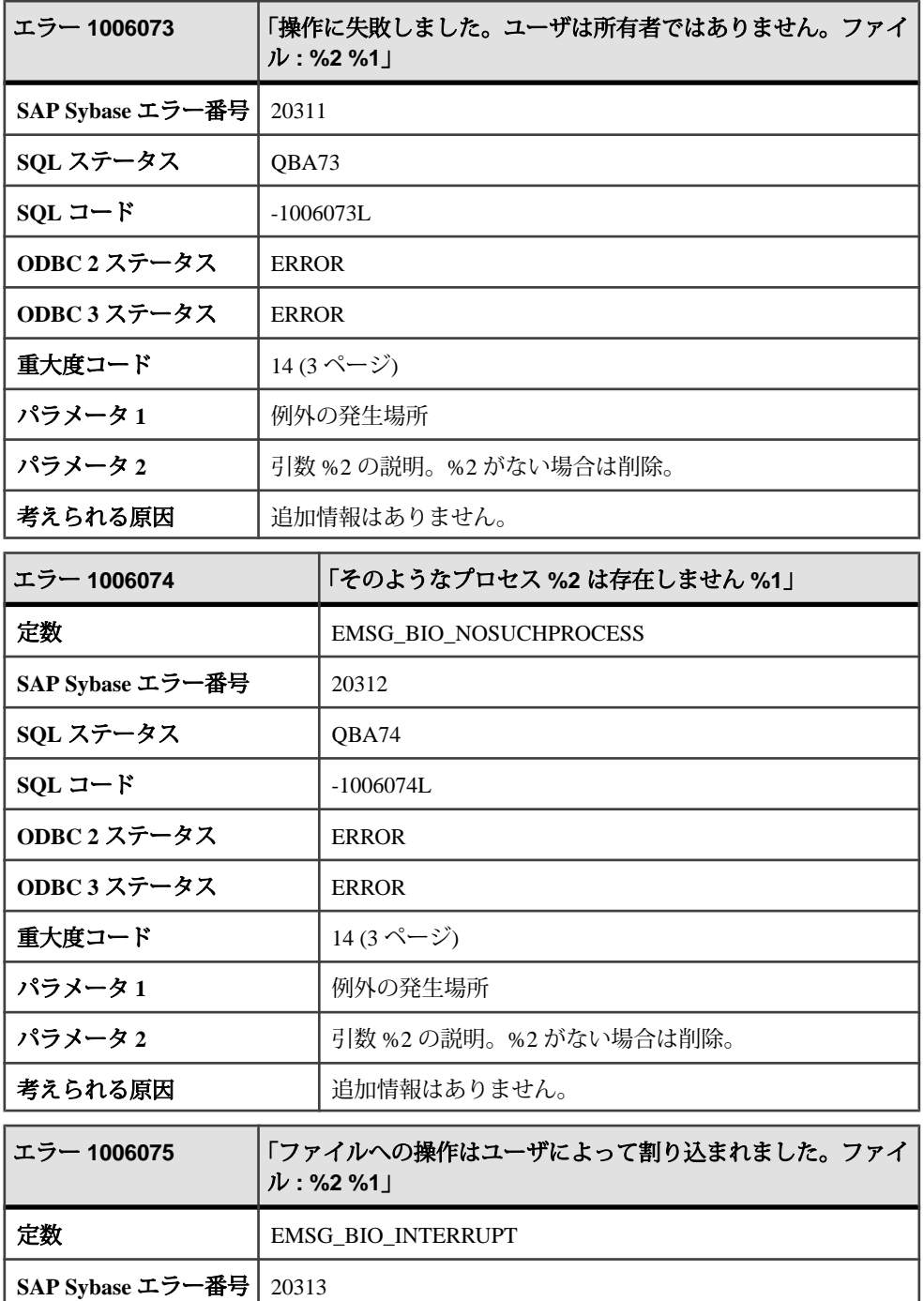

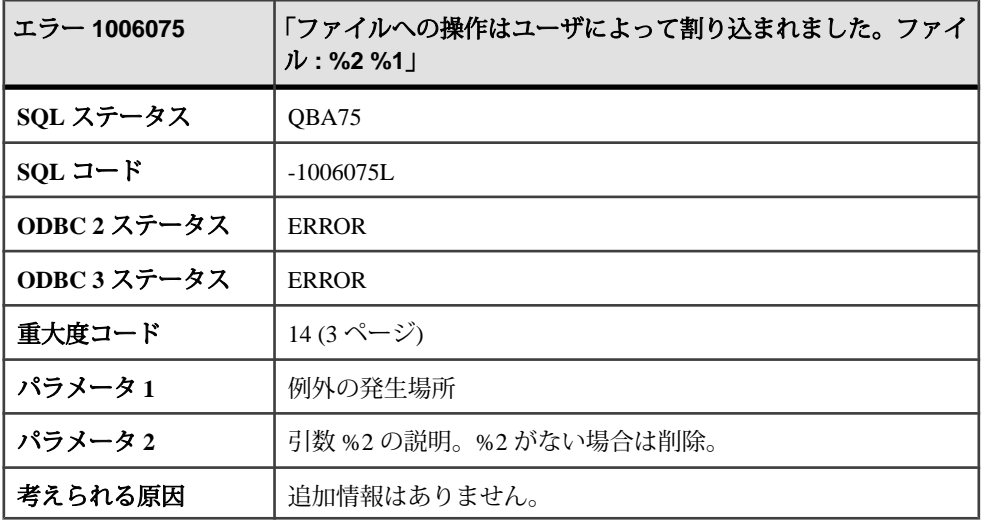

## メッセージ **1006076** ~ **1006095**

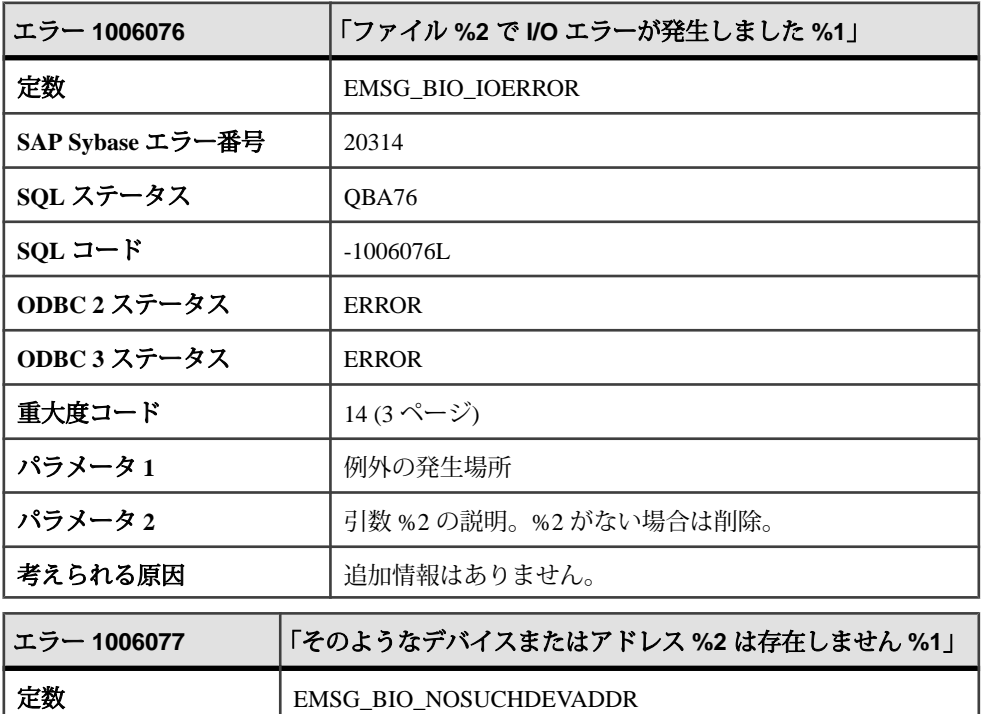
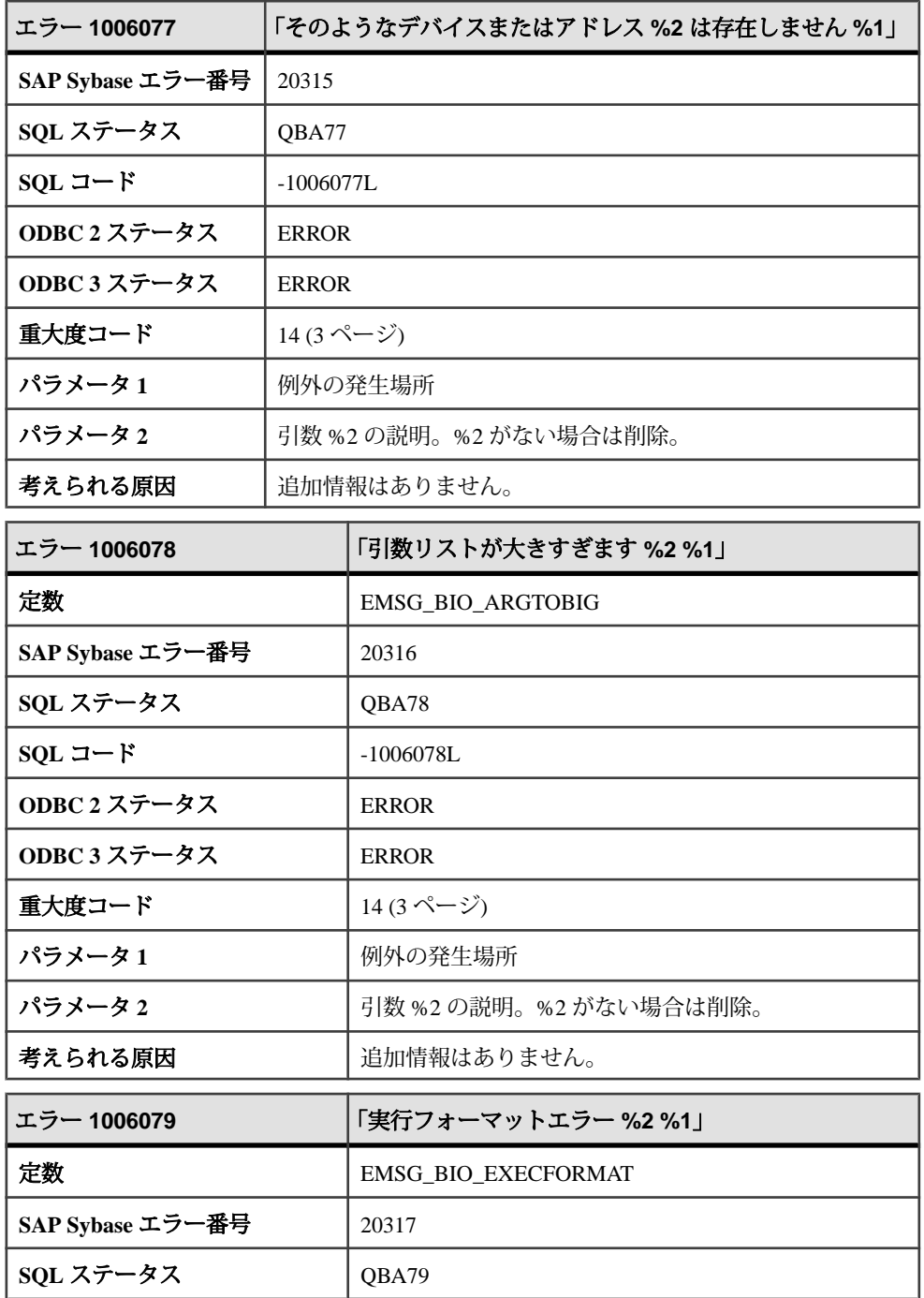

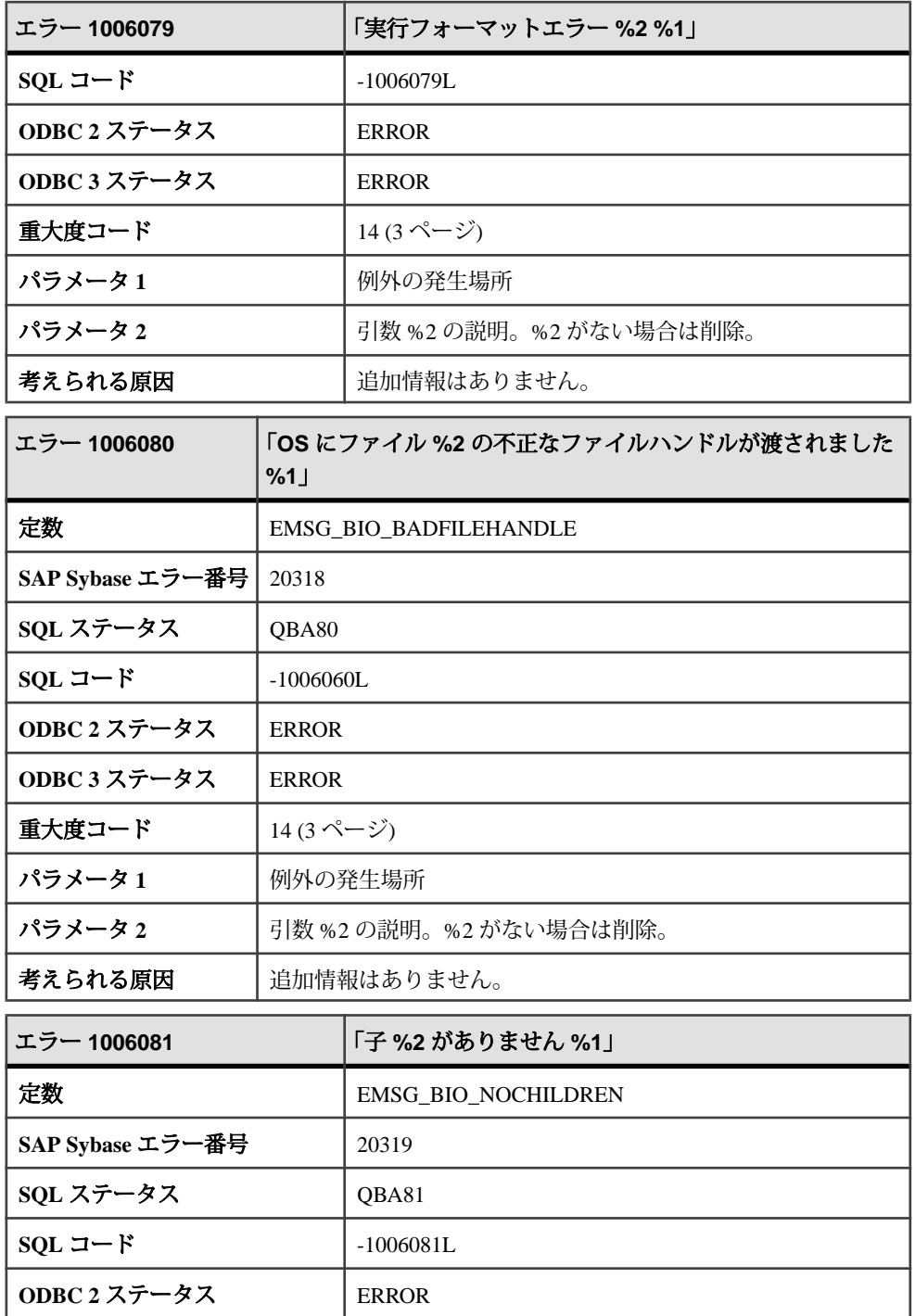

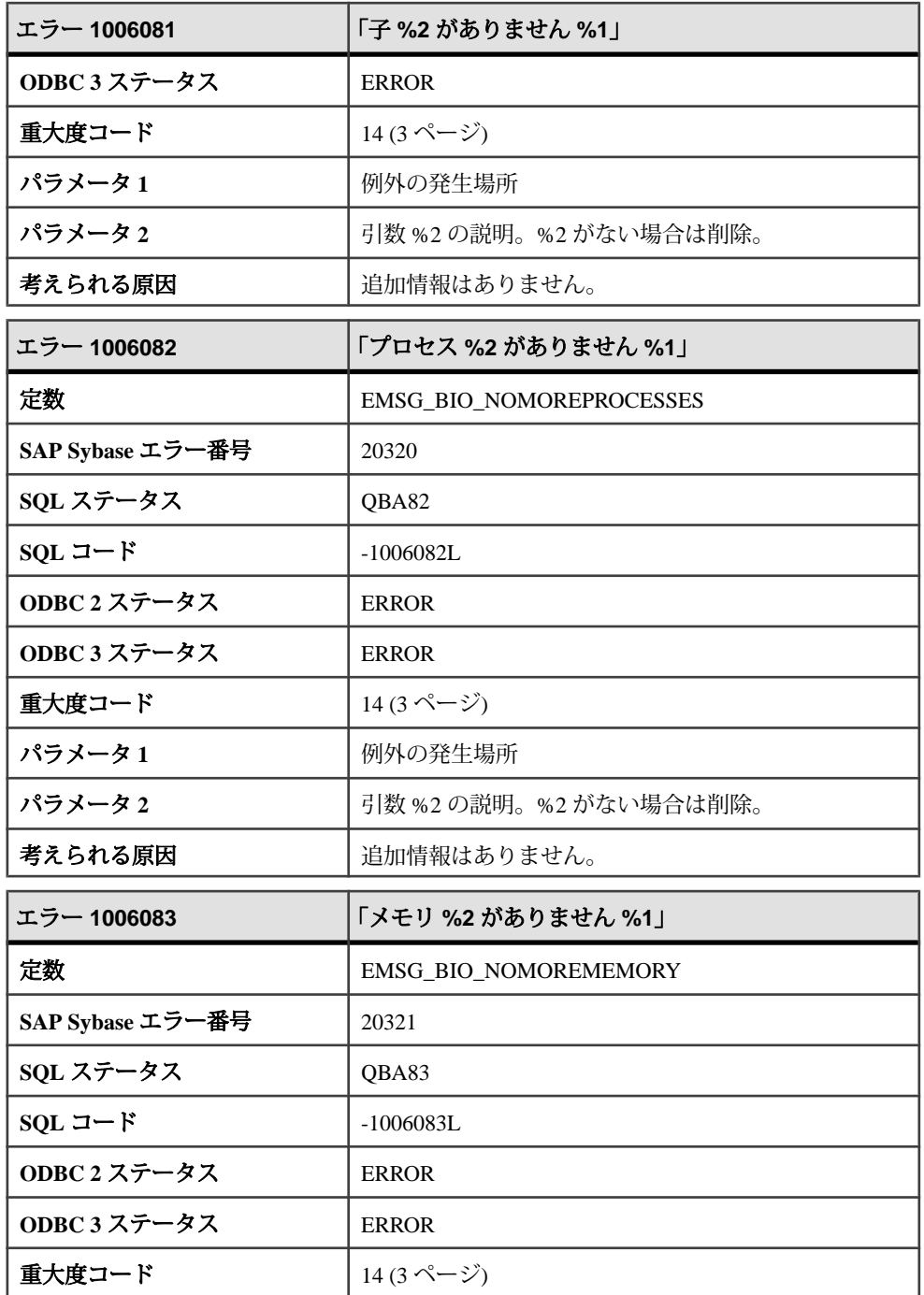

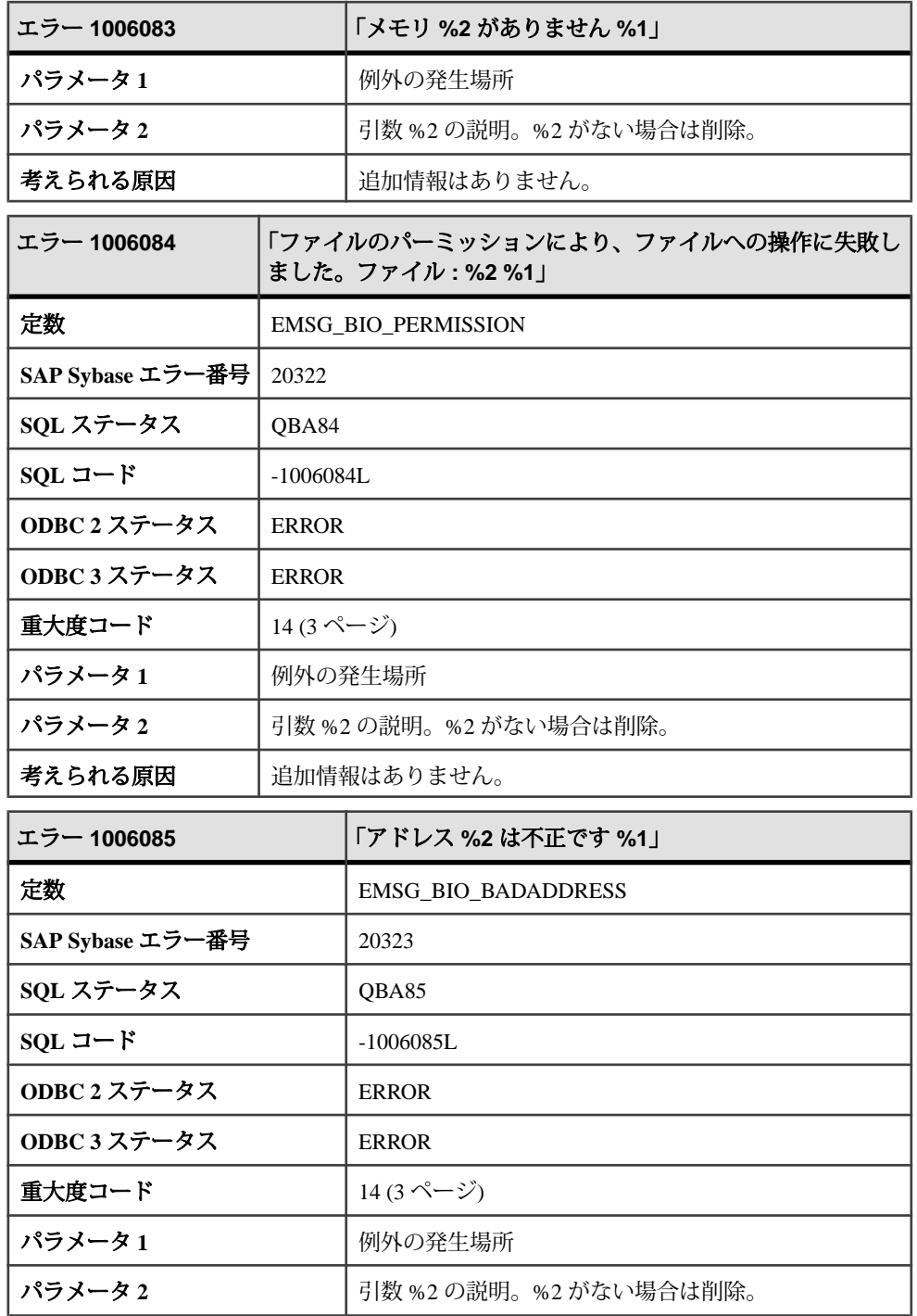

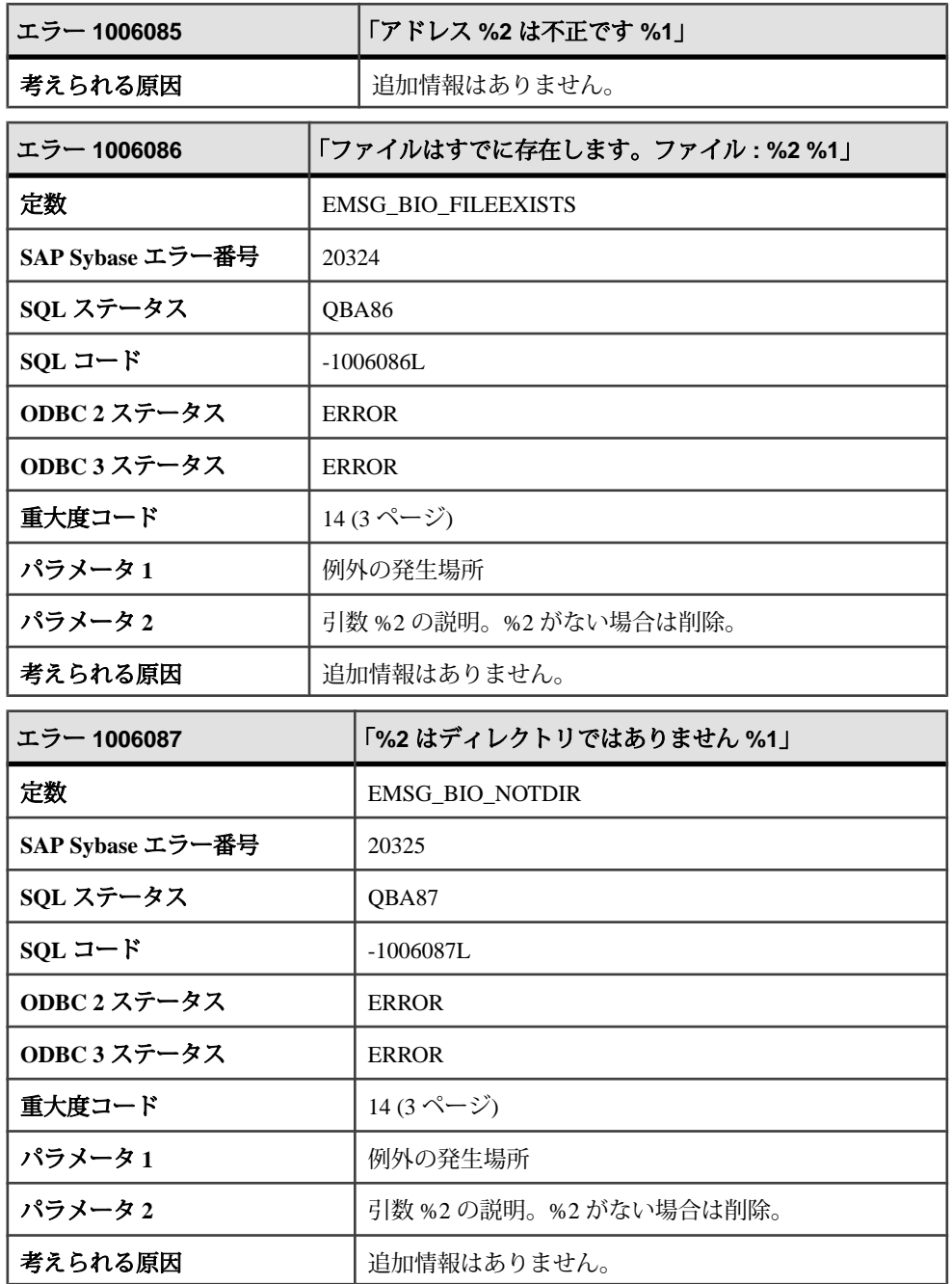

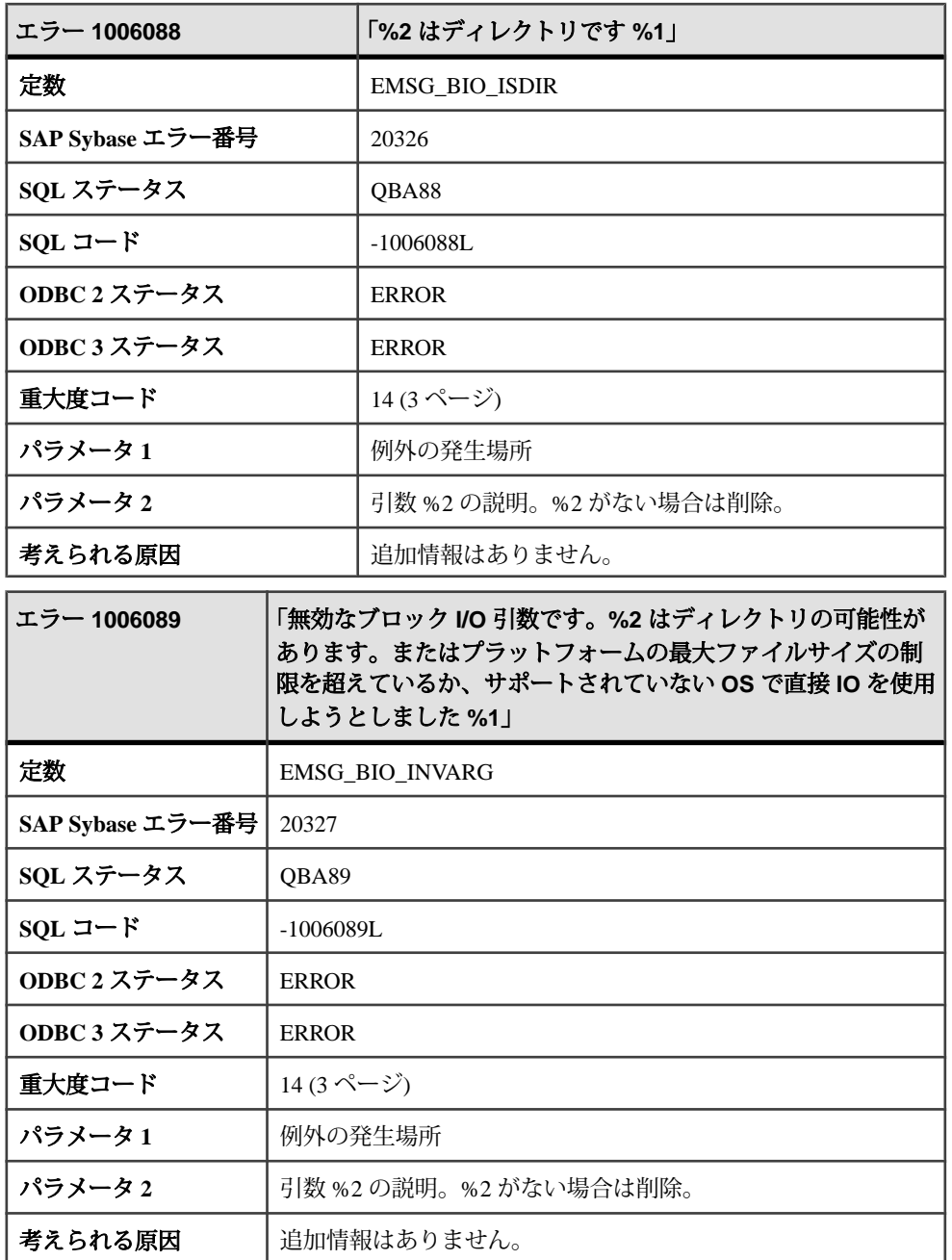

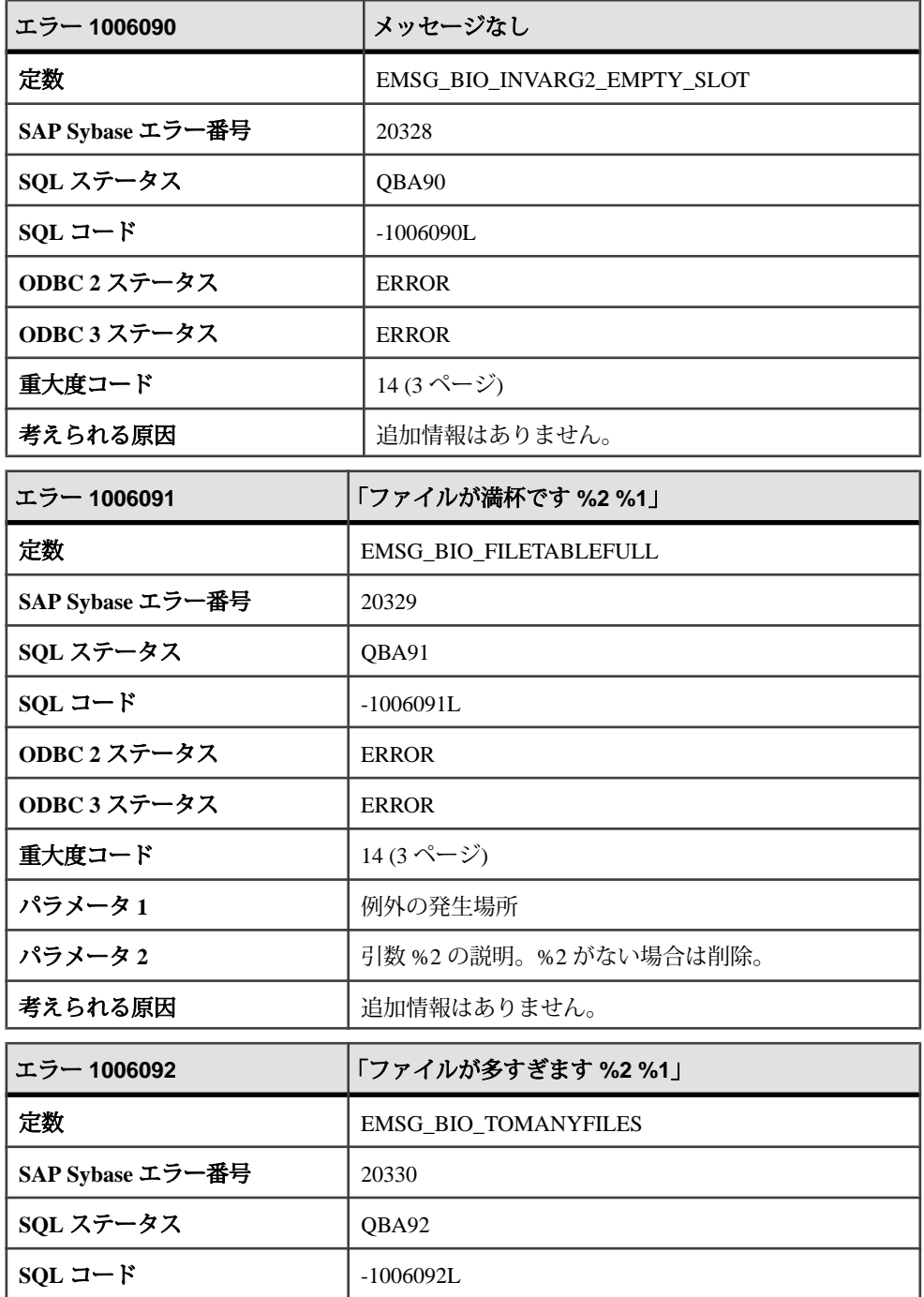

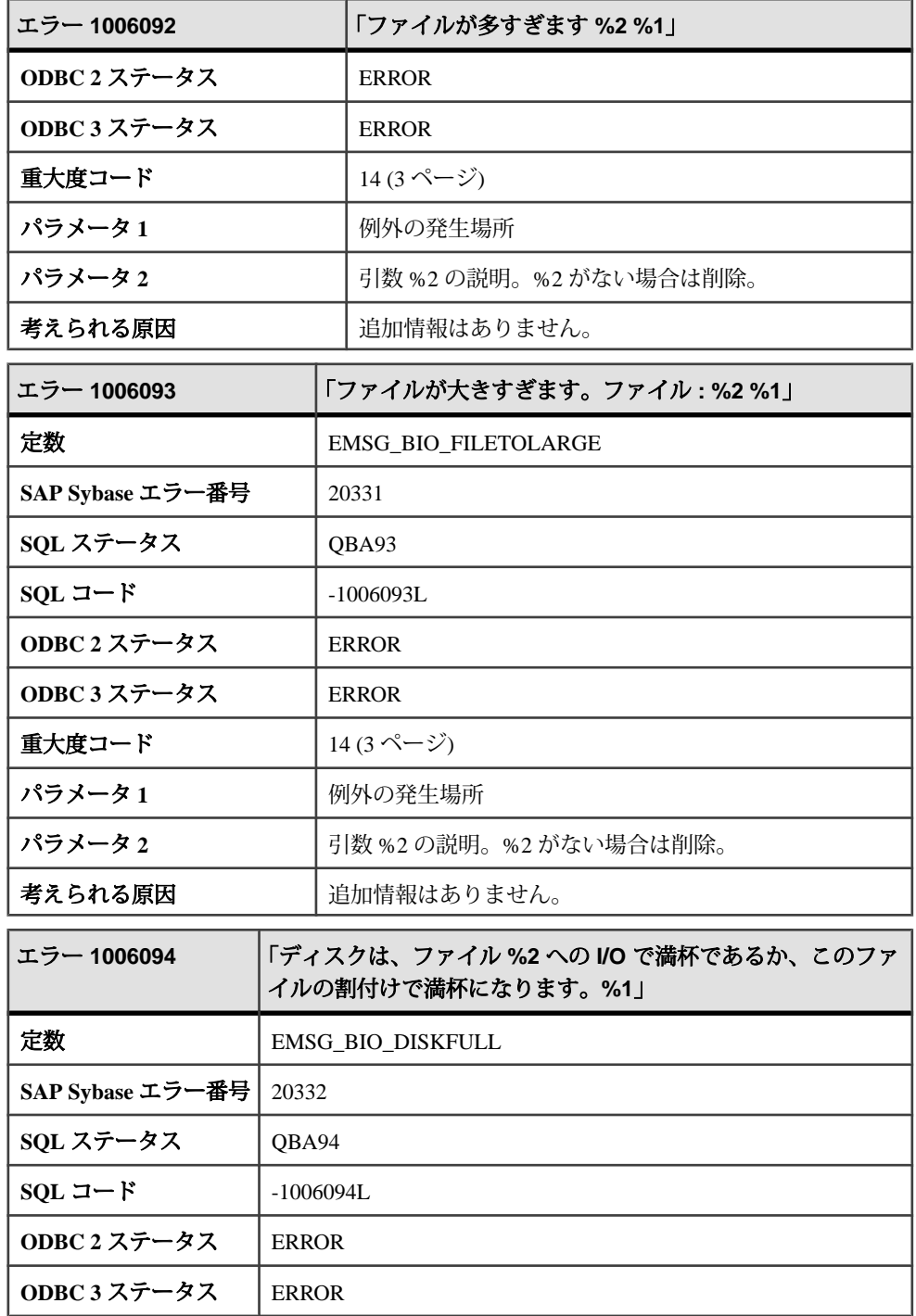

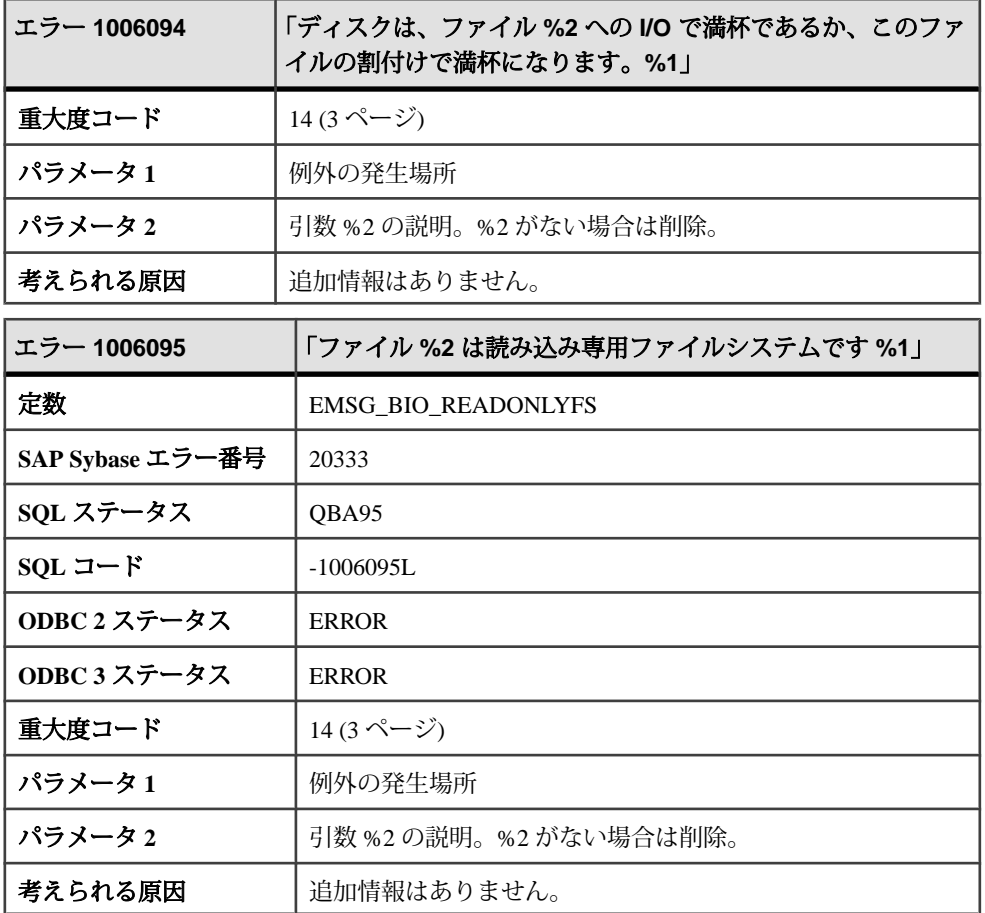

### メッセージ **1006096** ~ **1006116**

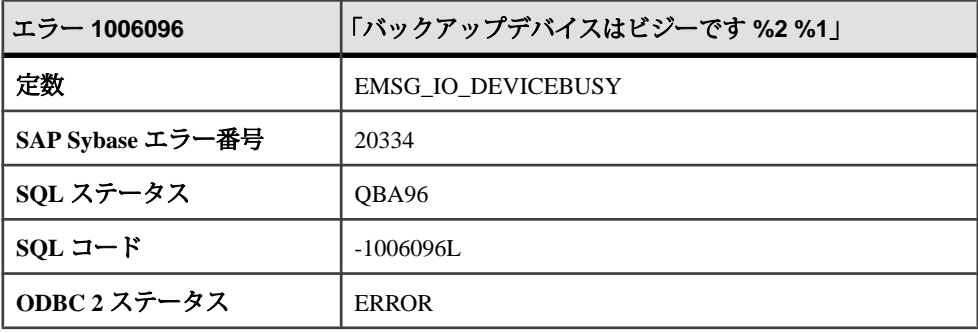

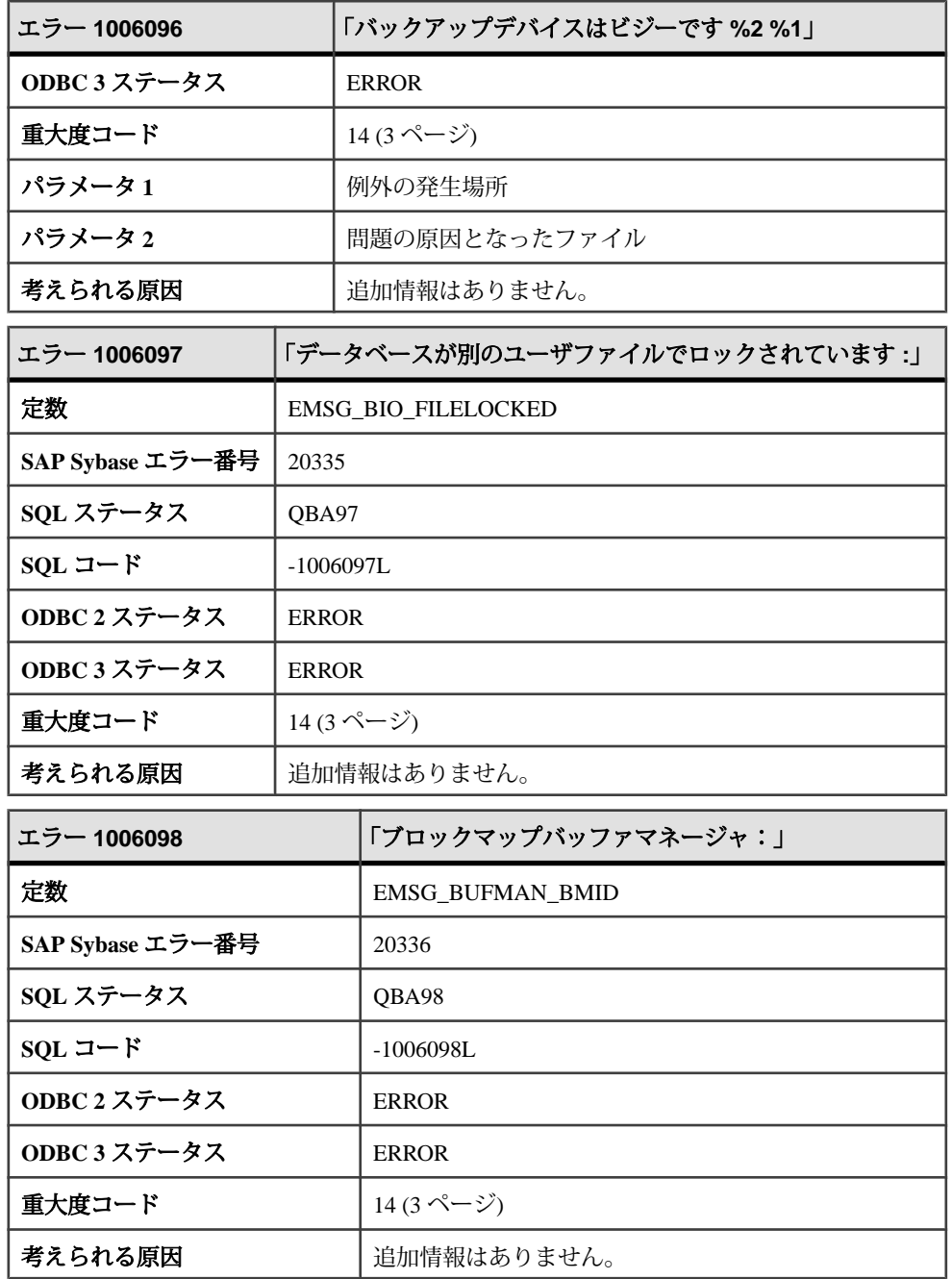

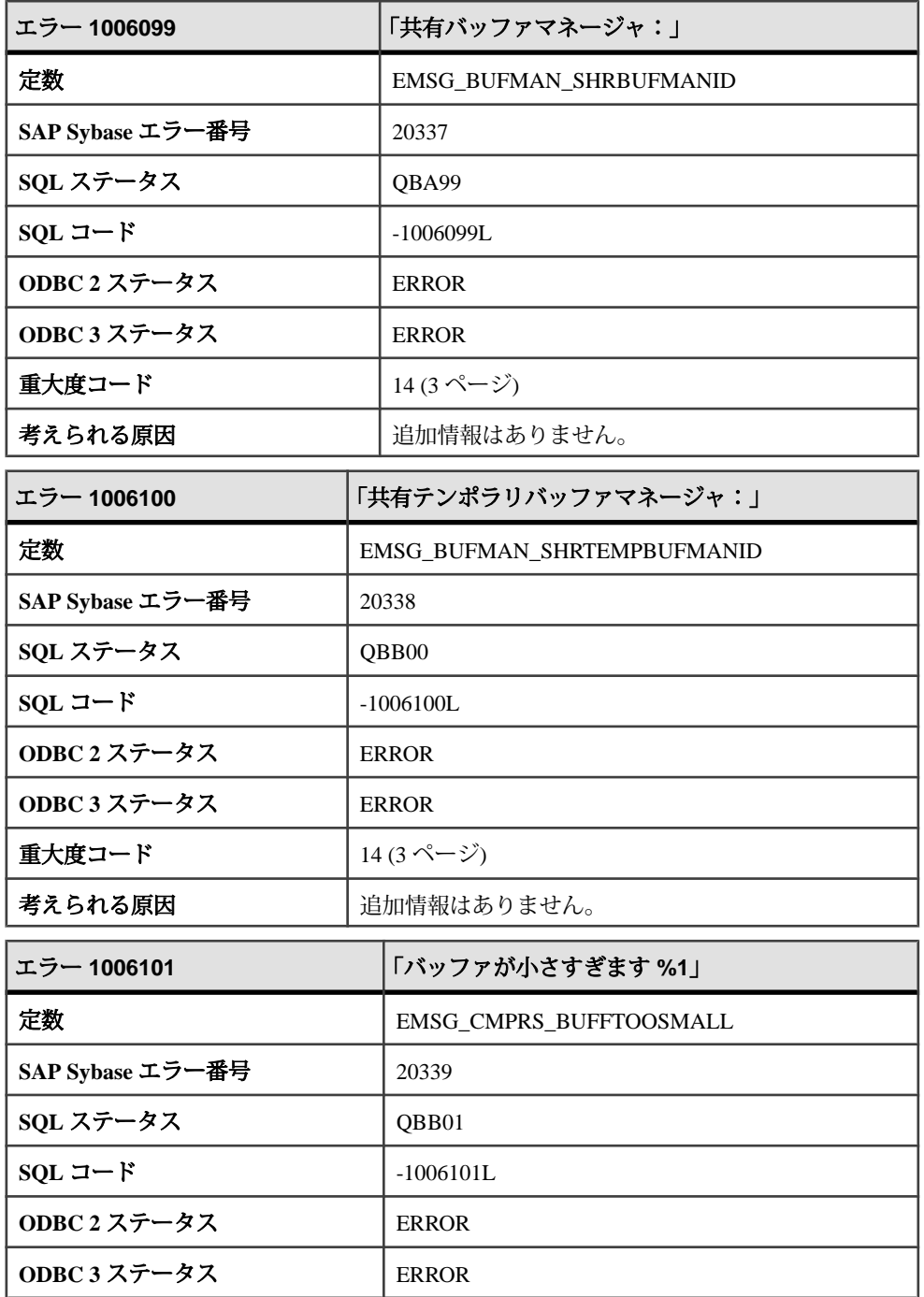

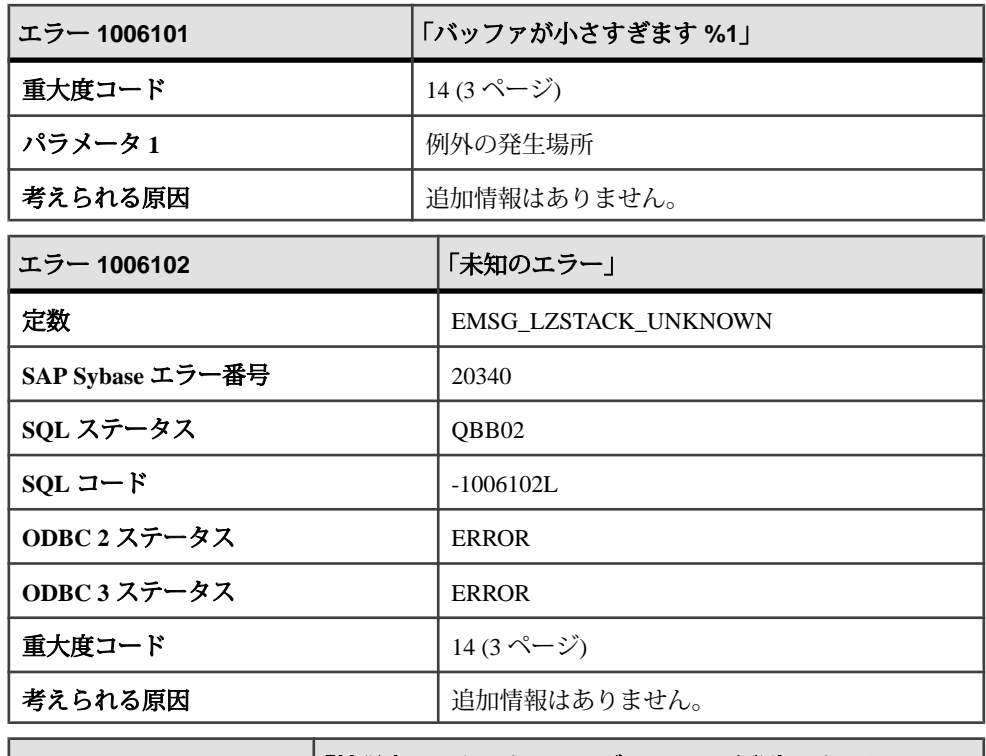

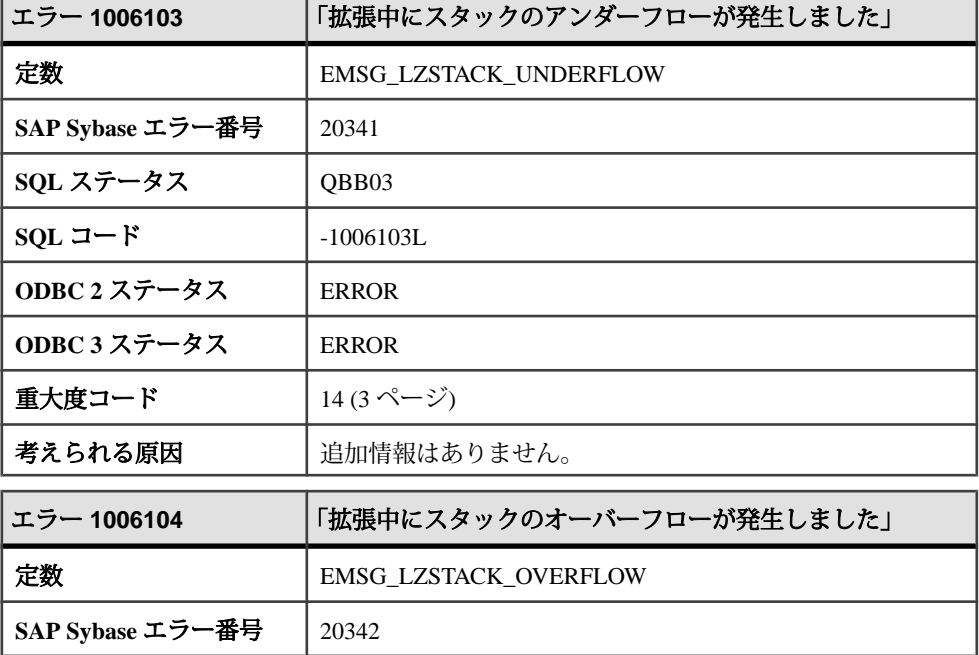

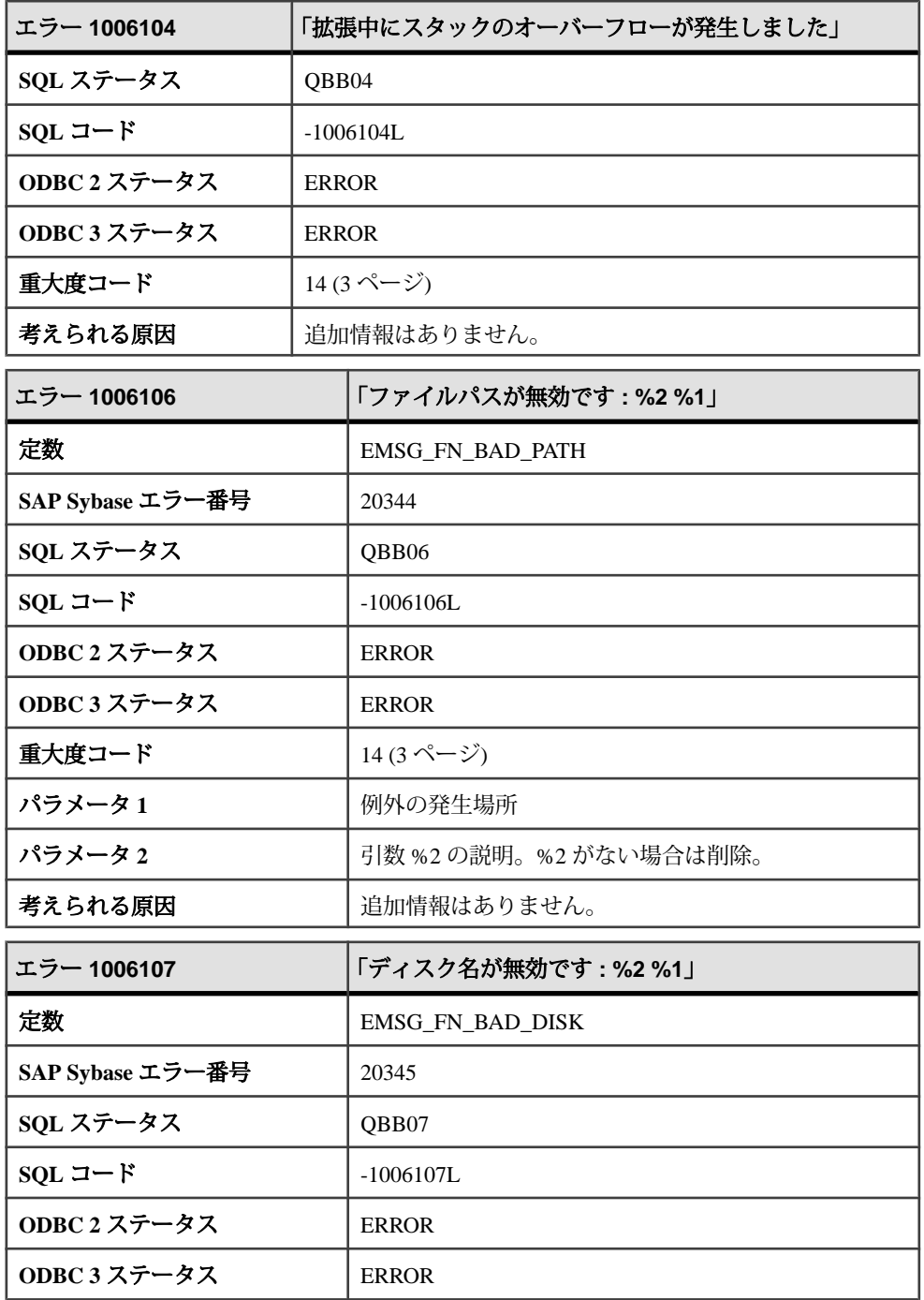

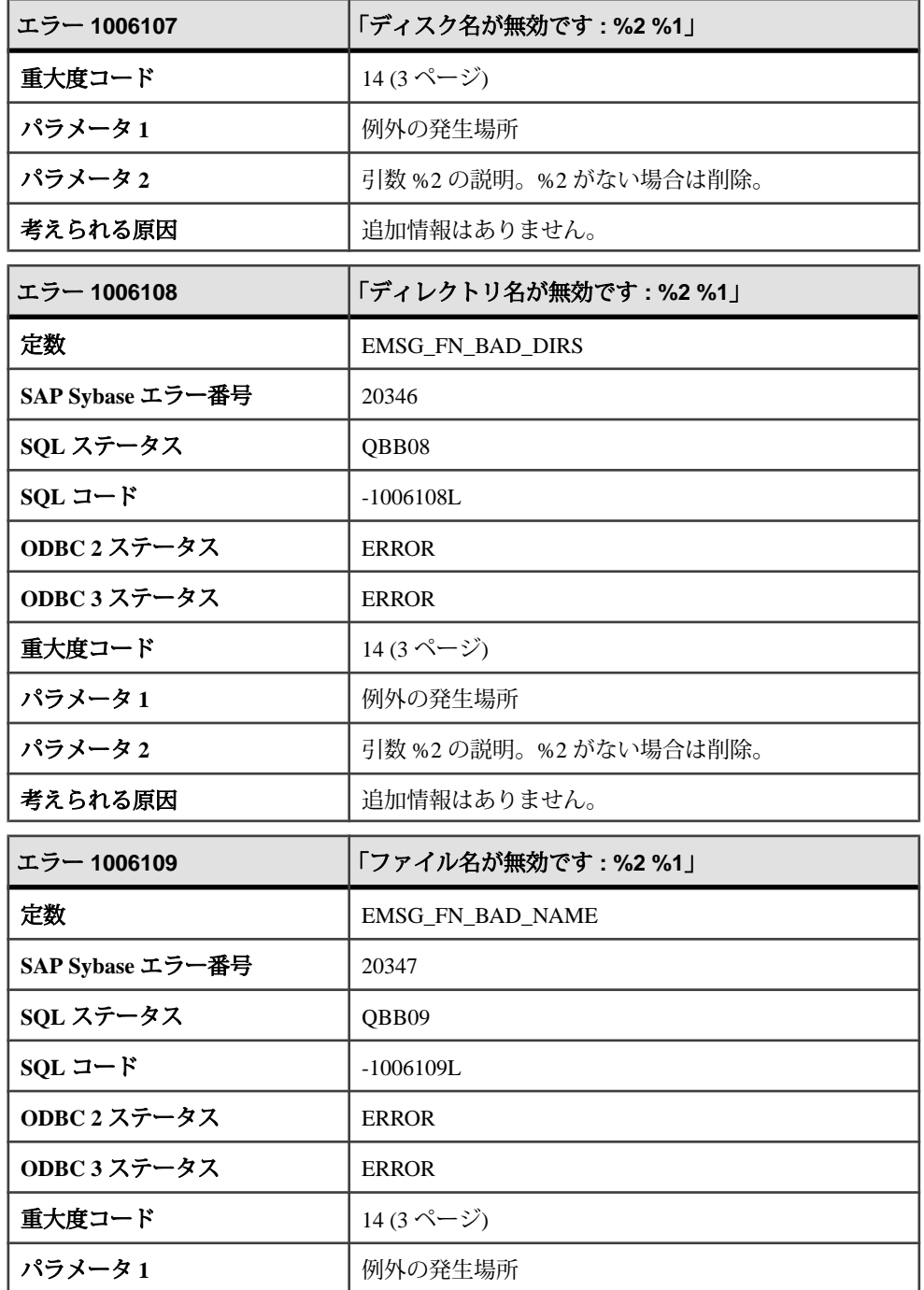

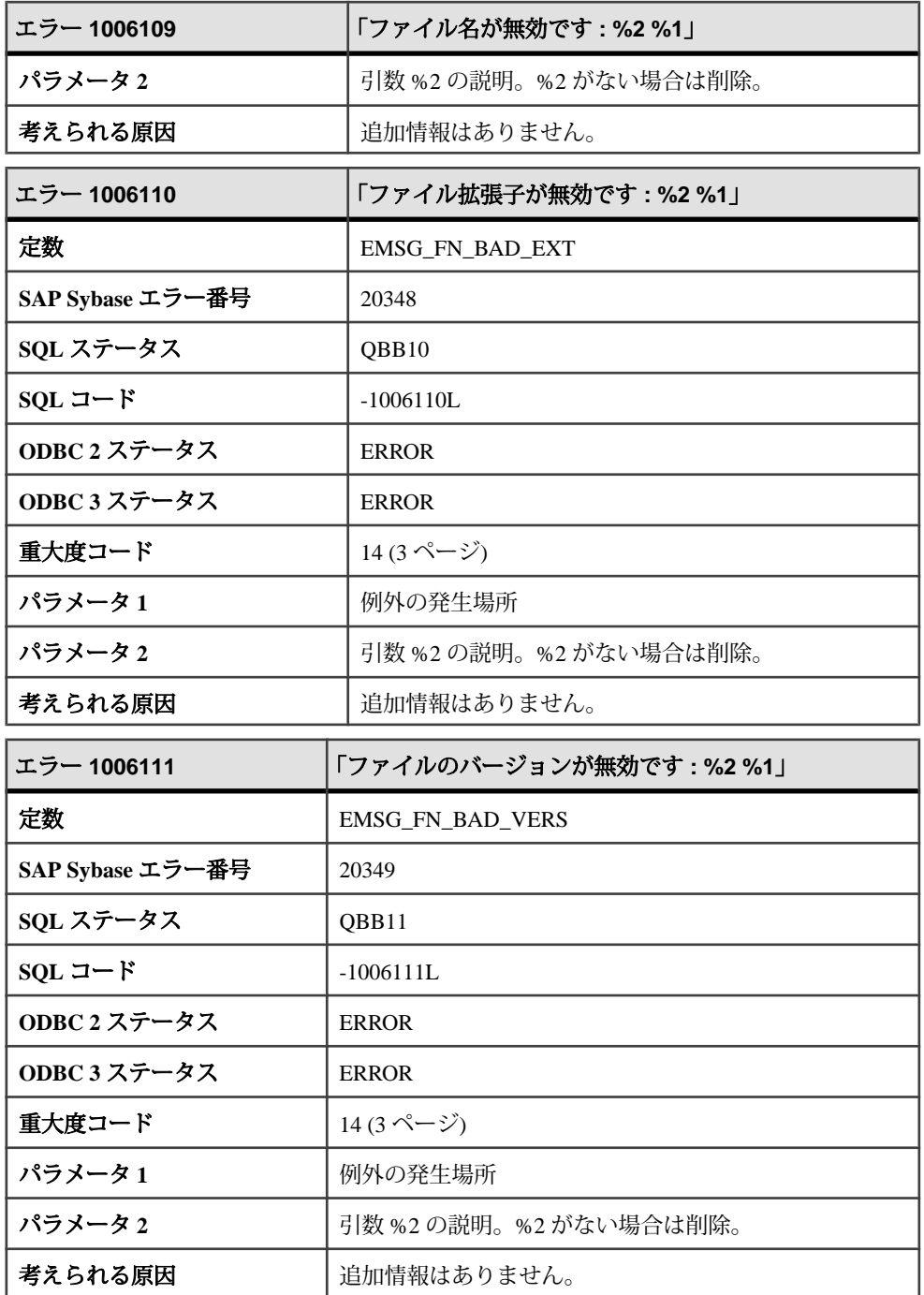

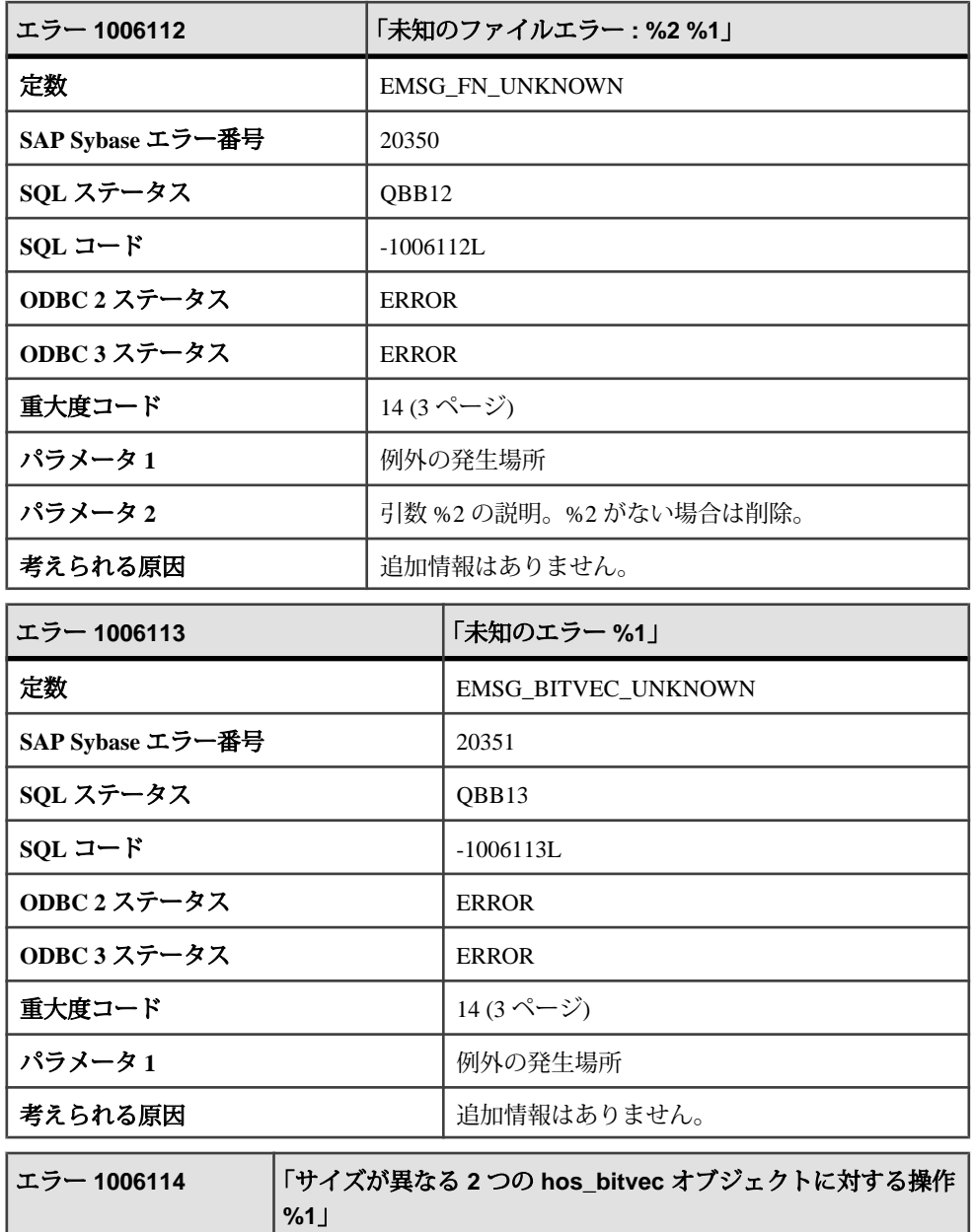

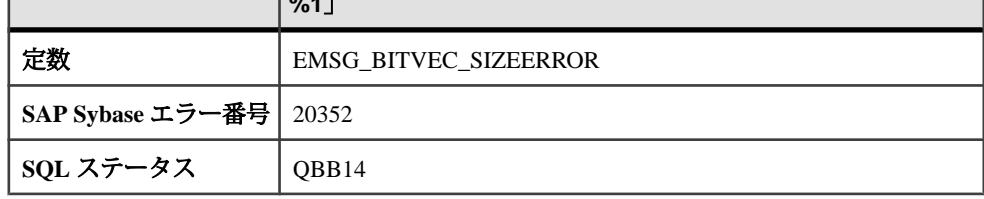

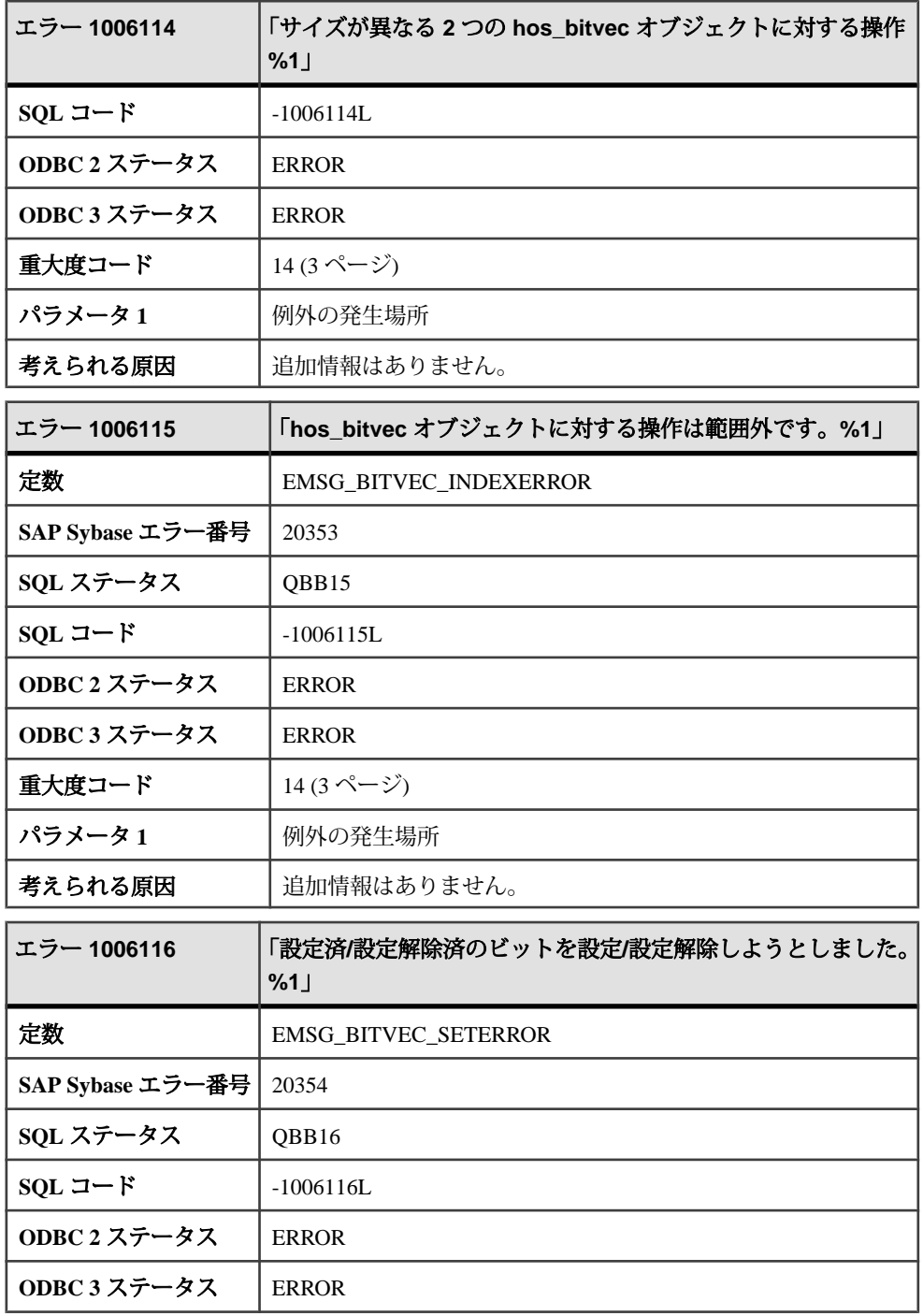

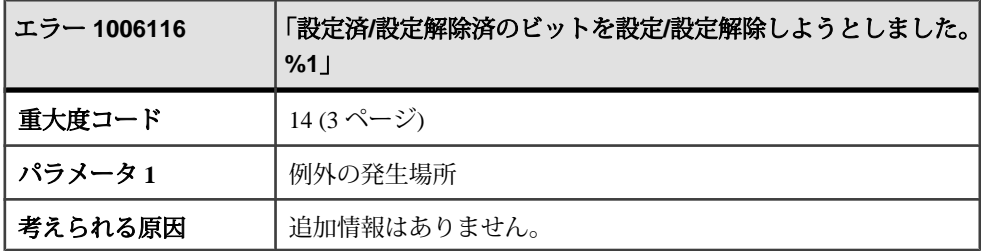

## メッセージ **1006117** ~ **1006137**

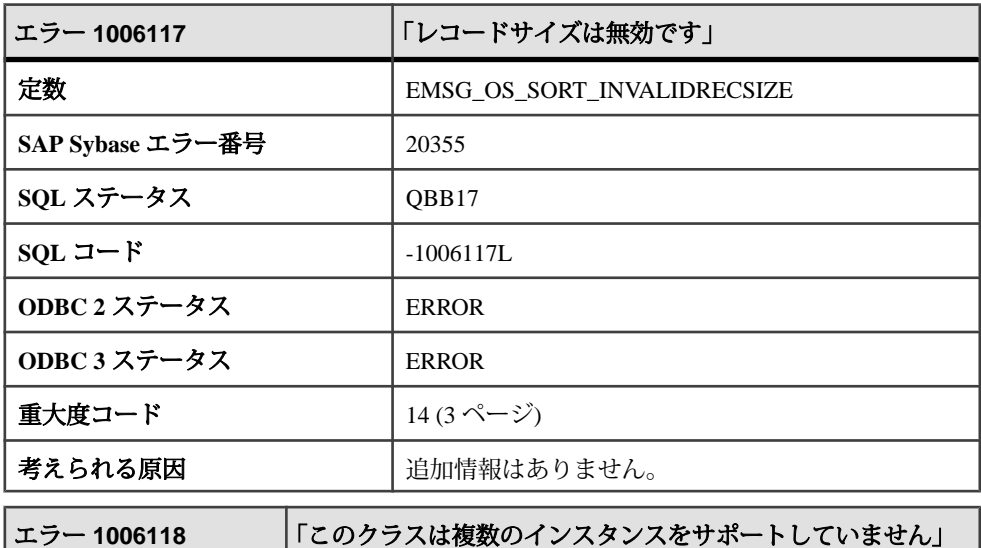

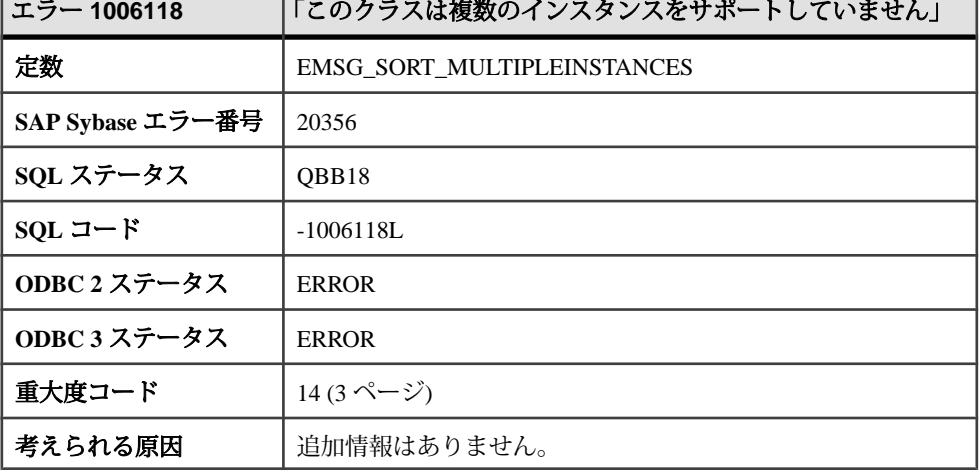

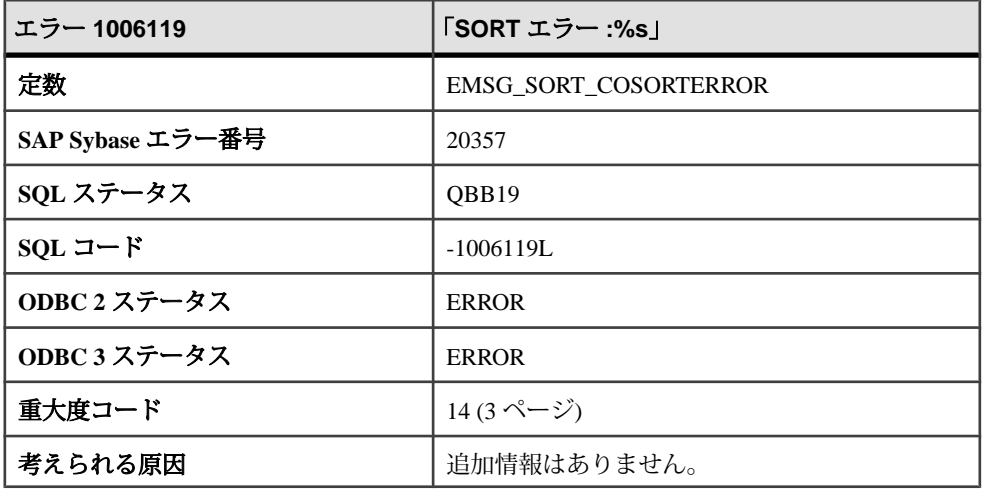

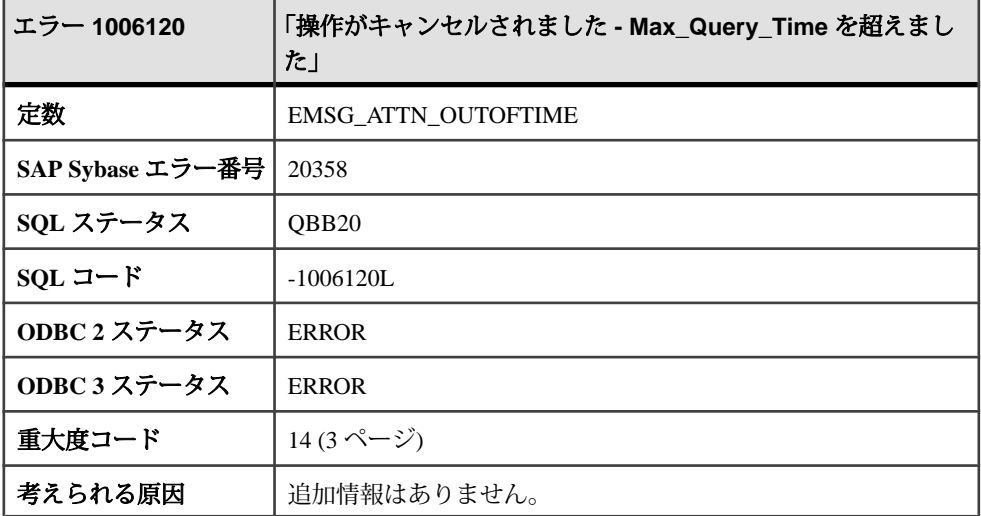

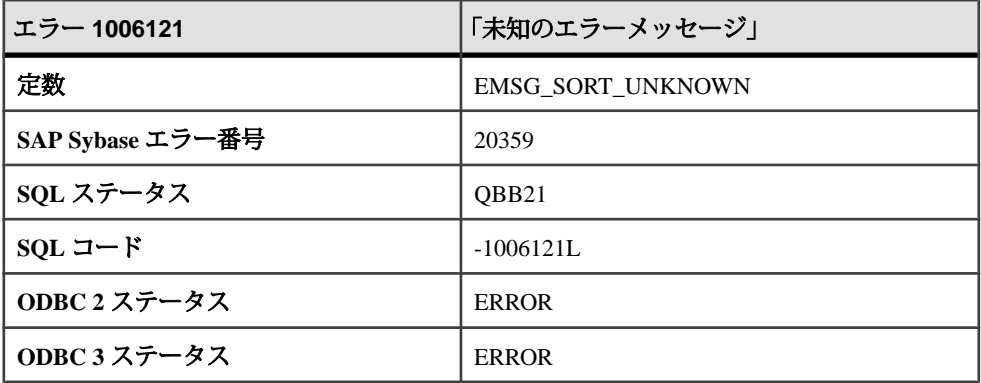

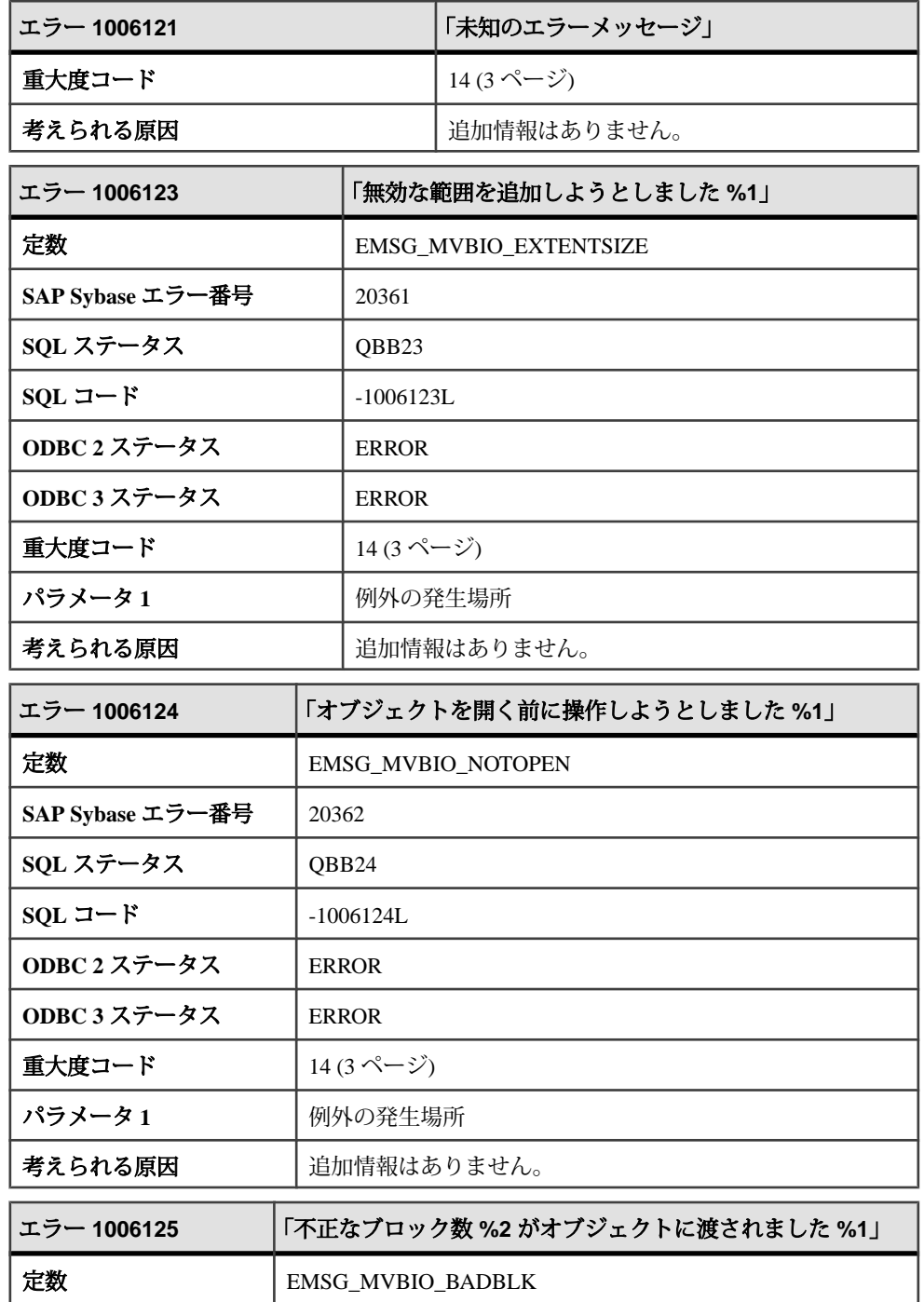

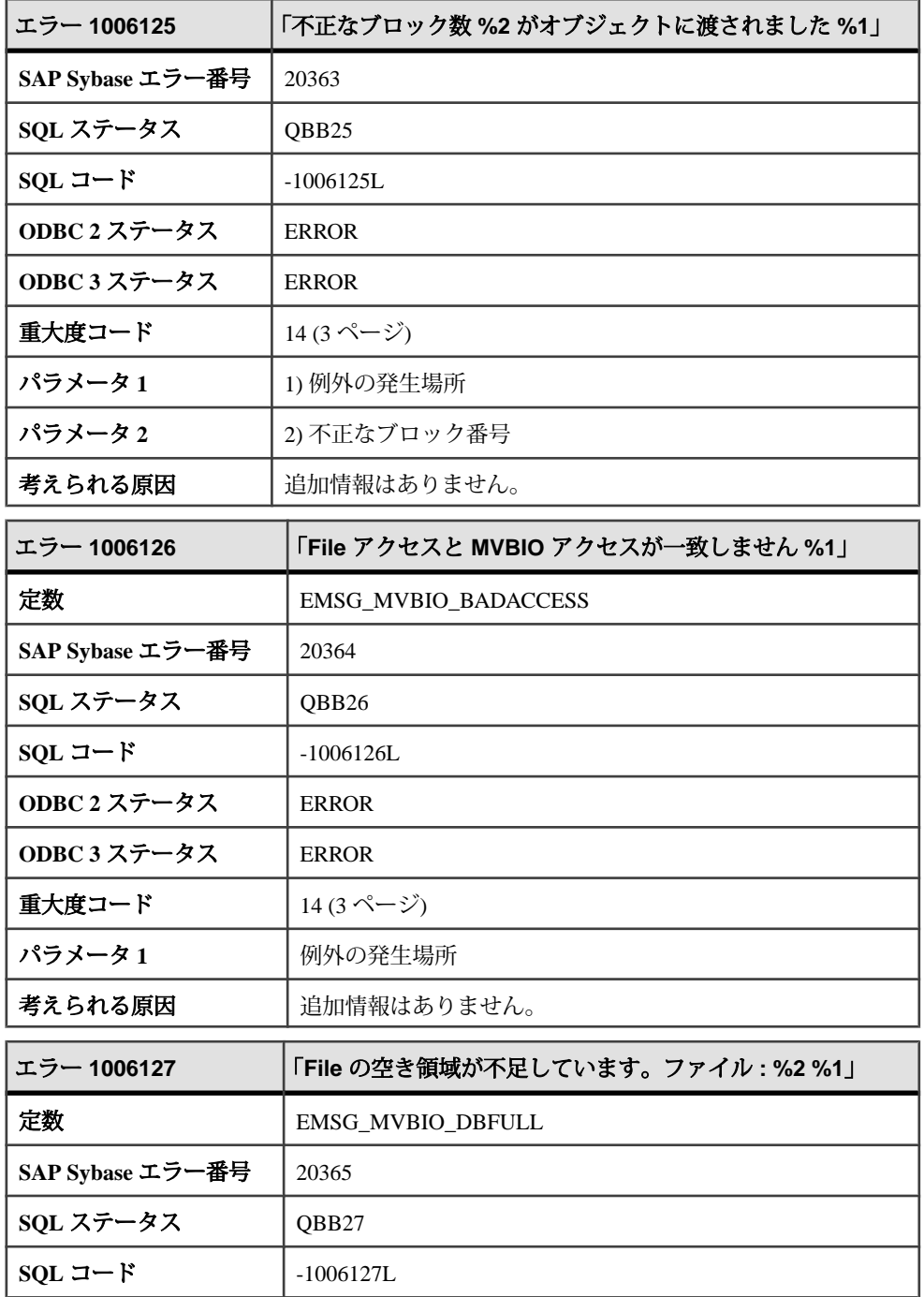

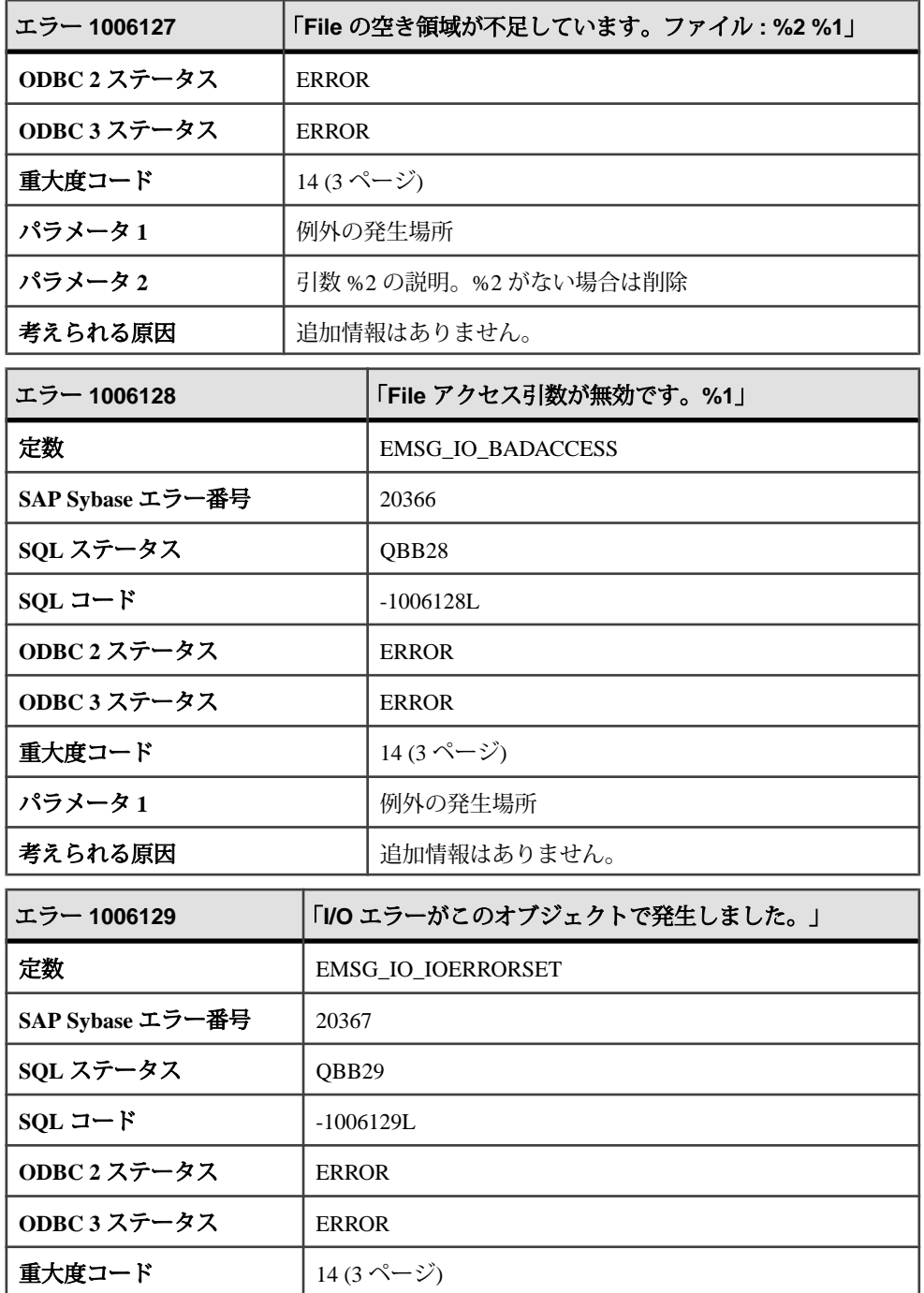

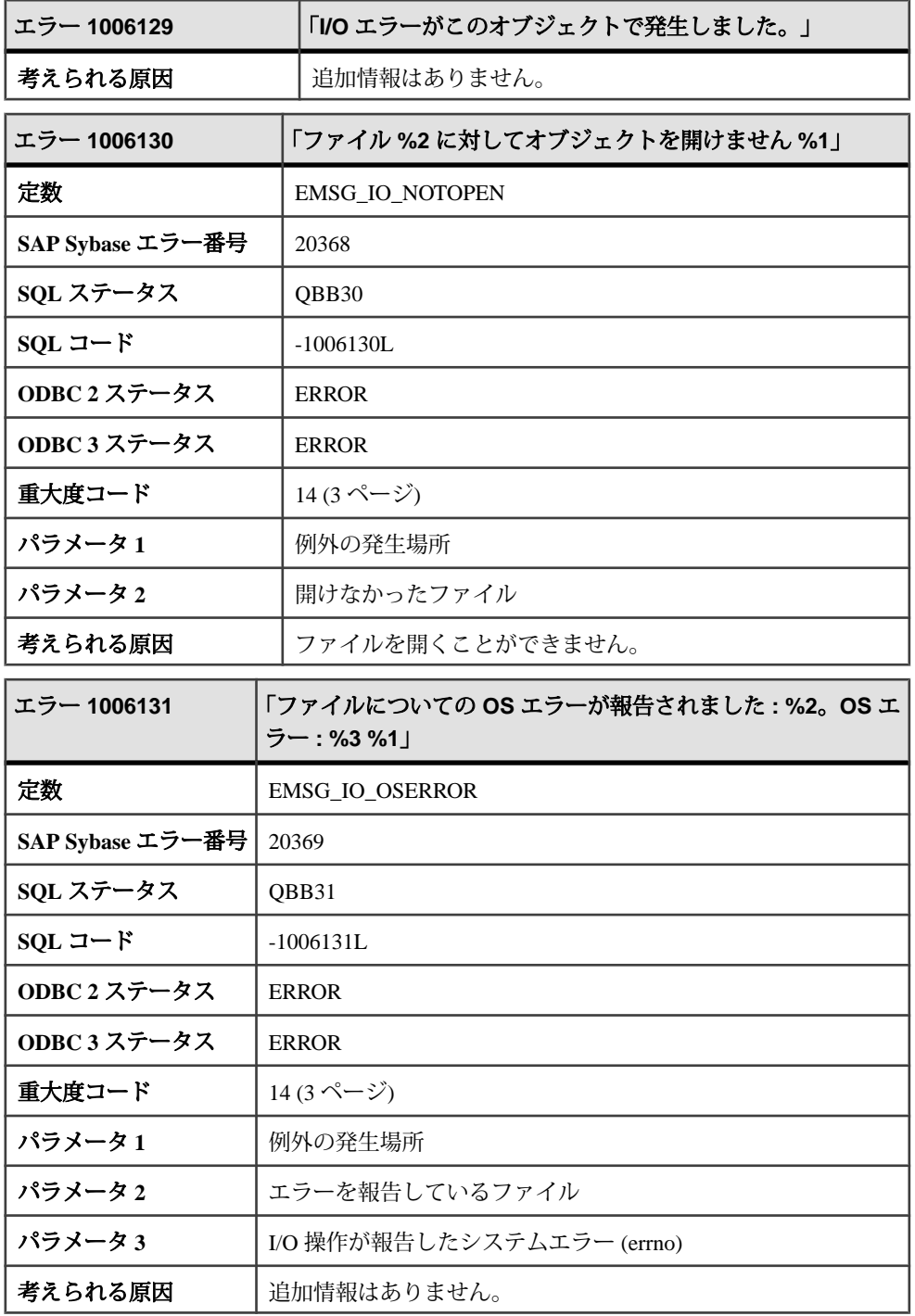

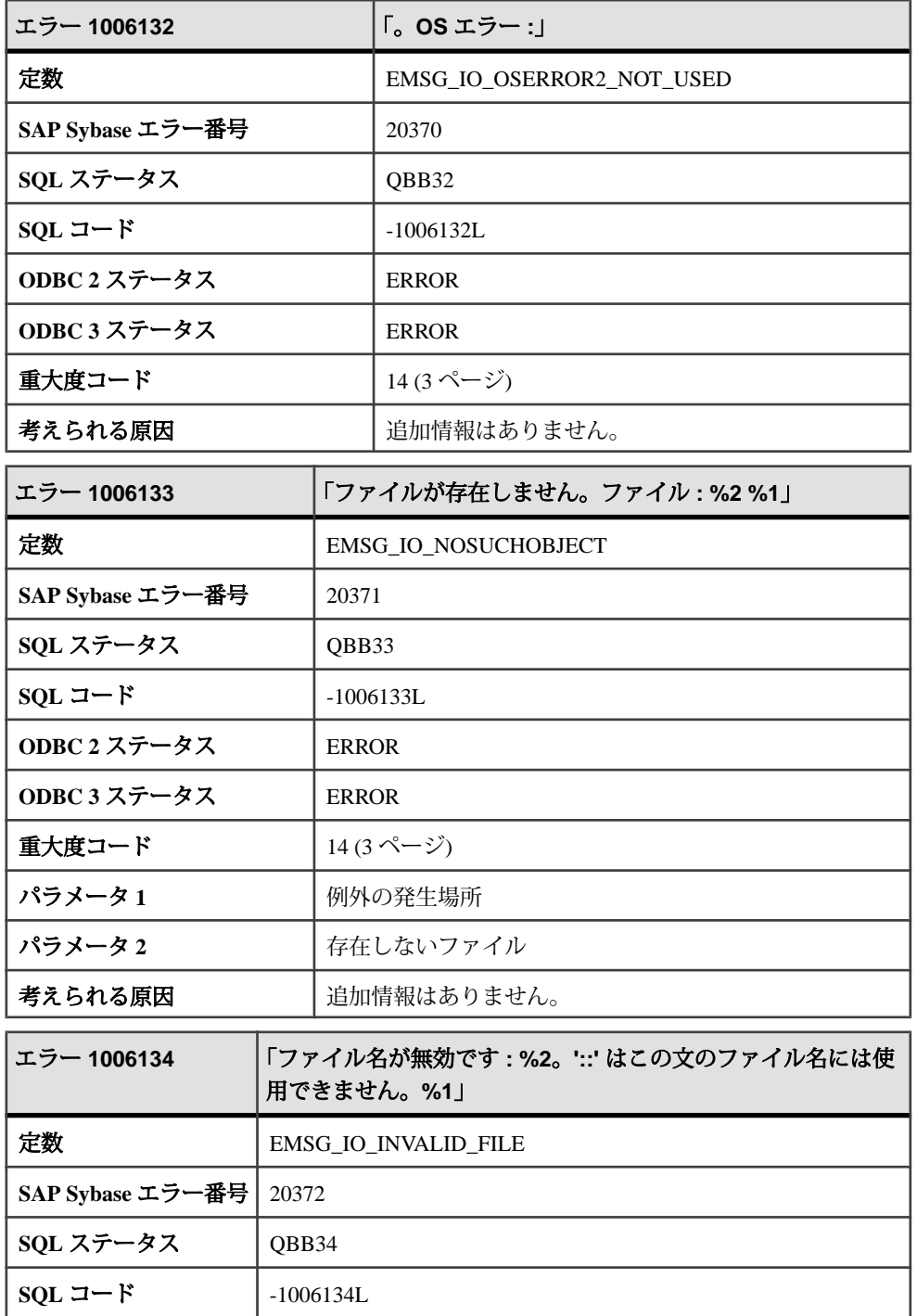

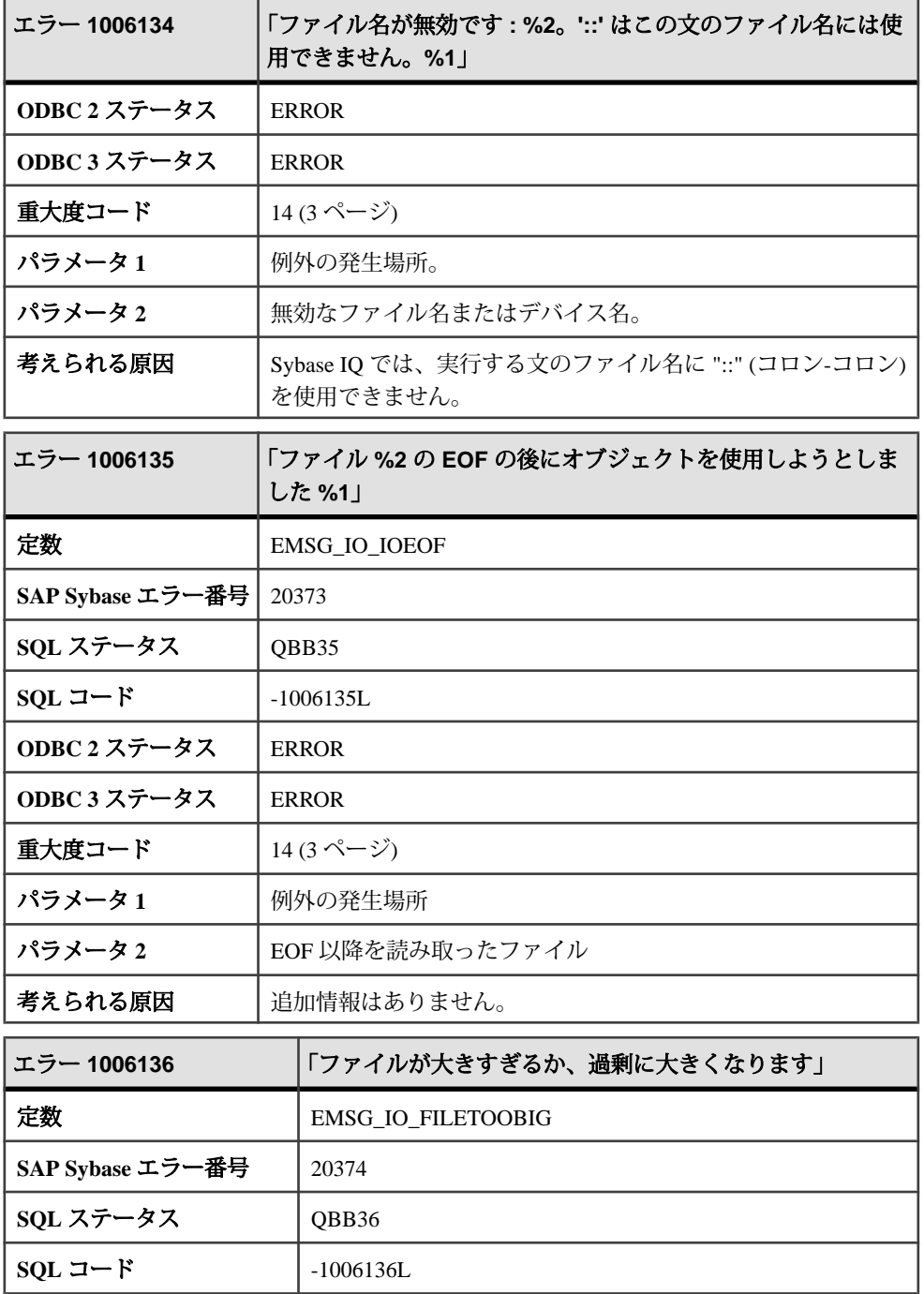

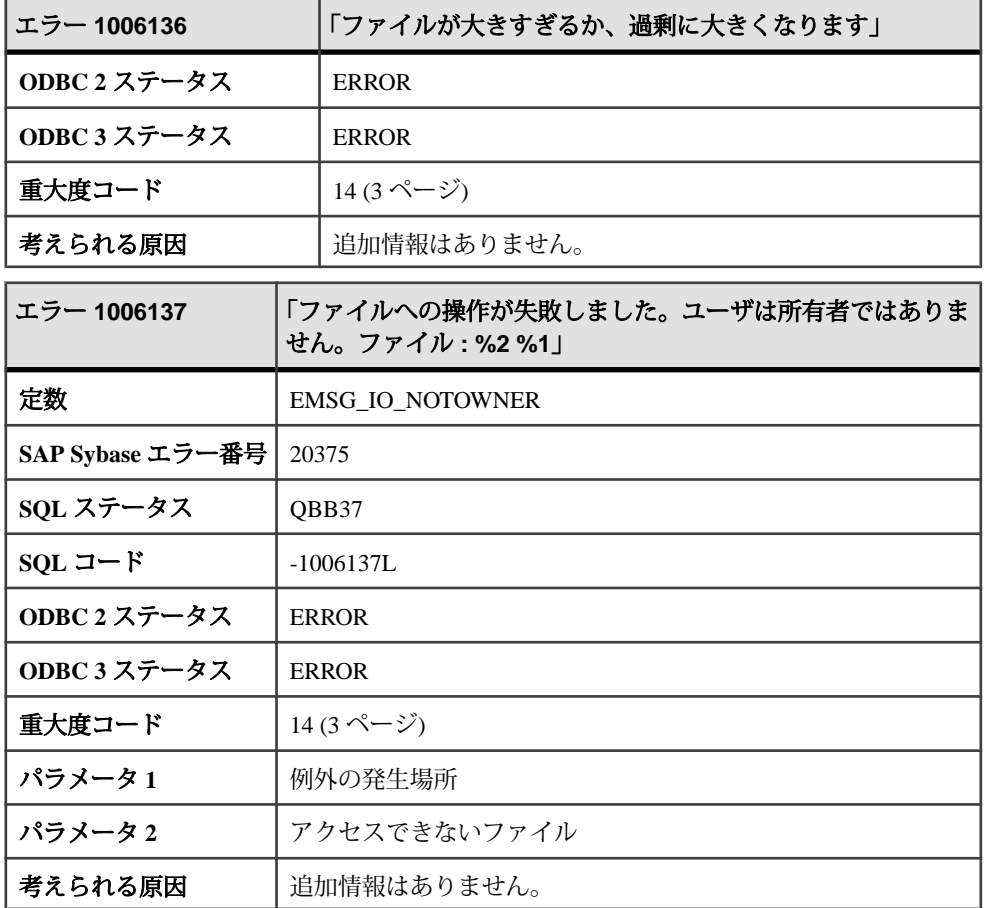

### メッセージ **1006138** ~ **1006157**

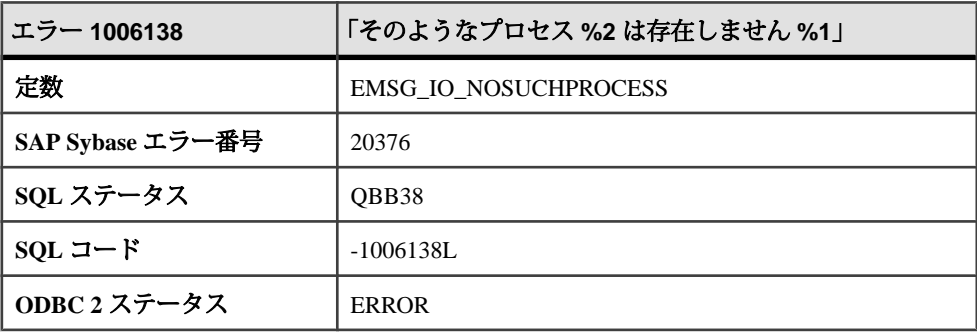

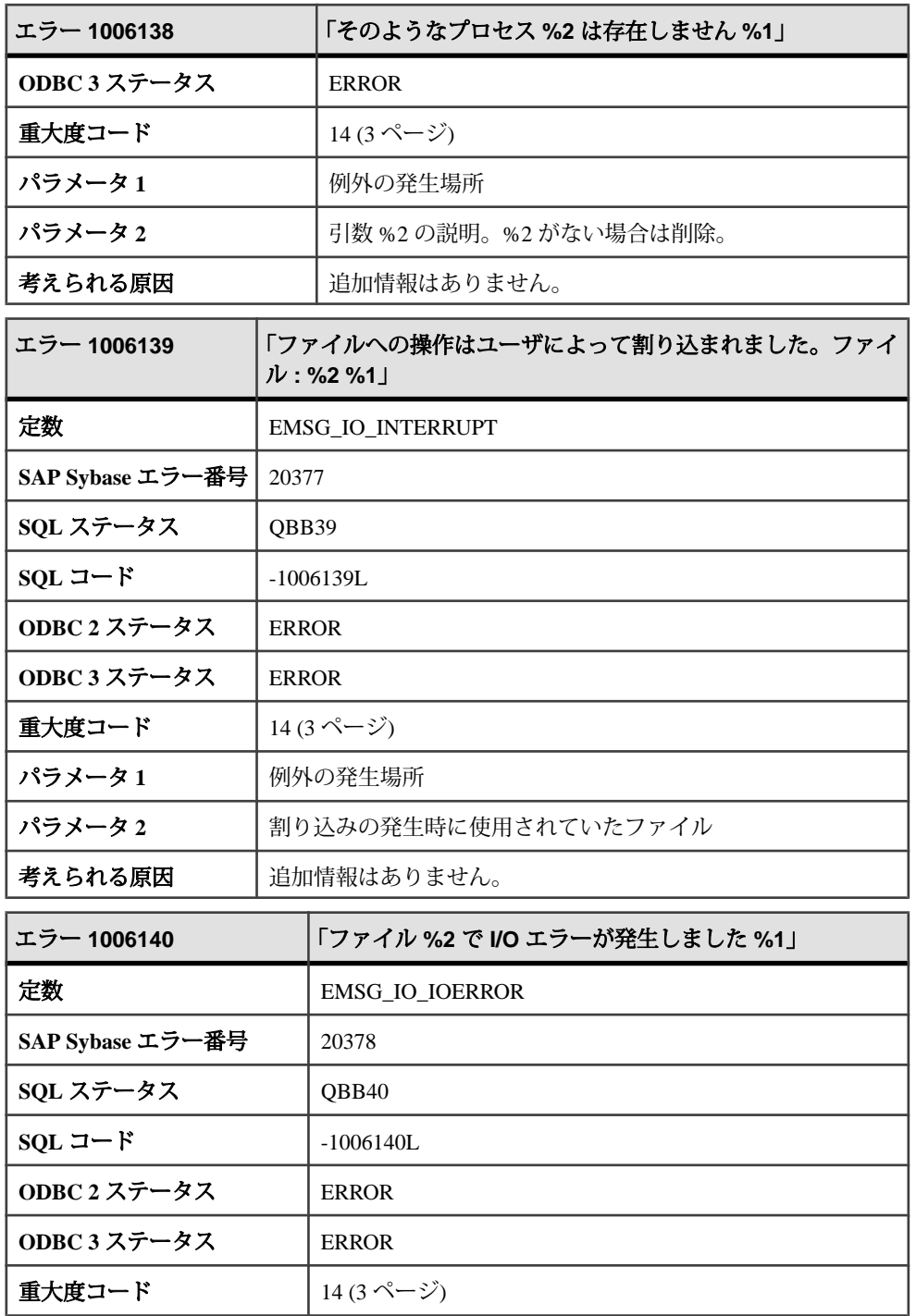

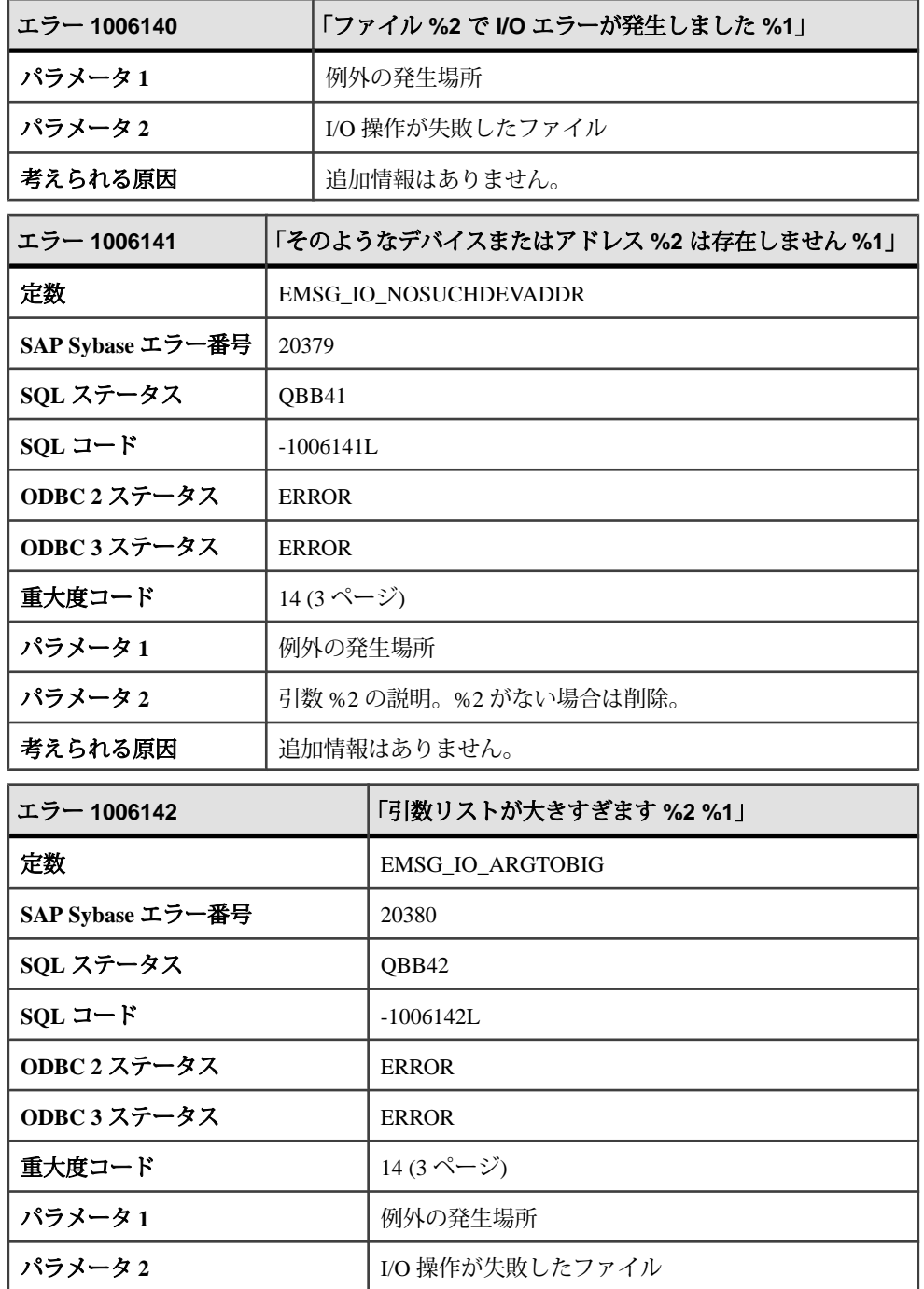

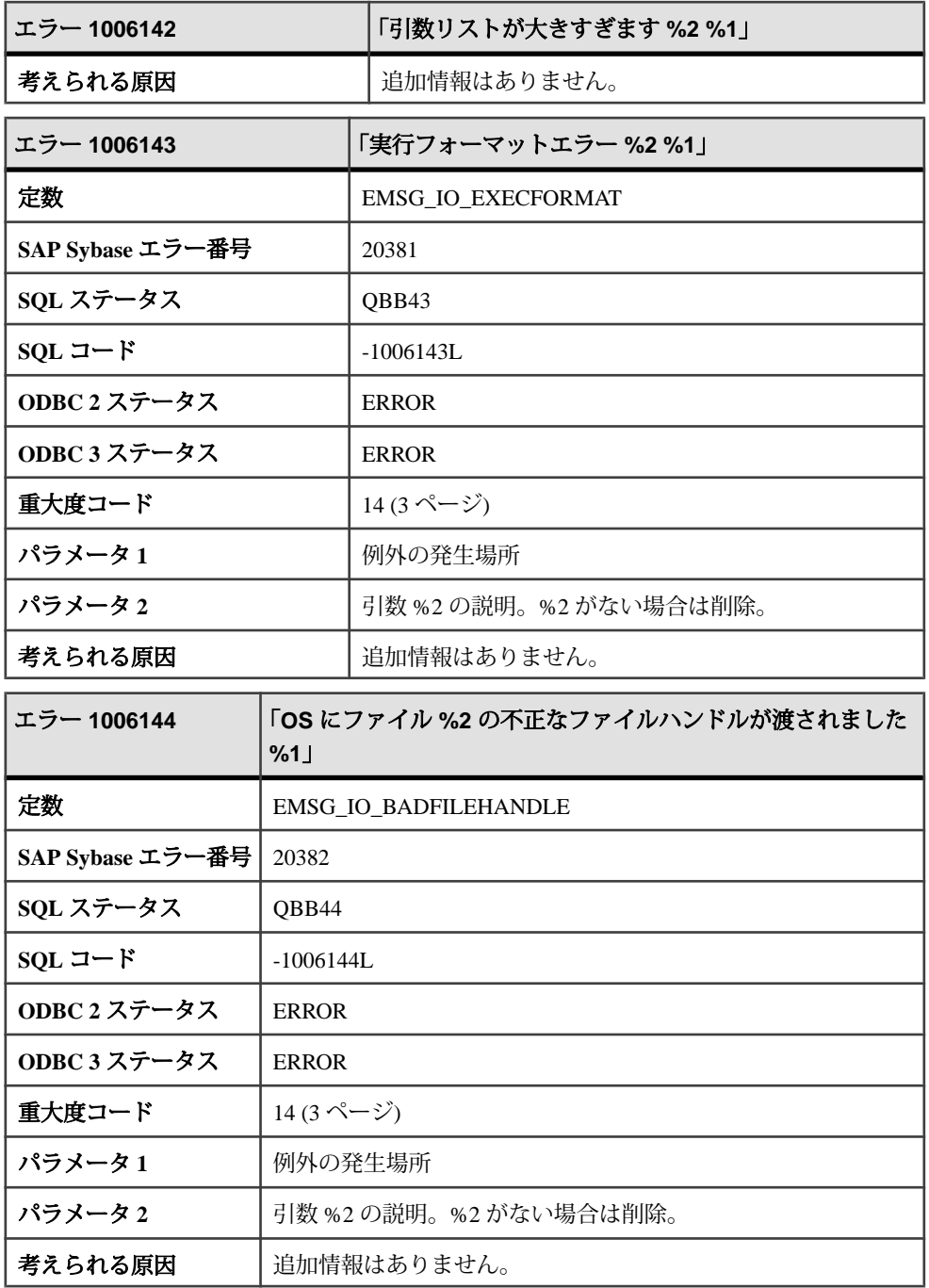

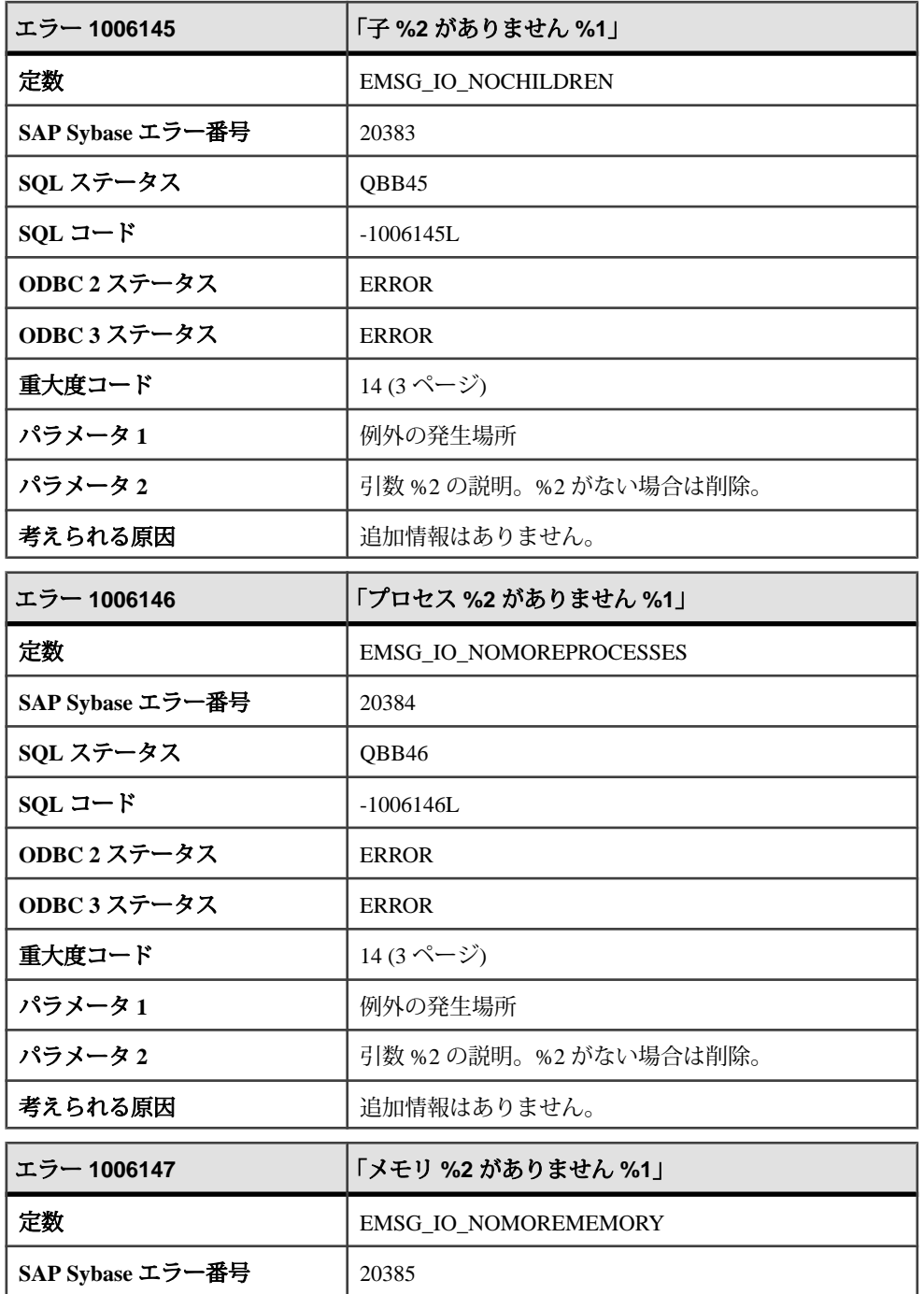

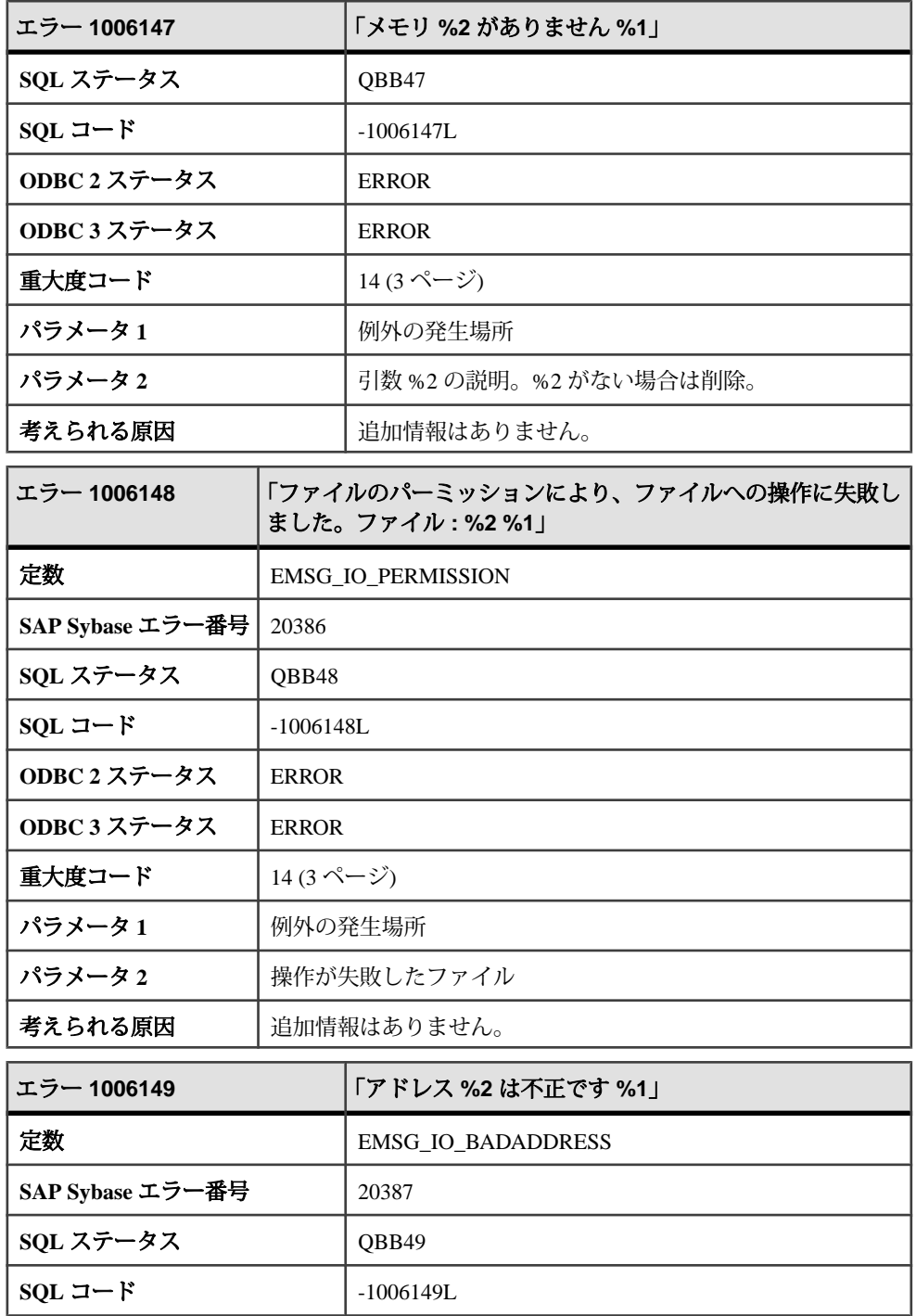

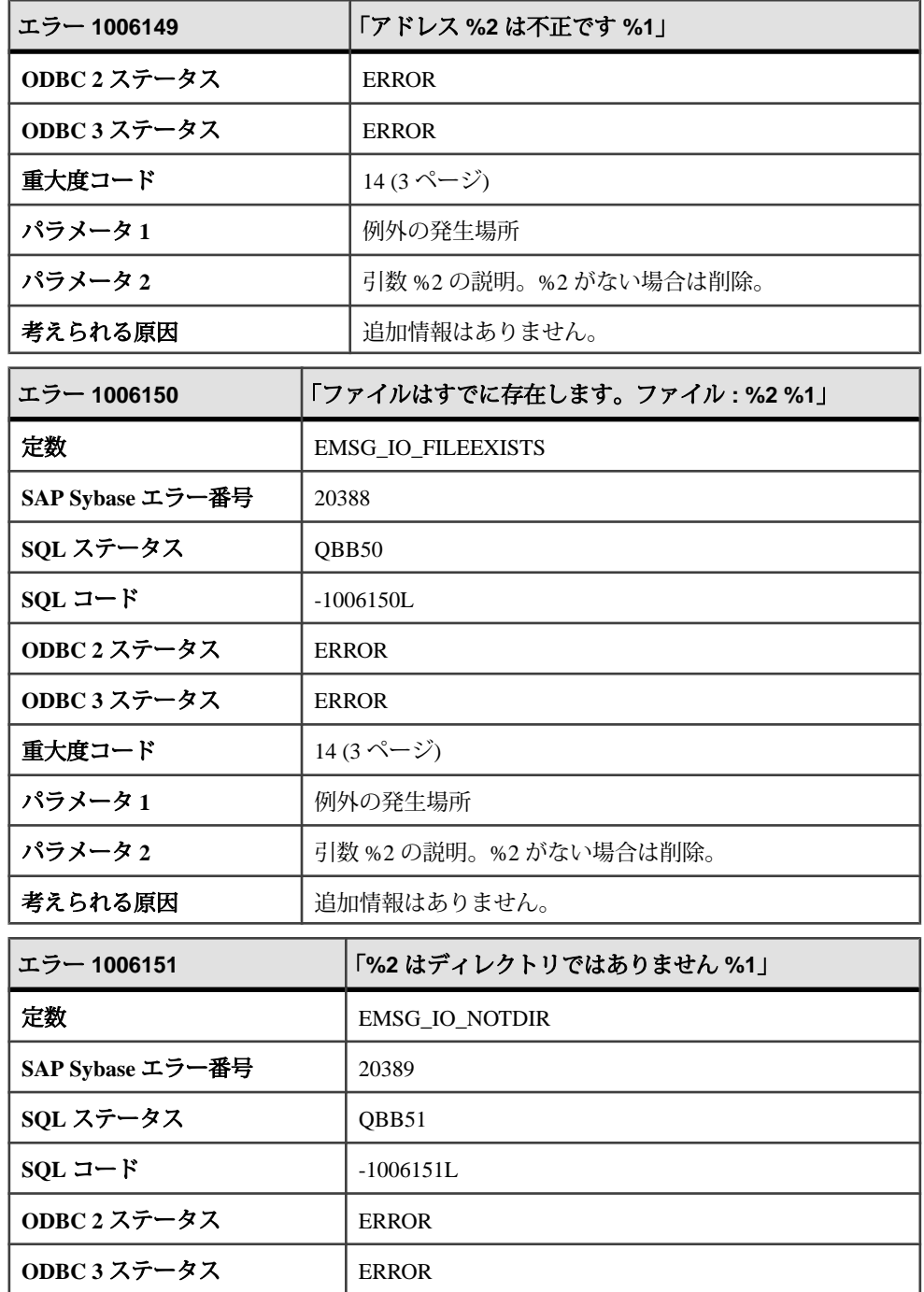

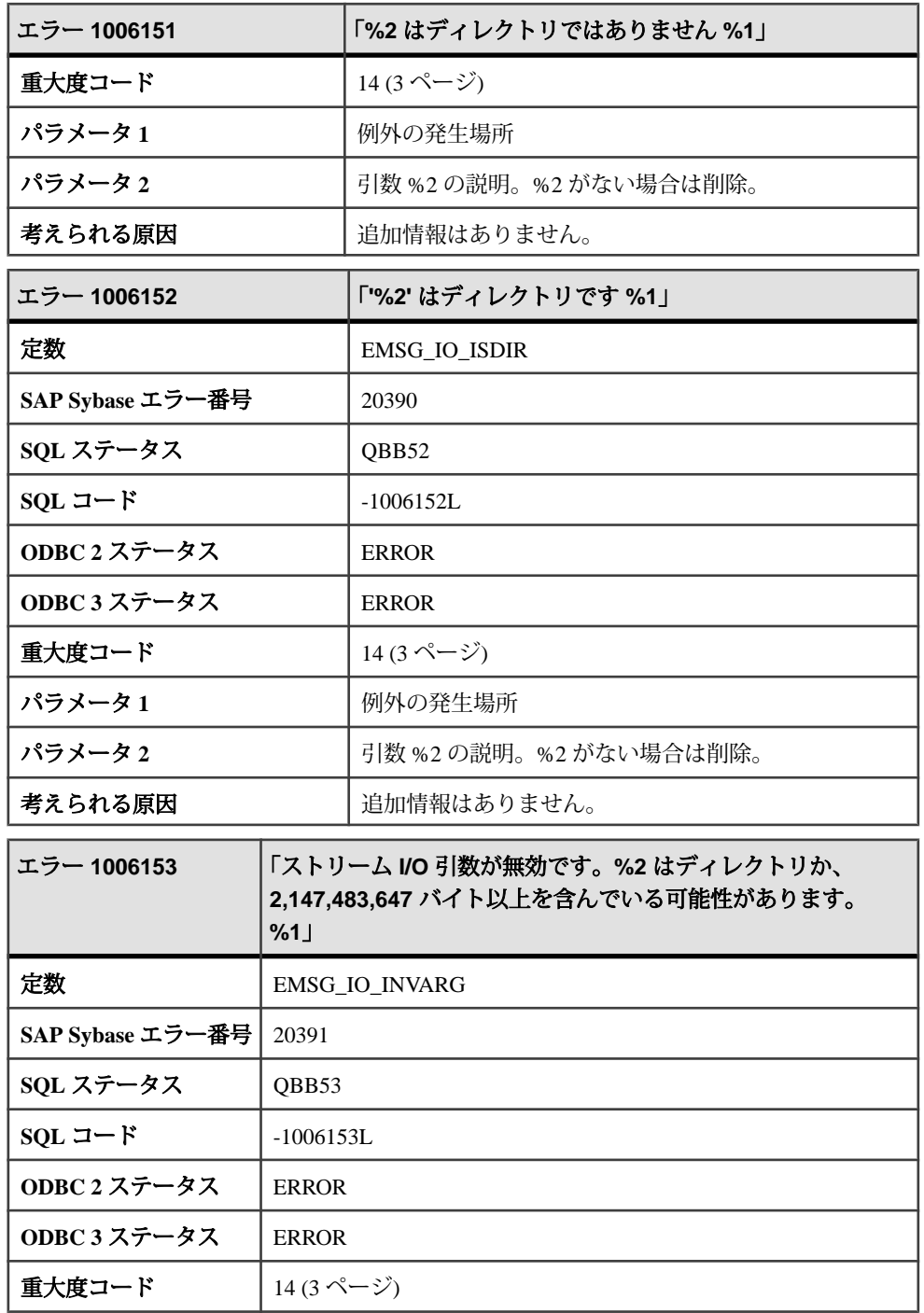

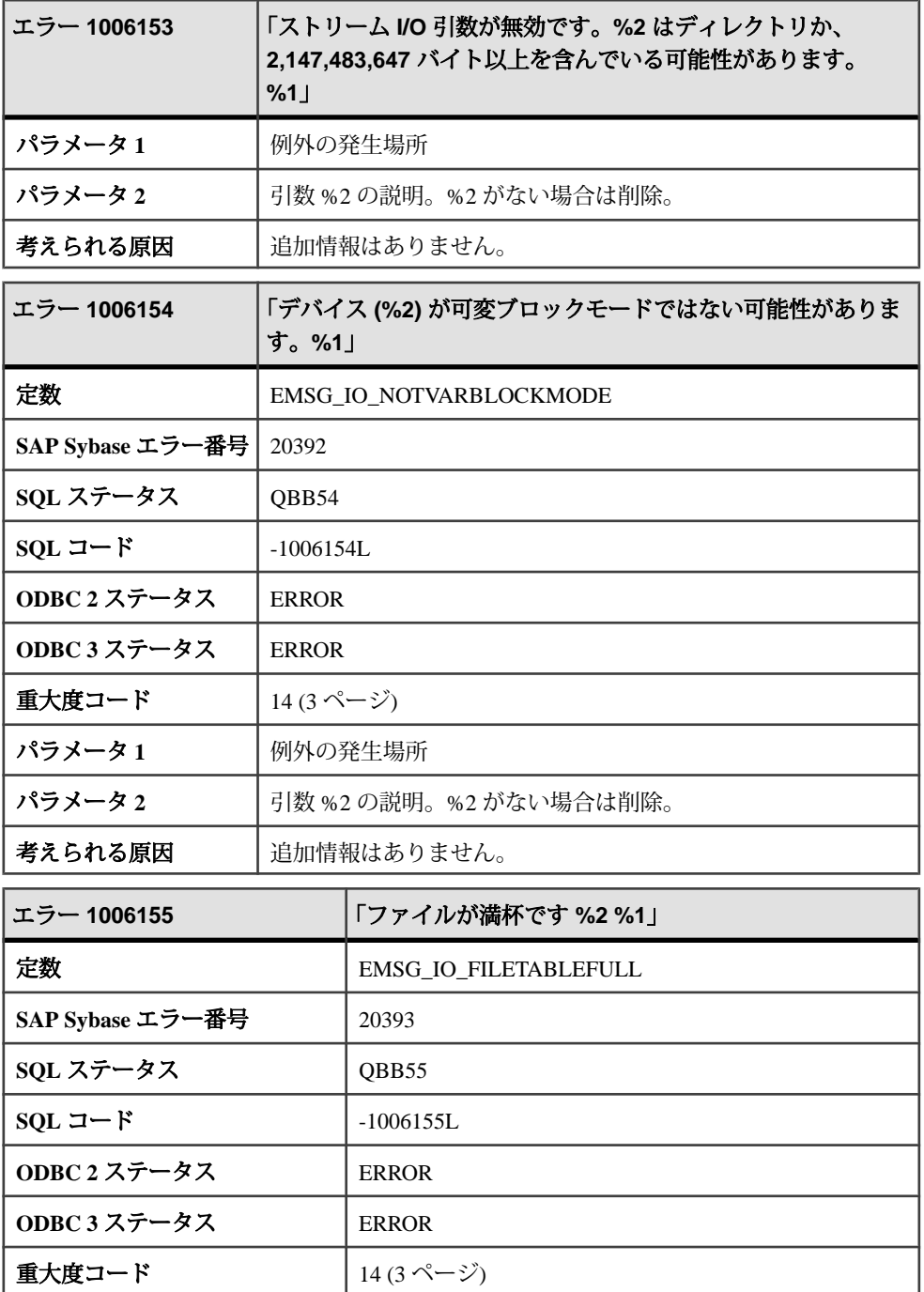

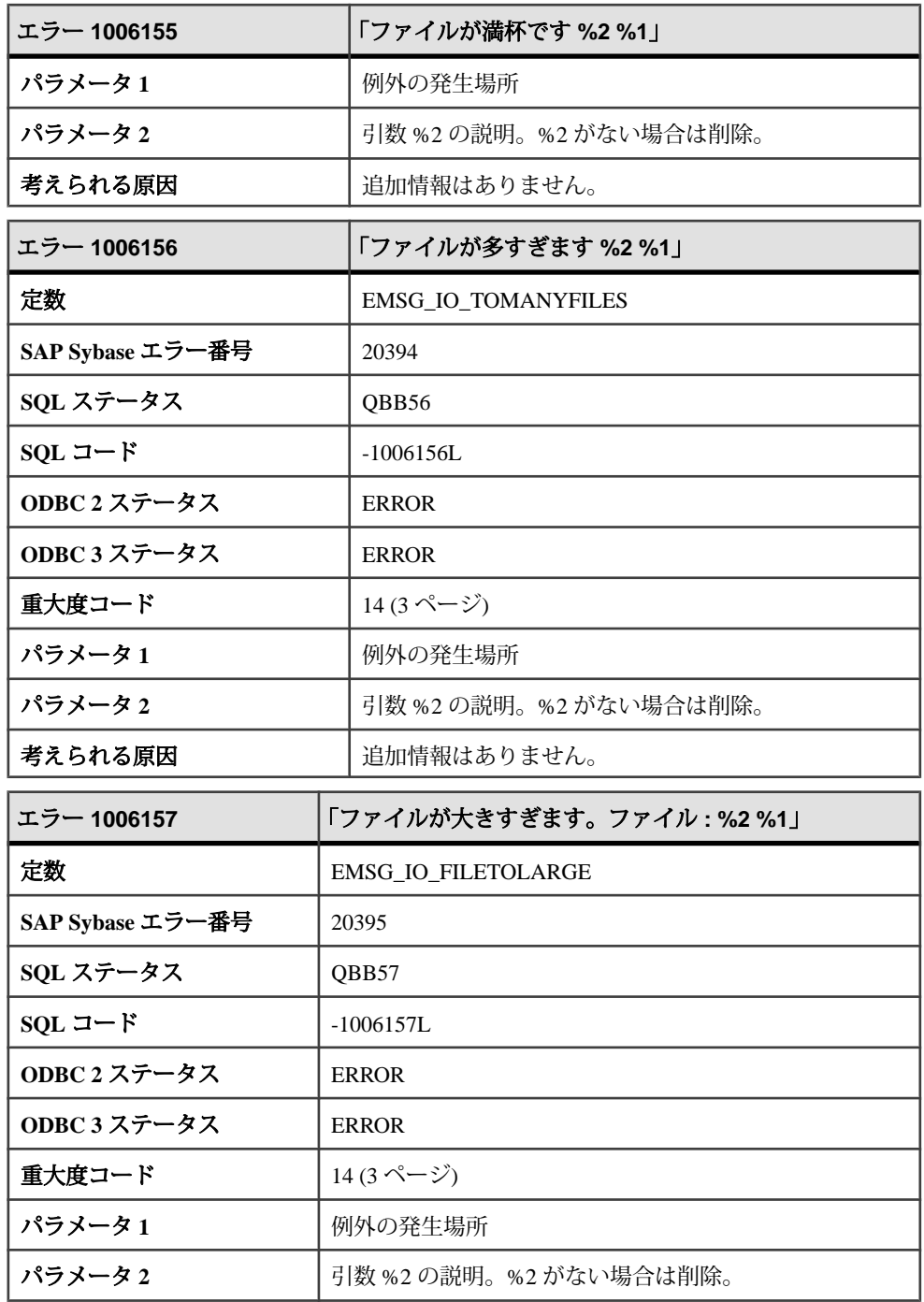

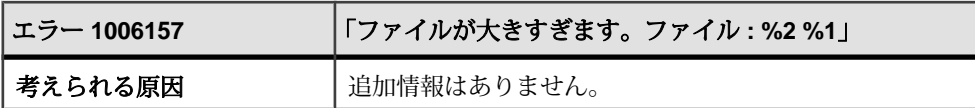

# メッセージ **1006158** ~ **1006177**

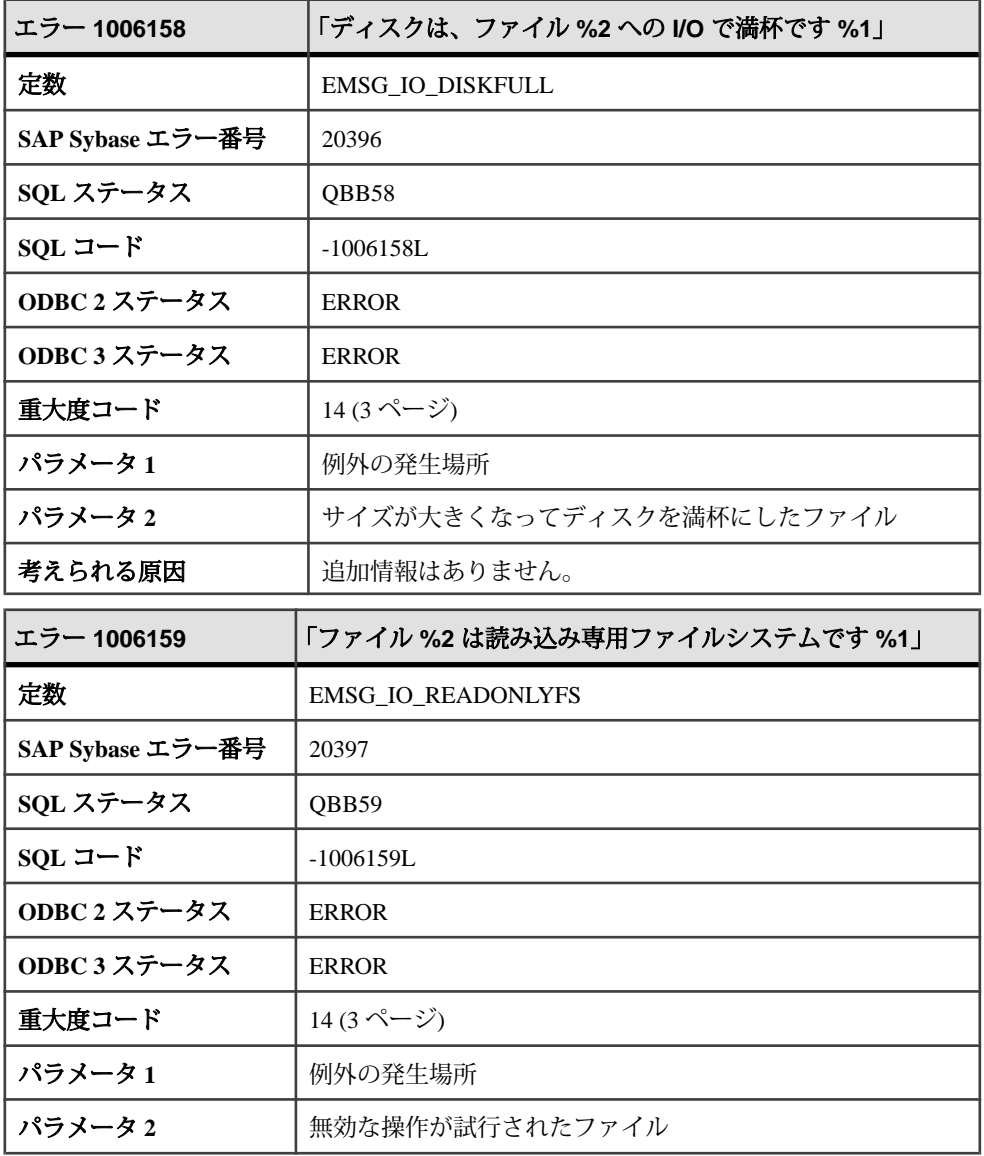
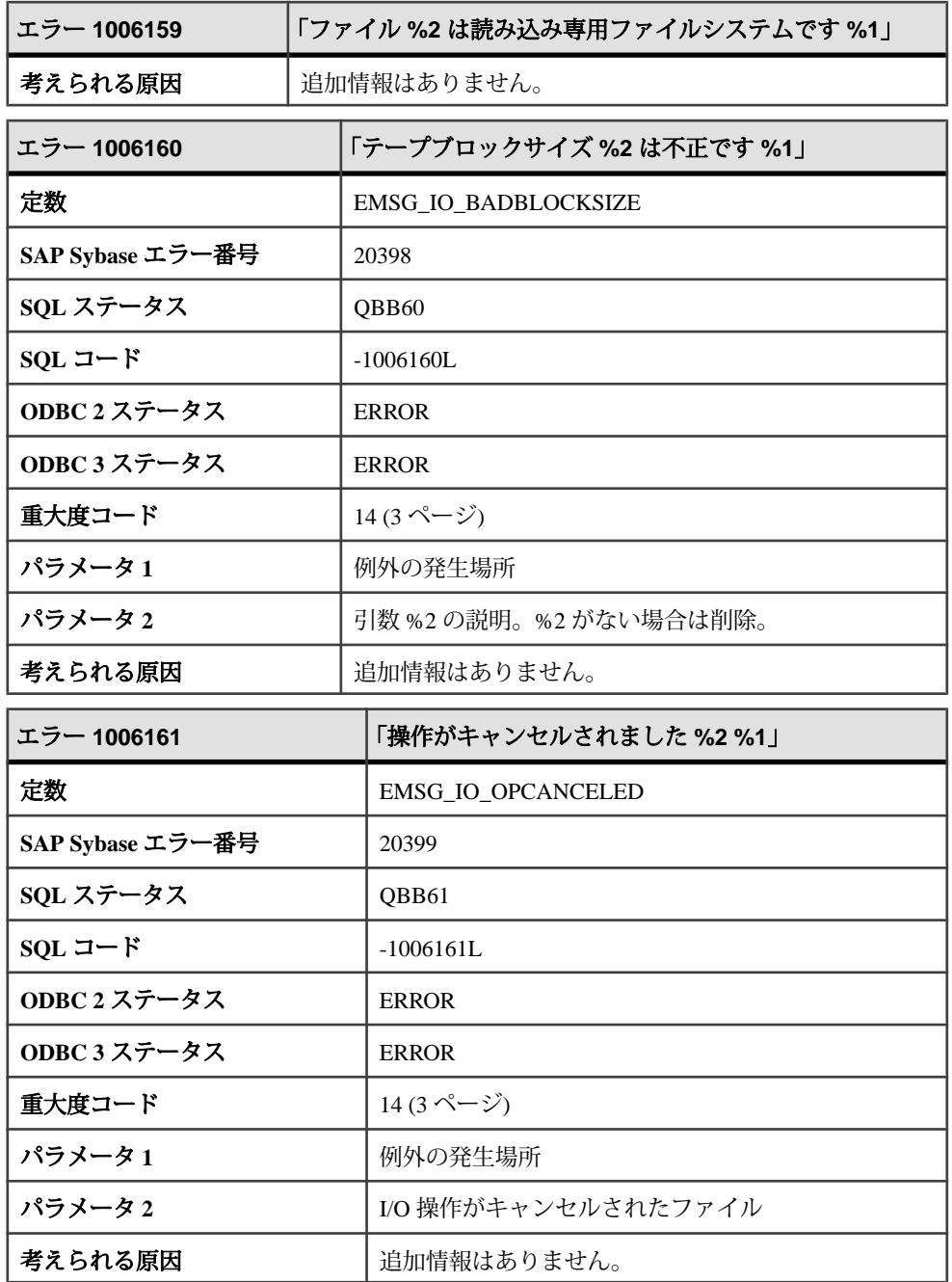

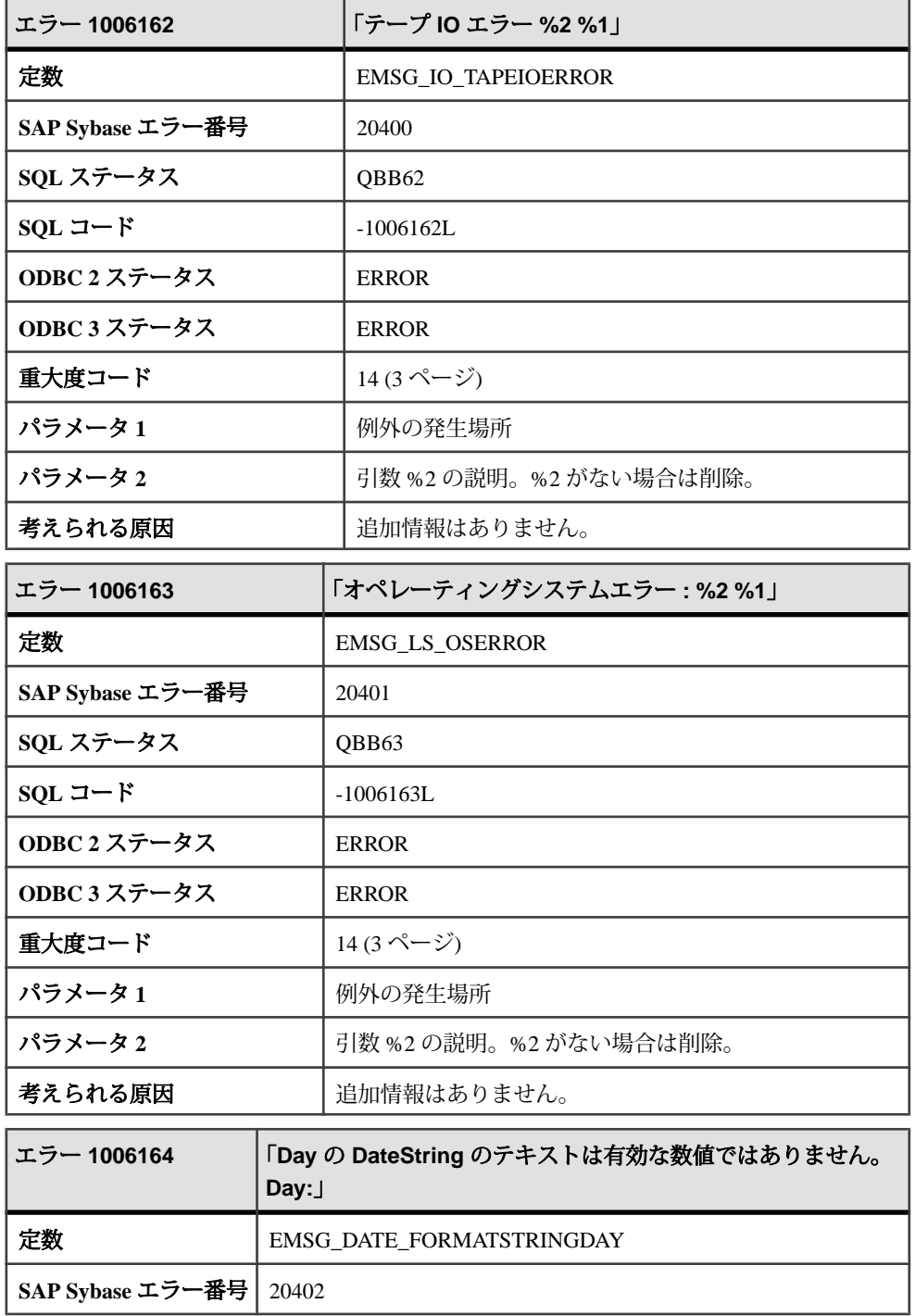

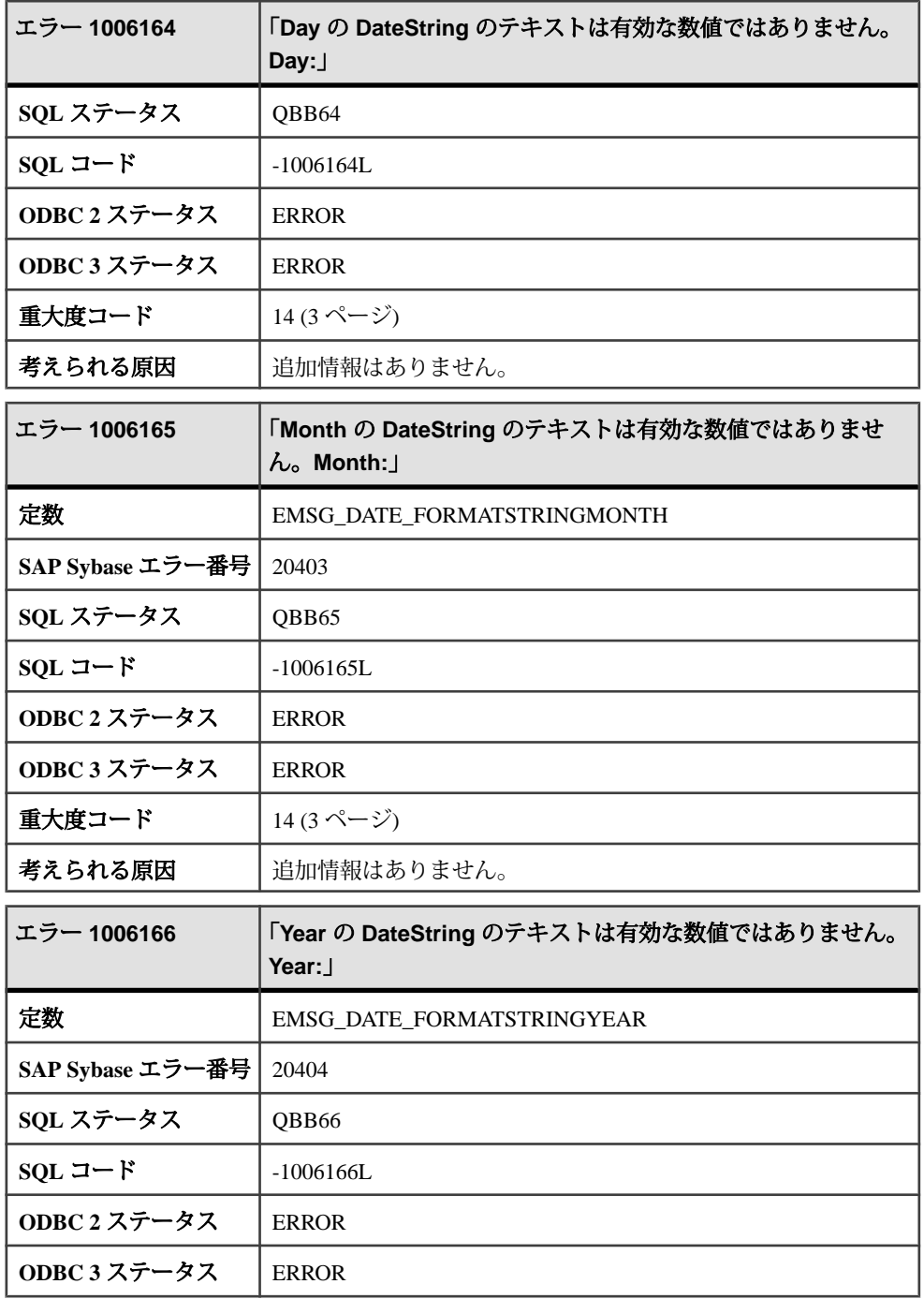

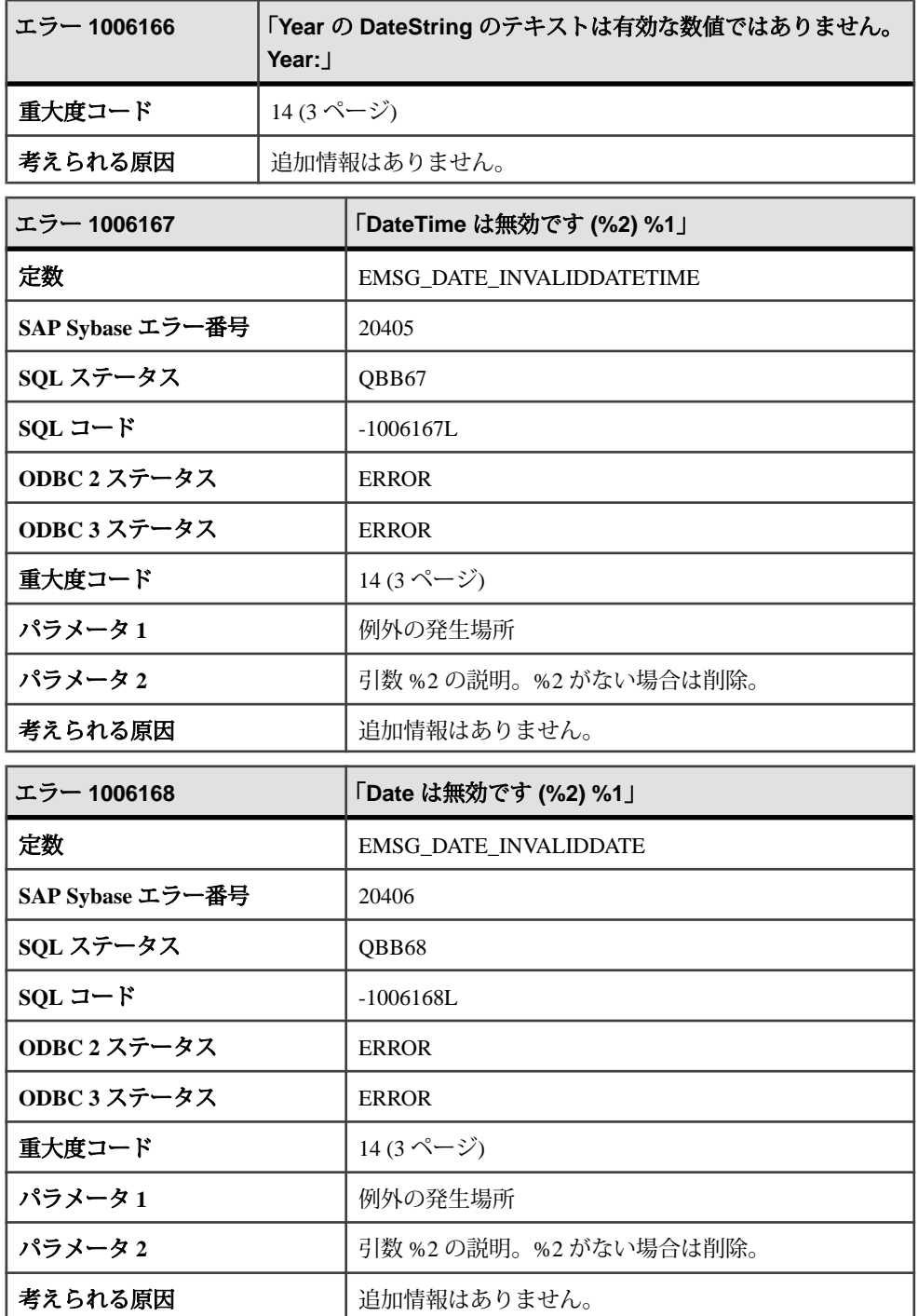

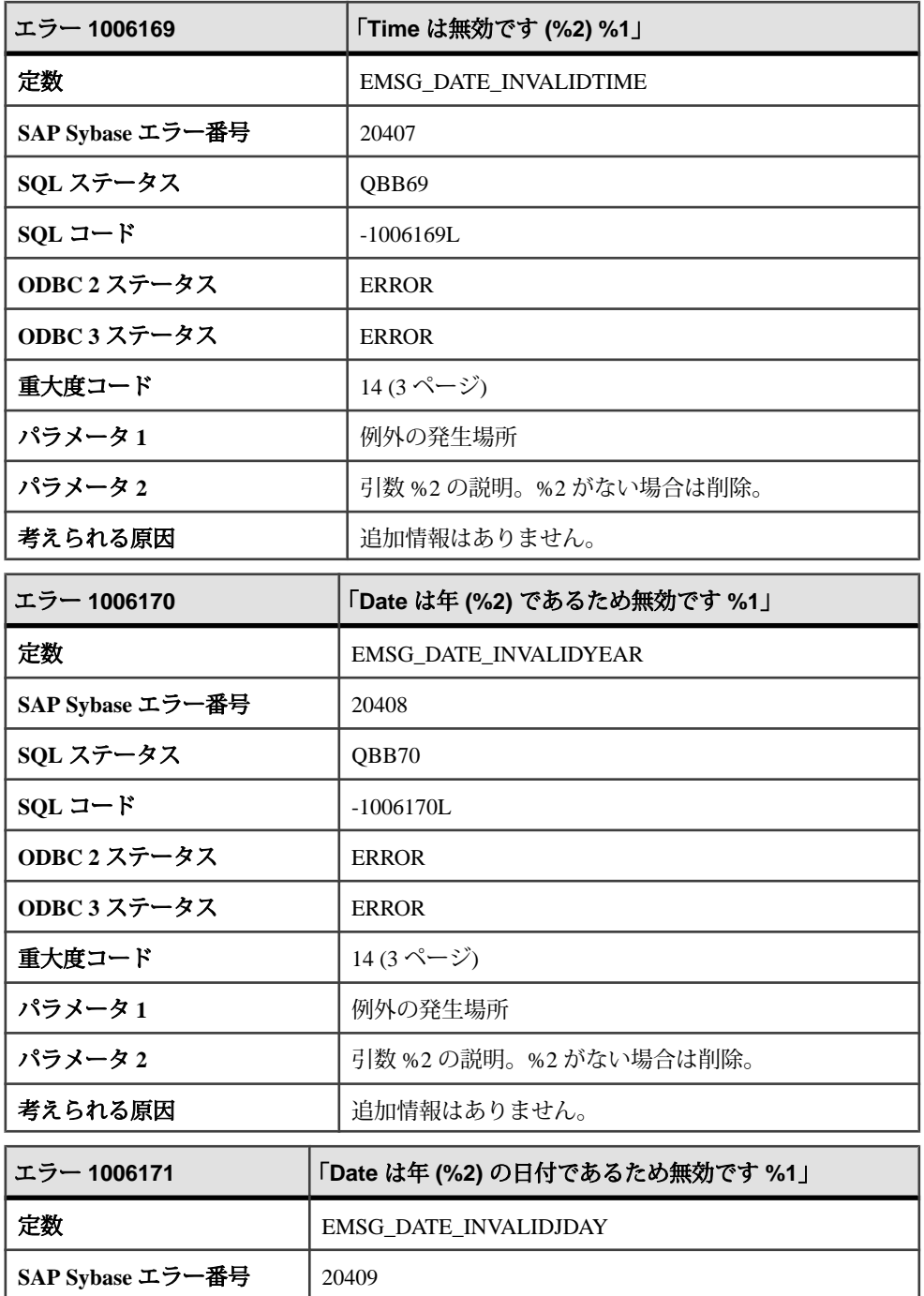

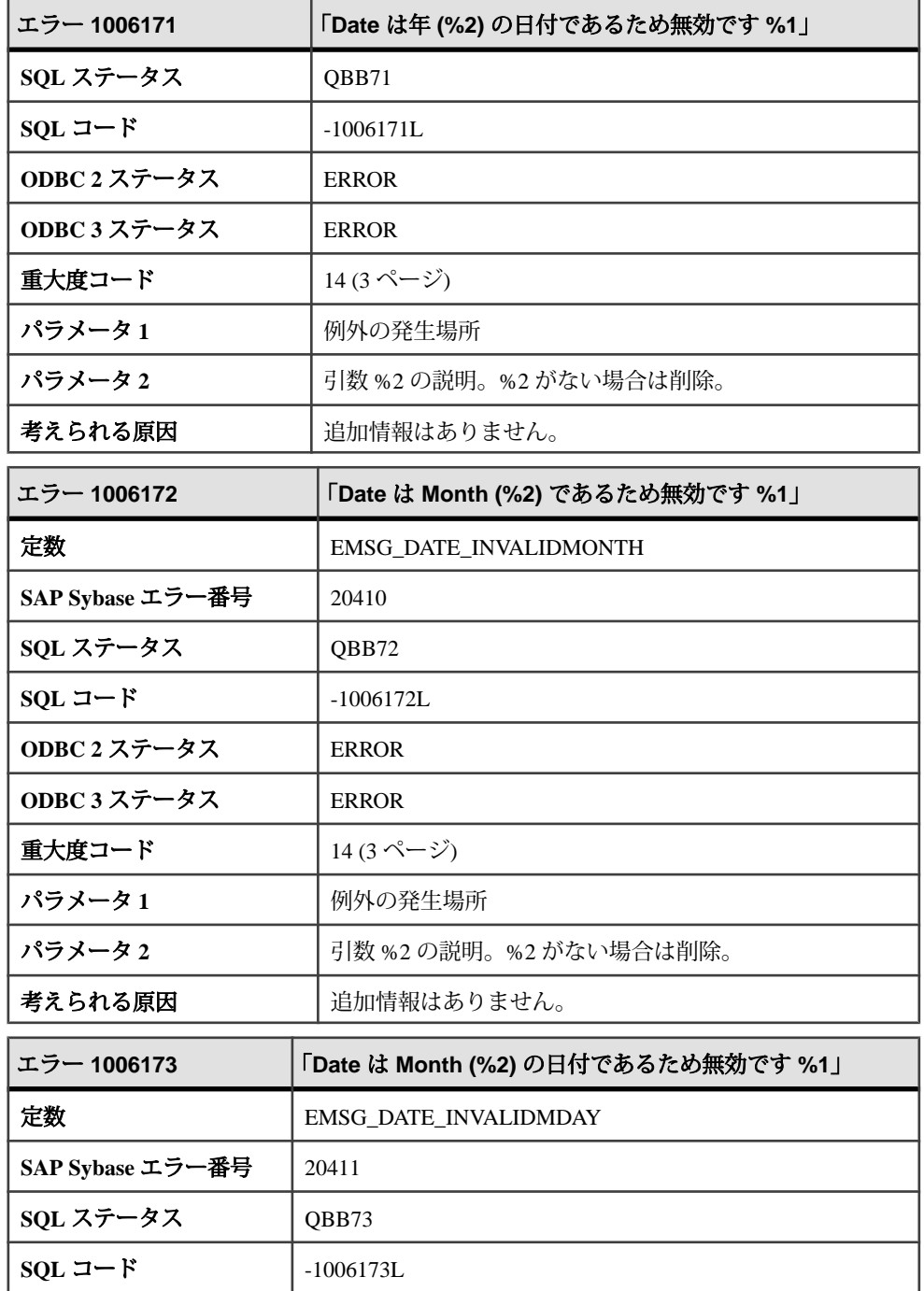

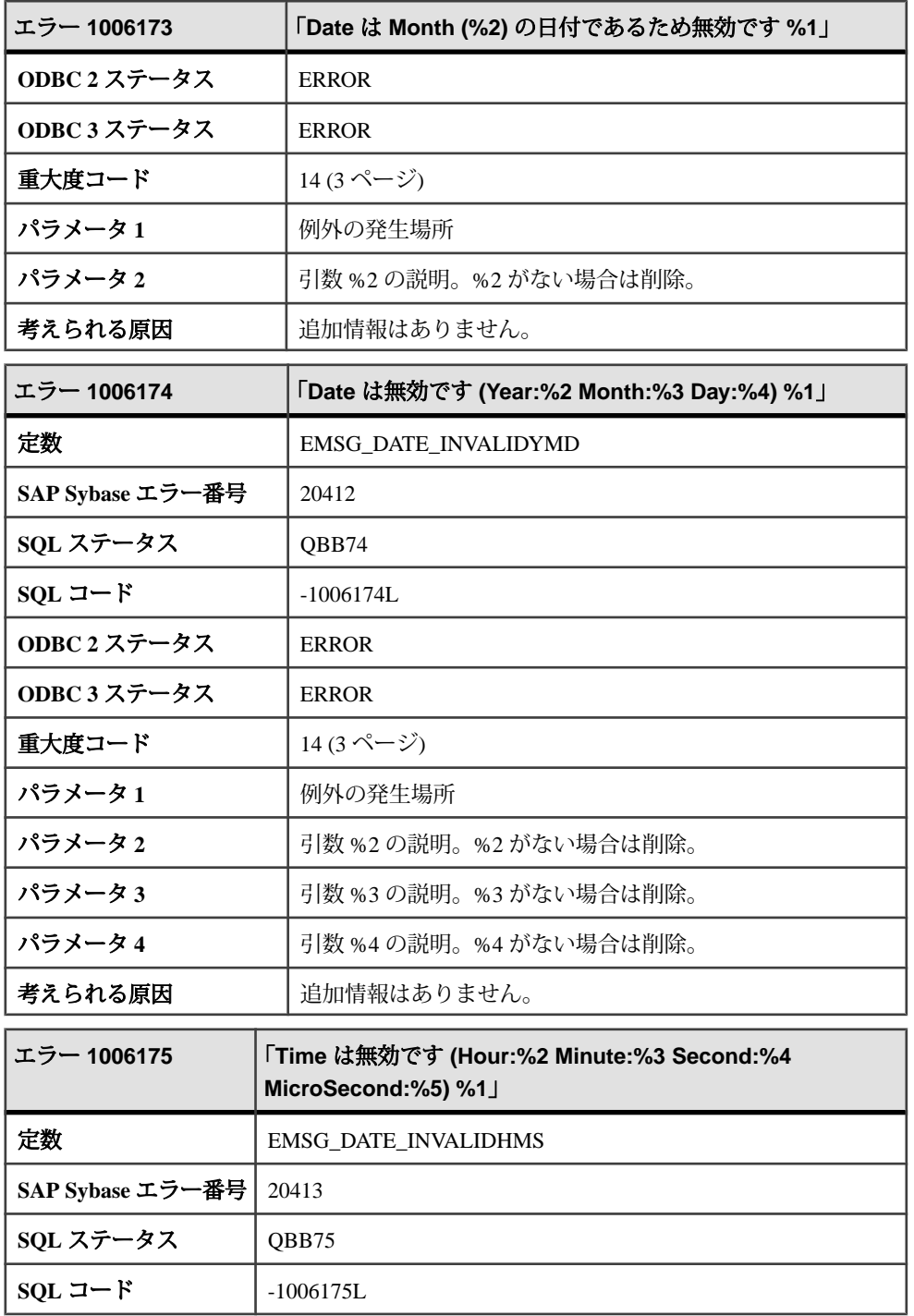

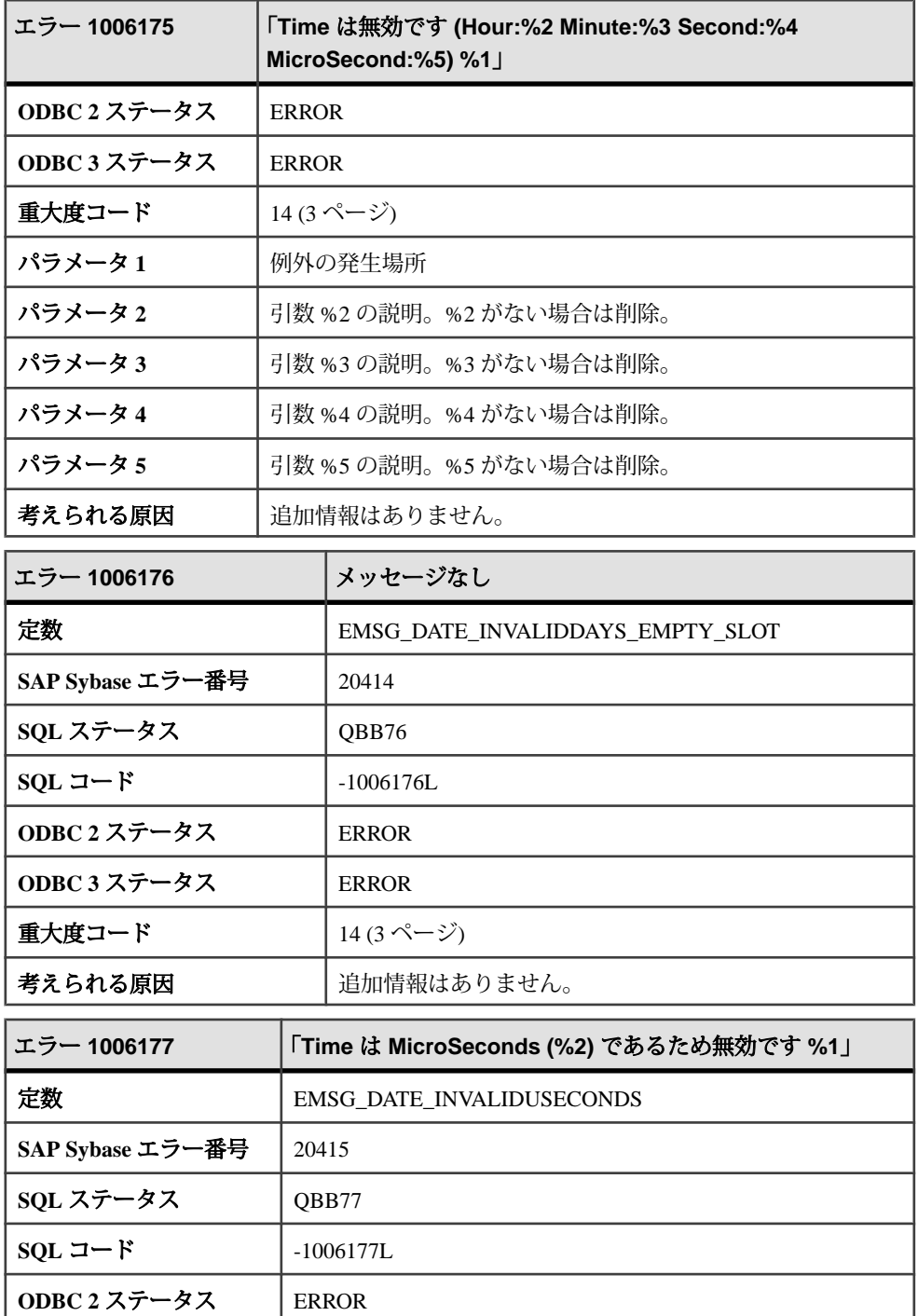

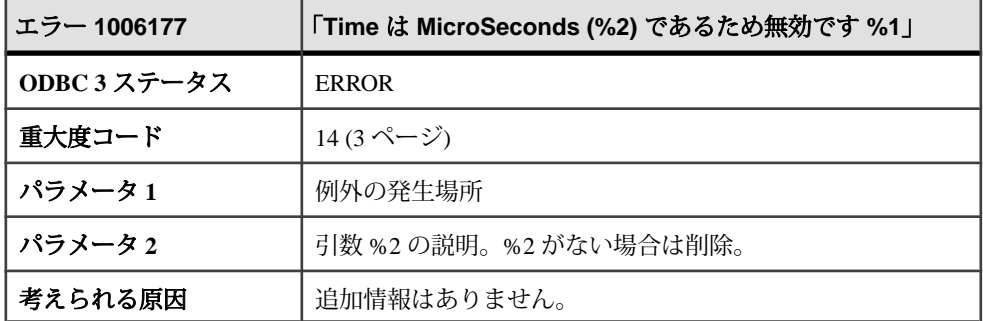

#### メッセージ **1006178** ~ **1006197**

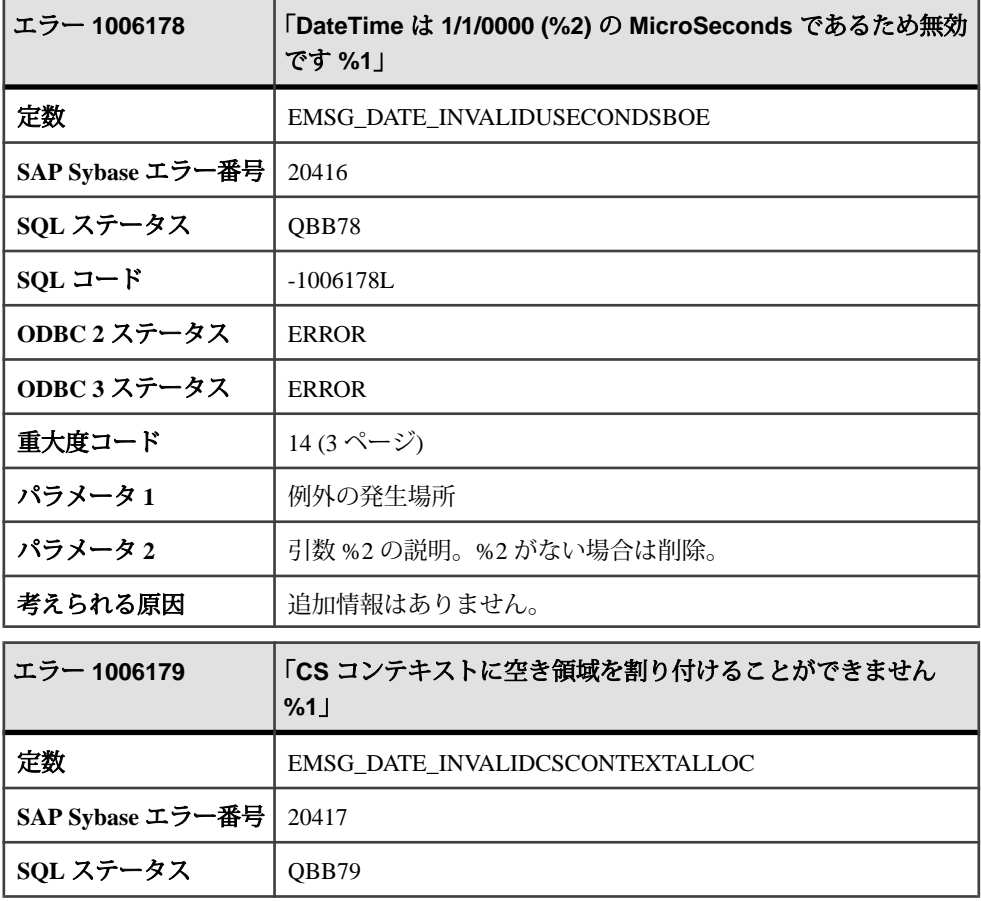

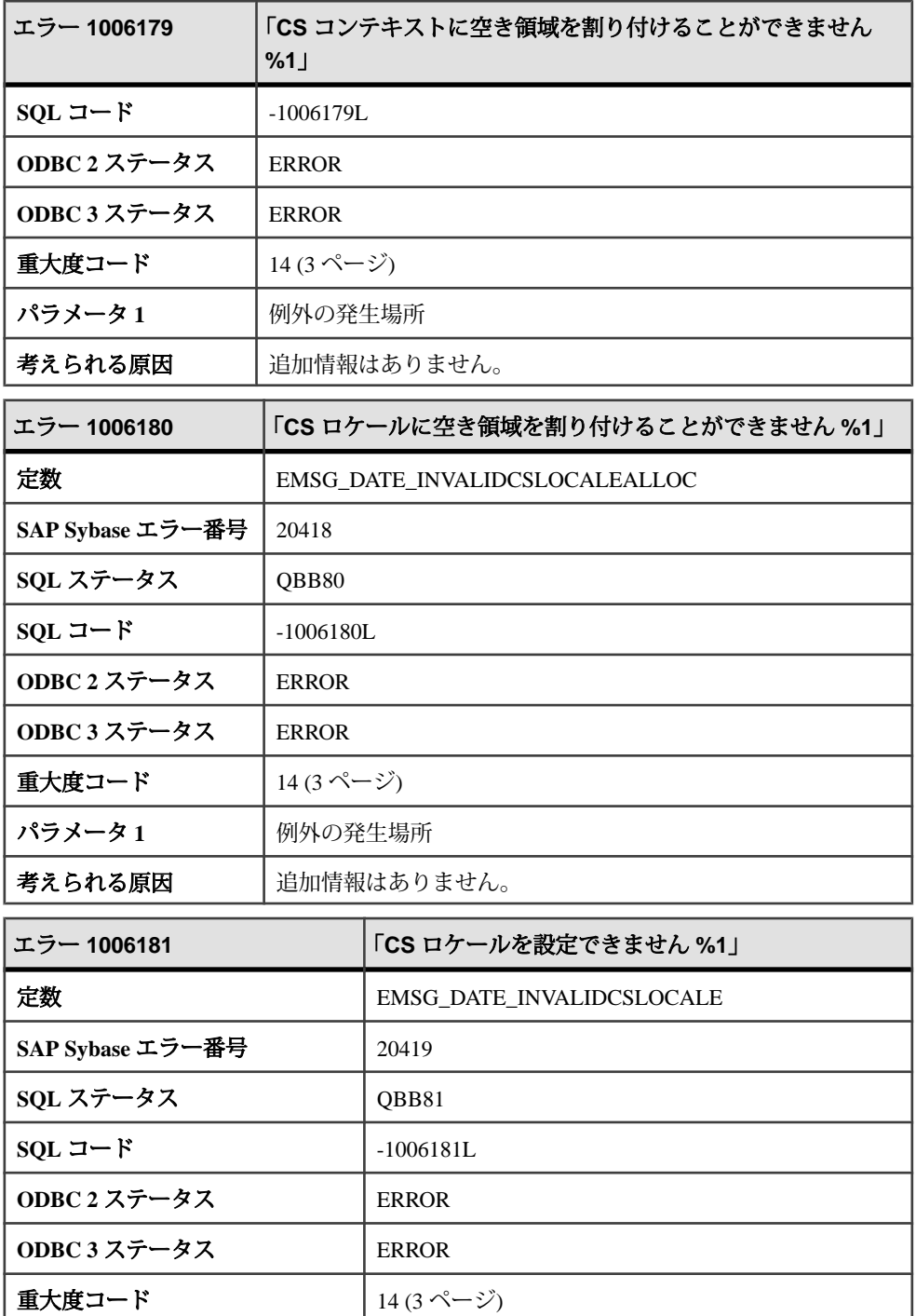

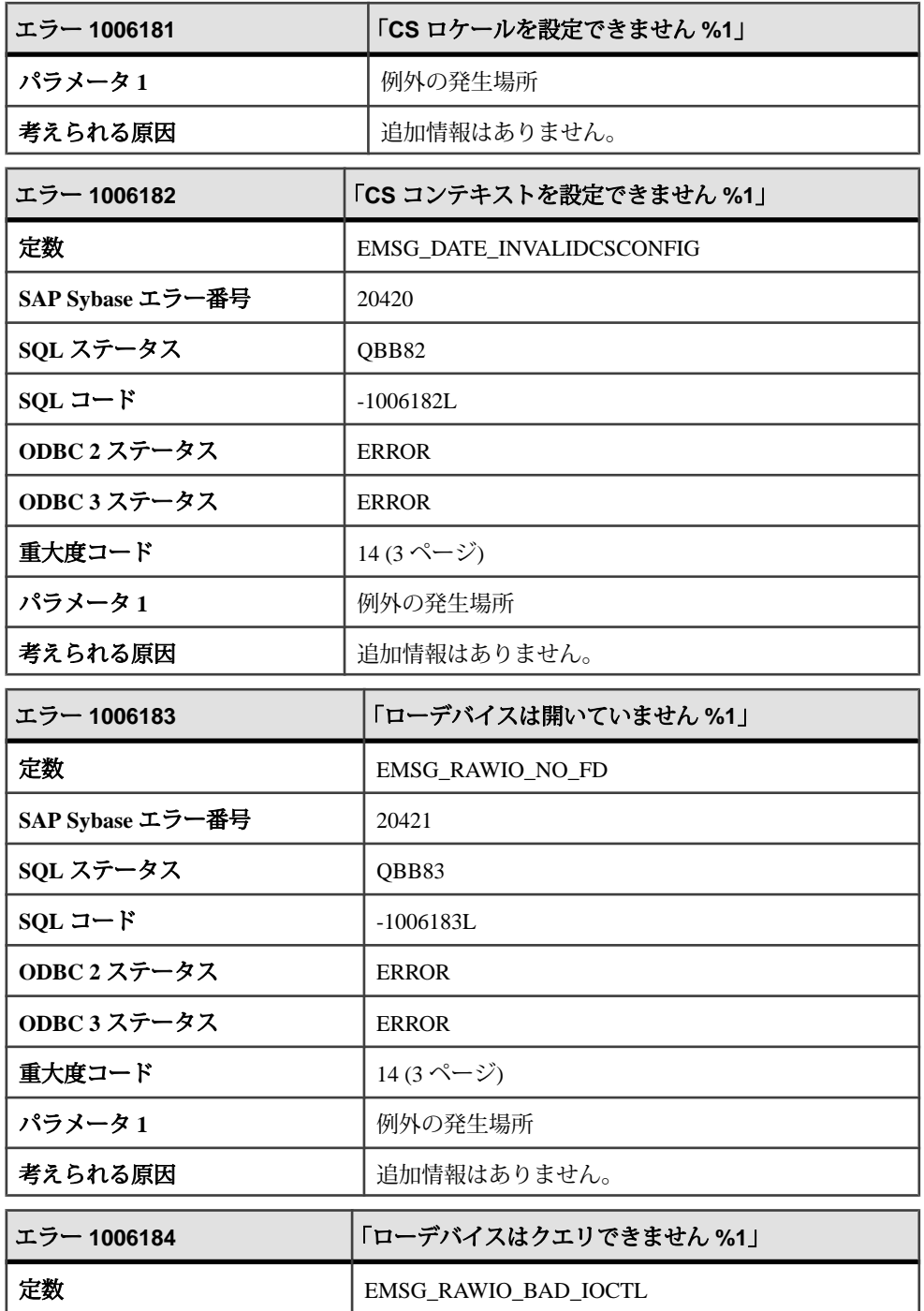

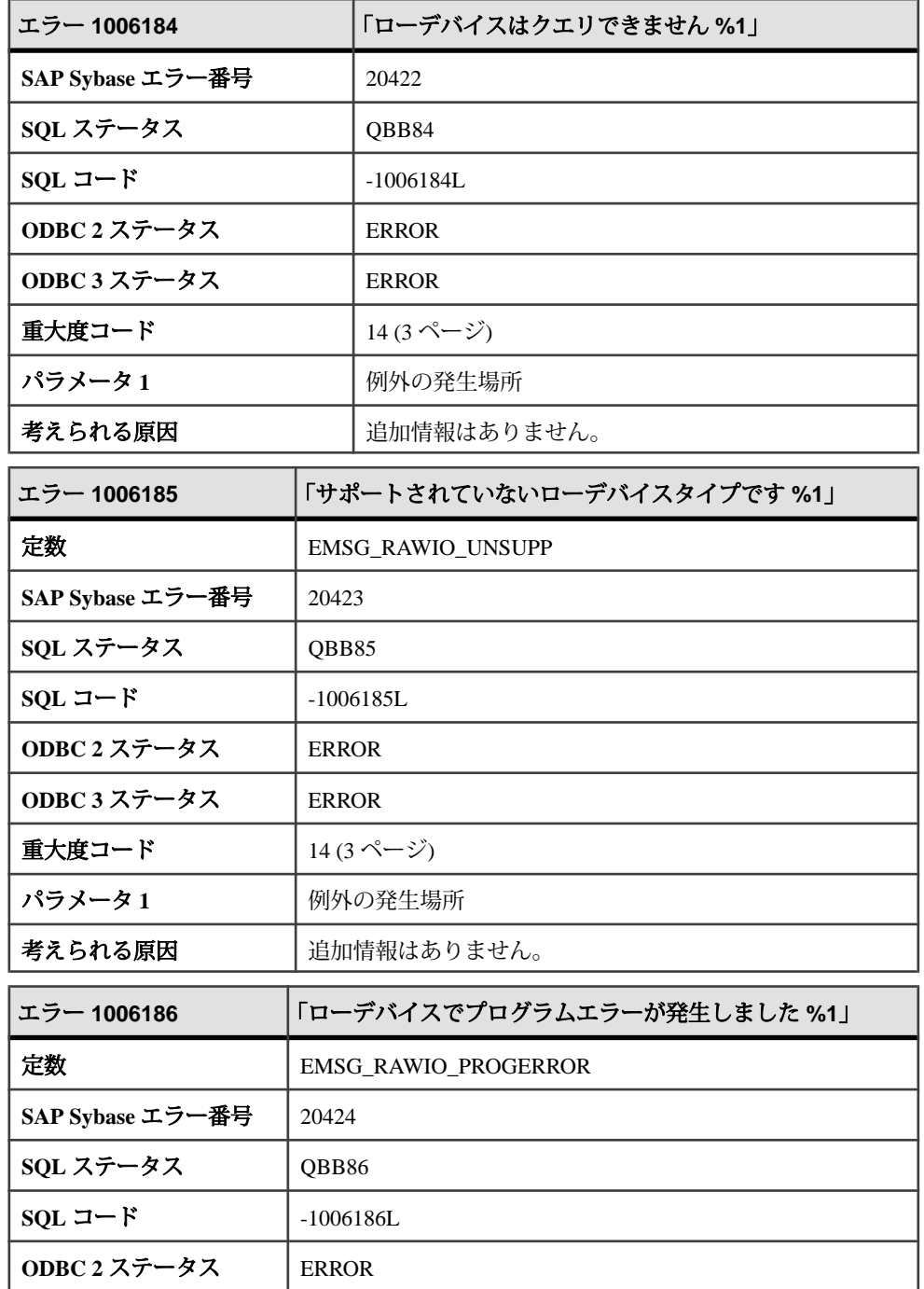

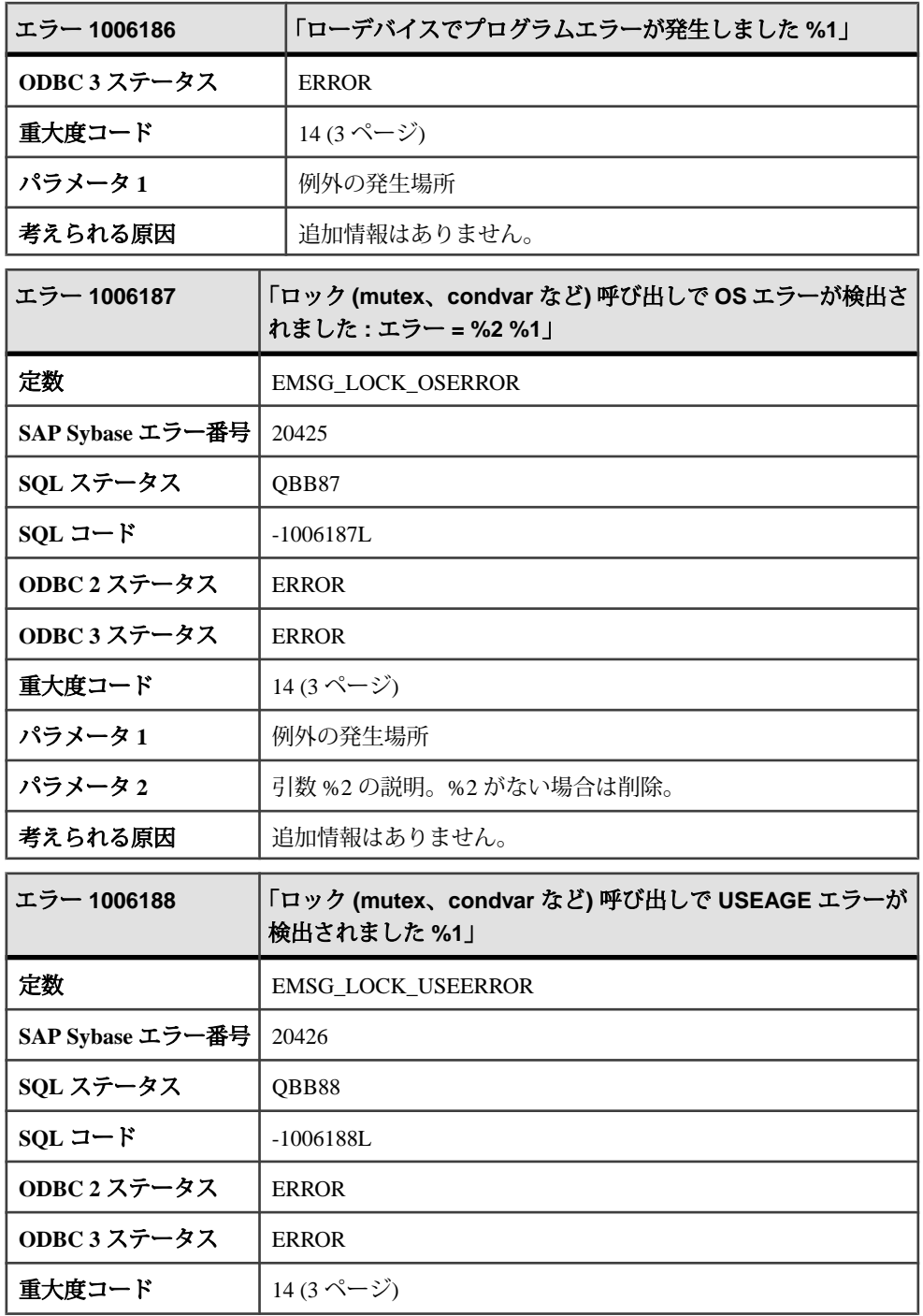

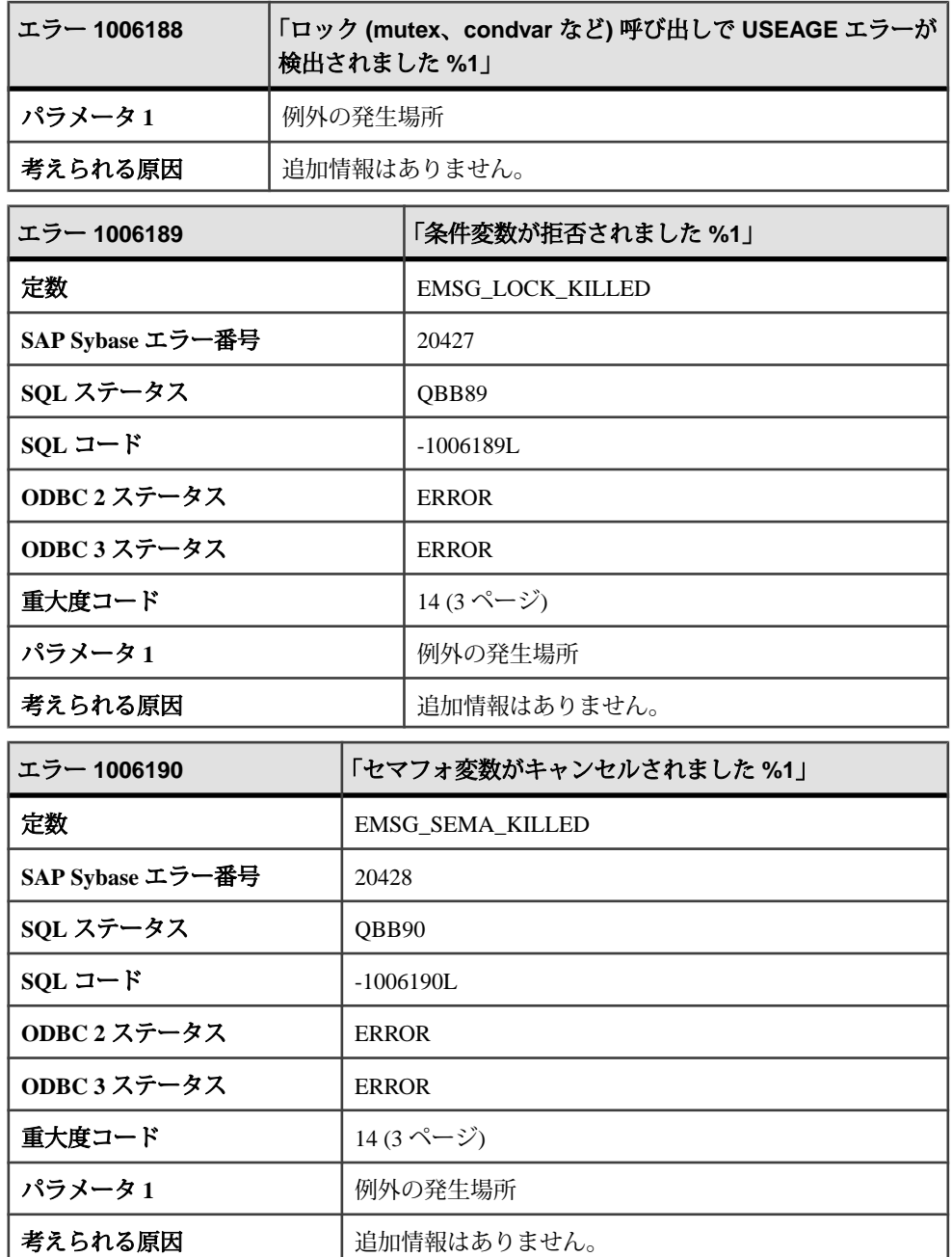

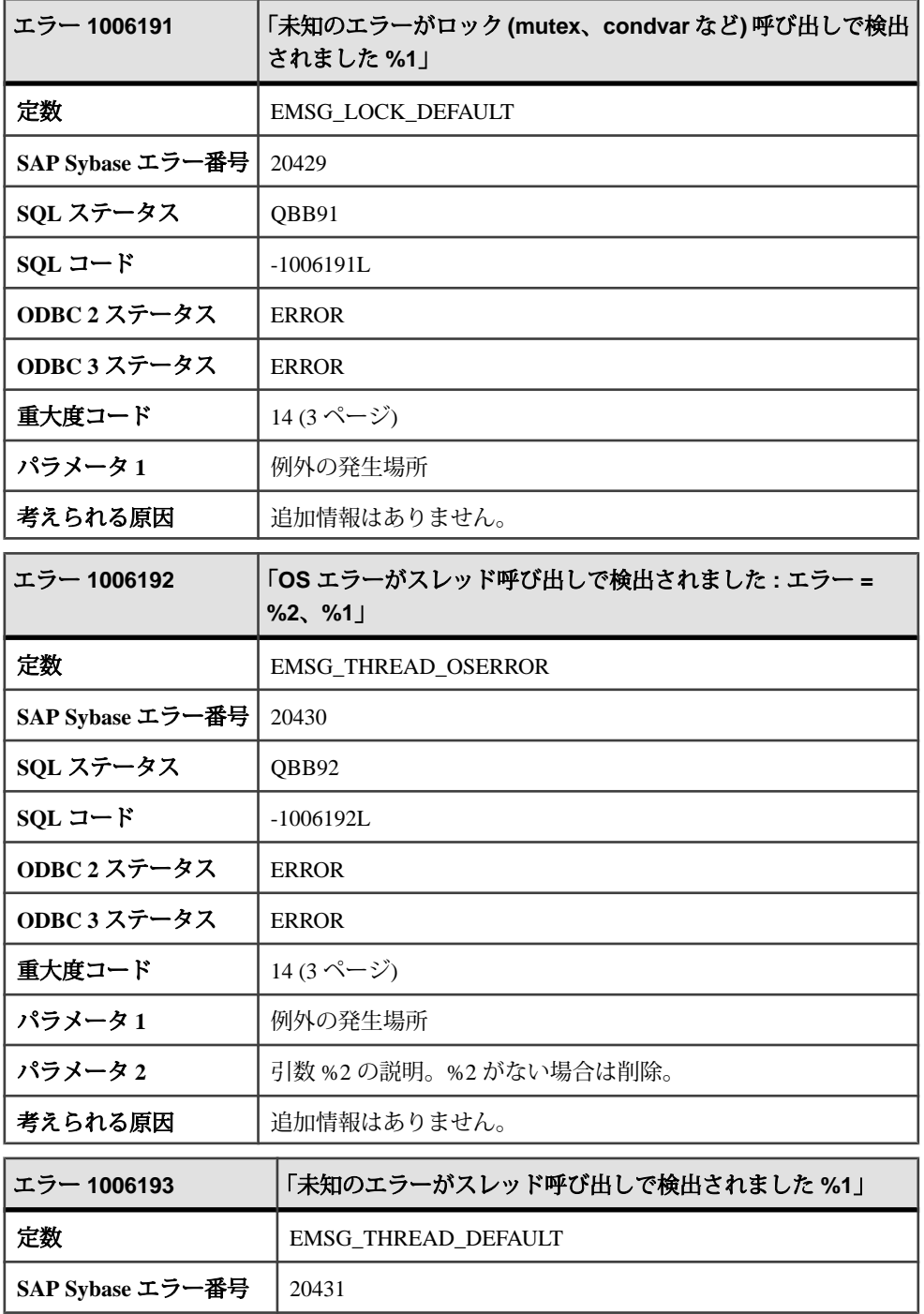

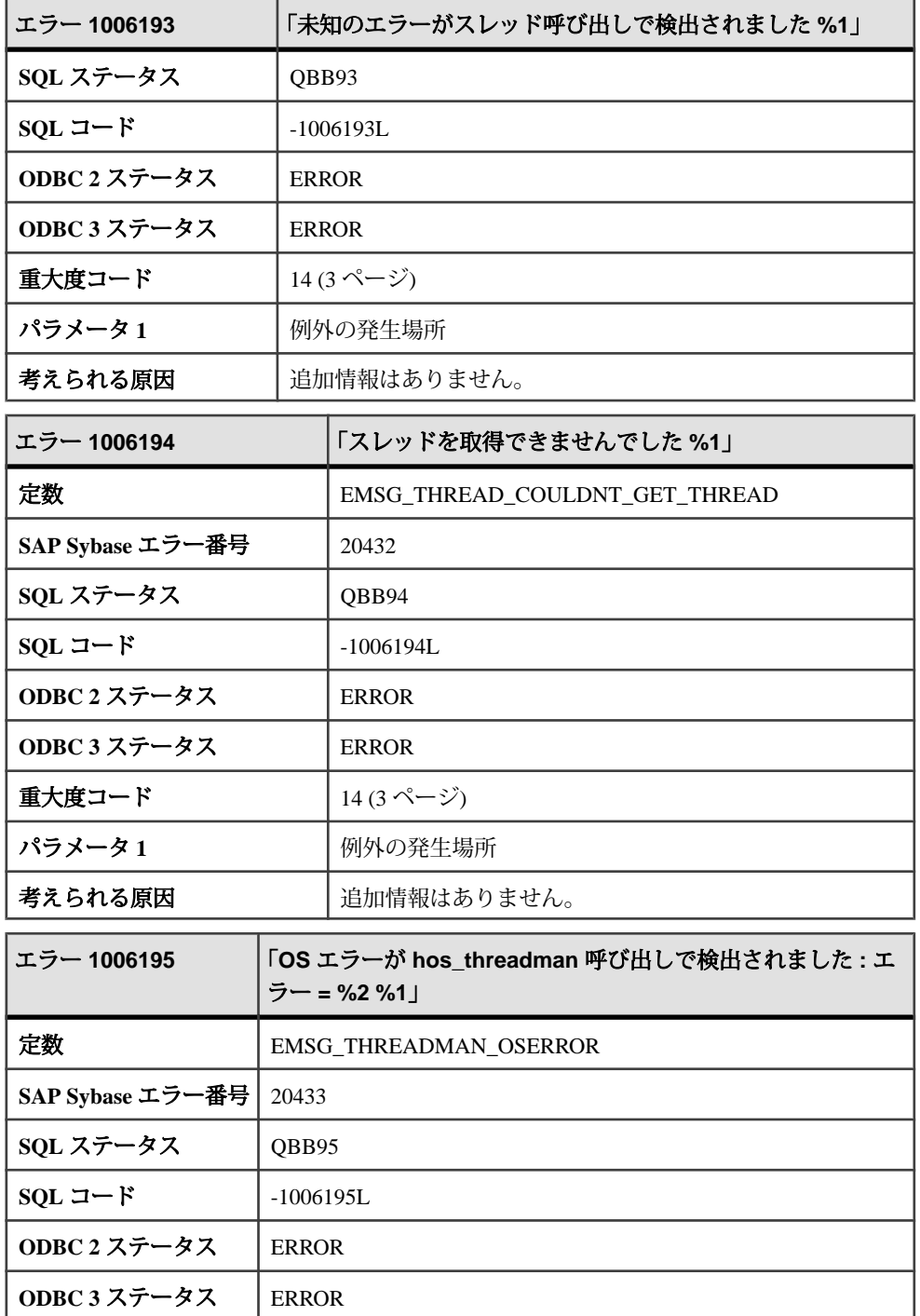

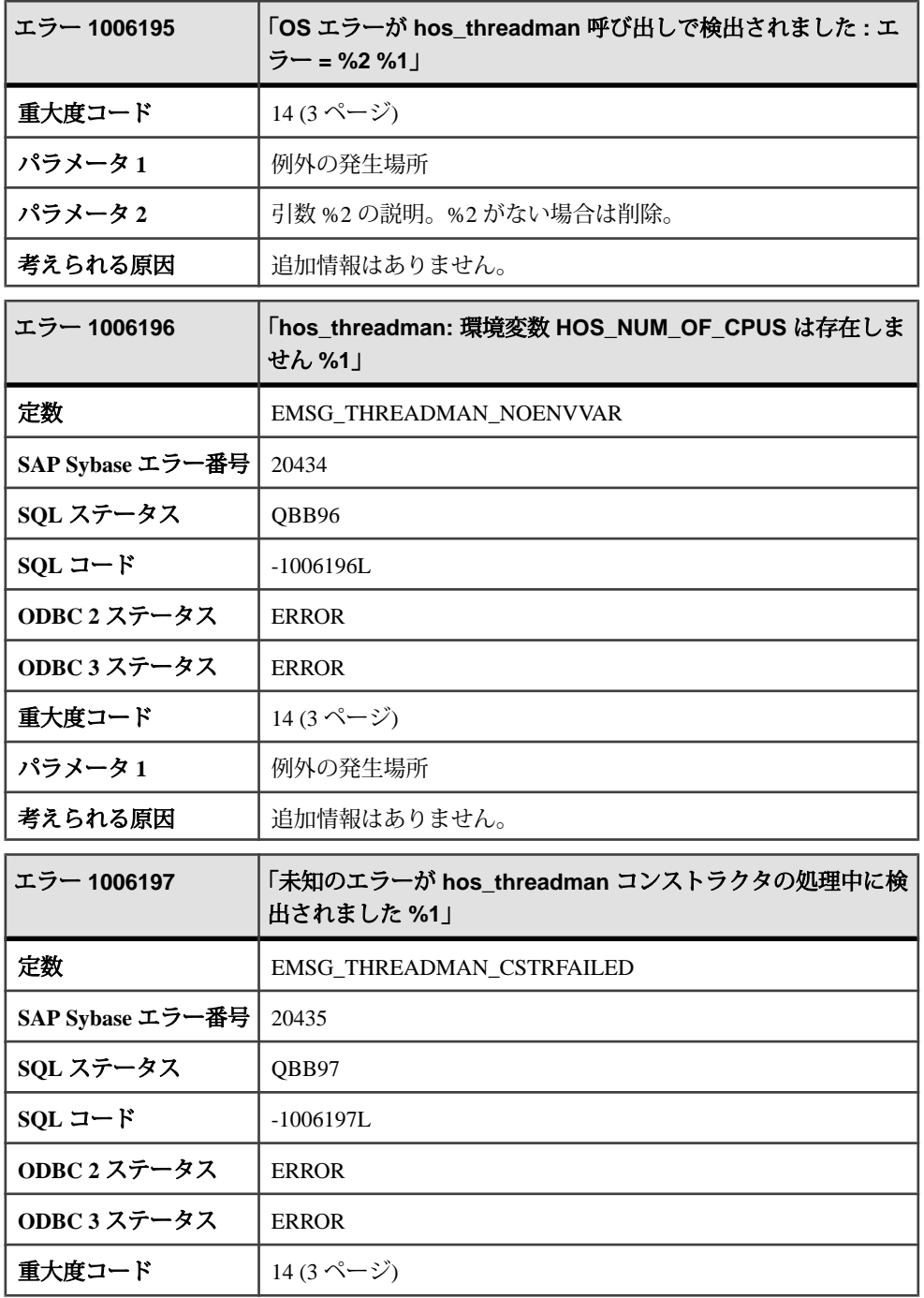

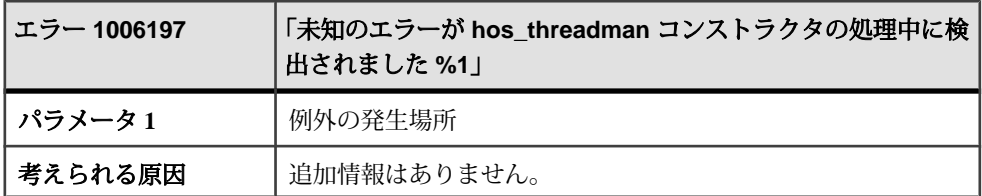

## メッセージ **1006198** ~ **1006217**

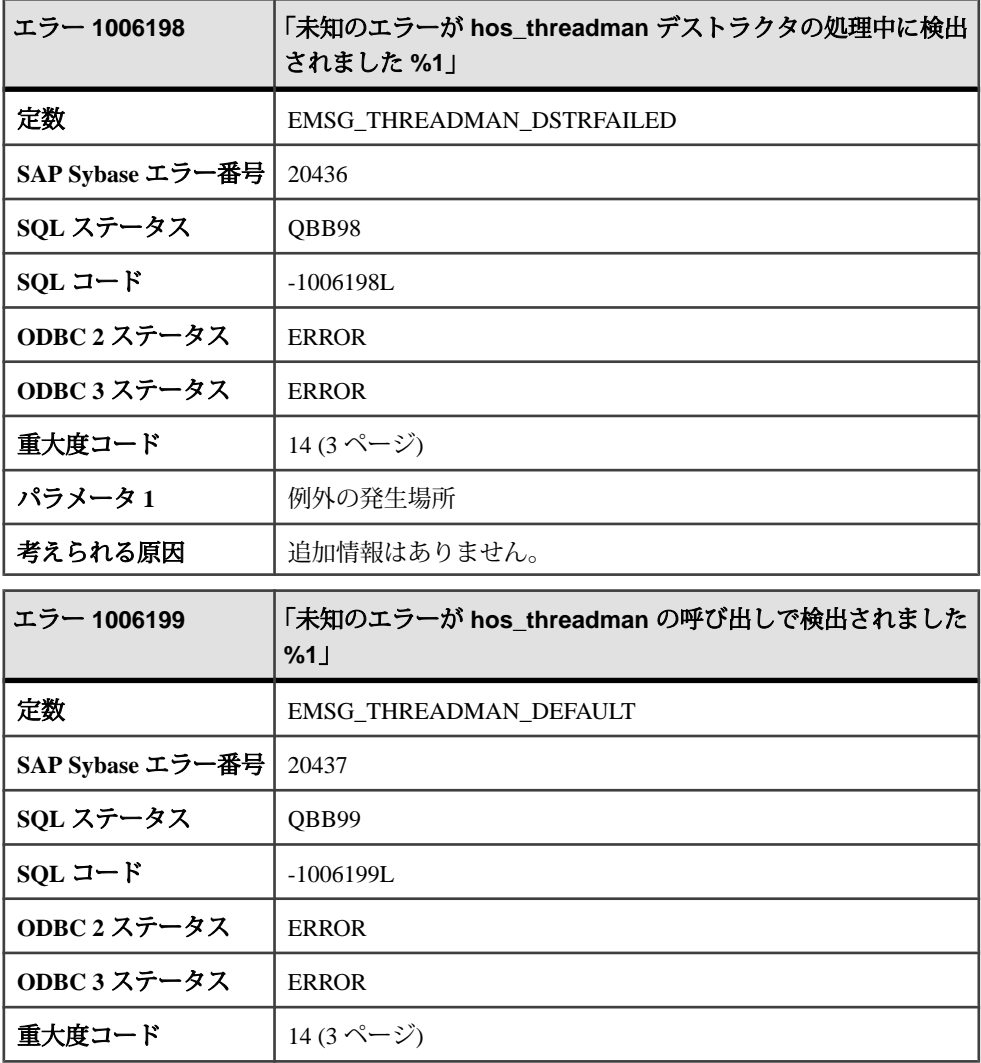

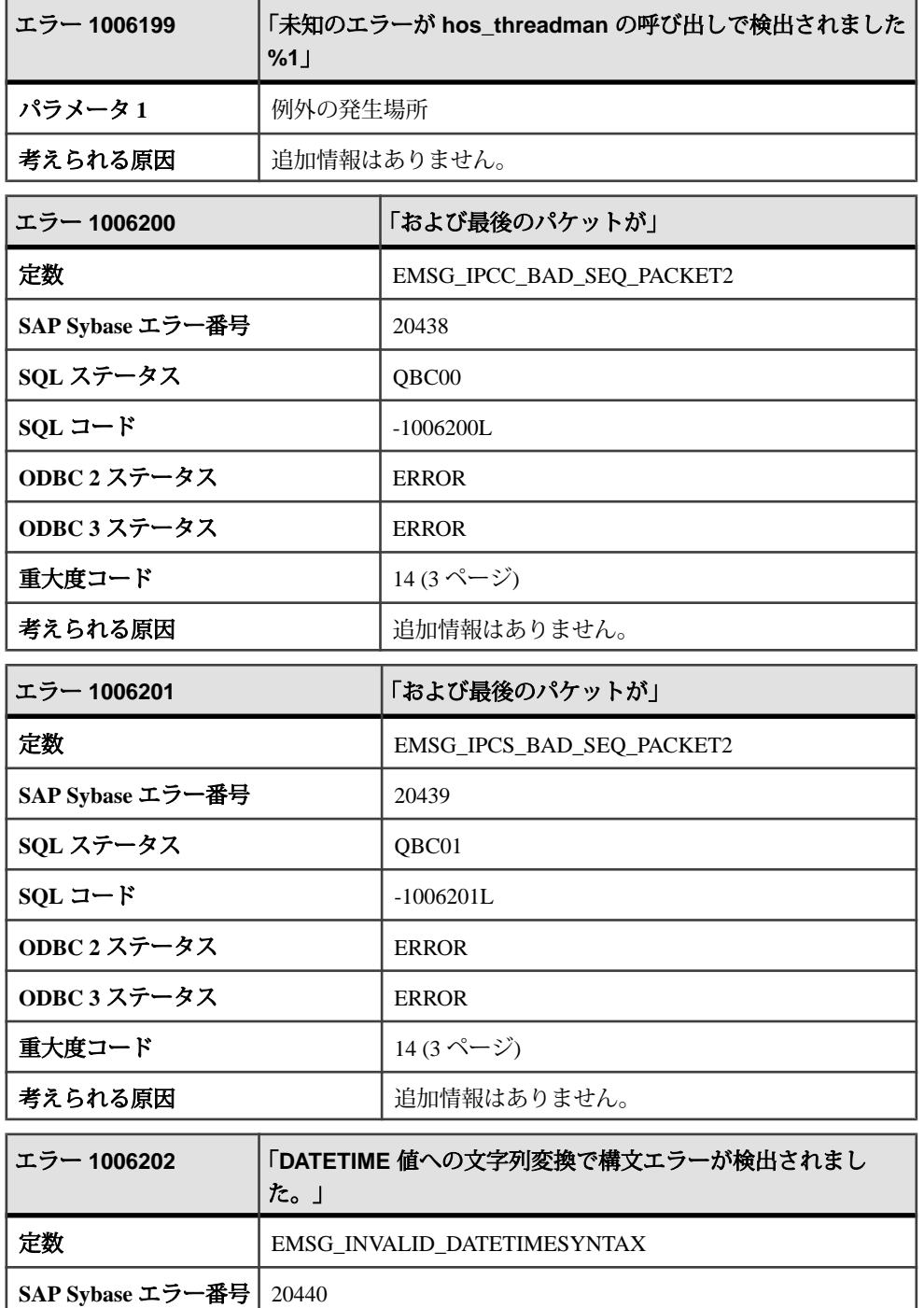

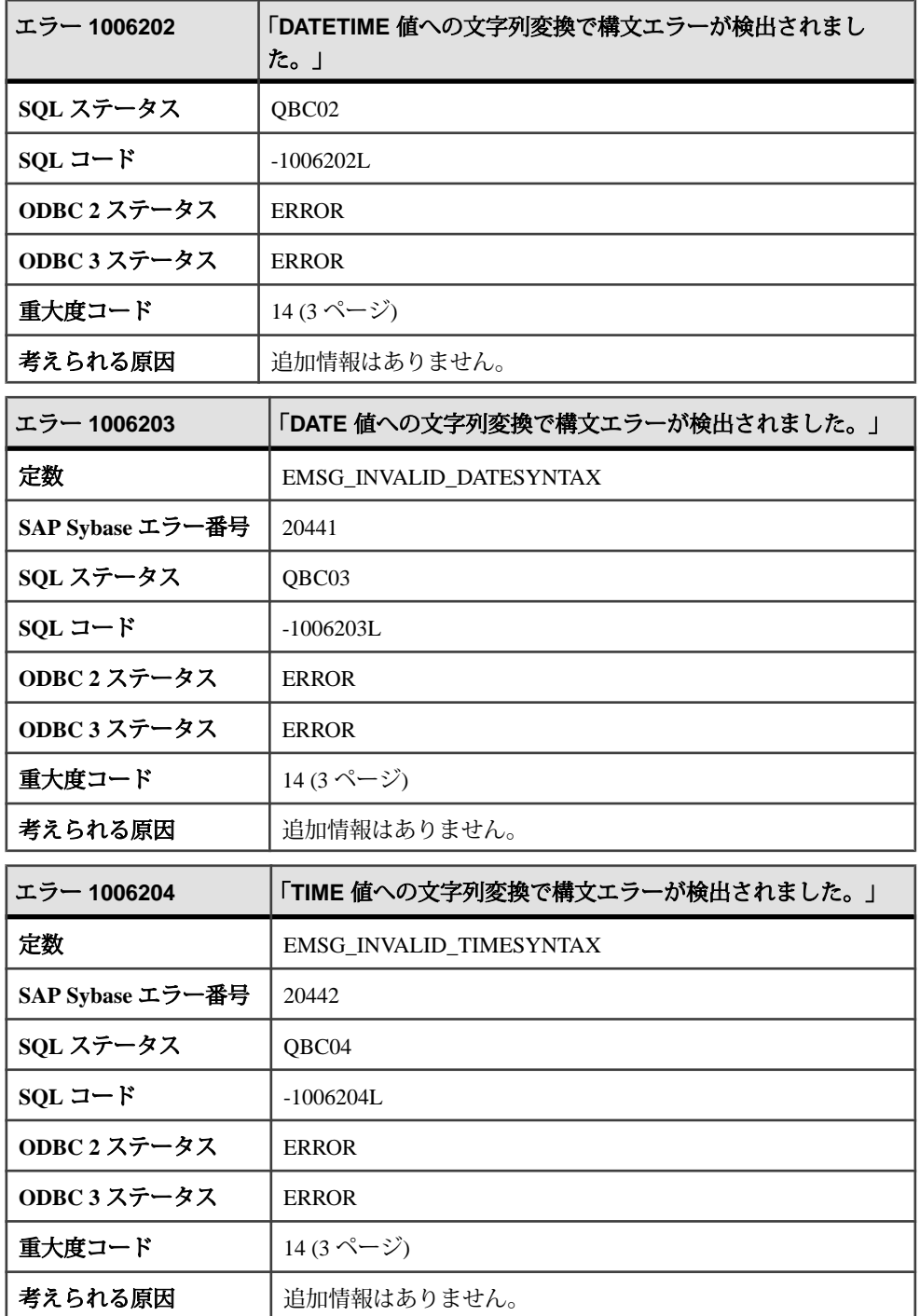

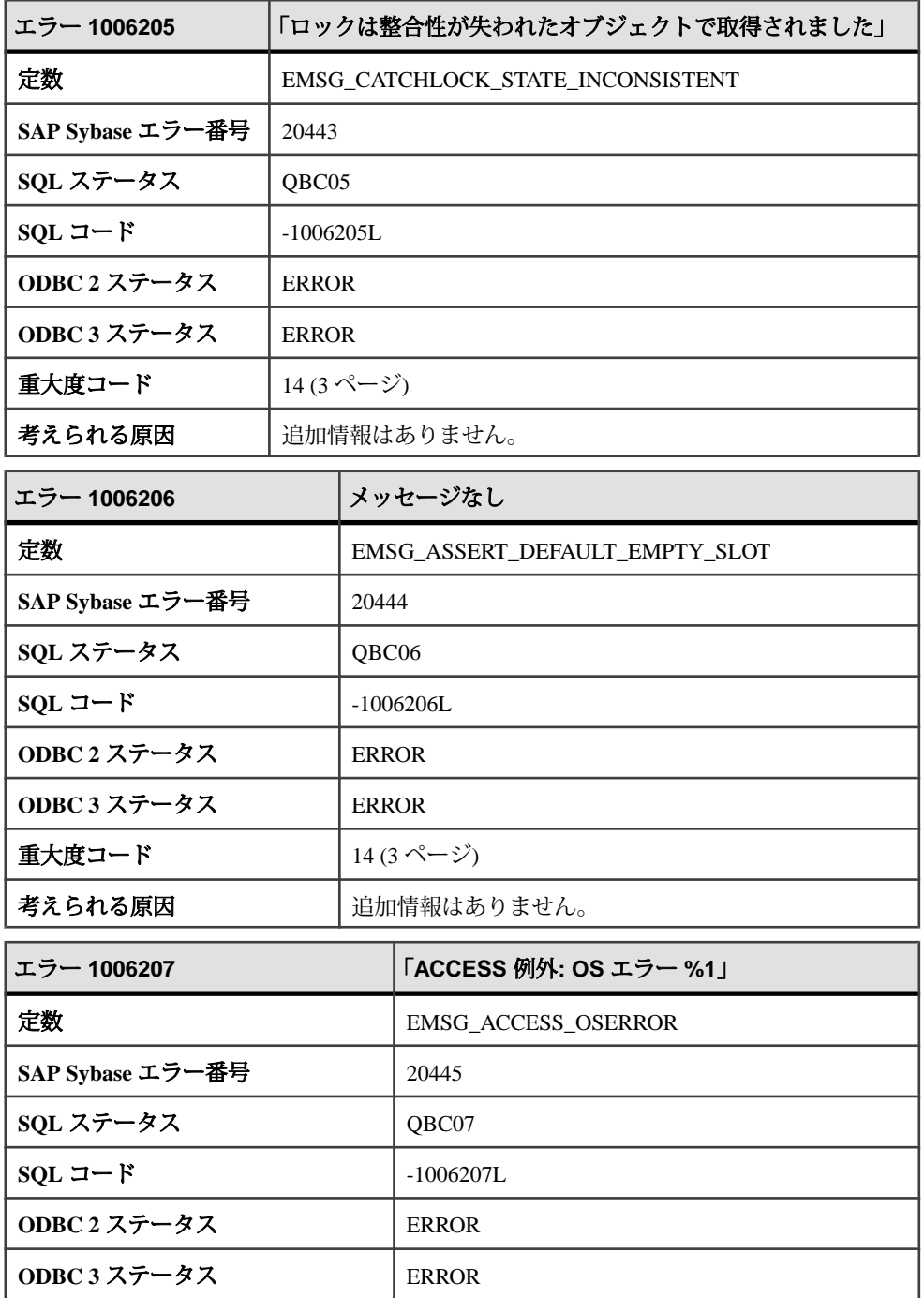

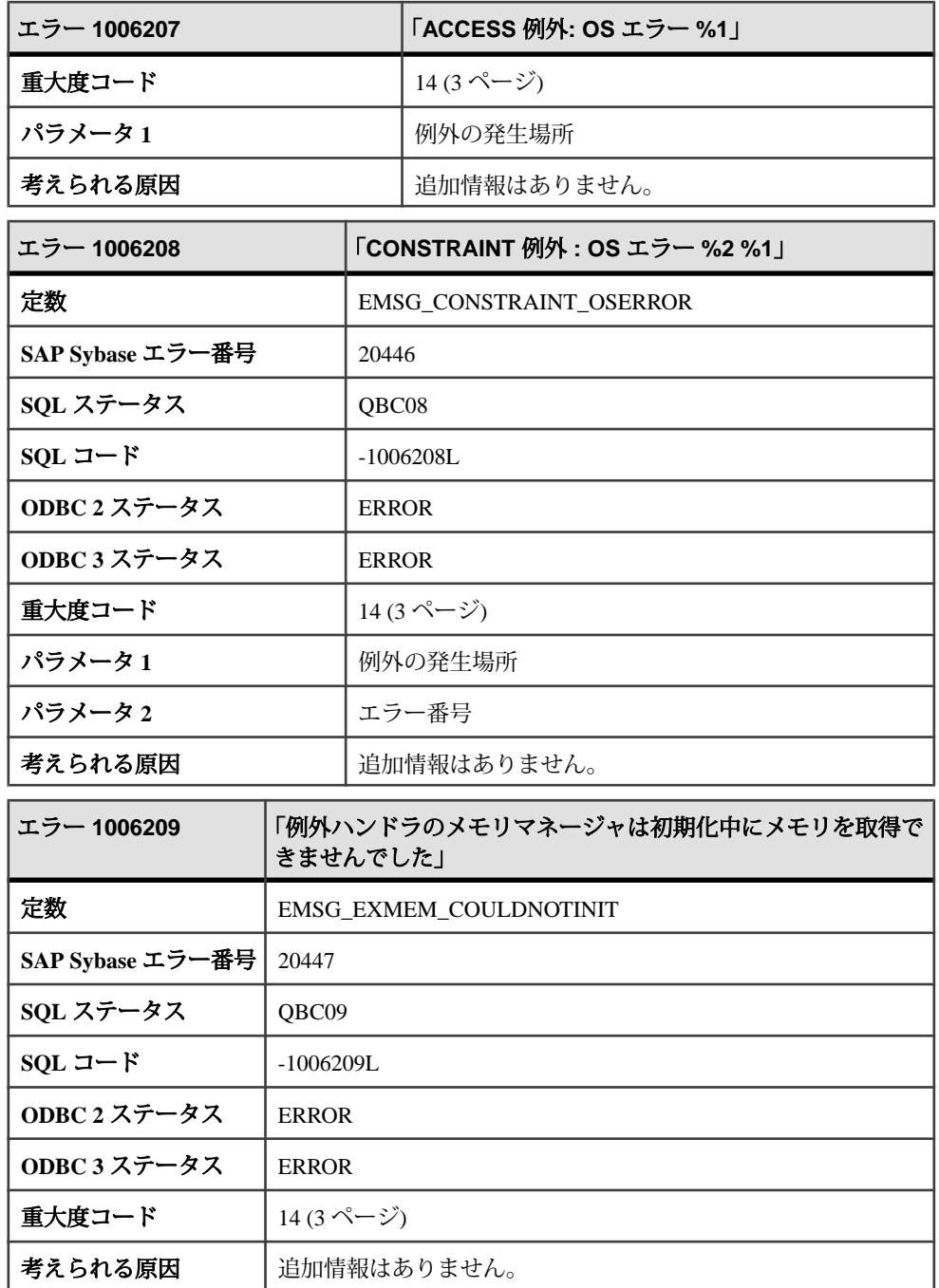

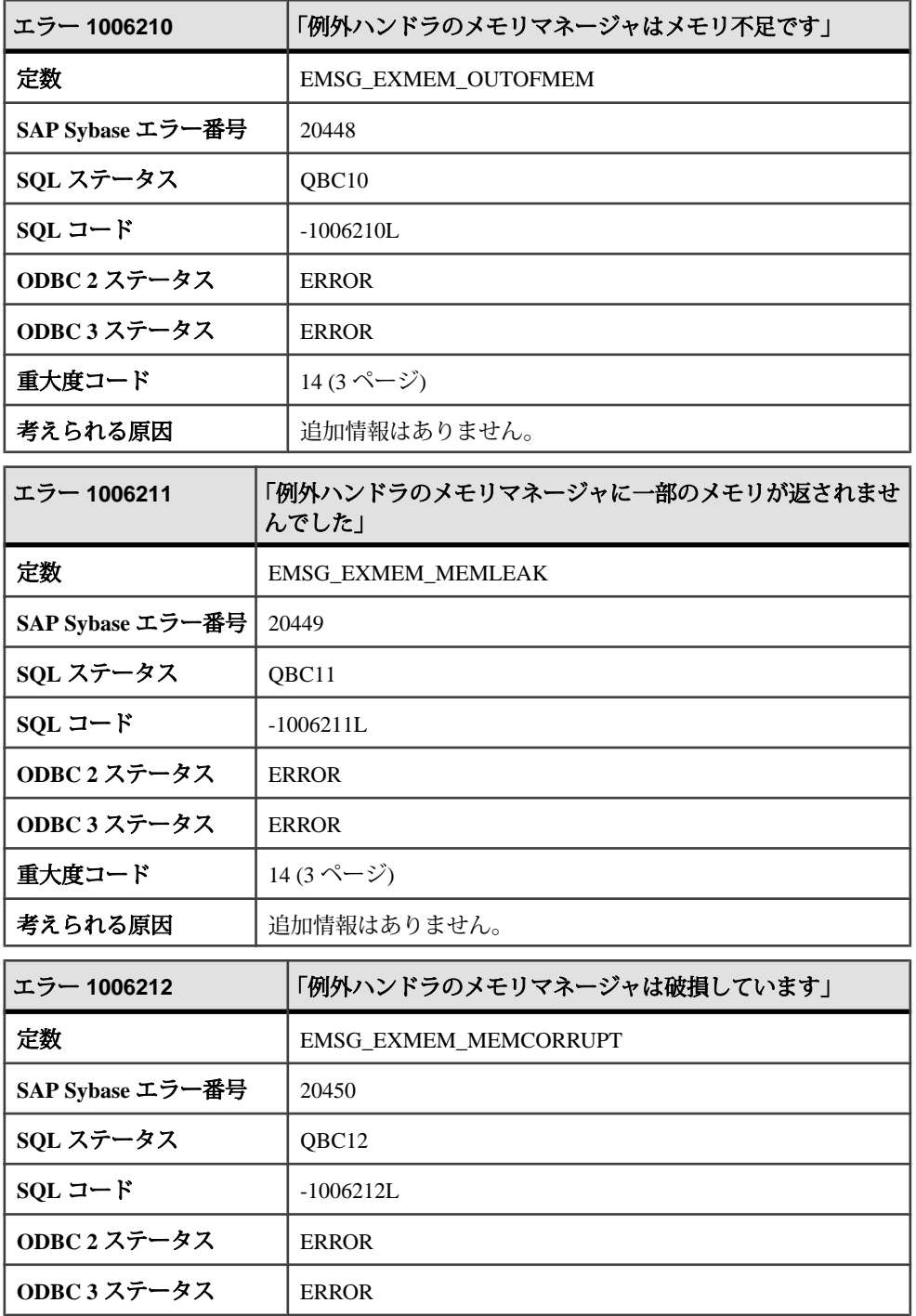

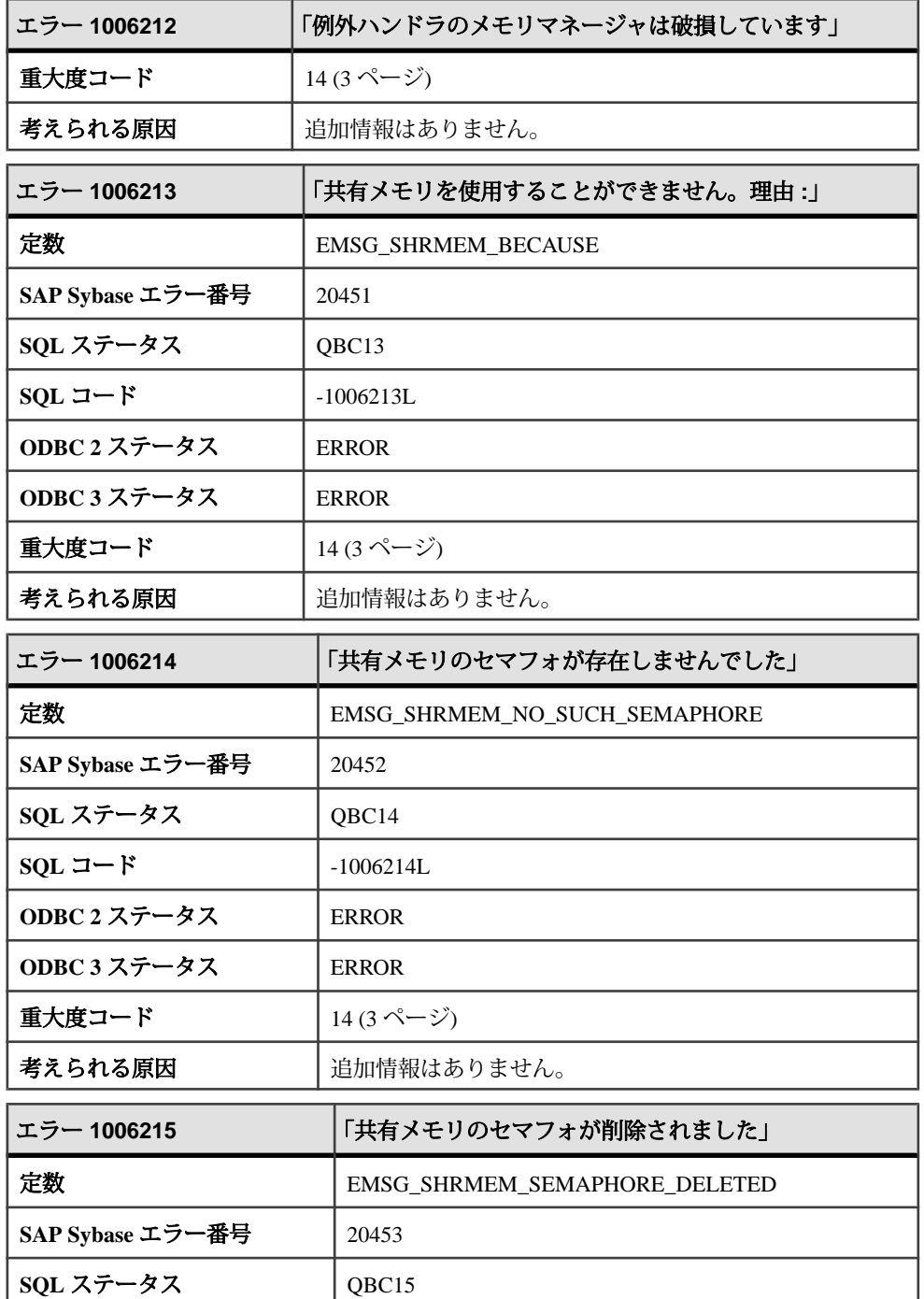

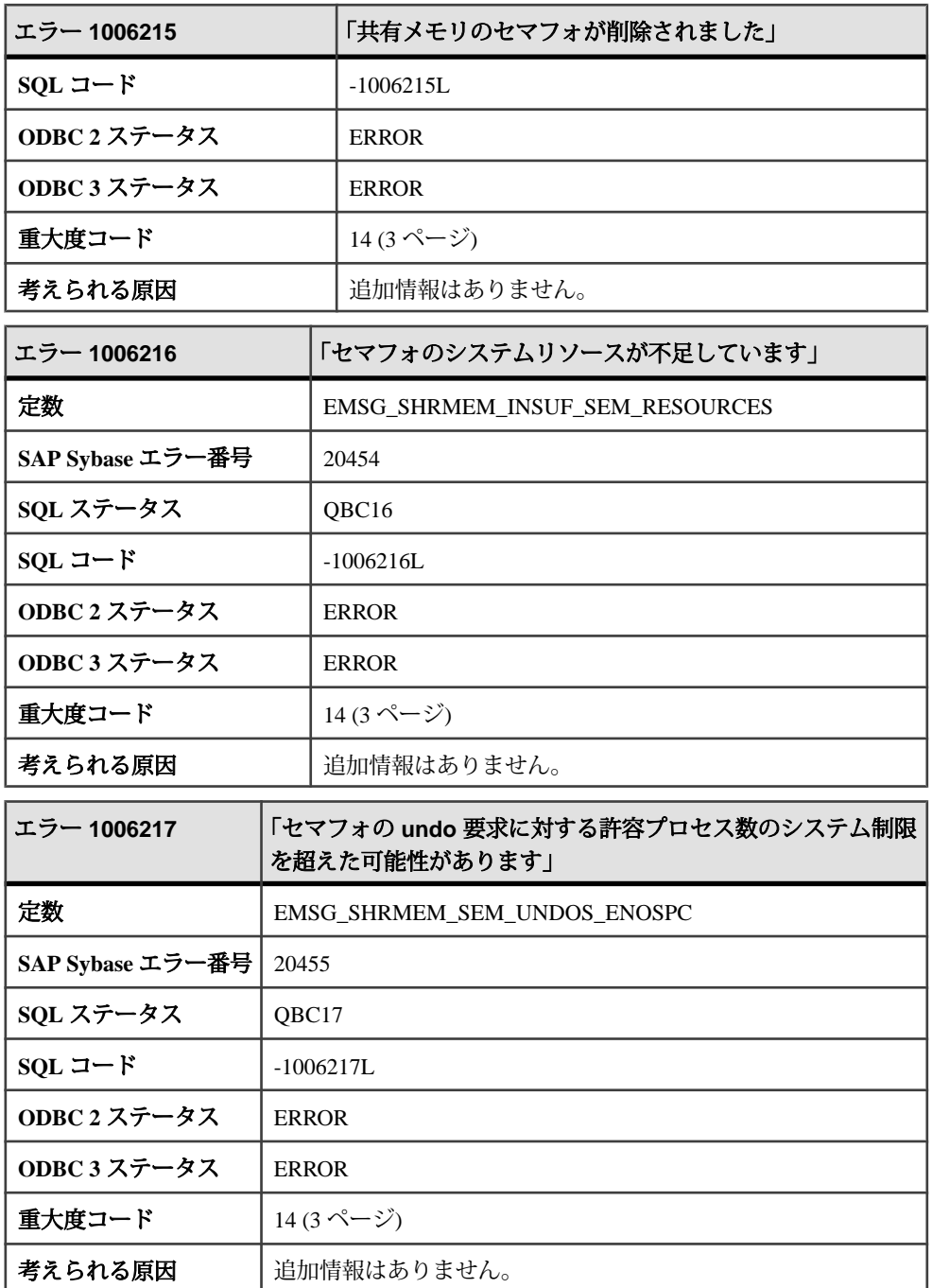

### メッセージ **1006218** ~ **1006238**

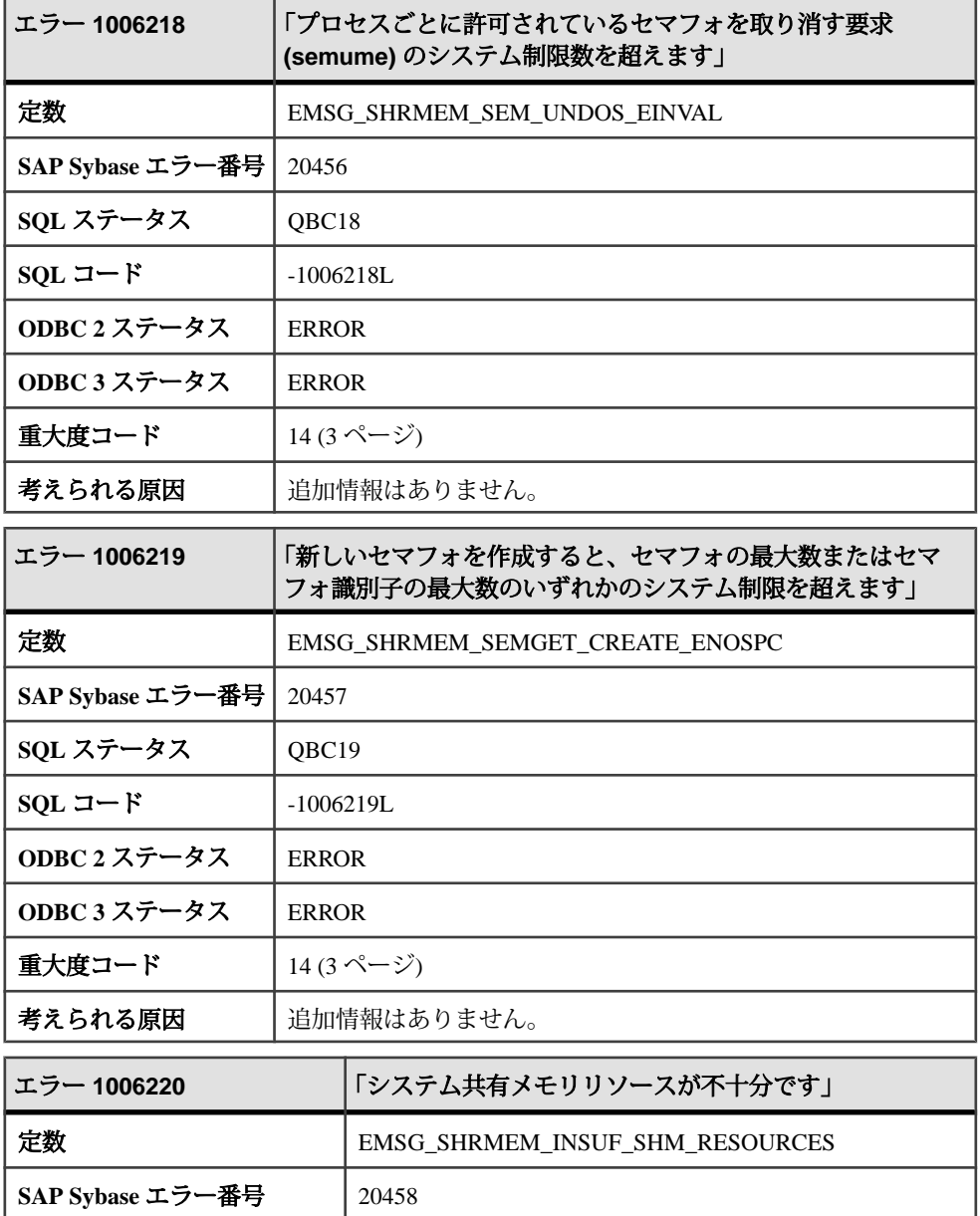

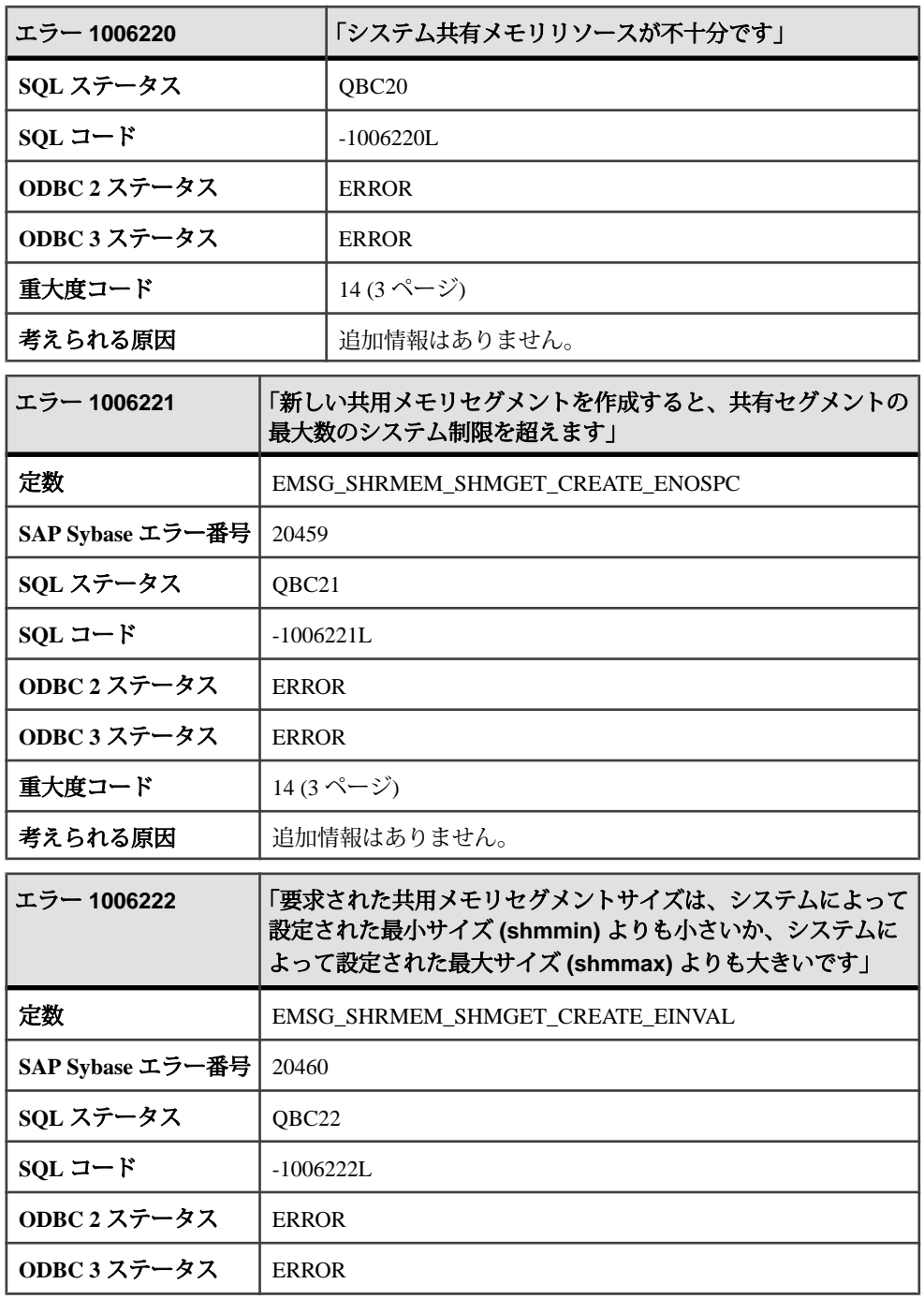

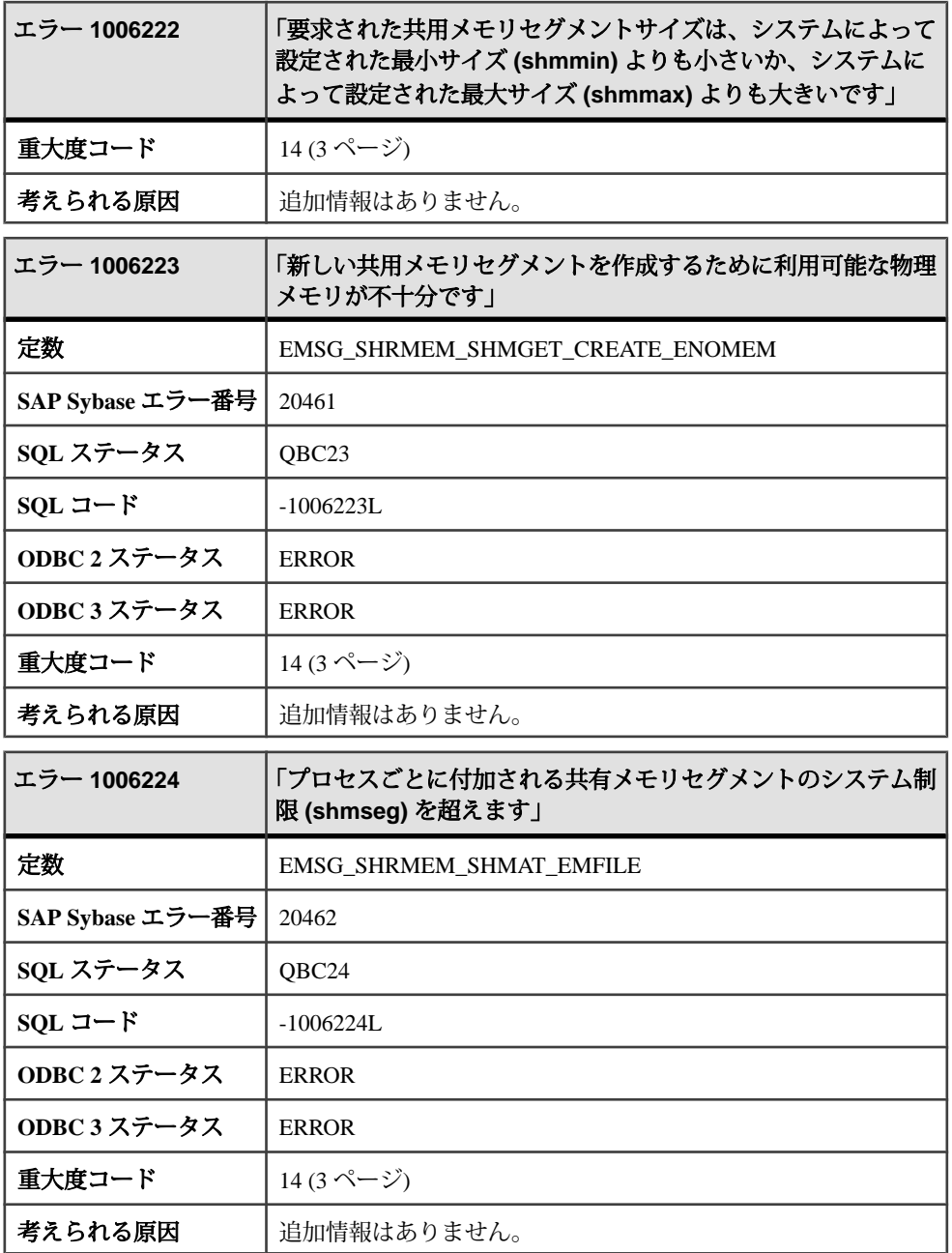

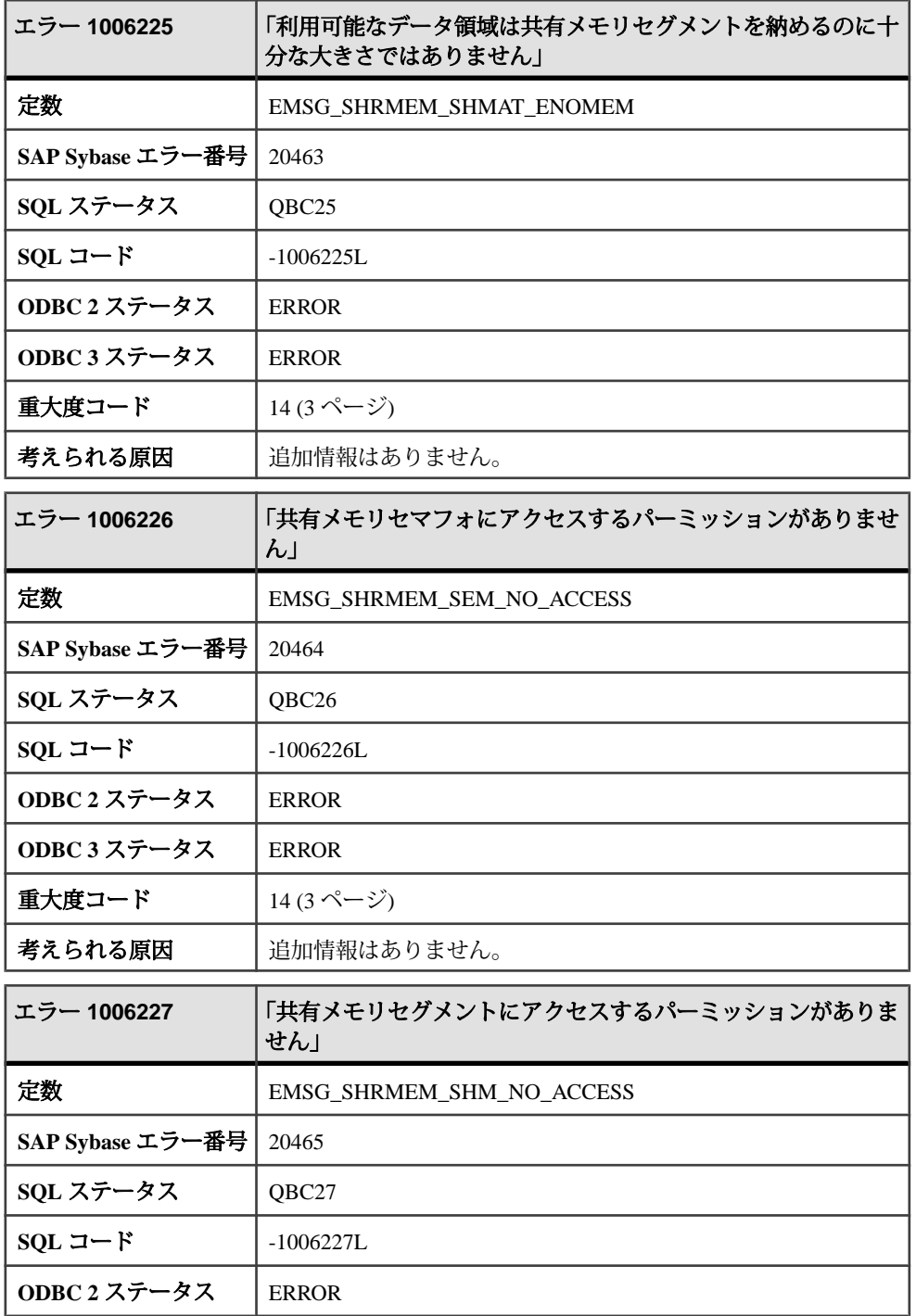

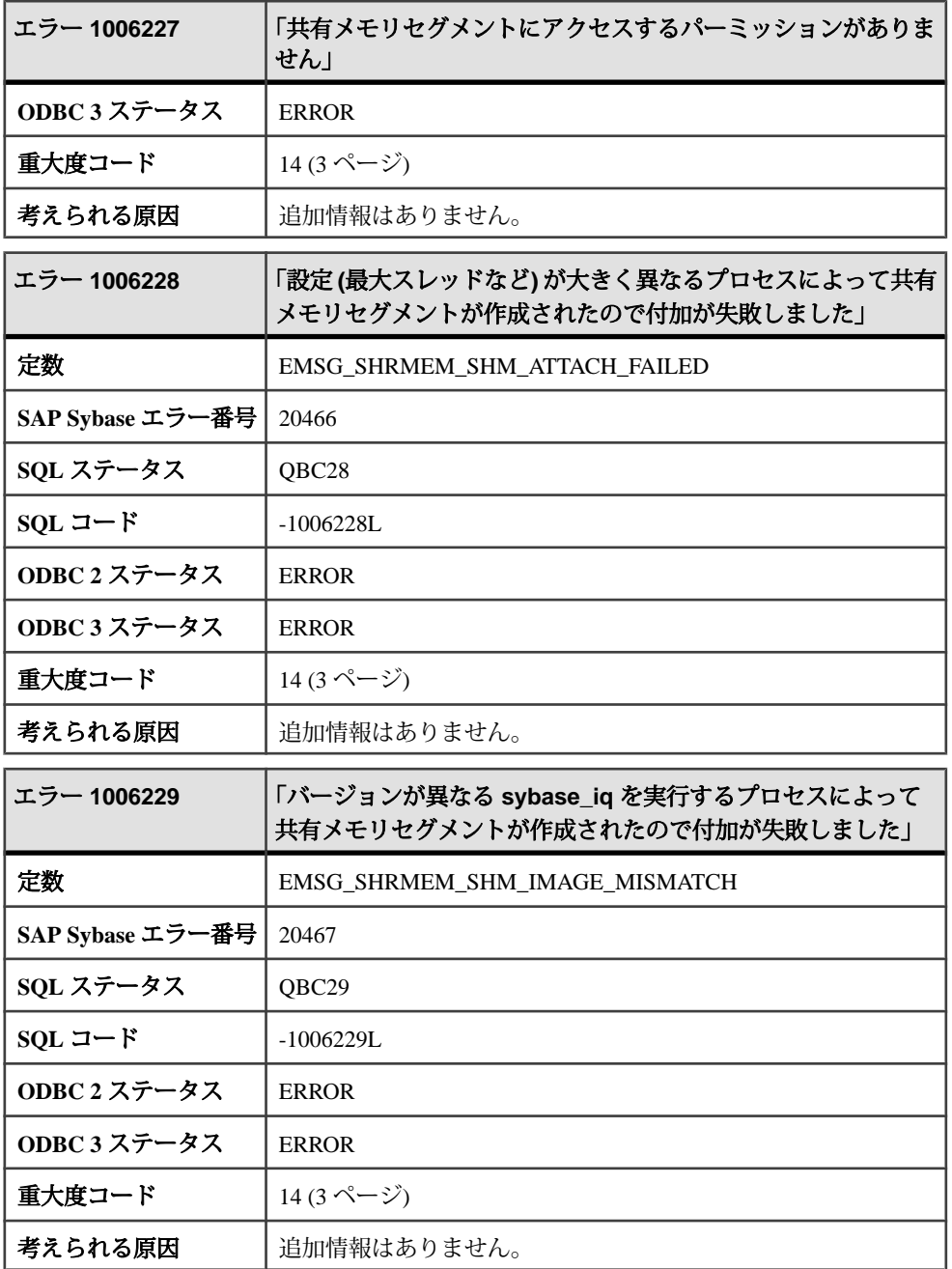

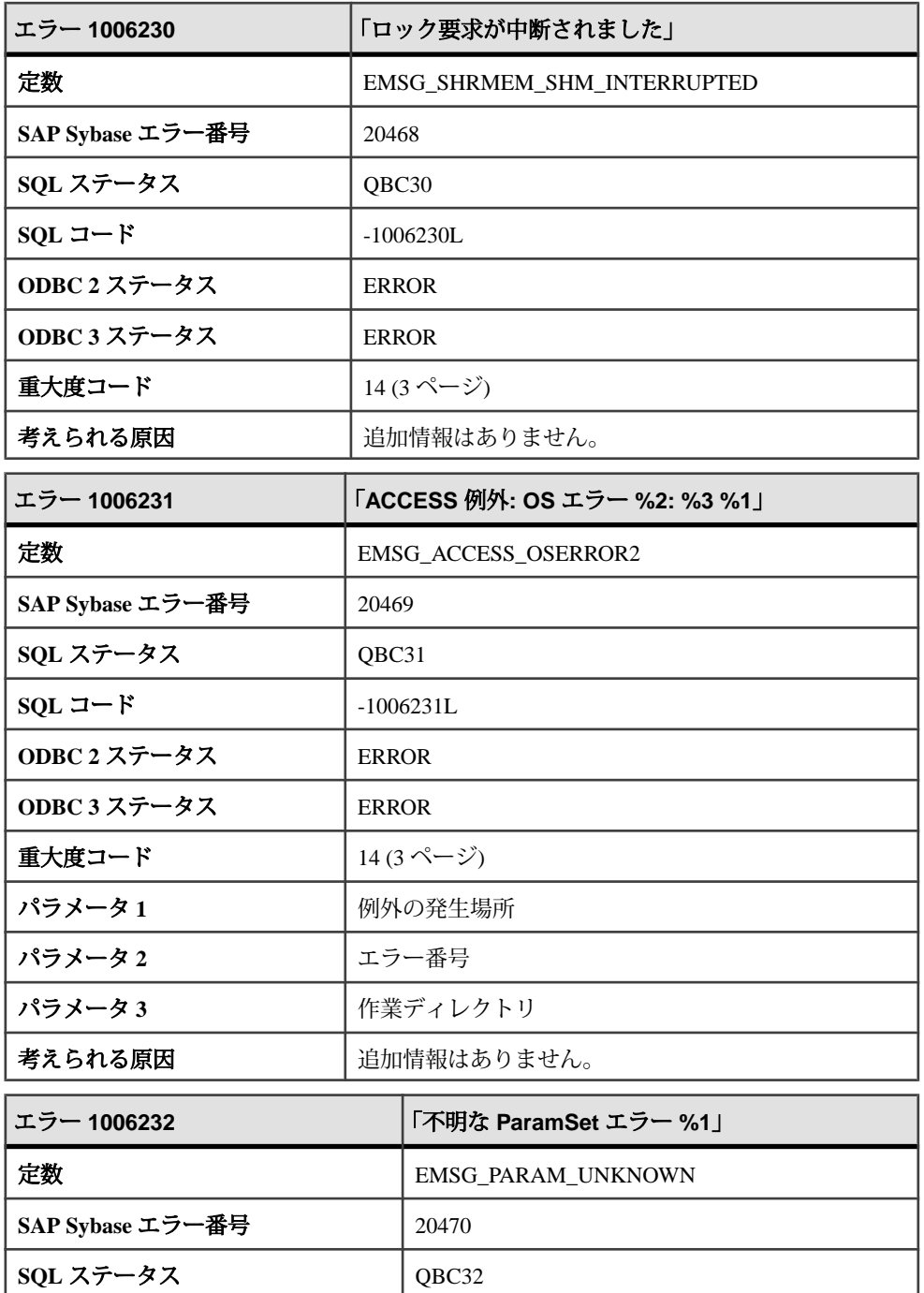

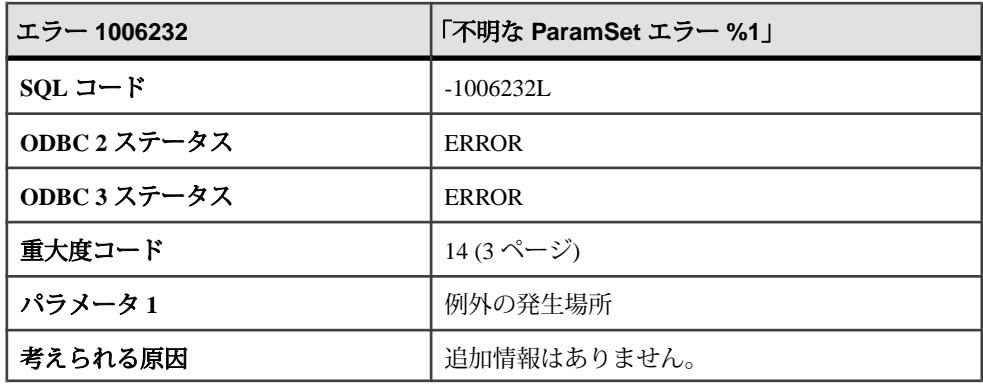

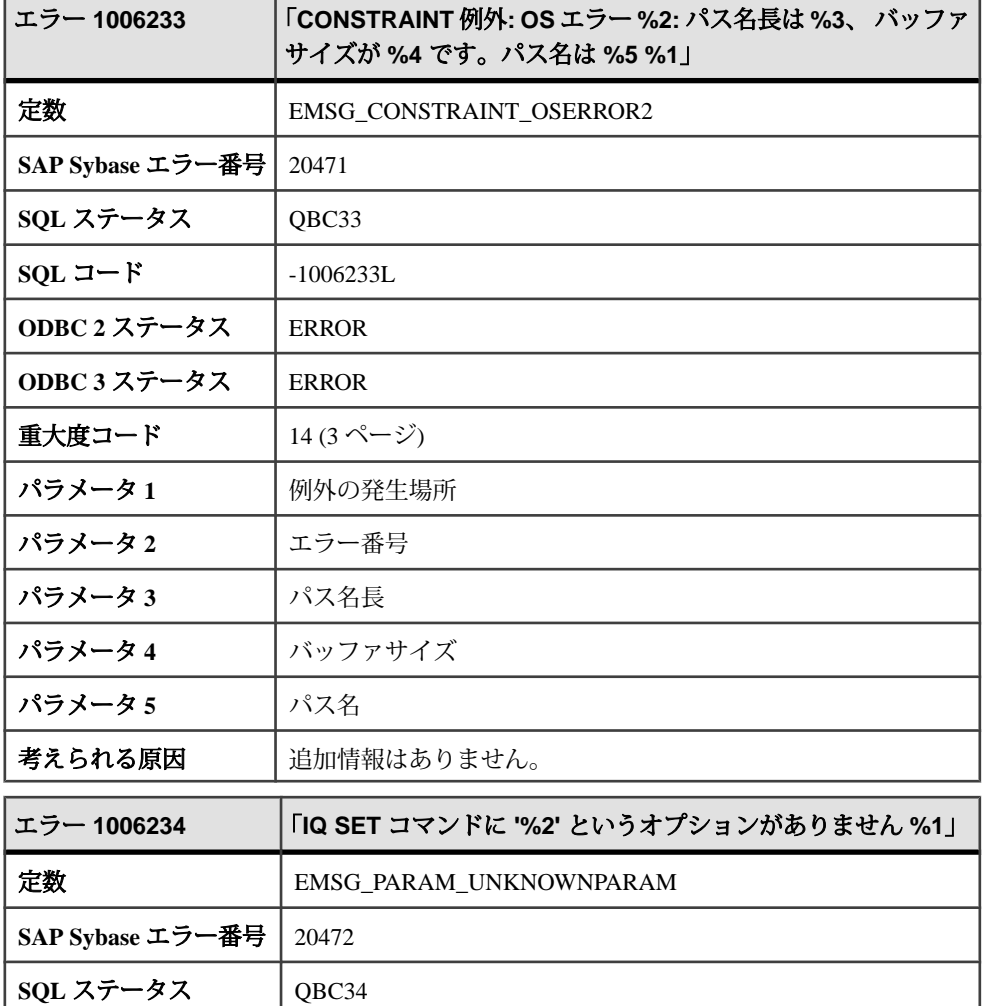

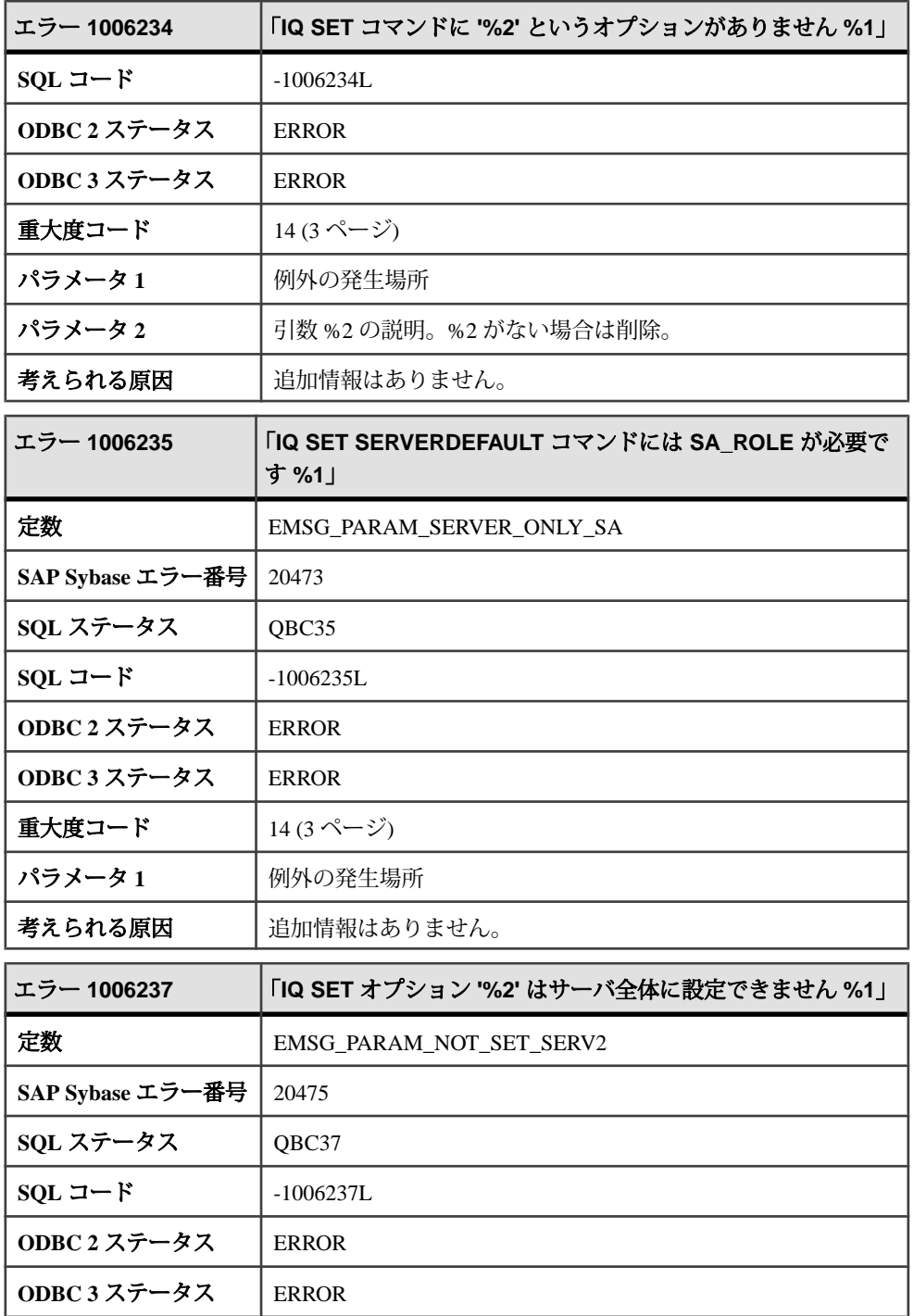

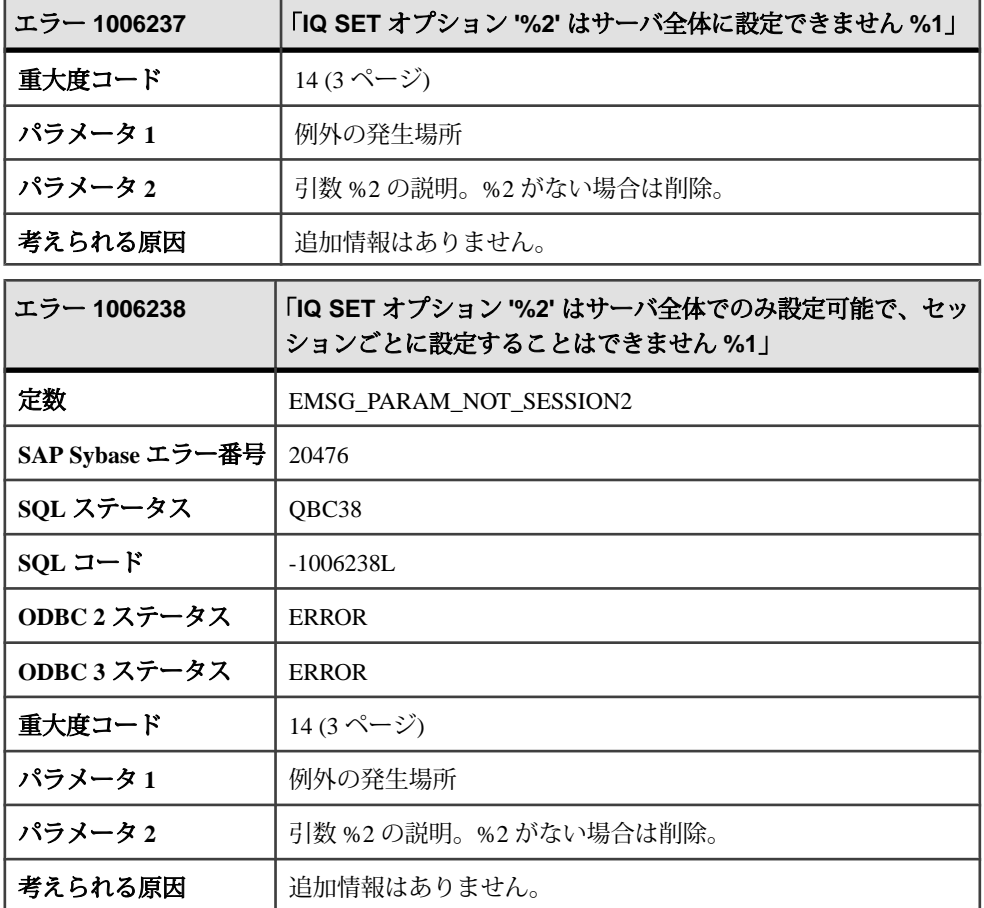

#### **1006239 - 1009145**

# メッセージ **1006239** ~ **1006258**

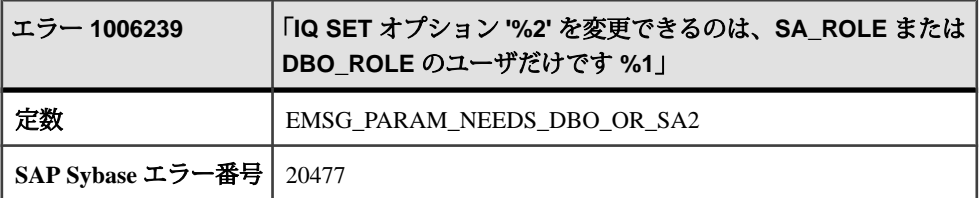

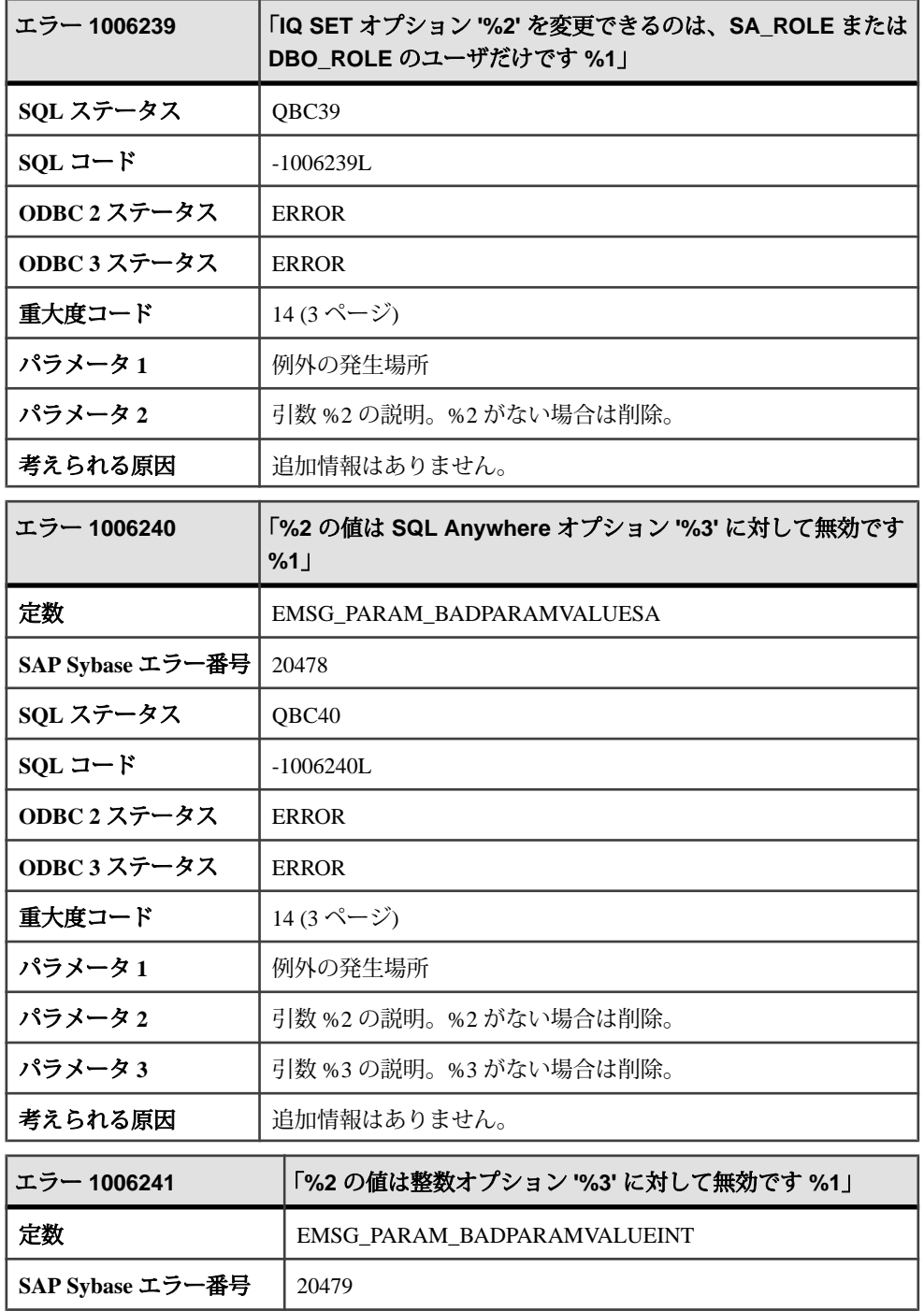

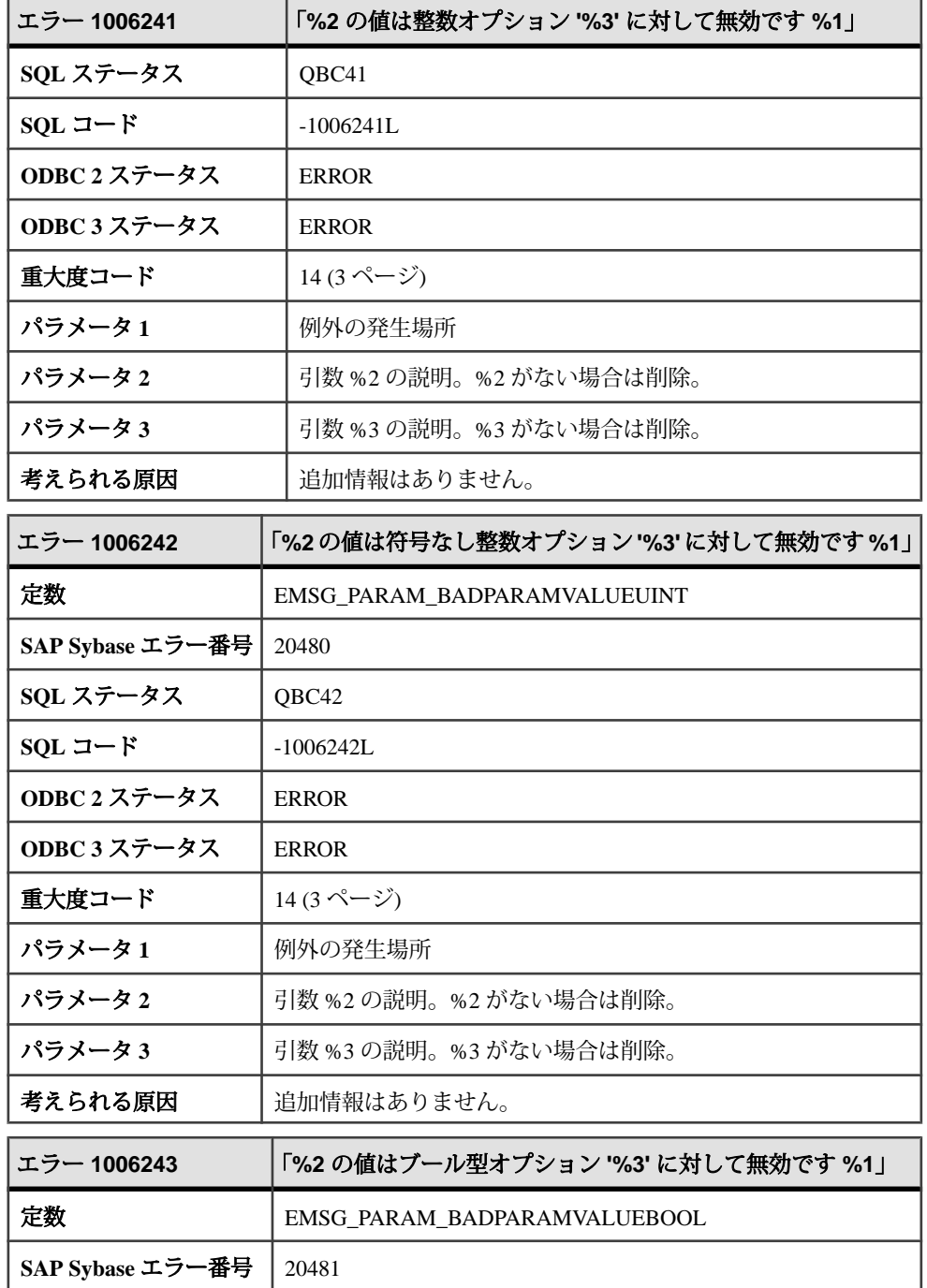
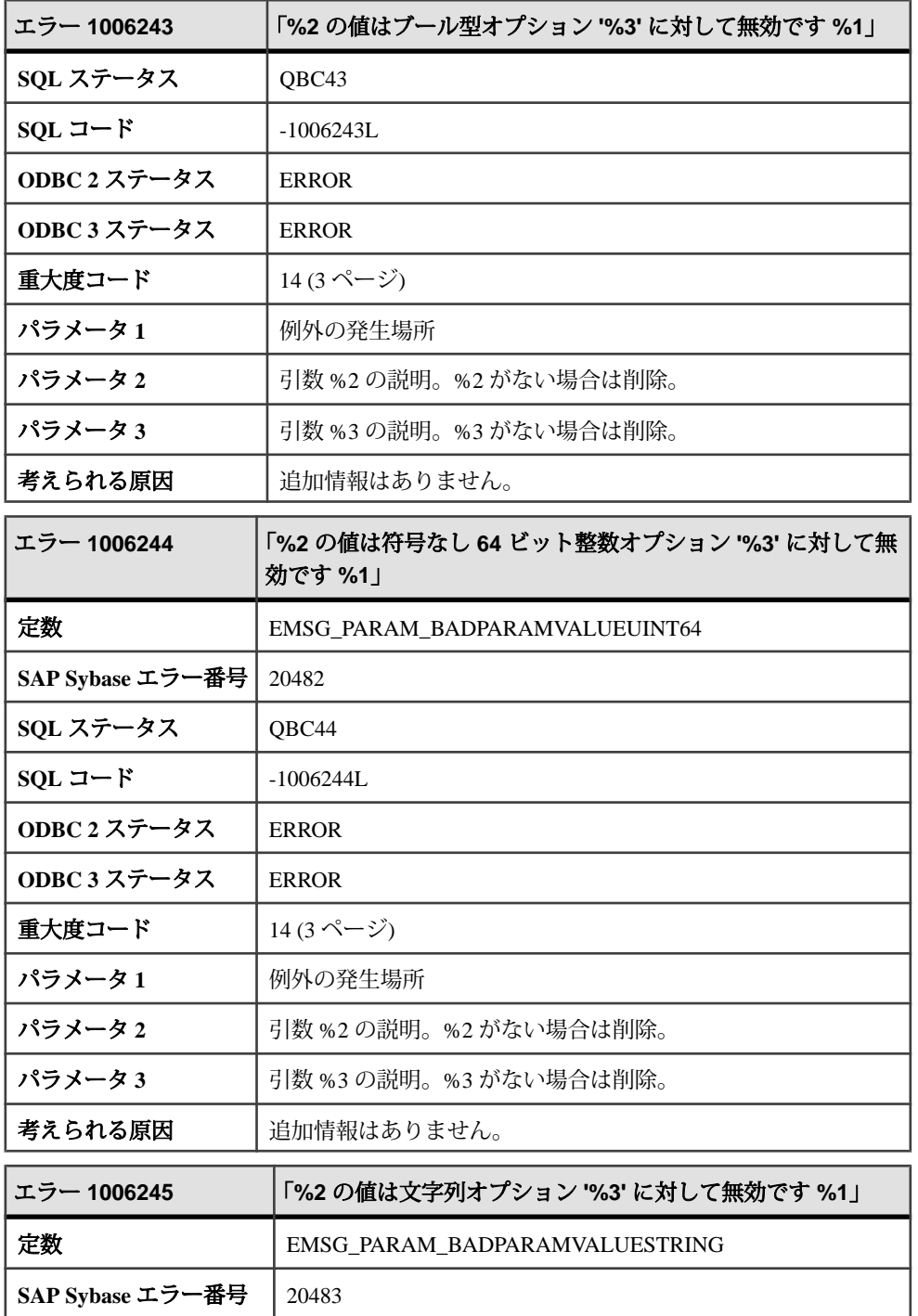

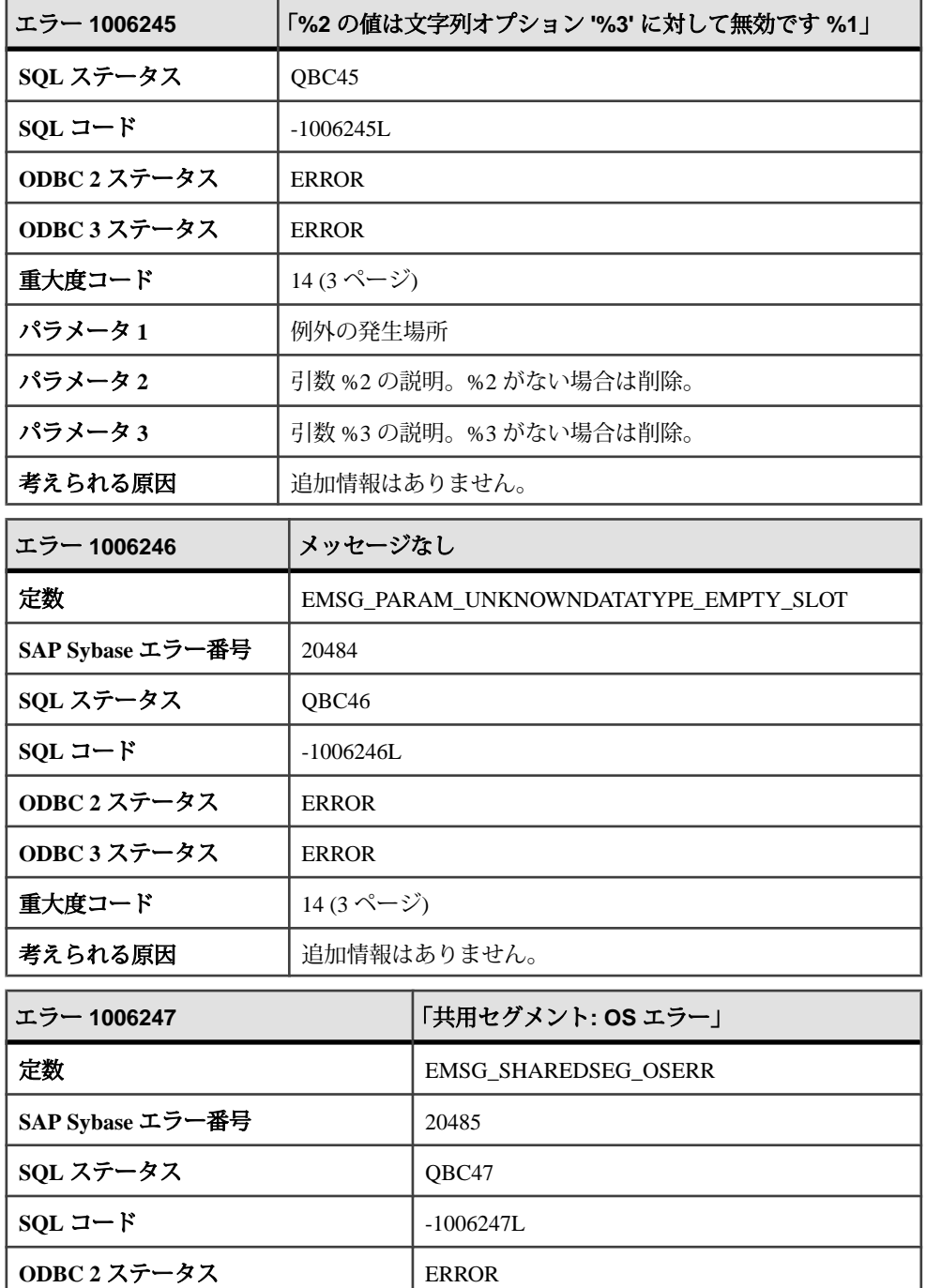

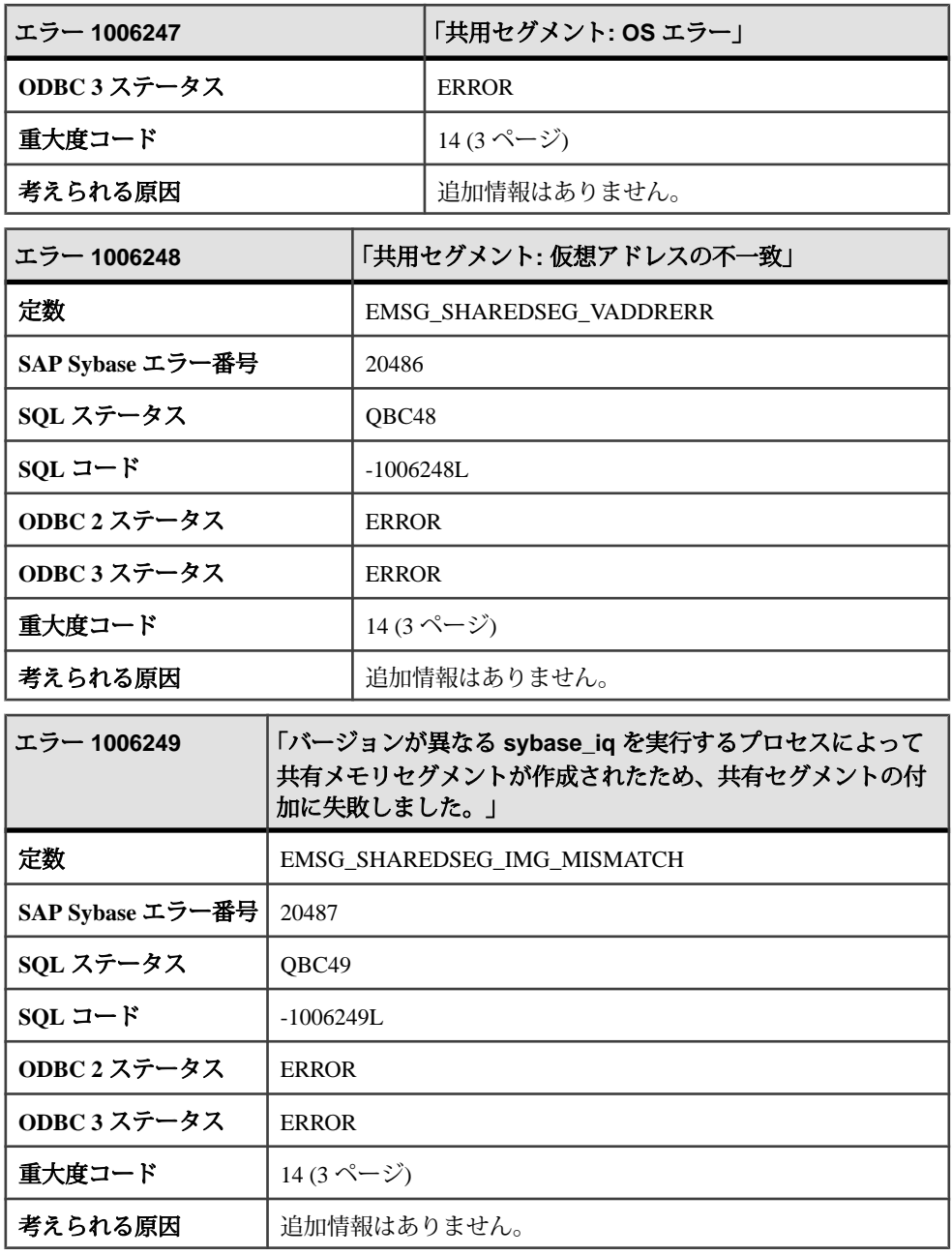

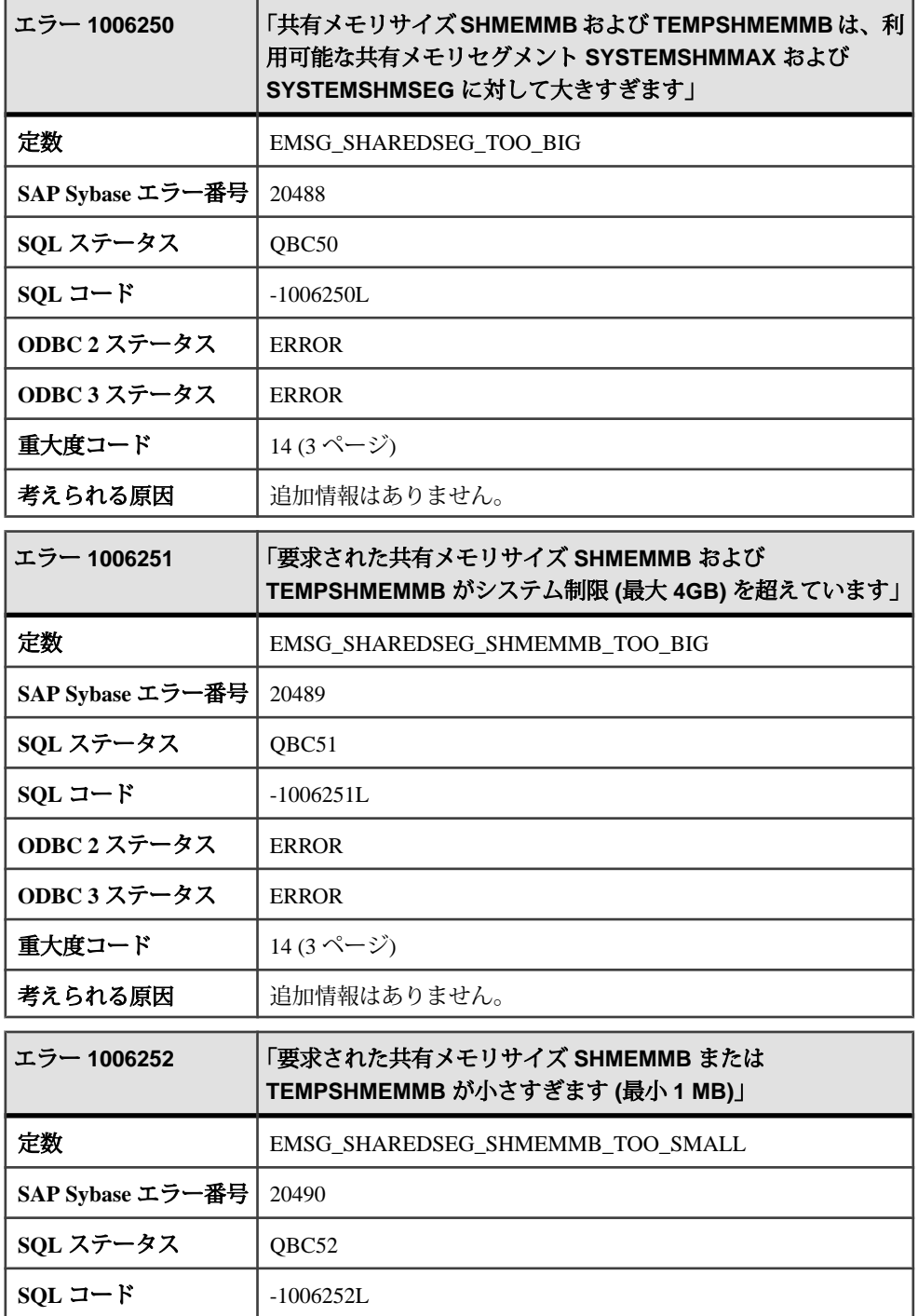

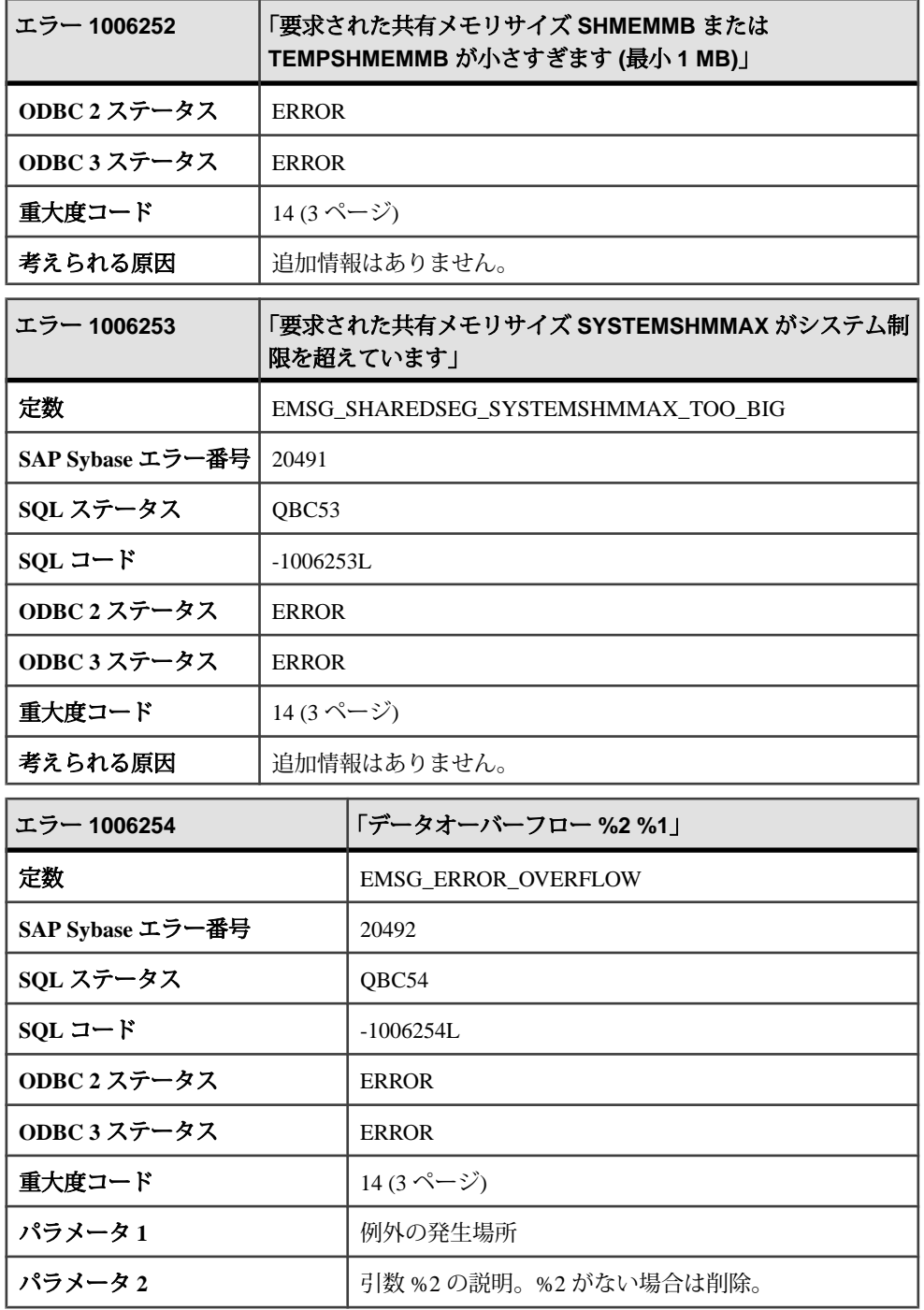

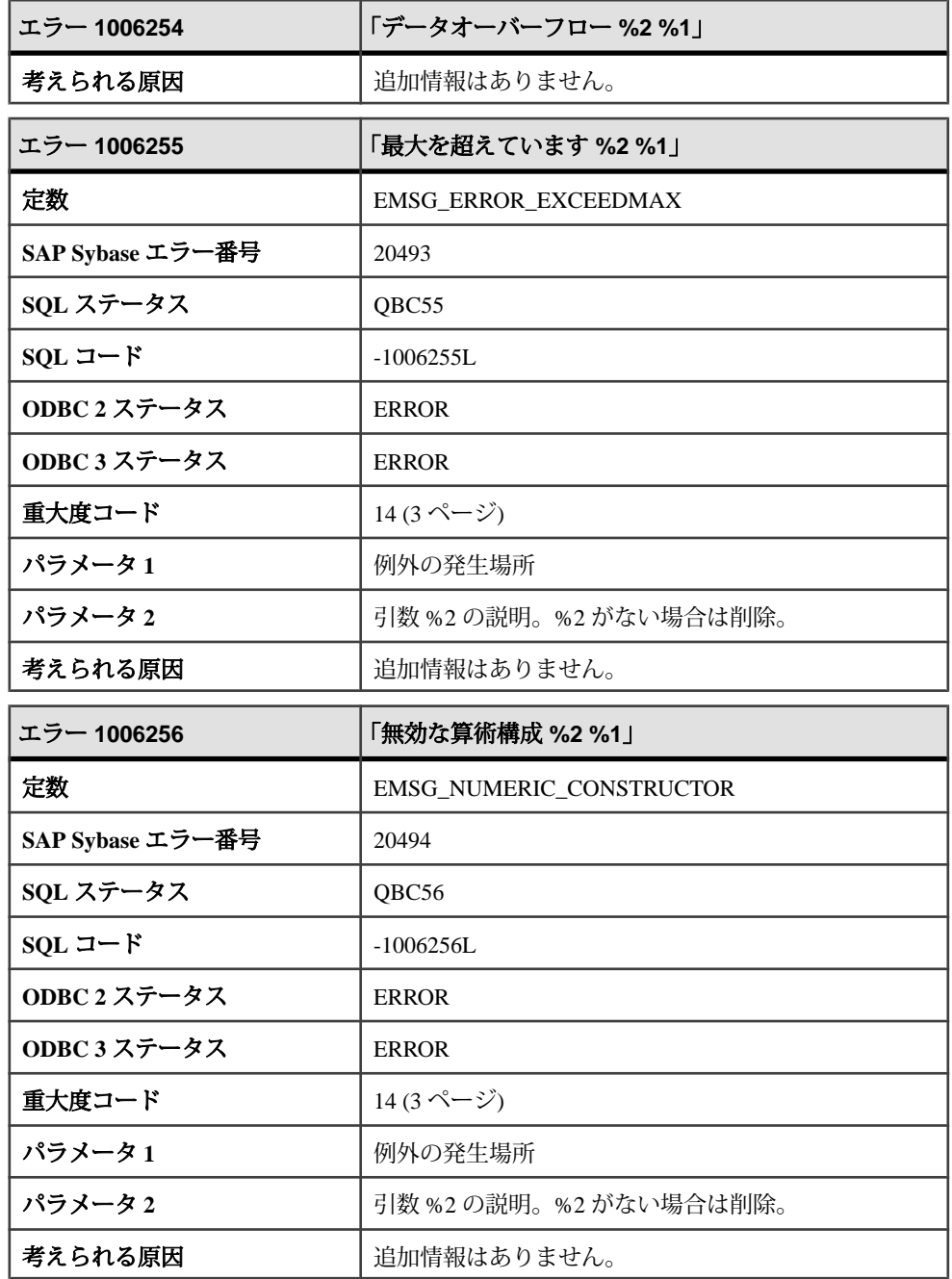

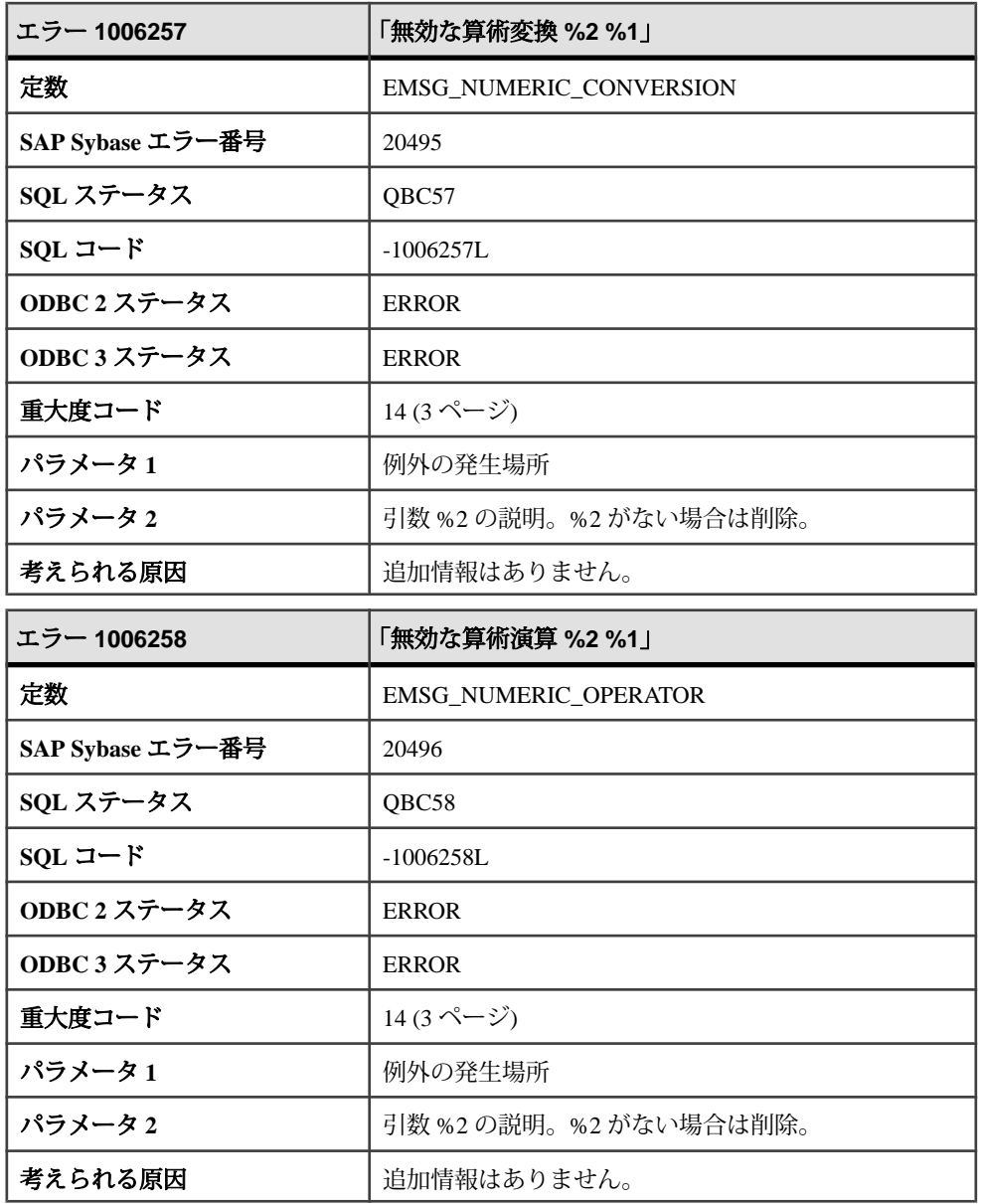

## メッセージ **1006259** ~ **1008005**

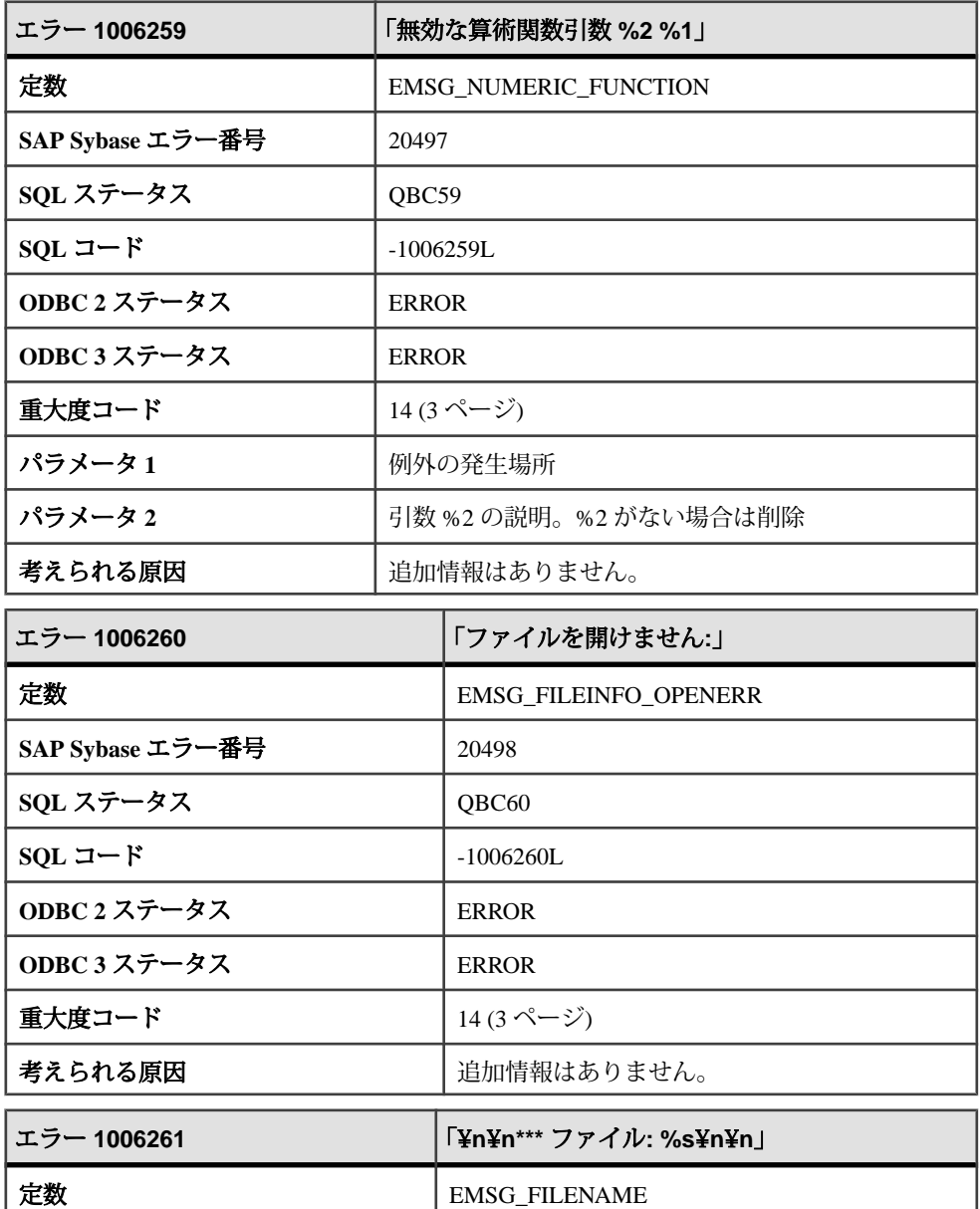

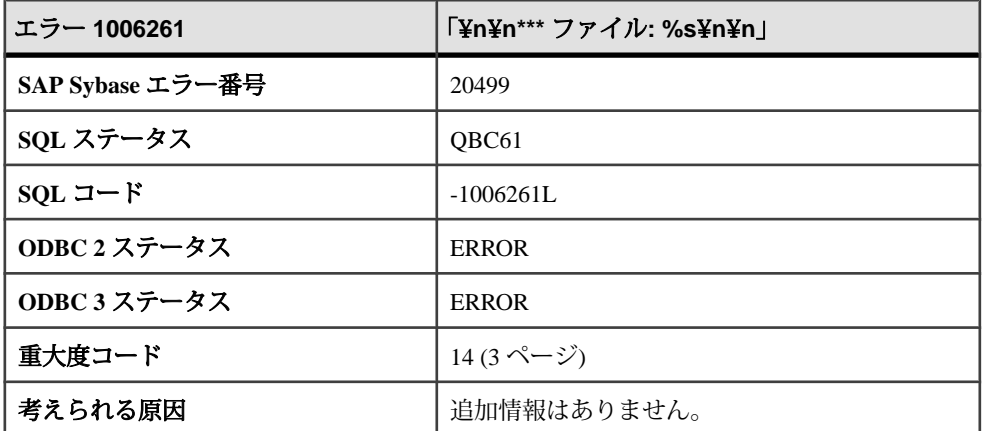

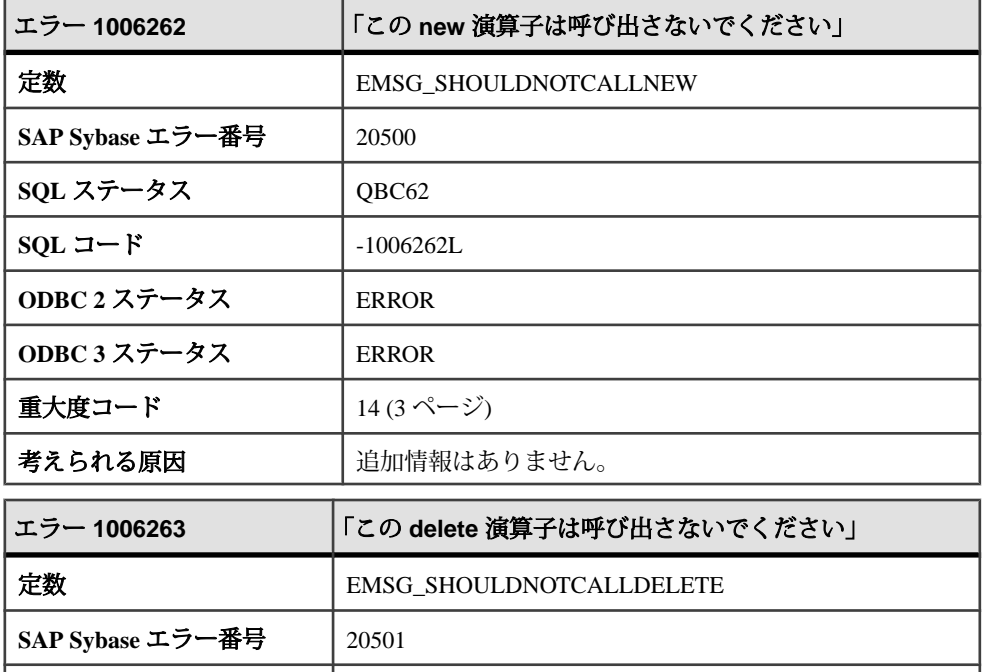

**SQL** ステータス QBC63

**ODBC 2** ステータス ERROR **ODBC 3** ステータス ERROR

**SQL** コード -1006263L

重大度コード  $|14 (3 \sim -\check{v})|$  $|14 (3 \sim -\check{v})|$  $|14 (3 \sim -\check{v})|$ 

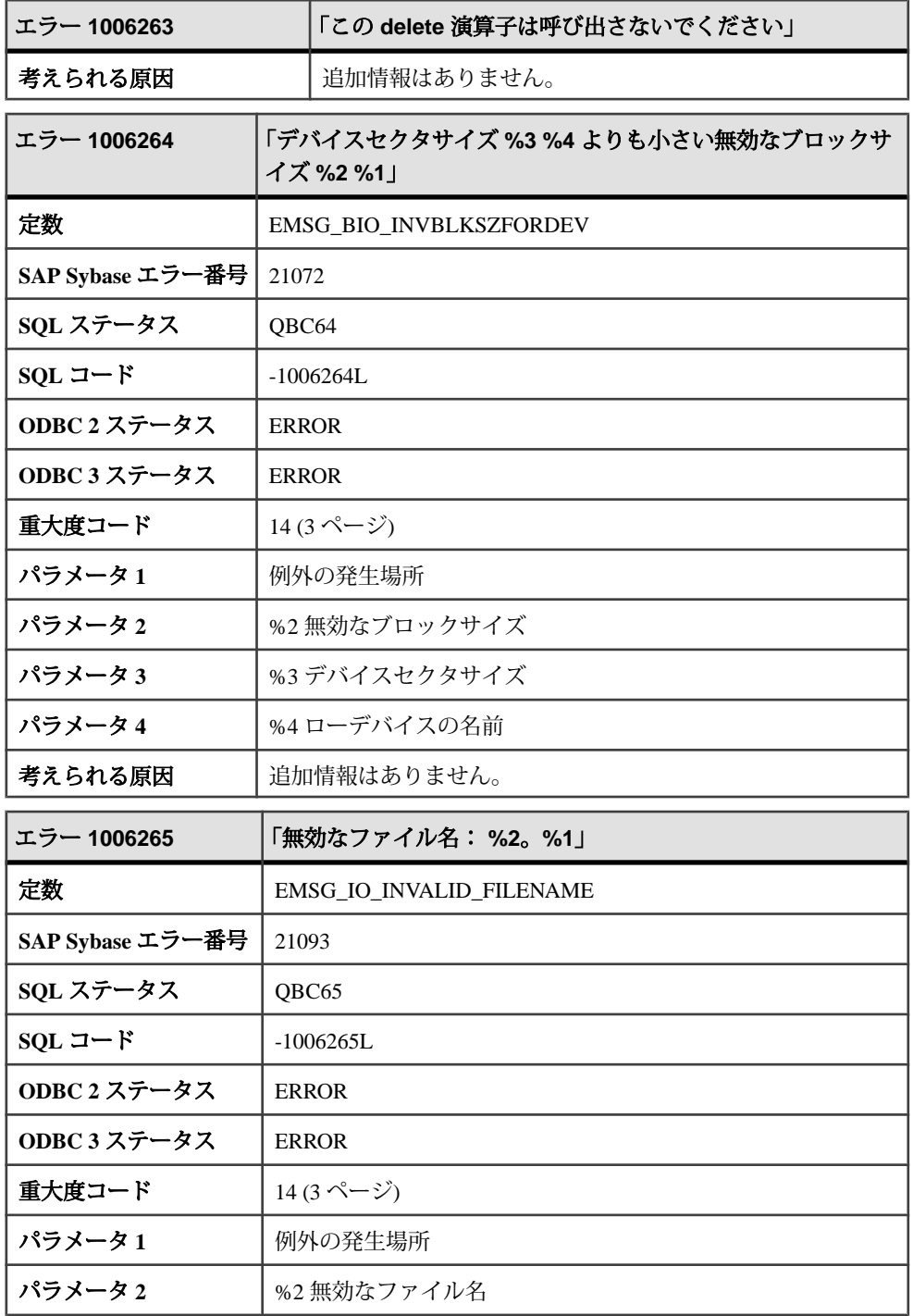

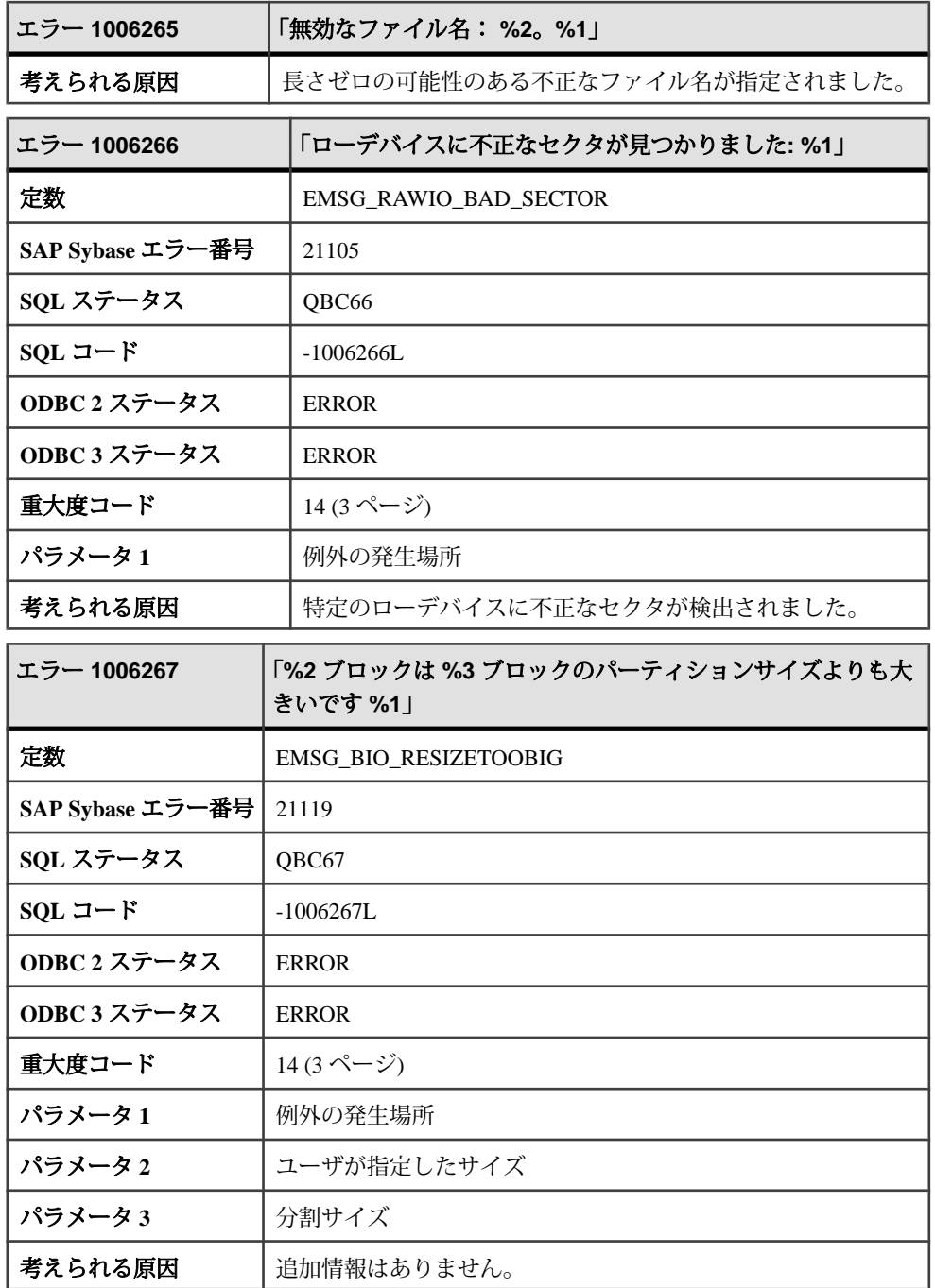

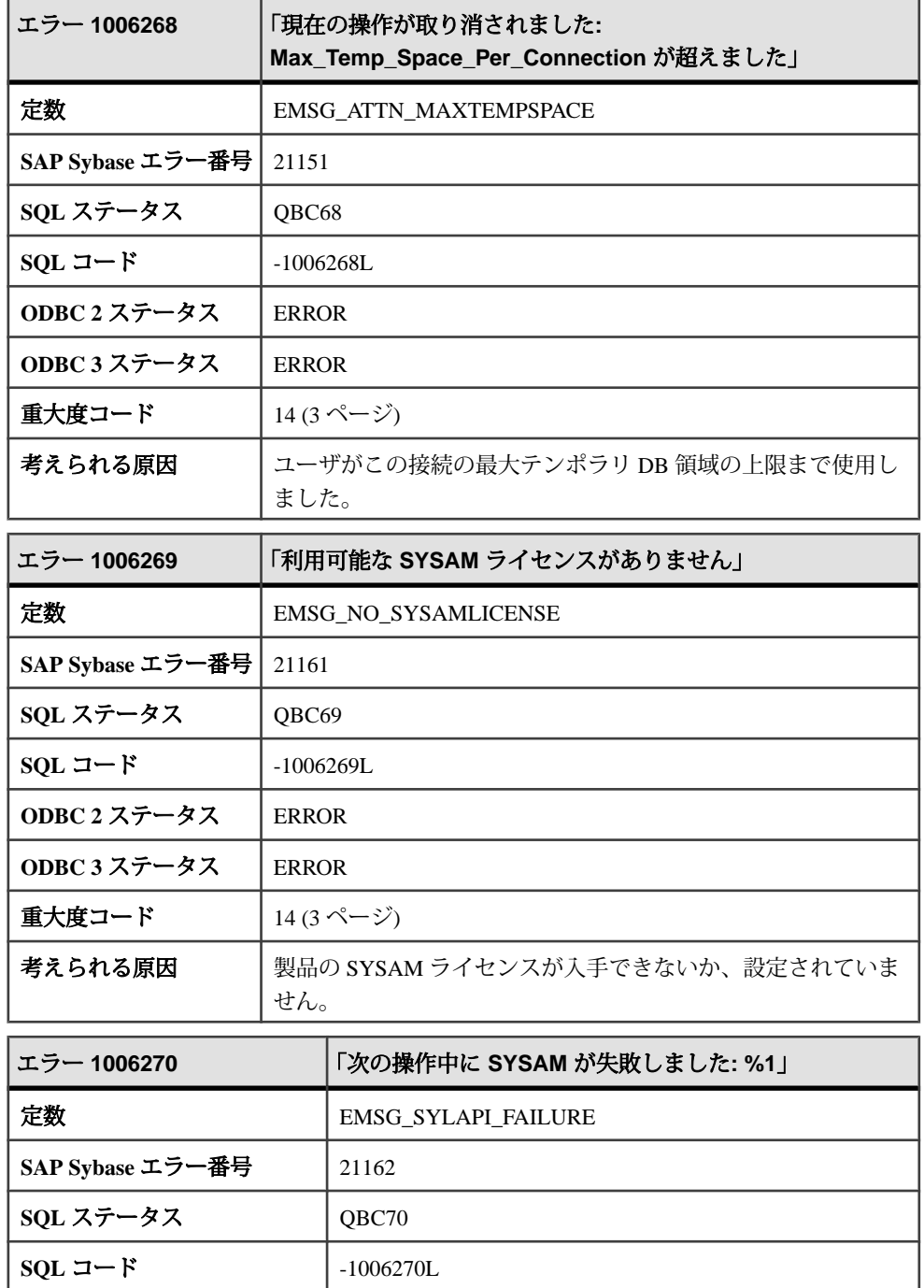

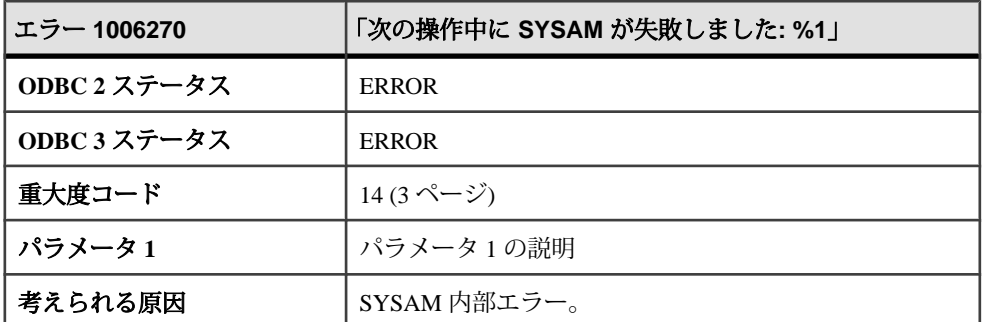

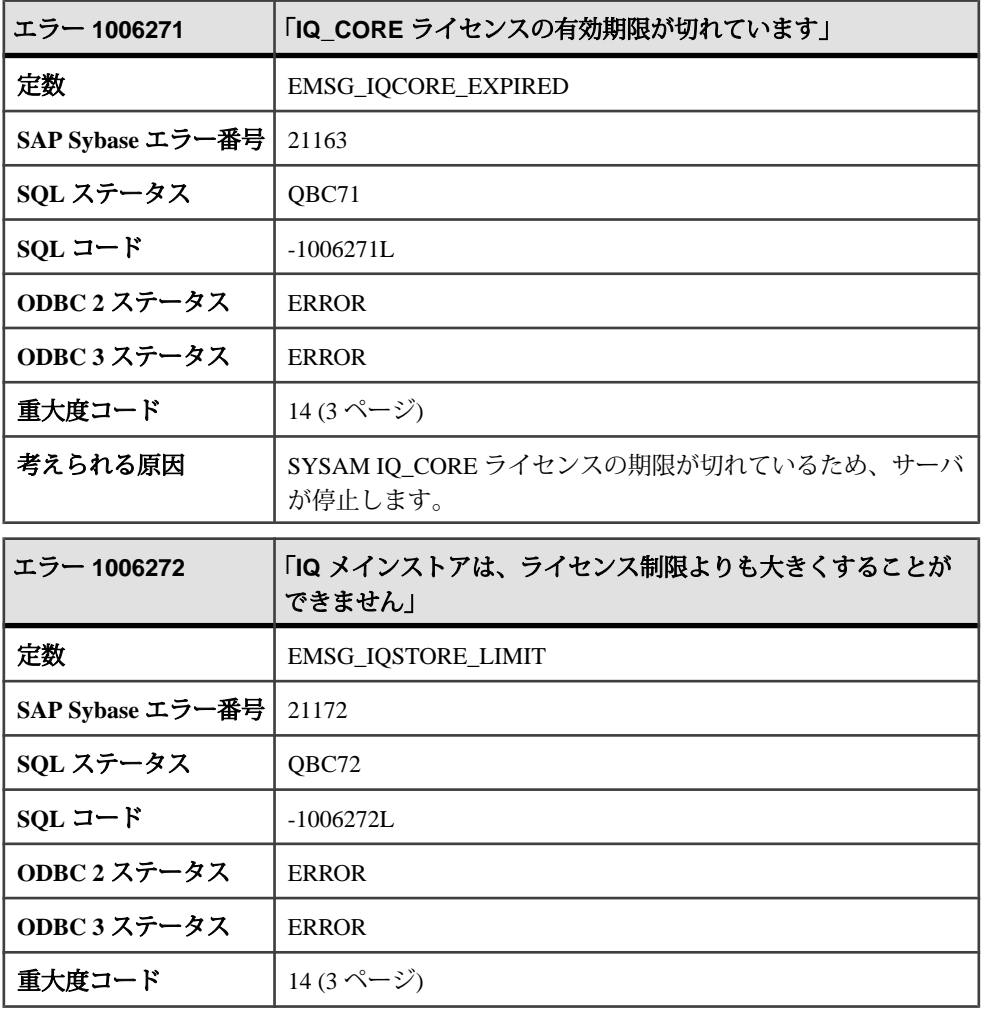

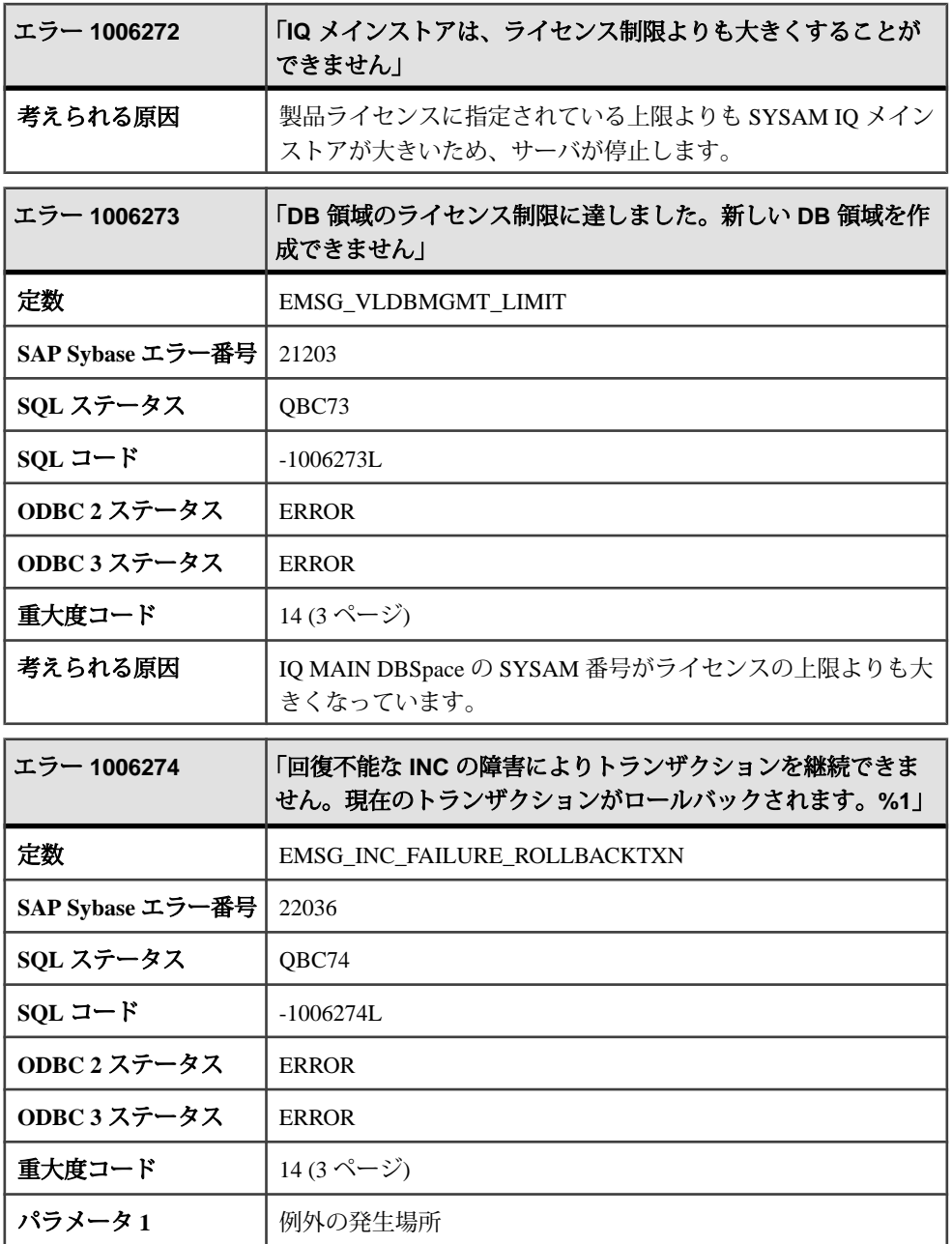

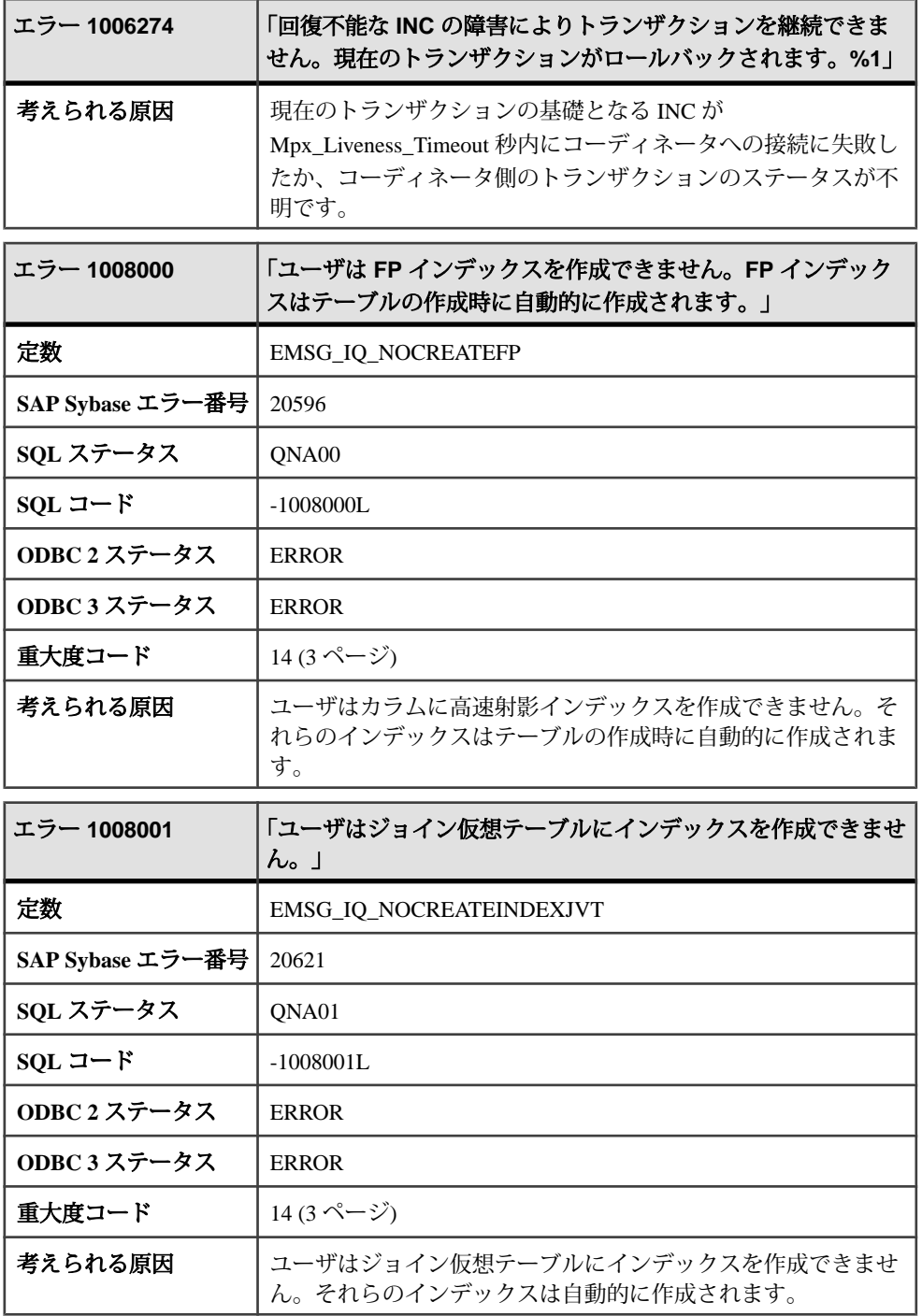

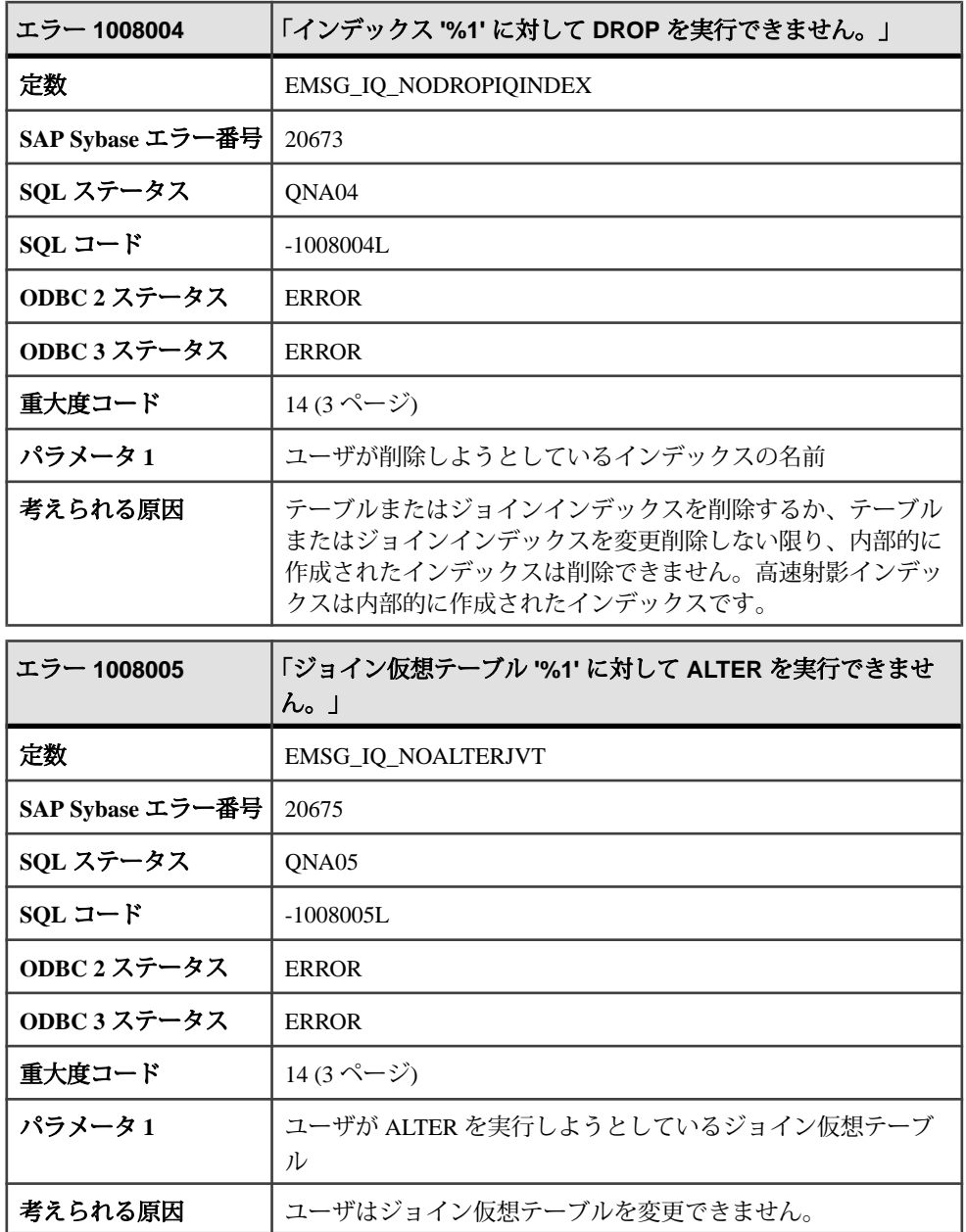

## メッセージ **1008006** ~ **1008027**

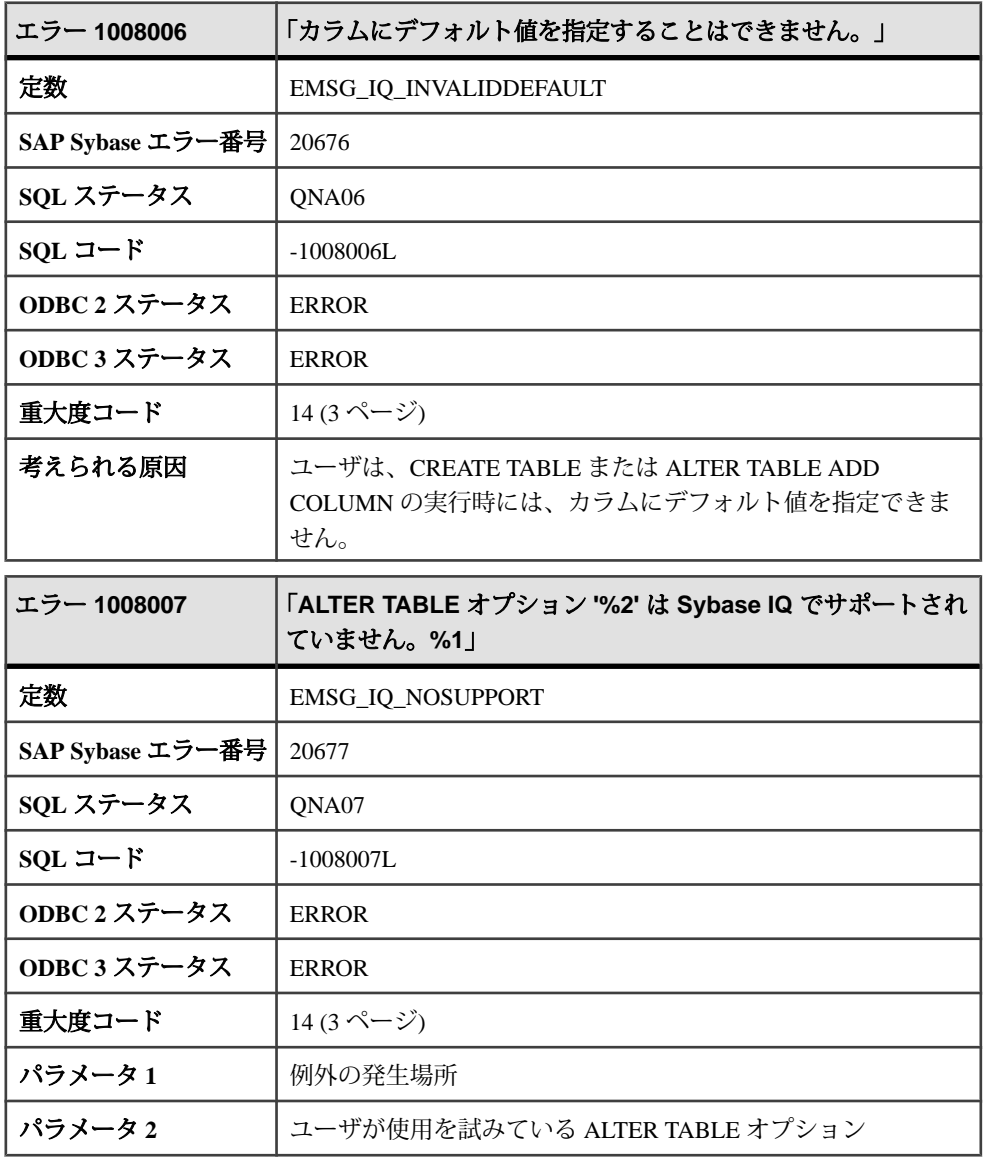

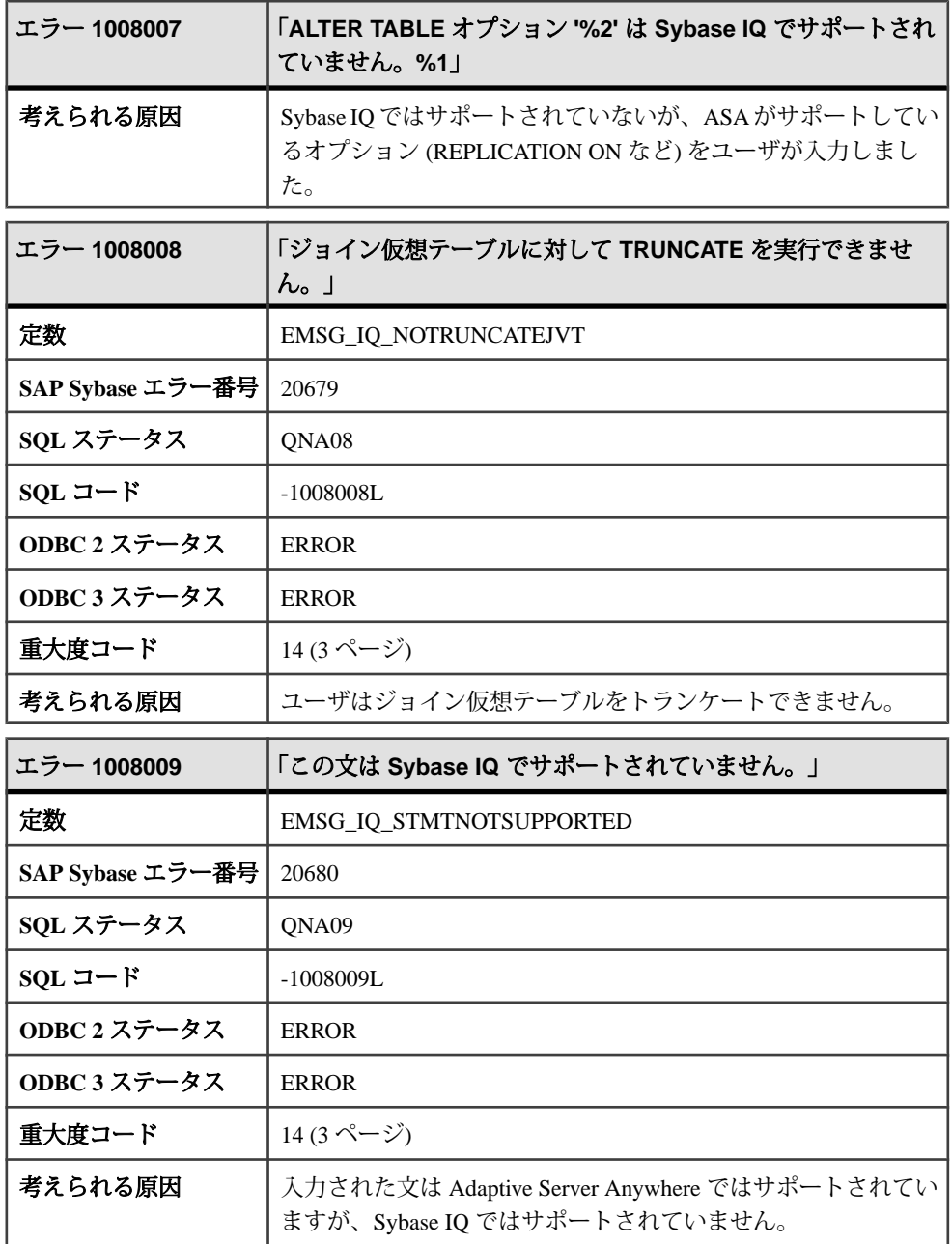

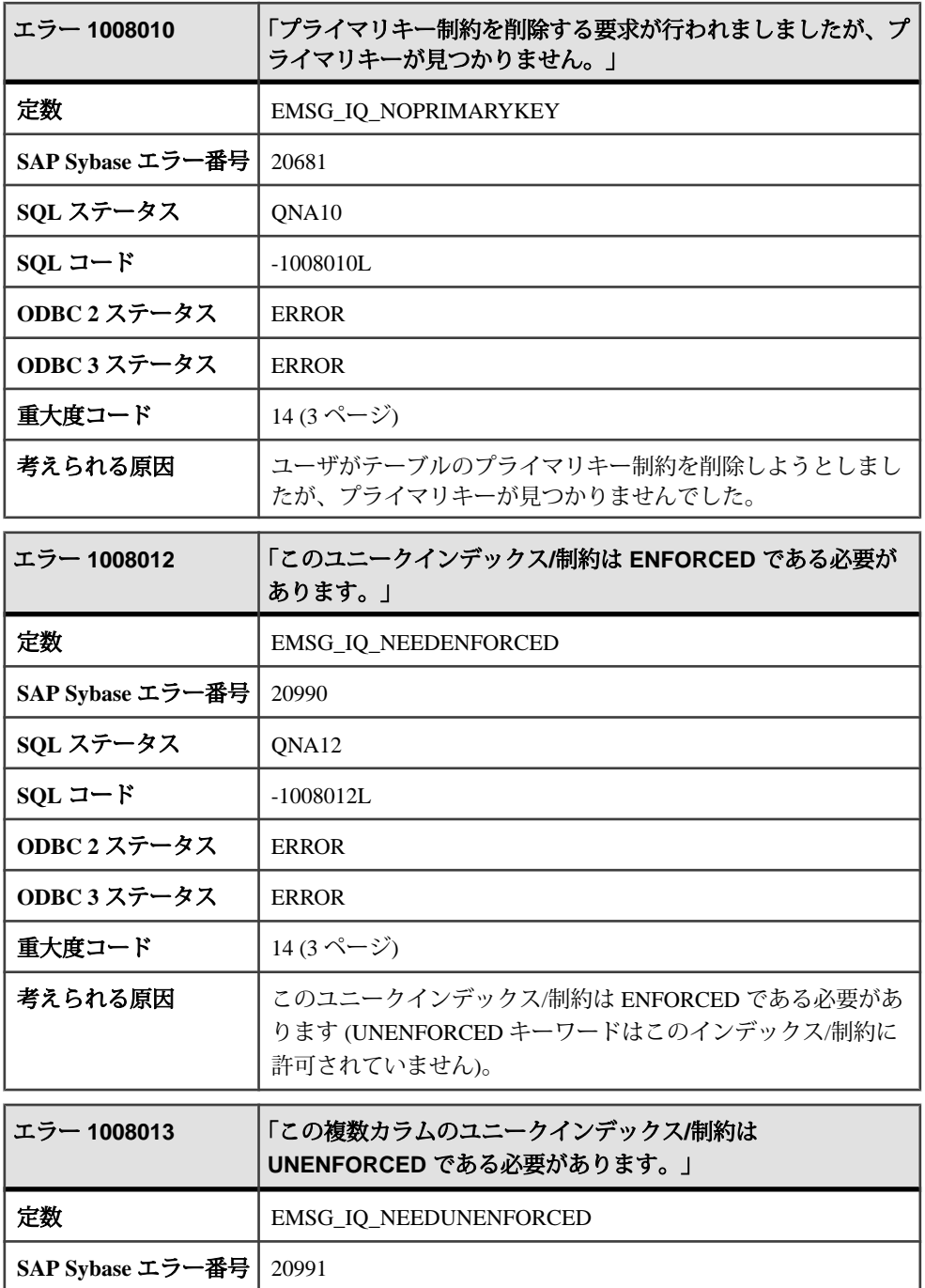

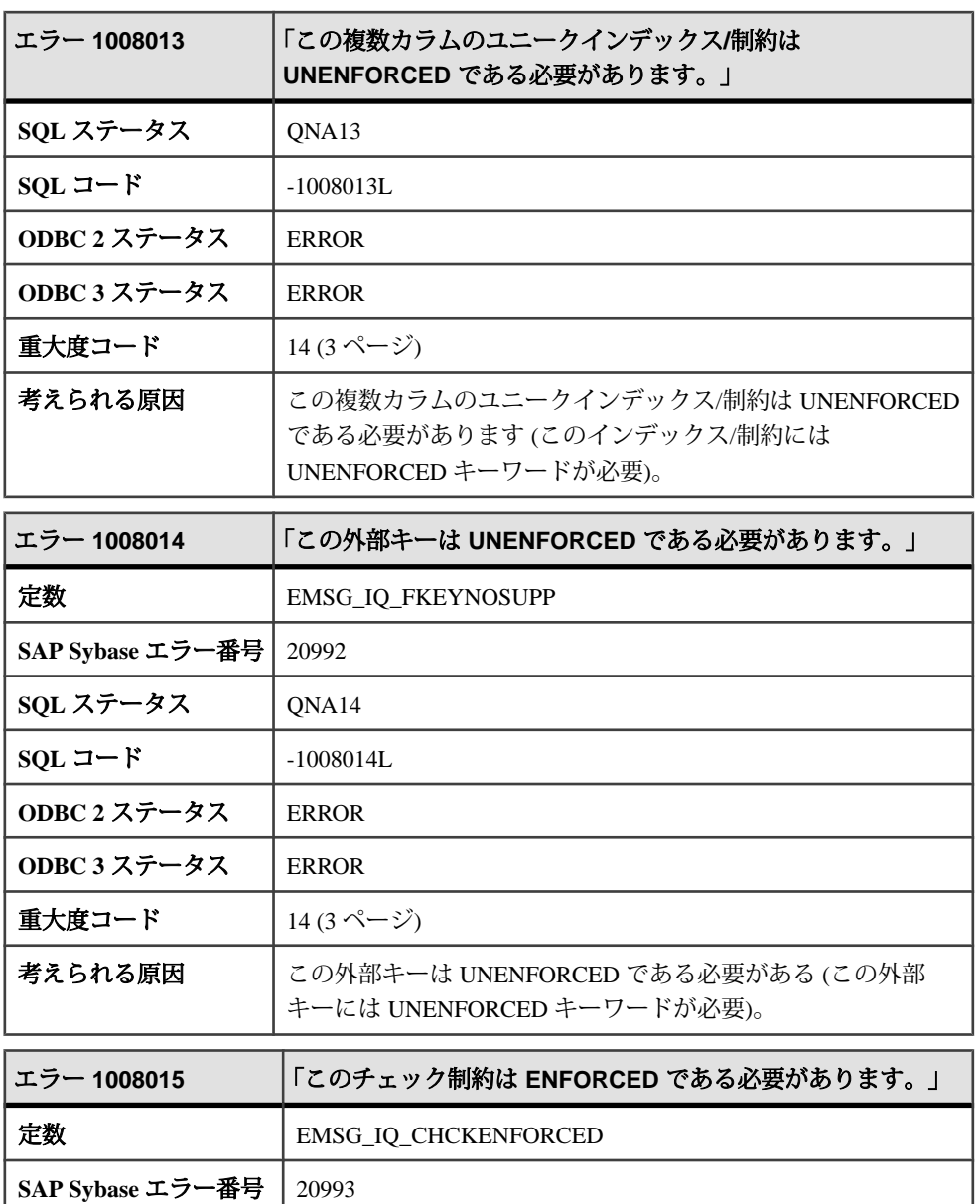

**SQL** ステータス QNA15

**ODBC 2** ステータス ERROR

**SQL** コード -1008015L

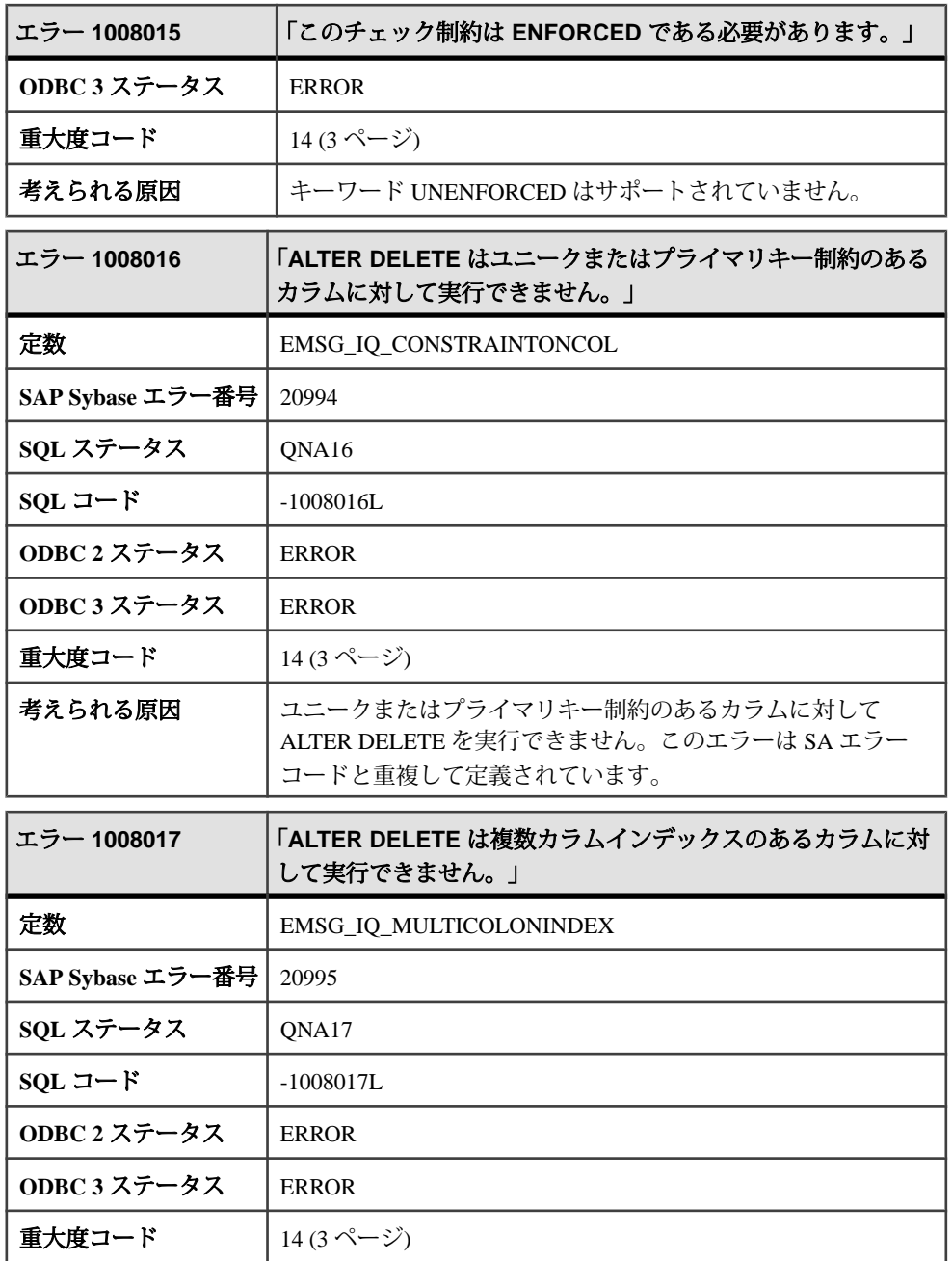

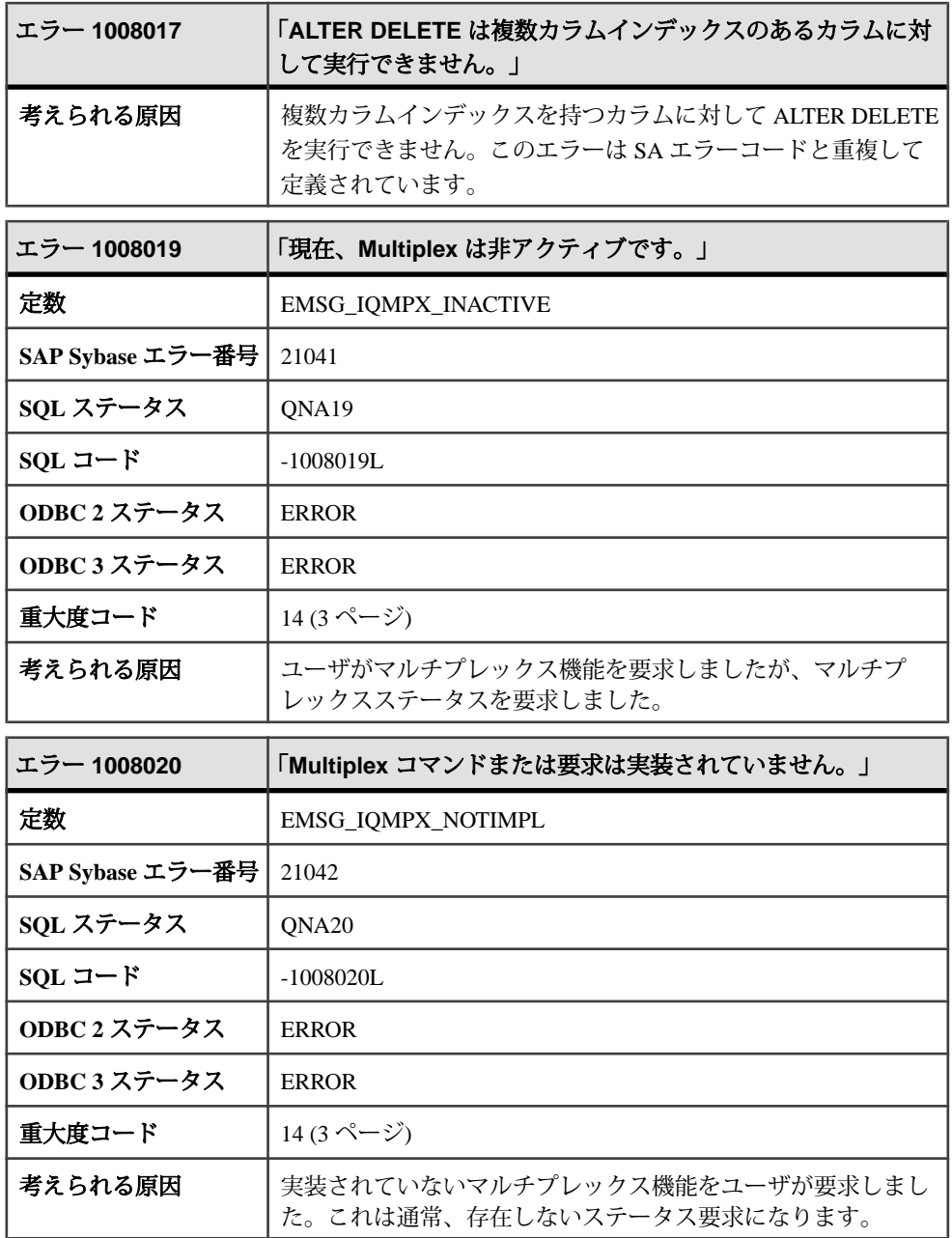

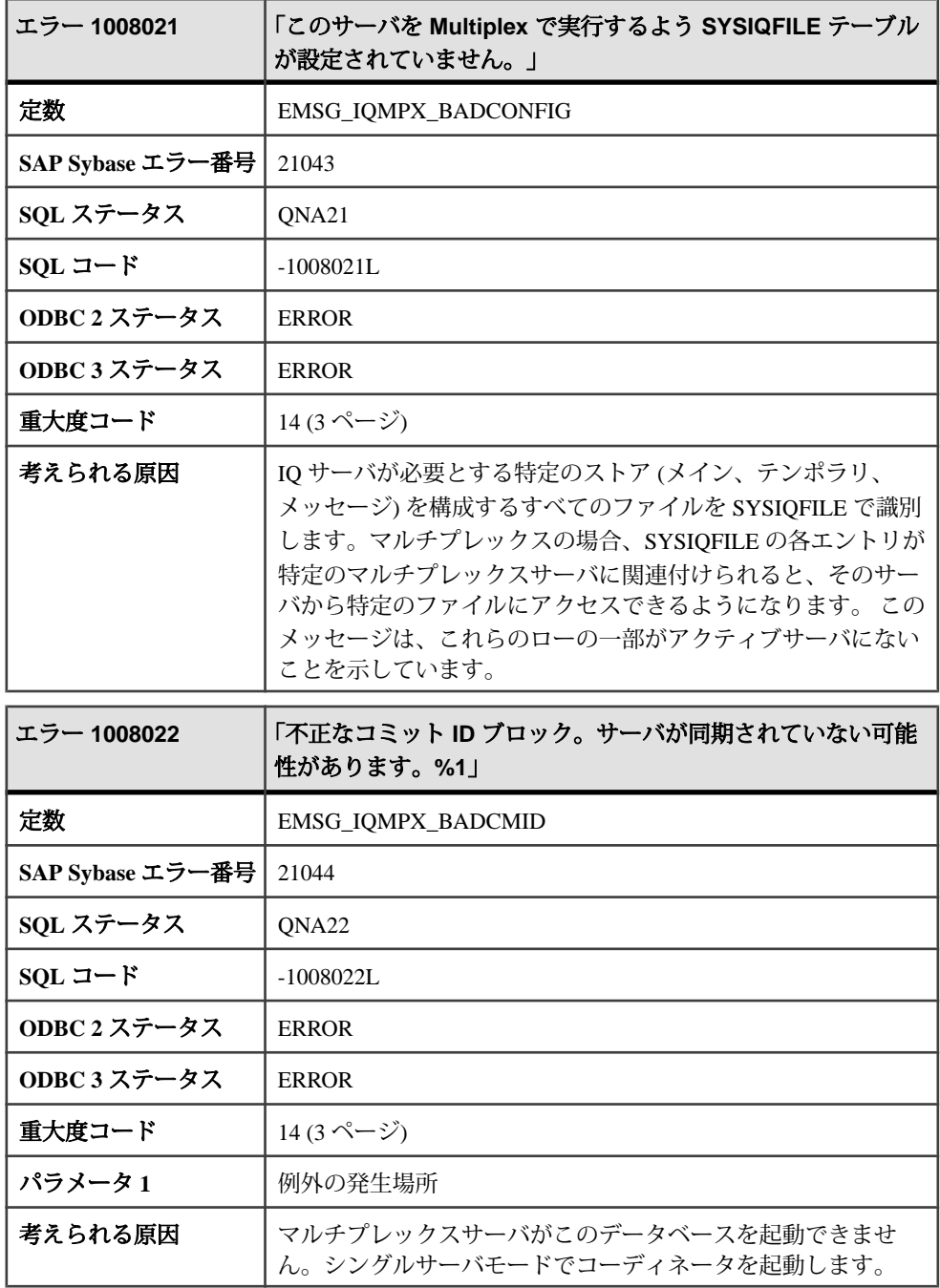

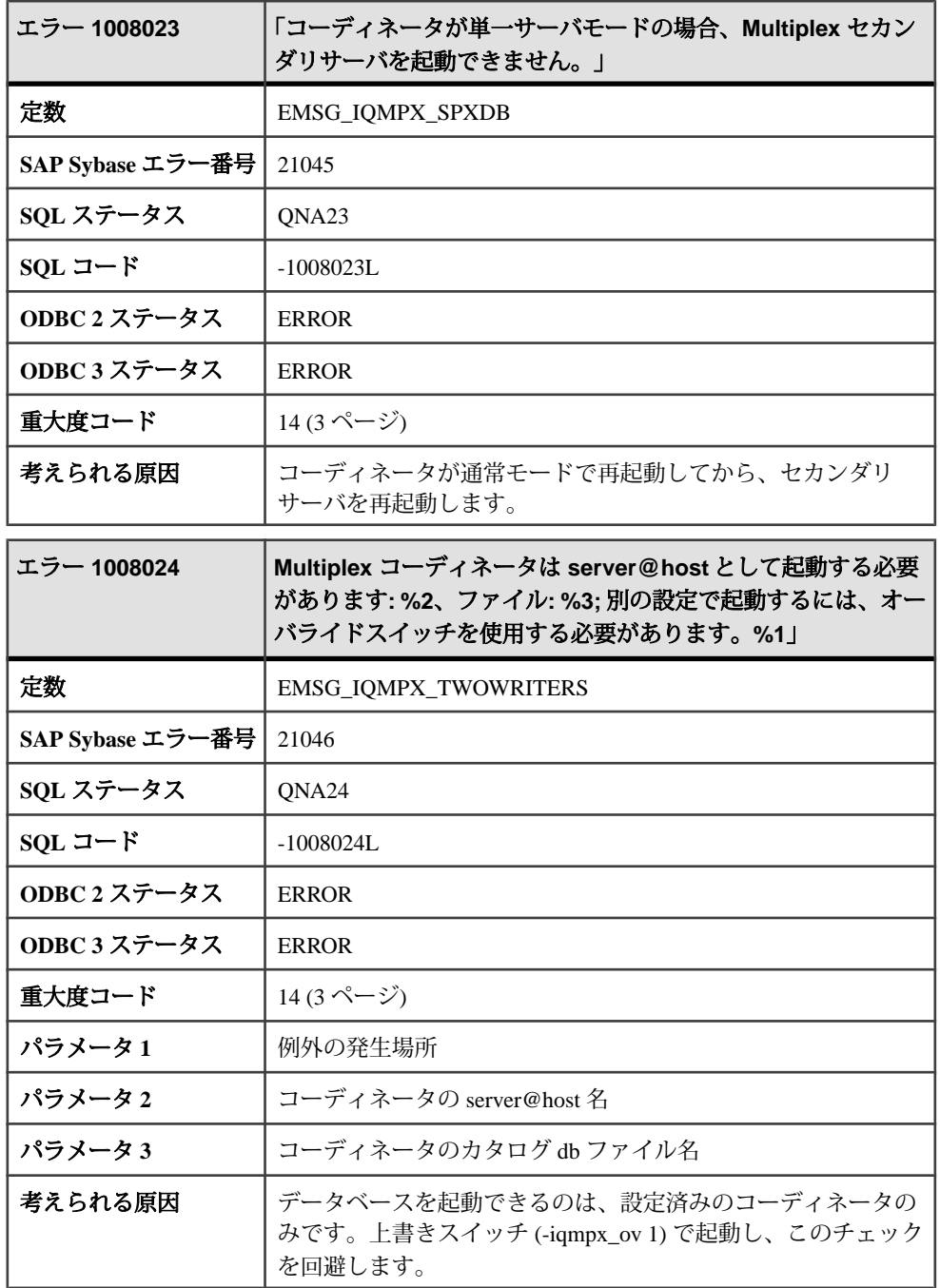

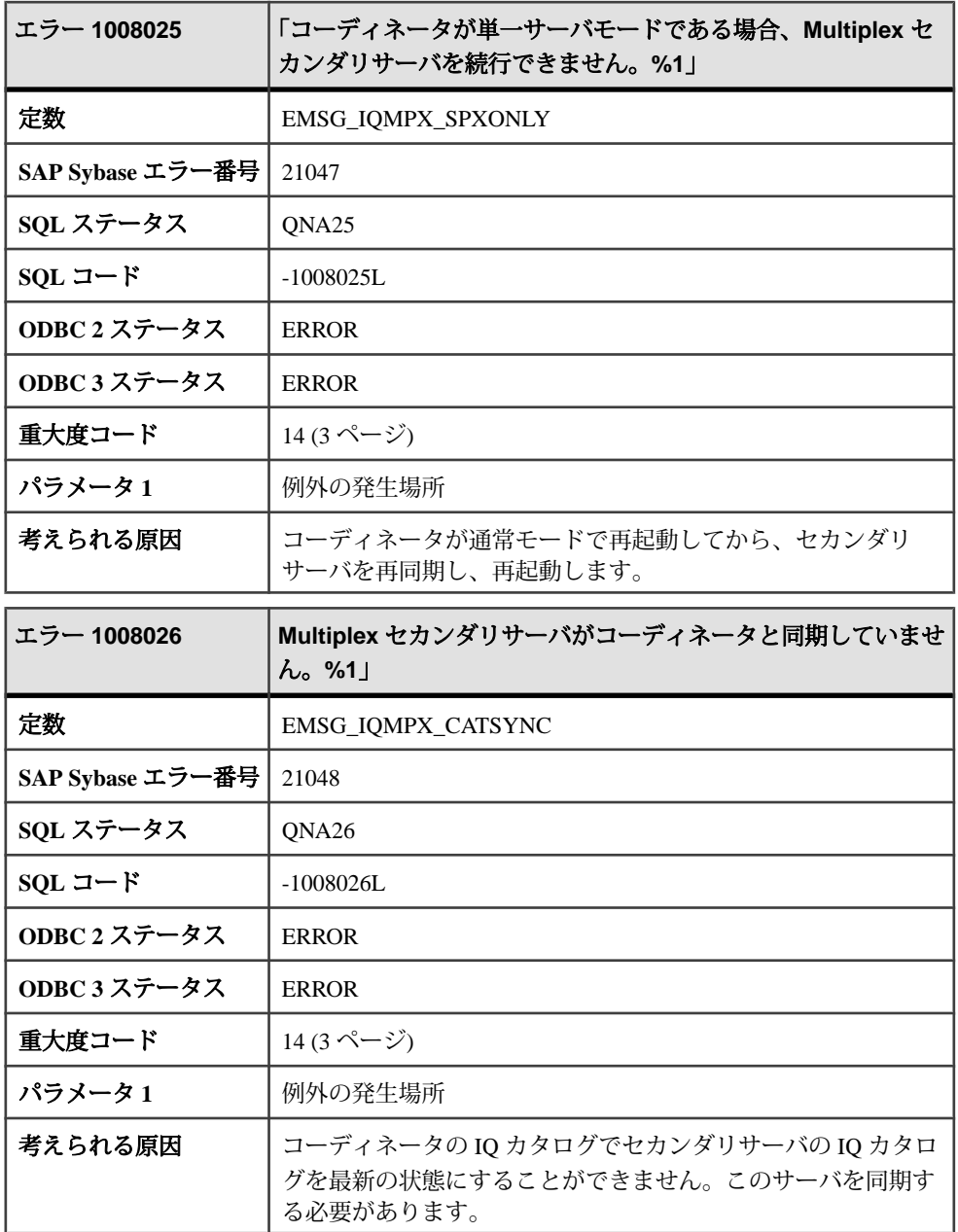

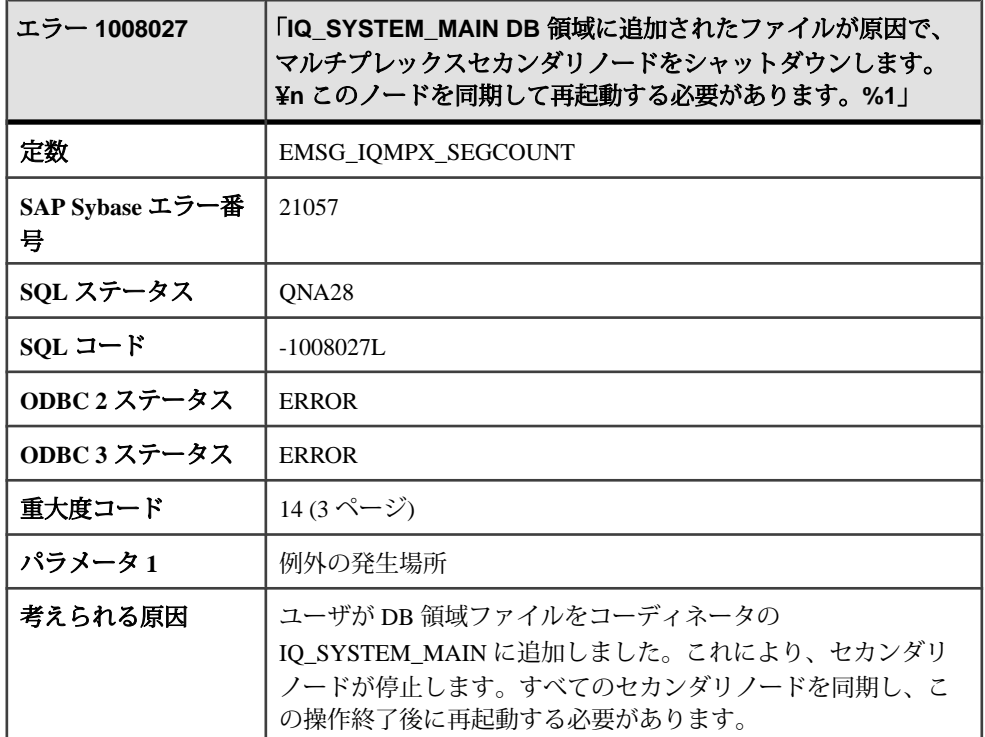

## メッセージ **1008029** ~ **1009023**

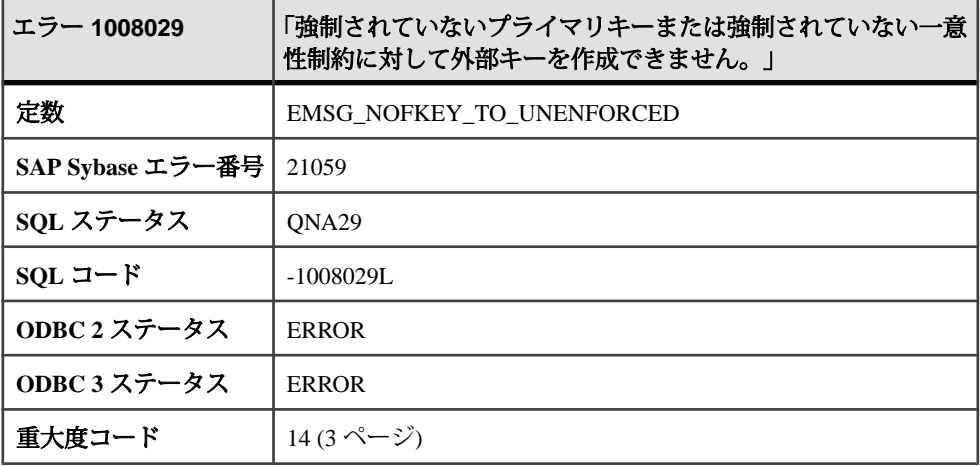

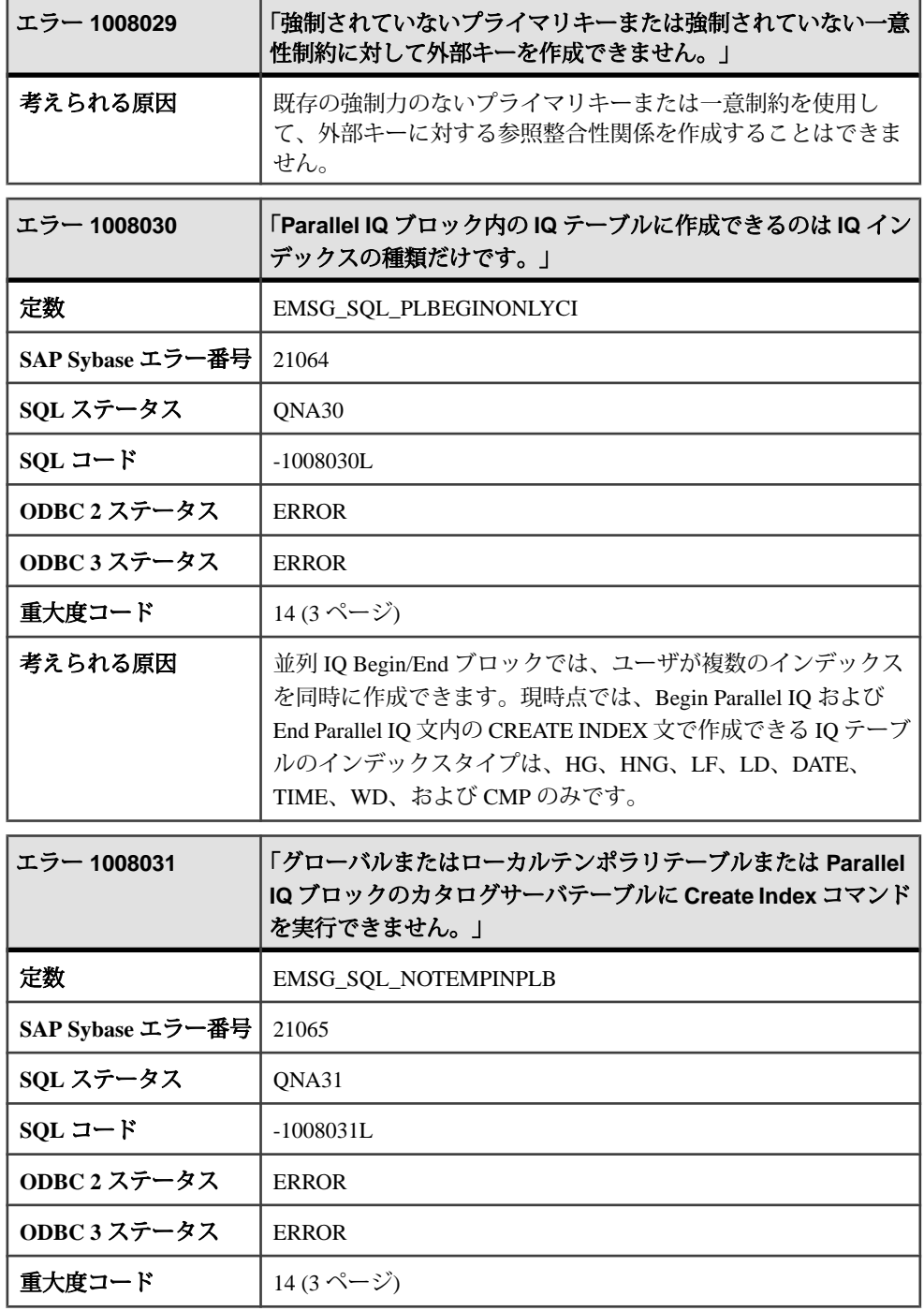

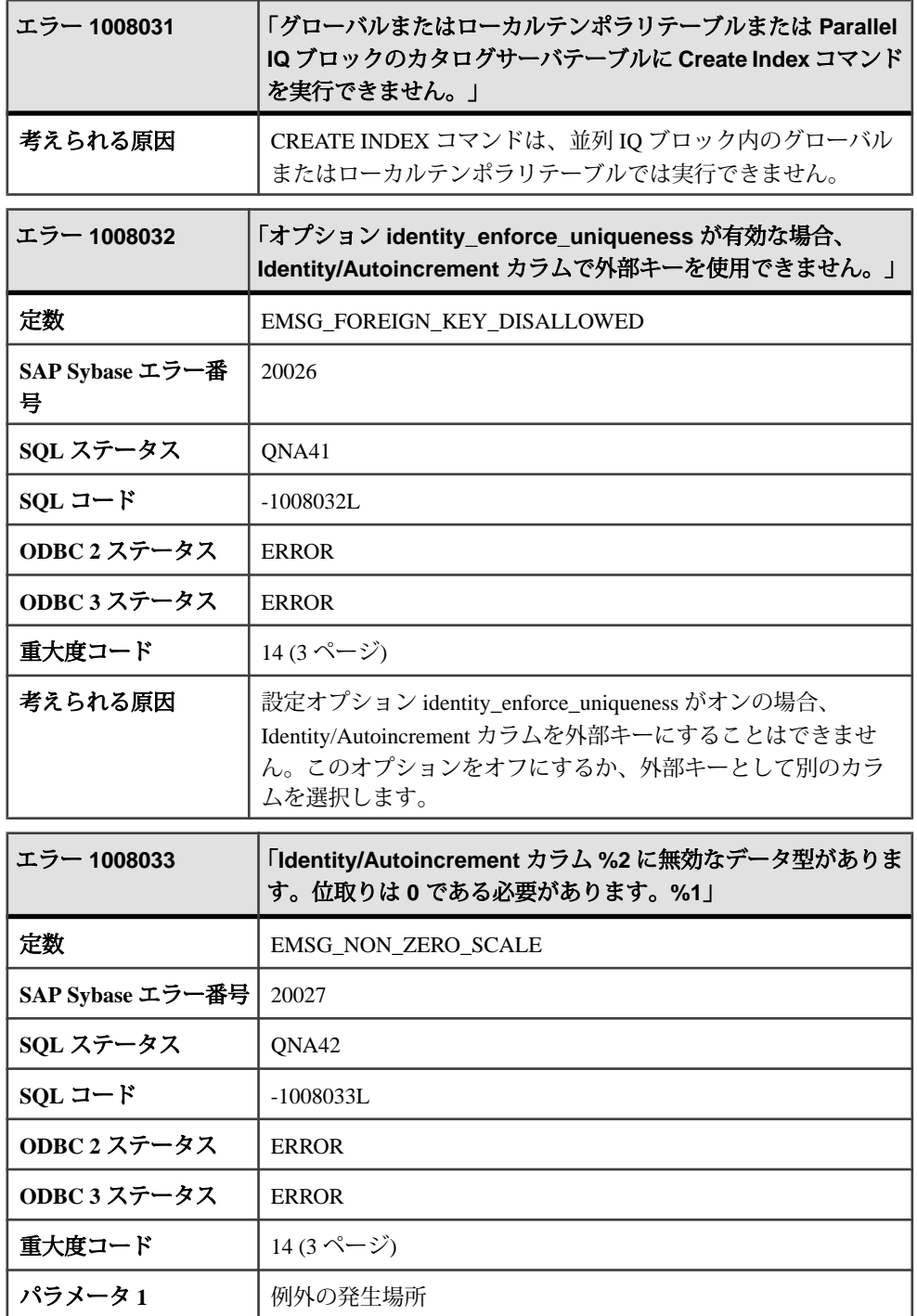

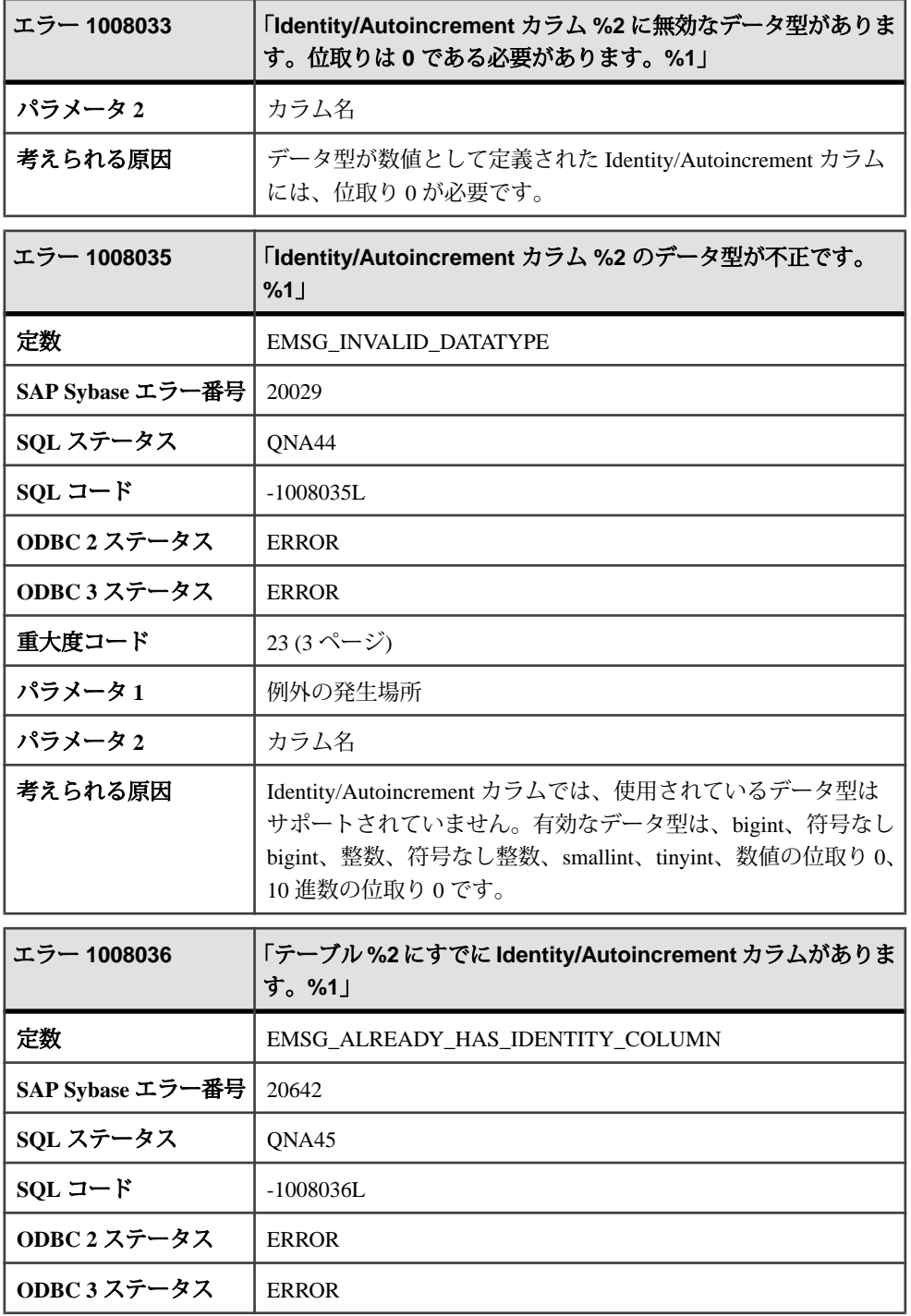

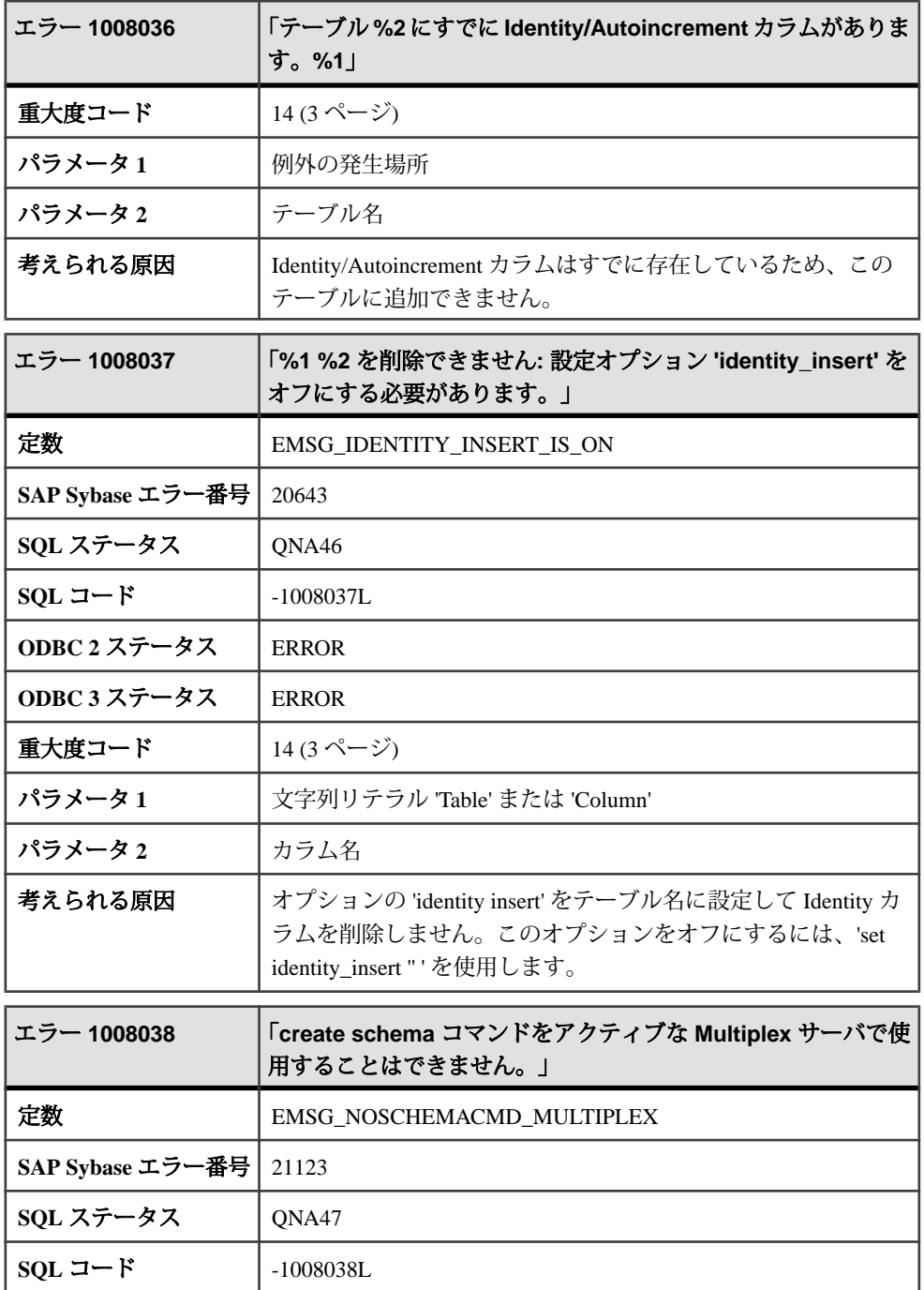

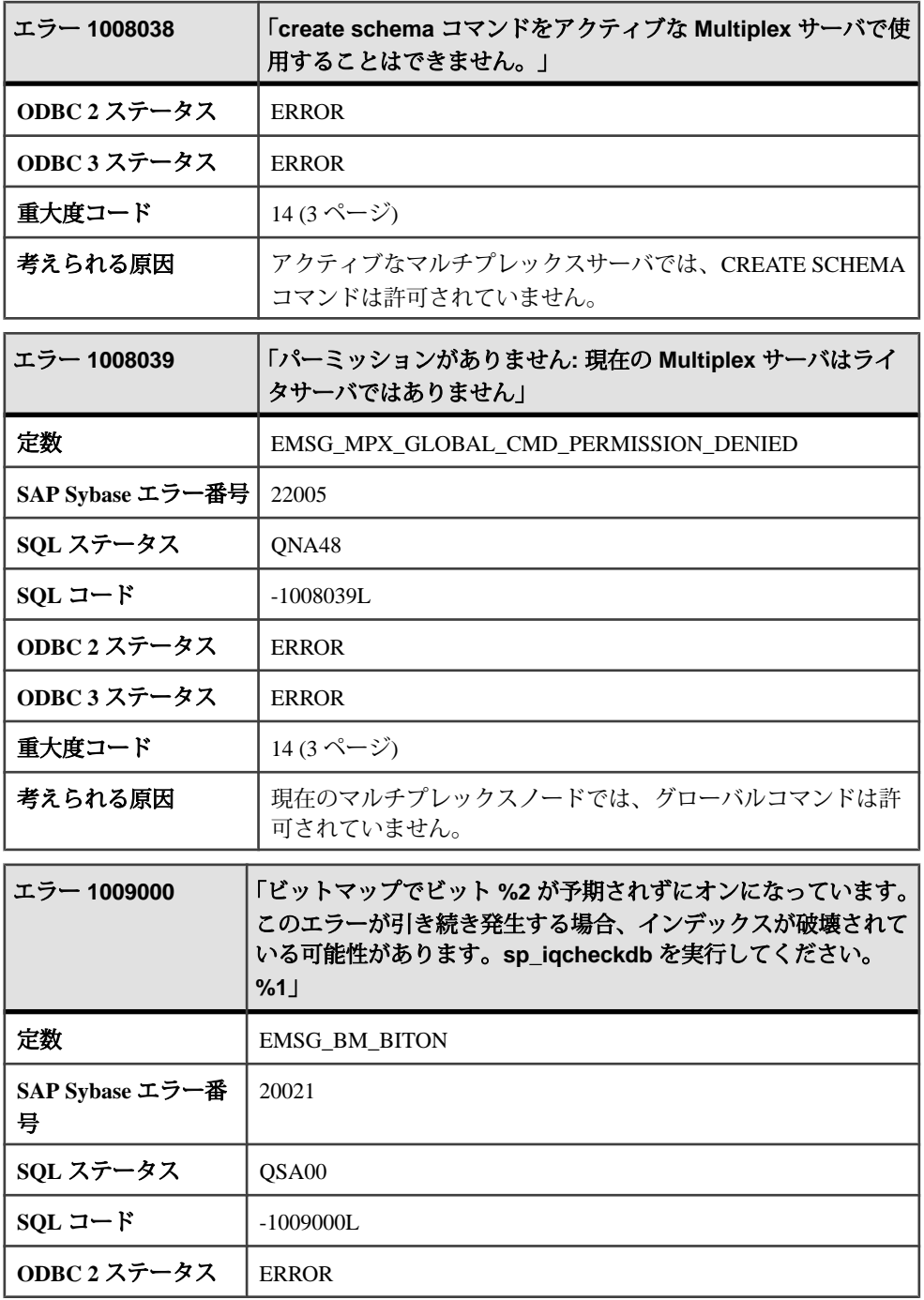

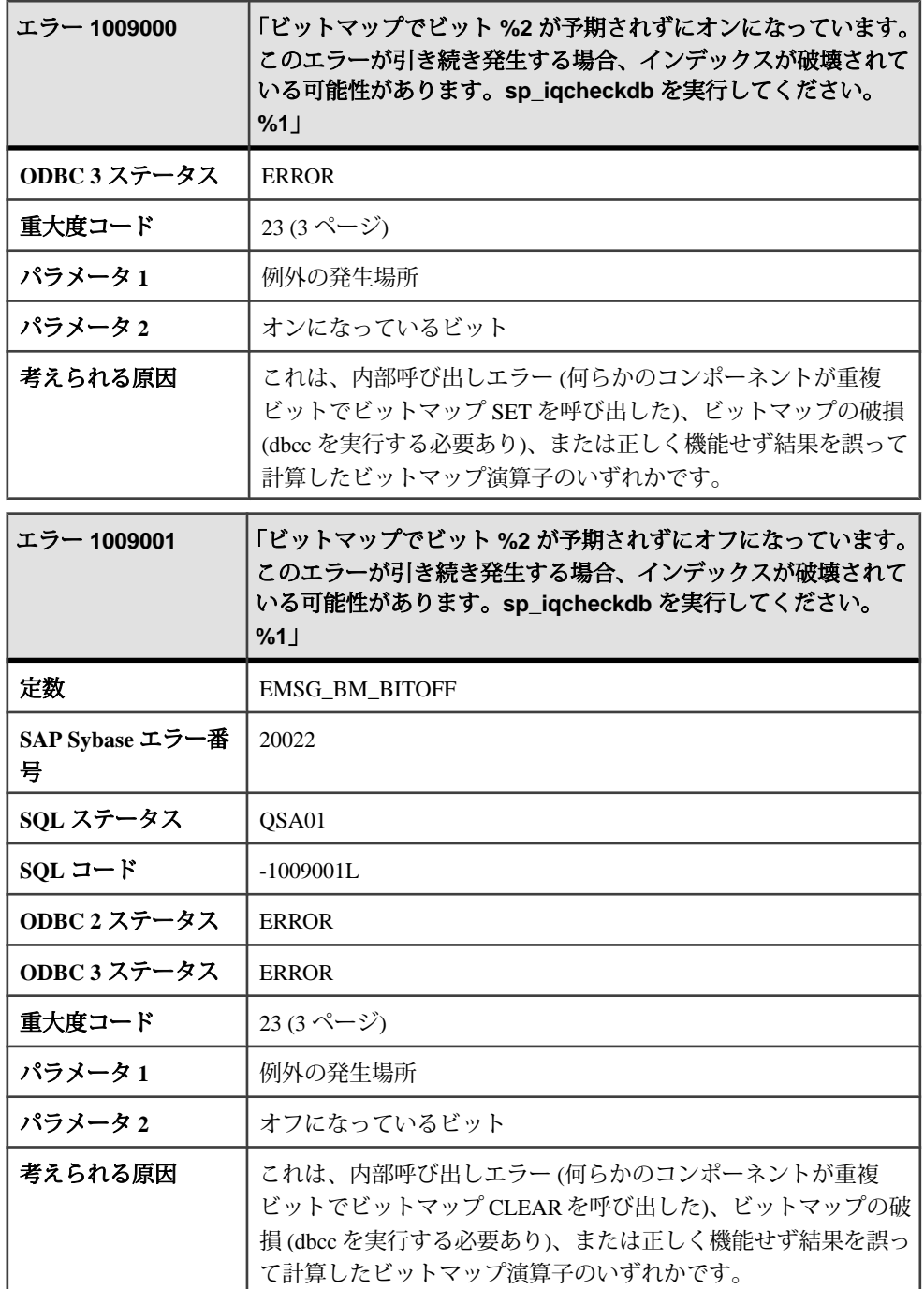

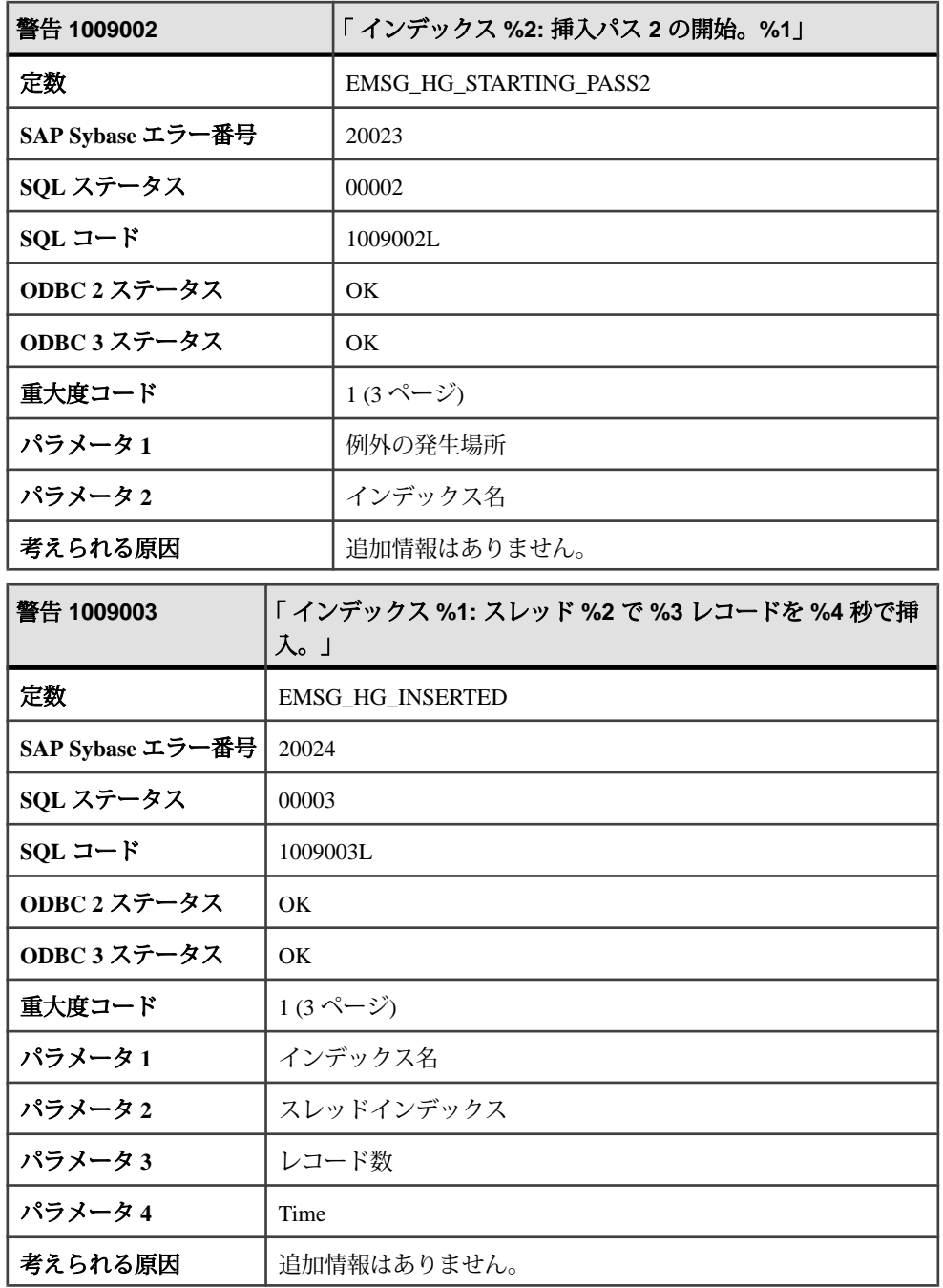

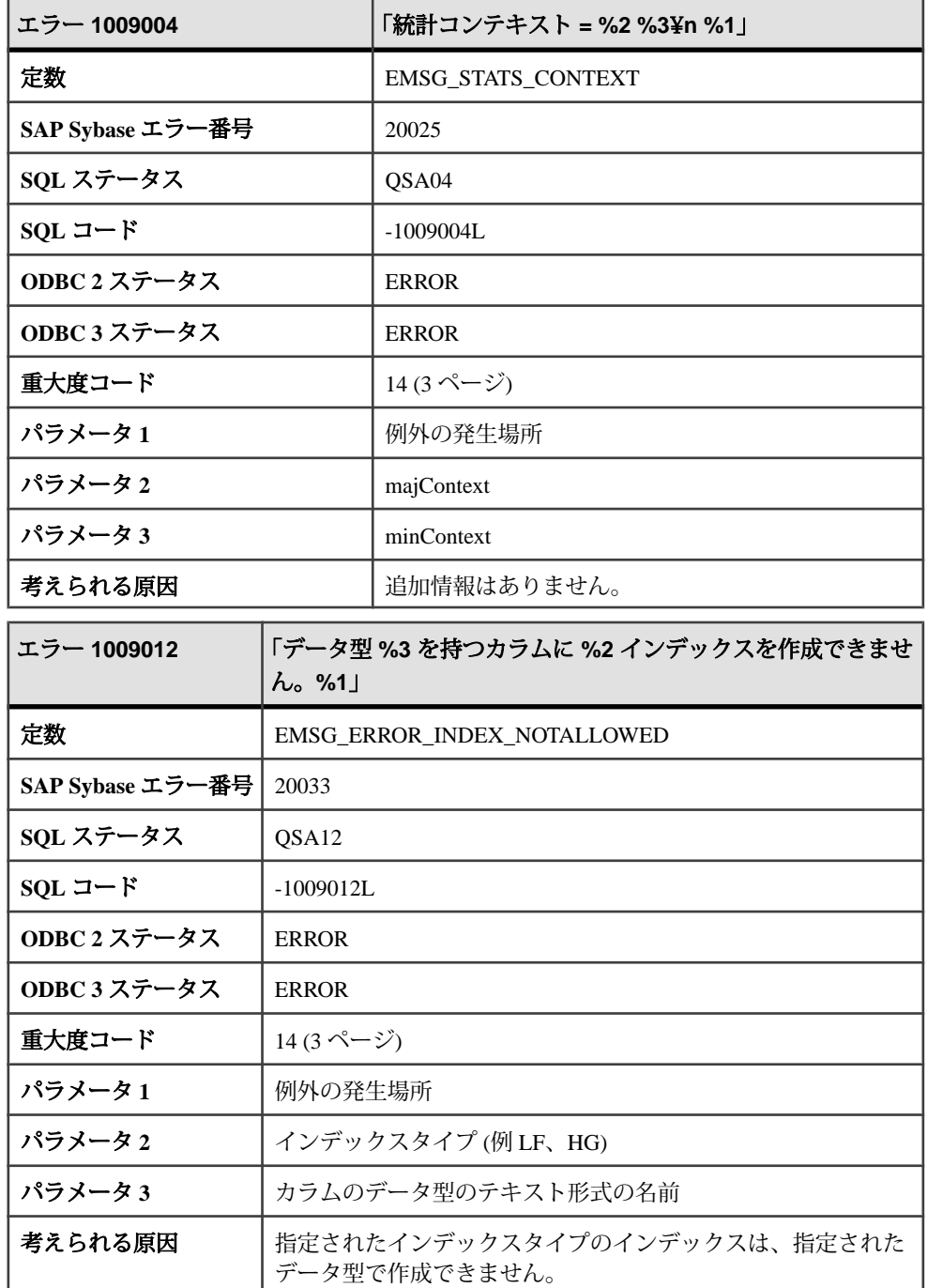

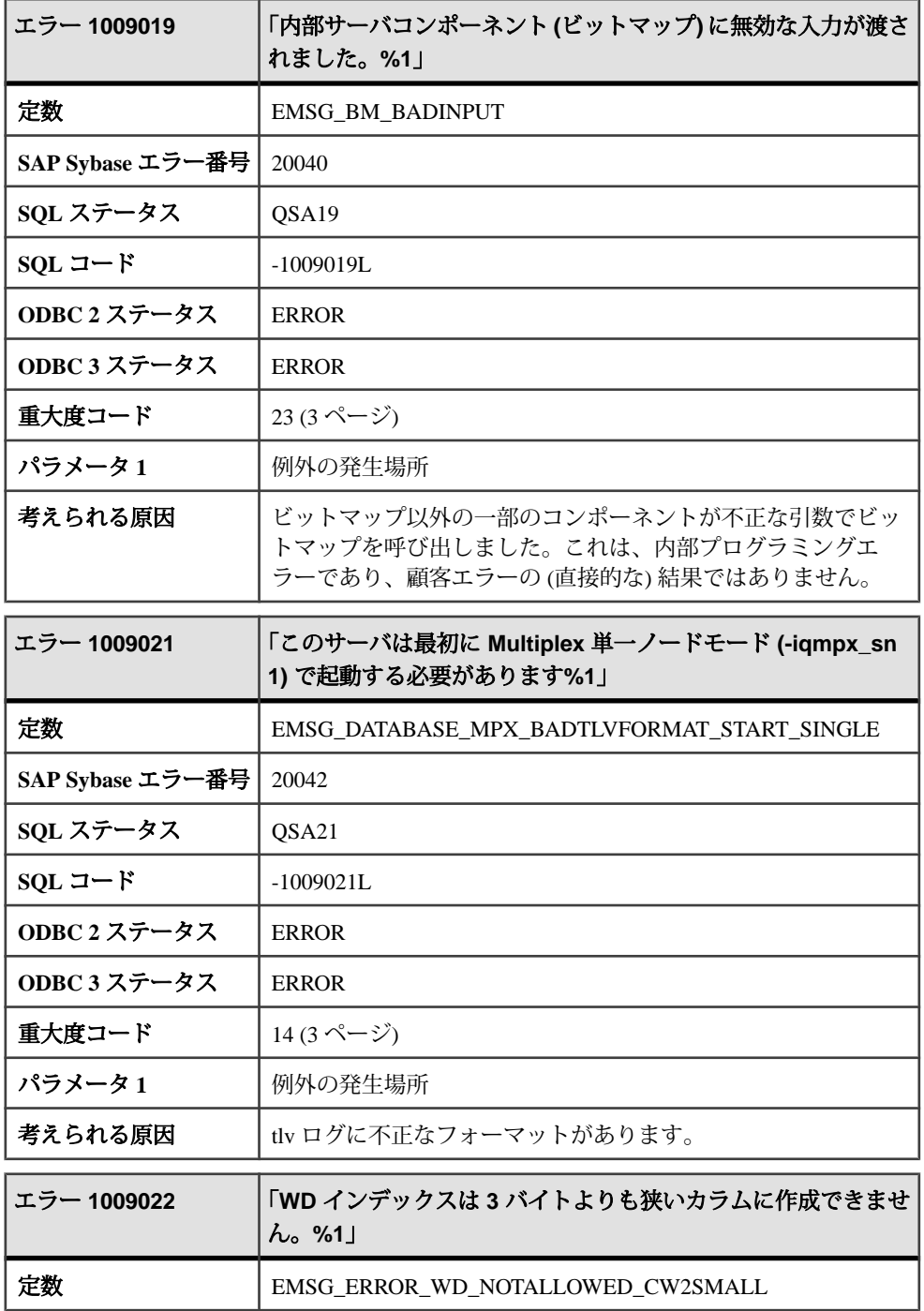

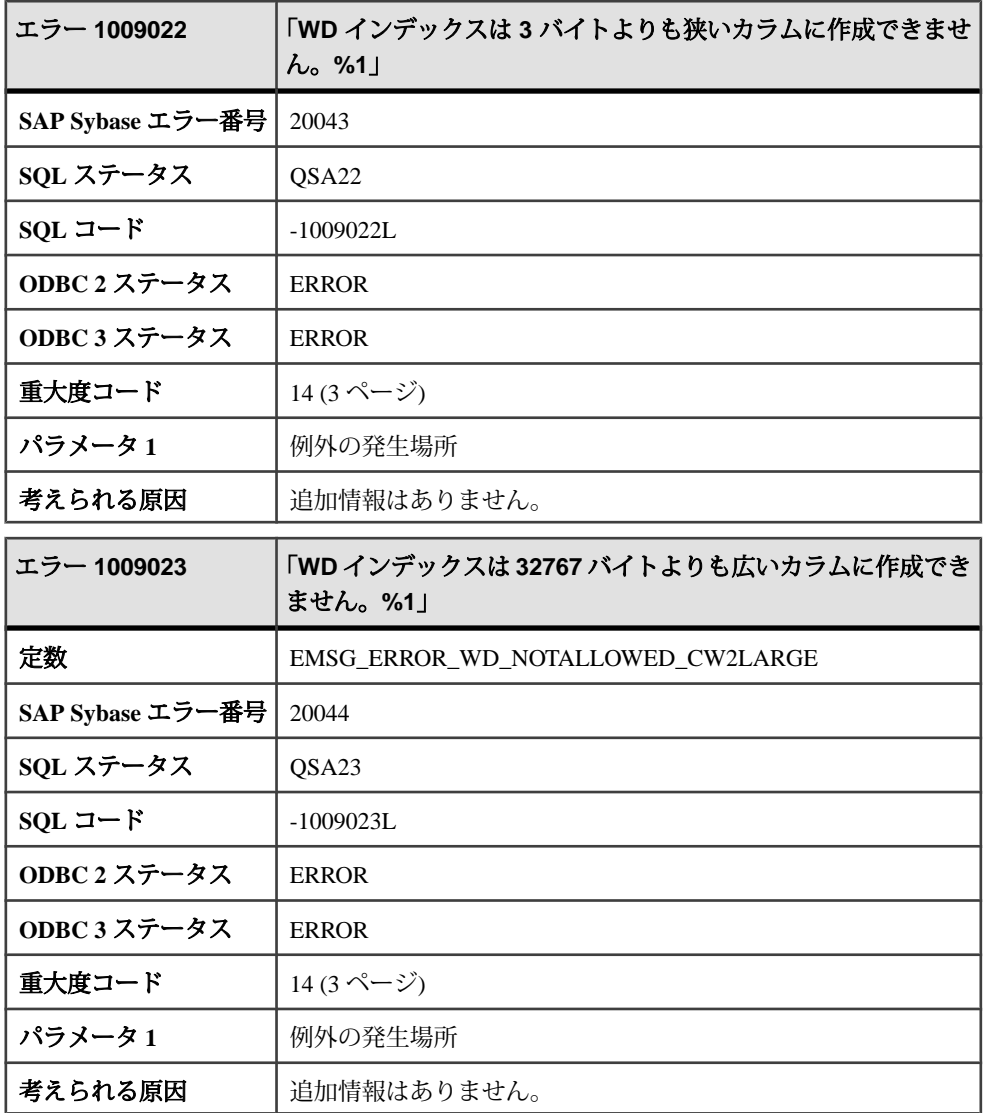

## メッセージ **1009024** ~ **1009043**

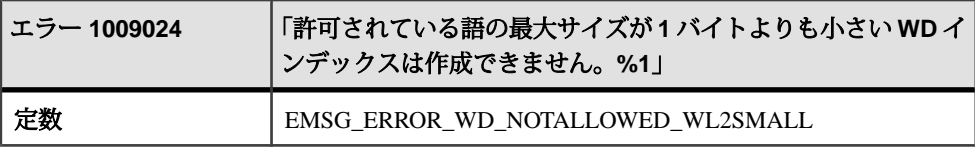
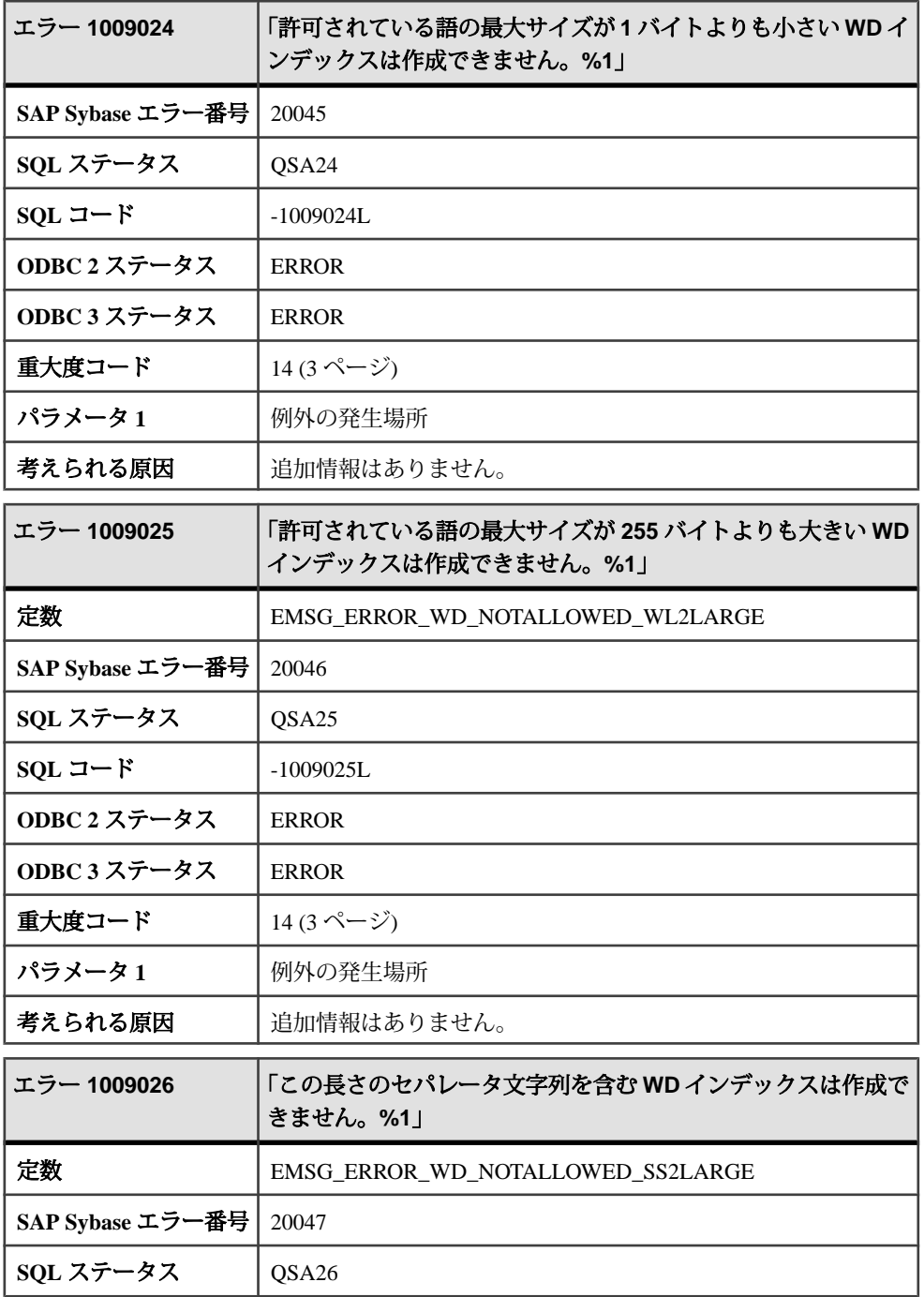

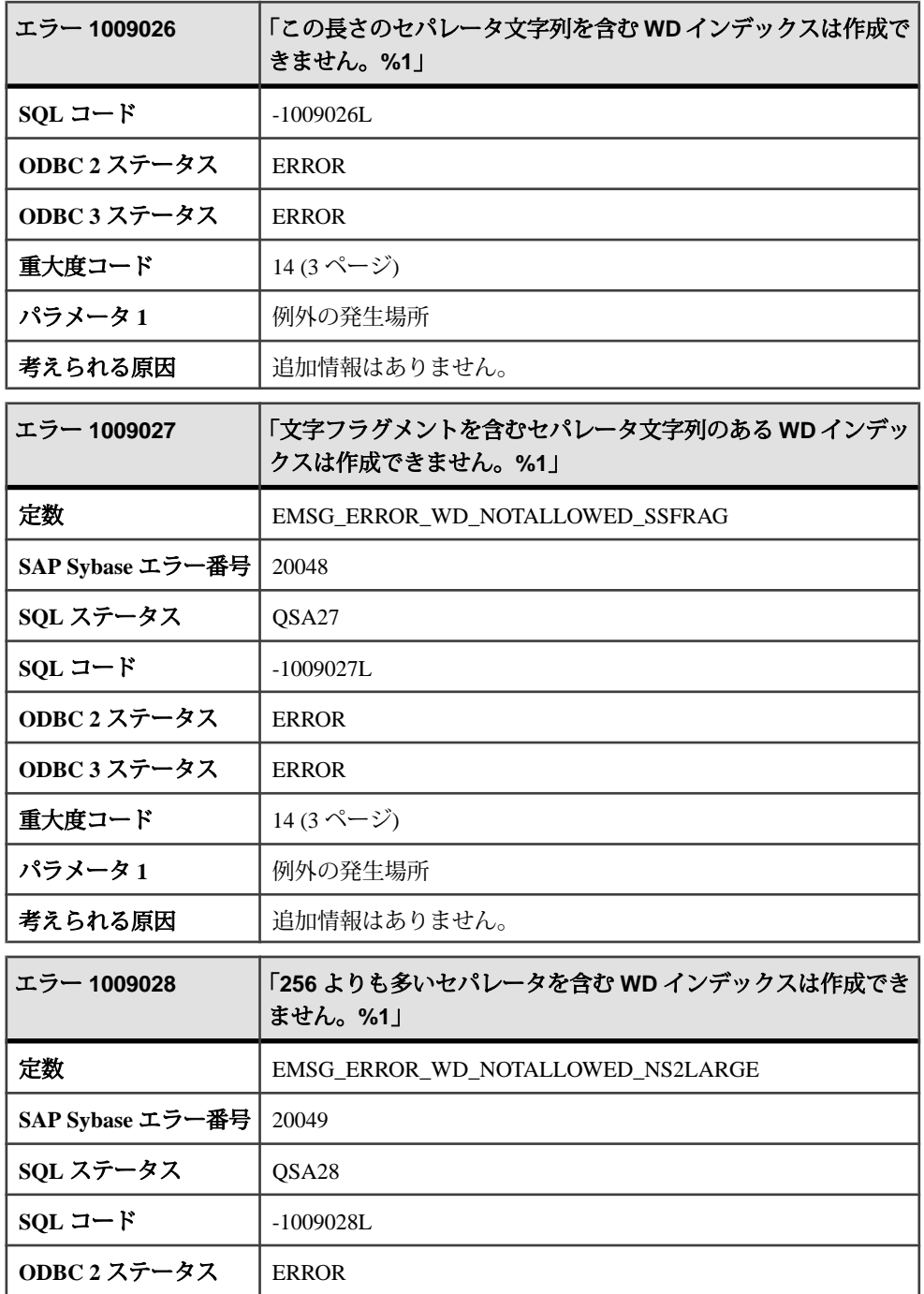

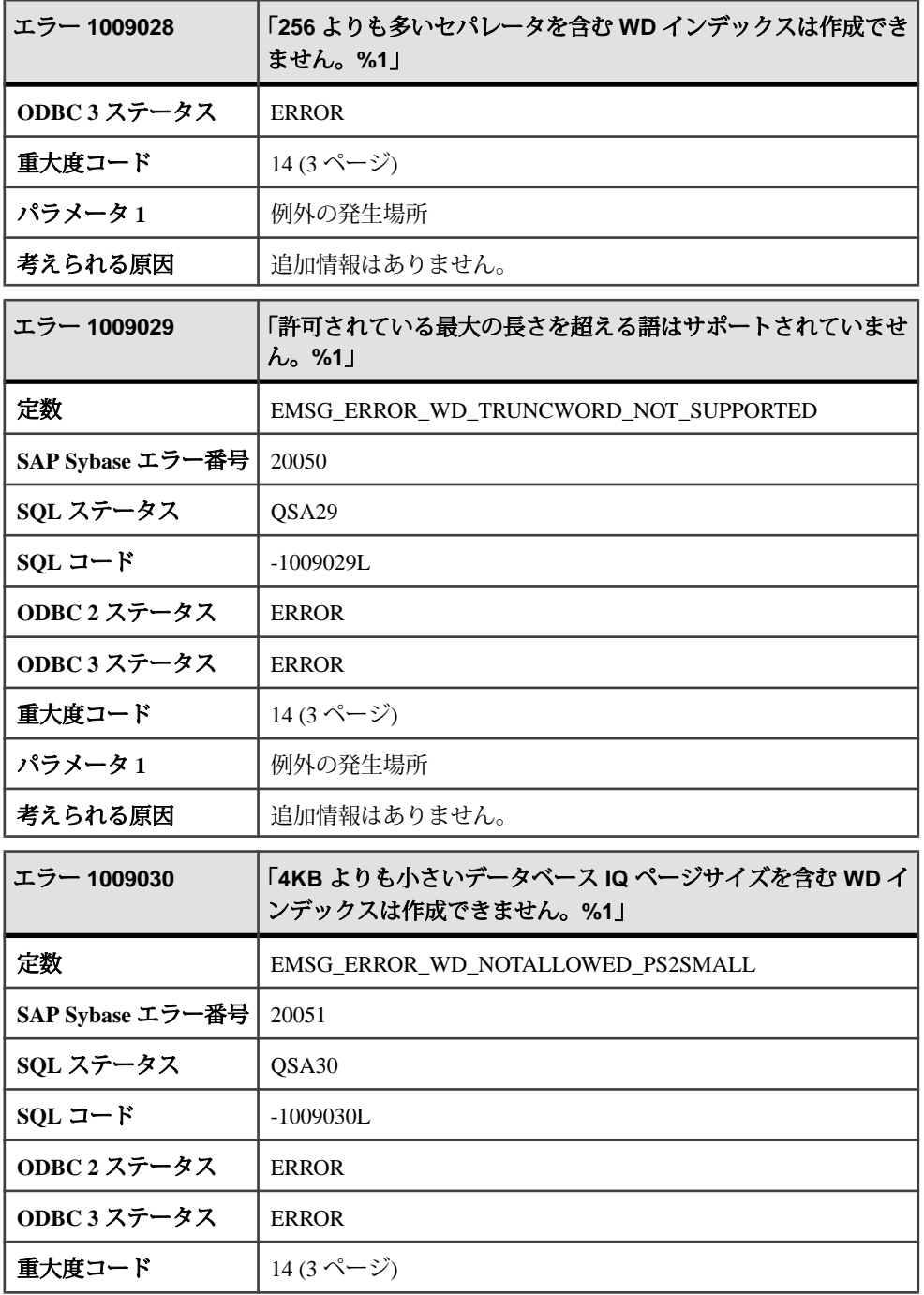

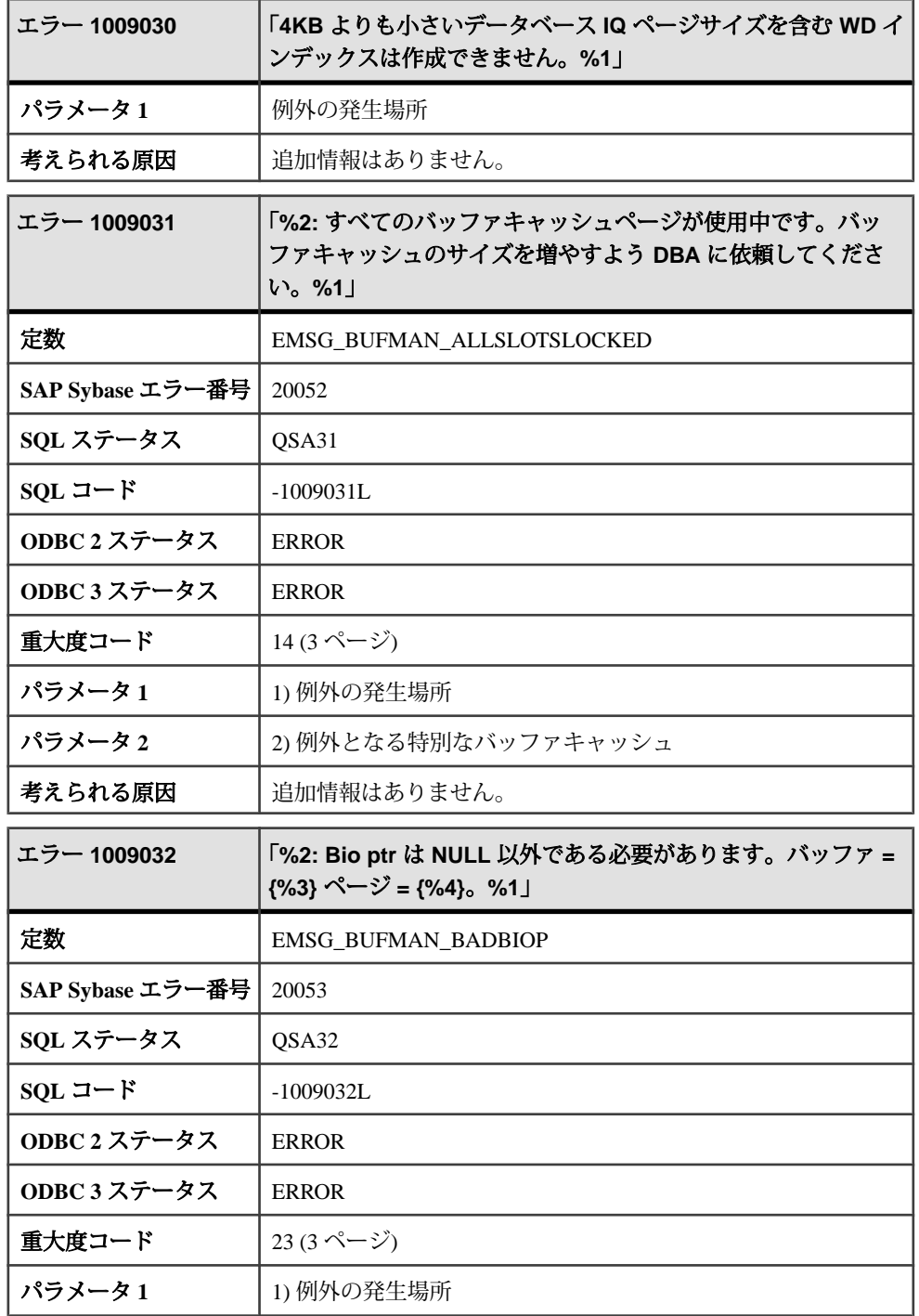

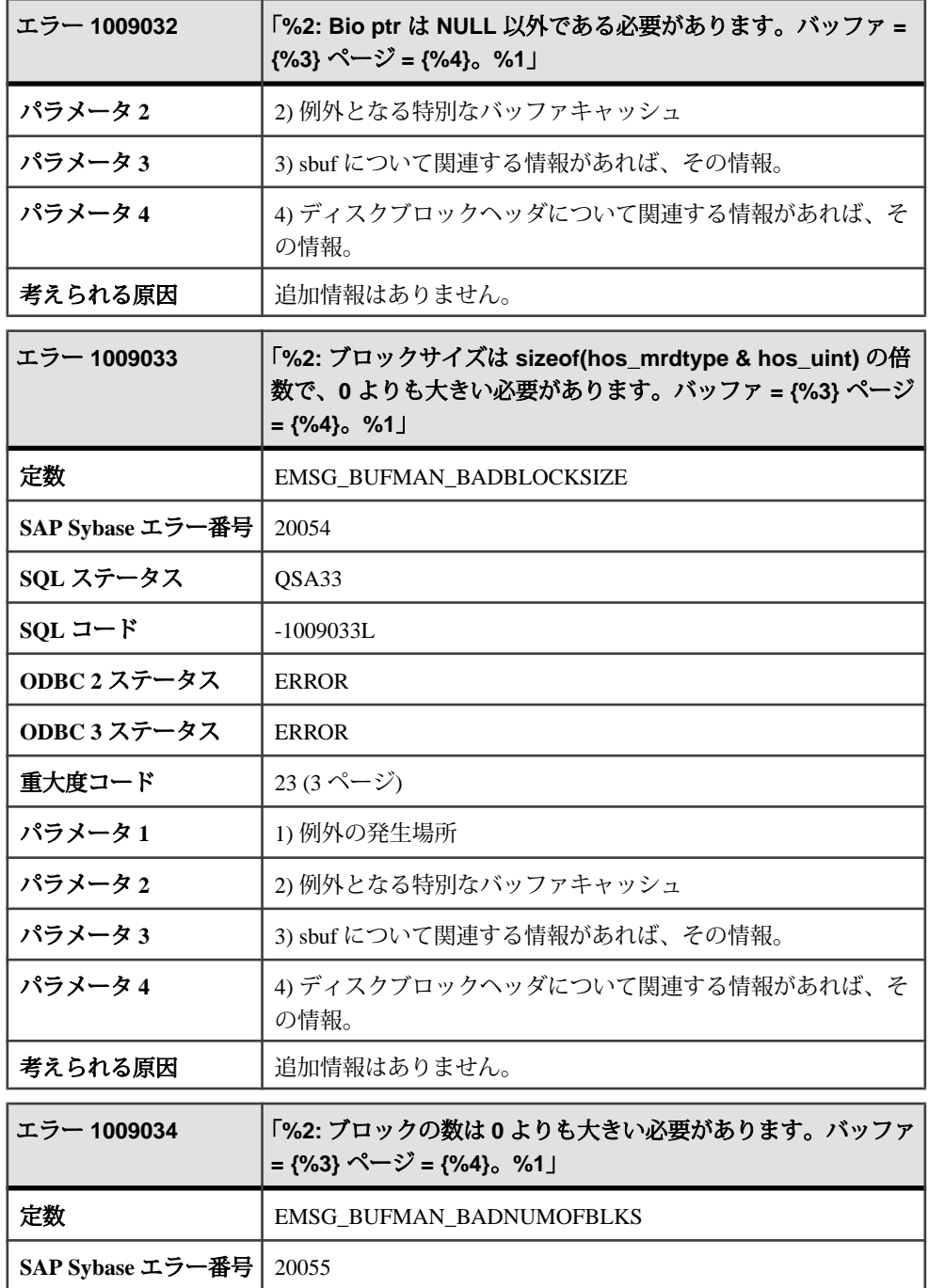

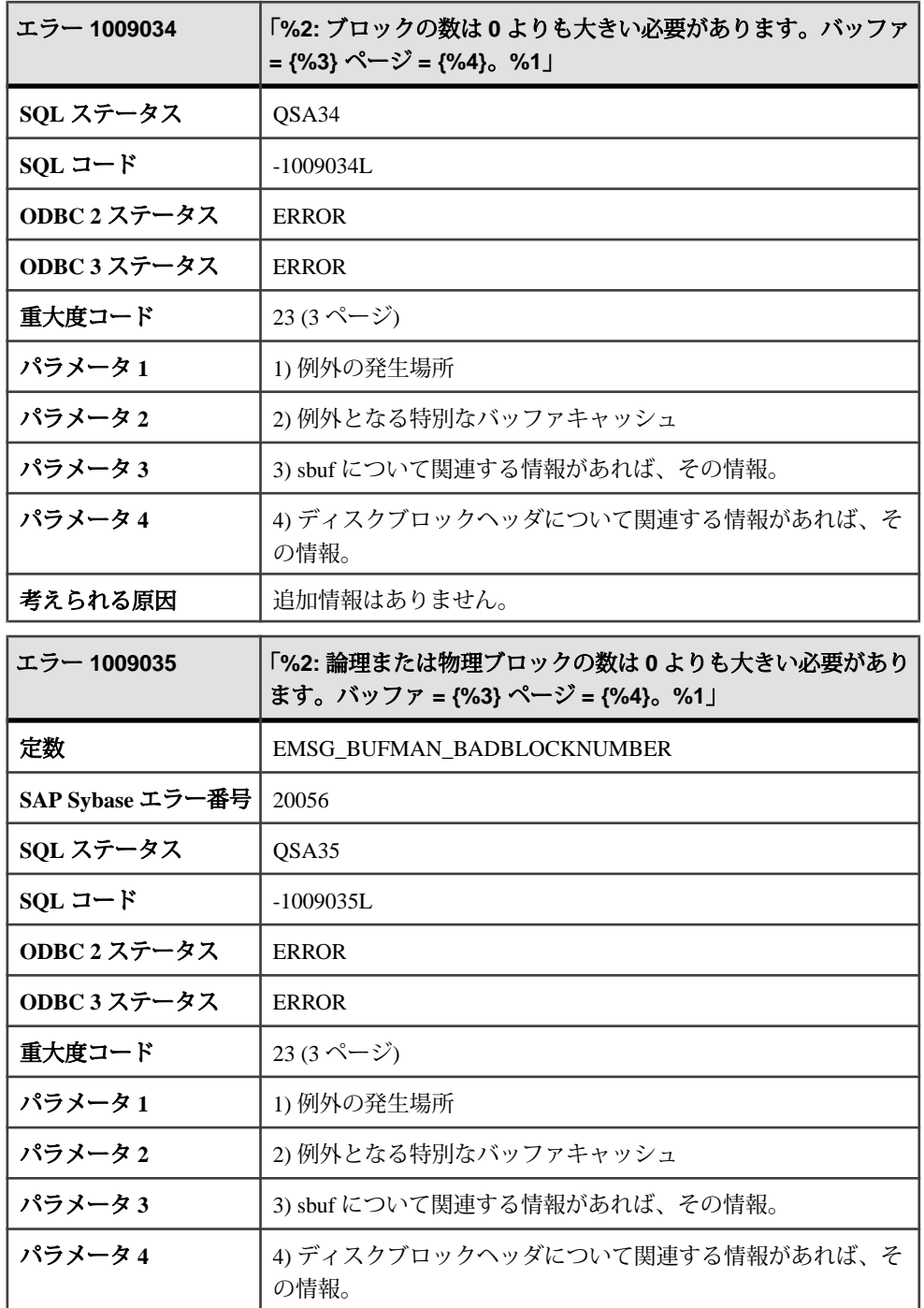

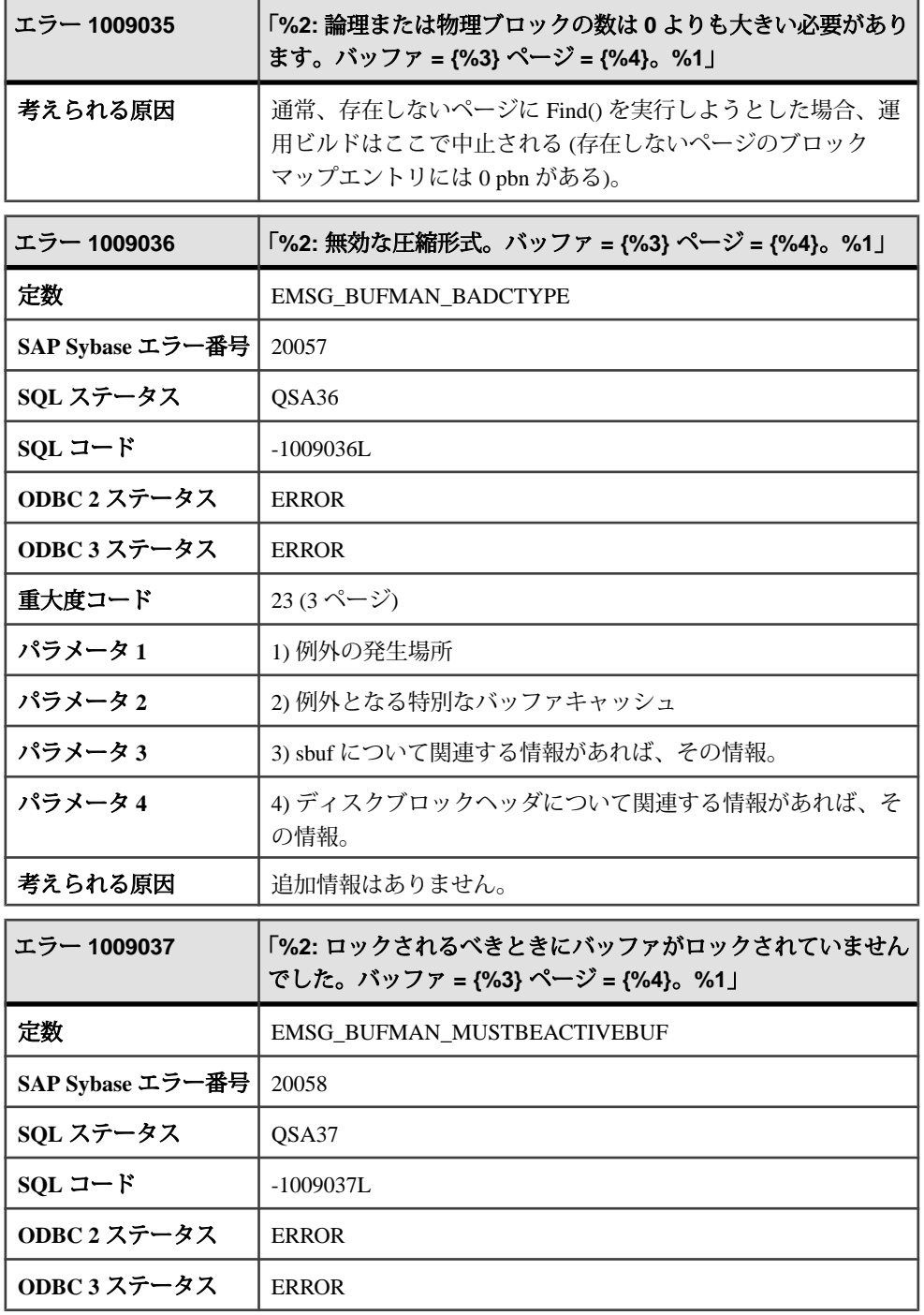

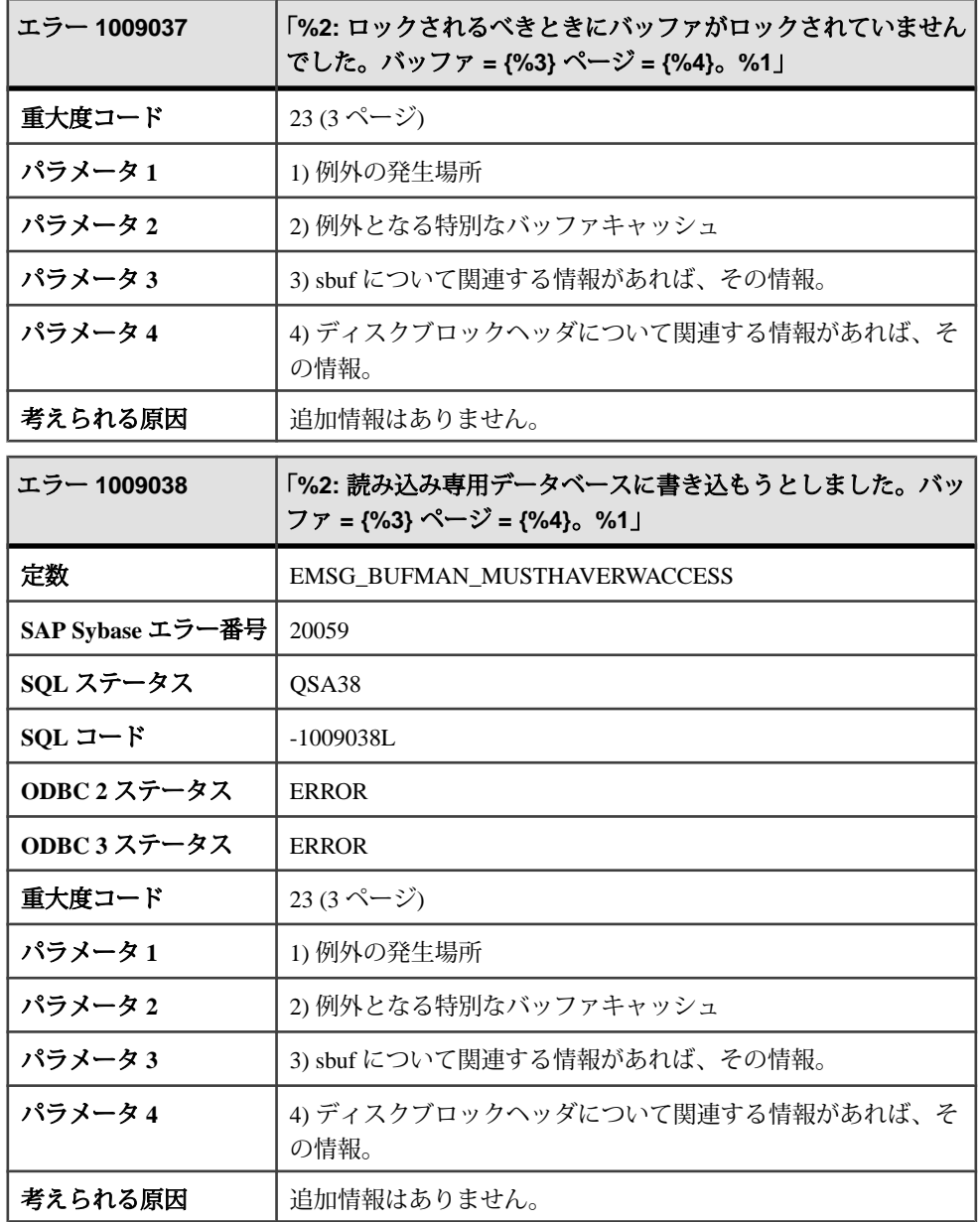

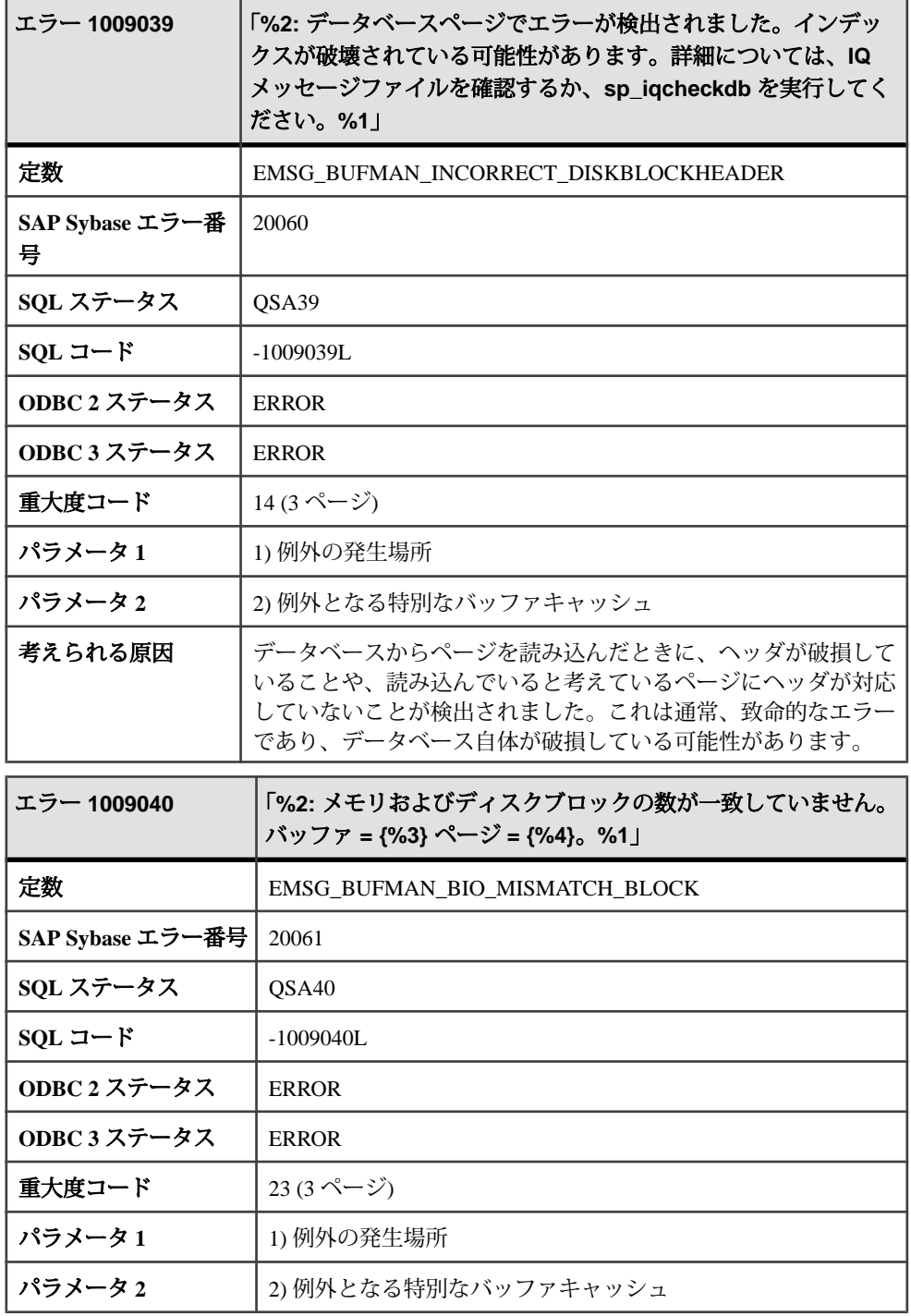

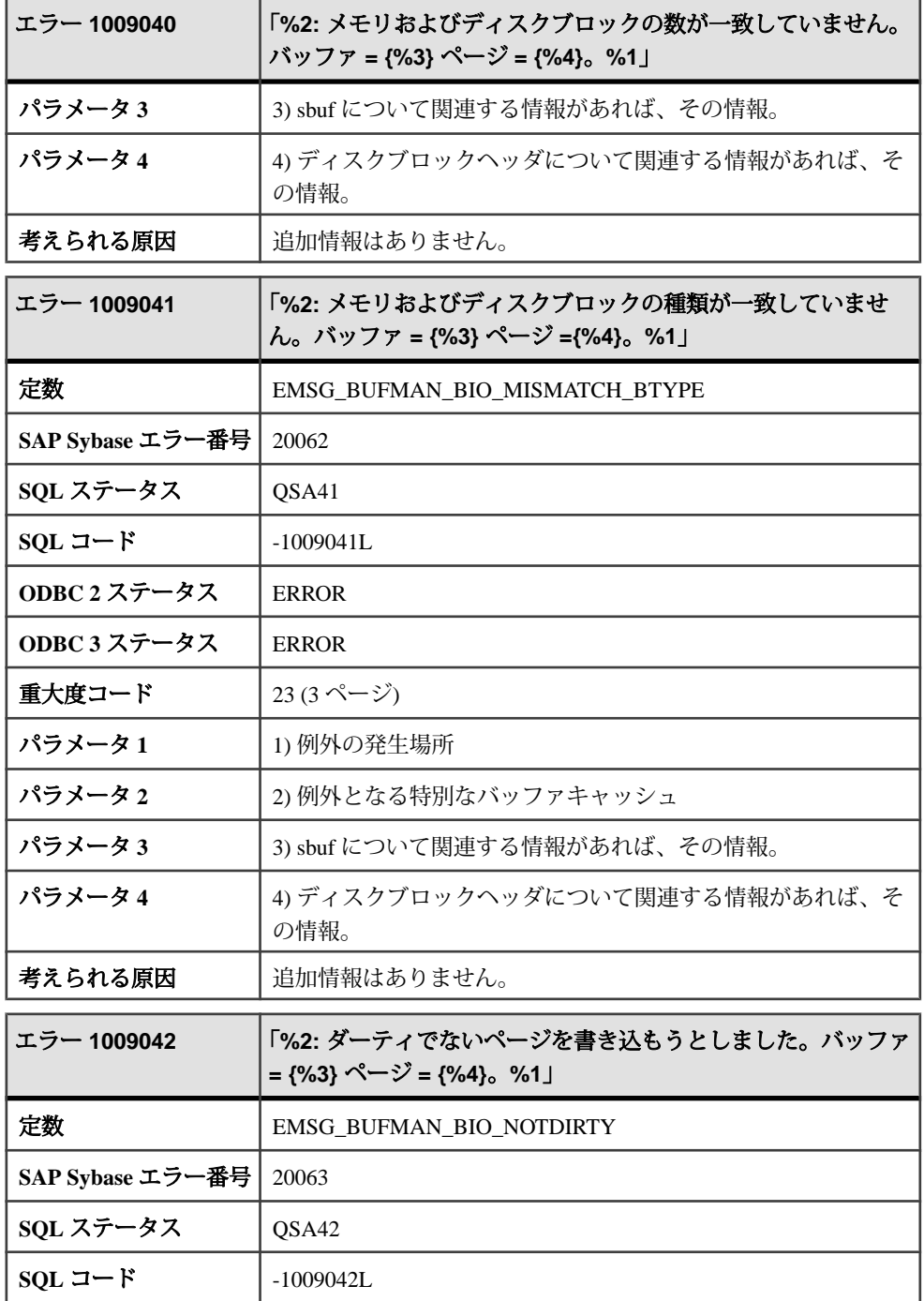

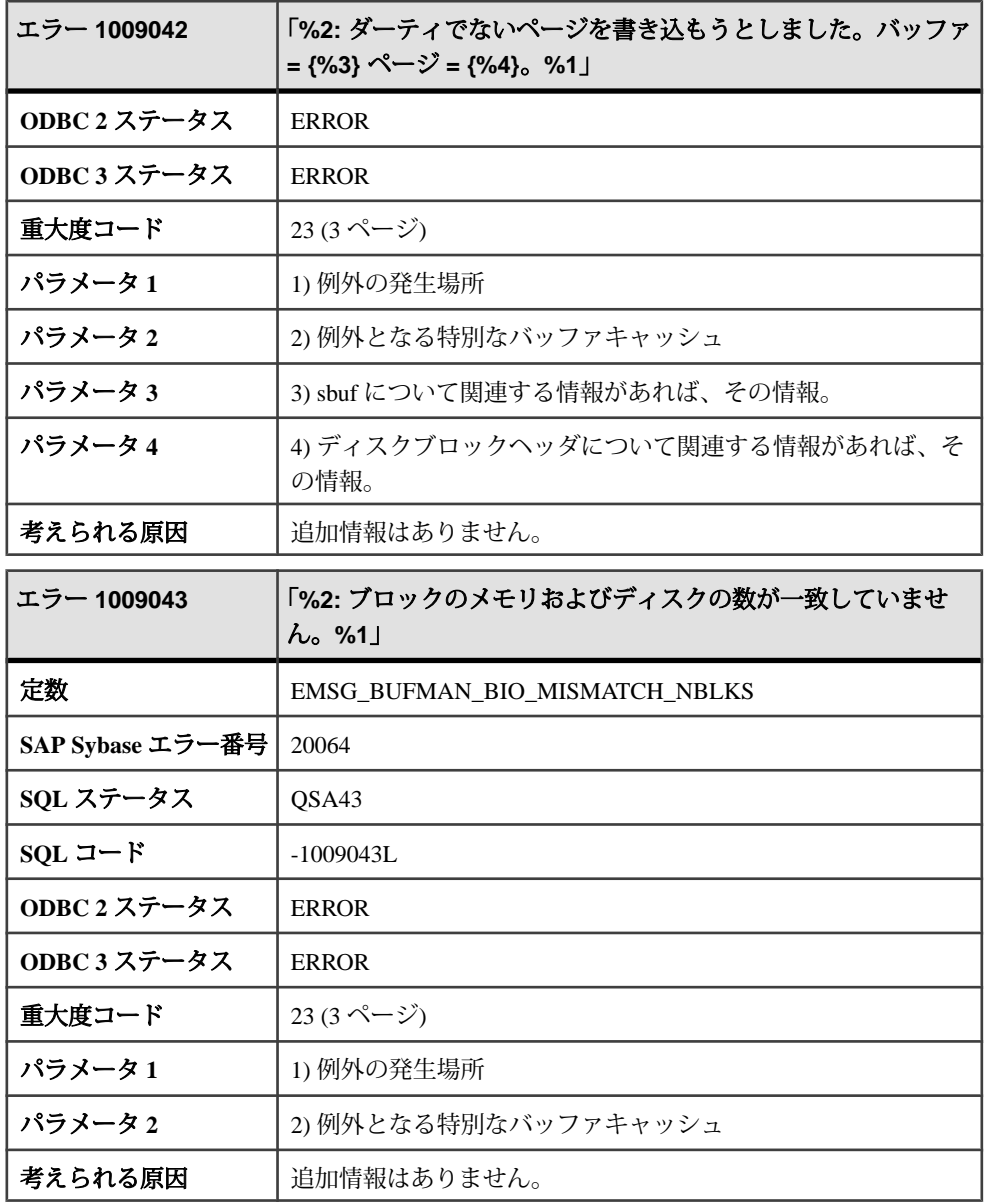

## メッセージ **1009044** ~ **1009064**

このページのメッセージは、Sybase エラーコード順にソートされています。メッ セージの詳細を参照するには、該当するコードを探してください。

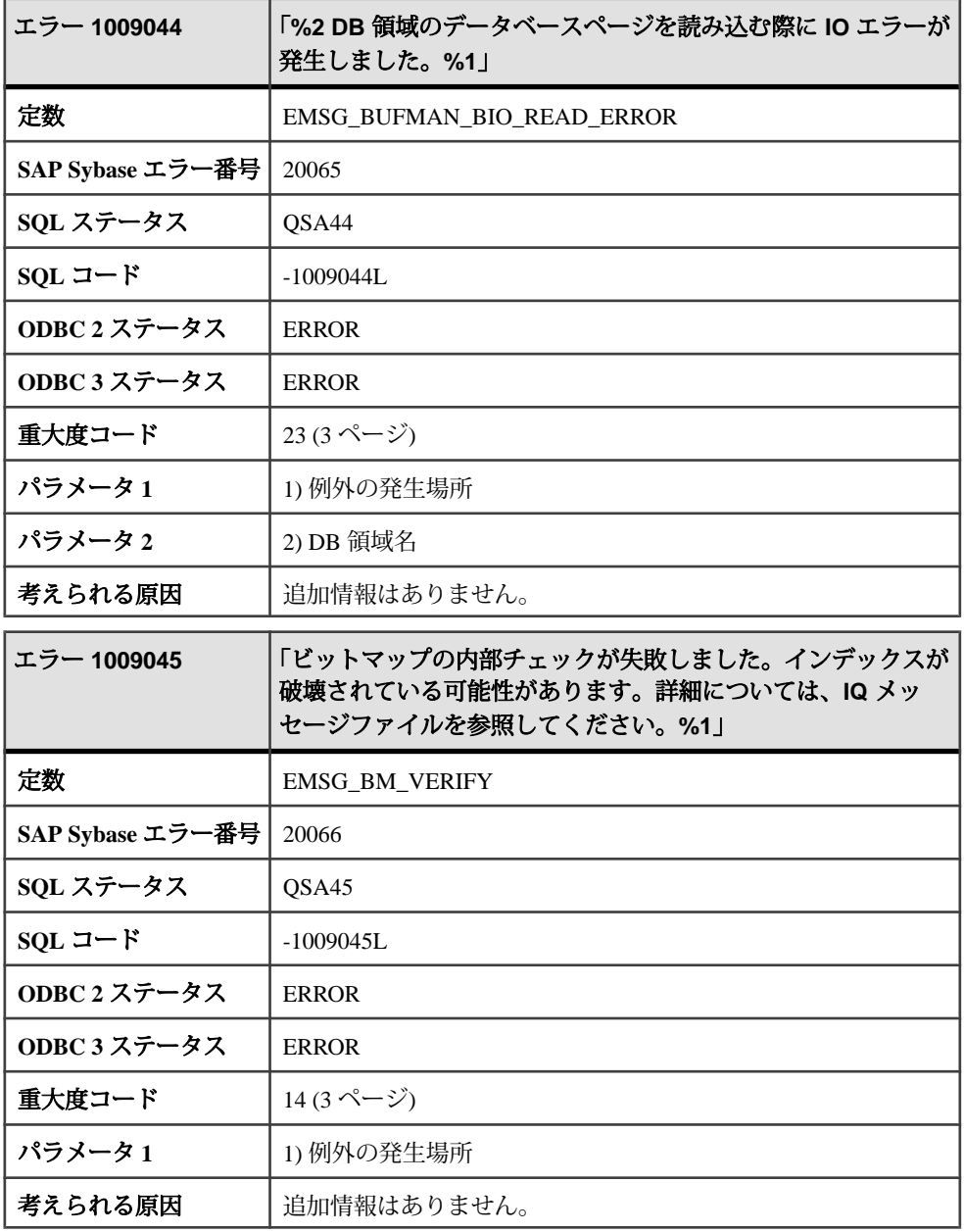

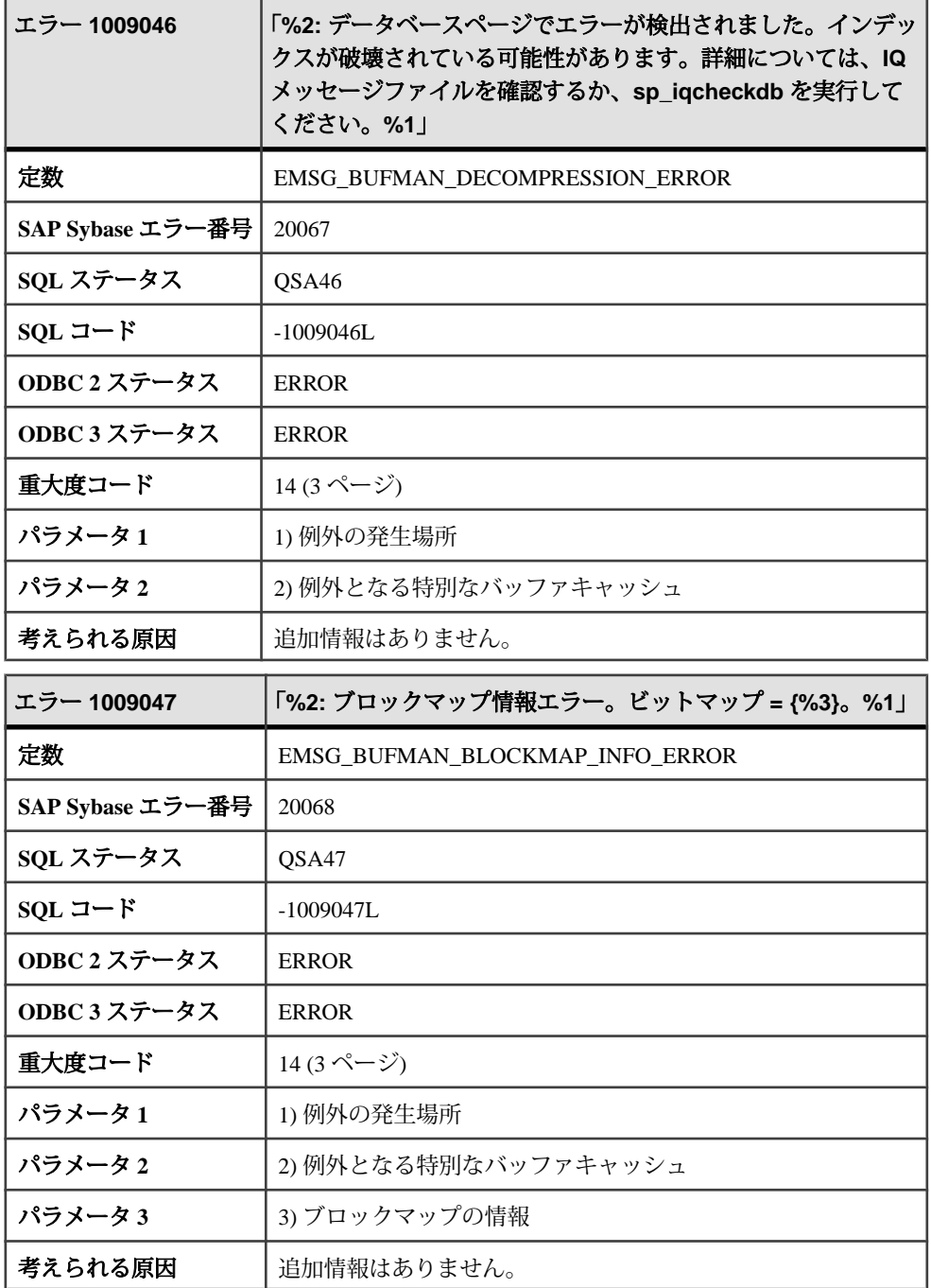

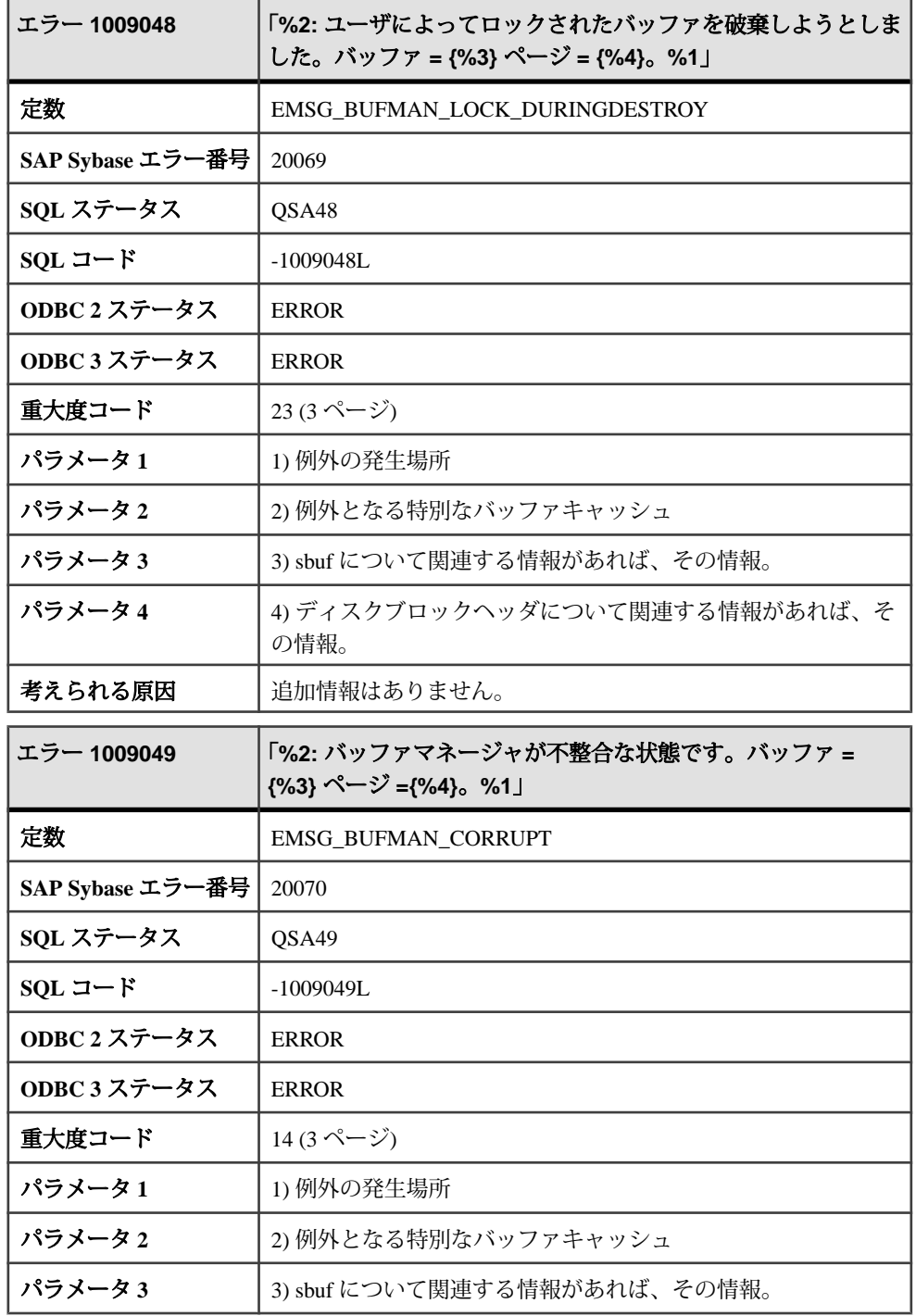

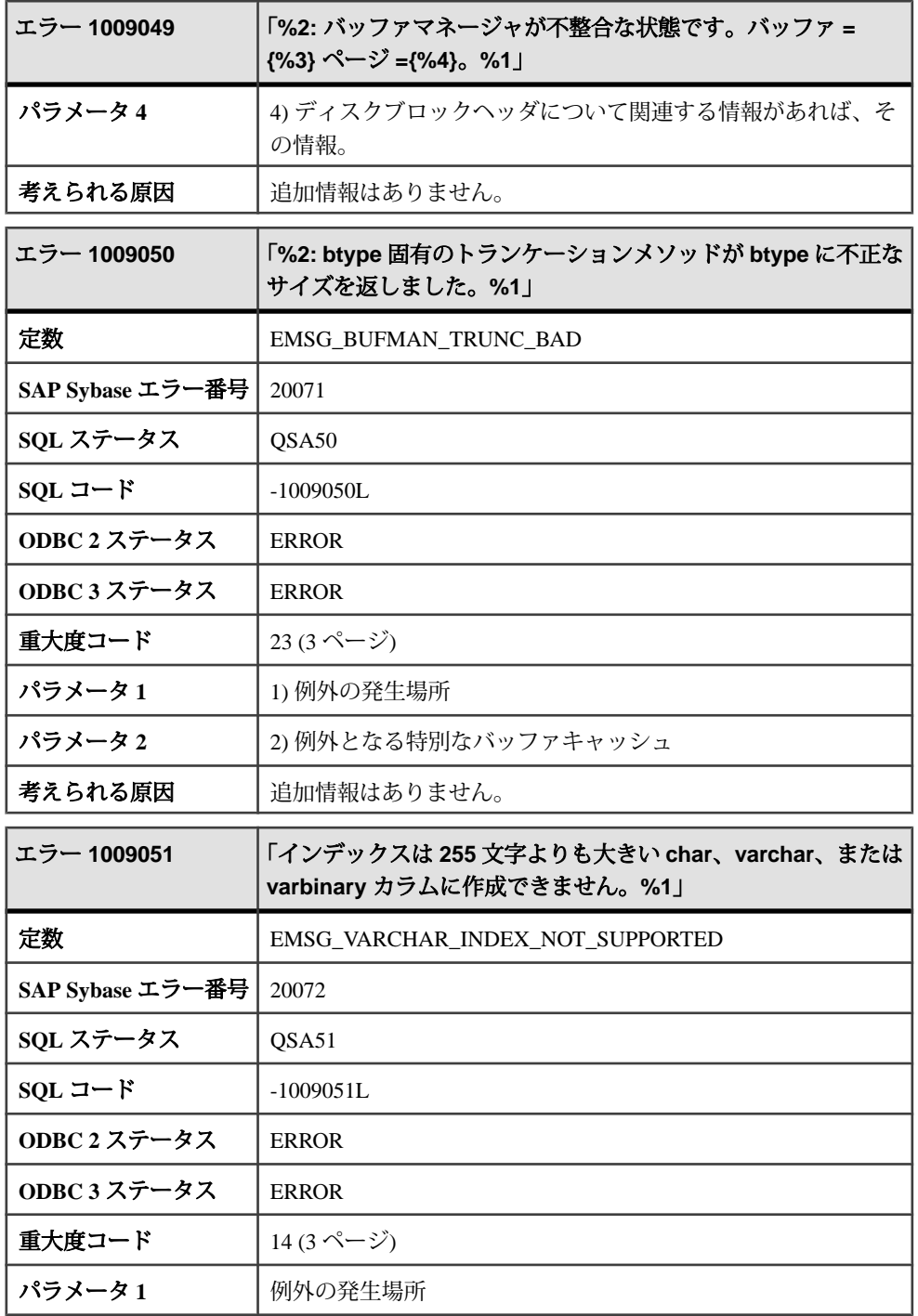

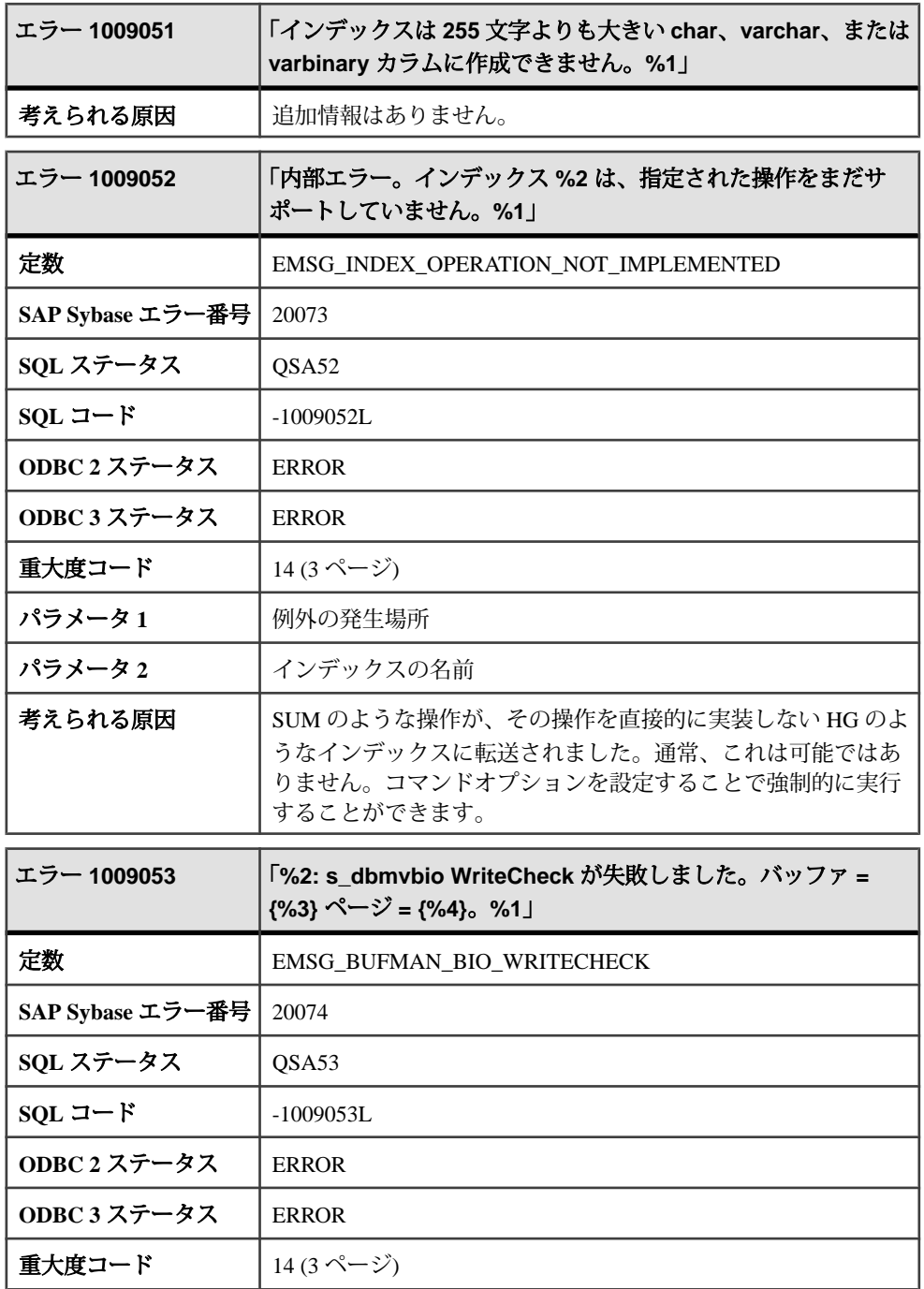

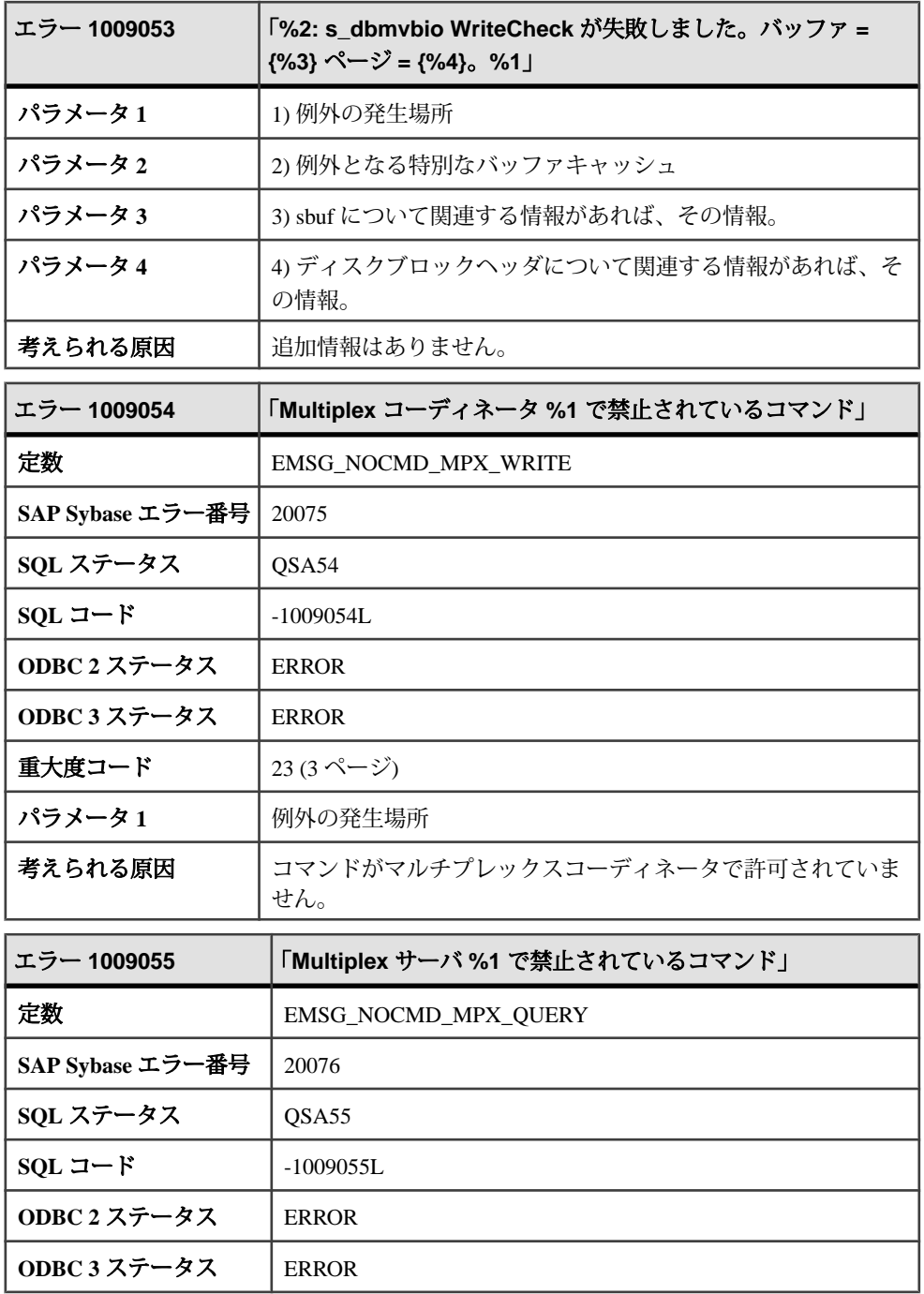

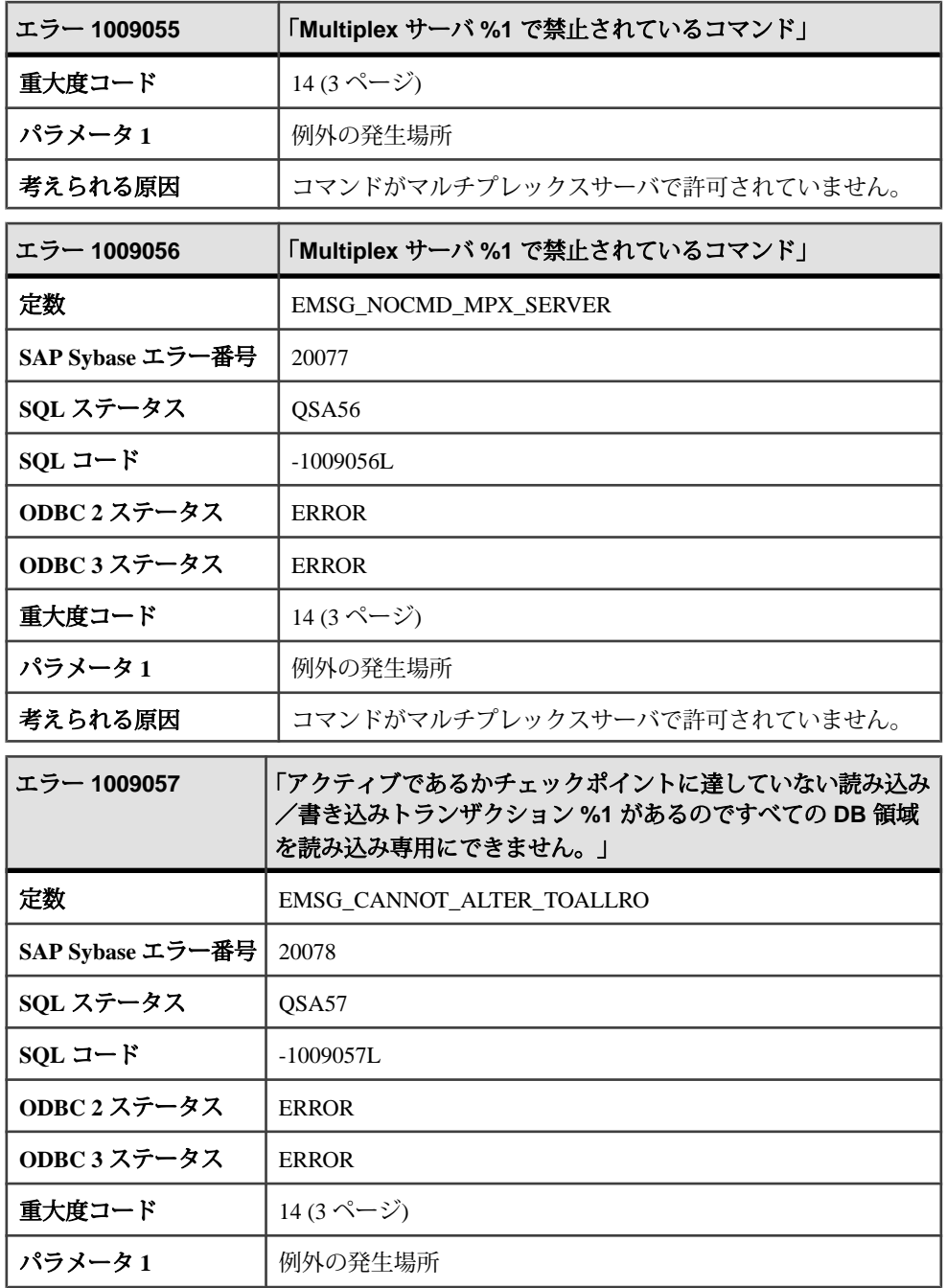

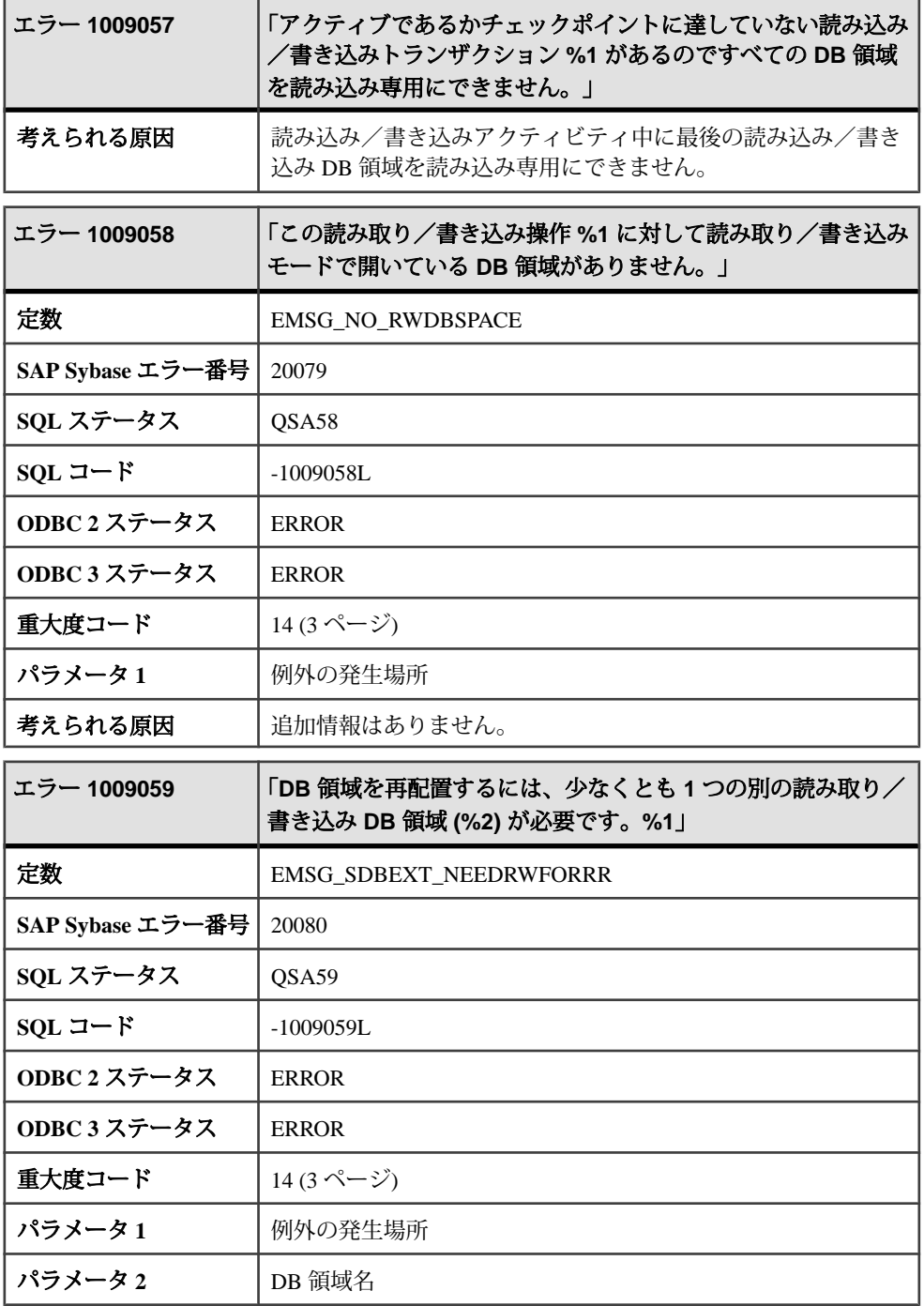

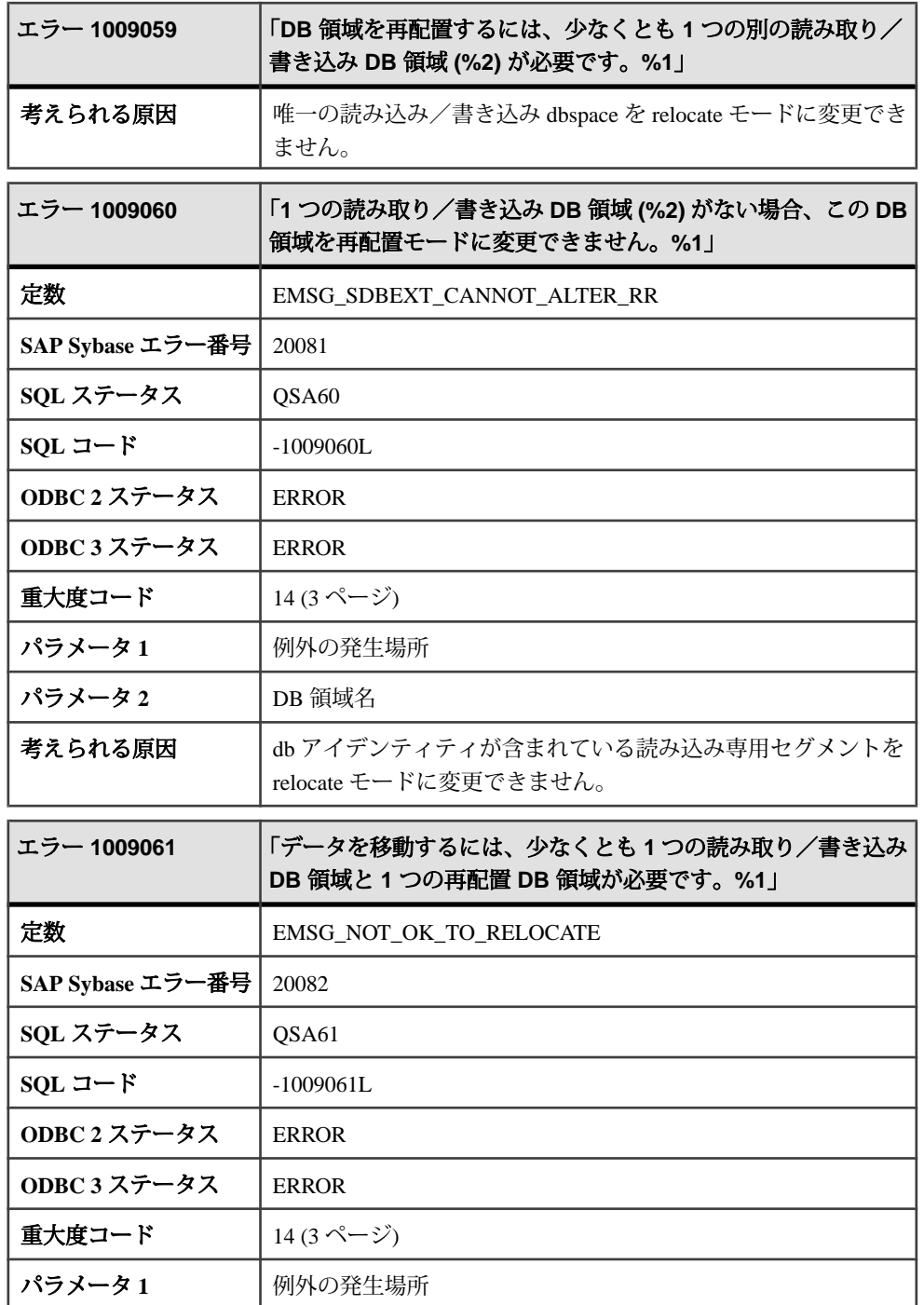

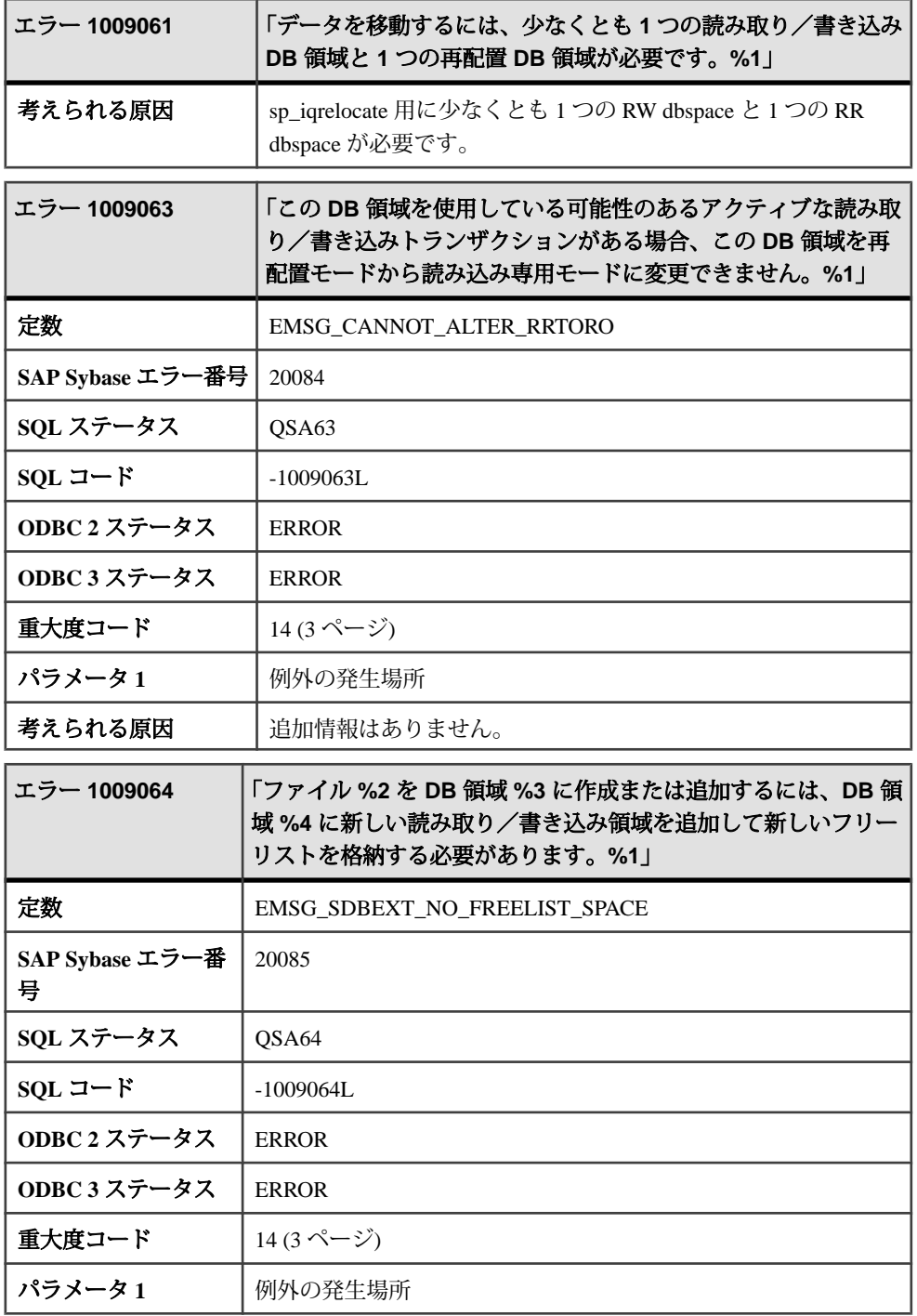

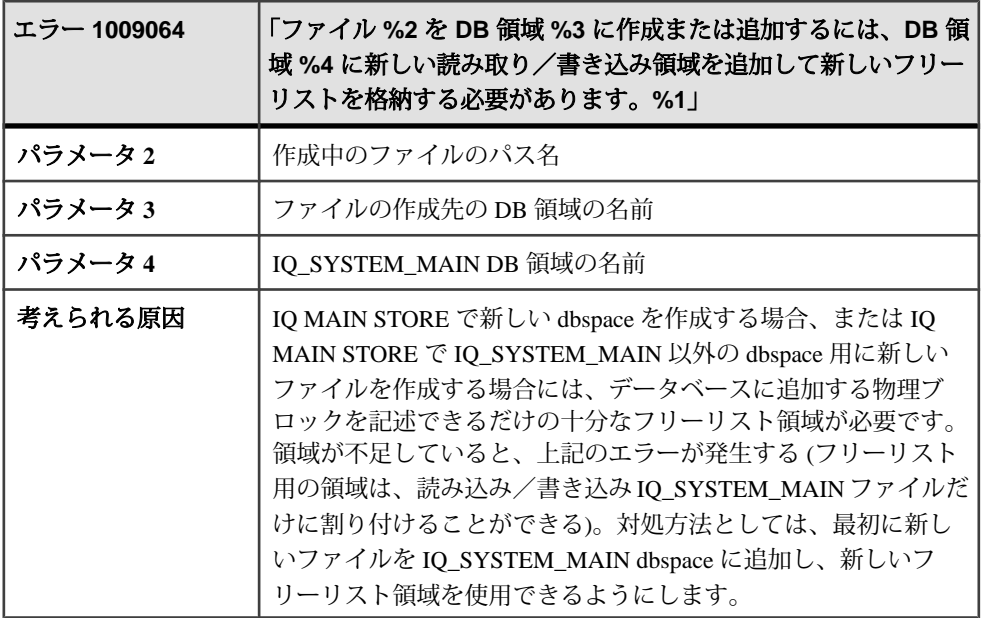

## メッセージ **1009065** ~ **1009084**

このページのメッセージは、Sybase エラーコード順にソートされています。メッ セージの詳細を参照するには、該当するコードを探してください。

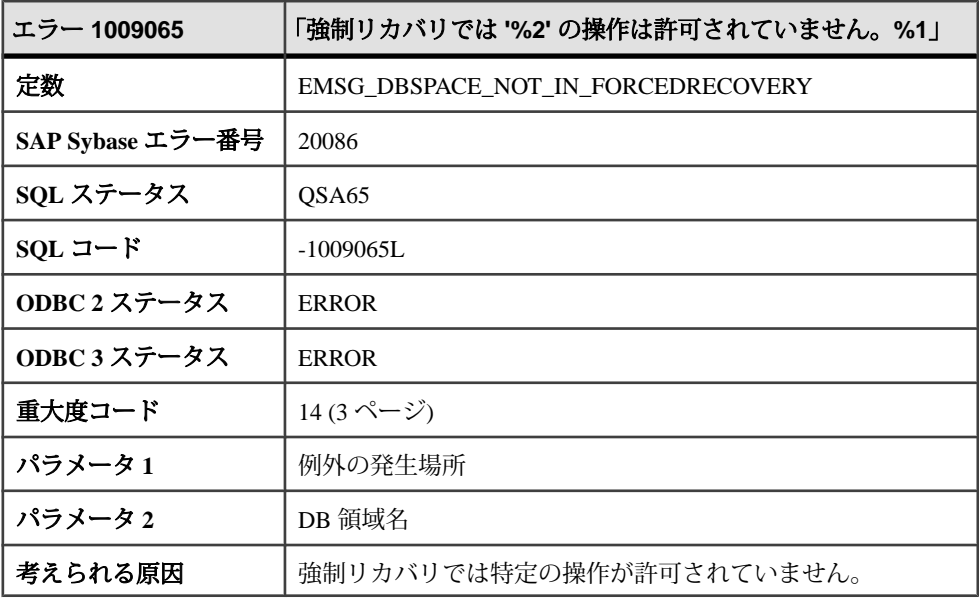

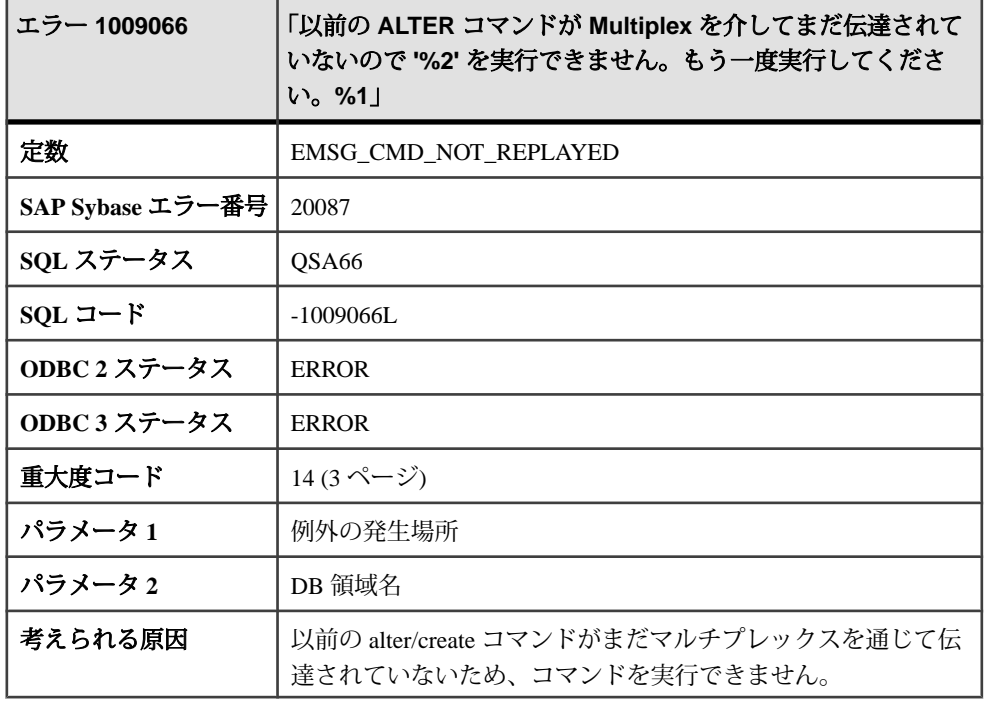

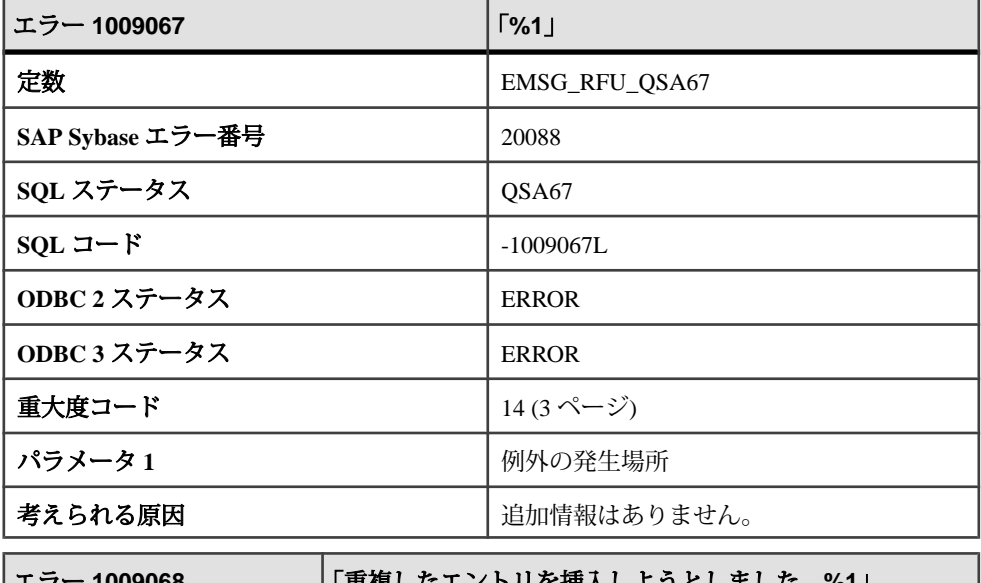

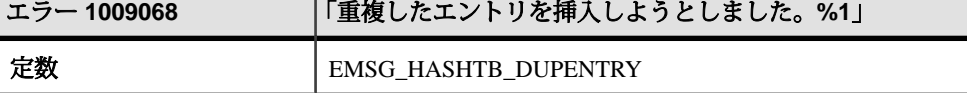

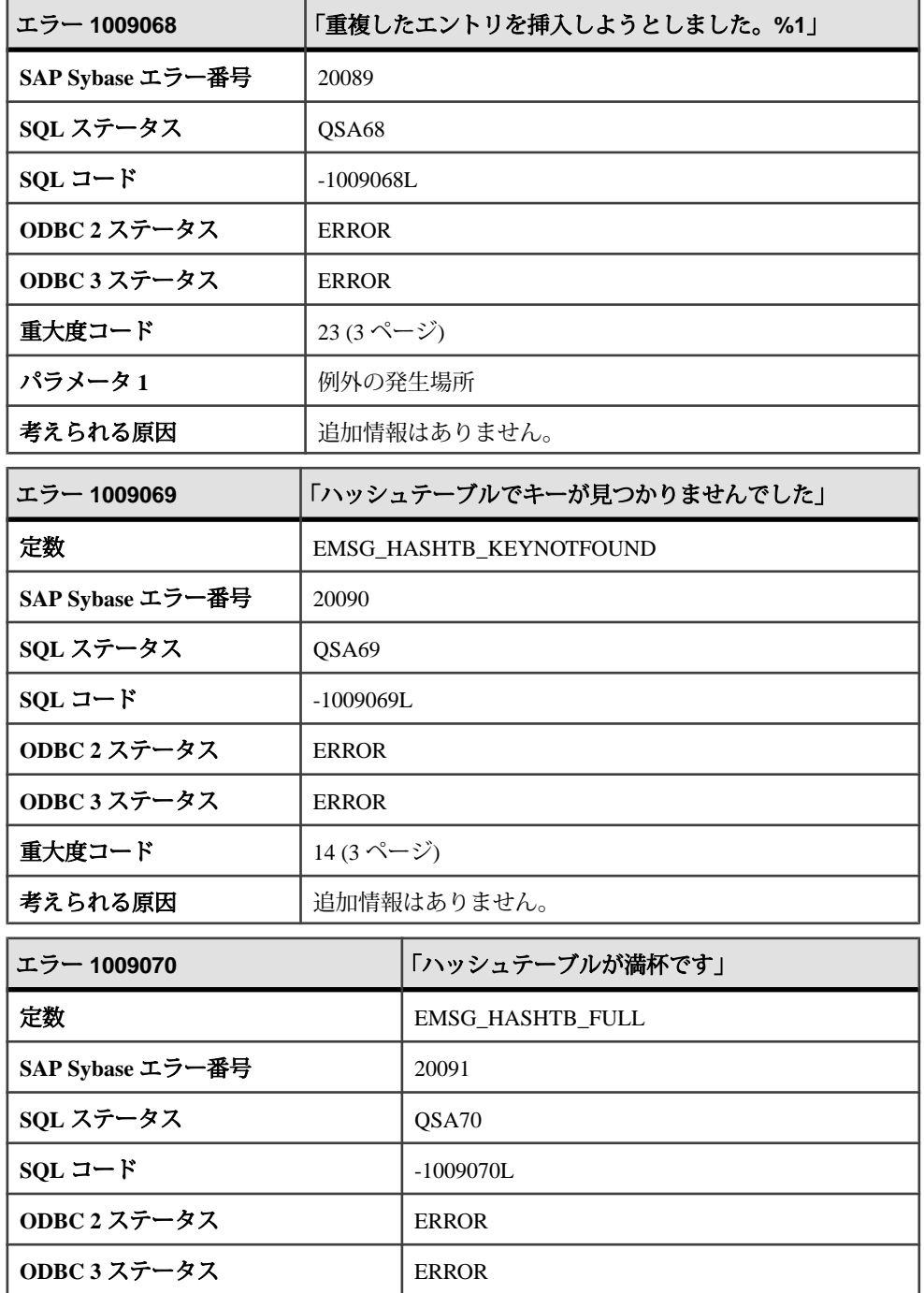

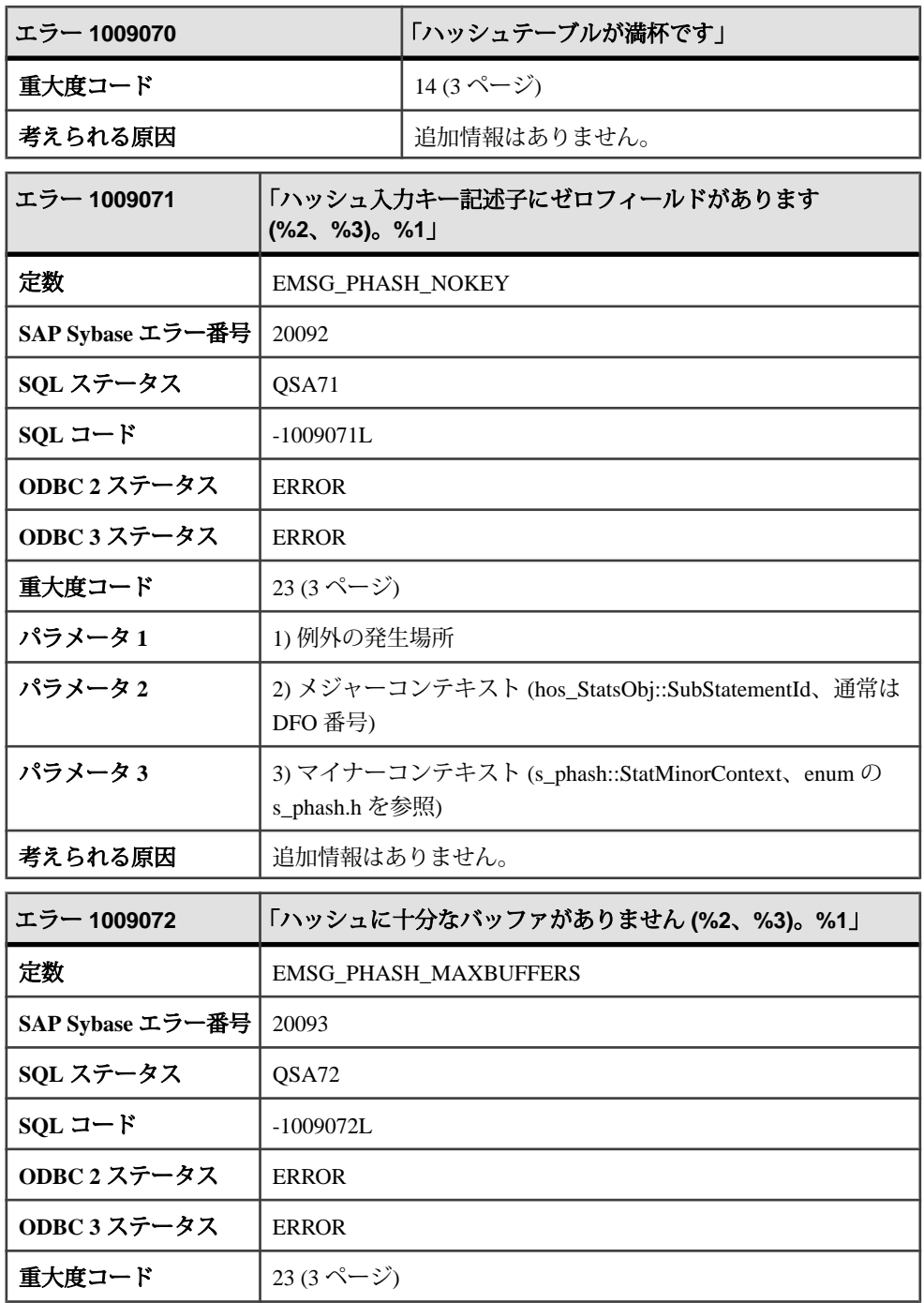

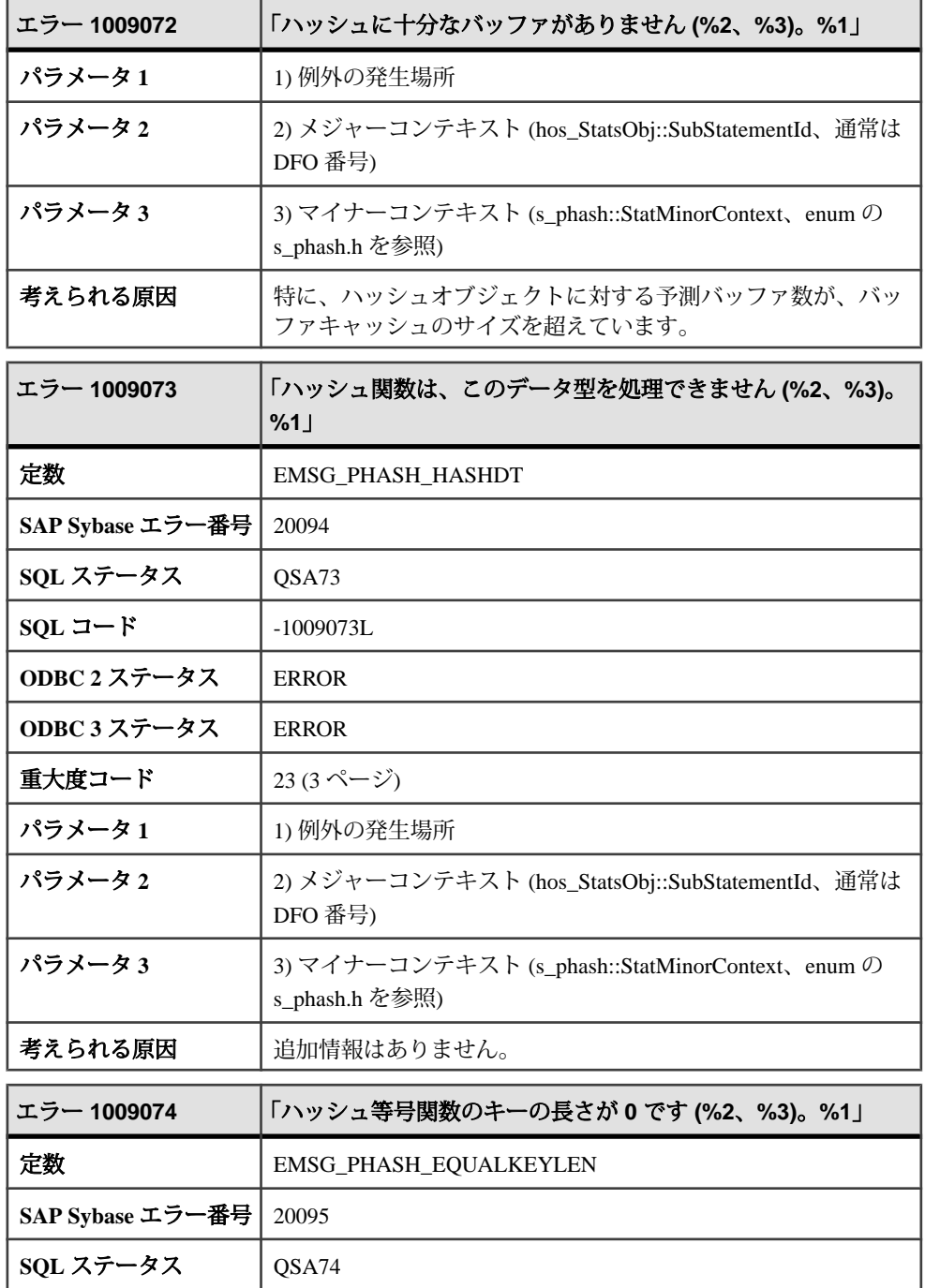

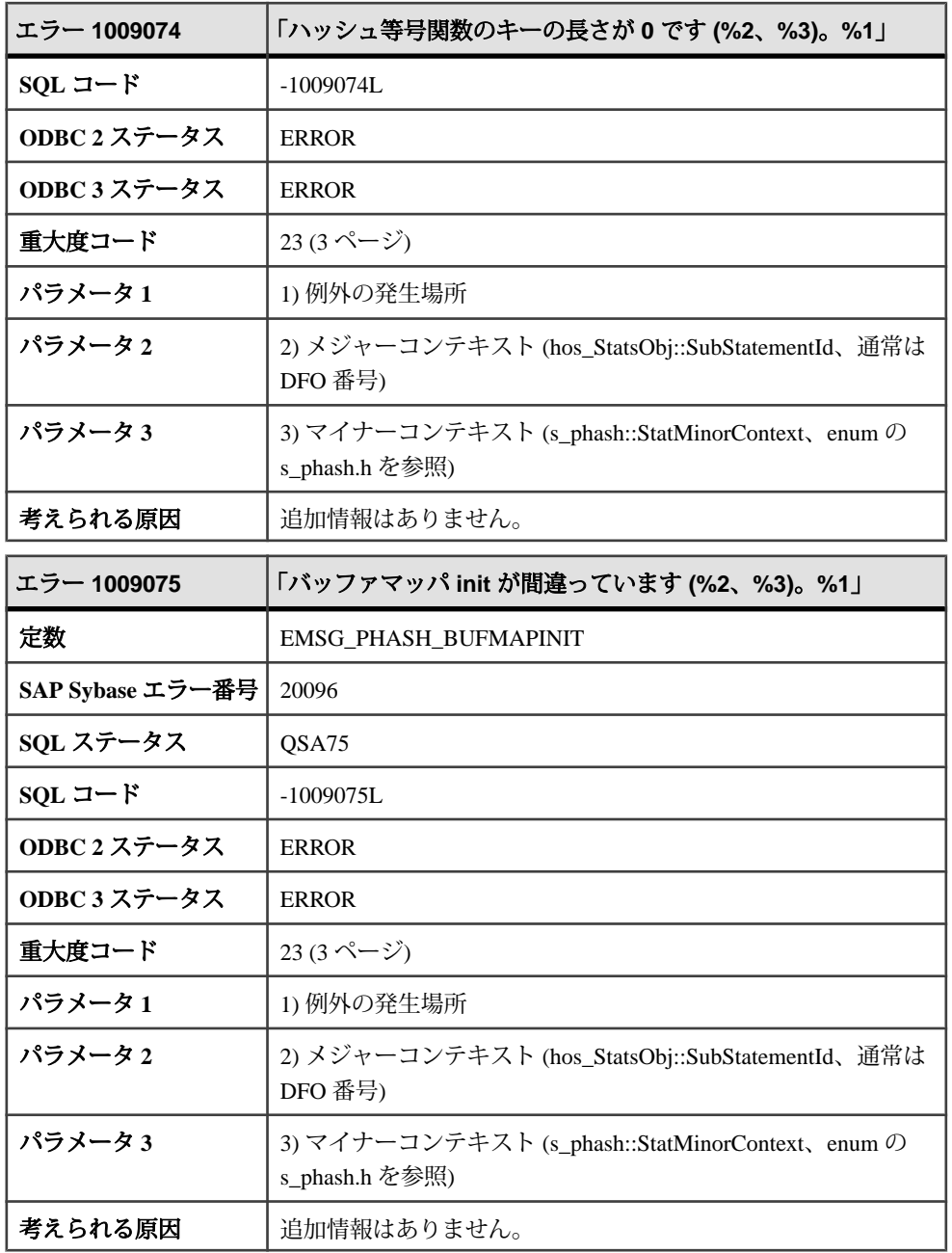

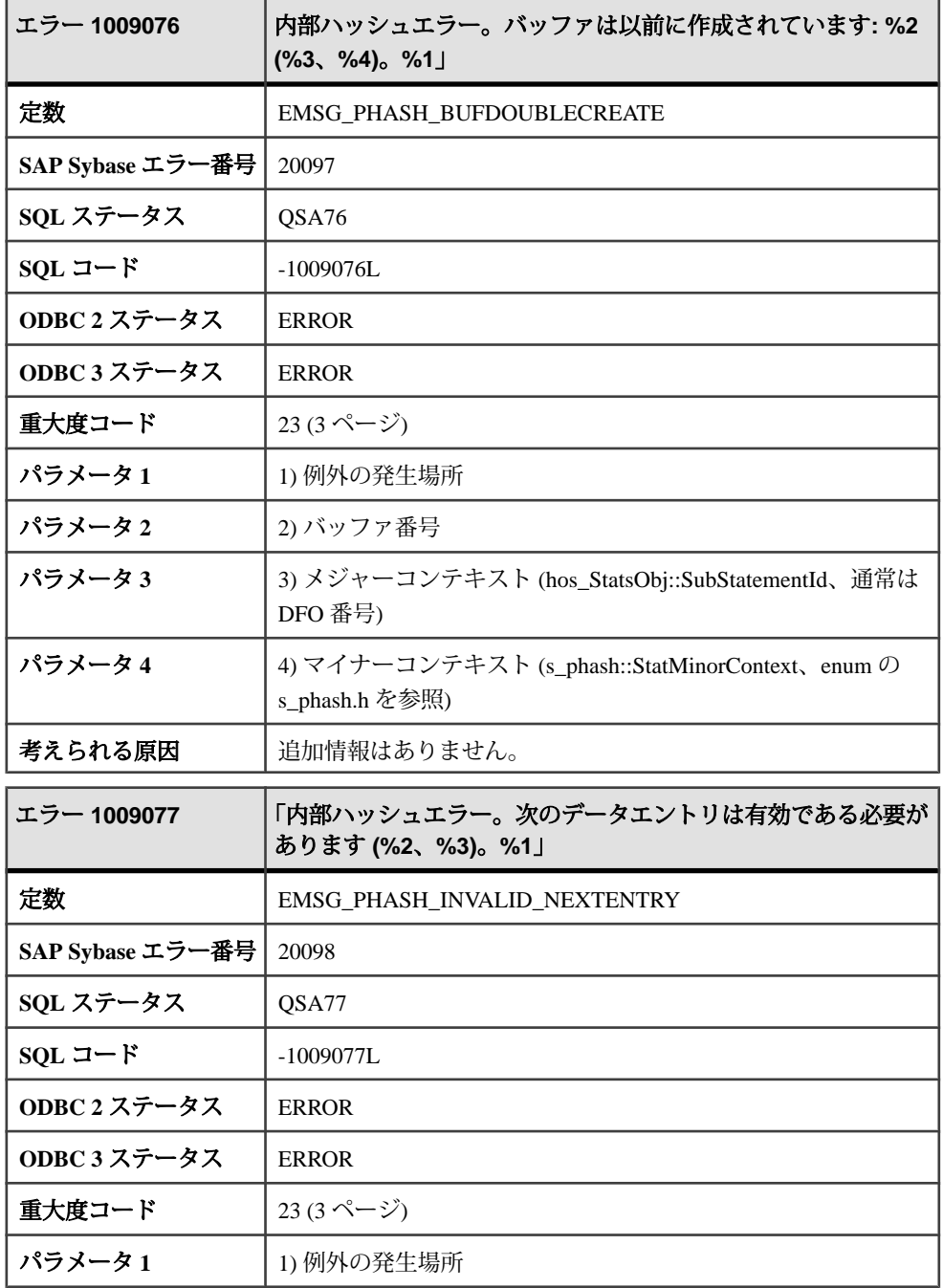

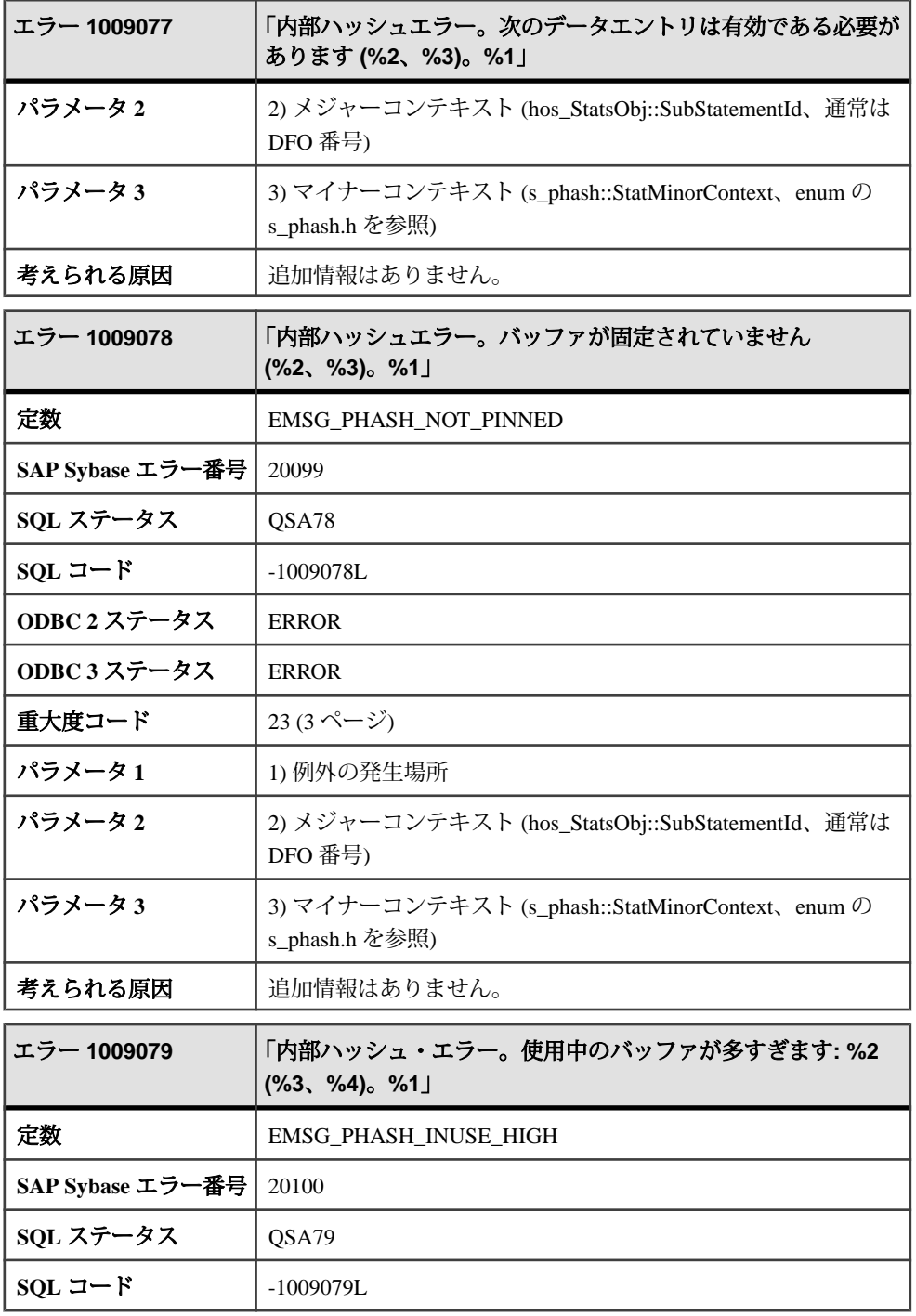

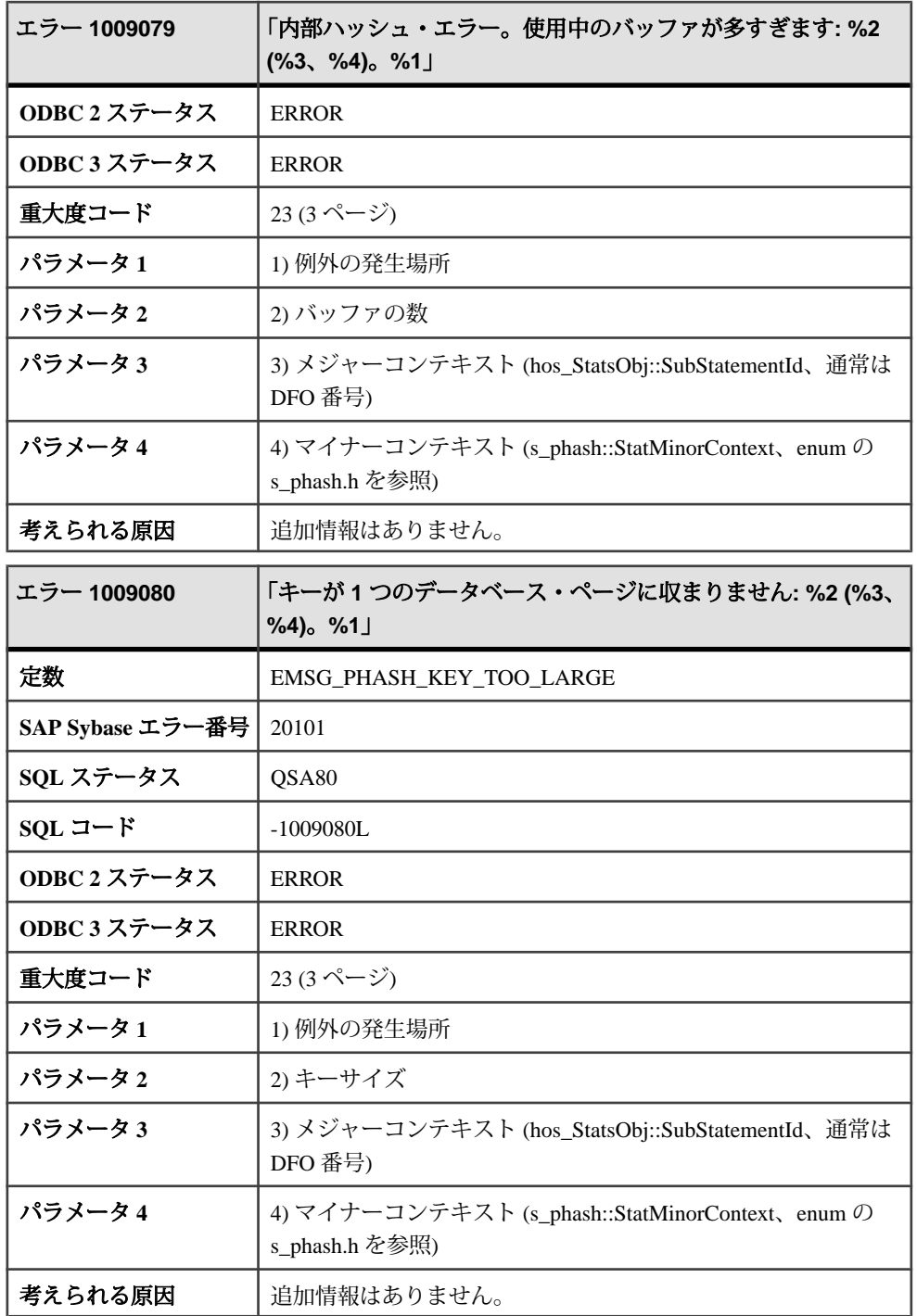

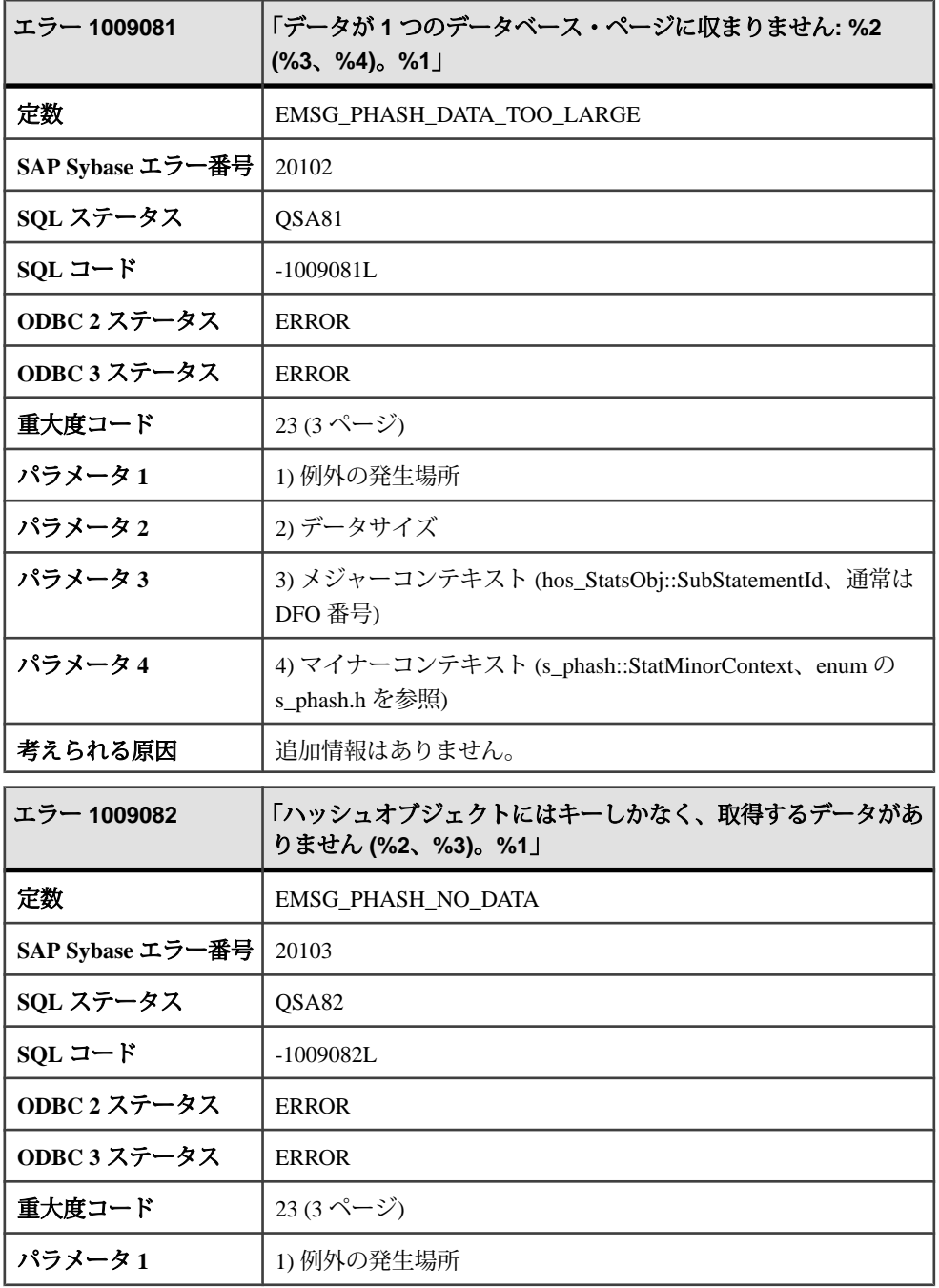

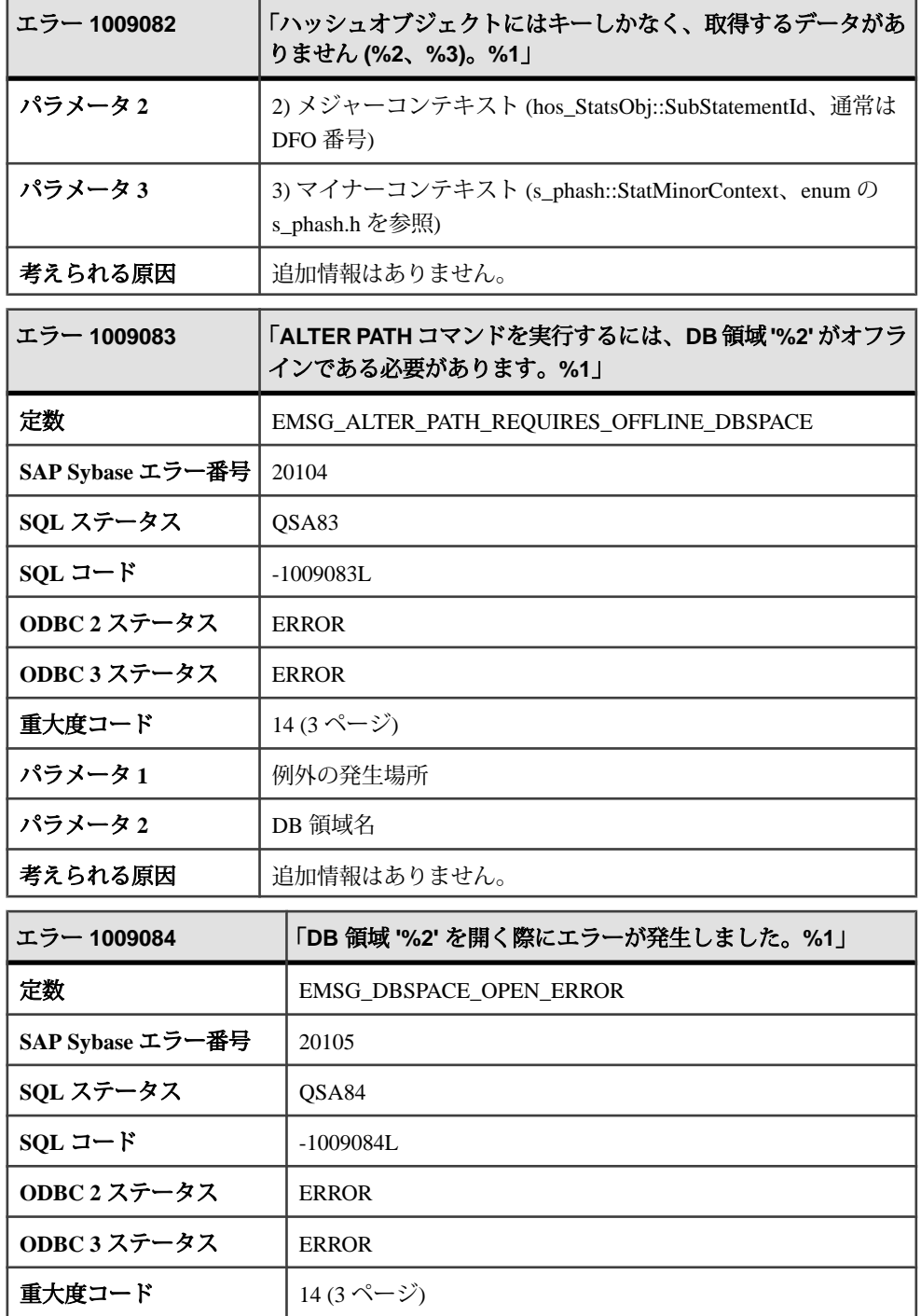

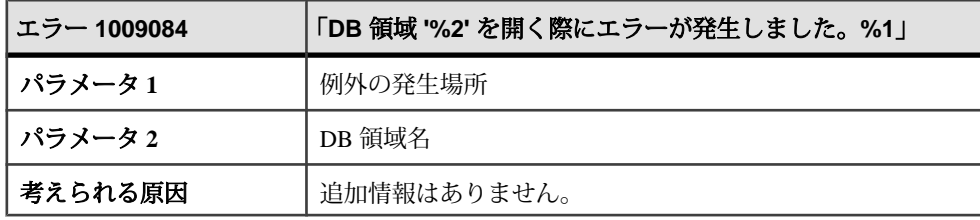

## メッセージ **1009085** ~ **1009104**

このページのメッセージは、Sybase エラーコード順にソートされています。メッ セージの詳細を参照するには、該当するコードを探してください。

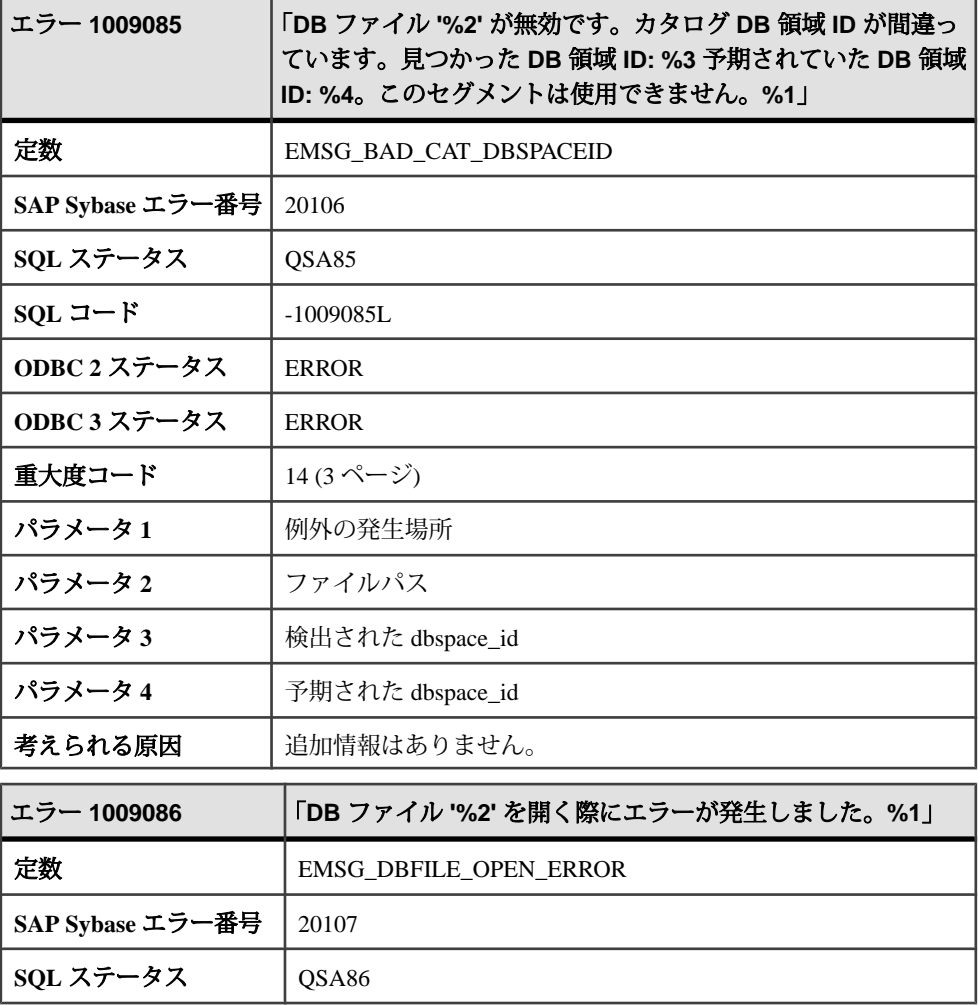

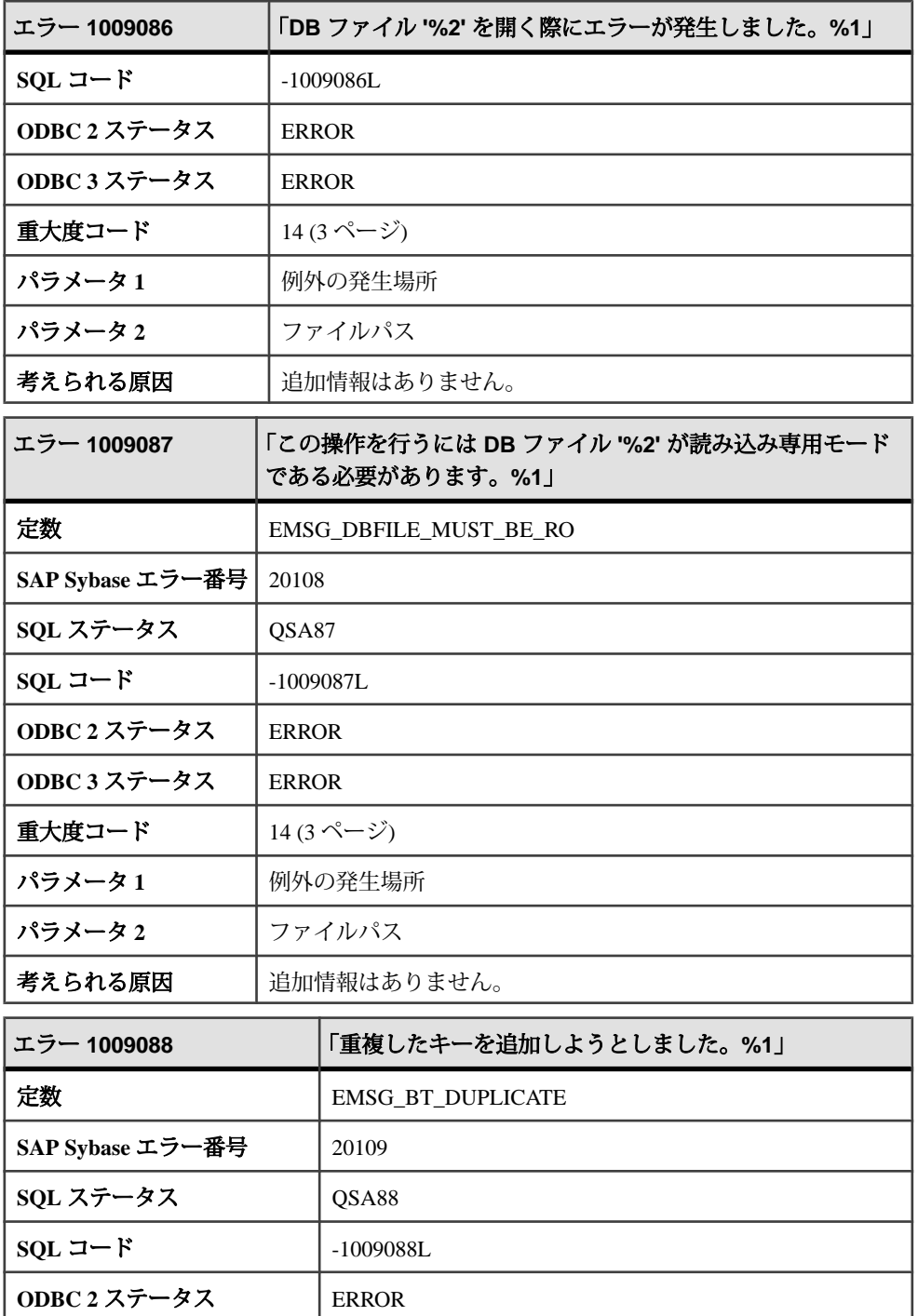

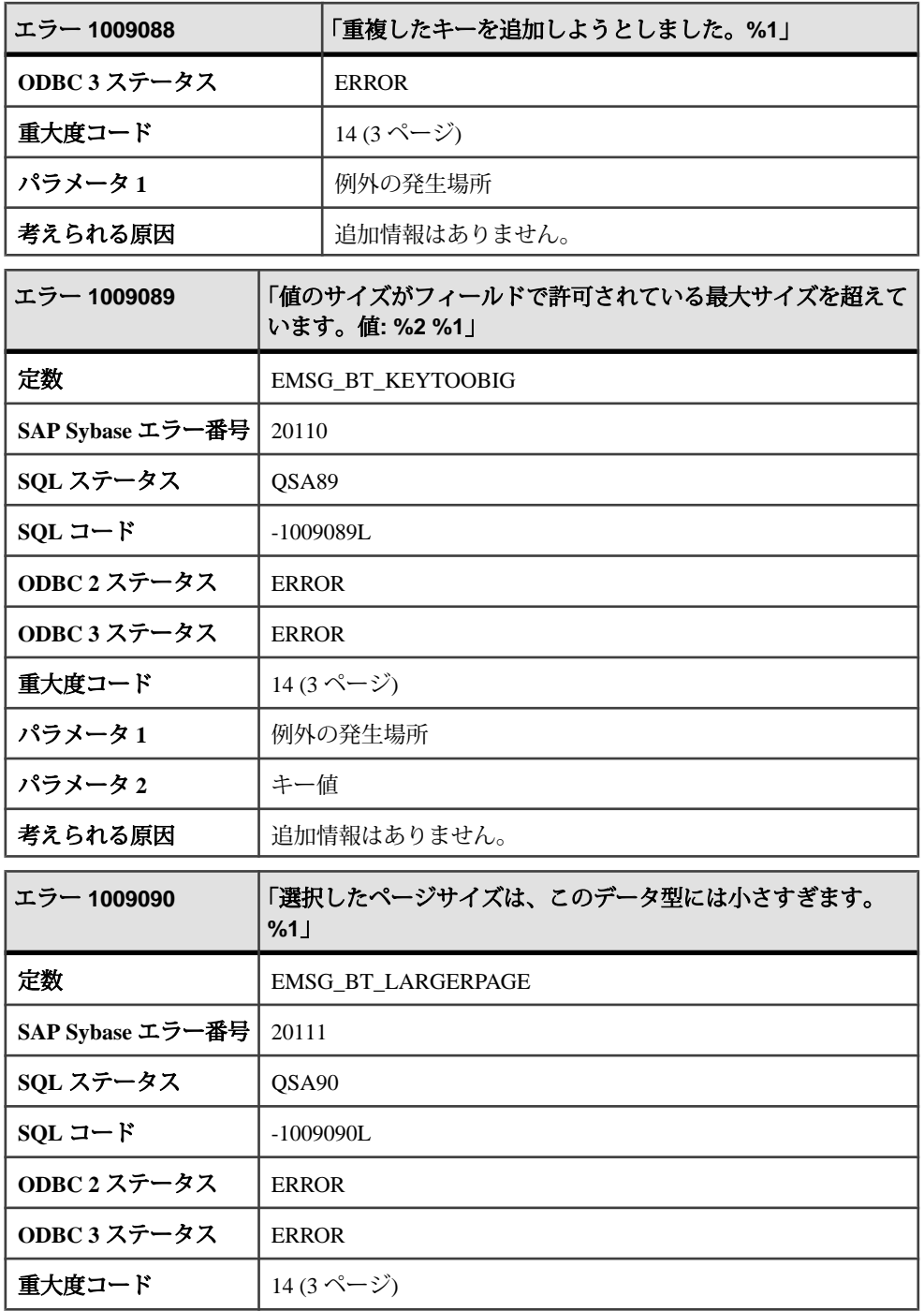

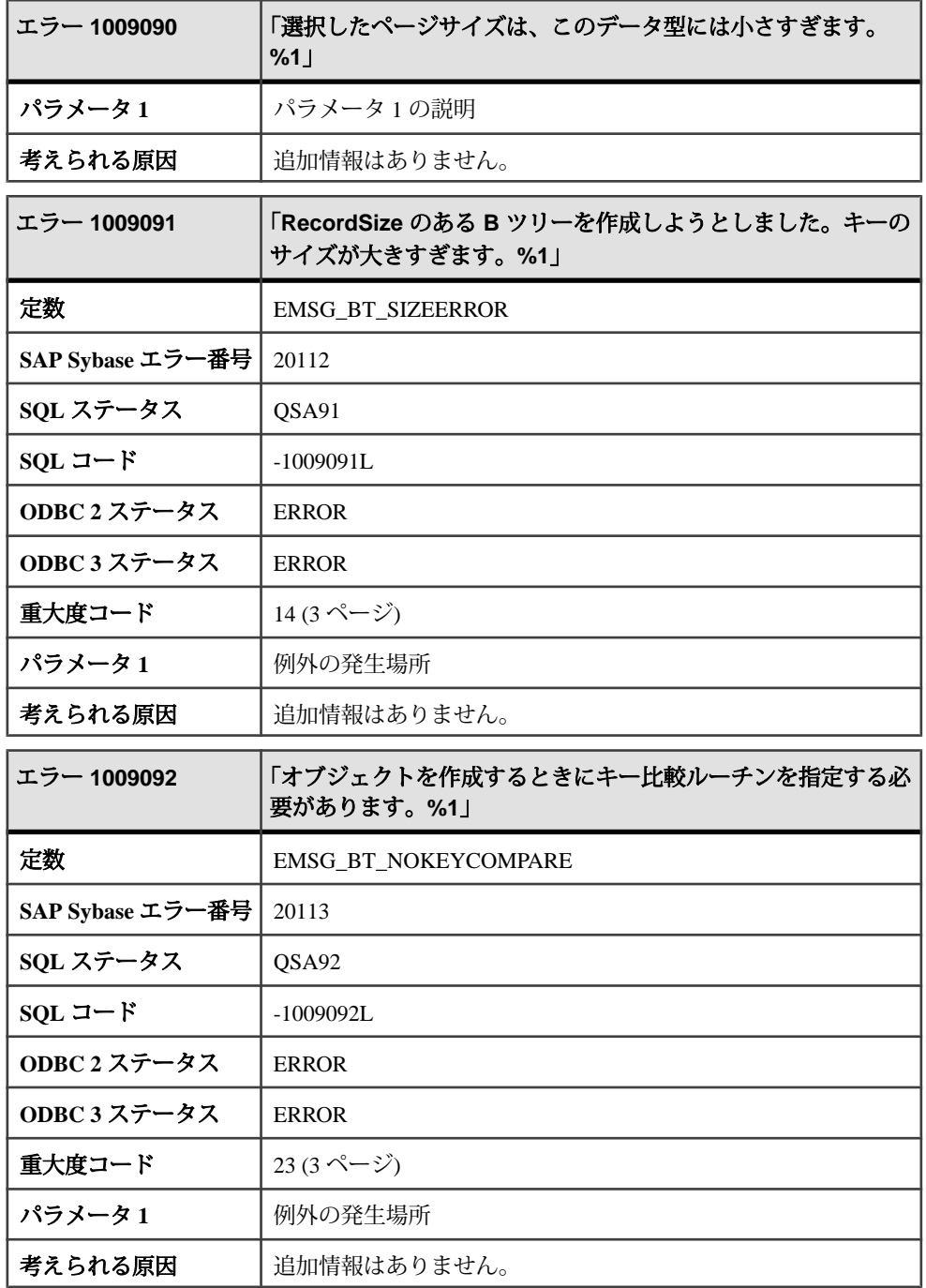
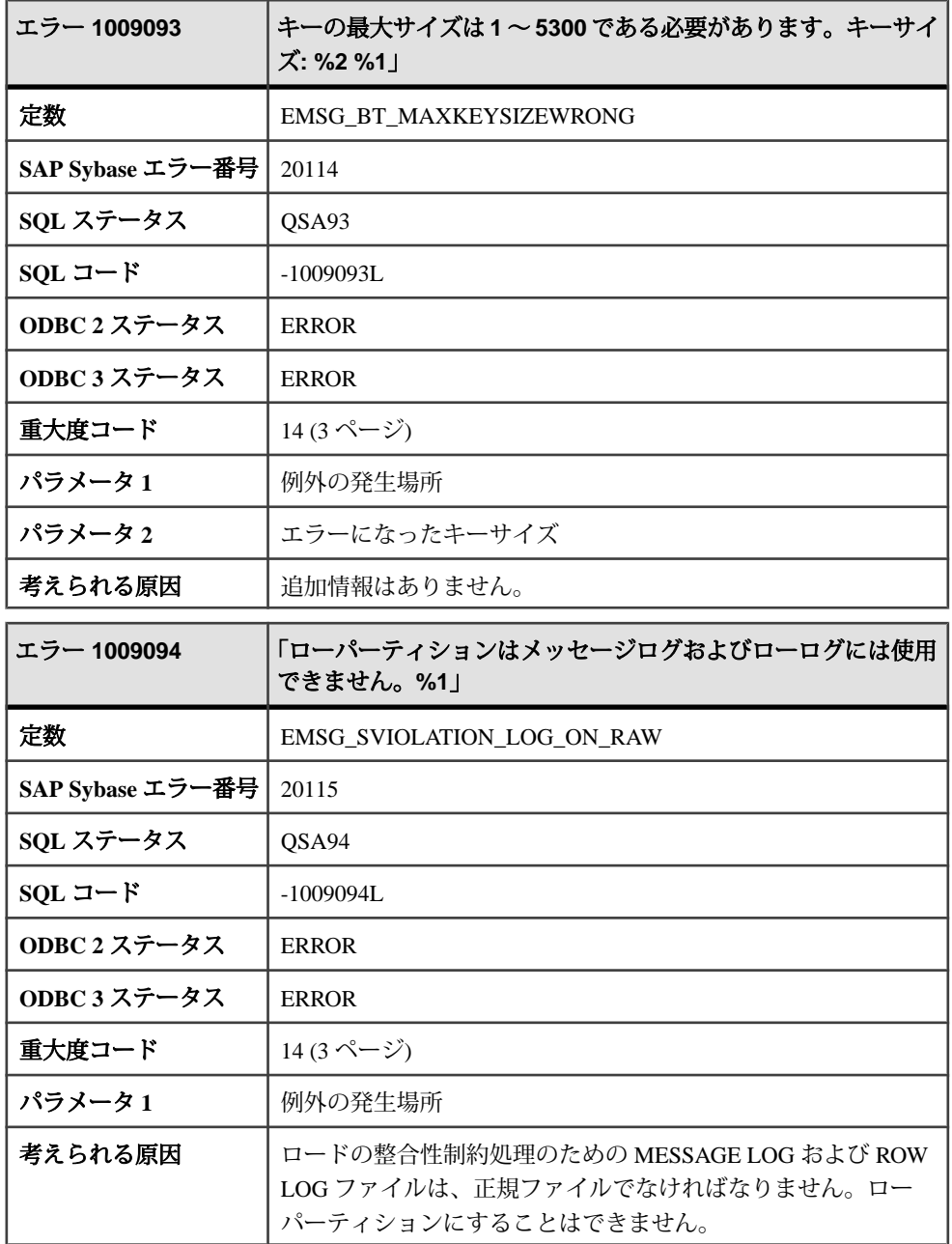

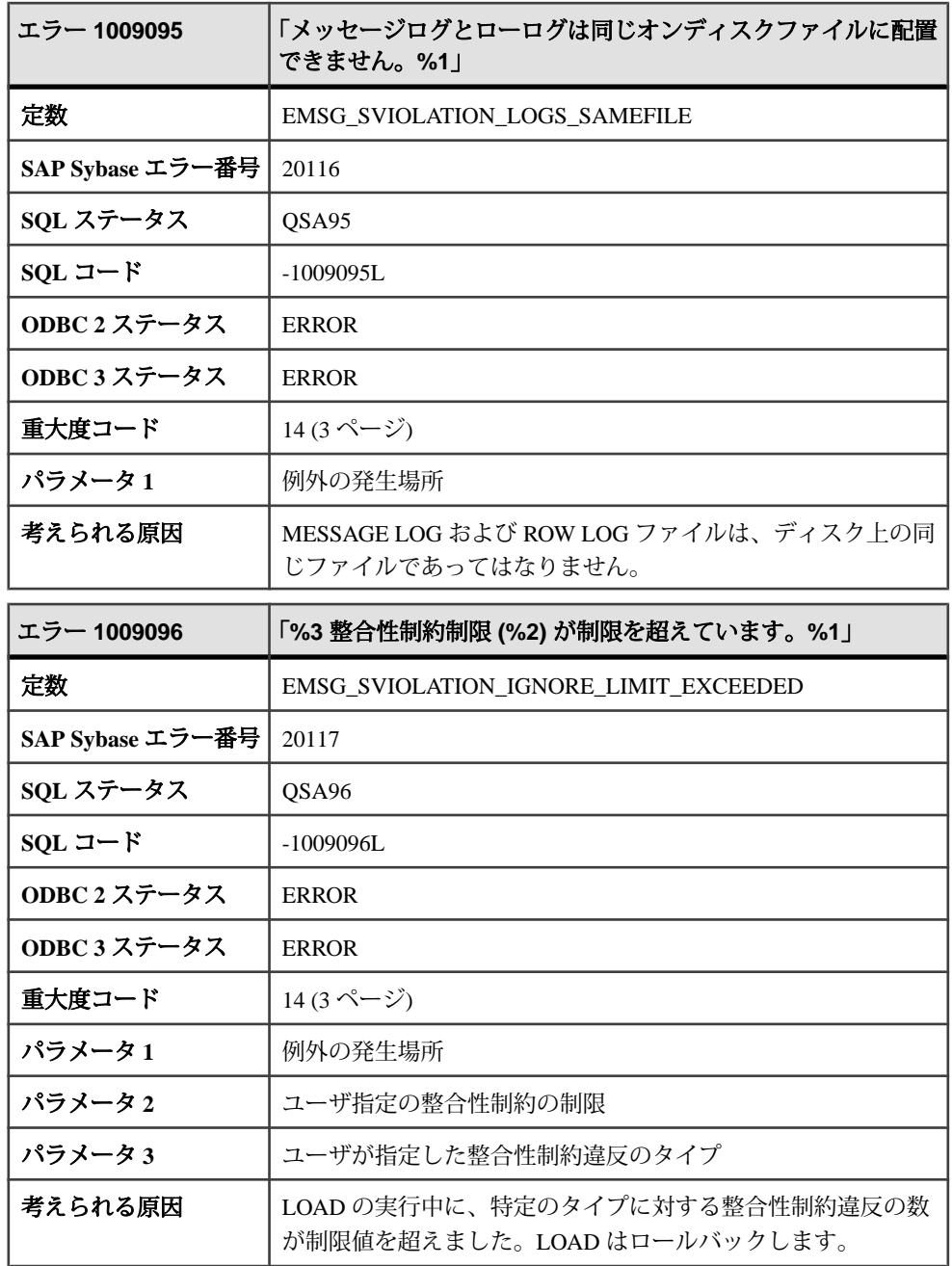

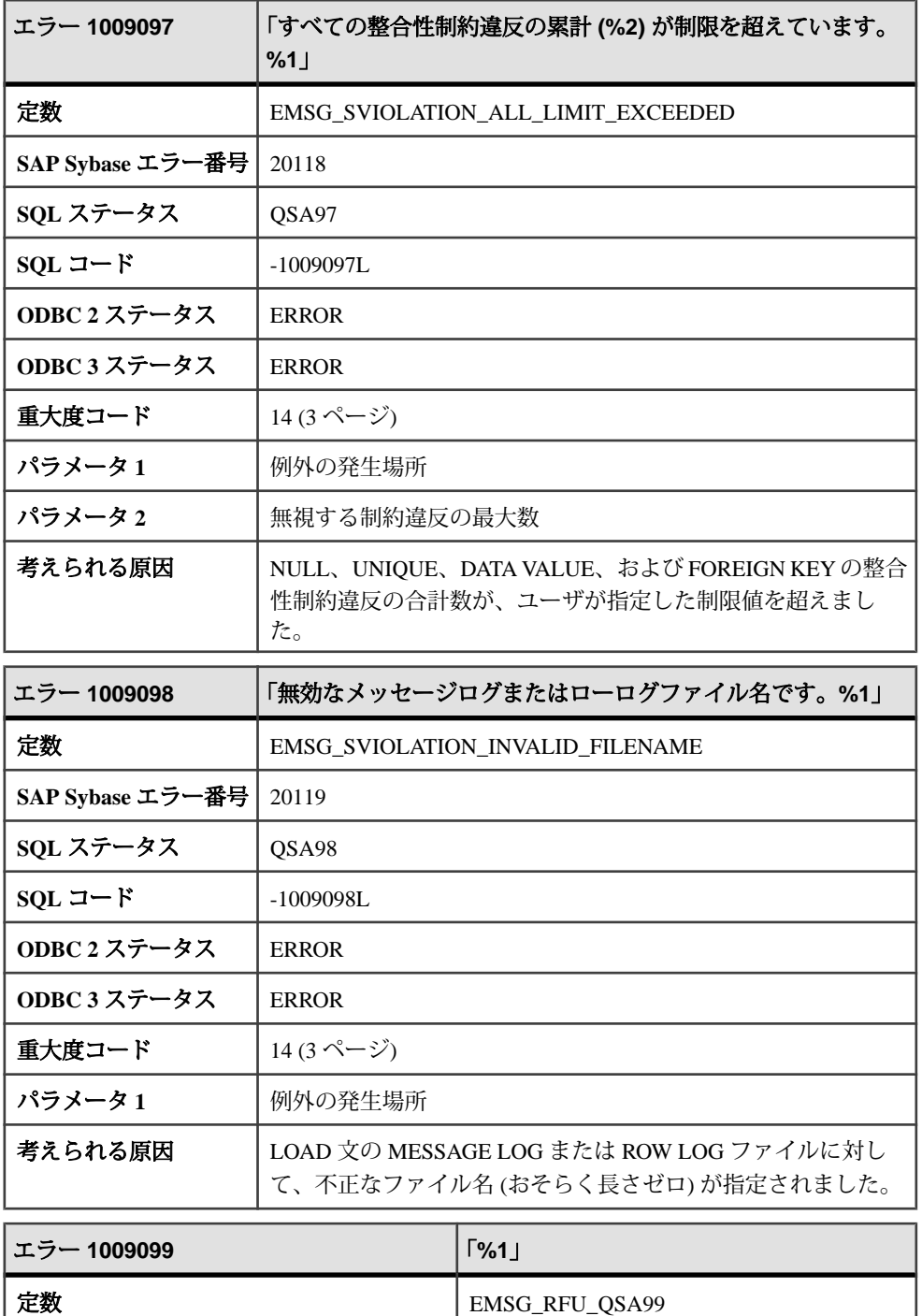

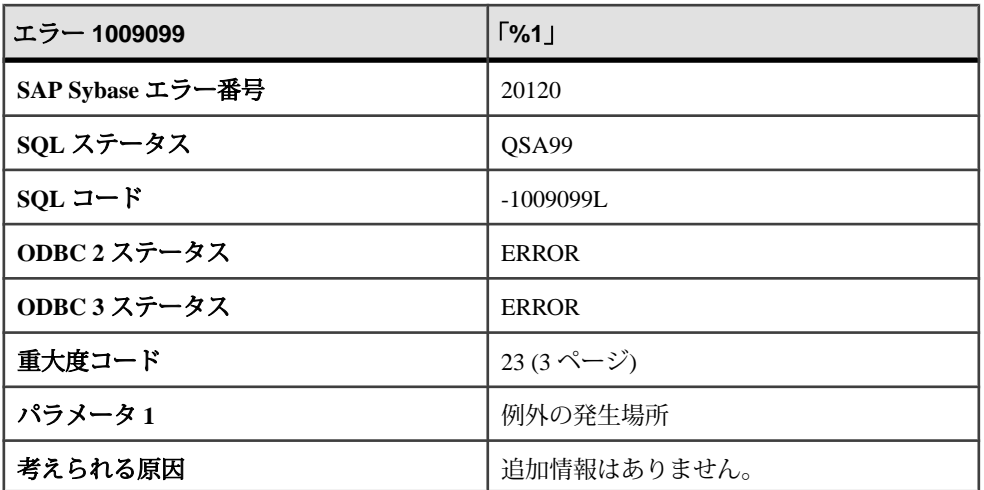

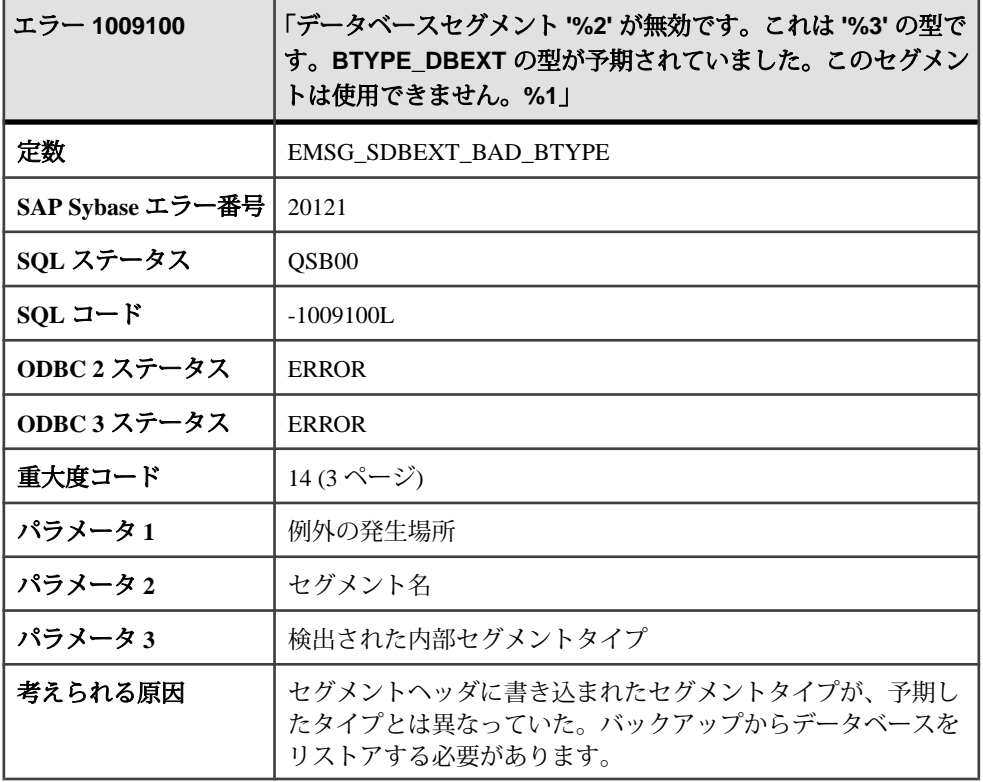

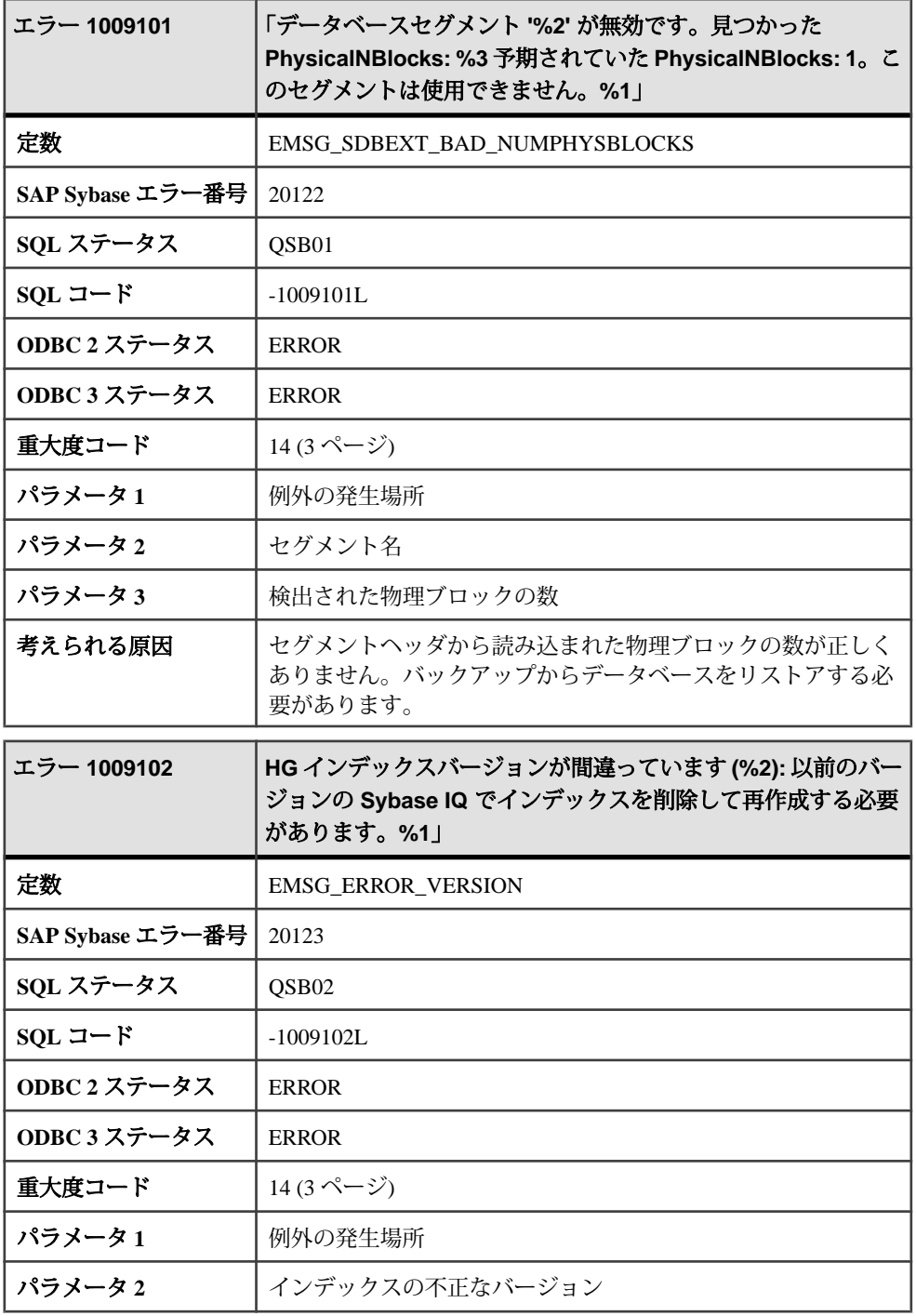

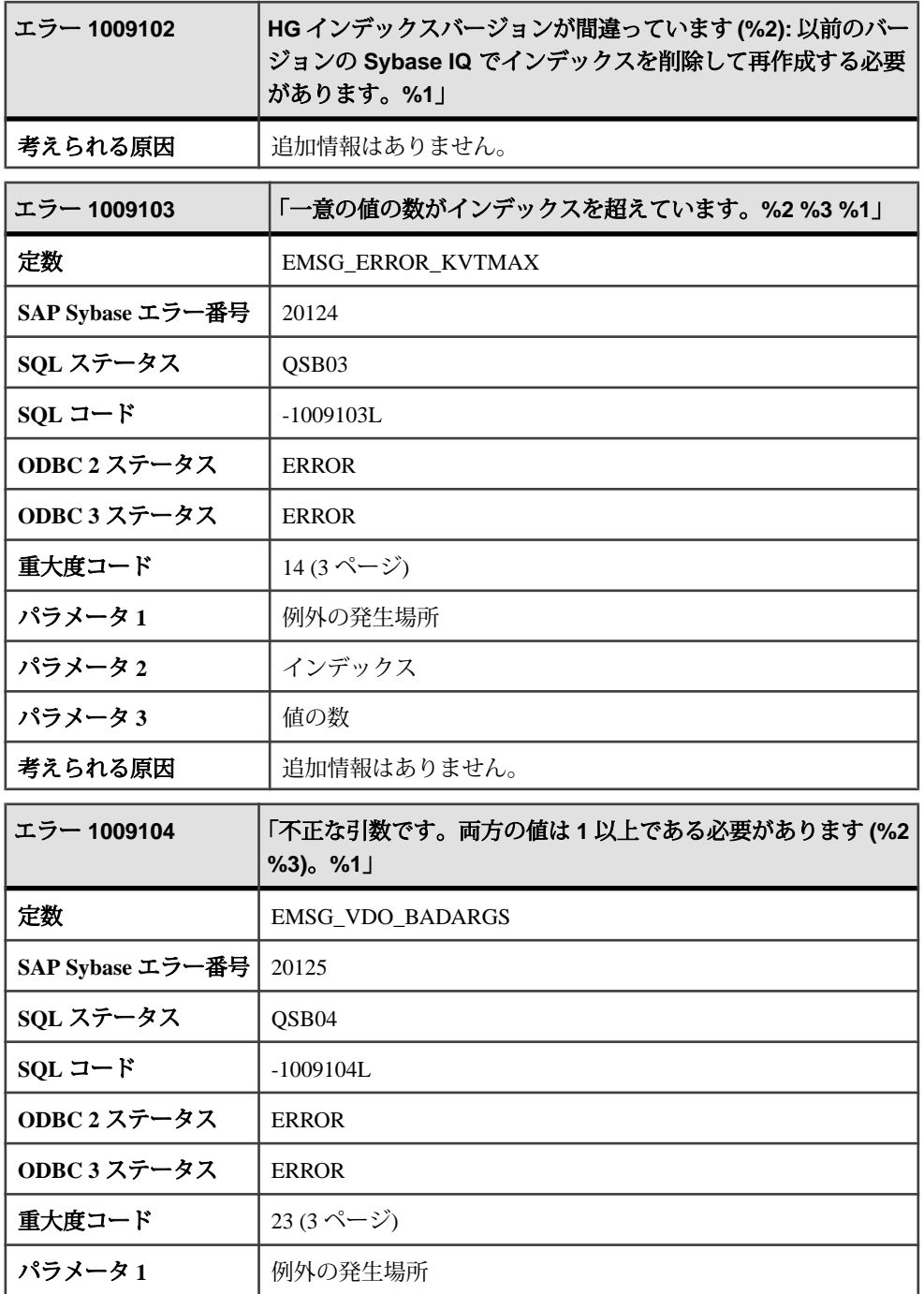

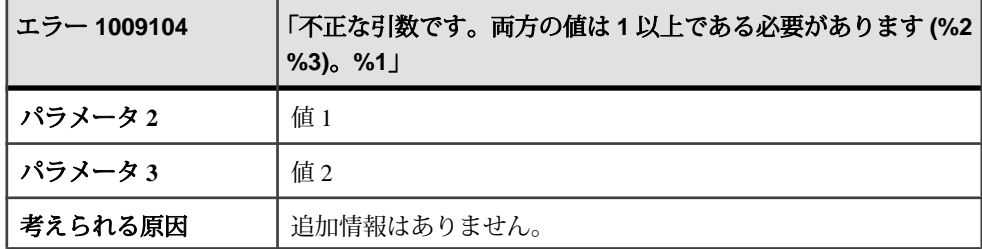

## メッセージ **1009105** ~ **1009124**

このページのメッセージは、Sybase エラーコード順にソートされています。メッ セージの詳細を参照するには、該当するコードを探してください。

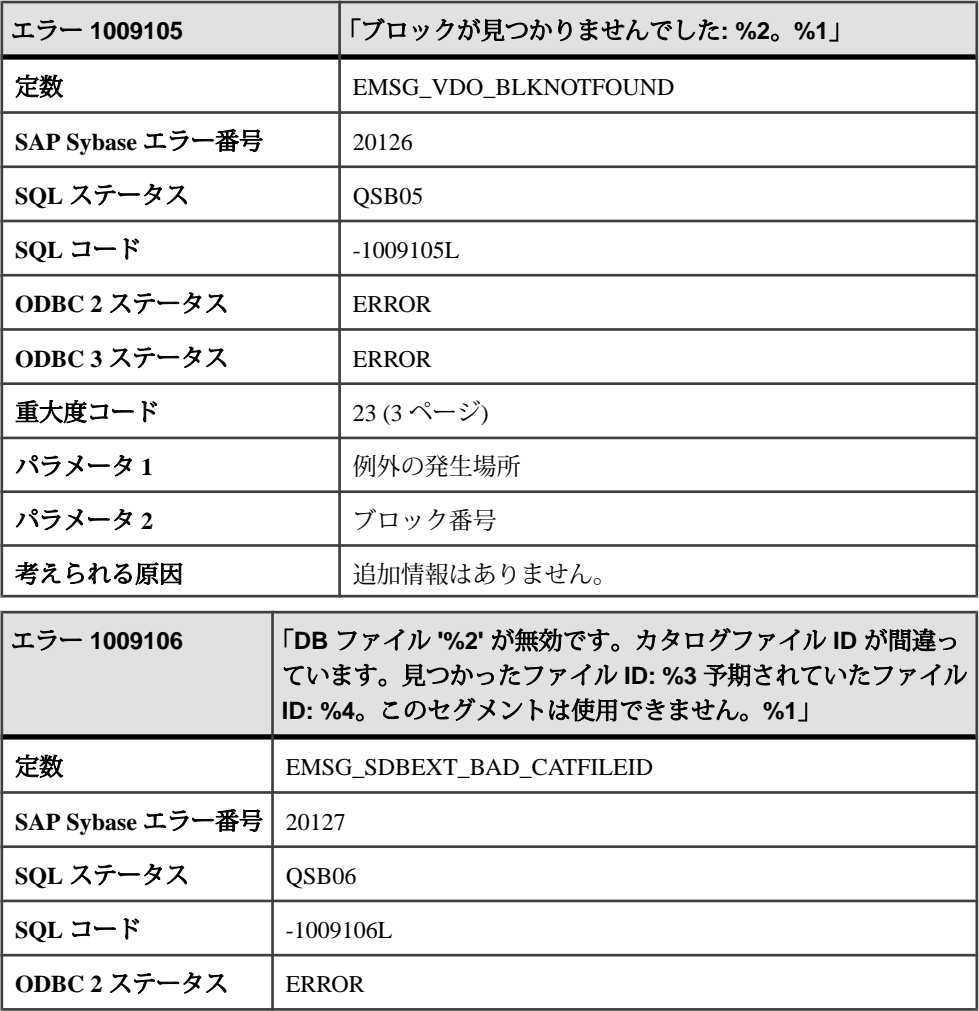

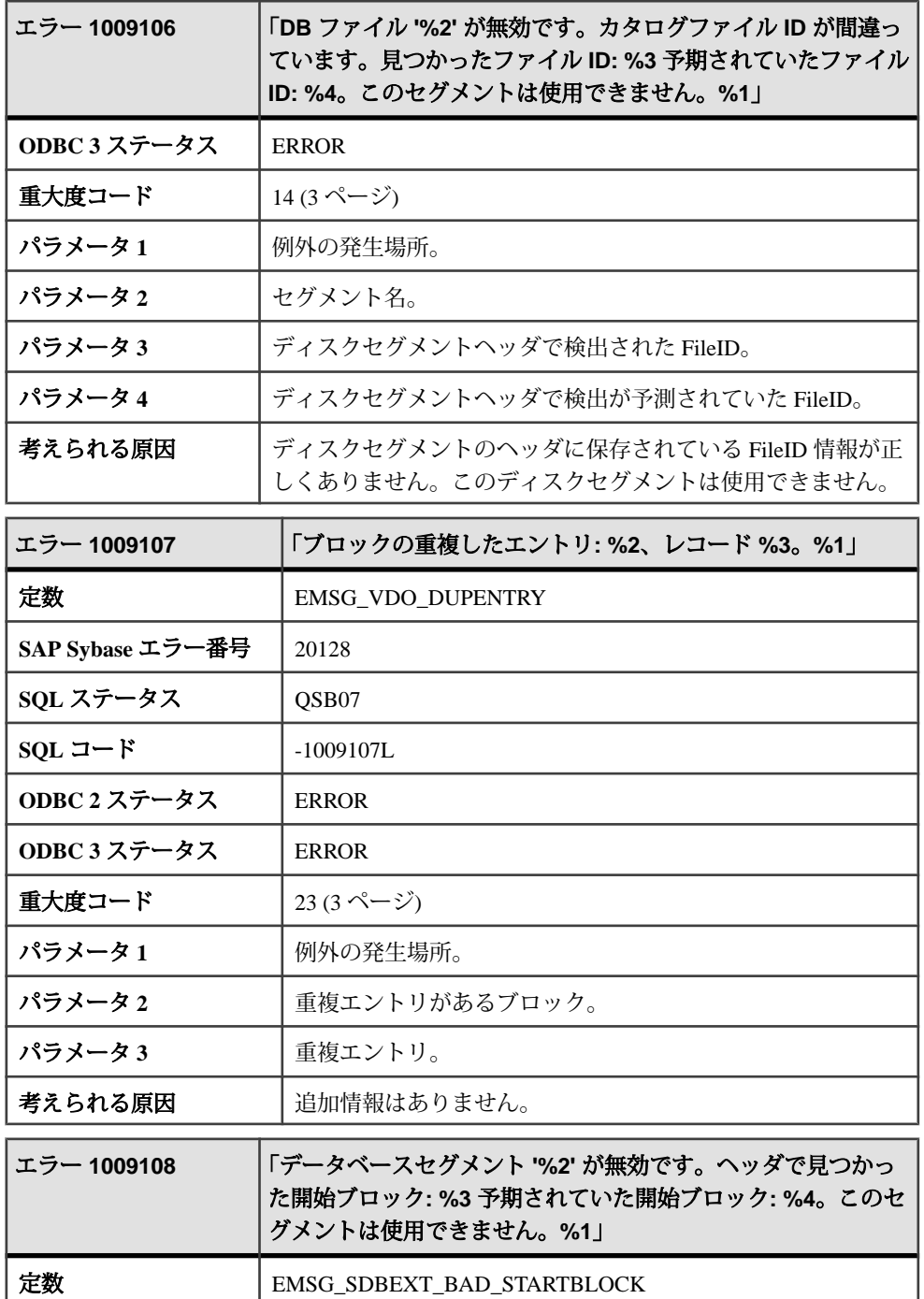

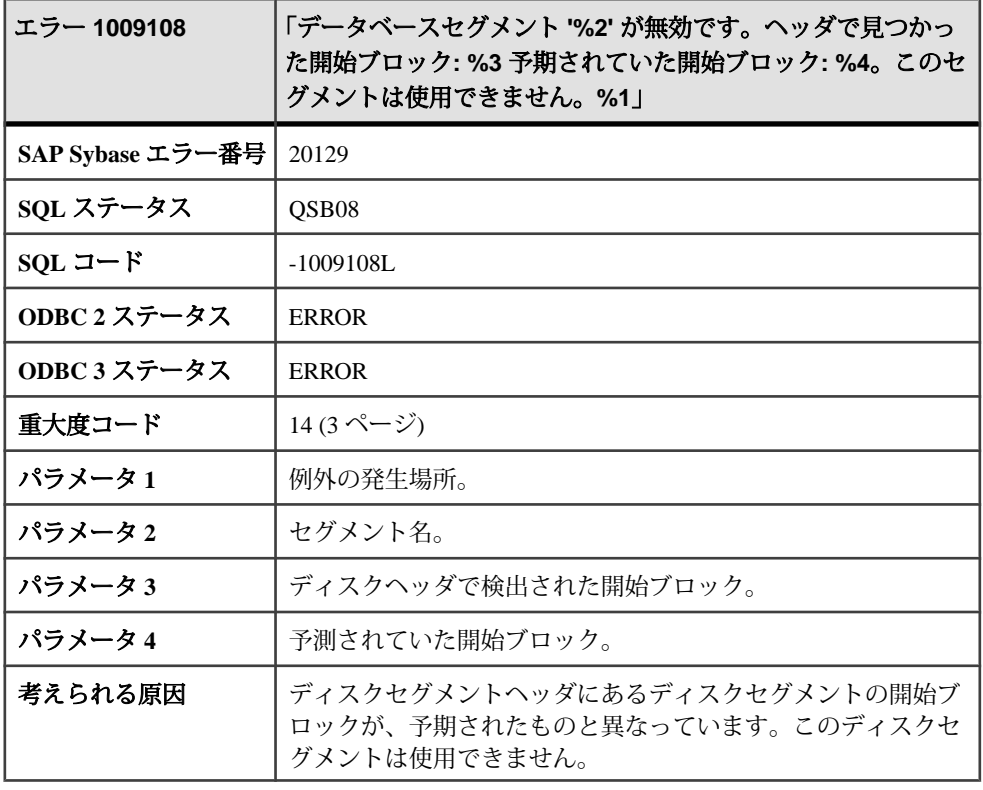

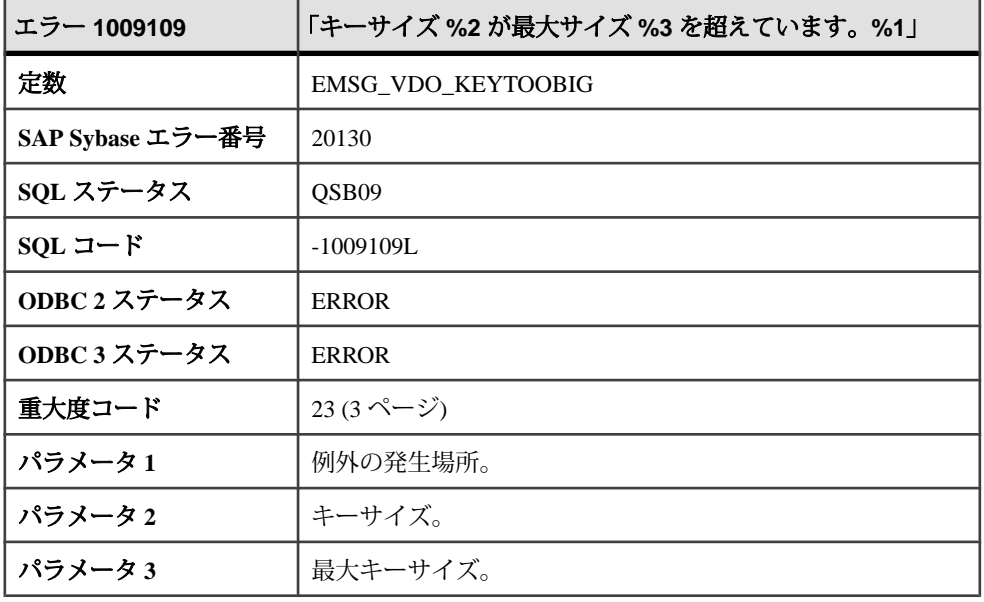

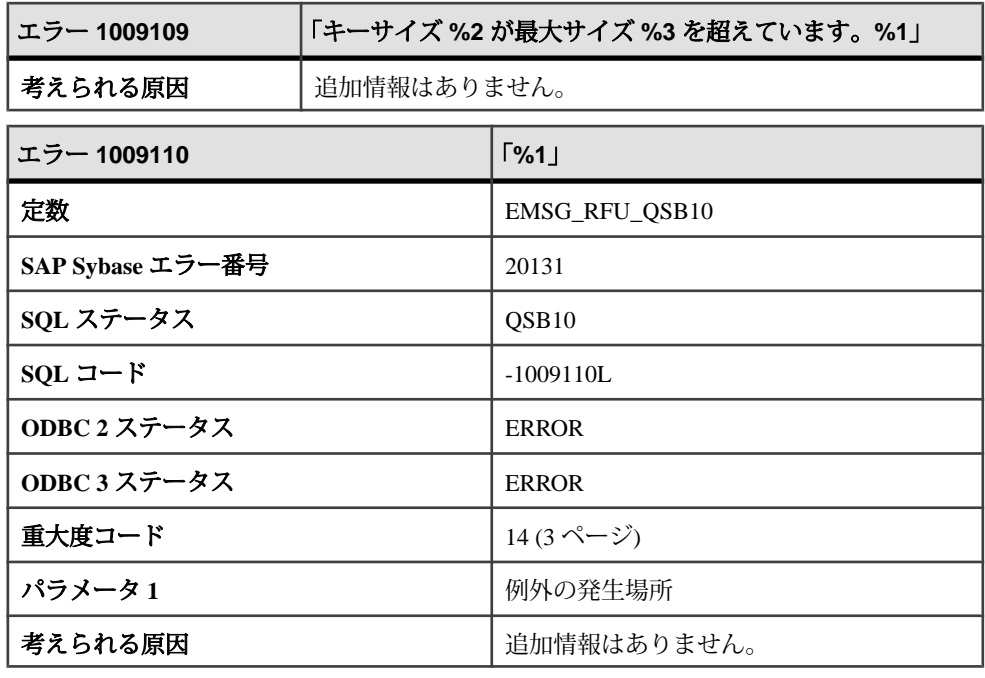

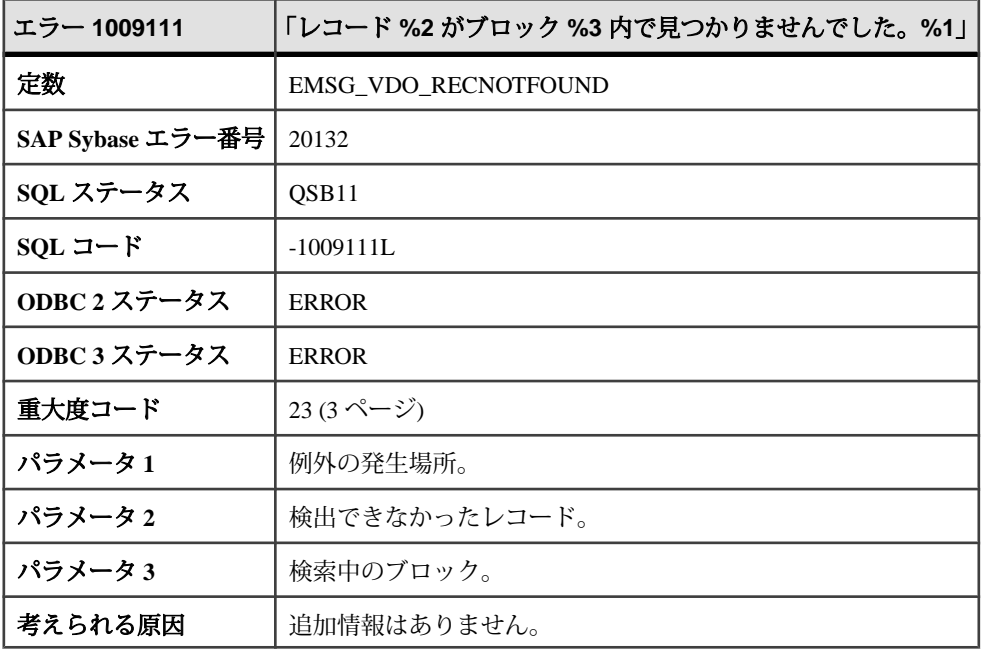

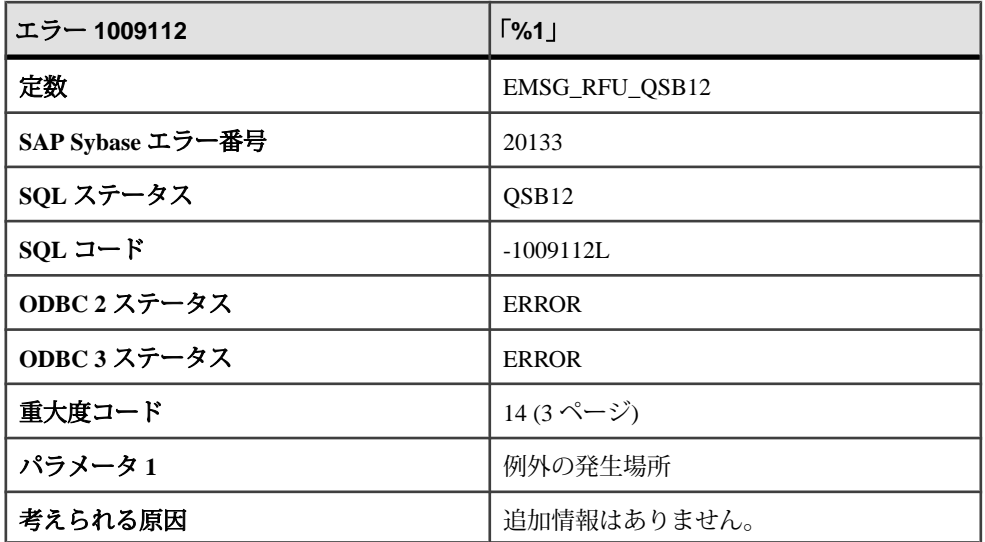

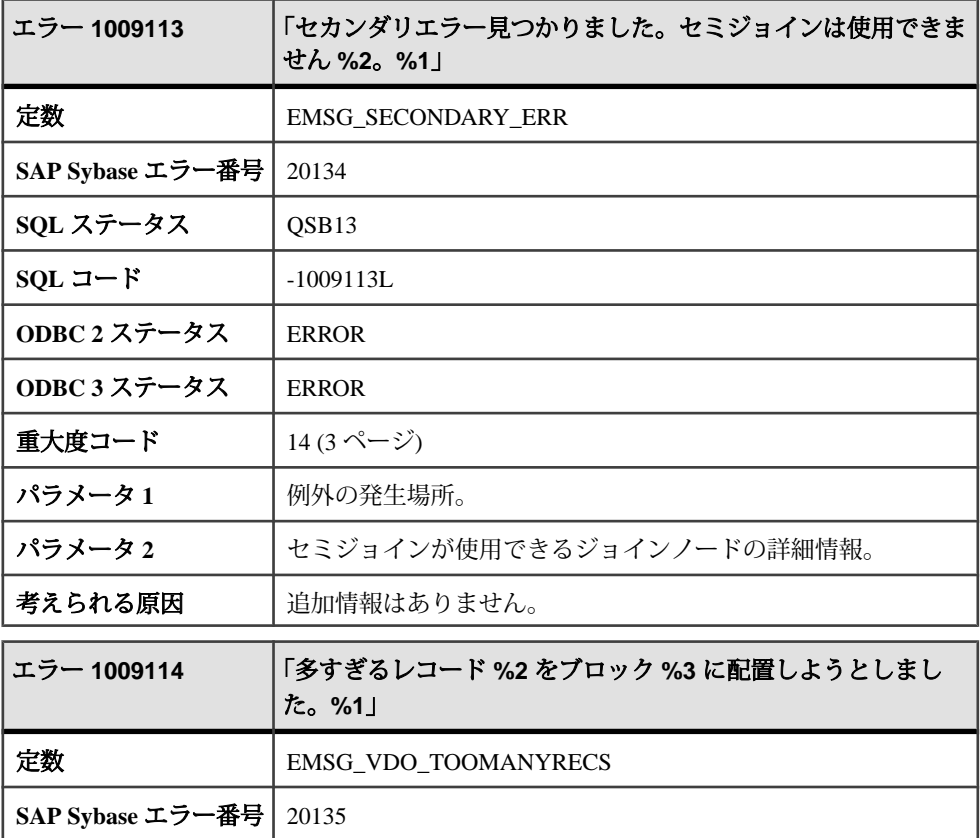

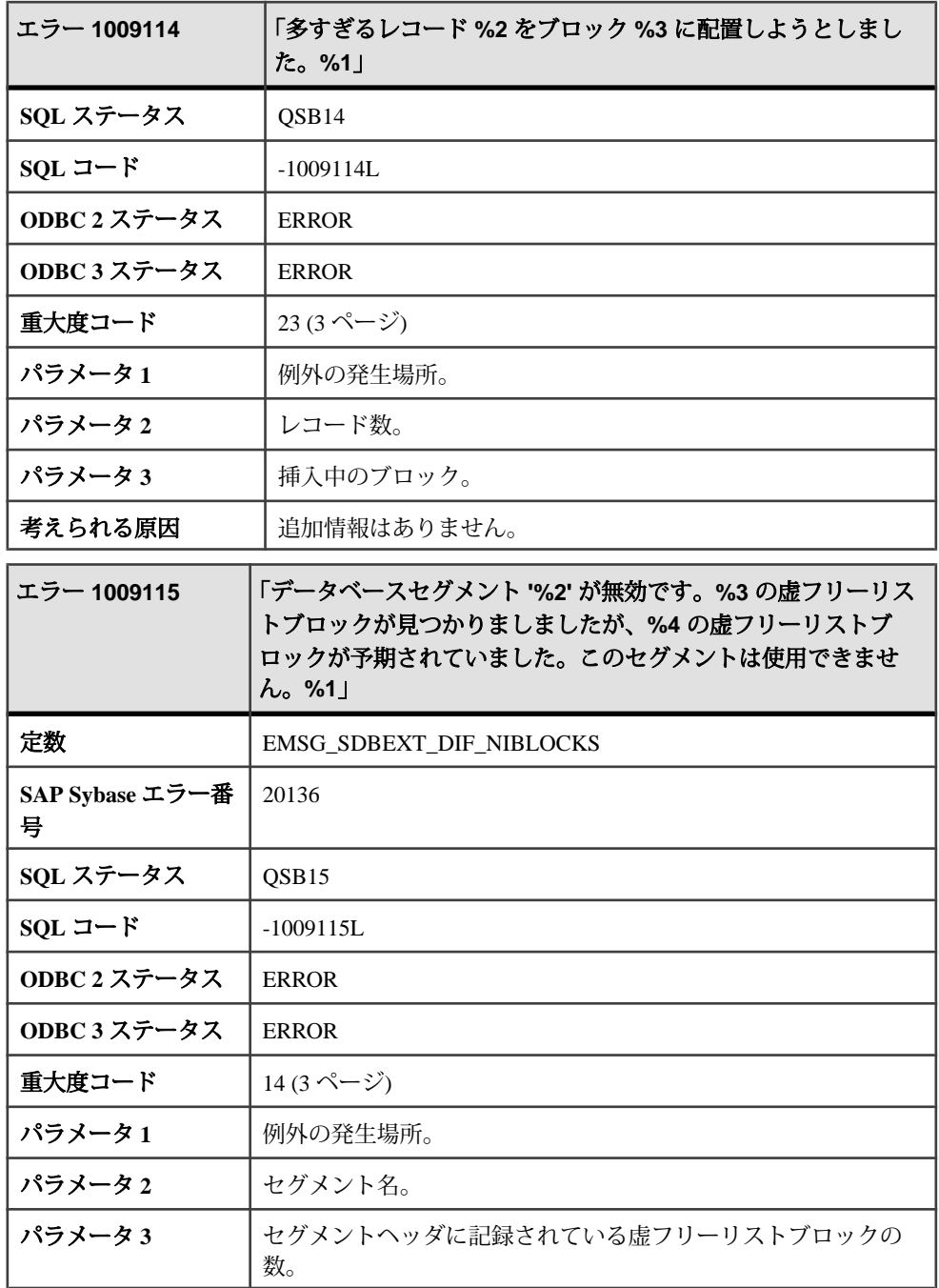

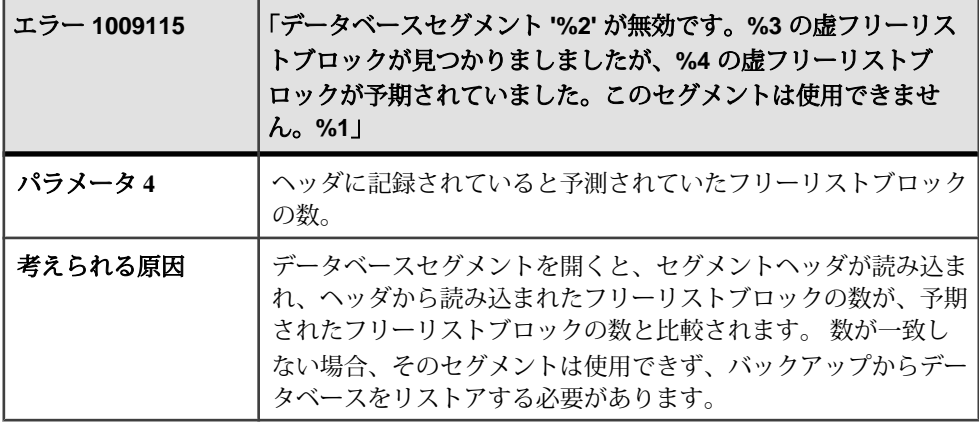

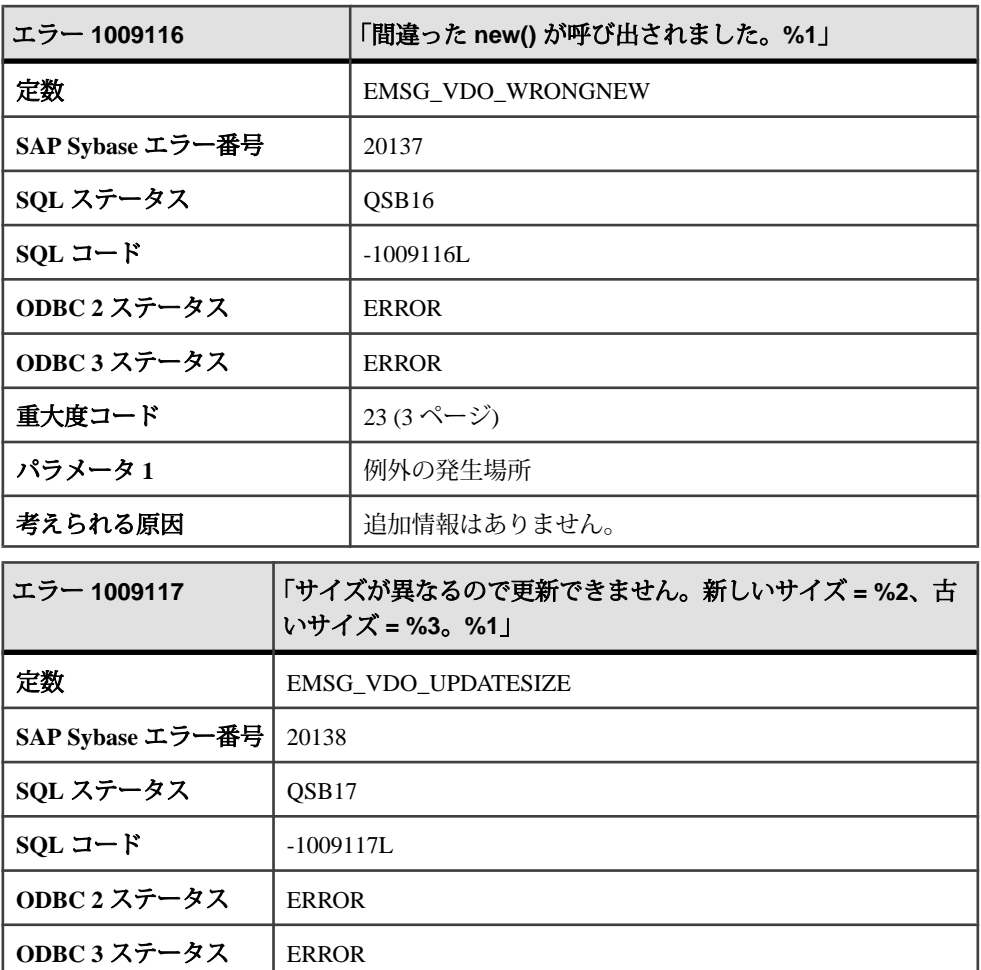

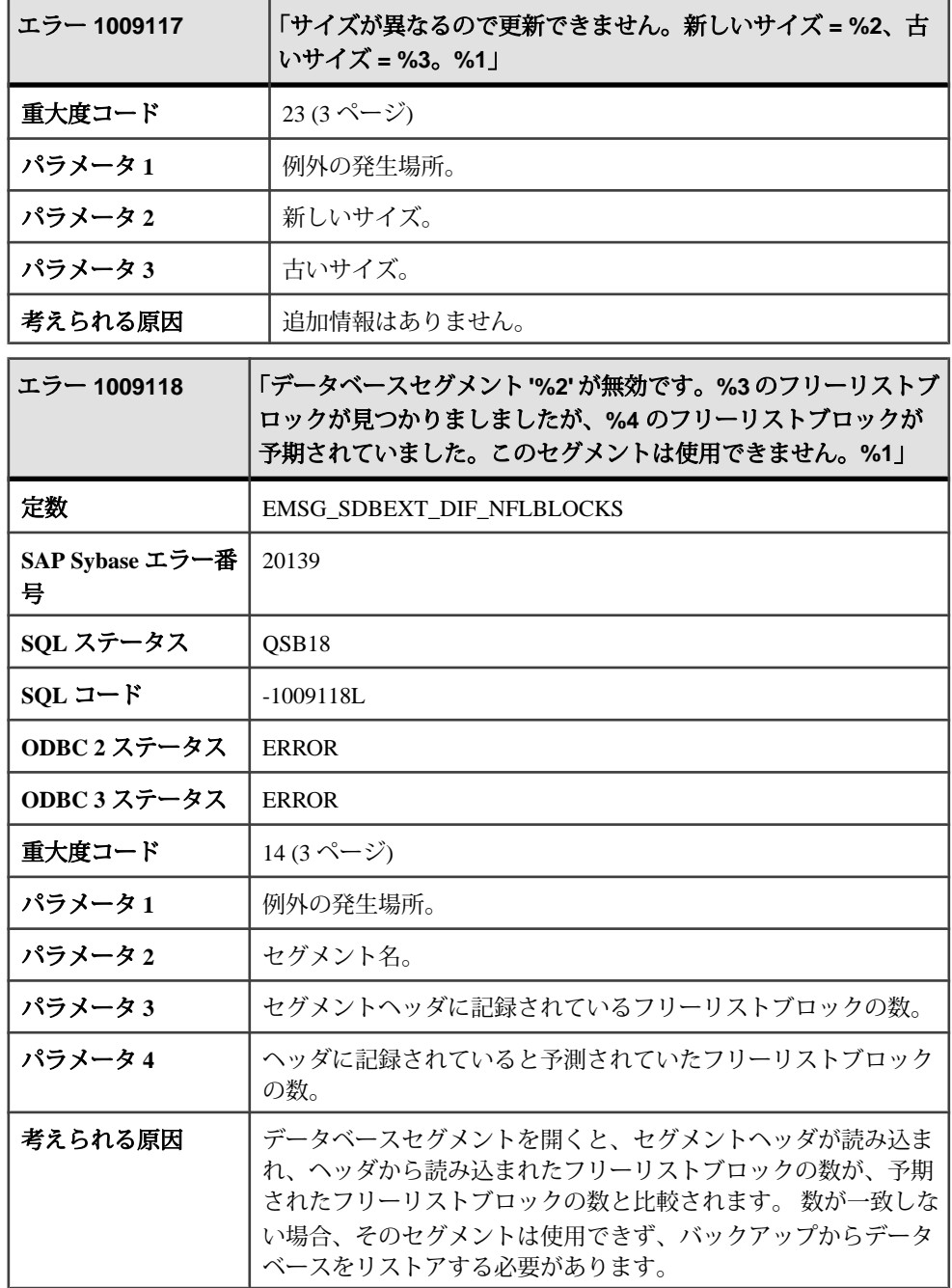

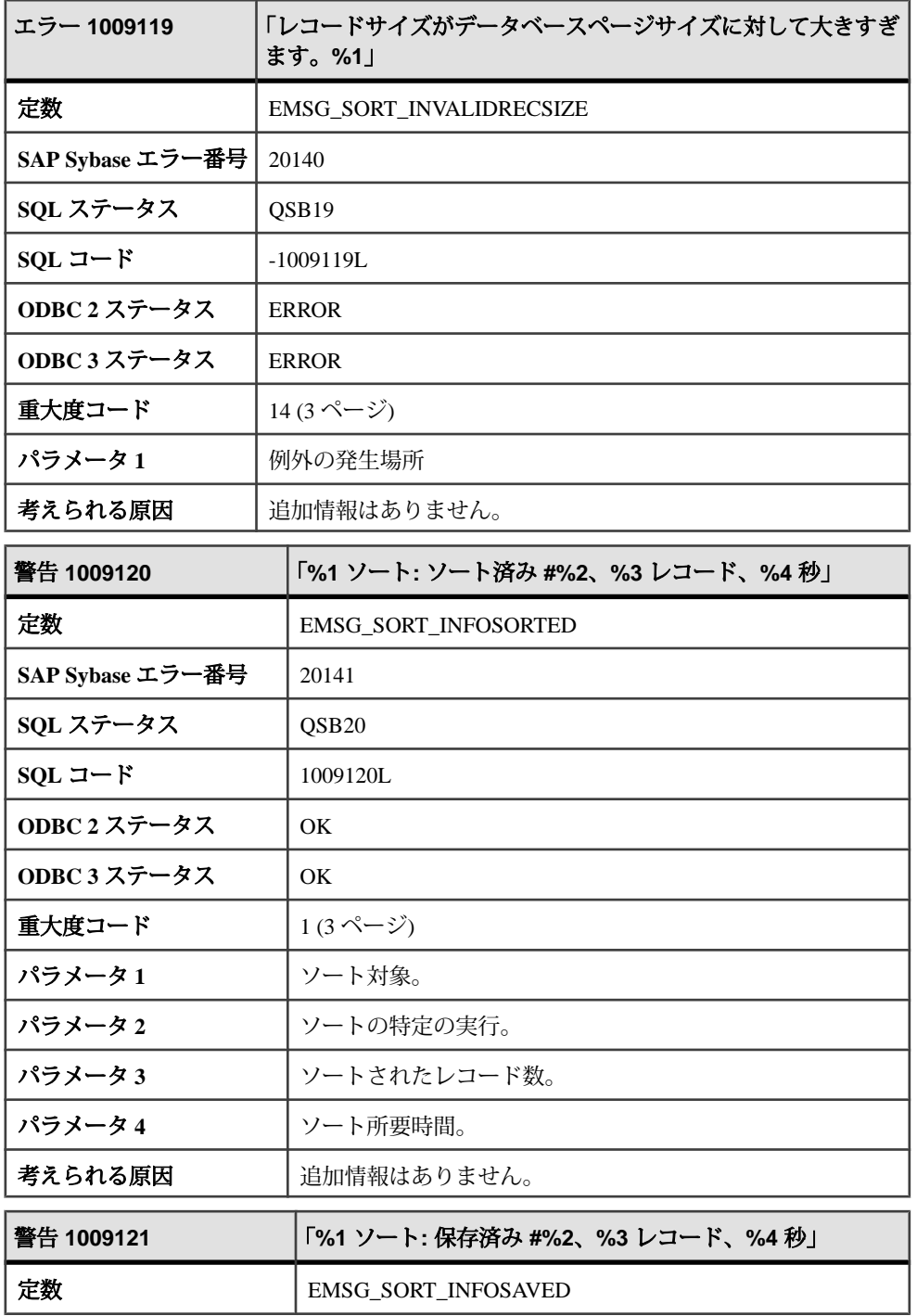

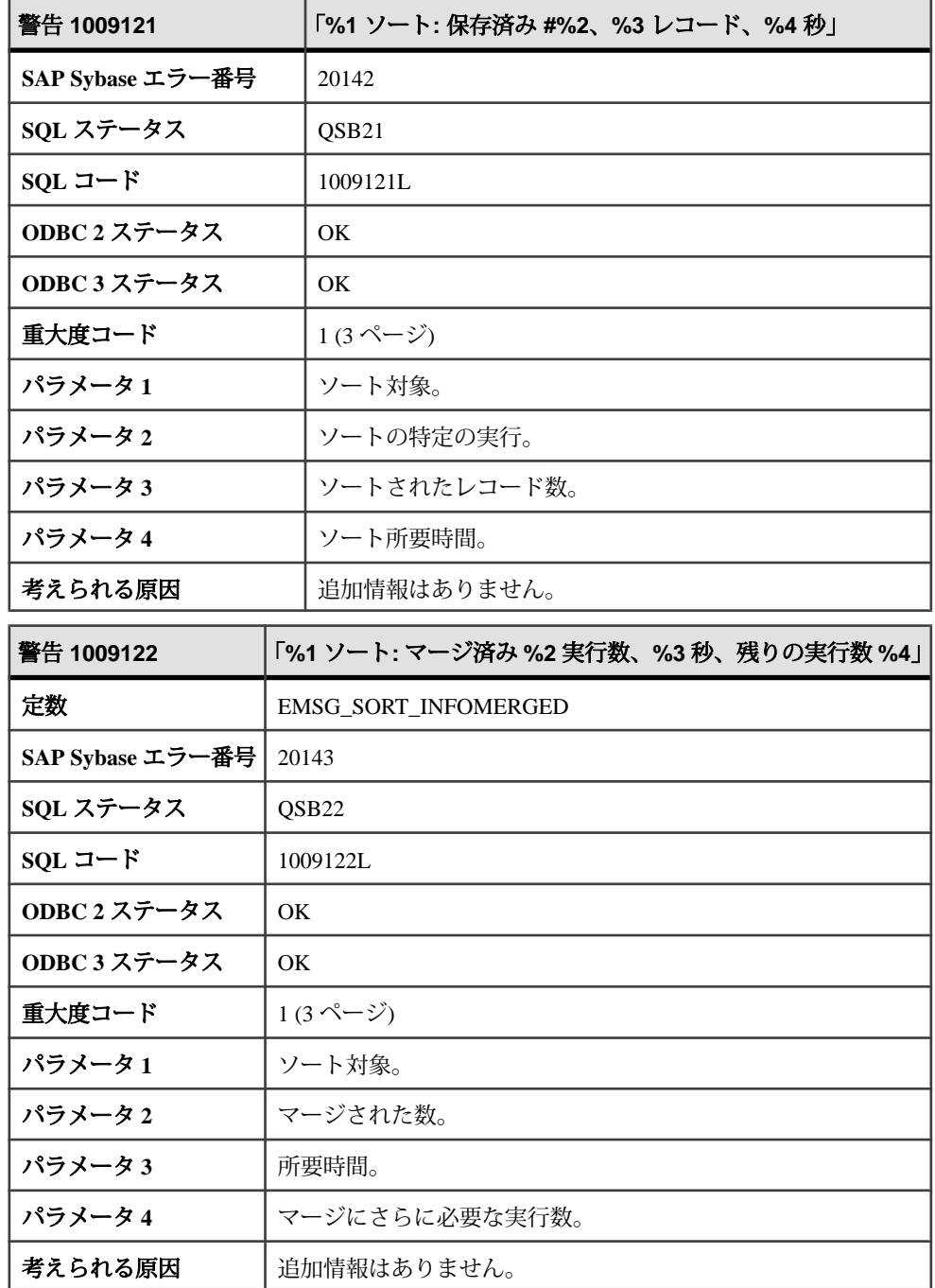

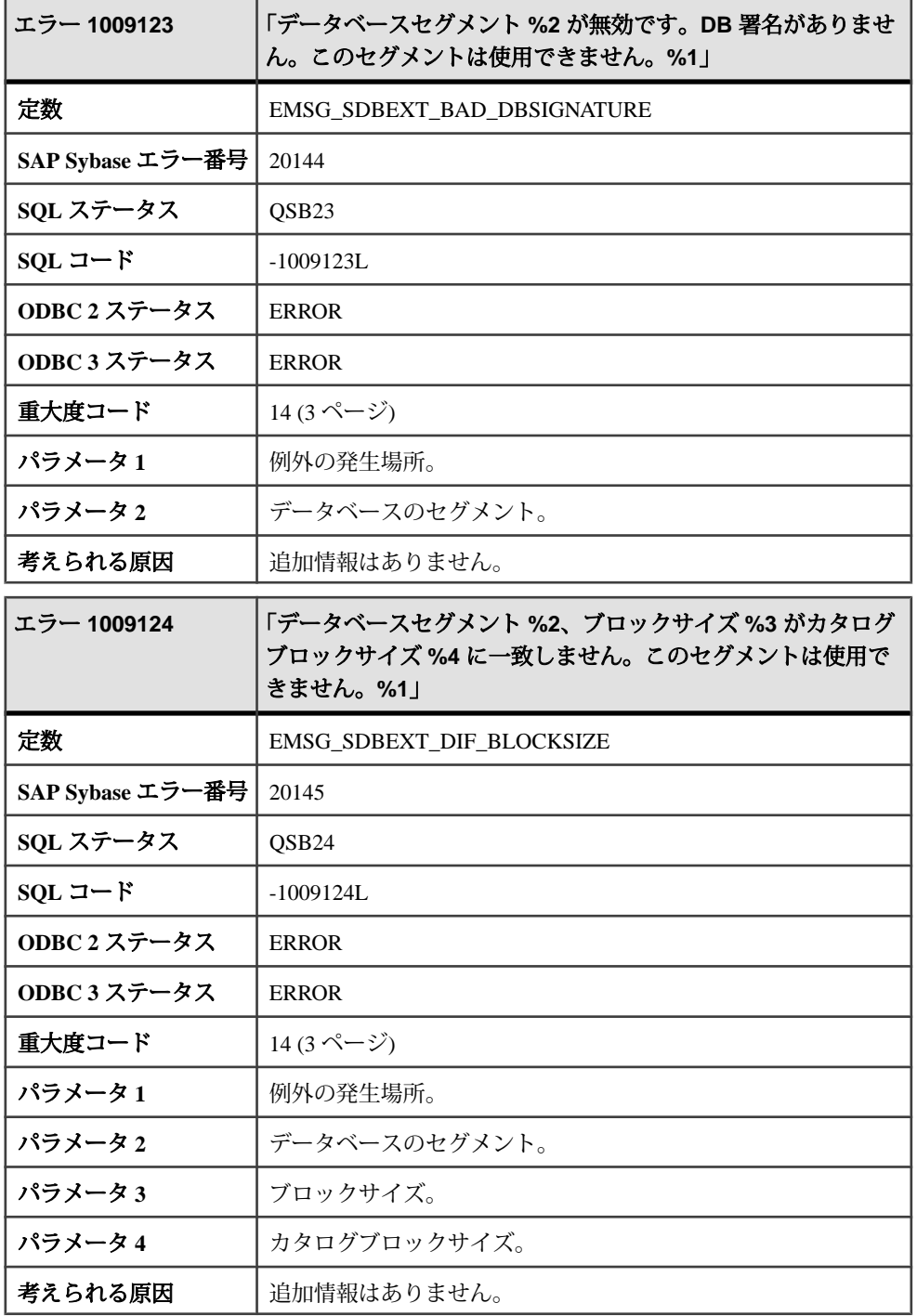

## メッセージ **1009125** ~ **1009145**

このページのメッセージは、Sybase エラーコード順にソートされています。メッ セージの詳細を参照するには、該当するコードを探してください。

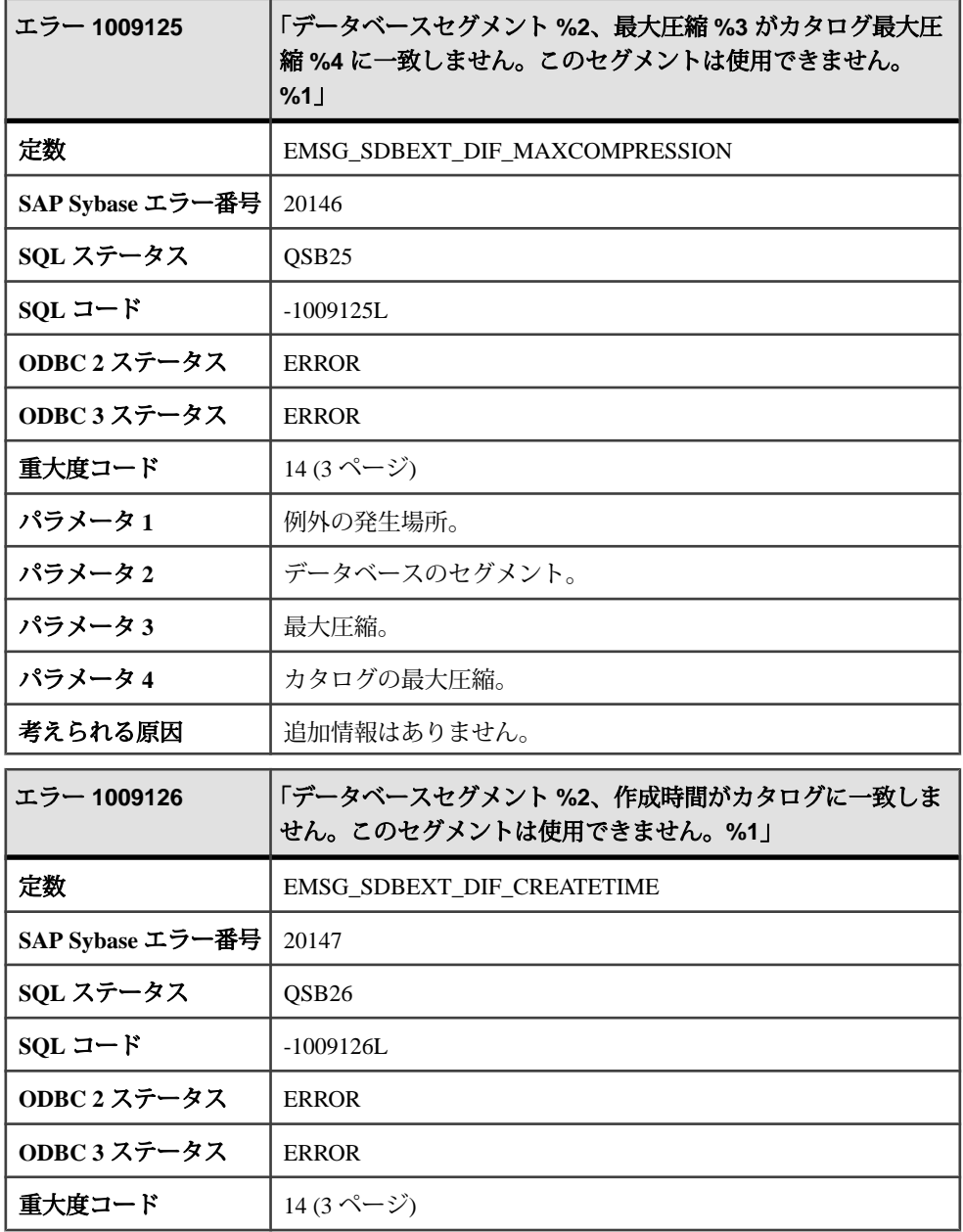

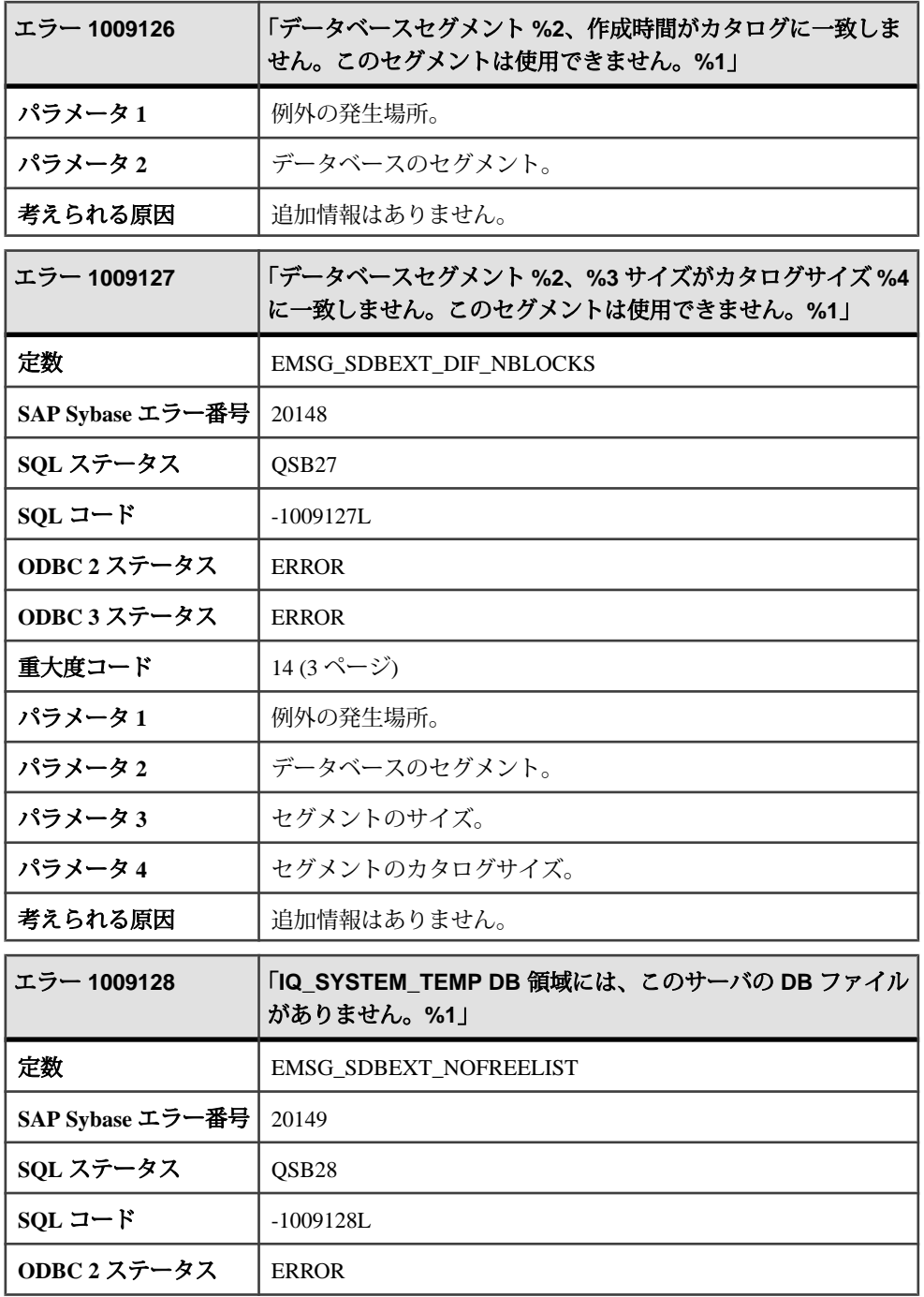

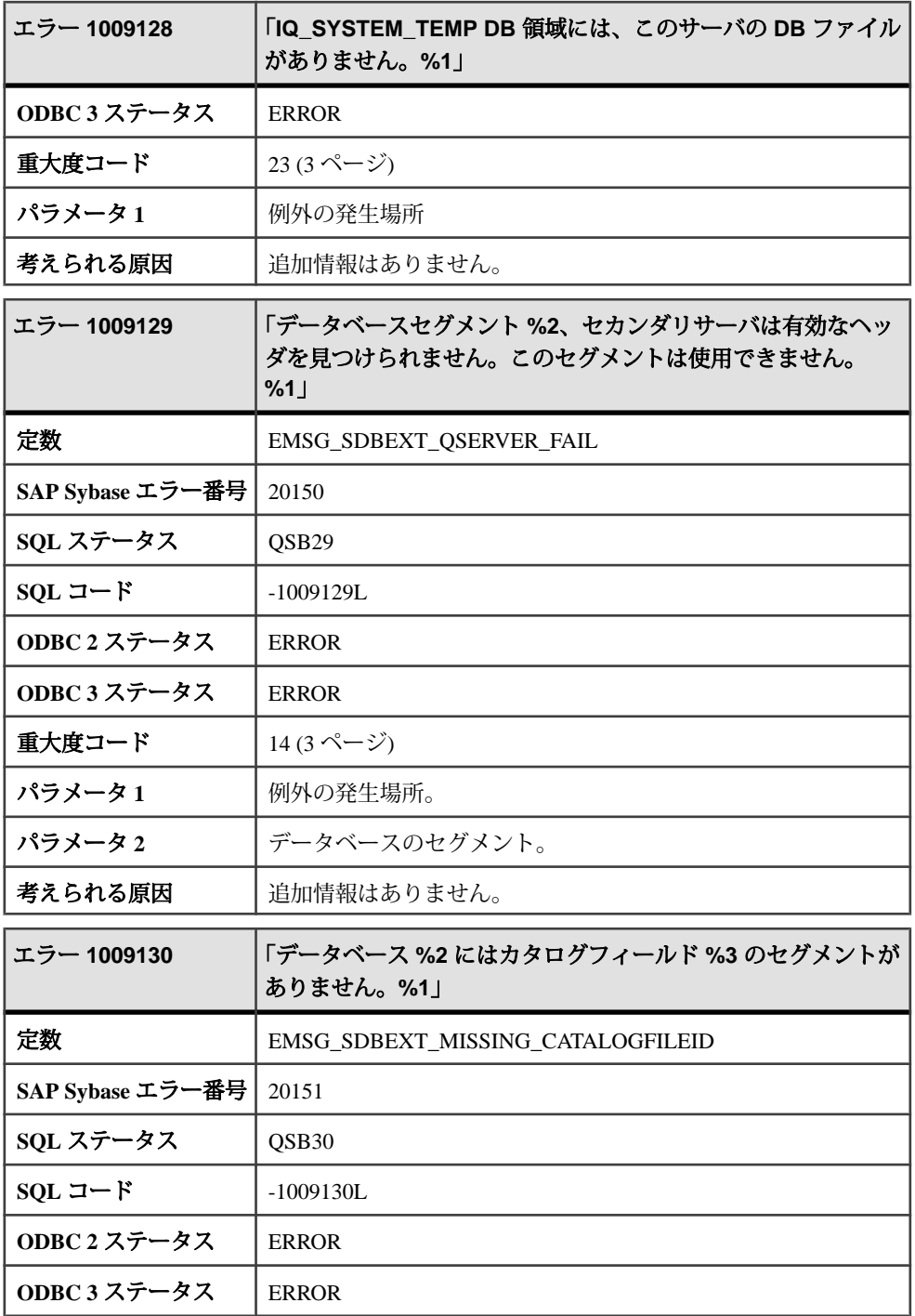

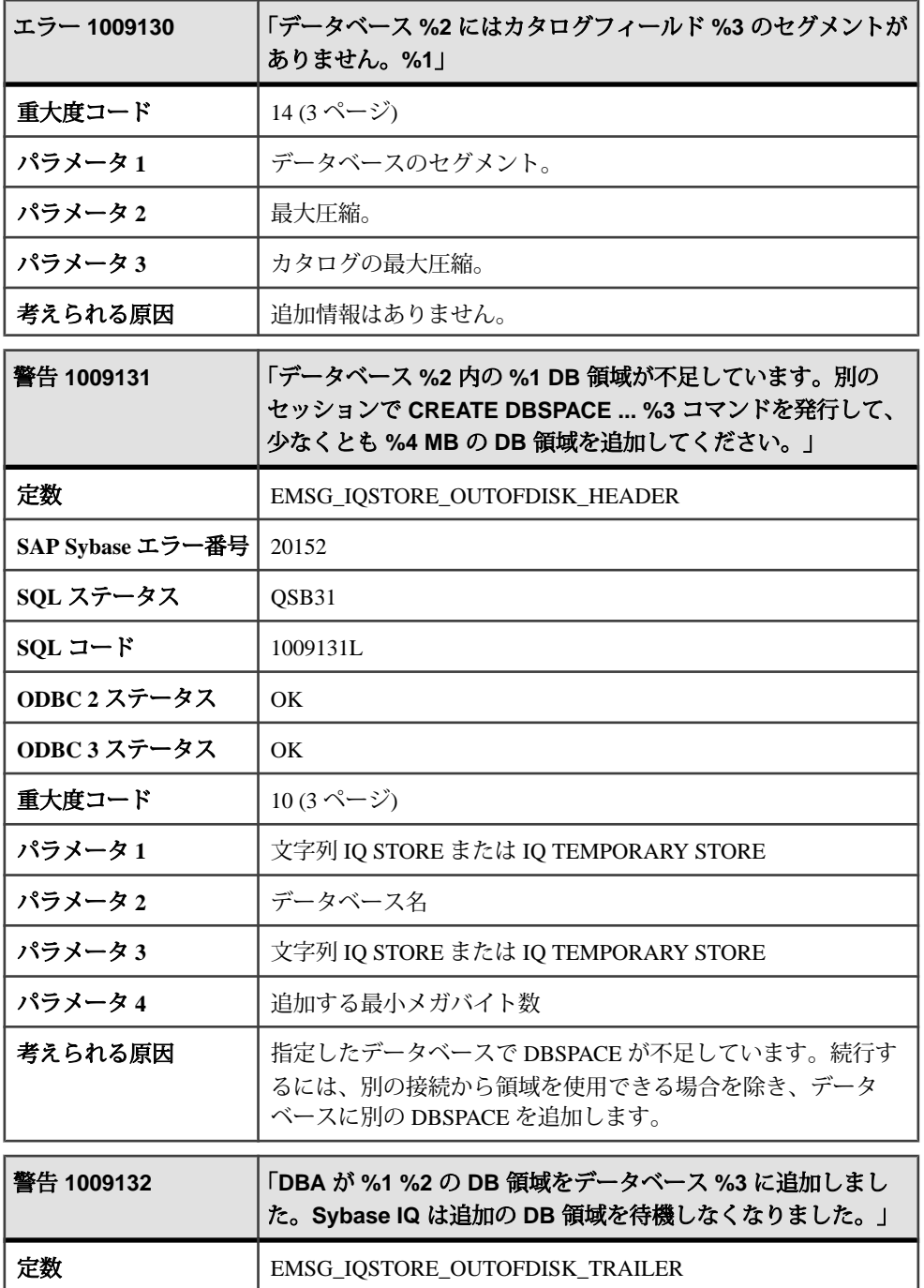

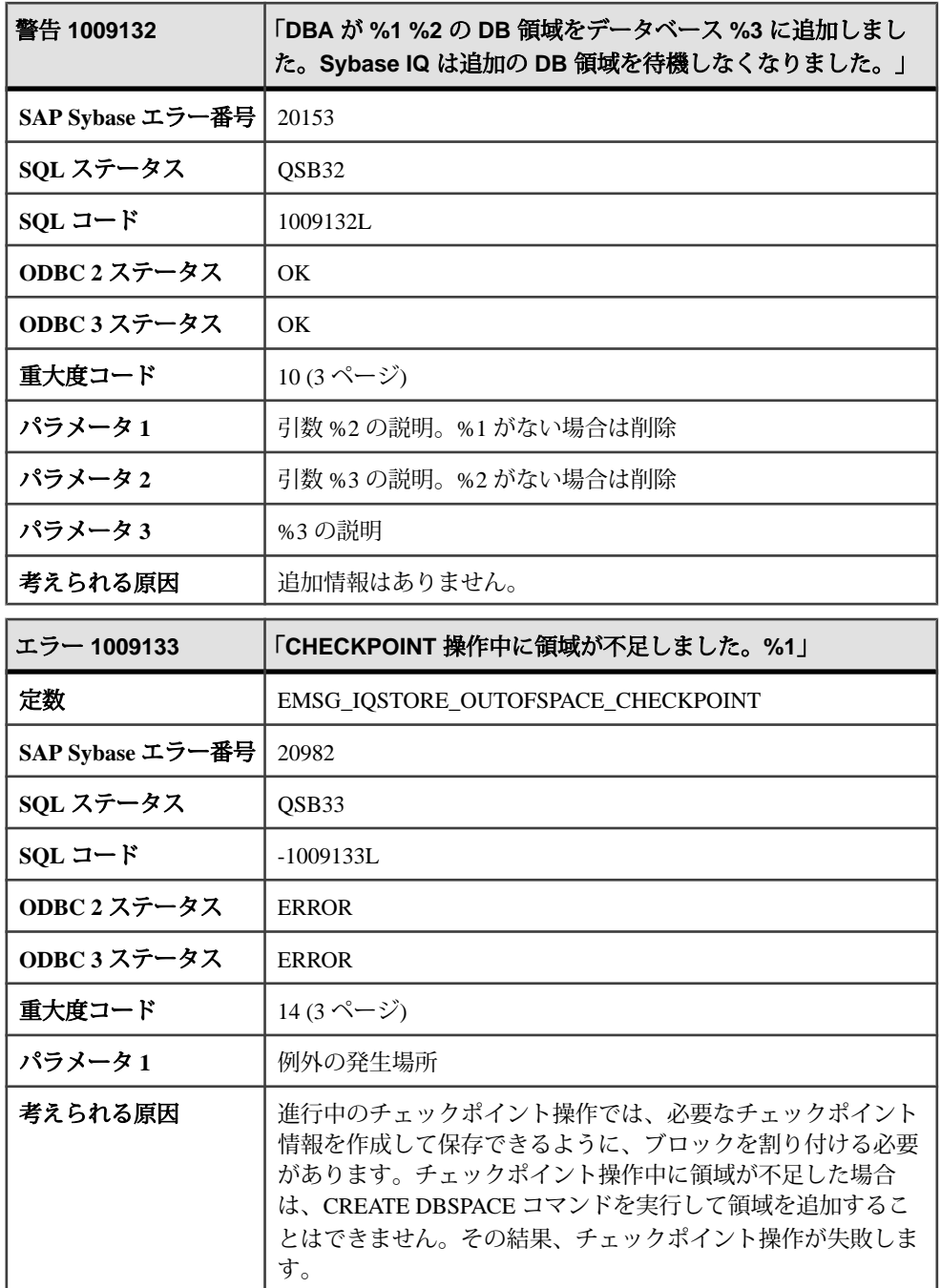

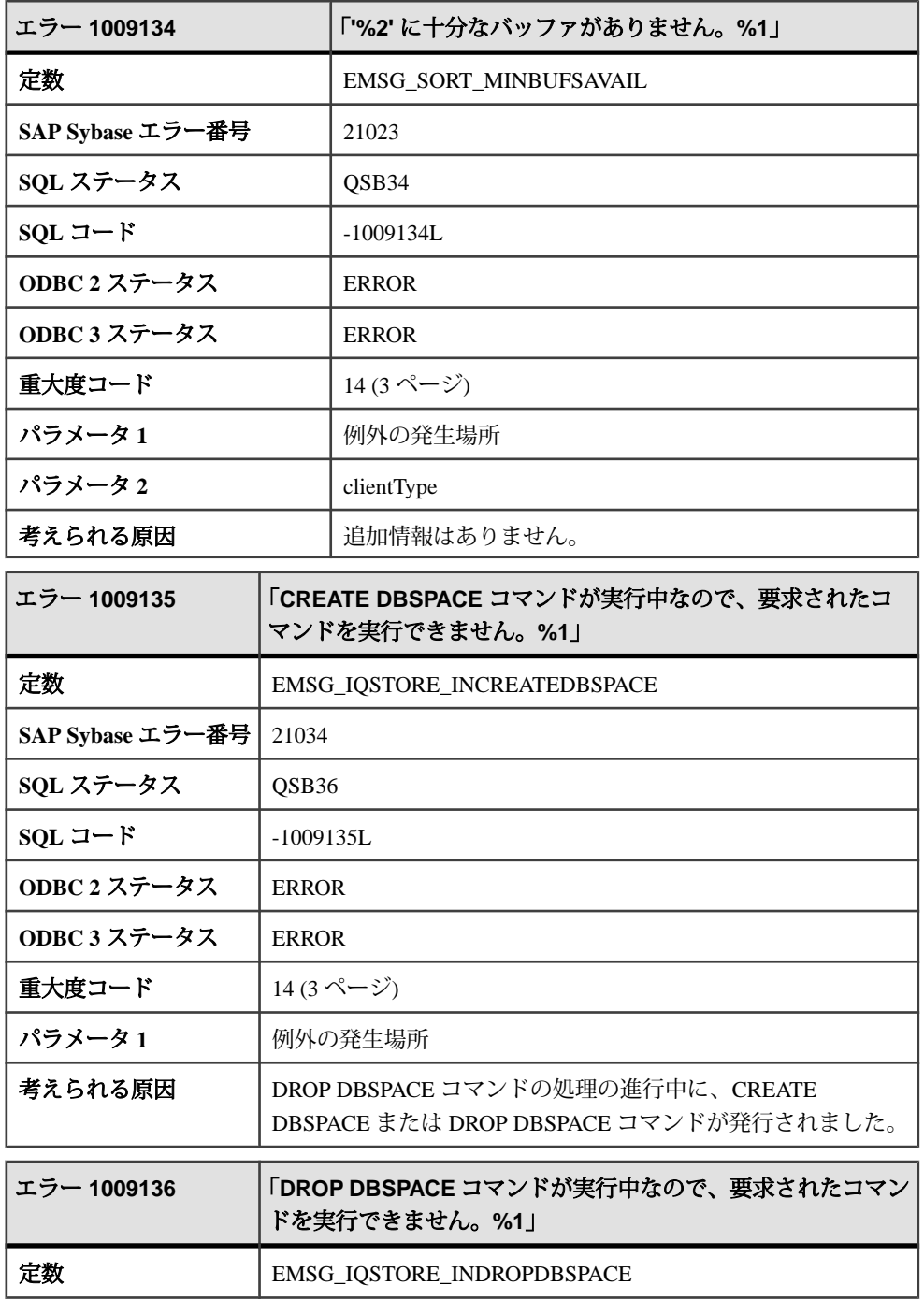

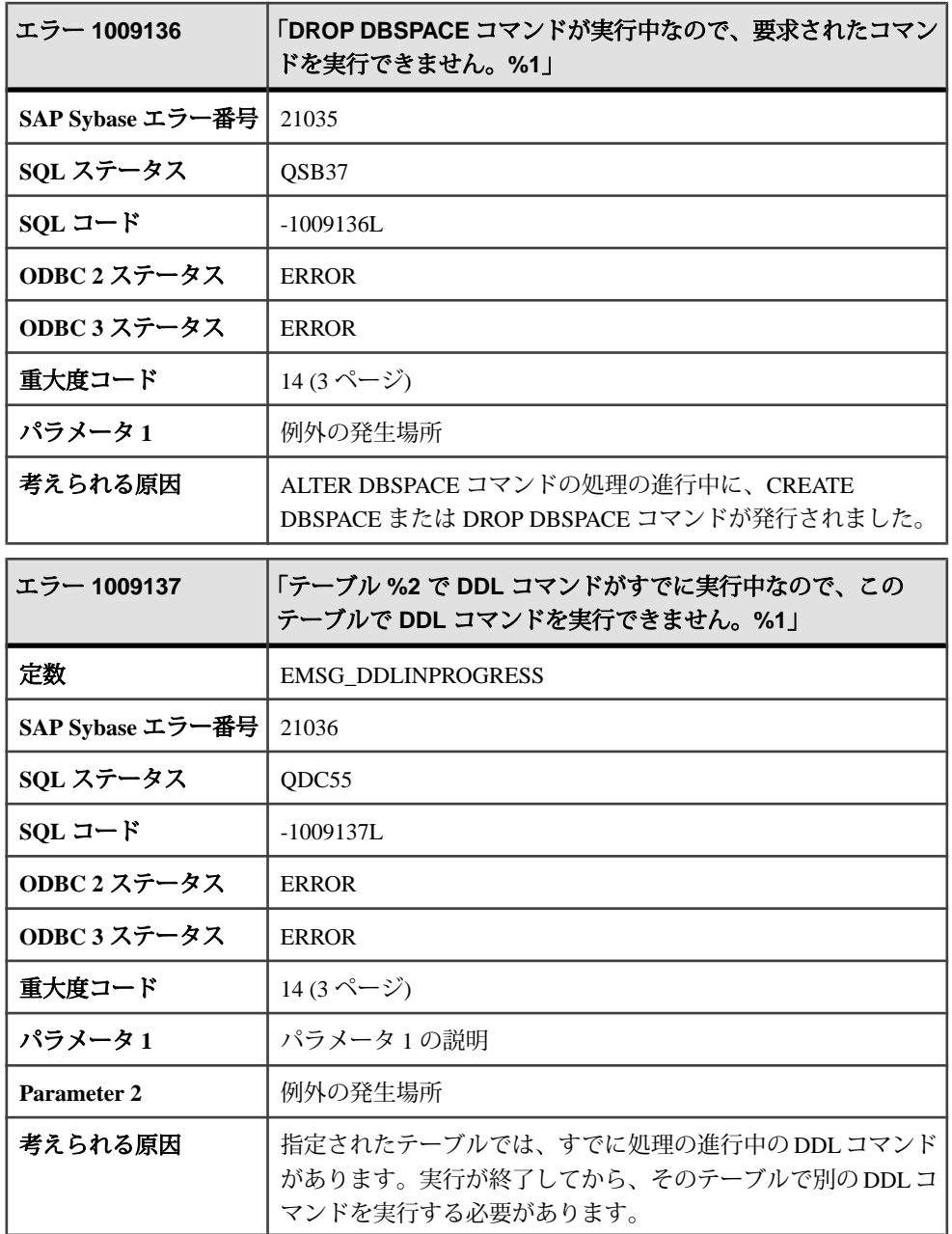

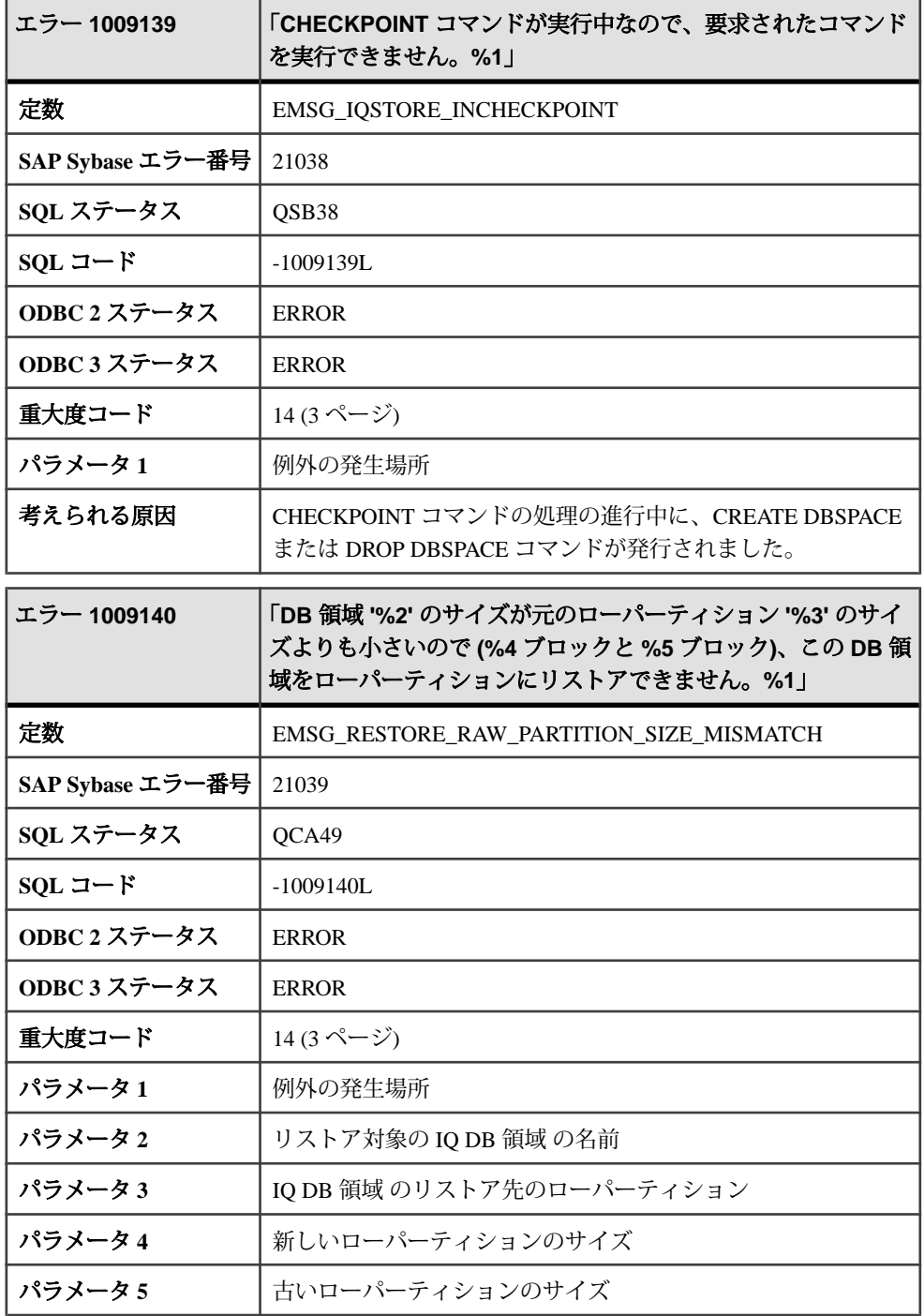

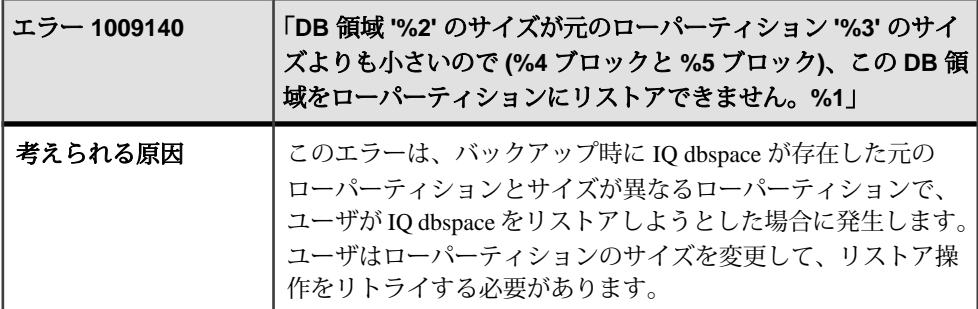

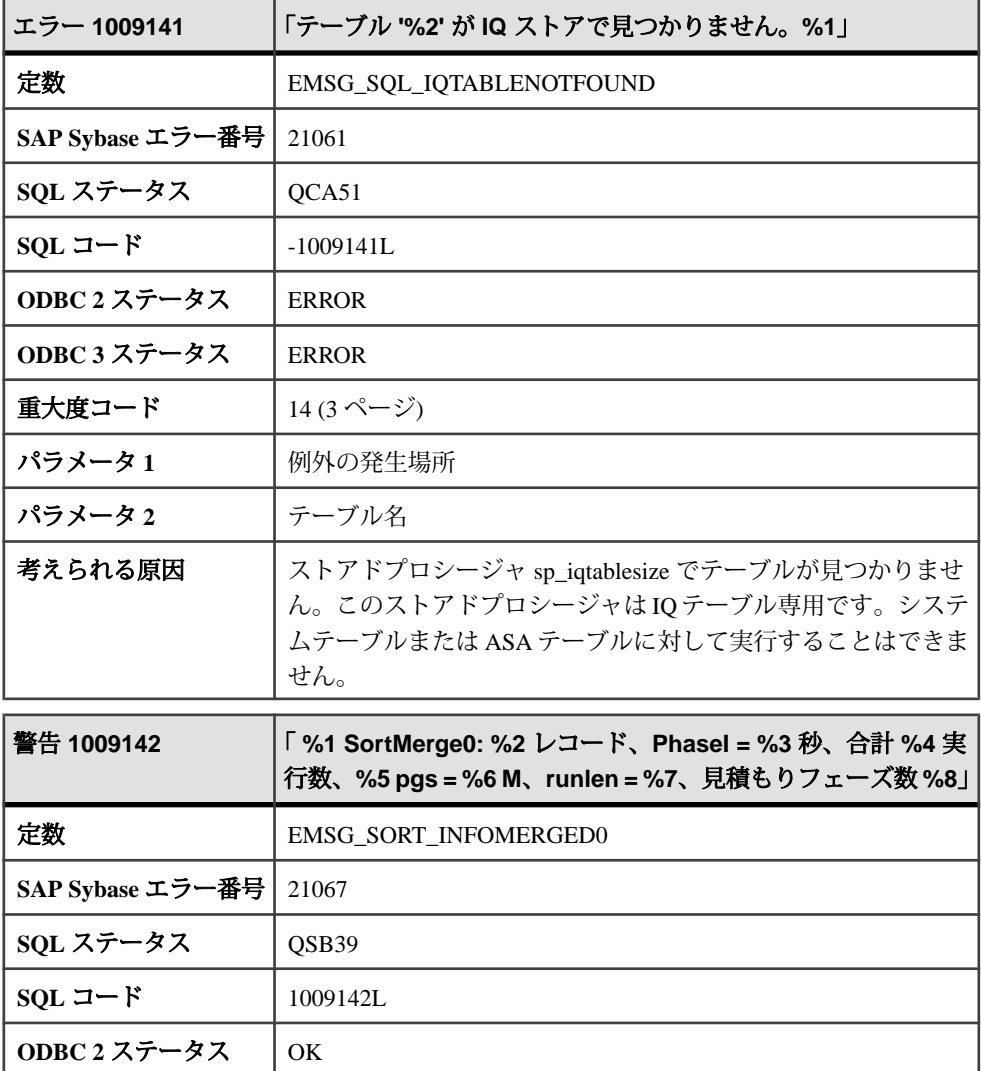

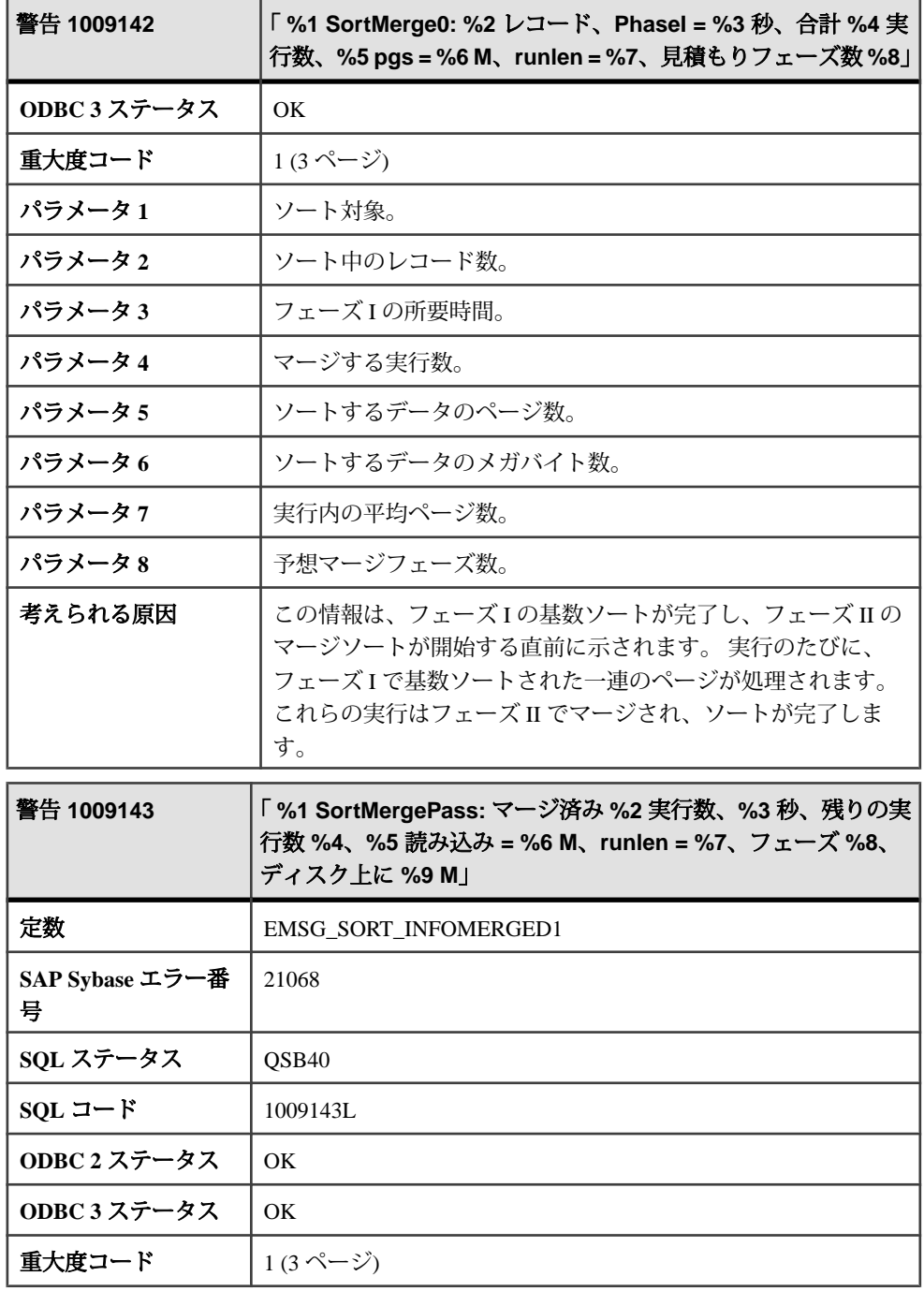

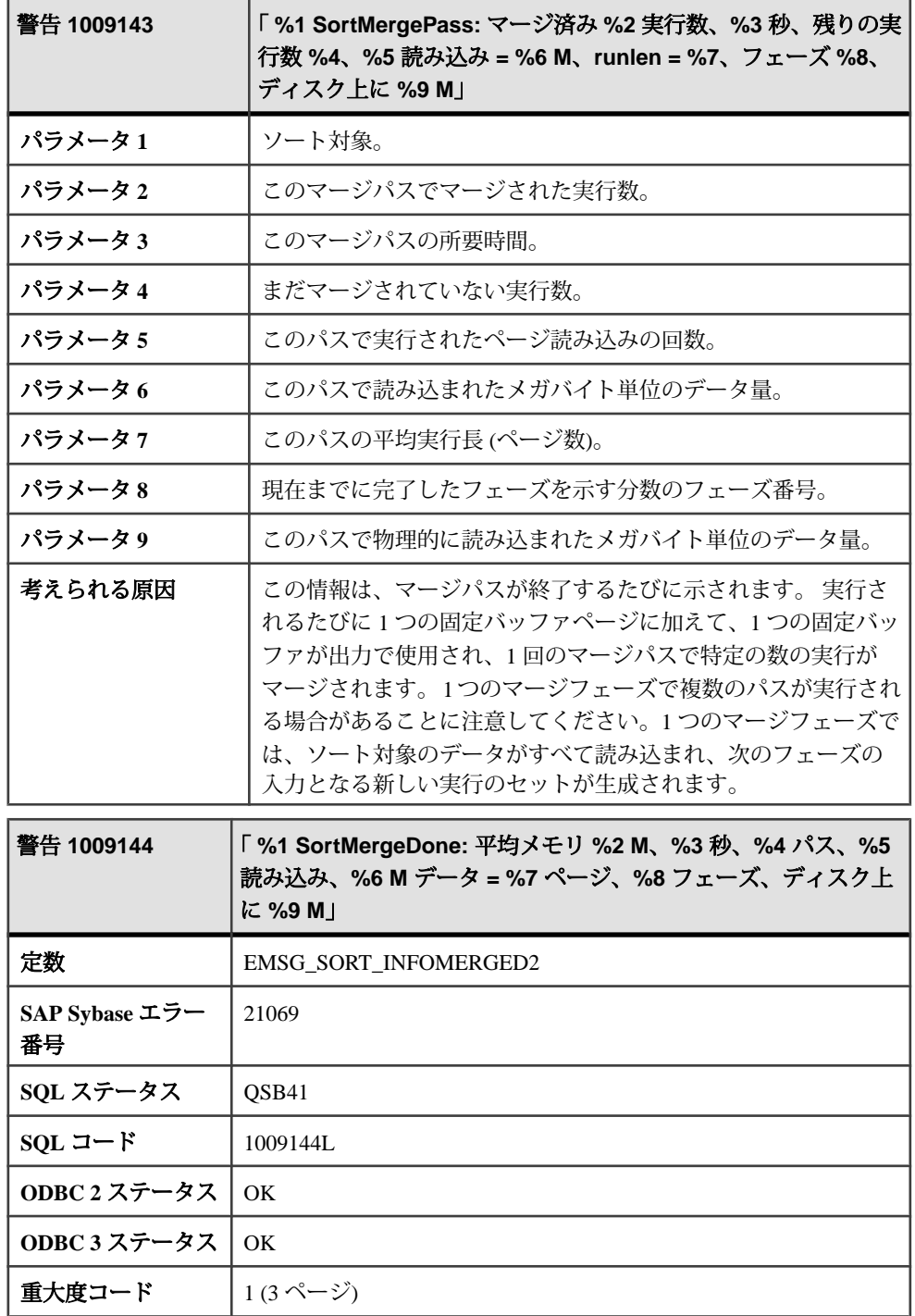

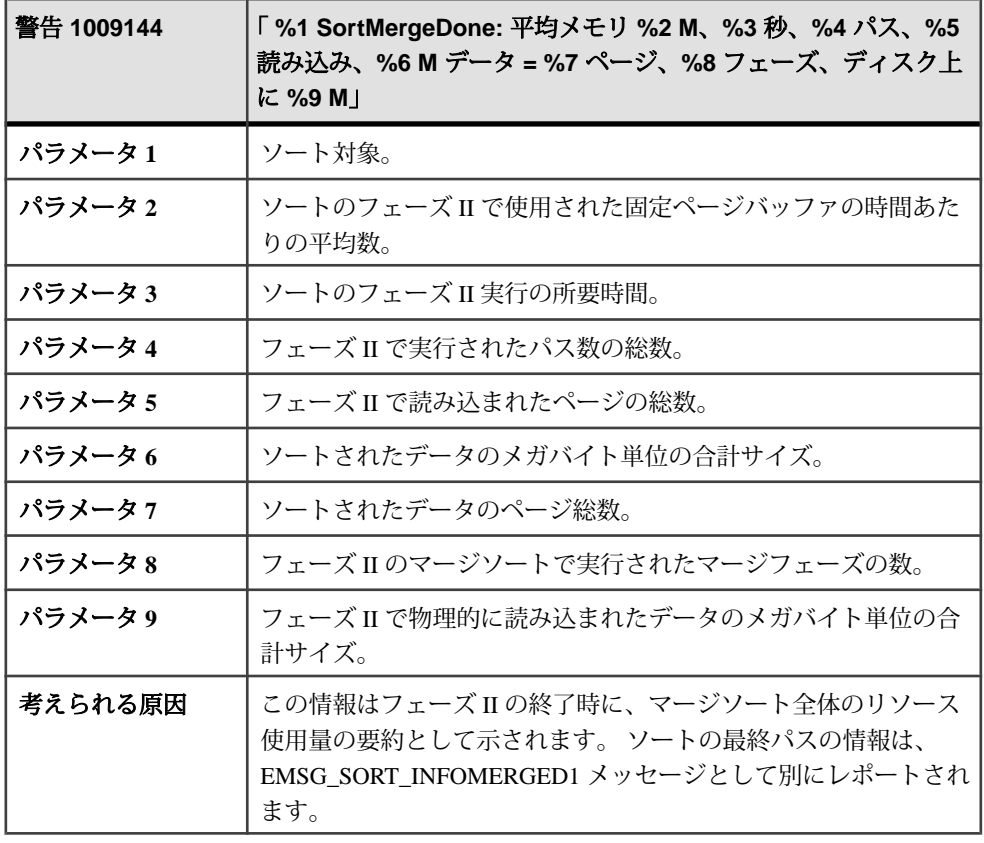

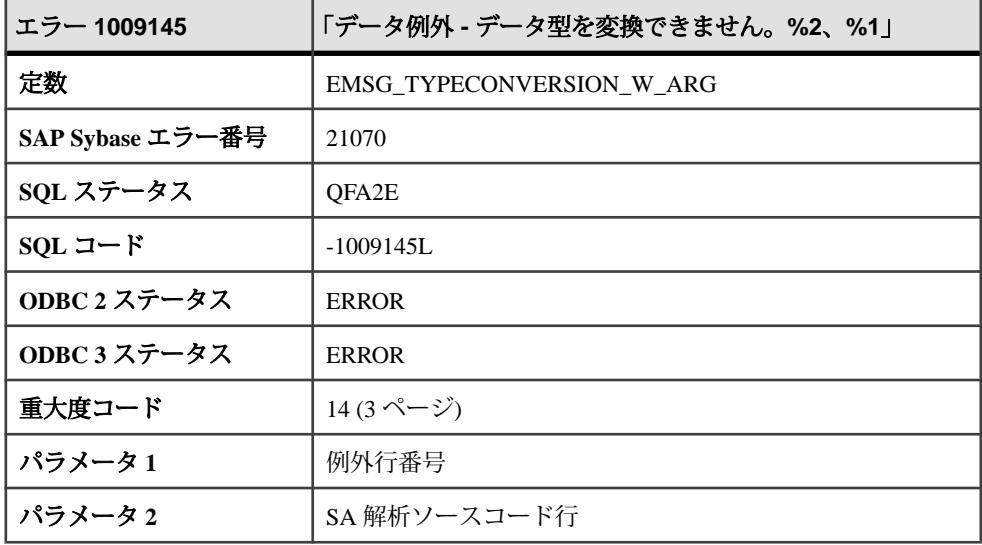

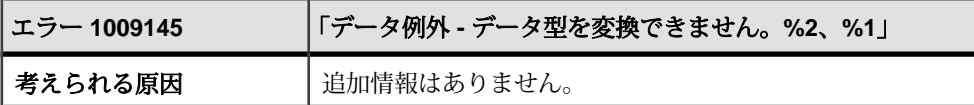

## **1009146 - 1013018**

## メッセージ **1009146** ~ **1009165**

このページのメッセージは、Sybase エラーコード順にソートされています。メッ セージの詳細を参照するには、該当するコードを探してください。

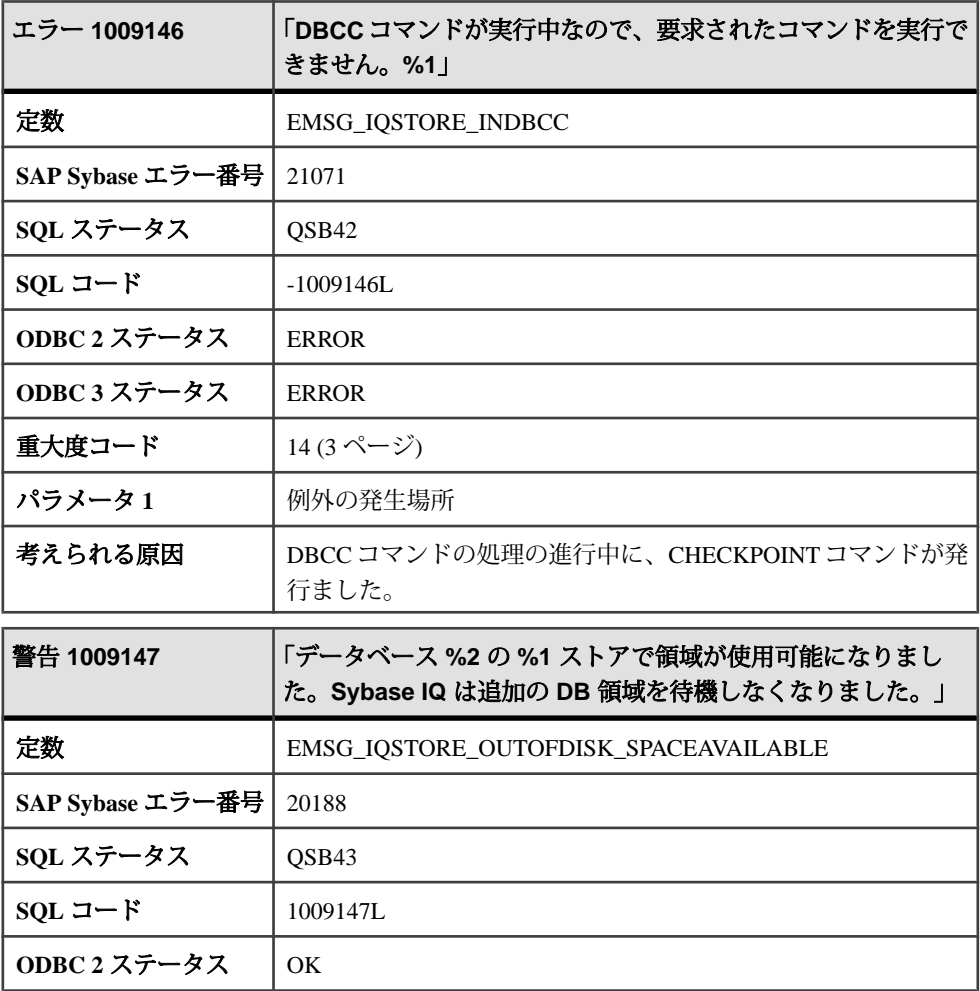

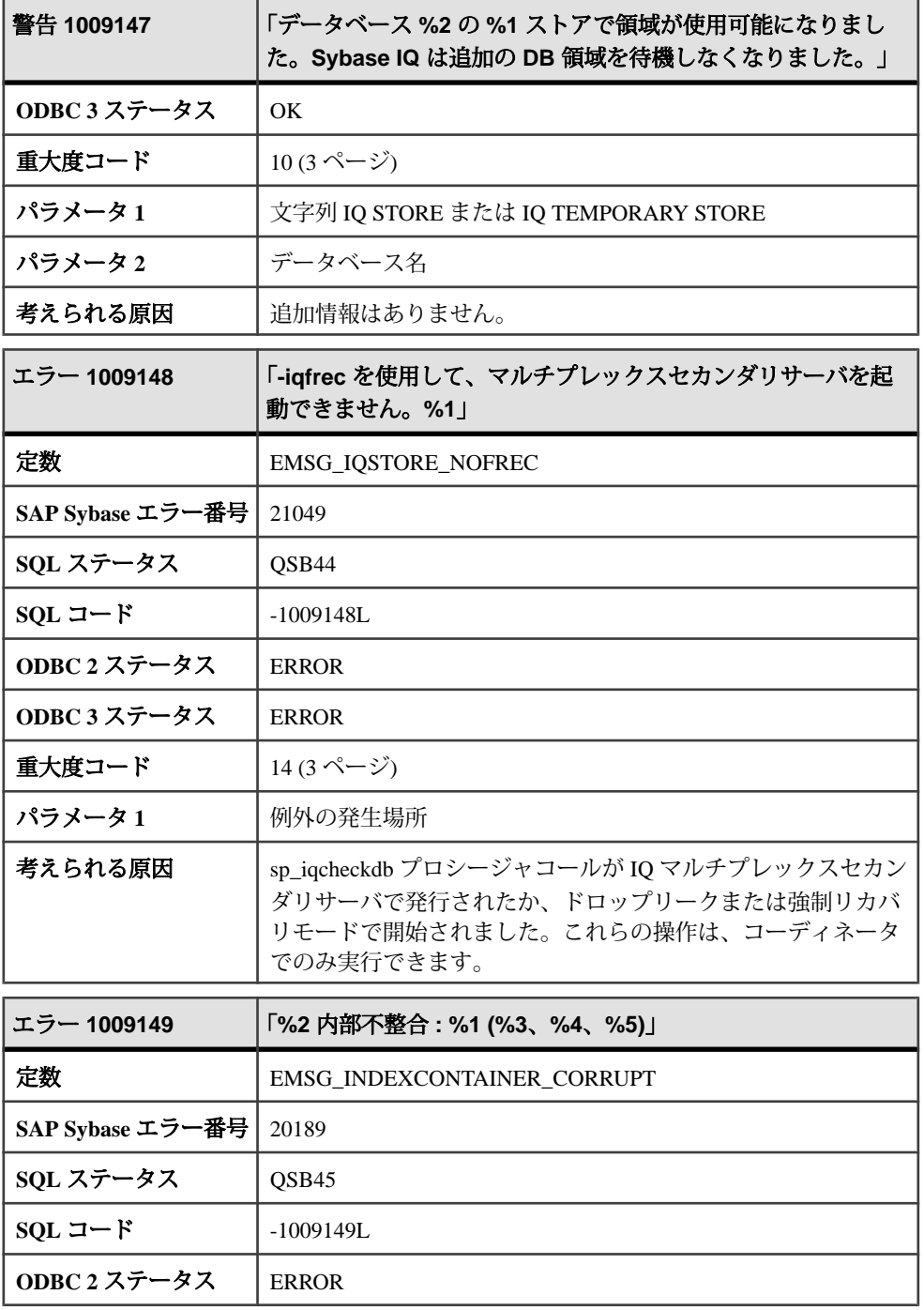

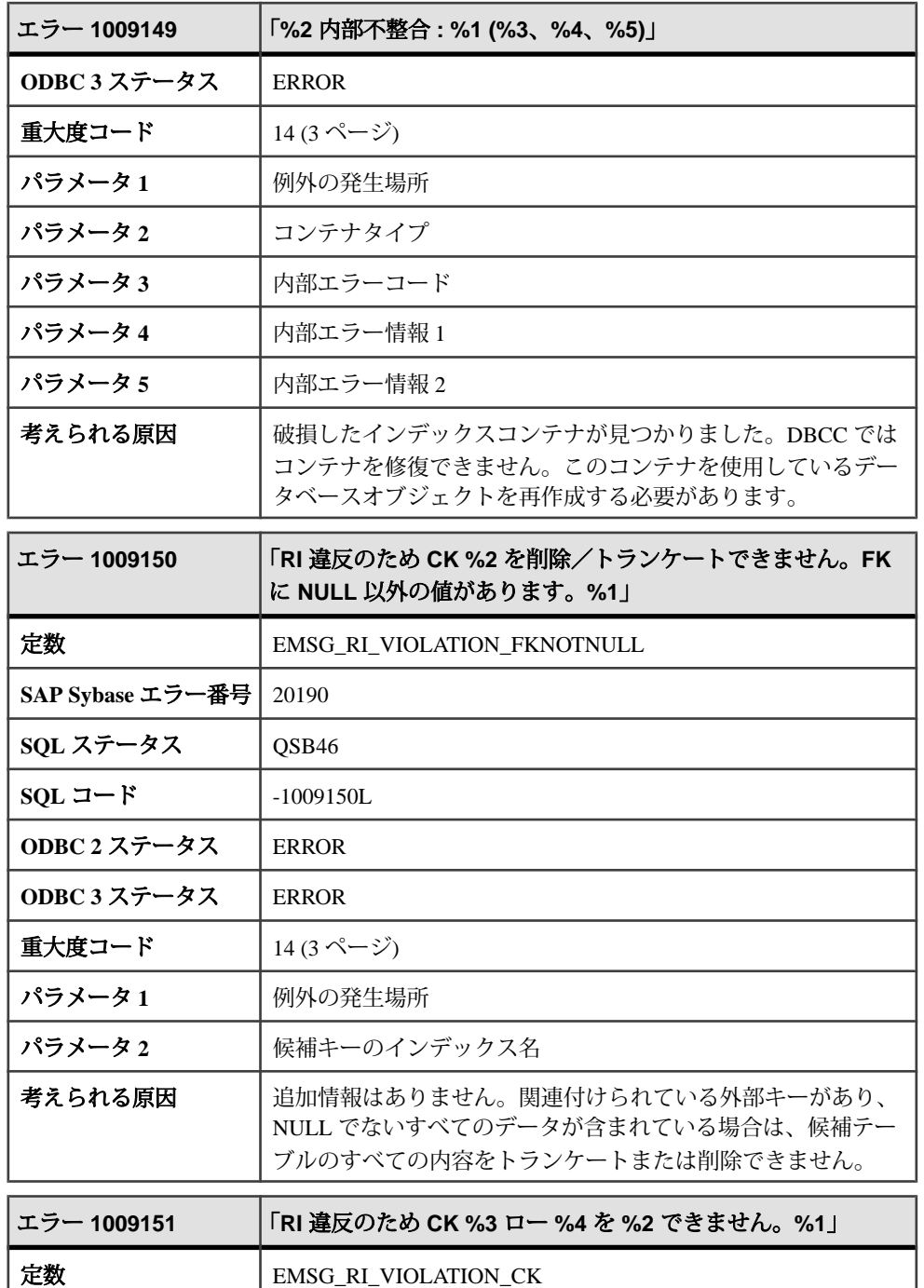

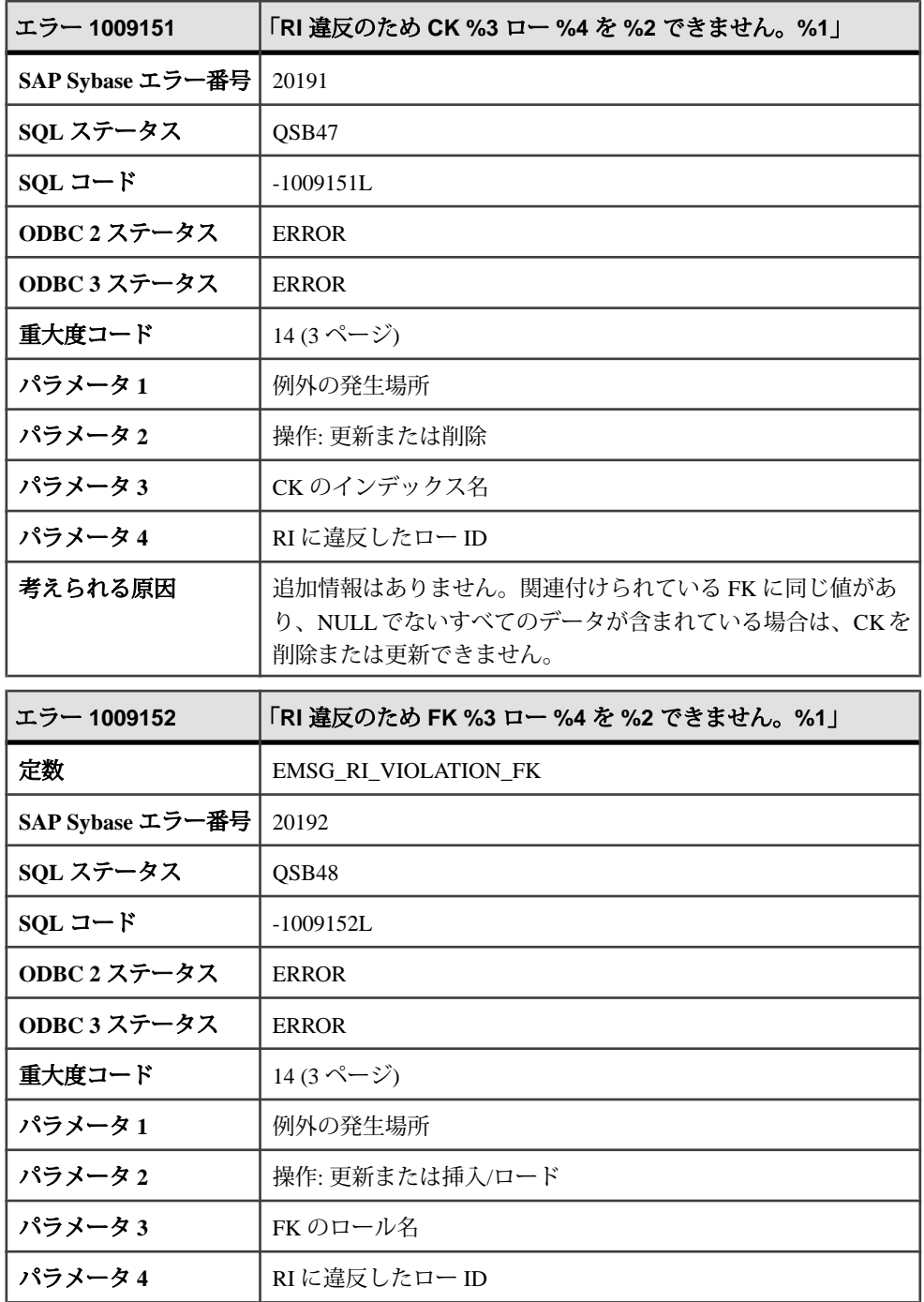

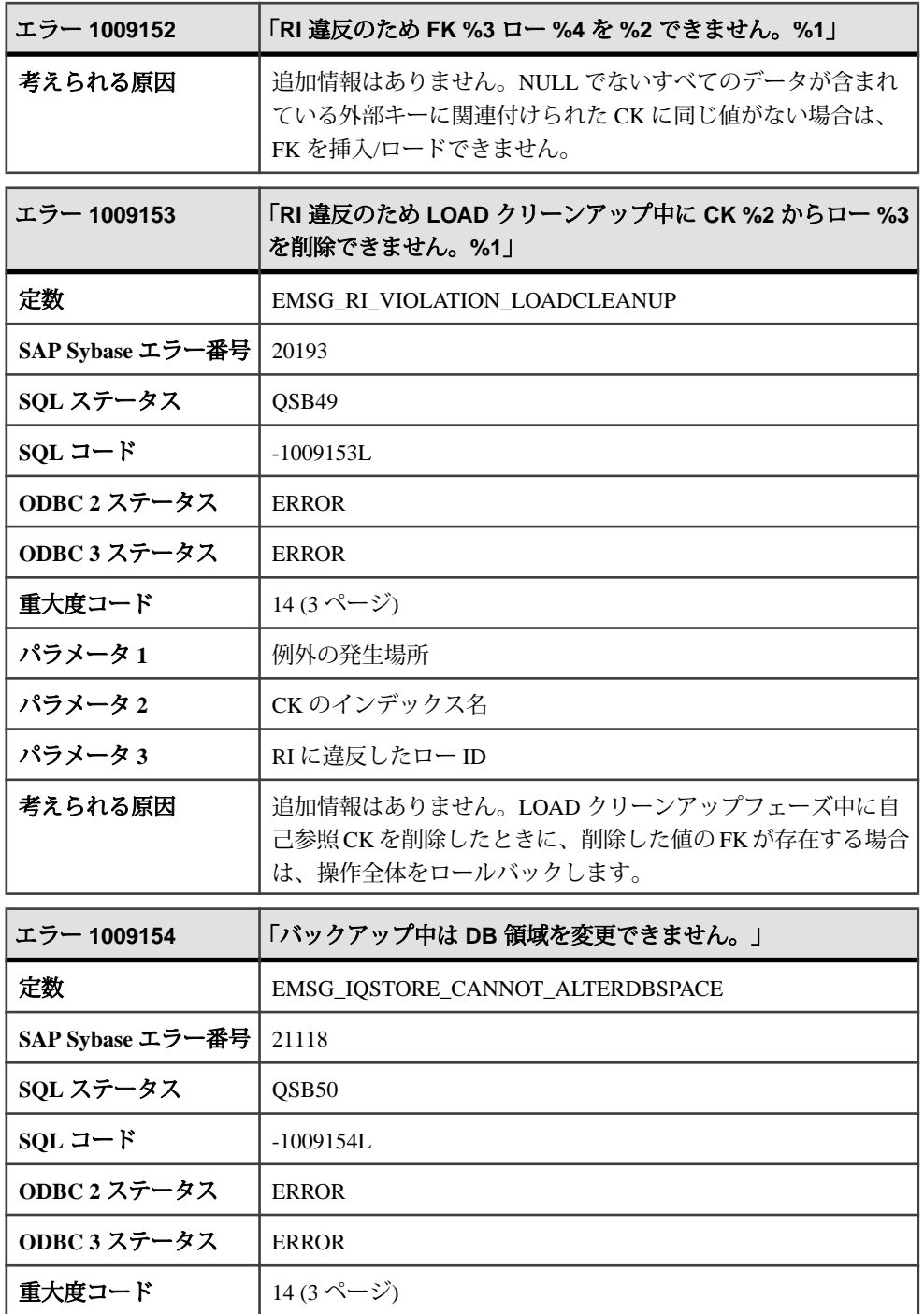

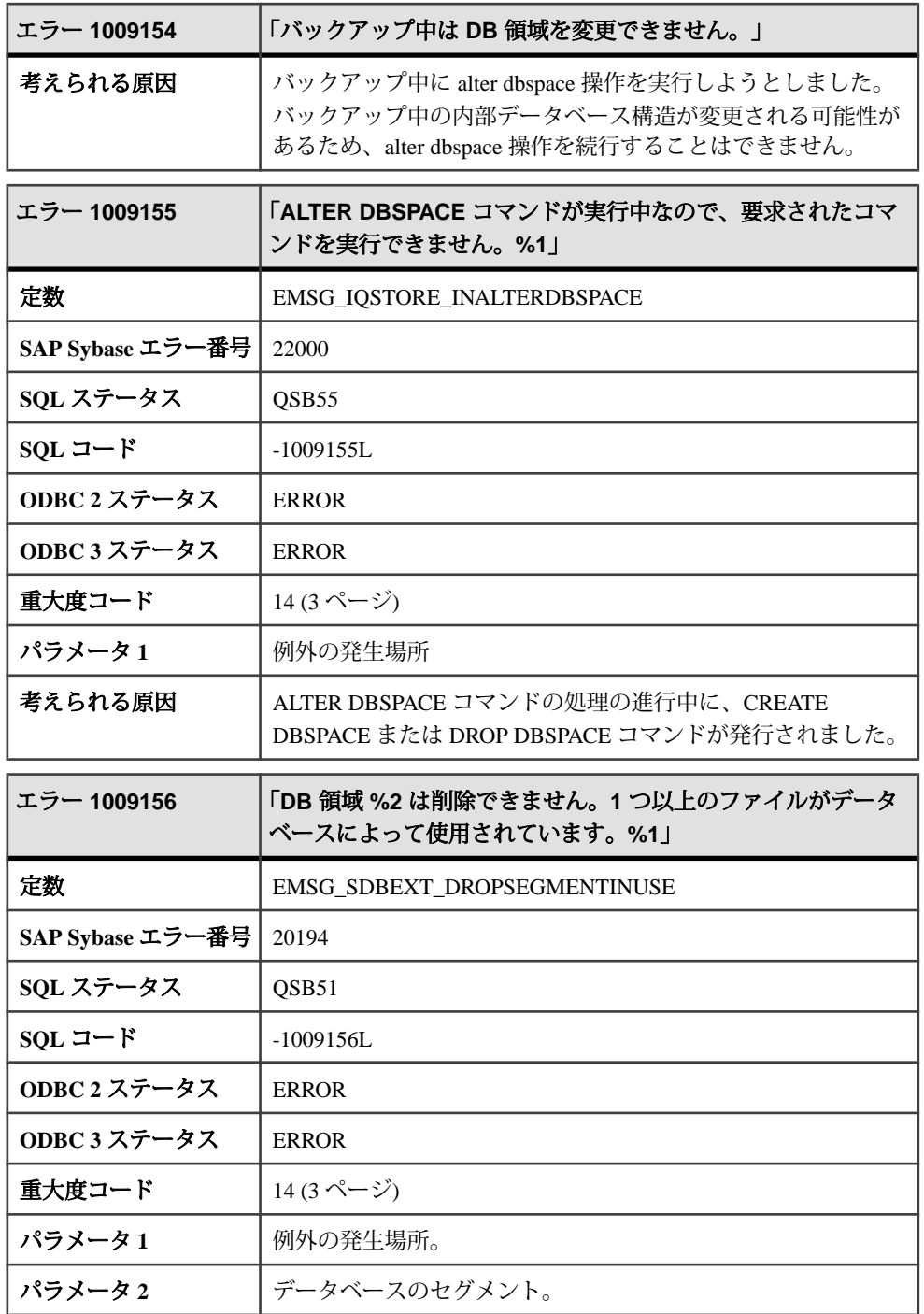

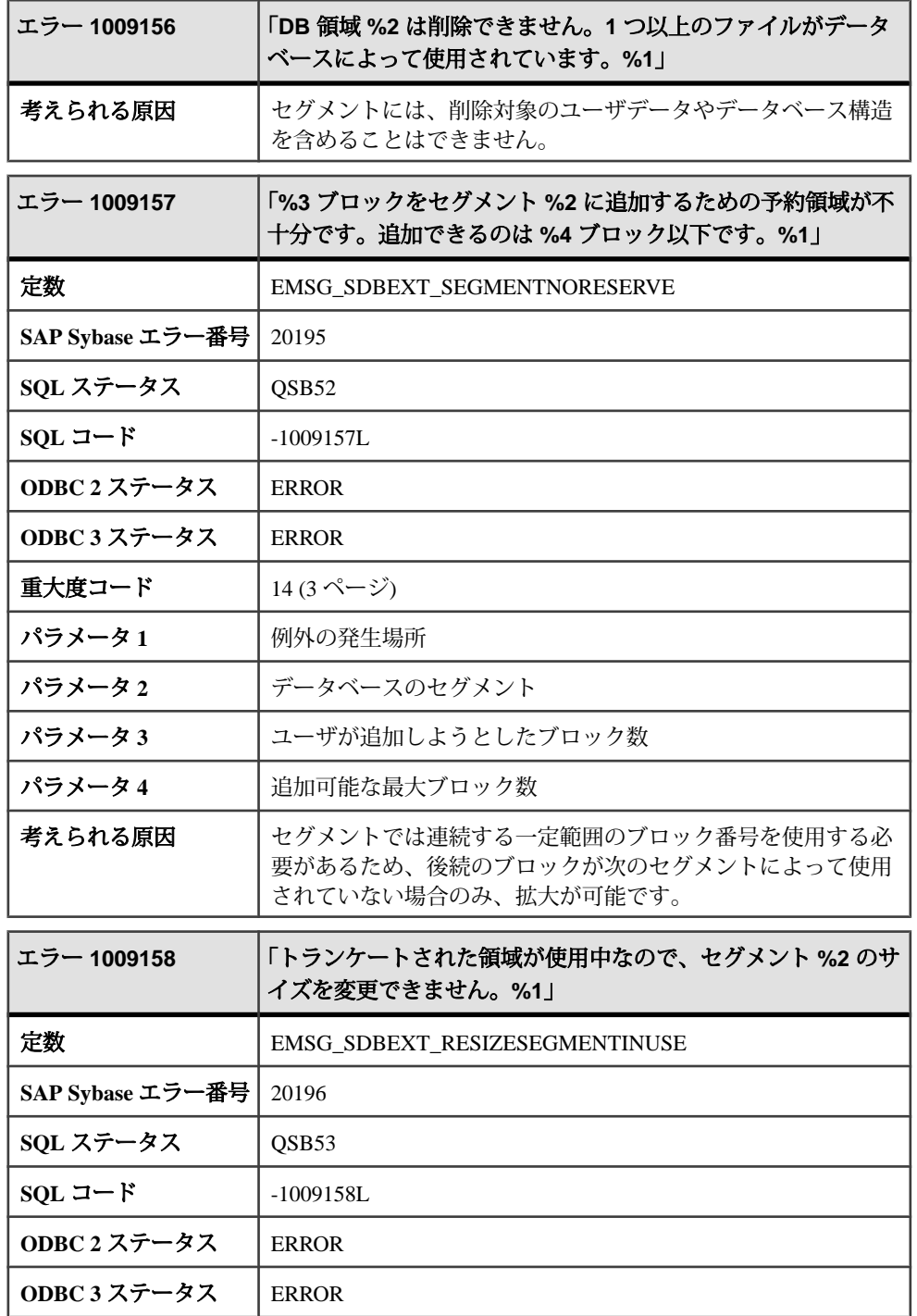
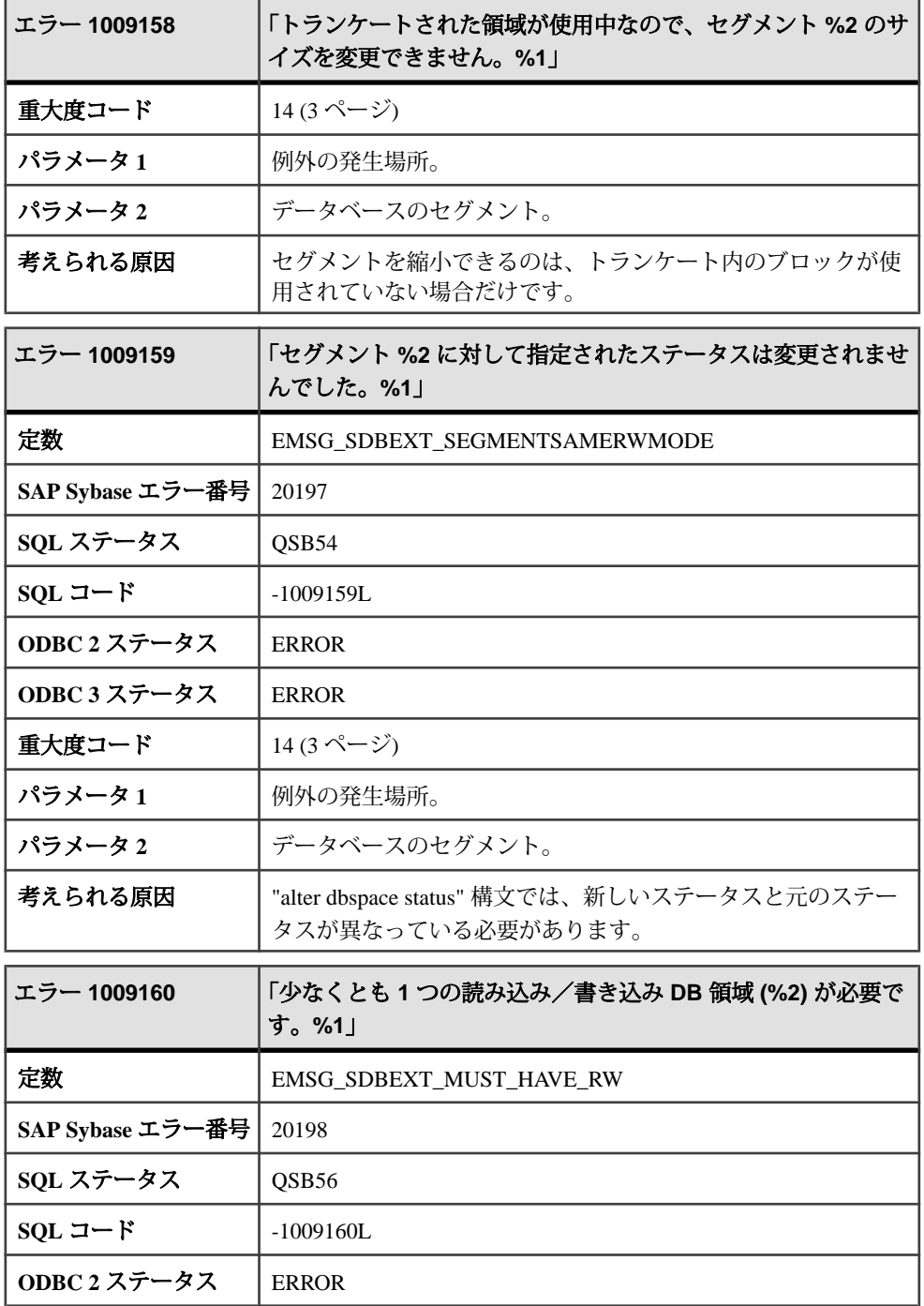

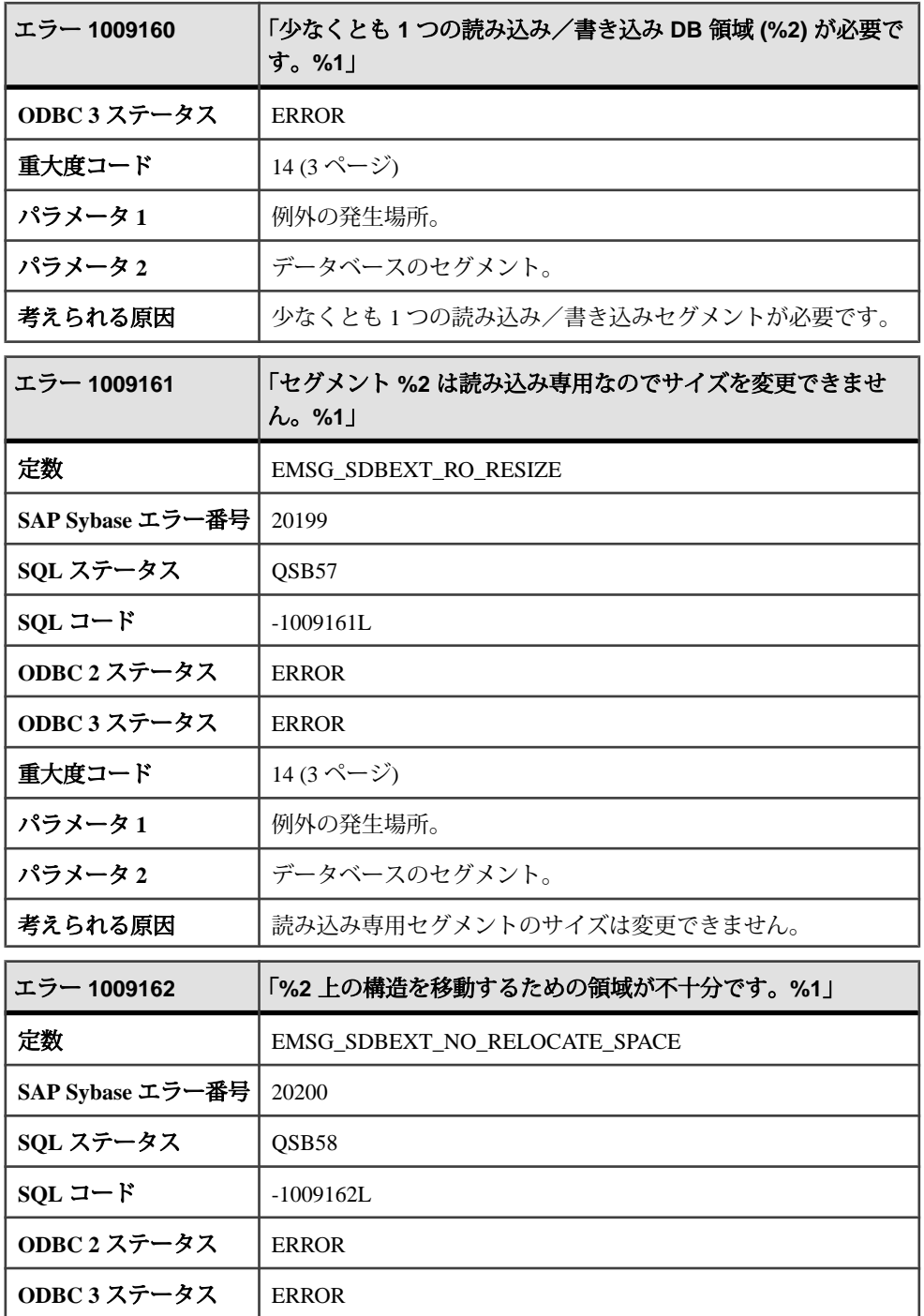

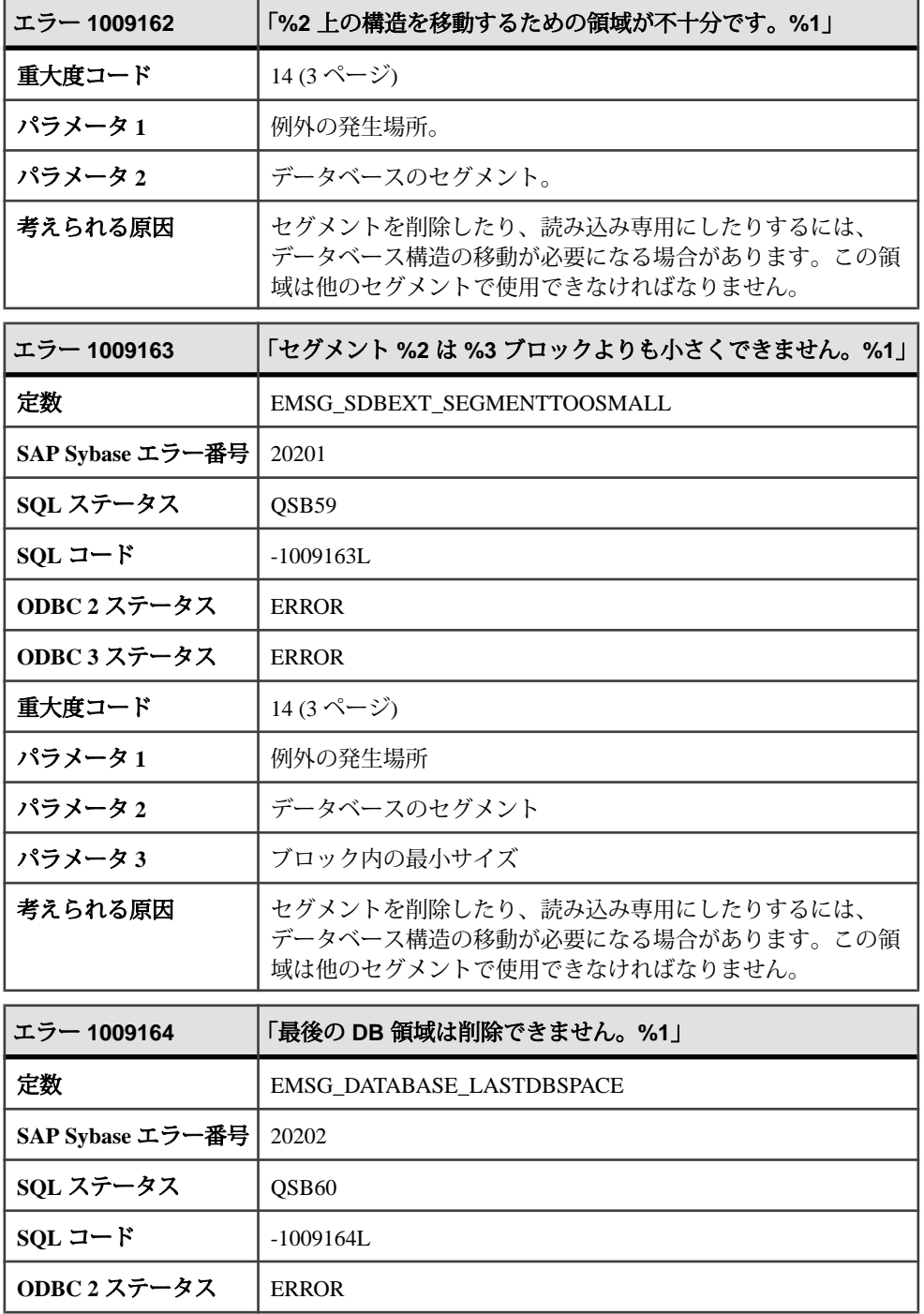

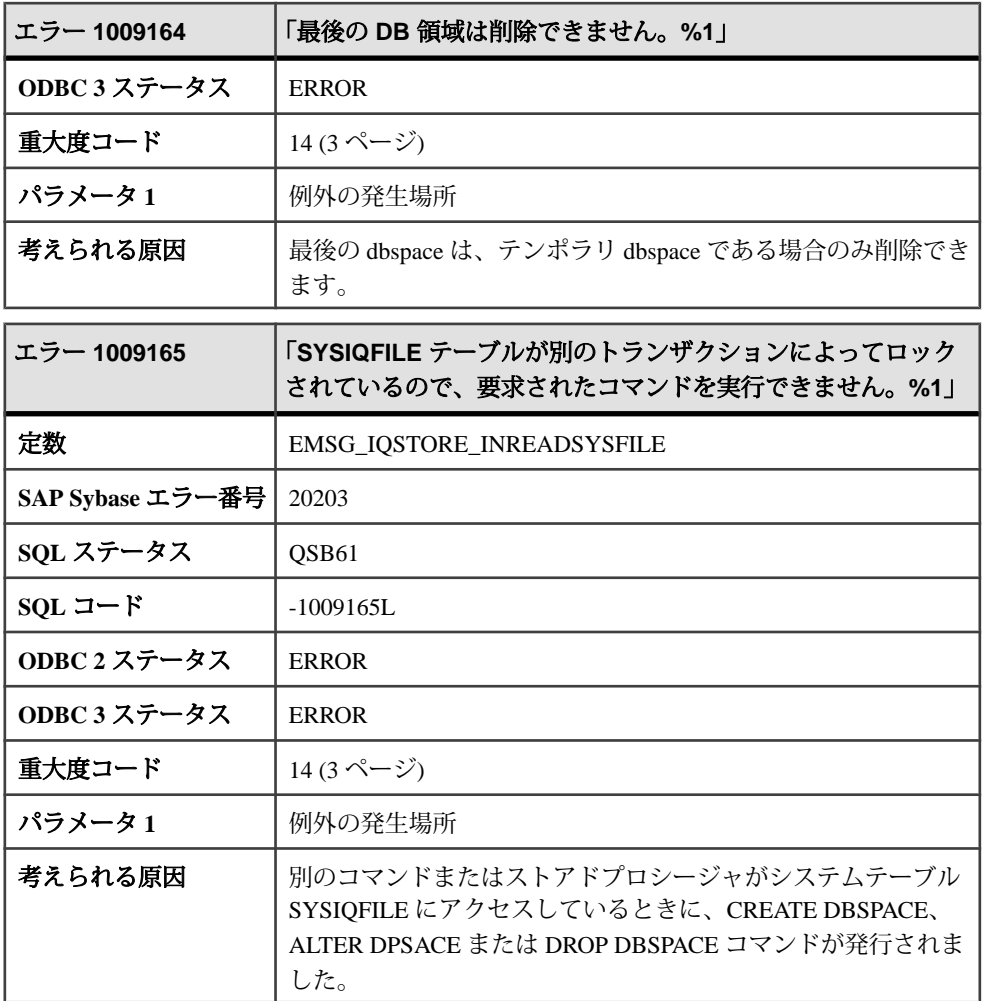

## メッセージ **1009166** ~ **1009185**

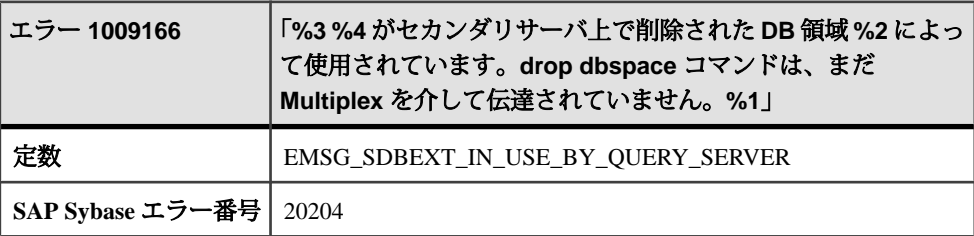

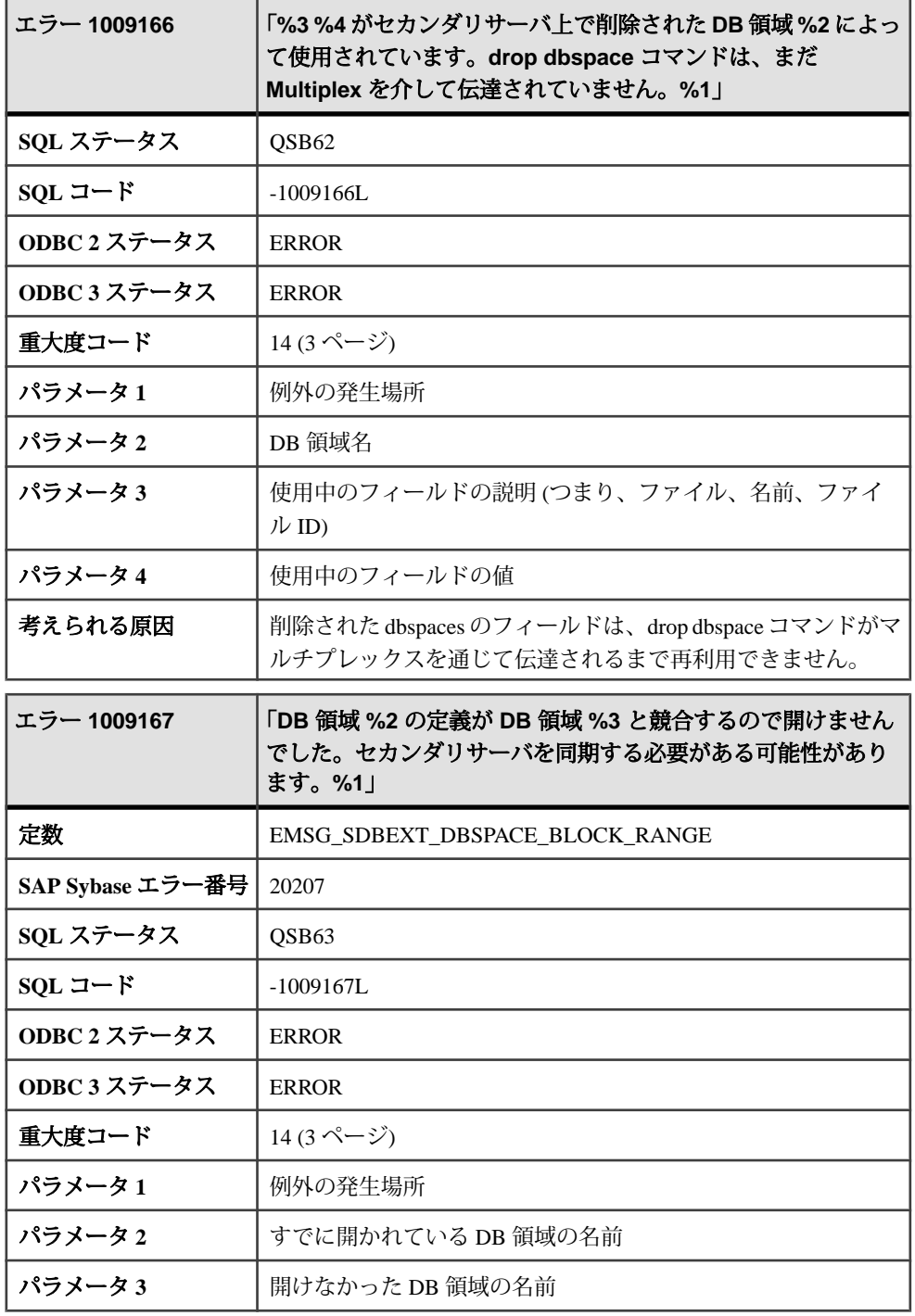

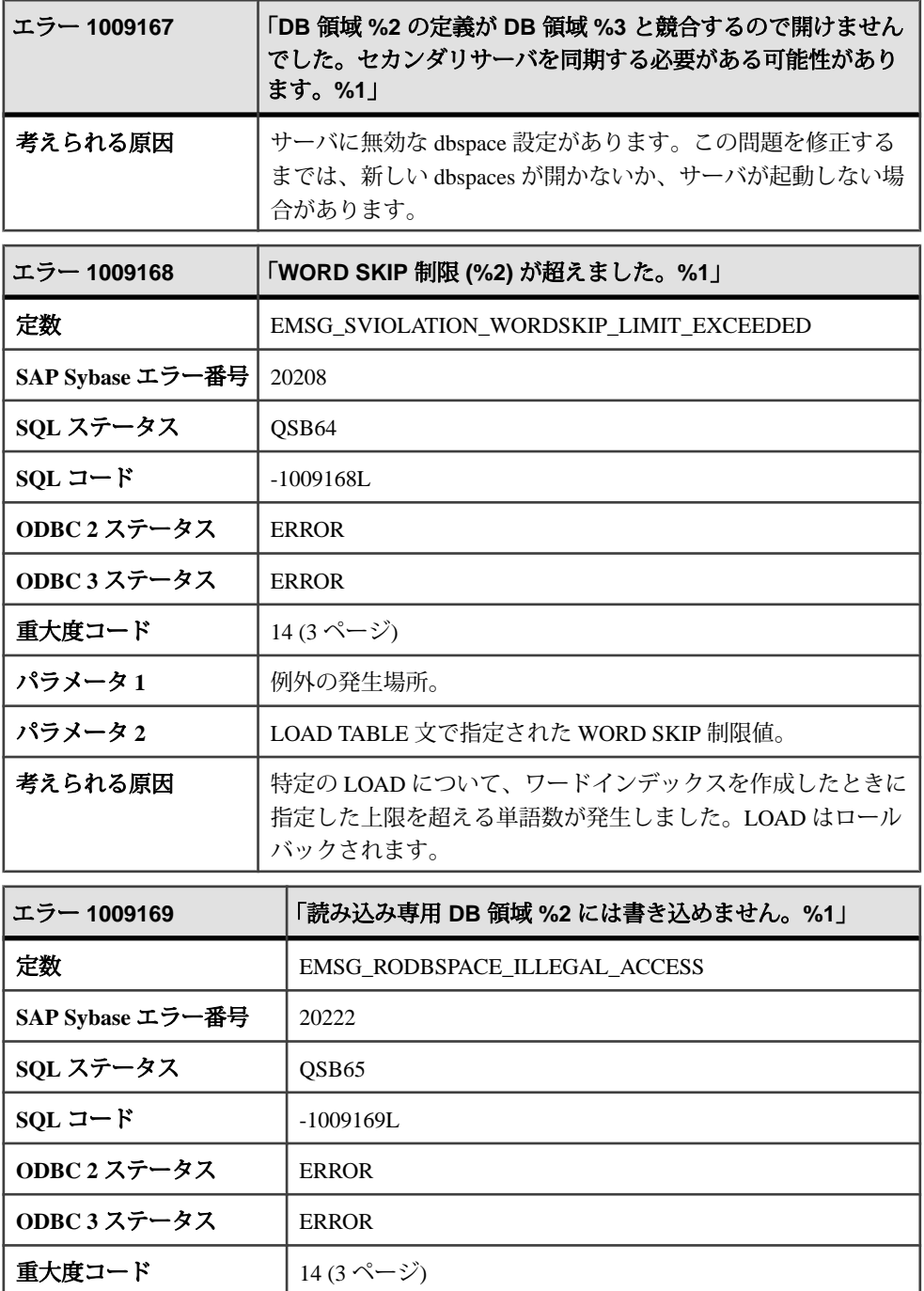

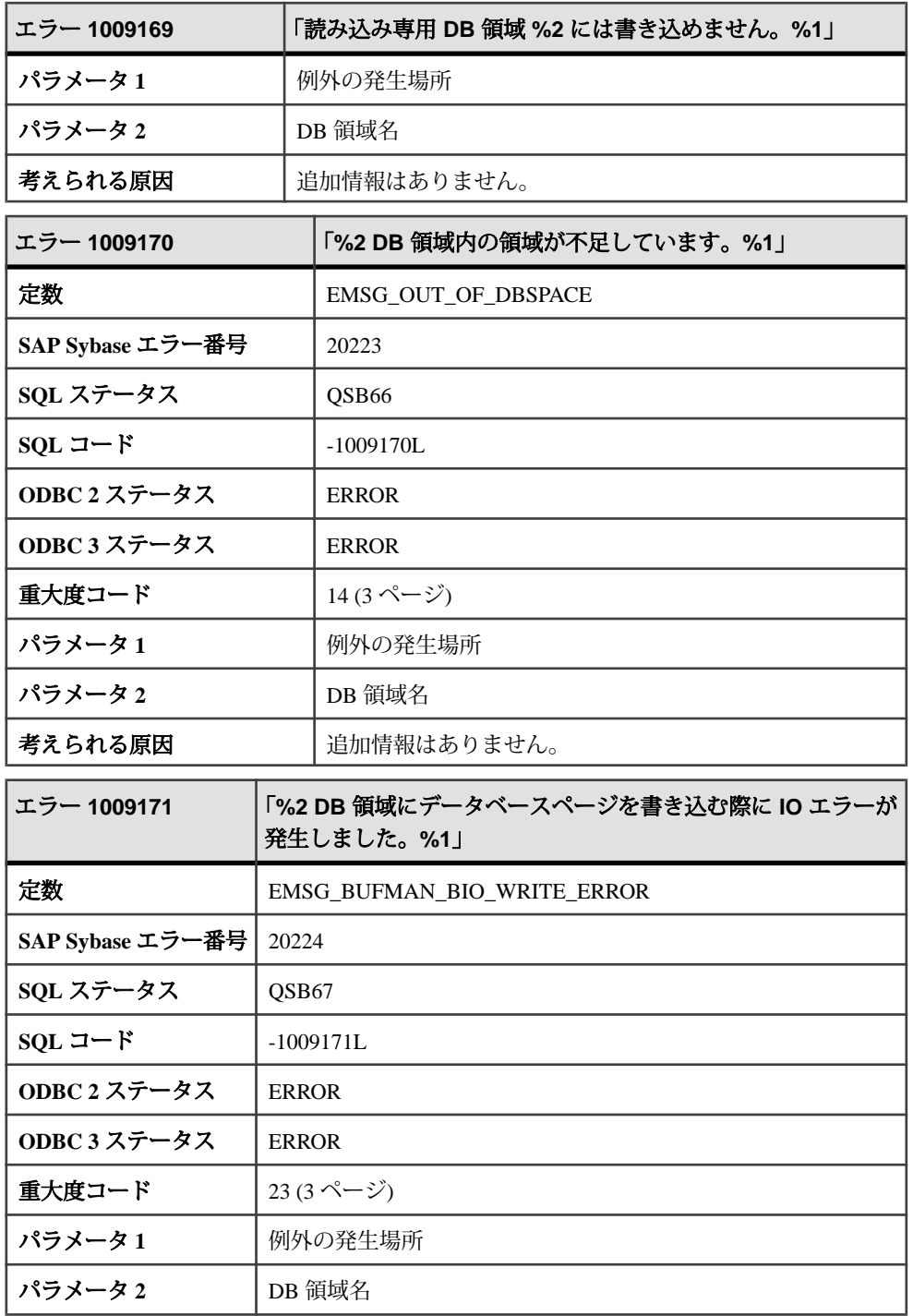

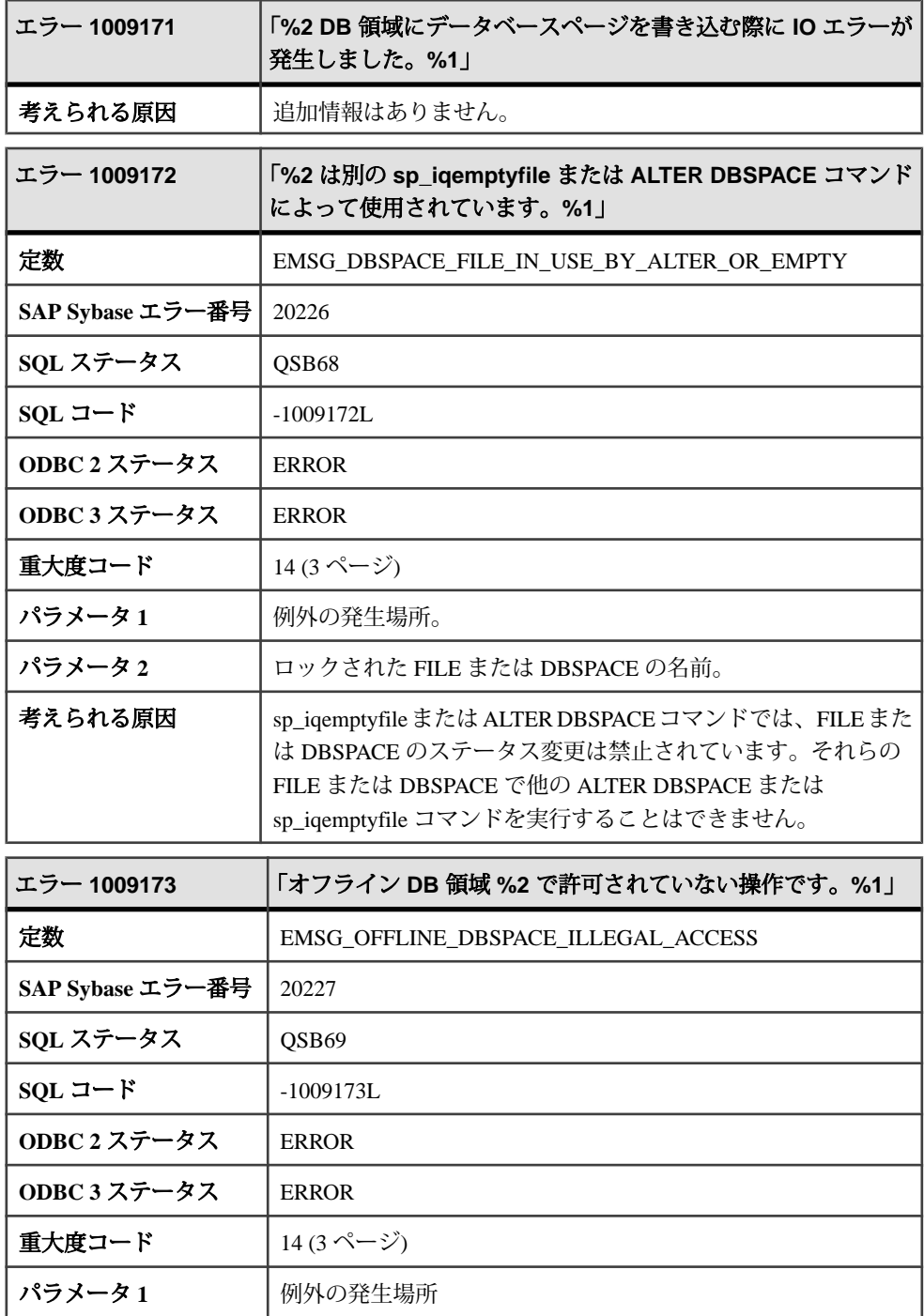

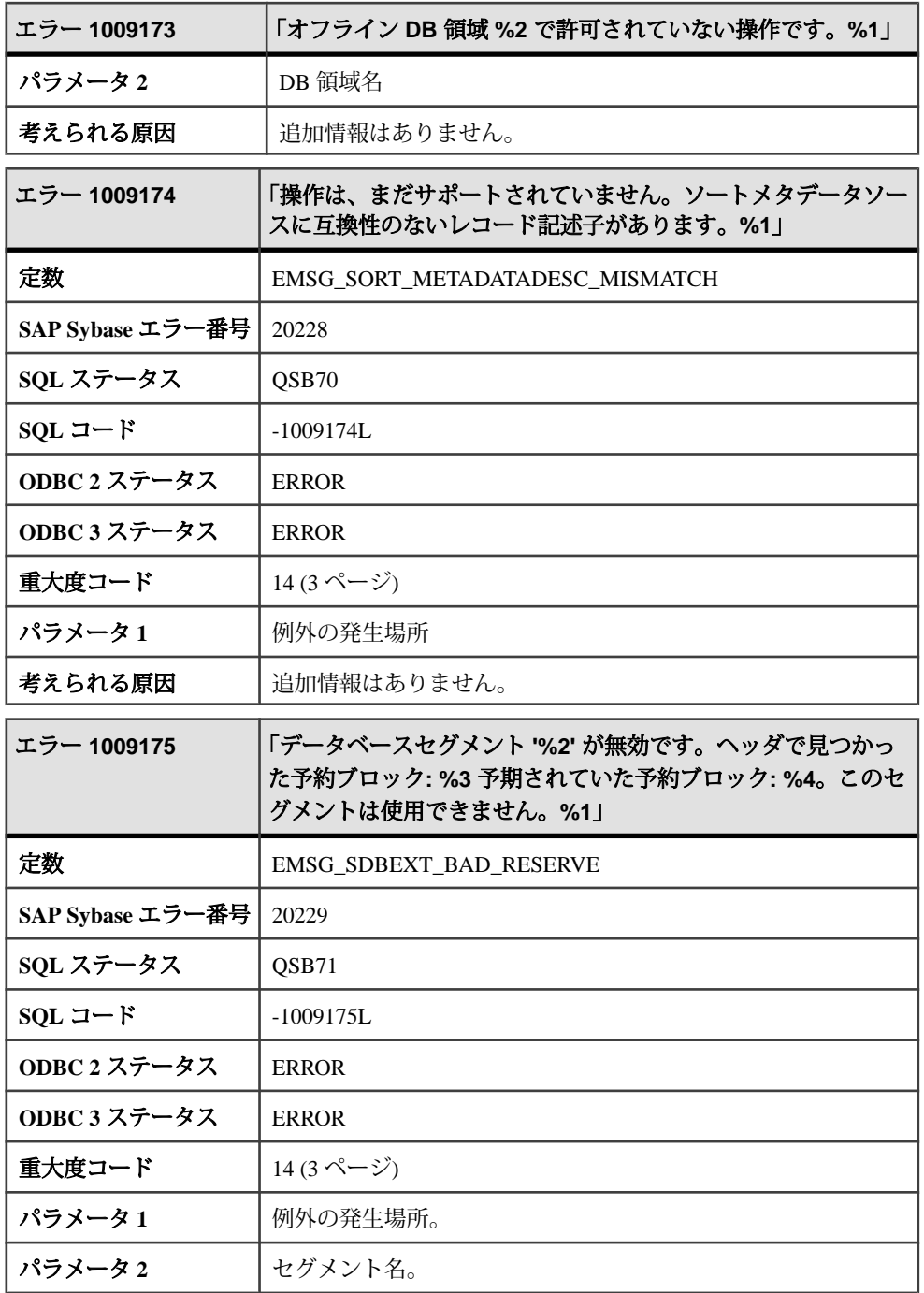

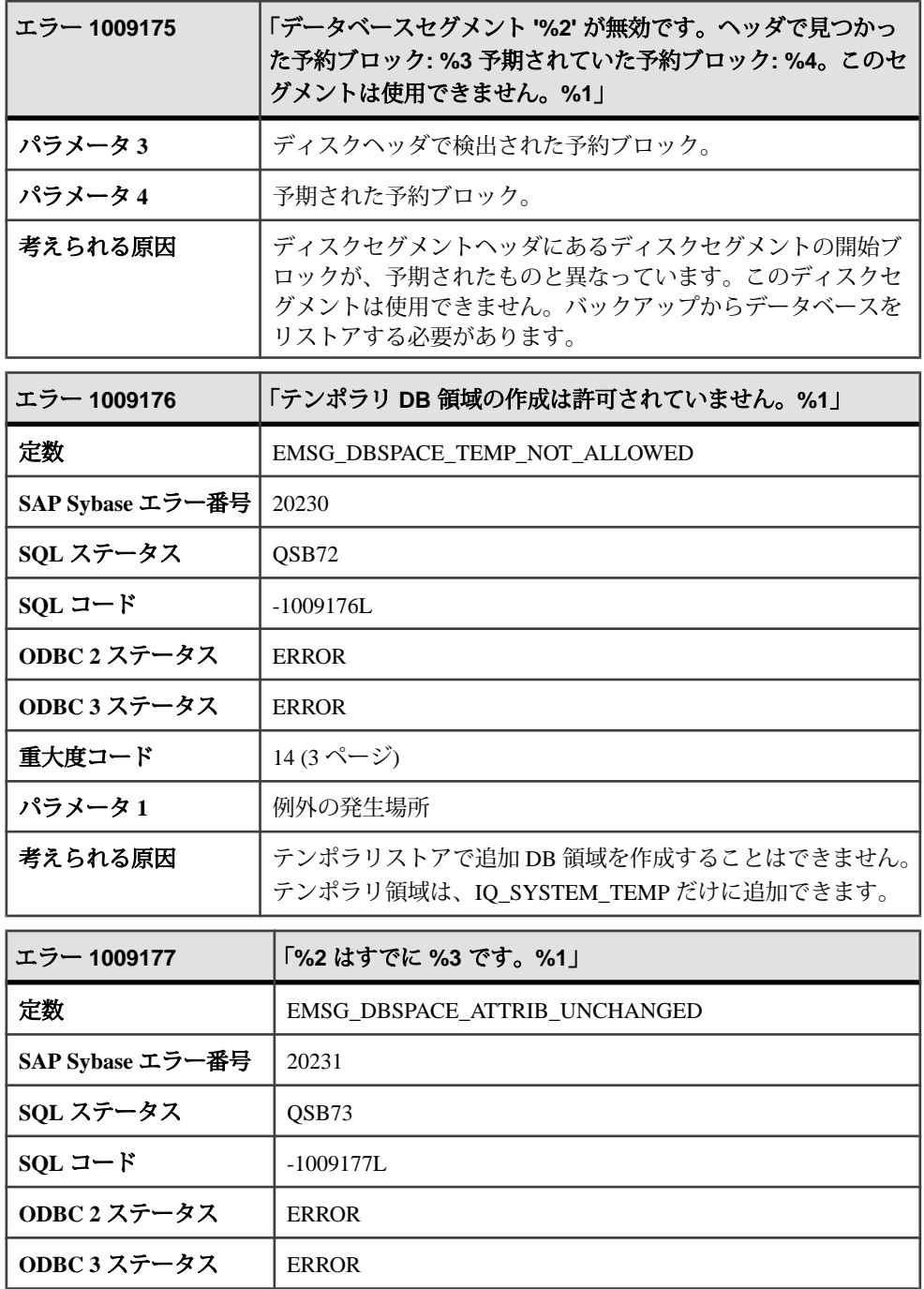

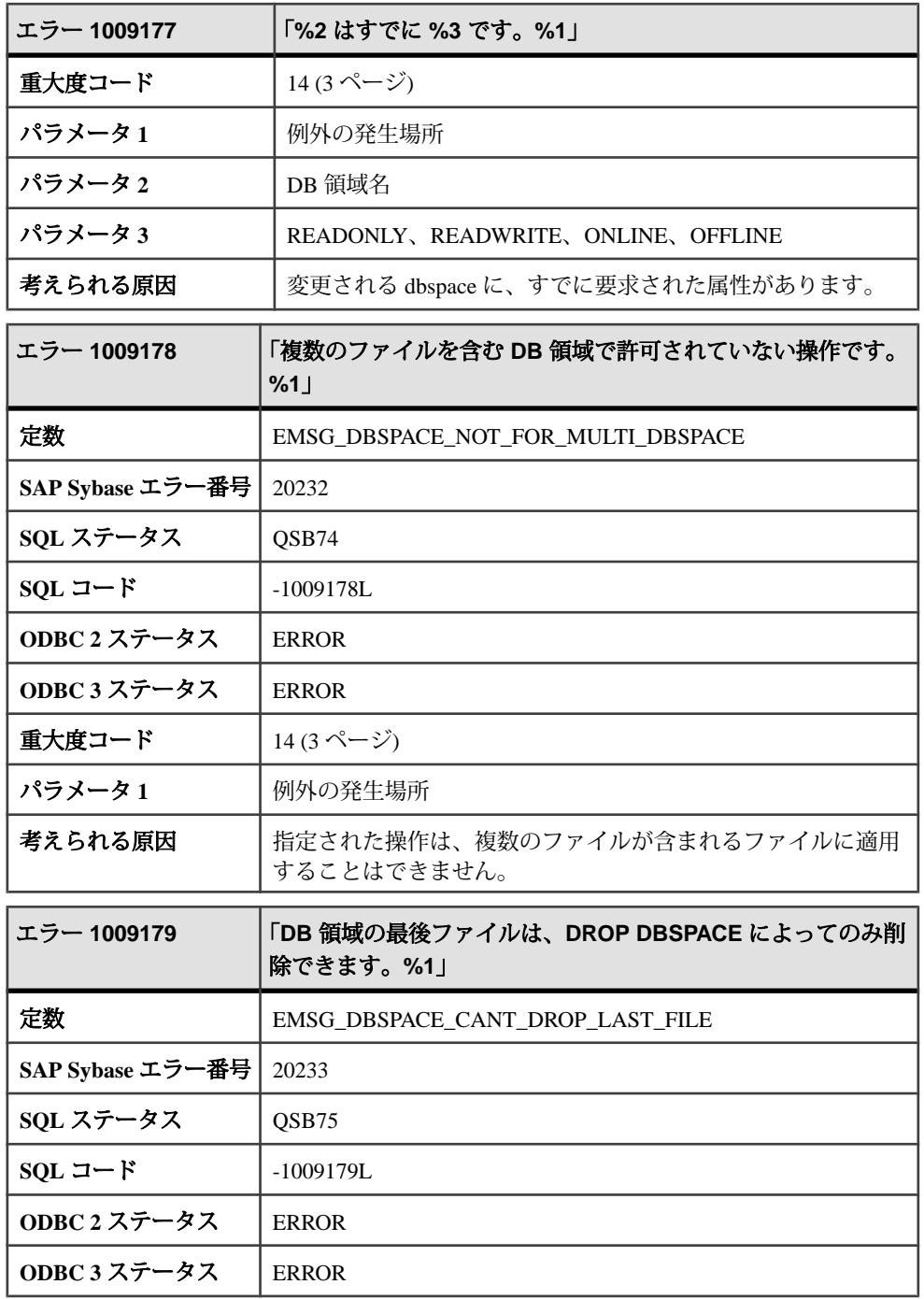

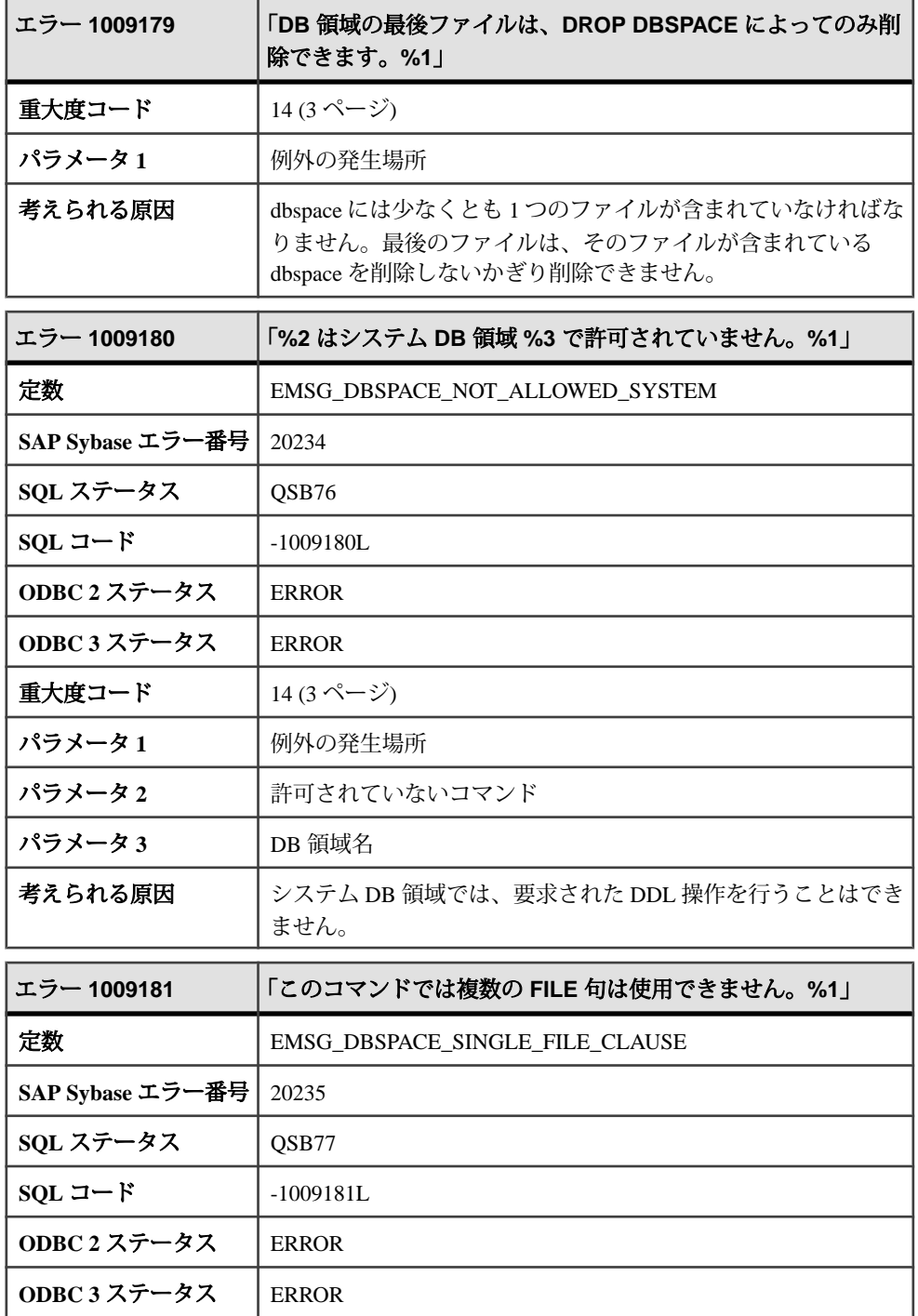

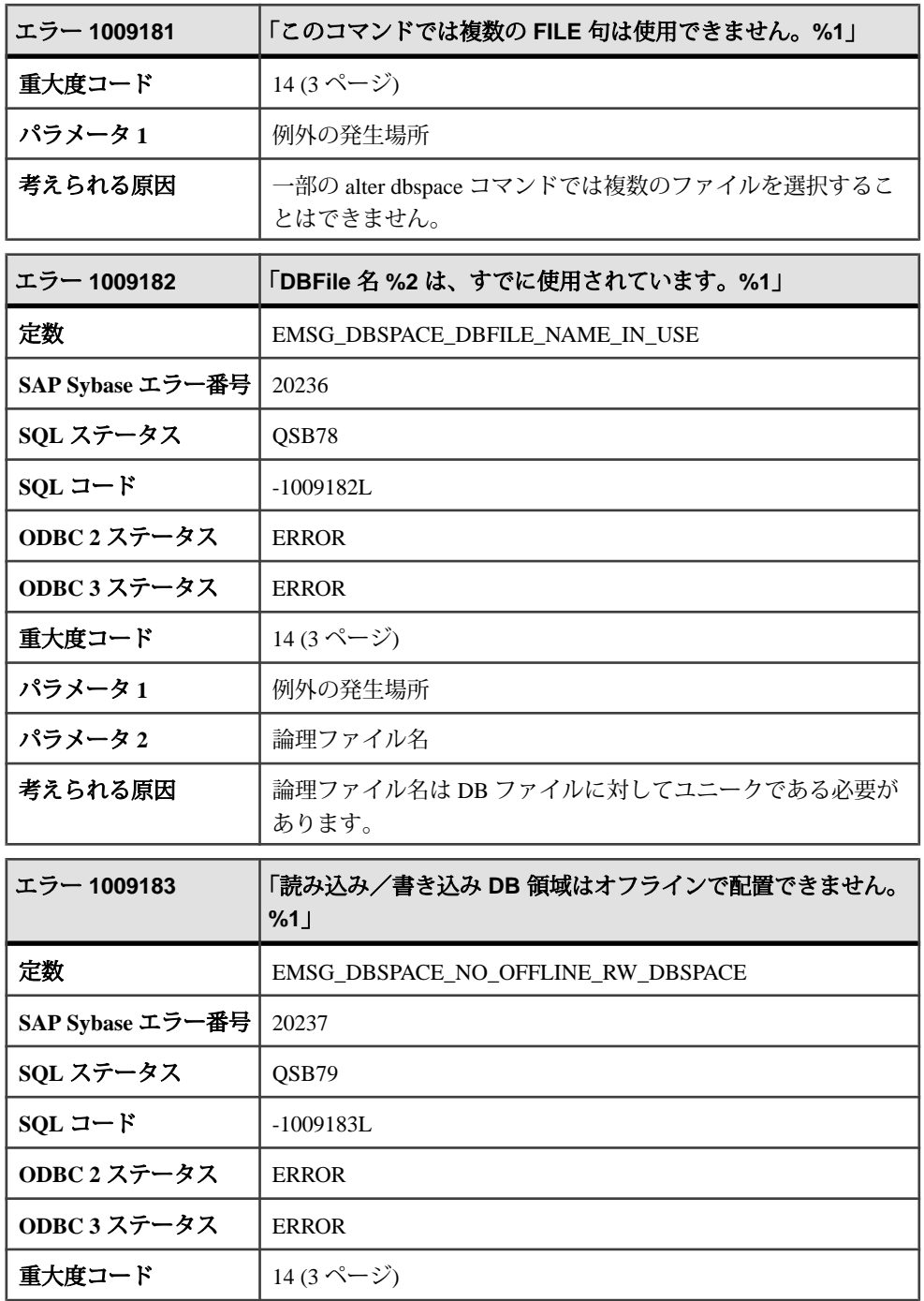

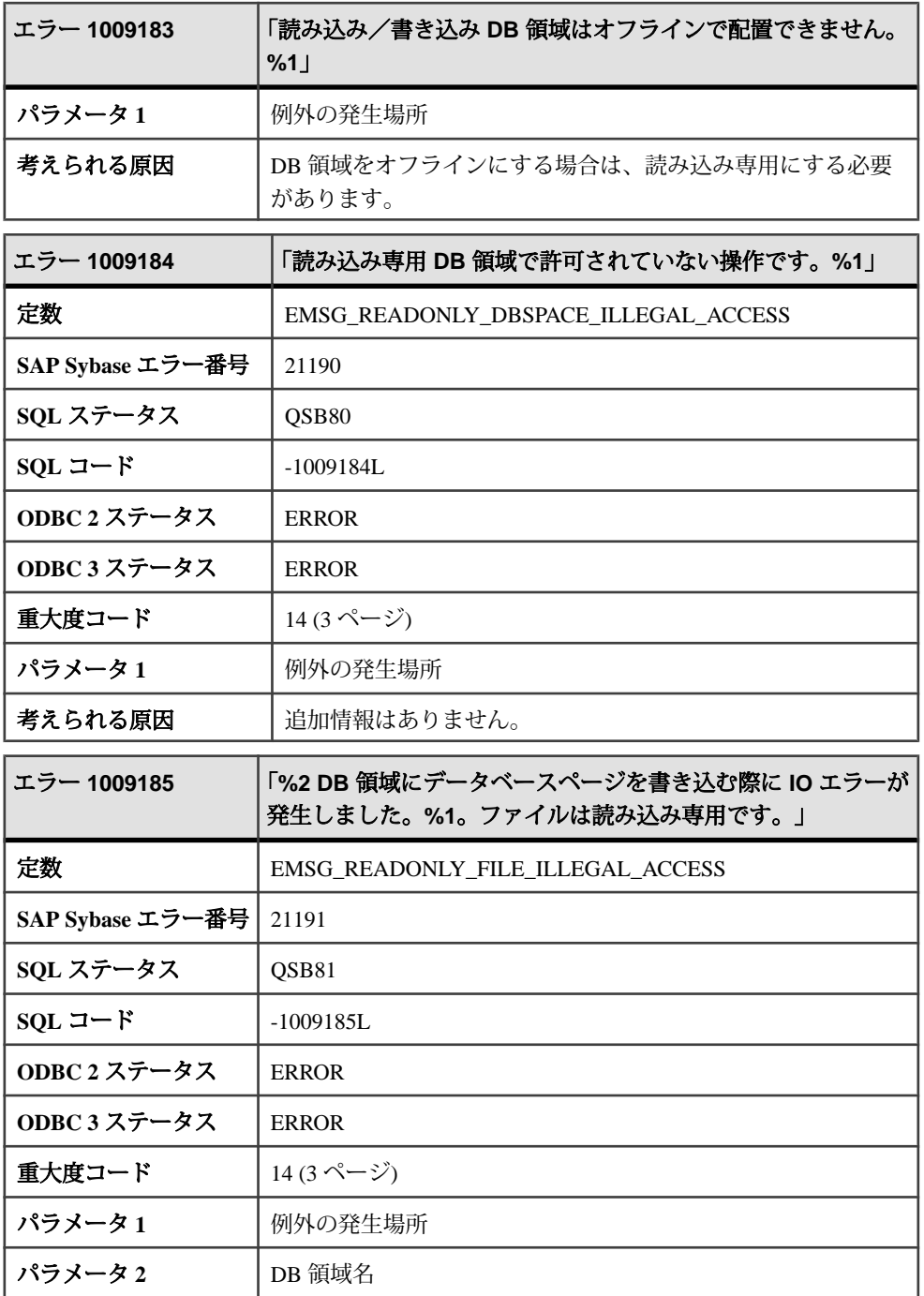

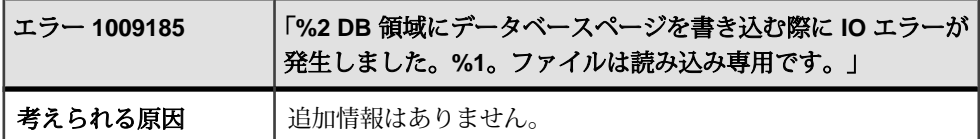

## メッセージ **1009186** ~ **1009420**

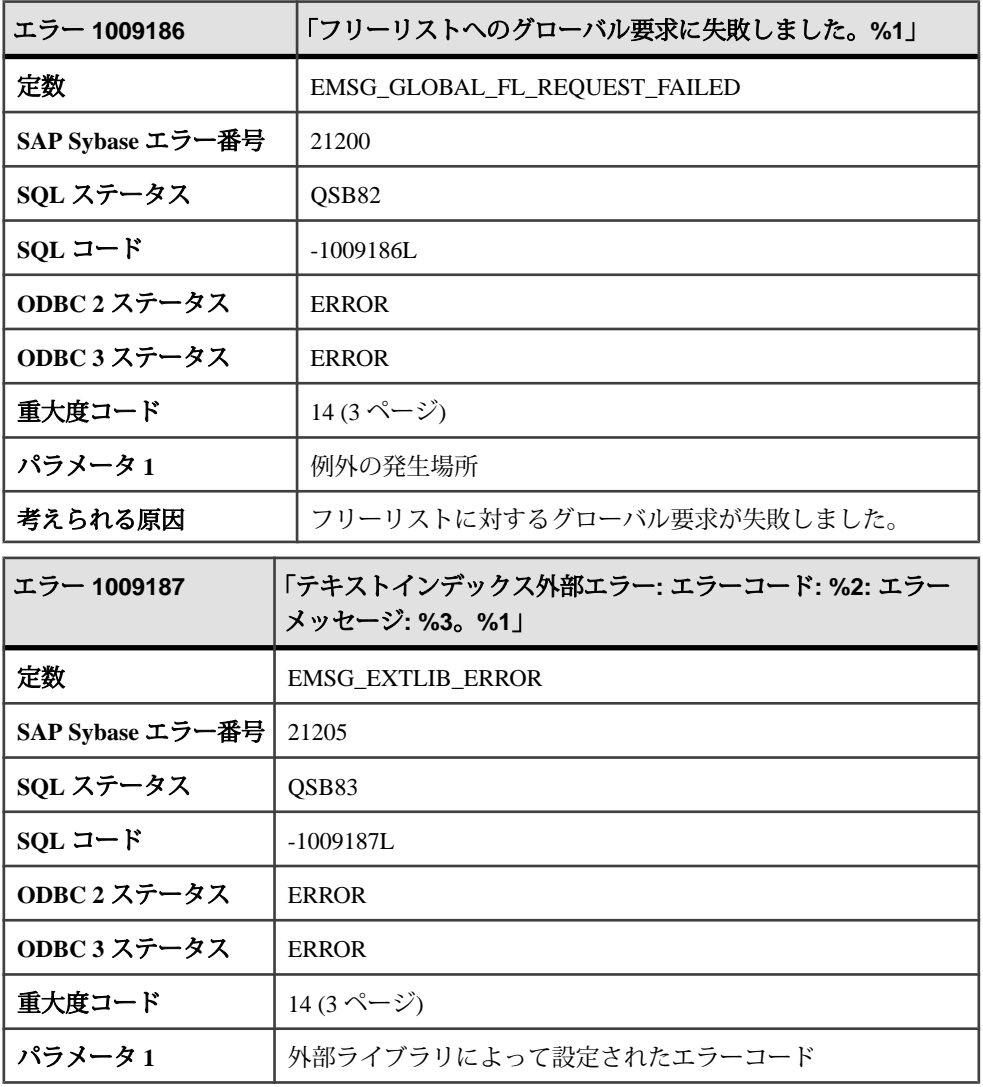

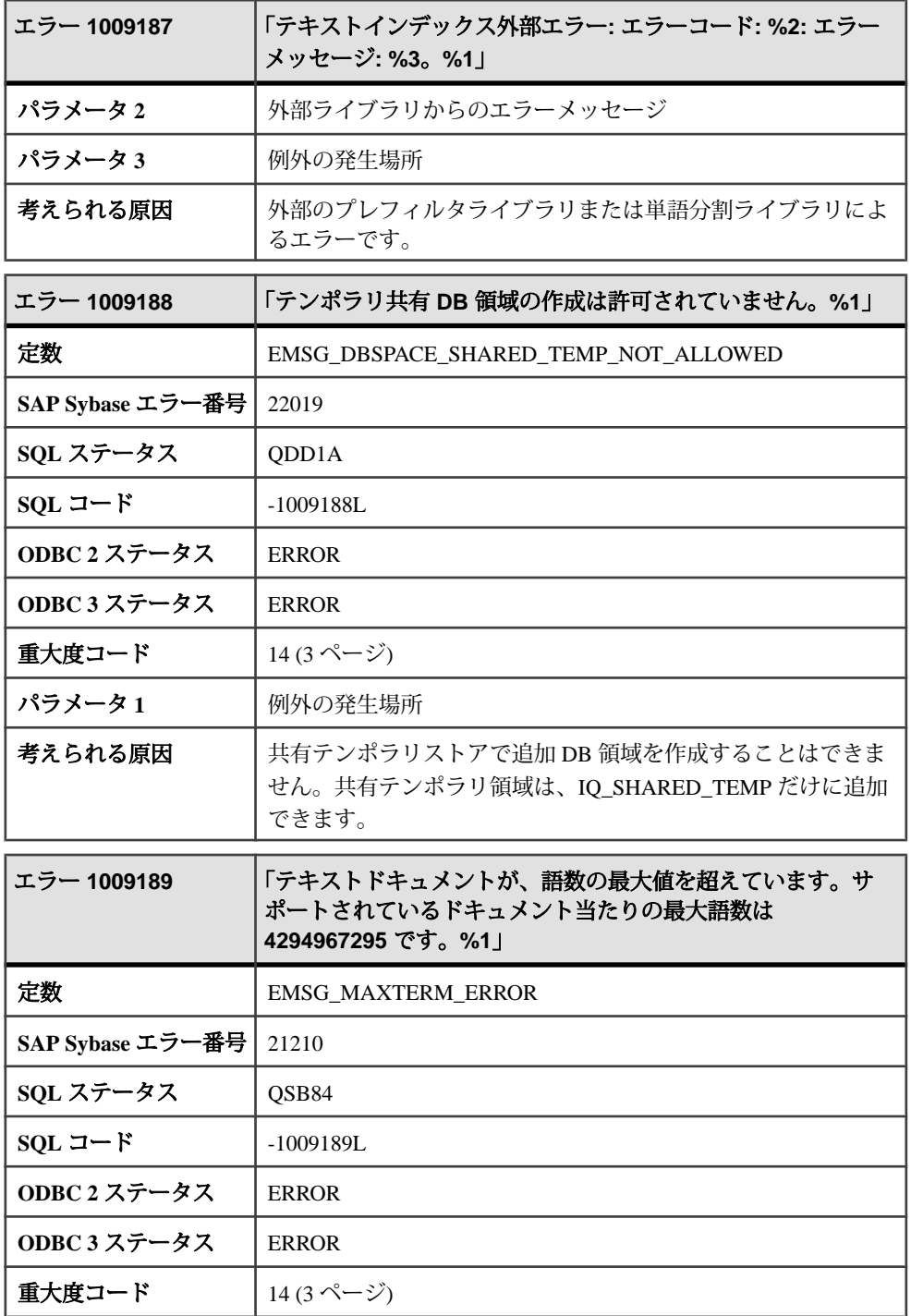

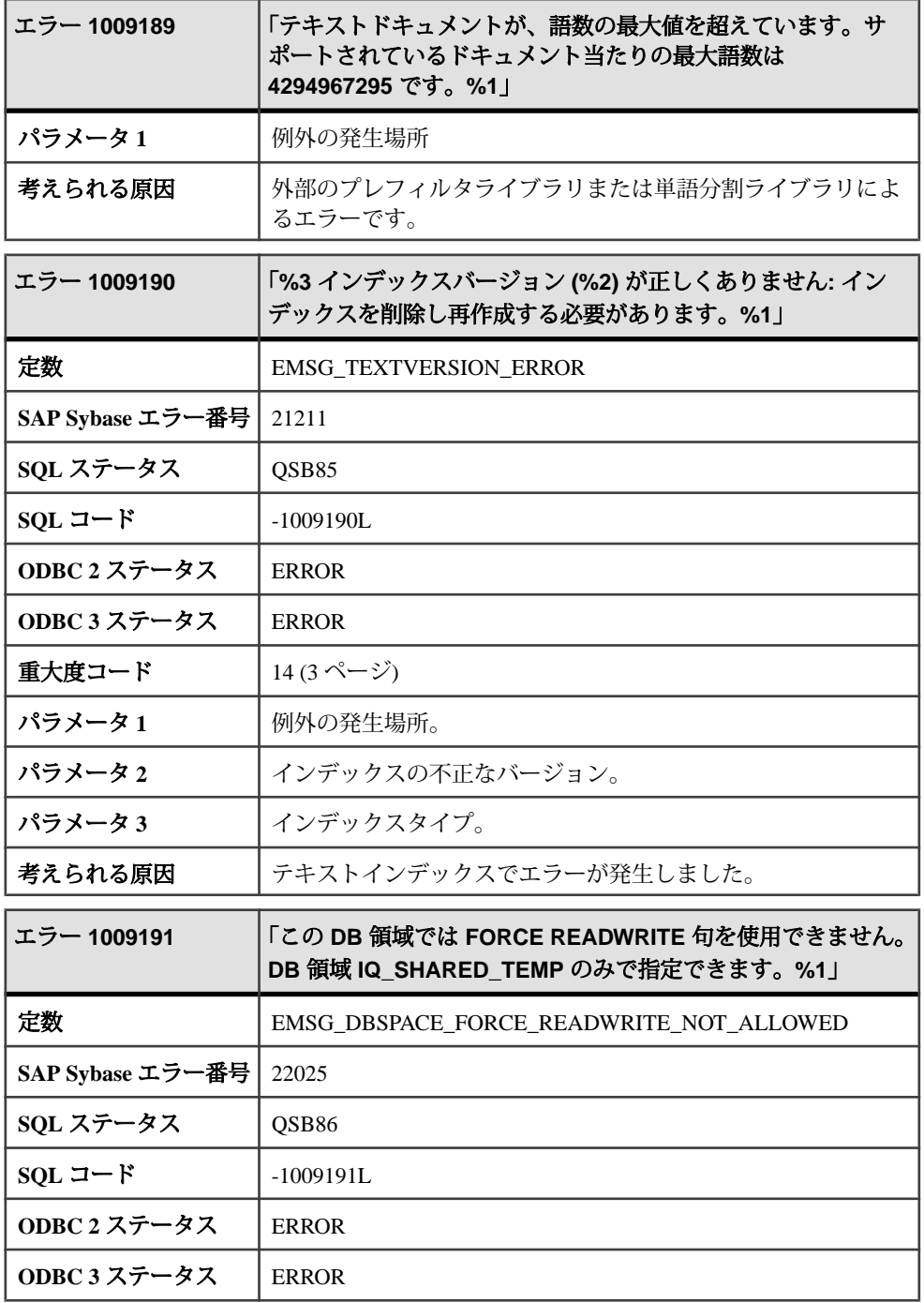

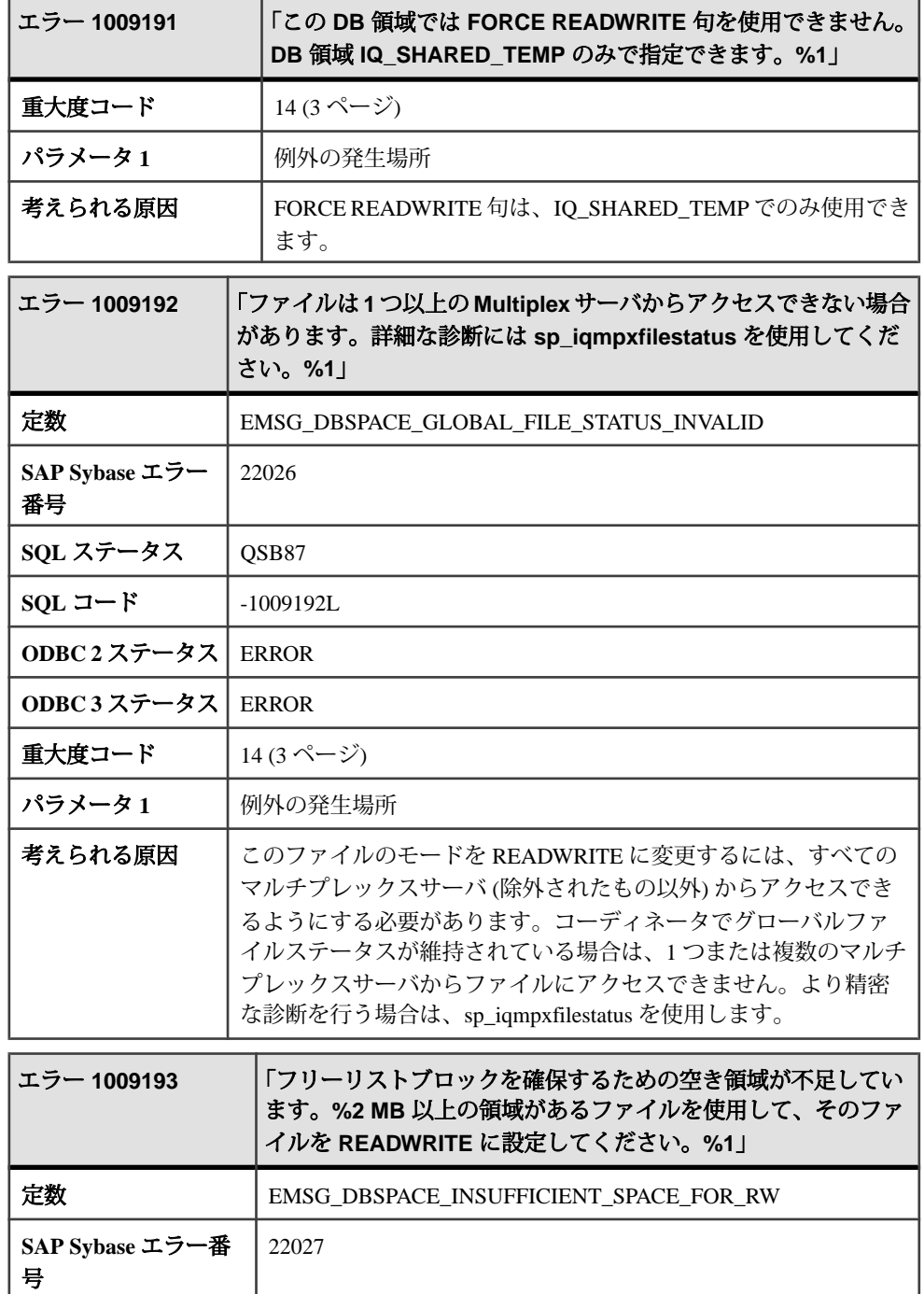

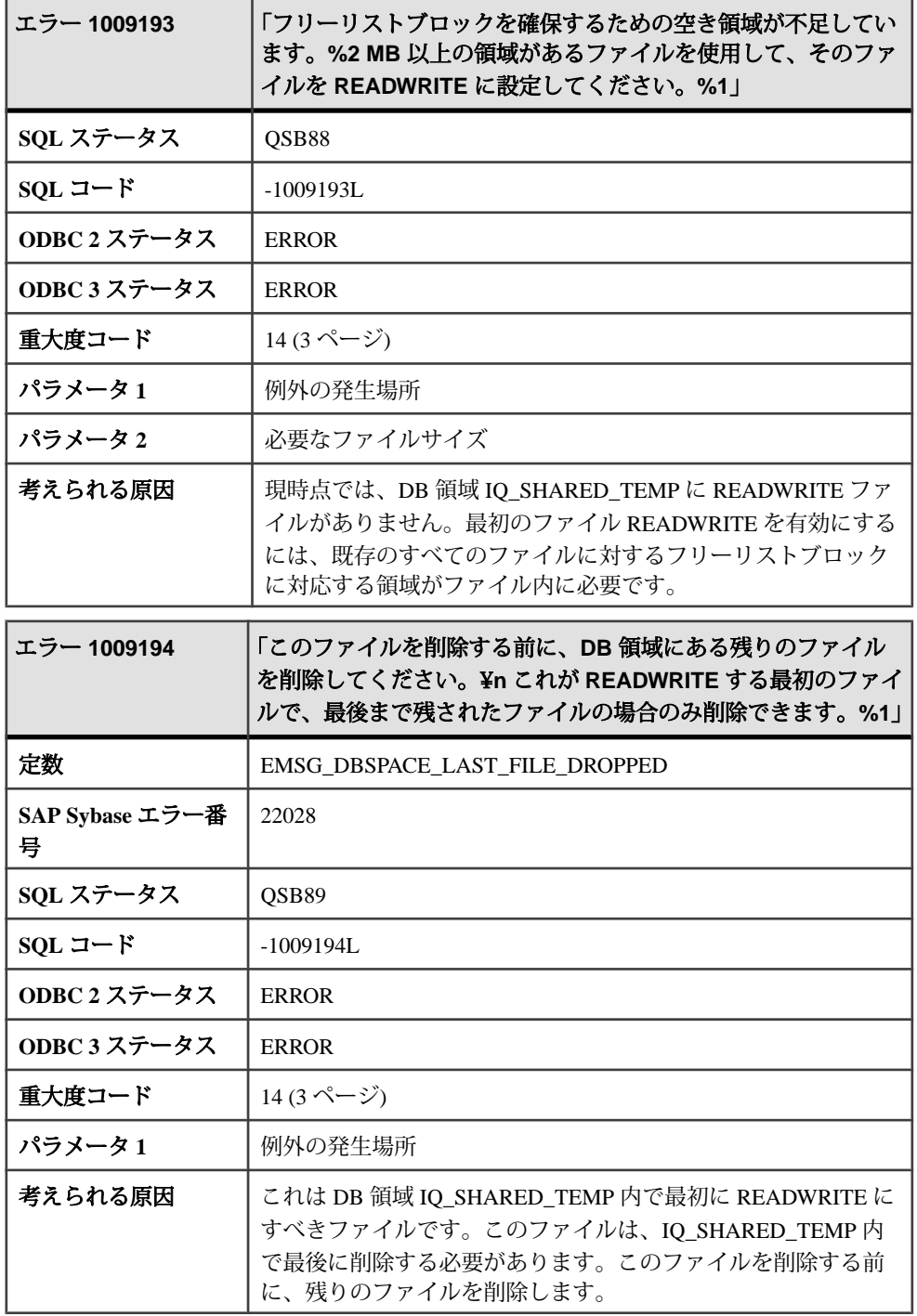

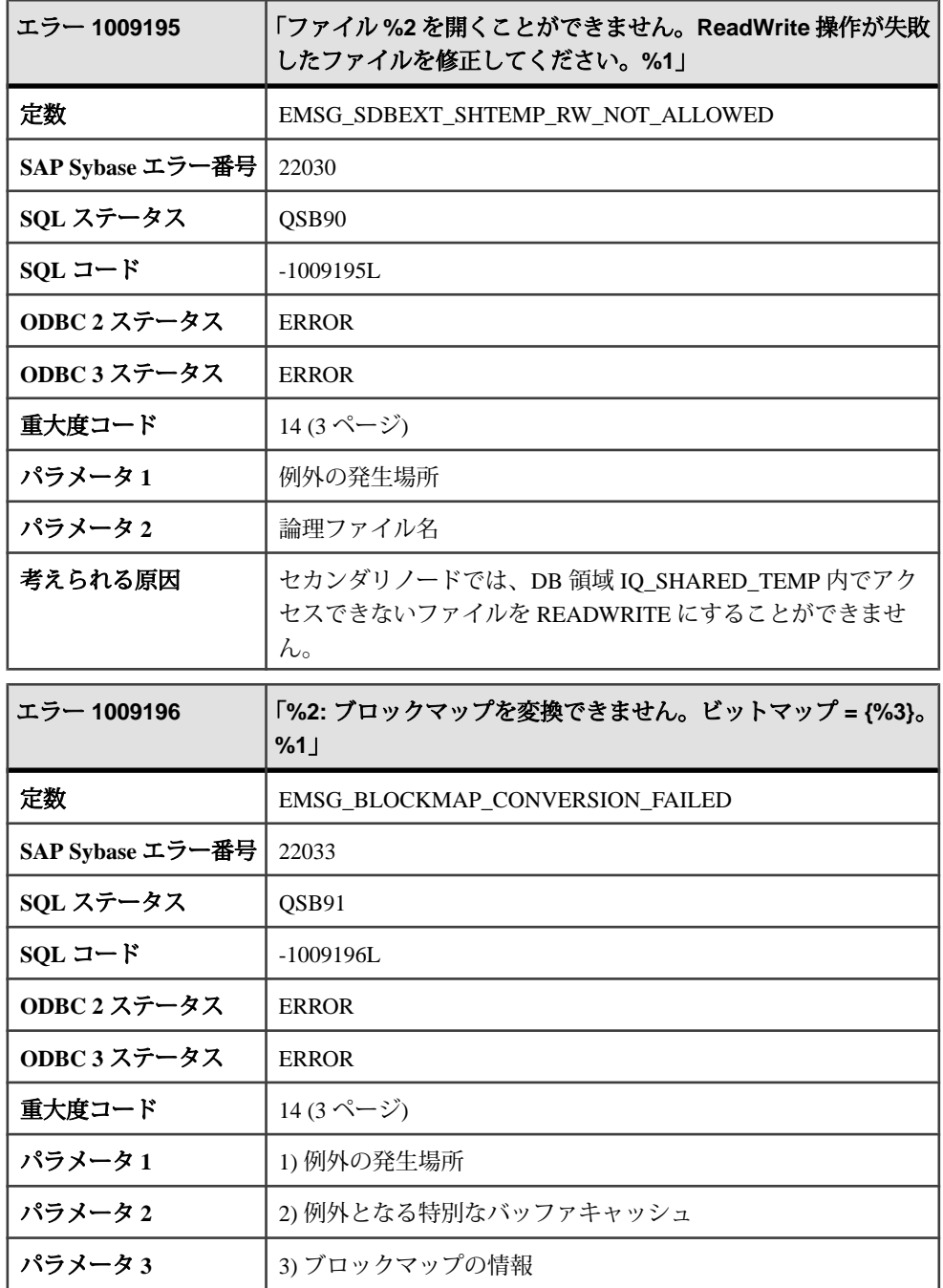

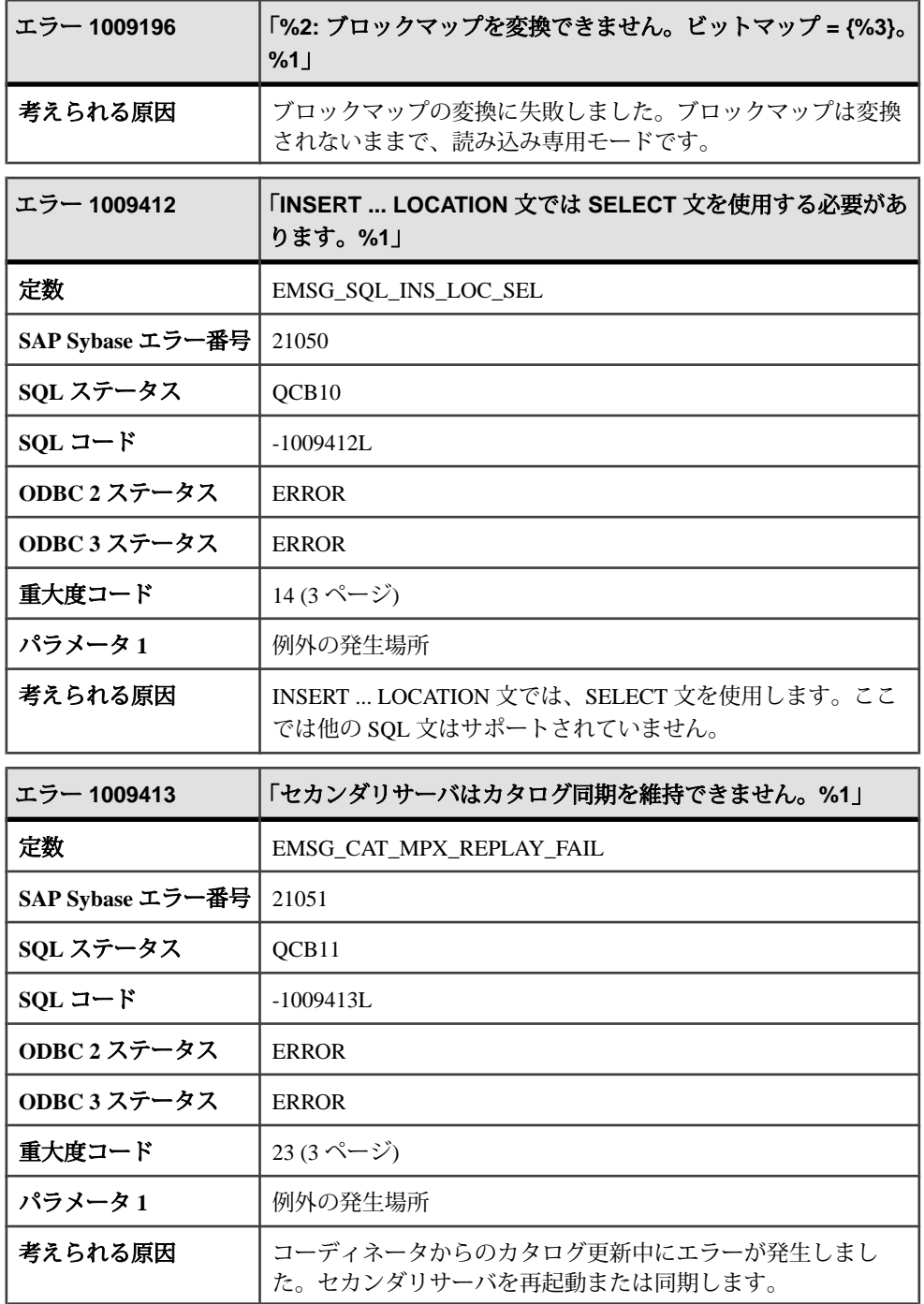

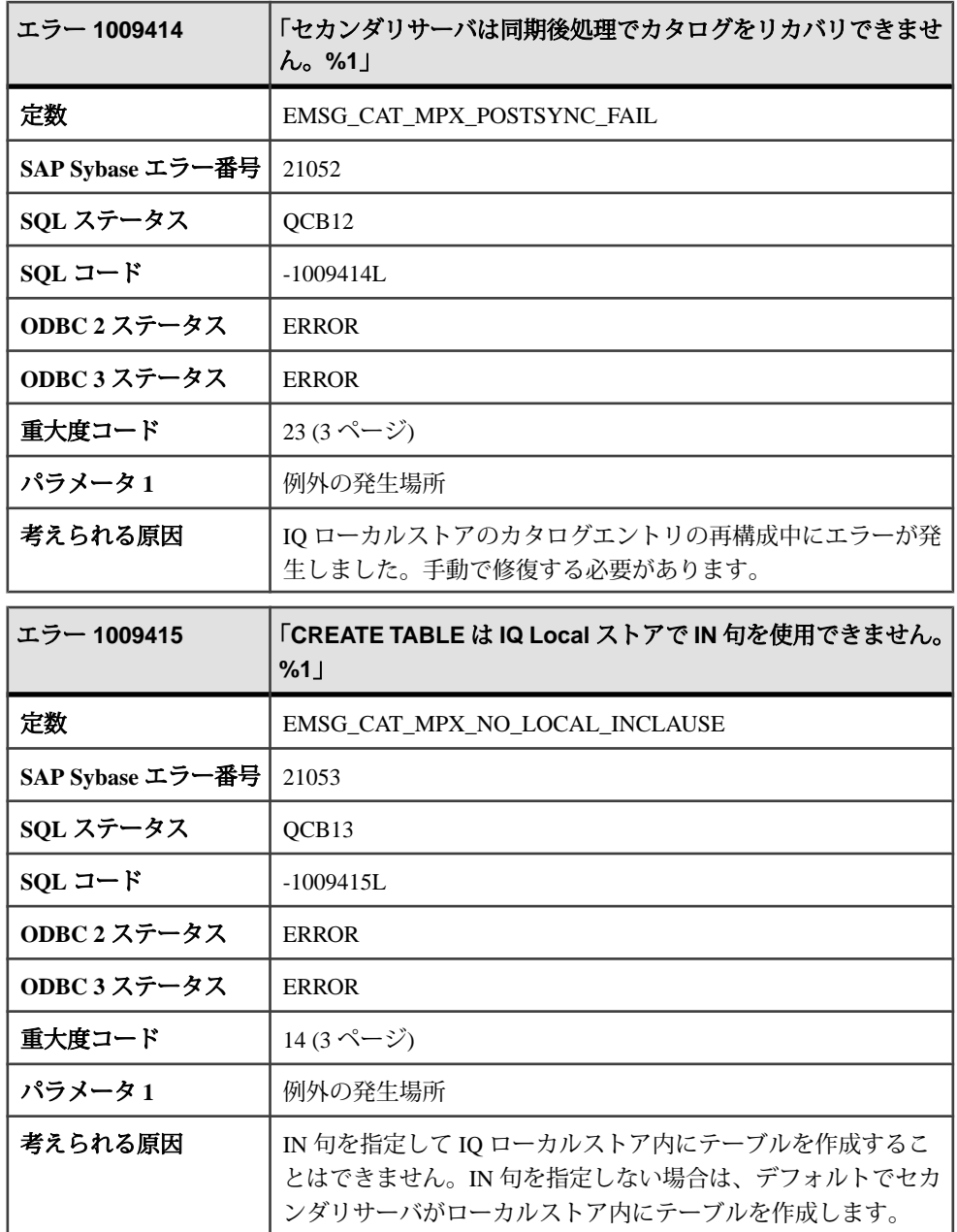

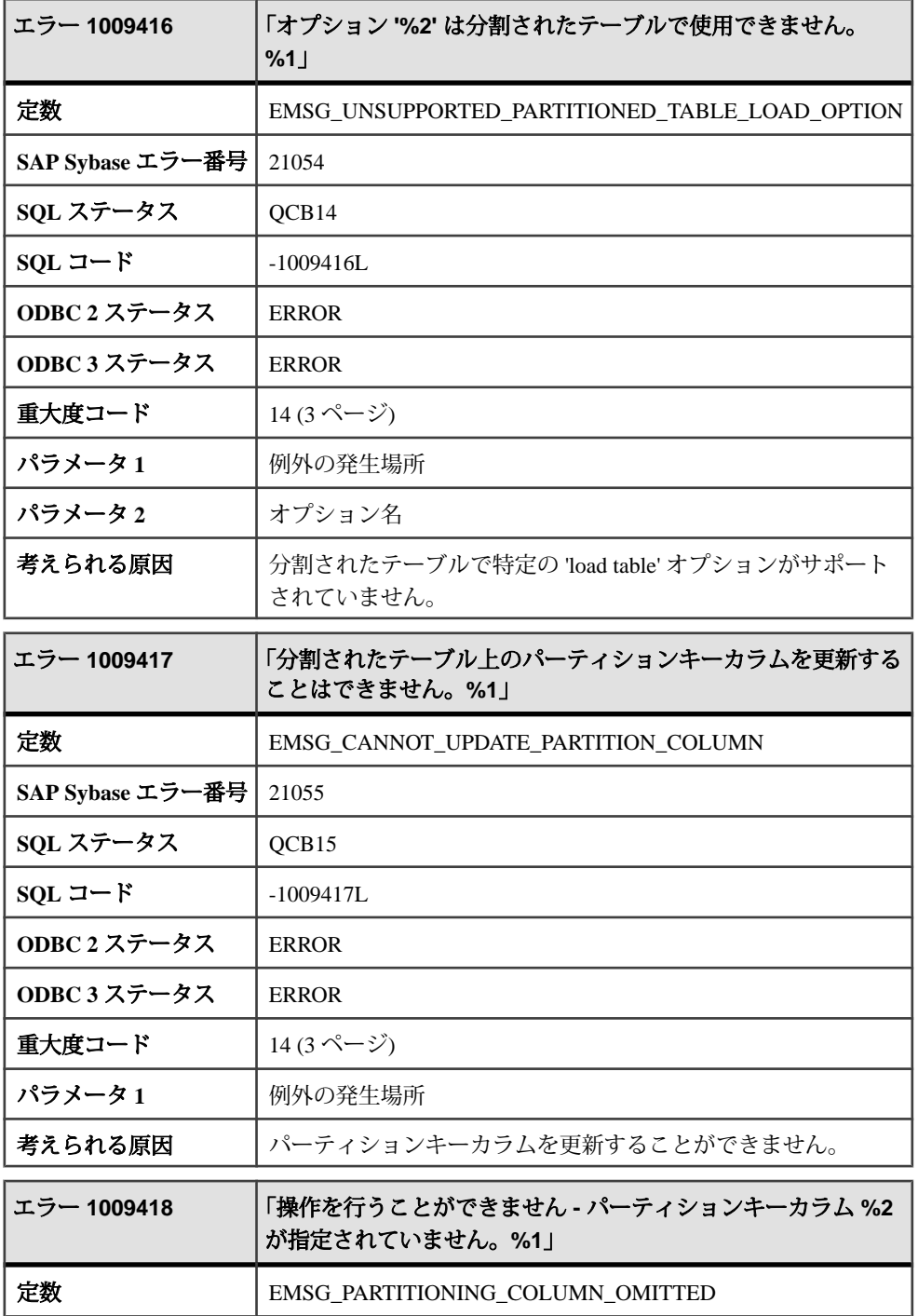

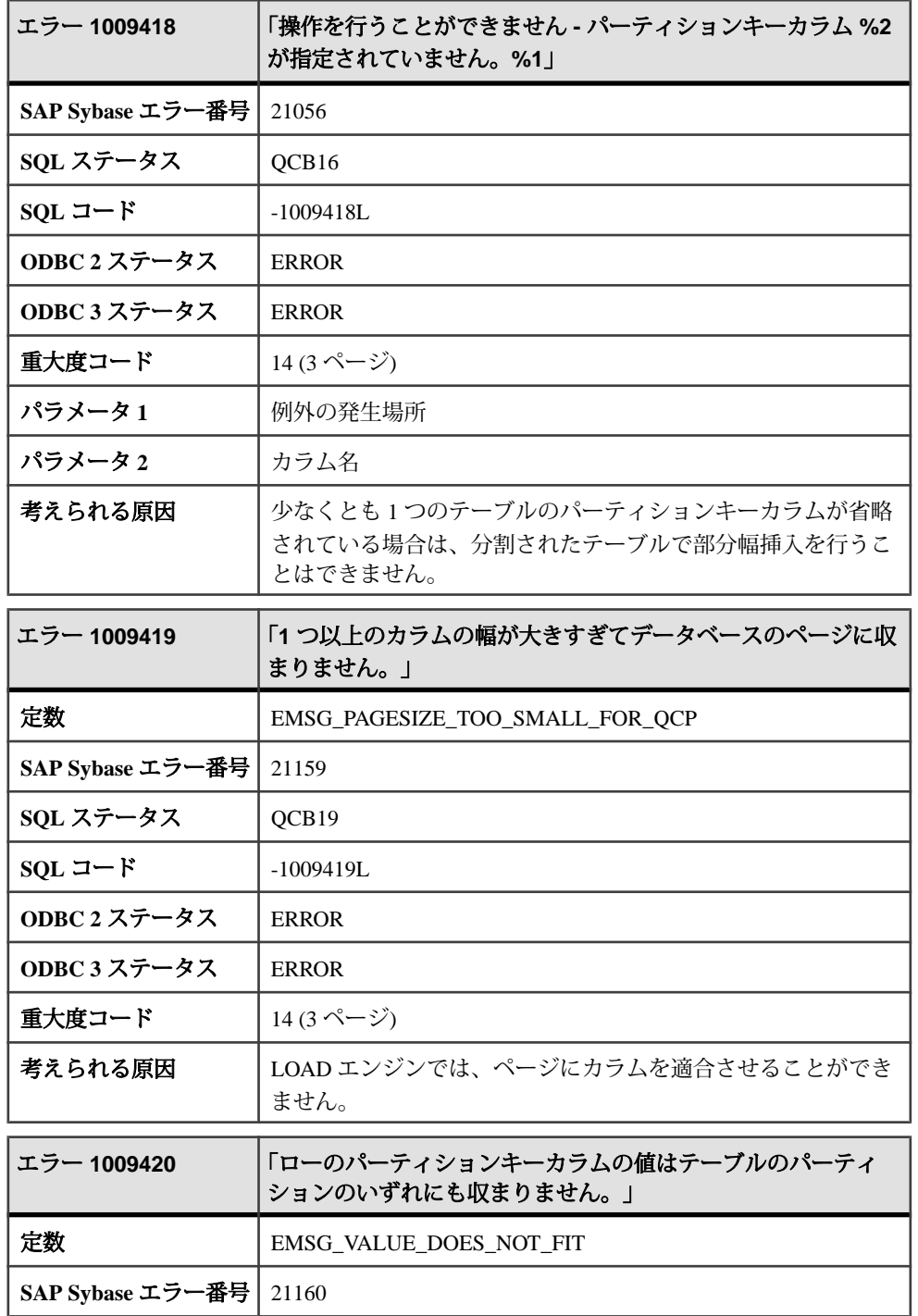

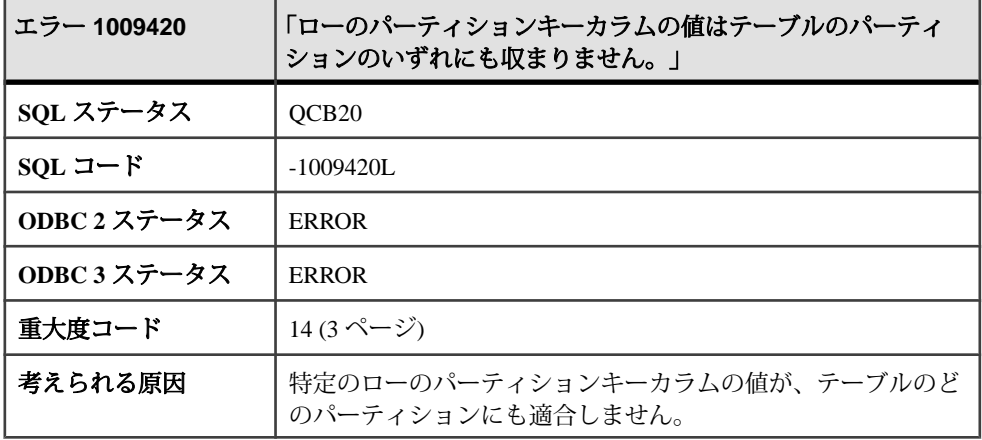

## メッセージ **1010000** ~ **1010019**

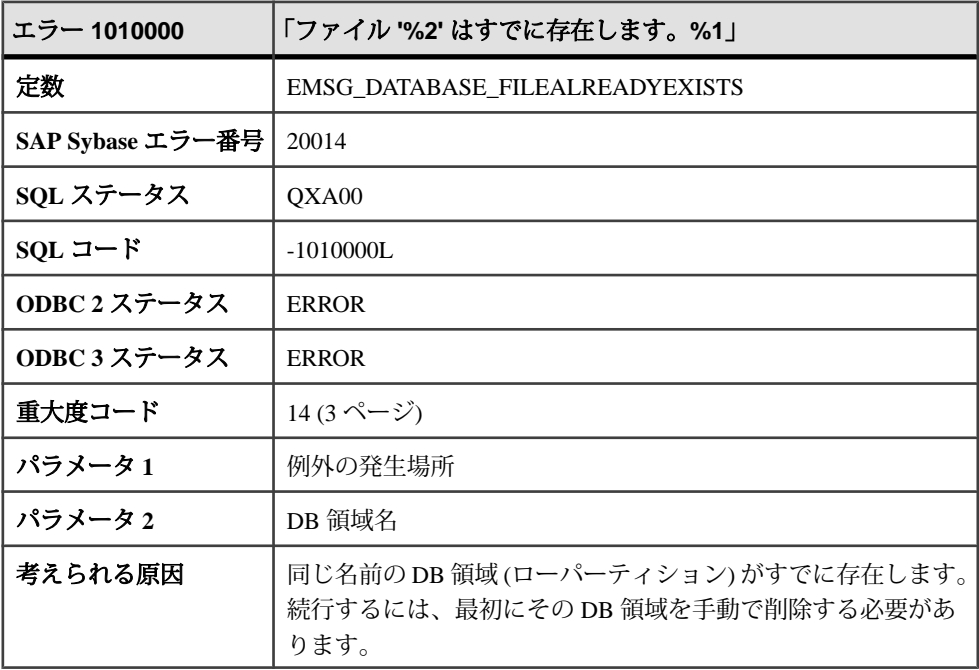

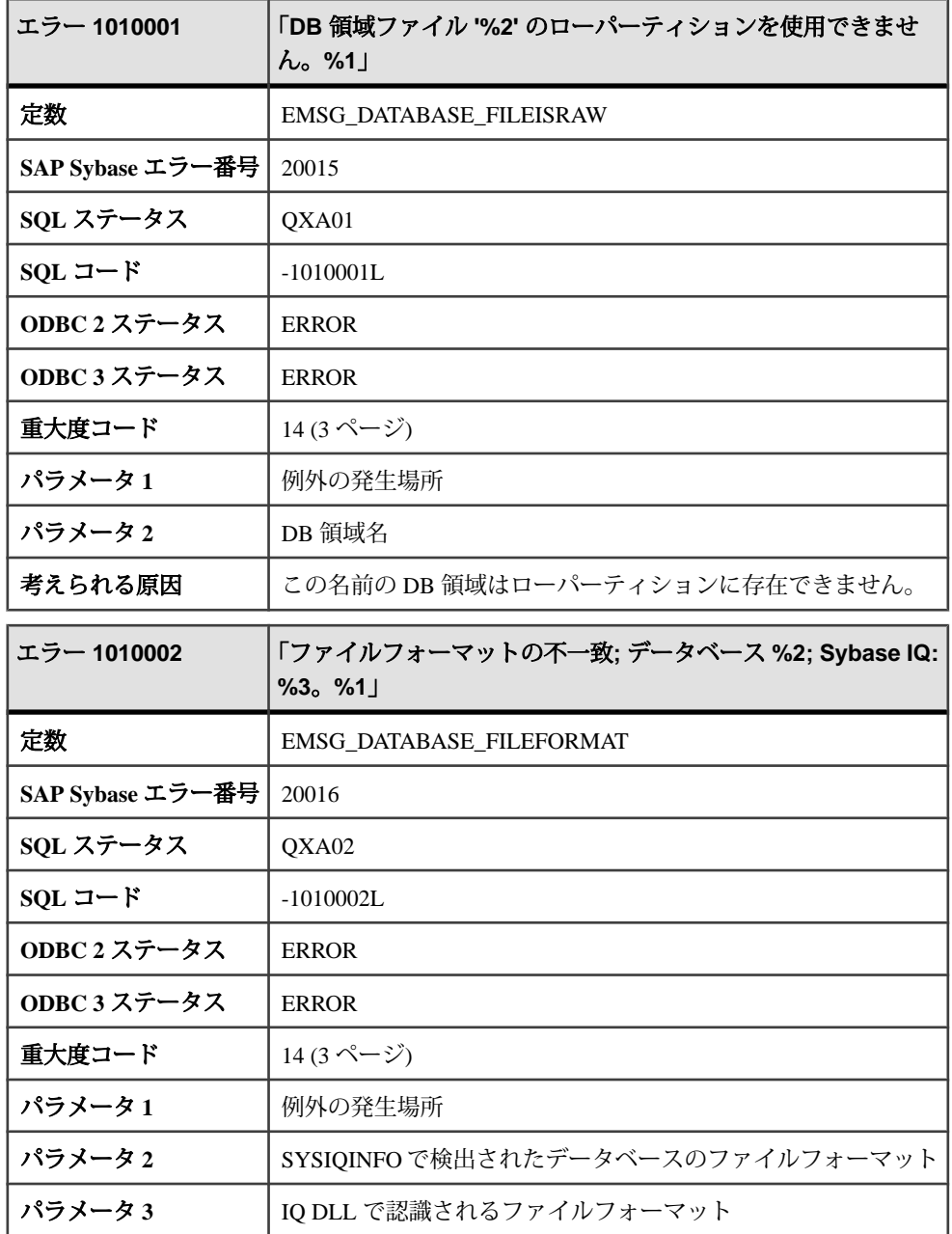

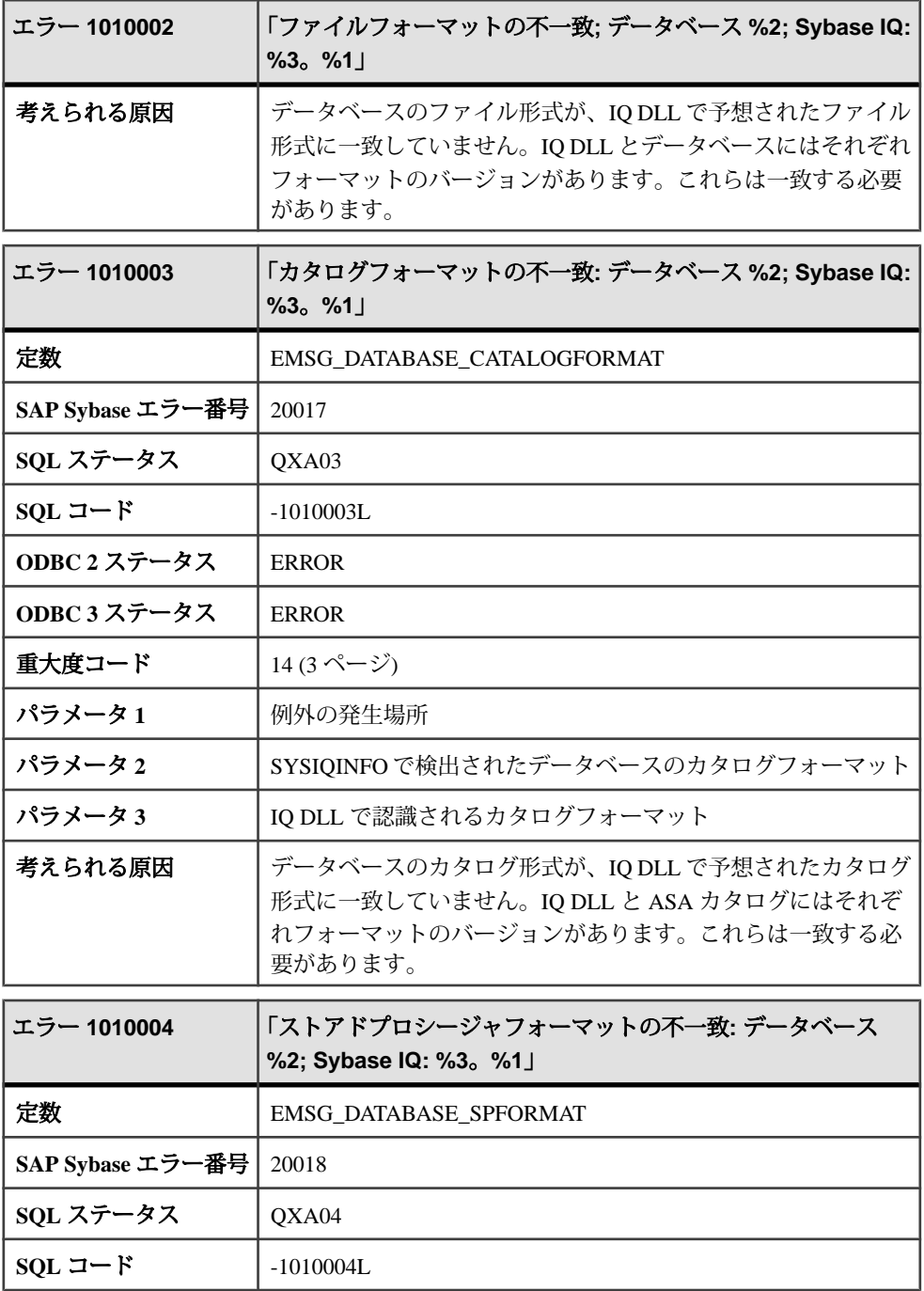

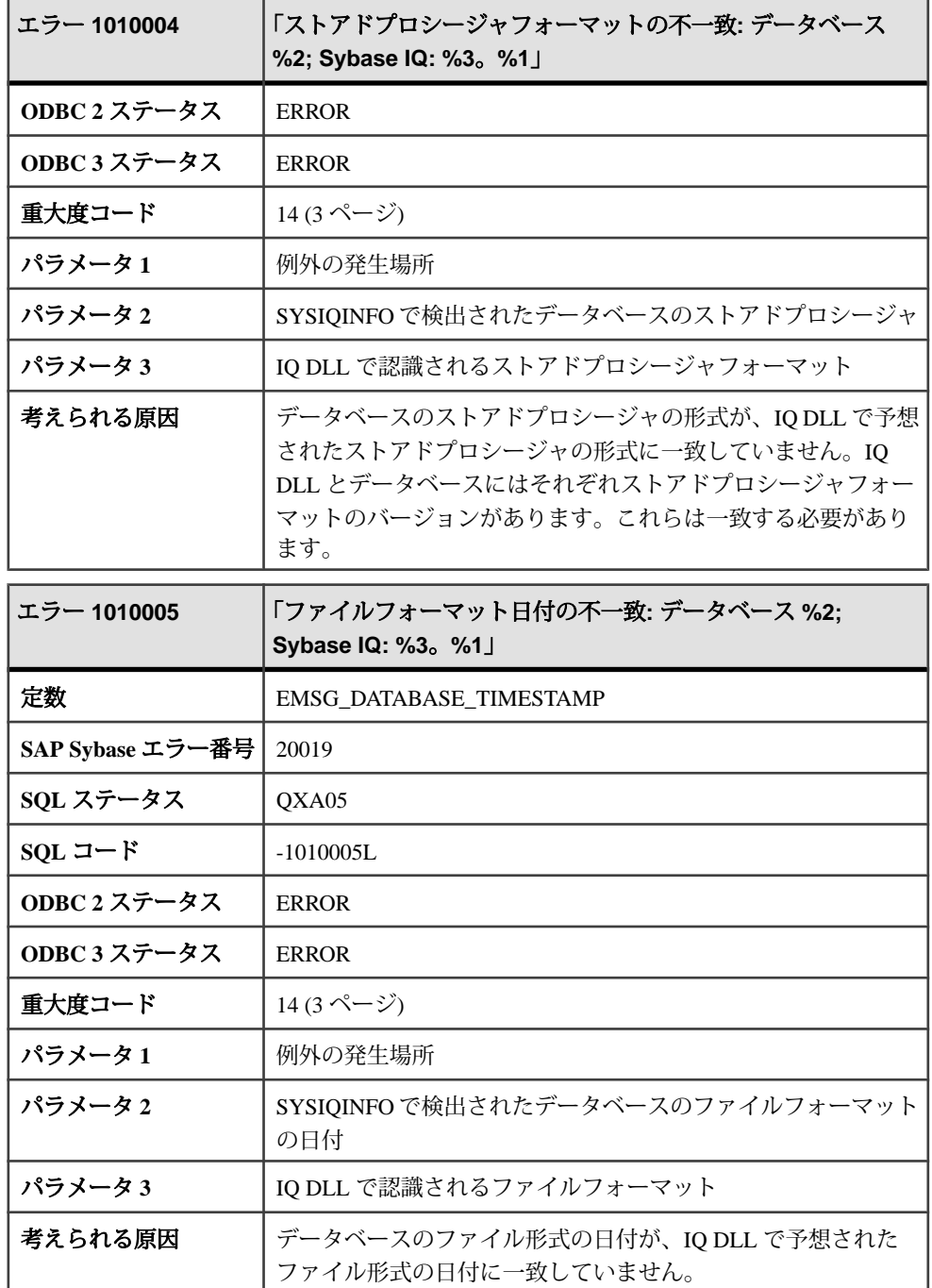

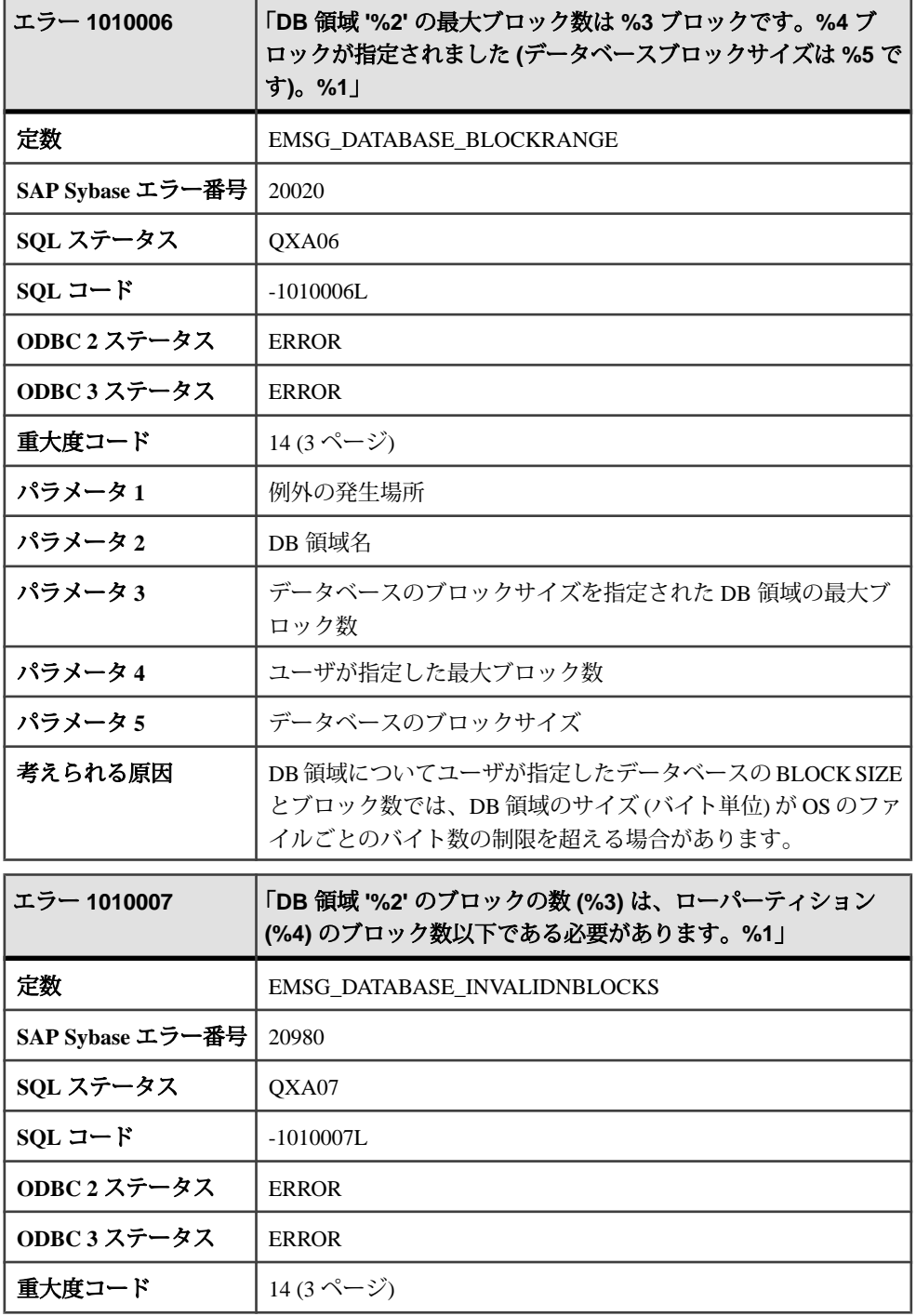

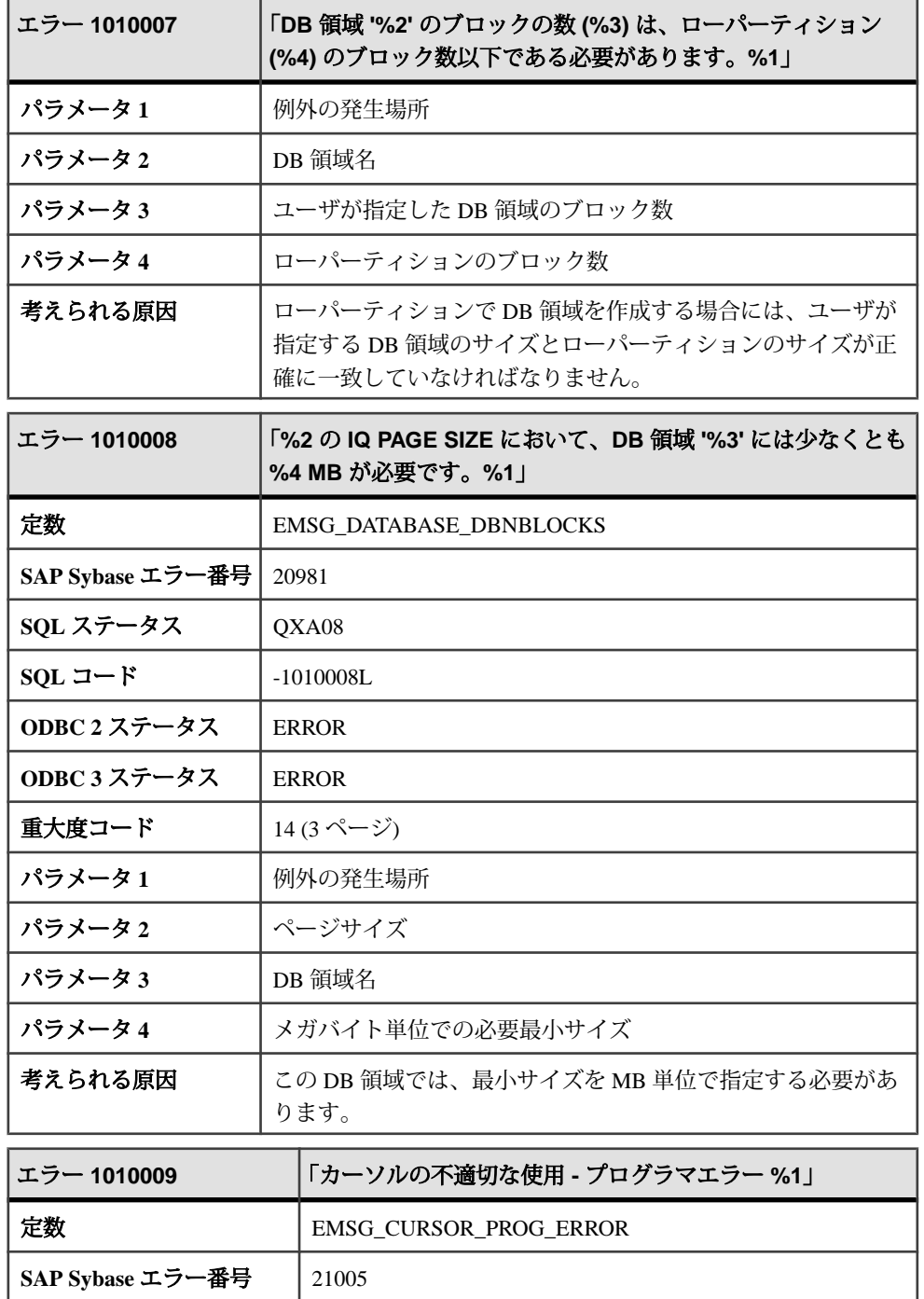

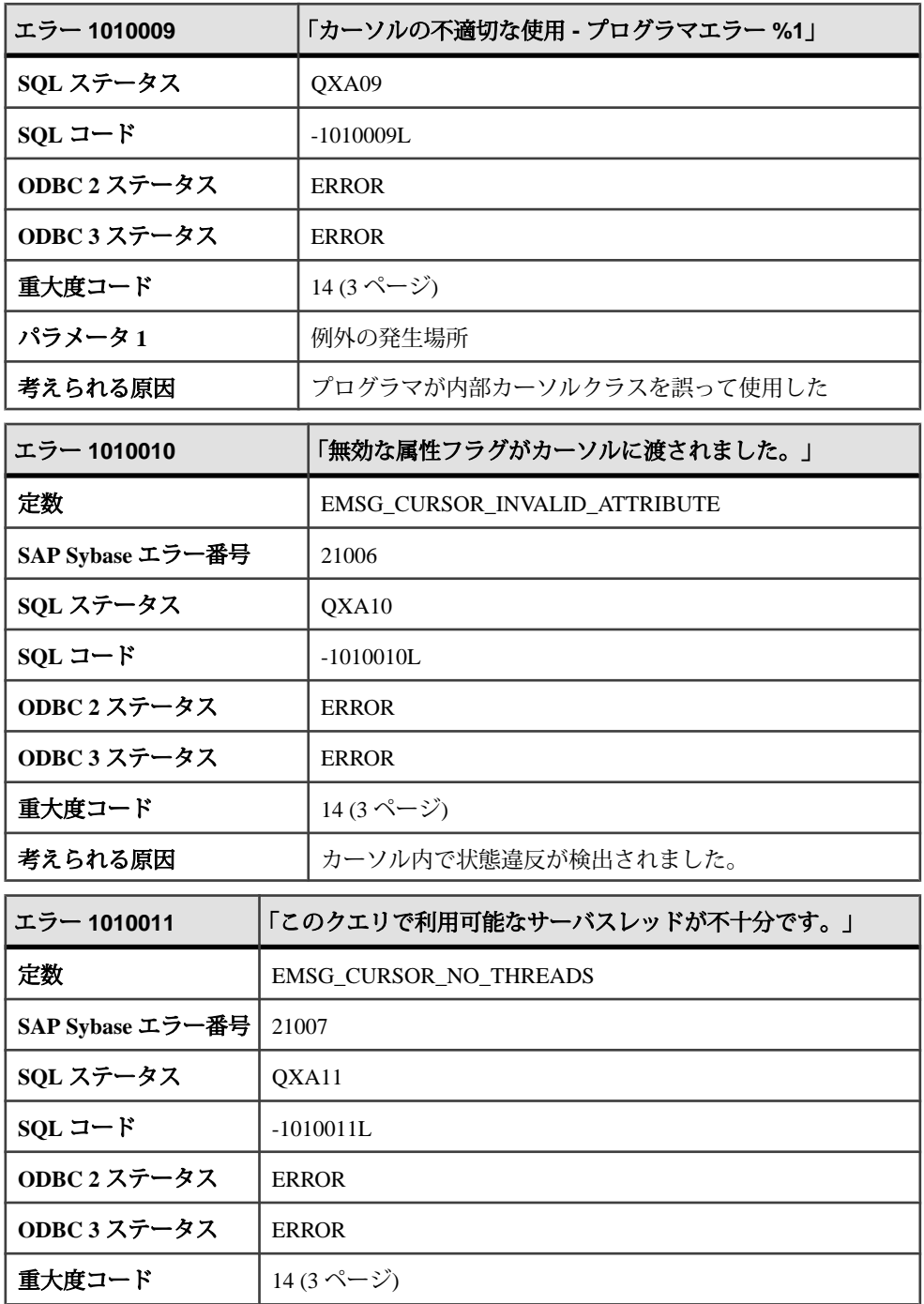

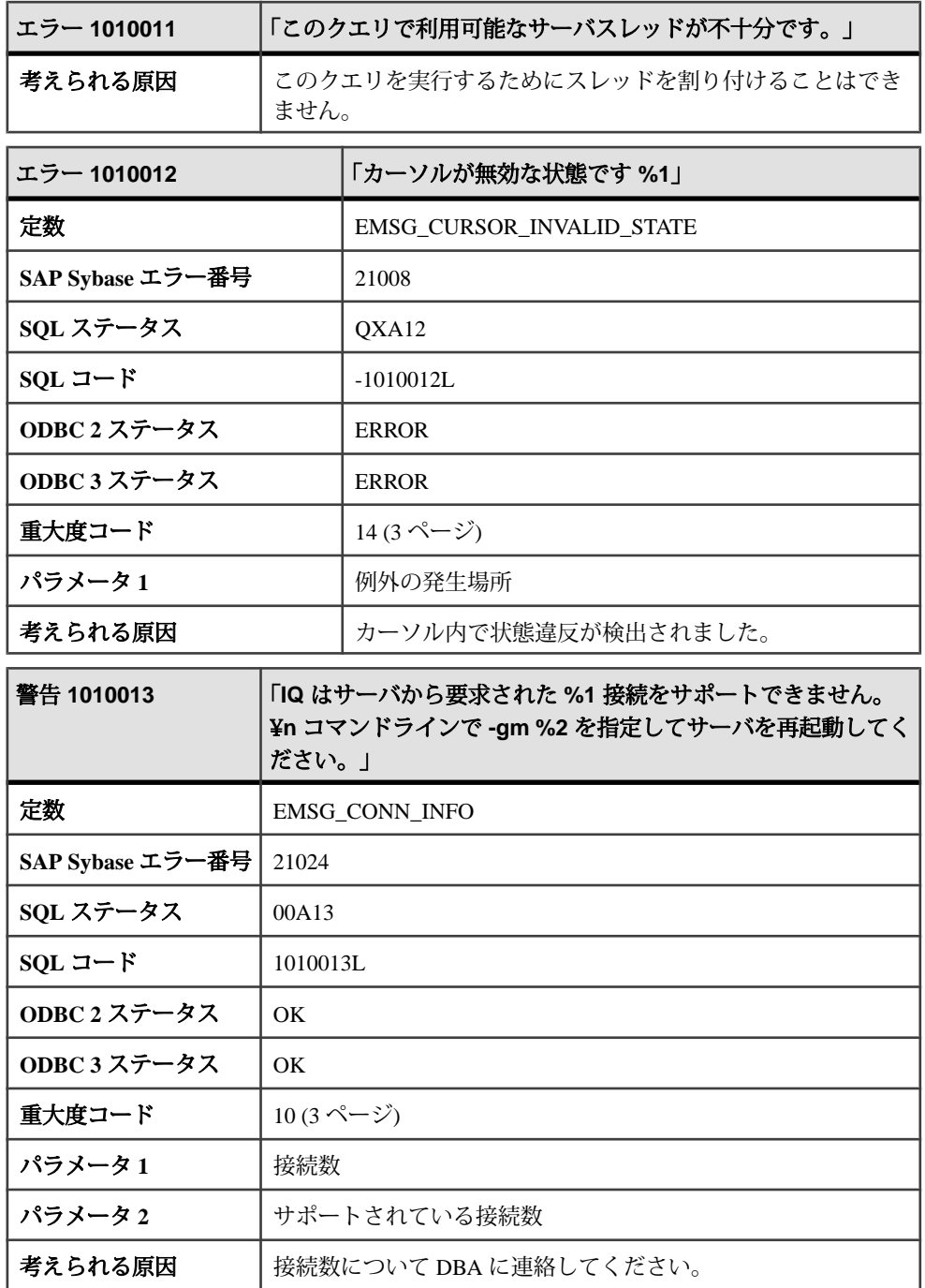

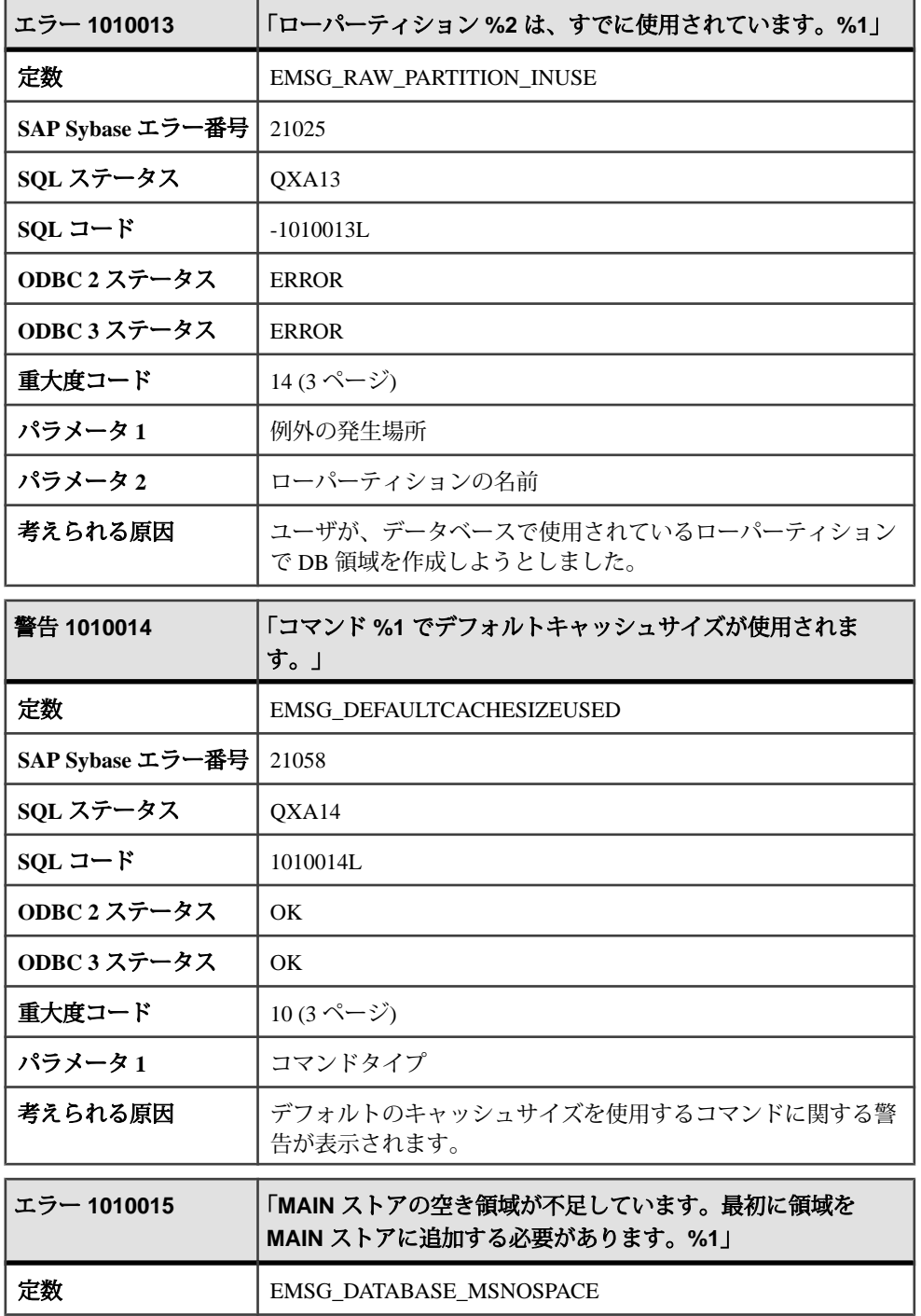

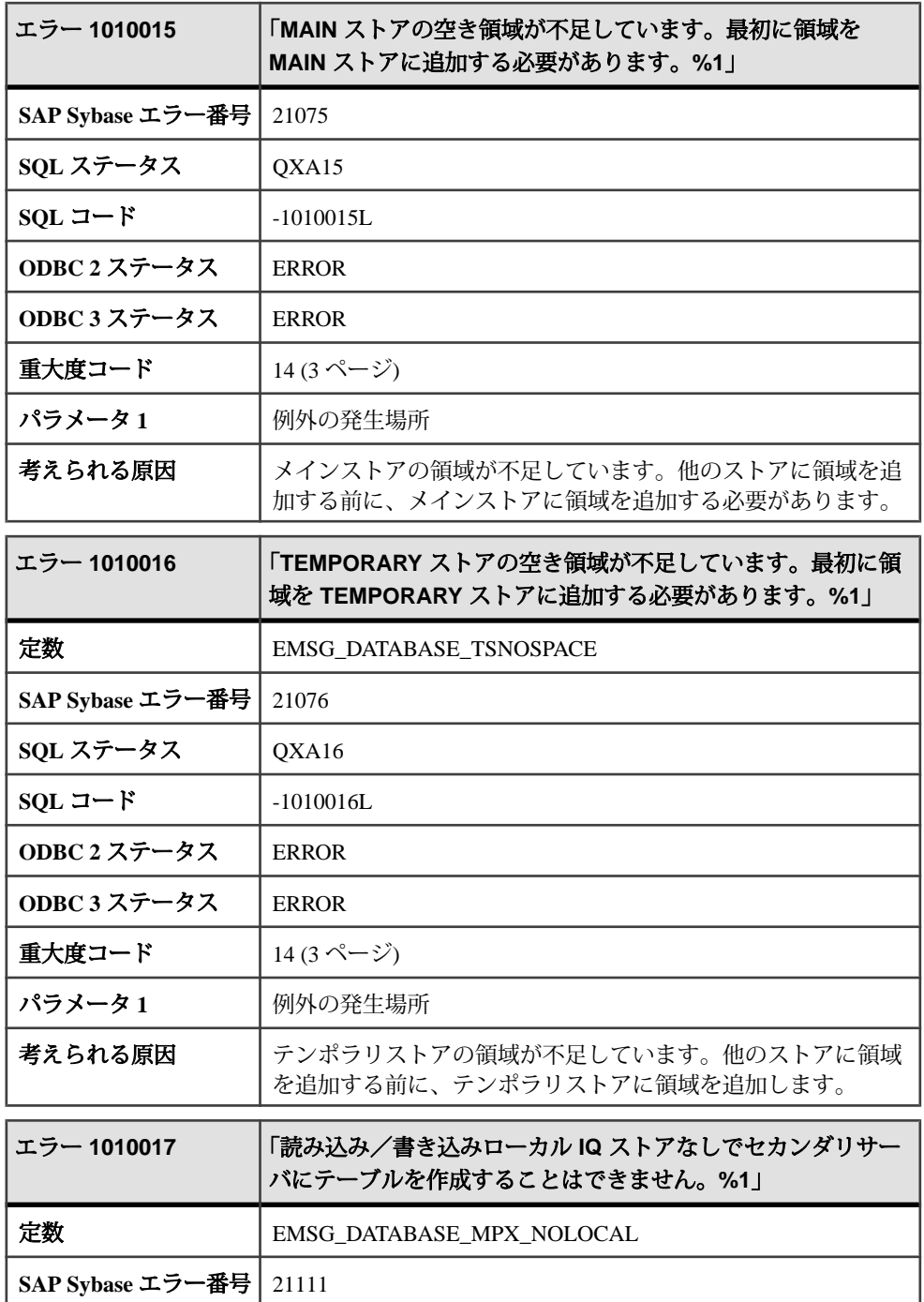

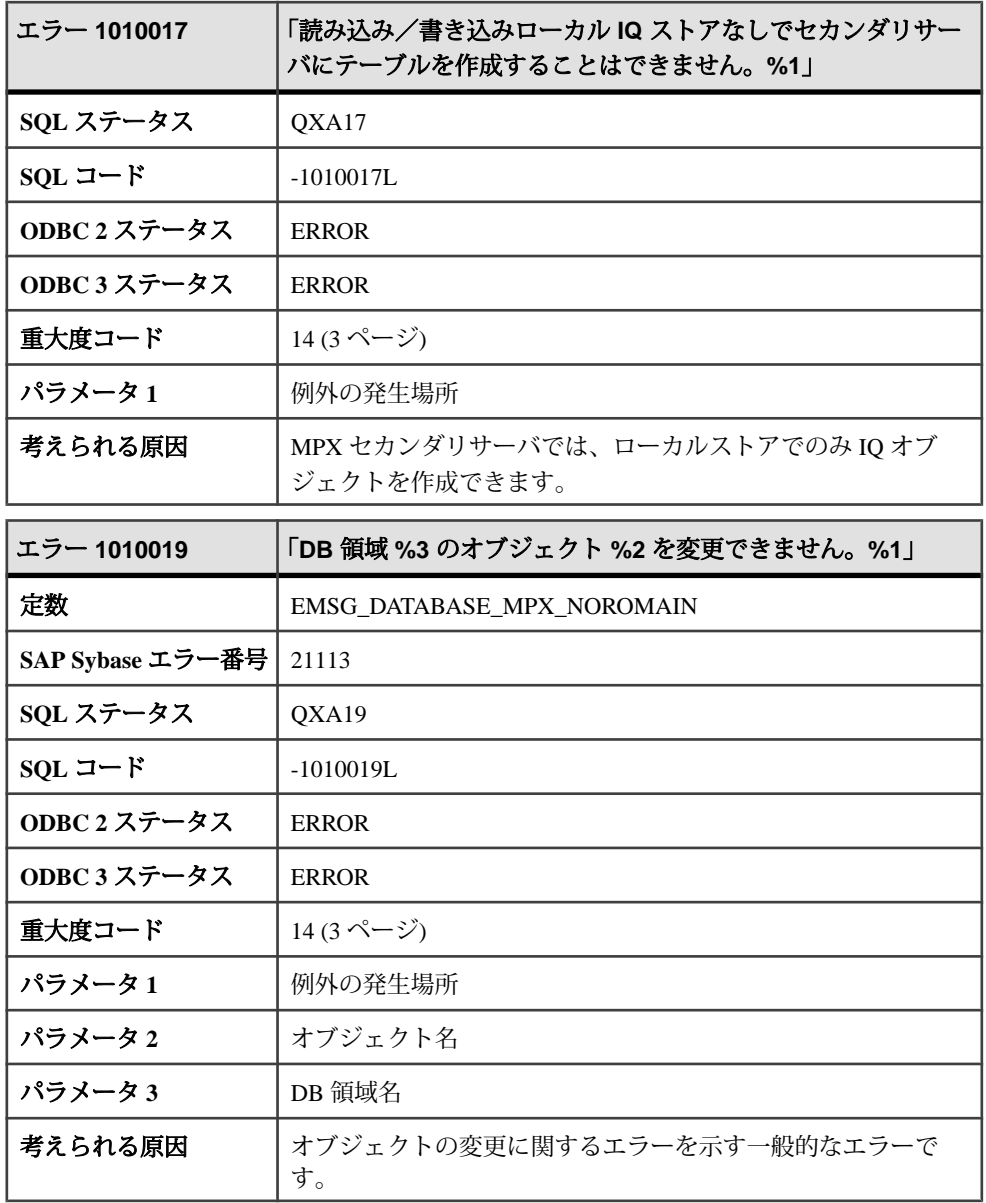

## メッセージ **1010020** ~ **1010040**

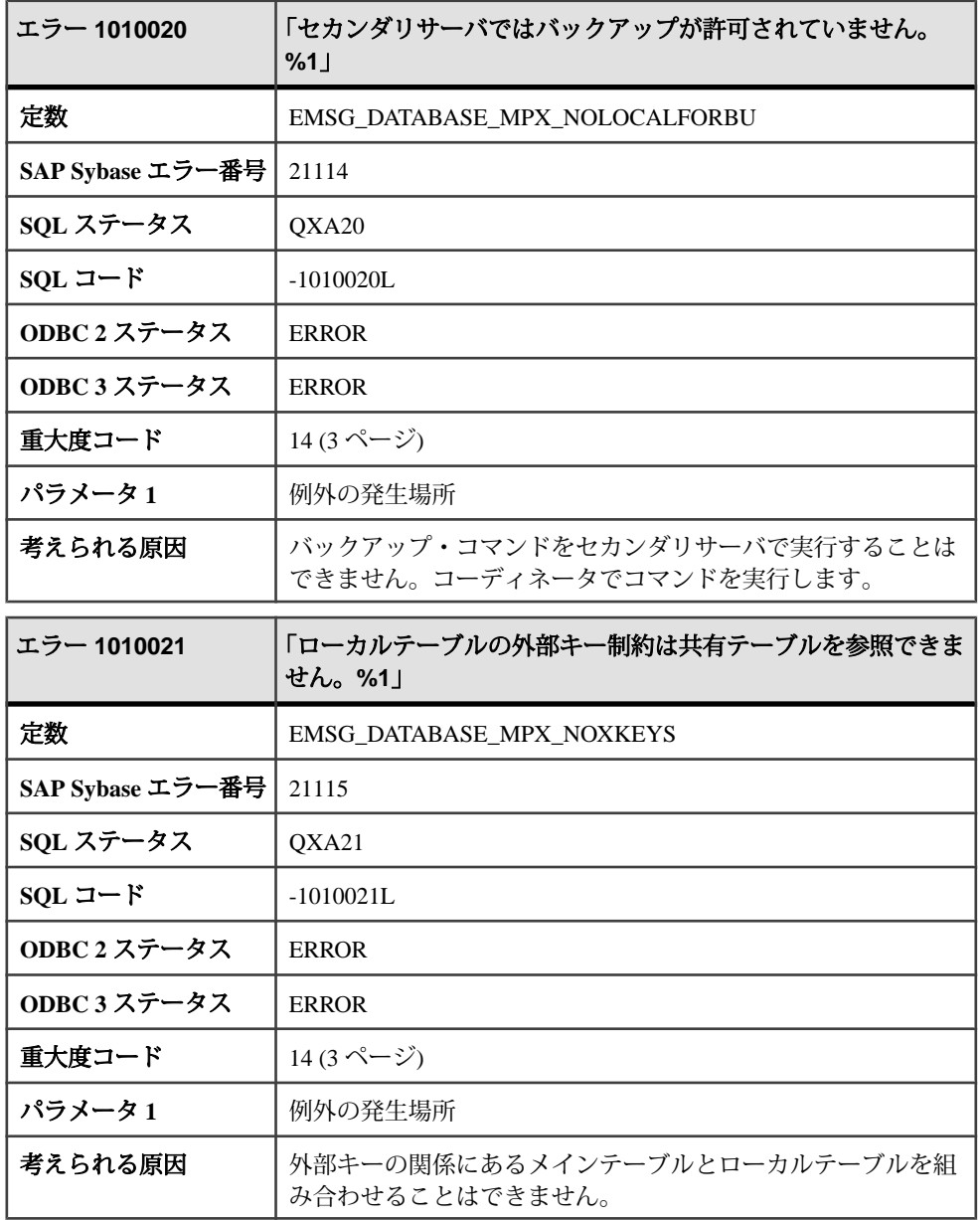
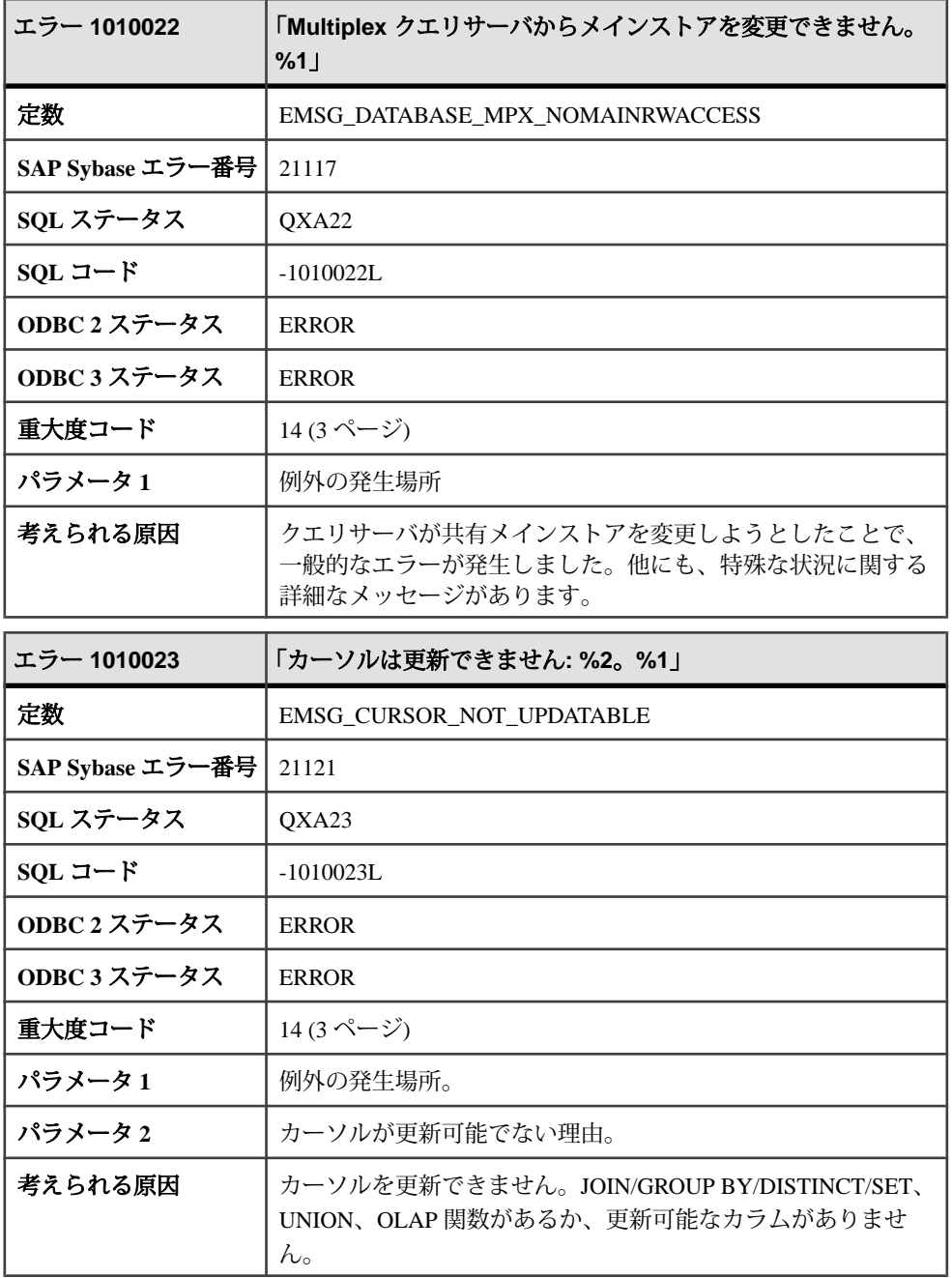

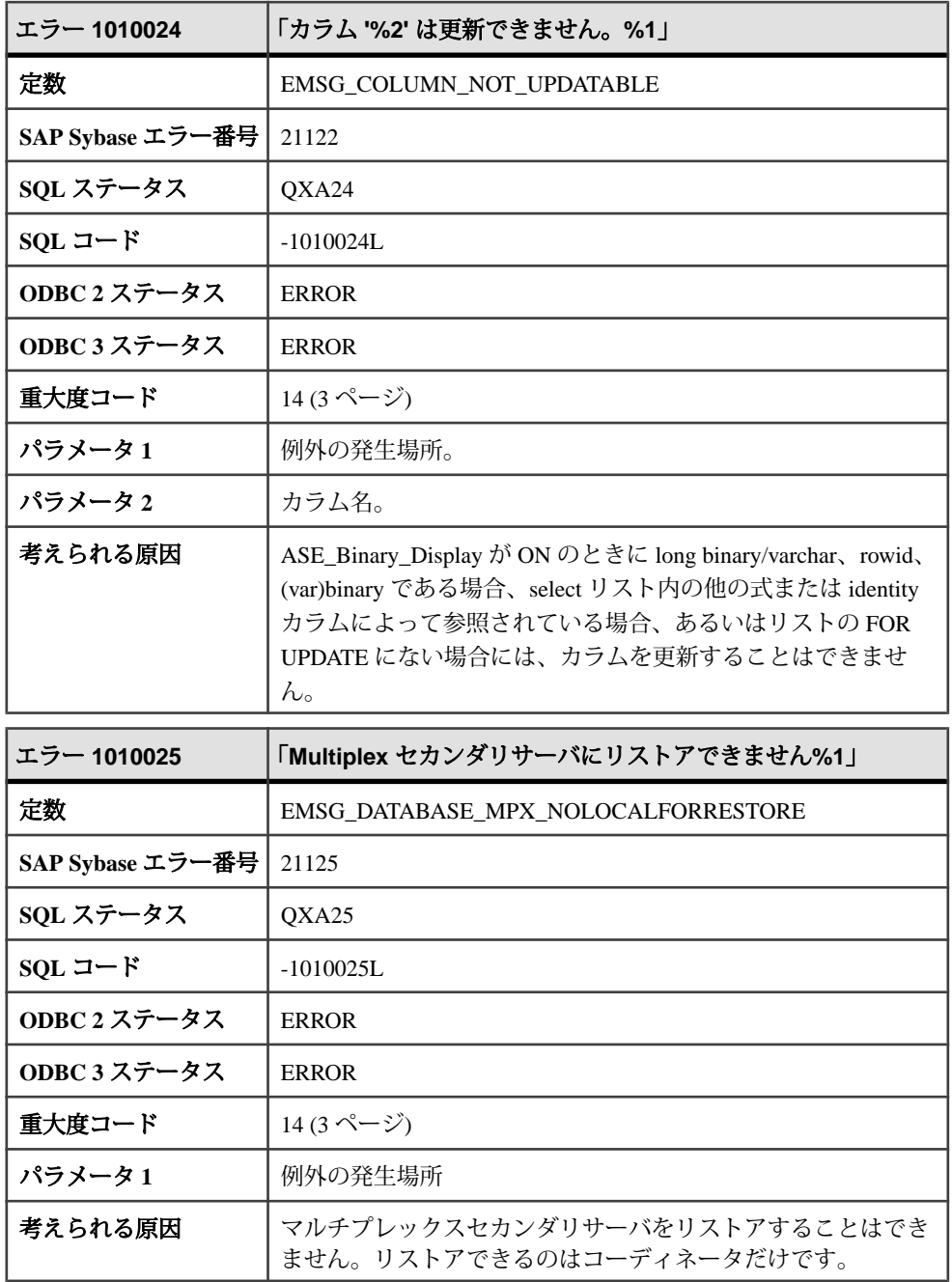

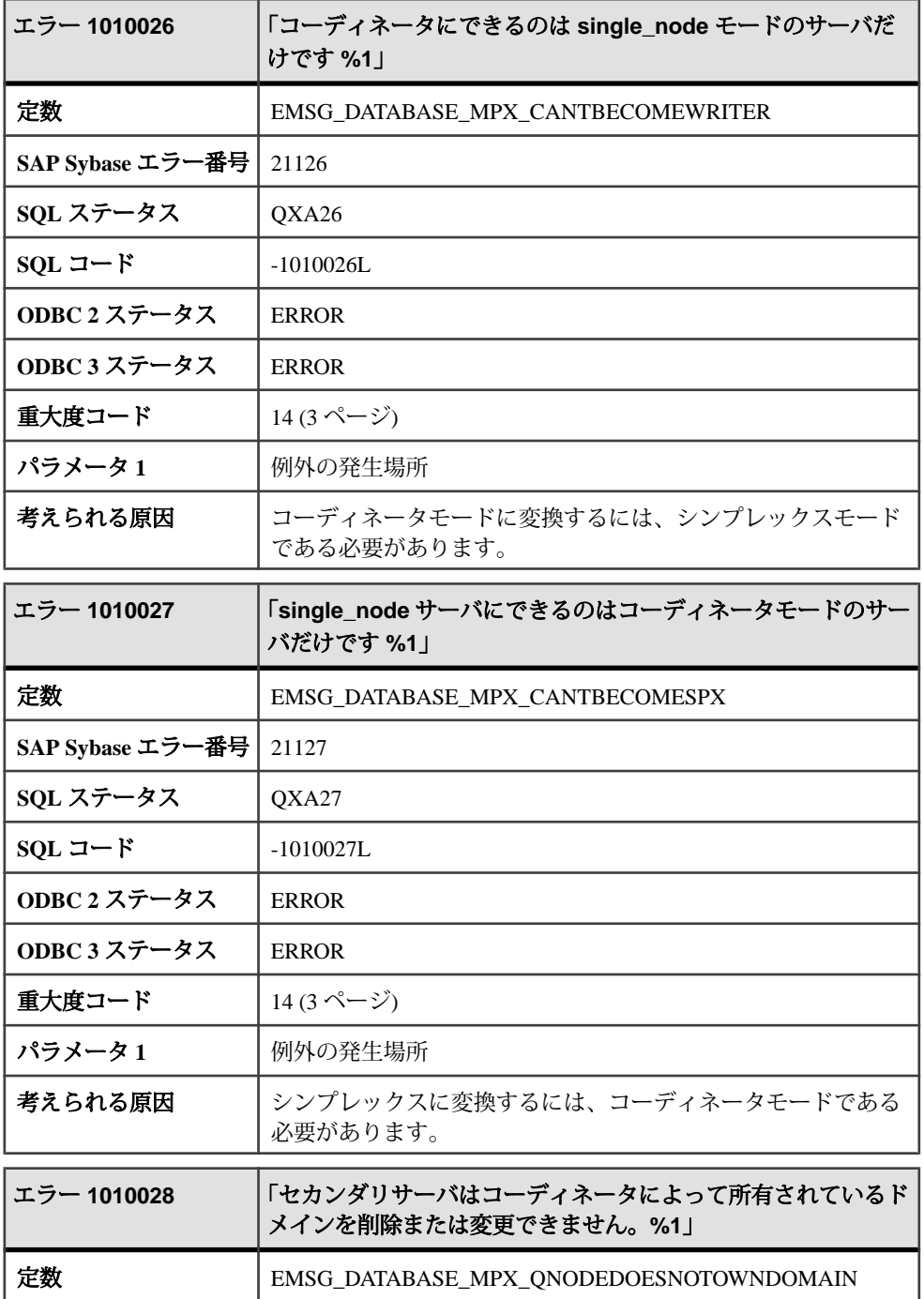

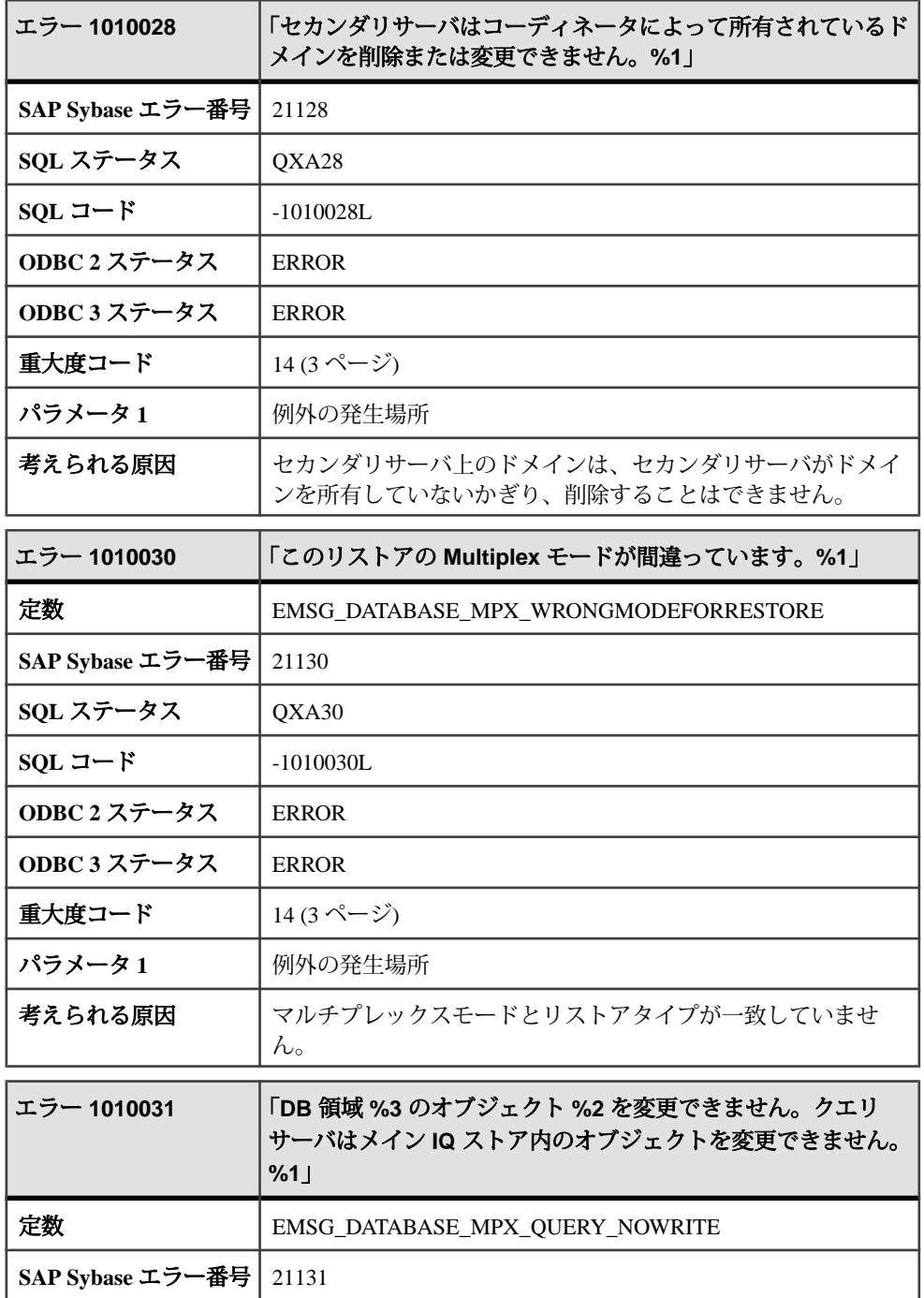

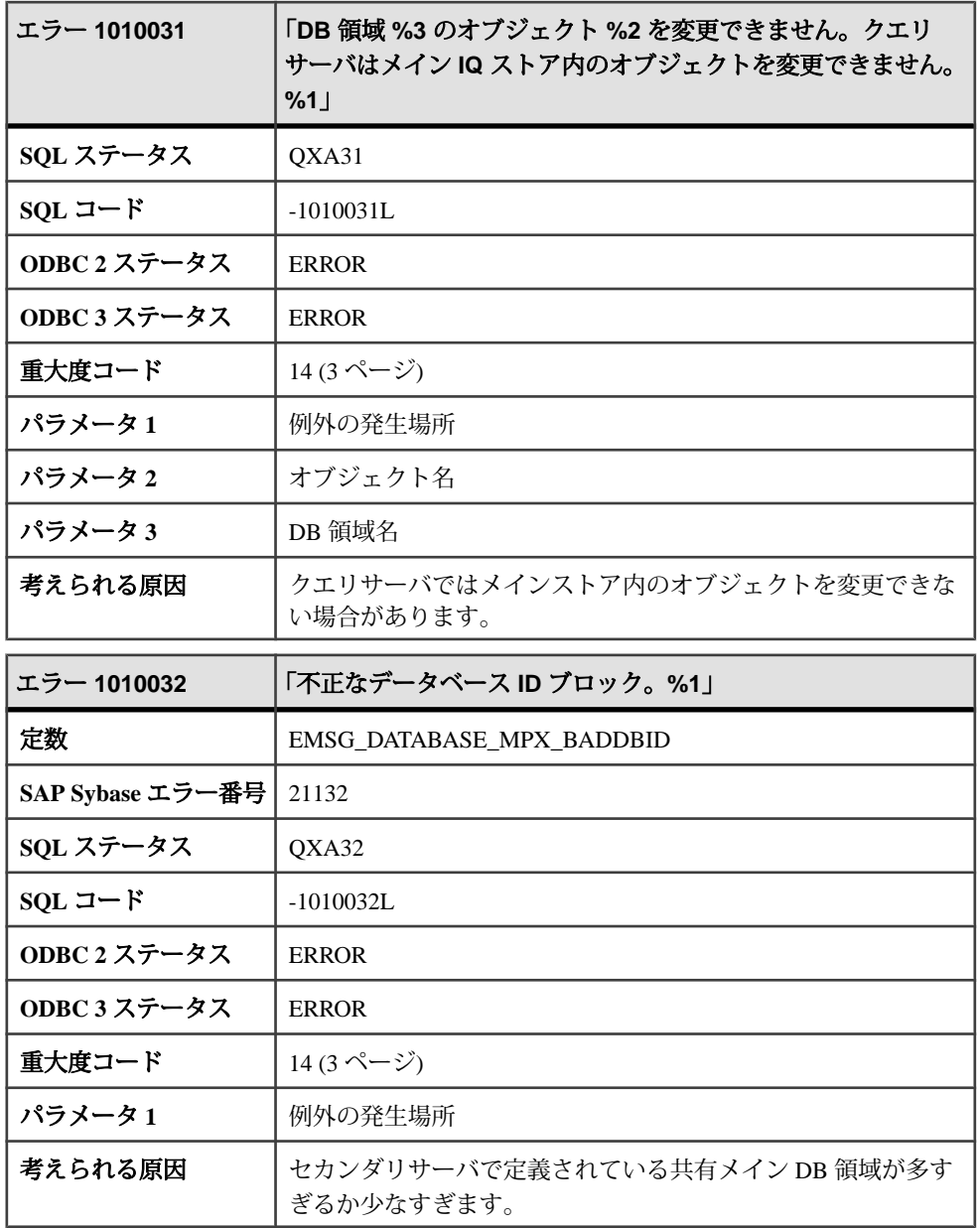

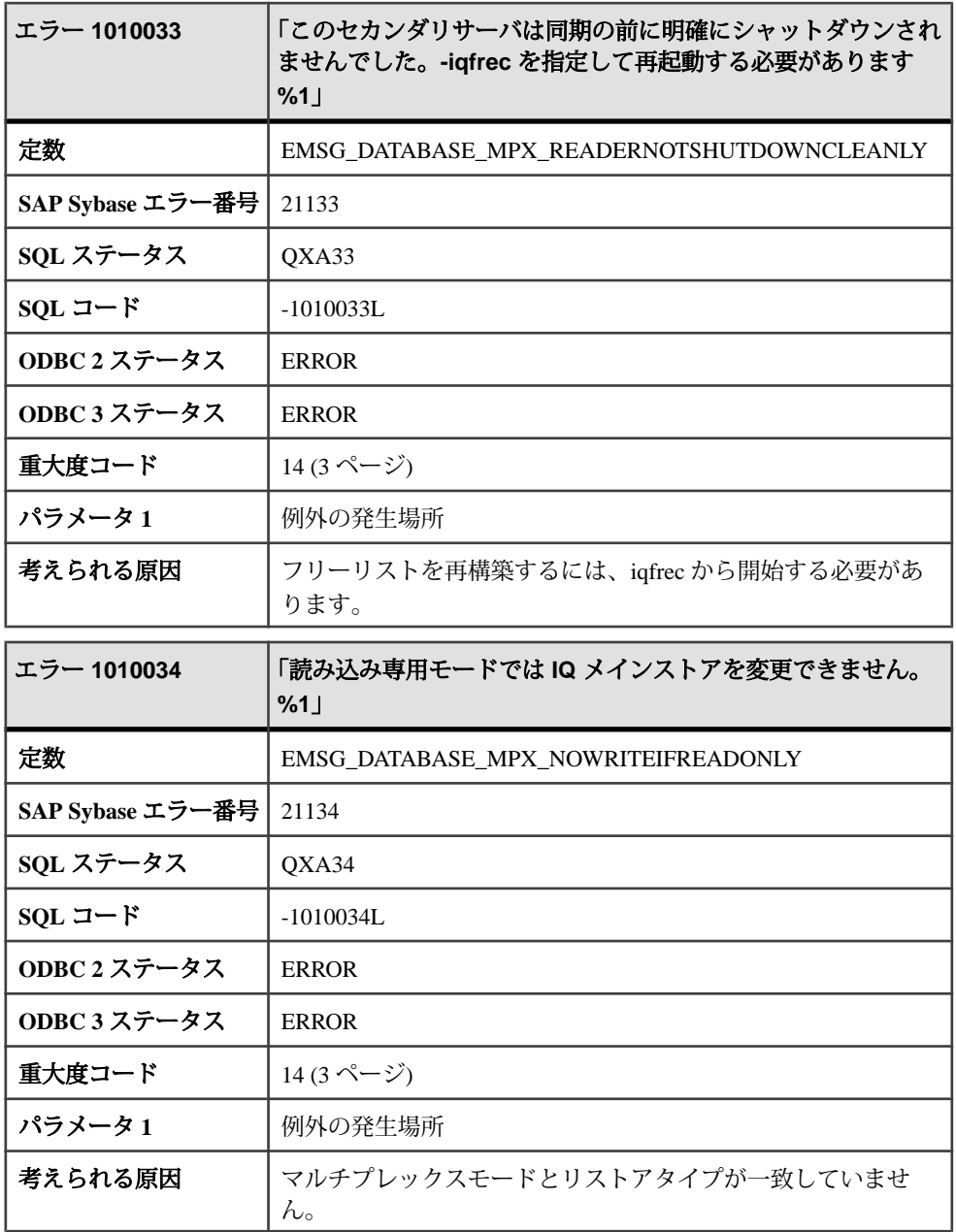

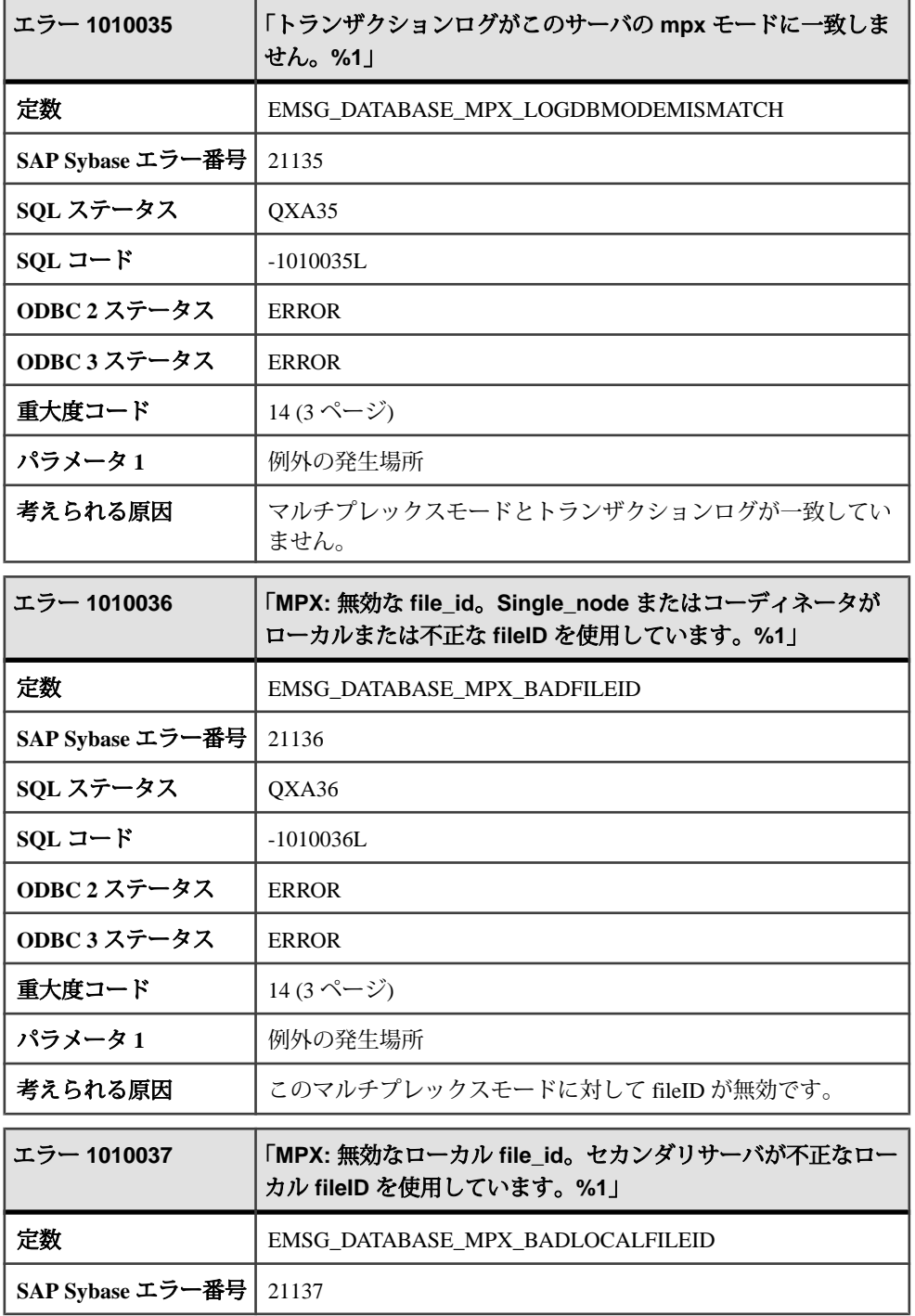

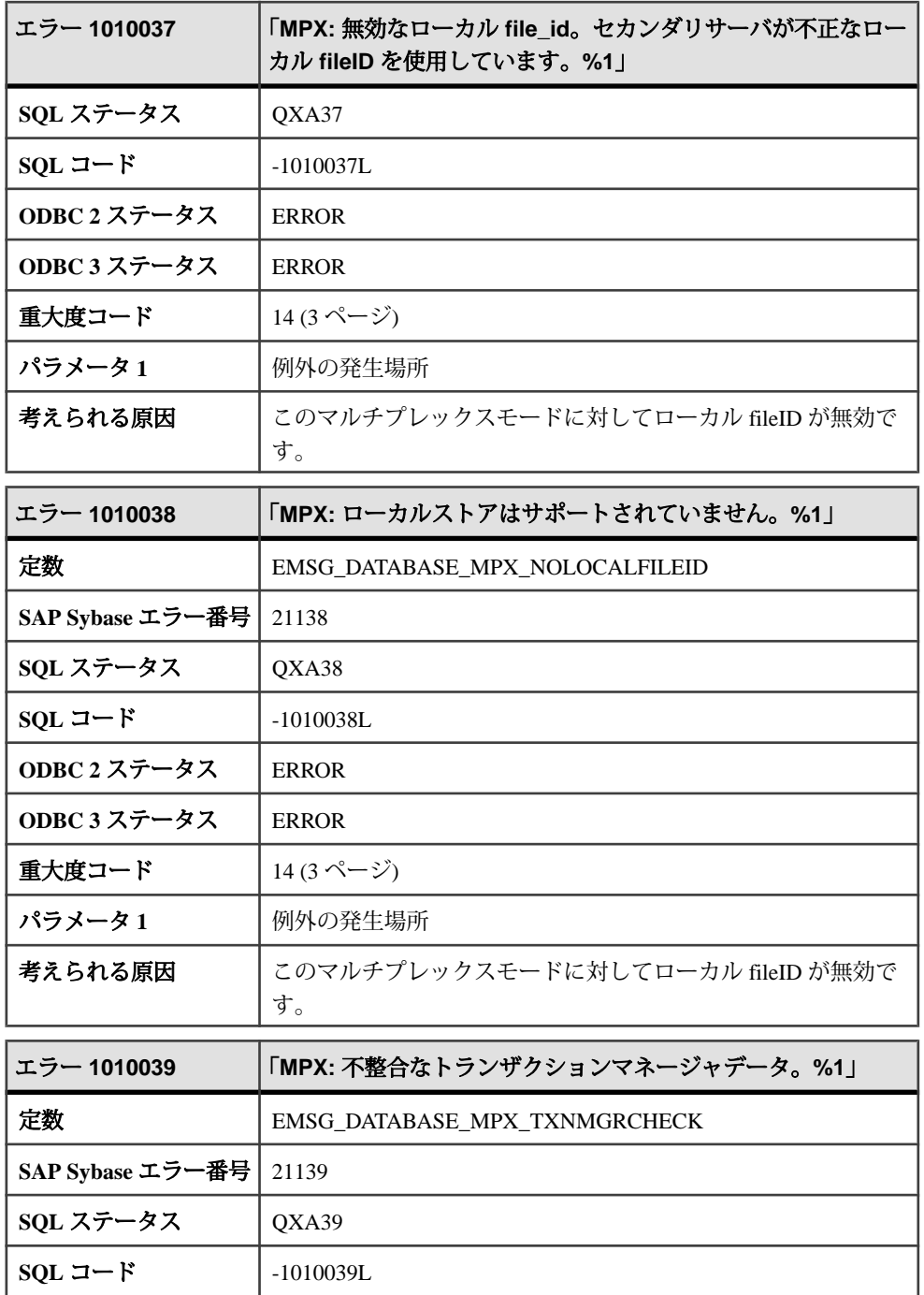

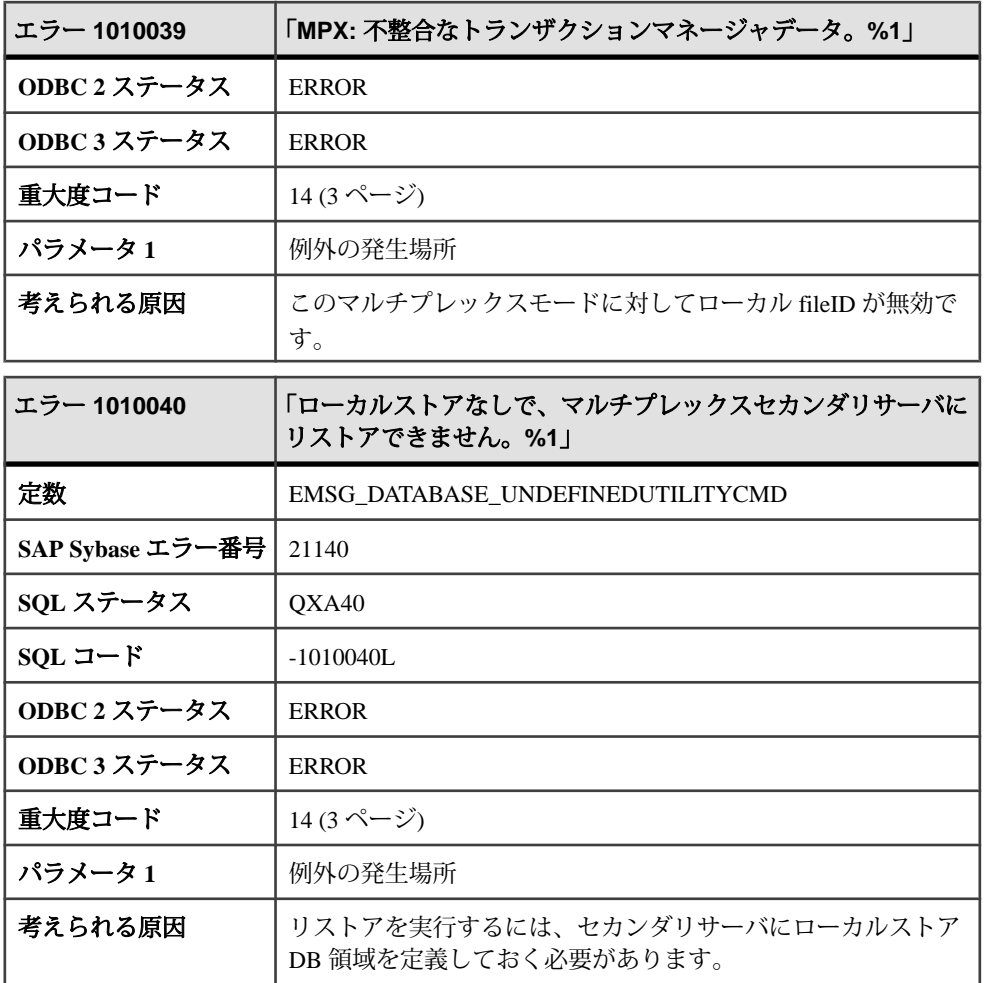

## メッセージ **1010041** ~ **1010060**

このページのメッセージは、Sybase エラーコード順にソートされています。メッ セージの詳細を参照するには、該当するコードを探してください。

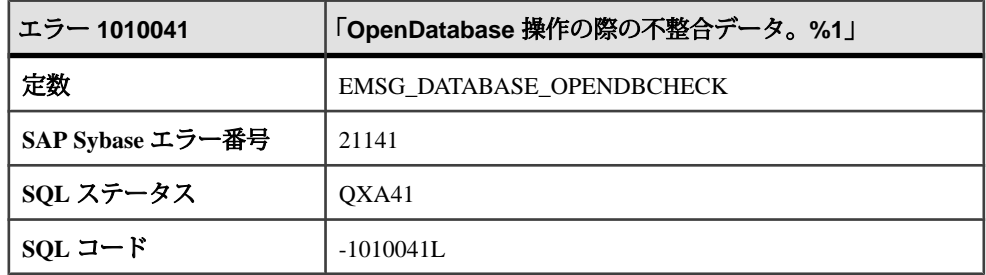

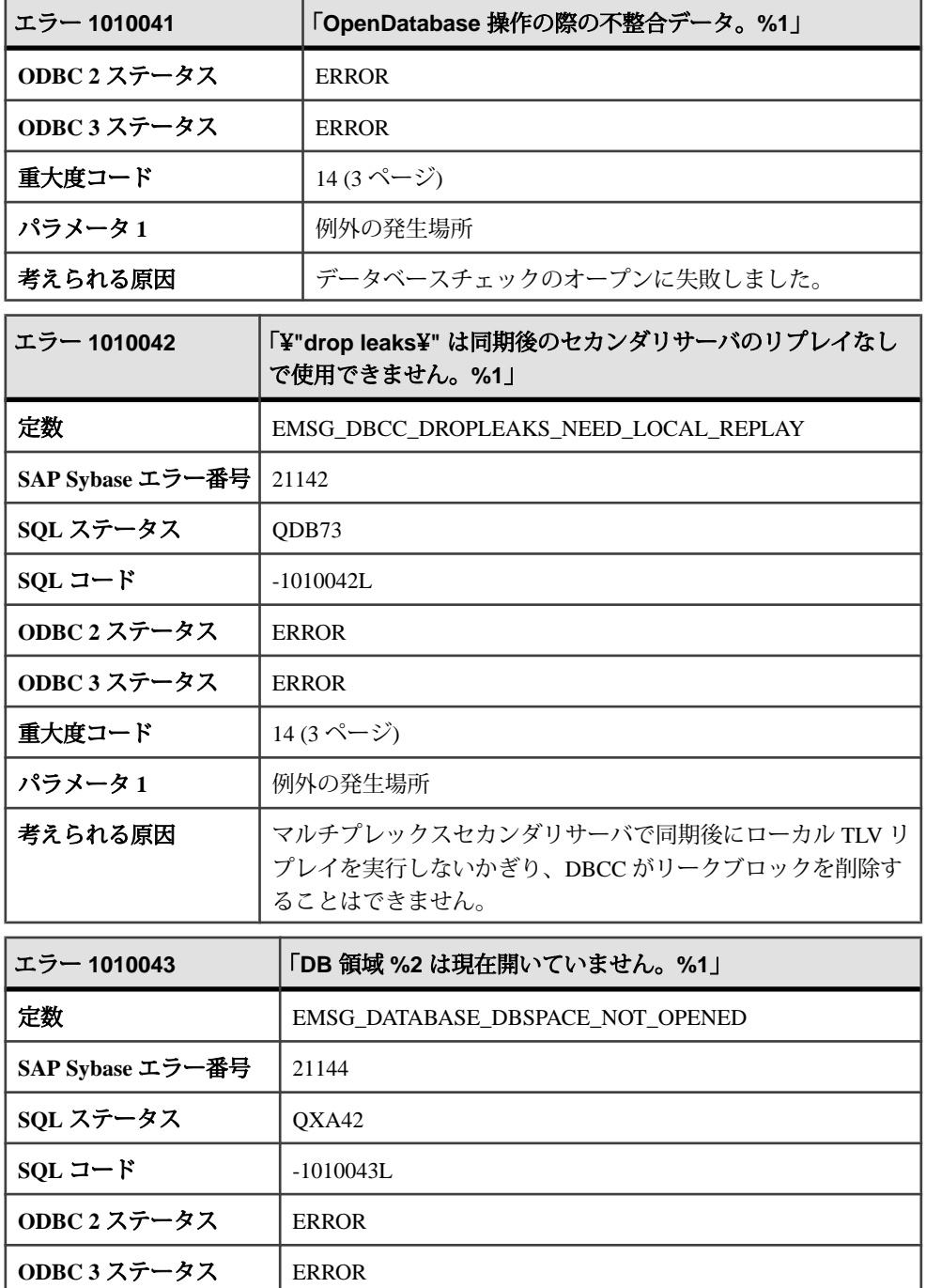

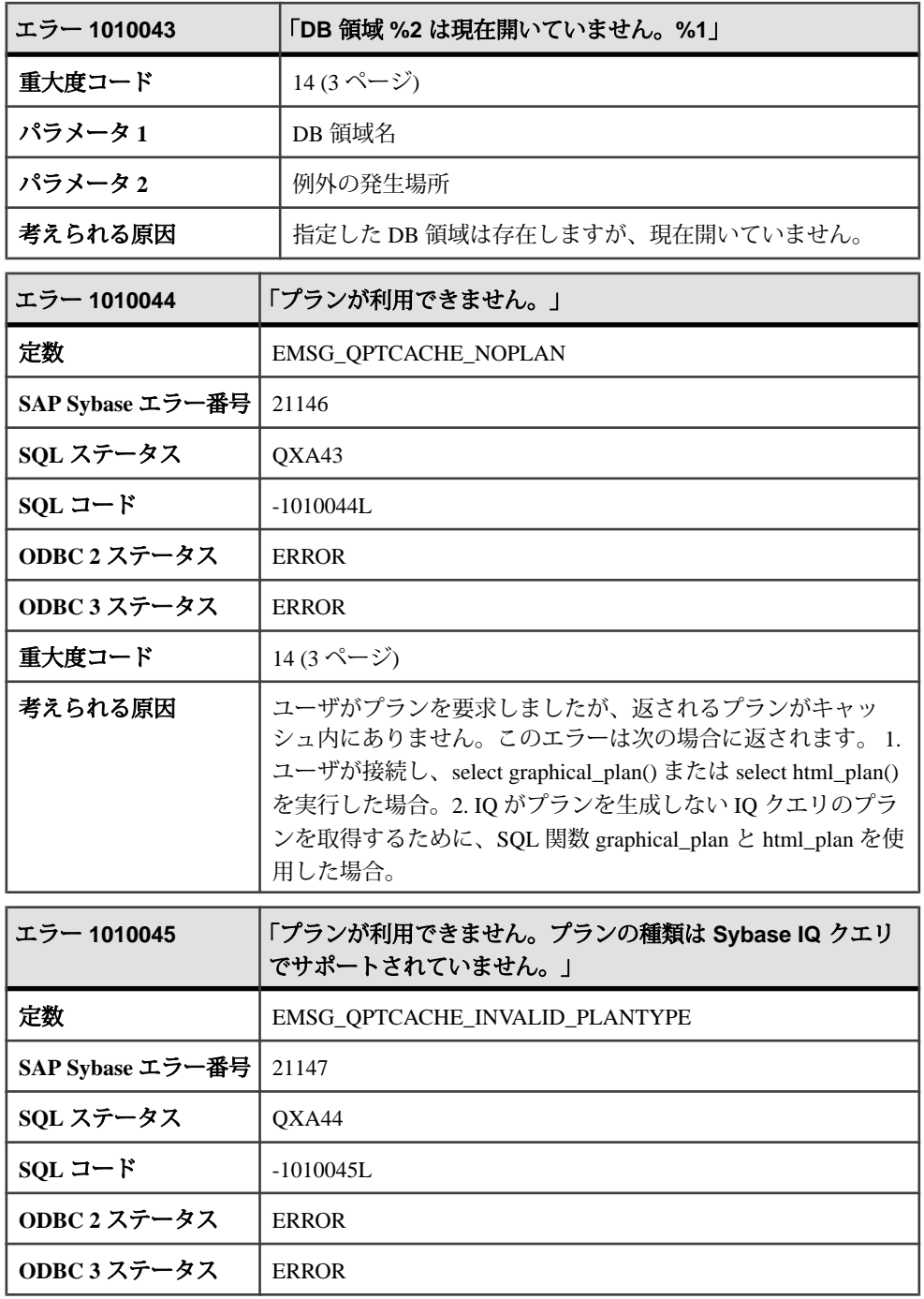

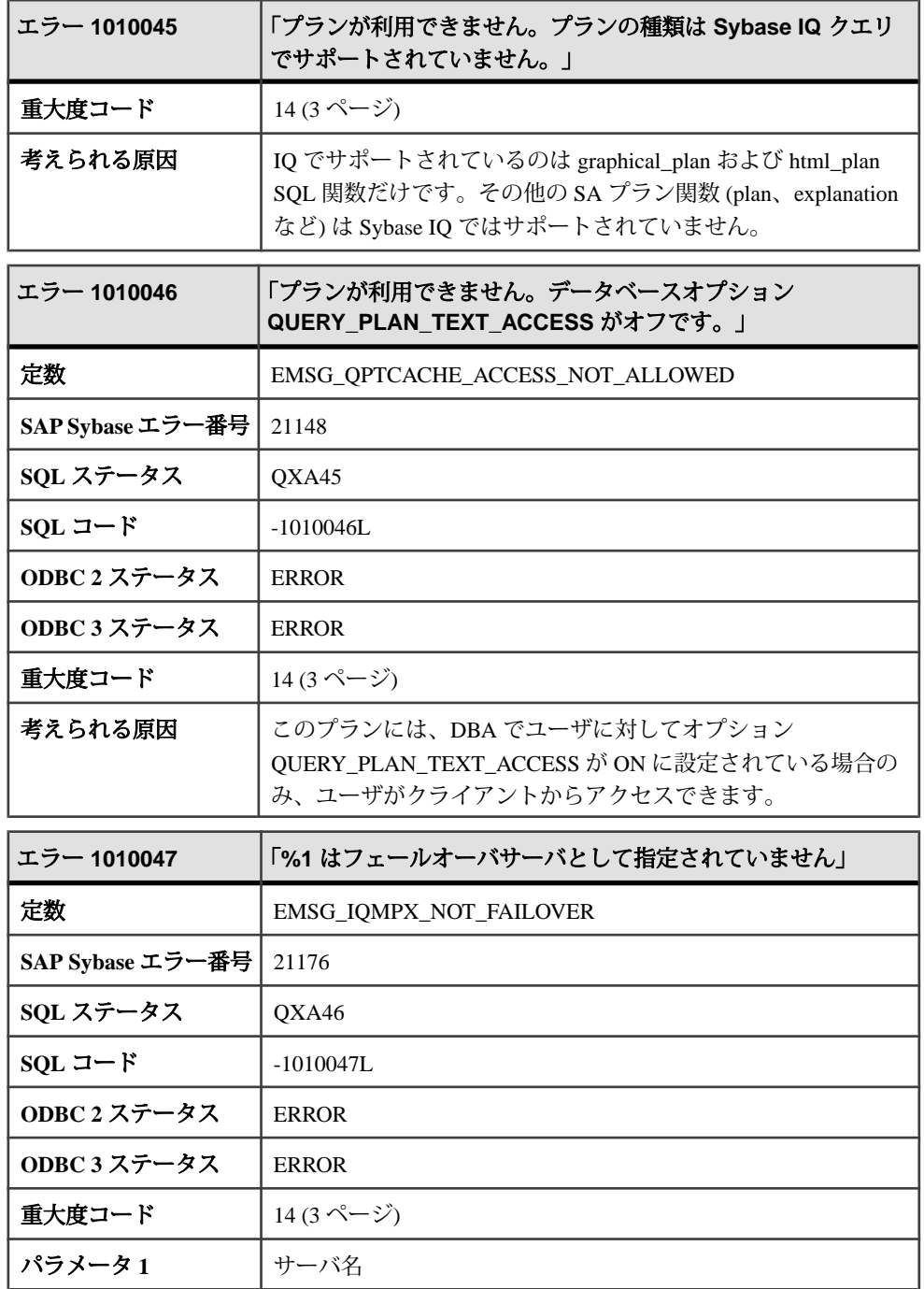

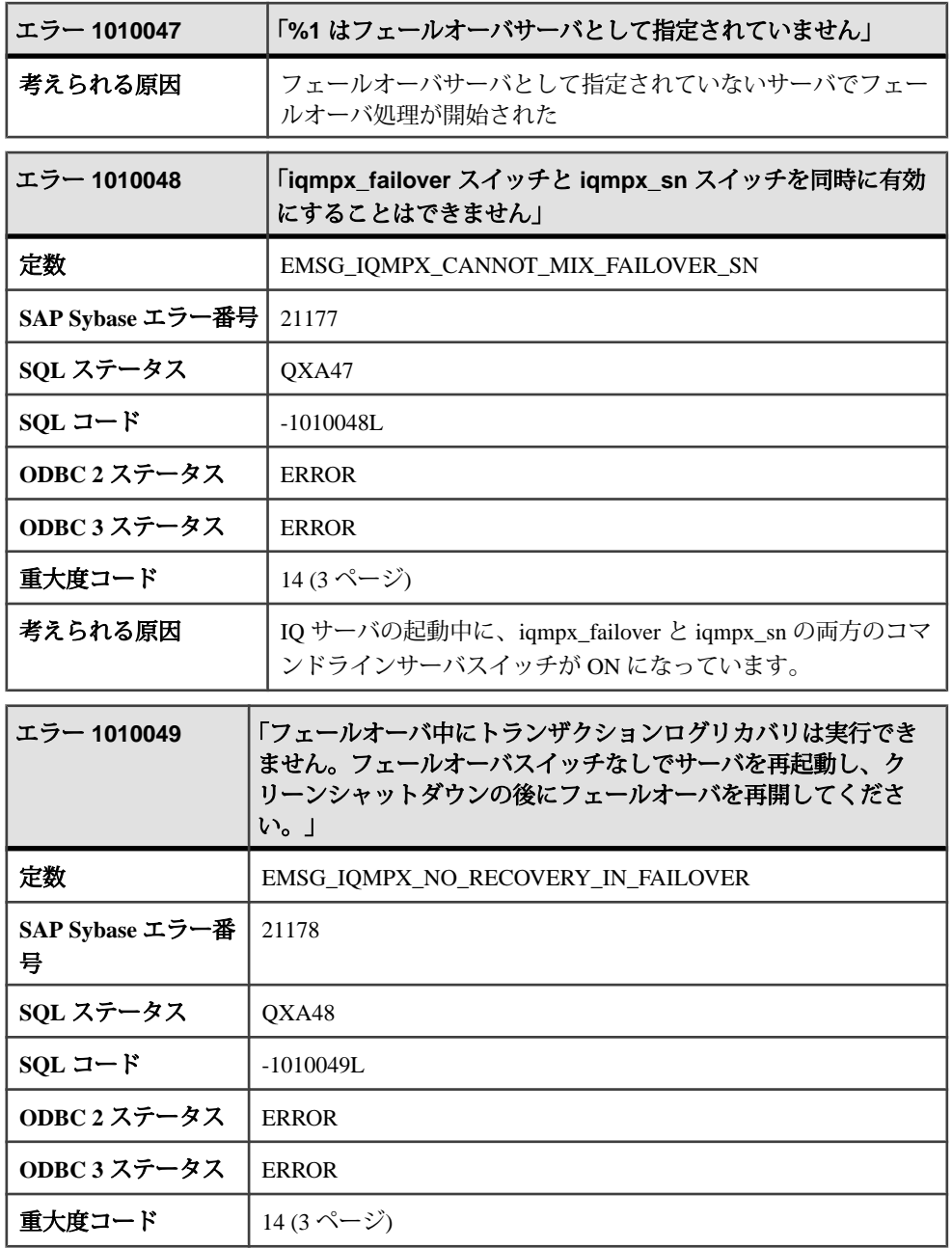

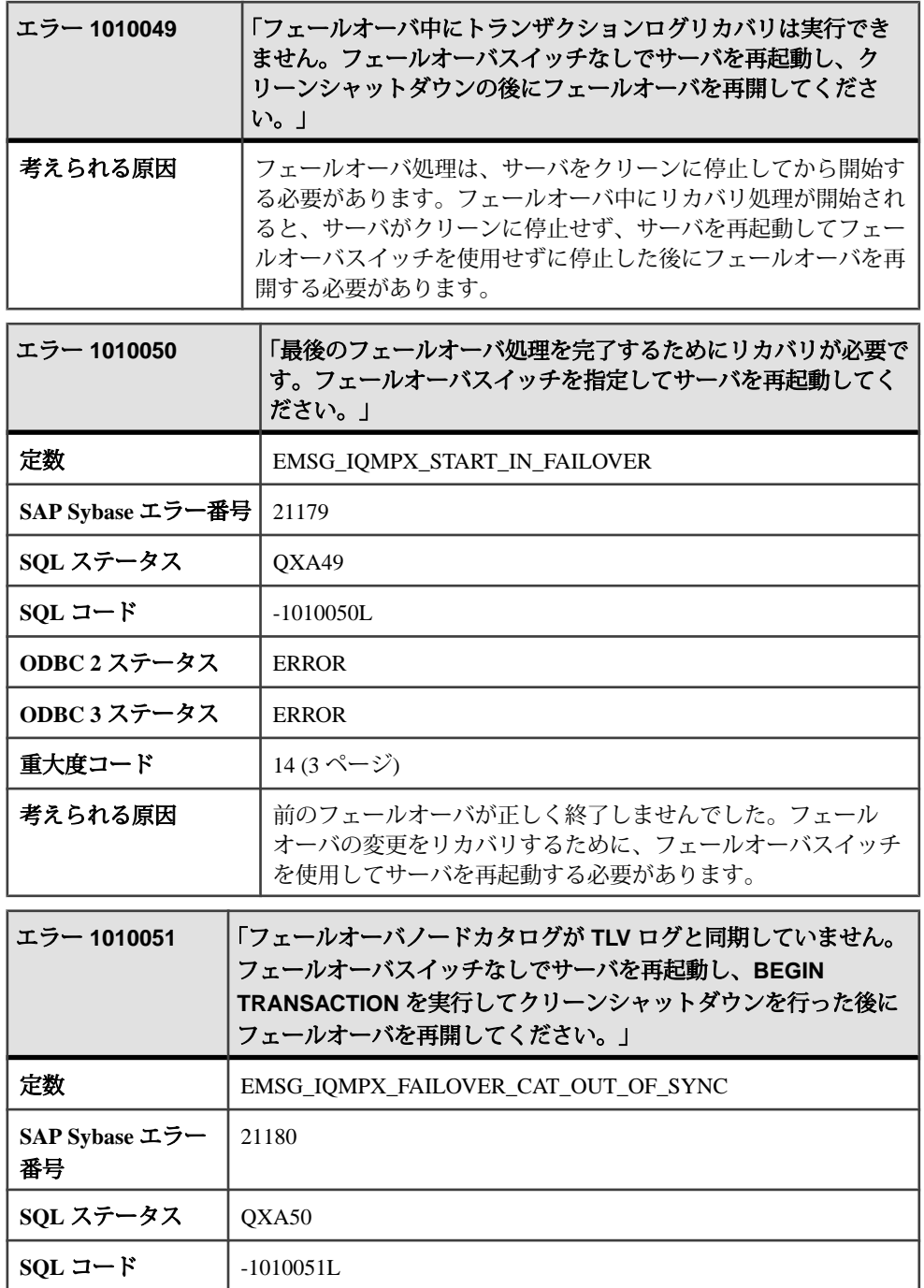

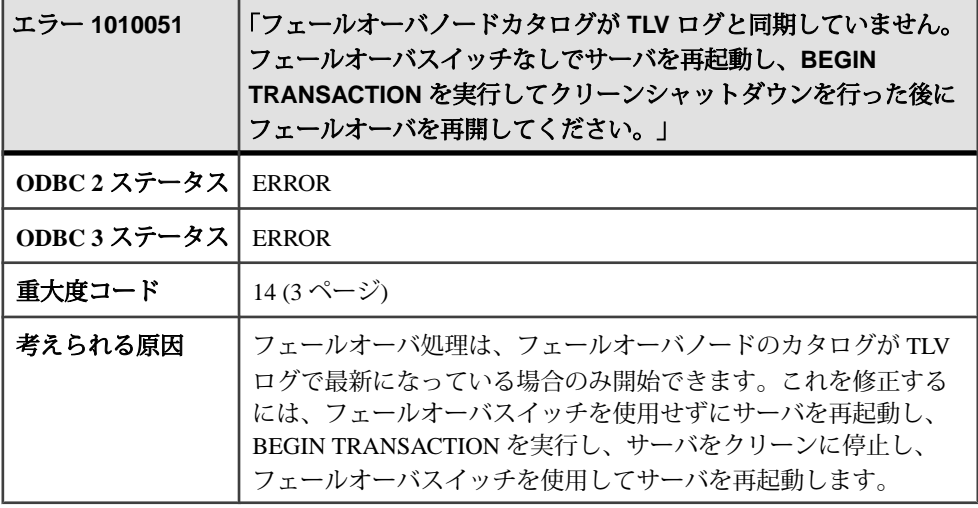

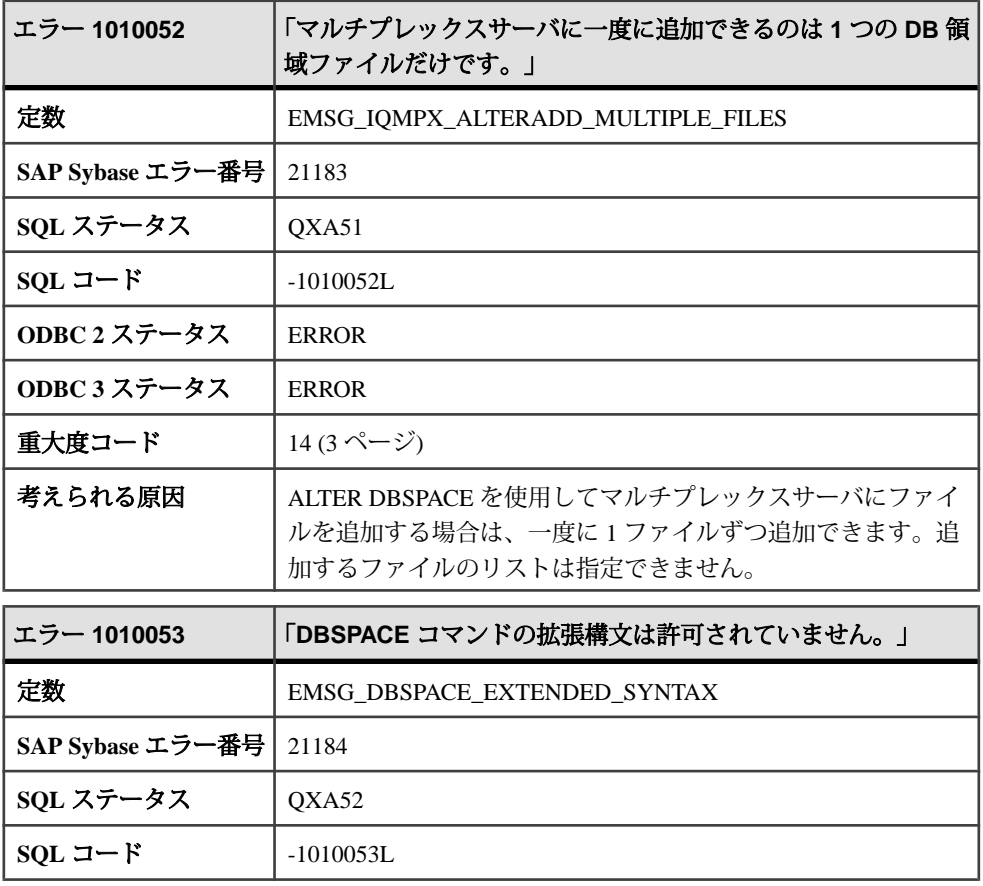

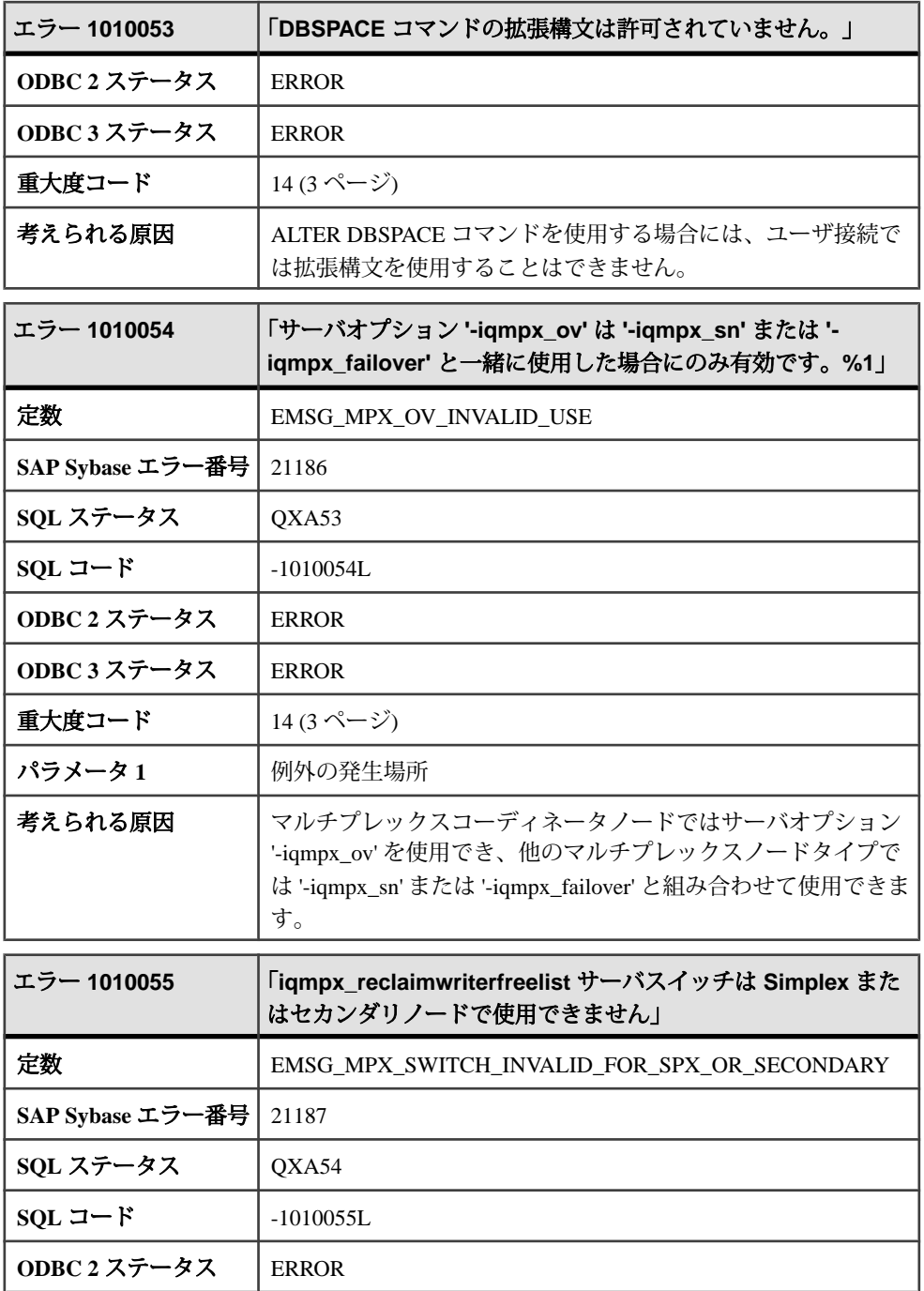

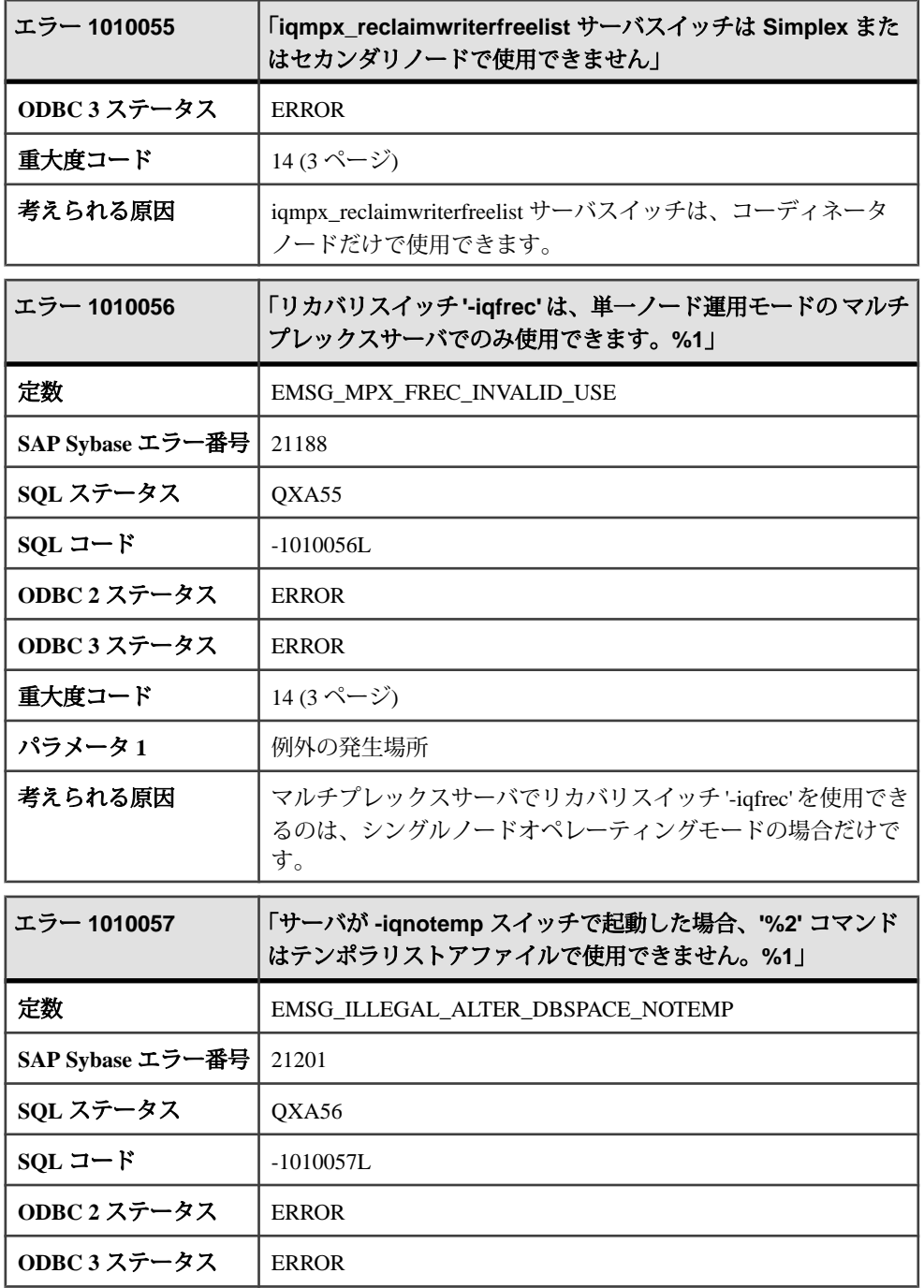

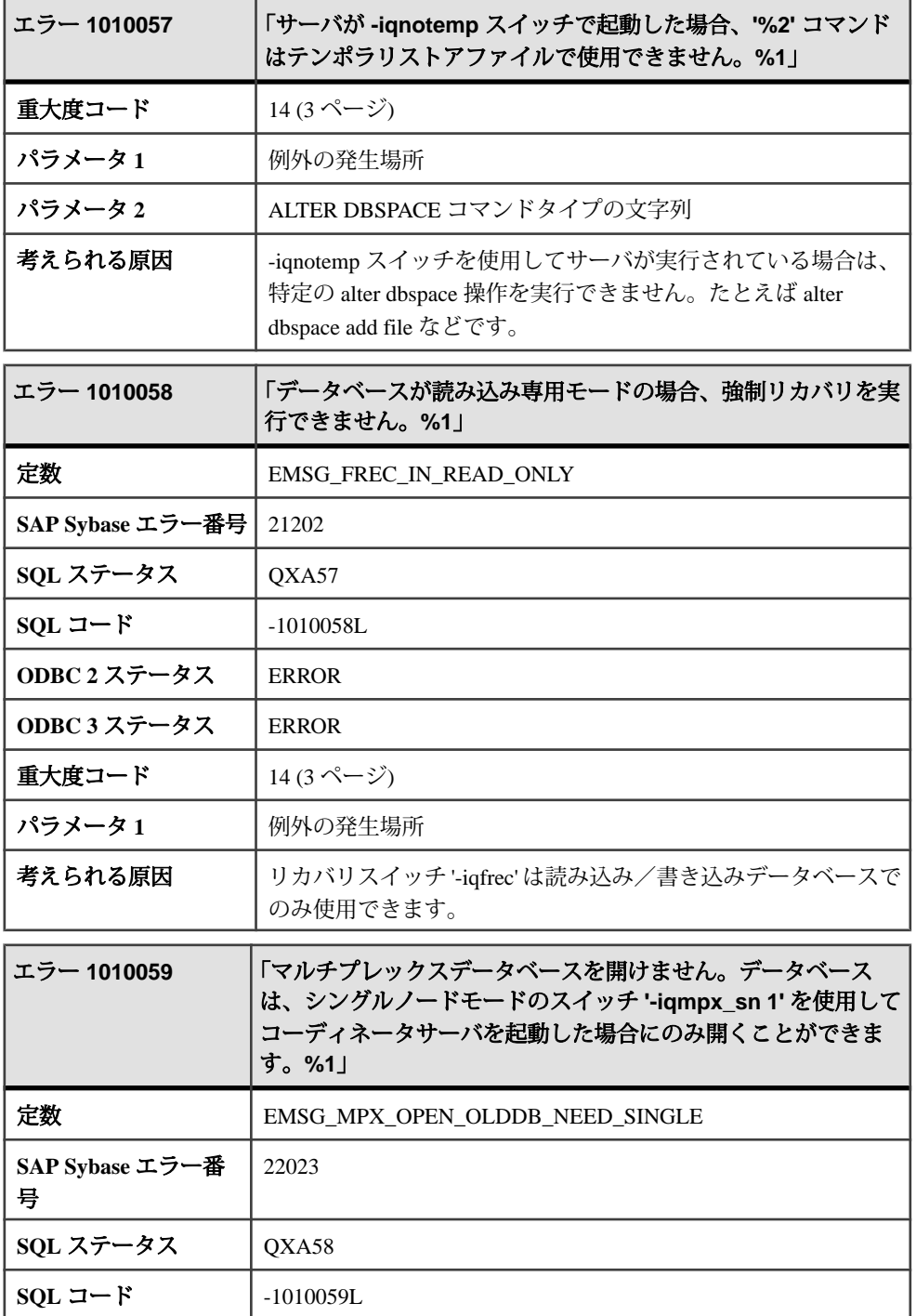

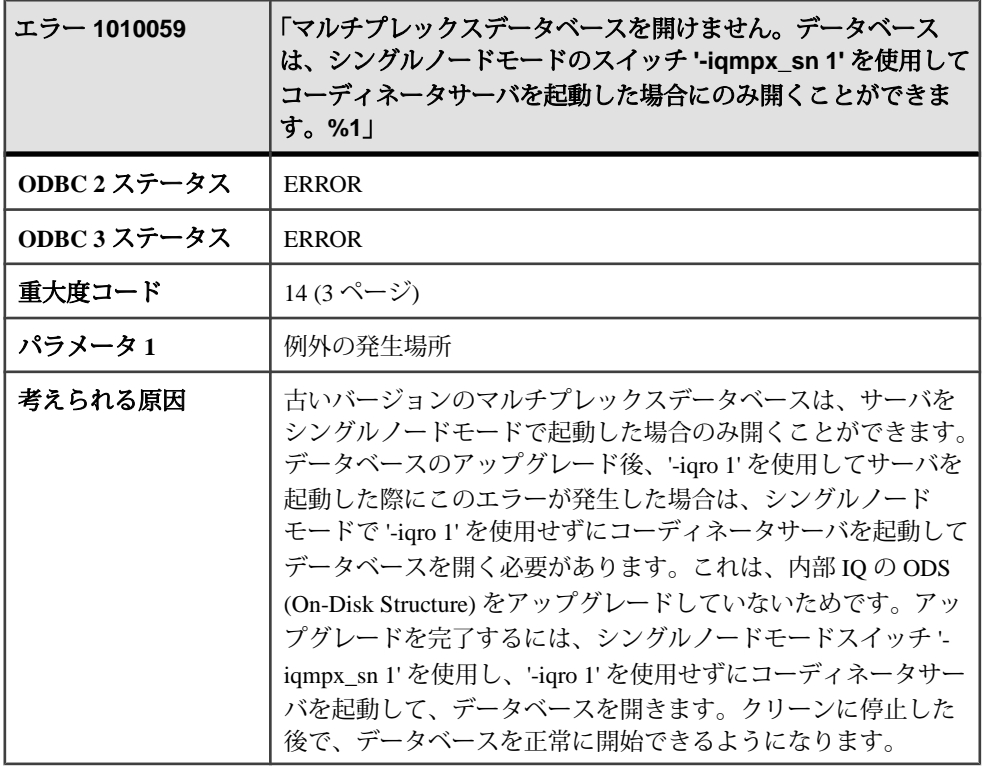

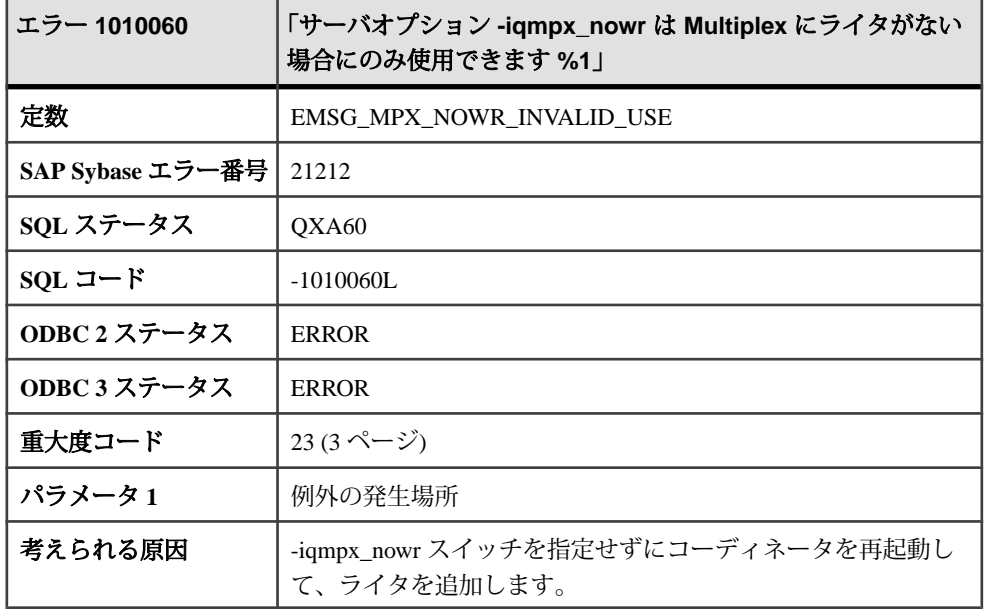

## メッセージ **1010061** ~ **1012005**

このページのメッセージは、Sybase エラーコード順にソートされています。メッ セージの詳細を参照するには、該当するコードを探してください。

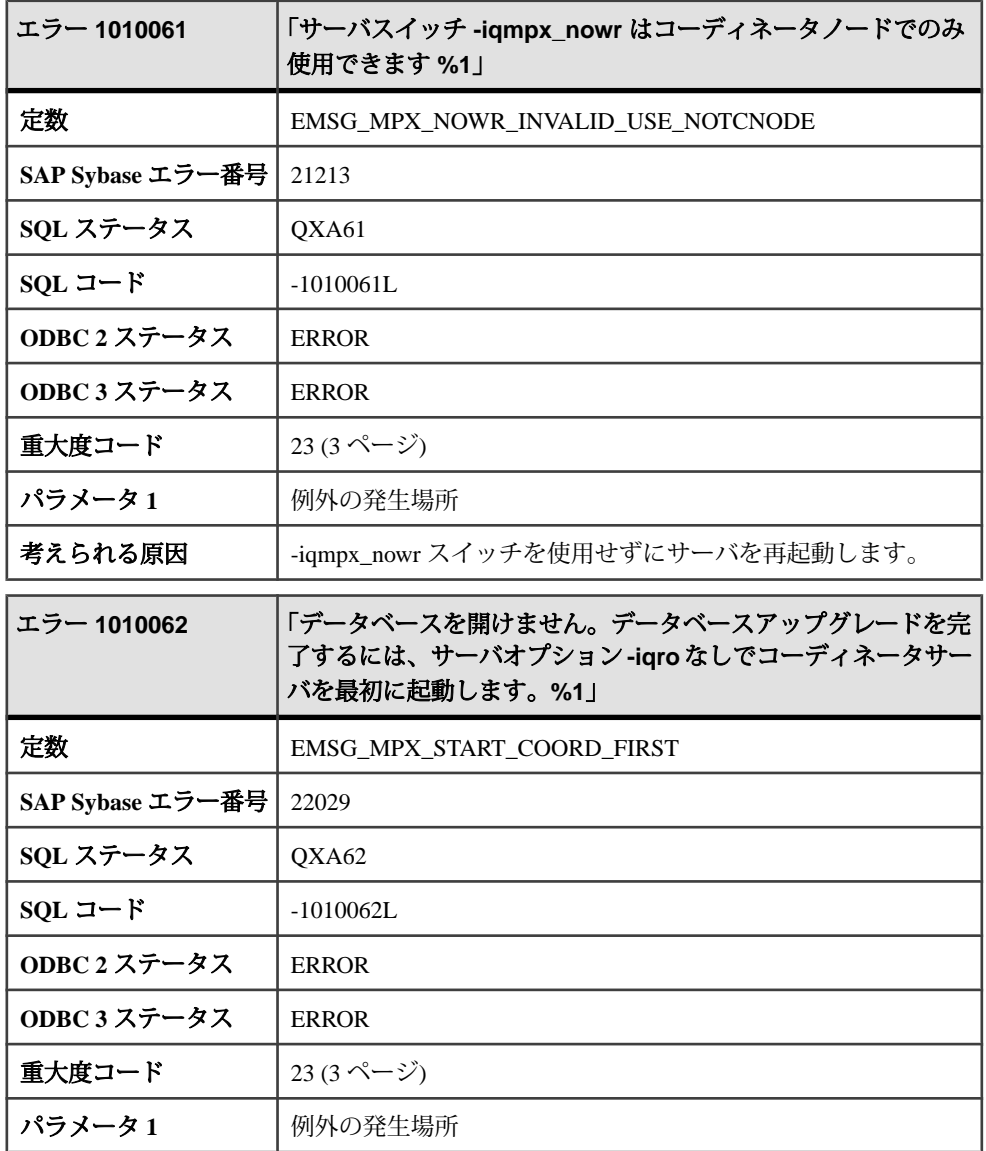

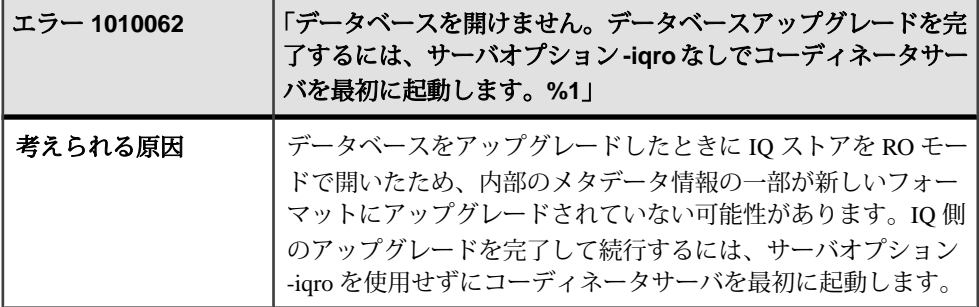

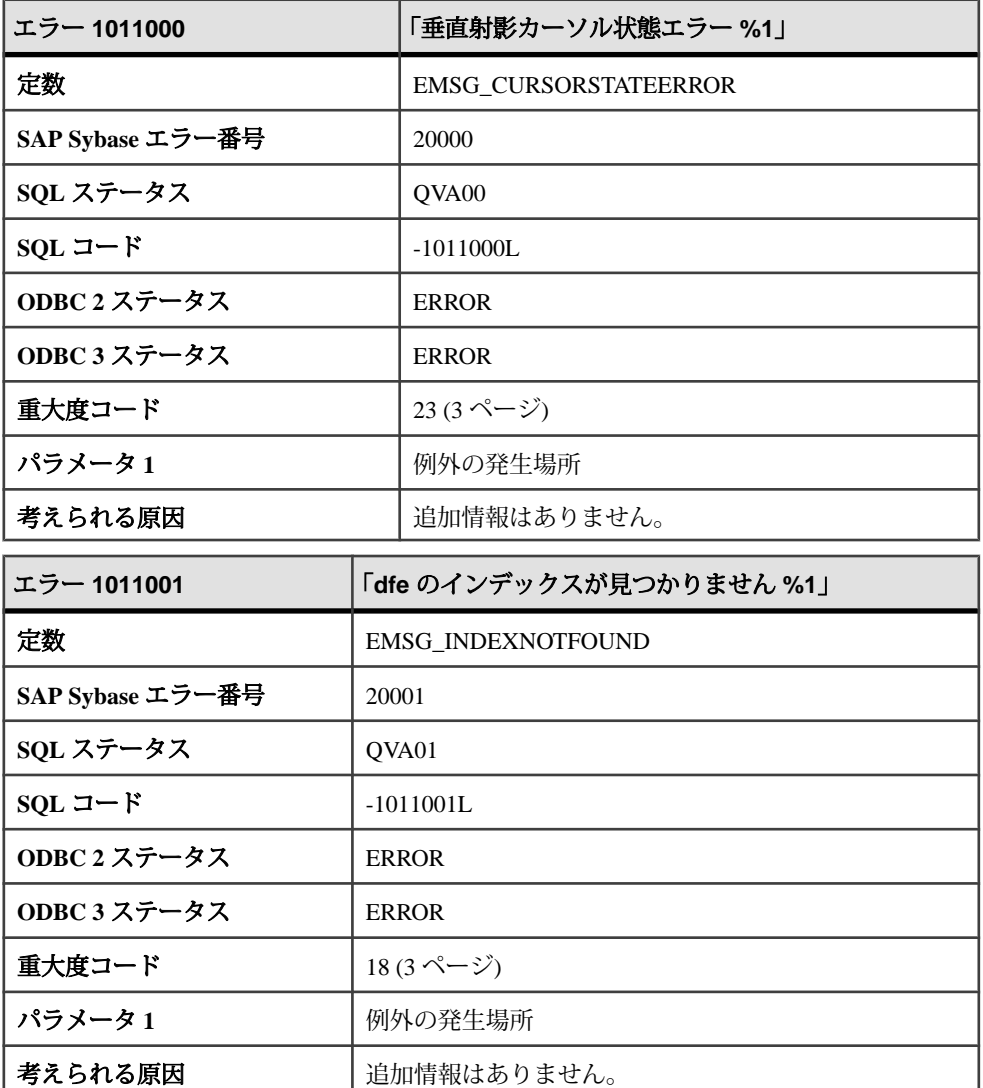

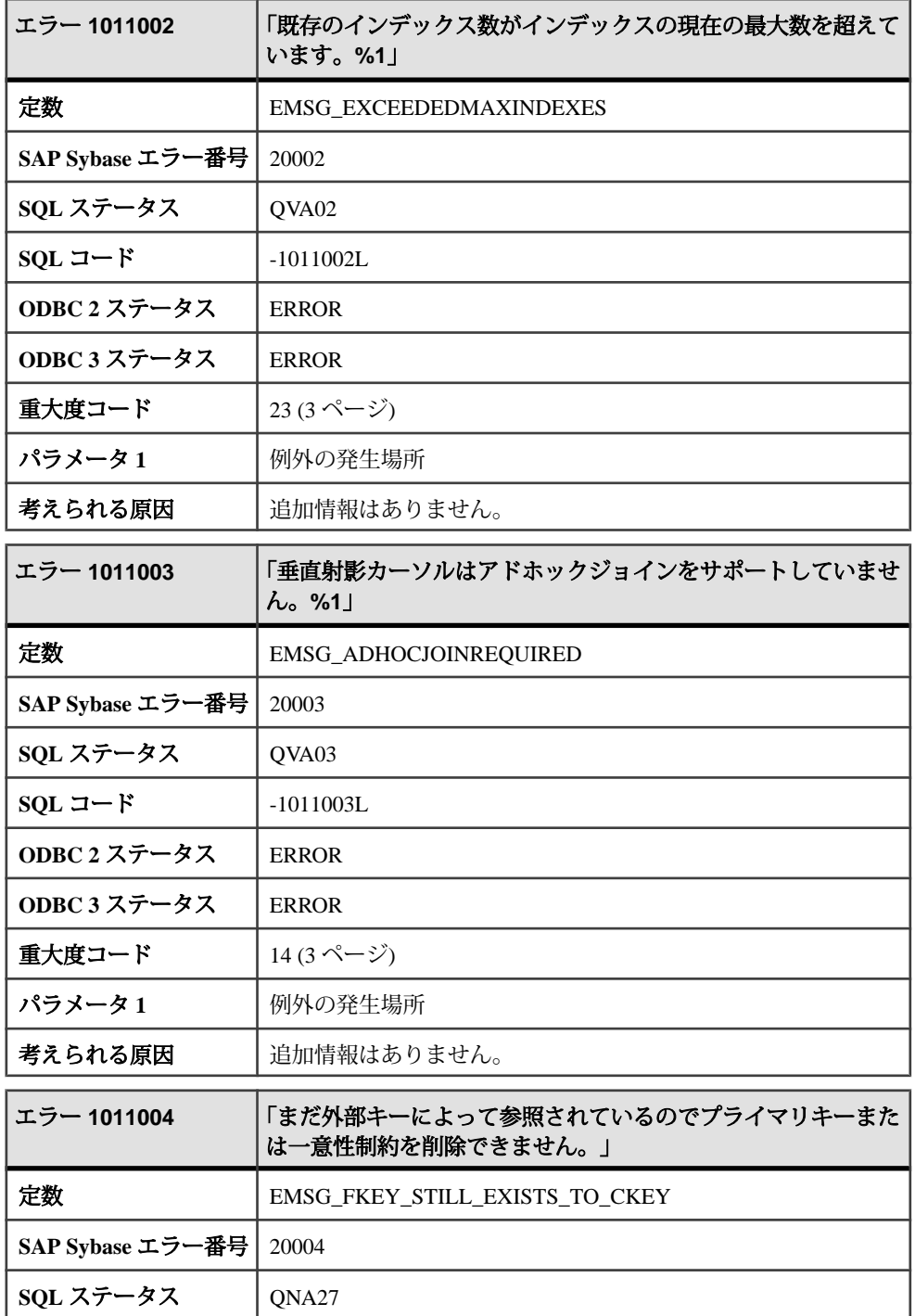

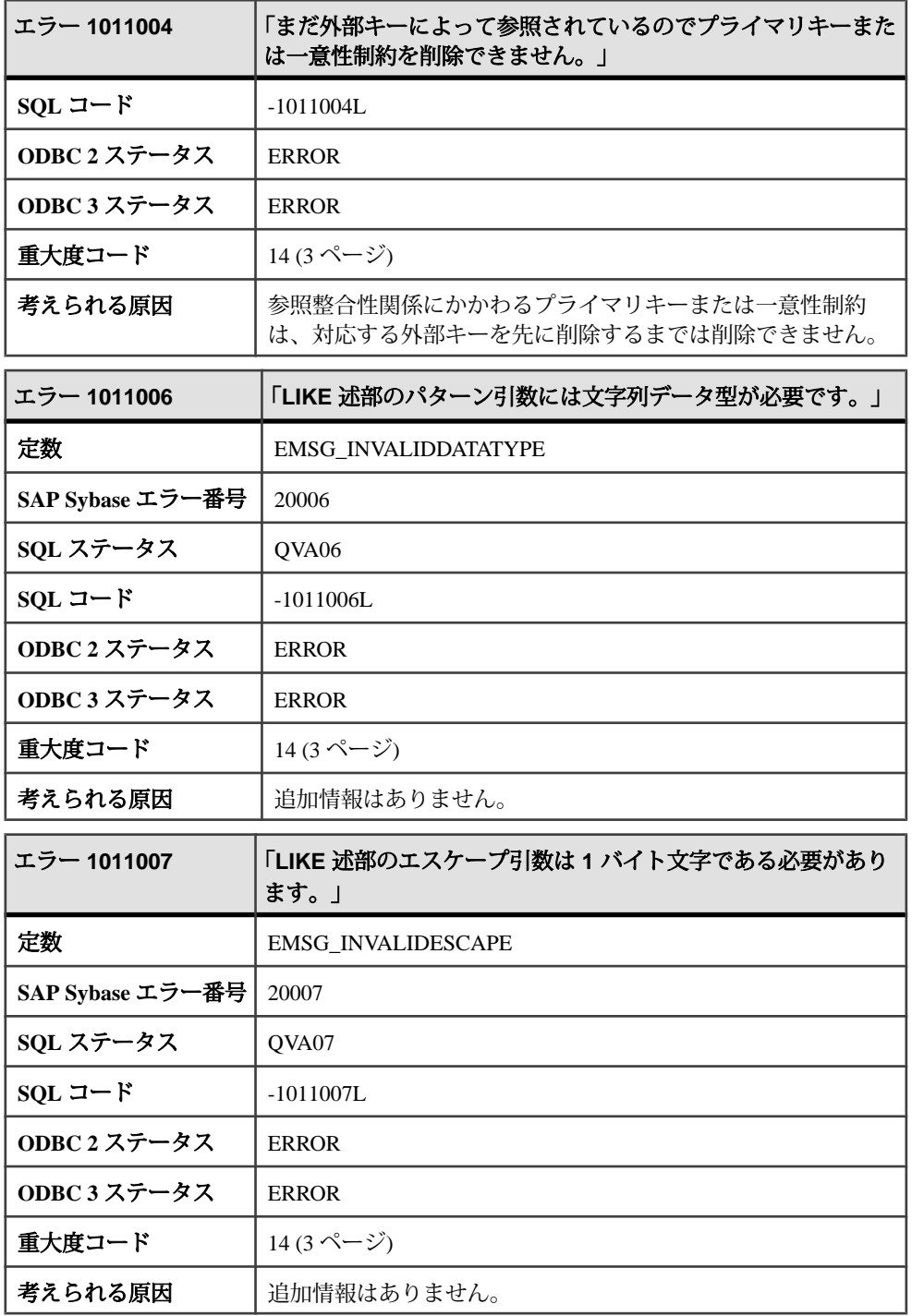

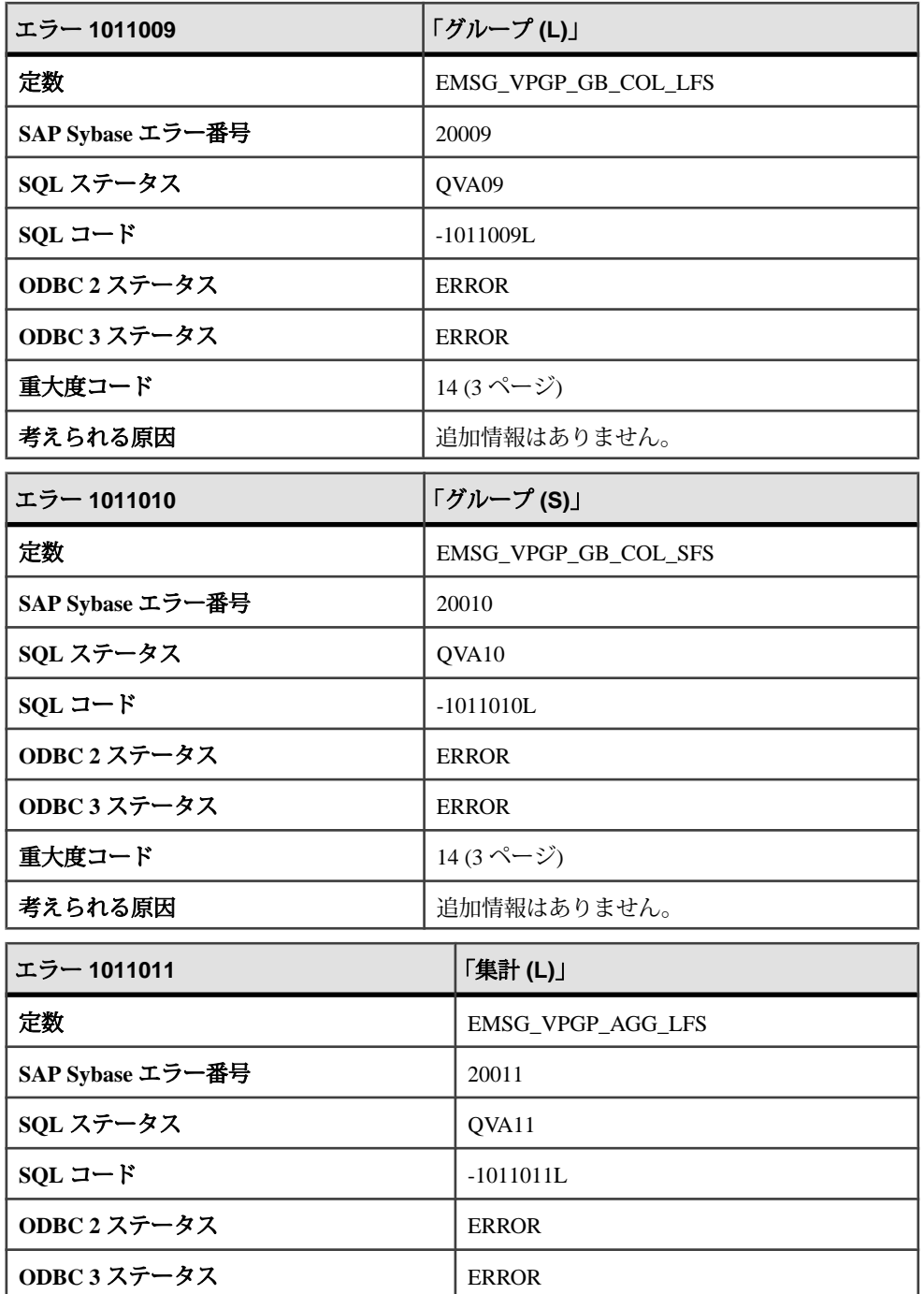

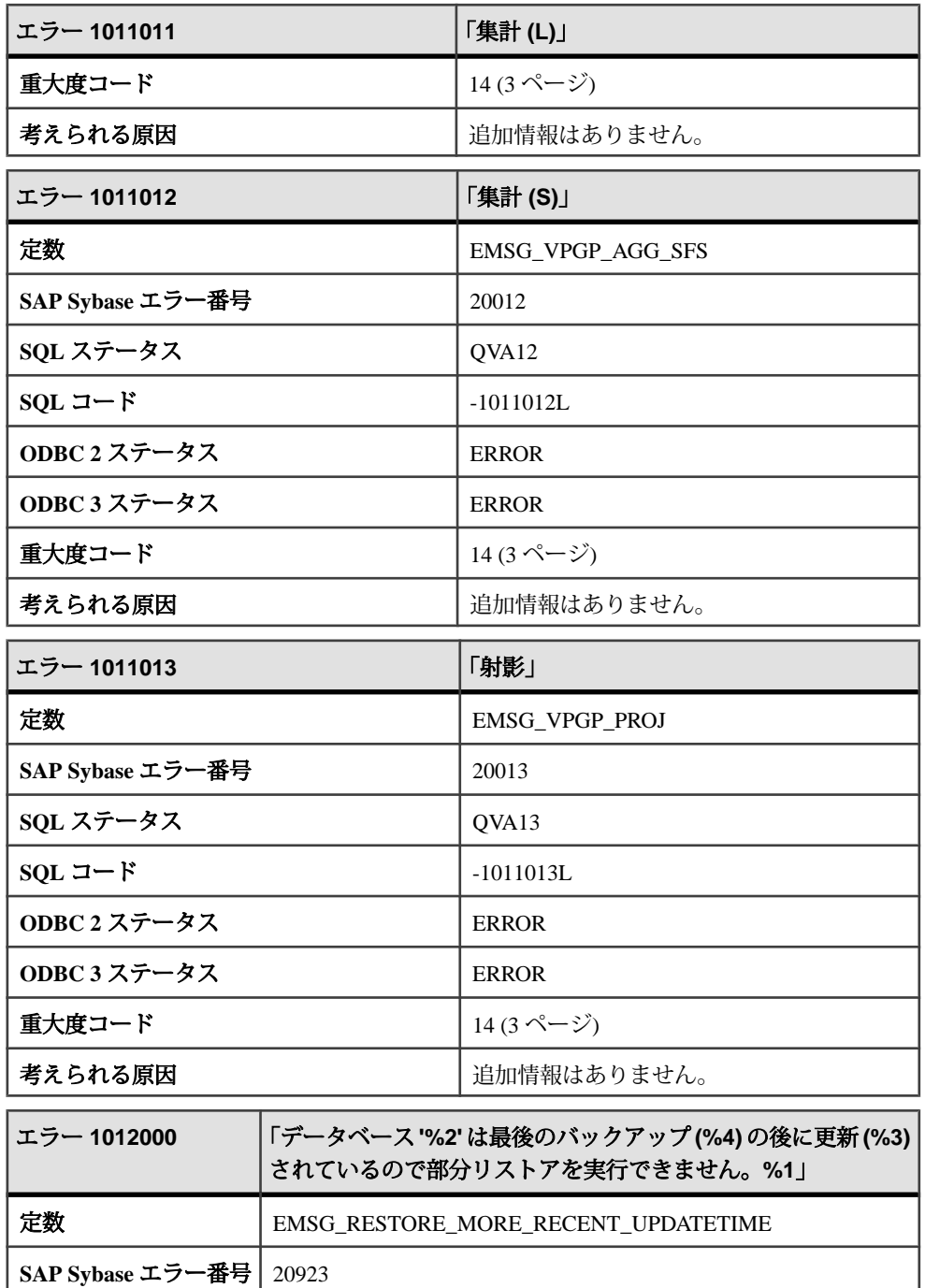

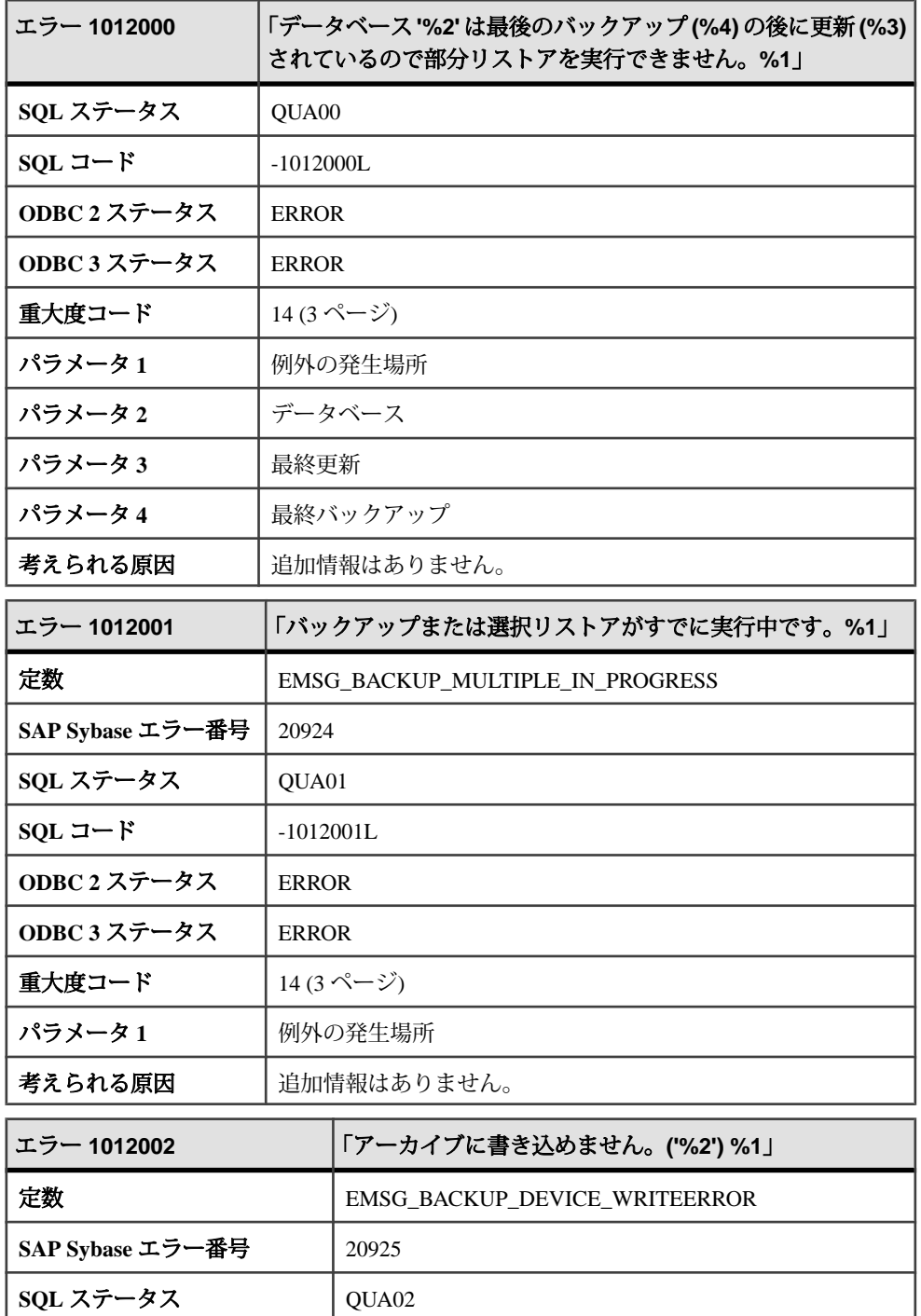

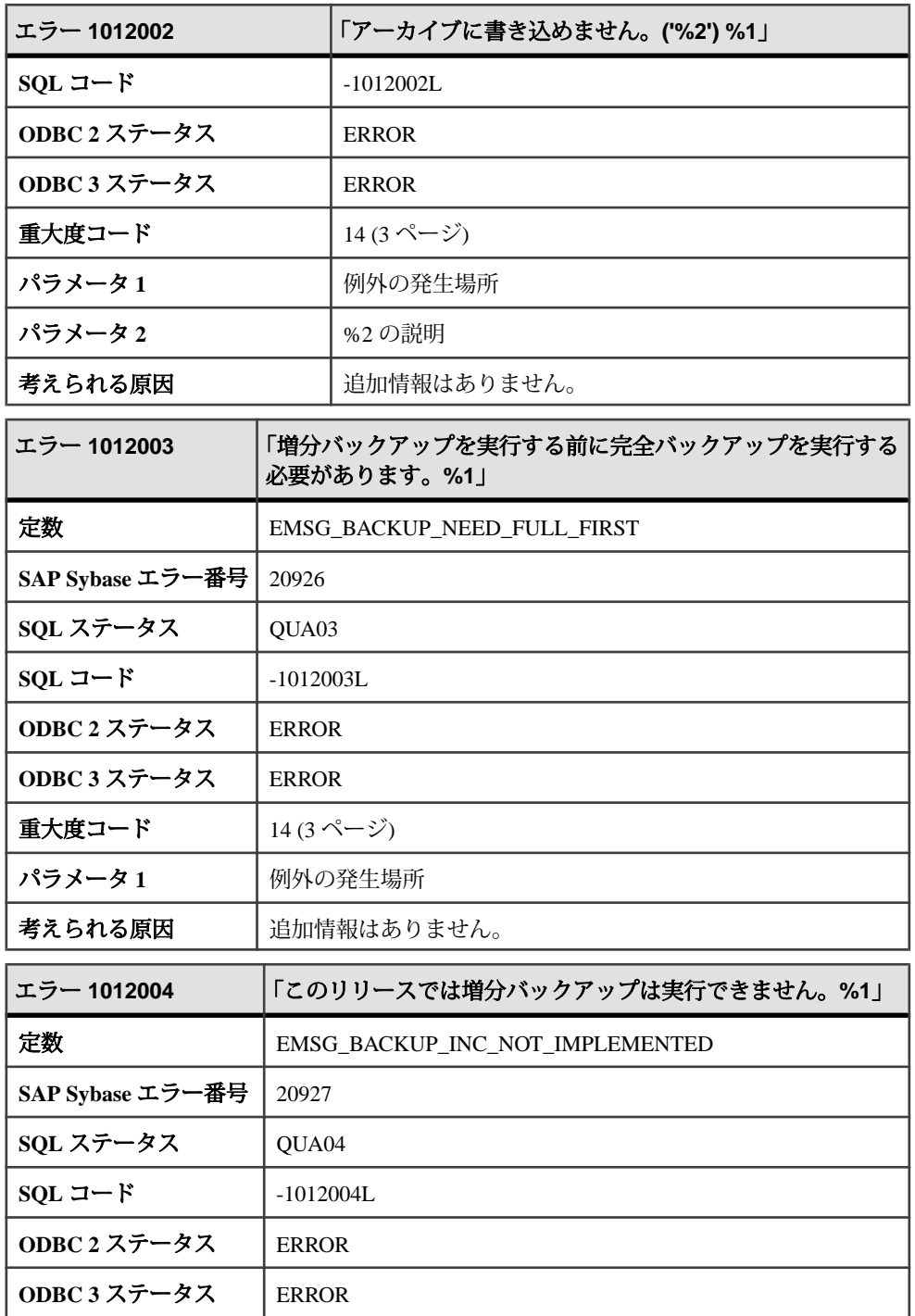

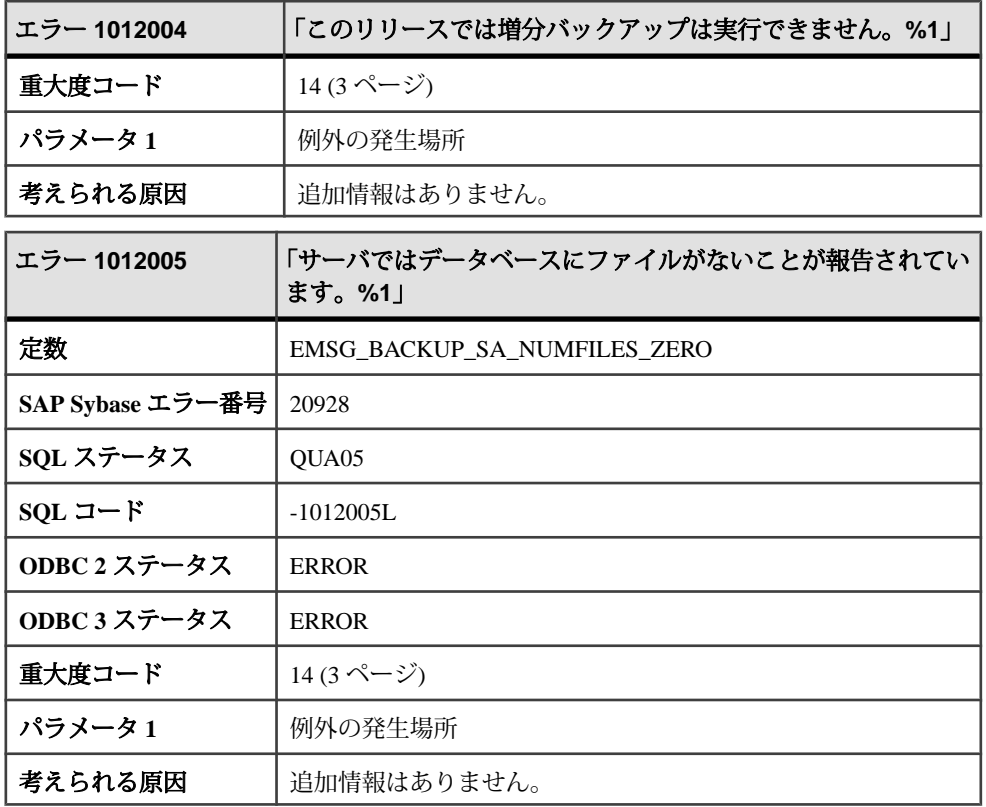

## メッセージ **1012006** ~ **1012025**

このページのメッセージは、Sybase エラーコード順にソートされています。メッ セージの詳細を参照するには、該当するコードを探してください。

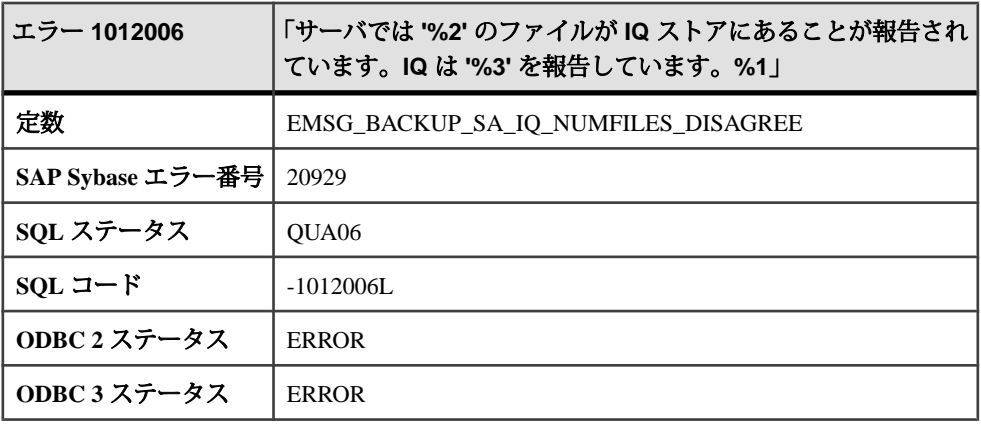

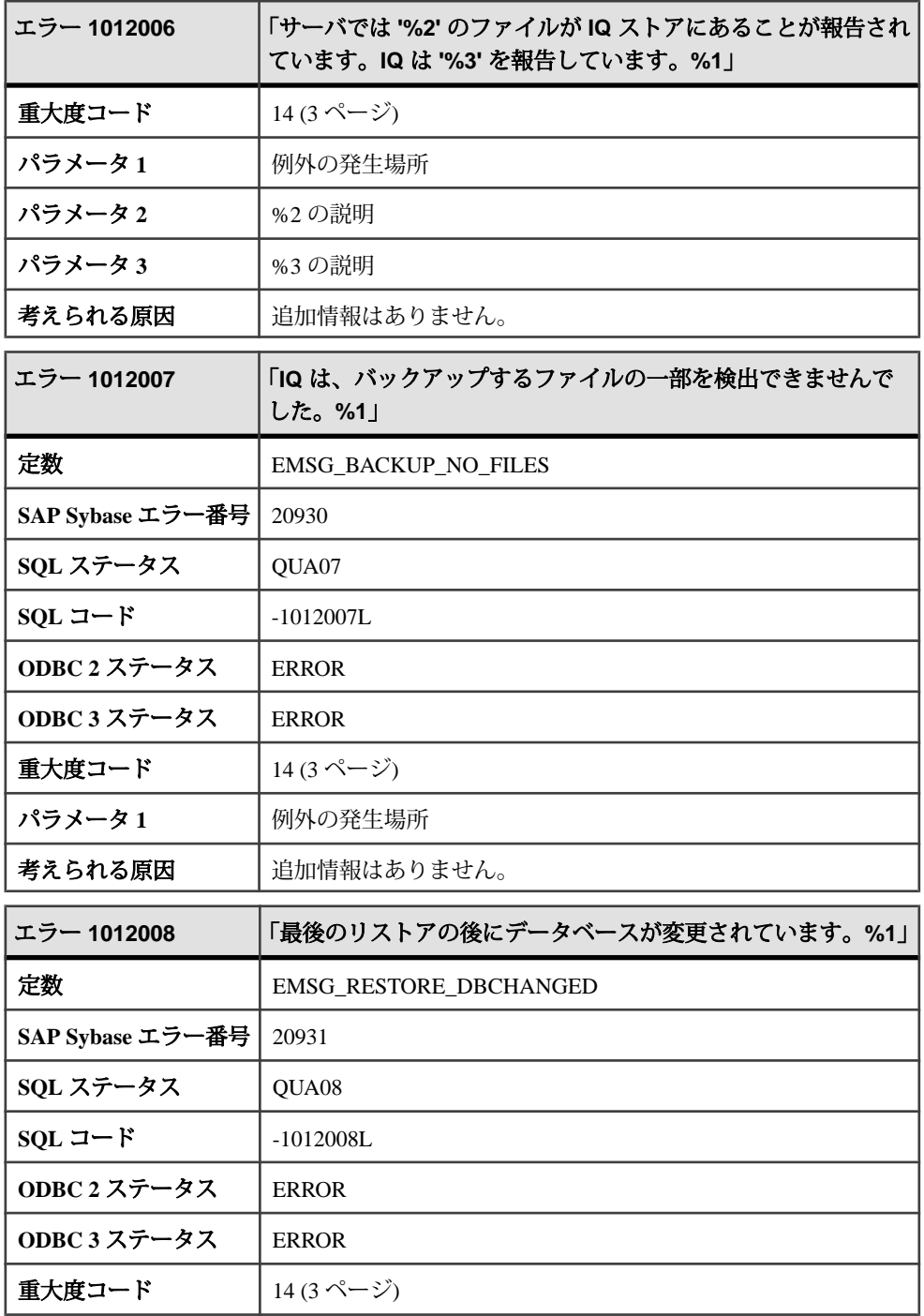

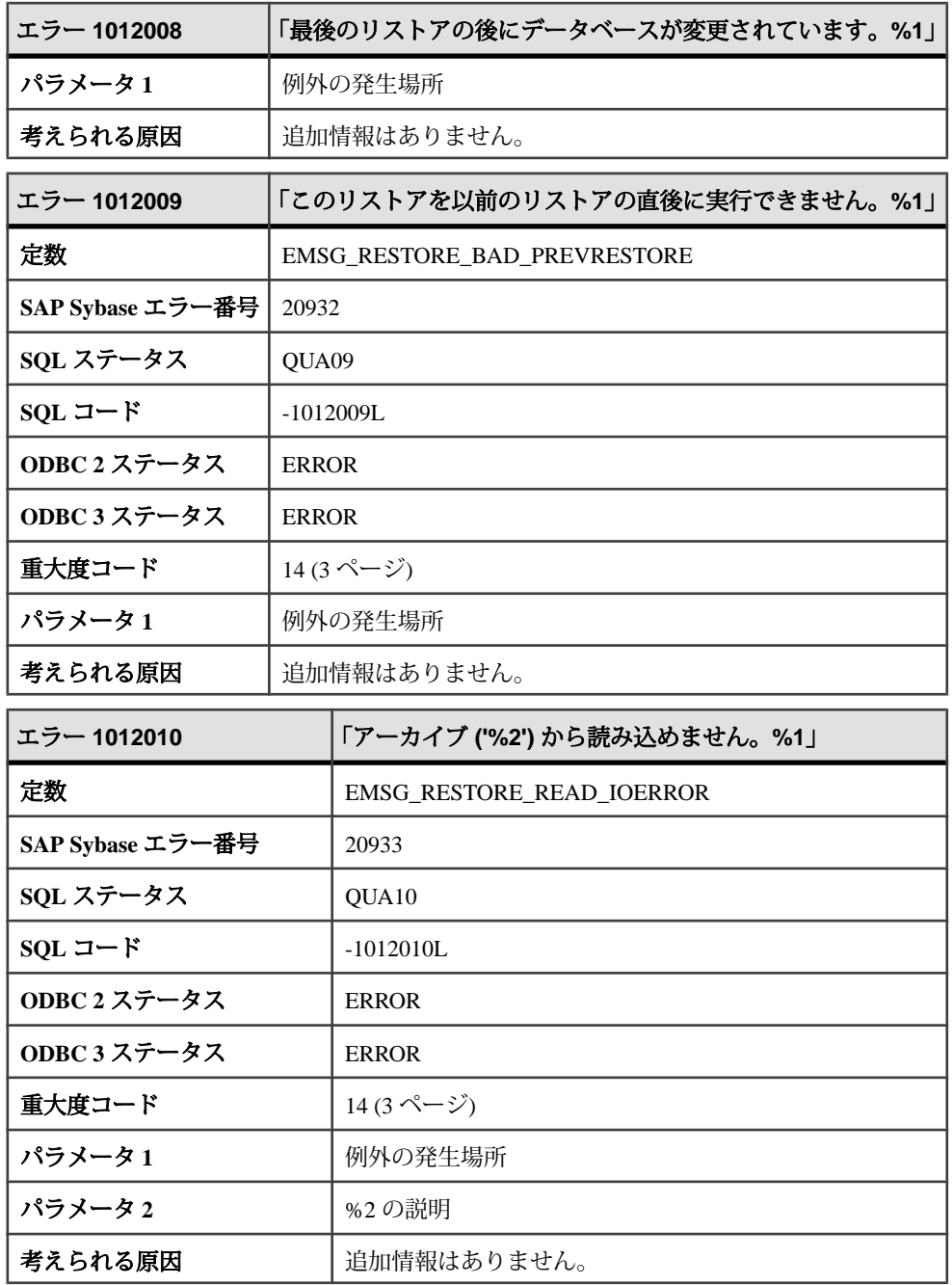

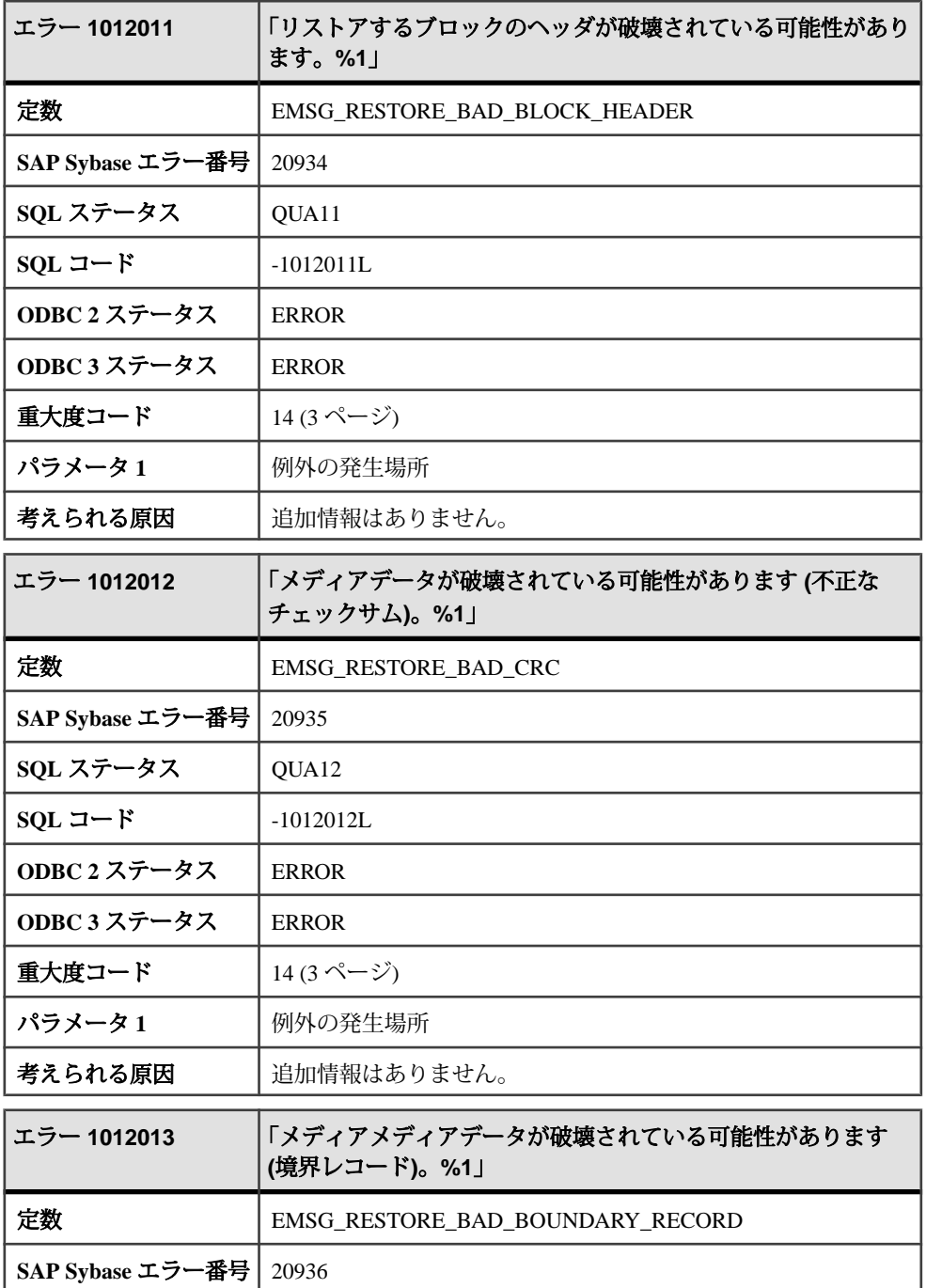

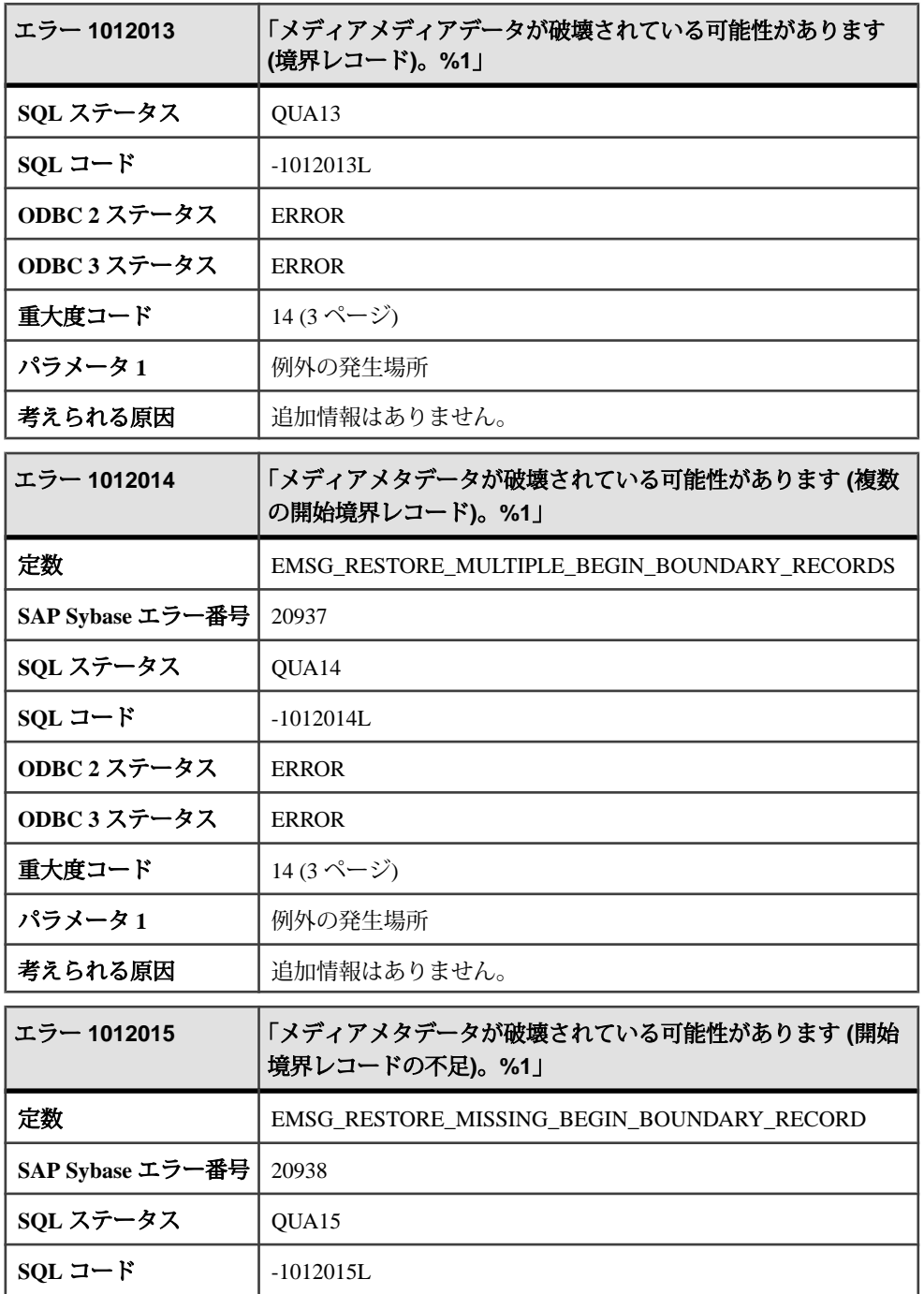

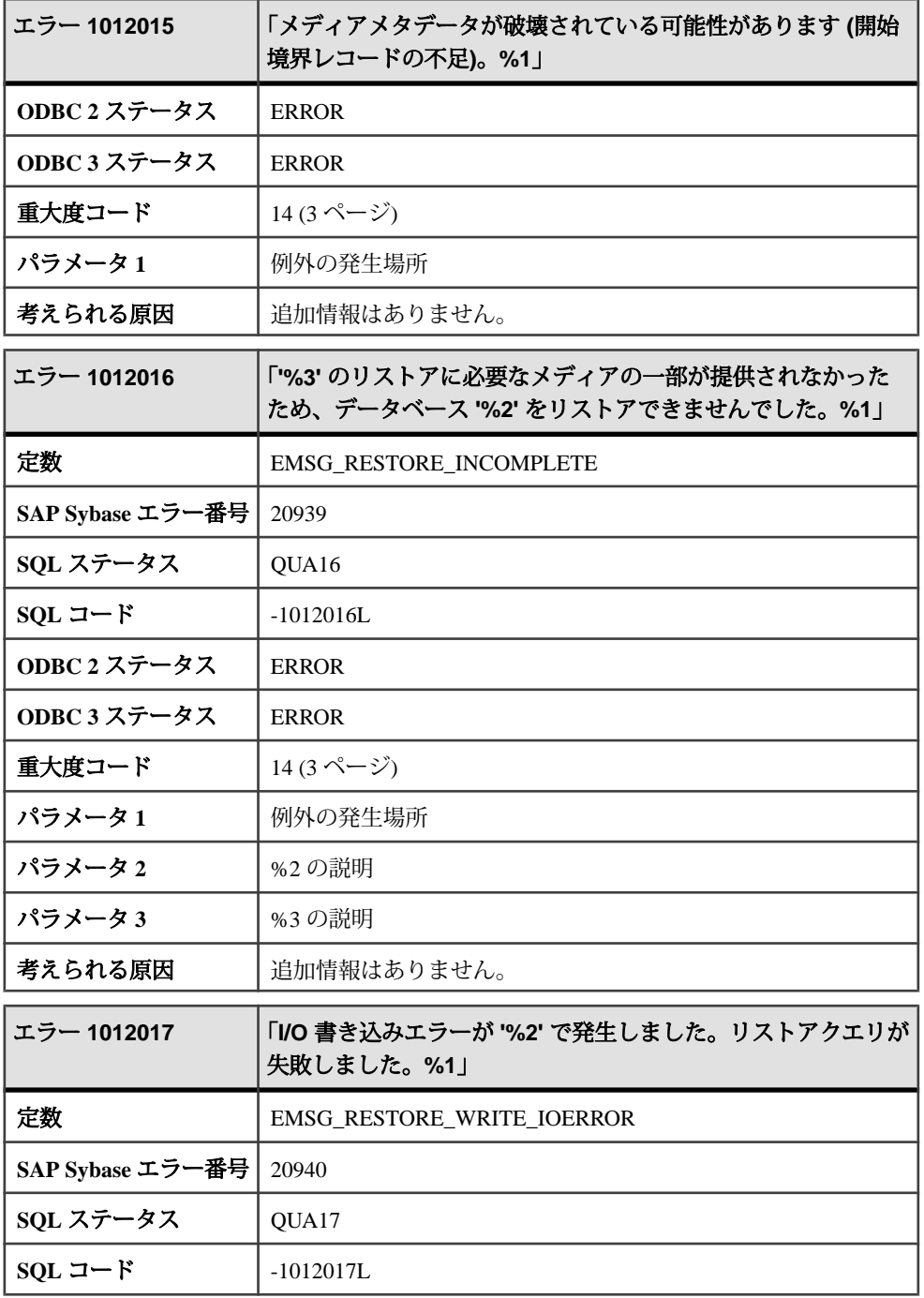

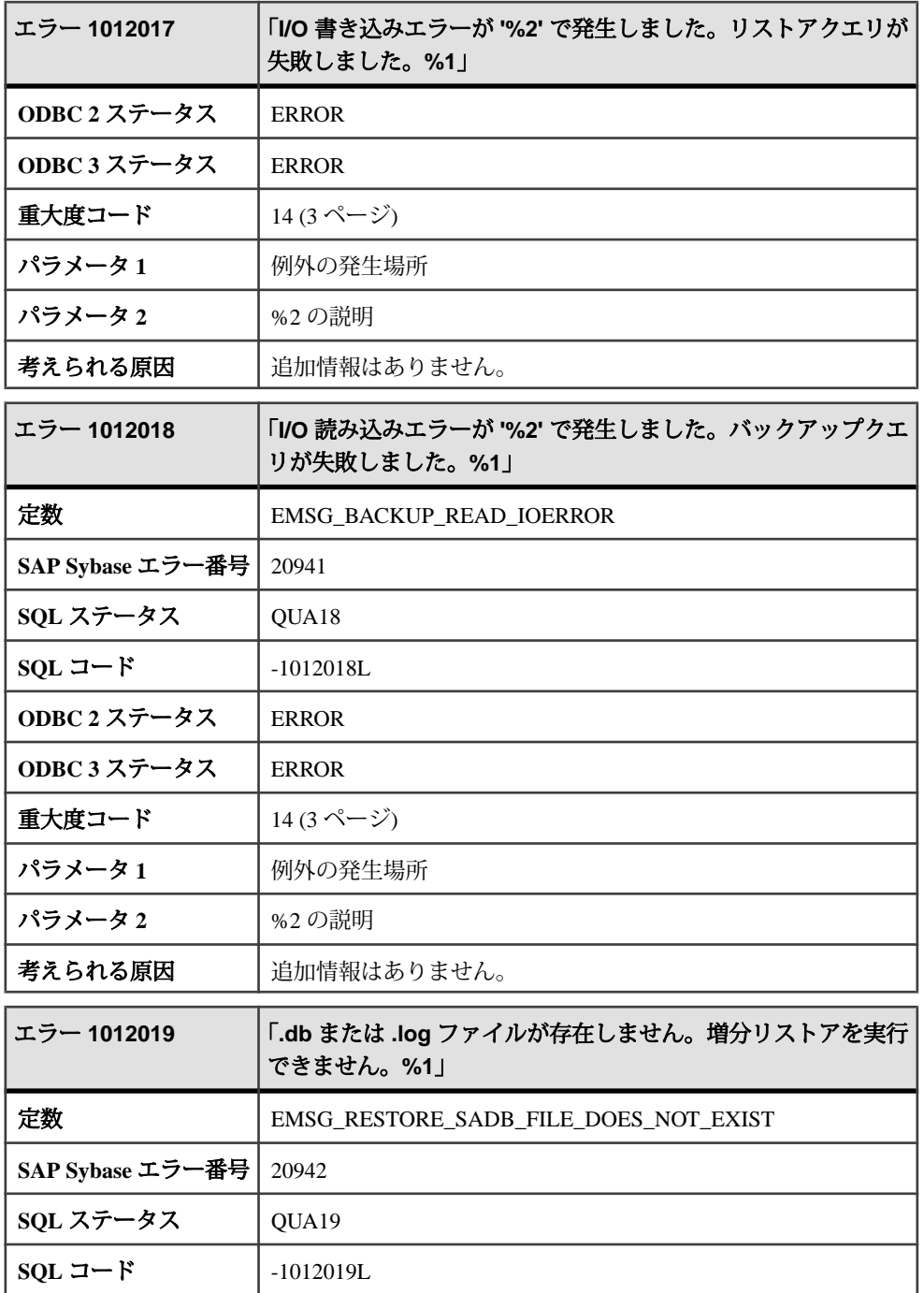

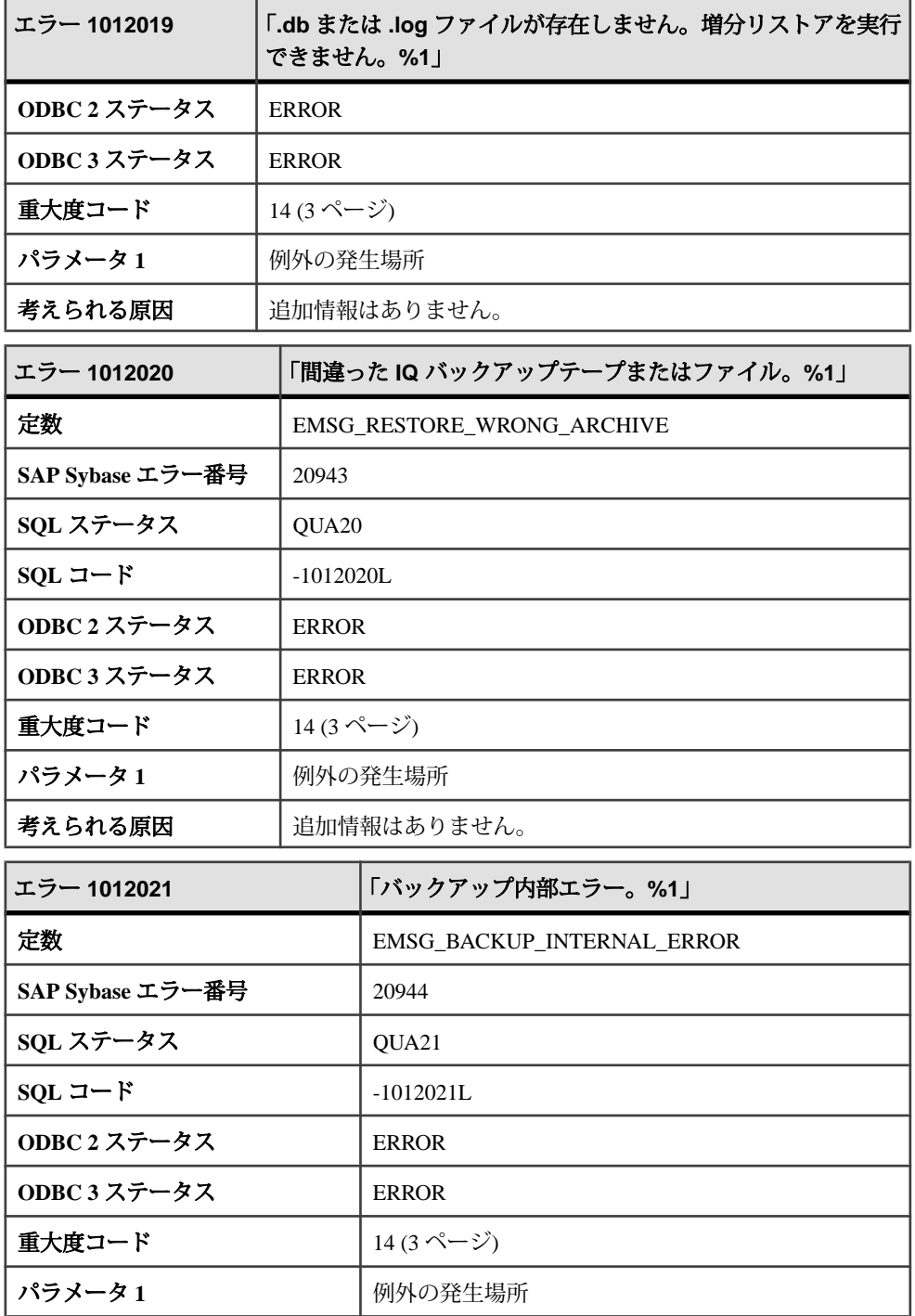

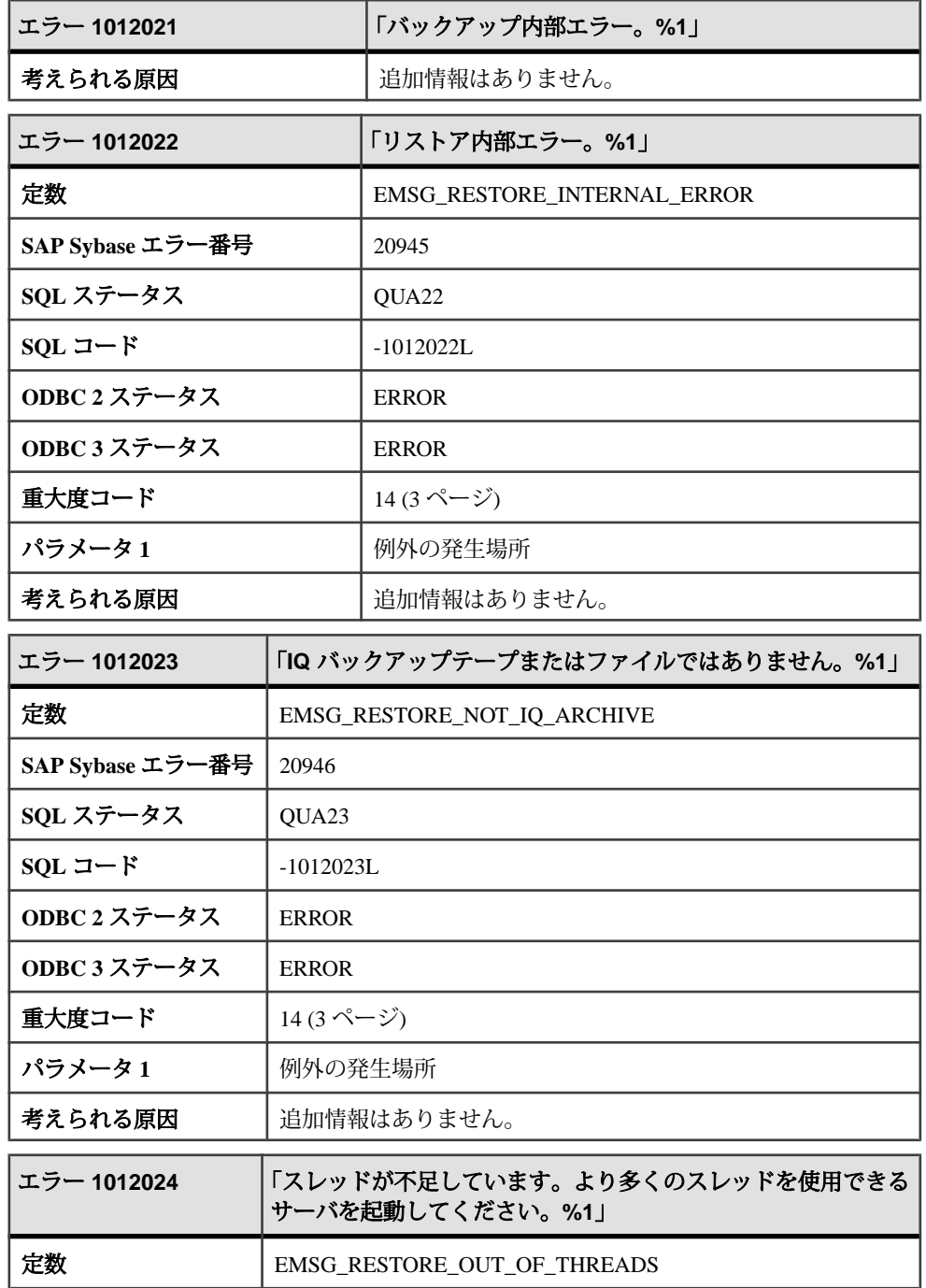
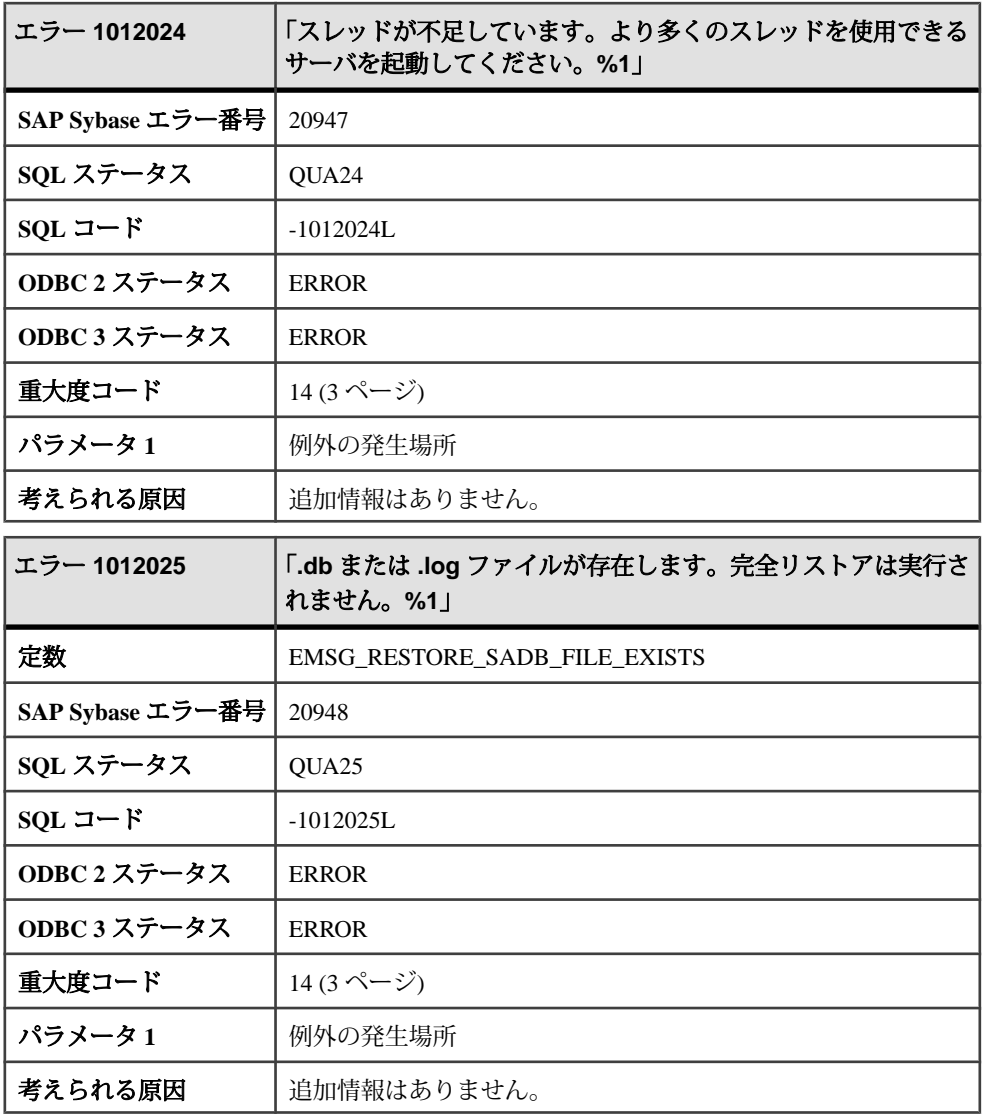

# メッセージ **1012026** ~ **1012045**

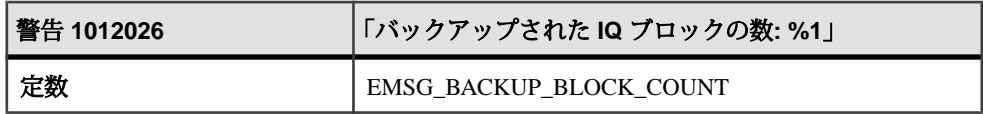

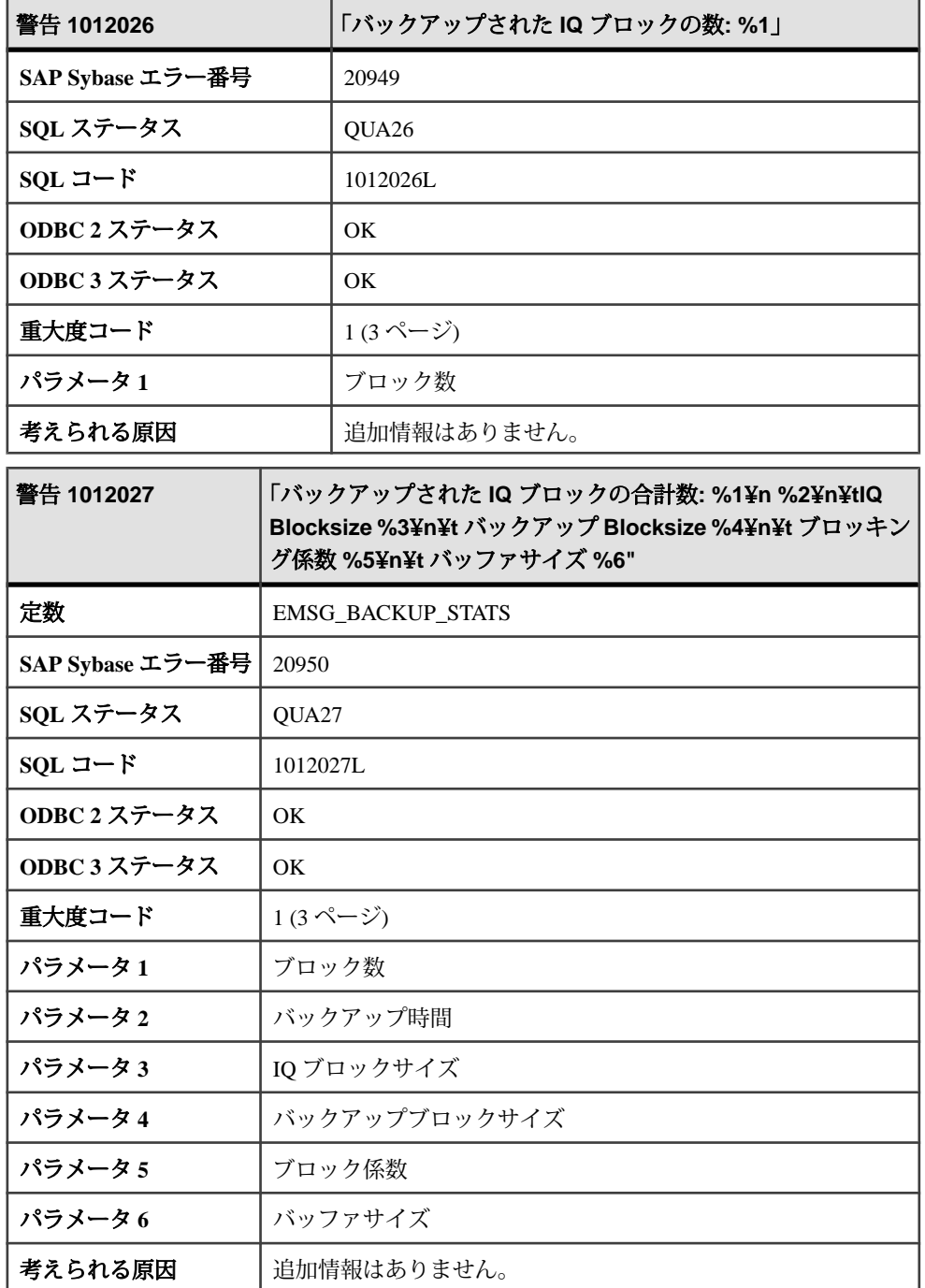

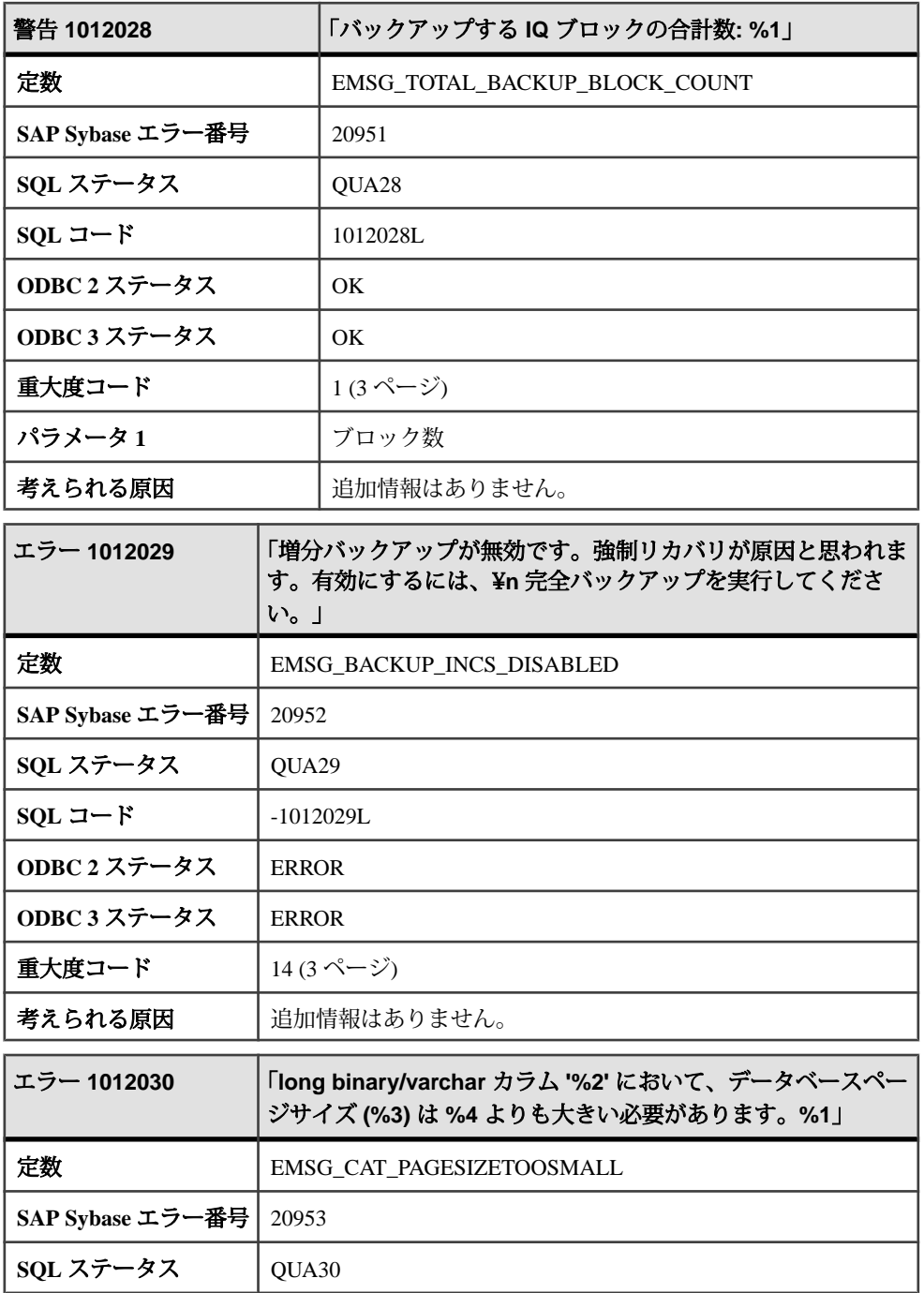

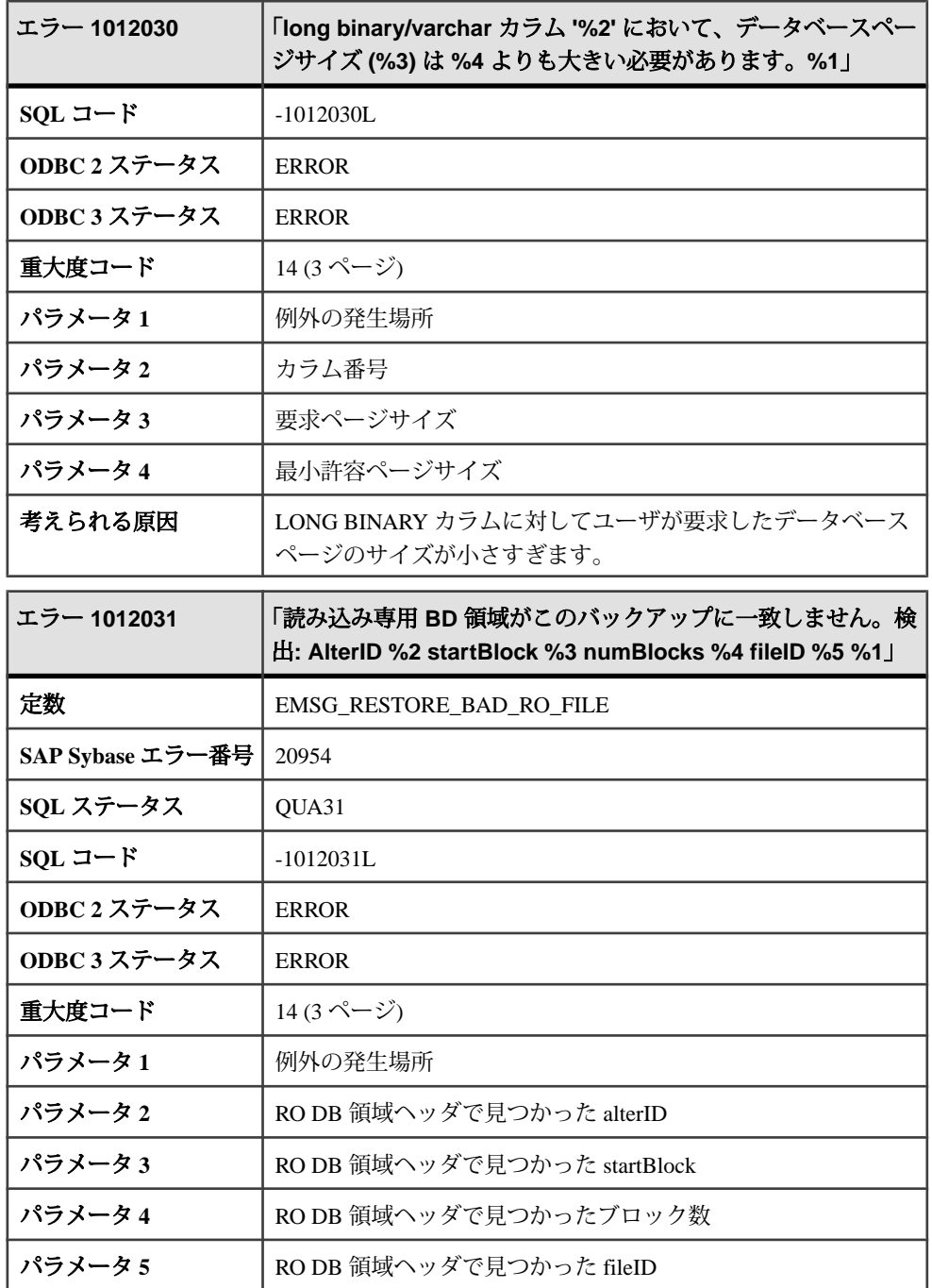

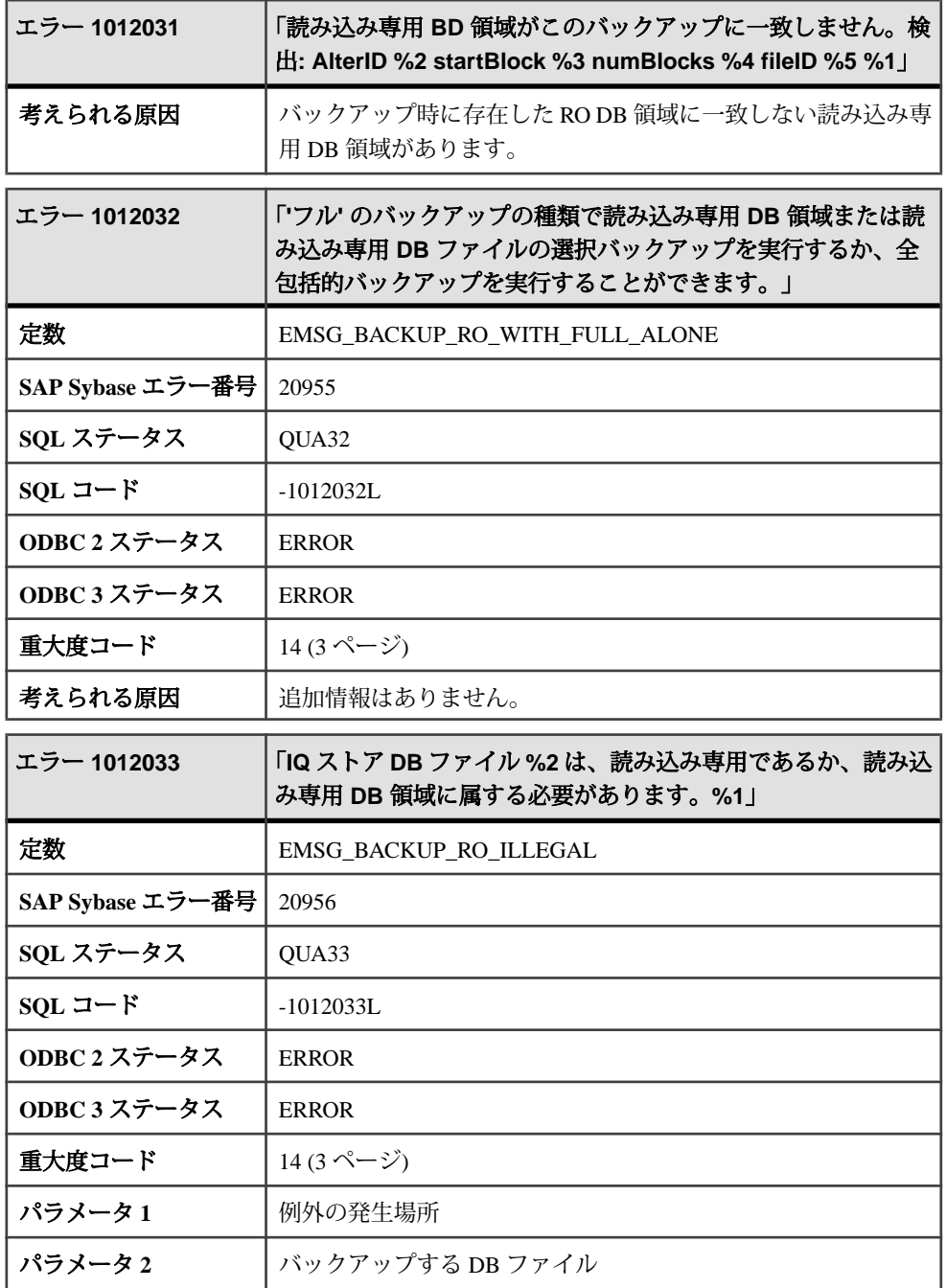

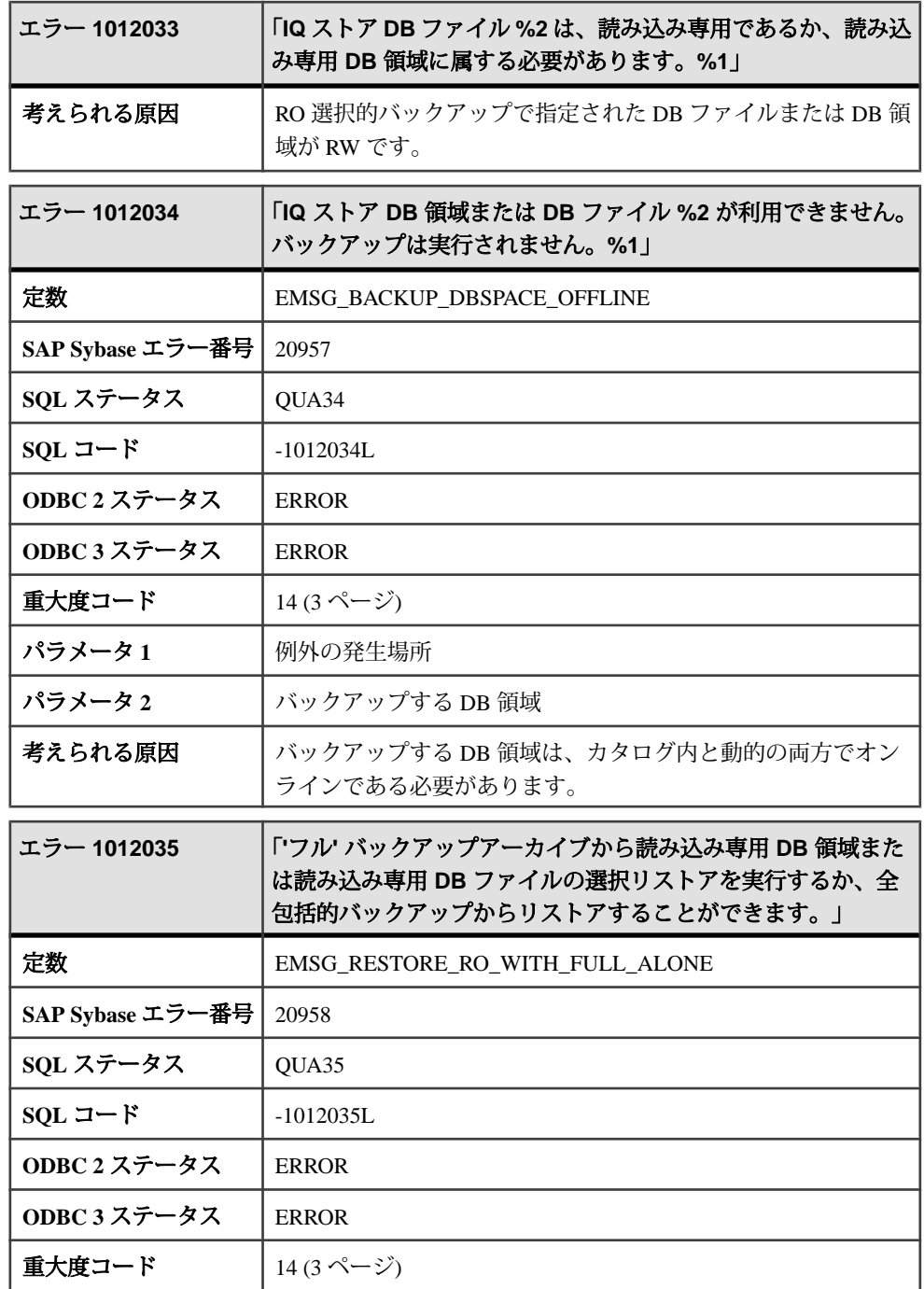

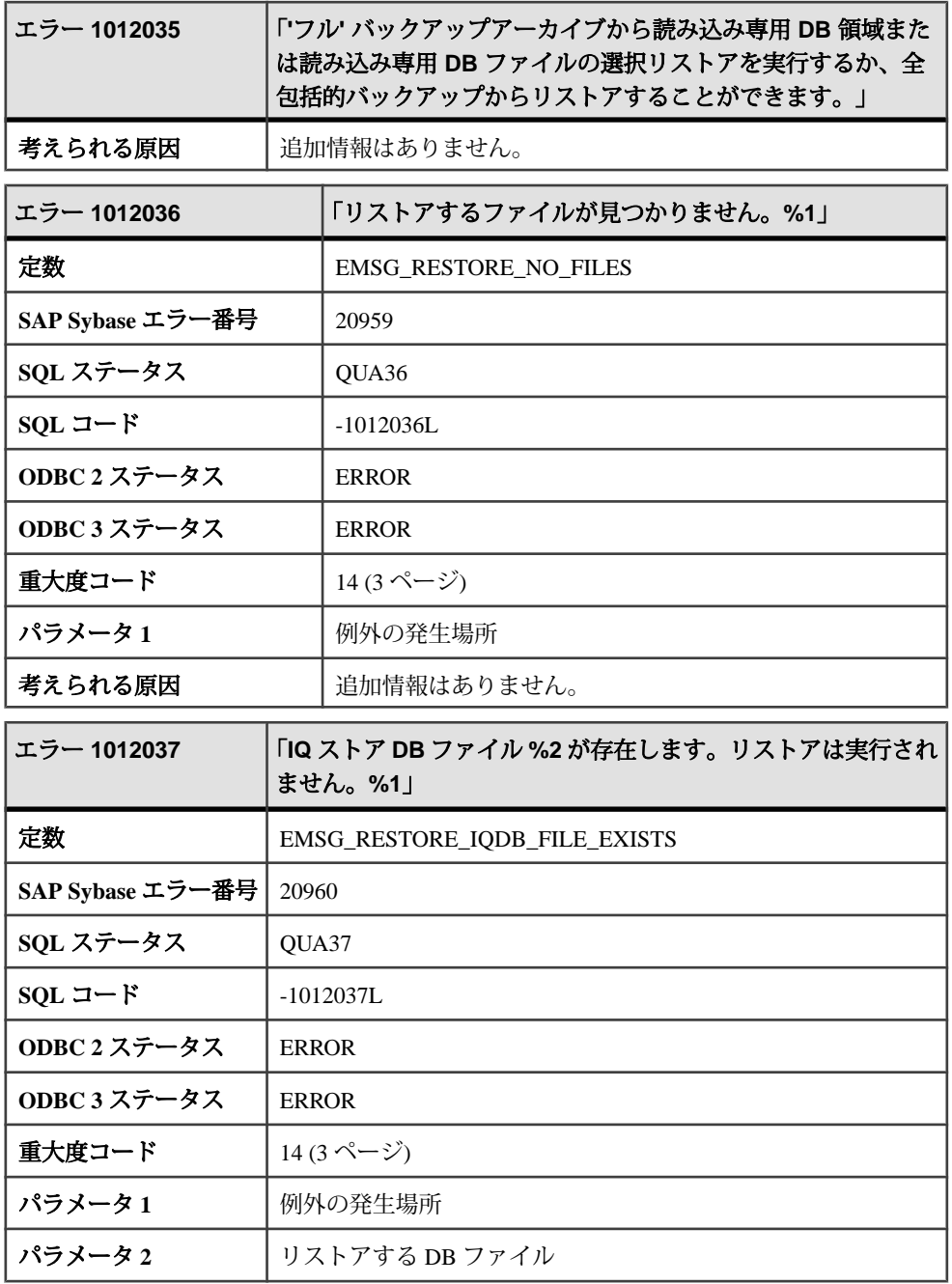

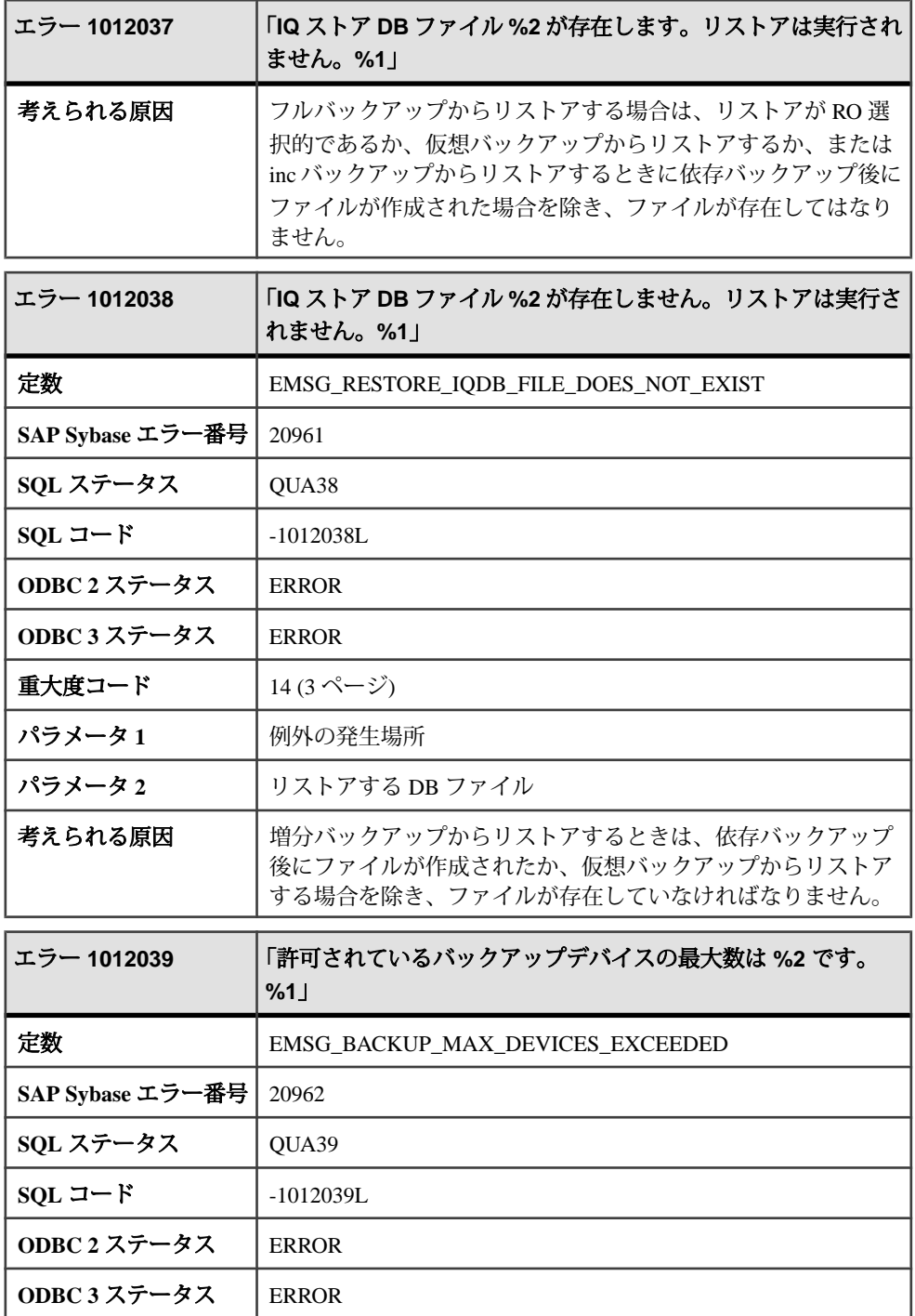

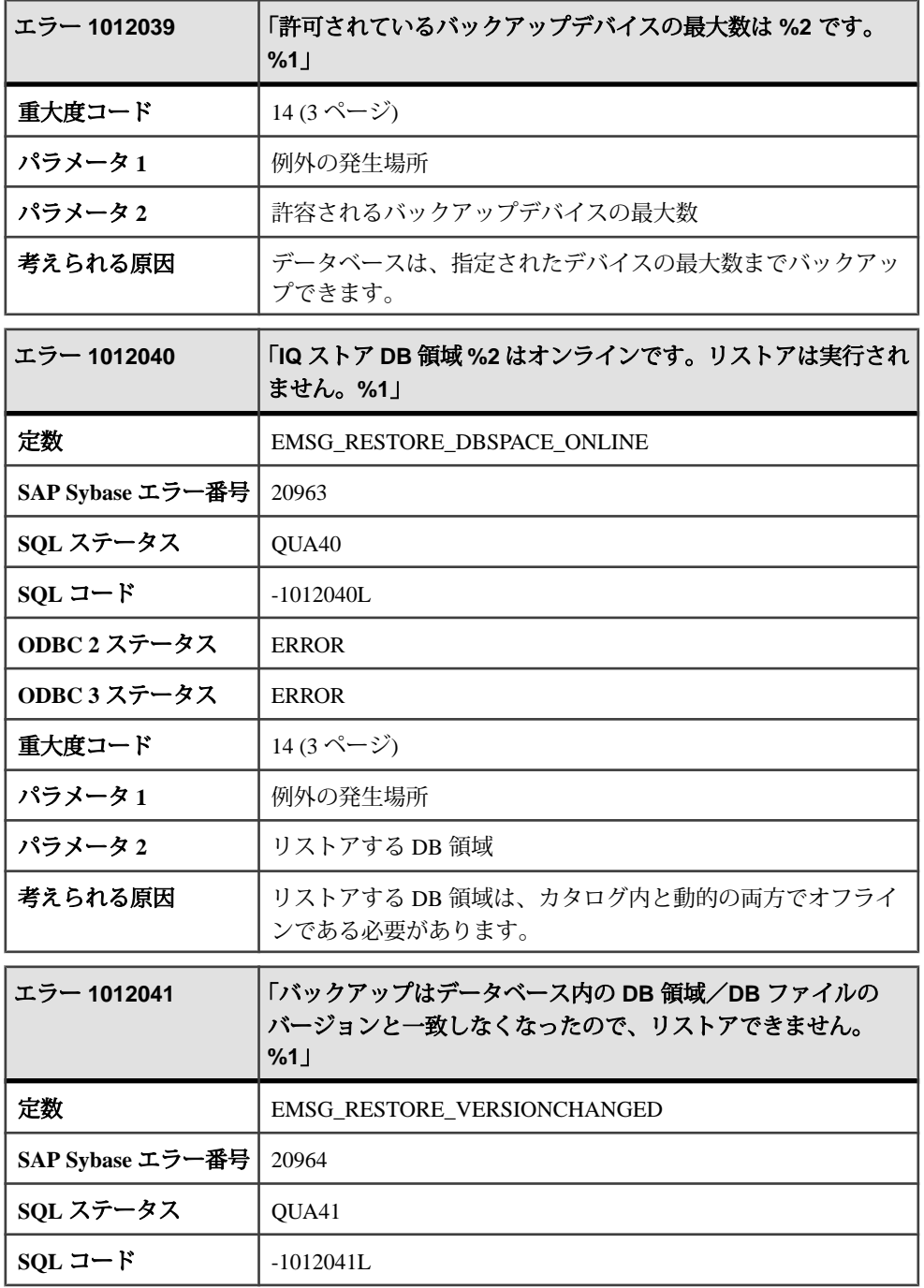

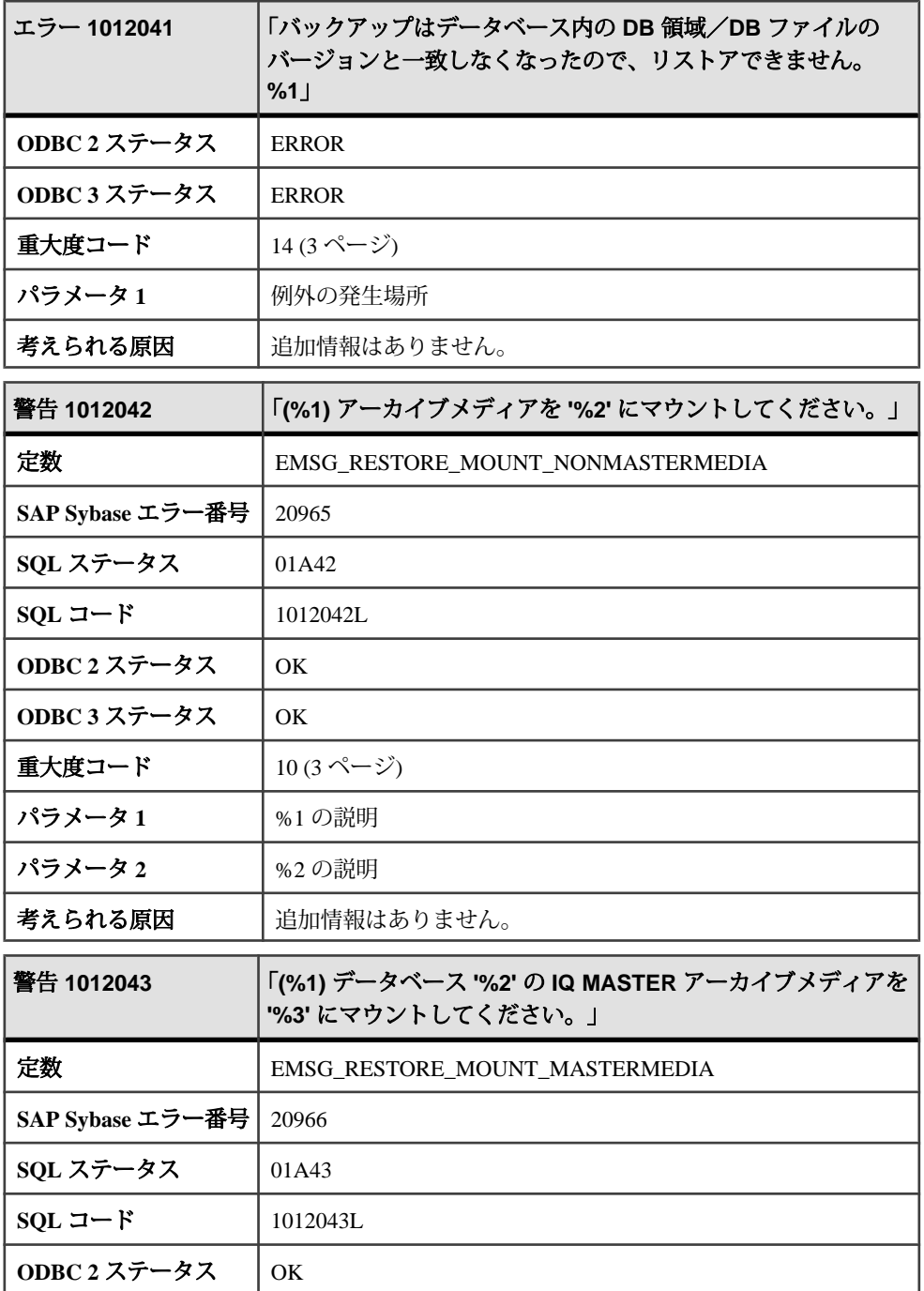

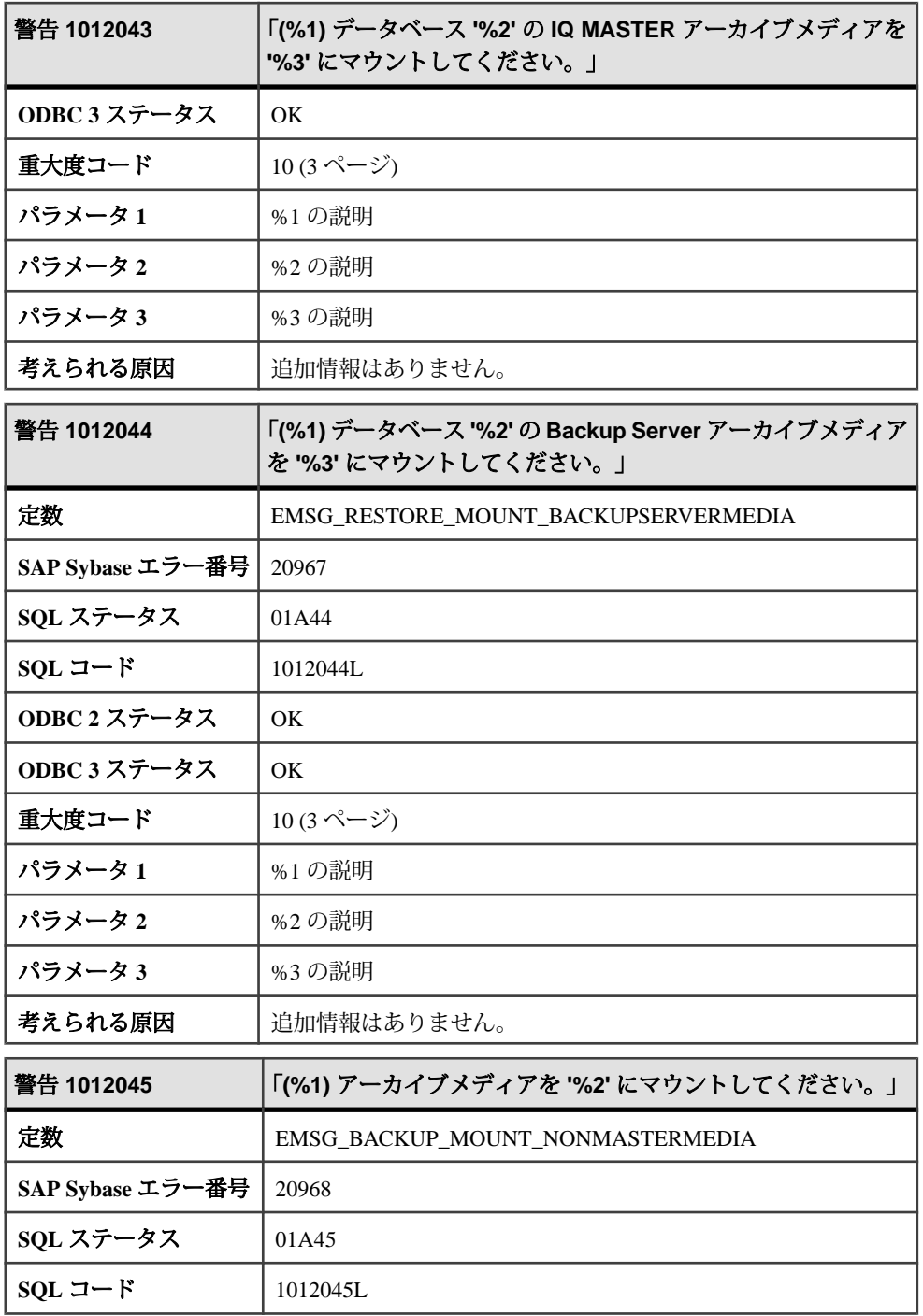

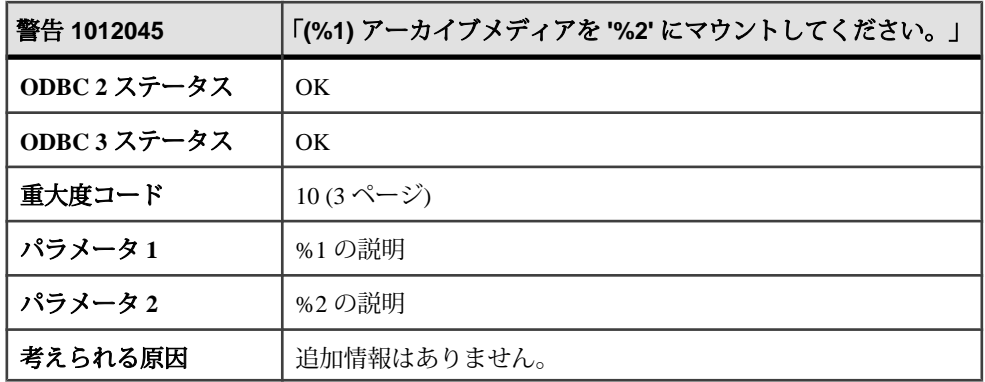

## メッセージ **1012046** ~ **1013018**

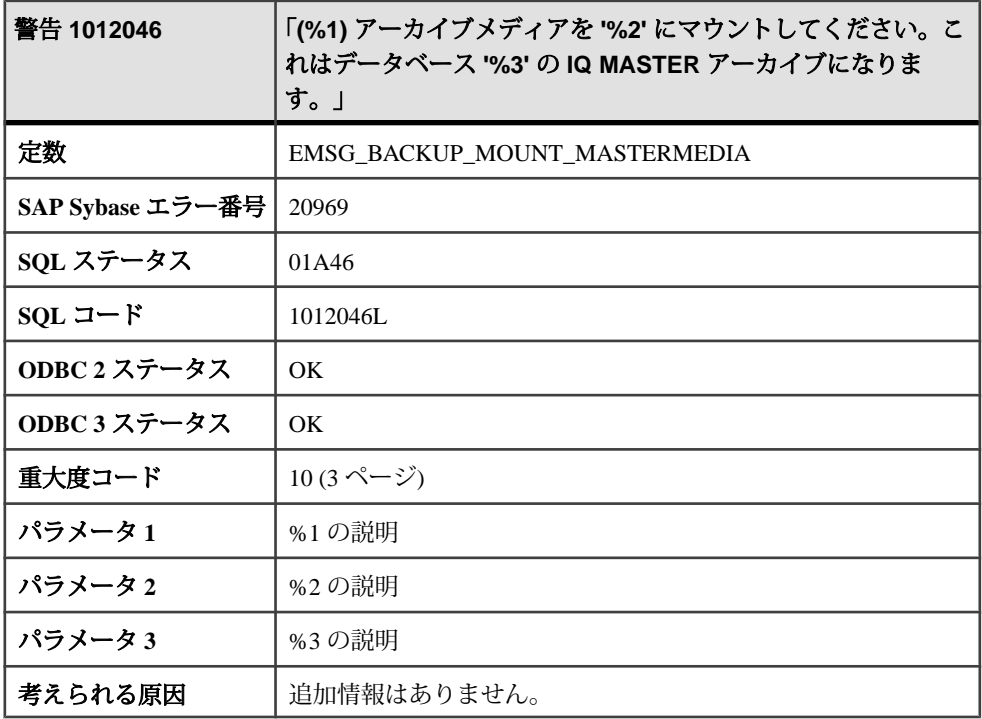

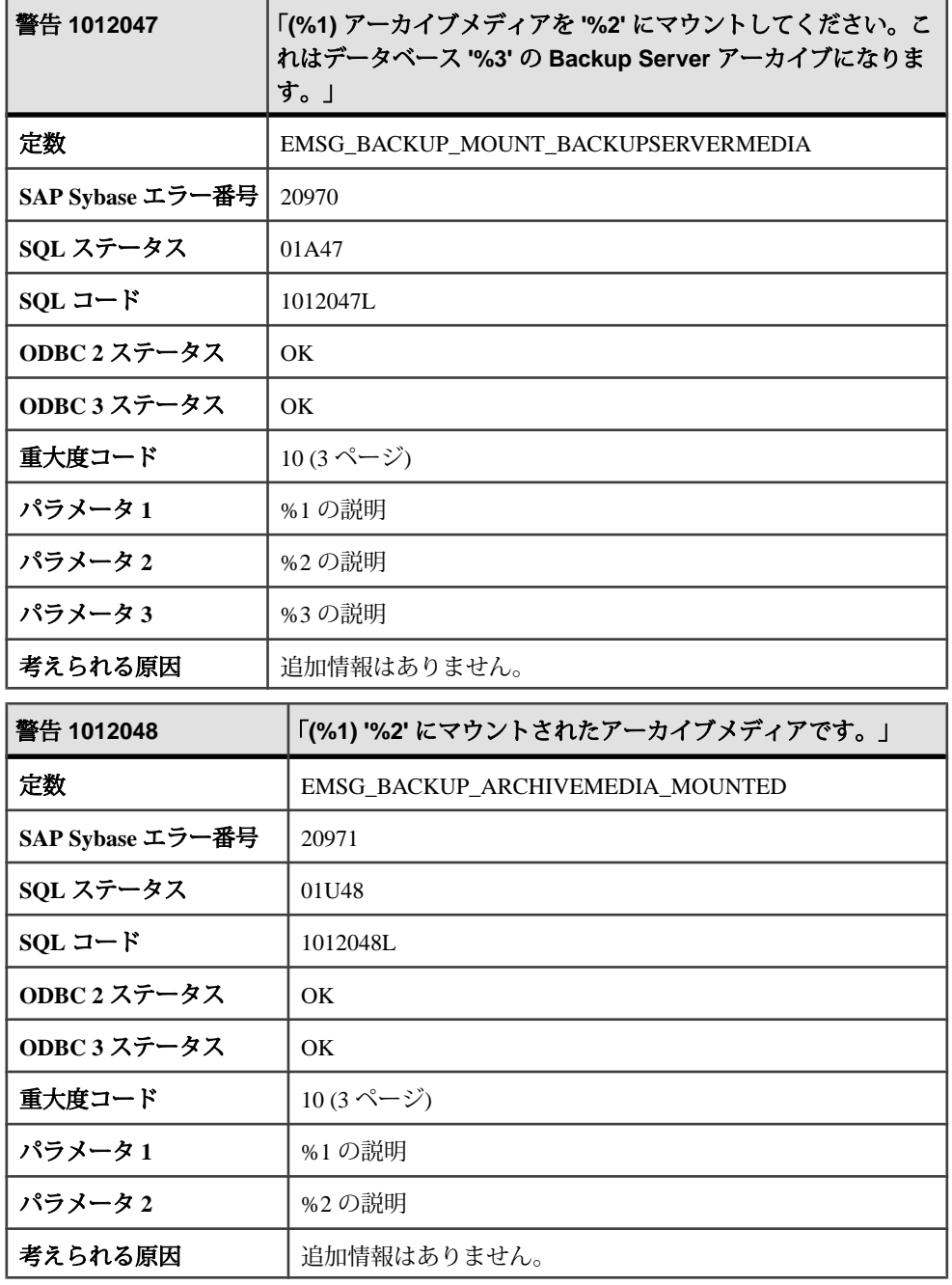

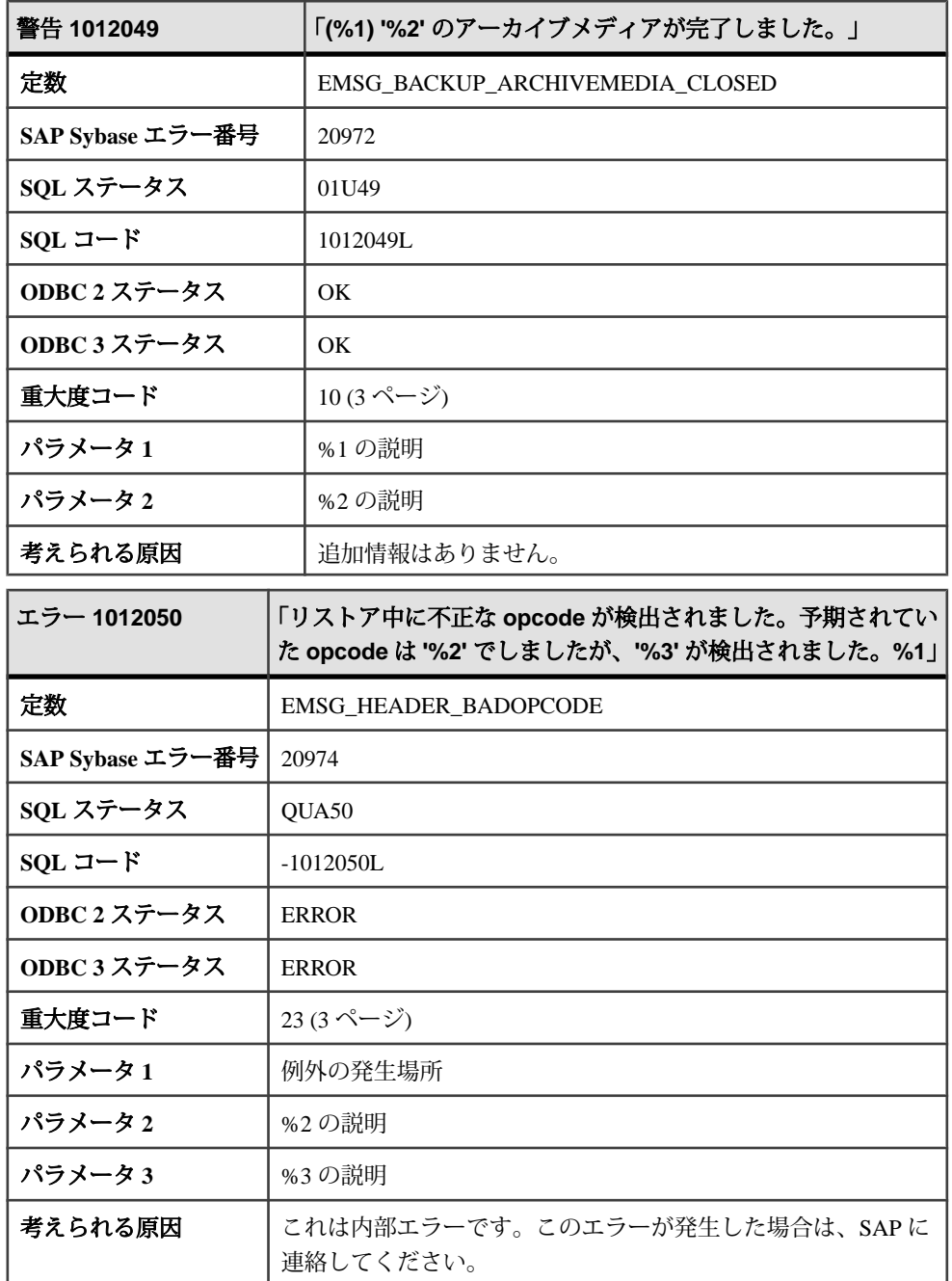

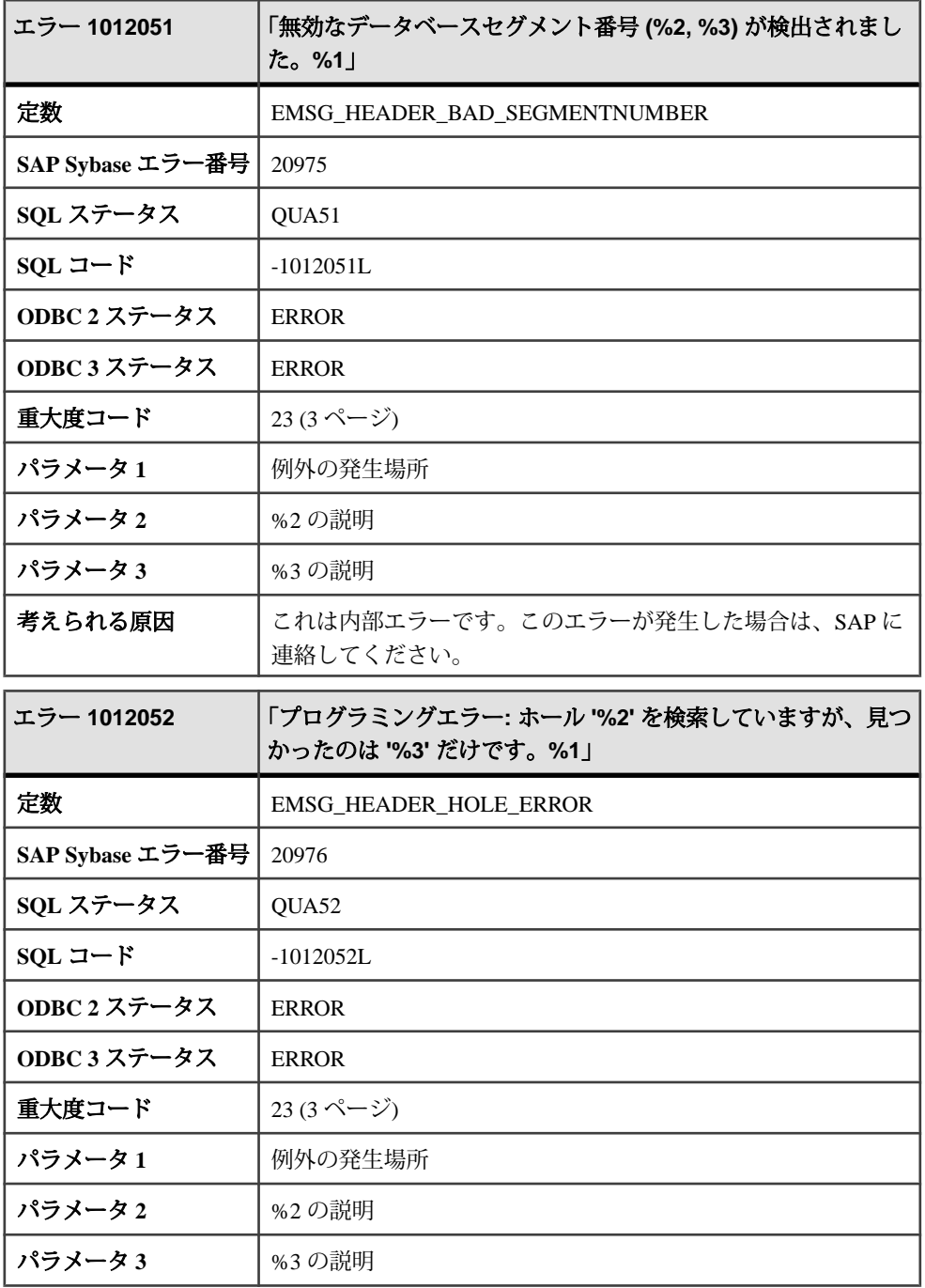

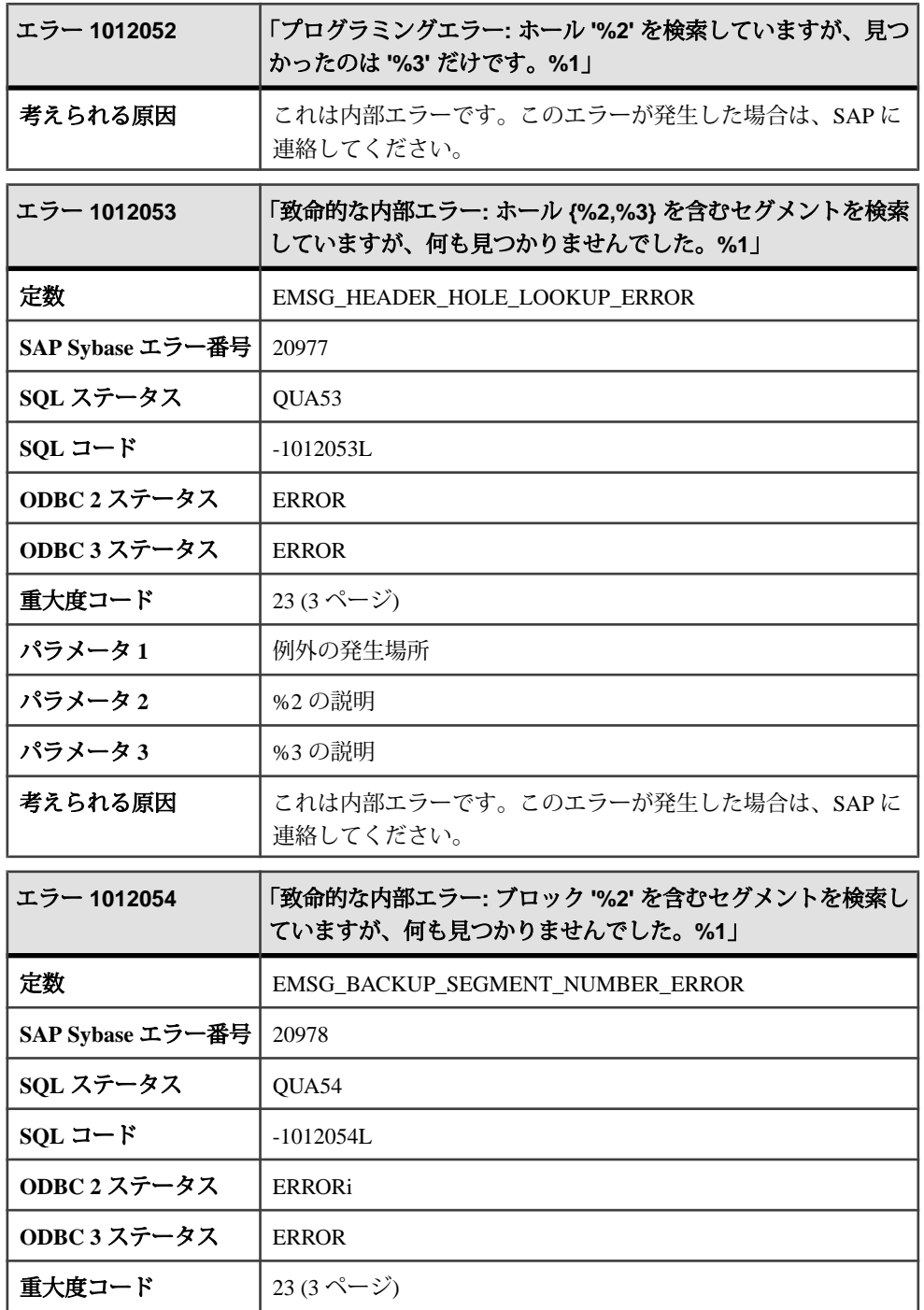

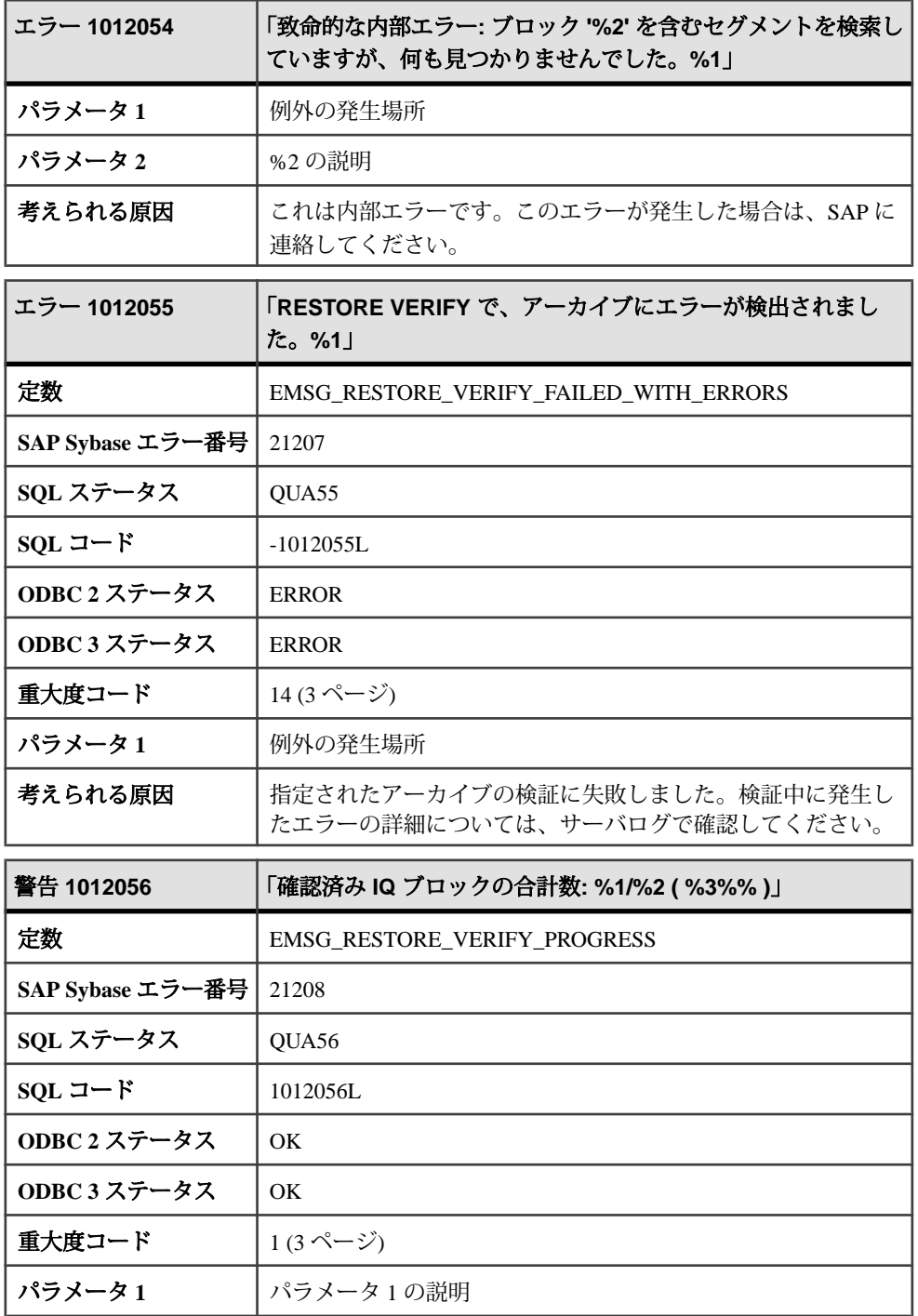

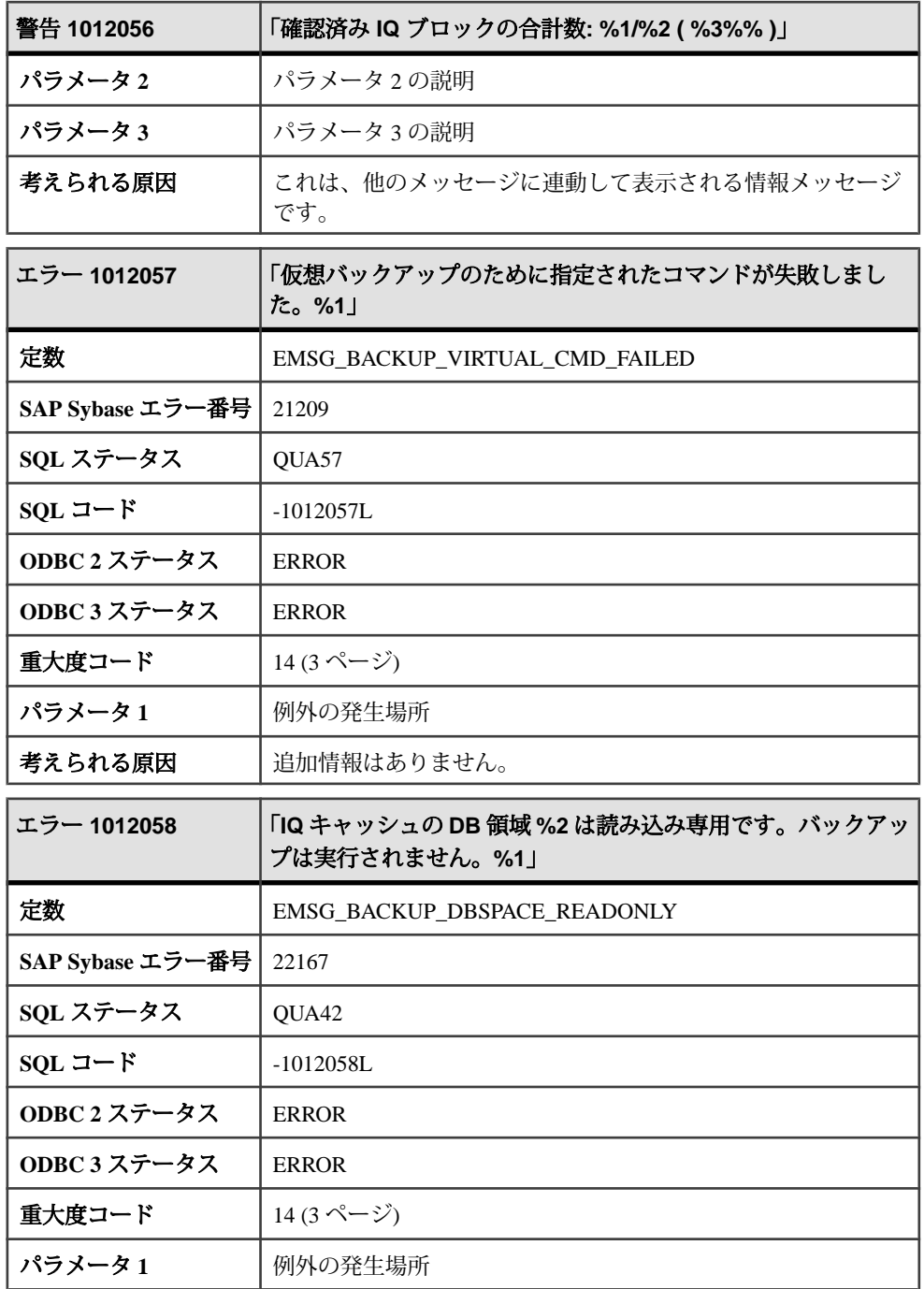

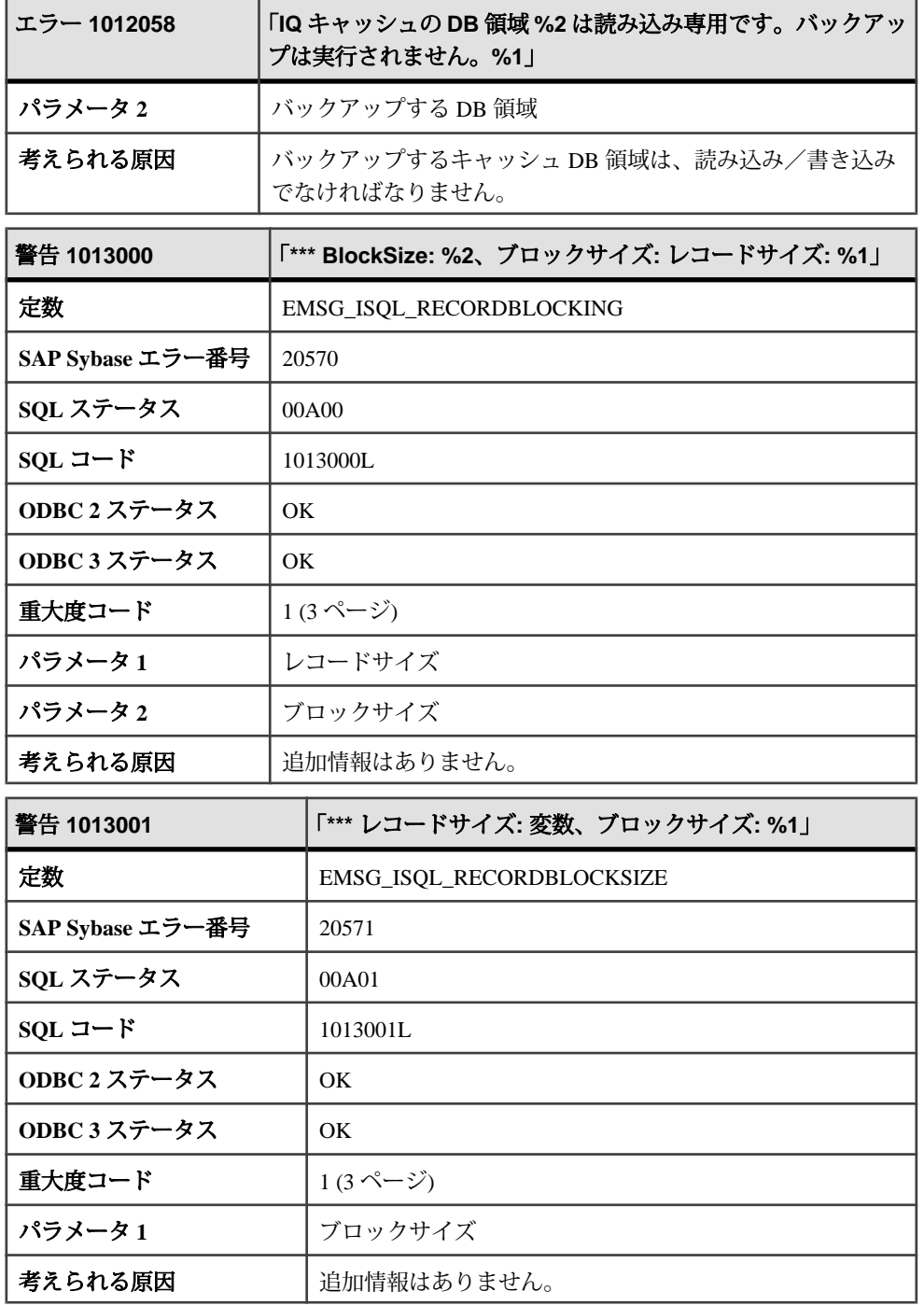

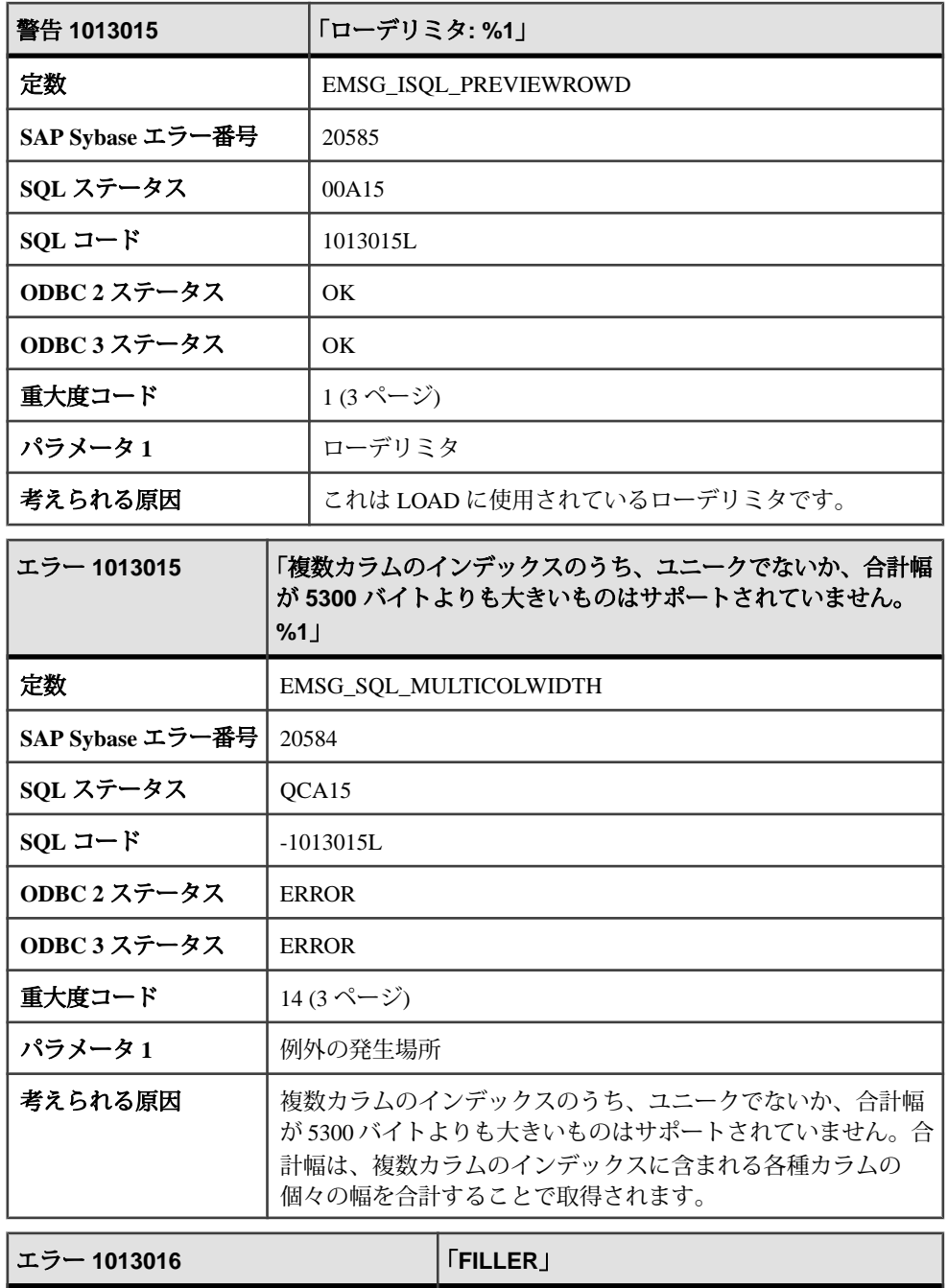

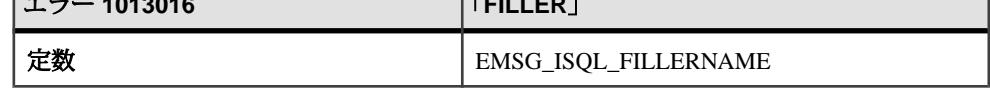

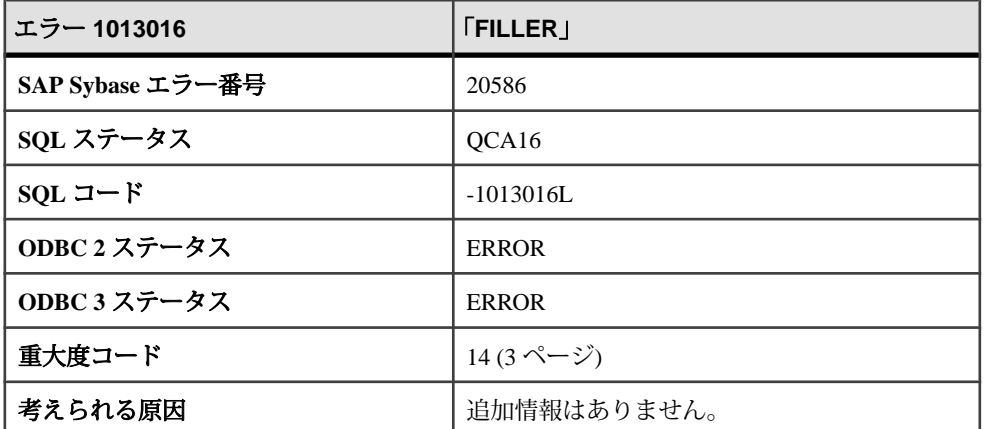

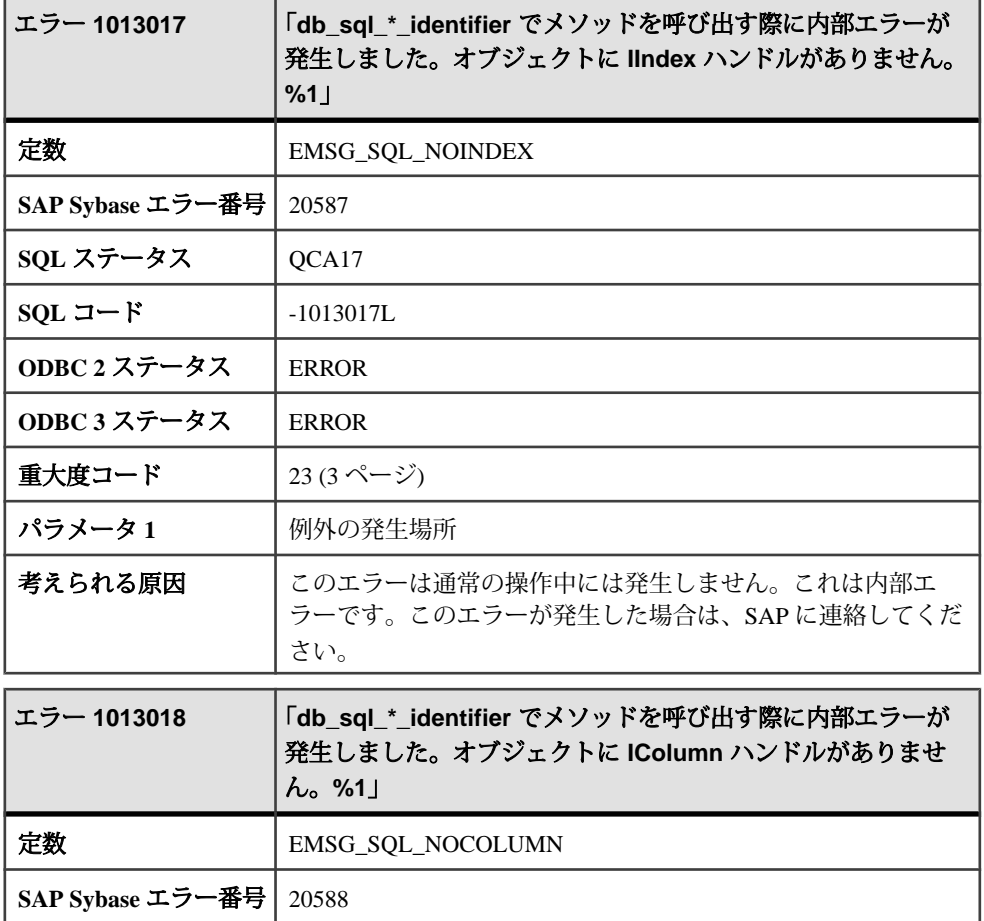

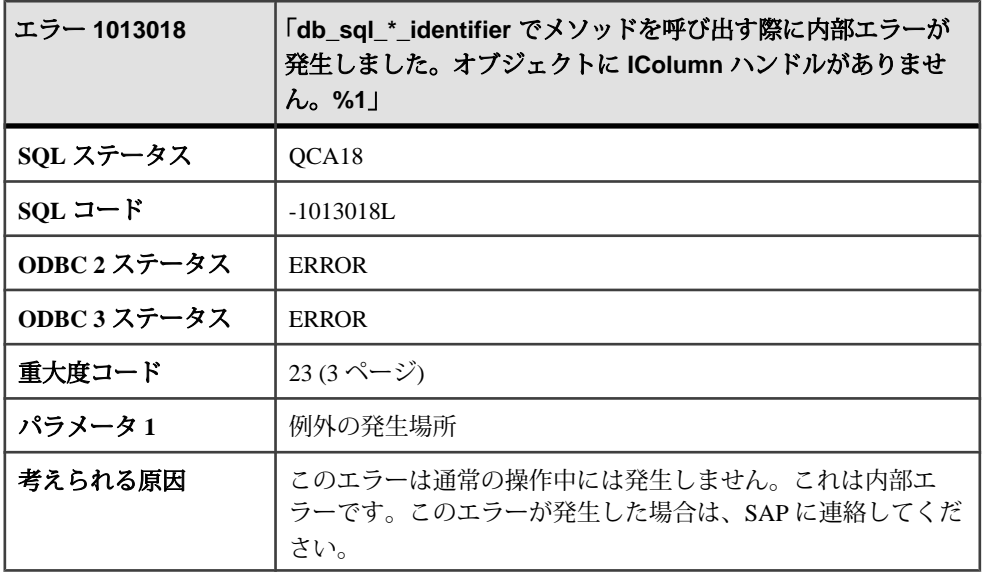

## **1013019 - 1013136**

#### メッセージ **1013019** ~ **1013040**

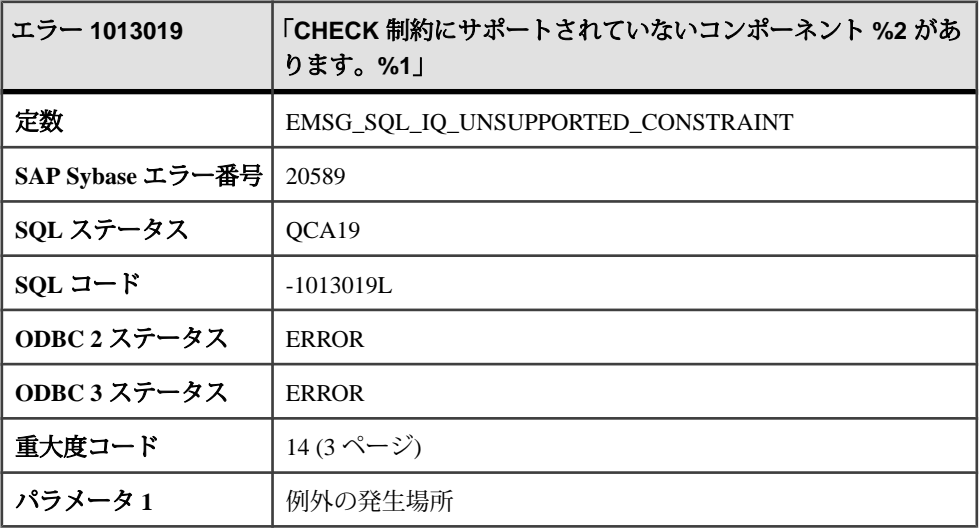

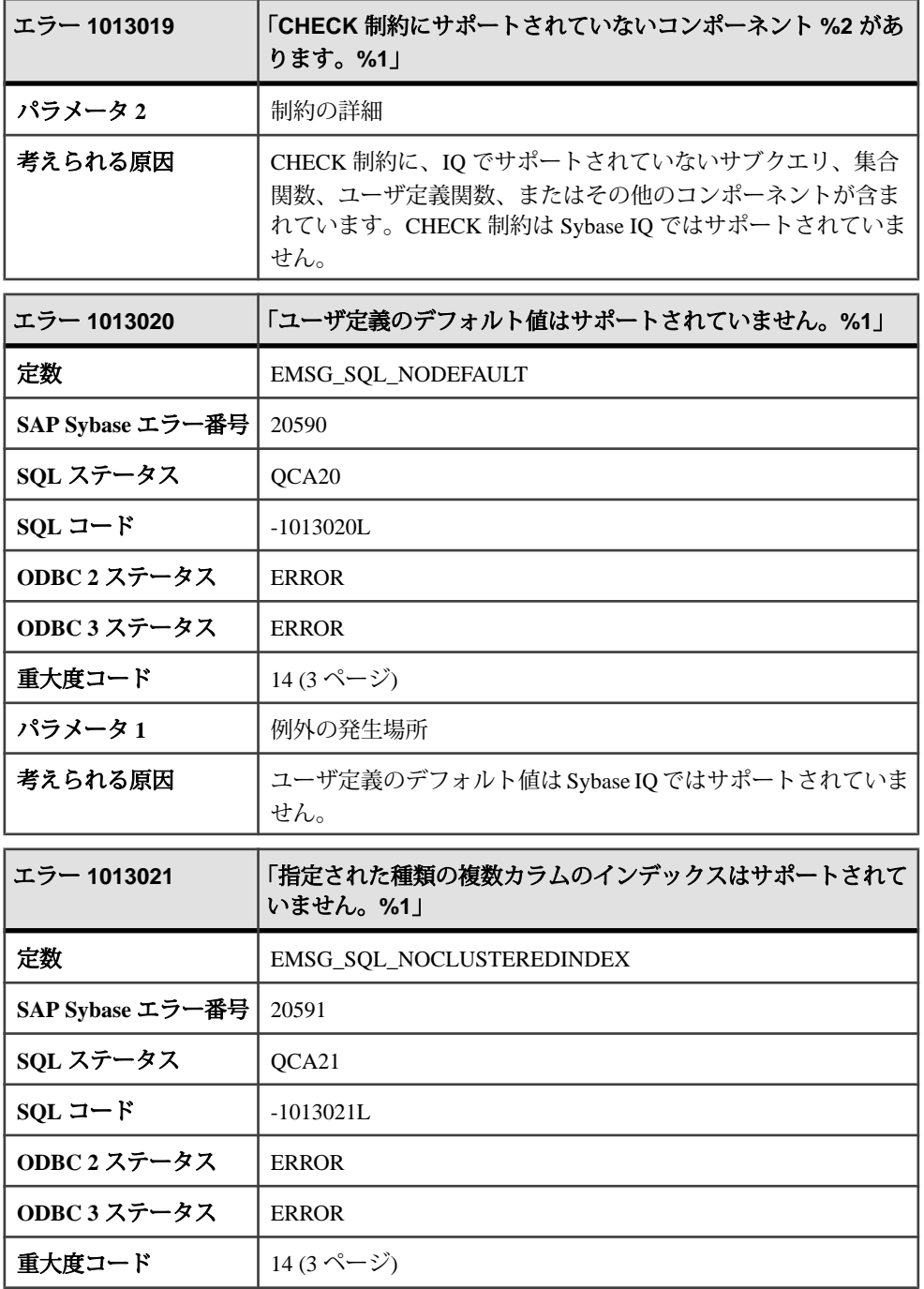

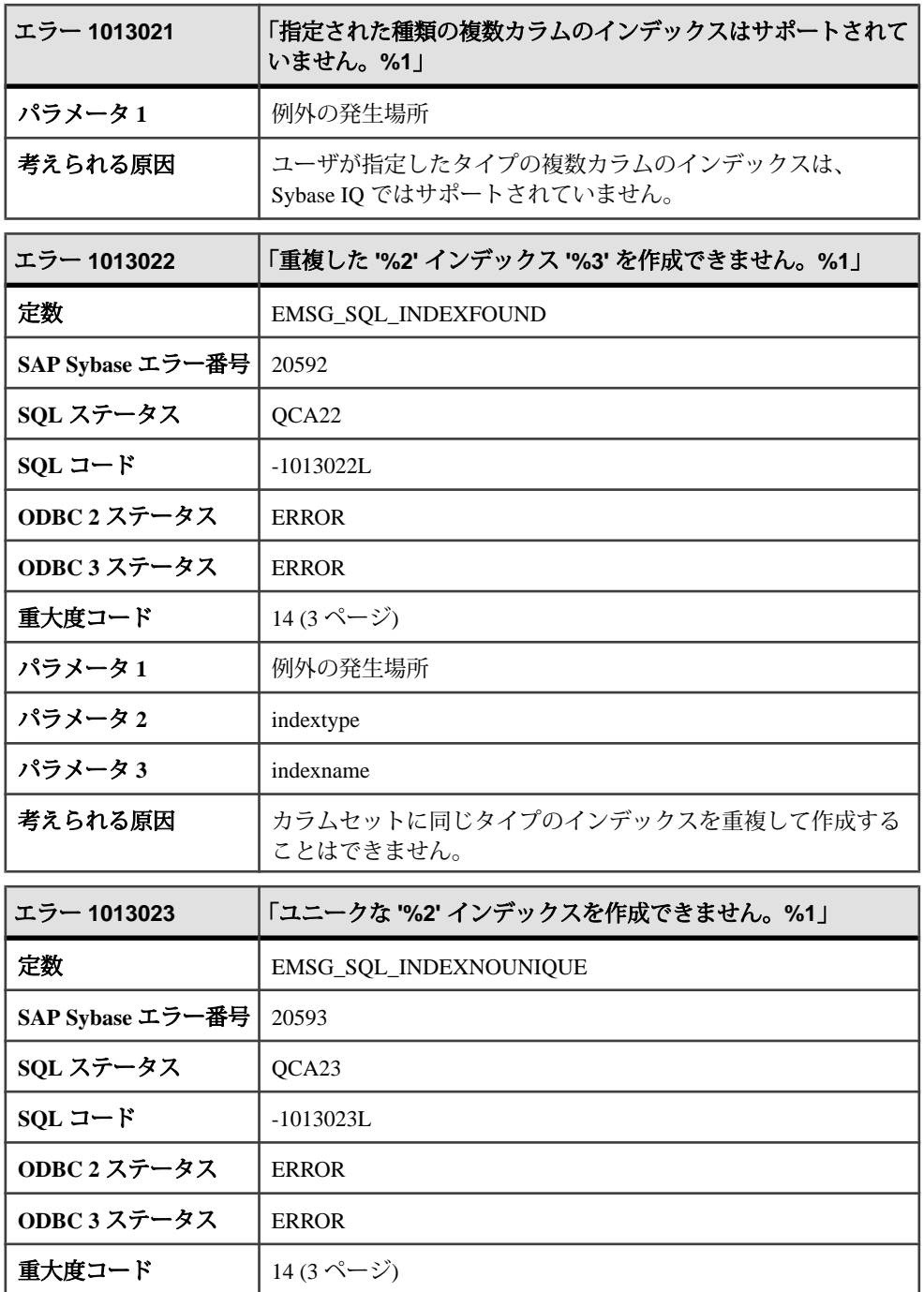

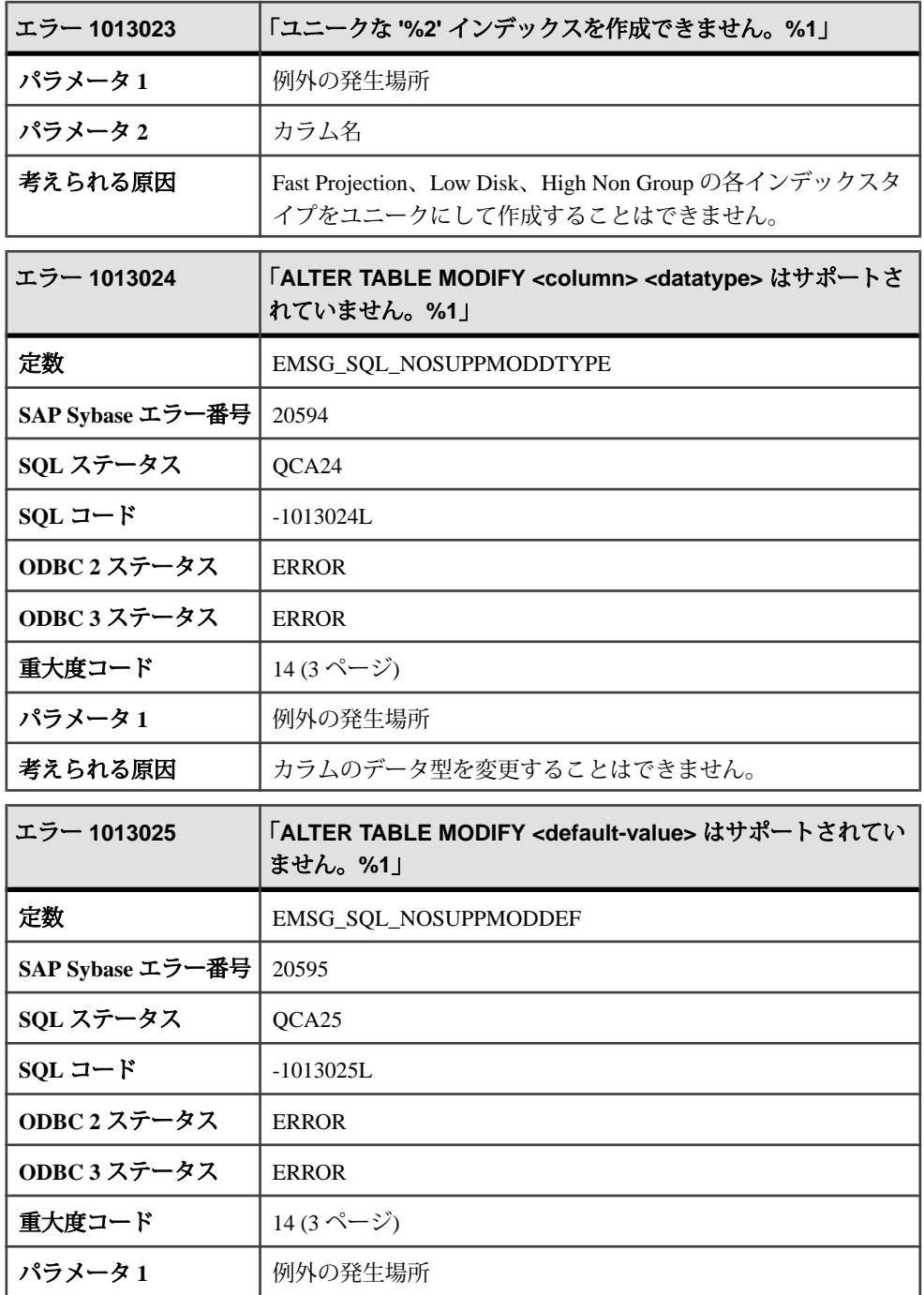

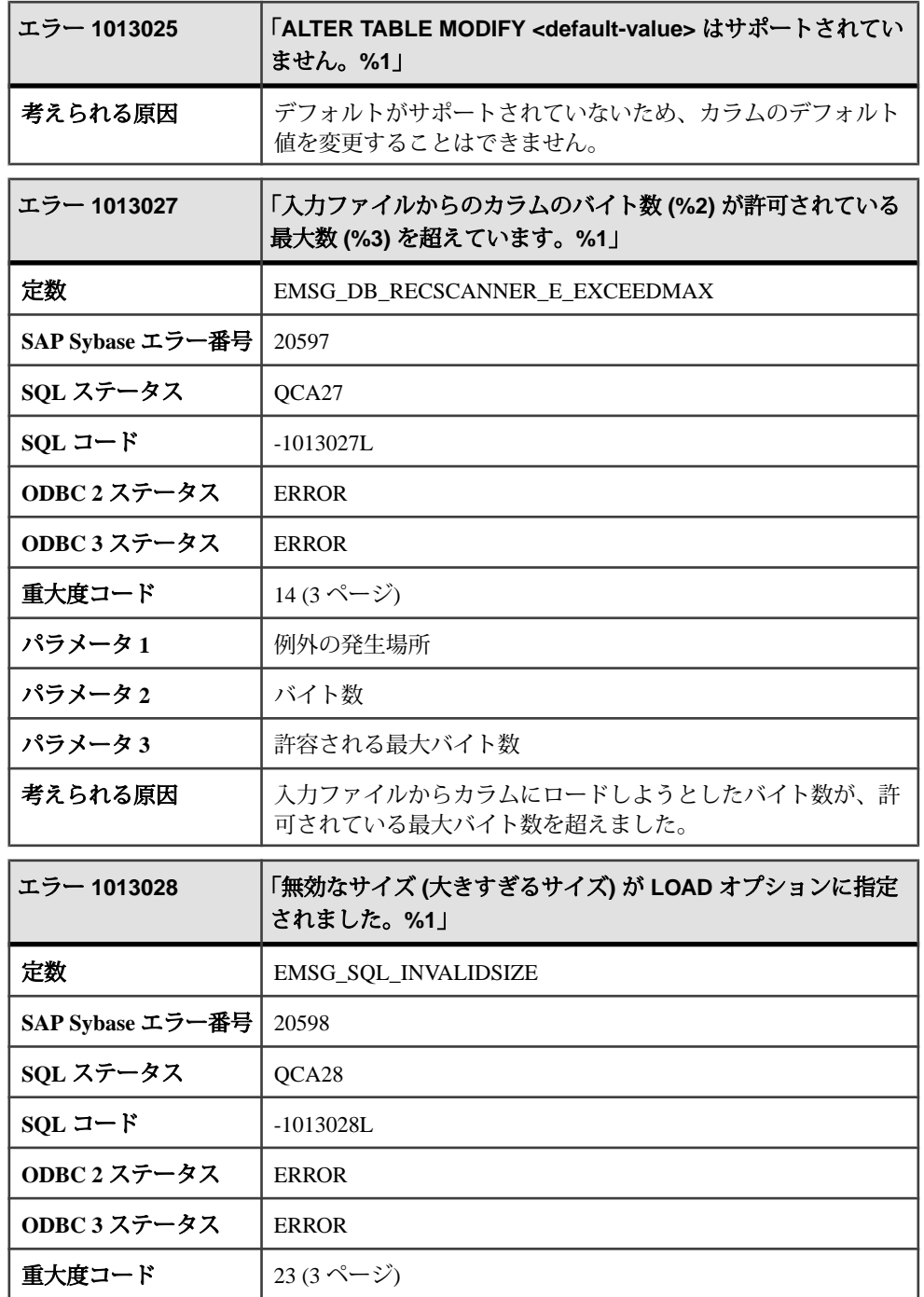

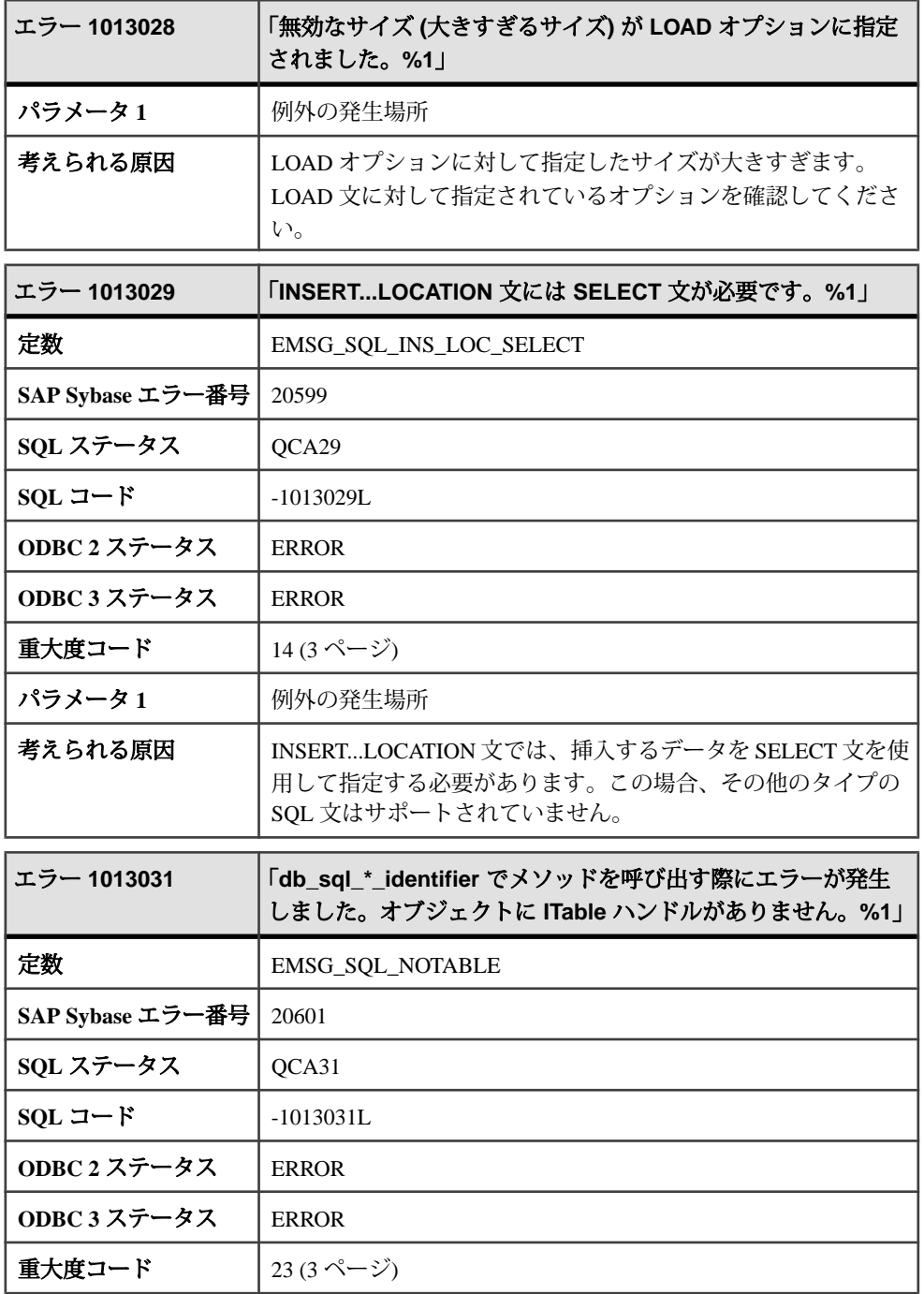

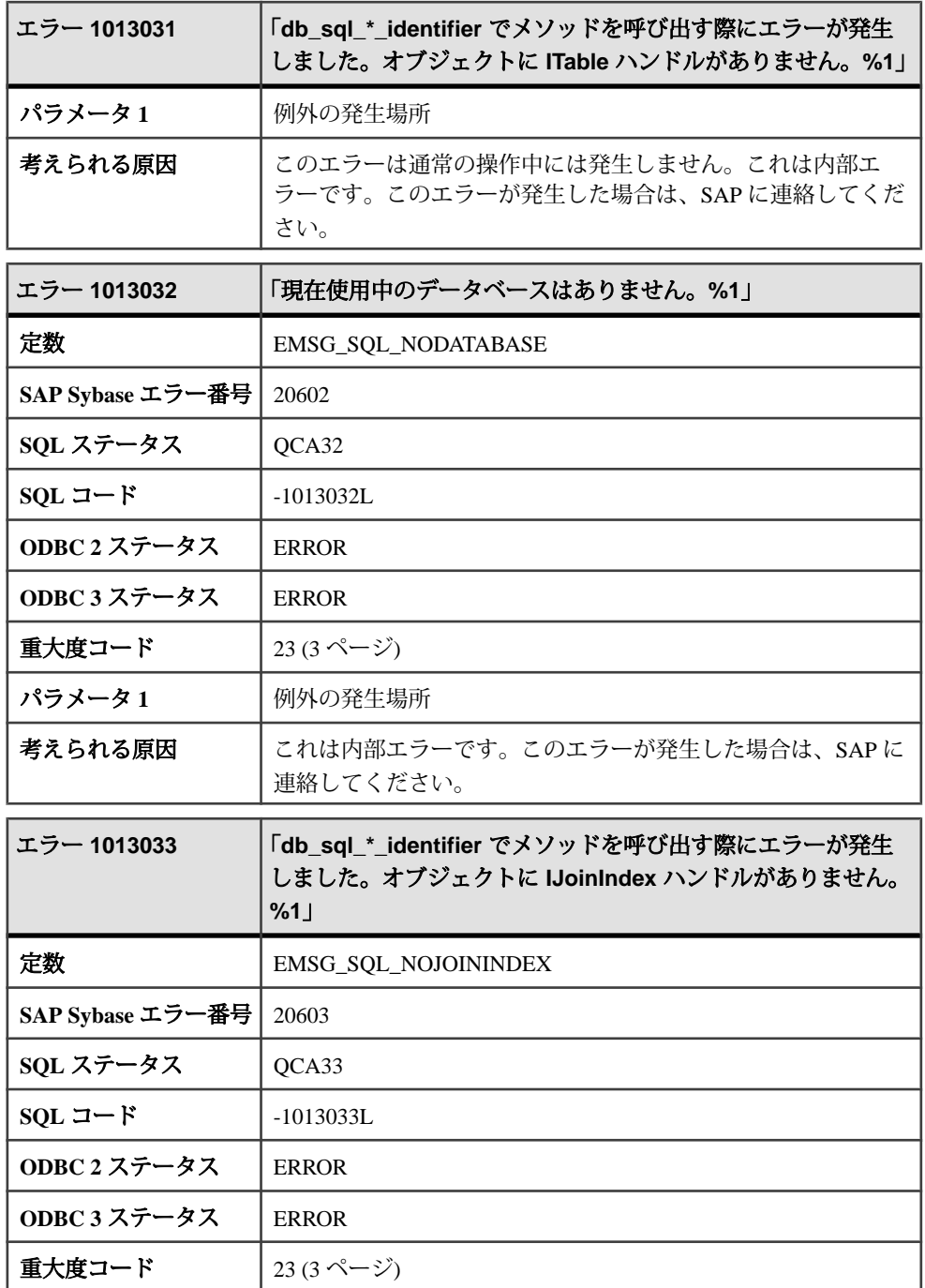

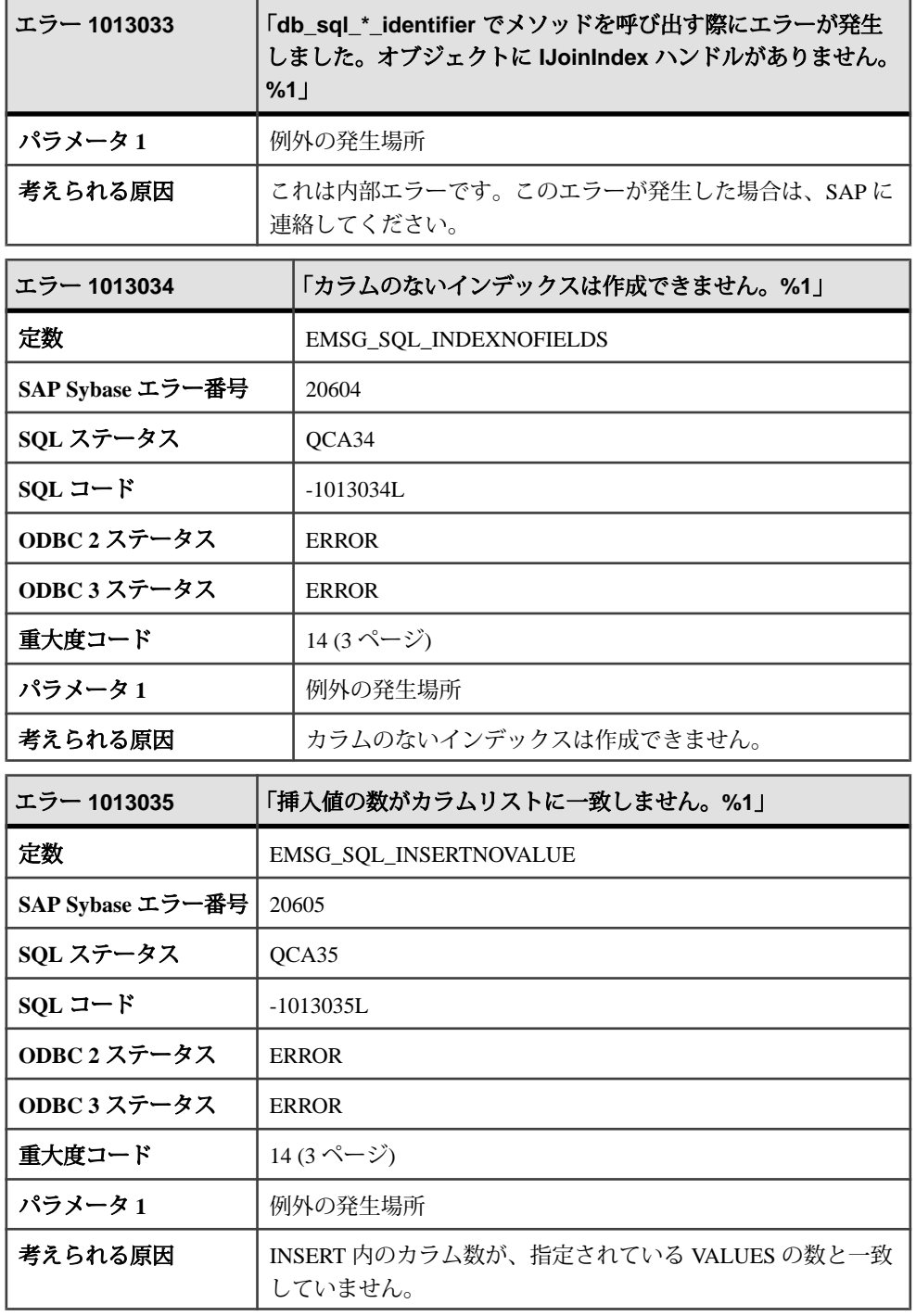

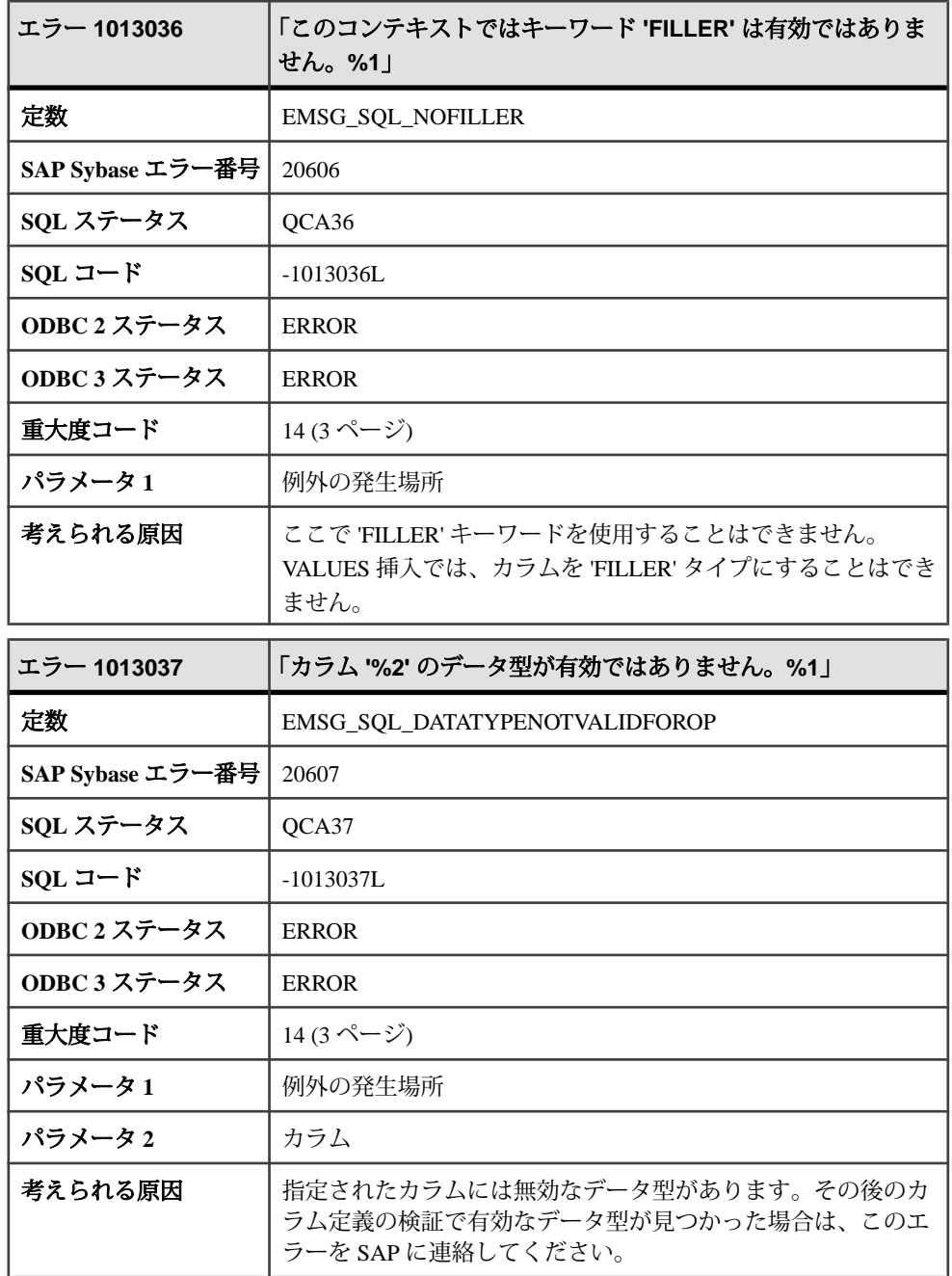

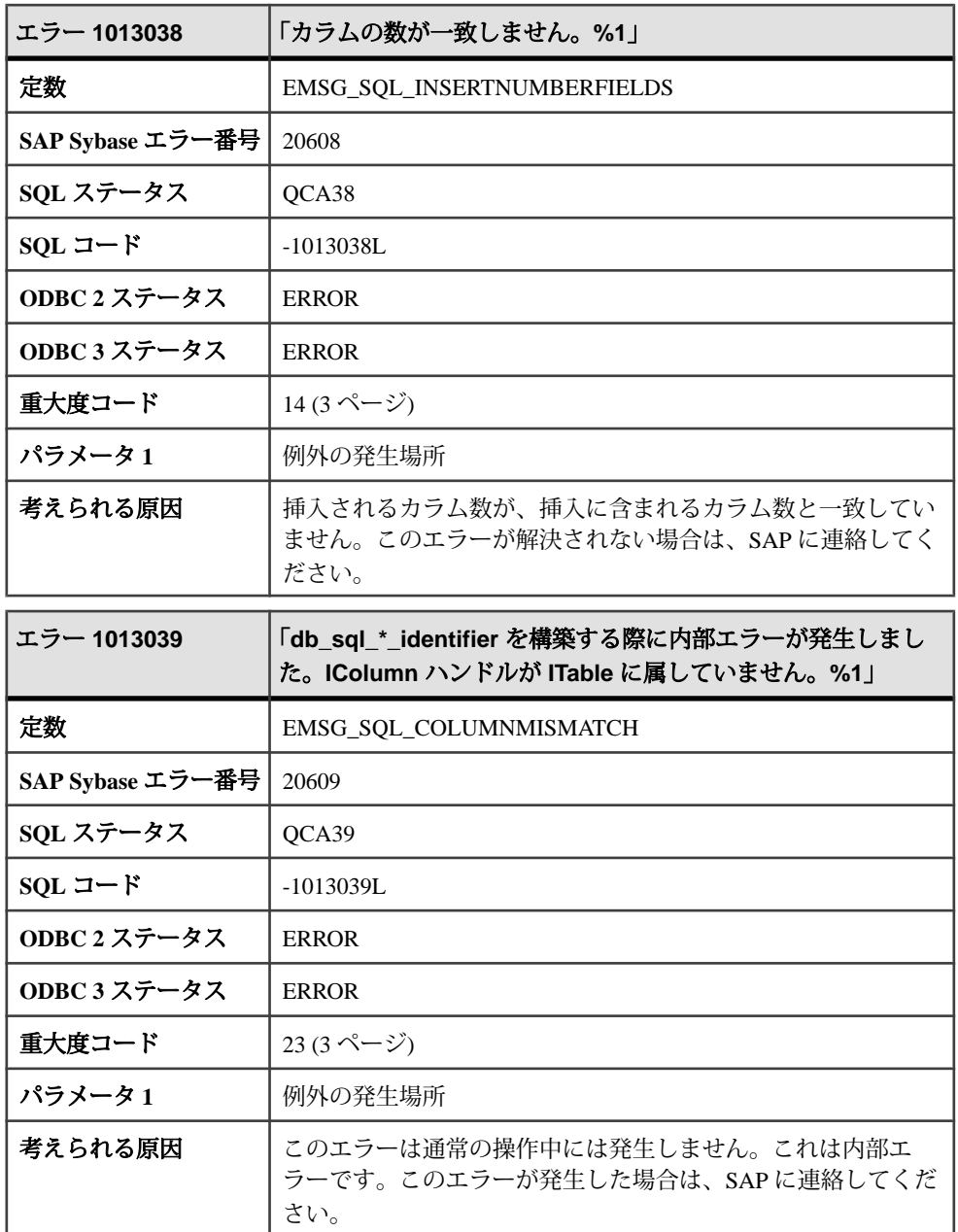

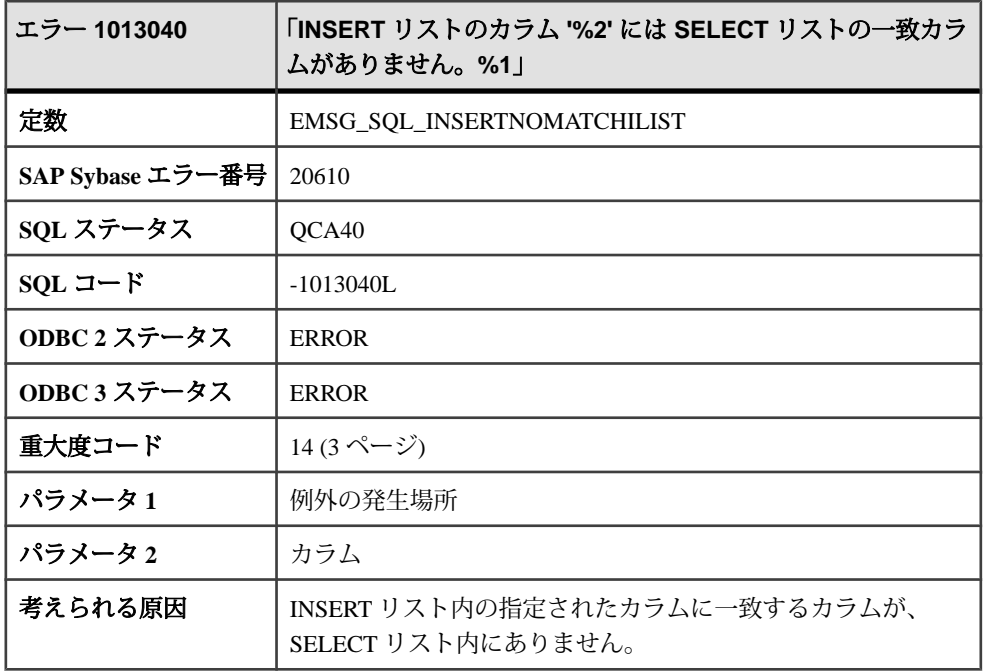

### メッセージ **1013041** ~ **1013062**

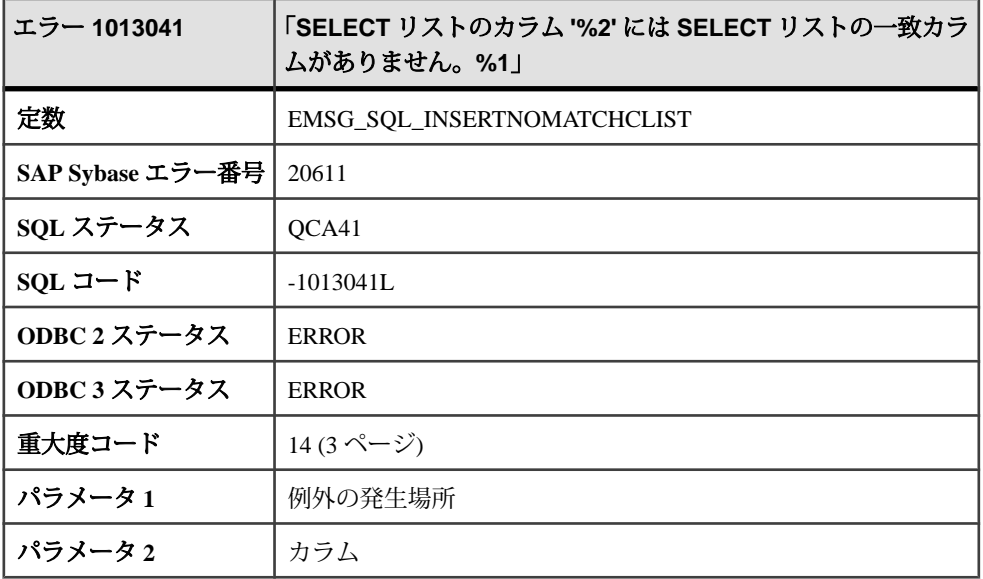

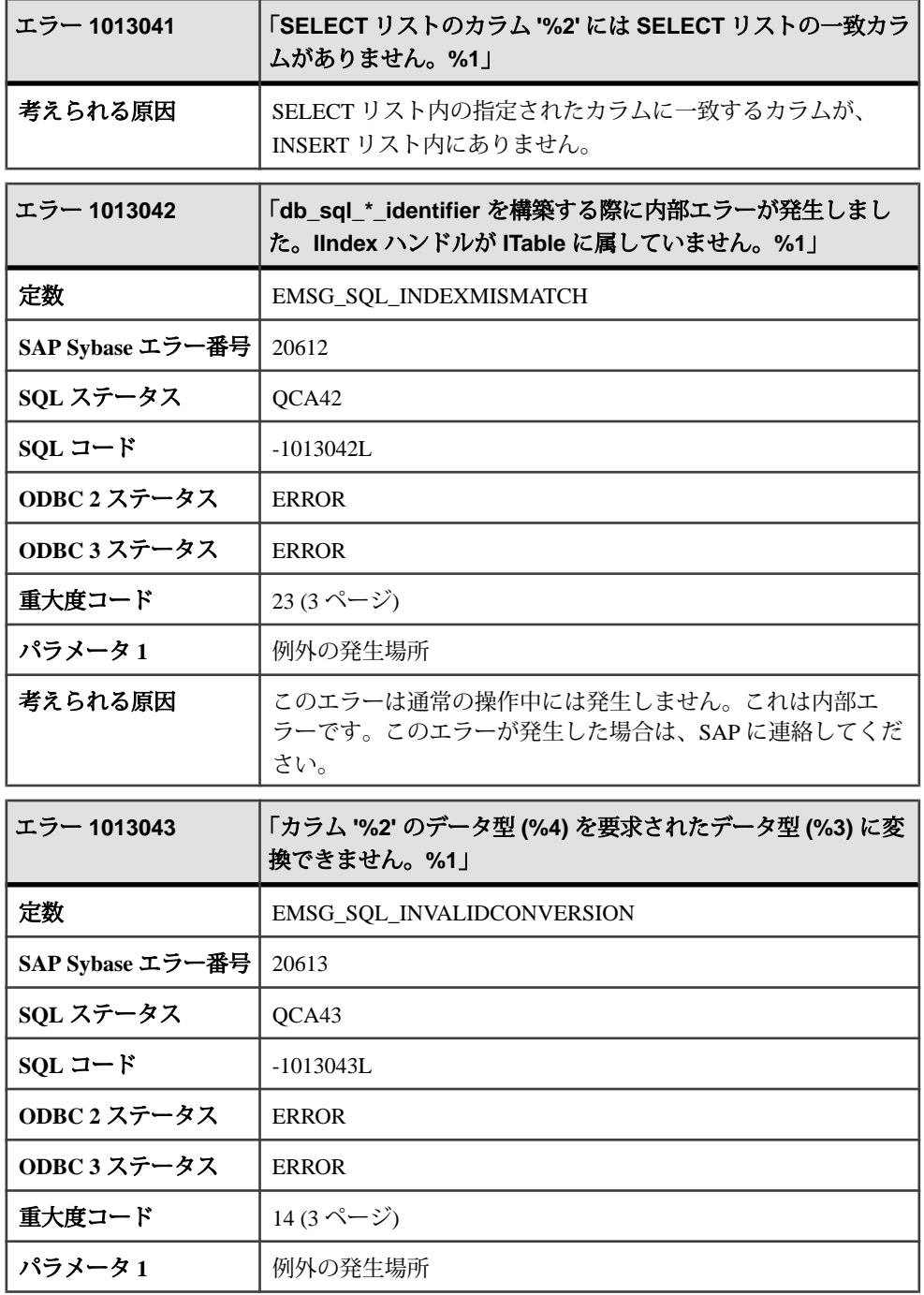

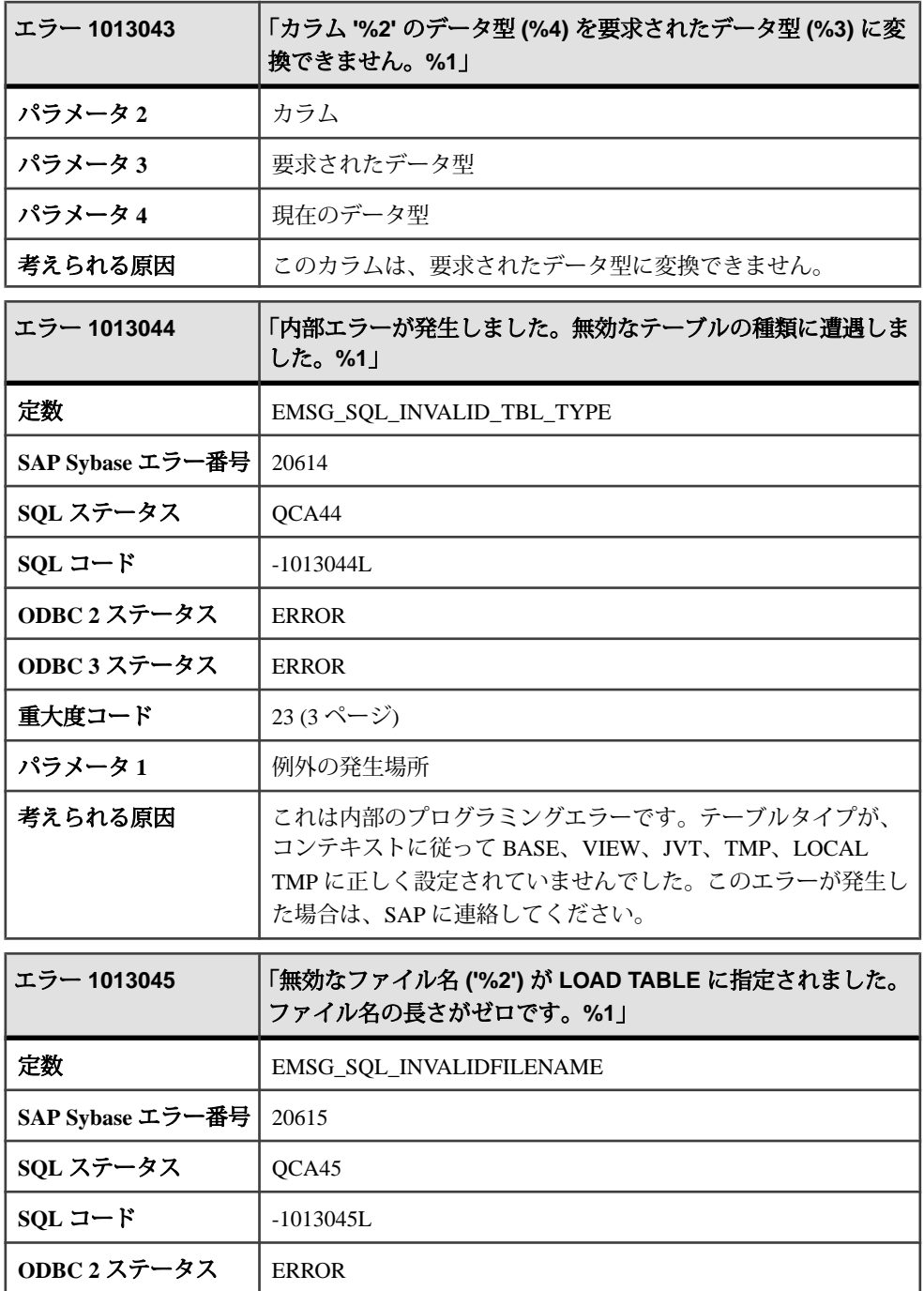

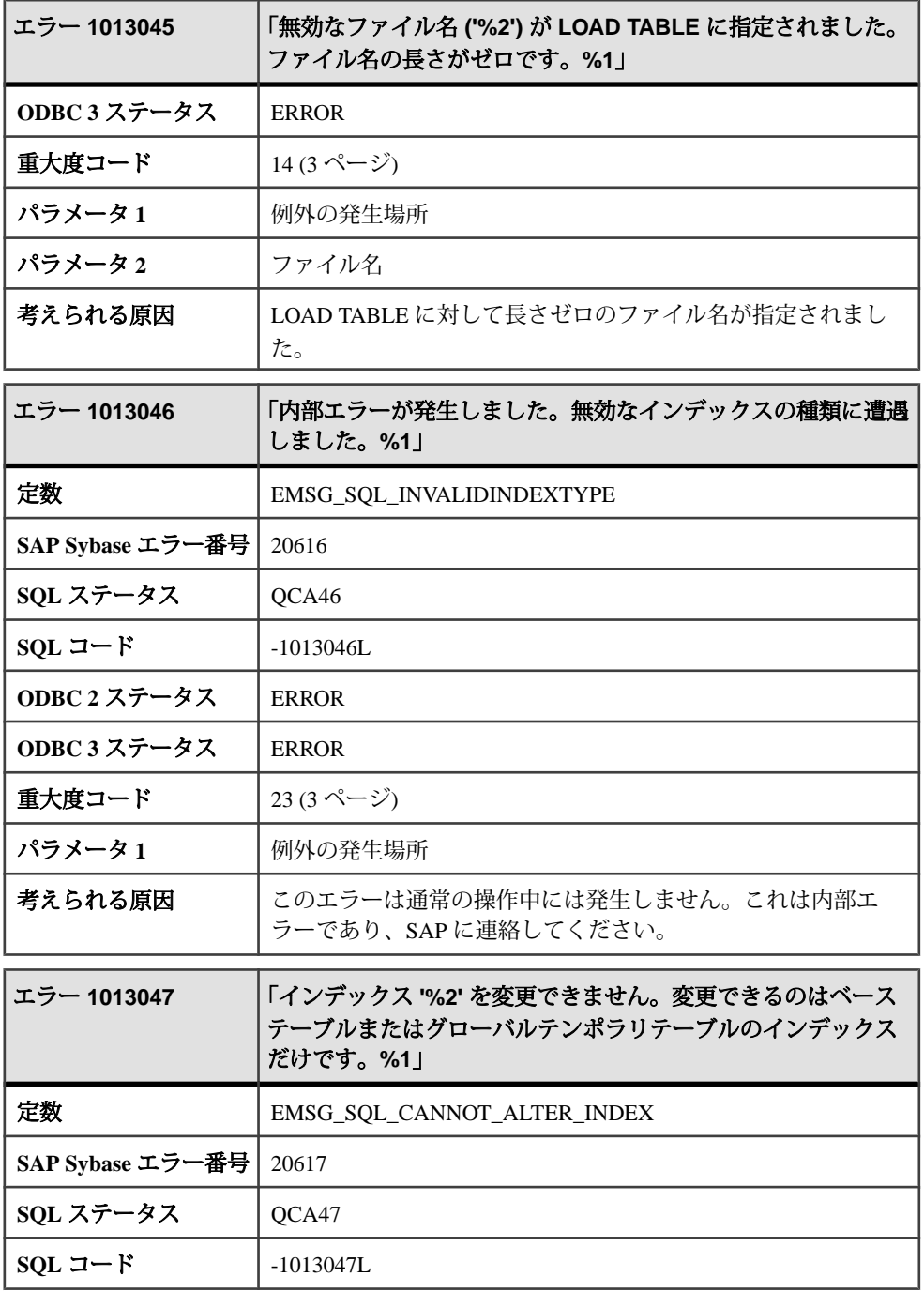

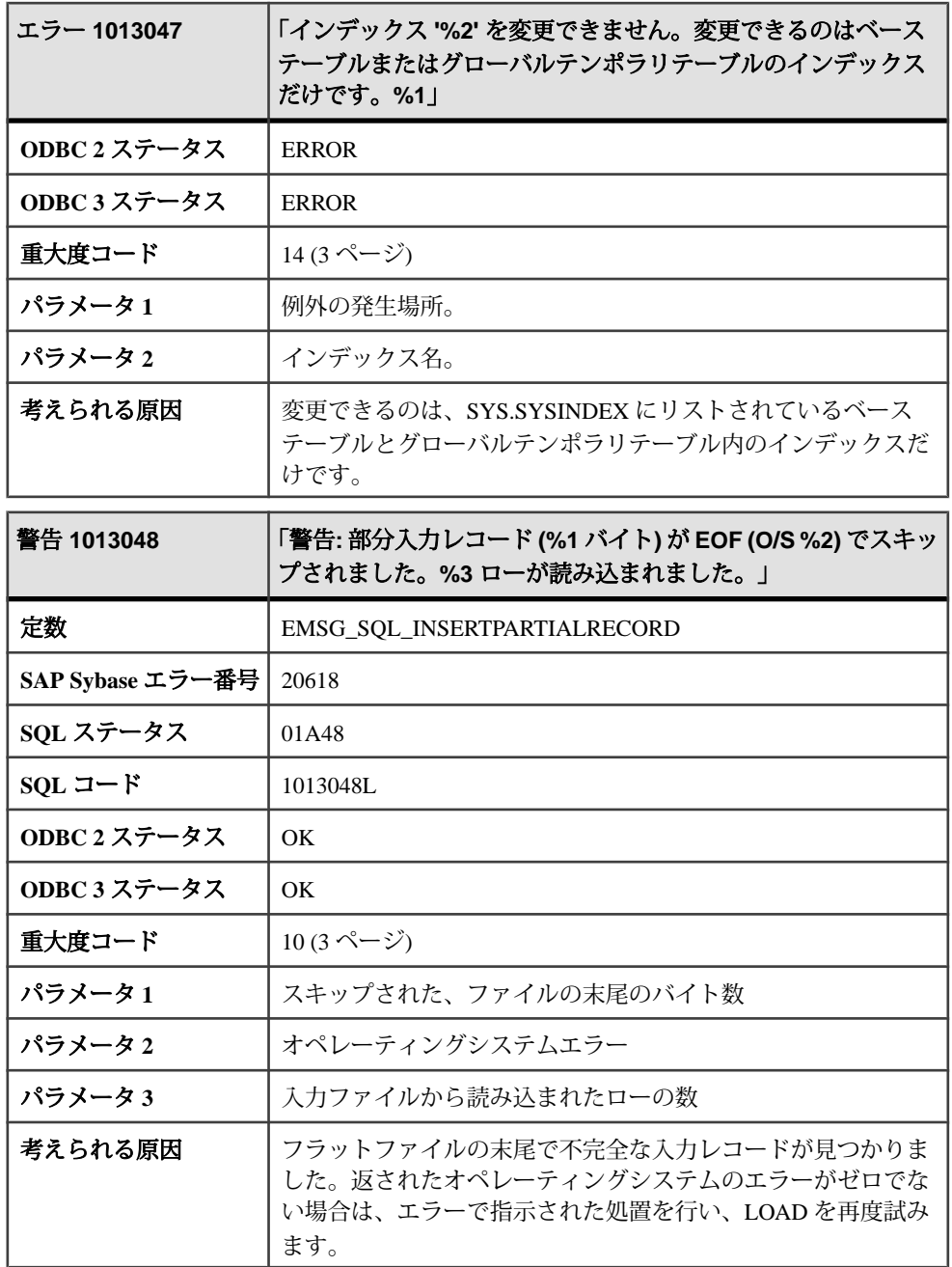
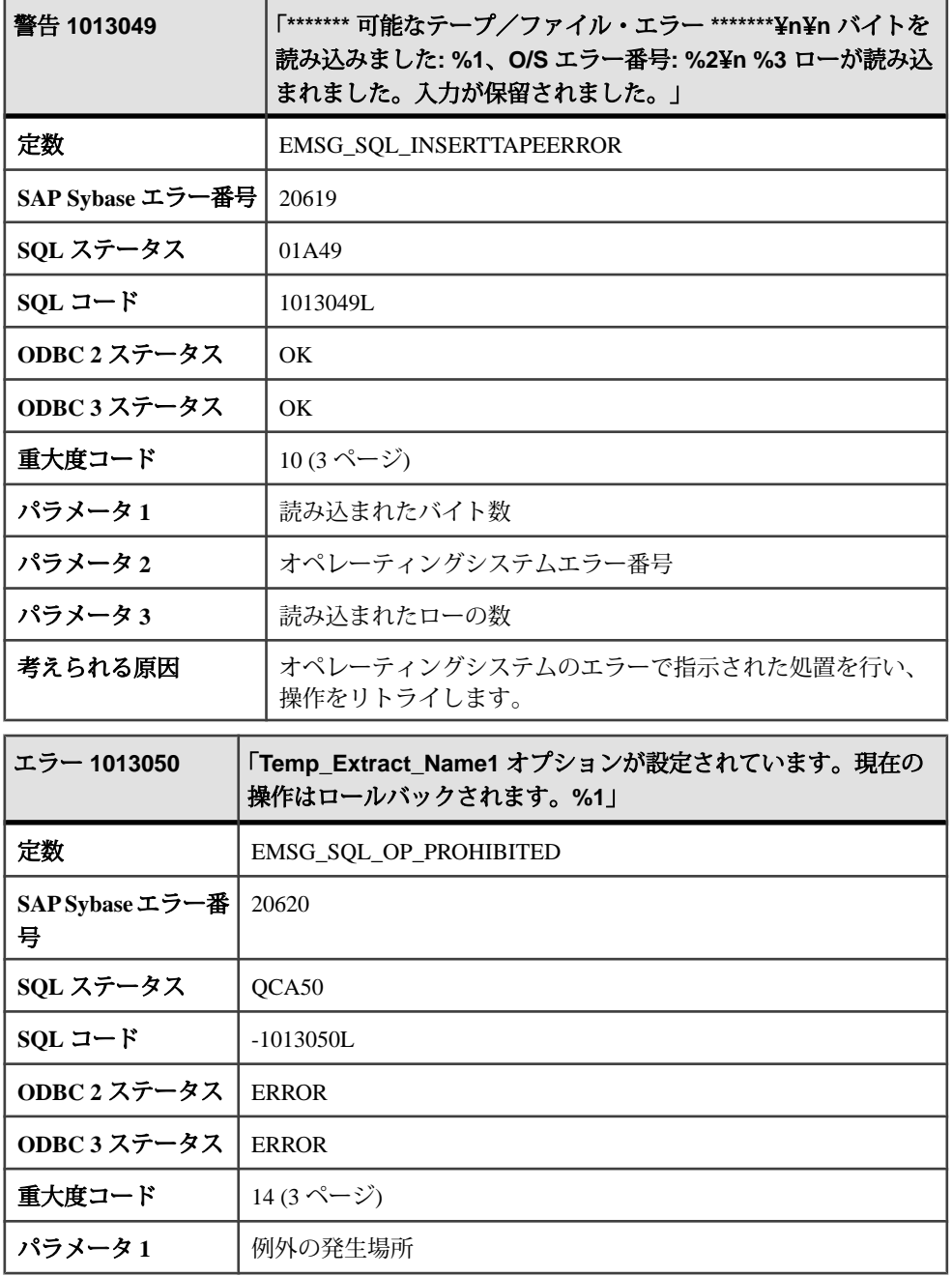

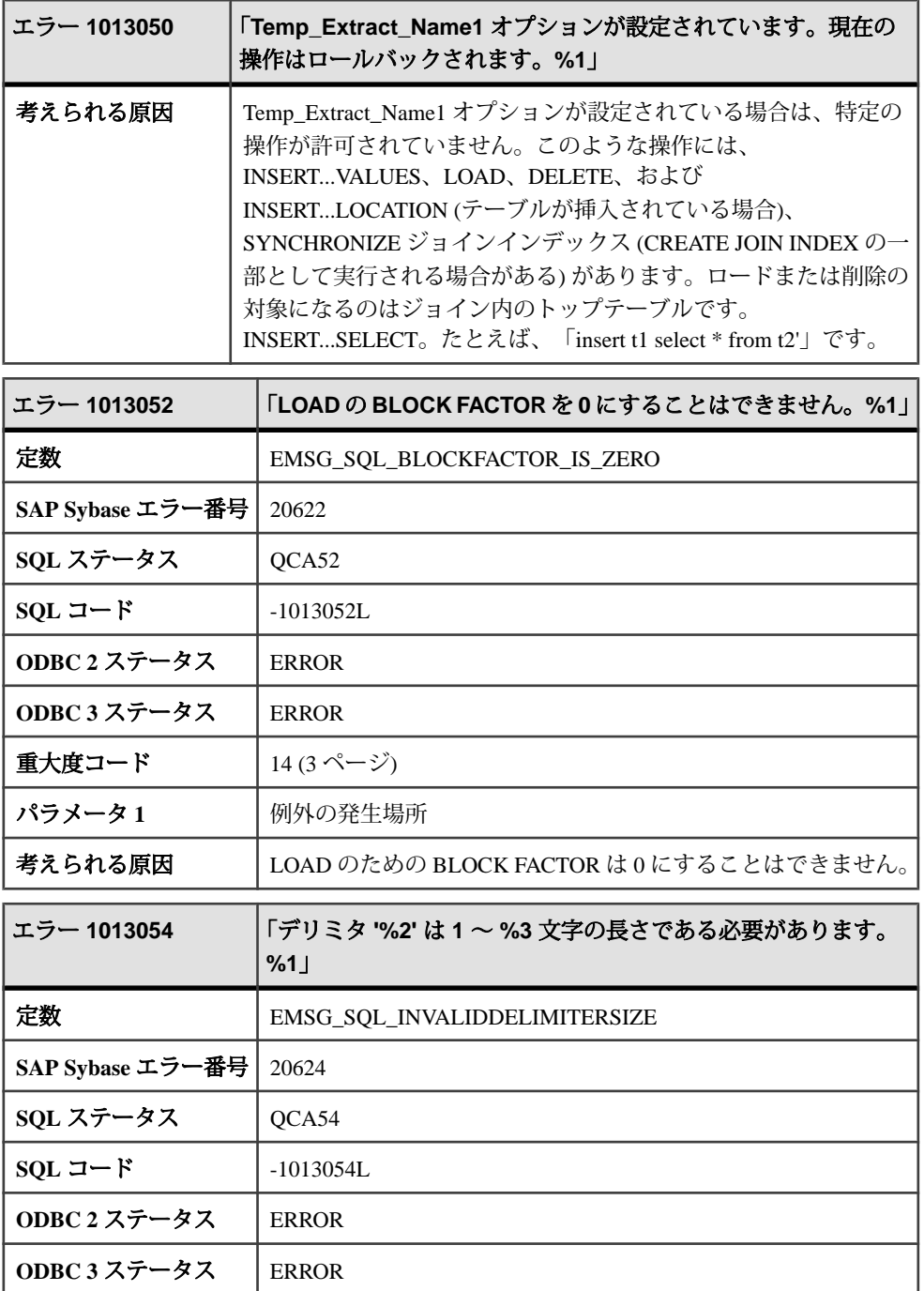

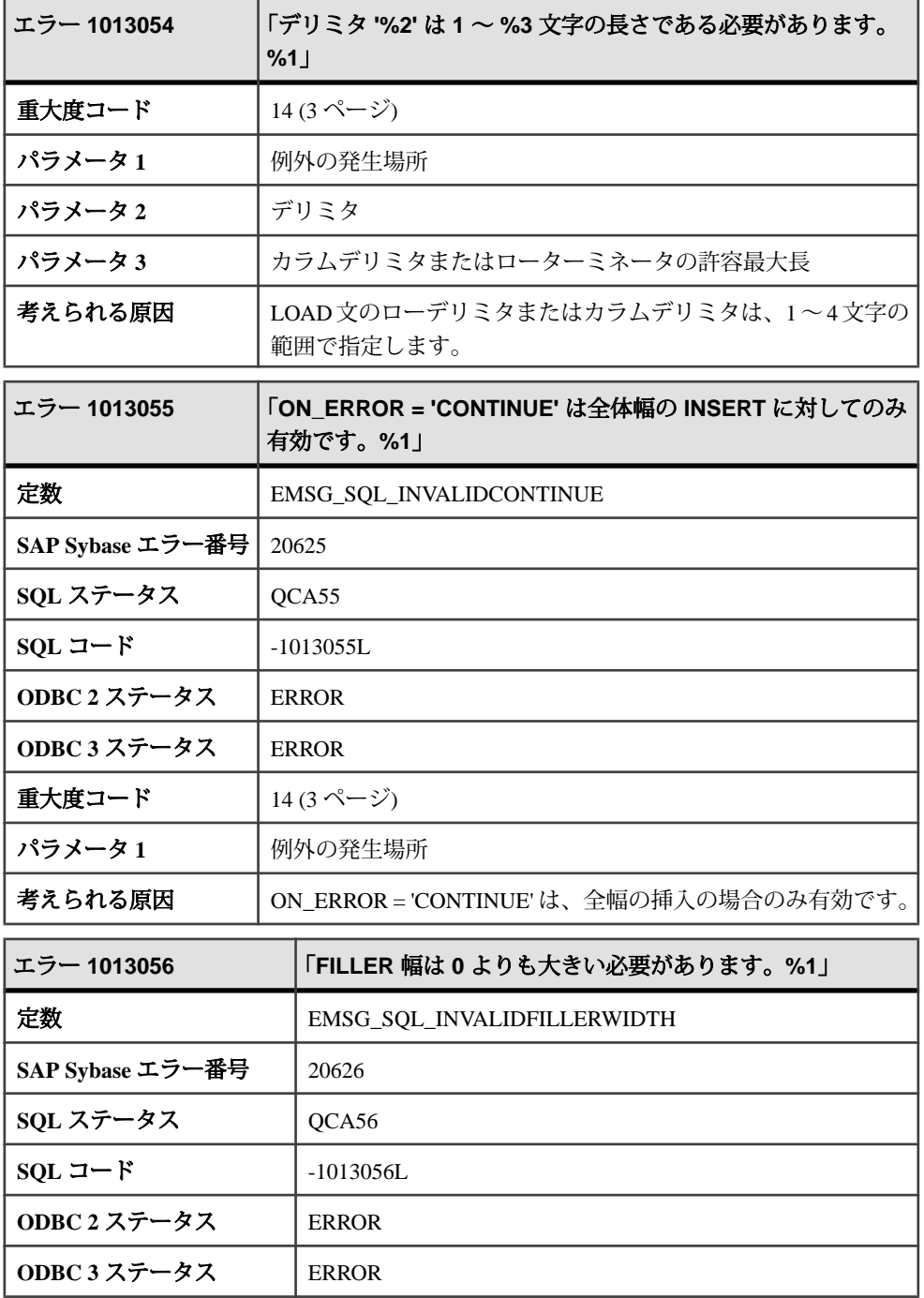

エラーおよび警告

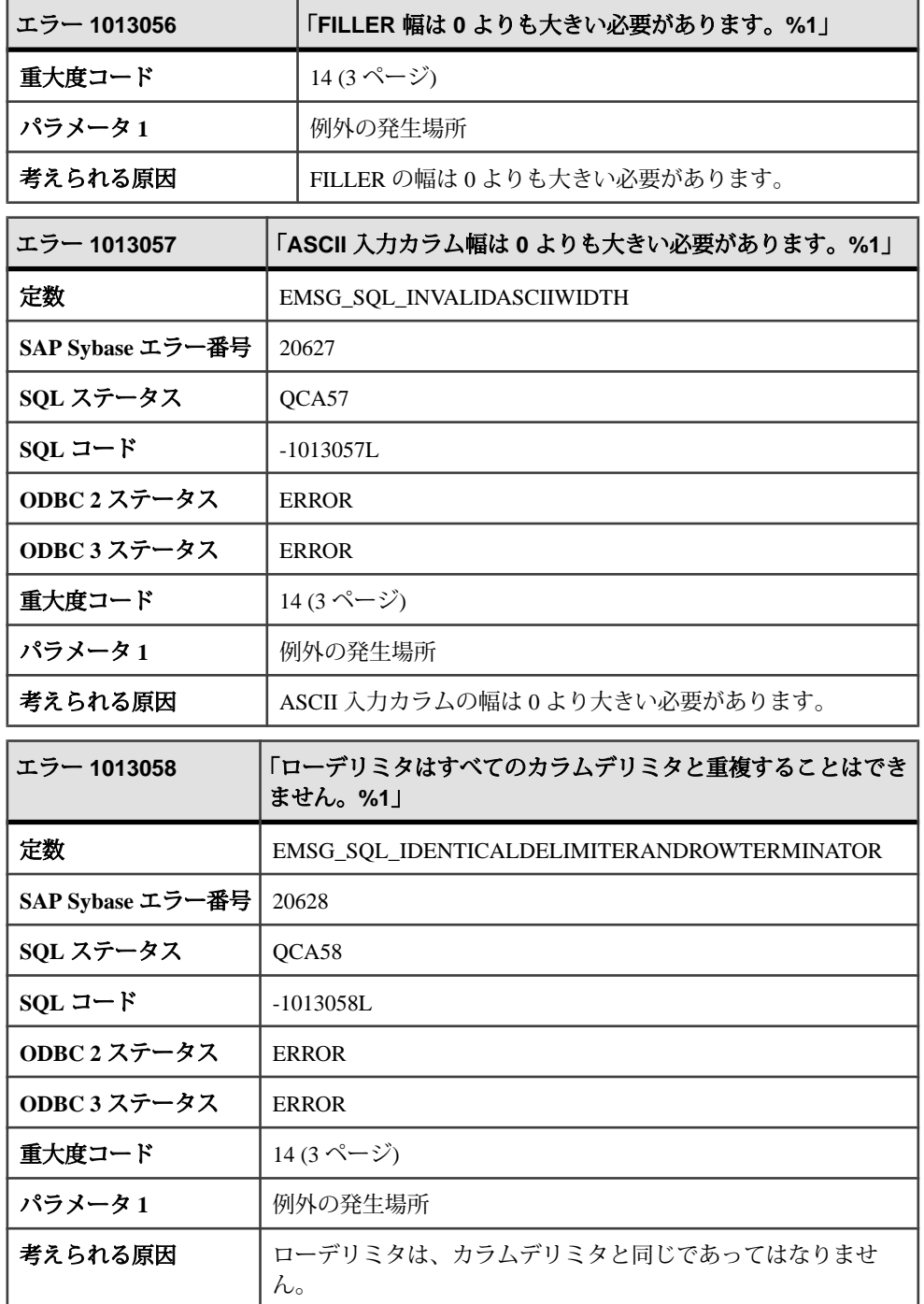

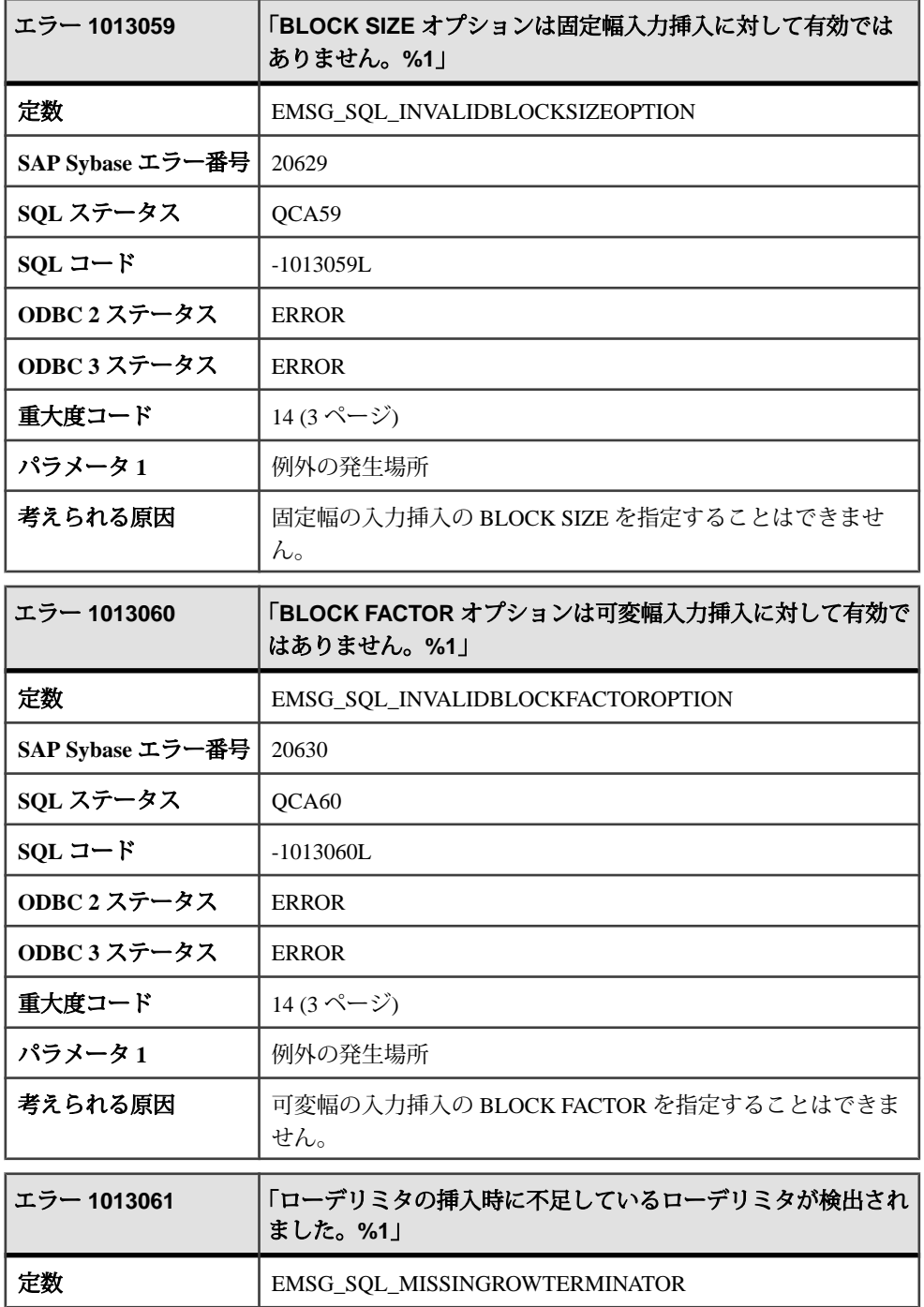

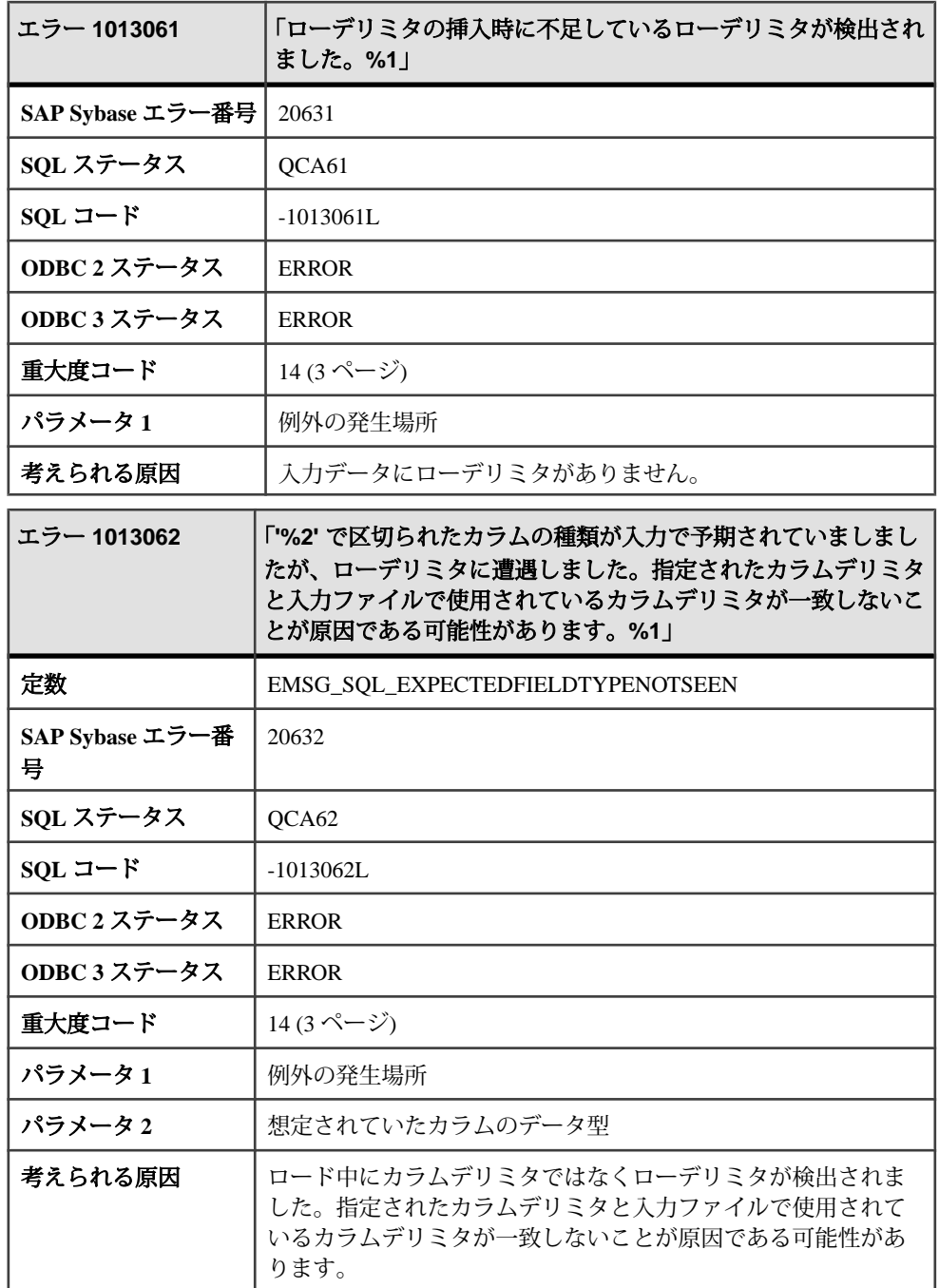

## メッセージ **1013063** ~ **1013088**

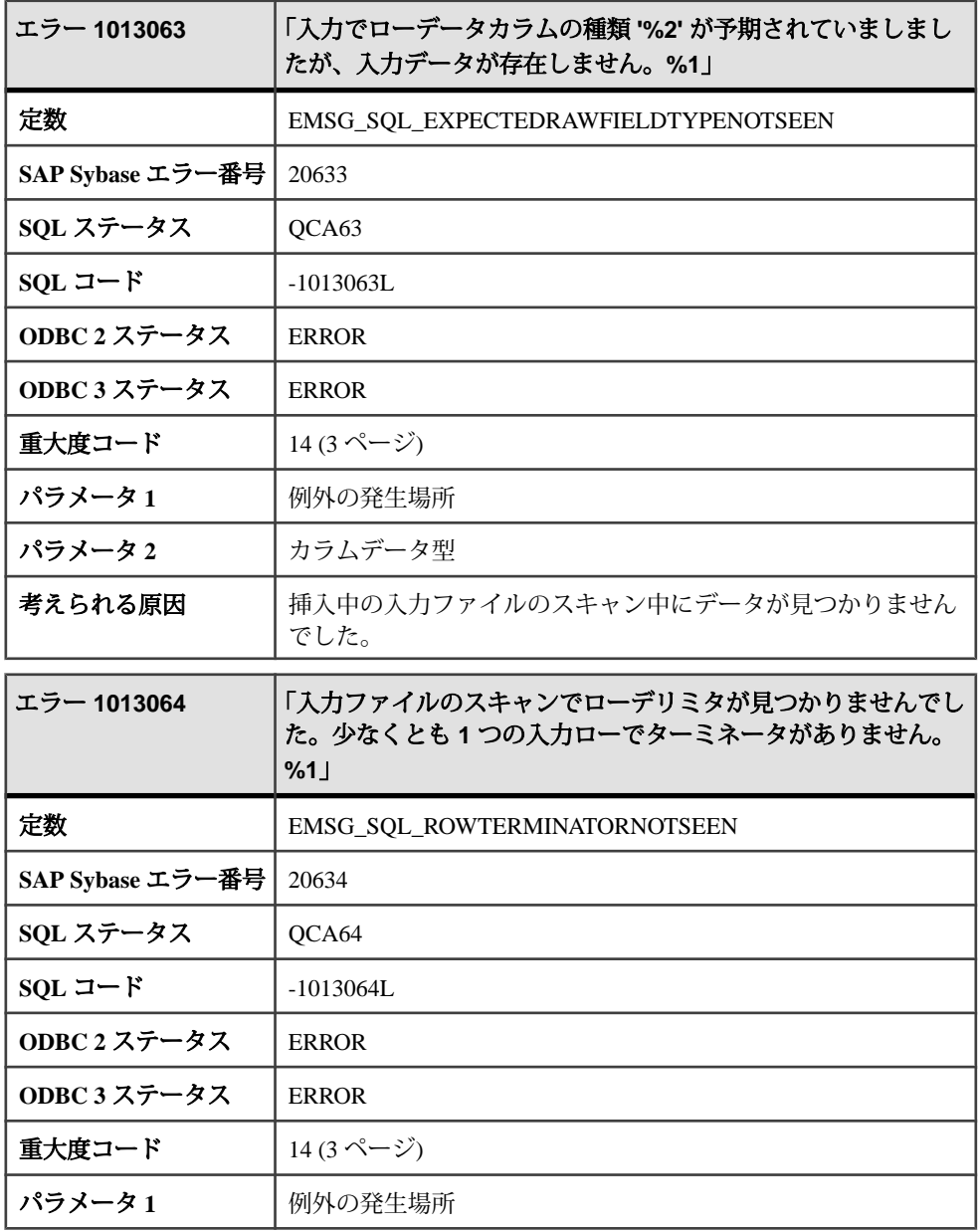

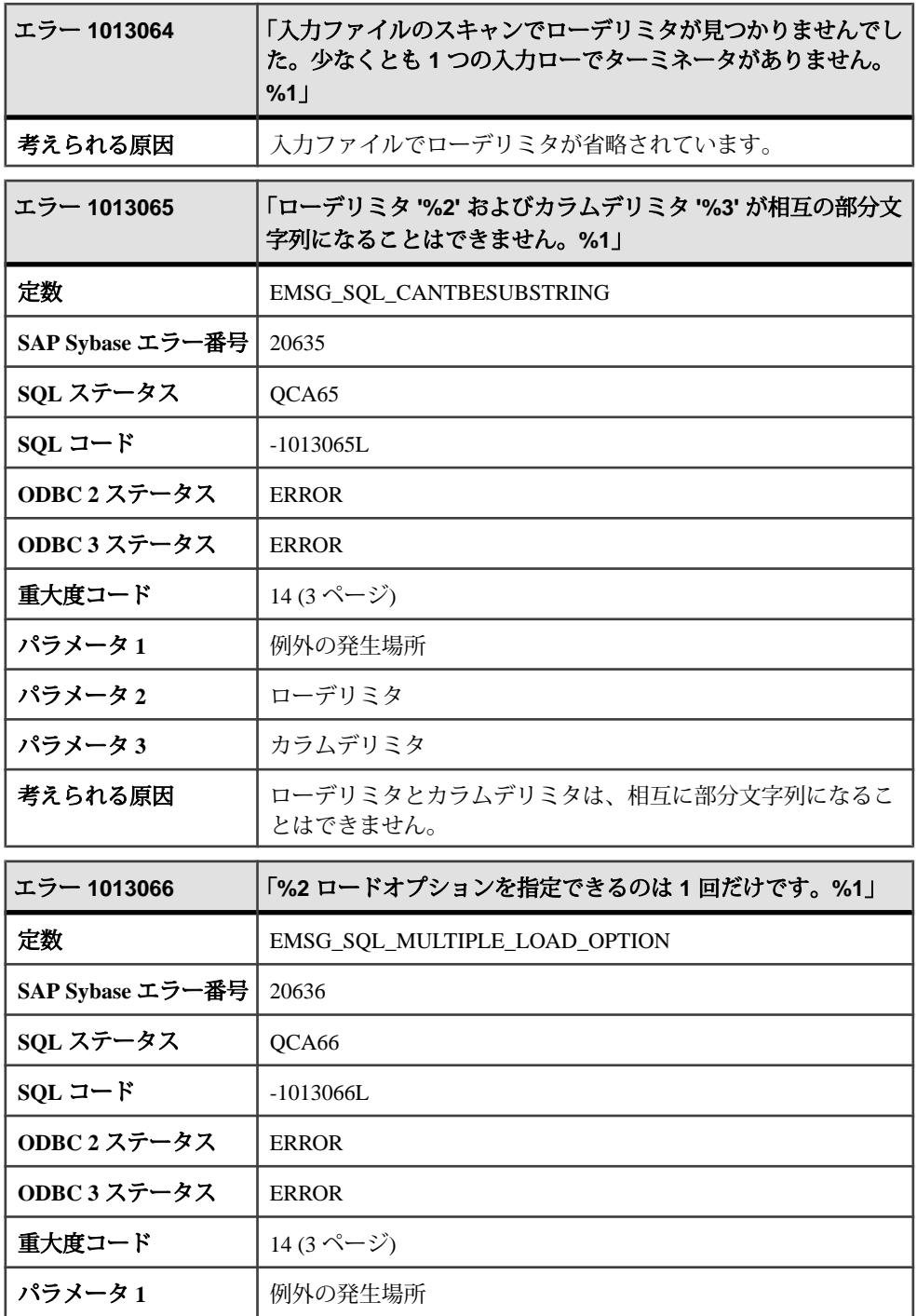

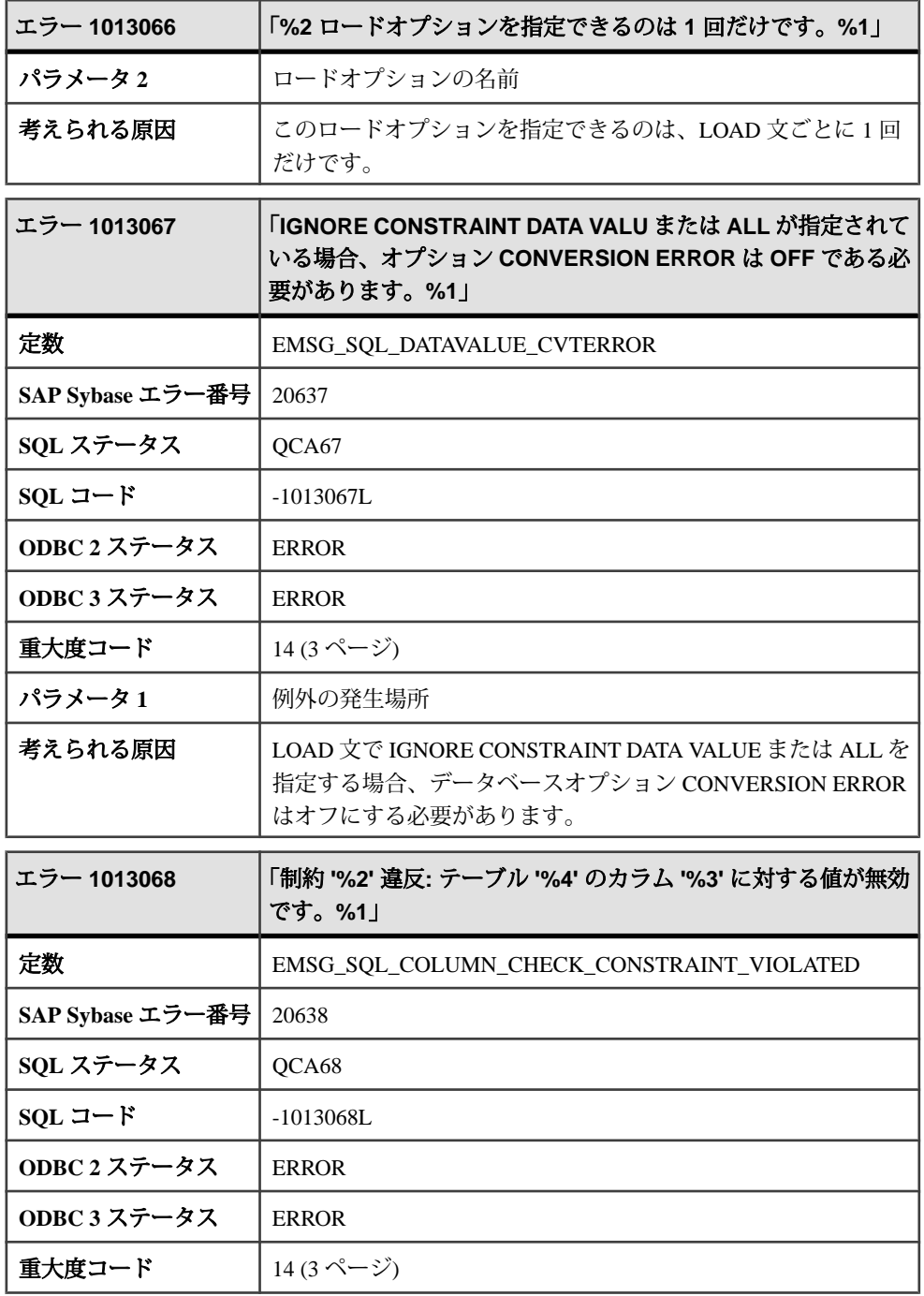

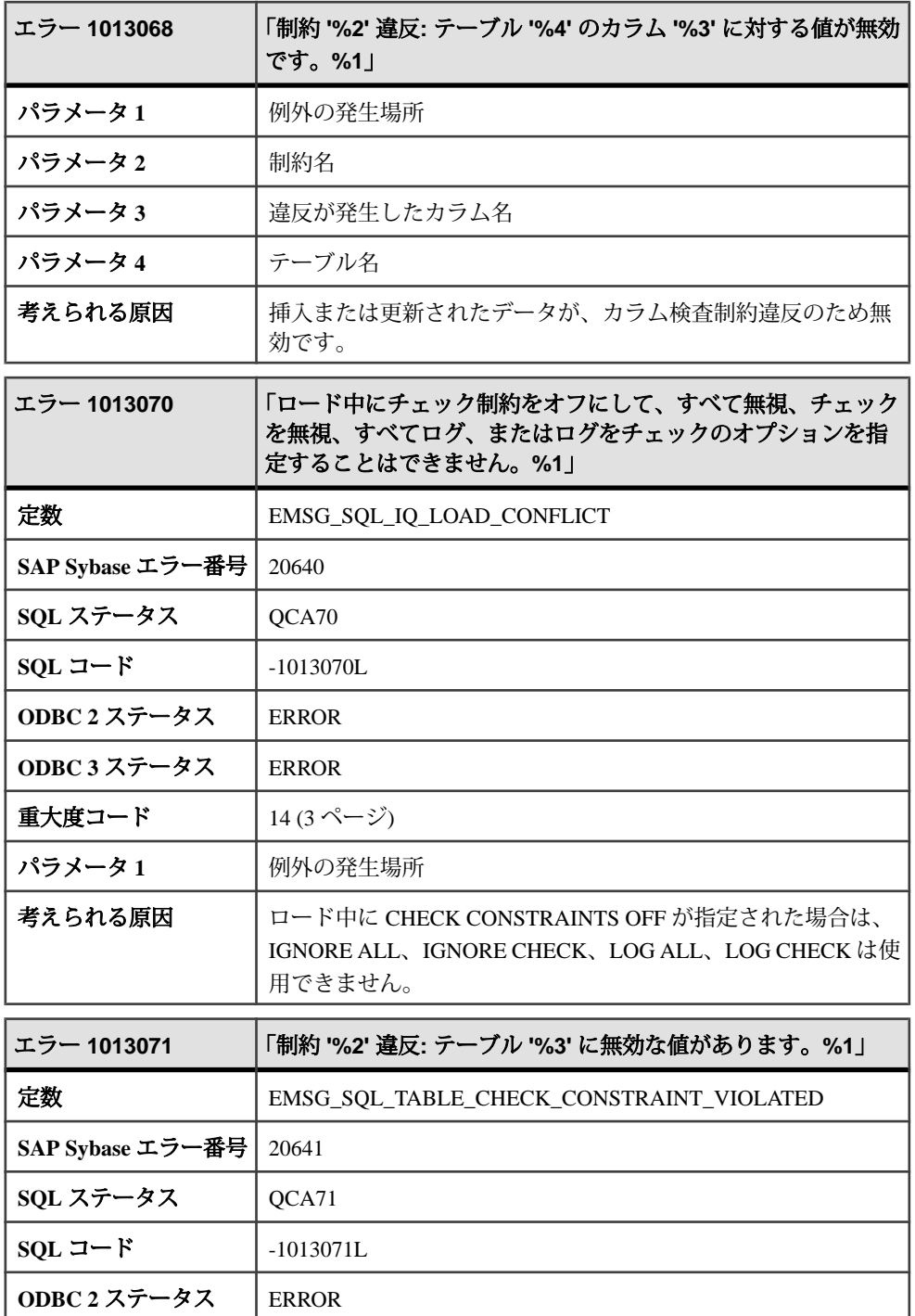

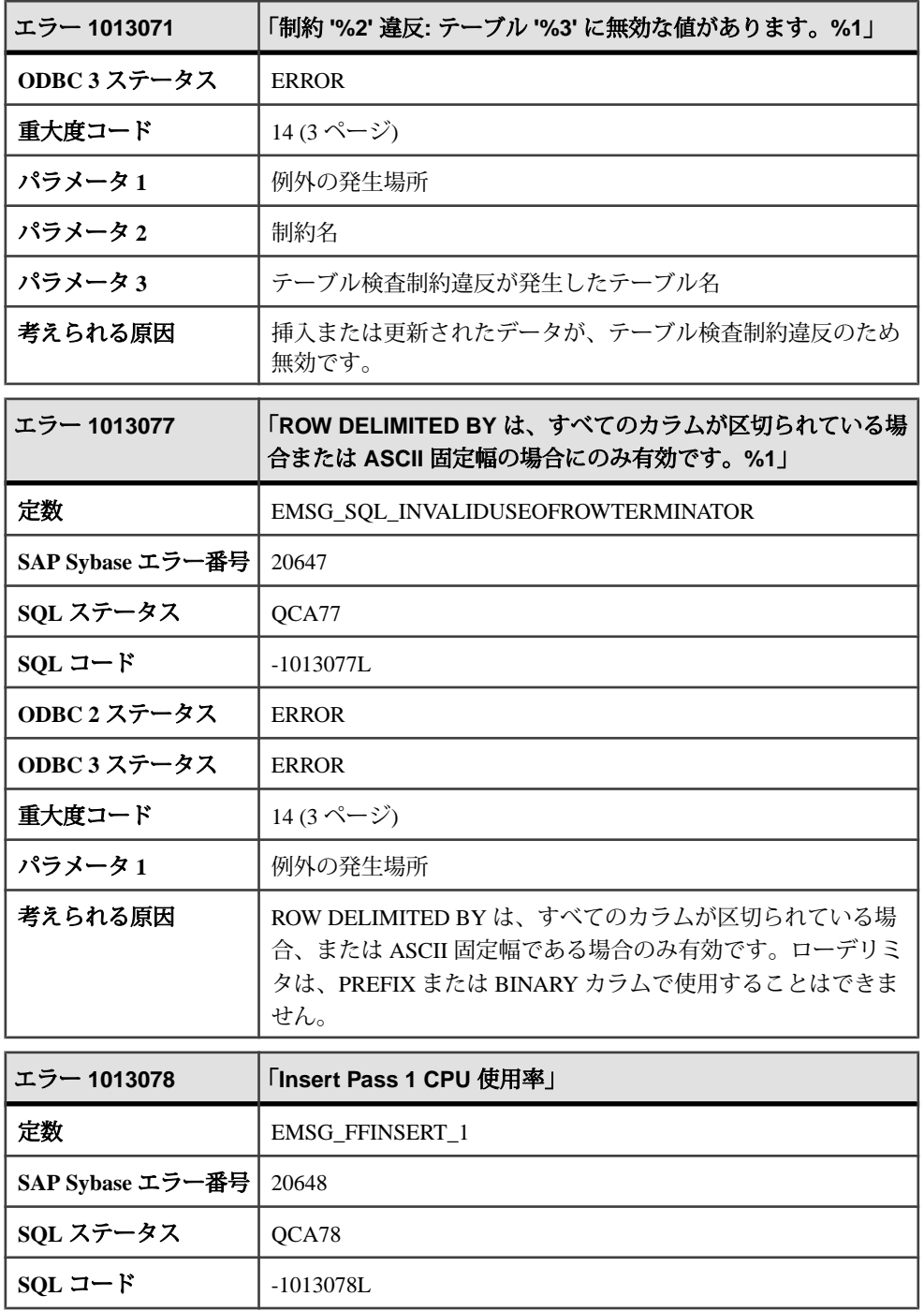

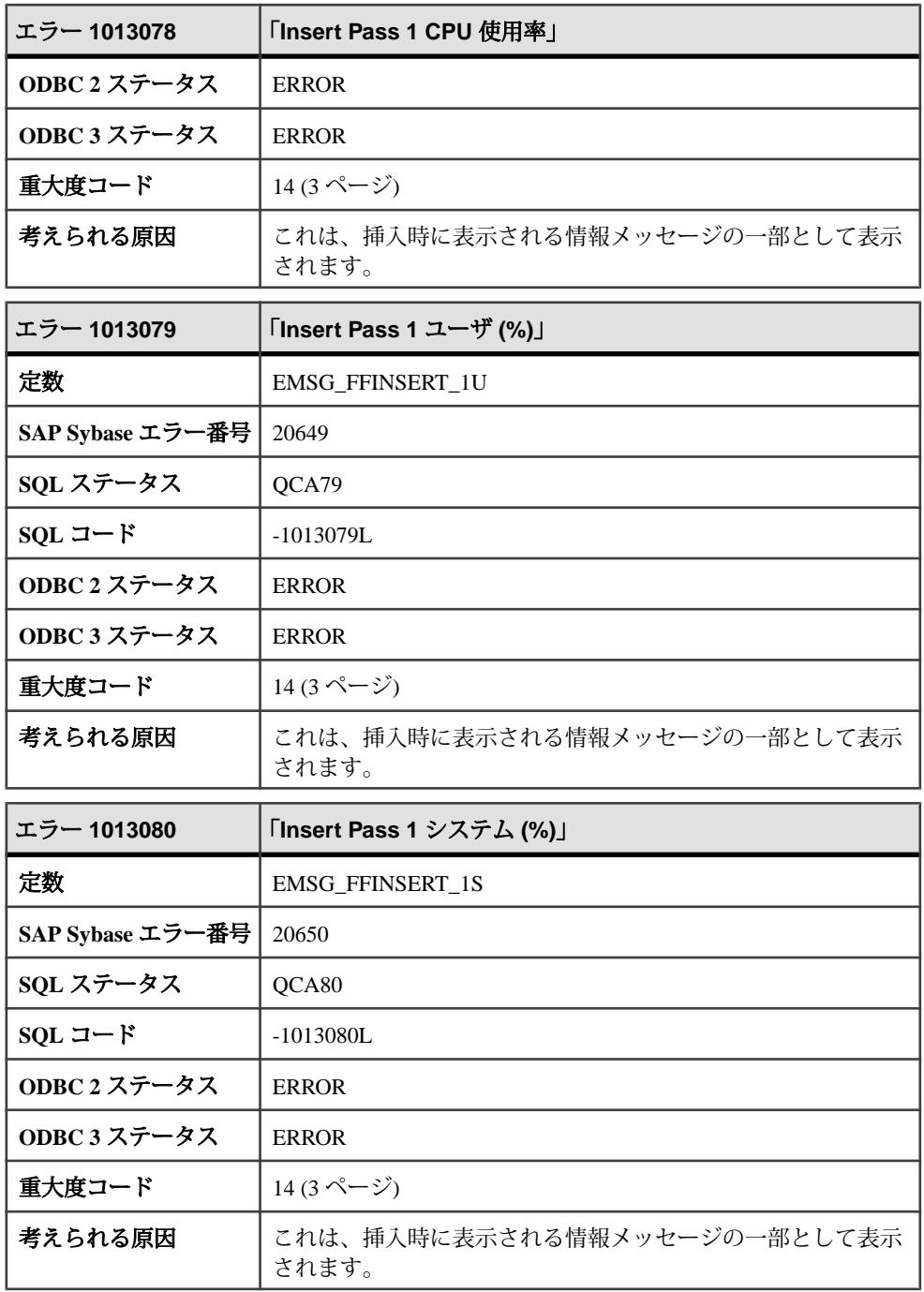

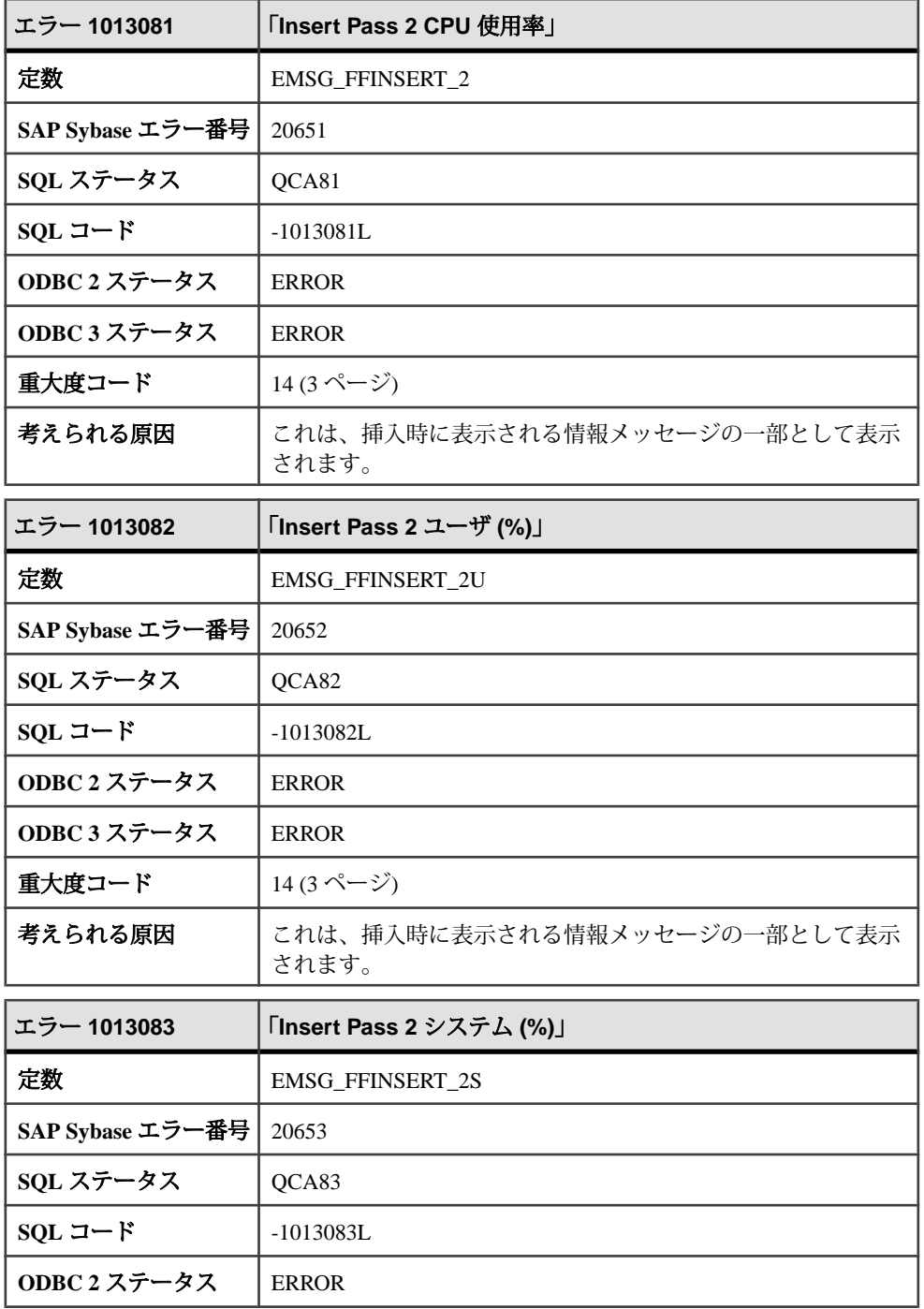

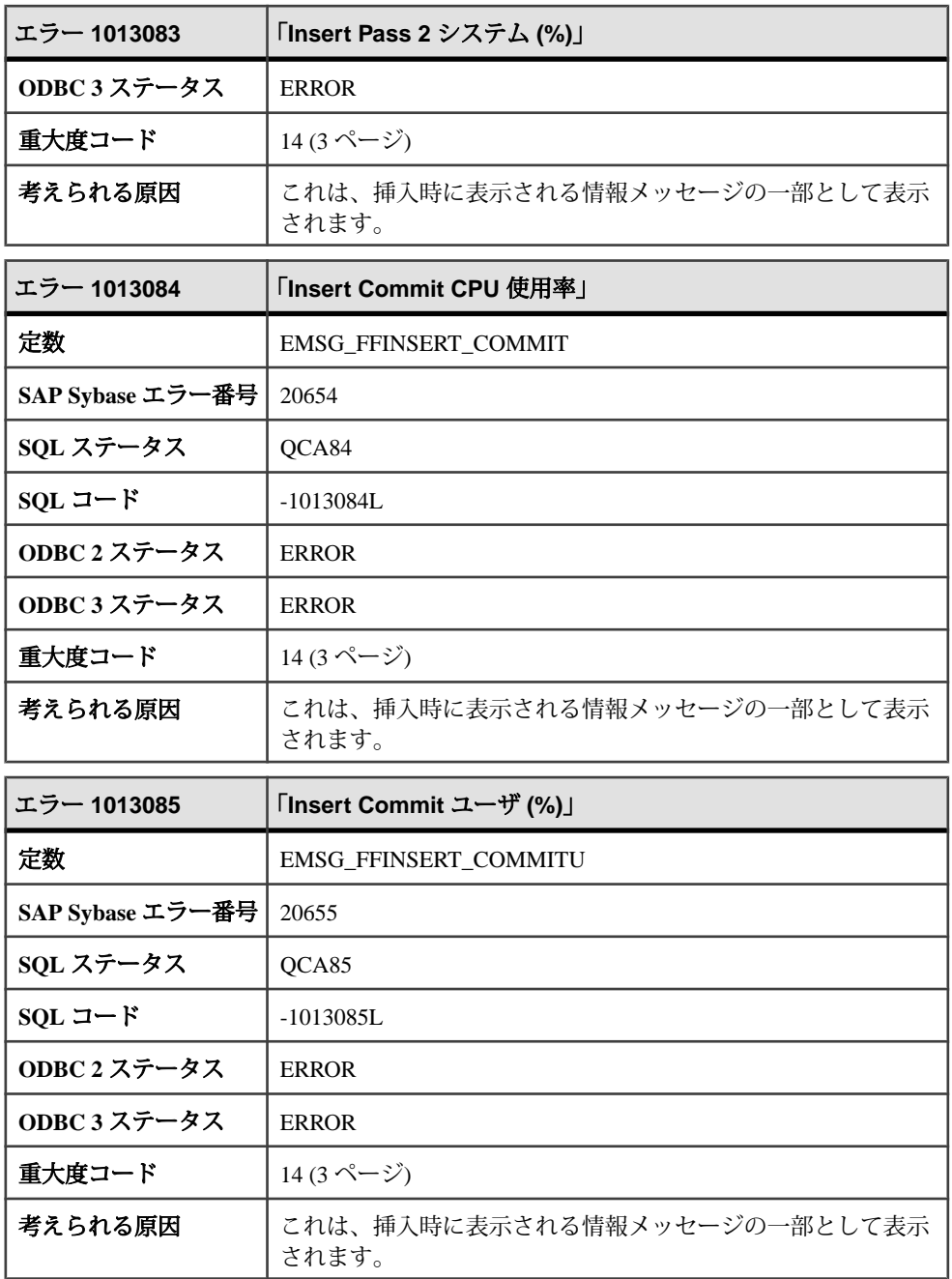

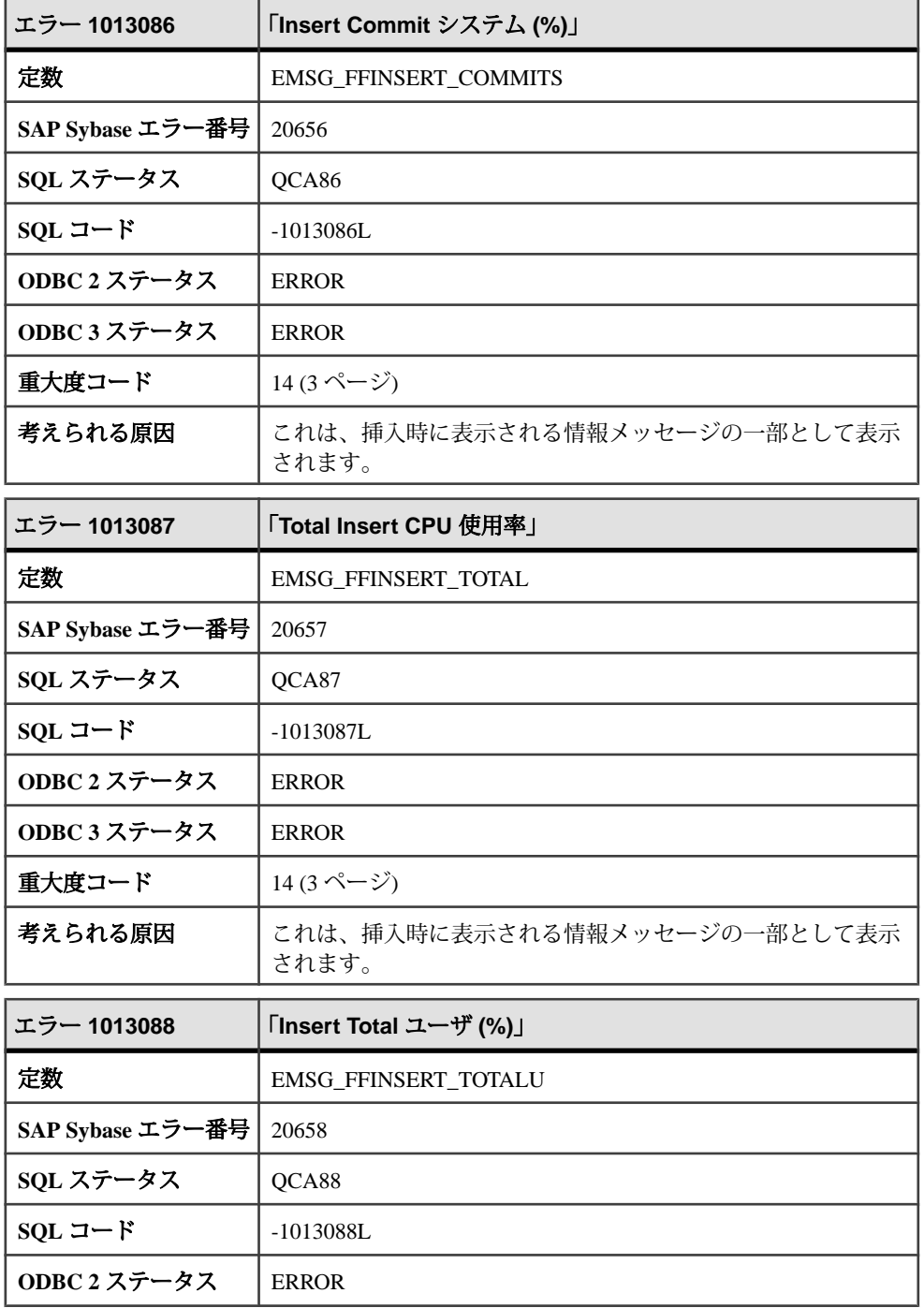

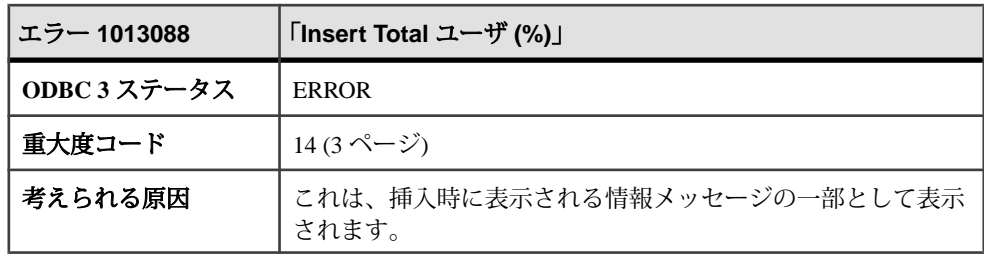

## メッセージ **1013089** ~ **1013111**

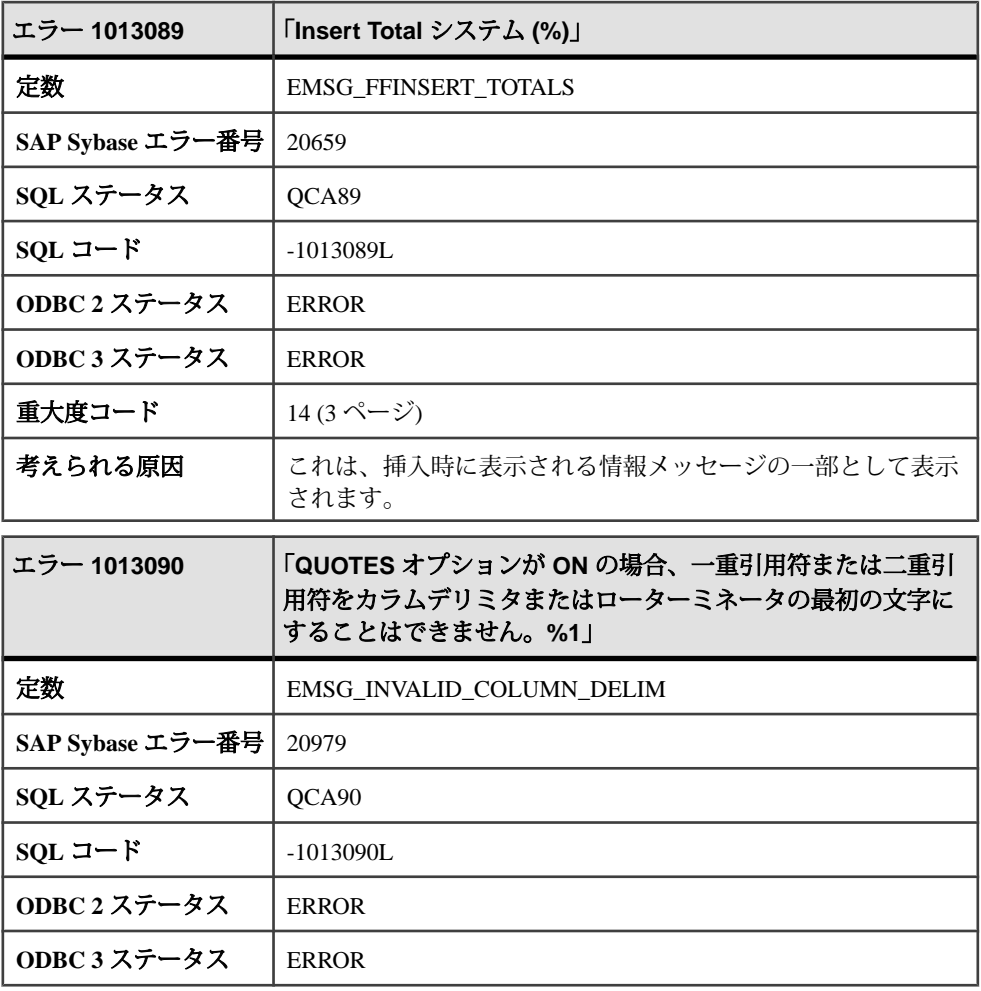

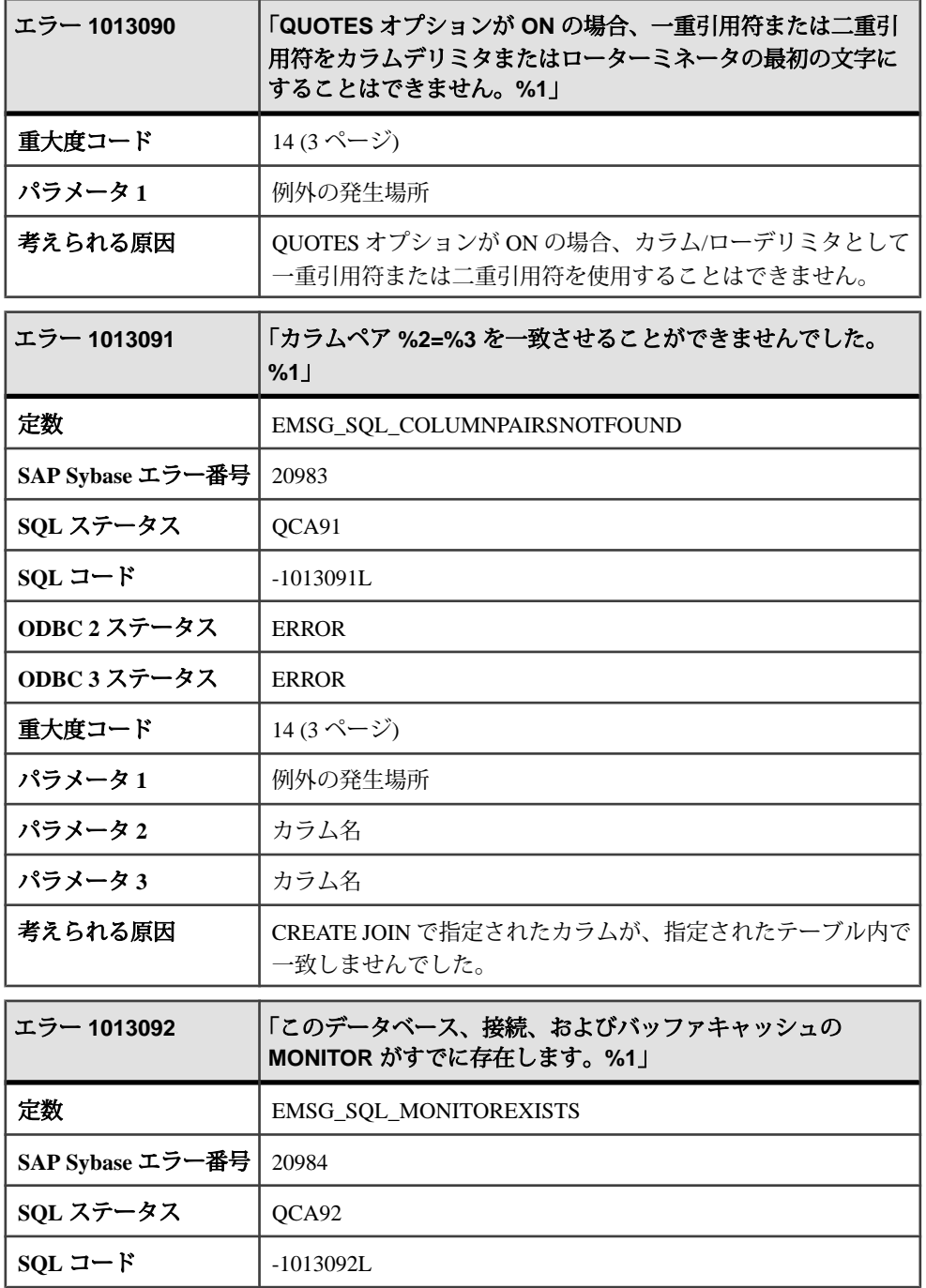

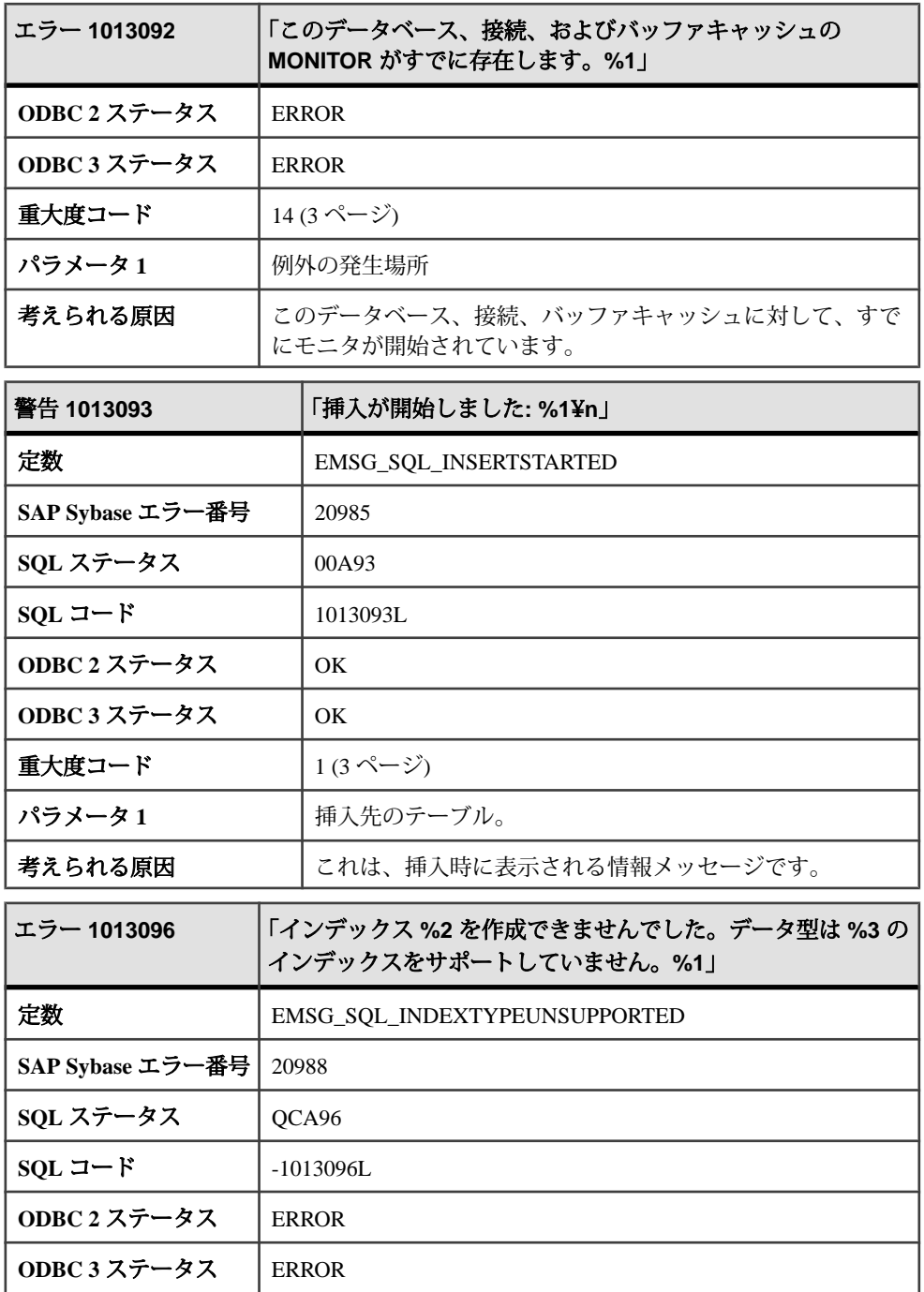

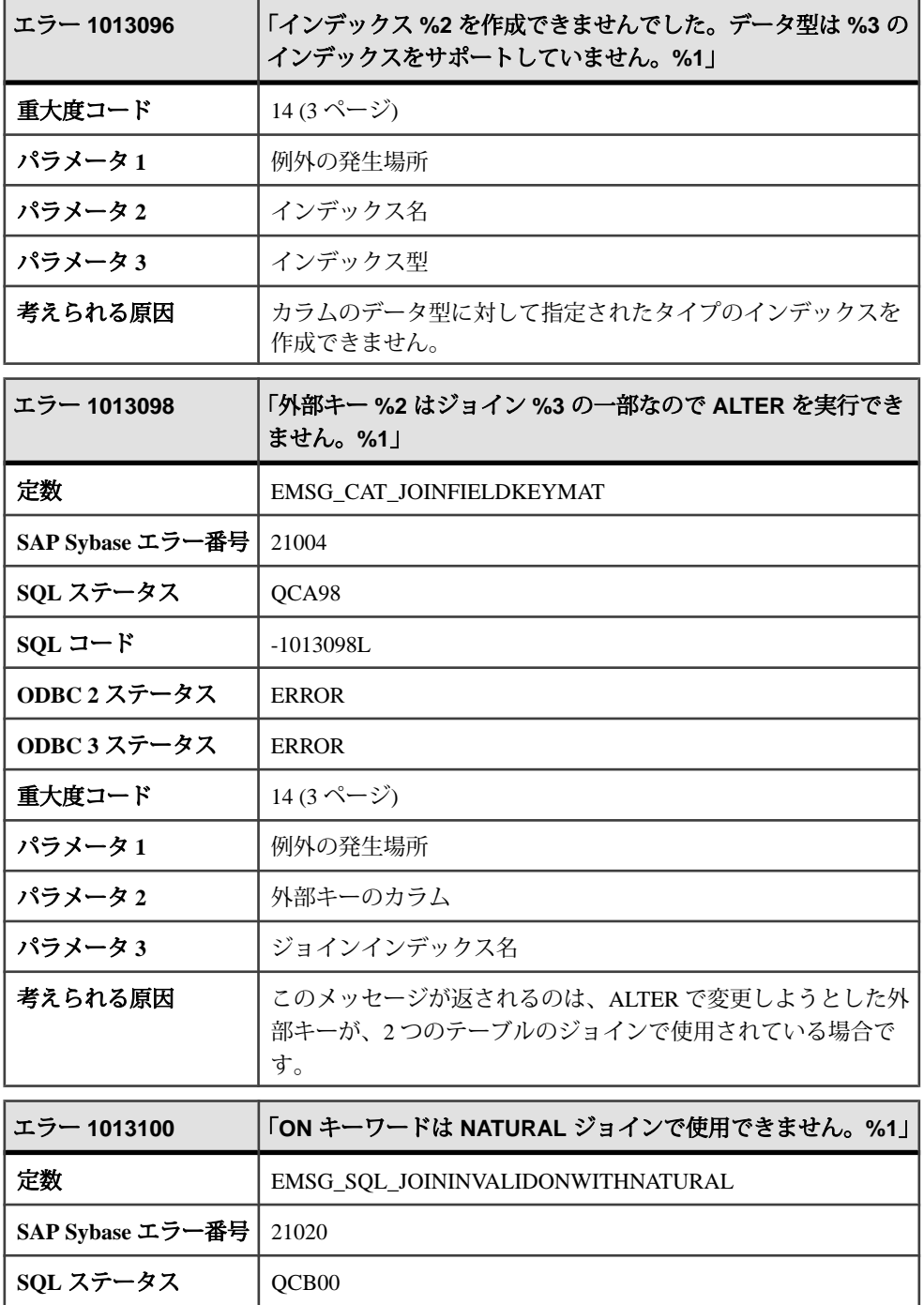

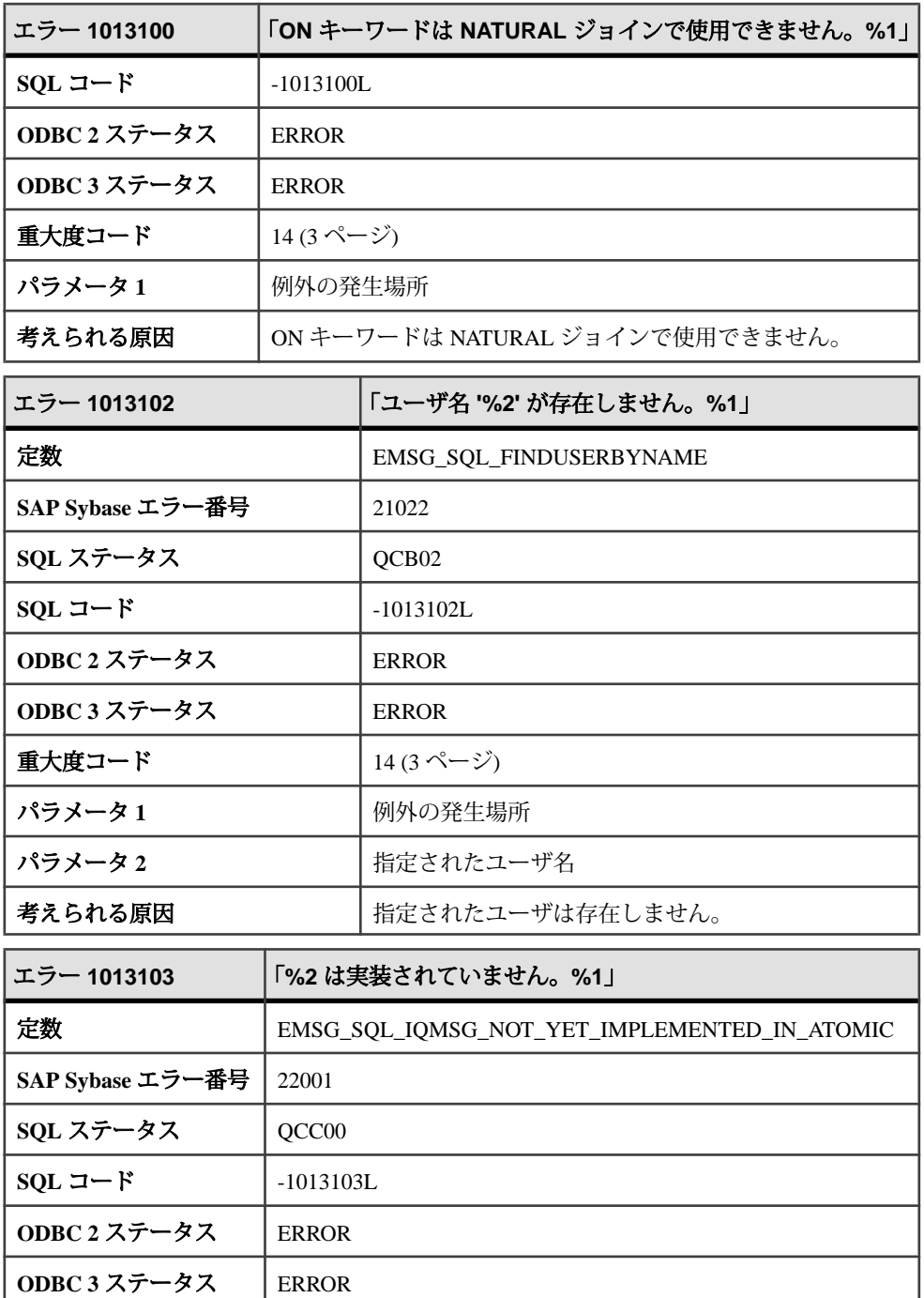

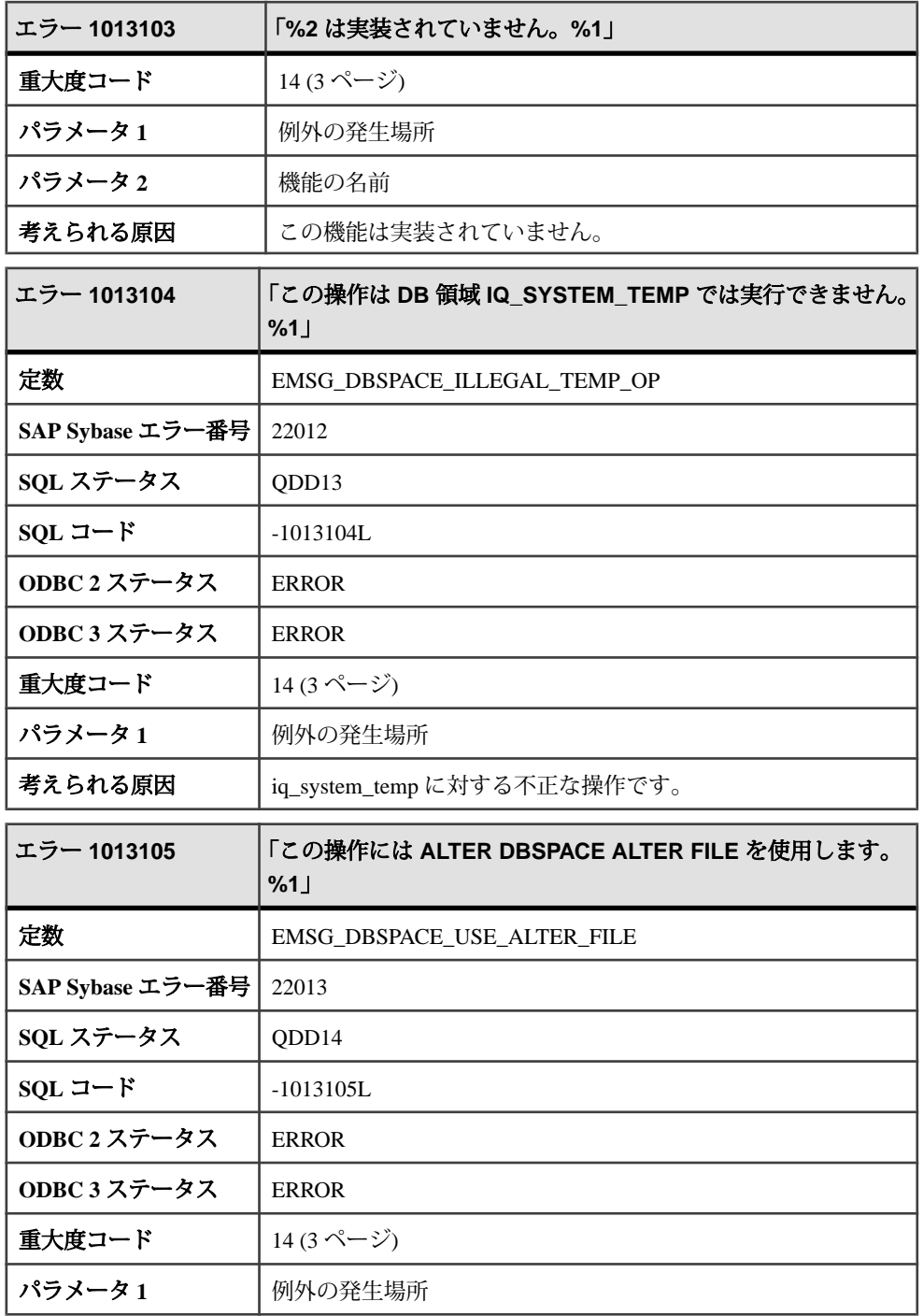

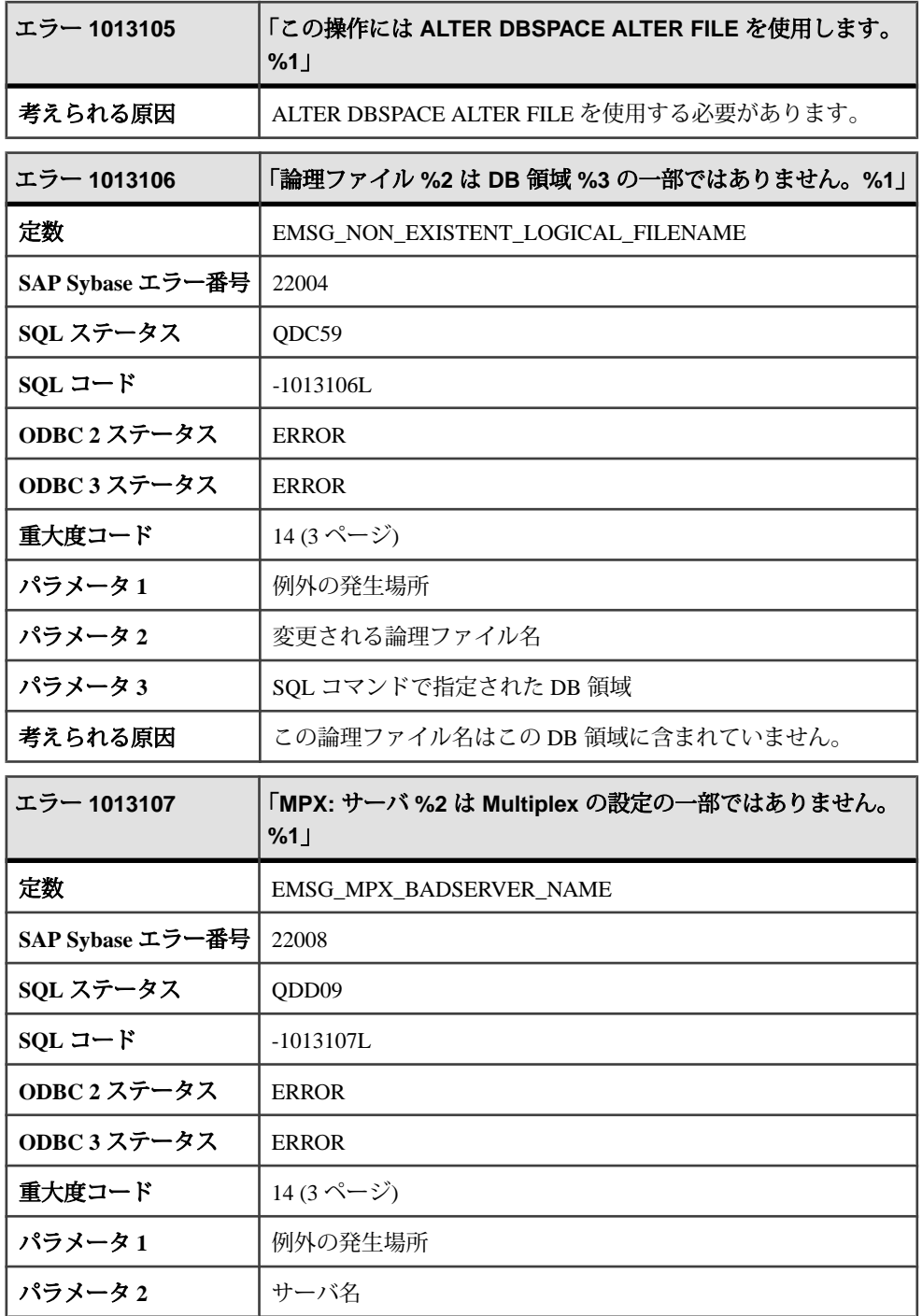

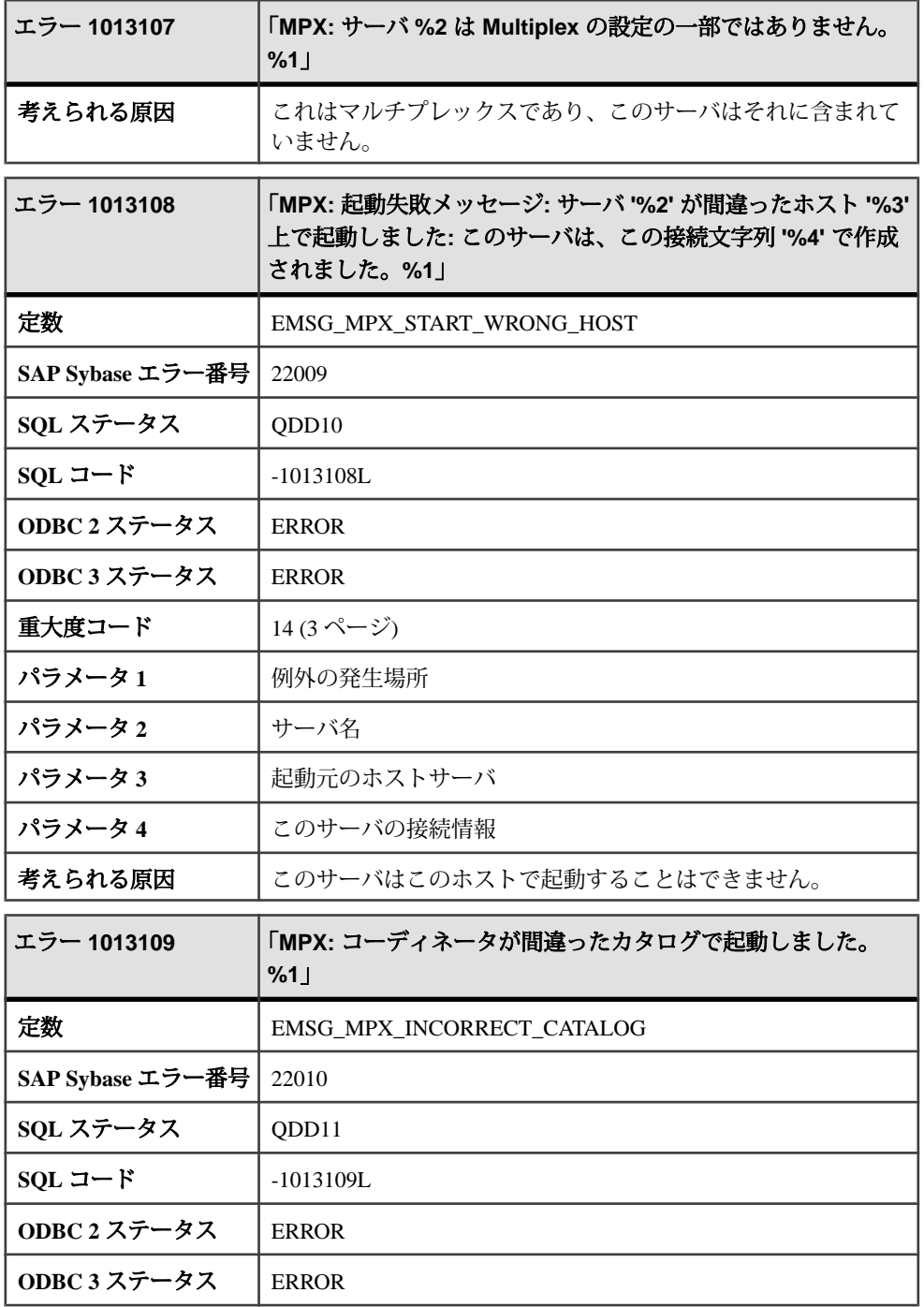

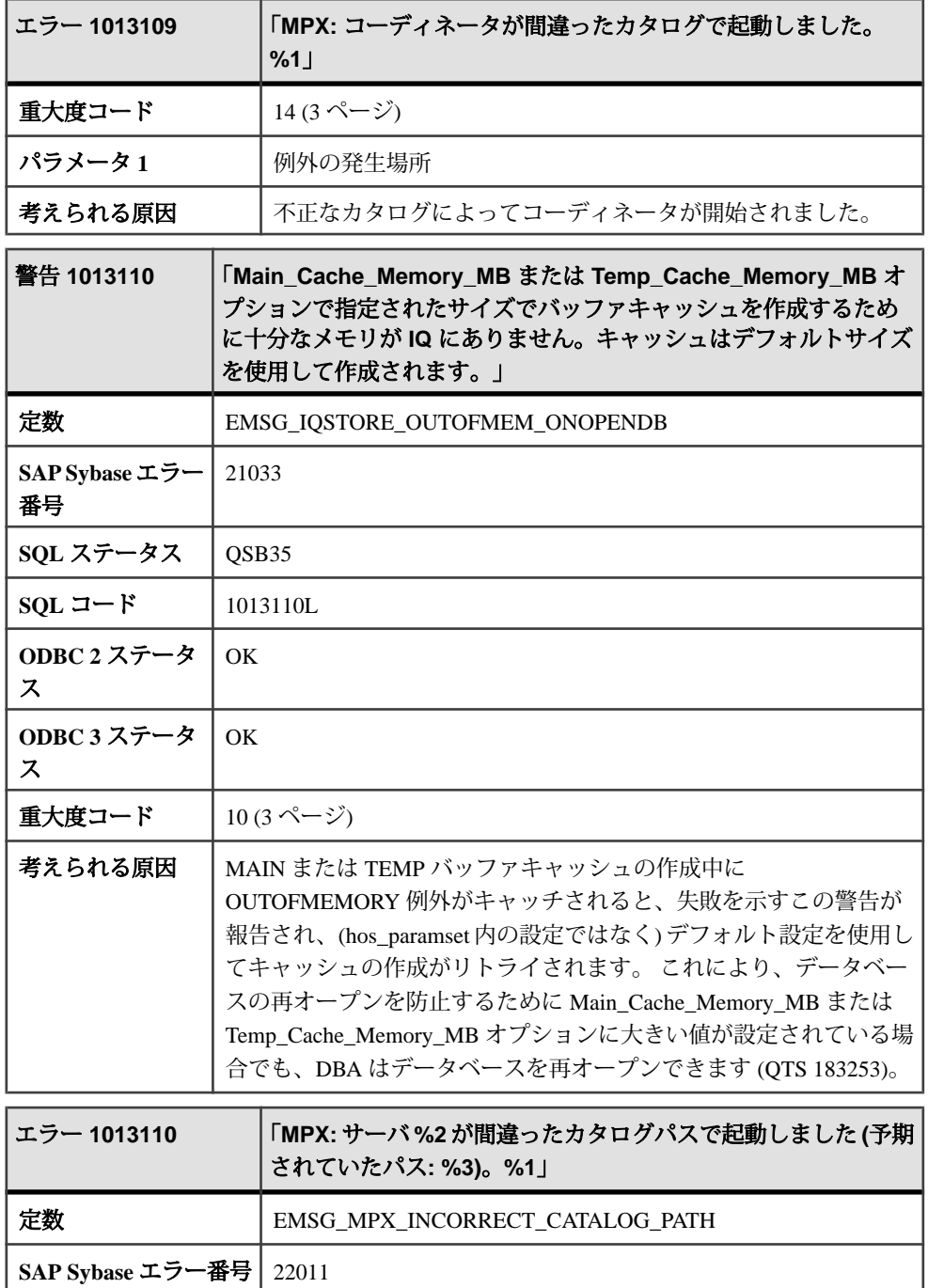

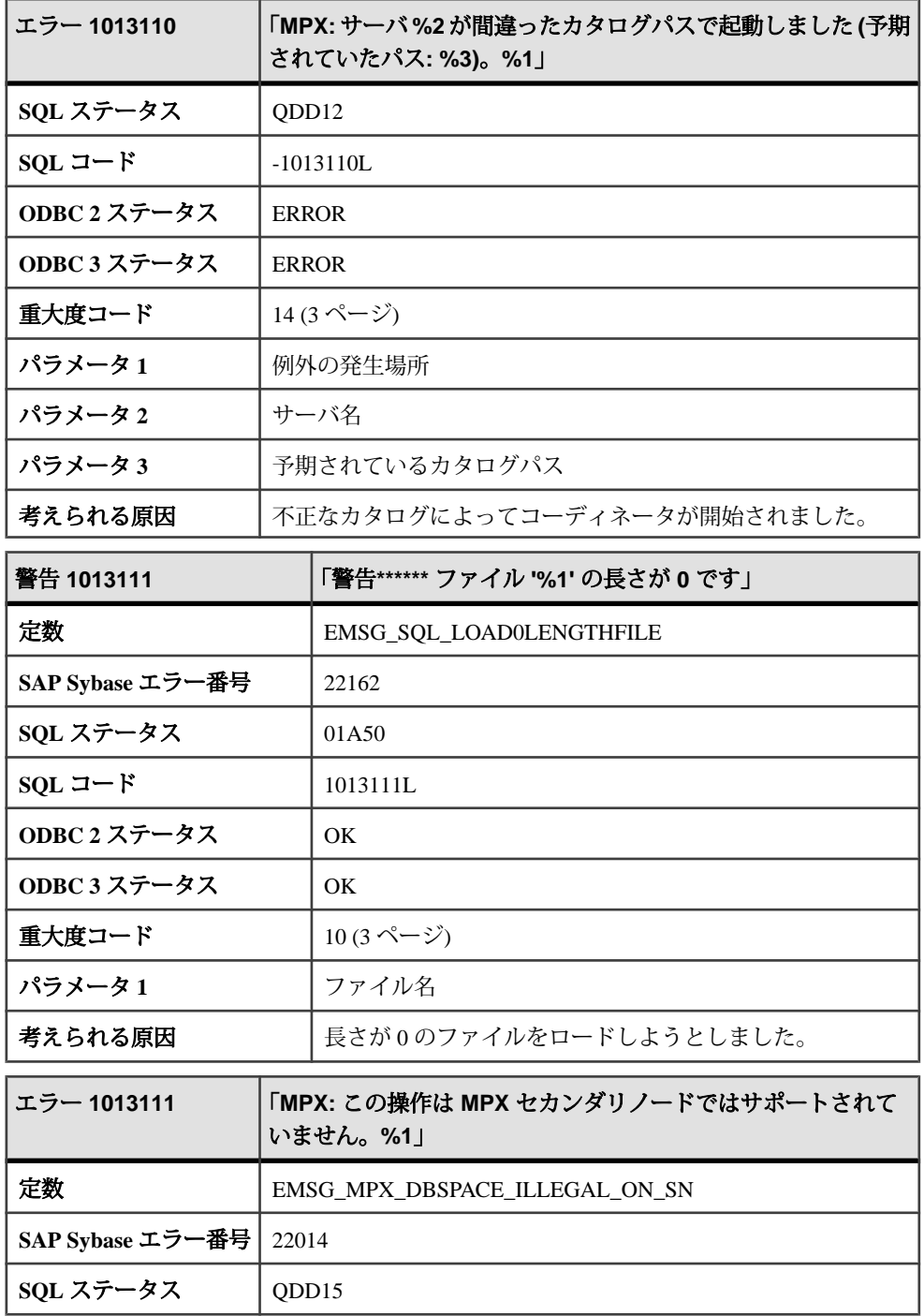

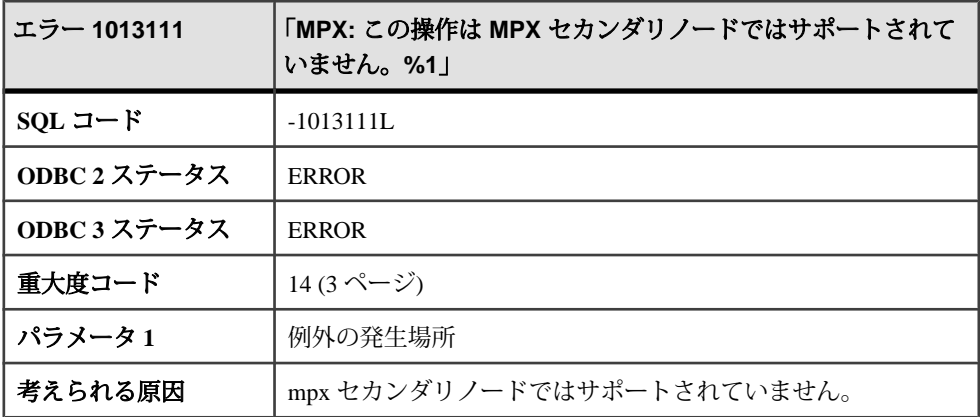

## メッセージ **1013112** ~ **1013131**

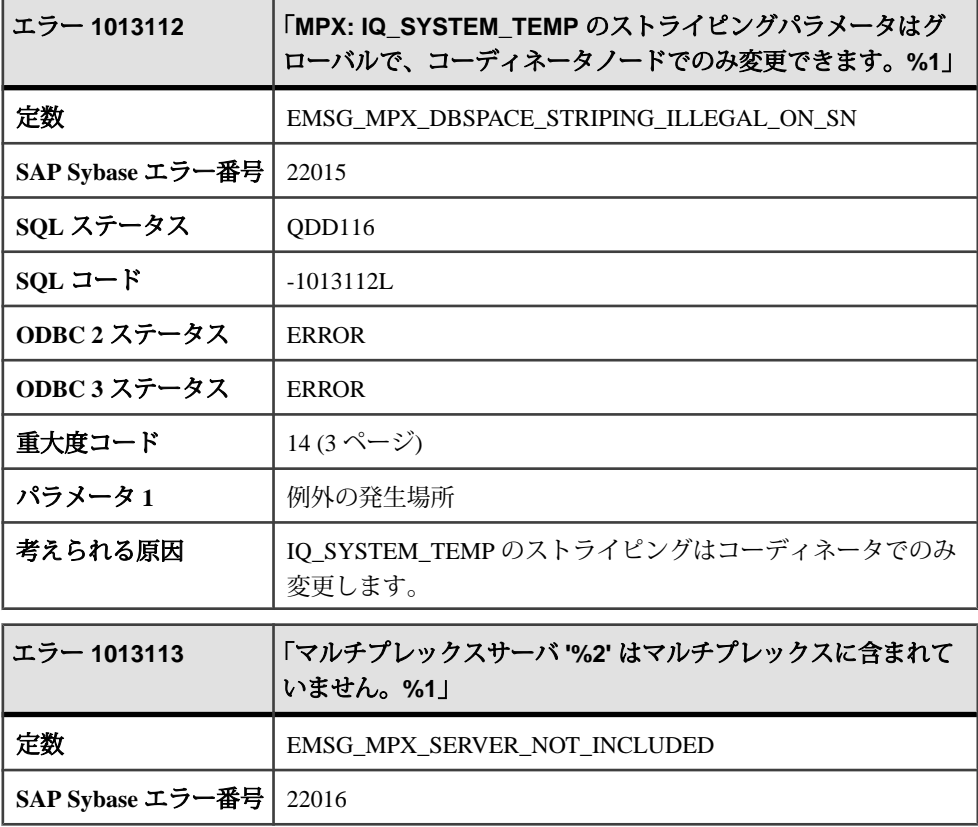

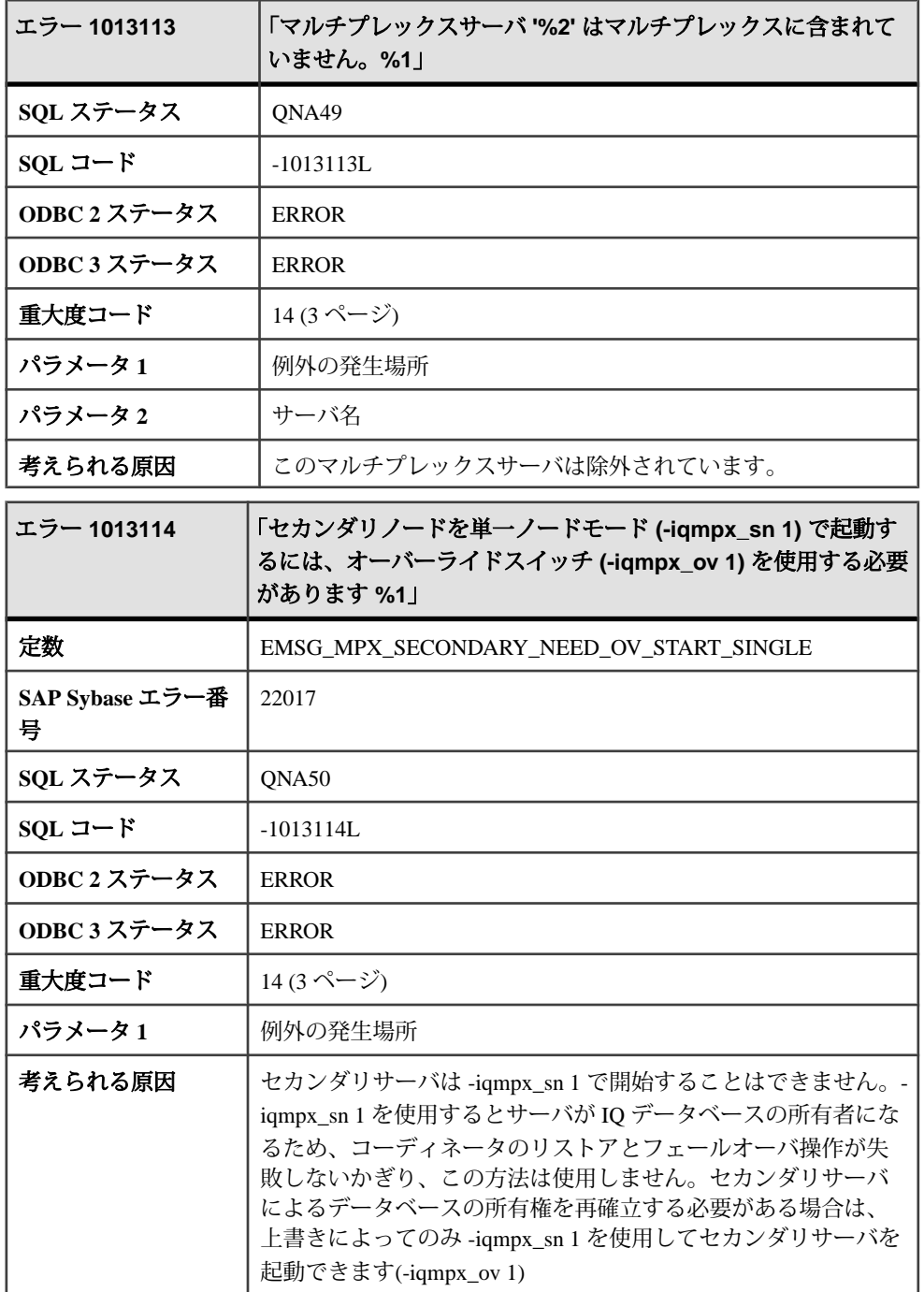

エラーおよび警告

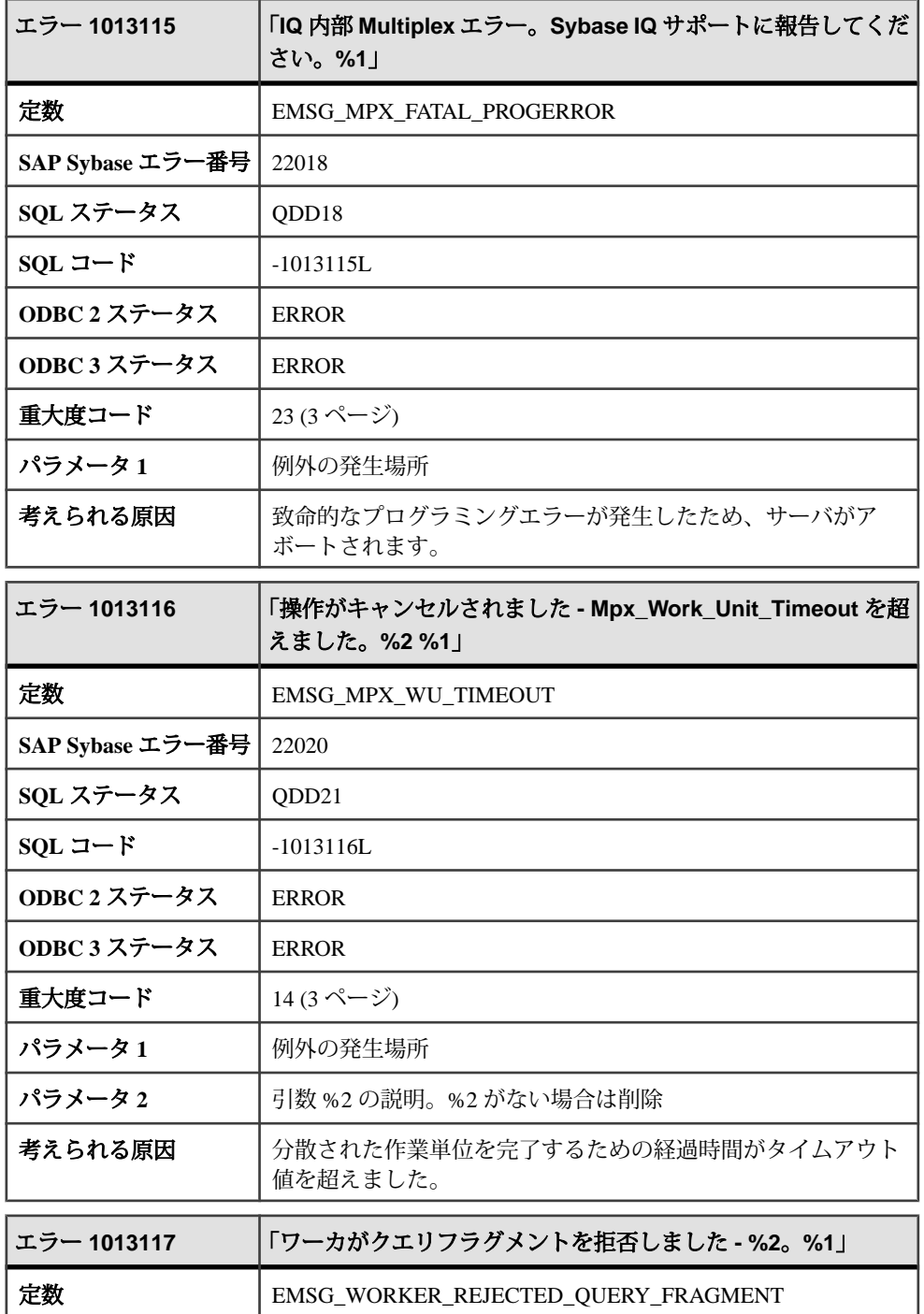

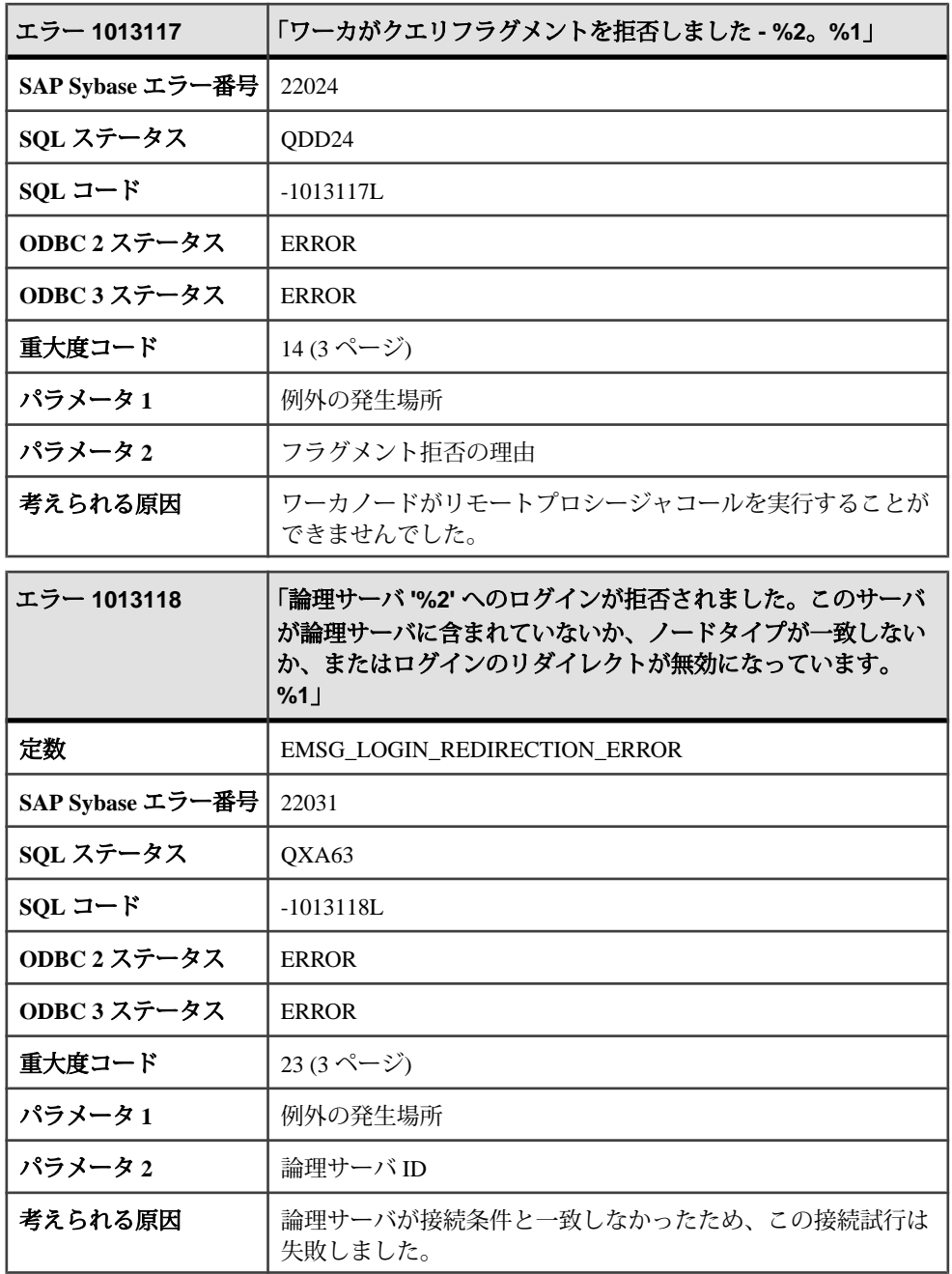

エラーおよび警告

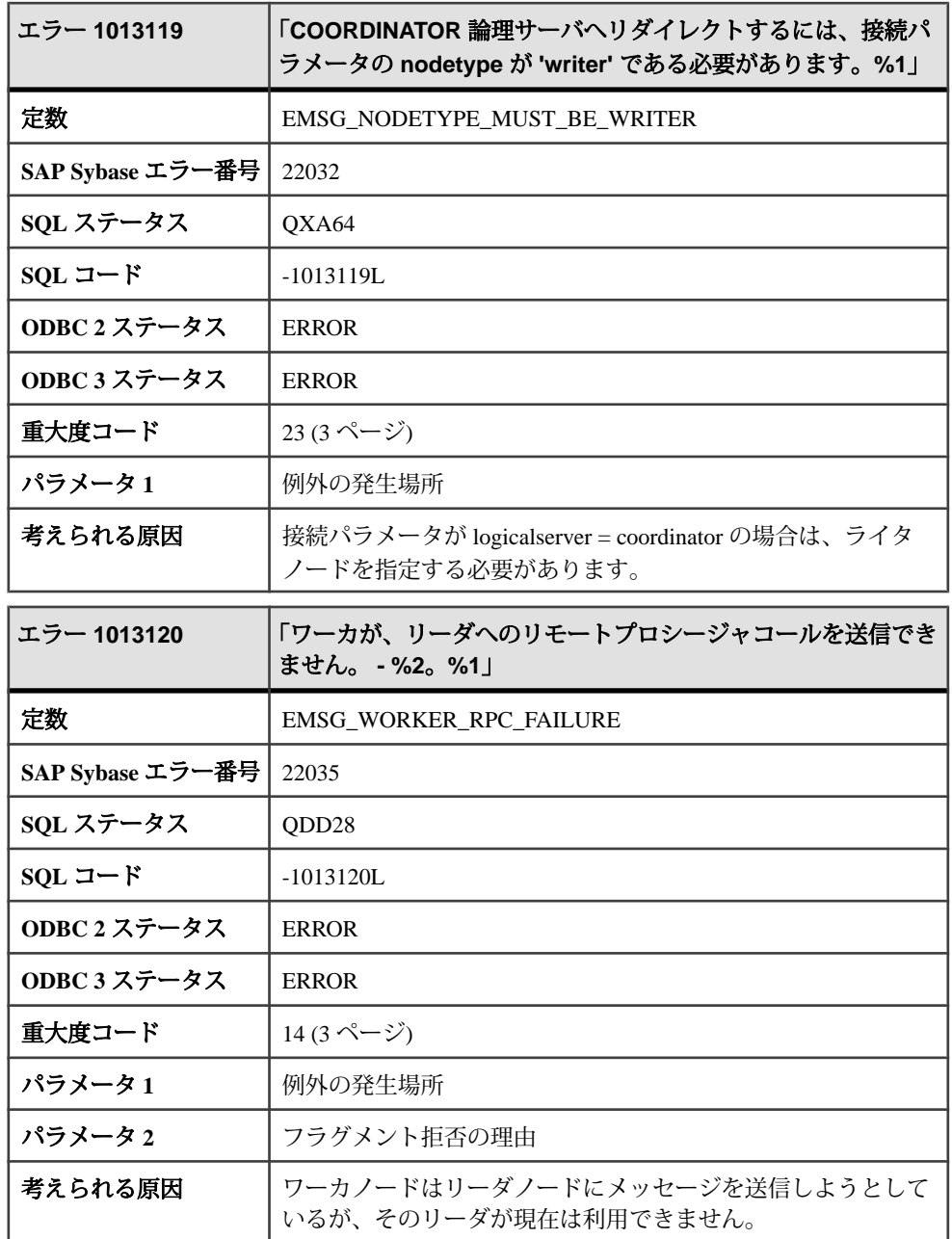

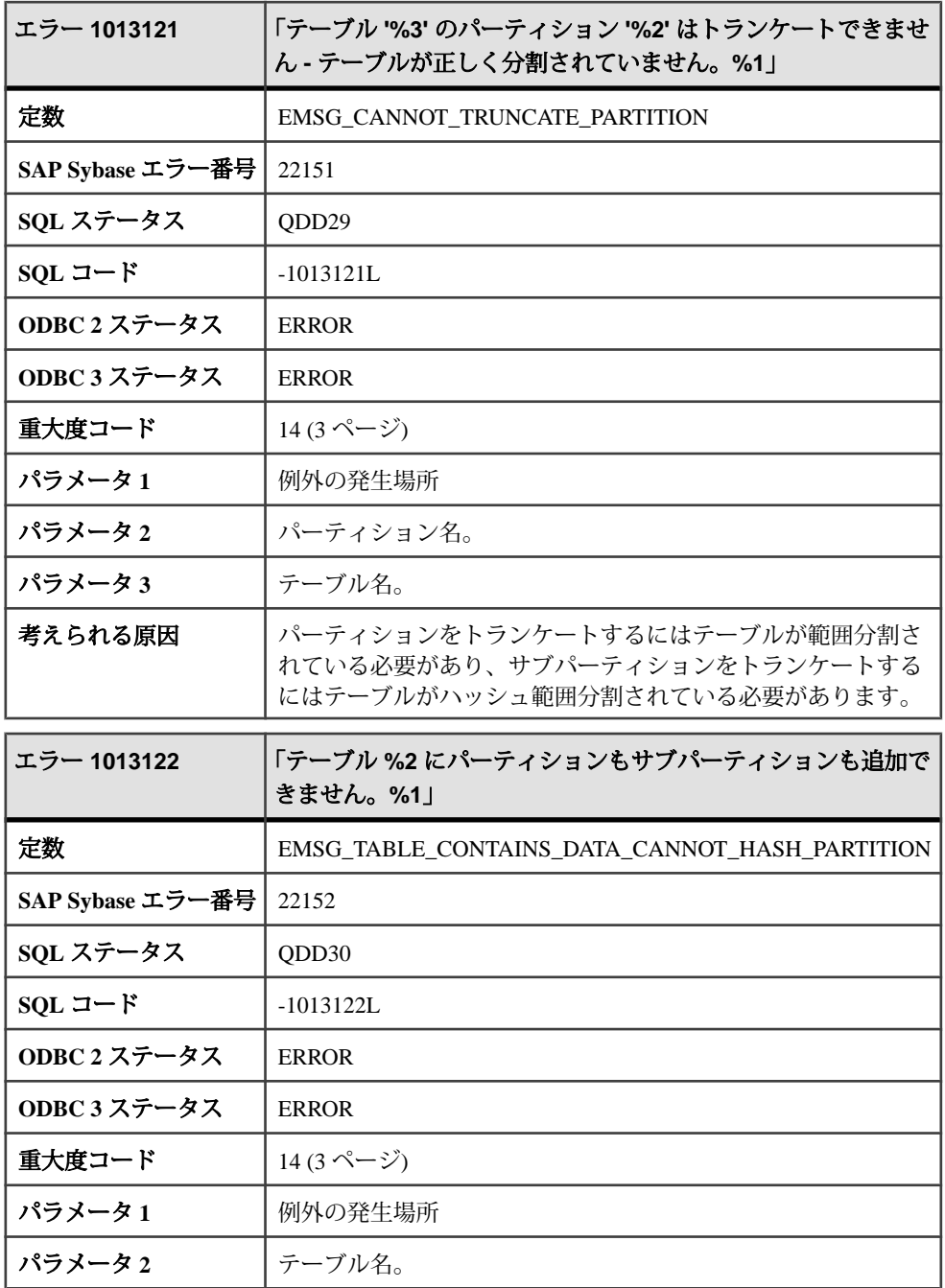

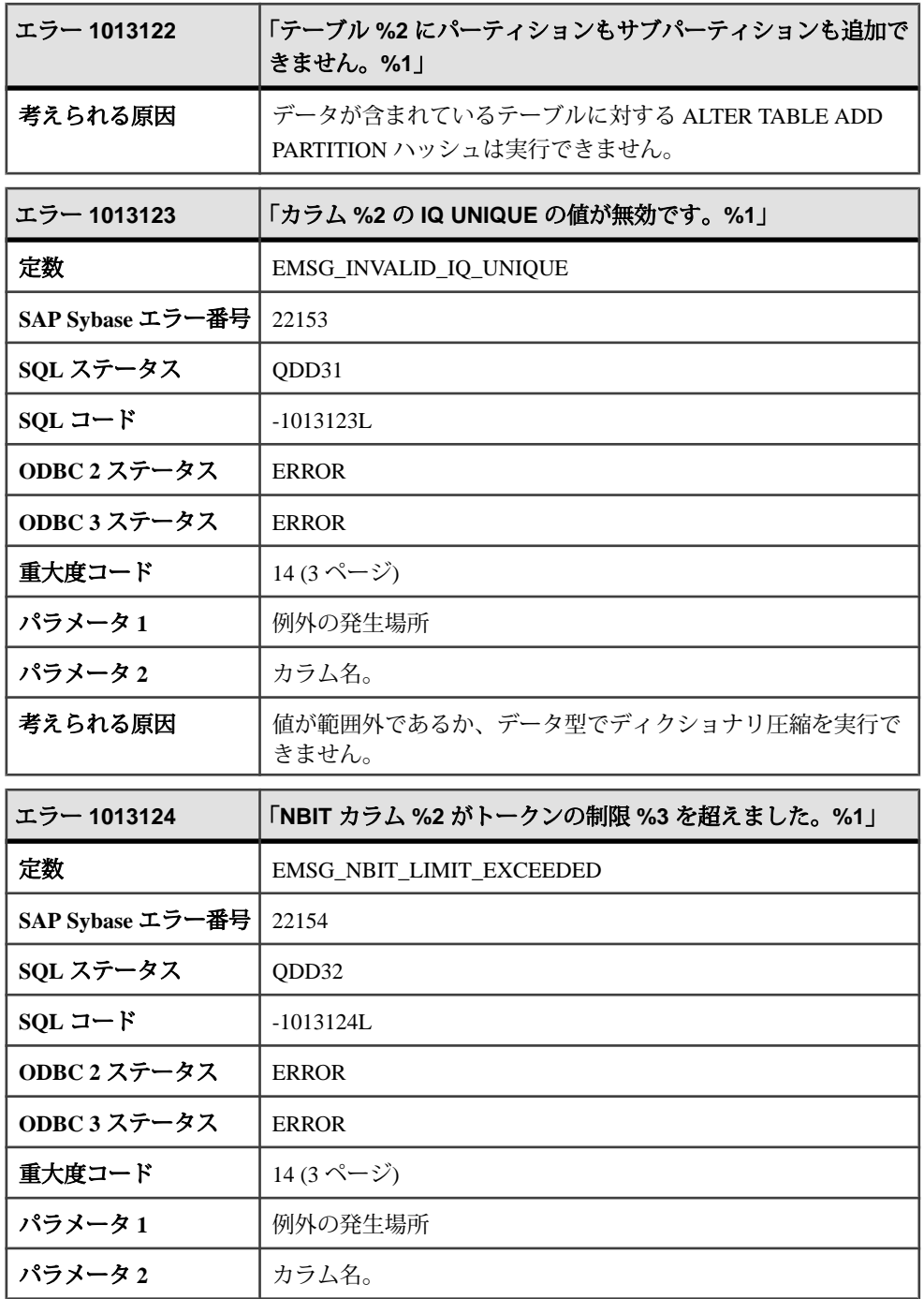

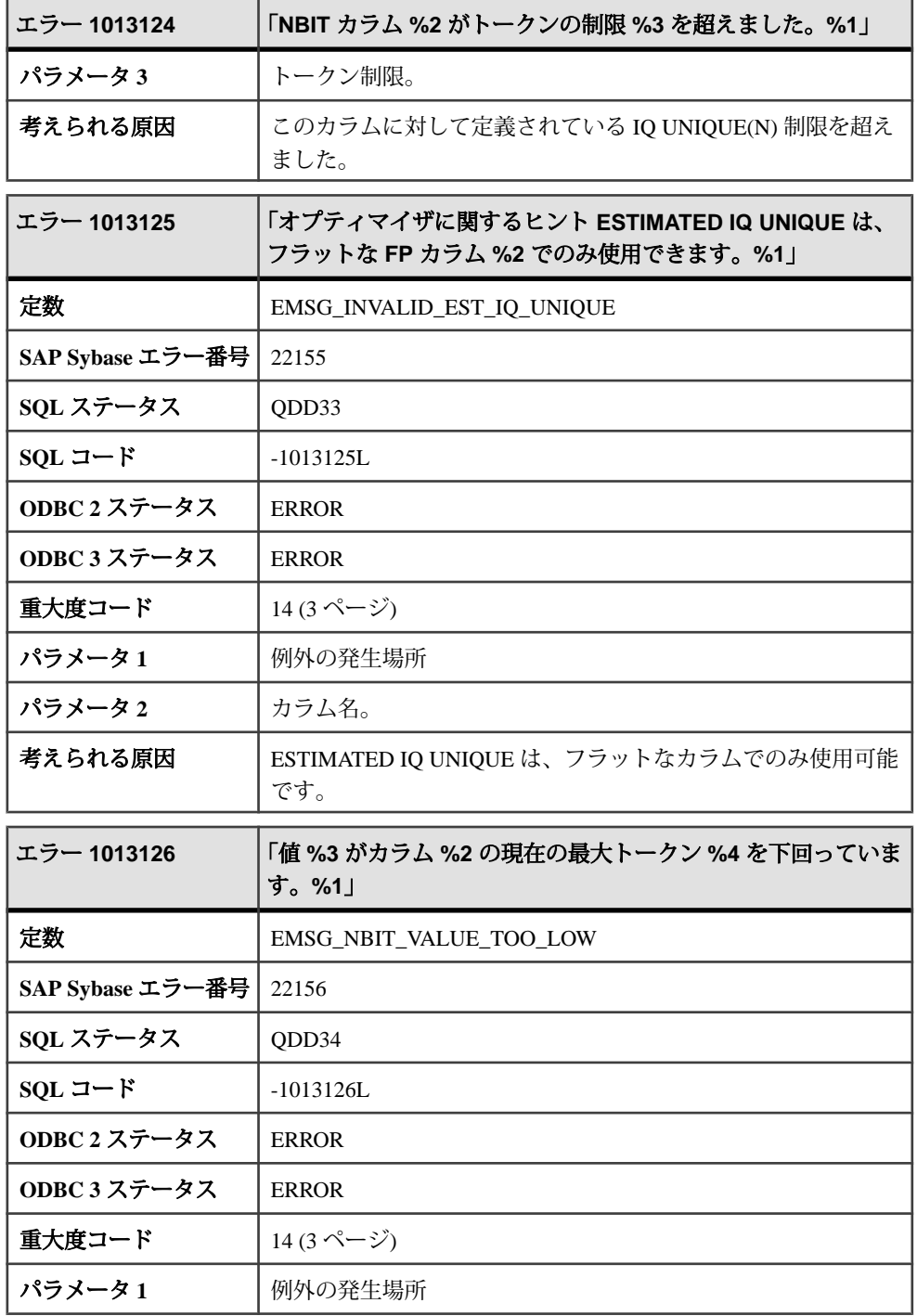

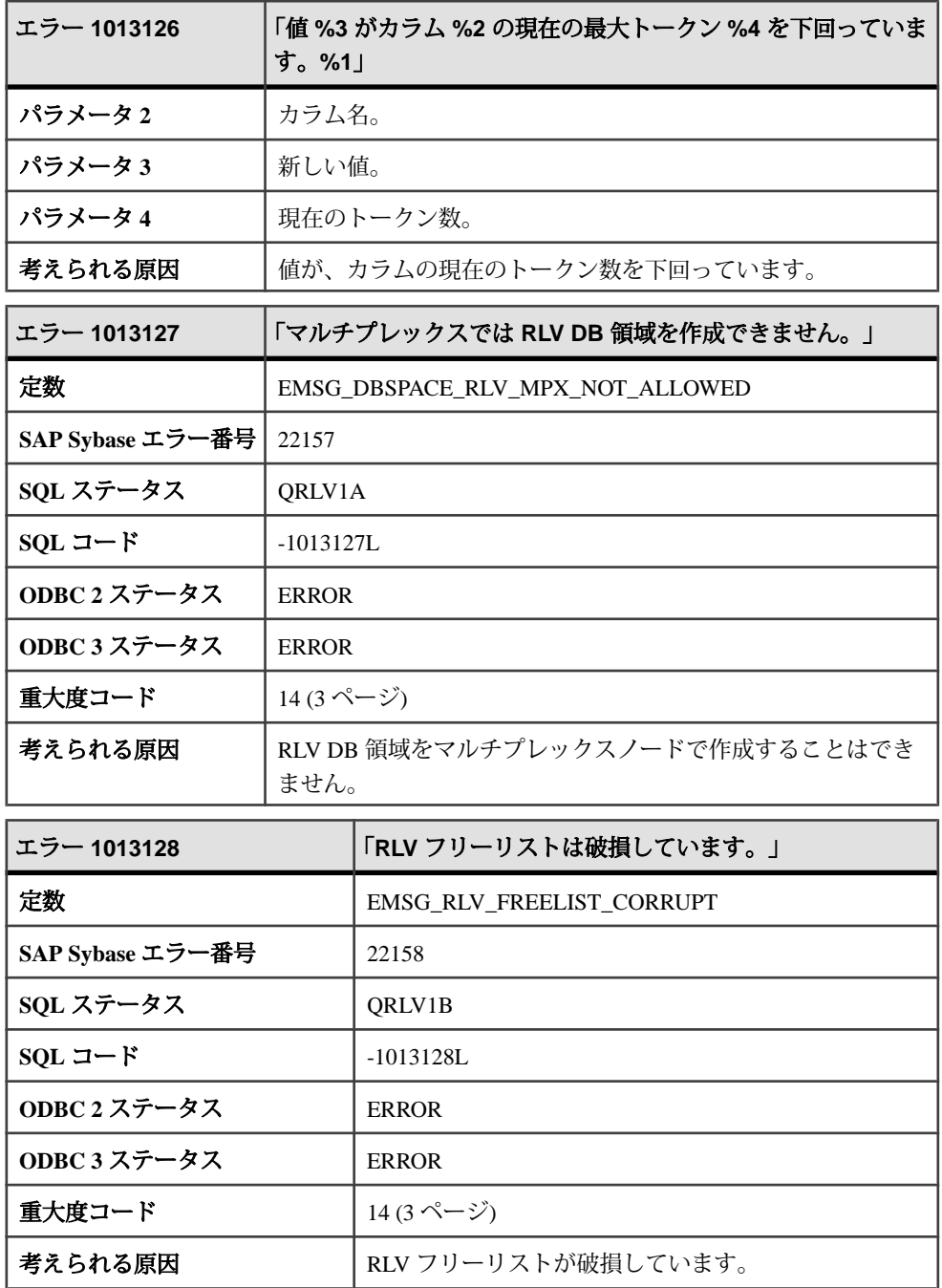

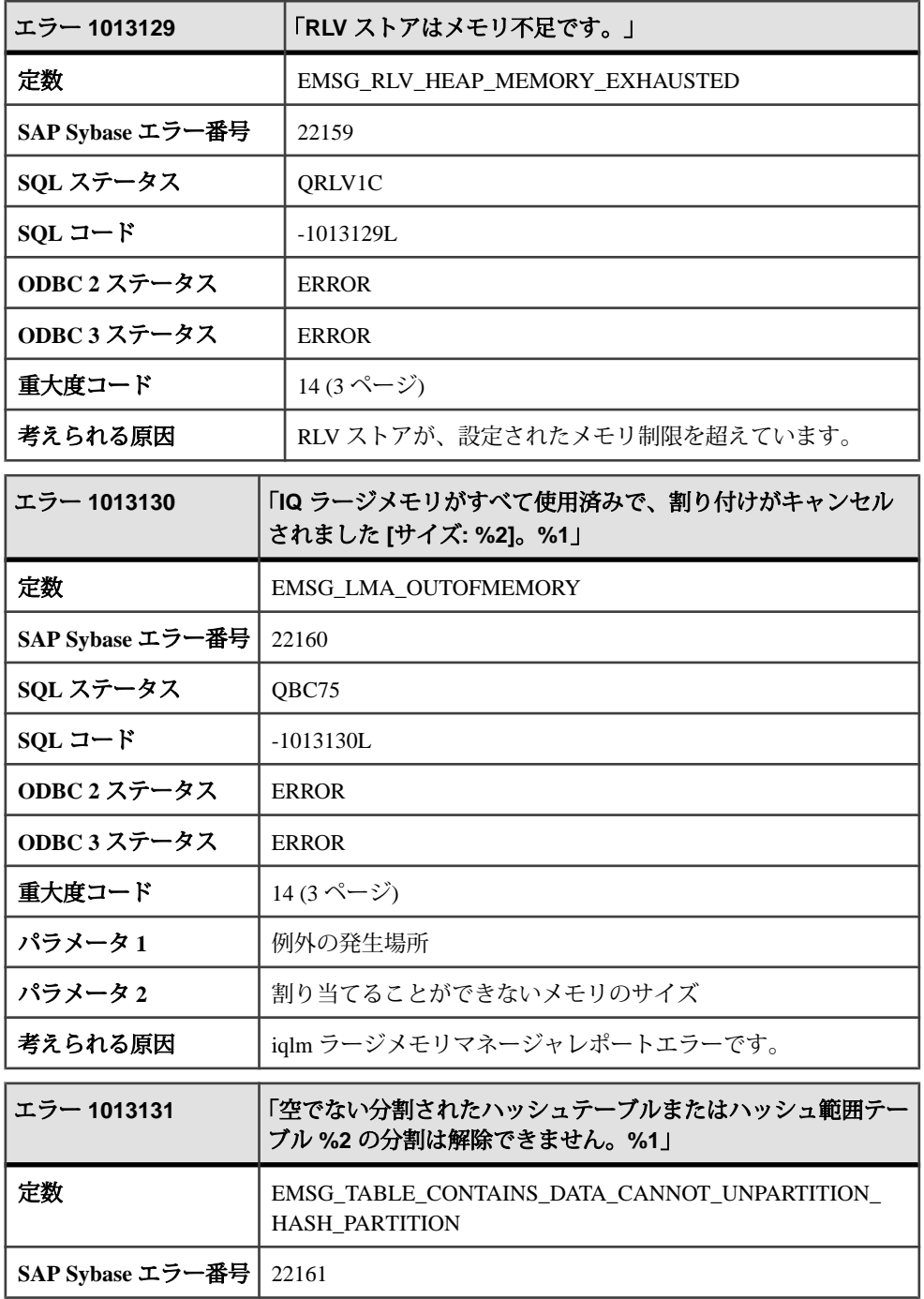

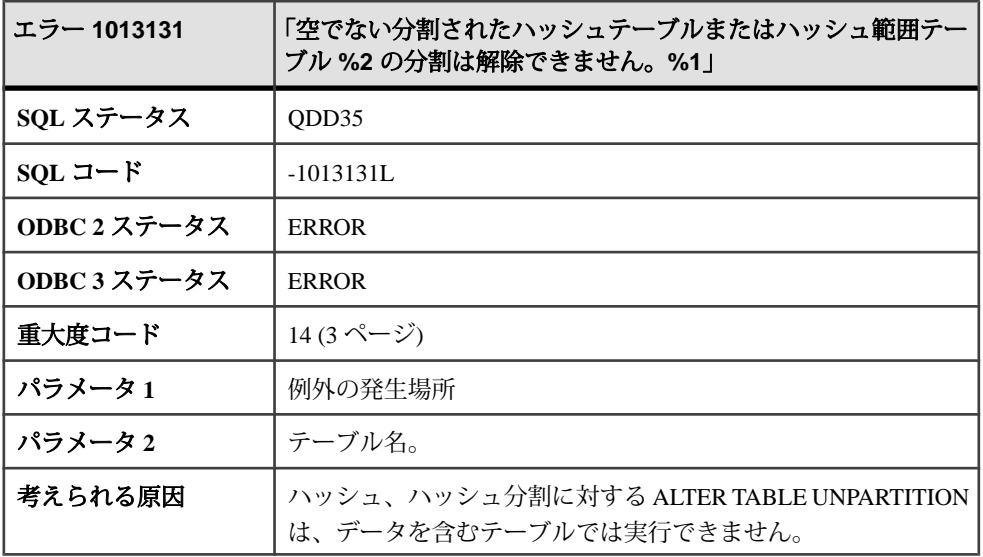

## メッセージ **1013132** ~ **1013136**

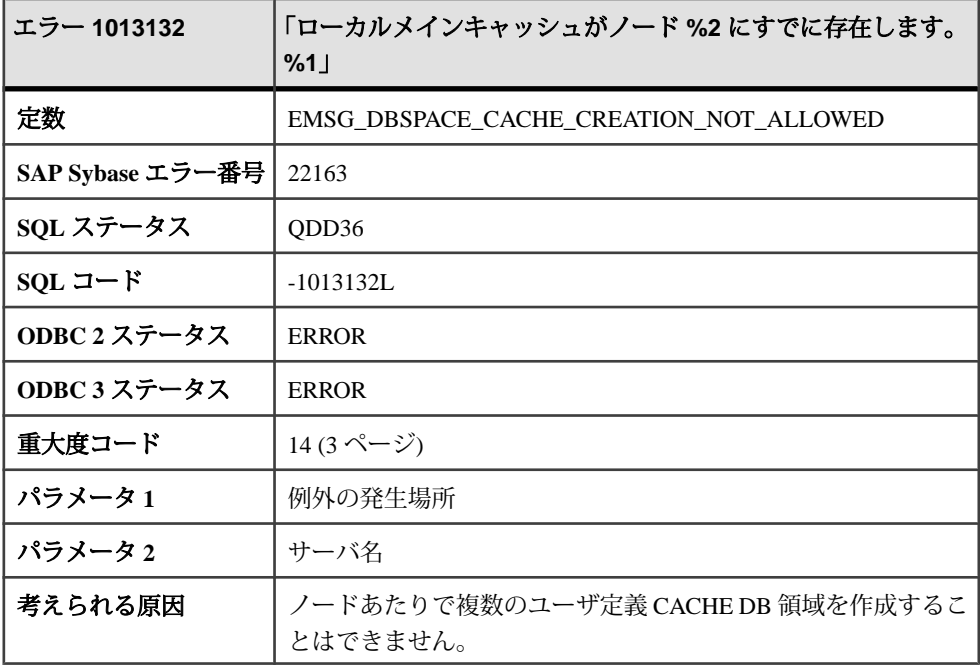
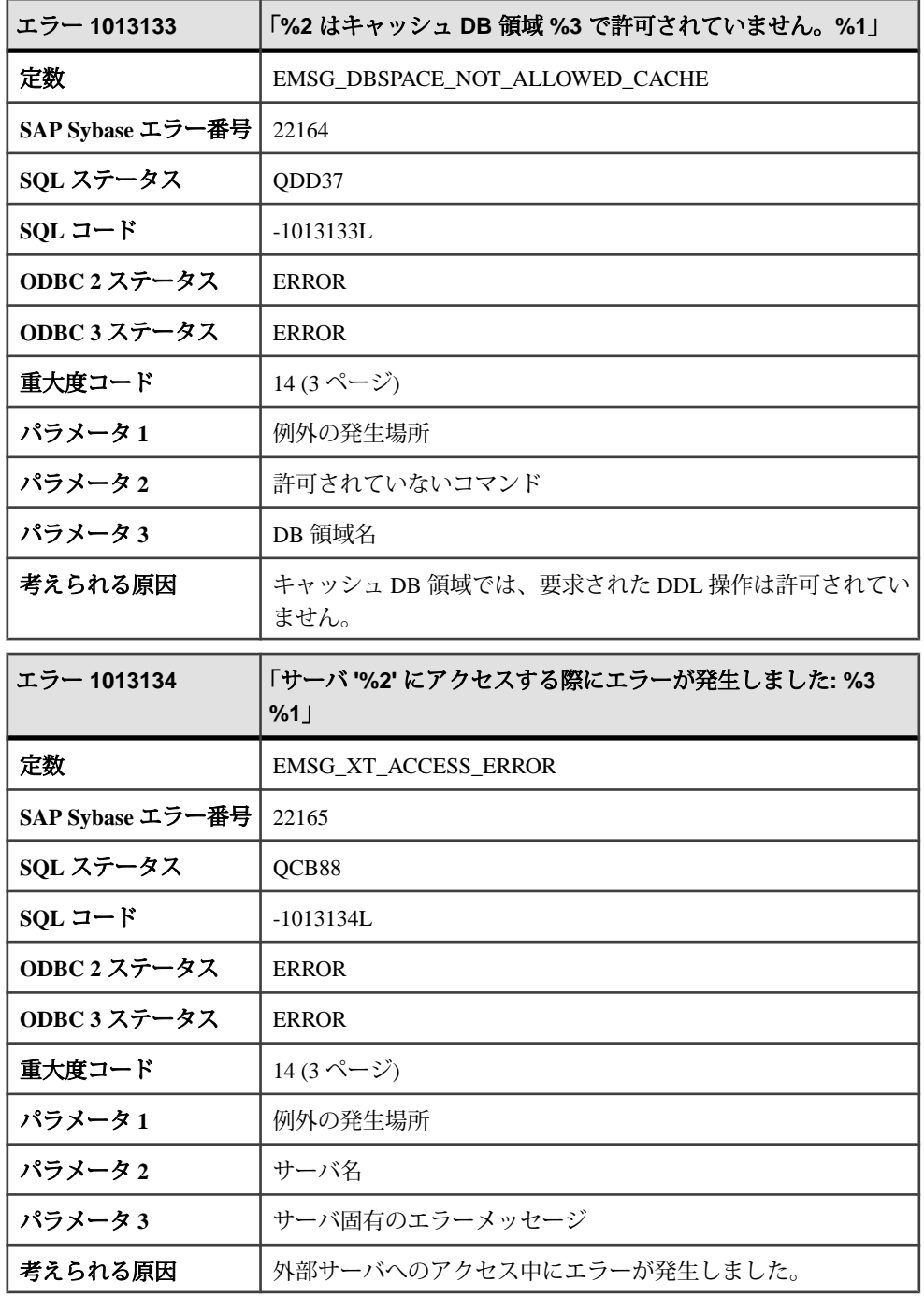

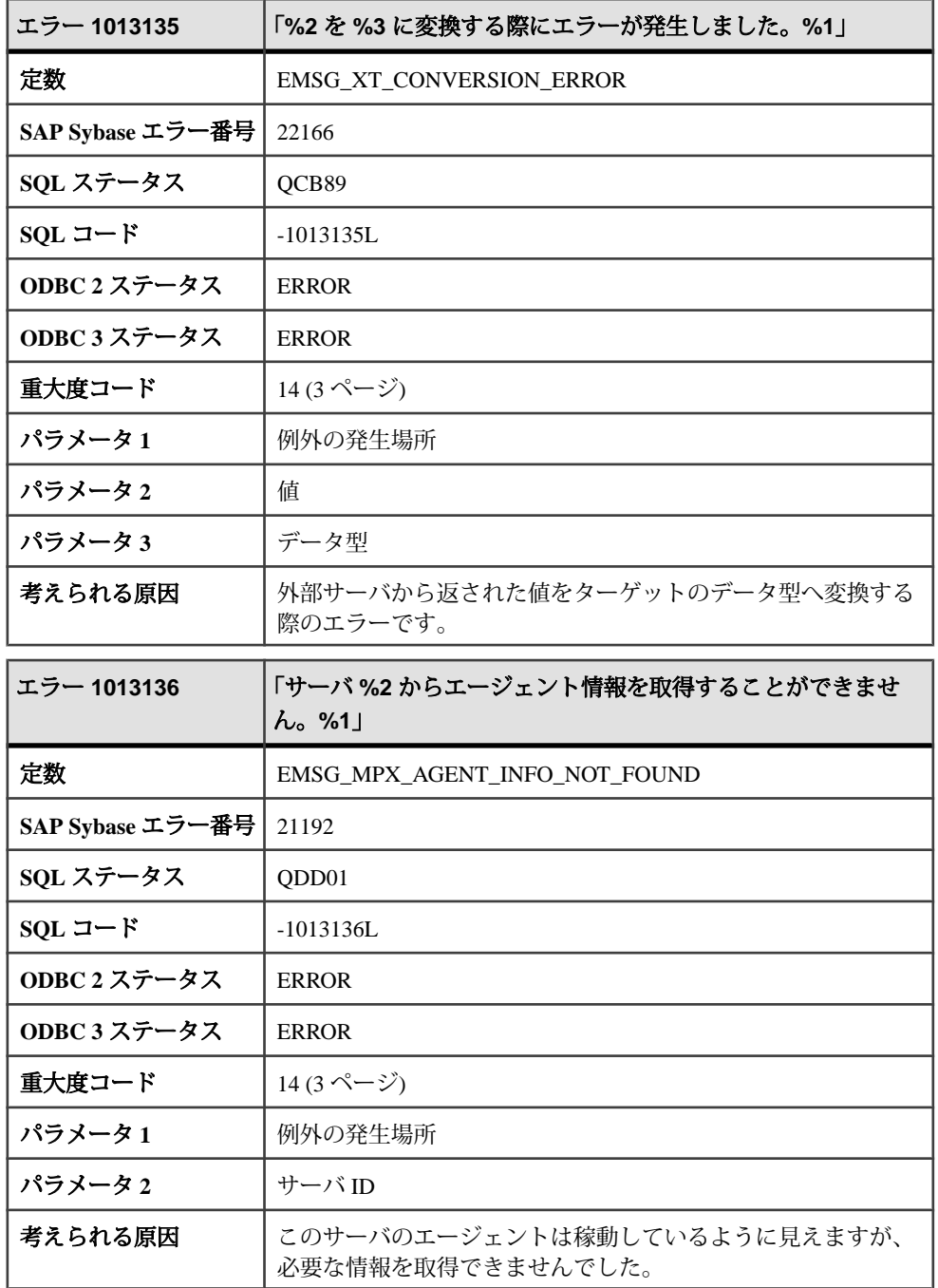

# **SQL** プリプロセッサエラー

#### メッセージ **2601** ~ **2621**

このページのメッセージは、エラー番号順にソートされています。次の表で該当 するエラーコードを探してください。

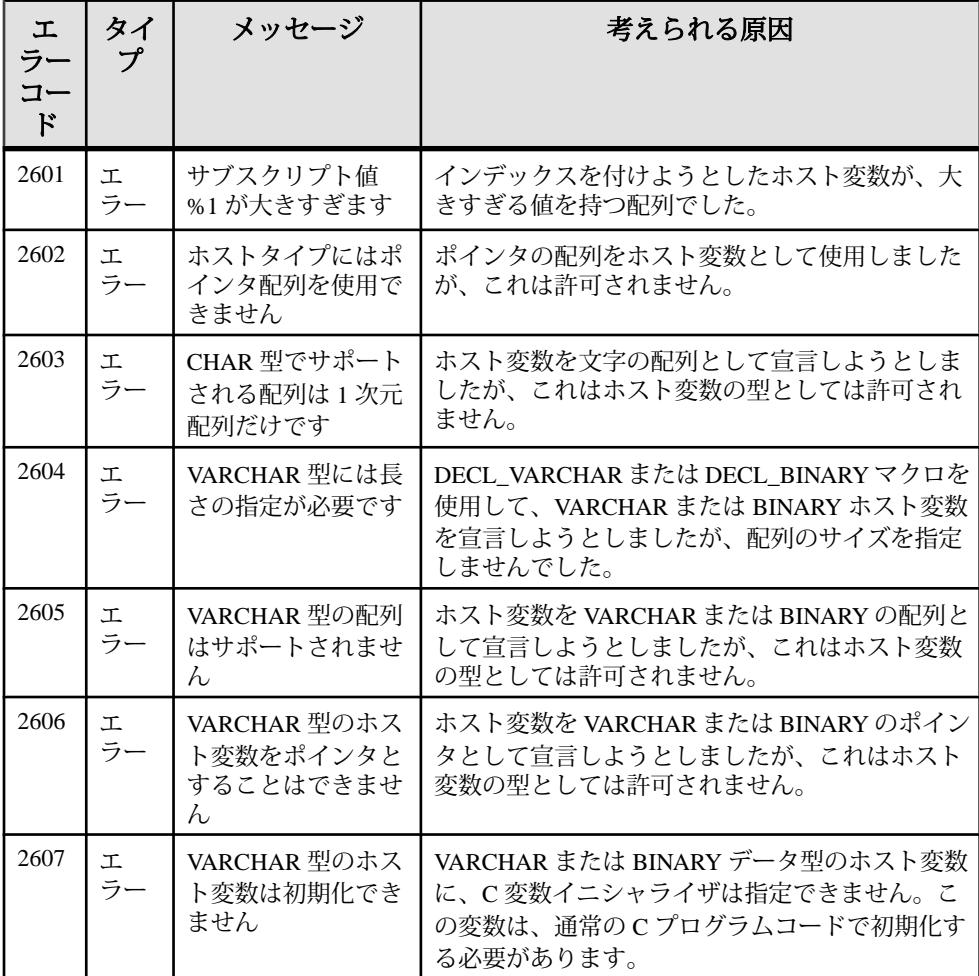

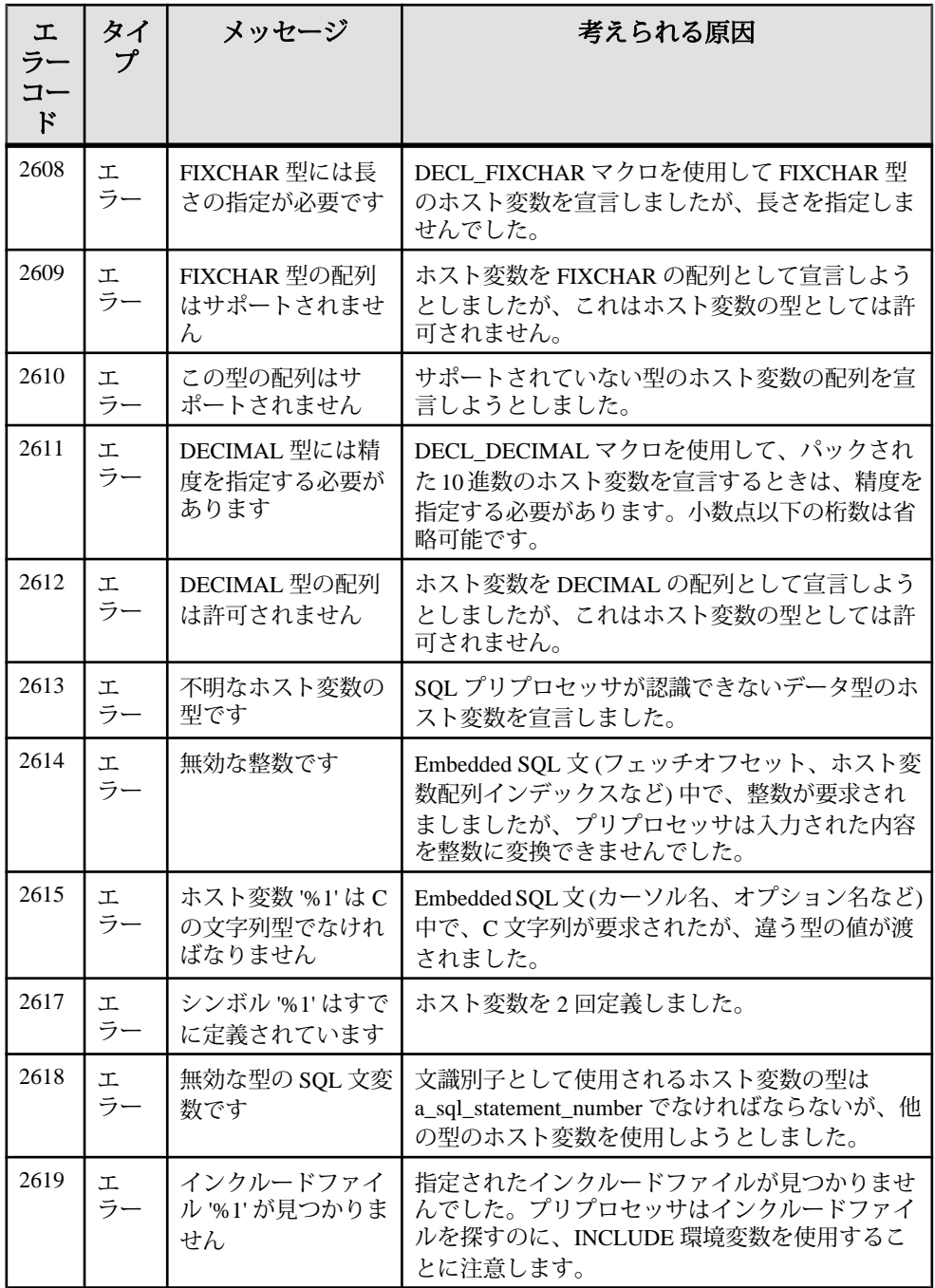

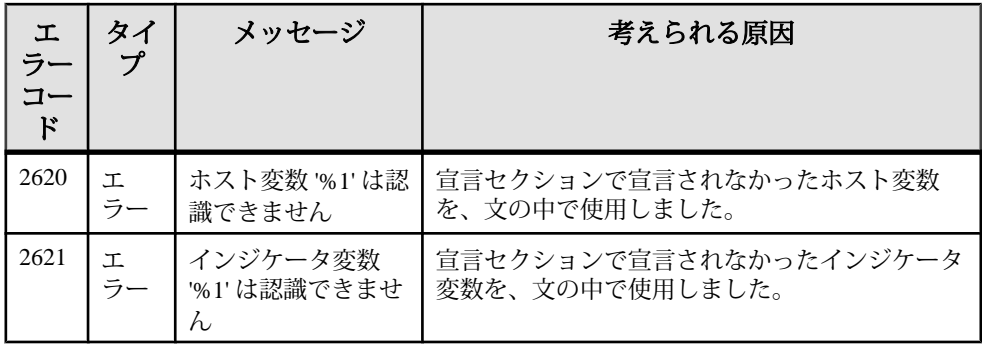

### メッセージ **2622** ~ **2649**

このページのメッセージは、エラー番号順にソートされています。次の表で該当 するエラーコードを探してください。

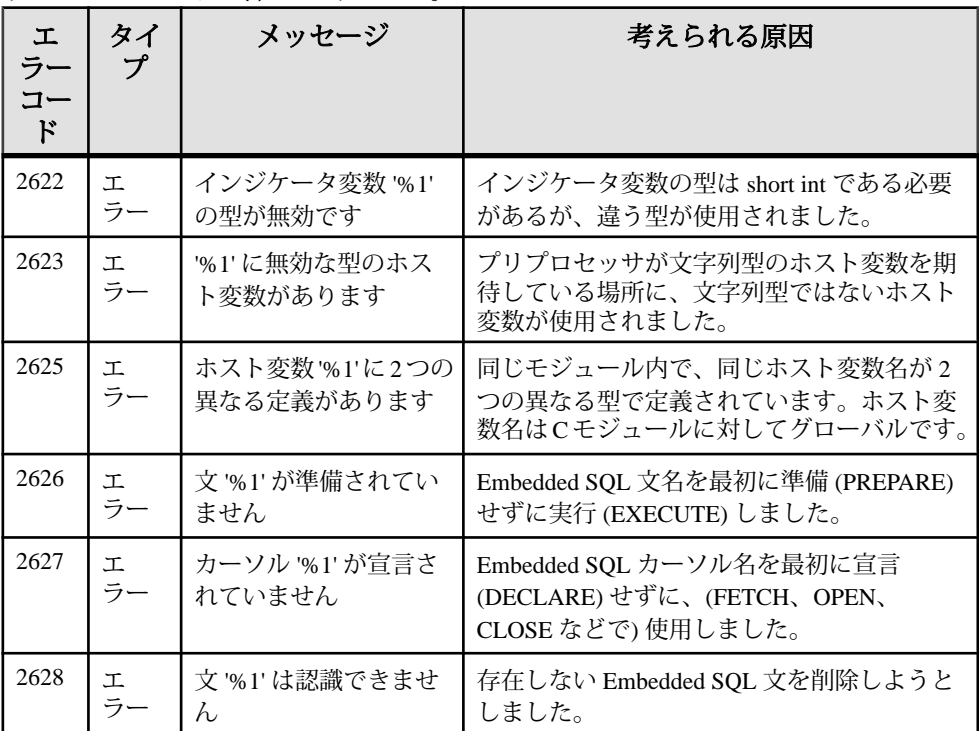

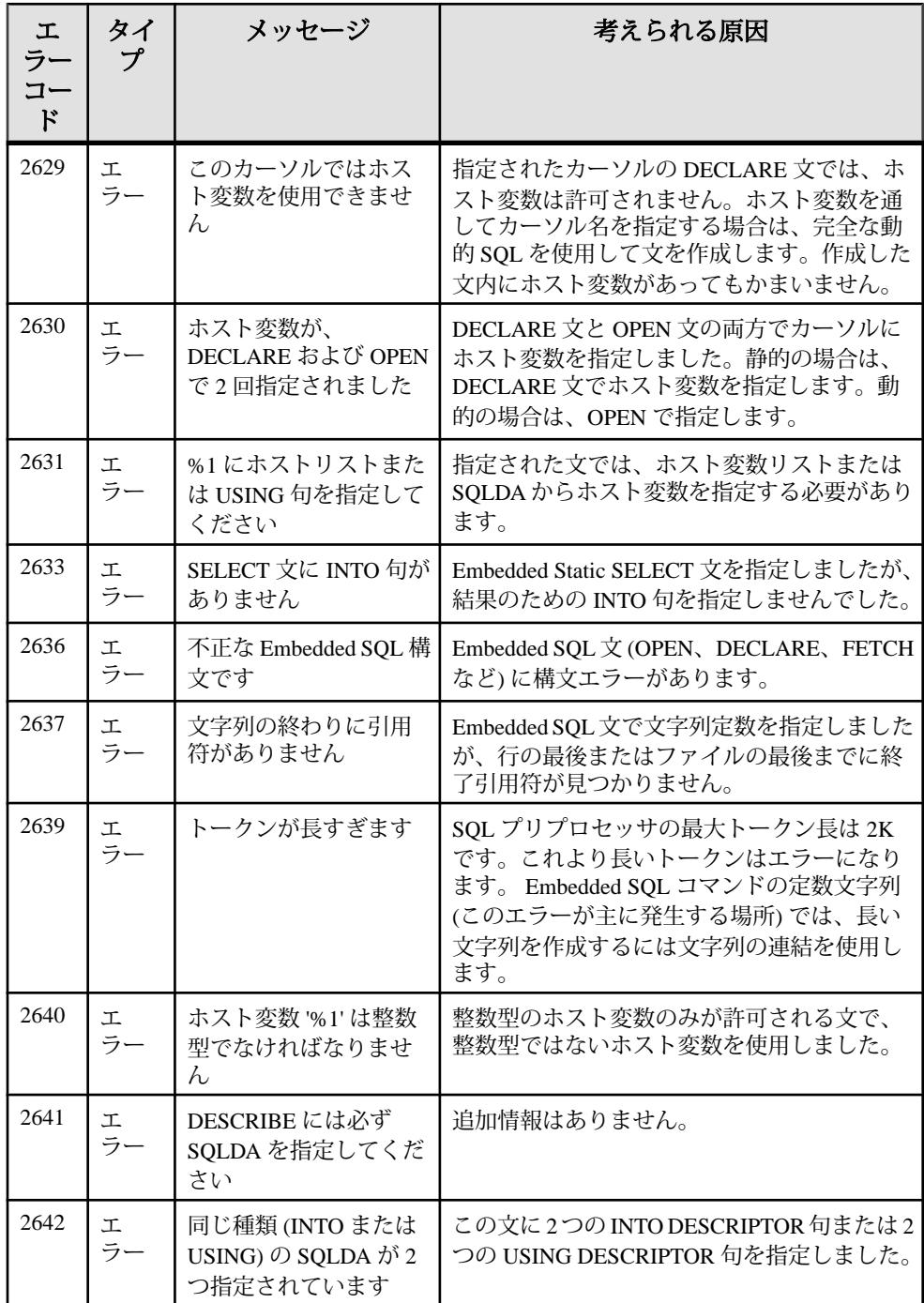

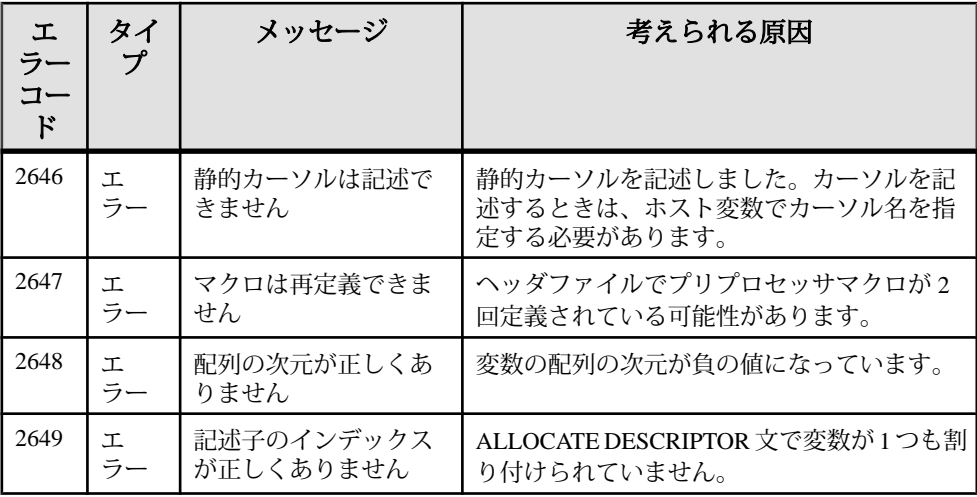

# メッセージ **2650** ~ **2692**

このページのメッセージは、エラー番号順にソートされています。次の表で該当 するエラーコードを探してください。

| 工<br>ラー<br>コー<br>$\mathbf{F}$ | タイプ | メッセージ                                                | 考えられる原因                                                                                                    |
|-------------------------------|-----|------------------------------------------------------|----------------------------------------------------------------------------------------------------|
| 2650                          | エラー | SET DESCRIPTOR に対す<br>る不正なフィールドです                    | SET DESCRIPTOR 文に不正なキーワードま<br>たは未知のキーワードがあります。使用で<br>きるキーワードは、TYPE、PRECISION、<br>SCALE, LENGTH, INDICATOR, DATA O<br>いずれかです。 |
| 2651                          | エラー | SET DESCRIPTOR 文です<br>でに使用されたフィール<br>ドです             | 1 つの SET DESCRIPTOR 文内で同じキー<br>ワードが2回以上使用されました。                                                                              |
| 2652                          | エラー | データの値はホスト変数<br>でなければなりません                            | ホスト変数として宣言されていない変数を<br>SET DESCRIPTOR 文で使用しています。                                                                             |
| 2660                          | 警告  | <b>INTO 句は DECLARE</b><br>カーソルでは許可されま<br>せん - 無視されます | DECLARE CURSORの SELECT 文で INTO 句<br>を指定しました。INTO 句は無視されます。                                                                   |
| 2661                          | 警告  | 認識できない SQL 構文で<br>す                                  | データベースサーバに送信されると構文エ<br>ラーになる可能性のある SQL 文を使用しま<br>した。                                                                         |

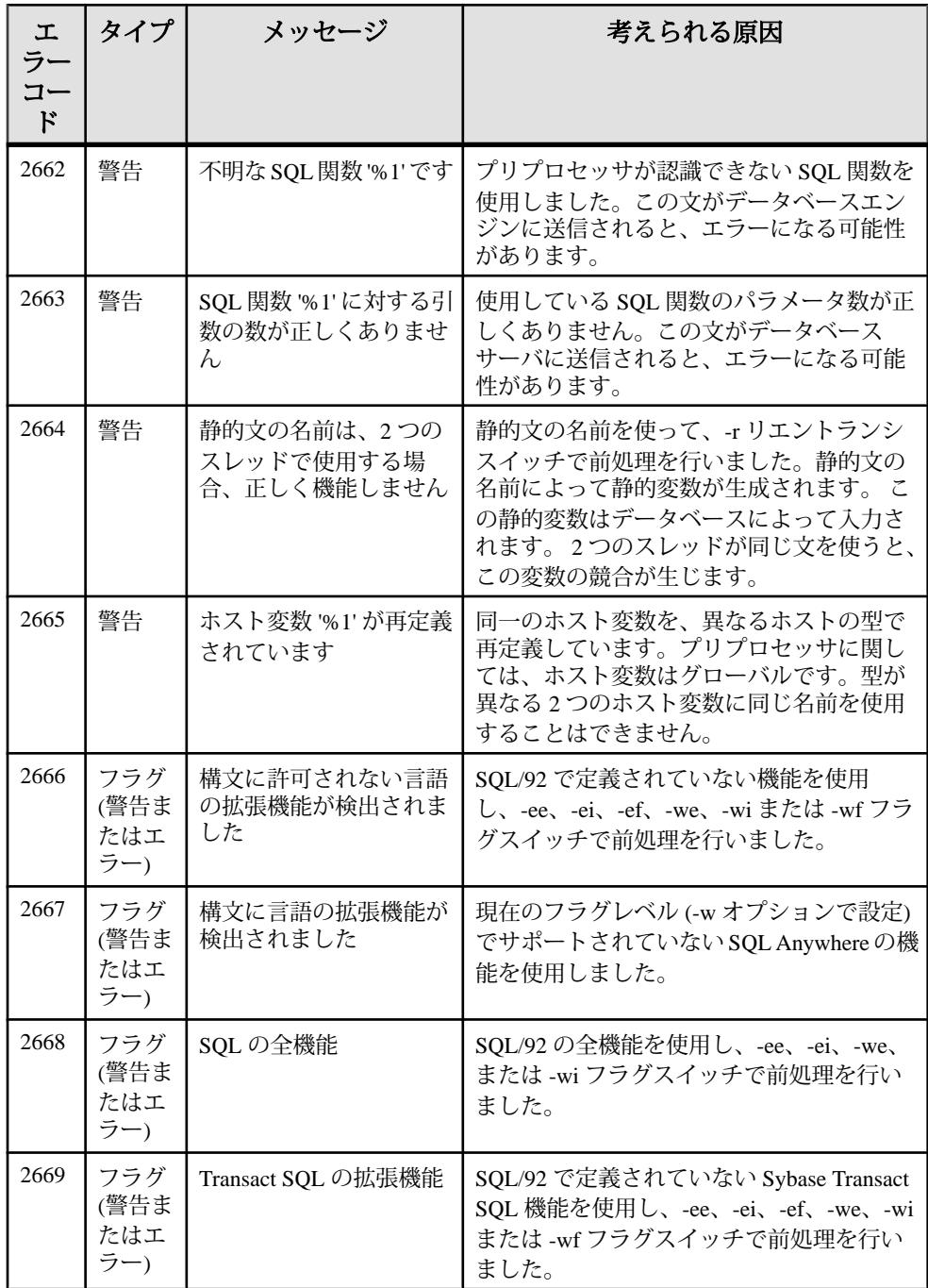

SQL プリプロセッサエラー

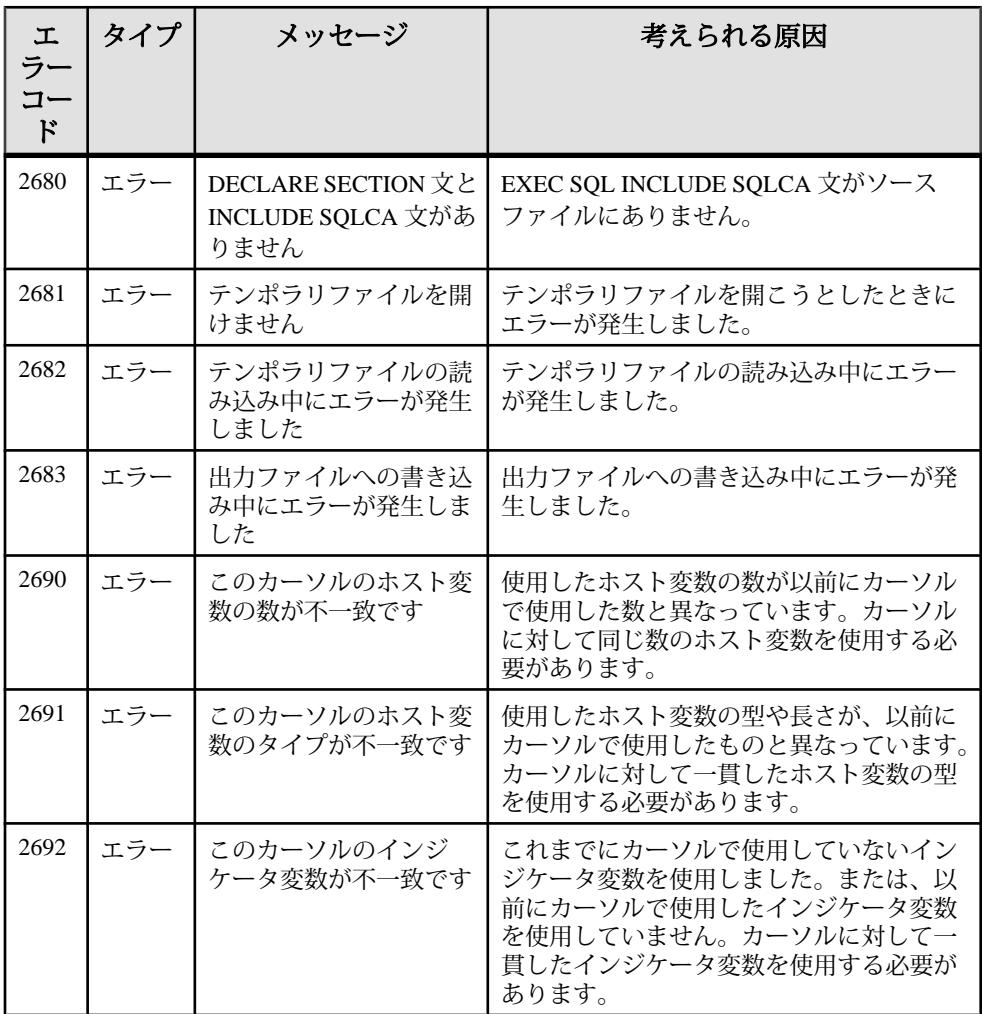

### メッセージ **2694** ~ **2701**

このページのメッセージは、エラー番号順にソートされています。次の表で該当 するエラーコードを探してください。

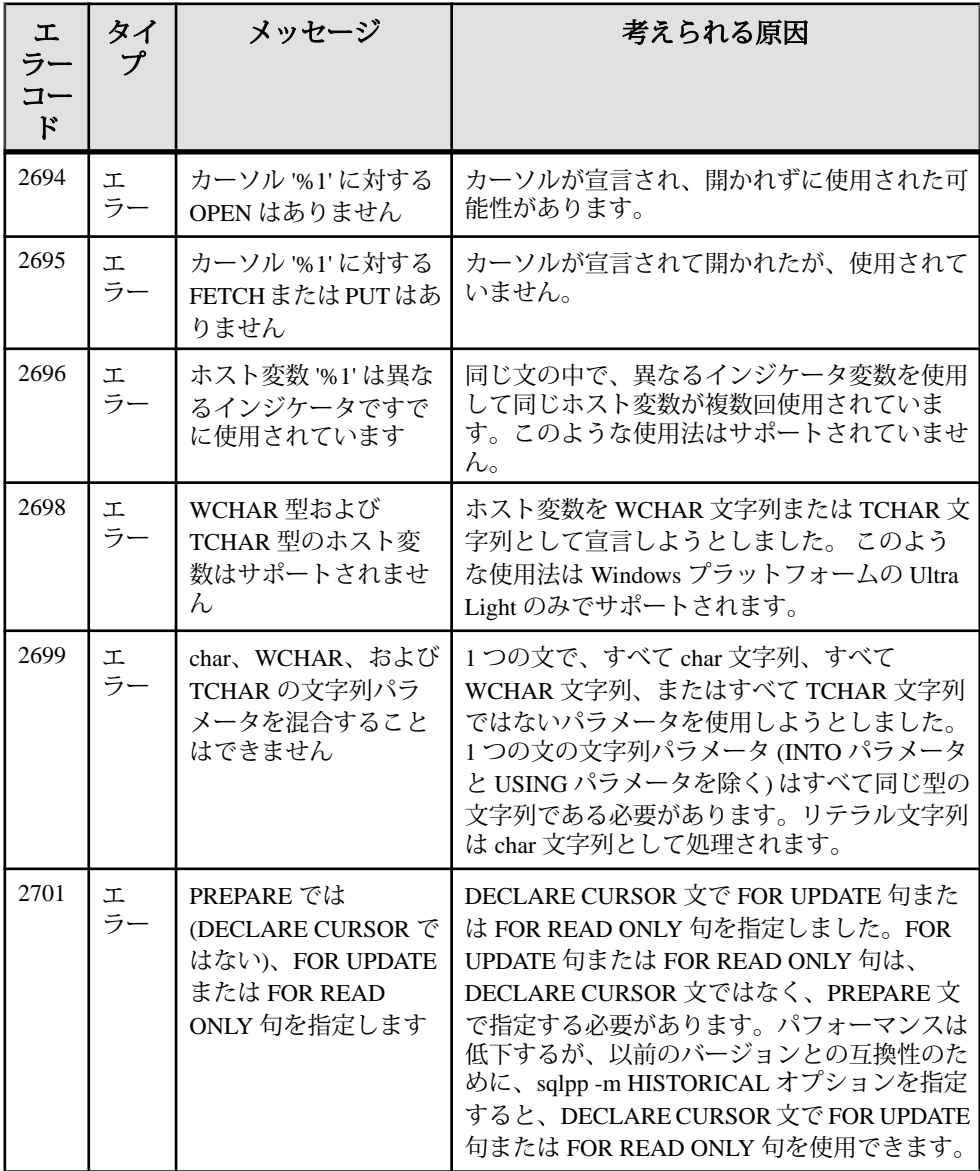